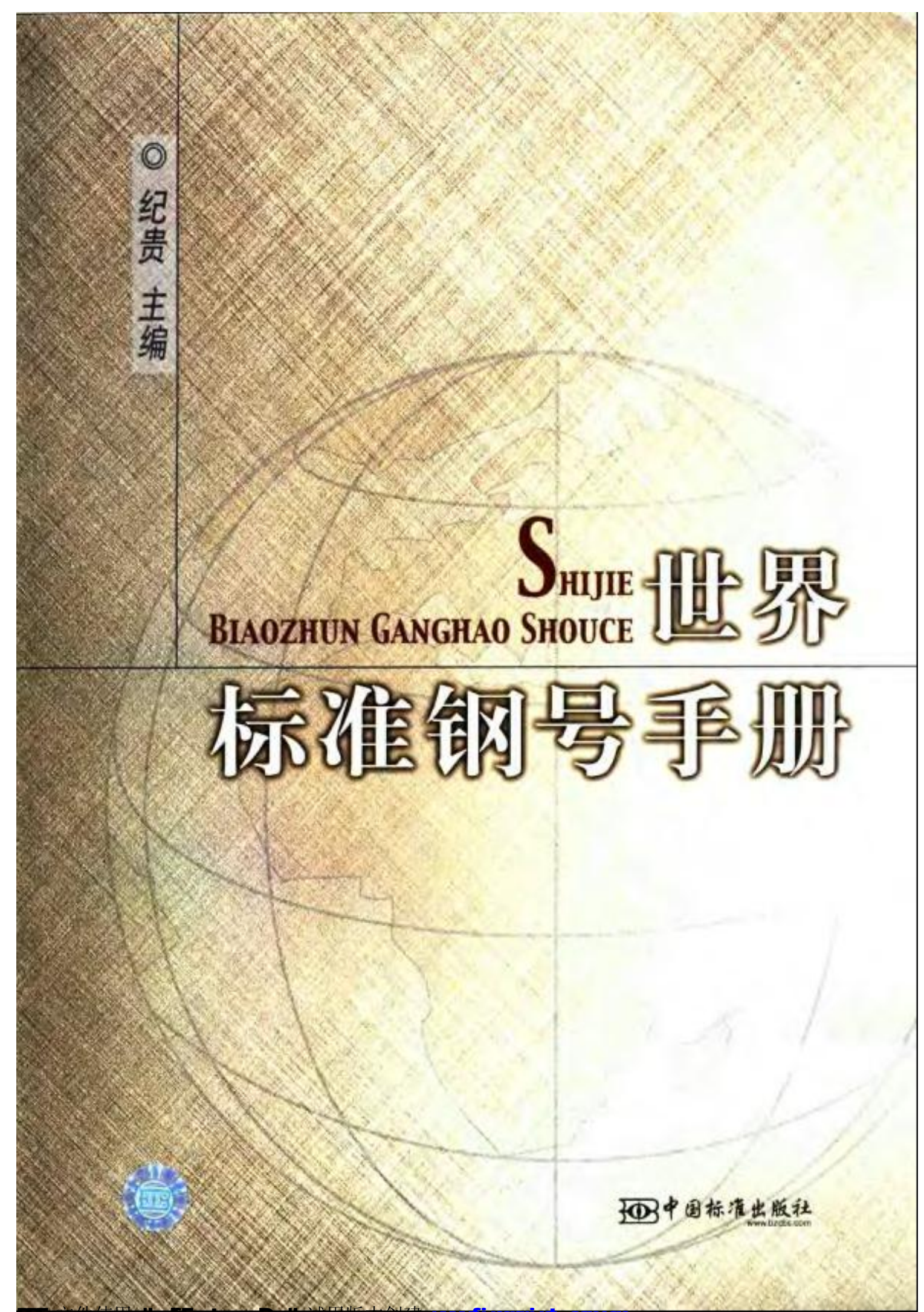

文件使用 "pdfactory Pro" 试用版本创建 www

# **BIAOZHUN GANGHAO SHOUCE**

HIJIE

◆ 责任编辑 袁晓玲 ◆ 封面设计 徐东彦 ◆ 炼式设计 徐利华 ◆ 责任役对 科室员 ● 高任印制 邓成志

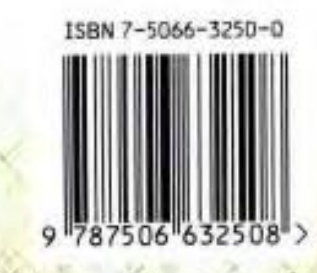

ISBN 7-5066-3250-0/TB - 1014 定价: 110.00 元

**FDF** 文件使用 "pdfFactory Pro" 试用版本创建 [www.fineprint.com.cn](http://www.fineprint.com.cn)

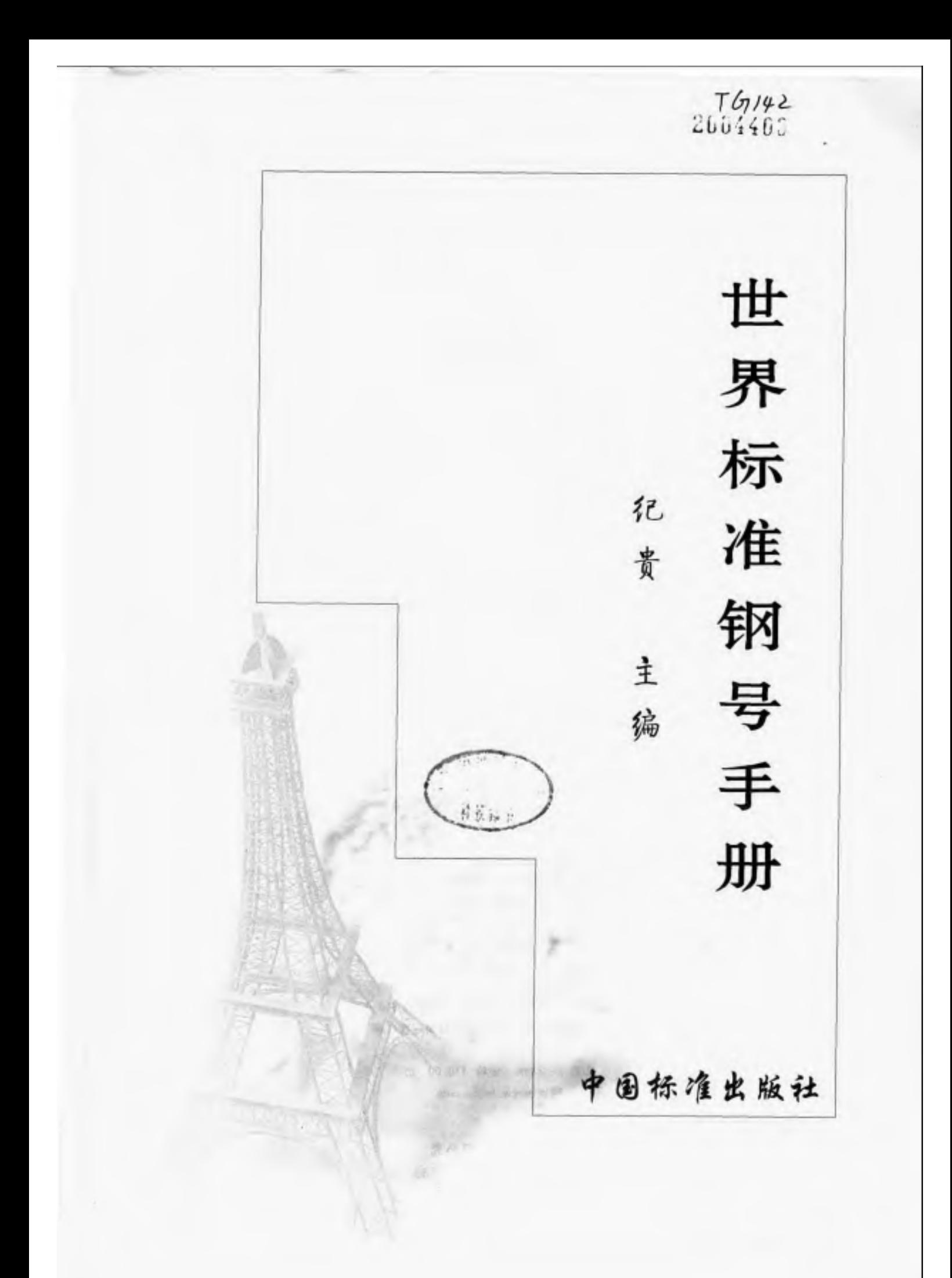

#### 图书在版编目 (CIP) 数据

世界标准钢号手册/纪贵编著,一北京:中国标准出 版社, 2003

ĩ.

ISBN 7-5066-3250-0

1、世… [[.纪… ] [. 钢-种类-世界-手册] IV. TG142-62

中国版本图书馆(IP数据核字 (2005) 第 979629号

中国标准出版社出版 北京复兴门外三里河北街16号 邮政编码:100045 电话:68323946 68517548 中國标准出版社泰皇岛印刷厂印刷 新华书店北京发行所发行,各地新华书店经售

开本 880×1230 1/18 印张 5F线 字数 1 600 千字 2004年3月第一版 2004年3月第 次印刷  $\ddot{\phantom{0}}$ 

> 印数 1-3 000 定价 110.00 元 网址 www.hztbs.com

版权专有 侵权必究 举指电话:(010)68533533

为适应我团加入世界贸易组织(WTO)后国内 和国外两个市场的需求,特编著《世界标准钢号手册》一 书。本书中列有各国现行钢、合金标准钢号2万多个,由 这些制号生产、使用的钢材、合金、锻件、铸件基本上含盖 大部分当今世界的钢产品产量和品种。本书为综合性实 用工具书。

本手册由4部分组成:

第1部分简介世界主要产铜团家(地区)标准钢号的 表示方法,以此解读不同钢号中的字母(符号)和数字含 义,做到准确选用钢材。

第2部分详尽地叙述中国(GB),国际(ISO)、欧州 (EN)、美国 (ASTM)、日本 (JIS)、德国 (DIN)、法国 (NF), 英国(BS), 俄罗斯(FOCT), 韩国(KS), 意大利 (UNI)、澳大利亚(AS/NZS)、加拿大(CSA)等 21 个国 家(地区)常用重要现行标准中的钢号,这些钢号按照结 构钢与工程用钢、钢筋钢、工具钢与轴承钢、不锈钢与耐 热钢分为4大类,分别列出每类钢中的棒材、型材、板 (带)材、管材、丝材以及锻件、铸件用的钢号和化学成分 (中国钢号还列有力学性能),以便满足广大读者的各方 面需求。

第3部分列举我国和国外常用钢号的用途,以及国

PIF 文件使用 "pdFactory Pro" 试用版本创建 wwfineprint.comon

为外相应或近似钢号的对照。这样,可以从手册中查找到所用钢号以及国外 钢号用哪个中国钢号加以代替。

第4部分介绍76家中国钢铁企业的名称、主要生产设备和钢产品,以及 国外 85 家钢铁企业的主要钢产品以及近靠各国钢产量、连铸环产量和连铸比 例状况。这些企业大多采用本手册中的钢号。读者从中可以了解世界钢铁企 业概况,为其自身发展提供了目标。

本手册具有两个主要特点:一是内容广泛,数据详实,实用性强。读者可 以快捷地从手册中获得各国标准所列钢号的化学成分及用途、对照等资料,还 可以了解同类产品国外发展和标准现状,以便为己所用。二是书中列出众多 有特点的国外高效钢材的钢号及品种,基本上体现了目前钢铁工业的技术工 艺和装备水平,读者同样可以加以研究和利用。

本手册道台钢铁、建筑、机械、化工、石油、煤炭、农业、林业、轻工、汽车、铁 道、桥梁、公路、航海、航空、国防以及国内外贸易等部门的设计, 研究、教学、生 产和使用单位的各方面人员使用。此外,请查阅时注意,--是成分表中的各元 素含量均为熔炼分析(钢水)数值;二是我国力学性能表中的各项指标所用符 号仍沿用现行标准规定。今后制修订标准时将作如下修改,屈服强度 og 改为  $R_{\circ}$ , 抗拉强度  $\sigma_{\rm b}$  改为  $R_{\rm m}$ , 伸长率  $\delta$  改为  $A$ , 断面收缩率  $\omega$  改为  $Z_{\circ}$ 

参加本手册编著的主要人员有纪京阳、高玉英、袁晓玲、刘国普、张宇春、 孙伟、仇金辉、张进莺、韩树珍、黄莉、黄颖、唐岚、栾燕、廖隆国、马续香、杨婷、 张蓓等同志,由纪贵主编。

#### 著者 鎬

2003年12月北京

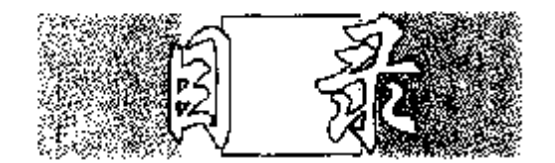

# 1 世界标准拥号表示方法

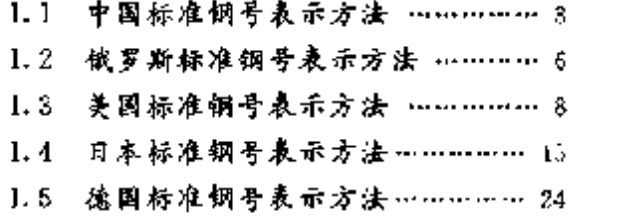

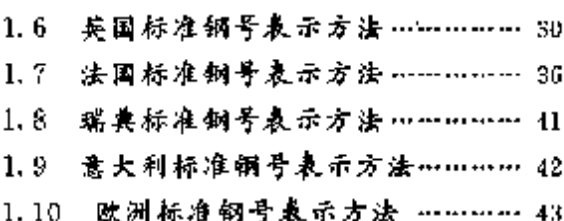

# 2 世界标准相号及佣产品

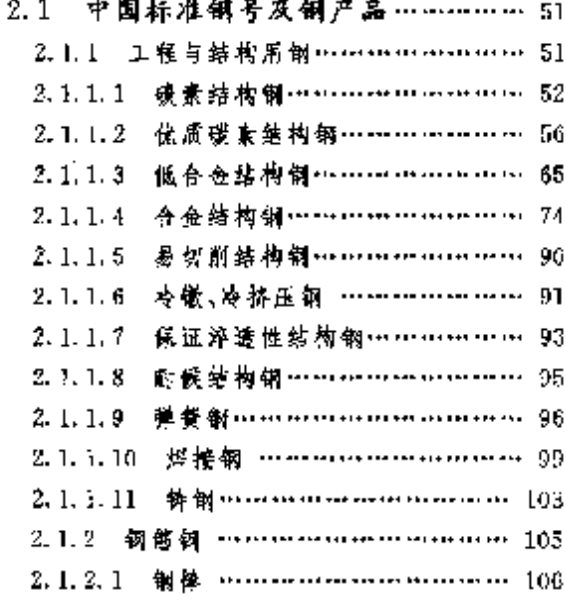

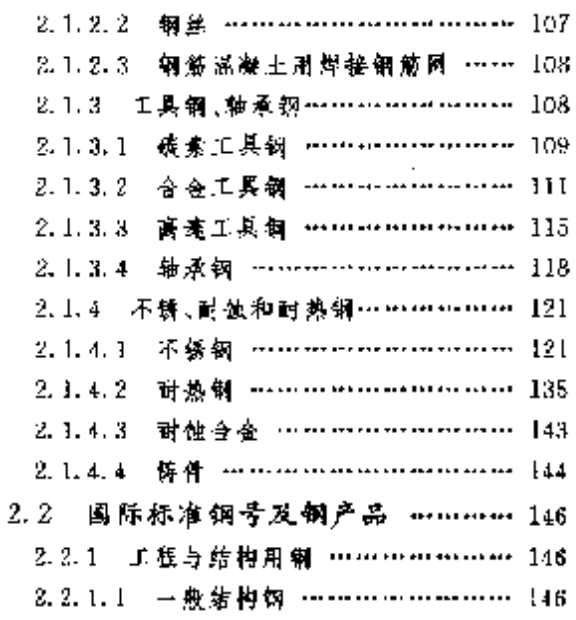

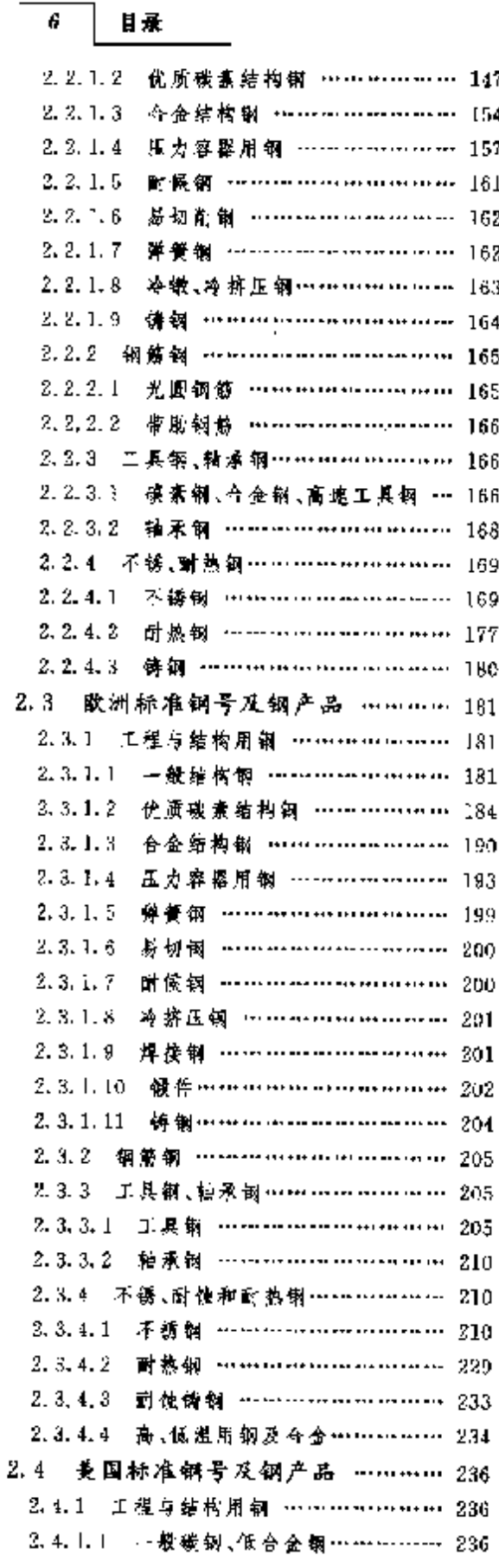

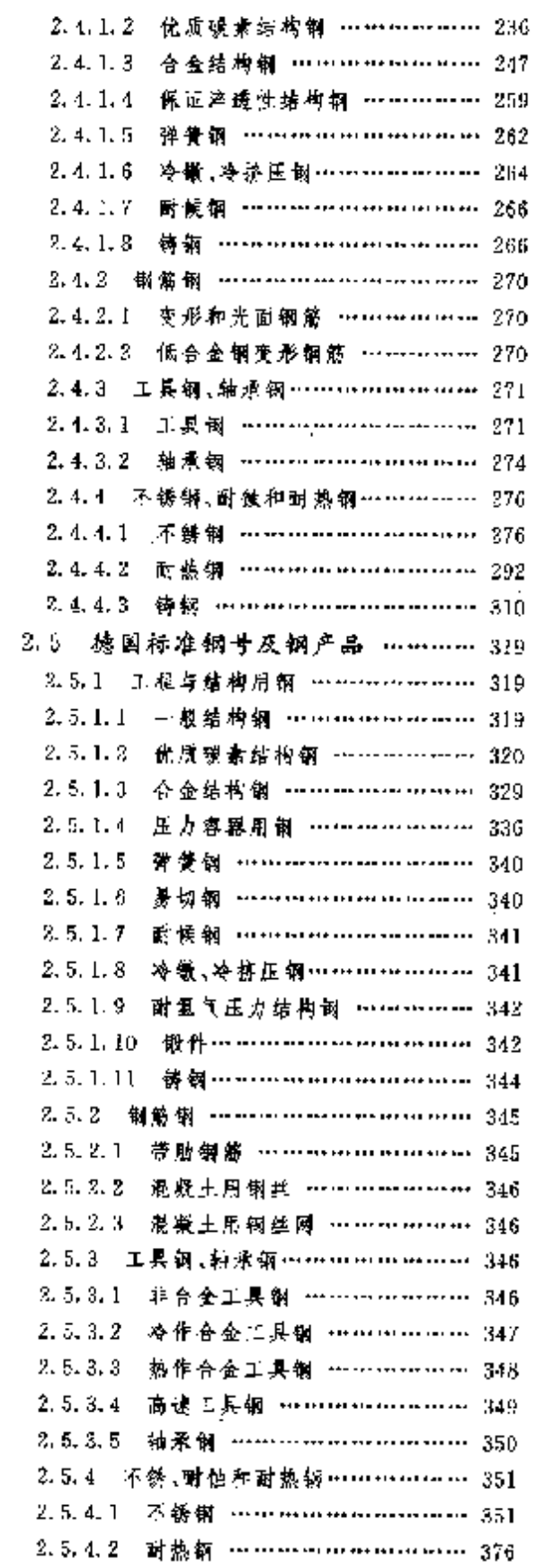

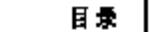

 $\overline{7}$ 

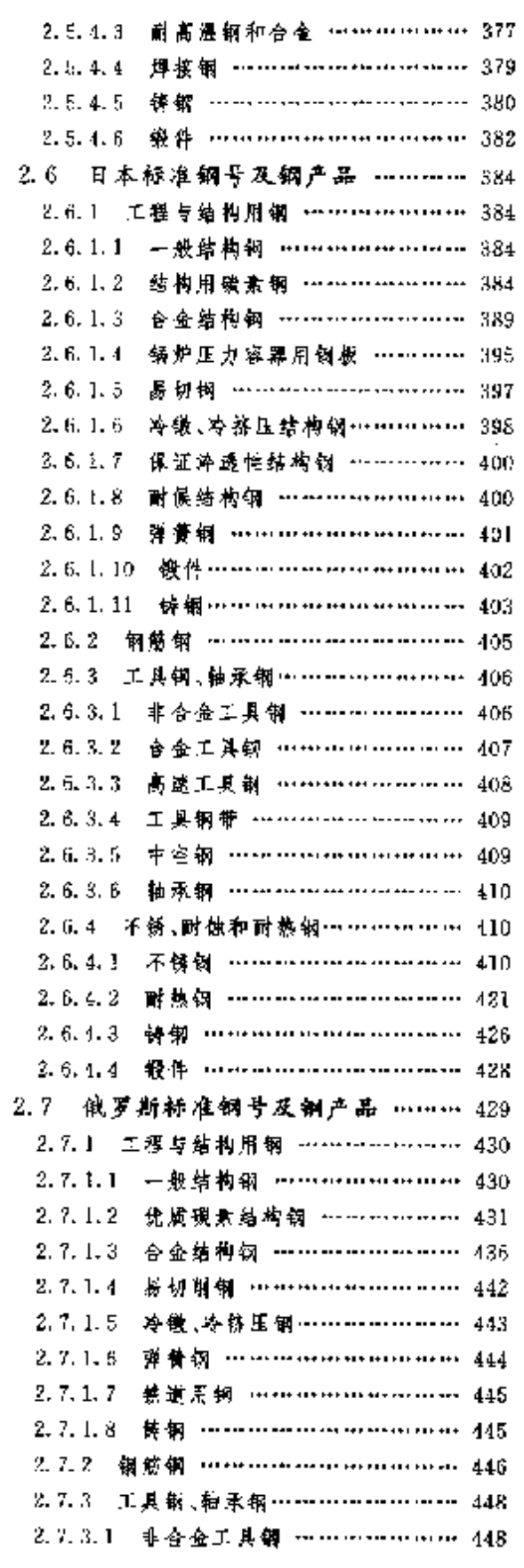

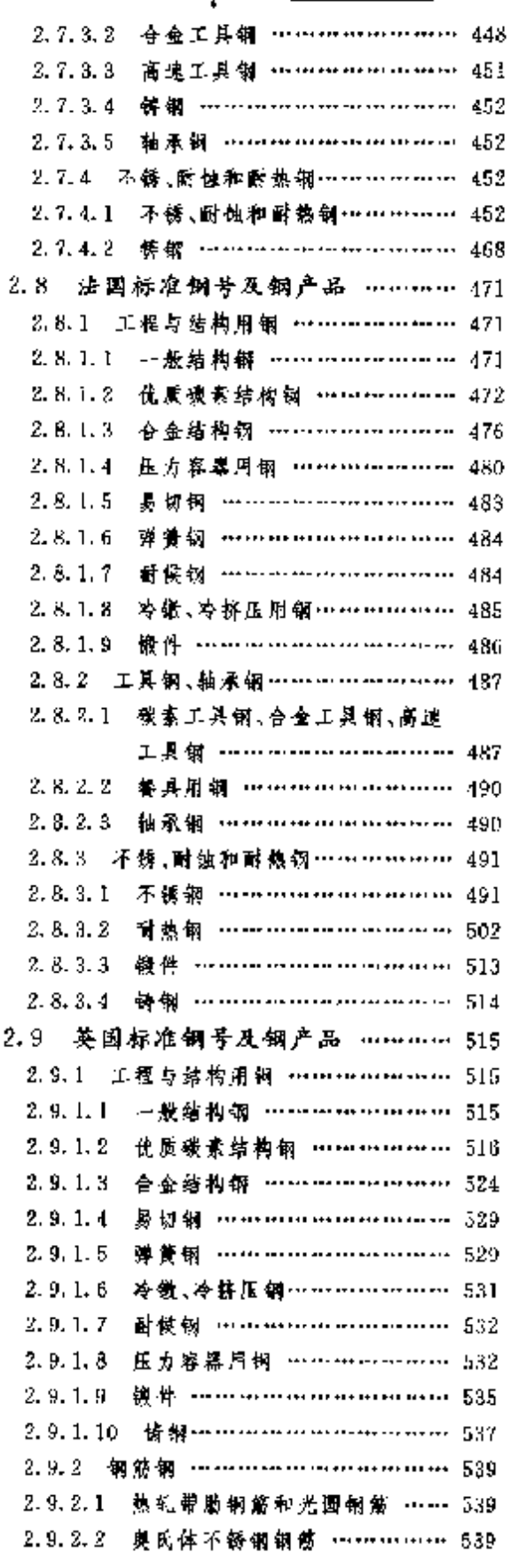

**FLF** 文件使用 "pdfFactory Pro" 试用版本创建 wwwfineprint.com.cn

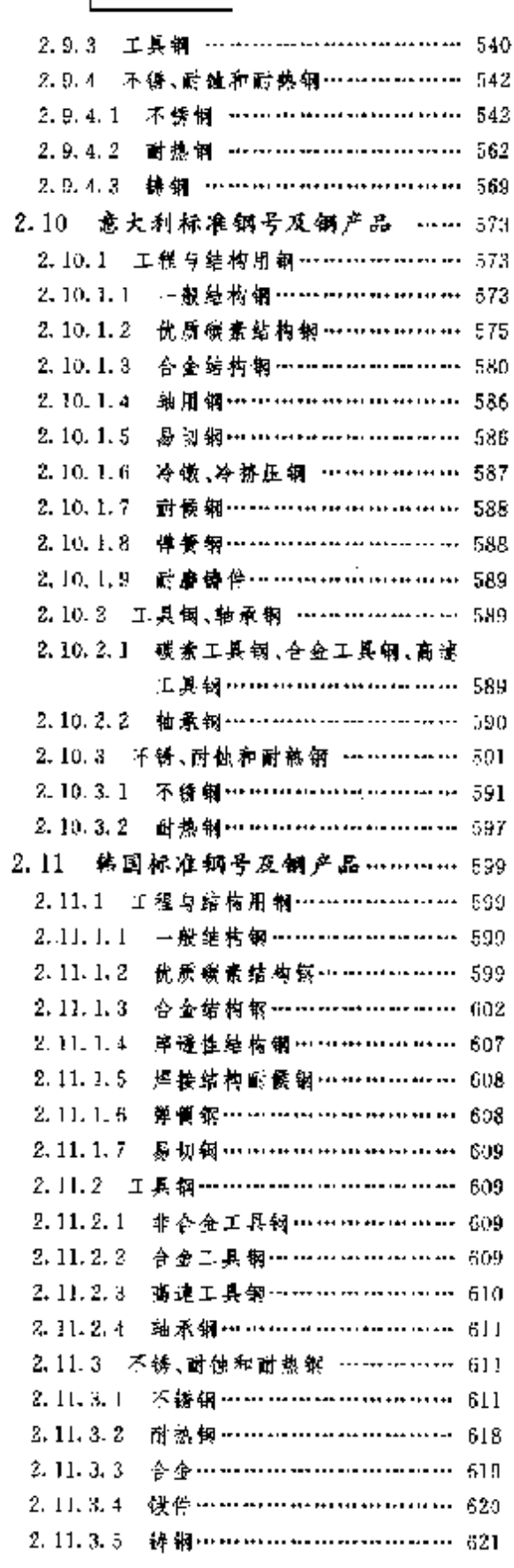

 $\overline{\mathscr{B}}$   $\overline{\mathscr{B}}$ 

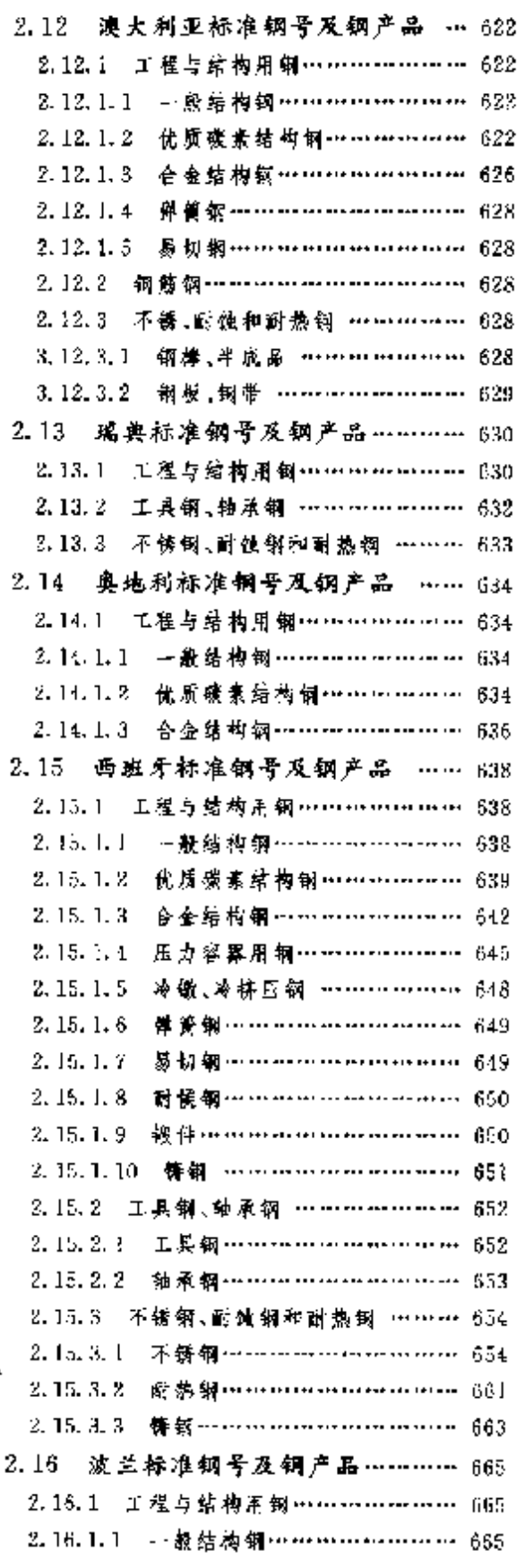

 $\frac{1}{N}\sum_{i=1}^{N} \frac{1}{N_i} \sum_{j=1}^{N} \frac{1}{N_j} \sum_{j=1}^{N} \frac{1}{N_j} \sum_{j=1}^{N} \frac{1}{N_j} \sum_{j=1}^{N} \frac{1}{N_j} \sum_{j=1}^{N} \frac{1}{N_j} \sum_{j=1}^{N} \frac{1}{N_j} \sum_{j=1}^{N} \frac{1}{N_j} \sum_{j=1}^{N} \frac{1}{N_j} \sum_{j=1}^{N} \frac{1}{N_j} \sum_{j=1}^{N} \frac{1}{N_j} \sum_{j=1}^{N} \frac{1}{N$ 

 $\label{eq:2} \mathcal{E}=\frac{1}{\mathcal{V}\mathcal{Q}_1}\sum_{i=1}^n$ 

**FDF** 文件使用 "pdfFactory Pro" 试用版本创建 [www.fineprint.com.cn](http://www.fineprint.com.cn)

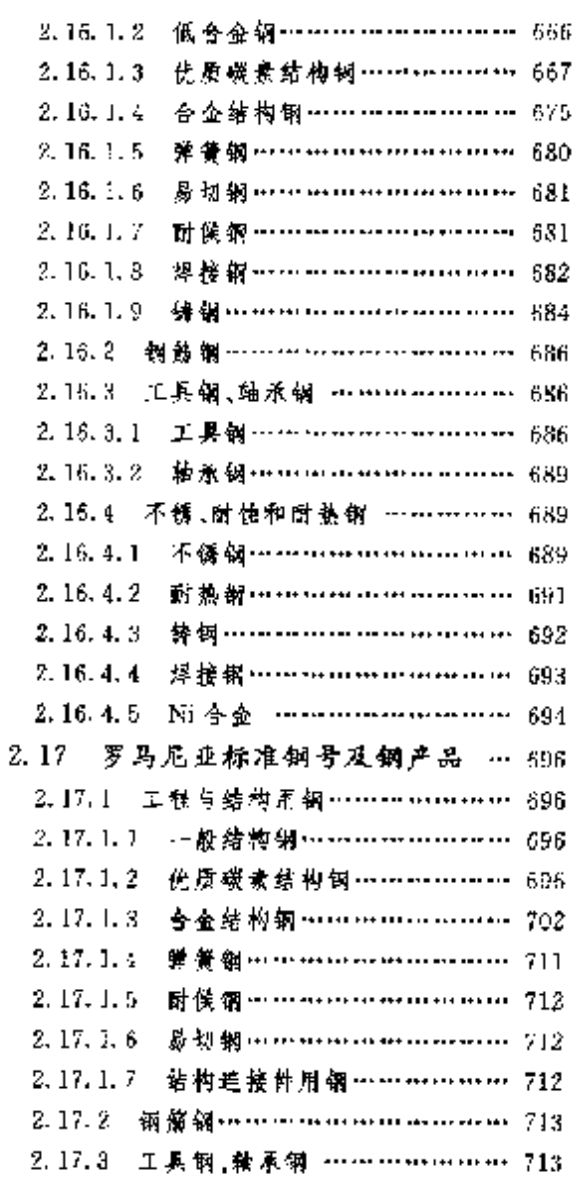

目录

y

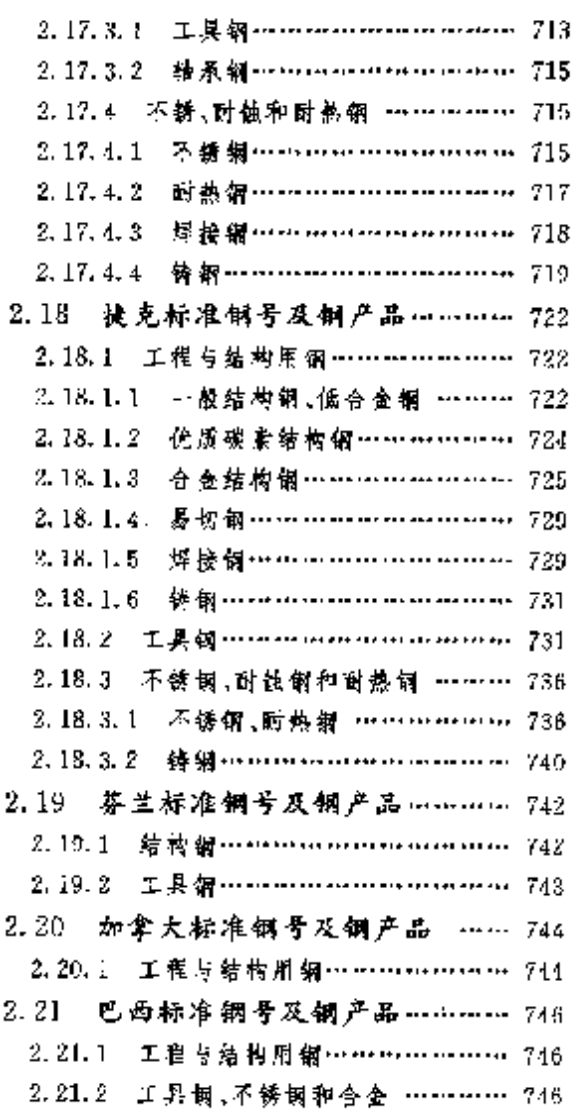

# 3 世界标准铜号用途及对照

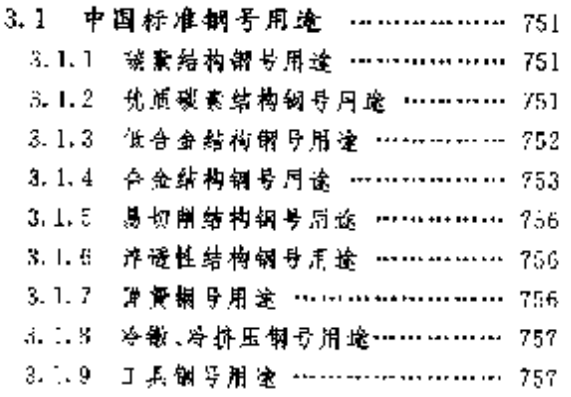

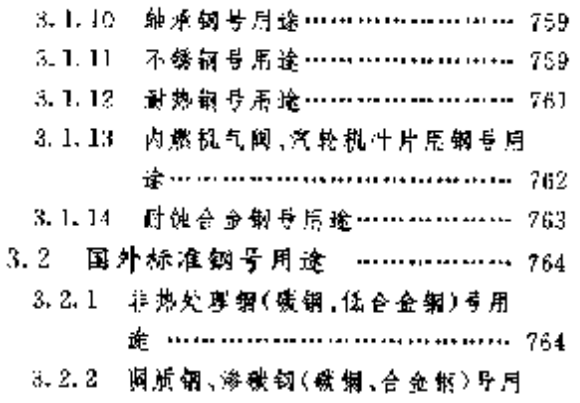

ا الأس

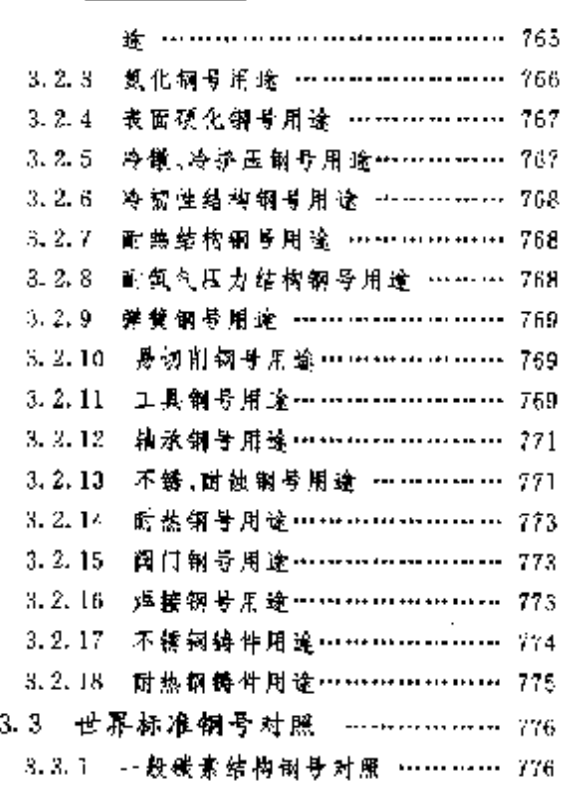

10

目录

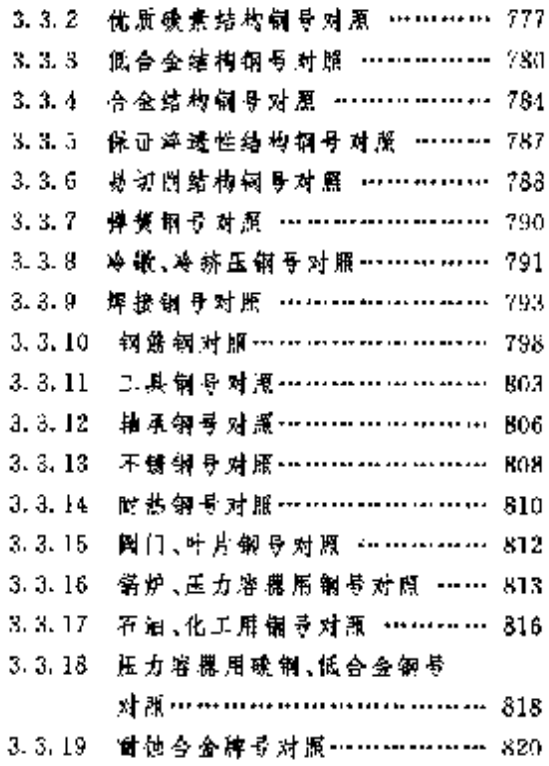

# 4 世界钢铁企业及钢产量

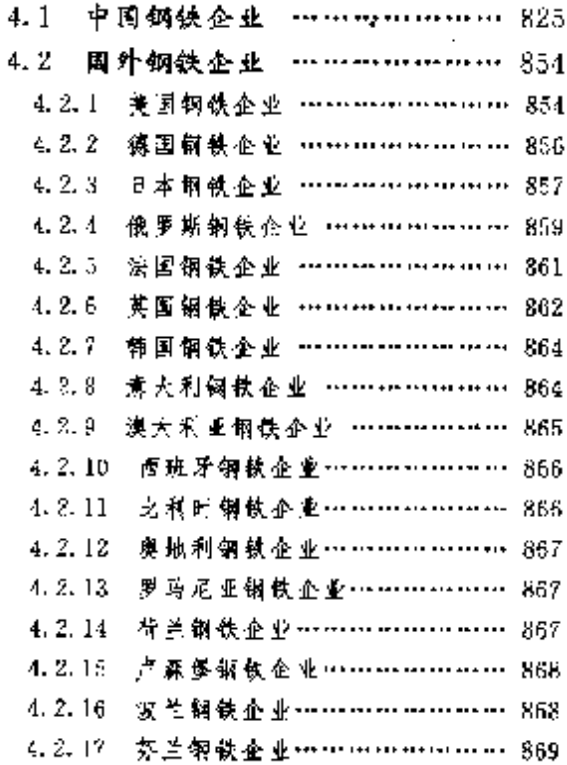

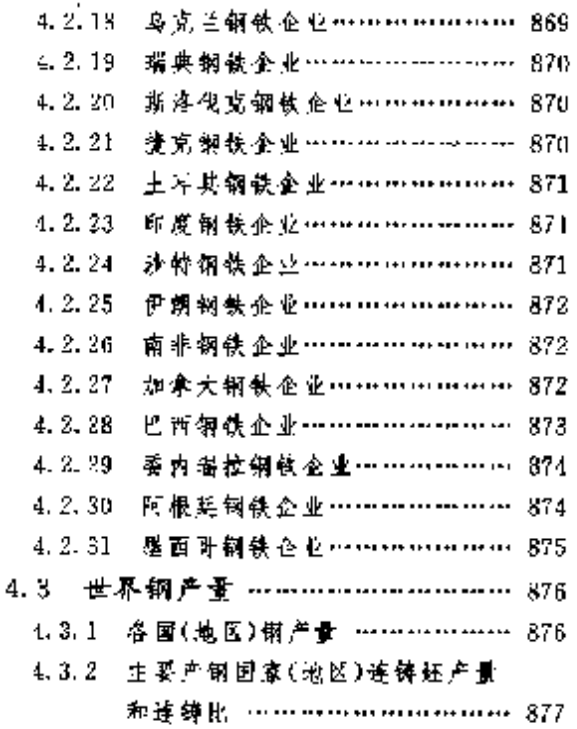

# **FLF** 文件使用 "pdFactory Pro" 试用版本创建 wwfireprint.comon `` ```````

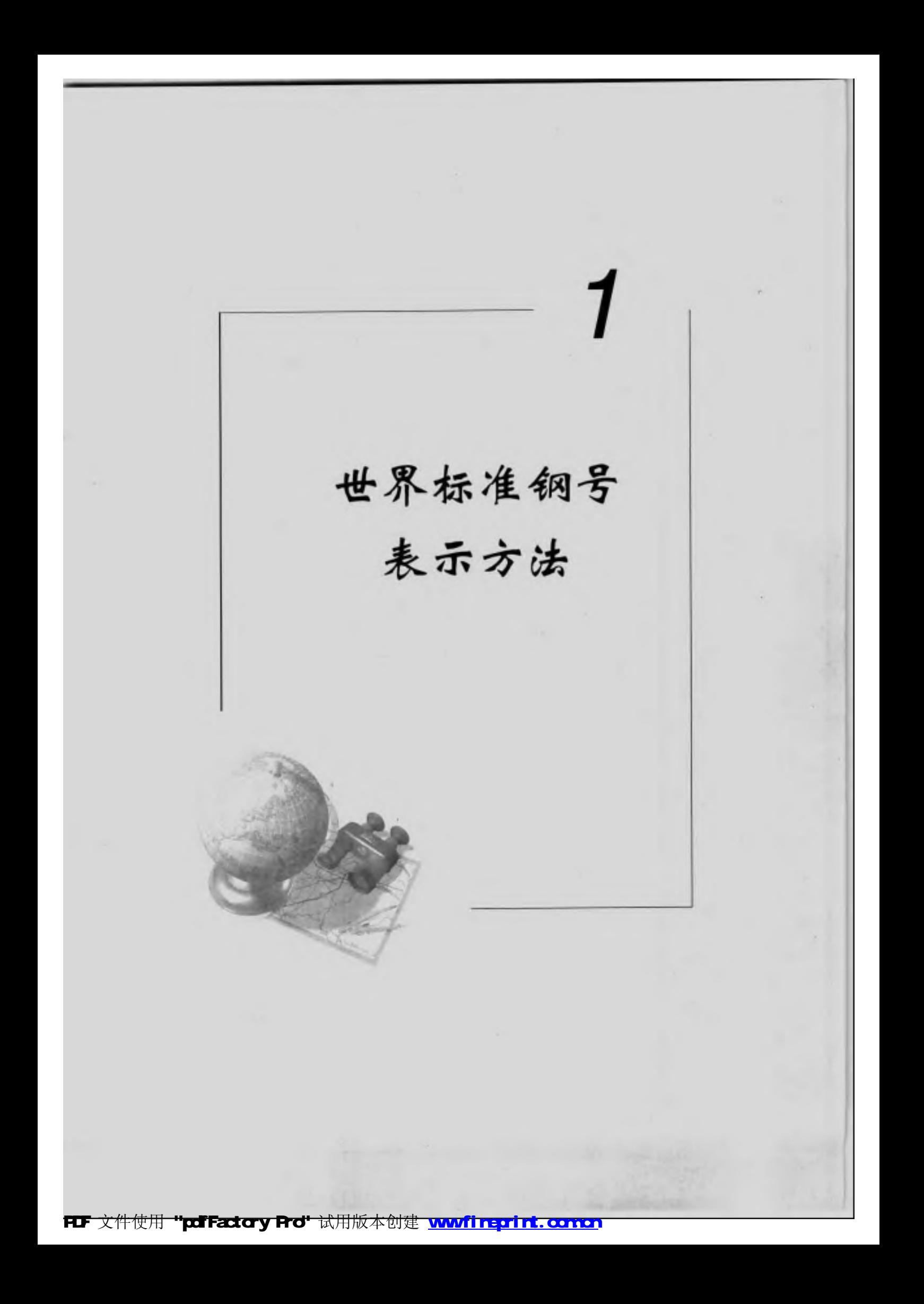

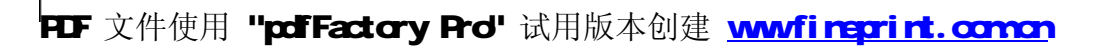

 $\mathbf{r}$ 

#### 1.1 中国标准钢导表示方法 Æ.

#### 1.1.6 合金结构钢、合金弹簧钢

这两类钢一般在胖号头都用两位阿拉伯数字表示平均含磷量(以万分之几计),其合金元素平均含 景(所县仆数)小于 1.50%,倒中仅标明元素→一般不标出含量。半均含量(质量分数)为 1.5%~ 2.49%,2.50%~3.49%……22.50%~23.49%,相应写成 2.3,……23……等。例如:含碳量平均值 (质量分数) 为 0. 60 % 、Si 平均含量(质量分数) 为 2% , Mn 平均含量(质量分数) 为 0. 70 % 的钢用 \$0Si2Mπ 表示,高级优质钢要加后缀"A",如 60Si2MnA;保证淬透性N3在牌母最后加"H",如 20UrMnTiH.

#### 1.1.7 合会工具钢、高速工具钢

这两类钢合金元素含量表示方法回合金结构钢,但含碳量一般不标出含量数字;若平均含碳量(质 量分数)小于 1.33%时,可用一位数字标明含碳量(以手分之几计)、例如:Cr06,4CrW2Si(合金工具) 钢);W6Mo5Cr4V2,CW6Mo5Cr4V2(高速钢),其中C表示碳含量比前一牌号高,但其他成分相同。

#### $1.1.8$  轴承钢

我国轴承钢标准中有三个类型,其牌号表示方法分别作出规定。

A. 高碳铬轴承钢

牌号前缀用"G"表示。因为都是高碳铜,其含碳量不予标出,又由于都是铬钢,且各牌号的平均含 铬最(质量分数)均在1.50%以下,揶应不标明铬含量。如此做法,则各牌号易于混淆、故平均含铬量用 千分之几表示,例如平均含 Cr 量(质量分数)为 0.90%和 0.60%的轴承钢,分别用 GCr9 及 GCr6 表示。

B、渗碳轴承収

该类钢属于合金结构钢→其前级为"G"→其他均按合金结构钢钢号命名方法表求,例如 G20CrMo。 G20Cr2Mn2Mo等。

C. 高碳铬不锈轴承钢

该类钢没有加前缴"G",用不锈钢的牌号表示方法,如 9Cr18,9Cr18Mo 等。

#### 1.1.9 焊接钢

焊接用锅有碳煮钢、合金钢和不銹钢等,其牌导表示方法沿用各钢类表示方法,具需在牌号前加 "H",例如 H08、H30CrMnStA , H0Cr15Ni11Mo3 等。当 H08 有 3 全硫磷含量等级时 , 田 A , E 后缀以 示区别,如 HO8、HO8A、HO8E、

#### 1.1.10 不锈钢、耐热钢

不锈钢称耐热钢牌号,采用规定的合金元素符号和阿拉伯数字表示。一般在牌号的第一位用一位 阿拉伯数字表示平均含碳量(以千分之儿计)。当平均含碳量(质量分数)不小干 1,00%时。采用两位网 拉伯数字表示;当含碳量(质量分数)上限不大于 0.03%时(超低碳或极低碳)以两位阿拉伯数字表示 〈以万分之几计〉。肖含碳量〈质量分数〉日限小于 0. 1%时→以"0"表示含碳量⊤当含碳量〈质量分数〉上。 隈不大于 0.03※ 且大孛 0.01% 时(郄低碳),以"03" 发示含碳量 。当含碳量(质量分数) 上限不大于 0.01%时〈极低碳〉,以"01"表示含碳量。合金元素平均含量(质量分数)小于 1.50%时,牌号中仅标明 元素符号, 敝不标明含量;合金元素平均含量(质量分数)为 1.50%~2.49%、2.50%~3.49%… 22.50%~23.49%…时,相应地写成 2.3,…23…。专门用途或易切削的不锈锅和耐热钠,在牌号前面 冠以专用钢或易切削钢的符号。例如:

2Ur13:表示平均含磷量(质量分数)为 0.20%平均含铬量(质量分数)为 13%的铬不锈钢。

YlCrl8Ni9Se,表示平均含碳量(质量分数)为 0.10%平均含铬量(质量分数)为 18%含镍量(而量

5 Ⅰ 世界标准钢号表示方法

分数)为 9 % 目含易切削元素硕的易切削铬镍不锈钢;

MLICrISN02.表示平均含碳量(质量分数)为 0.10%平均含铬量(质量分数)为 18%含镍量(质量 分数》为12%的冷顶级用(脚铳螺用)铬锐不锈钢。

110:17.表示平均含碳量(质量分数)为1.10%平均含铬量(质量分数)为17%的高碳铬不锈钢」

4Ur10Si2Mo:表示平均含碳量(质量分数)为 0.40%平均含铬量(质量分数)为 10%;平均含硅量 (质量分数)为2%且含钼的铬硅钼时热钢。

1.1.11 高电阻电热合金

高电阻电热合金牌号,采用规定的合金元素符号和阿拉伯数字表示,其牌号形式与不锈钢和耐热钢 相同(镍铬基合金可不标出含碳量)。例如:

Cr20Ni30:表示平均含铬量(质量分数)为 20%,含镍量(质量分数)为 80%的镍铬基高电阻电热合金。

1.1.12 专用钢牌号

A. 船体用钢

牌号采用劳氏船规规定:~舰强度密用 A、B、C、D、E 表示;高强度避用 AH××、DH××,CH×× 表示。其中→AH 级违普通级别→即不用加细化晶粒元素→DE 级加 AL 细化晶粒→EH 级加入→ 种至儿种 细化晶粒元素,如 Al, V, Nb 等(以上系 ASTM Al31M 的解释), ××是屈服强度(kgf/mm2),例如 AII32(屈服强度标准值 82kgf/mm<sup>2</sup>-314MPa)

14. 冷镦钢铆螺钢

在各钢类牌号表示方法是到上加前颚"ML",如 ML10, ML20MnTi, ML0Cz18Ai9 等。

じ 车轴倒

1.7------表示车辆用车轴钢」

 $17<sup>17</sup>$ 表示机车车轴钢。

D. 矿用钢

基本钢类牌号之后加后缀"K",如 20Mn2K。

15. 锚链用钢

在基本钢类牌号前加前缀"M",如 M15, M20Mo。

F. 枷恤你

在优质碳素钢钢号前加"D",即 D50。

6. 重轨、吊车钢轨及轻轨钢

前缀为"U",其后部牌号采用基本钢类表示方法,如碳素钢轨为U74、含钢钢轨为U71Cu,含硅锰钢 轨为 U70MuSi 等。轻轨钢用 50Q,55Q 表示,其中数字是平均含碳量×100, 合金密制戒的轻轨,按合 金钢表示力法,如36CuCrP。

H. 车轮及轮笼钢

前報为 CL 表示车轮钢,其后都牌号与基本钢类表示方法相同,如 CL60.CLt5MnSiV。轮箍钢用 A、B级表示。

L. 锅炉及压力容器用**钢** 

在基本钢类牌号表示方法的基础上加后缀。

g ─表示锅炉用钢,هJ6Mng;

К. 表示压力容器用钢 ,如 16MnR。

DR. 

HP-- 裹示焊接气瓶用钢 如 HP335。

#### 6 │ I.2 俄罗斯标准钢导表示方法

1. 桥梁用例

在基本钢类牌号之后加"q",如 16Mnq。

### 1.1.13 铸铁、铸钢及铸造合金牌号表示方法

它们的牌号由前缀符号和阿拉伯数字及化学元素符号组成、分别表示抗拉性能或化学成分。常见 前缀符号有,

ZG 表示馈钢:

 $21^{\circ}$ 表示乾钢轧辊。

## 1.2 俄罗斯标准钢号表示方法

TOCT 为前苏联的标准代号,现在俄罗斯仍沿用此代号作为国家标准代号。I'OCT 标准中钢牌号 表示方法,基本上和我国的废示方法相同,只有少数例外,但它用的字母来自俄语。

#### 1.2.1 普通碳素钢

TOCT380 88标准已不再分 A,B,B类突,也不分冶炼炉子类别,因此钢牌号表示方法改变为。

CT > O 其中 × 用序 号 1、2、3、4、5、6 表示, O 为脱氧方法, 含锰量较高钢要标出锰符号, 如 CT3PHC.CT3FCH。CTO不标明脱氧方法,因为它实际上是故判品,允许混杂。

普碳钢钢牌号用 CT×表示也是暂时的。TOCT535--888条钢Σ和 FOCT 27772 - 88《钢结构用钢》 已改变了钢号表示方法。为了和ISO国际标准接轨,已改按ISO用屈屈强度下限表示钢号。

## 1.2.2 优质碳素钢

以平均含碳量×100 表示,例如平均含碳量(质量分数)为 0.08%的额,其牌号为 08。如果钢中含锰哥 较高,应标明锰符号,如 20T、钢中硫磷含量低的高级优质额,要加后缀 A,例如 50A;含磷硫更低的最高级 优质钢加后缀 III,如 53IR、58 号包后有指弧(55 nn)是围钢号,是专供派登托钢丝用钢的老牌号名称。

含锰(质量分数)2%的钢已与TOCT4543 合金钢合并,巴不再叫碳素钢。

#### 1.2.3 碳素工具钢

前缀为 Y-后面以平均含碳量×10 表示。如钢中含锰最较高,则加"T"字。如钢中磷硫含量较低、叫 优质能索工兵钢,例如平均含碳量《质量分数》为0.80%的较高含锰量碳素工具优质钢,其牌号为  $Y8FA.$ 

#### 1.2.4 易切削钢

前缀有两种 :含疏易切频用 A. 表示 :含铅易切钢用 AC 表示 ,随后以平均含碳量 X 100 表示 ,如含锰 虽较高则外加"L"字,例如平均含碳量(质量分数)为0.40%的锰钢,其牌号为 A40F。含铅易切钢分碳 素钢和合金钢两类→例如含碳量〈质量分数〉平均值为 0.1.1%的含铅易切钢→用 ACL4 表示:平均含碳量 〔成量分数〕为 0. 30% → 且含有铬、锰、镍 、钼的含 钎易切削 钢 →用 AC40 XTHM 表示。 此外 → 同时加硒和 硫的易切钢- 仍属加硫易切钢体系, 如 A40XE, 其中 E 为硒的符号。

### 1.2.5 低合金钢

TOCT 19281 83%提高强度钢%标准,为了采用 ISO 标准,把钢号命名方法改为按屈服强度下限值

1. 世界标准销导表示方法  $\mathcal{F}$ 

命名,同时又保留了原来以化学成分命名的剃号体系,作为附加要求。也就是说老铺号的表示方法是一 种过渡性措施,介绍如下:

以强度命名,是以屈服强度下限表示,现有强度级为 265、295、315、325、345、355、375、390 及 440 等 9个牌号,均以 MPa 表示。

以化学或分命名,碳含量以平均值×100 表示,合金元素含量(质量分数)大于等于 1.45%(单个元 累》则应标出 2,小于 L45% 不标明含量数→但应给出所含合金元素符号,例如 18T2AΦΩ。 此外养基镇 静钢加后缀 CIT,半镜静钢加 TIC。

#### 1.2.6 合金结构钢、弹簧钢

合金结构钢和弹簧钢命名方法与低合金结构钢以化学成分的命名方法相同,但这两类钢分优质钢 和商级优质锅两类,高级优质锅要加后缀 A,例如 30XTCA,60C2FM 等。

#### 1.2.7 高碳铬铀承钢

前缀用 III 表示,碳含量不予标出,含铬量以平均值×10 表示,例如平均含铬量(质量分数)为 1.5% 的轴承钢用 IIIX15 表示。如其中含有硅锰应标出 CI 符号,即 IIIX15CF。用电渣炉冶炼的轴承制在钢 号最后标出"-20",如 DIX15CF 201。

#### 1.2.8 焊条和焊补用钢

焊系颚的前缀用 Ce-表示,焊补钢用 Hn-表示。由于这两类钢基本上包括优质碳素钢、低合金钢、合 金结构钢、不锈耐热钢、耐蚀合金和高速钢等,其后的装示方法同相应钢类,举例如下,Ca08IA Ca 06X21H7ET、Cn08A、Co08AA(S、P 含量比 Cn08A 更低)、Cp-X80、Hn-30、HIT P6M5 等。

#### 1.2.9 合金工具钢

除含碳量的表示方法与合金结构钢不同以外,其合金元素表示方法与合金结构幅相同。为了不使 钢号过长。含碳量(质量分数)大于 1.0%的钢不标明含碳量,例如 XBF、XB5 等,平均碳含量(质量分数) 小于1.0%,者要标出含碳量,以平均含碳量×10.表示,颁如,6XBE 表示平均含碳量(质量分数)为 0.60%的铬钨锰合工钢。合金工具钢不分优质钢与高级优质钢,其后不加 A。

#### 1.2.10 高速工具钢

其前缀用 P 表示,其余合会元素的表示方法与合金结构钢基本相同,但钨的化学元素符号省略,含 钨履紧接在前缀 P 后标明,如 P18、P6M5、P6M5K5等。

#### 1.2.11 不錢耐热钢

绩含量用两位数字表示,含碳量只规定上限者,以上限值×100表示,规定上、下限者用平均含碳量 ×100表示,例如 12X13,08X1?T。用电渣治炼及其他特殊冶炼方法冶炼的钢还要加后缀 m(电渣法)、  $Ba$ (真空法)等。

## 1.2.12 耐蚀及耐热合金

不标出碳含量,但牌号中标出主元素的百分含量(质量分数),如 XH40B,H70M,XH85MKO、 XH77BTIO、XH77TIO-Da 等.

### 1.2.13 其他钢材

这类钢材多为专用钢材,如造船、锅炉、桥梁、铁道、压力容器用钢等。

#### 8 1.3 美国标准钢导表示方法

A. 带船用钢

用 A、B、C、D、F、A32, D32, E32, A30, D36, E36, A40, D40, D40, PA 等, 其牌号采用国际船规规定。

B. 锅炉用锅

碳素钢在钢号之后加 K 表示蜗炉用,例 15K,20K,23K 等,合金钢不加,例如 12XM、12X1MD。 C. 桥梁钢

同低合金钢表示方法,现在已不再加 M.详见 FOCT 6713 75。

D. 钢轨钢

平炉冶炼的钢用 M 前缀,其后数字为碳含量平均值,例如 M74、M71 等。

几乎所有钢类都有铬钢件,其表示方扶是用基本钢类的降号加后缀 n,例如,30m,30KFBODT、 14Х18Н4Г4Л, 110Г13ХБРП等.

# 1.3 美国标准钢号表示方法

#### 1.3.1 钢牌号

SAE 美国汽车工程师协会和 ASTM 美国材料与试验协会的"金属与合金统一数字代号体系" ("UNS"体系),包括17个数字代号系列,每一系列由一个固定的前额字母和五个数字组成,在大多数 情况下。一个前缀字母表示同一类现的金属。这个统一教字代号体系。某本上是在各个协会组织原有各 神材料编号体系的基础上,稍作变动,合并统一而成的,见表 1.3-1。

表 1.31 黑色金属及合金体系表

| $DC0001 - DE00099$ | 规定力学性能钢           |                                         |
|--------------------|-------------------|-----------------------------------------|
| F00001 - F99999    | 特鉄                |                                         |
| $GCO002 - G99999$  | AISI 和 SAE 碳钢及合金钢 |                                         |
| HC0001--H99999     | AISI可降透性钢         | 前缀字母"H"为"HARDENABILITY"(可容遗的)的<br>第一个字母 |
| J60001- 199999     | 第银〔上具钢躲外〕         |                                         |
| K00001--K99999     | 杂类钢及铁基合金          |                                         |
| 300001 ~ 399999    | 耐热及副蚀(不锈)钢        | 前缀字母"S"为"STAINLESS"(不确)的第一个字母           |
| T00001 ~ T99999    | 工具钢               | 前缀字母"T"为"TOOL"(工具)的第一个字母。               |

SAE和 AISI 原有牌号体系基本由三位、四位或五位数字组成,在大多数情况下,两个体系是一致 的,只在部分牌号上有差别,见表 1.3-2。

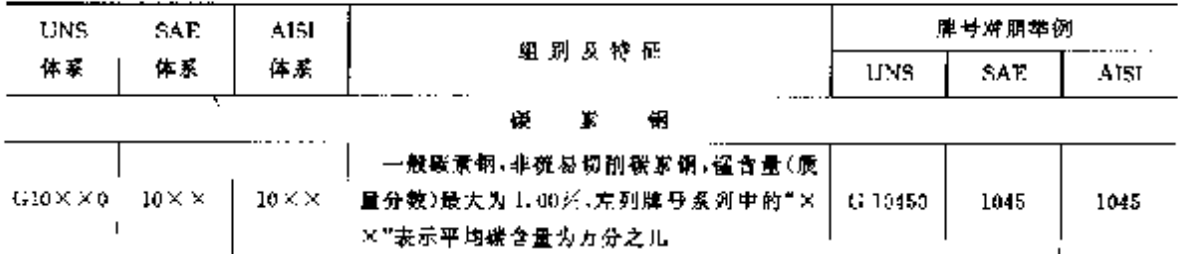

#### 表 J. 3-2 UNS. SAE, AISI 体系表

 ${\bf 10}$ 

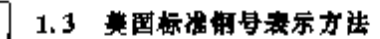

续表 1.3-2

| UNS                                                                                               | SAE.               | AISI               | 胡别及特征                                                                                                | 牌号对照季例  |       |        |
|---------------------------------------------------------------------------------------------------|--------------------|--------------------|----------------------------------------------------------------------------------------------------|---------|-------|--------|
| 体长                                                                                                | 体系                 | 体条                 |                                                                                                    | UNS.    | SAL   | A151   |
| G44.X 2.0 l                                                                                       | 44 X X             | 44××               | 射钢,平均倒含量(质量分数)为 0.40%、)<br>0.52%,左列第号系列中的"××""表示平均碘"(G44270,<br>含量为万分之几                              |         | 4427  |        |
| G46X X.0                                                                                          | 46X X              | 46××               | 镍钼铜 平均镍合量(质量分数)为 0.85%、<br>1.82%,铜含量(质量分数)为 0.20%,0.25%。<br>左翘牌号系列中的"××"表示平均碳合量为万<br>分之几             | G 48150 | 4815  | 4615.  |
| $G47 \times 100$                                                                                  | 47 X X             | 47 X X             | 镍铬钒钢-平均镍含量(质量分数)为 1.05%,<br><b>路含最 (质景分数) 0.45%,钳含量 0.26%。</b><br>0.35%,左判牌弓系列中的"××"表示平均歇<br>含量为万分之儿 | G 47200 | 4720. | 4720   |
| GBXX0 48XX                                                                                        |                    | 48 X X             | 镍钼钢,平均镍含量(质量分数)为 3.50 %,钼<br>含量(质量分数)0.25%,左列牌号系列中的*×.<br>×"表示平均碳含量为万分之儿                             | G-46200 | 1820  | 1820   |
| $GS0 \times \times 0$ $SO \times \times$                                                          |                    | $50 \times \times$ | 格朝,平均格合量(质量分数)为 0.27%。<br>「0.40%,0.50%,0.65%,左列鹛号系列中的"X"<br>※"表示平均碳含量为万分之几                           | G-50460 | 5046  |        |
| G51××5.                                                                                           | $51\times\times$   | $31\times\times$   | 镐 铜、平均铬 含量(质量分数)为 0.80%,<br>0.87%,0.92%,0.95%,1.00%,1.05%,左列牌<br>号系列中的"××"表示平均碳含量为万分之几。              | G 51320 | 5132  | 5332   |
| $650 \times X6$ $50 \times X \times$                                                              |                    | 50×××              | 铬钢,平均铬含量(质量分数)为 0.27%、<br>0.50%,左列牌号系列中的"××"(或"××<br>×")表示平均碳含量为万分之儿,此系到为高<br>碳铬铀承钢                  | G 50986 | 50100 | E50100 |
| $GIX X6$ $SIXXX$ $ISIXXX$                                                                         |                    |                    | 整制,平均铬含量(质量分数)为0.80%,<br>1.02%, 左列牌号表列中的"××"(或"××<br>※"")表示平均瞬含最为万分之儿。此系列为高)<br>碳铬铀承制                | G 51986 | 51100 | E51100 |
| $G$ az $\times$ $S$ $\mid$ $52$ $\times$ $\times$ $\times$ $\mid$ $52$ $\times$ $\times$ $\times$ |                    |                    | 翰钢、平均格含量(质量分数)为 1.45%,左列<br>睥号系列中的"区×"(或"区区×")表示平均碳。<br>含量为万分之几,此系列为高陵榕轴承锯                           | G 52986 | 52100 | E52160 |
| G612.XII                                                                                          | $61 \times \times$ | 61 X X             | 箱钒钢、平均铅含量(质量分数)为 0.60%。<br>0、80%、0、95%,钒含最最小为 0、10%、0、15%。<br>左列牌号系列中的"××"表示平均碳含量为万<br> 分之几          | G 61180 | 6118  | 611ë   |
| $C21 \times 30$                                                                                   | $71 \times x$      |                    | 钨铬铜,平均钨含量(质量分数)为 13.50%。<br>16.50%,铅含量(质量分数)为3.50%                                                   |         |       |        |
| $G72 \times \times 0$                                                                             | $72\times\times$   |                    | 钨铬钼。平均钨含量(质量分数)为 1、75%、铬 j<br>含量(质量分数)为 0.25%, 在列牌号系列中的<br>*※※*表示平均碳合量为万分之几                          |         |       |        |

Î

1 世界棕准钢号表示方法

 $\sqrt{11}$ 

| UNS.                   | SAE.                | A151.                            |                                                                                                    | 牌号对原举例                   |       |       |
|------------------------|---------------------|----------------------------------|----------------------------------------------------------------------------------------------------|--------------------------|-------|-------|
| 休客                     | 样素                  | 体界                               | <b>过 別 及 特 征</b>                                                                                                    | UNS.                     | SAE   | AFI   |
| $C81 \times X0$        | <b>SIXX</b>         | $\mathcal{E} \times \mathcal{E}$ | 惊铬钼钢、平均镍含量(质量分数)为0.30%,<br>铬含量 (质量分数)为 以40% (钼含量为<br>0.12%,有列酶导系列里的""××"表示平均碳<br>含量为万分之几                                                     | G-81150                  | 5115. | 8115  |
| G86 X X 31             | $36 \times 10^{-1}$ | 86× ×                            | 模格倒制,平均镍含量(质量分数)为0.55%,<br>徐含量(质量分数)为 9.50%, 钼含量(质量分<br>数)5.20%,左列牌号系列中的"×"×"老示平均<br>璇含量为万分之儿                                                | C 86200                  | 8620  | 862C  |
| $C87 \times 10^{-4}$   | $87\times 10$       | - 87 N N                         | 寝祭組網 平均像含量(腹董分数)为问题形」<br>艳含量《瓜葡分数》为 0.50%。钼含量(顺量分<br>数)为 0.25 %,左列牌号系列中的"××"表示<br>平均碳含量为开分之儿                                                 | G 87400                  | 8740  | 8740  |
| $C33 \times N0$ i      | 88.X X              | 83 X X                           | 観絡细網↓平均線含量(质量分數)为0.55%。<br>堵含量(质量分数)为 6.50%,铝含量(质量分<br>数)为0.35%,左列牌号系列中的"××"表示<br>平均碳含量为万分之几                                                 | $C$ $\partial$ 8220 $\,$ | 5822  | 8828  |
| GB2X X0! 贬××           |                     | 62 N.N.                          | - 硅锰铬钢。平均硅含量(质量分散)为1。40%。<br>2.00%,镭含量(距最分数)为 0.70%,4.7%%。<br>0.82%以50%,骆含量(质量分数)为 0.1/%。 G-92600<br>d.32%,a.花发,左列脾号象到电的"区区"表示<br>平均聚含量为万分之几 |                          | 9260. | 92167 |
| 193% X 61<br>G93 X X 6 | 93.X X              |                                  | 镇语钼铜,平均镍含量(质量分数)为3.25%。<br>铭含量(质量分数)为 1.30%,铅含量(质量分)<br>做)为A.12%,星鞘牌导系到中的"区区"表示十<br>平均碳 含量为力分之儿<br>"G95××6"中的"6"为轴承银                         | G 93106                  | 9515. |       |
| $C94 \times 10^{-7}$   | 94% N               | 91 X X                           | 赖铬 <b>铅钢,半均像含量(股骨分数)为</b> 3.45%。<br>格含量(质量分数)为 2.40%+钼含量(质量分)<br>数)为 0.12%、左列牌目系列中的"×三"表示<br>平均碳含量为开分之几                                      |                          |       |       |
| $GeV \times 6$         | $37\times\times$    |                                  | 镍铬钼钼,平均镉含量(质量分数)为0.55%。<br>铬含量(质量分数)为3.17只,铅含量(质量分)<br>数)为 9. 2015, 左列肺号系列中的"××"表示<br>乎均凿含量为万分之几                                             |                          |       |       |
| GBSX Xe                | 95 X X              |                                  | 课馆钼铜,平均镍含量(质量分数)为1.00%,<br>俗含最(度最分数)为以 80%, 钼含量(质量分)<br>数)为 0.35%,左列牌号系列中的"××"老术<br>平均噪含量为万分之儿。                                              |                          |       |       |

建表 1.3-2

 $\overline{12}$ 

 $\hat{\mathcal{A}}$ 

1.3 美国标准钢号表示方法

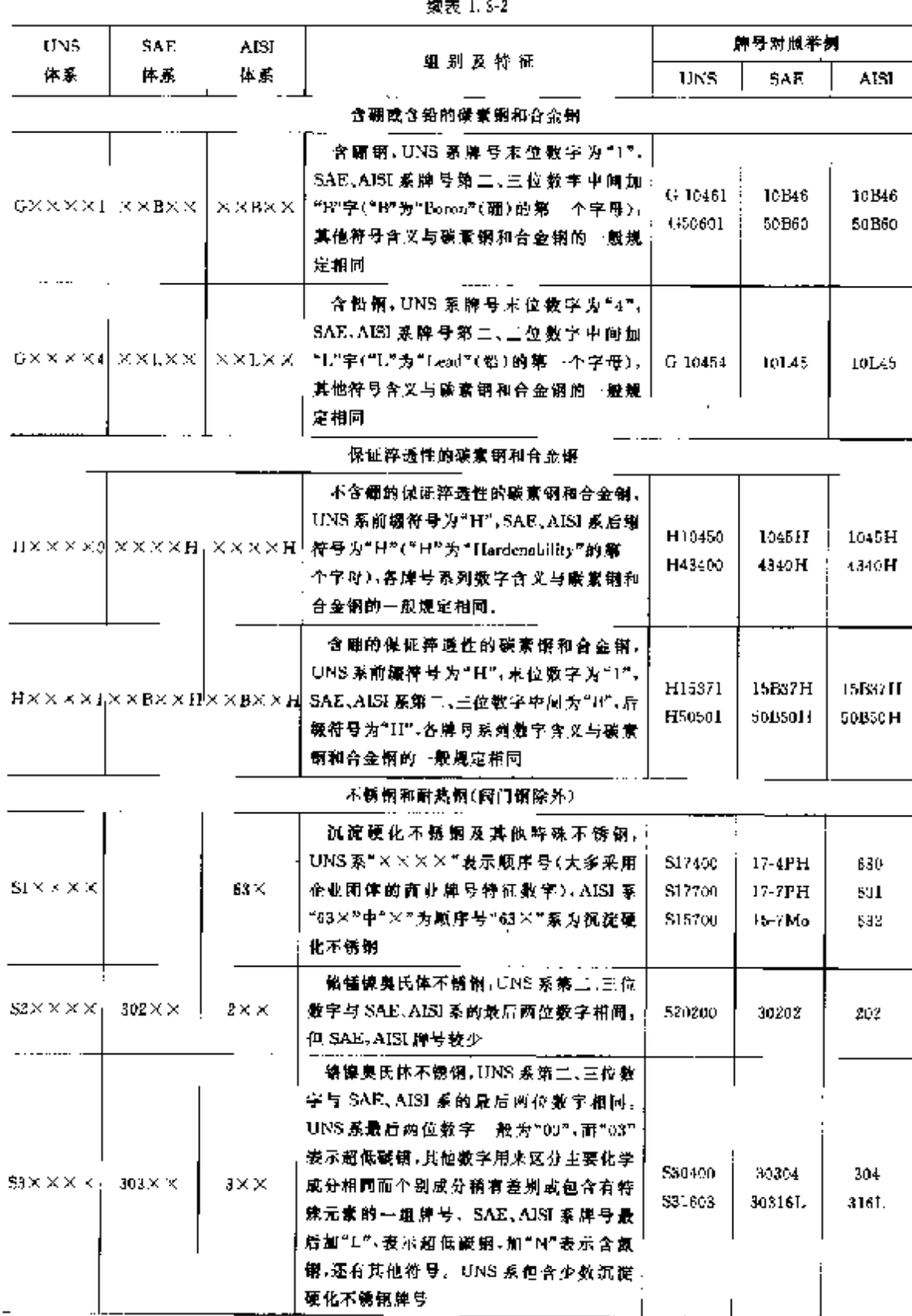

#### 1 世界标准钢号表示方法  $13$

| UNS                              | <b>SAE</b>          | AISE               |                                                                                                    |                            | 牌号对照準例             |                                |
|----------------------------------|---------------------|--------------------|----------------------------------------------------------------------------------------------------|----------------------------|--------------------|--------------------------------|
| 体素                               | 体系                  | 体系                 | 组别及特征                                                                                                    | UNS.                       | SA£                | AISI                           |
| S4××××1                          | $514 \times \times$ | $4 \times \times$  | 高铬马氏体和低橄高铬铁素体钢 11765.<br>系第二、三位数学与 SAE、AtSI 系的最后两<br>位数字相同,UNS系量后两位数字一般为<br>"00",其他数字用来区分主要化学成分相近<br>而个别成分稍有差 跗或包含有特殊元素的<br>同组牌号,SAE,AISI系牌号最后加有某些<br>拉丁字母的牌号表示与基本牌号化学成分<br>相近的但个别成分形有差别或包含有特殊<br>元素的同组牌号 | \$40300<br>543020          | 51403<br>51430F    | 4031<br>130F                   |
| $55 \times \times \times \times$ | 515××               | 5××                | 低铬马氏体例,平均铬含量(质量分数)为<br>5%.7%.9%                                                                                                    | S50100                     | 51501              | 501                            |
|                                  |                     |                    | Τ.<br>具<br>傭                                                                                                    |                            |                    |                                |
| TH3×××I                          | $M\times(X)$        | $M\times(X)$       | 钼系高速工具钢。UNS系牌号最后肉位<br>(或一位)数字与 SAE、AISI 最后两位(或—<br>位)教字相同。SAE、AISI 系的前锁符号<br>"M"为"Molyodenum"(钼)的第一个字母                                                                                                    | T11342                     | M42                | M42                            |
| $T120 \times 8$                  | Т×.                 | TХ                 | 钨系高速工具钢 UNS 系牌号最后二位<br>教学与 SAR、ABI系最后一位数字相同。<br>SAE、AISI 系的前缀符号"T"为"Tungsten"<br>(第)的第一个字母                                                                                                    | TH 2002                    | T2                 | Ť2.                            |
| $T208\times\times$               | 甘××                 | $11 \times \times$ | 热作模具钢-UNS系牌号最后两位数字<br>与 SAE, AISI 系最后两位数字相同, SAE,<br>AISI 系的前缀符号"II"为"Hou"(格)的第<br>一个字母,其中,"101×"为中碳中铬型热<br>作模具钢 "H2×"为钨系热作模具钢。"H4<br>※"为铅系热作模具铜                                                          | T20813<br>T30822<br>T20841 | ша<br>H2Z .<br>H41 | H13<br>H <sub>22</sub><br>II41 |
| $T301 \times \times$             | Α×                  | AХ                 | 岛降硬化中台金冷作工具钢 UNS系牌<br>号最后一位数字与 SAE、AISI系最后 位<br>数字相同。SAE、AISI 系的震骤符号"A"为<br>"Air"(空气)的第一个字母                                                                                                    | T30104                     | Λ¢                 | A4                             |
| $T304 \times X$                  | D×.                 | ÐХ                 | 高碳高铬型冷作工具钢,UNS 系牌号最<br>后一位数字与 SAE、AISI 系最后一位数字。<br>相同、SAE、AISI 系的前缀符号"D"。                                                                                                    | T30403.                    | D8.                | DS.                            |
| $T315 \times \times$             | OХ                  | Ω×.                | 抽淬冷作工具钢, UNS 系牌母最后一位<br>效字与 SAE、AIST 系最后一位散字相同。<br>SAE, AISI 系的前缀符号"O"为"Oil"(油)<br>的第一个字母                                                                                                    | T31502                     | UZ.                | 02                             |
| N X 813T                         | S×.                 | SX                 | 耐神击工具钢,UNS系牌导数后 位数<br>字与 SAE、AISI 系最后 位数字相同。<br>\$AB, AISI 系的前缀符号"\$"为"\$hock"(冲)<br>击)的第一个字母                                                                                                    | T41906                     | ćδ.                | S6.                            |

**级表 1.32** 

# 1.4 日本标准钢号表示方法

日本JIS标准钢分为普通钢、特殊钢和铸锻钢、普通钢按产品形状分为条钢、厚板、薄板、钢管,线 材和丝。特殊钢按其特殊性又细分为强度钢、工具钢、特殊用途钢。钢牌号原则上由三部分组成。

第1部分:表示材质: 第2部分:表示种类: 第3部分:表示材料种类的特征数字。 例如,S S 11 S UP 6  $(1)(2)(3)$  $(1)(2)(3)$ 

### 1.4.1 机械结构用钢牌号

a. 牌号中符号的颜序位置 按其构成顺序如下:

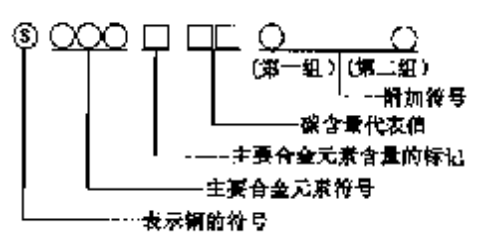

○ 一一英文字,□ ---- 数字;

主要合金元素含量标记说表 1.4-1。

表 1.41 主要合金元素含量标记表

 $\mathcal{M}$ 

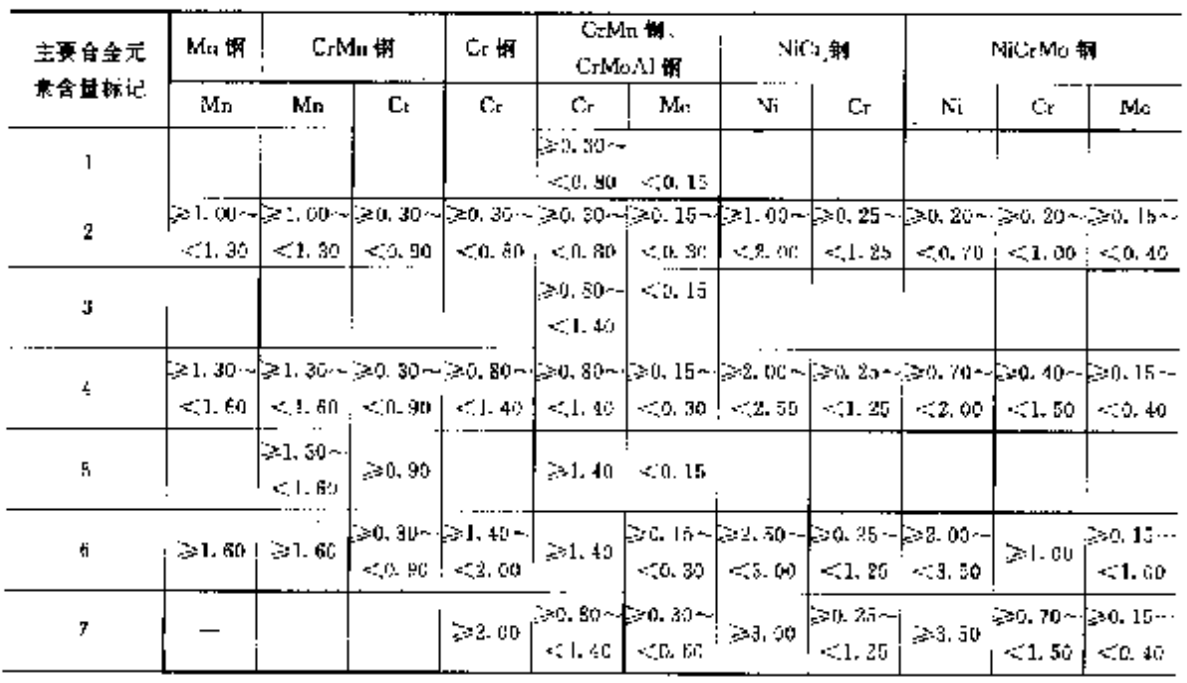

1 世界标准钢号装示方法

 $\overline{17}$ 

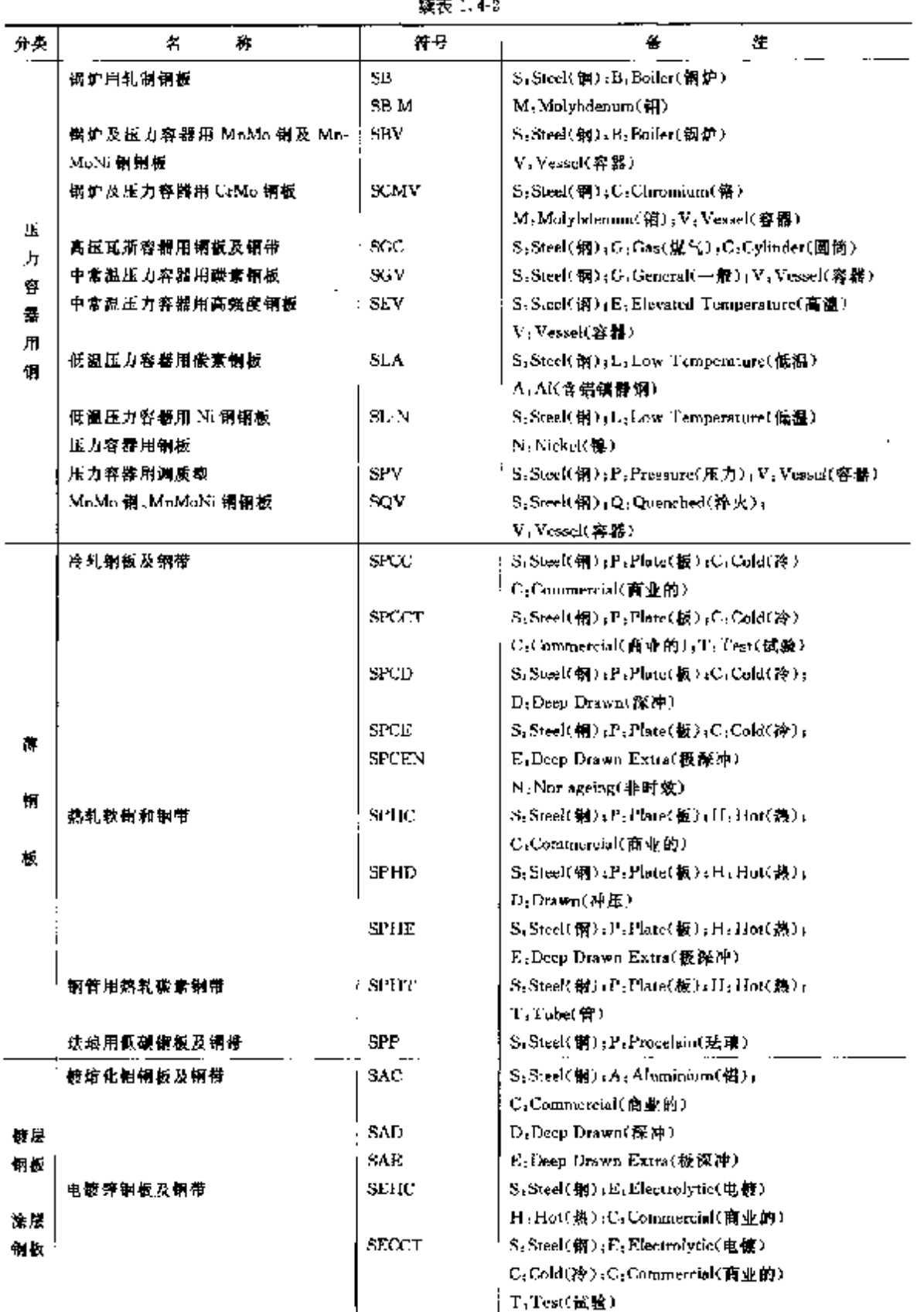

 $\overline{18}$ 1.4 日本标准钢号表示方法

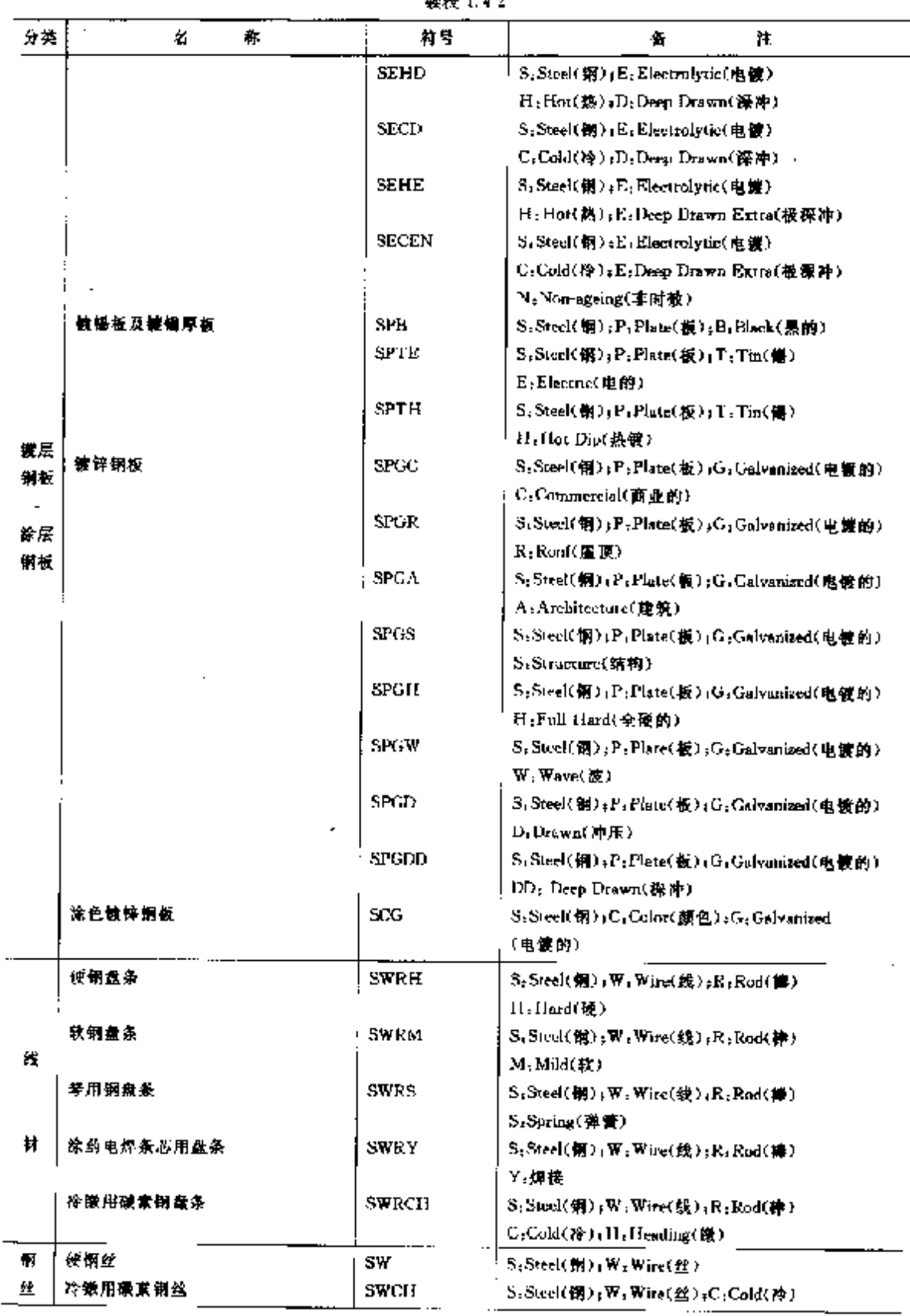

**締実1**42

1 世界标准销号表示方法

 $\sqrt{19}$ 

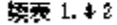

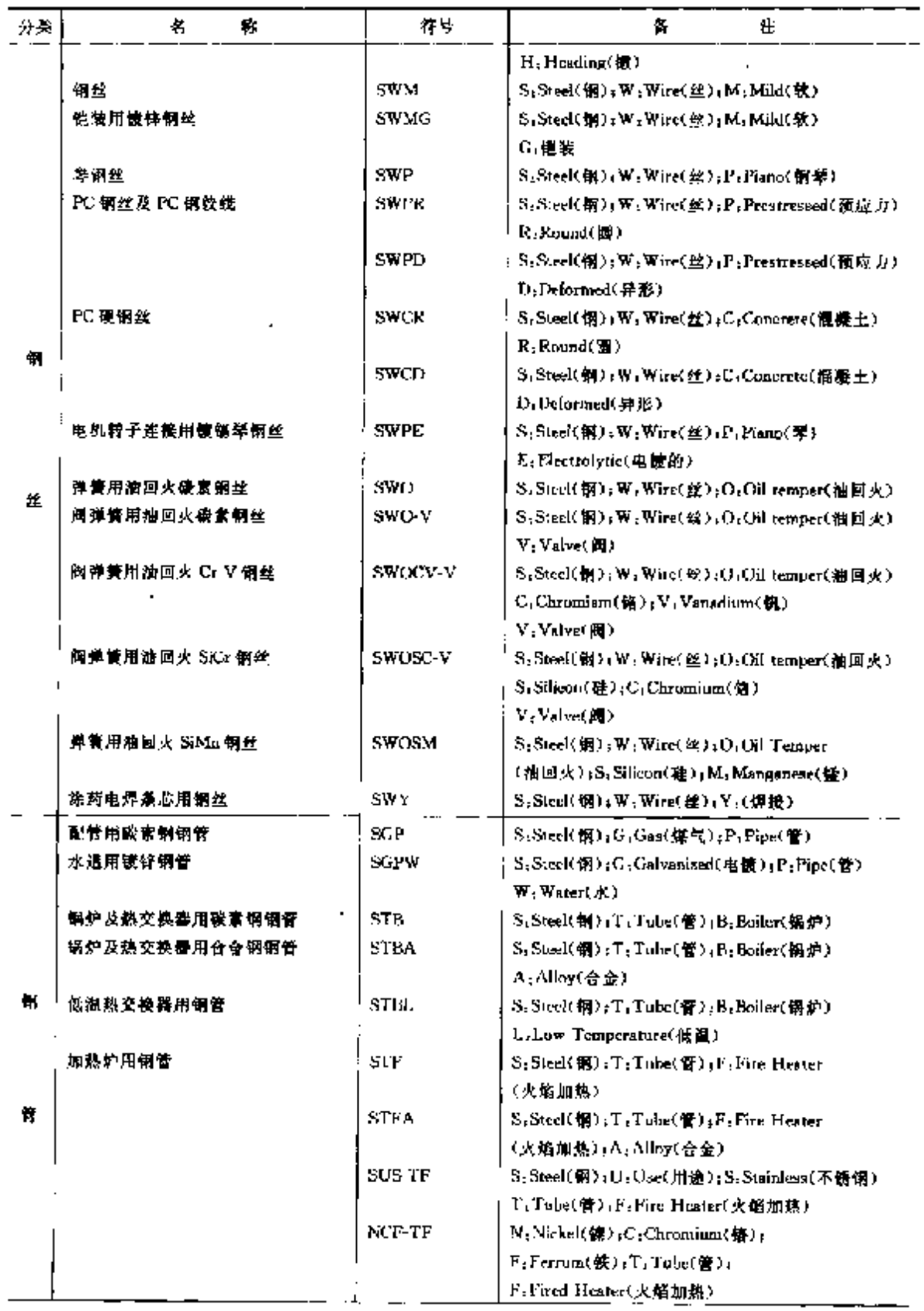

#### $\boxed{21}$ 1 世界标准钢号表示方法

ţ

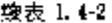

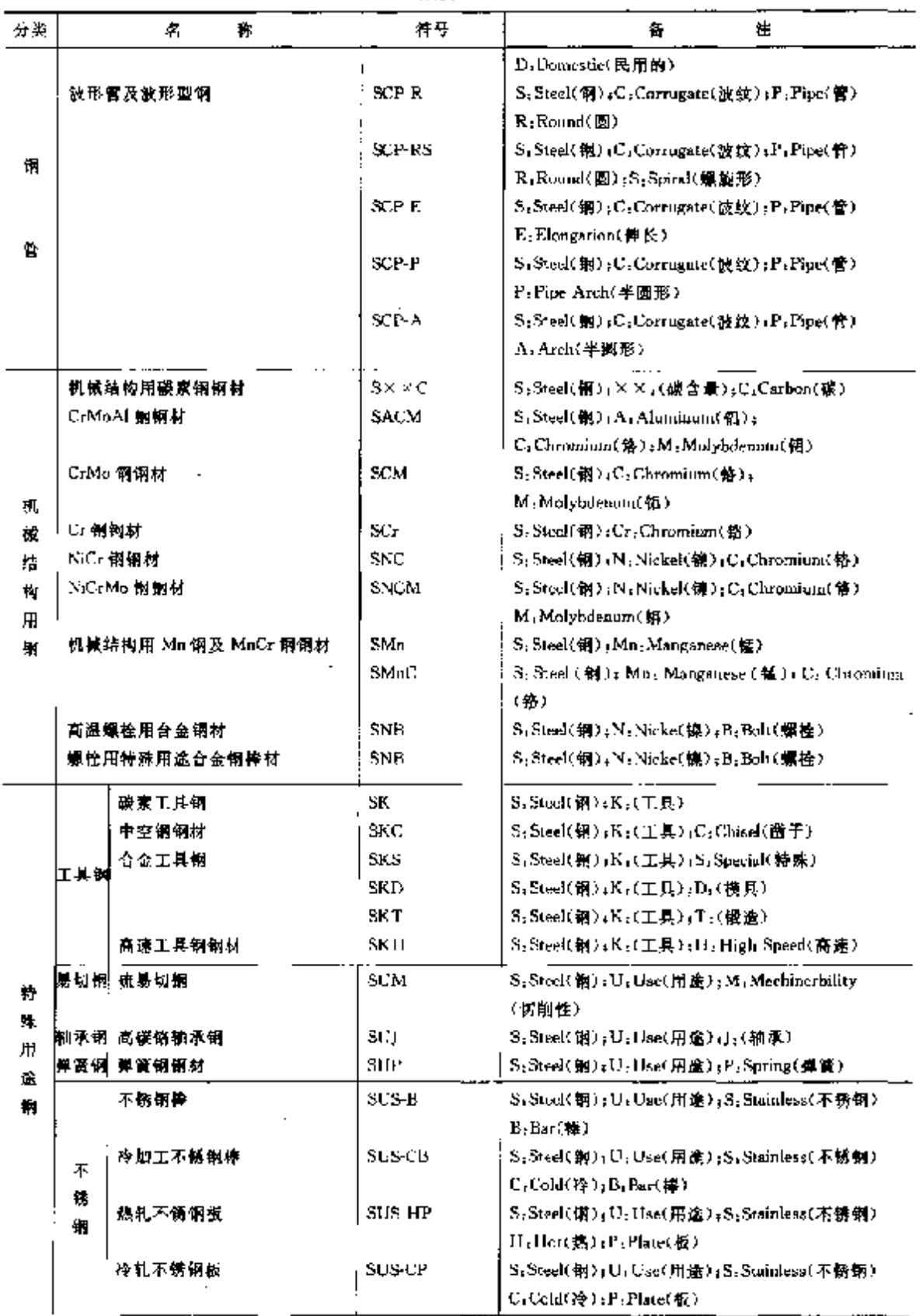

#### $\mathcal{I}2$ 1.4 日本标准钢号表示方法

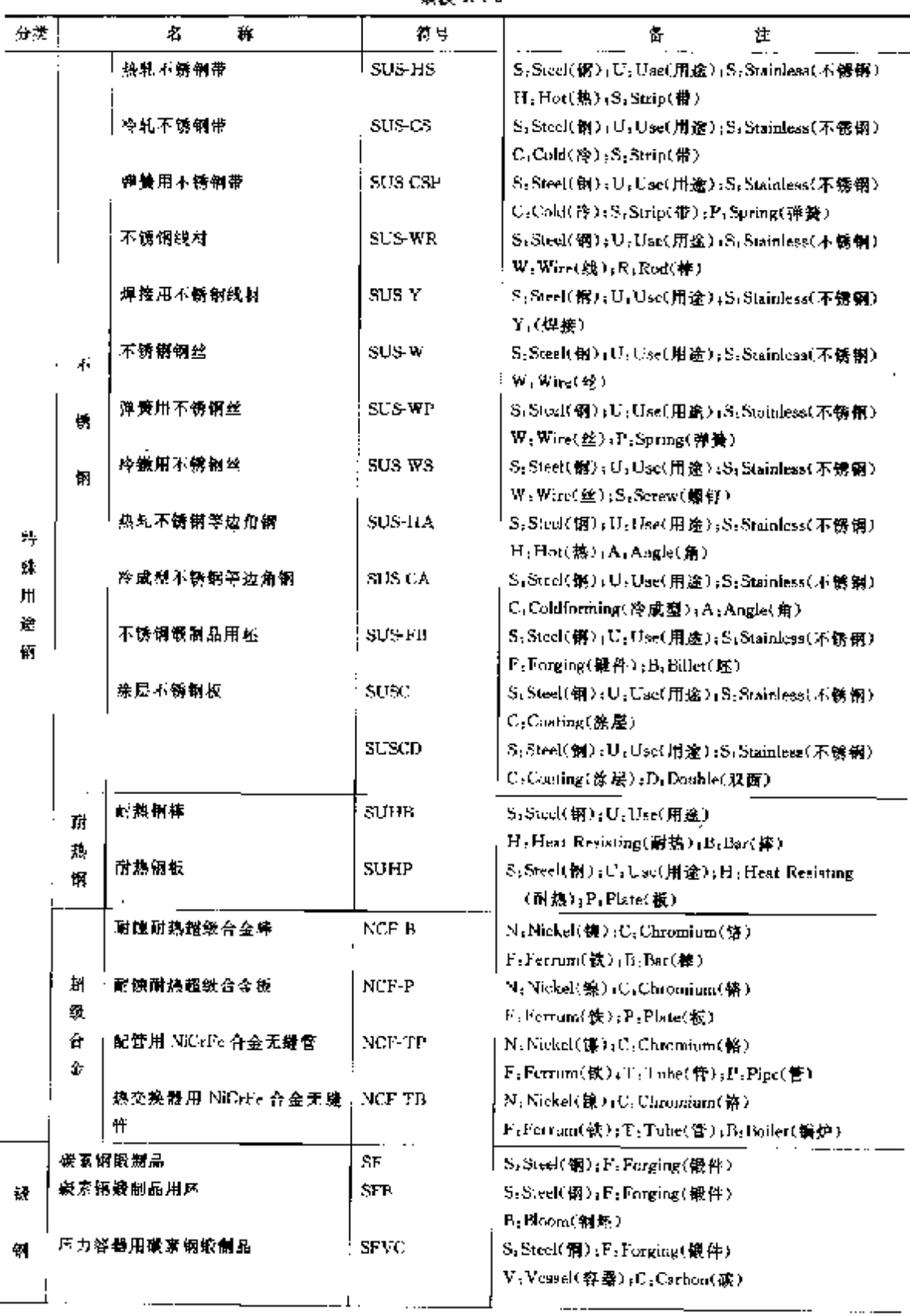

 $\overline{\phantom{a}}$ 

 $\frac{1}{2}$ 

 $\begin{bmatrix} 1 & 0 & 0 \\ 0 & 1 & 0 \\ 0 & 0 & 0 \\ 0 & 0 & 0 \\ 0 & 0 & 0 \\ 0 & 0 & 0 \\ 0 & 0 & 0 & 0 \\ 0 & 0 & 0 & 0 \\ 0 & 0 & 0 & 0 \\ 0 & 0 & 0 & 0 & 0 \\ 0 & 0 & 0 & 0 & 0 \\ 0 & 0 & 0 & 0 & 0 \\ 0 & 0 & 0 & 0 & 0 & 0 \\ 0 & 0 & 0 & 0 & 0 & 0 \\ 0 & 0 & 0 & 0 & 0 & 0 & 0 \\ 0 & 0 & 0 & 0 & 0 & 0 & 0 \\$ 

İ,

Ï

 $\ddot{\ddot{\ }},\dot{\ddot{\ }},\dot{\ddot{\ }},\ddot{\ddot{\ }},\ddot{\ddot{\ }},\ddot{\ddot{\ }},\dddot{\ddot{\ }},\dddot{\ddot$ 

## 续表 1.4-2

**FDF** 文件使用 "pdfFactory Pro" 试用版本创建 [www.fineprint.com.cn](http://www.fineprint.com.cn)

1 世界标准钢号表示方法

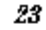

 $\overline{a}$ 

|    |                       | 観表 しゃる             |                                                                               |
|----|-----------------------|--------------------|-------------------------------------------------------------------------------|
| 分类 | 名<br>Ĥ                | 狩身                 | 备<br>Œ.                                                                       |
|    | <b>反力容器用调质型合金钢锻制品</b> | <b>SFVQ</b>        | S:Steck(钢);F:Forging(歌件)                                                      |
|    |                       |                    | V; Vessel(容器); Q; Qaenched(调质);                                               |
|    | 高温压力容器部件用合金钢锻制品       | SFHA.              | S:Steel(钢);FiForging(锻制)                                                      |
| 爺  |                       |                    | $\frac{1}{2}$ II: High-Temperature(高温): A. Alloy(合金)                          |
|    | 上高温压力容器部作用不锈钢锻制品      | SUS-F              | S.Steel(領):U,Use(用途)                                                          |
|    |                       |                    | S;Stainless(不锈服);F;Ferging(锻件)                                                |
|    | 低温压力容器用锻制品            | ' SFL              | S, Steel(钢); FiPorging(股件)                                                    |
|    |                       |                    | L.:Low-Temperature(低温)                                                        |
| 審  | C:Mo 钢锻制品             | SFCM.              | $S_1$ Steel(钢); $P_2$ Forging(钢件)                                             |
|    |                       |                    | C: Chronirum(备), M: Melyhdenum(铝)                                             |
|    | NiCrMu 钢锻制品           | SFNCM              | S: Steelt 钢 Y: F: Forging(锻 件-); N: Nickel(镍)                                 |
|    |                       |                    | C.Chromium(锦),M.Molybdenum(相)                                                 |
|    | 碳素銅銀件                 | SC.                | S <sub>r</sub> Steel(铜):C.Casting(铸件)                                         |
|    | 焊接结构用铸件               | SCW.               | S; Steel(钢); C; Casting(铸件)                                                   |
|    |                       |                    | W. Weld(與書)                                                                   |
|    | 牌接结构用离心转钢管            | $SCW-CF$           | S;Steel(钢);C;Casring(K件);W;Weld(焊接);                                          |
|    |                       |                    | CF:Centrifugal(高心的)                                                           |
|    | 结构用高强度碾素钢及低合金铜铸件      | $_{\rm{SCC}}$      | S <sub>7</sub> SteeK钢) (C <sub>7</sub> Casting(铸件) (C <sub>2</sub> Carbon(碳)) |
|    |                       | SCMn               | S;Steel(例);C;Casting(铸件);                                                     |
|    |                       |                    | · Man Manganess(镭)                                                            |
|    |                       | $SC5$ :Mn          | S:Sreel(铜)(C:Uasting(铸件);                                                     |
|    |                       |                    | Si. Silicon(硅), Mn. Manganesa(锰)                                              |
|    |                       | SCMnCr             | S.Steel(铜);C.Casting(铬伸);                                                     |
|    |                       |                    | MargMangacess(雷);Cr.Chromium(第)                                               |
|    |                       | SCMmM              | S. Steel(钢) rC: Casting(铸件):                                                  |
|    |                       |                    | Mn: Manganess(锰); M: Molybdeneta(钼)                                           |
|    |                       | <b>SCCrM</b>       | S, Steel(钢):C, Casting(铬件):                                                   |
| 砖  |                       |                    | Cr. Chromium(格); M. Mulybderum(饵)                                             |
|    | 结构用高强度重素钢及低合金铜铸件      | SCMLCrM            | S <sub>s</sub> Steek(鋼);C,Casting(铸件);                                        |
|    |                       |                    | Mn: Mangamese(锰) (Cr. Chrontium(格)                                            |
|    |                       |                    | M. Molybdunun(铝)                                                              |
| 邿  |                       | <b>SCNCrM</b>      | S.Strel(钢),C.Costing(铸件)                                                      |
|    |                       |                    | N: Nickel(镍);Cr: Chromium(铬)                                                  |
|    |                       |                    | $M$ ; Malybdenina ( $\frac{1}{2}$ )                                           |
|    | 术解韵铸件                 | SUS                | S <sub>3</sub> Steel(钢):C <sub>3</sub> Casting(铸件)                            |
|    |                       |                    | S,Stainless(不锈钢)                                                              |
|    | 耐热倒铸件                 | ' SCH              | S.Steel(例):C.Casting(语件)                                                      |
|    |                       |                    | H: Heat Resisting(耐熱)                                                         |
|    | 髙 M5 解锋性              | SCM <sub>DLI</sub> | SrSteel(钢);CrCasting(饰件)                                                      |
|    |                       |                    | Mn: Manganese(锰): H: High(高)                                                  |
|    | 高温高压用铸钢件              | SCPTI              | S:Steel(钢);C:Casting(铸件)                                                      |
|    |                       |                    | P; Pressure(压力); H; High-temperature(高温)                                      |
|    | 高温高压用肉心转解管            | SCPII-UF           | S(Steel(钢);C(Casting(铸件)                                                      |
|    |                       |                    | P: Pressure(压力): H: High remperature(高温)                                      |
|    |                       |                    | UF-Centrif_gal(夷心的)                                                           |
|    | 低温高压用铸制件              | SCPL.              | S:Steel(钢);C;Casting(锰仲)                                                      |
|    |                       |                    | P:Pressure(压力);L:Lew-temperature(低温)                                          |
|    |                       |                    |                                                                               |

 $x = -1$ 

1.5 德国标准钢号表示方法 24

## 1.5 德国标准钢号表示方法

德国 DIN 标准的钢牌号表示方法,有 DIN 17006 体系和 DIN 17007 体系两种。

#### 1.5.1 DIN 17006 体系的销牌号表示方法

(i) DIN 17006 对各类钢的概念作了如下规定:

非合金钢——钢中 w(Si)<0.5%,w(Mn)<0.8%,w(Al)和 w(Ti)<0.1%,w(Cu)<0.25%者;

台金铜---铜中上述成分超过者或特意加入其他台金元素者;

低合金钢——钢中总合金元素含量(质量分数)在5%以下者;

商台金钢——钢中一种合金元素含量(质量分数)在5%以上者。

② DIN 17006 的钢号由以下三部分组成

一表示钢强度或化学成分的主体部分。

---过在主体前面表示冶炼或原始特性的缩写字母;

——附在主体后面的代表保证范围的数字和处理状态的缩写字母。

上述主体部分以及采用的字母和数字涵义见表 1.5 1。

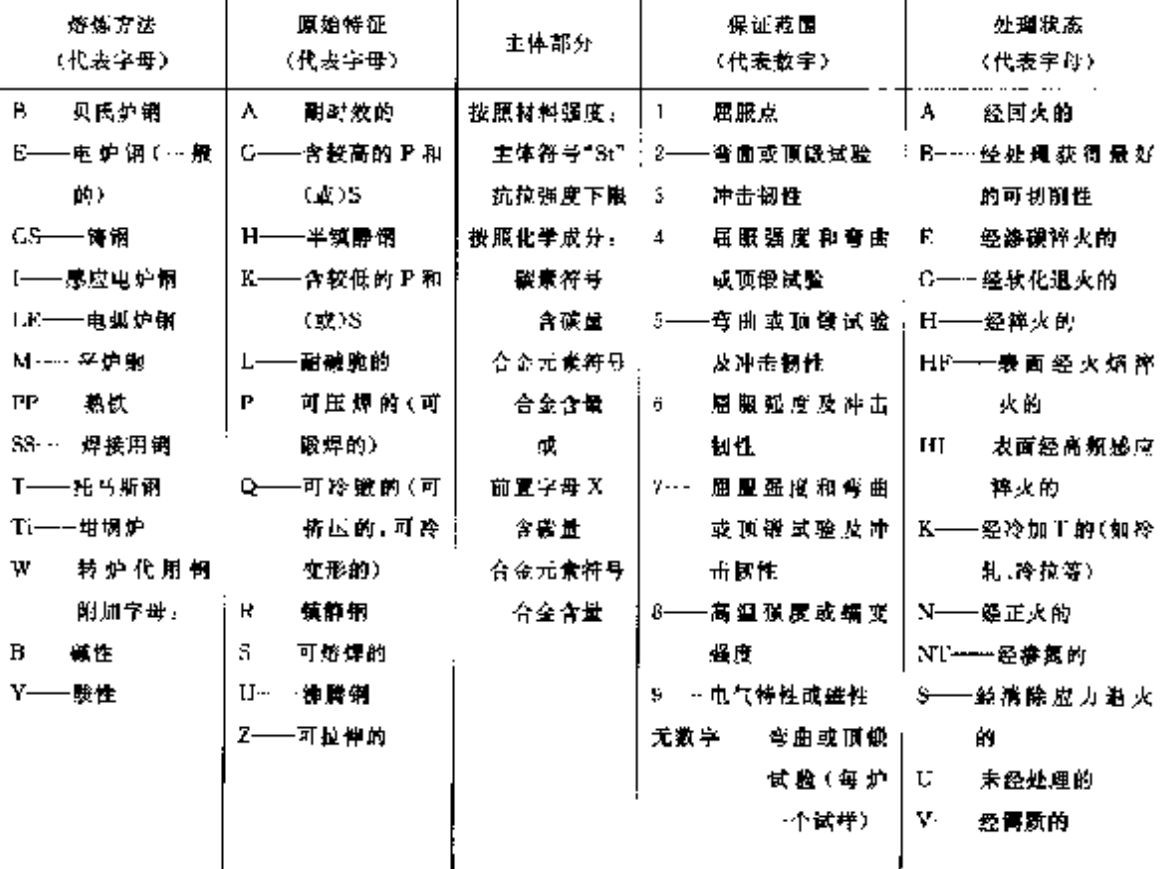

#### 表 1.5-1 主体部分及采用的字母和数字通义表

25 1 世界标准钢号表示方法

a. 按照材料强度的表示方法

这种表示方法仅适用于非合金钢。钢号的主体山"St"(Stahl的缩写)字母和随后的抗拉强度下限 数值(N/mm')组成。

例如:St52 --抗拉强度不小于 510 N/mm2(510MPa)的非合金钢。

b. 按照化学成分的表示方法

这种表示方法又可分为非合金钢、低合金钢和高合金钢三种类型。

非合金钢。

对于碳素钢来说,只有在使用时,当钢的其他性能比抗拉强度更重要,或钢材需要用户自己进行热 处理时(如溱碳钢,稠质钢),才采用按化学成分的表示方法。

牌号主体是由碳素符号"C"和随后的赛示平均含碳量万分之几的数字组成。

倒如.

C15.C15E——平均含碳(质量分数)0.15%的渗碳钠,后者"E"表示经渗碳淬火的。

C35、C35N -- 平均含碳(质量分数)0.35%的调质钢,后者"N"表示经正火的。

按照对碳素钢的不同质量要求(对磷、硫含量的限制程度)以及不同用途 还可在钢号开头冠以 Ck。 Cm.Cf.Cq 等字母。

例如:

C×× →-钢中 w(P),w(S)≤0.045%(××表示平均碳含量万分之几的数字,下同)。

Ck××——控制硫、磷含量的优质钢。

Cm×× ---- 控制硫含量的优质钢(钢中 av(S)0.020%~0.035%。

 $Cf \times \times$ 表面淬火用钢、

Ca×× ----冷微用制。

低合金钢:

<u>静昼卞体是由表示含碳量为万分之几的数字、合金元素符号和表示合金元素含量值的数字组成。</u> 合金元素采用化学符号来表示,并按其含量的多少依次排列,当含量相同时则按字母次序排列。合金元 素含量值的表示方法见表 1.52。

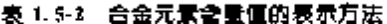

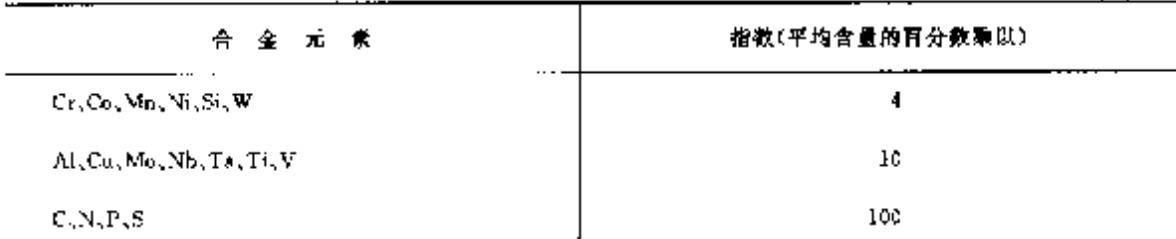

由于脚身中元素符号后的数字 ,是表示介金元素平均含量与表 L 5-2 中指数的乘积 ,所以欲求该牌 号中的化学成分时,应除以原来的指数,

例如:

13Ct2——表示平均含碳(质量分数)0.13%,平均含铬(质量分数)(2÷4)%=0.5%的铬钢。

25CrMo4——表示平均含碳(质量分数)0.25%,平均含铬(质量分数)(4÷4)%-1%,还含钼的铬 铺钢。

在有些图纸或资料上,如需注明其热处理状态,则采用表 1.5-1 中所规定的代表字母。

高合金钢:

牌号开始冠以宇母"X"。表示为高合金钢:随后是表示钢平均含碳量为万分之儿的数字和按含量多

#### 1.5 德国标准钢号表示方法 26

少依欢桃列的台金元素的化学符号;最后是标明各主要合金元素含量的平均百分值(按四舍五大化为整 敷)、

例如:X10CrNH88----- w(C)为 0.10%, w(Cr)为 18%, w(Ni)为 8%的不锈钢。

如果由于含碳量无关重要而不必注明时,则字母"X"也可省略。

碳 諾王 貝 钢。

它的钢号主体,和上述非合金钢表示方法一致,是由字母"("和表示平均碳含量的数字组成,后面 厢下"W※"以区别**制的**质景和用途。

例如。

C××W1——铜中w(P),w(S)≤0.020%,××表示平均碳含量万分之几的数字,W表示工具钢。 钢中 w(P)-w(S)<0.030%,W表示工具钢。  $C \times \times \mathbf{W2}$ 

C××WS 特殊用途工具钢。

高連工具钢。

牌号开头冠以字母"S",表示高速工具钢;后面由代表合金元素平均含量的 3~4 组数字组成。每组 之间用饲线隔开 各组数字按 W Mo V Co 次序排列 Cr 不必表示:用数字表示的合金元素含量直接以 平均含量的百分数来表示,不必乘以指数;不含 Mo 的高速钢,则用数字\*0"表示;而不含 Co 的高速钢, 则只用前三组数字表示即可,不必再用"0"表示。

例加。

512.14.5,表示平均 re(W)为 12%,w(Mo)为 1%,w(V)为 4%,w(Cn)为 5%,lw(Cr)4%)的高 庫钢。

518-0-1. 表示平均 a/(W) 为 18% , 不含 a/(Mo) , a/(V) 1% , 不含钴(a/(Cr)4% )的高速钢, 相当于我 国常用的 W18Cr4V 钢。

c. 转钢牌号表示方法

牌号开头冠以"GS-"或"G-"。在需要时,铸模浇注可在叛线前加"K",离心浇注可加"Z",例如 GSK ××或 GSZ ××。

在其他方面,体钢的牌号装示方法和上述变形钢具相同的。对于非合金铸钢可按强度或化学成分 表示,而合金铸钢只能用化学成分表示,拳例如下:

非合金铸钢(按强度表示):

GS-52---抗拉强度为-509.6N/mm<sup>2</sup>(52 kgf/mm<sup>2</sup>)的铸钢。

抗拉强度为 441 N/mm3(45 kgf/mm3)的耐碱脆铸钢。 GS-L45

非合金铸钢(按化学成分表示):

GS C10- 含碳(质量分数)0.10%的铸钢;

含碳(质量分数)0、10%、含锰量较高并用硅脱氧的铸钢。 GS-C10MnSi

低合金铸钢(按化学成分表示):

GS-15Uz5E----含碳(质量分数)0.15%、含铬(质量分数)0.75%的铬钢,经渗碳淬火(

GS 25CrMo56V+S\$5 |含碳(质量分数)0.25%,含铬(质量分数)1.2%,含钼(质量分数)0.6%| 的骆钼铸钢,经调质后抗拉强度达 637 N/mm<sup>2</sup>(65 kg//mm<sup>2</sup>),经消除应力退灭。

髙合金铸钢(按化学成分表示)。

U-X15CrNi18-8——含碳(质量分数)0.15%、含铬(质量分数)18%、含镍(质量分数)8%的不锈 劳钢。

G-X40CrNi2614——含碳(质最分数)0.40%,含铬(质量分数)26%,含镍(质量分数)14%的耐热 铸钢,

#### 1.5.2 DIN 17007 体系的钢数字代号表示方法

DIN 17007 数字代号与 DIN 17006 字母-数字体系两种表示钢牌号方法,在钢铁和其他金属材料标

准中间时并列,广泛应用。

数字代号系由7位数字组成,数字所表示的涵义如下:

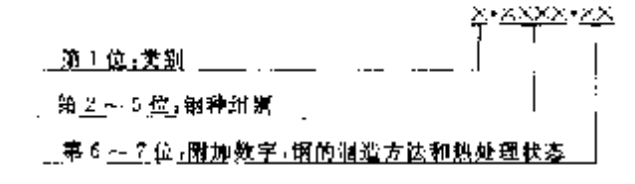

上述数字代号第1位数字中:0——生铁和铁合金:1——钢和俦钢;2——重金属(除钢铁外);3--— 轻金属:4~8 - 非金属材料。

钢和铸钢的数字代号体系第一位数字为"1",第二、三位数字见表 1.53。表中方框中左上角的数 字,为表示类别的数字,即为数字代号结构中的第二位和第三位数字。而第四位和第五位数字是任意确 定的,并不代表钢种成分。第六位和第七位教字为附加数字,在棕滩中常常不使用。第六位数字用来表 示"钢的获得方法"(冶炼方法和烧注方法),具体含义如下:

- $\theta$ . 不定的或无意义的。
- 1- 一沸腾碱性转炉钢(托马斯钢):
- $\mathbf{2}$ 镇静碱性转炉钢(托马斯铜):
- 3 --- 特殊治炼方法沸腾帽, 例如特殊精炼特炉钢,
- 特殊冶炼方法镇静钢,例如特殊精炼转炉钢;  $\overline{4}$
- 
- 6. 镇静平立钢:
- 7- 沸腾氧气吹炼钢;
- 8 镜静氧气吹炼钢。
- 9- 电炉钢。
- 第七位数字用来表示"处理状态",具体含义如下。
- 0 一不经处理或自由处理(在变形加工后,不希望或不保证一定的热处理):
- 1-- 正火:
- 2- 软化退火;
- 3 … 热处理后具有良好的可切削性,
- 4---制性调质:
- 5- 调质:
- 6- 使性调质:
- 7-一冷变形:
- 8---弹簧硬化冷变形;
- 3- 根据特殊规定的处理。

### ] 1.5 德国棕准铜号表示方法

 $\mathbb{Z} \mathbb{Z}$ 

表 1.5-3 钢和铸钢数字代号

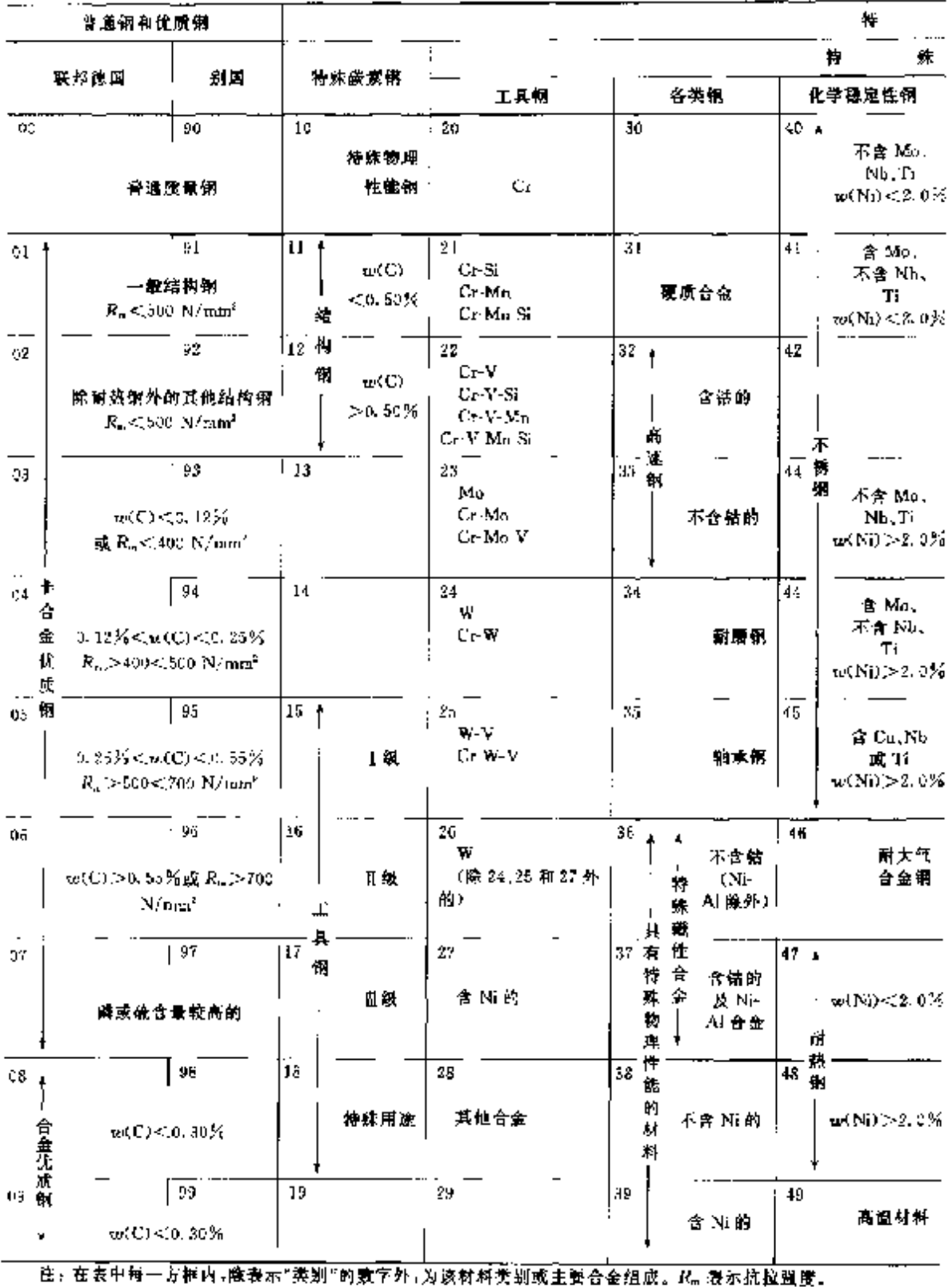

1.6 英国标准锁号表示方法 30

## 1.6 英国标准钢号表示方法

英国钢魏曼体系基本上参照美国钢铁协会的数字体系。

#### 1.6.1 碳素钢

碳素铜(从左向右)第一位数字为 0、1、2,表示含义如下:

0 \*\*\*\*表示普通含锰量碳素铜(一般 w(Mn)≤1.60%);

表示校高含铅量碳素钢(--般 u(Mn)>1.00%);

2---表示易切削碳素钢。

第二、二位数字表示含义如下:

对普通含锰量碳素银,表示平均含锰量的万分之几数值;

对锰含量较高的碳素铜,加上第一位数共同表示平均含锰量的万分之几数值;

对易切削碳素钢,表示最小或平均含硫量的万分之几数值。

第四位为英文字母(A、M、H),表示供货条件,字母含义如下。

保证化学成分("A"为"Analyse"的第一个字母): А

M-B显证力学性能("M"为"Mechanical"的第一个字母);

保证淬透性("H"为"Hardenability"的第一个字母)。  $H$ 

第五、六位数字表示平均含碳量芳分之儿数值。

**碳素钢牌号表示方法举例如下:** 

 $340A13$ - 表示含 Mn 量(质量分数)为 0.39%~0.50%,含 C 量(応量分数)为 0.08%~0.13% 的且保证化学成分的普通含锰量碳素钢;

075H40---表示含 Mn 量(质量分数)为 0.50K)-1.00%,含 C 量(质量分数)为 0.30K(~0.44% 的且保证淬透性的普通含镭量磁素钢:

120M36---表示含 Mn 量(质量分数)为 1,00%~1,40%,含 C 量(质量分数)为 0,32%~0,40% 的,并且保证化学成分的较高含锰量碳素钢(即碳锰钢);

216M28 - 表示含 S 量(质量分数) 为 0. 12% 〜0. 20% , 含 C 量(质量分数) 为 0. 24% 〜0. 32%的 , 并且保证力学性能的易切削碳素钢。

1.6.2 合金钢(包括弹簧钢、合金结构钢、轴承钢等)

第一位数字为5~9。

用第一、二、三位数字共同表示合金系列组别。

第四位为英文字母(A、M、H),表示供货条件,字母含义同碳素铋---致。

第五、六位数字表示平均含磺量力分之凡数值。

合金钢牌号表示方法举例见表 1-61。

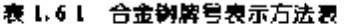

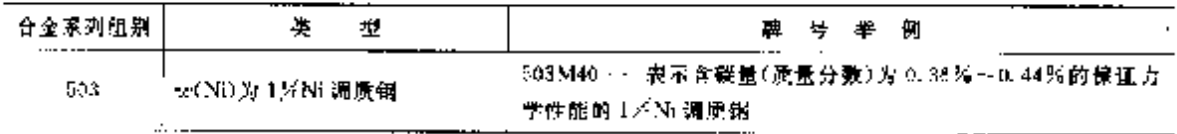
1 世界标准钢号表示方法

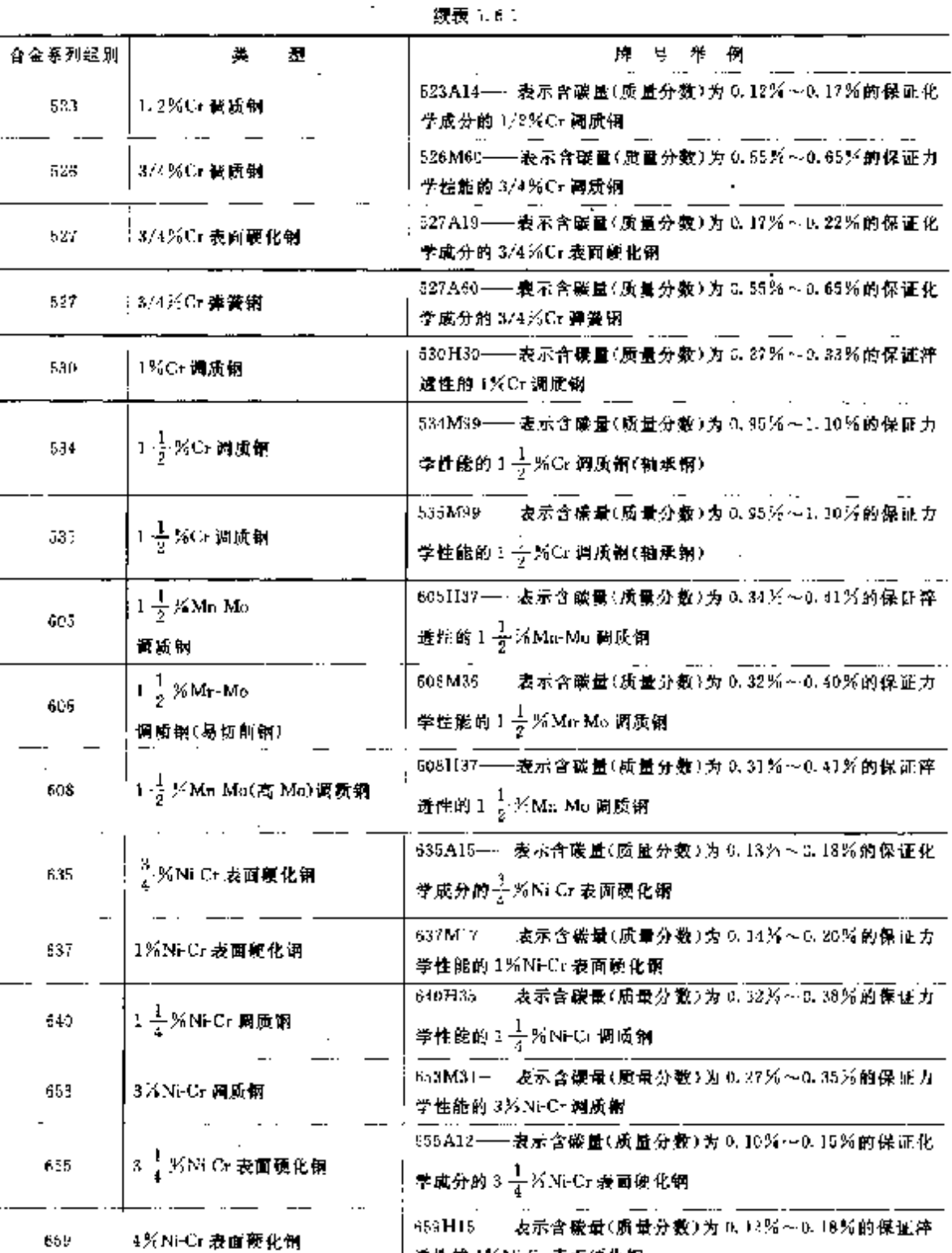

透性的 4%Ni-Cr表面使化钢

学性能的+ $\frac{4}{4}$ %Ni-Mo 表面硬化钢

655M20-------表示含酸量(质量分数)为 0.17%~0.23%的保证力

 $\mathbb{R}^2$ 

 $1\frac{3}{4}$ %Ni-Mo 表面硬化钢

 $\cdots$ 

 $---$ 

665

 $\cdot$   $\cdot$   $-$ 

 $\mathbf{1}$   $\mathbf{1}$ 

 $3I$ 

ţ

1. 世界标准钢号表示方法

33

| 合金系列组制 | 蜀<br>Æ                                                                                          | 树<br>Ю.<br>쥿<br>≖                                                                      |
|--------|-------------------------------------------------------------------------------------------------|----------------------------------------------------------------------------------------|
| 875    | $1\frac{3}{4}$ %Cr Ni Mn<br>,调质锕                                                                | 学性能的 $1\frac{3}{4}$ %Cr-Ni-Mn 國质钢                                                      |
| 897    | $\frac{1}{4}$ $\frac{1}{4}$ $\frac{1}{2}$ $\frac{1}{2}$ $\frac{1}{2}$ $\frac{1}{2}$ Mo V<br>调质钢 | 697M39- 我示含碳量(质量分数)为 0.35%~0.43%的保证力<br>学性能的 3 $\frac{1}{4}$ $\frac{1}{2}$ Cr-Mu-V 调质器 |
| 905    | $1\frac{1}{2}$ X Cr Al Mo<br>谓师钳                                                                | 905M31- 表示含碳量(质量分数)为 0.27%~0.35%的保证力<br>季性能的 $1\cdot\frac{1}{2}$ % Cr Al Mo 调质纲        |
| 925    | Si-Ma-Cr-Mo<br>弹簧钢                                                                              | 925A60.<br>表示含缬霉(质量分数)为 0.55%~0.65%的保证化<br>学成分的 Si-Ma-Cr-Mo 弹簧钢                        |
| 545    | $\frac{1}{2}$ % Mn-Nr-Cr-Mo<br>调质钢                                                              | 945M38<br>表示含磺酸(质量分数)为 0.31%~0.42%的促证力<br>学性能的工艺为Mn-Ni-Cr-Mo 调质铜                       |

**矮表 1.6 1** 

1.6.3 不锈钢(包括耐热钢、阀门钢)

第一位数字为3和4,其中。

3 分见奥氏体不锈钢系列;

<--- 为马氏体和铁素体不锈钢系列、

第二、三位数字表示不同组别的顺序号、井莧多数常用牌号与美国钢铁协会(AISI)的数字体系 一致。

第四位为英文字母"S",表示该类钢广义的特征("S"为"Stainless"的第一个字母)。

第五,六位数字表示基本成分相同的钢组中不同蹿号的区分号。如一般规定"01"为此钢组的基本 成分钢号,而11~39 为硬性规定的,没有明显的规律。

但也有例外情况不符合以上规律。例如:17% Cr5% Ni-8% Mn N 奥氏体不銹钢,其牌号为 284816.

| 暴列 和組别 | 석<br>类                    | 希<br>例<br>Ę.<br>牔                              |
|--------|---------------------------|------------------------------------------------|
| 901    | 17%Cr 9%Ni                | 奥氏体不锈钢                                         |
| 302    | 18%Cro%Ni<br>0.1&努C(最大)。  | - 麦苏 18%Cr-9%Niw(C)<.0.12%的奥氏体不够钠<br>302525-   |
| 303    | 18%Cr9%Ni<br>易切削钢         | 表示 18%Cc-9%Ni<br>303541<br>含硒易切削臭氏体不锈纳         |
| 394    | 18%Cr10%Ni<br>d.@%C(最大)   | 304512<br>-表示 18%Cr 10%Ni<br>τκCl≤0.03%的鼻氏体不锈钢 |
| 30.5   | 18%Gr 13%Ni-<br>0.15米以農大) | w(C)≤,0,10%莫氏体不锈钢                              |
| 309    | 23%Cr-15%Ni               | 309S24——表示 23%Cr 15%Ni。<br>奥氏体耐热钢              |
| 810.   | 23以Ur-20区Ni               | 表示 23% G~20% Ni<br>310S24.<br>奥氏体耐热钢           |

不锈钢解号表示方法举例见表 1.6-2、

 $\overline{31}$ 1.6 英国标准钢号表示方法

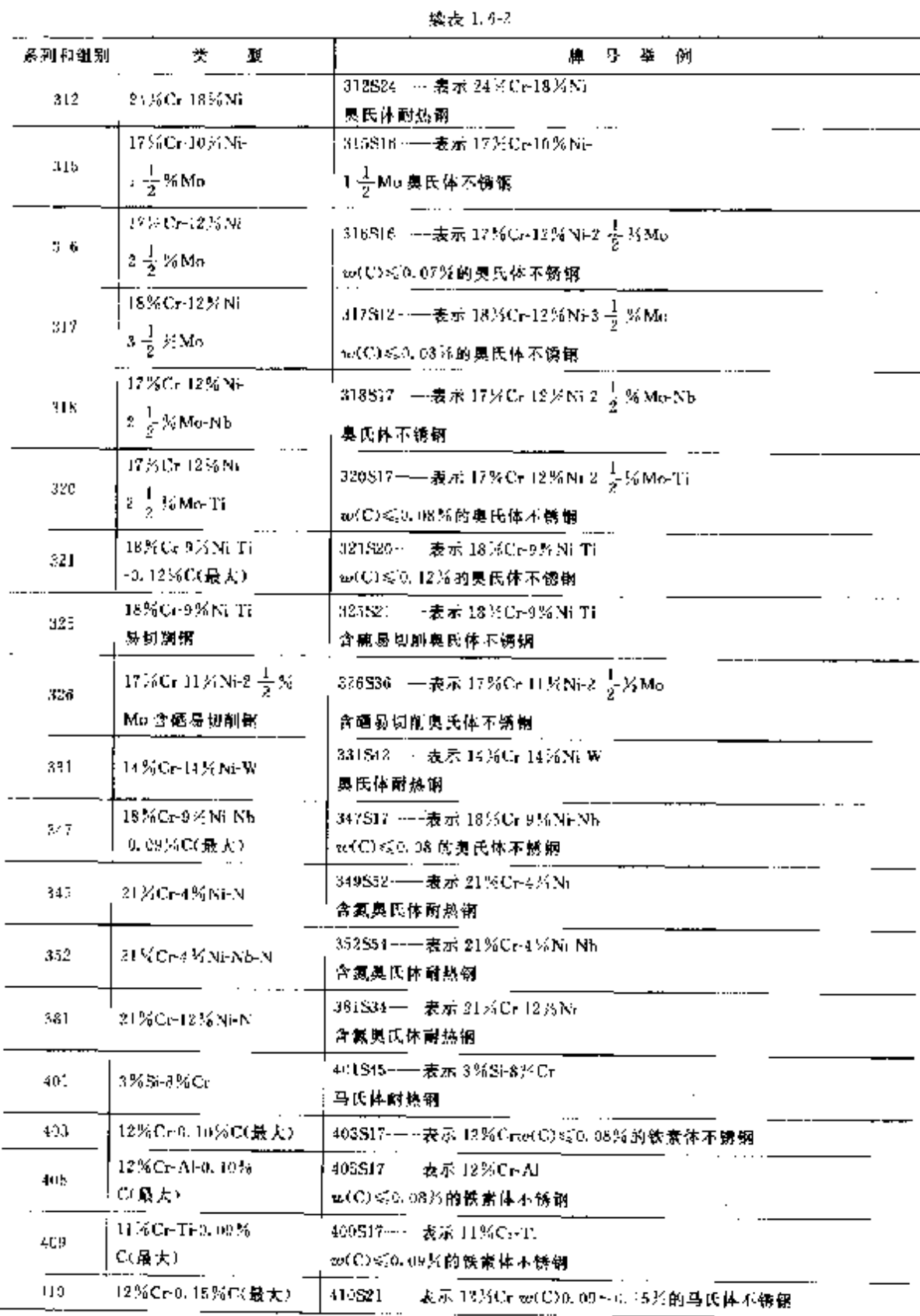

**FDF** 文件使用 "pdfFactory Pro" 试用版本创建 **wwfineprint.comm** 

#### 36 1.7 法国标准佣号表示方法

(△水淬于具钢以"BW×"龙示牌号、学母"W"为"Water"的第一个字母:"※"为一位数字,表示不 同牌号的顺序号。对基本成分相近的一组牌号,为了加以区别,常在数字后面再加英文字母"A","B"、 "C"等。例如"BW1A"、"BW1B"、"BW1C"。

1.具钢牌曼表示方法举例见表 1.6-3。

表 1.6.3 工具钢牌客线示方法

| 钢焚             |        | 组别  | 牌号                  | 牌号兼例                                                     |
|----------------|--------|-----|---------------------|----------------------------------------------------------|
| 商<br>漄         | 帽      | 兵   | $BM \times \times$  | ·表示销系 9.5% Mo-8% Co-4% Cr-1.5% W-V 高速工具银<br><b>BM12-</b> |
| 工具钢            | 舉      | 乘   | нг× ×               | BT20<br>表示钨系 22为W-4, 5芯Cr-3, 5% V 高速工具铜                  |
| 仆<br>热         | 临      | 乘   | $BH \times X$       | -表示貉系 5%Ce-1.5%Me-1%V 热作工具钢<br><b>HH13-</b>              |
| 工具钢            | 'n,    | ₹.  |                     | BH21---表示钨系9%W-3%Cr热作工具相                                 |
|                | 高碳高铬钢  |     | BD×.                | BT2:--一表示 18%Cr-Mo-V 高碳高钠冷作工具钢                           |
| 冷<br>作<br>T.貝鋼 | 空合会空腔锯 |     | BA×                 | BAG—<br>-表示 2% Mu 1 KCr 1.4% Mu 中合金空猝型跨作工具版              |
|                | 油搾饵    |     | $_{\rm{RO} \times}$ | P.Oz<br>表示 1.7%Mn-V 油淬型冷作工具钢                             |
| 时冲击<br>工具钢     |        |     | BSX.                | BS5——表示 1.8%% Mo V 耐冲击工具锅                                |
| 精辣用鹿           | 低合金钢   |     | BLX.                | IU 3-<br>"表示低合金特殊用途工具钢                                   |
| 工具钢            |        | 碳钨铜 | BFX                 | ·表示 1.5% W Cr V 碳钨型特殊用途工具钢<br>HF 1-                      |
| 水淬工<br>具解      |        |     | BW X.               | BW 2-<br>表示水痒工具钢                                         |

### 1.6.5 转钢件

除不锈耐热钢以外,其表示方法没有一定规律。不锈钢铸件牌号表示方法与钢号表示方法相同,用 304C12,302C25 等表示,其他牌号有用强度表示的,也有用序号表示的。

# 1.7 法国标准钢号表示方法

### 1.7.1 非合金钢

这类钢通常是指除C和 Fe 以外,钢中残余元素的含量(质量分数)(%)均不得超过表 1.7-1 中的数 值,表中未列出的其他残余元素的含量亦不得超过 0.1%。

表 1.7-1 残余元素含量界限(质量分数)

X.

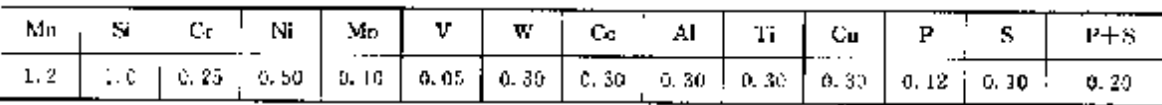

。 普通網(A 类钢)

ADX制是一般商品钢,要求有一定延展性,抗拉强度为323~490N/mm2,弯曲试验(90°)直径=4 ×厚度。

b. 其他类钢

钢号开头为"A"-表示一般用钢,"A"后面的数字是表示抗拉强度(N/mm2)不低于该数值;其数字

1 世界标准第号表示方法

87

56.

所表示的抗拉强度范围如表 1.7-2。

我 1.7-2 数字表示的抗拉强度

|                    | 33 | 42 | 48 | 56                                                                                                    | 65 | 75 | 85 |  |
|--------------------|----|----|----|----------------------------------------------------------------------------------------------------|----|----|----|--|
| 抗拉强度<br>$(N/mm^2)$ |    |    |    | $(323 - 352 - 352 - 431)$ 411--490 $[173 - 518, 8548, 8 - 637]$ 587--735 $[735 - 842, 8]$ 833--981 $[931 - 1029]$ |    |    |    |  |
| (sgl/nail)         |    |    |    | <sup>1</sup> (33∼·40) (37∼·44)   (42∼·50)   (48∼·56) - (36∼·65)   (65∼·75)   (75∼·85)   (85∘~85) ; (85∼•105)      |    |    |    |  |

专门用途的钢在数字后再标以各种大写字母来表示。例如:

T-结构用钢;

 $\mathbb{N}^-$ 船体用钢。

(二一锅炉或受压装置用钢;

BA---混凝土用铜筋;

钢导最后所标的数字,表示钢的质量等级,其符号有;1,2,2bis,3,3his,4,4bis(×bis 表示冷加工状 态的)。蒲每一种质量符号都有其相应的质量指数 N。常用的质量等级为M1、N2、N23、N24、其相应的 各例种的质量指数 N 列于表 1.7-3。

|                 | ٠      | 蜻<br>#<br>歕<br>N<br>量 |     |                         |  |  |
|-----------------|--------|-----------------------|-----|-------------------------|--|--|
| 軜<br>۳          | No 1   | No 2                  | No3 | $\cdot$ $\cdot$<br>No 1 |  |  |
| A33             | 98     | 110                   | 116 | 121                     |  |  |
| $\Lambda$ 37    | 96     | 109                   | 114 | 129                     |  |  |
| A <sub>12</sub> | Ŗ4     | 106                   | 112 | 116                     |  |  |
| A48             | 94     | 106                   | 112 | 116                     |  |  |
| A55             | 94     | 106                   | 112 | 116                     |  |  |
| A65             | 58     | 105                   | ŧИ  | 118                     |  |  |
| A?5             | ٠<br>٠ | 108                   | 114 | 119                     |  |  |
| A85             | ٠<br>٠ | 110                   |     |                         |  |  |
| A95             |        | 115                   |     |                         |  |  |

表 1,7-3 版量指数 N

钢中确、磷等含量的高低,采用小写字母 a.b.c.…… m 来表示蕴、磷含量依次减低,见表 1.7-4。 钢材退火状态者用小写字母"r"表示。

可焊接的钢以大写字母"S"表示。

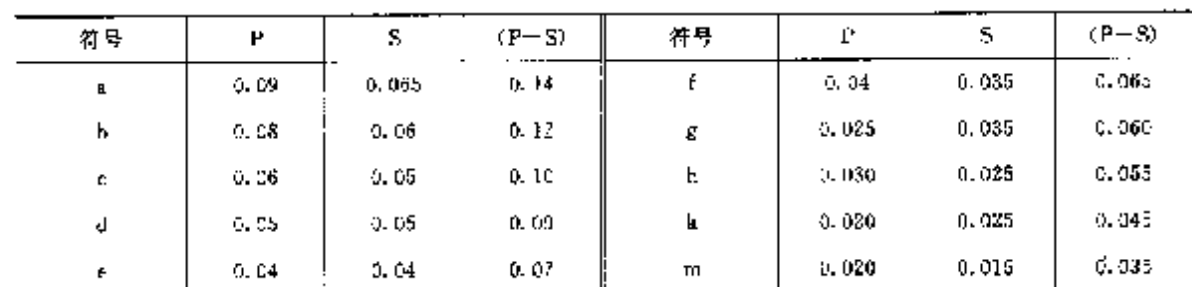

表 1.74 S.P 含重(质量分数)减低表

c. 非合金结构铜(结构用碳素钢).

CC 米钢:

牌号有 CC10, CC12, CC20, CC28, CC35, CC45, CC55。在 CC 后面的数字表示钢的半均碳含量为 万分之儿, 例如,CC20 表示平均碳含量(质量分数)为 0.20%的碳素钢,其磷、硫含量(质量分数)一般均 为 0.040%, 个别为 0.050%。

#### 38 1.7 法国标准销号表示方法

XC 类铜:

其碳含量的范围较 CC 类钢窄、磷.硫含量亦限制严格。这类钢的钢号有: XC10, XC12, XC15, XC18 …… XC85, XC90, XC100, XC130, 数字表示钢的平均碳含量为万分之几。在数字后标有"TS"的, 对磔、硫含量的限制更严格。

### 1.7.2 合金钢

按照钢中合金元素含量的不同,分为低合金铜和高合金钢。

a. 低台金钢(合金元素总量(质量分数)低于 5%的)

含碳量是以 C%的 100 倍的数字来表示:

各主要合金元素采用大写字母来表示,见表 1.75;

各合金元素的含量多少,是采用主元素实际平均含量百分数乘以表 1.7-5 中所列的该元素的指数 来表示:

钢中主要合金元素的含量低于表 1.7-6 所列的含量,钢号中不必标出,但翩例外」

| 元素名称及<br>化学符号<br>$- - -$ | 铜号中采用的字母 | 指数  | 元家名称及<br>化学符号 | 姻导中采用的字母 | 指數  |
|--------------------------|----------|-----|---------------|----------|-----|
| 恪 Cr                     | c        | 4   | 锡 Su          | Е        | lΰ  |
| 精 Co                     | К        | 4   | 链 Mg          | G        | lυ  |
| 锰 Mл                     | м        | 4   | 知Mo           | D        | 10. |
| 複Ni                      | N,       | Ą   | 确卫            | P        | 10  |
| 建設                       | 5        | 4   | 精肌            | Ph       | 10  |
| 铝AL                      | Λ        | 16, | 男兒            | ₩        | 10  |
| 微Be                      | Ьe       | 16  | 祝 V           | v        | JO. |
| 钢 Cn                     | U        | ЪIJ | 释动            | z        | IG. |

表 1.7-5 主要合金元素字母

破系易切削钢在表示合金元素的字母后再加"F"。

例如:42CEM 其中:42 表示 w(C)的 100 倍数字即 w(C)为 0.42%;主要合金元素采用大写字母表 37, 查表 1. 7-5, C 表示 Cr, D 表示 Mo, 4 表示主元素 Cr 含量, 按表 1. 7-5 除以相应指数 4, 其含量为 1%。即表示平均含量 to(C)为 0.42%,w(Cr)为1%,w(Mo)>0.10%的 Cr-Mo 钢。

费 1.7-6 主要合金元素的含量(质量分数)

%

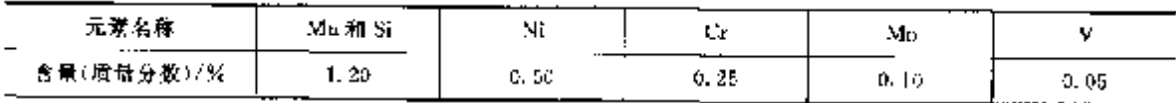

b. 高合金钢(其中有一种合金元素超过5%的)

钢号开头冠以大写字母"2":

合金元素的含量直接以实际的平均含量的百分数来表示,不再乘以指数:

当表示台金元素含量的数字小于10时,则在该数字之前冠以"0";

其他表示方法和低合金钢相同。

例如:212N3 其中:2 表示高合金钢;12 表示为 w(C)为 0.12%;N 表示 Ni;5 表示 w(Ni)为 5%。 脚表示平均 w(C)为 0.12%,w(Ni)为5%的 Ni 结构钢。

### 1.7.3 工具钢

现行的 NF标准工具钢钢号基本上同时采用两种表示方法。一种基由字母和数字组成的钢导,例如

٠,

#### 1 世界标准销号表示方法 39

Y45CD4,可表示出钢的主要化学成分。另一种是由数字体系组成的牌号,例如,与钢号 Y45CD1相对 应的数字号为"2331"。

a. 冷作碳素工具钢

肺号。

开头用"Y"表示工具钢、"Y"后面的下角数字上,2.3 分别表示不同质量等级,再后面数字表示半均 醋含量。Y,××表示 α(P),ω(S)≤0,020%;Y,××表示 a(P),w(S)≤0,025%,Y,××表示 w(P,S) ≤0.035%。例如例号 Y.90.表示平均 w(C)0.9%,w(P.S)≤0.035%的碳素工具例,相当于我国国家 标准的 TS 工具钢。

数字代号,

由四位数字组成, 编号原则如下:

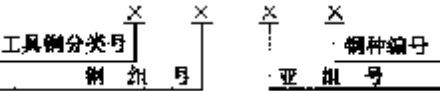

数字代号体系和相对应的牌号(前缀)见表 1.77。例如数字代号 1303,即普通质量碳素工具钢,其 相对应的翻号为 Y.90。

| ₩<br>貨           | 梓<br>的<br>倒      | ₩                                | 驵<br>亚       | 添加的元素 |
|------------------|------------------|----------------------------------|--------------|-------|
| N.               | 慶量等銀(w(C)≤(1.5%) | 对应的销导                            | No.          |       |
| $11\times 12$    | 特级质量质素工具钢        | $\mathbf{Y}_1 \times \mathbf{X}$ | $115\times$  |       |
|                  |                  |                                  | $116 \times$ | v     |
| $12\times\times$ | 高级质量磷素工具钢        | $Y_x \times \times$              | 120 Z        |       |
|                  |                  |                                  | 123 ×        | Cт    |
| 13 X X           | 省通质量碳素工具钢        | $Y_x \times \mathbb{R}$          | 130 X        |       |

表 1.7-7 数字代号和对应的牌号

b. 冷作和热作合金工具锅

牌号:

当合金工具销的成分与合金结构钢钢种相近时,为了便于区别,则将工具钢钢号开头冠以"?"。例 如.Y35NCD16,以区别于合金结构钢 35NCD16。其余合金工具钢钢号则和上述的高台金钢及低合金 钢的钢号表示方法相同。

数字代号。

编号原则与冷作碳素工具钢相同,也是由四位数字组成。冷作合金工具钢的数字代号分为 21% ×,22××,23××,27××和 28××五个钢组;热作合金工具钢则分为 33××.34××.35××和 36× ×四个钢组。各钢组的特件及其亚组,见表 1.7-8、表 1.79。

例如:数字代号 2213、即 Mn 含量高的耐磨性良好的冷作不变形工具钢。

# 表 1.7-8 冷作合金工具钢各钢组特性及其亚组

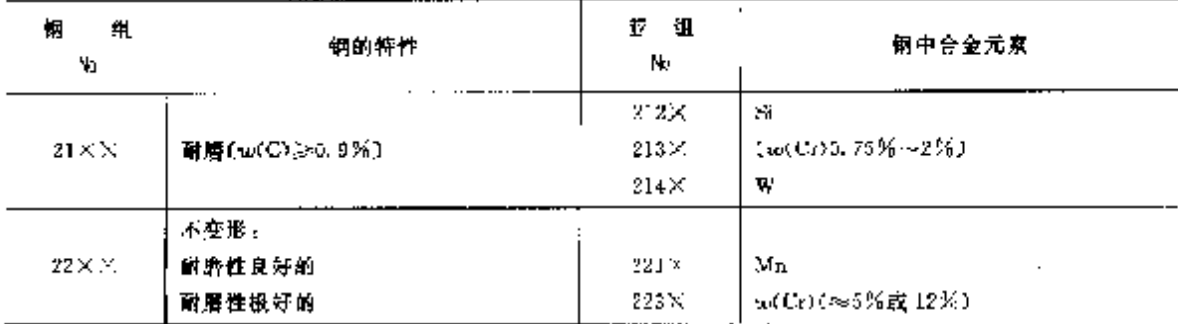

#### 40 1.7 法国标准钢号表示方法

|                    |                                                                                                    | $1000$ $1000$ $1000$ $1000$   |                                                   |
|--------------------|----------------------------------------------------------------------------------------------------|-------------------------------|---------------------------------------------------|
| 纽<br>翻<br>Ko.      | 钢的特性                                                                                                    | 重组<br>Ņу.                     | 辋中合金冗素                                            |
| 20 X X             | 耐机械冲击<br>(0.3% <m(c)<0.7%)< td=""><td><math>232\times</math><br/>233.2<br/>231 X</td><td>-Si<br/>' Cr<br/>₩</td></m(c)<0.7%)<> | $232\times$<br>233.2<br>231 X | -Si<br>' Cr<br>₩                                  |
| $27\times\times$   | <b>耐某些介质腐蚀</b><br>$w(C) \geq 0.3$ .                                                                                            | 273 X                         | $w(Cr)(\geqslant 12\%)$<br>可能还有其他合金元素             |
| $28 \times \times$ | 在压力下有较好的神压性<br>$w(\mathrm{C})$ $<$ 3. 2%                                                                                       | 283 X<br>$288 \times$         | $w(Cr)$ ( $\approx$ $5\%$ )<br>Ni <sub>r</sub> Ce |

**烧去 1.7-8** 

### 表 1.7-9 热作合金工具销各钢组特性及其亚组

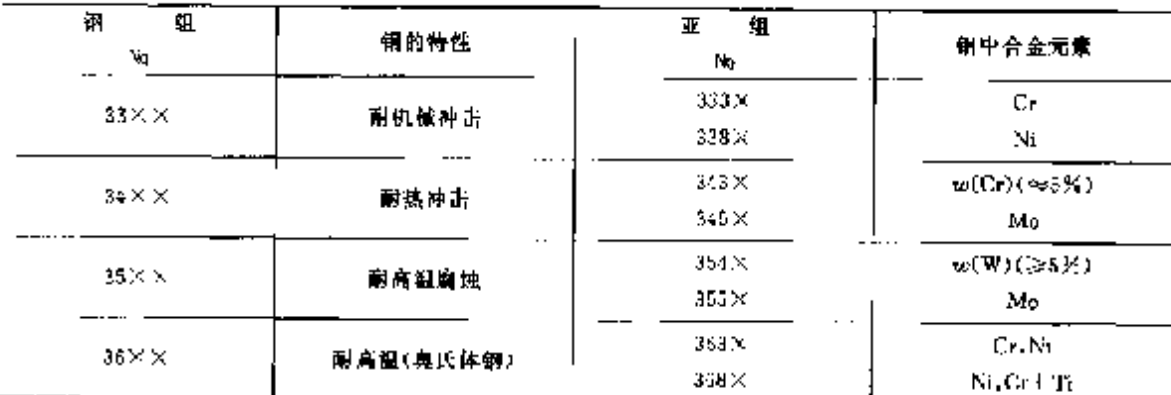

c. 高速工具钢

牌号:

基本上按上述商合金钢的钢号表示方法。

例如:Z85WDCV06-05-04-02 其中:Z- 高合金钢;85----vv(C)为 0.85%;WDCV----W,Mo, Cr, V:06—— $w(W)6\%$ :05—— $w(Mo)$ 为5%:04—— $w(C<sub>C</sub>)$ 为4%Cr;02—— $w(V)$ 为2%。

牌号向写代号:

由于大多数钢号不便表达、书写和记忆,所以通常采用三纽(或四组)数字的代号,每组数字之同用 短线隔开。排列次序为 W-Mo-V;对于不含 Mo 的钢,用数字"0"表示;对于含 Co 的钢,则增加第四组数 字。

例如:牌号 Z85WDCV08-05-04-02,代号为 6-5-2。

数字代号:

编号原则与冷作碳素工具钢相同,也是由四位数字组成。高速工具钢数字代号体系分为41××。 42××,43××,44××四个铜组。各钢组的特性及其亚组见表 1.7-10。

例如:数字代号 4301,相对应的钢号代号为 6-5-2,即 w(W)为 6%,w(Mo)为 5%,w(V)为 2%的商 建工具钢,

| 锎<br>组           | 铜特性<br>$\bigl \langle w(C)>0, ?\rangle_{\!\!\!1}^{\!\!\!4}, w(C_0)\!\approx\!4\,\% \bigr)\bigr $ | 坥            | 粥中合金元素       |
|------------------|--------------------------------------------------------------------------------------------------|--------------|--------------|
|                  |                                                                                                  | $415 \times$ | Ma           |
| $41\times\times$ | $w(W) \approx 12\%$                                                                              | $416\times$  | τμ(V)>3%(高C) |
|                  |                                                                                                  | 417 X        | া নি         |

表 1,7-10 高速工具钢各钢组特性及其亚组

1 世界标准钢号表示方法

41

继声 1.7-10

|                  |   | <b>PARTIES</b>                                                        |                                           |                                    |
|------------------|---|-----------------------------------------------------------------------|-------------------------------------------|------------------------------------|
| iH               | 轨 | 钢特性<br>$(\mathfrak{w}(C) > 0, 7\%$ , $\mathfrak{w}(Cr) \approx 4\%$ ) | 组<br>亚                                    | 钢中合金元素                             |
| $42\times\times$ |   | out \\) >≈1B%                                                         | 420 X<br>$427 \times$                     | 含い。<br>含Co                         |
| $43 \times 7$    |   | $w(W, M_0) \approx 5\% \sim 5\%$                                      | $430\times$<br>$136\times$<br>$437\times$ | w(V)≤3%(高C)<br>w(V)>3%(高C)<br>含金   |
| 44 X X           |   | w(Mo)%8%                                                              | 444 X<br>447×                             | $w(\mathbf{W}) \approx 2\%$<br>含Co |

1.8 瑞典标准钢号表示方法

瑞典的钢号表示方法与钢类的划分有关。通常分为碳素钢和合金钢两大类,还可以按用途分为以 下几卷。

普通结构用制: 机械制造用钢, 压力容器用钢: 表面硬化钢: 调质钢: 易切削钢。 弹簧钢工 T.县钢。

不锈钢。

瑞典汇业标准(SIS)标准钢导编号原则是采用四位数字来表示。大部分是由金属标准中心 MNC (Metailnormcentralen)制定的。现在大多用瑞典标准(SS)表示标准钢号,它是在上述四位数字前再加 "14",表示钢,例如 SS14××××,因而成为六位数字,但仍与 SIS标准的钢号表示方法基本一致。

SIS标准的四位数字钢号中,第一位数字是用来区别碟素钢或合金钢:SISI×××表示碳素钢; SIS2×××表示合金钢。第二位数字与第一位数字相组合的前两位数字,在碳素钢和合金钢中的涵义。 是不同的。

1.8.1 碳紫铜

牌号的第一、三位数字分别组合成 12、13、14……19 等组、除 19 组外, 从 12 组到 18 组的钢号中, 其佛含量山低到高。如按用途来选择,则

12××,13××,14×××——用于棒材、板材、管材和锻件的不同碳含量的低碳钢,如普通结构用 铜、压力容器用钢、渗碳钢。在同一钢号中,还可分为镇静钢、半镇静钢和沸腾钢。

10××,16××--中碳钢,如调质钢、感应加热和火焰加热表而淬火用钢。

17×× 一碳素弹簧钢。

#### $42$ 1.9 意大利标准钢号表示方法

为了便于说明。现将 SIS标准碳素钢钢号与我网碳素钢钢号近似对照美系整例如下。

**SIS 1412** 近似于我国的 20 钢(GB)、

SIS 1650--- 近似于我国的 45 钢(GB)。

SIS 1880---近似于我国的 T10 钢(GB)。

钢号的第三位数字和第四位数字是表示同一钢类的不同钢种或同一钢组内成分范围稍有不同的钢 种。

### 1.8.2 合金钢

牌号的第一、二位数字的组合,用来表示钢中主合会元素(通常是指其中含量最高者)。前两位数字 所代表的主合金元素及钢种为:

20××- Si 钢。

- $21 \times \times$  ——Mn 钢。
- 22××–––Cr 钢,w(Cr)<10%。
- 23×× ----高 Cr 倒, w(Cr) >10×

25××---Ni鋼。

 $27 \times X$  ------W 钢.

29××- 其他钢,含 Al 或 V 的钢。

其中:24××,26××,28××保留。现将与我国合金钢钢号近似对留差系举例如下。

SIS 2090--- 近似于我国的 55Si2Mn 钢(GB),

SIS 2230---近似于我国的 50CrMn 钢(GB)。

SIS 2302- 近似于我国的 1Cr13 钠(GB)。

SIS 2750- 近似于我国的 W18Cr4V 钢(GB)。

**胖号的第三位数字和第四位数字是表示同一钢类的不同钢砷或制一钢组内放分范围稍有差别的钢** 种,这和碳紫钢钢号表示方法相似。

# 1.9 意大利标准钢号表示方法

#### 1.9.1 普通热轧和冷轧高强度钢

牌号开头为字母"Aq",字母后面的数字表示抗拉强度不低于该数值。例如,Aq45 为抗拉强度 45~-55N/mm<sup>2</sup> 的高强度钢。

为了区别热轧的或冷轧的,则在钢号后再加以标准编号。例如,An45 UN13544 为焊接结构用冷轧 髙继度钢。

### 1.9.2 结构用钢

优质碳素结构钢的钢号由字母"C"和数字组成,其中"C"表示碳素钢,后面的数字表示钢的平均碳 含量为万分之几。例如,"C20"表示平均碳含量(质量分数)为 0.20%的优质碳紫结构钢;

合金结构钢(合金元素总量(质量分数)低于 5%的)钢号,山数字 】于主要合金元素的化学符号十 数字廿组成:数字千表示钢中平均碳含量万分之儿;数字Ⅱ表示钢中主要合金元素的含量,其表示方法

43 1 世界标准钢号表示方法

是采用主元素实际平均含量百分数乘下表 1.9-1 中所列的该元素的指数;

如果 Si, Mn, Ni, Cr, Mo, V 等平均含最低于表 1.9-2 环列的含量。并且作为残余元素时,则在钢号 中不必标出完素符号。

| 元素名称及 | 揹<br>苛          | 元素名称及        | 敷<br>谐           |
|-------|-----------------|--------------|------------------|
| 化学符号  | (平均含量(质量分数)%乘以) | 化学符号         | (平均含量(质量分数)%乘以); |
| 塔 Cr  |                 | 領 Mo         | 10               |
| 端 Co  | 4               | ₩S           | 10               |
| ¥ Μn  | 4               | 铁 Ti         | Тé               |
| 镍 Ni  | ą               | U.V          | 10.              |
| 華部    | á.              | 错罪           | 10.              |
| 足 시   | 10              |              |                  |
|       | <b>寒!0.1</b>    | 政交美是查看/年是弁验》 | 屋                |

表 1.9-1 合金元素含量指数

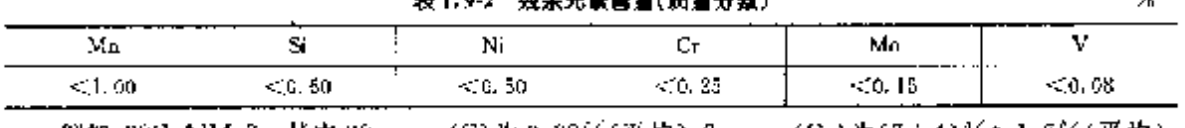

例如:38CrAlMo7 其中38──w(C)为0.38%(平均):7──w(Cr)为(7÷4)%%1.7%(平均)。 即表示平均含碳(质量分数)0.38%、平均含铬(质量分数)1.7%的铬铝钼钢,近似于我国的 38CrMoAl 谢。

## 1.9.3 工具钢

工具钢的钢号末尾加字母"KU"。

碳素工具钢的钢号,在"KU"前的其余表示方法均和优质碳素结构锅相同。例如 C98KU,表示含 ω (C)0.90%~5.05%的碳素于具例,近似于我国的 T10 工具钢;

合金工具钢(合金元素总量低于 5%)钢号,在"KU"前的其余表示方法均与合金结构钢相一致。例 如 88MnV8KU,表示 w(C)0.80%~0.95%,w(Mn)1.80%~2.20%,w(V)0.10%~0.20%的合会工 具钢,近似于我国的 9Mn2V 工具钢。

# 1.10 欧洲标准钢号表示方法

欧洲标准化委员会(CEN)于 1992 年颁发了钢号表示方法,其中 EN10027.1-1992 钢号以符号表 赤rKN 10027. 2--1992 以数字表示绑号。这是欧洲 18 个国家一致同意的标准。标准前盲中规定。各国 必须不加任何改变地采用本标准来表示本国标准中的钢号(指第一部分)。

### 1.10.1 EN 100027.1 钢牌号,以符号表示

本方法以字母和数字混合来表示钢的用途及主要特性……力学、物理、化学性能等。

为了不发生混淆-;还有一些附加符号如用于高低温、表面状态及热处理条件不同等-将按 EC10(正 在起草中)作出补充规定。

钢号表示分为两组。

a. 干组,钢牌号以其用途及力学性能或物理性能表示。

第十组使用下列符号(字母),字母大部分用英文字母表示,个别也有例外,如 C 代表铸件,是来自 德文(Guds Tucke), 铸件有搜【组表示的,也有按Ⅱ组表示的。按Ⅰ组表示者,使用下列字母:

#### $44$ 1.10 欧洲标准钢号表示方法

S──结构钢,P──压力用途钢,L──管道用锅,E── 工程用钢。在字母之后用教字表示,教字 是最低屈服强度值,单位为 N/mm",以最薄一档的屈服强度标准值表示。

一钢筋混凝土用钢,求激于额文(Beton-stahl),在字母后的教字是屈服强度标准值,勇位为  $N/mm^2$ 

Y---预应力钢筋混凝土用钢,其后数字用最低抗拉强度值表示,单位为 N/mm3;

高强度钢供冷成形用冷轧扁平产品,其后数字是屈服强度最小规定值,单位为 N/mm2。当  $H$ 铜只规定抗拉强度最小值(N/mm2)时,则改用 T 字,随后数字是抗拉强度最小规定值)

 $\mathbf{D}$ D----直接冷成形的热轧产品,X --轧制状态下不作硬性规定的产品。

b. Ⅱ组,钢牌号以化学成分表示。

第Ⅱ组(用化学成分表示)牌号表示,分为以下四个亚组:

2.1 亚组。非合会钢(易切削钢除外),平均含锰量(质量分数)<1%。其牌号由以下两部分符号组 成:

字母 C:

平均含碳量(%)×100,当碳含量没有规定一个范围时,由标准技术委员会确定一个恰当的数值。

2.2 亚组。平均含锰量(质量分数) 2>1 % 的非合金钢, 非合金易切削钢及合金钢(高速钢涂外), 当 平均合金元素含量(质量分数)<3%时,钢的牌号由以下几部分组成:

平均含碳量(%)×100,当碳含量不规定范围值时,由标准技术委员会确定一个恰当的数值;

钢中台金元素用化学符号表示,元素符号的顾序应以含量递减的顺序排列,当两个或两个以上元素 的成分含量相同时,应按字母的顯序排列。

每一合金元素的平均值,应乘以表 1.10-1 所示的系数,然后约整为整数值,各元素的整数值与相应 的元素符号顺序相对应 用违字符隔开。

2.3 亚组、合金钢(高速钢除外), 当合金元素含量至少有一个元素含量(质量分数) >5%时, 其牌 号由下列几部分组成,

字母 X:

平均含碳量(%)×100,当钢中含碳量没有规定范围时,由标准技术委员会确定一个适当的数值;

钢中合金元素用化学符号表示,元素符号的顺序以含量递减顺序排列,当两个或两个以上元素的成 分含量相同时,应按字母的顺序排列。

钢中合金元素的平均含量,应修约成整数,各元素的含量颇序应分别与该元素符号相对应排列,并 用连字符隔开。

2.4 亚组。高速钢,其牌号由以下儿部分组成。

**字冊 HS.** 

合金元素的百分含量按以下顺序排列:钨(W)、钼(Mo)、钒(V)、钴(Co)。含量以平均值并够约成 整数表示,数值之间用连字符照开。

表 1.10 1 中系数值大小是按照钢中元素含量大小規律制定的,系数大者钢中该元素含量小,系数 小青,钢中含量多。

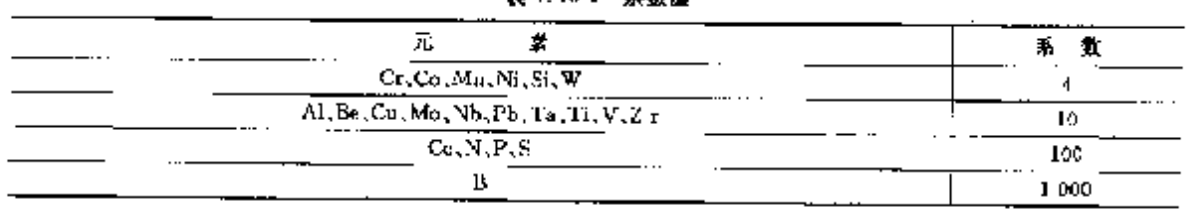

黒 しいし 客談地

 $46$ 1.10 欧洲标准铜号表示方法

| 非合金钢              |     |                                               |              |            |              | 슢<br>ਸ਼ਿੰ                   | 鎅                                                     |     |                                                                          |             |           |
|-------------------|-----|-----------------------------------------------|--------------|------------|--------------|-----------------------------|-------------------------------------------------------|-----|--------------------------------------------------------------------------|-------------|-----------|
| 摩号,               |     |                                               |              | 优质树<br>特殊钢 |              |                             |                                                       |     |                                                                          |             |           |
|                   | 脊通钢 | 优质钾                                           | 特殊钢          |            |              | 工具帽 上杂类纲                    | 不锈及<br>耐热钢                                            |     | 结构纲,压力容器用钢及工程用钢                                                          |             |           |
| 3                 |     | 03 93                                         | 13           |            | 23.          | 3.F                         | l43.                                                  | 53⊧ | [63∣                                                                     | 73          | 53        |
|                   |     | 平均 四缩构钢,                                      |              |            | Cr-Mo        |                             | 尤(Con高 不 锈 钢 (Ma-Ti                                   |     | Ni-Mo.                                                                   | Cr Mo       |           |
|                   |     |                                               | (C) < 压力容器   |            | Cr-Mo-V   速钢 |                             | $ w(\mathrm{Ni})\geqslant  \mathrm{S}\mathrm{(-Ti)} $ |     | Ni Ma                                                                    | w(Mo)≩      |           |
|                   |     | 0.18米或 用钢及工                                   |              |            | Mo V         |                             | $2.5\%$ . 无 $ $                                       |     | $\begin{bmatrix} \mathrm{Mn}, & \mathrm{Ni}\text{-} \end{bmatrix}$ 0.35% |             |           |
|                   |     |                                               | │K. <│1世用鋼-│ |            |              |                             | Mo, Nb                                                |     | MoCu.                                                                    |             |           |
|                   |     | 400N/                                         | 井有特殊         |            |              |                             | 及工                                                    |     | Ni Mo-                                                                   |             |           |
|                   |     | mag <sup>2</sup>                              | 要求的          |            |              |                             |                                                       |     | $V_1 = N_2$                                                              |             |           |
|                   |     |                                               |              |            |              |                             |                                                       |     | $M_H - V$                                                                |             |           |
| 4                 |     | 04 04                                         | 14           |            | 24.          | 34.                         | 44.                                                   | 54  | 64                                                                       | 24          | 84        |
|                   |     | 平 坳                                           |              |            | W            |                             | 不 徳 銅, lMo                                            |     |                                                                          |             | lCr-Si-Ti |
|                   |     | $0.12\% <$                                    |              |            | $C_T$ W      |                             | l∞(Ni)≫.Nb. Titl                                      |     |                                                                          |             | 'Cr-Mn-Ti |
|                   |     | $ w(C)  \leq 1$                               |              |            |              |                             | 2.5% $#V.W$                                           |     |                                                                          |             | Cr Si     |
|                   |     | 10.25% 藪                                      |              |            |              |                             | 合 Mo.他                                                |     |                                                                          |             | Me Ti     |
|                   |     | 400N/                                         |              |            |              |                             | 无いぶ                                                   |     |                                                                          |             |           |
|                   |     | $\text{min}^2$<br>द                           |              |            |              |                             |                                                       |     |                                                                          |             |           |
|                   |     | R.<br>×¢                                      |              |            |              |                             |                                                       |     |                                                                          |             |           |
|                   |     | 500N/                                         |              |            |              |                             |                                                       |     |                                                                          |             |           |
|                   |     | ma'                                           |              |            |              |                             |                                                       |     |                                                                          |             |           |
| $\mathbf{5}$      |     | -05 95                                        | j15.         |            | 25.          | 35.                         | l4b.                                                  | 55  | 65                                                                       | 26.         | 85        |
|                   |     | ¥<br>均一具領                                     |              |            | W-V.         | 轴承钢                         | 不 锈 钢 - B                                             |     | $ C_1 $ Ni                                                               | CrV (@  綠氨樹 |           |
|                   |     | $[0.25\%]\lesssim$                            |              |            | CrW V        |                             |                                                       |     | 有特殊元 MmB (w Mo. 加入 ( Cr ) <:                                             |             |           |
|                   |     | $ x(\mathrm{C})  <$                           |              |            |              |                             | 素加入                                                   |     | $(3.0\%) < w(M_0) < 2.0\%$                                               |             |           |
|                   |     | 0.55% 或{                                      |              |            |              |                             |                                                       |     | $1.65$ $\times$ $1$ $\mid$ $0.4$ $\times$ $1$                            |             |           |
|                   |     | 500 N.A                                       |              |            |              |                             |                                                       |     | w(Ni)<(                                                                  |             |           |
|                   |     | $mm^i \leq$                                   |              |            |              |                             |                                                       |     | $0.2\%$                                                                  |             |           |
|                   |     | de <sub>m</sub><br>-⊴                         |              |            |              |                             |                                                       |     |                                                                          |             |           |
|                   |     | 70011-                                        |              |            |              |                             |                                                       |     |                                                                          |             |           |
|                   |     | նաո <sup>≥</sup>                              |              |            |              |                             |                                                       |     |                                                                          |             |           |
| $\mathbf{s}^{-1}$ |     | los ao ing                                    |              |            | 26.          | 3G                          | 46                                                    | 56. | 8ñ.                                                                      | 176.        | lë6.      |
|                   |     | 平均 可工具钢                                       |              |            |              | 除 24. 85  不 含 Co 耐化学層  Ni.  |                                                       |     | $Cr$ Ni-Mo $[CrV]$ ( $w]$                                                |             |           |
|                   |     | $(C)$ is                                      |              |            |              | 及 27 组 的特殊器 地及的高            |                                                       |     | $w(Mv) =  (Cr) \geqslant$                                                |             |           |
|                   |     | 0.55%  或                                      |              |            |              | <sup>'</sup> 以外的钢 性能材料 混的镜台 |                                                       |     | $< 0.4\sqrt{2.5\%}$ ]                                                    |             |           |
|                   |     | $\mathbf{R}_{\mathrm{m}} = -\mathbf{\hat{z}}$ |              |            |              |                             | 金                                                     |     | $1 - 2.0\%$                                                              |             |           |
|                   |     | 700N/                                         |              |            |              |                             |                                                       |     | $\leqslant w$ (Ni)                                                       |             |           |
|                   |     | $, num^*$                                     |              |            |              |                             |                                                       |     | 3.5%                                                                     |             |           |
|                   |     |                                               |              |            |              |                             |                                                       |     |                                                                          |             |           |
|                   |     |                                               |              |            |              |                             |                                                       |     |                                                                          |             |           |

**塗表 1.10-2** 

#### 1 世界标准钢号表示方法  $\overline{47}$

|               |     | 非合金钢       |            |          |          |       | 合          | 焹<br>査                                    |                                         |                 |       |  |
|---------------|-----|------------|------------|----------|----------|-------|------------|-------------------------------------------|-----------------------------------------|-----------------|-------|--|
| 注号            |     |            |            | 优质钢      | 桂<br>珠 蝄 |       |            |                                           |                                         |                 |       |  |
|               | 脊髓钢 | 优质钢        | 特殊钢        |          | 工具钢      | 杂类铜   | 不铸丝<br>耐热奶 |                                           |                                         | 结构钢、压力容器用钢及工程用钢 |       |  |
| $\mathcal{I}$ |     | 07.97      | <b>117</b> |          | 27       | 37    | I47.       | '57                                       | 167.                                    | 179.            | 87    |  |
|               |     | 含高 巴 8 工具剝 |            |          | ওী Ni    |       |            | 含(b)的[w(Ni)< CHNi Lw CHNi-MoiCHMo V  用户不再 |                                         |                 |       |  |
|               |     | 缶          |            |          |          |       |            | ※特殊磁性 2.5% 的(Cr)<  ( 含 : ω)               |                                         |                 | 进行热处  |  |
|               |     |            |            |          |          | 能材料   | 献热钢 →1.0%0 |                                           | (5M <sub>0</sub> ) <                    |                 | 理的钢   |  |
|               |     |            |            |          |          |       |            |                                           | ku4% +                                  |                 |       |  |
|               |     |            |            |          |          |       |            |                                           | 3.5% ૬                                  |                 |       |  |
|               |     |            |            |          |          |       |            |                                           | $\langle \psi(\mathrm{Ni}) \rangle < 1$ |                 |       |  |
|               |     |            |            |          |          |       |            |                                           | 5.0% 重。                                 |                 |       |  |
|               |     |            |            |          |          |       |            |                                           | $w(M_0) \geq$                           |                 |       |  |
|               |     |            |            |          |          |       |            |                                           | 0.4%                                    |                 |       |  |
| 8             |     |            | 18         | 08 98    | 28       | 38    | 48.        | 58                                        | BB.                                     | 78.             | 88.   |  |
|               |     |            | 工具钢        | "特殊物理 其他 |          |       |            | 北镍特殊  w(Ni) ≥  1.0%   W Cr-Ni-V           |                                         |                 | 用户不再  |  |
|               |     |            |            | 性戲钢      |          |       |            | 復理住能 2.5% - 的  w(Cr) <  Cr-Ni W           |                                         |                 | 进行热处  |  |
|               |     |            |            |          |          | 材料    | 副热铜        | 1.5% 的 Cr-Ni-V-                           |                                         |                 | ,理的可焊 |  |
|               |     |            |            |          |          |       |            | Cr-Ni桐  Wi                                |                                         |                 | ,高强度箭 |  |
| 9.            |     |            | 19         | 09 96    | 129      | 39.   | i49.       | 59                                        | löU.                                    | lv9             | 89.   |  |
|               |     |            |            | 共植用途     |          |       |            | 含 Ni 的 右高温性 含 1.5% 除 57 及 Cr-Mn-          |                                         |                 | 用户不再  |  |
|               |     |            |            | 犕        |          |       |            | 特殊物理:能的材料  sijao (Cr)  68 组 以 Mo.         |                                         |                 | 进行热处  |  |
|               |     |            |            |          |          | 性能材料: |            | < 2.0% 外的 Ce CeMm-                        |                                         |                 | 理的可焊  |  |
|               |     |            |            |          |          |       |            | 战 CeNilNi锅                                |                                         | Mo-V            | 接高强度  |  |
|               |     |            |            |          |          |       |            | 誷                                         |                                         |                 | Æ     |  |

续表 1.10 2

**FDF** 文件使用 "pdfFactory Pro" 试用版本创建 [www.fineprint.com.cn](http://www.fineprint.com.cn)

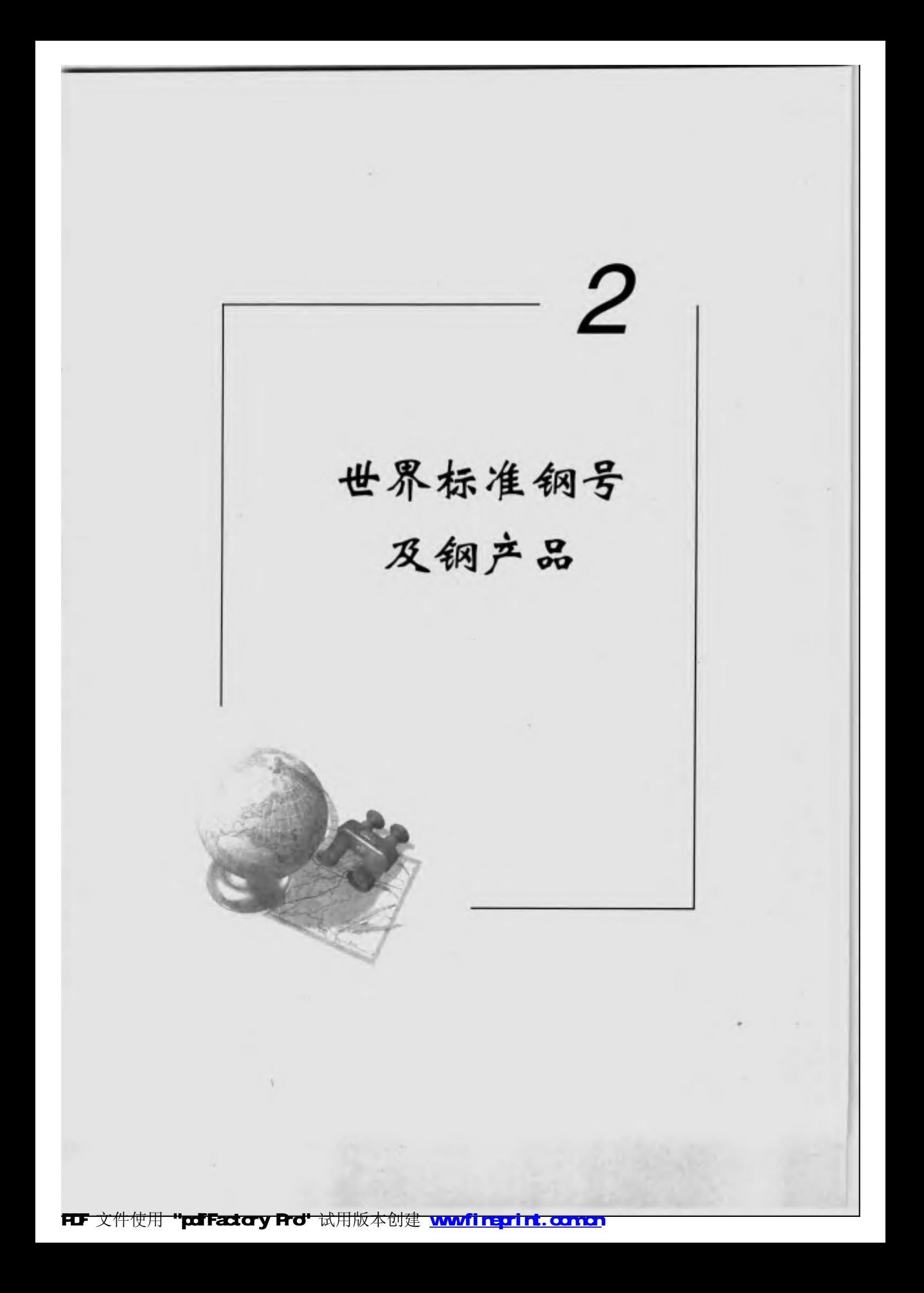

**FDF** 文件使用 "pdfFactory Pro" 试用版本创建 [www.fineprint.com.cn](http://www.fineprint.com.cn)

 $\sim$ 

 $\sim 10^{-11}$ 

#### 51 2. 世界标准钢号及钢产品

#### 中国标准钢号及钢产品  $2.1$

中国常用标准钢号标准如下。

GB-国家标准,强制执行的:GB/T-国家标准,非强制执行的。

YB/T-冶金行业标准非强制执行:

JB/T一机械行业标准。

### 2.1.1 工程与结构用钢

工程与结构用钢是指机械或机器及工程建筑结构用的钢材。这类钢材产量最大,用途很)",多轧制 或锻制成各种榫材、板〈带〉材、管材、丝材等。按钢类分为以下几种结构钢:

ж. 嚴素结构钢

碳素结构铜(原称普碳铜)的强化元素主要是碳和少量的锰,铜中 S、P 杂质含量(质量分数)在 0.050%以下,比优质碳素结构钢高些。这类钢材一般不经热处理即直接使用,多轧制成板材或型材 (网、方、扁、丁、槽、角钢等),是建筑结构用的主要钢材。

b. 优质碳素结构钢

这类钢材 S、P、杂质含属比普通碳素结构钢要低些。 "般都在 0.035%(质量分数)以下。按碳含量 由低到商可分为低碳钢、中碳钢和高碳钢;按键含量不同分为普通含锰量和较高含锰量两类。这类钢产 量较大,用途较广,多轧制(或锻制)成圆、左、扁平产品,有的制成管材和丝材。这类钢用户一般经正火 "或调质等热处理后使用,多用作机械或机器的结构件。

c. 低合金结构钢

这类钢与普通碳素结构钢相比,增加了 Si 或 Mn 的含量,除此之外还含有 V、Fi、Nb、RE 等。 •艘 这些元素总量(质量分数)不大于 3,0%;而且强度和综合性能也提高了,如有的具有耐磨、耐蚀、或在中 温、低温下较好的力学及工艺性能。主要轧制成板材成型材,一般不经热处理直接使用。多用作制造桥 梁、船舶、锅炉、车辆及重要的建筑结构件。

d. 合金结构钢

这类钢是在优质碳紫结构钢基础上,适当地加入一种或几种合金元素,用来提高钢的强度,韧性和 淬透性能。这类钢在制成后,通常均需经过调质,化学热处理(渗碳、氮化等)、表面淬火等热处理。与优 质谍紧结构钢相比较,具有良好的综合力学性能,多轧(锻)成圆、方、扁形状的钢材,用作机械或机器中 的重要结构件。

依据钢的化学成分、热处理工艺和用途的不同,合金结构钢又可分为调质钢、渗碳钢和氦化钢三种。

渗盛钢 是以低碳结构钢[一般含碳量(质量分数)乏0.25%]制成的结构件,经过表面渗碳或氰化 处理, 淬火并低温回火后, 可以得到表面较硬(一般 HRC>>60) 而心部较韧, 具有既耐磨又能承受交变负 荷或冲击负荷的性能。

调质钢 钢的含碳量(质量分数)一般在 0.25 %以上, 制成的结构件经淬火和回火后,可以获得适 当高强度和良好韧性、也就是说具有良好的综合力学性能。

氮化钢 是以中碳合金结构钢制或的结构件,首先经过调质或表面淬火处理,获得需要的力学性 能。之后进行切削棉加工。再进行氯化处理。以便提高表面耐磨性能。 通常 A L 和 N 化合成氮化铝。增加 表面硬度和耐磨性能,如38CrMoAl和38CrAl等钢,均为氯化钢。

#### 52 2.1 中国棕准钢号及钢产品

c. 弹簧钢

钢中主要含 Si、Mn、Cr 等合金元素。弹簧是在冲击、振动或周期交变应力下使用的。因此要求弹簧 钢具有高弹性、高波劳强度及高冲击韧性。如用作电器仪表、精密仪器中的弹簧,还要求有耐高温、耐蚀 性能。这类似材多制成扇材、铜丝成盘条等。用户再制成扁弹簧、鲤旋弹簧及各式弹簧、要求钢材脱碳 严格。

f、易切削结构钢

这类钢主要供自动机床进行高速切削制作机械结构件。与其他钢的不同点。领巾 S.P.企业很高。 主要是为提高易切削性能。还含有其他易切醒元素,如 Mn、Pb、Bi、Te、Se 等。

g、冷辨、冷林集钢。

这类钢主要用作冷镦、冷挤压制成的结构件,有低碳钢、中高碳钢和合金钢等。主要用作螺杆、螺帽 等各种结构件..

h. 耐候钢

在钢中加入少量的台金元素,如 Cu、P、Cr、Ni 以及 Mo、Nb、Ti、Zr、V 等。使其在金属基体上形成 保护层,以显著提高钢材的耐候性能,并细化品粒,提高焊接性能、多轧成板材,用在候道车辆及铁塔建 筑等方面。

计一焊接钢

用于焊接的钢。这种钢对化学成分要求严格,标准中的规定是指成品的化学成分,没有成品偏差的 规定,不检验力学性能。多制成盘条,或再经拉拢成各种用途的钢丝。

2.1.1.1 碳素结构钢

联素结构钢,适用于一般结构钢和工程用热轧钢板、钢带、型钢、棒钢,可供焊接、铆接、栓接构件。 热轧状态交货。

碳紊结构钢产量大,用途)"泛。基础性标准是 GB/T 700,引用该标准牌号而生产的各类产品,如 铜板(带)、盘条、铜棒、型钢、铜管等,主要有下列有关产品标准,这些产品均采用 GB/T 700 聯号,个别 的在虚分和性能上稍有调整。

钢板、钢带标准:

- GB/T 700 碳素结构钢
- GB/T 912 碳素结构钢和低合金钢热机薄钢板及钢带
- GB/T 3274 谈家结构钢和倾合金钢热轧厚钢板及钢带
- GB/T 3277 花纹钢板
- GB/T 11252 型锋用热轧钢板和钢带
- GB/T 11253 碳業績构制和低合金钢冷轧薄钢板及钢带
- GB/T 12755 建筑用压塑钢板
- GB/T 716 碳素结构制冷轧钢带
- GB/T 3524 碳素结构钢和低合金钢热轧钢带
- GB/T 8164 焊接钢管用钢带
- YB/T 5065 自行车用冷轧碳素钢带
- YB/T 5066 自行车用热轧碳素钢带

#### 124.每个 12.每个 12.5%

- GB/T 701 低碳铜热轧圆盘条
- GB/T715 标准件用碳素钢热轧圈钢
- GB/T 3414 煤机用热轧异型钢

3 世界标准钢号及钢户品

53

 $|\mathcal{S}'|$ 

GB/T 6724 冷雪波型板

GB/T 6725 冷弯型钢

GB/T 14292 碳素结构钢和低合金钢热轧条钢技术条件

YB/T 639 汽车车轮挡圈用热轧型钢

YB/T 040 汽车车轮锁圈用热轧型钢

YB/T 3301 焊接 H 型钢

YB/T 4081 护栏波型梁用冷弯型钢

YB/T 5007 农业机械用特殊截面热轧型钢

### 钢丝标准:

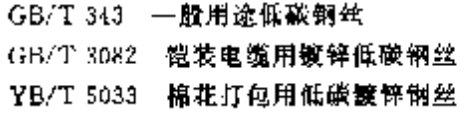

### 钢管标准。

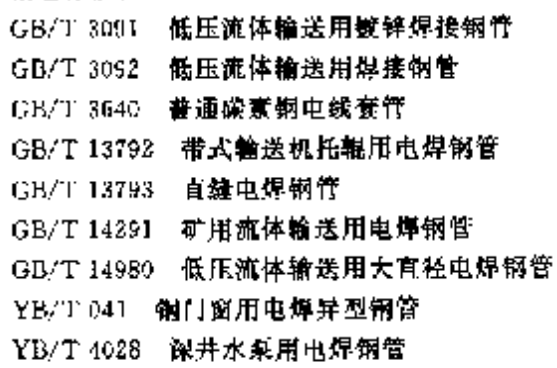

### 2.1.1.1.1 淡家结构钢板、棒、型材

a. 脾号及化学成分见表 2.1-1。

GB/T 200 冬(基础标准)

#### 表 2.1-1

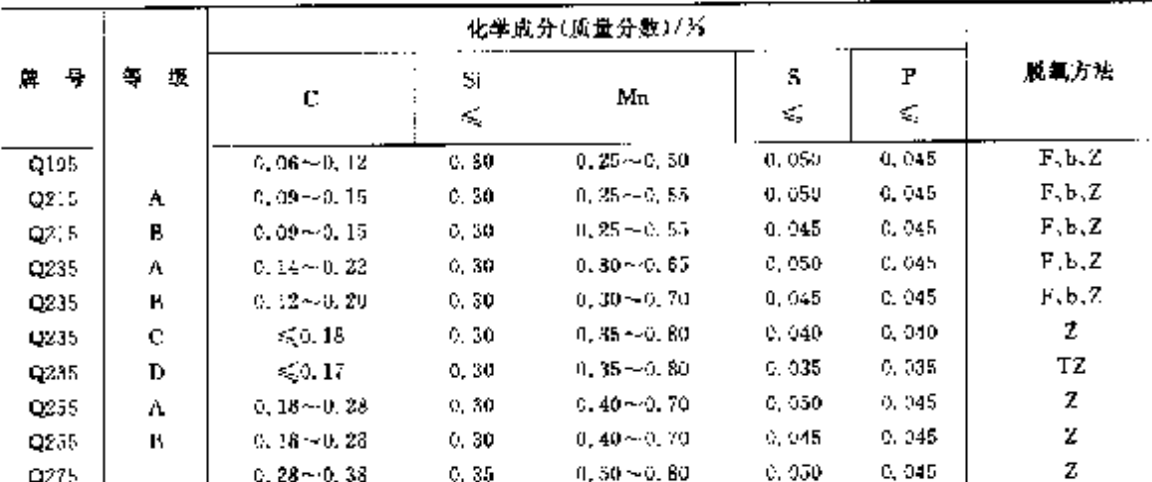

化学成分有以下几点说明:

① 沸腾锅硅含量(质量分数)不大干 0.07只,半镇静钢硅含量(质量分数)不大于 0.17%;镇静钢硅 含量(质量分数)下限值为 0.12%。

23 D 级钢应含有足够的形成细晶粒结构的元素, 例如锅中酸溶铝含量(质量分数)不小于 0.015%

#### 54 2.1 中国标准制号及制产品

或全错含量(质量分数)不小于0.020%。

③ 绍中残余元素铭、镍、镧含量(质量分数)应各不大于 9.30%,氧气转炉钢的氮含量应不大于 0.008%。如供方能保证,均可不做分析。

① 钢中砷的残余含量(质量分数)应不大于 0.080%, 用含砷矿冶炼生铁所治炼的铜,砷含量由供 需双方协议规定。如原料中没有含砷,对钢中的砷含量可以不做分析。

⑤ 在保证钢材力学性能符合本标准规定情况下,各牌号 A 级钢的碳、蟹含量和各牌号其他等级钢 碳,锰含量下限可以不作为交货条件,但其含量(熔炼分析)应在质量证明书中注明。

6 在供应商品制锭(包括连铸坯)、钢坯时,供方应保证化学成分(熔炼分析)符合表 2.3-1 規定,但 为保证轧制铜材各项性能符合本标准要求,各牌号 A、B级钢的化学成分可以根据需方要求进行适当调 整,另订协议。

表 2.12

b. 力学性能见表 2.1-2。

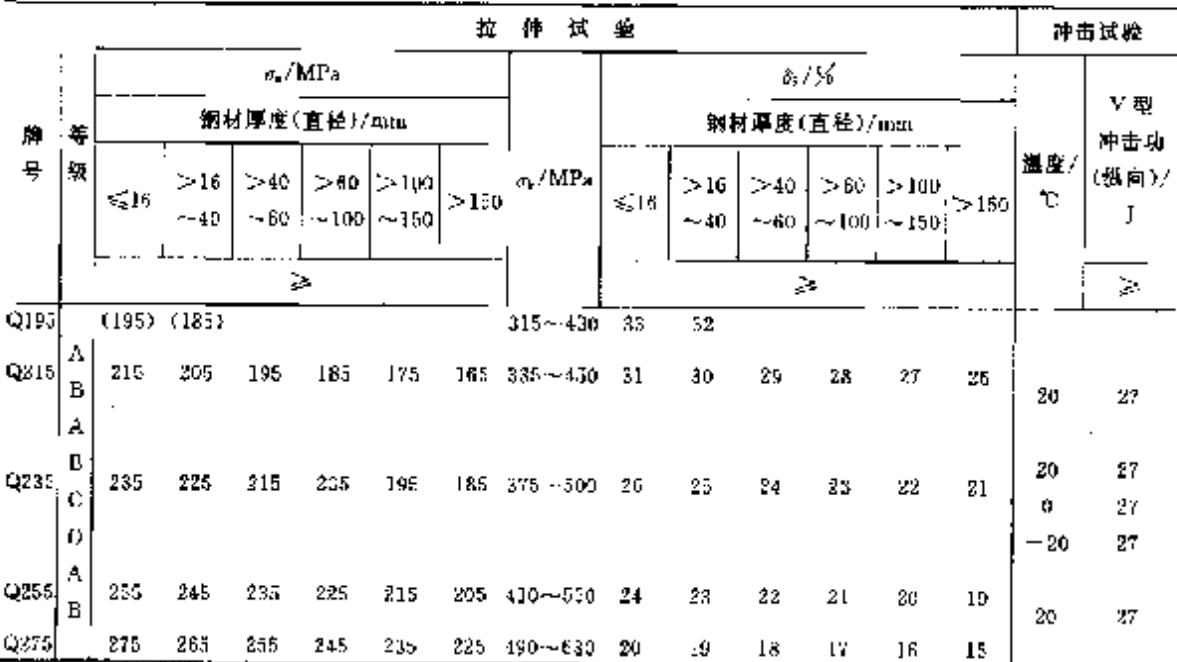

表 3.1-3

| 牌号   | 试样方向 | 冷弯试验,H=2a,180°<br>朝材浮度(直径)/mm |                     |                  |      |      | 冷育试验.B 2s,180° |             |                  |  |
|------|------|-------------------------------|---------------------|------------------|------|------|----------------|-------------|------------------|--|
|      |      |                               |                     |                  |      |      | 朝材厚度(直径)/mm    |             |                  |  |
|      |      | 50.                           | $>$ so- $\sim$ ten. | $-100 - 200$     | 牌号   | 试样方向 | 60             | $>60 - 100$ | $1 > 100 - 200$  |  |
|      |      |                               | 弯心直径は               |                  |      |      |                | 青心直径式       |                  |  |
| Q/95 | 倝    | Đ                             |                     |                  |      | ец.  | Ĥ.             | 22          | 2, 54            |  |
|      | 横    | 0.5a                          |                     |                  | Q235 | 歵    | 1.5a           | 2,5a        | Ja               |  |
| Q215 | 纵    | 0, 5a                         | 1. 5a               | Zя               | Q255 |      | Za             | Sи.         | $3, 5\sigma$     |  |
|      | 愼    | o                             | 2a                  | 2.5 <sub>0</sub> | Q275 |      | Sa             | 4и,         | 4.5 <sub>a</sub> |  |

注: 11 为试样宽度, a 为钢材厚度(直径),

c. 工艺性能见表 2.1 3.

力学和工艺性能有以下几点说明:

① 牌号 Q195 的屈服强度仅供参考,不作为交货条件。

② 进行拉伸和弯曲试验时,钢板和钢带应取横向试样,伸长率允许比表 2.1-2 降低 1%(绝对值),

PDF 文件使用 "pdfFactory Pro" 试用版本创建 wwfineprint.comm

型钢应取纵向试样。

③ 各牌号 A 级钢的冷等试验,在需方有要求时才进行。当冷弯试验合格时,抗拉强度上限可以不 作为交货条件。

④ 夏比(V 型缺口)神击试验应符合表 2.1-2 規定(夏比(V 型缺口)冲击功值按一组三个试样单值 的算术平均值计算,允许其中一个试样单值低于规定值,但不得低于规定值的 70%; 当采用 5 mm X 10 mm×55 mm小尺寸试样做冲击试验时,其试验结果应不小于规定值的50%。

3) 用沸腾钢轧制各牌号的B级钢材,其厚度(直径) 一般不大于 25 mm。

2.1.1.1.2 盘条钢

盘条钢是碳紧结构钢中产量很大的品种,是建筑中不可缺少的钢材。其中直径 6.5 mm 盘条用量 最大。热轧状态交货。分拉丝用和建筑用两类。

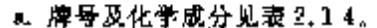

GB/T 701

表 2.14

|                     | 化学成分(质量分数)/区     |        |                |              |        |       |       |       |  |  |  |
|---------------------|------------------|--------|----------------|--------------|--------|-------|-------|-------|--|--|--|
| ۳<br>韠              | С                | Si     | Mn             | $S_{\Delta}$ | P      | Сr    | Νi    | Gш    |  |  |  |
|                     |                  | €,     |                | ₹,           | $\leq$ | k,    | ÷.    | ≼≨    |  |  |  |
| Q195                | $0.06 - 0.12$    | 0.30   | $0.25 - 0.50$  | 0,050        | 0.045  | 1,30  | 0, 30 | 0, 30 |  |  |  |
| Q:95C               | $\leqslant 0.10$ | 0, 30  | $0.30 - 0.60$  | 0.049        | 0.040  | 0.30  | 0.30  | 0.30  |  |  |  |
| Q215A               | $0.09 - 0.15$    | Q. 30. | $0, 25 - 0.55$ | 0.050        | 0.045  | 0.30  | 0.30  | 0.30  |  |  |  |
| $Q2$ <sub>5</sub> B | $0,09 - 0,15$    | 6, 30, | $0, 25 - 0.55$ | $0.045 -$    | 0.045  | 0.30  | 0, 30 | 0, 30 |  |  |  |
| Q215C               | $0.10 - 0.15$    | C.50   | $0.50 - 0.60$  | 0.040        | 0.040  | 0.30  | 0.30  | 0, 30 |  |  |  |
| Q235A               | $0.14 - 0.22$    | 0.30   | $0.30 - 0.05$  | 0,050        | 0.045  | 0.30  | 0.30  | 0.30  |  |  |  |
| Q235B               | $0.12 - 0.20$    | 0, 30  | $0.30 - 0.70$  | 0.045        | 0.045  | 0, 35 | 0.30  | 0, 30 |  |  |  |
| Q235C               | $0.13 - 0.38$    | 0, 50  | $0.30 - 0.60$  | 0.046        | 0.040  | 0.39  | 0, 30 | 0, 30 |  |  |  |

拂腾钢:w(Si)≤0,07%,镇静钢 w(Si)下限 0,12%,半镇静钢 w(Si)≤0,17%。

b. 建筑用盘条力学及工艺性能见表 2.1-5。

表 2.15

| м.<br>驛 | $\sigma_{\rm s}$ /MPa<br>з×, | 学性能<br>力<br>o / MI a<br>ş. | $8.7\%$<br>÷. | 180°冷弯试验<br><b>4-弯心直径</b><br>a-试样直径 |
|---------|------------------------------|----------------------------|---------------|-------------------------------------|
| Q215.   | 215                          | 375                        | 27            | $d=0$                               |
| Q235.   | 235                          | 430                        | 23            | $d = 0, 5a$                         |

1. 拉丝用盘条力学及工艺性能(协议)见表 2.1-6。

表 2.1-6 性能 学 カー 180°冷弯试验 棏  $a_b/MPa$  $\partial_{10}/\mathcal{V}_0$ d=考心直径 ∉⊤试样直径 ≪ ≫ Q195 390 ao.  $d = 0$ Q215  $+20$ 28.  $d = 0$ Q235 490 23  $d = 0.5a$ 

2.1.1.1.3 焊接钢管

用作输送水、煤气,空气,油和取暖蒸汽等一般较低压力流体和其他结构件。外径 10~165 mm,壁 厚 2~4.5 com、不带螺纹按原制造状态交货。

#### 56 2.1 中国标准第号及第产品

a. 钢管由 Q195, Q215A, Q235A 钢制造, 化学成分按 GB/T 700 规定。

b. 检验项目:

力学性能 杭拉强度(5)不小于295 MPa,伸长率(&)不小于15%(纵向试样)。

水压试验----耐压力,普通钢管 2.5 MPa;加厚钢管 3.0 MPa:逐根试验,

弯曲试验——外径不大于60 mm 钢管进行弯曲试验,弯曲半径等于外径 6 倍,弯曲 90°无裂纹。

压扁试验——外径大于60 mm 钢管进行压扁试验,平板间距离压缩到钢管外径的3/4,焊缝不出 现裂纹, 压缩到外径的 3/5, 焊缝以外的其他部位无裂纹。

### 2.1.1.2 优质碳素结构钢

优质碳紊结构铜的产量仅低于普通碳素结构钢,主要用作机械或机器的结构件。其中 46 铜产量最 多,肩于中碳调质铜;20 钢产量也比较多,属于低碳渗碳钢。

优质碳素结构钢的检验项目比普通碳素结构钢多,例如检验低倍等。多轧制(成锻)成板(带)材、棒 材、管材和丝材,很少用于型材。

2.1.1.2.1 钢棒

优质碳素结构钢棒材标准是GB/T 699,也是优碳钢各类钢材标准的基础性标准。钢棒按使用加 工方法分为压力加工用钢(热压力加工、顶锻及冷拔坯料)和切削加工用钢(车,刨,铣等)。按冶金质量 等级分为优质钢[w(S,P)≤0,035%]、高级优质钢[w(S,P)≤0.030%]和特级优质钢[w(S)≤ 0.020%,w(P)≤0.025%],是按钢中 S,P 含量的逐次减少分级的。钢材为圆、方,扁、六角等,尺寸 《250 mm,热轧或热处理状态交货。

a. 脾号及化学成分见表 2.1-7. GB/T 699 等(基础标准)

表 2.17

|      | 化学成分(质量分数)/另    |                 |                  |       |       |       |  |  |  |  |  |
|------|-----------------|-----------------|------------------|-------|-------|-------|--|--|--|--|--|
| 牌    | c               | S.              | Мл               | Сt    | Ni    | Сu    |  |  |  |  |  |
|      |                 |                 |                  | G,    | ≤,    | ≼     |  |  |  |  |  |
| 00F  | $0, 05 - 0, 11$ | < 0.03          | $9,25 - 0,50$    | 0.10  | 0,35  | 0, 25 |  |  |  |  |  |
| 10F  | $0,07 - 0,13$   | 50.07           | $0.25 - 0.50$    | 0.15  | 0.30  | 0, 25 |  |  |  |  |  |
| 15F  | $0, 12 - 0, 18$ | < 0.07          | $0, 25 - 0, 50$  | 0.25  | 0, 30 | 0.25  |  |  |  |  |  |
| 98   | $0, 05 - 0, 11$ | $0, 17 - 0.37$  | $0.35 - 0.65$    | 0.10  | D. 30 | 0.25  |  |  |  |  |  |
| 10   | $0.07 - 0.13$   | $0.17 - 0.37$   | $0,35 - 0,65$    | 0.15  | 0.30  | 0, 25 |  |  |  |  |  |
| 15   | $0.12 - 0.18$   | $0.17 - 0.37$   | $0.35 - 0.55$    | 0.25  | 0, 30 | 0.25  |  |  |  |  |  |
| 20   | $0.17 - 0.23$   | $0.17 - 0.37$   | $0.35 - 0.45$    | 0.25  | 0,30. | 0, 25 |  |  |  |  |  |
| 25   | $0.22 - 0.29$   | $0.17 - 0.37$   | $0.50 - 0.80$    | 0.25  | 0,30. | u, 25 |  |  |  |  |  |
| 30   | $0.27 - 0.34$   | $0.17 - 0.37$   | 0,50~0,80        | 0.25  | 0, 30 | 0.25  |  |  |  |  |  |
| 35   | $0.32 - 0.39$   | $0.17 - 0.37$   | $0,50 \sim 0,80$ | 0.25  | 0. 30 | 0.25  |  |  |  |  |  |
| 40   | $0.37 - 0.44$   | $0.17 - 0.37$   | $0.50 - 0.80$    | 0.25  | 0.30  | 0,25  |  |  |  |  |  |
| 45   | $0.42 - 0.50$   | D. $17 - 0.37$  | $0, 50 - 0, 80$  | 0, 25 | 0.30  | 0, 25 |  |  |  |  |  |
| 50   | $0.47 - 0.55$   | $0.17 - 0.37$   | $0.50 - 0.80$    | D. 25 | 0.30  | 0, 25 |  |  |  |  |  |
| 55   | $0.52 - 0.60$   | $0.17 - 0.37$   | $0.50 - 0.80$    | 0.25  | 0, 30 | 0.25  |  |  |  |  |  |
| 60.  | $0.57 - 0.65$   | $0.17 - 0.37$   | $0.50 - 0.80$    | 0.25  | 0.30  | 0.25  |  |  |  |  |  |
| 65   | $0.62 - 0.70$   | $0.17 - 0.37$   | $0.50 - 0.80$    | 0,25  | 0, 30 | 0,25  |  |  |  |  |  |
| 70   | $0.67 - 0.75$   | $0.17 - 0.57$   | $0.50 - 0.80$    | 0.25  | 0, 50 | 0.25  |  |  |  |  |  |
| 75.  | $0.72 - 0.80$   | $0.17 - 0.37$   | $0.50 - 0.80$    | 0.25  | 0.30  | 0.25  |  |  |  |  |  |
| 80   | $0.77 - 0.85$   | $0.17 - 0.37$   | $0.50 - 3.80$    | 0.25  | 0.30  | D. 25 |  |  |  |  |  |
| 85   | $0.82 - 0.90$   | $0.17 - 0.37$   | $0.50 - 0.30$    | 0, 25 | 0.30  | 0.25  |  |  |  |  |  |
| J5Mb | $0.12 - 0.18$   | $0.17 - 0.57$   | $0, 70 - 1, 00$  | 0, 25 | 0.33  | 0.25  |  |  |  |  |  |
| 20Mn | $0.17 - 0.23$   | $0.17 - 0.37$   | $0.70 - 1.00$    | 0.25  | 0.30  | 0.25  |  |  |  |  |  |
| 25Mm | $0.22 - 0.29$   | $0, 17 - 0, 37$ | $0.70 - 1.00$    | 0.25  | 0.30  | 0.25  |  |  |  |  |  |
| 30Mn | $0.27 - 0.34$   | $0, 17 - 0, 37$ | $0,70 - 1,00$    | 0.25  | 0.30  | 0.25  |  |  |  |  |  |

#### 2 世界标准销号及钢产品 59.

对 25、36、35、40、45 和 50 号铜的铜板和钢带,退火呈球状珠光体时,抗拉强度应按表 2, 1-10 的规 定交货,但伸长率应符合表 2.1-9 的规定。

| 騨   | a⊾/MPa      | 蹲  | a, MPs      |
|-----|-------------|----|-------------|
| 25  | $375 - 490$ | 40 | $430 - 550$ |
| 30  | $390 - 510$ | 45 | $450 - 570$ |
| -35 | 410~530     | 50 | 470~590     |

夜1.1-10

b. 工艺性能:

冷弯试验:最深拉延级别及深拉延的 15F、15、20 和 25 铜、作冷弯 180°试验。

杯交试验:合格级别见表 2.1-11。

|              |                          |                      | 脾骨和拉罗级别                             |                  |                  |  |  |  |  |  |  |  |
|--------------|--------------------------|----------------------|-------------------------------------|------------------|------------------|--|--|--|--|--|--|--|
| 厚 度/         | 冲压深度/mm<br>×             |                      |                                     |                  |                  |  |  |  |  |  |  |  |
| <b>IIIII</b> | z                        | S.                   | 6                                   | z                | s                |  |  |  |  |  |  |  |
|              | $08F, 0B$ .<br>08AL, 10F | 08F,08.<br>08AL, 10F | 08F.08<br>$03\text{Al}_310\text{F}$ | 10.15F.<br>15,20 | 10,15F,<br>15,20 |  |  |  |  |  |  |  |
| 0.5          | R. D.                    | â, 4                 | 8,0                                 | <b>R, N</b>      | 7, 6             |  |  |  |  |  |  |  |
| 0.6          | 9, 4                     | 8,9                  | 8, 5                                | 8,4              | 7, 8             |  |  |  |  |  |  |  |
| 0, 7         | 9, 7                     | 9, 2                 | 8, 9                                | 8,6              | 8,0              |  |  |  |  |  |  |  |
| 0, R         | 10, 0                    | 9,5                  | 9,3                                 | 8,8              | 8, 2             |  |  |  |  |  |  |  |
| 0, 9         | 10.3                     | 9.9                  | 9,6                                 | 9.0              | 8.4              |  |  |  |  |  |  |  |
| 1, 0         | 30.5                     | 10.1                 | 9.9                                 | 9.8              | 8.6              |  |  |  |  |  |  |  |
| 1, 1         | 10, B                    | 10.4                 | 10.2                                |                  |                  |  |  |  |  |  |  |  |
| 1.2          | 11.0                     | 10.6                 | 10.4                                |                  |                  |  |  |  |  |  |  |  |
| 1. 3         | 11,2                     | 10,8                 | 10.6                                |                  |                  |  |  |  |  |  |  |  |
| 1.1          | 11,3                     | 11,0                 | 15, 8                               |                  |                  |  |  |  |  |  |  |  |
| 1, 5         | 11.5                     | 11.2                 | 11.0                                |                  |                  |  |  |  |  |  |  |  |
| 1.5          | 11.6                     | 11.4                 | 11.2                                |                  | 以下均不锻试验          |  |  |  |  |  |  |  |
| 1,7          | 11,8                     | 11, 6                | 11,4                                |                  |                  |  |  |  |  |  |  |  |
| L, 8         | 11.9                     | 11.7                 | 11.5                                |                  |                  |  |  |  |  |  |  |  |
| 1.9          | 12.0                     | 11.8                 | 11.7                                |                  |                  |  |  |  |  |  |  |  |
| 2.0          | 12.1                     | 11.9                 | 11.8                                |                  |                  |  |  |  |  |  |  |  |

表 2,3:11

品粒度:厚度大于 0.5 mm 的最深拉延和深拉延销板、钢带检验品粒度合格级别为 5~10 级。 带状组织:15F、15、20 钢最深拉延带状组织为 1~3级。

游离渗碳体:08F,08.08Al.10F.10 钢检验游离渗碳体 0~3 级合格。

### 2.1.1.2.3 热轧厚钢板和钢带

适用于结构件。厚度 4~60 mm,以热处理状态交货(正火、退火或高温回火),连轧机生产的允许 以热轧状态交货。

a. 牌号及化学成分:

钢牌号:08F ~- 65.20Mn ~~ 65Mn; 化学成分, 按 GB/T 699。

b. 力学性能及工艺性能见表 2.1-12 和表 2.1 13。

60 2.1 中国标准制号及制产品

GB/T 711

表 1, 1 12

| 룡<br>牉 | $\alpha$ /MPa<br>$\geq$ | 8/%<br>Ş. | 륳<br>⊯       | $\alpha$ /MPa<br>$\mathcal{L}_{\mathcal{A}}$ | 3.7%<br>⋧ |
|--------|-------------------------|-----------|--------------|----------------------------------------------|-----------|
| 05F    | 313                     | 34        | 50           | 625                                          | 16        |
| 08     | 325                     | 33.       | 55           | 845                                          | 13        |
| $10F$  | 325                     | 32        | 60           | 675                                          | 22        |
| 10     | 355                     | 38        | ĜJ.          | 695                                          | í0        |
| 15F    | 355                     | 30        | $70^{\circ}$ | 715                                          | 9.        |
| 1.     | 370<br>٠                | 30.       | 20Mn         | 450                                          | 24        |
| 20F    | 360                     | 27        | 25Mn         | 490                                          | 22        |
| 20     | 410                     | 28        | 30Mr.        | 540                                          | 20.       |
| 25     | 450                     | 24        | 40Mn         | 590                                          | 17        |
| \$0    | 490                     | 22        | 50Mn         | 650                                          | 13        |
| 35     | 530                     | 20        | 60Mn         | 695                                          | 11        |
| 40     | 570                     | 19        | 55MH         | 735                                          | 9         |
| 45     | 600                     | 17        |              |                                              |           |

表 2.1-13

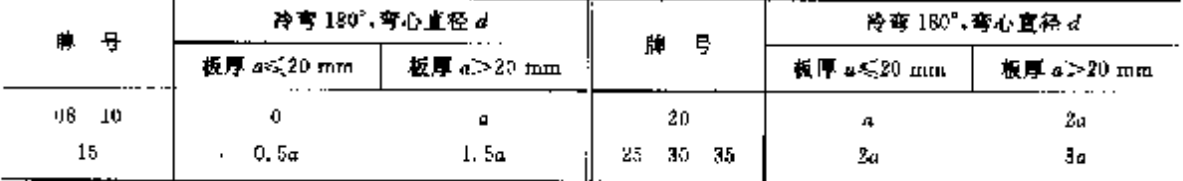

2.1.1.2.4 深冲用冷轧薄钢板和钢带

适用于汽车、拖拉机每复杂拉延零件,公称厚度 0.5~3.0 mm,经处理和平整后交货。

a. 牌号及化学成分:

牌号 08Al,w(C)≤0.08%, Si 痕迹,w(Mn)≤0.40%,w(Als)0.02~0.07%,w(P)≤0.020%,  $w(S) \leqslant 0,030\%$ ,残余 $w(Cr) \leqslant 0,30\%$ ,  $w(Ni) \leqslant 0,10\%$ ,  $w(Cu) \leqslant 0,15\%$ ,

b. 力学(厚度≤2 mm)及工艺性能(厚度 22 mm)见表 2.1-14。

GB/T 5213

表 2, 1-14

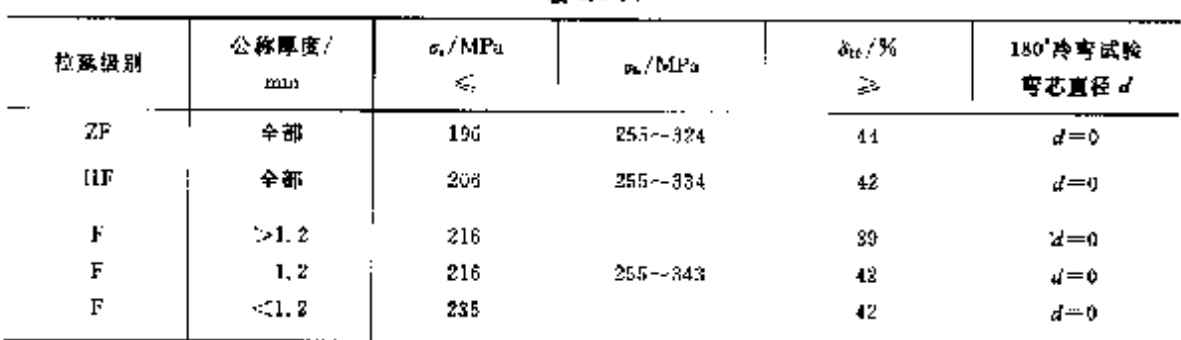

c. 其他检验项目:

杯突试验(厚度不大于 2 mm):冲压深度,ZF 级 9.5~12.0 mm,HF 级 9.3~12.3 mm,F 级 9.1~ 12.2  $mm<sub>e</sub>$ 

饼形晶粒度16~8级。 道离邀碳体:2级。

#### 62 2.1 中国标准第号及铜产品

GR/T 3522

表 2,116

| 钢<br>号 | o,/MPa      | $\rho$ , $MPa$ | 8/58<br>2. | 욧<br>制 | $a$ /MP $a$  | o. / MPa    | W %<br>≽ |
|--------|-------------|----------------|------------|--------|--------------|-------------|----------|
| $--$   | 冷硬钢带(Y)     |                | 選火帽带(T)    |        | 冷硬制带(Y)      |             | 通火钢带(T): |
| 15     | $441 - 784$ | $313 - 490$    | 22.        | 45     | $686 - 1029$ | $441 - 636$ | 15       |
| 20     | $490 - 833$ | $813 - 539$    | 20         | 50     | $735 - 1078$ | $441 - 735$ | 13       |
| 25     | $539 - 882$ | 343-4588       | 18         | 55     | $733 - 1073$ | $441 - 735$ | 13       |
| 30     | $637 - 931$ | 392~588        | 10         | 60     | $735 - 1073$ | $441 - 735$ | 12       |
| 35     | $537 - 931$ | $392 - 637$    | ាត         | 65     | $735 - 1078$ | $441 - 735$ | 10       |
| 40     | $537 - 980$ | $441 - 686$    | 15         | 70     | $735 - 1078$ | $441 - 735$ | 10       |

c. 脱碳深度:

 $GP/T$  13790

帽号 35~70 検验脱碳深度不大于 0.02~0.08 mm。

## 2.1.1.2.7 日用撕瓷用冷轧钢板、钢带

用于食具、卫生洁具、家电等。厚度 0.30~2.00 mm, 经热处理和平整后交货。

a. 牌号及化学成分见表 2.1-17.

表 2.1.17

|                 |        |          |          | 化学成分(医量分数)/% |         |     |                       |
|-----------------|--------|----------|----------|--------------|---------|-----|-----------------------|
| 鼎<br>导          | C<br>€ | Mn<br>×, | S.<br>Æ. | ۲<br>×,      | 5<br><. | Als | 쑙<br>坓                |
| RV I            | 0.008  | 0.05     | 0.03     | 0. O IC      | 0.040   |     | 0.02~0.07 俄静钢,外排内镇钢   |
| RT <sub>2</sub> | a. o7  | 0, 35    | 0.03     | 0.020        | 0.030   |     | 9.02~9.07 链nn 钢-外排内镍钢 |
| RT3             | 0.08   | 0.40     | 0,03     | 0.055        | 0.085   |     | 模静钢,外沸内微钢             |
| RT4             | 0.08   | 0.40     | 0. D3    | 0.035        | 0.035   |     | 沸腾制                   |

b. 力学性能见表 2.1-18。

表 2, 1-18

|     |                       |             |     |                                                                                                    | $N$ $\geq$ |    |                    |
|-----|-----------------------|-------------|-----|----------------------------------------------------------------------------------------------------|------------|----|--------------------|
| 陈号  | $\sigma_{\rm r}$ /MPa | a, / MPa    |     |                                                                                                    | 崖/mm<br>厞  |    |                    |
|     |                       |             |     | $\leq$ 0, 40 $\pm$ 0, 40 $\sim$ < 0, 60 $\pm$ 0, 50 $\sim$ < 1, 00 $\pm$ 1, 00 $\sim$ < 1, 60 $\pm$ |            |    | 1. $60 - 2$ , $60$ |
| RTI |                       |             | 36  | 36                                                                                                  | 36         | 36 | 35                 |
| RT2 |                       | 255~-035    | 36. | 38                                                                                                  | 40         | 41 | 42                 |
| RT3 | $\leqslant$ 210       | \$75~380    | 32  | 32                                                                                                  | 32         | 37 | 38                 |
| RT4 |                       | $275 - 380$ | 32  | 34                                                                                                  | 36         | 37 | 38                 |

c. 其他检验项目:

杯突试验:冲压深度 8.80~12.10 mm。

晶粒度,晶粒度6~10级,铁家体晶粒是等轴的。

游离惨碳体:0--3级。

2.1.1.2.8 厚度方向性能钢板

用于造船、海上采油平台、锅炉和压力容器,厚度 15~150 mm。钢中含 S量:Z15 钢,ta (S) ≤0.01%;Z25钢,w(S)≤0.007%;Z35钢,w(S)≤0.005%,屈服退度≤500 MPa。断面收缩率见 表 2, 1-19。

#### 2.1 中國标准個号及領产品 đ4

c. 其他检验项目:

压扁或弯曲试验,平板间距= $\frac{(1-a)}{a+x/D}$ ,弯心直径=4s(璧厚)。

卷边或扩口检验:外径 18~146 mm 锅炉和过热器管作扩口或卷边检验。

水压试验:压力 $=\frac{2\sigma+s}{D}$ ,耐压时间大于 10 s,允许用无损检验代替水压试验。

尤损探伤检验, I级管, 锅炉, 过热器管逐根进行无损检验。

## 2.1.1.2.11 冷拔或冷轧精密无缝制管

用于机械结构、液压设备,外径 5~200 mm, 壁厚 0.5~12.5 mm。

8. 牌号及化学成分:

铜牌号:10.20.35.45; 化学成分:按 GB/T 699.

b. 力学性能见表 2.1-23。

GB/T 3639

表 2.1 23

|         | $\sigma_r/MPu$<br>Þ. | $R_3$ / $\%$<br>Þ. | $\sigma_b/\mathrm{MPa}$<br>ξB. | $\delta_{\rm S}$ / $\lambda_{\rm B}$<br>$\mathcal{L}_{\mathcal{C}}$ | $\alpha$ /MPa<br>$\geq$ | 6.7%<br>$\geq$ |  |  |
|---------|----------------------|--------------------|--------------------------------|---------------------------------------------------------------------|-------------------------|----------------|--|--|
| Щ.<br>丹 | 冷加工/硬(Y)             |                    | Н<br>变                         | Ψ.<br>枩                                                             |                         |                |  |  |
|         |                      |                    | 冷加工/秋(R)                       |                                                                     | 消除应力退火(T)               |                |  |  |
| 10      | 412                  | 6                  | 373                            | 10                                                                  | 34<br>333               | $12\,$         |  |  |
| 20      | 510                  | ā                  | 45 t                           | ¥                                                                   | 44<br>432               | 10             |  |  |
| 35      | 588                  | 4                  | 549                            | G                                                                   | 53<br>520               | 8              |  |  |
| 45      | 647                  | 4                  | 528                            | Ç.                                                                  | 62<br>608               | 7              |  |  |

2.1.1.2.12 优碳结构钢钢丝

用于结构件, 直径 0.6~10.0 mm.

a. 第号及化学成分,

钢牌号:0BF、10F,10,15F、15,20、25、30、35、40.45、50、55 和 60 钢。化学成分:按 GB/T 699。 b. 硬态钢丝力学性能见表 2.1-24.

GB/T 3205

表 2.124

|                 | տ,/M⊮a             |                             |     |                    |           |                     | 弯曲次数/次       |           |           |           |  |  |  |  |
|-----------------|--------------------|-----------------------------|-----|--------------------|-----------|---------------------|--------------|-----------|-----------|-----------|--|--|--|--|
| 钢丝直径/mm         | $08F - 1$<br>10(F) | $15(F)$ $\sim$ 20 $25 - 35$ |     | $40 - 50$ $\Gamma$ | $55 - 60$ | $68F \sim$<br>10(F) | $10(F) - 20$ | $25 - 35$ | $40 - 50$ | $55 - 60$ |  |  |  |  |
|                 |                    |                             | ≫   |                    |           |                     |              | ≥         |           |           |  |  |  |  |
| $0.20 - 0.75$   | 735                | 784                         | 980 | 1 678              | 1 176     |                     |              |           |           |           |  |  |  |  |
| $>0.75 - 1.0$   | 685                | 735                         | 882 | 980                | 1078      | f)                  | 庁            | 6         | 5         | 5         |  |  |  |  |
| $>1, 0 - 3, 0$  | 637                | 686                         | 784 | 852                | 980       | 6                   | 6            | 5         | 4         | 4         |  |  |  |  |
| $> 3, 0 - 5, 0$ | 588                | 637                         | 586 | 784                | 88Z       | 6                   | 5            | F.        | 4         |           |  |  |  |  |
| $> 6.0 - 10.0$  | 53P                | 588                         | 537 | 735                | 784       | 5                   | 4            | э         | 2         | 2         |  |  |  |  |

2 世界标准朝号及朝产品 65

c. 软态钢丝力学性能见表 2.1-25。

GR/T 3206

表 2.1-25

| 脾号  | $\sigma$ . / MPa | 6. ZA<br>- 28 | みんこ | 胂基 | $\sigma_{\rm b}$ , MPa | $\delta_{\rm r}/\mathcal{H}$<br>- 24 | ∌/⊠ ≳ |
|-----|------------------|---------------|-----|----|------------------------|--------------------------------------|-------|
| L٥  | $441 - 886$      | ø.            | 59  | 35 | $$88 - 833$            | 6.5                                  | 35    |
| 15  | $539 - 735$      |               | 45  | 40 | $588 - 833$            | ñ                                    | 35    |
| 20  | 559--785         | 7.5           | 40  | 45 | $637 - 832$            |                                      | 30    |
| 25. | 5394-784         |               | 40  | 50 | $637 - 882$            | h                                    | âО    |
| 30  | 539~-784         |               | 35  |    |                        |                                      |       |

2.1.1.3 低合会结构例

低合金结构钢是我国大力研制开发的钢种,并形成了低合金钢标准体系。国外没有这类钢的标准 体系,常常把含 Mn、Si等达到 1.5%左右的钠列为非会金钢,而我国把这类椭叫作低合金钢。低合金钢 中的 16Mn 和 20MnSi 钢是典型牌号。多制成棒材、板材和型材。

2.1.1.3.1 低合金结构制制棒、钢板、型钢

a. GB/T 1591 是低合金钢标准体系的基础性标准。其牌号和化学成分如表 2. 1-25,其中 Q460 和 各牌号D.E 级钢一般不供应型朝和钢棒。热轧状态交货。 表 2.1-26

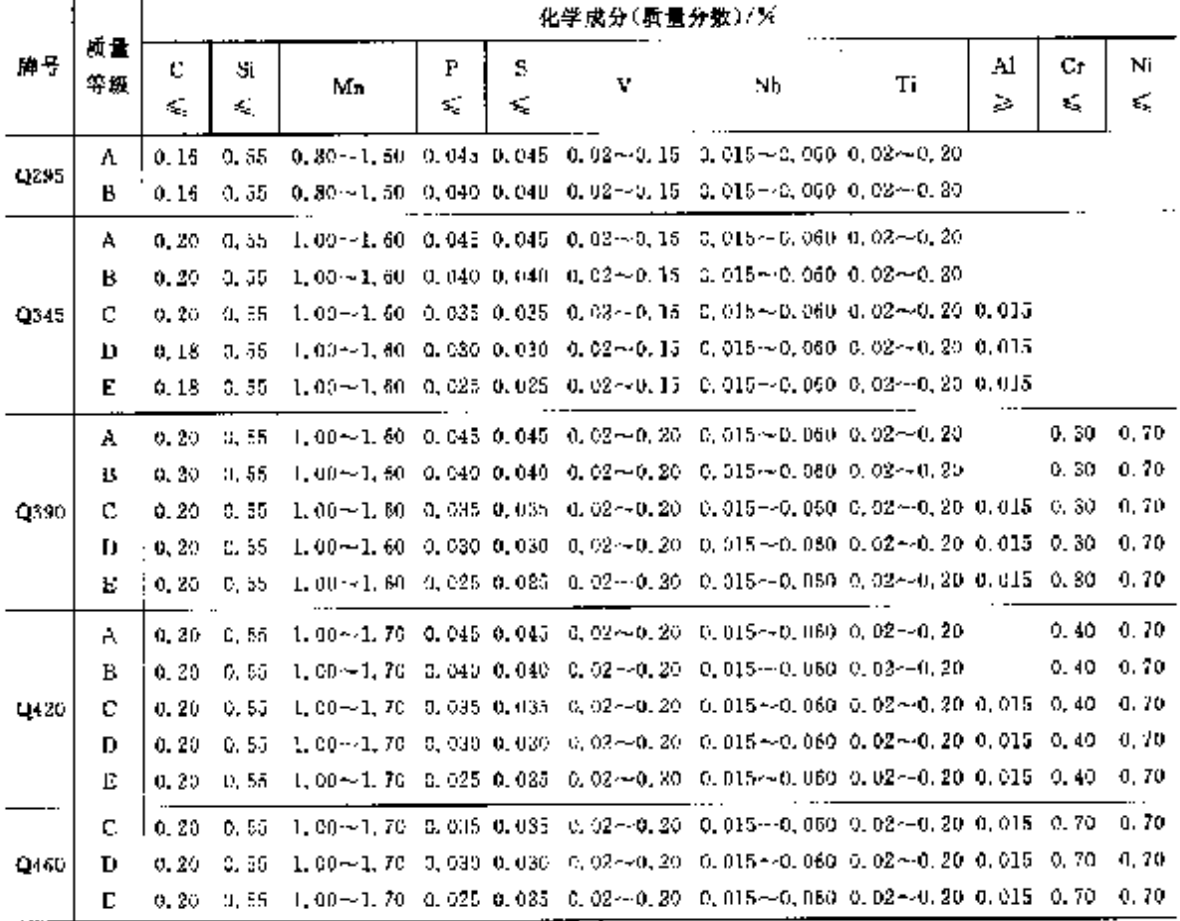

GB/T 1591 等(基础标准)

得: 表中的 A1 为全铝含量。如化脸酸溶铝时,其含量(质量分数)应不小于 0.010%。

化学成分说明如下:

① Q295 的碳含量(质量分数)到 0.18%也可交货。

② 不加 V、Nb、Ti 的 Q295 级钢,当 w(C)≤0.12%时,Mn 含量(质量分数)上限可提高到 J.80%。

#### 66 2.1 中国标准钢号及钢产品

3 Q345 级钢的 Mn 含量(质量分数)上限可提高到 1,70%。

① 厚度≤5 mm 的钢板、侧带和厚度≤16 mm 的热连轧钢板、侧带的 Mn 含量下限可降低 0.20%。 5 在保证钢材力学性能符合本标准规定的情况下,用 Nb 作为细化晶粒元素时,其 Q345、Q390 级 钢的 Ma 含量下限可低于表 2、1-26 的下限含量。

6 除各牌号 A、B级钢外, 表 2. 1-26 中的细化晶粒元素(V、Nb、Ti、Al), 侧中应至少含有其中的一 种,如这些元素同时使用则至少应有一种元素的含量不低于规定的最小值。

⑦ 为改善钢的性能,各牌号 A、B 级钢可加入 V 或 Nb 或 Ti 等细化晶粒元素,其含量应符合表 2.1-26规定。如不作为合金元素加入时,其下限含量不受限制。

⑧ 当钢中不加入细化晶粒元素时,不进行谈元素含量的分析,也不予保证。

(9) 跟帽和钢棒的 Nb 含量(质量分数)下限为 0.005%。

10 各牌号钢的 Cr、Ni、Cu 残余元素含量(质量分数)各不大于 0.30%, 供方如能保证可不做分析。

① 为改善钢的性能。Q390、Q420、Q460 级制可加入少量 Mo 元素。

12 为改善钢的性能,各牌号钢可加入 RE 元素,其加入量(质量分数)按 0.02%~0.20%计算。

b. 力学性能见表 2.1-27。

表 2.1-37

|          |          |      |     | $\sigma$ / MP $\mu$         |     |                  |               |       |    | Age(纵向)/J |              |                 | 180° 考由试验            |
|----------|----------|------|-----|-----------------------------|-----|------------------|---------------|-------|----|-----------|--------------|-----------------|----------------------|
| 農島       | 顾勤       |      |     | 厚度《寶径,边长》/mm                |     | $\sigma$ , / MPu | $\delta_0/\%$ |       |    | 温度/*:     |              |                 | 4=奪心宣径<br>#三试样厚度(直径) |
|          |          |      |     | 等剝≤15 ン16~33 >33~50 >50~100 |     |                  |               | $-20$ | D. | 20        | $-40$        |                 | 匍材厚度(直径)/mm          |
|          |          |      |     | Þ                           |     |                  |               |       | ×  |           |              | $\lesssim$ 16   | $>16 - 100$          |
| Qxsn     | A        | 295  | 275 | 255                         | 235 | 390--570         | 23            |       |    |           |              | $d=2n$          | $d=3a$               |
|          | В        | 295  | 275 | 255                         | 285 | 390-4570         | 23            | 34    |    |           |              | $d=2a$          | $d=3a$               |
|          | A        | 345  | 325 | 295                         | 275 | 470~630          | 21            |       |    |           |              | $d = 2a$        | $d=3a$               |
|          | B        | 345  | 325 | 395                         | 275 | $470 - 680$      | 21            | 34    |    |           |              | $d = 2a$        | $d = 3a$             |
| Q345     | Ċ        | 345  | 335 | 295                         | 275 | 479~-630         | 22            |       | 34 |           |              | $d = 3a$        | $d = 3a$             |
|          | D        | 345  | 325 | 295                         | 275 | $470 - 630$      | 22            |       |    | 34        |              | $d = 2a$        | $d=3a$               |
|          | E        | 345  | 325 | 295                         | 275 | 470--6301        | 22            |       |    |           | 27           | $d = 2a$        | $d=3\mu$             |
|          | A        | 390  | 370 | 850                         | 330 | 400~650          | 19            |       |    |           |              | $d+2a$          | $d = 3a$             |
|          | <b>T</b> | 390  | 370 | 350                         | 330 | $490 - 650$      | 19            | 34    |    |           |              | $d\!=\!2\sigma$ | $d = 3a$             |
| Q390     | C        | 390. | 370 | 350                         | 330 | 490-1550         | 20            |       | 34 |           |              | $d=2a$          | d Sa                 |
|          | D        | 390  | 370 | 350                         | 330 | $190 - 650$      | 20            |       |    | 34        |              | $d = 2a$        | $d = 3a$             |
|          | к        | 390  | 370 | 350                         | 330 | $490 - 650$      | 20            |       |    |           | 27           | $d = 2a$        | $d=3a$               |
|          | A        | 420  | 400 | 380                         | 360 | $520 - 680$      | 18            |       |    |           |              | $a=2a$          | $d = 3a$             |
|          | Н        | 420  | 400 | 380                         | 360 | $520 - 680.5$    | 18            | 34    |    |           |              | $d - 2a$        | $d = 3\mu$           |
| Q420     | С        | 420  | 400 | 380                         | 360 | $520 - 580$      | 19            |       | 34 |           |              | $d=2a$          | $d = 3\mu$           |
|          | D        | 420  | 400 | 380                         | 360 | 520~~680         | 59            |       |    | 34        |              | $d=2\mu$        | $d = 3a$             |
|          | F.       | 420  | 400 | 380                         | 350 | 520~-680         | 19            |       |    |           | 27           | d - 2a          | d=3a                 |
|          | C        | 460. | 440 | 420                         | 400 | 550~220          | 17            |       | 34 |           |              | $d\!=\!2a$      | d 3a                 |
| $Q = 60$ | D        | 463  | 440 | 420                         | 400 | 550-~720         | 17            |       |    | 34        |              | $d = 2a$        | $d = 3a$             |
|          | F.       | 460  | 440 | 420                         | 400 | 550--720         | 17            |       |    |           | $27^{\circ}$ | $d = 2a$        | $d = 3\mu$           |

力学性能说明如下:

1) 进行拉伸和弯曲试验时,钢板,钢带应取横向试样;宽度小子 600 mm 的钢带、型钢称钢榫应取 纵向试样。

#### 2. 世界标准制号及铜产品 67

① 钢板和钢带的伸长率值允许比表 2.1-27 降低 1%(绝对值),

3 Q345 级钢其厚度大于 35 mm 的钢板的伸长率值可降低 1%(绝对值)。

5 宽钢带(卷状)的抗拉强度上限值不作交货条件。

6 A级俩应进行商曲试验。其他质量级别制,如供方能保证弯曲试验结果符合表 2.1-27 规定要 求,可不作检验。

7 夏比(V型缺口)冲击试验的冲击功和试验温度应符合表 2, 1-27 规定。冲击功值接一组三个试 样算术平均值计算,允许其中一个试样单值低于表 2, 1-27 规定值,但不得低于规定值的 70%。

⑤ 当采用 5 mm×10 mm×55 mm 小尺寸试样做冲击试验时,其试验结果应不小于规定值的 50%。

c. 新旧低合金结构钢标准牌号对照见表 2.1-28.

表 2.1-28

|                     |                                |  |  | ------ |
|---------------------|--------------------------------|--|--|--------|
| $CE/T$ 1591 $-1904$ | CB 1591-1988                   |  |  |        |
| O ZRS               | D#MnV_09MnNh,09Mn2,12Mn        |  |  |        |
| -0345               | 12MnV.14MnNh.16Mn.15MnRC.18Nb. |  |  |        |
| Q390                | 15MnV.15MnTi.16MnNb            |  |  |        |
| 0420                | 15MaVN A&MoVTiRE               |  |  |        |
| 0460.               |                                |  |  |        |

#### 2.1.1.3.2 薄厚钢板、钢带

低合金结构钢热轧薄钢板和钢带(GB/T 912),低合金结构钢厚钢板和钢带(GB/T 3274)的牌号和 力学性能与 GB/T 1591 完全一致。

冷轧薄钢板和钢带(GB/T 11253),其成分和性能也与 GB/T 1591 一致(允许伸长率有降低值)。 以上大量使用的低合金结构钢板、钢带、在生产和订货时成注意 GB/T 1591 的规定,同时注明尺寸 规格和表面质量的规定。

2.1.1.3.3 压力容器用钢板

用作中常温压力容器受压元件。厚度 6~120 mm。

a. 牌号及化学成分见表 2.1-29。

GB 6654

表 2.1-29

|                  |                     |                     |                   |                          |       | 化学脱分(质量分数)/%      |                    |                              |                    |                  |                  |  |
|------------------|---------------------|---------------------|-------------------|--------------------------|-------|-------------------|--------------------|------------------------------|--------------------|------------------|------------------|--|
| 牌<br>ij          | C.                  | Si                  | Mu                | S                        | ٢     | v                 | Mo                 | Nb                           | N                  | Сŧ               | Νi               |  |
|                  | K                   |                     |                   | $\mathcal{L}_\mathrm{c}$ |       |                   |                    |                              |                    |                  |                  |  |
| 80R              | 0.20                | $0,15-$<br>0.30     | 0,40~<br>0.90     | 0.030                    | 0.035 |                   |                    |                              |                    |                  |                  |  |
| 16MaR            | 0.20                | $0, 20 -$<br>0.55   | $1, 20 -$<br>1.50 | 0,032                    | 0,035 |                   |                    |                              |                    |                  |                  |  |
| 15MnVR           | 0.18                | $0.20 -$<br>0.55    | 1. $20 -$<br>1.60 | 0.033                    | 0.035 | $0.04 -$<br>C. 12 |                    |                              |                    |                  |                  |  |
| 15MnVNR          | 0, 20               | $0, 20 -$<br>0.55   | $1,30-$<br>1.70   | 9, 030.                  | 0,035 | $0.10 -$<br>0.20  |                    |                              | $0.010 -$<br>0.020 |                  |                  |  |
| 18MnMoNbR . 0.22 |                     | $0.15 -$<br>0.50    | $1.20 -$<br>1,69  | 0.030                    | 0.035 |                   | 0.65               | $0.45 - 0.025 -$<br>U. U.S.C |                    |                  |                  |  |
| 13MnNiMoNhRl     | 0.15                | $0, 15 -$<br>0.50   | $1.30 -$<br>1.60  | 0.025                    | 0.026 |                   | $0, 20 -$<br>0.40. | 0.005 -<br>0.020             |                    | $0.20 -$<br>0.40 | $0.60 -$<br>1.00 |  |
| 15G MoR          | $0.12 - 1$<br>0. JB | $0.15 - 1$<br>H, 4D | $0.40 -$<br>0.70  | 0,030                    | 0,030 |                   | $0.45 -$<br>0.60   |                              |                    | $0.80-$<br>1.20  |                  |  |

#### 78 2.1 中国标准钢号及钢产品

钢中 Cr、Ni、Cu 残余含量(质量分数)≤(0.30%,总量≤0.60%。厚度>60 mm 的 20R 的 Mn 含量 (质量分数)上限到1.00%。

b. 交货状态及力学性能见表 2, 1-30。

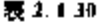

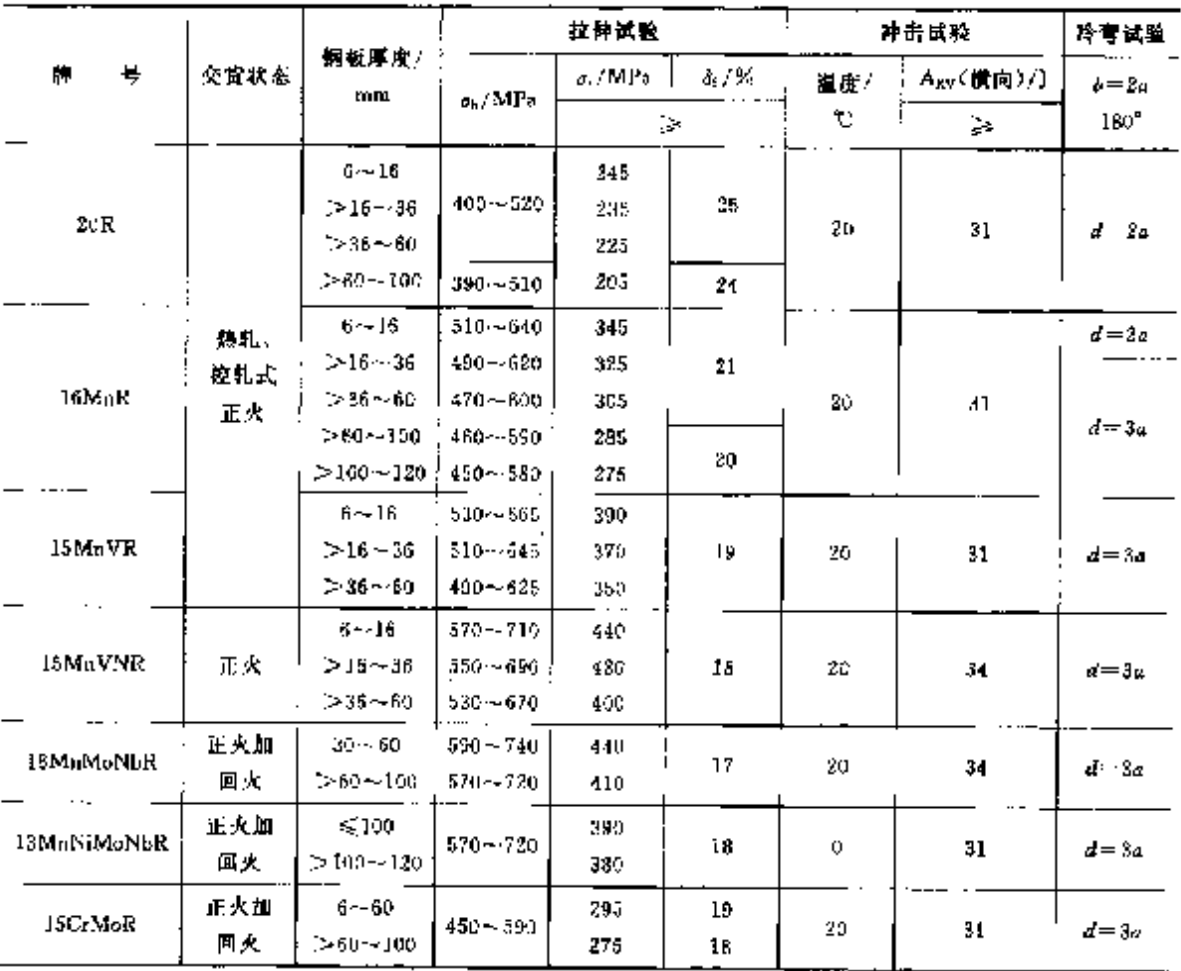

用作层板的 6~8 mm15MmR 削板 os 为 550~690 MPa。

### 2.1.1.3.4 低温压力容器钢板

用作 20~一70℃压力容器。厚度 6~100 mm,宽度 600~3 800 mm。交货状态,正火,正火十同 火。

n. 牌号及化学成分见表 2.1-31。钢中残余元素的含量为:w(Cr)≤0.23%,w(Cu)≤0.25%。 w(Ni)≤0.40%, w(Mo)≤0.08%,

GB 3531

### 表 1, 1-31

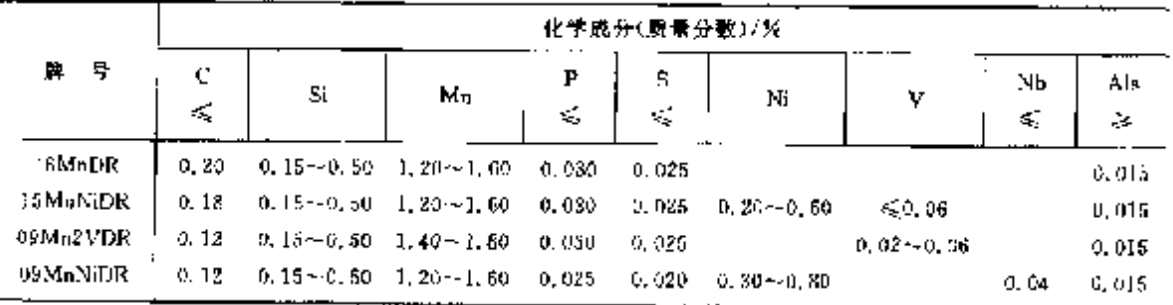

2 世界标准钢号及钢产品

69

### b. 拉伸及冷弯性能见表 2.1-32。

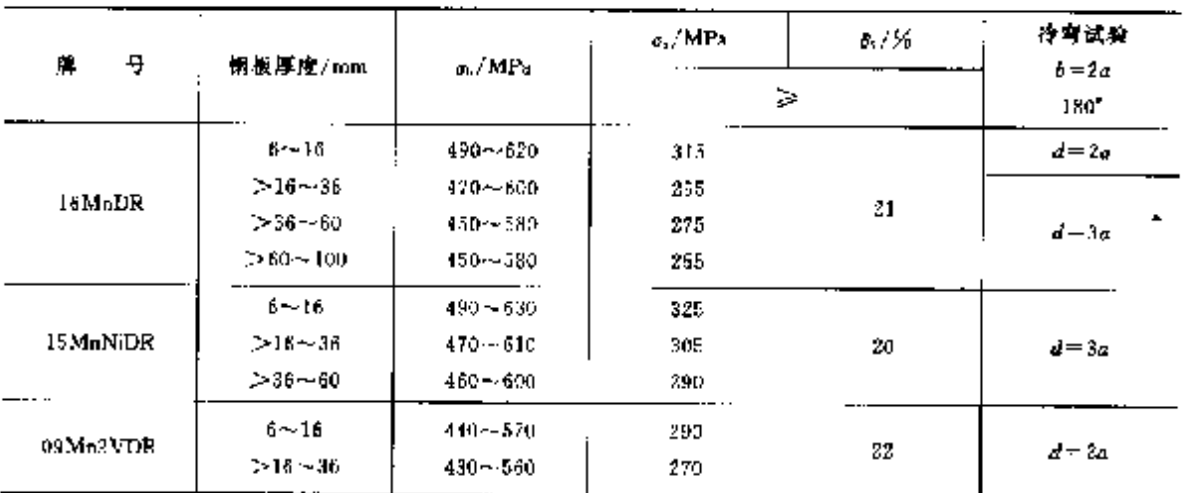

夜 2.1-32

c. 冲击性能见表 2.1-33.

表 2.1-33

| <u>유</u><br>騨   | 钢板厚度                       | 最低试验温度/℃       | 试样方向 | $A_{\rm BV}/J$<br>≋ |
|-----------------|----------------------------|----------------|------|---------------------|
| 15MuDR          | $6 \sim 35$<br>$>36 - 100$ | $-40$<br>$-30$ |      | 24                  |
| <b>LEMnNDR</b>  | $6 - 50$                   | $-45$          | 横向   |                     |
| 09 Mn2 VDR      | $A = 36$                   | $-50$          |      | 27                  |
| <b>D3MaNiDR</b> | $6 - 60$                   | 70             |      |                     |

### 2.1.1.3.5 高强度结构钢热处理和控轧钢板、钢带

用作淬火加回火、正火加回火、正火、控轧状态供应的屈服强度为 420~690 MPa 的高屈服强度结 构件。厚度不大于 100 mm。

交货状态。

Q620,Q690 **应火土回火或其他热处理方式** 

a. 脾号及化学成分见表 2.1-34。

 $GR/T 16270$ 

表 2, 1-34

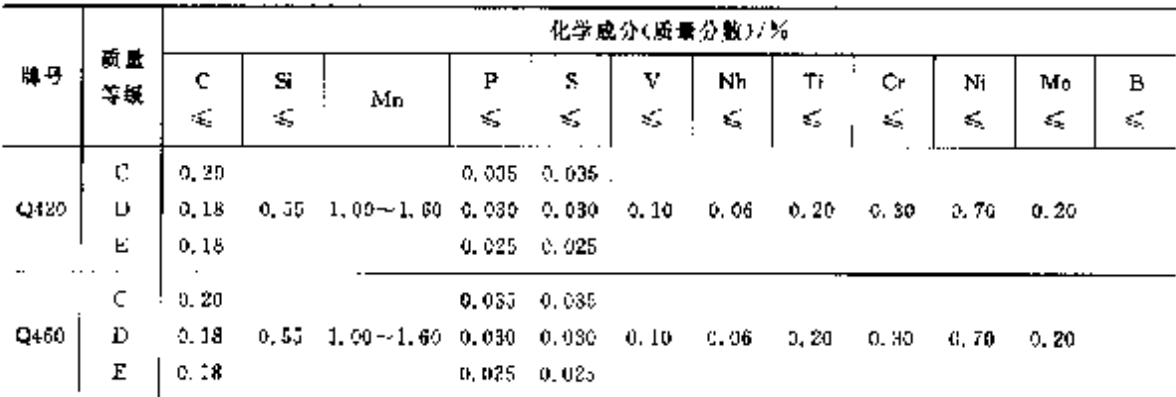

 $\bar{z}$ 

#### 2.1 中国标准钢号及钢产品 70

|       |                     |         | 化学成分(质景分数)/% |                                                                   |                 |                 |       |                                |               |                                    |        |       |                                                                   |  |  |
|-------|---------------------|---------|--------------|-------------------------------------------------------------------|-----------------|-----------------|-------|--------------------------------|---------------|------------------------------------|--------|-------|-------------------------------------------------------------------|--|--|
| 牌号    | 质量<br>等效            | ¢<br>ď, | \$ï<br>¢,    | $M_{\rm H}$                                                       |                 | S<br>Sa         |       |                                |               |                                    |        |       | $\begin{array}{c} \mathbf{B} \\ \vdots \\ \mathbf{B} \end{array}$ |  |  |
| Qatto | D<br>E              |         |              | $0, 18 = 0, 55 = 1, 90 \sim 1, 60$                                | $0,030$ $0,030$ | $0.025 - 0.025$ |       |                                |               | $0, 10, -0, 06, -0, 20, -0, 60$    | - U 00 | 0.40  | 0.003                                                             |  |  |
| Q550  | D<br>F.             |         |              | 0.18 0.55 1.00 $-1.60$ $\frac{0.030}{0.025}$ 0.030                |                 |                 |       |                                |               | $0.10$ $0.06$ $0.20$ $0.60$ $1.00$ |        |       | $0,40$ $0,003$                                                    |  |  |
| Q620  | D<br>E              |         |              | 0.18 $0,56$ $1,00 \sim 1,60$ $0,030$ $0,030$ $0.025$ $0.025$      |                 |                 |       | 0, 1, 0, 0, 0, 6, 0, 20, 0, 80 |               |                                    | 1, 20  |       | 0, 60, 0, 003                                                     |  |  |
| Q690  | D<br>$\overline{E}$ |         |              | 0, 18 $0, 55$ $1, 00 \sim 1, 50$ $\frac{0, 030}{0, 025}$ $0, 030$ |                 |                 | 0. IC | 0.06                           | $0.20 - 3.20$ |                                    | 1,50   | 0, OU | D., 000                                                           |  |  |

频表 2.1-34

让。钢中 w(Cu)≤,0,30%;RE 元素加入量(质量分数)0,02%~0,20%计算,至少加入一种 V,Nb,Ti 或加 Al,且不 小于0.015% r不进行调频处理的 Q460、Q550 的 Ni 含量(质量分数)上限到 1.00%、1.20%、Q500、Q550 的 Mn 含量〈质量分数〉上限到 0.60%,供方有选择的加入一种 Cr、Ni、Mo、B 元素。

b. 力学及工艺性能见表 2.1-35。

表 2.135

| 脾导     | 质量等级              |               | 屈服强度(搅定残余)<br>神长应力 ance)/MPa<br>≫<br>厚度/mm | $\sigma_{\rm h}/\rm{MPa}$ | 成/%<br>þ. | ote. | $A_{\rm RV}/\Gamma$ | $-25C - -40C$ | 180°冷雪试验<br>オー育心直径<br>α━试样厚度 |
|--------|-------------------|---------------|--------------------------------------------|---------------------------|-----------|------|---------------------|---------------|------------------------------|
|        |                   | $\lesssim 50$ | $> 50 - 100$                               |                           |           |      | ≽                   |               |                              |
| $Q420$ | ¢<br>D<br>F.      | 420           | 400                                        | 520~670                   | 18        | 40.  | 40                  | 27            | $d=3a$                       |
| Q460   | Ç.<br>D<br>E      | 469           | 440                                        | 550-310                   | $1^\circ$ | 40   | 40                  | 87            | $d = 3a$                     |
| Q500   | J)<br>Ľ           | 500           | 480                                        | 610~770                   | 16        |      | 40                  | 27            | $d = 34$                     |
| Q550   | $\mathbf D$<br>E, | 550           | 530                                        | $670 - 830$               | 15        |      | 40                  | 27            | $d=3d$                       |
| Q620   | D<br>E            | 620           | 600                                        | $720 - 890$               | Ιħ        |      | 40                  | 27            | $d = 3a$                     |
| QGM    | D<br>F.           | 590           | 670                                        | $770 - 940$               | 14        |      | 40                  | 27            | $d = 3d$                     |

注:拉伸、冷弯试验取横向试样,神击试验取纵向试样。

2.1.1.3.6 石油天然气输送管用热轧宽钢带

用作螺旋缝埋弧焊、直缝电阻焊生产的石油、天然气输送管以及类似要求的其他流体输送管。厚度 2.5~7.0 mm, 寬度 600~1 900 mm。热轧或控轧状态交货。

2.1 中国标准钢号及钢产品

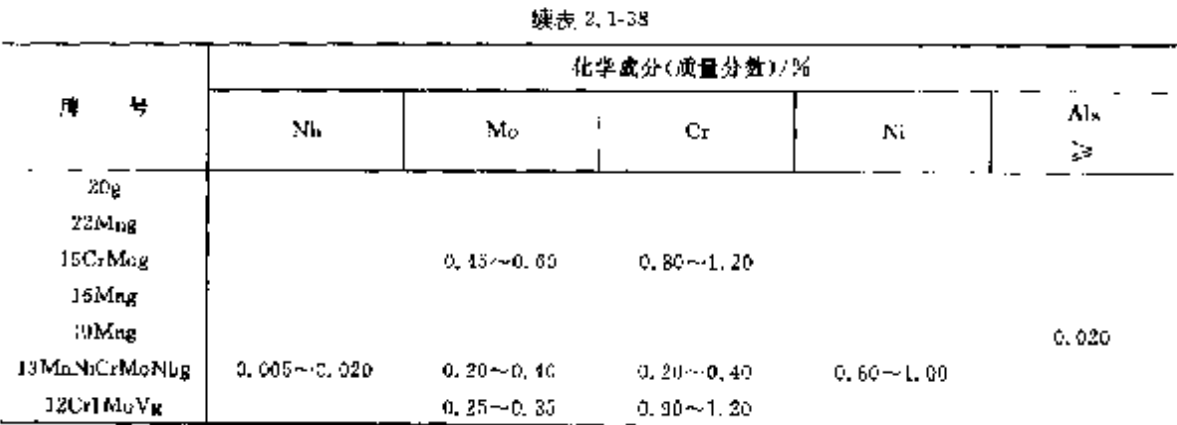

钢中 w(Cr,Ni,Cu)分别≤0.30%,w(Mo)≤0.10%,w(V)≤0.010%,w(Cr+Ni+Cu+Mo+V)  $\leqslant$ 0.70%.

b. 力学及工艺性能见表 2.1-39。22Mng、15CrMog、13MnNiCrMoNbg、12Cr1MoVg 钢板不经热 处理交货,其试样应正火十回火处理。

| 瞸<br>٠          | 領板厚度/mm                           | $\sigma_{\rm s}$ /MPa | $a_c/MPa$<br>≫  | $\delta_6/\mathscr{V}_1$<br>38 | Asv(横向)/J<br>2. | 时效神击功<br>$u_{\rm XV}/(J/\rm cm)$<br>(横向)<br>G. | 考曲 160°<br>4+弯心直径<br>๔≔锅板厚度 |
|-----------------|-----------------------------------|-----------------------|-----------------|--------------------------------|-----------------|------------------------------------------------|-----------------------------|
|                 | $6 - 5.16$                        | 400--530              | 245             | 26                             |                 |                                                | $d = 1.5a$                  |
|                 | $>$ Units $\leqslant$ 25 $^\circ$ | $400 - 520$           | 235             | 25                             |                 |                                                | d – 1.5a                    |
|                 | >25∼<36                           | $400 - 520$           | 225             | 84                             |                 |                                                | $d = 1, 3x$                 |
| 20 <sub>K</sub> | $>36 - 560$                       | 400~-520              | 225             | 23                             | 27              | 25                                             | $d = 2a$                    |
|                 | $> 80 - 5100$                     | $J96 - 510$           | 205             | 22                             |                 |                                                | $d = 2, 5a$                 |
|                 | $>100-6150$                       | 380~-500              | 18 <sub>3</sub> | 22                             |                 |                                                | $d = 2.5a$                  |
| 22Mng           | > 25                              | $515 - 655$           | 275             | 19                             | 27              |                                                | $d=4a$                      |
| iSCrMog         | $\lesssim 60$                     | $450 - 590$           | 295.            | 19                             | 31              |                                                | $d=3a$                      |
|                 | $> 60 - 5100$                     |                       | 275             | 18                             |                 |                                                |                             |
|                 | $6 - 516$                         | 510~655               | 345             | 21                             |                 |                                                | $d = 2a$                    |
|                 | $>18 - 525$                       | 490--635              | 325             | Tē.                            |                 |                                                | $d = 3a$                    |
| 16Mng           | $>$ 25 $\sim$ $\leq$ 36           | 476--620              | 305             | τe                             |                 |                                                | $d = 3a$                    |
|                 | $>35 - 580$                       | $470 - 620$           | 285             | 19                             | 27              | 29                                             | $d = 3a$                    |
|                 | >м~≤100                           | 440~590               | 265             | 18.                            |                 |                                                | ul⇒Ja                       |
|                 | $> 100 - 150$                     | $440 - 590$           | 245             | 18                             |                 |                                                | $d - 3a$                    |
|                 | 5∼-≪16                            | 510--650              | 355             |                                |                 |                                                |                             |
|                 | $>16 - 510$                       | 510~650               | 345             |                                |                 |                                                |                             |
| 19Mng           | $> 10 - 500$                      | $a10 - 650$           | 335             | 29.<br>31                      |                 |                                                | $d = 3a$                    |
|                 | $>60 - 5105$                      | $490 - 630$           | 315             |                                |                 |                                                |                             |
|                 | $>$ 100 $\sim$ $\leq$ 150         | $180 - 630$           | 295             |                                |                 |                                                |                             |

表 2.1-39

 $\mathbf{72}$ 

#### 73 2 世界标准钢号及钢产品

**蔬表 2.130** 

| 牌<br>4      | 例板厚度/mm!                                | $\sigma_b/\text{MPa}$ | $\sigma$ ./MPa<br>¦≱.        | 副矢<br>Ş. | A,v(横向)/j <br>Þ | 时数种击功<br>$\omega_{\rm{K0}}$ / $\rm{C}$ / $\rm{cm2}$ /<br>(横向)<br>$\geq$ | 著由 180°<br> d=奪心真松 <br> 2~钢板厚度 |
|-------------|-----------------------------------------|-----------------------|------------------------------|----------|-----------------|-------------------------------------------------------------------------|--------------------------------|
| 13MnNiMaNbg | -5100<br>$> 00 - 5120$<br>$>120 - 5150$ | $570 - 740$           | 390<br>380<br>375<br>$\cdot$ | 18       | 31              |                                                                         | $d = 3a$                       |
| 12Cr1MoVg   | $8 - 515$<br>$\geq 16 \sim \leq 100$    | - 140<br>$-430$       | 245<br>235                   | 19       | 91              |                                                                         | $d - 3a$                       |

22 Mng 采用定标距 L<sub>v</sub> = 50 mm, d<sub>e</sub> = 12, 5 mm,

22Mng、19Mng、13MnNiCrMoNbg 为上属服强度。

19Mmg.13MnNiCrMoNbg 中击功的试验温度为 5℃。

c. 经双方间意,厚度>20 mm 钢板进行高温拉伸试验,见表 2.1-40。

表 2.1-40

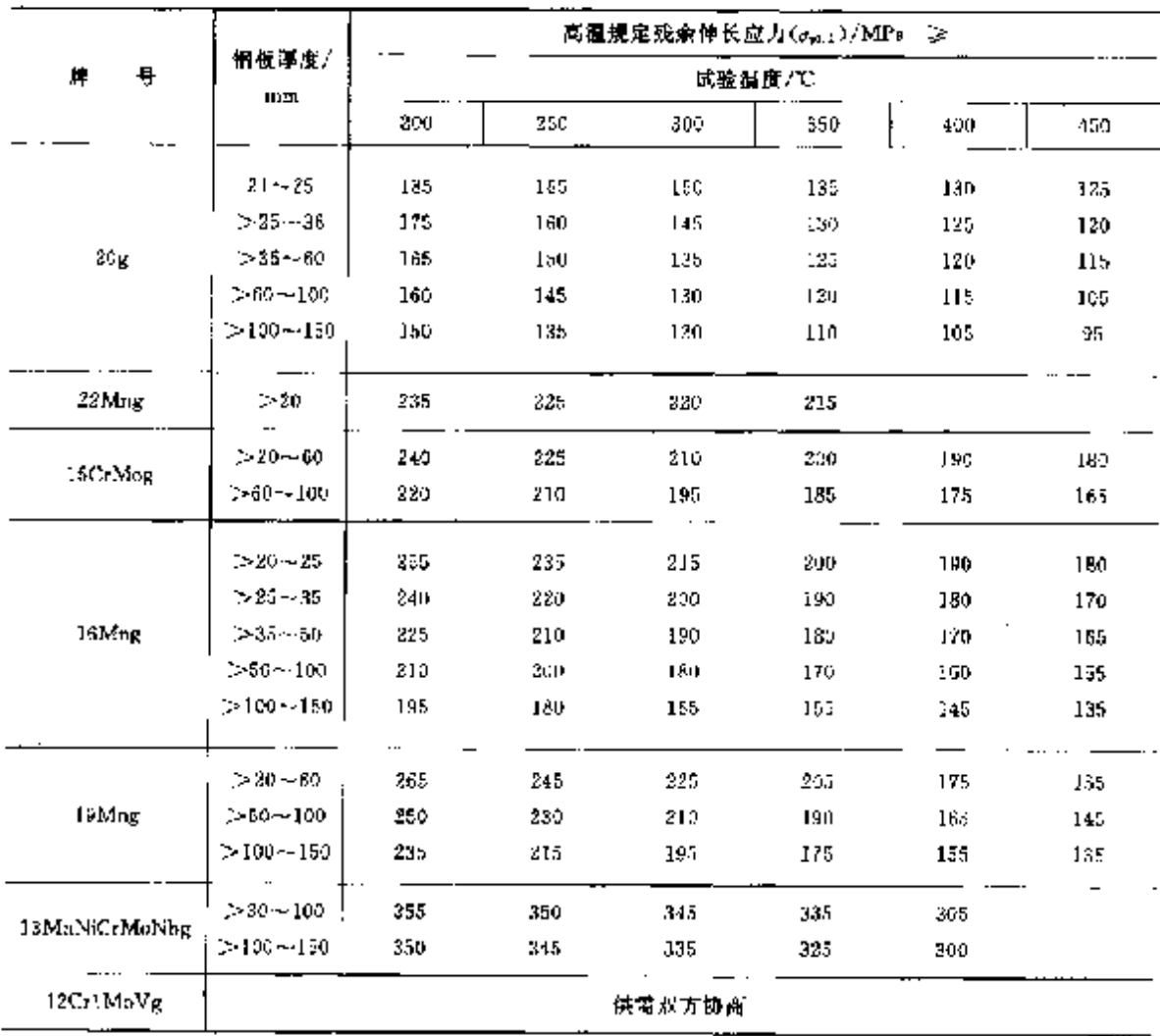

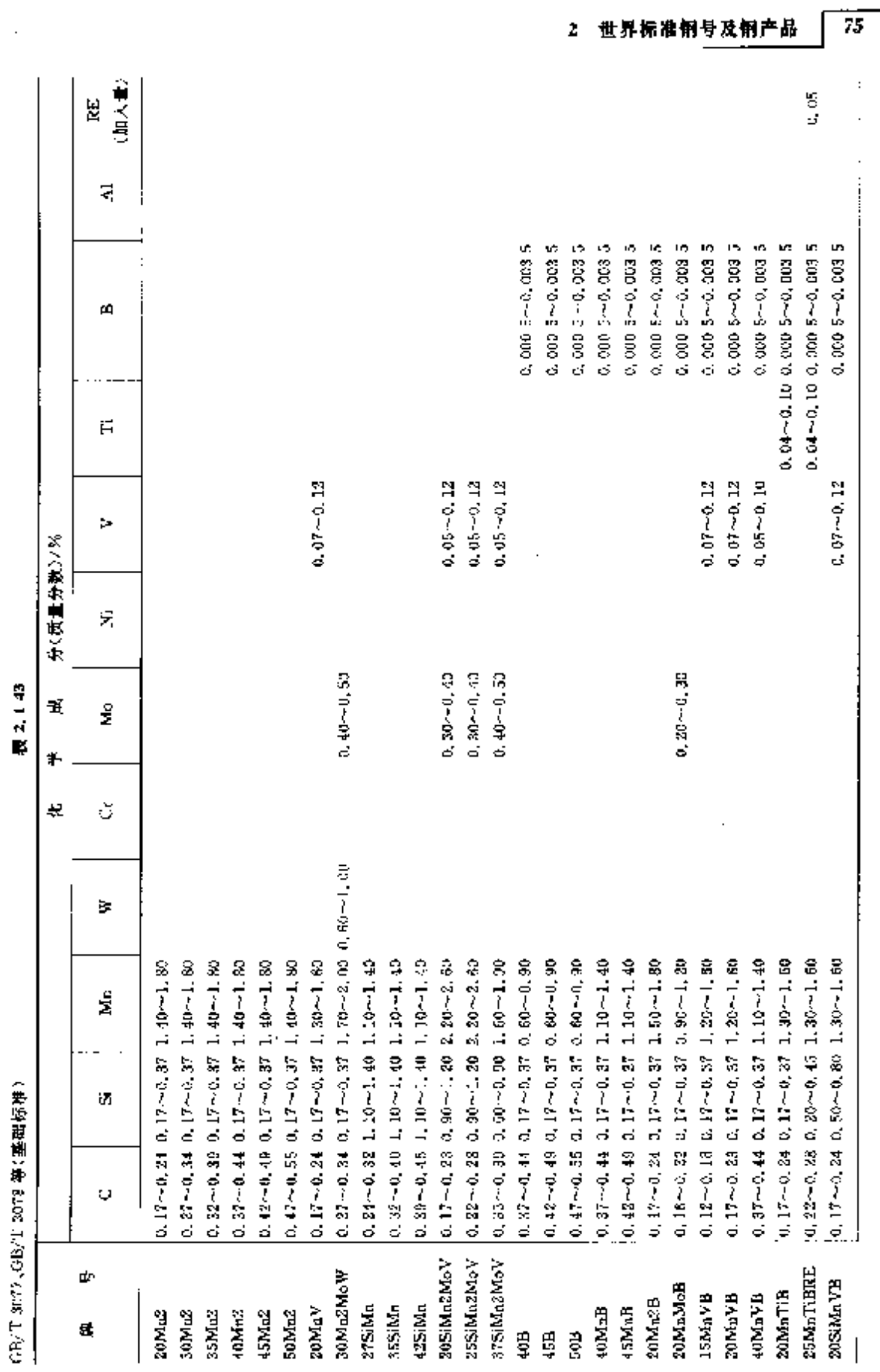

įη.
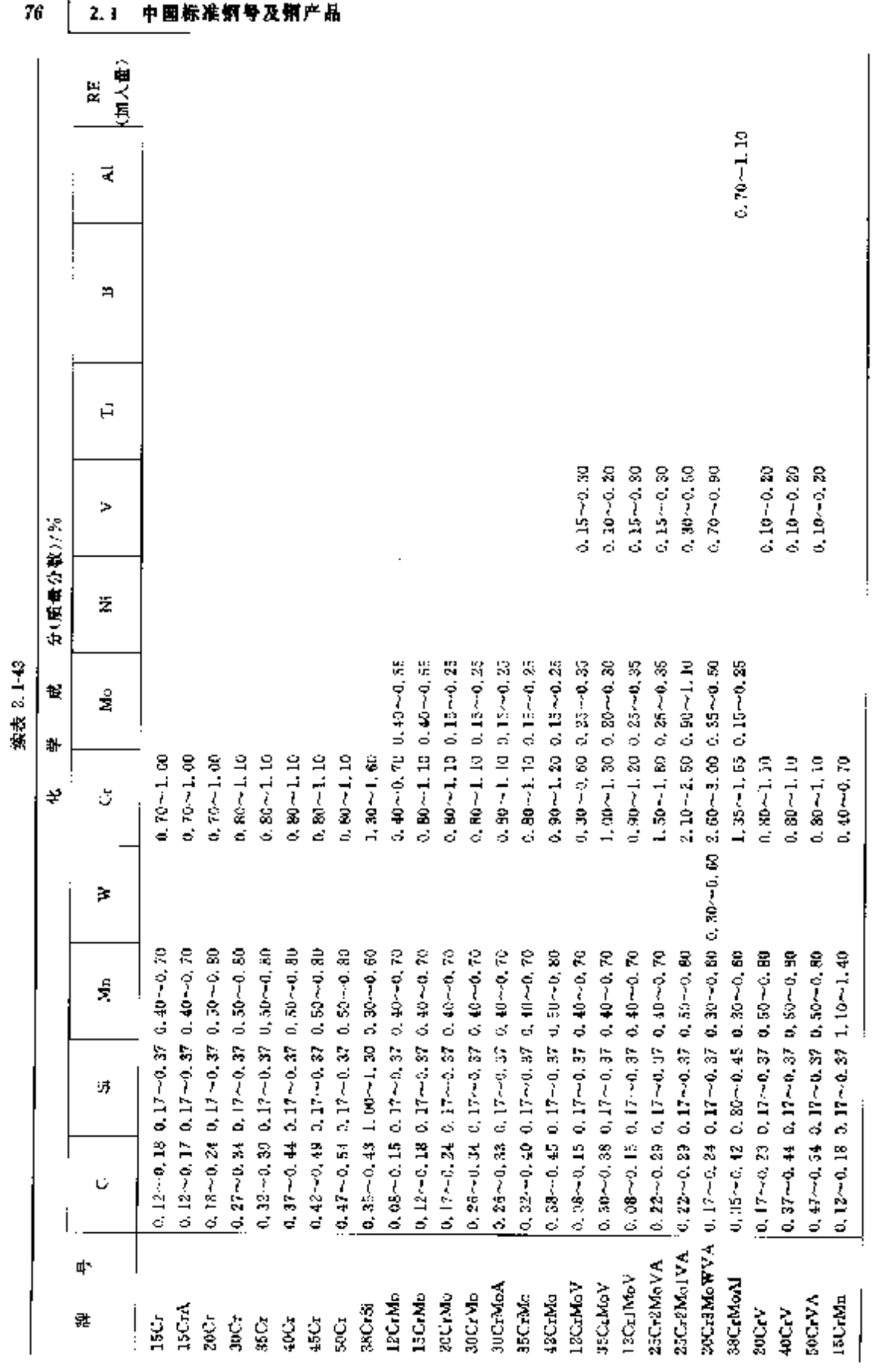

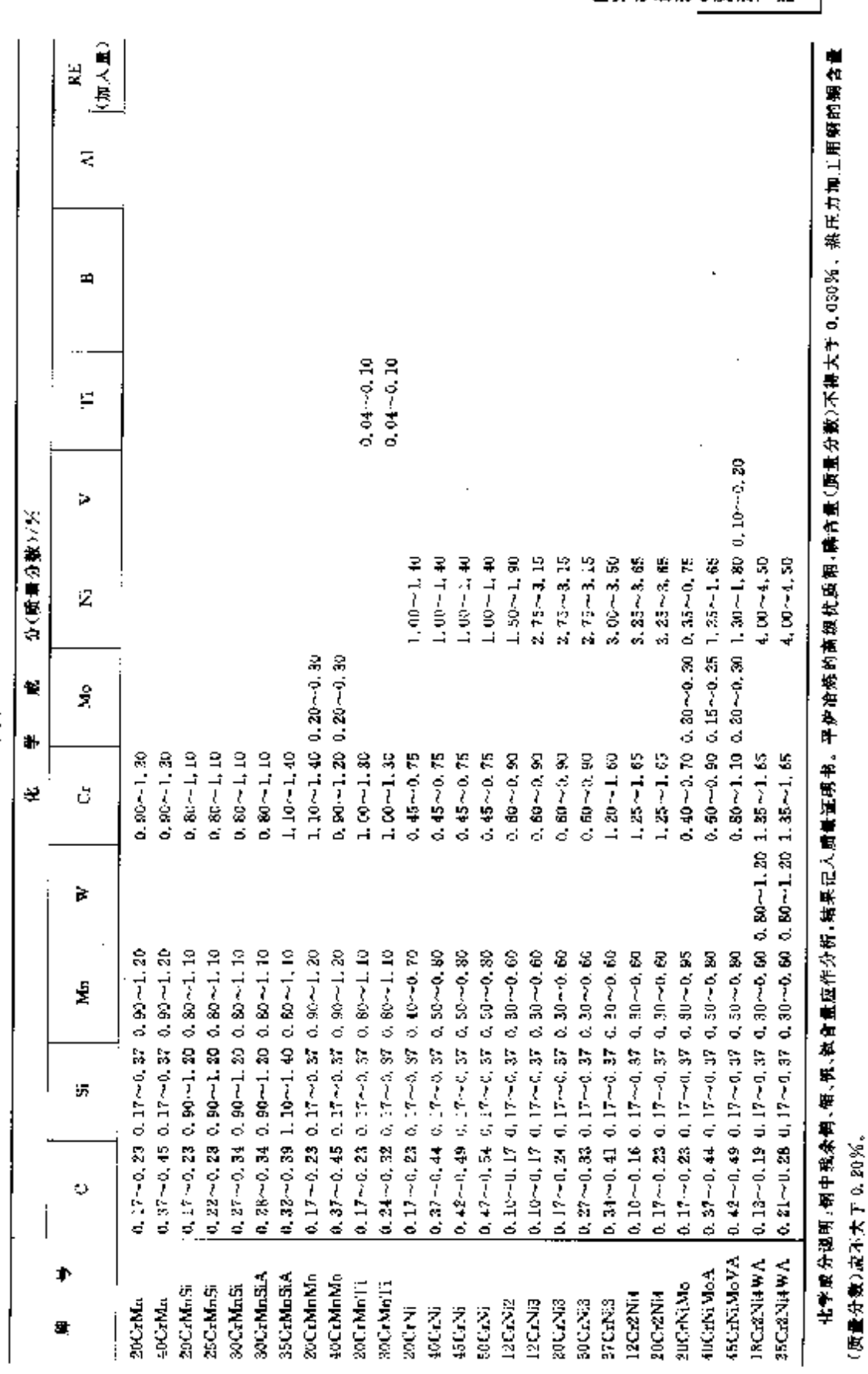

**深表 2.1-43** 

2 世界标准钢号及钢产品  $\overline{77}$ 

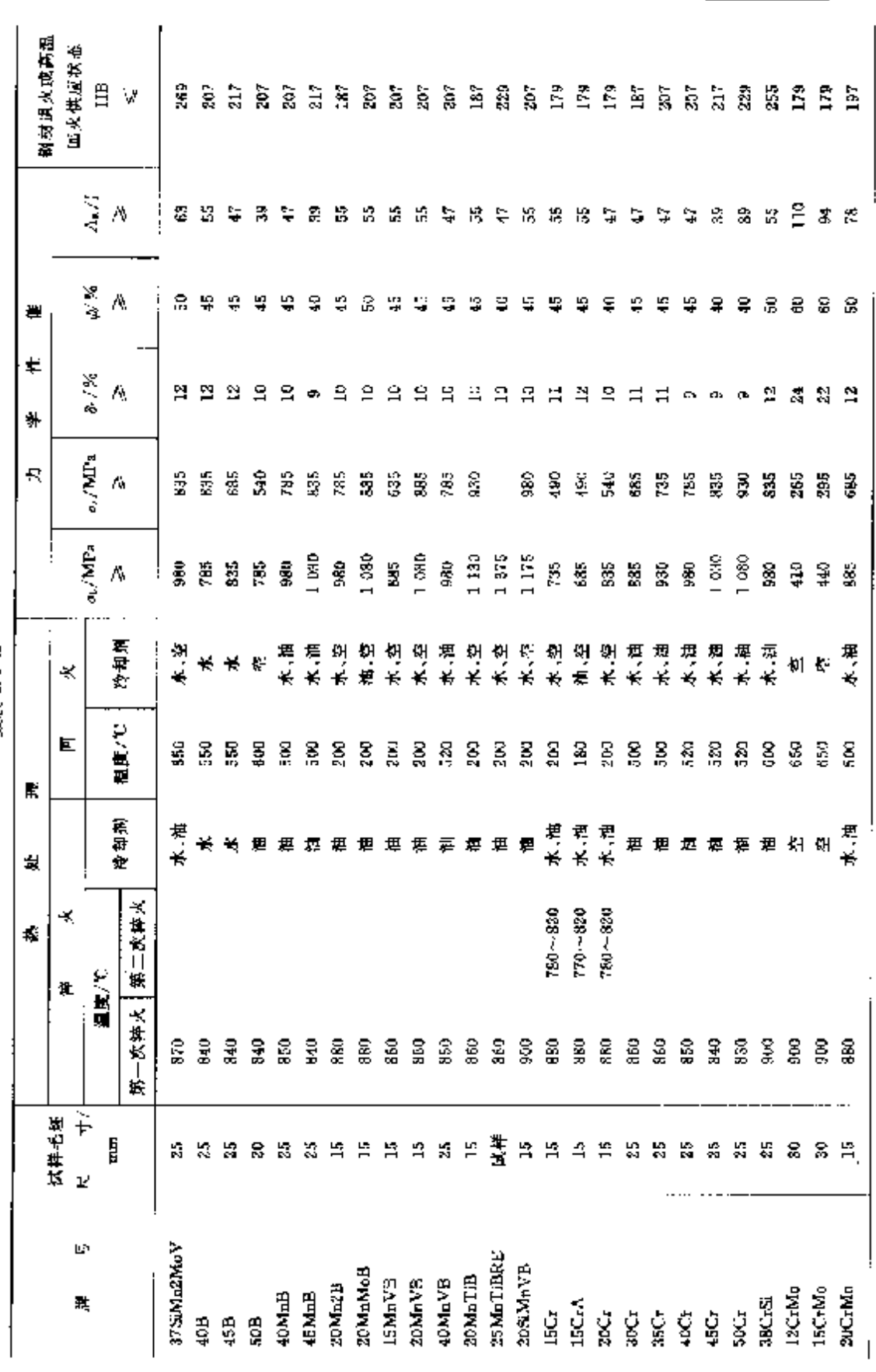

2. 世界标准钢号及钢产品

 $79$ 

 $\mathbf{I}$ 

**梁表 2.1-45** 

**FLF** 文件使用 "pdfFactory Pro" 试用版本创建 [www.fineprint.com.cn](http://www.fineprint.com.cn)

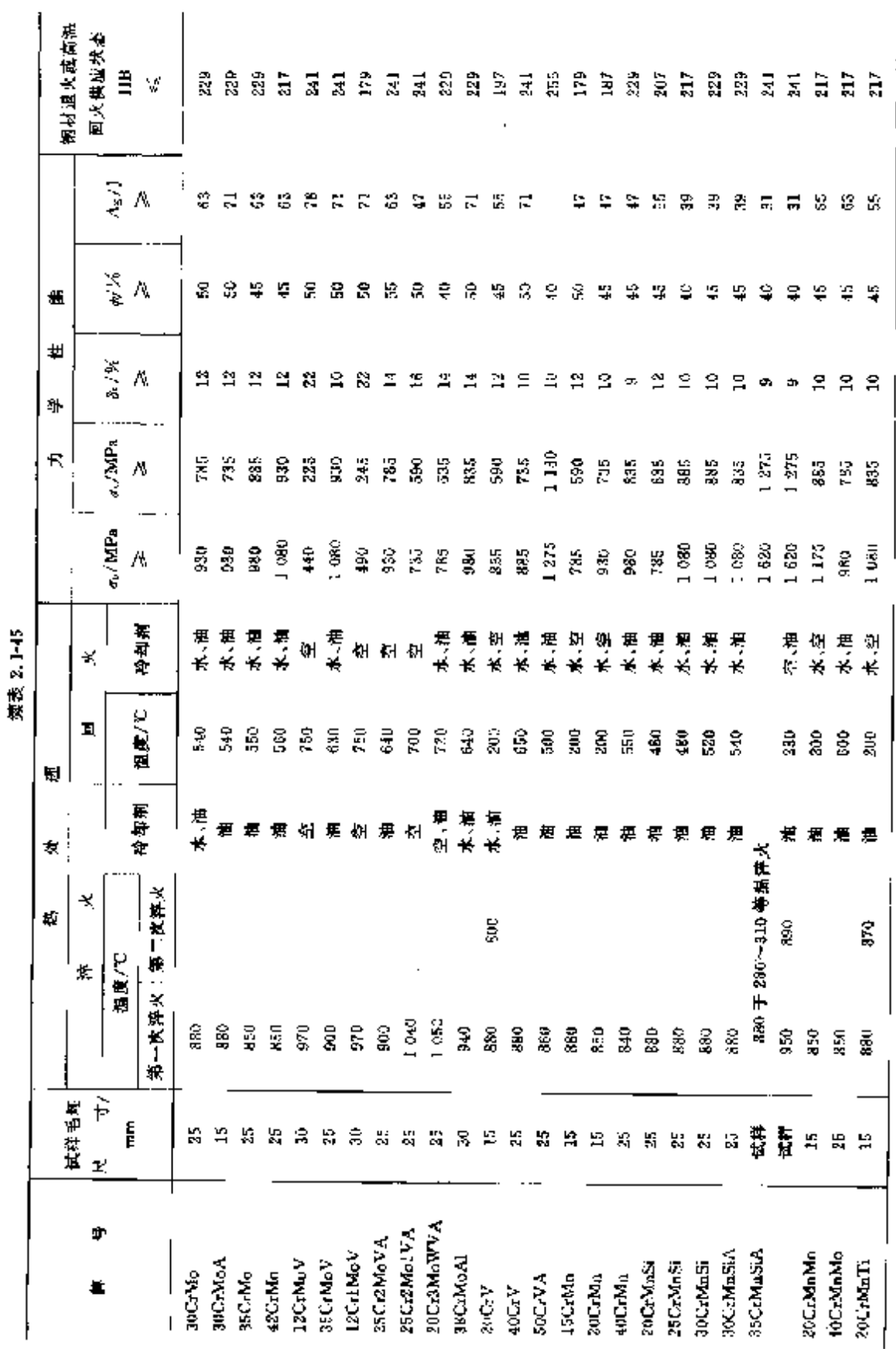

۸

2.1 中国标准销号及钢产品

 $80$ 

 $\sim$ 

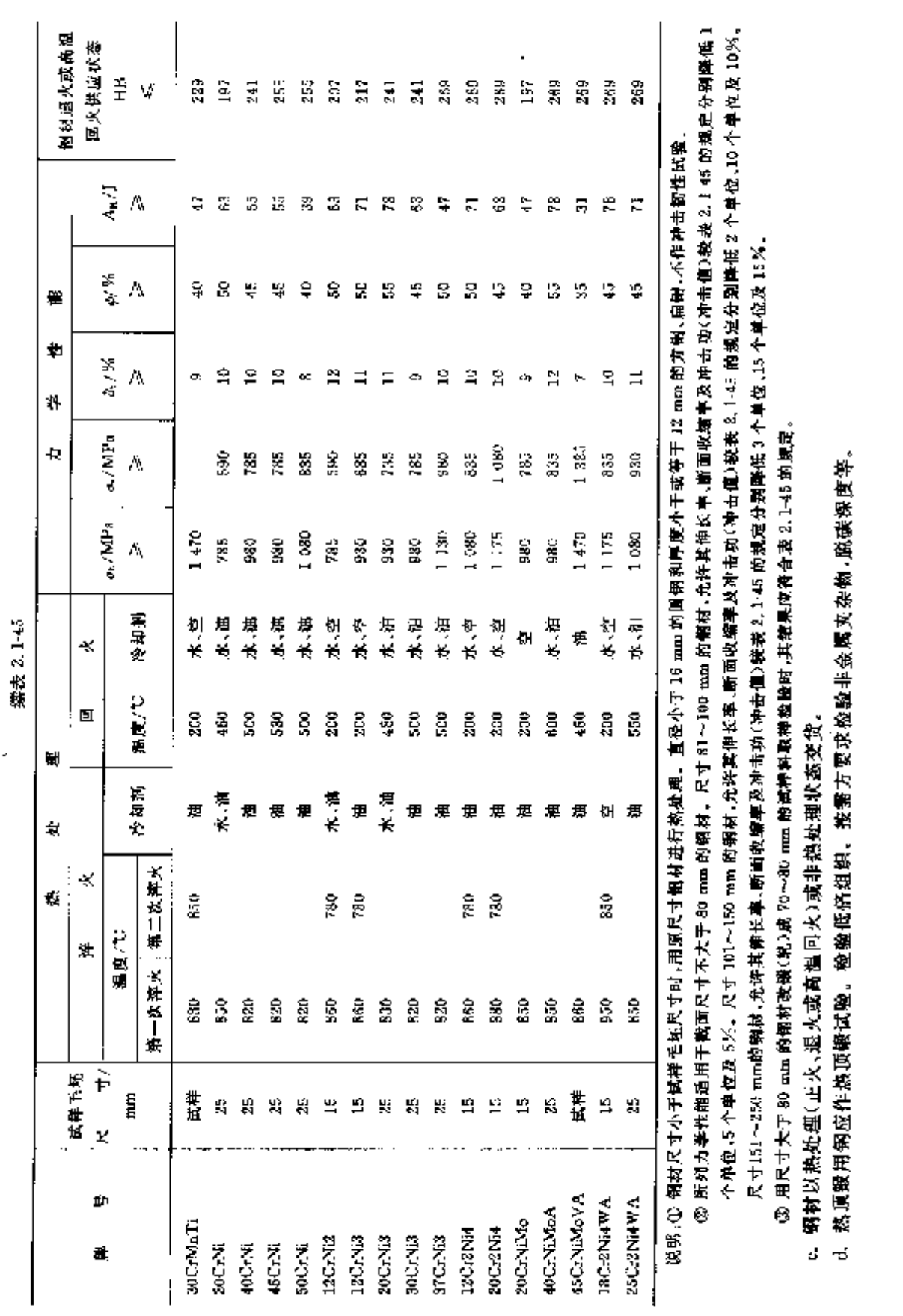

2 世界标准钢号及钢产品

 $\overline{\mathbf{z}}$ 

÷

**FLF** 文件使用 "pdfFactory Pro" 试用版本创建 [www.fineprint.com.cn](http://www.fineprint.com.cn)

#### 82 2.1 中国标准朝号及朝产品

2.1.1.4.2 钢板

用作结构件,热轧厚度 4~30 mm,热处理状态变货。

a. 牌号及化学成分:

牌号及化学成分,均按 GB/T 3077。

b. 退火状态交货钢板力学性能见表 2.1-46、

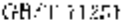

表 2.1-46

| m.<br>₽ | $\sigma_b/\text{MPa}$ | 81 %<br>ĵЪ. | ШB | 陣<br>爳      | $\sigma_{\rm h}$ / MPa | 8/X<br>Ş. | HВ          |
|---------|-----------------------|-------------|----|-------------|------------------------|-----------|-------------|
| 45.Mn2  | $600 - 850$           | ÎЗ          |    | 30Ct        | $500 - 700$            | 19.       |             |
| 27 SiMn | $550 - 800$           | 18          |    | 35Cr        | $550 - 750$            | 13        |             |
| 40 B    | 500~-700              | 20.         |    | 40Cr        | $5.70 - 800$           | 16        |             |
| 45 B    | 550 ~~ 750            | L8          |    | 20CrMnStA   | $450 - 700$            | 21        |             |
| 50 B    | $550 - 750$           | 16          |    | 25CrMnSiA   | $500 - 700$            | 20        | $152 - 221$ |
| 15Cr    | $400 - 500$           | 21          |    | 30UrMoSA    | 550~750                | Τõ        | $152 - 221$ |
| 20Cr    | 400~-650              | 20          |    | 35CrMnS A 1 | $600 - 800$            | Ιä        |             |

c. 其他检验项目:

冷弯:冲压用厚度不大于 10 mm 钢板作冷弯 180°检验,弯心直径 d=2a(a 厚度)。

低倍组织:检查钢板或板坯酸浸低倍组织,不得有缩孔、裂纹和夹杂。

2.1.1.4.3 结构用无缝伪管

用作一般结构及机械结构。外径32~630 mm,壁厚 2.5~75 mm,分热轧和冷拔(乳)钢管。热轧 管以热轧状态交货,冷拔(轧)管以热处理状态交货。

钢管山碳钢(GB/T 699),低合金钢(GB/T 1591)和合金结构钢(GB/T 3077)制造。

m. 牌号及化学成分

分别按 GB/T 699、GB/T 1591、GB/T 3077 规定。

h. 力学性能

交货状态的碳素钢、低合金钢钢管纵向力学性能见表 2.1-47。

合金结构钢管试样调质后力学性能见表 2.1-48。

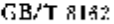

表 2.1-47

| 鋼<br>뀻 | $a_{\rm b}$ /MPa |           | $\sigma_{\rm s}/\,{\rm MPa}$<br>$\geq$ |       | $\delta_{\rm a}/\%$ | 压崩试验            |
|--------|------------------|-----------|----------------------------------------|-------|---------------------|-----------------|
|        | р.               |           | 留管壁厚/mm                                |       | $\geq$              | 平板间距            |
|        |                  | $\leq 22$ | $>22 - 30$                             | $>30$ |                     | $H/\mathrm{mm}$ |
| T0.    | 335.             | 205       | 195                                    | 185   | 24                  | 2/3D            |
| 20     | 390              | 245       | 235                                    | 22.5  | 20.                 | 2/3D            |
| 35     | 510              | 805       | 295                                    | 245   | ΤY                  |                 |
| 45     | 590              | 335       | 325                                    | 315   | 14                  |                 |
| 18Mn   | 490              | 325       | 325                                    | 305   | 21                  | 7/8D            |

2. 世界标准钢号及钢产品

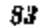

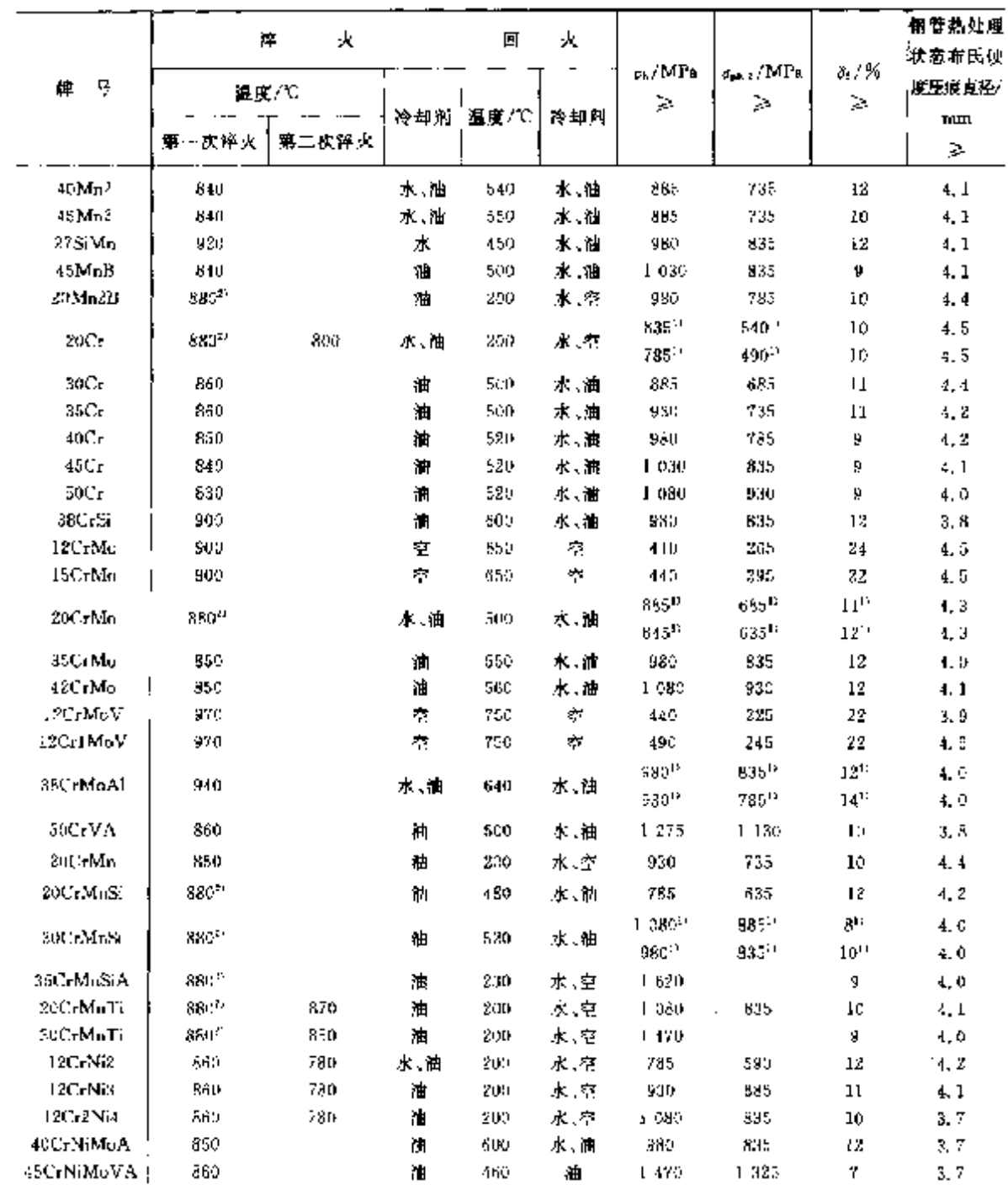

#### 表 2, 1 48

### 1) 按其中一组数值交货;

2) 250~320℃等温淬火。

### 2.1.1.4.4 化肥设备用高压无缝钢管

用作工作温度-40~400℃,工作压力 10~32 MPa 的化工设备和管道。外径 14~273 mm,壁厚 4~40 mm,由优碳钢和合结钢制造, 10,20G,16Mn,15MnV 钢管正火状态交货,12CrMo,15CrMe, 73Cr2Mo 钢管正火加回火状态交货,1Cr5Mo 钢管退火状态交货。

a. 脾号及化学成分见表 2, 1-49。

d. 工艺性能

水压试验,逐根进行水压试验,经协议可用超声波代替水压试验。

$$
\mathbb{R} \mathbf{P} \mathbf{E} \mathbf{H} = \frac{2SR}{D}, \mathbf{F} \mathbf{H} \mathbf{H} \mathbf{H} \mathbf{H} \mathbf{H} \mathbf{H}.
$$

压扁试验; 除 1℃:5Mo 外, 外径>22 mtn 钢管做压扁试验。

2.1.1.4.5 高压锅炉用无缝钢管

用于制造高压及其以上压力的蒸汽锅炉、管道等。外径 22~530 mm,壁厚 2.50~70 mm。分热轧 和冷腹两类钢管。

a. 牌号及化学成分见表 2.1-52。

**GB 5310** 

表 2, 1-52

|                              |                      |                      |                  | 化学成分(质量分数)/%。      |                 |                 |               |
|------------------------------|----------------------|----------------------|------------------|--------------------|-----------------|-----------------|---------------|
| ŧ.<br>憪                      | ¢                    | Mn                   | SL.              | Сr                 | Mo              | v               | Τi            |
| 20G                          | $0.17 - 0.24$        | $0.35 - 0.65$        | $0.17 - 0.37$    |                    |                 |                 |               |
| 20MnG                        | $0.17 - 0.24$        | $0.70 \sim 1.00$     | $0.17 - 0.37$    |                    |                 |                 |               |
| 75MnG.                       | $0, 22 - 0, 30$      | $0.70 - 1.00$        | $0.17 - 0.37$    |                    |                 |                 |               |
| <b>UNMING</b>                | $0.12{\sim}0.26$     | $0.40 - 0.80$        | $0.17 - 0.37$    |                    | $0.25 - 0.35$   |                 |               |
| 20MoG                        | $0.15 - 0.25$        | $0.40 - 0.80$        | $0, 17 - 0, 37$  |                    | $0.44 - 0.65$   |                 |               |
| 12UrMoG                      | $0.08 - 0.15$        | $0,40\!\sim\!0,70$ . | $0.17 - 0.37$    | $0.40 - 0.70$      | $0.40 - 0.55$   |                 |               |
| 15CrMoG                      | $0.12 - 0.18$        | $0,40 \sim 0.70$     | $0.17 - 0.37$    | $0.86 - 1.10$      | $0.40 - 0.55$   |                 |               |
| 12Cr2MoG                     | $0.08 - 0.15$        | $0.40 - 0.70$        | $\approx 0.50$   | $2.00 - 2.50$      | $0.90 - 1.20$   |                 |               |
| 12Cr1MoVG                    | $0.08 - 0.15$        | $0.40 - 0.70$        | $0.17 - 0.37$    | $0.90 - 1.20$      | $0, 25 - 0, 35$ | $0.15 - 0.30$   |               |
| 12Cr2MoWVTiB                 | $0.08 \!\sim\! 0.15$ | $0.45 - 0.65$        | $0.45 - 0.75$    | $1.60 - 2.10$      | u. 50--0, 65    | $0.28 - 0.42$   | $0.08 - 0.18$ |
| $12C + 3MbV$ $S$ i $T$ : $B$ | $0.09{\sim}0.15$     | $0.50 - 0.80$        | $0.60{\sim}0.90$ | $2.50 - 3.00$      | $1.00 - 1.20$   | $0.25 - 0.35$   | $0.22 - 0.38$ |
| 10Cr9MoLVNb                  | $0.08 - 0.12$        | $0.30 - 0.60$        | $0.20 - 0.50$    | $8,00 - 9,50$      | $0, 85 - 1, 05$ | $0, 18 - 0, 25$ |               |
| 1Cr18N9                      | ≤0. IJ               | €2.00                | 61.00            | $17,00 \sim 19,00$ |                 |                 |               |
| ICAI9NIINN                   | $0, 04 - 0, 10$      | $\leq 2.50$          | 51.00            | 17.00~-20.00       |                 |                 |               |

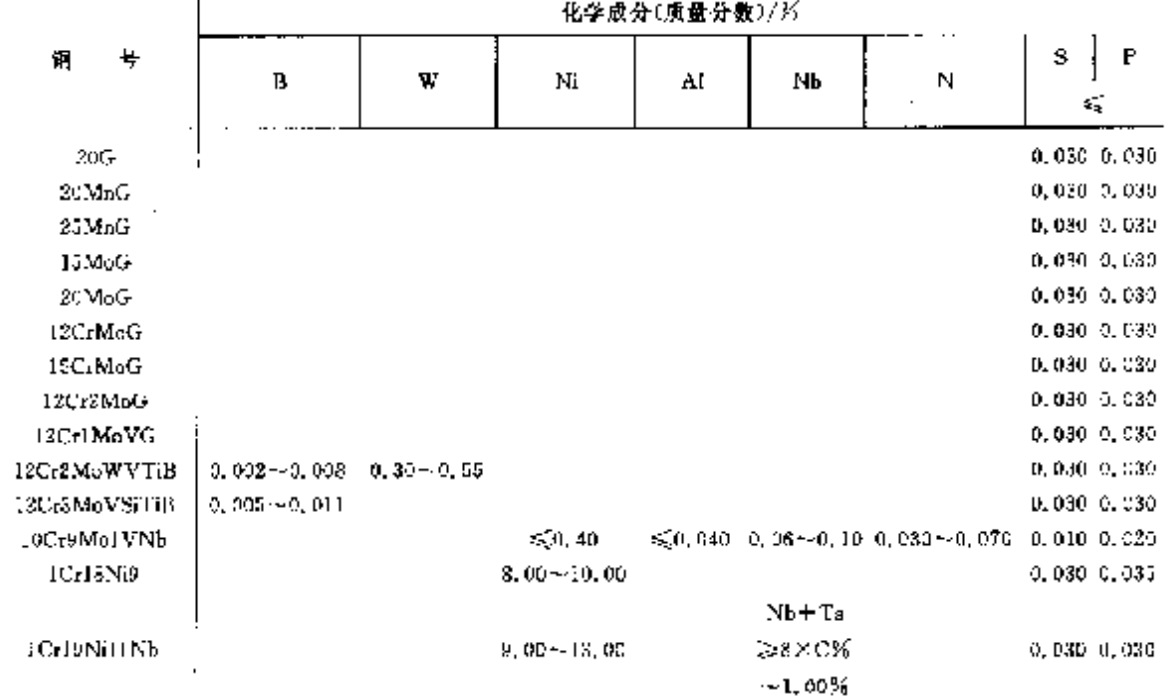

#### 2 世界标准制号及铜产品 87

外径2-76 mm、健厚2-14 mm 钢管做纵向冲击试验。

d. 工艺性能

压扁试验:外径 > 22~400 mm 且壁厚小于 40 mm 钢管做压扁试验。

水压试验:逐根进行。

e. 其他检验项目

高、低倍组织;用连铸坯或钢锭直接轧成钢管检验低倍组织,并检查非金属夹杂物。

晶粒度:检验实际晶粒度不小于4级。

显微组织: 20G. 20MnG、25MnG 检验帐 素体 加床光体: 15MoG、20MoG、12CrMoG、 ISCrMoG、I2Cr2MoG、I2Cr1MoVG检验铁素体加球光体,不得有 ACr~ACr 同不完全相变产物; 13Cr2McWVTiB、12Cr3MoVSiTiB应为回火贝氏体;19Cr9MolVNb索氏体或索氏体加回火贝 压体。

脱碳深度,外径不大于 76 mm 冷拔管检验脱碳深度,外表面不大于 0.3 mm,内表面不大于  $0.4$  mm.

2.1.1.4.6 石油裂化用无缝钢管

用作石油精炼厂的炉管、热交换器管和管道。外径 10~273 mm,喷屏 1~20 mm。 a. 牌号及化学成分见表 2.1-55。

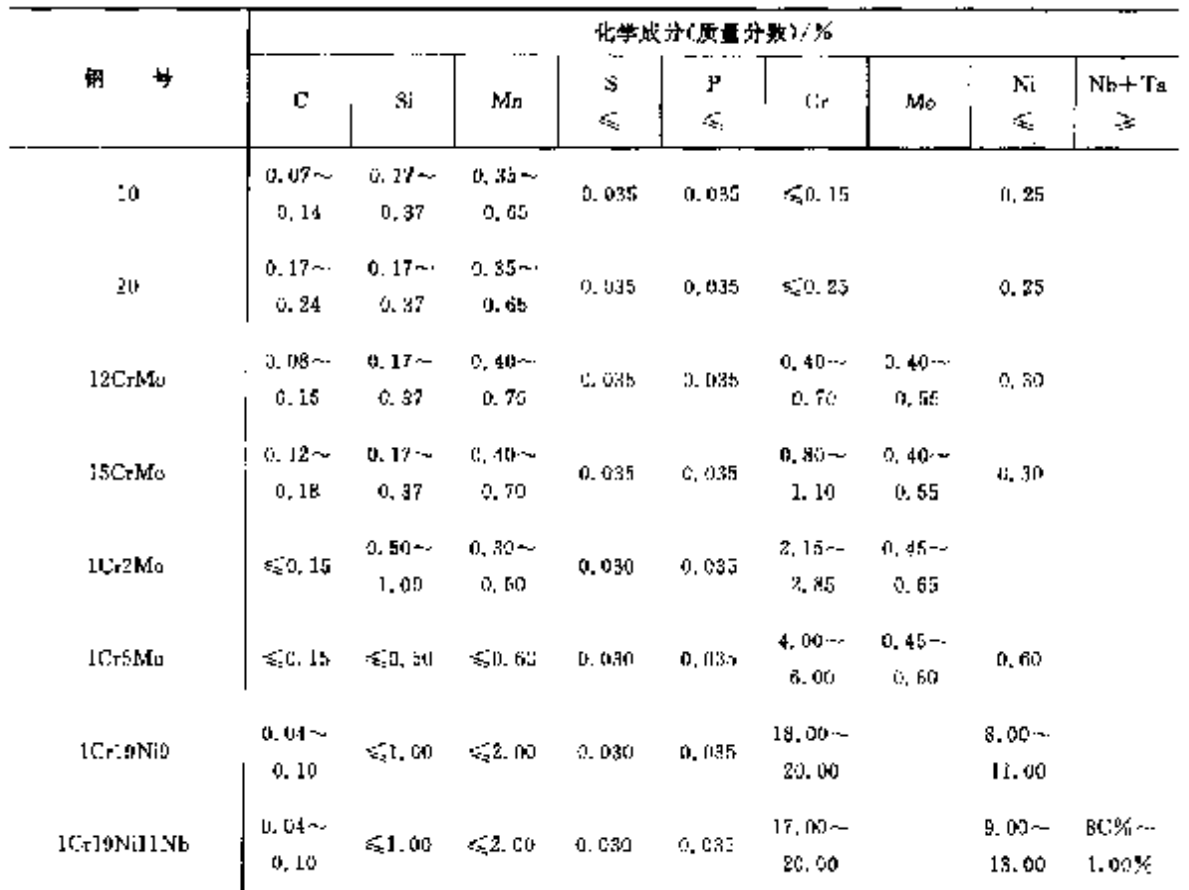

GB 9948

**表 2.155** 

铜中残余元素,w(Cu)≤0.25%,w(N)≤0.008%。

b. 交货钢管纵向力学性能见表 2.1-56。

88

 $2.4$ 

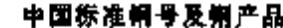

|                                 |              | Þ.                          | 性<br>÷    | 能                   |          |                                            |
|---------------------------------|--------------|-----------------------------|-----------|---------------------|----------|--------------------------------------------|
| ų<br>钏                          | on / MI's    | $\sigma_{\rm b}$ / MPa<br>≽ | ス/メ<br>28 | $A_{\rm KL}/1$<br>运 | HВ<br>ď, | 黄<br>46<br>U.<br>濜                         |
| 1ű                              | $330 - 490$  | 205                         | 24        |                     |          | 热轧管终轧,冷旋管正火                                |
| 20.                             | $410 - 550$  | 245                         | 21        | 39                  |          | 热轧管终轧 冷扰情正火                                |
| 12CrMp                          | $-430 - 560$ | 205.                        | 21        | 55.                 | 156      | 鹅乳管续轧土回火,冷拨管正火上回火                          |
| 15CrMo                          | $440 - 640$  | 235                         | 21        | 47                  | 170.     | 热轧管终轧土回火,冷拔管正火土回火                          |
| IC <sub>L</sub> ZM <sub>U</sub> | .≽390        | 175                         | 28        | 92                  | 179      | 热乳管终乳十四火 冷拔管正火   回火                        |
| ICrāMo                          | > 350        | 195                         | 38        | $92 -$              | 187      | 退火                                         |
| 1Cri9Ni9                        | $-520$       | 205                         | 35        |                     |          | 國第处理:國瘁溫度≥1040℃                            |
| 1Cr19Ni11Nh                     | 2520         | 205                         | 35        |                     |          | 固秤处理:热轧管固管温度≥1,050℃<br>砕披(軋)管區榕温度,≽1 095℃. |

覆 2.1-56

c. 工艺性能

水压试验:逐根枪验。

压扁试验:外径 22~400 mm 做压扁检验。

扩口试验:壁厚不大于 8 mm 且外径不大于 159 mm 优碳钢和不锈钢检验扩口。

2.1.1.4.7 合金结构钢丝

用作结构件。冷拉圆钢丝直径不大于10 mm,冷拉方、六角钢丝 2~8 mm。以冷拉和退火状态交 货。分为 】 类, 特殊用途钢丝; Ⅱ类, 一般用途钢丝。

### a. 脾导及化学成分

钢丝的牌号及钢的化学成分应符合 GB/T 3077 的规定。

但 38CrA、30CrMnMoTiA、30CrNi2MoVA、30SiMn2MoVA 和 30CrMnSiNi2A 的化学成分按 表 2.1-57。

GB/T 3079

表 1、1-57

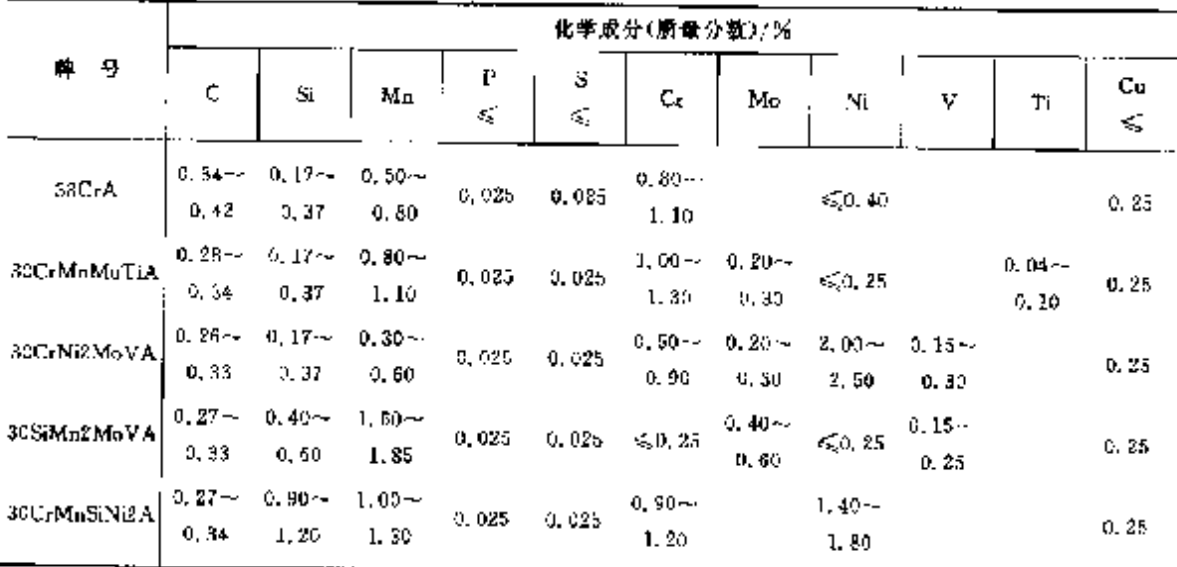

b. 力学性能

| 类钢丝力学性能见表 2.1-58。

尺寸2~2.0 mm 的于类钢丝试样淬火、回火后力学性能见表 2.1-59。

Ⅱ类钢丝交货状态力学性能见表 2.1-60。

# 2 世界标准销号及销产品

789

 $\ddot{\cdot}$ t, ŀ

Ĩ.

ł

 $\begin{aligned} \mathbf{r}_{11} & = \mathbf{r}_{12} + \mathbf{r}_{23} + \mathbf{r}_{34} + \mathbf{r}_{45} + \mathbf{r}_{56} + \mathbf{r}_{66} + \mathbf{r}_{76} + \mathbf{r}_{87} + \mathbf{r}_{98} + \mathbf{r}_{198} + \mathbf{r}_{108} + \mathbf{r}_{108} + \mathbf{r}_{108} + \mathbf{r}_{108} + \mathbf{r}_{108} + \mathbf{r}_{108} + \mathbf{r}_{108} + \mathbf{r}_{108} + \mathbf{r}_{108} + \mathbf{$ 

|                       | os/MPa<br>Æ.  | HК<br>€,  | σ <sub>ο</sub> /MPa<br>Æ, | ΠВ<br>ĸ.         |              | o, /MPa<br>≼ | HЕ<br>×S, | $\sigma_{\rm b}$ / ${\rm MPa}$<br>×, | IIB<br>K, |
|-----------------------|---------------|-----------|---------------------------|------------------|--------------|--------------|-----------|--------------------------------------|-----------|
| 艸<br>蛋                | <br>冷拉状态      |           | 追火状态                      |                  | 蛼<br>Đ,      | 冷拉状态         |           | 超火状态                                 |           |
|                       | $<$ 5 mm $\,$ | $> 5$ mm. | $<$ 5 mm                  | $\geqslant$ 5 mm |              | $<$ 5 mm     | ≩āmm      | $<$ 5 mm                             | ≩ು5 mm    |
| 15CrA                 |               |           |                           |                  | 18Cr2Ni4WA   |              |           | 930                                  | 269       |
| <b>JKOLA</b>          |               |           |                           |                  | 25Cr2Ni4WA   |              |           | 930                                  | 269       |
| 40CrA                 | 1080          | 302       | 735                       | 229              | 30SiMa2MoVA  |              |           | 930                                  | 269       |
| 12CrN <sub>13</sub> A |               |           |                           |                  | 30C-MoSiNi2A |              |           | 930                                  | 269       |
| 20CrNDA               |               |           |                           |                  | 30CrNi2MoVA  |              |           | 930                                  | 269       |
| 30CrMnSiA             |               |           |                           |                  | 35CrMnSiA    |              |           | 930                                  | 26P       |
| 30CrNi3A              | 1.080.        | 302.      | 835                       | 341              | 38CrMoAlA    |              |           | 930                                  | 269       |
| 30CrMuMoTiA           | 1 080         | 302       | 835                       | 241              | 40CrNiMuA    |              |           | 930.                                 | 269       |
| 12Cr2Ni4A             |               |           | 930.                      | 269              | SCC-VA       |              |           | 930                                  | 265       |

表 2.1-58

# 表 1.1-59

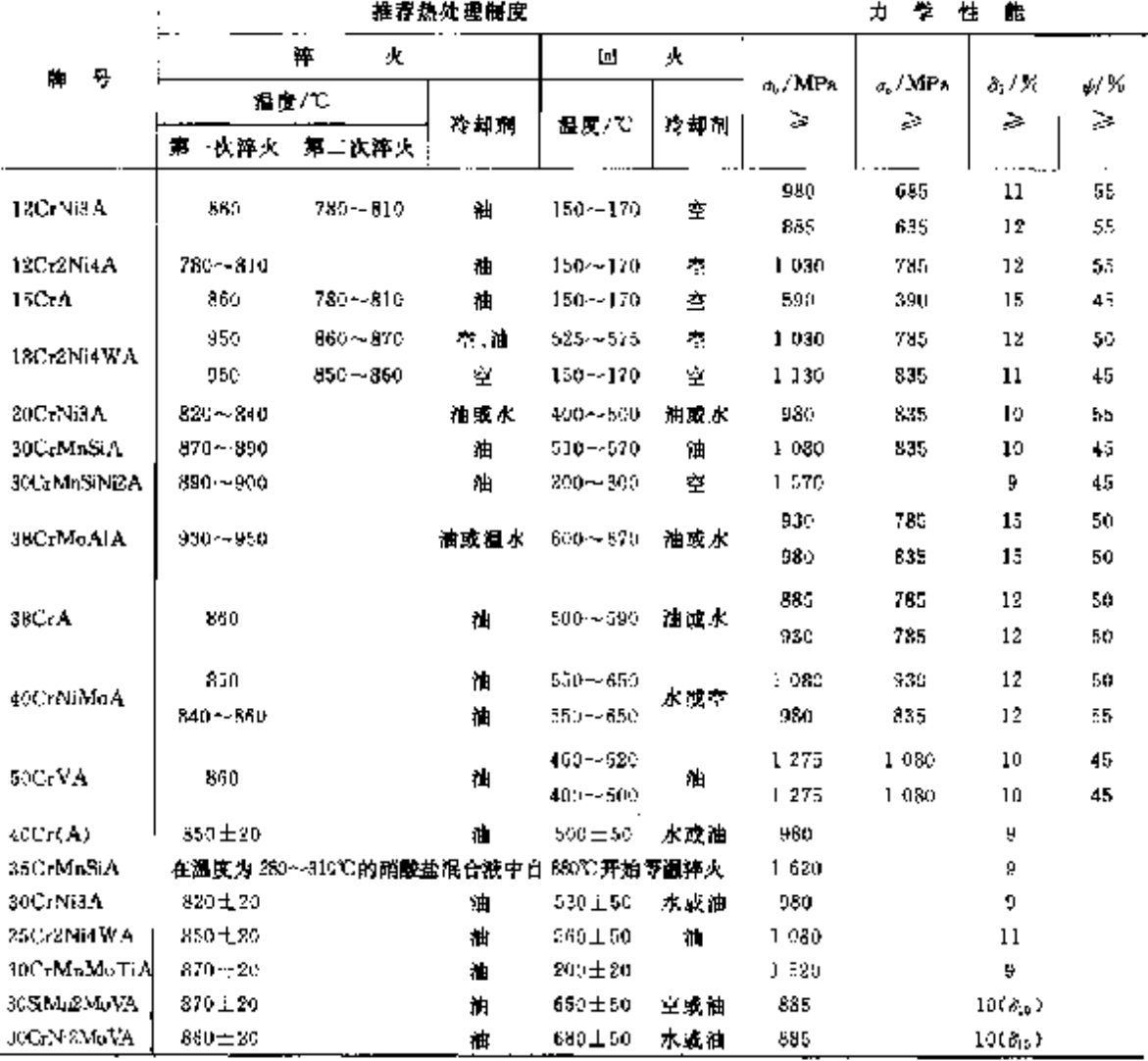

**FDF** 文件使用 "pdfFactory Pro" 试用版本创建 **wwfineprint.comm** 

#### 91 2 世界标准钢号及钢产品

|        |             | $\sigma_{\rm b}/\rm{MPa}$ . |                                             |                |                 |
|--------|-------------|-----------------------------|---------------------------------------------|----------------|-----------------|
| 놧<br>櫐 |             | 假材尺寸/mm                     |                                             | 8,7%<br>$\leq$ | HP <sub>2</sub> |
|        | ā ~-20      | $7 - 20 - -30$              | D-80.                                       |                |                 |
|        |             | ₩<br>拉<br>状                 | 态                                           |                |                 |
| Y12.   | $530 - 755$ | $510 - 735$                 | $490 - 685$                                 | 7, 0           | $152 - 217$     |
| Y12Pb  | $530 - 755$ | $510 - 735$                 | 490 - 585                                   | 7.0            | $152 - 217$     |
| YJJ.   | $530 - 755$ | 510~735                     | 490 - 585                                   | 7.0            | $152 - 217$     |
| YI5PM  | $530 - 755$ | $510 - 735$                 | 490~-585                                    | 7,0            | $152 - 217$     |
| Y20    | $520 - 785$ | $530 - 745$                 | $510 - 705$                                 | 7.0            | $167 - 217$     |
| YSC.   | 600~825     | $560 - 765$                 | 540~235                                     | 6,0            | $174 - 223$     |
| Y25    | 525~845     | 590 -- 785                  | 570~765                                     | 6, 0           | $176 - 220$     |
| Y45Ca  | $695 - 920$ | 655~855.                    | 535~835                                     | 6, 0.          | $196 - 255$     |
| ŋ<br>牌 | 5./MPa      |                             | $\delta$ , $/ \overline{\mathcal{H}}$<br>Ş. |                | HB              |
|        |             | 但<br>Ш<br>喬<br>火            | 枩<br>状                                      |                |                 |
| Y10Mn  | $550 - 785$ |                             | 17                                          |                | $179 - 229$     |

**探表 2.1 62** 

### 2.1.1.5.2 不锈钢易切的钢

不锈钢易切削钢牌号有: YICrNi9、YBICrI8Ni9Se、YICrI7、YICrI3、YICrI3Mn、Y3CrI3、 YHCr17。钢化学成分及力学性能见 2.1.4 不锈钢部分。

# 2.1.1.6 冷嫩、冷挤压钢

冷镦和冷挤压用钢包括非热处理、表面硬化、调质型三类。热轧盘条钢直径 5~40mm,热轧圆铜直 径 12~100mm。除检验化学成分和力学性能之外,还要做冷顶锻、脱碳深度、酸浸低倍检验。执行 GB/T 6478。热轧状态交货。

# 2.1.1.6.1 非热处理钢

a. 胸号及化学成分见表 2.1-63。

GB/T 6478

表 2.1-63

|          |               |               | '化学成分(质量分数)/%   |         |                   |          |
|----------|---------------|---------------|-----------------|---------|-------------------|----------|
| 뷱<br>片   | c             | Si<br>₹É      | Mn.             | P<br>×. | s<br>٤Ę.          | Alt<br>Þ |
| ML04Al   | $-0.08$       | 0.10          | $6.20 - 0.40$   | 0.035   | $\cdots$<br>0.035 | 0.020    |
| ML08AI   | $0.05 - 0.19$ | 0.10          | $0.30 - 0.60$   | 0.035   | 0,035             | 0,020    |
| MIJIOAL  | $0.08 - 0.13$ | 0.10          | $0.30 - 0.60$   | 0.035   | 0.035             | 0.420    |
| M1.15 AL | $0.13 - 0.15$ | c.10          | $0, 30 - 5, 50$ | 0.035   | 0.035             | 0.020    |
| MLI:     | $0.33 - 0.18$ | 0.15~0.35     | $0.00 - 0.80$   | 0.035   | 0.035             |          |
| ML20AI   | $0.38 - 0.25$ | 0.10          | $0.30 - 0.50$   | 0.635   | 0.055             | 0.020    |
| ML.20    | $0.18 - 0.23$ | $0.15 - 0.35$ | $0.30 - 0.50$   | 0.035   | 0.035             |          |

b. 力学性能见表 2.1 64.

表 2.4 64

| $\overline{1}$<br>Ŗ<br>単 | $\tau_{\rm k}$ /MP ${\rm a}$<br>×. | 41 K<br>3.<br>$\cdots$ | 牌<br>퓨<br>. | or/MPa<br>$\mathcal{L}_2$ | y/%<br>≳ |
|--------------------------|------------------------------------|------------------------|-------------|---------------------------|----------|
| ML24AL                   | 440                                | 60                     | MUL         | 550                       | 59       |
| ML08Al                   | 470                                | 60                     | ML20 AL     | 550                       | 45       |
| ML10A1                   | 490                                | 55                     | MI 20       | Säu                       | 45       |
| <b>ML15AL</b>            | 530                                | 50                     |             | .                         |          |

PDF 文件使用 "pdfFactory Pro" 试用版本创建 wwfiregrirt.comm

#### 2.1 中国标准帽号及帽产品  $92$

# 2.1.1.6.2 表面硬化钢

脾导及化学成分见表 2.1-65。

GB/T  $$478$ 

 $\overline{a}$ 

表 2.1-65

|         |                   |       |               | 化学成分(质量分数)/% |        |               |       |  |
|---------|-------------------|-------|---------------|--------------|--------|---------------|-------|--|
| 号<br>牌  |                   | S.    | Мn            | P            | s      | Сť            | Alt   |  |
|         |                   | ×,    |               | ×.           | 5É     |               | ⋗     |  |
| ML ISMn | $+0.15 - 0.30$    | 0. IO | $0.60 - 0.90$ | 0.030        | 0.035  |               | 0,020 |  |
| MIL22Mn | i 0. 18 - 0. 23 I | 0.10  | $0.70 - 1.00$ | O. C30.      | 0.035  |               | 0.020 |  |
| ML20Cr  | $0.17 - 0.23$     | 0, 30 | $0.69 - 0.90$ | 0.035        | u. 035 | $0.90 - 1.20$ | 0.020 |  |

## 2.1.1.6.3 润质粉

a. 牌号及化学成分见表 2.1-66。

GB/T 6478

表 2.1-66

|          |                                 |                   |                     |         |         | 化学成分(质量分散)/%      |                        |   |                |    |
|----------|---------------------------------|-------------------|---------------------|---------|---------|-------------------|------------------------|---|----------------|----|
| 푠<br>Щ.  | C                               | S<br>$\leq$       | Mn                  | ₽<br>₹, | s<br>€, | Сr                | Mo                     | B | ١.<br>Λlι<br>≥ | 其他 |
| ML25     | $0, 22 -$<br>0.29               | 0, 20             | $3.30 \sim$<br>0,60 | 0,035   | 0.635   |                   |                        |   |                |    |
| ML30     | $0, 27 -$<br>0.34               | 0, 20             | $0.30 -$<br>O, 60.  | 0.035   | 0.035   |                   |                        |   |                |    |
| M1.35    | 0.32<br>0.39                    | $0-20$            | 0.30--<br>U. 60     | 0.035   | 0.035   |                   |                        |   |                |    |
| ML40     | $^{\prime}$ 0.37 $\sim$<br>0.44 | 0, 20             | 0. 30 ~<br>0,60     | 0.035   | 0.035   |                   |                        |   |                |    |
| MI.45    | $0,42-$<br>0.50                 | 0, 20             | 0, 30 - -<br>0.60   | 0.035   | 0.035   |                   |                        |   |                |    |
| ML15Mn   | $0, 14 -$<br>9,20               | $2, 20 -$<br>0.40 | $1,20 -$<br>1,60    | 0.035   | 0,035   |                   |                        |   |                |    |
| ML25Mn   | $0, 22 -$<br>0, 29              | 0.25              | $0.60 -$<br>0,90    | 0.035   | 0,035   |                   |                        |   |                |    |
| MLSOMn   | $0.27 -$<br>0.34                | 0,25              | $0.60 -$<br>0.90    | 0.035   | 0.035   |                   |                        |   |                |    |
| WL35Mn   | $0, 32 -$<br>0, 59              | 0.25              | 0. 60--<br>0,90     | 0.035   | 0,03.5  |                   |                        |   |                |    |
| ML37Cr   | $0.34 -$<br>$0, -1$             | 0.30              | 0. 60~<br>2,99.     | 0.035   | U. 035  | $0.90 -$<br>1,20  |                        |   |                |    |
| MI.43Cr  | $0.38 -$<br>0, 45               | 0.30              | 0.60--<br>0,90      | 0.035   | 5,035   | $0, 90 -$<br>1,20 |                        |   |                |    |
| ML30CrMo | $0.26 -$<br>0.34                | 0, 30             | $0.60 -$<br>0.90    | 0.035   | 0.085   | 0.80<br>1,10      | $0.15 - 1$<br>0,25     |   |                |    |
| MLJ5C1Mo | $0, 32 -$<br>0.40               | 0.30              | $0,60 -$<br>0.90    | 0.035   | 0.035   | $0.30 -$<br>1.10  | $0.1$ a $\sim$<br>0.25 |   |                |    |
| ML42CrMo | $0,38-$<br>0,45                 | 0.30              | $0.60 -$<br>0, 90   | 0,005   | 0.035   | $0.90 -$<br>1, 20 | $0,15-$<br>0, 25       |   |                |    |

į Ç

ļ

#### 2.1 申国标准销与及钢产品 94

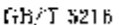

表 2.1-68

|              |             |           |            |                | 化学成分(质量分数)/% |          |                |          |            |
|--------------|-------------|-----------|------------|----------------|--------------|----------|----------------|----------|------------|
| Ę.<br>抻      | C           | Si        | Mп         | $\mathbb{C}^1$ | Nï           | Mo       | н              | Τï       | v          |
|              | $0.43 -$    | 0.17      | $0.50 -$   |                |              |          |                |          |            |
| 45H          | 0.50        | 0.37      | 0.85       |                |              |          |                |          |            |
|              | $0.17 -$    | $0.17 -$  | $0.50 -$   | 0.70%          |              |          |                |          |            |
| 20CrH        | 0, 33       | 0,37      | 0, 85      | 1, 10          |              |          |                |          |            |
|              | $0.37 -$    | $0.17 -$  | $0.50 -$   | 0.70~          |              |          |                |          |            |
| 40CrH        | 0.44        | 0.37      | 0.85       | t. 19          |              |          |                |          |            |
|              | $0,42-$     | $3,17-$   | $0.50 -$   | 0, 70-4        |              |          |                |          |            |
| 45CrH        | 0,49        | 0,37      | 0,85       | 1.10           |              |          |                |          |            |
|              | $0.37 -$    | $0.37 -$  | $1.00 -$   |                |              |          | 0.000 5 $\sim$ |          |            |
| 40MnIVI      | 0.44        | 0.37      | 1.40       |                |              |          | 0,033.5        |          |            |
|              | $0,42-$     | $0, 17 -$ | $1.90 -$   |                |              |          | 0.000 5~       |          |            |
| 45MnBH       | 0,49        | 0,37      | 1,40       |                |              |          | 0.0035         |          |            |
|              | $0.16 -$    | $0.17 -$  | $0.90 -$   |                |              | $0.20 -$ | $0.0006 -$     |          |            |
| 20MnMoBII    | 0.22        | 0.37      | 1.25       |                |              | 0.30     | 0.0035         |          |            |
|              | $0,17 \sim$ | $0.17 -$  | $1,05 -$   |                |              |          | $0.0003 -$     |          | $0.07 -$   |
| 20MnVBH      | 0.23        | 0.37      | 1.48       |                |              |          | 0,003.5        |          | 0.03       |
|              | $0.19 -$    | $0.17 -$  | $1.25 - 4$ |                |              |          | 0.400 5 ~-     |          | $0,07\sim$ |
| 22MaVBH      | 0, 25       | 0,37      | 1.65       |                |              |          | 0.003.5        |          | ū. 12      |
|              | $0.17 -$    | 0. tv--   | U. 20 --   |                |              |          | 0,0005         | $0,04 -$ |            |
| 20 MnT (BII) | 0, 23       | 0.37      | 1, 56      |                |              |          | 0.003.5        | 0.10     |            |
|              | $0.37 -$    | $0.17 -$  | $0.85 -$   | $1.05 -$       |              | $0.20 -$ |                |          |            |
| 20CrMnMoll   | 0, 23       | 0, 37     | 1, 26      | 1.40           |              | 0.30     |                |          |            |
|              | $0.17 -$    | $0.17 -$  | 0.80~      | $1.03 -$       |              |          |                | $0.04 -$ |            |
| 20CrMnTiH    | 0.23        | 0.37      | 1, 15      | 1.35           |              |          |                | 0.10     |            |
|              | $0,17-$     | $0.17 -$  | $0, 30 -$  | 0.60~          | $2, 70 - 4$  |          |                |          |            |
| 200rN3H      | 0.23        | 0.37      | 0,65       | 6,85           | 3, 25        |          |                |          |            |
|              | $0.10 -$    | $0.17 -$  | $0,30 -$   | 1.20~          | $3.20 -$     |          |                |          |            |
| 12Cr2Ni4H    | 0,37        | 0.37      | 0,65       | 1,75           | 3.75         |          |                |          |            |
|              | 0. 17 –     | $0.17 -$  | $0.60 -$   | $0.35 -$       | $0,15 \sim$  | $0.35 -$ |                |          |            |
| 20CrNiMoH    | 0.23        | 0.37      | 0.95       | 0. 65          | 0.25         | 0, 75    |                |          |            |

注: 桐中 w(S+P)0.02%~0.040%;残余 w(Cu)0.25%~0.30%,w(Cr)0.25%~0.35%,w(Ni)0.25%~0.30%。 b. 硬度见表 2.1-69。

表 2,169

|          | 過火或高溫回火后的硬度               |                            |            | 退火或高温回火后的硬度              |           |
|----------|---------------------------|----------------------------|------------|--------------------------|-----------|
| ٣<br>胂   | 玉痕真栓/d <sub>HB</sub> /mtn | <b>HB</b>                  | 두<br>牉     | 運痕直径/d <sub>K3</sub> /mm | <b>HB</b> |
|          | ≫                         | $\mathcal{L}_{\mathbf{z}}$ |            | ∴.                       | ×.        |
| 45.H     | 4.3                       | 197                        | 22MnVBH    | 4, 2                     | 207       |
| 25CrFL   | 4.5                       | 179                        | 20MnTiBH   | 4.4                      | 187       |
| 40CrH    | 4.2                       | 207                        | 20CrMnMoll | 4.1                      | 217       |
| 45CrII   | 4.1                       | 217                        | 20CrMnTiH  | 4, 1                     | 217       |
| 40MnBH   | 1, 2                      | 207                        | 20C-NisH   | 3. R                     | 841       |
| 45MnBH   | 4. 1                      | 217                        | 12Cr2Ni4H  | 3.7                      | 269       |
| 20МаМоВН | 4.2                       | 207                        | 2011-NMo[[ | 4.3                      | 197       |
| 20MnVRH  | 4. 2                      | 207                        |            |                          |           |

Ψ.

2. 世界标准钢号及钢产品

95

c. 冲击功见表 2.1-70。

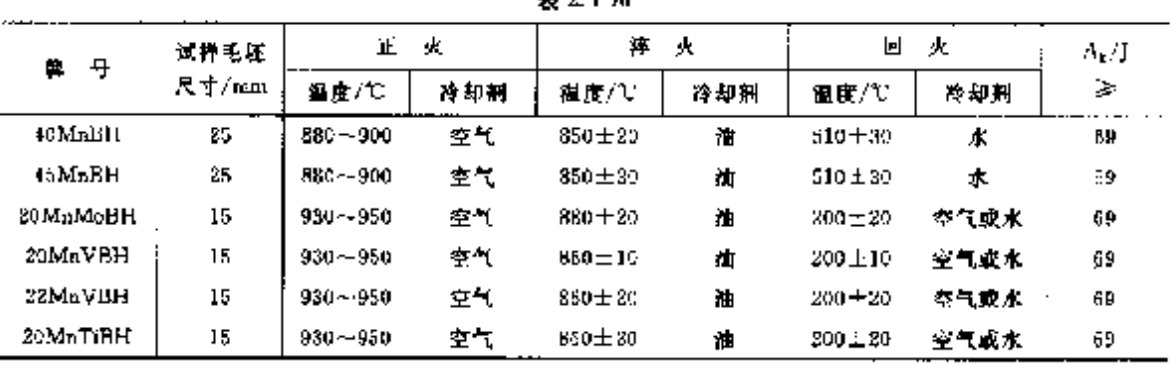

- - - - -

2.1.1.8 财健结构钢

耐候结构钢分为高耐候结构钢和焊接结构用耐候钢。

2.1.1.8.1 高耐候性结构钢

这类钢为车辆、建筑、塔架和其他结构用的高耐候低合金结构钢,用作螺栓、铆接和焊接结构件。锅 板厚度不大于 16mm, 热轧状态交货。

a. 摩号及化学成分见表 2.1-71。

GB/T 4171

#### 表 2.1 升

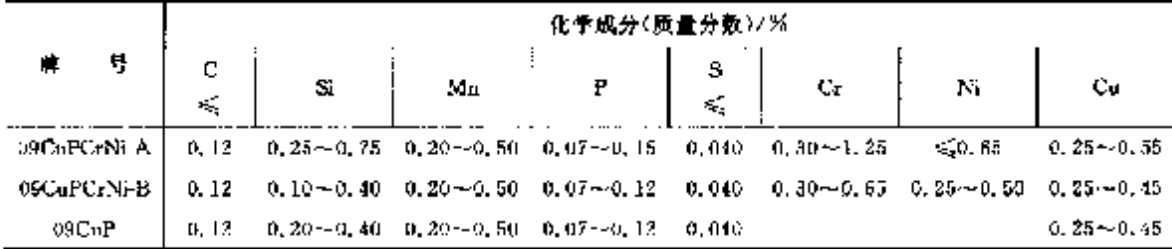

说明: 1 09CuP 钢板厚度大于 12mm 时, Mn 含量(质量分数)的上限允许到 1.00%。

② 为了改善钢的性能,可添加一种或一种以上的微量合金元素,如 V、Ti、Nb、Xt 等。

表 2.1-72

b. 力学性能见表 2.1-72。

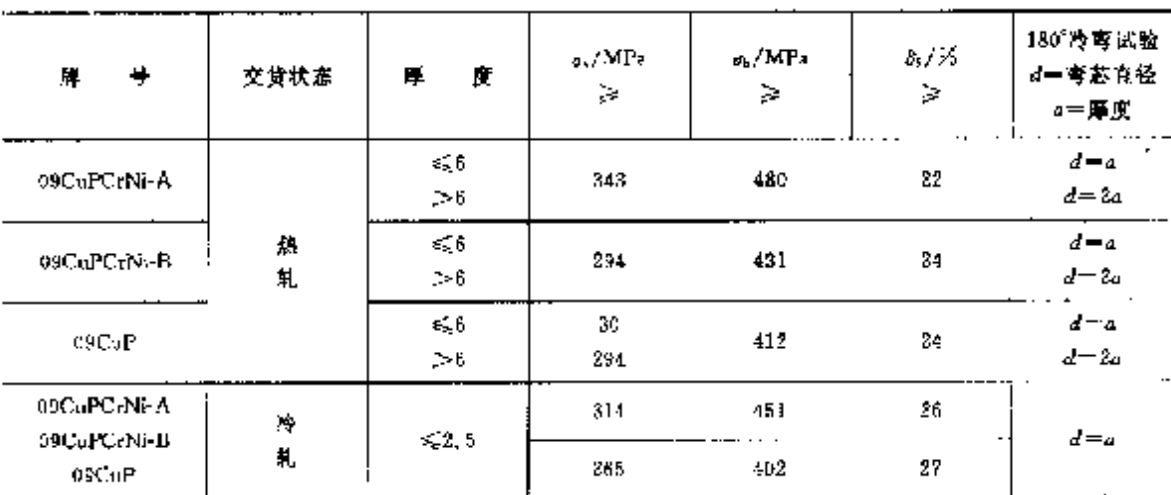

2.1.1.8.2 焊接结构用耐候钢

这类铜为桥梁、建筑和其他结构用的低合金结构僻。钢板厚度不大于 50mm,热轧状态交货。 a. 牌号及化学成分见表 2.1-73。

# 2.1 中国标准销导及银产品

GB/T 4172

96

表 7.1-73

|             |                                            | 化学成分(质量分数)/%。                                      |    |        |         |                                 |                                   |  |  |  |  |
|-------------|--------------------------------------------|----------------------------------------------------|----|--------|---------|---------------------------------|-----------------------------------|--|--|--|--|
| 牌<br>导      | с                                          | Si                                                 | Мu | Р<br>≪ | s<br>K. | Сu                              | Сr                                |  |  |  |  |
| 160aCr      |                                            | $0.12 - 0.20 - 0.15 - 0.35 - 0.35 - 0.65$          |    | 0.040  | 0.040   |                                 | $(0, 20 - 0, 40 - 0, 20 - 0, 60)$ |  |  |  |  |
| 12MmCaCr    | $-0.08 - 0.15 - 0.15 - 0.35 - 0.60 - 1.00$ |                                                    |    | 0.040  | 0.040   |                                 | $(0, 20 - 0, 40 - 0, 30 - 0, 65)$ |  |  |  |  |
| 15MnCuCr    | $10.10 - 0.19 = 0.15 - 0.35 = 0.90 - 1.30$ |                                                    |    | 0.540  | C. 040. | $0.20 - 0.40 - 0.30 - 0.65$     |                                   |  |  |  |  |
| 15MnCnCr-OT |                                            | 0.10 $\sim$ 0.19 0.15 $\sim$ 0.35 0.00 $\sim$ 1,30 |    | 0.040  | G. 040. | $0, 20 - 0, 40 - 0, 30 - 0, 65$ |                                   |  |  |  |  |

说明,

1 QT 表示进行淬火加回火的热处理。

② 为了改善钢材性能,12MnCuCr,15MnCuCr,15MnCuCr QT 等牌号可以添加一种或一种以上的 下列合金元素: $w(Ni) \leqslant 0.65\% + w(Nb)0.015\% \sim 0.050\% + w(V)0.02\% \sim 0.15\% * w(Ti)$  $0.02\% \sim 0.10\%$ .

b. 力学性能见表 2.1-74。

 $100^6$ V 塑冲击试验 销材厚度/ | o, /MPa | o, /MPa |  $3.7%$ 冷害试验 平均冲 Ę. 艂 钢材厚度 试样 温度/ mm Þ. Þ  $\geq$ id一弯器直径 等级 市功力  $/$ mm 方向 τ a=厚度 ≽  $< 16$ 245 22  $d = n$ A 408  $\,$  KCar  $\,$  $> 16 - 40$ 235  $24$ , B  $\pmb{0}$  $27$ 382  $d = 2a$  $\geq 10$ ¢ 216 20  $37$ 22  $\leq 16$ 294  $d=2a$ A 22 421 12MnCuCr  $>16 - 40$ 284  $\overline{\mathbf{B}}$ 24  $\epsilon$  $27$ 412  $4 = 3\mu$  $12$ 纵 C.  $>40$ 265  $-20$ 22  $27$  $516$ 343 20  $d=2a$  $\Lambda$ 50 490 向 15MnCuCr 34  $>15-40$  $\overline{22}$ В U.  $\mathbf{27}$ 470 333  $d = 3a$  $>40$ Ċ.  $-20$  $20\,$ 27 312 €,16 441  $20$  $d = 2a$  $15MnCoCr-CT$ <sup>1</sup> >  $16-40$ 549--696  $-20$  $431$  $\overline{31}$  $22$  $d-3a$  $>40$ 412 20

表 1.1-74

### 2.1.1.9 弹簧钢

2.1.1.9.1 弹簧钢棒、扁钢

适用于一般机械、大负荷及高温下工作的各类弹簧钢,热轧或锻制成圆,方,扁及异型截面弹簧钢 材。除检验化学成分、力学性能之外,还要检验低倍组织和脱碳探度。圆钢直径或方钢边长不大于 256mm,扁钢厚度 5~30mm,钢丝直径不大于 10mm。热轧状态交货。

a. 神号及化学成分见表 2.1-75。

GB/T 1222 等

表 2.175

|    |   |                   |                   |                    |                      |         | 化学成分(质量分数)/%              |    |   |   |   |         |                                  |
|----|---|-------------------|-------------------|--------------------|----------------------|---------|---------------------------|----|---|---|---|---------|----------------------------------|
|    | 묭 | ¢.                | S.                | Mп                 | P<br>$\mathcal{L}_2$ | s<br>÷, | Сr                        | Mo | ν | W | Ħ | Ni<br>≤ | Сu<br>$\mathcal{L}_{\mathbf{c}}$ |
| 85 |   | $0.62 -$<br>0, 70 | $0,17-$<br>0.37   | $0, 50 -$<br>0, 80 |                      |         | $0.035, 0.035, s_0^20.25$ |    |   |   |   |         | 0, 25, 0, 25                     |
| 70 |   | $C.52 -$<br>0, 75 | $0.17 -$<br>0, 37 | $0, 50 -$<br>0.80  |                      |         | 0.035 0.035 $\leq 0.25$   |    |   |   |   |         | $0.25 - 0.25$                    |

#### 2 世界标准钢号及钢产品 99

铜牌号,1Cr17Ni7、0Cr18Ni9(奥氏体)、3Cr13(马氏体)、0Cr17Ni7Al(沉淀硬化); 化学成分按 GB/T 4239不锈钢冷轧钢带。

b. 力学及工艺性能见表 2.1-78、

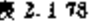

ţ

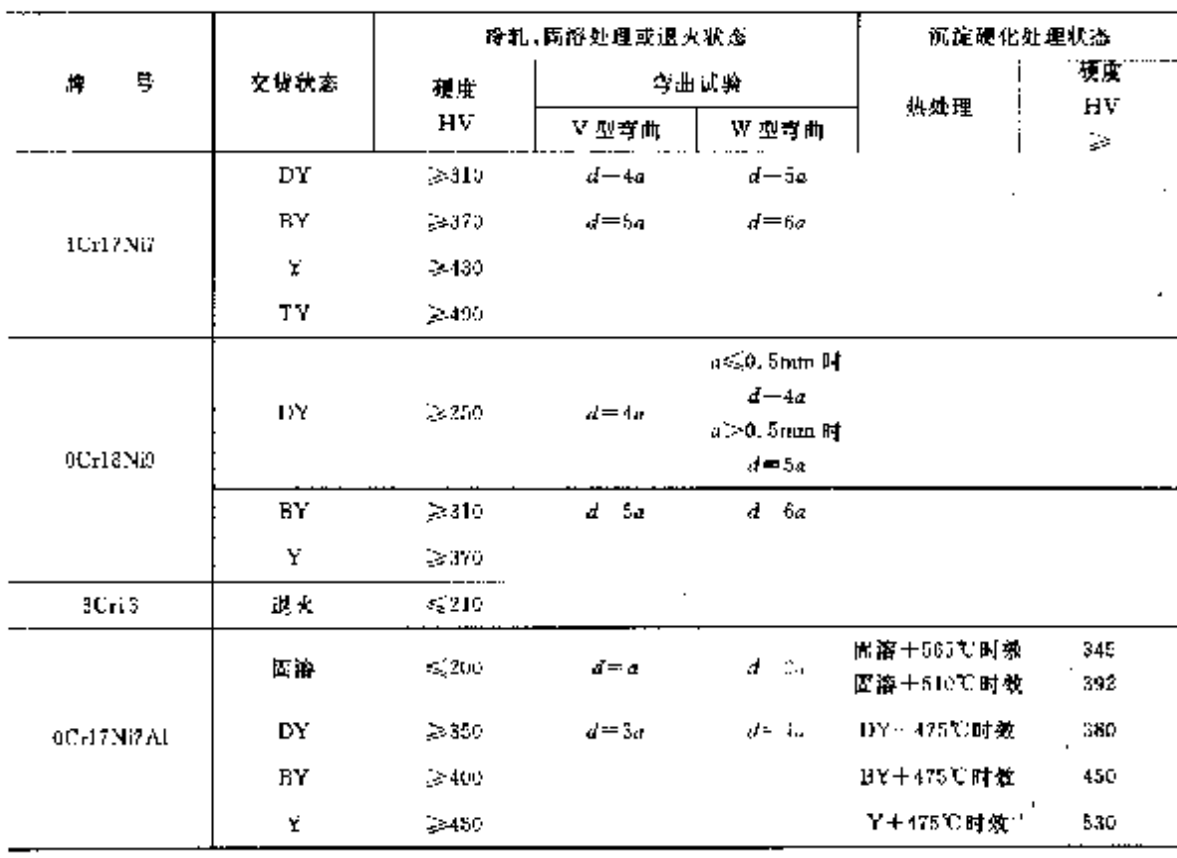

2.1.1.9.4 钢丝

用于制造阀门弹簧。直径 0.5~12.0mm, 交货状态, 冷拉、退火、冷拉+银亮、退火+银亮。

a. 脾母及化学成分

铜牌号:50CrVA; 化学成分按 GB/T 1222 规定: 但 rc(P)≤0.030%, w(Ni)≤0.30%, w(V)0.15%  $\sim$  0.25  $\%$ .

b. 力学性能见表 2.1-79。

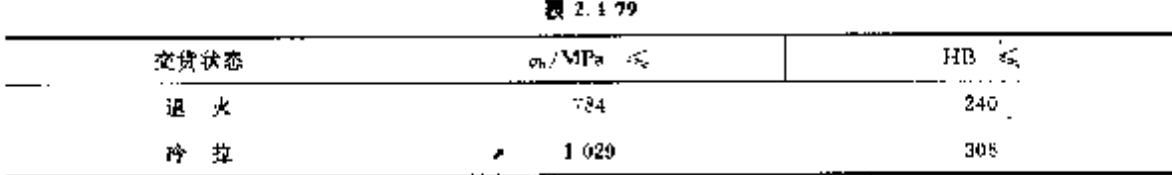

c. 其他检验项目

缠绕试验,直径《Smm 钢丝做缠绕试验。

脱碳深度:银亮铜不得有脱碳;冷拉、退火钢丝总脱碳深度不大于 1.0%d~1.5%d(d 为直径)。

2.1.1.10 焊接鋼

2.1.1.10.1 熔化焊用钢丝

适用于电弧焊、堰弧自动焊和半自动焊,电圈焊和气焊等用途。钢丝直径 1.6~6.0mm。钢丝化学 成分见表 2.180。

102 2.1 中国标准钢号及银产品

| Ä.  |                     |                    |               | 化学成分(质量分数)/%             |               |                             |
|-----|---------------------|--------------------|---------------|--------------------------|---------------|-----------------------------|
| У,  | 脐                   | Çr.                | Ma            | Νi                       | Cu.           | 其他                          |
|     | HICr19N9            | $18,00 - 20,00$    |               | $8,00 - 10,00$           |               |                             |
|     | HCCr19Ni12Mo2       | $13,00 - 20,00$    | $2,00 - 3,00$ | $11.00 - 14.00$          |               |                             |
|     | HOUCTISNIL2Mo2      | $18.00 - 20.00$    | $2.00 - 3.00$ | $11.00 - 14.00$          |               |                             |
|     | HOUCr19 Ni12Mo2Cu2  | $18.00 - 20.00$    | $2,00 - 3,00$ | $11.00 - 14.00$          | $1.00 - 2.50$ |                             |
|     | HOCr19Ni14Mo3       | 18, 50 ~ 20, 50    | $3.00 - 4.00$ | $13.00 - 15.00$          |               |                             |
|     | H0Cr21Ni10          | $19.50 - 22.00$    |               | 9.00~11.00.              |               |                             |
| 狊   | H00Cr21Ni10         | $19.50 - 22.00$    |               | $9.00 - 11.00$           |               |                             |
| tĖ. | HOCr20Ni10Ti        | $18,50 - 20,50$    |               | $9,60 \rightarrow 10,50$ |               | $Ti9 \times C \times -1,00$ |
| 体   | HOCKSON(10Nb)       | 19, $00 - 21$ , 50 |               | $9.00 - 11.00$           |               | $Nb10 \times C\% \sim 1.03$ |
| 型   | H00Cr20Ni25Mo4Ca    | $19,00 - 21,00$    | $4.00 - 5.00$ | $24.00 - 26.00$          | $1.00 - 2.00$ |                             |
|     | HICT21NiIOMn6       | 20.00~22.00        |               | $9,00 \sim 11,00$        |               |                             |
|     | HIC+24Ni13          | 23, 00 - - 25, 00  |               | $12.00 - 14.00$          |               |                             |
|     | HICr24N13Mo2        | $23.00 - 25.00$    | $2,00 - 3,00$ | $12,00 - 14,00$          |               |                             |
|     | 1100Cr25Ni22MmtMo2N | $24.00 - 26.00$    | 2.00~2.80     | $21.56 - 33,00$          |               | N0, 10~0, 15,               |
|     | IIICr26Ni21         | 25, 00 - 28, 00    |               | 20. 30~22. EQ            |               |                             |
|     | HoCr26Ni21          | 25, 00 -- 28, 00   |               | 80.00~22,00              |               |                             |
| 秩素  | H0Cr14              | 13, 00 ~ 15, 00    |               | ≤0.60                    |               |                             |
| 体型  | HICr17              | $15.50 - 17.00$    |               | ≪,0. dll                 |               |                             |
|     | HICr13              | $11.50 - 13.50$    |               | 50.60                    |               |                             |
| 马氏  | H3Cr13              | $12,00 - 14,00$    |               | 450.60                   |               |                             |
| 体型  | HeCr17Ni 4CuANb     | $15.50 - 17.50$    | ≤೧, 75        | 4. 00~5. UP              | $3,00 - 4,00$ | Nb0, 15~-0, 45              |

**疾表 2.1 k2** 

2.1.1.10.4 焊接用盘条钢

适用于手工电弧焊、埋弧焊、电渣焊、气焊和气体保护焊等用途的焊接用铜盘条。直径 5.5~ 30 mm. 故条化学成分见表 2.1-83,

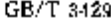

#### 表 2.1-83

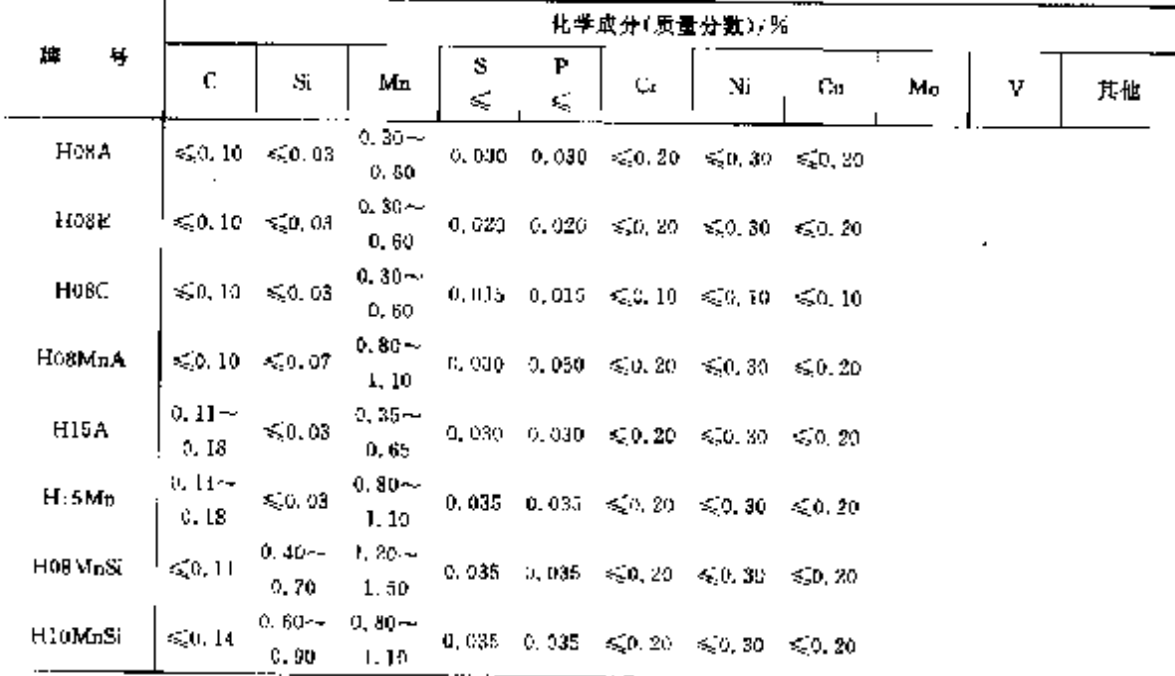

### 2.1 中国标准钢号及钢产品

JB/T 11352

104

#### 表 2.1-84

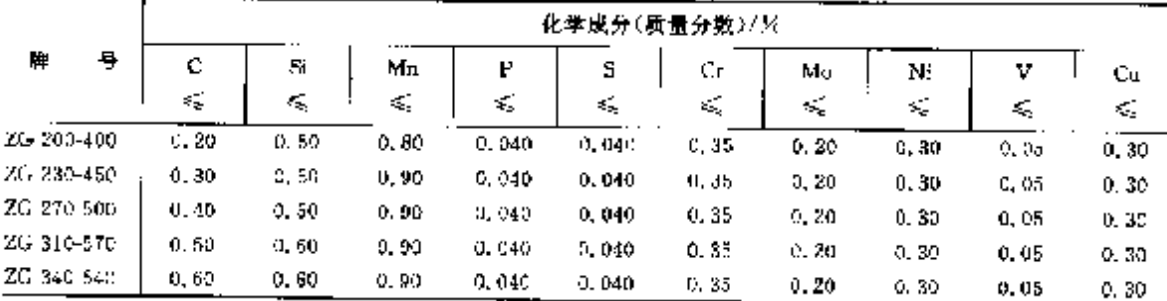

2.1.1.11.2 低合金钢铸钢

牌号及化学成分见表 2.1-85。

表 2.185 化学成分(质量分数)/% 盟 Ę. Ρ 8 Сu  $\ddot{c}$ <sub>5t</sub>  $M_{\rm B}$ Cr. Mo Ni ≼ Č, s, **JB/T 14408** 一般用途 ZGD 2/0-480  $0.040$  $0.340$ ZGD 290-510 0.040  $0.040$ ZGD 345 570  $0.049$ 0.040 ZGD 410-620 0.040  $0.040$ ZGD 535-720  $0.040$ 0.040 2GD 650-830  $0,040$ 0.040 ZGD 730-010 0.035 0.035 ZGD 840-1030 0.035  $0.035$ JB/T 6402 桥件 ZG 20UrMo  $0.17 - 0.25$  0, 20  $-0.45$  0, 30  $-0.80$  0, 035 0.035 0.50 ~- 0.80 0.40  $\!\sim$  0.60 ZG 20Mn  $0.12 - 0.22$   $0.60 - 0.80$   $1.00 - 1.30$   $0.035$ D. 035  $5,0,40$ 2G 20MnMo  $0.17 - 0.23$  0.20 $\sim$ 0.40 1.10 $\sim$ 1.40 0.035 0.035  $0, 20 - 0, 35$  $0.30$ 2G 28 NiCrMa  $[0, 25\!\!\sim\!0, 35, 0, 35\!\!\sim\!0, 30, 0, 60\!\!\sim\!\!0, 95]$  $0.035$  $0.035$  $0.35 - 0.85$  0.35  $-0.55$  0.40  $-0.80$ ZG-30Mn  $0.27 - 0.34$  0,  $30 - 0.50$  1,  $20 - 1$ , 50  $C<sub>2</sub>035$  $C.035$ ZG 30NK.rMo 0.25 - 0.37 0.30 - 0.60 0.70 - 1.00 0,035 0.60~-0.90  $(0, 35 - 0.50 - 0.60 - 1, 00)$  $0,035$ ZG 34Cr2Ni2Md 0, 30~0, 37, 0, 30~0, 60, 0, 60~1, 00, 0.035  $0.035 - 1.40 - 4.70 - 0.15 - 0.35 - 1.40 - 1.70$ ZG 35C-1Mo 0.30 ~- 0.37 0.30  $\sim$  0.50 0.50  $\sim$  0.80 0.035  $0.035 - 0.80 - 1.20 - 0.20 - 0.80$  $10, 30 - 0, 40, 0, 50 - 0, 75, 0, 90 - 1, 20, 0, 035$ ZG 35CrMnSi  $0,035$  $0.50 - 0.80$ ZG 35Mn 0, 30 $\sim$ 0, 40, 0, 50  $\sim$ 0, 80, 1, 10 $\sim$ 1, 40,  $0.035$ 0.035 2G-SJNiCrMo 0, 30  $\sim$  0, 37 - 0, 60  $\sim$  0, 80 - 0, 20  $\sim$  1, 60 - $0.035$  $0.035 - 0.10 - 0.90 - 0.40 - 0.50 - 0.60 - 0.90$  $10.32 - 0.40$  1,  $10 - 1.40$  1,  $10 - 1.40$   $0.035$ 2G 35SiMaMu 0.035  $0, 20 - 0.30$  $0.30$ 2G-40CrL  $0.35 - 0.45$  C. 20 $-0.40$  O. 50 $-0.80$  0.135  $0,035$   $0,80 \sim l,10$ ZG 40Mn  $0.35 - 0.45$  0.30  $\sim$  0.45 1.20  $\sim$  1.50 0.03n  $0.035$ 2G 10Ma2  $0.35 - 0.45$  0.20 $-0.40$  1.60 $-1.80$  0.035  $6,035$ ZG 42Cr1Mo  $10.38 - 0.45$  0.30  $-0.60$  0.60  $-1.00$  0.035 0.  $0.85 - 0.80 - 1.20 - 0.20 - 0.80$ ZG 50Cri Mo 0.46~0.54 0.25~0.50 0.50~0.80  $0.335$ 0.035 0.50 ~- E.20 0.15 ~- 0.25 **ZG 50Ms2**  $0, 45 - 0, 55, 0, 30 - 0, 40, 1, 50 - 1, 80, 0, 035$ 0,035 ZG 55CtMnMo  $\left[0.50\!\sim\!0.60, 0.25\!\sim\!0.60, 1.20\!\sim\!t.60, 0.035, \right.$  $0.035 - 0.60 - 0.90 - 0.20 - 0.30$  $0, 30$ 2G 65Mn 0.50 ~ 0.70 0.17 ~ 0.37 0.90 ~ 1.20 0.035 0.035

2.1.1.11.3 仓金钢铸钢

牌号及化学成分见表 2.1-86

2 世界标准钢号及钢产品

105

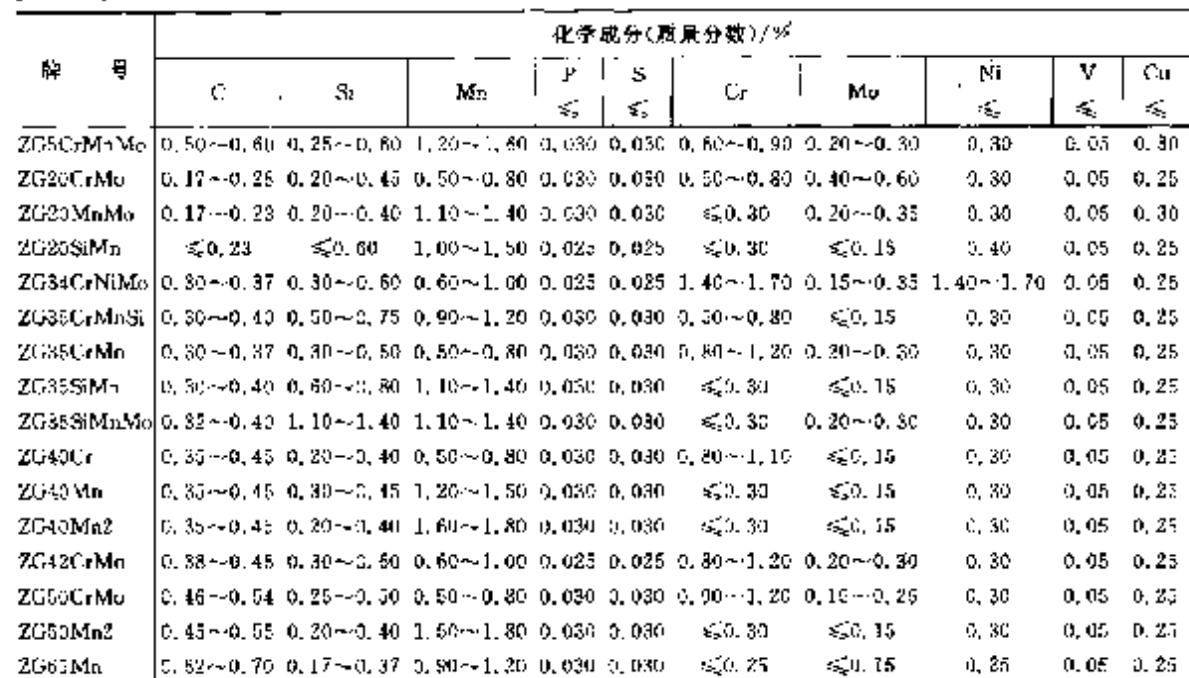

表 2.1-86

2.1.1.11.4 高锰钢铸钢

TB/T ZO4297

牌号及化学成分见表 2.1-87。

轰 2.1-87

|               |                    |                                                    |                 |         | 化辛成分(质量分数)/% |               |                 |             |
|---------------|--------------------|----------------------------------------------------|-----------------|---------|--------------|---------------|-----------------|-------------|
| Ÿ,<br>₩       | C                  | Si                                                 | ÷<br>Ma         | Ρ<br>¢, | s<br>≪       | Сr            | Мo              | Ni          |
| JH/T 5680     | 奥氏体钢               |                                                    |                 |         |              |               |                 |             |
| 2GMn13.1      |                    | 1.00 $-1.40$ 0.20 $-1.00$ 11.0 $-14.0$             |                 | 0.090   | 0.040        |               |                 |             |
| 2GMn13-2      |                    | 0.90 $\sim$ 1.35 0.30 $\sim$ 1.00 11.0 $\sim$ 14.0 |                 | 41, 070 | 0.940        |               |                 |             |
| 2GMn13-3      |                    | $0.95 - 1.35$ $0.30 - 0.80$ $11.0 - 14.0$          |                 | 0.072   | 0.035        |               |                 |             |
| 20Ma18 4      |                    | $0.90 - 1.80 - 0.30 - 0.50 - 11.0 - 14.0$          |                 | 0,070   | 0.040.       | $1.50 - 2.50$ |                 |             |
| 70 Mai 5.5    |                    | $0.75 - 1.30 - 0.30 - 1.00 - 11.0 - 14.0$          |                 | 0.073.  | 0.040        |               | $0.90 - 1.20$   |             |
| JIH/ 11 G404. | 大時件                |                                                    |                 |         |              |               |                 |             |
| ZGMn15-1      |                    | $1.10 - 1.50$ 0.30 $-1.00$ 11.0 $-14.0$            |                 | 0.090   | 0. NGO       |               |                 |             |
| 2GMn13-2      |                    | $1,00 \sim 1,40,0,30 \sim 1,00,11,0 \sim 14,0$     |                 | 0.090   | 0,050        |               |                 |             |
| ZGMn13-3      |                    | 0.90 -- 1.30 0.30 -- 0.80 1; 0 -- 14.0             |                 | 0,083   | 0.050        |               |                 |             |
| 2GMn13-4      |                    | 0.90~1.30 0.30~0.30 11.0~14.0                      |                 | 0.070   | 0.050        |               |                 |             |
| ZGMnISCr      |                    | 1, 05--1, 35 0, 30--1, 00 11, 0--14, 0             |                 | 0.070   | 0. NSO       | $0.30 - 0.75$ |                 |             |
| 2GMn13Cr2     |                    | 1, $05 - 1$ , 35, 0, 30 $-1$ , 00, 11, 0 $-14$ , 0 |                 | 0.070   | 0. OSD       | $1.50 - 2.50$ |                 |             |
| ZGME13Mo      | $0.70 - 1.30$      | ≪ફી.00                                             | $11.5 - 14.0$   | 0.070   |              |               | $0.90 - 1.20$   |             |
| ZGMn13Mo2     | $1,05 \sim 1,45$ . | $\leqslant 1.00$                                   | $11.5 - 14.9$   | 0,070   |              |               | $1, 80 - 2, 10$ |             |
| ZCMn13Ni+     | $0.70 - 1.30$      | $\leq 1.00$                                        | $11, 5 - 14, 0$ | 0.070   |              |               |                 | 5,00 ~ 4,00 |

# 2.1.2 钢筋钢

如 20MnSi等,为钢筋混凝土用低合金钢、这类钢含有 Mn、Si、Ti、V、Nb 等合金元素,可以达到规 定的强度性能、冷弯性能;有一定屈服强度和抗拉强度比值,要求一定的碳当量,并要求具有良好的焊接 性能,一般表面带有纵助或横助,用作建筑工程结构件。

# 106 2.1 中国标准钢号及钢产品

2.1.2.1 钢棒

2.1.2.1.1 热轧带助钢筋

热轧带肋钢筋是建筑上广泛使用的钢材,其中产量最大的是 HRB335 钢(20MnSi)。钢筋公称直径 6~50mm。按 GB 1499 规定,允许钢中加入 V,Nb,Ti 等元素,其中 Cen=C+Mn/6+(Cr+V+Mo)/5 一(Cu+Ni)/15。热轧状态交货。

a. 脚号及化学成分见表 2.1-88。

GB 1499

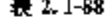

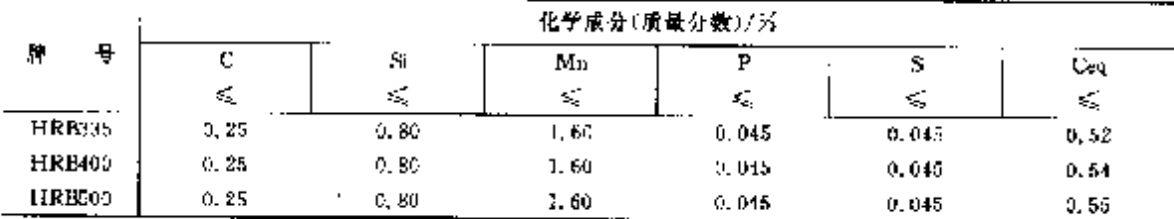

b. 力学性能见表 2.1-89。

表 2.189

| Ħ<br>뮹        | 公称在径/mm   | $\sigma_{\rm a}$ ( $\vec{p}$ ), $\sigma_{\rm p2}$ () $\Delta \text{MPa}$<br>D. | $\sigma_{\rm b}$ / MPa<br>b. | 867 %<br>Q. | 符弯 180°<br>弯心直径 |
|---------------|-----------|--------------------------------------------------------------------------------|------------------------------|-------------|-----------------|
| <b>HRB335</b> | $6 - 25$  |                                                                                |                              |             | 3а              |
|               | 28--50    | 337                                                                            | 490                          | 16          | 44              |
| <b>HRIMOO</b> | $6 - 25$  |                                                                                |                              |             | ۰ŧ۵             |
|               | 28-450    | 400                                                                            | 57c                          | 14          | 5a              |
| <b>HRBSOC</b> | $5 - 25$  |                                                                                |                              |             | ĥæ              |
|               | $28 - 50$ | 500                                                                            | 630                          | 12          | 7a              |

2.1.2.1.2 冷轧带肋钢筋

适用于中、小预应力混凝土辅构构件和普通钢筋混凝土结构,也适用于焊接钢筋网、公称直径 4--12mm,冷加工状态交货。

表 2.1-90

8. 牌号及化学成分见表 2.190。

GB 18788

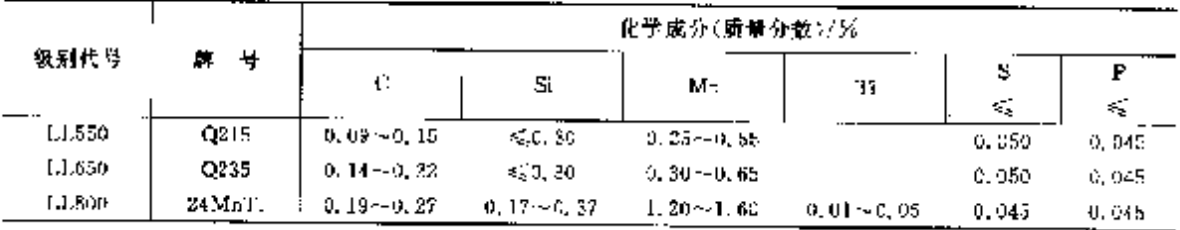

b. 力学性能见表 2.191。

表 2.1-91

|         | $\varepsilon_{\rm peak}/\rm MPe$ . | $\sigma_1$ /MPa | 87 % | $\sim$ | 冷弯 180°              | 应为松弛 des.-0.7e. |           |
|---------|------------------------------------|-----------------|------|--------|----------------------|-----------------|-----------|
| 級別代号    | D.                                 | ≳               | δŀ.  | ળેલ    | 12为毒心直径<br>d 为佣商公称直径 | 3050h<br>K.     | 10h<br>Æ. |
| LL550   | -500                               | 550.            |      |        | $D = 3d$             |                 |           |
| Плат    | 520                                | 650             |      |        | $I = 4d$             | 8%              | 5%        |
| 1.1.300 | 640                                | 800             |      |        | $D - 5d$             | 8%              | 5Х        |

# 2.1.2.1.3 预应力混凝土用钢棒

适用于预应力混凝土管桩,恢路轨枕、异形钢棒公称直径为 7.1、9.0.10.7 和 12.6mm,光圆钢棒 公称直径为9.2,11.0,13.0,15.0,17.0和19.0mm。公称直径不大于13mm 的,以盘卷状态交货;公称

107 2 世界标准躺号及钢产品

直径大于 13mm 的,以直条交货。躺材质为低合金钢,其中 w(P)≤0.030%,w(S)≤0.035%,w(Cu) <30.30%,其他成分由供方选择。

## 3. 异形钢棒力学性能见表 2.1-92。

 $\mathbf{Y}\mathbf{B}/\mathbf{T}$ 111

#### 表 2.1-92

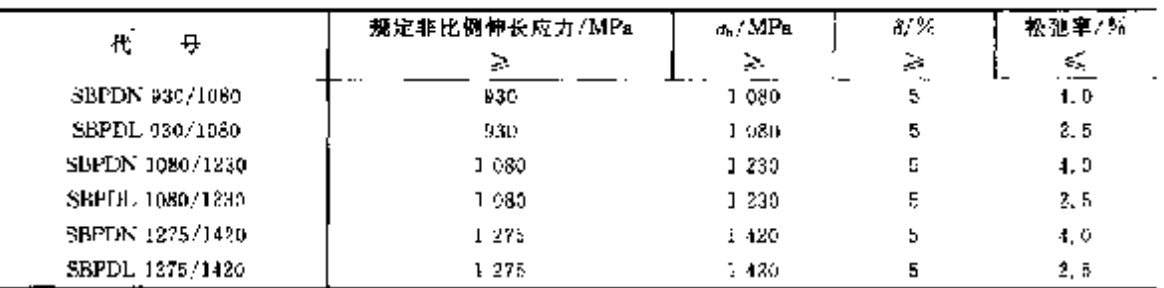

b. 光圆钢棒力学性能见表 2.1-93。

表 2.1-93

|                       | 凝定非比例伸长应力/Ml's | க /MPa  | 8/ X | 松弛率/2) |
|-----------------------|----------------|---------|------|--------|
| 代                     | 24             | ≽.      | ≽    | ×.     |
| SHPRN 785/1030        | 785            | 1 030   | 5    | 4.0    |
| SRPRL 785/1030        | 755.           | 1 030.  | ō    | 2.5    |
| SEPRN 930/1080        | 930            | 1080    | Ь    | 4.41   |
| SBPRL 530/1080        | 939.           | 1.080   | 5    | 2.5    |
| <b>SBPRN 930/1180</b> | 930.           | 1 180   | s.   | 4.0    |
| SHPR1, 330/1180       | 950            | 1 150   | 5    | 2.5    |
| SEPRN 1080/1230       | 1.080          | 1 230   | 5    | 4,0    |
| SBPRL 1080/1230       | 1080           | 1 2 3 0 | 5    | 2.5    |

2.1.2.2 鋼丝

2.1.2.2.1 预应力混凝土用钢丝

适用于预应力混凝土用光面、刻痕和螺旋肋的冷拉或消除应力高强度制丝。光面钢丝直径 3~~ 9mtm,刻痕钢丝直径 5mm 和 7mm,螵旋肋钢丝直径 4~8mm。钢丝牌号、化学成分按 GB/T 699 规定。 由供方选择。

a. 消除应力及螺旋肋钢丝力学性能见表 2.1 94。

GB/T 9283

# 表 1.1-94

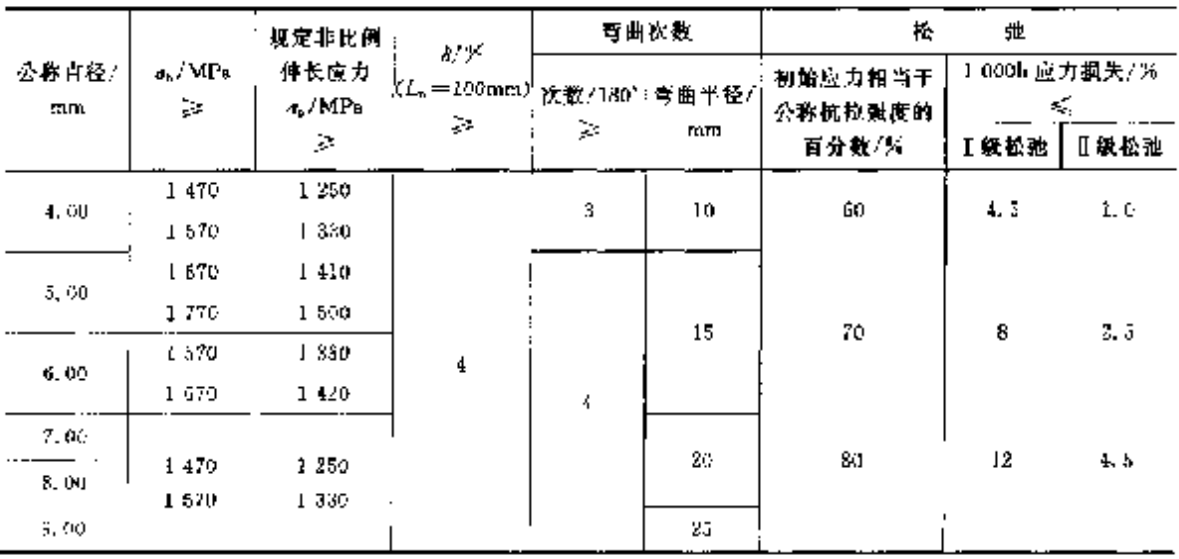

#### 108 2.1 中国标准钢导及钢产品

b. 冷拉钢丝力学性能见表 2.1-95。

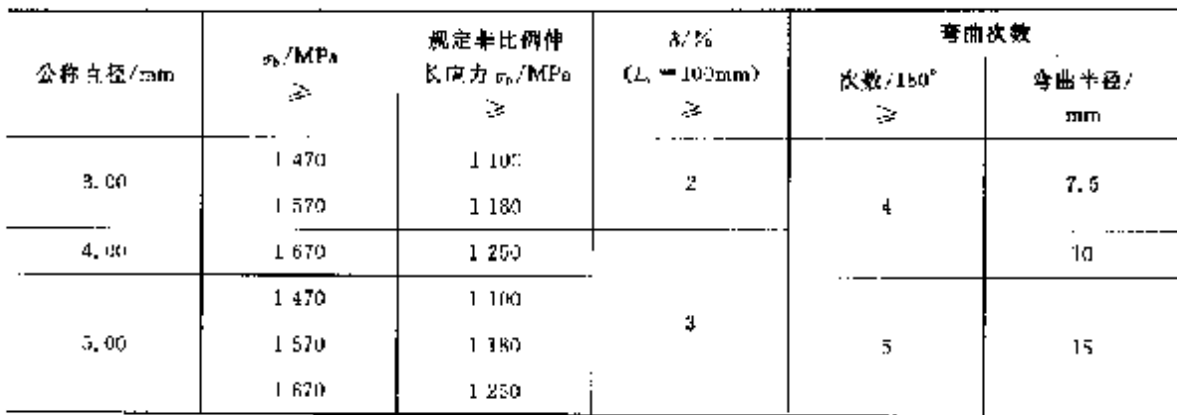

表 2.1-95

c. 刻痕钢丝力学性能见老 2.1-96、

表 2.1 %

|             |                                        | 规定非比例<br>伸长应力<br>$\sigma_{\rm e}$ / MPa | あいる<br>$kL_0 = 100 \text{ m} (n)$ 欧桑/130 <sup>6</sup><br>Ş. |    | 弯曲次数  | 松<br>惠             |                                           |      |  |
|-------------|----------------------------------------|-----------------------------------------|-------------------------------------------------------------|----|-------|--------------------|-------------------------------------------|------|--|
| 公称直轮/<br>mm | $\tau_{\rm b}$ / MP <sub>E</sub><br>S. |                                         |                                                             | Ç. | 雩曲孝柽/ | 初始应力相当于<br>公称抗拉强度的 | 1 000h 应力损失/兵<br>$\mathcal{L}_\mathrm{c}$ |      |  |
|             |                                        | Ç.                                      |                                                             |    | mm.   | 百分数/另              | ( 铁松弛                                     | Ⅱ级松弛 |  |
| $-5.00$     | 1.470                                  | 1.250                                   |                                                             |    |       |                    |                                           |      |  |
|             | 1 570                                  | 1 340                                   |                                                             |    | ıэ    |                    |                                           |      |  |
|             | 1470                                   | 1 250                                   |                                                             | 3  |       | 70                 | 8                                         | 2.5  |  |
| >5,00       | 1.570                                  | 1.340                                   |                                                             |    | 20    |                    |                                           |      |  |
|             |                                        |                                         | 住。规定非比例体长应力 5,。值不大于公称抗拉强度的 85 %。                            |    |       |                    |                                           |      |  |

### 2.1.2.3 钢筋潺湲士用楔棒细筋网

适用于在工厂制造,用冷轧带助钢筋或冷轧光圆钢筋焊接而成的钢筋网。钢筋网也可用于钢筋混 凝土结构的配筋和顶应力混凝土结构的普通钢筋。

钢筋网采用 GB 13788 规定的直径 4~12mm 的 LL550 级冷轧带肋钢筋; 也可用 Q215、Q235 例制 成冷轧光圆钢筋,直径 4~12mm。钢筋力学性能按 GH 13788 规定,如按 LG550 级光面钢筋,则 one ≥ 500MPa,di ≥550MPa,δn ≥8%,冷弯 180°(d=3α)。钢筋网焊点的抗剪力(单位,N)不小于 150 与较粗 钢筋公称横截面面积(单位:mm2)的乘积。

### 2.1.3 工具钢、轴承钢

la. 工具钢

主要用作各种工具,如刀具、量具、模具及其他工具。

这类钢制成工具后经热处理具有很高的硬度和耐磨性能,对钢材表面脱碳要求严格,不检验强度, 要求检验硬度和内部组织等。这类钢又分为二类。

碳素工具钢 钢的硬度以碳元素含量的高低来调整,最低含碳量(质量分数)为 0.65%,最高达 1.35%。为提高综合性能,栩中加入一定数量的 Mn 元素。多轧制成棒、板、丝材,用作一般工具。

合金工具钢 钢中不仅有较高含碳量,而且含有较高的 Cr、W、Mo、V、Ni等合金元素。按用途分 为量具用钢,耐冲击工具钢、冷作和热作模具钢、塑料模具钢和无磁模具钢等。多调成棒、板材。

高速工具钢 具有较高的碳含量和很高的 W、Mo、Cr、V、Co等合金元素,用作高速切削工具。按

#### 109 2. 世界無准頓号及頓产品

某本组成合金系列分为 WMo系例、W系钢和 Co系钢。按用途分为通用型高速钢、超硬型高速钢 上 要用于加工缓度高的高合金钢、超高强度钢、续合金和高温合金等。高速工具钢具有较好的"红硬性"主 要用于制造切削减度高、耐磨性好并且在高温下能保持其切削性能的工具,如铣刀、刨刀、拉刀、丝健、铰 刀等,也可以用于制作冷作模具,还可制作高温粒承,高温弹簧。为了保证工具有足够的韧性,提高其寿 命。标准规定应进行酸浸低倍组织和断口组织检验,并检验共晶碳化物不均匀度。为了保证这类钢其有 很高的硬度和耐磨性,所有锅材都要进行脱碳深度检验。这种锅冶炼、加工都较困难,主要制成棒材、扁 材、模块及钢板、钢带和钢丝。

b. 轴承钢

轴承钢是用于制造各类滚动轴承套圈和滚动体的合金钢总称。根据其主要成分和用途的苯同.可 分为以下5 类轴承钢。

高磷铬轴承钢 如 GCr15、GCr15SiMn 等。要求钢中 P、S 含量(质量分数)不大于 0。025% . 并限制 Ni、Cu和Co等残余元素含量;规定进行酸浸低倍组织检验;根据要求,进行淬火断口检验;规定进行非 金属夹杂物、显微孔隙、显微组织、碳化物不均匀度、脱碳深度检验;供冷敏和冲压用钢还要进行顶锻检 验。这类钢要用电炉抬栋,还要求进行真空脱气处理或其他精炼方法冶炼。这类钢适用于制造通用的 轴承套圈和滚动体。

器碳轴承钢 如 G20CrMo、G20CrNiMo、G20CrNi2Mo 等,属于低碳合金结构钢。对冶炼方法、化 学成分,力学性能,低倍组织(酸浸低倍和塔形发纹)、高倍组织(非金属夹杂物、品粒度、显微组织)规定 严格的要求,并对部分钢材规定逐支进行超声波检验,进行末端淬透性检验。 多制成棒材,用于农业及 其他机械等部门。

不锈轴承钢 如 9Cr18、9Cr18Mo 等,为高碳高铬马氏体型钢,对化学成分、硬度、低倍组织和高倍 组织都作出严格规定,要求采用电弧炉并经电液重熔(可采用非真空感应炉或真空感应炉冶炼并经电渣 重熔)工艺生产,多用于腐蚀条件下工作的轴承。

高温轴承钢 如 Cr4Mo4V、Cr14Mo4 等,规定采用非真空感应炉或真空感应炉冶炼并经电渣重熔 方法生产、严格规定化学成分、特别是限制 P、S含量,严格检验商、低倍组织和脱碳深度。多用于高温 条件下工作的轴承。

#### 2.1.3.1 暖素工具钢

2.1.3.1.1 钢棒

热轧(或锻制)成圆、方体、六角钢、退火状态交货。圆钢直径、方钢边长<(100mm,六角钢对边脚离)

GB/T 1298 等 表 2.1-97 化学成分(质量分数)/兴 瞳 뷱  $\overline{P}$ S. Cr. Ni Cu. Mn Si C K. k. K. ≤ ≪ K. K.  $0, 40$ THA)  $0.55 - 0.74$  $0.40$ TACA3  $0.75 - 0.84$ T8Mn(A)  $0, 80\!\simeq\!0, 90$  $0, 40 - 0, 60$  $0, 20$  $0.35 0.035$ 0.000  $0.25$  $0.30$ T90A1  $0.85 \sim 0.94$  $0.40$  $0.55 - 1.04$  $0.40$ THE(A)  $T11(A)$  $1,05 - 1,14$  $0.40$  $T(2(A))$  $1, 15 - 1, 24$  $0.40$  $T33(A)$  $1.25 - 1.35$  $0.40$ 

b. 其他檢驗項目

退火状态交货钢材检验硬度值和试样淬火硬度值,见表 2.1-98。

≤20mm。按使用加工分为压力加工用锅和切削加工用钢两类。 a. 胂号及化学成分见表 2, 1-97。

c. 其他检验项目:

断口:直径≥3mun钢丝检验断口。

珠光体:T7,T8,T8Mn,T9合格级别 1~5级;T10,T11,T12,T13 合格级别 2~4 级。

网状碳化物:合格级别不大于1级。

脱碳探度,冷拉,热处理钢丝全脱碳深度不大于公称直径的 1.5%。磨光钢丝无脱碳层。

2.1.3.2 合金工具钢

2.1.3.2.1 钢棒

按使用加工分为压力加工和切削加工用钢;按用途分为量具刃具用钢、耐冲击工具钢、热作和冷作 模具钢、无磁和塑料模具钢。 圆钢直径和方钢边长≤200mm。 退火状态交货。

a. 牌号及化学成分[解中残余元素 w(Cu)≤0.30%,w(Cu+Ni)≤0.55%]见表2.1-102。

GB/T 1299 %

表 2.1-102

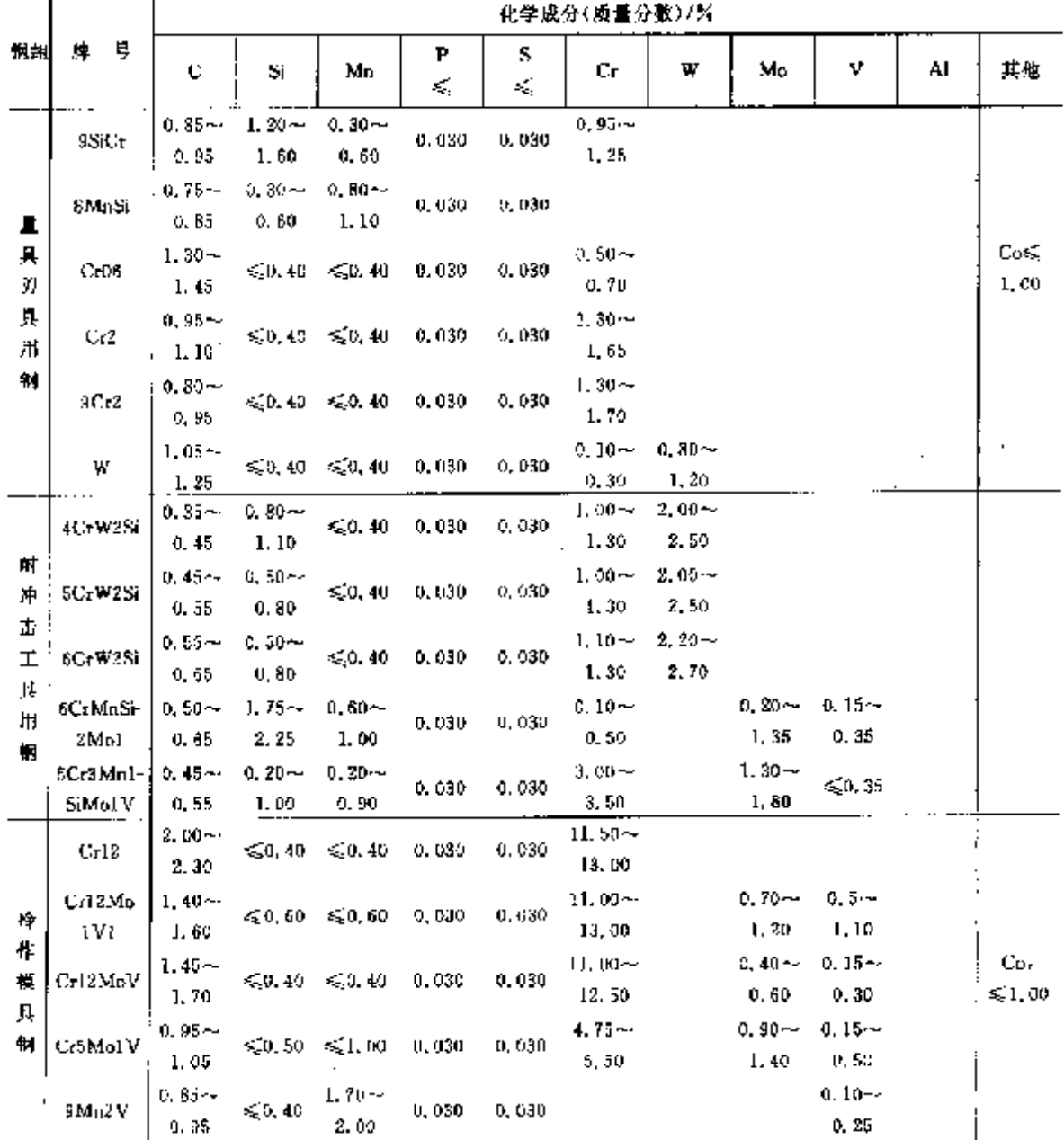

 $114$ 

2.1 中国标准帽号及铜产品

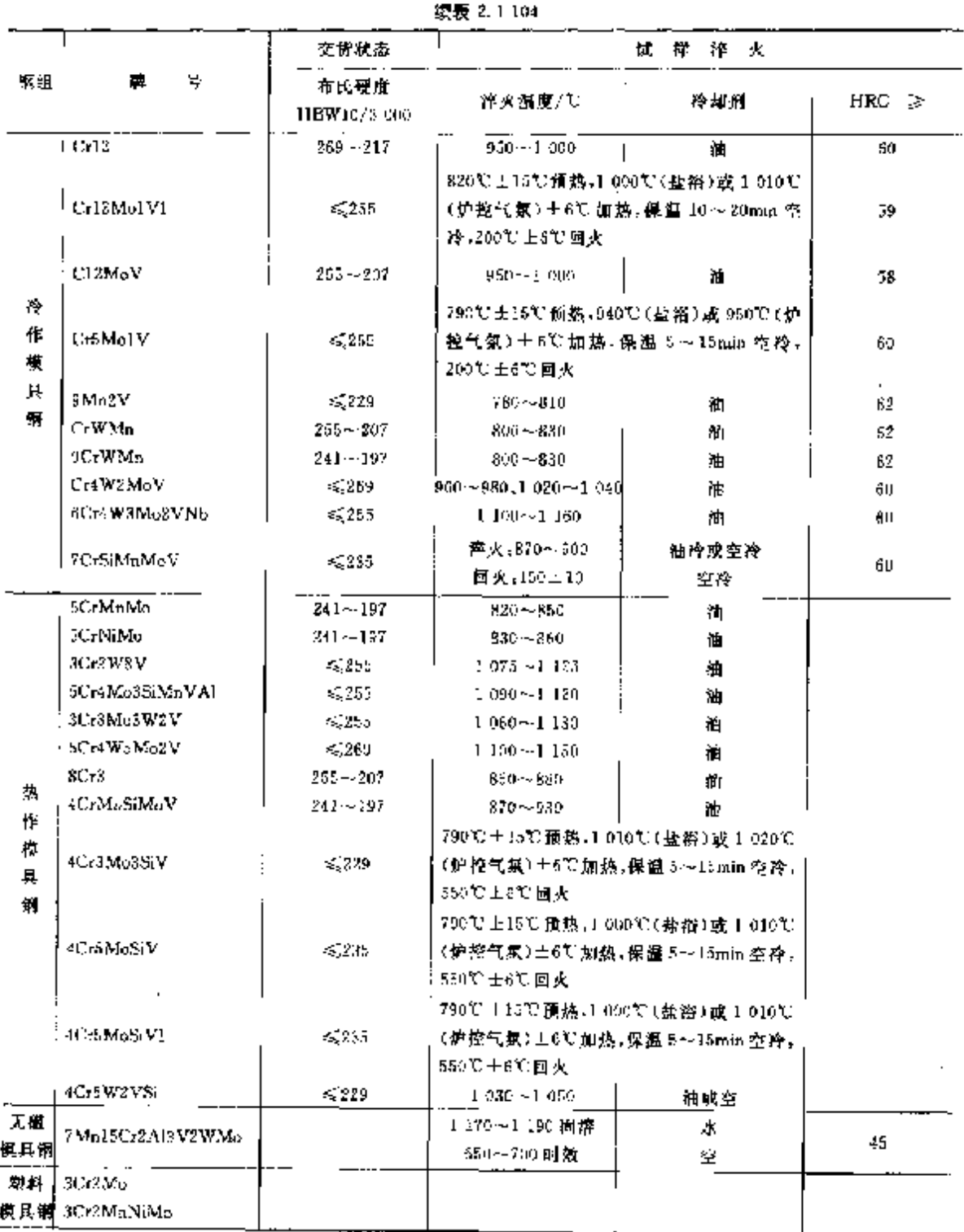

ĩΒ

1. 保温时间持指试样达到加热跑度后保持的时间。

z) 试样在盐路中进行,在该温度保持时间为 5min,对 Cz12MolVI 纲是 Hunin,

b) 试样在炉控气氛中进行,在该温度保持时间为:5~15min,对 Cr12Mo1VI 钢是 10~20min。

2 回火温度 200℃时应一次回火 2h.350℃时应两次则火-每次 2h。

J 7Mn15Cr2A13V2WMn锯可以热轧状态供应,不作交货硬度。

PDF 文件使用 "pdfFactory Pro" 试用版本创建 wwfireprint.comm

2. 世界标准钢号及钢产品 115

珠光体组织 - 退火交货的 9SiCr, Cr2、CrWMn、9CrWMn、Cr06、W 和 9Cr2 檢验珠光体组织, 合格 级别1~5级(热加工用钢不检验)。

网状碳化物 退火状态交货的 CrWMn, Cr2. Cr06 和 9SiCr 检验网状碳化物, 合格级别《3级(热 加工用钢不检验)。

共晶 碳 化 物 不 均 匀 度 - 道 火 变 货 的 Ce12, Cr12MoV, Cr12Mo1V1, 6W6Mo5Cr4V 和 6Cr4W3Mc2VNb检验共晶碳化物不均匀度,合格级别见表 2.1-105。

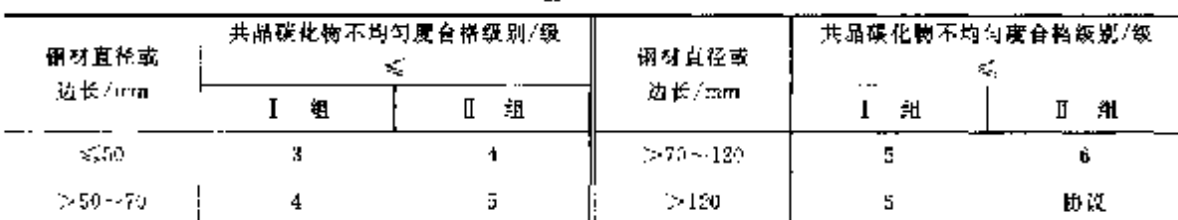

表 2.1-105

脱碳深度 检验热轧或锻制钢材总脱碳深度, J组不大于 0.25 + 1%D(mm), H组不大于 0.20 + 2%D(nim),D为公称尺寸。

磁性 检验无磁模具钢 7Mn15Cr2Al3V2WMo 磁导率应小于 1.01。

2.1.3.2.2 钢丝

用作制 造 工 具 和 零 件 。 直 径 1.5 ~ 8.0mm 。 交 说 状 态 , 退 火 或 磨 光 。 脾 号 及 化 学 成 分 按 GB/T 1299.

退火状态钢丝硬度值和试样降火硬度值见表 2.1.106、磨光状态硬度值比表中提高 10%。

此外,还要检验脱碳深度;退火钢丝一边总脱碳深度不大于直径的 1.5%,硅合金钢不大于 2.0%, 磨光钢丝无脱碳层。

YB/T 055

表 2.1-106

|                  | HB.  | 44<br>iA.   | 火<br>平 |            |
|------------------|------|-------------|--------|------------|
| 号<br>忰           | ×.   | 淬火温度(℃)和冷却剤 |        | $HRC \geq$ |
| 48 G.            | 255. | 820~860 油   |        | -62        |
| CrWMn            | 257  | 8007-830 抽  |        | âŻ.        |
| 9CrWMn           | 255  | 500~830 油   |        | 52         |
| $C_{I}12M_{i}$ V | 255  | 950~1 000 袖 |        | - 8        |
| 3Cr2W8V          | -255 |             |        |            |
| 4Crt MoSt V<br>  | 258  |             |        |            |

2.1.3.3 高速工具钢

2.1.3.3.1 钢棒

适用于《120mm 的热轧,锻制、剥皮、冷拉及银亮钢棒、退火状态交货。

a. 牌号及化学成分见表 2.1 107。

GB/T 9943 等。

表 2.1 107

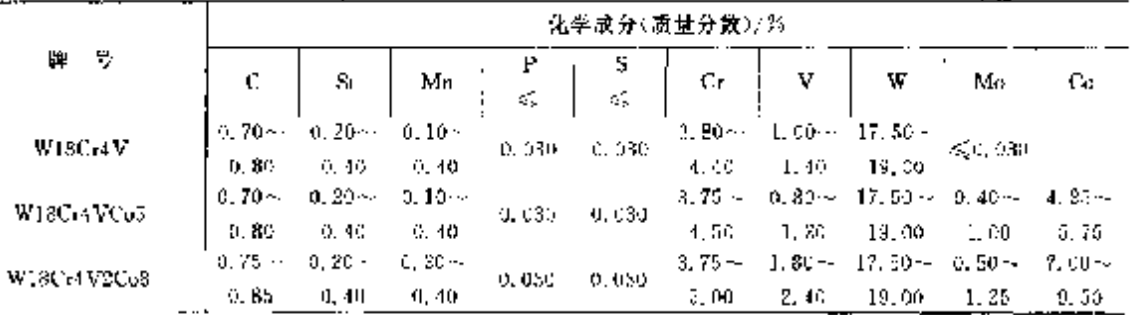

#### 116 2.1 中国标准钢号及钢产品

|                  |                                   |             |            |         |          | 化学成分(质量分数)/% |           |              |            |          |
|------------------|-----------------------------------|-------------|------------|---------|----------|--------------|-----------|--------------|------------|----------|
| 曼<br>н.          | C                                 | Si          | Ma         | F<br>š, | s<br>¥,  | Сr           | v         | ₩            | Mo         | Сc       |
| W12Cr4V5Co5      | $1.50 -$                          | $0.15 -$    | $0.15 -$   | 0,030   | 0,030    | $3.75 -$     | $4.50 -$  | 11.75 $\sim$ |            | 4.75%    |
|                  | 1.60                              | 0.40        | 0, 40      |         |          | 5,00         | 5,25      | 13,00        | ≲1.00      | 5, 25    |
| W6McSCr4V2       | $0.89 -$                          | $0.20 -$    | $0.15 -$   | 0.030   | 0.030    | $3.80 -$     | $1.75 -$  | $5,50 -$     | $4.50 -$   |          |
|                  | 0,90                              | 0.45        | 0.40       |         |          | 4.40         | 2.30      | 8,75         | 5, 50      |          |
| CW8M65Cr4V2      | $0.95 -$                          | $0.20 \sim$ | $0.15\sim$ | 0.030   | 0.030    | $3.85 -$     | $1.75 -$  | $5.50 -$     | $4.50 -$   |          |
|                  | 1.05                              | 0.45        | 0.40       |         |          | 4,40         | 2, 20     | 6,75         | 5,50       |          |
| W6MsSCr4V3       | 1.00~                             | $0.30 -$    | $0.15 -$   |         |          | $3.75 -$     | $2, 25 -$ | $6.90 -$     | $4.75 -$   |          |
|                  | 2, 10                             | 0,45        | 0,40       | 11, 030 | 0.030    | 4.50         | 2.75      | 6.75         | 6,50       |          |
| $CWSM_{OD}Cr4V3$ | $1,15-$                           | $0, 20 -$   | $0.15 -$   |         |          | 8. 75 m      | $2.75 -$  | $5.00 -$     | $4.75 -$   |          |
|                  | 1.25                              | 0.45        | 0.40       | 0.030   | U. 030   | 4,50         | 3.25      | 6.75         | 6.50       |          |
| W2Mo9Cr4V2       | $0.97 -$                          | $0.20 -$    | $0.15 -$   |         |          | 3, 50~       | $1.75 -$  | $1.40 -$     | $8.20 - 4$ |          |
|                  | 1.05                              | 0.55        | 0.40       | 0,030   | 0.030    | 4.00         | 2.25      | 2, 19        | 9.20       |          |
| W6Mo5Cz4V2Co5    | 0, 80 --                          | $0.20 -$    | $0.15 -$   |         |          | $3,75-$      | $1,75 -$  | $5.50 \sim$  | $4,50 -$   | $4.50 -$ |
|                  | 0, 90                             | 0.45        | 0,40       | 0,030   | 0.030    | 4.50         | 2.25      | 6.50         | 5, 50      | 5.50     |
| W?Mo4Cr4V&Co5    | $1.05 - -$                        | $0, 15 - 4$ | $0, 20 -$  |         |          | $3.75 -$     | $1.75-$   | $6.25 -$     | $3.25 -$   | $4.75 -$ |
|                  | 1.15                              | 0.50        | 0.60       | 0.030   | C. 030   | 4,50         | 3.25      | 7.00         | 4.25       | 5.75     |
| W2Mo9Cr4VCo8     | $1.05 -$                          | $0.15 -$    | $0.15 -$   |         |          | 3, 50~-      | $0,95 -$  | $1.15 -$     | $9,00 -$   | $7.75 -$ |
|                  | 1.15                              | 0.85        | 0.40       | 0,030   | 0.030    | 4.25         | 1.35      | J. 85        | 10,00      | 8.75     |
|                  | $0.77 -$<br>$0.20 -$<br>$0, 20 -$ |             |            | 3,80 -  | $1.30 -$ | 8. 50 - -    | $2.70 -$  |              |            |          |
| WaMo3Cr4V        | 0.87                              | 0.40        | 0.40       | 0.030   | 0.030    | 4, 40        | 1.70      | 9.50         | 3.30       |          |
|                  | $1.05 -$                          | $0.20 -$    | 0, 15-4    |         |          | 3. 80 - J    | $1.75 -$  | $5,50-$      | 4.50∼      | AL 0.80  |
| W6Mo5Cr4V2A1     | 1.20                              | 0.60        | 0,40       | 0.030   | 0.1130   | 4.40         | 2, 20     | 6.75         | 5.50       | $-1, 20$ |

**漆表 2.1-107** 

注: 钢中残余 w(Cu)接0.25%,w(Ni)标0.30%,W 系制中 w(Mo)允许到1.0%。

b. 其他検驗项目:

硬度 交货状态钢材的硬度及试样淬火回火硬度见表 2.1-108。

表 2.1-108

|                   | 交价硬度 HBst |     |             |                 | 试样热处理制度及拌火回火硬度       |       |             |                    |
|-------------------|-----------|-----|-------------|-----------------|----------------------|-------|-------------|--------------------|
| ą<br>牌            | 其他加,      | 選火  | 预热温度        | 搾火温度/℃          |                      | 回火程度/ | HRC         |                    |
|                   | 工方法       |     |             | 盐浴炉             | 箱式炉                  | 玲却制   | ۹.          | ≳∍                 |
| WIECHV            | 269       | 255 | $820 - 870$ | $1.270 - 1.285$ | $1270 - 1235$        | 浀     | 550~~570    | 53                 |
| W18Cr4VCo5        | 285       | 269 | 820~870     | $1.376 - 1.390$ | $1.230 - 1.300$      | 浀     | 540~-560    | 63                 |
| W15Cr4V2Co8       | 302       | 285 | 820~870     | $1.270 - 1.290$ | 1 280 - 1 300        | 浀     | 540~560     | 63                 |
| W12Cr4V5Cp5       | 293       | 277 | 820 ~870    | $1220 - 1240$   | $1230 - 1250$        | ۱b    | $530 - 550$ | 65                 |
| WEMSGCr4V2        | 252.      | 255 | 730~840.    | $1210 - 1230$   | $1.210 - 1.230$      | 讷     | 540--550    | 63(箱式炉)<br>54(盐裕炉) |
| $CW6$ Mob $Cr4V2$ | 269       | 255 | $730 - 840$ | $1.190 - 1.210$ | $1,200 - 1,220$      | 秞     | 540--560    | 65                 |
| W6 Mo5Cr4V3       | 209       | 255 | $730 - 840$ | $1.190 - 1.210$ | 1 200~-1 220         | 蔺     | $540 - 560$ | 64                 |
| CW6MoSCr4V3       | 269       | 855 | 730~340     | 1 190 ~- 1 210  | $1.200 - 1.220$      | 徿     | 540~560     | 64                 |
| W2Me9Cr4V2        | 269       | 255 | $730 - 840$ | $1,190 - 1,210$ | $1200 - 1220$        | 曲     | $549 - 560$ | 65                 |
| W6Mo5Cr4V2Coo     | 285       | 269 | $730 - 840$ | $190 - 1210$    | $1200 - 1220$        | 曲     | 540-~560    | 84                 |
| W7Mc4Cr4V2Co5     | 285       | 265 | 730~-840    | $1.189 - 1.200$ | 1 190 - 1 210        | 補     | 530~550     | 56                 |
| W2Mo9Cr4VCoB      | 285       | 269 | 730~-840    | 1170-1190       | $1 - 80 - 1200$      | 袖     | $530 - 550$ | 66                 |
| W?Mo3Cr4V         | 265       | 255 | 530~ 570    | $1.210 - 1.230$ | $1.226 \times 1.240$ | 袖     | 540~560     | 63(箱式炉)<br>64(盐裕炉) |
| W6Mo5Cr4V2        | 285       | 269 | 820~ B70.   | 1 230 - - 1 240 | $1230 - 1240$        | 泔     | 540~-560    | 85                 |

2. 世界标准钢号及钢产品 117

低倍组织 检验中心疏松、一般疏松和偏析各不大于主级。

断口 钢材不得有燕状断口。

其品碳化物不均匀度 合格级别 3~7级。

脱碳深度 热轧及锻制钢材:

钨系钢号:≤0.30+1%D; 钨钼系钢号, ≤0.40+1.3%D; W9Mo3Cr4V<sub>1</sub> $\leq$ 0, 35+1, 1%D. 冷拉钢材: 偏系钢号:<1.0%D; 钨钼系钢号:≤1.3%D。

剥皮、银亮钢材不得有脱碳层。

2.1.3.3.2 大截面锻制圆钢

圆钢直径 120~250mm。退火状态变货,执行 GB/T 9942。

a. 脾号及化学成分

采用牌号:W18Cr4V、W6Mo5Cr4V2和 W9Mo3Cr4V,化学成分:按 GB/T 9943。

b. 其他检验项目

硬度 交货状态硬度、试样淬火回火硬度见表 2.1-109。

GB/T9942

表 2.1-119

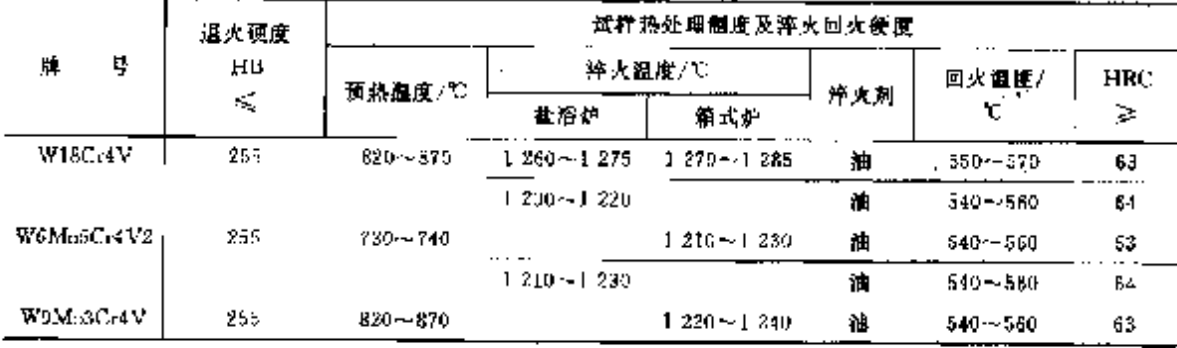

低倍组织 中心疏松,一般疏松和偏析 1~2 缀合格。

其晶碳化物不均匀度 无许最大级别为 6A.5B~8A.7B、

脱碳深度 总脱碳深度如下:W18Cr4V 钢,≤0.30+1.0%D;W6MoSCr4V 钢,≤0,40+1.3%D; W9Mo3Cr4V 钢,≤0.35+1.1%D,

2.1.3.3.3 恻胁

执行 GB/T 9941。热轧钢板厚度不大于 10mm ,冷轧钢板厚度不大于 4mm, 退火状态交货。 E. 牌号及化学成分

钢牌号:W18Cr4V、W6Mo5Cr4V2、W9Mo3Cr4V、W6Mo5Cr4V2Al;化学成分;按 GB/T 9943。

b. 其他检验项目

交货状态硬度 W18Cr4V、W6Mo5Cr4V2、W9Mo3Cr4V 的 HB≤255, W6Mo5Cr4V2Al 的 HB  $< 285$ .

共晶碳化物不均匀度 【 组不大士 2 级、Ⅱ 组不大于 3 级。

脱碳深度 冷轧板 不大于公称厚度的 2%,热轧板不大于 4%。

低倍组织 酸浸低倍组织不得有缩孔、裂纹和夹杂。

2.1.3.3.4 钢丝

用作结构件。直径 1~10mm。退火状态交货。

#### 118 - 2. し 中国标准钢号及钢产品

a. 牌号及化学成分见表 2.1-110。

GB/T 3080

#### 農 2.1-110

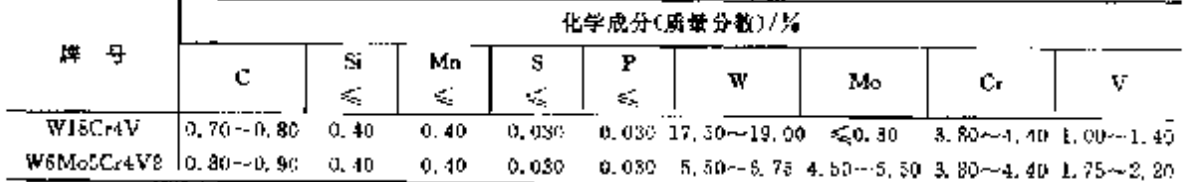

h. 碰度:

检验钢丝退火状态硬度,HB 207~~255(直径<:5mm 钢丝检验维氏硬度,换算成布氏硬度)。 检验钢丝试样淬火硬度,见表 2.1-111。

巻 2.1-111

| 牌<br>룏     | 试<br> 神火温度/℃  | 热<br>杜<br>制<br>理<br>冷却剂 | 堆<br>回火溫度/℃ | HRC<br>÷. |
|------------|---------------|-------------------------|-------------|-----------|
| W18Cr1V    | $1270 - 1285$ | 秞                       | $550 - 570$ | 63        |
| W6Mo5Cr4V2 | $1210 - 1230$ | 袖                       | 550 - 570   | 63        |

c. 其他检验项目:

碳化物不均匀度 W18Cr4V 钢丝碳化物不均匀度≤2级。

碳化物颗粒度 W6Mo5Cc4V2 钢丝碳化物颗粒度≤32.5μ。

脱碳深度 W18Cr4V钢丝全脱碳不大于直径的 1.0%。W6Mo5Cr4V2钢丝, <3mm 直径为 0. >3mm的,为1.3%D(D—直径)。脾光钢丝不得有脱碳层。

# 2.1.3.4 轴承钢

轴承钢分为高碳熔轴承钢以及渗碳、不够、高温等轴承钢。

# 2.1.3.4.1 高碳铬轴承钢

用于制作轴承套圈和滚动体,热轧成锻制成圆钢、盘条,冷拉(轧)圆锅(直条或盘状)和钢管。圆钢 直径≤250mmr钢管直径≤170mm,壁厚≤34mm。铜采用真空脱气处理。

a. 即号及化学成分见表 2.1-112.

GR/T 18254

搜 2.1-112

|                                                                                                    | 化学成分(质量分数)/% |  |  |  |  |  |                                                                                                    |  |  |                            |                                                       |
|----------------------------------------------------------------------------------------------------|--------------|--|--|--|--|--|----------------------------------------------------------------------------------------------------|--|--|----------------------------|-------------------------------------------------------|
| 牌 号                                                                                                    | C            |  |  |  |  |  | Si $\begin{array}{ c c c c c c c c c } \hline \text{Si} & \text{Mn} & \text{F} & \text{S} & \text{C}_r & \text{M}_0 & \text{Ni} & \text{C}_u \\ \hline \end{array}$                                         |  |  | $\mathcal{L}_{\mathbf{a}}$ | $Nf + Cu   O(X)   0^{-6}$<br>$\mathcal{L}_\mathrm{c}$ |
| GCr4                                                                                                    |              |  |  |  |  |  | <b>0.</b> $95 - 0.15 - 0.36$<br><b>1.</b> $95 - 0.39$<br><b>1.</b> $95 - 0.39$<br><b>1.</b> $95 - 0.36$<br><b>1.</b> $95 - 0.36$<br><b>1.</b> $95 - 0.36$<br><b>1.</b> $95 - 0.36$<br><b>1.</b> $95 - 0.36$ |  |  |                            | 15                                                    |
|                                                                                                    |              |  |  |  |  |  |                                                                                                    |  |  |                            | 15.                                                   |
|                                                                                                    |              |  |  |  |  |  |                                                                                                    |  |  |                            | 15                                                    |
| GCr155Ma<br>(a) $\frac{6.95 - 0.45}{0.95 - 0.45 - 0.25}$<br>(b) $\frac{0.95 - 0.45}{0.95 - 0.45 - 0.25}$<br>(c) $\frac{0.95 - 0.45}{0.95 - 0.45 - 0.25}$<br>(c) $\frac{0.95 - 0.45}{0.95 - 0.65 - 0.25}$<br>(c) $\frac{0.95 - 0.45}{0.95 - 0.65 - 0.25}$<br>(c) $\frac{1.40 - 0.$ |              |  |  |  |  |  |                                                                                                    |  |  |                            | 15.                                                   |
|                                                                                                    |              |  |  |  |  |  |                                                                                                    |  |  |                            | Jà                                                    |

让

Ⅰ 轴承钢管用钢的残余器含量(质量分数)(熔炼分析)应不大于 0.20%。

2 氧含量在钢坯或钢材上测定。

3 盘条用钢的硫含量(质量分数)(熔炼分析)应不大于 0.020%

PDF 文件使用 "pdfFactory Pro" 试用版本创建 wwfingrint.comm

#### 119 2. 世界标准钢号及钢产品

b. 球化或软化退火钢材硬度见表 2.1-113。

表 2.1 113 포  $\overline{H}$ 蓖 **HBW** 維 **HRW**  $GC-4$  $(79 - 207)$  $GCr$ 15 $SMr$  $179 - 277$  $GC<sub>415</sub>$  $179 - 207$ GCr18Mo  $179 - 207$ GCr15SiMn  $179 - 217$ 

说明。

供缴袋和冲压用的热轧,领制不退火锅及冷拉钢须进行顶锻试验。

a. 直径不大于 60mm 的热轧和锻制钢进行热顶锻试验。

b. 直径不大于 30mm 的冷拉钢评行拎顶锻试验、

顶锻后试样倒面以目视观察不得有裂纹,征鼓、折叠或气泡。

c. 低倍组织,

检查酸浸低倍组织不得有缩孔,裂纹、皮下气泡、白点及有害夹杂物。中心疏松、 般疏松和偏析各 不大于 1.0级。

直径运30mm 热轧球化和软化退火锅材及冷拉锅材检查退火断口,必须晶粒细致、无缩孔、裂纹和 过热现象。

d. 显微组织:

非金属夹杂物:合格级别见表 2, 1-114,

表 2.1-114

| 非金属夹             | 合鞘级别        | $\mathcal{L}_{\mathcal{A}}$ | 非金属夹 | 合格级別<br>碱 |                      |  |  |
|------------------|-------------|-----------------------------|------|-----------|----------------------|--|--|
| 杂物类型<br>$\cdots$ | 墹<br>$\sim$ | æ                           | 杂物类型 | 昦         | $\cdots$<br>÷П<br>25 |  |  |
| - 1              | 2, 5        | 1. U                        |      | D, 5      | 0, 5                 |  |  |
|                  | 2, 0        | 1. Q                        |      | J. 0      | 1. 0                 |  |  |

显微孔隙,直径≤50mm 的不得有显微孔隙,>60mm 的,按标准评级图 5 规定。

显微组织;直径毛60mm 的圆钢和所有尺寸钢管的球化退火显微组织合格级别为 2~4 级。 碳化物不均性:直径≤50mm球化退火圆钢、盘条、所有尺寸的钢管的碳化物网状不得大于 2.5 级; 直径>60~120mm 的球化退火钢材酸化物网状不得大于 3 级。检查碳化物带状见表 2.1-115。

表 2.1 115

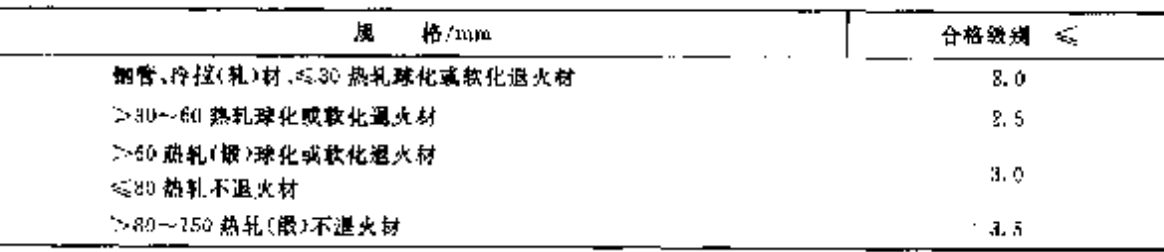

检查碳化物液析见表 2.1-116。

表 2.1-116

| 婐<br>格/mm             | 合格樂凱<br>વર્દ |
|-----------------------|--------------|
| 钢管、冷拉材、运30 热轧球化或软化退火材 | 0.5          |
| ▷30~60 热轧球化或软化温火材     | 1. O         |
| 2-50 热氧(锂)球化收软化退火材    |              |
| 《60 热轧不通火材            | 2. O         |
| ≫60 热轧(袋)不過火材         | 2.5          |

#### 120 2.1 中国标准带号及制产品

### 2.1.3.4.2 渗碳轴承钢

圆钢直径 8~150mm,用作有冲击和抗震要求的轴承套圈及滚动体,主要用在机械设备上,特别是 农业和铁路机械设备。

a. 牌号及化学成分见表 2.1-117。

GB/T 3203

表 2.1 117

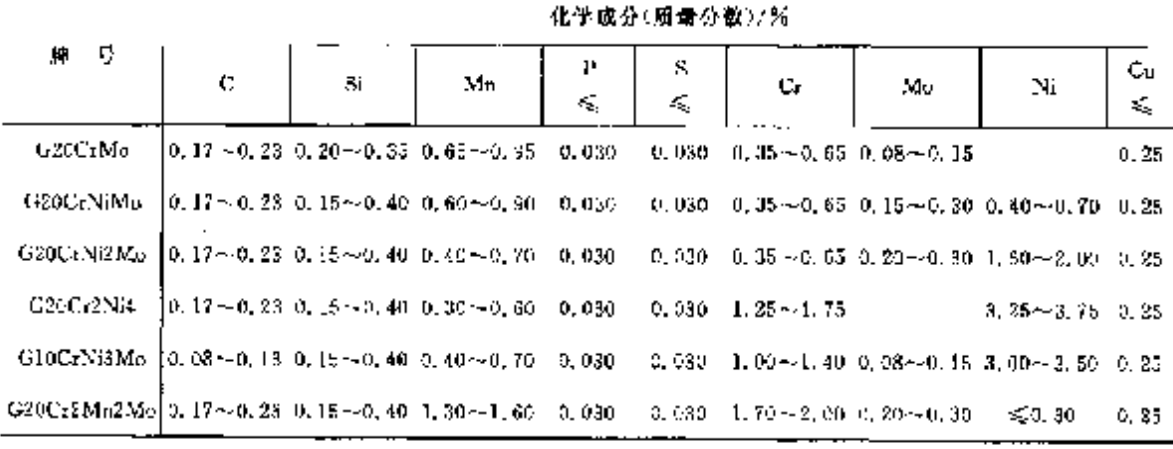

b. 力学性能见表 2.1-118.

表 2.1-118

|                        | 试样毛        | 火<br>ж     |                         |     | 國<br>火      |     | 力学性能                          |                                             |     |                              |
|------------------------|------------|------------|-------------------------|-----|-------------|-----|-------------------------------|---------------------------------------------|-----|------------------------------|
| 묭<br>牌                 | 坯直径/<br>mm | 滋度/℃       |                         |     |             |     | $\sigma_{\rm b}/{\rm MP_{B}}$ | $\mathfrak{s}_\bullet/\mathfrak{s}_\bullet$ | 4/% | $\alpha_k / 1 / \text{cm}^2$ |
|                        |            | Ġħ.        | ·孜粹火 <mark>第三次捽火</mark> | 神神洞 | 温度/℃        | 铃角树 | ಾ                             | ς.                                          | ತ   | ≳                            |
| G20CrNiMa              | t5         | 880 ± 20   | $790 - 20$              | 浀   | $150 - 200$ | 空   | $1 + 76$                      | b                                           | 45  | s.                           |
| G20CrNi2M <sub>0</sub> | 25         | 880 120    | $800 - 20$              | 浀   | 150--200    | 杢   | 98C                           | 13                                          | 45  | à                            |
| G20Gr2Ni4              | Ιâ         | $870 - 20$ | $790 \pm 20$            | 汕   | $150 - 200$ | 空   | 1176                          | 30                                          | 45  | 8                            |
| G10CrNi3M <sub>p</sub> | 15         | 880 ± 20   | $790 \pm 20$            | 灔   | 180~200     | 笠   | 1078                          | g,                                          | 45  | 8                            |
| G20Cc2Mn2Mp            | JS         | $840 + 20$ | $810 + 20$              | 油   | 180~-200    | 슾   | 1274                          | Я                                           | 40  |                              |

检查脱碳深度,热轧(锻)圆钢表面每边总脱碳层深度见下表。冷拉(轧)圆钢表面每边总脱碳层深 度应不超过公称直径的 1%。检查轴承钢管脱碳层规定如下;冷拉(轧)铜管内表面和外表面每边总股 候层深度不得大于 0.30mm。热轧钢管内表面和外表面每边总脱碳层深度不得大于 0.50mm。热轧剥 皮钢管内表面和外表面每边总脱碳层深度分别不得大于 0. 50mm 和 0. 20mm。经剥皮、磨光或车光的 钢材,表面不得有脱碳。

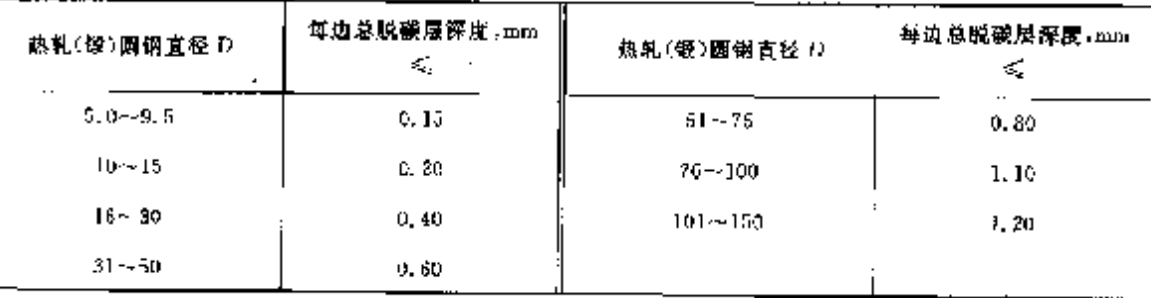

注: 直德大于 150mm 的圆锅的脱酸层检验由供需双方协商确定。

#### 2.1.3.4.3 高碳铬不锈轴承钢

用作有腐蚀性介质工作中的轴承套圈和覆动体。圆钢直径 8~-120mm。

a. 钢牌号及化学成分见表 2, 1-119.

GB/T 5086

表 2.1-119

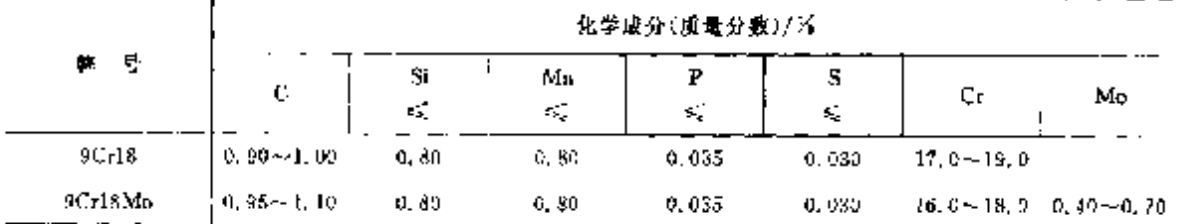

b, 力学性能

检验力学性能,直径≤16mm的,退火状态抗拉强度为388~784MPn;直径>16mm的,检验退火锅 材硬度 RB为 197~241。此外,钢材还进行顶锻检验。

c、其他检验项目

高碳铬不够轴承锅应检验低借、断口、塔形、退火组织、碳化物不均匀度、非金属夹杂物、显微孔隙和 臘礯潔度等。

#### 2.1.3.4.4 高温轴承钢

用作工作温度在 200~430℃的高温轴承。圆钢育径 10~140mm。

A. 钢牌号及化学成分见表 2.1-120。

YB/T 1805, YB/E 688

### 表 1.1-120

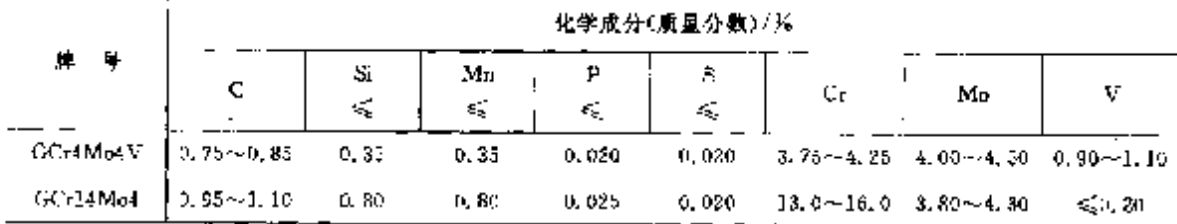

b. 检验项目有硬度、低倍、非金属夹杂物、碳化物不均匀度和脱碳擦度。

#### 2.1.4 不锈,耐蚀和耐热钢

这是常见的不锈钢和耐热钢的总称:包括不锈钢、耐蚀钢(耐酸钢)、高温抗氧化钢和热强钢。

不悟钢:是在大气、水、酸、碱和盐浴液或其他腐蚀性介质中具有高度化学稳定性的合金钢。在酸、 碱、盐等侵蚀性较强的介质中能抵抗腐蚀作用称为耐蚀钢减耐酸锶。这类钢主聚含有 Cr、Ni 元素,还 含有少量的 Mo、V、Cu、Mn、N 等元素。多制成棒、板、管材或丝材。用于化、L、石油、食品、医疗等行 业-及要求不锈的构件。

耐热钢:是在高温下具有较高的强度和良好的化学稳定性的合金钢。按钢的主要特性分为抗氧化 钢(或称高温不起皮钢)和热强钢两类。这类钢除含有 Cr.Ni 元素外,有的还含有 ALW、Co,V 等合金 元赏。多制成俸、板材。主要用于化工、石油、锅炉、汽轮机、工业加热炉及高温下工作的结构件。

# 2.1.4.1 不锈钢

# 2.1.4.1.1 不愣钢棒

按使用加工分为压力加工用钢和切削加工用钢两类,按组织特征分为奥氏体型、奥氏体-铁索体型、 铁寡体型、马氏体型和沉淀硬化型五类。热轧圆钢、方钢直径或边长<250mm,也可制造六角、八角型 钢,按热处理或非热处理状态变货。

a. 脚号及化学成分见表 2.1-121,

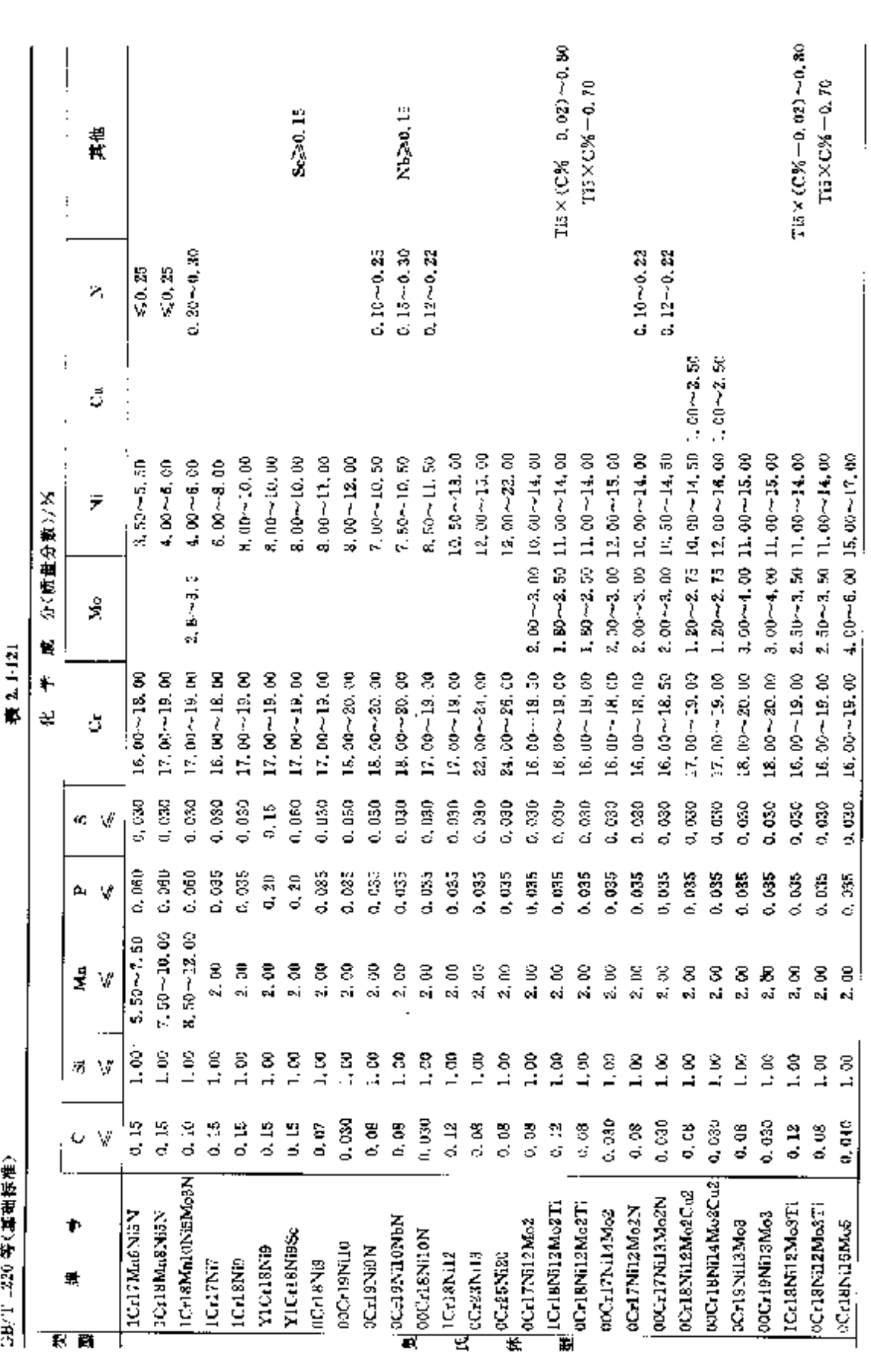

ħ

2.1 中国标准钢号及钢产品

 $\overline{122}$ 

**FLF** 文件使用 "pdfFactory Pro" 试用版本创建 [www.fineprint.com.cn](http://www.fineprint.com.cn)

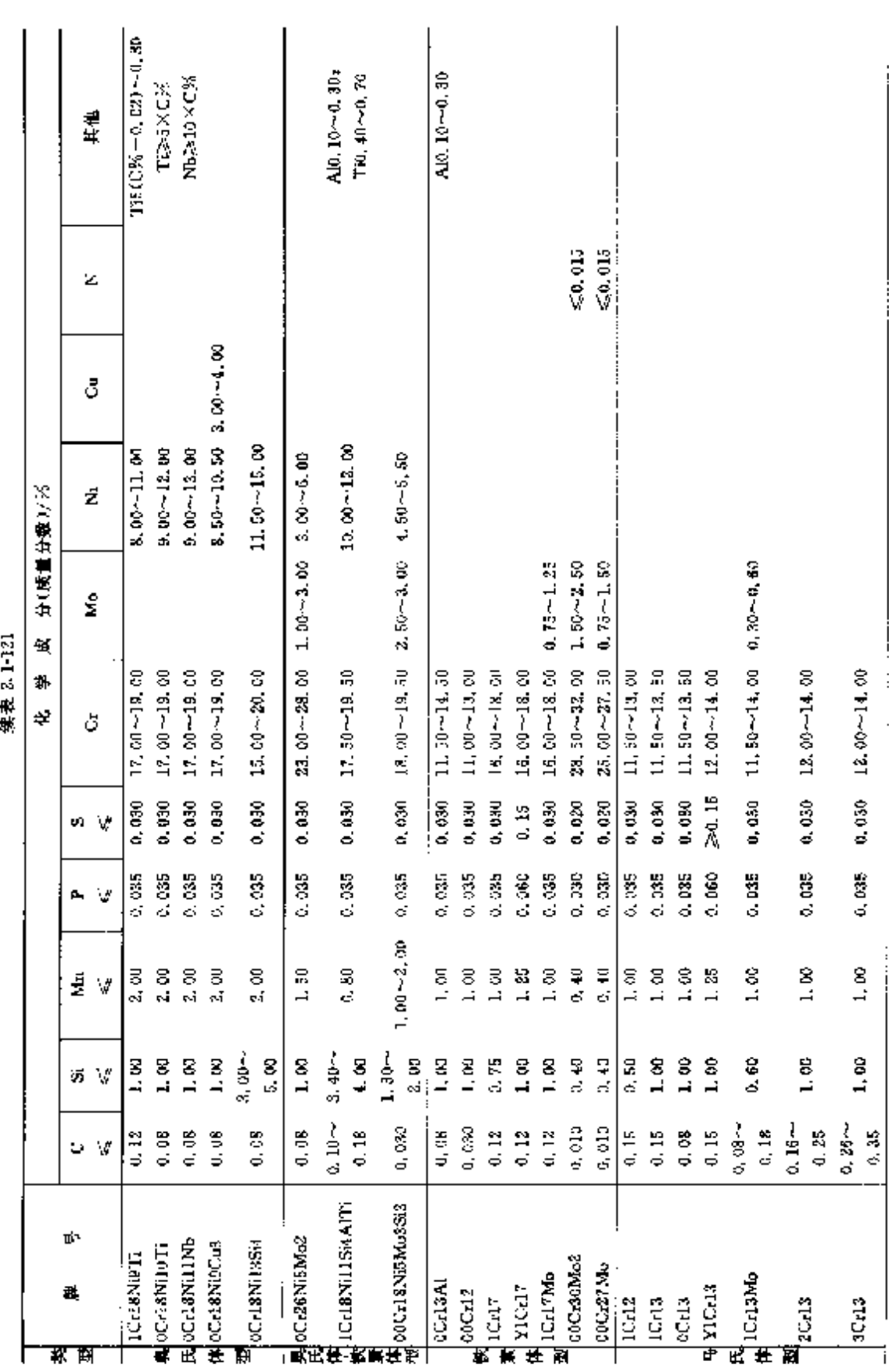

# **FDF** 文件使用 "pdfFactory Pro" 试用版本创建 [www.fineprint.com.cn](http://www.fineprint.com.cn)

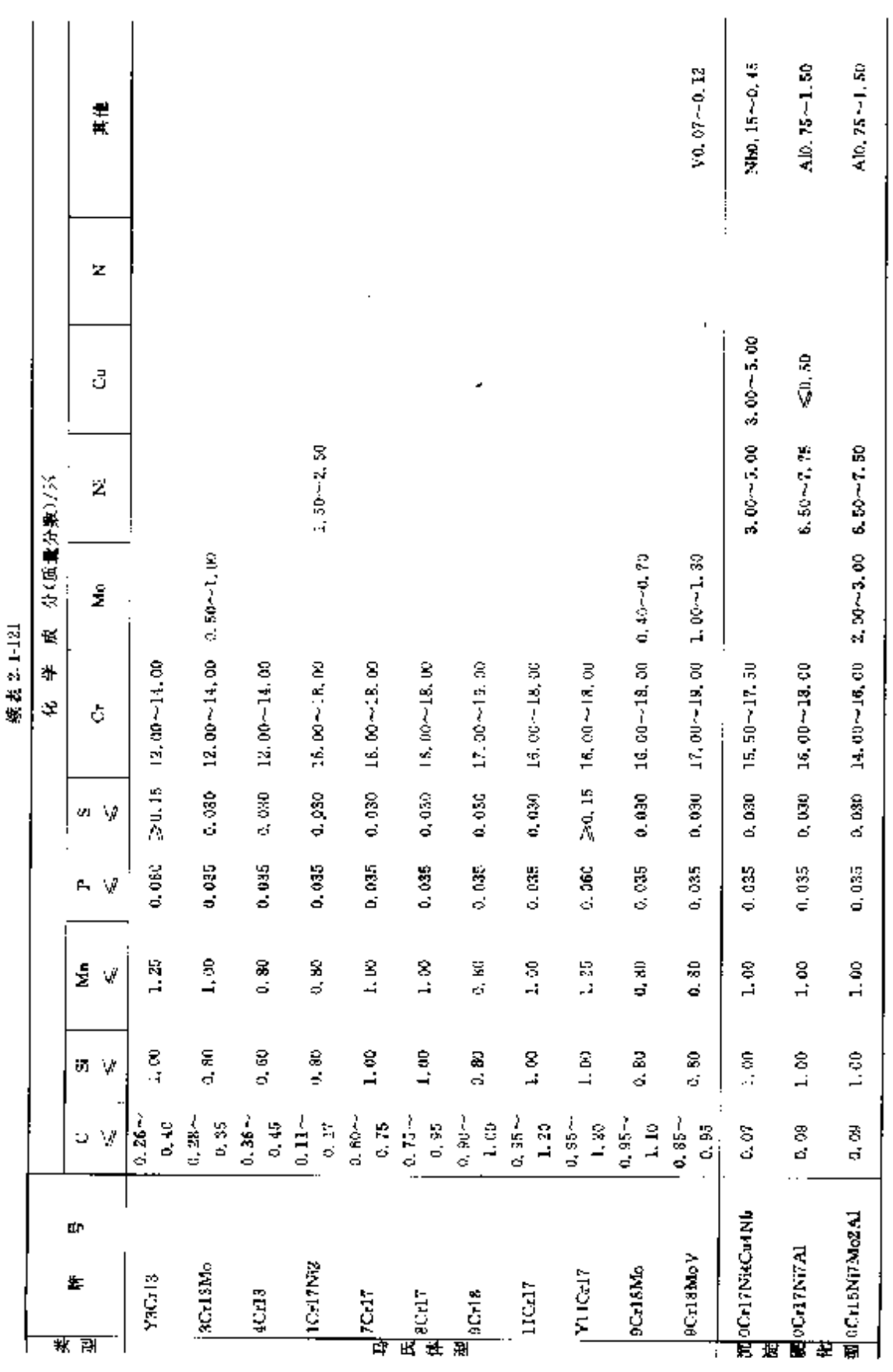

 $124$ **7 2.1 中国标准销导及销产品** 

**FLF** 文件使用 "pdfFactory Pro" 试用版本创建 [www.fineprint.com.cn](http://www.fineprint.com.cn)
2 世界标准钢号及钢产品

 $\overline{125}$ 

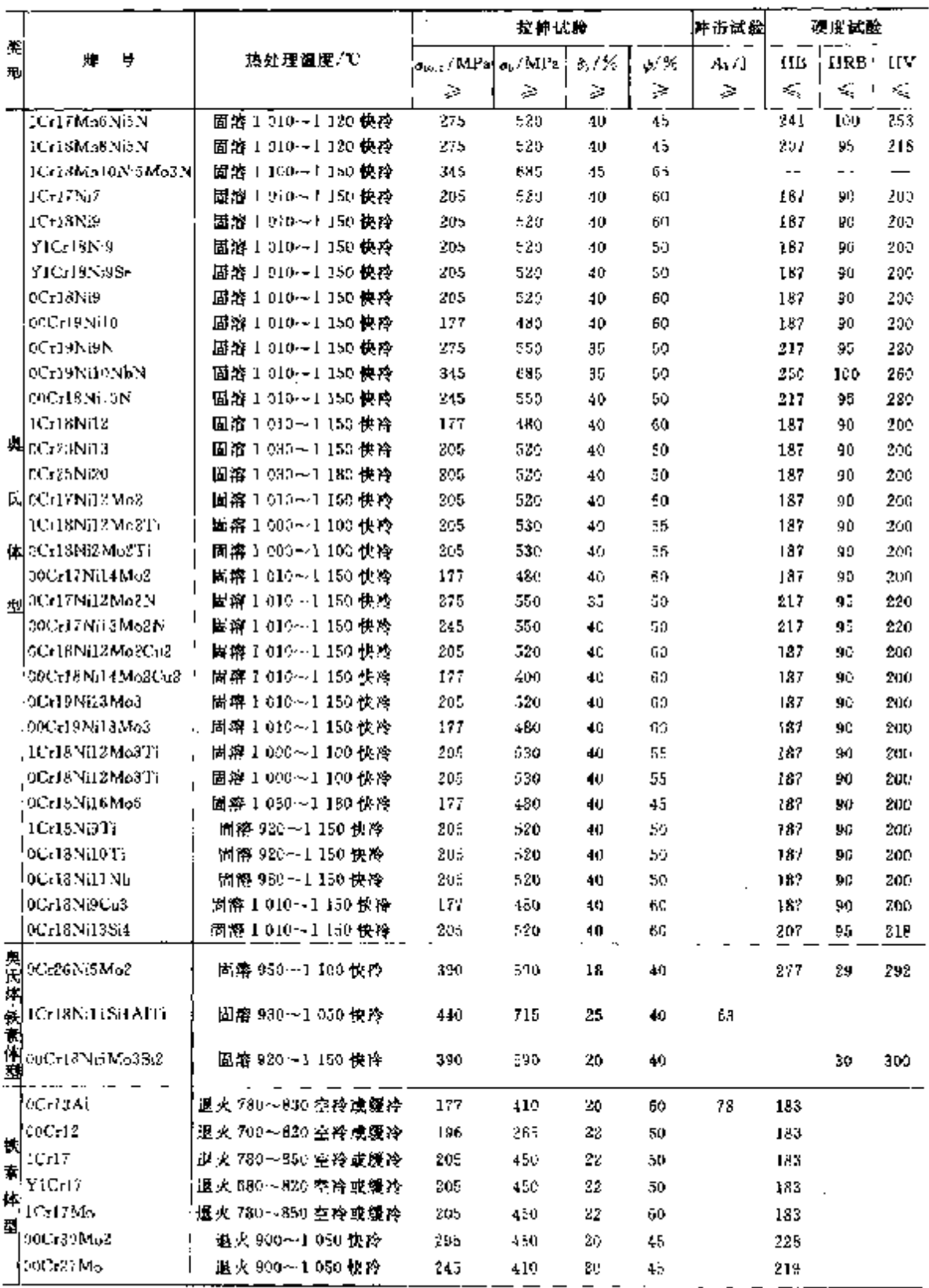

# b. 热处理制度及力学性能见表 2, 1-122。

表 2.5-122

c. 其他检验项目:

品间腐蚀试验 奥氏体型销应进行晶间腐蚀试验。

低倍组织 检验横截面酸浸低倍或断口试片上不得有肉眼可见的缩孔,气泡、裂纹、夹杂、翻皮及白 点。一般疏松、中心疏松和偏析合格级别为 2~3 级。

热顶锻 热顶锻用钢作热顶锻试验,顶锻启高度为原试样的 1/3,试样不得有裂口和裂缝。

2.1.4.1.2 热轧钢板

用作一般用途结构件, 执行标准: GB/T 4237。钢板厚度 4~25mm。

s. 牌号及化学成分按 GB/T 1220 规定。

b. 交货状态分为以下几种,见表 2.1-123~表 2.1-127。

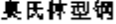

奥氏体-铁素体划钢

表 2.1-123

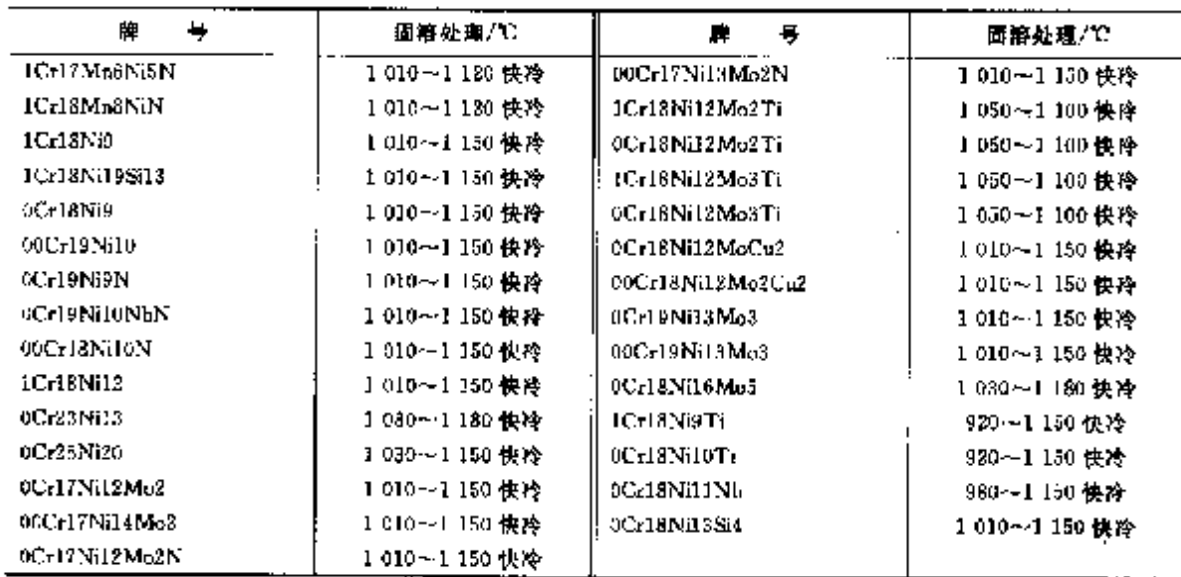

表 2.1 124

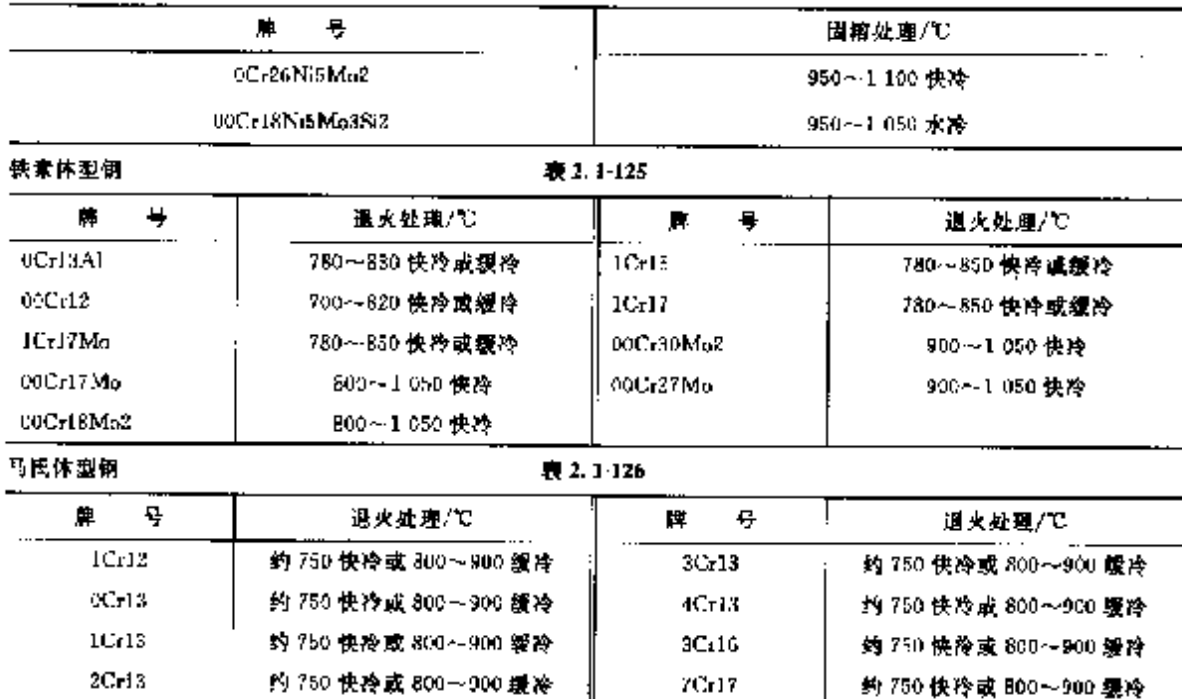

### 128 2.1 中国标准钢号及钢产品

洗綻硬化型钢

表 2.3-127

|                   |                    | 理パン<br>处<br>热                                                                    |
|-------------------|--------------------|----------------------------------------------------------------------------------|
| 导<br>۰Н           | $\frac{1}{2}$<br>类 | 伴                                                                                |
|                   | 国路                 | 1 000~1 100 续冷                                                                   |
| <b>QCr19Ni7AU</b> | 565 时效             | 固溶处理后、750±15 保持 90njin,在 1h 冷却到 15 以下,保持 30min,565±10 保<br>持 90min 后空冷           |
|                   | 510 时微             | 劉察处理后→955上10 保持 10min, 空冷到室温→在 24h 以内冷却到一78±6 保持<br>Sb, 雨加热到 Elui+10 保持 f0min后空冷 |

c. 力学性能见表 2.1-128~表 2.1 132.

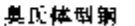

表 2.1-128

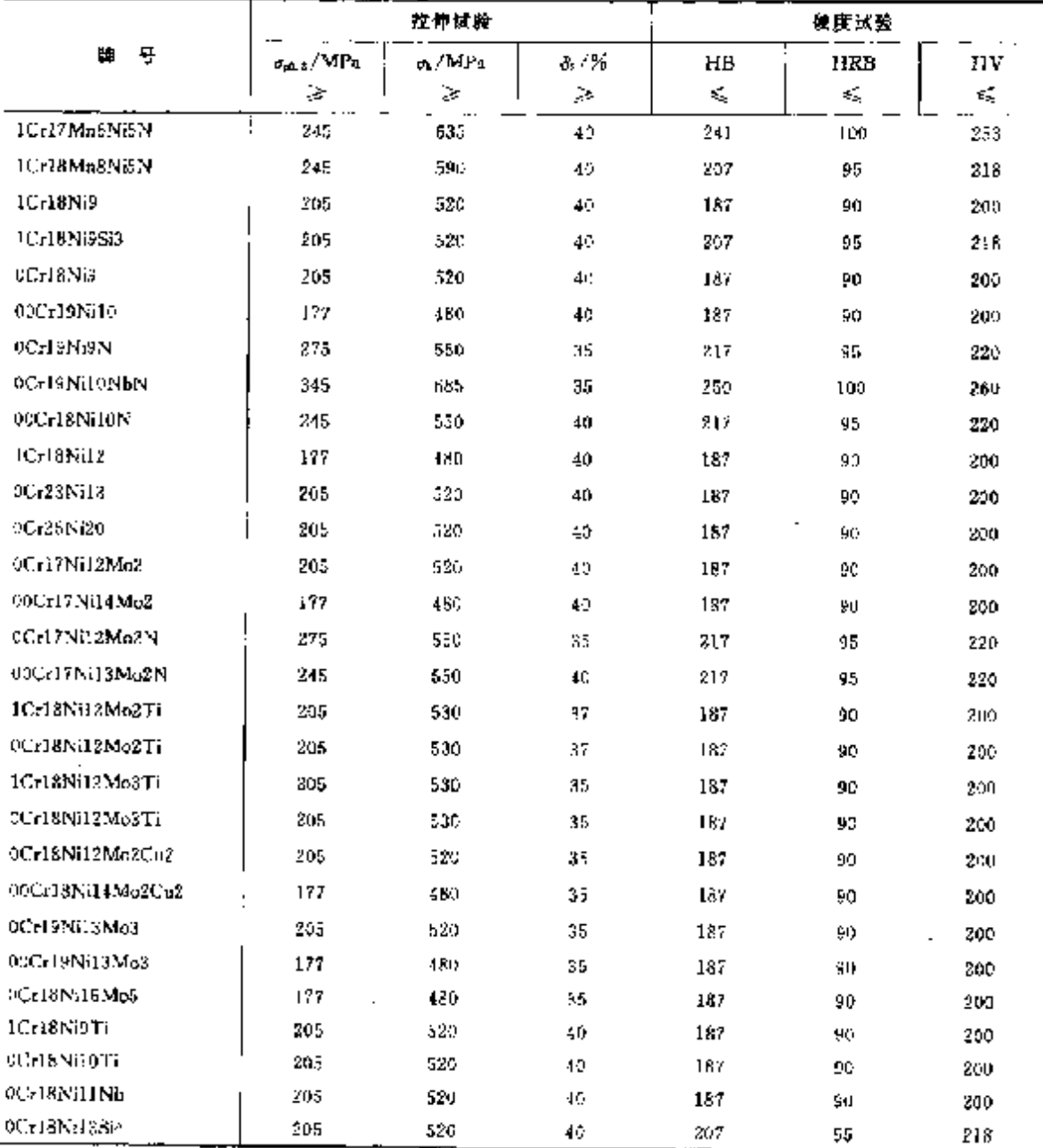

### 130 2.1 中国标准钢号及钢产品

沉淀硬化型钢;

表 2.1-132

|              |        | 拉<br>井                                 | 试<br>验       |                                  |            | 硬<br>Б. | 试验  |                                             |
|--------------|--------|----------------------------------------|--------------|----------------------------------|------------|---------|-----|---------------------------------------------|
| 욪<br>п       | 热处理    | $\sigma_{\rm peak}$<br>$\cdot$<br>MF'a | s./<br>MPa   | $\sigma_{\rm r}/$<br>54          | HК         | HRC     | нкв | ΗV                                          |
|              | 固溶     | $-380$                                 | $\leq 1.030$ | > 20                             | $\leq$ 190 |         |     | $\leqslant$ 200 $\leqslant$ 200 $\leqslant$ |
| UCrl / Ni/Al | 550℃时效 | 24960                                  | $\geq 1.140$ | 厚度线3mm<br>33<br>厚度%3 mm<br>>5    |            | $-35$   |     | $\geqslant$ 345                             |
|              | 510℃时效 | 281 030                                | 231.230      | 厚度≤3 mm<br>不規定<br>厚度>>3 mm<br>>4 |            | (2.40)  |     | 2832                                        |

# 2.1.4.1.3 结构用不锈钢无缝钢管

用作一般结构及机械结构件。热轧管外径 68~426 mm, 晾厚 4.5~28 mm; 冷拔膏外径 10~ 159 mm, 壁厚 1.0~15 mm。钢管经处理并酸洗交货。

## a. 胂号及化学成分见表 2.1~133.

GB/T 14975

# 表 2.1-133

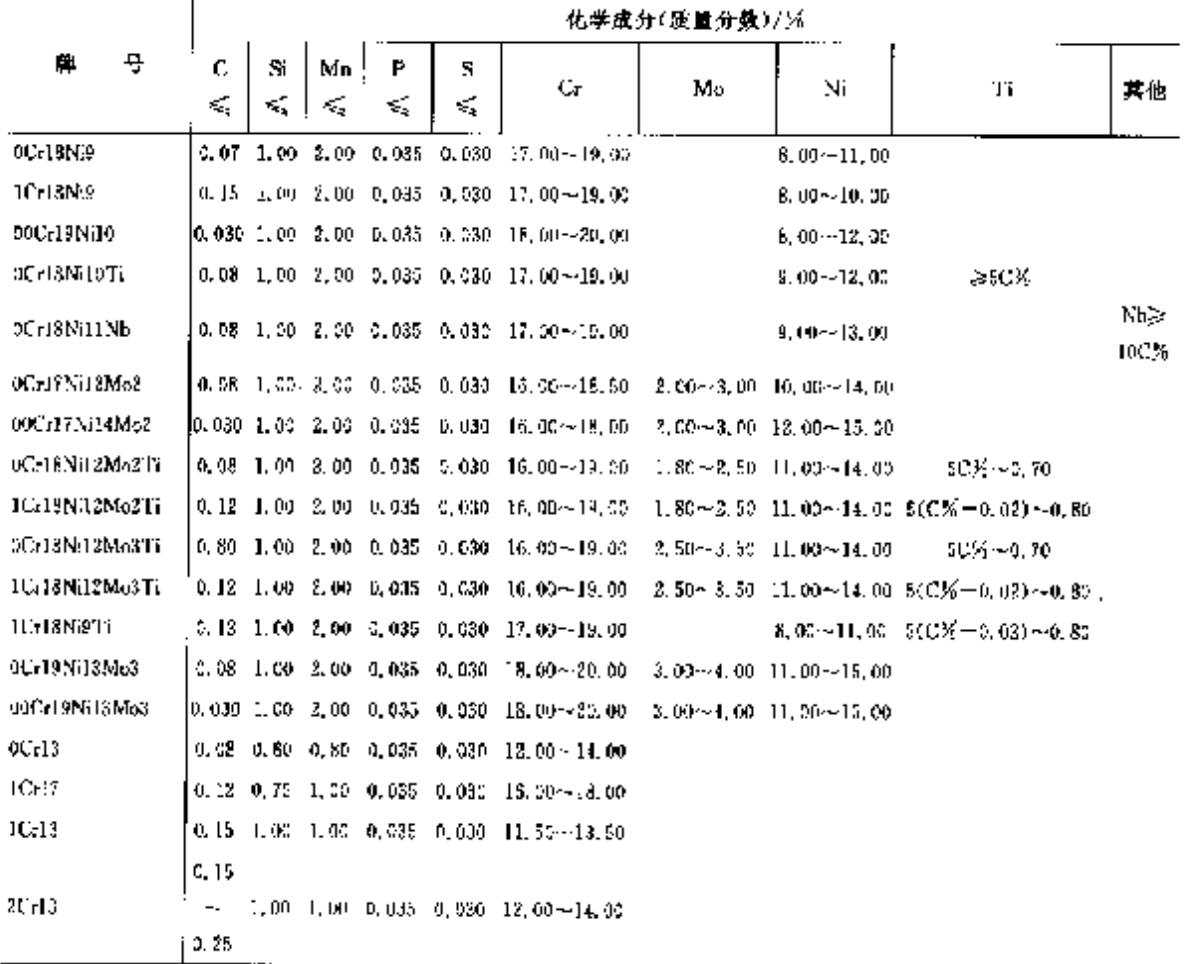

2 世界标准销号及制产品

181

b. 纵向力学性能见表 2.1-134。

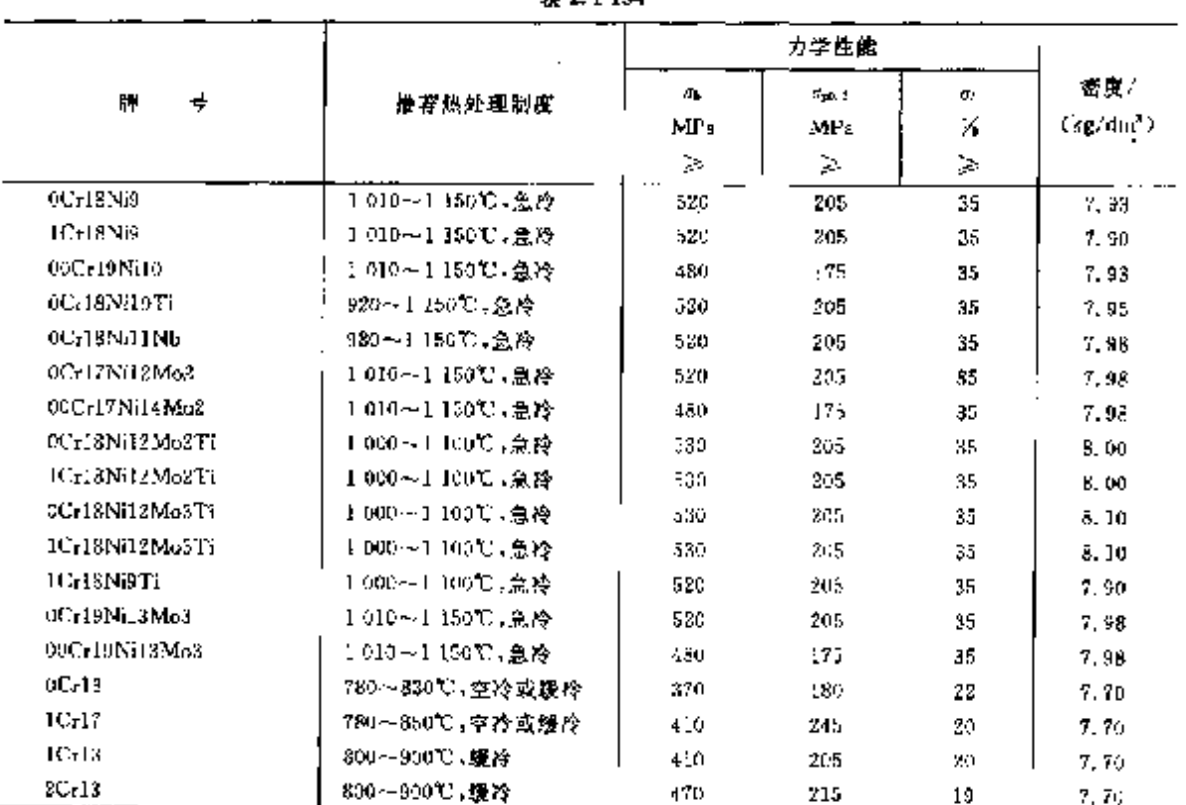

**第21-124** 

e 其他检验项目:

压扁检验:壁厚毛10 mm 冷拔(轧)钢管进行压扁试验。

水压试验:逐根进行,试验压力一<sup>2, 5</sup>, 6 或压时间,>5s,允许用超声波或踢流枪脸代替水压试验。

# 2.1.4.1.4 流体输送用不锈钢无缝钢管

用作糖送效体。热轧钢管外径 08~420 mm, 壁厚 4.5~18 mm, 冷拔(轧)钢管外径 6~159 mm,壁 厚 0.5~15 mm。

a. 障号及化学成分见表 2.1 135。

GB/T 14976

表 2.1 135

|                   |                      |           | 化学成分(质量分数)/%。 |         |                                                              |    |                                   |          |              |  |  |
|-------------------|----------------------|-----------|---------------|---------|--------------------------------------------------------------|----|-----------------------------------|----------|--------------|--|--|
| 琴<br>鷵            | С<br>Si<br>Κ,<br>ξŚ, | Мπ<br>εÇ, | P<br>≤        | s<br>s, | Cг                                                           | Мc | Ni                                | Τi       | 其他           |  |  |
| чСтвууд           | 0.07                 |           |               |         | 1,00 2.00 0,035 0,030 17.00~15.00                            |    | $3.00 - 11.00$                    |          |              |  |  |
| 00Crt9Milb        |                      |           |               |         | 0,030 1,00 2,00 0,035 0,031 18,00--20,00                     |    | 3.00 -- 18.00                     |          |              |  |  |
| 0C:22Nit3         |                      |           |               |         | 0.08 1.00 2.00 0.035 0.030 22.00 - 24.00                     |    | 12.05~15.05                       |          |              |  |  |
| 0Cr25Ni20         |                      |           |               |         | 10.08 1.00 2.00 0.035 0.030 24.00-26.00                      |    | 19. 00 ~ 22, 00                   | 30%~0.07 |              |  |  |
| 2013Ni1015        |                      |           |               |         | 0.08 1.00 2.00 0.035 0.030 17.00 - 19.00                     |    | 8, 00 - 12, 00                    | - 50%    |              |  |  |
| <b>OCEISNE1NE</b> |                      |           |               |         | 0.08 (.00 2.00 0.035 0.036 17.00 - 15.00                     |    | 9, 00 ~~ 13, 00                   |          | MB 2<br>100% |  |  |
| 00172612Me2       |                      |           |               |         | 0.06 1.00 3.00 0.025 0.030 16.40~18.00                       |    | $2, 20 - 3, 00 - 10, 00 - 14, 00$ |          |              |  |  |
| 200517N14Mo2      |                      |           |               |         | 19, 530, 1, 0d, 2, 0d, 0, 635, 0, 030, 16, 90 $\sim$ 18, 00, |    | 2.00-3.00 12.00-13.00             |          |              |  |  |

 $7.32$ 2.1 中国标准钢号及钢产品

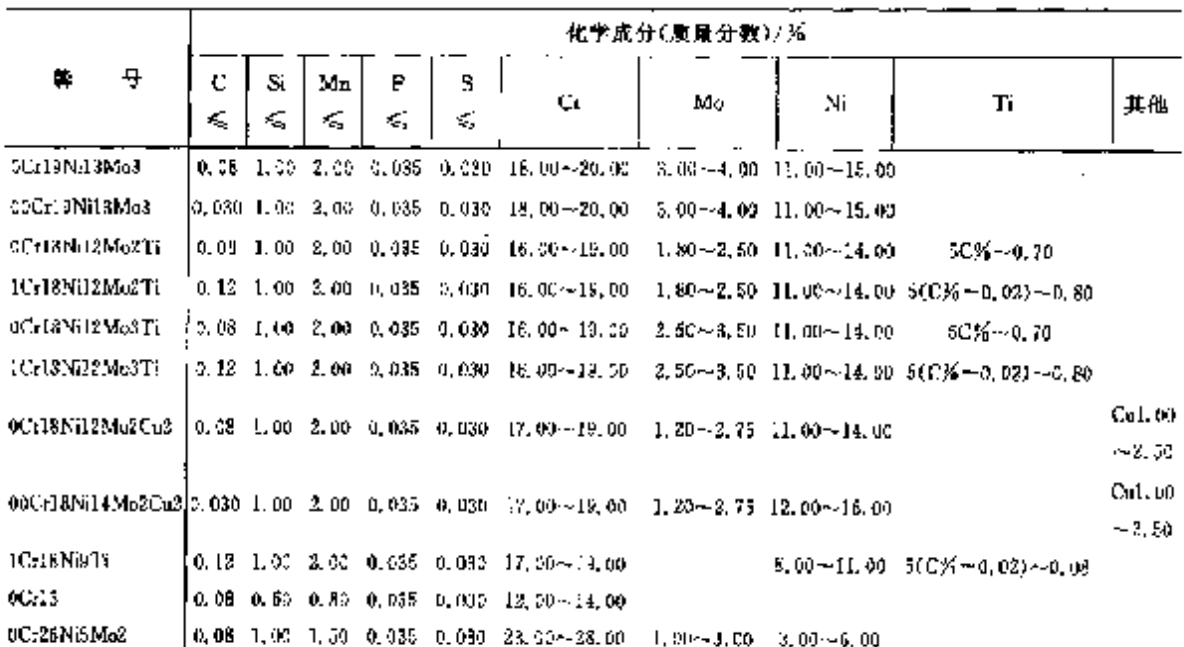

续表 2.1-135

b. 钢管纵向力学性能见表 2.1-136。

表 2.1-136

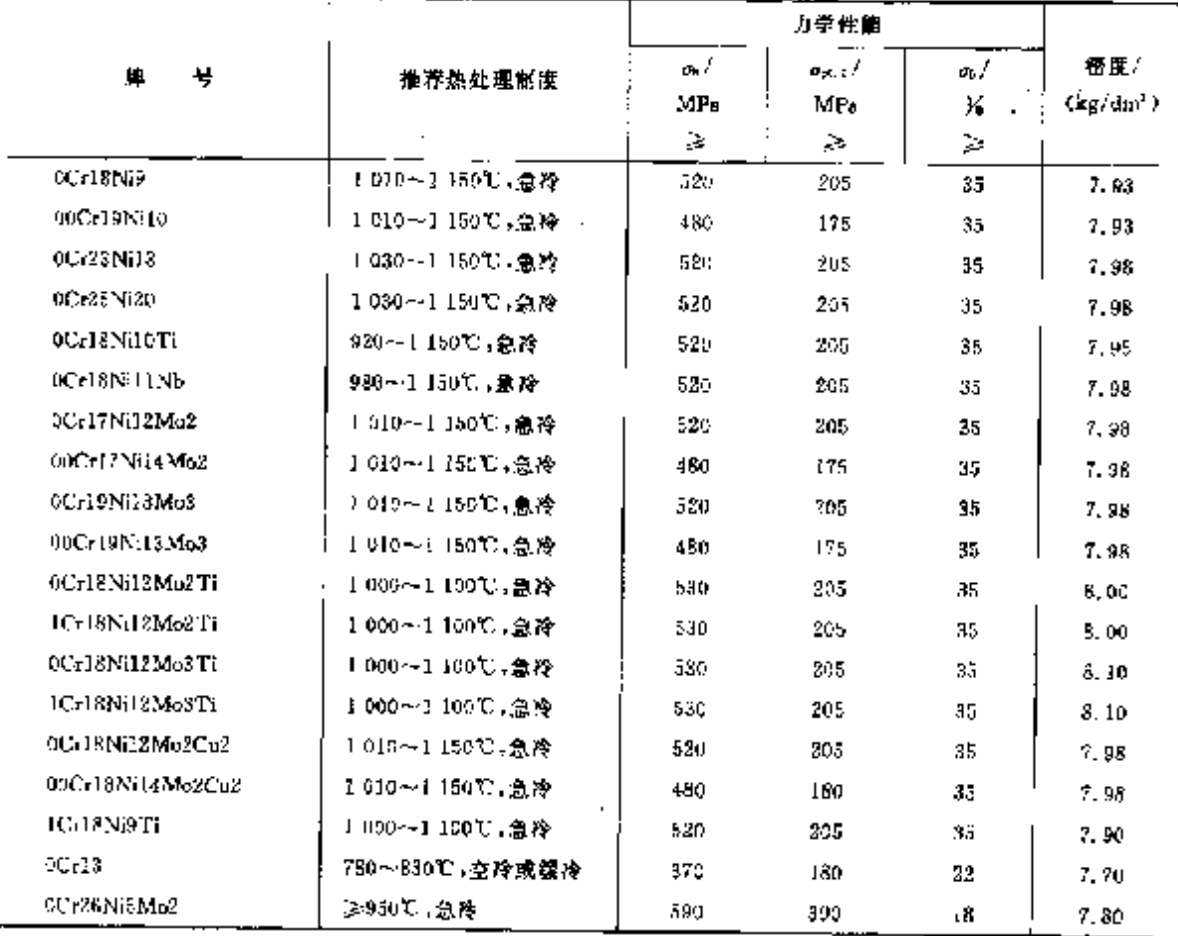

c. 其他检验项目:

水压试验:透根,试验压力一<sup>2</sup>5R,耐压大下5s。允许用超声波或涡流检验代替水压试验。

晶间腐蚀,奥氏体、奥氏体-铁素体钢管进行晶间腐蚀试验。

2.1.4.1.5 锅炉、热交换器用不锈钢无缝钢管

用作锅炉过热器,热交换器、冷凝器、催化管。外径 8~159 mm,壁厚 1.2~13.0 mm。钢管经热处 理并酸洗交货。

a. 牌号及化学成分见表 2.1-137。

GB 13296

表 2.1 137

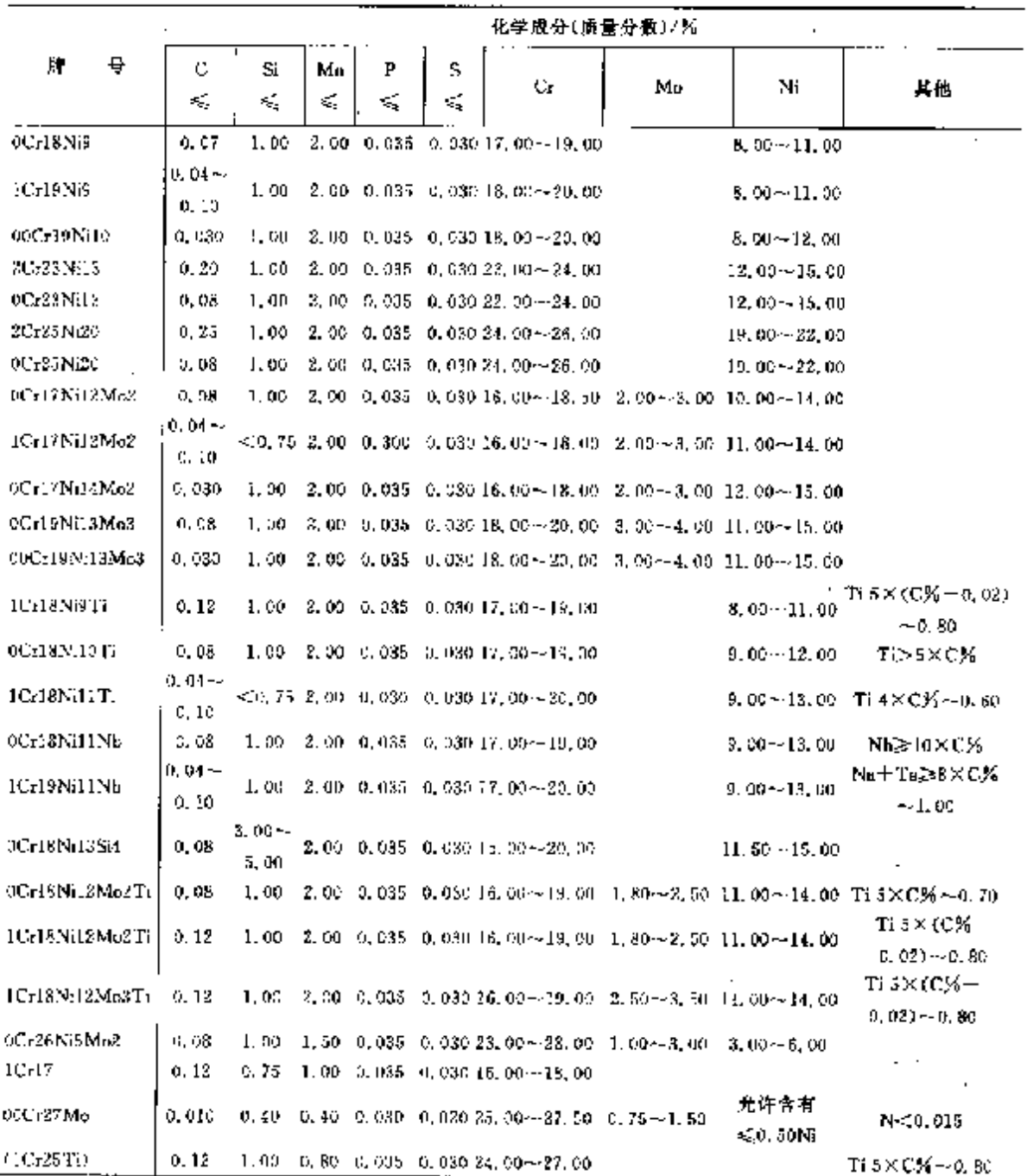

### 134 2.1 中国标准钢号及钢产品

b. 力学性能见表 2.1 138。

力学性能 密度 /  $\sigma_{\rm b}/$  $\sigma_{\bullet}$  of  $\sigma_{\bullet, \bullet}$  / as / 组织类薄 朣  $\overline{a}$ 推荐热处理制度  $(\frac{1}{2} \text{d} m^2)$ MP<sub>a</sub> MP<sub>b</sub> % ð ≫ ž.  $1010 - 1150$ <sup>t</sup>  $7.93$ **OCTIBNIS** 520 205 35 1Cr19Ni9 1010-11500 520 205 35  $7.93$ 00Cr19Ni10  $1.010 - 1.150$ °C 175  $35$ 7.93 480 2Cr23Nr13  $1.030 - 1.150^{\circ}$ C 520 205 35 7.98  $0Cr23N03$  $1.030 \sim 1.150 \text{C}$ 520 205 35 7.98 2C-25Ni20  $70811 - 0801$ 520 205  $7.98$ 85 0Cr25Ni20  $1030 - 1180$ °C 520 7.98 205 35 1010~1150℃ 0Cr17Ni12Mo2 520 305 35 7.98 臭 ICr17Ni12Mo2  $>1.040C$ 520 205 35. 7,98 00Cr17Ni14Mo2 1 010~1 150℃ 480 175  $7.98$ 40 氏 1010~1150℃ 0Cr19Ni13Mo3 520 205 35 7.08 00Cr19Ni13Mo3  $1010 - 1150$ C 急怜 480 175 35. 7.98 ICr18Ni9Ti 1000~1100℃ 205 2,90 4 550 45 **OCriBNi10Ti** 920~1.150°C  $205$ 520 35 7.93 棒軋≫1 095℃ 型 ICrISNiIITi 520 205 35 7,93 热轧≥1 050℃  $0C<sub>z</sub>$ 18NH 1Nb 980~1.150℃ 520 205 35 7,98 冷轧≥1 095℃ 1C-19Ni11Nb  $2.211$ 205 35 7,98 热轧,3-1-000℃ 1010~1150℃ 0Cr18Ni13SA 525 205 35 7.98 oC418Ni12Mo2Ti 1 000 -- 1 100℃  $205$ 530 35 8.0 ICcI8Ni12Mo2Ti 1 560~1 100℃ 540 215 35 5.0 1Cr18Ni12Mo3Ti 1.000--1.100℃ 36  $540$ 215 8. J 奥氏体  $CCr26N65M<sub>0</sub>2$ 铁黄 950-11200% 急陸 590 350 lθ 体型 空降  $JC-17$  $280 - 850$ C 政 410 245 20  $7.7$ 供素 缓冷 体型 00Cr27Mo 000~1.050℃ 快冷 410 245 20  $(1Cr2nTi)$  $700 \sim$ 800 $\degree$ C 空冷 440 245  $17$  $7.7$ 

表 2.1-138

c. 其他检验项目:

水压试验 逐根,试验压力= $\frac{2sR}{D}$ ,耐压时间不小于 10 s。

压扁试验 壁厚不大于10 mm 钢管做压扁试验。

扩口试验 镁厚不大于 10 mm 钢管做扩口试验。

腐蚀试验 奥氏体、奥氏体 铁套体钢管做品间腐蚀试验。

晶粒度 ICr18NillTi铜管平均晶粒度为 4~2 级。

无拊检验 逐根进行超声波探伤。

185 2. 世界标准钢号及钢产品

### 2.1.4.1.6 钢丝

用作弹簧、冷顶敞和焊接钢丝。直径 0.05~14.00 mm。交货状态:软态、轻拉和冷拉三种、牌号 及化学成分按 GB/T 1220 规定。

o. 软态钢丝力学性能见表 2.1-139.

GB/T 1240

表 2.1-139

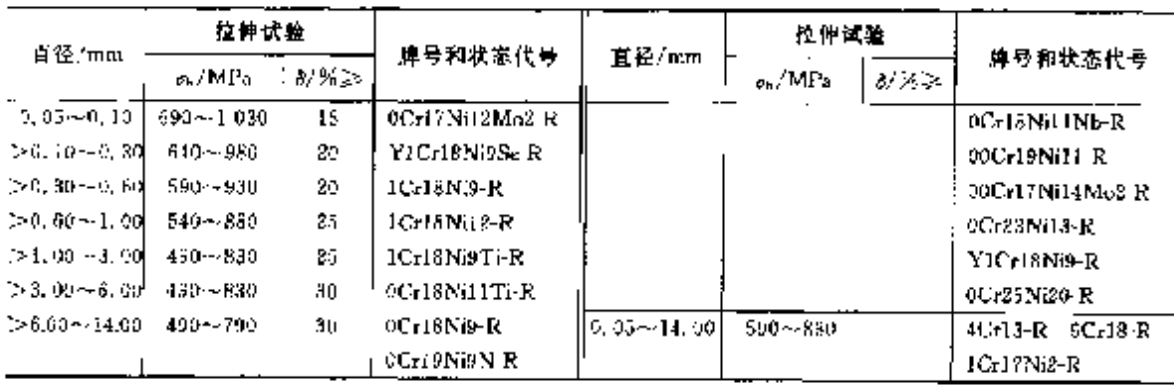

5. 轻拉钢丝力学性能见表 2.1-140、

表 2,1 140

| 直德/咖啡       | $\sigma_{\rm c}$ / MPs. | 牌号和状态代号                                                                              | 直径/mm                     | a MPa       | 牌号和状态代号      |
|-------------|-------------------------|--------------------------------------------------------------------------------------|---------------------------|-------------|--------------|
| 0.50 min.00 |                         | 830~1 180 0Ur17Ni12Mo2-Q                                                             |                           |             | 0Cr23Ni13-Q  |
|             |                         | $>1.06 - 8.00^{+}$ 780 $-1.180$ [i Uri 8Ni9-Q, 1Cr18Ni12-Q]                          |                           |             | YICr18Ni9-Q- |
|             |                         | →3, 00 ~ 6, 00 730 ~ 1 080 Y Cr18Ni3S + 0                                            |                           |             | 0Ur25 Ni20 Q |
|             |                         | $>$ 6, 00 $\sim$ 11, 00 $730\sim$ 1-030 $^11$ CrIEN(9Ti-Q ,0CrIEN(31Ti-Q $\parallel$ | $0, 50 - 3, 00$           | $640 - 930$ | YICHS Q      |
|             |                         | DC-18NB-Q-                                                                           | $> 3.00 - 8.001$          | 590~880     | Y1Cr17 Q     |
|             |                         | :JCrI8NiHJNb Q                                                                       | [>6.00---14.00' 530--840' |             | 2Cr13-Q      |
|             |                         | JCr19NBN-Q                                                                           |                           |             | 30-13-Q      |
|             |                         | 60Cr19Ni11-Q                                                                         | $0.50 - 6.00$             | 540-790     | IC-13-Q      |
|             |                         | 000r17Ni11Mo2-Q                                                                      | ∥⊳ 6. 00 - - 14. 00L.     | $490 - 740$ | 10-17-Q      |

c. 冷拉钢丝力学性能见表 2.1-141。

表 2.1-141

| 直径/mm                                                  | $_{\rm ex}/\rm{MPa}$ | 牌号和状态代号        | 直径/mm | $\sigma_s / M P_R$ | 牌号和状态代号      |
|--------------------------------------------------------|----------------------|----------------|-------|--------------------|--------------|
| $6,56 - 1,00$                                          | $1.180 - 1.520$      | 0Cr17N318Mo2-L |       | .                  | $0Cr13Ni9-L$ |
| $[0.1, 0.0 - 3, 0.0 - 1, 130 - 1, 470, 1, 10.13899]$ L |                      |                |       |                    | OC+19Ni9N-L  |
| $23.00 - 5.00 + 1.080 - 1.470$                         |                      | IC-ISNETI-L    |       |                    |              |

2.1.4.2 耐热钢

2.1.4.2.1 耐热钢棒

按使用加工分压力加工用钢和切削加工用钢两类,按组织特征分为奥氏体型、铁素体型、马氏体型 和淀硬化型四类。热轧圆钢,方钢直径或边长不大于 250 mm,也可制造六角、八角型钢。按热处壅度 非热处理状态交货。

a. 牌号及化学成分见表 2.1-142。

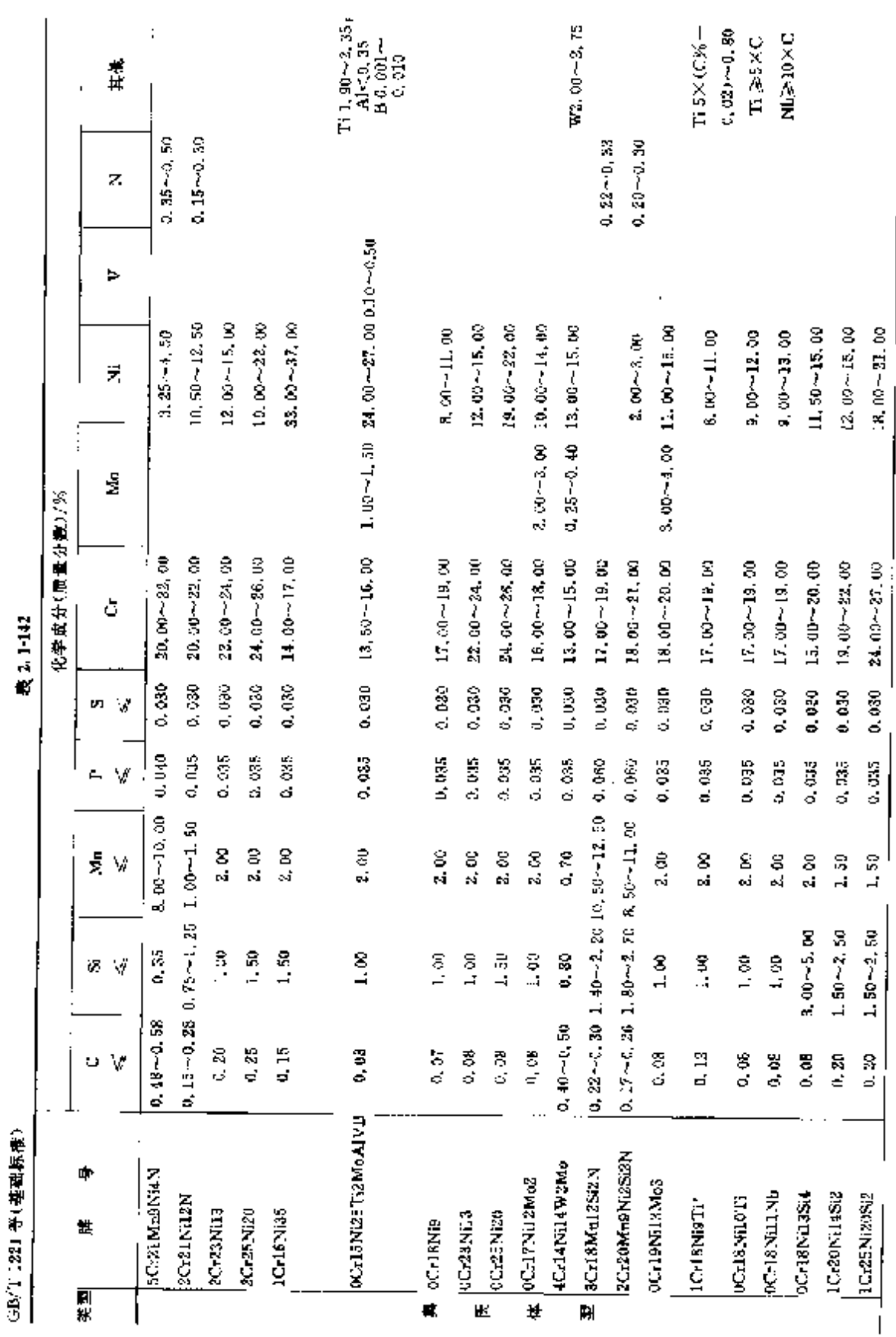

136 2.1 中国标准销导及制产品

**FDF** 文件使用 "pdfFactory Pro" 试用版本创建 **wwfineprint.comm** 

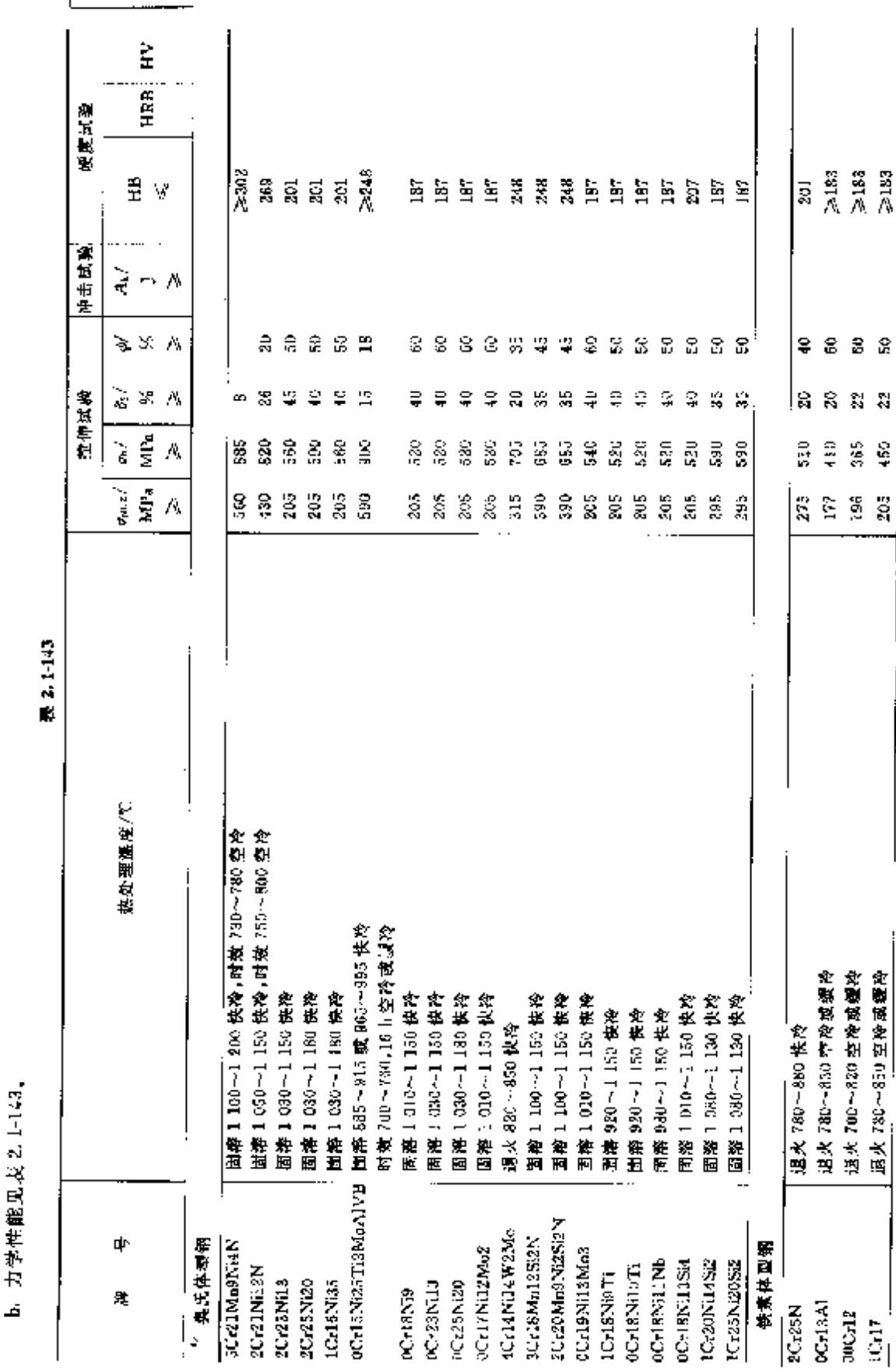

738 2.1 中国标准钢号及钢产品

 $\sim$ 

**FDF** 文件使用 "pdfFactory Pro" 试用版本创建 [www.fineprint.com.cn](http://www.fineprint.com.cn)

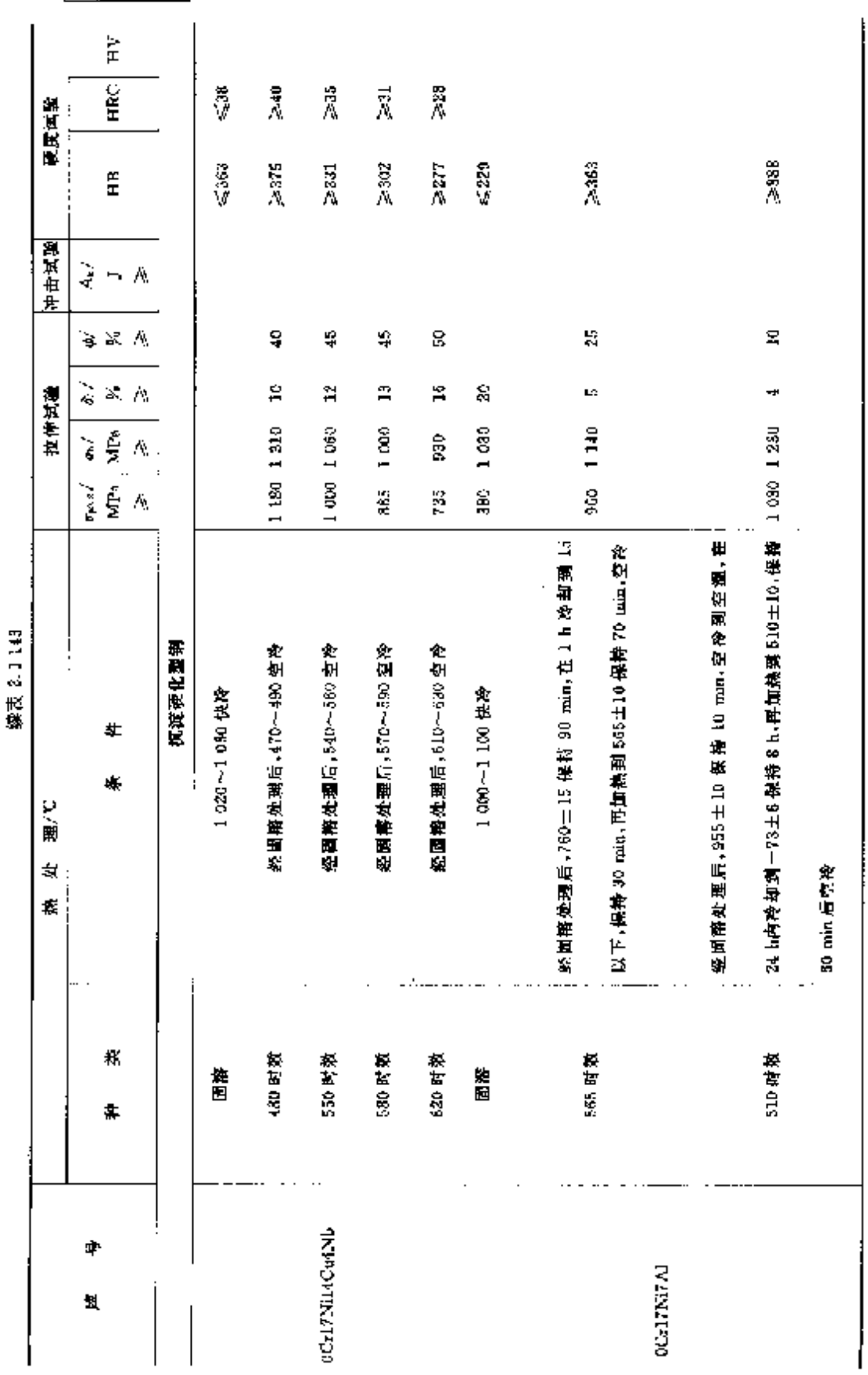

 $\bar{\phantom{a}}$ 

□140 2.1 中国标准佣号及佣产品

### 141 2. 世界标准制号及制产品

c. 其他検验项目:低倍组织中的一般疏松、中心疏松和偏析 2~3 级合格;顶锻用钢进行热顶锻试 验,热顶锻后试样高度为原试样高度 1/3.试样不得有裂口和裂缝。

## 2.1.4.2.2 钢板

用作一般用途耐热结构件。热轧板厚度 4~25 mm,冷轧板厚度 0.2~5.0 mm。

a. 牌号及化学成分按 GB/T 1221,

b. 交货状态见表 2.1 144~表 2.1 147.

### 臭氏体型钢

# 表 2.1-144

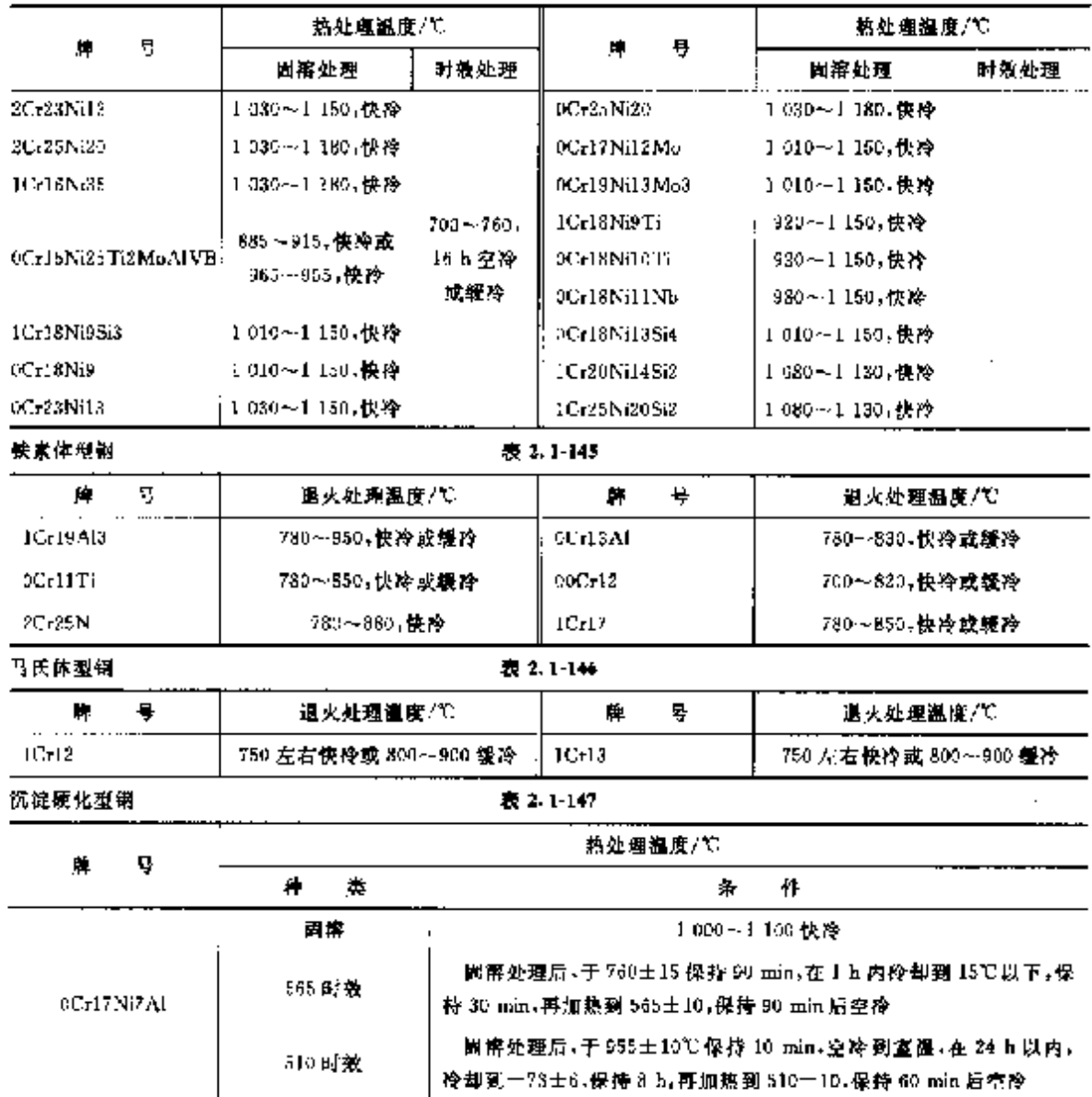

c. 力学性能,见表 2.1-148~表 2.1-151。

### $144$ 2.1 中国标准钢号及钢产品

|              |                                   |                                                 |                          |               | 化学成分(质量分散)/ズ |       |                             |        |         |
|--------------|-----------------------------------|-------------------------------------------------|--------------------------|---------------|--------------|-------|-----------------------------|--------|---------|
| ę<br>岸       |                                   |                                                 |                          |               | Co           | Sί    | Mа                          | P      | s       |
|              | AI                                | Ti                                              | Nb                       | V             | K,           | K.    | ≤                           | s,     | ×,      |
| NS111        |                                   | $\left[0,15\!\sim\!0,500,15\!\sim\!0,60\right]$ |                          |               |              | 1.00  | 1.50                        | 0.030  | 0.015   |
| NS112        |                                   | $[0, 15 - 0, 500, 15 - 0, 60]$                  |                          |               |              | 1,00  | 1.50                        | 3,030  | 0,015   |
| NS: 13       |                                   | 0, 15∼0, 450, 15∼0, 60                          |                          |               |              |       | $0.30 - 0.700$ , ad $-1.50$ | 3, 030 | 0.030   |
| NSL:1        |                                   |                                                 |                          |               |              | 0, 70 | 1.00                        | 0.030  | 0.030   |
| NS14.        |                                   | $0.40 - 0.90$                                   |                          |               |              | 0.70  | 1,00                        | a, cao | 0.030   |
| NS142        | ≤0.20                             | $0.60 - 1.20$                                   |                          |               |              | 0.50  | 1.00                        | 0.030  | 6,030   |
| NS143        |                                   |                                                 | $8\times C$ $\sim$ 1, 00 |               |              | 1.00  | 2.00                        | 0.080  | U. 030  |
| NS311        | 5,30                              |                                                 |                          |               |              | 0, 50 | 1.20                        | 0.030  | 0.020   |
| NS312        |                                   |                                                 |                          |               |              | 0, 50 | 1,00                        | 0,030  | 0.015   |
| NS313        | $[1,00 - 1, 70]$                  |                                                 |                          |               |              | 0.50  | 1,00                        | 0,030  | 0.015   |
| NS314        | l0, 20⊷0, 50,                     |                                                 |                          |               |              | C. 50 | 1.90                        | 0.030  | 0.020   |
| NSSIS        |                                   |                                                 |                          |               |              | 0.50  | 0, 50                       | 0.030  | 0.015   |
| NS321        |                                   |                                                 |                          | $0.20 - 0.40$ | 2, 5         | 0. OU | 1,00                        | 0.030  | 0.030   |
| NS322        |                                   |                                                 |                          |               | 1, 0         | 1. CO | 1.00                        | 0.040  | 0,030   |
| NSSSI        |                                   | $0.40 - 0.90$                                   |                          |               |              | 0, 70 | 1.00                        | 0.030  | 0.020   |
| NS332        |                                   |                                                 |                          |               |              | 0,75  | 1.00                        | 0.030  | -0. 030 |
| NS333        |                                   |                                                 |                          | \$2, 35       | 2.5          | 1,00  | 1.00                        | 0,045  | 0.030   |
| NS354        |                                   |                                                 |                          | < 0.35        | 2.5          | 0.05  | 1.00                        | 0.040  | 0.030   |
| <b>NS335</b> |                                   | < 2.70                                          |                          |               | 2. 0         | 0.08  | 1,00                        | 0.040  | 0.030   |
| NS336        | ≤0.40                             | $\lesssim 0.40$                                 | $3.15 - 4, 15$           |               | 1.9          | U. SG | 9,52                        | 0.015  | 0.015   |
| 5-8337       |                                   |                                                 |                          |               | 0.10         | 0.40  | $0,50 - 1,50$               | 0.020  | 0,020   |
| <b>NS241</b> |                                   | $0.4 - 0.9$                                     |                          |               |              | 0.70  | 1.00                        | 0.030  | 0,030   |
| NS411        | U. 40∼1, 002, 25∼2, 750, 70∼1, 20 |                                                 |                          |               |              | 0.80  | 1.00                        | 0.030  | 0,030   |

续表 2.1-152

## 2.1.4.4 诗件

## 2.1.4.4.1 不锈铜锌件

# 牌号及化学成分更表 2.1-153。

 $J\bar{B}/T$  6405

# 表 2.1-153

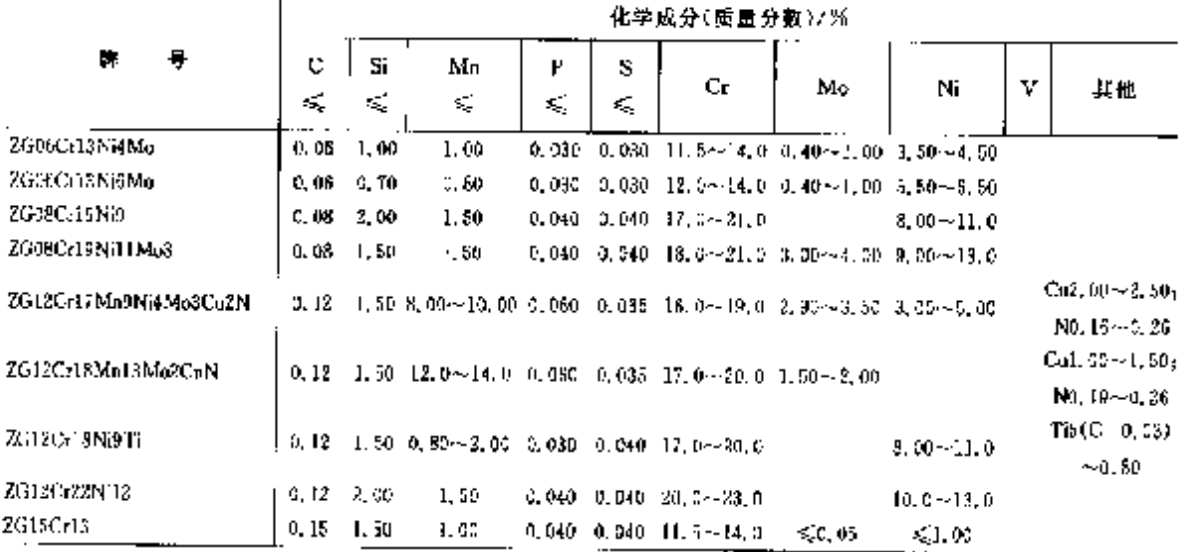

ŗ

**FIF** 文件使用 "pdfFactory Pro" 试用版本创建 **wwfireprint.comm** 

### $145$ 2 世界标准钢号及钢产品

Ğ.

**续表 2.1-153** 

|              |   |                    |         |         |        |         | 化半成分(质量分数)/%                    |       |                 |   |    |
|--------------|---|--------------------|---------|---------|--------|---------|---------------------------------|-------|-----------------|---|----|
| 牌            | 퓽 | с<br>$\leq$        | Sì<br>≼ | Mn<br>≼ | P<br>≼ | s<br>K, | Cr                              | Mo    | Ni              | v | 其他 |
| ZC20Cr13     |   | $[0, 16 -$<br>2.24 | 1.00.   | 0,50    |        |         | $0,030$ $0,035$ 11. $5 - 14, 3$ |       |                 |   |    |
| ZG20Cr25Ni20 |   | -1, 20             | 2. aa   | 1,50    |        |         | 0,040, 0,040, 23, 027, 0.       |       | $19, 0 - 31, 0$ |   |    |
| 2G30CrL3     |   | $10, 20 -$<br>3.40 | 1.50    | 1.00    |        |         | $0.040 - 0.045 - 11.5 - 14.0$   | ≤0.05 | 45.00           |   |    |

## 2.1.4.4.2 耐热钢铸件

牌号及化学或分见表 2.1-184。

JB/T 6405

表 2.1-154

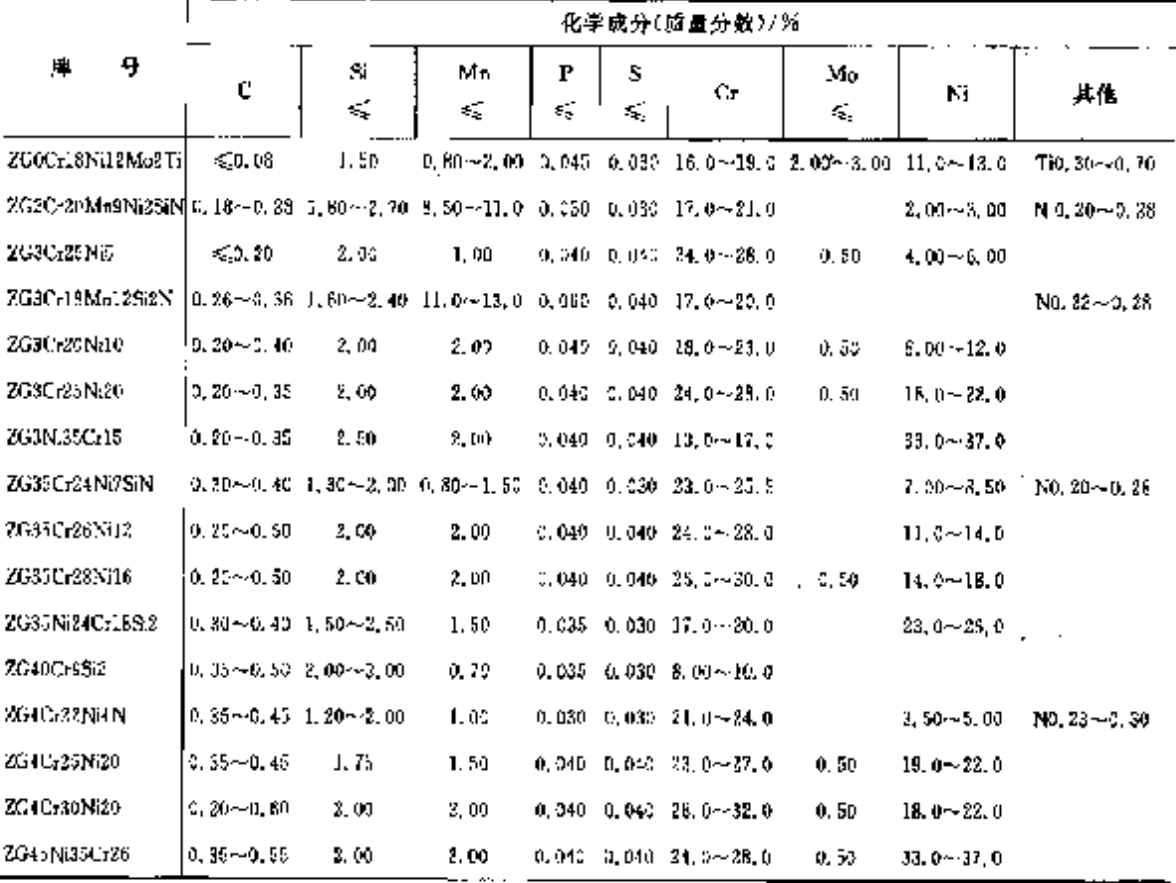

146 │ 2.2 国际标准制号及钢产品

2.2 国际标准钢号及钢产品

国际标准化组织标准 ISO。

# 2.2.1 工程与结构用钢

## 2.2.1.1 一般结构钢

# 2.2.1.1.1 钢板、宽扁钢、钢棒、型钢

ISO  $630$ 

### 表 2.2 1

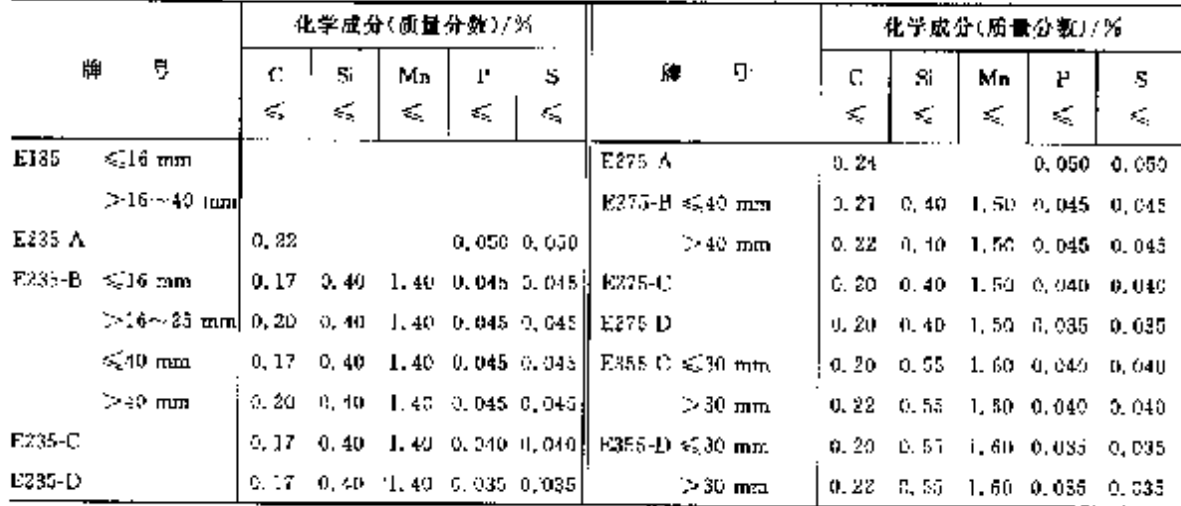

# 2.2.1.1.2 热轧低碳钢板、钢带 **ISO 3573**

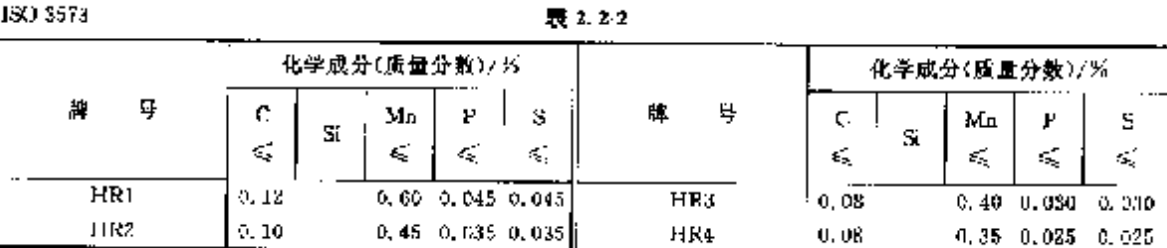

# 2.2.1.1.3 热轧结构钢钢板、钢带

150 4995

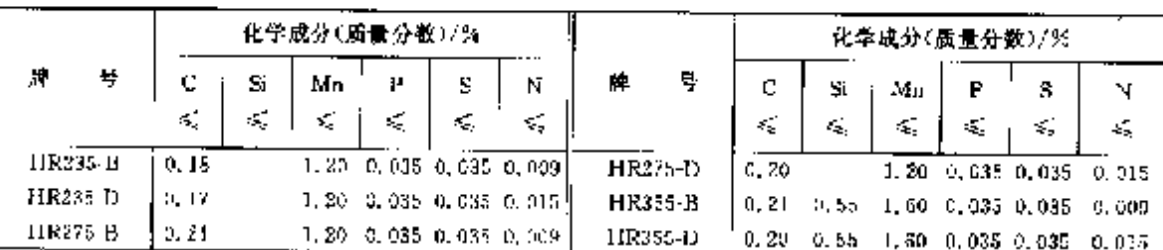

表 2.23

# 2 世界标准销号及制产品

147

## 2.2.1.1.4 热轧钢带

化学成分(质量分数)/% 化学成分(质量分数)/% 庫 뷱  $\overline{c}$  $\overline{\mathbf{s}}$ Mn 牌  $\mathsf P$  $\mathbf S$  $\overline{\mathbf{c}}$  $\overline{s}$  $Mn \mid P$  $\overline{\mathbf{s}}$  $\leq$   $\leq$ Z,  $\leqslant$ ≤,  $\lesssim$ Ś. 橘  $\leqslant$ k. ---------<br>ISO 6316 结构级 ISO 6317 冲压钢 HR23EB **0.18**  $0, 20, 0, 035, 0, 035$ HR1  $0, 15 - 0, 60 - 0, 050 - 0, 050$ HR235D  $0.17$ 1, 20 0, 035 0, 035  $HR<sub>2</sub>$  $0, 12, 0, 50, 0, 040, 0, 040$ HR275B  $0, 21$ 1, 20 - 3, 035 - 0, 035 HR275D  $0.30$ 1.20 0.035 0.035 **HR3**  $0, 10, -0, 45, -0, 030, 0, 030$ ПКЗББВ  $0, 21$   $0, 35$   $0, 20$   $0, 035$   $0, 035$ **HR4** 0.08 0.45 0.030 0.030 HR355D  $0.20 - 0.55 - 1.20 - 0.035 - 0.035$ 

表 2.2-4

2.2.1.1.5 冷轧钢带

ISO 6932

 $2.25$ 

|        | 化学成分(质量分数)/%<br>$\cdots$ |    |                                |                        |                |        |    |    | 化学成分(质量分数)/%   |                        |
|--------|--------------------------|----|--------------------------------|------------------------|----------------|--------|----|----|----------------|------------------------|
| ч<br>曍 | S                        | Mn | D                              | S                      | ğ<br>牌         | c<br>◡ | Si | Mn | ↩              | s                      |
|        | K.                       | €  | ĸ,                             | ×.                     |                | <.     |    | s, | S.             | ×,                     |
| CR21   | 0.15                     |    | 0.60, 0.050, 0.050             |                        | CR24           | 0.08   |    |    | 0.45 0.030     | 0. 830.                |
| CR22.  | 0.12                     |    | $0.50 \cdot 0.040 \cdot 0.040$ |                        | 平整 No. 1, 2, 3 | 0, 25  |    |    |                | $0.60$ $0.035$ $0.040$ |
| CR23   | 0.10                     |    |                                | $0.45 - 0.030 - 0.030$ | 平整 No.4.5      | 0, 15  |    |    | $0.60 \t0.035$ | -0.040.                |

### 2.2.1.2 优质碳素结构钢

2.2.1.2.1 调质钢

150.653.1

# 表 2.2-6

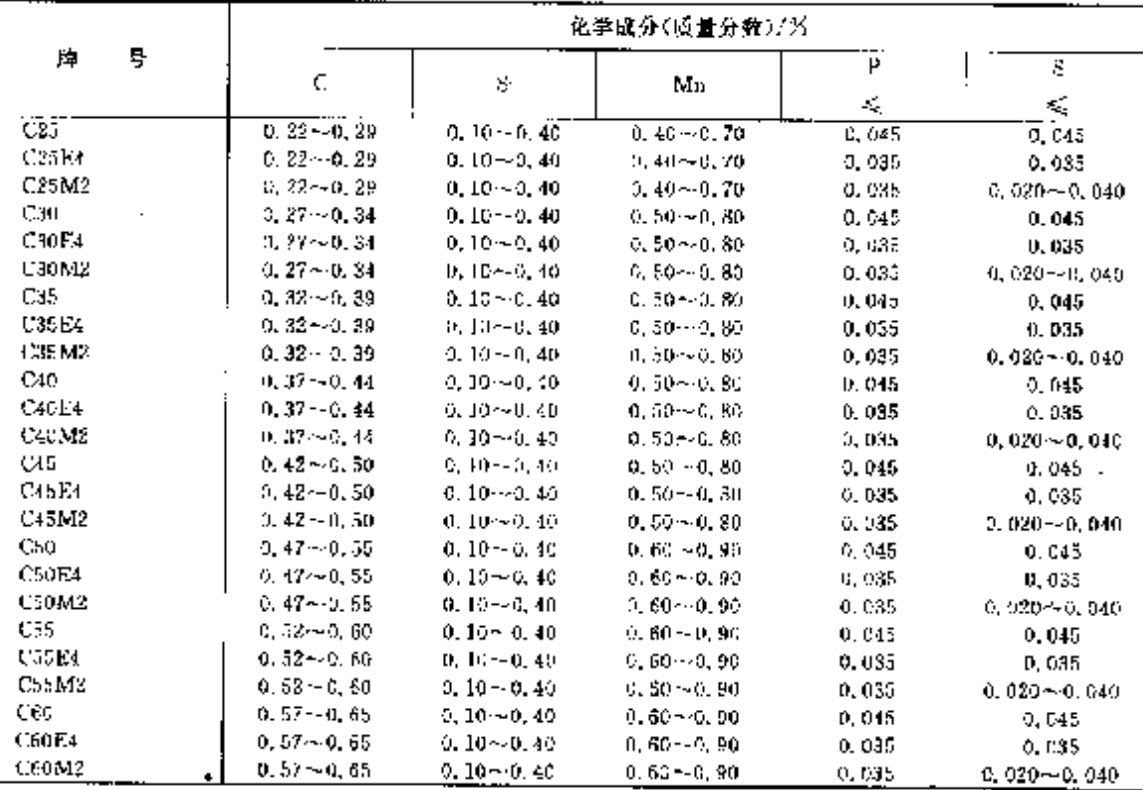

### $148$ 2.2 国际标准帽号及钢产品

# 2.2.1.2.2 渗碳钠、直接硬化钠

ISO 623-18

## 表 2.2-7

 $\overline{a}$ 

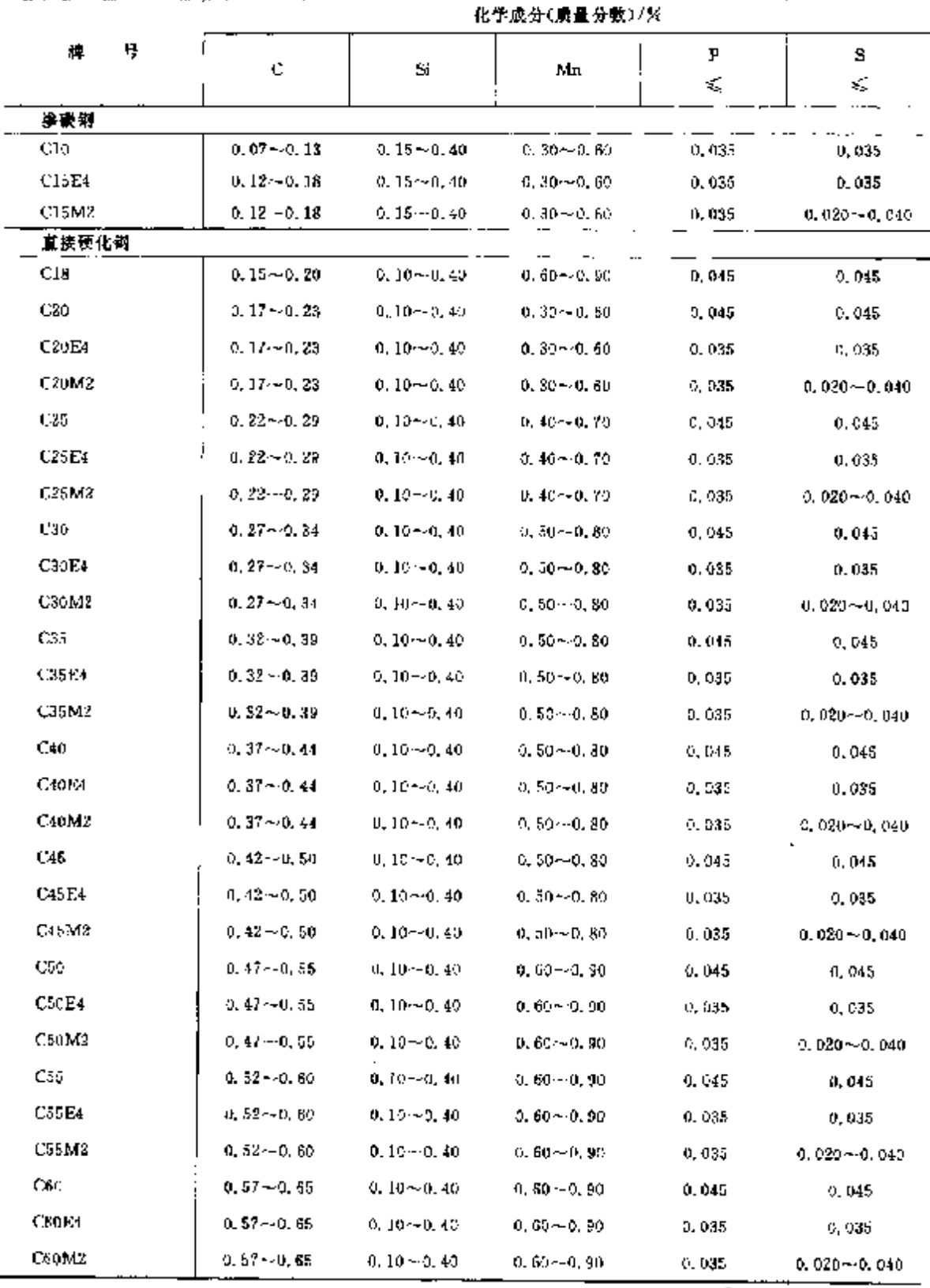

2 世界标准钢号及钢产品

149

## 2.2.1.2.3 一般机械用钢

ISO  $105\%$ 

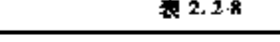

т

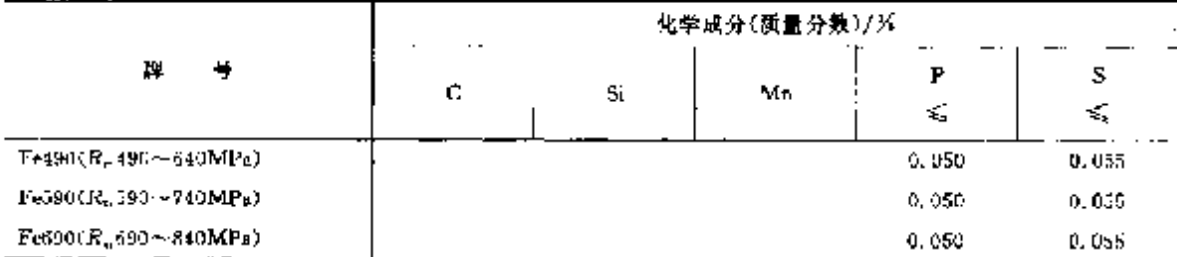

# 2.2.1.2.4 高强度钢梯和型钢

ISO 4951

# 表 2.29

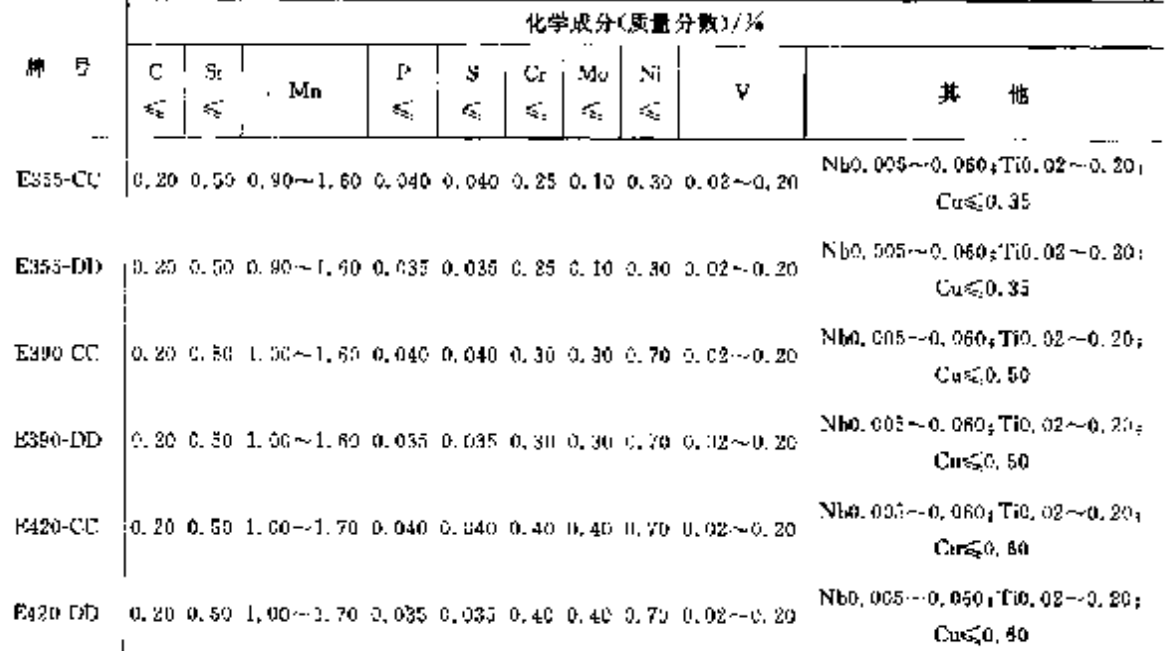

# 2.2.1.2.5 结构钢连轧钢带、钢板

### 表 2.2-10

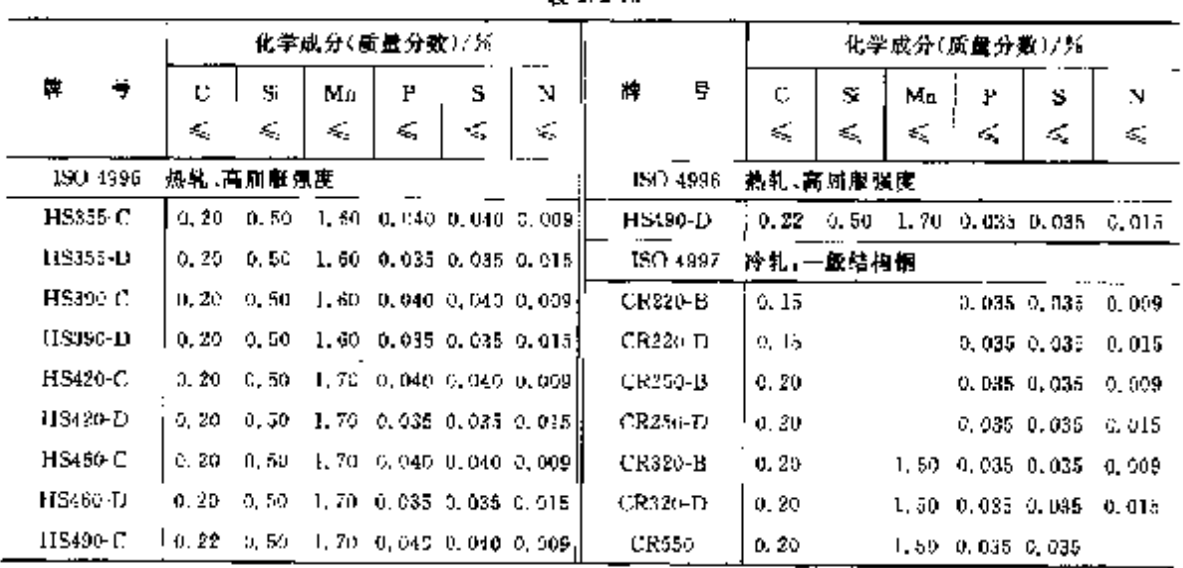

### $\overline{150}$ 2.2 国际标准钢号及钢产品

# 2.2.1.2.6 冷变型高强度钢带、钢板

ESC) 6930

## 表 2.2-11

 $\sim$ 

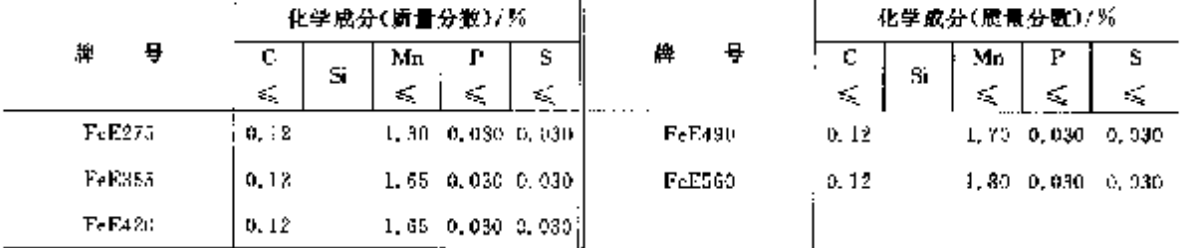

# 2.2.1.2.7 高强度删带、钢板

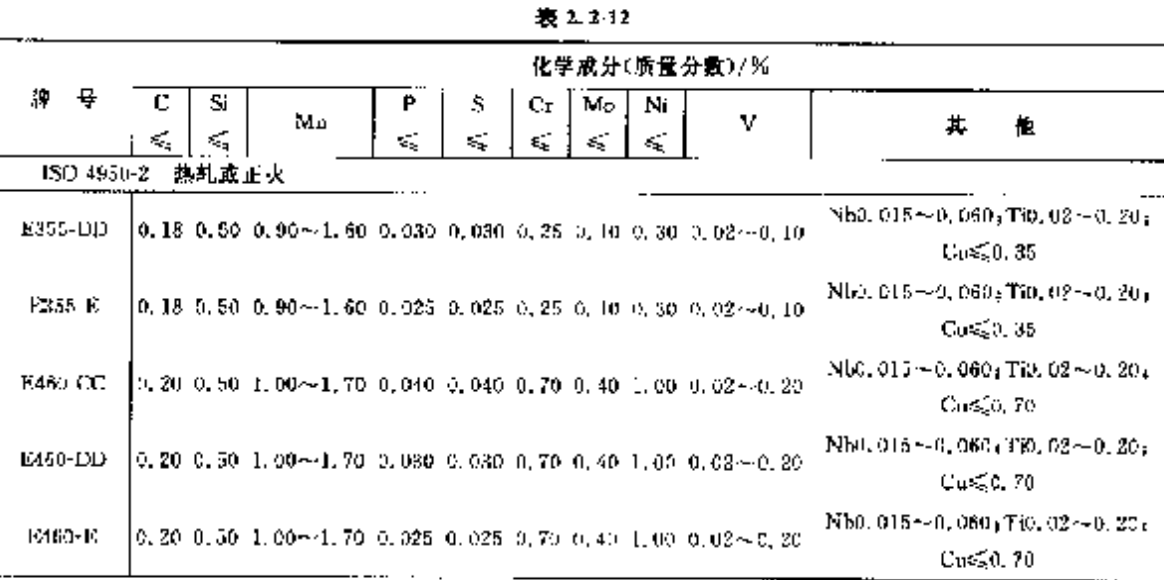

ISO 4950 3 调质

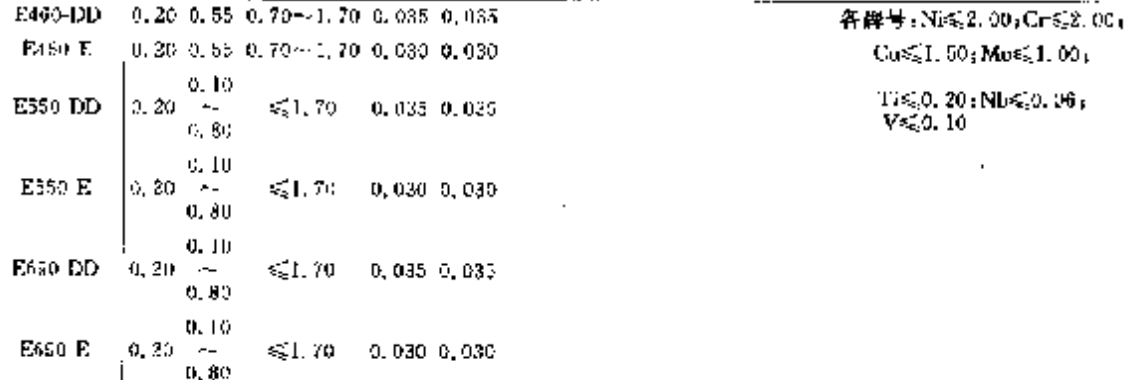

### 2.2.1.2.8 含碳量(质量分数)不大于 0.25%冷轧钢带 190-6932 腹 2.2-13

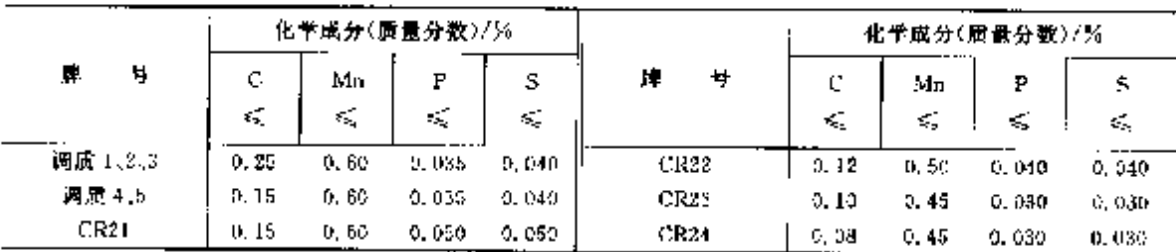

## 2. 世界标准钢号及钢产品

 $0,035$ 

0,035

0.030

0.000

151

### 2.2.1.2.9 按硬度要求冷轧钢带

ISO 5954

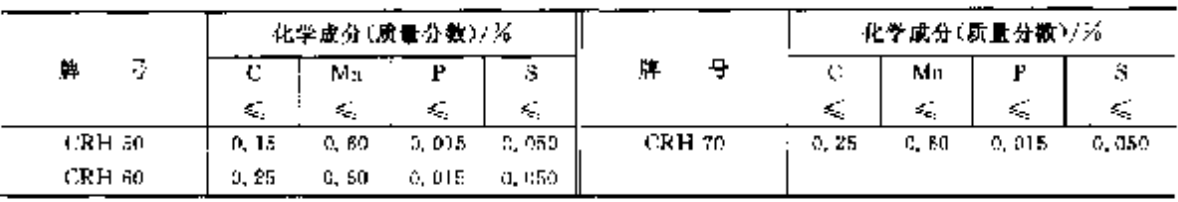

表 1.2-14

## 2.2.1.2.10 含碳量(质量分数)大于 0.25%冷轧钢带

ISO 1960

#### 表 2.2-15 化学成分(新景分数)/% 醒 는 p  $\overline{s}$  $\mathbf c$ Si. Mл κĵ. ≤  $\overline{\text{C}\text{S}30}$  $0.27 - 0.31$  $0.15 - 0.35$  $0,60 - 0,90$  $0.035$  $0.030$  $CS35$  $0.31 - 0.38$  $0, 19 - 0, 35$  $0.60\!\sim\!0.90$  $0.035$  $0,030$  $0.36 - 0.44$  $CS40$  $0, 10 - 0, 35$  $0.50 - 0.00$  $0.035$ 0.030  $CS15$  $0.42 - 0.50$  $0, 10 - 6, 35$  $0, 80 - 0, 90$  $0.035$ 0,030  $CSS0$  $0.47 - 0.55$  $0.10 - 0.35$  $0.60 - 0.00$  $0.035$  $0,030$  $C555$  $0,52 - 0,60$  $0.10 - 0.05$  $0.66 - 0.90$  $0.035$ 0.030 CS60  $0, 55 \cdots 0, 66$  $0, 10 - 0, 35$  $0.60 - 0.90$  $0.035$ 0.100 CS6b  $0.59 - 0.70$  $0.16 - 0.35$  $0.60 - 0.90$  $0.035$  $0.030$ **CS70**  $0,65 - 0,76$  $0.10 - 0.35$  $0.66 - 0.90$ 0.035 0.030  $0,69 - 0,80$ C575  $0, 10 \sim 0, 35$  $0,055$  $0, 40 - 0, 70$ 0.030 **CS85** 0.70 -- 1, 00  $0.80 - 0.94$  $0.10 - 0.35$

### 2.2.1.2.11 热加工时效硬化铁素体-珠光体钢

 $0.90 - 1.64$ 

180-11602

CS95

表 2.2-16

 $0, 30 - 0, 60$ 

0. 10  $\sim$  0. 35

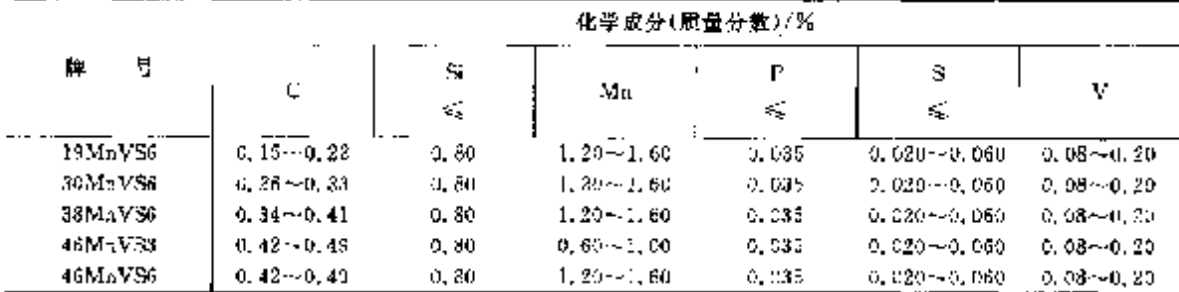

### 2.2.1.2.12 钢管

铜管见 2.2.1.4.2

### 2.2.1.2.13 线材

ISO 8457-2

表 2.2 17

|                   |                  |    | 化学成分(质量分数)/% |         |               |
|-------------------|------------------|----|--------------|---------|---------------|
| ş<br>冸            | €                | Si | Мa           | Р<br>K. | S<br>≼        |
| $\cdots$<br>LCDS. | ≼Ա ԼԿ            |    | < 0.60       | 0.070   | 0.060         |
| 2016 A            | \$2.06           |    | 5.0.40       | 0,040   | 0.040         |
| 2016B             | \$20.06          |    | < 0.50       | 0.040   | 0.040         |
| 2CD6              | \$\$0.08         |    | ≤£0.50       | 0.030   | 0,030         |
| 2CDS              | $\leqslant 0.10$ |    | 6.0.60       | 0.040   | <b>C. 040</b> |
| 2CD10             | 0.08~0.13        |    | €C. 6G       | 0.040   | 0,040         |

2. 世界标准領号及钢产品

 $\overline{153}$ 

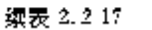

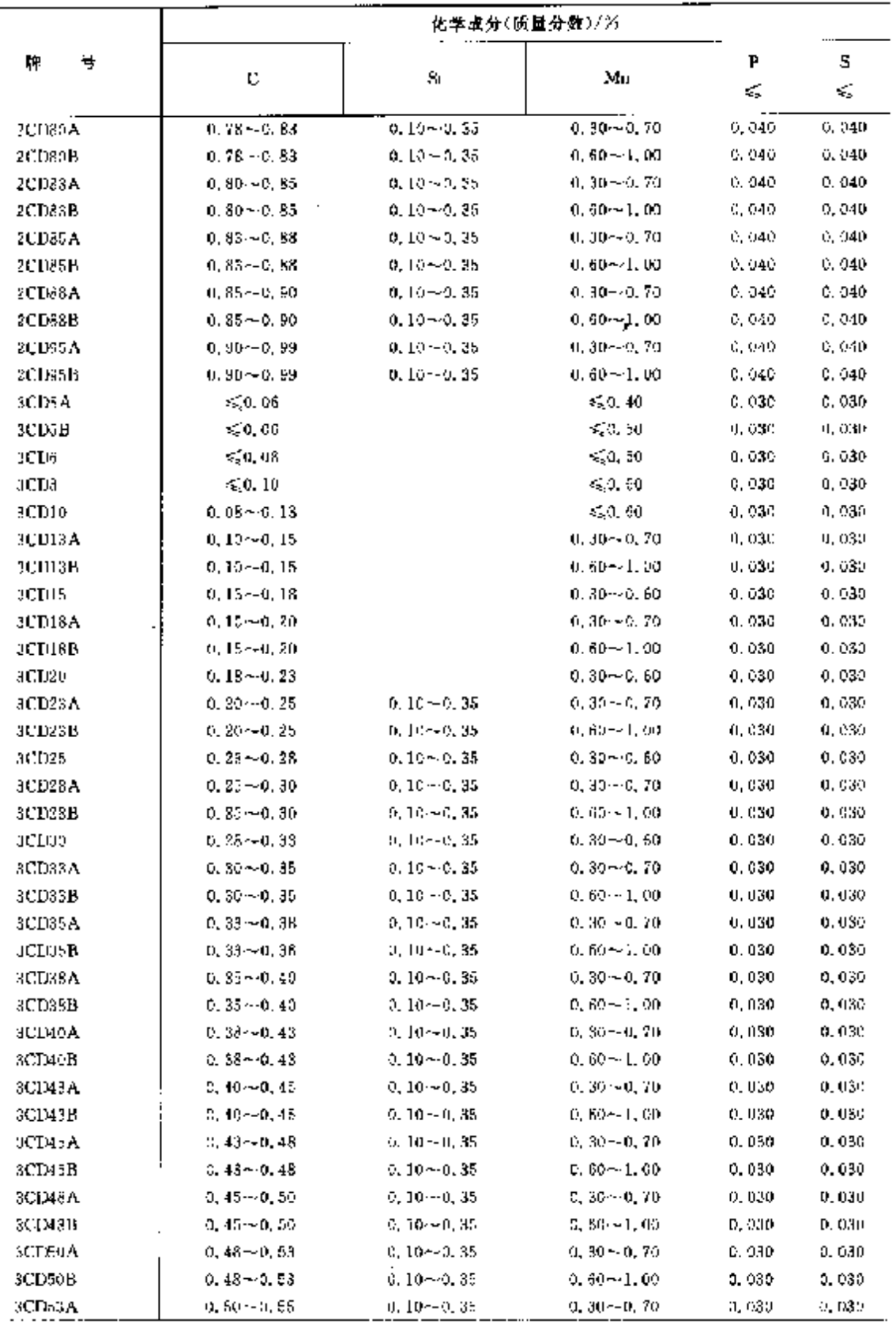

 $\ddot{\phantom{0}}$ 

### 154 2.2 国际标准佣号及佣产品

|                             |                        |                    | 化学成分(质量分数)/%             |         |         |
|-----------------------------|------------------------|--------------------|--------------------------|---------|---------|
| 뢒<br>单                      | ¢                      | 81                 | $M_{\rm B}$              | Г<br>×, | s<br>€, |
| 3CD63B                      | $0, 50 - 0, 55$        | $0, 10 - 0, 55$    | $0,60 - 1,00$            | 0.030   | 0.030   |
| 3CD55A                      | $0.53 - 0.58$          | $0.10 - 0.35$      | $0, 30 - 0, 70$          | 0.030   | 0.030   |
| JCI55B                      | $0.53 - 0.58$          | $0.10 - 0.35$      | $0,60 \rightarrow 1,00$  | 0,030   | O. 030  |
| 3CD55A                      | $0.55 - 0.60$          | $0.10 - 0.85$      | D. 30--0. 70             | 0,030   | 0,036   |
| <b>3CD55B</b>               | $0.55 \!\!\sim\! 0.60$ | $0.10 - 0.35$      | $0.60 - 1.00$            | 0,050   | 0,050   |
| 3CD60A                      | $0.58 - 0.63$          | $0.10 - 0.35$      | $5,30 - 0,70$            | 0.030   | 0.030   |
| 3CD60B                      | $0.58{\sim}0.63$       | $0.10 - 0.35$      | 0,60~1,00                | 0. QJU  | 0.020   |
| 3CD63A                      | $0.60 - 0.65$          | $0.10 - 0.35$      | $0.30{\sim}0.70$         | D. 030  | 0, 030  |
| <b>HUDGEL</b>               | $0,60 - 0,65$          | $0.10 - 0.35$      | $0.60 \!\!\sim\!\! 1.00$ | 0. 030  | 0,030   |
| зерваа н                    | $0.63 - 0.68$          | $0, 10 - 0.35$     | $0.30 - 0.70$            | 0.030   | 0,030   |
| 3CD65B                      | U. 53--0. 68           | $0, 10 - 0, 35$    | $2.60 - 1.00$            | 0. 030  | 0,030   |
| 3CD68A                      | $0.55 - 0.70$          | $0, 10 - 0, 35$    | $0.30 - 0.70$            | 0, D30  | 0.030   |
| <b>SCD68H</b>               | $0.95 - 0.70$          | $0.10 - 0.35$      | $0.50 - 1.00$            | 0, 030  | 0, 930  |
| 3 <b>CD70A</b>              | $0.68 - 0.73$          | $0, 10 - 0, 35$    | $0.30 - 0.70$            | 0. U30  | 0.030   |
| 3CD70B                      | $0.68{\sim}0.73$       | 0,10--0,35         | $0,50 - 1,00$            | 0.030   | 0.030   |
| 3CD73A                      | 0.70-0.75              | $0.10 - 0.35$      | $(1, 30 - 0, 70)$        | 0. QIC  | 0,030   |
| <b>JCID3B</b>               | $0, 70 - 0, 75$        | $0.10 - 0.35$      | $0.60 - 1.00$            | 0,030   | 0,030   |
| 3CD75A                      | $0,73 \sim 0,78$       | 0,10--0,35         | $0.30 - 0.70$            | 0.030   | 0. 030  |
| <b><i><u>3CD75B</u></i></b> | $0.73 - 0.78$          | $0.10 - 0.35$      | $0.60 - 1.00$            | 0, 030  | 0,630   |
| <b>RCD78A</b>               | $0, 75 - 0, 80$        | $0.10 - 0.35$      | $0.30 - 0.70$            | 0,930   | 0.930   |
| 3CD78B                      | 0,754-0,80             | $5,10 - 0,35$      | $0.60 - 1.00$            | 0,030   | 0.030   |
| 3CD80A                      | 0.78~0.83              | $0.10 - 0.35$      | 0, 39 - 0, 70            | 0. 030  | 0,050   |
| <b>SCDROB</b>               | $0.78 - 0.83$          | $0.10 - 0.35$      | D. 60 ~ L. CD            | 0. 030  | 0,050   |
| <b>SCIMAA</b>               | $3,80 - 0,80$          | $0.10 - 0.35$      | 0.30~0.70                | 0,030   | 0, 039  |
| sCD83B                      | $0, 80 - 0, 85$        | $0, 10 - 0, 35$    | $2.90 - 1.00$            | 0.080   | 0.030   |
| SCD85A                      | U. 83~U. 88            | 0.10~0.35          | $0, 30 - 0, 70$          | 0.030   | 0.030   |
| NTEAN B                     | 0, 83 ~ 0, 88          | 0, 10 – 0, 35      | 0.60 -- J.00             | a, ond  | D. 030  |
| 3CD68A                      | $0.85\!\simeq\!0.90$   | $0, 10 \sim 0, 30$ | $0.30 - 0.70$            | 0. 030  | 0.030   |
| 3CD88B                      | $0.85{\sim}0.90$       | $0, 10 - 0, 35$    | $0,60 - 1,00$            | Q. 030  | 0.030   |
| <b>JCD95A</b>               | $0.90 - 0.99$          | 0.10~0.85          | $0, 30 - 5, 70$          | Q. 030. | 0.330   |
| 3CD95B                      | $0.90 - 0.99$          | o. 10-40. ST       | 0, 60 - - 1, 00          | V. 030  | 0,030   |

续表 2.2-17

# 2.2.1.3 合金结构钢

# 2.2.1.3.1 调质钢

ISO 583-1

表 2.2-18

|           |                                                         |    |    |         | 化学成分(质量分数)/%                                                                                 |      |                             |                                               |   |
|-----------|---------------------------------------------------------|----|----|---------|----------------------------------------------------------------------------------------------|------|-----------------------------|-----------------------------------------------|---|
| 导<br>犚    | ¢                                                       | Si | Мл | Р<br>ŧ. | Ś<br>ď.                                                                                      | t br | Mo                          | Ni                                            | v |
| ZZMn6     | . 0, 19~0, 26   0, 10~0, 40   1, 30~1, 65   0, 035      |    |    |         | 0. CSS                                                                                       |      |                             |                                               |   |
| 25CrMc4   | $[0.22 - 0.24, 0.10 - 0.40, 0.50 - 0.92, 0.035]$        |    |    |         | 0.035                                                                                        |      | $0.90 - 1.20 - 0.15 - 0.30$ |                                               |   |
| 25C-Mo54  |                                                         |    |    |         | 0. 22 ~ 0. 29 0. 10 ~ 0. 40 0. 60 ~ 0. 30 0. 035 0. 020 ~ 0. 040 0. 90 ~ 1. 30 0. 15 ~ 0. 30 |      |                             |                                               |   |
| 25 Mp6    | 0.25~0.32 0.10~0.40 1.00~1.65 0.035                     |    |    |         | 0.035                                                                                        |      |                             |                                               |   |
| 31CrNiMe8 | $[0, 27 - 0, 34, 0, 10 - 0, 40, 0, 30 - 0, 60, 0, 055]$ |    |    |         | 0.095                                                                                        |      |                             | $1.80 - 2.20 - 5, 30 - 5, 50 - 1, 80 - 2, 20$ |   |

# 2 世界标准帽导及帽产品

 $\sim$ 

 $\overline{155}$ 

|                  |   |                                                      |    |                                                          |         | 优学成分(质景分数)/%                                                        |                                    |                                           |    |               |
|------------------|---|------------------------------------------------------|----|----------------------------------------------------------|---------|---------------------------------------------------------------------|------------------------------------|-------------------------------------------|----|---------------|
| ₩.               | ą | C                                                    | Sï | Mл                                                       | Р<br>÷, | s<br>$\zeta_2$                                                      | ng r<br>Сr                         | Mo                                        | Νi | ٧             |
| 94C14            |   |                                                      |    | 0.50--0.37 0.10--0.40 0.60--0.90 0.035                   |         | 5, 135                                                              | $0.50 - 1.20$                      |                                           |    |               |
| JiCrMoi          |   |                                                      |    | $2, 30 - 0, 37 - 0, 10 - 3, 40 - 0, 60 - 0, 90 - 0, 035$ |         | 5,035.                                                              |                                    | $0.50 - 1.20 - 0.15 - 0.30$               |    |               |
| 340rMoS/         |   |                                                      |    | $0, 30 - 9, 37, 0, 10 - 3, 40, 5, 60 - 9, 50, 0, 0.35$   |         | $0.020 - 0.040$                                                     | $0.96 - 1.20 - 0.15 - 0.30$        |                                           |    |               |
| 31 UrSt          |   |                                                      |    | 0, 30~0, 37, 0, 10~0, 40, 0, 50~0, 90, 0, 035            |         | 0.020--0.030 0.30 ~1.20                                             |                                    |                                           |    |               |
| <b>38CrNiMed</b> |   |                                                      |    | $0, 32 - 3, 40, 0, 10 - 0, 40, 0, 50 - 0, 80, 0, 0.25$   |         | 0.055                                                               |                                    | $0.90 - 1.20 - 0.15 - 0.50 - 0.90 - 1.20$ |    |               |
| 35CrNiMo3        |   |                                                      |    | $0, 32 - 3, 39 - 0, 10 - 0, 49 - 0, 50 - 0, 80 - 0, 335$ |         | 0.035                                                               |                                    | 1.30~1.70 0.15~0.30 1.30~1.70             |    |               |
| 35Mr.6           |   |                                                      |    | 0.33~0.40 0.00~0.40 1,80~1,65 0.085                      |         | 0.635                                                               |                                    |                                           |    |               |
| 37Cr4            |   |                                                      |    | 0.34 $\sim$ 9.41 0.10 $\sim$ 0.43 0.50 $\sim$ 0.90 0.035 |         | U. 035                                                              | 0.80 ~ 1.20                        |                                           |    |               |
| 37CrS4           |   |                                                      |    |                                                          |         | 0.34~0.41 0.10~0.40 0.60~0.90 0.035 0.020~0.040                     | $0.90 \sim 1.33$                   |                                           |    |               |
| $41$ Cr4         |   |                                                      |    | 9. 38 ~ 0. 45 0. 10 ~ 0. 40 10. 60 ~ 0. 90 0. 035        |         | 0,035                                                               | $5.90 - 1.23$                      |                                           |    |               |
| 41 CrNiMo2       |   | $: 0.37 - 0.44 - 0.10 - 0.49 - 0.70 - 1.00 - 0.035$  |    |                                                          |         | 0.035                                                               |                                    | $3.40 - 0.60$ $6.15 - 0.30$ $6.43 - 0.70$ |    |               |
| 41CrNiMeS3       |   |                                                      |    | $0.37 - 0.44$ 0.10 $-0.40$ 0.70 $-1.00$ 0.035            |         | 0.020~0.040 0.40~0.60 0.15~0.30 0.40~0.70                           |                                    |                                           |    |               |
| 410r38           |   |                                                      |    | 0, 38 ~ 0, 45 0, 30 ~ 0, 40 0, 60 ~ 0, 90 0, 035         |         | $0.020 - 0.040 - 0.50 - 1.20$                                       |                                    |                                           |    |               |
| 42CrMc4          |   |                                                      |    | 0. $33 - 0$ , 45, 0, 10 - 0, 40, 0, 60 - 0, 90, 0, 035   |         | C, 035                                                              | $0.90 - 1.20$ 0.15 $-0.30$         |                                           |    |               |
| 42C-MuSt         |   |                                                      |    |                                                          |         | 0.38~0.45 0.10~0.40 0.60~0.90 0.035 0.020~0.040 0.90~1.20 0.15~0.30 |                                    |                                           |    |               |
| 42Mns            |   |                                                      |    | $0.39 - 0.46$ $0.10 - 0.40$ $1.30 - 0.05$ $0.035$        |         | C. 035                                                              |                                    |                                           |    |               |
| 50CrMa4          |   | $[0, 46 - 0.54 - 0.10 - 0.40 - 0.50 - 0.30 - 0.035]$ |    |                                                          |         | 0.035                                                               | $0.90 \cdot 1.20$ $0.15 \sim 0.50$ |                                           |    |               |
| 51CrV4           |   |                                                      |    | 0.47~0.55 0.10~0.40 0.60~1.00 0.035                      |         | п, 035                                                              | $0.80 - 1.15$                      |                                           |    | $0.10 - 0.25$ |

**須表 3.218** 

2.2.1.3.2 诊碳钢、直接硬化钢

180 583 18

表 2.2.19

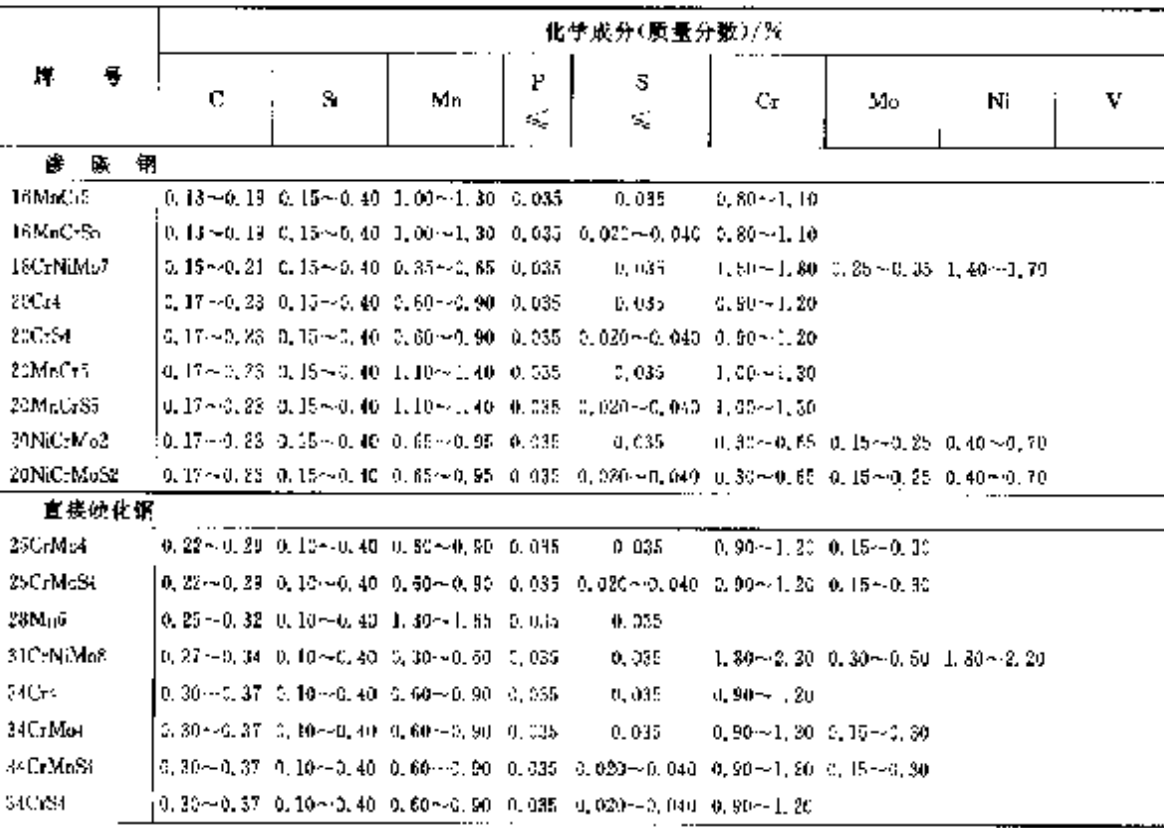

### $756$ 2.2 国际标准银号及铜产品

| IJ.<br>牌     | 化学成分(质量分数)/兴                          |                                                                            |    |         |                                                                                              |               |                                              |    |               |  |  |
|--------------|---------------------------------------|----------------------------------------------------------------------------|----|---------|----------------------------------------------------------------------------------------------|---------------|----------------------------------------------|----|---------------|--|--|
|              | c                                     | ÷<br>Si                                                                    | Ma | Р<br>K, | s<br>$\mathcal{G}_\epsilon$                                                                  | Cr.           | Мо                                           | Ni | v             |  |  |
| 直接硬化钒        |                                       |                                                                            |    |         |                                                                                              |               |                                              |    |               |  |  |
| 26CrNillolos |                                       | 0. $52 \sim 0.40$ = 0, 10 $\sim$ 0. 40 = 0, 50 $\sim$ 0, 80 = 0, 915 =     |    |         | 0.025                                                                                        |               | $0.90 - 1.25 - 0.15 - 0.80 - 0.90 - 1.20$    |    |               |  |  |
| 20CrNiMe6    | 10,32∼-Ա39 0,10∼-Ա40 0,50∼-0,80 0,095 |                                                                            |    |         | 0.035                                                                                        |               | 1, 30 ~ 1, 70 (c, i6 ~ 0, 30 (l, 30 ~ 1, 76) |    |               |  |  |
| 56Ma5        |                                       | 0, $33 - 0$ , $40 - 0$ , $15 - 0$ , $40 - 1$ , $30 - 1$ , $65 - 0$ , $035$ |    |         | 0.335                                                                                        |               |                                              |    |               |  |  |
| 27Cm         |                                       | 0.34 $\sim$ 0.41 0.10 $\sim$ 0.40 0.50 $\sim$ 0.90 0.035                   |    |         | 0.035                                                                                        | $0.90 - 1.20$ |                                              |    |               |  |  |
| 37 CrSH      |                                       |                                                                            |    |         | 0, 34~0, 43 0, 10~0, 40 0, 60~0, 90 0, 035 0, 020~0, 040                                     | $2.50 - 1.20$ |                                              |    |               |  |  |
| 41C-4        |                                       | 0.38 $\sim$ 0.45 0.40 $\sim$ 2.46 0.60 $\sim$ 0.90 0.685                   |    |         | C. 035                                                                                       | $0.90 - 1.20$ |                                              |    |               |  |  |
| 41 U.St      |                                       |                                                                            |    |         | 0, 33 ~ 0, 45 0, 10 ~ 0, 40 0, 60 ~ 0, 90 0, 035 0, 020 ~ 0, 046 0, 90 ~ 1, 20               |               |                                              |    |               |  |  |
| 42CrMos      |                                       | 0.38~20.45 0.10~20.40 0.60~0.90 0.535                                      |    |         | C. 03.1                                                                                      |               | $0.90 - 1.20 - 0.15 - 0.30$                  |    |               |  |  |
| 42C-MeS4     |                                       |                                                                            |    |         | $0.38 - 0.45$ $0.10 - 0.40$ $0.60 - 0.90$ $0.38$ $0.020 - 0.040$ $0.90 - 1.20$ $0.15 - 0.30$ |               |                                              |    |               |  |  |
| 42M76        |                                       | 0.39-0.46 0.16-0.40 1.30-1.66 0.035                                        |    |         | 0.035                                                                                        |               |                                              |    |               |  |  |
| 55CrMot      |                                       | 0.46 ~ 0.54 0.10 ~ 0.40 0.50 ~ 0.80 0.035                                  |    |         | <b>D. 0.15</b>                                                                               |               | $0.90 - 1.20 - 0.55 - 0.30$                  |    |               |  |  |
| 51 Cr V 4    |                                       | $0, 47 - 0.55, 0, 10 - 0.40, 0.60 - 1.50, 0.035$                           |    |         | 0.635                                                                                        | $0.80 - 1.15$ |                                              |    | $0.10 - 0.25$ |  |  |

**変表 2. 2-19** 

i, į į

2.2.1.3.3 压力加工表面硬化

180-683-11

表 2.2-20

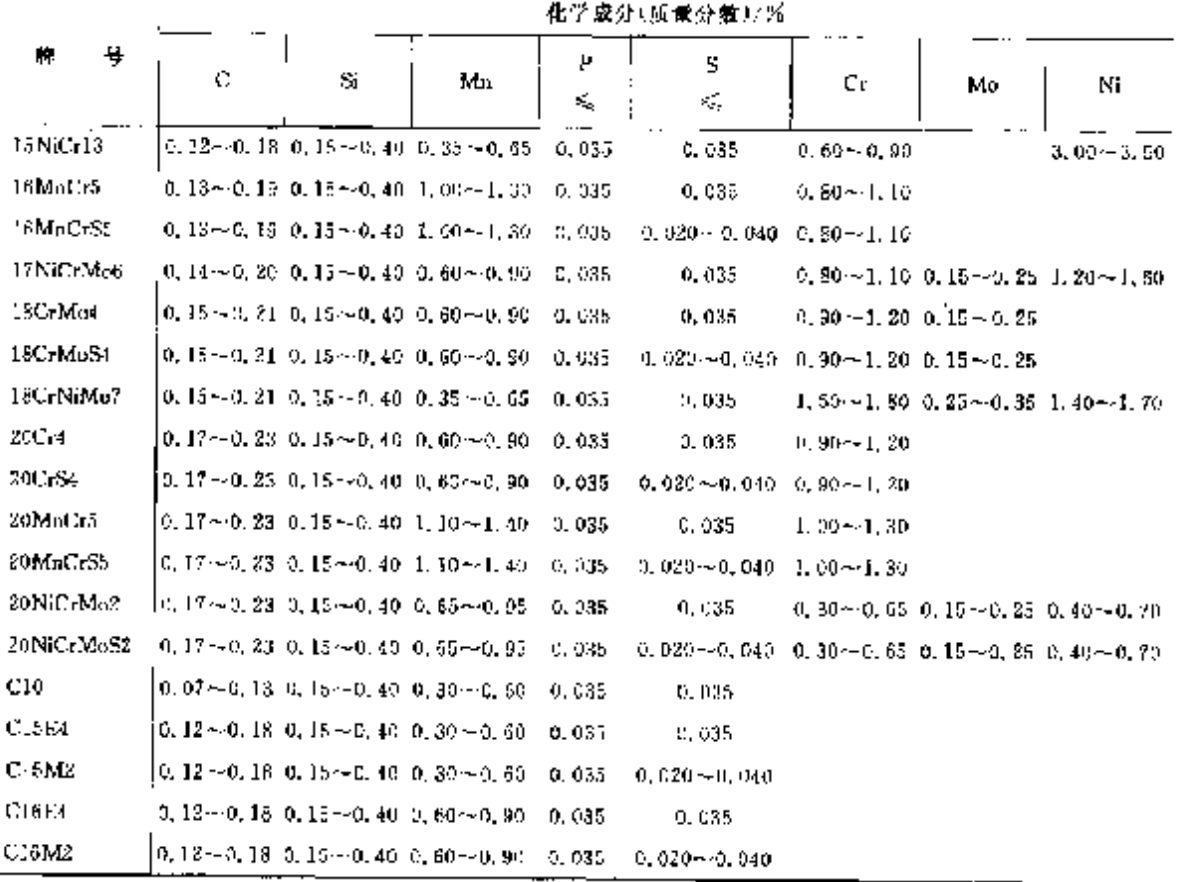

 $\ddot{\phantom{a}}$  .

## 2. 世界标准销导及钢产品

 $\overline{\phantom{a}}$ 

### $157$

 $\overline{1}$  , and  $\overline{1}$  , and

# 2.2.1.3.4 压力加工氮化钢

Ŷ.

ISO 583-10

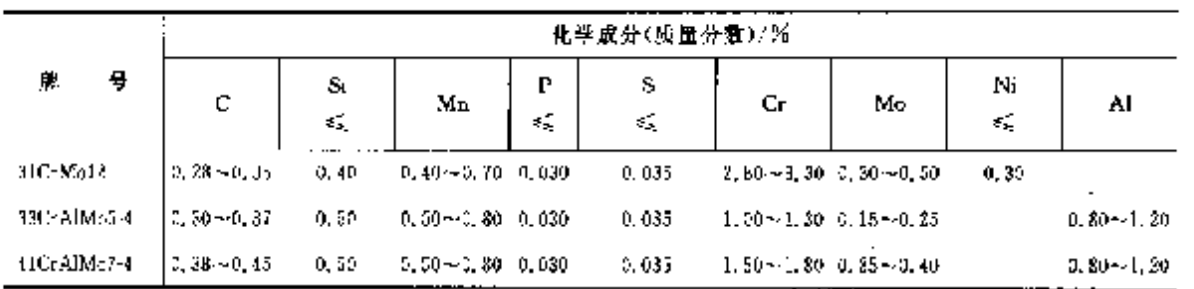

表 2.2-21

الأداليا للروانيا

## 2.2.1.4 压力容器用钢

2.2.1.4.1 钢板、钢带

 $\bar{z}$ 

### 表 3.2-22

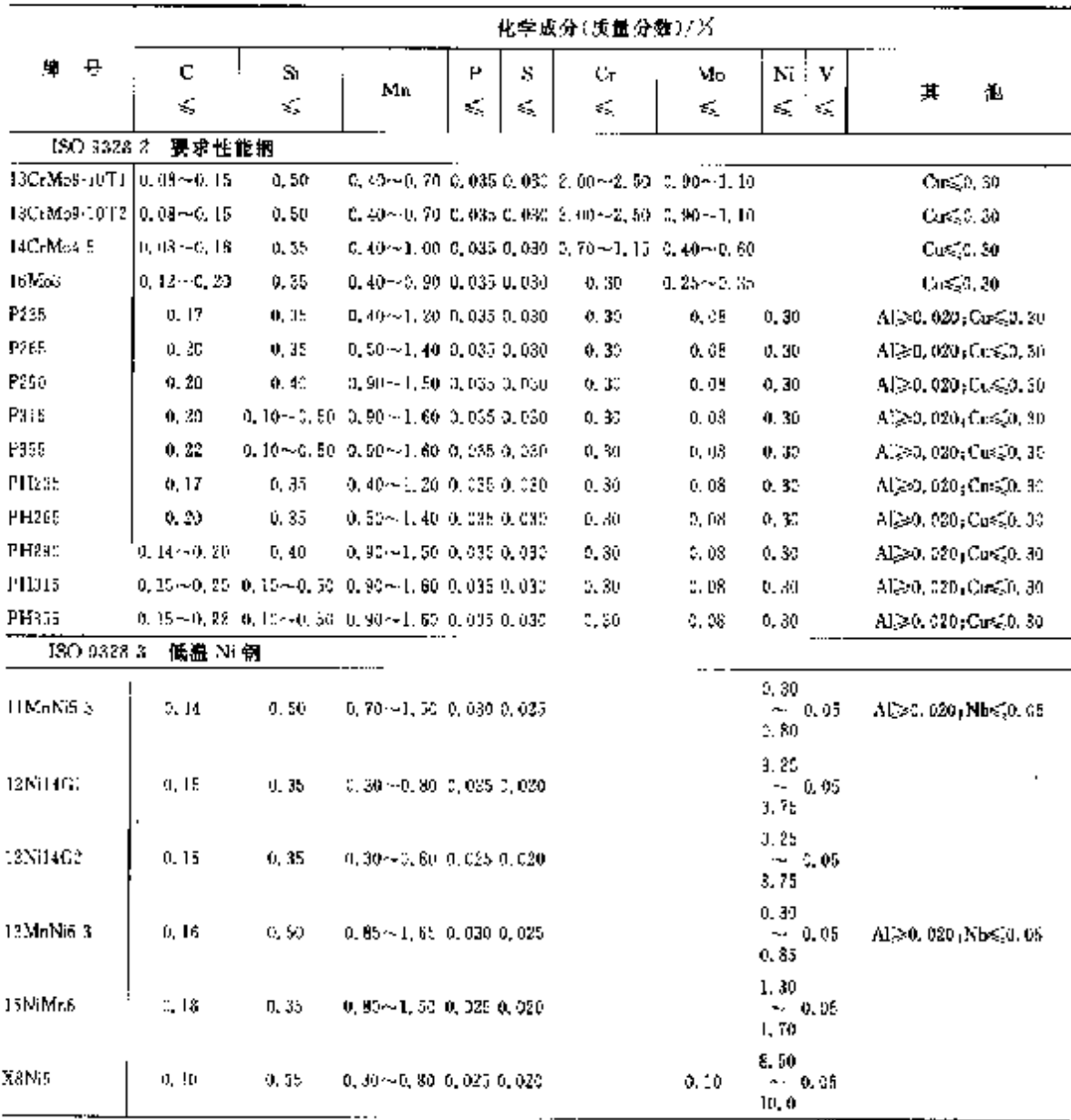

### $158$ 2.2 国际标准钢号及钢产品

|                | 化学成分(质量分数)/% |                    |                                                         |               |         |          |          |                |           |             |                                                                                       |
|----------------|--------------|--------------------|---------------------------------------------------------|---------------|---------|----------|----------|----------------|-----------|-------------|---------------------------------------------------------------------------------------|
| Đ,<br>Æ        | c<br>K,      | Si<br>÷,           | Мa                                                      | Р<br>≤        | s<br>×. | Сr<br>×. | Mo<br>×. |                | Νi<br>εξ. | ٧<br>×,     | Ħ.<br>他                                                                               |
| 190 9328 4     |              | 遇屈服强度可焊接细晶位钢       |                                                         |               |         |          |          |                |           |             |                                                                                       |
| P255TM         | 0.17         |                    | $3.10 \times 0.35$ $0.50 \times 1.40$ $0.035$ $0.035$   |               |         | 0.30     | 0.03     |                |           | 0, 30.2, 16 | Alexo, 020; Cus20, 301<br>$Nb \leqslant 0.05$                                         |
| PESSIN         | 0.18         |                    | $0.10 - 0.40 - 0.50 - 1.40 - 0.035 - 0.035$             |               |         | n, 30    | 5, 68    |                |           | 0.300,05    | AI)20,020,0as(0,30,<br>Nest0, 05;                                                     |
| P315TM         | 0, 18        |                    | $0.10 - 0.46$ $0.76 - 1.50$ $0.035$ $0.035$             |               |         | 1, 30    | 0. CB    |                |           | 0.300.05    | Al≩0, 030, Cu≤0, 30,<br>$Nb \le 0.05$                                                 |
| P855TN         | 2, 20        |                    | 0.10~0.50 0.90~1.70 0.035 0.035                         |               |         | 0.36     | U. C&    |                |           | 0.300.05    | $\Lambda[3.0, 020, C_0 \leq 0, 30]$<br>Nbs20, 05 <sub>3</sub>                         |
| Рэчеты         | 0.20         |                    | 0.10~0.60 L00~1.70 0.035 0.035                          |               |         | 0, 30    | 0.08     |                |           | 1, 00 0, 20 | Ai2>0.020 Cu5.0.30.<br>Nb@0.05 <sub>1</sub>                                           |
| P420 TN        | 0.30.        |                    | 0.10 $\sim$ 0.60 1.00 $\sim$ 1.70 0, 035 0, 035         |               |         | C. 30    | 0.10     |                |           | 1.000.20    | Al≥0, 020 (Co≤C, 30)<br>$Nb \le 0.05$ :                                               |
| PAGETN         | 0, 20        |                    | $0.15 \approx 0.50 - 1.00 \approx 1.70 - 0.035 - 0.035$ |               |         | 0, 30    | 0.10     |                |           | 1, 00 0, 20 | Algeb. 020, Cosa, 30,<br>$Nb \le 0.05$ ;                                              |
| 1460 FG        | 0, 20        | 0.55               | 0. 70 $\sim$ L, 70, 0, 030 D, 030.                      |               |         | 2, 00    | 1,00     | 2,000,10       |           |             | A[20, 020, B50, 005]<br>$\cos(1, 50, Nb \leqslant 0, 06)$                             |
| P500TQ         | 0,20         | 0,55               | 0, 70 ~1, 70-0, 030-0, 030                              |               |         | 3. 00    | 1.00     |                |           | 2.000.10    | AL2-0, 020 <sub>3</sub> Hs 0.0051<br>$Ca \leq 1.50$ , Nh $\leq 0.06$ .                |
| PSSOTO         | O. 20        | 0.10~0.80          | $-1.70$                                                 | 0.020 0.020   |         | 2.00     | 1, 00    | 2.600, 10      |           |             | Al20, 220, B£0, 305,<br>$C_0 \le 1, 80$ ; $Nb \le 0, 05$ ;                            |
| P630 I Q       | 0.20         | $0.13\!\sim\!0.80$ | $\leq 1.70$                                             | 0,030 0,030   |         | 2. CO    | 1.00     | 2,000,10       |           |             | $A1 \ge 0.020$ , $B \le 0.005$ $_1$<br>$C0 < 1.53$ , Nh $< 2.06$ ,                    |
| P6301Q         | 0, 20        | 0. Lo~-0. &G       | $\leqslant$ 1, 70                                       | C, 030 C, 030 |         | 2,00     | 1.00     | 2,000,10       |           |             | AL33, 020; BSDC, 005;<br>$C_0 \leqslant 1$ , $S_0$ , Nb $\leqslant$ ), $c \epsilon_0$ |
| PL255TN        | 0, 75        |                    | 0. 16-40, 35-0, 50-41, 40-0, 530-0, 630                 |               |         | 0, 92    | 0.08     | 0.300.05       |           |             | $A(30, 020)$ $C_0 \le 0.30$<br>Nb€0.05,                                               |
| <b>FL2BETN</b> | 0. 16        |                    | 0.10~0.40 0.80~1.40 0.230 0.230                         |               |         | 0,34     | 0. ud    | 0.353.05       |           |             | A(30, 020, C <sub>0</sub> , 30,<br>$N_0 \leq 0.05$ ;                                  |
| PL315TN        | P., 16       |                    | 0, 10 ~ 0, 40 0, 70 ~ 1, 50 0, 030 0, 030               |               |         | 0.30     | 0.38     | 16, 30, 01, 05 |           |             | AI280.0204Cus@0.304<br>$M \lesssim 0.05$                                              |
| PL\$55TN       | 0, 18        |                    | 0. 10 ~ 0. 50 $-$ 0. 90 ~ -1, 70 $-$ 0. 030 $-$ 0. 030  |               |         | 0, 30    | 0.98     | 0.302.65       |           |             | Al 3-0, 020, Cu-20, 30,<br>Nbs30, 05 <sub>1</sub>                                     |
| PL390TN        | a. 20        |                    | 0.10~0.60 1.00~1.70 0.030 0.030                         |               |         | 0.30     | 0.03     | 1,000,20       |           |             | $A$ ] $\geq 0.020$ ; $C_0 \leq 0.30$ ;<br>Nbs <sub>5</sub> 0, 05,                     |
| PE420TN        | 0, 20.       |                    | 0.10~2.60 1.00 - 1.70 0.030 0.030                       |               |         | 9, 30,   | 0. 10.   | 1.000.20       |           |             | Aleg.c20,Ce50.30,<br>$\mathrm{M}\mathrm{K}0.05$                                       |

**歓表 2.2 28** 

**FDF** 文件使用 "pdfFactory Pro" 试用版本创建 **wwfineprint.comm** 

# 2 世界标准销号及销产品

,

 $159$ 

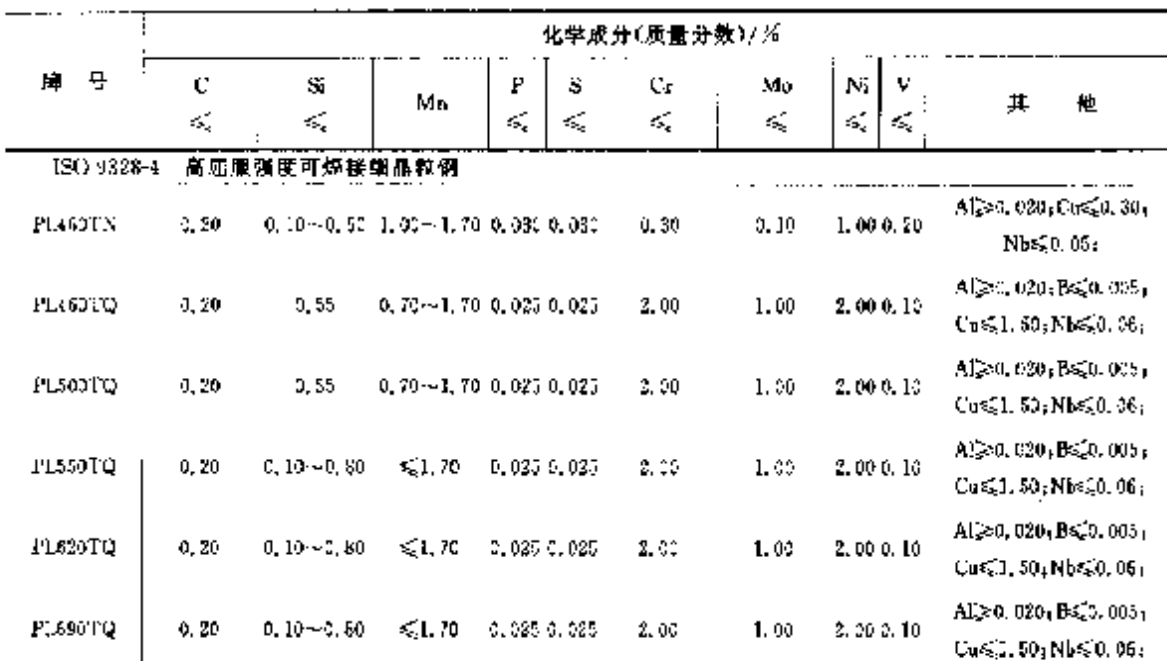

撰表 2.2 22

# 2.2.1.4.2 钢管

表 1.2-23

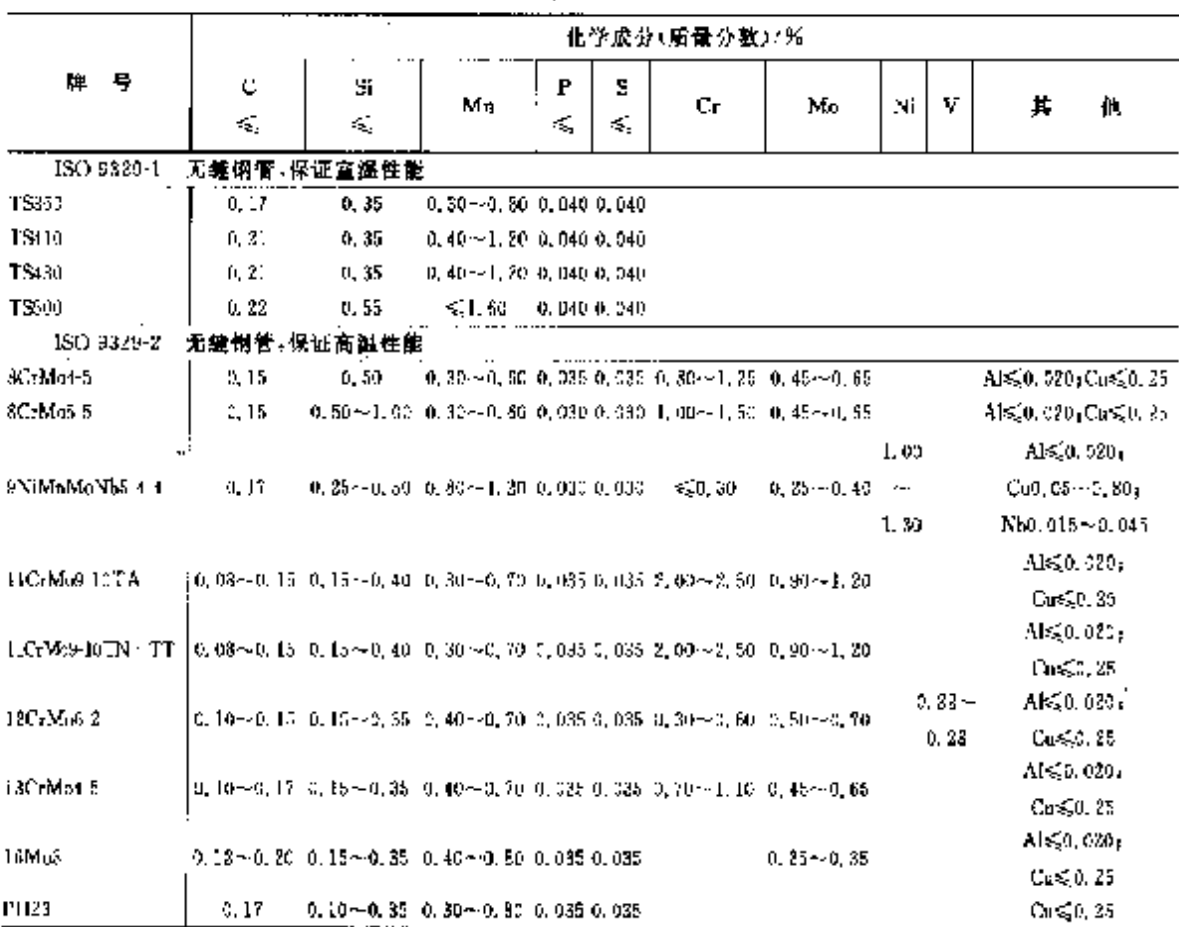

**FLF** 文件使用 "pdFactory Pro" 试用版本创建 wwfireprint.comon

### 168 2.2 雪际标准钢号及钢产品

i.

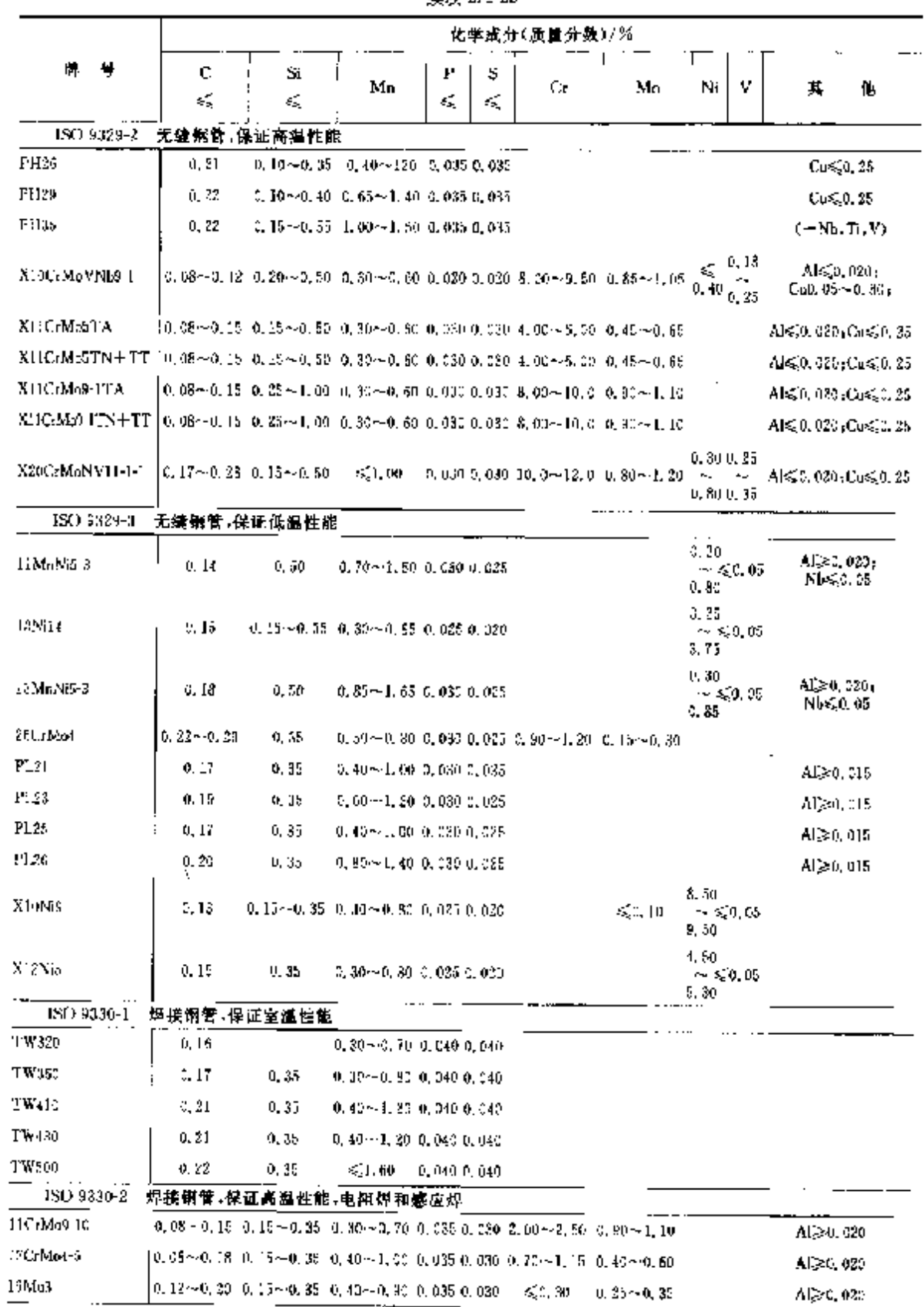

# 续麦 2.2 23

**FDF** 文件使用 "pdfFactory Pro" 试用版本创建 **wwfineprint.comm** 

# 2 世界标准钢号及钢产品

 $\overline{a}$ 

 $161$ 

Î.

|            |                |                     |                                 | 38, TV 414-43                        |    |    |                                 |                               |  |  |  |
|------------|----------------|---------------------|---------------------------------|--------------------------------------|----|----|---------------------------------|-------------------------------|--|--|--|
|            |                | 化学成分(质量分数)/%        |                                 |                                      |    |    |                                 |                               |  |  |  |
| 号<br>₩     | Ċ.<br>$\leq$ . | 8í.<br>ď,           | Mu                              | 5<br>Р<br>$\leqslant$ .<br>٤ź,       | Сr | Mυ | v<br>Nï                         | 萁<br>忚                        |  |  |  |
| 15019330-2 |                | 焊接锯管 保证离温性能 电阻焊和感应焊 |                                 |                                      |    |    |                                 |                               |  |  |  |
| PH23       | 0.17           | 2.35                |                                 | 0.40 -- 1.20 0.035 0.035             |    |    |                                 |                               |  |  |  |
| FH26       | 0, 20          | 0,35                |                                 | 0, 50 ~1, 40, 0, 035, 0, 030         |    |    |                                 |                               |  |  |  |
| PHR?       | 0, 20          | 3.35                |                                 | $0, 90 \cdots 1, 50, 0, 035, 0, 030$ |    |    |                                 |                               |  |  |  |
| PH35       | 0.22           | 0.85                |                                 | $0.90 - 1$ , 60, 6, 635, 6, 630.     |    |    |                                 |                               |  |  |  |
| 180 9330-3 |                | 焊接钢管,保固低强性能,电阻焊和感应焊 |                                 |                                      |    |    |                                 |                               |  |  |  |
| 11McNi5-1  | 0.14           | 0, 59               |                                 | 0.70~41.50 0.030 0.025               |    |    | 03.0<br>$\sim$ GeV $05$<br>7,60 | $A1 \ge 0.020$ .<br>Nbs20, 05 |  |  |  |
| 2Ni14      | 0, 15          |                     | 0,10~0.35 0.30~0.85 0.025 0.020 |                                      |    |    | .1.85<br>$\sim 50,05$<br>1,75   |                               |  |  |  |
| 13MaN(6-3) | 0.18           | 0.50                | 0.85~1.65 0.030 0.025           |                                      |    |    | 0.20<br>-- ಸಂ. 05<br>0.35       | Alƙad, 020a<br>NLs. 0, 05     |  |  |  |
| PL21       | 0, 17          | 0,35                | 0.40 $\cdot$ 1.50 0.030 0.025   |                                      |    |    |                                 | 41,80,015                     |  |  |  |
| PL23       | 0.19           | C.35                | 0.60 ~ 1.20 0.030 0.025         |                                      |    |    |                                 | Al 30, 015                    |  |  |  |
| PL2b       | 0, 17          | 0, 35               | $0.60 - 1.20 - 0.030 - 0.025$   |                                      |    |    |                                 | Al≫0, 015                     |  |  |  |
| PL26       | 2.20           | 0.35                | 0.80 ~ 1.40 0.000 0.025         |                                      |    |    |                                 | Al≳0.015                      |  |  |  |
| XIZNI5     | 0, 15<br>÷     | 0, 35               | 0.30~0.80 0.025 0.020           |                                      |    |    | 4,50<br>~ \$(0,75<br>5,00       |                               |  |  |  |

**统**表 2.2-23

2.2.1.5 财候钢

ISO 4952

表 1.3-14

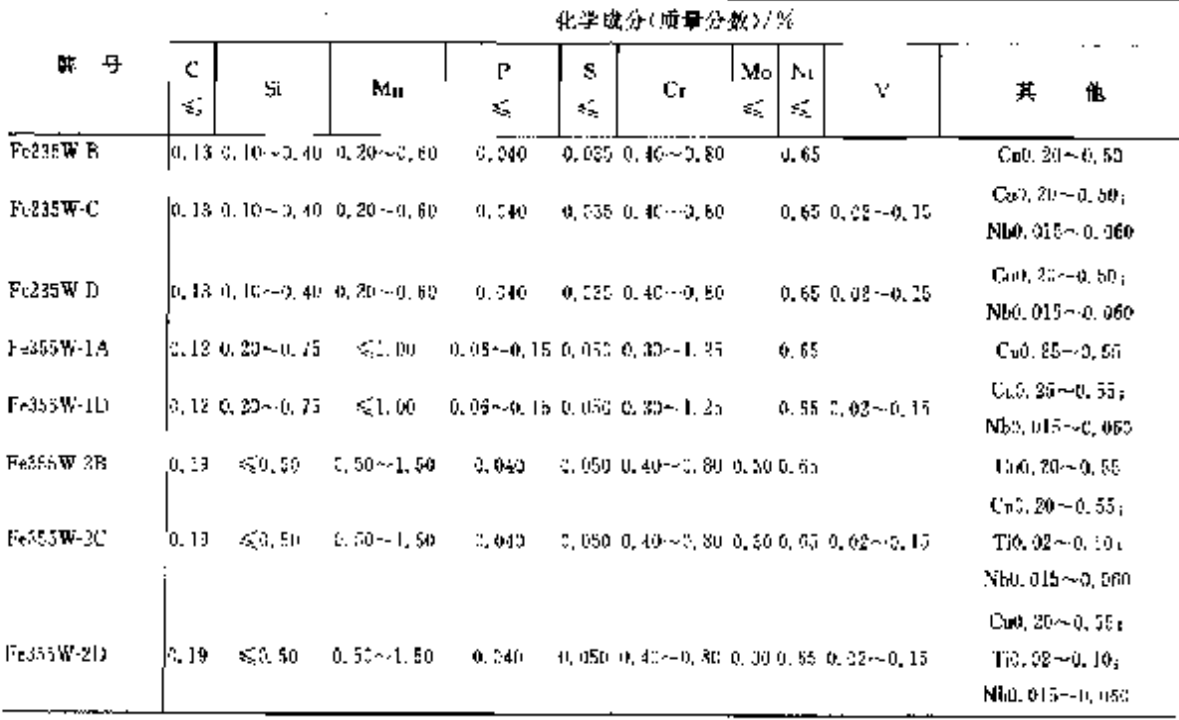

# 162 2.2 国际标准制导及钢产品

# 2.2.1.6 易切削钢

180-583-5

# 表 2.2-25

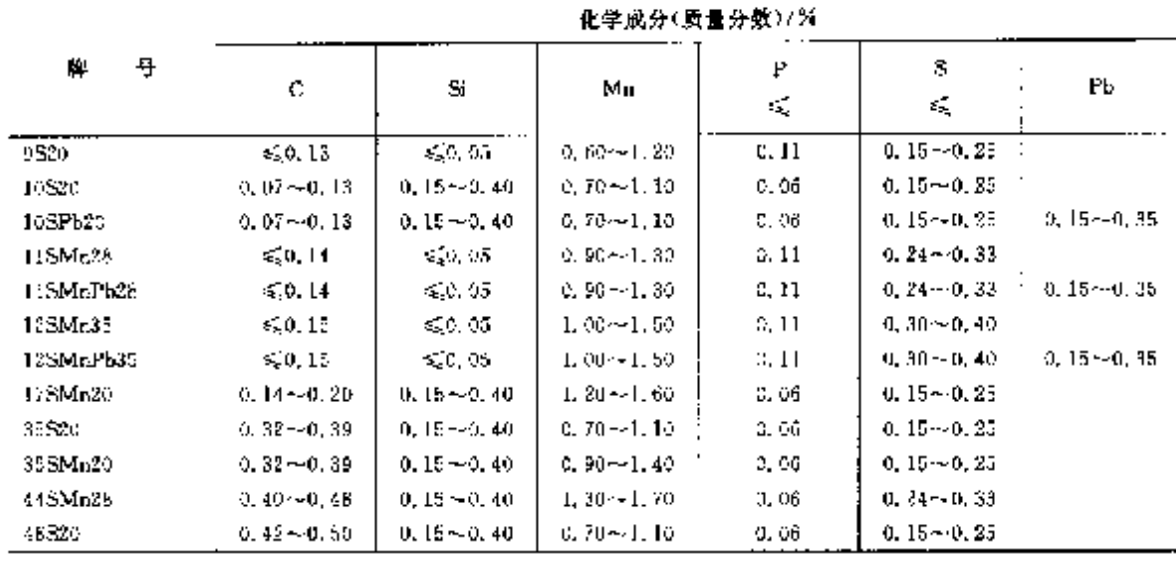

## 2.2.1.7 弹簧钢

2.2.1.7.1 弹簧钢

180 883-14

表 2.2-26

|            | 化学成分(质量分数)/% |                                                                                                    |    |         |                                  |    |    |               |                                   |  |  |
|------------|--------------|----------------------------------------------------------------------------------------------------|----|---------|----------------------------------|----|----|---------------|-----------------------------------|--|--|
| 再<br>牌     | c            | S.                                                                                                    | Мn | P<br>×. | s<br>$\mathcal{L}_{\mathcal{L}}$ | Oг | Mo | v             | IJ<br>$\mathcal{L}_{\mathcal{L}}$ |  |  |
| 51CrV4     |              | 0.47- $-0.55$ 0.10- $-0.40$ 0.60- $-1.00$ 0.030 0.030 0.50- $-1.10$                                                   |    |         |                                  |    |    | $0.10 - 0.25$ |                                   |  |  |
| 52UrMoV4   |              | $0.48 - 0.56$ 0.15 $-0.40$ 0.70 $-1.00$ 0.830 0.030 0.99 $-1.20$                                                      |    |         |                                  |    |    | $0.07 - 0.15$ |                                   |  |  |
| 55 Cr3     |              | $0.52 - 0.59$ $0.15 - 0.40$ $0.70 - 1.00$ $0.030$ $0.030$ $0.70 - 1.06$                                               |    |         |                                  |    |    |               |                                   |  |  |
| 55 SiLH6 3 |              | $0.51 - 0.59$ 1, $20 - 1.80$ $0.50 - 0.80$ $0.050$ $0.030$ $0.55 - 0.85$                                              |    |         |                                  |    |    |               |                                   |  |  |
| 365KGz7    |              | $(0, 52 - 0, 59, 1, 60 - 2, 00, 0, 70 - 1, 00, 0, 050, 0, 030, 0, 20 - 0, 40)$                                        |    |         |                                  |    |    |               |                                   |  |  |
| 59517      |              | (0,55 -- 0, 63   1, 60 -- 3, 60   0, 60 -- 1, 00   0, 030   0, 030                                                    |    |         |                                  |    |    |               |                                   |  |  |
| SUCTB3     |              | 0.56 ~ 0.64 0.15 ~ 0.40 0.70 ~ 1.00 0.080 0.080 0.60 ~ 0.90                                                           |    |         |                                  |    |    |               | 0.0908                            |  |  |
| 60CrMo3-1  |              | $0.56 - 0.54$ $0.15 - 0.40$ $0.70 - 1.00$ $0.030$ $0.030$ $0.70 - 1.00$ $0.08 - 0.15$                                 |    |         |                                  |    |    |               |                                   |  |  |
| 60CrM53-5  |              | 0.56 ~ 0.64 0.15 ~ 0.40 0.70 ~ 1.00 0.030 0.030 0.70 ~ 1.00 0.25 ~ 0.36                                               |    |         |                                  |    |    |               |                                   |  |  |
| 618.Ce7    |              | $\left[ \,0,57\!\sim\!0,55\!-\!1,50\!\sim\!2,00\!-\!0,70\!\sim\!1,00\!-\!0,030\!-\!0,030\!-\!0,20\!\sim\!0,40\right]$ |    |         |                                  |    |    |               |                                   |  |  |

# 2.2.1.7.2 钢丝

表 2.1-27

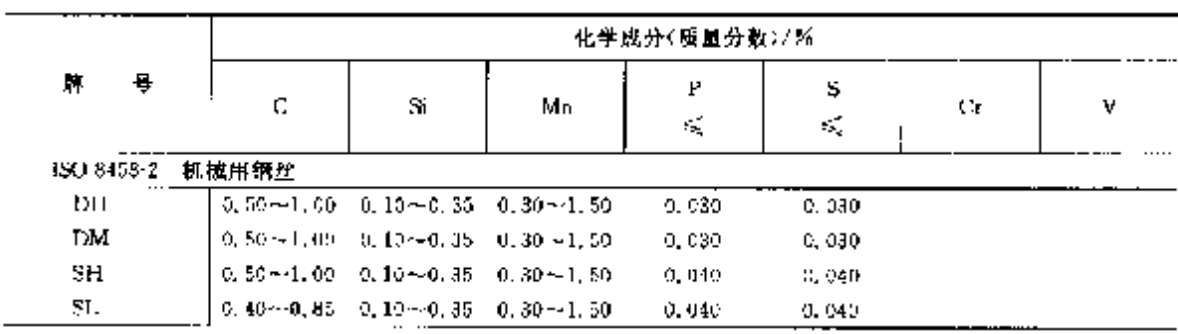

# 2 世界标准钢号及钢产品

续表 2.2-27

|            |                                           | 化学成分(质量分数)/%                                       |    |                                         |          |               |                             |  |  |
|------------|-------------------------------------------|----------------------------------------------------|----|-----------------------------------------|----------|---------------|-----------------------------|--|--|
| 뵤<br>٣.    | $\cdot$ .<br>с                            | 5i                                                 | Mn | P<br>$\mathbf{s}_\mathrm{c}^\mathrm{c}$ | s<br>K,  | Uт            | ٧                           |  |  |
| ISO 8455-2 | 机械用钢丝                                     |                                                    |    |                                         |          |               |                             |  |  |
| 5M.        | $0.40 - 0.85 - 0.10 - 0.35 - 0.30 - 1.50$ |                                                    |    | 0.010                                   | (1, 04)  |               |                             |  |  |
| ISO 8455-3 | 油滓火回火娴丝                                   |                                                    |    |                                         |          |               |                             |  |  |
| DC.        |                                           | $0.53 - 0.88 = 0.10 - 0.35 = 0.53 - 1.20$          |    | 0.030                                   | 0.035    |               |                             |  |  |
| DAA.       |                                           | 0.47-90.52 0.10-90.40 0.62-91.00                   |    | 9. USC                                  | 0.039    |               | 0.80 $-1.30 - 0.10 - 0.25$  |  |  |
| DAB.       |                                           | $0.57 - 0.75 = 0.15 - 0.30 = 0.53 - 0.90$          |    | 0.030                                   | 0.030    |               | $0.35 - 0.70 = 0.10 - 0.25$ |  |  |
| <b>DAC</b> |                                           | $0.53 \sim 0.58 - 1.20 \sim 1.60 - 0.53 \sim 0.80$ |    | 0.030                                   | 0. 030 - | $0.55 - 0.85$ |                             |  |  |
| SC.        |                                           | $0.53 - 0.88 - 0.10 - 0.35 - 0.53 - 1.20$          |    | 0.040                                   | 0.040    |               |                             |  |  |

## 2.2.1.8 冷微、冷挤压解

150-1954

表 1, 2 28

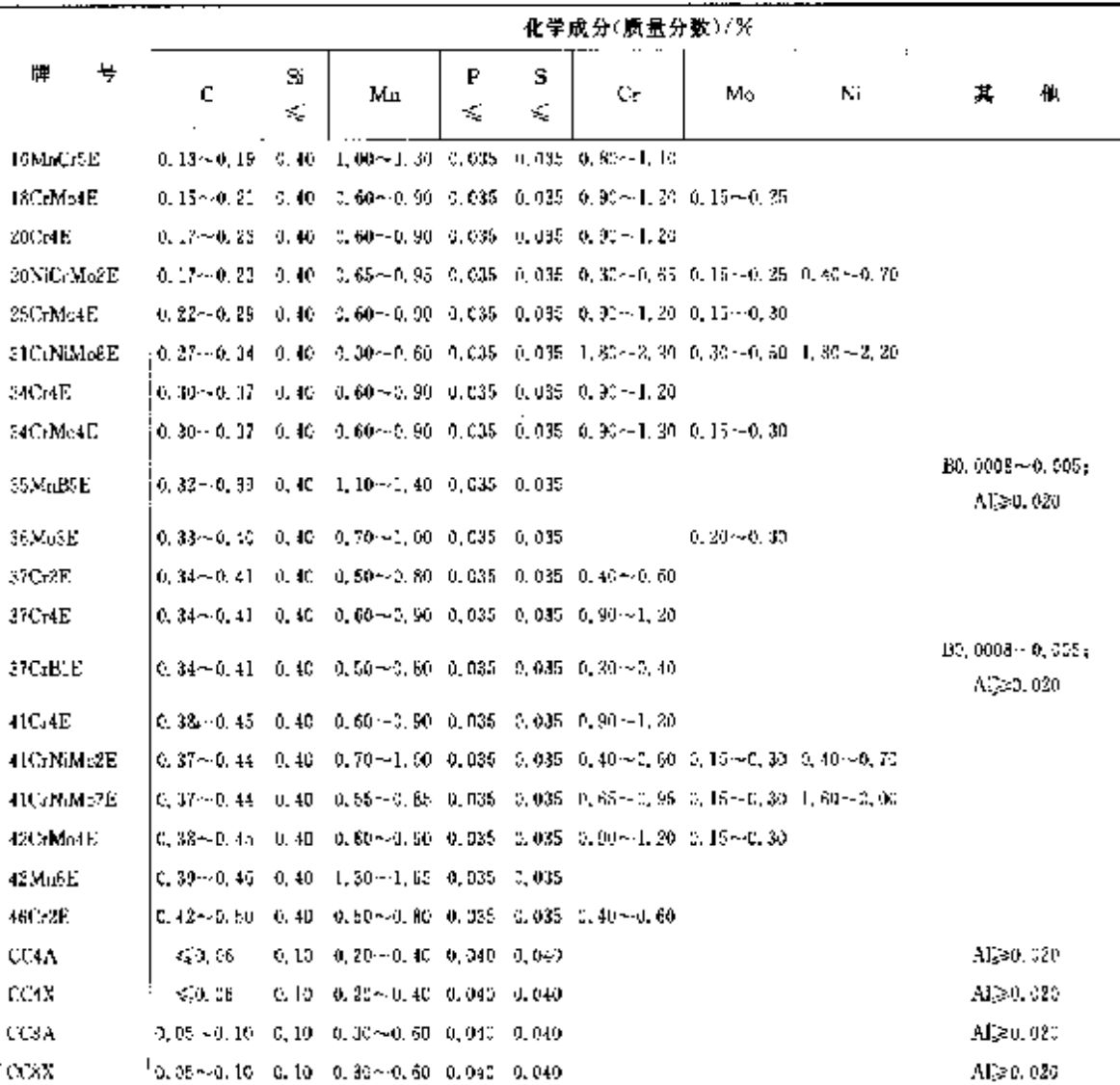

163

### 2.2 国际标准制号及制产品 164

 $\text{ISO}\,4024$ 

## 续表 2.2-28

 $\overline{a}$ 

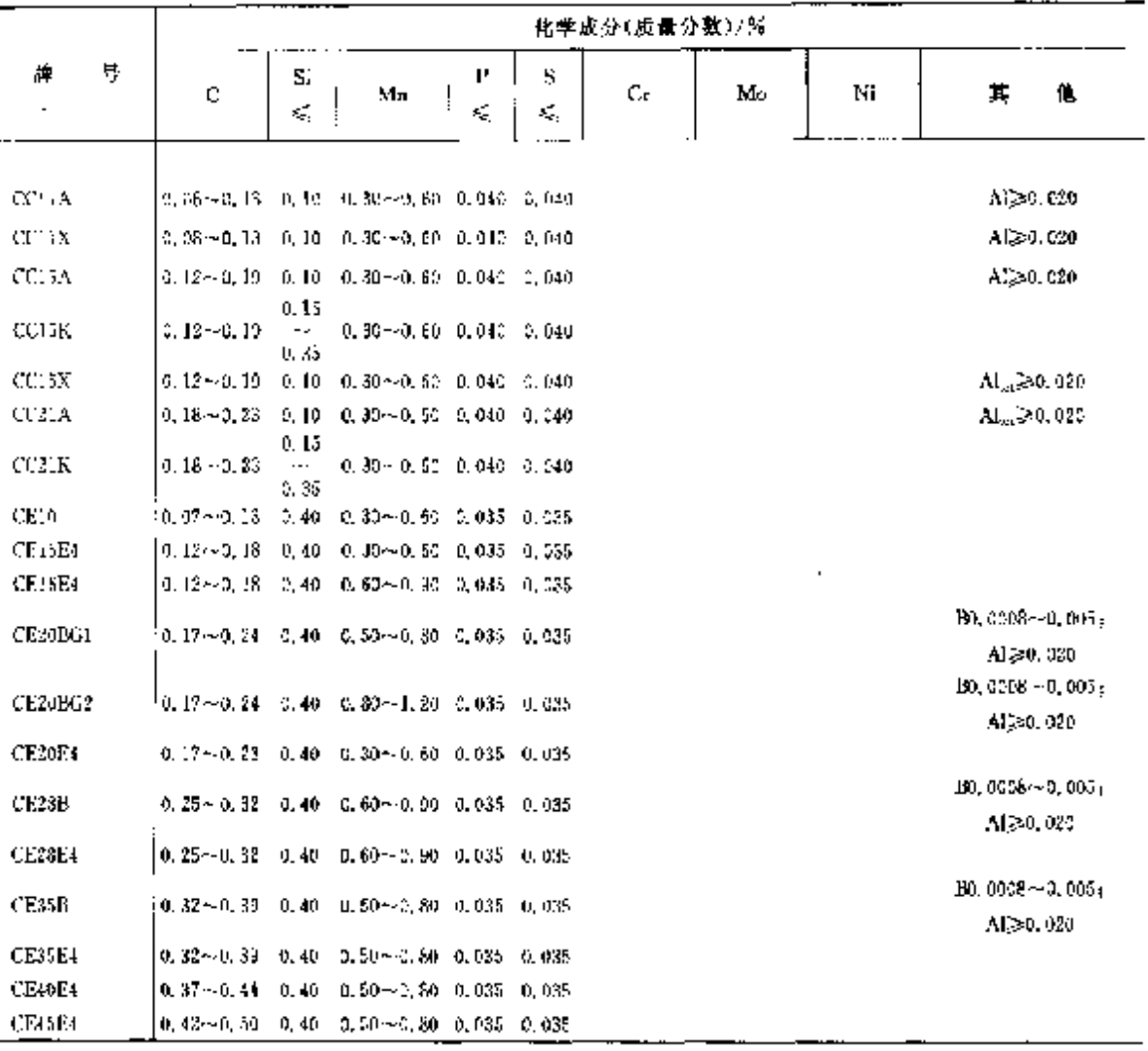

- 2.2.1.9 铸钢
- 2.2.1.9.1 一般用途

ISO 3755

表 2.2-29

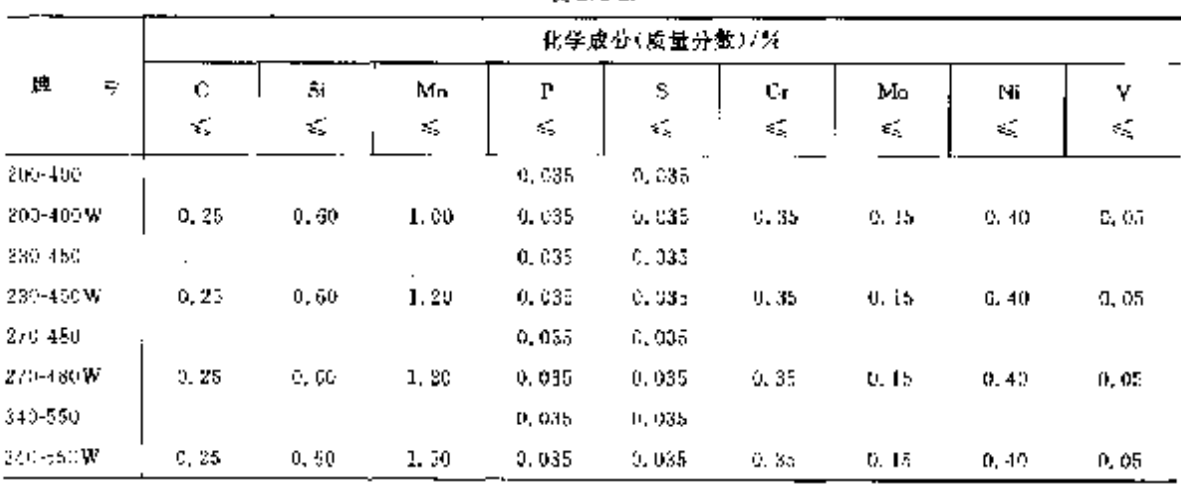

### 166 2.2 国际标准钢导及钢产品

ISO 6935-1

### 表 2.2 32

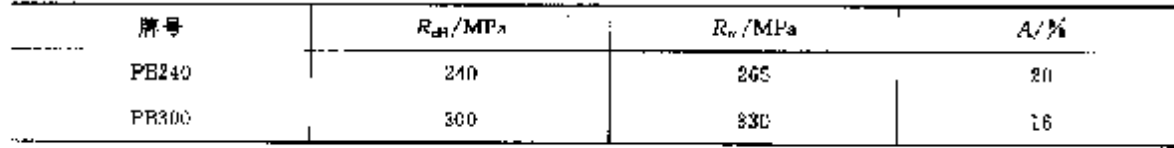

至少试验总数的 95%的拉伸性能应等于或大于规定特性值。

1 单项试验结果应不小于表 2.2 32 规定特性值的 95%。

2 经供需双方协商,表 2.2 32 中的值可作为保证的最小值。

② 每个试验试样的抗拉强度与屈服应力的比应不小于 1.10。

43 对于设有明显屈服应力的钢,应采用规定非比例伸长应力 Rre.z。

弯曲性能,经试验后,所有试样均无断裂或肉眼可见的裂纹。

### 2.2.2.2 带肋钾筋

带的钢筋直径 6,8,10,12,16,20,25,32,40 mm,

ISO 6935-2

表 2.2 33

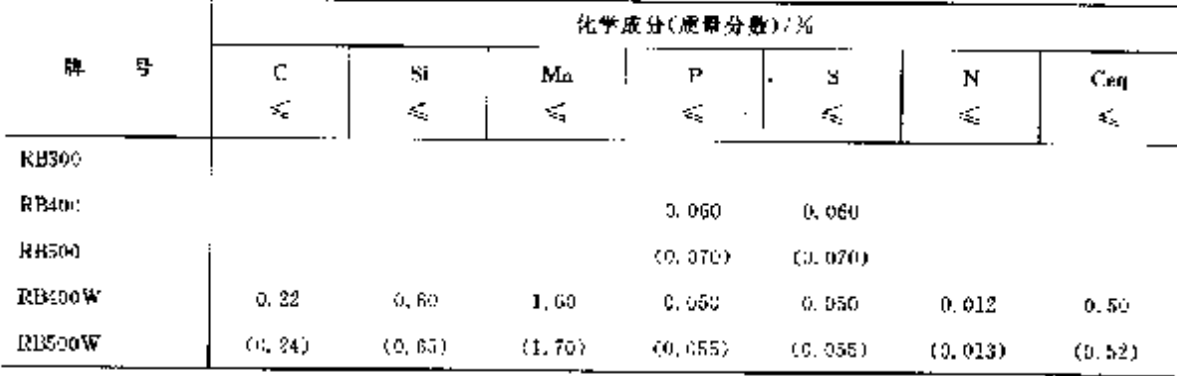

① RB400W、RB500W 直径大于 32 mm 钢筋的碳含量(质量分数)不大于 0.25%(0.27%)、碳当量 (Ceq)不大于 0.55%(0.57%)。

2 如果有足够数量的氮结合元素,则含氮量可大干表中规定。

② 括弧内的值适用于成品分析。

碳当量 Ceq 按下式计算:

 $Ceq = C + Mn/6 + (Cr + V + Mo)/5 + (Cu + N)/16$ 

式中:C、Mn、Cr、V、Mo、Cu 和 Ni 为钢中各元素的质量分数。

力学性能见表 2.2-34。

至少试验总数的95%的拉伸性能应等于或大于规定特性值。

表 2.2-34

| 静丹                     | ---<br>$R_{\rm eff}$ / MPa | $R_{\rm m}/\rm MPu$ | $A_{\rm abs}/\%$  |
|------------------------|----------------------------|---------------------|-------------------|
| <b>R1300</b>           | ყიე                        | .<br>$\sim$<br>330  | $\cdot$ – –<br>16 |
| RB400<br>RB400W        | 400                        | 440                 | ŀ.                |
| --…<br>RB500<br>RBatoW | 500                        | 558                 | 14                |

# 2.2.3 工具钢,抽承钢

2.2.3.1 碳素钢、合金钢、高速工具钢

# 2 世界标准钢号及钢产品

 $167$ 

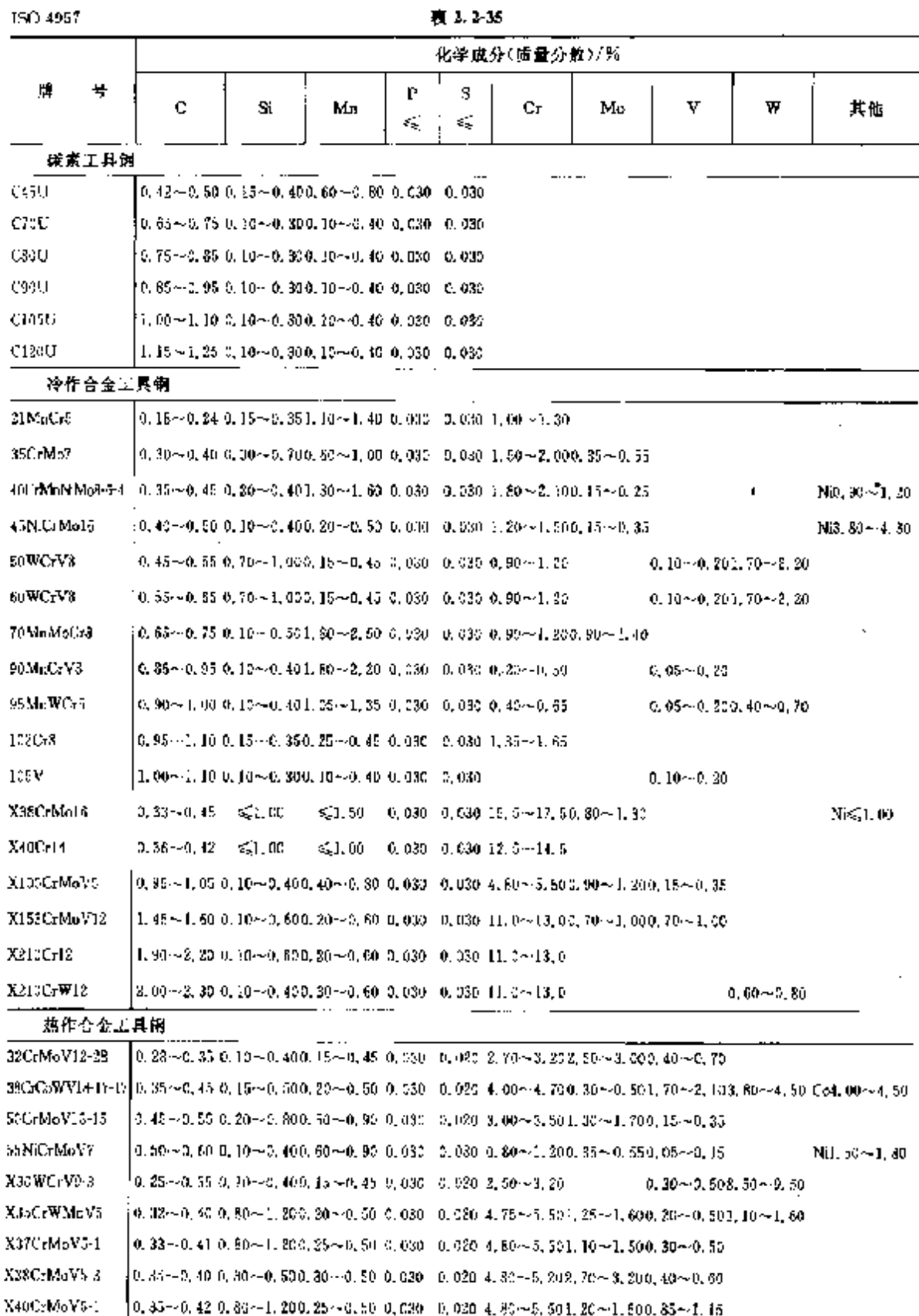

2 世界棕海铜号及钢产品

169

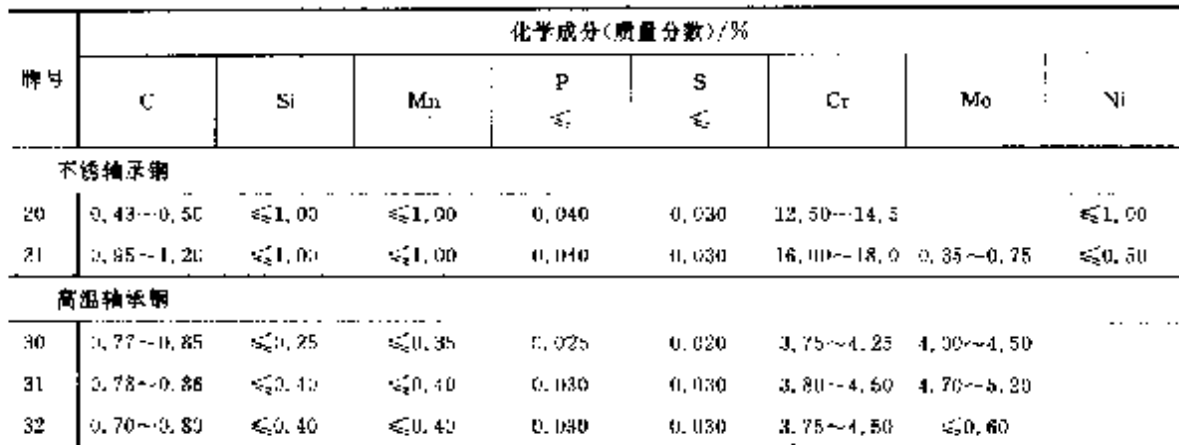

# 陳表 2. 2-36

# 2.2.4 不銹、耐热钢

# 2.2.4.1 不锈钢

# 2.2.4.1.1 钢棒

## ISO 683 13 变形不锈钢

表 2.2-37

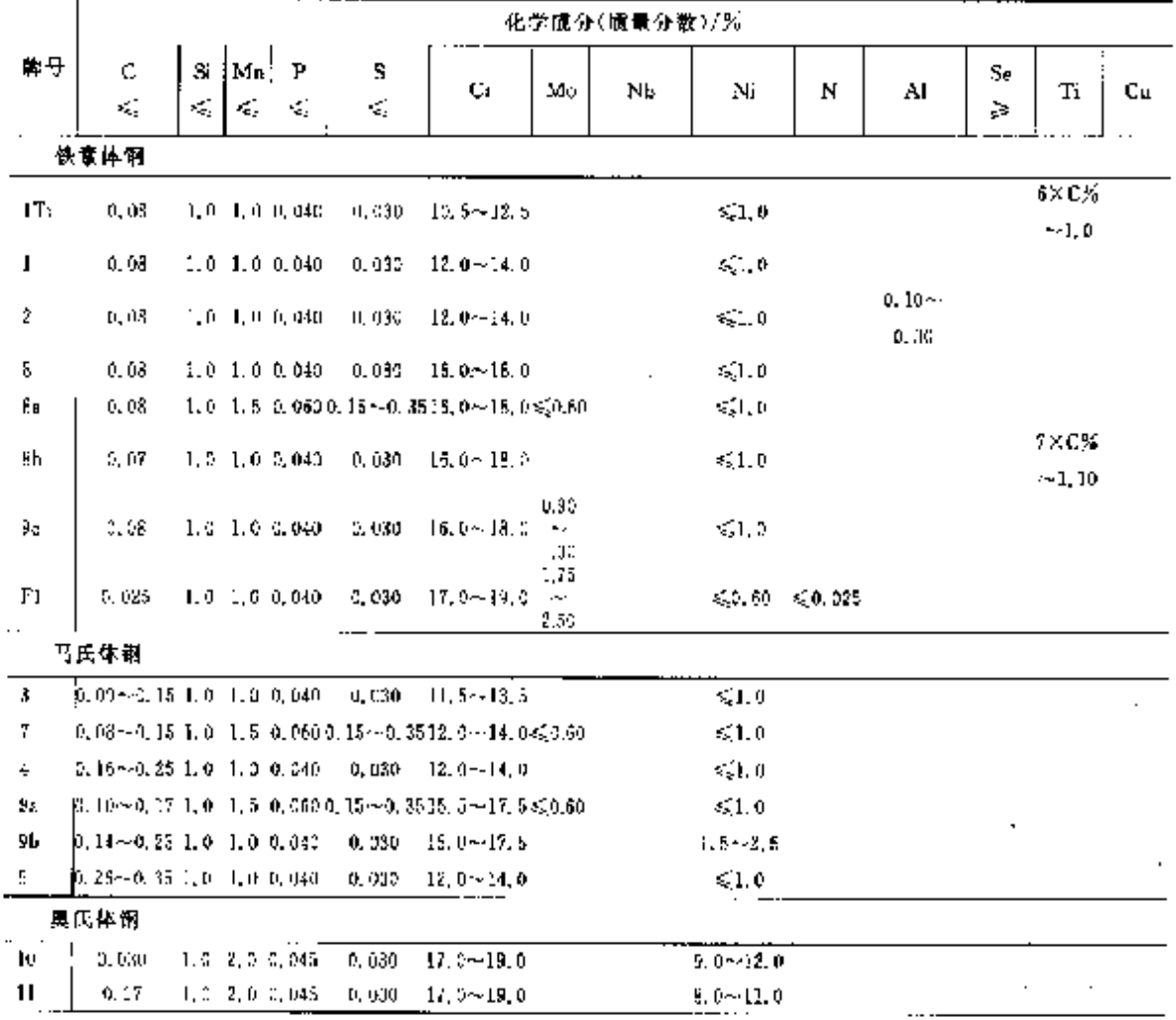
2 世界标准钢号及钢产品

 $\sqrt{171}$ 

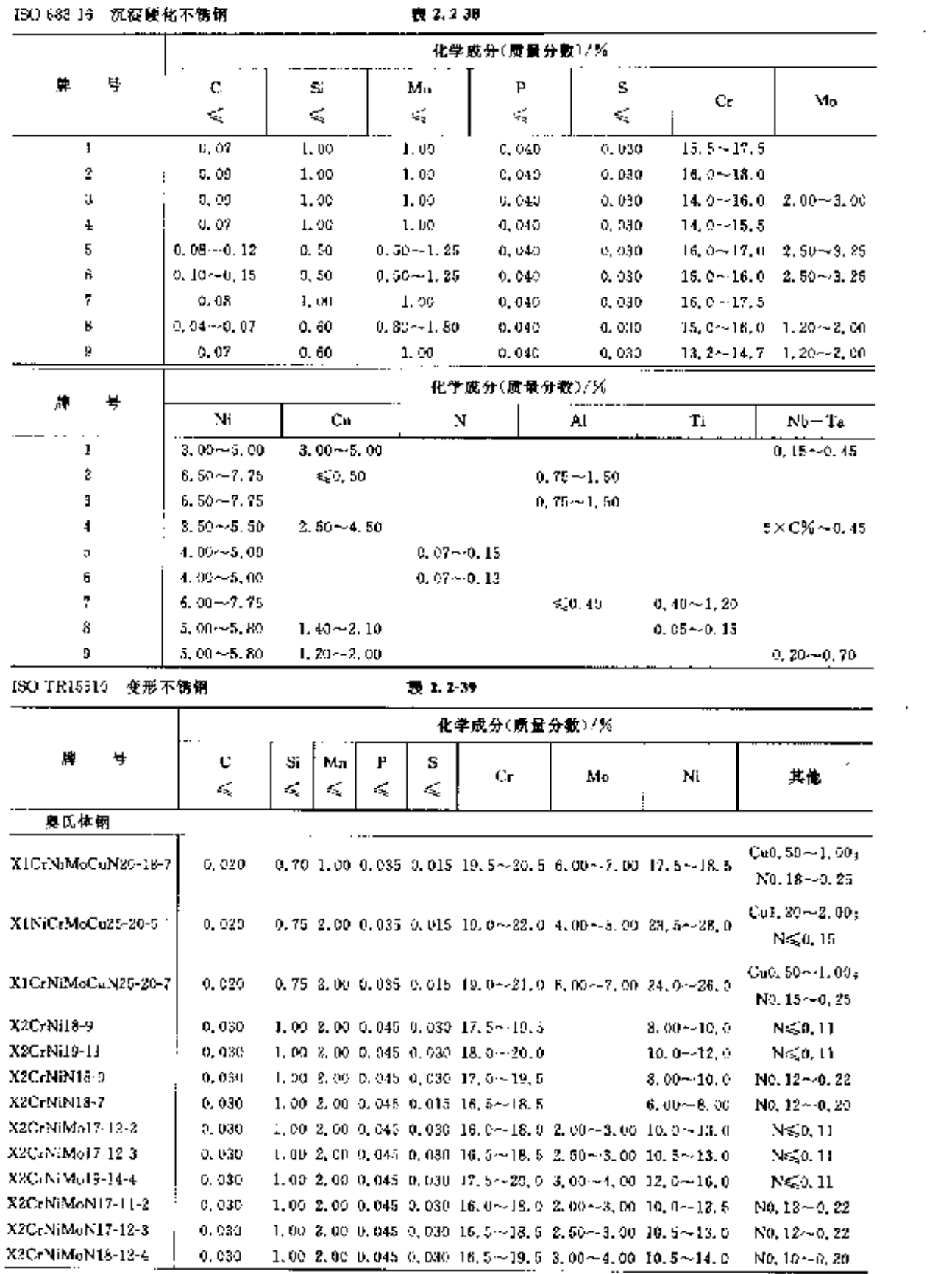

表 2.238

#### 2.2 国际标准钢号及钢产品 172

化学成分(质量分数)/% 瞳 톽 c Si Mn  $\mathbf{P}$ s  $\epsilon$ Ma Κï 其他 <br/>  $\lesssim$  $\mathcal{L}_\mathrm{c}$  $\mathbf{s}_\mathrm{q}^\star$ K.  $\zeta_2$ 单几体钢 X2CrNiMoN18-15-5 1.00 2.00 0.045 0.030 17.0-20.0 4.00-5.00 13.0-17.0 NO.12-0.22  $0.050$  $Ca3, 00 - 4, 00<sub>3</sub>$ X3CrNiCu13-9-4  $0.04$ 1,00 2,00 0,045 0,030 17,0~19.0  $8.00 - 10.5$  $N \leq 0.11$  $X3NiC<sub>T</sub>18-18$  $0.04$ 1,00 2,00 0,045 0,030 15,0 -- 17,0  $17.0 - 19.0$ X5CrNi17-11  $0.07$ 1, 00 2, 00 0, 045 0, 030 16, 0~18, 0  $6, 00 \sim 8, 00$  $N \leqslant 0.11$ X5CrNi18.9  $0.07 -$ 1,00 2,00 0,045 0,030 17,0 ~ 19,5  $3.00 - 10.5$ N450.11 X5CrNiMo17-12-2  $0.07$ 1, 00, 2, 00, 0, 045, 0, 030, 16, 0~16, 0, 2, 00~3, 00, 10, 0~23, 0, N≲0.11 X5CrNiMo17 12.3  $0.117 - 1$ 1.00 2.00 0.045 0.030 16.5 - 18.5 2.50 - 3.00 10.5 - 13.0 N⊊0.11 X5CrNiN18-8 0.07 1.00 2.50 0.045 0.030 17.0~19.5 7, 00 -- 10, 5 No. 10 -- 0, 16 X6CrNi18-12  $0.08$   $1.002,000,045,0,030,27,0$  --19.0  $10, 5 - 13, 0$  $N \leqslant 0, 11$ X6CrN:MoT(17-12-2) 0, 08 1.00 2.00 0.045 0.030 16.5~18.5 2.00~2.50 10.5~13.5 Tiges $\times$ Cs(0.60 X6UrN1MoNb17-12-2  $0.08$  1.00 2.00 0.045 0.030 16.5 - 18.5 2.00 - 2.50 10.5 ~ 13.5 Nb $\geq 10 \times C \leq 1.00$ X6CrNiNb16-10  $0,08$ 1.00 2.00 0.045 0.030 17.0~19.0  $0.00 - 12.0$  NK  $\geq 10 \times$  C  $\leq 1.00$ X6CiNiTi18-10  $0.08 1,00,2,00,0,045,0,030,17,0 \sim 19,0$ 9.00~12.0 Ti2=5×C=50.70 X7CrNi15.9  $2, 64 \rightarrow 0, 08, 1, 00, 2, 00, 0, 045, 0, 030, 17, 0 \rightarrow 29, 5$  $8.00 - 10.5$ N=30.11 X7CrNiNb1E-10 0.04  $\sim$  0.08 1.00 2.00 0.045 0.030 17.0  $\sim$  19.0. 9.00~12.0 Nb≥15×C≤1.00 X7CrNiTi18 12 0, 04  $-0$ , 08 1, 06 2, 06 0, 045 0, 030 17, 0  $-19$ , 0  $9.00 - 12.0$  Ti  $\geq 5 \times C \leq 0.70$ X10CrNi18 8  $(0, 05 - 0, 15, 2, 00, 2, 05, 0, 045, 0, 030, 16, 0 - 19, 0)$   $\leq 0.80$   $6, 00 - 9, 50$  $N \leq 0.11$  $N \leq 0.11$ X10CrNES18-5  $0.12$ 1, 00  $-2$ , 00  $-0$ , 080  $(350, 15, 17, 0 - 19, 0)$  $8, 00 - 10, 0$  $(Cu \le 1, 00)$ 5, 50<br>1, 50  $\leftarrow$  0, 345 0, 030 15, 0~18, 0 X12CrMnNnN17-7-5  $0.15$  $3.50 - 5.50$ No. 05~-0.25 <u>To</u> 奥氏体-铁素体钢  $Ca1.00 - 2.50$ X2CrNEMoCoN25-6-3  $0.030$ 0.70 2.00 0.635 0.015 24, 0--25, 0.2, 50--4, 00 5, 00--7, 50  $N0, 15 \sim 0, 30$ X2UrNiMoN22-5-3 1, 00 2, 00 0, 035 0, 025 21, 0 -- 23, 0 2, 50 -- 3, 50 4, 50 -- 6, 50 N0, 10 ~- 0, 22 0.030  $Ti + Nb \geq 4 \times$  $(C + N) - 0.20$ X2CrMeT118-2 0.025 1.00 1.00 0.040 0.015 17.0~20.0 1.80~2.50  $\leq 0, 804$ N 50, 025 X2CrN-12  $0.330$ 1.00 1.50 0.040 0.015 10.5~12.5  $0, 30 - 1, 10$ N650.030  $Ti \ge 6 \times (C - N)$ X2CrTi12  $0.030$ 1.00 1.00 0.010 0.015 10.5 -- 12.5  $\leq 0.50$  $60.65$  $Ti34X(C+N)$ XaCrTil?  $0.05$ 1, 00: 1, 00: 0, 040: 0, 030: 16, 0~19, 0,  $-0.20 \le 0.75$  $X6Cr13$  $0,05$ 1,00 1,00 0,040 0,030 11,5~14.0  $$0.75$$  $X: C<sub>r</sub>$ ?  $0.08$ 1, 00, 0, 00, 0, 040, 0, 030, 16, 0~18, 0, X6CrAll3  $0.98$ 1,00 1,00 0,040 0,030 11,5 ~ 14,0 Al0, 10 ~= 0, 30 X6CrMe17-1  $0,08$ 1,00 1,00 0,040 0,030 16,0--18,0 0,90--1,40  $Nb \geqslant 5 \times C \leqslant 1,00$  ; X6CrMoNb17 1  $0.08$ 1,00 1,00 0,040 0,045 16,0~18,0 0,80~1,40 N#5,01040 XGU: NiTi12  $0.08$ 0.  $50 - 1.50$  Tip,  $05 - 0.35$ 1, 00 1, 00 0, 040 0, 015 10, 5~ 12, 5

续表 2.2-39

2. 世界标准钢号及钢产品

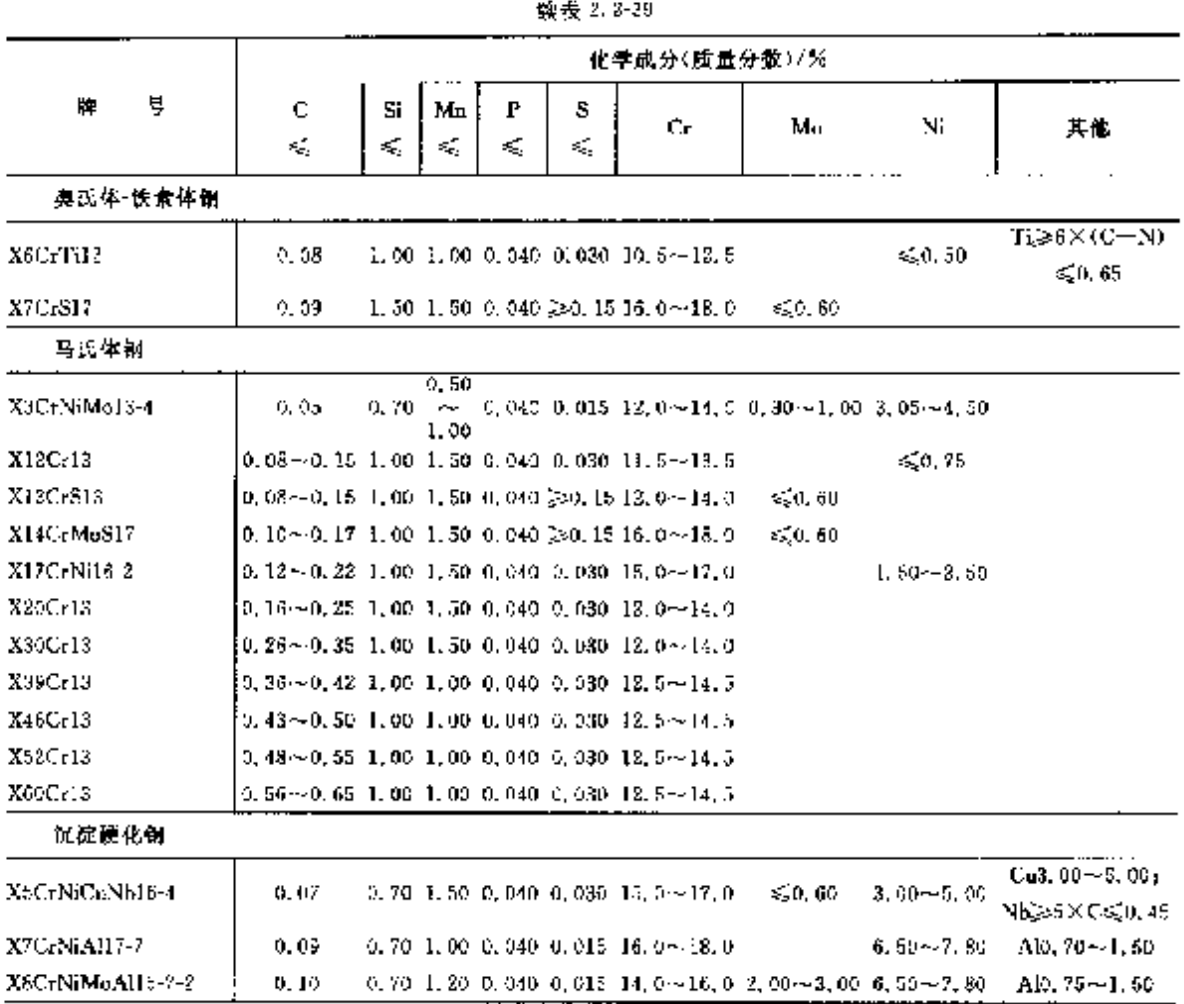

## 2.2.4.1.2 钢板、钢带

180 3328 5

表 2.2 40

|                   | 化学成分(质量分数)/%。                  |           |                     |                     |         |                                                                                                    |    |                                                                           |                                                                                                    |  |  |  |  |
|-------------------|--------------------------------|-----------|---------------------|---------------------|---------|----------------------------------------------------------------------------------------------------|----|---------------------------------------------------------------------------|----------------------------------------------------------------------------------------------------|--|--|--|--|
| 튯<br>IA.          | C.<br>$\mathcal{L}_\mathrm{c}$ | Si<br>εý, | $M_{\rm H}$ :<br>Æ. | $\mathbf{P}$<br>≼gi | s.<br>≤ | Ст                                                                                                    | Mo | Ni                                                                        | 其他。                                                                                                    |  |  |  |  |
| X2CrNi18-10       | 0.030                          |           |                     |                     |         | $1.00$ $2.00$ $0.045$ $0.030$ $17.0 \sim 10.0$                                                                   |    | $0.00 - 12.0$                                                             |                                                                                                    |  |  |  |  |
| X2CrNiMo17-12     | 9. 030 .                       |           |                     |                     |         |                                                                                                    |    | 1, 00, 2, 00, 0, 045, 0, 080, 76, 5:~15, 5, 2, 00 ~ 2, 50, 11, 0 ~ 14, 0, |                                                                                                    |  |  |  |  |
| X2CrNiMo17-13     | 0.030                          |           |                     |                     |         | 1.00 2.00 0.045 0.030 16.5 $\sim$ 18.5 2.50 $\sim$ 3.00 11.5 $\sim$ 14.5                                         |    |                                                                           |                                                                                                    |  |  |  |  |
| X2CrNiMoN17 12    | 0.030                          |           |                     |                     |         |                                                                                                    |    | 1,00 2,00 0,045 0,030 16,5 - 18,5 2,00 - 2,50 10,5 - 13,5                 | $N0, 12 - 0, 22$                                                                                                    |  |  |  |  |
| X3CrNiM6N17-13    | 0.930.                         |           |                     |                     |         |                                                                                                    |    | 1,00 2,00 0,045 0,030 16,5 - 18,5 2,50 - 3,00 11,5 - 14,5                 | $N0.12 - 0.22$                                                                                                    |  |  |  |  |
| X2C-NiMoN17 15.5  | 0, 030 .                       |           |                     |                     |         |                                                                                                    |    | $1,00,2,00,0,045,0,025,16,5 \sim 13,5,4,00 \sim 5,00,12,5 \sim 14,5$      | No. $12 - 0.22$                                                                                                    |  |  |  |  |
| X2CrNiN18-10      | 0.030                          |           |                     |                     |         | $1,00,2,00,0,045,0,030,17,0$ --19,0                                                                              |    | $8.50 - 11.5$                                                             | $N0.12 - 0.22$                                                                                                    |  |  |  |  |
| X2NiCrMoCu25 20 5 | 0.025                          |           |                     |                     |         |                                                                                                    |    | 1, 00 2, 00 0, 035 0, 025 19, 0--22, 0 4, 00--5, 00 24, 0--27, 0          | $C_{11}$ , $00 - 2$ , 161                                                                                                    |  |  |  |  |
| X3CrNiMo18 15.4   | 0. 030 .                       |           |                     |                     |         | 1, 00 $\,$ 2, 00 $\,$ 0, 045 $\,$ 0, 030 $\,$ 17, 5 $\sim$ 19, 5 $\,$ 3, 00 $\sim$ 4, 00 $\,$ 14, 0 $\sim$ 17, 0 |    |                                                                           |                                                                                                    |  |  |  |  |
| XECCNI18-9        | 0,07                           |           |                     |                     |         | $1.00\,$ $2.00\,$ $0.045\,$ $0.030\,$ $17.0$ $\sim$ $10.0\,$                                                     |    | $8.00 - 11.0$                                                             |                                                                                                    |  |  |  |  |
| X5CrNiMo17-12     | O. UT                          |           |                     |                     |         | 1.00 2.00 0.045 0.030 16.5~18.5 2.00~2.50 10.5~13.5                                                              |    |                                                                           |                                                                                                    |  |  |  |  |
| XSCrN(Mot)-13     | Q, 07.                         |           |                     |                     |         | 1,00 2,00 0,045 0,030 16.5~48.5 2,50~3.00 11.0~44.0                                                              |    |                                                                           |                                                                                                    |  |  |  |  |
| NGC/NIMOND17-12   | 0.08                           |           |                     |                     |         |                                                                                                    |    |                                                                           | $1.40$ $2.90$ C, 045 U, 030 $16.5 \sim 18.5$ 2, 00 $\sim$ 2, 50 $\pm 1,$ 0 $\sim$ 74, 0 Nb, $\approx$ 10 X C $\lesssim$ 1, 00 |  |  |  |  |

 $173$ 

 $174$ ] 2.2 国际标准钢号及钢产品

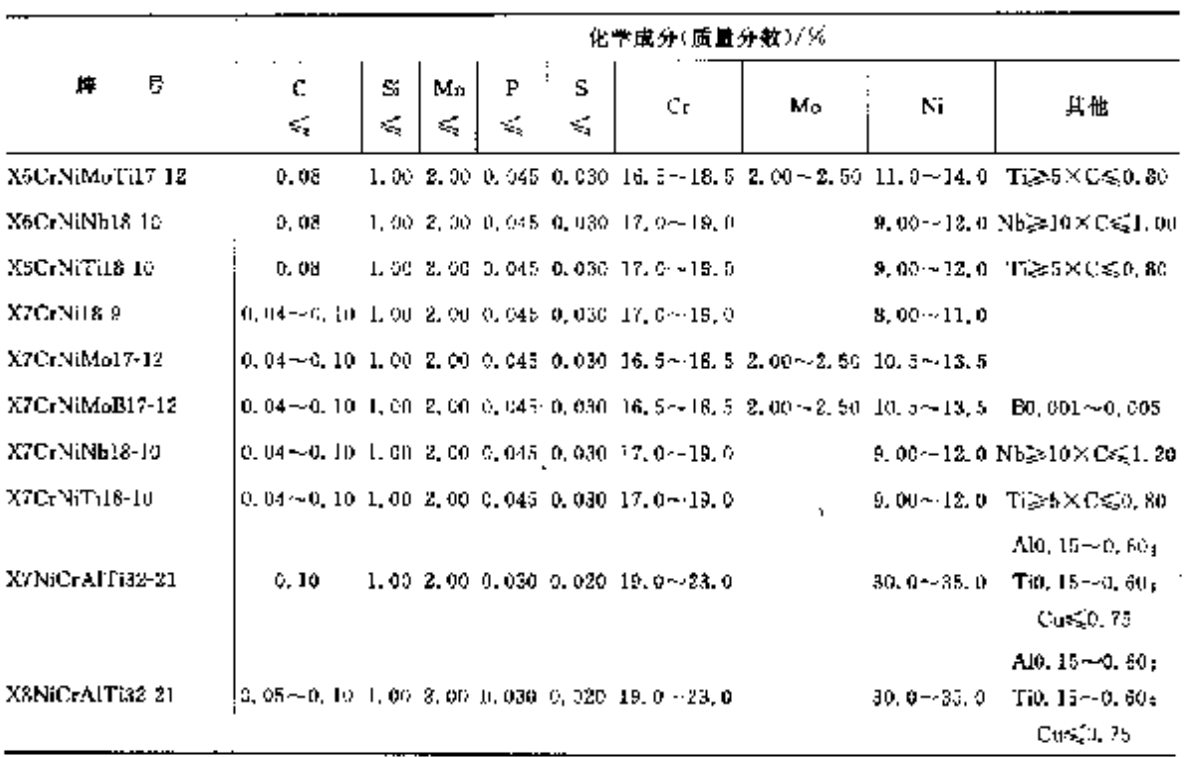

续表 3.2-40

2.2.4.1.3 无缝钢管 ISO 9329-4

表 2.2 41

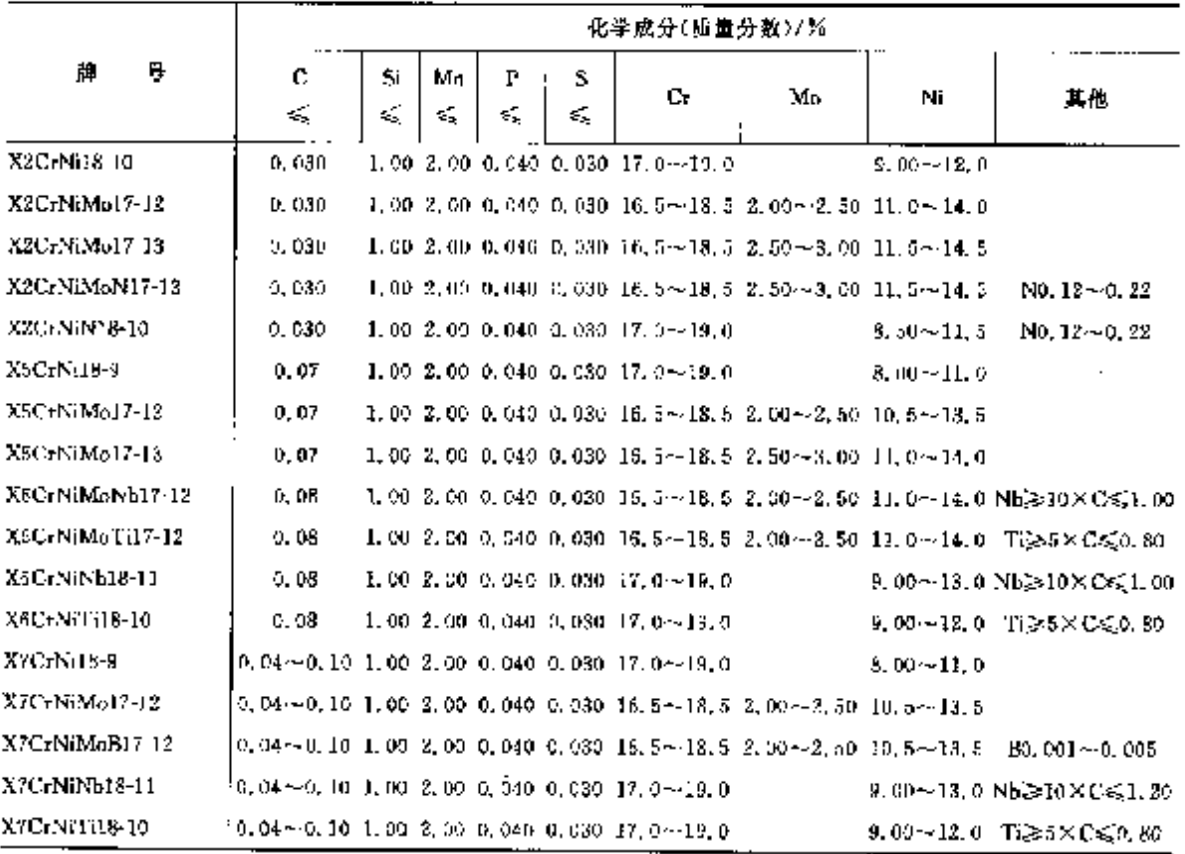

#### 2 世界标准制号及制产品

#### 175

ţ

Ŷ.

ĩ.

#### 2.2.4.1.4 焊接钢管

180-9330-6

 $2.2-42$ 

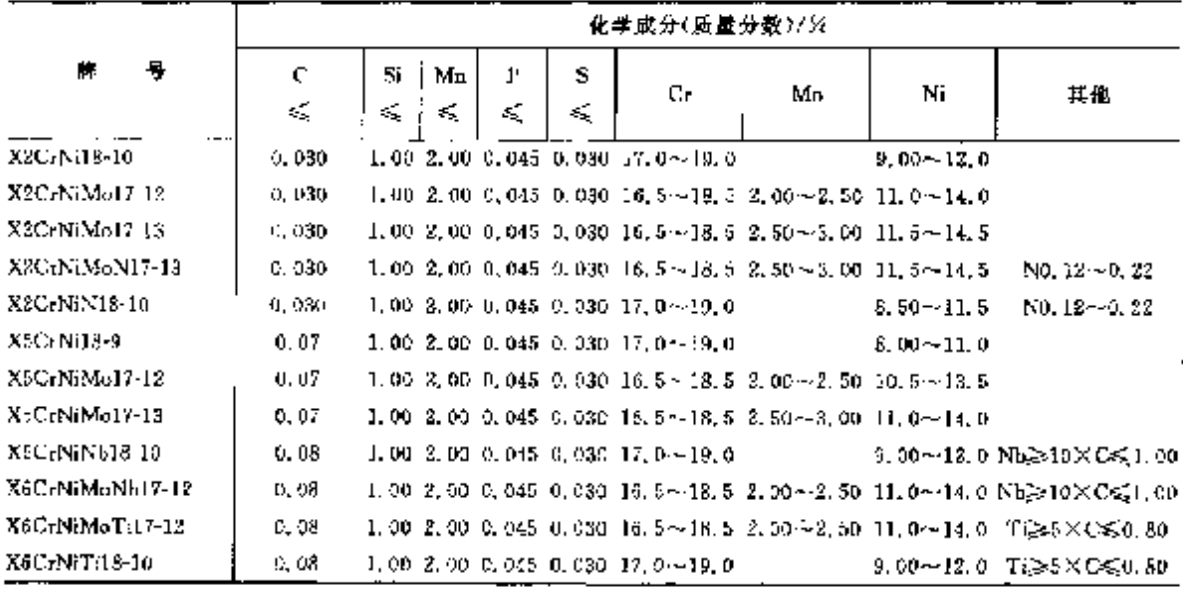

2.2.4.1.5 弹簧钢

190 6931

表 2.243

|                    |          | 化学成分(质量分数)/% |          |        |         |                                                                                                    |        |                                                                     |               |  |  |  |  |  |
|--------------------|----------|--------------|----------|--------|---------|----------------------------------------------------------------------------------------------------|--------|---------------------------------------------------------------------|---------------|--|--|--|--|--|
| 幦<br>뷱             | t:<br>s, | Si<br>×,     | Mn<br>K. | P<br>≪ | ε<br>K. | Сr                                                                                                    | Mo.    | Ni                                                                  | Al            |  |  |  |  |  |
| 钢丝                 |          |              |          |        |         |                                                                                                    |        |                                                                     |               |  |  |  |  |  |
| XHCrNiMo17 12 2    | 0.07     |              |          |        |         |                                                                                                    |        | 1, 00 2, 00 0, 045 0, 030 16, 5 - 18, 5 2, 00 - 2, 50 10, 5 - 13, 5 |               |  |  |  |  |  |
| X7CrNiAl17-7       | J. OR    |              |          |        |         | $1, 00$ $1, 00$ $0, 045$ $0, 030$ $16, 0 \sim 3$ . 0                                                           |        | $6.50 - 7.50$                                                       | $0.75 - 1.50$ |  |  |  |  |  |
| X9CrN116-8         | 0.12     |              |          |        |         | 1,50 2,00 0,045 0,030 15,0 ~ 19,0                                                                              |        | $5.30 - 9.50$                                                       |               |  |  |  |  |  |
| 钢带                 |          |              |          |        |         |                                                                                                    |        |                                                                     |               |  |  |  |  |  |
| <b>X5CrNi18-10</b> | 0.07     |              |          |        |         | 1.00 2.00 0.045 0.030 17.0 -- 19.0                                                                             |        | $8,00 \sim 11,0$                                                    |               |  |  |  |  |  |
| X6CrNiMo17-12-2    | 0.07     |              |          |        |         | $1.00\,$ $2.00\,$ $0.045\,$ $0.030\,$ $16.5$ $\sim$ $18.5\,$ $2.00\,$ $\sim$ $2.50\,$ $10.5\,$ $\sim$ $13.5\,$ |        |                                                                     |               |  |  |  |  |  |
| X/CrNiAl17-7       | 0.09.    |              |          |        |         | $1,00$ $1,00$ $0,045$ $0,030$ $15,0 \sim$ $13,0$                                                               |        | 6, 50~~7, 50                                                        | $0.75 - L.50$ |  |  |  |  |  |
| XI2CrNi17-7        | 0.12     |              |          |        |         | 1.50 $2.00 \t0.045 \t0.030 \t10.0 \t018.0$                                                                     | < 0.80 | $6.00 - 3.00$                                                       |               |  |  |  |  |  |

### 2.2.4.1.6 外科手术用不锈钢

ISO 7153

表 2.2-44

|        | 化学成分(质量分数)/%                               |        |                 |    |        |   |  |  |  |  |  |  |
|--------|--------------------------------------------|--------|-----------------|----|--------|---|--|--|--|--|--|--|
| 牌<br>芽 | Si<br>Mn<br>Р<br>c<br>ś,<br>εξ,<br>ΚŚ,     | s<br>≼ | Cr.             | Mu | Ni     | v |  |  |  |  |  |  |
| A(3)   | $[0, 09 \sim 0, 15, 1, 00, 1, 00, 0, 040]$ | 0.030  | $11, 5 - 13, 5$ |    | L. OD. |   |  |  |  |  |  |  |
| B(4)   | $[0, 16 - 0, 25, 1, 00, 1, 00, 0, 040]$    | 0,030  | $12.0 - 14.0$   |    | 1.00   |   |  |  |  |  |  |  |
| C(5)   | $0.26 \rightarrow 0.35, 1.00, 1.00, 0.040$ | 0.030  | $12, 0 - 14, 0$ |    | 1.00.  |   |  |  |  |  |  |  |
| D      | $0,42 \sim 0,50$ 1,00 1,00 0,010           | 0.030  | $12.5 - 14.5$   |    | 1. OG  |   |  |  |  |  |  |  |
| E      | $\vert$ 0, 47--0, 57-0, 50-1, 00-0, 030-   | 0.025  | $13.7 - 15.2$   |    | 0, 50  |   |  |  |  |  |  |  |
| Ŀ      | 0,60~0,70 0,50 1,00 0,030                  | G. 025 | $12.0 - 33.5$   |    | 0.50   |   |  |  |  |  |  |  |

#### 176 2.2 国际标准销号及销产品

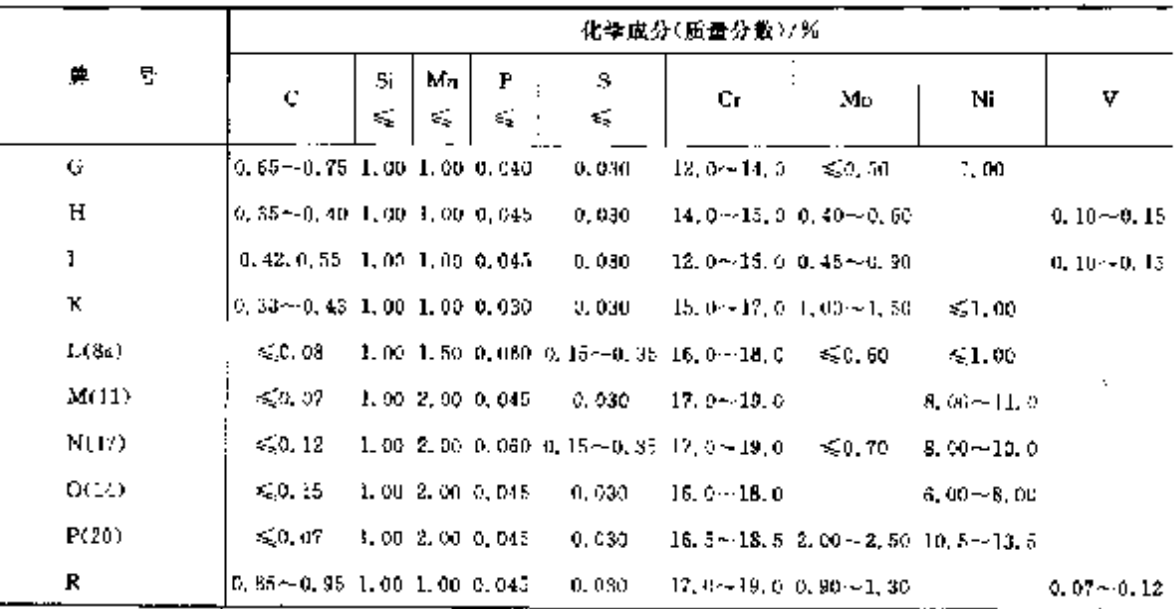

频表 2.2.44

## 2.2.4.1.7 冷挤压钢

T5Cl 4954

表 2.2-45

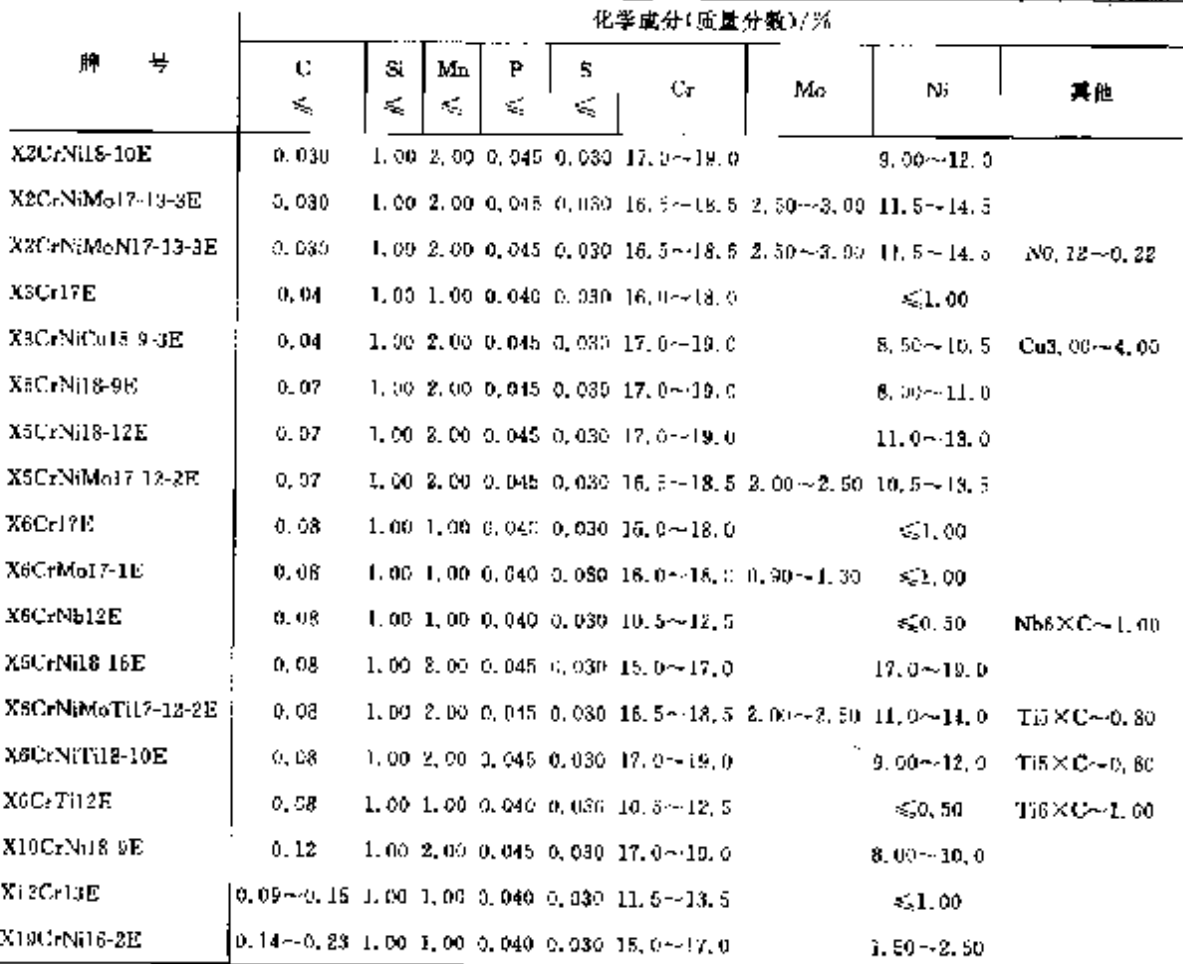

2 世界标准制号及制产品

 $177<sup>°</sup>$ 

#### 2.2.4.2 耐热钢

## 2.2.4.2.1 耐热钢与合金

ISO 4950

表 2.2-46

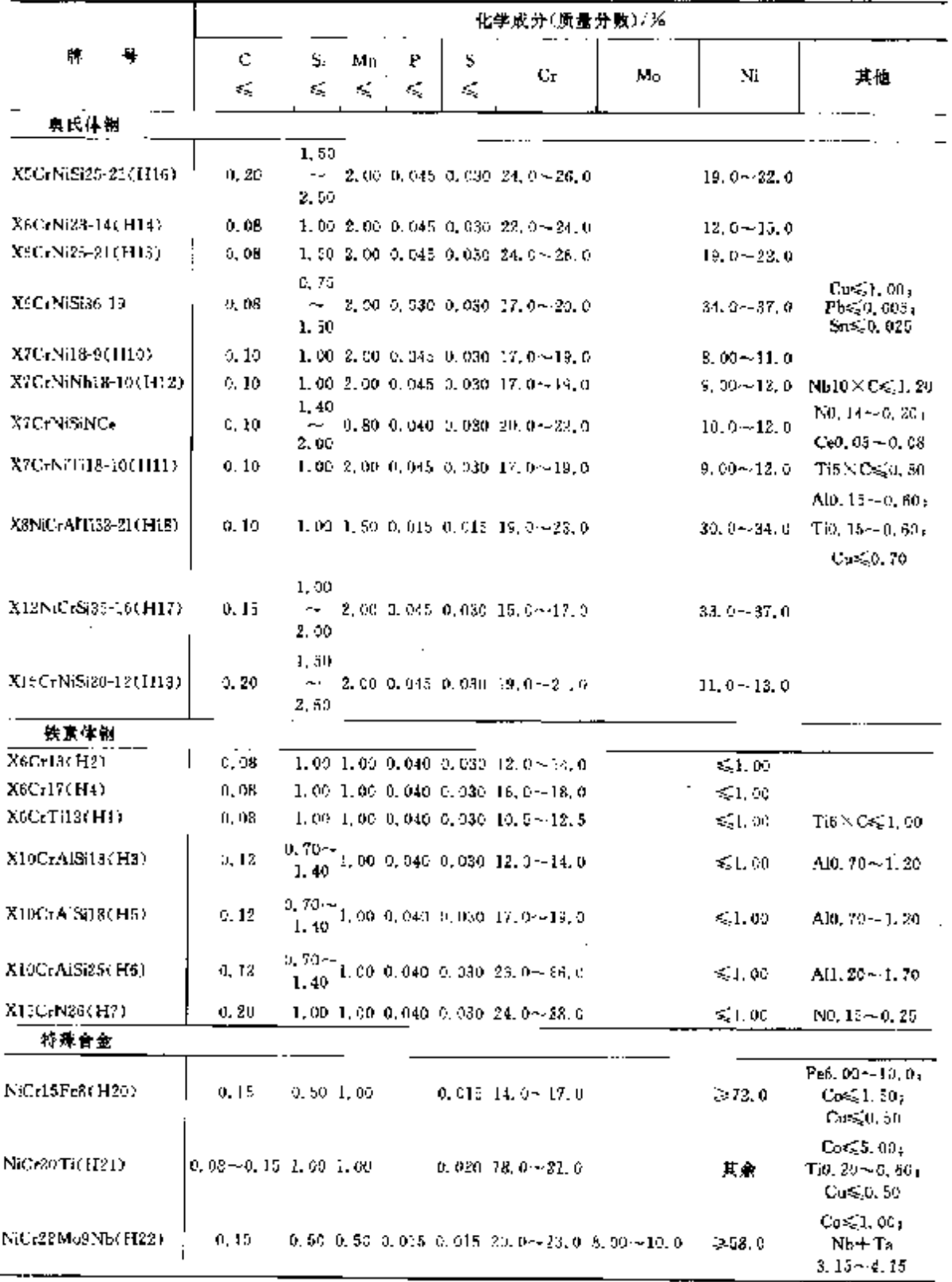

### 2. 世界标准制号及钢产品

179

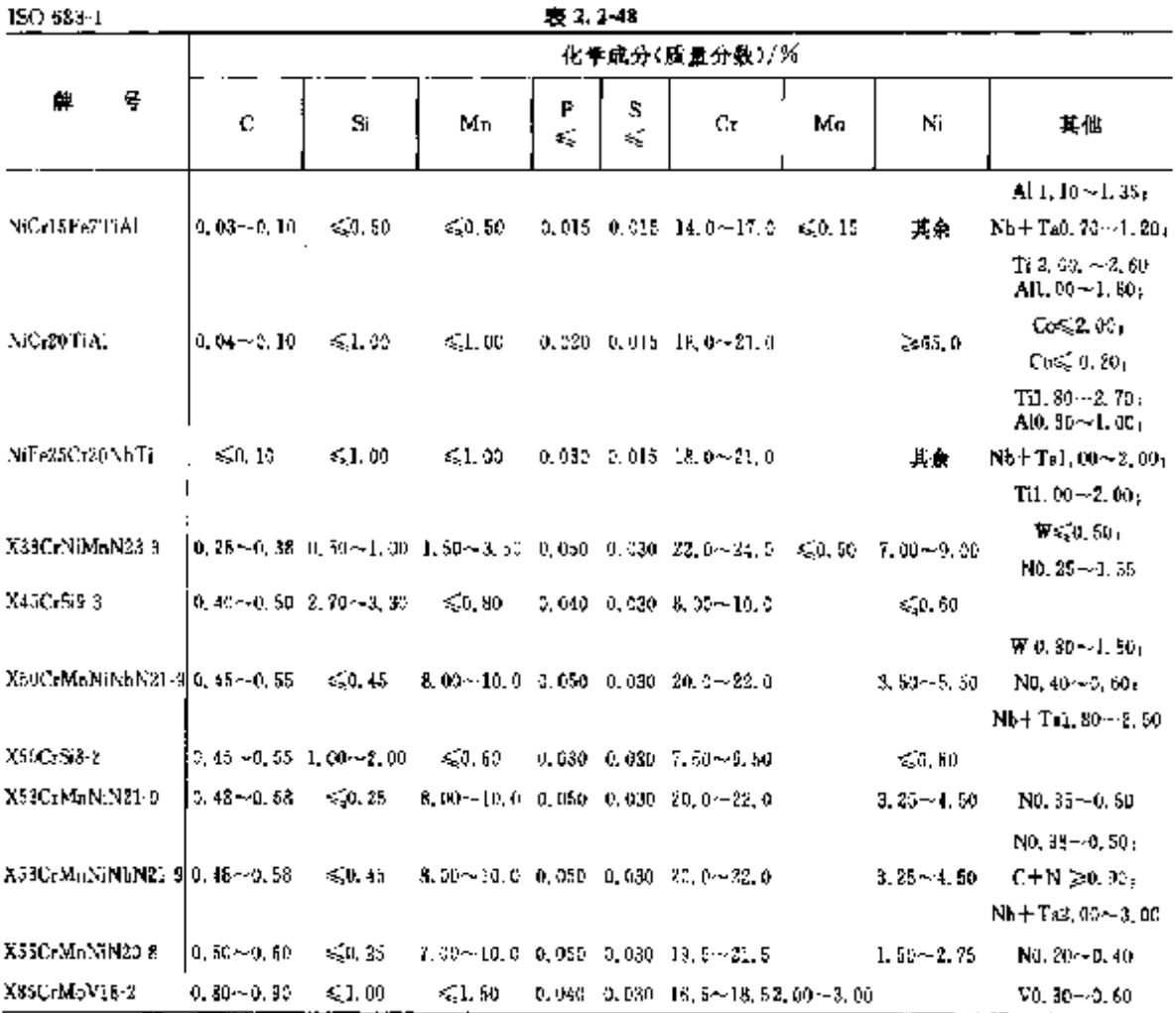

 $\overline{a}$ 

2.2.4.2.3 高温耐热钢

ISO TR 4956

表 2, 2-41

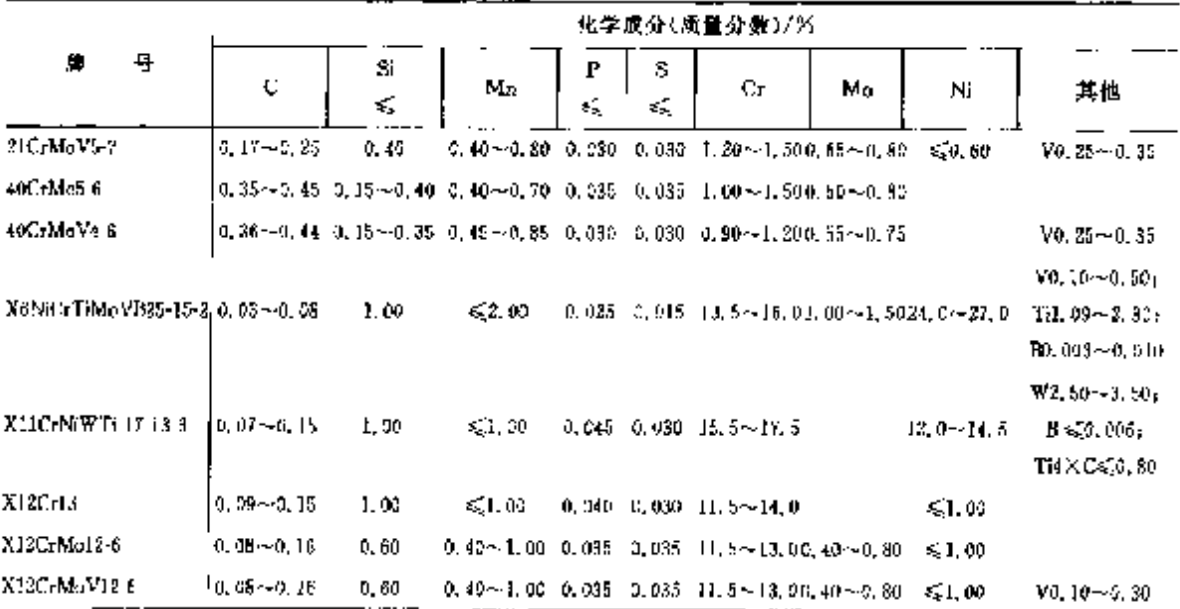

2.2 烟际标准钢导及钢产品

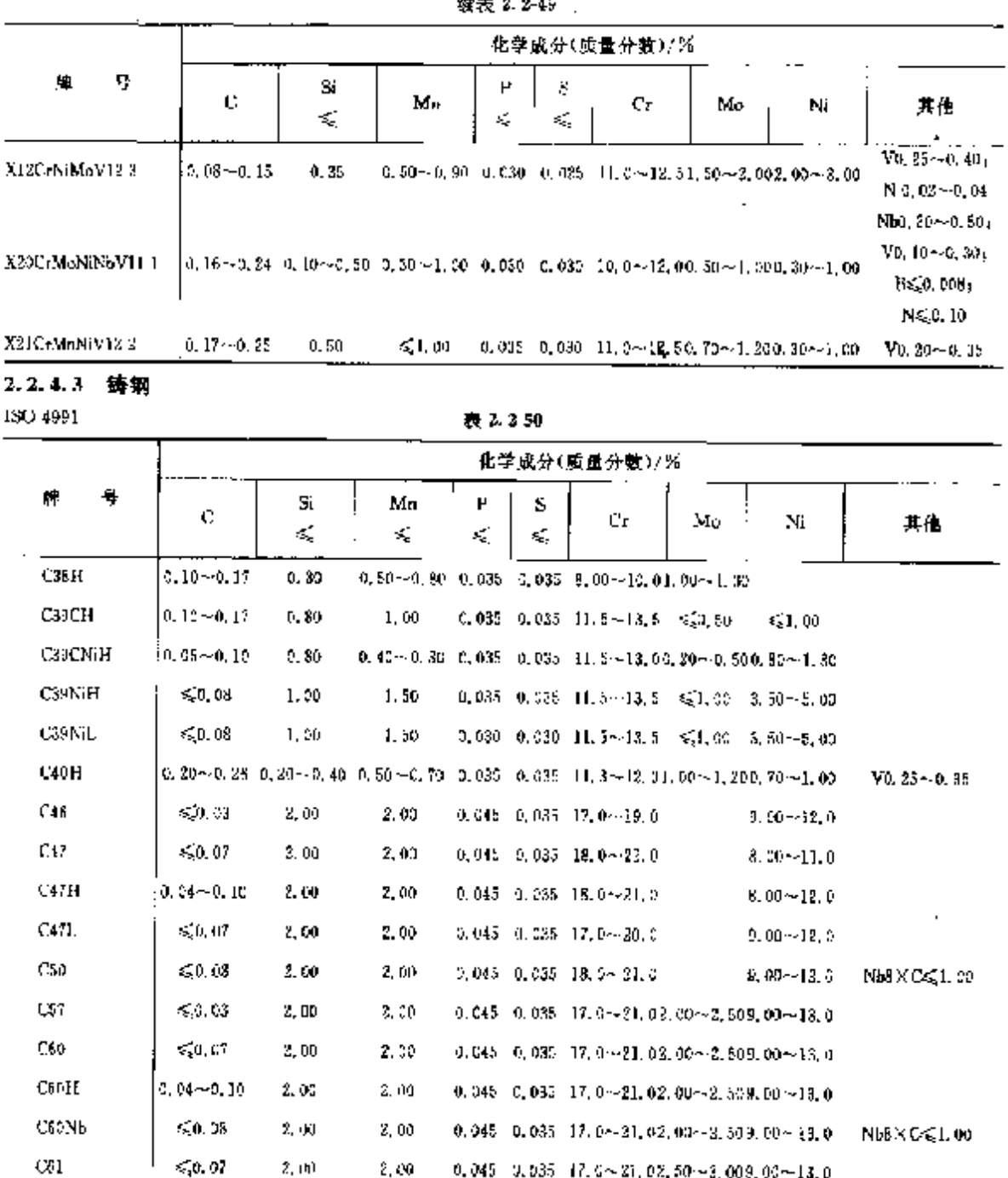

 $\omega_0 + \omega_0$ 

**FDF** 文件使用 "pdfFactory Pro" 试用版本创建 **wwfineprint.comm** 

 $2, 10$ 

2.00

 $\lesssim 0.03$ 

 $\mathbf{O}\mathbf{S}\mathbf{H}\mathbf{C}$ 

2, 00

2.00

0.045 0.035 17.6 $\sim$  21.02.50 $\sim$ 3.009.00 $\sim$ 13.0

 $0, 045 - 0, 055 - 17, 04 + 21, 03, 50 + 3, 009, 00 + 13, 0$ 

180

#### $\overline{132}$ 2.3 欧洲标准钢号及钢产品

## 2.3.1.1.2 EN 钢棒、板(带)、线材、锻件

EN 10025

表 2.3-2

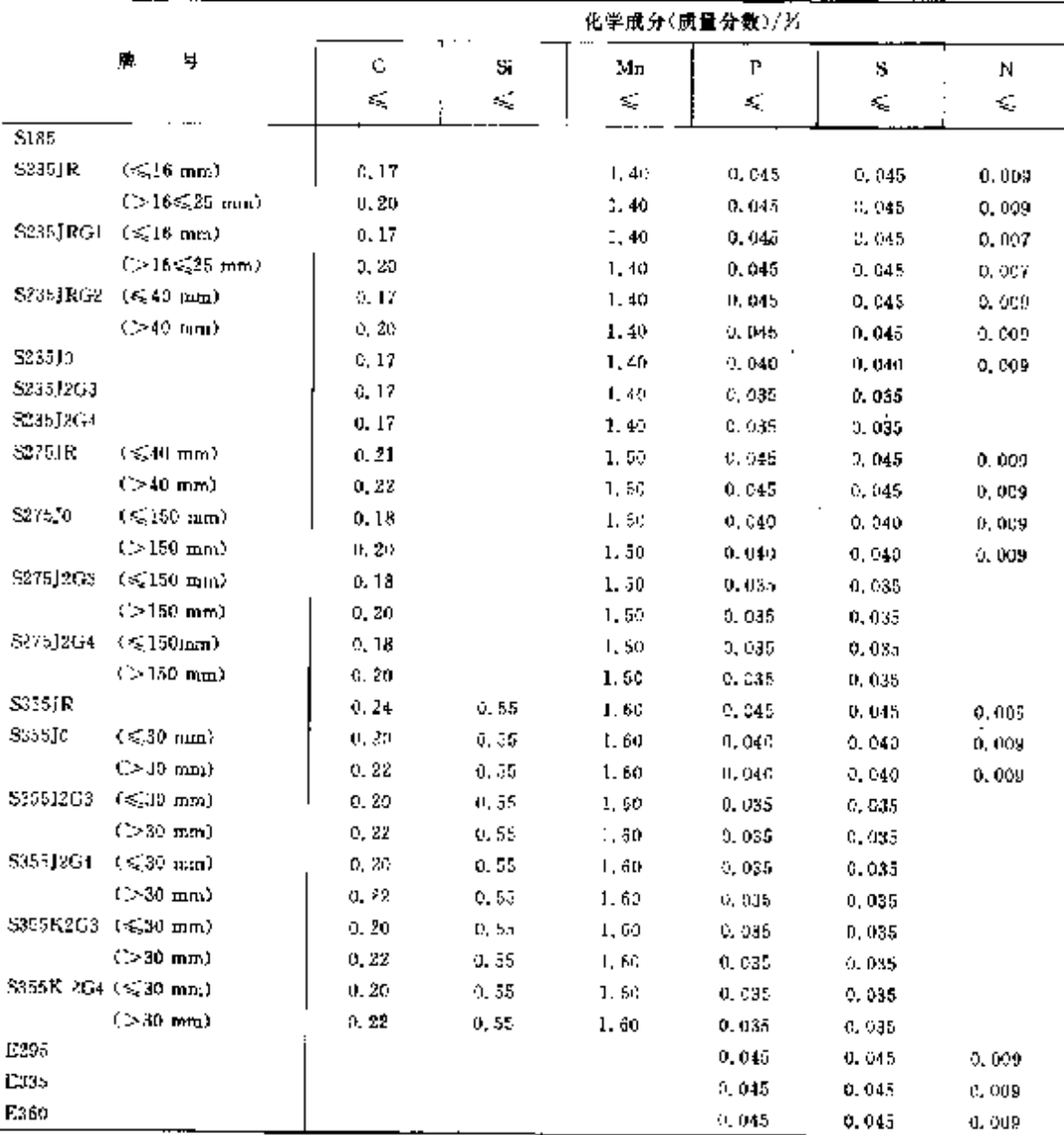

## 2.3.1.1.3 热轧低碳钢带

Euronorm 16

表 2.3-3

| 化学成分(质量分数)/%                   |   |      |                                |                                                            |         |         |        |   |   | 化学成分(质量分数)/%    |          |                                         |         |        |         |  |
|--------------------------------|---|------|--------------------------------|------------------------------------------------------------|---------|---------|--------|---|---|-----------------|----------|-----------------------------------------|---------|--------|---------|--|
| $\mathcal{L}$                  | ₽ | ≼    | S.<br>$\mathcal{L}_\mathbf{q}$ | Мл                                                         | ٢<br>Ĉ, | s<br>Κ, | N<br>≼ | 椫 | ч | с<br>ъĘ.        | St<br>×. | Mп                                      | P<br>s, | S<br>≤ | Ν<br>€, |  |
| T61101                         |   | 0.70 |                                | $(1, 20 - 5, 60, 0, 060, 0, 055)$                          |         |         |        |   |   | FeH20FU   0, 10 |          | $-0.20 - 0.450, 0350, 035$              |         |        | 0.007   |  |
| Fello2                         |   | 0.12 |                                | 0.20~-0.50 0.050 0.050 0.007 FeH30FH                       |         |         |        |   |   | $-0.08$         |          | 0. $20 - 0.45$ 0. $125 - 0.025 = 0.006$ |         |        |         |  |
| FeH11FU 0.09                   |   |      |                                | 0. 20 $\sim$ 0. 45 0. 050 0. 050 0. 099], FeH40FF , 0. 07. |         |         |        |   |   |                 |          | 0.30 0.29 ~ 0.40 0.325 0.339            |         |        |         |  |
| $\text{FeII12FU}^+$ 0, 10 $\,$ |   |      |                                | 0. 20 $-$ 0. 45 0. 045 0. 043 0. 007 $^{\circ}$            |         |         |        |   |   |                 |          |                                         |         |        |         |  |

 $\ddot{\cdot}$ 

## 2. 世界标准银号及钢产品

 $\overline{\boldsymbol{183}}$ 

#### 2.3.1.1.4 热乳钢板桩

ENIC248-1

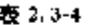

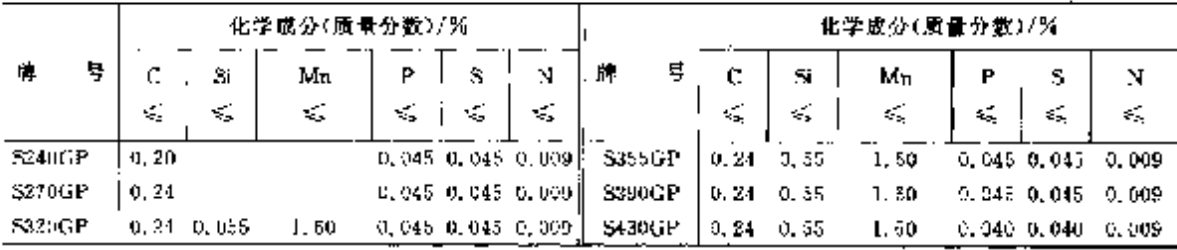

## 2.3.1.1.5 钢结构用空心型钢

EN 10210-1

表 2.3-5

|                                                                                 | 化学成分(质量分数)/活                 |                   |         |                             |            |                       |                       |                                                                                                    |  |  |  |
|---------------------------------------------------------------------------------|------------------------------|-------------------|---------|-----------------------------|------------|-----------------------|-----------------------|----------------------------------------------------------------------------------------------------|--|--|--|
| ę<br>Ж.                                                                         | Č.<br>Si<br>S.<br>ς,         | Мu<br>έę,         | P<br>¢Ş | s<br>€                      | Cr.<br>€Ę. | Mo.<br>$\mathbf{s}_i$ | Ni<br>$\mathcal{L}_2$ | #<br>徹                                                                                                    |  |  |  |
| \$235JRH (\$,40 mm)<br>$( > 70$ GigS mm)                                        | ju, 17<br>0.20               | I. 40             |         | 0.045 0.045                 |            |                       |                       | N&20, 009                                                                                                    |  |  |  |
| \$275J011 (≤40 mm)<br>$( > 405$ $55$ mm)                                        | 0, 20<br>0.22                | 1.55 <sub>1</sub> |         | 0.040, 0.040                |            |                       |                       | $N \lesssim 0,009$                                                                                                    |  |  |  |
| \$275,[211 (≤40 mm)<br>$($ >40 $\leqslant$ 55 mm)                               | 0, 20<br>0.22                | 1.50              |         | $0.533 - 0.035$             |            |                       |                       | N \$10,009                                                                                                    |  |  |  |
| Stabiliti (555 mm)<br>835512H (6565 mm).                                        | 0, 22, 0, 55<br>$0.22\ 0.55$ | 1, 60<br>1, 60    |         | 0.040, 0.040<br>0,035 0,035 |            |                       |                       | N\$50,009                                                                                                    |  |  |  |
| 细晶粒钢                                                                            |                              |                   |         |                             |            |                       |                       |                                                                                                    |  |  |  |
| $$275$ NH $(4555 \text{ m})$<br>5275NLH(毛鼻 mm)<br>$5355$ NH $(5565 \text{ mm})$ |                              |                   |         |                             |            |                       |                       | 0, 20, 0, 40, 0, 50 $\sim$ 1, 40, 0, 035, 0, 030, 0, 30, 0, 10, 0, 30 $\times$ Nbs20, 050 $\star$ Vs20, 05 $\star$ Tis20, 03 $\star$<br>0. 20 $[0.40, 0.50$ - 1, 40 $[0.030, 0.025, 0.30, 0.10, 0.30]$ , $C_0$ $\lesssim$ $0.35$ ; $N$ $\lesssim$ $0.015$ ; $\Delta$ $\gtrsim$ $0.020$<br>0, 20, 0, 50, 0, 90 $\sim$ 1, 65, 0, 035, 0, 030, 0, 30, 0, 10, 0, 50, Nbs50, 050, Vs50, 12, Tis50, 03, |  |  |  |
| $S355N(H (\leq 65 mm))$<br>$S=60NH$ $(<$ 65 mm)<br>$S460NLL1$ ( $\leq 65$ nm)   |                              |                   |         |                             |            |                       |                       | 0.18 0.50 0.30 $\sim$ 1.65 0.300 0.025 0.30 0.10 0.50 $\mid$ Cu $\leqslant$ 0.35; N $\leqslant$ 0.015; Alpen, 020<br>$0.30, 6.60, 1.06 - 1.76, 0.035, 0.030, 0.30, 0.10, 0.80$ , Nbs(0.050; Vs(0.20; Tis(0.03;<br>0.20 0.60 1.00 ~ 1.70 0.030 0.025 0.30 0.10 0.80 $\int$ Cuss 0.70: Ns (0.025; A) 3:0.020                                                                                        |  |  |  |

## 2.3.1.1.6 钢结构用冷加工焊接空心型钢(壁厚云40 mm)

EN 10219 1

表 2.3-6

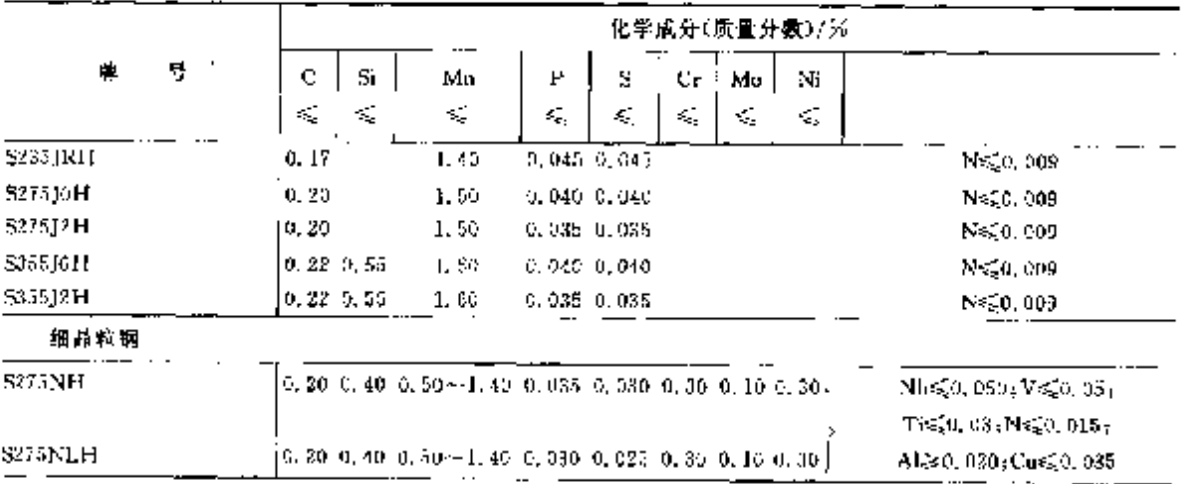

#### 184 2.3 欧洲标准钢号及钢产品

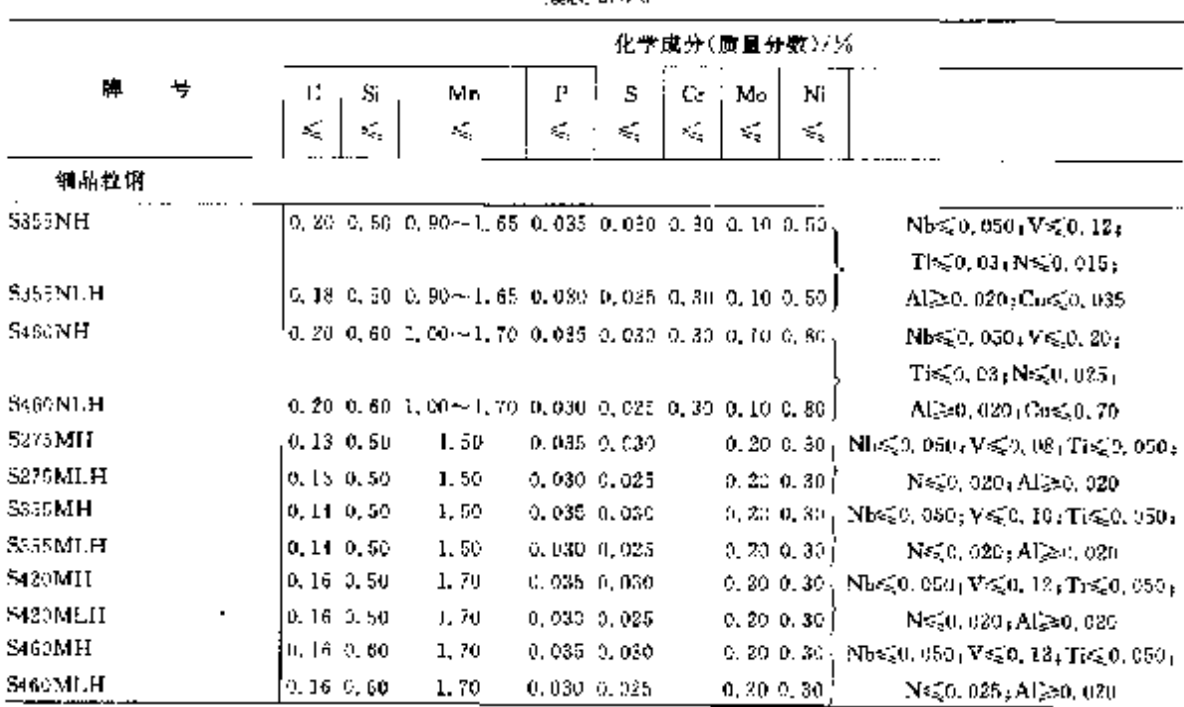

#### **変表 2.3 6**

ż

t.

 $\ddot{\phantom{a}}$ 

# 2.3.1.2 优质碳素结构钢

## 2. 3. 1. 2. 1 优质碳素结构钢

#### 表 2.37

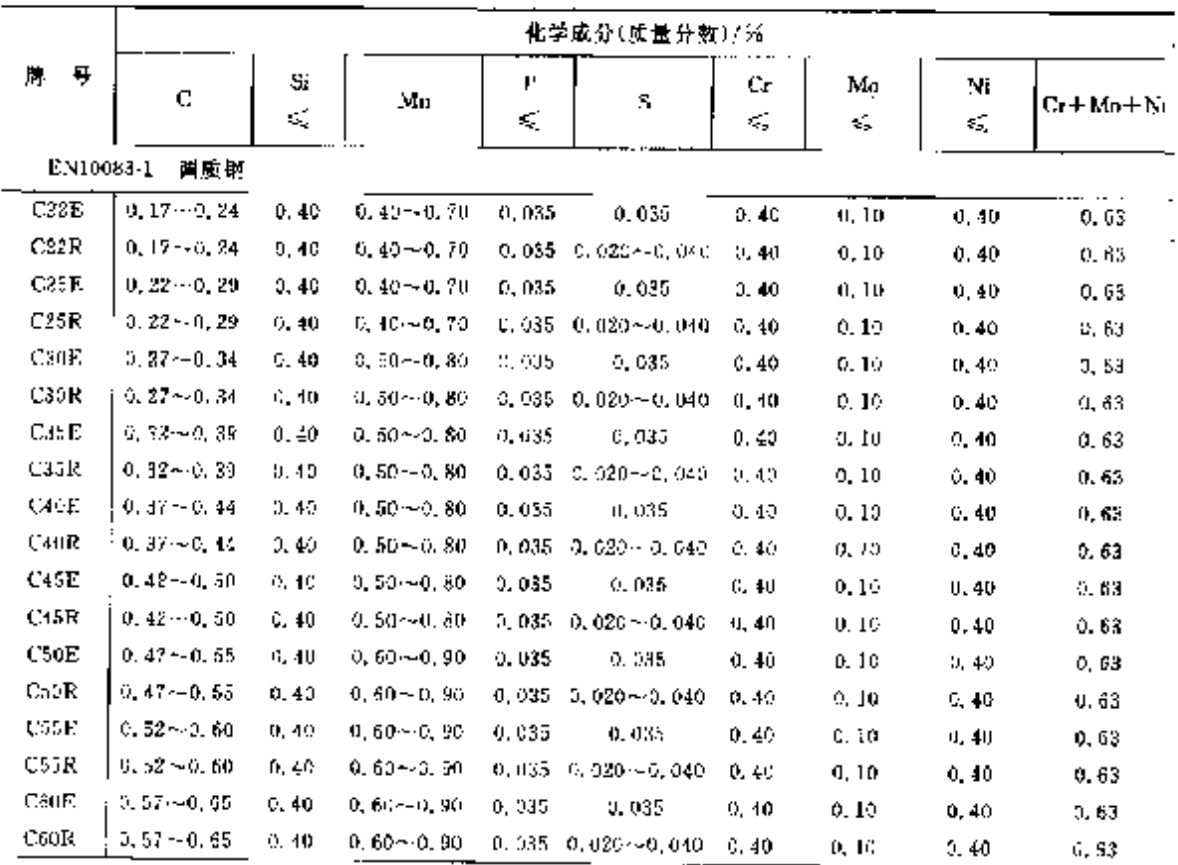

## 2 世界标准钢号及钢产品

 $\bullet$ 

 $\overline{185}$ 

| 化学成分(质量分数)/光 |      |                    |          |                    |          |       |          |         |          |                             |  |  |
|--------------|------|--------------------|----------|--------------------|----------|-------|----------|---------|----------|-----------------------------|--|--|
| 降.           | 4    | C.                 | Si<br>Κ, | Ma                 | Р<br>εÇ, | s     | Сr<br>K, | Mo<br>€ | Nï<br>š, | $C_1 \oplus M_0 \vdash N$ i |  |  |
|              |      | EN 10083-2<br>渊质钢  |          |                    |          |       |          |         |          |                             |  |  |
|              | C22  | $0, 17 - 0, 24$    | 0.40     | $0.40 - 0.70$      | 0.045    | 0.015 | 0, 40    | 0,10    | 0.40     | 0.63                        |  |  |
|              | C25. | $0.22 - 0.29$      | 0,40     | $0.40 - 0.70$      | 0.045    | 0,045 | 0,40     | o. Ic   | U. 40.   | 0.63                        |  |  |
|              | Cac  | $0, 22 - 0, 34$    | $40 -$   | $0, 50 - 0, 80$    | 0.045    | 0.045 | 0.49     | o. Ic   | U. 40.   | 0,63                        |  |  |
|              | C25  | $0.32 - 0.39$      | 0.40     | $0.50 - 0.80$      | 0.845    | 0.045 | 0, 40    | 9, 10   | 0.49     | 0.63                        |  |  |
|              | C40. | $0.87 - 0.44$      | 0, 40.   | $0, 50 - 5, 60$    | 6.045    | 0.045 | 0.40     | 0, 10   | 0.40     | 0.53                        |  |  |
|              | CI5. | $0.12 - 0.50$      | 0.40     | $0.50 - 0.80$      | 0.045    | 0.045 | 0, 40    | 0.40    | 0,40.    | 0.63                        |  |  |
|              | C50. | $0.47 \pm 0.55$    | 0.40.    | $0.60 \sim 0.90$ . | 0.045    | 0.045 | 0.40     | 0.10    | 0.40     | 0.53                        |  |  |
|              | C-5  | $3.52 \times 0.60$ | 0, 40    | $0, 50 - 0, 90$    | 0.045    | 0.045 | 0,40     | 0.10    | 0, 40    | 0.63.                       |  |  |
|              | C60  | $0,57 - 0,65$      | 0,40     | $0,60 \sim C, 90$  | 0,045    | 0.045 | 0.40     | 0.10    | G. 40.   | 0,63.                       |  |  |

練表 2.3.7

2.3.1.2.2 适合焊接的细晶粒结构钢

表 2.3 %

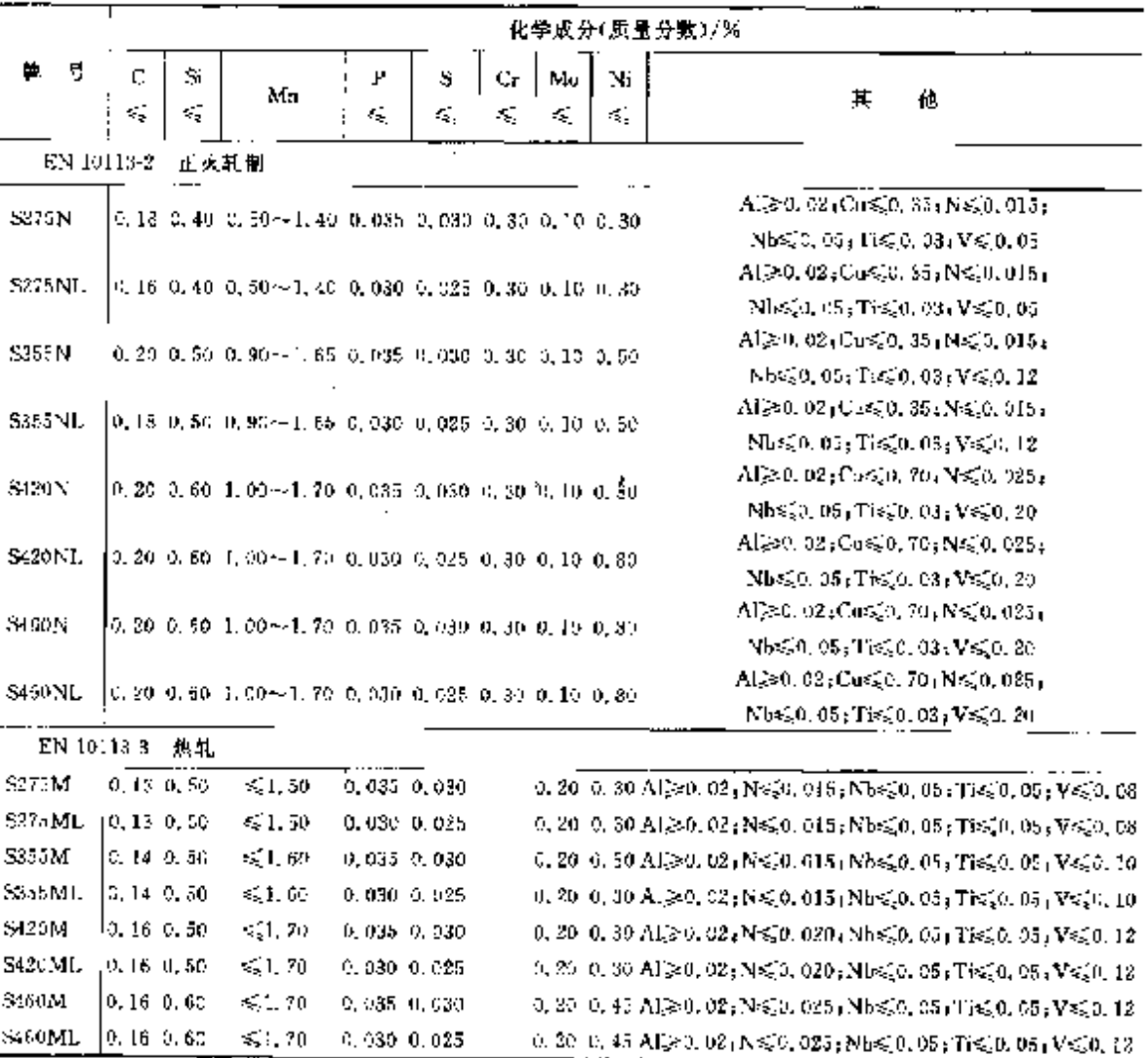

2 世界标准钢号及钢产品

187

#### 2.3.1.2.6 冷变型用冷轧钢带、钢板

EN 10130

表 2.3-12

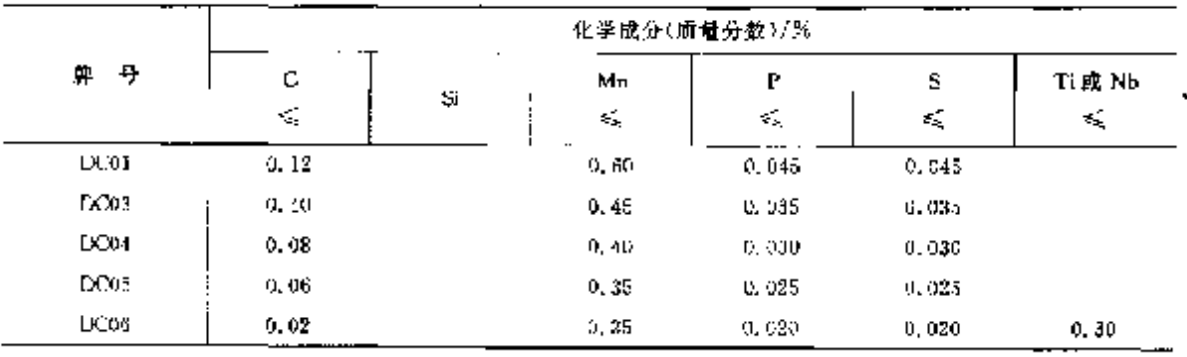

2.3.1.2.7 冷变型用高屈服强度焊接细晶粒冷轧钢带、钢板

EN 10258

表 2.3 13

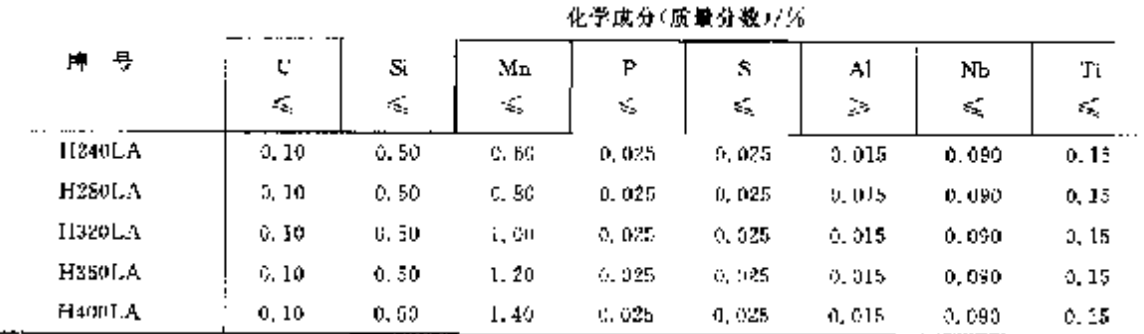

## 2.3.1.2.8 热加工时效模化铁素体-殊光体钢

EN 10267

表 2.3-14

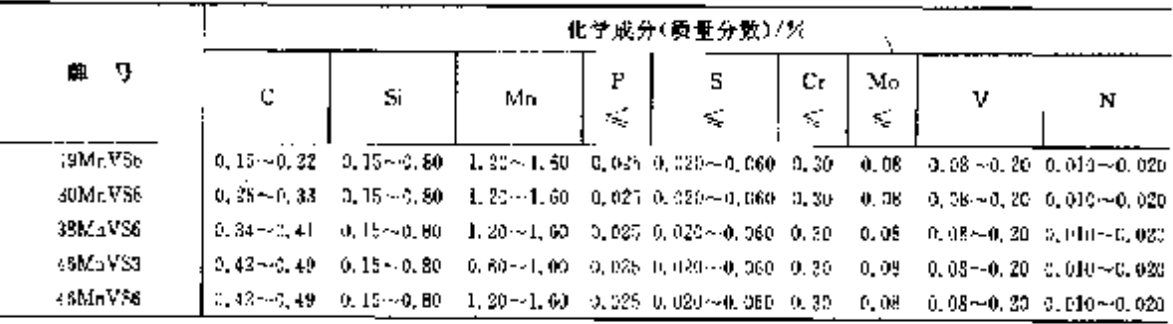

2.3.1.2.9 铜管

EN 10205

表 2.3 15

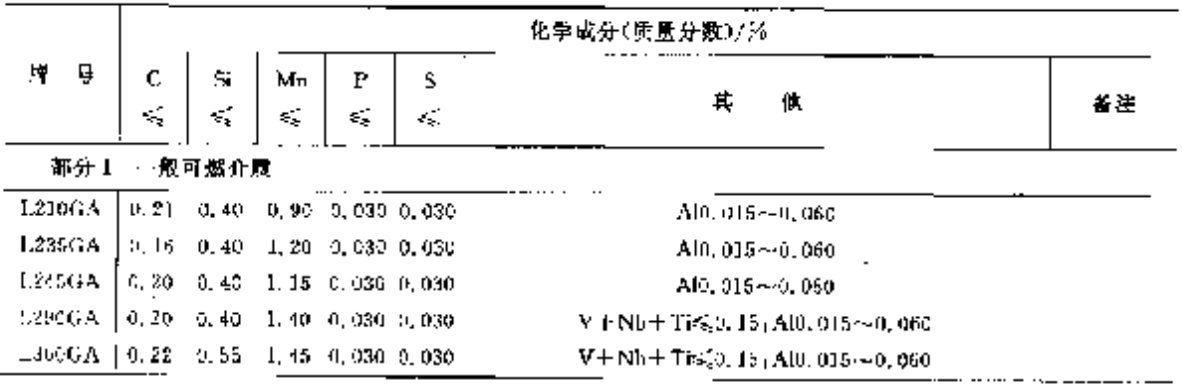

 $\vdots$ 

#### $\overline{188}$ 2.3 欧洲棕准钢号及钢产品

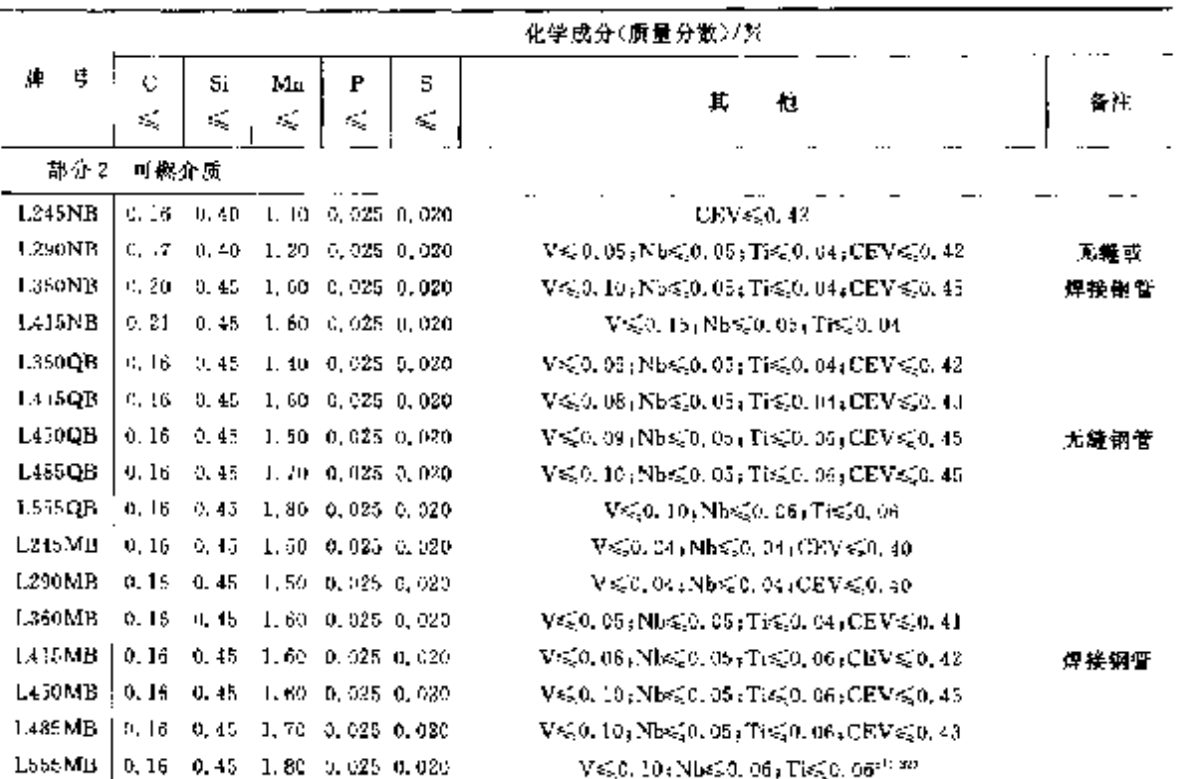

续表2.3-15

2.3.1.2.10 钢丝

EN 10016-2(3, 4)

表 2.3 16

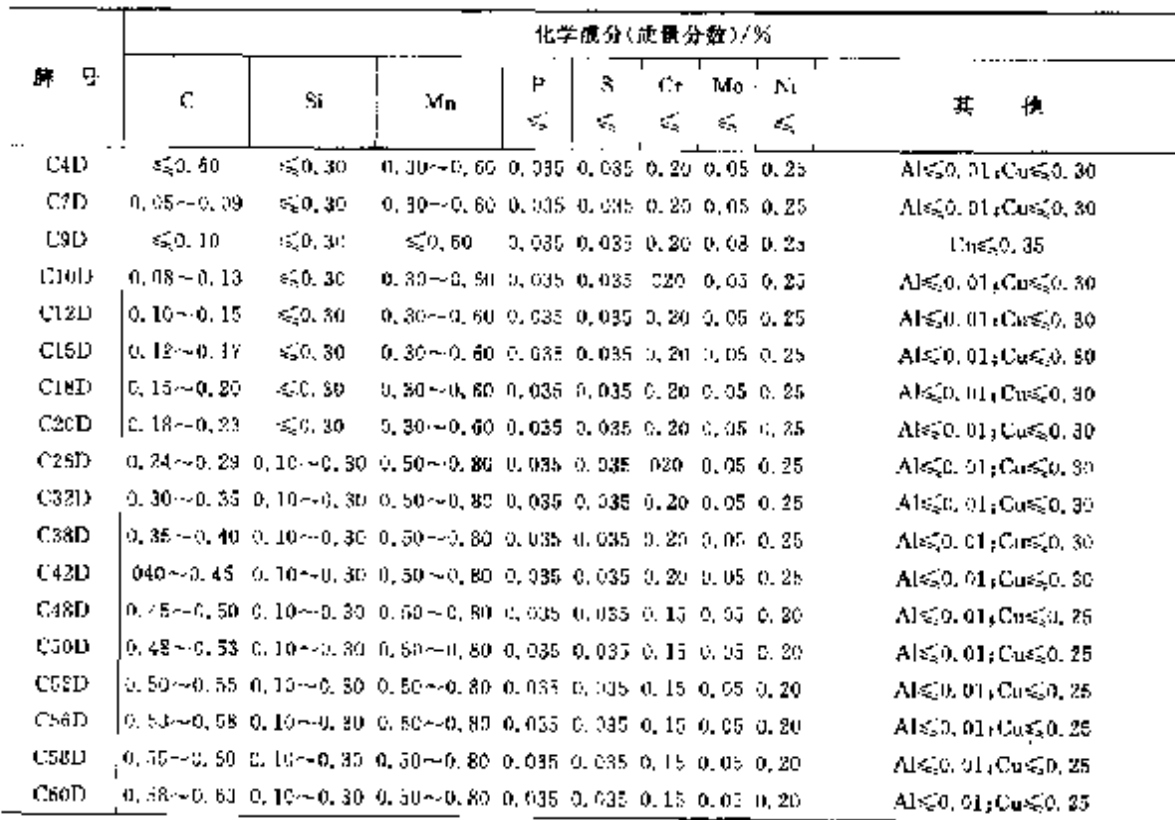

### 2 世界棕准钢号及钢产品

789

续表 2.3-16

|                   |                                                                                          |                                                                                            |                                                                                  |          | 化学成分(质量分数)/% |           |          |          |                                                                                               |
|-------------------|------------------------------------------------------------------------------------------|--------------------------------------------------------------------------------------------|----------------------------------------------------------------------------------|----------|--------------|-----------|----------|----------|-----------------------------------------------------------------------------------------------|
| 보<br>見            | ¢<br>1                                                                                   | Si                                                                                         | Mш                                                                               | Ъ<br>зś, | 5<br>≤       | Cт<br>εś, | Мо<br>K, | Ni<br>ĸ. | 其<br>他                                                                                        |
| C92D              |                                                                                          | 0, 50 - 0, 55 0, 10 - 0, 30 0, 30 - 0, 80 0, 035 0, 035 0, 15 0, 05 0, 20                  |                                                                                  |          |              |           |          |          | $A \leq 0.01$ , $C_0 \leq 0.25$                                                               |
| C56D.             |                                                                                          | 0. 83 ~~ 0. 68 0. 10 ~~ 0. 30 0. 50 ~~ 0. 80 0. 035 0. 035 0. 15 0. 03 0. 20               |                                                                                  |          |              |           |          |          | Al≲ 0, 01, Cu≲,0, 25                                                                          |
| USSO              |                                                                                          | 0, 65 -- 0, 70 - 0, 10 -- 0, 30 - 0, 50 -- 0, 80 - 0, 035 - 0, 035 - 0, 15 - 0, 05 - 0, 20 |                                                                                  |          |              |           |          |          | $A \leqslant 0, 0$ in Cus $\leqslant 0, 25$                                                   |
| U7011             |                                                                                          | 0, 68 ~ 0, 73 0, 10 ~ 0, 80 0, 50 ~ 0, 80 0, 035 0, 035 0, 15 0, 05 0, 20                  |                                                                                  |          |              |           |          |          | $A \leq 0.01$ , $C_0 \leq 0.25$                                                               |
| C72D              |                                                                                          | ,0,70~0,75 c,10~0,30 d,50--0,80 0,035 0,035 0,05 0,05 0,05                                 |                                                                                  |          |              |           |          |          | Al $\leq 0.01$ , $C_0 \leq 0.25$                                                              |
| C76D              |                                                                                          | 0.73 $\sim$ 0.78 0.10 $\sim$ 0.30 0.50 $\sim$ 0.80 0.035 0.035 0.15 0.05 0.20              |                                                                                  |          |              |           |          |          | $Alg(0, 01)$ <sub>1</sub> $Cus(0, 25)$                                                        |
| U78D              |                                                                                          | 0, 75--0, 80 0, 10 ~ 0, 30 0, 50 ~ 0, 80 0, 095 0, 095 0, 15 0, 06 0, 20                   |                                                                                  |          |              |           |          |          | $\mathrm{Alg}(0,0)$ ; Co $\leqslant$ 0, 25,                                                   |
| C80D              |                                                                                          | 0.78~0.83 0.10~0.30 0.50~0.80 0.035 0.035 0.15 0.05 020                                    |                                                                                  |          |              |           |          |          | $A \leq 0, 01, C_0 \leq 0, 25$                                                                |
| C32D              |                                                                                          | 0.80 ~ 0.85 0.10 ~ 0.50 0.50 ~ 0.80 0.035 0.035 0.15 0.05 0.20                             |                                                                                  |          |              |           |          |          | Ab@0, 01, Cu⊗0, 25                                                                            |
| C86D              |                                                                                          | 0.83~0.88 0.10~0.36 0.50~0.80 0.035 0.035 0.035 0.05 0.20                                  |                                                                                  |          |              |           |          |          | $A \leq 0, 01, C_0 \leq 0, 25$                                                                |
| CBED              |                                                                                          | 0. \$5 -- 0. 90 0. 10 -- 0, 30 0, 50 -- 0, 80 11, 035 0, 035 0, 15 0, 05 0, 20             |                                                                                  |          |              |           |          |          | $\Lambda$ k. 0. 01, Cu $\leq 0.25$                                                            |
| C92D              |                                                                                          | 0, 90 ~ 0, 95 0, 10 ~ 0, 30 0, 50 ~ 0, 80 0, 025 0, 035 0, 15 0, 05 0, 20                  |                                                                                  |          |              |           |          |          | AI≤3.01 Co≤0, 25                                                                              |
| <b>C2D1</b>       | €50.03                                                                                   | 50.05                                                                                      | 0.20~20.35 0.020 0.020 0.10 0.03 0.10                                            |          |              |           |          |          | $\Lambda$ l $\leqslant$ 0. 01) $\mathrm{Cos}(0, 10)$ N $\leqslant$ 0. 007 $_3$                |
|                   |                                                                                          |                                                                                            |                                                                                  |          |              |           |          |          | $Cu + Ni + Cr \leqslant 0.23$                                                                 |
| C3D1              | \$50.05                                                                                  | C, 05                                                                                      | 0, 20 $\sim$ 2, 40 $\,$ 0, 025 $\,$ 0, 025 $\,$ 0, 10 $\,$ 0, 03 $\,$ 0, 10 $\,$ |          |              |           |          |          | $A \leq 0.05$ : Cue20, 15,                                                                    |
|                   |                                                                                          |                                                                                            |                                                                                  |          |              |           |          |          | $Cu + Ni = Cr \leqslant 3.36$                                                                 |
| Ç4DI.             | -6,0,06                                                                                  | ≤,0. Io                                                                                    | $0.20$ = $0.45$ $0.025$ $0.035$ $0.15$ $0.00$ $0.16$                             |          |              |           |          |          | $A\approx 0.05$ , $C\approx 0.15$ ,<br>$C_0 + Ni + Cr \leqslant 0.35$                         |
| CBD2              | ≲,0.05                                                                                   | -€JC 30                                                                                    | 0.30~-0.50 0.020 0.025 0.10 0.05 0.10                                            |          |              |           |          |          | Al≤(0,01,Co≤(0,15,N≤(0,007)                                                                   |
| CSDZ              | $\leqslant$ 0.07                                                                         | ALC: 30                                                                                    | 0.30-40.50 0.020 0.025 0.10 0.05 0.10                                            |          |              |           |          |          | $\text{Al}\leqslant 0.02$ (Cu $\leqslant 0.15$ ; N $\leqslant$ 0.007                          |
| CãD2              | $0.05 \!\simeq\! 0.15$                                                                   | ≤50. 30                                                                                    | $0.30{\sim}0.59$ $0.630$ $0.025$ $0.10$ $0.65$ $0.10$                            |          |              |           |          |          | Al≤{0, 01 <sub>1</sub> Co≤{0, 15 <sub>1</sub> N≤{0, 007                                       |
| CIODE             | $0.08 - 0.12$                                                                            | 50.30                                                                                      | 0.50~0.50 0.020 0.025 0.10 0.05 0.10                                             |          |              |           |          |          | Al≲0, 01 (Cu≲0, 15 (N≤0, 007                                                                  |
| C12D2             | $2.10 - 0.14$                                                                            | 50,30                                                                                      | 0.80~0.50 0.020 0.025 0.10 0.05 0.10                                             |          |              |           |          |          | $\text{Al}\leqslant 0.01$ (Cus $\leqslant$ 0, 15 (N $\leqslant$ 0, 007                        |
| CLED <sub>2</sub> | 31, 2021-01-12                                                                           | 0,30                                                                                       | 0, 30-70, 50 0, 020 0, 025 0, 10 0, 03 0, 10                                     |          |              |           |          |          | $A\leq 0, 01$ ; $Cu\leq 0, 15$ ; $N\leq 0, 007$                                               |
| C18D2             | $0.16 - 0.20$                                                                            | $\leqslant 0.30$                                                                           | 0.30~0.50 0.020 0.022 0.10 0.05 0.10                                             |          |              |           |          |          | Al≶,0, 01: Cu≲D, 15, N≲,0, 007                                                                |
| C20L2             | կմ. 18--ի, 20                                                                            | 650. JO                                                                                    | 0,30-40,50 0,020 0,025 0,10 0,05 0,10                                            |          |              |           |          |          | $A \leq 0.01$ , $C \leq 0.15$ , $N \leq 0.007$                                                |
| (2612)            | 0.24~0.20 0.10~0.30 0.50~0.70 0.020 0.025 0.10 0.03 0.10                                 |                                                                                            |                                                                                  |          |              |           |          |          | $A \lesssim 0.01$ (Cu $\lesssim 0.10$ iN $\lesssim$ 0, 007                                    |
| C32D2             | 0. 30 $\sim$ 3. 34 3, 10 $\sim$ 0. 30 6. 50 $\sim$ 0. 70 0. 020 0. 025 0. 10 5, 03 6, 10 |                                                                                            |                                                                                  |          |              |           |          |          | Al $\leqslant$ 0,01,0u $\leqslant$ 0,10,N $\leqslant$ 0,007                                   |
| C\$6DZ            | 0.34 ~ 0.38 0.10 ~ 0.39 0.50 ~- 0.70 0.020 0.025 0.10 0.03 0.20                          |                                                                                            |                                                                                  |          |              |           |          |          | $\mathbf{A} \leqslant 0, 01$ , $\mathbf{C}_0 \leqslant 0, 10$ , $\mathbf{N} \leqslant 0, 007$ |
| C38D2             | 0.38 - 0.40 0.30 ~ 0.30 0.50 - 0.70 0.020 0.025 0.10 0.03 0.30                           |                                                                                            |                                                                                  |          |              |           |          |          | Al≤0,01 Cus20,10±Ns20,007                                                                     |
| C40D2             | 0.38-0.42 0.10-0.30 0.50-0.70 0.020 0.025 0.10 0.03 0.10                                 |                                                                                            |                                                                                  |          |              |           |          |          | $AI \leqslant 0, 01$ ; $Cos \leqslant 0, 10$ ; $N \leqslant 0, 007$                           |
| C42D2             | 0.40~-0.44 0.10~-0.30 0.50~0.70 0.020 0.025 0.10 0.03 0.10                               |                                                                                            |                                                                                  |          |              |           |          |          | $\mathsf{Alg}(0,0)$ ; Cus $(0,10)$ Neg $0,007$                                                |
| CasD2             | 0.44~0.48 0.10~0.30 0.50~0.70 0.020 0.025 0.10 0.03 0.10                                 |                                                                                            |                                                                                  |          |              |           |          |          | $\mathrm{AE} \lesssim 0,01$ ; Cu $\lesssim$ 0, 10 $\mathrm{AE}$ , 00 $\mathrm{O}$             |
| C4SD2             | 9, 46 - 0, 50, 0, 10 - 0, 30, 0, 50 - - 0, 70, 0, 020, 0, 025, 0, 30, 0, 03, 0, 10,      |                                                                                            |                                                                                  |          |              |           |          |          | $\Delta \approx 0.01$ (Cu $\leq 0.10$ ) N $\leq 0.007$                                        |
| C50D2             | 0.48~0.52 0.10~4.30 0.50 - 0.70 0.020 0.025 0.10 0.03 0.10                               |                                                                                            |                                                                                  |          |              |           |          |          | $A\leq 0, 01, C_0 \leq 0, 10, N \leq 0, 007$                                                  |
| C52D2             | 0.50~0.54 0.10~0.30 0.50~0.70 0.020 0.025 0.10 0.03 0.10                                 |                                                                                            |                                                                                  |          |              |           |          |          | Al $\leqslant$ 0. 01. Cu $\leqslant$ 0. 10. N $\leqslant$ 0. 007                              |
| C56D2             | 0. 54 ~ 0. 58 0. 10 ~ 0. 30 0. 50 ~ 0. 70 0. 020 0. 027 0. 10 0. 03 0. 10                |                                                                                            |                                                                                  |          |              |           |          |          | $\mathrm{Al}\!\leqslant\!0,0110$ u $\leqslant\!0,10$ s $\mathrm{Na}\!\leqslant\!0,007$        |
| C38D2             | 0,50~0,50 0,10~0,30 0,50~0,70 0,020 0,020 0,10 0,03 0,10                                 |                                                                                            |                                                                                  |          |              |           |          |          | $A(\leq 0, 0)$ , Cu $\leq 0, 10$ , N $\leq 0, 007$                                            |
| C50D2             | 0.58 ~- 0.62 0.10 ~- 0.30 0.50 ~- 0.70 0.020 0.025 0.10 0.03 0.70                        |                                                                                            |                                                                                  |          |              |           |          |          | $A(\leqslant 0, 01, \mathbb{C}) \leqslant 0, 10, N \leqslant 0, 007$                          |
| C62D2             | 0.50 ~ 0.64 0.10 ~ 0.30 0.50 ~ 0.70 0.020 0.025 0.10 0.03 0.10                           |                                                                                            |                                                                                  |          |              |           |          |          | $A \leq 0.01$ , $Cu \leq 0.10$ , $N \leq 0.507$                                               |
| C66LXZ            | 0. 64--0. 68 0. IC--0. 30 0. 50--0. 70 0. 020 0. 025 0. 10 0. 03 0. 10                   |                                                                                            |                                                                                  |          |              |           |          |          | Als(0, 01 (Cus20, 10) Ns(0, 007                                                               |
| C63D2             | 0.68 ~ 0,70,0,10 ~ 0,30,0,50 ~ 0,70,0,020,0,025,0,10,0,03,0,30                           |                                                                                            |                                                                                  |          |              |           |          |          | Als20.01. Cus20, 10, Ns20, 007                                                                |

#### $\frac{1}{661}$ 2.3 欧洲标准钢号及钢产品

续表 2.3 16

|              | 化学成分(质量分数)/対 |                                                                                                    |    |          |         |         |            |      |                                                                                              |  |  |  |
|--------------|--------------|----------------------------------------------------------------------------------------------------|----|----------|---------|---------|------------|------|----------------------------------------------------------------------------------------------|--|--|--|
| 晔<br>뮥       | C.           | Si                                                                                                    | Mu | P<br>κÇ, | 5<br>k. | Cг<br>≪ | Mo Ni<br>≪ | sg i | 忚                                                                                            |  |  |  |
| Czatie:      |              | 0, 68 ~- 0, 72 0, 10 ~- 0, 30 0, 50 ~- 0, 70 0, 020 0, 025 0, 10 0, 03 0, 10                                                                            |    |          |         |         |            |      | Als.0.01, Cus.0, 10, Ns.0, 007                                                               |  |  |  |
| C72D2        |              | 0. 70 -- 0. 74 0. 10 -- 0. 30 0. 50 -- 0. 70 0. 020 0. 025 0. 10 0. 02 0. 10                                                                            |    |          |         |         |            |      | Al≲,0. 01, Co≲0, 10, N≲,0, 007                                                               |  |  |  |
| C75D2        |              | 0.74~0.78 0.10~0.30 0.50~0.70 0.020 0.025 0.10 0.02 0.10                                                                                                |    |          |         |         |            |      | $\mathrm{Al}\leqslant$ 0, 01, Cu $\leqslant$ 0, 10, N $\leqslant$ 0, 007                     |  |  |  |
| C73D2        |              | $\left 0,76-\!\!0,80\right\rangle$ 0, $10$ - $\left 0,30\right\rangle$ 0, 50 $\sim$ 0, 70–0, 020–0, 025–0, 10–0, 02–0, 10–                              |    |          |         |         |            |      | $\mathrm{Al}\!\leqslant\!0,01$ (Cu $\leqslant\!0,10$ , N $\leqslant\!0,007$                  |  |  |  |
| C30D2        |              | $\left[0.73$ =-0, $52$ $\left[0.10$ $\pm$ $0.30$ $\left[0.50$ $\sim$ 0, 70 $\left[0.020$ $0.025$ $0.10$ $0.02$ $0.10$                                   |    |          |         |         |            |      | Al≤0,01 (Eu≤0, 10xN≤0, 007)                                                                  |  |  |  |
| C\$2D2       |              | $[0.80\text{--}0, 84\,0, 10\text{--}0, 30\,0, 50\text{--}0, 70\,0, 020\,0, 025\,0, 10\,0, 02\,0, 10]$                                                   |    |          |         |         |            |      | Al≤0,01 (Eu≤0,10,N≤0,007)                                                                    |  |  |  |
| C86D2        |              | $[0.84\!\sim\!0.88\,$ G, $!0\!\sim\!0.30\,$ D, 50 $\!\sim\!$ G, 70–0, 920–0, 025–0, 10–0, 02–0, 10–                                                     |    |          |         |         |            |      | $\Delta(s,0,0)$ , $\Omega_{0} \leq 0, 10$ , $\lambda \leq 0, 007$                            |  |  |  |
| <b>C88D2</b> |              | $[0.86\!\sim\!0.90\!0.10\!\sim\!0.30\!0.50\!\sim\!0.70\!0.020\!0.025\!0.00\!0.02\!0.10$                                                                 |    |          |         |         |            |      | AISD, 01, Cus\$0, 10, NS\$0, 007                                                             |  |  |  |
| <b>C92D2</b> |              | $[0.90\!\sim\!0.95\,$ $0.10\!\sim\!0.30\,$ $0.50\!\sim\!0.70\,$ $0.020\,$ $0.925\,$ $0.10\,$ $0.02\,$ $0.10\,$                                          |    |          |         |         |            |      | Abs0.01 (Cuss0, 10 ; Nes0, 007)                                                              |  |  |  |
| C68D2        |              | $\ket{0.95}$ $\sim$ $\ket{1,00}$ $\ket{0,10}$ $\sim$ $\ket{0,30}$ $\ket{0,50}$ $\sim$ $\ket{0,02}$ $\ket{0,025}$ $\ket{0,10}$ $\ket{0,02}$ $\ket{0,10}$ |    |          |         |         |            |      | $\mathrm{Al} \lesssim 0, \, 01, \, \mathrm{Cu} \lesssim 0, \, 10, \, \mathrm{Ns}, 0, \, 007$ |  |  |  |

## 2.3.1.3 合金结构钢

2.3.1.3.1 调质钢

表 2.3-17

|              |                                                    |           |                                            |                    |               | 化学成分(质量分数)/兴                                                     |                                                               |            |                                     |  |  |  |
|--------------|----------------------------------------------------|-----------|--------------------------------------------|--------------------|---------------|------------------------------------------------------------------|---------------------------------------------------------------|------------|-------------------------------------|--|--|--|
| 齳<br>방       | c                                                  | Sï<br>٤ź, | Мo                                         | Ρ<br>$\mathcal{L}$ | 5<br>s)<br>÷. | Cт                                                               | Mo                                                            | Nı         | 其他                                  |  |  |  |
| EN10083-1    | 合金爾                                                |           |                                            |                    |               |                                                                  |                                                               |            |                                     |  |  |  |
| 25CrMa4      | $0.22 - 0.29$                                      | 0.42      | 0.60~0.90 0.035                            |                    | 0.035         |                                                                  | $0.90 - 1, 20$ + $15 - 0, 30$                                 |            |                                     |  |  |  |
| 250.HMnS4    | $0,22\cdot 0,39$                                   | 0.40      |                                            |                    |               | 0.60~0.90 0.035 0.030~0.0400.90~1.20 0.15~0.30                   |                                                               |            |                                     |  |  |  |
| 28 Mafi      | $0, 25 - 0, 32$                                    | 0.40      | $1.30 - 1.65 - 0.035$                      |                    | u, n35        | ≈59. IC                                                          | \$0.10                                                        | $4.0 - 40$ | $Cr$ = Ma $\pm$ Ni $\leqslant$ 0.63 |  |  |  |
| 30CrNiMoS    | S. 264-G. 34.                                      | U. 46     | $0.30 - 0.99 - 0.035$                      |                    | U. 035.       |                                                                  | $1.80 - 2.20 - 5.30 - 0.50 - 1.80 - 2.20$                     |            |                                     |  |  |  |
| 34014        | $2.50 - 0.37$                                      | 0.40      | 0. 硕林0. 据 15, 035                          |                    | 0.035         | $2,50 - 1,20$                                                    |                                                               |            |                                     |  |  |  |
| 340284       | 0. 30~0. 37                                        | 2.40      |                                            |                    |               | 0. 60~-0. 90 - 0. 035 0. 020 ~0. 0300. 90~-1. 20                 |                                                               |            |                                     |  |  |  |
| 31C-Mn1      | I (L 30-42, 37)                                    | 2,40      | 0.60~0.90 0.035                            |                    | 0,035         |                                                                  | $0.52 - 1.20 \cdot 0.15 - 1.50$                               |            |                                     |  |  |  |
| 31CrMuSi     | 0. 30 ~ 0. HP                                      | 0.40.     |                                            |                    |               | 0.60 - 0.00 0.035 0.020 - 0.040 0.90 ~ 1, 25 0.05 - 0.30         |                                                               |            |                                     |  |  |  |
| SIC MiMo     | $0, 30 - 0, 38$                                    | 9.40      | 0.50~0.80 0.035                            |                    | 0.035         |                                                                  | 1. $30 \sim 1$ , 70   0, 15 $\sim$ 0, 30   1, 35 $\sim$ 1, 70 |            |                                     |  |  |  |
| 36CrNuviol   | $0, 32 - 0, 40$                                    | 0.40      | 0.50~0.80 0.035                            |                    | 0.035         |                                                                  | 0, 90 $\sim$ 1, 20 0, 15 $\sim$ 0, 30 10, 93 $\sim$ 1, 20     |            |                                     |  |  |  |
| 26 NiCr Mo16 | $0, 32 - 0, 39$                                    | 0, 45,    | $0.30 - 0.60$ 0.030                        |                    | 0.025         |                                                                  | 1, 60 - 3, 00 - 0, 25 - - 0, 45 - 3, 60 - - 4, 10             |            |                                     |  |  |  |
| 37044        | $0.34 \sim 0.41$                                   | 焦粉        | 0,50~-0,90 0,035                           |                    | û. 035.       | $0.90 - 1.20$                                                    |                                                               |            |                                     |  |  |  |
| 370-54       | 0.34--0.41                                         | 0,40.     |                                            |                    |               | 0.30~0.90 0.035 0.030~0.0400.00~1,20                             |                                                               |            |                                     |  |  |  |
| 36Cr2        | $3.35 - 0.42$                                      | 0.40      | 0.50 ~- 0.50 0.035                         |                    | 0,035         | $0.40 - 0.60$                                                    |                                                               |            |                                     |  |  |  |
| 381162       | $6.36 - 0.42$                                      | 0.40      |                                            |                    |               | 0.50 -- 0.80 0, 0.65 0, 020 -- 0, 040 0, 40 -- 0, 60             |                                                               |            |                                     |  |  |  |
| 410-4        | 0. 364-0. 45.                                      | 0,40.     | 0,60~0,00 0.035                            |                    | 0.035         | $0.55 - 1.20$                                                    |                                                               |            |                                     |  |  |  |
| 410184       | $0.38 - 0.45$                                      | 0.49      |                                            |                    |               | $0,60 \sim 0,90 - 0,035$ Q, 020 $\sim$ 0, 040 0, 30 $\sim$ 1, 20 |                                                               |            |                                     |  |  |  |
| 42C.M.       | $0.38 - 0.45$                                      | $0, 40$ . | $0.60 - 0.90 - 0.035$                      |                    | 0.035         | 0,30 ~ 1, 20 0, 15 ~ 0, 30                                       |                                                               |            |                                     |  |  |  |
| 42CrMcS4     | 0.38 - 0.45                                        | U. 40 .   |                                            |                    |               | 0.50~0.50 0.035 0.080~0.0400.90~1.20 0.15~0.30                   |                                                               |            |                                     |  |  |  |
| 46Cz3        | 6.42~0.50                                          | U. 40.    | $0.50 - 0.80 - 0.035$                      |                    | 0.035         | $2.40 \times 0.60$                                               |                                                               |            |                                     |  |  |  |
| 45Cr52       | 0.42~0.50                                          | $2.40 -$  |                                            |                    |               | 0.50~-0.80 0.035 0.020~0.0400.40~0.60                            |                                                               |            |                                     |  |  |  |
| 50CrMs4      | 0,46 - 0,54                                        |           | 0.40 0.50~0.30 0.035                       |                    | 0.435         | $0.90 - 1.20 - 0.15 - 0.36$                                      |                                                               |            |                                     |  |  |  |
| SI CrV4      | $: 0.47 \sim 0.55 - 0.40 - 0.70 \sim 1.10 - 0.035$ |           |                                            |                    | 0,035         | $0, 90 - 1, 20$                                                  |                                                               |            | $V_0$ , $10 - 0$ , $25$             |  |  |  |
| ENTOORS A    | 棚钢                                                 |           |                                            |                    |               |                                                                  |                                                               |            |                                     |  |  |  |
| ECMmBT       | $0.17 - 0.23$                                      | 0.44      | 1, 10 ~ 1, 40 0, 035                       |                    | 0.040         |                                                                  |                                                               |            | $B0.0008 - 0.0050$                  |  |  |  |
| 27.MnCrB3-2  |                                                    |           | $0.24 - 0.30 - 0.45 - 1.10 - 1.40 - 0.035$ |                    | C. 040        | $0.30 - 0.60$                                                    |                                                               |            | HO. 0008--0. 0050                   |  |  |  |

#### 2 世界标准销号及销产品 191

纹表 2.3-17

|             | 化学成分(质量分数)/%                                         |           |                                            |          |         |               |    |    |                     |  |  |  |
|-------------|------------------------------------------------------|-----------|--------------------------------------------|----------|---------|---------------|----|----|---------------------|--|--|--|
| 牌 号         | с<br>- - --                                          | Sĩ<br>₹Ś, | Mn                                         | P<br>×S, | s<br>4Q | $C_{\rm T}$   | Mυ | Nï | 其他                  |  |  |  |
| EN 10083.5  | 礰钢                                                   |           |                                            |          |         |               |    |    |                     |  |  |  |
| 30MnB5      | $[0.27 - 0.53 - 0.40 - 1.15 - 1.45 - 0.035]$         |           |                                            |          | 0.040   |               |    |    | BC, 0008 ~ 0, 0050  |  |  |  |
| 35MrC-115-2 | $[0.30 - 3.36 - 0.43 - 1.25 - 1.50 - 0.035]$         |           |                                            |          | 0.040   | Q, 30~ U, 60. |    |    | BO. DUOS ~ 0. 0050  |  |  |  |
| 38MpB5      | $\{0, 36 - 7, 42 - 0, 45 - 1, 15 - 1, 45 - 0, 035\}$ |           |                                            |          | 0.40    |               |    |    | B9,0008~0.0050      |  |  |  |
| 39 MnCr16-2 |                                                      |           | $5,36 - 0,42 - 0,40 - 1,43 - 1,70 - 0,035$ |          | 0.040   | $0.30 - 0.60$ |    |    | P.O. DOUS ~ 0. 0050 |  |  |  |

2.3.1.3.2 渗碳钢

EN 10034

表 1, 3-18

|                    | 化学成分(质量分散)/%            |           |                                                                   |         |          |                                                                                                    |                                                 |                  |                            |  |
|--------------------|-------------------------|-----------|-------------------------------------------------------------------|---------|----------|----------------------------------------------------------------------------------------------------|-------------------------------------------------|------------------|----------------------------|--|
| 9<br>ш             | ¢                       | Si<br>K)  | Мд                                                                | p<br>¥, | 5        | Ст                                                                                                    | Mo                                              | Ni               | H.                         |  |
| 10NCr5-1           |                         |           | $-0.07 - 0.12 - 0.40 - 0.69 - 0.90 - 0.035$                       |         | 0,035    | $0.90 - 1.80$                                                                                                |                                                 | $1, 20 - 1, 50$  |                            |  |
| 14 NiCr Mo13 4     | $10.11 - 0.12$          | - 61 40 1 | $2,30 - 0,60 - 0,935$                                             |         | 0,035    |                                                                                                    | $0, 20 - 1, 10, 0, 10 - 0, 25, 3, 00 - 3, 50$   |                  |                            |  |
| 15NiCr13           | $-0, 14 - 0, 25$        | 0.45      | $0.40 - 0.70 - 0.035$                                             |         | 0,535.   | $0.60\!\sim\!0.90$                                                                                           |                                                 | $3.00 - 3.50$    |                            |  |
| 16MnCz5            | $0.14 - 0.19 = 0.45$    |           | $1.60 - 1.30 - 0.025$                                             |         | 0,535    | 0, 80 - 1, 10                                                                                                |                                                 |                  |                            |  |
| 16MnCr85           | 0.14~0.18 电船            |           | 1,004-3,80 0,035                                                  |         | 0. 035   | 0.80--1.10                                                                                                   |                                                 |                  | $0,0008 \!\simeq\! 3,0050$ |  |
| 16MnCrS5           | 2, 14 ~ 0, 19 = 0, 40 = |           |                                                                   |         |          | 1.00~1.30 0.035 0.020~0.0400.80~1,10                                                                         |                                                 |                  |                            |  |
| 16NiCrt            |                         |           | 2, 13 ~ 0, 19 + 0, 40 + 0, 70 ~ 1, 50 + 0, 035                    |         | 0.035    | $0.53 - 1.00$                                                                                                |                                                 | 0, 56 - -1, 10 - |                            |  |
| 16NRC S4           | $2.13 - 0.19$           | ft, 49    |                                                                   |         |          | $0, 70 - 1, 00 - 0, 035 - 0.020 - 0, 040 - 0.53 - 1, 00$                                                     |                                                 | 0, 50~1, 10      |                            |  |
| 17C <sub>c</sub> 3 | $0.14 - 0.20$           | 0, 40     | $0.60 - 0, 90 - 0, 035$                                           |         | D, 11J5  | $0, 70 - 1, 00$                                                                                              |                                                 |                  |                            |  |
| 17CrNie 6          | $0.14 - 2.20$           | 0.40      | $0.50 - 0.935$                                                    |         | D. 1135. | $1.40 - 1.70$                                                                                                |                                                 | $1.40 - 1.70$    |                            |  |
| 17CrS3             | $0.14 - 0.20$           | 0, 40 .   |                                                                   |         |          | 0. 60- $-0.90 - 0.035$ B, 020- $-0.040$ D, $70 - 1.00$                                                       |                                                 |                  |                            |  |
| - MiCrMu6-4        |                         |           | $0.04 - 0.50 - 0.40 - 0.50 - 0.90 - 0.035$                        |         | C, D35   |                                                                                                    | $1, 80 - 1, 10 - 3, 15 - 0, 25 - 1, 20 - 1, 50$ |                  |                            |  |
| : /NiCrMoS6 4      |                         |           |                                                                   |         |          | 0. 14 ~ 0, 20 - 0, 40 - 0, 60 ~ 0, 90 - 0, 035 0, 020 ~ 5, 040 5, 80 ~ 1, 10 - 5, 15 ~ 0, 25 - 1, 20 ~ 1, 50 |                                                 |                  |                            |  |
| : SCrMpt           | 0. 15 ~ 0, 21.          |           | 0.40 0.60~0.90 0.035                                              |         | C. 035.  |                                                                                                    | $5,90 - 1,20 - 5,15 - 0,25$                     |                  |                            |  |
| 13CrMcS4           | $0.15 - 0.21$           | 11, 40    |                                                                   |         |          | $0.50 - 0.90 - 0.035 - 0.520 - 0.040 - 0.80 - 1.20 - 0.15 - 0.25$                                            |                                                 |                  |                            |  |
| 13СтNiMот в        | $0.15 - 0.21$           | 11, 40    | Մ.ՏՕ--Ն.90 Ա.ԾՍՆ                                                  |         | 0. 035.  |                                                                                                    | 1,50 - 1,80 0,25 - 0,35 1,49 - 1,76             |                  |                            |  |
| 18N-Cro-4          | $0.16 - 0.21$           |           | 0.40 0.60~0.90 0.035                                              |         | 0. 335   | $0,80 - 1,20$                                                                                                |                                                 | 1, 20~1, 50      |                            |  |
| 20 May Cr 5        | $0.17 - 0.22 - 0.40$    |           | $(1, 10 - 1, 40, 0, 035)$                                         |         | 0.035    | $1.00 - 1.30$                                                                                                |                                                 |                  |                            |  |
| 20MaCrS5           | $0.17 - 0.22$           | 0, 40.    |                                                                   |         |          | $1,10 - 1,10 - 0,035,0,020 - 0,040,1,00 - 1,30$                                                              |                                                 |                  |                            |  |
| 20 McCe3           | $0.17 - 0.23 - 0.40$    |           | $0.60 - 0.90 - 0.035$                                             |         | 0.035    | $0.40 - 0.70 - 0.30 - 0.40$                                                                                  |                                                 |                  |                            |  |
| 20McCr4            |                         |           | 0.17~0.23 电松 4.70~2.00 0.025                                      |         | 0.035    | $0, 30 \sim 0, 60$ $0, 40 \sim 0, 50$                                                                        |                                                 |                  |                            |  |
| 20MeCr83           | 0,17 - 0,23 0,40        |           |                                                                   |         |          | $0.63 \rightarrow 0.90$ $0.025$ 0, 020 $\rightarrow$ 0, 040 0, 10 $\sim$ 0, 70 $-$ 0, 30 $\sim$ 0, 40        |                                                 |                  |                            |  |
| 20 MeCrS4          | D. 17 ~ 0. 23           | 0.40      |                                                                   |         |          | $0.75 - 1.50 - 0.035 - 0.020 - 0.040 - 0.30 - 0.60 - 0.40 - 0.50$                                            |                                                 |                  |                            |  |
| 20NiCrM52-2        | 0. šv. - 0. 23          | 0.40      | $0.55 - 0.55 - 0.035$                                             |         | 0.035    |                                                                                                    | $0.35 - 0.75 - 0.15 - 0.25 - 0.40 - 0.70$       |                  |                            |  |
| 20NiCrM632-2       | C. 17 - 0. 23           | 0.40      |                                                                   |         |          | $0.55 \approx 0.55 - 0.035 - 0.030 \approx 0.0400.35 \approx 0.70 - 0.15 \approx 0.25 - 0.40 \approx 0.70$   |                                                 |                  |                            |  |
| 20NiCrMc38-4       | $6.16 - 0.23 - 0.40$    |           |                                                                   |         |          | 0. 50- $-0$ , RD = 0, 035-0, 020- $-0$ , 040-0, 50 $-0$ , 90 = 0, 25 $-0$ , 86 = 1, 40 $-1$ , 70             |                                                 |                  |                            |  |
| 22CrMoSt-5         | $0.19 - 0.24$           | D. 40.    |                                                                   |         |          | 0, 70-~1, 00 0, 035 0, 030-~6, 0400, 70-~1, 00 0, 40-~0, 59                                                  |                                                 |                  |                            |  |
| 23Cr4              | -0.24~0.21              | 0.4       | 0,60~0,90 0,035                                                   |         | 9,035    | $0.99 - 1.20$                                                                                                |                                                 |                  |                            |  |
| 23CrS4             | 0.24~0.31               | 0.40      |                                                                   |         |          | $0,60 - 0,90 - 5,635$ $0,620 - 0,649$ $0,90 - 1,20$                                                          |                                                 |                  |                            |  |
| <b>CIOE</b>        | 0.07~0.13               | 0. HD     | 0,30--0,60 0,035                                                  |         | 0,035    |                                                                                                    |                                                 |                  |                            |  |
| C10R               | $0.07 - 0.10$           | U. 40     | $0, 30 - 5, 60 - 0, 035, 0, 070 - 0, 040$                         |         |          |                                                                                                    |                                                 |                  |                            |  |
| CISE               | $0.12 - 0.18$           | 0.40      | $0.30 - 5.60 - 0.035$                                             |         | 0. 035.  |                                                                                                    |                                                 |                  |                            |  |
| CIER               | G. 124-D. 18 - 0, 40    |           | 0, 30 ~ 0, 60 - 0, 035 0, 020 ~ 0, 040                            |         |          |                                                                                                    |                                                 |                  |                            |  |
| CISE               |                         |           | 0.12~4.18 0.40 0.80~40.00 0.035                                   |         | 0.035    |                                                                                                    |                                                 |                  |                            |  |
| CIGR               |                         |           | 0. 32 ~~ 0. 18 = 0. 40 = 0. 80 -- 0. 90 = 0. 035 0. 020 -- 0. 040 |         |          |                                                                                                    |                                                 |                  |                            |  |

**FDF** 文件使用 "pdfFactory Pro" 试用版本创建 **wwfireprint.comm** 

#### 192 2.3 欧洲标准钢号及钢产品

2.3.1.3.3 絮化钢

**EN 10055** 

#### 表 2.3-19

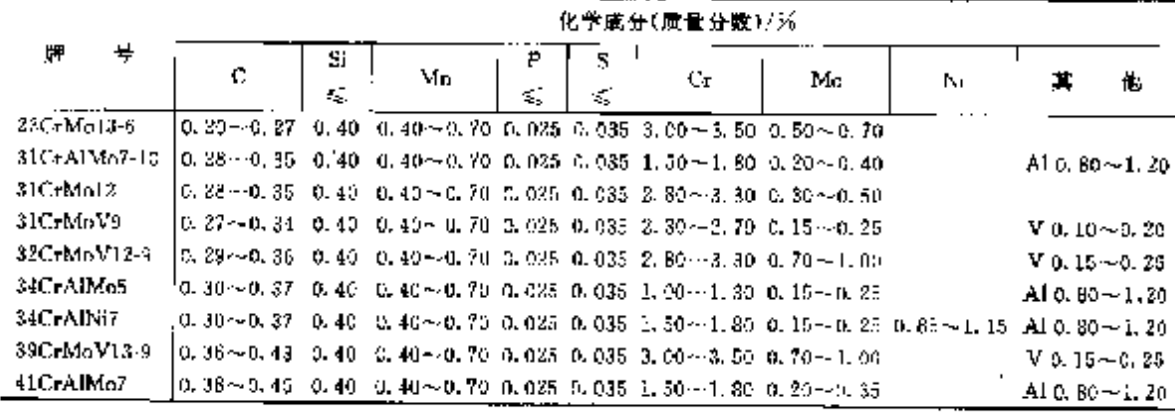

2.3.1.3.4 钢板、宽钢带

表 2.3-20

|                |                  |        |                             |                    |        | 化学成分(质量分数)/公 |                 |       |                                                                                          |
|----------------|------------------|--------|-----------------------------|--------------------|--------|--------------|-----------------|-------|------------------------------------------------------------------------------------------|
| 牌<br>连         | ¢                | Si     | Ma                          | г                  | Ś.     | Cг           | M٨              | Ni    |                                                                                          |
|                | K,               | K,     | É,                          | $\epsilon_{\rm c}$ | K,     | ≤            | $\zeta_{\rm s}$ | ŧ,    | 其<br>他                                                                                   |
|                | EN 10137-2<br>调度 |        |                             |                    |        |              |                 |       |                                                                                          |
| S460Q          | 0, 20            | 0, 80  | 1.70                        | 0.025              | 0,015  | 1,50         | 0.70            | 2.00  |                                                                                          |
| S 60QL         | 5, 20            | 0.80   | 1.70                        | 0.020              | 0.010  | 1.50         | 0.70            | 2.00  |                                                                                          |
| 5490QL1        | 0.20             | 0.80   | 1.70                        | 0.470              | 0.010  | 1,50         | s. 70           | 2.DO  |                                                                                          |
| 55000          | 0.20             | 0, 80  | 1.70                        | 0.025              | 0.015  | 1,50         | 0.70            | 2, 00 |                                                                                          |
| S500QL         | 0.30             | 3.30   | 1.70                        | 0.020              | 0.013  | 1,50         | 0.70            | 2.50  |                                                                                          |
| SC00QL1        | 0.30             | 0.80   | 1.70                        | 0.020              | 0,010  | 1,50         | 0.70            | 2, 00 |                                                                                          |
| 555CQ          | 0.20             | 0.80   | 1.70                        | 0.025              | 0,005  | 1.53         | U. 70           | 2.00  |                                                                                          |
| <b>S550QL</b>  | 0. 20            | 0,80   | 1.70                        | 0.020              | 0.010  | 1,50         | D. 70           | 2. 00 |                                                                                          |
| S550QL1        | 0.80             | 0, 80  | 1.70                        | 0.320              | 0.910  | 1.50         | 0.76            | 2.00  |                                                                                          |
| 5620Q          | 0.20             | 0. 80  | 1.70                        | 0.025              | 0.015  | i, alk       | 0.70            | 2.00  | B%0,005 0xCu≤0,60,                                                                       |
| S620QL         | 0.20             | 0.80   | 1.70                        | 0.020              | 0.010  | u, ab        | G. 70           | 3. OC | N&0.0154Nbs20.064Ti0.053                                                                 |
| S620QL:        | 0.20             | 0.80   | 1.70                        | 0.020              | 0.010  | 1,50         | G. 70           | 2. OG | $V \leqslant 0.12$ , $Zr \leqslant 0.15$                                                 |
| 869DQ          | 0, 20            | 0.80   | 1.96                        | 0,025              | 0.015  | 1.50         | 0.70            | 2.00  |                                                                                          |
| S696QL         | 0.20             | 0.80   | 1.70                        | 0.020              | 0,010  | 1.50         | 0.70            | 2.00  |                                                                                          |
| S690QL1        | 0, 20            | 0.80   | 1. 70                       | 0.020              | 0,010  | 1.50         | 0. 70.          | 2.00  |                                                                                          |
| 5890Q          | 0.20             | 0.89   | 2.70                        | 0.025              | 0.015  | 1. 56        | 0.70            | 2.00  |                                                                                          |
| <b>SSMICH.</b> | 0.20             | 0.80   | 1.70                        | 0.020              | 0.010  | 1.50         | 3.70            | 2,00  |                                                                                          |
| S890QL1        | 0, 20            | 0.80   | 1.70                        | 0.020              | 0.010  | 1,50         | 0, 70           | 2,00  |                                                                                          |
| S960Q          | 0.20             | 0.80   | 1.70                        | 0.025              | 0. 015 | 1,50         | 0.70            | 2.00  |                                                                                          |
| 3900QL         | 0.30             | 0.80   | 1.75                        | D. 020             | 0,610  | 1. 50        | 0.70            | 2. oc |                                                                                          |
|                | EN 10137-3       | 时敏 低碳钢 |                             |                    |        |              |                 |       |                                                                                          |
| 8500A          | $0, 03 - 6, 12$  | 0, 50  | 0.30-1.80 0.025             |                    | 0.015  | 0.30         | 0. 50           | 2,00  |                                                                                          |
| S500A1.        | $0.03 - 0.12$    | 0.50   | $0.30 - 1.80$ G, 020        |                    | 0.010  | C.50         | 0.60            | 2.00  |                                                                                          |
| <b>S550A</b>   | $0.03 - 0.12$    | 0.50   | $0.30 - 1.80$ 0.025         |                    | c. gla | 0, 30        | 0, 50           | 2. OU |                                                                                          |
| <b>S550AL</b>  | $0.03 - 0.12$    | 0.50   | $0, 30$ $\sim$ 1, 80 0, 020 |                    | 0,010  | 0.30         | 0.50            | 2.00  | $\mathsf{Alg}[0,0\mathcal{B}\mathbb{G}_1\mathbb{C}\mathbb{J}\mathbb{S}[2,0\mathbb{G}_4]$ |
| <b>S600A</b>   | $0.03 - 0.12$    | 0.50   | $0.30 - 1.80$ $0.025$       |                    | 0.015  | 0, 30        | 0. SU           | 2.00  | Ne20, 015; Nb-2,0, 060;                                                                  |
| S630AL         | $0.03 - 0.12$    | 0.50   | 0.30~1.80 0.020             |                    | 0, 910 | 0.30         | 0.50            | 2.00  | Tisje, 10: Vsje, 10                                                                      |
| S500 A         | $0.03 - 0.12$    | $-50$  | $0.50 - 1.80$ $0.035$       |                    | C. 015 | 0.30         | 5. 50           | 2.00  |                                                                                          |
| <b>SE90AL</b>  | $0, 03 - 0, 12$  | 9.50   | $0.30 - 1.80$ $0.020$       |                    | 0.010  | 0.50         | 0.50            | 2.00  |                                                                                          |

2 世界标准钢号及钢产品

193

ţ.

j.

## 2, 3, 1, 3, 5 近海结构用适合焊接结构锅

EN 10225

表 2.3-31

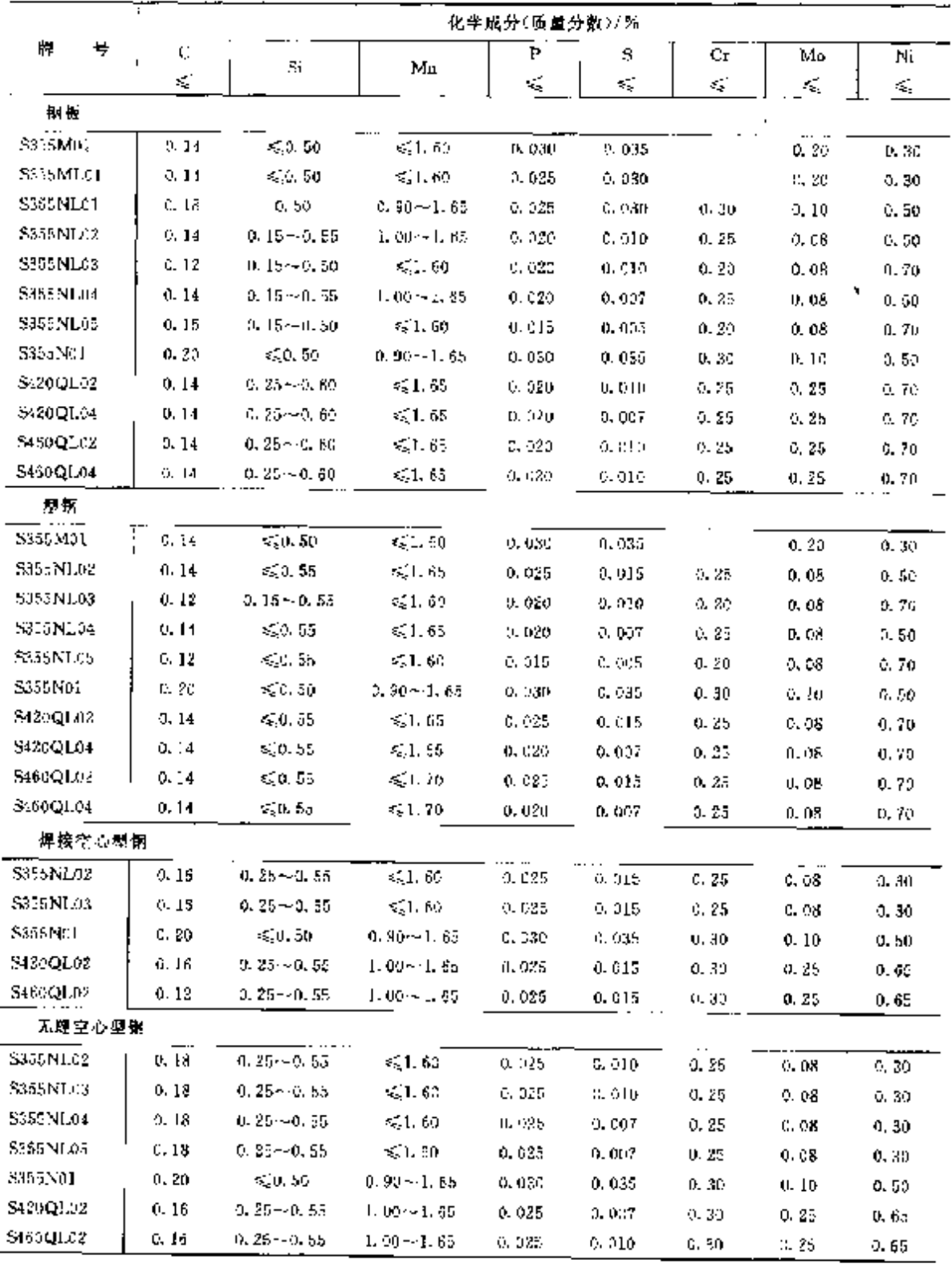

2.3.1.4 压力容器用钩

2.3.1.4.1 热轧钢板

2 世界标准钢导及钢产品"  $\sqrt{195}$ 

|              |                 |         |                              |                           | 化半成分(肚置分数)/%              |           |                          |               |
|--------------|-----------------|---------|------------------------------|---------------------------|---------------------------|-----------|--------------------------|---------------|
| 昜<br>牌       | c               | Ñ       | Мπ                           | P                         | ñ                         | Cr.       | Mo                       | Νí            |
|              | Ġ,              | ¢.      | K.                           | $\mathcal{L}_\mathrm{in}$ | $\mathcal{L}_\mathrm{in}$ | ≤         | $\mathcal{L}_\mathbf{x}$ | €             |
| 部分3          | 可焊接细晶粒制,正火状态    |         |                              |                           |                           |           |                          |               |
| P275N        | 0. T8           | 0, 40   | $0.50 - 1.40$                | 0.030                     | 0.025                     | 0.30      | 0.08                     | 0.50          |
| P275NH       | 0. 18           | 0.40    | 0.50--1.40                   | R. Ohu                    | 0.025                     | 0.30      | U. OE                    | 0, 50         |
| T275NL1      | 0.18            | 0.40    | 6.50~1.50                    | 0. 030                    | 0.020                     | 0. 30     | 0. 08                    | 0.50          |
| P275NL2      | 0. 18           | 0.40    | C. 50~-1, 50                 | 0.025                     | D. 015                    | 0.30      | 0. QE                    | 0.50          |
| PassN        | 0, 20           | 0.50    | $0.90 - 1.70$                | 0.030                     | 0.025                     | 0. SO     | D. 08                    | 0. 50         |
| P355NH       | 0, 20           | 0.50    | $0.90 - 1.20$                | 0.030                     | 0.025                     | C. 30     | 3.09                     | 0.50          |
| PassNT.1     | 0. 18           | 0.50    | 0.90~1.70                    | 0.030                     | 0.020                     | 0.50      | 0. DR                    | U. 50.        |
| P255N1.2     | 0. 18           | 0.50    | $0.80 - 1.70$                | 0.025                     | 0.015                     | 0.30      | 0. OS                    | G. 50         |
| P160N        | 0.20            | 0.60    | $1.00 - 1.70$                | 0.030                     | C, 925                    | 0.30      | 0.40                     | 0.80          |
| P460NH       | 0. 20           | 6.60    | $1.00 - 1.76$                | 0.330                     | 6, 026                    | 0,30      | 6, 10,                   | 0.80          |
| P160NLL      | 5. 20           | 0.00    | $1.00 - 1.70$                | 0.030                     | $C = 0.2D$                | 0.30      | e. 10                    | 0.80          |
| P460NL2      | 0.20            | U. 60   | 1.00 - 1.70                  | 0.025                     | 0.015                     | 0.35      | 0.10                     | 0.80.         |
| 部分 4         | Ni 合金韧性诩, 低温下   |         |                              |                           |                           |           |                          |               |
| 11MnN65-3    | 6.74            | 0.56    | 0.70 - 1.50                  | 46,625                    | 0.015                     |           |                          | $0.30 - 0.80$ |
| 12.Ni14      | 0.15            | 0.35    | $0, 30 \!\sim\! 0, 80^\circ$ | 0,020                     | 0.010                     |           |                          | $3.25 - 3.75$ |
| 12Ni19       | 0.15            | 0.35    | $0, 30 - 0.85$               | 0.020                     | 0. 010                    |           |                          | 4.75 ~~ 5.25  |
| $13ME$ NiS-J | C.16            | 0, 50   | $0.85 - 1.70$                | 0. II.S                   | 0. O I S                  |           |                          | $0.30 - 0.85$ |
| 15N:Mn6      | 11, 18,         | 0. 35.  | $0.80 - 1.50$                | 0.025                     | 0.015                     |           |                          | $1.33 - 1.70$ |
| X7.Ni9       | 0. 19           | ü. 35   | 0.30~0.80                    | 0. 0 La                   | 0.005                     |           | 0.10                     | $B.53 - 10.0$ |
| X2ND         | U. ID           | 6, 35,  | 0.30~0.80                    | 0.020                     | 0. 010                    |           | 0. 10                    | $8.50 - 10.0$ |
| 都分も          | 可焊接细铅粒钢,热轧状态    |         |                              |                           |                           |           |                          |               |
| P855M        | $\sqrt{0}$ , 14 | 0.50    | 1,60                         | 0.035                     | 0.020                     |           | o. 20                    | 0. 50         |
| P355ML1      | 0.14            | 0.50    | 1.60                         | 0.020                     | 0.015                     |           | 0.20                     | 0.50          |
| P355ML2      | e. 14           | 0.59    | 1. 60                        | 0.520                     | 6, 915                    |           |                          | 0.50          |
| PESON        | G. 16           | 0.50    | 1.70                         | 0.025                     | 0.020                     |           | 0.20                     | 0.50          |
| P420MLI      | ű. 16           | 0.50    | 1, 70                        | 0.520                     | 0.015                     |           | G. 20                    | U. 53         |
| P420ML2      | 0.16            | 0.50    | 1.70                         | 0.020                     | 6, 015                    |           | 0.20                     | 0.56          |
| P160M        | 0.16            | 0,60    | $-70$                        | 0.025                     | 0.020                     |           | G. 20                    | 0.53          |
| P466 MLI     | 0.16            | 0.60    | 7.70                         | ti. 026                   | 41. CJ 5                  |           | 0.20                     | 0.50          |
| P480ML2      | 0.36            | 9. CC   | 1. 50                        | 0.025                     | 0. 020                    |           | 11. JD                   | 9, 89         |
| 部分も          | 可煤接领晶粒铋,调质状态    |         |                              |                           |                           |           |                          |               |
| P\$55Q       | 0.16<br>п.      | 0.40    | 1.50                         | 0.025                     | 0.015                     | 0.50      | 0.25                     | 0.50          |
| 1355QH       | ÷<br>0.16       | 0.40    | 1.50                         | 9. 025                    | 0. UIS                    | 0, 30     | 0, 23                    | 0.50          |
| P355QLL      | 0.16            | 6, 40   | 1.50                         | 0.020                     | 0.010                     | 0.30      | 0.25                     | a, so         |
| P355Q12      | 0.16<br>$\cdot$ | (1, 40) | 1.50                         | 0.020                     | 0.010                     | 0, 30     | C. 25                    | 0.50          |
| P160Q        | 0.18            | 0, 50   | 1.70.                        | C. 025                    | 21,015                    | 0, 50     | c. se                    | 1.00          |
| P460QH       | 0.18            | 0.50    | 1.70                         | 6, 026                    | 5, 015                    | 0, 50     | C. 50                    | 1.00          |
| P460QLT      | 0. 18           | 0.50    | I, 70                        | s. 020                    | o. c fo                   | 0.50      | 0. 50                    | 1.00          |
| P460QL2      | 0. IS           | 0.50    | 1,70                         | 0.020                     | 0. C IO                   | 0.50      | 0.50                     | 1,09          |
| PE00Q        | 0, 18           | 0.60    | 1.70                         | u. c25                    | a, ets                    | 1,00      | 0.70                     | 1,50          |
| P599QH       | 6, 18           | 0. 60   | 2,70                         | A, 625                    | 0.015                     | 1. 06     | 0. ?0                    | 1. 50         |
| P500QLI      | 0.18            | 0,60    | L. 70                        | 0.020                     | 0. 010                    | $\geq 00$ | 0.70                     | 1,50          |
| P500QL2      | 0.18            | t. 50   | 1.70                         | 0. 020                    | 0.010                     | ., INJ    | 0.70                     | 1.50          |
| Pt 20Q       | 0.32            | 0.80    | 1.79                         | IN 025                    | U 015                     | 1, 50     | 9. ZC                    | 2.50          |
| P690QH.      | D. 20           | 0. 89   | 1,70                         | 0,025                     | 9.015                     | 1.50      | 0. 70.                   | 2.50          |
| PS90QL1      | C. 20           | 0.89    | 1,70                         | 0.020                     | 0, 010                    | 1.50      | 6, 70                    | 2,50          |
| P66GL2       | G. 80           | 0.80    | 1, 70                        | 0.020                     | 0. OHD                    | i. aD     | 0, 70                    | 2.50          |

撰表 2.3.23

#### $196$ 2.3 欧洲标准钢号及钢产品

2.3.1.4.3 焊接钢管

E 10217

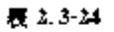

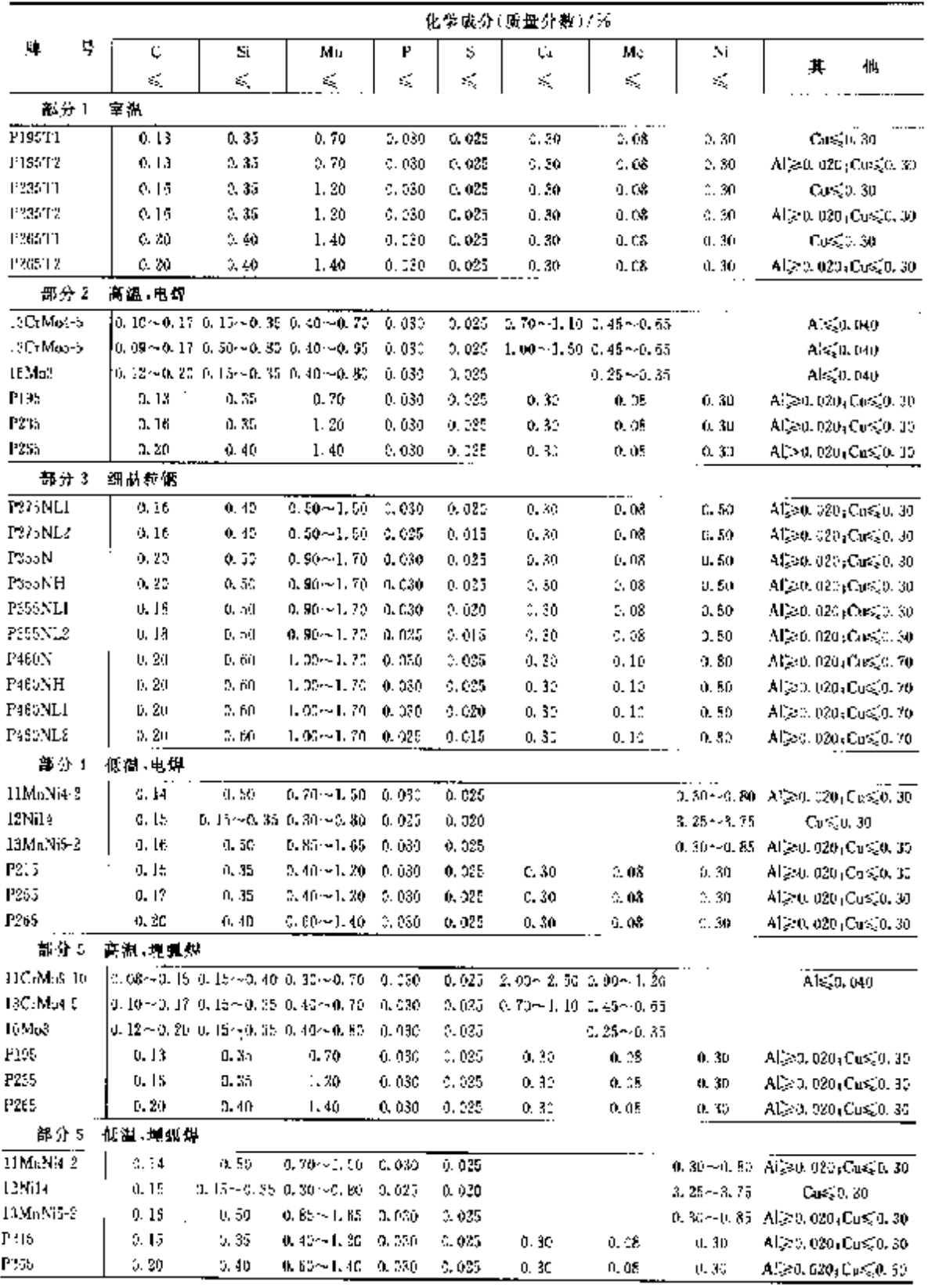

2 世界标准销号及销产品

 $197$ 

2.3.1.4.4 无缝钢管

 $EN$  10216

表 2.3-25

 $\mathbf{r}$ 

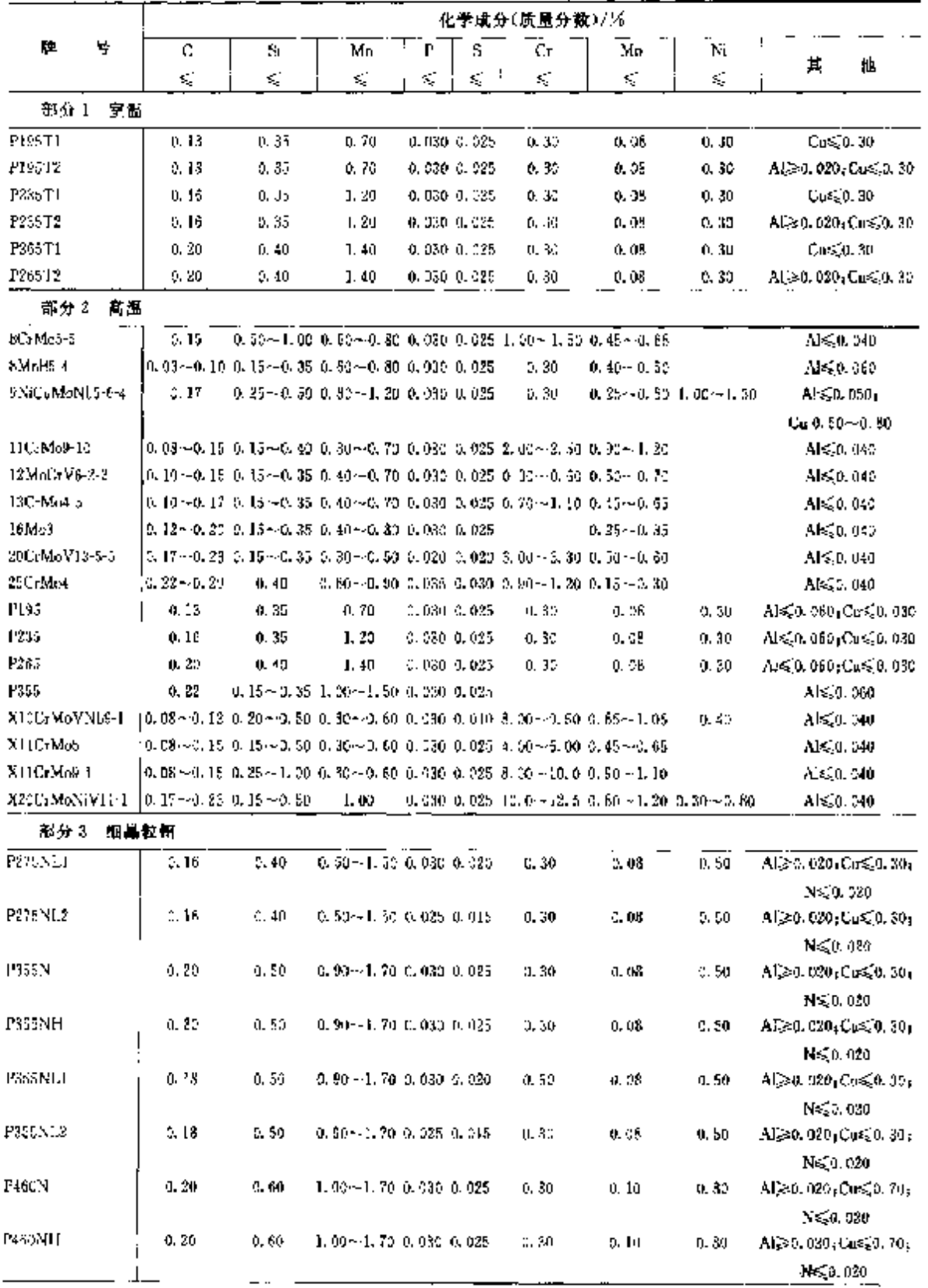

## 2 世界标准钢号及钢产品

## 2.3.1.4.6 焊接气瓶用钢板、钢带

EN 10120

表 2.3 27

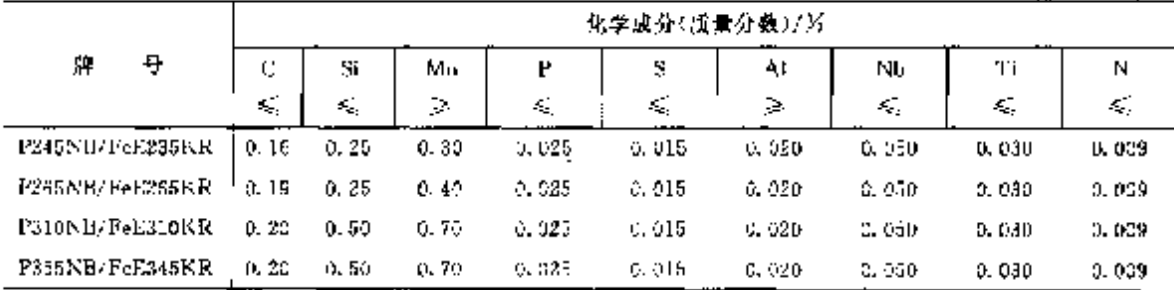

2.3.1.5 弹簧钢

### 2.3.1.5.1 钢棒、线材、板材

Euronorm 59

表 2, 3-28

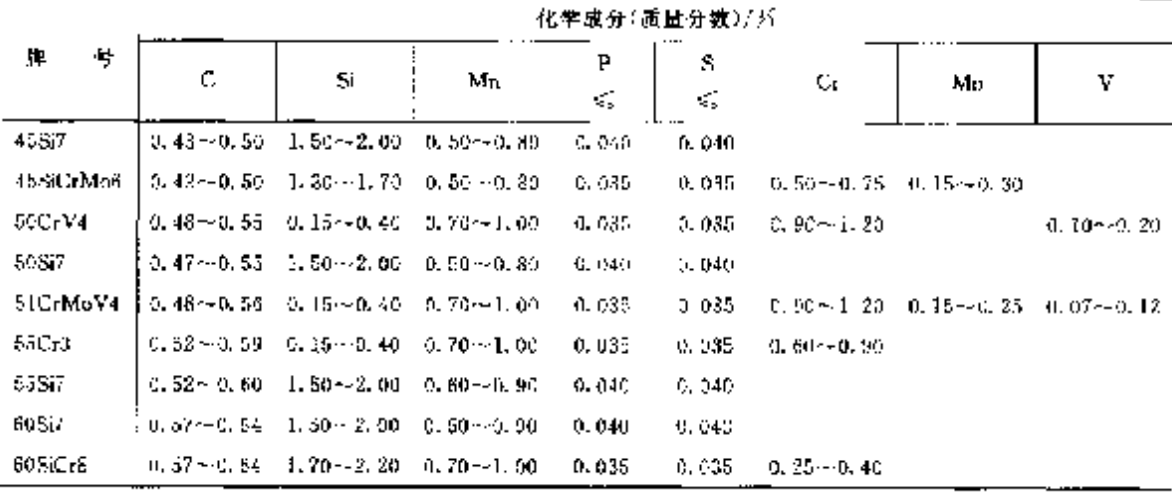

## 2.3.1.5.2 冷轧钢带

Euronorm 132

#### 表 2.3 29

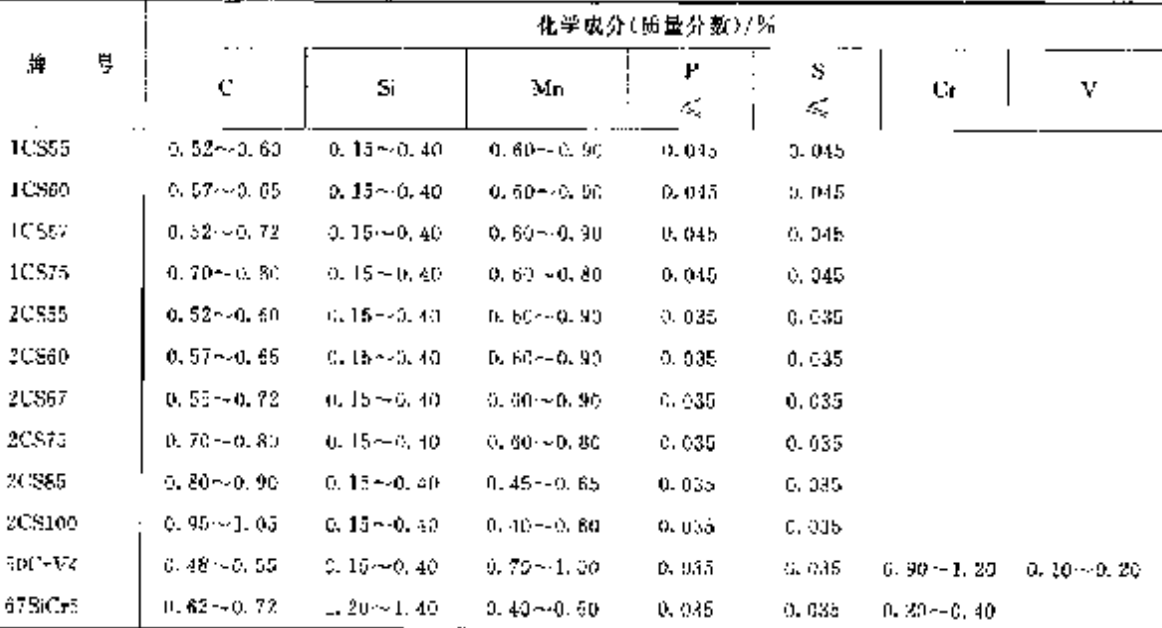

199

#### $200$ 2.3 欧洲标准销号及钢产品

#### 2.3.1.5.3 钢丝

Europanta 150

#### 表 1.3-30

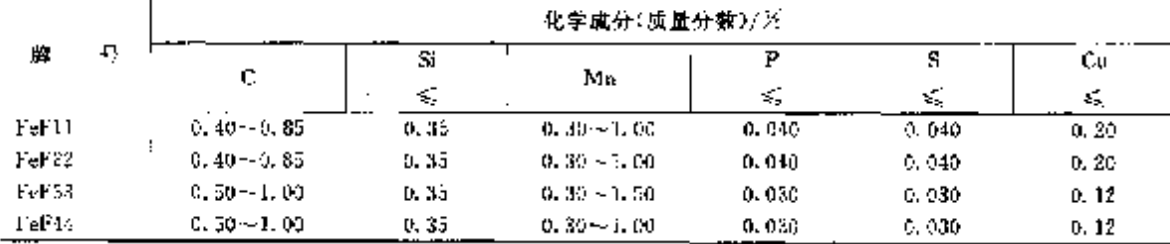

2.3.1.6 易切钢

 $\rm EW$  10087

#### 表 2.3.31

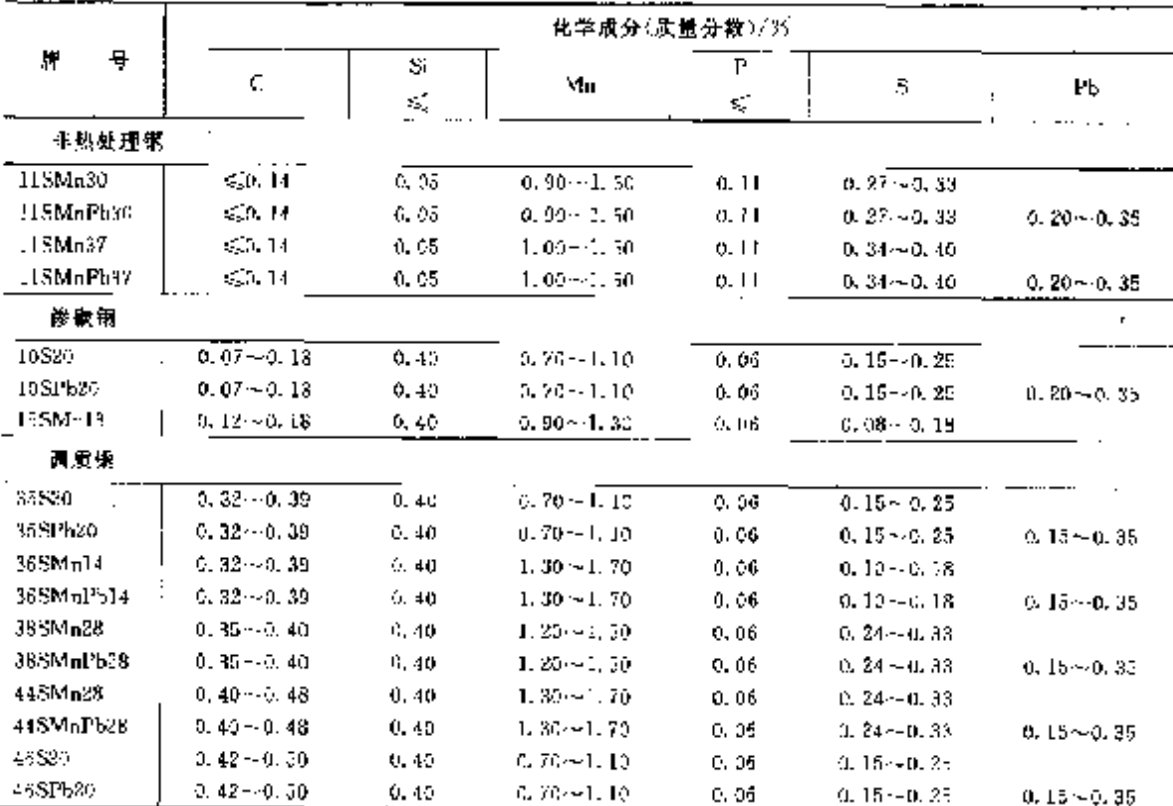

### 2.3.1.7 耐候钢

EN 10155

表 2.3-32

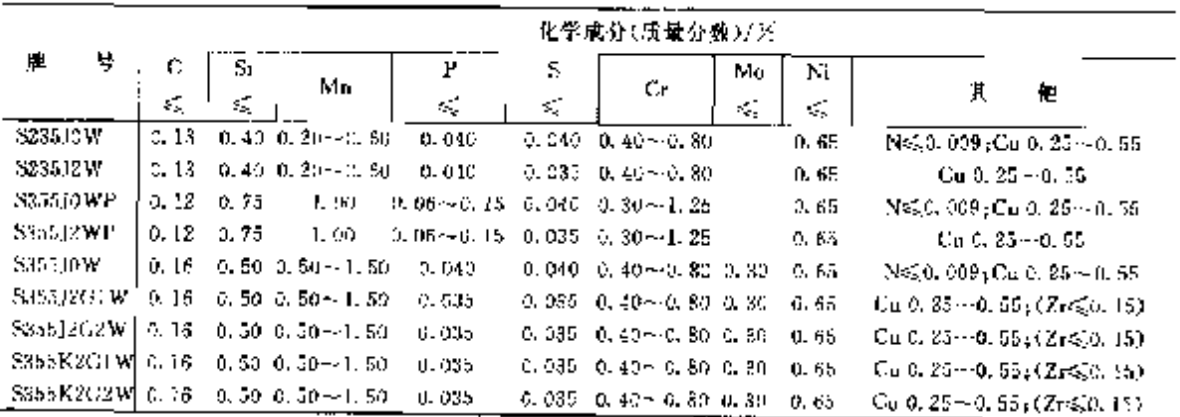

### 2 世界标准解号及解产品

 $201$ 

#### 2.3.1.8 冷挤压钢

Euronomu 119

表 2.3-33

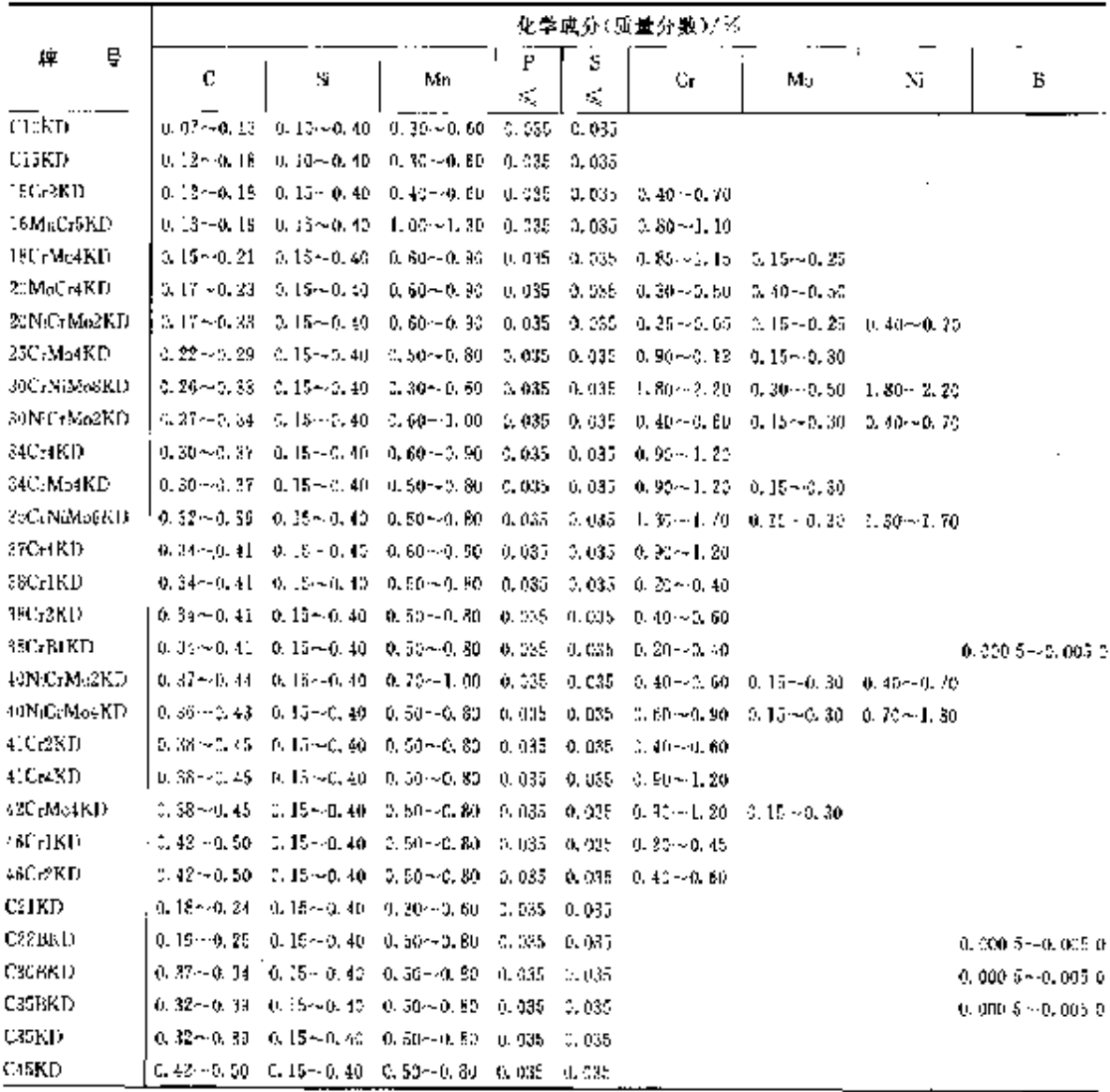

## 2.3.1.9 焊接钢

Ecrosome 183

表 2.3-34

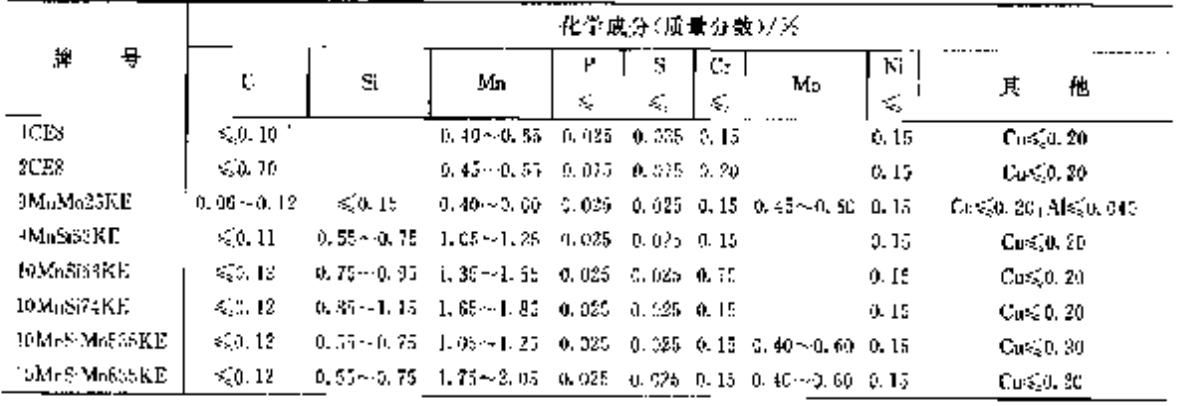

 $202\,$ 

2.3 欧洲标准钢号及钢产品

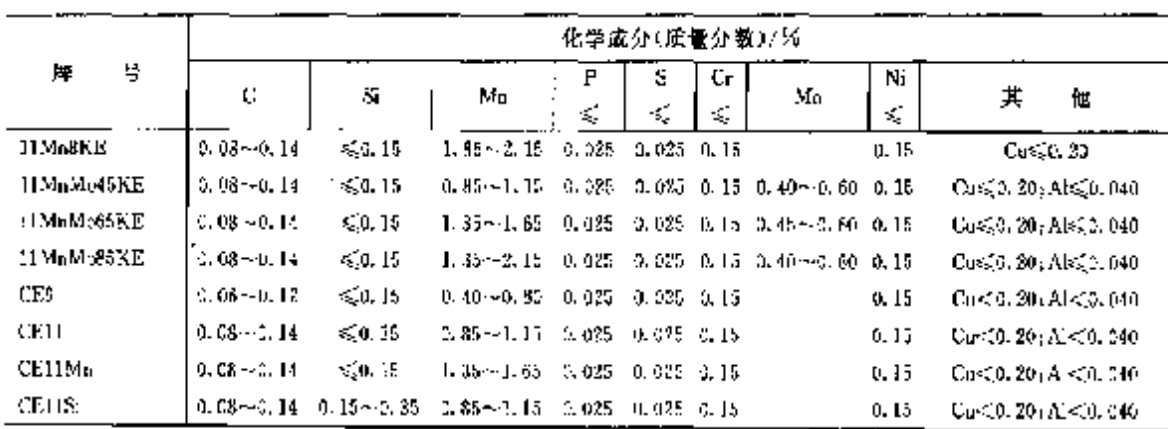

2.3.1.10 继件

### 2.3.1.10.1 压力容器用锻件

EN 10222

表 2.3.35

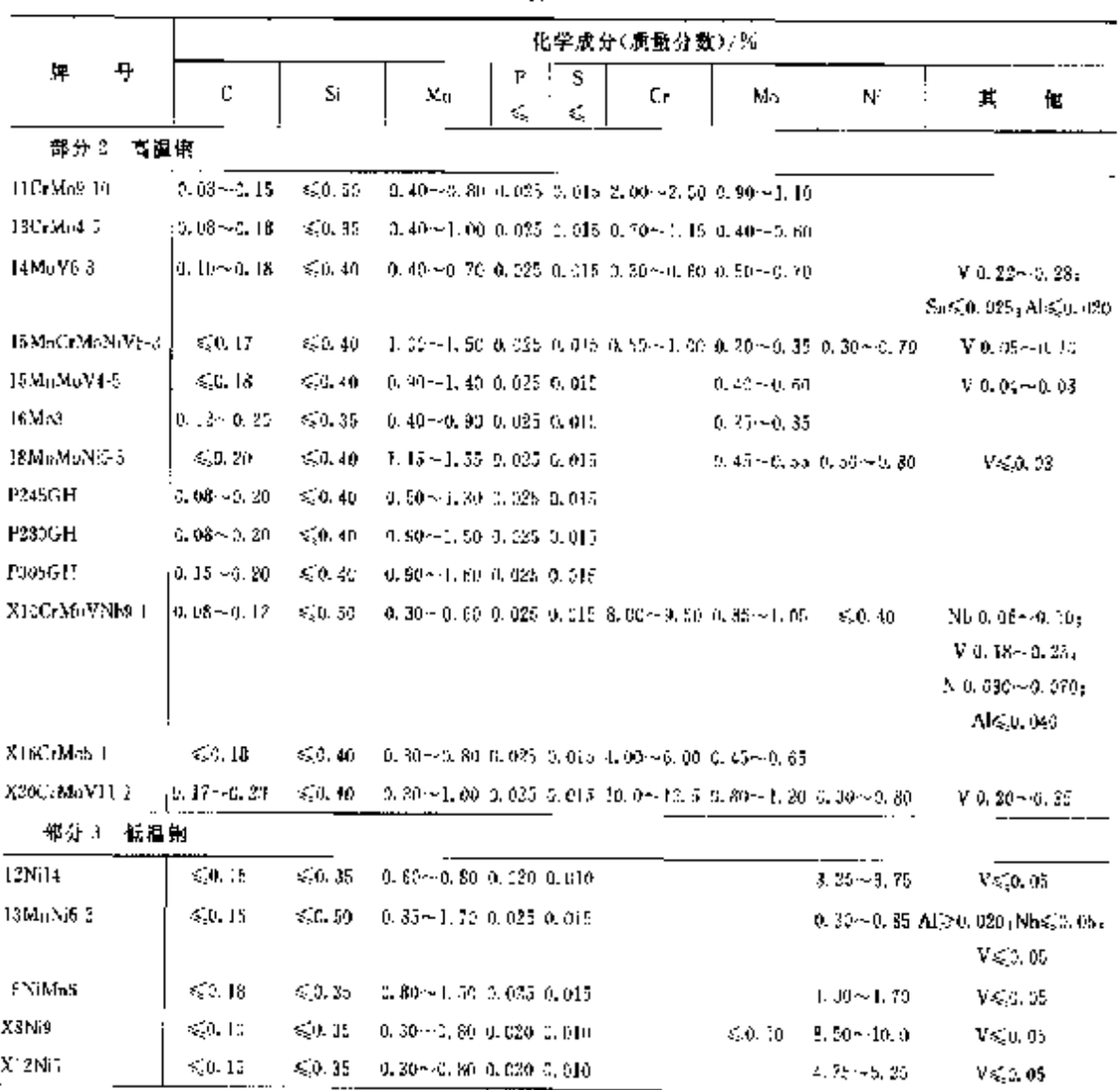

续奏 2, 3-34

J.

### 2 世界标准钢号及钢产品

 $203$ 

÷

|                |                       | 化学成分(质量分類)/ % |                                             |             |                 |                 |                 |             |                |                                                       |  |  |  |
|----------------|-----------------------|---------------|---------------------------------------------|-------------|-----------------|-----------------|-----------------|-------------|----------------|-------------------------------------------------------|--|--|--|
| H.             | g<br>c                | Si            | Ma                                          | P<br>Ś,     | 5<br>€          | Сr              | Mo              | Ŋ.          | 其              | 他                                                     |  |  |  |
| 的分 4           | 细晶粒韧性钢                |               |                                             |             |                 |                 |                 |             |                |                                                       |  |  |  |
| P285NH         | ≼,0, 18               | \$7.40        | $0.60 - 1.40$ $0.025$ $0.015$               |             |                 | 850, 30         | >30.08          | $\leq 0.30$ |                | AIC. 020 ~ 0. 060 r                                   |  |  |  |
|                |                       |               |                                             |             |                 |                 |                 |             |                | Co%, 0, 20; N65, 3, 020;                              |  |  |  |
| P285QH         | $\leqslant 18$        | 43.40         | 0.60--3.40 0.025 0.015                      |             |                 | ≼0.M            | 8.0.08          | 50,30       |                | $Nb \leqslant 0.03$ <sub>1</sub> $V \leqslant 0.05$ ; |  |  |  |
|                |                       |               |                                             |             |                 |                 |                 |             |                | $N_0 + V \leqslant 0.05$                              |  |  |  |
| Pase NTI       | $\leqslant 0.20$      |               | 9, 10~ 0, 50, 0, 90~ 1, 65, 0, µ25, 0, 015, |             |                 | $\lesssim 0.30$ | $\lesssim 0.11$ | ≲ನಿ.30√     |                | AIO, 020~0, 060;                                      |  |  |  |
|                |                       |               |                                             |             |                 |                 |                 |             |                | Cass. (d. 203 Nes. a. 1120 <sub>3</sub>               |  |  |  |
| PSE QIL.       | QU. 80                |               | 0. 10 ~ 0. 50 0. 90 ~ 1. 85 0. 025 0. 015   |             |                 | ≤0.30           | < 0.03          | < 0.30      |                | $Nb_{24} = 0.553 V_{24} = 10^{-1}$                    |  |  |  |
|                |                       |               |                                             |             |                 |                 |                 |             |                | $Nb+V\leqslant 0.12$                                  |  |  |  |
| 1420 N Li      | 5.0.20                |               | 0, 10∼0, 60-1, 00∼1, 70-0, 095-0, 0, 5-     |             |                 | 4,0,00          | \$5.10          | ≤1. IC      |                | AIC, 020 -- 0, 050;                                   |  |  |  |
|                |                       |               |                                             |             |                 |                 |                 |             |                | $\cos(0.30) \times 0.020$                             |  |  |  |
| P120QH         | $\leqslant$ 2, 20     |               | 0.10 $-0.60$ 1, 00 $-1.70$ 0, 025 0, 016    |             |                 | 450.30          | ≤2. In          | s≨1. 00     |                | $Mb \le 0.05$ , $V \le 0.20$ ;                        |  |  |  |
|                |                       |               |                                             |             |                 |                 |                 |             |                | Nb+V≤0.22                                             |  |  |  |
| 2, 3, 1, 10, 2 | ·般用途锻件                |               |                                             |             |                 |                 |                 |             |                |                                                       |  |  |  |
| EN 19250       |                       |               |                                             |             | 表 1.3-36        |                 |                 |             |                |                                                       |  |  |  |
|                |                       |               |                                             |             |                 | 化学成分(质量分数)/%    |                 |             |                |                                                       |  |  |  |
| Ħ<br>毒         |                       | Si            | Mn                                          | P           | ×               | Cr.             | Мо              |             | N.             | 他<br>其                                                |  |  |  |
| 都分2            | 碳宽结构钢                 | ≼             |                                             | Ç           | ĸ,              | εÇ,             | ₹.              |             | ¢              |                                                       |  |  |  |
| $20$ MnS       | $0.17 - 0.28$         | 0.40          | 1,00-1,50 0,035 0,035                       |             |                 | 0.40            |                 |             |                |                                                       |  |  |  |
| 23Mmb          | $0, 25 - 0, 32$       | [1, 24]       | 1,30 ~ 1,85 - 0,035 - 0,035                 |             |                 | 0,40            | 0.10<br>5, 10   |             | 0.47           | AI20, 620                                             |  |  |  |
| Ç۶۴            | $0.17 - 0.21$         | 0.40          | 0.40~0.70 0.045 0.045                       |             |                 | 9.40.           | 5.10            |             | 0. KG<br>0, 40 |                                                       |  |  |  |
| C25            | 0. 22 - - 0. 24       | 5, 40         | $0.40 - 0.70 - 0.545 - 0.045$               |             |                 | u. 10           | 6.10            |             | 0, 40          |                                                       |  |  |  |
| CzSK.          | $0.27 - 0.23$         | 5, 40         | 0.40 $\sim$ 0.70 0.035 0.035                |             |                 | 0.45            | 0.10            |             | 0,40           |                                                       |  |  |  |
| <b>C20</b>     | $0.27 - 0.34$         | 0.40          | 0.000-0.80 0.045 0.045                      |             |                 | 0, 40           | ou to           |             | 9.40           |                                                       |  |  |  |
| Cas.           | $0.33 - 0.39$         | 0. IC         | 0.50 ~- 0.80 0.045 0.045                    |             |                 | 0. AO           | 0.10            |             | 0. IO          |                                                       |  |  |  |
| CasE           | $0.32 - 0.39$         | 0, 40         | $0.50 - 0.80 - 0.035 - 0.035$               |             |                 | 270             | Q. 13           |             | 0, 40          |                                                       |  |  |  |
| Cиī.           | $0.37 - 0.44$         | 0,40          | 0.50 - - 0.80 - 0.045 - 0.045               |             |                 | C. 60.          | 6, 10           |             | U. 40          |                                                       |  |  |  |
| C45.           | $0.42 - 0.50$         | 0.43          | 0.50~0.80 0.045 0.045                       |             |                 | 0.40.           | 0. IQ           |             | 0, 40          |                                                       |  |  |  |
| CHEK           | 0.48~0.50             | G. 40.        | 0.50 -- 0.60 - 0.535 - 0.035                |             |                 | 0, 40           | u. Ju           |             | 0. 40          |                                                       |  |  |  |
| C50.           | 0.47-4.55             | 0. 40.        | $0.50 - 0.50 = 0.245 = 0.045$               |             |                 | 0.40            | a. 19           |             | C. 40.         |                                                       |  |  |  |
| Cas            | $0.53 - 0.60$         | 0.40          | 0.80~0.30 0.045 0.045                       |             |                 | 0.40            | 9. 10.          |             | J. 40          |                                                       |  |  |  |
| C55E           | $0.52 - 0.60$         | 3.40          | $0.60 - 0.90 - 0.035 - 0.035$               |             |                 | 0. AD           | 0. iO           |             | 0.40           |                                                       |  |  |  |
| C60.           | $0.57 - 0.65$         | 0.40          | 0.60~0.90 0.045 0.045                       |             |                 | 0. 40.          | 0. 10           |             | 0.40           |                                                       |  |  |  |
| COL            | 0.57~0.15.            | 0.43          | 0.60~1.90 G.035 G.035                       |             |                 | 0.40.           | 0, 10           |             | 0.45           |                                                       |  |  |  |
| 82351902       | €0. IZ                | 0.55          | $\leqslant 1.40$                            |             | $0.035 - 0.035$ | 0.30            | 3. 08.          |             | 11. 30         | Ai200-020                                             |  |  |  |
| 5235JRG2       | < 0.20                | 0.55          | < 1.40                                      | 0.045 0.047 |                 | 0. JC           | 0 GB            |             | 3.30           | Al > 0, 020                                           |  |  |  |
| 5355,1963      | $\mathcal{Q}_8(1,22)$ | 0.55          | ≲,LW                                        | 0.085 0.035 |                 | 0. 30           | 0. CS           |             | 0.30           | Al≽0,020                                              |  |  |  |

续表 2.3-35

#### $\sqrt{204}$ .<br>| 2.3 歐洲标准<del>频</del>导及销产品

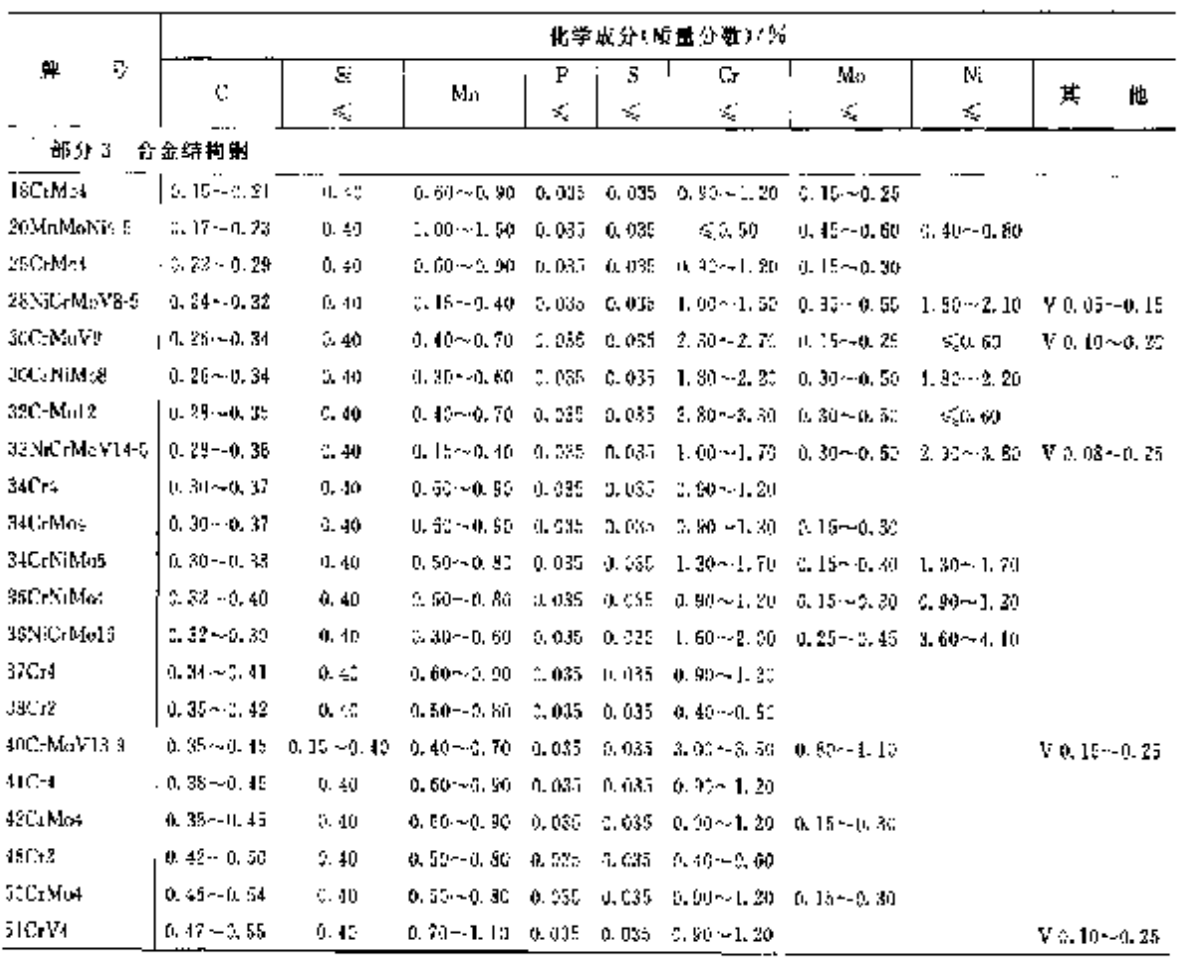

**深表 2.3-36** 

2.3.1.11 铸钢

EN 10213.

表 2.3-37

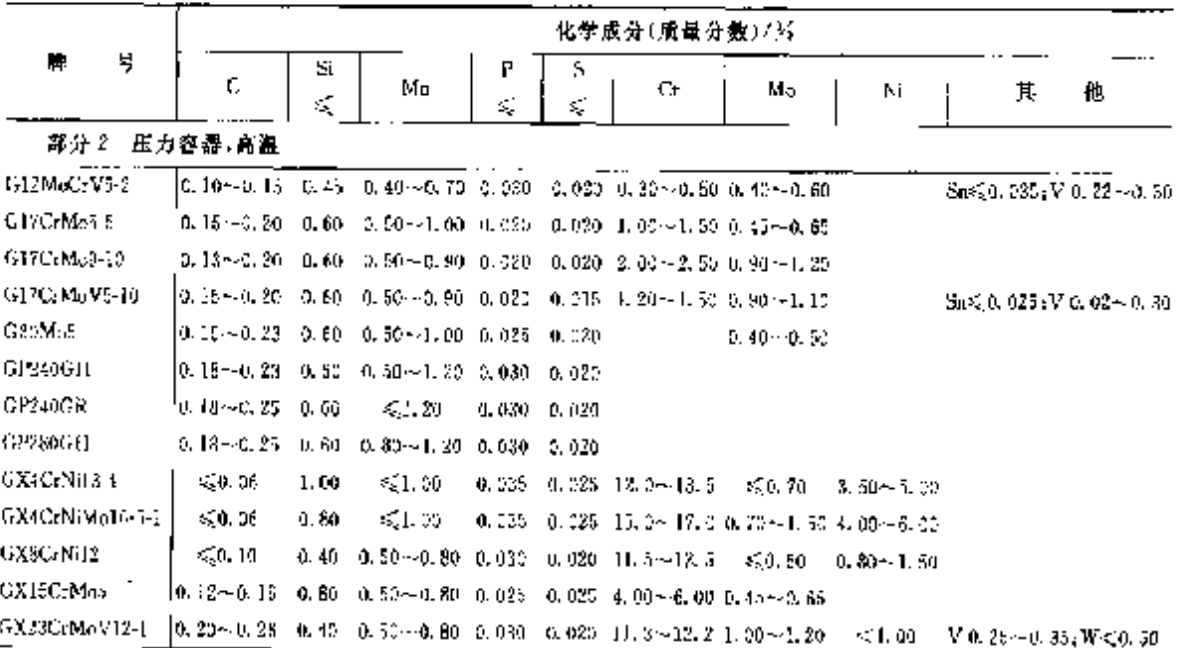

### 2 世界标准钢导及钢产品

 $205$ 

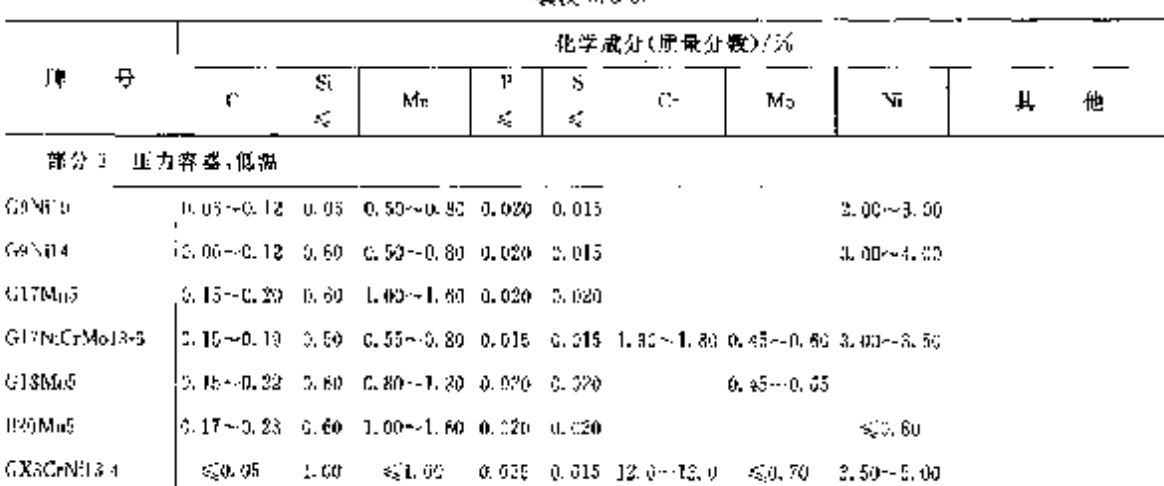

**适素 2-3-27** 

## 2.3.2 钢筋钢

公称直径 5、5、5、6、0、6、5、7、0、7、5、8、9、8、5、9、9、9、9、10、0、10、5、11、0、11、5、12、0、16、0、20、0、 25.0,28.0,32.0 和 40.0 mm,

a. 化学成分

ENV 10080

#### 表 2.3-38

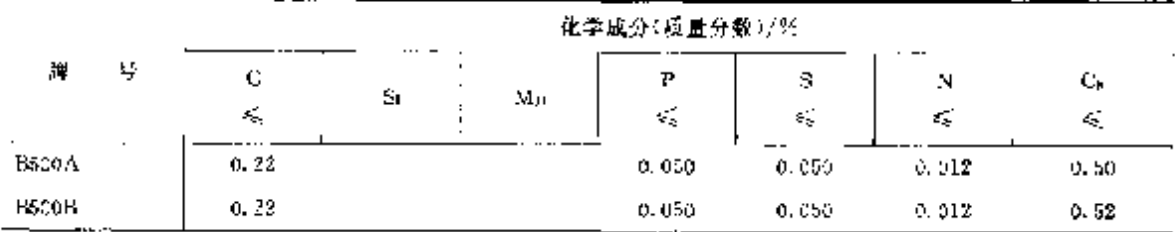

$$
\displaystyle \langle \tilde{\pmb{\tau}} \rangle_{\mathbf{r}} \cdot \mathbf{C}_{\mathbf{r}} = \mathbf{C} - \frac{Mn}{2} + \frac{C\mathbf{r} + M\mathbf{c} - \mathbf{y}}{2} + \frac{N\mathbf{t} + C\mathbf{u}}{12}
$$

b. 力学性能

表 2.3-39

| 产品形状                                   | 钢               | 本          | A               | Ř        | 敏筋网      |                         |
|----------------------------------------|-----------------|------------|-----------------|----------|----------|-------------------------|
| 勤建行                                    | Bioah           | BS00B.     | Pecu A          | IS00B    | 1500A    | <b>B</b> 500B           |
| 公称直径/cum                               | $5 - 15$        | $6 - 40$   | $5 - -16$       | $6 - 16$ | $5 - 16$ | $5 - 16$                |
| $-1$ $-1$ $-1$ $-1$<br>屈服强度,R./(N/mm') | 500             | <b>SOC</b> | $\cdots$<br>500 | 500      | 500      | 500                     |
| $R_{\alpha}/R_{\alpha}$                | 1.05<br>$\cdot$ | $-0.8$     | 1.05            | <br>1,08 | 1.05     | 1, 08                   |
| 最大拉力总律长 A-02%                          | 2. a            | 5. G       | 2,5             | 5.0      | 2, 5     | $\cdot$ $\cdot$<br>5. 0 |

## 2.3.3 工具钢、轴承钢

- 2.3.3.1 工具钢
- 2.3.3.1.1 碳素钢、合金钢和高速工具钢
- 2.3.3.1.1.4 Europern 标准

## $\frac{1}{206}$

## 2.3 欧洲标准钢号及钢产品

Euronom 96

表 2,3-40

|                                |                                | 化学成分(质量分数)/%                      |                                  |                |                 |               |  |  |  |  |
|--------------------------------|--------------------------------|-----------------------------------|----------------------------------|----------------|-----------------|---------------|--|--|--|--|
| М<br>琴                         | C.                             | Si                                | Ma                               | P              | s               | Ço.           |  |  |  |  |
|                                |                                |                                   |                                  | ¢Ç             | εŞ              |               |  |  |  |  |
| 樂素工具钢<br>CTTC                  |                                |                                   |                                  |                |                 |               |  |  |  |  |
| CT80                           | $0.65 - 0.74$                  | $0.10 - 0.00$                     | $0.10 - 0.55$                    | 0.020          | 0.020           |               |  |  |  |  |
| CT90.                          | $0.75 - 0.84$<br>$0.85 - 3.94$ | $0.10 - 0.30$                     | 0. 10~0. 35                      | 0.020          | 0.020           |               |  |  |  |  |
| CT105.                         | $0.95 - 1.09$                  | $0.10 - 0.30$<br>0.10~0.30        | $0.10 - 0.35$<br>0. 10 - - 0. 35 | 0.020          | 0. 020          |               |  |  |  |  |
| CT120                          | 1, 19 ~ 1, 29,                 | $0.10 - 5.35$                     | 0, 10 – 0, 35                    | 0.020<br>0.020 | 0.020<br>0. 020 |               |  |  |  |  |
| 跨作合金工具铜                        |                                |                                   |                                  |                |                 |               |  |  |  |  |
| 5CrMo18                        | €20.07                         | $0.05 - 0.25$                     | $0.05{\sim}0.25$                 | 0.030          | 0.030           |               |  |  |  |  |
| 7CrNiMu8                       | 5(0, 10)                       | $0.10 - 0.40$                     | $0, 20 - 0, 50$                  | 9,030          | G-030           |               |  |  |  |  |
| JSC rMaa                       | $0, 30 - 0, 40$                | $0.39 \rightarrow 0.86$           | 0.50--1.50                       | 0.030          | 0. 030.         |               |  |  |  |  |
| 45WCrV8                        | $5.40 - 0.50$                  | $0.80 - 1.10$                     | 0.35-20.45                       | 0.030          | 0.030           |               |  |  |  |  |
| 51CrMnV4                       | $0.48 \!\simeq\! 0.55$         | 0. 10--0. 40.                     | $0.70 - 1.00$                    | 0.930          | 0. 030          |               |  |  |  |  |
| 55WCrV8                        | 0. 50 - 0. 60                  | $0.86 - i.10$                     | 0.15~0.45                        | 0.030          | 0.030           |               |  |  |  |  |
| 60SiMn7                        | 0. 52~-0. 60.                  | $1.50 - 2.00$                     | 0. 60~0. 90.                     | 0.039          | 0.030           |               |  |  |  |  |
| 90MnV8                         | 0. 95 - 0. 95                  | 0, 10~0, 40,                      | $1.75 - 8.20$                    | 0,030          | 0. 030          |               |  |  |  |  |
| 95MnWCr5                       | C.90 -- I.00                   | $0.10 - 0.40$                     | $1.05 - 1.35$                    | 0. 030.        | 0.030           |               |  |  |  |  |
| lonV?                          | 0.95 – 1.10                    | S. 16 - 0.30                      | 0.495-0.38                       | 0.030          | V. 930          |               |  |  |  |  |
| 102Cr6<br>107CrV3              | ቤ 95~-1, 30.                   | $0.10 - 0.40$                     | 0. 15 -- 0. 45                   | 0.030          | O. 030          |               |  |  |  |  |
| 107WCr5                        | $1.00 - 1.15$                  | $0.10 - 0.40$                     | $0.25 - 0.55$                    | 0.030          | 0. O3O          |               |  |  |  |  |
| X5CrM651                       | 1. 00 ~ 1. 15.<br>≤C0.07.      | $0.10 - 0.40$                     | 0. FC-+1. CD                     | 0.036          | 9.030           |               |  |  |  |  |
| X21Cr13                        | $0.15 - 0.25$                  | $0.05 - 0.25$<br>$\leqslant 1,00$ | 0. 05~0. 25<br>651,00            | 0. OSC         | 0. DJO          |               |  |  |  |  |
| X31Cr13                        | 0. 26 ~~ 0. 35                 | $\leqslant 1.00$                  | 55.06                            | 0.030          | G. 631.         |               |  |  |  |  |
| XSSCrMo161                     | 0. 33 ~ 0. 43                  | $\leq 1.00$                       | ≤≨]. QQ                          | 0,030<br>0.030 | 0.030<br>0.033  |               |  |  |  |  |
| X41Cr13                        | 0.36~0.45                      | €£1.00°                           | ≤.1.00                           | 0.230          | 0.080           |               |  |  |  |  |
| X100CrMeV51                    | 0. 95 - 1. 05                  | $0.10 - 0.40$                     | $0.35 - 0.65$                    | 0.530          | 0.1130          |               |  |  |  |  |
| X108GrMn17                     | 0. s5 -- l, 10.                | $\leqslant 1.00$                  | < 1.00                           | 0.030          | 0.030           |               |  |  |  |  |
| X160CrMoV121                   | l. 45~1. <i>7</i> 5            | $0.10 - 0.40$                     | $0.15 - 0.45$                    | 0.030          | 0.030           |               |  |  |  |  |
| X210Cr72                       | 1, 90 – 2, 20,                 | $0.10 - 0.40$                     | 0.15~0.45                        | 0.030          | C. 930.         |               |  |  |  |  |
| X210CrW121                     | $2,00 - 2,30$                  | $0.10 - 0.40$                     | $0.15 \scriptstyle{\sim} 0.45$   | 0.030          | 0.080           |               |  |  |  |  |
| 热作合金工具铜                        |                                |                                   |                                  |                |                 |               |  |  |  |  |
| 30CrMcV12-11                   | 0. 8a - 0. 35                  | $0.10 - 0.40$                     | $0.15 - 0.45$                    | 0.030          | 0.089           |               |  |  |  |  |
| 35CrMo8                        | 9, 30 - 0, 40                  | $0.30 - 0.30$                     | $0.50 - 1.50$                    | 0. 030         | 0. 030          |               |  |  |  |  |
| 40NiCrMcV16                    | 0.35⊶0,45                      | $0.10 - 0.40$                     | $0.35 - 0.65$                    | 6, 030         | 0. 030          |               |  |  |  |  |
| 55.NKG MGV7<br>XHINaGISi35-16. | 0. 50 - 41. 50                 | $0.10 - 0.40$                     | $0.55 - 0.95$                    | 0.030          | 0. o30          |               |  |  |  |  |
| X16CrNi3i25 20                 | ≼0. I5<br>$\lesssim 5\cdot 20$ | $1.00 - 2.00$                     | \$2.00                           | 0.080          | 0.030           |               |  |  |  |  |
| X21Cr13                        | $0.16 - 0.23$                  | $1.50 - 2.50$<br>$\leqslant 1.00$ | ୍ରେଥ ଖୋ                          | 0.030          | 0.030           |               |  |  |  |  |
| X22CrN-17                      | $0.17 - 0.25$                  | <1.00                             | ≲.1.co<br>< 1.00                 | 0.030<br>0.035 | 3. Q30          |               |  |  |  |  |
| X30WCrV5-3                     | $0.25 - 0.35$                  | $0.10 - 0.40$                     | 0. 15 ~ 0. 45                    | 0.030          | 0.030           |               |  |  |  |  |
| X30WCrV9-3                     | $0.25 - 0.35$                  | $0.10 - 0.40$                     | $0.15 - 0.45$                    | 0. OM          | O. 930<br>0.030 |               |  |  |  |  |
| X37CrMoVb 1                    | 0.32--0.42                     | $0.90 - 1.20$                     | $71.25 - 0.55$                   | 0. 030.        | 0.080           |               |  |  |  |  |
| X40CrMoV511                    | 0. 35 - 0. 45                  | $0.90 - 1.20$                     | $0, 25 - 0, 55$                  | 0.030          | 0. 030          |               |  |  |  |  |
| 高速工具钢                          |                                |                                   |                                  |                |                 |               |  |  |  |  |
| HSI-9-1                        | 5. 77 ~ 0. 87                  | €50.50                            | 50.40                            | O. 930         | 0. USC          |               |  |  |  |  |
| $1152 - 9 - 1 - 5$             | $1.05 - 1.20$                  | $\leq 0.50$                       | < 0.40                           | 0.030          | 0.030           | 7.50~8.50     |  |  |  |  |
| HS2-9-2                        | $0.95 - 1.05$                  | ≼0. 50                            | < 0.40                           | C. 030         | 0.030           |               |  |  |  |  |
| HS6-3-2                        | $0.82 - 0.92$                  | $\lesssim 0.50$                   | < 0.40                           | 0.030          | 9. Q30          |               |  |  |  |  |
| HS3-5-3-5                      | $0.85 - 0.95$                  | $\lesssim 5,56$                   | $\leq 0.40$                      | u. 930         | D. 030          | $4.70 - 5.25$ |  |  |  |  |
| HSi-5-3                        | $1.15 - 1.30$                  | ≤20.50                            | < 0.40                           | 0.030          | 0. DBO          |               |  |  |  |  |
| HS6-5-4<br>HS7 4 2-5           | $1.25 - 1.40$                  | < 0.50                            | < 0.40                           | 0.030          | 0.030           |               |  |  |  |  |
| IISI0-4-3-10                   | 1. 65~1. 20<br>$1.20 - 1.35$   | €CG. 50                           | ≲J0,40                           | U. OAD.        | 0.030           | $4.70 - 5.20$ |  |  |  |  |
| HS12-1-5-5                     | $1.40 - 1.55$                  | \$50.30                           | S.J. 40                          | 3.030          | 0. 030          | $9.50 - 10.5$ |  |  |  |  |
| HS 8-0-1                       | 0. 73 - D. 80.                 | ≤50. aD<br>< 0.55                 | 50.40                            | a. c30.        | 9.030           | 4. 70 ~ 5. 70 |  |  |  |  |
| HS18 0 0 10                    | 0. 70 - 0. 85                  | $-0.50$                           | 5.0, 40<br>$\leq 0, 40$          | 0.030          | 0. DAO          |               |  |  |  |  |
| $11818 - -15$                  | $0.75 - 3.85$                  | €5,0, 50                          | ேட் 40                           | 0.036<br>0,030 | G. 030.         | $9.50 - 10.5$ |  |  |  |  |
|                                |                                |                                   |                                  |                | a. 630          | $4.70 - 5.20$ |  |  |  |  |

### 2.3 欧洲标准钢号及钢产品

2.3.3.1.1.2 EN 标准

ENISO 4957

 $\overline{208}$ 

表 2.3-41

į

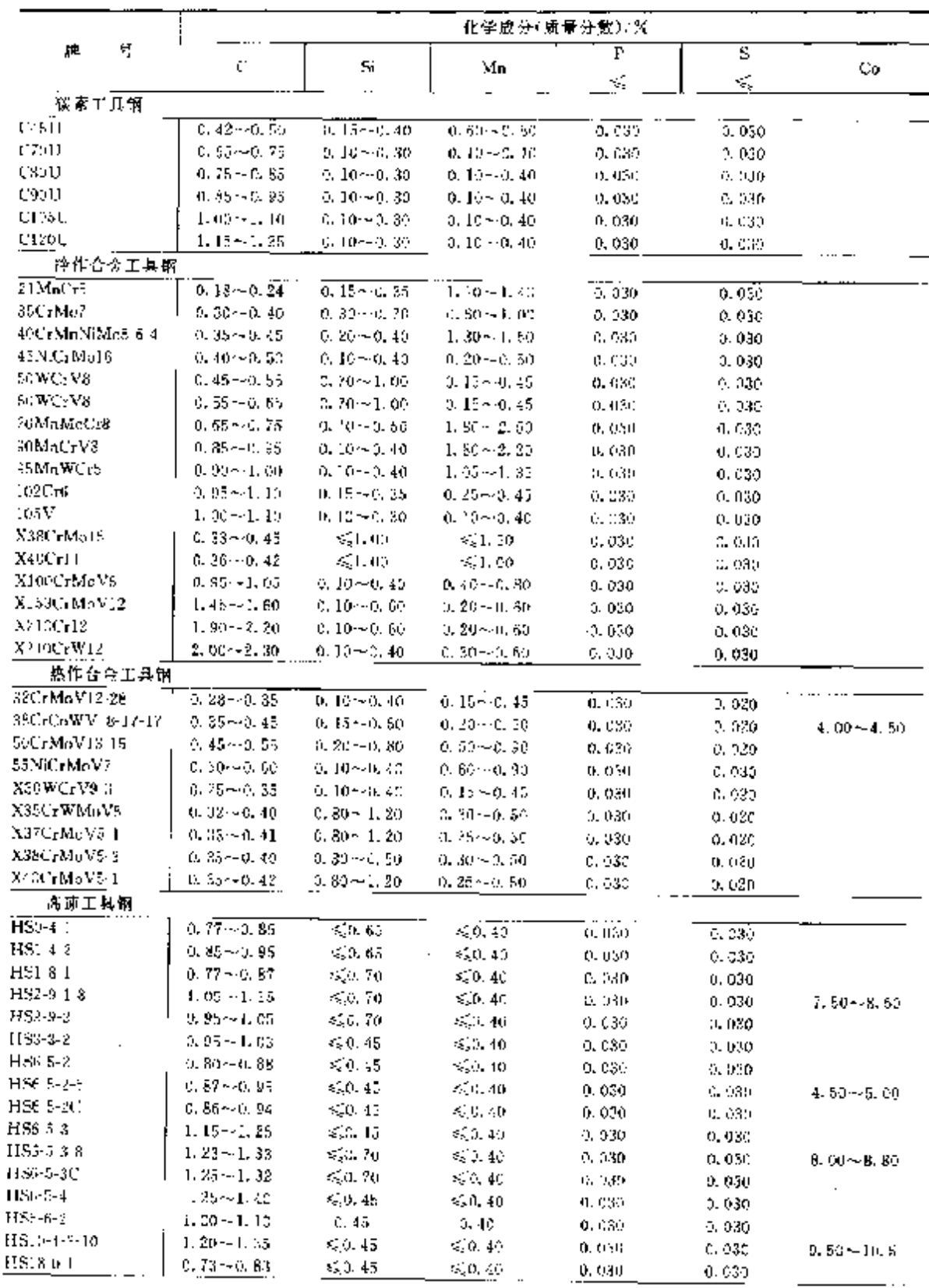

#### $\sqrt{211}$ 2 世界标准钢号及钢产品

续表 2, 3-43

|                            | 化学成分(质量分数)/%            |                 |               |                  |                               |                                 |
|----------------------------|-------------------------|-----------------|---------------|------------------|-------------------------------|---------------------------------|
| 号<br>腪                     | Ċ                       | Śì.             | Mn            | F                | S.                            |                                 |
|                            | εζ,                     | εš,             | ε,            | K,               | $\mathcal{L}_k^{\mathcal{L}}$ | Сr                              |
| X2CrNiXoN17-13-3           | 0, 530                  | 1.00            | 2,00          | 0. 04a           | 0. C15                        | $16.5 - 18.5$                   |
| X2CrNiMoN13-3-5            | 0.030                   | 1.00            | 2.00          | 0.045            | 0.015                         | $16.5 - 18.5$                   |
| X2CrNiMoN18-12-4           | 0.030                   | 1.00            | 2. CO.        | 0.045            | 0.015                         | $16.5 - 19.5$                   |
| X2CrNiMoN22-5-3            | C. 030                  | 1.00            | 2. CO         | 0.035            | 0.015                         | $21.3 - 23.0$                   |
| X2CrNiMoN25-7-4            | 0.030                   | 1.00            | 2.00          | 0.035            | 0.015                         | 24. $0 - 26.0$                  |
| X2CrNiN18-7                | 6.030                   | 1. OC           | 2. CD         | E. 045           | 0. CJ 5                       | $16, 5 - 10, 5$                 |
| X2CrNiN18-50               | 0.030                   | 5,00            | 2. 180        | U. 045           | 0.015                         | $17, 0 - 19, 5$                 |
| X2CrNiN23-4                | 0.030                   | 1.00            | 2.00.         | 0.035            | 0.015                         | 22. 0 - - 24. 0                 |
| X2G U12                    | 0.030                   | 1.00            | 1. GO         | 0.040            | 0.015                         | $10.5 - 12.5$                   |
| X2CrTi17                   | 0.025                   | 0.50            | 0.50          | 0.040            | 0.015                         | $16.0 - 18.0$                   |
| X2CrTiMb18                 | 0.039                   | 1, 00           | 1.09          | 5.040            | 0.015                         | $17.5 - 18.5$                   |
| X3CrNb T                   | 0. 05e                  | 1.00            | 1.00          | 0.040            | 0.015                         | $15.0 - 18.0$                   |
| X3CrNiCu18-9-4             | 0.010                   | 1.00            | 2,00          | 0.045            | 0.015                         | $17.0 - 19.0$                   |
| X3CrNiCul0 9-2             | 0.035                   | 1.00.           | $1.50 - 2.00$ | G. 945.          | ひひか                           | $13.0 - 19.0$                   |
| X3UrNiCoMo17-11-3-2        | 0.040                   | 1.00            | 1.00          | 0,045            | 0.015                         | $16.5 - 17.5$                   |
| X3CrN!Mo13-4               | 0.050                   | a. 79           | 1,50          | C. 049.          | 0. DIS-                       | $12.0 - 14.0$                   |
| X3CrN3Mo17 13-3.           | n. Dab                  | 1,00            | 2.00          | 0.045            | 0. 015.                       | $16.5 - 18.5$                   |
| X3I 3 ViMo N27-5-2         | 0.050                   | 1.05            | 2. 00         | 6.005            | 0. 015                        | $25,0 - 28,0$                   |
| X3CrTi17                   | 0.050                   | 1.00            | 1.00          | 0,040            | 0.016                         | $16.0 - 18.0$                   |
| X4CrNi18-12                | 0.060                   | 1,00            | 2.00          | 0.045            | U. 015.                       | $17.0 - 19.0$                   |
| X4CrNiMo18-5-1             | 0.060                   | 0.70            | 1, 50         | 0.010            | 0.015                         | $15.0 \sim 17.0$                |
| X5CrNi15.10                | 0.070                   | 1,00            | 2.00          | 0.045            | 0.015                         | $17, 0 - 19, 5$                 |
| X5CrNiCoNb16-4             | 6,076                   | Q. 70           | 1.50          | 0.010            | 0.015                         | 15.0~37.0                       |
| X5CrNiMe17-12-2            | 0,070                   | 1. 10)          | 2.00          | 0.015            | 0,015                         | $15.5 \sim 18.5$                |
| X5CrNiMcCuNb14-5           | 0.070                   | 5. YC           | 1.00          | 0. 04U           | 0.015                         | $13.0 - 15.0$                   |
| X6Cr13                     | A. 080                  | $\mathbb{L}$ 00 | L 09.         | 0.040            | 0. 916.                       | $12.6 - 14.0$                   |
| X6Cr17                     | 0.080                   | 1.00            | 1,00          | 5.040            | 0.015                         | $16.0 - 18.0$                   |
| X5CrAH3                    | 0.080                   | 1.00            | L UO          | 5.040            | 0.015                         | $12.6 - 14.5$                   |
| XôCrMo17 1<br>X6CrMoNh12-1 | U. CBO                  | 1. CO           | 1.90          | U. 040.          | 0.015                         | $26.0 - 19.0$                   |
| X6CrMoS17                  | 0.050                   | 1.00            | t, bo         | 0.540            | 2.015                         | $16.0 - 18.0$                   |
| X6CrNE 7-1                 | 6. 080                  | t. 50           | 1, 50         | 0.040            | $0.15 - 0.35$                 | $16.0 - 18.9$                   |
| X6CFNiCuS 8-9-2            | ti. USO<br>0.080        | 1,00            | 1, 00         | 0.040            | 0. 015                        | $16.0 - 19.0$                   |
| XGCrNiMoNEC7 12 2          | 0.360                   | L oc<br>1.00    | 2, 00         | 0. OHT           | $0.15 - 0.35$                 | $17.0 - 19.0$                   |
| X6CrNiMoTi17-12-2          | 0.980                   | 1.00            | 2.00<br>2.60  | 0.045            | 0. 015                        | $16.5 - 18.5$                   |
| Х6СтУ.,NЫ 5-10.            | 0. 080                  | 1.00            | 2, 00,        | 0.045<br>0.045   | 0.015                         | $16.5 - 18.5$                   |
| X6U/NFT112                 | GRO-D                   | 0. 70.          | 1.50          |                  | 0.015                         | $17.0 - 19.0$                   |
| X6CrN: Ti 18-10.           | O. 080.                 | 1.00.           | 2.00          | 0.040<br>6, 1145 | 0.015                         | $10, 5 - 12, 5$                 |
| X7CrNiAli7-7               | 0.000                   | 0.70.           | 1.00          | 0.040            | n. 015<br>0.015               | 17. $C = 19.0$<br>$16.0 - 18.0$ |
| XSCrNiMoAIIC-7-8           | 0.15                    | 0, 70.          | 1.20          | 0.340            | 5. DIS                        | $14.0 - 16.0$                   |
| <b>XRC-NiS18-9</b>         | 0.10                    | 1. 00.          | 2. OC         | 0.015            | $0.15 - 0.35$                 | $17.0 - 19.0$                   |
| X.0CrNi18-8                | 0. 05~0. 15             | 2.00            | 2. OG         | 0.045            | 0.015                         | 16.0 ~ 19.0                     |
| X12Cr13                    | $0.08 \sim 0.15$        | 1.00            | 1,50          | 0.040            | 0.015                         | $11.5 - 13.5$                   |
| X12CrMaNiN17-7-5           | 5.15                    | 1. CO           | 5.50--7.50    | 3, 048           | c. pis                        | $16.0 - 18.0$                   |
| $X12C1MII$ NiN2 8-9-5      | ti, In                  | L GB            | 7, 50 – 10, 5 | 0.645            | C. 615                        | 17.04-19.0                      |
| X12GrS13                   | 0.05~40.15              | 1,05            | 1, 50,        | 0.040            | $0.15 - 0.35$                 | $12.0 - 14.0$                   |
| XI4CrMoS17                 | 0. 10 ~ 0. 17           | 1, 00           | 1.50          | 0.040            | $0, 15 - 0, 35$               | $15.5 - 17.5$                   |
| XIVCrNi16-2                | 0. 12 $\sim$ 0. 22 $\,$ | 1.00            | 1, 50         | Q. 040.          | 0.015                         | 16, 0~17, 0                     |
| X20Crt3                    | 0.16~0.25               | 1. OC           | 1.50          | 0. 040           | 0.015                         | $12.0 - 14.0$                   |
| X29Cr313                   | $0, 25 - 0, 32$         | 1. OC           | 1.50          | 0. 040.          | $0.15 - 0.25$                 | $12.0 - 13.5$                   |
| X30Cr13                    | $2, 26 - 0, 35$         | 1,00            | 1.50          | 0,040            | 0. O 5                        | 12.0~14.0                       |
| X39Cr13                    | $0.36 - 0.42$           | 1.00            | L. 99.        | 9. O O           | 9, 015                        | $12.5 - 14.5$                   |
| X39G7M617-1                | 0.33~0.45               | 1. 30           | 1,50          | 0.040            | 0.016                         | 15.5-17.5                       |
| X46Cc15                    | 0.43-0.50               | 1.00            | 1, 96         | 0,040            | 0.015                         | $12.5 - 14.5$                   |
| X50CrMcV15                 | $0.45 - 0.55$           | 1,00            | 12,000        | 6, 540,          | 0. OLB                        | $14.9 - 15.0$                   |
| X70CrMn15                  | $0.65 \cdot 0.75$       | (1, 7)          | - 90          | 0.040            | 0.015                         | $14.0 - 16.0$                   |
| X90UrMoV18                 | $0.85 \text{m}$ 0.95    | 1.00            | 1.00          | 0.040            | 6.015                         | $17.0 - 19.0$                   |
| XIC5CrM617                 | $0.95 - 1.20$           | 1.00            | i. 60         | 0.040            | 0.015                         | $16.9 - 18.0$                   |

 $212$ 

#### 2.3 欧洲标准钢号及钢产品

化学成分(喷量分数)/% 뮤 筺 Nb | Ta Τì ₩. 他 Mo Nı  $X(CrN/25-21)$  $50.20$  $20.6 - 22.5$ ำง๋ะสัต. ⊓า X1CrNiMoCuN20-18-7 Cu C. 30 - 1. 00xN 0. 18 - 0. 25  $6,00 - 7,00$ 17, 5~18, 5 X1CrNiMoCuN25-25-5  $4.70 - 5.70$  $24.0 - 27.0$ Cu 1, 60~-2, 604 N.O. 17~0, 25 X1CrNiMoN25-22-2  $2,00 - 2,50$  $21.0 - 23.0$  $N$  0. 10  $\sim$  0. 16 **SIC-NISHS 15 A**  $550,20$  $14.0 - 16.0$  $N \leqslant 0.11$ X1NiCrMuCu25-20-5  $4.00 - 5.00$  $24.0 - 26.0$ Cu 1, 20 ~2, 00; N=50, 15 X1NiCrMoCu31-27-4  $3.00 - 4.00$  $30.0 - 32.0$ Cu 9, 70~1, 50, N≤0, 11 X1NiCrMuCuN25-20-7  $6.00 - 7.00$ 24:07-26.0 Co. 0, 50 ~ 1, 50 j. N. 0, 10 ~ 0, 25 X2CrAITE8-2  $4 \times (C + N) +$  $\Lambda$ 1.70~2.10  $0.15 - 0.80$ XECrMnNiN17-7-5  $3.50 - 5.50$  $N$  0.  $15 \sim 0.20$ X2CrMoTi17-1  $1.00 - 1.50$  $0.30 - 0.60$  $N \le 0.015$ X2CrMoTi18-2  $1.80 - 2.50$  $4 \times (C + M) +$  $N \le 0.030$  $0.18 - 5.80$ X2CrMcTi29-4  $$.50 - 4.50$  $4 \times (C - V)$ Ns. 0.045  $0.15 - 0.80$ X2CrMoTiS18-2  $0.30 - 0.80$ 2.00~2.50  $(C - V) \le 0.040$ X2CrNbZr17  $0.35 - 0.55$  $Zr \ge 7 \times (C + N) + 0.15$ X2CrN112  $0.30 - 1.20$  $M \le 0.030$ X2CrNi18-9 8, 00~10, 0 Ne20, 21 X2CrNi19-11  $10.0 - 12.0$ N=20.11 X2CrNiMe17-12-2  $2.00 - 2.50$  $10.2 - 13.0$  $N \leq 0.11$ X2CrNiMe17 12.3  $2.50 - 3.00$  $10, 5 - 13, 0$  $N \lesssim 0.11$ X2CrMRMa18-14-3  $2.50 - 3.00$  $12.5 - 15.0$  $N \le 0.11$ X2CrNiMo18-15 4 3.  $(0 - 4, 00)$  $13.0 - 16.0$  $N \le 0.11$ X2C+NiMoCuN 25-6-3  $2.70 - 4.00$  $5.50 - 7.50$ Сп. 1. 00 ~ 2. 50 д  $N$  0.15 $-0.50$ X2CrNiMoCuWN25-7-4  $3.00 - 4.01$  $S. 50 - H. 00$ Cu 0, 50 ~ 1, 00 j N 0, 20 ~ 0, 30 j  $W$  0, 50 $\sim$ 1, 00 X2CrNiMoN17-11-2  $2.00 - 2.50$  $10, 0 - 12, 0$ N 0, 12--0, 22 X2CrNiMoN12 18-3  $2.50 - 3.00$  $11, 0 - 14, 0$  $\times$  0.12 $\sim$ 0.22 X2CtNiMoN17-13-5  $4.00 - 5.00$  $12.5 - 14.5$  $N$  C,  $12 - 0.28$ X2CrNiMaN18 12 4 3, 00 -- 4, 00  $10.5 - 14.0$ N D.  $10 - 0.20$ X2CrNiMoN22-5-3  $2.50 - 3.50$ 4,50-46,50  $N$  0.10 $\sim$ 0.28 X2CrNiMoN25 7-4  $3.00 - 4.50$  $6.00 - 6.00$ N 0. 20~0.35 X2C+NiN18-7 6.00~8.00 N.O. 10~6, 20 X2UeNEM18 10  $8.55 - 11.5$  $N$  0. 12 ~ 0. 22 X2CrNiN23-4  $3.50 - 5.50$  $0.10 - 0.60$  $Cu$  0.10  $-0.60$ ; N 0.65~0.20 X2C-T02  $6 \times (C + N)$  ~  $0.55$ X2CrTE7  $0.50 - 0.60$ N=50.015 X2CcTEN618  $3 \times C + 0.30$  $0.10 - 0.60$ --1. 00 **X3UFN617**  $12 \times C \sim 1,00$ X3CrNiCu18.9.4  $8.50 - 10.5$  $C_0$  3. 00  $-4.00$ ; N-50, 11 X3C: NiCu19-9-2  $8.00 - 9.00$  $Cu(1, 50 - 2, 00)$  $N \le 0.11$ X3CrNiCaMo17-11-3-2  $2,00 - 2,50$  $10.0 - 11.0$  $Cu$  3,  $00 - 3$ ,  $50 +$  $N \leqslant 0.11$ X3CrNiMo33-4  $0.30 - 0.70$  $3.50 - 4.50$ NA-0, 020 X3CrNiMo17-15-3  $2.50 - 3.00$  $16.5 - 13.0$  $N \lesssim 0.11$ X3C NiMoN27-5-2  $1.30 - 2.00$  $4.50 - 6.50$  $N(0, 05 - 0, 20)$ 

#### 键步 2.3-43

FLF 文件使用 "pdfFactory Pro" 试用版本创建 wwfi reprint.comon

#### 2 世界标准钢号及钢产品  $\mathbf{213}$

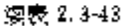

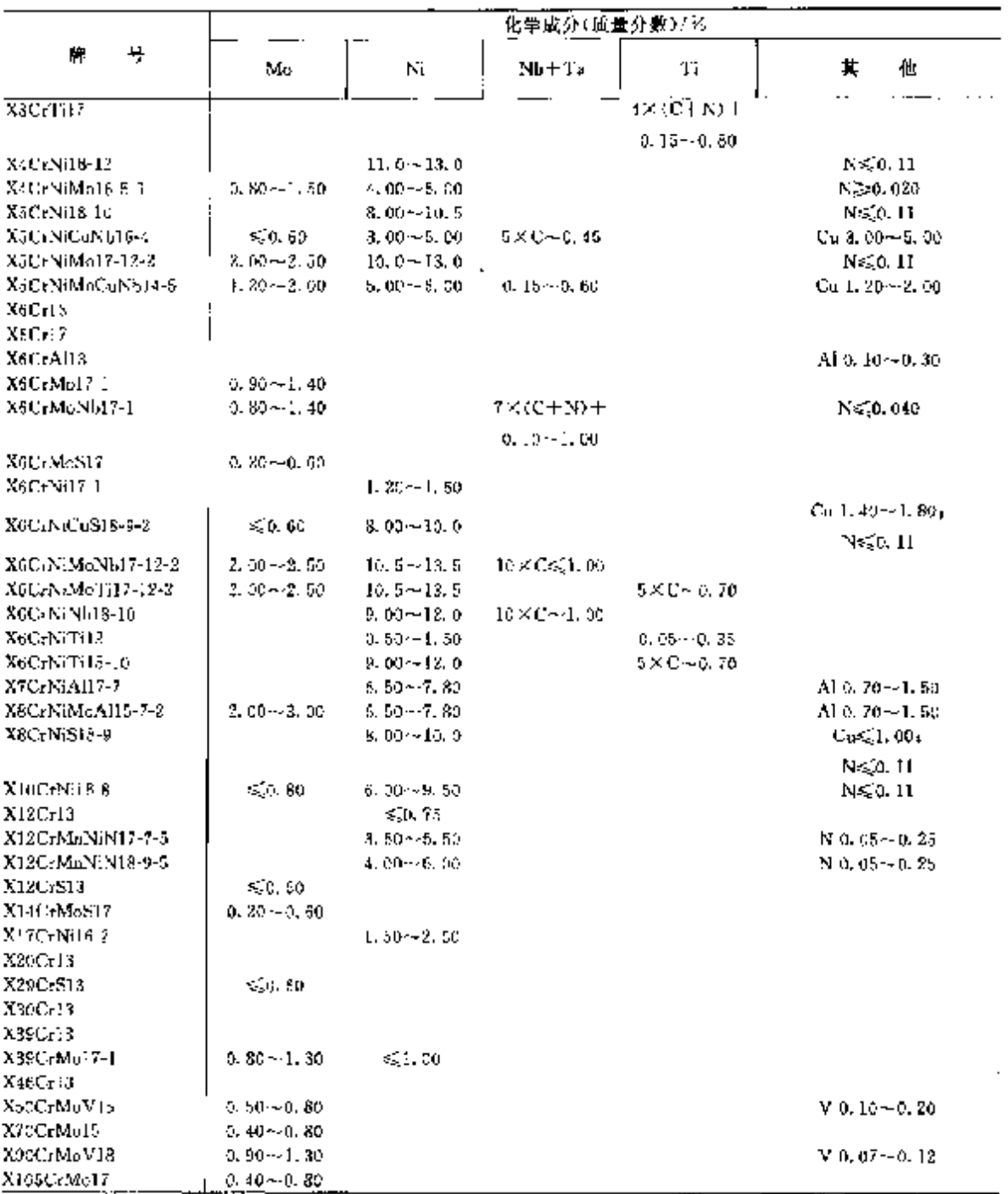

## 2.3.4.1.2 半成品、钢棒、线材、型材

EN 10088-3

表 2,3-44

|                      |         |               |       | 化学成分(质量分数)/% |        |                    |
|----------------------|---------|---------------|-------|--------------|--------|--------------------|
| 뷰<br>牌               | .,      | S             | Mп    |              |        |                    |
|                      | €.      | C,            |       | ś.           |        |                    |
| X1CrNiMoCuN 2018-7   | 0.020   | 0. ZD         | 1.00  | 0.030.       | 0. OIC | $19.5 - 20.5$      |
| XUL NIMoCuN 25-25 5. | 0. 020  | 0. 70         | 2.00  | 0.030        | 0.010  | $24.0 - 26.0$      |
| XIC-NG15-15.4.       | 0. 015  | $3.70 - 4.50$ | 2.00  | 0.025        | 0.010  | 16, 5 $\sim$ 18, 5 |
| XI NiCrMoCu25-20-5-  | 0. 0.30 | 0. IU         | 2.00. | 0.030        | 0.010  | 19. U ~ 27. G.     |

 $214$ 

 $\overline{\phantom{a}}$ 

 $\hat{\rho}(\theta)$  :

## 2.3 欧洲标准钢号及钢产品

|                                |                 | 化学成分(质量分量)/区 |                          |                |                    |                 |  |  |
|--------------------------------|-----------------|--------------|--------------------------|----------------|--------------------|-----------------|--|--|
| 片<br>号                         | C.              | Ŧ.           | Mn                       | Þ              | Ŝ                  |                 |  |  |
|                                | Ś,              | £,           | $\mathcal{L}_\mathrm{S}$ | εĘ             | ď,                 | Сt              |  |  |
| X2 NiCrMoUu 31-27-4            | 0.020           | $0 - 70$     | 2.00                     | 0.030          | 0,010              | $26.0 - 28.0$   |  |  |
| X1NiCrMoCuN 25-20-7            | 0.020           | 0.50         | 1.00                     | 0.030          | 0,010              | 19.0 $-21.0$    |  |  |
| X2C-MoTiS18-2                  | 0.030           | 1.00         | 0, 50                    | 0,040          | $0.15 - 0.35$      | $17.5 - 19.0$   |  |  |
| X2CrNi12                       | 0.030           | 4.00         | 1,50                     | 0,040          | 0,015              | $10.5 - 12.5$   |  |  |
| XCCrNi18-9                     | 0.030           | 1,00         | 2.00                     | 0.045          | 0.015              | $17.5 - 19.5$   |  |  |
| X2CrNik9-11                    | 0.030           | 1.00         | 2.00                     | 0.045          | 0,015              | 18.0~20.0       |  |  |
| X2CrNiMe17-18-2                | U. GSO          | 1,00         | 2,00                     | 0.045          | 0.015              | $16.5 - 18.5$   |  |  |
| X2CrNiMo17-12-3                | 0.030           | 1.00         | 2.00                     | 0.045          | 0. 01 b            | $16.5 - 15.5$   |  |  |
| X2CrNiMu18 14 3                | 0.4130          | 1.00         | 2.00                     | 0,045          | 0.015              | $17.0 - 19.0$   |  |  |
| X2CrNiMo18-15-4                | 0,030           | 1,00         | 2.00                     | 0.045          | 0.015              | $17.5 - 19.5$   |  |  |
| X2CrNiMnCoN 25-6-3             | 0.030           | 0, 70        | 2,00                     | 0.035          | 0.015              | $24.0 - 26.0$   |  |  |
| X2CrNiMoCuWN 25-7-4            | 0.030           | 1.00         | 1.00                     | 0.035          | 0.015              | $24.0 - 26.0$   |  |  |
| X2CrNiMnN 17-11-2              | 0.030           | 1.09         | 3.00                     | 0.045          | 0.015              | $16.5 - 13.5$   |  |  |
| X2UrNiMoN17-13-3               | 0. D30          | 1.00         | 2, 119                   | 5.045          | 0. 015             | $16.5 - 18.5$   |  |  |
| X2CrN(MoN17-13-5               | 0. 030          | 1,00         | 2.00                     | 0.045          | 0, 015             | $16.5 - 38.5$   |  |  |
| X2CrNiMoN 22 5 3               | 0.530           | 1.00         | 2,00                     | 0.035          | 0.015              | $21.0 - 23.0$   |  |  |
| X3CrNiMoN 25-7-4               | 0.030           | 1.00         | 2.00                     | 0.035          | 0.015              | 24. 04-26. 0.   |  |  |
| X2CrNiN 18-15                  | 0.030           | 1.00         | 2, 50                    | 0.045          | 0.015              | $17.6 - 19.5$   |  |  |
| X2CrNiN 23-4                   | 0.030           | 1.00         | 2,00                     | . 0.035        | 0.015              | $22.0 - 24.0$   |  |  |
| X3CrNiCu18-9-4                 | 0.040           | 1,00         | 2.00                     | 0, 045         | 0.015              | $17.0 - 19.0$   |  |  |
| XSCrNiCu19-9-2                 | 0.035           | 1.00         | $1.50 - 2.00$            | 0.045          | 0.015              | $18.0 - 19.0$   |  |  |
| X3CrNiCuMo17 11 5.2            | 0.040           | 1.00         | 1,00                     | 0.045          | 0.015              | $16.5 - 17.5$   |  |  |
| X3CrNiMo 13-1                  | 0.050           | 0.70         | 1.50                     | 0.040          | 0.015              | $12.0 - 14.0$   |  |  |
| X3CrNiMo 17-13-3               | 0.050           | 1.00         | 2.00                     | 0.045          | 0.0.5              | $16.5 - 18.5$   |  |  |
| X3CrNiMoN 27-5-2               | 0. 050          | 1.00         | 2.00                     | 0.035          | 0.915              | $25.0 - 28.0$   |  |  |
| A4CrNi18-12<br>X4CrNiMo 16-5-1 | J. 060          | 1,00         | 2.03                     | 0.045          | 0.015              | $17.0 - 19.0$   |  |  |
| X5CrNi 18 10                   | 0.060           | 0.70         | 1.50                     | 0.040          | 0.015              | Ta. 0 ~ 17. 0   |  |  |
| X5CaN4CuNb16 4                 | 0. OFO          | 1.00         | 2.00                     | 0.045          | 0.015              | $17.0 - 19.5$   |  |  |
| X5CrNiMo 17-12-2               | a. cvo          | 0.70         | 1.50                     | 0. 040         | 0.018              | $15.0 - 17.0$   |  |  |
| KSCrNiMeCuNN 14-5              | 0.070           | 1,00         | 2.00                     | 0.045          | 0.015              | $16.5 - 16.5$   |  |  |
| XSC-13                         | 0.070           | 0.70         | 1.00                     | 0.040          | 0. OIS             | $13,0 - 15,0$   |  |  |
| <b>XSCriT</b>                  | 0. O&I          | 1, 00        | 1,00                     | 0.045          | 0.015              | $12.0 - 14.0$   |  |  |
| XGCrMo17-1                     | 0,080           | 4.00         | 1, 00                    | 0.043          | 0.015              | $16.0 - 18.0$   |  |  |
| <b>RACTM6S17</b>               | 5,086<br>0.080  | 1.00         | 1.00                     | 0.040          | 0.005              | $16.0 - 13.0$   |  |  |
| X6CrNiCuS18 9 2                | 0.080           | 1,50         | 1,50                     | 0.010          | $0.15 - 0.35$      | $16, 0 - 18, 0$ |  |  |
| X61): NiMoNb17-12-2            | 0.080           | 1.00         | 2.00                     | 0.045          | $0.15 \cdots 0.35$ | $17.0 - 19.0$   |  |  |
| X6CrNiMoTi17-18-2              | 0.080           | 1,00         | 2.66                     | 0.045          | 0. DIS             | $16.5 - 18.5$   |  |  |
| X6CrNrNb18-10                  | 0. CBO          | 1.00         | 2.00                     | 3,045          | 0.015              | $16.5 - 18.5$   |  |  |
| X6C+NiTi18-19                  | 0. CBO*         | 1.00<br>1.00 | 2, 00                    | 0. M5          | 0.015              | $17.0 - 19.0$   |  |  |
| X7CrNiAIL7-?                   | 0,090           |              | 2.00                     | 0. MS          | 0. G15             | $17.0 - 19.0$   |  |  |
| X8CrNiS78-9                    | 0.10            | 0. 70.       | 1.30                     | 0. G40         | 0.015              | 16.0~18.0       |  |  |
| X10CrN:18.8                    | $0.05 - 0.15$   | 2,00<br>2.00 | 2,00                     | 0.045          | D. 15-40, 35       | $17.0 - 19.0$   |  |  |
| X12Cr13                        | $0.08 - 0.15$   | 1.00         | 2.00                     | 0.045          | 0, 915             | $16.0 - 19.0$   |  |  |
| X12Cr513                       | $0.08 - 0.15$   | 1.00         | 1.50                     | 0.040          | 0.015              | $11.5 - 13.5$   |  |  |
| X14CrMoS17                     | $0.10 - 0.17$   | 1.00         | 1.50                     | 0. 040         | $2.15 - 0.35$      | $12.0 - 14.0$   |  |  |
| X17CrNi16-2                    | $0.13 - 0.22$   | 1,00         | 1,50                     | 0. MA          | $0.15 - 0.35$      | $15.5 - 17.5$   |  |  |
| X20Cri S                       | 0.16~0.25       | 1. OG        | 1, 50                    | 0.040          | 0.015              | $15.0 - 17.0$   |  |  |
| X29Cr815                       | $0.25 - 0.32$   | 1. QO        | 1.50                     | 0.040          | 0.015              | $12.0 - 14.0$   |  |  |
| X30Ur13                        | $0.26 - 0.35$   | 3.00         | 1.50                     | 0.040          | $0.15 - 0.25$      | $12.0 - 13.5$   |  |  |
| X39Cr13                        | 0. 36 - 0. 42.  | 1.00         | 2, 50                    | 0.040          | 0.015              | $22.0 - 14.0$   |  |  |
| X39CrMo17-J                    | $0, 33 - 0, 45$ | 1.00         | 1.00<br>1,50             | 0.040          | 0. O. S            | $12.5 - 14.5$   |  |  |
| X46Cr13                        | $0.43 - 0.50$   | 1.00         | 1.00                     | 0. UIU         | 0. VLS             | $15.5 - 17.5$   |  |  |
| X50CrMoV15                     | $0.45 - 0.55$   | 1.09         | 1.00                     | 0.040          | 0.015              | $12.5 - 14.5$   |  |  |
| X70C+Mela                      | $0.65 - 0.75$   | 0. 70        | 1, 90                    | 0.040          | 0.015              | $14.0 - 25.0$   |  |  |
| X99C-MuVI8                     | $0.85 - 0.95$   | 1, 00        | 1,00                     | 0.040<br>0.040 | 0.013              | $14.0 - 16.0$   |  |  |
| X195CrMol7                     | $0.95 - 1.20$   | 1.00         | 1,00                     |                | 0.015              | $17.0 - 19.0$   |  |  |
|                                |                 |              |                          | U. 040         | 0.015              | $16.0 - 18.0$   |  |  |

续表 2.5-44
### 2 世界総准帽号及帽产品  $\sqrt{215}$

|                                                                                           |                    |                                  | 化学成分(质量分散)/%               |                |                                                      |
|-------------------------------------------------------------------------------------------|--------------------|----------------------------------|----------------------------|----------------|------------------------------------------------------|
| 号<br>JP.                                                                                  | Mo                 | Ní                               | $NH+T_5$                   | Ti             | 其<br>他                                               |
| $\overline{\text{XIC}}$ rNi $\overline{\text{MaC}}$ o $\overline{\text{Na}}$ 18.2 $^{-1}$ | $6.00 - 7.00$      | $17.5 - 18.5$                    |                            |                | $Cu$ 0. 50 $-1.00+$                                  |
|                                                                                           |                    |                                  |                            |                | $N$ 0.18~0.25                                        |
| X1CrNiMoCuN2B-26-5                                                                        | $4.70 - 5.70$      | $24.0 - 27.0$                    |                            |                | $Cu 1.00 - 2.00e$                                    |
|                                                                                           |                    |                                  |                            |                | $N = 17 - 0.25$                                      |
| X1CrNiSi18-15-4                                                                           | < 0.20             | $14.0 - 16.0$                    |                            |                | $N \leq 0.11$                                        |
| X1NiCrMoCu26-20-5                                                                         | 4.00 $-5.00$       | $24.0 - 26.0$                    |                            |                | Cu 1. $20 - 2.004$ N $\leq 0.15$                     |
| X1NiCrMoCu 32-27-4                                                                        | $3.00 - 4.00$      | $30, 0 - 32, 0$                  |                            |                | Cu 0. $70 - 1.50$ , N $\leq 0.11$                    |
| X1NiCrMnCaN 25-20-2                                                                       | $6.00 - 7.00$      | $24.0 - 26.0$                    |                            |                | $Ca$ 6, 50 $-4.50$ ;                                 |
|                                                                                           |                    |                                  |                            |                | $N$ 0. $10 - 0.25$                                   |
| X2CrMoTYS18-2                                                                             | $2.00 - 2.50$      |                                  |                            | $0.30 - 0.80$  | $(C+N) \leqslant 0.040$                              |
| X2CrNü2                                                                                   |                    | $0.30 - 1.00$                    |                            |                | N≲JL 030                                             |
| XXL:rN:18-9                                                                               |                    | 8,00~10,0                        |                            |                | $N \leq 0.11$                                        |
| X2CrNit9-15                                                                               |                    | $10.0 - 12.0$                    |                            |                | $N \leq 0.11$                                        |
| X2CrNiMol7-12-2                                                                           | $2.00 - 2.50$      | $10.0 - 13.0$                    |                            |                | $N \leqslant 0.11$                                   |
| X2CrNiMo17-12-3                                                                           | $2.50 - 3.00$      | $10.5 - 13.0$                    |                            |                | $N \leq 0.11$                                        |
| X2CrNiMo15-14-3                                                                           | $2,50 - 5,00$      | $12.5 - 15.0$                    |                            |                | $N = 0.71$                                           |
| X2C.NiMo18-15-4                                                                           | $3.00 - 4.00$      | $13.0 - 15.0$                    |                            |                | $N \leq 0.11$                                        |
| X2CrNiMoCuN 25-6-3                                                                        | $2.70 - 4.00$      | $5.50 - 7.50$                    |                            |                | $Cu 1.00 - 2.30$ ;                                   |
|                                                                                           |                    |                                  |                            |                | $N$ 0.15 $-$ 0.30                                    |
| X2CrNiMoCuWN 25-7-4                                                                       | $3.00 - 4.00$      | $6.00 - 8.00$                    |                            |                | Cu 0.50~ L 00, N 0.20~0.30,                          |
|                                                                                           |                    |                                  |                            |                | $W$ 0.50 $\sim$ 1.00                                 |
| X2C: NiMoN17-31-2                                                                         | $2.00 - 2.50$      | $10.0 - 12.0$                    |                            |                | $N$ 0, 12, $\sim$ 0, 22                              |
| X2CrNiMoN17-13-3                                                                          | $2.50 - 3.06$      | $11.0 - 14.0$                    |                            |                | N 0. $12 - 0.22$                                     |
| X2CrNiMoN17-13-5                                                                          | $4.00 - 5.00$      | $12.5 - 14.5$                    |                            |                | N t. 12 ~ t. 22                                      |
| X2CrNiMoN 28-5-3                                                                          | $2.50 - 3.50$      | $4.50 - 6.50$                    |                            |                | N 0. 16~0. 22.                                       |
| X2CrNiMoN 25-7-4                                                                          | $3.00 - 4.50$      | $6.00 - 8.00$                    |                            |                | $N$ 0. $20 - 0.35$                                   |
| <b>X2CrNiN 18-10</b>                                                                      |                    | $8.50 - 11.5$                    |                            |                | N 5, 12 - 0, 22                                      |
| X2CrNiN 23-4                                                                              | $0.10 - 0.60$      | $3, 50 - 5, 50$                  |                            |                | $C_0$ 0.10 $\sim$ 0.60 $_{\rm H}$                    |
|                                                                                           |                    |                                  |                            |                | $N$ 0. $05 - 0.20$                                   |
| X3CrNiCo38.9.4                                                                            |                    | $8.50 - 10.5$                    |                            |                | Cn 3, 00 $\sim$ 4, 00 $N \leq 0$ , 11                |
| X3CrNiCu19-9-2                                                                            |                    | $8,00 - 9,00$                    |                            |                | $Cu$ 1, 50 $\sim$ 2, 00 $N \leq c$ , 71              |
| X3CrNiCuMn17-11-3-2                                                                       | $2.00 - 2.50$      | $10.0 - 11.0$                    |                            |                | $\text{Cu}$ 3. $00 \sim 3.50 \, \text{sN} \leq 0.11$ |
| X3CrNiMol3-4                                                                              | $0.30 - 0.70$      | 3, 50 ~ 4, 50                    |                            |                | N@0.020                                              |
| X3C-Ni Mo17-13-3                                                                          | $2,50 - 3,00$      | $10.5 - 13.0$                    |                            |                | N≲0.11                                               |
| X3CrNiMoN27-5-2                                                                           | $1.30 - 2.00$      | $4.50 - 6.50$                    |                            |                | $N = 0.05 - 0.20$                                    |
| X4CeNi18-12                                                                               |                    | $11.0 - 13.0$                    |                            |                | N≈⊊0. 11                                             |
| X4CrNiMo16-5-1                                                                            | $0.80 - 1.50$      | 4.401-46.00                      |                            |                | N340.020                                             |
| X5CrNi18-10                                                                               |                    | $8.00 - 10.5$                    |                            |                | $N \leqslant 0.11$                                   |
| XaCrNiCuNh16-4                                                                            | S.O. 60.           | $3,00 - 5,50$                    | $5 \times C = 0.45$        |                | Cu 3, 00~-5, 00                                      |
| X5CrNiMo 17-12-2                                                                          | $2.00 - 2.50$      | $10.0 - 13.0$                    |                            |                | N≲0. H                                               |
| X5CrNiMoCuN5 14-5                                                                         | $L$ $20 - 2.00$    | $5.00 - 5.00$                    | $0.15 - 0.50$              |                | $Cu 1.20 - 2.00$                                     |
| X6Cr13                                                                                    |                    |                                  |                            |                |                                                      |
| X6Cr17                                                                                    |                    |                                  |                            |                |                                                      |
| X6CrMo17-1                                                                                | $0, 90 \sim 1, 40$ |                                  |                            |                |                                                      |
| X6CrM6S17<br>XSCrNiCuS18-9-2                                                              | $0.20 - 0.60$      |                                  |                            |                |                                                      |
| X6CrNiMoN617-12-2                                                                         | S.O. 60.           | 8. 00~10. D                      |                            |                | $C_0$ 1.40 $-1$ . 80, N $\leqslant$ 0.11             |
|                                                                                           | $2,00 - 2,50$      | $10.5 - 13.5$                    | $10\times C \lesssim 1,00$ |                |                                                      |
| X6CrNaMoTi17-12-2<br>X6CrNiN618-16                                                        | $2,00 - 2,50$      | $10, 5 - 13.5$                   |                            | 5 X C ~ 0. 70. |                                                      |
| X6CrNiTi28-10                                                                             |                    | $9.00 - 12.0$<br>$9.00 - 13.0$   | 10×G-1.00                  |                |                                                      |
| X7C(NiAll7-7                                                                              |                    |                                  |                            | 5×0–0.70       |                                                      |
| X8CrNiS18-9                                                                               |                    | 6.50--7.80<br>8, 00 $\sim$ 10, 0 |                            |                | Al 0, 70~1, 50                                       |
| X100-Ni18-8                                                                               | < 0.80             | $6.00 - 9.50$                    |                            |                | $Cu \leqslant 1.00$ $N \leqslant 0.11$<br>N≲(0, i1   |
|                                                                                           |                    |                                  |                            |                |                                                      |

**綾表 2.3-44** 

 $\sim \gamma_{\rm g}$ 

### $\overline{216}$ 2.3 欧洲标准钢号及钢产品

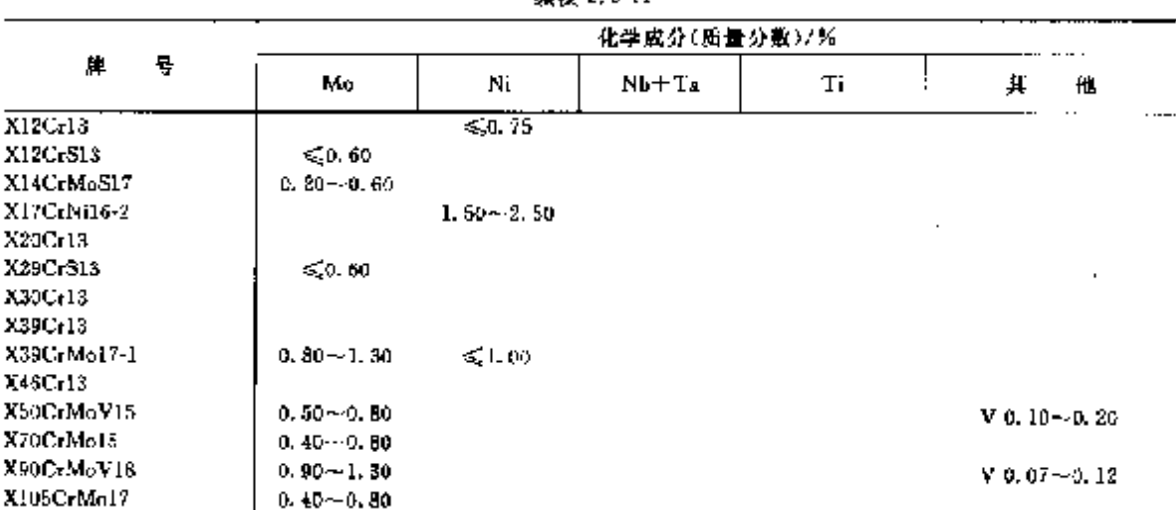

練売 2 3-44

J

2, 2, 4, 1, 3 钢板、钢带

EN 10088-2

表 2, 3-45

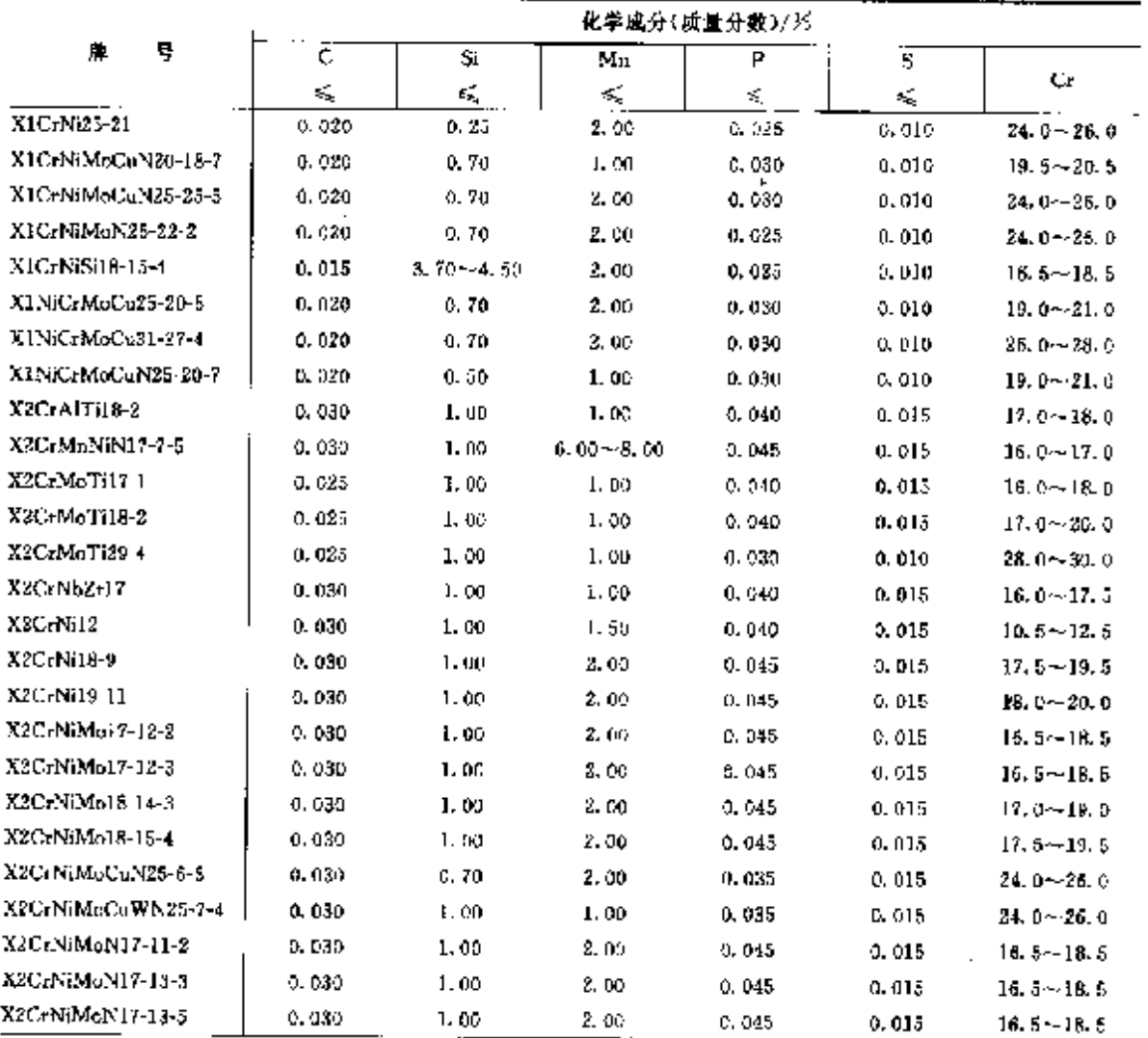

í. į

ğ ÿ

### $\overline{218}$ 2.3 欧洲标准钢号及钢产品

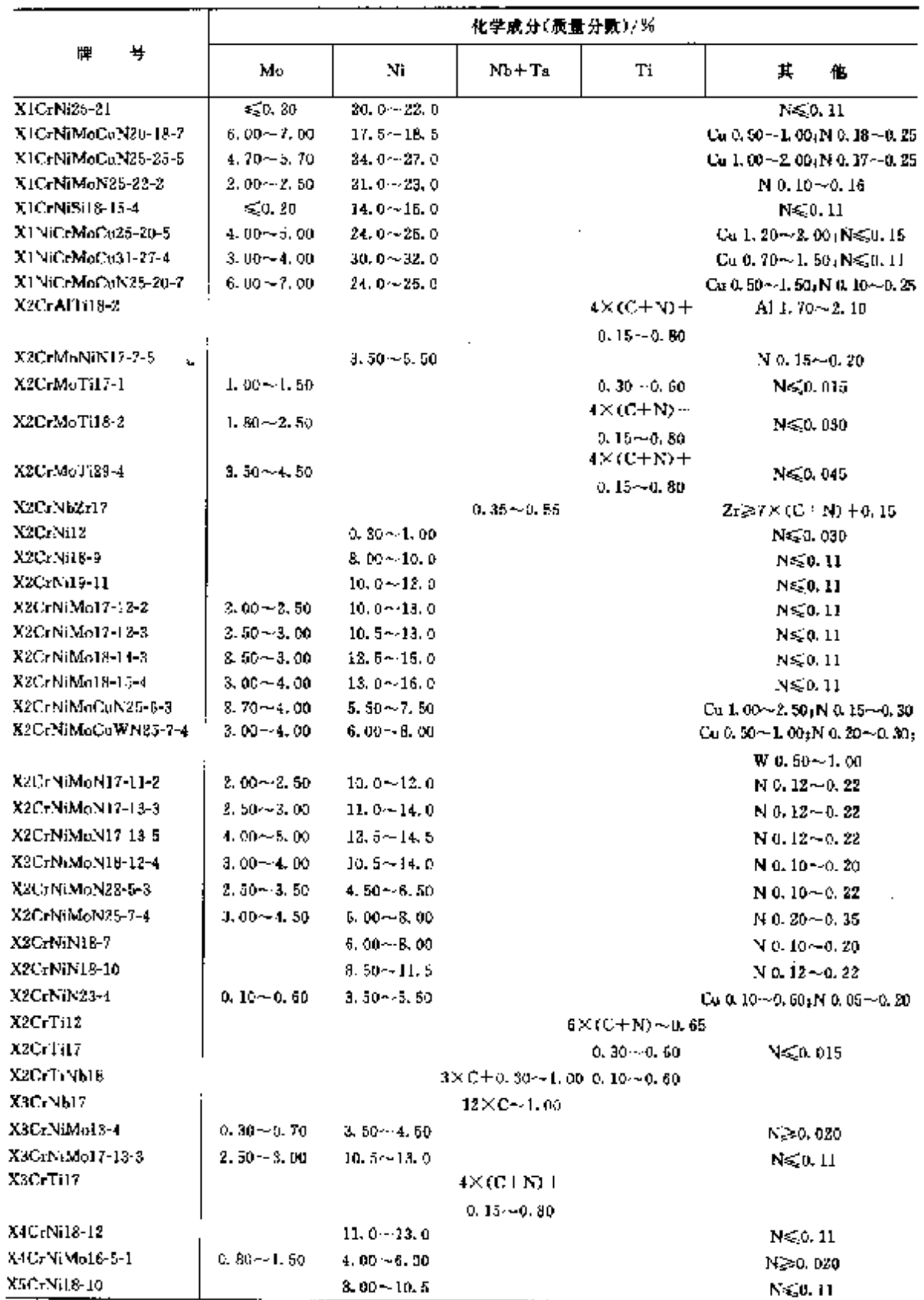

ĵ

**探表 2.3 45** 

### $\overline{z}$ 19 2 世界标准钢号及钢产品

续表 2.3-45

|                   | 化学成分(质量分数)/%     |                  |                                |                       |                              |  |  |  |  |  |  |
|-------------------|------------------|------------------|--------------------------------|-----------------------|------------------------------|--|--|--|--|--|--|
| 뢒<br>岸            | Mo               | Ni               | $Nb+Ts$                        | Τi                    | 儱<br>貝                       |  |  |  |  |  |  |
| X5CrNiCuNb16-4    | $\leqslant 0.60$ | $3.00 - 5.00$    | $5 \times C - 0.45$            |                       | Cu 3, 00~-5, 00              |  |  |  |  |  |  |
| X5CrNiMo17-12-2   | $2.00 - 2.50$    | $10.0 - 13.0$    |                                |                       | $N \le 0.11$                 |  |  |  |  |  |  |
| X6Cr13            |                  |                  |                                |                       |                              |  |  |  |  |  |  |
| X6CH7             |                  |                  |                                |                       |                              |  |  |  |  |  |  |
| X6CrAl13          |                  |                  |                                |                       | AI 0, 10~0, 30               |  |  |  |  |  |  |
| X6CrMo17-1        | $0.90 - 1.40$    |                  |                                |                       |                              |  |  |  |  |  |  |
| X6CrMoNb17-1      | $0.30 - 1.40$    |                  | $7 \times (C \cdot N) \approx$ |                       | $N \le 0.040$                |  |  |  |  |  |  |
|                   |                  |                  | $0.10 - 1.00$                  |                       |                              |  |  |  |  |  |  |
| X6CrNi17-1        |                  | $1, 20 - 1, 60$  |                                |                       |                              |  |  |  |  |  |  |
| X6CrNiMoNb17-12-2 | $2.00 - 2.50$    | $10, 5 - 13, 50$ | 10×0≤1.00                      |                       |                              |  |  |  |  |  |  |
| X6CrNiMoTi17-12-2 | $2.00 - 2.50$    | $10.5 - 13.5$    |                                | $5 \times C = 0, 70$  |                              |  |  |  |  |  |  |
| X6CrNiNb18-10     |                  | $9.00 - 12.0$    | $10 \times C - 1.00$           |                       |                              |  |  |  |  |  |  |
| XSCrNiTi12        |                  | $0.50 - 1.50$    |                                | 0.05-0.35             |                              |  |  |  |  |  |  |
| X6CrNiTi18 10     |                  | $9.00 - 12.0$    |                                | $5 \times C - D$ , 70 |                              |  |  |  |  |  |  |
| X7CrNiAl17-?      |                  | $6,50 - 7,30$    |                                |                       | Al 0. 70 - 1, 50             |  |  |  |  |  |  |
| X8CrNiMoAl15-7-2  | $2.00 - 3.00$    | $5.50 - 7.80$    |                                |                       | $\Lambda$ 10.70 $\sim$ 1.50. |  |  |  |  |  |  |
| X8CrNiS18-9       |                  | $8.00 - 10.0$    |                                |                       | Co%1.00,N%0.11               |  |  |  |  |  |  |
| X10CrNi10-8       | ≤û.80            | $6.00 - 9.50$    |                                |                       | $N \leqslant 0.11$           |  |  |  |  |  |  |
| X12Cr15           |                  | ≤0.75            |                                |                       |                              |  |  |  |  |  |  |
| X12CrMnNiN17-7-5  |                  | $3.50 - 5.50$    |                                |                       | N 0.05+-0.25                 |  |  |  |  |  |  |
| X12CrMnNiM18-9-5  |                  | $4.00 - 6.00$    |                                |                       | N 0.05~0.25                  |  |  |  |  |  |  |
| X20Cr13           |                  |                  |                                |                       |                              |  |  |  |  |  |  |
| X30Cr18           |                  |                  |                                |                       |                              |  |  |  |  |  |  |
| X39Cr13           |                  |                  |                                |                       |                              |  |  |  |  |  |  |
| X39CrMn17-1       | $0.30 - 1.30$    | 51.02            |                                |                       |                              |  |  |  |  |  |  |
| X45Cr13           |                  |                  |                                |                       |                              |  |  |  |  |  |  |
| X53CrMoV15        | $0.50 - 0.60$    |                  |                                |                       | $V$ 0.10 $\sim$ 0.20         |  |  |  |  |  |  |

# 2.3.4.1.4 弹簧钢带

EN 10151

表 2.3-46

|                  |                  |          |                                            |              |         | 化学成分(质量分数)/%                  |                                       |                                                              |                                          |  |
|------------------|------------------|----------|--------------------------------------------|--------------|---------|-------------------------------|---------------------------------------|--------------------------------------------------------------|------------------------------------------|--|
| 특<br>牌           | с<br>€5,         | Si.<br>檬 | Mп<br>≼                                    | .<br>P<br>×, | s<br>s, | Cr.                           | Mo                                    | Ni                                                           | 其<br>化                                   |  |
| X5CrNi18-10      | 0.07             | 1.00     | 2. OD                                      | 0.045        |         | $0.015$ 17, 0 $\sim$ 19, 5    |                                       | $8.00 - 10.5$                                                | NGQ, 11                                  |  |
| X5CrNiMo17-12-2  | 0.97             | 1.09     | 2, 05,                                     | 0. 045       |         |                               |                                       | 0.015 16.5 $\cdots$ 18.52.00 $\cdots$ 2.5010.0 $\cdots$ 13.0 | N≤0. H                                   |  |
| X6C-17           | 0.78             | 1,00     | 1, 00,                                     | 0.040        |         | $0.015$ $16.6 - 18.0$         |                                       |                                                              |                                          |  |
| X7CrNiAl17-7     | 0.09             | 0, 70    | 1.00                                       | 0.940.       |         | $0.015$ 16, $0 \sim 18$ , $0$ |                                       |                                                              | 6, 50 $\sim$ 7, 80 Al 0, 70 $\sim$ 1, 50 |  |
| X10Cr. li18-8    | $0.05 - 0.15200$ |          | 2.00                                       |              |         |                               | $0.045 - 0.015$ if $0 - 19.0 - 50.80$ | $6.00 - 9.50$                                                | $N \leqslant 0.11$                       |  |
| X12CrMnNiN17-7-5 | 0, 15            |          | 1.00 5.50 $-7.50$ 0.045 0.015 16.0 $-18.0$ |              |         |                               |                                       |                                                              | 3.50 $-5.50$ N 0.05 $-0.25$              |  |
| X20Cr13          | 0.15~0.25 1.00   |          | L. 50                                      |              |         | $0.040$ $0.015$ $12.0 - 14.0$ |                                       |                                                              |                                          |  |

2 世界标准策号及销产品

 $\overline{221}$ 

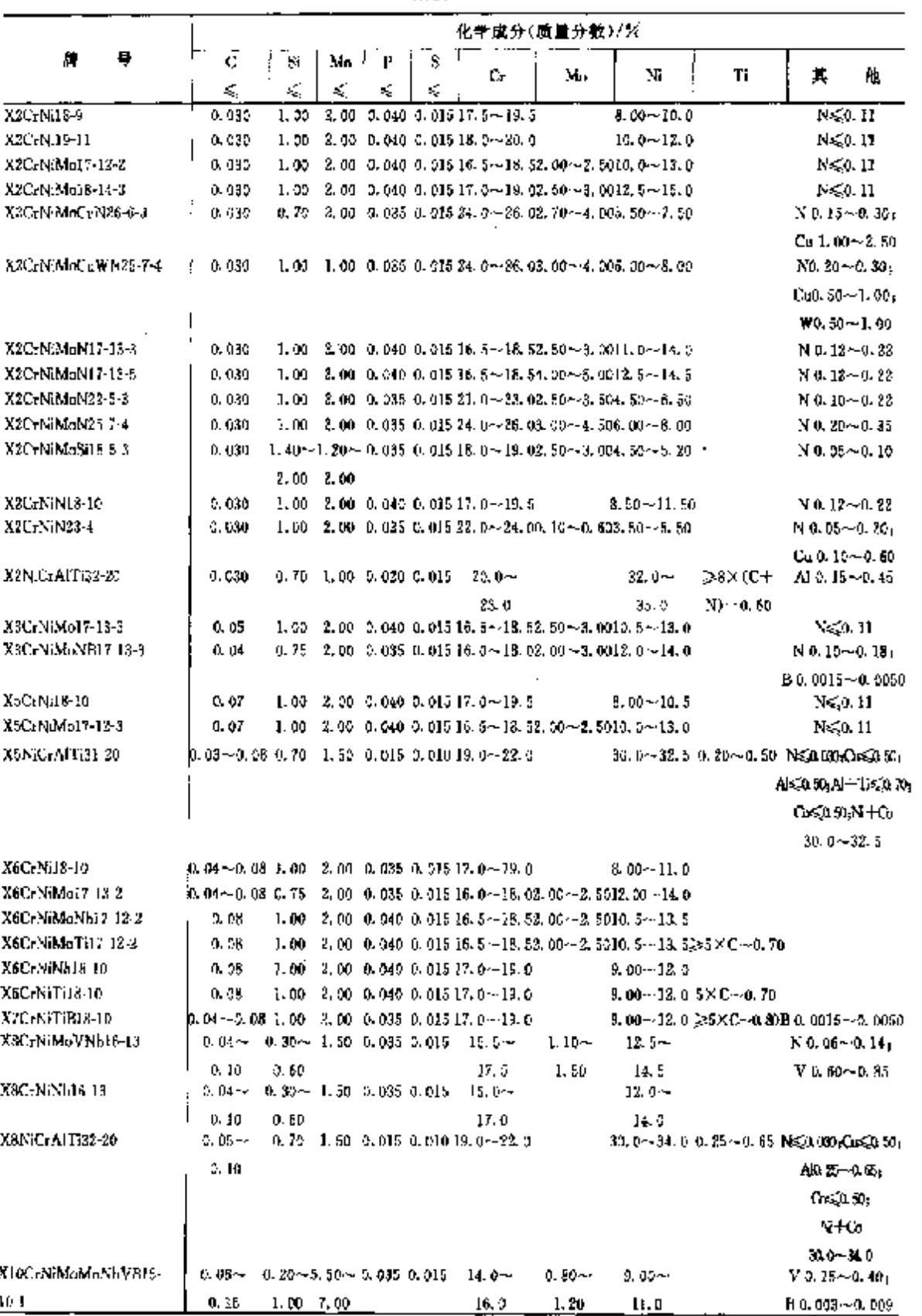

 $16.9$   $1.20$   $11.0$ 

 $-$  R 0. 003  $\sim$  0. 009

**续表 2.3-48** 

 $10\,$  J  $_\odot$ 

### 222 2.3 欧洲标准钢号及钢产品

# 2.3.4.1.7 冷镦、冷挤压钢

Euronorm 119

### 表 2,349

k,

 $\ddot{\phantom{a}}$ 

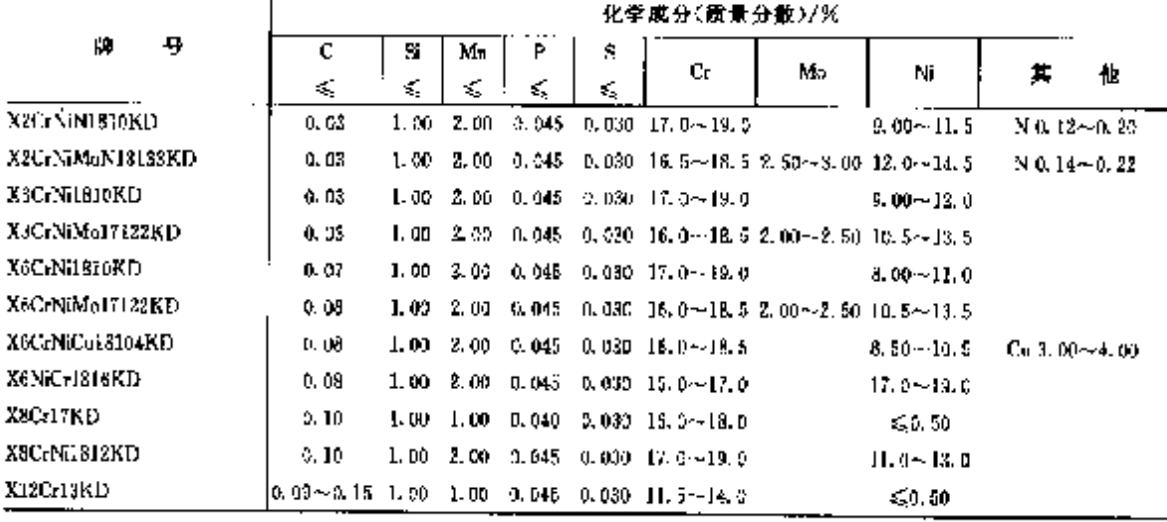

2.3.4.1.8 焊接钢丝 Euronorm 144

## 表 2.3-50

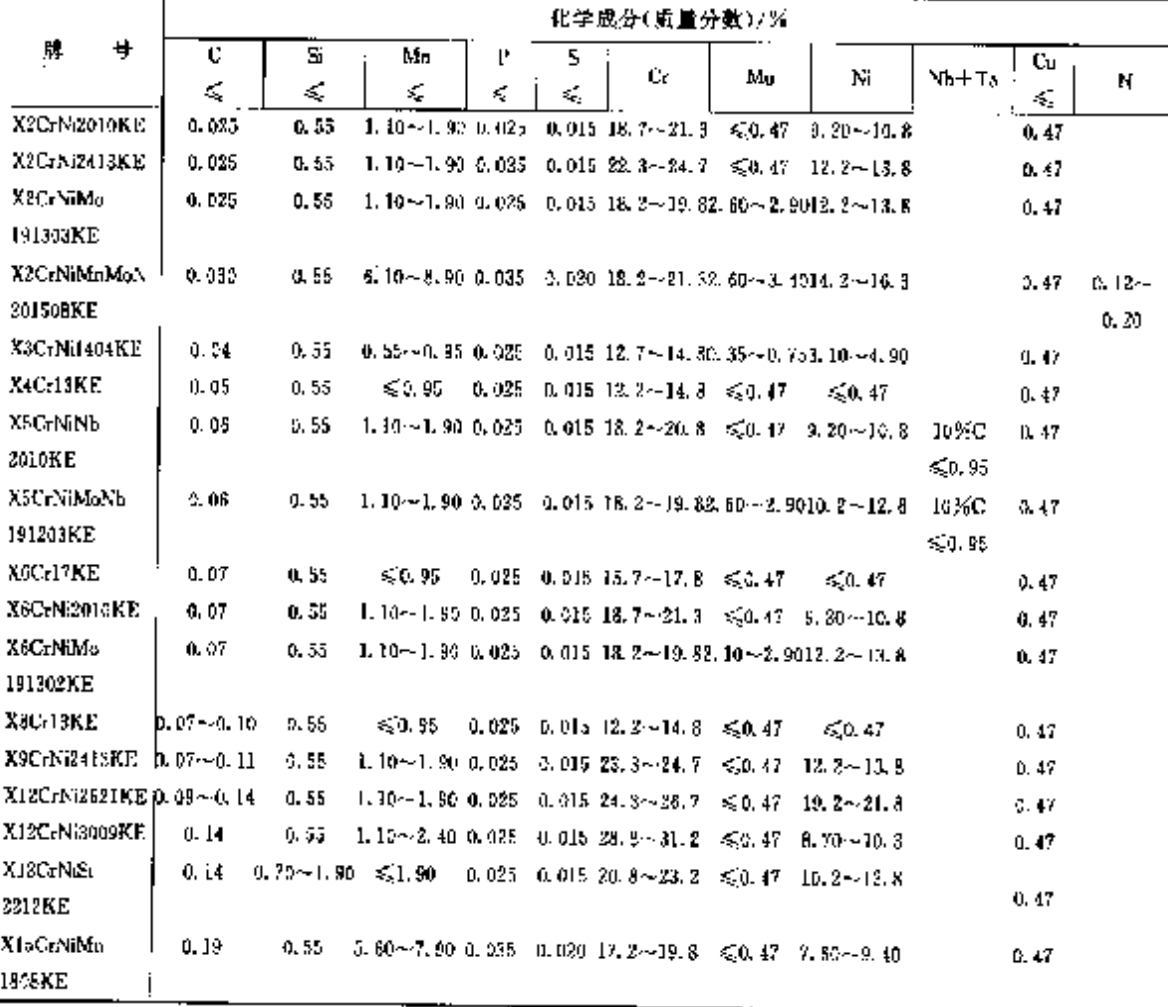

### $\overline{224}$ 2.3 欧洲标准钢号及钢产品

|                             |                      | 化学成分(质量分数)/% |      |       |    |                                            |                                                                                      |                               |                           |                      |                         |  |  |  |
|-----------------------------|----------------------|--------------|------|-------|----|--------------------------------------------|--------------------------------------------------------------------------------------|-------------------------------|---------------------------|----------------------|-------------------------|--|--|--|
| 룩<br>渄                      | ¢                    | Si           | Mŋ   | Ρ     | 8  | Cr.                                        | Мо<br>Ni                                                                             |                               | Nb ' Ta                   | Tĩ                   | 其他                      |  |  |  |
|                             | ÷.<br>K,             | K,           | K,   | k,    | ¢, |                                            |                                                                                      |                               |                           |                      |                         |  |  |  |
| XX'rNiMoN25                 | 0.092                | 1.00         | 2.00 | 0,035 |    |                                            | 0.015 24:0-26.05.00-4.505.00~3.00                                                    |                               |                           |                      | N 0, 20~0.35            |  |  |  |
| 74                          |                      |              |      |       |    |                                            |                                                                                      |                               |                           |                      |                         |  |  |  |
| X2CrNjN18-7                 | 0.030                | 1.00         |      |       |    | $2.00$ $3.045$ $0.015$ $16.5 \sim 13.5$    | $6.00 - 8.00$                                                                        |                               |                           |                      | No. 10-0.21             |  |  |  |
| X2C:NiN18-10                | 0.030                | 1.00         |      |       |    | 2.00 0.045 0.015 17.0~19.5                 | $8.50 - 11.5$                                                                        |                               |                           |                      | N 0, 12 - 0, 22         |  |  |  |
| X2CrN:N23-4                 | D. 030.              | 1. 02.       |      |       |    |                                            | $2.00 - 0.035 - 0.015 - 22.0 - 24.00, 10 - 0.803, 50 - 5.50$                         |                               |                           |                      | $Q_1 \leq 10 - 0.6Q_1$  |  |  |  |
|                             |                      |              |      |       |    |                                            |                                                                                      |                               |                           |                      | Nam-02                  |  |  |  |
| X2C-Ti12                    | 0.025                | 0,50         |      |       |    | $0.50 - 0.040 - 0.015 - 16.0 - 18.0$       |                                                                                      |                               |                           | $0.30 - 0.60$        |                         |  |  |  |
| X2G-T5Nb18                  | 0.030                | 1. 00        |      |       |    | $1.20$ $0.040$ $0.015$ $17.5 - 18.5$       |                                                                                      |                               | $3\times C+$<br>0.30~4.00 | $0.10 - 0.60$        |                         |  |  |  |
| X3UrNjMo13-4                | 0. CSO               | 5.70         |      |       |    |                                            | 1.50 0.040 0.015 12.0~14.00.30~0.708.50~4.50                                         |                               |                           |                      | N. 3-D. 020             |  |  |  |
| X3CrNiMa17-<br>133          | 0.050                | 1.00         |      |       |    |                                            | $2,00$ = 0, 045 = 0, 015 = 15, 5 $\sim$ 18, 52, 50 $\sim$ 3, 0010, 5 $\sim$ 53, 0.   |                               |                           |                      | $N \lesssim 0.11$       |  |  |  |
| XHGANIMENYET                | 0. 340.              | 0.75         |      |       |    |                                            | 2.00 0.035 0.015 16 0~18 02.00~2.0012.0~14.0                                         |                               |                           |                      | B 0.0015~               |  |  |  |
| 13.3                        |                      |              |      |       |    |                                            |                                                                                      |                               |                           |                      | 0.0050;                 |  |  |  |
|                             |                      |              |      |       |    |                                            |                                                                                      |                               |                           |                      | N 0, 10 – 0, 28         |  |  |  |
| XXXrT:17                    | 0.050                | 1.00         |      |       |    | 1.00 $-3.040$ 0.015 16.0 $-18.0$           |                                                                                      |                               |                           | $4X(C+X) -$          |                         |  |  |  |
|                             |                      |              |      |       |    |                                            |                                                                                      |                               |                           | $0.15 - 0.80$        |                         |  |  |  |
|                             |                      |              |      |       |    |                                            |                                                                                      |                               |                           |                      |                         |  |  |  |
| X4CcN:Mc26-5-1]             | 0.060                | 0. 70.       |      |       |    |                                            | 1.50 0.040 0.015 15:0~27,00.80~1,504,00~6.00                                         |                               |                           |                      | N320, 020               |  |  |  |
| X5CcN19 10                  | 0. 020               | 1.00         |      |       |    | 2.00 0.045 0.015 17.6~19.5                 | $8.00 - 10.5$                                                                        |                               |                           |                      | NGO 12                  |  |  |  |
| XSCrNiMo17-<br>12.2         | 0. a7e               | 1.00         |      |       |    |                                            | 2, 00 $\pm$ 0.445 $\pm$ 0.475 16, 5 $\sim$ 18, 52, 00 $\sim$ 2, 5010, 0 $\sim$ 13, 0 |                               |                           |                      | A450.11                 |  |  |  |
| XSCrNiN19-3                 | 0.050                | 1. 00        |      |       |    | 2,00 0,045 0,015 18,0~20.0                 | $8.30 - 11.0$                                                                        |                               |                           |                      | No. 12--0, 22           |  |  |  |
| C5NiCrAPTi31-200, 03-~0, 08 |                      | 0.70         |      |       |    | $1.50 \pm 0.015 \pm 0.010 \pm 19.0 - 22.0$ |                                                                                      | $30.0 - 32.5 = 6.0, 10$       |                           | $0.23 - 1$           | Al 0, 20                |  |  |  |
|                             |                      |              |      |       |    |                                            |                                                                                      |                               |                           | U. 30.               | $\sim$ 0. 50 $_{\rm H}$ |  |  |  |
|                             |                      |              |      |       |    |                                            |                                                                                      |                               |                           |                      | $C_0 \leqslant 0.57$    |  |  |  |
|                             |                      |              |      |       |    |                                            |                                                                                      |                               |                           |                      | N-50.080                |  |  |  |
| X00(NE8-10)                 | D. 04~-C. 08.        | 1.00         |      |       |    | 2.00 0.038 0.015 17:0~19:0                 | 6. 00~11. 0                                                                          |                               |                           |                      | Ng <sub>0</sub> 11      |  |  |  |
| X6CrNi20-13                 | <b>p.</b> 04-~0. 08- | 0.70         |      |       |    | 2.00 0.035 0.015 22.0~24.0                 | $12.0 - 15.0$                                                                        |                               |                           |                      | NS0.11                  |  |  |  |
| X6CrN25-20                  | <b>b.</b> 04~0. 08   | D. 70        |      |       |    | 2.00 $0.035 - 0.015 - 34.0 - 26.0$         | $19.0 - 22.0$                                                                        |                               |                           |                      | N<0.11                  |  |  |  |
| X6CrNiMoNb17-               | A. 080.              | 1.00         |      |       |    |                                            | 2.00 2.045 0.015 16.5--18.52.00--2.5010.5-13.5                                       | 10 X C-                       |                           |                      |                         |  |  |  |
| 12-2                        |                      |              |      |       |    |                                            |                                                                                      | 1,00                          |                           |                      |                         |  |  |  |
| X6C1N(MoT.17-               | 5. 089.              | 1,00         |      |       |    |                                            | 2.00 0.045 0.015 16:5~18:52.00~2.5010.5~13.5                                         |                               |                           | 5XC~-                |                         |  |  |  |
| $22 - 2$                    |                      |              |      |       |    |                                            |                                                                                      |                               |                           | 0.70                 |                         |  |  |  |
| X6CrNiNE18-10               | o, ceu               | 1. 60        |      |       |    | $2.00 \pm 0.045 \pm 0.015$ 17.0-419.0      |                                                                                      | $9.00 - 12.0$ $10 \times C -$ |                           |                      |                         |  |  |  |
|                             |                      |              |      |       |    |                                            |                                                                                      | 1,00                          |                           |                      |                         |  |  |  |
| X6CrN-Ti12                  | 0.080                | o. 70        |      |       |    | $1.50 - 0.040 - 0.015 - 10.5 - 12.5$       | 0.50~3.50                                                                            |                               |                           | $0.05 \!\sim\! 0.35$ |                         |  |  |  |
| X6Cr ViT:18 10              | 0.080                | 1. XX        |      |       |    | 2.00 0.045 0.015 17, 0~19.0                | 9,00~12.0                                                                            |                               |                           | 5×C.                 |                         |  |  |  |
|                             |                      |              |      |       |    |                                            |                                                                                      |                               |                           | $-0.70$              |                         |  |  |  |

续表 2.3-51

# 2 世界标准销号及销产品

化学成分(质量分数)/%  $\ddot{}$ 輝 ີເ  $\overline{\mathbf{s}}$  $\overline{\mathbf{s}}$ Mn  $\overline{\mathbf{r}}$  $\frac{1}{2}$   $\mathbf{N}b-\mathbf{T}b$ Mo Ni T. 其他  $\mathbb{C}\mathfrak{c}$  $\leqslant$  $\leqslant$ Ś.  $\leqslant$  $\mathcal{L}_s$  $\ddot{\phantom{a}}$  $\overline{a}$  $0.04 -$ X6CrNiTiB18-10 1. 80 2.00 0.035 0.015 17.0-19.0  $3.20 - 12.0$  $5 \times C$  $B0.0015 0.80$  $0,0550$  $0.08$ X8CrNiNb10-19  $0.04 \sim 0.50 \sim 0.60$  1, 50 0.035 0.015 16, 0~17.0  $12.0 - 14.0 \ge 10 \times C$  $\sim$  $0.10$  $\leq 1.20$ X8NiCrAITi32  $0.05 - 1$  $0.70$  1.50 0.015 0.010 19.0-22.0 30.05-34.0  $0.25$ Al 0, 25 21.  $0.10$  $\sim 0.65 - \sim 0.65$ e  $Co(0, 80)$  $Cu \le 0.504$ 

### 經表 3.3-51

## 2.3.4.1.9.2 钢棒

EN 10272

表 2.3-52

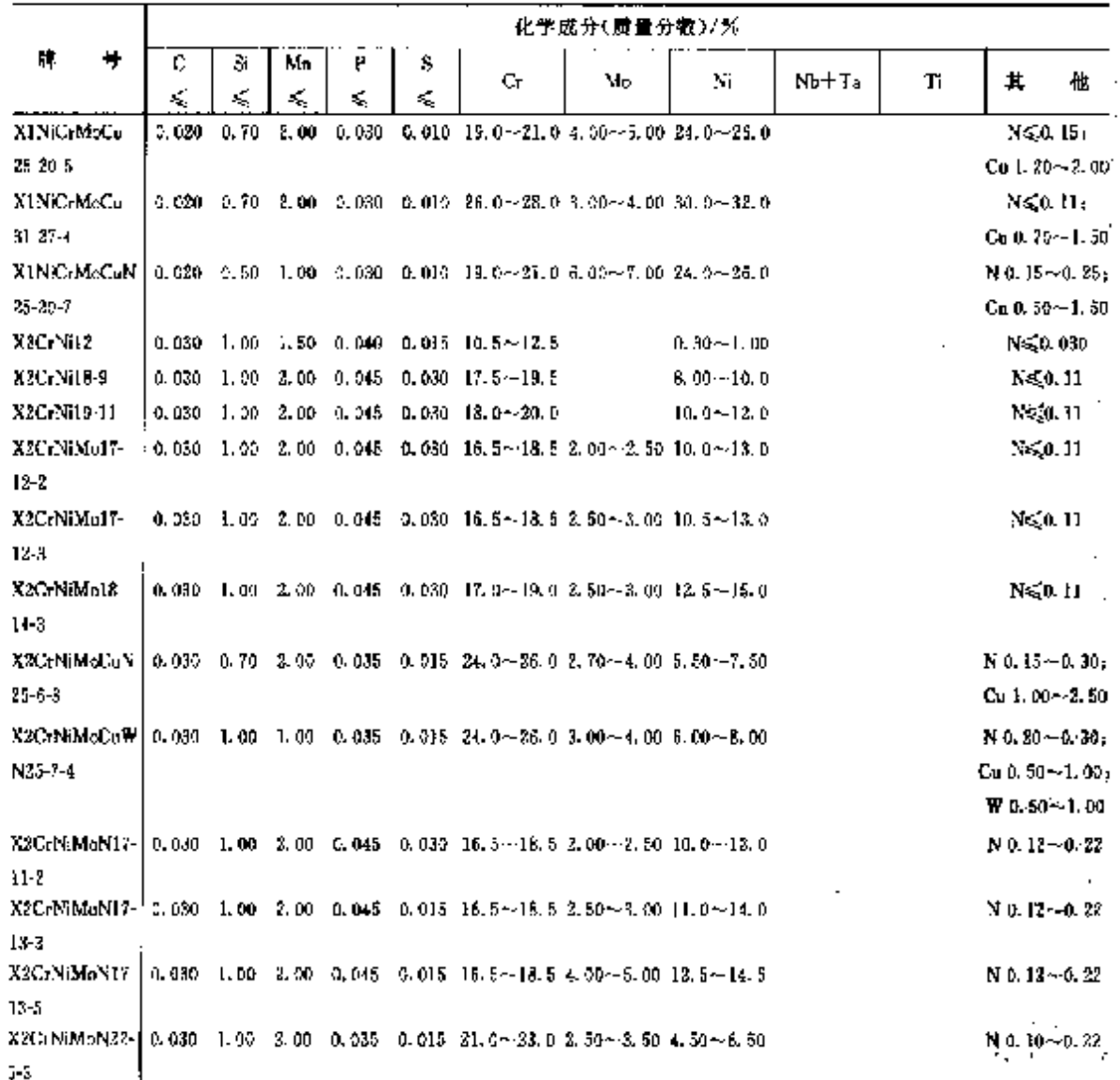

# 225

 $N \leqslant 0.030$ 

### 226 2.3 欧拥标准销号及销产品

|               |   |         |     |      |   |    |                                                                                   | 化学成分(质量分数)/% |                                    |         |              |                      |          |
|---------------|---|---------|-----|------|---|----|-----------------------------------------------------------------------------------|--------------|------------------------------------|---------|--------------|----------------------|----------|
| 牌             | 号 | c.      | Si. | Mn i | ۲ | 8. | Cr.                                                                               | Мα           | Ni                                 | $Nb-Ta$ | Tì           | $\pmb{\sharp}$       | 他。       |
|               |   | ×,      | K,  | <    | ≤ | €  |                                                                                   |              |                                    |         |              |                      |          |
| X2CaNiMoN25-1 |   | 0.030   |     |      |   |    | 1, 00 2, 00 0, 035 0, 015 24, 0-26, 0 3, 00-4, 50 6, 00-8, 00                     |              |                                    |         |              | $N$ 0. $20 - 9.35$   |          |
| $7 - 4$       |   |         |     |      |   |    |                                                                                   |              |                                    |         |              |                      |          |
| X2CrNiN18 10  |   | 0, 030  |     |      |   |    | 1.00 2.00 0.045 0.030 17.0~19.5 8.50~11.5                                         |              |                                    |         |              | $N$ 0.12 $\sim$ 0.28 |          |
| $X2C2NiN23+1$ |   |         |     |      |   |    | 0.030 1.00 2.00 0.035 0.015 32.0~24.0 0.10~0.60 3.50~5.50                         |              |                                    |         |              | $N$ 6, 05 ~ 0, 20;   |          |
|               |   |         |     |      |   |    |                                                                                   |              |                                    |         |              | $Ca$ $9.10 - 0.60$   |          |
| X3CrNiMo13-4  |   | 0.05    |     |      |   |    | 0.70 1.50 0.040 0.015 12.0 $\sim$ 14.0 0.30 $\sim$ 0.70 3.50 $\sim$ 4.50          |              |                                    |         |              |                      | NGAU 020 |
| X3CrNiMo17-   |   | 0.95    |     |      |   |    | 1.00 2.00 0.045 0.030 16.5-18.5 2.50-3.00 10.5-13.0                               |              |                                    |         |              |                      | N≲0.11   |
| 133           |   |         |     |      |   |    |                                                                                   |              |                                    |         |              |                      |          |
| X4CrNiMo16    |   | 0. GE   |     |      |   |    | $0.50 - 1.59 - 0.040 - 0.030 - 15.0 = 17.0 - 3.80 = -1.50 - 4.00 = 6.00$          |              |                                    |         |              | $N \ge 0.020$        |          |
| 51.           |   |         |     |      |   |    |                                                                                   |              |                                    |         |              |                      |          |
| X5CrNi18-10   |   | 0.07    |     |      |   |    | 1.00 2.00 $0.045$ 0.030 17.0 $\sim$ 19.5 3.00 - 10.5                              |              |                                    |         |              | $N \leq 0.11$        |          |
| X5CrNiMo17    |   | 0.07    |     |      |   |    | $1.00$ 2.00 0.045 0.030 16.5~18.5 2.00~2.50 10.0~13.0                             |              |                                    |         |              | N 50. 11             |          |
| 12.2          |   |         |     |      |   |    |                                                                                   |              |                                    |         |              |                      |          |
|               |   |         |     |      |   |    | X6CrNiMoTi17 0.08 1.00 2.00 0.045 0.030 16.5~18.5 2.00~2.50 10.5~13.5             |              |                                    |         | 5 X C≼0. 70. |                      |          |
| $12 - 2$      |   |         |     |      |   |    |                                                                                   |              |                                    |         |              |                      |          |
| X6CrNiXb18-10 |   | 3,08    |     |      |   |    | 1.00 2.00 0.045 0.015 17.0-19.0 9.00-12.010×C≤1.00                                |              |                                    |         |              |                      |          |
| XKC:NiT18-10  |   | $-9.08$ |     |      |   |    | $1.30 - 2.05 - 0.045 - 0.030 - 17.0 - 19.0$                                       |              | $8,00 \sim 12.0$                   |         | 5XC 60.70    |                      |          |
| X12Cr13       |   |         |     |      |   |    | $[0, 0]$ 2 $\sim$ $[1, 0]$ $[1, 5]$ $[0, 0]$ 40 $[0, 0]$ $[1, 5]$ $\sim$ $[3, 5]$ |              | - 420.75                           |         |              |                      |          |
|               |   | 0, 15   |     |      |   |    |                                                                                   |              |                                    |         |              |                      |          |
| X17CrNi16-2   |   |         |     |      |   |    | $[0,12\sim1,00$ 1.50 0.040 0.030 15.0 $\sim$ 17.0 .                               |              | <b>1.50 <math>\sim</math> 2.50</b> |         |              |                      |          |
|               |   | 0.22    |     |      |   |    |                                                                                   |              |                                    |         |              |                      |          |

续表 2.3-52

# EN 10213-4

表 2.3-53

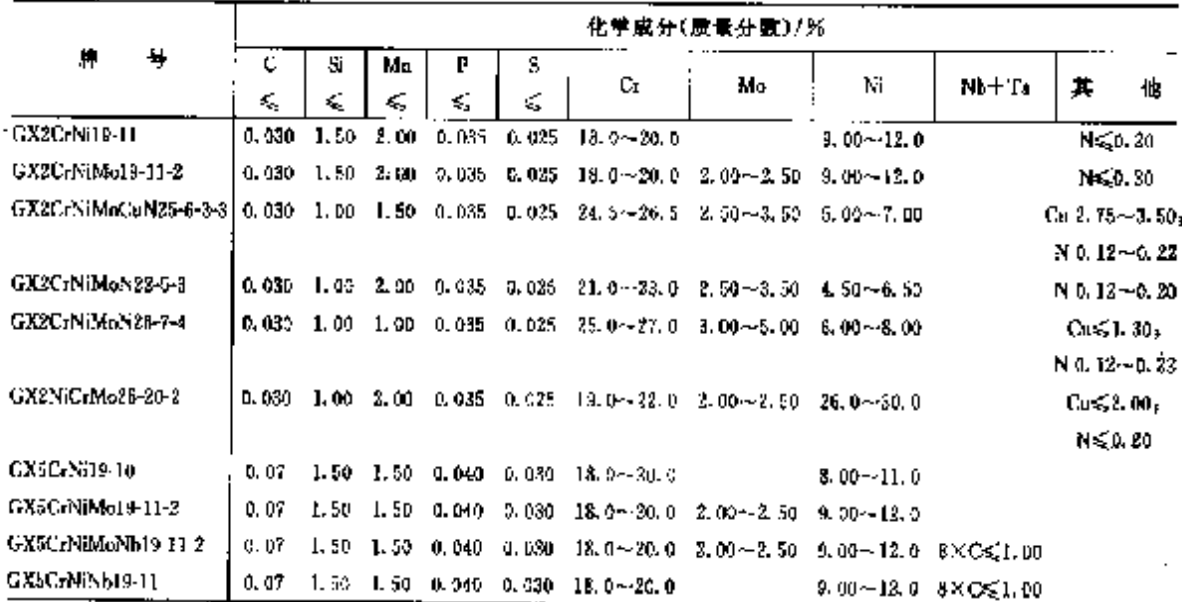

2.3.4.1.10 锻件

2.3.4.1.10.1 压力容器用

<sup>2.3.4.1.9.3</sup> 傅钢

2 世界标准拥号及钢户品

 $\overline{227}$ 

 $\overline{a}$ 

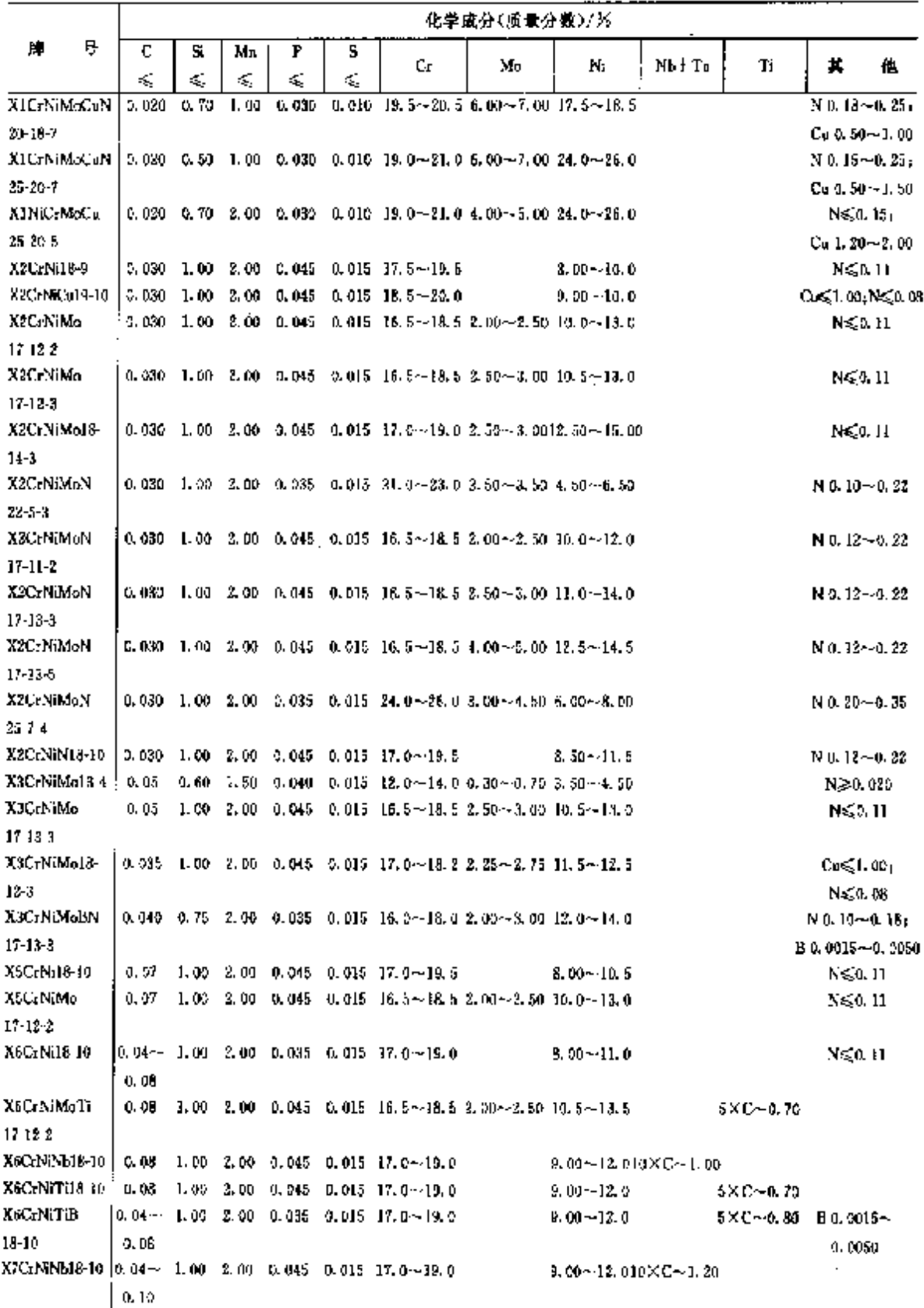

表 2.3-54

# 228 2.3 欧洲标准钢号及钢户品

# 2.3.4.1.10.2 一般用途

EN 10250-4

# 表 2.355

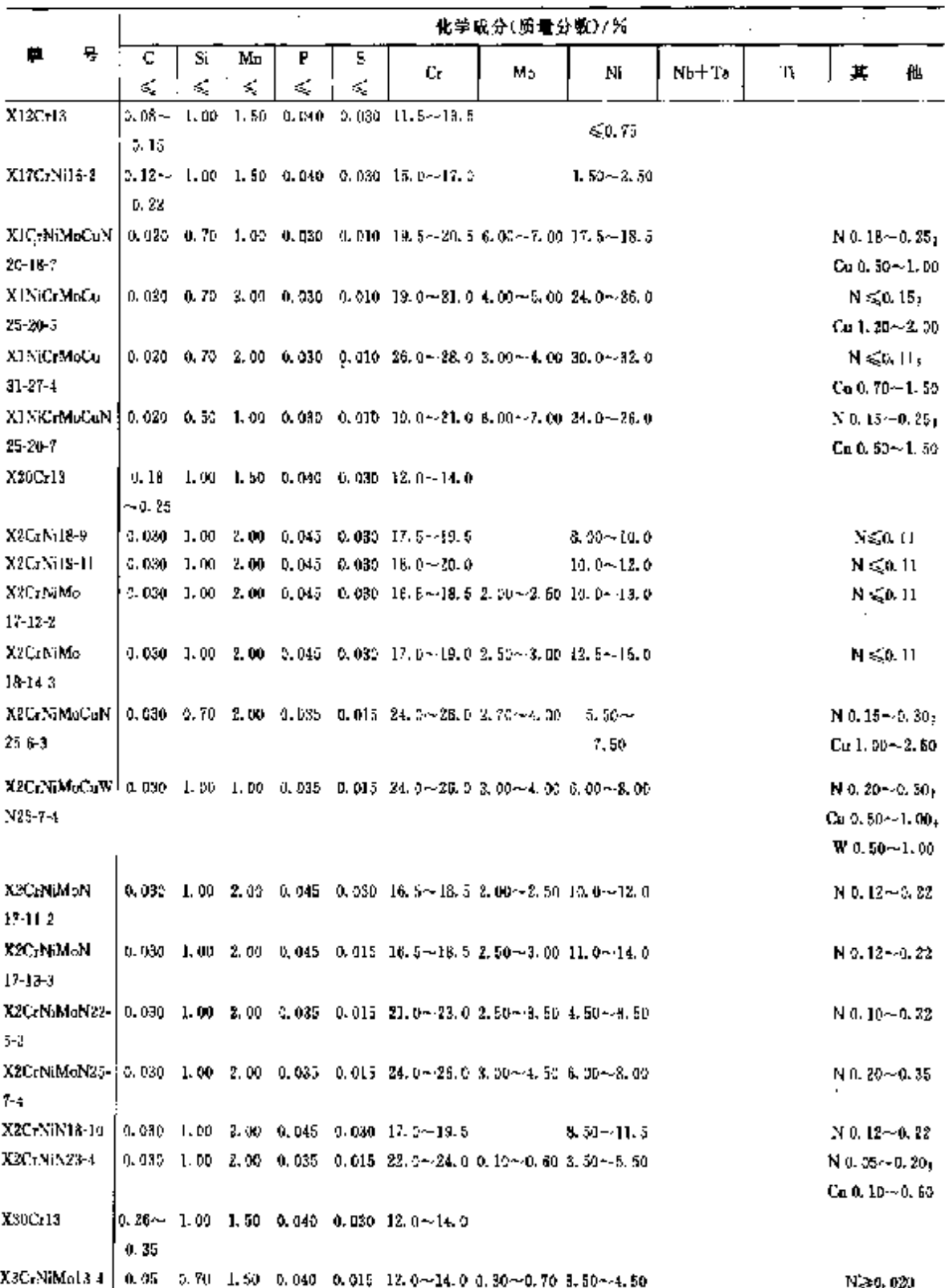

ŧ

2 世界标准钢号及钢产品

 $\overline{229}$ 

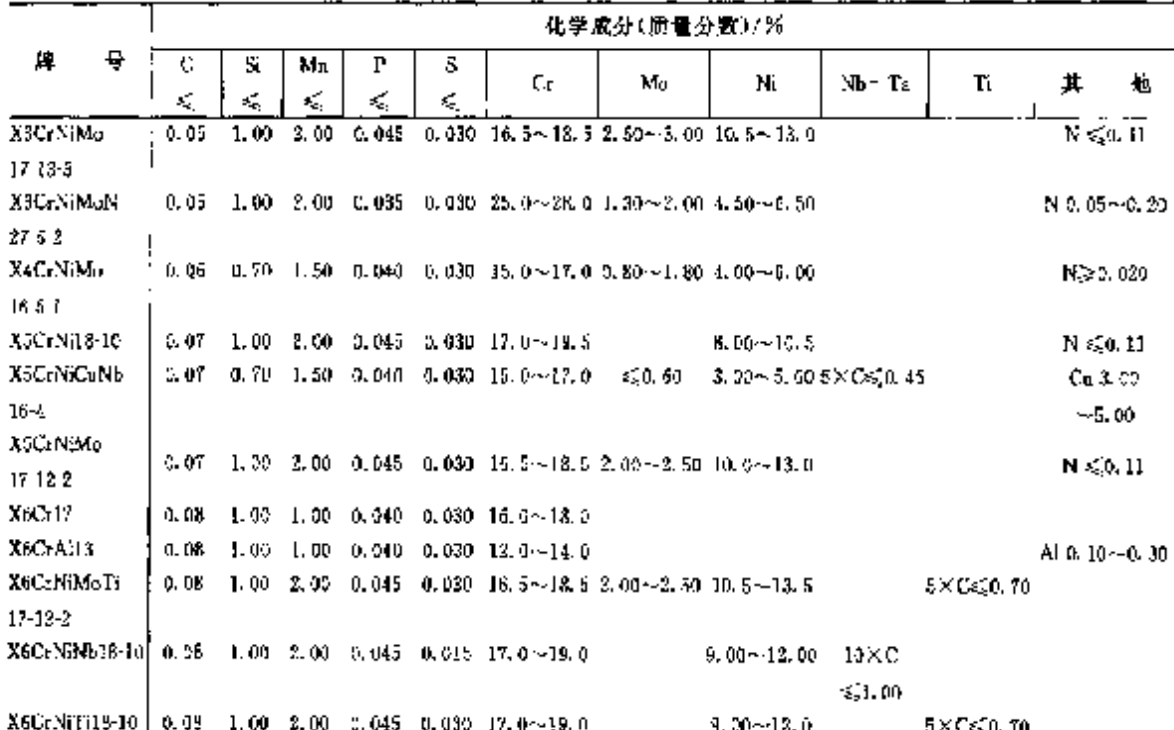

续表 2.3-55

2.3.4.2 耐热钢

# 2.3.4.2.1 耐热钢及合金

EN 10095

## 表 2,3-56

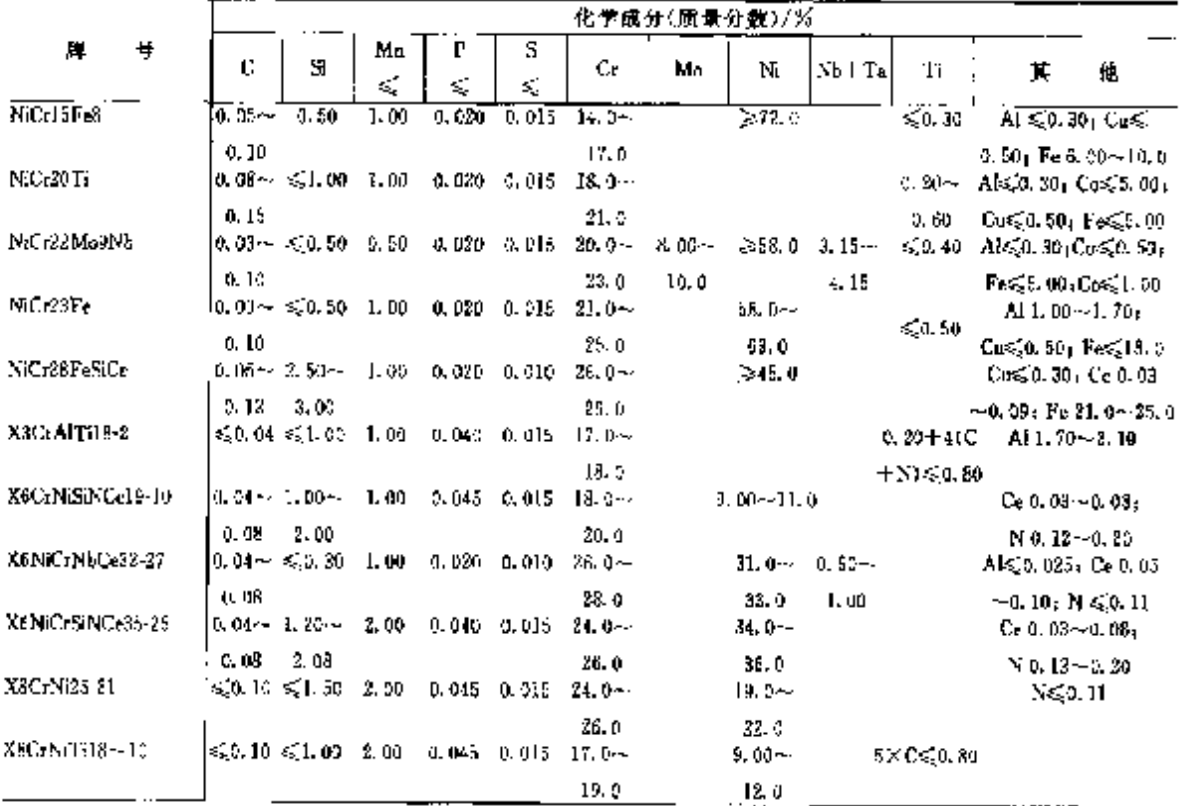

### ] 2.3 欧洲标准钢号及钢产品  $230$

|                          |               |                                                           |                                                           |         |                          |                                                       |    | 化学成分(质量分散)/%     |       |          |                             |
|--------------------------|---------------|-----------------------------------------------------------|-----------------------------------------------------------|---------|--------------------------|-------------------------------------------------------|----|------------------|-------|----------|-----------------------------|
| 畔<br>号                   | c             | St.                                                       | Μπ<br>₹,                                                  | P<br>ś, | S<br><                   | Сr                                                    | Mo | Ni               | Nh+Ta | Τi       | Ħ.<br>他                     |
| X9C-NISINC-21-11-2       |               | $0.25 - 1.40 -$                                           | 1.00                                                      | 0.045   |                          | $0.015 - 20.0 -$                                      |    | $10.3 -$         |       |          | $Ce$ 0. 03 $\sim$ 0. $CR_1$ |
| XICC: AISF               | 0, 12         | 2.50<br>$\leq 0.13$ 0.50 $-$                              | 1.00                                                      |         |                          | 22.0<br>$0.040 \pm 0.015 + 6.00 -$                    |    | 12.0             |       |          | $N$ 0.13 $-0.20$<br>AI 0.50 |
| XICC: AISH3              |               | 1.09<br>≤3.12 n.70∼                                       | 1.00                                                      |         |                          | 8.50.<br>0.040 0.015 12.04-                           |    |                  |       |          | $-1.00$<br>A) 0. 70.        |
| <b><i>AIOC-AISTS</i></b> |               | 1.40<br>≤0.12 0.70~                                       | 1,00                                                      |         |                          | 14.0<br>0.040 0.015 JZ.0~                             |    |                  |       |          | $-1.23$<br>Al 0, 70         |
| XFOCTAIS(25)             |               | 1.40<br>$53.12$ 0.70 $-$                                  | 1.00                                                      |         |                          | 13.5 <sub>1</sub><br>$0.040 \div 0.015 = 23.0 \cdots$ |    |                  |       |          | $-1.20$<br>Al 1. 20         |
| X10NiGrAIT(32-21)        |               | 1.40<br>$\leqslant 0.12 \leqslant 1.00$                   | 2.00                                                      |         |                          | 26. C<br>$0.030 \t C.015 \t 19.0 \t \cdot \cdot$      |    | 30.0--           |       | $0.15 -$ | $-1.70$<br>AL 0, 15         |
| XIONIC (Ses-19           | is⊊0.15 1.00⊶ |                                                           | 2.00                                                      |         |                          | 28. O<br>$0.530 - 0.015 - 17.0 -$                     |    | 34.0<br>$33.0 -$ |       | 0. 80.   | $-0.60$<br>N≲0. LL          |
| XICNECTS NEGS-22         |               | 2, 00<br>GU. 15 1.00~                                     | 2.00                                                      |         |                          | 20.0<br>$0, 520$ $0, 615$ $20.0 \sim$                 |    | 27.0<br>$33.0 -$ | 1.00~ |          | N≲0. H                      |
| X12NiCrS.35-15           |               | 2. 00.<br>$50.15 + 0.00$                                  | 2. CO                                                     |         |                          | 23.0<br>$0.015 - 0.015 - 15.0 -$                      |    | 37.0<br>33. O~   | 1.59. |          | $N \leqslant 0.11$          |
| X12CrN:23-13             |               | 2.00<br>$\leqslant$ 0, 25 $\leqslant$ 1, 50 $-2$ , 60 $-$ |                                                           |         |                          | 17.0<br>$0.015$ $0.015$ $22.0 -$                      |    | 37.0<br>$12.0 -$ |       |          | N≲0.11                      |
| X15C(N(S(25-12)          |               | $5.0, 20, 1, 50 -$                                        | 2.00                                                      |         |                          | 24. O<br>$0.015$ 0.015 19.0 $\sim$                    |    | 14.0<br>$11.0 -$ |       |          | N≲.G. 11                    |
| X15CrN(3(25-4)           |               | 2.00.<br>$0.10 \sim 0.80$ ~                               | 2.00                                                      |         | $0.040 - 0.015 - 24.5 -$ | 21. O                                                 |    | 13.0<br>$3.50 -$ |       |          | $N \lesssim 0.11$           |
| X15CrNi3(25-21)          | 3.20          | 1.50<br>$\leq 0.23$ 1, 50 $\sim$                          | 2. OD                                                     |         | $0.045$ 0.015 $34.0$ ~   | 26.5                                                  |    | 5.50<br>$19.0 -$ |       |          | $N \leqslant 0.11$          |
| <b>K18CrN2E</b>          |               | 3,50                                                      | $0.15 \sim \leq 1.00$ 1.00 0.010 0.015                    |         |                          | 25.0<br>$35.0 -$                                      |    | 22.0             |       |          | N 0.15 ~ 0.25               |
| 3.25 CrMnNiN25-9-7       | 0.20          |                                                           | $0.20 \sim \leq 1.00$ 8.00 $\sim 0.045$ 0.015 84.0 $\sim$ |         |                          | 29. U                                                 |    | $6.03 -$         |       |          | $N$ 0, 20 $-$ 0, 40         |
|                          | 0.30          |                                                           | 10.0                                                      |         |                          | 25.0                                                  |    | 8.00             |       |          |                             |

**簗表 2.3-50** 

Ř.

# 2.3.4.2.2 阀门钢及合金

EN 10090

表 2,3-57

|                                              |                    |                     |                  |                                               |                    | 化学成分(项量分数)/% |               |          |       |                                        |
|----------------------------------------------|--------------------|---------------------|------------------|-----------------------------------------------|--------------------|--------------|---------------|----------|-------|----------------------------------------|
| 牌<br>뷱                                       | C.                 | Si                  | Мn               |                                               | Сp                 | Мо           | Ni            | $Nb+Ta$  | Τi    | Ħ.<br>他                                |
| Nille2015A1                                  | 0.04~1             |                     |                  | $\leqslant 1.00$ $\leqslant$ 1.00 0.020 0.015 | $18.0 -$           |              | $2-85.6$      |          |       |                                        |
|                                              | 0.10               |                     |                  |                                               | 21.0               |              |               |          |       | 2.70 Cos22 00; Bs 0.006;<br>Alû30∼-L&b |
| NiFe25Cr20Nb ha.04 ~ ≤1.00 ≤1.00 0.020 0.015 |                    |                     |                  |                                               | $13.2 -$           |              |               | $1.00 -$ |       | $1.00 - 1.023.0 - 28.5$                |
| Ί.<br>X33CrNiMnN                             | 0.10<br>ዉ 280~     |                     | $0.50 - 1.50 -$  | 0.045, 0.030                                  | 21. 5.<br>$22.0 -$ | 50.50        | $7.00 -$      | 2.00     | 2.00. | $M_0$ , $30 - 1$ , $60$<br>ზა≲0.50 ⊦   |
| 22-8<br>K40CrSiMn10-2                        | 0.35<br>ጨ 85 ~     | 1.00<br>法准件         | - 3.50<br>5,0,30 | 0.040~0.030                                   | 24.0<br>5.50%      | $0.80 -$     | 9.00<br>5.150 |          |       | N 0, 25 - - 0, 35                      |
| X45Cr3i13                                    | 0.35<br>$5.40 - 1$ | - 3. 00<br>22, 2024 | €.L60            | 0.04000.030                                   | 11.5<br>$8.30 -$   | 1,30         | ≼0.50         |          |       |                                        |
|                                              | $3,50^\circ$       | - 3.80              |                  |                                               | 10.0               |              |               |          |       |                                        |

 $\overline{x}$ 

# 2.3 欧洲标准佣号及钢产品

|                                     |   |                 |                                | 2002X 4.0700               |               |                                                                              |
|-------------------------------------|---|-----------------|--------------------------------|----------------------------|---------------|------------------------------------------------------------------------------|
|                                     |   |                 |                                | 化学成分(质量分数)/为               |               |                                                                              |
| п.                                  | ŋ | Mo              | Ni                             | No+Ta                      | Tì.           | д.<br>杝                                                                      |
| CoCr20W15Ni                         |   |                 | $9.00 - 11.0$                  |                            |               | $Fe \le 3.00$ , W 14.0~16.0                                                  |
|                                     |   |                 |                                |                            |               | Al 0, $30 - 0.60$ .                                                          |
| NiCo20Cr20MoTi                      |   | 5. 60~-6. 10    |                                |                            | $1.90 - 2.40$ | Co 19.0~21.04Cu $\leq 0.20$ ,                                                |
|                                     |   |                 |                                |                            |               | $FeS, 0, 70, Ti + AB, 40 ~ 80$                                               |
| NiCr15Fe7Ti2Al                      |   |                 | 2370.0                         | $0.70 - 1.20$              | $2.20 - 2.80$ | A10.40~1.00;Co $\leq$ 1.00;                                                  |
|                                     |   |                 |                                |                            |               | Cu490, 50sFe 5, 00~9, 00                                                     |
| NiCr19Pe19Nb5Mo3                    |   | $2.30 - 3.30$   | 50.0--55.0                     | $4, 70 - 5, 50$            | $9.69 - 1.20$ | Al 0, 30~-0, 70, Co≤51, 60,                                                  |
|                                     |   |                 |                                |                            |               | $Cu \le 0.20$                                                                |
| NiCr20Co13Mo4173A1                  |   | $3.50 - 5.00$   |                                |                            | $8.80 - 3.30$ | Al $1.20 - 1.60$ <sub>1</sub>                                                |
|                                     |   |                 |                                |                            |               | Co. 18-04-15-01 Cu. 6:0, 10;                                                 |
|                                     |   |                 |                                |                            |               | Fess. 2, 00, Zr0, 02 $\sim$ (t. 08)                                          |
| Nil 720Co18Ti                       |   |                 |                                |                            |               | 2. $00 - 3.00$ All $00 - 2.00$ ; Co 15. $0 - 21.0$ ;                         |
|                                     |   |                 |                                |                            |               | Qx50.20; Fes51.50; Zr50.15                                                   |
| NiCr20TiAl                          |   |                 | $-65.0$                        |                            | $1.80 - 2.70$ | Al 1, 00 $\sim$ 1, 80 $\frac{1}{2}$ Co $\leq$ 1, 00 $\frac{1}{2}$            |
|                                     |   |                 |                                |                            |               | $C_0 \leqslant 0.20$ , $P_0 \leqslant 1.50$                                  |
| NK. 22Fe18Mo                        |   | $8.00 - 10.0$   |                                |                            |               | Als(0, 50, Co 0, 50~2, 50;                                                   |
|                                     |   |                 |                                |                            |               | $Cos 0.501Fe 17.9 - 20.01$                                                   |
|                                     |   |                 |                                |                            |               | $W = 0.20 - 1.00$                                                            |
| NiCr23Co12Mo                        |   | $8.50 - 10.0$   |                                |                            |               | Al 0. $20 - 1$ , $40 + C_0$ 11, $0 \sim$                                     |
|                                     |   |                 |                                |                            | 0. 20~0. 60.  | 14.0; Cu 2.0, 50; Fess, 2.00.                                                |
| NICr25Co20TiMo                      |   | $1,00 - 3,00$   |                                | $0.70 - 1.20$              | 8.80~3.20     | Al 1, 20 $\sim$ 1, 80 $\pm$ Co 19, 0 $\sim$                                  |
|                                     |   |                 |                                |                            |               | $21.0$ <sub>1</sub> $Cu \le 0.25$ <sub>1</sub> $Fe \le 1.00$ ;               |
|                                     |   |                 |                                |                            |               | $Ta \le 0.05$ $(2r, 0.03 - 0.07)$                                            |
| NiCr25PeAIY                         |   |                 |                                |                            | $0.10 - 0.20$ | Al 1, 80 $\sim$ 2, 40;Ca \$50, 10;                                           |
|                                     |   |                 |                                |                            |               | Fe 8, 00 $\sim$ 11, 03 Y 0, 05 $\sim$                                        |
|                                     |   |                 |                                |                            |               | $0.12.2$ r 0.01 $-0.10$                                                      |
| NiCr26MoW                           |   | $2.50 - 4.00$   | $44.0 - 47.0$                  |                            |               | $Co 2.50 - 4.00$ , W $2.50 - 4.00$                                           |
| NiCr29Fe                            |   |                 |                                |                            |               | Al $\leq 0.50$ ; Cu $\leq 0.50$ <sub>1</sub>                                 |
|                                     |   |                 |                                |                            |               | $Fe 7.00 - 11.0$                                                             |
| X3CrNiMoBN17-13-3                   |   | $2.00 - 3.00$   | $12.0 - 14.0$                  |                            |               | $N$ 0. 10 $\sim$ 0. 18                                                       |
| X5NiCrAfTi31-20                     |   |                 | $30.0 - 32.5$                  | 50.10                      | $0.20 - 0.50$ | N450, 0301Al 0, 20~0, 504                                                    |
|                                     |   |                 |                                |                            |               | Costia, 50; Custia, 50                                                       |
| X6CrNiMc17-12-2<br>X6CrNiMoT3B17-13 |   | $2.00 - 2.50$   | $10.0 - 13.0$                  |                            |               | $N \lesssim 0.11$                                                            |
| X6UrNiTiB18-10                      |   | $2.00 - 2.50$   | $12.0 - 14.0$                  |                            | 5×C≲a.&t      | $110.0015 - 0.0060$                                                          |
| X6CrNiWNbN16-18                     |   |                 | $9,00 - 12,0$                  |                            | 5×C≲30.80     | $B$ 0.001 5 ~ 0.005 0                                                        |
| X6N(CrT1MoVB25-15-2                 |   | 1.00~1.50       | $15.5 - 17.5$<br>$24.0 - 27.0$ | 10×C~1.20                  |               | N 0, 60~-0, 14, W 2, 50~-3, 50                                               |
| X8CrCoNiMo10-6                      |   | $0, 50 - 1, 00$ | $0.20 - 1.20$                  | $0.20 - 0.59$              | $1.90 - 2.30$ | $\triangle 450.35$ ; V 0, 10~-0, 50,<br>$N \leq 0.035$ , V 0. 10 ~ $-0.40$ , |
|                                     |   |                 |                                |                            |               | $W \le 0$ , 70; Co 5, 60 $-7$ , 00                                           |
| XSCrNiNbI4 33                       |   |                 | $12.0 - 14.0$                  | $10\times$ C $\sim$ 1, 29, |               |                                                                              |
| X9NKTATI32-21                       |   |                 | $30.0 - 34.0$                  |                            | $2.25 - 0.65$ | $N\leqslant 0.030$ $\Lambda$   0. 20 $\sim$ 0. 65 $\mu$                      |
|                                     |   |                 |                                |                            |               | Co650, So, Ca650, So                                                         |
| X10CrMoV9-1                         |   | $0.85 - 1.05$   | \$0.40                         | ቤ በሰ – ቤ էዕ                |               | N 0.030~0.070;                                                               |
|                                     |   |                 |                                |                            |               | Al $\leq 0.030$ , V 0. 18--0. 25                                             |

**续表2.3-38** 

### $234$ 2.3 欧洲标准钢号及钢产品

续表 2.3-59

|                    |       |                   |                   |       |        |                                                                 | 化学成分(质量分数)/%                  |               |                                         |   |                        |
|--------------------|-------|-------------------|-------------------|-------|--------|-----------------------------------------------------------------|-------------------------------|---------------|-----------------------------------------|---|------------------------|
| 뷱<br>謘             | С     | Si                | Mn                |       | 8.     | Cr.                                                             | Мо                            | Ni            | T.<br>Nh+T,                             |   |                        |
|                    | ≪     | €                 | ≤                 | ≼     | ≼      |                                                                 |                               |               |                                         | 其 | 倠                      |
| GX5CrNMo19-11-2    | 0.07  | 1.50              | 1.50              | 0.040 | 0.030  |                                                                 | 18.0~20.0 2.05~2.50 9.00~12.0 |               |                                         |   |                        |
| GX5CrNiMo19-11-3   | 0,07  | 1.50              | -L 54             | 0.040 | 0. 030 | $18.5 - 20.033.03 - 8.50110.0 - 13.01$                          |                               |               |                                         |   |                        |
| <b>GXSCrNiMoNb</b> | 0.07  | 1. 5D             | L. 50             | 0.040 | 0.030  | 18, 0~20, 0-2, 00~-2, 50-9, 00~-12, 0.8 $\times$ C $\leq$ 1, 00 |                               |               |                                         |   |                        |
| $13-11-2$          |       |                   |                   |       |        |                                                                 |                               |               |                                         |   |                        |
| 45X515 SiN619-11   | 0.07  |                   | $1.50 \quad 1.50$ | 0.040 | LL 030 | $18.9 - 20.0$                                                   |                               |               | $9.00 - 12.0$ B $\times$ C $\leq$ 1, 00 |   |                        |
| CX6CrMN35-2        | 0,08  | 1.50 <sub>1</sub> | 1, 50,            | 0.035 | 0,020  | $25.0 - 27.0$                                                   |                               | $5.50 - 7.50$ |                                         |   | $N$ 0. 10 $\sim$ 0. 20 |
| GXZCrNiMo12-1      | 0.10  | 1.00              | 1, 00             | 0.035 | 0.025  | $12.0 - 13.5$ 0, 20 $-0.50$ 1, 00 $-2.00$                       |                               |               |                                         |   |                        |
| GX12Cr12           | D. 15 | L 90-             | 1.00              | 0.035 |        | $0.025$ 11.5 $-13.5$                                            | ≤0.50                         | < 1.00        |                                         |   |                        |

## 2.3.4.4 高、低温用钢及合金

EN 10289

表 2,3-60

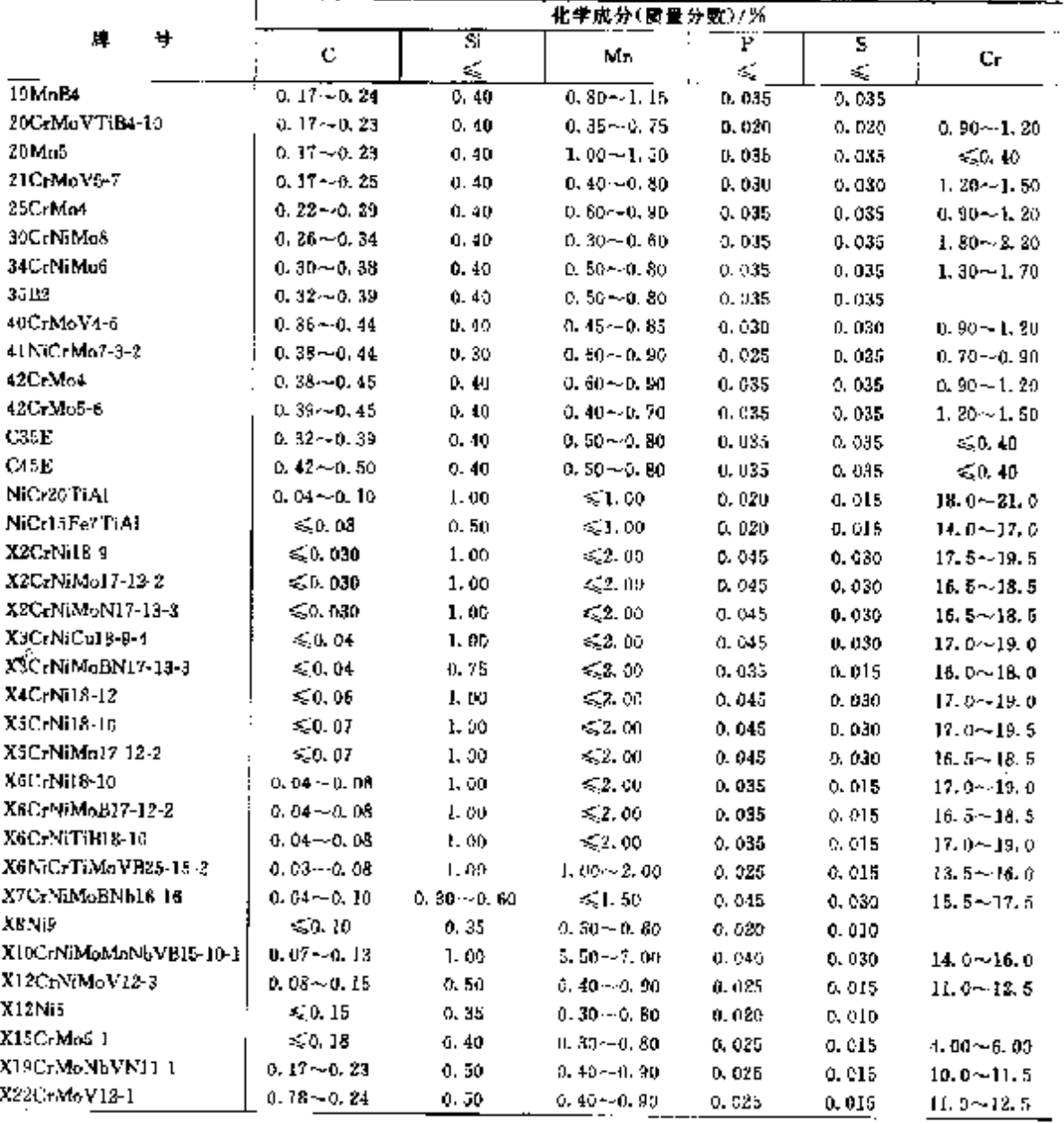

# 2 世界标准钢号及钢产品

235

|                                                         |   |                                          |                                    |                                                    | 化学成分(质量分数)/%              |                                                                                                    |
|---------------------------------------------------------|---|------------------------------------------|------------------------------------|----------------------------------------------------|---------------------------|----------------------------------------------------------------------------------------------------|
| 牌                                                       | ş | Mo                                       | Ni                                 | Nb   Ta                                            | Ti                        |                                                                                                    |
| 19MnB4                                                  |   |                                          |                                    |                                                    |                           | $\mathbf{A1}_{\mathbf{z}} \geq 0.030$ , B 0.000 8 ~ 0.005 0                                                                        |
| 20CrMuVTiB4-10                                          |   | $0.90 - 1.10$                            | 5,0,20                             |                                                    | $0.07 - 0.15$             | $Al_2$ 0.015 ~ 0.060; As $\lesssim 0.020$<br>$B = 0.001 - 0.010$ , $Cu \le 0.20$ ,<br>$Sm\leqslant 0.020$ ; $V$ 0. 60 $\sim$ 0. 80 |
| 20M <sub>0</sub> 5                                      |   | $= 0.10$                                 | $-50.40$                           |                                                    |                           | $\text{Al}_1 \geq 0.020$ ; $(\text{Cr} + \text{Mo} + \text{Ni}) \leq 0.63$                                                         |
| 210rMoV5-7                                              |   | $0.55 - 0.80$                            | < 0.80                             |                                                    |                           | Al <sub>s</sub> $\leqslant$ 0. 030 (V 0. 20 $\sim$ 0. 35                                                                           |
| 25CrM <sub>04</sub>                                     |   | $0, 15 - 0.30$                           |                                    |                                                    |                           |                                                                                                    |
| 30CrNiMnd                                               |   |                                          | $0.30 - 0.50 - 1.60 - 2.20$        |                                                    |                           |                                                                                                    |
| 34CrNiMo6                                               |   |                                          | $0.15 - 0.30 - 1.30 - 1.70$        |                                                    |                           |                                                                                                    |
| 35B2                                                    |   |                                          |                                    |                                                    |                           | $\mathbf{A1} \geq 0.020$ ; B 0. 000 B--0. 005 0                                                                                    |
| 40CrMoV4 6                                              |   | $0.50 - 0.65$                            |                                    |                                                    |                           | $\mathbf{A}$ = 50.015 = V 0.25 $\rightarrow$ 0.35                                                                                  |
| 11NiCrMo7-3-2                                           |   | $(1, 15 - 0, 30)$                        | $1.55 - 2.00$                      |                                                    |                           | $Cu \le 0.25$                                                                                                    |
| 43CrMa4                                                 |   | $0, 15 - 0.30$                           |                                    |                                                    |                           |                                                                                                    |
| 42CrMo5-5                                               |   | $0, 50 - 0, 70$                          |                                    |                                                    |                           |                                                                                                    |
| CSSE                                                    |   | $\leq 0.10$                              | \$0,40                             |                                                    |                           | $(C_1   M_0   N) \leqslant 0.63$                                                                                                   |
| C45E                                                    |   | \$50,10                                  | $-0.40$                            |                                                    |                           | $(Cr + Mo + Ni) \leqslant 0.63$                                                                                                    |
| NiCr20TiAl                                              |   |                                          | $\ge 65.0$                         |                                                    | $1.80 - 2.70$             | Al, 1, 00 $-1$ , 80, Bs. 0, 008,                                                                                                   |
|                                                         |   |                                          |                                    |                                                    |                           | $Cu \le 0.30$ $Fe \le 1.50$ $C_0 \le 1.00$                                                                                         |
| NiCr15Fe7TIAI                                           |   |                                          | ≷≆70. 0.                           |                                                    | 0.70 $-1.20$ 2.25 $-2.75$ | Al. $0.40 - 1.00$ ; $C_0 \leqslant 0.50$ ;                                                                                         |
|                                                         |   |                                          |                                    |                                                    |                           | $Co \leq 1.00$ , Fe 5, 00 $-9.00$                                                                                                  |
| X2CrNi18-9                                              |   |                                          | $8.00 - 10.0$                      |                                                    |                           | $N \leq 0.11$                                                                                                    |
| X2CrNiMo17-12-2                                         |   |                                          | $2.00 - 2.50 - 10.0 - 13.0$        |                                                    |                           | $N = 0, 11$                                                                                                    |
| X2CrN(MoN17-13-3                                        |   | 2. 50 -- 3. 00                           | $11.0 - 14.0$                      |                                                    |                           | $N$ 0. $12 - 0.28$                                                                                                    |
| X3CrNiCo18-9-4                                          |   |                                          | $8.50 - 10.5$                      |                                                    |                           | Ne20, 11, Cu 3, 00~4, 00                                                                                                    |
| X3CrNiMoBN17 13-3                                       |   |                                          | $2.00 - 3.00 - 12.0 - 14.0$        |                                                    |                           | $N$ 0.10 $\sim$ 0.181                                                                                                    |
|                                                         |   |                                          |                                    |                                                    |                           | $B$ 0, 301 5 $\sim$ 0, 005 0                                                                                                    |
| X4CrPr18-12                                             |   |                                          | $11.0 - 13.0$                      |                                                    |                           | $N \leq 0.11$                                                                                                    |
| X5CzNi18-10                                             |   |                                          | $8.00 - 10.5$                      |                                                    |                           | $N \leqslant 0.11$                                                                                                    |
| X5GrNiMo17-12-2                                         |   | $2.00 - 2.50$                            | $10.0 - 13.0$                      |                                                    |                           | $N \leq 0.11$                                                                                                    |
| XBCrNi18-10                                             |   |                                          | $8.00 - 11.0$                      |                                                    |                           | $N = 0.11$                                                                                                    |
| X6CrNiMoB17-12-2                                        |   | 2.00~2.50 10.0~13.0                      |                                    |                                                    |                           | $N \le 0.11$ <sub>1</sub> B 0.001 5~0,005 0                                                                                        |
| X6CrNiTiB18-10                                          |   |                                          | $0.60 - 12.0$                      |                                                    | $3{\times}C{\leq}0.80$    | 29-0, 001-6-40, 005-0                                                                                                    |
| X6NiCrTiMoVB25-15-2                                     |   |                                          | 1. 00 -- 1. 50 $-24$ , 0 $-27$ , 0 |                                                    | $1.90 - 2.30$             | $AI_{r} \leqslant 0.35*H.0.003D-0.010$                                                                                             |
|                                                         |   |                                          |                                    |                                                    |                           | $V$ 0, 10 $\sim$ 0, 50                                                                                                    |
| X7CrNiMnBNb16-16-                                       |   |                                          |                                    | $1.60 - 2.00 - 15.5 - 17.5 - 10 \times C \le 1.23$ |                           | $B = 0.05 - 0.00$                                                                                                    |
| X8NiB                                                   |   | ≤.ቤ 10                                   | $8,50 - 10, 0$                     |                                                    |                           | V < 0.05                                                                                                    |
| X10CeNiMoMoNbVB 15-10-1] 0, 80 --1, 20 - 9, 00 -- 11, 0 |   |                                          |                                    |                                                    |                           | $B$ 0.003~-0.009; Ns20.11;                                                                                                    |
|                                                         |   |                                          |                                    |                                                    |                           | Nh D. 75-~1. 25, V 0. 15-~0. 40                                                                                                    |
| X12CrNiMoV12-3                                          |   | 1.50 $\sim$ 2.00 $\sim$ 2.00 $\sim$ 3.00 |                                    |                                                    |                           | $N$ 0, 020 $\sim$ 0, 040; V 0, 25 $\sim$ 0, 40                                                                                     |
| X12Ni5                                                  |   |                                          | $4.75 - 5.25$                      |                                                    |                           | $V \leqslant 0, 05$                                                                                                    |
| XI5CrMa5-1                                              |   | $0.45 - 0.65$                            |                                    |                                                    |                           |                                                                                                    |
| X19CrMoNbVN11 1                                         |   | $0.50 - 0.40 - 0.20 - 0.60$              |                                    |                                                    |                           | $\mathbf{A}_{\bullet} \leqslant 0.020$ , $\mathbf{B} \leqslant 0.001$ $5.1$ N $0.05$ ~                                             |
|                                                         |   |                                          |                                    |                                                    |                           | $0.10$ : Nb $0.25 - 0.55$ , V $0.10 - 0.30$                                                                                        |
| (220+M6V18-1                                            |   | 0. 80 $\sim$ 1. 20 0. 30 $\sim$ 0. 80    |                                    |                                                    |                           | $V$ 0, 25 $-0.35$                                                                                                    |

续表 2.3-60

2 世界标准钢号及钢产品

237

÷ ŧ

 $\blacksquare$ 

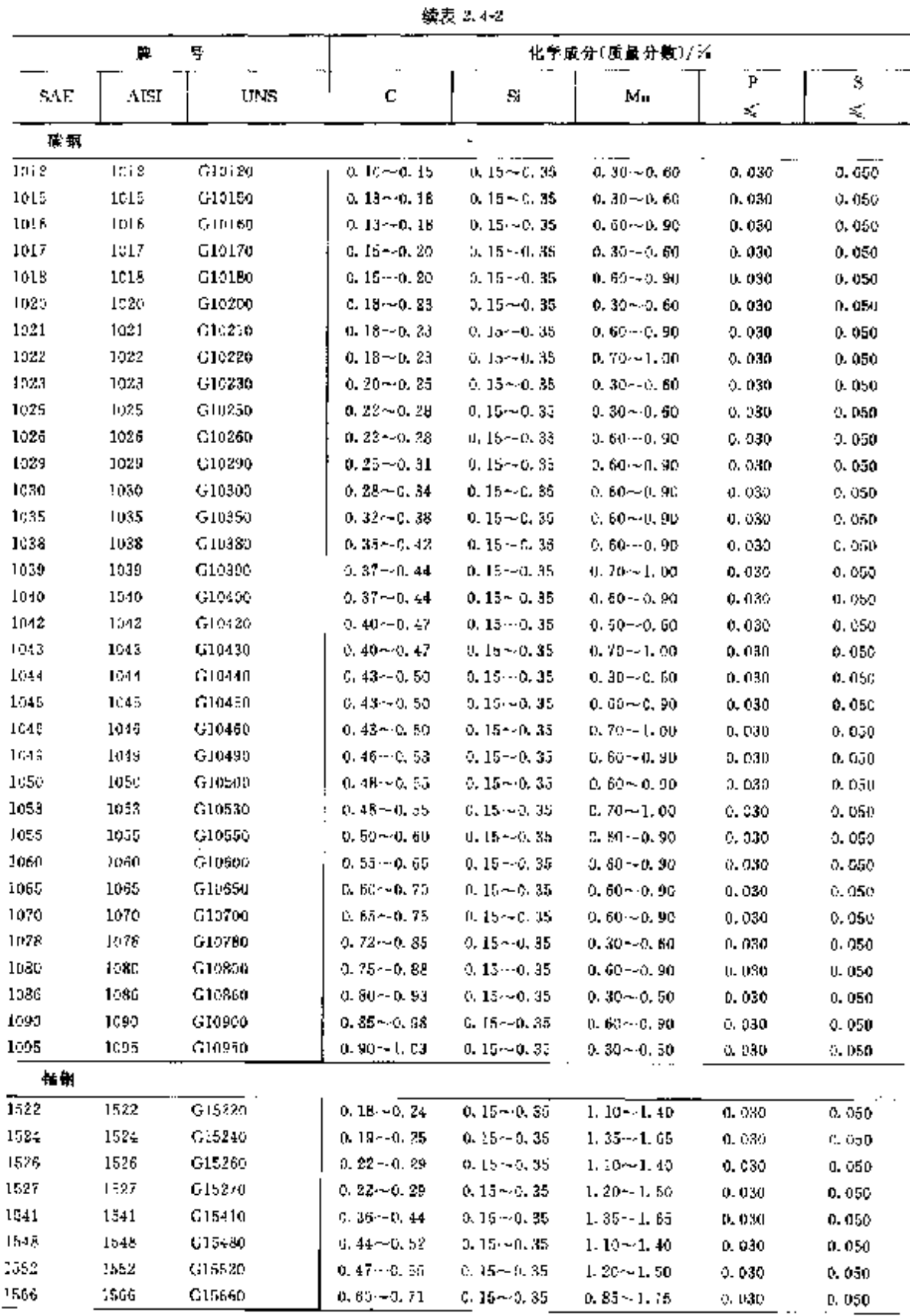

238

2.4 美国标准销号及销产品

| 胂<br>₩ |      |                 | 化学成分(质量分数)/%           |                  |                                |                  |                 |
|--------|------|-----------------|------------------------|------------------|--------------------------------|------------------|-----------------|
| SAE    | AISL | UNS             | c                      | Si               | Mn                             | Р                | Ś               |
|        |      |                 |                        |                  |                                | 46               | ś,              |
|        |      | 用于型钢、钢板、钢带和焊接钢管 | ż,                     | ×                |                                |                  |                 |
| 1006   | 1005 | G10060          | ≤€0,08                 | $0.15 - 0.35$    | 6,0,45                         | 0.080            | 0.035           |
| 1008   | 1008 | 010080          | €0.10                  | $0.15 - 0.35$    | ≤0.50                          | 0.030            | 0.035           |
| 1009   | 1009 | 010090          | $\leqslant 0.15$       | 0.15 $\sim$ 0.35 | \$0,60                         | 0.030            | 0.035           |
| 1010   | 1010 | GIUIUO          | $0.08 - 0.13$          | $0.15 - 0.35$    | $0.30 - 0.60$                  | 0, 030           | 0.035           |
| 1012   | 1012 | G10120          | $0, 10 - 0, 15$        | $0.25 \sim 0.35$ | $0.30 - 0.60$                  | 0.030            | 0.035           |
| 1015   | 1915 | C10150          | $0, 12 - 0, 18$        | $0.15 - 0.35$    | $0.30 - 0.60$                  | 0.030            | 0.035           |
| 1016   | 1016 | G10160          | $0.12 - 0.18$          | $0.15 - 0.35$    | $0.60 - 0.90$                  | 0.030            | 0. 035          |
| 1017   | 1017 | G10170          | $0.14 - 0.20$          | $0.15 - 0.35$    | $0, 30 - 0, 60$                | 0.030            | 0.035           |
| 1018   | 1018 | G10180          | 0. 14 - 0. 20          | $0.15 - 0.35$    | 0. 80 - 0. 90                  | 0.030            | 0. 035          |
| 1019   | 1019 | G10190          | $0.14 - 0.20$          | $0.15 - 0.35$    | $0.70 - 1.00$                  | 0. OBU           | 0.035           |
| 1020   | 1020 | G10200          | $0.17 - 0.23$          | $0.15 - 0.35$    | 0. 30--0. 60                   | D. 030           | 0.035           |
| 1021   | 1021 | 010210          | $0.17 - 0.23$          | $0.15 - 0.35$    | $0.60{\sim}0.90$               | 0.030            | D. 035          |
| 1022   | 1022 | G10220          | $0.17 - 0.23$          | $0.55 - 0.35$    | $0.70 - 1.00$                  | 0,000            | D. 035          |
| 1023   | 1023 | G10230          | $0.19 - 0.25$          | $0.15 - 0.35$    | $0.30 - 0.60$                  | 0. 030           | 0. 035          |
| 1025   | 1025 | G10250          | 0. 22 – 0. 28          | $0.15 - 0.35$    | $0.30\!\sim\!0.60$             | C. 030           | 0.035           |
| 1026   | 1026 | G10260          | $0.22 - 0.28$          | $0, 15 - 0, 55$  | $0.50 - 0.90$                  | 0,030            | 0.035           |
| 1030   | 1030 | G10300          | $0.27 - 0.34$          | $0.15 - 0.35$    | $0.60 - 0.90$                  |                  |                 |
| 1033   | 1033 | G10330          | $0.29 - 0.36$          | $0.15 - 0.35$    | $0.70 - 1.00$                  | 0. 030           | 0. 035          |
| 1035   | 1035 | G10350          | $0.31 \sim 0.38$       | $0.15 - 0.35$    |                                | 0.030            | 0.035           |
| 1037   | 1037 | G10370          | $0.31 \!\sim\! 0.33$   | $0.15 - 0.35$    | $0.50 - 0.90$<br>$0.70 - 1.00$ | 0,030            | U. 035          |
| 1938   | 1038 | G10380          | 0.34 - D.42            | $0.15 - 0.35$    | $0,60, -0,90$                  | 0.030            | 0.035           |
| 1039   | 1039 | G10390          | $0.36 - 0.44$          | $0.15 - 0.35$    | $0.70 - 1.00$                  | Q. 030           | 0.035           |
| 1040   | 1040 | 010400          | 0. 86 - -0. 44         | $0.15 - 0.35$    | $0.60 - 0.90$                  | Q. 030<br>D. 03D | 0.035           |
| 1042   | 1042 | G10420          | $0.39 - 0.47$          | $0.15 - 0.35$    | $0.60 - 0.90$                  | 0.030            | 0.035<br>0. 035 |
| 1043   | 1043 | G10430          | $0.39 - 0.47$          | $0.15 - 0.35$    | $0.70 - 1.00$                  | . 0.030          | 0.035           |
| 1045   | 1045 | G10450          | $0.42 - 0.50$          | $0.15 - 0.35$    | $0.60 - 0.90$                  | a. 030           | 0.035           |
| 1046   | 1046 | G10460          | $0.42 - 0.50$          | $0.15 - 0.35$    | $0.70 - 1.00$                  | 0.030            | a. 635          |
| 1049   | 1049 | G10490          | $0.45 \!\simeq\! 0.53$ | D. 15~0.35       | $0.60 - 0.90$                  | 0.030            | 0.035           |
| 1050   | 1050 | GIDSOO          | $0.47 - 0.55$          | $0.15 - 0.35$    | $0.60\!\sim\!0.90$             | 0,030            | 0.035           |
| 1055   | 1055 | G10550          | $0, 52 - 0, 60$        | $0.15 - 0.35$    | $0.60 - 0.90$                  | 0,030            | 0.035           |
| 1060   | 1060 | 010600          | $0.55 - R.56$          | $0.15 - 0.35$    | $0.60 - 0.90$                  | 0.030            | 0.035           |
| 1065   | 1065 | 619650          | $0.59 - 0.70$          | 0. 15 ~ 0.35     | $0.60 - 0.90$                  | 0.030            | 0.035           |
| 1970   | 1070 | G10700          | $0.65 - 0.70$          | $0.15 - 0.35$    | $0.60 - 0.90$                  | 0.030            | 0.035           |
| 1074   | 1074 | 610740          | $0.69 - 0.80$          | $0.15 - 0.35$    | $0.50 - 0.80$                  | 0. 030           | 0,035           |
| 1075   | 1075 | G10250          | $0.69 - 0.80$          | 0.15 $-0.35$     | $0.40 - 0.70$                  | 0.030            | 0.035           |
| 1078   | 1078 | G10780          | $0.72 - 0.86$          | $0.15 - 0.35$    | $0.30 - 0.60$                  | 0.030            | 0. 035          |
| 1080   | 1080 | G10800          | $0.74 - 0.88$          | $0.15 - 0.35$    | $0.60 - 0.90$                  | 0.030            | 0.035           |
| 1084   | 1084 | G10840          | $0.80 - 0.94$          | $0.15 - 0.35$    | $0.60 - 0.90$                  | 0.030            | 0.035           |
| TCR2   | 1085 | G10850          | $0.80 - 0.94$          | $0.15 - 0.35$    | $0.70 - 1.00$                  | 0. 030           | 0,035           |
| 1086   | 1086 | C10860          | $0.80 - 0.94$          | $0.15 - 0.35$    | $0.30 - 0.50$                  | 0,030            | 0.035           |
| 1050   | 1090 | G10900          | $0.84 - 0.98$          | $0.15 - 0.35$    | 0. 60~0.90                     | 0.030            | 0,035           |
| 1095   | 1095 | G10950          | $0.90 - 1.04$          | $0.15 - 0.35$    | $0.30 - 0.50$                  | 0.030            | 0.035           |

**經票 2.4.2** 

## 2 世界标准帽号及锯产品

239

Ì

|                   | n.   | 9                  |                  | 化学成分(质量分数)/%  |                   |        |          |  |  |  |  |  |  |
|-------------------|------|--------------------|------------------|---------------|-------------------|--------|----------|--|--|--|--|--|--|
| SAE               | AISI | <b>UNS</b>         | c                |               | Mв                | Р      | s        |  |  |  |  |  |  |
|                   |      |                    |                  | Si            |                   | ≤      | €        |  |  |  |  |  |  |
|                   |      | 擂钢、用干型钢、钢板、钢带和焊接钢管 |                  |               |                   |        |          |  |  |  |  |  |  |
| 1524(1024) 1524   |      | G15240             | $0.18 - 0.25$    | $0.15 - 0.35$ | $1.30 - 1.65$     | 0.030  | 0.035    |  |  |  |  |  |  |
| 1527(1027) 1527   |      | G15270             | $0.22 - 0.29$    | $0.15 - 0.35$ | $1.30 - 1.55$     | 0.030  | 0.035    |  |  |  |  |  |  |
| 1536(1036) 1536   |      | G15360             | $0.30 - 0.38$    | $0.15 - 0.35$ | $1.20 - 1.55$     | 0.030  | 0.035    |  |  |  |  |  |  |
| 1541(1041) 1541   |      | G15410             | $0.36 - 0.45$    | $0.15 - 0.35$ | $1.30 - 1.65$     | 0,030  | 0.055    |  |  |  |  |  |  |
| 1548(1046) 1548   |      | G15480             | 0.43 $\sim$ 0.52 | $0.15 - 0.35$ | $1 - 05 - 1$ , 40 | 0. 030 | D. 035   |  |  |  |  |  |  |
| $1552(1052)$ 1552 |      | G15520             | $0.46 - 0.55$    | $0.15 - 0.35$ | $1.20 - 1.55$     | o. nao | 0.035    |  |  |  |  |  |  |
| 蘭報 , M 系列         |      |                    |                  |               |                   |        |          |  |  |  |  |  |  |
| M1008             |      | G10080             | $\leqslant 0.10$ |               | $0.25 - 0.60$     | 0.040  | 0.050    |  |  |  |  |  |  |
| MI0IO             |      | G10100             | $0.07 - 0.14$    |               | $0.25 - 0.60$     | 0.040  | 0.050    |  |  |  |  |  |  |
| M1012             |      | G10120             | ቤ 09/~ቤ 16       |               | $0, 25 - 0, 60$   | 0.04D  | 0.050    |  |  |  |  |  |  |
| Mm15              |      | G10150             | $0.12 - 0.19$    |               | $0.25 - 0.60$     | 0.040  | 0.050    |  |  |  |  |  |  |
| M1017             |      | G10170             | $0.14 - 0.21$    |               | $0.25 - 0.60$     | a. 040 | 0,050    |  |  |  |  |  |  |
| M1020             |      | G10209             | $0.17 - 0.24$    |               | $0.25 - 0.60$     | 0.040  | 0.050    |  |  |  |  |  |  |
| M1023             |      | G10230             | $0.19 - 0.27$    |               | $0.25 - 0.60$     | 0.040  | 0.050    |  |  |  |  |  |  |
| M1025             |      | G10250             | $0.20 - 0.30$    |               | $0.25 - 0.60$     | 0.040  | 0.060    |  |  |  |  |  |  |
| M1031             |      | G10300             | $0.26 - 0.36$    |               | $0.25 - 0.60$     | 0.040  | .ต. ดริส |  |  |  |  |  |  |
| M1044             |      | G10440             | $0.40 - 0.50$    |               | $0.25{\sim}0.50$  | 0.040  | 0.050    |  |  |  |  |  |  |
| ASTM A29          |      |                    |                  | 表 2.4-3       |                   |        |          |  |  |  |  |  |  |
| 牌号                |      |                    |                  | 化学成分(质量分数)/%  |                   |        |          |  |  |  |  |  |  |
| <b>UNS</b>        |      | с                  | Мп               | ν             | s                 |        |          |  |  |  |  |  |  |
|                   |      |                    |                  | ≤             | ≤                 |        | 伷<br>其   |  |  |  |  |  |  |
| 非加硫酸镉             |      |                    |                  |               |                   |        |          |  |  |  |  |  |  |
| 1005              |      | €EC 05             | $0.35 \, m_{BX}$ | 0.010         | 0,050             |        |          |  |  |  |  |  |  |
| <b>JOUS</b>       |      | $-0.08$            | $0, 25 - 0, 40$  | 0.040         | 0.050             |        |          |  |  |  |  |  |  |
| 1008              |      | ≤0. 10             | D. 300 := 0. 50. | 0. OJO -      | n asni            |        |          |  |  |  |  |  |  |

**象表 2.42** 

59. IO  $0, 30 - 0, 50$ 0,040 D. 050 1010  $0.08 - 0.13$  $0.30 - 0.50$  $0,040$ 0.050 1011  $0.08 - 0.13$  $0.60 - 0.90$  $0.040$  $0.050$ 1012  $0.10 - 0.15$  $0.30 - 0.60$  $0.040$ 0.050 1013  $0.11 - 0.16$  $0, 50 - 0, 80$ 0.040  $0.050$ 1015  $0.13 - 0.18$  $0, 30 - 0, 60$  $0.040$  $0.050$ 1016  $0.13 - 0.18$  $0.60 - 0.90$  $0.040$ 0.050 1017  $0.15 - 0.20$  $0.30 - 0.60$ 0.040  $0.050$ 1018  $0.15 - 0.20$  $0.60 - 0.90$  $0.040$  $0.050$ 1019  $0.15 - 0.20$  $0.70 - 1.00$  $0.040$ 0.050 1020  $0.18 - 0.23$  $0.30 - 0.60$ 5.040  $0.050$ 1021  $0.18 - 0.23$  $0,60 - 0,90$  $0.040$ 0.050 1022  $0.15 - 0.23$  $0.70 - 1.00$  $0,040$  $0.050$ 1023  $0.20 - 0.25$  $0.30 - 0.60$  $0,040$  $0,050$ L025  $0.22 - 0.28$  $0.30 - 0.60$ 0.040  $0.050$ 1028  $0.22 - 0.28$  $0.80 - 0.90$  $0.040$ 0.050 1029  $0.25 - 0.31$  $0.60 - 0.90$  $0.040$  $0.050$  $0.38 - 0.34$ 1030  $0, 60 - 0, 90$  $(0, 040)$ 0.050

# 

|               |                                 |                                  | 独衣 4-1         |                                |   |   |
|---------------|---------------------------------|----------------------------------|----------------|--------------------------------|---|---|
| 膊号            |                                 |                                  | 化学成分(质量分数)/光   |                                |   |   |
| uns           | c                               | Mu                               | P              | \$                             |   |   |
|               |                                 |                                  | ¢Ş             | C)                             | 共 | 拙 |
| 非加難联纲         |                                 |                                  |                |                                |   |   |
| 1034          | $0.32{\sim}0.38$                | $0.53{\sim}0.80$                 | 0.040          | 0.050                          |   |   |
| 1035          | $0, 32 - 0, 38$                 | 0. 60~0. 90                      | 0.040          | 0.050                          |   |   |
| 1037          | $0, 32 - 0, 38$                 | $0.70 - 1.00$                    | O. 640.        | 0.055                          |   |   |
| 1038          | $0.35 - 0.42$                   | $0.60 - 0.00$                    | a. 640         | 0.050                          |   |   |
| 1035          | $0.37 - 0.44$                   | $0.70 - 1.00$                    | 0.040          | 0. USG                         |   |   |
| 1040          | $0.37 - 0.44$                   | 0.80~0.90                        | 0, 040         | 0.050                          |   |   |
| 1042          | $0.40 - 0.47$                   | $0.50 - 0.90$                    | A, 040         | 0,050                          |   |   |
| 1043          | $0, 40 - 0, 47$                 | $0.70 - 1.00$                    | 0.040          | 0.050                          |   |   |
| 1044          | a. 43~40.50                     | $0.30 - 0.50$                    | J. 040         | 0.050                          |   |   |
| 1045          | $0.43 \sim 0.50$                | 0.60~0.30                        | 0. 040.        | 0.050                          |   |   |
| 1046          | $0.43{\sim}0.50$                | 0.70 - 1.00                      | 0.940          | 0.050                          |   |   |
| 1049          | $0.45 - 0.53$                   | D. 60 ~ 0. 90                    | G. 040         | U. 050                         |   |   |
| 1050          | $0.48 - 0.55$                   | 0.80 - 0.90                      | Q. 040         | U. 050                         | F |   |
| 1053          | $0.48 - 0.55$                   | $0,70 - 1,00$                    | 0.040          | 0.050                          |   |   |
| 1055          | $0.50\!\sim\!0.50$              | $0,60\!\sim\!0,90$               | 0.040          | 0.050                          |   |   |
| ,1059         | $0.55 - 0.65$                   | $0.50 \sim 0.80$                 | 0. O4C         | 0.050                          |   |   |
| 1060          | $0.55 - 0.65$                   | $0.80 - 0.90$                    | 0.040          | D. D50                         |   |   |
| 1064          | 0. 60~-0. 70                    | $0.50 - 0.80$                    | 0. 040         | 0.050                          |   |   |
| 1055          | $0.50 - 0.70$                   | $0.60 - 0.90$                    | 0.049          | 3.050                          |   |   |
| 1969          | $0.65 - 0.75$                   | 0, 40 - 0, 70                    | 0.040          | 0.050                          |   |   |
| 1070          | $0.65 - 0.75$                   | $0.60 - 0.30$                    | 0.540          | 0.450                          |   |   |
| 1071          | $0.65 - 0.75$                   | $0.76 - 1.03$                    | U. 04G         | 0.050                          |   |   |
| 1074          | $0, 70 \cdots 0, 80$            | 4. SU ~ 0. 80                    | 0.040          | U. 050                         |   |   |
| 1075          | D. 764-0.80                     | $0.40 \sim 0.70$                 | 0. 04Q         | U. 030                         |   |   |
| 1078          | $0.72 - 0.85$                   | $0.30 - 0.60$                    | 0.040          | 0.050                          |   |   |
| 1080          | $0.75 - 0.88$                   | $0.60 - 0.90$                    | ü. 940         | 0.050                          |   |   |
| 1084          | $0.80 - 0.93$                   | 0. 60--0. 90                     | 0. 040         | 0.050                          |   |   |
| 1086          | G. 80--0. 93                    | $0, 30 - 0, 50$                  | 9, 940         | 0. OMD                         |   |   |
| 1090          | $0.85 - c.98$                   | 0, 60 ~ 0, 90                    | a. 640         | 0.050                          |   |   |
| 1095          | $0.90 - 1.03$                   | $0.30 - 0.50$                    | O. 040.        | U. 050                         |   |   |
| 卹巯磷钢<br>1108. |                                 |                                  |                |                                |   |   |
| 1109          | 0. 98 – 40. 13<br>$0.08 - 0.13$ | $0.60 - 0.80$                    | 0.040          | $0.08 - 0.13$                  |   |   |
| 1110.         | $0.08 - 0.10$                   | $0.60 - 0.90$<br>$0.30 - 0.50$   | 0.040          | $0.08 - 0.13$                  |   |   |
| TJ 16         | 0.14 $\sim$ 0.26                |                                  | 0.040          | $0.08 - 0.13$                  |   |   |
| 1117          | $0.14 - 0.20$                   | $1.10 - 1.40$<br>$1,00 \pm 1,30$ | 5.040          | $0.16 - 0.23$                  |   |   |
| 1118          | $0.14 - 0.20$                   | $1.30 - 1.80$                    | 6, 940         | $0.08 - 0.13$                  |   |   |
| <b>J119</b>   | $0.14 - 0.20$                   | $1.00 - 1.30$                    | 0. 040         | $0.08 - 0.13$                  |   |   |
| 1132          | $0.27 - 0.34$                   | $1.35 - 1.65$                    | 0.040          | $0.24 - 0.33$                  |   |   |
| 1137          | $0.32 - 0.39$                   | $1.35 - 1.65$                    | U. 040         | $0.68 - 0.18$                  |   |   |
| 1139          | $0.35 - 0.43$                   | $1, 35 - 1, 65$                  | 0.040<br>0.940 | $0.08 - 0.13$                  |   |   |
| 1140          | $0.37 - 0.44$                   | $0.70 - 1.00$                    | 3,069          | $0.13 - 0.20$                  |   |   |
| i 14 I        | $0.37 - 0.45$                   | $1.35 - 1.65$                    | 0.940          | $0.08 - 0.13$<br>$0.08 - 0.13$ |   |   |
|               |                                 |                                  |                |                                |   |   |

 $2000 \times 10^{-1}$ 

2. 世界标准钢号及钢产品

 $|241\rangle$ 

÷

|              |                    |                        | (顕表 2.4 3          |                    |                  |
|--------------|--------------------|------------------------|--------------------|--------------------|------------------|
| 牌り           |                    |                        | 化学成分(质量分数)/%       |                    |                  |
| UNS          | c                  | Mn                     | ۲<br>≤             | s<br>≤             | 忚<br>π           |
| 加硫碳铜         |                    |                        |                    |                    |                  |
| 1144         | $0, 40 - 0, 48$    | 1. 35–-1. 65           | 0.040              | $0.24{\sim}0.33$   |                  |
| 1145         | $0,42 - 0,49$      | $0.70 - 1.00$          | 0. OLC             | 0.04~0.07          |                  |
| 1146         | $0, 42 - 0, 49$    | $0.70 - 1.00$          | 0.040              | $0.08 - 0.28$      |                  |
| 1151         | $0.48 - 0.55$      | $0.70 - 1.00$          | 0.040              | $0.08 - 0.53$      |                  |
|              | 加铅 講和秘碑钢           |                        |                    |                    |                  |
| <b>1211</b>  | $\leqslant 0.13$   | 0.60~0.90              | $0, 07 \sim 0, 12$ | 0. 10~0. 10        |                  |
| 1212         | $\leqslant 0.13$   | $0.70 - 1.00$          | $0.07 - 0.12$      | $0.16 - 0.23$      |                  |
| 1213         | $\lesssim 0.13$    | $0.70 \!\simeq\! 1.00$ | $0.07 - 0.12$      | $0, 24 \sim 0, 33$ |                  |
| 1215         | 45,0109            | $0.75 - 1.05$          | $0, 04 - 0, 09$    | $0, 26 - 0, 35$    |                  |
| 12L13        | $\leqslant$ 0. 13  | $0.70 - 1.00$          | $0, 07 - 0, 12$    | 0. 24~0. 33        | Pb 0, 15 ~ 0, 35 |
| 121.14       | ≤30. IS            | $0.85 - 1.15$          | $0.04 - 0.09$      | $0, 26 \sim 0, 35$ | Ph 0, 15 – 0, 35 |
| 12L15        | ≲.0.09             | 0.75~1.05              | $0.04 - 0.09$      | $0.26 - 0.35$      | Ph 0. 15~-0.35   |
| 高锰酸钢         |                    |                        |                    |                    |                  |
| 1523         | $0.10 - 0k16$      | $1.10 - 1.40$          | 0. D40.            | 0.050              |                  |
| 1518         | $0.15 - 0.32$      | $1, 10 - 1, 40$        | 0.040              | 0.050              |                  |
| 1522         | $0.18 - 0.24$      | $1.10 - 1.40$          | 0.440              | 0.050              |                  |
| 1524         | 0.39-~0.23         | $1.35 - 1.55$          | 0.040              | 0,050              |                  |
| 1525         | $0, 23 - 0, 89$    | $0.80 - 1.10$          | 0.040              | 0.050              |                  |
| 1526         | $6.22 - 0.23$      | 1.10--1.40             | 0.940              | 0.056              |                  |
| 1953         | $0.22 - 0.29$      | $1.20 - 1.30$          | 0.040              | 0.050              |                  |
| 1536         | $0.30 - 0.37$      | $1.20 - 1.50$          | C. (14))           | 0. O.O             |                  |
| 1,541        | $0,36{\sim}0.44$   | 1. 35---1. 65          | 0.040              | 0.050              |                  |
| 1547         | $0.43 - 0.51$      | $1.35 - 1.65$          | 0.040              | U. 050             |                  |
| 1548         | 0.44-50.52         | $1.10 - 1.40$          | 0.040              | 0.050              |                  |
| 1551         | $0.45 - 0.56$      | $0.85{\sim}1.15$       | 0.040              | 0.050              |                  |
| 1552         | $0.47 - 0.55$      | $1.20 - 1.50$          | 0.040              | 0.050              |                  |
| 1561         | $0.55 - 0.65$      | $0.75 - 1.05$          | 0, 940             | 3,050              |                  |
| la65         | 0. 60 - 0. 71      | $0.85 \sim 1.15$       | A. 040.            | 0.050              |                  |
| 1572         | $0.65\!\sim\!0.76$ | $1.00 - 1.30$          | 0,040              | 0.050              |                  |
| M系列礦钢        |                    |                        |                    |                    |                  |
| M1005        | $\leqslant 0.10$   | $0.25 - 0.60$          | 0.04               | 0.05               |                  |
| <b>MILIO</b> | $0.07 - 0.14$      | $0.25 - 0.60$          | 0.04               | 0.05               |                  |
| M1012        | 0,0900,18          | $0.25 - 0.00$          | 0.04               | G. 05              |                  |
| M1015        | $0, 12 - 0, 19$    | $0.25 - 0.60$          | 0.04               | 0.95               |                  |
| MIJ1?        | $0, 14 - 0, 21$    | $0.25 - 0.60$          | C. 04              | 0.05               |                  |
| M1020        | $0.17 - 0.24$      | $0.25 - 0.60$          | 41. Q4             | 0.05               |                  |
| M1023        | $0.19 - n.27$      | $0.25 - 0.50$          | 0.04               | 0.05               |                  |
| M1025        | $0.20 - 0.30$      | $0.25 - 0.60$          | 0. C4              | 0.05               |                  |
| M1051        | $0.26 - 0.36$      | $0, 25 - 0, 60$        | 0. 04              | 0. 05              |                  |
| M1044        | $0.40 - 0.50$      | $0.25 - 0.60$          | 0.04               | D. US              |                  |

社: 非加强碳钢和高锰碳钢中的硅含量,可规定为 w(Si)≤0.10%,0.10%~0.20%,0.15%~0.36%,0.30%~ 0.40%,或0.30%~0.60%。

 $\sim 10^6$ 

---

### $242$ 2.4 美国标准钢号及钢产品

## 2.4.1.2.2 结构级冷轧钢板

ASTM A611

表 2.44

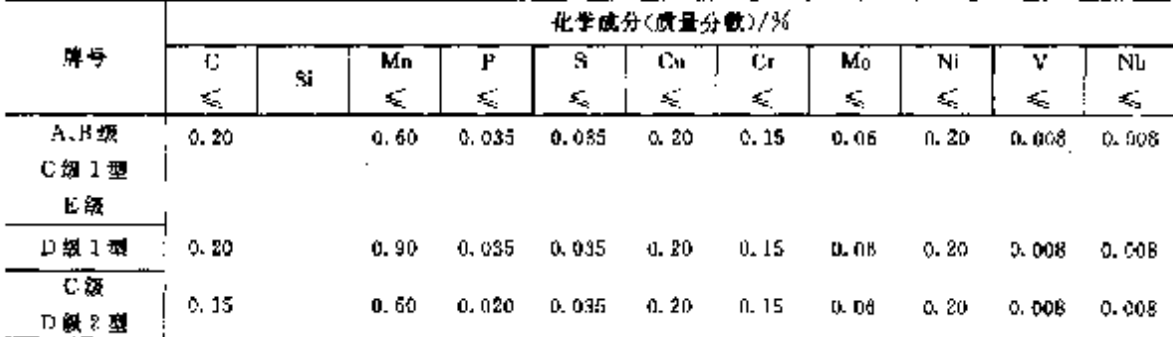

## 2.4.1.2.3 商品级热轧钢板、钢带

ASTM A569

表 2.4-5

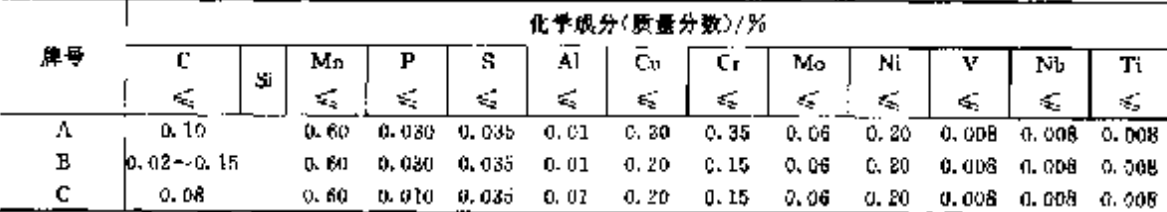

## 2.4.1.2.4 深冲级热轧碳钢薄板

ASTM A620

### 表 2,4-6

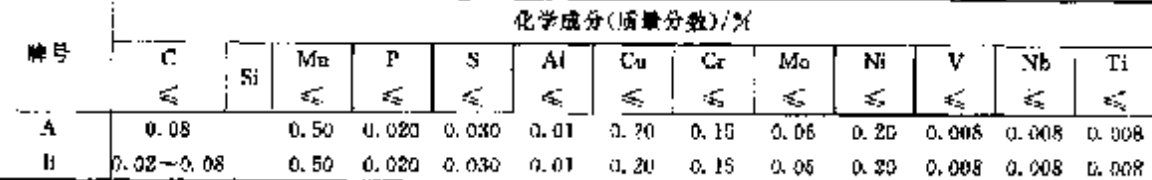

## 2.4.1.2.5 压力容器用高强度低合金钢板

ASTM A737

#### 化学成分(质量分数)/% 牌号  $\overline{\mathbf{r}}$  $\top$ - 8  $\overline{c}$  $\overline{\mathbf{N}}$  $\overline{\mathbf{N}}$ Şi  $M_D$ V εĘ, ₹,  $\leqslant$  $\leqslant$  $\mathcal{L}_\mathrm{c}$  $\overline{\mathbf{r}}$  $0.80$  $0.15 - 0.50$  1.  $15 - 1.50$  $0.035$  $0,030$  $-0.05$ c 0, 22 0, 35~0, 50 1, 15~1, 50  $0.035$  $0.030$  $0.04 - 0.11$  $0,03$

表 2.4-7

2.4.1.2.6 结构级碳铜、低合金钢、改善成型性能低合金铜板

ASTM A 1008

表 2.4-8

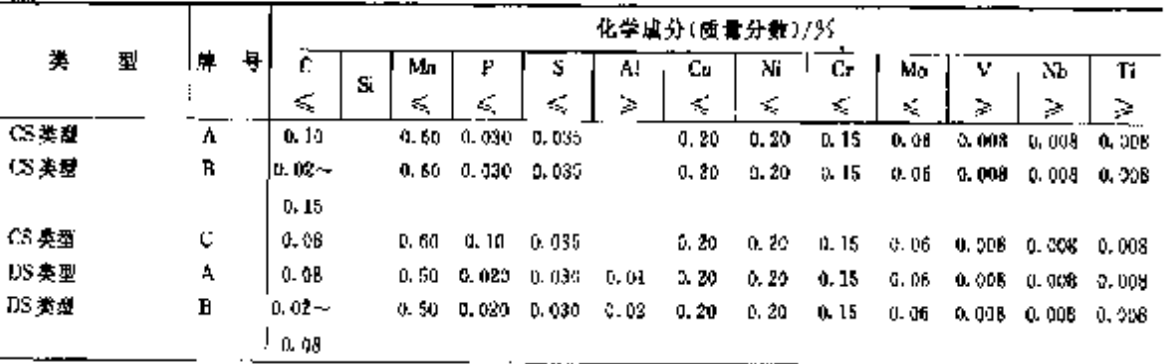

### 244 2.4 美国标准解导及钢产品

|               |         |       |       |                          | 化学成分(质量分数)/% |                          |       |      |       |
|---------------|---------|-------|-------|--------------------------|--------------|--------------------------|-------|------|-------|
| 牌             | Ŷ,<br>c | Мn    | μ     | s                        | Сr           | Mo                       | Ni    | Сœ   | v     |
|               | ×,      | s,    | s,    | $\mathcal{L}_\mathrm{c}$ | €,           | $\mathcal{L}_\mathrm{p}$ | Κ,    | ≤    | K,    |
|               | 电焊钢管    |       |       |                          |              |                          |       |      |       |
| A             | 0.25    | 0.95  | 0.050 | 0.045                    | 0.40         | 0, 15                    | E.40  | 0.40 | O. DB |
| в             | 0.30    | 1, 20 | 0,050 | 0.045                    | 0.40         | 0, 15                    | 0.40  | 0.40 | 0.08  |
|               | 逆焊钢管    |       |       |                          |              |                          |       |      |       |
| Λ             | 0. 30.  | 1.20  | 0.050 | 0.045                    | 0.40         | 0.15                     | 0.40  | 0.40 | 0.08  |
| 2. 4. 1. 2. 9 |         |       |       | 结构用冷成型圆和异形极面焊接和无缝钢管      |              |                          |       |      |       |
| ASTM A500     |         |       |       | 表 2.4 11                 |              |                          |       |      |       |
|               |         |       |       |                          | 化学成分(质量分数)/% |                          |       |      |       |
| 觯             | 탁<br>C. |       | Mn    |                          | P            |                          | S     |      | Cu.   |
|               | εś,     |       | K.    |                          | Æ,           |                          | ς,    |      | Ç.    |
| A, B, D       | 0.26    |       |       |                          | 0.035        |                          | 0.045 |      | 0.20  |

续表 2.4-10

# 2.4.1.2.10 高温用碳钢无缝钢管

 $0, 23$ 

ASTM A106

 ${\bf C}$ 

 $^{-1}$   $_{\mathbf{A},\mathbf{B},\mathbf{D}}$ 

### 表 1.4-12

1.35

0.035

 $0.045$ 

 $0.20$ 

 $0.20$ 

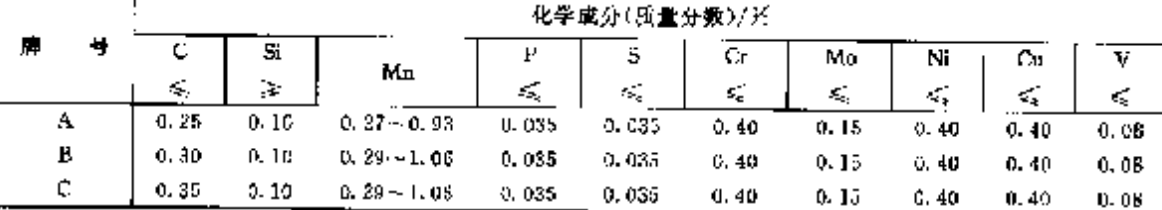

## 2.4.1.2.11 中碳银锅炉及过热器无缝钢管

**ASTM A210** 

### 表 1.4-13

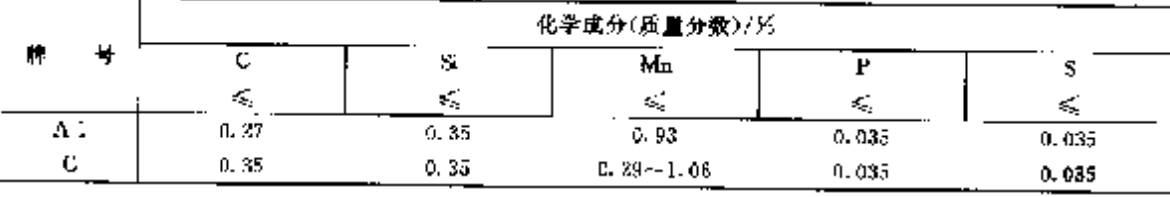

ASTM A29 钢棒,型铜、线材

# 表 2.4-14

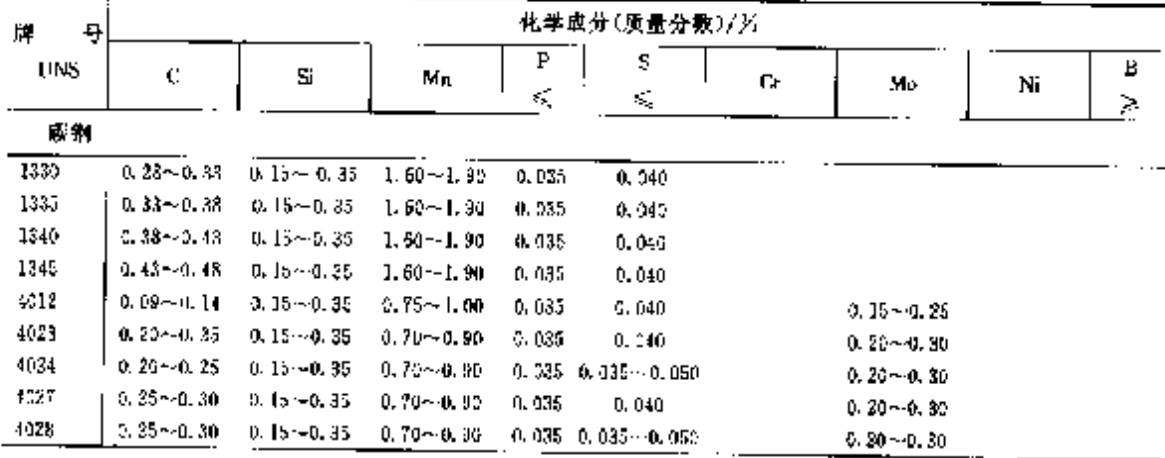

# 2 世界标准钢号及钢产品

 $B45$ 

:

| 탁<br>Ħ. |                                  |                        |                   |              | 化学成分(质量分数)/% |                 |                 |               |   |
|---------|----------------------------------|------------------------|-------------------|--------------|--------------|-----------------|-----------------|---------------|---|
| UNS     | С                                | Sa                     | Mu                | γ            | s            | Cr.             | Mo              | Ni            | Б |
|         |                                  |                        |                   | K)           | ĸ,           |                 |                 |               | ⋗ |
| 4032    | 0,30~0.35                        | $0.15 - 0.35$          | $0.70 - 0.00$     | 0.035        | 0.040        |                 | $0.20 - 0.30$   |               |   |
| 4037    | $0.35 - 0.45$                    | 0. 15 - - J. 35        | $3,70 - 0,90$     | 0.035        | 0.040        |                 | $0, 20 - 0, 30$ |               |   |
| 4042    | $0.40 - 0.45$                    | 0. 150-0.35            | $0.70 - 0.90$     | 0,035        | 0,040        |                 | $0, 20 - 0, 30$ |               |   |
| 4047    | $0.45 \pm 0.52$                  | $0, 15 - 0, 35$        | 0.70--0.90        | Q. DIS       | $= 040$      |                 | $0, 20 - 0, 35$ |               |   |
| 4118    | 0. 18 - 0. 23                    | 0. 15 ~ 0. 35          | $0,70 - 0,90$     | 0, 035       | 0.040        | a, 40~-a, 60,   | $0.08 - 0.15$   |               |   |
| 4120    | $0.18 \pm 0.39$                  | $0.25 - 0.35$          | $(1, 90 - 1, 20)$ | U. 015       | 0.042        | $0.40 - 0.60$   | $3.13 - 0.20$   |               |   |
| 4121    | 0, 18–-0, 23                     | $0, 15 \!\sim\! 0, 35$ | 0.75--1.00        | C. 035       | 0.040        | (L. 15 – 0. 65) | $0.20 - 0.30$   |               |   |
| 4130    | $0.25 - 0.33$                    | $0.75 - 0.35$          | 0.40-0.60         | 0.035        | 0.040        | $0.80 - 1.30$   | $0.15 - 0.25$   |               |   |
| 4135    | $0.33 - 0.38$                    | $0.15 - 0.35$          | $0.70 - 0.50$     | 0.035        | 0.040        | $0.30 - 1.30$   | $0.15 - 0.25$   |               |   |
| 4187    | 0.35~0.40                        | $0, 15 - 0, 35$        | 0.70~0.90         | п. оза       | 0.040        | $0.30 - 1.10$   | $0.15 - 0.25$   |               |   |
| 4540    | $0, 33 - 5, 43$                  | $0.15 \!\!\sim\! 0.35$ | $0.75 - 1.00$     | 0. 035       | 0. D4U       | $0.80 - 1.10$   | $0.15 - 0.25$   |               |   |
| 4142    | G. 40-~0. 45                     | $0.15 - 0.35$          | $0.75 - 1.00$     | 0.035        | 0.040        | $0.30 - 1.19$   | 0.15~0.25       |               |   |
| 4145    | $\frac{1}{2}$ n. 43 $\sim$ 0. 48 | $0.15 - 0.35$          | $0.75 - 1.00$     | 0,035        | 0.540        | $0, 30 - 1, 10$ | $0.15 - 0.25$   |               |   |
| 4147    | - 0.45~0.50                      | $0.15 - 0.35$          | $0.75 - 1.06$     | Q. D35       | 0. 240.      | 0. 80 – L. 10   | $0.15 - 0.35$   |               |   |
| 4750    | 0. 48 - 0. 53                    | $0.15 - 0.35$          | $0.75 - 1.00$     | 0.935        | A. 049       | 0.89 - 1.40     | 6.15~0.25       |               |   |
| 4161    | 0.56-0.64                        | $0.15{\sim}0.35$       | 0. 75 - 1. 00     | 0.935        | 0.040        | 0, 70~0, 90     | $0.25 - 0.35$   |               |   |
| 4320    | $0.17 - 0.22$                    | 0.15-20.35             | a. 45 --0, 65     | 9. 936       | 0.740        | C. 40 - 0. 60   | $0.20 - 0.50$   | $1.65 - 2.00$ |   |
| 4343    | $0.38 \pm 0.43$                  | $2.15 - 0.35$          | $0.60 - 0.80$     | <b>0.035</b> | 0.040        | 0.70~0.90       | $0.20 - 0.30$   | $1.55 - 3.00$ |   |
| E4340   | $0.38 - 0.43$                    | $0.15 - 0.35$          | $0.65 - 0.85$     | 0.025        | 0.025        | 0. 70--0. 90.   | $0.20 - 0.30$   | $1.55 - 2.00$ |   |
| 4419    | $0.19 - 0.23$                    | $0.15 - 0.35$          | $0.45 - 0.65$     | fi. 935      | 0. 040       |                 | 0. 45~0. 60     |               |   |
| 4422    | $0.23 - 0.25$                    | $0.15 - 0.35$          | D. 70 - C. 90     | 0.035        | 0.040        |                 | 0.35-11.45      |               |   |
| 4427    | $0.34 - 0.29$                    | n. 154-a 35            | $5.70 - 0.90$     | 0.035        | 0.040        |                 | 0.35~0.45       |               |   |
| 4615    | $0.13 - 0.18$                    | 0.15~0.85              | $0.45 - 0.65$     | D. 035       | 9. Q40       |                 | $0.20 - 0.30$   | $1.65 - 3.00$ |   |
| 4620    | $\frac{1}{2}$ 0. 17 ~ 0. 22      | 0.15~0.35              | G. 45-40. 65      | 0.035        | 9. 1140      |                 | $0.20 - 0.30$   | $1.65 - 2.00$ |   |
| 4621    | 0. 13 - 0. 23 .                  | $0.15 - 0.55$          | $0, 70 - 3, 90$   | 0. 035       | d. 140       |                 | $0.20 - 2, 30$  | $1.65 - 2.00$ |   |
| 4626    | 0, 24 - 0, 29                    | n. 154-0. 35           | $0.45 - 0.65$     | 0,035        | 3,040        |                 | 0. 15-40. 25.   | $0.70 - 1.00$ |   |
| 4715    | $3.13 - 0.13$                    | $0.15 - 0.35$          | 0.70~0.90         | 6.035        | 0.040        | 0.45~0.65       | 2,45~0.60       | $0.70 - 1.00$ |   |
| 4718    | 0. 16–0. 21                      | $0.15 - 0.39$          | 0.70~0.90         | 0.035        | u. 540       | $0.35 - 0.55$   | 0, 30 ~ 0, 40,  | $0.90 - 1.20$ |   |
| 4730    | 9. IT ~ 0. 22                    | 0. 15-40. 35           | 0.50 - 0.70       | a. 035       | 0.040        | u. 35 ~ u. 55   | 0. 15 - 0. 25   | $0.90 - 1.20$ |   |
| 4815    | G. 13~0. 18                      | 0. 15~0. 35            | 0, 40 ~ 0, 50     | 0. 035       | 0.040        |                 | $0.20 - 0.30$   | 3, 26 – 3, 75 |   |
| 4817    | $2, 15 - 5, 20$                  | 3, 15 – 0, 35          | $0.40 - 0.80$     | ù. CS5       | 0.040        |                 | $0.20 - 0.30$   | $3.25 - 3.75$ |   |
| 1820    | $0.18 - 0.25$                    | $0.15 - 0.55$          | $0.50 - 0.70$     | 0.935        | 0.040        |                 | $0.30 - 0.30$   | $3.35 - 3.75$ |   |
| 50°E    | л. 127-а. ј7                     | 0. 15 ~ 0. 35          | 0, 30~0, 30       | 0.035        | 0.040        | $0.30 - 0.50$   |                 |               |   |
| 3946    | $0.45 - 0.45$                    | 0.35~0.35              | 0. YSA 1. 00.     | 46, 035,     | 0.040        | $5, 20 - 0, 35$ |                 |               |   |
| 5115    | $0.15\!\simeq\!0.16$             | $0.15 - 0.36$          | 0. 70-10. 90      | 0, 335       | 6, 040       | $2.70 - 0.90$   |                 |               |   |
| 5120    | Ա ՄԴ-Ո, 22                       | 0. 15 - 0. 35          | C. 70 ~ 0, 90     | 0, 935       | 0.040        | 2, 70~-0, 90    |                 |               |   |
| 5130    | 0. 26 ~ 0. 33                    | 0, 15~0, 35            | $0.70 - 3.90$     | n, 035       | 0.04J        | $0.80 - 1.10$   |                 |               |   |
| 6132    | $0.35 - 0.35$                    | $0.35 - 0.35$          | $0.60 - 0.80$     | 0.035        | O. (4)       | ዉ የአንቀርፈቡት      |                 |               |   |
| 5135    | $0.33 - 0.33$                    | $0.15 - 0.35$          | $0.60 - 0.80$     | 0.035        | 0.040        | $0.80 - 1.05$   |                 |               |   |
| 5140    | 0.33~2.43                        | $0.15 - 0.35$          | $0.70 - 0.80$     | 0,035        | 0.010        | $0, 70 - 0, 90$ |                 |               |   |
| 5145    | $0.43 - 0.48$                    | 0.15~0.35              | $0.72 \cdot 0.90$ | 0.085        | 0.540.       | $0, 75 - 0, 35$ |                 |               |   |
| 5147    | $0.46 - 0.51$                    | 0. IU - 0. 35.         | 0. 75 - 0. 95     | 0.055        | 0. 240.      | 0. 85 ~ L 15    |                 |               |   |
| 5150    | $0.48 - 0.53$                    | 0. 16 - G. 35          | 0. 70 - 0. 90 I   | 0, 035       | 0. 240.      | 0. 70 - 0. 90   |                 |               |   |
| 5155    | $0, 51 - 0.59$                   | $0.15 - 0.35$          | 0. 70--0. AC      | 11. OJS      | 0. O tG      | $0.70 - 0.90$   |                 |               |   |
| 5160    | ი ან –0,61                       | $0.15 - 0.35$          | $0.75 - 1.00$     | 0.085        | 0. 440       | $0.70 - 0.90$   |                 |               |   |

簗友 2.4-34

世界棕雀铜号及钢产品  $\mathbf{r}$ 

2.4.1.3 合金结构钢

2.4.1.3.1 钢棒、型钢

SAE F404

表 2.4 15 醫學 化学成分(质量分数)/%  $\overline{\phantom{a}}$ Ρ  $c_2^-$ 75 .<br>Mo Ni SAE UNS ¢. ę. Mn Cr. ¢ € k, z ś, 钢棒  $\overline{a}$ 1995 G13350 0, 33 ~ 0, 38  $\,$  0, 15 ~ 0, 35 1.60 $-1.90$ 5, 030 D. Okil  $$0.20$ 0.08  $0.25$ 0.35  $61340000.38 - 0.43$  0.15  $-0.35$  1.60  $-1.90$ 1340  $0.030$  $0.040$  $$0.20$  $0.05$  $0.25$  $0.35$ 4023  $G40230\{0, 20 - 0, 25 - 0, 15 - 0, 35\}$  $0.70 - 0.90$  $0.530$ **D. 040** ≤0. X0  $0.20 - 0.30$  $0.25$ 0.35 4027 G4027a 0.25~0.30 0.15~0.35  $0.20 - 0.90$  $\leqslant 3.20$ 0.030 **0.040**  $0.20 - 0.30$ 0.25 0.35 G40370 0.35 $-0.40$  0.15 $-0.35$  0.70 $-0.90$ 4097  $0.030$  $0.040$  $5.0.20$  $0.20 - 0.30$  $0, 25$  $0.35$ 4042  $G$ 40470 0.45 $\sim$ 6.50 0.15 $\sim$ 0.35 0.70 $\sim$ 0.90  $0.030$  $\leq 0.20$  $0.25$ 0.040  $0.20 - 0.30$  $0.35$ 4115  $G$ 4118 $d$   $\alpha$  18 $\sim$  0.33 0.15 $\sim$  0.35  $0.70 - 0.90$  $0.030$  $0.040$  $0.40 - 0.60$  $0.08 - 0.15$  $0.25$  $0.35$  $G(1200|0, 13 \rightarrow 0, 23, 0, 15 \rightarrow 0, 95, 0, 90 \rightarrow 1, 20)$  $0.030$  $0.040$ 4120  $0.40 - 0.80$  $-3.13 - 5.20$  $0.25$  $0.35$ 4130  $G41300$  2.28 ~ 0.33 0.15 ~ 0.35 0.40 ~ 0.63  $0.030$  $0.940$  $0.80 - 1.10$  $3.15 - 0.25$  $0.25$ n. 35  $41J<sup>2</sup>$  $G41370$  3.35 $\sim$  0.40 = 0.45 $\sim$  0.45 = 0.70 $\sim$  0.46  $0.030$ 0.040  $0.80 - 1.10$  $0.15 - 0.25$  $0.35$  $0.35$ 4140 C41400 0.38~0.43 0.15~0.35 0.75~1.00 **6.030**  $0.040$  $0.80 - 1.10 - 0.35 - 0.25$  $0.25$  $0.35$ 4142 C41420'0.40~0.45 0.15~0.35 0.75~1.00  $0.030$  $0.040$  $0.80 - 1.16$  $0.35 - 0.25$ 6.25  $0.25$ 4145  $G4145000$ ,  $43 \sim 2$ ,  $48$ , 0,  $15 \sim 0$ , 35, 0, 75 $\sim$  1, 00 0.030 0.040  $0.80 - 1.10$  $0.15 - 0.25$  $0.25$ D. 35 4150 G41500 0.48 $\sim$ 0.53 c.15 $\sim$ 0.35 c.75 $\sim$ 1.00 0.030  $0.040$  $0.86 - 1.10$  $0.15 - 0.25$  $0.25$  $9.35$ G43200 0.17~0.22 0.15~-0.35 0.45~-0.65 4320  $0.030$  $0.040$  $0.45 - 0.50$  $0.25 - 0.30$  $1.65 - 2.00$ 5.35 G43400 0. 38 ~ 0. 43 0. 15 ~ 0. 35 0. 60 ~ 0. 80 4.140 0.030  $0.040$  $0.70 - 0.99$  $0.20 - 0.30$  $1.55 - 2.09$ 0.35 E4340 G43406 0.38~0.48 0.15~0.35 0.025  $0.025$  $0.65 - 0.85$ 0.70~0.00  $0.20 - 0.30$  $1.85 - 2.00$  $0.35$ 4620  $G$ 46200 0.17 ~ 0.22 0.15 ~ 0.35 0.45 $-0.65$ 0.030  $0.040$ 550.20  $0.20 - 0.30$  $1.65 - 2.00$  $0.35$ 4820  $6482000018 - 0.23$  0.16 $\sim$ 0.35 0.50 $\sim$ 0.70  $< 0.20$ G. DSO  $0.040$  $0.30 - 0.30 - 3.35 - 3.75$  $0.35$ **50B46**  $65048100.44 - 0.49$  0.15 $-0.35$  $0,75 - 1.09$  $0.030$  $0.040$  $0, 30 - 0, 35$ 0.06  $0.25$  $B$  0.000 5 $\sim$ 0. 003 ເດີນະລົດ. 35 5120 G51200 0.17 $\sim$  2.22 0.15 $\sim$  0.35 0.73 $\sim$  0.90 0.030  $0.040 - 9.70 - 0.90$  $0.06$  $0.25$ 0.35  $G5130000.28 - 0.33 - 0.15 - 0.35$ 5135  $0, 70 - 0, 90$  $0.930$  $0.040$  $0.80 - 1.10$ 0.06  $0.25$  $0.35$ 5132 G61320 0.30~0.35 0.15~0.35  $0.60 - 0.50$  $0.080$  $0.040$  $0.75 - 1.00$  $0.05$  $0.25$  $0.35$ 5140  $(151400/0, 38 - 0, 43, 0, 15 - 0, 35)$  $0.70 - 0.00$  $0.030$  $0.340$  $0.70 - 9.90$ 0.06  $0, 25$  $0.35$  $0.70 - 0.90$ 5150  $653500$   $3.48 - 0.53$  0.15 $\sim$  0.35 0.70 $\sim$  0.39  $0.030$  $0.940$  $0.06$  $0.25$  $0.35$ 5160  $(153600]$  5, 56 $\sim$ 0, 64 0, 15 $\sim$ 0, 35 0, 75 $\sim$ 1, 00  $0.030$  $0.940$  $0.70 - 0.90$  $0.06$  $0, 25$  $0.35$ 51060  $G51001$  0.56 ~ 0.64 0.15 ~ 0.35 0.75 ~ 1.00  $0.050$  $0.049$ 8.20~0.80  $0.05$ Н 8.0005~  $0.25$  $0.003$  ;  $C_0 \leqslant 0.35$ 061500 0.48~0.53 0.15~0.35 0.70~0.90 6150  $0.030$  $0.040$  $0.80 - 1.10$  $0.06$ 0, 25 VIA 15 Cus (1, 35 8615  $G85150[0.13 - 0.78 \cdot 0.15 - 0.35 \cdot 0.70 - 0.90]$  $0.030$  $0.040$  $0, 49 - 0, 60$ 0.  $15 \sim 0.25$  0. 40  $\sim$  0. 70  $0.35$ 9617 G86170 0.15~0.20 0.15~0.35  $0.70 - 0.90$  $0.030$ 0.040  $0.40 - 0.60$ 0.  $15 - 0.25 - 0.40 - 0.70$  $3.35$ 8620 G8620G 0.18~0.23 0.15~0.35  $0.70 - 0.90$  $0.030$ 0.040  $0.40 - 0.60$ 0.15 $\sim$ 0.25 0.40 $\sim$ 0.70  $0.35$ 8822  $G86220$  $0.20 - 0.25 - 0.15 - 0.35 - 0.70 - 0.90$  $0.030$  $2.040$ 0.40  $\sim$  0.60 0.15  $\sim$  0.25 0.40  $\sim$  0.70  $0.35$ 8630 C88300 0.28 ~ 0.33 0.15 ~ 0.35  $0, 70 - 0, 90$  $0.030$  $0.040$ 0.40~0.60 0.15~~~ 0.25 0.40~0.70  $0.95$ 8640 G86400 0.38~0.43 0.15~0.35  $0.75 \sim 1.00$  $0.050$  $0.040$  $0.40 - 0.60$  $0.15 - 0.25$  $0.40 - 0.70$  $0.35$ 8645 G86450 0, 43~0, 48 0, 15--0, 35 0, 75--1, 00  $0.430$  $0.040$  $0.40 - 0.60 - 0.15 - 0.25 - 0.40 - 0.00$  $0.35$ 8723 G87200 0.18~0.23 0.15~0.35  $0.75 - 0.90$  $0,030$  $0.040$  $0.40 - 0.60 - 0.20 - 0.30 - 0.40 - 0.70$  $0.35$ 8822 G88220 0.20~0.25 0.15~0.35  $0.75 - 1.00$ 0.030  $0.40 - 0.60 - 0.30 - 0.40$  $0.040$  $0.40 - 0.70$  $0.35$ 9259  $G92590|0, 56 \sim 0.54$  0.70 $\sim$ 1, 10 0.75 $\sim$ 1, 00 0.75 $\sim$ 0.080 0.040  $0.45 - 0.55$  $0.06$ 0, 35  $0.35$ 9260  $G92800|0, 56 - 0.54$  1, 80  $- 2, 20$  $0,75 - 1,00$  $0.030$ 0.040  $< 2.20$ 0.06  $0.35$  $0.25$ E52100 G52966 0. 98 ~ 1. 10 0. 15 ~ 0. 35 0. 25 ~ 0. 45 0.025 0.025  $1.30 - 1.60$  $0.06$  $0.25$  $0.35$ 

2.4 表国标准销号及例产品

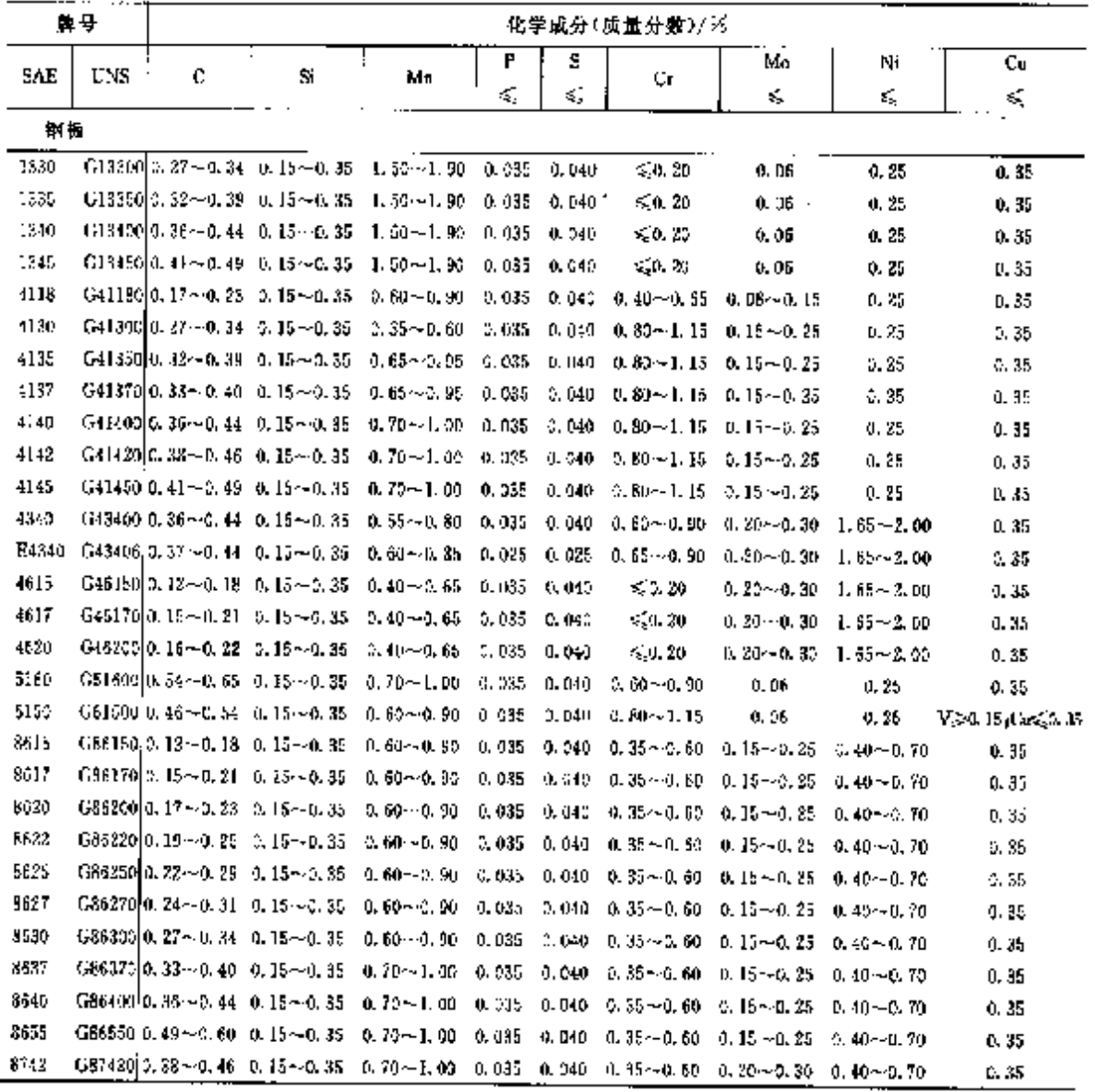

续表 2.4-15

 $\overline{a}$ 

ASTM A304

表 2,4-16

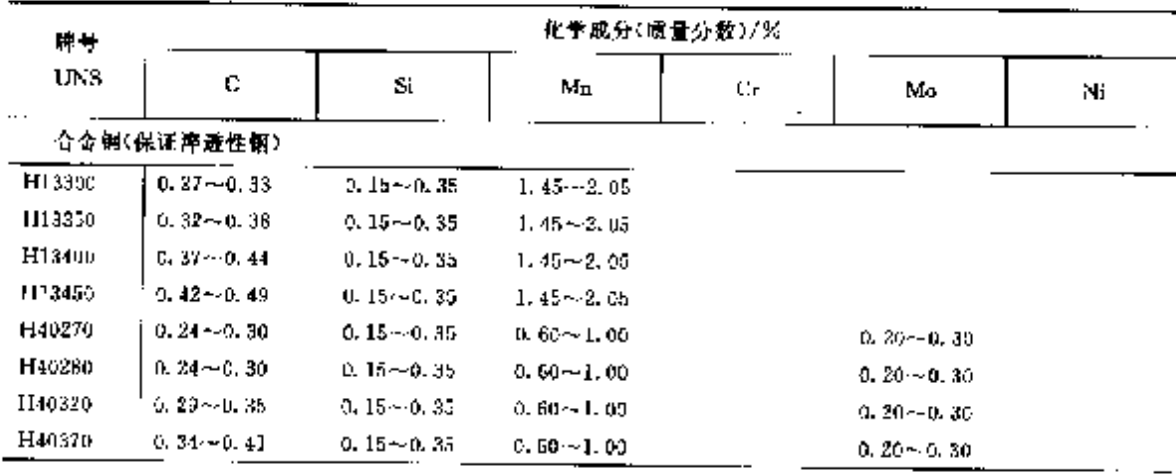

 $\ddot{\phantom{a}}$ 

2. 世界标准例号及钢产品  $\sqrt{249}$ 

| 構号                 | 化学成分(质量分散)/%                          |                                |                              |                        |                                |                                |  |  |  |
|--------------------|---------------------------------------|--------------------------------|------------------------------|------------------------|--------------------------------|--------------------------------|--|--|--|
| UNS                | c                                     | Si                             | Mn                           | Сr                     | Mo                             | Ni                             |  |  |  |
| 合金钾                |                                       |                                |                              |                        |                                |                                |  |  |  |
| H40420             | $0.39 - 0.16$                         | $0.15 - 0.35$                  | $0.60 - 1.00$                |                        | $0.20 - 0.30$                  |                                |  |  |  |
| H40470             | $0.44 - 0.51$                         | $0.15 - 0.35$                  | $0.60 - 1.00$                |                        | $0.25 - 0.30$                  |                                |  |  |  |
| 1141180            | ዕ. 17 ~ 0, 23                         | $0, 15 - 0, 35$                | $0.60 - 1.00$                | $0, 30 \!\sim\! 0, 70$ | $0.06 \scriptstyle{\sim} 0.15$ |                                |  |  |  |
| H41300             | $0, 27 - 0, 33$                       | $0.15 - 0.35$                  | $0.30 - 0.70$                | 0, 75 ~ 1, 20          | $0, 15 - 0, 25$                |                                |  |  |  |
| H41350             | $0, 32 - 0, 38$                       | 0, 15~0, 85                    | $0.60 - 1.00$                | 9. 75--1. 20           | $0.15 - 0.35$                  |                                |  |  |  |
| 1141370            | 0.34 - 0.41                           | 0.15~0.35                      | 0. 60--1. 00.                | $0.75 - 1.20$          | $0.15 - 0.25$                  |                                |  |  |  |
| EE41400            | $0.37 - 0.44$                         | $0.15 - 0.35$                  | $0.65 - 1.10$                | $0.75 - 1.20$          | $0.15 - 0.25$                  |                                |  |  |  |
| H41420             | $0.39 - 0.46$                         | $(1.15 - 0.35)$                | $0.65 - 1.10$                | $0.75 - 1.20$          | $0.15 - 0.25$                  |                                |  |  |  |
| H41450             | $0.42 - 0.49$                         | $0.15 - 0.35$                  | D. Bar- I. 10.               | 6, 75 - 1, 29,         | 0. 15~0. 25                    |                                |  |  |  |
| 1141470            | $0.44 - 0.51$                         | $0, 15 - 0, 35$                | $0.65{\sim}1.10$             | e, 75~-1, 20,          | $0.15 - 0.25$                  |                                |  |  |  |
| H41560             | $0.47 - 0.54$                         | $0, 15 - 0, 35$                | 8.85~1.10                    | $0.75 - 1.20$          | $0.15 - 0.25$                  |                                |  |  |  |
| H41610             | 0.55-0.65                             | $0.15 - 0.35$                  | 3. 85 ~ 1. 10.               | 41, 86 - 01, 95        | $0, 25 - 0, 35$                |                                |  |  |  |
| 1143200            | $0, 17 - 0, 23$                       | 0. 25 - - 0. 35                | $0.40 - 0.70$                | $0.35 - 0.65$          | $0.20 - 0.30$                  | $1.55 - 2.00$                  |  |  |  |
| 1143400            | $0.37 \sim 0.44$                      | $0.15 - 0.35$                  | 0. 55 - 0. 90                | $0.65{\sim}0.95$       | $0.20 - 0.30$                  | 1.55+-2.00                     |  |  |  |
| H43406             | $0.37 - 0.44$                         | $11.15 - 0.35$                 | $0.60 - 0.95$                | 0,65~6,95              | $0.20 - 0.30$                  | $1.55 - 2.00$                  |  |  |  |
| H44190             | $0, 17 - 0, 23$                       | 0. 15~0. 85                    | $0.35 \sim 0.75$             |                        | $0.45 - 0.60$                  |                                |  |  |  |
| 1145200<br>1346210 | $0, 17 - 0, 23$                       | 0. 15–46. 35                   | $0.35 - 0.75$                |                        | $0.20 - 0.30$                  | $1.55 - 2.00$                  |  |  |  |
| H46260             | $0.17 \!\sim\! 0.23$<br>$0.23 - 0.29$ | $0.15 - 0.35$<br>$0.15 - 0.35$ | $0.50 - 1.50$                |                        | $0.20 - 0.30$                  | $1.55 - 2.00$                  |  |  |  |
| II17180            | 6, 15 ~ 0, 21                         | $0.15 - 0.35$                  | $0.40 - 0.70$<br>0. 60~0. 95 | 0. 30 - 11. AD         | 0. 15/~0. 25<br>$0.30 - 0.40$  | $0.65 \!\simeq\! 1.05$         |  |  |  |
| H47200             | - 6.17–0.23                           | $0.15 - 0.35$                  | 0. 45 - 0. 75                | 0. 30—0. 69.           | 0, 154-0, 25                   | D. 85 – L. 85                  |  |  |  |
| H48150             | $0.12 - 0.13$                         | 0. 154-0. 35                   | 0. 30 ~ 0. 70                |                        | $0, 20 - 0, 30$                | $9.85 - 1.25$<br>$3.20 - 3.30$ |  |  |  |
| H48170             | 0.14∼0.20                             | $0.15 - 0.35$                  | 9, 30 - 11, 70               |                        | $0, 20 - 0, 30$                | 3, 20 ~ 3, 90                  |  |  |  |
| H48200             | $0, 17 - 0, 23$                       | $0.15 - 0.35$                  | $0.40 - 0.80$                |                        | $0.20 - 0.30$                  | $3,20 - 3,80$                  |  |  |  |
| H50401             | 0.37 ce 0.44                          | $0.15 - 0.35$                  | $0.65 - 1.10$                | а. 30~-о. те           |                                |                                |  |  |  |
| H50441             | 0. 42--0. 49.                         | $0.15 - 0.35$                  | $0.65 - 1.10$                | $0, 30 - 0, 70$        |                                |                                |  |  |  |
| 1150460            | $0.43 - 0.50$                         | $0.15{\sim}0.35$               | $0.65 \sim 1.10$             | $0.13 - 0.43$          |                                |                                |  |  |  |
| H5946]             | $0.43 - 0.50$                         | $0.15 - 0.35$                  | $0.55 - 1.19$                | 0. 13--0. 43           |                                |                                |  |  |  |
| H50501             | ላ. 47 ሎቤ 54                           | $0.15 - 0.35$                  | $0.55 - 1.10$                | $0.30 - 0.70$          |                                |                                |  |  |  |
| H50601             | $0.55 - 0.65$                         | 0. 15--n. 35                   | $0.65 - 1.10$                | $0.30 - 0.70$          |                                |                                |  |  |  |
| 1151200            | $0.17 - 0.23$                         | $0.15 - 0.35$                  | $0.60 - 1.56$                | 0. 60 - L.CO           |                                |                                |  |  |  |
| HE:3GD             | $C. 27 - 0.33$                        | $0.15 - 0.35$                  | $0.69 - 1.10$                | 0. 73~-1. 20           |                                |                                |  |  |  |
| H51320             | $0.29 - 0.35$                         | $0.15 - 0.35$                  | $0.55 - 0.50$                | $0.65 - 1.10$          |                                |                                |  |  |  |
| 1151350            | $0.38 - 0.38$                         | 0,15~0.35                      | $0, 50 - 0, 90$              | 0. 70 - - 1. 15        |                                |                                |  |  |  |
| H51400             | $0.37 - 0.44$                         | $0, 15 - 0.35$                 | $0.60 - 1.00$                | $0.60 - 1.00$          |                                |                                |  |  |  |
| H51450             | $0.42 - 0.49$                         | $0.15 - 0.35$                  | $0.60 - 1.00$                | $0.60 - 1.00$          |                                |                                |  |  |  |
| H51470             | $0.45 - 0.52$                         | 6, 15~(t, 35                   | 0.60~1.05                    | 0, 80 – 1, 25          |                                |                                |  |  |  |
| 1151500            | $0.47 - 0.54$                         | $0.15 - 0.35$                  | $0.50 - 1.00$                | 0. 80~ I. 00           |                                |                                |  |  |  |
| H51550             | 0.56~0.60                             | 0. 154-0. 35                   | $0.50 - 1.00$                | 0. 60-- I. DO          |                                |                                |  |  |  |
| H51600             | $0.55 - 0.65$                         | C. 15~0.35                     | $0.65 - 1.16$                | $0.60 \!\sim\! 1.00$   |                                |                                |  |  |  |
| 1151601            | $0.55 - 0.65$                         | $0.15 - 0.35$                  | $6.65 - 1.10$                | $0.60 - 1.00$          |                                |                                |  |  |  |
| H61380             | $0.15 - 0.21$                         | $0.15 - 0.35$                  | $0.40 - 0.80$                | $0.40 - 0.80$          |                                |                                |  |  |  |
| H61500             | $0.47 - 0.54$                         | $0.15 - 0.35$                  | $0.60 - 1.00$                | $0.75 - 1.20$          |                                |                                |  |  |  |

续表 2.4-16

 $250$ 

 $12,4$ 

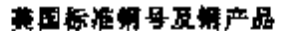

| 牌号             |                  |                        |                  | 化学成分(质量分数)/%                    |                  |                         |
|----------------|------------------|------------------------|------------------|---------------------------------|------------------|-------------------------|
| UNS            | c                | Si                     | Mц               | Сr                              | Mo               | Ni                      |
| 合金糖            |                  |                        |                  |                                 |                  |                         |
| HB1451         | $0.42 - 0.49$    | $0.15 - 0.35$          | $0.70 - 1.05$    | $0.30 - 0.60$                   | $0.08 - 0.15$    | $0.15 - 0.45$           |
| H86170         | 0, 14 - 0, 20    | $0.15 - 0.35$          | $0.60 - 0.95$    | $0.35 - 0.65$                   | $0.15{\sim}0.25$ | 0. 35 $\sim$ 0. 75      |
| H86200         | 0. 17 - 0. 23    | $0, 15 - 0, 35$        | $0.60 - 0.95$    | ü. 35--u. 65                    | 0. 154-0. 25     | 0, 35 – 0, 75           |
| 1186220        | $0, 19 - 0, 25$  | $0.15 - 0.35$          | $E. 60 - 0.95$   | $0.35 - 0.65$                   | $0.15 - 0.25$    | 0.35~0.75               |
| H66250         | $0.22 - 0.28$    | $0.15 - 0.35$          | $0.60 - 0.95$    | u. 35~0. 65                     | $0.15 - 0.25$    | $0.35 - 0.75$           |
| 1186270        | $0.24 - 0.30$    | 0. 15≁0. 35            | $0.60 - 0.95$    | $0.35 \scriptstyle{\sim}$ 0. 65 | $0.15 - 0.25$    | $0.35 - 0.75$           |
| H86300         | $0.27 - 0.33$    | 0.15–0.35              | $0.60{\sim}0.95$ | 0. 35〜0. 65                     | $0, 15 - 0, 25$  | $0.35 - 0.75$           |
| 1186301        | $0.27 - 0.33$    | $0.15 - 0.35$          | $0.60 - 0.95$    | $0.35 - 0.55$                   | $0.15 - 0.25$    | $0.35 - 0.75$           |
| H86370         | $0.34 - 0.41$    | 0.15––0.35             | $0.70 - 1.05$    | $0.35 - 0.65$                   | 0. 15 ~ 0. 25    | $0.35 - 0.75$           |
| 186400         | $0.37 - 0.44$    | $0.15 - 0.35$          | $0.70 - 1.05$    | $0.35 - 0.65$                   | D. Jar-0.25.     | $0.35 - 0.75$           |
| H86420         | $0.39 - 0.46$    | $0.15\!\sim\!0.35$     | $0.70 - 1.05$    | $0.35 - 0.65$                   | $0.15 - 0.25$    | $0.35 \rightarrow 0.75$ |
| 1186450        | $0.43 - 0.49$    | $0.15 - 0.35$          | $0.70 - 1.05$    | $0.35 - 0.65$                   | 0. 15 ~ 0. 25    | A, 35~-0, 75            |
| H86451         | $0.42{\sim}0.49$ | $0.15 - 0.35$          | $0.70 - 1.05$    | 0. 85~–0. 65                    | $0.15 - 0.25$    | $0.35 \!\sim\! 0.75$    |
| 1186500        | $0.47 - 0.54$    | $0.15 - 0.35$          | 0, 70 - 1, 05    | 0, 35–-0, 65                    | $0.15 - 0.25$    | $0, 35 - 0, 75$         |
| H86550         | $0.50 - 0.60$    | $0.15 - 0.35$          | $0.20$ ~ $1.05$  | $0.35 - 0.55$                   | $0.15 - 0.25$    | $0.35 - 0.75$           |
| H66600         | $0.55{\sim}0.65$ | $0.15 - 0.35$          | $0.70 - 1.05$    | $0.35 - 0.65$                   | U. 15 ~ 0. 25    | $0, 35 - 0, 75$         |
| LIB7200        | $0.17 - 0.23$    | $0.15 - 0.35$          | 0, 60~0, 95      | 11, 35 -- 0, 65                 | $0.20 - 0.30$    | $0.35 - 0.75$           |
| H67400         | $0.37 - 0.44$    | $0.15 - 0.35$          | $0.70 - 1.05$    | 0.35~0.65                       | $0.20{\sim}0.30$ | $0, 35 - 0, 75$         |
| H88220         | $0.19 - 0.25$    | $0.15 - 0.35$          | $0.70 - 1.05$    | 0. 354–0. 65.                   | $0.30 - 0.40$    | 0.35~-0.75              |
| H92600         | $0.55 - 0.65$    | $1.70 - 2.20$          | 0.65~1.10        |                                 |                  |                         |
| 1103100        | $0.07 - 0.13$    | 0, 15–0, 35            | 0.40~0.76        | l, 60∸– f. 45                   | a. ca - a. 15    | $2.95 - 3.55$           |
| H94151         | $0.12 - 0.18$    | $0.15 \!\!\sim\! 0.35$ | 0. 70~1. 05      | $0.25 - 0.55$                   | 0. C8∼D. 15      | $0, 25 - 0, 65$         |
| 1194171        | $0.14 - 0.20$    | $0.15 - 0.35$          | $0.70 - 1.05$    | $0.25 - 0.55$                   | $0.08 - 0.15$    | $0.25\text{--}$ 0. KeV  |
| HP4301         | $0, 27 - 0, 35$  | $0.15 - 0.35$          | $0.70 - 1.05$    | 0.25 - 0.55                     | 0.08~-0.15       | $0.25 - 0.55$           |
|                | 碳钢(保证锌遗性缩)       |                        |                  |                                 |                  |                         |
| H10380         | $0.34 - 0.43$    | $0.15 - 0.30$          | $0.50 - 0.00$    |                                 |                  |                         |
| H10450         | $0.42 - 0.51$    | $0.15 - 0.30$          | 0.50~1.00        |                                 |                  |                         |
| 1115280        | $0.17 - 0.25$    | $0.15 - 0.30$          | $1,00 - 1,50$    |                                 |                  |                         |
| 115240         | $0.18 - 0.26$    | $0.15 - 0.30$          | $1.25 - 1.75$    |                                 |                  |                         |
| H15260         | $0.21 - 0.30$    | $0.15 - 0.30$          | $1.00 \sim 1.50$ |                                 |                  |                         |
| H15410         | $0.35 - 0.45$    | $0,15 - 0,30$          | $1.25 - 1.75$    |                                 |                  |                         |
| HIS2LIC-       | $0.17 - 0.24$    | $0, 15 - 0, 30$        | $0.70 - 1.20$    |                                 |                  |                         |
| HI5351C        | $0.31 - 0.39$    | $0.15 - 0.30$          | $0.70 - 1.20$    |                                 |                  |                         |
| H15571C        | $0.30 - 0.39$    | $0.15 - 0.30$          | $1,00 - 1,50$    |                                 |                  |                         |
| <b>H15411U</b> | $0.35 - 0.45$    | D. 154-0.30            | $1.25 - 1.75$    |                                 |                  |                         |
| H15481U        | $0.43 - 0.53$    | $0.15 - 0.30$          | $2.00 - 1.50$    |                                 |                  |                         |
| H15621C        | $0.54 - 0.67$    | $0.40{\sim}0.60$       | $1.00 - 1.50$    |                                 |                  |                         |

**糜覆 2.4 16** 

注: 合金钢中 P、S 含量< 随量分数>, 当电炉钢时不大于 0. 025%、其他不大于 0. 040%。 能钢中 P 含量(质量分数) 不大于 0.040%, S 含量(质量分数)不大于 0.050%。铜中 B 含量(质量分数)0.000 5%。

# 2 世界标准铜号及钢产品

 $\overline{\text{251}}$ 

ASTM A322

表 2.4-17

| 障号       |                                |                 |                         |         | 化学成分(质量分数)/%            |                             |                                           |               |   |
|----------|--------------------------------|-----------------|-------------------------|---------|-------------------------|-----------------------------|-------------------------------------------|---------------|---|
| UNS.     |                                |                 |                         | P       | s                       |                             |                                           |               | В |
|          | C                              | Si              | Mo                      | ś,      | ≤                       | Cr.                         | Mo                                        | NE            | ≽ |
| 合金钢      |                                |                 |                         |         |                         |                             |                                           |               |   |
| G13300   | $0.25 - 0.33$<br>J.            | $0.15 - 0.30$   | $1.60 - 1.90$           | 0.035   | 0.940                   |                             |                                           |               |   |
| G13350   | $0.39 - 0.38$<br>÷             | $0.15 - 0.50$   | $1.60 \rightarrow 1.90$ | 0.035   | 0.040                   |                             |                                           |               |   |
| G13400   | 0.48 - 0.43                    | 0.15~0.00       | 1.50~1.90               | 0.035   | A. 940                  |                             |                                           |               |   |
| (113450) | Ռ. 19⊶0. 48                    | $0.15 - 0.30$   | $1.60 - 1.90$           | 0.035   | 0.040                   |                             |                                           |               |   |
| G40220   | $0.09 - 0.14$                  | 0. 154 0. 30.   | $0.75 \!\!\sim\! 1.20$  | 0.035   | 0.040                   |                             | $0.15 - 0.25$                             |               |   |
| 640230   | 0, 20 - 0, 25                  | $0.15 - 0.35$   | $0.70 - 0.90$           | 0.035   | 0.040                   |                             | $0, 20 - 0, 30$                           |               |   |
| G40240   | $0.30 - 0.25$                  | 0. 15-40. 30    | $0.70 - 0.30$           |         | 0.085 0.085~0.050       |                             | $0, 20 - 0, 30$                           |               |   |
| G40270   | $0.25 - 0.30$                  | 0.15-40.80      | $0.70 - 0.00$           | 0.035   | 0. 040.                 |                             | $0.20 - 0.30$                             |               |   |
| 0.10280  | $0.35 - 0.30$                  | $0, 15 - 0, 30$ | $0.70 - 0.90$           |         | $0.035 - 0.035 - 0.050$ |                             | $0.20 - 0.30$                             |               |   |
| G49570   | $0.35 - 0.40$                  | $0.15 - 0.30$   | A. 70 – O. 90.          | 0.955   | 0. 040                  |                             | $0.20 - 0.30$                             |               |   |
| G40470   | $0.45{\sim}0.50$ .             | 0. 15~6.30      | 0.70~0.90               | 0.235   | 0,040                   |                             | $0, 20 - 0, 30$                           |               |   |
| TH 1180  | 0. 18–0. 23                    | $0.15 - 0.30$   | 0.70~0.90               | 0.035   | d. 041                  | $2.40 - 0.60$               | 0. 08 -- 0. 15                            |               |   |
| G41300   | $0.28 - 0.33$                  | $0.15 - 0.30$   | $0.40 - 0.80$           | Q. (135 | 0. OAU                  | 0,80∼J,10                   | $0.15 - 0.25$                             |               |   |
| 641370   | $0.35 - 0.40$                  | $0.15 - 0.30$   | $0.70 - 3.90$           | 0.035   | D. 040                  | $0,80 - 1,10$               | $0.15 - 0.25$                             |               |   |
| G41400   | 0. 38 – 0. 43                  | $0.15 - 0.30$   | 0.75–1.00               | 0.095   | D. 04)                  |                             | $0.30 - 1.10 - 0.15 - 0.25$               |               |   |
| 641420   | 0.40~0.45                      | $0.15 - 0.30$   | 0.76~1.00               | D. 035  | Q. 040.                 |                             | $0.80 - 1.10 - 0.15 - 0.25$               |               |   |
| 641450   | 0.43~0.46                      | $0.15 - 0.30$   | 0.75 - 1.00             | D. 035  | 0.040                   |                             | $0.80 - 1.10 - 0.15 - 0.25$               |               |   |
| 641470   | $0.45 - 0.50$                  | $0, 15 - 0, 30$ | 0.75--1.00.             | 0.035   | O. 940.                 |                             | $0.80 - 1.10 - 0.15 - 0.25$               |               |   |
| G41500   | 0,45–0,53                      | U. 25-0.30      | $0.75 - 1.60$           | Q. 935  | 0.012                   |                             | $0.80 - 1.10 - 0.15 - 0.25$               |               |   |
| G41610   | O. 56 ~ D. 64                  | $0.15 - 0.30$   | 0.75~1.00               | 0.035   | 0.040                   | $0.70 - 0.90 - 0.25 - 0.35$ |                                           |               |   |
| G43200   | $0,17-0,22$                    | 0. 15~0. 30     | 0.45~0.65               | 0. 035. | 0. Q40                  |                             | 0, 10 $-0.50 - 0.20 - 0.30 - 1.65 - 2.00$ |               |   |
| C43400   | 0, 39~0, 43,                   | 0.15~-0.30      | $0.50 - 0.80$           | 0. 035  | 0,010                   | $0.70 - 0.90$               | $0, 20 - 0, 90$                           | $1.65 - 2.00$ |   |
| G43406   | $0.38 - 0.43$                  | $0.15 - 0.30$   | 0. 65 - 0. 85           | 0.025   | 0.025                   | 0.70~0.90                   | $0.30 - 0.30$                             | $1.55 - 3.00$ |   |
| G11190   | 0, 13 - 0, 23                  | $0.15 - 0.39$   | $0.45 - 0.55$           | 0.035   | D. 040                  |                             | $0,45 - 0,50$                             |               |   |
| G46150   | 0. IS~4. 18                    | 0, 15 - 0, 30,  | 0, 45 – 0, 65           | 0, 035  | 0.040                   |                             | $0.20 - 0.30$                             | $1.65 - 2.00$ |   |
| 1116200  | $0.17 - 0.22$                  | $0.15 - 0.30$   | 0.45--0.65              | 0.035   | 0.040                   |                             | 0, 20∼0, 30,                              | 1,854-2,00    |   |
| G46210   | $2,18 - 0.23$                  | $0.15 - 0.30$   | $0.70 - 0.90$           | 0, 035  | 0. Q40                  |                             | $0, 20 - 0, 30$                           | $1.65 - 2.00$ |   |
| G46260   | d. 24 - 0. 29                  | 0. 15 (~0. 30)  | $0.45 - 0.66$           | G. 035  | 0.640                   |                             | 2. lär-0. 25 l                            | $0,70 - 1,00$ |   |
| (217180) | $0.16 - 0.21$                  | $0.15 - 0.30$   | $0.70 - 0.90$           | 0.035   | 0. G40                  | 0.35∼0.55                   | $2.30 - 0.40$                             | $0,90 - 1,20$ |   |
| G47200   | $0, 17 - 0, 22$                | $0.15 - 0.30$   | $0.50 - 0.70$           | 0.035   | 0.040                   | $0, 35 \!\sim\! 0, 55$      | $0.15 - 0.25$                             | $9.90 - 1.20$ |   |
| G48150   | $\left[ 0, 13 - 0, 18 \right]$ | $0.15 - 0.30$   | 0.40~0.60               | 0.035   | 0.040                   |                             | $0, 20 - 0, 30$                           | $3.25 - 3.75$ |   |
| G48170   | $0.15 - 0.20$                  | $0.15 - 0.36$   | 0.40~0.60               | 0.035   | 0.040                   |                             | $0.20 - 3.30$                             | $3.25 - 3.75$ |   |
| G48200   | $0.13 - 0.23$                  | $0.15 - 0.33$   | $0.50 - 0.70$           | 0.035   | 0,040                   |                             | $0, 20 - 0, 30 - 3, 25 - 3, 75$           |               |   |
| G50150   | $0, 12 - 0, 17$                | $0.15 - 0.30$   | $0.30 - 0.50$           | 0.055   | 0.010                   | $0.30 - 0.50$               |                                           |               |   |
| G51200   | $0.17 - 0.32$                  | $0.15 - 0.30$   | $0.75 - 0.90$           | 0. 335  | 0.042                   | $0.79 - 0.50$               |                                           |               |   |
| G51300   | $2.28 - 5.33$                  | 0.15~0.30       | $0.73 - 0.90$           | 0.005   | 0.040                   | $0.30 - 1.30$               |                                           |               |   |
| 061320   | $0.30 - 0.35$                  | $0.15 - 0.30$   | 0.60~0.80               | 0. 035  | 0. (141)                | $0.75 - 1.00$               |                                           |               |   |
| G51359   | $0.33 - 0.38$                  | п. 154-д. 30    | $0.60 - 0.80$           | 0. 035  | 0,040                   | $0.80 - 1.00$               |                                           |               |   |
| G51400   | $0.38 - 0.43$                  | $0.15 - 0.30$   | $0.70 - 0.90$           | 0,035   | 4. DHU                  | 3.70--0.95                  |                                           |               |   |
| G51450   | $0.43 - 0.48$                  | $0.15 - 0.30$   | G. TU~-0. VO            | 5, 035  | 0.040                   | $0.70 - 0.90$               |                                           |               |   |
| G51470   | 0.46~0.51                      | 0, 154-0, 30    | $0.70 - 0.95$           | 0.085   | 0.040                   | $0.85 - 1.15$               |                                           |               |   |
| G51500   | 0.48-0.53                      | $0.15 - 0.30$   | $0.75 - 0.98$           | 0.335   | 0.040                   | $0.70 - 0.90$               |                                           |               |   |
| 051550   | $0, 51 - 0, 59$                | $0.15 - 0.36$   | $0.70 - 0.90$           | 0.035   | 0.040                   | $0.70 - 0.90$               |                                           |               |   |
| 651699   | $9.56 - 0.64$                  | 0. la∼0.90      | 0. 75--1, 00            | 0.035   | 0.049                   | u, 70 – 6. 99               |                                           |               |   |
| G15116   | 0. SK - 1. 10.                 | $0.15 - 0.30$   | $0.25 - 0.45$           | 0, 025  | 3.025                   | $0.90 - 1.15$               |                                           |               |   |

**FDF** 文件使用 "pdfFactory Pro" 试用版本创建 **wwfineprint.comm** 

 $252$ 

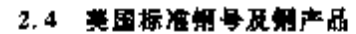

| 胖号            |                      |                        |                   |               | 化学成分(质量分数)/% |                      |                |                      |          |
|---------------|----------------------|------------------------|-------------------|---------------|--------------|----------------------|----------------|----------------------|----------|
| UNS           | с                    | £.                     | M.                | P             | s            | C.                   | Mo             | Ni                   | ä<br>þ   |
| 615216        | $0.98 - 1.13$        | $0.15 - 0.30$          | $0.25 - 0.45$     | 0.025         | 0.035        | $1.30 - 1.60$        |                |                      |          |
| G51189        | U 164-0. 31          | Ա Լ5∼0.32              | $0.50 - 0.73$     | 0,035         | 0.040        | 0. 50~ 0. 70 I       | $0.10 - 0.15$  |                      |          |
| C61500        | 0. 48~0. 51          | 0.35 ~ 0.30            | 0.70~0.90         | ù. 035        | 0,040        | $0.80 - 1.30$        | > 0, 15        |                      |          |
| G86150        | 2. 13~2. 18          | 0. 15~0. 30 .          | $0, 70 \pm 0, 90$ | 0, 035        | n 015        | $0, 40{\sim}0, 55$ . | $0.15 - 0.25$  | 0.40~0.70            |          |
| G86170        | $2.15 - 0.20$        | 0. 15~0. 30            | 0. ZD-~0. 99      | 0.035         | 0.040        | 0. 40~0. 60.         | $0.15 - 0.25$  | $0.40 - 3.70$        |          |
| 686200        | $0.18 - 0.33$        | G. 15~0. 30            | $0.70 - 0.90$     | O. 996        | 0.041        | 0, 40—0, 60,         | $0.15 - 0.35$  | $0.40 - 0.70$        |          |
| G 85220       | $3.20 - 5.35$        | $0.15 - 0.30$          | $0.72 - 0.90$     | <b>0. 005</b> | 0. ONG       | 0.40-0.50            | $0.15 - 0.25$  | $0.40 - 0.70$        |          |
| G86250        | d. 23 - C. 28        | $0.15 \times 5.30$     | $0.70 - 0.90$     | 0.035         | 0.040        | D. 40-+0, 60         | $0.15 - 0.25$  | $0,40 \sim 0,70$     |          |
| 1,86273       | 0. 25 - - 0. 20.     | 0. 15--0. SU           | D. 70 ~ 0, 90,    | 0.035         | 0.040        | 0.40~0.60            | $0.15 - 0.35$  | $0.40 - 0.70$        |          |
| 066300        | $0.28 - 0.35$        | 0, 15~0, 30            | 0. 70 - 2. 90     | 0. 035        | 3.040        | 0.40--0.60.          | $11.15 - 0.25$ | $0.40 \!\sim\! 0.70$ |          |
| G86370        | $0.35 - 0.45$        | $0.15 - 0.30$          | D. 75--1. MO      | 0,035         | 0.040        | $0.40 - 0.60$        | $0.15 - 0.25$  | 0.40~0.70            |          |
| G66400        | $0.58 - 0.43$        | $0.15 - 0.30$          | $0.75 - 1.00$     | 0, 035        | 0.040        | I. 40~0. 60          | $0.15 - 0.25$  | 0. 40~0. 70          |          |
| 086420        | 0, 40~0, 45          | $0.15 - 0.30$          | $0.75 - 1.00$     | J. D35        | 0. CAC       | 0,40~0,60            | $0.15 - 0.25$  | $0.40 - 0.70$        |          |
| GB6450        | 9.43~0.48            | $0, 15 - 0, 30$        | 0.75~t.00         | G. ISB        | 0.010        | $0.40 - 0.60$        | $0.15 - 0.25$  | $0.20 - 0.70$        |          |
| G86550        | $0.51 \!\sim\! 0.59$ | $0.15 - 0.30$          | 0.75/-1.00        | 0.035         | 0. 040       | $0.45{\sim}0.60$     | $0.15 - 0.25$  | $0.40{\sim}0.70$     |          |
| G97260        | $0.19 - 0.23$        | $0.15 - 0.30$          | 0.70--0.50        | 0. 035        | 0.040        | 0. 40--0. BD         | $0.20 - 0.30$  | $0.40 - 0.70$        |          |
| G87400        | 0. dd - 0. 43        | 0. Li~0. 30,           | $0.75 - 1.00$     | 11.035        | 0.040        | 0.40~0.60            | $0.20 - 0.30$  | $0.10 - 0.70$        |          |
| G88220        | 3, 20~-à, 25         | 0. la - 0. 30          | $0.75 - 1.00$     | 0. 035        | 6.000        | $0.40 - 0.53$        | 0.30~0.42      | በ. 40∼ዉ 70.          |          |
| 092540        | 0. 51 -- 0. 59       | $1, 20 - 1, 60$        | $0.60 - 0.80$     | 0, 035        | 0.040        | $0.60 - 0.30$        |                |                      |          |
| C92550        | 0. 51 - 0. 59        | $1.80 - 2.20$          | 0.70--0.95        | U. 035        | 0.040        |                      |                |                      |          |
| 692500        | 0.56~0.64            | $1.80 - 2.20$          | $3.75 - 1.00$     | C. 035        | 0. Q 10      |                      |                |                      |          |
| 标准翻翻          |                      |                        |                   |               |              |                      |                |                      |          |
| G59441        | 0.48~0.48            | $0.25 - 0.30$          | $0.75 - 1.00$     | 3, 035        | 0.540        | $0.20 - 0.60$        |                |                      | 0,000.5  |
| <b>C55461</b> | 0. 封木0. 48           | $0.35 - 0.35$          | $0.75 - 1.00$     | 0.035         | 0.240        | $0.20 - 0.25$        |                |                      | 0. 000 S |
| G59501        | 0.48-40.53           | $0, 15 - 0, 30$        | 0. 75 - 1. 00     | 0.025         | 0.040        | $0.40 - v.50$        |                |                      | 0.000 \$ |
| Gaasor        | $0.58 - 0.64$        | $0, 15 \!\sim\! 0, 30$ | $0.75 - 1.00$     | 0.035         | 0. Q40       | 0.40~0.60            |                |                      | 0. COO 5 |
| G51501        | 0.56 - 0. M          | 0. 15 - 2.30           | 0.75~-1.00        | U. (135       | D. 040       | $0.70 - 0.90$        |                |                      | Q. 000 5 |
| 631151        | 0.43-4.48            | 0.15-20.30             | 0, 75 (-1, 09     | 0,035         | V. V40       | 0. 35 ~ 0. 55        | $0,08 - 0,15$  | $0.20 - 0.40$        | Q. MA 5  |
| G94171        | a. 16 -- 0, 20       | 0, 15 - 0, 30          | $0.75 - 1.00$     | D. 635        | 0.040        | $0.30 - 0.50$        | $0.08 - 0.15$  | 0.30~0.60            | Q, 3DO 5 |
| G94.102       | a. 28--0. aa         | $3.15 - 0.30$          | 3, 75 ~ 1, 00     | 9. QS         | 0. MO        | $9.30 - 4.59$        | $0.08 - 0.15$  | 0.30~0.60            | 0.022.5  |

**簗表 2.4.17** 

2.4.1.3.2 冷、热轧合金钢板

ASTM A505

表 2,4-18

| 樂母     |               |                                                                |                             | 化学成分(质量分数)/% |        |                                       |                                        |                 |
|--------|---------------|----------------------------------------------------------------|-----------------------------|--------------|--------|---------------------------------------|----------------------------------------|-----------------|
| TINS   | c.            | Si.                                                            | Мп                          | Р            | S.     | Çŗ.                                   | Mυ                                     | Ni              |
|        |               |                                                                |                             | ₹.           | 45.    |                                       |                                        |                 |
|        | $0.08 - 6.13$ |                                                                | $0.15 - 0.50$ $0.45 - 0.50$ | 0.025        | 0.025  | $1.40 - 1.75$                         |                                        | $3, 25 - 3, 75$ |
| G10120 |               | $0.09 - 0.14 = 0.15 - 0.30 = 0.75 - 1.00$                      |                             | 0.040        | 6.040  |                                       | $0.15 - 0.25$                          |                 |
| G41180 |               | C. $18 - 0.33 - 0.15 - 0.30 - 0.70 - 0.80$                     |                             | 0.040        | 0.040  | 0. 40~-0. 60                          | $0.08 - 0.15$                          |                 |
| G41350 |               | 0.28~0.33 0.15~0.30 0.40~0.60                                  |                             | 0.940        | 0.110  |                                       | $0.80 - 1.10$ $0.15 - 0.25$            |                 |
| 641350 |               | 0. $33 - 3$ , $38 - 0$ , $15 - 0$ , $36 - 0$ , $70 - 0$ , $90$ |                             | 0.040        | 0.040  |                                       | 0. Bo $\sim$ 1. Jo 0. 15 $\sim$ 0. 25. |                 |
| 641370 |               | 0.35 $\sim$ 0.40 0.15 $\sim$ 0.30 0.70 $\sim$ 0.50             |                             | C.040        | 0. 040 | $(1, 80 - 1, 10, 0, 15 - 0, 25)$      |                                        |                 |
| G41405 |               | $0.38 - 0.43 - 0.15 - 0.30 - 0.75 - 1.00$                      |                             | C. 04B       | 0.040  | $0.80 \sim 1.10$ $0.15 \sim 0.35$     |                                        |                 |
| G41420 |               | $0.40 \sim 0.45$ $0.15 \sim 0.30$ $0.75 \sim 1.00$             |                             | 0.040        | 0.040  | $0.80 \times 1.10 = 0.15 \times 0.25$ |                                        |                 |

2 世界标准制号及制产品

253

÷

ł ž.

| 肿骨            |                     | 化学成分(质量分散)/%     |                        |         |         |                  |                             |                |  |  |
|---------------|---------------------|------------------|------------------------|---------|---------|------------------|-----------------------------|----------------|--|--|
| UNS           | U                   | Si.              | Mn.                    | Ь       | s       | Ur.              | Mo                          | Ni             |  |  |
|               |                     |                  |                        | Z,      | ď,      |                  |                             |                |  |  |
| 641450        | $0.43 - 0.48$       | $0.15 - 0.30$    | $0.75 - 1.00$          | D. 040  | 0,040   | $0.80 - 1.10$    | $0.35 - 0.25$               |                |  |  |
| 641470        | $0.45 - 0.50$       | $0, 15 - 0, 30$  | $0.75 - 1.00$          | Q. 04D  | 0. D40. | 0. 80~ L. 10.    | C. 15 - 0. 25               |                |  |  |
| G41500        | በ. 454-0. 53.       | $0.15 - 0.30$    | $0.75 - 1.00$          | 0. 640  | 0.040   | $0.85 - 1.10$    | $0.15 - 0.25$               |                |  |  |
| 643200        | $0.17 - 0.22$       | $0, 15 - 0, 30$  | $0.45 - 0.65$          | a. 040  | 0.040   | $0.40 - 0.50$    | $0.30 - 0.30$               | $1.65 - 2.00$  |  |  |
| G43400        | 0. 35 ~ 0. 43.      | $0.15 - 0.30$    | 0.60~0.80.             | a. 640. | 0.040   | 0. 70~0. 90      | $0.20 - 0.30$               | $1.65 - 2.00$  |  |  |
| G43406        | 0.38~U.43           | $0.15 - 0.30$    | $5.65 - 0.85$          | 0.023   | 0.025   | 0. 70 - 0. 90    | $0.20 - 0.30$               | $1.65 - 2.00$  |  |  |
| 645200        | $0, 18 \sim 0, 23$  | $0, 15 - 0, 30$  | $0.45 - 0.55$          | 0.040   | 0.040   |                  | $0.45 - 0.50$               |                |  |  |
| G46150        | 0. 134-0. 18        | 0. Jo~~0. 30.    | 0. 45 ~ 0. 65          | 0.040   | 0,040   |                  | $0.20\!\sim\!0.30$          | $1.65 - 2.00$  |  |  |
| 646200        | $0.17{\sim}0.22$    | $0, 15 - 0, 30$  | 0.45-40.65             | 0.040   | U. 040  |                  | 0. 204-0. 30 .              | $1.65 - 2.00$  |  |  |
| G47180        | 0. 16--0. 21        | $0.15 - 0.30$    | $0.70 - 0.90$          | 0, 040, | 0. D10  | 0. 35--0. 55     | $0.36 - 0.40$               | $0.90 - 1.20$  |  |  |
| G48150        | e, 13---o, 18-      | $0.15 - 0.30$    | 0.40~0.60              | 0.040   | 0.040   |                  | $0, 20 - 0, 30$             | $3.25 - 3.75$  |  |  |
| G4 8200       | G. 184-0. 28.       | $0.15 - 0.30$    | $0.50{\sim}0.70$       | 0,040   | O. 040  |                  | $0.26 \!\simeq\! 0.30$      | $3.25 - 3.75$  |  |  |
| GSC150        | $0.12 - 0.17$       | $0.15 - 0.30$    | $0.30 - 0.50$          | 0.040   | D. 040. | $0.30 - 0.50$    |                             |                |  |  |
| GSG4SU        | $0.43 - 0.50$       | $0.35 - 0.30$    | $0,75 - 1,00$          | 0,040.  | 0.040   | $0.20 - 0.35$    |                             |                |  |  |
| 651150        | $0, 13 - 0, 18$     | $0.15 - 0.30$    | 0.70--0.90             | C. 040  | a. 640. | $0.70 - 0.90$    |                             |                |  |  |
| G51300        | 0. 28 - 0. 33       | 0. 15 ~ 0. 30.   | $0.70 - 0.90$          | C. 040. | 0.040   | 0. 80 - 1. 30.   |                             |                |  |  |
| 481320        | 0, 30 - 0, 35       | $0.15 - 0.30$    | 0, 60~-0, 80 .         | 6,040   | 0. 040  | $0.75 \sim 7.00$ |                             |                |  |  |
| GB1400        | D. 38 $\sim$ 0. 48. | 9. lb--0.30      | $0,70 - 0.90$          | 0.040   | 0. O IC | $9.70 \pm 0.30$  |                             |                |  |  |
| G51500        | $0.43 - 0.53$       | $0, 15 - 0, 30$  | $0.76 - 0.90$          | 0. G40. | 0.046   | 0. 70 ~ 0. 90.   |                             |                |  |  |
| Gal500        | 0.55--D.65          | 0. 15 -- 0. 30 - | $0.75 - 1.00$          | 0. 040  | 0.040.  | 0. 70--0.90.     |                             |                |  |  |
| G15116        | $0.95 - 1.10$       | 0.15--0.30       | $0.25 \!\simeq\! 0.45$ | 0.025   | P. 025. | $0.90 - 1.15$    |                             |                |  |  |
| G15216        | C. 95 -- L. 101     | $0.15 - 0.30$    | $0.25 - 0.45$          | 0.025   | 9.025   | 1. 30 -- 1. 60   |                             |                |  |  |
| 061500        | 0.48 - 0.53         | $0.15 - 0.30$    | $0.70 - 0.90$          | D. 040  | 5. 040. | $0.80 - 1.10$    | $(0, 15)$ nin $V$ )         |                |  |  |
| G85150        | $0.13 - 0.13$       | $0.15 - 0.30$    | $0.70 \!\sim\! 0.90$   | D. 040  | 9. DIO. | 0. 40--0. BC-    | $0.15 - 0.25$               | $0.10 - 0.70$  |  |  |
| G86170        | $0, 15 - 0, 20$     | $0.15 - 0.30$    | $0, 70 - 0, 90$        | 0. E40. | 0. OK G | $0.40 - 0.50$    | $0.15 - 0.25$               | $0.40 - 0.70$  |  |  |
| G86200        | 0. 18 - 0. 23       | $0.15 - 0.30$    | u, vo -- 0, 90,        | 0.040   | 0. Q40. | 0, 40--0, 60     | 0. Jac-0. 25                | $-0.40 - 0.70$ |  |  |
| G86300        | $0.28 - 0.33$       | 0. 15~-0. 30     | $0.70 - 0.90$          | G. 046  | 0. C LO | 0.40 - 0.60      | $0.15 - 0.25 - 0.40 - 0.70$ |                |  |  |
| Gàsana        | 0. 88–0. 43         | 0. 154-0. 30.    | 0.75-1.00              | 0.040   | 0. C40  | $0.40 - 0.60$    | $0.15 - 0.25$               | $0.40 - 0.70$  |  |  |
| G86420        | $0.40 - 0.45$       | $0.15 - 0.30$    | 9. Zázed, 00.          | 0.040   | 0.040   | $0.40 - 0.60$    | 0. 15 -> 0. 25              | $0.40 - 0.70$  |  |  |
| <b>C86450</b> | C. 43--0.48         | $4.15 - 0.30$    | $0.75 - 1.09$          | Q. Q40  | 0.010   | 0. 40~~ቢ 60.     | 0. 15~0. 25                 | $0.40 - 0.70$  |  |  |
| G86500        | $0.48 - 0.53$       | $0.15 - 0.30$    | $6.75 - 1.00$          | A. 940  | 0.040   | $0.40 - 0.60$    | $0.15 - 0.25$               | $0.40 - 0.70$  |  |  |
| G86550        | 0. 50--0. 60        | $0.15 - 0.30$    | $0.75 - 1.00$          | 0.040   | U. 040  | 6, 40 - - 0, 60  | $0.15 - 0.25$               | $0.40 - 0.70$  |  |  |
| 036600        | $0.55 - 0.55$       | 0.15~0.30        | $0.75 - 1.06$          | 0.940   | n. 040  | 0, 400, 60       | $0.15 - 0.25$               | $0.40 - 0.70$  |  |  |
| 1587200       | $0, 18 - 0.23$      | $0.15 - 0.30$    | $0.70 - 0.90$          | 0.043   | 0. C40  | $0.40 - 0.60$    | $0.20 - 0.30$               | $0.40 - 0.70$  |  |  |
| G87350        | $0.33 - 0.38$       | $0.15 - 0.30$    | $0, 75 - 1, 00$        | 0.040   | e, 440  | 0.40~4.50。       | $0.20 - 0.30$               | $0.40 - 0.70$  |  |  |
| Gaynoc        | $5.38 - 0.43$       | $0.15 - 0.30$    | 0.75 - 1.00            | 0. 640  | 6.040   | 0. 40 - 0. 50    | $0.20 - 0.30$               | $0.40 - 0.70$  |  |  |
| G98600        | 0.55-0.65           | $1.50 - 2.23$    | 0. 70 ~ L 00.          | 0.040   | 0.040   |                  |                             |                |  |  |
| G98620        | 0.55~0.85           | 1, 50 – 2, 20    | $0.75 - 1.00$          | 0.040   | 0.040   | $0.25 - 0.40$    |                             |                |  |  |
|               | Е О. СВ-НС, 13.     | $0.20 - 0.35$    | 0. 45 ~ 0. 65          | ft. 025 | 0.025   | $1,00 - 1,40$    | $0.08 - 0.15$               | $3.00 - 3.50$  |  |  |

**粳表 2,4 18** 

### $264$ 2.4 美国标准铜号及铜产品

# 2.4.1.3.3 压力容器用 Mo 合金钢板

ASTM A204

### 表 2.4-19

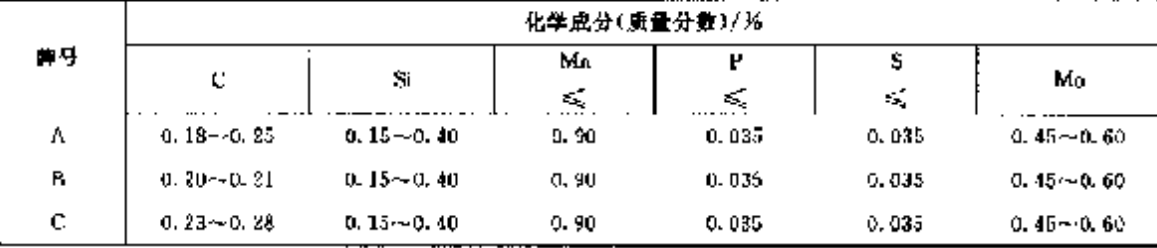

# 2.4.1.3.4 压力容器用 CrMuSi 钢板

ASTM A202

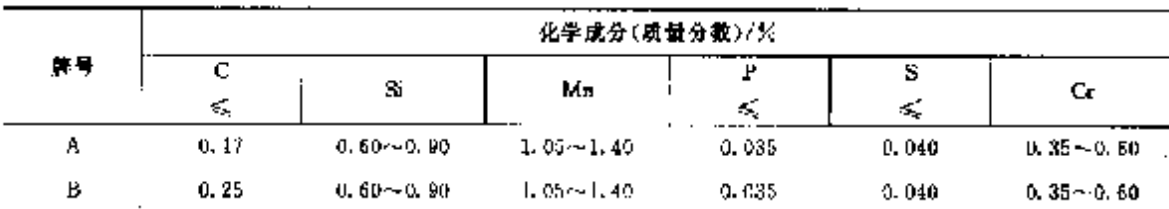

表 2.4-20

# 2.4.1.3.5 压力容器用 Ni 合金钢板

**ASTM A203** 

### 表 2.4-21

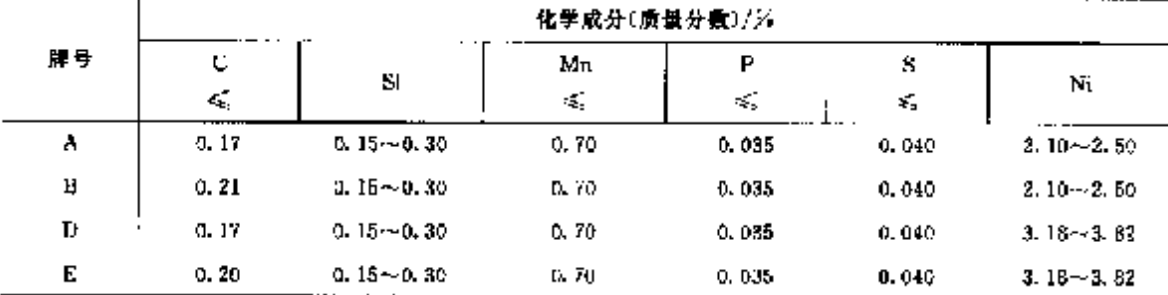

## 2.4.1.3.6 压力容器用 MnV 合金钢板

**ASTM A225** 

表 2.4-22

|    |      | 化学成分(质量分数)/%            |                          |       |       |               |               |  |  |
|----|------|-------------------------|--------------------------|-------|-------|---------------|---------------|--|--|
| 麻曼 | c    | Sí                      | Mu                       | Þ     | s     | v             | Ni            |  |  |
|    | К.,  |                         | $\mathcal{L}_\mathbf{z}$ | ₹,    | ≼     |               |               |  |  |
| А  | 0.18 | $0.15 - 0.30$           | 1.45                     | 0.035 | 0.040 | $0.09 - 0.14$ |               |  |  |
| В  | 0.20 | $0.15 \rightarrow 0.30$ | 1.45                     | 0.035 | 0.040 | $0.09 - 0.14$ |               |  |  |
| c  | 0.25 | $0.15 - 0.30$           | 1.45                     | 0,035 | 0,040 | $0.09 - 0.14$ | $0.40 - 0.70$ |  |  |

2.4.1.3.7 低中压力碳素钢板

**ASTM A385** 

表 2,423

|    | 化学成分(质量分数)/%<br>- |          |       |       |  |  |  |  |  |
|----|-------------------|----------|-------|-------|--|--|--|--|--|
| 牌号 | c                 | Mп       | P     | s     |  |  |  |  |  |
|    | ×,                | €        | ×.    | ≼     |  |  |  |  |  |
| Α  | 0.17              | 0.90     | 0.035 | 0.040 |  |  |  |  |  |
| в  | 0.22              | 0, 90    | 0.035 | 0.040 |  |  |  |  |  |
|    | Q. 2B             | $0 - 90$ | 0,035 | 0.040 |  |  |  |  |  |

2 世界标准钢号及钢产品

 $\cdot$ 

255

# 2.4.1.3.8 压力容器用中高温 Mn 铜中厚钢板

ASTM A515

## 表 2.4-24

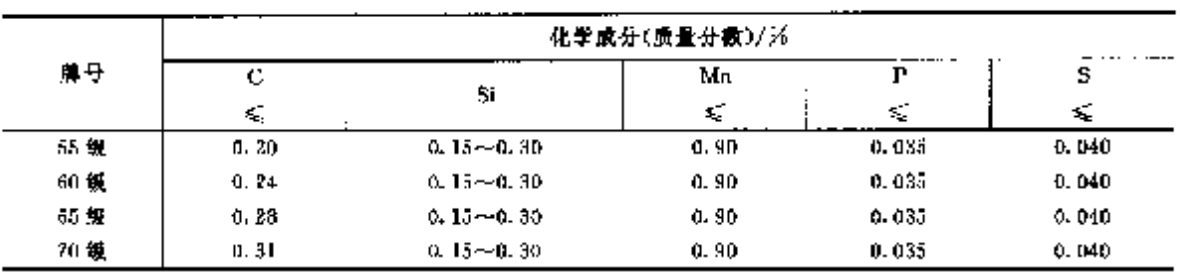

# 2.4.1.3.9 压力容器用低中温碳钢中厚钢板

ASTM A516

## 表 2.4 25

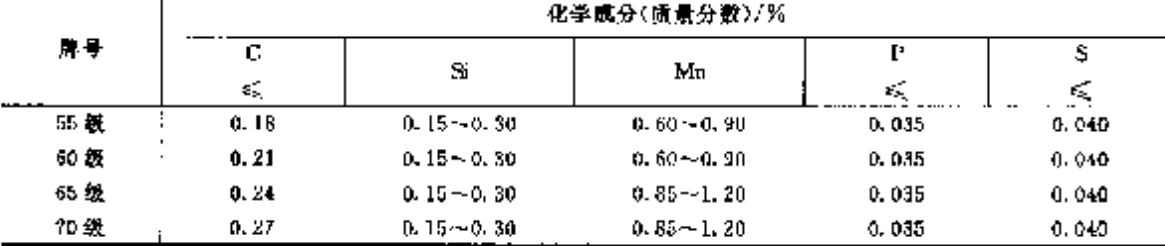

## 2.4.1.3.10 高温用合金钢管

ASTM A335

### 表 2.4-26

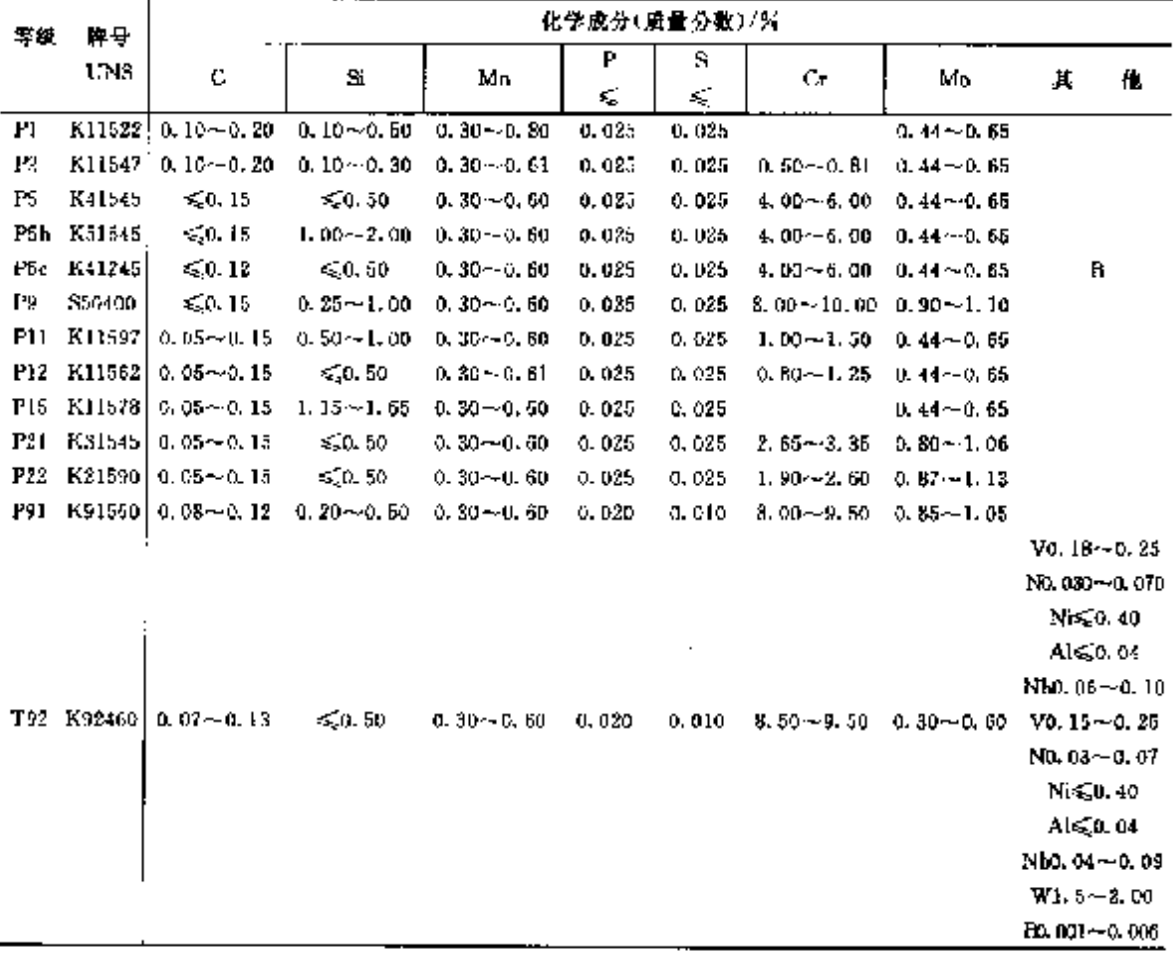

# 2.4 美国标准钢号及钢产品

# 2.4.1.3.11 Mo 合金钢锅炉过热器无缝钢管

ASTM A209

 $256$ 

## 表 2.4-27

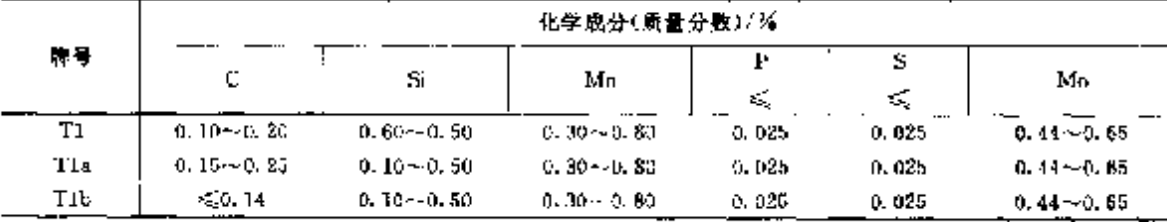

# 2.4.1.3.12 搬机用碳钢和合金钢无缝钢管

ASTM ASI9

# 表 2.4 28

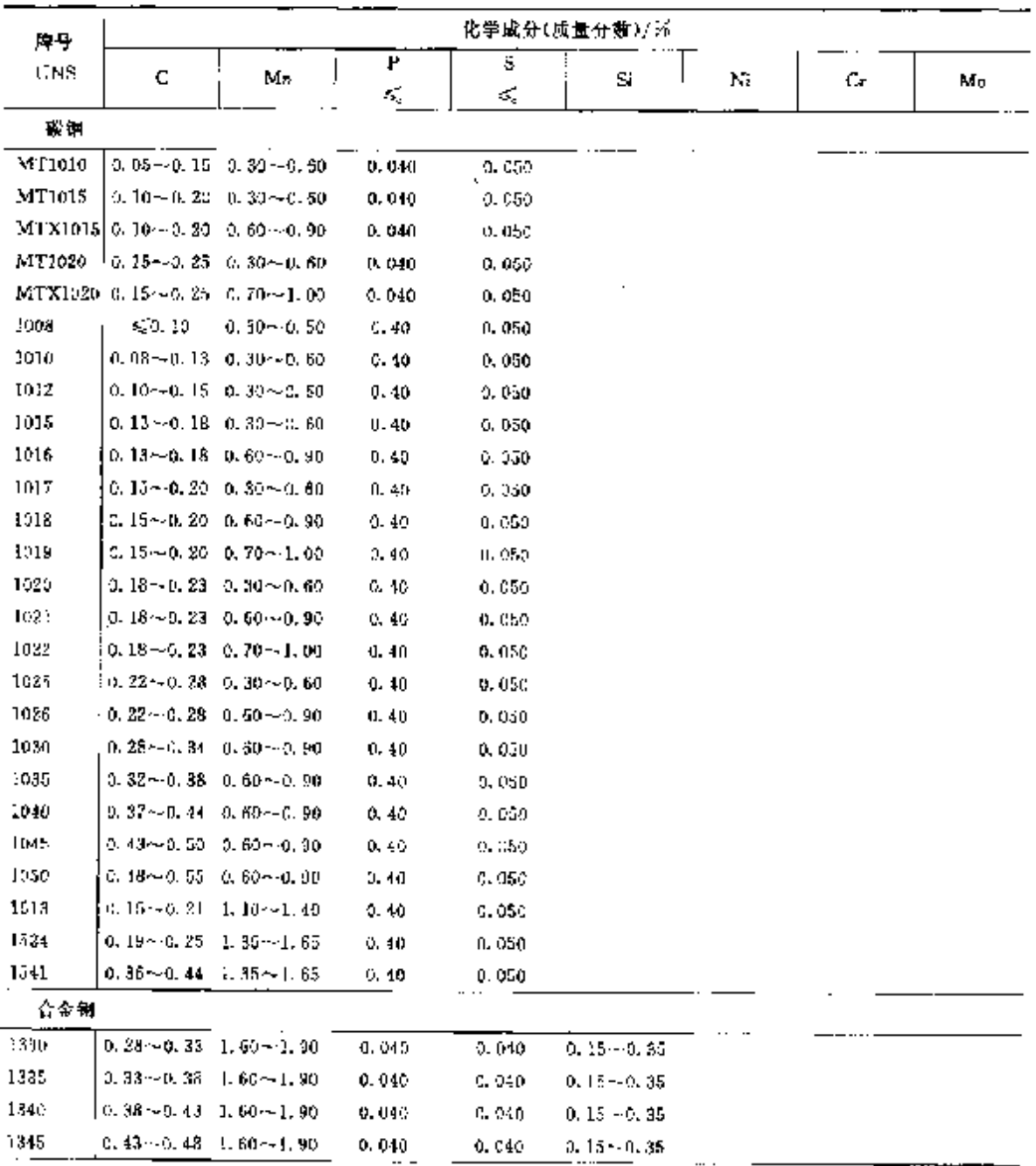

# 2 世界标准钢号及钢产品

 $\overline{257}$ 

|              | 化学成分(质量分数)/%                                               |                                         |                          |         |                                         |                                                |                                                                           |                                 |  |  |  |
|--------------|------------------------------------------------------------|-----------------------------------------|--------------------------|---------|-----------------------------------------|------------------------------------------------|---------------------------------------------------------------------------|---------------------------------|--|--|--|
| 牌号           | с                                                          | Mn                                      | P                        | s       |                                         |                                                |                                                                           |                                 |  |  |  |
|              |                                                            |                                         | $\mathcal{L}_\mathrm{c}$ | ≤       | Si                                      | N                                              | Сr                                                                        | Mυ                              |  |  |  |
| 合金钢          |                                                            |                                         |                          |         |                                         |                                                |                                                                           |                                 |  |  |  |
| 3140         |                                                            | $0.38 - 0.43 - 0.70 - 0.90$             | 0.040                    | 0.040   |                                         | $0.15 - 0.35 - 1.10 - 1.40 - 0.55 - 0.75$      |                                                                           |                                 |  |  |  |
| E5310        |                                                            | $0.08 - 0.13 - 0.45 - 0.60$             | 0.075                    | 0.025   |                                         | 0.15 $-0.35$ 3.25 $\sim$ 3.75 1.40 $\sim$ 1.75 |                                                                           |                                 |  |  |  |
| 4012         |                                                            | $0.09 - 0.14 - 0.75 - 1.00$             | 0,040                    | 6,040   | $0.15 - 0.35$                           |                                                |                                                                           | $0, 15 - 0, 25$                 |  |  |  |
| 4023         |                                                            | $31.20 - 0.23 - 0.70 - 0.90$            | 0.040                    | 0.040   | $0.16 - 0.35$                           |                                                |                                                                           | $0.20{\sim}0.30$                |  |  |  |
| 4024         |                                                            | $0.20 \sim 0.25$ 0.70 ~- 0.90           | 0.040                    |         | $0.035 - 0.0500$ , $15 - 0.35$          |                                                |                                                                           | $0, 20 - 0, 30$                 |  |  |  |
| 4027         | $0.25 - 0.30$                                              | $0, 70 - 0, 90$                         | O. D40                   | 0.040   | $0.15 - 0.35$                           |                                                |                                                                           | $0, 20 - 0, 30$                 |  |  |  |
| 4028         |                                                            | $0.25 - 0.30 - 0.70 - 0.90$             | 0.040                    |         | 0. 035 $\sim$ 0. 050 0. 15 $\sim$ 0. 35 |                                                |                                                                           | $0.20 - 0.30$                   |  |  |  |
| 4037         |                                                            | 0.35 ~~ 0.40 0.70 ~~ 0.90               | 0. 040                   | 0.040   | $0.15 - 0.35$                           |                                                |                                                                           | $0.20 - 0.30$                   |  |  |  |
| 4042         |                                                            | $0.40 - 0.45 - 0.70 - 0.90$             | J. 040                   | 0.040   | $0.15 - 0.35$                           |                                                |                                                                           | $0.20 - 0.30$                   |  |  |  |
| 4047         |                                                            | $0.45 - 0.50 - 0.70 - 0.90$             | 0. 640                   | 0,040   | $0.15 - 0.35$                           |                                                |                                                                           | $0.20 - 0.30$                   |  |  |  |
| 4053         |                                                            | $0.63 - 0.87 - 0.75 - 1.00$             | 0.04c                    | 0. D40. | $0.15 - 0.35$                           |                                                |                                                                           | $0.20 - 0.30$                   |  |  |  |
| 4118         |                                                            | $0.18 - 0.23$ II, $70 - 0.90$           | 0.040                    | 0.040   | $0.15 - 0.35$                           |                                                |                                                                           | $0.40 - 0.60 \cdot 0.08 - 0.15$ |  |  |  |
| 4130         | $0.28 - 0.33$                                              | $0.40 - 0.60$                           | 0.040                    | 0.340   | $0.15 - 0.35$                           |                                                |                                                                           | $0.80 - 1, 10 - 0, 15 - 0, 25$  |  |  |  |
| 4135         |                                                            | $0.33 - 0.38 - 0.70 - 0.90$             | 0.040                    | c, olo  | $0, 15 - 0, 35$                         |                                                | 0, 80 -- 1, 10 0, 15 -- 0, 25                                             |                                 |  |  |  |
| 4137         |                                                            | 0. $35 - 0.40 - 0.70 - 0.90$            | 0.040                    | 0.040   | $0.15 - 0.35$                           |                                                | $0.80 \sim 1.10$ $0.15 \sim 0.25$                                         |                                 |  |  |  |
| 4140         |                                                            | $0.38 - 0.43$ $0.75 - 1.00$             | 0.040                    | 0.040   | $3.15 - 0.35$                           |                                                | 0. $30 \sim 1$ . $10 \quad 0.15 \sim 0.25$                                |                                 |  |  |  |
| 4142         |                                                            | $0.40 - 0.45 - 0.75 - 1.00$             | 0.040                    | 0.040   | 0.15 - 0.35                             |                                                | $0.80 - 1.10$ D. $15 - 0.25$                                              |                                 |  |  |  |
| 4145         |                                                            | 0.43 $\sim$ 0.48 0.75 $\sim$ 1.00       | Q. 040                   | 0.040   | $0.15 - 0.35$                           |                                                | $0.80 - 1.10$ $0.15 - 0.25$                                               |                                 |  |  |  |
| 4147         | $10.45 - 0.50 - 0.75 \sim 1,00$                            |                                         | 0.040                    | 0.040   | $0.15 - 0.35$                           |                                                | $0.89 - 1.10$ $0.15 - 0.25$                                               |                                 |  |  |  |
| 4150         |                                                            | $0.48 - 0.53 - 0.75 - 1.00$             | 41. Q40                  | 0.040   | $0.15 - 0.35$                           |                                                | $0.80 - 1.10$ $0.15 - 0.25$                                               |                                 |  |  |  |
| 4320         |                                                            | 0, $17 - 0.22$ 0, $45 - 0.65$           | 0.040                    | 0.040   |                                         |                                                | 0. $15 \sim 0.35 - 1.65 \sim 2.001 - 0.40 \sim 0.60 - 0.20 \sim 0.30$     |                                 |  |  |  |
| 4337         |                                                            | $0.35 - 0.40 - 0.60 - 0.80$             | 0.040                    | 0.040   |                                         |                                                | 0. $15 \sim 0.35$ 1. 65 $\sim$ 2. 00 0. 70 $\sim$ 0. 90 0. 20 $\sim$ 0.30 |                                 |  |  |  |
| E4337        |                                                            | $0.35 - 0.40 - 0.65 - 0.85$             | 0. 025                   | 0. 025  |                                         |                                                | 0. $15 - 0.35 - 1.65 - 2.00 - 0.70 - 0.90 - 0.20 - 0.30$                  |                                 |  |  |  |
| 4340         |                                                            | 0.38 $-0.43 - 0.60 - 0.80$              | D. 040                   | 0.040   |                                         |                                                | 0. $15 - 0.35 - 1.65 - 2.00 - 0.70 - 0.90$                                | $0.20 - 0.30$                   |  |  |  |
| E4340        |                                                            | $0.38 - 0.43 - 0.65 - 0.85$             | 0. 025                   | 0.025   |                                         |                                                | 0. $25 - 0.35 - 1.65 - 2.00 - 0.70 - 0.90 - 0.20 - 0.30$                  |                                 |  |  |  |
| +422         | 80, 20 -- 0, 25 - 0, 70 - 0, 90                            |                                         | 0.040                    | 0.040   | $0.15 - 0.35$                           |                                                |                                                                           | $0.35 - 0.45$                   |  |  |  |
| 4427         |                                                            | $0, 24 \sim 0, 29$ , $0, 70 \sim 0, 90$ | 0. MO                    | 0,040   | $0.15 - 0.35$                           |                                                |                                                                           | $0.35 - 0.45$                   |  |  |  |
| 4520         | $0, 18 - 0, 23$                                            | $045 - 0.65$                            | 0.040                    | 0.040   | $0.15 - 0.35$                           |                                                |                                                                           | 0, 45–40, 60                    |  |  |  |
| 4615         | $0.13 - 0.18$ 0.45 $-0.55$                                 |                                         | 0.046                    | 0.040   | $0.15 - 0.35 - 1.65 - 2.00$             |                                                |                                                                           | $0.20 - 0.30$                   |  |  |  |
| 4617         | $0.15 - 0.20$ $0.45 - 0.45$                                |                                         | 0.040                    | 0.040   | $0.15 - 0.35 - 1.65 - 2.00$             |                                                |                                                                           | 0. $20 - 0.30$                  |  |  |  |
| 4620<br>4621 | 0.17~0.22 0.45~0.65                                        |                                         | 0.040                    | C. 040  | $0.15 - 0.35 - 1.65 - 2.00$             |                                                |                                                                           | $0.20 - 0.30$                   |  |  |  |
|              | $0.18 - 0.33 - 0.70 - 0.90$                                |                                         | 9. U40                   | 0. 640. | $0, 15 - 0, 35 - 1, 65 - 2, 00$         |                                                |                                                                           | $0.20 - 0.30$                   |  |  |  |
| 4718<br>4720 | 0. $16 - 0.21 - 0.70 - 0.90$                               |                                         | 0.040                    | 0.040   |                                         |                                                | 0. $15 \sim 0.35 - 0.90 \sim 1.20 - 0.35 \sim 0.55 - 0.30 \sim 0.40$      |                                 |  |  |  |
| 4815         | 0. 17~0. 22 0. 50~0. 70                                    |                                         | 0.040                    | 0.040   |                                         |                                                | 0.15~0.35 0.96 ~ 1.20 0.35 ~ 0.55 0.15 ~ 0.25                             |                                 |  |  |  |
| 4817         | $0.13 - 0.18$ 0.40 $-0.60$                                 |                                         | G. 049                   | 0.040   | $0.15 - 0.35 - 3.25 - 3.75$             |                                                |                                                                           | $0.20 - 0.30$                   |  |  |  |
|              | 0.15 $\sim$ 0.20 0.40 $\sim$ 0.60                          |                                         | 0.040                    | D. 340. | $0.15 - 6.35 - 3.25 - 3.75$             |                                                |                                                                           | $0.20 - 0.30$                   |  |  |  |
| 4820<br>5015 | 0.18 $\sim$ 0.23 0.50 $\sim$ 0.70                          |                                         | 0.040                    | 0.040   | $0.15 - 0.35 - 3.25 - 3.75$             |                                                |                                                                           | $0.20 - 0.30$                   |  |  |  |
| 5046         | $0.12 - 0.17$ $0.36 - 0.50$<br>$0.43 - 0.50$ $0.75 - 1.00$ |                                         | 0.040                    | 0.040   | U. 15-40. AS                            |                                                | $0, 30 - 0, 50$                                                           |                                 |  |  |  |
| 5115         | 0. i 3~-0. J& =0. 70~-0. 90                                |                                         | 0. O IO                  | 0.040   | $0, 15 - 0, 35$                         |                                                | $0.20 - 0.35$                                                             |                                 |  |  |  |
| 5120         | $0.17 - 0.22 - 0.70 - 0.90$                                |                                         | 0,040                    | 0.040   | 0.15-60.35                              |                                                | $0.70 - 0.90$                                                             |                                 |  |  |  |
| 5130         | 0.28 - 0.33 0.70 - 0.90                                    |                                         | 0.040                    | 0.040   | 0.15 -- 0.35                            |                                                | $0,70 - 0.90$                                                             |                                 |  |  |  |
| 5132         | $0.30 - 0.35 - 0.60 - 0.80$                                |                                         | 0.040                    | 0.010   | $0.15 - 0.35$                           |                                                | $0.80 - 1.10$                                                             |                                 |  |  |  |
|              |                                                            |                                         | 0.040                    | 0.040   | $0.15 - 0.35$                           |                                                | $0.75 - 1.00$                                                             |                                 |  |  |  |

**探表 2,4 28** 

### $\overline{258}$ 2.4 美国标准钢号及钢产品

| 障号     | 化学成分(质量分数)/※                    |                                                               |        |           |                 |    |                                                                         |                             |  |  |  |  |
|--------|---------------------------------|---------------------------------------------------------------|--------|-----------|-----------------|----|-------------------------------------------------------------------------|-----------------------------|--|--|--|--|
|        | с                               | Μq                                                            | P      | s         | Si              | Ni | Cr.                                                                     | Mo                          |  |  |  |  |
|        |                                 |                                                               | €,     | $\leq$    |                 |    |                                                                         | ,                           |  |  |  |  |
| 音金钢    |                                 |                                                               |        |           |                 |    |                                                                         |                             |  |  |  |  |
| 5135   |                                 | $0.33 - 0.38$ $0.50 - 0.80$                                   | 0.040  | 0.040     | $0.15 - 0.35$   |    | $0.80 - 1.05$                                                           |                             |  |  |  |  |
| 5140   |                                 | $0, 36 - 0, 43 - 0, 70 - 0, 90$                               | 0.040  | 0.040     | ዉ 15~0.35       |    | $0.70 - 0.90$                                                           |                             |  |  |  |  |
| 5145   |                                 | $0.43 - 0.48$ 0.70 $-0.90$                                    | 0.040  | 0.040     | 0. 15 – 0. 35   |    | $0.70 - 0.90$                                                           |                             |  |  |  |  |
| 5147   |                                 | 0.45 $-0.52$ 0.70 $-0.95$                                     | 0. 040 | 0.040     | 0. 25~-0. 35    |    | $0.85 \!\!\sim\! 1.15$                                                  |                             |  |  |  |  |
| 5150   |                                 | $0.48 - 0.53 - 0.70 - 0.90$                                   | 0. 040 | 0,040     | $0.15 - 0.35$   |    | $0.70 - 0.90$                                                           |                             |  |  |  |  |
| 5155   |                                 | $0.50 - 0.60$ 0.70 $-0.90$                                    | 0.040  | D. 040    | $0.15 - 0.35$   |    | 0.70~0.90                                                               |                             |  |  |  |  |
| 5160   |                                 | $0.55 - 0.65$ 0.75 $-1.00$                                    | 0. D40 | 0.040     | $0.15 - 0.35$   |    | 0.70~0.90                                                               |                             |  |  |  |  |
| E50100 |                                 | $0.95 - 1.10$ $0.25 - 0.45$                                   | 0. 025 | 0.025     | $0.15 - 0.35$   |    | $0.10 - 0.80$                                                           |                             |  |  |  |  |
| E51100 |                                 | 0, 95~-1, 10 = 0, 25 ~- 0, 45                                 | 0.025  | O. D45    | $0, 15 - 0, 35$ |    | $0.90 - 1.15$                                                           |                             |  |  |  |  |
| F52100 |                                 | 0.95~1.10 0.25 -- 0.45                                        | 0.025  | 0.025     | $0.15 - 0.35$   |    | 1,30~4.50                                                               |                             |  |  |  |  |
|        |                                 |                                                               |        |           |                 |    |                                                                         | v                           |  |  |  |  |
| 6118   |                                 | $0.16 \sim 0.21$ $0.50 \sim 0.70$                             | 0.040  | a. 040    | $0, 15 - 0, 35$ |    |                                                                         | $0.50 - 0.70$ $0.10 - 0.15$ |  |  |  |  |
| 6120   |                                 | $0.17 - 0.22 - 0.70 - 0.90$                                   | 0. п40 | 0.040     | $0, 15 - 0, 35$ |    | $0.70 \!\sim\! 0.90$                                                    | $\geq 0.10$                 |  |  |  |  |
| 6150   |                                 | $0.48 - 0.53 - 0.70 - 0.90$                                   | 0.040  | 0. 940    | $0, 15 - 0, 35$ |    | $0.80 - 1.10$                                                           | ≩41.15                      |  |  |  |  |
|        |                                 |                                                               |        |           |                 | AI |                                                                         | Mu                          |  |  |  |  |
| E7140  |                                 | $0.38 - 0.43 - 0.56 - 0.70$                                   | D. 025 | 0.025     |                 |    | 0.15 $\sim$ 0.40 0.95 $\sim$ 1.30 1.40 $\sim$ 1.80 0.30 $\sim$ 0.45     |                             |  |  |  |  |
|        |                                 |                                                               |        |           |                 | Ni |                                                                         |                             |  |  |  |  |
| Sils   |                                 | $0.13{\sim}0.18$ $0.70{\sim}0.90$                             | 0,040  | 0. O411   |                 |    | 0. $15 \sim 0.35$ 0. $20 \sim 0.40$ 0. $30 \sim 0.50$ 0. 08 $\sim$ 0.15 |                             |  |  |  |  |
| B615   |                                 | $0.13 \scriptstyle{\sim} 0.18$ $0.70 \scriptstyle{\sim} 0.90$ | 0.040  | 0.040     |                 |    | 0. $15 - 0.35 - 0.40 - 0.70 - 0.40 - 0.50 - 0.35 - 0.25$                |                             |  |  |  |  |
| 8617   |                                 | $0.15 - 0.20 - 0.70 - 0.90$                                   | 0.040  | 0. DIO    |                 |    | 0.15 - 0.35 0.40 - 0.70 0.40 ~ 0.60 0.15 - 0.85                         |                             |  |  |  |  |
| 8620   |                                 | $0.18{\sim}0.23$ $0.70{\sim}0.90$                             | 0.040  | 0.040     |                 |    | 0. $15 - 0.35 - 0.40 - 0.70 - 0.40 - 0.60 - 0.15 - 0.25$                |                             |  |  |  |  |
| 8623   |                                 | 0. 20 $-0.25$ 0. 70 $-0.90$                                   | D. 040 | 0.040     |                 |    | 0. $15 - 0.35$ 0. $40 - 0.70$ 0. $40 - 0.50$ 0. $15 - 0.25$             |                             |  |  |  |  |
| n625   |                                 | $0.23 - 0.28$ 0.70 $\sim$ 0.90                                | 0. 040 | 0.040     |                 |    | 0.15 $\sim$ 0.35 0.40 $\sim$ 0.70 0.40 $\sim$ 0.60 0.15 $\sim$ 0.25     |                             |  |  |  |  |
| 3627   |                                 | $0.25 - 0.30 - 0.70 - 0.90$                                   | D. 040 | 0.04G     |                 |    | 0. $15 - 0.35$ 0. $40 - 0.70$ 0. $40 - 0.60$ 0. $15 - 0.25$             |                             |  |  |  |  |
| 8630   |                                 | $0.28 - 0.33$ 0, $70 - 0.90$                                  | 0.040  | $0 - 040$ |                 |    | 0.15~~0.35 0.40~0.70 0.40~0.60 0.15~-0.25                               |                             |  |  |  |  |
| B637   | $0.35 - 0.40$ 0.75 $-1.00$      |                                                               | 0. MO  | 0.040     |                 |    | 0. 15 ~~ 0. 35 0. 40 ~~ 0. 70 0. 40 ~~ 0. 60 0. 15 ~~ 0. 25             |                             |  |  |  |  |
| 8840   | $0.38 - 0.43$ $0.75 - 1.00$     |                                                               | 0.040  | 0, 040    |                 |    | 0. $15 - 0.35$ 0. $40 - 0.70$ 0. $40 - 0.80$ 0. $15 - 0.25$             |                             |  |  |  |  |
| 8642   | $0.40 - 0.45$ 0.75 $\sim$ 1.00  |                                                               | 0.040  | 0.040     |                 |    | 0.15 $-0.35$ 0.40 $-0.70$ 0.40 $-0.60$ 0.15 $-0.25$                     |                             |  |  |  |  |
| 8645   | $0.43 - 0.48$ 0.75 $\sim$ 1.00  |                                                               | 0.040  | 0.040     |                 |    | 0.15~0.35 0.40~0.70 0.40~0.60 0.15~0.25                                 |                             |  |  |  |  |
| 8650   | $0, 48 - 0, 53 - 0, 75 - 1, 00$ |                                                               | 0.040  | 0.040     |                 |    | 0.15 ~ 0.35 0.40 ~ 0.70 0.40 ~ 0.60 0.15 ~ 0.25                         |                             |  |  |  |  |
| 8655   | $0.50 - 0.60$ $0.75 - 1.00$     |                                                               | 0.040  | 0. 940    |                 |    | 0.15 $\sim$ 0.35 0.40 $\sim$ 0.70 0.40 $\sim$ 0.60 0.15 $\sim$ 0.25     |                             |  |  |  |  |
| 8650   | $0.55 - 0.65$ 0.75 $-1.00$      |                                                               | 0.040  | 0.040     |                 |    | D. 15~0.35 0.40~0.70 0.40~0.60 0.15~0.25                                |                             |  |  |  |  |
| 8720   | $0.18 - 0.23$ $0.70 - 0.90$     |                                                               | 0.040  | 0.040     |                 |    | 0. $15 - 0.35$ 0. $40 - 0.70$ 0. $40 - 0.60$ 0. $20 - 0.30$             |                             |  |  |  |  |
| 3735   | $0.33 - 0.38$ 0.75 $-1.00$      |                                                               | D. 040 | 0.040     |                 |    | 0. $15 - 0.35 - 0.40 - 0.70 - 0.40 - 0.60 - 0.20 - 0.30$                |                             |  |  |  |  |
| 8740   | $0.38 - 0.43$ $0.75 - 1.00$     |                                                               | 0.040  | 0.040     |                 |    | 0.15 $-0.35$ 0.40 $-0.70$ 0.40 $-0.60$ 0.20 $-0.30$                     |                             |  |  |  |  |
| 8742   | $0.40 - 0.45 - 0.75 - 1.00$     |                                                               | 0.040  | 0.040     |                 |    | 0. $15 - 0.35 - 0.40$ and $70 - 0.40$ and $60 - 0.20$ and $90$          |                             |  |  |  |  |
| 8823   | $0.20 - 0.25 - 0.75 - 1.00$     |                                                               | 0.440  | 0.040     |                 |    | 0. 15 ~ - 0. 35 0. 40 ~ - 0. 70 0. 40 ~ 0. 50 0. 30 ~ - 0. 40           |                             |  |  |  |  |
| 9255   | $0.50 - 0.60 - 0.70 - 0.95$     |                                                               | 0.400  | 0.040     | $1.80 - 2.20$   |    |                                                                         |                             |  |  |  |  |
| 9260   | $0.55 - 0.65$ 0.70 $\sim$ 1.00  |                                                               | 0.400  | 0. 04D    | $1.80 - 2.20$   |    |                                                                         |                             |  |  |  |  |
| 9252   | $0.55 - 0.65$ $0.75 - 1.00$     |                                                               | 0.400  | G. 040    | $1.80 - 2.20$   |    | $0, 85 - 0, 40$                                                         |                             |  |  |  |  |
| E9310  | $0.08 - 0.13 - 0.45 - 0.65$     |                                                               | O. 025 | 0.025     |                 |    | 0.15 $\sim$ 0.35 3.00 $\sim$ 3.50 1.00 $\sim$ 1.40 0.08 $\sim$ 0.15     |                             |  |  |  |  |
| 9840   | $0.38 - 0.43$ 0.70 $-0.90$      |                                                               | 0.040  | 0.040     |                 |    | 0. $15 - 0.35 - 0.85 - 1.15 - 0.70 - 0.80 - 0.20 - 0.30$                |                             |  |  |  |  |
| 9850   | $0.48 - 0.53 - 0.70 - 0.50$     |                                                               | 0.040  | 0.040     |                 |    | 0.15 $\sim$ 0.35 0.85 $\sim$ 1.15 0.70 $\sim$ 0.90 0.20 $\sim$ 0.30     |                             |  |  |  |  |

续表 2.4-28
260

 $2.4$ 

美国标准钢号及钢产品

牌号 化学成分(质量分数)/%  $\overline{\mathbf{P}}$ Т  $\overline{\mathbf{s}}$  $\overline{c}$  $\overline{Mn}$ N.  $\overline{\mathbf{C}}$ u SAE **UNS** C Ši M٨ € G ¢, ≼  $\xi_{\rm s}$ K, 标准钢 1435H H13329 0.27~0.33 0.15~0.35 1.45~2.55 0. C40 5.35  $0.680$ n. an  $0.05$  $0, 25$ 133511 H13350 +0.32~+0.38 d. J5~-0.35 1.45~2.05 0.040 3. 030 0.20  $0.06$  $0.25$ 0.35 H13500 0.37 ~ 0.44 0.15 ~ 0.35 L-45 ~ 2.05 134515  $0.040$ 0.030 0.20  $0,05$  $0, 25$  $0.35$ H13450 3.42~-0.48 0.15~0.35 1, 45~3.05 0.040 1345 H 0.030  $0.20$  $0.06$  $0, 25$ 0.85 302711 H40370  $[0.24 \times 0.30, 0.15 \times 0.35, 0.60 \times 1.00]$  $0.040$ 0.030  $0, 20$  $0.30 - 0.30$  $3.25$  $0.35$ 4025H 1440280 0.24~0.30 0.15~0.35 0.60~1.00 0. 010  $(0.035 - 0.050)$  $-0.20$  $0.20 - 0.30$  $0.25$  $0.35$ 4032H H40320  $0.38 - 0.35$  0.15  $-0.35$  0.50  $-1.00$ 8.040 6,035  $0.70$  $0.20 - 0.30$  $0.25$  $0.35$ 4037H H40370  $[0, 34 - 0, 42, 0, 15 - 0, 35, 0, 60 - 1, 00]$ 0.040 0.030  $0.20$  $0.20 - 0.30$  $0.25$  $0.35$ H45420 0.39 ~ 0.46 0.15 ~ 0.35 0.60 ~ 1.00 0.040 4042H 0.030  $0, 20$  $0.20 - 0.30$  $0.25$  $0.35$ 4047H H40470 0.44--0.51 0.15--0.35 0.60--1.00 0.640 0.030  $0.20$  $0.20 - 2.30$  $0.25$  $0.35$ 411811 H:1180 (0.17~0.23 0.15 -- 0.35 0.60 -- 1.00 0.040 6.630  $0.30 - 0.70 - 0.68 - 0.15$  $0.25$  $0.35$ H41200 | 0.18 ~ 0.23 0.15 ~ 0.35 0.80 ~ 1.20 0.040 4120H 0.030 0.40~-0.60 d.  $[3 - 0.20]$ 0.25  $0.35$ 4130H H4130C 0.27~0.33 0.15~0.35 0.30~0.70 11.940 0.530  $0.75 - 1.20$   $0.15 - 0.25$ **D.25** 0.35 4135H H41350 0.82~0.38 0.15~0.35 0.50~1.00 0.040 0.530  $0.75 - 1.20$   $0.15 - 0.25$  $0.25$  $0.35$ ET41370 0.34--0.41 0.15--0.05 0.60--1.00 0.040 4137H 0.630  $0.75 - 1.20$   $0.15 - 0.25$  $0.35$ 0.85 1111300 0.37 $\sim$ 0.44 0.15 $\sim$ 0.35 0.65 $\sim$ 1.10 4145H  $3,049$ 0.030 0.75~1.20 0.35~0.25  $0.25$ 0.35  $-142H$ H41420  $[0.39 - 0.45]$  Q,  $15 - 0.35$  G,  $65 - 1.10$ - 3.480 ቢ ሲያስ  $0, 75 - 1, 29$  b.  $15 - 0, 25$  $0.25$  $0.35$ 1141450 0.42~0.49 0.15--0.35 0.65--2.10 0.040 41a5H  $0.030$  $0.75 - 1.20$   $0.15 - 0.25$  $0.25$ 0.35 4147H H41470 (0.44~0.51 0.15~2.35 0.65~1.10) 0.040  $0.030$  $0.75 - 1.20$  0.15 $-0.25$  $0.25$  $0.36$ He1500 0.47~0.54 0.15~0.35 0.65~1.10 0.640 415011 0.030  $0.75 - 1.20$  0,  $15 - 0.25$  $0.25$  $0.35$ 4161 11 H41610 0.55~2.65 0.15~0.35 0.65~1.10 0.640  $0.030$ 0.85~-0.95 0.25 ~ 0.35  $0.25$  $0.35$ (880H H43200 0.17-~0.23 0.15~0.35 0.40~0.70 0.35~-0.65 0.20~0.30 1.55~2.00  $0.040$ 0.050  $0.35$  $[0.37 - 0.44, 0.15 - 0.35, 0.55 - 0.90, 0.040]$ 4340H H43400  $0.550$ 0.65~ 0.95 0.20~0.30 1.55~2.00  $0.35$ E4340H H43405 0.37~0.44 0.15~0.35 0.50~0.95 0.025  $0.028$ 0.65  $-$  0.35 0.20 $-$ 0.30 1.55 $-$ 2.00  $0.35$ 4620H H46200 0.17~0.23 0.15~0.35 0.35 ~0.75  $0.040$ 0.030  $0.20$ C. 20~0. 30 1 55~2 un  $0.35$ 47LSH H47180 (0.15~0.31, 0.15~0.35, 0.60~0.35, 0.040  $0,036$  $0.30 - 0.60$   $0.30 - 0.40$   $0.85 - 1.25$  $0.35$ 472011 H47200 0.17~0.28 0.15 -0.35 0.45 -- 0.75 0.040 0.80 ~ - 0.60  $0.15 - 0.25$   $0.85 - 1.35$ **D. 030**  $0.35$ H48350 3, 12--0, 18 0, 15 ~ 0, 35 0, 30 ~ 0, 70 0, 040 4815H  $0.030$ 0, 30  $0.20 - 0.30 - 3.20 - 3.80$  $0.35$ 4817H H48170 0.14 ~ 0.20 0.15 ~ 0.35 0.30 ~ 0.20 0.040  $0,050$ D. 20  $0.20 - 0.303.20 - 3.80$  $0.35$ 4820H H48200 0.17~0.23 0.15~0.35 0.40~0.80 0.040  $0.030$  $5.20$ 0. 20~40. 30, 3, 20~3, 80  $0, 35$ 50B40H H50401 0.37 - 0.44 0.15 ~- 0.35 0.65 ~- 1.10 0.040  $0.030$  $0.30 - 0.75$  $0.25$  R  $0.0005 - 0.003$ ;  $0.56$  $Cu \le 0.35$ 501943H H50441 0.42--0.49 0.15--0.35 0.65-1.10 0.040  $0,030$  $0.30 - 0.70$  $0.06$  $0.25$  B 0.000 5 $\sim$ 0.003, Cu<.35 5046H H50460 0.43--0.50 0.15--0.35 0.65--1.10 0.040  $0.030$  $0.13 - 5.43$ 0,06  $0.25$  $0.35$ SOBARTI H50461 0.43~40.50 0.15~0.35 0.65~1.10 0.540  $0.13 - 3.43$ 0.030  $0.06$  $0.25 - 1.00005 - 0.003$  $Cu \leqslant 0.35$ 50B50H EI50501 0.47~0.54 0.15~0.35 0.65~1.10 0.040  $0.30 - 0.70$ 0. 630  $2.06$  $0.25 - B$  0.000  $5 - 0.003$ :  $Cu< 0.35$ 50B60H (F5060) 0.55~0.65 0.15~0.35 0.65~1.10 0.040  $0.030$  $0.30 - 0.70$  $0.06$  $0.35 - 3.0,0005 - 0.003$  $Ca550.35$ 5120H H51200 [0, 17--0, 22 | 0, 15~0, 35 | 0, 80~1, 00 | 0, 040 0.030  $0.60 - 1.00$  $2.06$  $9.25$  $0.35$ 6130H Hbh300 0.27~0.33 0.15~0.35 0.50~1.00 0.040  $0.350$  $0.75 - 1.20$  $0.06$  $0.25$  $0.35$ 

#### 续先 2.4-29

2. 世界标准倾号及倾产品

 $261$ 

 $\mathbb{Z}^{\mathbb{Z}}$ 

**0.003**,  $Cu \leq 0.35$ 

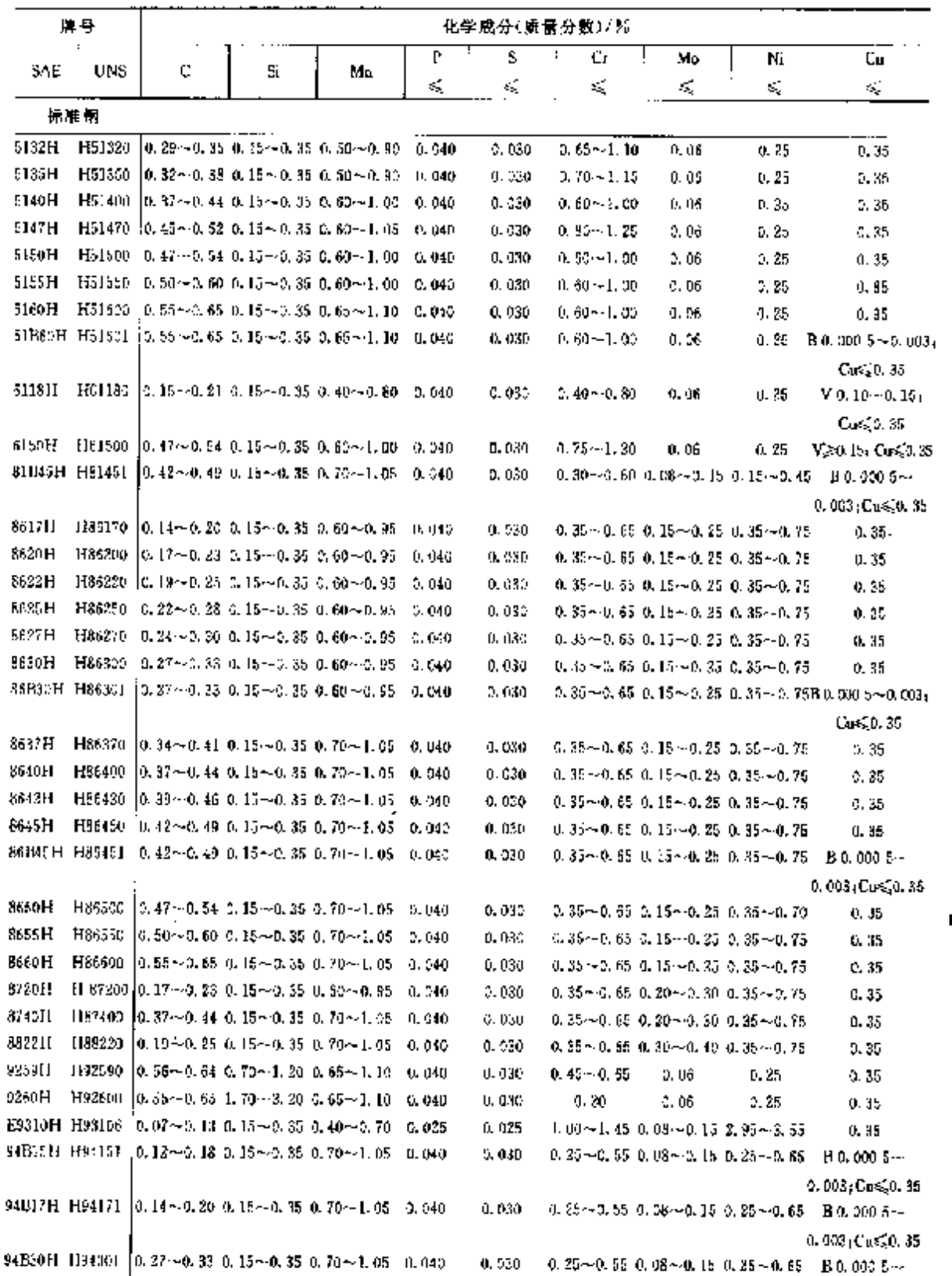

 $-\cdots$ 

 $\cdot$   $-$ 

 $\sim$   $\sim$   $\sim$   $\sim$   $\sim$   $\sim$ 

续表 2.4-29

 $-1$ 

264

### 2.4 美国标准帽号及帽产品

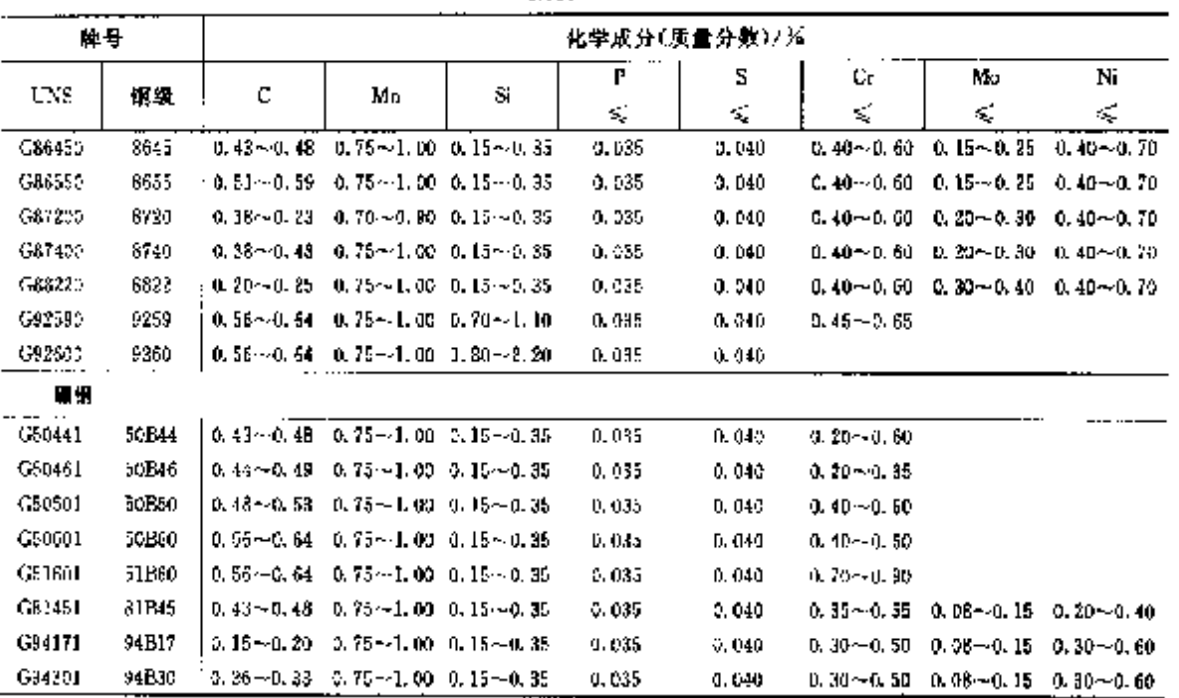

续表 2,4-30

样: 日朝中B含量(质量分数)5,000 5%~0.003 5%,

2.4.1.6 冷怖、冷挤压钢

ASTMA29

#### 表 2,4-31

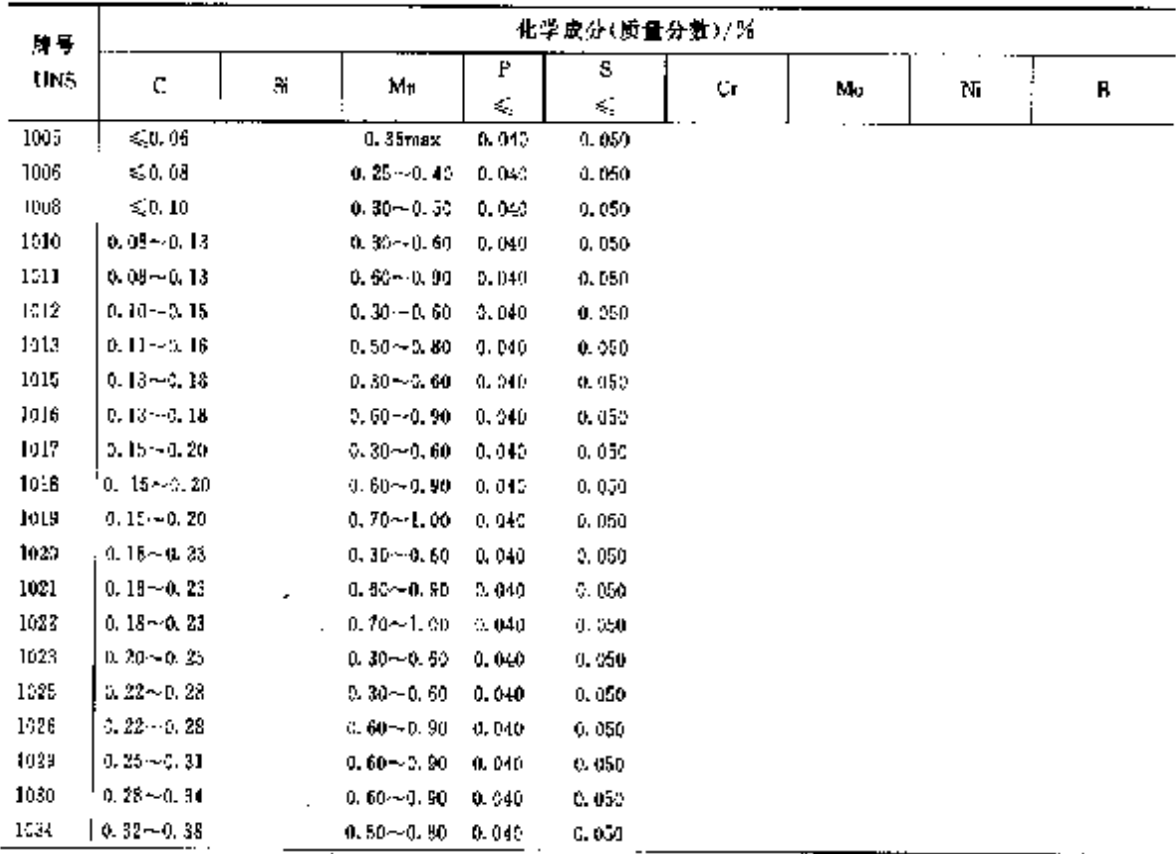

## 2. 世界标准销号及销产品

 $265$ 

 $\frac{1}{2}$ 

ì

| 牌号           |                 |                                                                                                    |                                                 |                |                         | 化学成分(质量分数)/%                              |                                                                           |               |   |
|--------------|-----------------|----------------------------------------------------------------------------------------------------|-------------------------------------------------|----------------|-------------------------|-------------------------------------------|---------------------------------------------------------------------------|---------------|---|
| LNS          | c               | Si                                                                                                    | Мл                                              | P              | s                       | Ст                                        | Мα                                                                        | Ni            | R |
|              |                 |                                                                                                    |                                                 | ¢,             | ×,                      |                                           |                                                                           |               |   |
| 1035         | $0.32 - 2.33$   |                                                                                                    | $0.60 - 0.90$                                   | 0.000          | 0.050                   |                                           |                                                                           |               |   |
| 1037         | $0.32 - 0.38$   |                                                                                                    | $0.70 - 1.00$                                   | 0.040          | 0,050                   |                                           |                                                                           |               |   |
| 10.38        | 0.35-42.42      |                                                                                                    | $0.60 - 0.90$                                   | 0.040          | 0.050                   |                                           |                                                                           |               |   |
| 1039         | u.37∼0.44       |                                                                                                    | $0.90 - 1.00$                                   | 0.040          | 0.1050                  |                                           |                                                                           |               |   |
| 1040         | 0.37 - 0.44     |                                                                                                    | 0. 60~0. 90                                     | D. 040         | 0.050                   |                                           |                                                                           |               |   |
| 1042         | $0.40 - 0.47$   |                                                                                                    | 0.60--0.90                                      | 0,040          | 0.050                   |                                           |                                                                           |               |   |
| 1043         | $0.40 - 0.47$   |                                                                                                    | 0.70-l.DO                                       | D. 040         | 9,050                   |                                           |                                                                           |               |   |
| 1044         | $3.43 - 0.50$   |                                                                                                    | 0. 30 - -0. 60                                  | 0.040          | 0.050                   |                                           |                                                                           |               |   |
| 1045         | 0. 484-0. 50    |                                                                                                    | 0. 50 - 0. 90 .                                 | 0.040          | 0.050                   |                                           |                                                                           |               |   |
| 1330         | 0.29~0.33       | $0.15 \sim 0.35$                                                                                       | L 604-1.90                                      | 9.935          | 0,040                   |                                           |                                                                           |               |   |
| 1335         | 0.33 - 0.38     | $0.15 - 0.35$                                                                                          | $1,60 - 1,90$                                   | 0.035          | 0. A1D                  |                                           |                                                                           |               |   |
| 1340         | A. 38 - A. 43 - | $0.15 - 0.35$                                                                                          | $1.60 - 1.90$                                   | 0.035          | 0.040                   |                                           |                                                                           |               |   |
| 1345         | 0.43~0.48       | $0.15 - 0.35$                                                                                          | $1.60 - 1.90$                                   | 0.035          | C 040                   |                                           |                                                                           |               |   |
| 4012         | 0,09~0,14       | $0.15 - 0.35$                                                                                          | $3.75 - 1.00$                                   | 0. 035         | 0,040                   |                                           | 0, 15 - 0, 25                                                             |               |   |
| 4023         |                 | 0, 20 - $\cdot$ 0, 25 - 0, 15 - - 0, 35 -                                                              | $-0.70 - 0.90$                                  | U. 635         | 0.010                   |                                           | 0. 30 – 0. 30                                                             |               |   |
| 4024         | 0, 20~-0, 35    | $0.15 - 0.35$                                                                                          | $0.70 - 0.90$                                   |                | $0.035 - 0.035 - 0.050$ |                                           | $0, 20 - 0, 30$                                                           |               |   |
| 4027         |                 |                                                                                                    | $9, 25 - 9, 30 - 5, 15 - 0, 35 - 0, 70 - 0, 90$ | 0.035          | O. 040                  |                                           | G. 20~5. 30.                                                              |               |   |
| 4028         |                 |                                                                                                    | 0. 25~-0. SD = 0. 15~-0. 95 = 0. 70~-0. 90 =    |                | 0.035 0.035 - 0.050     |                                           | $0.20 - 0.30$                                                             |               |   |
| 4038         |                 |                                                                                                    | $3.30 \cdot 3.35 - 0.15 - 0.35 - 0.70 - 0.30$   | 0.935          | J. 640                  |                                           | $0.20 - 0.20$                                                             |               |   |
| 4037         |                 | 0.35∼0.40 0.15∼0.35 0.70∼0.90                                                                          |                                                 | 5,035          | 0.040                   |                                           | $0.20 - 0.30$                                                             |               |   |
| 4042         |                 | $0.40 - 0.45 - 0.15 - 0.35 - 0.70 - 0.30$                                                              |                                                 | 9, 035         | 9. VIQ                  |                                           | 0. 20~0. 30                                                               |               |   |
| 4047         | 0. 45 ~ 0. 50 — |                                                                                                    | $0.15 - 0.35$ $0.70 - 0.95$                     | d. 325         | 0. OKO                  |                                           | $0.20 - 0.30$                                                             |               |   |
| 4138<br>4120 |                 | $0.18 - 0.33 - 0.15 - 0.35 - 0.70 - 0.93$                                                              |                                                 | 0.035          | 0. 040                  | 0. 40-lu 60 -                             | $0.06 - 0.15$                                                             |               |   |
|              |                 | $0.18 - 0.23$ $0.15 - 0.35$ $0.80 - 1.20$                                                              |                                                 | 0. OBE         | 0.040                   |                                           | 0.40~0.60 0.18~0.20                                                       |               |   |
| 4131         |                 | $0.18 - 0.23 = 0.15 - 0.35$                                                                            | $2.75 - 1.00$                                   | U. 935         | V. 040                  |                                           | 0, 45 - 0, 65 - 0, 20 - 0, 30                                             |               |   |
| 4130         |                 | $0.28 - 0.33 - 0.15 - 0.35$                                                                            | $0.40 - 0.60$                                   | 0.031          | D. 040                  |                                           | 0.80 - 1.10 - 0.15 - 0.25                                                 |               |   |
| 4135<br>4137 | 0. 33 ~ 0. 38   | $0.15 - 0.35$                                                                                          | $0.70 - 0.90$                                   | 0.035          | 0.000                   |                                           | $0.80 - 1.10 - 0.15 - 0.25$                                               |               |   |
|              |                 | $0.35 - 0.40 - 2.15 - 0.35$                                                                            | $0.20 - 0.90$                                   | Q, 035         | 0. GHD                  |                                           | 0.80~1.10 0.15~-0.25                                                      |               |   |
| 1140<br>4142 |                 | $0.38 - 0.43 - 0.15 - 0.35 - 0.76 - 1.00$                                                              |                                                 | 0.035          | 9. GH)                  |                                           | $0.60 - 1.10 - 0.15 - 0.25$                                               |               |   |
| 4145         |                 | $3.40 \sim 0.45 - 0.15 \sim 0.35 - 0.75 \sim 1.00$                                                     |                                                 | 0.035          | 0. Q40                  |                                           | 0.80×+1.10 = 0.15×+0.25                                                   |               |   |
|              |                 | $6.48{\sim}9.48{\scriptstyle\pm 0.15}{\sim}0.35{\scriptstyle\pm 0.75}{\sim}1.02{\scriptstyle\pm 0.00}$ |                                                 | 0.035          | 0.040                   |                                           | $0.80 \times 1.10 - 0.15 \approx 0.25$                                    |               |   |
| 4147<br>4150 |                 | $0.45 - 0.59 - 0.15 - 0.35 - 0.75 - 1.09$<br>$0.48 - 0.53 - 0.15 - 0.35 - 0.75 - 1.00$                 |                                                 | J. 035         | 0. QAD                  | $0, 30 - 1, 10, 0, 15 - 0, 25$            |                                                                           |               |   |
| 4151         |                 | 0.56 $\sim$ 0.54 = 0.15 $\sim$ 0.35 = 0.75 $\sim$ 1.00                                                 |                                                 | 0.035          | 0.040                   | $0, 80 - 1, 10 - 0, 15 - 0, 25$           |                                                                           |               |   |
| 4320         |                 | $0.17 - 0.22$ $0.15 - 0.35$ $0.45 - 0.65$                                                              |                                                 | 9, 035         | 0, 940                  | $0.70 - 0.30 - 0.25 - 0.35$               |                                                                           |               |   |
| 4340         |                 | $0.35 - 0.43 - 0.15 - 0.35 - 0.60 - 0.80$                                                              |                                                 | Q. 035         | 0.040                   |                                           | $0, 40 - 0, 60 - 0, 20 - 0, 30 - 1, 85 - 2, 00$                           |               |   |
| E4340        |                 | $0.38 - 0.43 - 0.35 - 0.35 - 0.65 - 0.85$                                                              |                                                 | 0.035          | 0.000                   |                                           | $0, 70 - 0, 90$ $0, 20 - 0, 30$ $1, 65 - 2, 00$                           |               |   |
| 4419         |                 | $0.18 - 0.23 - 0.15 - 0.35 - 0.45 - 0.65$                                                              |                                                 | 0.025<br>0,035 | 0.025                   |                                           | $0.70 - 3.90 - 0.30 - 0.30 - 1.65 - 2.00$                                 |               |   |
| 4429         |                 | 0. 20 $-42.25$ 0. $15 - 0.35$ 0. $70 - 0.50$                                                           |                                                 |                | 5,040                   |                                           | 0.45~0.60                                                                 |               |   |
| 6118         |                 |                                                                                                    |                                                 | 0.035          | 0.040                   |                                           | 0.35~0.45                                                                 |               |   |
| 6150         |                 | $0.16 - 0.21 - 0.15 - 0.35 - 0.56 - 0.79$<br>$0.48 - 0.53 - 0.15 - 0.35 - 0.70 - 0.30$                 |                                                 | 0.035          | 4.949                   | $0.50 - 0.70$ ( VC, $10 - 0.15$ )         |                                                                           |               |   |
| 8115         |                 | 0.13 $-0.18$ 0.15 $-0.35$ 0.70 $-0.30$                                                                 |                                                 | 0.035<br>0.035 | 9. Q4C                  | $(0.80 \sim 1.10 - (V_{\rm min} 0.15))$   |                                                                           |               |   |
| 8615         |                 | $0.13 - 0.18 - 0.15 - 0.35 - 0.70 - 0.90$                                                              |                                                 | 0. 085         | 0. O4D                  | $0.30 - 0.52 - 0.08 - 0.15 - 0.20 - 0.40$ |                                                                           |               |   |
| 8677         |                 | $2.15 - 2.20 - 2.15 - 0.35 - 0.70 - 0.90$                                                              |                                                 | 0. 955         | 9,040                   | $0.40 - 0.50 - 0.15 - 0.25 - 0.40 - 0.70$ |                                                                           |               |   |
| 8620         |                 |                                                                                                    | $2.18 - 0.23 - 0.15 - 0.35 - 0.70 - 0.90$       | 0.035          | 3.0 V<br>J. 040 .       |                                           | 0.40~0.60 0.16~0.25<br>$0.40 \sim 0.60 - 0.15 \sim 0.35 - 0.40 \sim 0.70$ | $0.40 - 0.70$ |   |

**染表 3.4-31** 

 $\overline{266}$ 2.4 美国标准销号及销产品

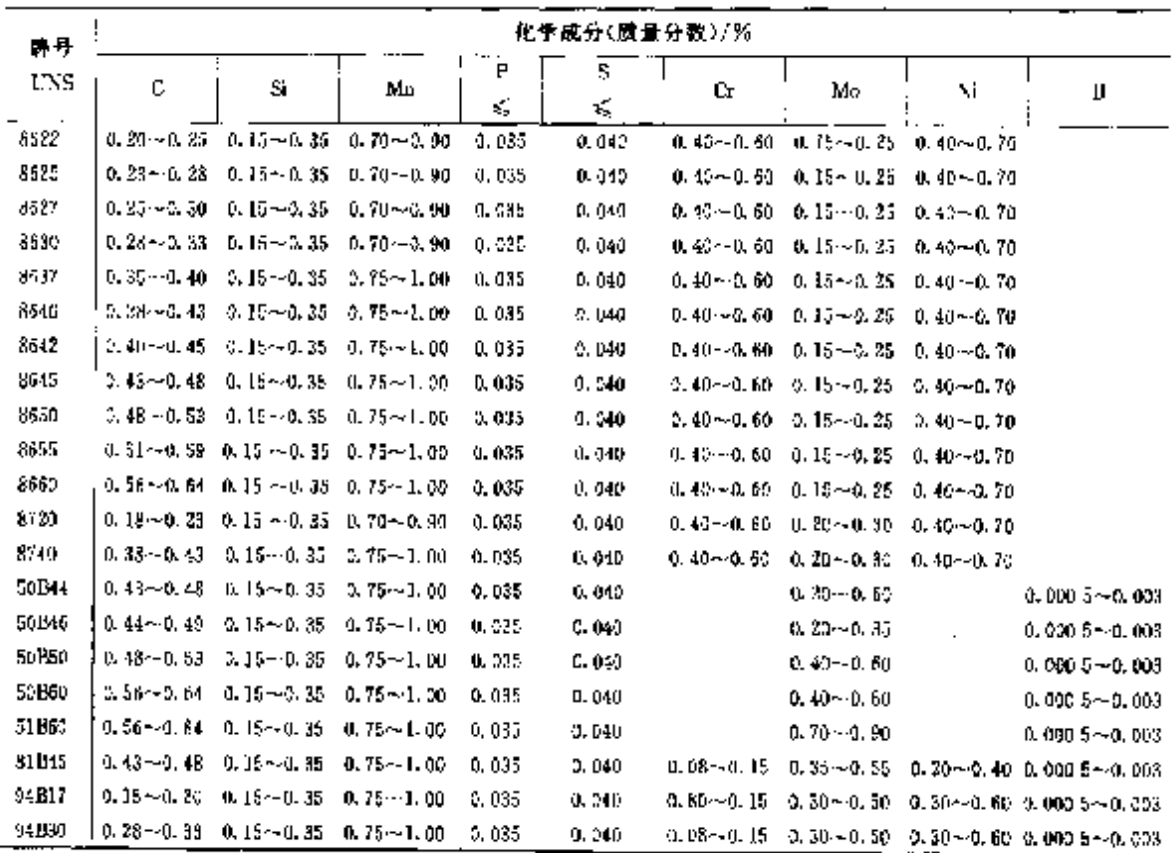

### **螻毒 2, 4-31**

í.

## 2.4.1.7 耐候期

ASTMAB71, ASTMA690

表 2.4-32

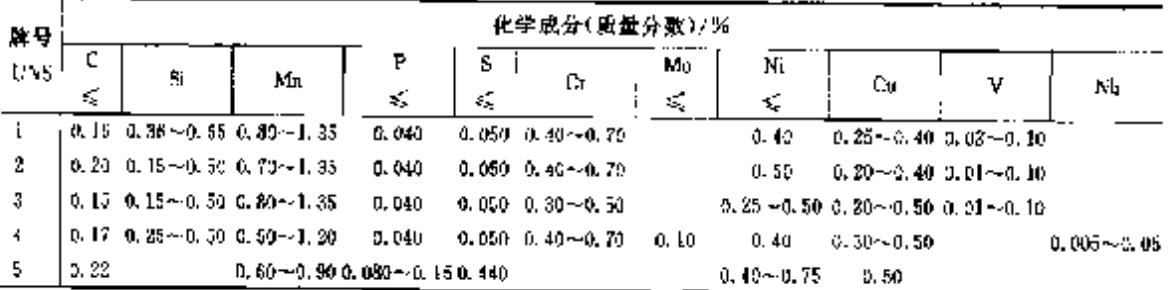

#### 2.4.1.8 铸钢

Atst, SAE

#### 表 2.4-33

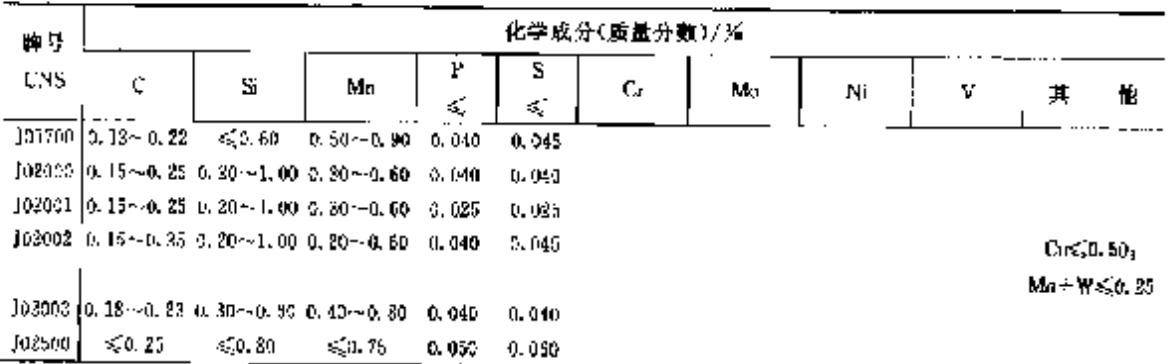

# 2 世界标准钢号及销产品

 $267$ 

| 摩号                 |                                      |                  |                                                                             |                          |                   | 化学成分(质量分量)/%                            |                                          |            |                 |                                            |   |
|--------------------|--------------------------------------|------------------|-----------------------------------------------------------------------------|--------------------------|-------------------|-----------------------------------------|------------------------------------------|------------|-----------------|--------------------------------------------|---|
| UNS                | c                                    | Si               | ļ<br>Mn                                                                     | F                        | 5                 | Сz                                      | М۵                                       | Ni         | ٧               | 其                                          | 忱 |
|                    |                                      |                  |                                                                             | $\epsilon_{\rm S}^{\,c}$ | ζ                 |                                         |                                          |            |                 |                                            |   |
| 102501             |                                      | <br>K.a. 80      | $\lesssim 1.20$                                                             | 0.050                    | 0.960             |                                         |                                          |            |                 |                                            |   |
| 102502             | $\leqslant$ 0. 25                    | 50.60            | $\leq 0.70$                                                                 | 0.040                    | 0.045             | $\leqslant 0.46$                        | < 0.20                                   | €G.50      | $\leqslant$ 0.3 | $C_0 \leqslant 0.50$                       |   |
|                    |                                      |                  |                                                                             |                          |                   |                                         |                                          |            |                 | $(Cr   Cu   M_0$                           |   |
|                    |                                      |                  |                                                                             |                          |                   |                                         |                                          |            |                 | l Ni+ V) ≤ 1. 00                           |   |
| 102503             | <.0.25                               | ≤9.60            | 51.20                                                                       | 0.040                    | 0.045             | ≤0.50                                   | ≤{0,30                                   | < 0.50     | $\leq 2.03$     | $C_0 \leqslant 0.30$                       |   |
|                    |                                      |                  |                                                                             |                          |                   |                                         |                                          |            |                 | $(Cr + C) + Mo$                            |   |
|                    |                                      |                  |                                                                             |                          |                   |                                         |                                          |            |                 | , Ni+V)≤1.00                               |   |
| 102504             | \$3.25                               | 50.50            | 50.75                                                                       | 0.040                    | 0.045             |                                         |                                          |            |                 |                                            |   |
| 122505             | 50.25                                | $\leqslant 0.35$ | $\leqslant 1.35$                                                            | 0.040                    | 0.045             |                                         |                                          |            |                 |                                            |   |
| 192507             | ≤0. 25                               | $\lesssim 0.35$  | $\lesssim 0.75$                                                             | 0.040                    | 0.045             |                                         |                                          |            |                 |                                            |   |
| JC2508             |                                      |                  | $0.22 \sim 0.28$ $0.30 \sim 0.60$ $0.40 \sim 0.80$                          | 0,040                    | 0.340             |                                         |                                          |            |                 |                                            |   |
| Jesum              | < 0.30                               | $-0.85$          | < 0.60                                                                      | 0.050                    | 0.060             |                                         |                                          |            |                 |                                            |   |
| Jaaout             | ≲,0. 80                              | $-10.80$         | $\leqslant$ D, 70                                                           | 0,050                    | 0.060             |                                         |                                          |            |                 |                                            |   |
| J23002             | Z.A. 30                              | 50.60            | 55.00                                                                       | 0,040                    | 0.345             | ≤0.50                                   | $\leq 0.20$                              | ≤,0,50     | < 0.03          | $C_0 \leqslant 0.304$                      |   |
|                    |                                      |                  |                                                                             |                          |                   |                                         |                                          |            |                 | (Cr) Cu I Mo                               |   |
|                    |                                      |                  |                                                                             |                          |                   |                                         |                                          |            |                 | +Ni+V)&J.00                                |   |
| 103003             | S.O. 30                              | ≲0.60            | 5.1,00                                                                      | 0,040                    | 0.045             |                                         |                                          |            |                 |                                            |   |
|                    |                                      |                  | $J03005$ [0, $25 - 0$ , 35  0, $25 - 1$ , 00  0, 70 $-1$ , 09               | 0.025                    | 0.025             |                                         |                                          |            |                 |                                            |   |
|                    |                                      |                  | $J03006$ $0.25 - 0.35$ 0. $25 - 1.00$ 0. $70 - 1.00$                        | 0.040                    | 0.040             |                                         |                                          |            |                 |                                            |   |
| 103007             | $\leqslant$ 0. 30                    |                  | $\leqslant$ 0.70                                                            | 0.070                    | 0.000             |                                         |                                          |            |                 |                                            |   |
| 103008             | $\leqslant$ 0.30.                    | 0.20-0.60        | $\lesssim$ 0, 60                                                            | 0.050                    | 0.050             | ≤0.20                                   | < 0.20                                   | 50.50      |                 | Cus(0,30)                                  |   |
| 103309             | $\leqslant$ 5. SO                    | S.O. 90          | $\leq 0.70$                                                                 | 0.050                    | 0.060             | $\leqslant 0.35$                        | < 0.30                                   | < 0.50     |                 | $\text{Cu}\leqslant 0.30$ g ( $\text{Cu}-$ |   |
|                    |                                      |                  |                                                                             |                          |                   |                                         |                                          |            |                 | $M_0 + Ni$ $\leq$ 1.00                     |   |
| 103013             | <∴ ∪                                 | < 0.80           | $\leqslant 0.75$                                                            | 0.040                    | 0.045             |                                         |                                          |            |                 |                                            |   |
|                    |                                      |                  | $[03011]$ $[0.35 - 0.35]$ $0.30 - 2.00$ $0.70 - 2.00$                       | 0.940                    | G. 045            | ≤3.35                                   |                                          | 450, 50    |                 | Cass, 0, 00; W-S, 0, 10,                   |   |
|                    |                                      |                  | 103012 0.38 ~ 0.34 0.30 ~ 0.60 0.50 ~ 0.90                                  | 0.340                    | 0.040             |                                         |                                          |            |                 |                                            |   |
| 103500             | ≤0.35                                | $\leqslant 0.80$ | 600                                                                         | 0.056                    | 3. U60            |                                         |                                          |            |                 |                                            |   |
| 103501             | \$0,35                               | $\leq 0.80$      | ≤0.70                                                                       | 0.050                    | 0. 060            |                                         |                                          |            |                 |                                            |   |
| J03502             | \$0.35                               | SQ 60            | $\leqslant 0.70$                                                            | 0,035                    | 0.080             |                                         |                                          |            |                 |                                            |   |
| J03503 (<br>153504 | SJ 0.35<br>$\leqslant$ 0, 35 $^{-1}$ | < 0.83           | < 3.90                                                                      | U. 050<br>0.050          | 0.060             |                                         |                                          |            |                 |                                            |   |
|                    |                                      |                  | $J54000$ $ 0.35 - 0.45  0.20 - 1.05  0.70 - 1.00$                           | 0.040                    | 0. GBD.<br>9. OHD |                                         |                                          |            |                 |                                            |   |
|                    |                                      |                  | $[04001 \mid 0, 35 \sim 0, 45 \mid 0, 20 \sim 1, 00 \mid 0, 70 \sim 1, 00]$ | 2.025                    | U. 025            |                                         |                                          |            |                 |                                            |   |
|                    |                                      |                  | J04002 0.35~0.45 0.20~1.00 0.70~1.00                                        | 0.040                    | 0.045             | < 0.30                                  |                                          | $\le 0.50$ |                 | Gosa 30:Wsa 10,                            |   |
|                    |                                      |                  | f04003 0.37~0.44 0.30~0.60 0.50~0.90 0.040                                  |                          | U. 040            |                                         |                                          |            |                 |                                            |   |
|                    |                                      |                  | 304500 0.40~0.50 ≤0.80 0.50 -0.90 0.000                                     |                          | 0.045             | $\lesssim 0.35$                         |                                          | €0.50      |                 | ≤.a.03 Cu≼0a.35 <sub>1</sub> WF≤0a.104     |   |
|                    |                                      |                  |                                                                             |                          |                   |                                         |                                          |            |                 | $(M_0 + W) \leqslant 0.10$                 |   |
|                    | J04501 to, 40~0, 50                  |                  | $5,0.80$ 0.50 $\sim$ 6.80 0.640                                             |                          | 0. 045            |                                         |                                          |            |                 |                                            |   |
|                    |                                      |                  | J04502 0.43~0.50 0.30~0.00 0.50~0.50 0.040                                  |                          | 5.040             |                                         |                                          |            |                 |                                            |   |
|                    |                                      |                  | J05000 [0, 45~0, 55 0, 20~1, 30 0, 70~1, 30 0, 540                          |                          | 0.040             |                                         |                                          |            |                 |                                            |   |
|                    |                                      |                  | $[05001]$ $[0, 45 - 0, 55]$ $[0, 20 - 1, 00]$ $[0, 70 - 1, 90]$ $[0, 025]$  |                          | 0.025             |                                         |                                          |            |                 |                                            |   |
| 105002             | 40.50                                | \$0.80           | $\leq 0.90$                                                                 | 0.050                    | 9.060             |                                         |                                          |            |                 |                                            |   |
| J65001             | $\leqslant$ 0. 30                    | < 0.80           | $0.73 - 1.00$                                                               | 0.045                    | 0.045             |                                         |                                          |            |                 | QASI 501 WASHI 10                          |   |
|                    |                                      |                  | $J: 3442$   0. 11 ~ 0. 1? 0. 50 ~ 1. 00 0. 65 ~ 1. 00                       | 0.040                    | 0. 340            |                                         | 0.35440.65 0.15440.06 0.35440.75         |            |                 | $Cu \le 0.35$                              |   |
| J11522             | 系広長                                  |                  | ሲ 15∼1. 65 (አ30∼2.60)                                                       | 0,040                    | 0.045             |                                         | $\leqslant$ 0.35 = 0.44 $\sim$ 0.05 $\,$ | ≤0.50      |                 | Casa 30, Ws. 3, 10                         |   |
|                    |                                      |                  | $[11547]$ 0. $10 \sim 0.25$ 0. $10 \sim 0.50$ 0. $30 \sim 0.61$             | 0.040                    | 0.045             | 0.50 ~~ 0.51 0.44 ~~ 0.55               |                                          | 50.50      |                 | Co≤0.30;W%O.10                             |   |
| 111562             | ≼n is                                | \$52.50          | $0,30 - 0.61$                                                               | D. 040                   |                   | 0.045 0.80 $\sim$ 1.25 0.44 $\sim$ 0.65 |                                          | 50.50      |                 | Cu<0.60 W<0.10                             |   |

**矮表 2, 4 83** 

268 2.4 美国标准钢号及钢产品

| 牌号               |                                                                  |                                                      |                                                 |          |         | 化学成分(质量分数)/%                                               |                                                     |                    |               |                                                                            |
|------------------|------------------------------------------------------------------|------------------------------------------------------|-------------------------------------------------|----------|---------|------------------------------------------------------------|-----------------------------------------------------|--------------------|---------------|----------------------------------------------------------------------------|
| L VS             | c                                                                | S.                                                   | M٥                                              | P<br>K,  | 5<br>Ś, | C.                                                         | Mo                                                  | Ni                 | v             | 其<br>忚                                                                     |
|                  | $.111697$ [0, 13 ~- 0, 20 c, 20 ~ 0, 60 d, 50 ~ 0, 90 = 0, 035   |                                                      |                                                 |          | 0.030   |                                                            | 1,00 ~ 1,50 0,90 ~- 1,20                            |                    | $0.05 - 0.15$ |                                                                            |
|                  | J11872   0. J5~0. 31   0. 30~0. 60   0. 50~-0. 80   0. 020       |                                                      |                                                 |          | 0.015   |                                                            | 1.00~1.50 0.45~0.65                                 | 50.50              |               | ≤0.03 Al≲0.51,Cu≲0.35                                                      |
| <b>F11875</b>    | $\leqslant$ 0.18                                                 |                                                      | $$0.55 = 0.40 - 0.75$                           | u. 450   | 0. D50  |                                                            | $1.00 - 1.60$ 0, $40 - 2.60$                        | SO 60.             |               |                                                                            |
|                  | J18047 0.15~0.25 0.80~0.80 0.55~0.85                             |                                                      |                                                 | 0.025    | 0.025   |                                                            | 0.40 -- 0.60 0.15 -- 0.25 0.40 - 0.70               |                    | $0.10 - 0.20$ | C <sub>0</sub> < 0.50                                                      |
| J1304 S          |                                                                  | $[0.15 - 0.25, 0.20 - 0.80, 0.55 - 0.95, 0.040]$     |                                                 |          | 0. D45. |                                                            | $0, 40 - 0, 70, 0, 15 - 2, 25, 0, 40 - 0, 70$       |                    |               |                                                                            |
| 112070           | 450, 20                                                          |                                                      | $0.20 - 0.80 - 0.50 - 0.80 - 0.050$             |          | 0.450   |                                                            |                                                     |                    |               | $Cv \leqslant 0.50$ <sub>#</sub> W $\leqslant 0.10$                        |
| 112072           | $\leqslant 0.21$                                                 | ≤0.60                                                | $0.50 - 0.80 - 0.040$                           |          | 0.045   |                                                            | $1.00 - 1.60 - 0.40 - 0.60$<br>1.00~1.50 0.45~40.85 | 50.50              |               | Cus (0, 50                                                                 |
| 312073           | $\leqslant$ 0.20                                                 | 40.60                                                | $0.50 - 0.80 - 0.035$                           |          | 0.030   |                                                            |                                                     | 50.50              |               | <b>Co-50.50, W-50.10</b>                                                   |
| J12080           | < 0.20                                                           | < 0.60                                               | $0.30 - 0.80 - 0.040$                           |          |         |                                                            | 1, 00 $-1.50$ 0, 45 $-0.55$                         | ≤0.50              |               | ርሎፍል 50) ምድር 10                                                            |
| J120E2           | < 0.20                                                           | ≤2.60                                                | $0.50 - 0.80 - 0.040$                           |          | 0.045   |                                                            | $1.35 - 1.50$ 0.45 $-0.65$                          |                    | $0.15 - 0.25$ |                                                                            |
|                  |                                                                  |                                                      |                                                 |          | 0.045   |                                                            |                                                     |                    |               | 0.50 ~- 0.80 0.45 ~- 0.65 0.70 ~- 1.10 $\leq 0.03$ Das 0.50; $W \leq 0.10$ |
| 112054           | \$9.20                                                           | 470.60                                               | $4.60 - 1.00 - 0.040$                           |          |         |                                                            |                                                     |                    |               | 5.045 0.40~0.80 0.40~0.60 0.70~1.00 0.03~0.10B 0.002~0.006;                |
|                  |                                                                  |                                                      |                                                 |          |         |                                                            |                                                     |                    |               | Cult. 15~0.50)                                                             |
|                  |                                                                  |                                                      |                                                 |          |         |                                                            |                                                     |                    |               | $W \le 0.10$                                                               |
| J12092           | €∑0. 20                                                          | 50.60                                                | $0.30 - 0.30 - 0.040$                           |          | 0. D45  | $0.80 - 1.25$ 0.30 $-1.20$                                 |                                                     |                    | $0.15 - 0.25$ |                                                                            |
|                  | J32093   0, J5~0, 25 0, 20~40, 80 0, 40~0, 70 0, 025             |                                                      |                                                 |          | 0.025   |                                                            | 0.20 $-0.30$ 1.55 $-2.50$                           |                    |               |                                                                            |
|                  | J12094 3.15 ~ 0.25 0.25 ~ 0.80 0.40 ~ 0.70 0.040                 |                                                      |                                                 |          | 0.045   | ≲,∩. 35                                                    | $0.20 - 0.30$ 1, 55 $-2.30$                         |                    |               | Curs.0.50 Wes.0.10                                                         |
|                  | J12085 0.18 ~ 0.23 0.30 ~ 0.50 0.60 ~ - 1.00 0.035               |                                                      |                                                 |          | 0.040   | 0.40 -- 0.50 $(0.15 - 0.25, 0.40 - 0.70)$                  |                                                     |                    |               |                                                                            |
| J125201          | 50.25                                                            | 50.60                                                | 0.50-0.80 0.040                                 |          | 0.045   | ≤0.35                                                      | $0.45 - 0.65$                                       | > 50.50            |               | $Cu \leq 0.50$                                                             |
| J12521           | 5,0,25                                                           |                                                      | $0.10 - 0.50 - 0.30 - 0.80$                     | 0.040    | 0.045   |                                                            | 0.74~0.63                                           |                    |               |                                                                            |
| J12522           | \$1.25                                                           | ≤\$0.60                                              | a. 50-ka, 80 l                                  | (1, 140) | 2,045   |                                                            | $0.15 - 0.65$                                       |                    |               |                                                                            |
| J12523           | 5.25                                                             | 50.85                                                | $-0.70$                                         | 0.035    | 0.030   |                                                            | $0.45 - 0.65$                                       |                    |               |                                                                            |
| J12524           | < 0.25                                                           | GO 60.                                               | $0.50 - 0.80$                                   | 0.940    | 0.345   |                                                            | $0.45 - 0.65$                                       | ≤0.50              |               | $O(\sqrt{3} \cdot 50)$ $W \leq 2$ 10                                       |
| 112540           | \$0,25                                                           | 50.60                                                | 45.70                                           | 0.035    | 0.030   | $0.40 - 0.70$ (i), $40 - 0.50$                             |                                                     |                    |               |                                                                            |
| J12545           | ≲յև 25                                                           | $\epsilon_{\rm s} \approx 60$                        | $1.15 - 1.50$                                   | 0.035    | 0.035   | 5.0, 40                                                    | 0.45~40.60 0.45~1.00                                |                    | $\leq 2.03$   | $Cu \leqslant 0.50$                                                        |
| J12582           | $\leqslant 0.25$                                                 | $-0.60$                                              | $\leqslant$ 1. 20                               | 0.025    | G. 025  | < 0.49                                                     |                                                     | $1.50 - 2.00$      | $\leq 0.03$   | Cu≲∆.50                                                                    |
|                  | $112555$   0. 23 ~ 0. 28 0. 30 ~ 0. 60 0. 50 ~ 1. 00             |                                                      |                                                 | 2.035    | 0.040   | 0, 40 $\sim$ 0, 50, 0, 15 $\sim$ 0, 25, 0, 40 $\sim$ 0, 70 |                                                     |                    |               |                                                                            |
| 113002           | 4.2. M                                                           | $-0.80$                                              | ≤1.00                                           | 0.040    | 0.445   | 5.0.35                                                     |                                                     | 50.50              | $0.04 - 0.12$ | <b>CUSED 501</b>                                                           |
|                  |                                                                  |                                                      |                                                 |          |         |                                                            |                                                     |                    |               | (Ma+第)《意怨                                                                  |
| 113005           | 50.30                                                            | $\leqslant$ 0. 30                                    | i. 00⊶ I. 49                                    | 0.040    | 0.045   | $\leqslant 0.55$                                           | $0.10 - 0.30$                                       | $\leqslant$ 0, 50, |               | $60.03$ $Ca60.50$ <sub>1</sub> $W50.10$                                    |
| J45025           | $x = 0.30$                                                       | $\leqslant 0.50$                                     | $0.36 - 0.55$                                   |          |         | $0.50 - 0.70$                                              | $\leqslant$ 0.20                                    | $\leqslant 0.75$   | 6,0.10        | $(P = S) \le 0.07$                                                         |
|                  | $113642$ [0, $25 - 0.35$                                         | 51.00                                                | $0.60 - 0.95 - 0.040$                           |          |         | 0.040 0.35 $\sim$ 0.55 0.15 $\sim$ 0.30 0.35 $\sim$ 0.75   |                                                     |                    |               | Cu≼0.35                                                                    |
|                  | J13045 (0, 25 ~ 0, 35, 0, 20 ~ 0, 80, 0, 40 ~ 0, 70, 0, 040      |                                                      |                                                 |          |         | 0.045 0.50~ L.10 0.15~-0.25                                |                                                     |                    |               | Gr\$20.504W\$30.10                                                         |
|                  | $[1.3046]$ 0.25~0.35 $\leq 1.00$ 0.40~0.80 0.040                 |                                                      |                                                 |          |         | $0.040 \div 0.80 - 1.10 \div 15 - 0.25 \div 0.25$          |                                                     |                    |               | Cov(0, 35)                                                                 |
| JIS047           | < 2.30                                                           | $\leqslant 0.50$ $\leqslant 1.00$                    |                                                 | 0.040    |         |                                                            |                                                     |                    |               | 2,045 0,40~0,80 0,15~0,30 0,40~0,80 ≤ 0.03 Co≤20.50,\% ≤0.10               |
|                  | J13048 0. 25~0. 35 0. 20~0. 80 0. 40~0. 70 0. 025                |                                                      |                                                 |          |         | $0.025 - 0.80 - 1.10 - 0.15 - 0.25$                        |                                                     |                    |               |                                                                            |
|                  | J13049  C. 25~-0.35 0. 30~-0. 80 0. £5~-0. 95 0. 025             |                                                      |                                                 |          | 0.025   | 0.40~0.60 0.15~0.25 0.40~0.70                              |                                                     |                    |               |                                                                            |
|                  | $J18050$ ; 0. 25 -- 0. 33 0. 50 ~- 0. 90 0. 60 -- 0. 95 0. 025   |                                                      |                                                 |          | 0. 025  | 0.40 $-$ 0.90 0.15 $-$ 0.25 0.40 $-$ 1.10                  |                                                     |                    |               | $Cu \le 0.35$                                                              |
|                  | J25051   0.25~0.35 0.20~0.30 0.65~0.95 0.040                     |                                                      |                                                 |          |         | 0.045 0.40->0.70 0.15--0.25 0.40--0.70                     |                                                     |                    |               | Graha id, Waha 10                                                          |
| J13062<br>J18087 | ≤≲ 30                                                            | $\leq 0.30$ 0.22 $\cdot$ 0.30 0.70 $\sim$ 1.00 0.040 |                                                 |          | 0, 945. | $\leq 0.35$ = 0.15 $-0.25$                                 |                                                     |                    |               | Casia 70, Weia 10                                                          |
|                  | J13095 10, 28 -- 0, 39, 0, 30 -- 0, 60, 0, 60 ~- 1, 00, 0, 035   |                                                      | ≤0.60 0.80 ~ 1.10 0.040                         |          | 0.045   |                                                            | $\leq 0.40$ $\approx 20 - 0.30$ 1.40--1,75          |                    |               | ≤.0.03 Cn≤,0.50, W≤,0.10                                                   |
| 113345 ;         | < 0.33                                                           |                                                      | $$0.90 \quad 0.50 \rightarrow 0.50 \quad 0.040$ |          |         | 0.040 0.49 ~ 0.60 0.15 ~ 0.25 0.40 ~ 0.70                  |                                                     |                    |               |                                                                            |
|                  | J13432 0.50~-0.38 0.50 ~- 1.50 0.60 ~- 1.00 0.640                |                                                      |                                                 |          | 0.040   | 0.045 $0.75 - 1.10$ 0.15 $-0.30$ $\leq 0.50$               |                                                     |                    |               | ≼.0.03 Gr≲,0.50;W≤,0.10                                                    |
|                  | 013442 0.30 ~ 0.38 0.20 ~ 1.00 0.30 ~ 0.70 0.040                 |                                                      |                                                 |          |         | 0.010 0.35 ~ 0.90 0.15 ~ - 0.40 0.35 ~ 0.75                | 0.65 - L 00.                                        |                    | -≲0. J4       | $A \leq 0.05$                                                              |
|                  | $113502$ $[0, 28 - 0, 33, 0, 30 - 0, 60, 0, 40 - 0, 80, 0, 035]$ |                                                      |                                                 |          |         | $0.040 - 0.85 - 1.10 - 0.15 - 0.25$                        |                                                     |                    |               |                                                                            |

揀護 3, 4-83

2 世界标准钢号及钢产品

 $\sqrt{259}$ 

|                  |                                                                          |                  |                                                                                 |         |         | 化学成分(质量分数)/%                                                   |                                                    |                |                  |                                                          |
|------------------|--------------------------------------------------------------------------|------------------|---------------------------------------------------------------------------------|---------|---------|----------------------------------------------------------------|----------------------------------------------------|----------------|------------------|----------------------------------------------------------|
| 聯号               |                                                                          |                  |                                                                                 | Р       | s       |                                                                |                                                    |                |                  |                                                          |
| HNS              | C.                                                                       | Si               | Mm                                                                              | Ć,      | 烦       | Ur.                                                            | M٥                                                 | Νi             | ٧                | 其<br>巷                                                   |
| 113512           | \$0.35                                                                   |                  | $2.20 - 0.80$ 1.35 $-1.75$ $0.040$                                              |         | 0.045   |                                                                | $0.25 - 0.55$                                      |                |                  |                                                          |
| 113855           | 5.0.38                                                                   | ≤0.80            | $1, 30 - 1, 70$                                                                 | O. 040  | IN 045  |                                                                | 41, 40-541, 80, 01, 30-541, 40, 01, 40-541, 80,    |                | ≤0.00.           | <b>Custa 80, Wiston R</b>                                |
| 14045            | $0.38 - 0.40$                                                            |                  | 0. 70~0. 10-                                                                    | 0.035   | 11. 040 |                                                                | 0.80~1.10.0.15~0.25                                |                |                  |                                                          |
| 114048           | $0, 35 - 0, 45$                                                          | CH 20.           | $0.75 - 1.00$                                                                   | 0.040   | 0.040   |                                                                | 0. 80 <- 1. (n. 0. 15 <- 0. 25)                    | 50.25          |                  | $C_0 \le 0.35$                                           |
| JJ4047           |                                                                          |                  | $[0, 35 - 0, 45, 0, 20 - 0, 80, 0, 70 - 1, 30]$                                 | 0.025   | 0.025   |                                                                | $0.86 - 1.10$ $0.15 - 0.25$                        |                |                  |                                                          |
| J14045           |                                                                          |                  | $[0, 35 - 0, 45, 0, 20 - 0, 80, 0, 70 - 1, 05]$                                 | 0.025   | D. 025  |                                                                | 0.40 $\sim$ 0.60 0.15 $\sim$ 0.25 0.40 $\sim$ 0.70 |                |                  |                                                          |
| J14045           |                                                                          |                  | $[0, 35 - 0, 45, 0, 20 - 5, 80, 0, 70 - 1, 00]$                                 | 0.040   | 0.045   |                                                                | $0.80 - 1.10$ $0.15 - 0.25$                        | 46.50          |                  | ርሎፍ(ቢ 9) <b>,W</b> c(), Tu                               |
|                  |                                                                          |                  | $J15047$ $ 0,45 - 0.55$ 0, 20 $-0.50$ 0, 65 $-0.05$                             | 0.025   | 2, 025  | $0.80 - 1.10$                                                  |                                                    | 280.15         |                  |                                                          |
|                  |                                                                          |                  | $J15048$ $'0.45 - 3.55$ 0, 20 $-0.80$ 0, 65 $-0.55$                             | 6.040   | 0. OGS  | $0.30 - 1.10$                                                  |                                                    | $550 - 50$     |                  | A0.15 Cust0.50 West10.                                   |
|                  |                                                                          |                  |                                                                                 |         |         |                                                                |                                                    |                |                  | $(M_0)$ $W$ $\leq 0.10$                                  |
| 115580           | 50.55                                                                    | $*20.60$         | 0.80 $\sim$ 1.10 0.040                                                          |         | 0.045   | 450.40                                                         | $0.20 - 0.30$ 1.40 $-1.75$                         |                |                  | $\leq 0.03$ Case 0.50 $W \leq 0.10$                      |
|                  |                                                                          |                  | $J19985$ <sup>1</sup> G, 95 $\sim$ 1, 10-0, 20 $\sim$ 0, 80-0, 25 $\sim$ 0, 55- | 0. 025. | 0.035   | $1.30 - 1.60$                                                  |                                                    |                |                  |                                                          |
|                  |                                                                          |                  | $J19956$ (0, 95 $\pm$ 1, to 0, 20 $\pm$ 0, 90 0, 25 $\pm$ 0, 55                 | 0.040   | a. 045  | $1.30 - 1.60$                                                  |                                                    | ≲0.50          |                  | Luga 50, W 50, 10                                        |
|                  |                                                                          |                  | J23610 3.33~0.20 0.20~0.50 0.50~0.90                                            | 0.035   | 0. 030  |                                                                | $1.00 - 1.50$ 0.50 $-1.20$                         |                | a. 2n->a. 35     |                                                          |
| 121880           | ≤υ 18                                                                    |                  | 0.20~0.50 0.45~0.70                                                             | 0.050   | 0.050   |                                                                | $2.00 - 2.75 - 3.80 - 4.10$                        | 50.50          |                  | Curs <sub>2</sub> 0.50                                   |
| J21590           | ≤0.18                                                                    | \$0.60           | D. 40 ~ 0. 70 .                                                                 | 0.040   | 0.045   | 2, 30 ~ 2, 75, 0, 90 ~ 1, 30                                   |                                                    | < 0.50         |                  | $\cos\theta$ , $\sin\theta$ , $\cos\theta$               |
| 122000           | E 0, 20                                                                  | $\leqslant 0.60$ | 0.40~ ዉ ፐፀ-                                                                     | 0.040   | 0, 345  |                                                                | 0.50~0.90 0.90~1.20 0.60~1.00                      |                | ≤ા 63            | $C_0 \leqslant c_1$ $\leqslant 0$ , $W \leqslant c_1$ to |
| J22090           | $\lesssim 0.20$                                                          | Q0.60            | $0.50 - 0.30$                                                                   | 0.035   | 0,030   | 2.00~2.75 0.00~1.20                                            |                                                    |                |                  |                                                          |
| 122091           | < 5.20                                                                   | $-1.80$          | D. 50~0. 90 .                                                                   | 0.040   | 0.045   | $3.00 - 2.75 - 0.90 - 1.15$                                    |                                                    |                | $\leq 0.03$ .    | Consult 50 (Wrs) 0. 10                                   |
| 122092           | 46.20                                                                    | 80.60            | G. 40-0.80.                                                                     | -9, 035 | 0.035   | $2.06 - 2.75 - 0.70 - 1.20$                                    |                                                    | £0.50          | 60.03            | Cussion 50 PP 650 10                                     |
| 122500           | 53.25                                                                    | 50.60            | $0.50 - 0.80$                                                                   | -9.040  | 0.045   |                                                                |                                                    | 2, 00 ~ 3, 00. |                  |                                                          |
| 122501           | $\leqslant 0.25$                                                         | 5.0.60           | $0.50 - 0.80 - 0.525$                                                           |         | 0.025   | $\lesssim 0.40$                                                | 60.25                                              | 2,00~3,00      | < 1.03           | Cu < 0.50                                                |
| J23015 I         | 52.30                                                                    | ≲ዉ ው             |                                                                                 | G. 040  | 0.045   | $0.55 - 0.30 - 0.30 - 0.50 - 1.40 - 2.00$                      |                                                    |                | ≤ે.03            | Cos20.50 Ws20.10                                         |
|                  | J330\$5 0.25~-0.35 3.20~-0.80 0.40~-0.70                                 |                  |                                                                                 | 0. MO   | D. 045  | 0. 70~-0. 90 0. 20~-0. 30 1. 65~-2. 01                         |                                                    |                |                  | $Cu<0.53; W\leqslant0.10$                                |
|                  | $125259$   0, 28- $\sim$ 0, 33- 0, 30- $\sim$ 0, 60- 0, 50 $\sim$ 0, 90- |                  |                                                                                 | 0.037   | 0.040   | $0.70$ $\sim$ $0.00$ $0.20$ $\sim$ $0.30$ $1.65$ $\sim$ $2.00$ |                                                    |                |                  |                                                          |
|                  |                                                                          |                  | 125260 - 0.28 ~ 0.36 0.50~1.00 0.50~0.50                                        | 0.025   | 0,025   | $0.65 - 1.00 - 3.30 - 0.45 - 1.65 - 2.00$                      |                                                    |                |                  |                                                          |
|                  | $124053$ $ 0.38 - 5.43  0.30 - 0.60  0.60 - 0.89$                        |                  |                                                                                 | 0.935   | 0.040   | $0.70 \sim 0.90$ $0.20 \sim 0.30$ $1.65 \sim 3.00$             |                                                    |                |                  |                                                          |
|                  | 124054 0.35~0.45 0.30~0.30 0.70~1.00                                     |                  |                                                                                 | 0.040   | 0.045   | $0.70 - 49.90 - 0.20 - 46.30 - 3.65 - 2.00$                    |                                                    |                |                  | $C_0 \leqslant 5.50$ , $W \leqslant 0.10$                |
|                  | 124055 0.36~0.44 0.20~-0.80 0.60~0.90                                    |                  |                                                                                 | -0.040  | 0.040   | $0.70 - 2, 90, 0.20 - 0, 30, 1.65 - 2, 00$                     |                                                    |                |                  |                                                          |
|                  | (24056 0.35~0.45 0.20~0.80 0.40~0.70                                     |                  |                                                                                 | 0.025   | 0.025   | $1.40 - 1.80 - 0.30 - 0.45$                                    |                                                    |                |                  | AID, 85 - 1, 20                                          |
|                  | J24060 0. 38 ~ 0. 45 0. 59 ~ 1. 50 0. 69 ~ 1. 00                         |                  |                                                                                 | 0.025   | 0.025   | $0.65 - 1.00$ $0.30 - 0.45$ $1.65 - 2.00$                      |                                                    |                |                  |                                                          |
| 131200           | $\leqslant$ 0.12                                                         | 5.3.50           | \$2.10                                                                          | 0.020   | A. 020  | 8,0.20                                                         | $\leqslant 0.10$                                   | $1.00 - 1.40$  |                  | ≤0.02 Cu≤0.20,7%≤0.10                                    |
| 331300           | $\leq 0.13$                                                              | 4. J. 45         | ≲,0,90                                                                          | 0.040   | 46,045  | 8,0.50                                                         | $\leq 0.30$                                        | 8.50~10.0      | 5,0,03           |                                                          |
| 131500           | ≤,0, 16                                                                  | -20.60           | 0.50 - 0.80                                                                     | 0.025   | 0.025   | 60.40                                                          | £,0,25                                             | 3, 00~4, 00    | $\leqslant$ 0.03 | Cus(0, 50)                                               |
| [31545]          | ≤, 9, 15                                                                 | \$0.50           | 0.30-0.80                                                                       | 0.040   | 0.045   | $2.55 - 3.35 + 83 - 1.06$                                      |                                                    | €.D. 50        |                  | Ona\$0.50,W%\$0.10.                                      |
| 131550           | ६६ ।⊊                                                                    | ≤ 0.60           | D. 50-41, M.                                                                    | 0.040   | 0.045   |                                                                |                                                    | $3.35 - 4.00$  |                  |                                                          |
| 131575           | 0, 43                                                                    | ≤,0,50           | 1,00                                                                            | 0.040   | 0.450   | 1.10                                                           | 63.25                                              |                |                  | ≤1.70                                                    |
| 132075           | 50.20                                                                    | ≤0.50            | O. 55 - O. 75                                                                   | 0.020   | a. 015  | 1. $15 - 1.55$ 0. 10 - 0. 60 2. 50 $-3.25$                     |                                                    |                |                  | Сьедо, 20                                                |
| 141500           | 5.0.15                                                                   | $-0.60$          | 0. 50 - 0. 80                                                                   | 0.040   | C 045   |                                                                |                                                    | $4.00 - 5.00$  |                  |                                                          |
| 143501           | ≤,0, 15                                                                  | ≤0.60            | U. 50~0. 80                                                                     | 0.02h   | 5, 025  | 50.40                                                          | 650.25                                             | $4.00 - 5.00$  | ≤0.03            | $C$ u $\leqslant$ 0.50                                   |
| 142015           | < 0.20                                                                   | K.D. 60          | 0.55~0.75                                                                       | 0.629   |         | 0.015 1.55 - 1.65 0.30 - 0.60 2.50 - 3.25                      |                                                    |                |                  |                                                          |
| 142345           | S O. RI                                                                  | K.O. 75          | 0.40~0.70                                                                       | U. 046  | 0. DIS  | 1.00~6.50 0.45~0.65                                            |                                                    | SO 50          |                  | COSSOLICATES CO. 10                                      |
| 142065           | 50. ZQ                                                                   | 5,0,60           | 0.40~0.70                                                                       | 0.020   |         | 0. 020 $-1.50 - 2.00$ 0. 40 $- 0.60$ 2. 75 $- 3.90$            |                                                    |                |                  | ≲0.03 Co≲2.50,177≲0.10                                   |
| 142215           | SJ 0. 22                                                                 | 4, 0, 50         | $0.55 - 0.75$                                                                   | 0.049   | 0.515   | $-1.35 - 1.85 - 0.36 - 0.60 - 2.56 - 3.50$                     |                                                    |                |                  |                                                          |
| 142220<br>J42240 | 50.22                                                                    | 4,0,00           | $0.50 - 0.80 - 0.025$                                                           |         | 6,025   | - 1. 35~1. 85-0. 35~0. 50-2. 50~3. 50-                         |                                                    |                | 50.03            | Cu330, 50                                                |
|                  | \$0.22                                                                   | < 0.50           | $0.55 - 0.75 - 0.020$                                                           |         |         | TK 018 - 1, 35 - 1, 85 - 0, 30 - 0, 50 - 2, 75 - 3, 50         |                                                    |                |                  |                                                          |

練票?』33

#### 2.4 美国标准佣号及钢产品 270

## 2.4.2 钢筋钢

#### 2.4.2.1 变形和光面飘筋

钢筋按最小屈服强度分为三级:

40000PSi(300MPa),以 40 级(300)表示:

60000PSi(420MPa),以 60 级(420)表示;

75000PSi(520MPs),以 75 级(520)表示。

铜筋公称直径 9.5~-57.3 mm。

当规定用于连接,螺旋筋、结构拉杆和支撑件耐,对于直径≤50.8 mm 的成卷或直条热轧光面钢 筋,应按40级、60级、75级供贷。

每炉钢分析 C,Mn,P,S 含量,其中 w(P) ≤0,06%。

力学性能要求按表 2.4 34。

ASTM A615/A615M

表 2.4-34

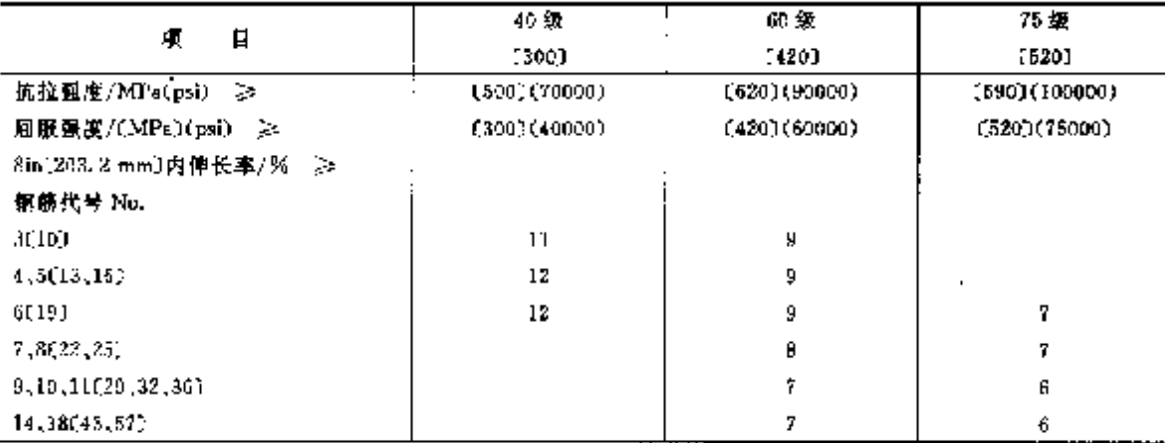

(E 40 级E300)钢筋仅技成 3~6 号(10~19).

2 75 级〔520〕钢筋仅供应 6~18 号〔19~57〕。

弯曲性能:弯曲试样围绕弯芯弯曲后,试样外表面应无裂纹。弯曲角度和芯棒直径见表 2,4-35。

表 2.4-35

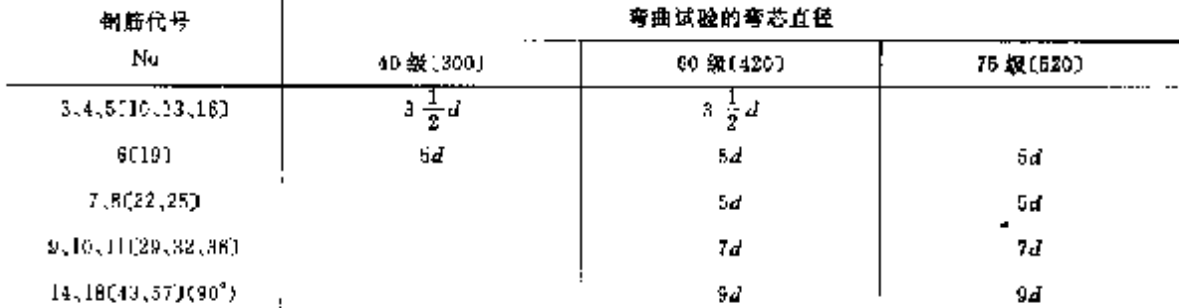

1 除非另有规定,试验弯曲 180'。

② d=试样的公称直径。

#### 2.4.2.2 低合金钢变形钢筋

适用于要求化学成分和力学性能以及焊接性能的直条或盘卷特殊用途钢筋。钢筋最小屈服强度为 420MPa(60000PSi), 级别为 60 级(400)。

钢筋公称尺寸直径 11.3~56.4 mm,

每炉钢分析 C.Mn.Si,P.S.Cu,Cr,Mo.Ni含量。熔炼分析化学成分见表 2.4-36。

#### $\overline{271}$ 2 世界标准销号及钢产品

 $\mathcal{F}^{\mathcal{F}}(\mathcal{C})$ 

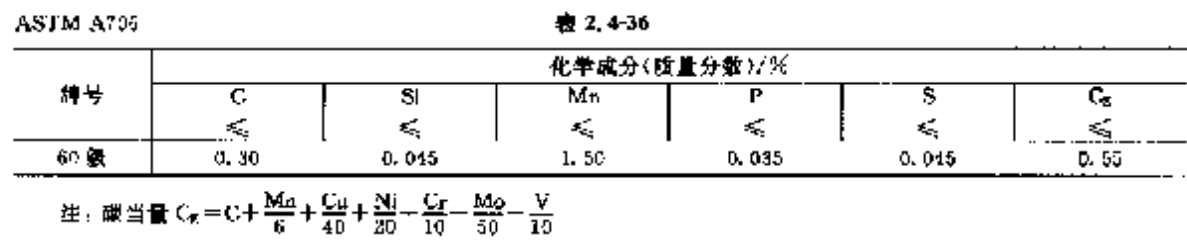

力学性能见表 2.4-37。

表 2.4-37

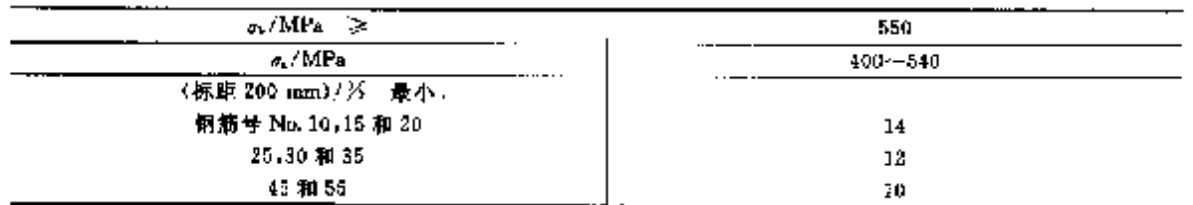

杭拉强度应不小于实际屈服强度的 1.25倍。

弯曲性能:试样弯曲后,外侧面无裂纹。弯曲角度为180°,弯曲芯棒直径见表 2,4-38。

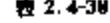

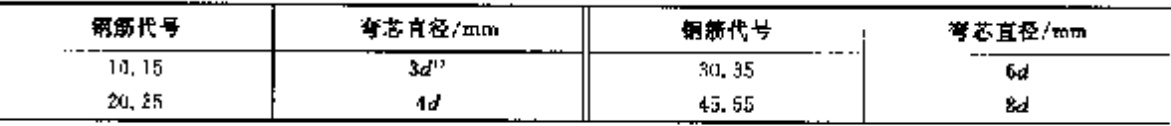

4-试样直径。

## 2.4.3 工具钢.轴承钢

# 2.4.3.1 工具钢

2.4.3.1.1 碳素工具钢

ASTM A686

表 2.4-39

| 牌号     |     |     |     |                                                       |                             |             |              | 化学成分(质量分数)/%                |               |                 |                                                           |               |               |
|--------|-----|-----|-----|-------------------------------------------------------|-----------------------------|-------------|--------------|-----------------------------|---------------|-----------------|-----------------------------------------------------------|---------------|---------------|
| LNS    | 类型  | 制受  | с   | Si                                                    | Mn                          |             |              | Сr<br>ś.                    | Mo            | Ni              | ν                                                         |               | Co.           |
| T72301 | W1  | A   | ננ  | $0.10 - 0.40$                                         | $0.10 - 0.40$               | ≼<br>O. 030 | ď,<br>0. 930 | 0. 15                       | ≤<br>$0.10 -$ | €<br>$-3.30$    | < 0.10                                                    |               | $0.15 - 0.20$ |
| T72301 | W1  |     | в   |                                                       | $0.10 - 0.40$ $0.10 - 0.40$ | 0.030       | 0.230        | 0.30                        |               | $0.10 \pm 0.20$ | 5,0.10                                                    | $0.15 - 0.20$ |               |
| T72302 | Wż  | A   | 2)  |                                                       | $0.10 - 0.40$ $0.10 - 0.40$ | 0.030       | 0.030        | 3.15                        |               |                 | $0.20 \quad 0.20 \quad 0.15 - 0.35 \quad 0.15 \quad 0.20$ |               |               |
| T72302 | W2  |     | 2). |                                                       | $0.10 - 0.40$ $0.10 - 0.40$ | C. 030      | 0.030        | 0.30                        |               |                 | $0.10 \t 0.20 \t 0.15 - 0.35 \t 0.15 \t 0.20$             |               |               |
| T72305 | W5. |     |     | $ \leqslant 1, \, 05$ , 0, 10-40, 40 , 0, 10-40, 40 , |                             | 0.031       | 0.030        | $0.40 - 0.60$ $0.15$ $0.20$ |               |                 | < 0.10                                                    | $0.15 \t0.20$ |               |
| 1) W1  |     | 8ùı |     | $C = 0.80\% \sim 0.90\%$                              |                             |             |              |                             |               |                 |                                                           |               |               |

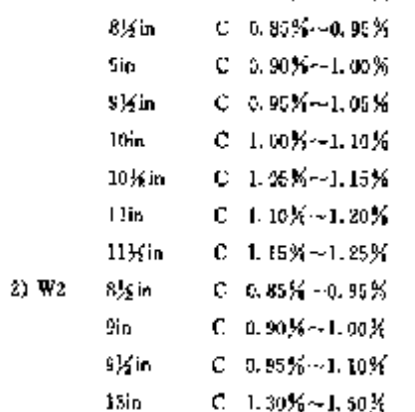

**FIF** 文件使用 "pdfFactory Pro" 试用版本创建 wwfireprint.comon

## 272 2.4 美国标准钢号及钢产品

2.4.3.1.2 合金工具钢

ASTM ASSL

表 2,4-40

 $\ddot{\phantom{a}}$ 

Ė

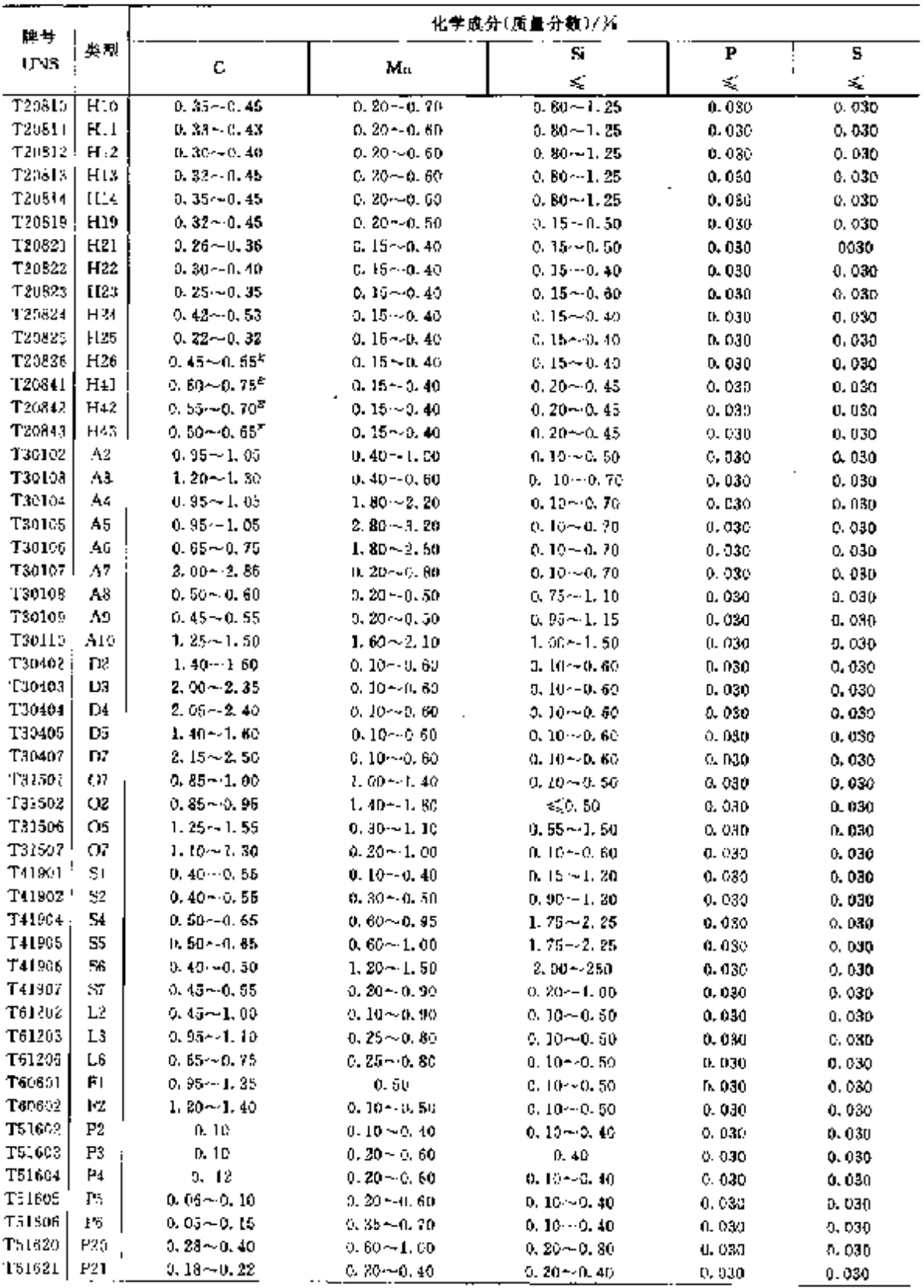

 $\cdot$ 

2 世界棕海钢号及钢产品

J.

273

| 美型<br>UN5<br>v<br>W<br>Ųr<br>Mų<br>其他<br>H19<br>T20810<br>8.00 - - 3.75<br>2, 90~-3, 00<br>$0.25 - 0.75$<br>Ш<br>T20811<br>$4, 75 - 5, 50$<br>$1.20 - 1.60$<br>$0.30 - 0.60$<br>T20812<br>H12<br>4, 75 ~ - 5, 50<br>$1.25 - 1.75$<br>$0, 20 - 0, 50$<br>$1.00 - 1.70$<br>T20813<br>TH <sub>3</sub><br>ፋ ሃ5∼ 5.50<br>$1.10 - 1.75$<br>$0.80 - 1.20$<br>T20814<br>HI 4<br>4, 75-45, 50<br>4.00 - 5.25<br>T20819<br>H19<br>4.00~4.75<br>$0.30 - 0.55$<br>$1.75 - 2.20$<br>$3.75 - 4.50$<br>T20821<br>H <sub>21</sub><br>$3.00 - 3.75$<br>$0.30\!\sim\!0.60$<br>8, 50~10, 00,<br>T20822<br>1122<br>$1.75 - 3.75$<br>D. 25 ~ 0. 50<br>$10.00 - 11.75$<br>H23<br>T20823<br>$11.00 \!\sim\! 12.75$<br>$0.75 - 1.25$<br>$11.00\!\sim\!12.75$<br>T20824<br>1124<br>$2.50 - 3.50$<br>$0.40 - 0.50$<br>$14.00 - 16.00$<br>H <sub>25</sub><br>T20825<br>$3.75 - 4.50$<br>$0.40{\sim}0.60$<br>$14.00 - 1600$<br>T20326<br>H25<br>$3.75 - 4.50$<br>$0.75 - 1.25$<br>$17,25 - 19,00$<br>T2084L<br>H41<br>$3.50 - 4.00$<br>8, 20~-9, 20<br>$1.00 - 1.30$<br>$1.45 - 2.10$<br>T20842<br>H42<br>$3.75 - 4.50$<br>4, 50 ~ 5, 50<br>$1.75 - 2.20$<br>$5.50 - 6.75$<br>T20843<br>H14.3<br>$3, 75 - 4, 50$<br>$7.75 - 8.50$<br>$1.80 - 2.20$<br>T30102 J<br>Λ2<br>$4.75 - 5.50$<br>$0.30 - 1.40$<br>$0.15 - 0.50$<br>130103<br>Λ3<br>4, 75 ~ 5, 50<br>$3.30 - 1.40$<br>$0.80 - 1.40$<br>T30104<br>A4<br>$0.90 \sim 2.20$<br>$0.90 - 1.40$<br>T30105<br>A5<br>$3.90 - 1.40$<br>$0.90 - 1.40$<br>T50106<br>A6<br>0,90 ~~ 1,40<br>$0.90 - 1.40$<br>T30-07<br>۸Y<br>5.00 - - 5.75<br>$0.90 - 1.40$<br>$3.90 - 5.15$<br>$0.50 - 1.50$<br>T30108<br>Aß<br>4, 75~-5, 50<br>$1.15 - 1.65$<br>1,00~1,50<br>T30109<br>A۲<br>$4.75 - 5.50$<br>1, 30 ~ 1, 80<br>$0.80 - 1.40$<br>T30110<br>ΑĿ<br>$1.25 - 1.75$<br>T30402<br>D2<br>$11.00 - 13.00$<br>$0.70 - 1.20$<br>0.50~~1.30<br>T30403<br>D3.<br>$11.00 - 13.50$<br>≤1.00<br>≤1.00<br>T3041M<br>$\Pi$ 4<br>$11.00 - 13.00$<br>$0, 70 - 1, 20$<br>0. 15~1.00<br>T30405<br>11.00 -- 13.00<br>L15<br>$0.70 - 1.20$<br>\$1.00<br>T30407<br>D7<br>$11.50 - 13.50$<br>$0.70 - 1.20$<br>$3.80 - 4.40$<br>T31501<br>Oι<br>$0.40 - 0.70$<br>€.O. 30<br>0.40--0.60<br>T31502<br>02<br>50.50<br>50.30<br>≤0.30<br>T31506<br>0.8<br>≤0.30<br>$0.20 - 0.30$<br>13,507<br>œ<br>0, 35 - 0, 85<br>< 0, 30<br>$0.15 - 0.40$<br>$1.00 - 2.00$<br>T41901<br>SI.<br>$1.00 - 1.30$<br>< 0.56<br>$0.15 - 0.30$<br>$1.50 - 3.00$<br>S2<br>T41502<br>$0.30 - 0.60$<br>450.50<br>SI<br>T41504<br>$0.10\!\sim\!0.50$<br>$0.15 - 0.35$<br>141905<br>85<br>$0.10 - 0.50$<br>$0.20 - 1.35$<br>$0.15 - 0.35$<br>T41906<br>56<br>$1.20 - 1.50$<br>0.30-40.50<br>$0.20 - 0.40$<br>T41907<br>57<br>$3.60 - 3.50$<br>$1.30 - 1.80$<br>\$0.35<br>T61202<br>12<br>$0.70 - 1.20$<br>60.25<br>$0.10 - 0.30$<br>T61203<br>IJ<br>$1.30 - 1.70$<br>$0.10 - 0.30$<br>T61206<br>Lб<br>$0.60 - 1.20$<br>0.50<br>Nil. 35~-2. 00<br>T65601<br>FI<br>1.00--1.75<br>T60602 i<br>F2<br>$0.20 - 0.40$<br>$3.00 - 4.50$<br>T51602<br>P2<br>$0.75 - 1.25$<br>0. 15–-0. 40<br>Ni 0, 10~-0, 50<br>T51603<br>Ρ3,<br>$0.40 - 0.75$<br>T51604<br>P4<br>4.00-+5.25<br>0.40~1.00<br>T51605<br>۲5<br>$2,00 - 2,50$<br>NE C. 35<br>T51696<br>P6<br>$1, 25 - 1, 75$ | 牌号 |  | 化苄碱分(质量分数)/% |                  |
|----------------------------------------------------------------------------------------------------|----|--|--------------|------------------|
|                                                                                                    |    |  |              |                  |
|                                                                                                    |    |  |              |                  |
|                                                                                                    |    |  |              |                  |
|                                                                                                    |    |  |              |                  |
|                                                                                                    |    |  |              |                  |
|                                                                                                    |    |  |              |                  |
|                                                                                                    |    |  |              | Co4, 00 ~ 4, 50  |
|                                                                                                    |    |  |              |                  |
|                                                                                                    |    |  |              |                  |
|                                                                                                    |    |  |              |                  |
|                                                                                                    |    |  |              |                  |
|                                                                                                    |    |  |              |                  |
|                                                                                                    |    |  |              |                  |
|                                                                                                    |    |  |              |                  |
|                                                                                                    |    |  |              |                  |
|                                                                                                    |    |  |              |                  |
|                                                                                                    |    |  |              |                  |
|                                                                                                    |    |  |              |                  |
|                                                                                                    |    |  |              |                  |
|                                                                                                    |    |  |              |                  |
|                                                                                                    |    |  |              |                  |
|                                                                                                    |    |  |              |                  |
|                                                                                                    |    |  |              |                  |
|                                                                                                    |    |  |              | Nil. 25~1.75     |
|                                                                                                    |    |  |              | Ni 1, 55~2, 05   |
|                                                                                                    |    |  |              |                  |
|                                                                                                    |    |  |              |                  |
|                                                                                                    |    |  |              |                  |
|                                                                                                    |    |  |              | $Co 2.50 - 3.50$ |
|                                                                                                    |    |  |              |                  |
|                                                                                                    |    |  |              |                  |
|                                                                                                    |    |  |              |                  |
|                                                                                                    |    |  |              |                  |
|                                                                                                    |    |  |              |                  |
|                                                                                                    |    |  |              |                  |
|                                                                                                    |    |  |              |                  |
|                                                                                                    |    |  |              |                  |
|                                                                                                    |    |  |              |                  |
|                                                                                                    |    |  |              |                  |
|                                                                                                    |    |  |              |                  |
|                                                                                                    |    |  |              |                  |
|                                                                                                    |    |  |              |                  |
|                                                                                                    |    |  |              |                  |
|                                                                                                    |    |  |              |                  |
|                                                                                                    |    |  |              |                  |
|                                                                                                    |    |  |              | Ni 1, 00~1, 50   |
|                                                                                                    |    |  |              |                  |
|                                                                                                    |    |  |              |                  |
|                                                                                                    |    |  |              | Ni3, 25~3, 75    |
| 751620<br>P25 -<br>$1.40 - 2.00$<br>U. 3D ~ 0. 55.                                                                                                    |    |  |              |                  |
| 151621<br>P21<br>$0.20 - 0.30$<br>0.15~-0.25                                                                                                    |    |  |              | Ni3. 90~4.25     |

察**表** 2, 4:40

## 274 2.4 美国标准钢号及钢产品

2.4.3.1.3 高速工具钢

ASTM A600

表 2.4-41

J.

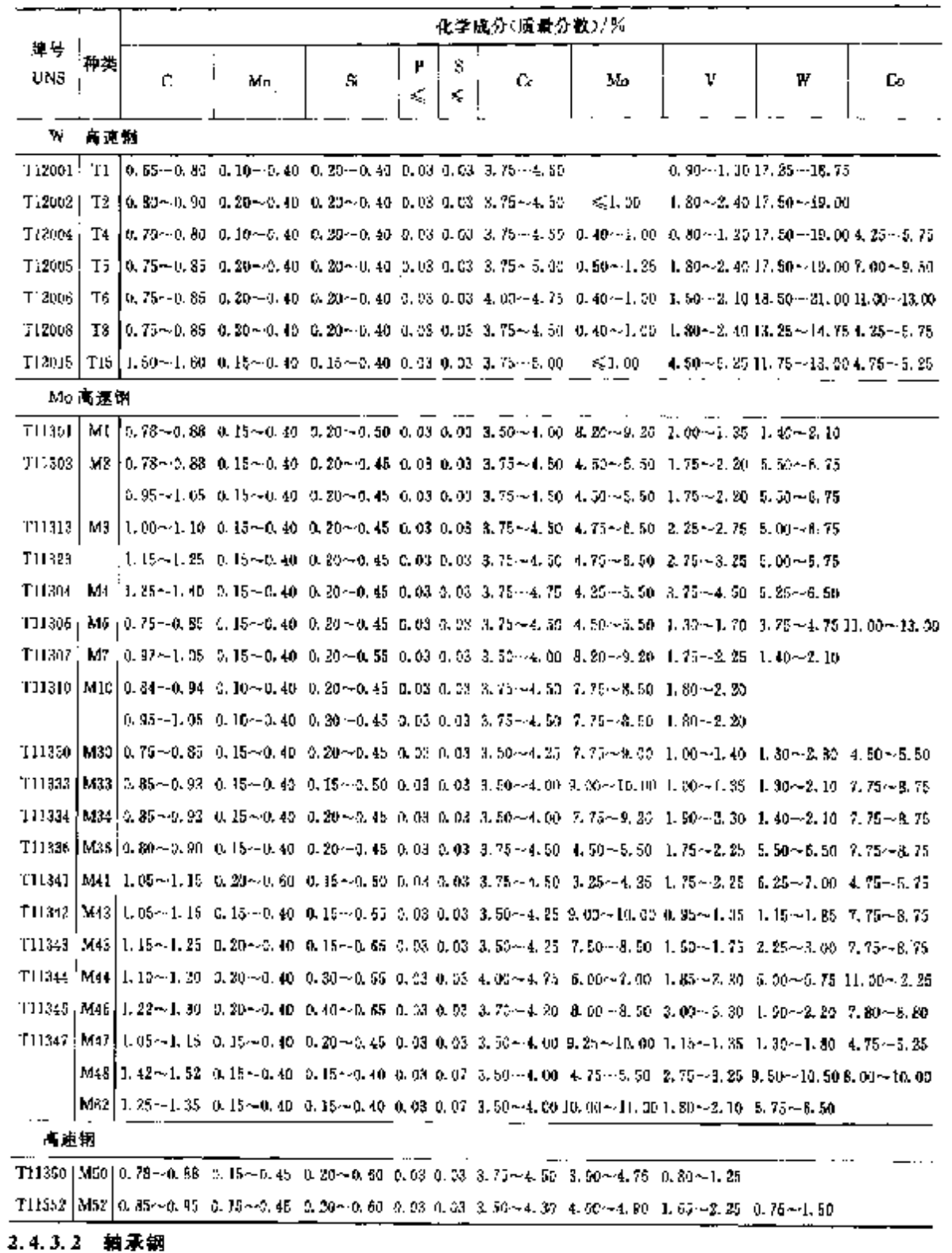

2.4.3.2.1 高碳铬铀承钢

## 276 2.4 表面标准钢号及钢户品

## 2.4.4 不锈钢、耐蚀和耐热钢

### 2.4.4.1 不锈钢

## 2.4.4.1.1 钢棒、型钢

ASTM A274

### 表 2.4-45

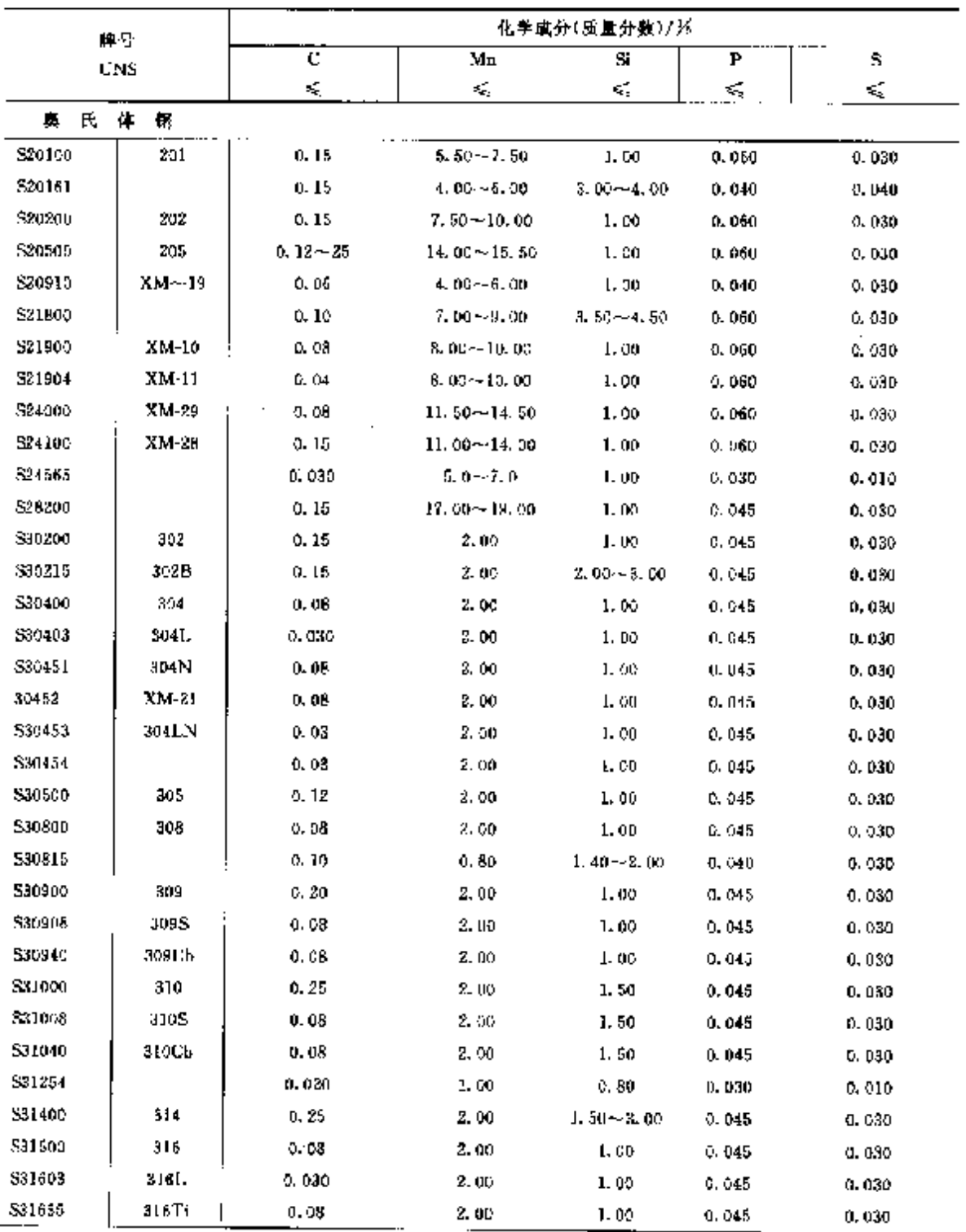

2 世界标准销号及销产品

 $277$ 

|               |          |               | 95 DX 6.1 1 1 J  | 化学成分(质量分数)/%  |          |         |
|---------------|----------|---------------|------------------|---------------|----------|---------|
|               | 農母       | C.            | Mn               | Si            | P        | s       |
|               | UNS.     | C,            | ¢,               | ≤             | ¢,       | ď,      |
| 531640        | 316Ch    | 0. 08         | 2.00             | 1,00          | 0.045    | 0.030   |
| 531551        | 316N     | 0, 08         | 2.00             | 1, 00         | 0.045    | 0.030   |
| 531553        | 316L V   | 0.030         | 2. M             | 1, 50         | 0. 045   | 0.030   |
| 831854        |          | D. 03         | 2. CO            | 1,00          | $-0.045$ | 0.030   |
| 531700        | 317      | 9. 98         | 2.50             | 1,00          | 0,045    | 0,030   |
| 531725        |          | 0.03          | 2.00             | 1,00          | 5.045    | 0. 030. |
| \$31726       |          | 0.03          | 2.00             | 1.00          | 0.045    | D. ONU  |
| \$92100       | 331      | 0,00          | 2.00             | 1.00          | 0. 045   | 0,030   |
| 534700        | 347      | 0. DS         | 2,00             | 1.00          | 0.045    | 0.030   |
| 534800        | 345      | 0.08          | 2.00             | L OD.         | O. D45   | 9. OAD  |
|               | 灵氏体 铁素体钢 |               |                  |               |          |         |
| 331100        | XM-26    | 0.06          | 1, 00            | 1.00          | 0.040    | 0.030   |
| 531803        |          | 0.030         | 2.00             | 1.00          | C, 030   | 0.020   |
| 532304        |          | 0.030         | 2, 50            | 1.00          | 0. Q4D   | 0.030   |
| \$32750       |          | 0.039         | 1. DO            | 1.00          | 0.03     | 0.010   |
| 快素体弱          |          |               |                  |               |          |         |
| 540500        | 405      | 0.08          | 1, 00            | 1.00          | 0.040    | 0.930   |
| 542900        | 429      | 0,12          | 1, 90,           | 1.00          | 0.040    | 0.030   |
| 543000        | 430      | 0.12          | 1. QC            | 1,00          | 0.040    | 0.030   |
| 814400        |          | 0.035         | 1.00             | 1.00          | 0.040    | 0. 030  |
| 544600        | 446      | ti, 20        | 1.50             | 1.00          | 0.040    | 0,030   |
| 544627        | XM-27    | 0.010         | 0.40             | 0.40          | 0.020    | 0,020   |
| 544700        |          | 0.010         | 0.30             | 0.20          | 0.025    | 0.020   |
| 344800        |          | 0,010         | 0.30             | 0.20          | 0.025    | 0.020   |
| 马氏体钢          |          |               |                  |               |          |         |
| 540300        | 403      | 0. 15         | 1.00             | 0, 50         | 0.040    | Q. 030. |
| 541000        | 410      | 0.15          | 1,00             | 1.00          | 0.040    | 0.030   |
| \$41040       | XM-30    | 0.18          | 1.00             | 1,09          | 0.040    | 0,030   |
| \$41400       | 4 4      | 0.15          | 1.00             | 1.00          | 0.040    | 0.030   |
| S41500        |          | 0.05          | 0.50--1.00       | 0.60          | 0.030    | 0.030   |
| \$42500       | 420      | >0.15         | 1.00             | 1.00          | 0.040    | 0.630   |
| \$42010       |          | $0.15 - 0.30$ | I. 00            | 1, 00         | 0,040    | 0.030   |
| 543100        | 431      | 0.20          | 1,00             | 1,00          | 0.040    | 0.030   |
| 544002        | 440 A    | 0.60~0.75     | 1.00             | t.on          | 0.040    | 0,030   |
| 544003        | 440B     | $0.75 - 0.95$ | 1.00             | 1.00          | U. 040   | D. 030  |
| <b>S41004</b> | 440C     | $0.95 - 1.20$ | 1.00             | 1,00          | 0.010    | 0.030   |
| S50400        | 9        | 0. 15         | $0.30 \sim 0.60$ | $0.75 - 1.00$ | 0.030    | 0,030   |

**爆奏 2-4-45** 

2 世界标准钢号及钢户品

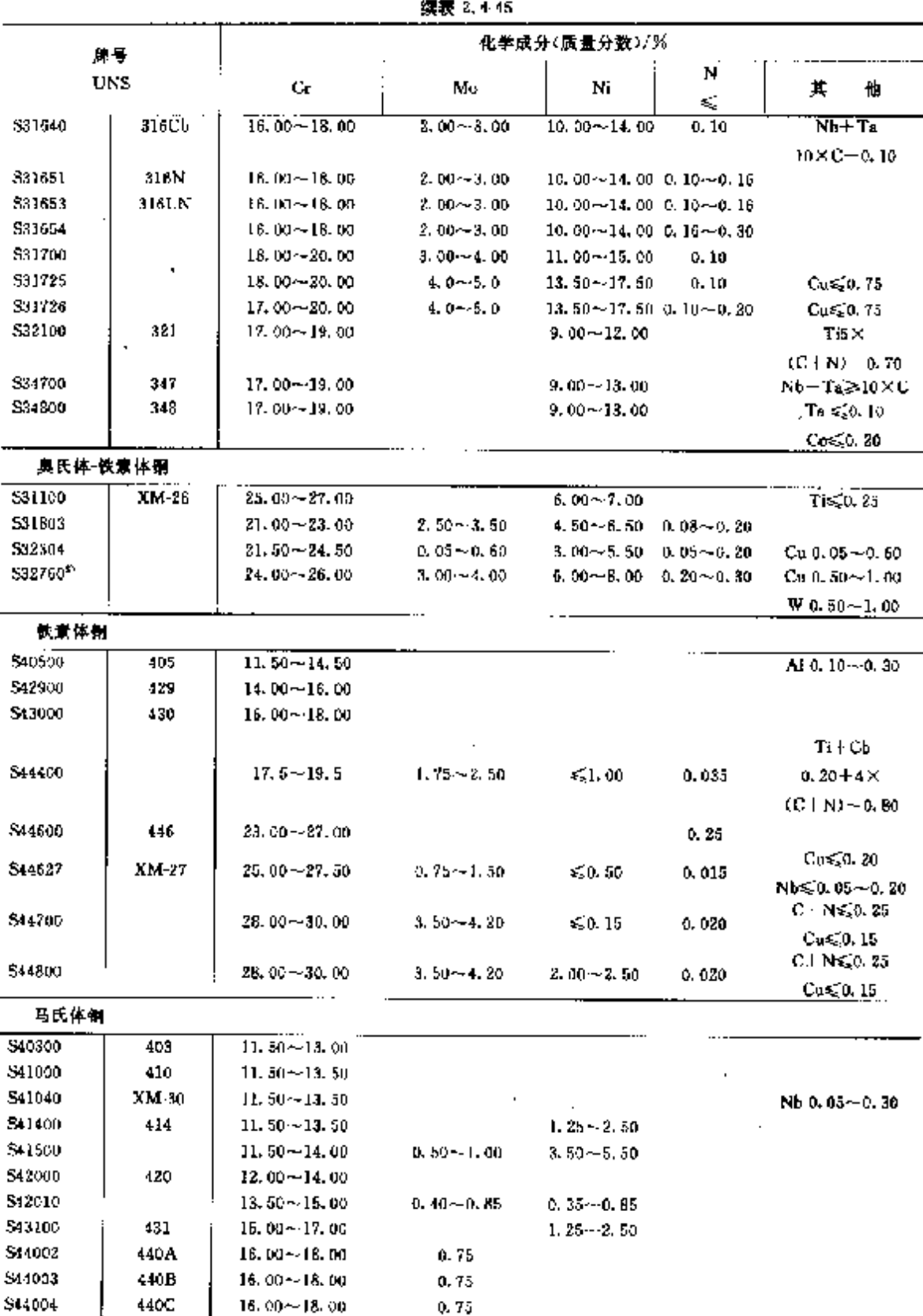

 $0.90 - 1.30$ 

 $8.00 - 10.00$ 

\$50400

 $\mathbf{S}$ 

 $279$ 

## 2.4 美国标准钢号及钢产品

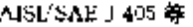

280

#### 腹 2,4-46

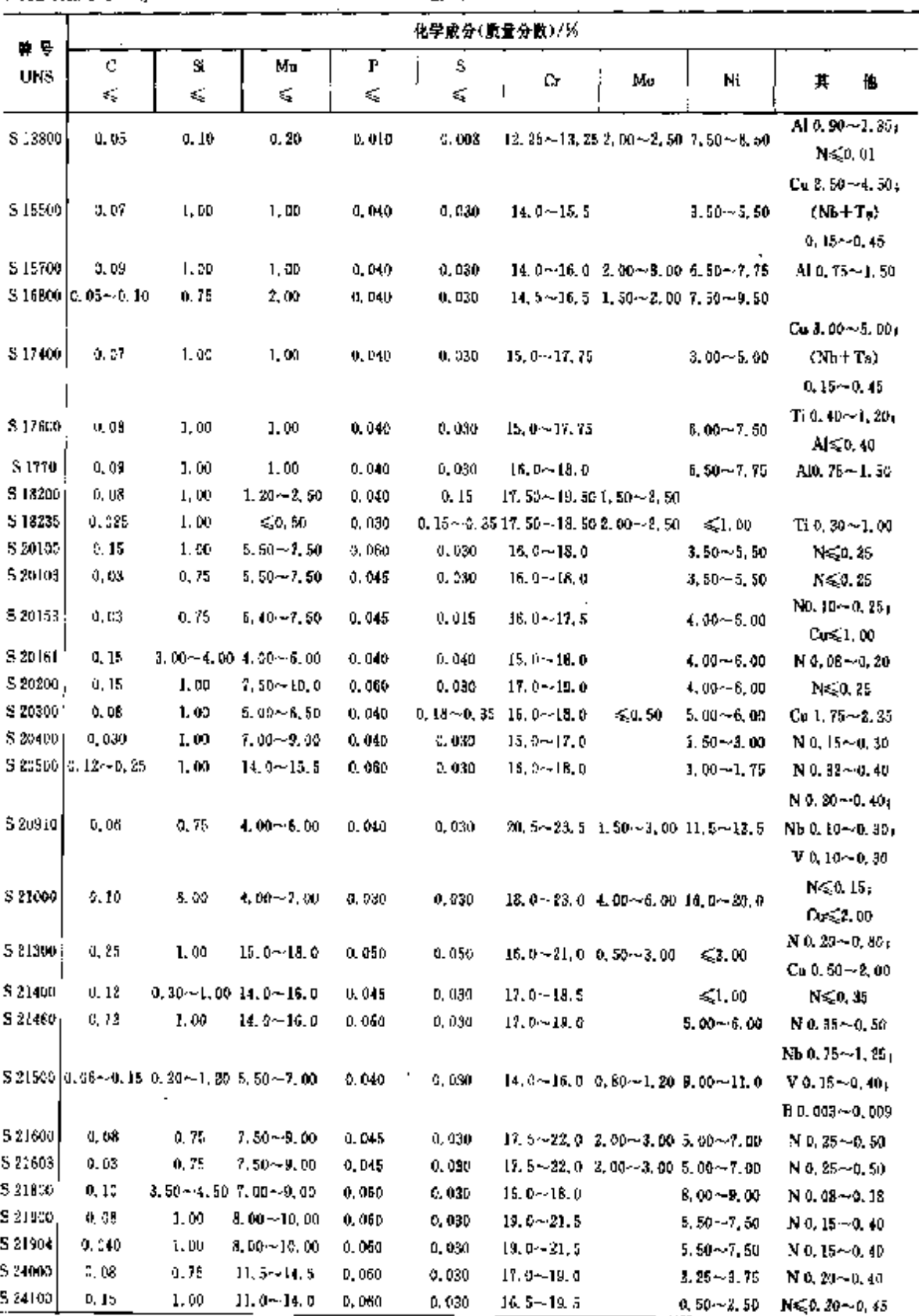

2 世界标准钢号及钢产品

 $\mathbf{r}$ 

281

| 降号                  |                                        |                                                       |               |                             | 化学成分(质量分数)/% |                                                                             |                                     |                   |                                                     |
|---------------------|----------------------------------------|-------------------------------------------------------|---------------|-----------------------------|--------------|-----------------------------------------------------------------------------|-------------------------------------|-------------------|-----------------------------------------------------|
| UNS                 | с                                      | Si,                                                   | Мn            | p                           | 5            | Cг                                                                          | Mo                                  | Ni                | 其<br>儎                                              |
|                     | ś,                                     | \$                                                    | ≤             | ≼                           | ζ            |                                                                             |                                     |                   |                                                     |
| <b>S 26200</b>      | 4,15                                   | 1,05                                                  | $17.0 - 19.0$ | 0.045                       | 0.050        |                                                                             | $17.0 - 19.0$ 0, $50 - 1.50$        |                   | N 0, 40 ~ 0, 60                                     |
| S 30100             | 0.15                                   | 0.75                                                  | 2.00          | 0.945                       | 0, 000       | $16, 0 - 18, 0$                                                             |                                     | $6.09 - 8.00$     | N \$0.10                                            |
|                     |                                        | $$30115$ $]0.07 - 5, 11, 0.90 - 1, 40, 1, 00 - 1, 50$ |               | 0.080                       | 0.080        |                                                                             | 16, 5~17, 5 0, 60~0, 80 7, 70~8, 30 |                   |                                                     |
| \$30200             | 0.15                                   | 0.75                                                  | 2, 00         | 0.045                       | 0.037        | $17.0 - 19.0$                                                               |                                     | $8.00 - 10.0$     | Ns 0, 10                                            |
|                     | 8 30210 0, 25 - 0, 33                  | 1.00                                                  |               | $3.00 - 4.00 - 0.16 - 0.33$ | D. 035       | $17.0 - 19.0$                                                               |                                     | $8.00 - 10.0$     |                                                     |
| \$ 30215            | 0, 15                                  | $2,00 - 3,00$                                         | 2.00          | 0.045                       | 0,030        | 17, 0~19, 0                                                                 |                                     | $8,00 - 15,0$     |                                                     |
| \$30260             | 0.15                                   | 1,00                                                  | 1,00          | $0.20 - 0.40$               | 0.040        | $15.3 - 18.0$                                                               |                                     | $9.50 - 12.0$     |                                                     |
| \$30300.            | 0.15                                   | 1.00                                                  | 8, DO         | 0.300                       | $\ge 0.15$   | $17.3 - 19.0$                                                               | $\leqslant 0.50$                    | $8,00 - 10,0$     |                                                     |
| \$ 30310            | 0.15                                   | 1,00                                                  | 2, 50--4, 50  | 0.200                       | >0.25        | $17, 0 - 19, 0$                                                             | 50.60                               | 7.00 -- 10.0      |                                                     |
| 5 30323             | 0.15                                   | 1,00                                                  | 2.00          | 0.200                       | 0.060        | $17,0 - 19,0$                                                               |                                     | 8,00~10.0         | 5e≫0, 15                                            |
| S 30330             | 0,15                                   | 1,00                                                  | 2.00          | 0,150                       | 0.100        | $17.0 - 19.0$                                                               |                                     | $6.00 - 10.0$     | Cu & 50∼4.00                                        |
| \$30345             | 5.15                                   | 1.00                                                  | 2,00          | 0. CAD                      |              | $0, 11 \sim 0, 16$ 17, $0 \sim 19, 0$ 0, $40 \sim 0, 60$ 8, $00 \sim 10, 9$ |                                     |                   | Al 0, 60~1, 00                                      |
| 5 30359             | $-1.15$                                | 1.00                                                  | 200           | 0.040                       |              | $0.12 - 0.30 - 17.0 - 19.0$                                                 | 50.75                               | $8.00 - 10.0$     | $pb 0.12 - 0.30$                                    |
| 5.30400             | a. u8                                  | 1,50                                                  | 2,00          | 0.045                       | 0.030        | $16.0 - 20.0$                                                               |                                     | $8.00 - 10.0$     | N≤0.10                                              |
| 3 30403             | G. 030                                 | 1.00                                                  | 2,00          | 0.045                       | 0,030        | $18.0 - 20.0$                                                               |                                     | $6,00 - 12,0$     | $N \leqslant 0.10$                                  |
|                     | $8$ 30409 0, 04 $\sim$ 0, 10           | 0.75                                                  | 2.00          | 0,045                       | 0, 035       | $18.0 - 20.0$                                                               |                                     | $8,00 \sim 10, 5$ |                                                     |
|                     |                                        | 5 30415 0.04~0.06 1.00~2.00                           | 0, 80         | 0.045                       | 0.030        | $13.0 - 13.3$                                                               |                                     | የ.መሥ-10.በ         | N 0.12~0.18;                                        |
|                     |                                        |                                                       |               |                             |              |                                                                             |                                     |                   | $Ce.0, 03 - 0, 08$                                  |
| \$92430             | 0.13                                   | 1.00                                                  | 2.00          | 0.045                       | 0.000        | $17, 0 - 19, 0$                                                             |                                     | $8.00 \sim 10.0$  | $0.3, 00 - 4, 0.0$                                  |
| 5.30451             | 0.05                                   | 0.75                                                  | 2.00          | 0.045                       | 0.030        | 18, 0-~20, 0                                                                |                                     | $3.00 - 10.5$     | N 0, 10~0, 16                                       |
| S 30452j<br>S 80453 | U. 98                                  | 0, 75                                                 | 2.50          | 0.045                       | 9.030        | 18.0-20.0                                                                   |                                     | $8, 90 - 10, 5$   | N 0.16~0.30                                         |
| 5.30454             | 0.930                                  | 0,75                                                  | 2,00          | 0,045                       | 0.030        | $18.0 - 20.0$                                                               |                                     | $8,00 - 12,0$     | $N$ 0. 10 $-$ 0. 16                                 |
| 3.30500             | 0,03                                   | 1.00                                                  | 2.00          | 0.045                       | 0,330        | $16.0 - 20.0$                                                               |                                     | 8,00~12,0         | N 0, 36~0, 30                                       |
| 5.30600             | 3, 12<br>0.018                         | 0.75                                                  | 3.00          | 0.045                       | 0,080        | $(7.0 - 19.0)$                                                              |                                     | $10.5 - 13.0$     |                                                     |
|                     |                                        | 3, 70--4, 30                                          | 2, 00         | 0.020                       | 0.020        | $17.0 - 3.5$                                                                | $\leqslant 0, 20$                   | 14.0~钱 5          | $C_0 < 0.50$                                        |
| 5 10601             | 5, 015                                 | 5, 00~5, 60-0, 50~0, 80                               |               | 0.030                       | 0.013        | $17.0 - 18.0$                                                               | 50, 20                              | $17.0 - 18.0$     | NS20.0504<br>$Cu \leqslant 0, 35$                   |
|                     | S 30615 (0, 16 ~- 0, 24 8, 20 ~- 4, DD |                                                       | 2.00          | 0.030                       | 0,030        | $17, 6 - 19, 5$                                                             |                                     | $13.5 - 16.0$     | AI 0.80~1.50                                        |
| S 30500             | 0.08                                   | 1,00                                                  | 8.00          | 0,045                       | 0,030        | $18.0 - 21.0$                                                               |                                     | 10. 0~12. 0       |                                                     |
|                     | \$30815 0.05~0.10 1.40~2,00            |                                                       | 11. BU        | 0.040                       | 0.030        | 20. u~-22. u                                                                |                                     | $10, 0 - 12, 0$   | $N$ 0. $14 \sim 0.20$<br>$Ce = 0, 03 \sim 0, 08$    |
| \$30900             | 0, 20                                  | l.DD                                                  | 2, 00         | 0.045                       | 0.D30        | $22,0 - 24,0$                                                               |                                     | $12,0 - 15,0$     |                                                     |
| \$30908             | 0.08                                   | 0.75                                                  | 2,00          | 0.045                       | 0,030        | $22.0 - 24.0$                                                               |                                     | $12, 0 - 15, 0$   |                                                     |
|                     | 8 30909 0.04~0.10                      | 0, 75                                                 | 2.00          | 0, 245                      | 0, 08D.      | $22.0 - 24.0$                                                               |                                     | $12, 0 - 15, 0$   |                                                     |
| \$30940             | 0.08                                   | 0.75                                                  | 2, 00         | 0.045                       | 0.090        | $22.0 - 24.0$                                                               |                                     |                   | $12.0 - 36.0$ Nb $\geq 10 \times C \leq 1.10$       |
|                     | 5 33541 0, 64 ~ 0, 10                  | 0,75                                                  | 2.00          | 0.045                       | 0.030        | $22.0 - 34.0$                                                               |                                     |                   | $12.0 - 16.0$ Nb $\geqslant$ 10XC $\leqslant$ 1, 10 |
| S 31CC0             | 0, 25                                  | 1.50                                                  | 2.00          | 0,045                       | D.U30        | 21, 5 ~ 26, 0                                                               |                                     | $19.0 - 28.0$     |                                                     |
| S 31008             | 0.08                                   | 1,50                                                  | 2,50          | 0.045                       | 9,030        | $24.9 - 26.0$                                                               |                                     | $19.0 - 22.0$     |                                                     |
|                     | \$31009 0.04~0.10                      | a, 75                                                 | 2,05          | 0.045                       | 0.030        | 24. 0--26. 0                                                                |                                     | $19.0 - 32.0$     |                                                     |
| S 31040             | 5.08                                   | 1,50                                                  | 2.00          | 0. MS                       | 0,030        | $24.0 - 26.0$                                                               |                                     |                   | 19.0~32.0 Nb >10×C (1.10                            |
|                     | 5.31041 0, 04~0, 10                    | 0, 75                                                 | 2.00          | 0.045                       | n, aac       | $24, 0 - 26, 0$                                                             |                                     |                   | 19.0∼22.0 Nb≥10×C≤L 10                              |
| \$ 31050            | 2.030                                  | 0,50                                                  | 2.00          | 0,030                       | O, OEU       | $24.0 - 25.0$ $2,00 - 3.00$ $21.0 - 23.0$                                   |                                     |                   | $N$ 0, 10 $\sim$ 0, 15                              |
| 5.31100             | 0, 95                                  | C. 60                                                 | 1. UU         | 0, 039                      | 0.030        | $25.0 - 27.0$                                                               |                                     | 6,00~7,00         | $Ti \leqslant 0.25$                                 |
| 3   3   3  3        | 0.030                                  | 1.00                                                  | 2.00          | 0.045                       | 0,000        | $24, 0 - 29, 5 - 1, 20 - 2, 00 - 5, 50 - 6, 50$                             |                                     |                   | $N$ 0, $14 - 0$ , 20                                |

經表 2.4-46

## 282 2.4 美国标准制导及铜产品

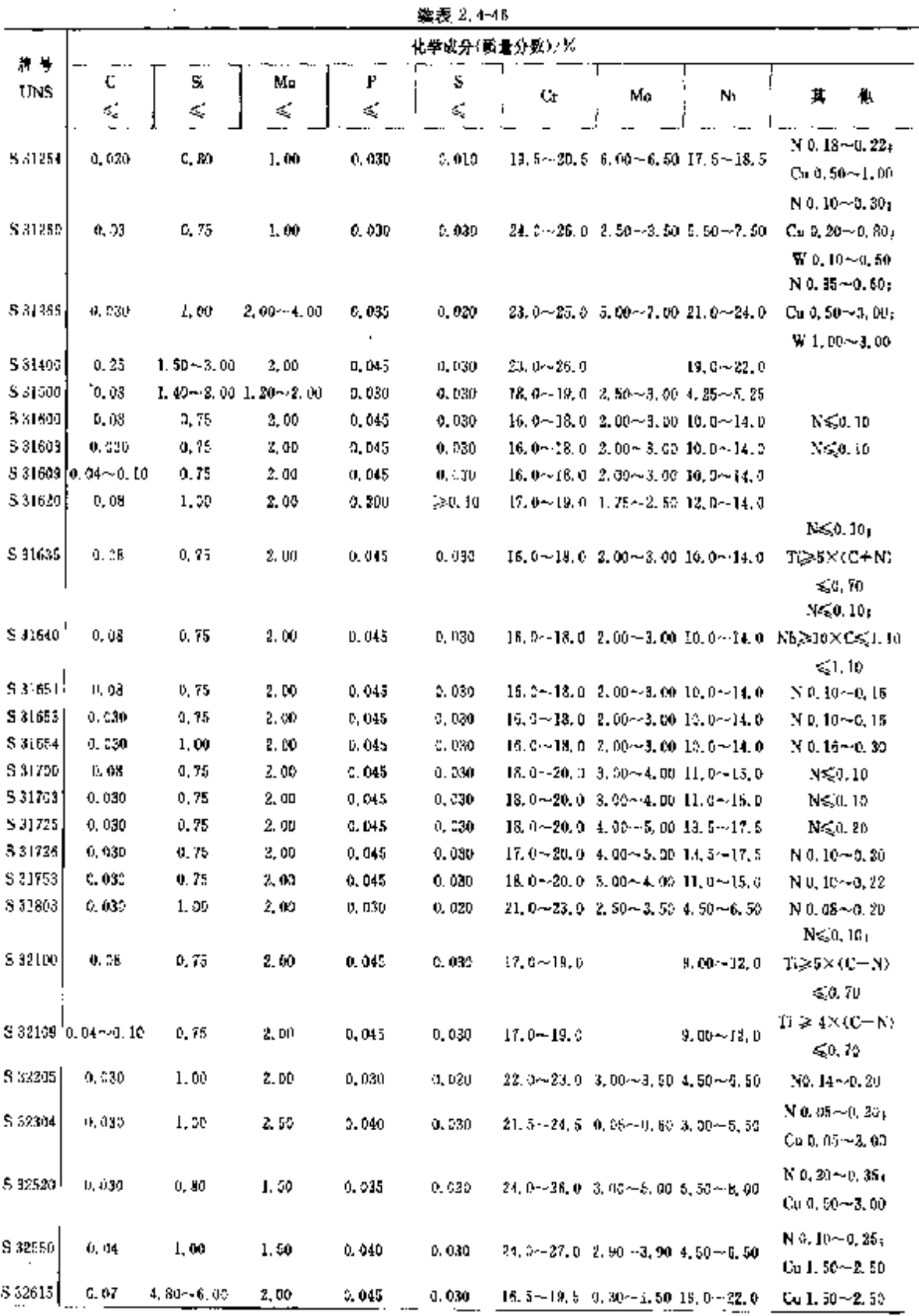

## 2 世界标准钢号及钢产品

 $\overline{283}$ 

÷

 $\ddot{\phantom{a}}$ 

|                   |                           |                                     |                                       |               | 化学底分(质量分数)/)/            |                                           |                                                 |                  |                                                                                                    |
|-------------------|---------------------------|-------------------------------------|---------------------------------------|---------------|--------------------------|-------------------------------------------|-------------------------------------------------|------------------|----------------------------------------------------------------------------------------------------|
| 開号<br><b>TINS</b> | c                         | S.                                  | Mд                                    | P             | ł.<br>s                  |                                           |                                                 |                  |                                                                                                    |
|                   | ₹,                        | K,                                  | $\mathcal{L}_2$                       | ≼,            | $\mathcal{L}_\mathrm{c}$ | C.                                        | Мо                                              | M                | 其<br>懳                                                                                                    |
| 833514            | 41, 930                   | 0,50                                | 8,00∼4,00                             | 0.035         | 3,005                    |                                           | $34, 0 - 25, 0 - 7, 00 - 6, 00 - 21, 0 - 23, 0$ |                  | No. 15~0,55,<br>0.000000000000                                                                                                    |
| \$32750           | 0.250                     | 0.80                                | ., 20                                 | 0.035         | a, 020                   |                                           | 24: 0--26: 0 3: 00 ~- 5: 00 5: 00 ~ 8: 00       |                  | $N$ 0, $24 - 0$ , $32$ ,<br>Cu<0.50                                                                                                    |
| S 92760           | 0.000                     | 1,00                                | 1,00                                  | 0,030         | 0.010                    |                                           | 24.0~26.0 3.00~4.00 6.00~8.00                   |                  | $N$ 0, 20 $\sim$ , 0, 30;<br>$Cu$ 0, 50 $\sim$ 1, 00;<br>$W$ 0, 50 $\sim$ 1, 101 <sub>3</sub><br>$Cr + 3.3 \times Mn$<br>$+16 \times N \ge 10$ |
| \$32803           | 0.015                     | 0,55                                | 0.50                                  | 0.080         | 0.0035                   |                                           | $28.0 - 28.0$ L $80 - 2.50$ B, $00 - 4$ , $00$  |                  | $N \leqslant 0.020$<br>$(C+N) \leqslant 0.080$                                                                                                 |
| S 32600           | 0, 26                     | 0.75                                | 1,00                                  | 0.049         | 0.030                    |                                           | $23.0 - 28.0 - 1.00 - 2.00 - 2.50 - 5.00$       |                  |                                                                                                    |
| \$32950           | 0.09                      | 0.60                                | 2,00                                  | 0.085         | D. 010                   |                                           | 36.0~39.0 1.00~2.50 3.50~5.20                   |                  | No. 15--0, 35                                                                                                    |
|                   |                           |                                     | S 33100 0.10~0.20 1.00~0.40 0.50~0.80 | 0.030         | D, 030                   | 7,00~9.00                                 |                                                 | $10.0 - 22.0$    |                                                                                                    |
| \$33200           | 0,08                      | 0.75                                | 2.00                                  | 0.040         | 0.030                    | 19, 0~23, 0                               |                                                 | $30, 0 - 34, 0$  | $A \leqslant 3,60,$<br>$T0$ , 50                                                                                                    |
|                   | $533225$ $0.04 - 0.08$    | D. 030                              | 1.00                                  | 2.020         | 0.915                    | $26, 0 - 28, 0$                           |                                                 | $31.9 - 33.0$    | Se 0, 05~0, 104<br>Nb 0, $60 - 1$ , 00 $0$<br>Als(0,025                                                                                        |
| 5 33400           | 0.68                      | 0.75                                | 1.00                                  | 0.040         | (I. 030)                 | $16, 0 - 22, 0$                           |                                                 | $18.0 - 22.0$    | $A(\leqslant 0, 60)$<br>Tig10,60                                                                                                    |
| 3 34565           | 0.035                     | 1.00                                | $5.00 - 7.00$                         | 0.030         | 0,010                    |                                           | 83, 0~25, 0 4, 00~5, 00 16, 0~18, 0             |                  | $N$ 0, $40 - 0.60$<br>Nbs <sub>2</sub> 0, 10                                                                                                   |
| 5.34700           | 0, 98                     | 0, 75                               | 2.00                                  | 0.045         | 0.030                    | $17.6 \sim 19.0$                          |                                                 | $9,00 \sim 13,0$ | No≥IO×C⊊1.00                                                                                                    |
|                   | S 34729 [0, 04~0, 16]     | 0,75                                | 2,00                                  | 0,045         | 0,030                    | $17.0 - 19.0$                             |                                                 | $9.00 - 13.0$    | $Nb_1 \geq 6 \times C \leq 1, 00$                                                                                                    |
| 8 34720           | 0.05                      | 1.00                                | 2,00                                  | 0,040         | $0.18 - 0.35$            | L7,0--19,0                                |                                                 |                  | $3.00 - 12.0$ Nb $\geqslant$ 10 $\times$ C $\leqslant$ 1.10                                                                                    |
| \$34723           | 0.08                      | 1.00                                | 2,00                                  | $0.11 - 0.17$ | 0,030                    | $17.0 - 19.0$                             |                                                 | $9.00 \sim 12.0$ | Nb>10×C≤1.10;<br>Se 0.15~0.35<br>(NN+1)}10×C                                                                                                   |
| 5 34300           | 0.08                      | 5.75                                | Z, DD                                 | 0.045         | 0.030                    | $17,0 - 19,0$                             |                                                 |                  | $9.00 - 13.0 \le 1.00$ , $T_0 \le 0.10$ ;<br>Co<20, 20                                                                                         |
|                   | $5.34809$ $[0.04 - 0.10]$ | 0.75                                | 2, 00                                 | 0.045         | 0.033                    | $17,0 - 19,0$                             |                                                 |                  | $(Nb+Ta) \geq a \times C$<br>$9.00 - 13.0 \le 1.00$ , $T_0 \le 0.10$ ,                                                                         |
|                   | 5.35000 0.07--0.11        | 0,50                                | $0.50 - 1.25$                         | 0.040         | 0.030                    | $16.0 - 17.0$ 2.50 $-3.25$ 4.00 $-5.00$   |                                                 |                  | Co \$0, 20<br>$N$ 0.07 $-$ 0.15                                                                                                    |
|                   |                           | S 35315 3, 04 ~ 0, 08 1, 20 ~ 2, 00 | 2.00                                  | 0. O4D        | 0.030                    | $24, 6 - 26, 0$                           |                                                 | $14,0 - 36,0$    | N 0, 12~0, 184<br>Se 0, 03 ~ 0, 08                                                                                                    |
|                   | $8.35562 [0, 10 - 9, 18]$ | 0.50                                | 0, 50 – 1, 25                         | 0.040         | 0.030                    | $15.0 - 16.0 - 2.50 - 3.25 - 4.00 - 5.00$ |                                                 |                  |                                                                                                    |
| \$36200           | 0.05                      | d. 30                               | 0,50                                  | 4.040         | 0.030                    | $14.0 - 14.5$                             |                                                 | $6.25 - 7.00$    | $T_1$ 0, $55 - 0$ , $90$                                                                                                    |
| 8,58100           | 0.08                      | $1.50 - 2.50$                       | 2,00                                  | 0,030         | 0,030                    | $17.0 - 19.0$                             |                                                 | $17.3 - 18.5$    |                                                                                                    |
| S 36400           | 0,08                      | 1.00                                | 2,00                                  | 0.045         | 0,330                    | $15, 0 \cdot 17, 0$                       |                                                 | $17.0 - 19.0$    |                                                                                                    |
| S 33500           | 0. 05                     | 1, 00.                              | 2,00                                  | 0,045         | 0.030                    | 11.5~13.5                                 |                                                 | $14.0 - 16.0$    |                                                                                                    |

编表 2.4-4#

2.4 美国标准钢导及钢产品 284

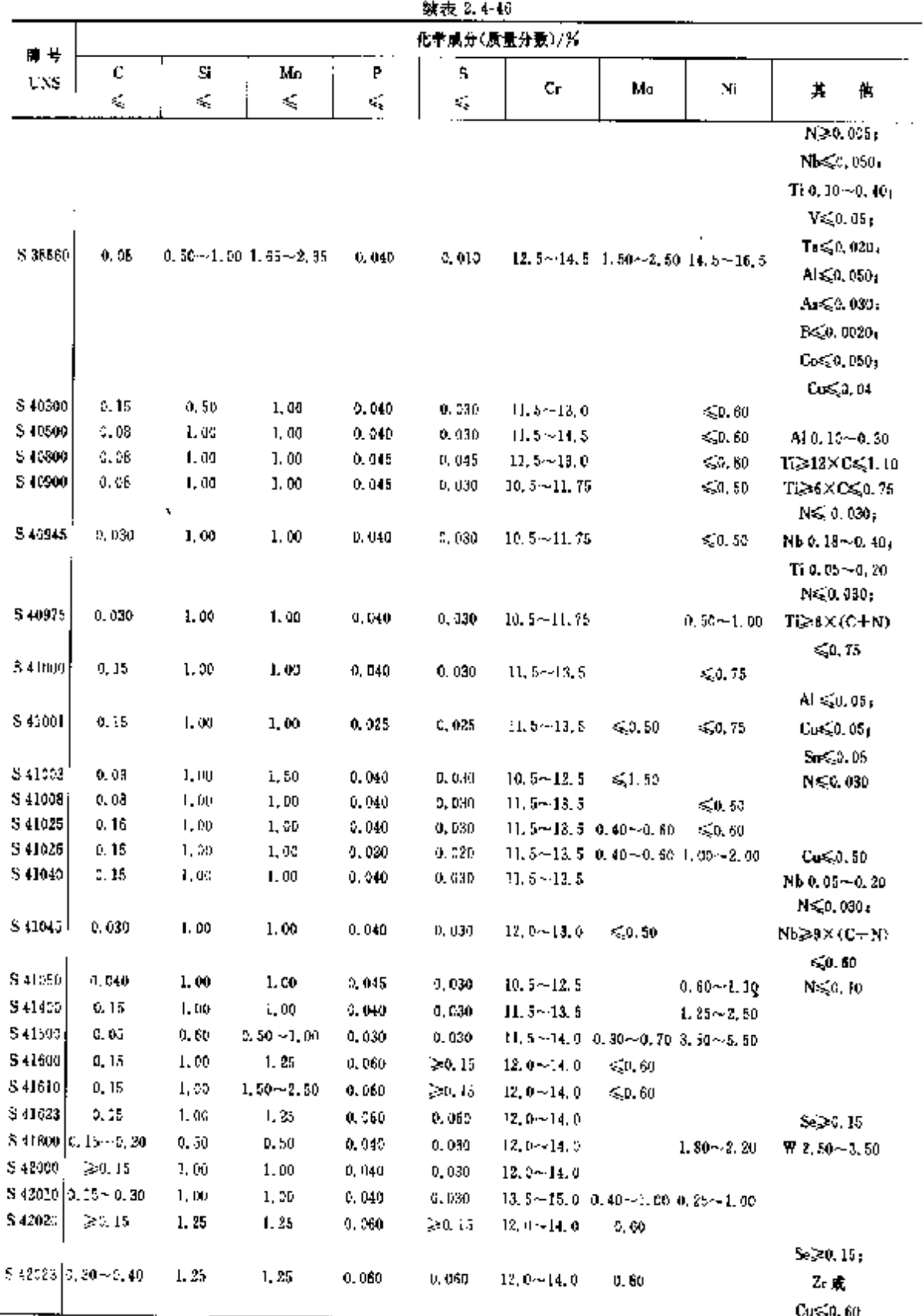

 $\frac{1}{\sqrt{2}}$ 

 $286$ 

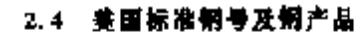

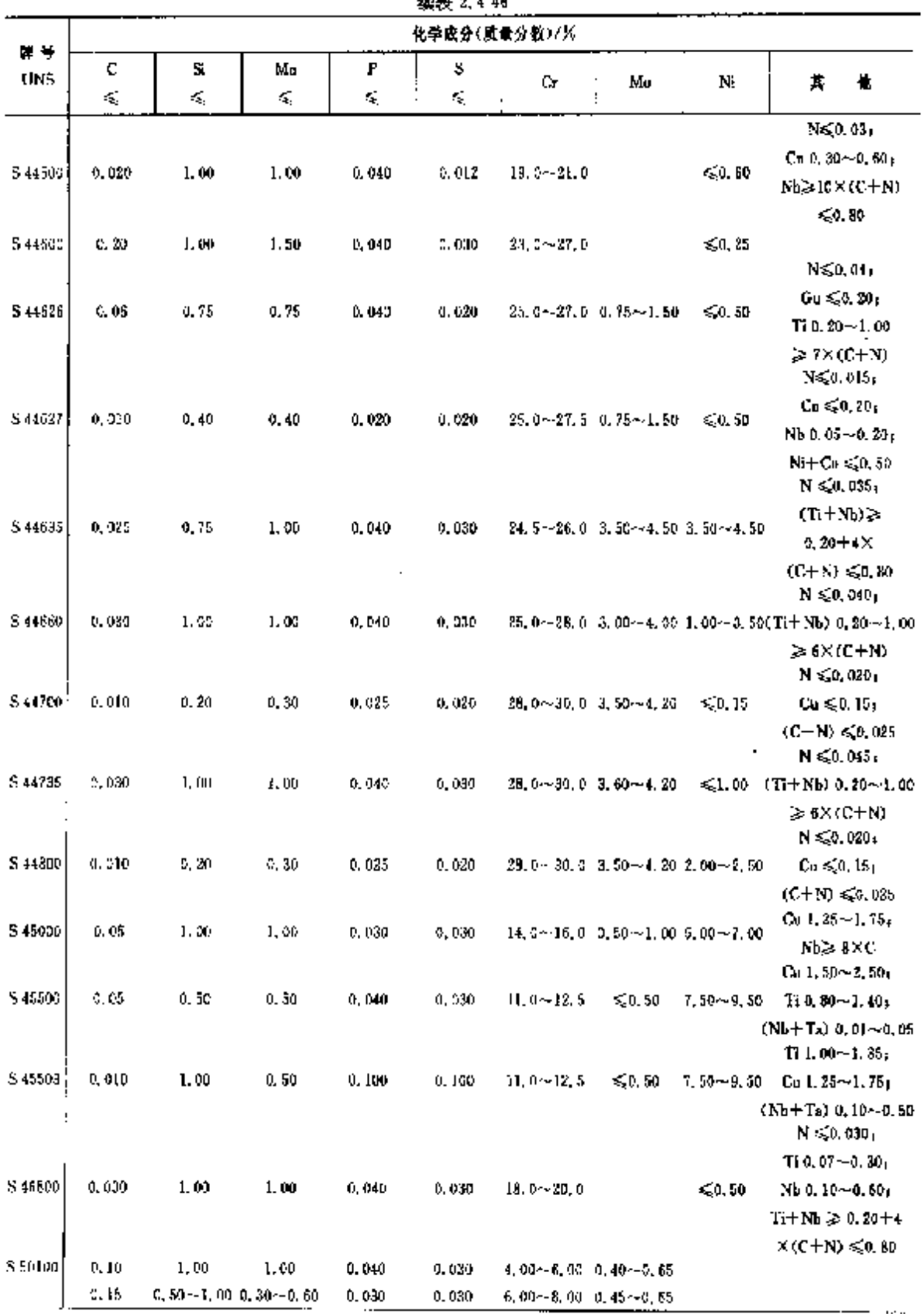

## 2. 世界标准销号及销产品 |

287

 $\vdots$ 

|                  |                                                                          |               |                                |                         | ----                     | 化手成分(质量分散)/%    |                                                                                    |               |                                                                                                    |   |
|------------------|--------------------------------------------------------------------------|---------------|--------------------------------|-------------------------|--------------------------|-----------------|------------------------------------------------------------------------------------|---------------|----------------------------------------------------------------------------------------------------|---|
| 直号<br><b>UNS</b> | C<br>¢,                                                                  | Si<br>$\leq$  | Mn<br>≼                        | P<br>. $\leqslant$      | S<br>≼                   | Çŗ.             | Мυ                                                                                 | N             | 其                                                                                                    | 惟 |
|                  | 0.15                                                                     |               | $0, 50 - 1, 00, 0, 30 - 0, 60$ | 0,030                   | 0.030                    |                 | $8,00 - 10,0$ 0.90 $-1,10$                                                         |               |                                                                                                    |   |
| 5 50200          | 0, 10                                                                    | 1,00          | 1.00                           | 0.040                   | 0.030                    |                 | 1,00 $-6$ ,00 0,40 $-0$ ,55                                                        |               |                                                                                                    |   |
| 8.50300          | 0.15                                                                     | 1,00          | 1.00                           | 0. 0 d D                | 0.040                    |                 | 5,00~8,00 0,45~0,85                                                                |               |                                                                                                    |   |
| 510400           | 0, 15                                                                    | 1.00          | 1.00                           | 0.040                   | 0,049                    |                 | $8.06 - 10.0 \cdot 0.90 - 1.10$                                                    |               |                                                                                                    |   |
| \$66220          | 5 63198 0, 28~0, 35 0, 30~0, 30 0, 75~1, 50<br>5.64152 0.08~0,15<br>0.08 | 0, 35<br>1.00 | $0.50 - 0.90$<br>1, 50         | D.040<br>0.025<br>0.040 | D. 030<br>0.025<br>0,030 | $11, 3 - 12, 5$ | $18.0 - 21.0$ 1.00 $-4.75$ 8.00 $-11.0$<br>$12.0 - 15.0$ 2.50 $-3.50$ 24.0 $-28.0$ | $2,00 - 3,00$ | $N_{\rm bol}$ , $25 \sim 0$ , $604$<br>$Cu \leqslant 0.50L$<br>$T(0, 10 \sim 0, 35)$<br>$W1,00 - 1,75$<br>$N$ 0, 01 $\sim$ 0, 05<br>$T_{1}$ 1, 55 $\sim$ 2, 00;<br>Cu≤0,50;<br>AE(0, 35)<br>$B$ 0.0015 $-0.0100$ |   |
| 3 \$6266         | 0,08                                                                     | 1.00          | 2.00                           | 0.040                   | 0,030                    |                 | $13, 5 \sim 15, 0 \quad 1, 00 \sim 1, 50 \quad 24, 0 \sim 27, 0$                   |               | $T_1$ 1, 90 $-2$ , 35,<br>$AL = 0, 35$<br>V D. $10 - 0$ , 50:<br>B 0.0010~0.010                                                                                                    |   |

**煙表 2.4-46** 

### 2.4.4.1.2 时效硬化钢棒、型钢

ASTM A554

表 2.4-47

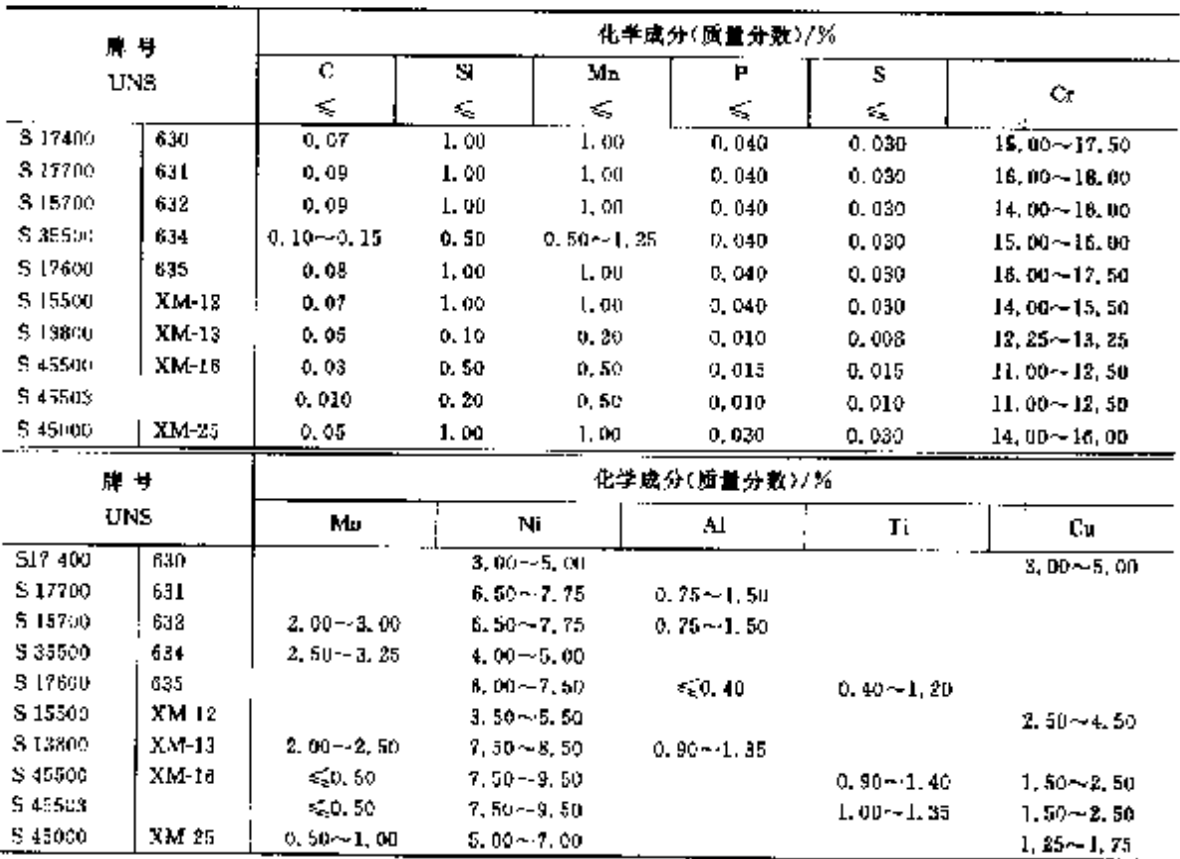

2. 世界棕准钢号及钢产品

289

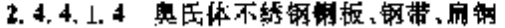

ASTM ASSS

表 2.449

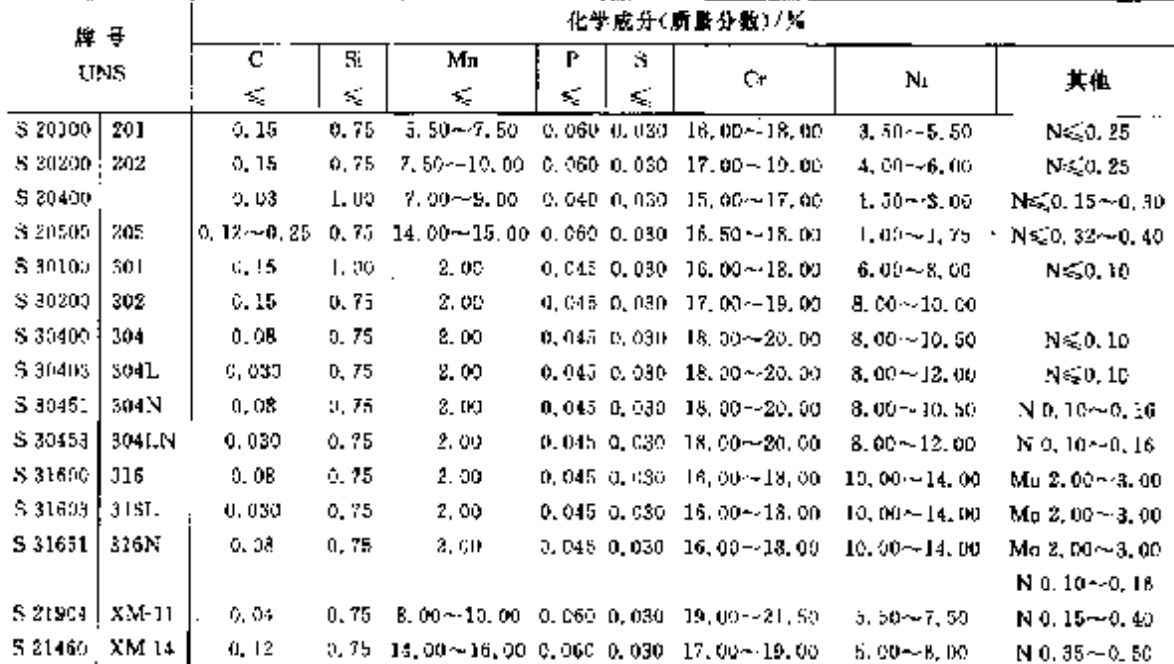

### .2.4.4.1.5 沉淀硬化不锈钢、耐热钢厚板、薄板和钢带

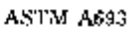

表 2.4-50

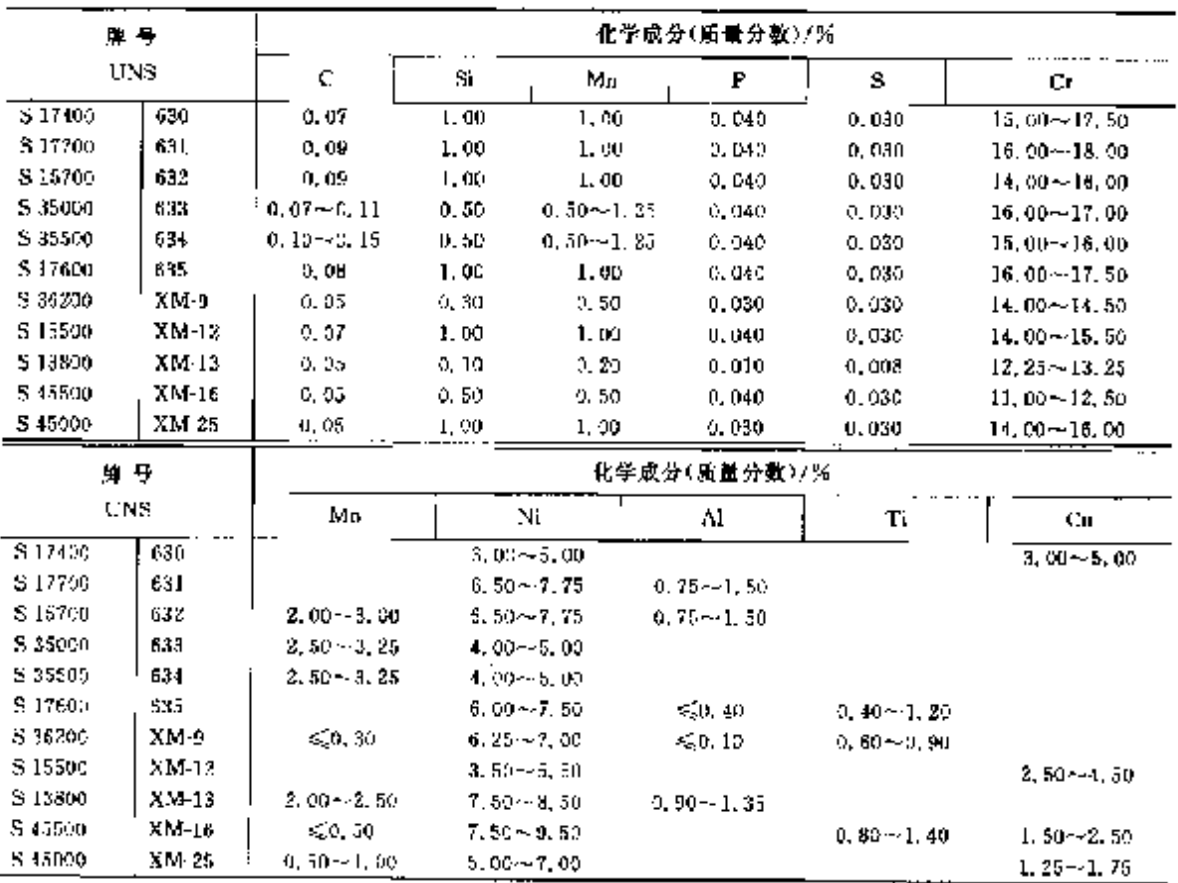

## 2.4 美国标准制号及制产品

 $290$ 

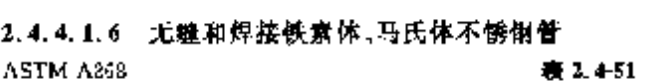

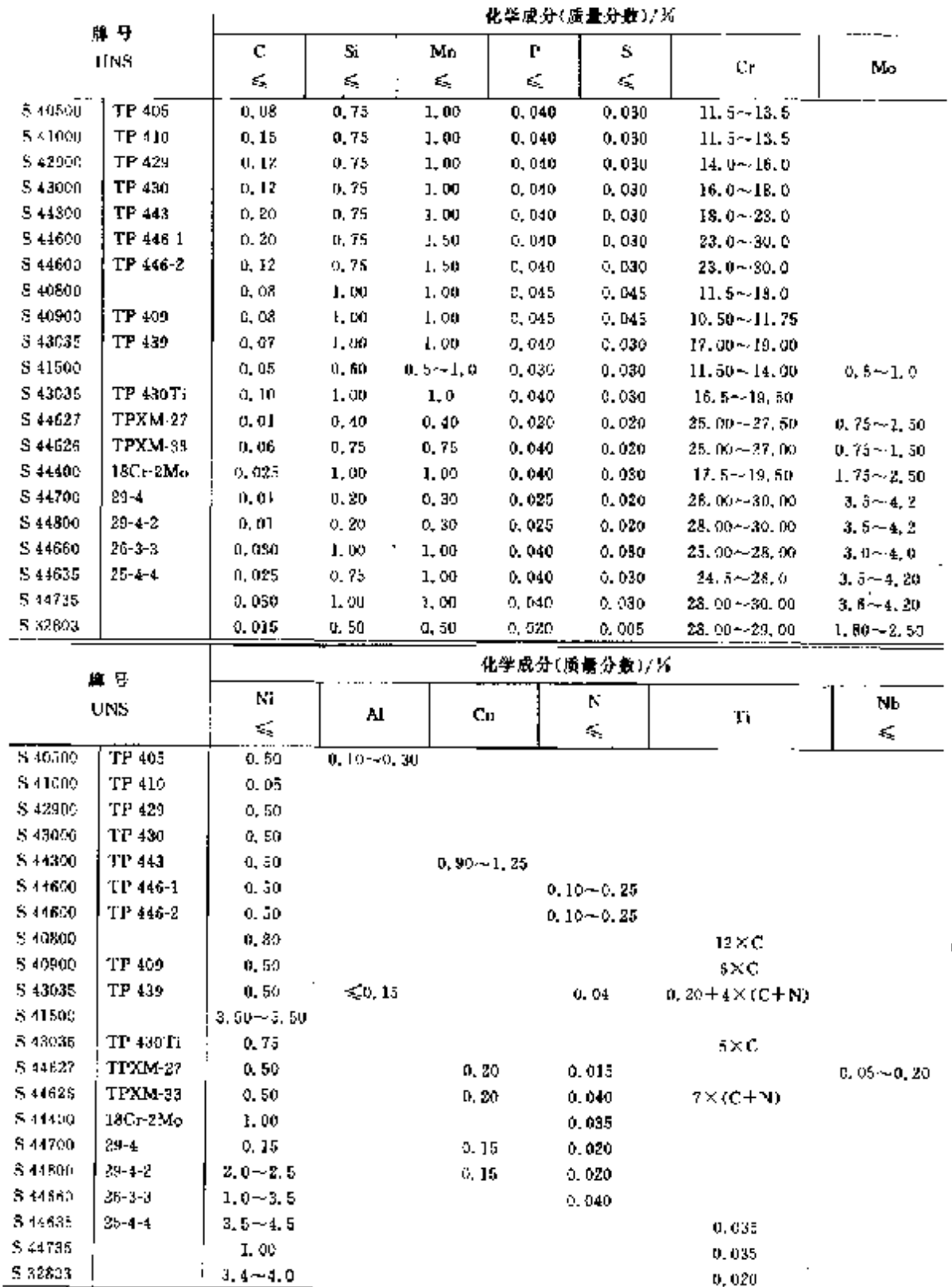

 $0,020$ 

 $\frac{1}{2}$ 

**FDF** 文件使用 "pdfFactory Pro" 试用版本创建 **wwfineprint.comm** 

#### 2.4 美国标准拥导及钢产品 292

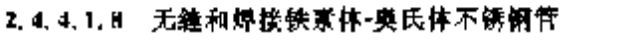

ASTM A789

表 2.4-53

| 龍長      |       |               |                 | 化学成分(质量分数)/% |        | ۰               |
|---------|-------|---------------|-----------------|--------------|--------|-----------------|
| UNS.    | ¢     | Sĩ            | Mn              | P            | s      |                 |
|         | ÷,    | ÷,            | ≤               | ÷.           | ś.     | Ur.             |
| 531803  | 0,030 | 1, 0          | 8,0             | 0, 030.      | 0,020  | $21.0 - 23.0$   |
| 331500  | 0.030 | $1.40 - 3.00$ | $1, 20 - 2, 00$ | 0.330        | 0.030  | $18.0 - 19.0$   |
| 532550  | 0.040 | 1.0           | 1.5             | 0.040        | 0.080  | $24.0 - 27.0$   |
| 331200  | 0,030 | 1,0           | 2, 0            | 0, 045       | 0.030  | $24.0 - 26.0$   |
| \$31280 | 0.030 | 0.75          | 1.OG            | 0.030        | 0.030  | $24.0 - 26.0$   |
| S32304  | 0.030 | 1.0           | 2. SC           | 0.04G        | 0.040  | $21.5 - 24.5$   |
| S392/4  | 0.030 | 0,80          | 1.0             | 0.030        | 0.020  | $24.0 - 26.0$   |
| 532750  | 0,030 | 0, 8          | 1. R            | 0.035        | 0,020  | $24.0 - 26.0$   |
| \$32760 | 0.05  | 1.00          | 1, 90           | 0.030        | 0.010  | 24.00-~26.00.   |
| S32900  | D.08  | 0.75          | 1.00            | 0,040.       | 0,030  | $23.00 - 28.00$ |
| 532950  | 0.03  | 0. M          | 2. OU           | 0,035        | 0. OLD | $26,00 - 29,00$ |
| 539277  | 0.025 | 0.80          | 0.30            | 0.025        | 0,002  | $24,00 - 26,00$ |
| . .     |       |               |                 | 亚米德森马德基森赫克   |        |                 |

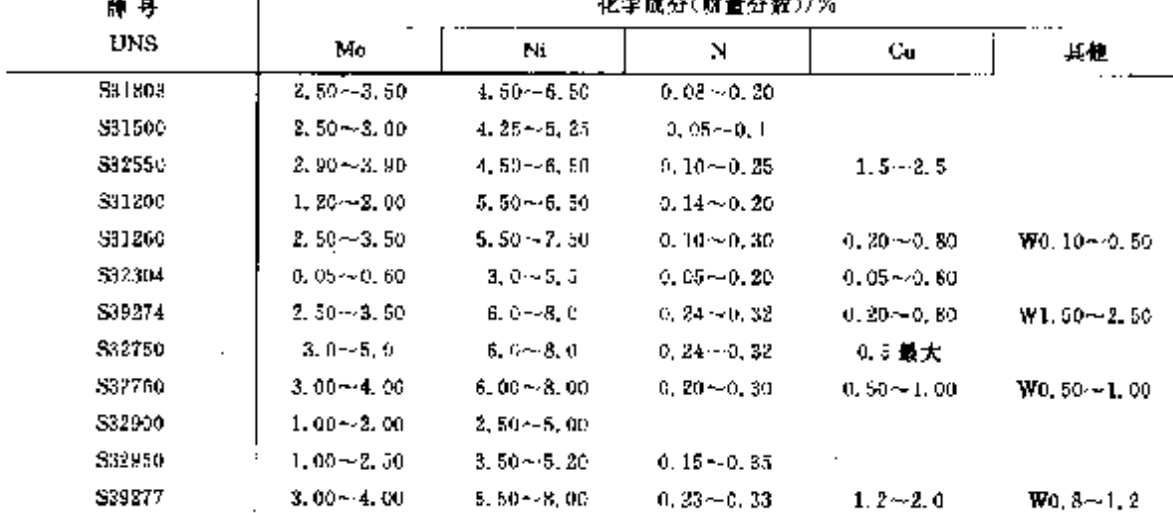

### 2.4.4.2 耐热钢

### 2.4.4.2.1 不锈和耐热 CrNi 钢钢板,钢带

ASTM A167

表 2.4-54

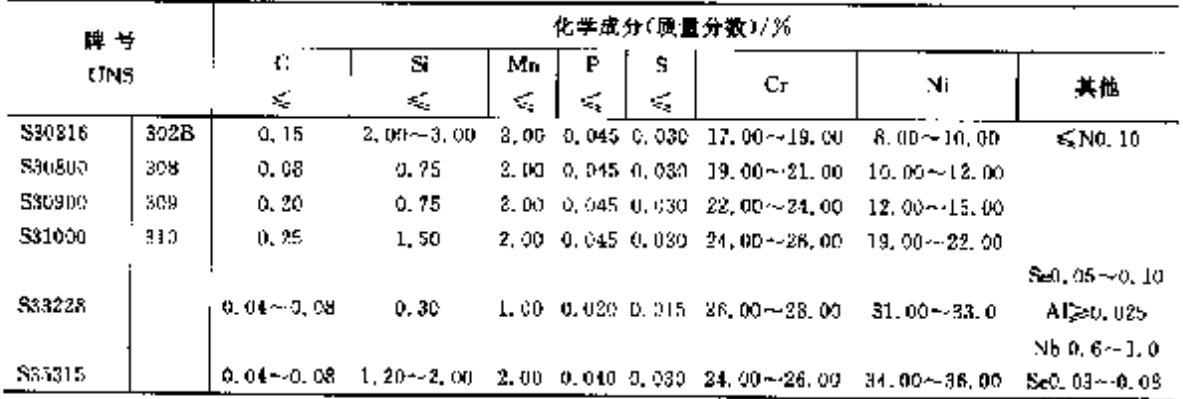

# 2 世界标准钢号及钢产品

 $293$ 

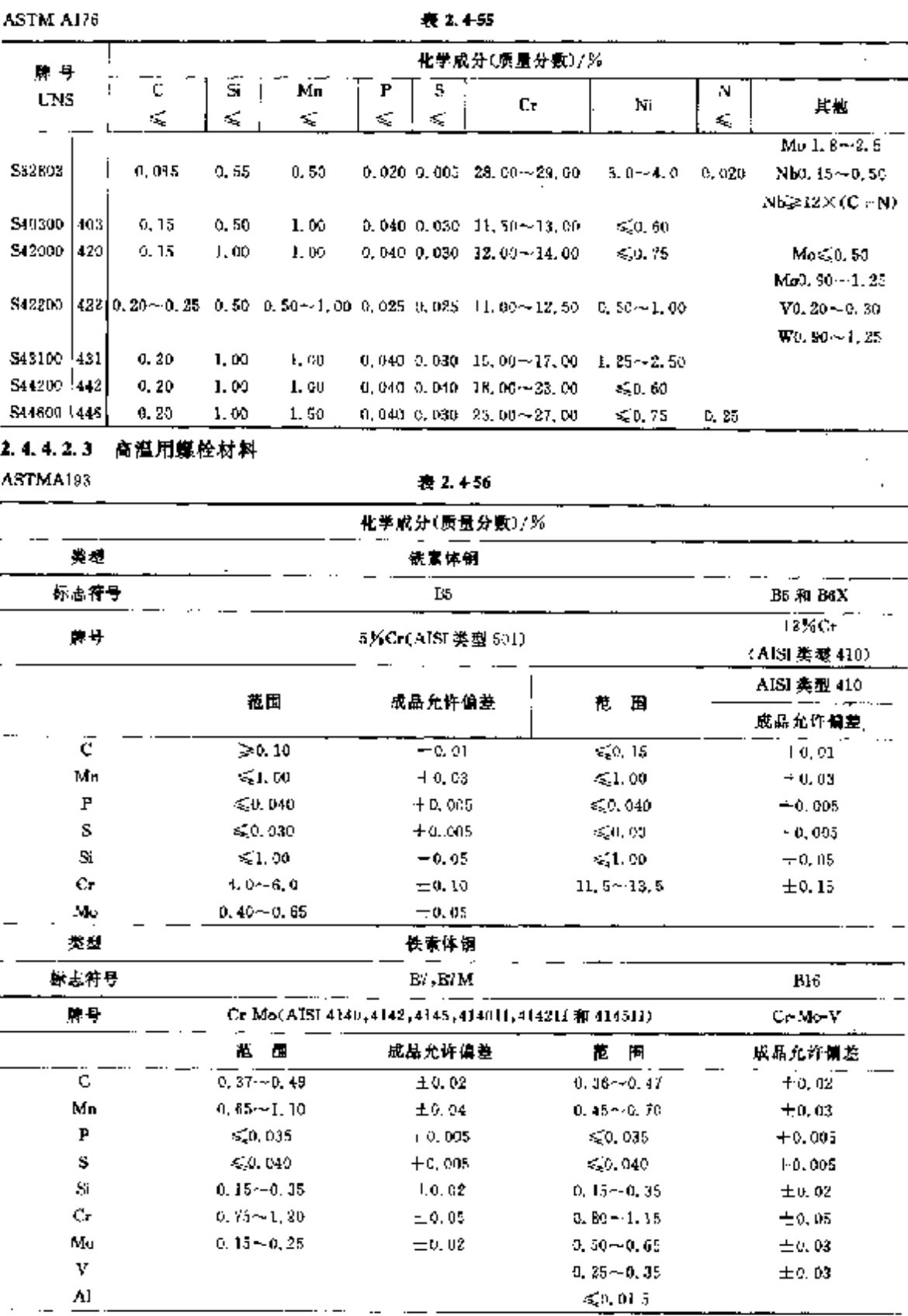

### 2.4.4.2.2 不锈和耐热 Cr 钢钢板, 钢带

# 294 2.4 美国标准解号及制户品

|         |                  |                   |                   | 狭沢 2.4-56               |                   |                    |                  |                                  |  |  |
|---------|------------------|-------------------|-------------------|-------------------------|-------------------|--------------------|------------------|----------------------------------|--|--|
|         |                  |                   |                   | 化学成分(质量分数)/%            |                   |                    |                  |                                  |  |  |
| 类型      |                  |                   |                   | 奥氏体钢!根.1A.级、1D.级和2级     |                   |                    |                  |                                  |  |  |
| 标志符号    |                  | <b>B8, B8A</b>    |                   | BSC, BSCA               |                   | B8M.B8MA.B8M2.B8M3 |                  | <b>B3P, B3PA</b>                 |  |  |
|         |                  | 非稳定化的 IRC+8Ni     |                   | <b>稳定化的 18Cr-8NL</b>    |                   | 18Cr-10Ni-2Mo      |                  | 非稳定化的 18Cr 8Ni                   |  |  |
| 牌号      |                  | 《AISI 类观 304》     |                   | (AISI 类型 347)           |                   | (AISI 类型 316)      |                  | (AISI 类型 305 眼制碳的)               |  |  |
|         | 范围               | 成品允许偏差            | 菰田                | 建晶允许偏差                  | 花園                | 虞晶允许備差             | 古田               | 成品允许偏差                           |  |  |
| c       | 50.08            | $+0.01$           | 50.08             | $+1.01$                 | 450,08            | $+0.01$            | € $0.08$         | $-0.01$                          |  |  |
| Mn      | $\leq 2.00$      | $+0.04$           | 532.00            | $+0.04$                 | $\leqslant$ 2, 00 | $+0.04$            | $\leqslant 2,60$ | 1, 0, 04                         |  |  |
| P       | \$20,045         | $+0,010$          | $\leqslant$ 0,045 | $+0.010$                | $-0.045$          | $+0.010$           | ≤{0,045          | $-0, 010$                        |  |  |
| s       | 50.030           | $+0.005$          | $\leqslant 0,030$ | $+0.005$                | $= 0,030$         | 0,005              | 6,0.030          | $+0.005$                         |  |  |
| $S_1$   | 61,00            | $+0.05$           | < 1.00            | $+0.05$                 | $\leqslant$ 1, 00 | $+0.05$            | $\leq 1.00$      | $+0.05$                          |  |  |
| Сr      | 18.0~20.0        | 10.20             | $17.0 - 19.0$     | $-0.20$                 | $16.0 - 18.0$     | $+0, 20$           | $17.0 - 19.0$    | $\pm 0.20$                       |  |  |
| Ni      | $8.0 - 10.5$     | ±0.15             | $9.0 - 13.0$      | ±0.15                   | $10.0 - 14.0$     | ±0.15              | $10.5 - 13, D$   | ±0,15                            |  |  |
| Mo      |                  |                   |                   |                         | $3.00 - 3.00$     | ±0,10              |                  |                                  |  |  |
| $Nb+Ta$ |                  |                   | ≱10ХС             | $-0.05$                 |                   |                    |                  |                                  |  |  |
| 薬製      |                  |                   |                   | 奥氏体钢1级、1A级、1D级和2级       |                   |                    |                  |                                  |  |  |
| 标志符号    |                  |                   | B3N, B3NA         |                         |                   | B8MN.B3MNA         |                  | Вамі лим,<br>BEMLCTNA            |  |  |
| 陳号      |                  |                   | (AISI类型 304N)     |                         |                   | (A15I 类型 316N)     |                  | 乖尊定化的<br>20Cr-18Ni-5Mo<br>(配制碳的) |  |  |
|         | A.<br>周          |                   | 成品允许偏差            | 苨 胸                     |                   | 成品允许偏差             |                  | Ä.<br>ш                          |  |  |
| c       | $\leqslant$ 0.08 |                   | $+0.01$           | $\approx 0.08$          |                   | $+0.01$            |                  | $\leqslant 0.020$                |  |  |
| Mп      | \$2.00           |                   | $+0.04$           | < 2,00                  |                   | $+0.04$            |                  | $\epsilon \leqslant 1.00$        |  |  |
| P       | < 0.045          |                   | $+0.010$          | €50,045                 |                   | $+0.010$           |                  | \$0,030                          |  |  |
| S       | $\leq 0.030$     |                   | $+0.005$          | ≤0,030                  |                   | $+0.005$           |                  | ≤0,010                           |  |  |
| Si      | \$1,00           |                   | $+0.05$           | $\leqslant 1,00$        |                   | $+0,05$            |                  | ≤0.80                            |  |  |
| Сr      | $18,0 - 20,0$    |                   | $\pm$ 0, 20       | $16.0 - 18.0$           |                   | $\pm 0.20$         |                  | 79.5~20.5                        |  |  |
| Ni      | $8.0 - 10.5$     |                   | $\pm 0.15$        | $10.0 - 14.0$           |                   | ±0.15              |                  | $17.5 - 18.5$                    |  |  |
| Mo      |                  |                   |                   | $2.00 \rightarrow 3.00$ |                   | $+0.10$            |                  | $6.0 - 6.5$                      |  |  |
| Ν       | $0.10 - 0.16$    |                   | 士0.01             | $0.10 - 0.16$           |                   | $+0.01$            |                  | $0, 18 - 0, 22$                  |  |  |
| Cu      |                  |                   |                   |                         |                   |                    |                  | $0,50 - 1,00$                    |  |  |
| 类型      |                  |                   |                   | 奥氏体領 1 坡、1 A 缆 和 2 级    |                   |                    |                  |                                  |  |  |
| 棘志符号    |                  |                   |                   | BUT, BUTA               |                   |                    |                  |                                  |  |  |
|         |                  |                   |                   | 稳定化的 18Cr-18Ni          |                   |                    |                  |                                  |  |  |
| 陳号      |                  |                   |                   | (AISI 类型 321)           |                   |                    |                  |                                  |  |  |
|         |                  | 鼁                 | M                 |                         |                   | 产品允许偏差             |                  |                                  |  |  |
| ¢       |                  | $\leqslant 0.08$  |                   |                         |                   | $+0, 01$           |                  |                                  |  |  |
| Mп      |                  | $\leqslant 2.00$  |                   |                         |                   | $+0.04$            |                  |                                  |  |  |
| P       |                  | $\leqslant$ 0.045 |                   |                         |                   | $+5.010$           |                  |                                  |  |  |
| s       |                  | ≨0.030            |                   |                         |                   | $+0.005$           |                  |                                  |  |  |
| Sï      |                  | ≤1,00             |                   |                         |                   | $+0.05$            |                  |                                  |  |  |
| Νi      |                  | $9.0 - 12.0$      |                   |                         |                   | $= 0.15$           |                  |                                  |  |  |
| Cг      |                  | $17.0 - 19.0$     |                   | $= 0.20$                |                   |                    |                  |                                  |  |  |
| Ti      |                  | ≫s×C              |                   | 0,05                    |                   |                    |                  |                                  |  |  |

بالمستعدد

t

## 2 世界标准钢号及钢产品

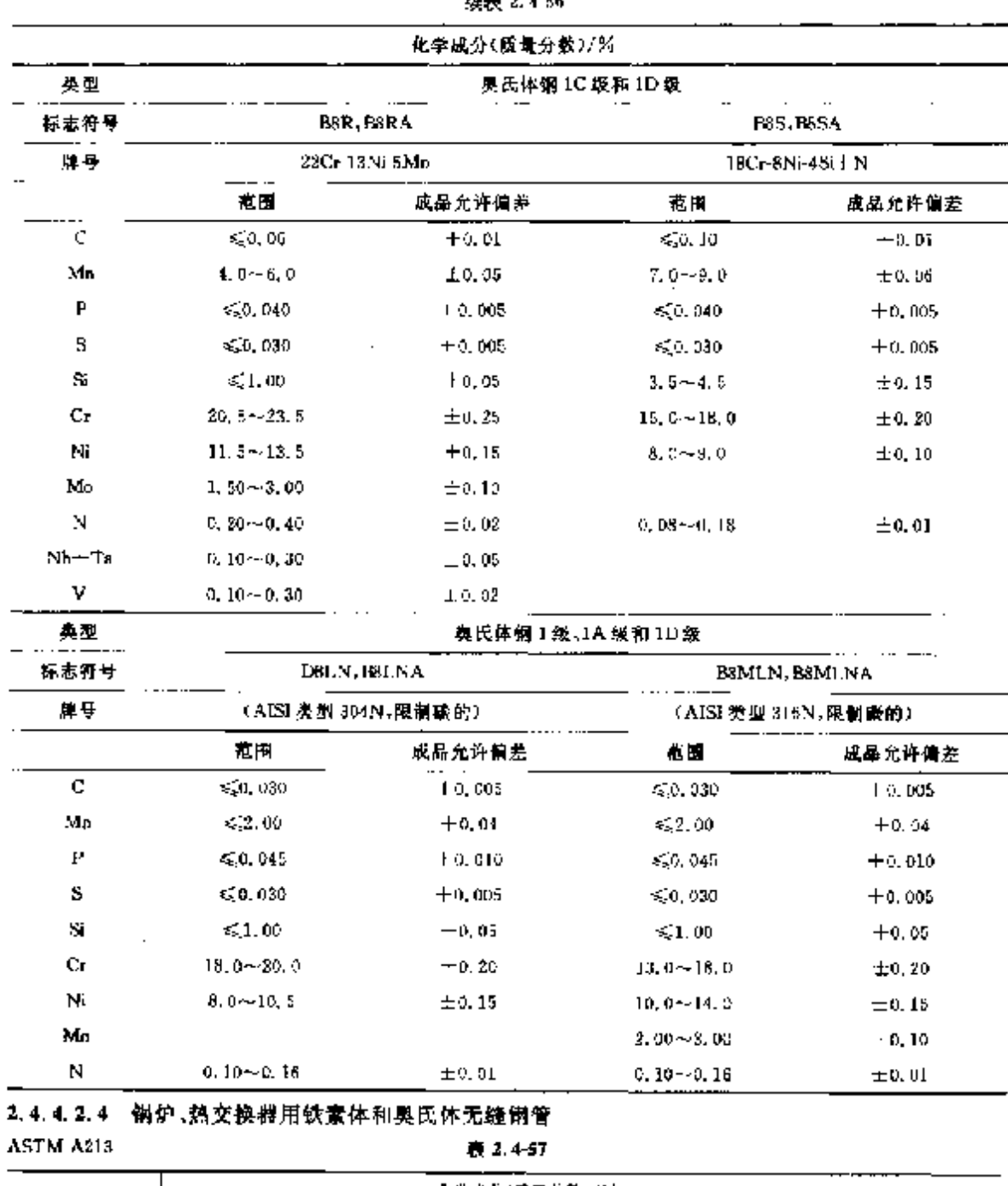

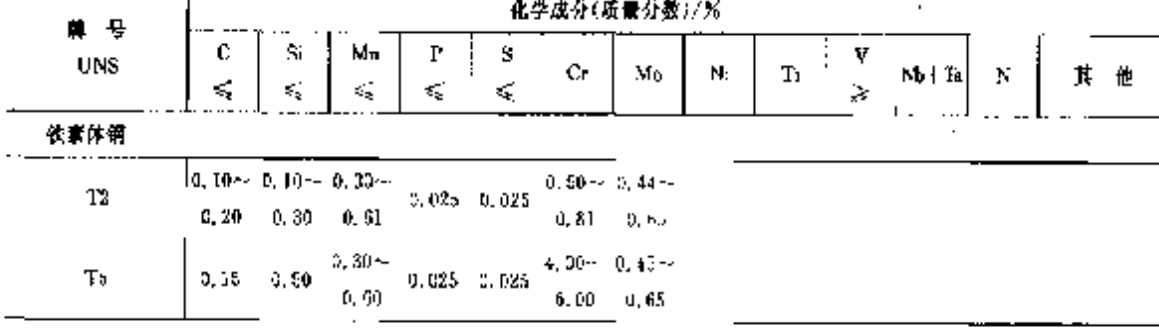

 $\frac{1}{2}$ 

 $\overline{295}$ 

296

] 2.4 美国标准钢号及钢产品

|                                               |                   |          |                                            |                         |                 | $-$              |                                   |                      |    |                   |       |                   |                                                                                                    |  |
|-----------------------------------------------|-------------------|----------|--------------------------------------------|-------------------------|-----------------|------------------|-----------------------------------|----------------------|----|-------------------|-------|-------------------|----------------------------------------------------------------------------------------------------|--|
| <b>북</b><br>Η.                                |                   |          |                                            |                         |                 |                  | 化学成分(质量分数)/%                      |                      |    |                   |       |                   |                                                                                                    |  |
| UNS                                           | c<br>ŧ<br>K.      | Si<br>เร | Мл<br>£,                                   | P<br>$\epsilon_{\rm k}$ | s<br>₹Ç         | Cr.              | Mu                                | Ni                   | Ti | v<br>≽            | Nh+Ta | N                 | 其                                                                                                    |  |
| T5h                                           | ÷<br>0, 15        | 8.00     | $1.35 - 0.30 -$<br>0.60                    | 0.025                   | 0.025           | 6.00             | 4.00~ 0.45~<br>0,65               |                      |    |                   |       |                   |                                                                                                    |  |
| 15c                                           | 0.13              | 0.50     |                                            | $0.30 -$<br>0, 60       | 0.035           | 0.225            | 6,00                              | 4.004-0.454-<br>0.65 |    |                   |       |                   |                                                                                                    |  |
| ገኙ                                            | 0. 15.            |          | $0.25 - 0.30 - 0.50$<br>$1,00 = 0,50$      |                         | $0.025 - 0.025$ |                  | 9,00~ 0,90~<br>$10.00 \quad 1.10$ |                      |    |                   |       |                   |                                                                                                    |  |
| TH                                            | A 15.             |          | $0.05 - 0.50 - 0.30 -$<br>$1,00 = 0,50$    |                         | $0.025 - 0.025$ |                  | $1.00 - 0.44 -$<br>1,5000,65      |                      |    |                   |       |                   |                                                                                                    |  |
| 112                                           | $0.05 -$<br>0,15  | 0,50     | C. 30--<br>0, SI                           |                         | $0.025 - 0.025$ | 1,25             | $0.80 - 0.44 -$<br>9.65           |                      |    |                   |       |                   |                                                                                                    |  |
| T17                                           | 0, 25,            | 0, 35    | $0, 15 \sim 0, 15 \sim 0, 30 \sim$<br>0.61 |                         | $0.025$ $0.025$ | 0.80~<br>1.25    |                                   |                      |    | 0. 15             |       |                   |                                                                                                    |  |
| T21                                           | $0.05-$<br>0, 15  | 0,50     | $0.30 - 1$<br>D. 6U                        |                         | $0.025$ $0.035$ |                  | $2.65 - 0.80 -$<br>$3, 25$ 1.06   |                      |    |                   |       |                   |                                                                                                    |  |
| 422                                           | $0.05 -$<br>0, 15 | 0,50     | $9.30 -$<br>v. 60                          |                         | $0.025 - 0.035$ | 2.50             | 1.90-y 0.87-y<br>L. 13            |                      |    |                   |       |                   | Nbs. 06--0.1                                                                                                    |  |
| 191                                           | 0.12              | 0,50     | $0,08 - 0,20 - 0,30 -$<br>0.60             |                         | 0.020 0.01c     |                  | $8,00 - 0,85 -$<br>$9.50 - 1.05$  |                      |    | $0.18 -$<br>0, 25 |       |                   | $N$ 0, 030 $-$ 0, 070<br>Ni≤0.40<br>Al≤50. G4                                                                         |  |
| T92                                           | $5.07 -$<br>5.13  | 0,50     | 0,30%<br>0, 60                             |                         | $0.030 - 0.010$ | 9. SO -          | 8.50~0.30~<br>D. 60               |                      |    | $0.15 -$<br>0.25  |       |                   | $\Pi1, 5 - 2, 00$<br>$Nb0, D4 \sim 0, \sqrt{9}$<br>HQ.001-0.006<br>NJ, 03~0, 07<br>$N \leqslant 0, \infty$<br>Al≤0.00 |  |
| $18Cr 2Mo$ 0,025 1,00 $\leq 1.00$ 0.040 0.030 |                   |          |                                            |                         |                 |                  | $17.3 - 1.25 -$<br>$19.5 - 2,50$  |                      |    |                   |       |                   | NGC 015<br>Ni   Cu<br>≤1.00                                                                                           |  |
| 奥氏体钢                                          |                   |          |                                            |                         |                 |                  |                                   |                      |    |                   |       |                   |                                                                                                    |  |
| S20100 TP201                                  | 0, 15             | 1,00     | $5.50 -$<br>7.50                           | 0.56                    | 0,030           |                  | $16.0 - 3,50 -$<br>18.0 5.50      |                      |    |                   |       | $\leqslant$ 0. 25 |                                                                                                    |  |
| S20200 TF202                                  | 0.15              | 1,00     | $7,5 -$<br>10.9                            | 0,060 0,030             |                 | $17.0 -$<br>19,0 |                                   | 4. Umi<br>6. D       |    |                   |       | 5,0,25            |                                                                                                    |  |
| Sacado hi P304                                | 0,08              | 0.75     | 2.5                                        | $0.040 - 0.030$         |                 | 18.0~<br>20.0    |                                   | & 0∼<br>41. O        |    |                   |       |                   |                                                                                                    |  |
| S30409 TP304H                                 | 0.04~<br>0.10     | 0,75     | 2,0                                        | $0.040 - 0.030$         |                 | $18.0 -$<br>30.0 |                                   | $8.0 -$<br>11.0      |    |                   |       |                   |                                                                                                    |  |
| S90451 [IP504N                                | 0,08              | 0.75     | 2, 0                                       | $0.040 - 0.030$         |                 | iß.∪∼<br>20, 0   |                                   | $8.0 -$<br>11.0      |    |                   |       | $0,10-$<br>D. 16  |                                                                                                    |  |

**缨表 2.4.57** 

 $\mathbf{r}$ 

# 

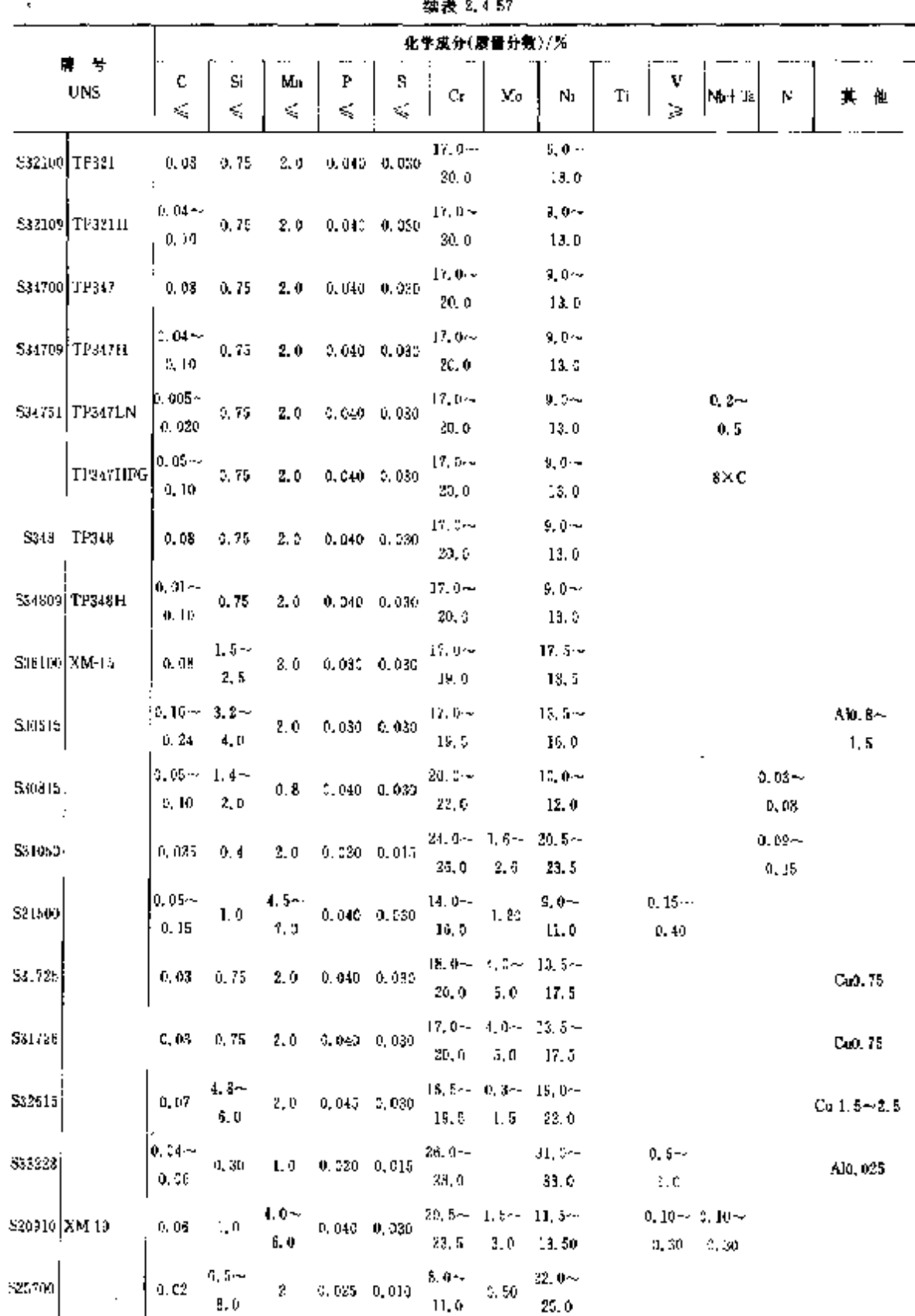

 $\bar{z}$ 

## $\frac{1}{2}$

2 世界标准钢号及钢产品

 $\frac{299}{299}$ 

ř,

Ł

## 2.4.4.2.5 压力容器用钢板、钢带

ASTM A240

#### 表 2.4-58

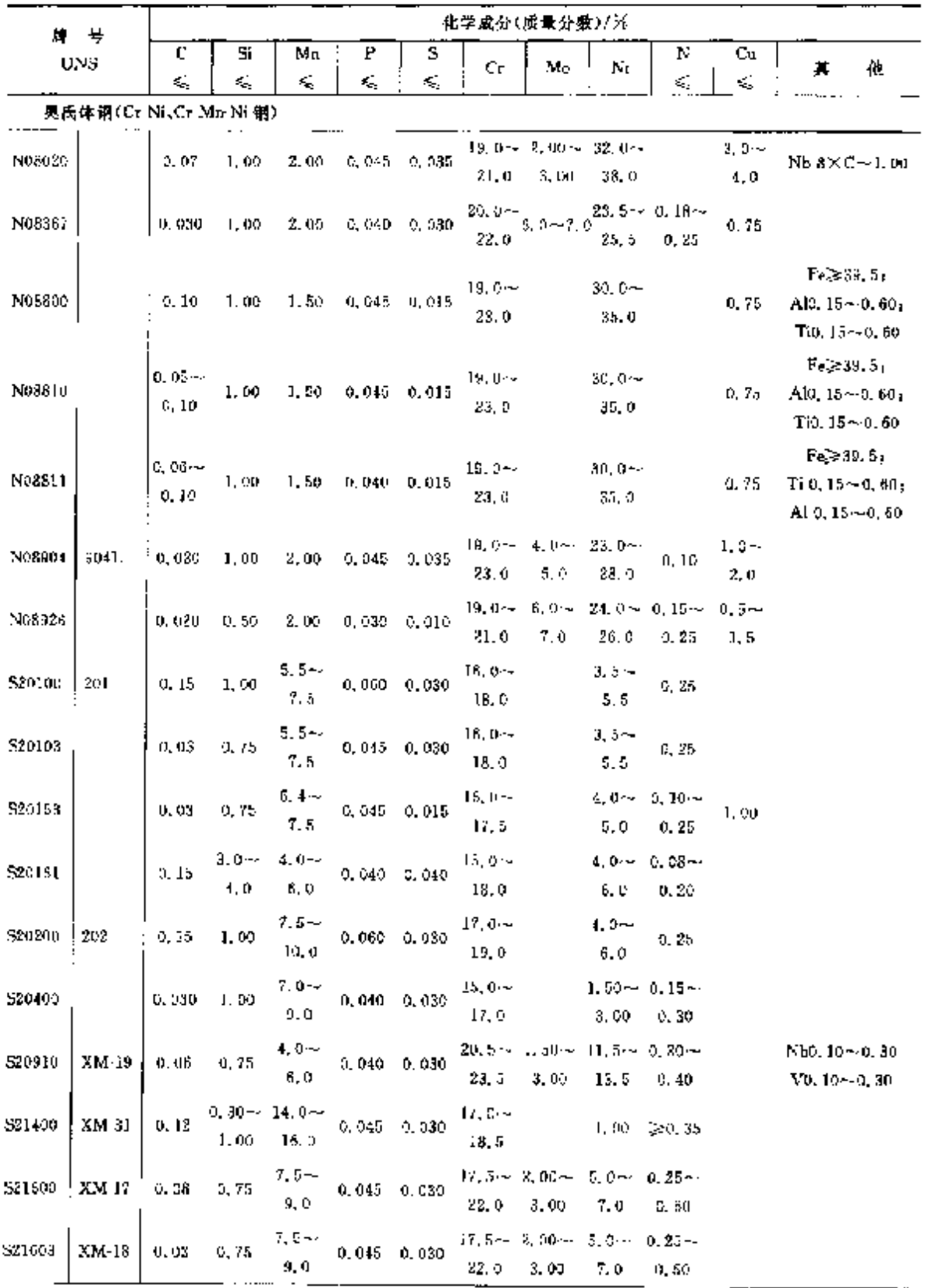

300

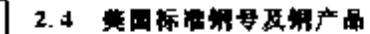

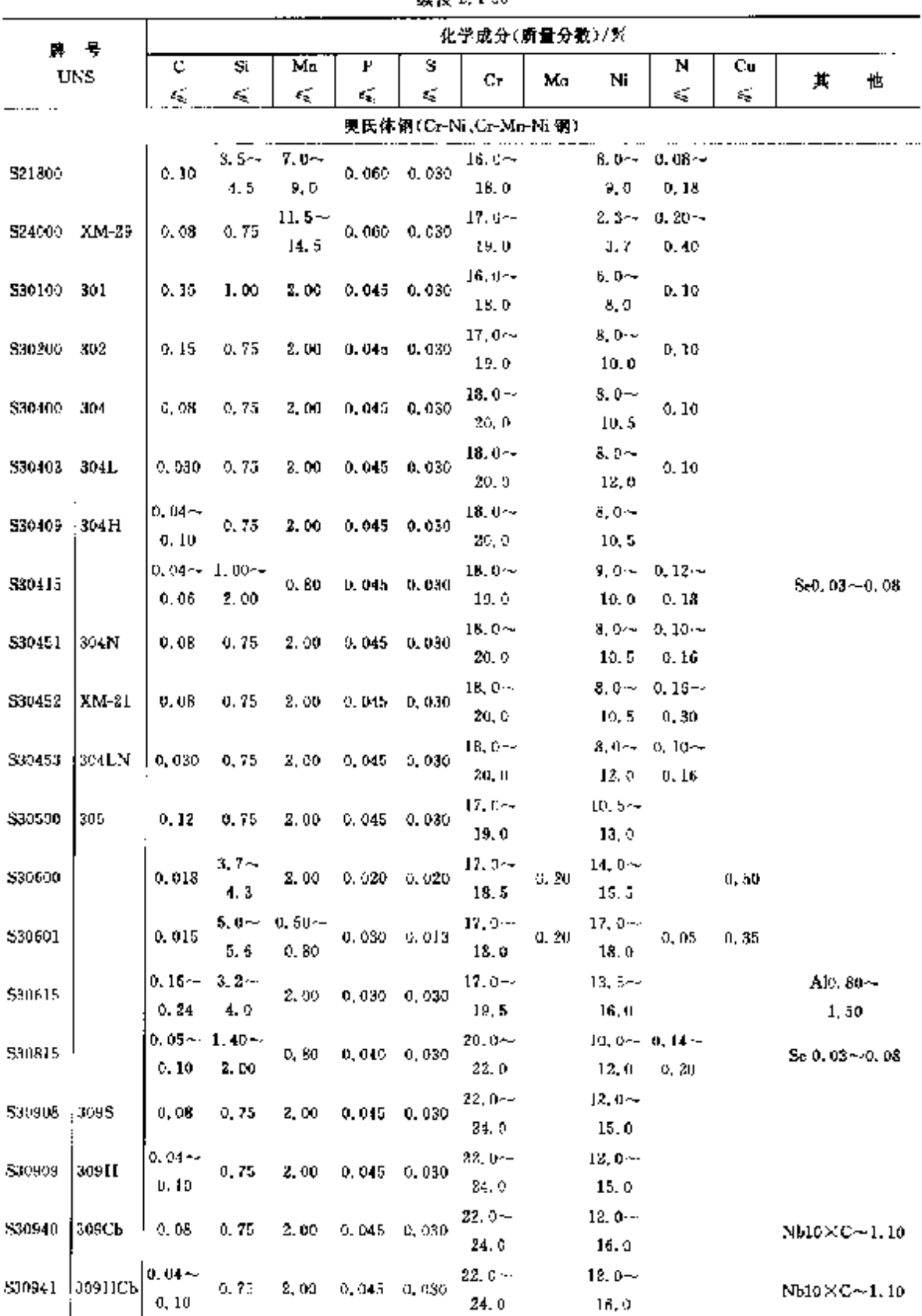

**Continued in the Continued In the Continued In the Continued In the Continued In the Continued In the Continued In the Continued In the Continued In the Continued In the Continued In the Continued In the Continued In the** 

ř

频率 2.4-58

### 2. 世界标准销导及销产品

 $\overline{\phantom{a}}$ 

 $\label{eq:2} \begin{split} \mathbb{E}[\mathbb{E}[\mathbb{E}^{\mathcal{A}}_{\mathcal{A}}]]=\mathbb{E}[\mathbb{E}^{\mathcal{A}}_{\mathcal{A}}] \\ \mathbb{E}[\mathbb{E}[\mathbb{E}^{\mathcal{A}}_{\mathcal{A}}]]=\mathbb{E}[\mathbb{E}^{\mathcal{A}}_{\mathcal{A}}] \end{split}$ 

 $\label{eq:2} \frac{1}{2}\sum_{i=1}^n\frac{1}{2}\sum_{j=1}^n\frac{1}{2}\sum_{j=1}^n\frac{1}{2}\sum_{j=1}^n\frac{1}{2}\sum_{j=1}^n\frac{1}{2}\sum_{j=1}^n\frac{1}{2}\sum_{j=1}^n\frac{1}{2}\sum_{j=1}^n\frac{1}{2}\sum_{j=1}^n\frac{1}{2}\sum_{j=1}^n\frac{1}{2}\sum_{j=1}^n\frac{1}{2}\sum_{j=1}^n\frac{1}{2}\sum_{j=1}^n\frac{1}{2}\sum_{j=1}^n\frac{$ 

 $301$ 

|                       |               |       |        |                 |                 | ※衣 4.4-30        |                                  |                       |                                |                    |                       |   |
|-----------------------|---------------|-------|--------|-----------------|-----------------|------------------|----------------------------------|-----------------------|--------------------------------|--------------------|-----------------------|---|
| 耳<br>牌                |               |       |        |                 |                 |                  | 化学成分(质量分素)/%                     |                       |                                |                    |                       |   |
| UNS                   | ¢.            | Sì    | Ma     | P               | s               | Сr               | Mo                               | N1                    | N                              | Сu                 | Ħ                     | 他 |
|                       | ₹,            | ≼     | ≼      | ≼               | ¢,              |                  |                                  |                       | ≤,                             | $\epsilon_{\rm c}$ |                       |   |
| 奥氏体钢(Cr-Ni,Cr-Mn-Ni軸) |               |       |        |                 |                 |                  |                                  |                       |                                |                    |                       |   |
| 531008 3108           | 0.08          | 1.50  | 2,00   | 0.045           | D. 030          | $24,0-$          |                                  | 19,0                  |                                |                    |                       |   |
|                       |               |       |        |                 |                 | 26. C            |                                  | 22, 0                 |                                |                    |                       |   |
| Saleps ato H          | 0. 04 ~       | 0.75  | 2.00   | 0.045           | U. 030          | 24. O ~          |                                  | $19.0 -$              |                                |                    |                       |   |
|                       | 0.10          |       |        |                 |                 | 25.0             |                                  | 22.0                  |                                |                    |                       |   |
| 531040 310СЬ          | 0. US         | 1.50  | 2.00   | 0. IMS          | U. 030.         | 24. O ~          |                                  | $19.0 -$              |                                |                    | NHOX C-41. IC         |   |
|                       |               |       |        |                 |                 | 26.0             |                                  | 22.0                  |                                |                    |                       |   |
| \$31041 310HCb        | $0.04 -$      | 0,75  | 2,00   | 0,045           | 0.030           | 24.0~            |                                  | 19.0 $\sim$           |                                |                    | Nb10XC~1, 10          |   |
|                       | D. 10         |       |        |                 |                 | 26.0             |                                  | 22, 0                 |                                |                    |                       |   |
| 531050 310 MoLN       | 0.020         | 0.50  | 2.00   |                 | 0,030 - 0,010   |                  | 24, Deel 1, 60ee 20, 5ee 3, 09ee |                       |                                |                    |                       |   |
|                       |               |       |        |                 |                 | 26.0             | 2. 60.<br>$6.0 -$                | 23.5                  | 0.15<br>$17.5 - 0.18 - 0.50 -$ |                    |                       |   |
| 531254                | 0.020         | U. 80 | 1.00   |                 | 0.030 0.010     | 1915.--<br>20.5  | 6. J                             | 18.5                  | 0.22                           | 1. co              |                       |   |
|                       |               |       | 2.0--  |                 |                 | 23. o —          | $5.2 -$                          |                       | $21.0 - 0.35 - 1.00 -$         |                    |                       |   |
| 831256                | 0. 030        | 1.00  | 4.0    | 0. 035.         | 0,020           | 25.0             | 5.2                              | 24. G                 | 9. 60                          | 2.50               | $W1,50\!\sim\!2,50$   |   |
|                       |               |       |        |                 |                 |                  | $16.0 \sim 2.00 \sim 10.0 \sim$  |                       |                                |                    |                       |   |
| \$31600 316           | 0,03          | 0,75  | 2.00   | 0.043           | C. 030          | 18, 0.           | 3, 30,                           | 14,0                  | 0. 10                          |                    |                       |   |
|                       |               |       |        |                 |                 |                  | $16.6 \sim 3.00 \sim 10.0 \sim$  |                       |                                |                    |                       |   |
| S31503 316L           | 0.030         | 5,75  | 2, OC  | 0,045           | 0,030           | 18.0             | 8. OO                            | 14, 0                 | 0, 10                          |                    |                       |   |
|                       | $0,01$ $\sim$ |       |        |                 |                 |                  | $16, 0 \sim 2, 00 - 10, 0 \sim$  |                       |                                |                    |                       |   |
| S31609 316H           | 0, 30         | 0.75  | 2.00   | 0.045           | 0.030           | 18.0             | 3.00                             | 14.0                  |                                |                    |                       |   |
| 531635 316 Ti         | 0. OB         | 0.75  | 2, DO  | 0, 045 .        | 0, 030          |                  | $16.0 - 2.00 - 10.0 -$           |                       |                                |                    | Ti5×(C   N).          |   |
|                       |               |       |        |                 |                 | 18.0             | 3.00                             | 14.0                  | 9. IG                          |                    | $-0.70$               |   |
| S31640 316Cb          | 41, C&        | 0, 75 | 2, IXI |                 | $0,045$ $0,030$ |                  | $16.0 - 2.00 - 10.0 -$           |                       | 0. 10                          |                    | <b>MPION C--11 TC</b> |   |
|                       |               |       |        |                 |                 | 18. V.           | 3. OV                            | 14.0                  |                                |                    |                       |   |
| S21651316N            | U. UB         | 0.75  | 2.00   | 0.045.          | 0.030           |                  | 16.0~ 2.00~ 10.0~ 0.10~          |                       |                                |                    |                       |   |
|                       |               |       |        |                 |                 | 18. 0            | 3. 02.                           | 14. O                 | 0.16                           |                    |                       |   |
| S31653 316LN          | 0,030         | 0, 75 | 2,00   | $0,045$ $0,030$ |                 |                  | 16.0~ 2.00~ 10.0~ 0.10~          |                       |                                |                    |                       |   |
|                       |               |       |        |                 |                 | 18,0             | 3. DO                            | 14.0                  | 0.36                           |                    |                       |   |
| Sad 760 317           | 0.08          | 0.75  | 2,00   | $0.045 - 0,030$ |                 | 18, 0 ~~         | $3.0 -$                          | $11.0 -$              | 0.10                           |                    |                       |   |
|                       |               |       |        |                 |                 | 20. C            | 4. 0                             | 15.0                  |                                |                    |                       |   |
| S31703 3171.          | 0.050         | 0.75  | 2,00   | 0,045 - 0,030   |                 | 18, 0 ~          | 3. Omr                           | 11, 0~1               | n, ID                          |                    |                       |   |
|                       |               |       |        |                 |                 | 20.0             | 4. 0                             | 15.0                  |                                |                    |                       |   |
| 531725                | 0,030         | 0,75  | 2, NU  | 0,045 0,330     |                 | $18.0 -$<br>20.0 | 5. 0                             | 4.0∾ 13.5∾∙<br>17.5   | U. 20                          |                    |                       |   |
|                       |               |       |        |                 |                 | $27.0 -$         |                                  | $4.0 - 13.5 - 0.10 -$ |                                |                    |                       |   |
| \$31726               | U, D3U        | D. 75 | 8. UQ. | $0.645 - 0.030$ |                 | 20.0             | 5. 0                             | 17. a                 | 0, 20                          |                    |                       |   |
|                       |               |       |        |                 |                 | $8.0 -$          | 8,00% 11,0% 0,10%                |                       |                                |                    |                       |   |
| 831753 3171.N         | 0, 330        | 0, 75 | 3,00   | $0.045 - 0.030$ |                 | 20,00            | 4.00.                            | $15,00 \quad 0,22$    |                                |                    |                       |   |
|                       |               |       |        |                 |                 | $22.0 -$         | 6.0--                            | $20.0 - 0.21 -$       |                                |                    |                       |   |
| 332050                | 0.030         | 1.00  | 1.50   | $0.035 - 0.020$ |                 | 24.0             | 6. 8                             | 23.0                  | 0.32                           | 0,40               |                       |   |
| .                     |               |       |        |                 |                 |                  |                                  |                       |                                | $\cdots$           |                       |   |

**颂美 2.4-58** 

 $\bar{z}$ 

## 2. 世界标准钢号及钢产品

 $303$ 

 $\frac{1}{2}$ 

ţ

|                             | Martin<br>号 |          |            |               |                        |                  | 化学成分(质量分数)/%          |                                 |               |                                                                    |              |                                                                    |
|-----------------------------|-------------|----------|------------|---------------|------------------------|------------------|-----------------------|---------------------------------|---------------|--------------------------------------------------------------------|--------------|--------------------------------------------------------------------|
|                             | UNS         | C"       | 81         | Мn            | P                      | s                | Cr.                   | Mo                              | Ni            | N                                                                  | Cu.          | 其<br>伳                                                             |
|                             | 奥氏体 铁素体纲    |          |            |               |                        |                  |                       |                                 |               |                                                                    |              |                                                                    |
| 538205                      |             | 0.030    | 1.00       | 2. VO         | 0.030                  | 0.020            | 23,0                  | 3.5.                            | M. 5          | $22.0 - 3.0 - 4.5 - 0.14 -$<br>U. 20                               |              |                                                                    |
| 532304                      |             | 0,030    | 1.00       | 2,50          |                        | $0.040 - 0.030$  | 24, 5                 | 0.60                            | 5.5           | $21.5 - 0.05 - 3.0 - 0.05 - 0.05 -$                                | 0.20 0.60    |                                                                    |
| \$32520                     |             | 9, 030 . | 9.80       | 1,50          |                        | $0,035$ 0.020    | 26. D                 | $24.0 - 3.0 -$<br>4,0.          | 8,0           | $5.5 - 0.20 - 0.50 -$                                              | $0, 35$ 2,00 |                                                                    |
| 532550                      |             | 0.04     | 1.00       | 1.50          |                        | $0.040 - 0.030$  | 27, 0                 | S. 9                            | 6.5           | 24.0 $\sim$ 2.0 $\sim$ 4.5 $\sim$ 0.10 $\sim$ 1.50 $\sim$<br>0, 25 | 2.50         |                                                                    |
| \$32750                     |             | 0,030    | 0.30.      |               | $1.20$ $0.035$ $0.020$ |                  | 26.0                  | 5. 0                            | 8.0           | $24.0 - 3.0 - 6.0 - 0.24 -$<br>0, 32                               | 0.50         |                                                                    |
| S32760                      |             | 0.030    | 1.00       |               | $1.00 - 0.030 - 0.010$ |                  | 26. C                 | 4. 0.                           | <b>E.O</b>    | $24.0 - 3.0 - 6.0 - 0.20 - 0.50 -$<br>0, 30                        | 1. OO.       | $W0.50 - 1.00$                                                     |
| S\$2900 329                 |             | 0,08     | 0, 75      | J. DO         |                        | $0,040$ $0,030$  | 28.0                  | $23.0 - 1.00 - 2.0 -$<br>2.00   | 5.00          |                                                                    |              |                                                                    |
| 532950                      |             | 0.030 -  |            | $0,60$ $2,00$ |                        | 0.035 0.010      | 29. O                 | 2.50                            | 5, 2          | $26.0 - 1.00 - 3.5 - 0.15 -$<br>9.35                               |              |                                                                    |
|                             | 铁素体或马氏体制    |          |            |               |                        |                  |                       |                                 |               |                                                                    |              |                                                                    |
| 532803                      |             | 0.015    | 0.55       | 0.50          |                        | $0.020 - 0.0035$ | 29. O                 | $28.0 - 1.80 - 3.0 - 1$<br>2.50 | 4.0           | D. UZD.<br>$(C+N)$<br>\$0.030                                      |              | $Nb\ 0,15\!\sim\!0,50$<br>$\geqslant$ 12(C ( N)                    |
| \$40500 405                 |             | 0.08     | 1,00       |               | 1,00 0,040 0,030       |                  | $11.5 -$<br>14,5      |                                 | 0.60          |                                                                    |              | Al 0, $10 - 0$ , 30                                                |
| 840900 409<br><b>S40910</b> |             |          | 0.030 1.00 | 1,00          |                        | $0.040 - 0.030$  | 10,6∼<br>11.7         |                                 |               | $0.50 - 0.030$                                                     |              | $Ti 6X (C-N)$<br>$-0,50,$<br>Nbs <sub>50</sub> .17                 |
| S40920                      |             | 0,030    | L.00       | 1.00          | $0.040 - 0.020$        |                  | 10, 5<br>11.7         |                                 | 0, 50         | 0,030                                                              |              | $Ti \geq 8 \times (C + N)$<br>$0.15 - 0.50$<br>$CB \leqslant 0.10$ |
| \$40930                     |             | 0,030    | 1,00       | 1,00          | $0.040 - 0.020$        |                  | $10,5$ $\sim$<br>11.7 |                                 | 0,50          | 0,030                                                              |              | $(Nb+T)$ 0.08+<br>$B(C + N) \sim 0.75$                             |
| \$40945                     |             | 0.030    | J. 00      | 1,00          | $0,040 - 0,030$        |                  | $10.5 -$<br>11.7      |                                 | 0.50          | 0.030                                                              |              | $T_{1} > 0.05$<br>$Nb0.18 - 0.40$<br>Ti0.05~0.20                   |
| \$40975                     |             | 0.030    | 1.00       | 1.00          | $0.040 - 0.030$        |                  | $10.5 -$<br>11.7      |                                 | 0.50~<br>1,00 | 0.030                                                              |              | $T_1$ $6(C + N)$<br>$-0.75$                                        |
| 541000 115                  |             | 0, 15    | 1. OV      | 1.00          | 0.040                  | 0,000            | $11.5 -$<br>13.5      |                                 | 0.75          |                                                                    |              |                                                                    |

续表 2.4-58

### 2 贵界标准钢号及钢产品

305

化学成分(质量分数)/% 牌 号  $UN3$  $\bar{c}$  $\mathbf{S}$  $Mn$ P S  $C_{\rm f}$  $\mathbf{M}_{\Omega}$ Ni N  $C_{\rm H}$ 其 他 铁素体或马氏体病  $28.0 - 3.5 (C + N)$ 4700  $0,010$  $0, 20$  $0, 30$  $0.025 - 0.020$  $0.15 - 0.020 = 0.15$  $30.0$  $4.2$  $$0.025$  $(Ti+Nb) =$  $28.0 - 3.6 0, 040 - 0, 030$ 4735 0,030  $1,00$  $1,00.$  $1,00$  0, 045  $0,20 - 1,00$ 且 30.0  $4.2$  $\geqslant$  (C+N)  $(C+N)$  $28.0 - 3.5 - 2.00 - 1$ 4800  $0,010$   $0,20$  $0,30$   $0,025$   $0,020$  $0,020 = 0,15$  $30, 0$ 2.50  $4, 2$  $$0,025$  $Ti 0, 07 - 0, 30$ : 18,0% Nb 0, 10~0, 60 6800  $D, 030 - 1, 00$  $1,00$   $0,040$   $0,030$  $0, 50 - 0, 030$ 20.0  $Ti+Nb=0.20+$  $4(C + N) \sim 0.80$ 

#### **续表 2.458**

#### $2, 4, 4, 2, 6$ 高温用无缝钢管

ASTM A335

表 2.4-59

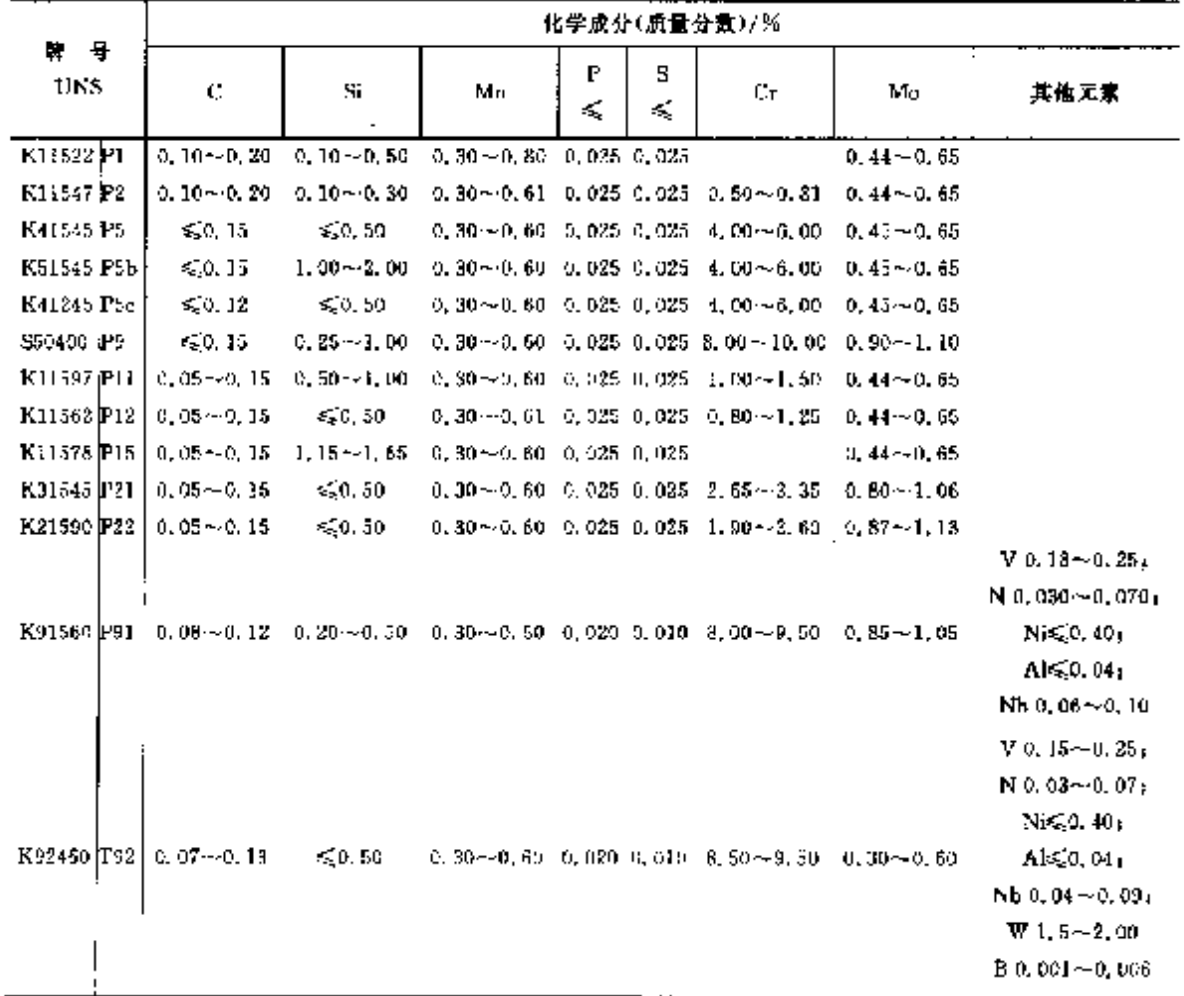
#### $306$ 2.4 表因标准钢号及钢产品

# 2.4.4.2.7 商温用修管

ASTM A451

表 2.460

÷

Ĩ.

 $\cdot$ 

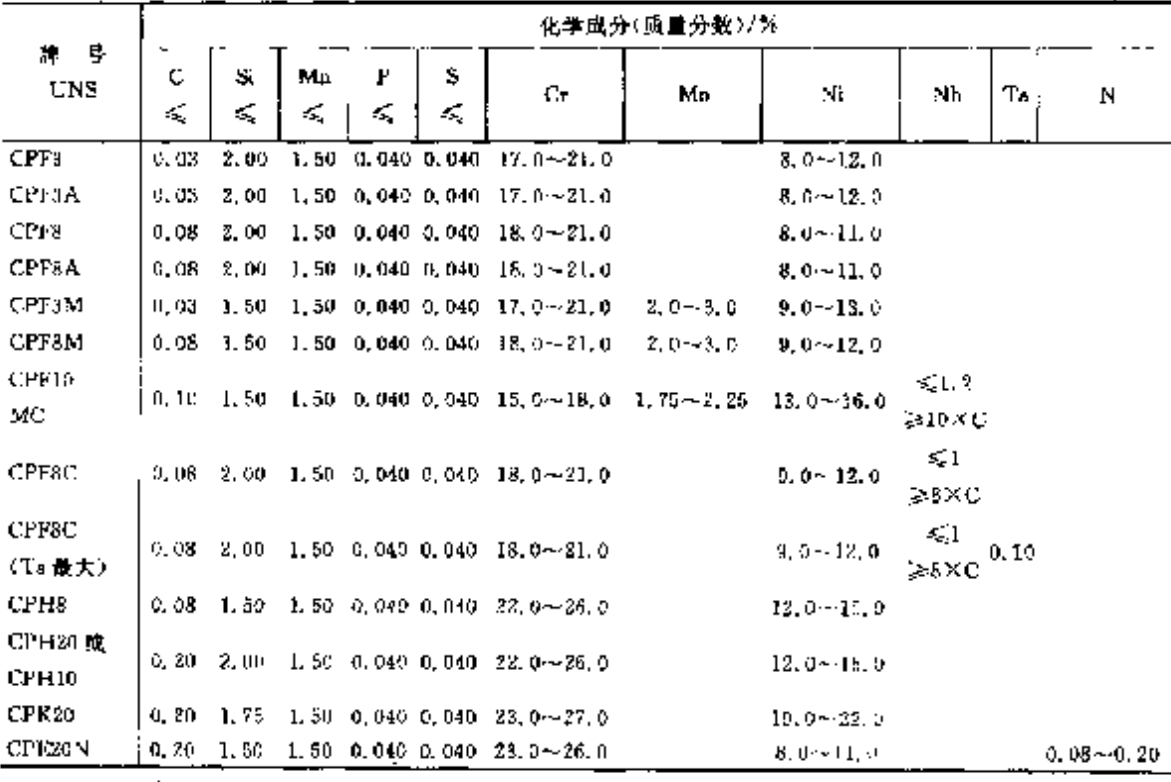

## 2.4.4.2.8 高温用马氏体不锈钢棒,锻件

ASTM A565

表 1,4-61

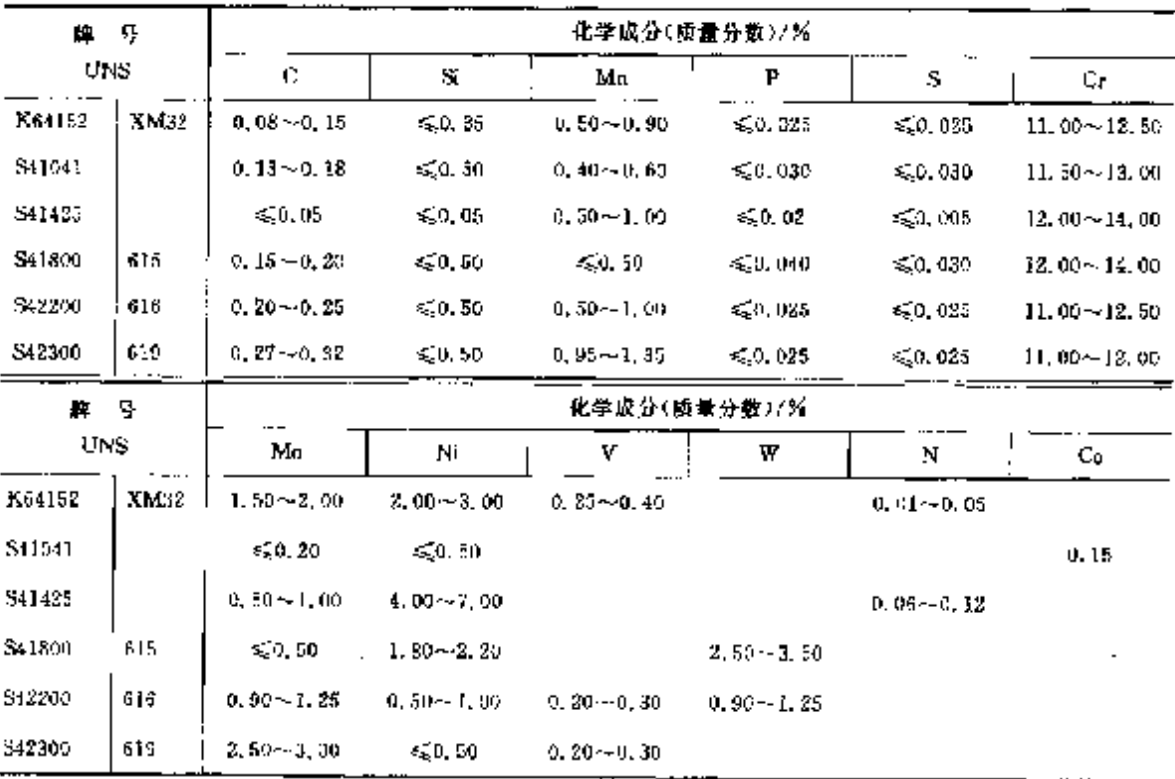

2 世界标准销号及钢产品

307

 $1, 25 - 1, 75$ 

 $\ddot{\phantom{a}}$ k,

ć

Į

2.4.4.2.9 高温用沉淀硬化读基合金钢棒、锻件 .

ASTM A638

表 2.4-42

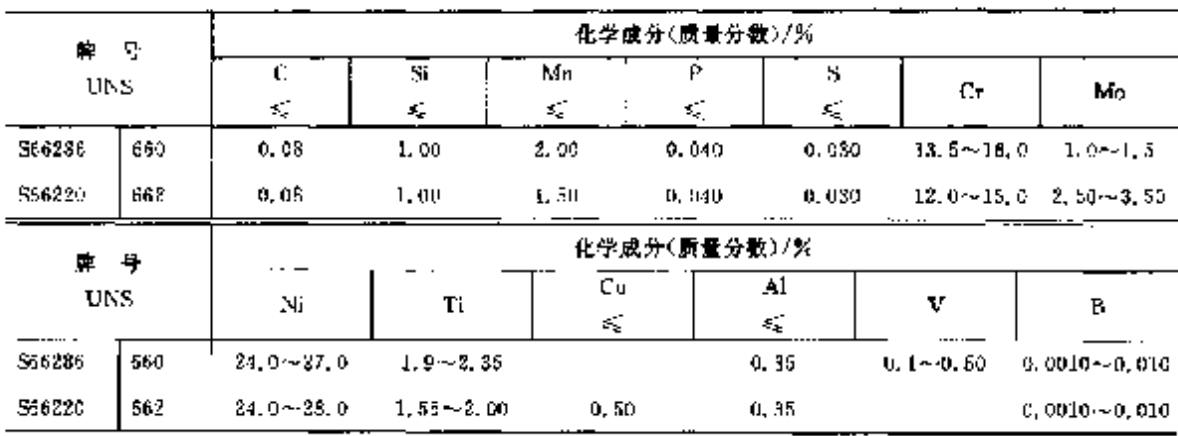

# 2.4.4.2.10 沉淀硬化不锈钢和耐热钢钢板、钢带

 $\mathbf{r}$ 

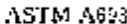

\$45000

**XM-25** 

製 2.4-63

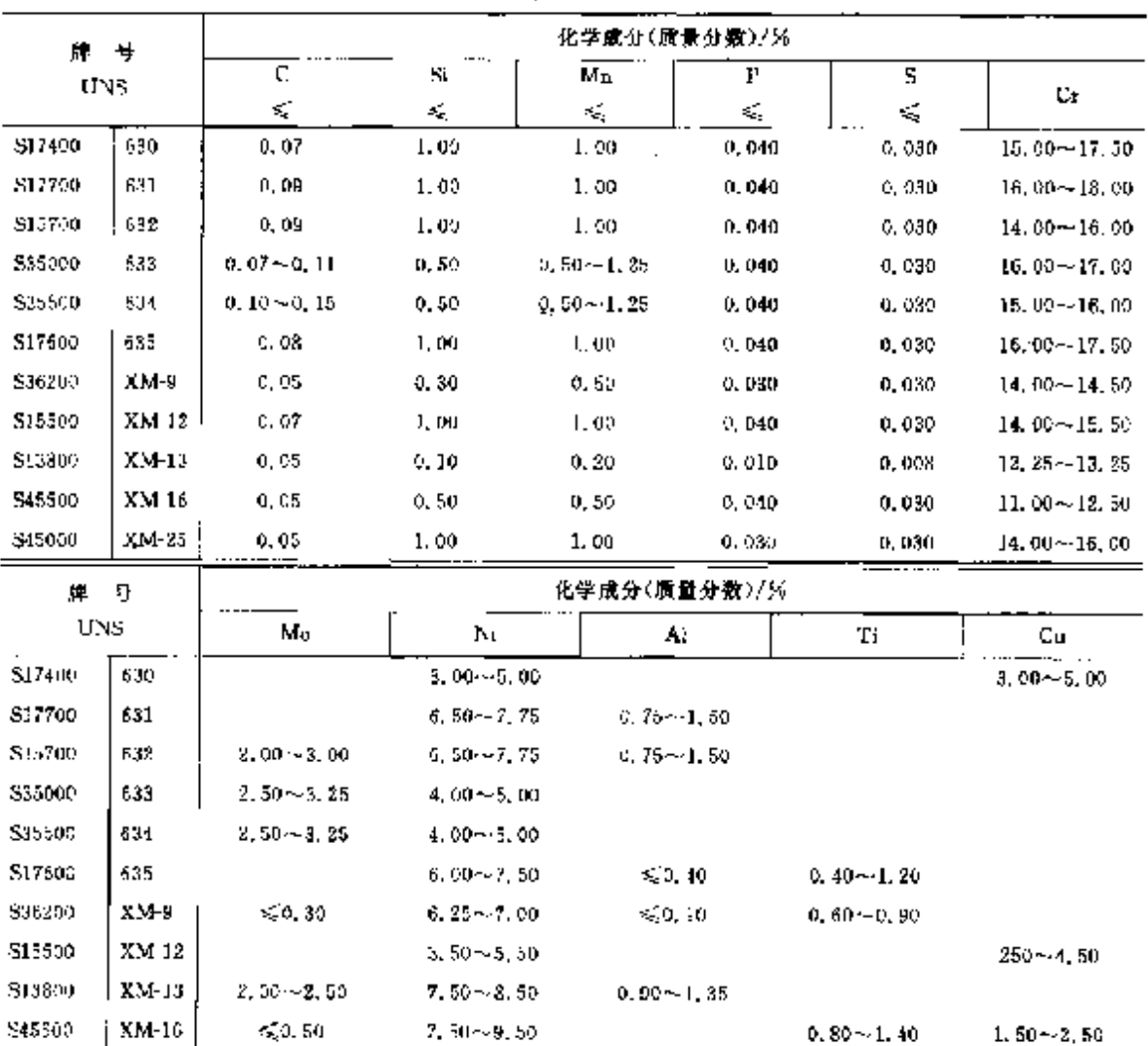

 $5,00{\sim}7,00$ 

 $0,50 \sim 1,00$ 

309 2.4 美国标准钢号及钢产品

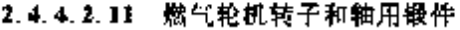

ASTM A766

表 2.4-44

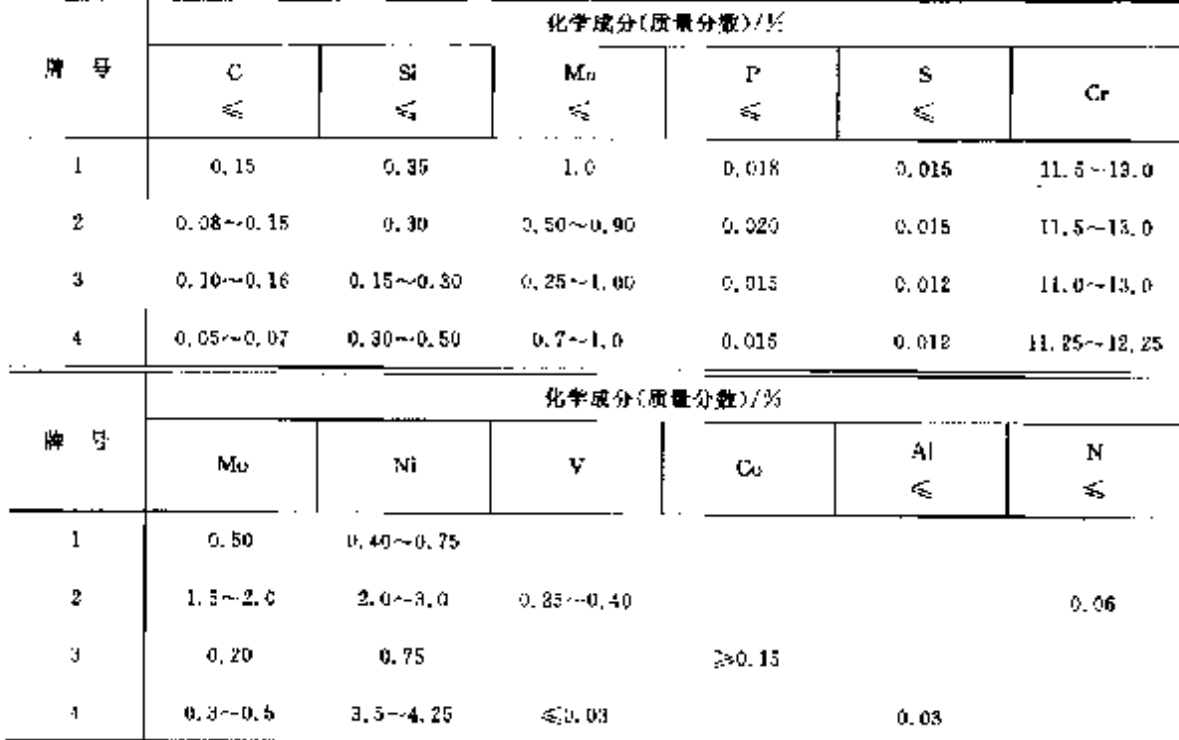

# 2.4.4.2.12 燃气轮机转子盘件和轮用锻件

ASTM A891

表 2.4-65

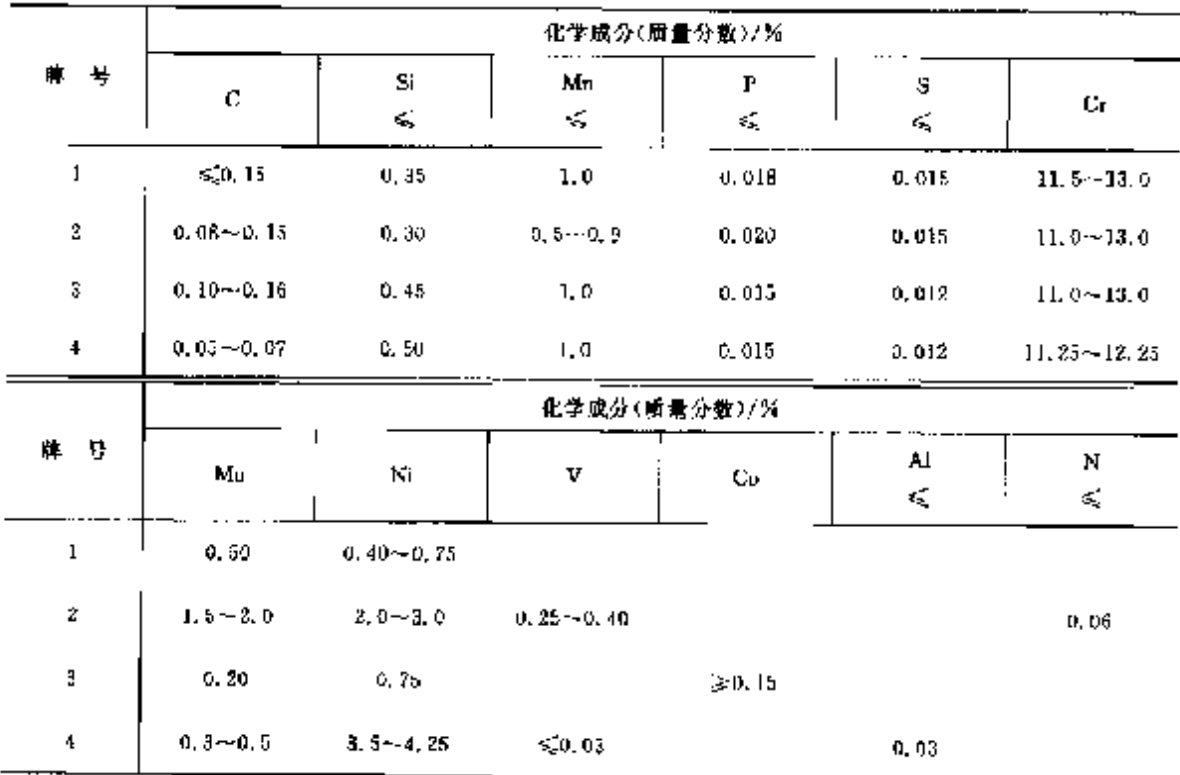

2. 世界标准劈号及钢产品

2.4.4.2.13 厄力和高温部件用奥氏体钢锻件

| ASTM A965 |  |
|-----------|--|
|-----------|--|

表 2.466

|                 | 化学成分(质量分数)/%                |                               |                                  |                 |             |                  |  |  |  |  |  |
|-----------------|-----------------------------|-------------------------------|----------------------------------|-----------------|-------------|------------------|--|--|--|--|--|
| 号<br>т          | ¢                           | Si                            | $M_{\rm H}$                      | P               | \$          |                  |  |  |  |  |  |
| UNS             | $\epsilon_{\rm a}^{\prime}$ | ¢,                            | ्                                | $\mathcal{L}_k$ | $\leqslant$ | $C_{\mathbf{C}}$ |  |  |  |  |  |
| F304            | 0.08                        | 1,0                           | Z, 0                             | 0.040           | 0,030       | $18, 9 - 20, 0$  |  |  |  |  |  |
| F304H           | $0,04 - 0,10$               | 1.0                           | 2. c                             | 0.045           | 0.080       | $15.3 - 20.6$    |  |  |  |  |  |
| F304L           | 0.035                       | 1.0                           | 2.0                              | 0.040           | 0.030       | 18,00~20.0       |  |  |  |  |  |
| F304N           | 0,08                        | n, 75                         | 2,0                              | 0,030           | 0,030       | $18, 0 - 20, 0$  |  |  |  |  |  |
| F304LN          | 0.030                       | 1, 0                          | 2.0                              | 0. MQ           | 0,030       | $18, 0 - 30, 0$  |  |  |  |  |  |
| F30911          | $0, 04 - 0, 10$             | 1,0                           | 2.0                              | 0,040           | 0.030       | $22.0 - 24.0$    |  |  |  |  |  |
| F310            | G, 15                       | 1,0                           | 2,0                              | 0. 040          | 0,030       | $24, 0 - 26, 0$  |  |  |  |  |  |
| F31011          | $0.04 - 0.10$               | 1.50                          | 2.0                              | 0,040           | 0,030       | 24, 0~26, 11     |  |  |  |  |  |
| F316            | 0,0%                        | 1, 0                          | 3,0                              | 0.040           | 0.030       | $16.0 - 18.0$    |  |  |  |  |  |
| F316H           | $0.04 - 0.10$               | 1.0                           | 2,0                              | 0.045           | 0.030       | $18, 0 - 20, 0$  |  |  |  |  |  |
| F316L           | 0,035                       | 1.0                           | 2,0                              | 0,040           | 0,030       | $16, 0 - 18, 0$  |  |  |  |  |  |
| F316N           | 0.08                        | 0.75                          | 2.0                              | 0,030           | 0,030       | $16, 6 - 16, 9$  |  |  |  |  |  |
| F316LN          | 0.030                       | 1.0                           | 2, 0                             | 0.040           | 0.030       | $16.0 - 18.0$    |  |  |  |  |  |
| 1321            | 0.08                        | 0.85                          | 2.5                              | 0.085           | 0. Q30      | >17,5            |  |  |  |  |  |
| F321H           | 0, 049 - 0, 10              | 1.0                           | 2.0                              | 0.040           | 0.030       | 317.3            |  |  |  |  |  |
| F347            | 0,08                        | 0.85                          | 2.0                              | 0,040           | 0,030       | $17,0 - 19,0$    |  |  |  |  |  |
| F347H           | $0.04 - 0.10$               | 1,0                           | 2, 6                             | 0.040           | 0.030       | $17.0 - 20.0$    |  |  |  |  |  |
| 1/348           | 0.08                        | 1.0                           | 2.0                              | 0.040           | a. ase      | $17,0 \sim 20,0$ |  |  |  |  |  |
| P34RH           | 0, 040~-0, 10               | T 6                           | 2, 0                             | 0.040           | 0.030       | $17.0 - 20.0$    |  |  |  |  |  |
| <b>FXM-19</b>   | 0.06                        | 1.0                           | 4. 0~-6, 0                       | 0,010           | u, 030      | $20, 5 - 23, 5$  |  |  |  |  |  |
| FXM 11          | 0.04                        | 1, D                          | $B, 0 \sim 10, 0$                | 0.060           | 0.030       | $19.0 - 21.5$    |  |  |  |  |  |
| F <sub>46</sub> | 0,018                       | $3.7 - 4.3$                   | 2.0                              | 0.020           | D.020       | $17,0 - 18,5$    |  |  |  |  |  |
| 뷱<br>₩.         |                             |                               | 化学成分(质量分数)/%                     |                 |             |                  |  |  |  |  |  |
| <b>UNS</b>      | Mo                          | Ni                            | N                                | $Nh+Tn$         | Ti          | V                |  |  |  |  |  |
|                 |                             |                               |                                  | 3.              |             |                  |  |  |  |  |  |
| F304            |                             | $8.0 - 11.0$                  |                                  |                 |             |                  |  |  |  |  |  |
| F304H           |                             | $8.0 - 12.0$                  |                                  |                 |             |                  |  |  |  |  |  |
| F304L<br>F304N  |                             | $8.0 - 15.0$                  |                                  |                 |             |                  |  |  |  |  |  |
| <b>E304LN</b>   |                             | $8, 0 - 11, 0$                | $0, 10 - 0, 16$<br>$0.10 - 0.16$ |                 |             |                  |  |  |  |  |  |
| F309H           |                             | $8.0 - 11.0$<br>$12.0 - 15.0$ |                                  |                 |             |                  |  |  |  |  |  |
| F310            |                             | $19.0 - 22.0$                 |                                  |                 |             |                  |  |  |  |  |  |
| Paroff          |                             | $19.0 - 22.0$                 |                                  |                 |             |                  |  |  |  |  |  |
| F316            | $2.0 - 3.0$                 | $10.0 - 14.0$                 |                                  |                 |             |                  |  |  |  |  |  |
| F316H           | 2.04-3.0                    | $10, 0 - 16, 0$               |                                  |                 |             |                  |  |  |  |  |  |
| F3161           | $2.0 - 3.0$                 | $10.0 - 15.0$                 |                                  |                 |             |                  |  |  |  |  |  |
| FS16N           | $2.0 - 3.0$                 | $11, 0 - 14, 0$               | $0,10\sim 0,16$                  |                 |             |                  |  |  |  |  |  |
| F315LN          | 2, 0 H 3, 0                 | $10.0 - 14.0$                 | $0.10 - 0.16$                    |                 |             |                  |  |  |  |  |  |
| F321            |                             | $\geq 9.0$                    |                                  |                 |             |                  |  |  |  |  |  |
| F321H           |                             | $9.0 - 12.0$                  |                                  |                 | ≤4×C        |                  |  |  |  |  |  |
| F347            |                             | $3.0 - 12, 0$                 |                                  |                 |             |                  |  |  |  |  |  |
| F347H           |                             | $9, 0 - 13, 0$                |                                  | 8×C             |             |                  |  |  |  |  |  |
| F\$48           |                             | $9.0 - 13.0$                  |                                  | $10\times C$    |             |                  |  |  |  |  |  |
| FXM-19          |                             | $9, 0 \rightarrow 13, 0$      |                                  | 8×C             |             |                  |  |  |  |  |  |
| Гз4вн           | $1, 5 - 3, 0$               | $11.5 - 13.5$                 |                                  |                 |             |                  |  |  |  |  |  |
|                 |                             |                               | $0, 20 - 0, 4$                   | 8×C             |             | $0.10 - 0.33$    |  |  |  |  |  |
| FXM 11          |                             | 5, 5 ~ 7, 5                   | $0.15 - 0.40$                    |                 |             |                  |  |  |  |  |  |
| F46             | 5,0,20                      | $14,0 \sim 15,5$              |                                  |                 |             |                  |  |  |  |  |  |

 $309$ 

ŀ,

#### **] 2.4 美国标准销号及钢产品**  $\overline{310}$

2.4.4.3 铸钢

AISL, SAE, ASTM

表 2.4-67

J.

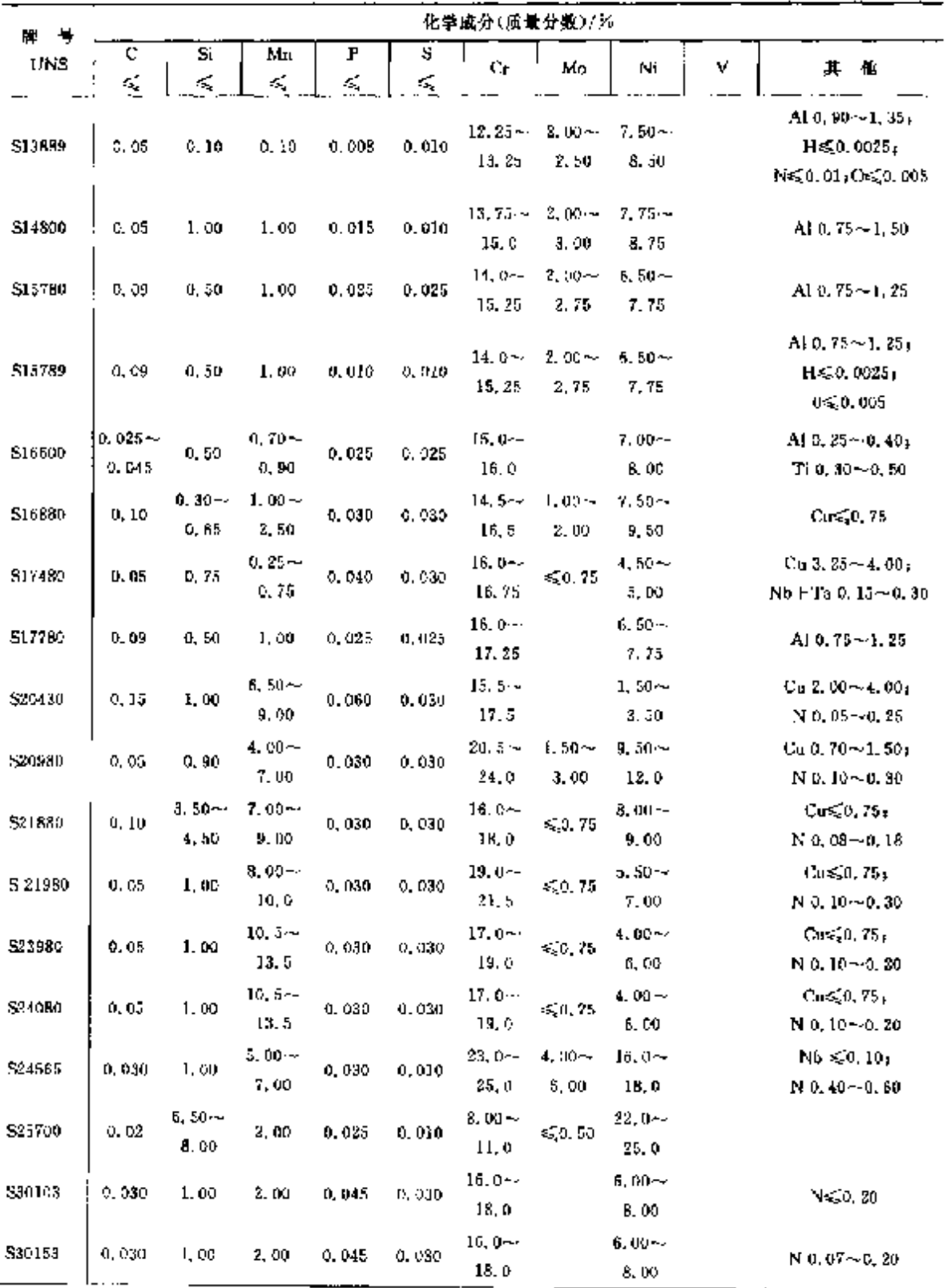

2 世界标准钢号及钢产品

 $\overline{311}$ 

| - 낙<br>庳 | 化学成分(质量分数)/%         |                     |                     |         |         |                     |                    |                                |   |                                                                   |
|----------|----------------------|---------------------|---------------------|---------|---------|---------------------|--------------------|--------------------------------|---|-------------------------------------------------------------------|
| UNS      | c.                   | Si                  | Mn                  | P       | s       | Ur.                 | Mo                 | Ni                             | ٧ | 其 他                                                               |
|          | ÷,                   | ≤                   | K,                  | Ł,      | ≤       |                     |                    |                                |   |                                                                   |
| 530431   | 0,06                 | 1,00                | 2.00                | 0.040   | 0.140   | $16.0 -$<br>19.0    |                    | $9.00 -$<br>11.0               |   | $Cu$ 1, $30 - 2$ , 40                                             |
| \$30460  | 0.08                 | 0.75                | 2.00                | 0.045   | 0.030   | 18.0~<br>20, 0      |                    | $12.0 -$<br>35,0               |   | $B$ 0.20 $-0.29$<br>$N \le 0, 10$                                 |
| S30461   | 0.06                 | 0,75                | 2,00                | 0,045   | 0,030   | $18.0 -$<br>28, O   |                    | $12.0 -$<br>15, 0              |   | $B = 0.30 - 0.49$ ;<br>N < 0, 10                                  |
| \$30462  | 0.08                 | 0.75                | 2.00                | 0.045   | 0,030   | $18.0 -$<br>20. C   |                    | 12.0 $-$<br>15,0               |   | $B_0, 50 - 0, 74.4$<br>$N \leqslant 0.15$                         |
| 530463   | 0.08                 | 0.75                | 2, 130              | 0.045   | 0,030   | $18.0 -$<br>20. C   |                    | $12.0 -$<br>15.0               |   | $B$ 0.75 $\sim$ 0.99 <sub>1</sub><br>$N \leqslant 0.10$           |
| S30464   | 0.08                 | 0.75                | 2.00                | 0.045   | 0.030   | $18.0 -$<br>20.0    |                    | $12,0 -$<br>15,0               |   | $B1, 00 \sim 1, 24$<br>$N \leqslant 0.10$                         |
| \$30465  | 0,08                 | 0, 75               | 2,00                | 0.045   | 0,030   | $15.0 - 4$<br>20.0  |                    | $12.0 -$<br>15,0               |   | <b>B</b> 1.25 $\sim$ 1.49;<br>NGC 10                              |
| 330455   | 0, 08                | 0,75                | 2. QO-              | 0.045   | 0.030   | $18.0 -$<br>80.0    |                    | 12.0~•<br>15.0                 |   | $B1.50 - 1.74$<br>$N \lesssim 0.10$                               |
| \$30467  | 0.03                 | 0, 75               | 2.00                | 0.045   | 0.030   | $18, 0 -$<br>20.0   |                    | $12, 0 -$<br>15.0 <sub>1</sub> |   | $B1.75 - 2.25$<br>$N \le 0.10$                                    |
| S30480   | $0.04 -$<br>G. 08.   | $0, 30 -$<br>0. 65. | $1.00 -$<br>2.00    | 0,030   | 0.030   | $18.5 -$<br>20.0    | 50.25              | $9.00 -$<br>11,0               |   | $Nb \leqslant 0,05$<br>$Cu \leqslant 0.75$<br>$Ti \leqslant 0.05$ |
| S30481   | 0.030                | 1.00                | 2.00                | 0.045   | 0.045   | 18, 0~<br>20.0      |                    | $8.00 - c$<br>11. O            |   |                                                                   |
| 830483   | 0,63                 | 1.00                | 2.00                | 0.030   | 0.030   | >18.0               |                    | > 8,00                         |   | $\leq 1.00$                                                       |
| 530560   | 0.10                 | $0.20 -$<br>1.50    | $0,20 -$<br>2.90    | 0, 035. | 0.035   | 317.0               |                    | $8.50 -$<br>14.0               |   | $Ca \leqslant 0$ , 50                                             |
| 530600   | 0.18                 | 3,70--<br>4, 30     | z, cn               | 0,020   | 0,020   | $17.0 -$<br>18.5    | \$5.0.20           | J4. U~<br>15,5                 |   | $C0 \leq 0, 50$                                                   |
| \$30760  | $0.01 \sim$<br>0. 14 | $0.30 -$<br>0, 65   | 3, 30 –<br>4,75     | 0,030   | 0. 0.10 | $19.5 -$<br>22.0    | $0.50 -$<br>1,50   | 8.00~<br>10.7                  |   | $C\mu < 0.75$                                                     |
| S308B0   | 0.08                 | $0.30 -$<br>0,55    | $1,00 \sim$<br>2.50 | 0.030   | 9, 030  | $19.5 -$<br>22.0    | $\leq 0.75$        | $9.90 -$<br>TH.D               |   | $Cu \le 0.75$                                                     |
| S\$0881  | 0.98                 | $0, 55 -$<br>1,00   | $1,00 -$<br>2.50    | 0, 030  | o, ngo  | $19.5 -$<br>22. O   | ≤G, 50             | $0.00 - -$<br>н, а             |   | Cu-50, 50                                                         |
| 530582   | 0.08                 | $0, 30 -$<br>0.65   | $1,00 -$<br>2.50    | 9, D30  | H. 030. | $18.0 - 4$<br>21. C | $2.00 -$<br>3, 00, | $9.00 -$<br>12, 0.             |   | Curs 0, 75                                                        |
| \$30883  | 0.03                 | 0. 10 -<br>U, 65    | $1.00 -$<br>2,50    | 0,030   | 0.430   | $19.5 -$<br>22.O    | < 50               | 9.00~<br>i 1. O                |   | Cu⊊¦0, 75                                                         |

续表 2, 4-67

ţ.

 $\overline{312}$ 

] 2.4 美国标准钢号及钢产品

|            |                   |                       |                       |                     |         | 2000 CK 41 7 N F<br>化学成分(质量分数)/另 |                     |                      |   |                                                            |
|------------|-------------------|-----------------------|-----------------------|---------------------|---------|----------------------------------|---------------------|----------------------|---|------------------------------------------------------------|
| 库 号<br>UNS | Ç.<br>K,          | Si<br>εÇ              | Mn<br>€               | $\mathbf{F}$<br>¢Ś, | s<br>蝾  | Сr                               | Mо                  | Ni                   | V | 其他                                                         |
| 530884     | $0.08 -$<br>0.35  | $0.25 -$<br>0.60      | $1.00 -$<br>2.50      | 0,030               | 0.030   | 18. O $\sim$<br>20, 0            |                     | $9.00 -$<br>11. O    |   |                                                            |
| 530886     | G. 04             | $0.30 -$<br>0.65      | $1.00 -$<br>2.50      | 0,050               | 0. 030  | 18,04-<br>21. O                  | $2,00 \sim$<br>3,00 | 9,00~<br>12, 0       |   | $C_0 \leqslant 0.75$                                       |
| 530585     | 0.03              | $0.85 -$<br>1,00      | 1,00~<br>2,50         | 0.030               | 0. D30  | $19.5 -$<br>28.0                 | \$0,50              | $9.60 -$<br>11, 0    |   | $Cu \leq 0.50$                                             |
| 500980     | 0. 12             | $0.30 -$<br>0.85      | 1.00~-<br>2, 50       | 0.030               | 0.030   | 23, 0 $\sim$<br>2.1.0            | $-0.75$             | $12.0 - 4$<br>14. u  |   | Cu <sub>50.75</sub>                                        |
| S3098.     | 0. 12             | $0.65 -$<br>1.00      | $1.00 -$<br>2, 50     | 0,030               | 0.030   | 23. O-A<br>25. 0                 | ≤(0,50              | $12.0 \sim$<br>14.0  |   | Cu<0.50                                                    |
| S30982     | 0. 12             | 0.30~<br>0.65         | $1.00 -$<br>2,50      | 0.030               | 0.030   | 23. U-+<br>25.0                  | 2.00~<br>3,00       | 18, 0-~<br>14.0      |   | Cus <sub>6</sub> 0, 75                                     |
| S30983     | 0.03              | D. 34 –<br>0,65       | $1,00 \sim$<br>2.50   | 0,030               | 0.030   | 23. O –<br>25.0                  | ≤ 0.75              | $12,0 \sim$<br>14.0  |   | $C_0 \leqslant 0.75$                                       |
| 530956     | 0.03              | $0.30 -$<br>O, 65     | $1.00 -$<br>2,50,     | 0.030               | 0.030   | 29. Orw<br>25.0                  | $2,00 -$<br>3.00    | $12.0 -$<br>14, 0    |   | $Cu \le 0.75$                                              |
| 530988     | 0.03              | $0.65 \simeq$<br>1,00 | 1. 10 –<br>2,50       | 9, 630              | 0, 630  | $23.0 -$<br>25. O                | $\leqslant 0, 75$   | 13, 0 --<br>14.0     |   | $C0$ , 75                                                  |
| \$30989    | 0, 03             | $0.65 -$<br>1,00      | 1,00--<br>2,50        | G. 03D              | 0. OSC  | $23.0 -$<br>35, 0.               | 2, 00 --<br>3. LKD  | 12.0~<br>14. U       |   | Cu-Co, 75                                                  |
| 331042     | $0,04-$<br>o. Ja  | 0.75                  | 2.00                  | 0.030               | 0, 030. | 24. 0~<br>26.0                   |                     | $17.0 \sim$<br>23. U |   | $N$ 0, 15 $\sim$ 0, 35 $\mu$<br>Nb-1 Ta 0, 20 ~ 0, 60      |
| S31080     | $0,08-$<br>0.15   | $0.30 -$<br>0.55      | $1,00 \cdots$<br>2.50 | 0.030               | 0.030   | $25.0 -$<br>28.0                 | ≤0.75               | 20,0 –<br>22. 3      |   | $Cu \leqslant 0.75$                                        |
| 531272     | 9. D8 - -<br>0.13 | $0, 30 -$<br>0. 70    | $1,50-$<br>2. CO      | D. OHD              | 6, 015  | $14.0 -$<br>16, 0                | $1,00 -$<br>1,40    | 14.04-<br>16.0       |   | $B_0$ , 004 $-0$ , 005;<br>$T$ i 0, 30 $\sim$ 0, 60        |
| SJ1380     | 0, 15             | $0.30 -$<br>0,65      | 1. m)∼<br>2,50        | 0. 030              | 0,030   | 28. Om<br>32. C                  | $\leq 0.75$         | B. 00~<br>10, 5      |   | Cus <sub>5</sub> 0, 75                                     |
| S\$1670    | 0.08              | 0, 75                 | 2,00                  | 0.025               | 0.010   | $17, 5 -$<br>19.0                | $2.00 -$<br>3.00    | $13.0 -$<br>15.5     |   | Cr52,50<br>$N \leq 0.10$                                   |
| S\$1673    | 0.63              | 0, 75                 | 2,00                  | 0,025               | 0,010   | $17,0-$<br>19,0                  | $2.50 -$<br>3,00    | $13.0 -$<br>15, 5    |   | $Cu \le 0.50$ .<br>N450.10                                 |
| S31675     | 0,08              | 0.75                  | $2,00 -$<br>4, 25     | 0, 925              | 0,010   | $19.5 -$<br>22.0                 | $2.00 - 4$<br>3,00  | $9.00 -$<br>11, 6    |   | $Cu \le 0.25$<br>$N$ 0, $25 - 0$ , $501$<br>Nb 0, 25~0, 80 |
| S31680     | 0.08              | $0.30 -$<br>0.65      | $1.00 \sim$<br>2,50   | 0,030               | 0.030   | 18, 0~<br>20, 0                  | $2,00 -$<br>3, 00,  | $11.0 -$<br>14, 0    |   | $C_{\rm H} \lesssim 0, 75$                                 |

**煙表 2.4 67** 

2. 世界标准铜号及钢产品

 $\ddot{\phantom{0}}$ 

the contract of the contract of

 $\overline{313}$ 

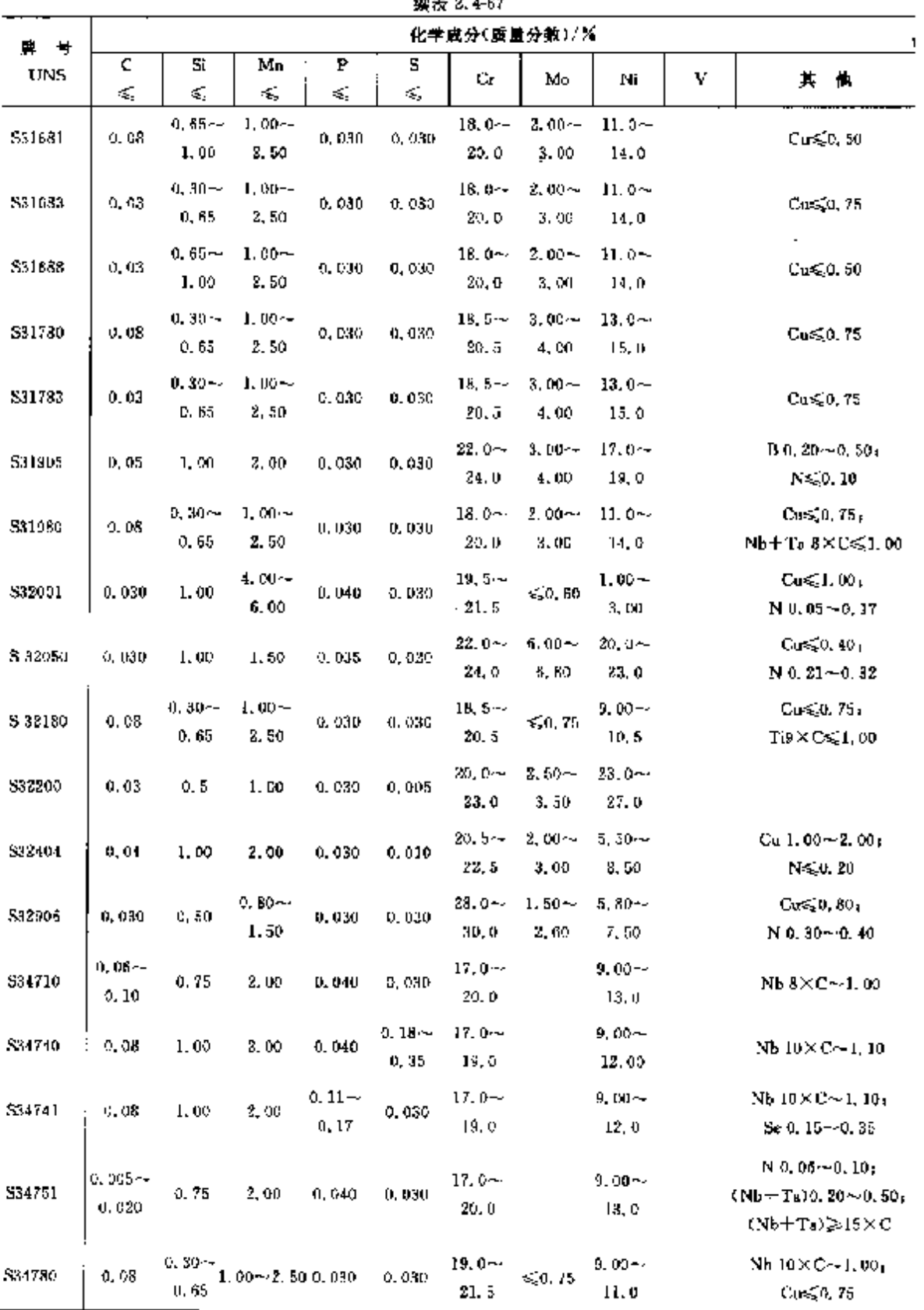

 $\mathbf{z} = \mathbf{z} \times \mathbf{z}$ 

# 314 2.4 美国标准钢号及钢产品

|         |                        |                        |                   |                 |         | 化学成分(质量分撒)/%         |                    |                      |   |                                                                                                    |
|---------|------------------------|------------------------|-------------------|-----------------|---------|----------------------|--------------------|----------------------|---|----------------------------------------------------------------------------------------------------|
| サ<br>μ. | c                      | Si                     | Mn                | P               | s       |                      |                    |                      |   |                                                                                                    |
| UNS     | £,                     | ≼                      | ŧŚ,               | ŧ,              | ś.      | Ст                   | Mo                 | Νı                   | ٧ | 其 他                                                                                                    |
| \$34781 | 0.07                   | $0.50 -$<br>1.00       | 2.00              | 0.040           | 0.030   | 17, 9~-<br>19.0      | ≼JD, 75            | 9. OC $\sim$<br>13,0 |   | $Cu < 0.50$ .<br>$Nb + Ts12 \times C \sim 0, 50$                                                                                                    |
| S3478B  | 0.08                   | $0.65 -$<br>1.00       | $1.00 -$<br>2,50  | 0,030           | 0,030   | 19. o~–<br>21.5      | 450.50             | $9.00 -$<br>11.0     |   | $Un \le 0.50$ ;<br>$Nb+Ta10\times C\sim L00$                                                                                                    |
| \$35045 | $0.06 -$<br>0.10       | 1.00                   | 1.50              | 0,045           | 0. DI 5 | $25.0 - 4$<br>29.0   |                    | $32.0 -$<br>37.0     |   | Al $0.15 - 0.60$<br>$Cu \le 0.75$<br>Ti 0, 15 ~ 0, 69                                                                                                    |
| \$35080 | $0.08 - 4$<br>0.12     | 0,50                   | $0.50 -$<br>U 25  | 0.040           | 0.030   | $16, 0 -$<br>17.0    | $3.50 -$<br>5, 35  | $4.00 -$<br>5.00     |   | $N = 0.07 - 0.13$                                                                                                    |
| \$35135 | 0.08                   | $0,60-$<br>1.00        | 1.00              | 0,045           | 0.015   | $20.0 -$<br>25.0     | $4.00 -$<br>4,80   | 30. a --<br>36. O    |   | $C$ u $\leqslant$ 0, 75 $_{\pm}$<br>$Ti 0, 40 - 1, 00$                                                                                                    |
| \$35315 | 0. 04 - v<br>D. D.     | 1.20 $\sim$<br>2,00    | 2,00              | 0.040           | 0.030   | 24. O ~<br>26.0      |                    | 84.0~<br>36.0        |   | $N0.12 - 0.18$<br>$Ce 0.03 - 0.05$                                                                                                    |
| S355B0  | $0, 10 \cdots$<br>0.15 | 0.50                   | $0,50 -$<br>1, 25 | 0.040           | 0.030   | $15.0\infty$<br>16,0 | 2, 50 ~<br>3, 25   | $4,00 -$<br>5.00     |   | $Cu \leqslant 0.50$<br>$N$ 0, 07 $\sim$ 0, 13                                                                                                    |
| \$37000 | $0.03 -$<br>$0.05\,$   | $0.50 \approx$<br>1.00 | $1,65-$<br>2, 35  | 0.040           | a, olo  | $12,5 \sim$<br>14.5  | $1,50 -$<br>2, 50  | $14.5 - 4$<br>16.5   |   | Al≤30, 050) As≤50, 030;<br>0.050 £1,4020 ±0.050 £1,<br>$60.05$ $C_060.050$ <sub>1</sub> $C_060.04$ <sub>1</sub><br>$N \leqslant 0,005$ , $T_0 \leqslant 0,020$ ,<br>Ti0, 10~0, 40 |
| \$38031 | 0, 015.                | 0, 50                  | 2,00              | 0,030           | 0.010   | 19, IF-<br>21.0      | $6.00 -$<br>7.00   | $24,0 -$<br>26, 0    |   | $Cu$ 0.50 $-1.501$<br>$N$ 0, 15 $\sim$ 0, 25                                                                                                    |
| \$38926 | 0.02                   | 0. SU                  | 2, 00             | 0, 030.         | 0,010   | $19.0 -$<br>21.0     | 6.00 --<br>7.00    | 24,0--<br>26. 0      |   | $Cu$ 0, $50 - 1$ , $50$ ,<br>$N$ 0.15 $\sim$ 0.25                                                                                                    |
| 339209  | 0,03,0.90              |                        | 0.50~<br>2,00     | $0.030 - 0.030$ |         | $21.5 -$<br>23.5     | $2,50 - 4$<br>3.50 | $7.00 -$<br>9. 00    |   | $C_0$ 0, 75,<br>$N = 0.08 - 0.20$                                                                                                    |
| 839226  | 0.03                   | 0.75                   | 1, 60             | D. 930.         | 0. OSD  | 24.0~<br>26.0        | $2.50 -$<br>3,50   | $5.50 -$<br>7.50     |   | $Cu 0.20 - 0.80$<br>$N$ 0.10 $\sim$ 0.30 <sub>4</sub><br>$W(0, 10 - 0.50)$                                                                                                    |
| 539255  | 0,04                   | 0, 75                  | 0,59~<br>1.50     | 0.080           | 0.630   | $24,0 -$<br>27,0     | $2.90 -$<br>3,90   | $4.50 -$<br>6.50     |   | $Cu 1, 50 - 2, 50$ ;<br>$N = 0.10 - 0.25$                                                                                                    |
| \$39274 | 0.030                  | 0, 30                  | 1,00              | 0.030           | 0,020   | 84. Omr<br>26. Q     | 2.50~-<br>3,50     | 6. UU - -<br>8.00    |   | $Cu$ 0.20 $\sim$ 0.80 $\mu$<br>N 0, 24 ~ 0, 32;<br>$W$ 1.50 $\sim$ 2.50                                                                                                    |
| 539277  | 0,025                  | 0. BG                  |                   | 0.025           | 0.002   | 24. Omr<br>26.0      | $3.00 -$<br>4. NU  | 6.50--<br>8.00       |   | $Cu 1.20 - 2.00$<br>$N$ 0.23 ~ 0.33;<br>$W$ 0, 80 $-1$ , 20                                                                                                    |

复表 2.4 67

<u>316</u>

# 

|         |                                |                      |                  |        |       | 566 DK 6.9-01        |                     |                      |                   |                                                                                         |
|---------|--------------------------------|----------------------|------------------|--------|-------|----------------------|---------------------|----------------------|-------------------|-----------------------------------------------------------------------------------------|
| 牌 号     |                                |                      |                  |        |       | 化学成分(质量分数)/%         |                     |                      |                   |                                                                                         |
| UNS     | с                              | Si                   | Мл               | P      | s     | Сr                   | Mo                  | Ni                   | v                 | Ħ<br>他                                                                                  |
|         | ś,                             | Κ,                   | ś,               | ď.     | ÷,    |                      |                     |                      |                   |                                                                                         |
| S41880  | $0.15 -$<br>0.20               | 0,50                 | 0,50             | 0.010  | 0,030 | $12.9 -$<br>14,0     | $\leq 0.50$         | $1,80 -$<br>2, 20    |                   | $A \leqslant 0, 1$ :<br>$C_0 \leq 0.50 +$<br>$Sn \leqslant 0.05$<br>$W$ 2, 50 $-$ 3, 50 |
| \$12002 | $0.65 -$<br>$\frac{1}{2}$ 9.75 | 1.00<br>$\mathbf{r}$ | 1.00             | 0.040  | 0.030 | 12,0~<br>14.0        |                     | ≼0.50 ≤1.00          |                   |                                                                                         |
| 342025  | $0.37 -$<br>0.45               | 0. GP                | V. 60            | 0.020  | 0,005 | $15.0 - c$<br>15.5   | $1,50 \sim$<br>1,90 | 40.30                | $0.20 -$<br>0.40. | $N$ 0. $16 - 0$ , $25$                                                                  |
| \$42035 | o, cao                         | 1.00                 | 1.00             | 0.045  | 0.030 | $13, 5 -$<br>1.7.7   | $0,20 -$<br>1.20    | $1.00 -$<br>2.50     |                   | Ti 0, 30~0, 50,                                                                         |
| 542080  | $0.35 -$<br>0.43               | 0.50                 | 0, 80            | 0, 530 | 0.030 | $12.0 -$<br>14. G    |                     | $65.0, 75 = 650, 60$ |                   | $C0 = 75$                                                                               |
| 542100  | $0.17 -$<br>0.73               | $0,20 -$<br>0.30     | $0.40 -$<br>0.70 | 0,040  | 0.010 | $11.9 -$<br>12.5     | $0,80-$<br>1,30     | J. 30--<br>0.30      | $0.25 -$<br>0.35  | $\text{A} \leqslant 0.05$<br>$Nb \lesssim 0,050+$<br>$W$ 0, 40 $\sim$ 0, 60             |
| S42390  | $0.18 -$<br>0, 25              | 1.00.                | 1.00             | 0.030  | 0.000 | $11.5 -$<br>12.5     | $0.80 -$<br>1, 20   | $0.30 -$<br>0.80     | $0.25 -$<br>0, 35 | $N$ 0.03 $\sim$ 0.08 $\pm$<br>Nb 0.08~0.35                                              |
| \$42500 | $0.08 -$<br>0, 20              | 1,00                 | 1,00             | 0.020  | 0.010 | $14.0 -$<br>16, 0.   | $0.30 -$<br>0.70    | $1.00 -$<br>2.00     |                   | $N \le 0, 20$                                                                           |
| 542640  | $0, 10 -$<br>0, 25             | 1,00                 | 1.00             | 0.020  | 0.010 | 13, 04-<br>15.0      | $3.00 -$<br>$-5.00$ | $1.75 -$<br>2.75     | C. 40%<br>0,80    | $Nh 0, 01 - 0.05$<br>$Co(11.0 - 14.0)$<br>$W \le 0.25$                                  |
| \$42670 | $0.05 -$<br>0.09               | $0.10 -$<br>0.70     | $0.50 -$<br>1,00 | 0.015  | 0.010 | 12.049<br>14,0       | $1,50 -$<br>2.50    | 2. CO $\sim$<br>3.00 | $0.40 -$<br>O. 80 | $Co 4.00 - 7.00$                                                                        |
| \$43080 | 0, 10                          | 0.50                 | 0.60             | 0.030  | 0,080 | 16.5 $\sim$<br>17. 9 | $450.75 = 50.50$    |                      |                   | Cu<0.75                                                                                 |
| S43940  | 0,03                           | 1.00                 | 1.00             | 0.040  | 0,015 | $27,5 -$<br>18.5     |                     |                      |                   | $Nh \geq (3 \times 0, 30)$ (<br>$Ti 0, 10 - 0, 60$                                      |
| \$44100 | 0.03                           | 1.00                 | 1,00             | 0.040  | 0,030 | $17.5\%$<br>19,5     |                     | $\leq 1.00$          |                   | $NB \geq 0$ , $30 + (9 \times C)$ $-$<br>50.90;<br>$N \le 0.03$<br>$T_10, 10 - 0, 50$   |
| 544401  | 0.085                          | 1.00                 | 1.00             | 0,040  | 0,030 | $17.5 -$<br>19,5     | $1, 75 -$<br>2,50   | $\leqslant$ 1.00     |                   | Na20,0353<br>$T - Nb20 + 4 \times$<br>$(C+N) \leq 0.30$                                 |

 $200$  mm  $\sim 100$ 

2 世界标准钢号及钢产品

 $\overline{317}$ 

| 繁奏 2,4-67  |                            |                    |                      |                 |                    |                        |                   |                  |                   |                                                                                     |  |  |
|------------|----------------------------|--------------------|----------------------|-----------------|--------------------|------------------------|-------------------|------------------|-------------------|-------------------------------------------------------------------------------------|--|--|
| 牌 号        |                            |                    |                      |                 |                    | 化学成分(质量分数)/%           |                   |                  |                   |                                                                                     |  |  |
| <b>UNS</b> | с                          | Si                 | Mл                   | P               | S                  | Cr.                    | Mo                | Ni               | v                 | 其他                                                                                  |  |  |
|            | ś,                         | εŞ,                | $\mathcal{L}_\alpha$ | ś,              | $\epsilon_{\rm s}$ |                        |                   |                  |                   |                                                                                     |  |  |
| S446B7     | e, 61                      | 0,40               | 0,40                 | 0,020           | 0,020              | 25, 0-4<br>27.5        | 0, 76 m<br>1.50   |                  |                   | $Cu \le 0.20$ ;<br>N550.0151<br>$N_f + C_0 \leqslant 0.50$                          |  |  |
| S44736     | 0.030                      | 1.00               | 1.00                 | 0.040           | 0.030              | $28.0 -$<br>30,0       | $3,60 -$<br>4, 20 | $2,00 -$<br>4,50 |                   | Ng0.045.<br>$(Nb+Ti)0.20 - 1.00$ ,<br>$(Nb+Ti) \ge 6 \times (C+N)$                  |  |  |
| S501B0     | $0, 25 -$<br>0, 40         | $0, 25 -$<br>0, 50 | $0.75 -$<br>1,00     | 0.025           | 0.080              | $1.80 -$<br>0.00       | $0.45 -$<br>0.65  |                  |                   | Cusão, 35                                                                           |  |  |
| S50181     | $0.25 -$<br>0.40           | $0.25 -$<br>0.50   | $0.75 -$<br>J. 00    | 0,012           | 0,030              | $4.80 -$<br>6.00       | $0.45 -$<br>D. 65 |                  | $\leq 0.05$       | Cu≤0.08                                                                             |  |  |
| S50280     | 0.10                       | 0.50               | 0.60                 | 0,030           | 0.030              | 4.50 --<br>6.00        | $0.45 -$<br>0.55  | < 0.60           |                   | $Cus_{2}^{2}0, 75$                                                                  |  |  |
| 550281     | 0, 10                      | $0.20 -$<br>D, 50  | $0.40 -$<br>0, 55    | 0.012           | 0.085              | 4,50--<br>6,00         | 0.45cm<br>0.65    |                  | ≮20.05            | $Cu \le 0.08$                                                                       |  |  |
| S50288     | 0.10                       | $0.65 -$<br>1.00   | 0.60                 | 0.03C           | 0.080              | $4,60 -$<br>5.00       | $0.45 -$<br>0.65  | < 0.80           |                   | Cu<0.75                                                                             |  |  |
| 550460     | $0.68 -$<br>0. 12          | $0.20 -$<br>0, 50  | $9,30 \sim$<br>0,60  | 0,020           | 0,010              | 8,00 –<br>9.50         | $0.85 -$<br>1.05  | $\leq 0.40$      | $0.18 -$<br>0.25  | $A \leq 0.04$<br>Nb 0, 06 ~ 0, 10,<br>$N$ 0.030 $-$ 0.070                           |  |  |
| \$50480    | 0, 10                      | 0.50               | 0.60                 | 0.040           | 0.030              | 8.00~<br>10.5          | $0,80 -$<br>1.20  | ≤50. SH          |                   | Cu <sub>50</sub> , 75                                                               |  |  |
| S50488     | $0.07 \sim$<br>0.13        | 0.30               | 1, 25                | 0,010           | 0.010              | 8. 60 ~~<br>10. Q      | 0.80<br>1. 10     | \$1,00           | $0.15 -$<br>0, 25 | $\Delta 15.0, 04.$<br>$C_{0.550}$ , 10;<br>$N(0, 03 - 0, 07)$<br>$Nb = 0.02 - 0.10$ |  |  |
| \$50481    | 0.10                       | $0,05 -$<br>0, 50  | $0,33 -$<br>0.65     | $0.012 - 0.030$ |                    | $8,00 \cdots$<br>10, 5 | $0, 89 -$<br>1.20 |                  | ≤0.05             | $C_0 \le 0.08$                                                                      |  |  |
| S50488     | 0.10                       | $0.65 -$<br>1.00   | 0, 80                | 0.030           | 0,050              | 8.00~<br>10.5          | $0.80 -$<br>1,20  | $\leqslant 0.50$ |                   | Cu <sub>50.75</sub>                                                                 |  |  |
| S59180     | $\pm 0.07$ $\sim$<br>0, 13 | $0,15 -$<br>0, 30  | 1.25                 | 0,010           | 0, 010.            | $8.30 -$<br>9.50       | $0.80 -$<br>1.10  | < 1, 90          | $0.15 -$<br>0, 25 | $\mathrm{Alg}(0,04)$<br>Nb 0, 03∼0, 10 <sub>0</sub><br>0.50.20<br>$N$ 0.03~0.07     |  |  |

 $44 + 31 + 57$ 

#### $\overline{318}$ 2.4 竞国标准钢号及钢产品

|            | 24 OC 8. 1 OK<br>化学成分(质量分数)/% |                   |                  |       |        |                     |                  |                  |                  |                                                                                          |  |  |
|------------|-------------------------------|-------------------|------------------|-------|--------|---------------------|------------------|------------------|------------------|------------------------------------------------------------------------------------------|--|--|
| 農 身        |                               |                   |                  |       |        |                     |                  |                  |                  |                                                                                          |  |  |
| <b>CNS</b> | С                             | $S_{L}$           | Mα               | P     | S      | Cт                  | Мо               | Ni               | v                | 其他                                                                                       |  |  |
|            | €                             | €                 | €                | €Ş,   | εŞ     |                     |                  |                  |                  |                                                                                          |  |  |
| S63197     | $0.07 -$<br>0.13              | $0.30 -$<br>0.65  | $1.00 -$<br>2,50 | 0,030 | 0,030  | $19,0 -$<br>31.5    | $0,35 -$<br>0.65 | $8.00 -$<br>9.50 |                  | $Nb+Te1.00-1.40$ ,<br>$Cu \le 0, 75$<br>Ti 0, 10 $\!\sim$ 0, 30;<br>$W$ 1.25 $\sim$ 1.75 |  |  |
| S63199     | $0,28 -$<br>0.35              | $0.30 -$<br>0.80  | $0.75 -$<br>1.50 | 0.040 | 0.030  | $18, 0 - -$<br>21.0 | $1,25 -$<br>2.00 | $8.00 -$<br>11.0 |                  | $Cus_{2}0.50$ ,<br>$T_1$ 0, 40 $-0.75$ ;<br>$W 1.00 - 1.76$                              |  |  |
| \$64004    | $0.47 -$<br>0.55              | $1.00 -$<br>2.00  | 0,60             | 0.030 | 0.030  | $7.50 -$<br>9,50    |                  | < 0, 60          |                  |                                                                                          |  |  |
| \$64299    | $0.08 -$<br>ti, 15            | 0.75              | $1.00 -$<br>2,00 | 0.010 | 0,030  | 27.0~<br>31. O      | $*$ 50, 50       | 8.50~<br>10. s   |                  | $Cu \le 0.50$                                                                            |  |  |
| 555150     | 0. GS                         | 0.10              | 0.10             | 0.015 | 0, 015 | $14.5 -$<br>16. O   | $2.59 -$<br>3.00 | < 0.20           |                  | Co 19, 0 $\sim$<br>21.0                                                                  |  |  |
| 865770     | 0. 12 –<br>0.17               | 0.25              | 0.30             | 0.015 | 0.015  | $13, E -$<br>14.5   | $4,50 -$<br>5.50 | $0.30 -$<br>0.70 | $0.10 -$<br>0.30 | Co 13, $0 \sim$<br>14,0                                                                  |  |  |
| \$65545    | 0.08                          | $0.10 -$<br>0.80  | $1.25 -$<br>2.00 | 0.046 | 0.030  | $12.0 -$<br>15,0    | $1.25 -$<br>2.25 | $24.0 -$<br>28.0 |                  | $A \leqslant 0, 25$<br>$B(0, 01 - 0, 07)$<br>$C_0 \le 0.25$<br>$T_1 2.70 - 3.30$         |  |  |
| 567956     | 0.10                          | 0.30              | 0.30             | 0,020 | 0.020  | $18.5 -$<br>21.5    |                  | \$0.59           |                  | Also 3, 75 $-5, 75$ ;<br>$Co \le 0.30$<br>$Cu \le 0.15$<br>Tild, 20~0.60,                |  |  |
| S70003     | 0,02                          | $6.50 -$<br>8.00. | 2.00             | 0.025 | 0,010  | $8.00 -$<br>11.0    | 50,50            | $22.0 -$<br>25.0 |                  | $AI \leqslant 0$ , 50                                                                    |  |  |

**迹类 2.4-67** 

÷

#### $\overline{319}$ 2 世界标准销号及销产品

# 2.5 德国标准钢号及钢产品

德国常用标准(手册)如下: DIN--德国标准 DIN EN 采用欧洲标准(EN)的德国标准 DIN ISO-采用国际标准(ISO)的德国标准 SEW 德国钢铁材料手册 LW一德国航空材料手册 WW - 德国筑坝技术材料手册

### 2.5.1 工程与结构用钢

 $\mathbb{R}^2$ 

### 2.5.1.1 一般结构钢

DIN17100

表 2.5 1

|                    |                |       |               |                |          | 化学成分(质量分数), % |      |       |       |       |       |
|--------------------|----------------|-------|---------------|----------------|----------|---------------|------|-------|-------|-------|-------|
| ۳<br>Γ.            |                |       |               | CS.            |          |               | S.   | Mn    | P     | s     | N     |
|                    |                | >16   | ≫30           | 2:40           | > 63     | >100          |      |       |       |       |       |
|                    | $\leqslant$ 16 | $<30$ | $\lesssim 40$ | $\lesssim\!63$ | ${<}100$ | ונכנו         |      |       | ≼     |       |       |
| $St37-2$           | 0.17           | 0.20  | 0.20          | 0.20           | 0.20     |               | 0.55 | 1.60  | 0.050 | 0.050 | 0.009 |
| US137-2            | 0.17           | 0, 20 | 0.20          | 0.20           | 0.20     |               | 0,55 | 1,60  | 0.050 | 0.050 | 0,007 |
| RSt37-2            | 0.17           | 0.17  | 0. 17         | 0.20           | 0, 20    |               | 0.55 | 1.60  | 0.050 | 0.050 | 0.009 |
| Sc37-3             | 0.17           | 0, 17 | 0, 17         | 0, 17          | 0.17     |               | 0,55 | 1, 50 | 0,040 | 0,040 |       |
| $5 - 2$            | 0, 21          | 0. 21 | 0, 21         | 0, 22          | 0,22     | 协议            | 0.55 | 1. eu | 0.050 | 0.050 | 0.009 |
| $S.44 - S$         | 0, 20          | u, 20 | 0, 20         | 0, 20          | 0, 20    |               | 0,55 | 1, 60 | 0.040 | 0.040 |       |
| Sta2-3             | 0.20           | 0.20  | 0, 22         | 0, 22          | 0, 22    |               | 0.55 | 1,60  | 0,040 | 0,040 |       |
| $St50-2$           | 0.30           | D. 30 | 0.30          | 0.30           | 0.30     |               | 0.55 | 1.60  | 0.050 | 0.050 | 0.000 |
| St60-2             | 0.40           | 0.40  | 0.40          | 0.40           | 0.40     |               | 0.55 | 1.60  | 0.050 | 0.050 | 0.009 |
| \$170-2            | 0.50           | 0.50  | 0.50          | 0, 50          | 0.50     |               | 0.55 | 1.60  | 0.050 | 0.050 | 0.009 |
| <b>DIN EN10025</b> |                |       |               |                | 表 2.5-2  |               |      |       |       |       |       |

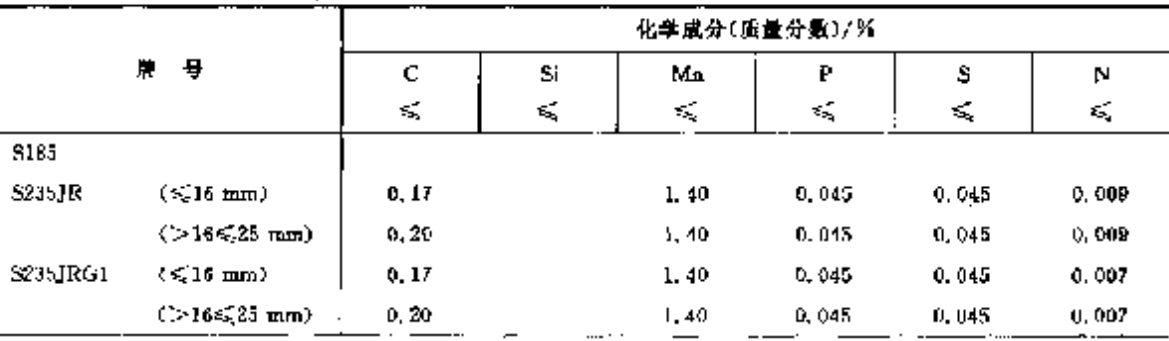

### $320$

# 2.5 德国标准制号及钢产品

**優表 8.5-8** 

|           |                                           |       | 化学成分(质量分数)/%             |       |        |       |       |  |  |  |  |  |  |
|-----------|-------------------------------------------|-------|--------------------------|-------|--------|-------|-------|--|--|--|--|--|--|
|           | ₩.<br>号                                   | с     | Si                       | Mn    | P      | S     | N     |  |  |  |  |  |  |
|           |                                           | €,    | $\mathcal{L}_\mathrm{c}$ | €     | €      | ≼     | ≤     |  |  |  |  |  |  |
| 8335JRG2  | $\langle \leqslant 10 \text{ mm} \rangle$ | 0. 17 |                          | 1,40  | 0.045  | 0.045 | 0,009 |  |  |  |  |  |  |
|           | $($ $>40$ mm $)$                          | 0.20  |                          | 1,49  | 0,045  | 0.045 | 0.009 |  |  |  |  |  |  |
| S235JO    |                                           | 0, 17 |                          | 1.40  | 0.040  | 0.040 | 0.009 |  |  |  |  |  |  |
| S235J2G5  |                                           | D, 17 |                          | 1.40  | 0.035  | 0.035 |       |  |  |  |  |  |  |
| 5255 J2G4 |                                           | 0.17  |                          | 1.40  | 0,035  | 0.035 |       |  |  |  |  |  |  |
| 5275 J.R  | $(6,40~{\rm mm})$                         | a, 81 |                          | 1.50  | O. 045 | 0.045 | G.UQ9 |  |  |  |  |  |  |
|           | $($ > 40 mm)                              | 0, 22 |                          | 1,50  | 0.045  | 0,045 | 0.009 |  |  |  |  |  |  |
| 5275.10   | $(< 150 \, \text{mm})$                    | 0, 18 |                          | 1,50  | 0.040  | 0.040 | 0,009 |  |  |  |  |  |  |
|           | (>150~mm)                                 | 0, 20 |                          | 1, 50 | 0.040  | 0.040 | 0.009 |  |  |  |  |  |  |
| 3275J2G3  | $(< 150$ mm)                              | 0.18  |                          | 2. oU | 0,035  | 0.035 |       |  |  |  |  |  |  |
|           | $( > 150$ mm)                             | 0.20  |                          | 1, 30 | 0,035  | 0.035 |       |  |  |  |  |  |  |
| 8275J2G4  | $\langle$ $\leq$ 150 mm)                  | 0.18  |                          | 1,50  | 0.035  | 0.035 |       |  |  |  |  |  |  |
|           | $($ >150 mm)                              | D. 2D |                          | 1.50  | 0.035  | 0,035 |       |  |  |  |  |  |  |
| \$355JR   |                                           | 0.24  | 0.55                     | 1.60  | 0.045  | 0.045 | 0,009 |  |  |  |  |  |  |
| 5355J0    | $\left(\leq 30 \text{ mm}\right)$         | 0, 20 | 0.55                     | 1,60  | 0.940  | 9,040 | 0,009 |  |  |  |  |  |  |
|           | $($ > 30 mm $)$                           | 9. 82 | 0,55                     | 1.63  | 0.040  | 0,040 | 0.009 |  |  |  |  |  |  |
| 835512033 | $\langle$ 5.30 mm $\rangle$               | 0, 20 | 0,55                     | 1.63  | 0,035  | 0.035 |       |  |  |  |  |  |  |
|           | $\left(\rightarrow 30 \text{ nm}\right)$  | 0. 22 | 0, 55                    | 1.63  | 0,035  | 0.035 |       |  |  |  |  |  |  |
| 535512G4  | $(5,30 \text{ mm})$                       | 0, 20 | 0.50                     | 1.60  | 0,035  | 0.035 |       |  |  |  |  |  |  |
|           | $( >30$ mm)                               | 0.22  | C. bo                    | 1, 60 | 0.035  | 0.035 |       |  |  |  |  |  |  |
| SabeK2GS  | $(\leq 30$ mm)                            | 0, 20 | C. 56                    | 1,60  | 0,035  | 6,035 |       |  |  |  |  |  |  |
|           | $( > 30$ hun)                             | 0.22  | 0.55                     | 3,80  | 0.035  | 0.035 |       |  |  |  |  |  |  |
| 5355K2G4  | (s <sub>2</sub> 30 mm)                    | 0, 20 | 0,55                     | 1.60  | 0.035  | 0,035 |       |  |  |  |  |  |  |
|           | $($ > 30 mm $)$                           | 0, 28 | 0,55                     | 1.60  | 0,035  | 0.035 |       |  |  |  |  |  |  |
| E295      |                                           |       |                          |       | 0.045  | 0.045 | 0,009 |  |  |  |  |  |  |
| E335      |                                           |       |                          |       | 0.045  | 0,045 | 0.009 |  |  |  |  |  |  |
| E365      |                                           |       |                          |       | 0.045  | 0.045 | 0,009 |  |  |  |  |  |  |

# 2.5.1.2 优质膜素结构钢

2.5.1.2.1 词质钢

表 2.5.3

|       |                   |       |               |         | 化学成分(质量分数)/%        |       |       |       |            |
|-------|-------------------|-------|---------------|---------|---------------------|-------|-------|-------|------------|
| 牌     | c                 | S.    | Mп            | Р       | s                   | Cт    | Mo    | Nï    | $Cr+Mo-Ni$ |
|       |                   | ≤     |               | Æ.      | Æ.                  | Ś,    | ś,    | ×.    | ¢,         |
|       | TXN ENT6083-1 週歲報 |       |               |         |                     |       |       |       |            |
| C22E  | $0.17 - 0.24$     | 0,40  | $0.40 - 0.70$ | 0.035   | 0.035               | D.40  | 0. IG | 0.40  | 0.63       |
| C22R  | $0.17 - 0.24$     | 0.40. | $0.10 - 0.70$ | 0.035   | 0.020~0.040         | 0.40  | C. 16 | 0.40  | 0.63       |
| C25E  | $C. 22 - 0.29$    | 0.40  | $0.40 - 0.70$ | 0.535   | 0.035               | 0.40  | 0, 10 | 0.40  | 0,63       |
| C25R  | $3.22 - 0.29$     | 0, 40 | $0.40 - 0.70$ | 0.035   | $(1, 0.20 - 0.040)$ | 0,40  | 0.10  | 0.40  | 0. R3      |
| CauE. | $0, 27 - 0, 34$   | 0.40  | $0.50 - 0.80$ | U. Cito | 0,035               | 0.40  | 0.10  | 0, 40 | 0.63       |
| CJ0R. | $0.27 - 0.34$     | 0.40. | $0.50 - 0.80$ | 0.035   | $0.020 - 0.040$     | 0, 40 | 0.19  | 0.40  | 0, 83      |

 $\label{eq:2.1} \frac{1}{2}\int_{\mathbb{R}^3}\frac{1}{\sqrt{2}}\left(\frac{1}{\sqrt{2}}\int_{\mathbb{R}^3}\frac{1}{\sqrt{2}}\left(\frac{1}{\sqrt{2}}\int_{\mathbb{R}^3}\frac{1}{\sqrt{2}}\left(\frac{1}{\sqrt{2}}\int_{\mathbb{R}^3}\frac{1}{\sqrt{2}}\int_{\mathbb{R}^3}\frac{1}{\sqrt{2}}\left(\frac{1}{\sqrt{2}}\int_{\mathbb{R}^3}\frac{1}{\sqrt{2}}\int_{\mathbb{R}^3}\frac{1}{\sqrt{2}}\int_{\mathbb{R}^$ 

 $\tilde{\mathbf{z}}$ 

# 2 世界标准钢号及钢产品

|                 |                          | 化学成分(质量分数)/% |                    |       |                                                           |         |        |       |                |  |  |  |  |
|-----------------|--------------------------|--------------|--------------------|-------|-----------------------------------------------------------|---------|--------|-------|----------------|--|--|--|--|
| 具<br>牌          |                          | s.           | 11                 | P     |                                                           | Cт      | Mo     | Ni    |                |  |  |  |  |
|                 | $\mathbf c$              | ś,           | Mд                 | ¢,    | s                                                         | 绥       | ś,     | ≼     | $Cr + Mo + Ni$ |  |  |  |  |
|                 |                          |              |                    |       | DIN EN10083-1 调质钢(钢号尾部加字母 11 钢、系保证淬透性钢。按化学成分、晶粒度、淬透性能交货)。 |         |        |       |                |  |  |  |  |
| C35E(H)         | $0, 32 - 0, 39$          | 0,40         | $0.50 - 0.80$      | 0,035 | 0.935                                                     | 0.40    | 0.10   | 7.40  | 0.63           |  |  |  |  |
| C35R(H)         | $0.32 - 0.39$            | 0,40         | $0.50 - 0.30$      | 0.035 | $0.020 - 0.040$                                           | 0.40    | 0, 10  | 0, 40 | 0,68           |  |  |  |  |
| C40E(H)         | $0.37 - 0.44$            | 0.40         | $0.50 - 0.80$      | 0.035 | 0.035                                                     | 0.40    | 0, 10  | 0, 40 | 0, 63.         |  |  |  |  |
| $C \oplus R(H)$ | $0.37 - 0.44$            | D. 40        | $0.50 - 0.80$      | 0,085 | $0,020 - 5,040$                                           | 0. IC   | 0.10   | 0.40  | 0.63           |  |  |  |  |
| C45E(H)         | $0.42 - 0.50$            | 0.40         | $0.50 - 0.80$      | 0.035 | 0.035                                                     | 0.40    | 0.10   | 0.40  | 0.63           |  |  |  |  |
| C45R(H)         | $0.42 - 0.50$            | 0.40         | $0.50 - 0.80$      | 0.035 | $0.020 - 0.040$                                           | C, 40   | 0. 10. | 0.40  | 0.63           |  |  |  |  |
| C50E(II)        | $0,47 - 0,55$            | 0,40         | $0.50 - 0.90$      | 0,035 | 0.035                                                     | 0.40    | 0.10   | 0.40  | 0.65           |  |  |  |  |
| C50R(H)         | $0.47 - 0.55$            | 0, 40        | $0,60 - 0,90$      | 0,035 | $0, 120 - 0, 140$                                         | 0.40    | 0.30   | 0, 40 | 0, 63          |  |  |  |  |
| C55E(1D)        | $0.52 - 0.60$            | 0.40         | 0,664-0,90         | 0,035 | 0.035                                                     | 0.40    | 0.10   | 0.40  | 0.63           |  |  |  |  |
| CSSR(H)         | $0.52 - 0.60$            | 0.40.        | $0.60 - 0.90$      | 0,035 | 0, 020 ~ 0, 040                                           | 0.40    | 0,10   | 0,40  | 0,63           |  |  |  |  |
| CSOE(H)         | $0, 57 - 0, 65$          | 0.40         | $0.60 - 0.90$      | 0.035 | 0.035                                                     | 0,40    | 0.10   | 0.40  | 0.63           |  |  |  |  |
| C60R(H)         | $0.57 - 0.65$            | 0.40         | $0.60\!\sim\!0.90$ | 0.035 | $0.020 - 0.040$                                           | 0,40    | 0, 10  | 0,40  | 0, 63          |  |  |  |  |
|                 | <b>DIN EN10083-2 剿殖钢</b> |              |                    |       |                                                           |         |        |       |                |  |  |  |  |
| C22             | 0.17 $\sim$ 0.24         | 0,40         | $0,40 \sim 0,70$   | 0.045 | 0.045                                                     | 0.40    | 0.10   | 0.40  | 0.63           |  |  |  |  |
| C23             | $0.22 - 0.29$            | 0.40         | $0.40 - 0.70$      | 0,045 | 0,045                                                     | (1, 40) | 0,10   | 0.40  | 5.63           |  |  |  |  |
| 0.30            | $0, 27 - 0, 34$          | 0,40.        | $0,50$ - 0, $86$   | 0.045 | 0.045                                                     | 0,40    | 0, 10  | 0.40  | 0.63           |  |  |  |  |
| C35             | $0, 32 - 0, 39$          | 0.40         | $0.50 - 0.80$      | 0.045 | 0.045                                                     | 0.40    | 0.10   | 0,40  | 0.63           |  |  |  |  |
| C40             | $0.37 - 0.44$            | 0.40         | $0.50 - 0.80$      | 0,045 | 8,045                                                     | 0, 40   | 0.10   | 0.40  | 0.63           |  |  |  |  |
| C4a             | $0.42 - 0.50$            | 0, 40        | 0.50 ~ 0.80        | 0.045 | 0.045                                                     | 0.40    | 0.10   | 0.40  | 0.63           |  |  |  |  |
| C50             | $0.47 - 0.55$            | 0.40         | $0.60{\sim}0.90$   | 0.015 | 0.045                                                     | 0,40    | 0, 10  | D, 4C | 0,63           |  |  |  |  |
| C55             | $0,52 - 0,60$            | 0, 40        | $0.60 - 0.90$      | 0.045 | 0.045                                                     | 0.40    | 0.10   | 0.40  | 0.53           |  |  |  |  |
| C60             | $0, 57 - 0, 65$          | 0.40         | $0.60 - 0.90$      | 0.045 | 0.045                                                     | 0.4D    | 0.10   | 0,40  | 0. BX          |  |  |  |  |

**续表 2.5.3** 

# 2.5.1.2.2 细晶粒结构钠

DIN 17178.DIN 17179 等

表 2.54

|                 |         |          |                                                                                                    |        | 化学成分(质量分数)/区 |         |                            |          |            |             |           |         |           |         |                           |
|-----------------|---------|----------|----------------------------------------------------------------------------------------------------|--------|--------------|---------|----------------------------|----------|------------|-------------|-----------|---------|-----------|---------|---------------------------|
| 뮥<br>牌          | C<br>K, | Si<br>Ś, | Mu                                                                                                    | Р<br>≤ | s<br>≤       | N<br>÷. | AI<br>24                   | Cr.<br>≤ | Ćл<br>ಕ್ಸ್ | Mo i<br>εś, | Ni<br>óŚ. | NЬ<br>€ | Τi<br>£Ś, | v<br>£. | .Nu+<br>$[$ [: $ V $<br>≤ |
| <b>SLE 255</b>  | 0.18    | 0.40     | 0, 50 -- 1, 30 - 0, 035 - 0, 030 - 0, 020 - 0, 020 -0, 30 -0, 20 -0, 08 -0, 30 -0, 03 -                                                                                                    |        |              |         |                            |          |            |             |           |         |           |         | 0.05                      |
| WSLE 255        | 0.18    | 0.40     | $0.50 - 1.30$ 0.035 0.030 0.020 0.020 0.30 0.20 0.08 0.30 0.03                                                                                                    |        |              |         |                            |          |            |             |           |         |           |         | 0.05                      |
| TSIE 255        | v. 16   | 0.46     | 0, 50x-1, 30, 0, 030, 0, 025, 0, 020, 0, 020, 0, 30, 0, 20, 0, 08, 0, 30, 03, 03,                                                                                                    |        |              |         |                            |          |            |             |           |         |           |         | 0. 05.                    |
| <b>ESEE 255</b> | 0.16    | 0.10     | $0.50 - 1.30$ $0.025$ $0.015$                                                                                                    |        |              |         | $0.02000$ , 30 0, 20 0, 08 |          |            |             |           |         |           |         | 0.05                      |
| StE 283         | 0.18    | 0.40     | $0.50$ =-1. 40 $\,$ 0. 030 $\,$ 0. 025 $\,$ 0. 020 $\,$ 0. 020 $\,$ 0. 30 $\,$ 0. 08 $\,$ 0. 05 $\,$ 0. 05 $\,$ 0. 05 $\,$ 0. 05 $\,$ 0. 05 $\,$                                                                                 |        |              |         |                            |          |            |             |           |         |           |         |                           |
| S275N           | u. 18   | 0.40     | $0.50 - 1.49$ $0.035$ $0.030$ $0.035$ $0.020$ $0.300$ , $35$ $0.00$ , $35$ $0.05$ $0.05$ $0.30$ , $0.5$                                                                                                    |        |              |         |                            |          |            |             |           |         |           |         |                           |
| 5375NL          | 0, 16   | 0.40     | $0.50 - 1.40$ $0.030$ $0.025$ $0.015$ $0.020$ $0.36$ $0.35$ $0.10$ $0.30$ $0.05$ $0.03$ $0.05$                                                                                                    |        |              |         |                            |          |            |             |           |         |           |         |                           |
| WSE285          | 0. 18   | 0.40     | 0. 50 ~~ 1. 10 0. 030 0. 035 0. 020 0. 020 0. 30 0. 30 0. 08 0. 59 0. 05 0. 03 0. 05 0. 05                                                                                                    |        |              |         |                            |          |            |             |           |         |           |         |                           |
| TSrk 285        | 0. IG   | 0.40     | $0.50 \sim 1.50$ $\,$ 0.030 $\,$ 0.020 $\,$ 0.020 $\,$ 0.020 $\,$ 0.30 $\,$ 0.03 $\,$ 0.03 $\,$ 0.05 $\,$ 0.05 $\,$ 0.05 $\,$ 0.05 $\,$ 0.05 $\,$                                                                                |        |              |         |                            |          |            |             |           |         |           |         |                           |
| ES(E 285)       | 0.16    | 0.40     | 0. 50 $\sim$ 1. 50 $\,$ B, 025 $\,$ 0. 415 $\,$ B, 020 $\,$ 0. 420 $\,$ B, 30 $\,$ 0. 30 $\,$ 0. 08 $\,$ 0. 50 $\,$ 0. 05 $\,$ 0. 05 $\,$ 0. 05 $\,$ 0. 05 $\,$ 0. 05 $\,$ 0. 05 $\,$ 0. 05 $\,$ 0. 05 $\,$ 0. 05 $\,$ 0. 05 $\$ |        |              |         |                            |          |            |             |           |         |           |         |                           |

 $\overline{321}$ 

## 2 世界标准钢号及钢产品

 $\overline{325}$ 

ļ

|                |                   |                             |             |                 |    |    |              | 化学成分(质量分数)/%    |                                                                                       |
|----------------|-------------------|-----------------------------|-------------|-----------------|----|----|--------------|-----------------|---------------------------------------------------------------------------------------|
| 牌<br>ņ         | с                 | Si                          | Мл          | Р               | s  | Gr | Mo           | Ni              | 其                                                                                     |
|                | 4,                | $\mathcal{L}_{\mathcal{L}}$ |             | Κ.              | 45 | ¢, | K.           | ď,              | 槝<br>. .                                                                              |
| DIN EN 10113-3 |                   | 热轧                          |             |                 |    |    |              |                 |                                                                                       |
| 3275M          | 0. 18 .           | -0, 50.                     | 51.50       | 0.035, 0.030    |    |    |              | $0.30 \pm 0.30$ | Al $\geqslant$ 0. 02; Nb $\leqslant$ 0. 05; Ti $\leqslant$ 0, 05; V $\leqslant$ 0, 08 |
| S275ML         | 0.13 0.50         |                             | ≪.I.50      | 0.030, 0.025    |    |    | 0, 20        | 0,30            | Al 280, 02+Nbs20, 05+Tis20, 05+Vs20, 08                                               |
| S355M          | $0.14 \quad 0.50$ |                             | 451.60      | 0.035, 0.030    |    |    | e. 20        | U. 3D           | Al $\geq 0$ , 02, Nb $\leq 0$ , 05, Ti $\leq 0$ , 05, V $\leq 0$ , 10                 |
| S355 ML.       | 0, 14, 0, 50      |                             | લ્દી.60     | $0.030$ $0.025$ |    |    | 0.20         | 0, 30           | Al $\geq 0$ , $0$ , $Nb \leq 0$ , $0$ 5, Ti $\leq 0$ , $0$ 5, $V \leq 0$ , $10$       |
| 54.20 M        | $0.16 - 0.50$     |                             | \$1.70      | $0.035$ $0.030$ |    |    | 0, 20        | 0.30            | Al (20, 02, Nb≤0, 05, Ti≤0, 05, V≤0, 12                                               |
| S420ML         | $3.16 \t0.50$     |                             | $\leq 1.70$ | 0.03000.025     |    |    | 0.20         | 0.30            | Al $\geq 0, 02$ , Nbs (0, 95, Tis (0, 05, Vs (0, 12)                                  |
| 3450M          | $0.16 - 0.60$     |                             | <1.70       | 0,035 0,030     |    |    | 0, 20        | -0. 45.         | Al $\geq 0.02$ , Nh $\leq 0.05$ , Ti $\leq 0.05$ , V $\leq 0.12$                      |
| 5460ML         | 0. 16             | 0,60                        | < 1, 70     | 0,030-0,025     |    |    | 0, 20, 0, 45 |                 | Al $\geq 0.02$ ; Nbs.0.05; Tis.0.05; Vs.0.12                                          |

編表 2.5-5

2.5.1.2.4 冷变型用高屈服强度钢

表 2.5-6

|                       |        |              |       |       | 化学成分(质量分数)/% |      |                                                                              |
|-----------------------|--------|--------------|-------|-------|--------------|------|------------------------------------------------------------------------------|
| 熚                     | c      | $\mathbf{S}$ | Mn    | ₽     | s            | Mn   |                                                                              |
|                       | Æ,     | к,           | K,    | ÷,    | Ý,           | £,   | 伸<br>其                                                                       |
| DIN EN ICL49-2        |        | 热轧           |       |       |              |      |                                                                              |
| SSISMC                | 0, 12  | 0, 50        | 1, 30 | 0.026 | 0,020        |      |                                                                              |
| \$355MC               | 0.12   | 0.50         | 1.50  | 0,025 | 0.020        |      |                                                                              |
| 5420MC                | C. 12  | o. 50        | 1.80  | 3,025 | 0.015        |      | $\Lambda$ ] $\geqslant$ 0, 015; Nbs $\leqslant$ 0, 09; Vs $\leqslant$ 0, 20. |
| \$460MC               | 0, 12  | 0, 50        | 1,50  | 0.023 | 0.015        |      | $Ti \leqslant 0.15$                                                          |
| SSOOM C               | 0.18   | 0.50         | 1.70  | 0.025 | 0,015        |      |                                                                              |
| SS50MC                | 0.12   | 0.50         | 1.80  | 0.025 | 0,015        |      |                                                                              |
| S600MC                | 0.12   | 0.59         | 1,90  | 0,015 | 0,015        | 0.50 | $\text{Al} \geq 0.015$ , $\text{Nb} \leq 0.09$                               |
| <b>S650MC</b>         | II, 12 | 0.60         | 8.00  | 0.025 | 0.015        | 0,50 | $V \leq 0.20$ , Ti $\leq 0.22$ , B $\leq 0.005$                              |
| \$700 MC              | 0, 12  | 0.60         | 2, 10 | 0.025 | $0,015$ .    | 0.50 |                                                                              |
| <b>DIN EN 10149 3</b> |        | 正火轧制         |       |       |              |      |                                                                              |
| S260NC                | 0.15   | 0.50         | 1,20  | 0.025 | 0. Q20       |      |                                                                              |
| 3310NC                | 0, 16  | 0,50         | 1,40  | 0,025 | 0.020        |      | $AI \geq 0$ , 015; Nb $\leq 0$ , 09; $V \leq 0$ , 10                         |
| 5355NC                | 0.18   | 0,50         | 1,60  | 0.025 | v. 015       |      | T <sub>0.3</sub>                                                             |
| <b>S420 NU</b>        | 0, 20  | 0.50         | 1.60  | 0.025 | ባ, በን5       |      |                                                                              |

# 2.5.1.2.5 冷变型用低碳钢连续热轧钢带、钢板

**DIN EN 10111** 

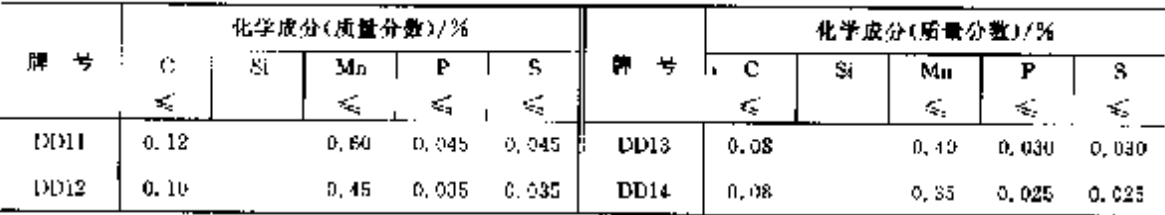

# 2.5 德国标准钢号及钢产品

# 2.5.1.2.6 冷变型用冷轧钢带、钢板

DEN EN 10139

 $324$ 

#### 表 2.58

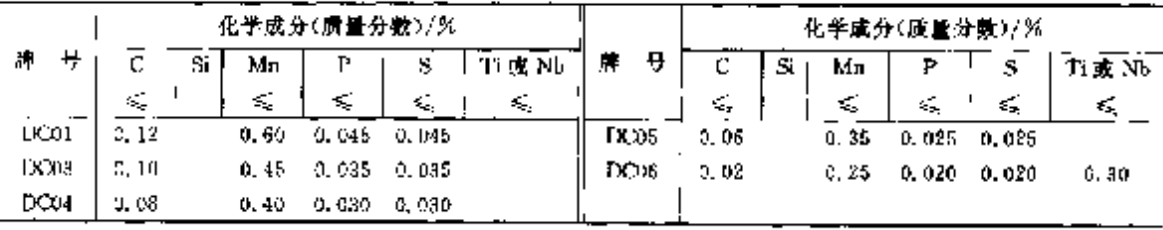

# 2.5.1.2.7 冷变型用高屈服强度可爆接细晶粒冷轧钢带、钢板

DIN EN 10268

表 2.5-9

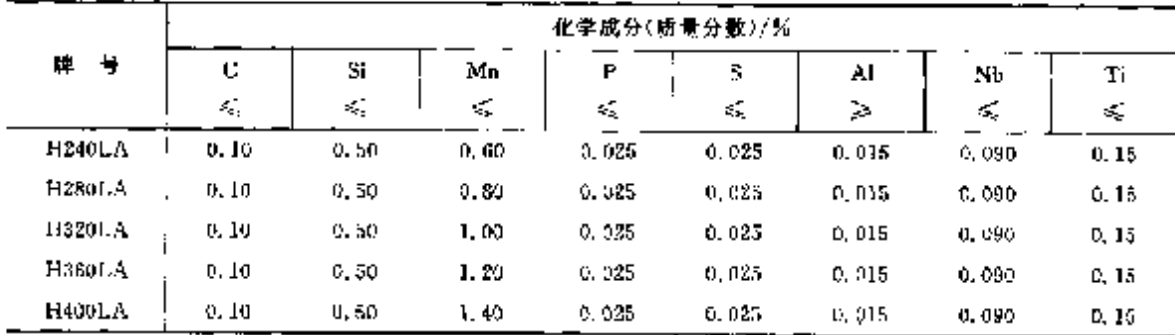

# 2.5.1.2.8 热变形加工时效硬化铁素体-绿光体钢

DIN EN 10267

表 3.5-10

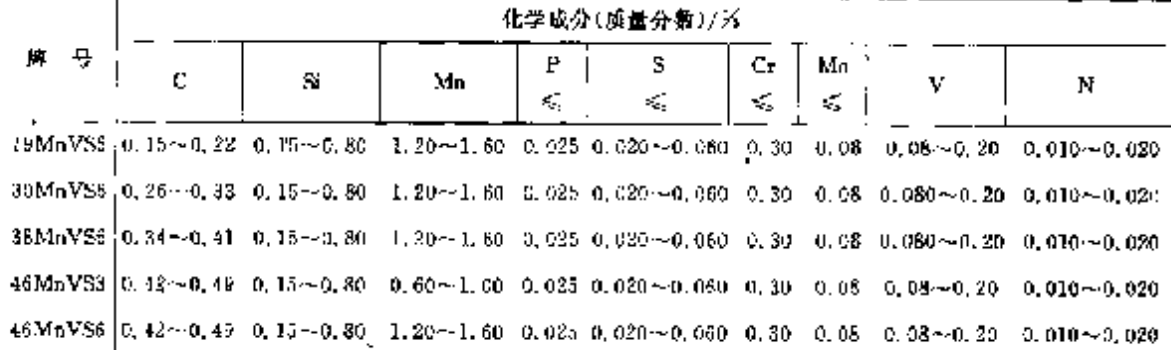

# 2.5.1.2.9 热轧钢板、钢带

DIN 1623-2

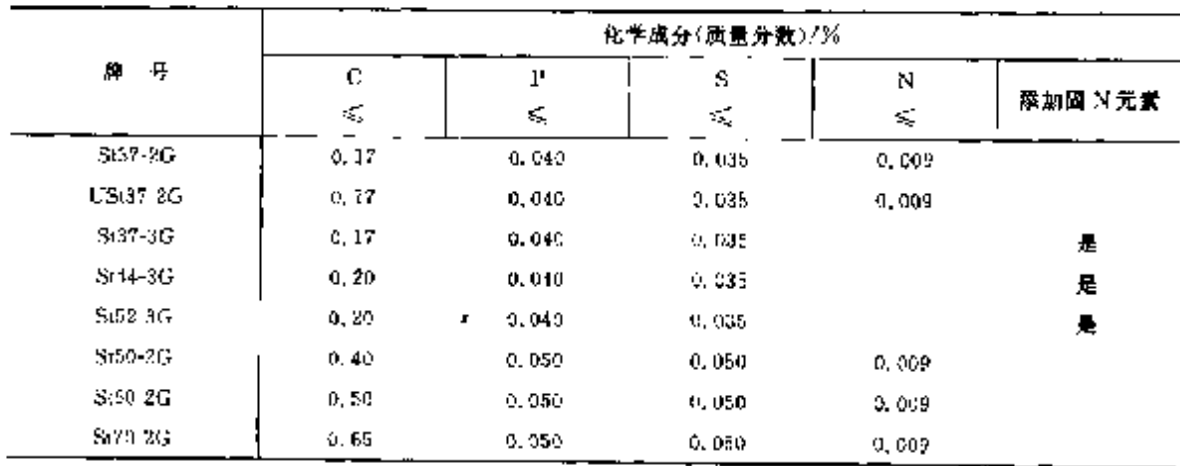

# 2 世界标准销号及钢产品

 $\overline{325}$ 

### 2.5.1.2.10 调质钢无键钢管

**DIN 17204** 

表 2.5-12

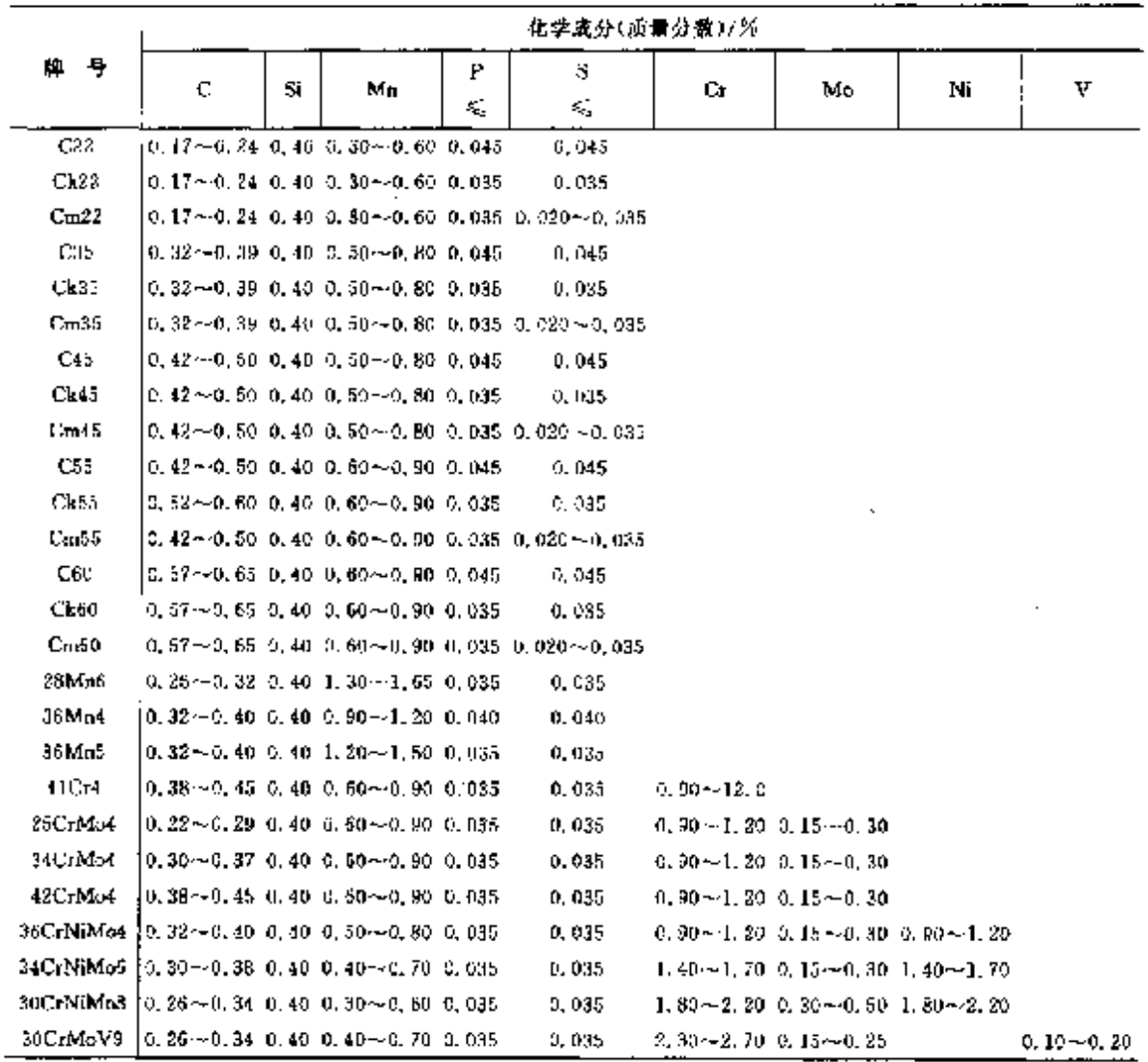

# 2.5.1.2.11 低溫用无缝钢管

DIN 17173

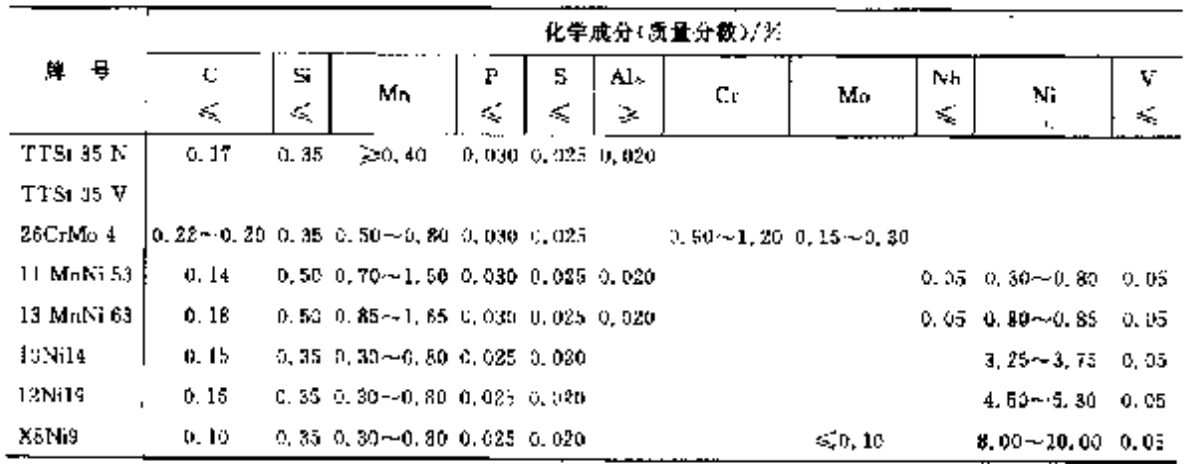

#### 2.5 德国探准钢号及钢产品 326

### 2.5.1.2.12 抗氢气压力无缝钢管

**DIN 17176** 

表 2.5-14

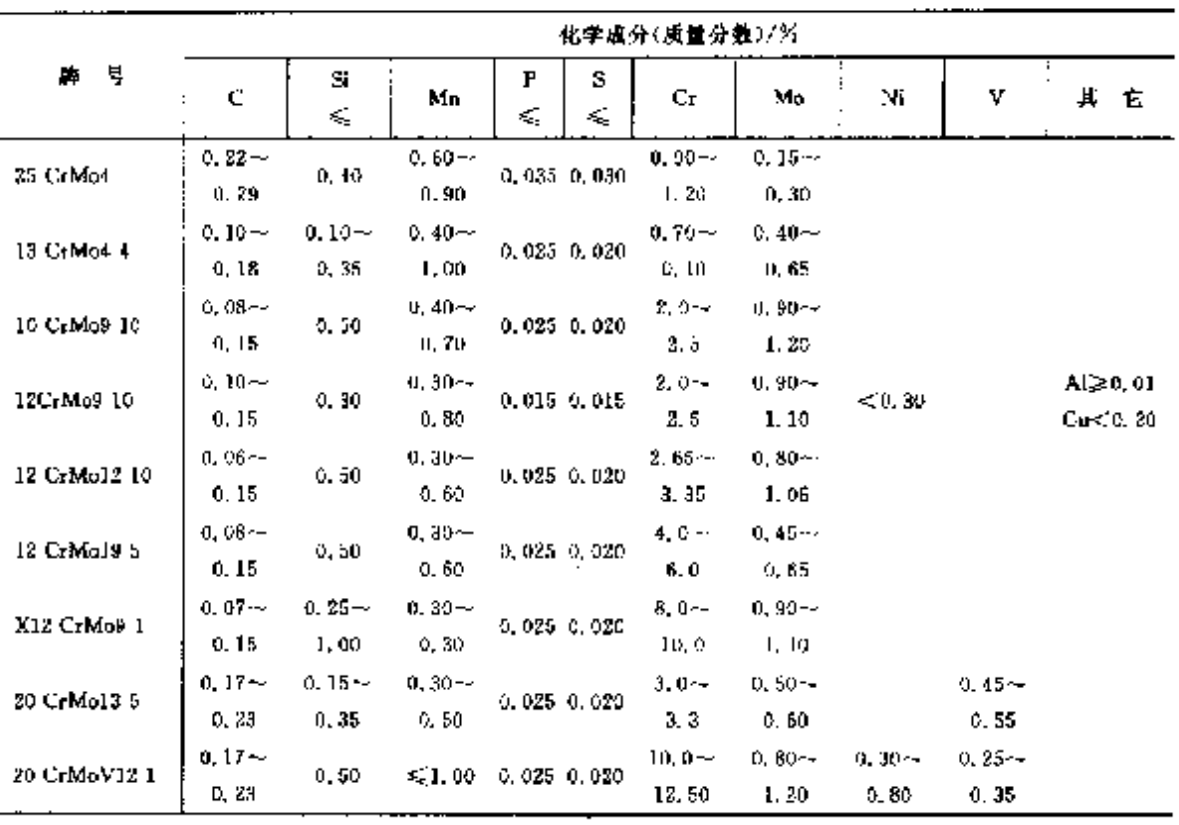

# 2.5.1.2.13 精密无缝钢管

DIN 2391 2

表 2.5 15

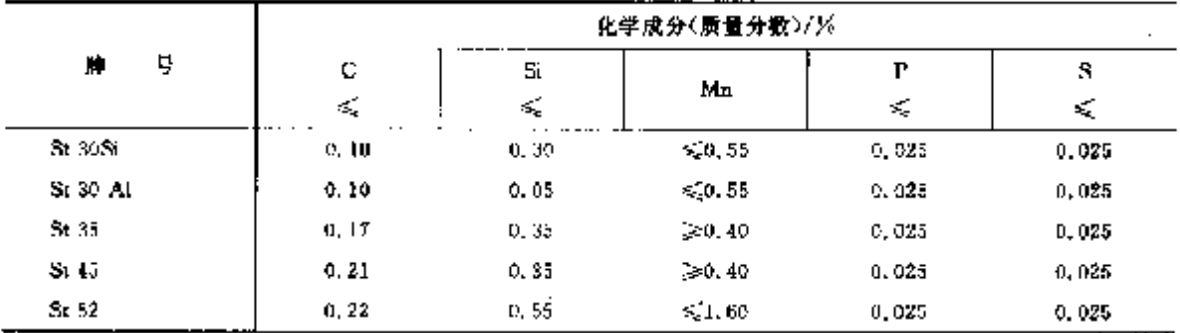

注: 允许译加 w(Nb)≤0,03%;w(Tr)≤0,03%;w(V)≤0,05%;w(Nb+Ti+V)≤0,05%;

### 2.5.1.2.14 特殊要求无缝钢管

DIN 1629

#### 表 2, 5-16

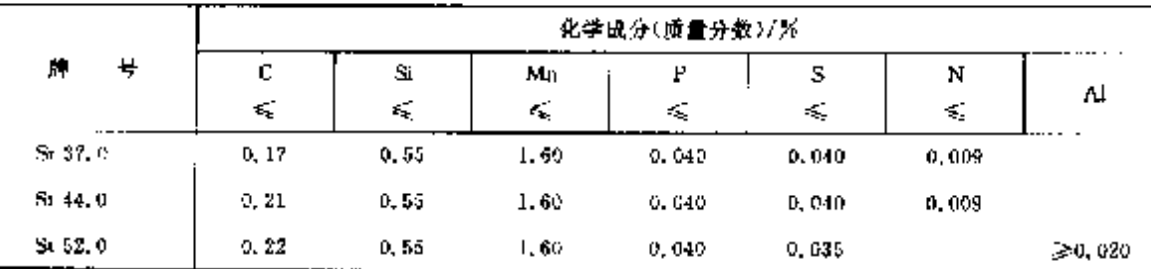

328

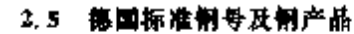

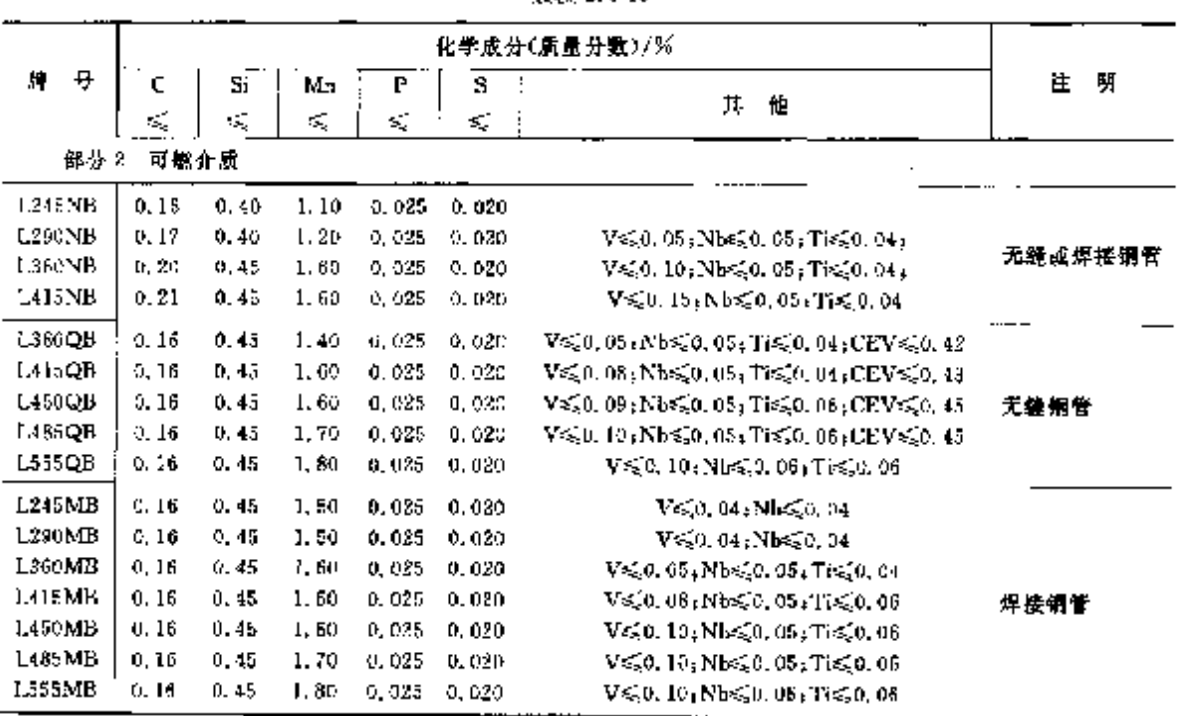

**淀未 2.5-18** 

 $\vdots$ 

2.5.1.2.17 钢丝、线材

EHN EN 10016 2(3,4)

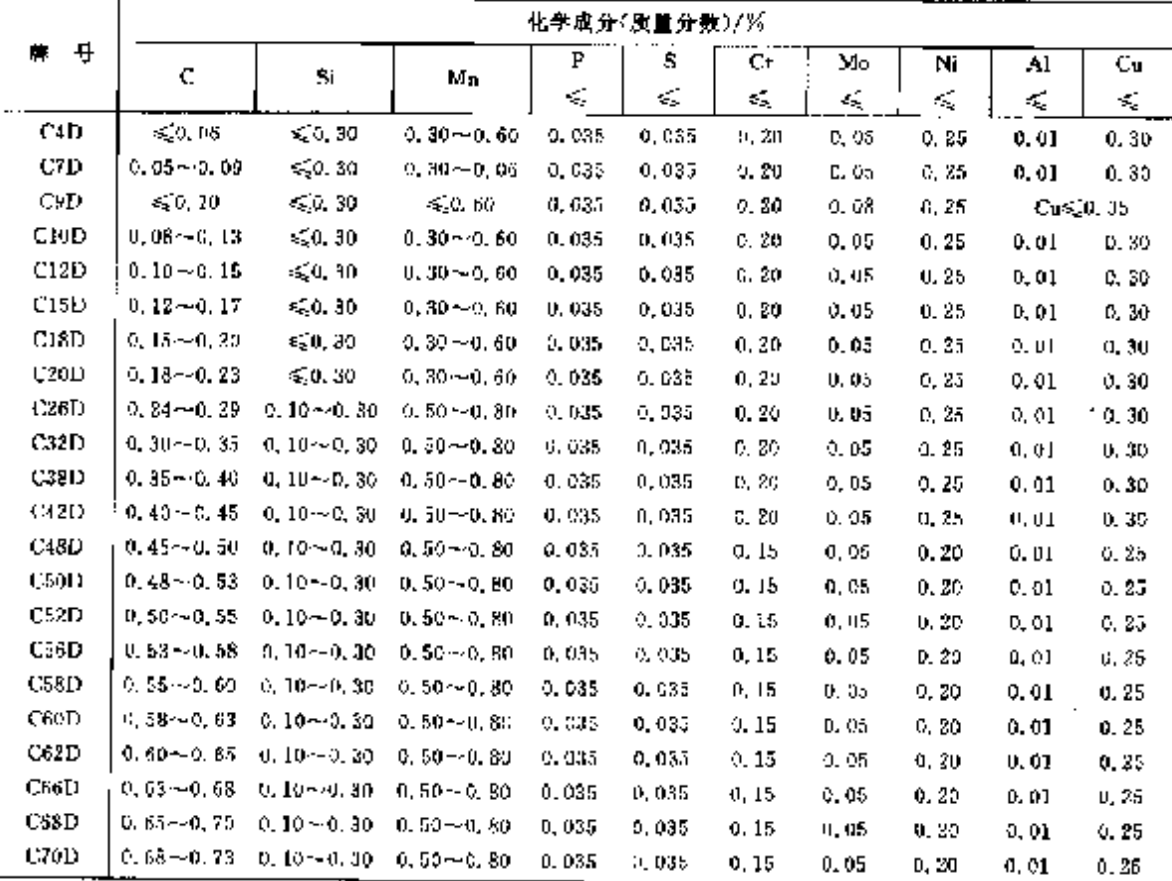

2. 世界海准制号及钢产品

329

2.5.1.3 含金结构钢

2.5.1.3.1 阅质钢

表 2.5 20

|                                                             |                             |                           |                                                        |         |                                                                                       | 化学成分(质量分数)/%                    |                                                        |       |                                  |
|-------------------------------------------------------------|-----------------------------|---------------------------|--------------------------------------------------------|---------|---------------------------------------------------------------------------------------|---------------------------------|--------------------------------------------------------|-------|----------------------------------|
| 誰 号                                                         | c                           | $\mathcal{C}_\mathcal{A}$ | Mņ                                                     | P<br>ś, | s<br>≤                                                                                | Сr.                             | W٥                                                     | N.    | 其他                               |
|                                                             |                             |                           |                                                        |         | DLN EN 10083-3 合金钢(铝号尾部加字母 H 钢,原指保证袢选性钢,按化学成分、晶粒度交货、符通性能交货)                           |                                 |                                                        |       |                                  |
| 25CrMo(CH)                                                  |                             |                           | $0, 22 \sim 0, 29 - 0, 40 - 0, 50 \sim 0, 80 - 0, 035$ |         | ር. በነነ                                                                                |                                 | $0.80 - 1.20 = 0.15 - 0.30$                            |       |                                  |
| 25CrMeSH(H)                                                 |                             |                           |                                                        |         | 0,22-0.29    0.40    0.60--0.90    0.035    0.030--0.040    0.50--1.20    0.16--0.3U  |                                 |                                                        |       | 各牌号:                             |
| $28\text{MnS(H)}$                                           |                             |                           |                                                        |         | G. 035                                                                                | €0.40                           | < 0.10                                                 | 50.40 | CHMOHN≤0.63                      |
| $30C1NiMc8(11) + 0.26 + 0.34 + 0.46 + 0.30 + 0.60 + 0.035$  |                             |                           |                                                        |         | U. 035                                                                                |                                 | i,80∼2,20 = 0,30∼0,50 = 1,80−42,20                     |       |                                  |
| 34Cr4(H)                                                    |                             |                           | $0.33 - 0.37 - 0.40 - 0.60 - 0.90 - 0.035$             |         | 0.035                                                                                 | $0.90 - 1.20$                   |                                                        |       |                                  |
| 34CrS4(H)                                                   | ∪. 90∼0. 37                 |                           |                                                        |         | $0.46 - 0.60 \sim 0.90 - 0.035 - 0.020 \sim 0.040$                                    | $0.90 - 1.20$                   |                                                        |       |                                  |
| 34C1Mo4(H)                                                  |                             |                           | $0.30 - 0.37 - 0.40 - 0.50 - 0.90 - 0.035$             |         | 0.035                                                                                 |                                 | $0.90 \sim 1.20 - 0.15 \sim 0.30$                      |       |                                  |
| 34CrMoSH(H)                                                 |                             |                           |                                                        |         | $0.33 \sim 0.37 - 0.40 - 0.60 \sim 0.90 - 0.035 - 0.620 \sim 0.040$                   |                                 | $0.90 - 1.20 - 0.15 - 0.30$                            |       |                                  |
| X:ChM(A(H))                                                 |                             |                           | 0.80~0.86 0.40 0.50~0.80 0.035                         |         | D. USS                                                                                |                                 | $1, 30 - 1, 73 - 0, 15 - 0, 30 - 1, 30 - 1, 70$        |       |                                  |
| <b>J6CrNiMeA(H)</b>                                         |                             |                           | $0.32 \sim 0.40 - 0.40 - 0.50 \sim 0.80 - 0.035$       |         | o, 635                                                                                |                                 | $0, 90 \sim 1, 20, 0, 15 \sim 0, 30, 0, 90 \sim 1, 20$ |       |                                  |
| 36NiCrMo16(H)]                                              |                             |                           | $0.32 \sim 0.39 - 0.40 - 0.30 \sim 0.60 - 0.035$       |         | 9,025.                                                                                |                                 | $1.60 - 3.00 - 0.25 = 0.45 - 3.80 = 4.10$              |       |                                  |
| 37Cr4(H)                                                    |                             |                           | $0.34 - 0.41 - 0.40 - 0.50 - 0.90 - 0.035$             |         | 0,035                                                                                 | 0, 95~1, 20                     |                                                        |       |                                  |
| 37CrS4(H)                                                   |                             |                           |                                                        |         | $0.34 \cdot 0.41 - 0.40 - 0.60 \sim 0.99 - 0.035 - 0.020 \sim 0.040 - 0.90 \sim 1.20$ |                                 |                                                        |       |                                  |
| 38Cr2(H)                                                    |                             |                           | $0.35 \sim 0.42 - 0.40 - 0.50 \sim 0.89 - 0.035$       |         | Q.DS5                                                                                 | 0.404-0.60                      |                                                        |       |                                  |
| 38GrS2CH)                                                   |                             |                           |                                                        |         | $0.35 - 0.42 - 0.40 - 0.50 - 0.60 - 0.035 - 0.020 - 0.040 - 0.40 - 0.60$              |                                 |                                                        |       |                                  |
| 41G4(H)                                                     |                             |                           | $0.33 - 0.45$ $0.49$ $0.60 - 0.90$ $0.035$             |         | 0. 035.                                                                               | $0.30 - 1.20$                   |                                                        |       |                                  |
| 410rS4(H)                                                   |                             |                           |                                                        |         | 0, 38 - 0, 45 - 0, 40 - 0, 60 - 0, 90 - 0, 935 - 0, 920 - 0, 040 - 0, 90 - - 1, 201   |                                 |                                                        |       |                                  |
| 42CrMo4(H)                                                  |                             |                           | $0.33 - 0.45 - 0.40 - 0.60 - 0.90 - 0.035$             |         | O. 035.                                                                               |                                 | 0,90~1,20 0,45~-0,30                                   |       |                                  |
| 42CrMoS4(H)                                                 |                             |                           |                                                        |         | 0.38~0.45 0.40 0.60~0.90 0.035 0.020~0.040 0.90~1.20 0.15~0.30                        |                                 |                                                        |       |                                  |
| $45C - 2(H)$                                                |                             |                           | $0.42 - 0.50 - 0.40 - 0.50 - 0.80 - 0.035$             |         | 0.095                                                                                 | $0.40 - 0.60$                   |                                                        |       |                                  |
| 48CrS2(H)                                                   |                             |                           |                                                        |         | 0,42--3,50   0,40   0,50--0,80   0,085  0,083--0,040   0,40--0,000                    |                                 |                                                        |       |                                  |
| 50CrMo1(II)                                                 |                             |                           | $0.46 - 0.54$ $0.40$ $0.50 - 0.80$ $0.035$             |         | 0,035                                                                                 | $2, 90 - 1, 20 - 3, 15 - 0, 30$ |                                                        |       |                                  |
| 51CrV4(H)                                                   |                             |                           | $0.47 \sim 0.55 - 3.40 - 0.70 \sim 1.50 - 0.035$       |         | 0.035                                                                                 | $0.90 - 1.20$                   |                                                        |       | $YD, 10 - 0, 25$                 |
|                                                             | DIN EN JOOBS-3 - 開網(保証等遺性弱) |                           |                                                        |         |                                                                                       |                                 |                                                        |       |                                  |
| 20MmB5(H)                                                   |                             |                           | $0.17 \sim 0.23 - 0.10 - 1.16 \sim 1.40 - 0.035$       |         | 5.040                                                                                 |                                 |                                                        |       | B 0.000B~0.0050                  |
| 27 MinCrH5-2(H) 0, 24 ~- 0, 30 0, 40 1, 10 ~- 1, 40 0, 035  |                             |                           |                                                        |         | 0. OM                                                                                 | 0,304-0,60.                     |                                                        |       | <b>B.O. 0008~0. 0050</b>         |
| 30MaB5(11)                                                  |                             |                           | $0, 27 - 0, 33 - 0, 40 - 1, 15 - 1, 45 - 0, 035$       |         | 9. OW                                                                                 |                                 |                                                        |       | H 0.0008~0.0050                  |
| 33MoCrB5-2(II)   0.30~0.36 0.40 1.20 - 1.50 0.035           |                             |                           |                                                        |         | 0. G40                                                                                | $0.30 - 0.55$                   |                                                        |       | <b>B 0.0008--0.0050</b>          |
| 38MnH (H)                                                   |                             |                           | $0.36 - 0.42 - 0.40 - 1.15 - 1.45 - 0.035$             |         | U. 010                                                                                |                                 |                                                        |       | $\bf{R}$ o, deck $\sim$ o, cosal |
| 39MnCrBE 21H)   0, S6~-0, 42 - 0, 40 - 1, 40~-1, 70 -0, 015 |                             |                           |                                                        |         | O. 040                                                                                | 0, 30 - 0, 60                   |                                                        |       | B 0, 0508~0, 0060                |

**FIF** 文件使用 "pdfFactory Pro" 试用版本创建 **wwfireprint.comm** 

 $\overline{a}$ 

# 2 世界标准钢号及钢产品

 $\overline{a}$ 

 $\overline{331}$ 

e de

2.5.1.3.2 渗碳钢

**DEN EN 10384** 

表 2.5 21

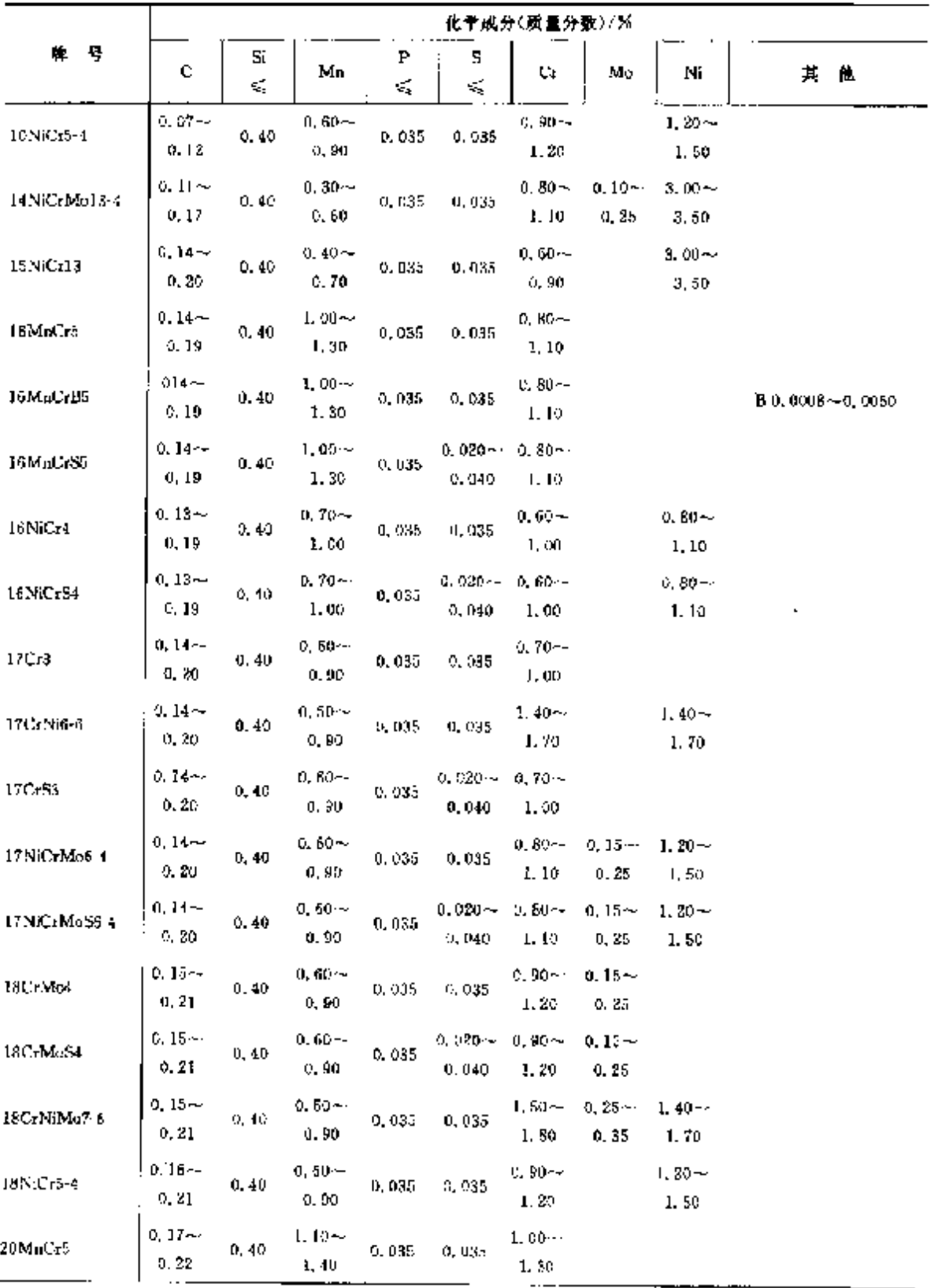

 $\sim$ 

 $332$ 

# 

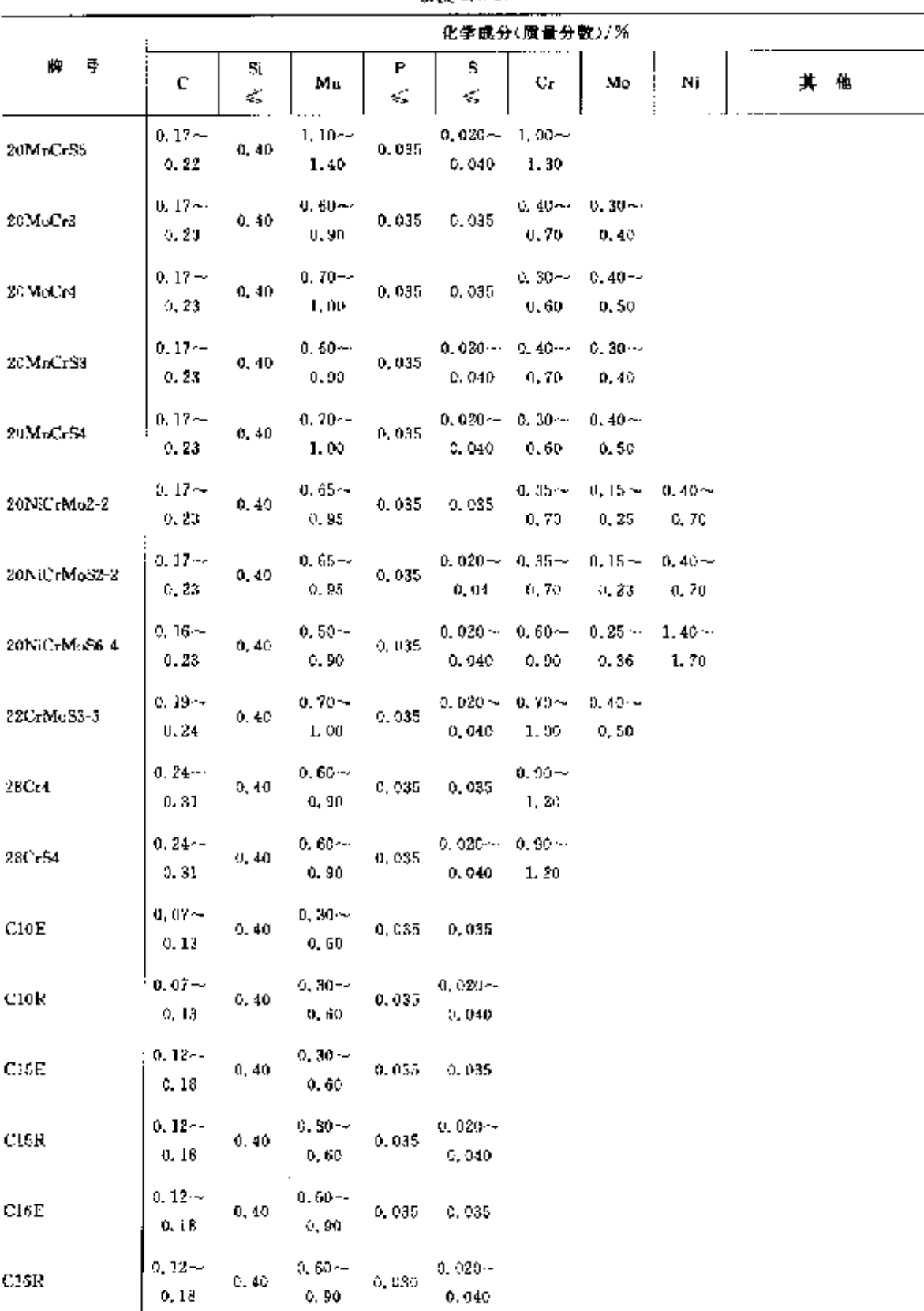

 $\mathcal{L}$ 

2 世界标准钢号及钢产品

 $\epsilon$  , , ,

 $\overline{333}$ .

# 2.5.1.3.3 氮化钢

DIN EN 10085, DIN 17211

表 2, 5-22

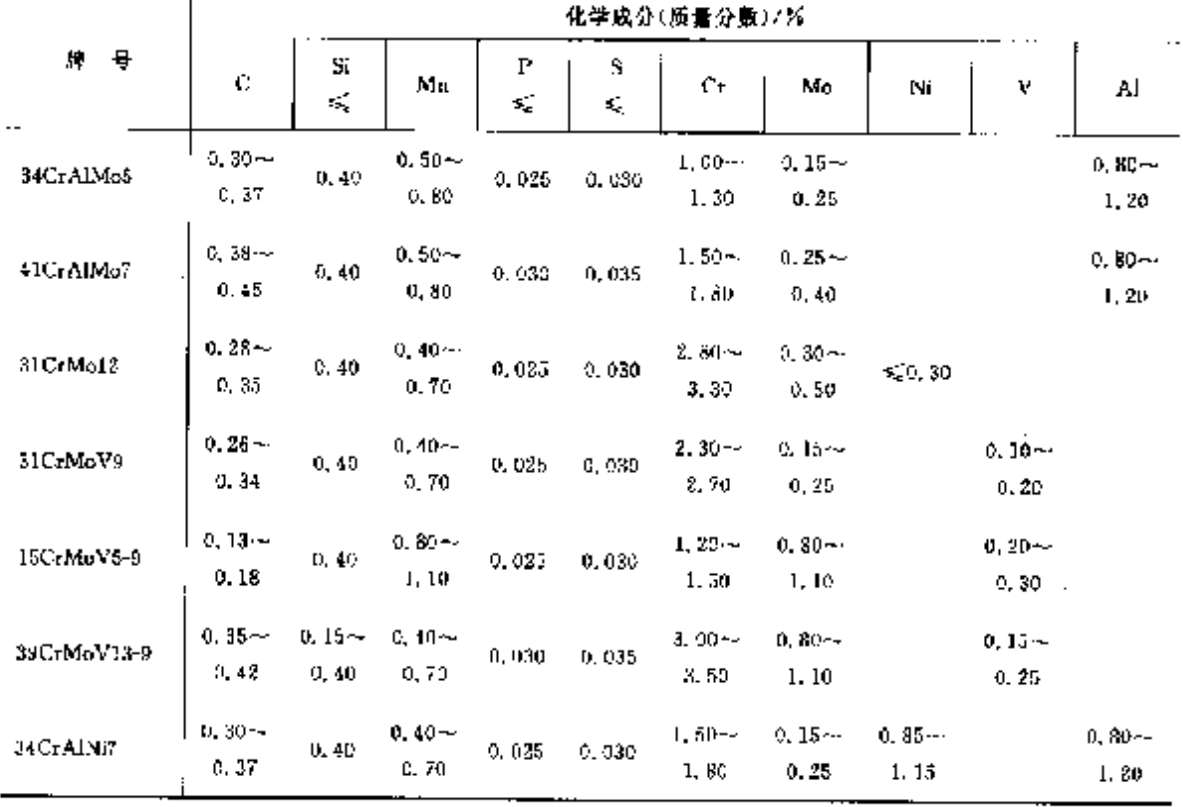

# 2.5.1.3.4 表面硬化钢 DIN 17212, DIN EN 10083 1 等

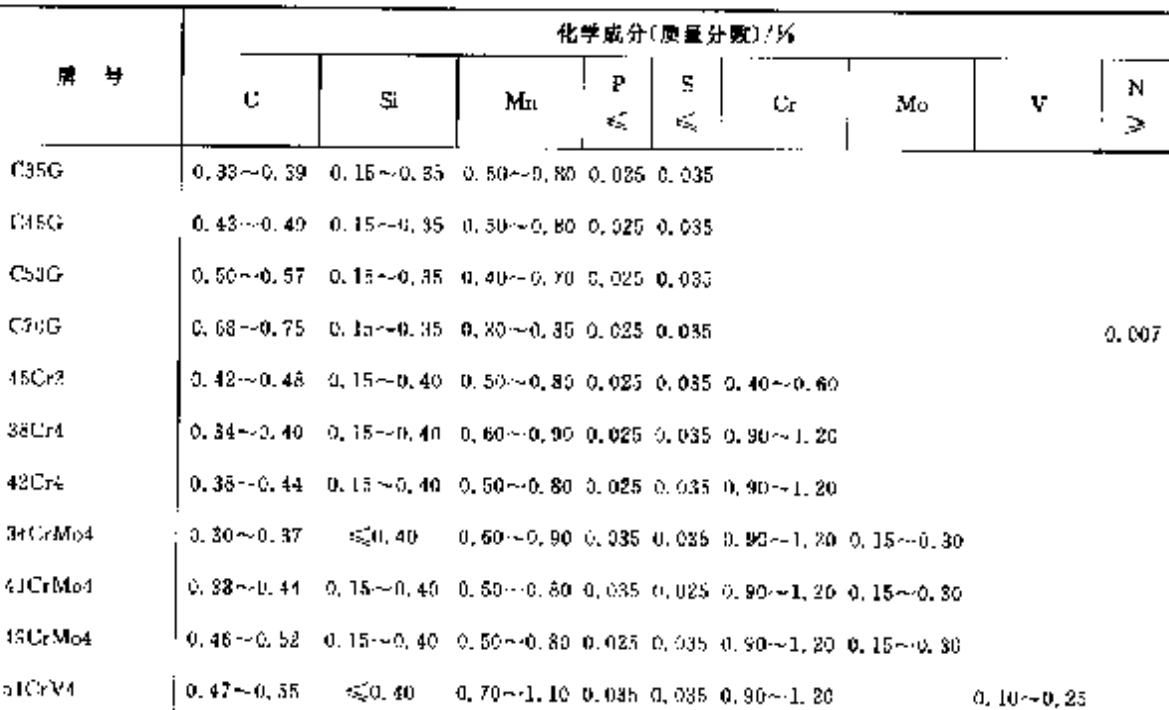

#### 2.5 德国标准钢号及钢产品 334

### 2.5.1.3.5 冷韧性钢

DIN EN 10028 4(7). EN 10222. DIN 17173 等 赛 2.5-24

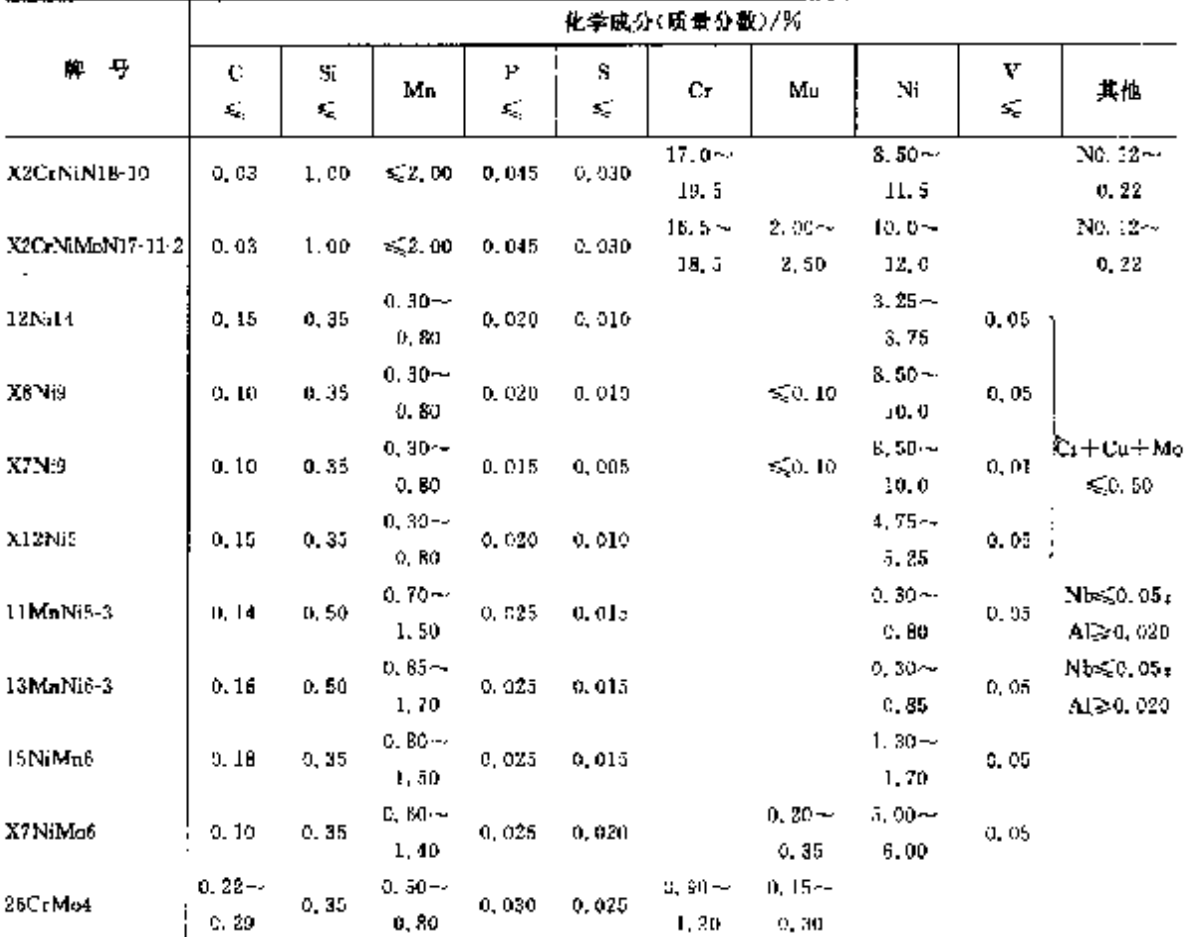

### 2.5.1.3.6 耐热结构钢

DIN EN 10025-2, DIN EN 10273, DIN 17175 等

表 2.5-25

|         |                   |                  |                   |               |         | 化学成分(质量分数)/%     |         |                                                       |   |                                  |
|---------|-------------------|------------------|-------------------|---------------|---------|------------------|---------|-------------------------------------------------------|---|----------------------------------|
| Ħ,<br>岸 | с                 | Si               | Mn                | Γ<br>£.       | 5<br>εĘ | Сr               | Mo      | Ni                                                    | v | 其他                               |
| P235GH  | < 0.16            | 50.35            | $0.40 -$<br>1, 20 | 0.030         | 0.025   | $\leqslant 0.30$ |         | $\leqslant 0.03$ $\leqslant 0.30$ $\leqslant 0.02$    |   |                                  |
| P255GH  | 5.0, 20           | $\leq 0.40$      | $0.50 -$<br>1.40  | 0.089         | U. 025  | < 0.30           |         | $\leqslant$ 0, 08 $\leqslant$ 0, 30 $\leqslant$ 0, 02 |   | $Cu \le 0.301$<br>Nb≲0.01.       |
| C22C2   | $0.18 -$<br>0.23  | $\leq 0, 40$     | $0.30 -$<br>0.90  | 0.025         | 0.015   |                  |         |                                                       |   | $\Delta 1 = 0.020$ ;<br>Tr(0.03) |
| P355GH  | $0.10 -$<br>0.22  | ≤O. 60           | $1,00 -$<br>1,70  | 0,030         | 0.025   | $\leqslant 0.30$ | ≤್.ು    | $\leq 0.30$ $\leq 0.02$                               |   | $Cr + Cu + Ma +$<br>$N \le 2.70$ |
| P295G11 | $0.08 -$<br>0.20  | $\leqslant$ 0.40 | 0.90--<br>1.50    | <b>D. 030</b> | 0.025   | ≲30.30           | $-0.08$ | $$6,30 \le 0.02$                                      |   |                                  |
| 19 Ma5  | $0.17 -$<br>0, 22 | $0.30 -$<br>0.60 | $1.00 -$<br>1.30  | 0.045         | 0.045   | GO 30            |         |                                                       |   |                                  |

2 世界标准制号及制产品

335

| 뤞<br>胖         | c                     | Sĩ                | Mn                  | P<br>≼ | s<br>≤, | Cт.                | Mω                                                 | Nï               | v                  | 其他                                                                     |
|----------------|-----------------------|-------------------|---------------------|--------|---------|--------------------|----------------------------------------------------|------------------|--------------------|------------------------------------------------------------------------|
| саяк           | $0.32 -$<br>0.39      | 40.40             | $0.50 -$<br>0, 80   | 0.035  | 0.035   | $\leq 0.40$        | $\leqslant 0.10$                                   | -50.40           |                    | $Cr+Mo+Ni$<br>50.63                                                    |
| CA5E.          | $0.43 -$<br>0.50      | $-0.40$           | $0.50 -$<br>0, 80   | 0.035  | 0,035   |                    | $\leqslant 0.40$ $\leqslant 0.10$ $\leqslant 0.40$ |                  |                    | $Cr+Mo-Ni$<br>50,63                                                    |
| X20C-MoV12-1   | $0.17 -$<br>0.23      | ≤50,50 l          | ≤1.00               | 0.030  | 0.030   | $10.0 -$<br>12.5   | ሲ 80~<br>1, 20                                     | $0.30 -$<br>0.80 | $0.25 -$<br>0.95   |                                                                        |
| 16Mo3          | $0.12 -$<br>0.20      | $\leq 0, 35$      | $0.40 -$<br>0. BO   | 0,030  | 0,025   | $\leqslant$ 0. 30  | $0.25 -$<br>0, 35                                  | \$0.30           |                    | $Ca \le 0$ , $30_1 + Al$                                               |
| 20MnMoNi4-5    | $0.37 -$<br>D, 23     | $\leq 0, 40$      | $1.00 -$<br>1,50    | 0,035  | 0, 035  | 50.50              | $0.45 -$<br>0,60                                   | $0.40 -$<br>0.80 |                    |                                                                        |
| 15NiCuMoNb5    | $\lesssim 0, 17$      | $0.25 -$<br>0.50. | $0,80 -$<br>1.20    | 0.030  | 0.085   | 650.30             | $0.25 -$<br>0,50                                   | $1.00 -$<br>1.30 |                    | $Cu0.50 - 0.80;$<br>Nh0.015~0.045;<br>$N \leq 0.020$ , Al $\geq 0.015$ |
| $13C - M2 + 5$ | $0.08 - 4$<br>0.16    | ≤.0.35            | $0.40 -$<br>1.00    | 0.030  | 0.025   | $0,70 -$<br>1.15   | $0.40 -$<br>0.60                                   |                  |                    | $Cu \le 0.30 + Al$                                                     |
| 10CrMo9 10     | $0.08\sim$<br>0, 14   | 6, 0, 50          | $0.40 -$<br>0.80    | 0.030  | 0.025   | $2.00 - c$<br>2.50 | $0.90 -$<br>1.10                                   |                  |                    | $Cu \le 0.30$                                                          |
| 11CrMo9 10     | $0.08 \sim$<br>0, 15  | £50.50            | $0.40 -$<br>0.80    | 0.030  | 0.025   | $2.00 - c$<br>2.50 | $0.90 -$<br>1.10                                   |                  |                    | $C_0 \le 0.30$                                                         |
| 21CrMoV5-7     | 0. 17 $\sim$<br>0, 25 | < 0.40            | $0.40 - 4$<br>0.80  | 0.030  | 0.030   | $1.20 - 4$<br>1.50 | $0.55 -$<br>0.80                                   |                  | $0.20 -$<br>0.35   | Als 0,030                                                              |
| 40UrMoV4-6     | $0.36 -$<br>0.44      | ≤50,40            | $0,45 -$<br>0.85    | 0.030  | 0.030   | $0.90 -$<br>1,20   | $0.50 -$<br>D. RS                                  |                  | $0.25 -$<br>0.35   | $A = 0.015$                                                            |
| 14MoV6-3       | $0.10 -$<br>0.18      | $0.10 -$<br>0.95  | $0.40 - 4$<br>v. 70 | 0,035  | 0.095   | $0.30 -$<br>0.60   | $0.50 -$<br>0.70                                   |                  | $0, 22 -$<br>D. 32 |                                                                        |

**续表 2.5-23** 

2.5.1.3.7 钢板、钢带

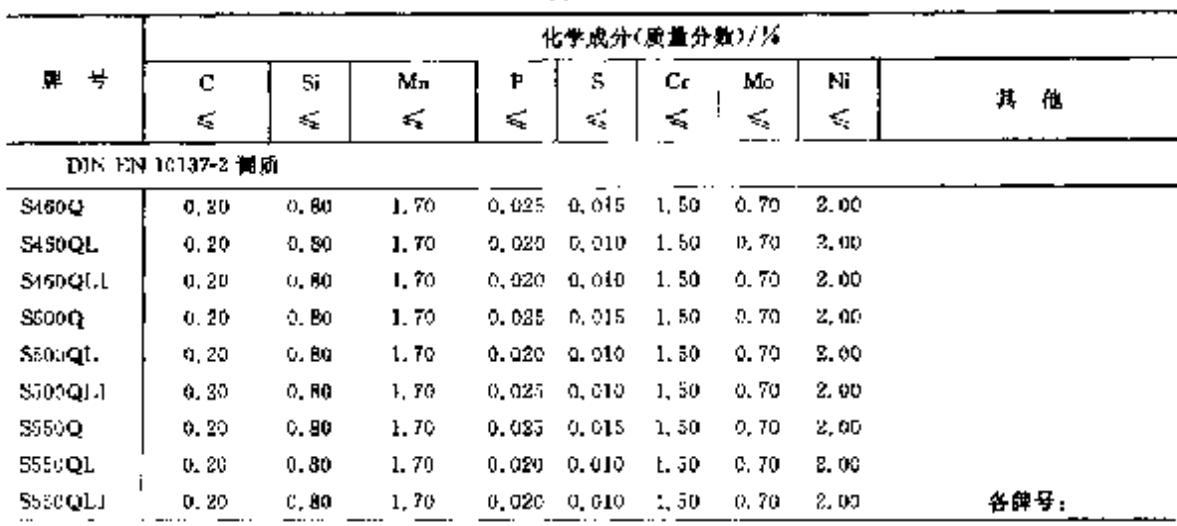

# 2. 世界标准销号及销产品

 $337$ 

 $\begin{array}{c} \frac{1}{2} \\ \frac{1}{2} \\ \frac{1}{2} \end{array}$ 

 $\mathbb{R}^2$ 

2.5.1.4.2 钢带、钢板

**DIN EN 10028** 

表 3,5 28

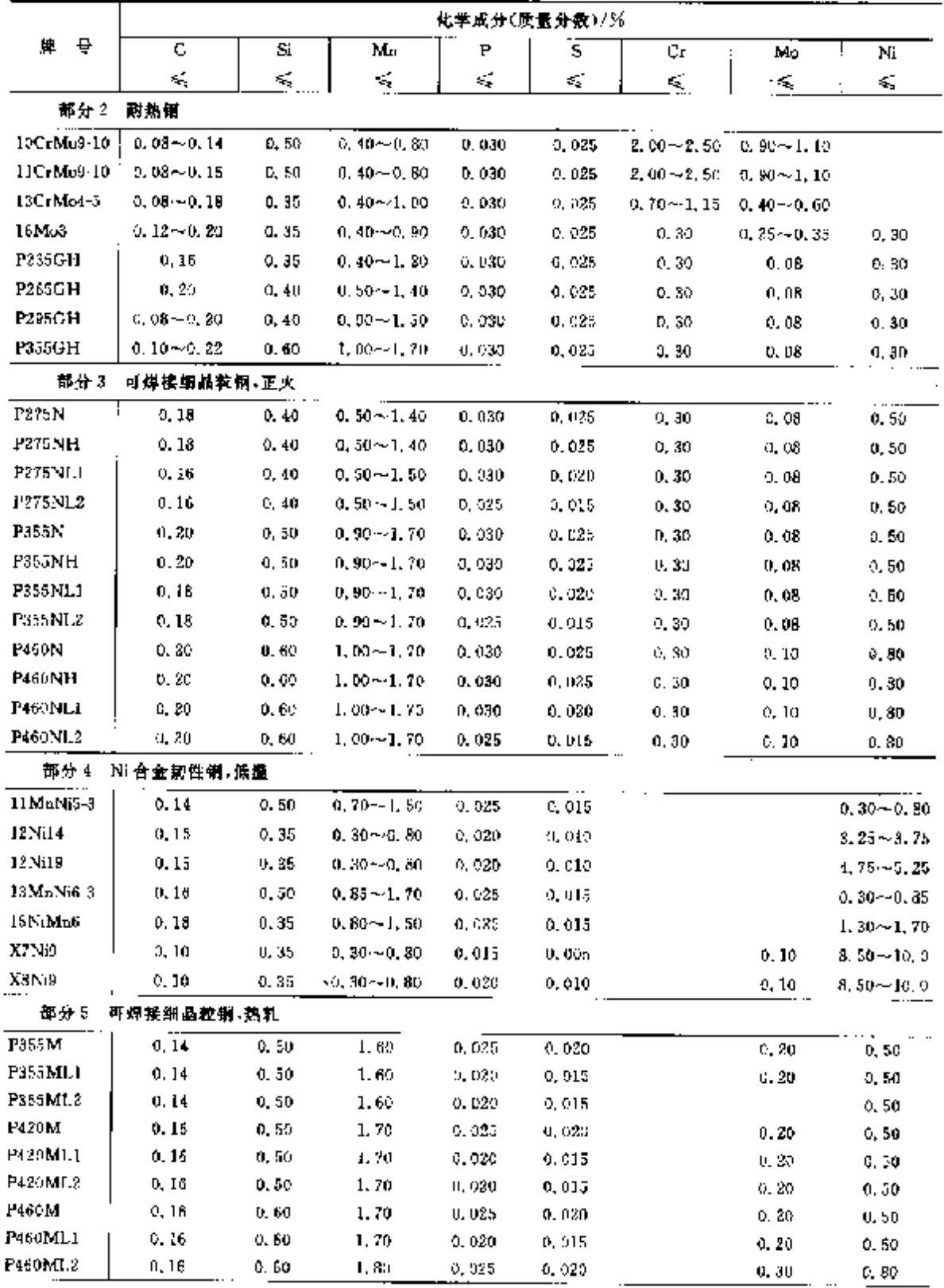

 $\overline{338}$ ] 2.5 德国标准钢号及钢产品

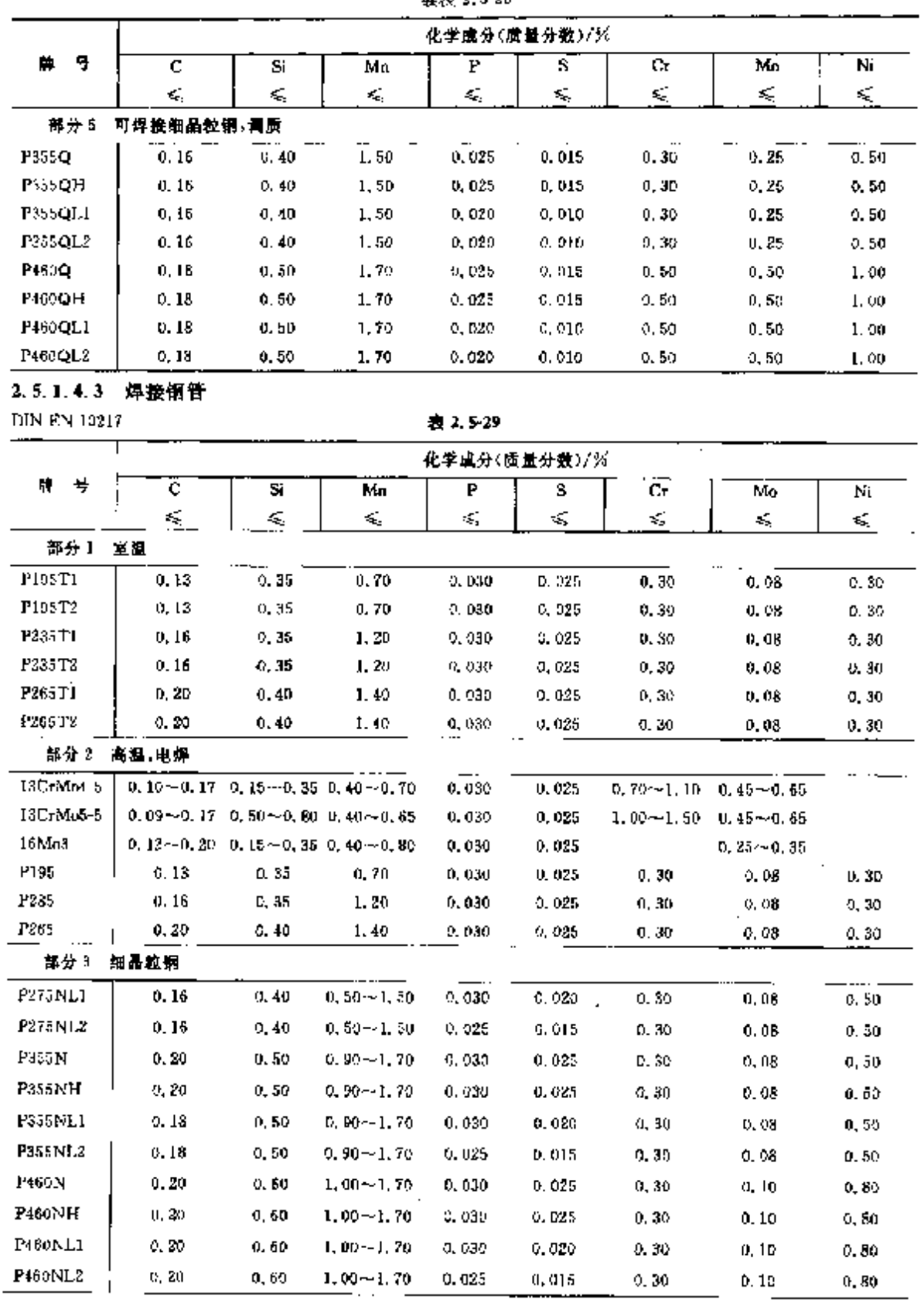

i<br>Santa de Santa de Santa de Santa de Santa de Santa de Santa de Santa de Santa de Santa de Santa de Santa de Sa

续表 2.5-28

2 世界标准钢号及钢产品

329

| C          | Si    | Mп              | P                                                                                                    | S      | Сr               | Ma            | Ni              |
|------------|-------|-----------------|----------------------------------------------------------------------------------------------------|--------|------------------|---------------|-----------------|
| εŞ,        | ΚŚ,   | K,              | 暖                                                                                                    | 戒      | <,               | ≼             | ≼               |
| 飯嵐 电焊      |       |                 |                                                                                                    |        |                  |               |                 |
| ti, 14     | 9,50  | $0.70 - 1.50$   | 0.030                                                                                                    | 0.025  |                  |               | $0.30 - 0.80$   |
| 0.15       |       |                 | 0.025                                                                                                    | 0.020  |                  |               | $3, 25 - 3, 75$ |
| 0,15       | 0.50  | $0.85 - 1.55$   | 0.030                                                                                                    | 0.025  |                  |               | $0.30 - 0.85$   |
| 0.15       | 0.35  | $0.40 - 1.20$   | 0.430                                                                                                    | 0,025  | 0,30             | 0.06          | 0.30            |
| 0, 12      | 0.35  | $0.40 - 1.20$   | 0.030                                                                                                    | 0.025  | 0.30             | 0. OB         | 9, 30,          |
| 0.30       | 0.40  | $0, 60 - 1, 40$ | 0.036                                                                                                    | 0.025  | 0, 30            | 0. OB         | 0.30            |
| - 高温 - 埋張灯 |       |                 |                                                                                                    |        |                  |               |                 |
|            |       |                 | 0,030                                                                                                    | 0. PZ5 | $2,00 - 3,50$    |               |                 |
|            |       |                 | 0.030                                                                                                    | 0.025  | $0.70 - 1.10$    | 0.45~0.65     |                 |
|            |       |                 | 0.030                                                                                                    | D. 025 |                  | $0.25 - 0.35$ |                 |
| 0.13       | 0.35  | 0, 70           | 0.930                                                                                                    | 0.025  | 0.30             | 0.08          | 0.80            |
| 0,18       | 0, 35 | 1.30            | 0.030                                                                                                    | 0.025  | 0, 30            | 0.08          | 0, 30           |
| 0, 20      | 0, 40 | 1.40            | 0.080                                                                                                    | 0.025  | 0.30             | 0. OR         | 0, 30           |
| 低温 埋狐焊     |       |                 |                                                                                                    |        |                  |               |                 |
| 0.14       | 0.50  | $0, 70 - 1, 50$ | 0,030                                                                                                    | 0.025  |                  |               | 0.30~0.80       |
| 0. 15      |       |                 | 0.025                                                                                                    | 0,020  |                  |               | $3.25 - 3.75$   |
| 0.16       | 0.50  | $0.85 - 1.65$   | 0,030                                                                                                    | 0.025  |                  |               | $0, 30 - 0, 85$ |
| 0.15       | 9, 35 | $0.40 - 1.20$   | D. 030                                                                                                    | 0.025  | 0.30             | 0.08          | b.30            |
| 0.2D       | a, 40 | $0.60 - 1.40$   | 0. DJ0                                                                                                    | 0,025  | 0.30             | 0, OB         | 0.30            |
|            |       |                 | 0, $15 \sim 0$ , 35 0, 30 $\sim$ 0, 80<br>$0.08 - 0.15 - 0.15 = -0.40 - 0.30 = -0.70$<br>0.10 $\sim$ 0.17 0.15 $\sim$ 0.35 0.40 $\sim$ 0.70<br>$0.12 - 0.30$ 0.15 $-0.35$ 0.40 $-0.86$<br>$0.15 - 0.35$ 0, $30 - 0.30$ |        | <b>架费</b> 2.5-29 | 化学成分(质量分数)/%  | $0.90 - 1.20$   |

-----

2.5.1.4.4 无缝钢管

DIN EN 20215-3(京温)

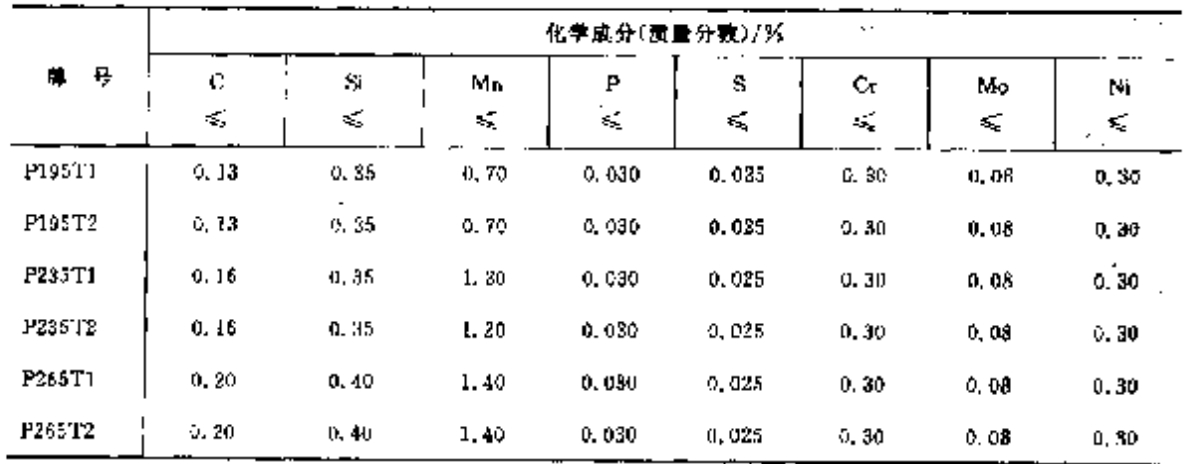

#### 340 2.5 德国标准制号及制产品

### 2.5.1.5 弹簧钢

### DIN 17221, DIN EN 10132 4, DIN EN 10083-1 等 表 2, 5-31

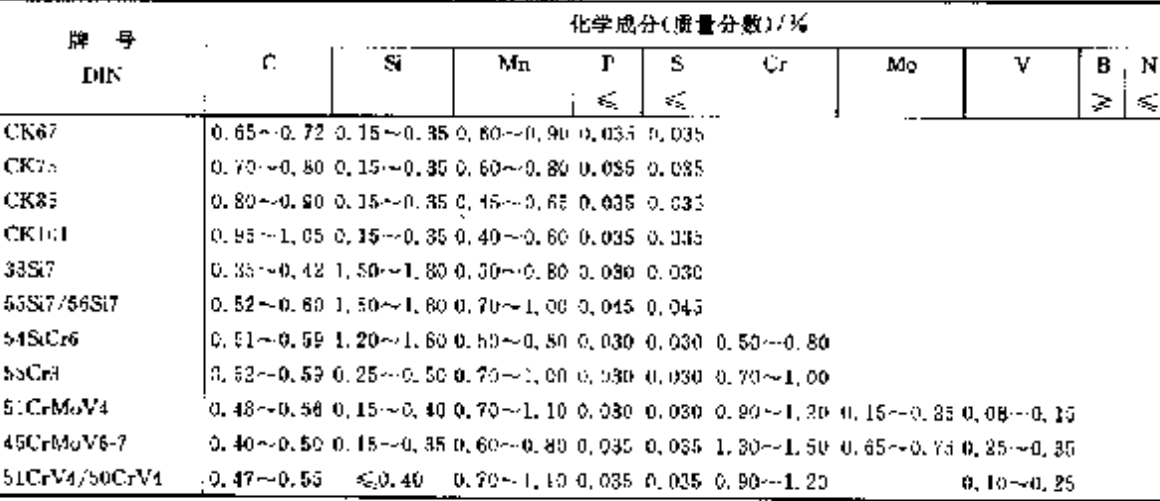

### 2.5.1.6 易切例

DIN EN 19987, DIN EN 19277 3 年

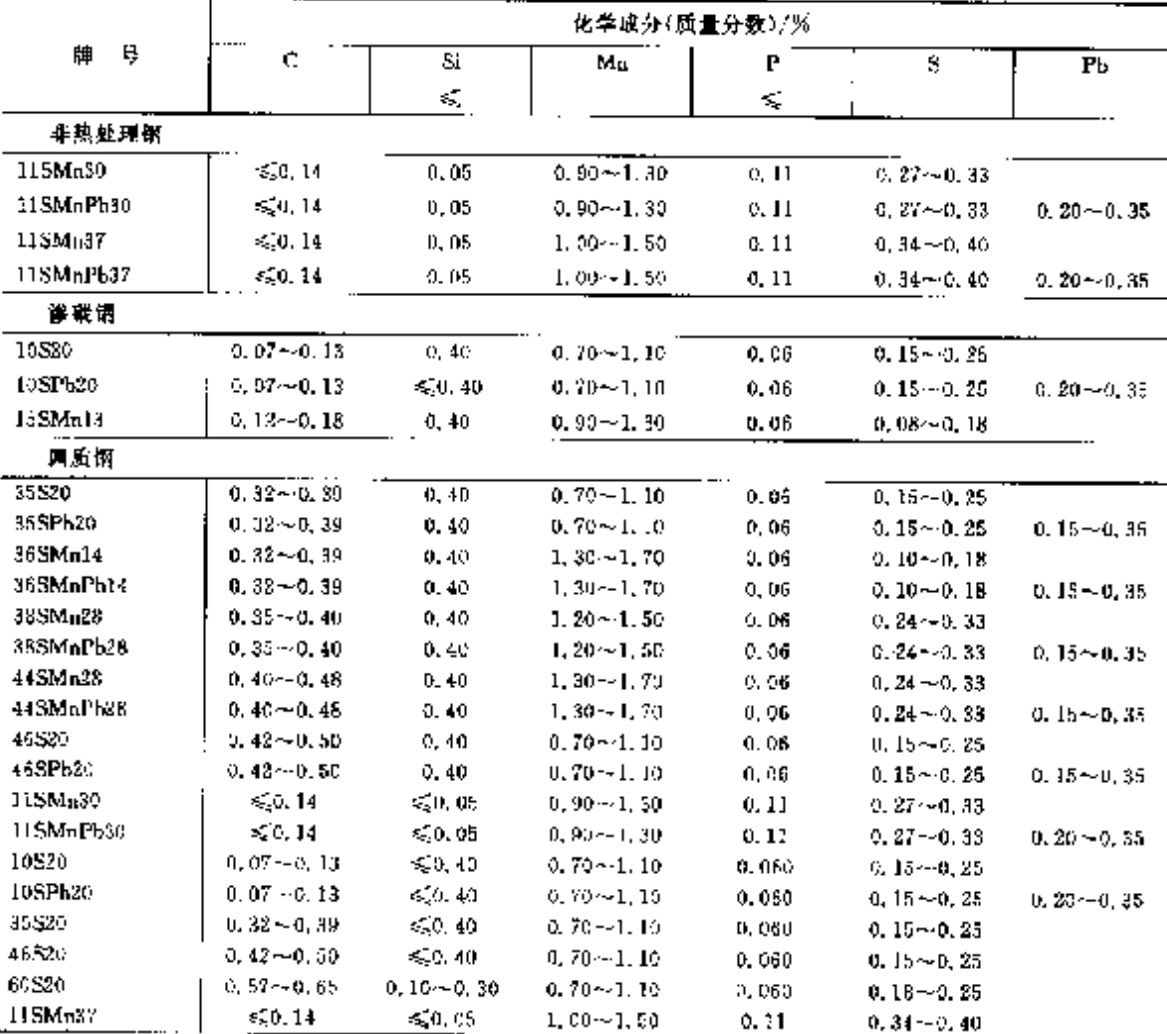

# 2 世界标准销号及钢产品

 $\overline{341}$ 

续表 2.5-32

|           |               |         | 化学成分(质量分数)/%     |         |               |               |
|-----------|---------------|---------|------------------|---------|---------------|---------------|
| 필<br>墓    | v             | Si      | Mп               | Р       | s             | ۳IJ           |
|           |               | ¢,      |                  | K.      |               |               |
| 谓溃钢       |               |         |                  |         |               |               |
| 15MnPb37  | \$6.0.14      | < 0.05  | $1.00 - 1.50$    | 0.11    | $0.34 - 0.40$ | $0.20 - 0.35$ |
| 35.31 b20 | $0.32 - 0.39$ | < 0, 40 | $0.70 - 1.10$    | 0.060   | $0.15 - 0.25$ | 0.15 $-0.35$  |
| 46SPb20   | $0.42 - 0.50$ | \$0,40  | $0.70 \sim 1.10$ | 0. OBE- | $0.15 - 0.25$ | $0.15 - 0.35$ |

2.5.1.7 耐候销

DIN EN 10155, DIN 5512 等

表 2.5-33

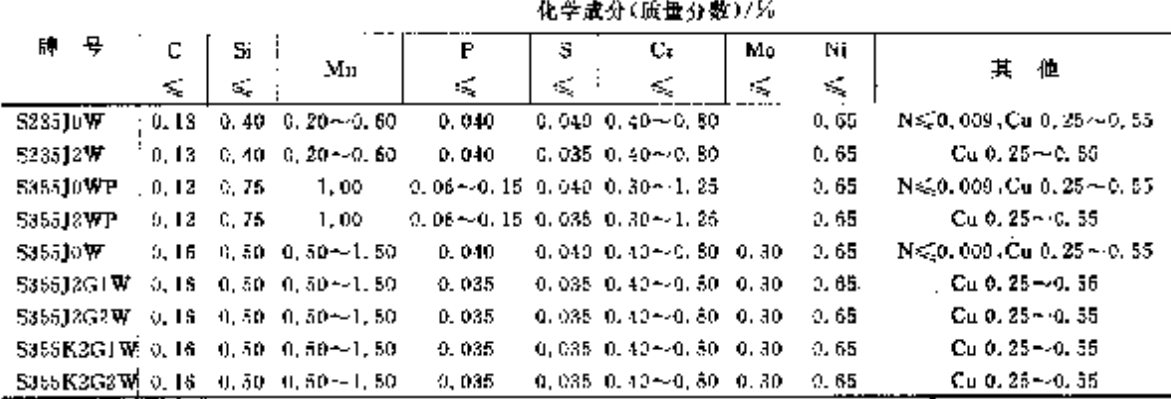

### 2.5.1.8 冷道、冷挤压钢

2.5.1.8.1 冷挤压帽

**Contract** 

DIN 1654-3(4), DIN EN 10083 1.DIN 10250 3 等

表 2.534

|             |                  |                                   |                          | 化学成分(质量分数)/% |          |                                       |    |                                                      |            |
|-------------|------------------|-----------------------------------|--------------------------|--------------|----------|---------------------------------------|----|------------------------------------------------------|------------|
| ╄<br>牌      | с                | $\ddot{\phantom{a}}$<br>Si        | Мл                       | P<br>ś,      | s<br>K,  | Сr                                    | Mo | Ni                                                   | Al.<br>ζÈ, |
| UNC.        | $5, 12 - 0, 18$  | < 0.40                            | $0.25 - 0.50$            | 0,035        | 0.035    |                                       |    |                                                      |            |
| C22C        | $0.18 - 0.24$    | 50,40                             | $0, 30 - 0, 60$          | 0.035        | 0.035    |                                       |    |                                                      |            |
| C35C        | $0.32 - 0.39$    | $\leq 0, 40$                      | $0.50 - 0.80$            | 0.035        | 0.035    |                                       |    |                                                      |            |
| ezse.       | $0.42 - 0.50$    | < 0, 40                           | $0,50 \sim 0,80$         | 0.035        | 0, 035   |                                       |    |                                                      |            |
| 15CrNi6     | $0.14 - 0.19$    | 550, 40                           | $0, 10 - 0, 60$          | 0,035        | 0,035    | $1.40 - 1.70$                         |    | $1.40 - 1.70$                                        |            |
| 20NiCrMo2-2 | $0.17 - 0.23$    | $\leq 0, 40$                      | $C. 55 - 5.95$           | 0,035        | 0.035    |                                       |    | $0.35 - 0.70$ 0.15 $-0.25$ 0.10 $-0.70$              |            |
| 30C-Ni-MoS  | $0.26 - 0.34$    | < 0.40                            | $0.30 - 0.60$            | 0.035        | 0.035    |                                       |    | $1.85 - 2.20$ 0.30 $-0.50$ 1.80 $-2.20$              |            |
| 34CrNiMa6   | $0.30 \sim 0.35$ | 50,40                             | $0.50 \sim 0.60$         | 0.035        | 0.035    |                                       |    | $1,30 \sim 1,70$ 0, $15 \sim 0,30$ 1, $30 \sim 1,70$ |            |
| 3KCr2       | $0.35 \sim 0.42$ | 50,40                             | $0.50 - 0.60$            | G. DIE:      | 0. 035 . | $0.40 - 0.60$                         |    |                                                      |            |
| 46Cr2       | $0.12 - 0.50$    | 50,40                             | $0.50 \times 0.60$       | 0.035        | 0. D35   | $0,40\sim$ 0, 60                      |    |                                                      |            |
| 15Cr3       |                  | $0.12 \sim 0.18$ $0.15 \sim 0.40$ | $(0, 40 - 0, 50)$        | C, 035       | O. DHE   | $0,40 - 0,70$                         |    |                                                      |            |
| 34Cr4       | $0.30 - 0.37$    | \$0.40                            | $0.60 \sim 0.90$         | 6, 035       | 0.535    | $0.90 - 1.20$                         |    |                                                      |            |
| 37Cr1       | $0.34 - 0.41$    | \$50.40                           | $0.60 - 0.90$            | 0.035        | 0, 335   | $0.90 - 1.20$                         |    |                                                      |            |
| 41 Cr4      | $0.38 - 0.45$    | 50.40                             | 0.60 - 0.30              | 0.035        | C. 0351  | $0.90 - 1.20$                         |    |                                                      |            |
| 16MnCr5     | $0.14 - C.18$    | ≲.D. 40                           | $1.00 \pm 1.30$          | 0.035        | 0. 035 - | $0.80 - 1.10$                         |    |                                                      |            |
| 25CrMo4     | $0.22 - 0.29$    | $\lesssim$ 0, 40,                 | $0.00 \pm 0.80$ .        | 0,035        | 0,035    | $0.90 - 1.20$ 0.15 $-0.30$            |    |                                                      |            |
| 34CrMo1     | $0.30 - 0.37$    | \$0,40                            | $0.60 - 0.99$            | 0.035        | 0,035    | $0.90 - 1.20$ $0.15 - 0.30$           |    |                                                      |            |
| 42CrMo4     | 0.38 - 0.45      | 45,40                             | $0.60 - 0.95$ .          | 0.035        | 0, 035   | $0.90 - 1.20$ $0.15 - 0.30$           |    |                                                      |            |
| 20MoCr4     | $0.17 - 0.23$    | \$0.40                            | $0, 70 - 1, 00 - 0, 035$ |              |          | $0,035$ 0, $30 - 0.60$ 0, $40 - 0.50$ |    |                                                      | o. 62      |

 $\sim 10$ 

#### $842$ 2.5 德国标准州号及制产品

# 2.5.1.8.2 细晶粒冷挤压钢

DIN EN 10149-2(3)

表 2.5-35

|                |        |       |        |       |        | 化学成分(质量分数)/%。 |      |        |         |
|----------------|--------|-------|--------|-------|--------|---------------|------|--------|---------|
| Η.<br>₽        | C.     | Si    | Мn     | ŀ     | s      | Al            | МЬ   | Tì     | 用<br>歨  |
|                | ≤      | ¥,    | K,     | K,    | €,     | 28            | ≼    | €      |         |
| <b>SSISMC.</b> | 0.12   | 4,50  | 1.30   | 0,025 | 0,020  | 0,015         | 0.09 | 0.15   |         |
| 3355MC         | 0.12   | 0.50  | 1.50   | 0.025 | 0.020  | 0,015         | 0.09 | 0, 15  |         |
| <b>S420MC</b>  | 0.13   | 0.50  | 1.60   | 0.025 | 0.015  | 0.015         | 0.09 | 0.16   | 颚梁)     |
| S460MC         | 9, 12, | 0, 50 | 1.60   | 0.025 | 0.015  | 0.015         | 0.09 | 0.15   | 程形结构。   |
| <b>SSCOMC</b>  | 0.12   | 0.50  | 1.70   | 0.025 | 0.015  | 0.015         | 0.D9 | 0, 15  | 跨挤压件,   |
| SG50MC         | 0. 12  | ú. 50 | 1.60   | 0.025 | 0, 015 | 0.015         | 0.09 | 0.15   | 冷轧型钢    |
| SCCUMC         | 0.12   | 0, 50 | 1,90   | 0.085 | 0.015  | 0.015         | 0.09 | 0.22   |         |
| S700MC         | 0, 12  | 0,60  | 2, 30, | 0.025 | 0.015  | 0.015         | 0.09 | 0.22   |         |
| SssoMC         | 0.18   | 0.60  | 2.00   | 0.025 | 0.015  | 0.015         | 0.09 | 0.22   | 纵聚,横梁,  |
| 5260NC         | 0.16   | 0.50  | 1.20   | 0,025 | 4,029  | 0.015         | 0.09 | 0, 15, | 框形结构特殊录 |
| S316NC         | 0.16   | 0, 52 | I. 40  | 0.025 | 0.020  | 0. OLS        | 0.09 | 0. IS  | 《俯如 开采  |
| 8355 N.C.      | C. 18  | 0,50  | 1.60   | 0.025 | 0.015  | 0,015         | 0.09 | 0.15   | 机结构件)。  |
| <b>S420 NC</b> | 0, 20  | 0.50  | L. 60  | 0.025 | 0, 015 | 0.015         | 0.09 | 0.15   | 冷挤压钢    |

# 2.5.1.9 耐氧气压力结构钢

DIN 17176, DIN EN 10083-1 李

表 2.5-36

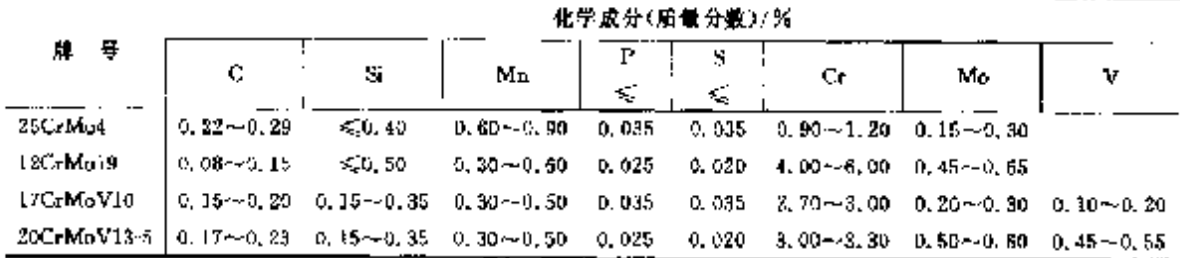

#### 2.5.1.10 缓件

# 2.5.1.10.1 压力容器用锻件

**DIN EN 10222** 

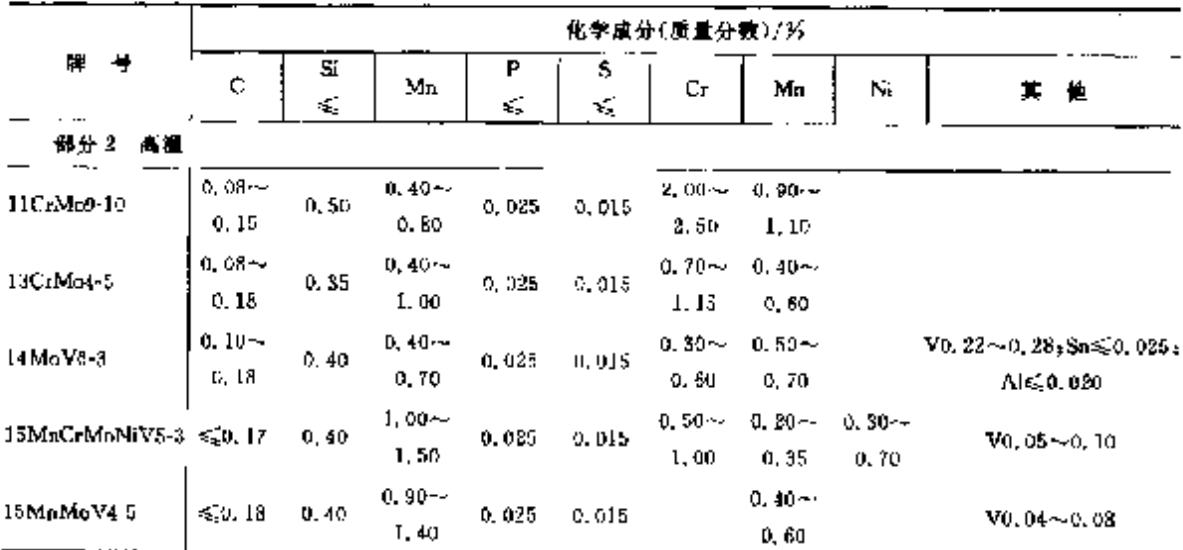

#### $344$ 2.5 德国标准钢号发钢产品

# 2.5.1.10.2 一般用途锻件

**DIN EN 10250** 

#### 表 2.5 38

£,

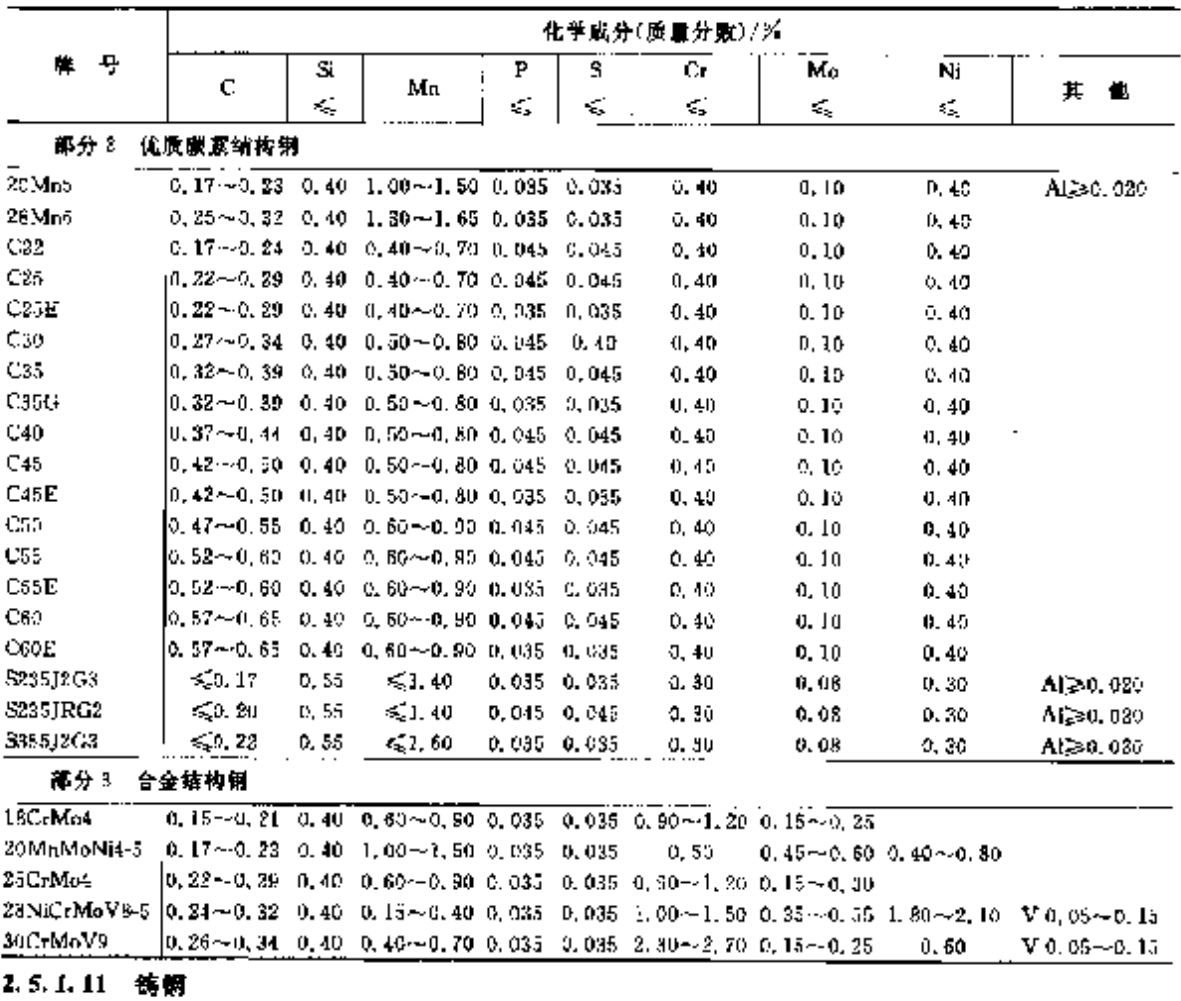

#### **DIN EN 10213**

表 2.5.39

|                                                                                                    |                                                                                             |       |                                                    |   |             | 化学成分(质量分散)/另                                                                                            |            |               |        |
|----------------------------------------------------------------------------------------------------|---------------------------------------------------------------------------------------------|-------|----------------------------------------------------|---|-------------|----------------------------------------------------------------------------------------------------|------------|---------------|--------|
| 号<br>И.                                                                                                    | C.                                                                                          | Sĩ    | Mn                                                 | P | 5           | Сr.                                                                                                    | Mo         | Ni            | w      |
|                                                                                                    |                                                                                             | ≤,    |                                                    | € | 缆           |                                                                                                    |            |               | ×.     |
| 部分2                                                                                                    | 压力客器 畜溫                                                                                     |       |                                                    |   |             |                                                                                                    |            |               |        |
| G12MoCrV5-2                                                                                                    |                                                                                             |       |                                                    |   |             | $[0, 10 - 0, 15 - 0, 45 - 0, 40 - 0, 70 - 0, 030 - 0, 020 - 0, 30 - 0, 50 - 0, 40 - 0, 50]$             |            |               |        |
| G17CrMo5-5                                                                                                    |                                                                                             |       |                                                    |   |             | $[0.15 - 0.20 \quad 0.50 \quad 0.50 - 1.00 \quad 0.020 \quad 0.020 \quad 1.00 - 1.50 \quad 0.45 - 0.55$ |            |               |        |
| G17CrM69-10                                                                                                    |                                                                                             |       |                                                    |   |             | $[0, 13 - 0, 20 - 0, 50 - 0, 50 - 0, 90 - 0, 020 - 0, 020 - 2, 00 - 2, 50 - 0, 90 - 1, 20]$             |            |               |        |
| $117CT$ Mo $V0$ -10                                                                                                    |                                                                                             |       |                                                    |   |             | $[0,15-0,20-0,50-0,55\sim0,90-0,020-0,015-1,20\sim1,50-0,90\sim1,10]$                                   |            |               |        |
| $\sim$ 20 Mos                                                                                                    |                                                                                             |       | $0.15 - 0.23 - 0.60 - 0.50 - 1.00 - 0.035 - 0.020$ |   |             |                                                                                                    | 0.40~-0.60 |               |        |
| GP240G11                                                                                                    |                                                                                             |       | $0.18 - 0.23 - 0.60 - 0.50 - 1.20 - 0.030 - 0.020$ |   |             |                                                                                                    |            |               |        |
| GP240GR                                                                                                    | $0.18 - 0.25$ 0.60 $\leq 1.20$                                                              |       |                                                    |   | 0.030 0.020 |                                                                                                    |            |               |        |
| GP280GH                                                                                                    | $[0, 18 - 0, 25 - 0, 60 - 0, 80 - 1, 20 - 0, 030 - 0, 020]$                                 |       |                                                    |   |             |                                                                                                    |            |               |        |
| GX4CrNi13-4                                                                                                    | 650. OB                                                                                     | 1, 60 | 5.1.00                                             |   |             | $0.035$ $0.025$ $12.0 \sim 13.5$ $\leq 0.70$                                                            |            | $3,50 - 5,00$ |        |
| GX4CrNiMo16-5-1                                                                                                    | 450. UK                                                                                     |       |                                                    |   |             | $0.50 = 1.50 = 0.035 = 0.025 = 15.0 = -17.0 = 0.70 = -1.50 = 4.00 = 6.00$                               |            |               |        |
| GXBCrNi12                                                                                                    | 450.10 -                                                                                    |       |                                                    |   |             | 0.40 0.50 $\sim$ 0.80 0.030 0.020 11.5 $\sim$ 12.5 $\leq$ 0.50                                          |            | $0.30 - 1.50$ |        |
| GX15CrMo5                                                                                                    | $[0, 12 - 0, 19 - 0, 30 - 0, 50 - 0, 80 - 0, 025 - 0, 025 - 4, 00 - 8, 10 - 0, 45 - 0, 65]$ |       |                                                    |   |             |                                                                                                    |            |               |        |
| $\text{G} \text{X23GrM6V12-1}$ [0, 20 $\sim$ 0, 26 = 0, 40 = 0, 50 $\sim$ 0, 80 = 0, 030 = 0, 020 = 11, 3 $\sim$ 1, 3, 3 = 1, 00 $\sim$ 1, 20 $-$ |                                                                                             |       |                                                    |   |             |                                                                                                    |            | < 1.00        | O. 50. |

 $\overline{\phantom{a}}$ 

#### 345 2 世界标准制号及制产品

|                    |                                                                                               | 化学成分(质量分数)/% |                                                         |    |          |    |               |               |        |  |  |  |  |  |
|--------------------|-----------------------------------------------------------------------------------------------|--------------|---------------------------------------------------------|----|----------|----|---------------|---------------|--------|--|--|--|--|--|
| 号<br>h.            | C                                                                                             | 31<br>£,     | Mn                                                      | ś, | s<br>έś, | Сr | Mo            | Ni            | ₩<br>砭 |  |  |  |  |  |
| 部分3                | 压力容器 低温                                                                                       |              |                                                         |    |          |    |               |               |        |  |  |  |  |  |
| G9Ni10             |                                                                                               |              | $[0.06 - 0.12, 0.60, 0.50 - 0, 80, 0, 020, 0, 015]$     |    |          |    |               | $2.00 - 3.00$ |        |  |  |  |  |  |
| G9NH4              |                                                                                               |              | $[0.06 - 0.12, 0.60, 0.50 - 0.80, 0.020, 0.015]$        |    |          |    |               | $3,00 - 4,00$ |        |  |  |  |  |  |
| G17Mn5             |                                                                                               |              | $[0, 15 - 0, 20, 0, 60, 1, 00 - 1, 60, 0, 020, 0, 020]$ |    |          |    |               |               |        |  |  |  |  |  |
| G17NiCrMo13 6      | $[0.15 - 0.19 - 0.50 - 0.55 - 0.00 - 0.035 - 0.015 - 1.30 - 1.80 - 0.45 - 0.60 - 3.00 - 3.50$ |              |                                                         |    |          |    |               |               |        |  |  |  |  |  |
| GIRM <sub>on</sub> |                                                                                               |              | 0. $15 - 0.22$ 0. 60 0. 80 $-1.20$ 0. 020 0. 020        |    |          |    | $0.45 - 0.65$ |               |        |  |  |  |  |  |
| G20Mmi             | $[0.17 - 0.23, 0.60, 1, 00 - 1, 50, 0.020, 0.020]$                                            |              |                                                         |    |          |    |               | < 0.80        |        |  |  |  |  |  |
| GX3CrNi13-4        | €50.05                                                                                        |              | $1.90 \leq 1.00 \leq 0.035 \leq 0.015$ $12.6 \sim 13.6$ |    |          |    | ≤0.70 -       | 3 50 - 5 60   |        |  |  |  |  |  |

螺表 2,5 89

# 2.5.2 销筋钢

### 2.5.2.1 带肋钢筋

带脑钢筋公称直径 6~28 mm。

混凝土用钢筋牌号、化学成分(熔炼分析)和力学性能见表 2.5-40。

DIN 488-1

#### 表 3.5 40

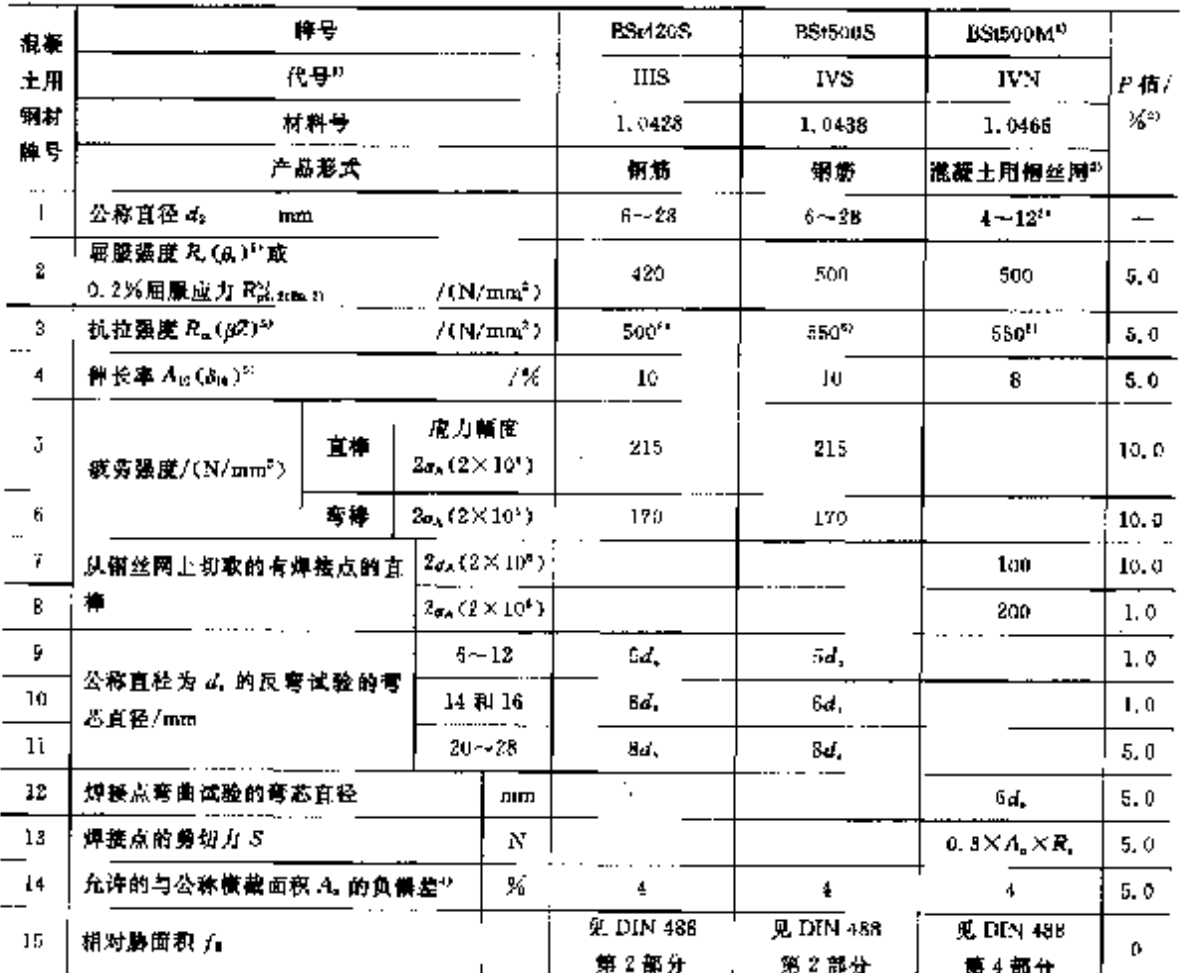

#### 2.5 德国标准销号及钢产品 346

**IISt420S BSrSCOS BSt500M<sup>23</sup>** 单号 猫腳 IIIS **IVS IVN** P重/ 托号》 土用 弱の 钢材 1.0428 1.0438 1.0466 材料号 牌号 铜筋 領筋 混凝土用铜丝网<sup>87</sup> 产品形式 16 c  $0.28(0.24)$  $0.22(0.24)$  $0.15(0.17)$ 熔炼分析  $17$ P 0.050(0.055)  $0.050(0.055)$ 0.050(0.055) · 和成品分析的化学成分(质量分 Iā. s.  $0,050(0,055)$  $0,050(0,055)$ 0,050(0,055). 数)/※ 最大 19  $N^{(d)}$  $0.512(0.013)$ 0.012(0.013)  $0.012(0.013)$  $E^{(2)}$ , MA $G^{(2)}$ , E, MAG.GP. E, MAG.GP. 20 对各种焊法或应性(1) RA.RP RA, RP RP.

探表 2.5-40

注:1)供给图利静力计算用。

2) 本栏规定的要求也应通用于对混凝土用锯丝的要求。

3) 统计概率 W--1-a-0.90(单满)的 P 值。供方在规定时间内的产量达到 P 分位值,则认为端足要求。

4) 本标准规定的限定条件应适用于公称宣径为 4.0 mm,和 4.5 mm,的钢丝网。不必检验提券强度。

5)以前用的符号。

6) 拉伸试验中 Rm 的实际催不得小于 1.05 尺(或 Kp.s);在 BSt500M 钢材的粘膜张度大于 550N/mm\* 的情况 下:不得小于 1.03R<sub>c</sub>(或 R<sub>Pa 3</sub>)。

7)如果第 5 行的数值已达到,剩对直撑所要求的疲劳强度应认为得到保证。

B) 生产中度调整半均的橡截面积至少相应下公称的橡裁面积。

9) 括号中的数值应适用于成品分析。

16) 该假应适用于氮的总含量。只有在足够数量的固氮元素的情况下,才允许氮的总含量高一些。

- 11)代号字母表示:F. 手工金属电弧焊;MAG·金属括性气体焊接;GP一气体压力焊;RA一闪光对接焊; RP一电阻点焊。
- 13) 如果铜丝网中的铜丝委焊接在一起,或者要焊在公称直经不大于 14 man 的钢梯上,到钢丝网中的钢丝的公 称直径,对于用 MAG 垟接法的,不得小于8 mm, 前对于用 B 焊接法的,不得小于8 zuru。

#### 2.5.2.2 混凝土用钢丝

钢丝牌号有 BSt500G 和 BSt500P,形状为光面(Bt500G)或部痕(BSt500P)两类,BSt500P 列在 DIN 488-4 中。

#### 2.5.2.3 混凝土用钢丝网

将交叉配置的钢丝在各交叉处用电阻点焊法连成一体面具有抗剪切性能的加强结构件。 牌号为 BSt500M。

#### 2.5.3 工具钢、轴承钢

#### 2.5.3.1 非合金工具钢

DIN 17350

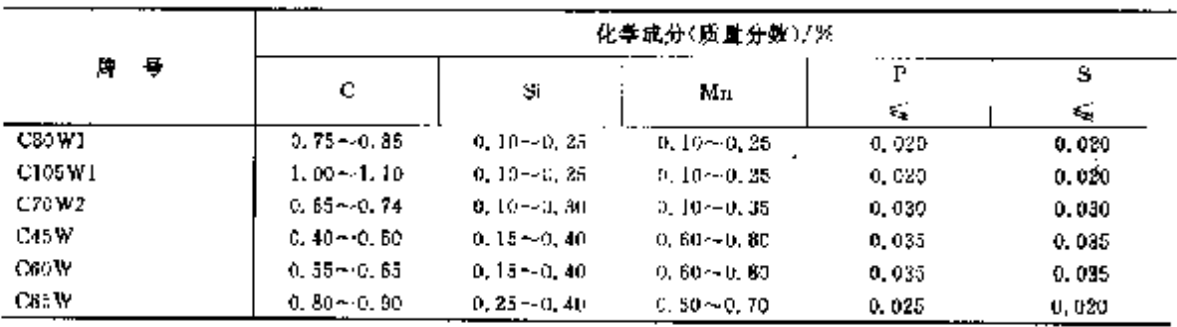

348

### 2.5 德国标准钢号及钢产品

化学成分(成量分数)/% 牌号  $\overline{\mathbf{r}}$  $\overline{\mathsf{s}}$  $M_0$   $\rightarrow$ y W  $\mathbf C$  $G_{\mathbf{r}}$ Nì Si Mn  $\leq$  $\mathbf{q}_2^{\prime}$  $0, 15 - 1$  $0,10\sim-0,15\sim$  $1,10 \sim 0,15 \sim 3,80 \sim$  $0, 30 -$ X19NiCrMo4  $0.030$ 0.030  $0.22$  $0.40$  $0.45$  $1.40$ 0, 25 4.30  $0.50$  $0, 40 \sim 0, 10 \sim 0, 15 \sim$  $1.20 - 0.15 - 3.80 -$ X45NiCrMo4 0,030 0.030  $0.50$  $0.40$  $0.45$ 1,50  $0, 35$ 4, 30 0.58 $\sim$  0.80 $\sim$  0.80 $\sim$  $0, 20 - 4$ 60MnSiCr4  $0,030$  $0,030$  $II, 65$ 1.00  $1, 20$  $0,40$  $1.40 - 0.20 - 0.30 3,00--$ 345 V33 0.030 0.030  $1,50$  $0, 35$  $0,50$  $3.50$  $0.35 - 0.10 - 1.90 0, 20 - 0,05--$ 90MnCrV8  $0.030$  $0.030$ 0,95  $0.15$  $0,40$  $2, 10$  $0, 50$ 

#### 续表 2.5-42

2.5.3.3 热作合金工具钢

DDV 12350 等

**费 2, 5-43** 

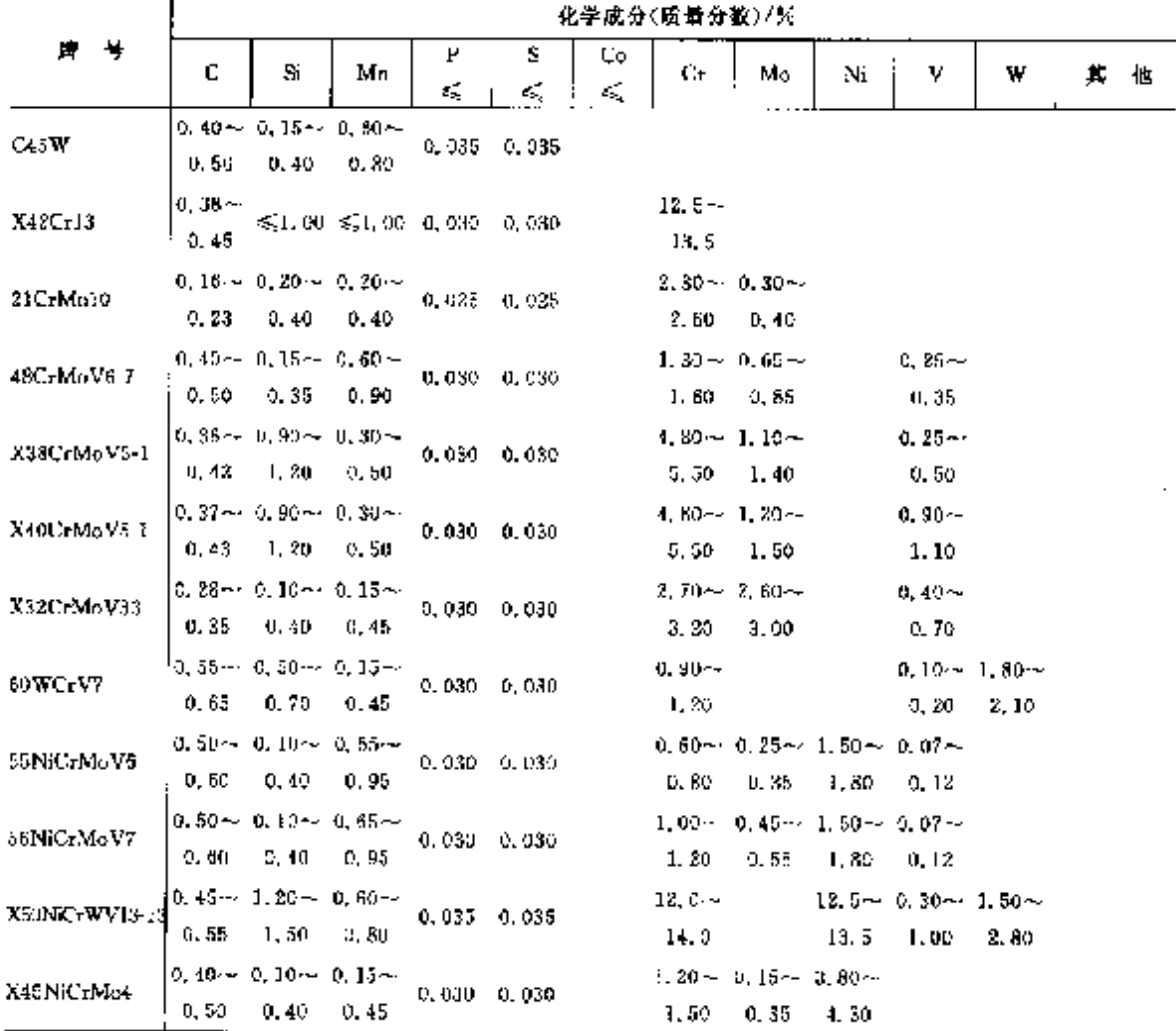
## $\overline{349}$

 $\mathbf{r}$ 

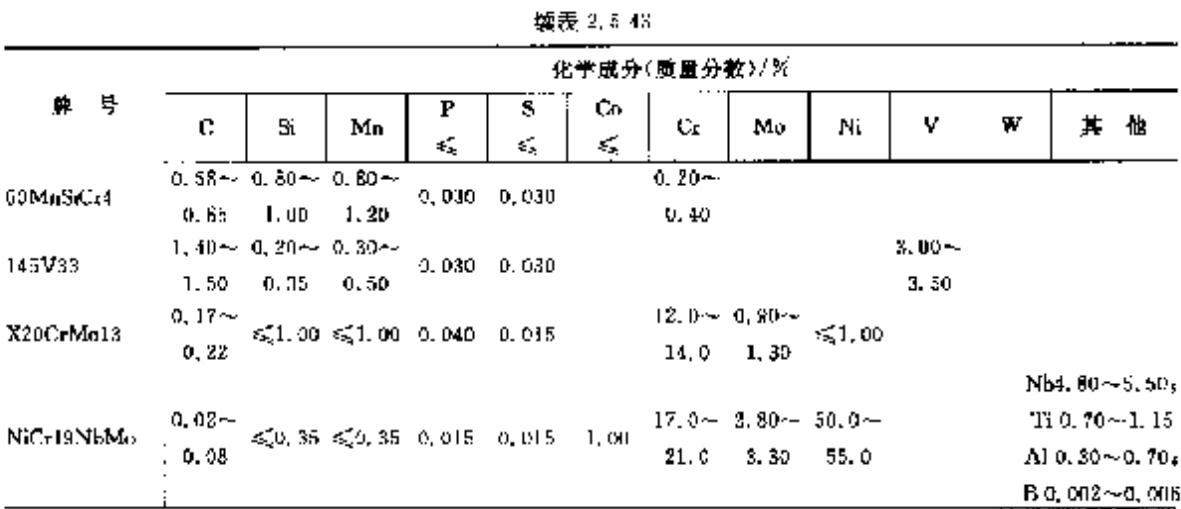

2.5.3.4 高速工具钢

DIN 17350 JDIN EN ISO 4957 等

表 2.5-44

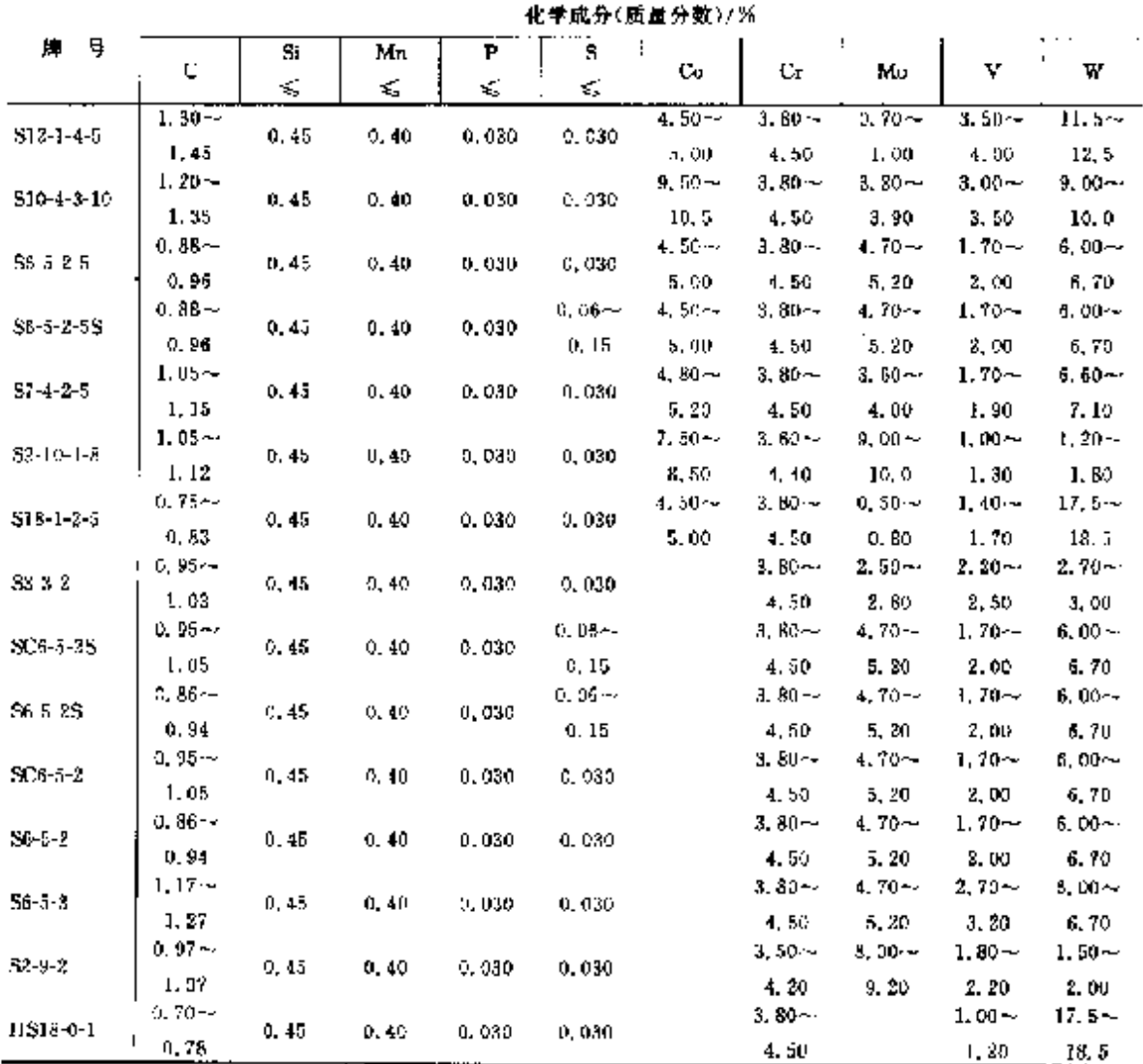

 $\sim$ 

 $\sim 10^{-11}$ 

## 2.5 御田标准解导及解产品

# 2.5.3.5 糖汞钢

 $350$ 

DIN EN ISO 683-17 %

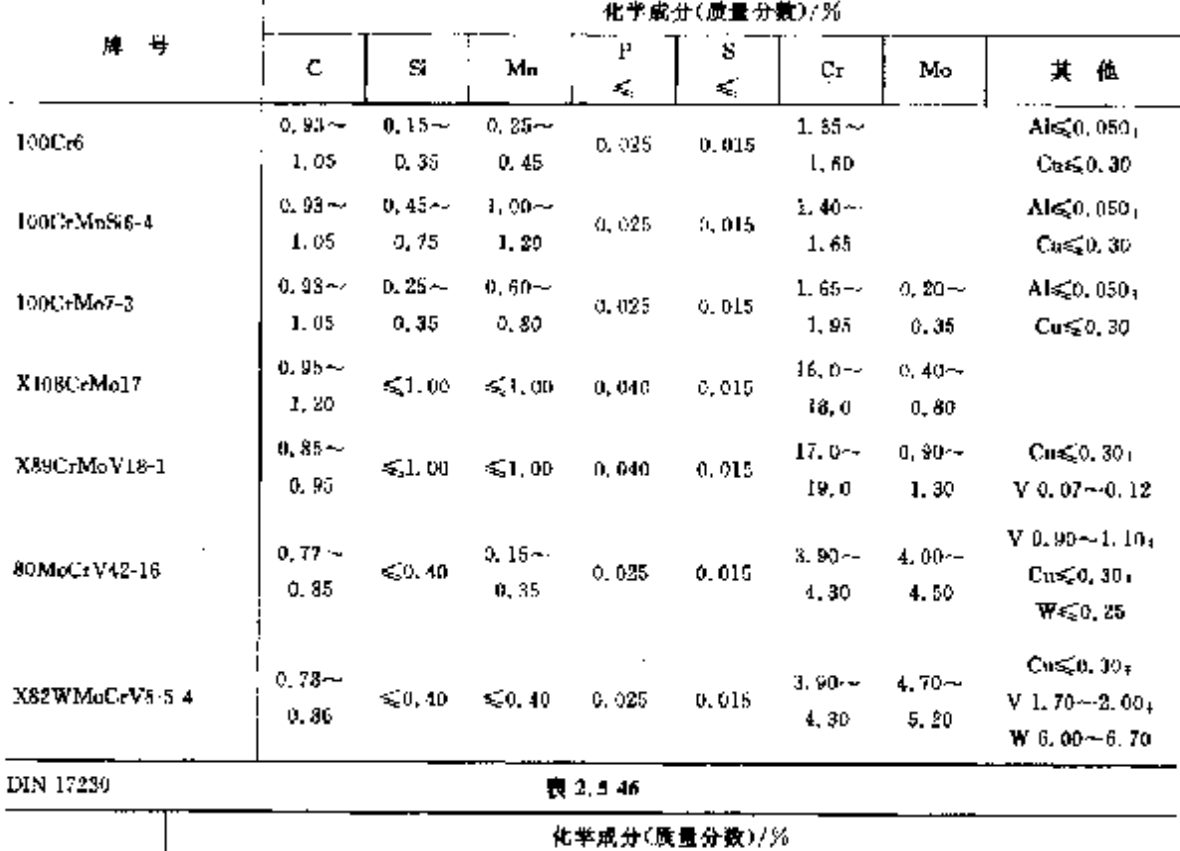

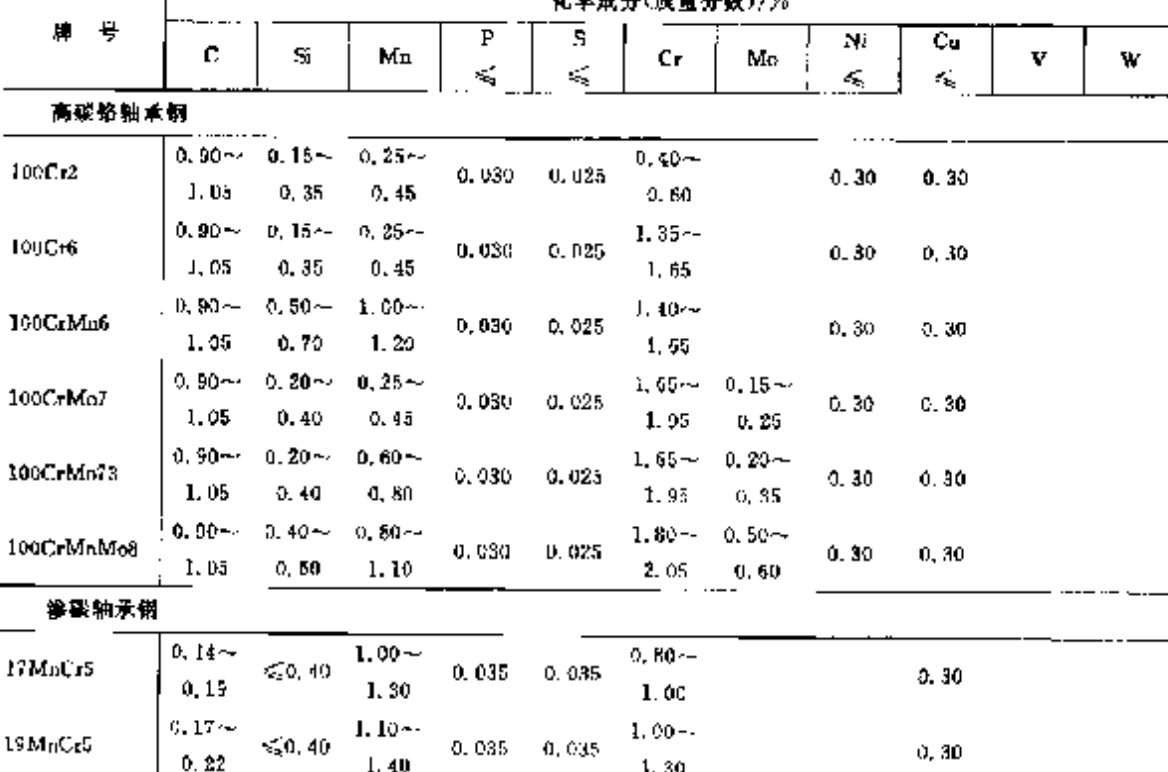

# 2 世界标准帽号及帽产品

351

|               |                     |             |                                              |        |         | 化学成分(质量分数)/%     |                      |                  |         |                      |                  |
|---------------|---------------------|-------------|----------------------------------------------|--------|---------|------------------|----------------------|------------------|---------|----------------------|------------------|
| 酵 号           | c                   | \$i         | Mn                                           | Ρ<br>≤ | s<br>k. | Cг               | Мо                   | Ni<br>K.         | Сu<br>€ | ٧                    | W                |
| 建嵌釉承酮         |                     |             |                                              |        |         |                  |                      |                  |         |                      |                  |
| 16CrNiMo8     | $0.15 -$<br>0.20    | $\leq 0.40$ | $0.40 -$<br>0. 60                            | 0.035  | 0.035   | $1.50 -$<br>1.00 | $0.25 -$<br>0.35     | $1.40 -$<br>1.70 | 0.30    |                      |                  |
| 17NiCrMo14    | $0.15 -$<br>0.20    | € 0,40      | $0.40 -$<br>0, 70                            | 0.035  | 0.035   | $1.30 -$<br>1,50 | $0.15 \sim$<br>0, 25 | $3.25 -$<br>3.75 | 0, 30   |                      |                  |
| 高祖轴承树         |                     |             |                                              |        |         |                  | ь                    |                  |         |                      |                  |
| SOMHOrV4215   | $0.77 -$<br>0.85    |             | ≤೧.ಜ ≤೧.೫                                    | 0.015  | 0.015   | $3,75$ ~<br>4.25 | $4.00 -$<br>4.50     |                  |         | D. 90~<br>I, 10      |                  |
| X82WMnCrV654  | $0.78 -$<br>0.86    |             | $\leq 0.40 \leq 0.40 \leq 0.035$             |        | 0.030   | 3,80<br>4.50     | $4.70 -$<br>5, 20    |                  |         | $1.70 -$<br>2, 20    | $6.00 -$<br>6.70 |
| X75WCrt8V1841 | $0.70 -$<br>0.78    |             | $550.45 = 50.40 - 0.030$                     |        | 0.030   | $3.80 -$<br>4.50 | 50.60                |                  |         | $1.00 -$<br>1.20     | $17.5 -$<br>18.5 |
| 不销轴承钢         |                     |             |                                              |        |         |                  |                      |                  |         |                      |                  |
| X45Cr13       | $0.42 -$<br>$-9,50$ |             | ≤1.00 ≤1.00                                  | 0.025  | 0,035   | $12.5 -$<br>14.5 |                      | 1,00             | 0, 30   | $\ddot{\phantom{a}}$ |                  |
| X102CrMo17    | $0.95 -$<br>1.10    |             | ≤ໂ.00 ≤ໂ.00 0.025                            |        | 0,035   | $16.0 -$<br>18.0 | $0.35 -$<br>0.75     | D. 50            | 0,30    |                      |                  |
| X89CrMoV18    | $0.85 -$<br>0.95    |             | $\leqslant$ 1.00 $\leqslant$ 1.00 $\,$ 0.025 |        | 0.035   | $17.0 -$<br>19.0 | $0, 90 -$<br>1,30    |                  | 0,30    | $0.07 -$<br>0.12     | $\blacksquare$   |

**液表 2.5-46** 

# 2.5.4 不锈、耐蚀和耐热钢

#### 2.5.4.1 不锈钢

2.5.4.1.1 钢棒

DIN EN 10088-1

表 2.5-47

|                              |        |                                |       |                   |                     | 化学成分(质量分数)/%                             |              |                  |        |    |                                        |
|------------------------------|--------|--------------------------------|-------|-------------------|---------------------|------------------------------------------|--------------|------------------|--------|----|----------------------------------------|
| 导<br>麏                       | C      | Sì                             | Мn    | P                 | s                   | Çŗ.                                      | Mυ           | Ni               | ¦Nb+Ta | Τì | 其他                                     |
|                              | ≤      | ×,                             | ≤     | 绥                 | €.                  |                                          |              |                  |        |    |                                        |
| XICrNi25-21                  | 0.020  | 0.25                           | 2. OO |                   | $0.025$ $0.010$     | 24.0 -<br>26, 0                          | .<br>≤≤0. 20 | $20.0 -$<br>22.0 |        |    | $N \leqslant 0.11$                     |
| $XICrNiM0C0N20-18.7   0.020$ |        | 0.70                           | 1. GD |                   | $0.030 \quad 0.010$ | $19.5 - 6.09 - 17.5 -$                   |              |                  |        |    | $C_0$ 0. 50 $\sim$ 1. 09 $\rm _*$      |
| X1CrNiMoCuN25 25-51          | 0.020  |                                |       |                   |                     | 20.5<br>$24.0 - 4.70 - 24.0 - 4$         | 7.99.        | - 18. 5          |        |    | $N$ 0.18 $-0.25$<br>$Cu 1.00 - 2.00$ . |
|                              |        | 0, 70                          | 2.00  | $0.030 \pm 0.010$ |                     | 26. 0                                    | 5. 70        | - 27. 0          |        |    | $N$ 0. $17 - 0.25$                     |
| X1CrNiMoN25-22-2             | 0.020. | 0.70                           | 2.00  | U. 025 0. 010     |                     | $24.0 - 2.00 - 21.0 -$<br>25. O          | 2.50         | 23.0             |        |    | N 0.10~0.18                            |
| X1CrNi5(18-15-4              | 0.015  | 3. $70 - 2.00 = 0.025 - 0.010$ |       |                   |                     | $16.5 \sim \frac{14.0 \cdot \pi}{60.20}$ |              |                  |        |    | $N \le 0.11$                           |
|                              |        | 4.50                           |       |                   |                     | 18.5                                     |              | 16.0             |        |    |                                        |
| X1NiCrMoCu25-20-5            | 0.025  | 0, 70                          | 2.00  | D.030 0.010       |                     | $19.0 - 4.00 - 24.0 -$<br>21. 0          | 5,00.        | 86. Q            |        |    | $Cu 1.20 - 2.00$<br>$N \leq 0.15$      |
|                              |        |                                |       |                   |                     |                                          |              |                  |        |    |                                        |

#### $\overline{352}$ 2.5 德国标准帽号及帽户品

|                                        |                                    |                |                        |                                |                 | 化学成分(质量分数)/米                              |                      |                        |          |          |                                               |
|----------------------------------------|------------------------------------|----------------|------------------------|--------------------------------|-----------------|-------------------------------------------|----------------------|------------------------|----------|----------|-----------------------------------------------|
| 牌 号                                    | С                                  | S.             | Mл                     | ٢                              | 5               | Сr                                        | Μo                   | Ni                     | $Nb+Ta$  | Τï       | х<br>化化                                       |
|                                        | ₹                                  | €              | ≼                      | εś,                            | ≼               |                                           |                      |                        |          |          |                                               |
| X1NiCrMoCu31-27-4                      |                                    | 0.020 0.70     |                        | $2.00 \quad 0.030 \quad 0.010$ |                 |                                           |                      | $26.0 - 3.00 - 30.0 -$ |          |          | $Cu 0.70 - 1.50$                              |
|                                        |                                    |                |                        |                                |                 | 28. Q                                     | 4.00                 | 32.0                   |          |          | N < 0.11<br>Car 0. 50 $\sim$ 1. 50 $_{\rm s}$ |
| XTNiCrMoCuN25-25-7   0. 020   0. 50    |                                    |                |                        | 1.00 0.030 0.020               |                 |                                           |                      | 19. 0~~ 6. 00~ 24. 0~~ |          |          | N 0. 10 –                                     |
|                                        |                                    |                |                        |                                |                 | 21. Q.                                    | 7,00.                | 25.0                   |          |          | 0.25                                          |
| X2CrAIT(18.2)                          |                                    | $0.030 - 1.00$ |                        | 1.00 0.040 0.015               |                 | $17.0 -$                                  |                      |                        |          | 4 XCC+   | N) $+0.15$ Al 1, 70 $\sim$ 2, 10              |
|                                        |                                    |                |                        |                                |                 | 18. O                                     |                      |                        |          | ~~0.80   |                                               |
|                                        |                                    |                | 6.00 –                 |                                |                 | 16. D--                                   |                      | $3.50 -$               |          |          |                                               |
| X3CrMnNiN17-7-5                        | f 0.030 i                          | 1.09           | H. 00                  |                                | $0.045 - 0.015$ | 17.0                                      |                      | 5. 50.                 |          |          | N 0.15~0.20                                   |
|                                        |                                    |                |                        |                                |                 | $16.0 - 1.00 -$                           |                      |                        |          | $-0.30-$ |                                               |
| X2CrMoTi17-1                           | 0. 025                             | 1,00           | 1.00                   |                                | $0.040 - 0.015$ |                                           | $18.0 - 1.59$        |                        |          | 0.50     | $N \leqslant 0.015$                           |
|                                        |                                    |                |                        |                                |                 |                                           |                      |                        |          | 4×1C     |                                               |
| X2CrMoTu8-2                            |                                    | 0.025 1.00     |                        | $1.00 \t 0.040 \t 0.015$       |                 | 17.0~ 1.80~                               |                      |                        |          |          | 1 N) = 0.15 N≤ 0.030                          |
|                                        |                                    |                |                        |                                |                 |                                           | $20.0 - 2.50$        |                        |          | ~ 0.80   |                                               |
|                                        |                                    |                |                        |                                |                 |                                           |                      |                        |          | 4×00+    |                                               |
| X2CrMoTi29 4                           | 0.935                              | 1. ING         |                        | $1,05$ 0.030 0.010             |                 | 28.0 - 3.50 -                             |                      |                        |          |          | $N$ ) + 6, 15 $-$ N $\leq$ 0, 045             |
|                                        |                                    |                |                        |                                |                 | 30. Q                                     | 4.50                 |                        |          | O. BO.   |                                               |
| X2CrMoTiS18-2                          | 0.030.                             | 1.00           |                        | $0.50 - 0.040$                 |                 | $0.15$ $\sim$ $17.5$ $\sim$ $3.00$ $\sim$ |                      |                        |          | $0.30 -$ | $(C+N)$                                       |
|                                        |                                    |                |                        |                                | 0.35            | 19. O                                     | 2.50                 |                        |          | 0. BO.   | $\leq 0.040$                                  |
| X2CrNbZr17                             | 0.030.                             | 1.00           |                        | 1.00 0.040 0.015               |                 | 16, 0 --                                  |                      |                        | $0.35 -$ |          | $Zr \geq r \times$                            |
|                                        |                                    |                |                        |                                |                 | 17.5                                      |                      |                        | 0.55     |          | $(C + N) + 0.15$                              |
| X2CrNi12                               | 0. 030.                            | 1.00           |                        | $1.50$ 0.040 0.015             |                 | $10.5 -$                                  |                      | $0,30 -$               |          |          | $N \le 0.030$                                 |
|                                        |                                    |                |                        |                                |                 | 12.5                                      |                      | 1. OU                  |          |          |                                               |
| X2CrNi18 9                             | D. 03D.                            | 7.00           |                        | $2.00 \quad 0.045 \quad 0.015$ |                 | 17.5--                                    |                      | $8,00-$                |          |          | $N \leq 0.11$                                 |
|                                        |                                    |                |                        |                                |                 | 19.5                                      |                      | 10. 0                  |          |          |                                               |
| X2CrNi19 11                            | Q. D30.                            | 1.00           |                        | $2.00 \quad 0.045 \quad 0.015$ |                 | $18.0 -$                                  |                      | $10,0 \sim$            |          |          | $N \leqslant 0.11$                            |
|                                        |                                    |                |                        |                                |                 | 20. D                                     |                      | 12.0                   |          |          |                                               |
| X2CeN(Mo17-12-2                        | $^{1}$ 6.030 1.00 2.00 0.645 0.015 |                |                        |                                |                 | $16, 5 - 2, 00 - 10, 0 -$                 |                      |                        |          |          | N\$20. J1                                     |
|                                        |                                    |                |                        |                                |                 | 18. 5.                                    | $2,50$ 13.0          |                        |          |          |                                               |
| X2CrNiMo17-12-3                        |                                    | $0.030 - 1.00$ |                        | 2,00 0,045 0,015               |                 | $16.5 - 2.50 - 10.5 -$                    |                      |                        |          |          | N ≲D 11                                       |
|                                        |                                    |                |                        |                                |                 | $18.5 - 3.00$                             |                      | - 13.0                 |          |          |                                               |
| X2CrNiMo18-14-3                        | 0,030 1.00                         |                |                        | 2.00 0.045 0.015               |                 | $17,0 \sim 2,50 \sim 12,5 \sim$           | $19.0 \t3.00 \t15.0$ |                        |          |          | N 53.11                                       |
|                                        |                                    |                |                        |                                |                 | $17.5 - 3.00 - 13.6 -$                    |                      |                        |          |          |                                               |
| X2CrNiMo16-15-4                        |                                    | 5.D30 L.OC     |                        | 2.00 0.045 0.015               |                 | $19.5 - 4.00$                             |                      | - 16. 0                |          |          | $N \leqslant 0.11$                            |
|                                        |                                    |                |                        |                                |                 | $24.0 - 2.70 - 5.50 -$                    |                      |                        |          |          | $Cu 1, 00 - 2, 50$                            |
| X2CrNiMoCuN25 6-3                      | 0. 030 L                           | G. 70.         | 2. UO -                | $4,935$ $0,015$                |                 |                                           | 26.0 4.00 7.50       |                        |          |          | N d. 15~-0, 30                                |
|                                        |                                    |                |                        |                                |                 |                                           |                      |                        |          |          | $Cu$ 0, 50~-1, 00 $\mu$                       |
| $X2Cr$ NiMaCaWNZ5-7-4 $+$ 0, 030 1, 00 |                                    |                | $1.96 - 0.635 - 0.015$ |                                |                 | 24.0-4.3.00-4.6.00-4                      |                      |                        |          |          | $N$ 0, 20 $-0.30$ ;                           |
|                                        |                                    |                |                        |                                |                 | 26. O                                     | $4.00 - 8.00$        |                        |          |          | $W$ 0, 50 $\sim$ 1, 60                        |

续表 2.5-47

 $\overline{363}$ 

|                                      |                |         |                                     |                          |                        | 化学成分(质量分数)/%                    |                                                         |                  |                                 |                           |                                              |
|--------------------------------------|----------------|---------|-------------------------------------|--------------------------|------------------------|---------------------------------|---------------------------------------------------------|------------------|---------------------------------|---------------------------|----------------------------------------------|
| Ę,<br>牌                              | ¢              | Si.     | Mш                                  | P                        | s                      | Cr.                             | Mo                                                      | Ni               | <b>NL+T</b>                     | Tί                        | 其 他                                          |
|                                      | K,             | Z,      | ≼                                   | K,                       | ≼                      |                                 |                                                         |                  |                                 |                           |                                              |
| X2C-NiMoN17-11-2                     | 0.030          | 1.00    | 8.00                                |                          | $0.045$ $0.015$        | 18. S                           | $16.5 \approx 2.00 \approx 10.0 \approx$                | $2.50$ $12.0$    |                                 |                           | $N$ 0. $12 - 0.22$                           |
| X2CrNiMoN17-13-3                     | 0.030          | 1.00.   |                                     |                          | $2.00 - 0.045 - 0.015$ | 18.5                            | $16.5 \sim 2.50 \sim 11.0 \sim$<br>$3.00 -$             | - 14. 0          |                                 |                           | $N = 12 - 0.22$                              |
| X2CrNiMoN1?-13-5                     | 0.030          | t. av   |                                     | 2.00 0.045 0.015         |                        | 18.5 -                          | $16.5 - 4.00 - 12.5 -$                                  | 5.00 14.5        |                                 |                           | N a. 12--a. 22                               |
| X2CrNiMoN18-12-4                     | V. OSU         | 1.410   |                                     |                          | 2.00 0.015 0.015       |                                 | 16. 5 -- 8. 00 -- 10. 5 --<br>$19.5 \t1.02 \t14.0$      |                  |                                 |                           | <b>N</b> 0, $10 \sim 0.20$                   |
| X2CrNiMoN22 5-3                      | 0. DAN         | 1.00    |                                     | $2.00$ $0.035$ $0.015$   |                        |                                 | $21.0 - 2.50 - 1.50 -$<br>$23.0\quad 3.50\quad 6.50$    |                  |                                 |                           | N 0. $10 - 0.22$                             |
| X2CrNiMuN25 7-4                      | 0.030          | l. bu   |                                     | $2.00 \t 0.035 \t 0.015$ |                        |                                 | $24.0 - 3.00 - 6.00 -$<br>$26.0 \pm 50$                 | 8.00             |                                 |                           | N 0. 20~0. 35                                |
| X2CrNiN 13-7                         | 0.030          | l.no    |                                     | 2.00 0.045 0.015         |                        | $16.5 -$<br>18.5.               |                                                         | $6.00 -$<br>8.00 |                                 |                           | $N = 0.10 -$<br>0. 20.                       |
| X3CrNiN18-10                         | O. C30.        | 1,00    |                                     | 2.00 0.045 0.015         |                        | $17.0 - -$<br>19. J             |                                                         | $8.50 -$<br>11.5 |                                 |                           | $N$ 0.12 $\sim$ 0.22                         |
| X2CrNiN23-4                          | 0.030          | 1. GU   |                                     | 2.00 0.035 0.015         |                        |                                 | 22. D = 0. 10 = 3. 50 = -                               |                  |                                 |                           | $C_9$ 0, 10 $-$ 0, 60 $_9$                   |
|                                      |                |         |                                     |                          |                        |                                 | $24.0\quad 0.60\quad 5.50$                              |                  |                                 |                           | $N$ 0. 05 $\sim$ 0. 20 $^{\circ}$            |
| X2 CrTi 12                           | LL 030.        | 1.00    |                                     | $1.00 \t 0.040 \t 0.015$ |                        | $10.5 -$<br>12.5                |                                                         |                  |                                 | $6X$ $(C + N)$<br>$-0.65$ |                                              |
| X2CrTi17                             | $0.025 - 0.50$ |         |                                     | $0.50$ $0.040$ $0.015$   |                        | 16.0--<br>1 K. O                |                                                         |                  |                                 | $0.30 -$<br>0. 60         | N 50.015                                     |
| X2CrTiNb18                           | 0.030          | 1. OO   |                                     | $1.00 \t 0.040 \t 0.015$ |                        | $17 - 5 - -$<br>I 8. 5          |                                                         |                  | 3XC L<br>$0, 30 - 1, 00, 0, 60$ | $0.10 -$                  |                                              |
| X3C-N617                             | 0.050          | - 1. CU |                                     | $1.00 - 0.040 - 0.015$   |                        | 16. D--<br>18.0                 |                                                         |                  | $12\times C\sim$<br>1.00        |                           |                                              |
| X3C: NiCu18 9 4                      |                |         | 0.040 1.00 2.00 0.045 0.015         |                          |                        | $12.0 -$<br>19. G               |                                                         | $8,50 -$<br>10.5 |                                 |                           | $Cu3.00~1.00$ ,<br>N ≲0.41                   |
| X3CrNiCot9-9-2                       | $0.035 - 1,00$ |         | $1.50 -$<br>2. OD                   | $0.045$ $0.015$          |                        | 18. o ~<br>19.0                 |                                                         | 8,000<br>9.00    |                                 |                           | $Cu 1.50 - 2.00$<br>$N \leq 0.11$            |
| X3CrNiCuMo17-11-3-210, 040 - 1, 00 - |                |         |                                     | $1.00 - 0.045 - 0.015$   |                        |                                 | $16.5 \sim 2.00 \sim 10.0 \sim$<br>$17.5$ $2.50$ $11.5$ |                  |                                 |                           | Cu 3, 00 $\sim$ 3, 50 <sub>1</sub><br>N≲0.11 |
| X3UrNi wo13-4                        |                |         | $0.050$ $0.70$ 1.50 $0.040$ $0.015$ |                          |                        |                                 | $12.0 - 0.30 - 3.50 -$<br>14.0 0.70 4.50                |                  |                                 |                           | N <sub>2</sub> 20, 020                       |
| X3CrNiMo17-13-3                      |                |         | 0.050 L.OD 2.00 0.045 0.015         |                          |                        | 10.5                            | $16.5 \approx 2.50 \approx 10.5 \approx$<br>3.00        | 13. G            |                                 |                           | N < 0.11                                     |
| X3CrNiMoN27-5-2                      | 9. QSD         |         | $1.00$ $2.00$ $0.035$ $0.015$       |                          |                        | $25.9 - 1.30 - 4.50 -$<br>28. O | $2.00 \pm 6.50$                                         |                  |                                 |                           | $N$ 0.05 $\sim$ 0.20                         |

**家表 2.5 47** 

#### 354

#### 2.5 德国标准销号及销产品

化学成分(质量分数)/%  $\overline{s}$   $\overline{1}$ 蔰 一身  $\overline{\mathbf{c}}$ 'N.  $\mathbf{p}$  $M_{\rm B}$ Ō. Ni  $M_b + T_a$ Mo  $T_{\rm i}$ 其他 š, ≤ ≤ K) Ý,  $4 \times$ C+  $1,00$  0.040 0.015  $^{16,0-5}$  $X3CrTi17$  $0.050 - 1.00$  $N$  $+$ 0. 15  $18.9$  $-0.80$  $17.0 11.0 -$ **X4CrN:18-12**  $0.060 - 1.00 - 2.00 - 0.045 - 0.015$  $N \leqslant 0.11$  $19.0$  $13.0$  $15.0 - 0.80 - 4.00 -$ X4CrNiMo16-5-1  $0.060$   $0.70$  1.50  $0.040$   $0.015$  $N \geqslant 0.020$  $17.0$  1.50 6.00  $17.0\sim$  $A.00 - 4$ X5CrNi28-10  $0.070 - 1.00 - 2.00 - 0.045 - 0.015$  $N \leqslant 0.11$  $19.5$  $10.5$  $\frac{15.0 \div 3.0}{17.0}$  \$10.69  $\frac{3.00 \div 5 \times C \div 5}{5.00}$  0.45 X5CrNiCuNb16-4  $0.070 - 0.70$ 1.50 0.040 0.015  $Cu$  3, 00 $-5.00$ 200 0.045 0.015  $\frac{16.5 \approx 2,00 \approx 10,0 \approx}{10,0 \approx$ X5CrNbMo17-12-2  $0.070 - 1.00$ N\$20.11  $18.5$   $2.50$   $13.0$ 0.070 0.70 1.00 0.040 0.015  $^{13.0 \sim 1.20 \sim 5.00 \sim 0.15 \sim}$ X5CrNiMoCuNb14-5 Cu 1, 20 -- 2, 00  $15.0$   $2.00$   $6.00$   $0.60$  $12.0\cdots$ X6Cr13  $0.080$  1.00 1.00 0.040 0.015  $14.0$  $16.0 -$ X6Cr17 0.080 1.00 1.00 0.040 0.015 18.0  $12.0 -$ X6CrAI13  $0.080$  1.00 1.00 0.040 0.015 Al 0.10~0.30  $14.0$ 0.080 1.00 1.00 0.040 0.015  $16.0 \rightarrow 0.90 \rightarrow$ X6CrMo12.1  $18.0 - 1.40$  $2 \times (C +$ 0.080 1.00 1.00 0.040 0.015  $^{16.0 \pm 0.80 \pm 0.000}$ XEC: MoNb17-1  $N$ ) + 0.10  $\sim$ N 50.040  $18.0 - 1.40$  $1.00$ 1.50  $0.040$   $\begin{array}{c} 0.15 - 16.0 \approx 0.20 - \\ 0.35 - 18.0 - 0.60 \end{array}$ X6CrMpS17  $0.080 - 1.50$  $0.080 - 1.00 - 1.00 - 0.010 - 0.015$   $16.0 \sim$ 1.20 $-$ X6CrNi17 1 18.0 1, 50 2.00 D. 045  $\frac{0.15 - 17.0 - 1}{0.35 - 19.0}$   $\leqslant$  0.60  $\frac{8.00 - 17.0}{10.0}$  $8.00 -$ Cu 1.40 $\sim$ 1.80 $_{1}$ X6CrNiCoS18-9-2 0,080 1.00  $N \leq 0.11$ 0.080 1.00 2.00 0.045 0.015  $^{16.5 \sim 2.00 \sim 10.5 \sim 10 \times C}$ X6CrNiMoNb17-12-2  $18, 5 - 2, 50 - 13, 5 - \text{\textless}\,1, 00$ **0.** 080 1. 00 2. 00 0. 045 0. 015  $^{16.5 \rightarrow 2.00 \rightarrow 10.5 \rightarrow -}$ X5CrNiMnTi17-12-2  $5 \times C \sim 0, 70$  $18.5$   $2.50$   $13.5$  $0.080 \quad 1.00 \quad \ 2.00 \quad \ 0.045 \quad 0.015 \quad \ ^{\displaystyle 17.98+}$ 9.00 $\sim$  10 X C  $\sim$ X6CrNiNb 18-10  $19.0$ 12.0 1.00  $0.080\quad 0.70\quad 1.50\quad 0.049\quad 0.015\quad 10.5\gamma$  $0.50 0.05 -$ X6CrNiTi12  $12.5$  $1.50$  $0.35$ 

#### 续表 2.5-47

FLF 文件使用 "pdfFactory Pro" 试用版本创建 wwfi reprint.comon

365

l.

|                         |                     |            |                               |                          |                                | 化学成分(质量分数)/兴                           |                                  |                          |                  |                     |                              |  |
|-------------------------|---------------------|------------|-------------------------------|--------------------------|--------------------------------|----------------------------------------|----------------------------------|--------------------------|------------------|---------------------|------------------------------|--|
| 騨 导                     | c                   | Si         | Mд                            | $\mathbf{F}$             | 5                              | Cr.                                    | Mo                               | Мt                       | $Nb+Ta$          | Τi                  | 其他                           |  |
|                         | ≼                   | ≼          | ≼                             | $\leq$                   | $\mathcal{L}$                  | $12.0 -$                               |                                  | $0.00 -$                 |                  |                     |                              |  |
| X6CrNiTi13-10           | 0. DSO              | 1. 05      |                               |                          | $2.00 \t 0.045 \t 0.015$       | 19.0                                   |                                  | IZ 0                     |                  | $5 \times C - 0.70$ |                              |  |
| X7CrN:Al17-7            |                     | 0,090 0,70 |                               |                          | 1.00 0.040 0.015               | 16.0--<br>18.0                         |                                  | $5.50 -$<br>7.80         |                  |                     | Al 0, 70 ~ 1, 50.            |  |
| <b>XSCrNiMoAl15-7-2</b> | 0. 10 .             | Q. 76      |                               |                          | $1.20 \quad 0.040 \quad 0.015$ |                                        | $14.0 - 2.00 -$<br>$16.0 \t3.00$ |                          | $6.50 -$<br>7.80 |                     | AI 0, 70 ~ 1, 50             |  |
| XBC:NIS18-0             | 0. LO               | 1. OU      |                               | $2.00 \pm 0.045$         |                                | $0.15 \sim 17.0 \sim$<br>$0.35 - 19.0$ |                                  | 8.00--                   |                  |                     | $\cos 1.00$                  |  |
| X10CrNi18-8             | G. Q5 --<br>D. 15   |            | 2.00 2.00 0.045 0.015         |                          |                                | $16.0 -$<br>19. O                      | $\leqslant$ 3.80                 | - 10. 0<br>6.00~<br>9.50 |                  |                     | N≤0.11<br>$N \leqslant 0.11$ |  |
| X12Cr13                 | $0.08 -$<br>0.15    |            | $1.00 - 1.50 - 0.040 - 0.015$ |                          |                                | $11.5 -$<br>13, 5                      |                                  | \$0.75                   |                  |                     |                              |  |
| X12CrMnNtN17-7-5        | 0. 15               | J. 00-     | 5.50--<br>7.50                |                          | $0.045$ 0.015                  | $16.9 -$<br>18.0                       |                                  | 3.50--<br>5,50           |                  |                     | $N$ 0, 05 $-$ 0, 25          |  |
| X12CrMnNiN16 9 5        | U. 15               | 1.50       | $7.50 -$<br>10.5              |                          | $0.045 - 0.015$                | $17.0 -$<br>19.0                       |                                  | 4. $00 -$<br>6. UQ       |                  |                     | $N = 0.05 - 0.25$            |  |
| 31207813                | $0.08 \sim$<br>0.15 | 1.00       |                               | $1.50 - 0.040$           |                                | $0.15 - 12.0 -$<br>$0.35$ 14.0         | -≲20-60                          |                          |                  |                     |                              |  |
| X14CrMoS17              | $0.10 -$<br>0.17    | 1.00       |                               | 1.50 0.040               | 0.35                           | 0. $15 - 15.5 - 0.20 -$<br>17. 5       | U. 60.                           |                          |                  |                     |                              |  |
| X17CrN116-2             | $0.12 -$<br>0.22    | 1.00.      |                               | 1.50 0.040 0.015         |                                | $15.0 -$<br>17.0                       |                                  | $3.50 -$<br>2.50         |                  |                     |                              |  |
| X20Cr13                 | 0. 164-<br>0.25     | 1. EV      |                               | $1.50 - 0.040 - 0.015$   |                                | $12.0 -$<br>14. D                      |                                  |                          |                  |                     |                              |  |
| X29Cr313                | $0.25-1$<br>0.32    | 1.00       |                               | 1,50 0.040               | 0.25                           | 0. 15 ~ 12. 0 ~<br>13.5                | ≲0.60                            |                          |                  |                     |                              |  |
| X30Cr13                 | $0, 26 -$<br>0.35.  | L OD.      |                               | $1.50 \t 0.040 \t 0.015$ |                                | $12.0 -$<br>14.0                       |                                  |                          |                  |                     |                              |  |
| X39Cr13                 | $0.36 -$<br>0.43    | 1.00       |                               |                          | $1.00 - 0.040 - 0.015$         | 12. $5 -$<br>14.5                      |                                  |                          |                  |                     |                              |  |
| X39CrMo17-1             | D. 33~1<br>0,45     | 1.00       |                               | $1.50 \t0.040 \t0.015$   |                                | $15.5 - 0.80 -$<br>17. E               | 1.30 <sub>1</sub>                | ≤1.00                    |                  |                     |                              |  |
| X46Cr13                 | !a. 43∼<br>D. 50.   | 1.00       | 1.00                          | 0.040 0.015              |                                | $12.5 -$<br>14.5                       |                                  |                          |                  |                     |                              |  |
| X50CrMoV15              | $0,45 -$<br>0.55    | 1.00       | 1,00                          | $0.040 - 0.015$          |                                | $14.0 - 0.50 -$<br>$15.0 \pm 80$       |                                  |                          |                  |                     | $V$ 0. 10 $\sim$<br>0.20     |  |
| X70CrMo15               | 0.65~<br>0, 75      | v. 70      | 1.00.                         | $0.040$ $0.015$          |                                | $14.0 - 0.40 -$<br>$16.0 \t0.80$       |                                  |                          |                  |                     |                              |  |
| X90CrMoV18              | Ծ. 85∼<br>9.95      | 1.00       | J. DO                         | $0.040 \cdot 0.015$      |                                | $17.0 \sim 0.90 \sim$<br>$19.0 \t1.30$ |                                  |                          |                  |                     | V 0.07~0. I 2                |  |
| XI05CrMo17              | $ 0.95 -$<br>1, 20  | 1.00       | 1.00 0.040 0.015              |                          |                                | $16.0 - 0.40 -$<br>18. O               | 0.80                             |                          |                  |                     |                              |  |

续表 2.5-47

#### 2 黄界标准制导及制产品  $357$

|                   |          |        |      |                    |       |           | 化学成分(质量分数)/%                         |                  |                    |                         |
|-------------------|----------|--------|------|--------------------|-------|-----------|--------------------------------------|------------------|--------------------|-------------------------|
| 牌号                | с        | Si.    | Мn   | P                  | s     | N         | Сc.                                  | Mο               | Ni                 | $\boldsymbol{\pi}$<br>储 |
| 臭氏体钢              | €        | k,     | Κ,   | $\epsilon_{\rm c}$ | s,    | ×,        |                                      |                  |                    |                         |
|                   |          |        |      |                    |       |           |                                      |                  |                    |                         |
| X6CrNiMoTi17-12-2 | 0.96     | I.00   | 2.00 | 0.045              | 0.015 |           | $16,50 -$<br>18, 50,                 | $2.00 -$<br>2.50 | $10,50 -$<br>13.50 | $T55 \times C = 0, 70$  |
| X6CrNiMoNb17 12.2 | 0.08     | 最低     | 2,00 | 0,045              | 0.015 |           | 16. 50- <del>-</del>                 | 2.00~            | $10.50 -$          | Nb 10 $\times$          |
|                   |          |        |      |                    |       |           | 18.50                                | 2,50             | 13.50              | $C = 1.00$              |
| X2CrNiMoN17 13.3  | 41, 03:1 | 1.00   | 2.00 | 0.045              | 0.015 | $0, 12 -$ | 16. BU ~                             | $2.50 -$         | $11.00 -$          |                         |
|                   |          |        |      |                    |       | 0, 22     | 18,50                                | 3,00             | 14.00              |                         |
| X2CrNiMo18 14 3   | 0,030    | 1.00.  | 2.00 | 0.045              | 0.015 | 0. U      | $17,00 -$                            |                  | $2.50 - 12.50 -$   |                         |
|                   |          |        |      |                    |       |           | 19.00                                | 3,00             | 15,00              |                         |
| X3CrNiMo17 13 3   | 0.05     | 1.00   | 2,00 | 0.045              | 0.015 | 0.11      | $16.50 - 2.50 -$                     |                  | $10.50 -$          |                         |
|                   |          |        |      |                    |       |           | 18,50                                | 3.00             | 13.00              |                         |
| X2CrNiMo18-15-4   | D. 030   | 1, 00, | 8.00 | 0.045              | 0.015 | 0.17      | $17,50-$                             | $3,00 -$         | $13.00 -$          |                         |
|                   |          |        |      |                    |       |           | 19.50                                | 4.00             | 16.00              |                         |
| XPCrNiMuN17-13-5  | a, eso.  | 3.00-  | 2.00 | 0.045              | 0.015 |           | $0.12 \sim 16, 50 \sim 4, 00 \sim 1$ |                  | $12.50 -$          |                         |
|                   |          |        |      |                    |       | 0.22      | 18,50                                | 5.00             | 14,50              |                         |

续表 2.5-48

2.5.4.1.3 半成品、侧棒、线材、型材

DIN EN 10088-3

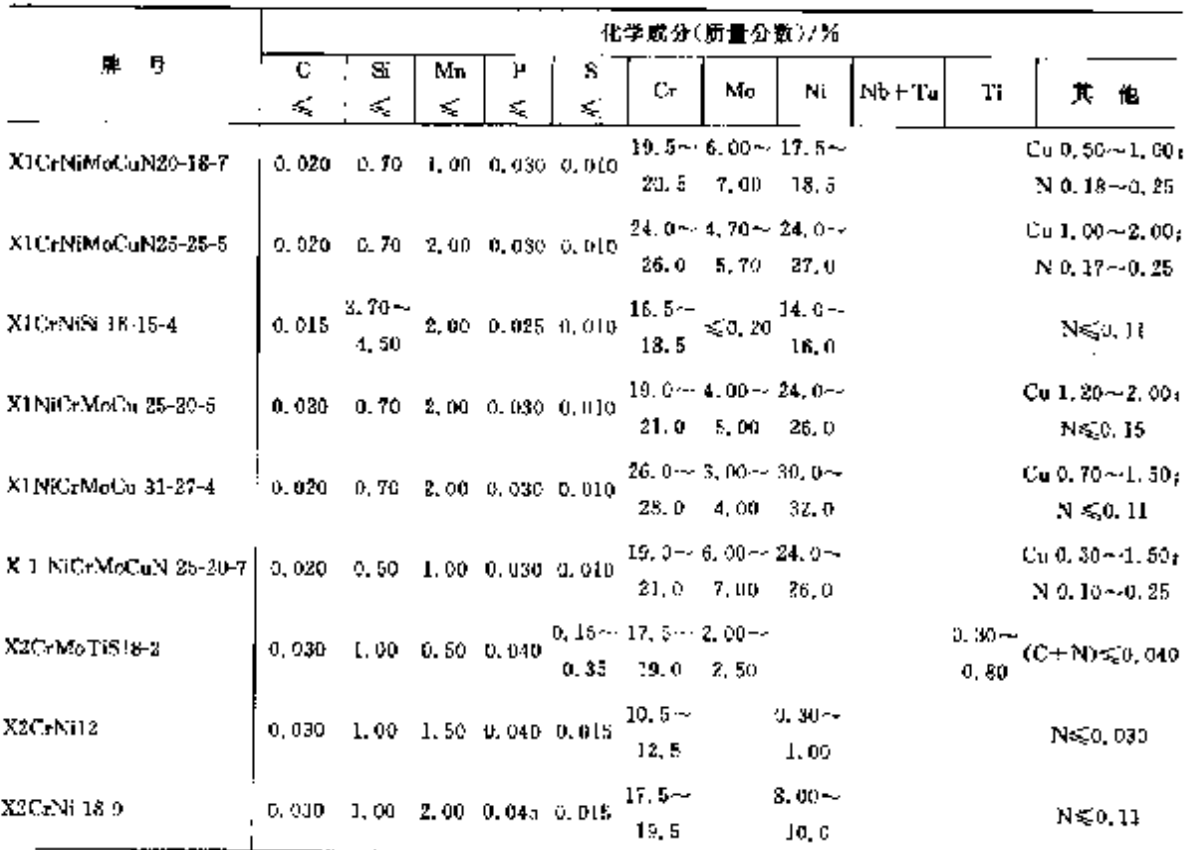

# 2 世界标准销号及销产品

 $859$ 

|                    |                             |     |    |                                       |   | 化学成分(质量分数)/%                                     |                                                |                      |                                                                                   |                 |                                               |
|--------------------|-----------------------------|-----|----|---------------------------------------|---|--------------------------------------------------|------------------------------------------------|----------------------|-----------------------------------------------------------------------------------|-----------------|-----------------------------------------------|
| 牌                  | C.                          | Si. | Mn | Р                                     | s | Cr.                                              | Mо                                             | ٦H                   | $Nh + Ts$                                                                         | ъ               | 其他                                            |
|                    | ≤                           | ×.  | s, | ÷.                                    | ≼ |                                                  |                                                |                      |                                                                                   |                 |                                               |
| X3CrNiMoN27 5 2    | 0.050                       |     |    | $1.00 \t2.00 \t0.035 \t0.015$         |   |                                                  | $25.0 \rightarrow 1.30 \sim 4.50 \sim$         |                      |                                                                                   |                 | N 0.05-4<br>0, 20                             |
| X4CrNi18-12        |                             |     |    | $0.060$ 1.00 2.00 0.045 0.015         |   | $17.0 - 4$<br>19. G                              | $28.0\quad 2.00\quad 6.50$                     | $11.0 -$<br>13.0     |                                                                                   |                 | NSD, 11                                       |
| X4CrNiMo16-5-1     |                             |     |    | $0.060$ $0.70$ 1.50 0.040 0.015       |   |                                                  | $15.0 - 0.80 - 4.00 -$<br>$17.6$ 1.50 6.00     |                      |                                                                                   |                 | N > 0,020                                     |
| X5CrNi18-10        |                             |     |    | $0.070$ 1.00 2.00 0.045 0.015         |   | $17.0 -$<br>19,5.                                |                                                | $8.00 -$<br>10.5     |                                                                                   |                 | $N \leq 0.11$                                 |
| XSCrNIC+Nb16-4     |                             |     |    | 0.070 0.70 1.50 0.040 0.015           |   | $15.0 - 1$<br>17, 0                              | $\epsilon$ <sub>2</sub> 0.60                   | 5,00                 | $3.00 - 5 \times C -$<br>0,45                                                     |                 | $Cu 3.00 -$<br>5, OD.                         |
| X5CrNiMo17-12-2    |                             |     |    | $0.070$ 1.00 2.00 0.045 0.015         |   |                                                  | $16.5 - 2.00 - 10.0 -$<br>$18.5 \t2.50 \t13.0$ |                      |                                                                                   |                 | $N \leqslant 0, 11$                           |
| X5CrNiMcCaNb14-5   |                             |     |    | $0.070 - 0.70 - 1.00 - 0.040 - 0.015$ |   |                                                  |                                                | $15.0 - 2,00 = 6,00$ | $13.6 \sim 1.20 \sim 5.00 \sim 0.15 \sim$<br>0, 60                                |                 | Cu 1, $20 -$<br>2.00                          |
| A6C-13             | 0.080.                      |     |    | 1,00 1,00 0,040 0,015                 |   | $12,0 -$<br>14.O                                 |                                                |                      |                                                                                   |                 |                                               |
| X6Cr17             |                             |     |    | 0,080 1,00 1,00 0,040 0,015           |   | $15.0 -$<br>18.0                                 |                                                |                      |                                                                                   |                 |                                               |
| X6CrMo17-1         |                             |     |    | 0,080 1,00 1,00 0,000 0,015           |   | $16.0 - 0.90 -$<br>18,0 1,40                     |                                                |                      |                                                                                   |                 |                                               |
| X6CrMoS17          | 0,000 1,50 1,50 0,040       |     |    |                                       |   | $0.15 - 16.0 - 0.20 -$<br>$0.35 - 18, 0 - 0, 60$ |                                                |                      |                                                                                   |                 |                                               |
| X6CrNiCuS18-9-2    | 0.080 1.00 2.00 0.045       |     |    |                                       |   | $0.15 - 17.0 - 1$<br>$0.35 - 19.0$               | $\leq 0.60$                                    | $3,00 \sim$<br>10.0  |                                                                                   |                 | Cu 1, $40 - 1$ , $30$ ;<br>$N \leqslant 0.11$ |
| X6CrNiMuNb17-12-2  |                             |     |    | $0.030$ 1.00 2.00 0.045 0.015         |   |                                                  |                                                |                      | $16, 5 \sim 2, 00 \sim 10, 5 \sim -10 \times C$<br>$18,5$ 2.50 $13,5$ $\leq 1.00$ |                 |                                               |
| X6CrNiMoTi 17-12-2 |                             |     |    | 0.080 1.00 2.00 0.045 0.015           |   |                                                  | $18, 5$ $2, 50$ $13, 5$                        |                      | $16.5 - 2.00 - 10.5 -$                                                            | a X C ~<br>5,70 |                                               |
| X6CrNiNb18-10      |                             |     |    | 0.080 1.00 2.00 0.045 0.015           |   | $17.0 -$<br>19. O                                |                                                |                      | 8.00~ 10×C<br>$12.0 - 1.00$                                                       |                 |                                               |
| X6CrNiTi18-10      | 0.080 1.00 2.00 0.045 0.015 |     |    |                                       |   | 17. Dev<br>19,0                                  |                                                | 9.00~<br>12,0        |                                                                                   | 5×C~-<br>9,70   |                                               |
| X7CrNiA117-7       |                             |     |    | 0.090 0.70 1.00 0.040 0.015           |   | $15.9 \sim$<br>18.0                              |                                                | 6.50~<br>7,80        |                                                                                   |                 | A10, $70 -$<br>1.50                           |
| X8CrNiS18-9        | 0.10                        |     |    | 1.00 2.00 0.045                       |   | $0.15 \approx 17,0 \approx$<br>$0,35$ 19,0       |                                                | 8, 50 ~<br>10.0      |                                                                                   |                 | $C_0 \le 1.00$<br>$N \leqslant 0.11$          |
| X10UrNi18-6        | 0. US-><br>0.15             |     |    | 2.00 2.00 0.045 0.015                 |   | 16,4∼,<br>19.0                                   | < 0, 80                                        | 6,00--<br>9.50       |                                                                                   |                 | $N \leqslant 0, 11$                           |

续表 2.549

#### 2.5 德国标准销号及销产品 360

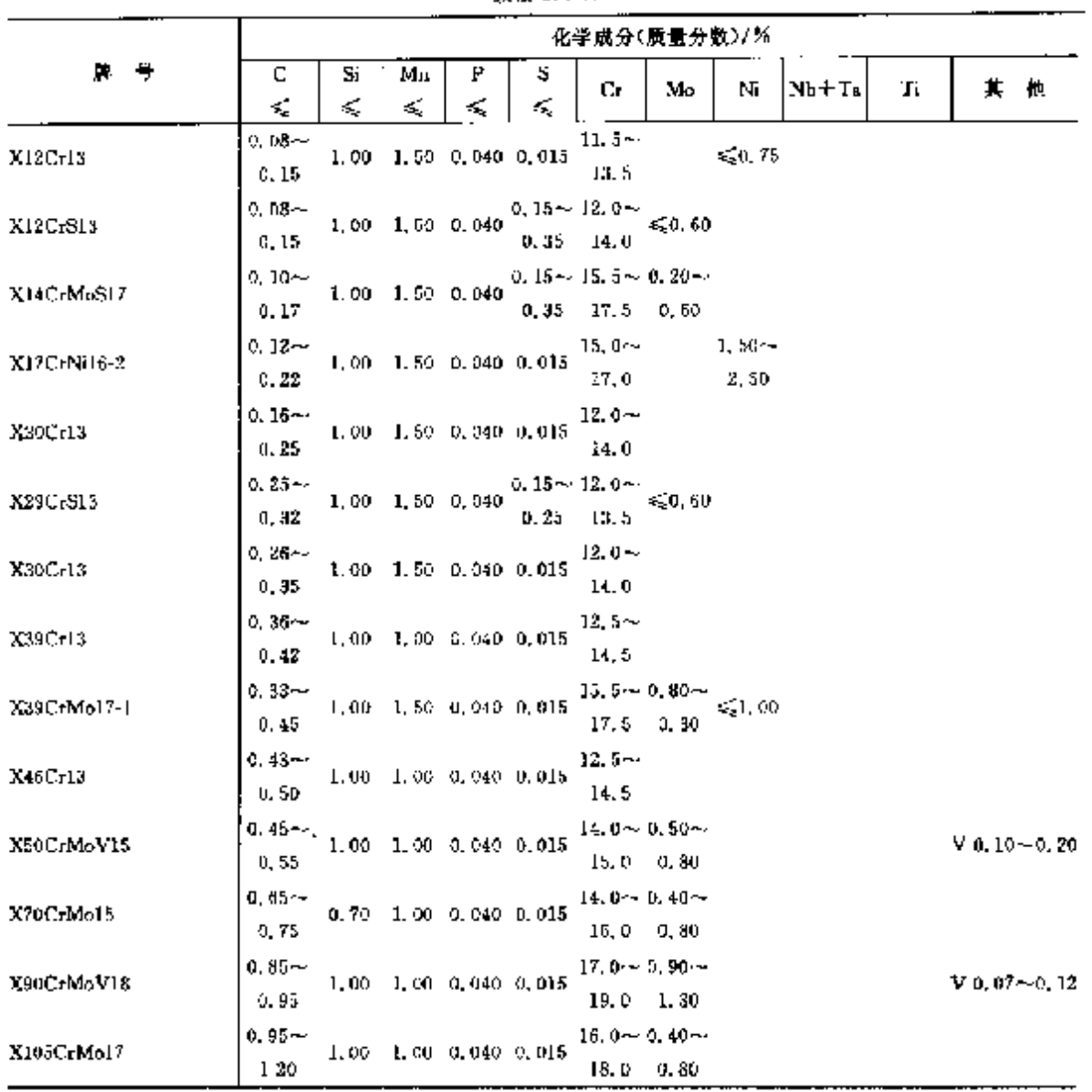

#### 续表 8.6-48

# 2.5.4.1.4 螺栓、螺母用耐热钢

DIN 17240

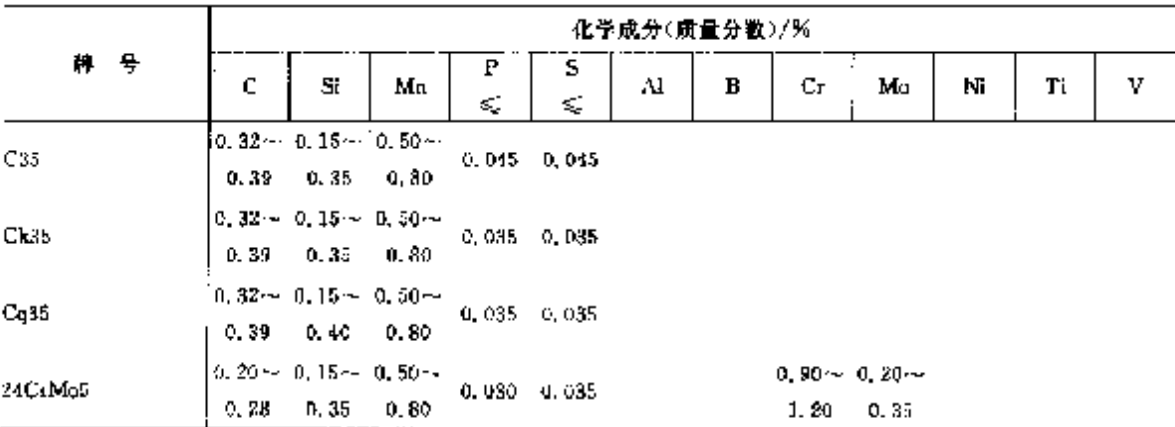

#### $\overline{362}$ 2.5 德国标准钢号及钢产品

練表 2.5.51

|                                                |            |              |           |                                       |          |                      |                                                           | 化学现分(质量分数)7%        |                          |                                          |                                                                 |
|------------------------------------------------|------------|--------------|-----------|---------------------------------------|----------|----------------------|-----------------------------------------------------------|---------------------|--------------------------|------------------------------------------|-----------------------------------------------------------------|
| ៵<br>赠                                         | c<br>ś,    | 5ί.<br>-5    | Mп<br>τÇ, | P<br>$\leq$                           | s<br>×Ę. | IJг                  | Mo                                                        | ∙ Ni                | $Nb+T_8$<br>$\mathbf{L}$ | 'l'i                                     | 其<br>一他                                                         |
| X2C.MoT117-1                                   |            | $0.025$ 1.00 |           | 1.00 0.040 0.015                      |          | 18, 0                | 16,0 - 1.00 -<br>1,50                                     |                     |                          | $0,30 -$<br>0, 60                        | $N \leq 0.015$                                                  |
| X2CtMoTi18-2                                   |            |              |           | 0.025 1.00 1.00 0.040 0.015           |          | 20. O                | $17.0 - 1.80 -$<br>2,50                                   |                     |                          | $4 \times C +$<br>$30 + 0.15$<br>$-0.80$ | N 50,030                                                        |
| X2CrMoTi29-4                                   |            |              |           | $0,025$ 1.00 1.00 0.030 0.010         |          | 30. O                | 28, 0~ - 3, 50~<br>4.50                                   |                     |                          | 4×(C+<br>N) 1 0, 15.<br>-- 0. 80         | N≰0, 045                                                        |
| X2CrNh2r17                                     | ٠<br>0.039 |              |           | 1.00 1.00 0.040 0.015                 |          | 16. O~<br>17.5       |                                                           |                     | $0.35 -$<br>0.55         |                                          | $\mathrm{Zr}\gg7\times(\mathrm{C}+\mathrm{C})$<br>$N$ ) + 0, 15 |
| XPC-Ni12                                       | 0. UKO     | 1. OU        |           | L. 50   0,040   6,015                 |          | 10, 5 $\sim$<br>12,5 |                                                           | $0.30 -$<br>1.00    |                          |                                          | Ne, 0, 030                                                      |
| X2CrNi18-9                                     |            |              |           | 0.030 1.00 2.00 0.045 0.015           |          | 17. J –<br>19.5      |                                                           | $8.00 - -$<br>10, D |                          |                                          | $N \le 0.13$                                                    |
| X2U Ni19-11                                    | 0,030      |              |           | $1,00$ 2, DC 0, D45 0, O15            |          | $15.0 -$<br>20.0     |                                                           | $10.0 -$<br>12.0    |                          |                                          | N≲0.11                                                          |
| XSCrNiMo17-12-3                                | l 0,030.   |              |           | 1.00 2.00 0.045 0.015                 |          | 18,5                 | $15.5\sim$ $2.00\sim$ $10.0\sim$<br>2, 50,                | 13. Q               |                          |                                          | N 50, 11                                                        |
| X2CrNiMo1?-12-3                                |            |              |           | 0,030 1,00 2,00 0,045 0.015           |          | 18, 5,               | 16.5~ 2.50 - 10.5--<br>3,00                               | 13. C               |                          |                                          | $N \leq 0, 11$                                                  |
| X2CrN.Mo18-14-3                                |            |              |           | $0,030$ 1.00 2.00 0.045 0.015         |          | 19, C                | $17.0 - 2.50 - 12.5 -$<br>3.00.                           | 15.0                |                          |                                          | $N \leqslant 0, 11$                                             |
| X2CrNiMo18-15-4                                | 0. 080 I   |              |           | $1, 90 - 2, 90 - 0, 045 - 0, 015$     |          | 19, 5,               | $17.5 - 3.00 - 13.0 -$<br>4,00                            | 16. O               |                          |                                          | N 50, H                                                         |
| XZCrNiMoCuNZ5-6-3 0.030 0.70 2.00 0.035 0.015  |            |              |           |                                       |          | 26.0                 | $24.0\sim2.70\sim-5.50\sim$<br>4. OO                      | 7,50                |                          |                                          | Cu 1,00 ~ 2,50<br>$N$ 0, $15 \sim 0$ , $30$<br>0ս 0, 50∼1, 00յ  |
| XXCPNIMoCuWN26-7-4 0.030 1.00 1.00 0.035 0.015 |            |              |           |                                       |          | 26.0                 | 24.0… 3.00… 5.00—<br>4.00                                 | 8,00                |                          |                                          | N 0, 20 $-0,30$<br>$W(0, 50 - 1, 00)$                           |
| X2CrNiMoN17-11-2                               |            |              |           | 0,030 1.00 2.00 0.045 0.015           |          | 18.5                 | $16, 5 \sim 2, 00 \sim 15, 0 \sim$<br>$2,50$ $32.0$       |                     |                          |                                          | N 0. 12 $\sim$ 0. 22 $^{\circ}$                                 |
| X2CrNiMoN17-13-3                               |            |              |           | 0.080 1.00 2.00 0.045 0.015           |          | 18. 3.               | $16.5 \sim 2.50 \sim 11.5 \sim$<br>3. OD -                | 14.0                |                          |                                          | $N = 12 - 5.22$                                                 |
| X2CrNiMoN17-13-5                               |            |              |           | 0.030 1.00 2.00 0.045 0.015           |          |                      | $16.5 \sim$ $4.60 \sim 12.5 \sim$<br>$18.5 - 5.00 - 14.5$ |                     |                          |                                          | N 0, 12~0, 22                                                   |
| X?CrNiMoN18-22-4                               |            |              |           | 0.030 1.00 2.00 0.045 0.015           |          | 19. S. L             | $16.5 \sim 3.00 \sim 10.5 \sim$<br>4, 10 14.0             |                     |                          |                                          | N 0, 10~0, 20                                                   |
| X2CrNiMoN22-5-31                               |            |              |           | $0.030 - 1.00 - 3.00 - 0.035 - 0.015$ |          | 23. V                | $21.2 - 3.50 - 4.50 -$<br>3. 50                           | 6, 50,              |                          |                                          | N 0, 10 ~ 0, 22,                                                |
| X2CrNiMoN25 7 4                                |            |              |           | 0,030 1.00 2.00 0.035 0.015           |          | 86. O                | 24.0% 3.00% 6.00%<br>4.50                                 | 8.00                |                          |                                          | $N$ 0, 20 $\sim$ 0, 35                                          |

 $533$ 

|                 |                                                                     |                                       |         |         |                             | 38-00 A.A.                                  |                                                  |                     |                                    |                                      |                                            |
|-----------------|---------------------------------------------------------------------|---------------------------------------|---------|---------|-----------------------------|---------------------------------------------|--------------------------------------------------|---------------------|------------------------------------|--------------------------------------|--------------------------------------------|
|                 |                                                                     |                                       |         |         |                             |                                             | 化学成分(順量分数)/ズ                                     |                     |                                    |                                      |                                            |
| 牌号              | с<br>ε,                                                             | St<br>≤,                              | Mл<br>≤ | г<br>K, | s<br>K.                     | Сr                                          | Mg                                               | Ni                  | Nb I Ta                            | Tì                                   | 其 他                                        |
| X2CrNiN16-7     | 0, 030.                                                             |                                       |         |         | $1.00$ $2.00$ $0.045$ 0.015 | $16.5 -$<br>18.5                            |                                                  | 6.00~<br>8. DU      |                                    |                                      | $N(0, 10 -$<br>0.20                        |
| X2CrNiN18 10    |                                                                     | 0.030 1.00 2.00 0.045 0.035           |         |         |                             | $17.0 -$<br>19.5                            |                                                  | 8. 50 ~<br>11.5     |                                    |                                      | $N$ 0. $12 -$<br>0, 22                     |
| X2CrNiN23 4     |                                                                     | 0,030 1,00 2,00 0,035 0,015           |         |         |                             | 24. 0                                       | $22.0 - 0.10 - 3.50 -$<br>0,60                   | 5,50                |                                    |                                      | Cu(0, 10~0, 0, 60)<br>N 0, 05 $\sim$ 0, 20 |
| X2CrTi12        |                                                                     | 0,030 1,00 1,00 0,040 0,015           |         |         |                             | $10.5 - c$<br>12,5                          |                                                  |                     |                                    | $6\times$ (C+N)<br>$-0.65$           |                                            |
| X2CrTi17        |                                                                     | $0.025 - 0.50 - 0.50 - 0.040 - 0.015$ |         |         |                             | $16.0 -$<br>18.0                            |                                                  |                     |                                    | $0.30 -$<br>0, 50                    | $N \leq 0.015$                             |
| X2CrTiNb18      |                                                                     | 0.030 1.00 1.00 0.040 0.015           |         |         |                             | $17.5 -$<br>18, 5                           |                                                  |                     | $3 \times C + 0.30$<br>$\sim$ 1,00 | $0.10 -$<br>0,60                     |                                            |
| ХЗСтРФ17        |                                                                     | 0.050 1.00 1.00 0.040 0.015           |         |         |                             | $16.0 -$<br>18, 0                           |                                                  |                     | $12 \times C - 1.00$               |                                      |                                            |
| X3CrNiMo13-4    |                                                                     | 0.050 0.70 1.50 0.040 0.015           |         |         |                             |                                             | $12.0 \sim 0.30 \sim 3.50 \sim$<br>$14,0$ $0,70$ | 4,50                |                                    |                                      | $N \geq 0.020$                             |
| X3CrNiMo17-13-3 |                                                                     | 0.050 1.00 2.00 0.045 0.015           |         |         |                             | 18, 5 .                                     | 16.5 $\sim$ 2.50 $\sim$ 10.5 $\sim$<br>3.00      | $-13.0$             |                                    |                                      | $N \leq \rho, j \in$                       |
| XJCrTi17        | ۰.                                                                  | 0.050 1.00 1.00 0.040 0.015           |         |         |                             | $15.0 -$<br>18,0                            |                                                  |                     |                                    | $4 \times (C + N)$<br>$+0.15 - 0.80$ |                                            |
| X4CrNa18-12     |                                                                     | 0.060 1.00 2.00 D.045 0.015           |         |         |                             | 17.0~<br>19, A                              |                                                  | $11.0 -$<br>13.0    |                                    |                                      | $N \leq 0.11$                              |
| X4CrNiMo16-5-1  |                                                                     | 0.060 0.70 1.50 0.040 0.015           |         |         |                             | 17. D                                       | $15.0 - 0.80 - 4.00 -$<br>1.50                   | - 6,00              |                                    |                                      | N⊋⊍, 020                                   |
| X5CrNi18-10     | 0.070 1.00 2.00 0.045 0.015                                         |                                       |         |         |                             | $17.0 -$<br>19.5                            |                                                  | $8,00 \sim$<br>10.5 |                                    |                                      | N≲0.11                                     |
| X5CrNKGrNb16-4  | $0.070 - 0.70 - 1.50 - 0.040 - 0.015$                               |                                       |         |         |                             | 15. O $\sim$<br>17, 0                       | 60.60                                            | $3.00 -$<br>5.00.   | ьхс<br>$-0.45$                     |                                      | $Cu 3.00 - 5.00$                           |
| X5CrNiMo17-12-2 | $\begin{bmatrix} 0.070 & 1.00 & 2.00 & 0.045 & 0.015 \end{bmatrix}$ |                                       |         |         |                             | 16.5 $\sim$ 2.00 $\sim$ 10.0 $\sim$<br>18.5 | 2,50                                             | 13,0                |                                    |                                      | $N \le 0.11$                               |
| <b>X6Cr13</b>   | $0.080$ 1.00 1.00 0.049 0.015                                       |                                       |         |         |                             | $12.0 -$<br>14.0                            |                                                  |                     |                                    |                                      |                                            |
| X6Cr17          | 0,080 1,00 1,00 0,040 0,015                                         |                                       |         |         |                             | $16.0 -$<br>18. O                           |                                                  |                     |                                    |                                      |                                            |
| XGCrAI13        | 0.080 1.00 1.00 0.040 0.015                                         |                                       |         |         |                             | $12.0 -$<br>14,0                            |                                                  |                     |                                    |                                      | Al 0, 10~0, 30,                            |
| X6CrMo17-1      | 0.080 1.00 7.00 0.040 0.015                                         |                                       |         |         |                             | $16.0 - 0.90 -$<br>$18.0 - 1.40$            |                                                  |                     |                                    |                                      |                                            |

微実を見た

 $\frac{1}{2}$ 

#### $\overline{364}$

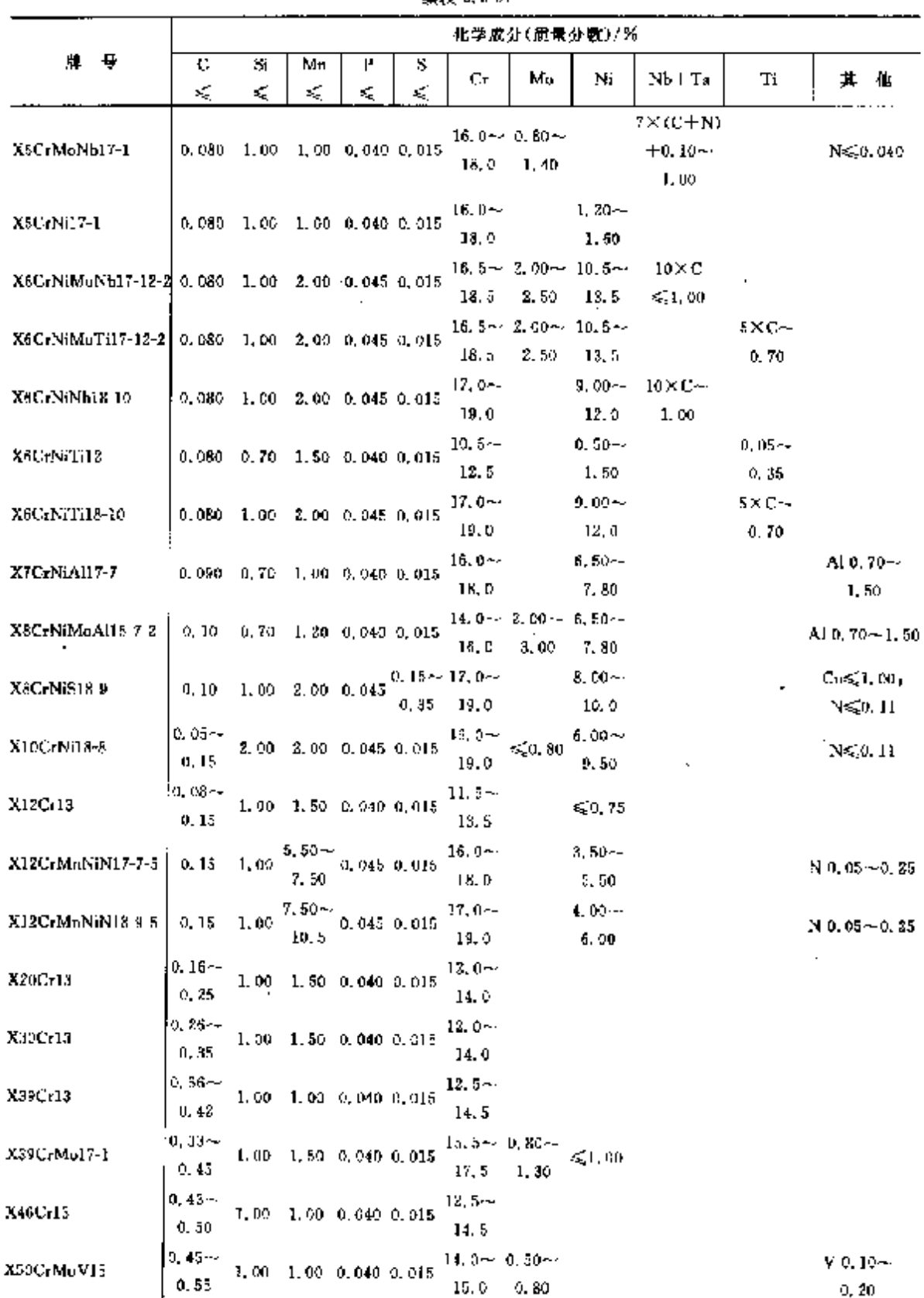

 $\bar{z}$ 

**塗志 2.5-51** 

365

2.5.4.1.6 压力容器钢板、钢带

DIN RN 10028-7

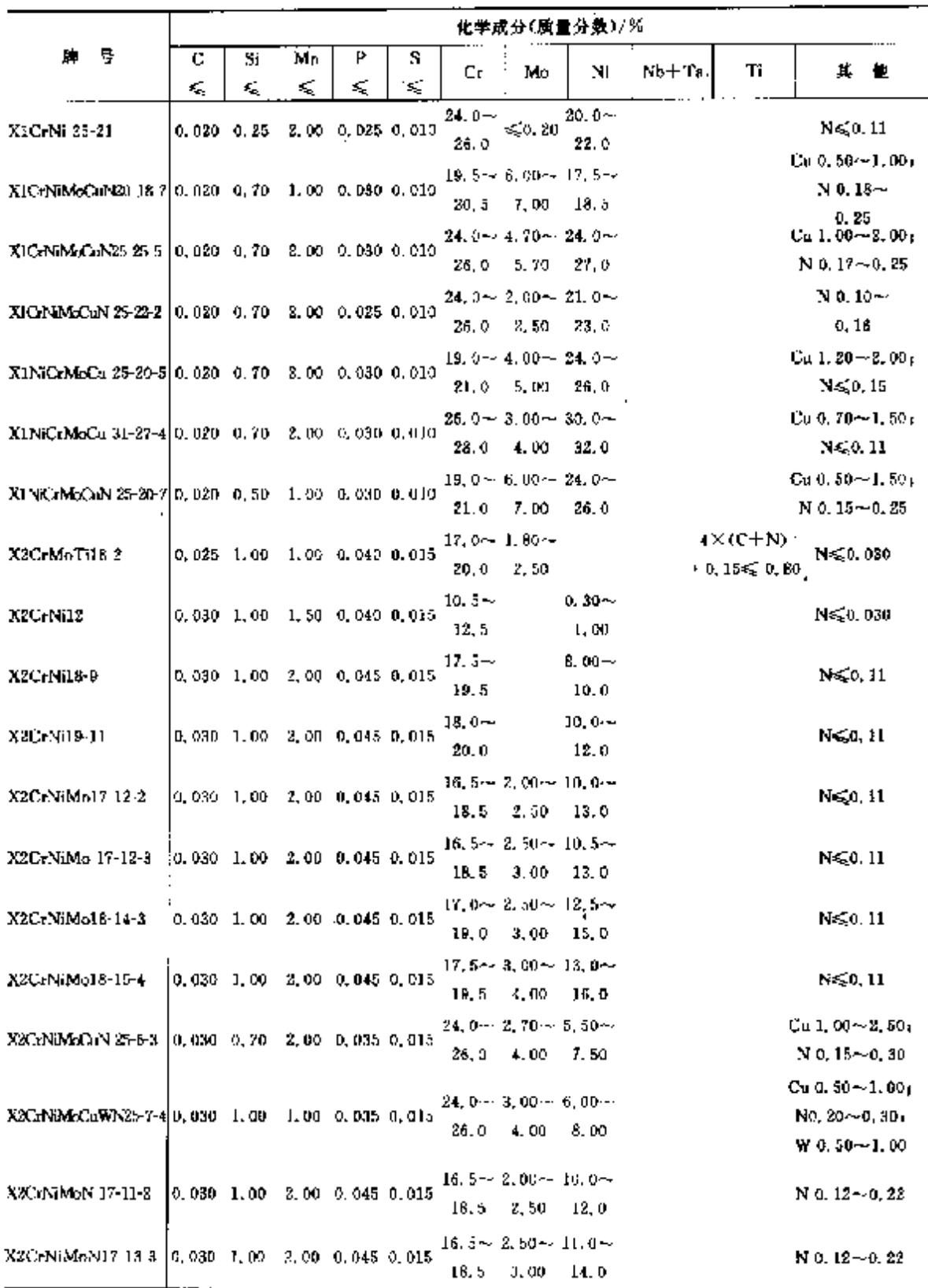

# 2.5 德国标准钢号及钢户品

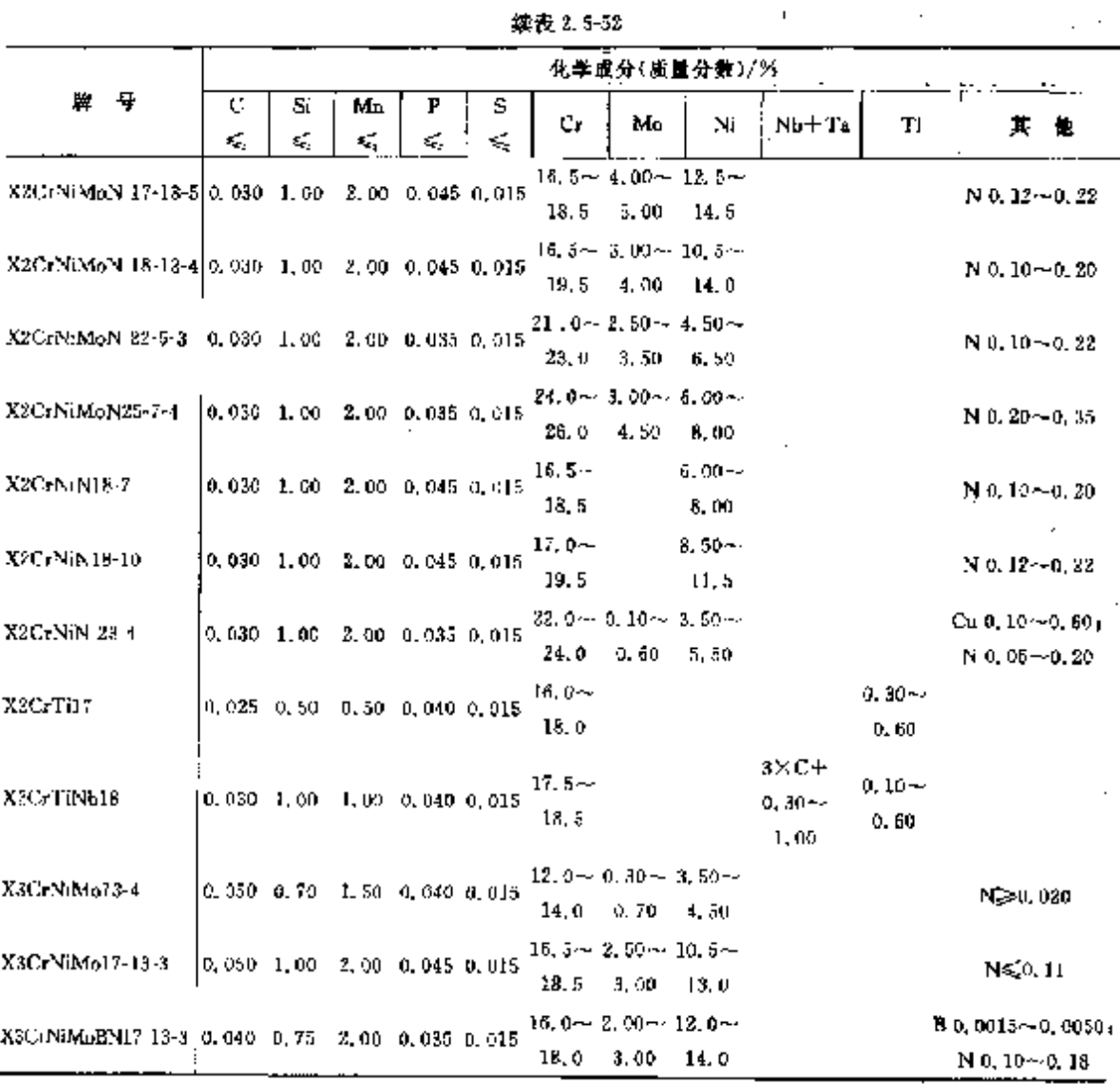

 $\ddot{ }$ 

2.5.4.1.7 高温奥氏体钢厚板,薄板、冷轧和热轧钢带、钢棒和锻件 **DLN 17460** 表 2.5-53

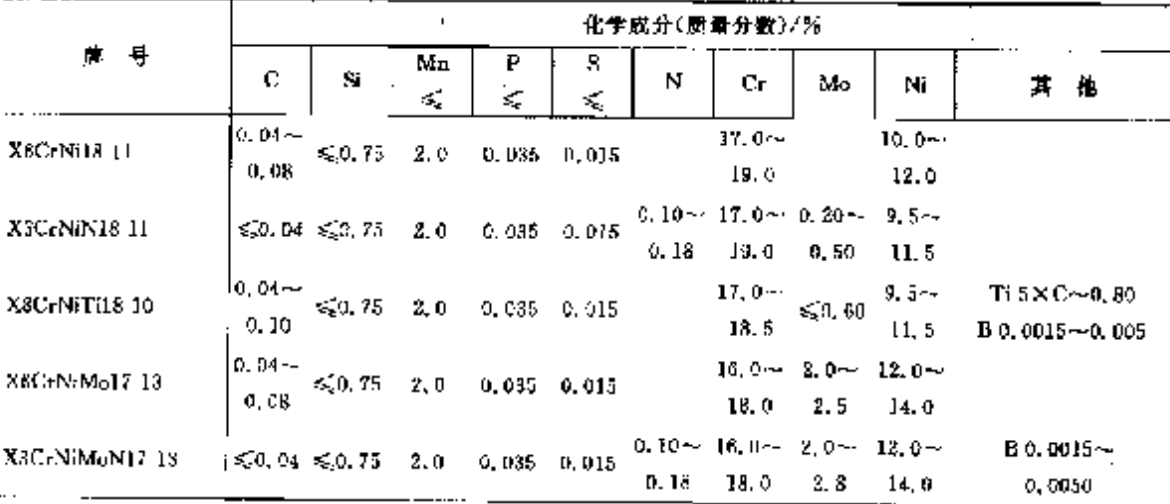

366

# 2. 世界棕龍銅号及銅产品

 $\rightarrow$ 

 $867$ 

|                  |                      |                                |          |                      |                 | 化学成分(质量分数)/% |                                        |      |                                        |                                                                                                    |
|------------------|----------------------|--------------------------------|----------|----------------------|-----------------|--------------|----------------------------------------|------|----------------------------------------|----------------------------------------------------------------------------------------------------|
| 북<br>ήη.         | ¢                    | \$i                            | Mп<br>ś, | P<br>×.              | s<br>ε,         | N            | Gг                                     | Mo   | Ni                                     | 其<br>忚                                                                                                    |
| X8CrNiNh16 13    | 0, 10                | $0.04 \sim 0.30 \sim$<br>0,66  | 1.5      |                      | $0.035 - 0.015$ |              | $15.0 -$<br>17. C                      |      | $12.0 -$<br>24.0                       | $Nb10\times C-1.2$                                                                                                    |
| X8CrNIMoNb16 16  | 0.00                 | $0.04 \sim 0.30 \sim$<br>D. 60 | 1,5      |                      | 0.035 0.015     |              | 17.5                                   | 2,0  | $15.5 \sim 1.6 \sim 15.5 \sim$<br>17.5 | $Nb$ $10 \times C - 1, 2$                                                                                                    |
| X8CrNiMoVNb16 13 | 0.20                 | $0.04 - 0.30 - 1$<br>0.60      | 1,5      |                      | $0,035$ $0,015$ | 9, 14,       | $0.06 - 15.5 - 1.10 - 12.6 -$<br>17, 5 | 1,50 | 14,5                                   | Nb $10 \times C - 1.2$<br>$V(0,60-0,85)$                                                                                                    |
| XSNiCrAIT(31.20) | $0.03 - 4$<br>0.08   | $\leqslant$ 0, 70              | 1.5      | $0,015$ $0,010$      |                 |              | 19.0 $\sim$<br>38.0                    |      | $30.0 -$<br>32.5                       | At $0.20 - 0.50$<br>$Ti 0, 20 - 0, 50$<br>$(Ai+1i) \le 0.70$<br>$Co \leqslant 0.5$<br>(Ni + Co)30, 0~32, 5<br>Cus <sub>c</sub> 0, 5<br>$N \leq 0.1$ |
| XBNiCrAIT(32-21  | $10,05 \sim$<br>0.10 | ≤0.70                          | 1,5      | $0.015 - 0.010$<br>٠ |                 |              | $19.0 -$<br>22, 9,                     |      | 30, Dee<br>34.0                        | A10, 25 ~- 0, 65<br>$T_1$ 0, $25 - 0.65$<br>$C_0 \le 0.5$<br>$(Ni + Co)30, 0 - 34, 0$<br>$Cu \leqslant 0.5$                                         |

**攘表 2.5-53** 

#### 2.5.4.1.8 特殊要求的奥氏体不锈钢焊管

DIN 17457

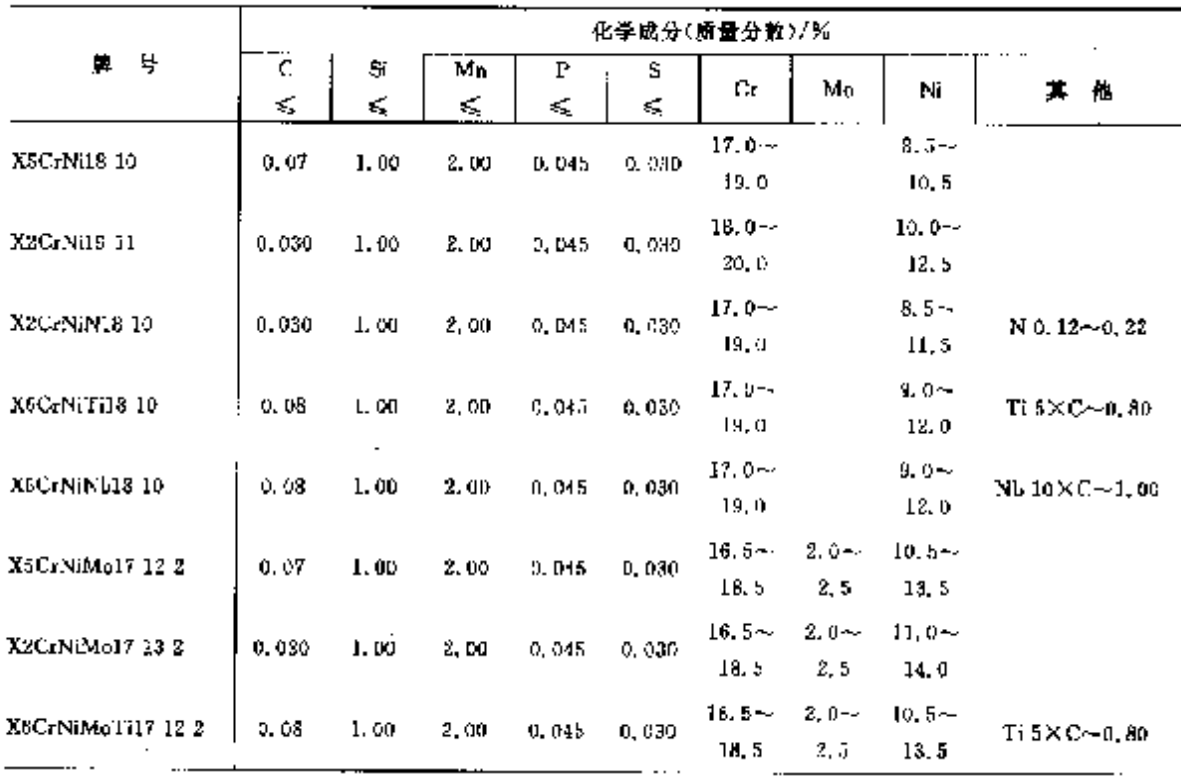

#### 2.5 德国标准钢号及钢产品  $368$

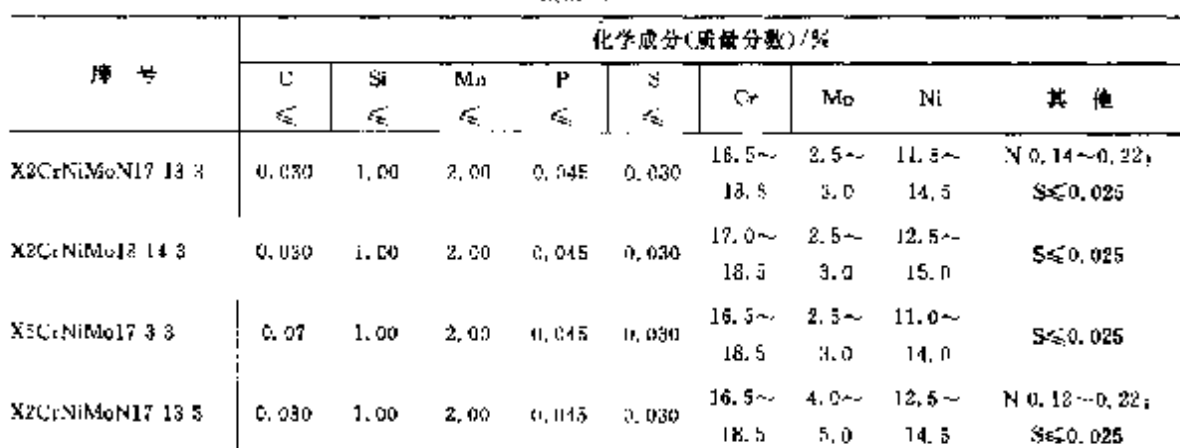

#### 续表 2,5-54

ŧ

I ŧ.

## 2.5.4.1.9 特殊要求的奥氏体不锈钢尤维钢管

DIN 17458

表 2.555

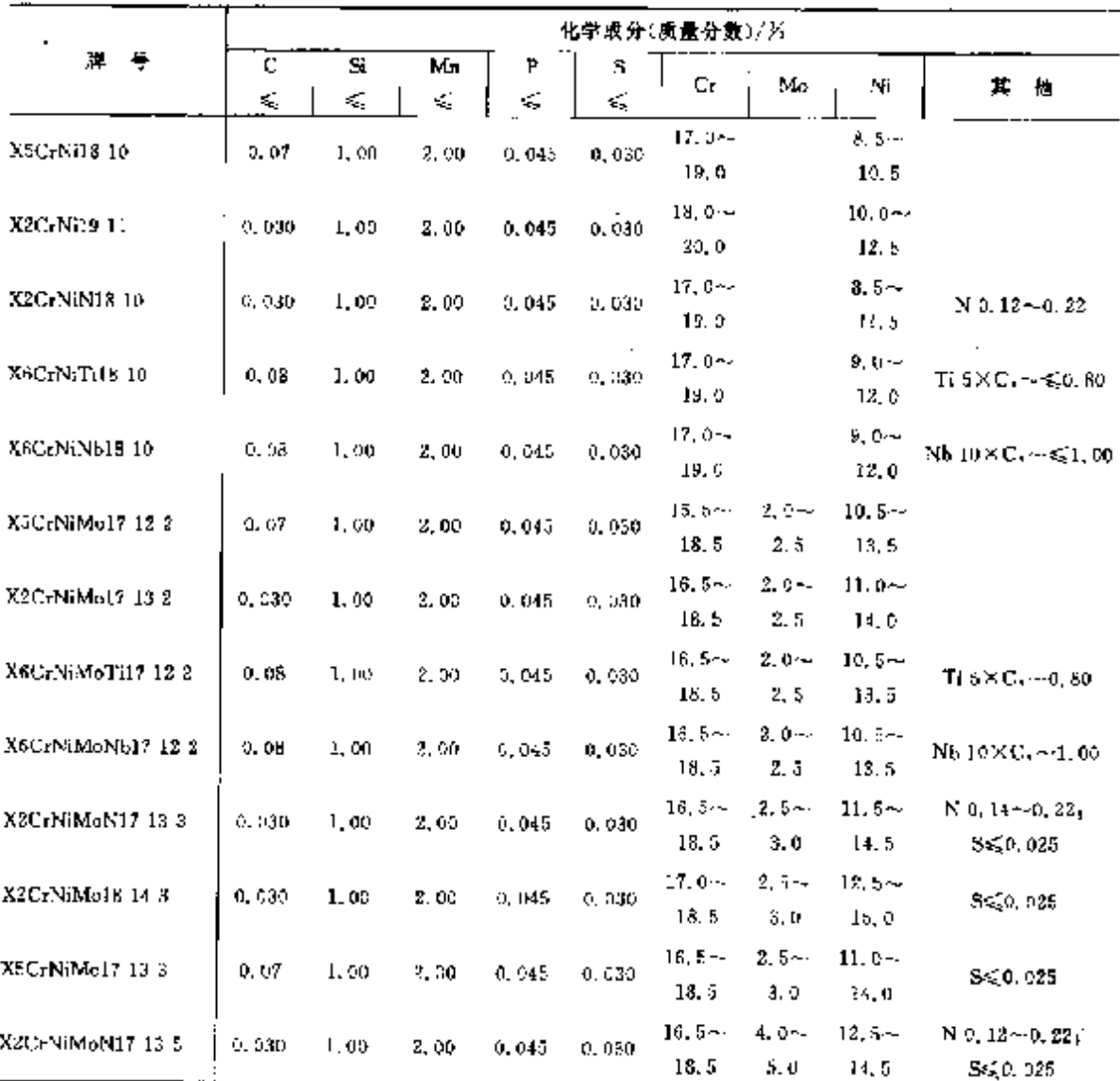

**FDF** 文件使用 "pdfFactory Pro" 试用版本创建 **wwfireprint.comon** 

#### $370$ 2.5 衡国标准钢号及铜产品

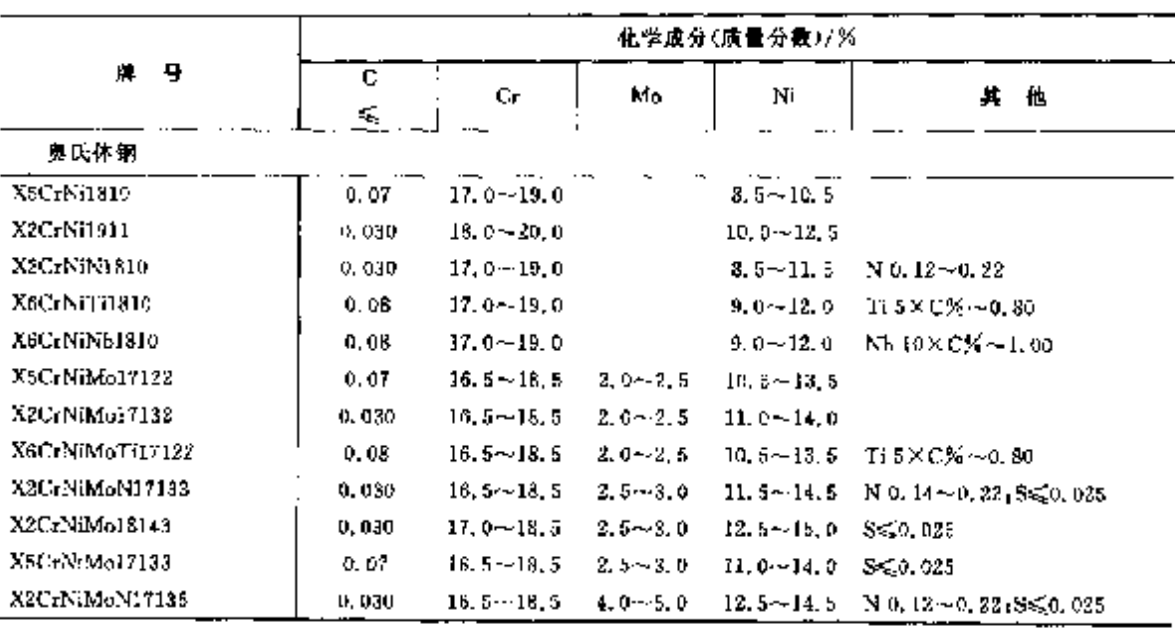

续表 2.5-57

 $\overline{a}$ 

注: 铜中 w(P)≤0,045%,w(s)≤0,030%,w(Si)≤1,00%,m(Ma)≤2,00%,w(C≤1,00%铁责体),

#### 2.5.4.1.12 无缝钢管

DIN 17456

表 2.5 58

|                               |                |                  |               | 化学成分(质量分数)/%    |                                               |
|-------------------------------|----------------|------------------|---------------|-----------------|-----------------------------------------------|
| 导<br>牌                        | c<br>Ę         | Сr               | Mo            | Ni              | 其他                                            |
| 低氢体钢                          |                |                  |               |                 |                                               |
| X6CrTi12                      | 0.08           | $10.5 - 12.5$    |               |                 | Ti6×C%~1.00                                   |
| X6CrAlta                      | 0.08           | $12.0 - 14.0$    |               |                 | $A10.10 - 0.30$                               |
| X10Cr13                       | $0.08 - 0.12$  | $12.0 - 14.0$    |               |                 |                                               |
| X6Cr17                        | 0.08           | $1.5 - 17.5$     |               |                 |                                               |
| X6CrTi17                      | 9. GB          | $16,0 - 18,0$    |               |                 | Ti 7×%C~1.20                                  |
| 炅氏体钢                          |                |                  |               |                 |                                               |
| XSCrNi18 10                   | 0.07           | $17,0 - 19,0$    |               | $8.5 - 10.5$    |                                               |
| X2CrNi19 11                   | 0,030          | $18.0 - 20.0$    |               | $10, 0 - 12, 5$ |                                               |
| X2CrNeV28 10                  | 0.030          | $17.0 - 19.0$    |               | $8.5 - 11.5$    | N 6, 12 ~ 0, 22                               |
| X6CrNiTi15 10                 | 0,08           | $17.0 - 19.0$    |               | $9, 0 - 17, 0$  | $T_{1.5}\times C\%$ $\sim$ 0, 80 $^{\circ}$   |
| X6CrNiNb16 10                 | 0.08           | $17,0 - 19,0$    |               | $9.0 - 12.0$    | $Nb$ $10 \times C$ $\frac{1}{2}$ $\sim$ 1, 09 |
| X5CrNiMo17 12 2               | $0,07$ $^{-1}$ | $16.5 - 18.5$    | 2.042.5       | $10, 5 - 13, 5$ |                                               |
| X2CrNiMo17 13 8               | 0,030          | $16.5 - 18.5$    | $2.0 - 2.5$   | $11.9 - 14.0$   |                                               |
| X6CrNiMoTi17 12 2             | 0.05           | $26.5 - 15.5$    | $2, 0 - 3, 5$ | $10, 5 - 23, 5$ | $T_1 5 \times C \times -30$                   |
| X2CrNiMoN17 13.3              | 0,030          | $16.5 \sim 18.5$ | $2.5 - 3.0$   | 11.5-14.5       | No. 14~0.22, S≤50.025                         |
| $X2CcNIM118$ $\downarrow$ 4 3 | 0.030          | $17.0 - 13.5$    | $2, 5 - 3, 0$ | $12.5 - 15.0$   | \$60.025                                      |
| X5CrNiMo17 13.3               | 0,47           | $16.5 - 18.5$    | $2.5 - 3.0$   | $11.0 - 14.0$   | $S \le 0.025$                                 |
| X2CrNiMoN17 13.5              | 0.030          | $15.5 - 18.5$    | $4, 0 - 5, 0$ | $12.5 - 14.5$   | N 0.12~0.22, Ss.0.025                         |

其他元素,见2,5,4,1.11。

## 2 世界标准制号及制产品

# 2.5.4.1.13 耐热钢无缝钢管

**DIN 17175** 

表 1.5 59

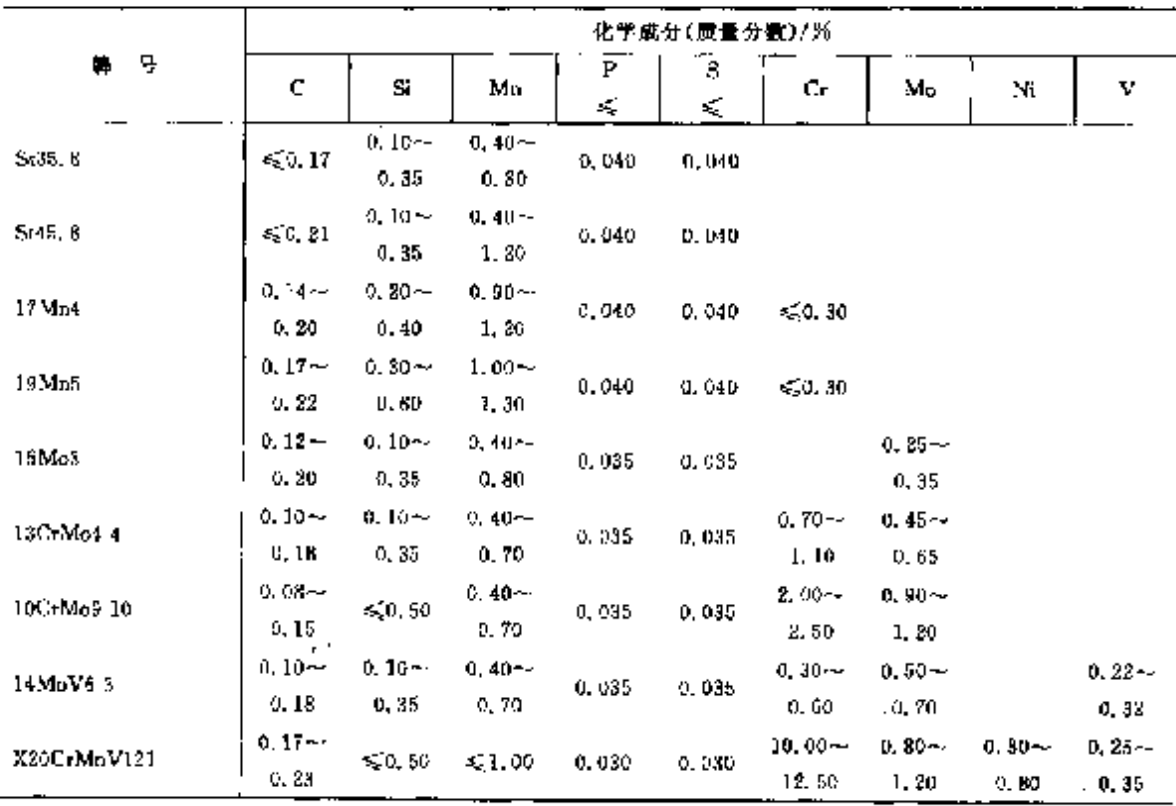

## 2.5.4.1.14 高温高压储氧无缝钢管

DIN 17175

表 2.5 60

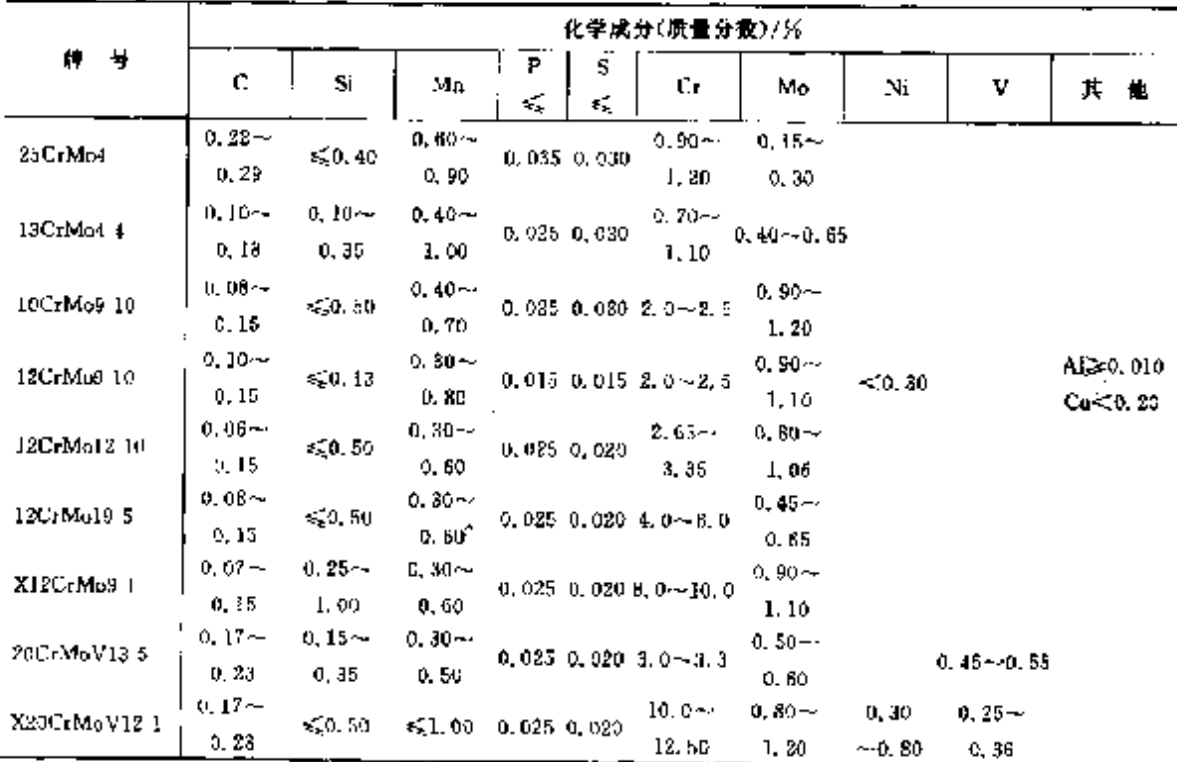

 $\overline{371}$ 

 $\ddot{\phantom{a}}$ 

#### $374$ 2.5 德国标准销号及销产品

|                     |                               |    |    |                                           |    |                      | 化学成分(质量分数)/%     |                         |                           |                                |
|---------------------|-------------------------------|----|----|-------------------------------------------|----|----------------------|------------------|-------------------------|---------------------------|--------------------------------|
| Ę,<br>胂             | C.                            | Si | Mn | P                                         | s  | Сr                   | Мο               | Ni                      | Tı.                       |                                |
|                     | €                             | €  | ¢, | ≼                                         | ¢, |                      |                  |                         |                           | 其<br>僼                         |
| DIN EN 10216-5 无能钢管 |                               |    |    |                                           |    |                      |                  |                         |                           |                                |
| X2CrNiN23-4         |                               |    |    | 0.030 1.00 2.00 0.035 0.015               |    | 22. O~               | $0.10 -$         | $3.50 -$                |                           | $No. 05 - 0, 20,$              |
|                     |                               |    |    |                                           |    | 24.0.                | 0. GD            | 5,50                    |                           | Cu0, 10~0, 60                  |
| X2NKCrAPPi32-20     |                               |    |    |                                           |    | $20.0 -$             |                  |                         | 32.0~28×(C-N)             | Al 0, 15~-                     |
|                     |                               |    |    | $0.030 \t0.70 \t1.00 \t0.020 \t0.015$     |    | 23.0                 |                  | 35. O                   | $\sim$ 0, 60              | 0.45                           |
| XACrNiMo17-13-3     |                               |    |    | $0.05$ 1.00 2.00 0,040 0,015              |    | $16.5 \sim$          |                  | $2.50 - 10.5 - 1$       |                           |                                |
|                     |                               |    |    |                                           |    | 18.5                 | 3.00             | 13,0                    |                           | N≲.}). LI                      |
|                     |                               |    |    |                                           |    | $16.0 -$             | $3.00 -$         | $12,0 -$                |                           | No. to ~0.18,                  |
| X3CrNiMoNB17 13.3   |                               |    |    | 0.04 0.75 2.00 0.035 0.015                |    | 18, 0.               | 3.00             | 14.0                    |                           | $11.0015 -$                    |
|                     |                               |    |    |                                           |    |                      |                  |                         |                           | 0.0050                         |
| X5CrNi18-10         |                               |    |    | $0, 07$ $\pm$ 00 $2, 00$ 0,040 0,015      |    | $17.0 \pm$           |                  | $8,00 -$                |                           | $N \leqslant 0.11$             |
|                     |                               |    |    |                                           |    | 19. J                |                  | 10.5                    |                           |                                |
| X5CrNiMo17-12.3     |                               |    |    | 0.07 1.00 2.00 0.010 0.015                |    | $16, 5 - 4$<br>18. 5 | $2.00 -$<br>2.50 | $10, 0 -$               |                           | $N \le 0.11$                   |
|                     |                               |    |    |                                           |    |                      |                  | 13.0                    |                           | $N \lesssim 0.030$ ;           |
|                     |                               |    |    |                                           |    |                      |                  |                         |                           | $Ca \le 0.50$                  |
| X5NiCrAlTi31-20     | 0.03--                        |    |    | $0.70 - 1.50 - 0.015 - 0.010$             |    | 19.0~                |                  | 30. O~                  | $0.20 - 0.50$             | $A = 0.50$                     |
|                     | G. 08.                        |    |    |                                           |    | 22, 0                |                  | 32.5                    |                           | $\mathsf{Al+Ti}\leqslant 0.70$ |
|                     |                               |    |    |                                           |    |                      |                  |                         |                           | $C_{0} \leq 0.50$ ;            |
|                     | 0. ეჭლა                       |    |    |                                           |    | 17.0~                |                  | $8.09 -$                |                           | $Ni + Co 30.0 - 32.5$          |
| X6CrNi18 10         | Q. UB                         |    |    | $1.00 \quad 2.00 \quad 0.035 \quad 0.015$ |    | 19. 0.               |                  | 11.0                    |                           |                                |
|                     | 0.04~-                        |    |    |                                           |    | 16. D~               | $2,00 -$         | $12,0 -$                |                           |                                |
| X6CrN3Mo17 13 2     | 0.05                          |    |    | $0.75 - 2,00 - 0,035 - 0,015$             |    | 18.0                 | 2.50             | 14.0                    |                           |                                |
|                     |                               |    |    |                                           |    | 16,5ee               | $2.00 -$         | $10, 5 -$               |                           |                                |
| X6CrNiMoNb17-12-2   | 0, 08.                        |    |    | 1,00 2,00 0,040 0,015                     |    | 18.5                 | 2.50             | 15.5                    |                           |                                |
|                     |                               |    |    |                                           |    | 16, 5-y              | $2,00 \sim$      |                         | $10.5 - 35 \times C$      |                                |
| X6CrNiMoTi17-12-2   | 0. GB .                       |    |    | $1,00$ $2,00$ 0.040 0.015                 |    | 18. 5                | 2,50             | 13. E                   | $-0.70$                   |                                |
| X6CrNRNb18-10       |                               |    |    |                                           |    | $17.0 -$             |                  |                         |                           |                                |
|                     |                               |    |    | $0.08$ 1.00 2.00 0.040 0.015              |    | 19.0                 |                  | $9.06 - 12.0$           |                           |                                |
| X6CrNiTi10-10.      |                               |    |    |                                           |    | $17.0 -$             |                  | $9.00 -$                |                           |                                |
|                     | $-0.08$ 1.00 2.00 0.040 0.015 |    |    |                                           |    | 19. O                |                  | 12.0                    | $5 \times C$ $\sim$ 0, 70 |                                |
| X7CrNiTiB18 10      | Ю. О4∼∙                       |    |    | 1,00 2.00 0.035 0.015                     |    | $17,0 -$             |                  |                         | 9.00~ 涂族文氏                | $B = 0.0015 \sim$              |
|                     | 0.98                          |    |    |                                           |    | 19.0                 |                  | 12.0                    | $\sim$ 0, 80              | 0,0050                         |
| ABC: NiMoVNhl 6-13  | $0,04{\sim}0,50{\sim}$        |    |    | 1.50 0.035 0.015                          |    | $15.5 -$             | 1.10 $\sim$      | 12, $5 -$               |                           | $N$ 0, 06 $\sim$ 0, 14 $_{4}$  |
|                     | $0.10 \pm 0.60$               |    |    |                                           |    | 17.5                 | 1, 50            | 14.5                    |                           | $V$ 0.160 $-0,85$              |
| XUU:NENIJIG-13      | 0.04 ~ 0.30~ ·                |    |    | L.60 0.035 0.015                          |    | 15.0~                |                  | 12. 9--                 |                           |                                |
|                     | 0.10 0.60                     |    |    |                                           |    | 17.0                 |                  | 14.0                    |                           |                                |
|                     | 0. 05--                       |    |    |                                           |    | 19. G.-              |                  | $\mathbf{J}0, 0$ $\sim$ |                           | $N \lesssim 0.030$             |
| X8NiCrAlTi32-20     | 0. 10                         |    |    | 0.70 1.50 0.015 0.010                     |    | 22, 0                |                  | 34.0                    | $0.25 - 0.65$             | Cus(0,50)                      |
|                     |                               |    |    |                                           |    |                      |                  |                         |                           | A1 0, 25~-0, 65                |

续表 3.5-6;

 $\sim$ 

# 2 世界标准销号及制产品

**375** 

## 2.5.1.4.16 冷微、冷挤压用不锈钢

**DIN 1654-5** 

 $2.5-62$ 

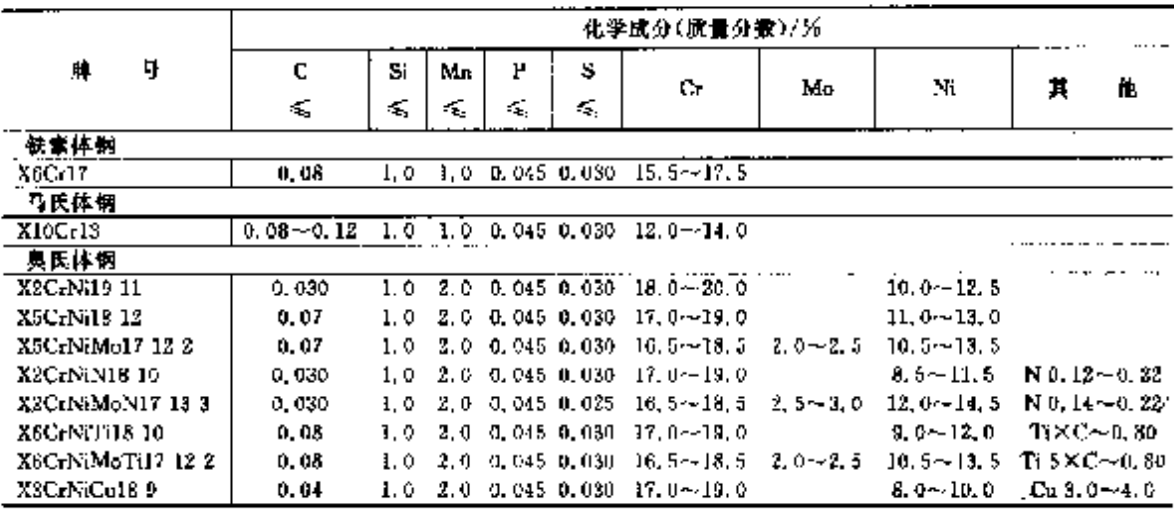

## 2.5.1.4.17 一般用途锻件

**DIN EN 10250-4** 

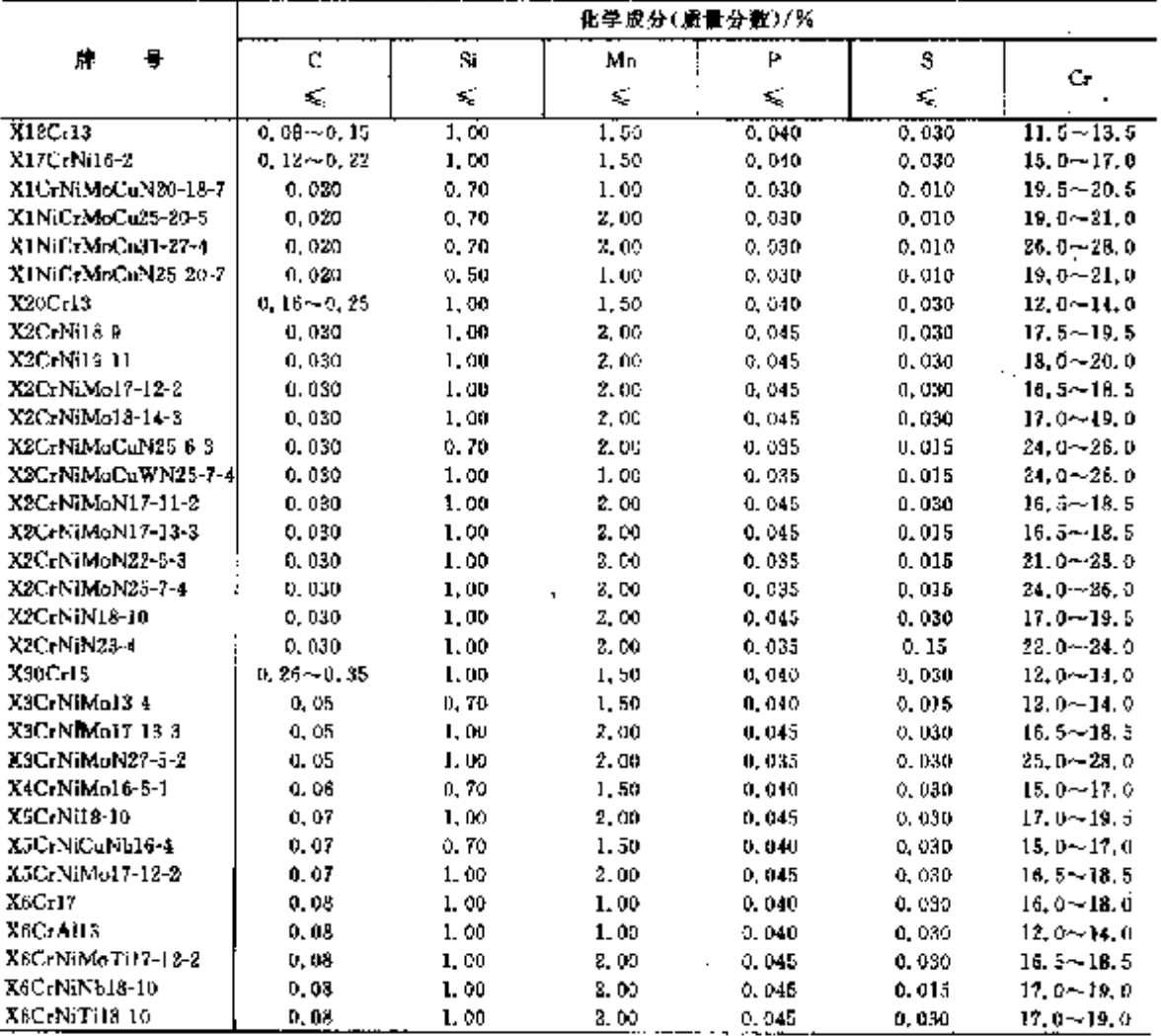

 $376$ 

# 2.5 德国标准佣号及制产品

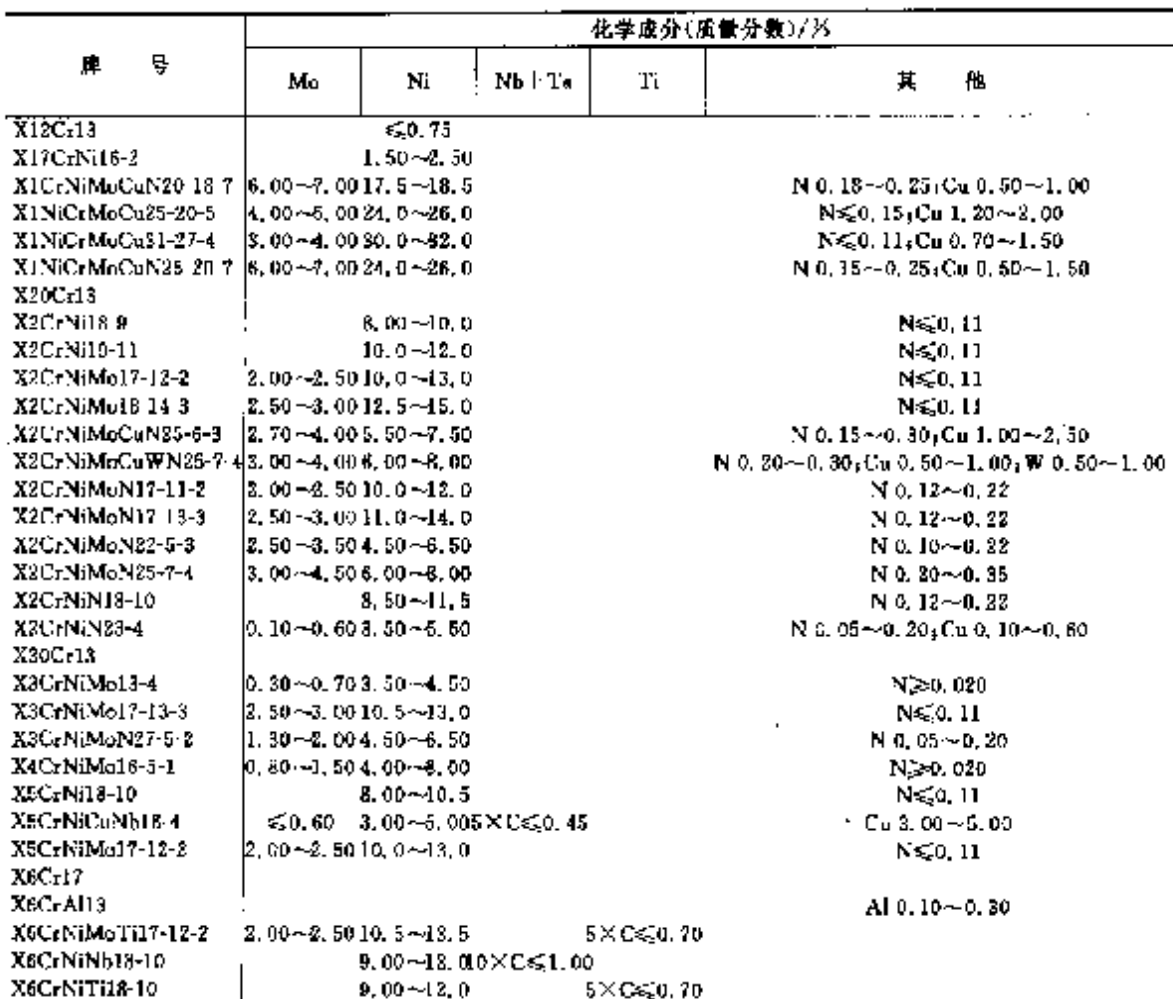

#### 续表 2.5-63

2.5.4.2 耐热钢

#### 2.5.4.2.1 一般耐热钢

DIN EN 10095 %

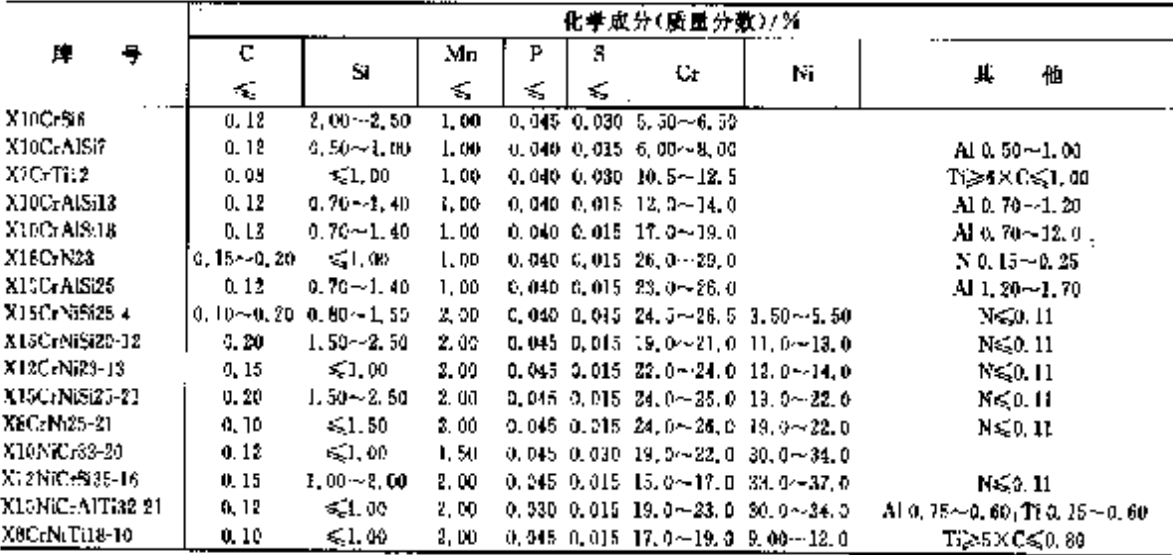

2 世界标准制号及制产品

 $\sim 10^{-10}$ 

 $\sim 10^{11}$ 

 $\mathcal{L}$ 

# 2,5.4.2.2 阀门钢

DIN 17445, EN 10090 等

表 2.5-65

|                  | 化学成分(质量分数)/%     |                   |               |                  |        |                                  |                                                  |  |  |  |
|------------------|------------------|-------------------|---------------|------------------|--------|----------------------------------|--------------------------------------------------|--|--|--|
| ₩<br>М.          | C                | S.                |               | Mп               | Þ<br>€ | s<br>k.                          | $C_{\mathbf{f}}$                                 |  |  |  |
| X40MmCr18        | $0.30 - 0.50$    | $\leqslant 1.00$  |               | $17.0 - 19.0$    | 0.060  | 0.030                            | $3.00 - 5.00$                                    |  |  |  |
| X45Cr5i9-3       | $0.40 - 0.50$    | $2.70 - 3.30$     |               | 60.60            | 0.040  | 0.030                            | $8.00 - 10.0$                                    |  |  |  |
| X40Cr5iMo10-2    | $0.35 - 0.45$    | $2,00 - 3,00$     |               | ≤0.80            | 0.040  | 0,030                            | $9.50 \sim 11.5$                                 |  |  |  |
| X85CrMoV18-2     | $0.80 - 0.90$    | \$1.00            |               | \$21,50          | 0.040  | 0.030                            | $16.5 - 18.5$                                    |  |  |  |
| X3SCrNiMnN23-8   | $0.28 - 0.38$    | $0.50 - 1.00$     |               | $1,50 - 3,50$    | 0.045  | 0.030                            | $22.0 - 24.0$                                    |  |  |  |
| X53CrMnNiNbN21-9 | $0.48 - 0.58$    | 60.45             |               | $8,00 - 10,0$    | 0.045  | 0.030                            | $20.0 - 22.0$                                    |  |  |  |
| X53CrMnNiN21-9   | $0.48 - 0.58$    | $\leqslant 0.25$  |               | $3,00 - 10,0$    | 0.045  | 0.0XD                            | $20.0 - 22.0$                                    |  |  |  |
| X55CrMnNiN20-8   | $0.50 - 0.60$    | 50.25             |               | $7.00 - 10.0$    | 0.045  | 0.030                            | $19.5 - 21.5$                                    |  |  |  |
| XSOCrMnNiNbN21-9 | $0.45 - 0.55$    | 50.45             |               | $8.00 - 10.0$    | 0.045  | 0,030                            | $20.0 - 22.0$                                    |  |  |  |
| N:P-25C-20NLT;   | $0.04 - 0.10$    | < 1.00            |               | $\leq 1.00$      | 0.030  | 0.015                            | $18.0 - 21.0$                                    |  |  |  |
| X85CrMoV18-2     | $0.80 - 0.90$    | ≤1.00             |               | 51.50            | 0.040  | 0.030                            | $16.5 - 18.5$                                    |  |  |  |
|                  | 化学成分(质量分数)/%     |                   |               |                  |        |                                  |                                                  |  |  |  |
| 뜍<br>牌           | Mo               | Ni                | v             | w                |        | 其<br>戃                           |                                                  |  |  |  |
| X40MmCr18        |                  | $\leqslant 1,00$  |               |                  |        | $N \leqslant 0.10$               |                                                  |  |  |  |
| X45CrSi9-3       |                  | < 0.50            |               |                  |        |                                  |                                                  |  |  |  |
| X40Cr5iMo10-2    | $0.80 - 1.30$    | $\leqslant$ 0, 50 |               |                  |        |                                  |                                                  |  |  |  |
| X85CrMoV38-2     |                  |                   |               |                  |        |                                  |                                                  |  |  |  |
| X33CrNiMnN23-8   | $2,00 \sim 2,50$ |                   | $0.30 - 0.60$ |                  |        |                                  |                                                  |  |  |  |
| X63CrMnNiNbN21-9 | ≤0.60            | $7.00 - 9.00$     |               | $\leqslant 0.50$ |        | $N$ 0. $25 - 0.35$               |                                                  |  |  |  |
| X53CrMnNiN21-9   |                  | $3.25 - 4.50$     |               |                  |        |                                  | Nb   Ta 2, 00 ~ 3, 00 JN 0, 38 ~ 0, 50           |  |  |  |
| X55CrMoNiN20 8   |                  | $1,50 \sim 2,75$  |               |                  |        | N 0, 20~0, 40                    |                                                  |  |  |  |
| X50CrMnNiNbN21-9 |                  | $3,50 - 5,50$     |               | $0,80 - 1,50$    |        | Nb 1, 80 ~ 2, 50 N 0, 40 ~ 0, 60 |                                                  |  |  |  |
| NiFe25Cr20NbTi   |                  |                   |               |                  |        |                                  | Nb 1, 00 ~ 2, 00 , Ti 1, 00 ~ 2, 00 , B ≤ 0, 008 |  |  |  |
| X85CrMoV18-2     |                  |                   |               |                  |        | Fe 23, 0~28, 0; Al 0, 30~1, 00   |                                                  |  |  |  |

## 2.5.4.3 耐高温制和合金

DIN EN 10302, DIN 17459 等

泰 2,5-66

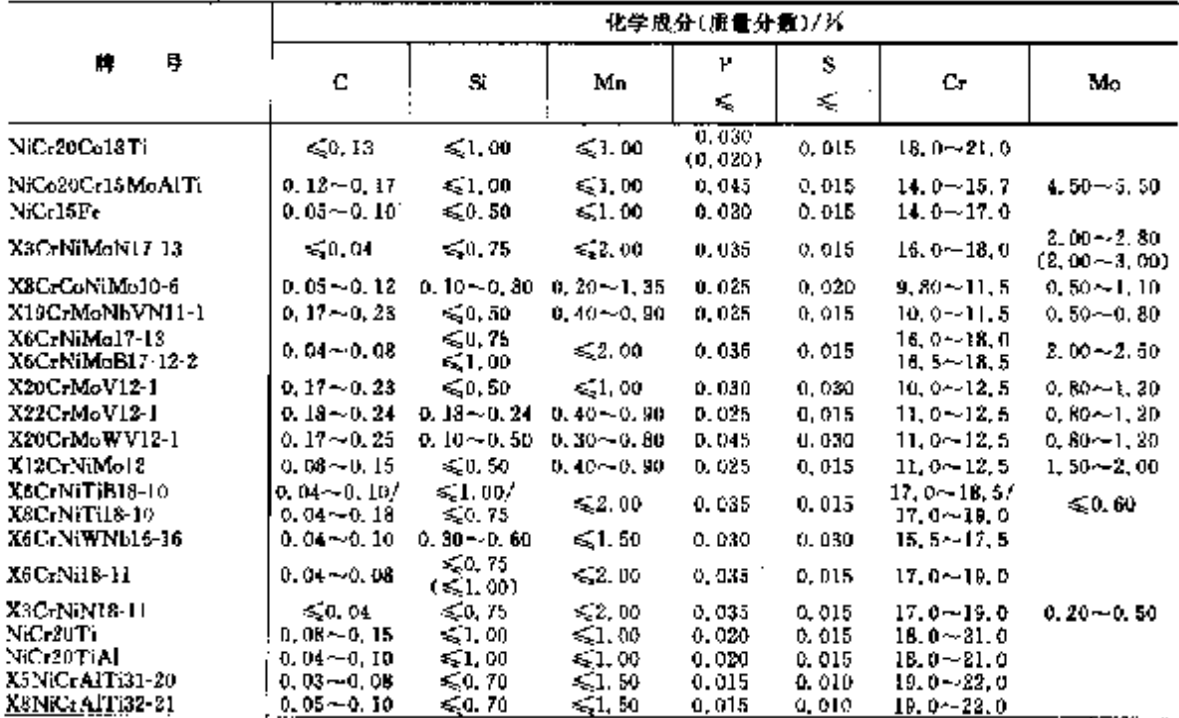

# $\overline{377}$

 $\overline{376}$ 

# 2.5 福爾标准帽号及帽产品

**緑表 2.5.66** 

ţ.

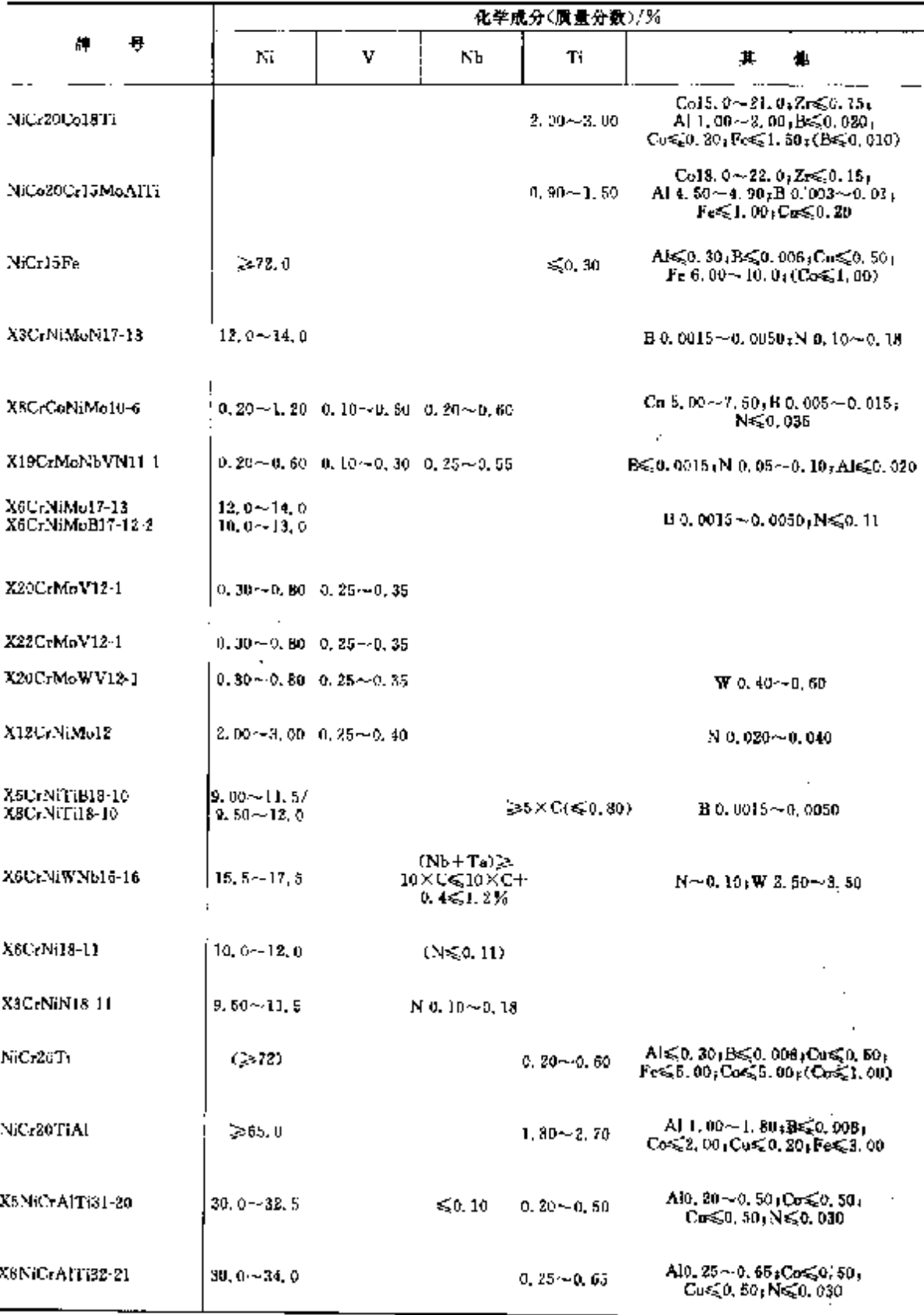

÷.

 $379$ 

.<br>ام

#### 2.5.4.4 焊接钢

DIN 17145, DIN 8556, DIN 8566, DIN 17465

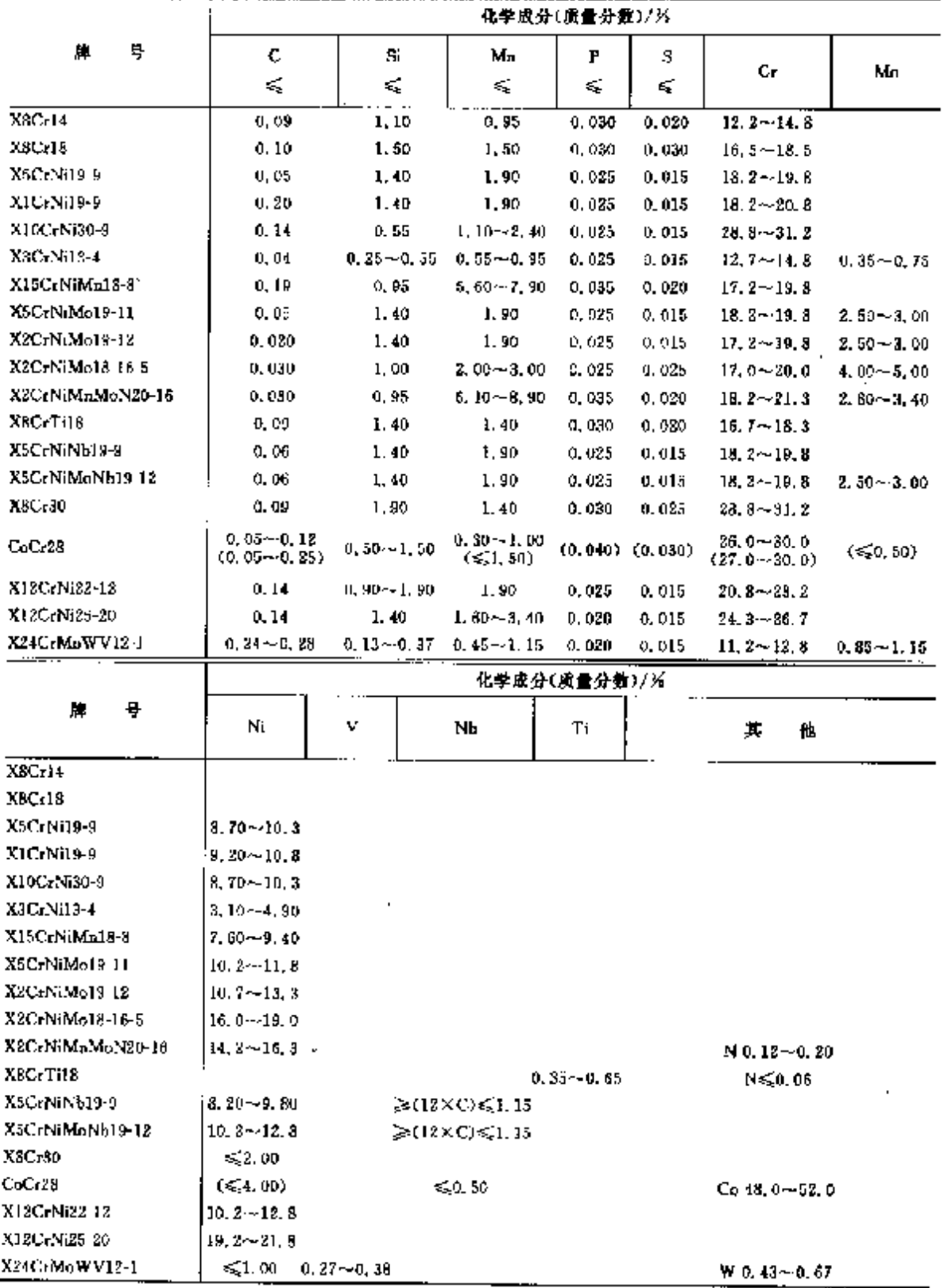

#### 2.5 德国标准钢号及钢产品  $380$

#### 2.5.4.5 铸钢

# 2.5.4.5.1 不锈钢铸钢

DEN EN 10215, DIN EN 10028, DIN 17740 等 表 2.5-68

ĵ.

ś.

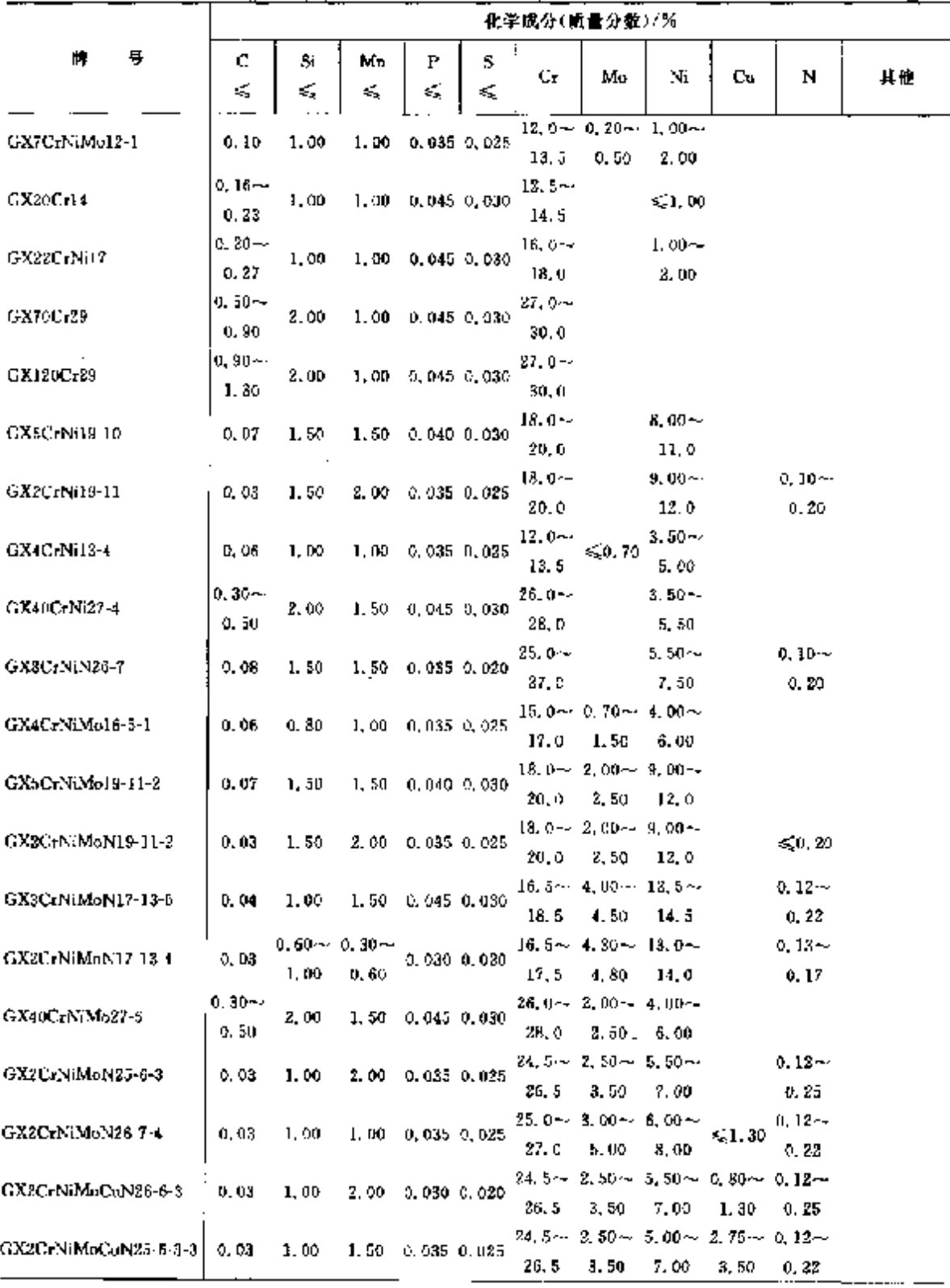

 $381$ 

|                                   |        | 化学成分(质量分数)/% |                  |                      |             |                   |                                                             |                  |      |                                                 |                         |
|-----------------------------------|--------|--------------|------------------|----------------------|-------------|-------------------|-------------------------------------------------------------|------------------|------|-------------------------------------------------|-------------------------|
| ę.<br>₩.                          | C<br>≤ | Si.<br>€     | Mп<br>≤          | Р<br>≤               | 5<br>K,     | Cr.               | Mo                                                          | Nĭ               | Cц   | N                                               | 其他                      |
| GX2NiCrMoCuN25-20                 | 0,03   | t.00         | 1. OU            |                      | 0,035 0,010 | 21. 0.            | $19.0 \sim 2.50 \sim 24.0 \sim 1.50 \sim 0.10 \sim$<br>3.50 | 26. 0            | 2.00 | 0, 20                                           |                         |
| GXINGTMoUnN25-20-5                | D. 02  | 1.00         | ነ. ወሀ            |                      | 0,035,0,010 | 21.0              | 5.00                                                        | 26. O            | 2.00 | $19.0 - 4.00 - 24.0 - 1.00 - 0.040 -$<br>0, 150 |                         |
| GX5CrNiNb19-11                    | 0.07   | 1.50         |                  | 1,50 0,040 0,030     |             | 18. O $-$<br>20.0 |                                                             | $9,00 -$<br>12.0 |      |                                                 | Nh+la≥<br>8×XC<br>≤1.00 |
| GX2CrNiMnMoNNb21-<br>$15 - 4 - 3$ | 0.03   | 1.00         | $3.00 -$<br>6,00 |                      | 0.02500.010 | 28.0              | 20, 0~ 3, 00~ 14, 0~<br>3.50                                | 17. D            |      | $0, 20 -$<br>0.35                               | Nb 5.0, 25              |
| GX3CrNiMoCuN24-6-5                | 0.04   | 1,00         | 1.00             | 0,000 0.020          |             | 25.0              | 6.00.                                                       | 6.50.            | 2.50 | $22.0 - 4.50 - 4.50 - 1.50 - 0.15 - 0.$<br>0.25 | Mb+Ta≽                  |
| GX5CrNiMoNb19-11-3                | 0,07   | 1,50         | 1,50             | D. 04D 0.03G         |             | 20. D             | $18.0 - 2.00 - 9.00 -$<br>2, 50,                            | 12.9             |      |                                                 | ах ХС<br>$\leq 1.00$    |
| GX7CrNiMoCuNb18-18                | 0.08   | 1,50         |                  | $2,00$ 0, 045 0, 030 |             | 18.5              | 16.5 - 2.00 - 19.0 - 1.50 -<br>2.50.                        | 21.0             | 3.40 |                                                 | NNG 8X MC               |

療表 2.5-68

2.5.4.5.2 耐热钢铸钢

DIN 17465

J.

表 2.5-69

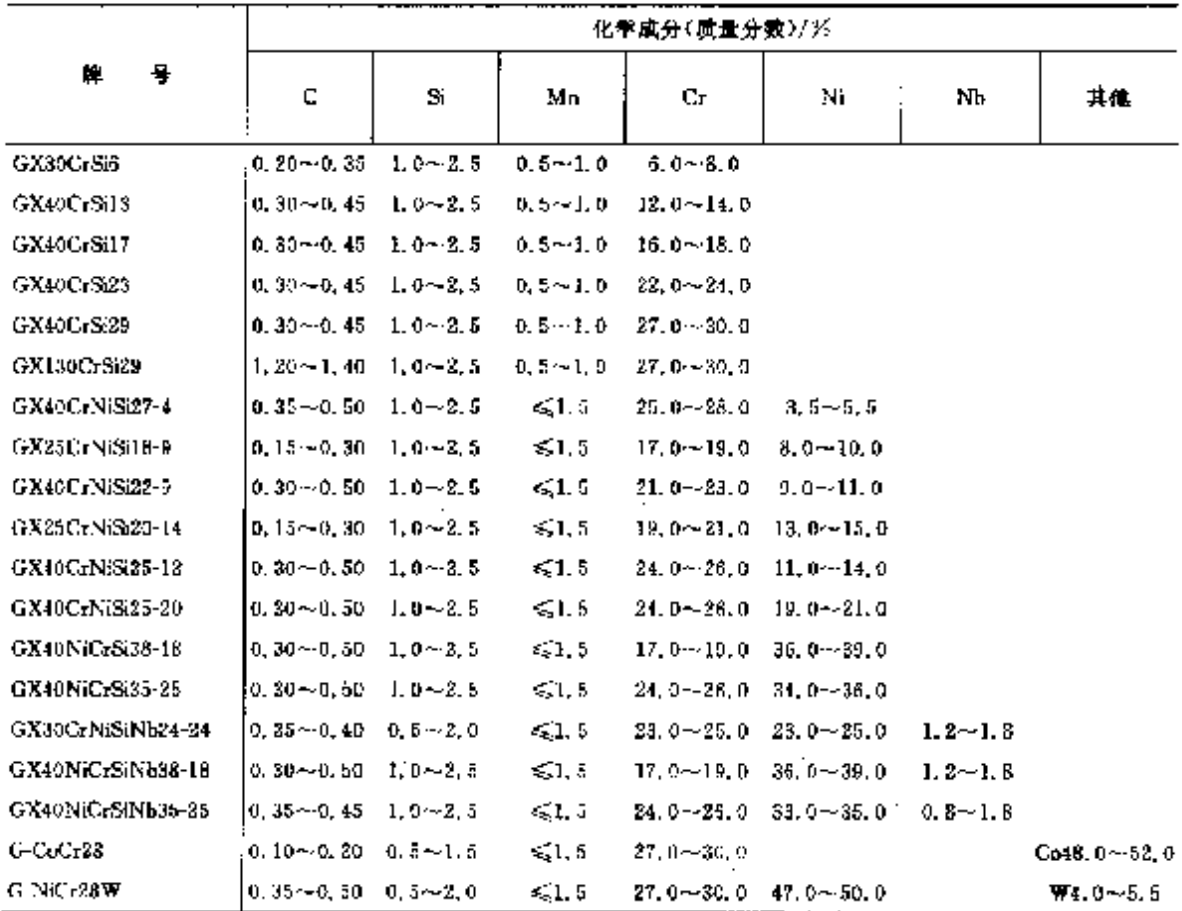

 $\ddot{\phantom{a}}$ 

 $\frac{1}{\sqrt{2}}$ 

# 382 2.5 德国标准销号及铜产品

# $2.5.4.6$  银件

## 2.5.4.6.1 一般锻件

**DIN EN 10222-5** 

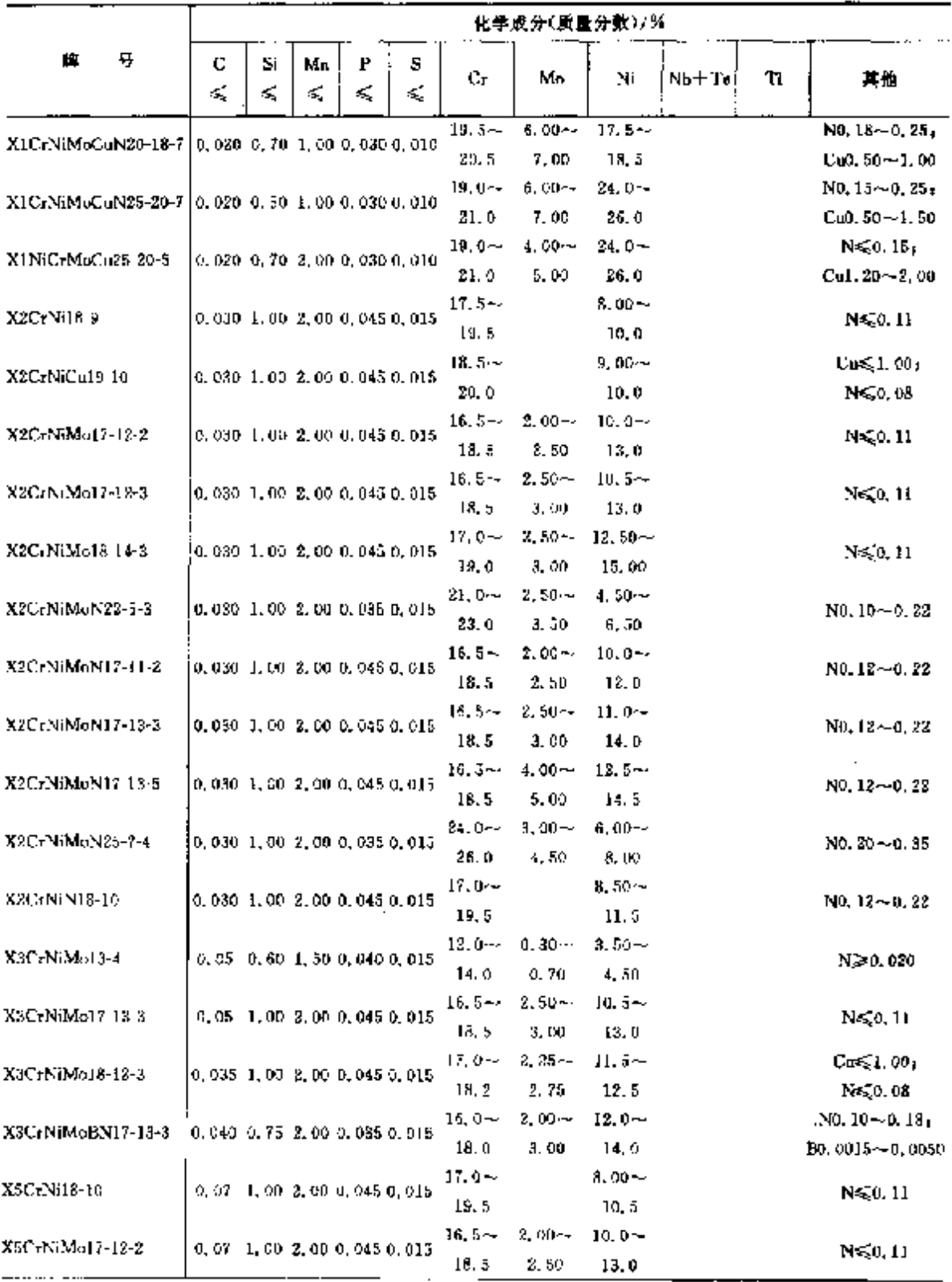

 $\cdot$ 化学成分(质量分数)/% 檃 琴 Si C.  $\mathbf{P}$ - 5 Мn Ųr. Mo Ni  $Nb-Ta$ Τì 其他 € ≼ ≼  $\leq$   $+$   $\leq$  $17.0 3.00 0.04 -$ 1,00 2,00 0,035 0,015 X6CrNi18-10  $N \leqslant 0.11$ 0.08  $19.0$ 11.0  $16.5 - 2.00 - 10.5 5 \times C -$ XGCrNiMoTi17-12-2 0.08 1.00 2.00 0,045 0,015 18.5 2.50  $0.70$  $13.5$  $17.0 0.00 \sim 10 \times C \sim$  $0.08$  1, 00 2, 00 0, 045 0, 015 XSC-NiNh18-10 19.0  $12,0$  $1.00$  $17.6 9.00 5 \times C \sim$  $\text{X6CrN}$  TH 8-10 0.08 1.00 2.00 0.045 0.015 19, 0 12.0  $0.70$  $\frac{0.04\sim}{0.08}$  1, 00–2, 00–0, 035–0, 015– 17,0 $9.00 5 \times C \rightarrow$ B0.0015~ X6CrNiTEB18 10 19.0  $12, 0$  $0, 80$ 0,0050  $0,04-\frac{1}{2}$  1, 00  $\,$  3, 00 0, 045 0, 015 17.0 $\sim$  $9.00 - 10 \times C -$ 87CrNiNh18-10 19.0  $12.0$  $1,20$ 

寝表 2.5-70

2.5.4.6.2 可焊接锻件

DIN 17243

#### 表 2,5-71

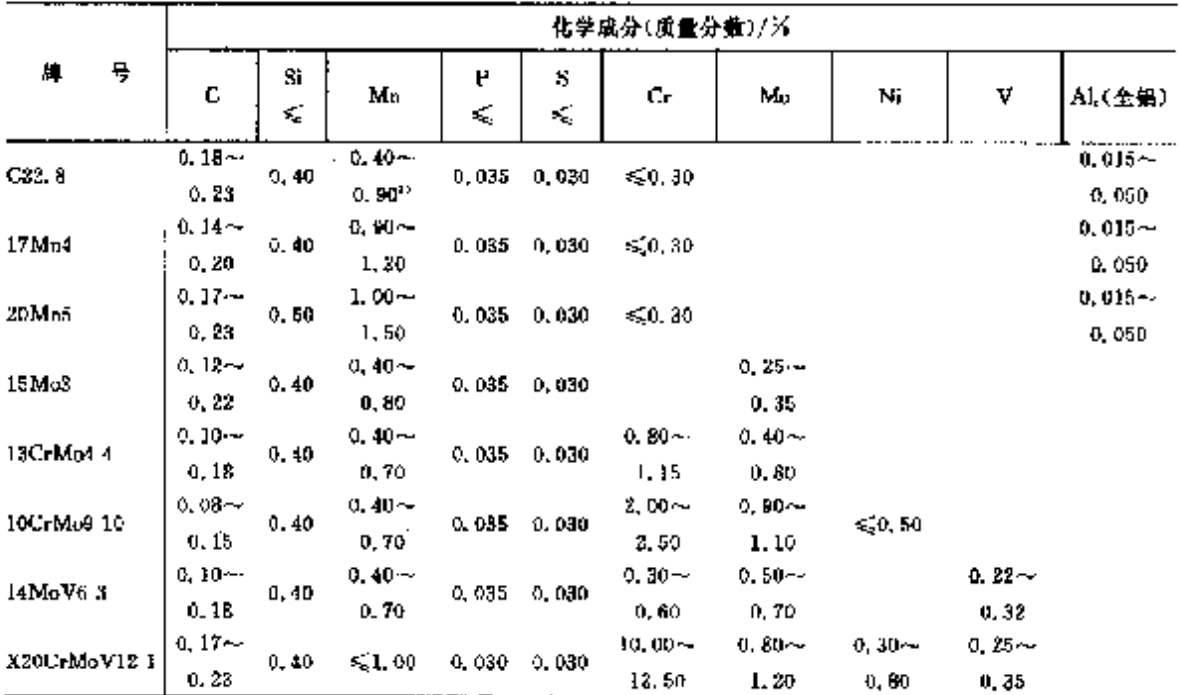

353

2.6 日本棕准钢号及钢产品 384

2.6 日本标准钢号及钢产品

日本常用标准为 JIS 标准,即日本工业标准委员会标准。

#### 2.6.1 工程与结构用钢

#### 2.6.1.1 一般结构钢

JIS G 3101

#### 表 1.6-1

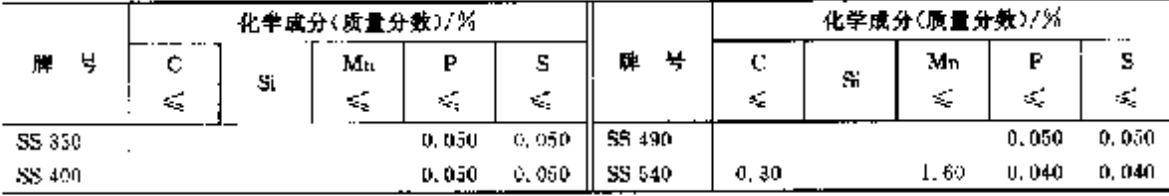

## 2.6.1.2 结构用碳素钢

2.6.1.2.1 碳聚结构钢

JIS G3108

#### 表 2.6-2 化学成分(质量分数)/% 化学单分(质量分数)/% 障 号  $\mathbf{P}$ s 牌号  $\Gamma$ S Si Ù Sĩ Mn Mn Đ.  $\leqslant$ kÇ. εŚ, εś,  $0, \overline{30 - 0}, \overline{60}$  0, 045 0, 045 **SGD A**  $[0, 045, 0, 045]$  SGD 8  $0.10 - 0.15$  $SCD B$ SGD<sub>3</sub>  $0, 15 - 0, 20$  $0.30 \rightarrow 0.60$   $0.045$   $0.045$  $0.045, 0.045$  $\leqslant 0, 10$  $\operatorname{SGD}1$  $0.30 - 0.60 - 0.045 - 0.045$ SGD<sub>4</sub>  $0.20 - 0.25$  $0.30\!\sim\!0.60$  0.045 0.045

#### 2.6.1.2.2 铆钉用碳素钢

JIS G3104

#### 表 2.6-3

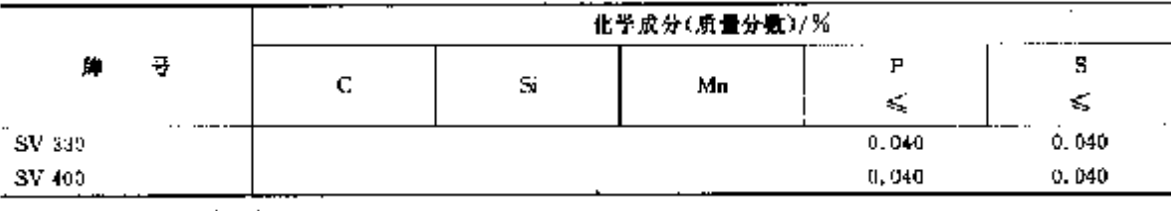

#### 2.6.1.2.3 链用碳原钢

J15 G3105

#### 表 2.64

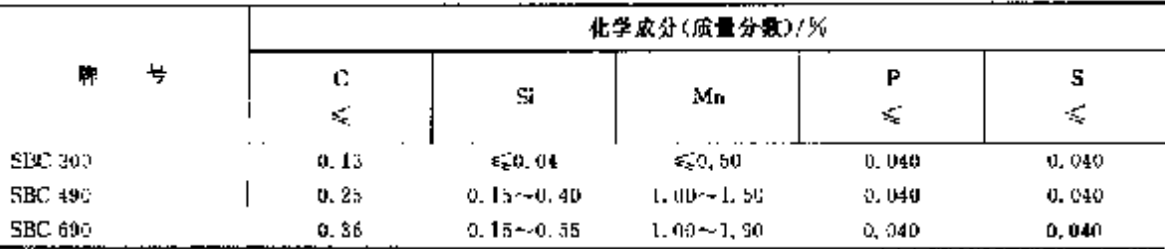

式。

# 2.6 日本标准钢号及钢产品

**鎮表 2.6-9** 

 $\mathcal{L}$ 

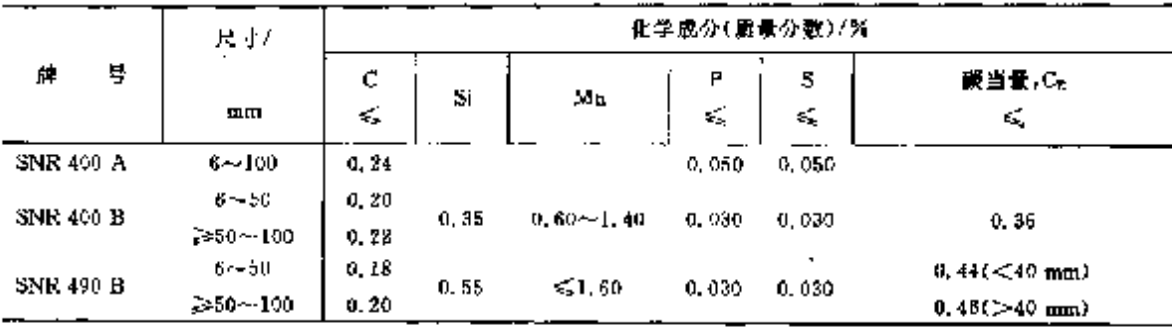

ţ

2.6.1.2.8 焊接结构用钢

JIS G3106

**386** 

表 2, 6-10

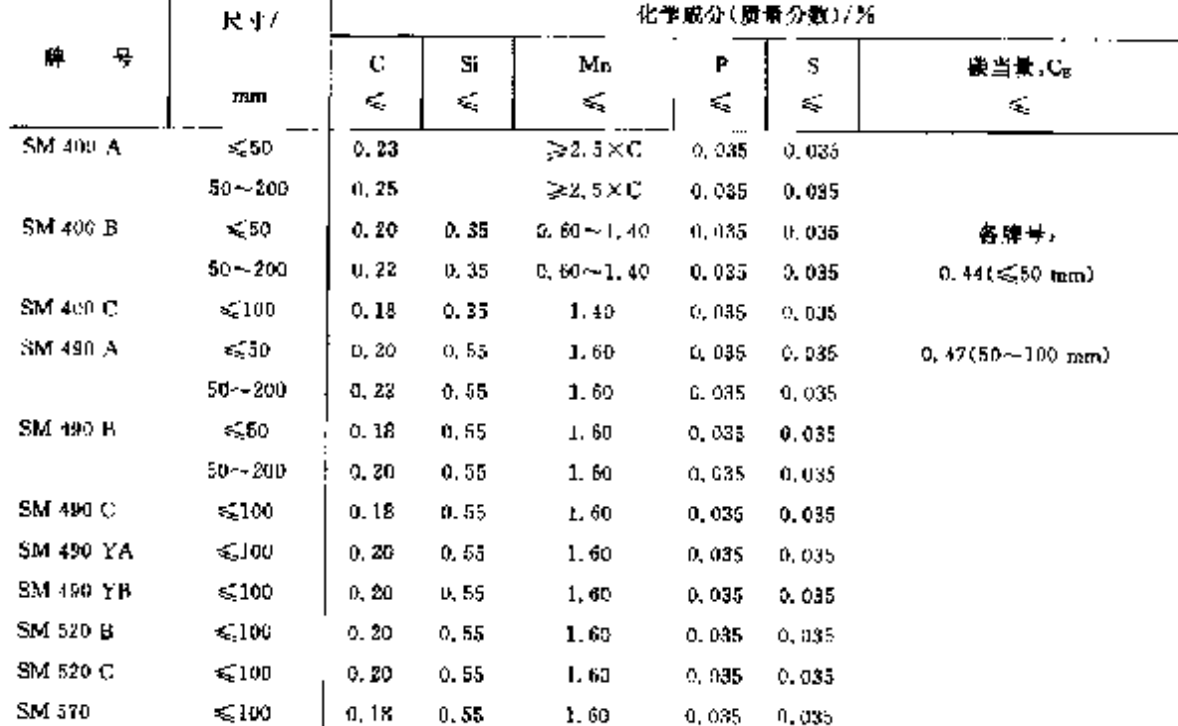

# 2.6.1.2.9 压力容器用钢板

**JIS G3115** 

表 2.6-11

|               | 化学成分(质量分数)/%   |                 |       |         |       |      |  |  |  |
|---------------|----------------|-----------------|-------|---------|-------|------|--|--|--|
| ₩<br>碑        | c              | S               | Mα    | r       | s     | Ĉ,   |  |  |  |
|               | $\mathbf{x}_n$ | εś,             | €     | s,      | ≪     | ≼    |  |  |  |
| SPV235        | 厚比≤,100 mm     | $0.15 - 0.35$   | 1.40  | 0.030   | 0.030 |      |  |  |  |
|               | 0.18           |                 |       |         |       |      |  |  |  |
|               | 厚度 >100 mm     |                 |       |         |       |      |  |  |  |
|               | 0.20           |                 |       |         |       |      |  |  |  |
| <b>SPV315</b> | 0.18           | $0.15 - 0.55$   | 1,60  | 0.030   | 0.030 |      |  |  |  |
| SPV355        | 0, 20          | $0.15 - 0.55$   | 1.80  | 0.080   |       |      |  |  |  |
| SPV410.       | 0.38           | $0, 15 - 0, 75$ | 1.60  | a. 030. |       |      |  |  |  |
| SPV450        | 0,18           | $0.15 - 0.75$   | I. 60 | 0,030   | 0.030 | 0.44 |  |  |  |
| <b>SPV490</b> | 0, 18          | $0.15 - 0.75$   | I. 60 | 0.030   | 0,030 | 0.45 |  |  |  |

#### 388 2.6 日本标准铜号及铜产品

#### 2.6.1.2.12 机械结构用钢管

**JIS G3445** 

表 2.6-14

|                  |   | 化学成分(质量分数)/%    |        |                  |        |       |             |  |  |  |  |
|------------------|---|-----------------|--------|------------------|--------|-------|-------------|--|--|--|--|
| Ņ.               |   | c               | Si     |                  | P      | 5     |             |  |  |  |  |
|                  | € | ĸ,              | Mл     | ≼                | ×,     | 其枷    |             |  |  |  |  |
| STKM 11 A        |   | 0.13            | 0.35   | <b>දරු</b> 60    | 0.940  | 0.040 |             |  |  |  |  |
| STKM 12 A        |   | 0.20            | 0, 35  | 50,60            | 0.040  | 0.040 |             |  |  |  |  |
| STKM 12 B        |   | 0.20            | 0,35   | S. 60            | 0.040  | 0,040 |             |  |  |  |  |
| 5TKM 12 C        |   | 0, 20           | 0,35   | \$0.60           | U. 040 | 0,040 |             |  |  |  |  |
| STKM 13 A        |   | 0.25            | 0,35   | $0.30 - 0.90$    | 0.040  | 0,040 |             |  |  |  |  |
| STKM 13 D        |   | 0, 25           | 0, 35. | $0.30 - 0.95$    | 0.040  | 0.040 |             |  |  |  |  |
| STKM 13 C        |   | 0.25            | 0.35   | $0.30 - 0.90$    | 0.040  | 0.040 |             |  |  |  |  |
| STKM 14 A        |   | 0, 30           | 0, 35  | $0.30 - 1.00$    | D. 040 | 0.040 |             |  |  |  |  |
| <b>SIKM 14 B</b> |   | 0.30            | 0,35   | $0.30 - 1.00$    | D.040  | 0,040 |             |  |  |  |  |
| STKM 14 C        |   | 0.30            | 0, 35. | $0.30 - 1,00$    | 0.040  | 0.040 |             |  |  |  |  |
| STKM 15 A        |   | $0.25 - 0.35$   | 0.35   | $0.30 - 1.00$    | 0.540  | 0.040 |             |  |  |  |  |
| STKM 15 C        |   | $0, 25 - 0, 35$ | D. 35  | $0, 30 - 1, 00$  | 0.340  | 0.040 |             |  |  |  |  |
| STKM 16 A        |   | $0.35 - 0.45$   | Q, 40. | $0, 40 - 1, 00$  | 0.040  | 0.040 |             |  |  |  |  |
| <b>STKM 16 C</b> |   | $0.35 - 0.45$   | 0, 40  | $0,40 - 1,00$    | 0.040  | 0.040 |             |  |  |  |  |
| STKM 1? A        |   | $0.45 - 0.55$   | 0.40   | $0.40 - 1.00$    | 0. 940 | 0.040 |             |  |  |  |  |
| <b>STKM 17 C</b> |   | $0.45 - 0.55$   | 0.40   | $0.40 - 1.00$    | 0,040  | 0.040 |             |  |  |  |  |
| STKM 18 A        |   | 0, 18           | 0,55   | $-1.50$          | 0.010  | 0,040 |             |  |  |  |  |
| STKM 18 B        |   | 0.18            | 0.55   | 51.50            | 0.040  | 0.040 |             |  |  |  |  |
| STKM 18 C        |   | 0,18            | 0,55   | $\leq 1.50$      | 0.010  | 0.040 |             |  |  |  |  |
| STKM 19 A        |   | 0.85            | U. 55  | $\leqslant 1.50$ | 0.040  | 0,040 |             |  |  |  |  |
| STKM 19 C        |   | 0.35            | D, 55  | ≰ા. 50           | 0,040  | 0.040 |             |  |  |  |  |
| STKM 20 A        |   | D. 25           | 0.55   | €1.60            | 0.040. | 0,040 | Nb 或 V≤0.15 |  |  |  |  |

# 2.6.1.2.13 压力配管用碳素钢管

JIS G3454

表 1.6-15

|                 |   | 化学成分(质量分数)/% |           |                 |       |       |  |  |  |  |
|-----------------|---|--------------|-----------|-----------------|-------|-------|--|--|--|--|
|                 | ş | c<br>4       | Si.<br>æ, | Mл              |       |       |  |  |  |  |
| <b>STPG 370</b> |   | 0.25         | 0.35      | $0, 30 - 0, 90$ | 0.040 | 0.040 |  |  |  |  |
| STPG 410        |   | 0.30         | 0, 75     | $0.30 - 1.00$   | 0.040 | 0,040 |  |  |  |  |

#### 2.6.1.2.14 高温配管用碳素钢管

JIS G3456

表 2.6-16

|          |         |                 | 化学成分(质量分数)/%  |         |       |
|----------|---------|-----------------|---------------|---------|-------|
|          | с<br>×, | Si<br>K.        | Mn            | P<br>s. | ≼     |
| SUPT 370 | 0.25    | $0, 10 - 0, 35$ | $0,30 - 0,90$ | 10.035  | 0.035 |
| STPT 410 | 0.30    | $0.10 - 0.35$   | $9.30 - 1.00$ | 0.033   | 0.035 |
| STPT 480 | 0, 33   | $0.10 - 0.35$   | $0.30 - 1.00$ | 0.035   | 0.035 |

# 2.6.1.2.15 配管用电弧焊碳素钢管

标准:JIS G3457;牌号:STPY,w(C)≤0,25%,w(S,P)≤0,040%。

2 世界标准制导及制产品

389

#### 2.6.1.2.16 一般结构用矩形钢管

**IIS G3465** 

化学成分(质量分数)/% 락 瞧 Þ s C.  $S<sub>i</sub>$ Mn  $\lesssim$  $\leqslant$ K. ś, ≼  $\cdots$ 0.010  $\overline{\text{STKR}}$  400  $0.25$  $0,040$ **STKR 490**  $0, 15$  $0, 55$ 1,50 0.040 0.040

表 2.6-17

#### 2.6.1.2.17 锅炉、热交换器用碳制制管

JIS G3461

#### 表 2.6-18

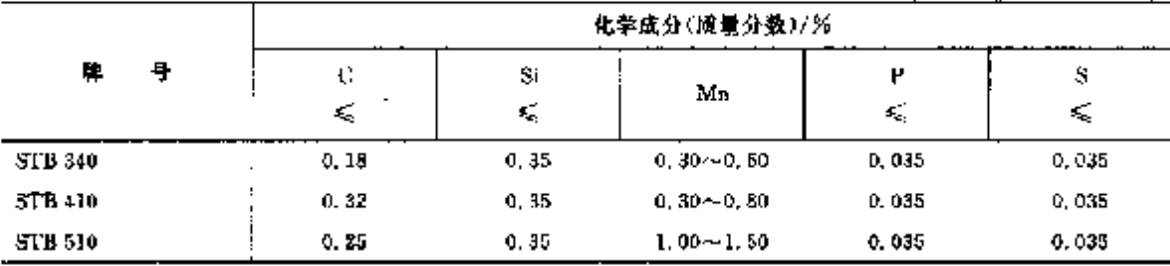

2.6.1.2.18 高压用碳钢钢管

**JIS G3455** 

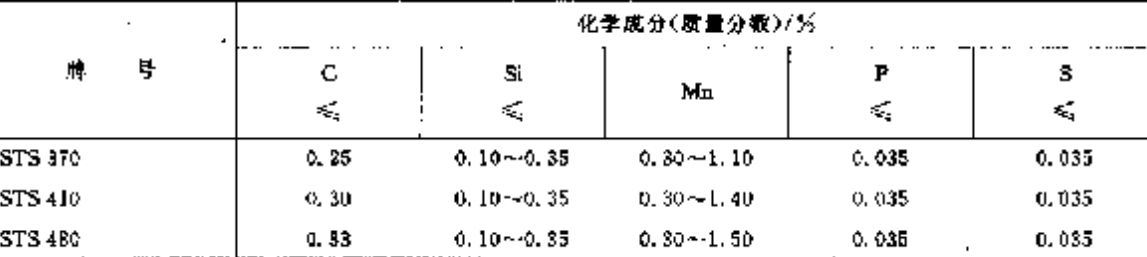

表 2,6-19

#### 2.6.1.2.19 重要用途钢管

JTS G3475

#### 表 2, 6-29  $\mathcal{L}^{\text{max}}$

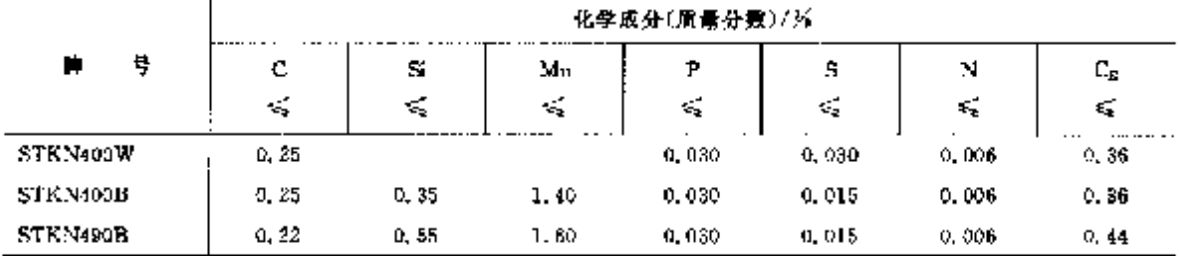

#### 2.6.1.2.20 铁塔用钢管

JIS G3474

#### 表 2.6-21

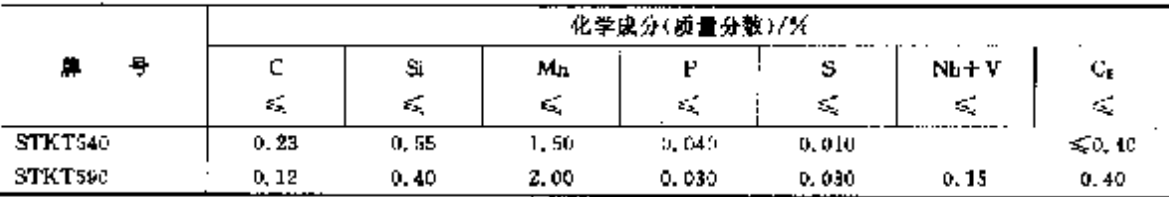

2.6.1.3 合金结构钢

2.6.1.3.1 机械结构用 Ni-Cr 钢

## 2.6 日本标准销号及销产品

JIS G4102

 $390$ 

#### 表 2.6-22

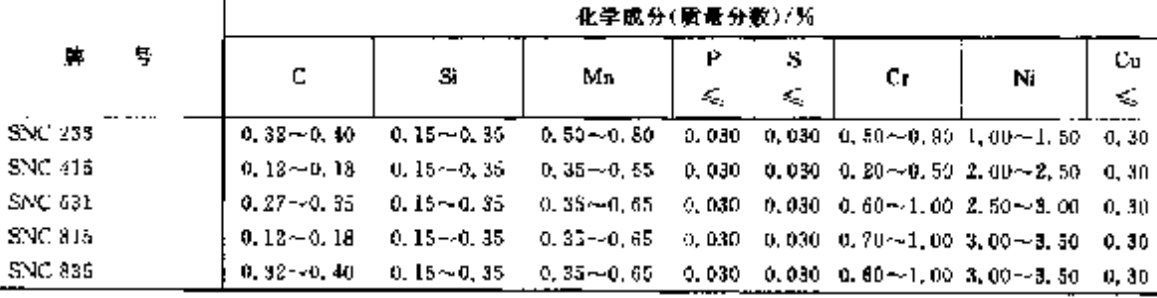

## 2.6.1.3.2 机械结构用 Ni-Cr Mo 钢

**JIS 64103** 

#### 表 2.6-23

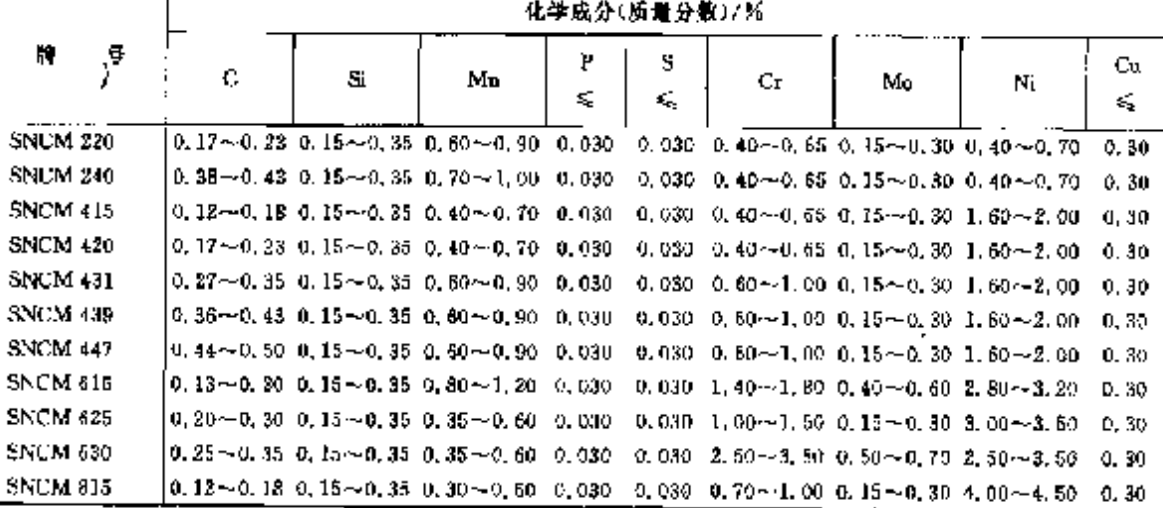

#### 2.6.1.3.3 机械结构用 Cr 钢

JIS G4104

表 2.4-24

|                     |    |   | 化学成分(质量分数)/%                                                                                             |    |         |        |                                                                                |    |             |         |  |  |  |  |
|---------------------|----|---|----------------------------------------------------------------------------------------------------|----|---------|--------|--------------------------------------------------------------------------------|----|-------------|---------|--|--|--|--|
| 騨                   | τ. | c | Si.                                                                                                    | Мπ | Р<br>ď, | s<br>≼ | Cr.                                                                            | Mo | Ni          | Сu<br>≼ |  |  |  |  |
| SCr 115             |    |   |                                                                                                    |    |         |        | $[0.13 - 0.16]$ 0.15 $-$ 0.55 0.66 $-$ 0.85 0.030 0.030 0.90 $-1.20$           |    | 50, 25      | 0.30    |  |  |  |  |
| SCr 420             |    |   |                                                                                                    |    |         |        | $[0, 13 - 0, 23, 0, 15 - 0, 35, 0, 60 - 0, 25, 0, 030, 0, 030, 0, 90 - 1, 20]$ |    | < 0.25      | 0.30    |  |  |  |  |
| SCr 430             |    |   | $[0.28 - 0.33, 0.15 - 0.35, 0.60 - 0.85, 0.030, 0.030, 0.90 - 1, 20]$                                    |    |         |        |                                                                                |    | $\leq 0.25$ | 0.30    |  |  |  |  |
| $SCr$ 435           |    |   | $-30.33 - 0.38$ 0.15 ~ 0.35 0.60 ~ 0.85 0.030 0.030 0.90 ~ 1.20                                          |    |         |        |                                                                                |    | 5.0, 25     | 0, 30   |  |  |  |  |
| SC <sub>F</sub> 440 |    |   | $\left[0.38 - 0.43, 0.15 - 0.35, 0.60 - 0.85, 0.030, 0.030, 0.90 - 1.20\right]$                          |    |         |        |                                                                                |    | <30,25      | 0, 30   |  |  |  |  |
| SGr 445             |    |   | $\left[0.43\!\sim\!0.48\, 0.15\!\sim\!0.35\, 0.60\!\sim\!0.85\, 0.030\, 0.030\, 0.90\!\sim\!1.20\right]$ |    |         |        |                                                                                |    | 5.0, 25     | 0.30    |  |  |  |  |

## 2.6.1.3.4 机械结构用 Cr-Mo 钢

JIS 64105

#### 表 2,6-25

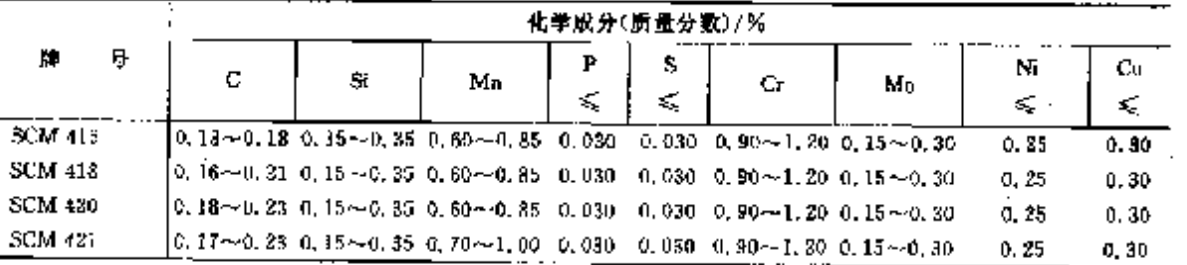

391

#### 续表 2.6-25

|                |   |   | 化学成分(质量分数)/% |                                                                                                    |         |         |    |    |         |         |  |  |  |
|----------------|---|---|--------------|----------------------------------------------------------------------------------------------------|---------|---------|----|----|---------|---------|--|--|--|
| 眸              | 导 | с | Si           | Mn                                                                                                    | ۲<br>£, | s<br>K. | Сr | Mo | Ni<br>≤ | Cп<br>≤ |  |  |  |
| SCM 430        |   |   |              | $(0, 28 - 0, 33, 0, 15 - 0, 35, 0, 80 - 0, 55, 0, 030, 0, 030, 0, 90 - 1, 20, 0, 15 - 0, 30)$                                            |         |         |    |    | 0.25    | 0.30    |  |  |  |
| SCM 432        |   |   |              | $[0, 27\!\sim\!0, 37\!-\!0, 15\!\sim\!0, 35\!-\!0, 30\!\sim\!0, 60\!-\!0, 030\!-\!0, 030\!-\!1, 00\!\sim\!1, 50\!-\!0, 15\!\sim\!0, 30]$ |         |         |    |    | 0.25    | 0, 30   |  |  |  |
| SCM 435        |   |   |              | $[0, 33 - 0, 38, 0, 15 - 0, 35, 0, 60 - 0, 85, 0, 030, 0, 030, 0, 90 - 1, 20, 0, 15 - 0, 30,$                                            |         |         |    |    | 0, 25   | 0, 30   |  |  |  |
| SCM 440        |   |   |              | $[0.38\text{--}0.43\,0.15\text{--}0.35\,0.60\text{--}0.85\,0.030\,0.030\,0.90\text{--}1.20\,0.15\text{--}0.30$                           |         |         |    |    | 0.25    | 0, 30   |  |  |  |
| SCM 445        |   |   |              |                                                                                                    |         |         |    |    | 0.25    | 0.30    |  |  |  |
| <b>SCM 822</b> |   |   |              |                                                                                                    |         |         |    |    | C.25    | 0, 30   |  |  |  |

<sup>2.6.1.3.5</sup> 机械结构用 Mn、Mn Cr /

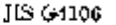

表 2.6-24

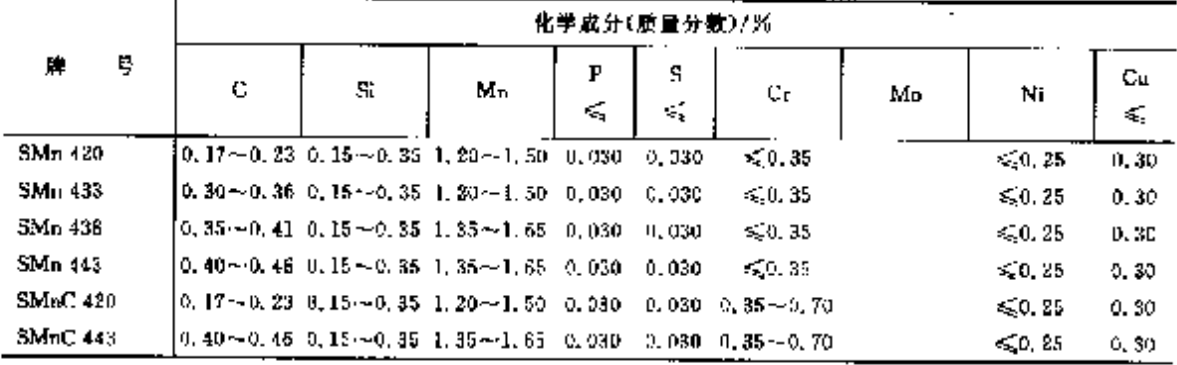

2.6.1.3.6 高温螺栓钢

**JIS G4107** 

表 1, 6-27

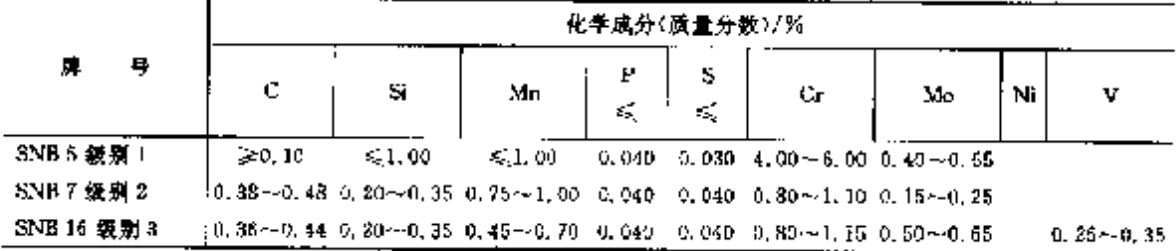

#### 2.6.1.3.7 特殊螺栓用钢棒

**JIS G4108** 

表 2.4-20

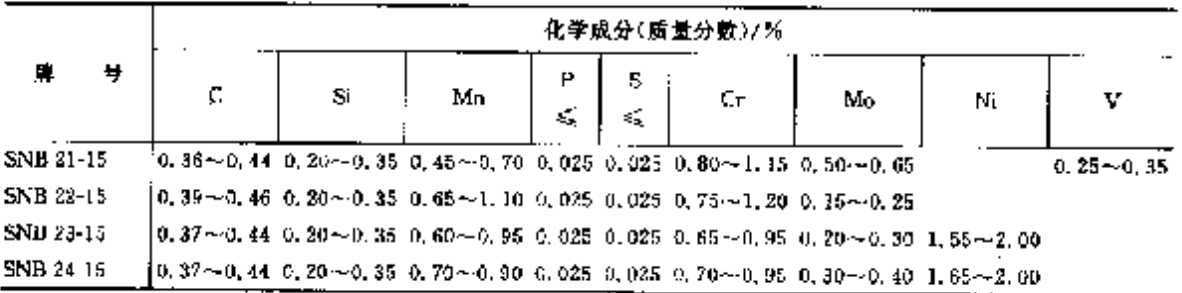

# 2.6.1.3.8 机械结构用 Al-Cr-Mo 帽

标准:JIS G4202;牌号: SACM 645,化学成分:w(C)0,40~0,50%;w(Si)0,15~0,50%;w(Mn)W 0, 60%, w(P,S)%(0,030%, w(Cr)1, 30~1, 70%, w(Mo)0, 15~0, 30%, w(Al)0, 70~1, 20%, 2.6.1.3.9 压力容器用钢板

## 2.6 日本标准销号及销产品

JIS G4109

392

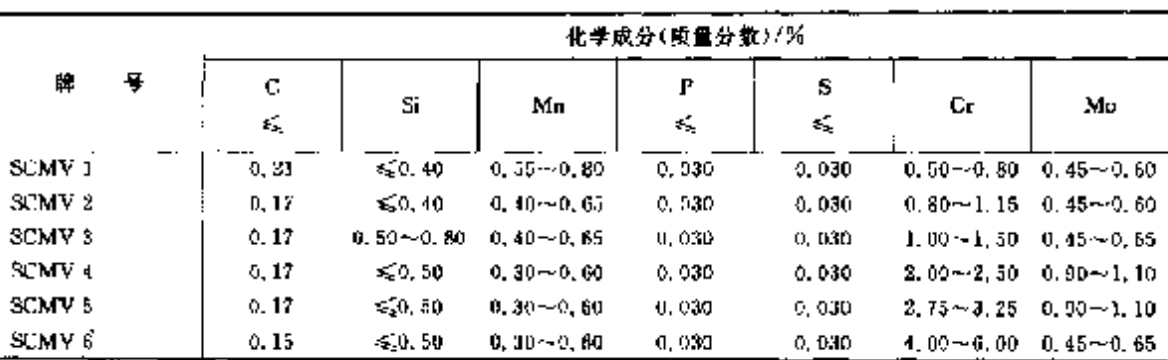

表 2.6-29

# 2.6.1.3.10 高温压力容器用 Cr-Mo 钢板

JES 64120

#### 表 2.6:30

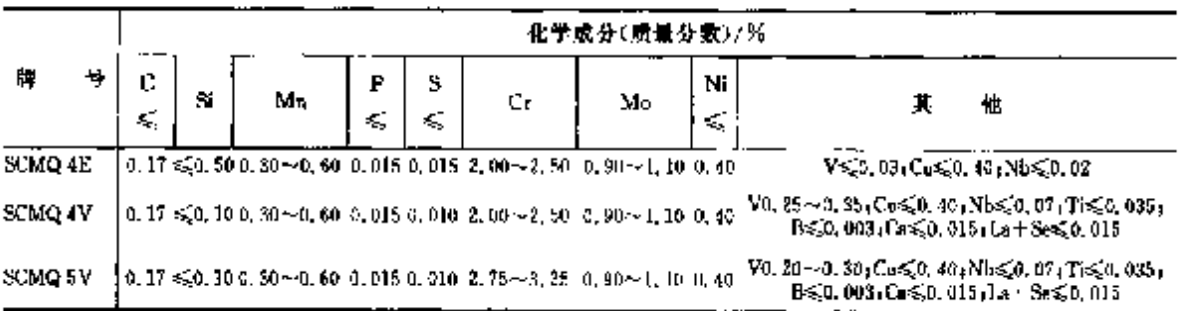

# 2.6.1.3.11 机械结构用合金钢冷轧钢带

 $\rm{HS}$  G3311  $\,$ 

#### 表 2,6.31

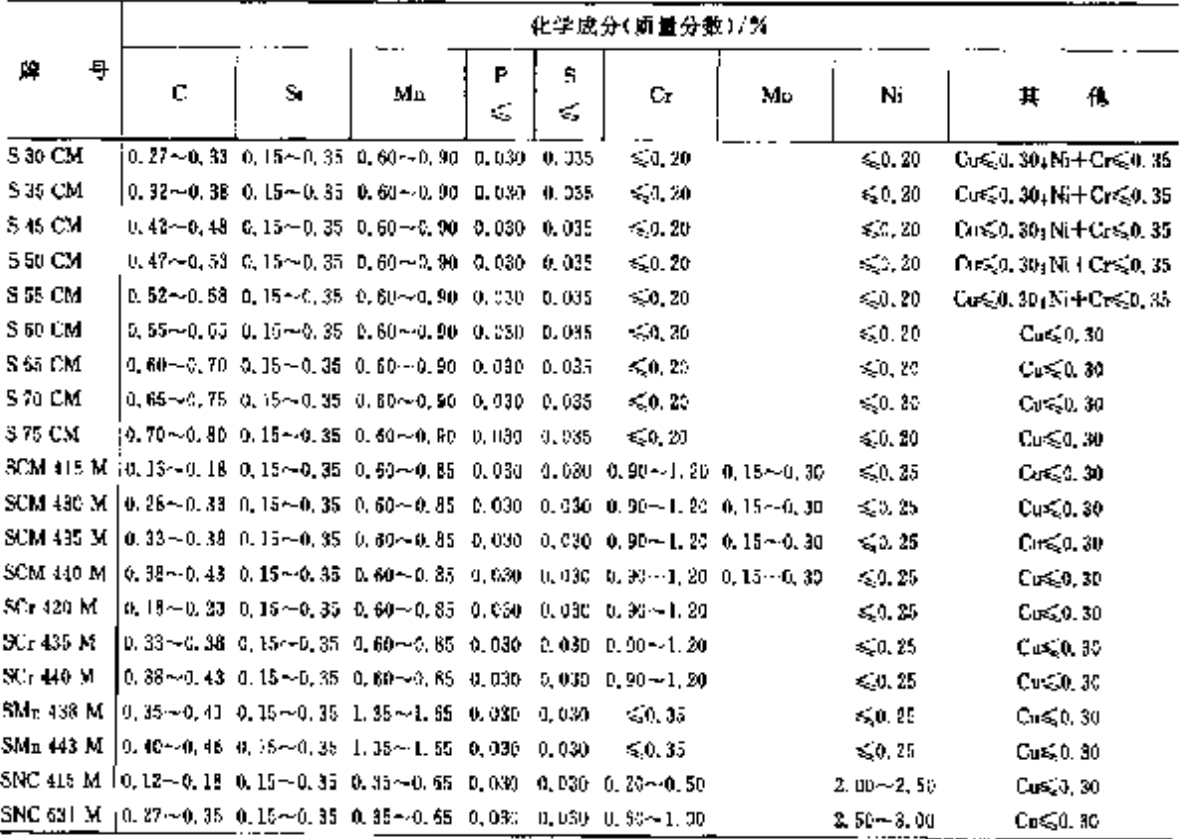
# 2 世界标准销号及销产品

染表 2.6-31

|                |          |   | 化学成分《质量分数》/% |                                                                                                  |         |        |    |    |               |                                      |  |  |  |  |  |  |
|----------------|----------|---|--------------|--------------------------------------------------------------------------------------------------|---------|--------|----|----|---------------|--------------------------------------|--|--|--|--|--|--|
| 牌              | Ĥ.       | c | Sì           | Ma                                                                                               | Р<br>÷. | s<br>€ | Сr | Mo | Ni            | 忚                                    |  |  |  |  |  |  |
|                |          |   |              | SNC 836 M $\frac{1}{2}$ 0, 32 ~ 0, 40 m, 15 ~ 0, 35 m, 35 ~ 0, 65 m, 030 m, 030 m, 60 ~ 1, 00    |         |        |    |    | $3.00 - 3.50$ | $C_0 \leqslant 0.30$                 |  |  |  |  |  |  |
|                |          |   |              | SNCM 220 M(0.17~0.23 0.15~0.35 0.50~0.90 0.030 0.030 0.40~0.65 0.15~0.90 0.40~0.70               |         |        |    |    |               | $C_0 \leqslant 0.30$                 |  |  |  |  |  |  |
|                |          |   |              | SNCM 415 M(0, 18~0, 18 0, 15~0, 35 0, 40~0, 70 0, 030 0, 030 0, 40~0, 65 0, 15~0, 30 1, 60~2, 00 |         |        |    |    |               | $C_{0.5,0.30}$                       |  |  |  |  |  |  |
| SUP 6 M        |          |   |              | $[0, 56 \sim 0, 64, 1, 50 \sim 1, 80, 0, 70 \sim 1, 00, 0, 035, 0, 035]$                         |         |        |    |    |               | Cu<0.30                              |  |  |  |  |  |  |
| <b>SUP 9 M</b> |          |   |              | $0.52 - 0.60$ 0.15 $-0.35$ 0.65 $-0.95$ 0.035 0.035 0.65 $-0.35$                                 |         |        |    |    |               | O <sub>3</sub> 0, 30                 |  |  |  |  |  |  |
|                | SUP 10 M |   |              | $0.47 - 0.55$ 0.15 $-0.35$ 0.65 $-0.95$ 0.035 0.035 0.80 $-1.10$                                 |         |        |    |    |               | $Cu \le 0.30$ : Y 0. 15 $\sim$ 0. 25 |  |  |  |  |  |  |

### 2.6.1.3.12 机械纺构用合金钢管

**JIS G3441** 

表 2.4-32

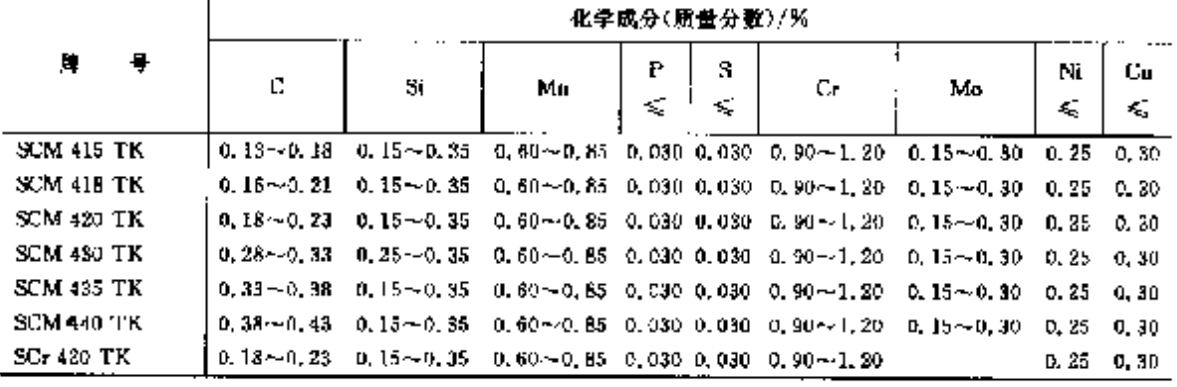

## 2.6.1.3.13 配管用合金钢管

**JIS G3458** 

表 2,633

|                |   | 化学成分(质量分数)/%     |                                           |               |        |        |                             |                                            |  |  |  |  |  |  |
|----------------|---|------------------|-------------------------------------------|---------------|--------|--------|-----------------------------|--------------------------------------------|--|--|--|--|--|--|
| 騨              | 톼 | Ü                | Si.                                       | Мn            | F<br>4 | s<br>≤ | Сr                          | Νi                                         |  |  |  |  |  |  |
| <b>STPA 12</b> |   |                  | $0.10 - 0.20 - 0.10 - 0.50$               | $0.30 - 0.80$ | 0.085  | D. 035 |                             | $0.45 - 0.65$                              |  |  |  |  |  |  |
| <b>STPA 20</b> |   |                  | $0.10 - 0.20 - 0.10 - 0.50 - 0.30 - 0.60$ |               | 0.035  | 0.035  | $0, 50 - 0, 80$             | $0.40 - 0.65$                              |  |  |  |  |  |  |
| <b>SITA 22</b> |   | 50.15            | ≤ն, 50                                    | $0.30 - 0.60$ | 0.035  | 0.035  | $0.80 - 1.25$ $0.45 - 0.65$ |                                            |  |  |  |  |  |  |
| <b>STPA 23</b> |   | $\leqslant 0.15$ | $0.50 - 1.00$                             | $0.30 - 0.50$ | 0.030  | 0.130  |                             | 1, 00 $-1$ , 50 0, 45 $-0$ , 65            |  |  |  |  |  |  |
| STPA 24        |   | < 0.15           | $\leqslant 0.50$                          | $0.30 - 0.50$ | 0.030  | 0.030  |                             | $1.90 - 2.60 = 0.87 - 1.13$                |  |  |  |  |  |  |
| <b>STPA 25</b> |   | \$0.15           | $\leq 0.50$                               | $0,30 - 0,60$ | 0.030  | 0.030  |                             | 4.00 $\sim$ 6.00 0.45 $\sim$ 0.65          |  |  |  |  |  |  |
| STPA 26        |   | 50.15            | $0.25 - 1.00$                             | $0.30 - 0.60$ | 0.030  | 0.030  |                             | <b>8.00<math>-10.0</math></b> 0.90 $-1.10$ |  |  |  |  |  |  |

## 2.6.1.3.14 高压瓦斯用合金钢管

JIS G3429

### 表 2.6-34

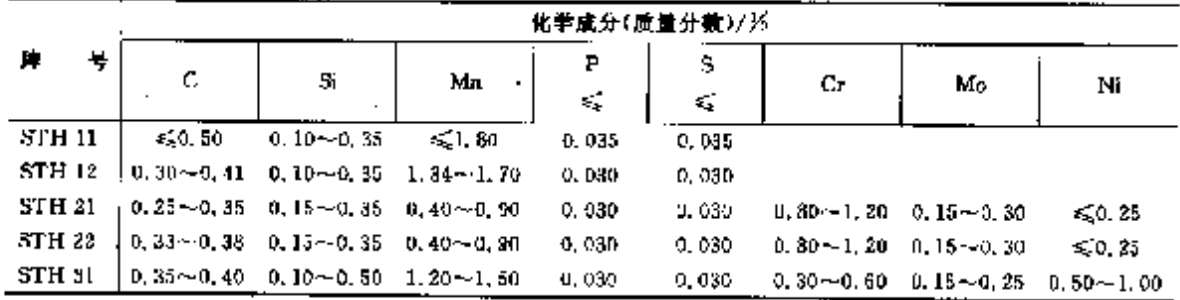

 $393$ 

#### 394 2.6 日本标准钢号及钢产品

### 2.6.1.3.15 锅炉、热交换器用钢管

 $JIS$  GN462

表 2.6-35

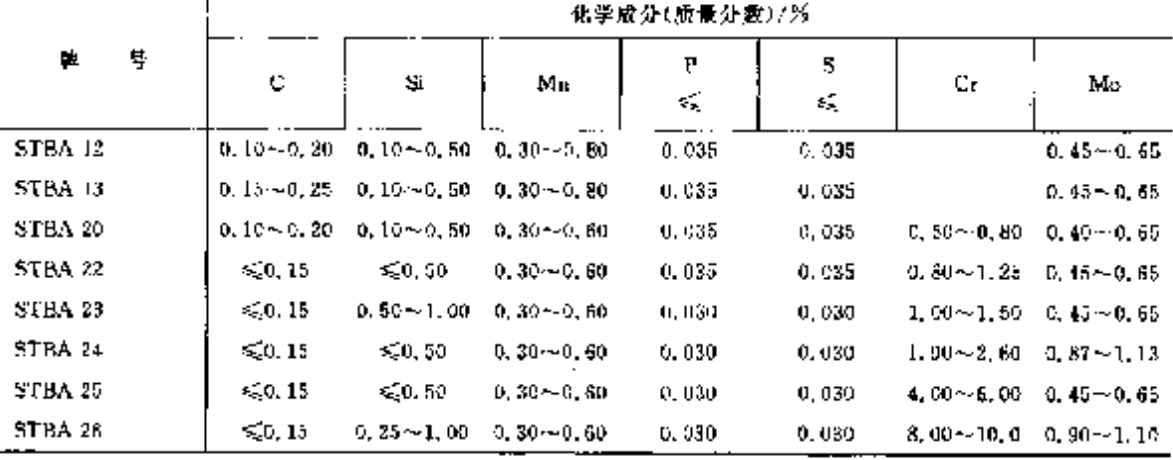

# 2.6.1.3.16 抗氧气压力锕管

JIS G3467

表 2.6-36

|                | 化学成分(质量分数)/%  |                  |                   |         |        |                                    |                                          |  |  |  |  |  |
|----------------|---------------|------------------|-------------------|---------|--------|------------------------------------|------------------------------------------|--|--|--|--|--|
| Ħ,<br>₩        | с<br>×,       | S.               | Mn                | P<br>K. | s<br>≤ | Cr.                                | Mo                                       |  |  |  |  |  |
| <b>STFA 12</b> | $0.10 - 0.20$ | $0, 10 - 0, 50$  | $(1, 30 - 0, 80)$ | 0.035   | 0.035  |                                    | 0.45 -- 0.65                             |  |  |  |  |  |
| STFA 22        | 0.15          | $\leqslant 0.50$ | $0.39 - 0.60$     | 0.035   | 0.035  |                                    | $0.80 - 1, 25 - 0, 45 - 0, 65$           |  |  |  |  |  |
| STFA 23        | 0.15          | $0.50 - 1.00$    | $0.30 - 0.60$     | 0.030   | 0, 030 |                                    | 1, $00 - 1$ , $50 - 0$ , $45 - 0$ , $65$ |  |  |  |  |  |
| <b>STFA 24</b> | 0.35          | ≪0.50.           | $0.30 - 0.60$     | 0.030   | 0.030  |                                    | $1.90 - 2.60 = 0.87 - 1.13$              |  |  |  |  |  |
| <b>STFA 25</b> | 0, 15         | \$0,50           | $0, 30 - 0, 60$   | 0.030   | 0.030  |                                    | $4,00 \sim 6,00$ 0, $45 \sim 0.65$       |  |  |  |  |  |
| <b>SUFA 26</b> | 0.15          | $0.25 - 1,00$    | $0, 30 - 0, 60$   | 0.030   | 0.030  | $8.00 \sim 10.0$ C, $90 \sim 1.10$ |                                          |  |  |  |  |  |
| STF 410        | 0, 30         | $0.30 - 0.35$    | $0.30 - 1.00$     | 9, 035  | 11,035 |                                    |                                          |  |  |  |  |  |

## 2.6.1.3.17 低温配管用钢管

**JIS 03469** 

表 2.6.37

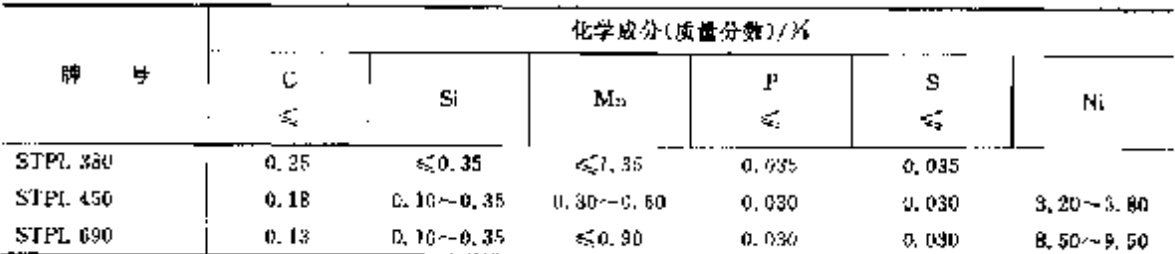

## 2.6.1.3.18 低温热交换器用钢管

/15 G3464

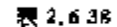

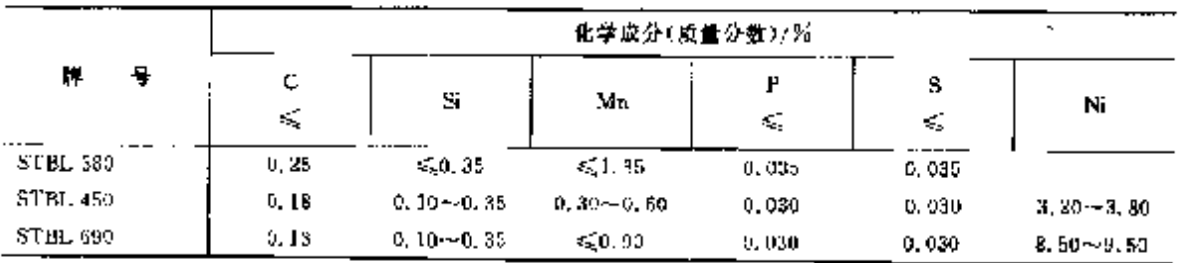

#### $396$ 2.6 日本标准销号及销产品

### 2.6.1.4.4 中常温压力容器碳素钢板

JIS 63118

### 表 2,6-42

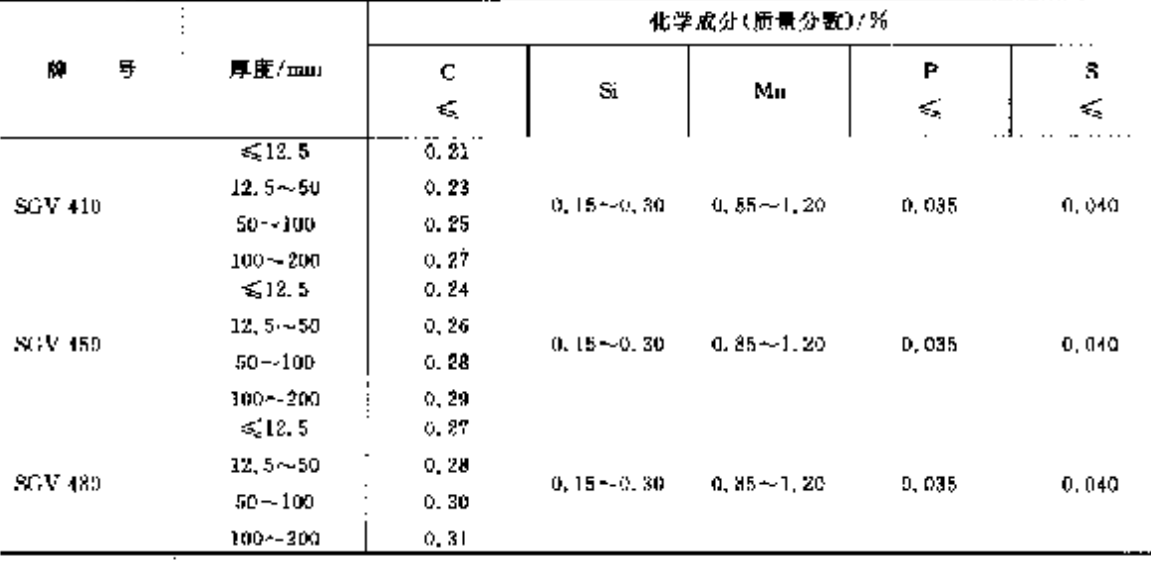

## 2.6.1.4.5 锅炉及压力容器用 MaMo、MnMoNi 钢板

**JIS G3119** 

表 2, 6-43

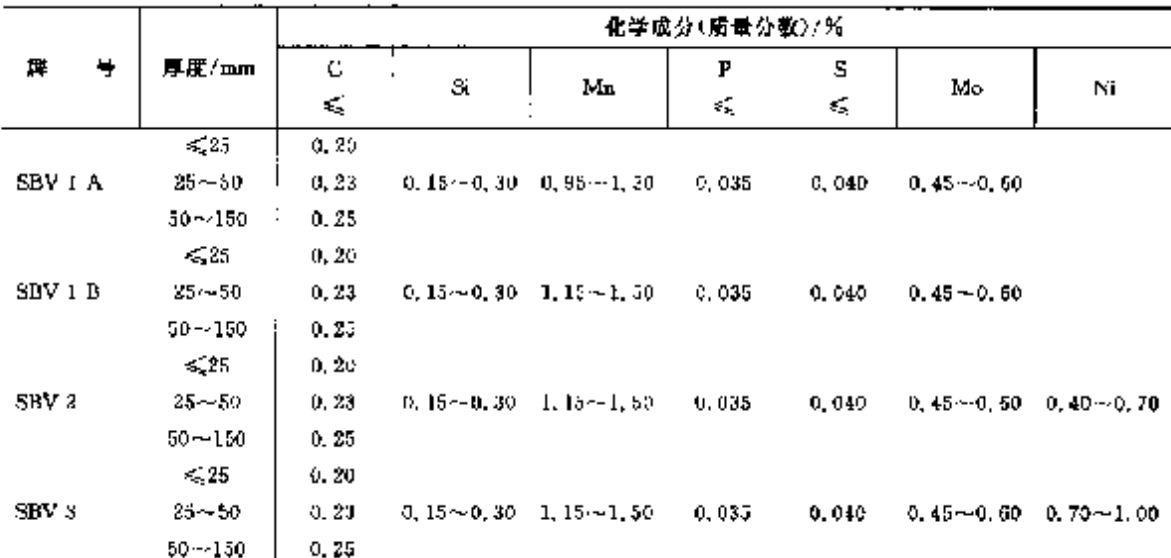

## 2.6.1.4.6 压力容器用调质 MnMo、MnMoNi 钢板

JIS G3120

表 2. 6-44

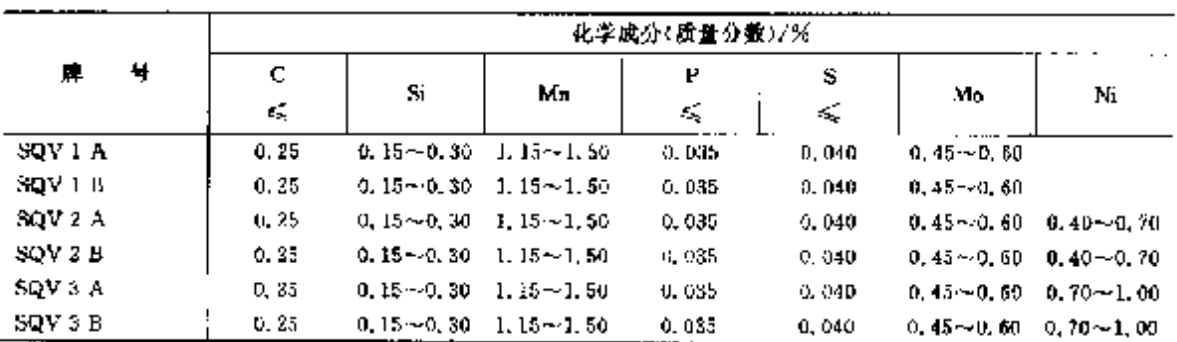

 $\mathbf{r}$ 

 $\sim$ 

**续表 2.6 49** 

|                  |      |                                            |                                                          | 化学成分(质量分数)/%  |         |         |         |
|------------------|------|--------------------------------------------|----------------------------------------------------------|---------------|---------|---------|---------|
| W.<br>Ч,         | 脱氧方式 | c                                          | Si.                                                      | Ma            | P<br>ξ, | s<br>s, | AI<br>3 |
| <b>SWRET127K</b> |      | 0. 22 ~ 0. 29                              | 0, 10~0, 35                                              | $1,20 - 1,50$ | 0, 030  | 0.035   |         |
| SWRCH30K         |      |                                            | 0, 27 $\sim$ 0, 33 0, 10 $\sim$ 0, 35 0, 60 $\sim$ 0, 90 |               | 0, 030, | 0,035   |         |
| SWRCH33K         |      |                                            | $0.30 - 0.38$ 0.10 $-0.35$ 0.80 $-0.90$                  |               | 0,030.  | 0.035   |         |
| <b>SWRCH35K</b>  |      | $0.32 - 0.38$                              | $0, 10 - 0, 35$                                          | $0.60 - 0.90$ | 0.030   | 0.035   |         |
| SWRCH38K         |      |                                            | $0.85 \sim 0.41$ $0.10 \sim 0.35$                        | 0.50~0.90     | D. 030. | 0, 035  |         |
| <b>SWRCH IDK</b> | 地設   | $-0.37 - 0.43 - 0.10 - 0.35 - 0.50 - 0.90$ |                                                          |               | 0.030   | 0.035   |         |
| SWRCH41K         |      | $0.36 - 0.44$                              | $0.10 - 0.35$                                            | -1.85±-1.65   | 0.080   | 0,035   |         |
| SWRCH43K         |      |                                            | $0, 40 - 0, 46$ 0, $10 - 0, 35$ 0, $50 - 0, 90$          |               | 0.030   | 0.035   |         |
| <b>SWRCH45K</b>  |      | $10.42 - 0.48$                             | 0.10~0.35 0.00~0.90                                      |               | 0, 030, | 0,035   |         |
| <b>SWRCH48K</b>  |      |                                            | $0, 45 - 0, 51$ $0, 10 - 0, 35$ $0, 60 - 0, 90$          |               | 0.030   | 0.035   |         |
| SWRCH50K         |      |                                            | $0.47 - 0.53$ $0.10 - 0.35$ $0.60 - 0.90$                |               | 0,030   | 0.035   |         |

2.6.1.6.2 冷镦、冷挤压翻钢

JIS G3545.G3508

表 2.6.50

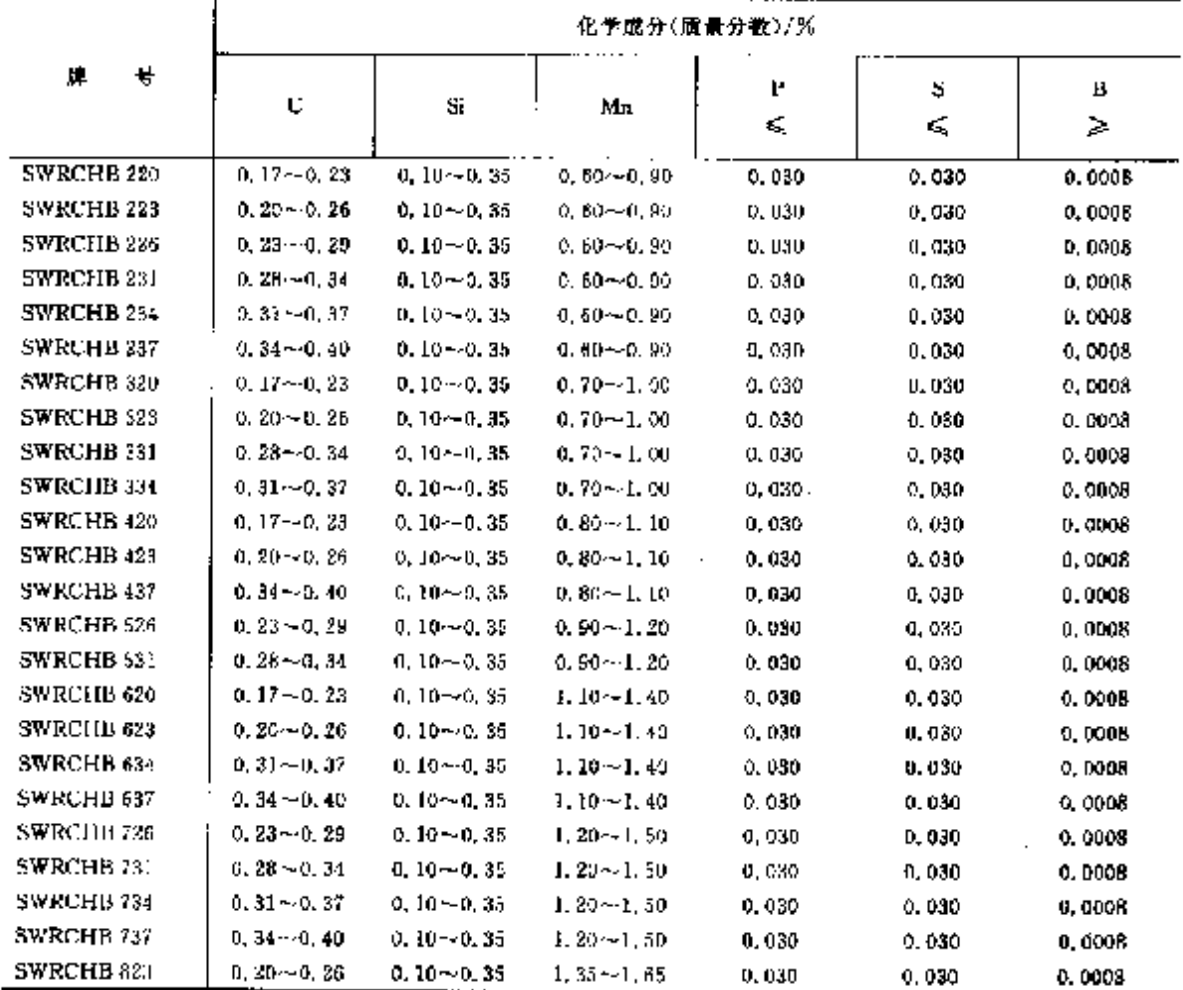

 $\overline{\phantom{a}}$ 

401

### 2.6.1.8.2 高耐候结构钢

JIS G3125

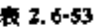

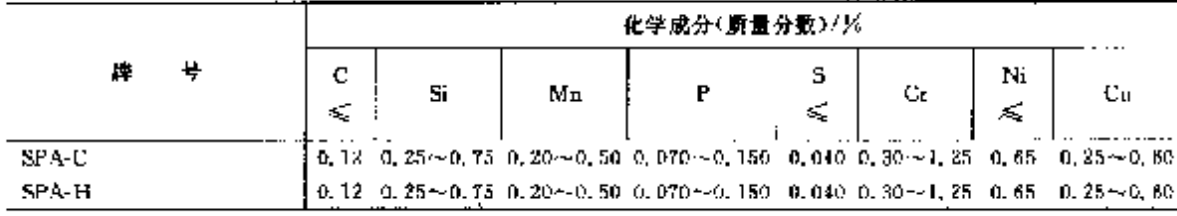

### 2.6.1.9 弹簧钢

2.6.1.9.1 钢棒、线材

**JIS G4801** 

### 表 2.6-54

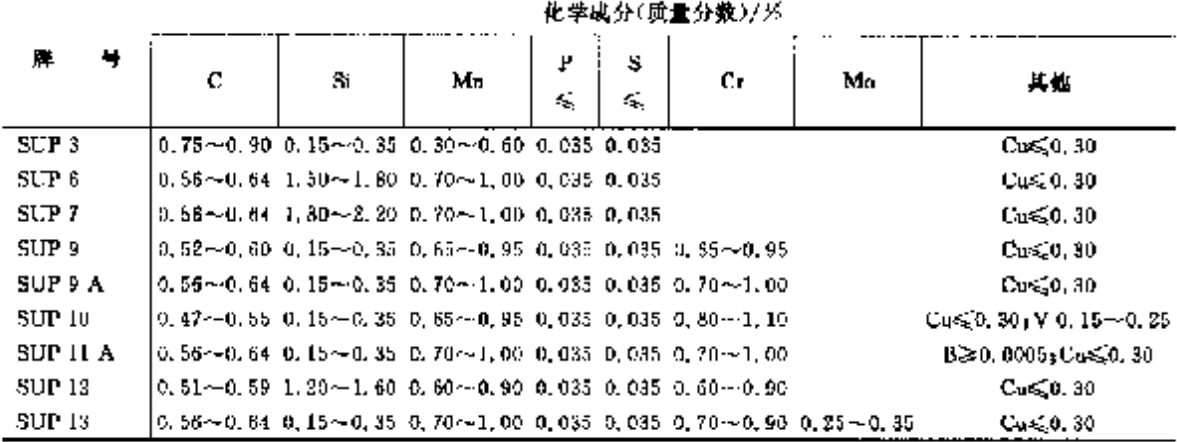

# 2.6.1.9.2 冷轧弹簧钢带

**JIS G4802** 

表 2.655

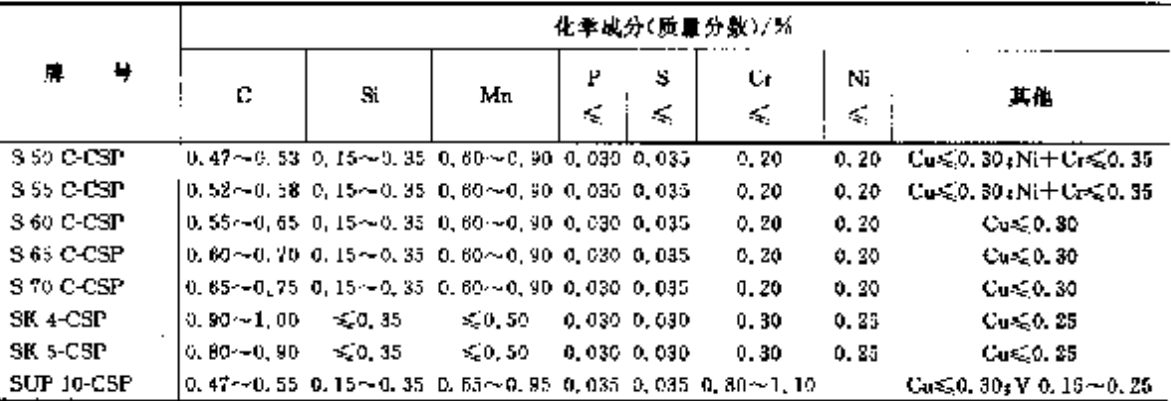

### 2.6.1.9.3 机械用油回火弹簧钢丝

JIS G3560

### 表 2.4-56

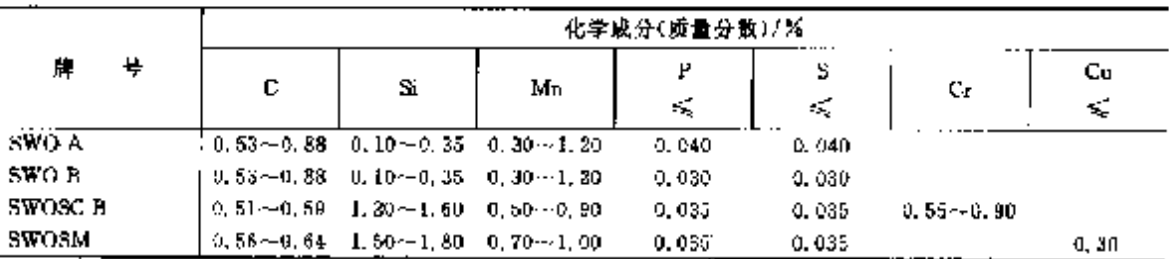

#### 402 2.6 日本标准销号及制产品

### 2.6.1.9.4 阀门用油回火弹簧钢丝

JIS G3561

### 表 2.6-57

i<br>i

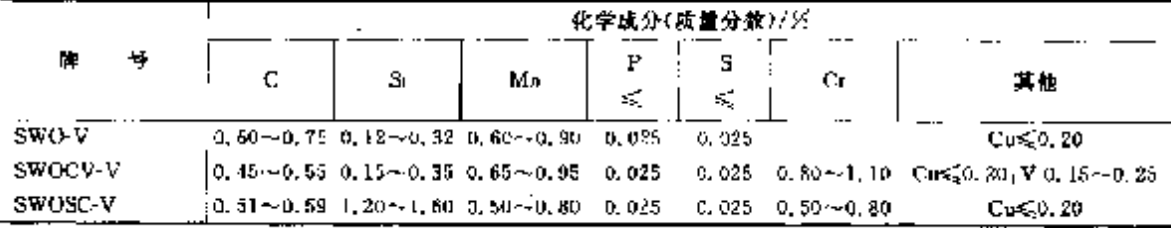

2.6.1.10 锻件

# 2.6.1.10.1 压力容器用碳钢锻件

JIS G3202

### 我 2,6-58

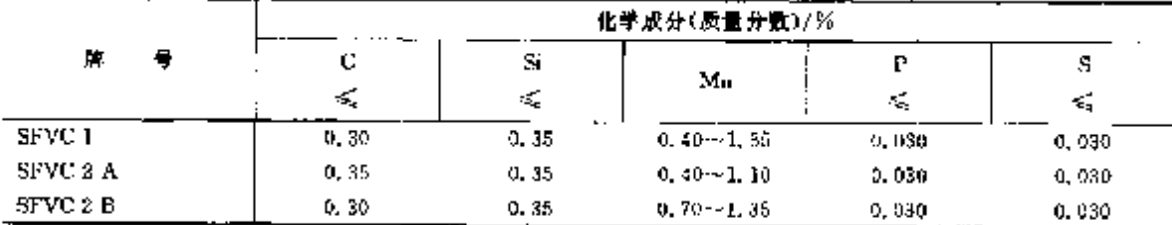

### 2.6.1.10.2 压力容器用合金钢锻件

JIS G3203

## 表 2.659

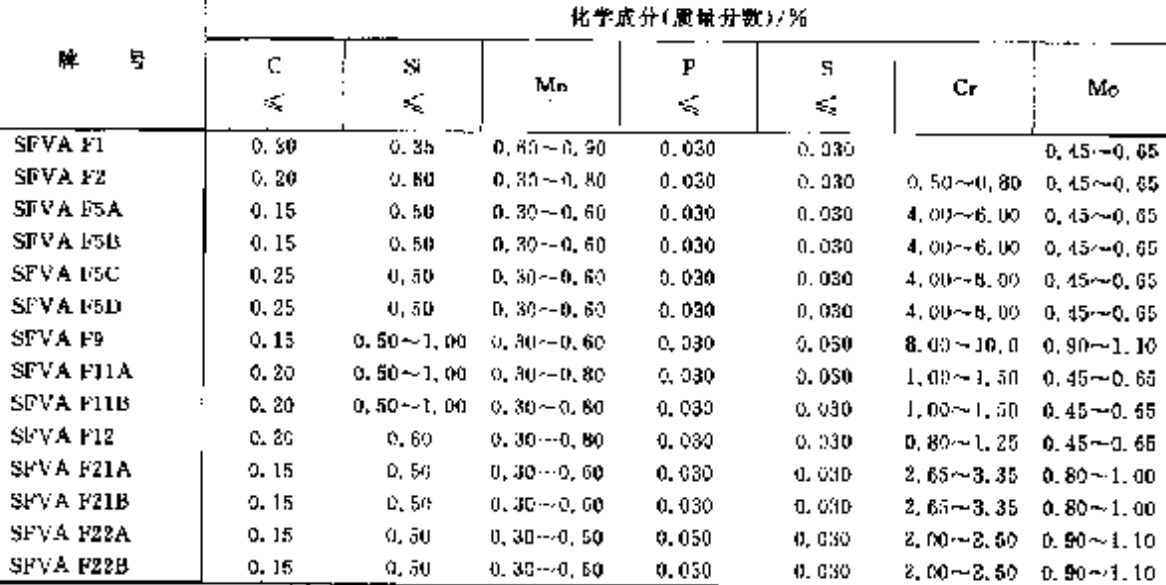

# 2.6.1.10.3 压力容器用调质型合金钢锻件

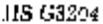

表 2.6-60

|          | 化学成分(质量分数)/% |           |               |         |         |        |                                                    |                             |         |  |  |  |  |  |
|----------|--------------|-----------|---------------|---------|---------|--------|----------------------------------------------------|-----------------------------|---------|--|--|--|--|--|
| 뮥<br>鸆   | с<br>€       | S.<br>45, | М'n           | P<br>÷. | 5<br>÷. | Cт     | Mo                                                 | Ni                          | v<br>£. |  |  |  |  |  |
| SEVO LA  | D. 25        | 0.40      | $1.20 - 1.50$ | D. 03D. | 0.030   | €£0.23 | $0.45 \sim 0.60$                                   | $0, 10 - 1, 00$             | 0.05    |  |  |  |  |  |
| SFVQ 1 B | 72, 25       | 0.40      | $1.20 - 1.50$ | 0. 030  | 0.030   | £20.25 |                                                    | $0.45 - 0.60 = 0.40 - 1.00$ | 0.06    |  |  |  |  |  |
| SFVQ 2 A | (1, 27)      | 0.40      | $0.50 - 1.05$ | 0.930   | 0.639   |        | $0.25 - 0.45$ 0.55 $-0.70$ 0.50 $-1.00$            |                             | 0. G5   |  |  |  |  |  |
| SFVO 2 B | 0, 27        | 0.40      | $0.50 - 1.00$ | 0.030   | 0.030   |        | $0.25 - 0.45 - 0.55 - 0.70 - 0.50 - 1.00$          |                             | 0.05    |  |  |  |  |  |
| SFVQ 3   | 0, 23        | 0.40      | $0.20 - 0.40$ | G. 020  | 0.020   |        | 1.50 $\sim$ 2.00 0.40 $\sim$ 0.80 2.75 $\sim$ 3.90 |                             | 0,03    |  |  |  |  |  |

 $403$ 

Ù.

### 2.6.1.10.4 低温压力容器用锻件

**JIS G3205** 

表 2.6 61

|       |   |       | 化学成分(质量分数)/% |      |                          |       |                               |  |  |  |  |  |  |
|-------|---|-------|--------------|------|--------------------------|-------|-------------------------------|--|--|--|--|--|--|
| 棒     | 뷱 | C     | Si           | Ma   | р                        | s     |                               |  |  |  |  |  |  |
|       |   | ×,    | ≤            | ≤    | $\mathcal{L}_\mathbf{c}$ | ×,    | Ni                            |  |  |  |  |  |  |
| SF5.1 |   | 0,30  | 0.35         | 1.35 | 0.030                    | 0.030 |                               |  |  |  |  |  |  |
| SPL 2 |   | 0.30  | 0.35         | 1.35 | 0.030                    | 0.030 |                               |  |  |  |  |  |  |
| SPL 3 |   | 0, 20 | 0.35         | 0.90 | 0.030                    | 0.030 | $3.25 - 2.75$<br><del>.</del> |  |  |  |  |  |  |

### 2.6.1.10.5 高温压力容器用锻件

J15 G3206

表 2.6-62

|                  | 化学成分(质量分数)/另 |      |                 |         |         |                                 |                                           |               |  |  |  |  |  |
|------------------|--------------|------|-----------------|---------|---------|---------------------------------|-------------------------------------------|---------------|--|--|--|--|--|
| 牌<br>뮼           |              | Sí   |                 | Р       | s       |                                 |                                           |               |  |  |  |  |  |
|                  | K.           | ≼    | Mn              | ಕ್ಕ     | €       | Cл                              | Mo                                        | v             |  |  |  |  |  |
| SPVCM F22B       | 0.17         | 0.50 | $0.30 - 0.80$   | D. 015. | 0.015   | $2,00 - 2,50 = 0,90 - 1,10$     |                                           | ≤0.03         |  |  |  |  |  |
| SFVUM F23V       | 0.17         | 0.10 | $0, 30 - 0, 60$ | 9, 015  | 0. DEO  |                                 | $2.00 - 2.50 - 0.90 - 1.10 - 0.25 - 0.35$ |               |  |  |  |  |  |
| <b>SFVCM F3V</b> | 0.17         | 0.10 | $0.30 - 0.60$   | 0.015   | 0. DI 0 | $2, 75 - 3, 25$ 0, $90 - 1, 10$ |                                           | $0.20 - 0.30$ |  |  |  |  |  |

## 2.6.1.11 铸钢

表 2,6 63

|                    |            |                                     |                                             |       |                               |             |                             | 化学成分(质量分数)/%                  |         |    |
|--------------------|------------|-------------------------------------|---------------------------------------------|-------|-------------------------------|-------------|-----------------------------|-------------------------------|---------|----|
| 牌                  | 뵹          | С<br>≪                              | S.<br>≤                                     | Mn    | Ή<br>$\mathcal{L}_\mathrm{c}$ | 5<br>Æ.     | Cт                          | Mo                            | Nì<br>≼ | 其他 |
| JIS G5101          | 碳铜铈钢       |                                     |                                             |       |                               |             |                             |                               |         |    |
| SC 360             |            | C(20)                               |                                             |       | 0,040                         | 0.040       |                             |                               |         |    |
| SC 410             |            | 0.30                                |                                             |       | 0,040                         | 0,049       |                             |                               |         |    |
| SC 450             |            | 0.35                                |                                             |       | 0.040                         | 0.040       |                             |                               |         |    |
| SC 480             |            | 0, 40,                              |                                             |       | 0.040                         | 0.040       |                             |                               |         |    |
| JIS G5111          | CrNiMo 钢等钢 |                                     |                                             |       |                               |             |                             |                               |         |    |
| SCC 3              |            | 0.40                                | $0, 30 \sim 0, 30 \sim 0, 50 \sim$<br>0.60. | 0.80  | 9, 040 I                      | U. 040      |                             |                               |         |    |
| SCC 5              |            | 0.50                                | $0.40\sim 0.30\sim 0.50\sim$<br>0,60        | 0, 80 | 0.040                         | 0.040       |                             |                               |         |    |
| SCCrM 1            |            | 0, 30                               | $0.20 - 0.30 - 0.50 -$<br>0,60              | 0,80  |                               | 0,040 0,040 | 1.20                        | $0.80 - 0.15 - 0.00$<br>U. 35 |         |    |
| SCCrM <sub>3</sub> |            | 0.40.                               | $0.30 - 0.30 - 0.50 -$<br>0.60              | 0.80  | 0.040 -                       | 0.040       | $0.80 - 0.15 -$<br>$1.20 -$ | 0.35                          |         |    |
| SCMn 1             |            | 0,30                                | $0, 20 - 0, 30 - 1, 00 -$<br>0.60           | 1,60  | $0.640 - 0,040$               |             |                             |                               |         |    |
| SCMn2              |            | 0.35                                | $0.35 - 0.30 - 1.00 -$<br>0. 60             | 1.60  | $0.040 - 0.040$               |             |                             |                               |         |    |
| SCM <sub>b</sub> 3 |            | 0.40                                | $0.30 - 0.30 - 1.00 -$<br>0.50              | 1.50  | 0.040 0.040                   |             |                             |                               |         |    |
| $SCM_D$ 5          |            | C. 50.                              | $0.40 \sim 0.30 - 1.00$<br>0.60.            | 1.60  | 0.540 D. 040                  |             |                             |                               |         |    |
| SCMnCr 2           |            | $0, 25 - 0, 30 - 1, 20 - 1$<br>0.35 | 0.80                                        | 1,60  | $0.040 - 0.040$               |             | $0,40 -$<br>0.80            |                               |         |    |

# 404 2.6 日本标准销号及销产品

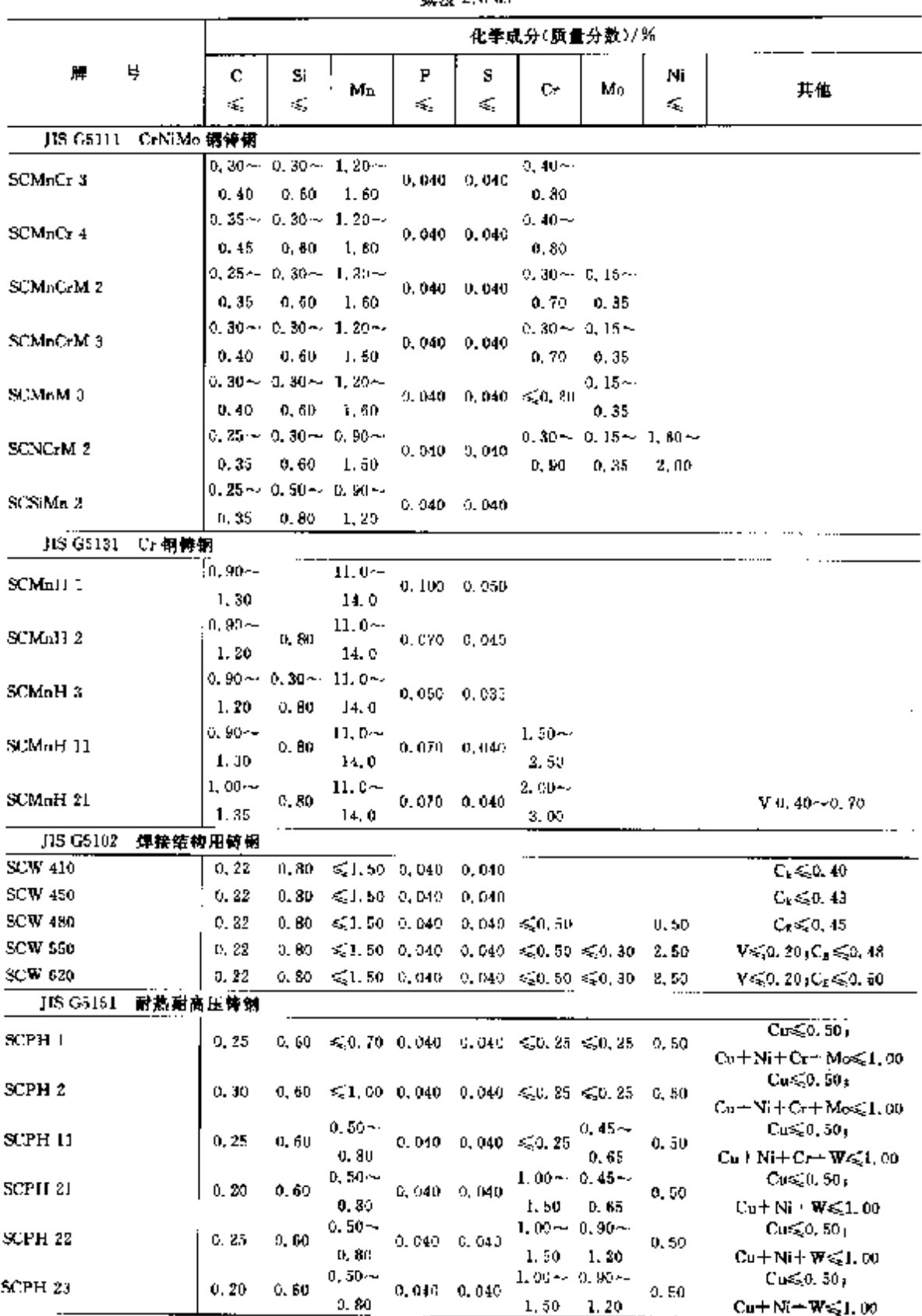

Ŷ.

**婕壳 2.6.63** 

### 2. 世界棕雀铜号及钢产品

 $405$ 

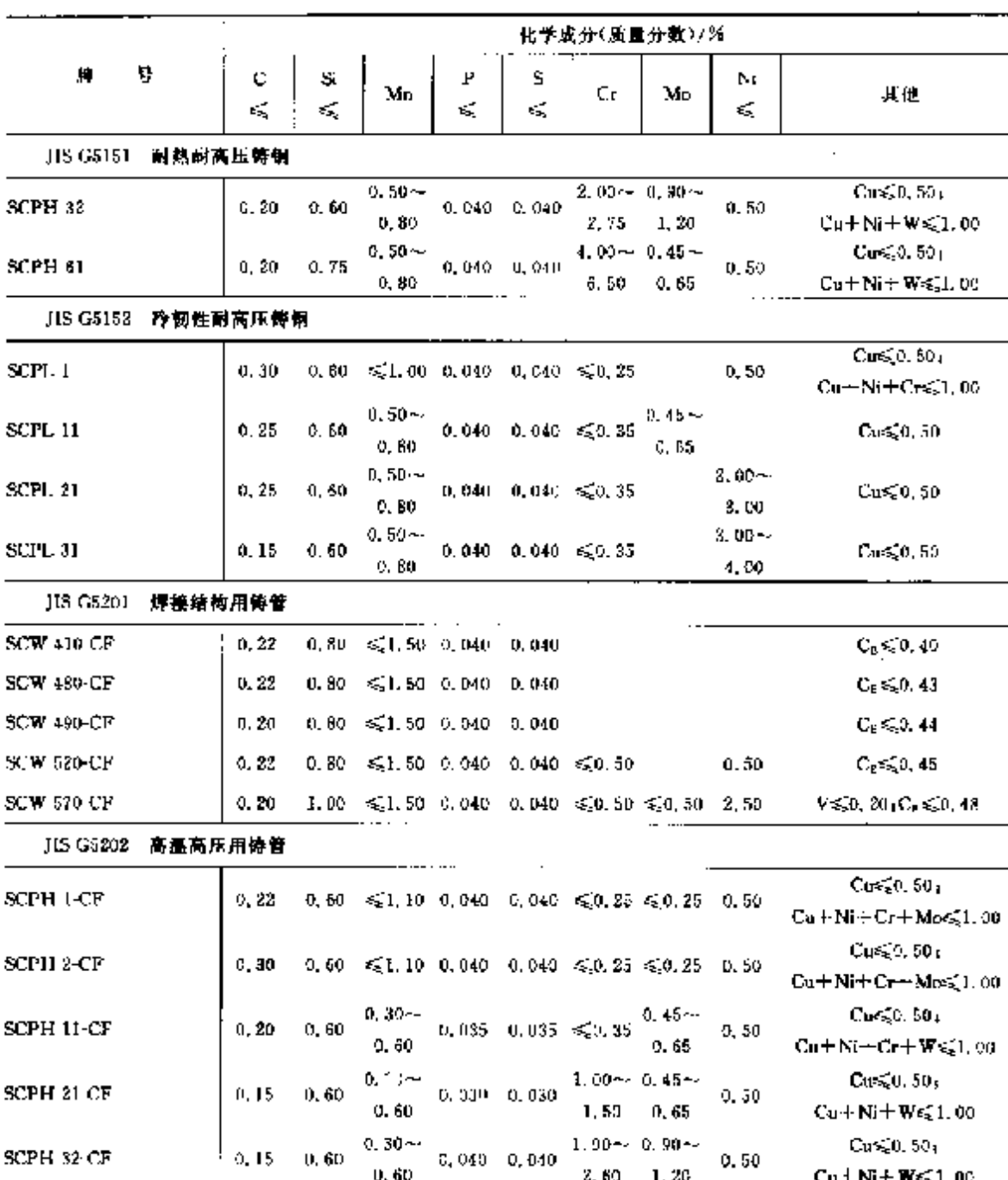

骤表 2.6 S3

 $H_1$ , C<sub>τ</sub> = C +  $\frac{M_D}{6}$  +  $\frac{Si}{24}$  +  $\frac{Ni}{40}$  +  $\frac{Cs}{5}$  -  $\frac{M_O}{4}$  -  $\frac{V}{I4}$  ( % )

## 2.6.2 體筋钢

朝筋包括:热轧生产的光圈和异型钢筋。

光圆钢筋牌号:SR235 和 SR295。 异型销筋牌号:SD295A、SD295B、SD345、SD390和SD490。 各牌号钢筋的化学成分(熔炼分析)见表 2,6-64,力学性能见表 2,6-65。

 $\pmb{\ast}$ 

2.6 日本标准例号及钢产品

406

表 2.0-64  $JIS G3113$ 化学成分(质量分数)/%  $c^{\sqrt{M_n}}$ 穈 묭  $\mathbf C$ Si. Mn P 8. ĥ. śÇ.  $\mathbf{s}_n^{\omega}$ ≤. k. K, k) SR235  $0,050$ 0.050 SR205 0.050 0.050 0,050 0.040  $SD295A$  $SD295B$  $0.37$  $0,55$ 1,50  $0,040$ 0.010 SD345  $0, 27$  $0,55$ 1,60 0,040 0.040  $0, 50$ SD390  $0, 29$  $0.55$ 1,80 0,540 0.040  $0.55$ SD490  $0.38$  $0.55$ 1.80  $0.040$ 0.040  $0.60$ 表 2.6-65 考 曲 佳 龍  $a_5$   $\mathbf{d}_4^*$   $a_{0.2}$  /  $\sigma\cdot\vec{t}$ الشعثة 8í  $\overline{a}$  $\overline{\phantom{a}}$ محصوص بهمان

| ਯ              | MPa.         | <b>MPa</b>  | <b>ILT RAT</b> | %              | 写画<br>角度         | 齊<br>曲<br>半<br>×.      |
|----------------|--------------|-------------|----------------|----------------|------------------|------------------------|
| <b>SR235</b>   |              | 380~520     | 2 목            | ≫20.           | tan"             |                        |
|                | 3235         |             | 3 Q            | 224ء           |                  | 公称直径的 1.5 倍            |
|                |              | $440 - 600$ | 2 등            | 38 G           | 180"             | D≪_là mun,公称貞径的 J.5 倍  |
| SR295          | $-2205$      |             | នឆ្            | $2-20$         |                  | D.>16 mm,公称直径的 2 倍     |
| <b>SL295 A</b> |              | $440 - 600$ | 以?号为准者。        | $\geqslant 16$ | 180°.            | 2)≲]6 min+公称直径的 1.5 情. |
|                | -295         |             | 以3号为確者         | ≱18            |                  | リン36 nm,公称直径的 2 倍      |
| SD295B         | 295 - 390.   | 2440        | 以2号为准者         | $\geq 16$      | $180^{\circ}$    | D≤≨36 mm ,公称直径的 1,5 倍  |
|                |              |             | 以3号为准者         | $\geq 16$      |                  | Dン16 mm ,公称自径的 2 倍     |
|                |              |             | 以2号为准者         | 33 R           |                  | Z*\$16 mm,公称直径的 1.5 倍  |
| <b>SLK45</b>   | $-345 - 440$ | 2490        |                |                | 180°             | D>16,≤41 公称直径的2倍       |
|                |              |             | 以3号为准者         | ⊋≉20.          |                  | 12(>51 mm,公称直径的 2,5 倍) |
| 5D390          | 390~510      | 3456U       | 以2号为准者         | > 15           |                  |                        |
|                |              |             | 以3号为濫者         | >18            | 180 <sup>*</sup> | 公務直径的 2.5 倍            |
| <b>SD490</b>   | $490 - 625$  | $= 620$     | 以2号为准者         | > 12           | 50°              | D≤(25 mm→公称直径的 2.5 倍)  |
|                |              |             | 以3号为雇者         | 344            |                  | (J)>35 mm,公称直松的3倍。     |

注: 异型钢筋,尺寸大于公称直径 D32mm 者.每增加公称直径 3mm、由表中的伸长率各减少 2%.但减少限度 为4%。

## 2.6.3 工具钢、轴承钢

## 2.6.3.1 非合金工具钢

**JIS 64401** 

化学成分(质量分数)/% 岸 号 P S Mn 5  $C_{\rm f}$ Ni Cп c Co. Mo w ś, ≼ ¢, ś,  $\epsilon_{\rm c}$ Ś, ≼  $\overline{\text{SM}}$  $0,030$  $1.30 - 1.50$ D. 35 0,50  $6,000$  $3.30$  $0.25$  $0, 25$ SK2  $1.10 - 1.30$  $0.35$ **D.50**  $0,030$ 0,035  $0.30$  $0.25$  $0.25$ SK3  $1.00 - 1.10$  $0.35$  $0,50$  $0,030 - 0,030$  $0.30$  $0, 25$  $0, 25$ 

表 2.6-46

# 2 世界标准铜号及钢产品

407

**梁表 2.6 66** 

|        | 化学成分(质量分数)/%  |          |          |         |         |     |         |    |         |   |   |          |  |  |  |
|--------|---------------|----------|----------|---------|---------|-----|---------|----|---------|---|---|----------|--|--|--|
| 뷱<br>牌 | с             | Si<br>×. | M'n<br>€ | ۲<br>×. | 5<br>×, | Co. | Gr<br>绥 | Mо | Ni<br>€ | v | w | Cu<br>¢, |  |  |  |
| SK4    | $0.90 - 1.00$ | 0.35     | 0.50     | 0.030   | 0.050   |     | 0.30    |    | 0.25    |   |   | 0.25     |  |  |  |
| SK5    | $0.80 - 0.90$ | 0, 35    | 0,50     | 0,030   | 0.030   |     | 0, 30   |    | 0, 25   |   |   | 0.25     |  |  |  |
| SK6    | $0.70 - 0.00$ | 0.35     | 0,50     | 0. OHD  | 0.030   |     | n, 30   |    | 0.25    |   |   | 0.25     |  |  |  |
| SK?    | $0,60 - 0,70$ | 0.35     | 0,50     | 0,030   | -0.030  |     | 0.30    |    | 0.25    |   |   | 0, 2.1   |  |  |  |

## 2.6.3.2 合金工具钢

J15 G4404

表 1.6-67

|                        |                     | 化学成分(质量分数)/%       |                   |         |                 |                  |                      |                       |                  |                   |                               |          |  |  |  |
|------------------------|---------------------|--------------------|-------------------|---------|-----------------|------------------|----------------------|-----------------------|------------------|-------------------|-------------------------------|----------|--|--|--|
| 导<br>崩。                | c                   | Si.<br>≤           | Mn<br>K,          | P<br>€  | s<br>≼,         | Co               | Çŗ.                  | Mo                    | N<br>≤           | v                 | W                             | Cu<br>Ś. |  |  |  |
| SKD 1                  | $1.80 -$<br>2.40    | 0,40               | 0,60              | 0.030   | 0,030           |                  | $12.0 -$<br>15.0     |                       | 0, 50            | $\leqslant$ 0. 80 |                               | 0, 25    |  |  |  |
| SKD <sub>4</sub>       | $0.25 -$<br>0,35    | 0.40               | 0.60              | 0.030   | 0.030           |                  | 2, በበ $\sim$<br>3.00 |                       | 0, 25            | $0.30 -$<br>0.50  | $5.00 -$<br>6.00              | 0.25     |  |  |  |
| SKD 5                  | U. 25--<br>0.35     | 0.40               | 0. 60             | 0,030   | 9, 930.         |                  | $2.00 -$<br>3.00     |                       | 0.25             | $0,30 -$<br>0.50  | 9.00~<br>10.0                 | , 0, 25  |  |  |  |
| $\mathbf{SKD}$ $\hbar$ | $0.32 -$<br>0.42    | $0.80 - 4$<br>1.20 | 0.50              | 0.030   | 0.050           |                  | $4,50 -$<br>5,50     | $1.00 -$<br>1.50      | 0.25             | $0.30 -$<br>0. 50 |                               | 0. 25    |  |  |  |
| SKD 7                  | $0,28 -$<br>0,33    | 0, 50              | 0.60              | 0.030   | 0,030           |                  | $2.50 -$<br>3.50     | $2.50 -$<br>3.00      | 0, 25            | $0.40 -$<br>0, 70 |                               | 0.25     |  |  |  |
| SKD 8                  | $0.35 -$<br>0.45    | 0.50               | 0.60              | 0.030   | 0.030           | $3.80 -$<br>4,50 | $4.00 -$<br>4.70     | $0.30 -$<br>0.50      | 0,25             | $1.70 -$<br>2.20. | $3.30 -$<br>$\therefore$ 4.50 | 0,25     |  |  |  |
| SKD 11                 | $1.40 -$<br>1.60    | 0,40               | 0.60              | 0.030   | $0.030^{\circ}$ |                  | $11,0-$<br>13.0      | D. 80--<br>.1.20      | 0, 50            | $0.20 -$<br>0.50  |                               | 0.25     |  |  |  |
| SKD 12                 | $0.95 -$<br>1,05    | 0,40               | $0.60 -$<br>0.50  | 0.030   | 0.030           |                  | $4.50 -$<br>5, 50    | 0. BQ~<br>1.20        | 0.50             | $0,20 -$<br>0.50  |                               | 0, 25    |  |  |  |
| SKD 61                 | $0.32 -$<br>0.42    | $0.80 -$<br>1.20   | 0,50              | Q. 03D. | 0.030           |                  | $4.50 -$<br>5.50     | $1,00-$<br>1.50       | 0, 25            | $0.80 -$<br>1.20  |                               | 0.25     |  |  |  |
| SKD 62                 | $0.32 -$<br>0.42    | 0.80~<br>1, 20     | a, 50             | 0. 030  | 0,030           |                  | 4. 50-y<br>5,50      | 1, 00 $\sim$<br>I, 50 | 0, 25            | $0.20 -$<br>0, 50 | $1.00 -$<br>1.50              | 0. 25    |  |  |  |
| SKS 2                  | $1.00 \sim$<br>1.10 | 0.35               | 0,80              | 0.030   | 0.030           |                  | $0.50 -$<br>1.00     |                       | 6, 25            | ≤0.20             | $1.00 -$<br>1,50              | 0.25     |  |  |  |
| SKS 3                  | $0.90 -$<br>1.00    | 0.35               | $0.90 -$<br>1, 20 | 0.030   | 0.030           |                  | $0.50 -$<br>1.00     |                       | 0, 25            |                   | $0,50 -$<br>1.00              | 0.25     |  |  |  |
| SKS 4                  | 0, 45 ~<br>0.55     | 0.35               | 0.50              | 0,030.  | 0.039           |                  | $0.50 -$<br>1.00     |                       | 0.25             |                   | $0,50-$<br>1.00               | 0, 25    |  |  |  |
| <b>SKS 5</b>           | 0. 75 —<br>0.85     | D. 35              | 0, 50             | 0.030   | 0.030           |                  | $0, 20 -$<br>0.50    |                       | $0.70 -$<br>1.30 |                   |                               | 0.25     |  |  |  |
| SKS 7                  | $1.30 -$<br>1, 20   | 0.35               | 0. SD             | 0. O3D  | 0.030           |                  | $0.20 -$<br>0,50     |                       | 0, 25            | $\leqslant$ 0, 20 | $2.00 -$<br>2.50              | 0, 25    |  |  |  |
| SKS 8                  | $1.30 -$<br>1,50    | a. 35              | 0, 50             | 0.030   | 0.030           |                  | $0, 20 -$<br>0.50.   |                       | 0, 25            |                   |                               | 0, 25    |  |  |  |
| SKS 11                 | $1.30 -$<br>1.30    | 0, 35              | 0.50              | 0. USO  | U. 030          |                  | $0.20 -$<br>0, 50    |                       | 0, 25            | $0.10 -$<br>0.30  | $3.00 -$<br>4,00              | 0.26     |  |  |  |

409

 $\epsilon = 0$ 

 $\hat{\zeta}^{(1)}$  .

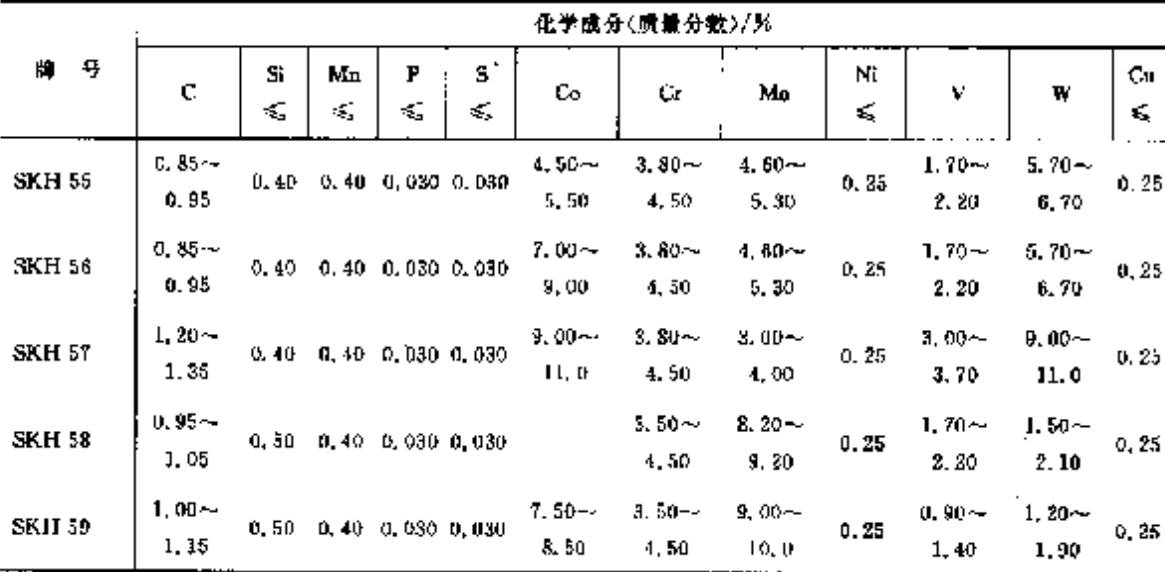

续表 2.6-68

2.6.3.4 工具删带

 $JIS G331J$ 

### 表 2.6-69

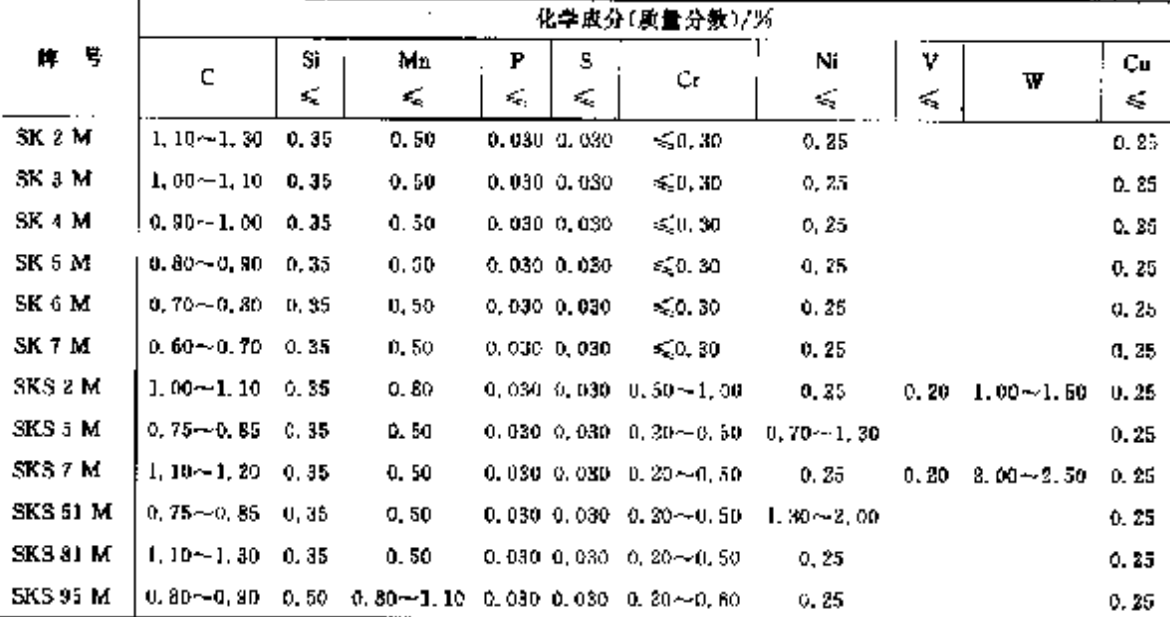

2.6.3.5 中空炉

 $\overline{\text{JIS}}$  G4410

### 表 2.6-70

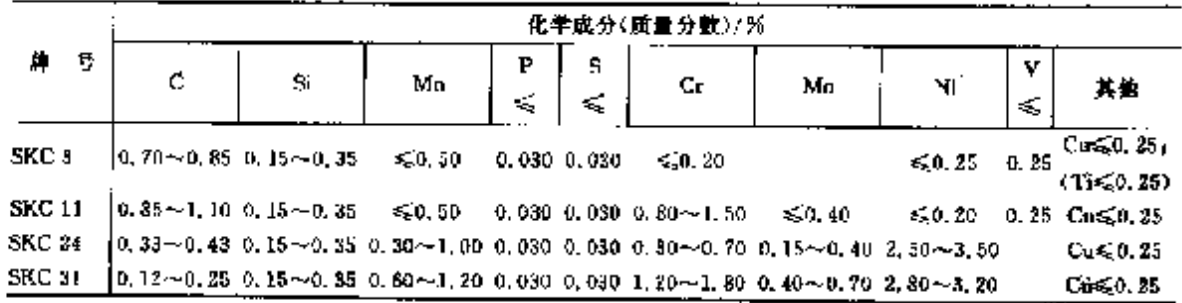

 $\ddot{\phantom{a}}$ 

**FLF** 文件使用 "pdfFactory Pro" 试用版本创建 wwfireprirt.comon

### 410 2.6 日本标准啊号及钢产品

2.6.3.6 轴承钢

### JIS G4805 高碳铬铀承钢

表 2.6-71

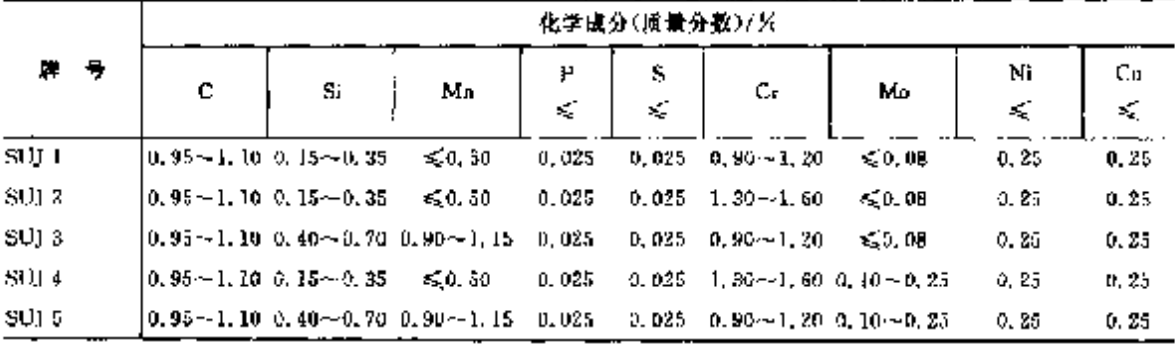

### 2.6.4 不锈、耐蚀和耐热钢

### 2.6.4.1 不锈钢

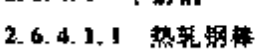

 $J\bar{I}$ S G4303

### 表 2.6-72

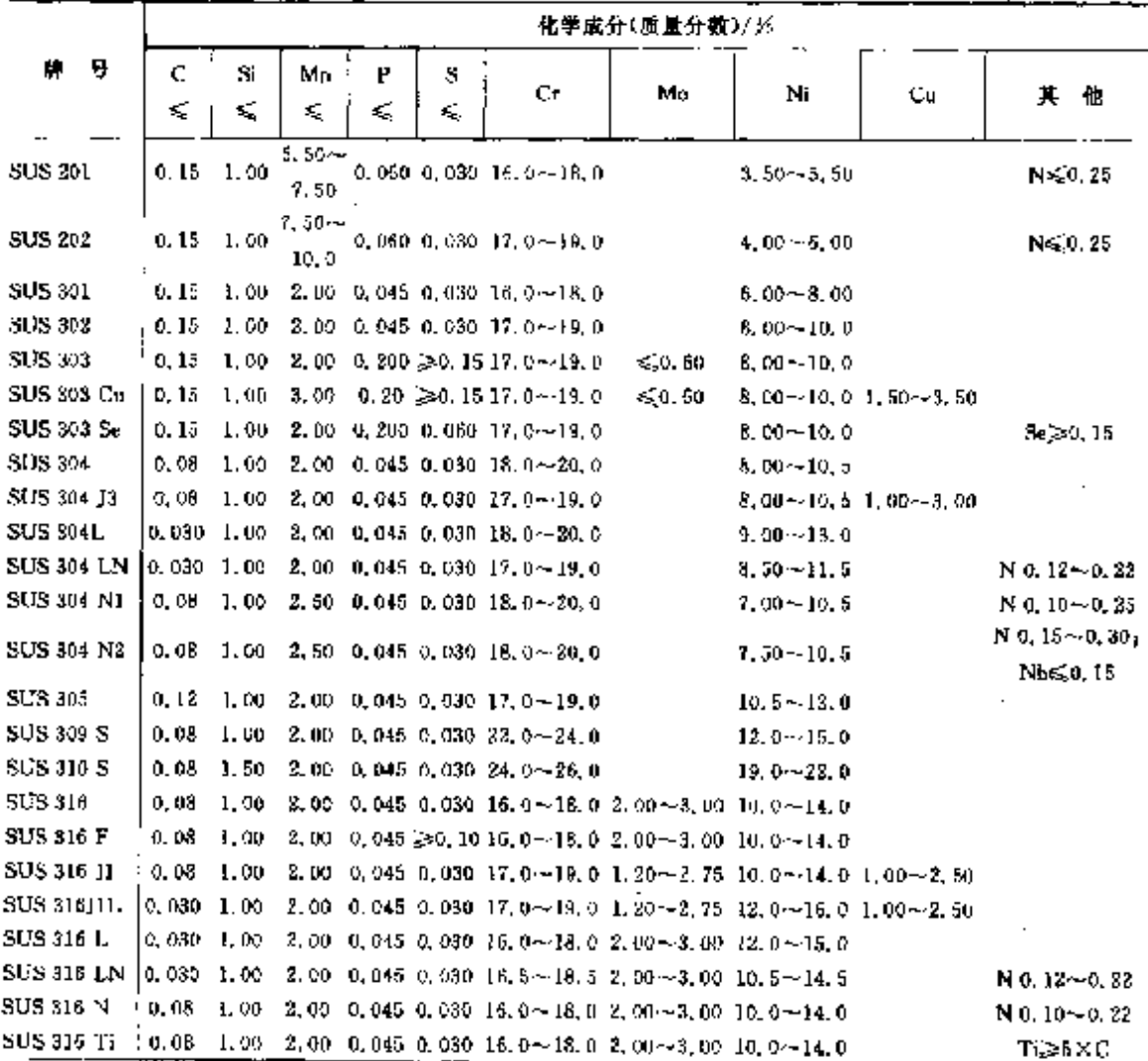

### 2.6.4.1.3 热轧钢板、钢带

**JIS G4304** 

表 2,674

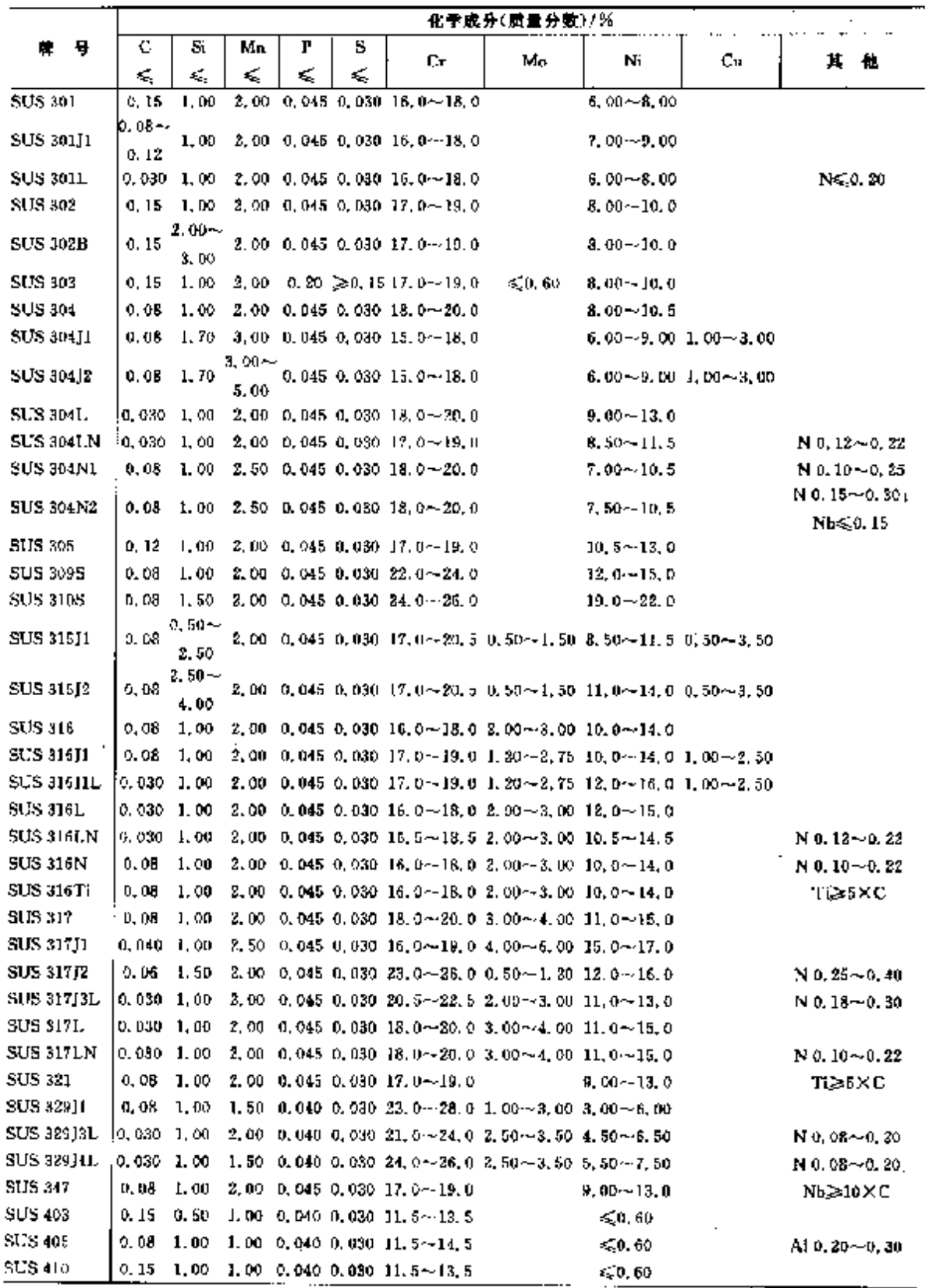

#### $\overline{414}$ ] 2.6 日本标**冶钢号及钢**产品

|                    |                    | 化学成分(质量分数)/%      |    |   |     |                                                                       |    |                                                          |                             |                                             |  |  |  |  |
|--------------------|--------------------|-------------------|----|---|-----|-----------------------------------------------------------------------|----|----------------------------------------------------------|-----------------------------|---------------------------------------------|--|--|--|--|
| 牌 母                | c.                 | S.                | Мņ | F | \$  |                                                                       |    |                                                          |                             |                                             |  |  |  |  |
|                    | ≤                  | K,                | ≤  | ≤ | εĘ, | Cr.                                                                   | Мо | Ni                                                       | Cu.                         | 其<br>他                                      |  |  |  |  |
| <b>SUS 410L</b>    | 0.030              | 1.00              |    |   |     | $1.00 \t 0.040 \t 0.030 \t 11.0 \sim 13.5$                            |    | S.O. 50                                                  |                             |                                             |  |  |  |  |
| SUS 410S           | U.OB               | 7,00              |    |   |     | 1,00 0,040 0,030 11,5 $\sim$ 13,5                                     |    | $-0.50$                                                  |                             |                                             |  |  |  |  |
| SHS 420J1          | D. 16~<br>0.25     | 1.00.             |    |   |     | 1.00 0.040 0.030 12.0 $-14.0$                                         |    | ≤0.60                                                    |                             |                                             |  |  |  |  |
| SUS (2012)         | $9.26-$<br>l 0. 48 |                   |    |   |     | $1.00$ 1.00 0.040 0.030 12.0 $-14.0$                                  |    | ≤0.60                                                    |                             |                                             |  |  |  |  |
| <b>SUS 429</b>     | 0,12               |                   |    |   |     | 1.00 1.00 0.040 0.030 14.0 $\sim$ 16.0                                |    | $\leq 0.60$                                              |                             |                                             |  |  |  |  |
| SUS 429J1          | $0.25 -$<br>(0.40) | 1.00              |    |   |     | $1,00$ 0.040 0.030 $15.0 \sim 17.0$                                   |    | ≨50.60                                                   |                             |                                             |  |  |  |  |
| SHS 430            |                    | $0.12 \quad 0.75$ |    |   |     | $1.00 \hskip 4pt 0.040 \hskip 4pt 0.030 \hskip 4pt 16.0$ $\sim$ 18, 0 |    | 50,60                                                    |                             |                                             |  |  |  |  |
| <b>SUS 430JIL</b>  |                    |                   |    |   |     | 0,025 1.00 1.00 0.040 0.030 f6.0~20.0                                 |    | 50.60                                                    |                             | $C_0$ 0, $30 \sim 0$ , $80 +$<br>N \$ 0.035 |  |  |  |  |
| <b>SUS 430LX</b>   |                    | U. 030 - 0. 75 -  |    |   |     | $1.00 \cdot 0.040 \cdot 0.030 \cdot 16.0 \sim 19.0$                   |    |                                                          |                             | $T_1$ at $N_0$ 0, 10 $\sim$ 1,00            |  |  |  |  |
| SUS 434            | 0.12               | 1.00              |    |   |     | 1.00 0.040 0.030 16.0 $\sim$ 18.0 0.75 $\sim$ 1.25                    |    | €70. 60.                                                 |                             |                                             |  |  |  |  |
| <b>SUS 435 ILL</b> | 0.025 1.00         |                   |    |   |     | 1.00 0.040 0.030 17.0 $\sim$ 20.0 0.40 $\sim$ 0.80                    |    | ≤0.60                                                    |                             | $N \le 0.025$                               |  |  |  |  |
| <b>SUS 435L</b>    | 9.025 1.00         |                   |    |   |     | 1.00 0.040 0.030 16.0--19.0 0.75 $-1.05$                              |    | ≤0.00                                                    |                             | Ne 0, 025                                   |  |  |  |  |
| <b>SUS 440A</b>    | b. 60~<br>0.75     | 1.00              |    |   |     | 1.00 0.040 0.030 16.0 -- 18.0 (si0.75)                                |    | ≤0.50                                                    |                             |                                             |  |  |  |  |
| SUS 444            | 10.025 1.00        |                   |    |   |     | 1.00 0.040 0.030 17.0~20.0 1.75~2.50                                  |    | ≤0.60                                                    |                             | Nego, 025,                                  |  |  |  |  |
| <b>SUS 445J1</b>   | 0,025              | 1.00              |    |   |     | 1.00 0.040 0.030 21.0 - 24.0 0.70 - 1.50                              |    |                                                          |                             | N < 0.25                                    |  |  |  |  |
| SUS 445J2          | 0.025              | 1.00              |    |   |     | 1,00 0,040 0,030 21,0 $\sim$ 24,0 1,50 $\sim$ 2,50                    |    |                                                          |                             | $N \le 0.25$                                |  |  |  |  |
| SUS 44711          | 0,010              | 0.40              |    |   |     | 0.40 0.030 0.020 28.5 ~ 32.0 1.50 ~ - 2,50 ( $\leq 0.50$ )            |    |                                                          | 50,20                       | NS0.015                                     |  |  |  |  |
| <b>SUR 630</b>     | 0,07.              | 1.00              |    |   |     | $1.00$ $0.040$ $0.030$ $15.0 - 17.0$                                  |    |                                                          | $3,00 - 5,00 - 3,00 - 5,00$ | Nb 6, 16 - 0, 45                            |  |  |  |  |
| <b>SUS 631</b>     | 0.09.              | 1.00              |    |   |     | 1.00 0.040 0.030 16.0 $\sim$ 18.0                                     |    | $6, 50 \sim 7, 75$                                       |                             | AI 0, 75~1, 50                              |  |  |  |  |
| SUS 836L           | 0.03               | 1.00              |    |   |     | 2.00 0.045 0.030 19.0 - 24.0 5.00 - 7.00 24.0 - 26.0                  |    |                                                          |                             | $N \le 0.25$                                |  |  |  |  |
| <b>SUIS 890L</b>   | 0.020 1.00         |                   |    |   |     |                                                                       |    | 2.00 0.045 0.080 19.0~23.0 1.00~5.00 23.0~28.0 1.00~2.00 |                             |                                             |  |  |  |  |
| <b>SUS XM7</b>     | 0.08 L.00          |                   |    |   |     | $3.00\,$ 0.045 0.030 17.0 $\sim$ 19.0                                 |    | $8, 50 - 10, 5, 3, 00 - 4, 00$                           |                             |                                             |  |  |  |  |
| <b>SUS XM1511</b>  | 0. OB              | 3.00−-<br>5,00    |    |   |     | $2,00$ $0.045$ $0.030$ $15,0 \sim$ $20,0$                             |    | $11.5 - 15.0$                                            |                             |                                             |  |  |  |  |
| SUS XM27           |                    |                   |    |   |     | $0,010$ $0,40$ $0.40$ $0.030$ $0.020$ $25,0 \sim 27,5$ $0.75 - 1.50$  |    | ≤0.50                                                    | S.O. 20                     | N-50.015                                    |  |  |  |  |

续表 2.6-74

÷ t

2.6.4.1.4 玲轧钢板、钢带

JIS 64305

表 2.6-75

|                  |                                                                     | 化学成分(质量分数)/% |                     |                                             |    |               |    |          |  |  |  |  |  |  |  |
|------------------|---------------------------------------------------------------------|--------------|---------------------|---------------------------------------------|----|---------------|----|----------|--|--|--|--|--|--|--|
| М.<br>サ          | Si.<br>c<br>₹.<br>≤                                                 | Мn<br>≼      | Ŝ.<br>Р<br>£,<br>ĸ, | Cr.                                         | Mo | M             | Сu | 他<br>X.  |  |  |  |  |  |  |  |
| SUS 301          | 0.15<br><b>J. 00</b>                                                |              |                     | 2, 90 0.045 0.030 16.0 ~- $[8, 0]$          |    | $6.00 - 8.00$ |    |          |  |  |  |  |  |  |  |
| <b>SUS 301J1</b> | $p_{0.08}$ $\sim$<br>0.13                                           |              |                     | $1.09 - 2.00 - 0.045 - 0.030 - 16.0 - 18.0$ |    | $7.00 - 9.00$ |    |          |  |  |  |  |  |  |  |
| <b>SUS 3011.</b> | $[0.036 \;\; 1.00 \;\; 2.00 \;\; 0.045 \;\; 0.030 \;\; 16.0 - 18.0$ |              |                     |                                             |    | $6.00 - 8.00$ |    | N < 0.20 |  |  |  |  |  |  |  |
| SUS 302          | 0.15 2.00 2.00 0.045 0.030 17, $0 \rightarrow 19$ , 0               |              |                     |                                             |    | $8,00 - 10,0$ |    |          |  |  |  |  |  |  |  |
| SUS 30211.       | $2.00 -$<br>0.15<br>3,00                                            |              |                     | 2.00 0.045 0.030 17.0 $\sim$ 19.0           |    | $8,00 - 10,0$ |    |          |  |  |  |  |  |  |  |
| SUS 304          | 0. QR<br>1.00                                                       |              |                     | 2,00 0.045 0.030 18,0-20,0                  |    | $8,00 - 10,5$ |    |          |  |  |  |  |  |  |  |

2 世界标准新号及部产品

 $415$ 

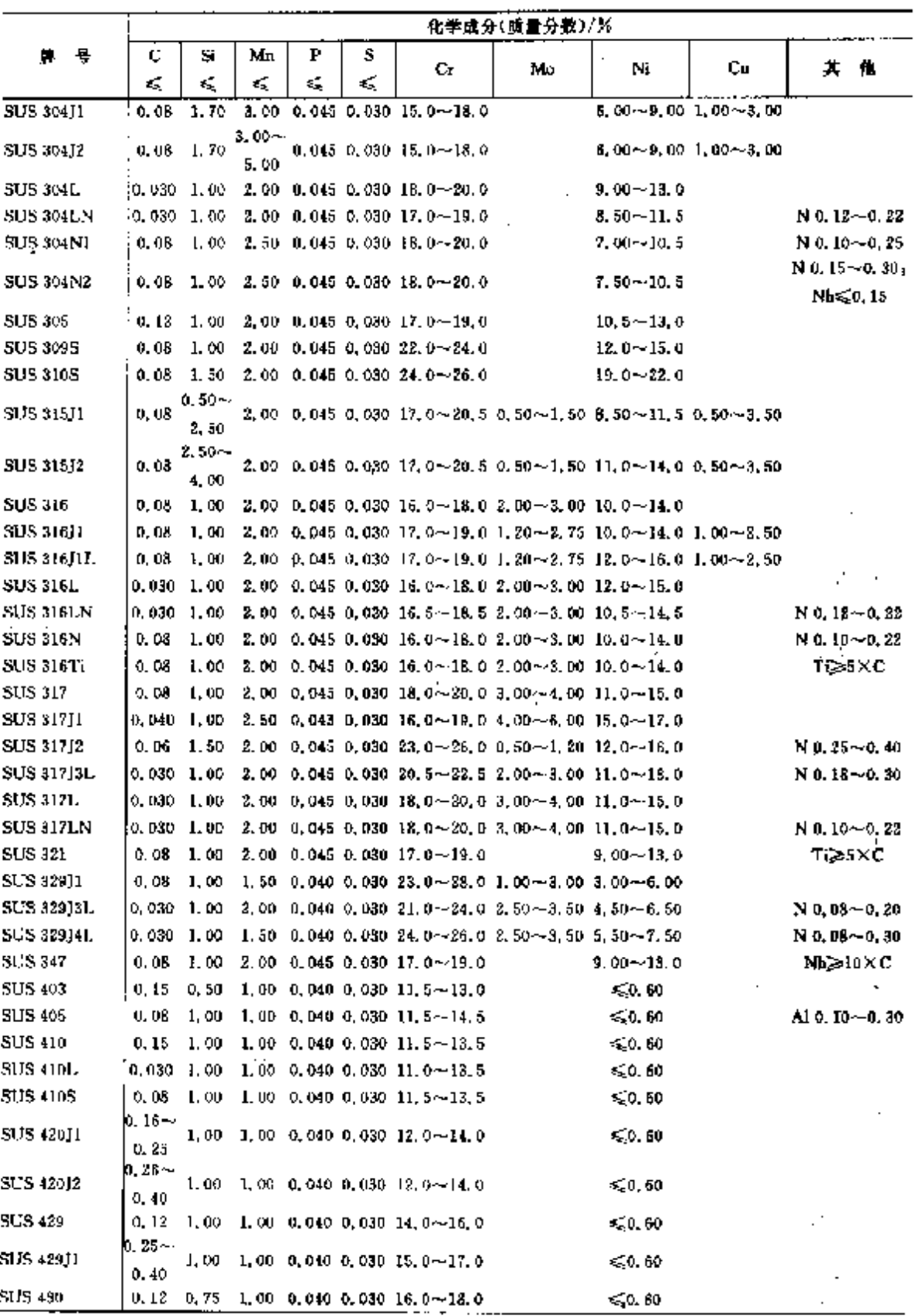

 $\leqslant$  0. 80

ίk,

Ý

 $\cdot$ 

麋麦 2.6-75

SUS 490

416 2.6 日本标准假号及银产品

|                  |                  | 化学成分(质量分数)/% |     |                  |   |                                                                                               |         |               |                            |                                               |  |  |  |  |  |
|------------------|------------------|--------------|-----|------------------|---|-----------------------------------------------------------------------------------------------|---------|---------------|----------------------------|-----------------------------------------------|--|--|--|--|--|
| 号<br>牌           | Ċ                | St.          | Mn  | Ρ                | S |                                                                                               |         |               |                            |                                               |  |  |  |  |  |
|                  | ≤                | K,           | τÇ, | ≤                | ≤ | Cr.                                                                                           | Mo<br>÷ | Νi            | Сu.                        | 共<br>忚                                        |  |  |  |  |  |
| SUS 450 HL       | 0.025            | 1.00         |     |                  |   | 1.00 0.040 0.030 16,0 $\sim$ 20,0                                                             |         | 50.60         | $0.30 - 0.80$              | $N \le 0.025$                                 |  |  |  |  |  |
| SUS 4301.X       |                  |              |     |                  |   | $[0.030 \;\; 0.75 \;\; 1.00 \;\; 0.040 \;\; 0.030 \;\; 18,0 \sim 19,0]$                       |         | 50.60         |                            | Tie動<br>Nb $0.10 - 1,00$                      |  |  |  |  |  |
| 5115 454         | 0.13             |              |     |                  |   | 1.00 1.00 0.040 0.030 16.0 - 18.0 0.75 - 1.25                                                 |         | ≲0.60         |                            |                                               |  |  |  |  |  |
| SHS 49671L       | ia, czs.         | I. 00        |     |                  |   | 1.00 0.040 0.030 17, 0 ~ 20, 0 0.40 ~ 0.80                                                    |         | 450.60        |                            | $N \le 0.025$                                 |  |  |  |  |  |
| <b>SUS 436L</b>  | i 0, 025.        | 1.00         |     |                  |   | 1,00 0.040 0.030 15.0-19.0 0.75 - 1.05                                                        |         | ≤0.60         |                            | NG0.025                                       |  |  |  |  |  |
| SUS 440A         | $0.60-$<br>0, 75 | 1. 90 -      |     | 1.00 0.040 0.030 |   | $16,0-$<br>78. Q                                                                              | ≤D.75   | $\leq 0.50$   |                            |                                               |  |  |  |  |  |
| <b>SUS 444</b>   | 0.025            | 1.00         |     |                  |   | 1.00 0.040 0.030 17.0 $-20.0$ 1.75 $-2.50$                                                    |         | €0.60         |                            | N≤0,025                                       |  |  |  |  |  |
| <b>SUS 44311</b> | 0.025            | l. 00.       |     |                  |   | $1, 90, 0, 040, 0, 030, 21, 0 - 24, 0, 0, 70 - 1, 50$                                         |         |               |                            | N 50, 25                                      |  |  |  |  |  |
| SUS 44512        | 0.025            | 1.00         |     |                  |   | 1.00 0.040 0.030 21.6 - 24.0 1.50 - 2.50                                                      |         |               |                            | $N \leq 0.25$                                 |  |  |  |  |  |
| SUS 44711        | 0.010            | 0.40         |     |                  |   | 0.40 0.030 0.020 28.5 $\sim$ 32.0 1.50 $\sim$ 2.50                                            |         | $\leq 0, 50$  | ≤0.20                      | $N \leqslant 0.015$                           |  |  |  |  |  |
| SUS 530          | 0,07             | 1.00         |     |                  |   | $1.00$ 0.040 0.030 15.0 $\sim$ 17.5                                                           |         |               |                            | $3,60 - 5,00$ $3,00 - 5,00$ Nb 0, $15 - 0,45$ |  |  |  |  |  |
| <b>SUS 531</b>   | 0.09             | 1.00         |     |                  |   | $1.00 - 0.040 - 0.030 - 16.0 - 18.0$                                                          |         | $6.50 - 7.75$ |                            | Al 0.75 $-1.50$                               |  |  |  |  |  |
| <b>SUS 836L</b>  | 0.03             | 1.00         |     |                  |   | 2.00 0.045 0.030 19.0~24.0 5.00~7.00 24.0~26.0                                                |         |               |                            | $N \le 0.25$                                  |  |  |  |  |  |
| SUS 890L         | 0.020            | 1,00         |     |                  |   | 2.00 0.045 0.030 19.0~23.0 1.00~5.00 23.0-28.0 1.00~2.00                                      |         |               |                            |                                               |  |  |  |  |  |
| <b>SUS XM7</b>   | 0.08             | 7.00         |     |                  |   | $2,00$ $0.045$ $0.030$ $17.0 - 19.0$                                                          |         |               | $8.50 - 10.5$ 3.00 $-4.00$ |                                               |  |  |  |  |  |
| SUS XMISH        | 0.08             | $3.00 -$     |     | 3,00 0,045 0.030 |   | $15.0 -$                                                                                      |         | $11.5 -$      |                            |                                               |  |  |  |  |  |
|                  |                  | 5.00         |     |                  |   | 20.0                                                                                          |         | 15.0          |                            |                                               |  |  |  |  |  |
| SUS XM2?         |                  |              |     |                  |   | 0, 070 $(0, 40, 0, 40, 0, 030, 0, 020, 25, 0 \rightarrow 27, 5, 0, 75 \rightsquigarrow 1, 50$ |         | €0.50         | 50.20                      | $N \leq 0.015$                                |  |  |  |  |  |

練表 2,6-75

 $\ddot{\cdot}$ 

2.6.4.1.5 弹簧用冷轧钢带

**JIS G4313** 

表 2.6-76

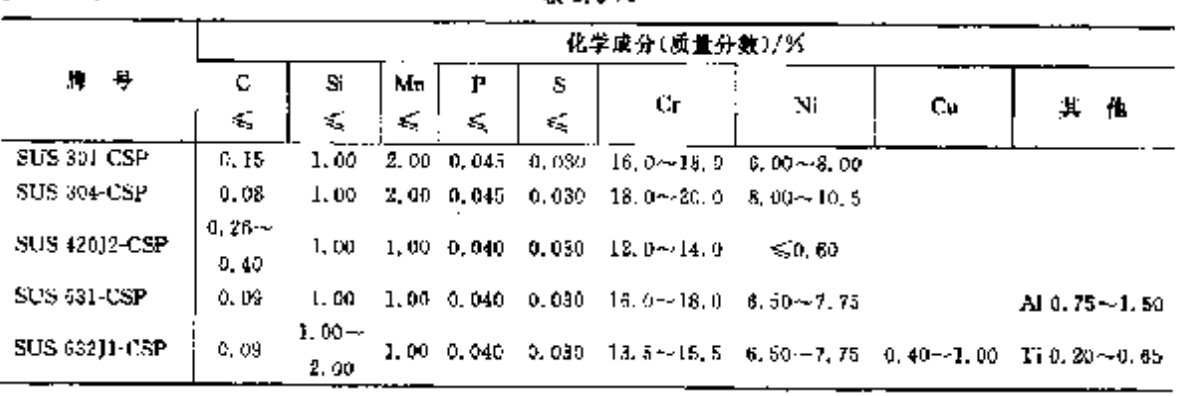

## 2.6.4.1.6 一般用途钢管

 $\overline{a}$ 

J15 G3459

表 2.6-77

|                  |                    |                     | 北学康分(质量分数)/%             |    |    |   |                                             |    |                 |    |   |   |  |  |  |  |
|------------------|--------------------|---------------------|--------------------------|----|----|---|---------------------------------------------|----|-----------------|----|---|---|--|--|--|--|
|                  | 牌号                 | c                   | Si                       | Mn | Р  | s |                                             |    |                 |    |   |   |  |  |  |  |
|                  |                    | ×,                  | $\mathcal{L}_\mathrm{c}$ | ≼  | ×, | € | Сť                                          | М٥ | Ni              | Cп | 其 | 他 |  |  |  |  |
|                  | <b>SOS 304 HTP</b> | $D.04 \sim$<br>0.10 |                          |    |    |   | $0.75 - 2.00 - 0.040 - 0.030 - 18.0 - 20.0$ |    | $8.00 - 11.0$   |    |   |   |  |  |  |  |
|                  | <b>SUS 3041.TP</b> | 0.030               | 1.00.                    |    |    |   | 2.00 0.040 0.030 15.0 - 20.0                |    | $0.00 - 13.0$   |    |   |   |  |  |  |  |
| <b>SUS SOMTP</b> |                    | 0.08                |                          |    |    |   | 1.00 2.00 0.040 0.030 18.0 $-20.0$          |    | $8,00 - 11,0$   |    |   |   |  |  |  |  |
|                  | SUS 309STP         | 0.08                |                          |    |    |   | 1,00 2,00 0,040 0,030 22,0 $-24.0$          |    | $12, 0 - 15, 0$ |    |   |   |  |  |  |  |
| <b>SUS 309TP</b> |                    |                     |                          |    |    |   | 0.15 1.00 2.00 0.040 0.030 22.0 $\sim$ 24.0 |    | $12.0 - 15.0$   |    |   |   |  |  |  |  |

续表 2.6-77

 $\mathbb{R}^2$ УŁ

 $417$ 

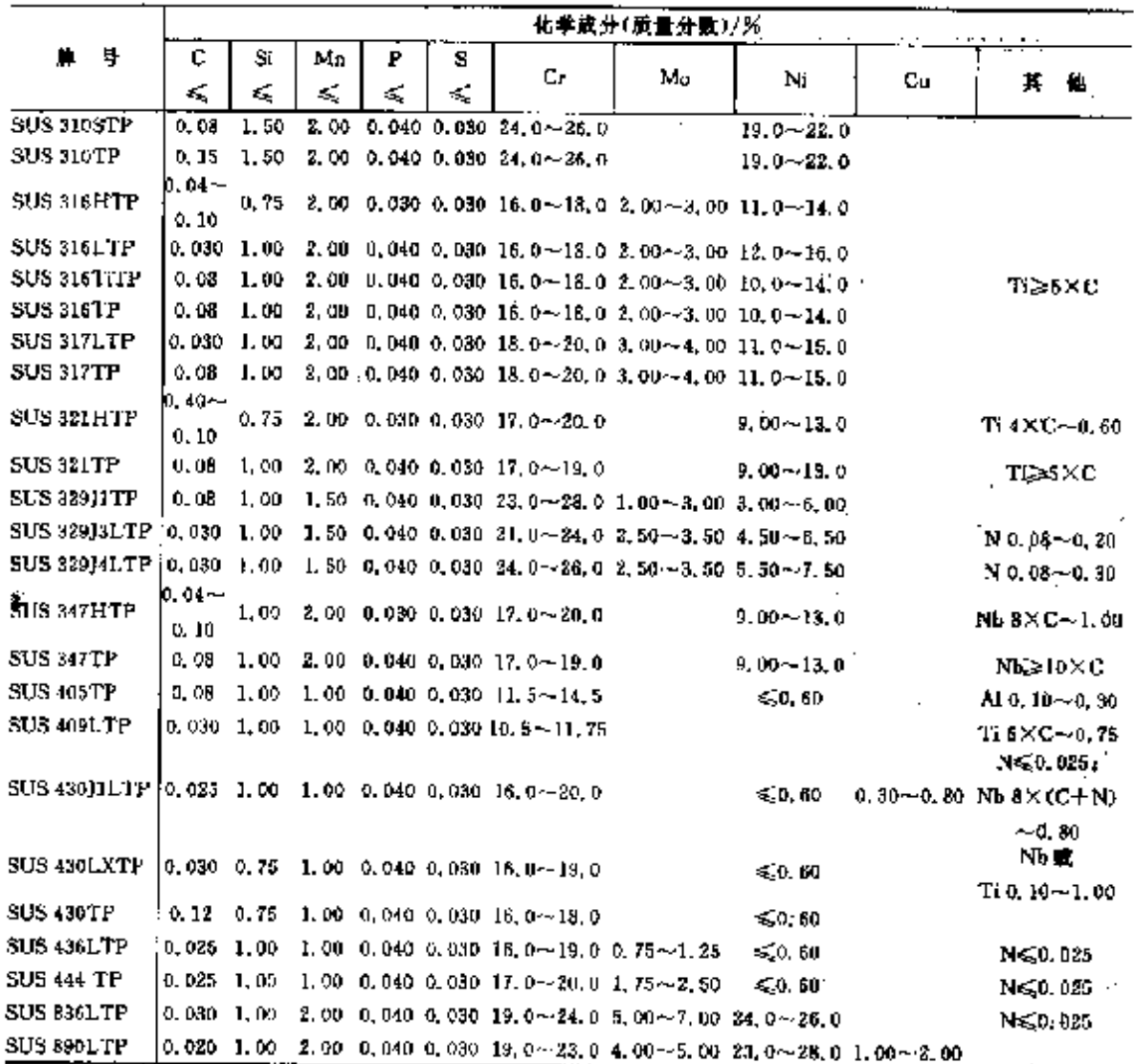

### 2.6.4.1.7 机械结构用钢管

JIS G3446

表 2.6-78

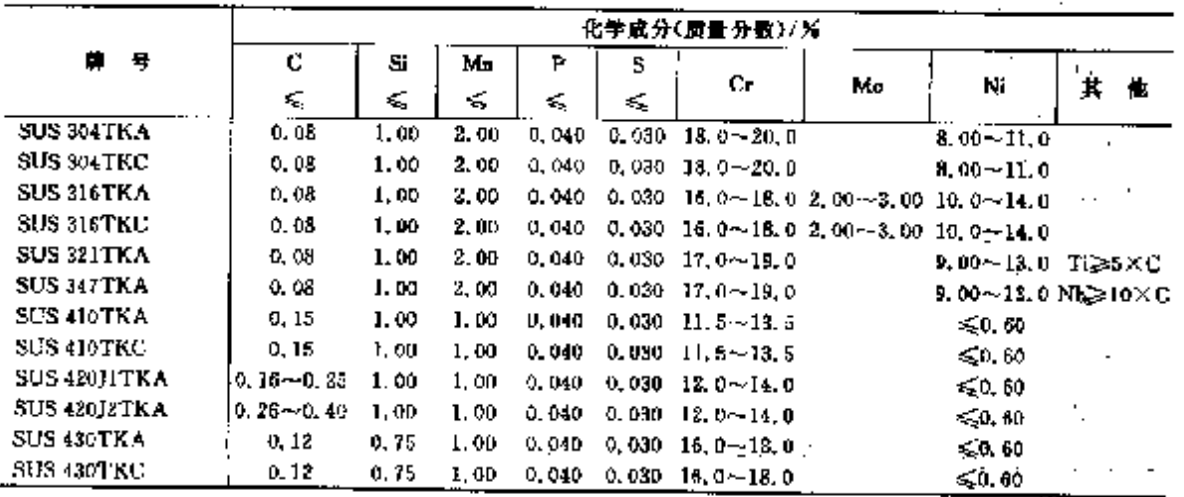

## 418 2.6 省本标准销号及销户品

 $2, 6, 4, 1, 8$  盘条

**JIS G4308** 

表 2,4-79

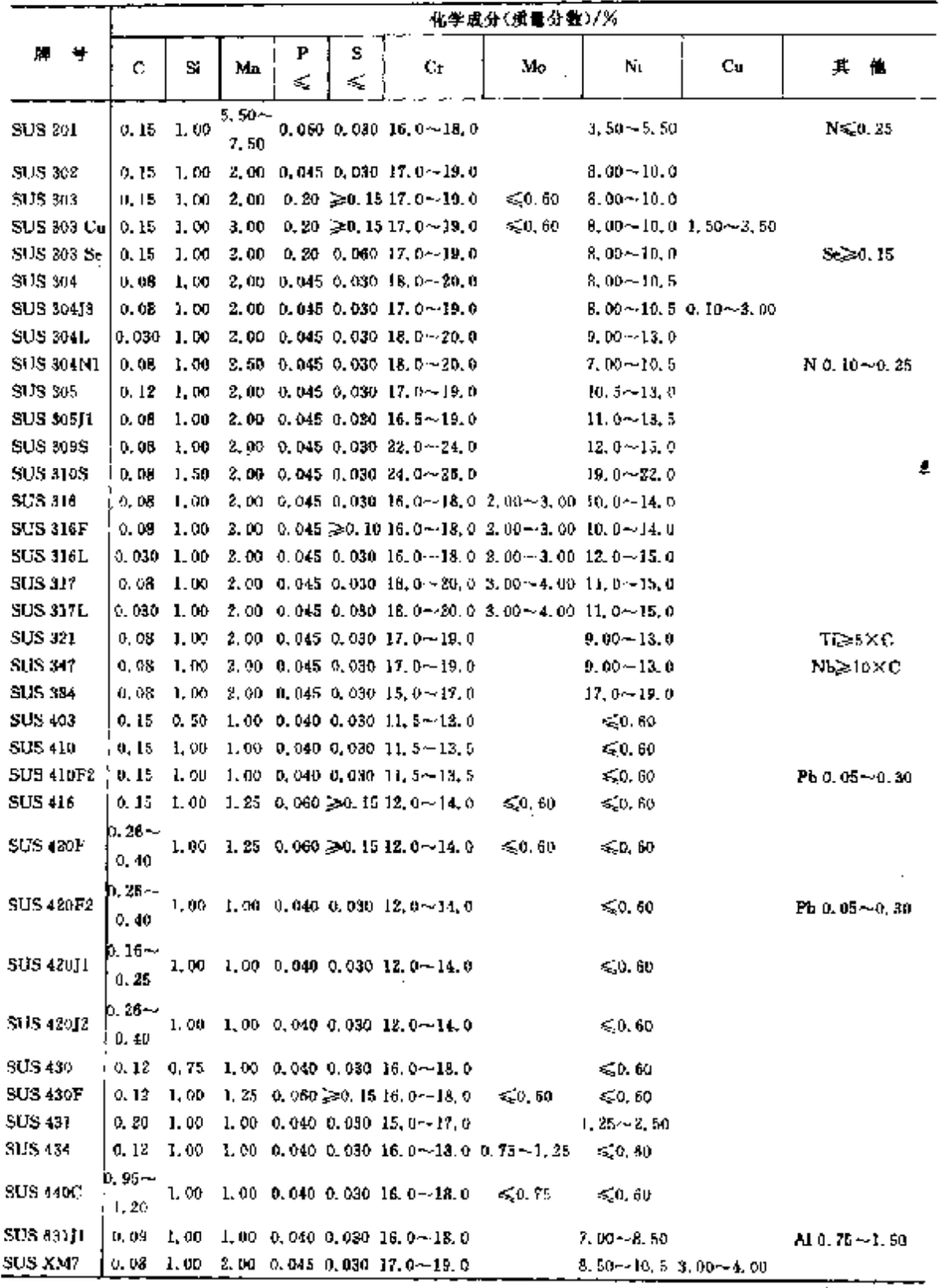

2 世界标准钢号及钢户基

 $\overline{419}$ 

Í

Ñ

### 2.6.4.1.9 一般用途钢丝

**JIS G4309** 

表 2.6-80

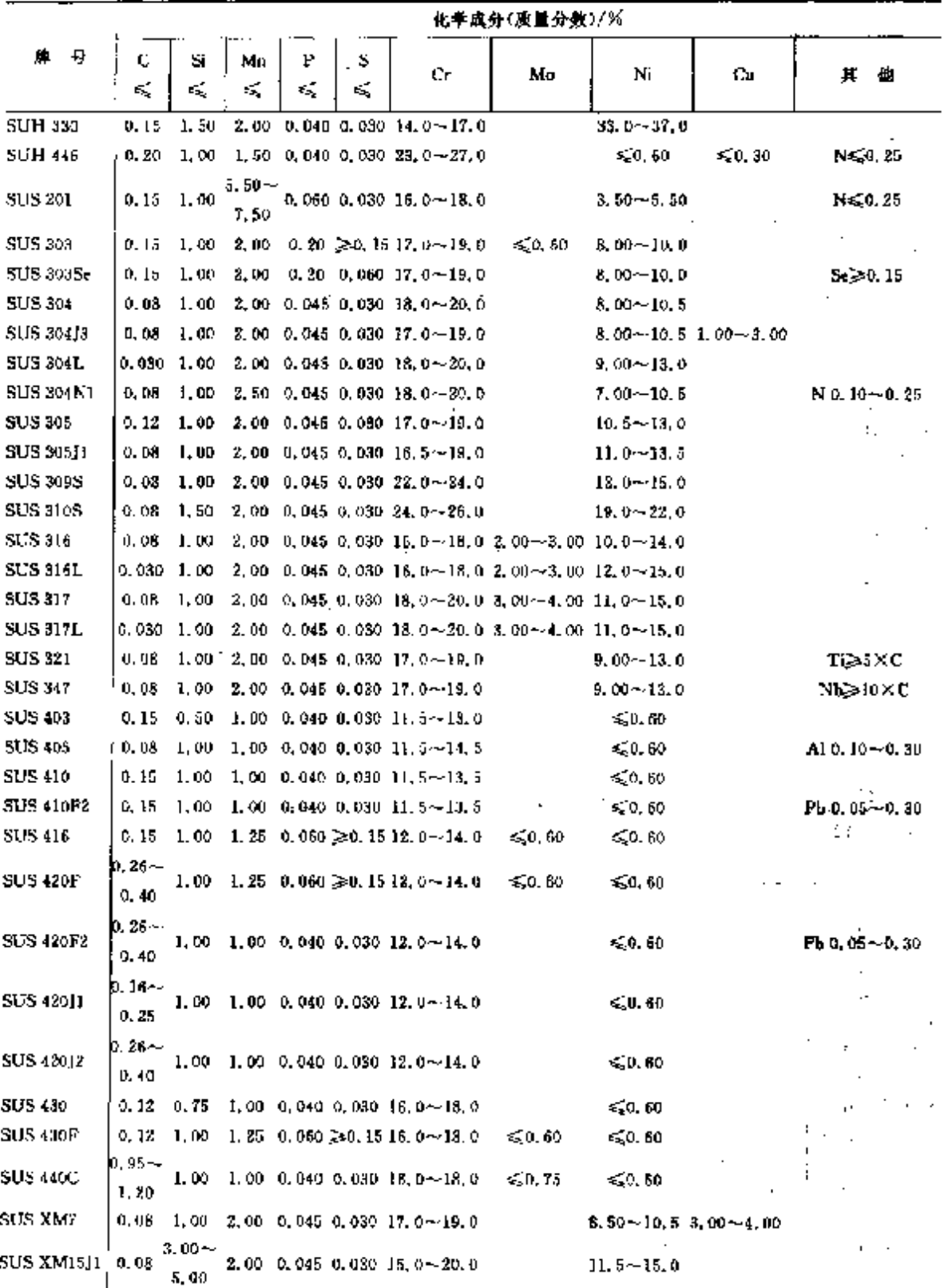

 $\mathcal{L}^{\text{L}}(\mathcal{L}^{\text{L}}(\mathcal{L}))$ 

#### 2.6 日本标准帽号及铜产品 420

## 2.6.4.1.10 弹簧钢丝

JIS G4314

### 表 2.4-81

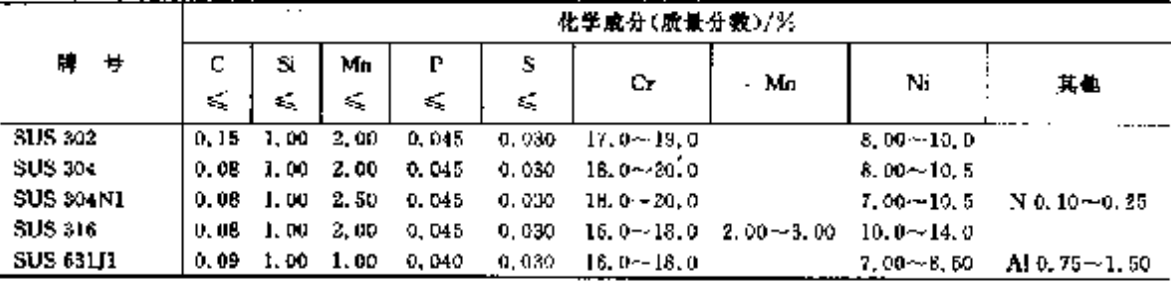

### 2.6.4.1.11 冷镦钢丝

**JIS G4315** 

表 2.6-82

|                 |        |       |       |        |        | 化学成分(质量分数)/关    |               |                    |                              |
|-----------------|--------|-------|-------|--------|--------|-----------------|---------------|--------------------|------------------------------|
| 号<br>И.         | c      | Si.   | Mn    | P      | 8.     | Cr.             | Мø            | Ni                 | 其他                           |
|                 | ≤,     | ś,    | ₹,    | °≲     | εŞ,    |                 |               |                    |                              |
| <b>SUS 304</b>  | 0.08   | 1.00  | 3.00  | 0.015  | 0.030  | $18, 0 - 20, 0$ |               | $8.00 - 10.5$      |                              |
| SUS 304J3       | 0,08   | 1.00. | 2.00  | 0.045  | 0,030  | $17.0 - 19.0$   |               | 8. UQ $-10.5$      | $C_1$ 1, $00 - 3$ , 00       |
| <b>SUS 304L</b> | 0.050. | 1.00  | 2.00  | 0.045  | 0,030  | $18.0 - 20.0$   |               | $9.00 - 13.0$      |                              |
| SUS 305         | 0, 12  | 1,00  | 2,00  | 0.045  | 0.030  | $17.0 - 19.0$   |               | $H1, 5 \sim 13, 0$ |                              |
| SUS 30511       | 0.08   | 1.00  | 2.00  | U. U45 | 0. D30 | $16.5 - 18.0$   |               | $11.0 - 13.5$      |                              |
| <b>SUS 316</b>  | u, 08. | 1. UO | 2.00  | 0,045  | 0.030  | 16.0 $-18.0$    | $2.00 - 3.00$ | $10, 0 - 14, 0$    |                              |
| SUS 316L        | 0.030  | 1.00  | 2.00  | 0.045  | 0.030  | $16.0 - 18.0$   | $2,00 - 3,00$ | $12.0 - 15.0$      |                              |
| SUS 384         | 0.08.  | 1,00  | 2.00  | 0.045  | 0.030  | $15.0 - 17.0$   |               | 17.0~19.0          |                              |
| SUS 403         | 0, 15, | 0, 50 | 1.00  | 0.040  | 0.030  | $11.5 - 13.0$   |               | 50.60              |                              |
| SUS 410         | 0, 15, | 1,00  | 1.00. | 0.040  | 0.030  | $11.5 - 33.5$   |               | ≲0, 10             |                              |
| SUS 430         | 0.12   | 0.75  | 1.00  | 0.040  | 0.030  | $16, 0 - 13, 0$ |               | 40.60              |                              |
| SUS 434         | 0. 12  | 1,00  | 1.00  | 0.040  | 0.030  | $16.0 - 18.0$   | $0.75 - 1.35$ | ≤ು. ೪೦             |                              |
|                 |        |       |       |        |        |                 |               |                    | Al(50.35)                    |
| <b>SUS 660</b>  | 0. 08. | 1.00  | 2.00  | 0.045  | 0,030  | $13.5 - 16.0$   | $1.00 - 1.50$ | $24.0 - 27.0$      | <b>B</b> 0.001 $\sim$ 0.010. |
|                 |        |       |       |        |        |                 |               |                    | $T_1$ 1, $90 - 2$ , 35,      |
| SUS XM7         | 0,08   | 1.00. | 2,00  | 0.045  | 0.030  | $17.0 - 19.0$   |               | $8.50 - 10.5$      | $V$ 0, 10 $\sim$ 0, 50       |

### 2.6.4.1.12 焊接钢丝

**JIS G4316** 

### 表 2.6-23

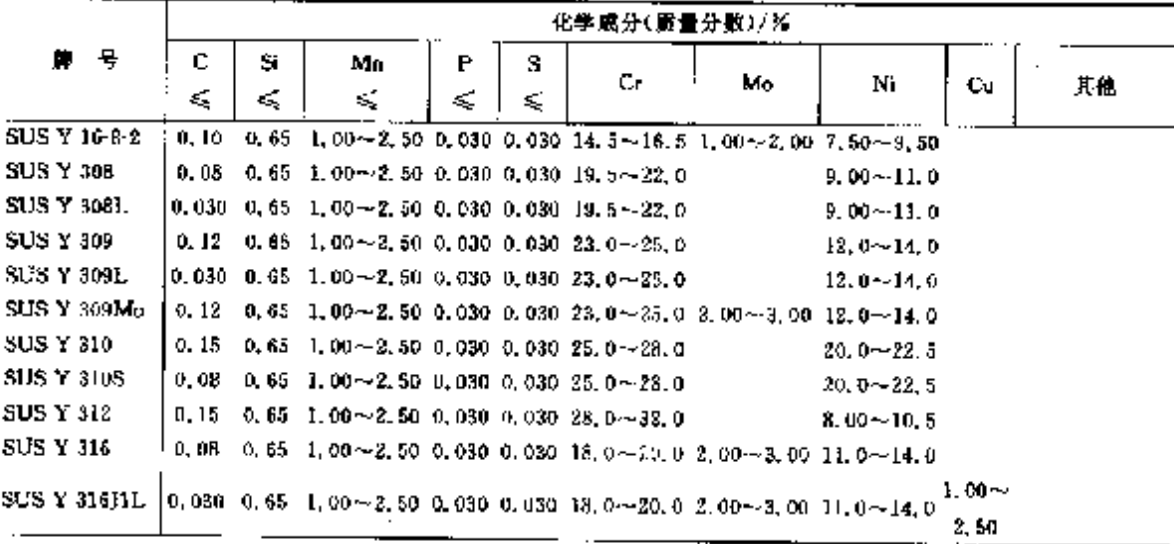

 $\mathcal{L}^{\pm}$ 

#### 2 世界标准制号及判产品  $427$

 $\frac{1}{2}$ 

蝶表 2,6-83

|                   |   |           | 化季硫分(质量分数)/% |                                                                                            |   |    |                               |        |               |    |                           |  |  |  |  |  |  |
|-------------------|---|-----------|--------------|--------------------------------------------------------------------------------------------|---|----|-------------------------------|--------|---------------|----|---------------------------|--|--|--|--|--|--|
| ₩.                | 号 | с         | А.           | Mn                                                                                         | г | s  | Сr                            | Mo     | Ni            | Сu | 其他                        |  |  |  |  |  |  |
|                   |   | £,        | ≤            | ×,                                                                                         | € | s. |                               |        |               |    |                           |  |  |  |  |  |  |
| $SUS$ Y $315L$    |   |           |              | 0.030 0.65 1.00 $\sim$ 2.50 0.030 0.030 18.0 $\sim$ 20.0 2.00 $\sim$ 3.00 11.0 $\sim$ 14.0 |   |    |                               |        |               |    |                           |  |  |  |  |  |  |
| SUS Y 317         |   |           |              | 0.08 0.65 1.00 - 2.50 0.030 0.030 18.5 - 20.5 3.00 - 4.00 13.0 - 15.0                      |   |    |                               |        |               |    |                           |  |  |  |  |  |  |
| <b>SUS Y 317L</b> |   |           |              | $0.030$ $0.65$ $1.00 - 2.50$ $0.030$ $0.030$ $18.5 - 20.5$ $3.00 - 4.00$ $13.0 - 15.0$     |   |    |                               |        |               |    |                           |  |  |  |  |  |  |
| SUS Y 321         |   | 0.08      |              | 0, 65 1, 00 - 2, 50 0, 030 0, 030 18, 5 $\sim$ 20, 5                                       |   |    |                               |        | $9.00 - 10.5$ |    | $Ti 9 \times C \sim 1.00$ |  |  |  |  |  |  |
| <b>SUS Y 347</b>  |   |           |              | 0.08 0.65 1.00 $\sim$ 2.50 0.030 0.030 19.0-21,5                                           |   |    |                               |        | $9.00 - 11.0$ |    | $NB 10XC - 1.00$          |  |  |  |  |  |  |
| SUS Y 347L.       |   |           |              | $[0, 030, 0, 65, 1, 00 - 2, 50, 0, 030, 0, 030, 39, 0 - 21, 5]$                            |   |    |                               |        | $0.00 - 11.0$ |    | $NB 10 X C \sim 1.00$     |  |  |  |  |  |  |
| <b>SUS Y 410</b>  |   | 0.12      | 0,50         | ≤0.60                                                                                      |   |    | $0.030$ $0.030$ $11.5 - 13.5$ | \$6.75 | 50.60         |    |                           |  |  |  |  |  |  |
| <b>SUS Y 430</b>  |   | 0.10 D.SO |              | ≤0.60                                                                                      |   |    | $0.030$ $0.030$ $15.5 - 17.0$ |        | $\leq 0.60$   |    |                           |  |  |  |  |  |  |

### 2.6.4.1.13 压力容器用锻件

**JIS G3214** 

表 2.6-84

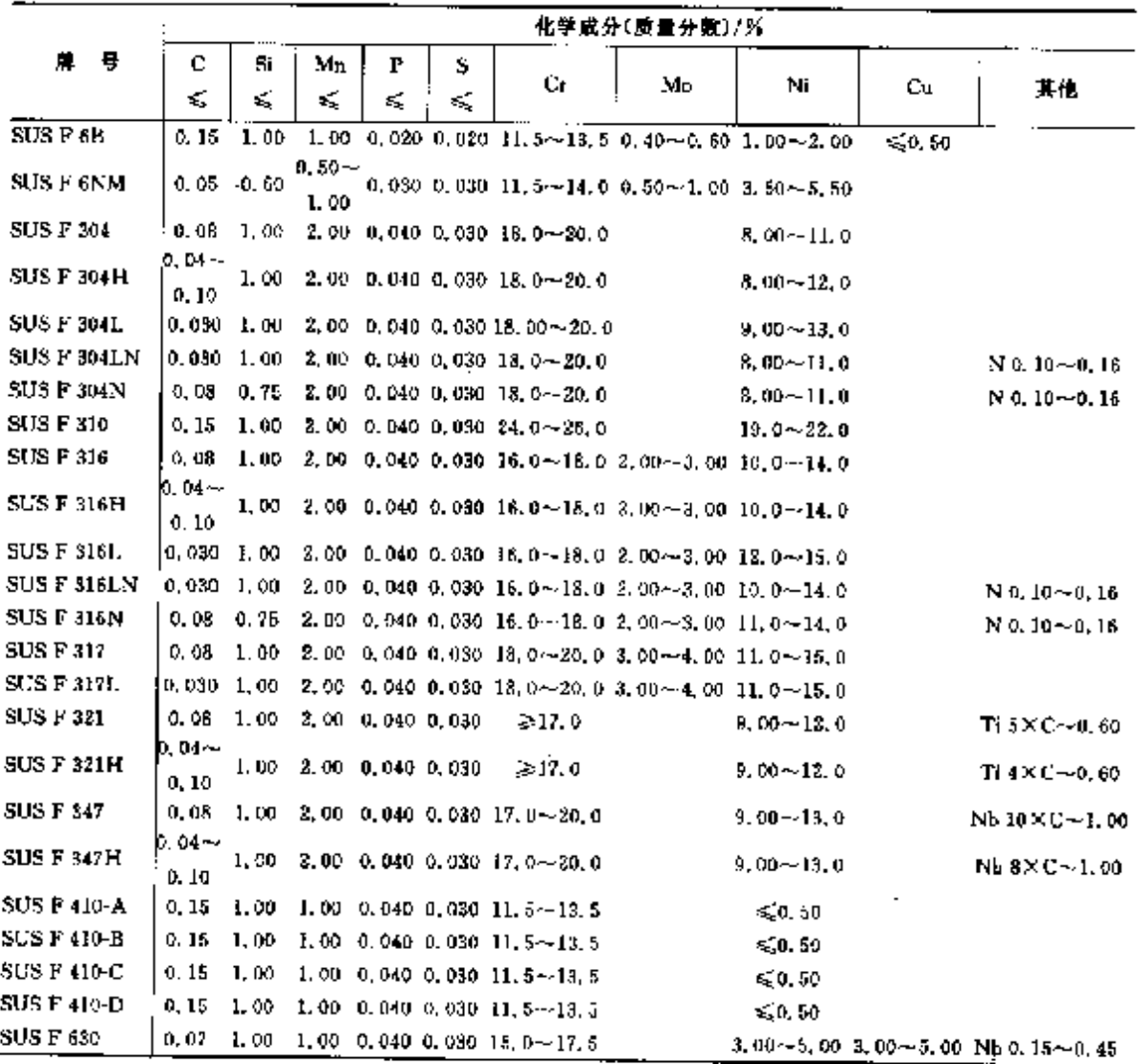

# 2.6.4.2 耐热钢

2.6.4.2.1 钢棒

422

### 2.6 日本标准铜号及铜产品

JIS G4311

### 表 2.6-85

÷.

ţ.

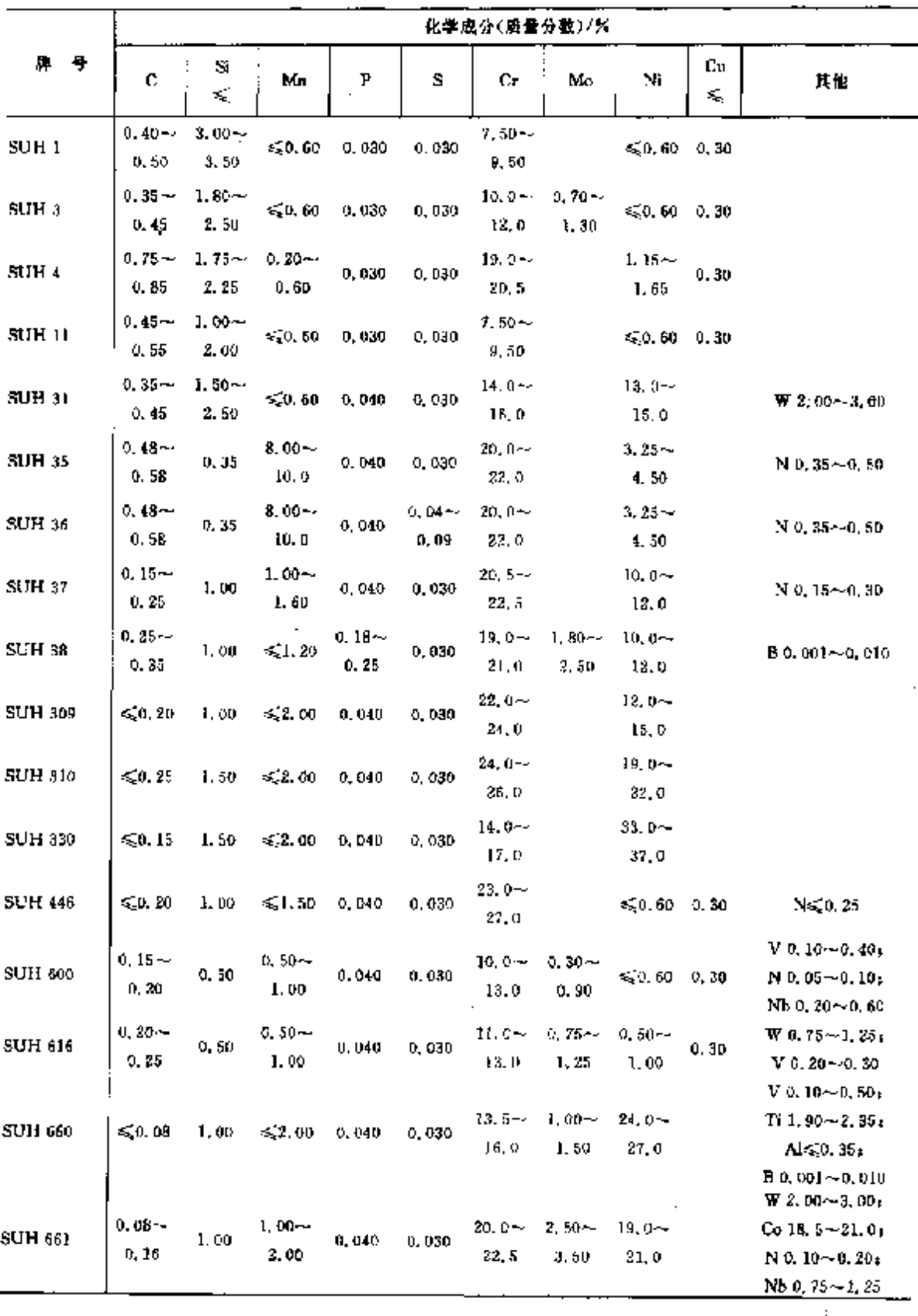

### 2 世界标准解号及钢户品

423

÷,

2.6.4.2.2 铜板

JIS G4312

表 2.6-46

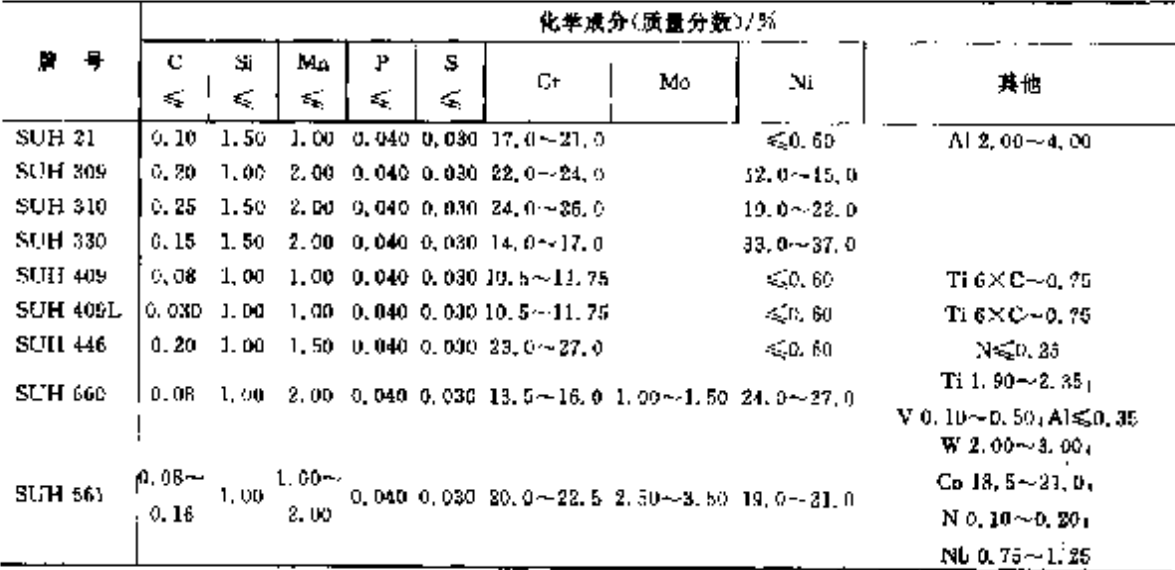

## 2.6.4.2.3 钢炉及压力容器用 CrMo 钢板

JIS G4109

### 表 2.687

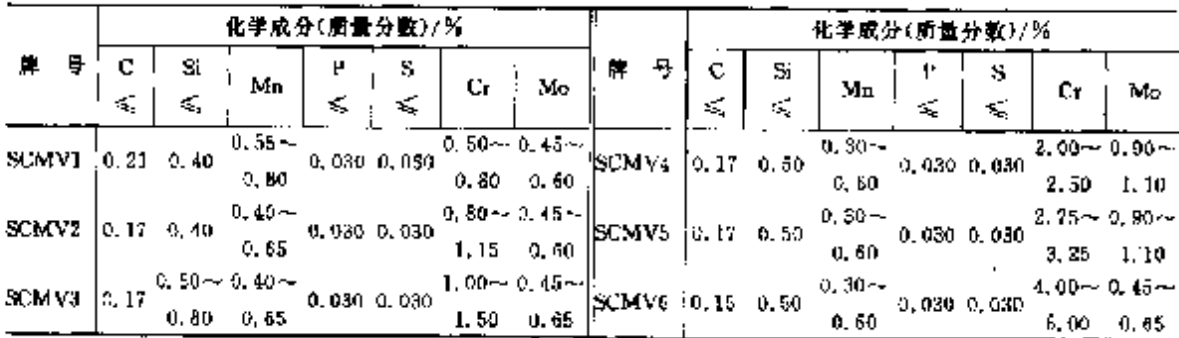

# 2. 4. 4. 2. 4 高温压力容器用高强度 CrMo 钢板

JIS G4110

### 表 1.6-88

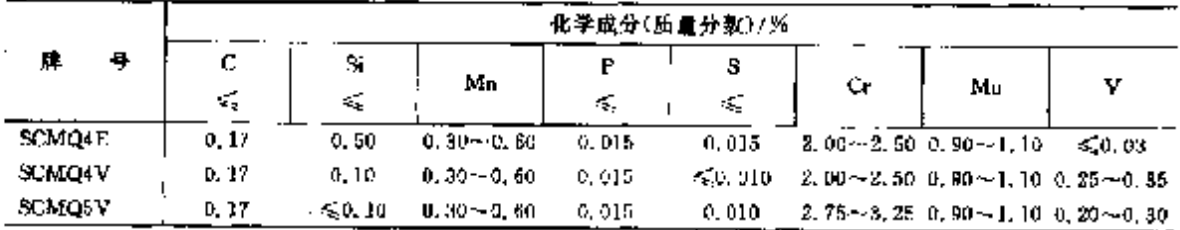

## 2.6.4.2.5 高温用螺栓钢

JIS G4107

### 表 2, 6 图

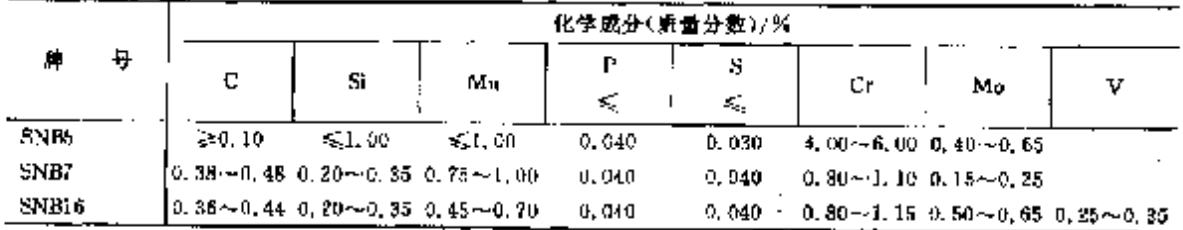

 $425$ 

# 2.6.4.2.7 加热炉用钢管

**JIS G3457** 

表 2.6 %

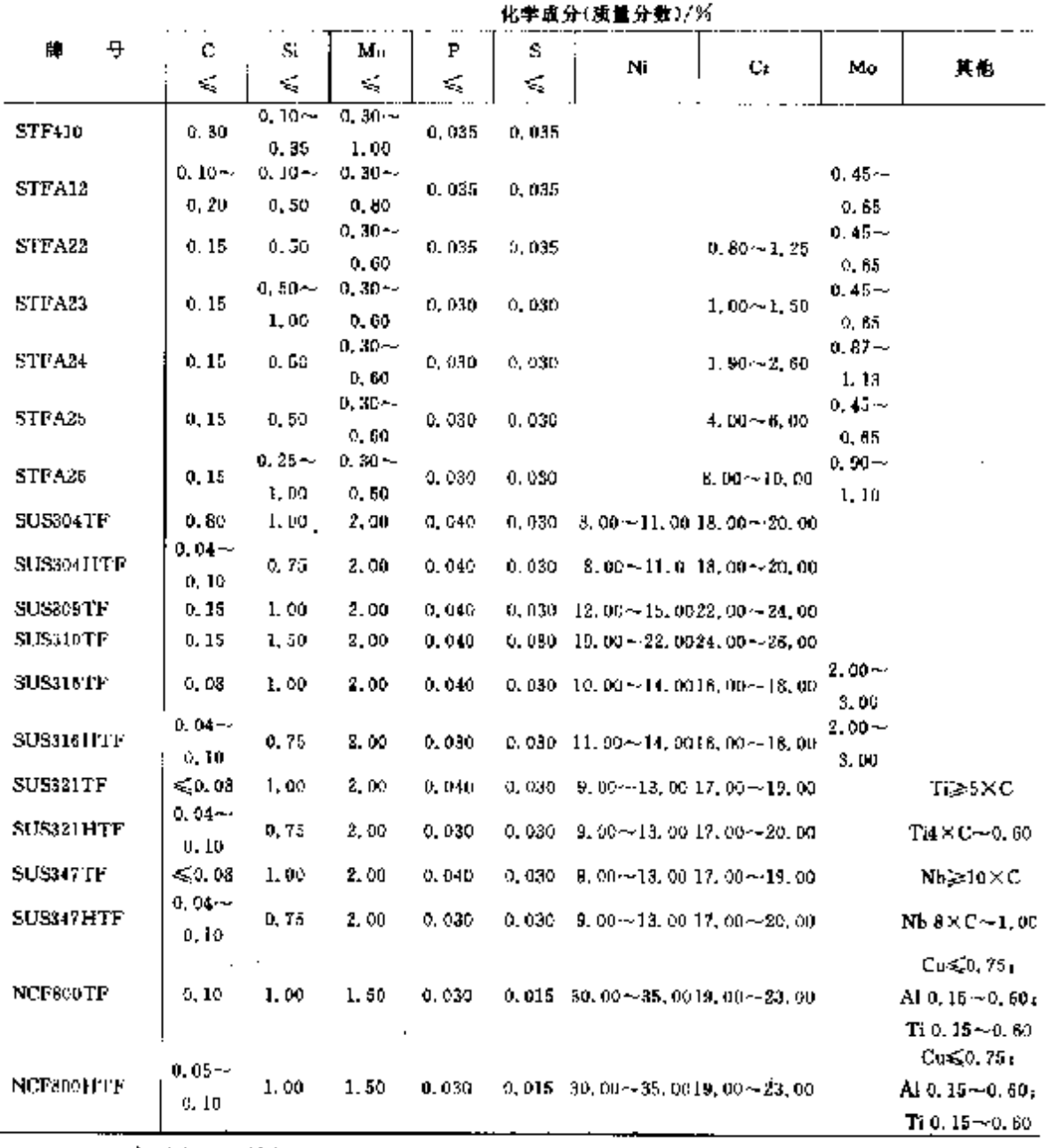

# 2.6.4.2.8 高温高压用铸钢

 $JIS$   $G5151$ 

表 1, 6-92

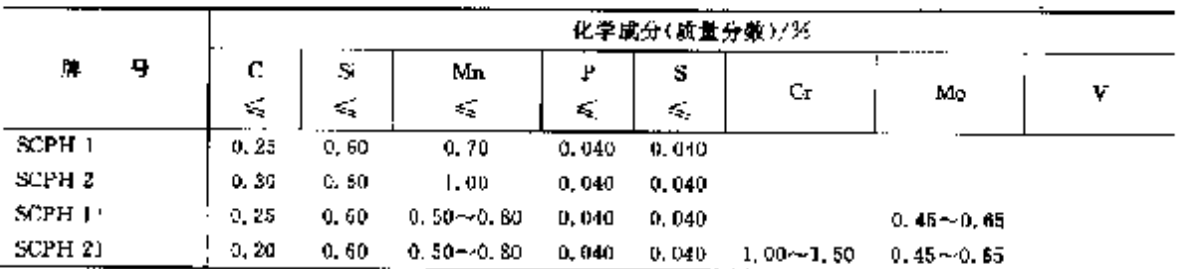

 $\overline{a}$ 

 $\sim$ 

 $\mathcal{F}=\mathcal{F}_\mathrm{c}(\mathbf{y})-\mathbf{y}$  .

**FIF** 文件使用 "pdfFactory Pro" 试用版本创建 wwfireprint.comon

## 2.6 日本标准销号及销产品

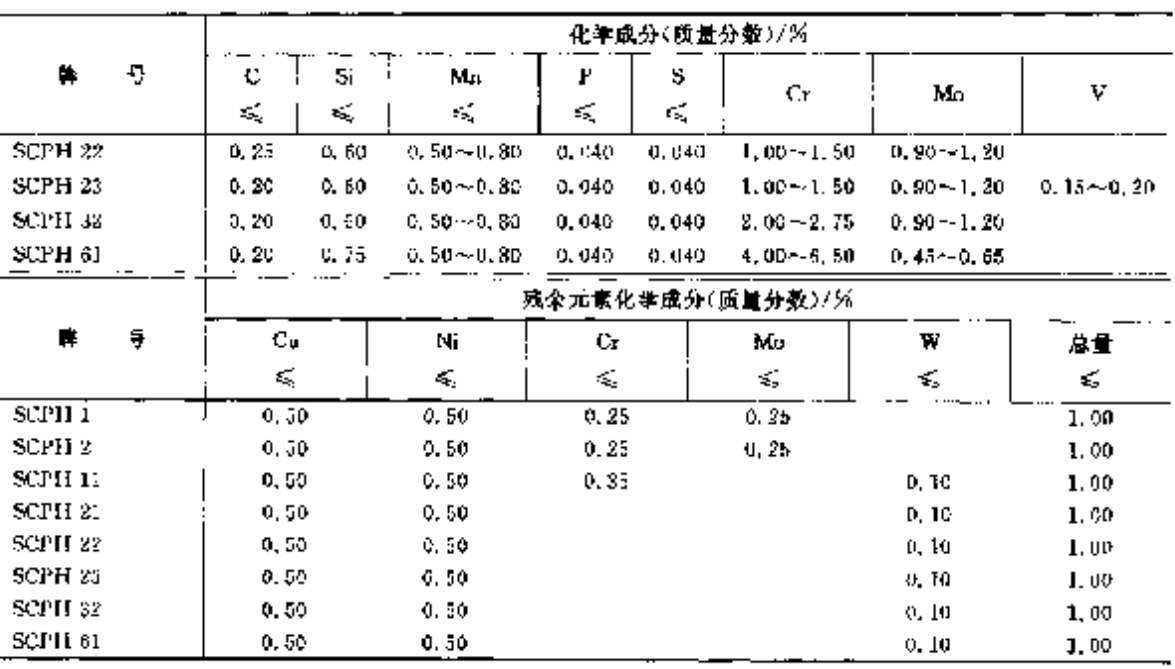

续表 2.6 92

 $\ddot{\phantom{a}}$ 

÷

÷

f.

### 1.6.4.2.9 高温高压用铸管

 $\rm HS$  G5262

表 2.6-93

|                   | 化学成分(质量分数)/% |        |                 |         |                  |               |               |  |  |  |  |  |  |  |
|-------------------|--------------|--------|-----------------|---------|------------------|---------------|---------------|--|--|--|--|--|--|--|
| 号<br>h,           | С.           | Si.    | Мπ              | ₽       | S.               |               |               |  |  |  |  |  |  |  |
|                   | k.           | K,     | €.              | ¢,      | ÷.               | Сr            | Mu            |  |  |  |  |  |  |  |
| SCPH I-CF         | 0.22         | 0.60   | ≤1.10           | 5. 040. | 0.040            |               |               |  |  |  |  |  |  |  |
| SUPH 2-CF         | 0, 30        | U. 60. | -≲J. lu         | 0. D40. | 0.040            |               |               |  |  |  |  |  |  |  |
| <b>SCPH AI-UF</b> | 0. ZU        | U. 6D  | 0.80~0.80.      | 0,035   | 0.035            |               | $0.45 - 0.65$ |  |  |  |  |  |  |  |
| SCPH 21-CF        | 0.15         | D. 63. | $0, 30 - 0, 50$ | 0, 030. | 0.030            | $1,00 - 1,50$ | $0.45 - 0.65$ |  |  |  |  |  |  |  |
| SCPH 32-CF        | 0.15         | 0.60   | 0.30~0.80       | C. 030  | 0,030            | $1.90 - 2.60$ | $0.90 - 1.20$ |  |  |  |  |  |  |  |
|                   |              |        |                 |         | 残余元素化学成分(质量分数)/% |               |               |  |  |  |  |  |  |  |
| ł<br>⊭            | Cυ           | Ni     | Сr              |         | Mo               | ₩             | 总量            |  |  |  |  |  |  |  |
|                   | K.           | 6,     | ≪               |         | ≤                | k.            | K             |  |  |  |  |  |  |  |
| SCPH 1-CF         | 0.50         | 0.50   | 0, 2z           |         | 5, 0, 25         |               | 1.00          |  |  |  |  |  |  |  |
| SCPH 2-CF         | 0.50         | 0.50   | 0.25            |         | 5, 25            |               | 1.00          |  |  |  |  |  |  |  |
| SCPH 11-CF        | 0.50         | 0.50   | 0.35            |         |                  | 0.10          | 1. OO         |  |  |  |  |  |  |  |
| <b>SCPH 21-CF</b> | 0.50         | 0,50   |                 |         |                  | 0.10          | 1.00          |  |  |  |  |  |  |  |
| SCPH 32-CF        | 0.50         | 0,50   |                 |         |                  | 0.10          | 1,00          |  |  |  |  |  |  |  |

### 2.6.4.3 铸钢

### 2.6.4.3.1 小锈钢铸钢

JIS G5121

表 2.6-94

|                  |   | 化学成分(质量分数)/% |    |    |   |    |                                                                      |                   |               |     |    |  |  |  |
|------------------|---|--------------|----|----|---|----|----------------------------------------------------------------------|-------------------|---------------|-----|----|--|--|--|
| 犘                | 4 | С            | Si | Mn |   | s  | Cr.                                                                  | Мп                | Ni            |     |    |  |  |  |
|                  |   | ю            | ≤  | ٤, | ≼ | K. |                                                                      |                   |               | Cu, | 其間 |  |  |  |
| SCS <sub>1</sub> |   | 0. 15        |    |    |   |    | 1.50 1.00 0.040 0.040 $\pm 1.5 - 14.0$                               | ≉≨ં.50            | 6.1.00        |     |    |  |  |  |
| SCS2             |   |              |    |    |   |    | $[0, 16{\sim}0, 24, 1, 50, 1, 00, 0, 040, 0, 040, 11, 5{\sim}14, 0,$ | ≉50.50            | $-1.00$       |     |    |  |  |  |
| <b>SCS 28</b>    |   |              |    |    |   |    | $[0, 25 \sim 0, 40, 1, 50, 1, 00, 0, 040, 0, 040, 11, 5 \sim 14, 0.$ | $\leqslant$ C. 50 | < 1.00        |     |    |  |  |  |
| SCS 3            |   | 0. 15        |    |    |   |    | 1.00 1.00 0.040 0.040 11, 5~14, 0 0.15~1.00 0.50~1.50                |                   |               |     |    |  |  |  |
| <b>SCS</b> 4     |   | 0.15         |    |    |   |    | 1.50 1.60 0.040 0.040 11.5 $\sim$ 14.0                               |                   | $1.50 - 2.50$ |     |    |  |  |  |

426

#### 2 世界标准销号及销产品  $427$

|                |         | 化学成分(质量分数)/% |          |                        |         |                                                                                        |                                           |                  |     |                                               |  |  |  |  |  |
|----------------|---------|--------------|----------|------------------------|---------|----------------------------------------------------------------------------------------|-------------------------------------------|------------------|-----|-----------------------------------------------|--|--|--|--|--|
| 岸<br>튱         | c<br>K. | Sĩ<br>Æ.     | Мn<br>E. | P<br>K.                | s<br>ĸ, | Сe                                                                                     | Mυ                                        | Ni               | Cu. | 其他                                            |  |  |  |  |  |
| SCS 5          | 0. UG   |              |          | 1.00 1.00 0.040        | 0.040   | $11.5 - 14.0$                                                                          |                                           | $3.50 - 4.50$    |     |                                               |  |  |  |  |  |
| <b>SCS 6</b>   | 0.06    |              |          | $1.00$ $1.00$ $0.040$  |         | $0.030$ 11.5 $-14.0$ 0.40 $-1.00$ 3.50 $-4.50$                                         |                                           |                  |     |                                               |  |  |  |  |  |
| SCS 10         | 0.03    |              |          | 1,50 1,50 0,046        |         | 0.000 22.0 $\sim$ 26.0 2.50 - 1.00 1.50 $\sim$ 8.50                                    |                                           |                  |     | $N$ 0, 08 $\sim$ 0, 30                        |  |  |  |  |  |
| <b>SCS 11</b>  | 0.08    |              |          | $1.50$ $1.00$ $0.010$  | 0.080   |                                                                                        | $23.0 - 27.0 - 1.50 - 2.50 - 1.00 - 7.00$ |                  |     |                                               |  |  |  |  |  |
| SCS 12         | 0, 20   |              |          | 2.00 2.00 0.040        |         | $0.040$ 18.0 $\sim$ 21.0                                                               |                                           | $8.00 \sim 11.0$ |     |                                               |  |  |  |  |  |
| <b>SCS 13</b>  | 0.DB    |              |          | 2.00 2.00 U.O40        | 0.040   | $18.0 - 21.0$                                                                          |                                           | $8.00 - 13.0$    |     |                                               |  |  |  |  |  |
| <b>SCS 13A</b> | 0.08    |              |          | $2.00\,1.50\,$ $0.040$ | 0.040   | $13.0 - 21.0$                                                                          |                                           | $8.00 - 11.0$    |     |                                               |  |  |  |  |  |
| <b>SCS 14</b>  | 0.08    |              |          | 2.00 2.00 0.040        |         | $0.040$ 17.0 $\sim$ 20.0 2.00 $\sim$ 3.00 10.0 $\sim$ 14.0                             |                                           |                  |     |                                               |  |  |  |  |  |
| SCS 14A        | 0.08    |              |          | 1.50 1.50 0.040        | 0.040   |                                                                                        | $18.0 - 21.0 - 2.00 - 3.00 - 9.00 - 12.0$ |                  |     |                                               |  |  |  |  |  |
| 50S 15         | 0.98    |              |          | 2.00 2.00 0.040        | 0.040   | $15.0 \sim 20.0$ 1. $75 \sim 2$ , 75, 10, 0 $\sim$ 14, 0, 1, 00 $\sim$ 2, 50           |                                           |                  |     |                                               |  |  |  |  |  |
| <b>SCS 16</b>  | 0.03    |              |          | 1.502.0000.040         | 0.040   | $17.0 - 20.0$ 2.00 $-3.00$ $12.0 - 16.0$                                               |                                           |                  |     |                                               |  |  |  |  |  |
| <b>SCS 16A</b> | 0,03    |              |          | 1.50 1.50 0.040        | 0.040   | $17.0 - 21.0$ $2.00 - 3.00$ $9.00 - 13.0$                                              |                                           |                  |     |                                               |  |  |  |  |  |
| SCS 17         | 0, 20   |              |          | 2,00 2,00 0,040        | U. 040  | $22.0 - 36.0$                                                                          |                                           | $13.0 - 15.0$    |     |                                               |  |  |  |  |  |
| <b>SCS 18</b>  | 0, 20   |              |          | 2.00 2.00 0.040        |         | $0.040 - 23.0 - 27.0$                                                                  |                                           | $19.0 - 22.0$    |     |                                               |  |  |  |  |  |
| 505.19         | 0.03    |              |          | 2.00 2.00 0.040        | 0.040   | $17.0 - 21.0$                                                                          |                                           | $3.00 - 12, 0$   |     |                                               |  |  |  |  |  |
| <b>SCS 19A</b> | 0.03    |              |          | $2.00$ $1.50$ $0.040$  |         | $0.040$ 17.0 $-21.0$                                                                   |                                           | $8.00 - 12.0$    |     |                                               |  |  |  |  |  |
| SCS 20         | 0.03    |              |          | $2.00-2.00-0.040$      |         | 0, 040 17, 0 $-20$ , 0 1, 75 $-3$ , 75 12, 0 $-16$ , 0 1, 00 $-2$ , 50                 |                                           |                  |     |                                               |  |  |  |  |  |
| SCS 21         | 0.08    |              |          | 2,00 2,00 0,040        |         | $0.040 - 18.0 - 21.0$                                                                  |                                           | $9,00 \sim 12,0$ |     | $Nb$ 10 $\times$ C $-1.35$                    |  |  |  |  |  |
| <b>SCS 22</b>  | 0.08    |              |          | 2,00 2,00 0,040        |         | 0.040 17.0 $\sim$ 20.0 2.00 $\sim$ 3.00 10.0 $\sim$ 14.0                               |                                           |                  |     | $Nb 10 \times C - 1.35$                       |  |  |  |  |  |
| <b>SCS 23</b>  | 0. QT   |              |          | 2.00 2.00 0.040        |         | 0. 040 19. 0 $\sim$ 22, 0. 2, 00 $\sim$ 3, 00. 27, 5 $\sim$ 30, 0. 3, 00 $\sim$ 4, 00. |                                           |                  |     |                                               |  |  |  |  |  |
| <b>SCS 24</b>  | 0.07    |              |          |                        |         | $1.00$ $1.00$ $0.040$ $0.040$ $15.5 \sim 17.5$                                         |                                           |                  |     | $3,00 - 5,00$ $2,50 - 4,00$ Nb 0, $15 - 0,45$ |  |  |  |  |  |

续表 2.6 94

2.6.4.3.2 耐热钢铸钢

**JIS G5122** 

٠

表 1.6-95

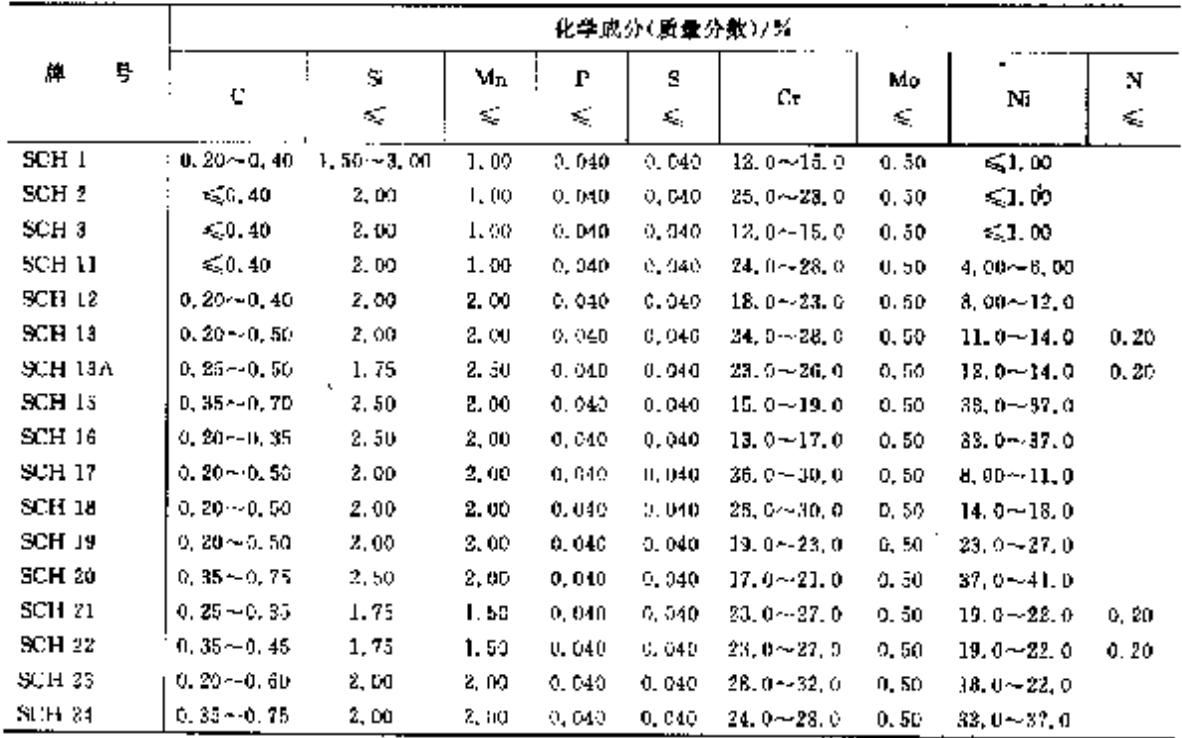

#### 2.6 日本标准钢号及钢产品 428

2.6.4.4 鐵件

### 2.6.4.4.1 高温压力容器用合金钢锻件

**JIS G3203** 

表 2.6-96

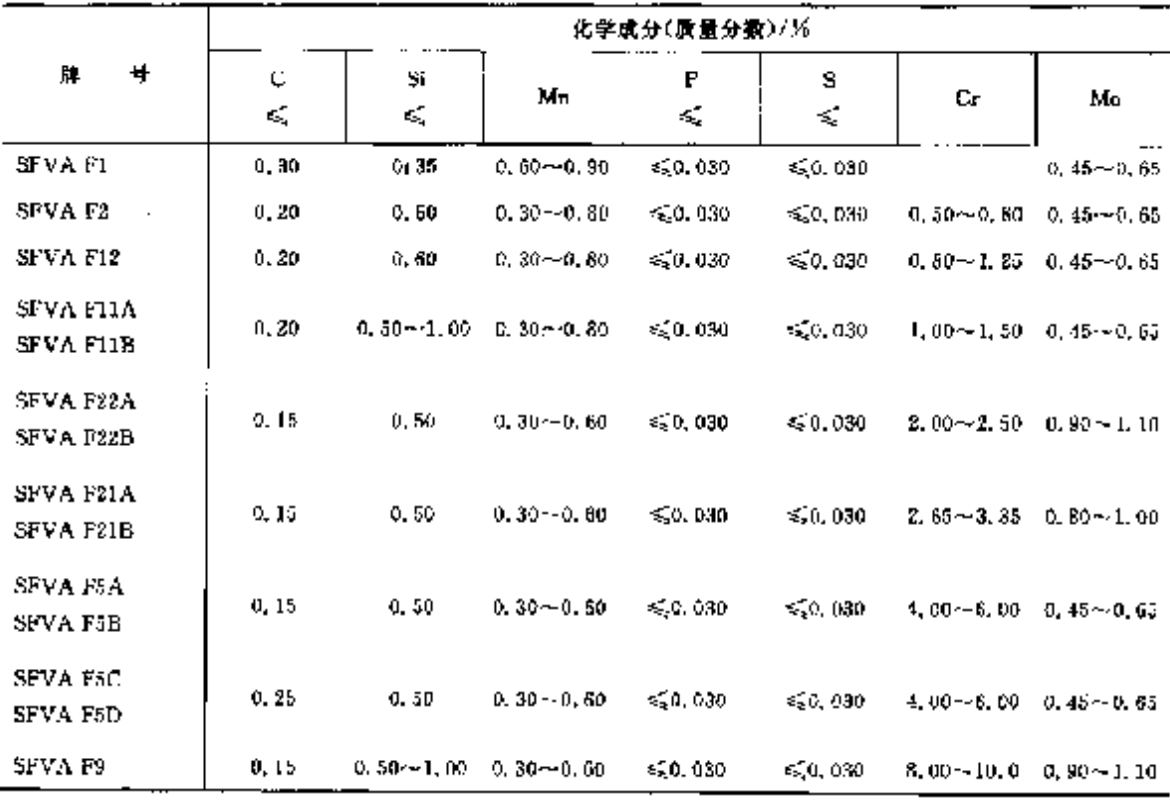

## 2.6.4.4.2 高温压力容器用高强度 CrMo 钢锻件

JIS Ga206

表 2.697

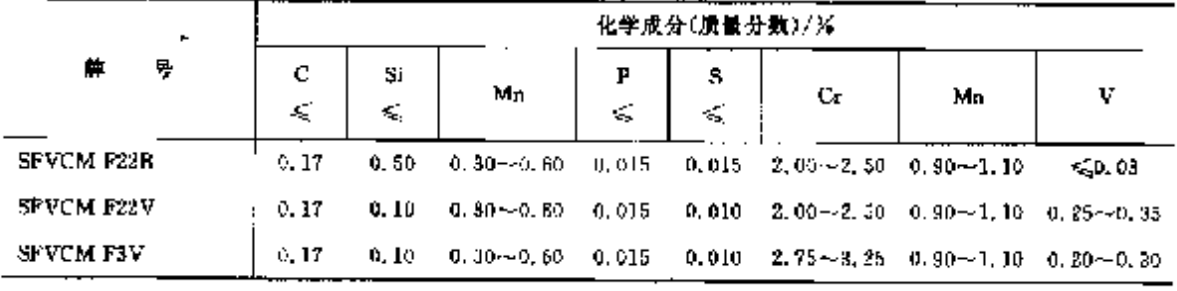

注,可以舔加下列元素,

SFVCM F22B,  $w(C_4) \leqslant 0$ ,  $40\%$ ,  $(Ni) \leqslant 0$ ,  $40\%$ ,  $w(Nb) \leqslant 0$ ,  $02\%$ ,

SFVCM F2ZV  $R$  SFVCM F3V<sub>1</sub>w(Cn)  $\leq 0$ , 40%, w(Ni)  $\leq 0$ , 40%, w(Nb)  $\leq 0$ , 07%, w(Ti) ≤0.035%,w(B)≤0.030%,w(Ca)≤0.015%,RE(稀土类元素,La与Ce的总量)(质量分 数)≤0,015%。

#### 430 ] 2.7 俄罗斯标准钢号及钢产品

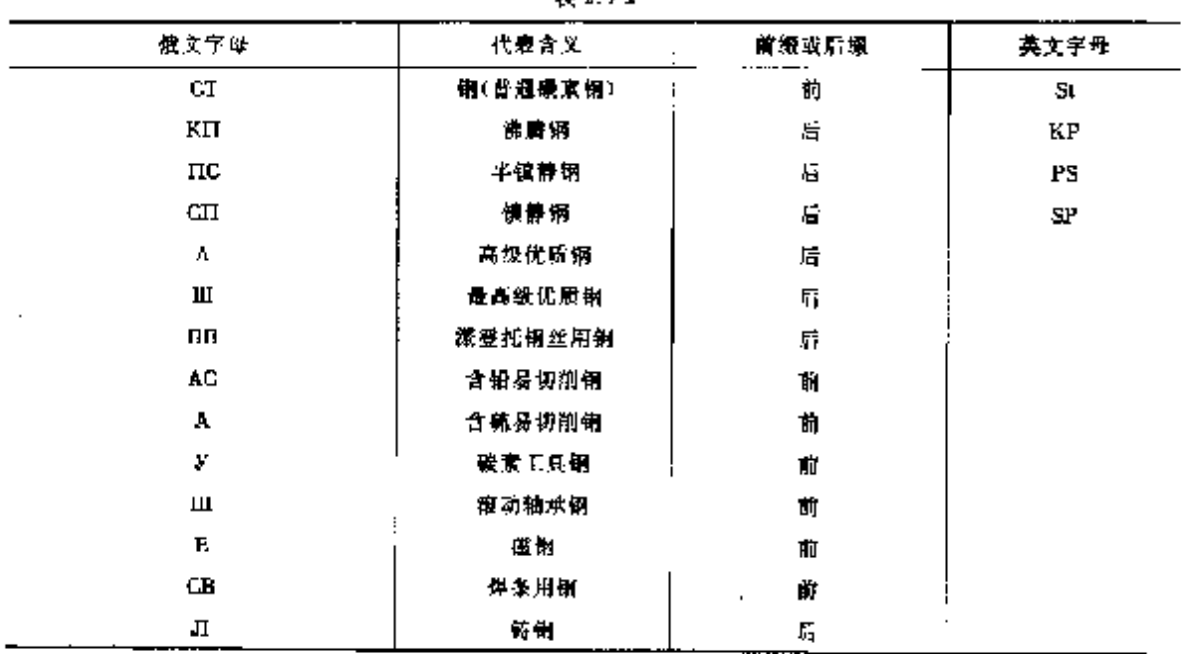

# 表 2.7.2

l.

## 2.7.1 工程与结构用钢

2.7.1.1 一般结构钢

TOCT 380(基础标准) L.

表 2.73

 $\overline{a}$ 

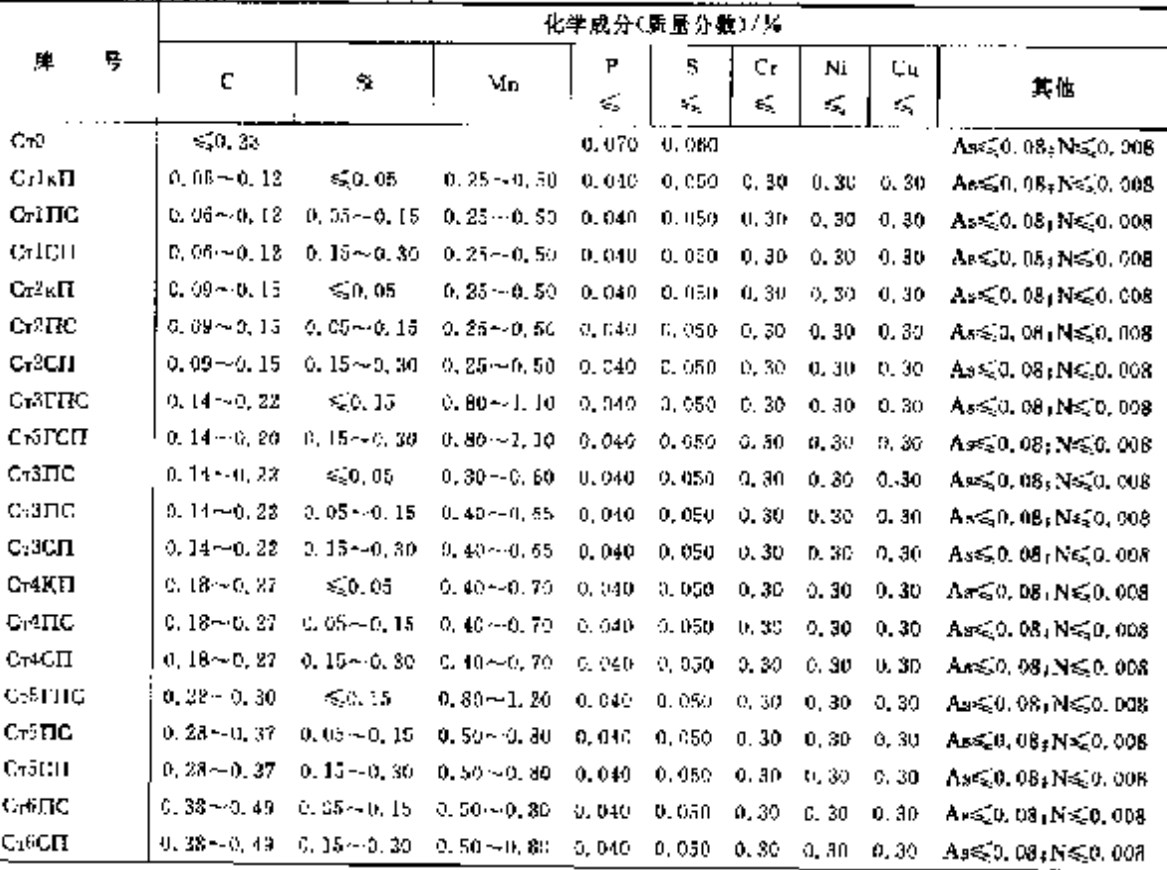

 $\sim$  .

÷.

### 2.7.1.2 优质碳素结构钢

2.7.1.2.1 钢棒、钢板、线材、服件

T

**FOCT 1950(基础标准)** 

表 2.7-4

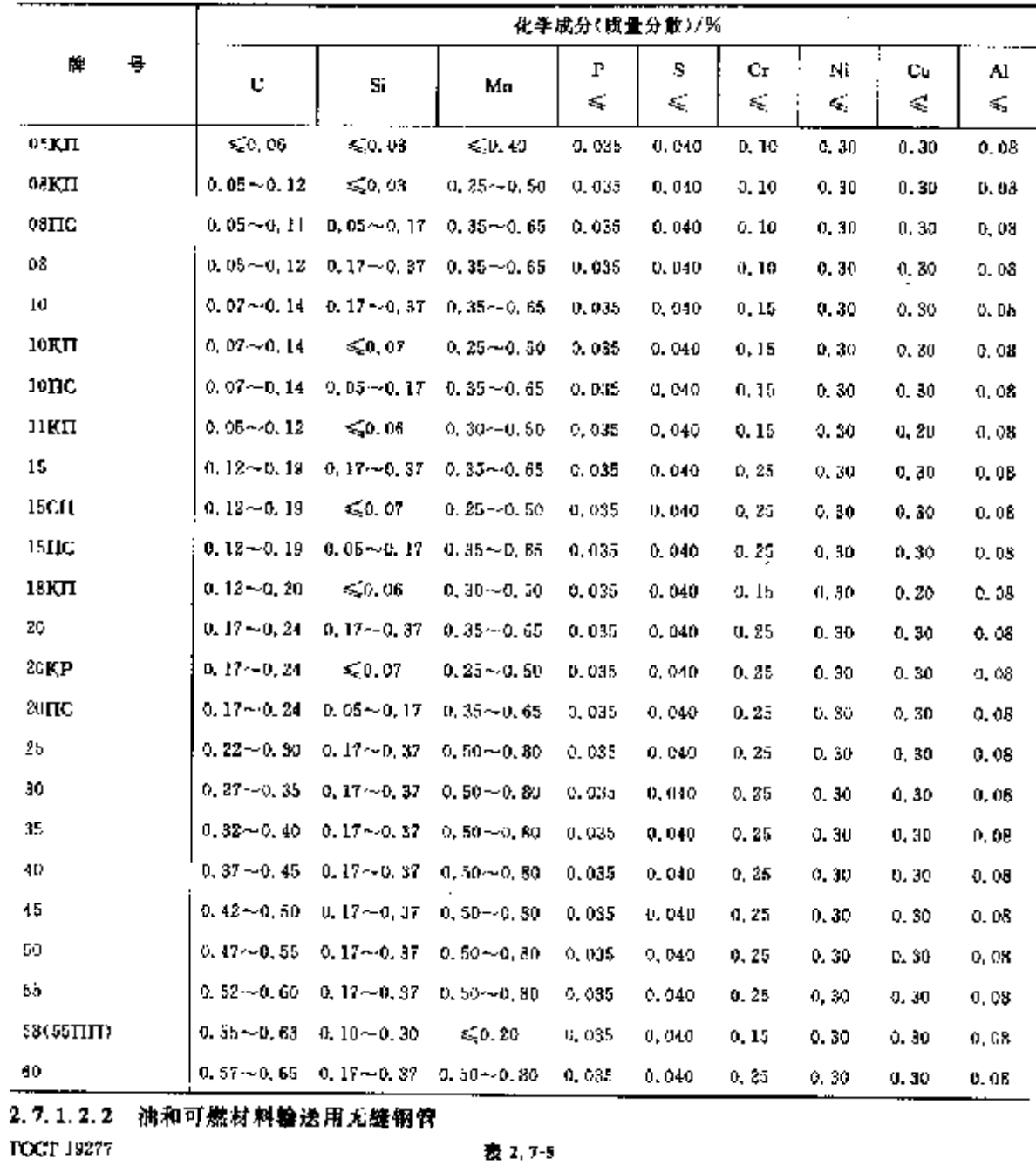

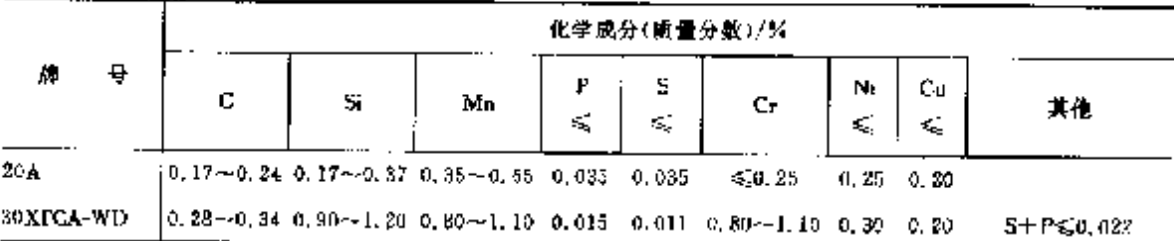

431

# 432 2.7 俄罗斯标准钢号及钢产品

# 2.7.1.2.3 焊接船板

**FOUT 5521** 

表 2.76

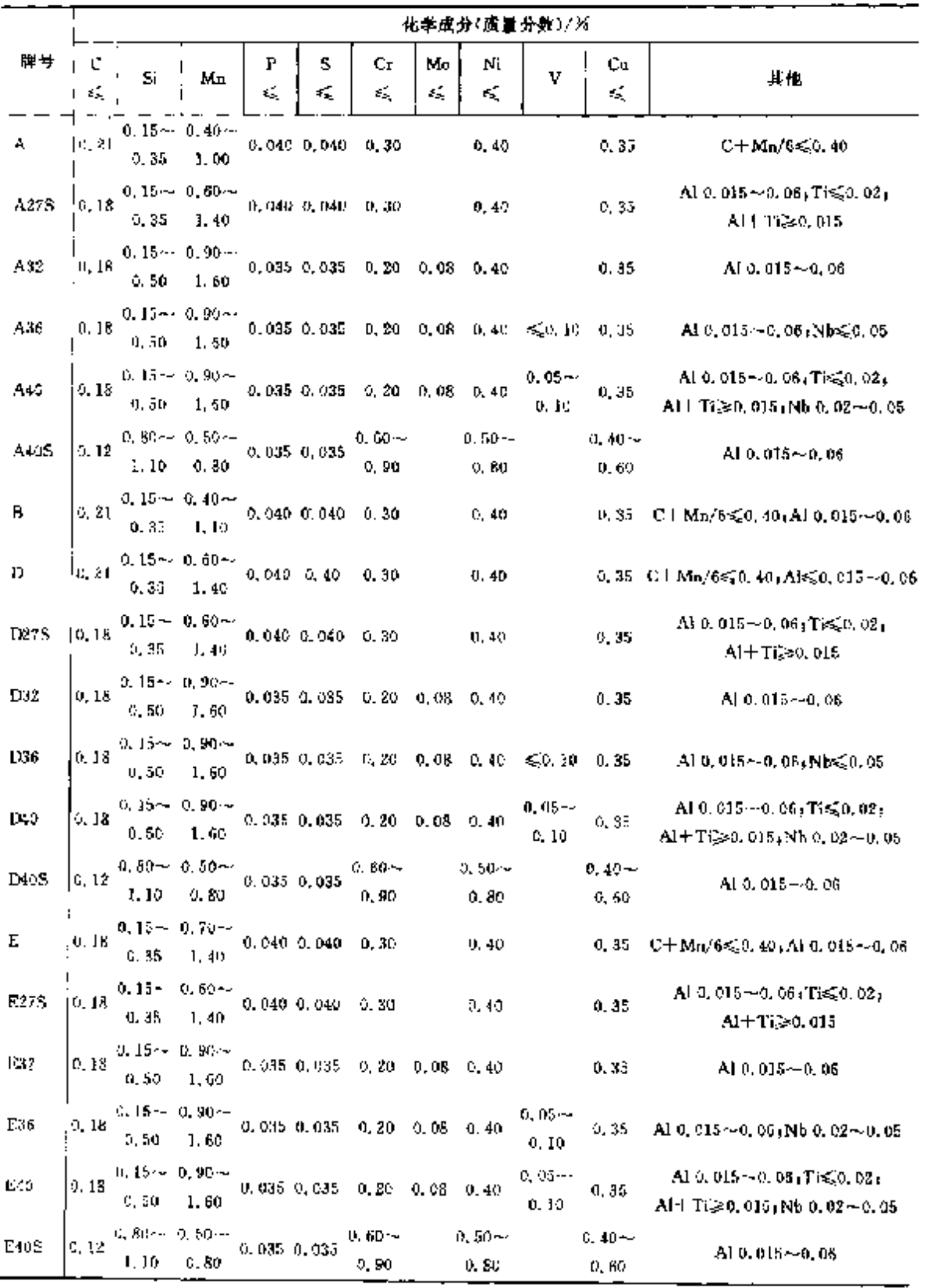

2 世界标准销号及销产品

438

2.7.1.2.4 锅炉钢板

**POCT 5520** 

表 2.7-7

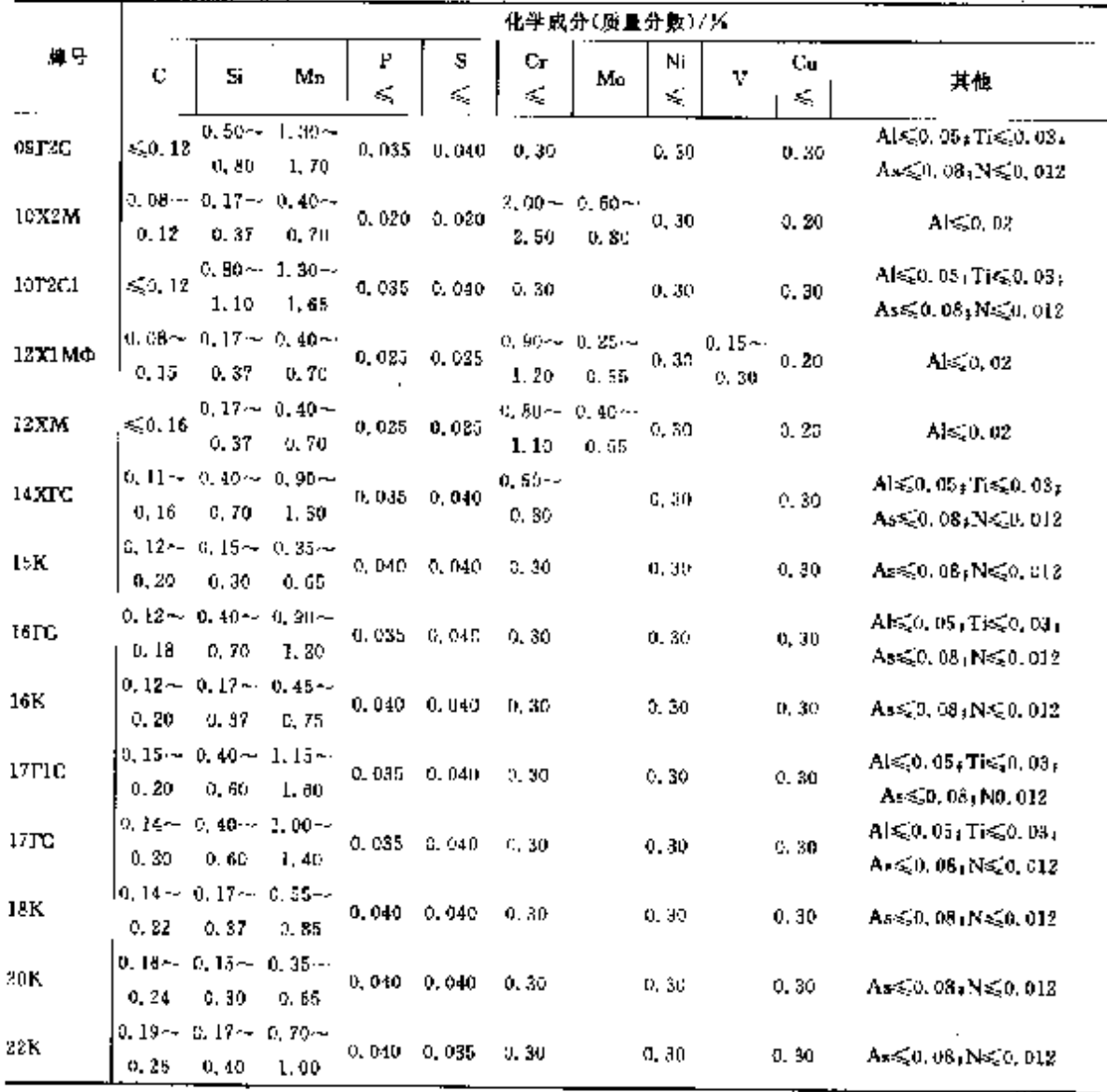

# 2.7.1.2.5 桥梁钢

**FOCT 6713** 

表 2.7-8

|                |                   | 化学成分(质量分数)/%        |                   |         |         |                     |                   |                    |                                      |  |  |  |  |  |  |
|----------------|-------------------|---------------------|-------------------|---------|---------|---------------------|-------------------|--------------------|--------------------------------------|--|--|--|--|--|--|
| 牌号             | c                 | Ŝi                  | Mn                | Р<br>ŧ, | s<br>K. | Cr.                 | Nï                | Сu                 | 其他                                   |  |  |  |  |  |  |
| <b>IOXCHII</b> | $\leq 0.12$       | $0.80 -$<br>1. IO   | $0.50 -$<br>0. RO | 0.035   | 0.085   | $0.60 - 4$<br>0, 90 | $0.50 -$<br>0.BO  | $0.40 -$<br>0.60   | N <sub>5</sub> 0,008;As50,08         |  |  |  |  |  |  |
| $10XCH1$ :     | 50.12             | $4.70 -$<br>1.00    | $0.50 -$<br>0.80  | 0.035   | 0.035   | $0.60 -$<br>0.90    | $0.50 -$<br>0,80  | $0.40 -$<br>0.60   | $N \leq 0$ , $0.08 + As \leq 0$ , 08 |  |  |  |  |  |  |
| 15 <b>ХСНД</b> | $0.18 -$<br>0. IJ | $0.40 \sim$<br>0,70 | $0.40 -$<br>0.70  | 0.035   | 0.035   | $0,60 \sim$<br>0.90 | $0, 30 -$<br>0.60 | $0.20 -$<br>D. 40  | NG0.008 As \$0.08                    |  |  |  |  |  |  |
| 15Д            | $0.10 -$<br>0.18  | $0.12 - 4$<br>0.25  | $0.40 -$<br>0.70  | 0.035   | 0, 940  | $\lesssim 0.30$     | 50.30             | $0, 20 -$<br>0, 85 | N650.008; Ass50.08                   |  |  |  |  |  |  |

#### 2.7 俄罗斯标准销号及销产品  $434$

# 2.7.1.2.6 热乳高强度钢

FOCT 19251

### 表 2.7-9

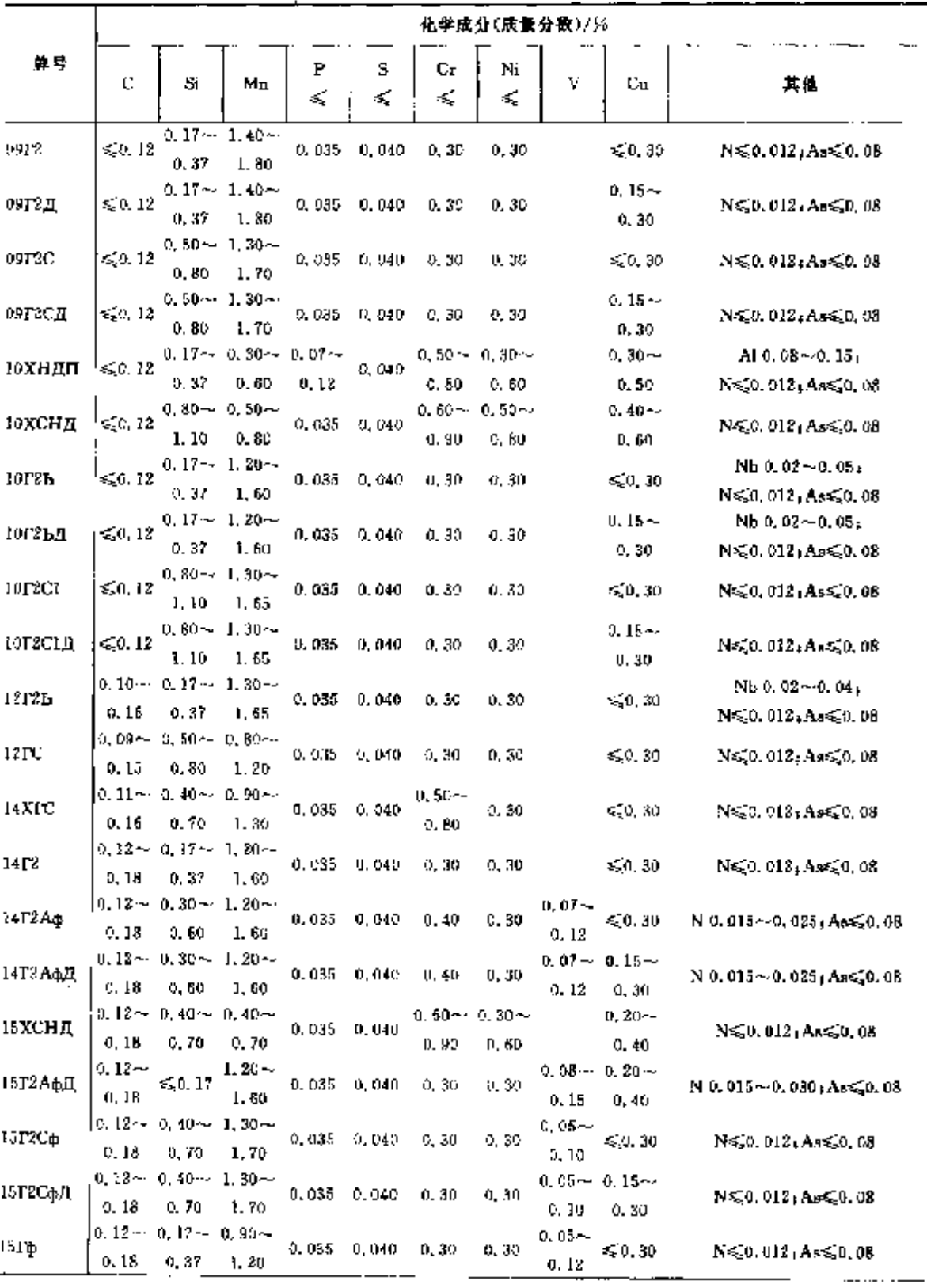

## 2 世界标准制号及制产品

485

τ

|                  |                                                                        |                                                        |                                                                      |         |        |          |         | 化学成分(质量分数)/%       |                                |                                                                                  |
|------------------|------------------------------------------------------------------------|--------------------------------------------------------|----------------------------------------------------------------------|---------|--------|----------|---------|--------------------|--------------------------------|----------------------------------------------------------------------------------|
| 牌号               | $\mathbf{C}$                                                           | Si                                                     | Мu                                                                   | ŀ<br>×, | s<br>≼ | Сr<br>×, | Ni<br>≼ | ν                  | Cu                             | 其他                                                                               |
| 15ТфД            | 0.18                                                                   | 0, 37                                                  | $0.12 - 0.17 - 0.80 -$<br>1.30                                       | 0.035   | 0,040  | 0, 30    | 0, 30   | 0.12               | $0.05 - 0.15 -$<br>0.30        | N≲0.012,Aæ≲0.08                                                                  |
| 16Т2Аф           | 0, 20                                                                  | 0, 60                                                  | $0.14 \sim 0.30 \sim 1.30 \sim$<br>1.70                              | 0.035   | 0.040  | 0,40     | 0, 30   | $0.98 -$<br>0.14   | 50.30                          | $N$ 0.015 $\sim$ 0.025 $A$ s $\leq$ 0.08                                         |
| 16Т2АфД          | 0.20                                                                   | $0.14 - 0.30 - 1.30 -$<br>0, 60                        | 1.70                                                                 | 0.035   | 0,040  | 0.40     | 0,30    | 0.14               | $0,08 \sim 0,15 \sim$<br>0,30. | N 0, 015∼0, 025, As≲0, 08                                                        |
| JSFC             | 0.15                                                                   | $0.12 \sim 0.40 \sim 0.90 \sim$<br>0,70                | 1.20                                                                 | 0.035   | 0.040  | 0.30     | 0, 30,  |                    | 50,30                          | $N \le 0.012$ , Ar $\le 0.08$                                                    |
| 37F1C            | 0.20                                                                   | $!$ 0, 15-- $\,$ 0, 40 $\sim\,$ 1, 15 $\sim\,$<br>0.60 | J. 60                                                                | 0.035   | 0.040  | 0, 30,   | 9,30    |                    | < 0.30                         | N≨0,012, As≤0,08                                                                 |
| 17 <sub>PC</sub> | G. 2D.                                                                 | $0.14 \sim 0.40 \sim 1.00 \sim$<br>0,60                | 1.40                                                                 | 0,035   | 0.040  | 0.30     | 0,30    |                    | 50,30                          | N≲0.012, As≲0, 08                                                                |
| 18Г2Аф           | $0.14 -$<br>0.28                                                       | ≤0. 17.                                                | $1.30 -$<br>1,70                                                     | 0.035   | 0.040  | 0, 30    | 0.90    | 0. 08 - -<br>0, 15 | $-0.30$                        | N 0, 015 ~ 0, 030 (As \$ 0, 08                                                   |
| 18Г2Афц          | $0.14 -$<br>0.22                                                       | 4.0.17                                                 | 1,30~<br>1.70                                                        | 0,035   | 0.040  | 0.30     | D, 30.  | 0.15               | $0.08 - 0.15 -$<br>U. 30       | N 0.015~0.080, As 50,08                                                          |
| 265              |                                                                        |                                                        | $\leqslant$ 0, 14 $\leqslant$ 0, 50 $\leqslant$ 1, 60 $\,$ 0, 035    |         | 0.040  |          |         |                    |                                | $A \leq 0.03$ , $T \leq 0.03$ ,                                                  |
|                  |                                                                        |                                                        |                                                                      |         |        |          |         |                    |                                | As \$0, 08, N \$0, 012                                                           |
| 295              |                                                                        |                                                        | $\leqslant$ 0.14 $\leqslant$ 0.50 $\leqslant$ 1.60 $\leqslant$ 0.035 |         | 0.040  |          |         |                    |                                | $\mathsf{Alg}^{*}_{\bullet}0, 03_{\sharp}\mathsf{Ti}\leqslant0, 03_{\mathrm{I}}$ |
|                  |                                                                        |                                                        |                                                                      |         |        |          |         |                    |                                | $A_8 \leqslant 0, 08, \forall \leqslant 0, 013$                                  |
| 315              |                                                                        |                                                        | ≶0.18 ≤ 0.70 ≤ 1.60 0.035                                            |         | 0.040  |          |         |                    |                                | $A \leqslant 0, 03$ (Ti $\leqslant 0, 03$ )                                      |
|                  |                                                                        |                                                        |                                                                      |         |        |          |         |                    |                                | $As \le 0.08$ , N $\le 0.012$                                                    |
| 325              |                                                                        |                                                        | ≲0.20 ≤0.50 ≤1.60 0.035                                              |         | 0.040  |          |         | $\leq 0.10$        |                                | $A \le 0.03$ , Ti $\le 0.03$ ,                                                   |
|                  |                                                                        |                                                        |                                                                      |         |        |          |         |                    |                                | $As \leqslant 0.08, N \leqslant 0.012$                                           |
| 345              | $\leqslant$ 0, 22 $\leqslant$ 0, 90 $\leqslant$ 1, 60 $\,$ 0, 035 $\,$ |                                                        |                                                                      |         | 0.040  |          |         | < 0.10             |                                | Als.0.03, Trs.0.05; Ass.0.08;                                                    |
|                  |                                                                        |                                                        |                                                                      |         |        |          |         |                    |                                | N⊊0.03+Nb∈0.02                                                                   |
| 355              |                                                                        |                                                        | $\leq 0.22 \leq 0.90 \leq 1.50$ 0.036                                |         | 0,040  |          |         | $\leq 0.10$        |                                | Al≤0, 03; Ti≤.0, 05; As≼.0, 08;                                                  |
|                  |                                                                        |                                                        |                                                                      |         |        |          |         |                    |                                | N&0, 03, Nh&0, 02                                                                |
| 375              |                                                                        |                                                        | $\leqslant$ 0.82 $\leqslant$ 0.90 $\leqslant$ 1.60 0.035             |         | 0.040  |          |         | \$0.10             |                                | Al≤{0. 03; Ti≤0, 05; As≤{0. 08;                                                  |
|                  |                                                                        |                                                        |                                                                      |         |        |          |         |                    |                                | Ns, 0, 03, Nb≤ 0, 02                                                             |
|                  |                                                                        |                                                        | ≤,0,22 ≤,1,10 ≤,1,80 0,035                                           |         | 0.040  |          |         | \$0,10             |                                | $\text{AE} \lesssim 0.03$ , Ti $\lesssim 0.05$ , $\text{Ae} \lesssim 0.08$ .     |
|                  |                                                                        |                                                        |                                                                      |         |        |          |         |                    |                                | N≤0,03,Nb≤0,03                                                                   |
| 390              | ≲0.22 ≲1.10 ≲1.80 0.035  0.040                                         |                                                        |                                                                      |         |        |          |         | 5.0, 10            |                                | Als20, 03, Tis20, 05, Ass20, 08,                                                 |
|                  |                                                                        |                                                        |                                                                      |         |        |          |         |                    |                                | Ne20, 03, Nbc20, 03                                                              |
| 140              | $\leqslant$ 0.22 $\leqslant$ 1.10 $\leqslant$ 1.80 0.035               |                                                        |                                                                      |         | 0.040  |          |         | 5,0,15             |                                | $\text{Alg} 0, 03, \text{Tr} \leqslant 0, 05, \text{As} \leqslant 0, 08,$        |
|                  |                                                                        |                                                        |                                                                      |         |        |          |         |                    |                                | NGO, 03: NESCO, 05                                                               |

续表 2.7-9

2.7.1.2.7 搪瓷板 **FOCT 34244** 

### 表 1.7-10

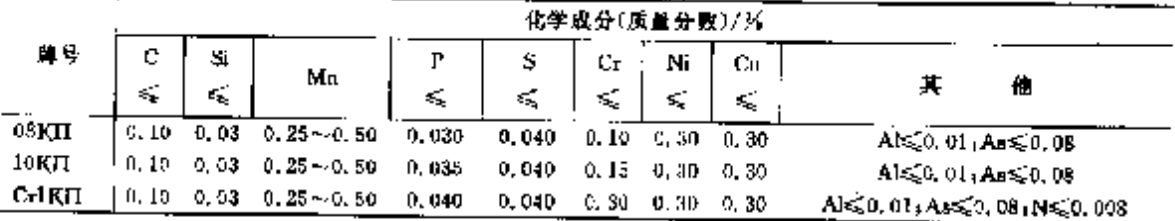

#### 436 2.7 彼罗斯标准钢号及钢产品

### 2.7.1.2.8 冷轧低碳钢薄钢板

10019045

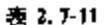

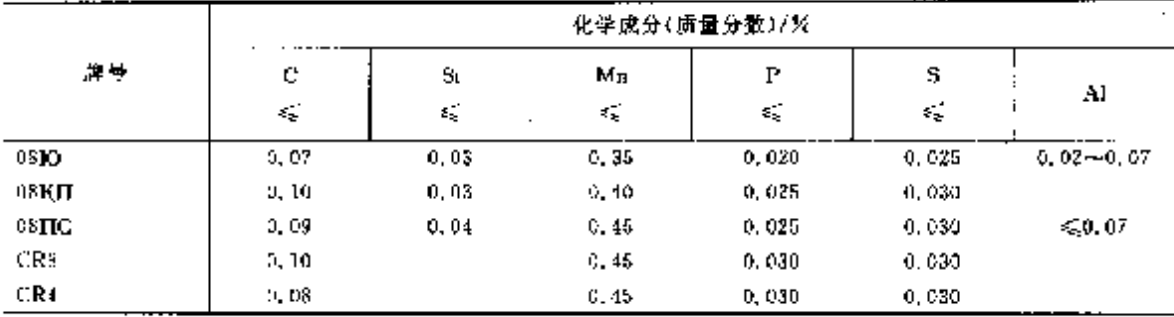

### 2.7.1.2.9 厚钢板、钢带

脚号有40、45、50、55、60、65、70、15F、20F、30F、40F、50F、60F、65F、70F、10F2、35F2、20X、30X、 38XA、40X、45X, 化学成分按 FOCT 1050、FOCT 4543。

冷冲压用厚板(带)牌号有 08mc、08km、25mc、08km、08koA、10kmA、15kmA、20koA、化学成分技 ТОСТ 1050.

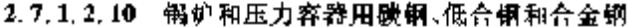

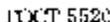

### 表 2.7-12

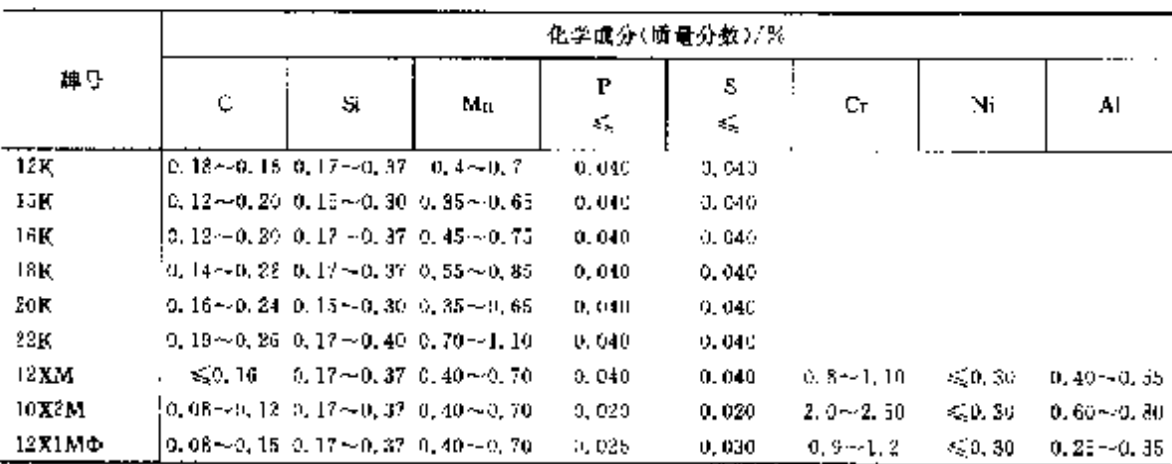

注: 低合金铜牌号有 18FC.09F2C.10F2C1.09F2CA,10f2C1A,17FC和 17F1C.化学成分按 FOCT 19282,

### 2.7.1.3 合金结构钢

2.7.1.3.1 钢棒

**FOCT 4549(基础标准)** 

表 2.713

|         |                                     | 化学成分(质量分数)/%。                                  |       |             |    |                   |                                                                    |                                                                                                    |         |          |                                                                                                    |  |  |  |
|---------|-------------------------------------|------------------------------------------------|-------|-------------|----|-------------------|--------------------------------------------------------------------|----------------------------------------------------------------------------------------------------|---------|----------|----------------------------------------------------------------------------------------------------|--|--|--|
| 牌号      | c                                   | Si                                             | Mn    | Р<br>×,     | S. | Or.               | Mo                                                                 | Ni                                                                                                    | v<br>ś. | Cш<br>K, | 其他                                                                                                    |  |  |  |
| 10F2    | 0.15                                | $0.07 - 0.17 - 1.20 -$<br>0.37                 | 1.60  |             |    |                   |                                                                    |                                                                                                    |         |          | 0.035 0.035 $\leq 0.30 \leq 0.15$ $\leq 0.15$ $\leq 0.30$ 0.05 0.30 $\mathbf{W} \leq 0.20$ <sub>3</sub> Ti $\leq 0.00$ |  |  |  |
| 12X2H4A |                                     | $0.09 - 0.17 - 0.50 -$<br>$0.15 - 0.37 = 0.89$ |       |             |    |                   |                                                                    | 0. 25 0. 025 $\frac{1.25 \times 10^{-3} \times 10^{-3} \times 10^{-2} \times 10^{-2}$ |         |          | $0,05-3,30-\text{W}\!\!\leq\!\! 0,201\!\!\leq\!\! 0.03$                                                                |  |  |  |
| 17XII   | $10,09 - 0,17 - 0,30 -$<br>$0.15 -$ | 0, 37                                          | 0.60  | 0.035 0.035 |    | 0.79              | 0. 035 $\frac{c_1 + 0}{c_2}$ $\leq 0.15$ $\frac{0.50}{c_1 + 0.05}$ | 0.80                                                                                                    |         |          | 0.65 0.30 $W \le 0.20$ , $T_1 \le 0.03$                                                                                |  |  |  |
| 12XH2   | $0.59 - 0.17 - 0.30 -$<br>0.16      | 0.37                                           | 0. 60 | 0.035 0.035 |    | $-0.60 -$<br>0.90 | $\leqslant 0.15$                                                   | $1.50 -$<br>1.90                                                                                                    |         |          | $0.05 - 0.30 - W \le 0.20$ ; Ti $\le 0.05$                                                                             |  |  |  |

438

### | 2.7 俄罗斯标准第号及第产品

化学应分(质量分数)/% ⊯ 导  $\mathbf P$  $\mathbf{s}$ V Cu. 其他  $\mathbf{C}$ 96. Mn  $C_{\mathbf{I}}$ Mo N5 χť, ₹Ś, k. k. 0. 45  $\approx$ <br>0. 75  $\leq$  0. 15 1. 90  $\sim$ <br>0. 75 1. 40  $0.17 - 0.17 - 0.40 0.45 -$ 0.035 0.035 20XH 0.05 0.30  $W \le 0.20$ , Ti $\le 0.03$  $0.23 - 0.37 - 0.70$  $0.15 \sim 0.17 \sim 0.40 \sim 0.035$  0.90 $\sim 0.40 \sim 0.20 \sim 1.60 \sim 0.22$  0.97 0.70 0.035 0.935 0.60 0.80 2.00 20XHZM  $0.05$  0.30 Ws 0.20, Tis 0.03  $\frac{0.17 \div 0.17 \div 0.30 \div 0.025}{0.025}$  0.025 0.025  $\frac{0.60 \div 0.05}{0.90}$   $\leq 0.15$   $\frac{2.75 \div 0.05}{0.05}$  0.05 0.30  $\mathbf{W} \leq 0.201$  Ti $\leq 0.03$  $20$ **VH2A** 0.17  $\sim$  0.17  $\sim$  0.25  $\sim$  0.025 0.025 0.70  $\sim$  0.24 0.37 0.55 0.025 0.025 1.10 0.70 $\sim$  ≤ 0.15  $\sim$  0.10 $\sim$  0.30 **W** ≤ 0.20 j f i ≤ 0.63<br>i.10  $\approx$  1.15 0.18 20XH4@A 4.15  $\frac{[0.16-4.0, 17-4.0, 60-4.035, 0.035, 0.79-4.080, 0.80-4.085, 0.035, 0.035, 0.035, 0.035, 0.035, 0.035, 0.035, 0.035, 0.035, 0.035, 0.035, 0.035, 0.035, 0.035, 0.035, 0.035, 0.035, 0.035, 0.035, 0.035, 0.035, 0.035, 0.0$  $W \le 0.80$ 20XHP  $0, 05 - 0, 30$  $1.10$  $B \ge 0.001$ : Ti $\approx 0.06$  $0, 17 \sim 0, 17 \sim 0, 70 \sim$ <br>0.24 0.37 1.00 0.035 0.035  $\leq 0.30 \leq 0, 15 \leq 0.30$  0.05 0.30 W $\leq 0.20$ ; 15 $\leq 0.03$ 20F. 0. 17- $\sim$  0. 17- $\sim$  0. 40  $\sim$  0. 635 0. 035  $\leq$  0. 80  $\sim$  0. 30  $\sim$  1. 50  $\sim$  0. 25 0. 37 0. 70 0. 635 0. 035  $\leq$  0. 80 0. 30 1. 90 20H2M 0.05 0.30  $W \le 0.20$ ,  $T \le 0.03$  $0, 21 \sim 0, 17 \sim 0, 25 \sim 0, 025, 0, 025 \sim 1, 35 \sim 0, 30 \sim 4, 00 \sim 0.28$ <br>0.28 0.37 0.55  $1, 65$  0.40 4.40 25X2H4MA  $0.05$  0.30 Weil0.201Tiei0.03 0. 21 -- 0. 17 -- 0. 25 -- 0. 025 0. 025  $\frac{1.35}{1.65}$   $\leq 0.15$   $\frac{4.00 \approx}{4.40}$  $W$  0.80 $-1.20$  $0, 05, -0, 30$ 25X2H4BA  $175,0.03$  $\frac{0.234400, 174400}{0.29}$  0.085 0.085 0.085  $\frac{0.3040000}{1.20}$   $\leq 0.30$  0.05 0.05 0.30 W $\leq 0.20$ , Ti $\leq 0.30$ **25XTM** 0. 23 ~ 0. 17 ~ 0. 50 ~ 0. 035 0. 035  $\frac{0.40 - 0.40 - 0.40}{0.60}$  0. 40 ~ 0. 80  $\frac{0.30 - 0.40}{0.50}$  0. 05 0. 30  $W \leqslant 0.20$ 25XIHMT  $0.60 - 0.50 - 1.10$  $T10.04 - 0.09$ 0, 22 ~ 0, 90 ~ 0, 80 ~ 0, 025 0, 025  $\frac{0.80 - 30}{1.10}$  ≤50, 15 ≤50, 30 0, 05 0, 30 W ≤50, 80; Ti≤50, 08 0, 38 1, 20 1, 10 25XTCA 0.22∼ 0.17∼ 0.80∼<br>0.035 0.035 0.035 0.035 (0.37 ≤ 0.15 ≤ 0.30 0.05 0.30 0.36 0.37 1.10  $W \leq 0.20$  $25$  Y PT  $T_1$  0, 03 $\sim$ 0, 09 0.22 ~ 0.17 ~ 0.70 ~<br>0.30 0.37 1,00 0.35 0.035 ≤ 0.30 ≤ 0.15 ≤ 0.30 0.05 0.30 W ≤ 0.20 fli≤ 0.03  $25<sub>\Gamma</sub>$  $\begin{array}{cccccc}\n0.25 & 0.17 & 0.70 & 0.035 & 0.035 & \sqrt{0.70} & 0.015 & \sqrt{0.30} & 0.05 & 0.030 \\
0.31 & 0.37 & 1.00 & 0.035 & 0.035 & 1.00\n\end{array}$  $W \leqslant 0.30$   $_1$ 27XTP B280, 001, Ti~0, 06 0.24~ 0.17~ 0.50~ 0.035 0.035  $\frac{0.80}{1.10}$   $\leq$  0.15  $\leq$  0.30 0.05 0.30  $W \leq 0.20$ s Ti $\leq$  0.03 0.32 0.37 0.80 30X.  $10.32 - 0.37 - 0.86$  $0, 27 \sim 0, 17 \sim 0, 30 \sim 0.035$   $0.035$   $2.30 \sim 0.20 \sim 0.35$   $\leq 0.30$   $0.08 \sim 0.30$   $N \leq 0.20$ ,  $T(\leq 0.20, 20)$ **30ХЗМФ** 3GXFC 30XTCA 30XTCH2A **0.24**  $\sim$  0.17  $\sim$  0.80 $\sim$ <br>**0.37** 1.10  $\sim$  0.38 0.035  $\frac{1,30}{1,30}$   $\leq$  0.15  $\leq$  0.30 0.05 0.30 **W**  $\leq$  0.83 $\sim$  0.09 **TIXES** 0, 25 ~ 0, 12 ~ 0, 40 ···<br>0, 34 0, 37 0, 70 0, 37 0, 635 0, 635 0, 636 0, 325  $\leq 0$ , 30 0, 05 0, 30 W  $\leq 0$ , 20 Ti $\leq 0$ , 03<br>0, 34 0, 37 0, 70 30XM

续表 2.7-13
440

# ] 2.7 俄罗斯标准销号及制产品

|                   |                                           |                                             |        |             |                               |                    |                                               | 化学成分(质量分数)/%                                                             |                     |                   |                                                                                                    |
|-------------------|-------------------------------------------|---------------------------------------------|--------|-------------|-------------------------------|--------------------|-----------------------------------------------|--------------------------------------------------------------------------|---------------------|-------------------|----------------------------------------------------------------------------------------------------|
| 牌号                | С                                         | Sì                                          | Mп     | ŀ.<br>×,    | 5<br>$\mathcal{L}_\mathrm{c}$ | Сr.                | Μо                                            | Ni                                                                       | v.<br>κ,            | Cш<br>≤           | 其他                                                                                                    |
| ЈВ <b>ХНЗ</b> МА  | 0.40                                      | 0.33 $\sim$ 0.17 $\sim$ 0.25 $\sim$<br>0.37 | 0, 50. |             | 0,025,0,025                   | 1.20               | 0. SC                                         | 0.80 $-$ 0.20 $-$ 2.75 $-$<br>3.25                                       | 0,05                | 0.30              | $W \le 0$ , 20, Ti $\le 0$ , 03                                                                                 |
| звхнзмод          | 0.40.                                     | $0.33 - 0.17 - 0.35 -$<br>0.37              | 0.50.  |             | 0.025-0.025-                  | 1.50               | 0.4 <sub>b</sub>                              | 1.20 $\sim$ 0.35 $\sim$ 3.00 $\sim$ 0.10 $\sim$<br>3,50                  | 0. IK               | 0, 30             | $W \subseteq 0$ , $20$ , $T \in [0, 03]$                                                                        |
| 38XII I3BA        | 0,40                                      | $0.33 \sim 0.17 \sim 0.25 \sim$<br>0.37     | 0,50.  |             | 0.02500.025                   | 0. KO~-<br>1.20    | < 0.15                                        | $2,75-$<br>3, 25                                                         |                     | $0.05 - 0.30$     | $W$ 0.50 $\sim$ 0.80 $\pm$<br>Ti≲0.03                                                                           |
| 38.TC             | 0,42                                      | $0.34 - 1.00 - 0.30 -$<br>1,40              | 0.60.  |             | 0,035 0.035                   | 1. so~<br>1.60.    |                                               | $\leq 0.15 \leq 0.30$ 0.05 0.30                                          |                     |                   | $W \le 0.20$ , Ti $\le 0.03$                                                                                    |
| 40 X              | 0.44                                      | $0.36 - 0.17 - 0.50 -$<br>u. 37             | Q. 80. |             | 0.03500.035                   | V. 60--<br>1,10    |                                               |                                                                          |                     |                   | $\leq 0.15 \leq 0.30$ 0.05 0.30 $W \leq 0.20$ , $T0 \leq 0.03$                                                  |
| 40 <b>X</b> 2H2MA | 0.42                                      | $0.35 - 0.17 - 0.30 -$<br>9.37              | 0,60   |             | 0, 025, 0, 025,               | 1.65               | 0.30                                          | $1.25 - 0.20 - 1.35 - 1$<br>1. 75                                        | 0.05                |                   | $0.30$ W <sub>5</sub> $0.20$ , Tiss $0.03$                                                                      |
| 40 X2H2BA         | $0.35 - 0.17 - 0.30 -$<br>0.42            | 0.37                                        | 0, 60. |             | 0.025, 0.025                  | $1.25 - 1$<br>1.65 | $\epsilon$ <sub>20</sub> .15                  | $1.35 \sim$<br>1, 75                                                     |                     |                   | $0.05 - 0.30$ W $0.60 - 0.90$ , Tis20.03                                                                        |
| 40ХФА             | $0.37 \sim 0.17 \sim 0.50 \sim$<br>U. 44  | 0.37                                        | 0.50.  |             | $0.025$ $0.025$               | 0,80 ~<br>1.10     |                                               | 50, 15, 50, 30                                                           | $0.10 -$<br>0, 18   |                   | $0.30$ Ws $0.20$ , Tis $0.03$                                                                                   |
| 40XTHM            | $0.37 - 0.17 - 0.50 -$<br>0.43            | 0.37                                        | 0,80   |             | 0.035 0.035                   | P. 90.             | 0, 25                                         | 0.60 $-$ 0.15 $-$ 0.70 $-$<br>1, 10                                      | 0,05                |                   | $0.30 - W \le 0.30$ , $T(s, 0.03)$                                                                              |
| 40XITP            | $0.38 - 0.17 - 0.80 - 0.02$<br>: 0.45     | 0.37                                        | 1,90   |             | 0.03500.035                   | u 60-<br>1.10      |                                               | $\leq 0.15 \leq 0.30 \approx 0.05$                                       |                     | 0.30              | $W \leq 0.20$ $W_1$ U, $03 \sim 0.09$<br>$B \ge 0, 001$                                                         |
| 40 <b>XMOA</b>    | $0.37 - 0.17 - 0.40 - 0.$<br>D. 44        | 0, 37                                       | 0.70.  |             | 0, 025 0, 025                 | 1.10               | $0, 80 \rightarrow 0, 20 \leftarrow$<br>0, 30 | 50,30                                                                    | $0,10 \sim$<br>0.18 |                   | $0.30$ W $\leqslant 0.20$ , Ti $\leqslant 0.03$                                                                 |
| 49 X H            | $0.36 - 0.17 - 0.50 -$<br>0.44            | 0.37                                        | 0.BQ   |             | 0,035 0,035                   | 0. 15ee<br>0, 75 I | 60.15                                         | $1.00 -$<br>1.40                                                         |                     | D.D.S. 0,30       | $W \le 0.20$ ; Ti $\le 0.03$                                                                                    |
| 40XH2MA           | $0.37 - 0.17 - 0.50 -$<br>0.44            | 0, 37                                       | 6,80   |             | 0.025 0.025                   | 0. UO              | U. 25.                                        | $0.50 - 0.15 - 1.25 - 1$<br>1.65                                         |                     |                   | 0.05 0.30 $W \le 0$ , 20, Tas 0.03                                                                              |
| 40 X C            | $0.37 - 1,20 - 0.30 -$<br>0.45            | 1.60                                        | 0. 60. |             | 0,035 D,035 I                 | $1.30 -$<br>1,60.  |                                               |                                                                          |                     |                   | $\leq 0.15 \leq 0.30$ 0.05 0.30 W $\leq 0.20$ ; Ti $\leq 0.03$                                                  |
| 40L.              | $0.37 - 0.17 - 0.70 -$<br>0, 45.          | 0.37                                        | 1.00   |             |                               |                    |                                               |                                                                          |                     |                   | 0.035 0.035 $\leq 0.30 \leq 0.15 \leq 0.30$ 0.05 0.30 W $\leq 0.20$ <sub>1</sub> Ti $\leq 0.03$                 |
| 40Г2              | $0.36 \sim 0.17 \sim 1.40 \sim$<br>0.44   | 0,37                                        | 1,80   |             |                               |                    |                                               |                                                                          |                     |                   | 0.035 0.035 $\leqslant$ 0.39 $\leqslant$ 0.15 $\leqslant$ 0.30 0.05 0.30 W $\leqslant$ 0.2017 $\leqslant$ 0.03  |
| 40 P              | $0.37 - 0.17 - 0.70 -$<br>0,45            | 0.37                                        | 1, 00. |             |                               |                    |                                               | 0.035 0.035 $\leqslant$ 0.36 $\leqslant$ 0.18 $\leqslant$ 0.30 0.05 0.30 |                     |                   | $W \leqslant 0.30$ , $T$ i $\leqslant 0.03$ ,<br>$B \ge 0.0010$                                                 |
| 45 X              | $0.41 \sim 0.17 \sim 0.50 \sim$<br>0,49   | 0, 37,                                      | Q. BO. | 0.035 0.035 |                               | 0. BO~ (<br>1, 10. |                                               |                                                                          |                     |                   | $\leq 0.15 \leq 0.30$ 0.05 0.30 W $\leq 0.20$ , Ti $\leq 0.03$                                                  |
| 45.XH             | $0.41 - 0.17 - 0.50 -$<br>0.49            | 0.37                                        | 0, 80  | 0,035 0.035 |                               | $0.45 -$<br>0,75   | €Ω 15.                                        | 1,00∼<br>1.40                                                            |                     |                   | 0.05 0.30 $W \le 0.20$ , Ti $\le 0.05$                                                                          |
| 45 Х112 МФА       | $0.42 \sim 0.17 \sim 0.50 \sim$<br>0,50 - | 0,37                                        | 0.80.  | 0.025 0.025 |                               | 1,70               | 0.30.                                         | $0.80 - 0.20 - 1.30 - 0.10 -$<br>0,80                                    | 0. 18.              | 0.30 <sub>1</sub> | W ≤0.20,Ti≤0.03                                                                                                 |
| 45T.              | $0.42 - 0.17 - 0.70 -$<br>0.50            | 0.37                                        | J. DO  |             |                               |                    |                                               |                                                                          |                     |                   | 0.035 0.035 $\leqslant$ 0.30 $\leqslant$ 0.15 $\leqslant$ 0.30 0.05 0.30 W $\leqslant$ 0.20,Ti $\leqslant$ 0.03 |
| 4552              | $0.41 - 0.17 - 1.40 -$<br>0.49            | 0.37                                        | 1, MO  |             |                               |                    |                                               |                                                                          |                     |                   | 0.035 0.035 $\leq 0.30 \leq 0.15 \leq 0.30$ 0.05 0.30 $W \leq 0.20$ , Ti $\leq 0.03$                            |

续表 2.7-13

#### 2 世界标准银号及银产品  $441$

÷,

 $\mathbf{r}$ 

|             |   |                                                       |    |  | 化学成分(质量分数)/% |                                                                                                    |    |                                                                                                    |
|-------------|---|-------------------------------------------------------|----|--|--------------|----------------------------------------------------------------------------------------------------|----|----------------------------------------------------------------------------------------------------|
| 牌号          | с | Яi                                                    | Mn |  |              | $\begin{array}{c c c c c} P & S & C \\ \hline \le & \le & C \end{array}$ $\begin{array}{c c c} M_0 & N_1 \end{array}$ | Cu | 其他                                                                                                    |
| 47 I T      |   | $0.44 \sim 0.30 \sim 0.90 \sim$<br>0.52 0.22 1.20     |    |  |              | 0.035 0.035 $\leqslant$ 0.30 $\leqslant$ 0.15 $\leqslant$ 0.30 0.05 0.30                                              |    | $W \leqslant 0.20$<br>Ti 0, 06~-0, 12,                                                                                                    |
| 60 X        |   |                                                       |    |  |              |                                                                                                    |    | 0,46∼ 0,17∼ 0,50∼<br>  0,64 0.37 0,69 0,035 0,035 1,10 ≤0,15 ≤0,30 0,05 0,30 W≤0,20,Ti≤0,03<br>  0,54 0.37 0.80                                                                                          |
| <b>50XH</b> |   |                                                       |    |  |              |                                                                                                    |    | $\begin{bmatrix} 0, 48 \sim & 0, 17 \sim & 0, 50 \sim & 0, 035 & 0, 035 & 0.45 \sim & 0.75 & 1, 40 \sim & 0.05 & 0, 30 & \mathbf{W} \leq 0, 20, \text{Ti} \leq 0, 03 & 0.56 & 0.37 & 0.60 \end{bmatrix}$ |
| 50Г         |   | $\pm 0, 48 - 0, 17 - 0, 70 -$<br>$0.56 - 0.37 - 1.00$ |    |  |              |                                                                                                    |    | 0.085 0.035 $\leqslant$ 0.30 $\leqslant$ 0.15 $\leqslant$ 0.30 0.05 0.30 $W \leqslant$ 0.20 Ti $\leqslant$ 0.03                                                                                          |
| 5012        |   | $0.46 - 0.17 - 1.40 -$<br>$0.55$ $0.37$ $1.80$        |    |  |              |                                                                                                    |    | 0,035 0,035 $\leq 0.30 \leq 0.15 \leq 0.30$ 0.05 0.30 $W \leq 0.20$ , Ti $\leq 0.03$                                                                                                    |

续表 2.7-13

# 2.7.1.3.2 合金结构制薄制板

**FOGT 11268** 

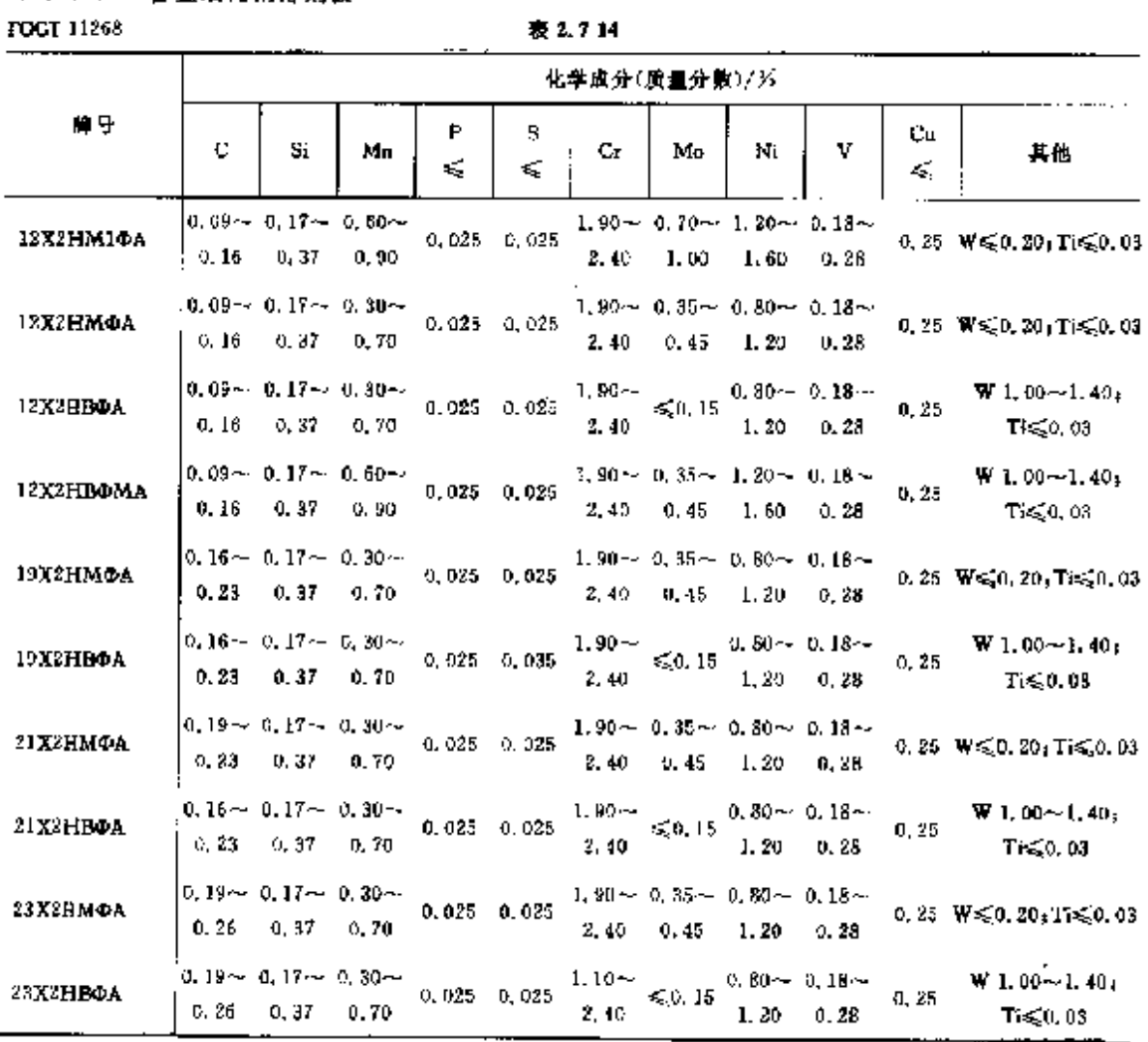

#### 2.7 俄罗斯标准钢号及钢产品  $\overline{42}$

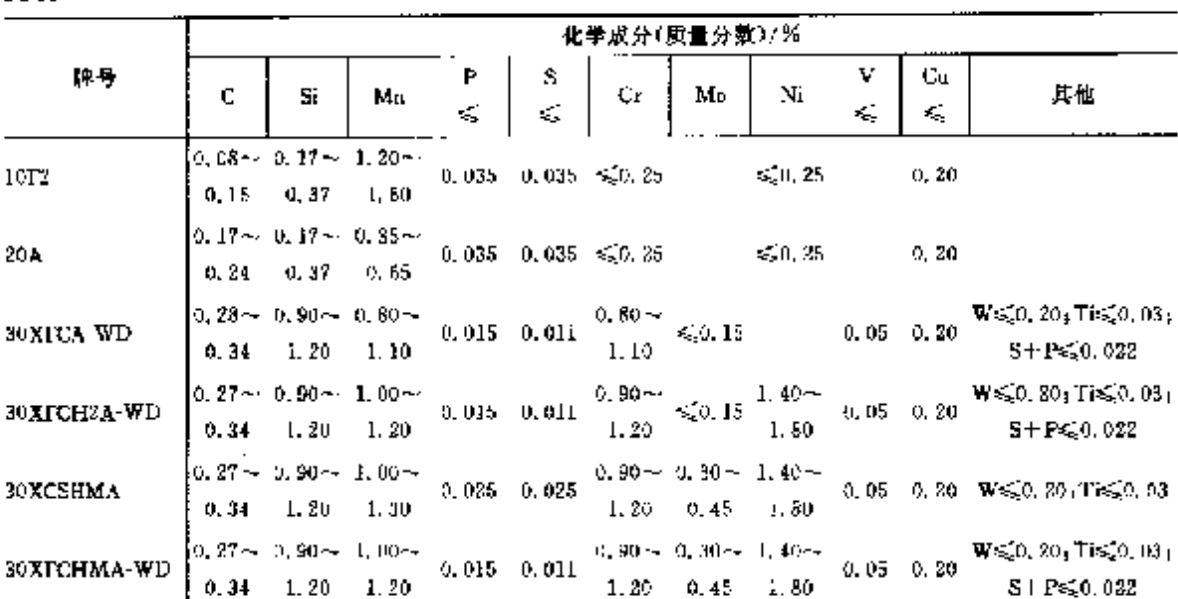

# 2.7.1.3.3 结构用非合金钢和合金钢冷和热变形钢管 表 2.7-15

**POCT 21729** 

2.7.1.4 易切削钢

# 表 2.7 16

 $\mathbf{r}$ 

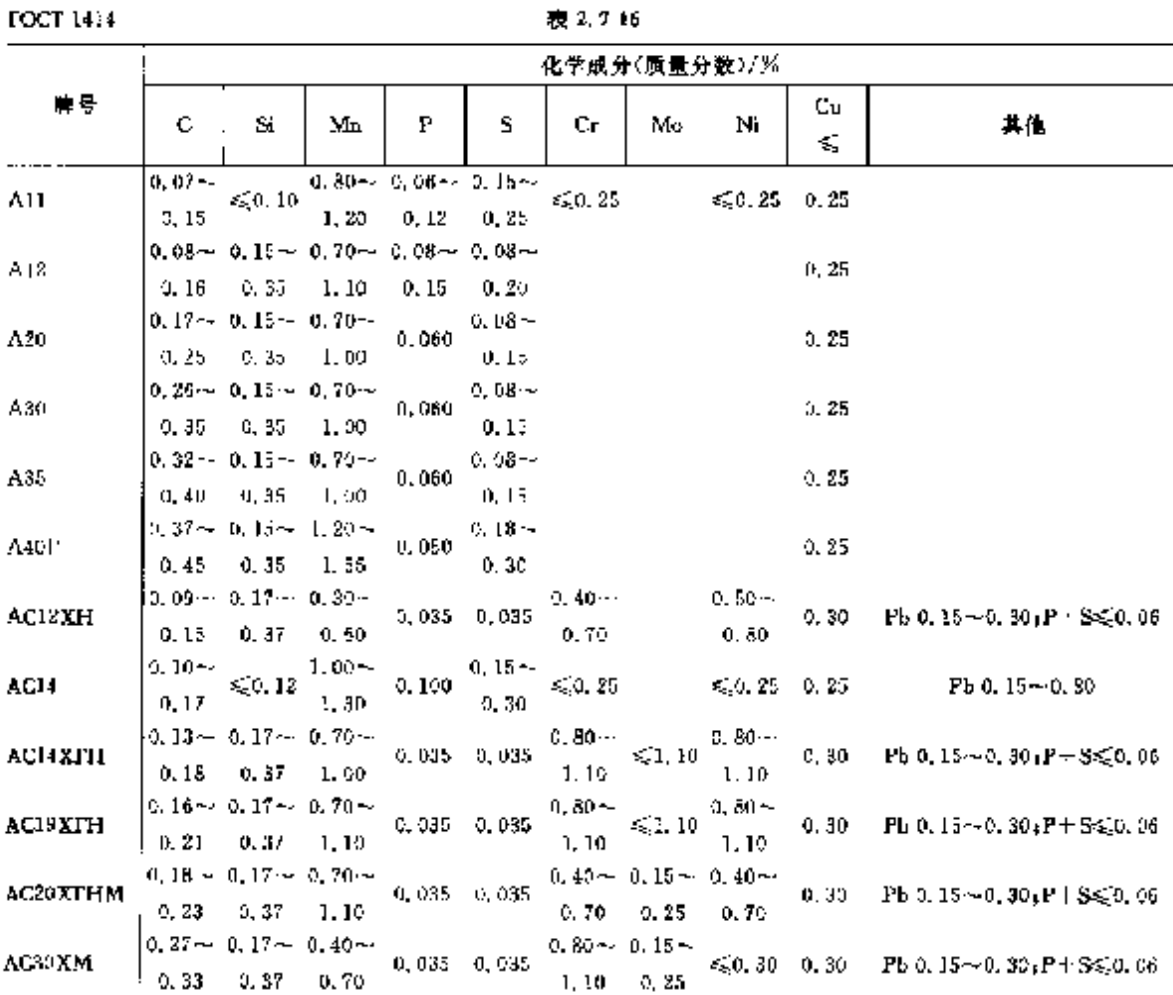

#### 2 世界标准销号及销产品

443

化学成分(质量分数)/)分 尊号  $C_{\mathbf{u}}$  $\mathbf{P}$  $\mathbf{C}$ S.  $C_{\mathbf{f}}$  $M_{\odot}$ Ni 其他  $\mathbf{S}$ Мn -i εĵ,  $0.040$  $0.32 \sim 0.17 \sim 1.35 \sim$  $_{\tiny{\textrm{0.13}}}$   $\leqslant$  0, 25  $AC35T2$  $\leq 0.25 \leq 0.25$ Ph 0,  $15 - 0$ , 30  $0, 39$   $0, 37$   $1, 65$  $0.34 \approx 0.17 \approx 0.60 \approx 1$ **c.** 035 0. 030  $\frac{0.80 \times 0.15 \times 1}{1.10}$   $\leq 0.30$  0. 30 **Ph 0.**  $15 \sim 0.30$ , **P+ S** $\leq 0.06$ **AC38XPM**  $\begin{bmatrix} 0.40 & 0.37 & 0.90 \end{bmatrix}$  $-0.37 - 0.17 - 0.50 AC40$  $0,040$   $0,040$   $\leq 0,25$  $\leq 0.35 - 0.25$  $Pb$  0, 15 $\sim$  0, 30  $0.45$   $0.37$   $0.80$  $0,80\,\hbox{--}$  $0, 35 - 0, 17 - 0, 60 0.035 - 0.035$ AC40X  $\leq 0.30$  0.30 Pb 0.15~0.30; P+8 $\leq 0.60$  $-0.44 - 0.37 - 0.90$  $1.10$  $0.37 \sim 0.17 - 0.50 \sim$ 0, 60 $\sim$  0, 15 $\sim$  0, 70 $\sim$ AC40XTHM  $0.035 - 0.030$ 0, 30 Pb 0,  $15 - 0$ , 30,  $P + S \le 0$ , 08  $0, 43, 0, 37, 0, 80$  $0.90 \t 0.25 \t 1.10$  $\begin{array}{ccccc} 0.40 \sim & 1.35 \sim & 0.24 \sim \\ 0.48 & 1.65 & 0.040 & 0.35 \end{array}$ AC45T2  $0, 25$ Pb 0.15 ~ 0.35  $1.65$  $0.35$ 

#### **深表 2.7-16**

2.7.1.5 冷微、冷挤压钢

2.7.1.5.1 冷微钢

**FOCT 10702** 

表 2.7-17

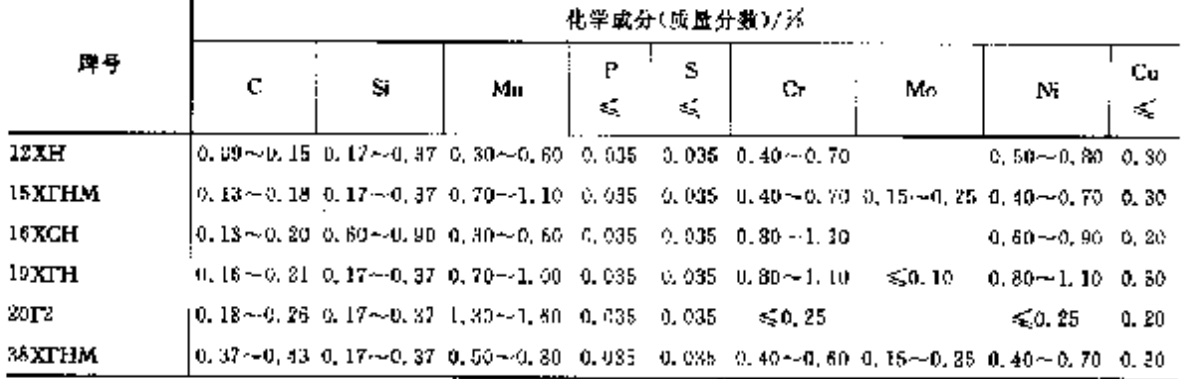

#### 2.7.1.5.2 冷挤压用厚钢板

**FOCT 4041** 

表 2, 7-10

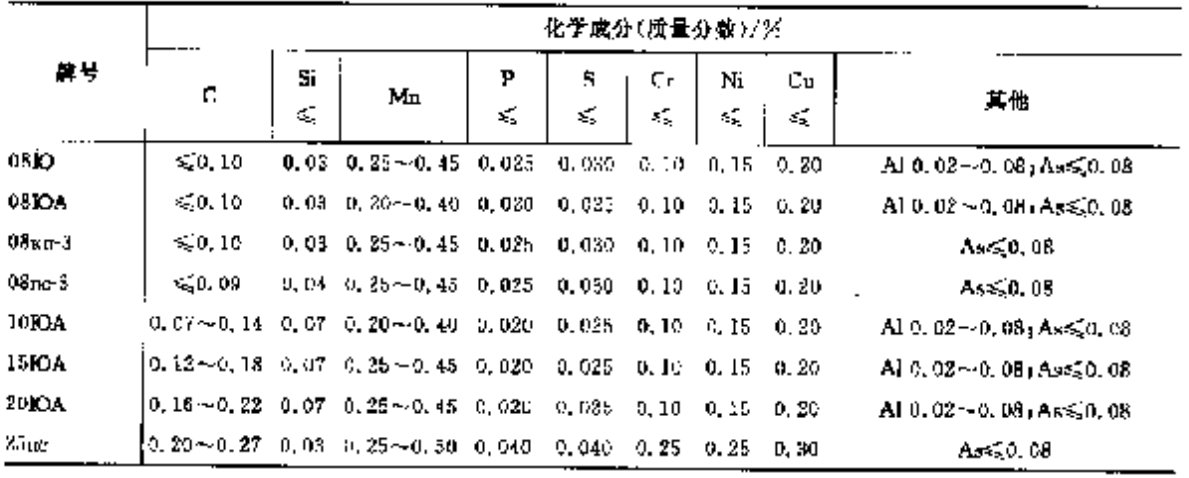

#### 2 世界标准钢号及钢产品

445

2.7.1.7 铁道用钢

**FOCT 14959** 

化学成分(质量分数)/% m. 謈  $\mathbf{P}$ s  $C_0$  |  $M_0$  | Ni Cu.  $\overline{\mathbf{C}}$ v 其他 **Ki** Mh. k. ≼ k, € k. <br/> <  $\cdots$ TOCTP51045 RP50、RP66 和 RP75 型重執  $0.71 - 0.84$  0.18  $-0.55$  0.75  $-1.25$  0.635 0.045  $75$ 76F  $0.71 - 0.87$  0.18 ~ 0.55 0.75 ~ 1.25 0.035 0.045  $0.03 - 0.10$  $0.71 - 0.84$  0.18 $\sim$  0.55 0.75 $\sim$  1.25 0.035 0.045 75T Ti0, 004~0, 025 752  $0.71 - 0.84$  0.18 - 0.55 0.75 - 1.25 0.035 0.045  $2r0.001 \sim 0.01$ TOCT5876 P18 和 P34 型轻轨  $0.40 - 0.55$   $\leq 0.33$   $0.50 - 1.40$  0.040 0.045  $N50\Pi C$ As\$50.15  $N50$ C $\Pi$  $0.40 - 0.55$  $\geq 0.13$  0.50  $\sim$  1.40 0.040 0.045  $As \le 0.15$ РТ70СП  $\vert 0.67 \sim 0.82 \quad \geqslant 0.13 \quad 0.50 \sim 1.40 \quad 0.040 \quad 0.045$ Ar\$50.15 Т60СП  $0.56 - 0.66$   $\geqslant 0.13$   $0.50 - 1.40$  0.040 0.045  $As \le 0.15$  $\cdots$   $\cdots$   $\cdots$ TOCT398 车轮  $\mathbf{z}$  $0.57 \sim 0.65$  0.22 $\sim$  0.45 0.50 $\sim$  0.99 0.035 0.040 0.200.08 0.25  $\leq 0.15$  0.30 S + P $\leq 0.065$  $S + P \le 0.065$  $0.60 \sim 0.68$  0.23 $\sim$  0.45 0.60 $\sim$  0.00 0.055 0.040 0.200, 08 0.25 0, 06 $\sim$  0, 15 0, 30 Cr+Ni+Cu -3.  $>0.30$ 

表 2.7-22

2.7.1.8 协衔

#### 表 2.7-23

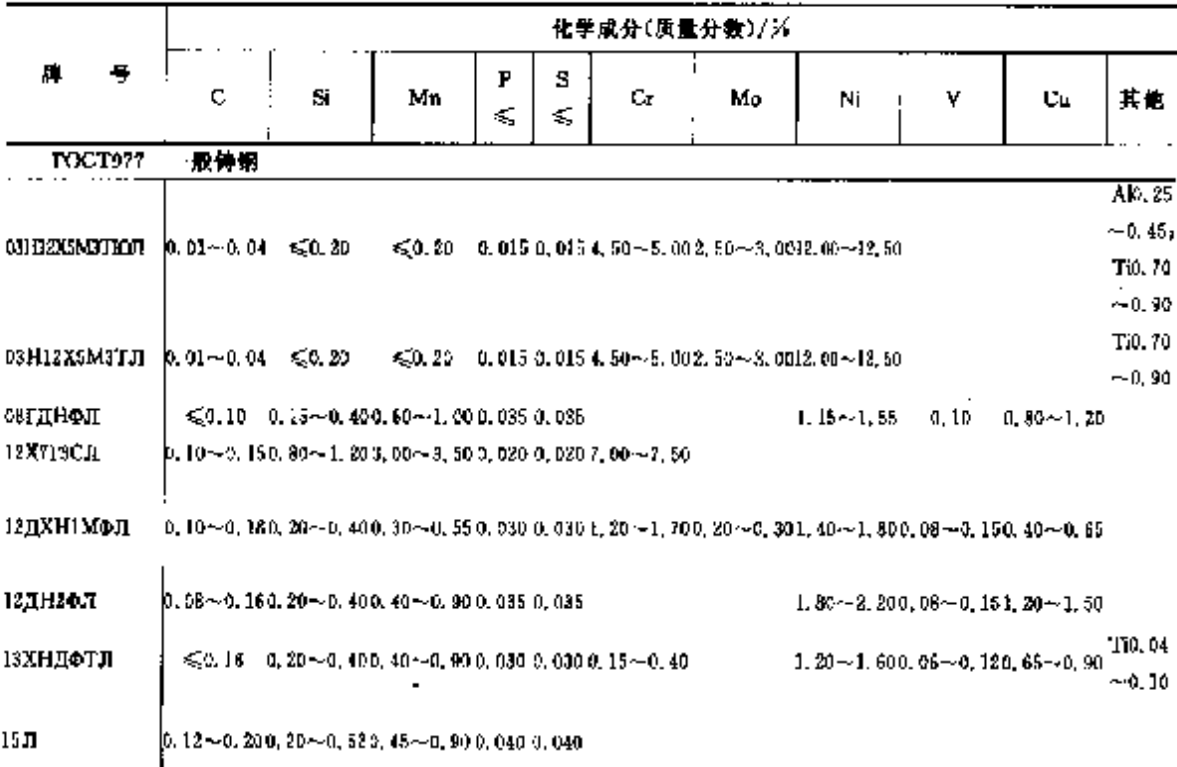

446

## 2.7 俄罗斯标准帽号及铜产品

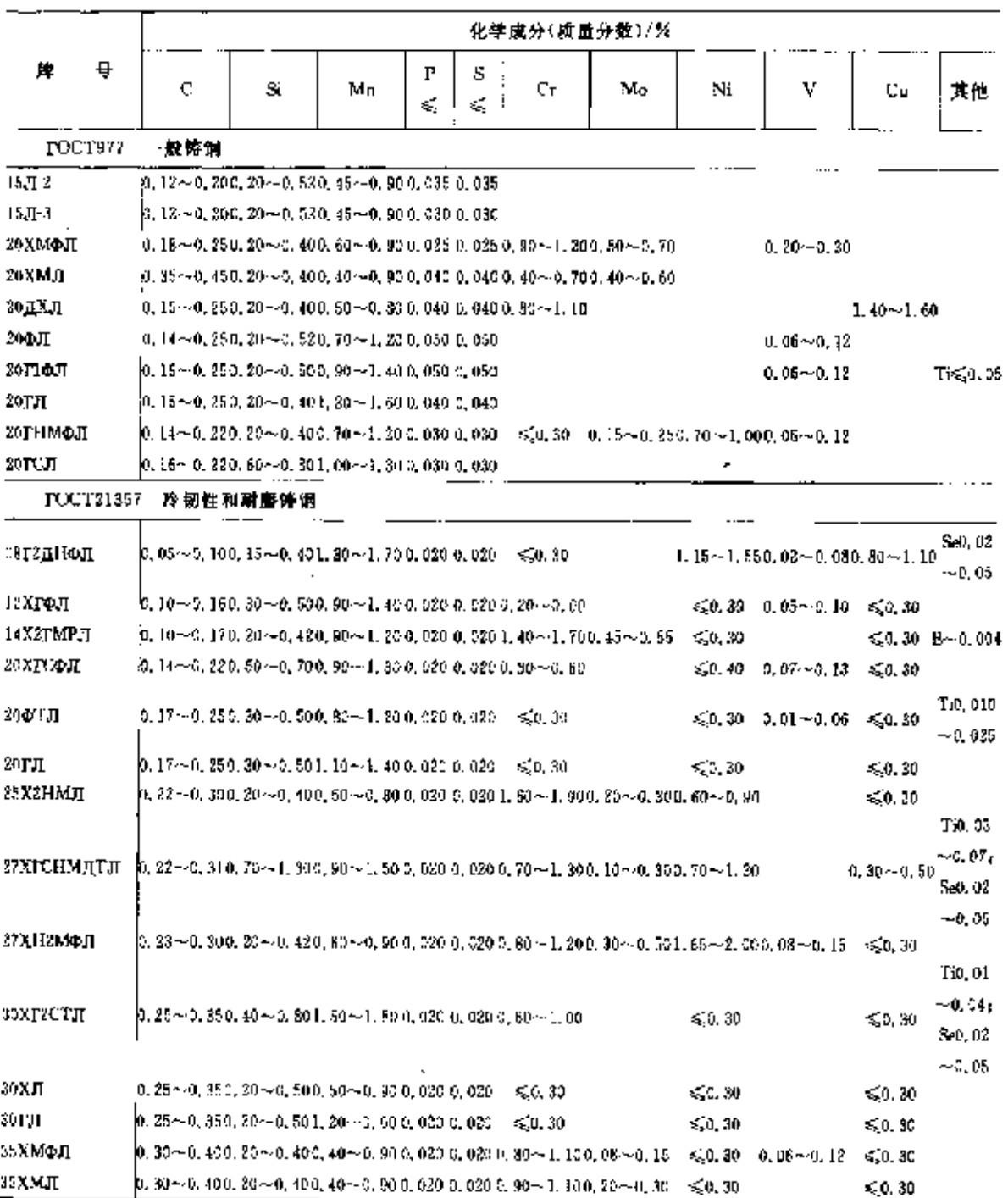

#### **架表 2.7-23**

# 2.7.2 钢筋钢

# 2.7.2.1 带肋铜筒

带肋钢筋被力学性能分为三个屈服强度等级:A400C、A500C、A600C。公称尺寸:6~40 mm。

# 2 世界标准钢号及钢产品

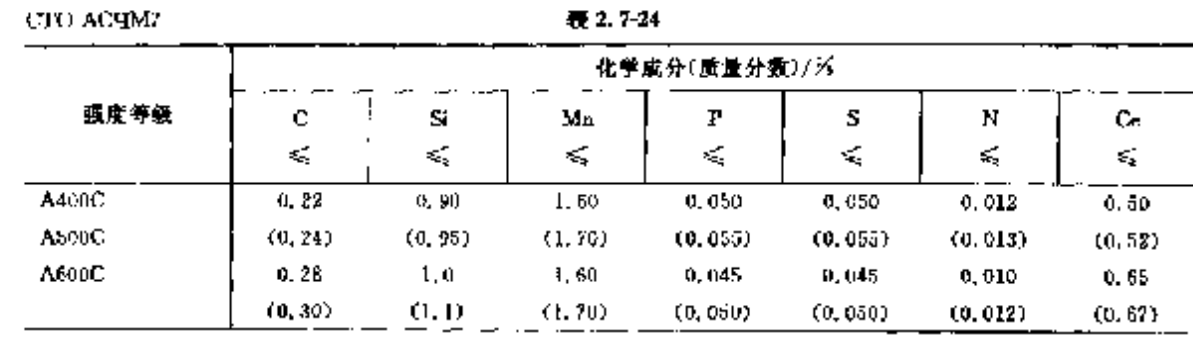

 $Ce \in 0.55(0.57)$ 

2. 招号中列出的是成品轧材的化学成分。

3. 硬当量 Ce=C+ $\frac{M_D}{6} + \frac{Cr + V + M_Q}{5} + \frac{Cu + Ni}{15}$ 

力学性能:

表 2.7-25

| 强度等级   |                         | 力学性能   |  |      |  |  |  |  |  |
|--------|-------------------------|--------|--|------|--|--|--|--|--|
|        | $d_{1,4}/MPa \geqslant$ | A/MPa≥ |  | 81 A |  |  |  |  |  |
| A400U  | 400                     | 500    |  | 16   |  |  |  |  |  |
| A500C  | 500                     | 600    |  | 14   |  |  |  |  |  |
| ACCOC: | 600                     | 740.   |  | 12   |  |  |  |  |  |

#### 注, 招号内教留为冷轧钢通抗拉强度。

## 2.7.2.2 热轧钢筋

**FOCT 108B4** 

表 2.7-26

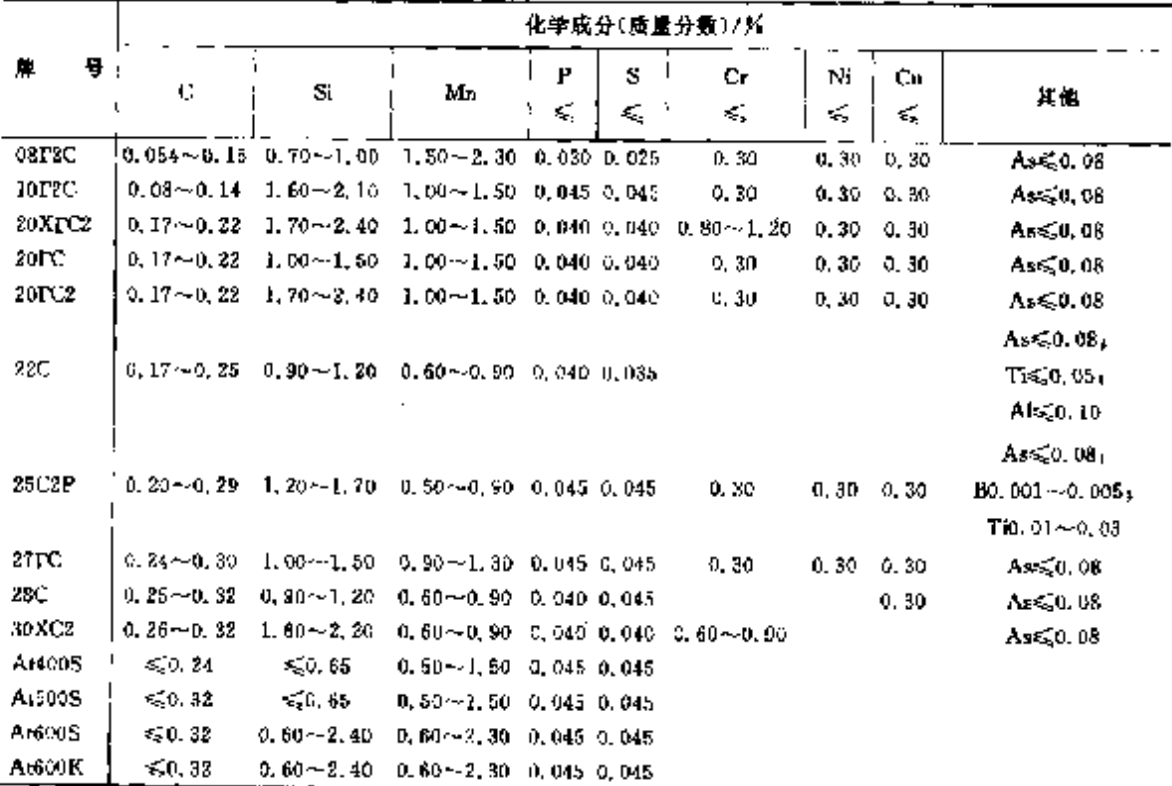

# 2.7 俄罗斯标准销号及销产品

壊表 2,7-26 化学成分(质量分数)/% 牌 ij, P  $\mathbf{s}$  $\mathbf{C}_{\mathbf{F}}$  $\mathbf{H}^{-1}$  $Cu$  $\cdot$  $\overline{\phantom{a}}$  $\mathbf c$ ė. Mn 其他 K)  $\leq$  $\epsilon_{\rm c}$ K,  $\leq$ AtSOC  $\sqrt{60.32}$  $0.60 - 2.40 - 0.60 - 2.30 - 0.045 - 0.045$  $0.60 - 2.40 - 0.60 - 2.30 - 0.045 - 0.045$ AtSOCK  $50, 33$ A-1000  $$0.32$$  $0.60 - 2.40 - 0.60 - 2, 30 - 0.045 - 0, 045$ Atl000K  $$0.33$$  $0.60 - 2.40 - 0.60 - 2.30 - 0.045 - 0.045$  $1,50 - 2,30 - 0,60 - 1,00 - 0,045 - 0,045$ At1200  $\leqslant$  0, 32

 $\ddot{\phantom{a}}$ 

 $\frac{1}{2}$ 

# 2.7.3 工具钢、轴承钢

#### 2.7.3.1 非合金工具解

**FOCT 1435** 

448

表 2.7-27

|                |                 |                 | 化学成分(质量分数)/%     |         |        |
|----------------|-----------------|-----------------|------------------|---------|--------|
| 틍<br>μ.        | c               | S.              | Ma               | s<br>Æ, | Р<br>≼ |
| Y7.            | $0, 65 - 0, 74$ | $0.17 - 0.33$   | $0.17 \sim 0.33$ | 0.028   | 0.030  |
| YF             | $0.75 - 0.84$   | $0.17 - 0.33$   | $0.17 - 0.33$    | 0.028   | 0.030  |
| Y8T            | $0.80 - 0.90$   | $0, 17 - 0, 33$ | $0.33 - 0.58$    | 0.028   | 0.030  |
| Y9.            | $0.85 - 0.94$   | $0.17 - 0.33$   | $0.17 - 0.33$    | 0.028   | 0.030  |
| Y.0            | $0.95 - 1.09$   | 0.17-40.33      | $0.17 - 0.33$    | 0.028   | 0.030  |
| Y <sub>2</sub> | $1.10 - 1.29$   | $0.17 - 0.33$   | $0.17 - 0.33$    | 0.028   | 0.030  |
| YZA            | $0.65 - 0.74$   | $0.17 - 0.33$   | $0.17 - 0.28$    | 0.018   | 0.025  |
| Y5A            | $0.75 - 0.84$   | $0.17 - 0.33$   | $0.17 - 0.28$    | 0,018   | 0.025  |
| үзга           | $0.80 - 0.90$   | $0.17 - 0.33$   | $0.33 \pm 0.58$  | n, 018  | 0.025  |
| Y9A.           | $0.85 - 0.94$   | $0, 17 - 0, 33$ | $0.17 - 0.28$    | 0.018   | 0.025  |
| YIVA.          | $0.95 - 1.09$   | $0.17 - 0.35$   | $0.17 - 0.28$    | 0.018   | 0.025  |
| YI?A           | $1.10 - 1.29$   | $0.17 - 0.33$   | $0.17 - 0.28$    | 0. OLS  | 0.025  |

2.7.3.2 合金工具钢

**FOUT 5950** 

表 2.7-28

|                |                  |                   | 化学成分(质量分数)/%       |          |         |
|----------------|------------------|-------------------|--------------------|----------|---------|
| த்<br>仹        | c                | 5i                | Mu                 | 5<br>绥   | Р<br>Ć, |
| 细别 T           |                  |                   |                    |          |         |
| 15X            | $1.25 - 1.40$    | <br>$0.10 - 0.40$ | $0, 15 - 0, 45$    | 0,030    | 0.030   |
| 8Хф            | $0, 70 - 0, 80$  | $0.10 - 0.40$     | $0.15 - 0.45$      | 0.630    | 0.030   |
| 980.           | $0.80 - 0.90$    | $0.10 - 0.40$     | $0.30 - 0.60$      | 0, 030.  | 0.030   |
| ΠΧφ            | $1.05 - 1, 15$   | $0.10 - 0.40$     | $0.40 - 0.70$      | 0.030    | 0.030   |
| (HX)           |                  |                   |                    |          |         |
| 9 X Q M        | $0.80 - 0.90$    | $0.10 - 0.40$     | $0.30 \times 0.60$ | 0. 030 . | 0.030   |
| x              | $0.95 - 1.10$    | $0.10 - 0.40$     | $0.15 - 0.45$      | 0, 030 . | 0.030   |
| 9X L           | $0.80 - 0.95$    | $0.25 - 0.45$     | 0.15~0.45          | 0.030    | 0.030   |
| $2X$ :         | $1, 15 - 1, 25$  | $0.10 - 0.40$     | $0.30 - 0.50$      | 0.030    | 0,030   |
| (120X, 311330) |                  |                   |                    |          |         |
| 6XC            | $0, 50 - 0, 70$  | $0.60 - 1.00$     | $0.15 - 0.45$      | 0.030    | 0,090   |
| 912o           | $0,85 \sim 0,95$ | $0.10 - 0.40$     | $1.70 - 3.30$      | 0.030    | 0.090.  |
| 9XBF.          | $0,85 - 0,95$    | $0.10 - 0.40$     | 0. 90 - I. 20      | 0.030    | 0,030   |

2 世界标准解导及解产品

 $\sqrt{449}$ 

|                           |                      |                      | 化学成分(面量分数)/%                   |                         |          |
|---------------------------|----------------------|----------------------|--------------------------------|-------------------------|----------|
| 号<br>牌                    | c                    | Sι                   | Mц                             | S                       | F        |
|                           |                      |                      |                                | $\mathbf{r}_\mathrm{a}$ | €,       |
| 组别I                       |                      |                      |                                |                         |          |
| <b>SXBP</b>               | $0.55 - 0.79$        | $0.10 - 0.40$        | $0.90 - 1.20$                  | 0,030                   | 0.080    |
| 9 X C                     | $0.85 - 0.95$        | 1,20~1,60            | $0.30 - 0.60$                  | 0.030                   | 0.030    |
| B2Q                       | $1.05 - 1.22$        | $0.10 - 0.40$        | 0, 15-50, 45                   | 0.080                   | 0.030    |
| XfC                       | $0.95 - 1.05$        | 0.40~0.70            | $0,85 \sim 1,25$               | 0,030                   | 0.030    |
| 4 X C                     | $0.35 - 0.45$        | $1.20 - 1.60$        | $0.15 \sim 0.45$               | 0.030                   | 0.030    |
| ХВСГФ                     | $0.95 \sim 1.05$     | $0.65 - 1.00$        | $0.60 - 0.90$                  | 0.030                   | 0.030    |
| <b>XHI</b>                | G. 90 -- L. 05       | $0.10 - 0.40$        | $0, 80 - 1, 10$                | 0,030                   | 0.080    |
| 6XB2C                     | $0.55 - 0.55$        | $0.50 - 0.80$        | $0.15 - 0.45$                  | 0. D30.                 | O. 030.  |
| 5ХВ2СФ                    | $0.45 - 0.55$        | $0.80 - 1.10$        | $0.15 - 0.45$                  | 0,010                   | 0.030    |
| 6X3MoC                    | $0.55 - 0.62$        | $0, 35 - 0, 65$      | $0.20 - 0.60$                  | 0,030                   | 0.030    |
| $(S\Pi 788)$              |                      |                      |                                |                         |          |
| 7XT3BMO                   | u, 68×-0, 76.        | $0.10 - 0.40$        | $1.30 - 2.30$                  | 0,000                   | 0.030    |
| 9X5Bo                     | $0.85 - 1.00$        | $0.10 - 0.40$        | $0.15\!\sim\!0.45$             | u. 030                  | 0.030    |
| 8Х6НФТ<br>$(85X6H\Phi T)$ | U, 80 ~ 0, 90 .      | 0. 10 - 0. 40        | $0.15 - 0.45$                  | 0,030                   | 0.030    |
| 5X4M24X                   |                      |                      |                                |                         |          |
| (ДИ55)                    | $0.57 - 0.65$        | $0.70 - 1.00$        | $0.15 - 0.45$                  | 0,030                   | 0.030    |
| ХбВФ                      | $1.05 \sim 1.15$     | $0, 10 \sim 0, 40$   |                                |                         |          |
| <b>8X4B2MQCS</b>          | $0.80 - 0.90$        | $1,70 - 2,00$        | $0.25 - 0.45$<br>$0.20 - 0.50$ | 0.030                   | 0.030.   |
| $(B\Pi761)$               |                      |                      |                                | 0,030                   | 0.030.   |
| 11X4B3M03C2               | l. 05~1. 15          | $1.40{\sim}1.80$     | $0.80 - 0.50$                  | 0.030                   | 0. Q3D   |
| (ДИ37)                    |                      |                      |                                |                         |          |
| 6X6B3MoC                  | $0,50 - 5,60$        | $0.60 - 0.90$        | $0.15 - 0.45$                  | 0.030                   | 0.080.   |
| (55X6BXCM $\phi$ ,9f1569) |                      |                      |                                |                         |          |
| X12                       | $2.00 - 2.20$        | $0.10 - 0.40$        | 0, Լե∼Օ, 45                    | 0.030                   | 0.030    |
| X12MO                     | $1,45 \!\sim\! 1,65$ | $0.10 \!\sim\! 0.40$ | $0.15 - 0.45$                  | 0.030                   | 0.030    |
| X1205                     | 1.25~1.45            | 0. 10~0. 40.         | $0.15 - 0.45$                  | 0. DJO                  | 0,030    |
| X12ВМФ                    | $2,00 - 2,20$        | $0, 10 - 0, 40$      | 0. 15–-0. 45                   | 0.030                   | 0,030.   |
| <b>龈别‼</b>                |                      |                      |                                |                         |          |
| 5XHM                      | $0.50\!\sim\!0.60$   | $0, 10 - 0, 40$      | $0.56 - 0.80$                  | 0.030                   | D. 030.  |
| SXHB.                     | $0.50 - 0.60$        | 0. 10~0. 40.         | $0,50\!\sim\!0,80$             | 0.030                   | 0.030    |
| SXHRC                     | $0.50 - 0.60$        | $0.60 - 0.90$        | $0,30 - 0,60$                  | 0,030                   | 0.080    |
| 7X3                       | $0.55 - 0.75$        | $0.10 - 0.40$        | $0.15 - 0.45$                  | 0,030.                  | 0.030    |
| 8X3                       | 0, 75-40, 85,        | $0.10 - 0.40$        | $0.15 - 0.45$                  | 0.030                   | 0.030    |
| 4XMOC                     | $0.37 - 0.45$        | 0. 50 ∼0. 80 l       | 0.50~0.00                      | 0,030                   | 0.030    |
| $(40$ XCM $\Phi$ )        |                      |                      |                                |                         |          |
| 4XMHQC                    | $0,35 - 0,45$        | 0. 70 ~ 1. 00.       | $0.15 - 0.45$                  | O, 030.                 | 0.030    |
| зХ2МНФ                    | $0.27 - 0.33$        | $0.10 - 0.40$        | $0.30 - 0.50$                  | D. 030                  | 0.030    |
| 5Х2МНФ                    | $0, 45 - 0, 53$      | $0.10 - 0.40$        | $0.40 - 0.70$                  | a, 930                  | 0.030    |
| (ДИ32)                    |                      |                      |                                |                         |          |
| 4ХЗВМФ                    | $0.40 - 0.48$        | $0.60 - 0.50$        | $0.30 - 0.60$                  | 9.030                   | 0,030    |
| (ЗИЗ).                    |                      |                      |                                |                         |          |
| ахзмзф                    | $0.27 - 0.34$        | $0.10 - 0.40$        | $0.20 - 0.50$                  | 0.030                   | D., D30. |
| 4X5M4X                    | $0.32 - 0.40$        | D. 9D - 1, 20        | $0.30 - 0.50$                  | 0.030.                  | 0,030    |
| 4 Х4 ВМФС                 | $0.37 - 0.44$        | 0.60--1.00.          | $0.20 - 0.50$                  | 0.030                   | 0.030    |
| (ДИ22).                   |                      |                      |                                |                         |          |
| 4X5MQIC                   | $0.37 - 0.44$        | 0.90~1.20.           | $0, 20 - 0, 50$                | 0.030                   | 0.030    |
| (SHIJ572)                 |                      |                      |                                |                         |          |
| 4X5B24xC                  | $0,35 \sim 0,45$     | $0.80 - 1.20$        | $0.15 - 0.45$                  | 0.030                   | 0. U 30. |
| (M958)                    |                      |                      |                                |                         |          |
| 4Х2В.МФ<br>(ЭИ9\$9)       | $0,30 - 0,40$        | $0.10 - 0.40$        | $D, 10 - 0, 45$                | 0.030                   | 0.U30    |
|                           |                      |                      |                                |                         |          |

续表 2.7-28

## 2 世界标准钢号及钢产品

451

|                       |                 |                 | 化学成分(质量分数)/%    |                        |                 |
|-----------------------|-----------------|-----------------|-----------------|------------------------|-----------------|
| ₩<br>牌                | Cr.             | W               | v               | Mu                     | Ni              |
| 蛆別 11                 |                 |                 |                 |                        |                 |
| SXIIM                 | 0, 50~0, 80     |                 |                 | $0.15 - 0.30$          | $1.40 - 0.50$   |
| 5XHB                  | $0.50 - 0.30$   | $0.40 - 0.70$   |                 |                        | $1,40 - 1,80$   |
| <b>SXHBC</b>          | $1, 30 - 1, 60$ | $0.40 - 0.70$   |                 |                        | $0.80 - 1.20$   |
| 7 X 3                 | $3.30 - 3.50$   |                 |                 |                        |                 |
| 8X3                   | $3, 20 - 3, 30$ |                 |                 |                        |                 |
| 4XMOC                 | $1.50 - 1.80$   |                 | $0, 30 - 0, 50$ | $0.90 - 1.20$          |                 |
| (40XCM <sub>0</sub> ) |                 |                 |                 |                        |                 |
| 4XMHOC                | $1.25 - 1.55$   |                 | $0, 35 - 0, 50$ | $0.65 \!\simeq\! 0.85$ | $1, 20 - 1, 60$ |
| зхамнф                | $2,00 - 2,50$   |                 | $0, 25 - 0, 40$ | $0,40 - 0,60$          | $1,20 - 1,60$   |
| 5X2MiIo               | $1.50 - 3.00$   |                 | $0.30 - 0.50$   | $0.80 - 1.10$          | $1,20 - 1,60$   |
| (ДИ32)                |                 |                 |                 |                        |                 |
| 4Х3ДМФ                | $2.80 - 3.50$   | $0.60 - 1.00$   | $0.60 - 0.90$   | $0.40 - 0.60$          |                 |
| (3)2                  |                 |                 |                 |                        |                 |
| зхамаф                | $2.80 - 3.50$   |                 | $1.40 - 0.60$   | $2.50 - 3.00$          |                 |
| 4X5M047               | 4,50~5,50       |                 | $0.30 - 0.50$   | $1.20 - 1.50$          |                 |
| -X4BMoC               | $3.20 - 4.00$   | $0.80 - 1.20$   | $0.50 - 0.90$   | $1.20 - 1.50$          |                 |
| (ДИ22)                |                 |                 |                 |                        |                 |
| <b>+X5MOIC</b>        | $4, 50 - 5, 50$ |                 | $0, 80 - 1, 10$ | $1, 20 - 1, 50$        |                 |
| (S <sub>II</sub> :72) |                 |                 |                 |                        |                 |
| 4X6B20C               | $4,50 - 5,50$   | $1,60 - 2,20$   | 0.60~0.90       |                        |                 |
| (SM953)               |                 |                 |                 |                        |                 |
| 4X2B5MP               | $2, 20 - 3, 00$ | $4, 50 - 5, 50$ | $0,60 - 0,50$   | $0,60 - 0,90$          |                 |
| (SM959)               |                 |                 |                 |                        |                 |

续表 2.728

# 2.7.3.3 高速工具钢

2.7.3.3.1 钢棒

**FOCT 19265** 

表 2.7-29

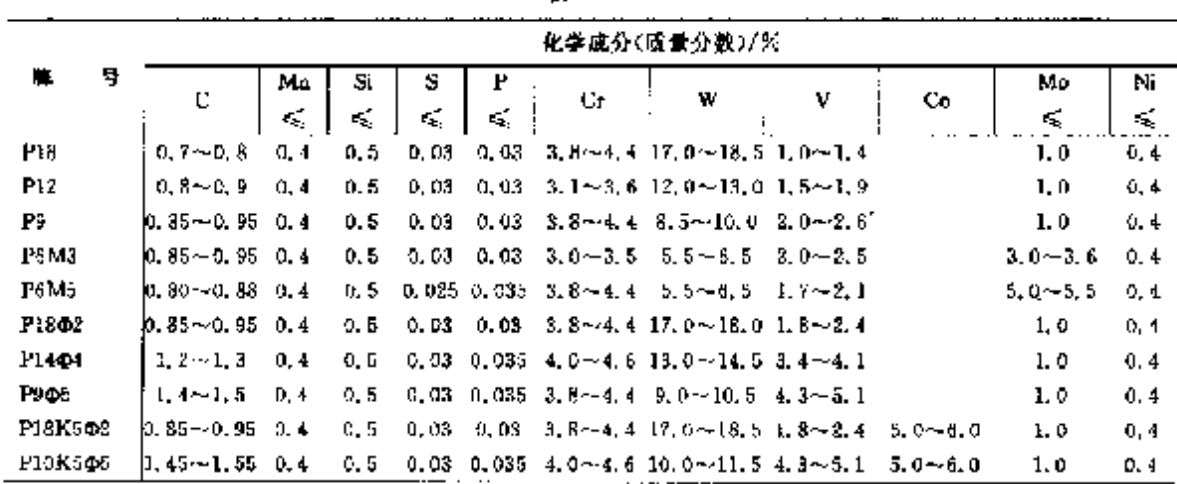

 $\frac{1}{2}$ 

#### 452 2.7 俄罗斯标准佣号及钢产品

频表 2.7-29

|         | 他学度分(质量分数)/%。           |                            |         |  |  |     |                                                                |  |                                                                                                    |     |     |
|---------|-------------------------|----------------------------|---------|--|--|-----|----------------------------------------------------------------|--|----------------------------------------------------------------------------------------------------|-----|-----|
| P.      |                         | Мn                         | Si      |  |  | Cr. |                                                                |  |                                                                                                    | Mo  | Nï  |
|         |                         | $\mathcal{L}_{\mathrm{c}}$ | ÷.      |  |  |     |                                                                |  |                                                                                                    | ÷.  | €   |
| POK5    | $0.9 \sim 1.0$          | - C. 4                     | $0.5 -$ |  |  |     | $0.03 - 0.03 - 3.8 - 4.4 - 9.0 - 10.5 - 2.0 - 2.6 - 5.0 - 6.0$ |  |                                                                                                    |     | 0.4 |
| P6M5K5  | $10, 80 - 0, 88$ $0, 4$ |                            |         |  |  |     |                                                                |  | $0.5 - 0.03 - 0.035 - 3.3$ $\sim$ 4.1 6.0 $\sim$ 7.0 1.7 $\sim$ 2.2 4.8 $\sim$ 5.8 4.8 $\sim$ 5.8 0.4 |     |     |
| P9K10   | $10.9 \sim 1.0 - 0.4$   |                            |         |  |  |     |                                                                |  | 0.5 0.03 0.03 8.8~4.4 9.0~10.5 2.0~2.6 9.0~10.5                                                       | 1.0 | 0.4 |
| P9 14K3 | $1.9 - 1.7$             | U. 4                       |         |  |  |     |                                                                |  | 0.5 0.03 0.035 3.0~3.0 8.5~9.6 2.1~2.5 7.5~8.5 3.8~4.3 0.4                                            |     |     |

2.7.3.3.2 粉末冶金铜带

1007 28393

#### 表 1.730

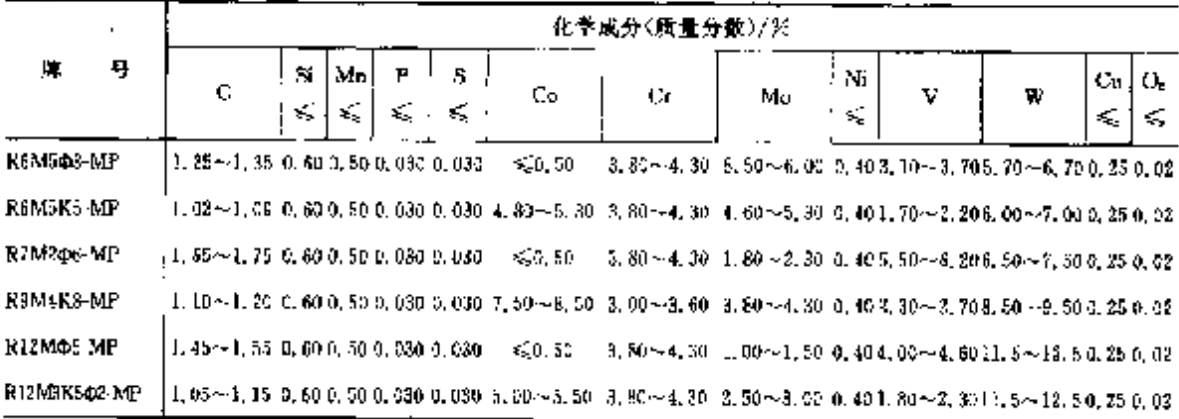

2.7.3.4 機鋼

**FOCT 377** 

#### 表 2.7-31

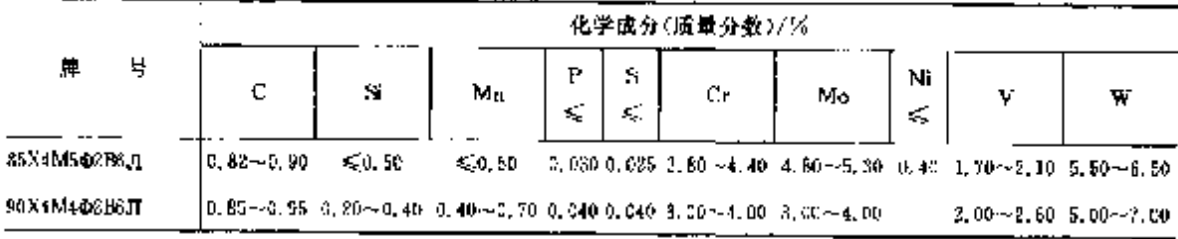

# 2.7.3.5 轴承钢

**PUCT 501** 

表 2.7-32

|        |   |                  | 化学成分(质量分数)/%  |                 |        |        |                  |           |              |      |  |  |  |
|--------|---|------------------|---------------|-----------------|--------|--------|------------------|-----------|--------------|------|--|--|--|
| 牌<br>号 | C | Si               | Мп            | P<br>≤          | S<br>K | Ćт     | N.<br>×,         | Сu.<br>≤. | Ni+ Cu<br>€, |      |  |  |  |
| ЩХ4    |   | $0.95 - 1.05$    | $0.15 - 0.30$ | $0, 15 - 5, 30$ | 4.627  | 0.220  | $0.35 - 0.50$    | 0.30      | 0.26         | 0.50 |  |  |  |
| шхір   |   | $0.55 - 1.05$    | $3.17 - 0.37$ | $9,20 - 3,40$   | 0.02%  | 0.020  | 1.30~1.65        | -0, 30.   | 0.25         | 0.50 |  |  |  |
| ШX15CF |   | $0.85 \sim 1.05$ | $0.40 - 0.55$ | $3.90 - 1, 20$  | 0.027  | 0.022  | $1.30 \sim 1.65$ | 0,30      | $-25$        | 0.50 |  |  |  |
| шхээсг |   | $0.90 - 1.00$    | $0.55 - 0.35$ | $1.45 - 1.70$   | 0.027  | û. 030 | $1.40 - 1.70$    | 0.30      | 0.25         | 0.50 |  |  |  |

ł

# 2.7.4 不锈.耐蚀和耐热钢

# 2.7.4.1 不愣、耐蚀和耐热钢

2.7.4.1.1 不锈、耐蚀钢和合金

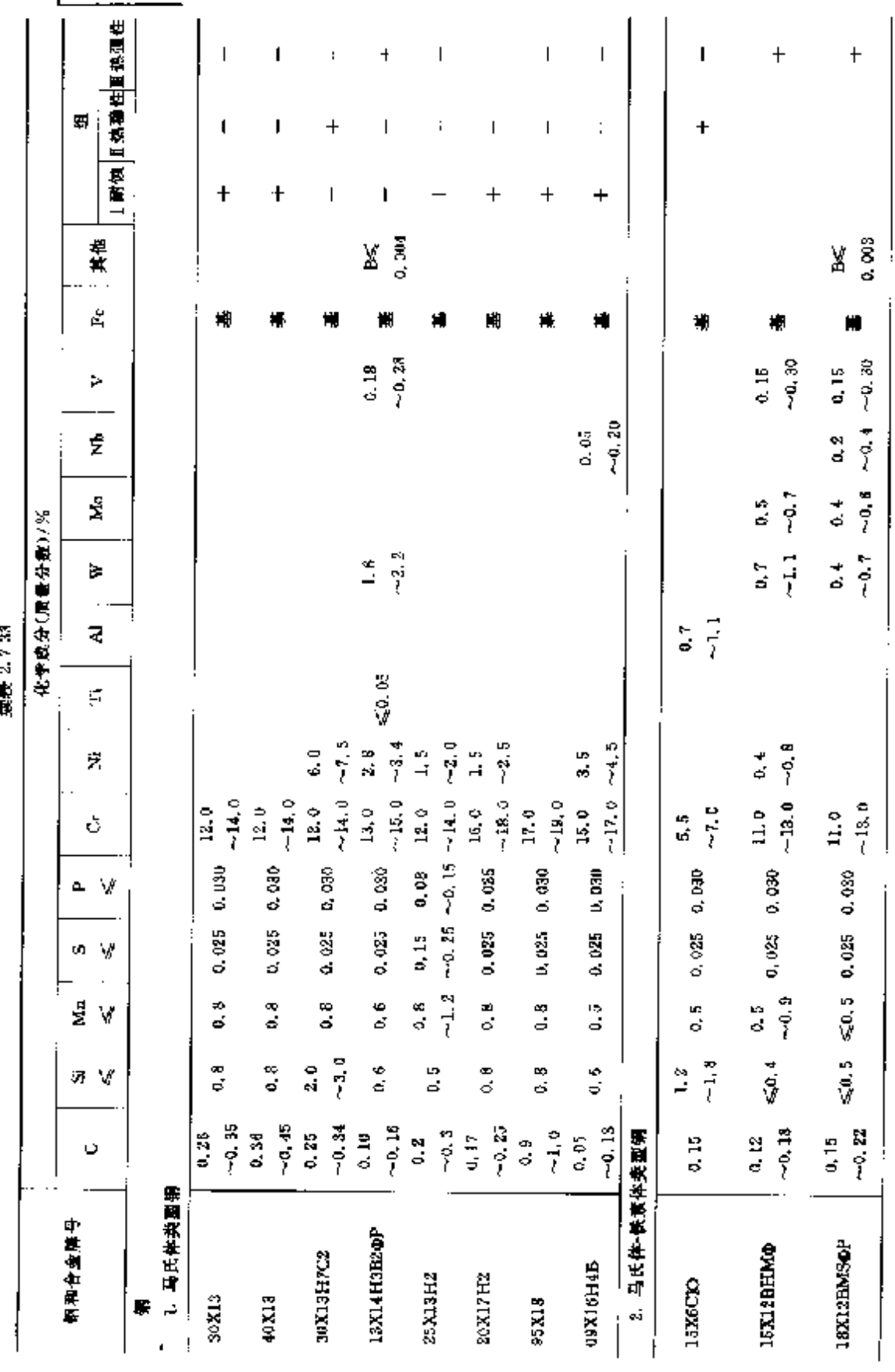

 $\frac{1}{2}$ 

454 2.7 俄罗斯标准钢导及钢产品

**FDF** 文件使用 "pdfFactory Pro" 试用版本创建 [www.fineprint.com.cn](http://www.fineprint.com.cn)

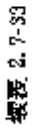

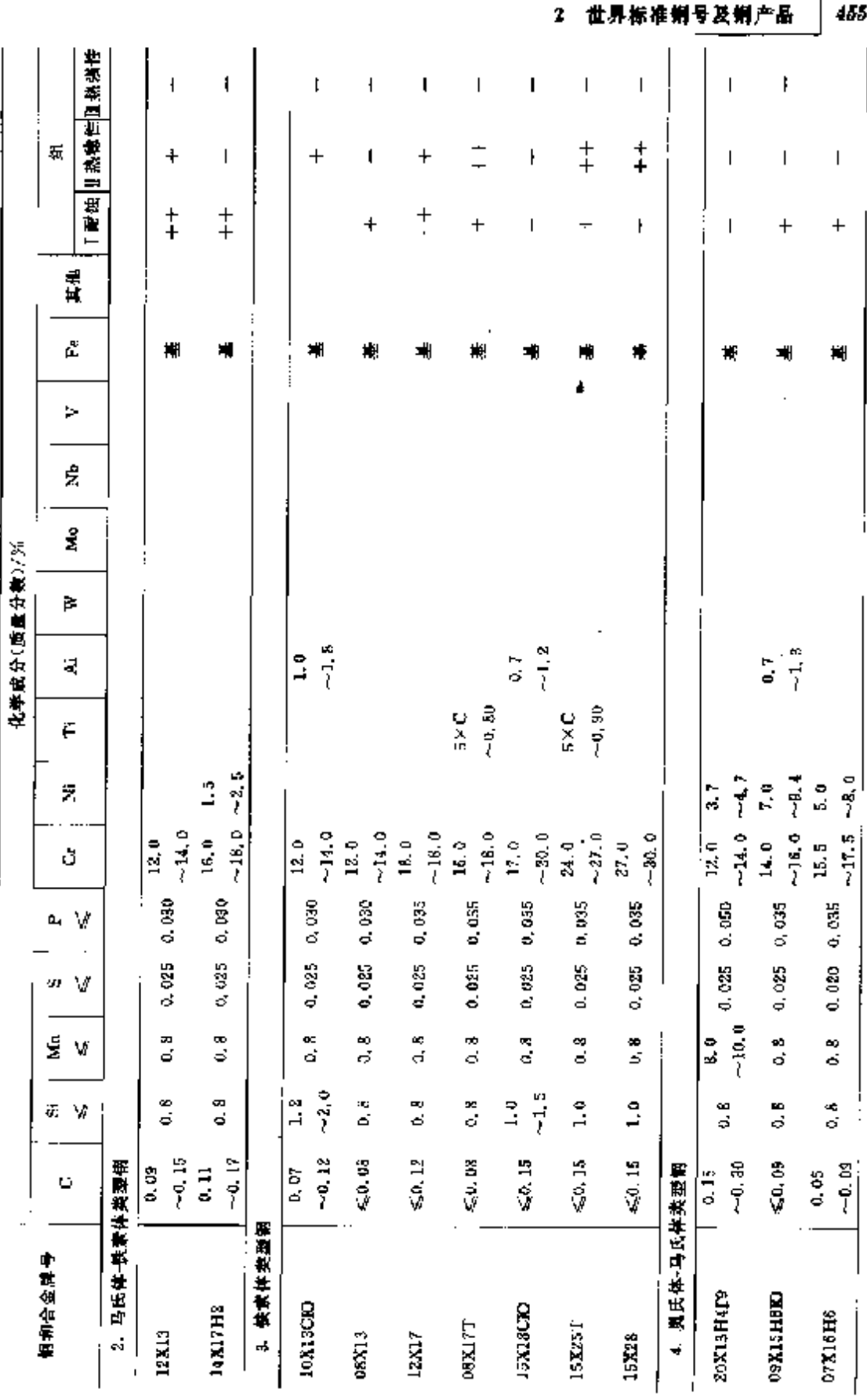

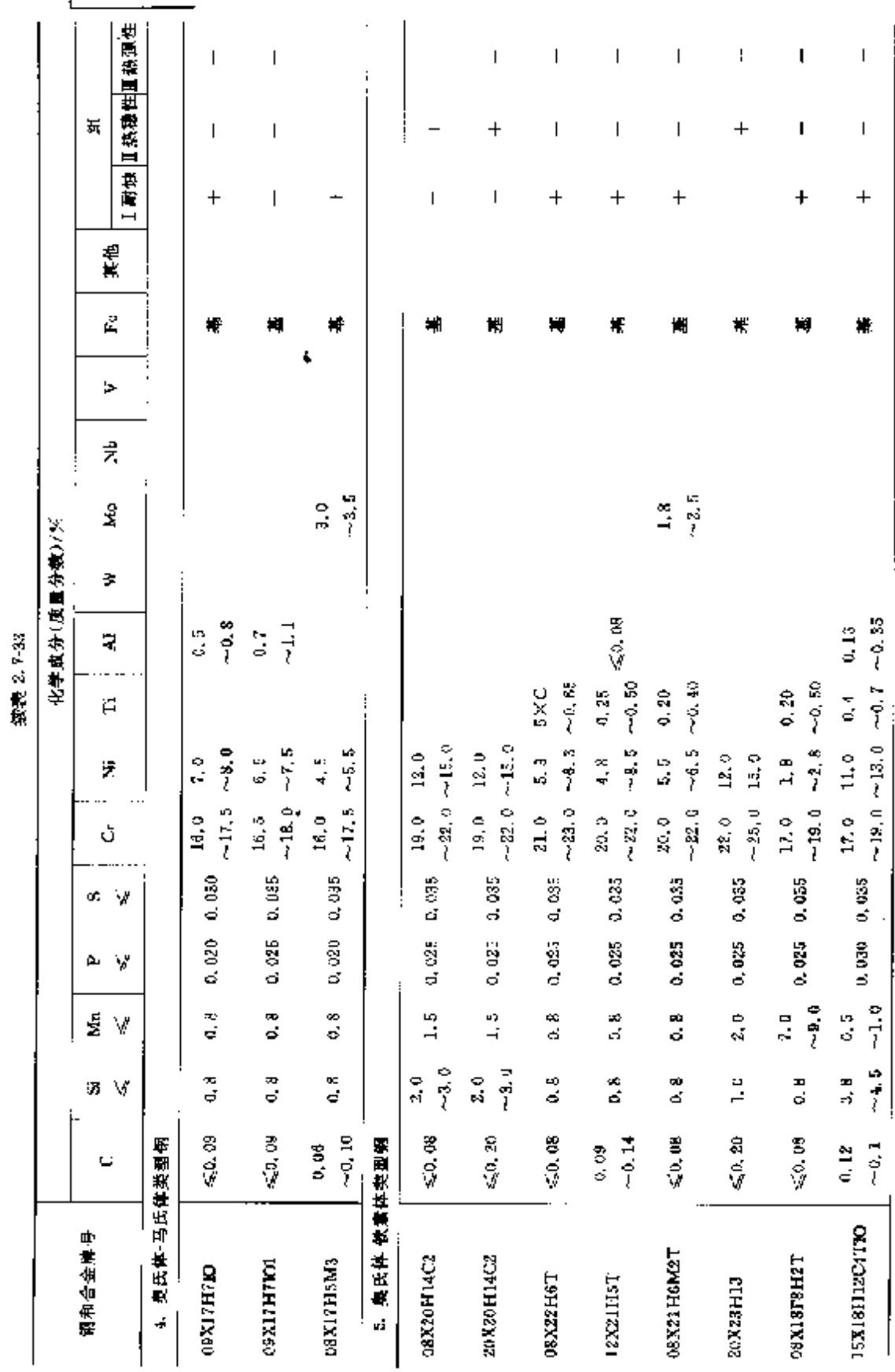

# 456 2.7 俄罗斯标准顺号及帽产品

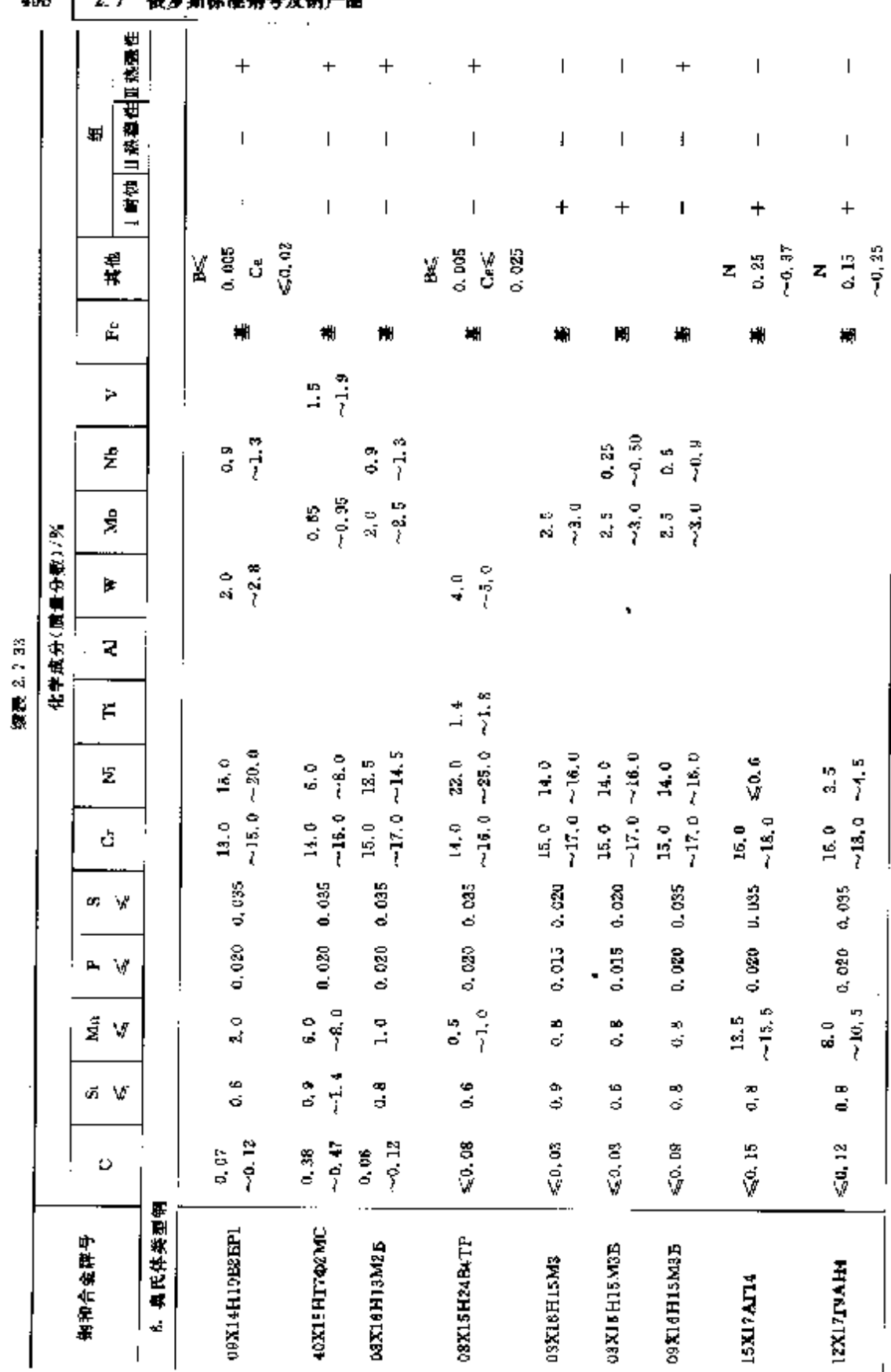

458 2.7 柳罗斯标准铜号及铜产品

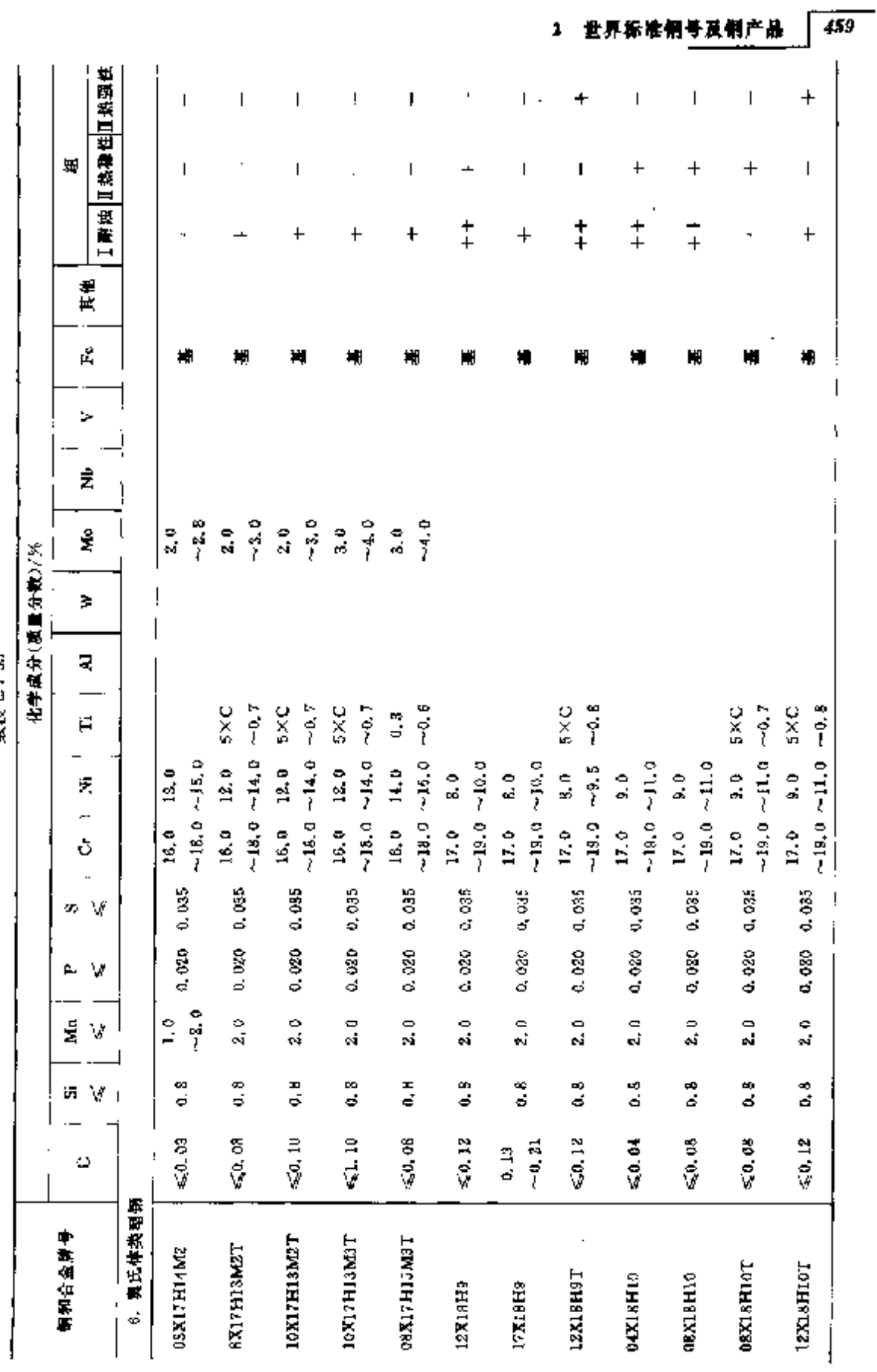

**都宗** 2.7-33

**FDF** 文件使用 "pdfFactory Pro" 试用版本创建 [www.fineprint.com.cn](http://www.fineprint.com.cn)

l,

**深表 2.735** 

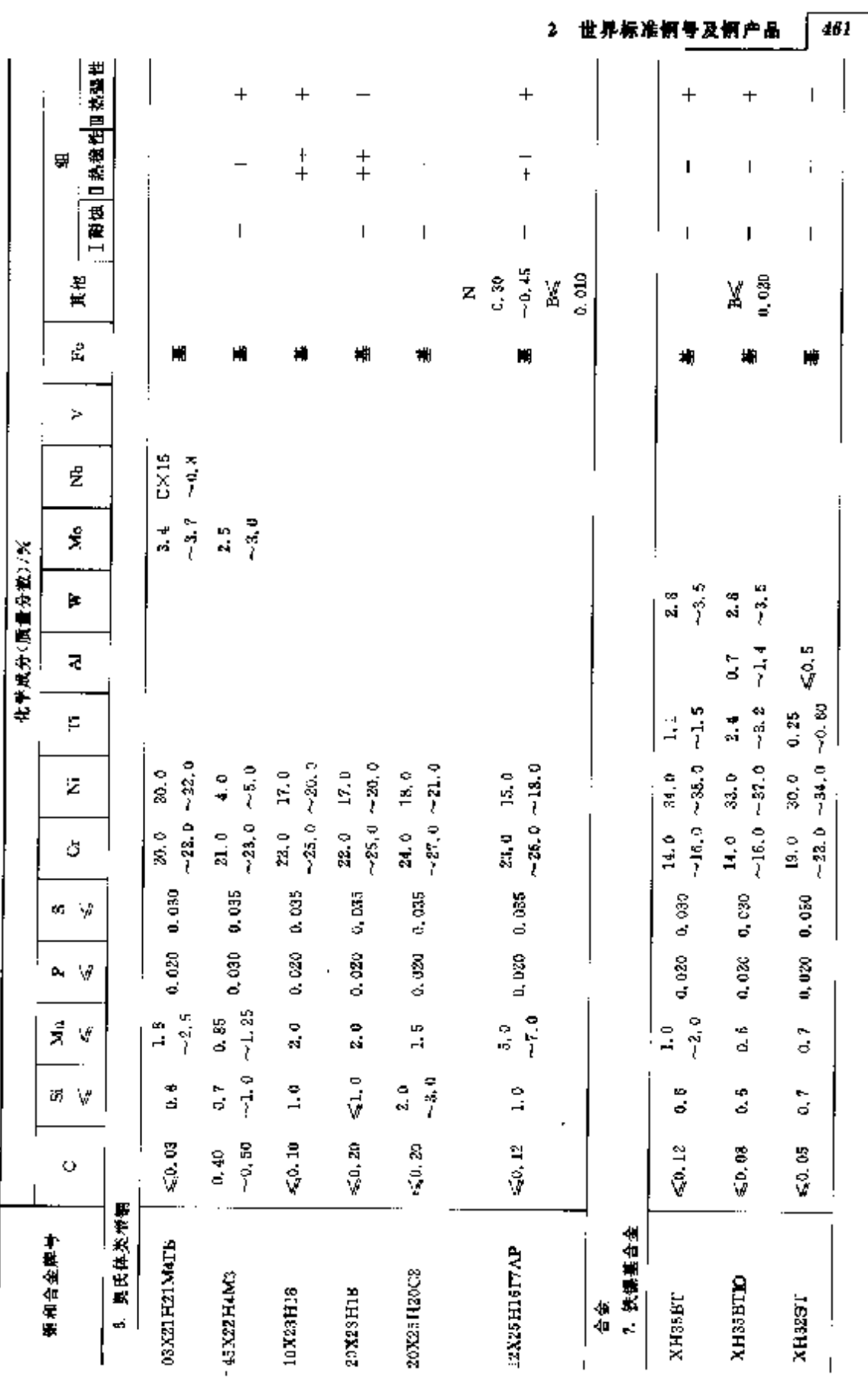

**FLF** 文件使用 "pdfFactory Pro" 试用版本创建 [www.fineprint.com.cn](http://www.fineprint.com.cn)

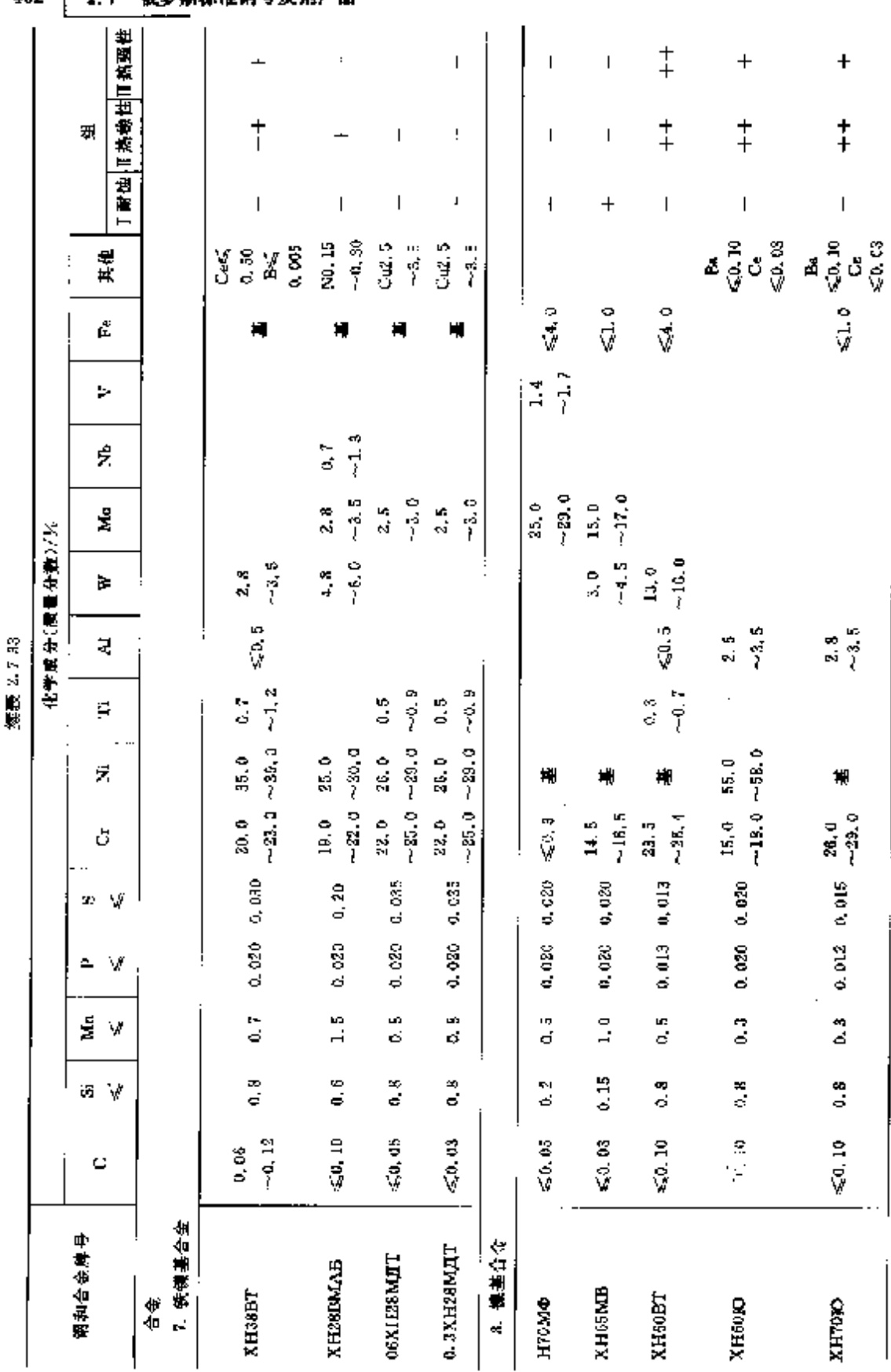

 $\overline{462}$   $27$   $\overline{489}$  min  $\overline{469}$  min  $\overline{469}$  min  $\overline{469}$  min  $\overline{462}$  min  $\overline{469}$  min  $\overline{469}$  min  $\overline{469}$  min  $\overline{469}$  min  $\overline{469}$  min  $\overline{469}$  min  $\overline{469}$  min  $\overline{469}$  min  $\overline{469}$ 

**FDF** 文件使用 "pdfFactory Pro" 试用版本创建 [www.fineprint.com.cn](http://www.fineprint.com.cn)

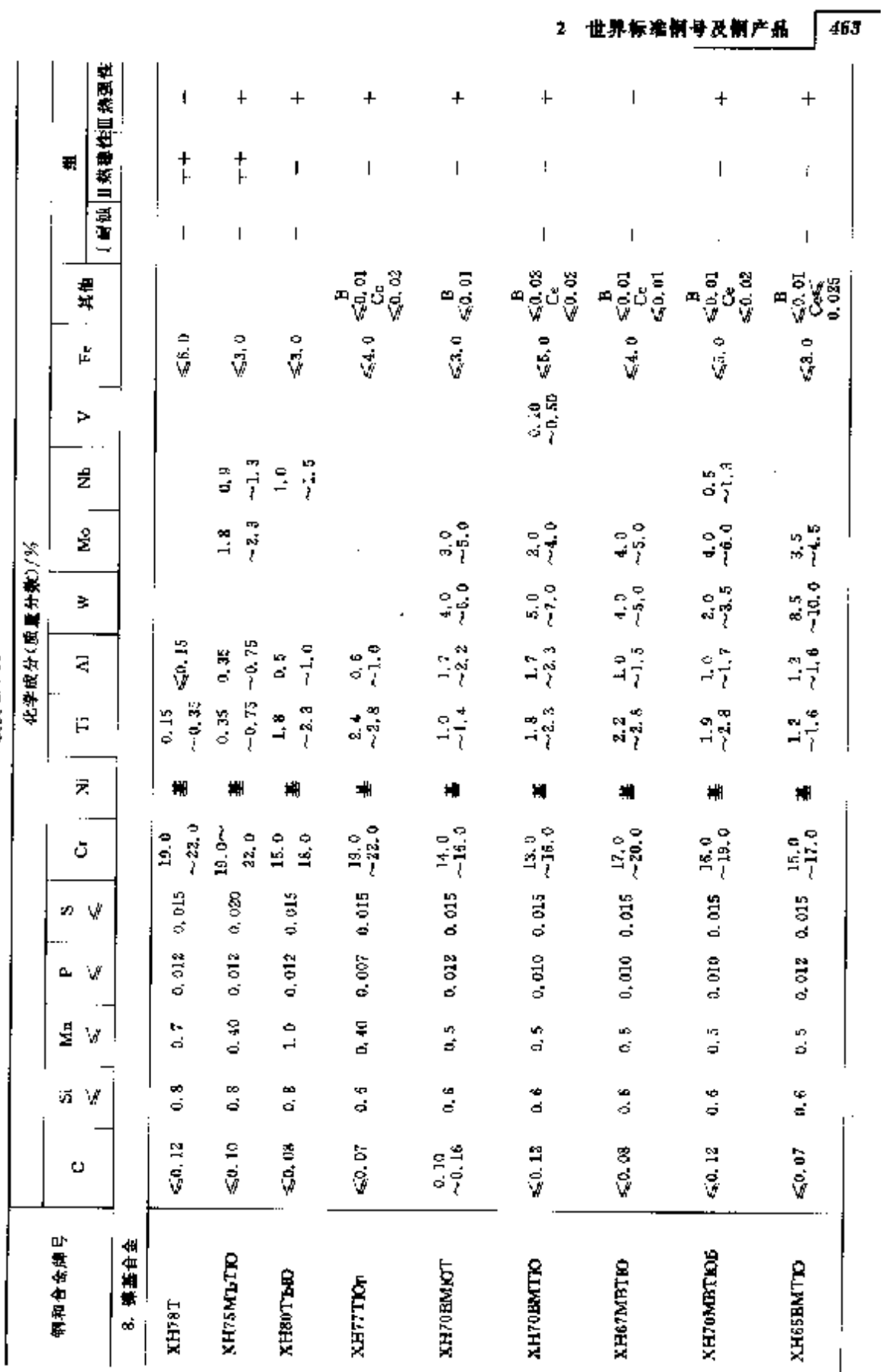

**繁表 2.7-83** 

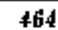

蝶表 2.7-33

2.7 俄罗斯标准制号及钢产品

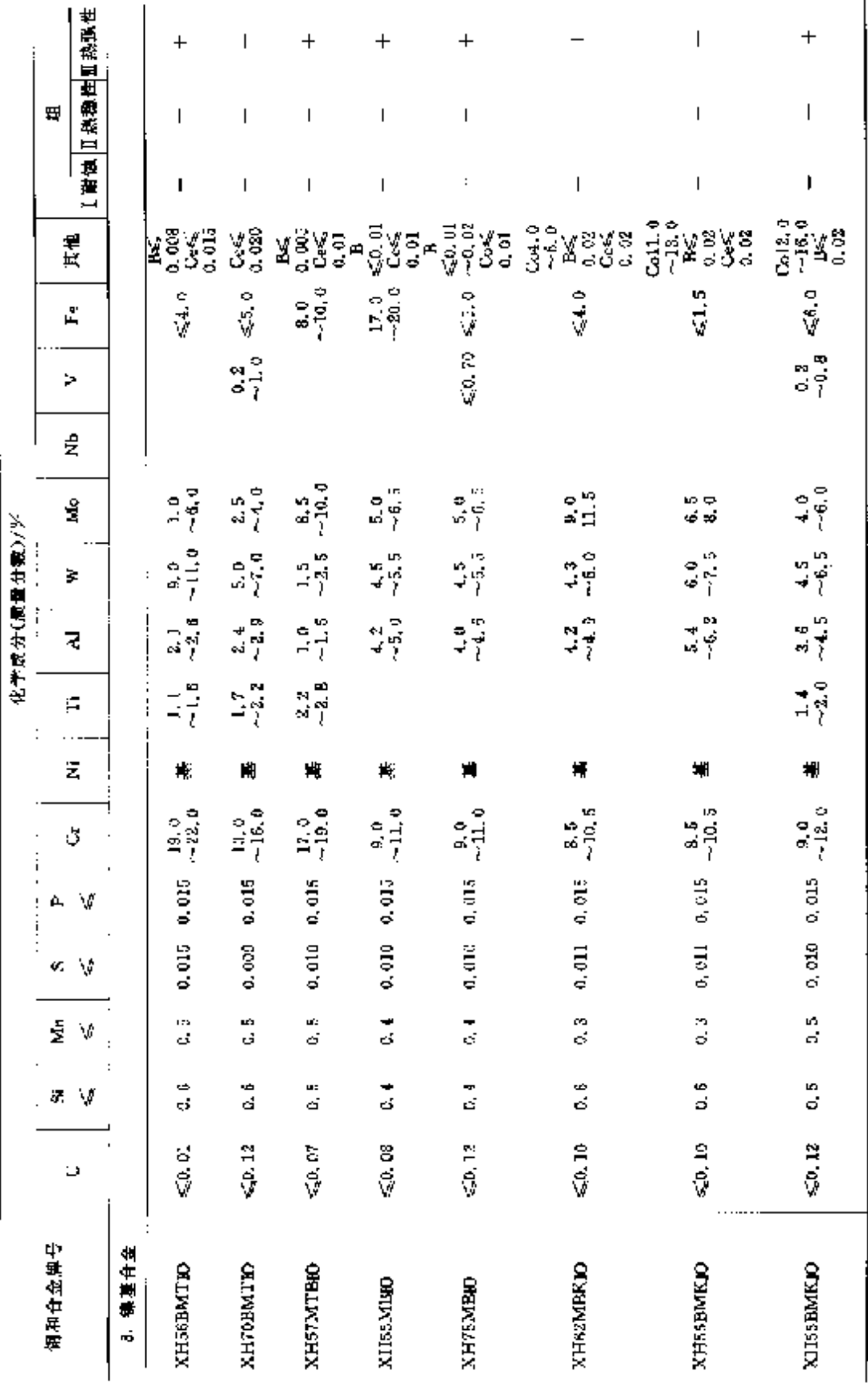

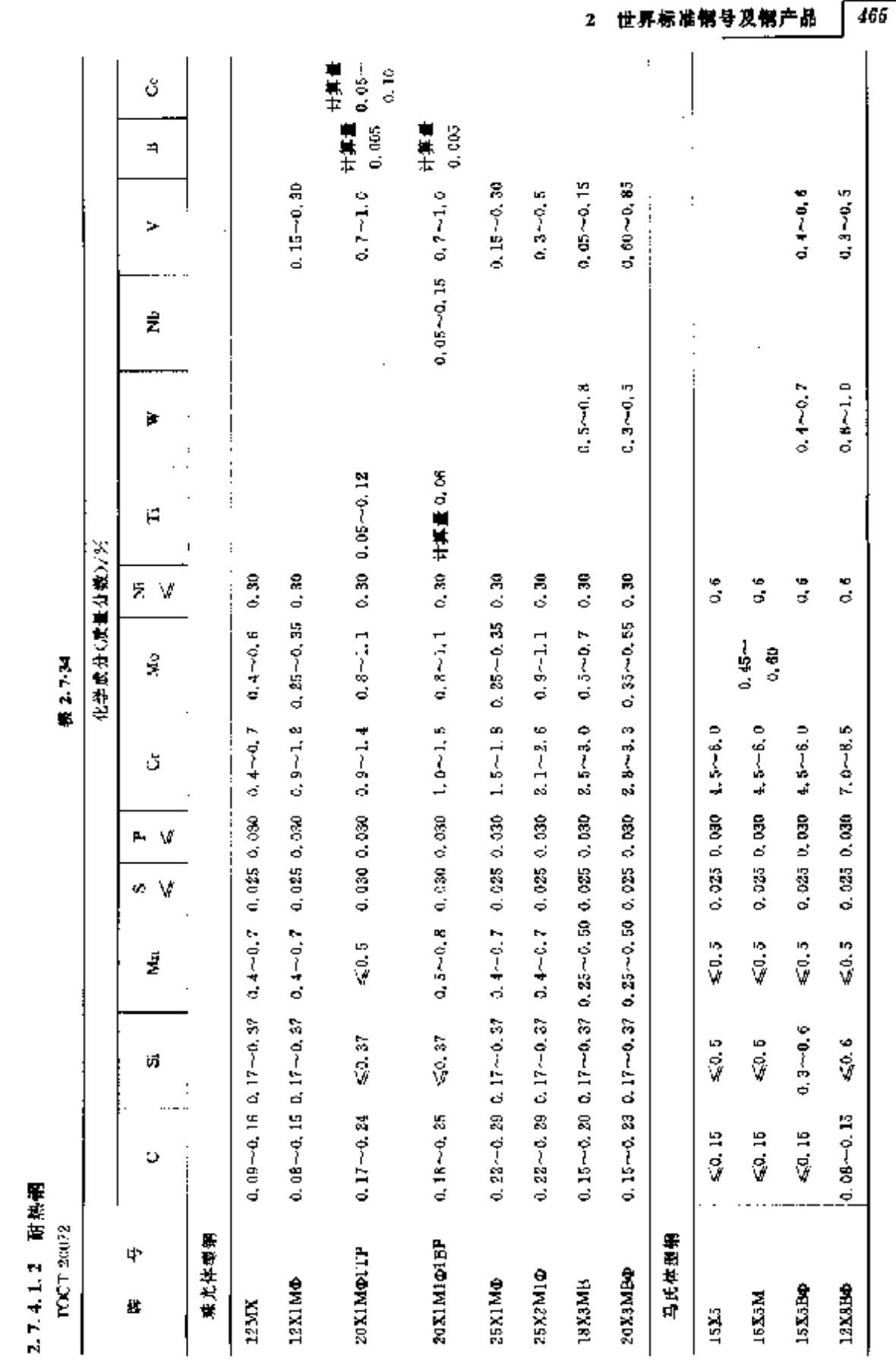

#### 2. 世界标准销号及销产品

467

2.7.4.1.4 蜗炉、压力容器用钢板

**FGCT 5520** 

表 2.734

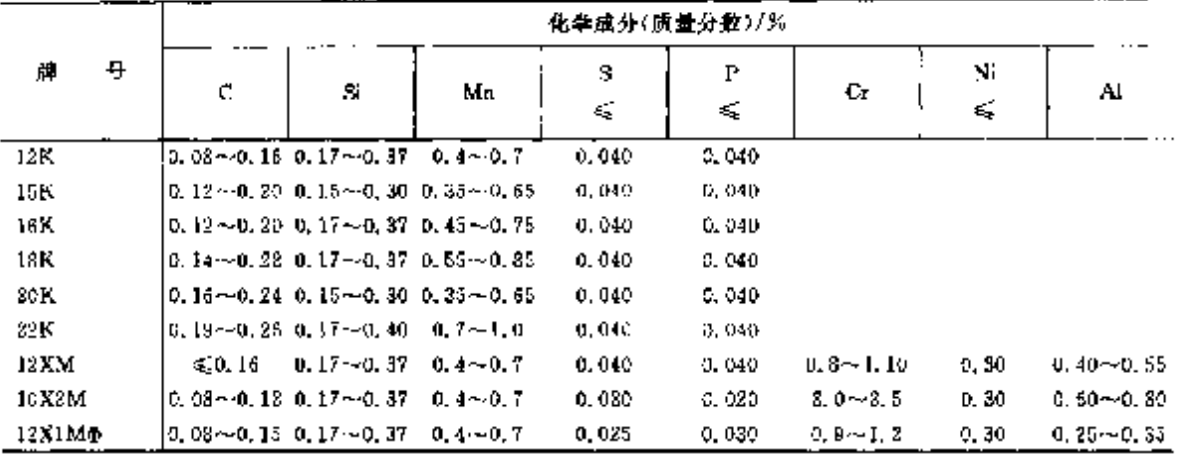

注, V0.15%~0.30%, Mo0.25%~0.35%,

#### 2.7.4.1.5 耐熱、熱强钢厚板

FOCT 7350(化学成分按 FOCT 5632)

厚钢板由下列牌号制造:20X13,09X16H4B,12X13,14X17H2,08X13,12X17,08X17T,15X25T, 07X16H6, 09X17H7IO, 08X22H6T, 12X21H5T, 08X21H6M2T, 20X23H13, 08X18T8H2T, 15X18H12C4TJO, 10X14T14H4T, 12X17T9AH4, 08X17H13M2T, 10X17H13M2T, 10X17H13M3T, 08X17H15M3T,12X18H9,17X18H9,12X18H9T,04X18H10,08X18H10,08X18H10T,12X18H10T, 08X18H12T, 12X18H12T, 08X18H12B, 03X21H21M4FB, 20X23H18, 12X25H16F7AP, 06ХН28МДТ, 03ХН28МДТ, 15Х5М.

#### 2.7.4.1.6 蒸汽涡轮机叶片用耐蚀和热强钢撑、扁钢

FOCT 18968(化学或分按 FOCT 5632)

棒材和扁钢由下列牌号制造,08X13(0X13),08X13·III、12X13(1X13),12X13III,20X13(2X13)。 20Х13-[Η, 15Χ11ΜΦ(ΙΧ11ΜΦ), 15Χ11ΜΦ-Πι, 15Χ12Β1ΙΜΦ (1Χ12ΒΗΜΦ, ЭΗ802), 15Χ12ΒΗΜΦ Щ, 20X12ВНМФ ( 2X12ВНМФ, ЭН428 ), 20X12ВНМФ-Ш, 18Х11МНФБ ( 2X11МФБН, ЭН291 ), 18Х11МНФБ-III.

2.7.4.1.7 焊接钢管

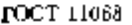

表 2.7-37

|           |   |              |          |               | 化半成分(质量分数)/ジ |                             |               |                           |                     |  |
|-----------|---|--------------|----------|---------------|--------------|-----------------------------|---------------|---------------------------|---------------------|--|
| p,        | 4 | с<br>€.      | Sì<br>K. | Mл            | ≤            | $\mathcal{L}_{\mathcal{A}}$ | Çt.           | <br>Ni                    | $-0.0000$<br>Ίĭ     |  |
| 02171     |   | <b>0. G4</b> | 0.80     | $\leq 0.30$   | 0.035        | 0.025                       | $16.5 - 18.5$ |                           | $5 \times C = 0,60$ |  |
| 0X181110T |   | 0. ID        | 0, 80    | $1,00 - 2,00$ | 0.035        | 0.020                       |               | $17.0 - 19.0 10.0 - 11.0$ |                     |  |

2.7.4.1.8 (业用无缝钢管

**FOUT 24030** 

表 2.7-38

|          | 化学成分(质量分数)/%<br>$\cdot$ $-$ |       |        |               |        |     |                                                         |    |      |  |  |  |  |
|----------|-----------------------------|-------|--------|---------------|--------|-----|---------------------------------------------------------|----|------|--|--|--|--|
| 导        | с                           | Si    | Mп     | D             | s      | Cı, | Νi                                                      | Ti |      |  |  |  |  |
|          | ಳ್ಳ<br>K,                   |       | ×.     | ×,            | ≤      |     |                                                         |    |      |  |  |  |  |
| OXISHIOT | 50.08                       | 50.80 | \$1.50 | 0.085<br>____ | D. 02D |     | $17, 0 \sim 19, 010, 0 \sim 11, 05 \times 0 \sim 0, 50$ |    | 0.05 |  |  |  |  |

# 468 2.7 俄罗斯标准钢号及钢产品

# 2.7.4.1.9 极薄硫无缝钢管

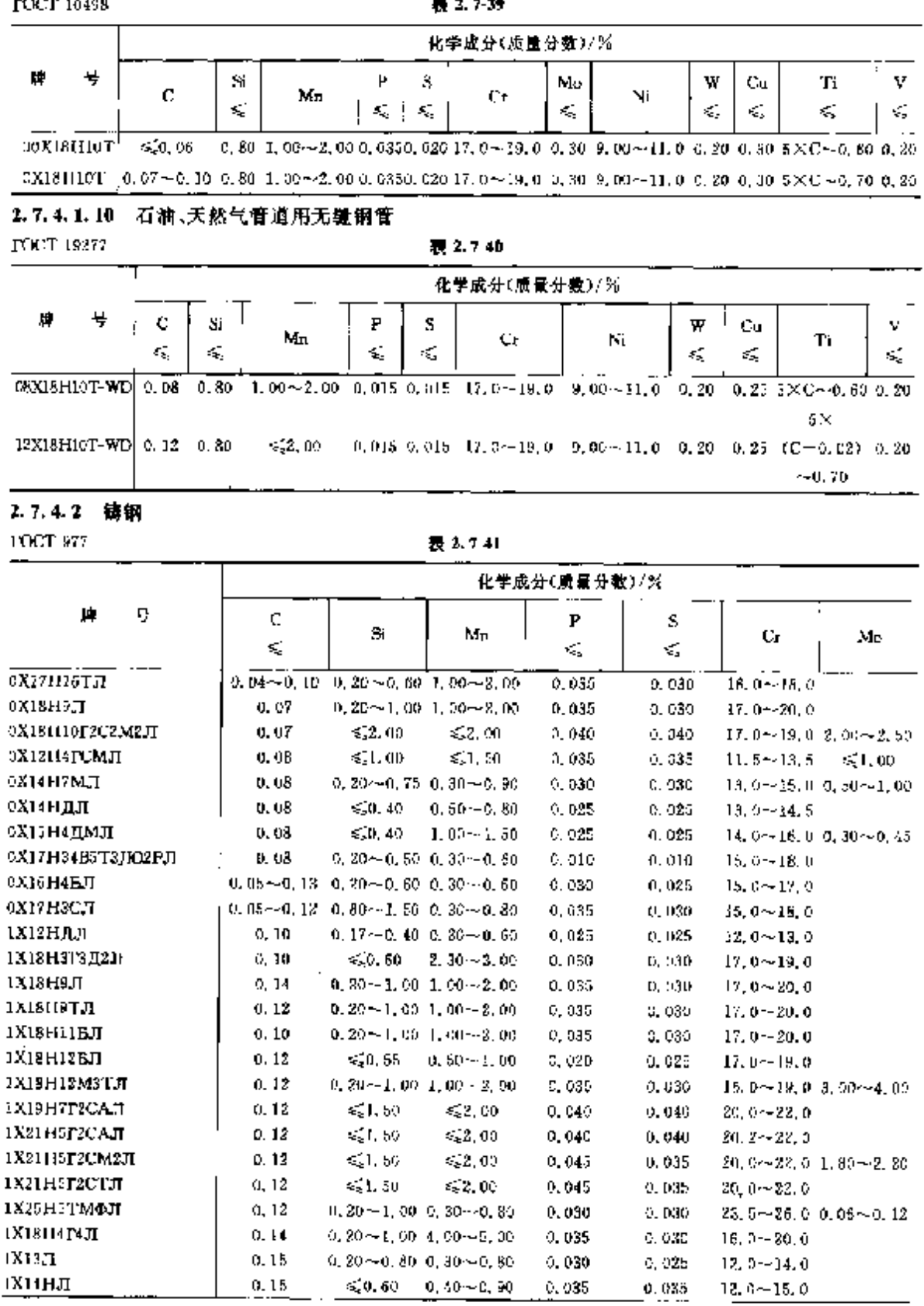

#### 2 世界标准钢号及钢产品 469

 $\sim$   $\sim$ 

**探表 2.7-4L** 

|                       |                                                          |                                                 |                 | 化学成分(质量分数)/3)  |         |                                  |                              |
|-----------------------|----------------------------------------------------------|-------------------------------------------------|-----------------|----------------|---------|----------------------------------|------------------------------|
| 暺<br>ч                | с                                                        |                                                 |                 | P              | s       |                                  |                              |
|                       | εś,                                                      | Si                                              | Мn              | d,             | K,      | Cл                               | Mo                           |
| 1XJ8H16F2C2M2JI       | 0.15                                                     | $\leq 2.00$                                     | $\leq 2.00$     | 0.04D          | U. 040  | $17, 0 - 19, 0, 2, 00 - 2, 50$   |                              |
| 18181110Г2С2М2ТЛ      | 0, 15                                                    | €2.00                                           | $\leq 2.00$     | C. 040         | 0.040   |                                  | $17.0 - 19.02$ , $00 - 2.50$ |
| 1X18H22B6M2PJI        | 0, 10 -- 0, 20 = 0, 20 $\sim$ 0, 60 = 0, 30 $\sim$ 0, 60 |                                                 |                 | 0, 035         | 0, 030, | $16.6 - 18.02$ .00 $-3.00$       |                              |
| 1X231118,7            |                                                          | $0, 10 - 0, 20 - 0, 20 - 1, 00 - 1, 00 - 2, 00$ |                 | 0.030          | 0, 030  | $22, 0 - 25, 0$                  |                              |
| 1X25TJI               | $0.10 - 0.20 - 0.50 - 1.30 - 0.50 - 0.80$                |                                                 |                 | 0.035          | 0.030   | $23.0 - 27.0$                    |                              |
| ІХІ8НІ2С4ТЛОЛ         | 0. $13 - 0.19 - 3, 80 - 4, 50 - 0, 50 - 1, 00$           |                                                 |                 | 0,030          | 0.030   | $17.0 - 19.0$                    |                              |
| ахазин эслг           | 0.18                                                     | $0, 80 - 2, 00, 0, 70 - 1, 50$                  |                 | 0.035          | 0.030   | $22.0 - 26.0$                    |                              |
| 2Х5МЛ                 | $0.15 - 0.25 - 0.35 - 0.70 - 0.40 - 0.60$                |                                                 |                 | 0.040          | 0,040   | $4,00 - 6,50$ 0, $40 - 6,55$     |                              |
| 2Х8КД                 | 0.15 $-0.25$ 0.30 $-0.60$ 0.30 $-0.50$                   |                                                 |                 | 0.040          | 0.035   | $7.50 - 9.00$                    |                              |
| 2X12BHM0JL            | 0. $17 - 0.23 - 0.20 - 0.69 - 0.50 - 0.90$               |                                                 |                 | 0.030          | 0.025   | $10.5 - 12.5$ 0.50 $-0.70$       |                              |
| 2X13JT                | $0.16 - 0.25 - 0.20 - 0.80 - 0.30 - 0.80$                |                                                 |                 | 0.080          | 0.025   | $12.0 - 14.0$                    |                              |
| 2X201114C2JI          | 0.20                                                     | $2,00 - 3,00$                                   | ≲⊊1.50          | G, 035         | 0.025   | $19.0 - 23.0$                    |                              |
| 2Х21Н46Е8РД           | 0, 10 $-$ 0, 25 0, 20 $-$ 0, 80 0, 30 $-$ 0, 80          |                                                 |                 | 0,040          | 0,035.  | $19.0 - 22.0$                    |                              |
| 2X25H19C2JI           | 0, 25                                                    | $2,00 \sim 3,00,0,50 \sim 1,50$                 |                 | 0.035          | 0.030.  | $23.0 - 27.0$                    |                              |
| ЗХІЯНЭМІНТЛ           | $0.26 - 0.35$                                            | $-0.80$                                         | $0, 83 - 1, 50$ | 0.035          | 0,020   | $18.0 - 20.0 1.00 - 1.50$        |                              |
| 3Х19Н24С3 д           | $0.30 - 0.40$ $2.00 - 3.00$                              |                                                 | ≰1.50           | 0, 035         | 0,030   | $17.0 - 20.0$                    |                              |
| 3X23H7CJ              | 0, 35                                                    | $0.50 - 1.20 - 0.50 - 0.85$                     |                 | 0, 035         | 0,035   | $21.0 - 25.0$                    |                              |
| 4Х9С2Л                | $0.35 - 0.50 - 2.00 - 3.00 - 0.30 - 0.70$                |                                                 |                 | 0.035          | 9. OBU  | $8.00 - 10,0$                    |                              |
| 4X241H12CJI           | C. 40                                                    | $0.50 - 1.50 - 0.50 - 0.80$                     |                 | 0, 035.        | 0.030   | $22.0 - 26.0$                    |                              |
| <b>4X17F13HSFIQJ1</b> | $0, 40 - 0, 50 - 0, 80 - 1, 50 - 12, 0 - 15, 0$          |                                                 |                 | U. 035         | 0. DHQ  | $16, 0 - 18, 0$                  |                              |
| 5X18P14C2T1H          | 0.45 $\sim$ 0.65 1.50 $\sim$ 2.50 12.0 $\sim$ 16.0       |                                                 |                 | 0.040          | 0.030   | $16, 0 - 19, 0$                  |                              |
| 11T13X2EP.T           | 0. 90 $\sim$ 1, 50 0, 30 $\sim$ 1, 00 11, 5 $\sim$ 14, 5 |                                                 |                 | 0,120          | 0.050   | $1.00 \rightarrow 2.00$          |                              |
| низотл                | 0.90~1.30 0.40~0.90 11.5~14.6                            |                                                 |                 | $0.120 +$      | 0, 050. |                                  |                              |
| 111.1311              | 0, 90 $-1$ , 50 0, 30 $-1$ , 00 11, 5 $-25$ , 0          |                                                 |                 | 0, 120         | 0, 050. | ≪1.00                            |                              |
| 12Г10ФЛ               | $(0, 90 - 1, 40, 0, 20 - 0, 90, 8, 50 - 12, 0)$          |                                                 |                 | 0, 120         | 0,050.  | $\leqslant 1.00$                 |                              |
| 13Г14ХМФАЛ            | $1.20 - 1.40$                                            | ≤0,60                                           | $12, 5 - 15, 0$ | 0,070          | 0,050   | $1.00 - 1.50$ $0.20 - 0.30$      |                              |
|                       |                                                          |                                                 |                 | 化学成分(质量分数)/%   |         |                                  |                              |
| ₽<br>帥                |                                                          |                                                 |                 |                |         |                                  |                              |
|                       | Ni                                                       | w                                               | Сu<br>×,        | Πï             |         | 其他                               |                              |
| $0X17H16T$ II         | $15.0 - 17.0$                                            |                                                 |                 | $0.005 - 0.15$ |         |                                  |                              |
| охізнел               | B. 00~11, 0                                              |                                                 | 0. 30           |                |         |                                  |                              |
| 0X18H10F2C3M2JT       | $9.00 - 12, 0$                                           |                                                 |                 |                |         |                                  |                              |
| 0X12H4JCMA            | $3,50 - 5,00$                                            |                                                 |                 |                |         |                                  |                              |
| 9X14 H7MJI            | d. 00~8. 50                                              |                                                 |                 |                |         |                                  |                              |
| 0ХІ4НДЛ               | $1,20 \sim 1,80$                                         |                                                 | $0.80 - 1.20$   |                |         |                                  |                              |
| охтанадмл             | $3.50 - 3.90$                                            |                                                 | $1.00 - 1, 40$  |                |         |                                  |                              |
| 0X171134115TSIROZPIT  | 38.0~35.0 4.50~5.60                                      |                                                 |                 | $2.60 - 3.20$  |         |                                  |                              |
| 0Х16Н4БЛ              | $3.50 - 4.50$                                            |                                                 |                 |                |         | Alt. 70~2. 10, B≤0. 05, Ce≤0. 02 |                              |
| 0X17H3CJI             |                                                          |                                                 |                 |                |         | $Nb0.05 - 0.20$                  |                              |
|                       | $2.80 - 3.80$                                            |                                                 |                 |                |         |                                  |                              |
| 1X12HAD               | $1.00 - 1,50$                                            |                                                 | $0.80 - 1.10$   |                |         |                                  |                              |
| иктектадин            | $3.00 - 3.50$                                            |                                                 | $1.80 - 2, 20$  |                |         |                                  |                              |
| іхівнян               | $8.00 \sim 71.0$                                         |                                                 |                 |                |         |                                  |                              |
| IXI8H9T.II            | $8,00 - 11,0$                                            |                                                 |                 | 5 X C ~ 0, 70  |         |                                  |                              |
|                       |                                                          |                                                 |                 |                |         |                                  |                              |

**PDF** 文件使用 "pdfFactory Pro" 试用版本创建 [www.fineprint.com.cn](http://www.fineprint.com.cn) and all

 $\ddot{\phantom{a}}$ 

# 2 世界标准制号及制产品

 $\overline{471}$ 

# "" " 法国标准钢号及钢产品

## 法国常用标准:

NF 法国标准:

NPEN---采用欧洲标准的法国标准。

# 2.8.1 工程与结构用钢

#### 2.8.1.1 →般结构纲

**NEEN 10025** 

表 2.8-1

|          |                                   | 化学成分(质量分数)/% |       |       |       |        |       |  |  |
|----------|-----------------------------------|--------------|-------|-------|-------|--------|-------|--|--|
|          | 톼<br>牌                            | C            | Si    | Mл    | P     | s      | N     |  |  |
|          |                                   | ₹,           | ÷.    | ď,    | ≤     | ś,     | ≼     |  |  |
| 5185     |                                   |              |       |       |       |        |       |  |  |
| S2351R   | $(\leqslant$ 16 mm)               | 0, 17        |       | 1.40  | 0.045 | 0.045  | 0,009 |  |  |
|          | $($ > 165 $(25 \text{ mm})$       | 0, 20        |       | 1,40  | 0.045 | 0.045  | 0,009 |  |  |
|          | $S235$ JRCI ( $\leqslant$ 16 mm)  | 0, 17        |       | 1,40  | 0.045 | 0.015  | 0.007 |  |  |
|          | $($ >16 $\leq 25$ mm)             | 0.20         |       | 1.40  | 0.045 | 0,045  | 0.007 |  |  |
|          | $$3351KG2 \leq 40 \text{ mm}$     | D. 12        |       | 1,40  | 0.045 | 0.045  | 0.009 |  |  |
|          | $($ >40 mm)                       | 0.20         |       | 1,40  | 0.045 | 0.045  | 0,009 |  |  |
| S235J0   |                                   | 10. 17       |       | 1,40  | 0.040 | 0.040  | 0.009 |  |  |
| S23512G3 |                                   | 0, 17        |       | 1.40  | 0.035 | 0.035  |       |  |  |
| S235J2G4 |                                   | 0.17         |       | 1.40  | 0.035 | 0.035  |       |  |  |
| S275JR   | $(S40$ mm)                        | 0.21         |       | 1. aU | 0.045 | 0.045  | 0.009 |  |  |
|          | $($ $>$ 40 mm $)$                 | 0, 22        |       | 1.50  | 0,045 | 0,045  | 0.009 |  |  |
| 5275.10  | $(*5,150$ mm)                     | 0. LR        |       | 1.50  | 0.040 | 0.040  | 0.009 |  |  |
|          | $($ > 150 mm)                     | 0, 20        |       | 1.50  | 0.040 | 0.040  | 0.009 |  |  |
| S275J2G3 | $(S_{\rm s}150~{\rm mm})$         | 0.18         |       | 1,50  | 0.035 | 0.035  |       |  |  |
|          | $($ > 150 mm)                     | 0.20         |       | 1.50  | 0,035 | 0, 035 |       |  |  |
| S27512G4 | $(< 150 \,\mathrm{mm})$           | 0. 18.       |       | 1,50  | 0.035 | 0.035  |       |  |  |
|          | $( > 150 \text{ mm})$             | 0, 20        |       | 1.50  | 0.035 | 0.035  |       |  |  |
| S355JR   |                                   | 034          | 0.55  | 1,60  | 0.045 | 0,045  | 0.009 |  |  |
| S355J0   | $(5,30 \text{ mm})$               | 0. ZV        | 0, 55 | 1.60  | 0.040 | 0,040  | 0,009 |  |  |
|          | $\langle$ >30 mm $\rangle$        | 0, 22        | 0.55  | 1, 60 | 0.040 | 0.040  | 0.009 |  |  |
| S355J2G3 | $\left(\leq 30 \text{ mm}\right)$ | 0.20         | 0.55  | 1,60  | 0.035 | 0.035  |       |  |  |
|          | $($ > 30 mm $)$                   | 0.22         | 0.55  | t 60  | 0.035 | 0.035  |       |  |  |
| 5355]264 | $(\leq 30 \text{ nm})$            | 0, 20        | 0.55  | 160   | 0.035 | D. 035 |       |  |  |
|          | $($ >30 mm $)$                    | 0.22         | 0,55  | 1.60  | 0.035 | 0.035  |       |  |  |
|          | \$3555K2G3 (4530 mm)              | 0, 20        | 0.55  | 1.60  | 0.035 | 0.035  |       |  |  |
|          | $\xi > 30$ mm)                    | 0, 22        | 0.55  | 1.60  | 0,038 | 0.035  |       |  |  |
|          | S355K 2G4 (≤30 mm)                | 0, 20        | 0.55  | 1.60  | 0.085 | 0, 035 |       |  |  |

# 2.8 法国标准带号及倒产品

**探表 2.81** 

|          | 化学成分(质量分数)/%               |      |      |       |       |       |  |  |  |
|----------|----------------------------|------|------|-------|-------|-------|--|--|--|
| M.<br>号  | c.                         | Si   | Mu   | P     | 5     | N     |  |  |  |
|          | $\mathbf{x}'_{\mathbf{x}}$ | 绥    | ≼    | ≤ર્   | ĸ,    | K     |  |  |  |
| (A30 mm) | 0, 22                      | 0.55 | 1.60 | 0.035 | 0.035 |       |  |  |  |
| E295     |                            |      |      | 0.045 | 0.045 | 0,009 |  |  |  |
| E336     |                            |      |      | 0.045 | 0,045 | 0.005 |  |  |  |
| ES60     |                            |      |      | 0.045 | 0,045 | 0.009 |  |  |  |

# 2.8.1.2 优质碳素结构钢

2.8.1.2.1 銅质帽

NFEN10082 2

表 2.8-2

| 牌<br>号          | с                | Si<br>€ | Mп              | P<br>÷, | S<br>≼ | Ũr<br>τŚ, | Mo<br>≼ | Nu<br>≤ | $Cr+Ma-Ni$<br>≤ |
|-----------------|------------------|---------|-----------------|---------|--------|-----------|---------|---------|-----------------|
| C22             | $0.17 - 0.24$    | 0,40    | $0,40 - 0,70$   | 0.045   | 0.045  | 0.40      | 0.10    | D. 40   | 0, 63           |
| C25             | $0.22 - 0.29$    | 0.40    | $0.40 - 0.70$   | 0.045   | 0.545  | 0.40      | 0.10    | 0.40    | 0.63            |
| C30.            | i 0, 27 -- 0, 34 | 0.40    | $0.50 - 0.80$   | 0.645   | 0.145  | 0, 40     | 0, 10   | 0.40    | 0.63            |
| C35             | $0.32 - 0.39$    | 0, 40   | $0.50 - 0.80$   | 0.045   | 0.045  | 0.40      | 0, 10   | 0.40    | 0,63            |
| $C40^{\circ}$   | $0.37 - 0.41$    | 0.40.   | $0,50 - 0,80$   | 0.045   | 0,045  | 0.40      | 0.10    | 0.40    | 0,63            |
| C <sub>45</sub> | $0.42 - 0.50$    | 0,40.   | $0.50 - 0.80$   | 0.045   | 0.045  | 0.40      | 0.10    | 0.40    | 0,63            |
| Cы              | $0.47 - 0.55$    | 0.4D    | $0.50 - 0.90$   | 0.045   | 0.043  | 0.40      | 0.10    | 0,40    | 0.03            |
| C55.            | $0.52 - 0.60$    | 0.40.   | $0, 50 - 0, 90$ | 0.045   | 0.043  | 0.40      | 0.10    | 0,40    | 0.63            |
| C80             | $0, 57 - 0, 65$  | 0.40    | $0.50 - 0.90$   | 0.045   | 0.045  | 0.40      | 0.10    | 0.40    | 0.63            |

# 2.8.1.2.2 热轧钢带

NFA35 102

# 表 2.8-3

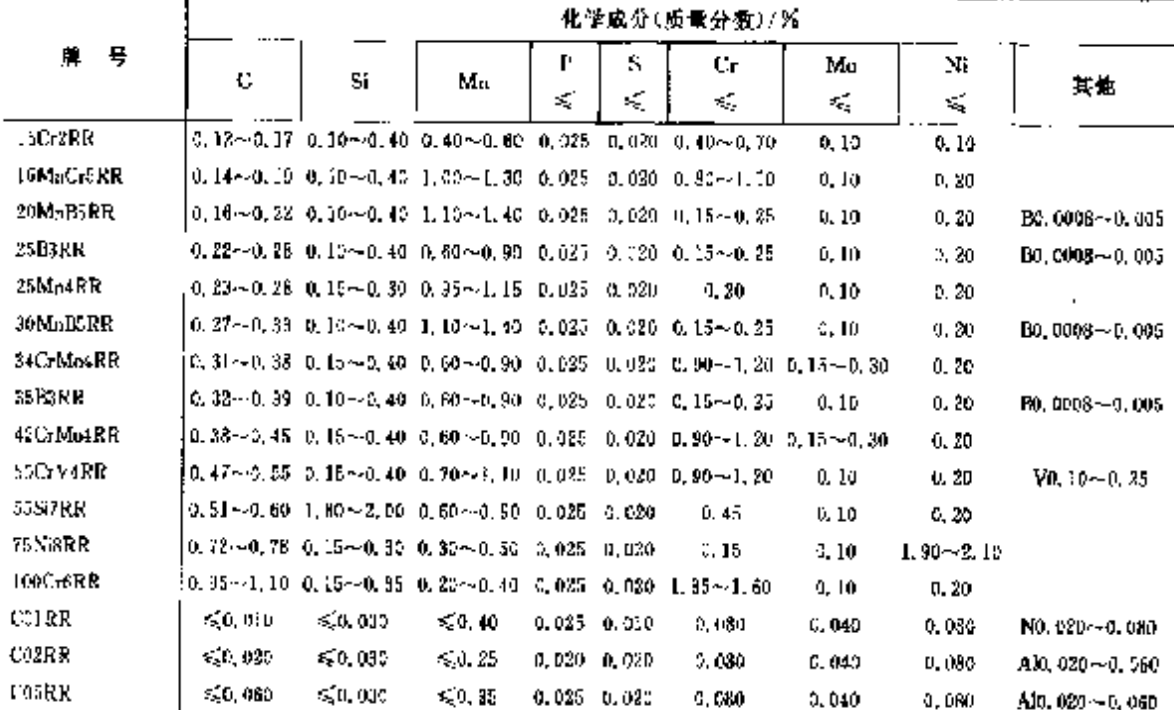

 $\overline{472}$ 

## 2 世界标准钢号及钢产品

473

化学成分(质量分数)/% И. 朞  $\mathbf{p}$  $C_{\rm F}$ s Mo Ni ¢ Si Mn 其他 š. ξ. € ¥, €  $0.15 - 0.45 - 0.025 - 0.020$ Alo, 015~0, 060 **CRBRR**  $50.10$ ≤3.00 0.080 G. 040  $0.080$ C10RR  $0.06 - 0.12 = 50.040 = 0.30 - 0.60 = 0.025 = 0.020$  $0.080$ 0.040  $0.40$ Al0, 015~0, 060 C12RR 0.10~0.14 0.15~0.25 0.30~0.60 0.025 0.020 0.080 0.040 0.080  $\mathrm{Al}\!\leq\!\!0,030$  $CISRR$  $0.37 - 0.24 - 0.15 - 0.35 - 0.40 - 0.20 - 0.025 - 0.020$ 0.080  $0.340$  $0,000$ Als50.030 **C35RR**  $0.32 - 0.39$   $0.15 - 0.35$   $0.50 - 0.80$   $0.025$   $0.029$ 0. Lo NGC 000 0.35  $0.40$ CORR  $0.37 - 0.42$  0.15  $-0.35$  0.50  $-0.85$  0.025 0.020 0,35 0,10  $0, 40$  $A1 \le 0.030$ C45RR 0.42 $\sim$ 0.48 0.15 $\sim$ 0.85 0.50 $\sim$ 0.80 0.025 0.020 0.30 Als20, 030  $2.10$  $0.40$  $C59RR$  $0,47 \sim 0.52$  0.15 $\sim$ 0, 35 0, 50 $\sim$ 0, 80 0, 025 0, 020  $0, 30$  $0.10$  $0.49$  $A|\leqslant 0.030$ C55RR 0.52~0.58 0.35~0.35 0.50~0.30 0.025 0.020  $2.30$  $8.10$  $0.40$ Als50,030 **C60RR**  $0.57 \sim 0.55$  0, 15 $\sim$  0, 35 0, 50 $\sim$  0, 80 0, 025 0, 020  $0.30$  $3.10$  $0.40$ Al<8.030 C63RR  $0.65 - 0.73$  0.15 - 0.35 0.50 - 0.80 0.025 0.020  $0, 30$  $9.10$  $0.40$ Als20,030 **C75RR**  $(0.70 - 0.80 - 0.15 - 0.35 - 0.50 - 0.80 - 0.025 - 0.020)$  $0.30$  $0.10$  $0.40$ AFG0.080  $C90RR$ 0.85 ~ 0.95 0.15 ~ 0.30 0.40 ~ 0.10 0.025 0.020  $0.30$  $0,10$  $0,40$ Als20,030  $0.95 \sim 1, 05$  C,  $15 \sim 0, 30$  O,  $30 \sim 0, 60$  O,  $025$  O,  $020$ CJUORR  $0.30$ Ai<50.080  $0.10$  $9.40$ 1, 20~1, 30, 0, 15~0, 30, 0, 30~0, 60, 0, 025, 0, 025 **C125RR**  $0,30$ 0, 10  $0,40$ Als20,030

续寿 2.8-3

2, 8, 1, 2, 3 冷轧钢带

NF A37 502

覆2.8-4

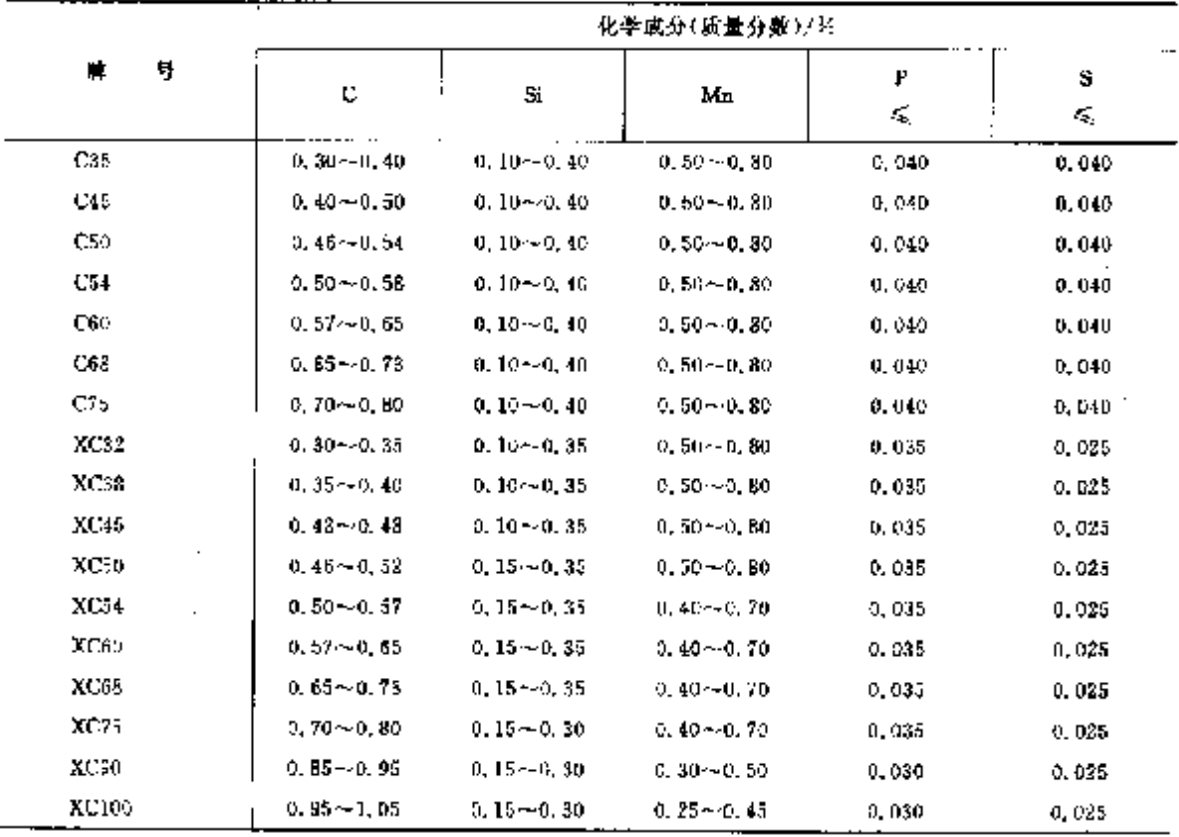

#### $\frac{1}{474}$ 2.6 法国标准帽号及帽产品

## 2.8.1.2.4 可焊接细晶粒钢(运输危险材料用)

NF A86-215

表 2,8-5

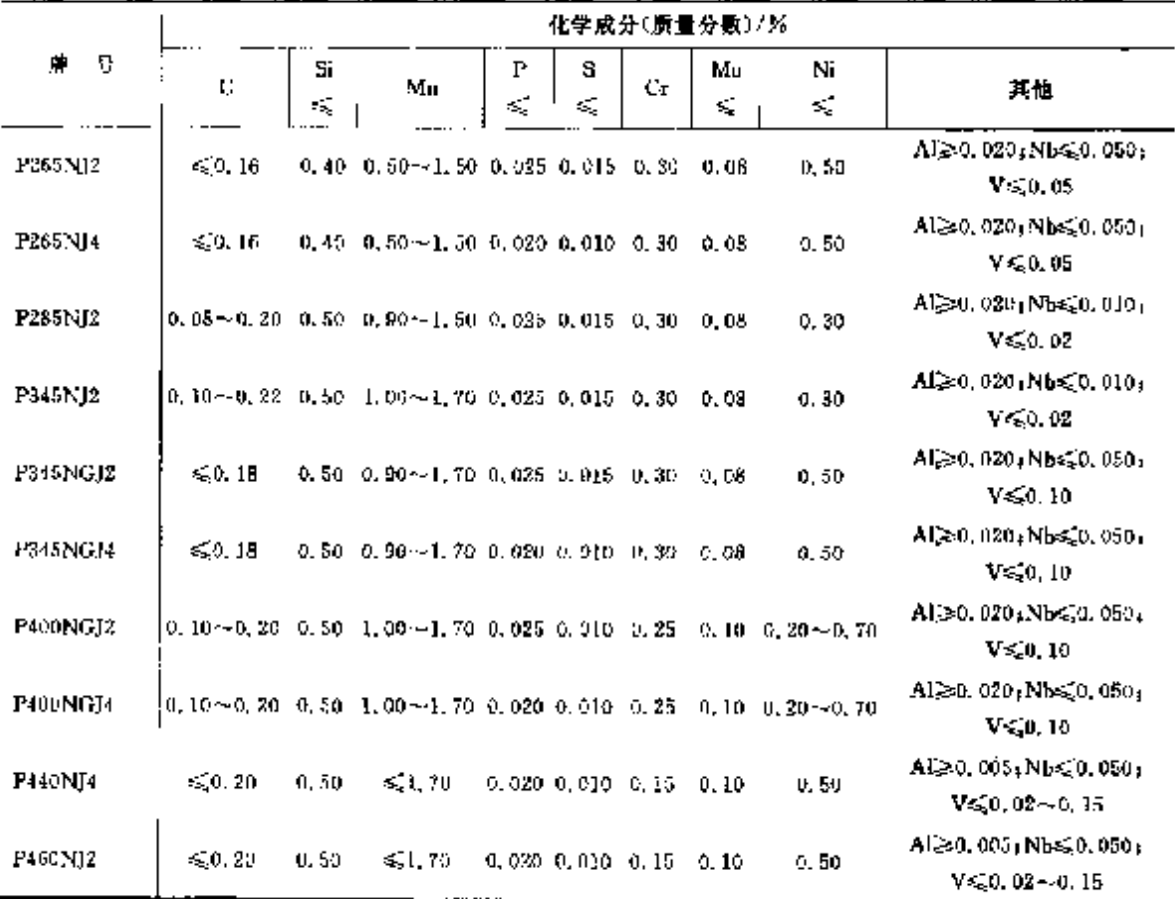

## 2.8.1.2.5 冷成型用热连乳低碳钢钢带、钢板

**NFEN 10111** 

卷 2.8-6

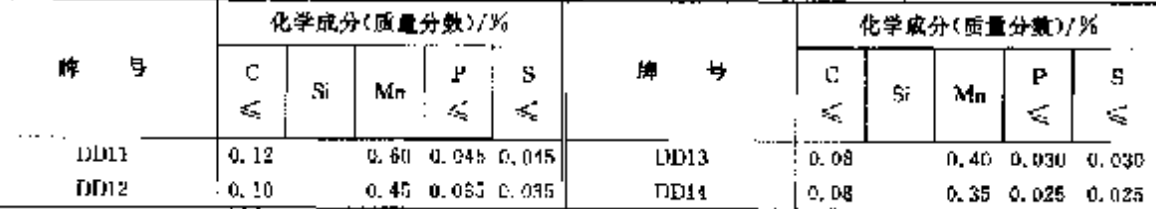

#### 2.8.1.2.6 冷成型用可焊接高屈服强度冷轧扁平产品  $\blacksquare$

**NFEN 10268** 

表 2.6-7

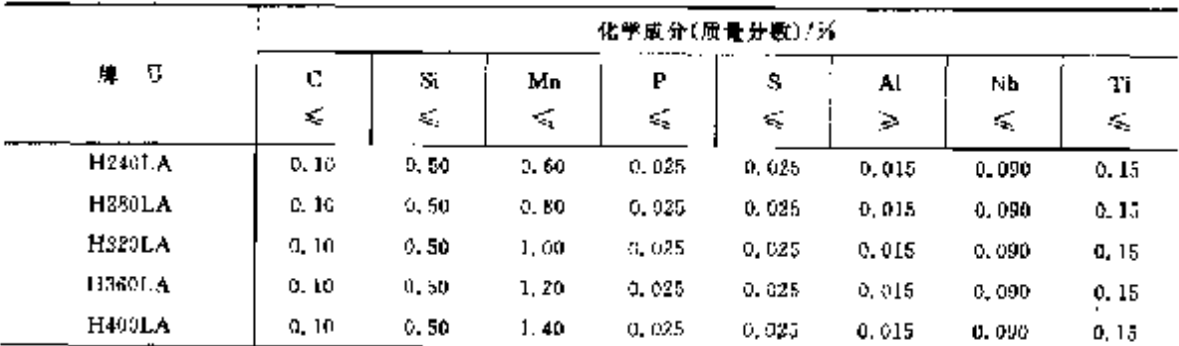

# 2. 世界标准制导及制产品

 $\sqrt{475}$ 

# 2, 8, 1, 2, 7 可焊接细晶粒结构锅(正火)

NEEN 10113-8

表 2.8 8

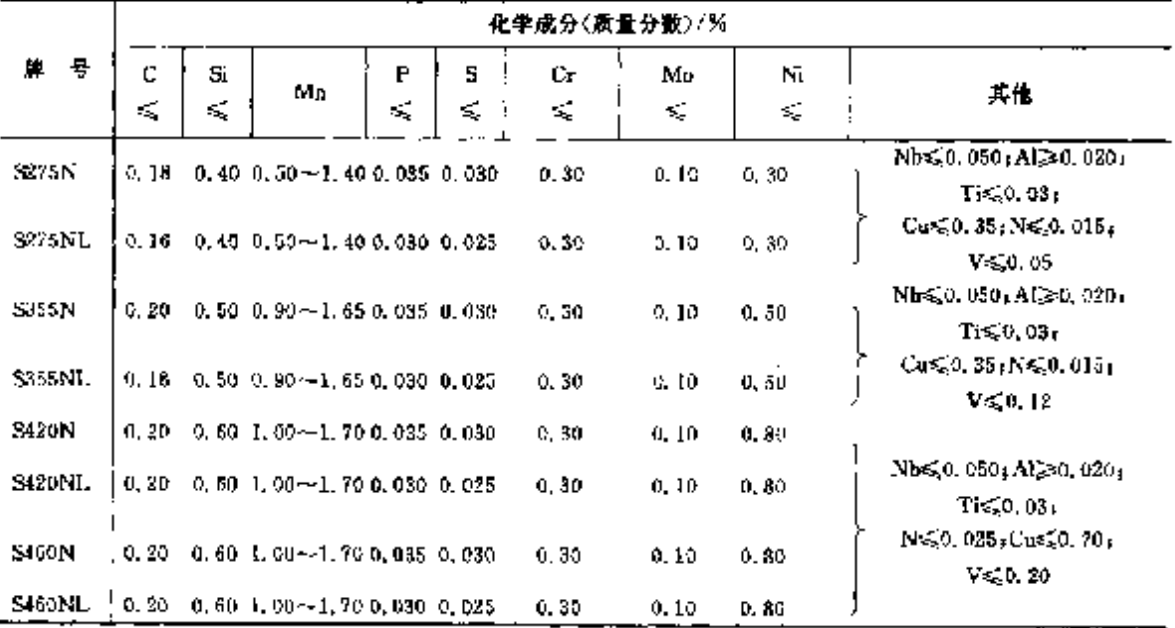

# 1.8.1.2.8 可焊接细晶粒结构制(轧制)

NFEN 10113-2

表 2.8-9

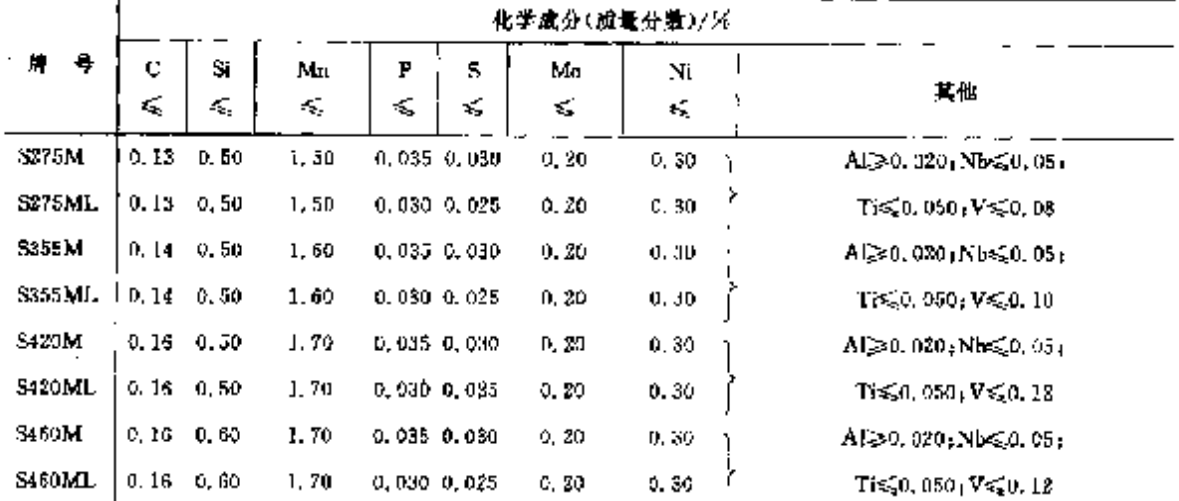

# 2.3.1.2.9 焊接气瓶用钢板、钢带

```
NFEN 10120
```
表 2.8-10

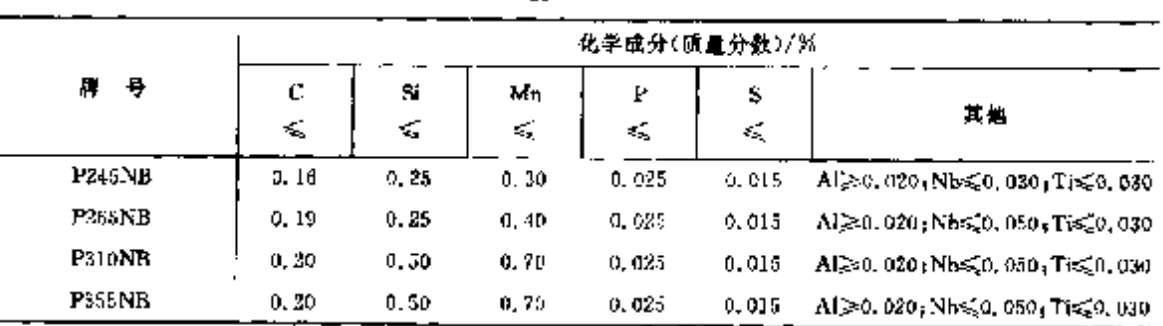

] 2.8 法国标准钢号及钢产品

# 2.8.1.2.10 冷成型用冷轧扁平产品

NFEN 10150

 $476$ 

#### 表 2.8-11

ŧ

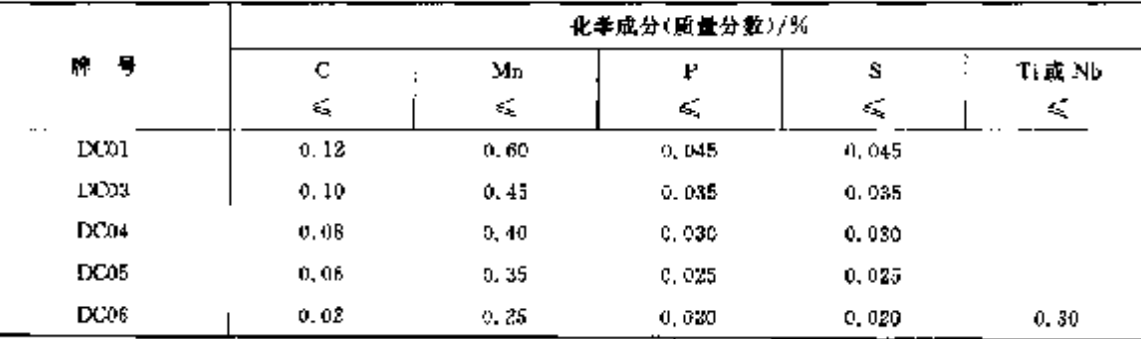

#### 2.8.1.2.11 冷成型用高灿胀强度钢

NFEN 10149-2(3)

表 2.8 12

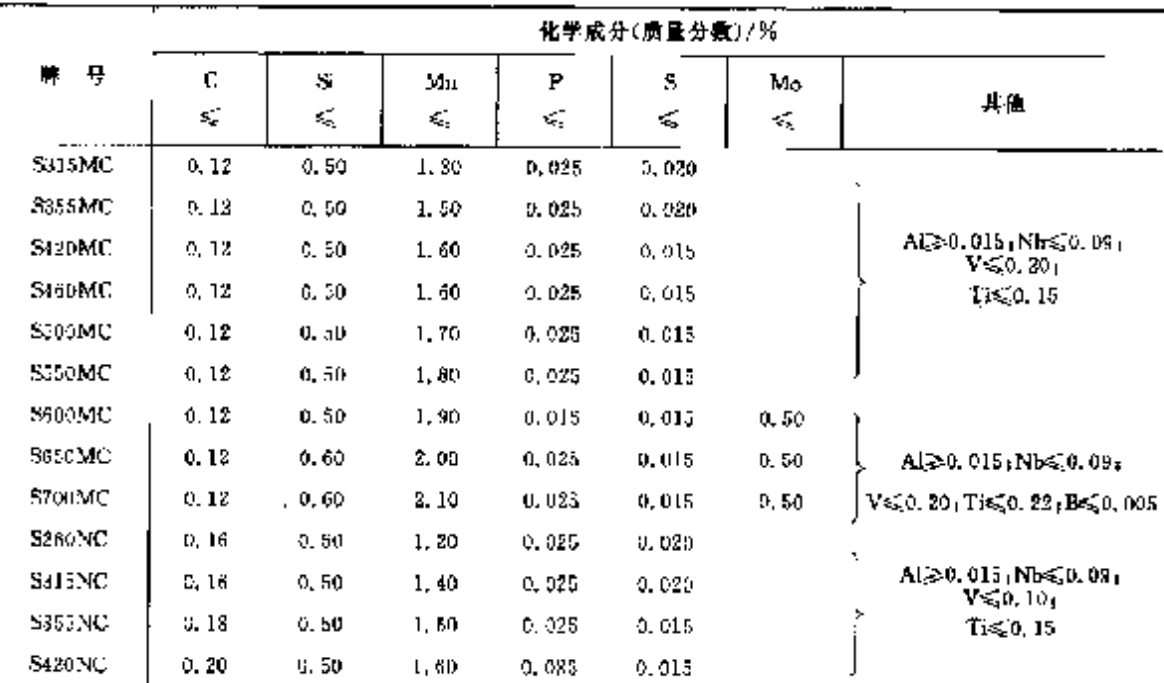

## 2.8.1.3 合金结构钢

## 2.8.1.3.1 消质钢

NFEN 10088-1

表 2.8 13

| 号<br>И.             | 化学成分(质量分数)/奖                                                               |          |     |         |        |                                                                                    |                                   |                                        |                     |  |  |
|---------------------|----------------------------------------------------------------------------|----------|-----|---------|--------|------------------------------------------------------------------------------------|-----------------------------------|----------------------------------------|---------------------|--|--|
|                     | C                                                                          | Si<br>¢. | Mn. | Р<br>E, | s<br>≼ | Cт                                                                                 | Mo<br>ś,                          | Ni<br>×.                               | $Cr + Mo + Vi$<br>≤ |  |  |
| 25 CrMod            | $(0, 22 - 0, 29 - 0, 40 - 0, 60 - 0, 80 - 0, 035)$                         |          |     |         | 0.035  |                                                                                    | 0.00 $\sim$ 1.20 0.15 $\sim$ 0.30 |                                        | 0.53                |  |  |
| 25CrMoS4            |                                                                            |          |     |         |        | $0.22 - 0.29 - 0.40 - 0.60 - 0.90 - 0.0350, 020 - 0.0400, 90 - 1.20 - 0.15 - 0.30$ |                                   |                                        | 0, 63.              |  |  |
| 28Mn3               | $(0, 25 - 0, 32 - 0, 40 - 1, 30 - 1, 85 - 0, 0.05)$                        |          |     |         | 0.035  | ≤0.40 I                                                                            | ≪0.10                             | $\leqslant 0.40$                       | 0,63                |  |  |
| 30 Ст <b>NiMo</b> 8 | $\left[0.26\!\sim\!0.34\right]$ 0.40 $\left[0.30\!\sim\!0.60\right]$ 0.636 |          |     |         | 0,035  |                                                                                    |                                   | $1.80 - 2.20$ 0.30 - 0.50 1.80 $-2.20$ |                     |  |  |
| 34C:4               | $10, 30 - 0, 37, 0, 40, 0, 60 - 0, 90, 0, 035$                             |          |     |         | 0.035  | $0.90 - 1.20$                                                                      |                                   |                                        |                     |  |  |
| 34CrMo4             | $0.30 - 0.37 - 0.40 - 0.50 - 0.90 - 0.036$                                 |          |     |         | G. 035 | $0.90 - 1.20$ 0.15 $-0.30$                                                         |                                   |                                        |                     |  |  |

 $\overline{a}$ 

2 世界标准钢号及钢产品

477

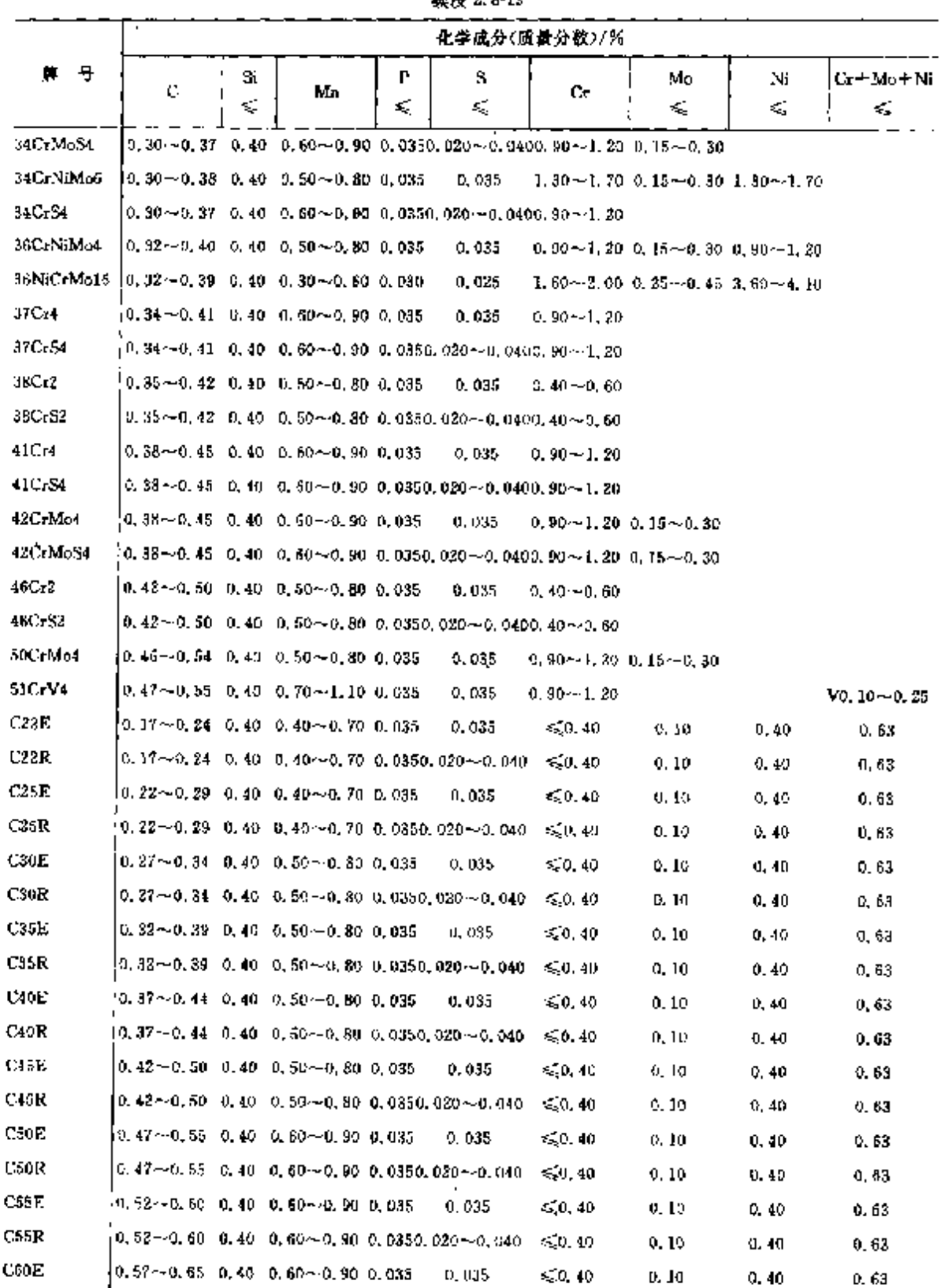

**结末 2.8-13** 

 $C60R$ 

 $\left[0, 57 \sim 0, 65, 0, 40, 0, 60 \sim 0, 90, 0, 0350, 020 \sim 0, 040, \leq 0, 40\right]$ 

 $0, 10$ 

 $0.40 -$ 

 $0,63$ 

478

## 2.8 法国标准钢号及钢产品

# 2.8.1.3.2 翩钢

NFEN 10083-2

#### 表 2.8-14

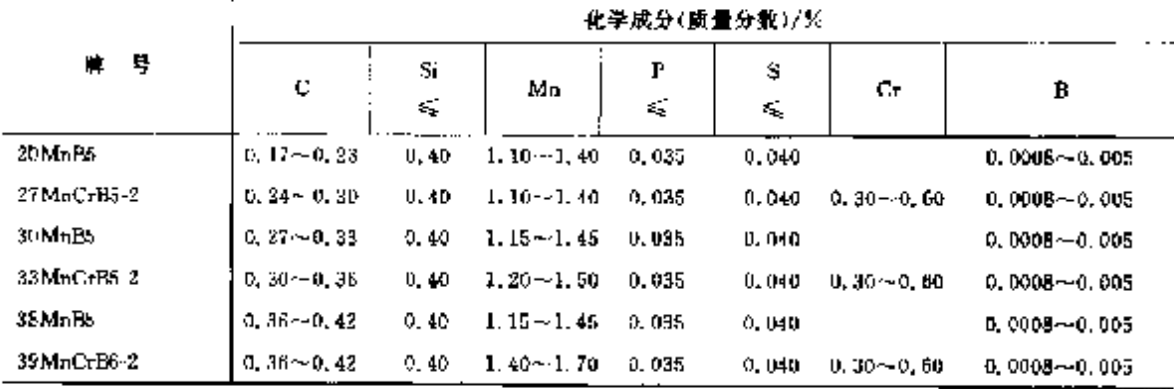

2.8.1.3.3 渗碳钢

**NFEN 10084** 

表 2.8-15

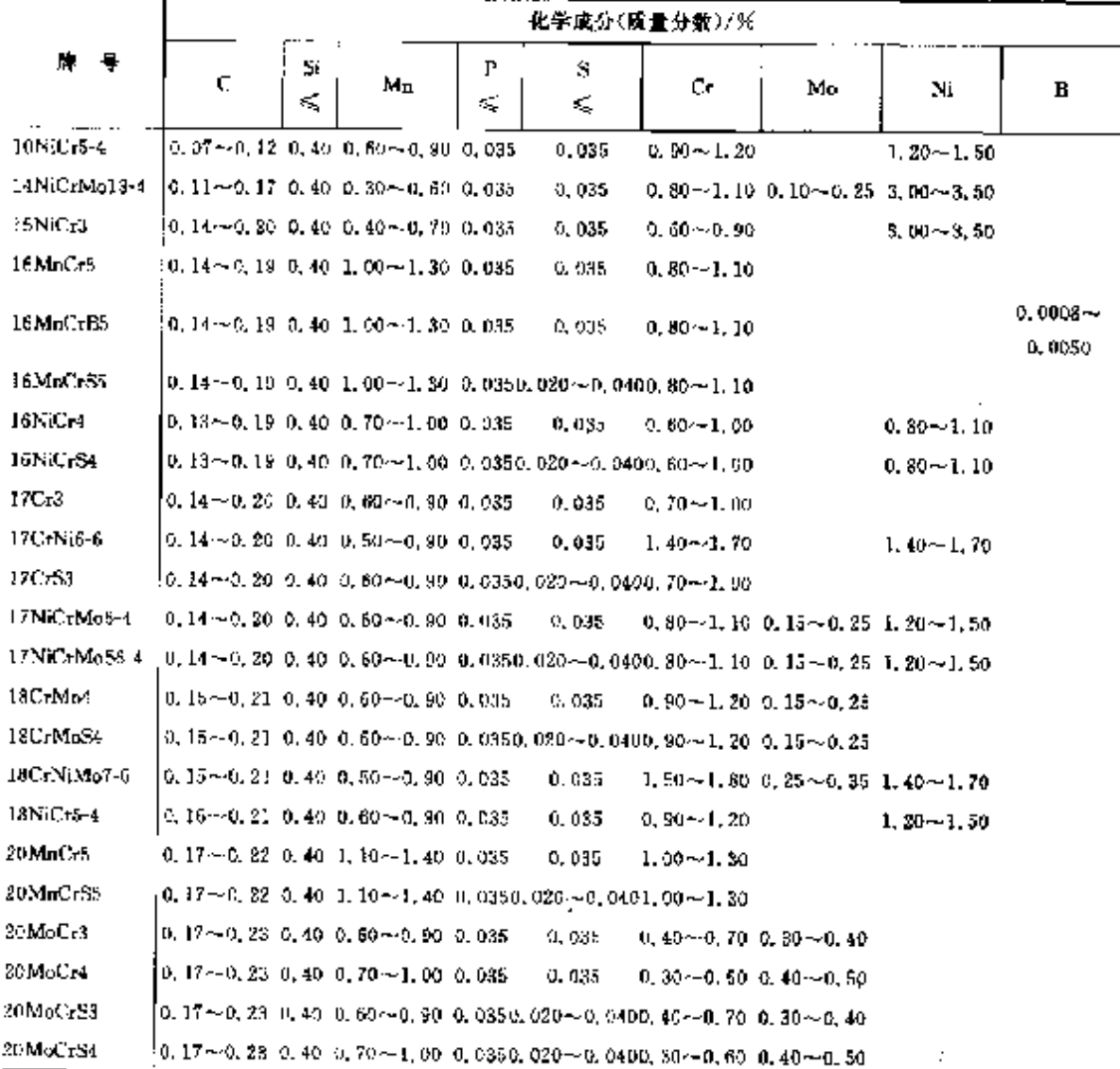

# 2 世界标准制号及制产品

 $\ddot{\phantom{a}}$ 

 $\overline{479}$ 

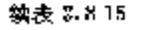

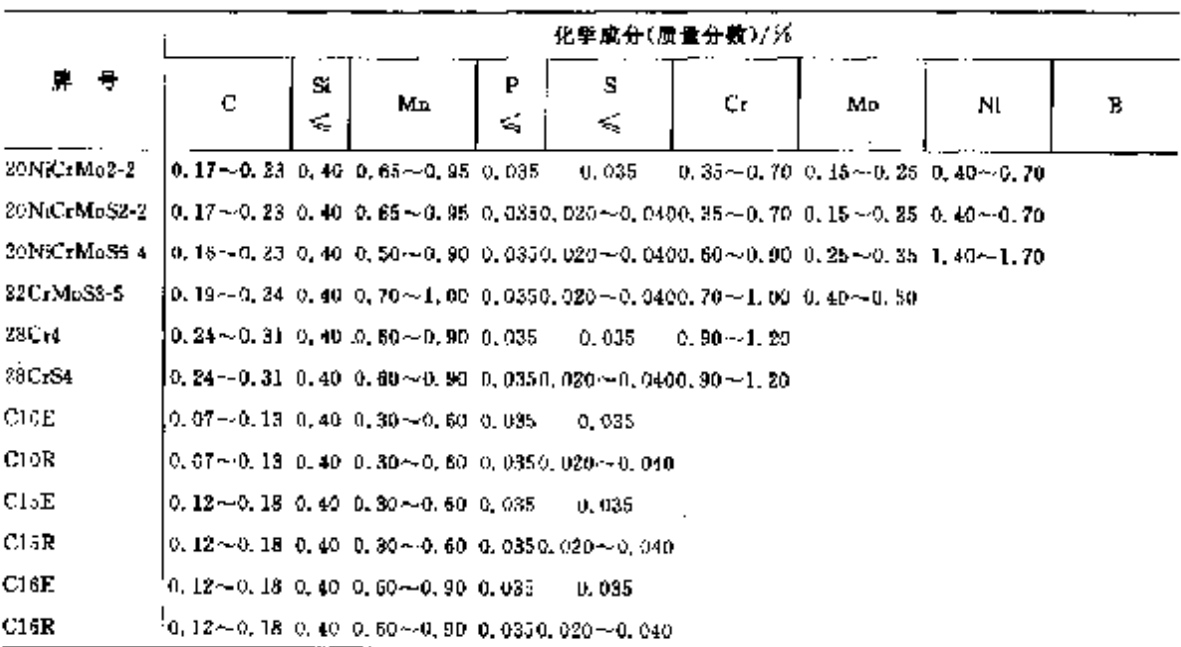

2.8.1.3.4 链条钢

NF A35-566

表 2.8-16

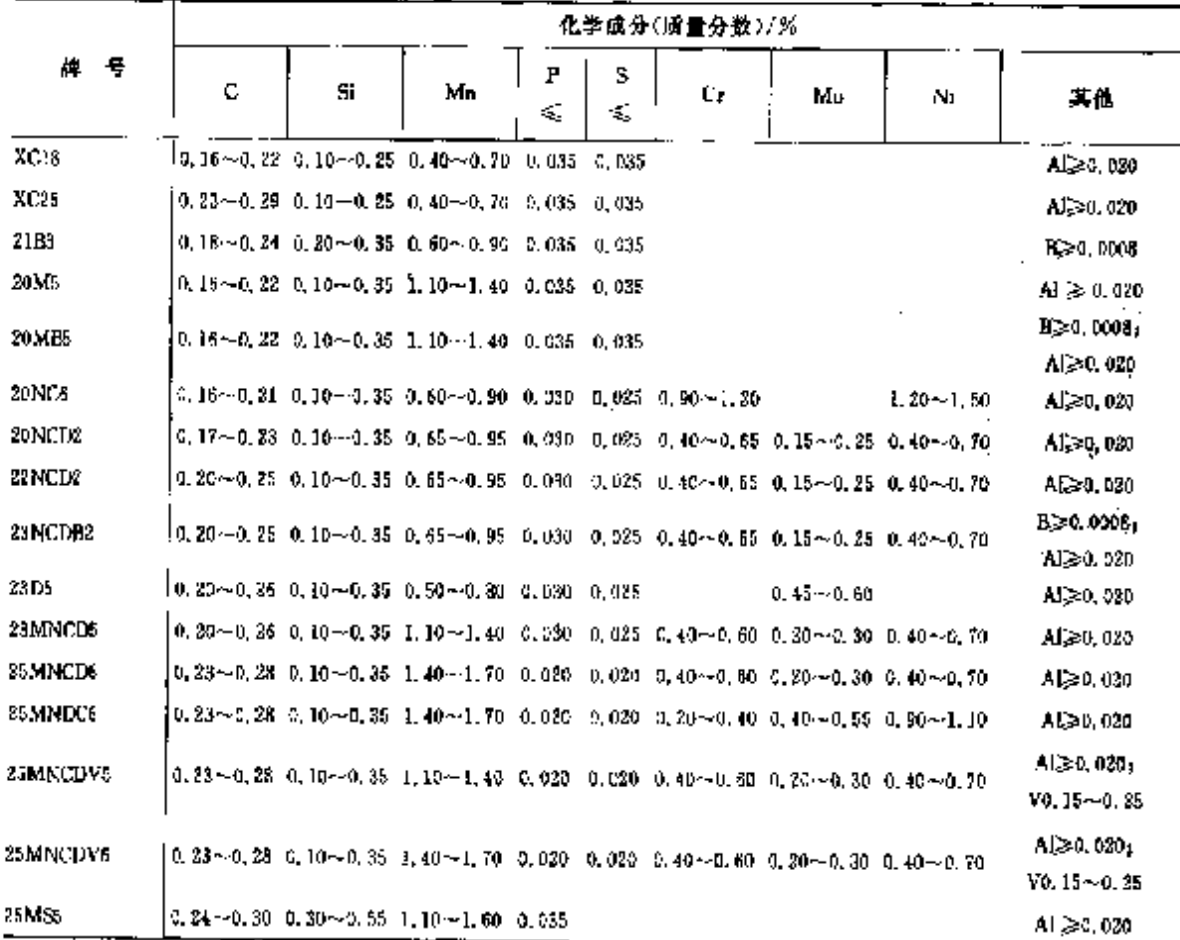

 $\alpha$  .

2. 世界标准钢号及钢产品

481

#### 2.8.1.4.2 结构简单压力容器用铜

**NFEN 10207** 

#### 表 2.8-19

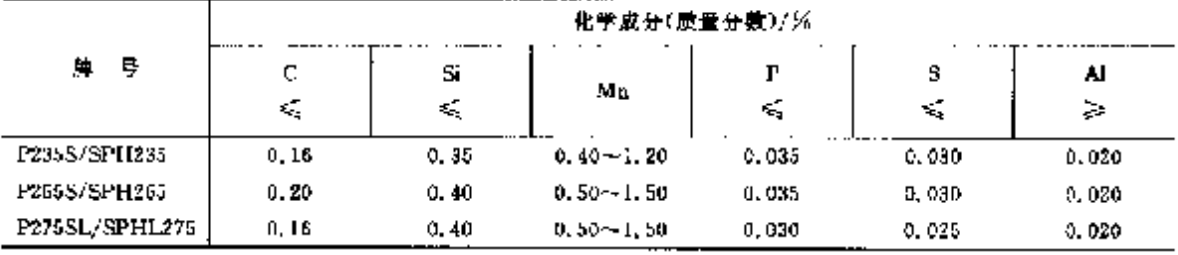

## 2.8.1.4.3 耐热压力容器用钢扇平产品

NFEN 10028-2

#### 表 2.8 20

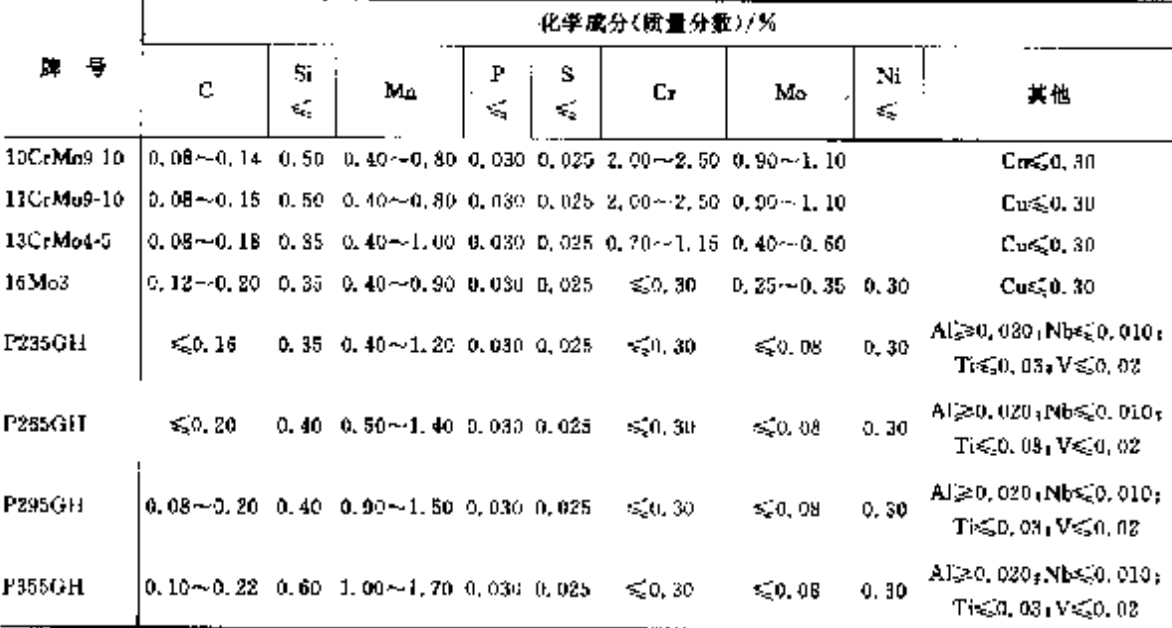

#### 2.8.1.4.4 耐热压力容器用铜扁平产品(可焊接细晶粒钢,正火处理) **NFEN 10028-3** 表 2.8-21

化学成分(质量分散)/环 牌 号  $\mathbf C$  $\mathbf{s}$ S.  $\mathbf{F}% _{0}$  $\mathbb{C}^{\mathsf{r}}$ Mo Nij  $M_{\rm B}$ 其他  $\leq$ ¥,  $\leqslant$  $\xi^{\prime}_{\rm S}$ ťδ,  $\lesssim$  $\mathcal{L}$ Al≥0,020;Nb≤0,05; P275N  $0.18$  $0.40$   $0.50 \sim 1.40$   $0.030$   $0.035$   $0.30$  $0.08$  $0, 50$  $T_1 \leqslant 0.03$  ;  $V \leqslant 0.05$ Al  $\geq$  D, 020; Nb  $\leq$   $\alpha$ , 05; P275NH  $0, 18$   $0, 40$   $0, 50 - 1, 40$   $0, 030$   $0, 025$  $0.30$  $0.08 0.50$  $\text{Ti}\lesssim\!0,03$  (Vs  $0,05$ Algeo, 020, Nbs20, 05,  $P275NLI$  $0, 15$   $0, 40$   $0, 50$   $-1, 50$  0.080 0.020  $0, 30$ D. 08  $0, 50$  $Ti \leq 0.03$ ,  $V \leq 0.05$  $A\&0.020, Nb\leqslant 0.05$ **P275NL2** 0, 16  $-0.40$   $-0.50$   $-1.50$   $-0.025$   $-0.015$   $-0.30$  $0.08$ D, 50  $T\leq 0.03, V \leq 0.05$  $\Lambda$   $\geq$  0.020,  $N$ b $\leq$ 0, 05, P355.N 0.20  $0.50$   $0.90 - 1.70$   $0.030$   $0.025$   $0.30$  $0.08 - 0.50$  $Ti \leq 0.03$   $Vs \leq 0.10$ 

#### $-182$ 2.8 法国标准销号及销产品

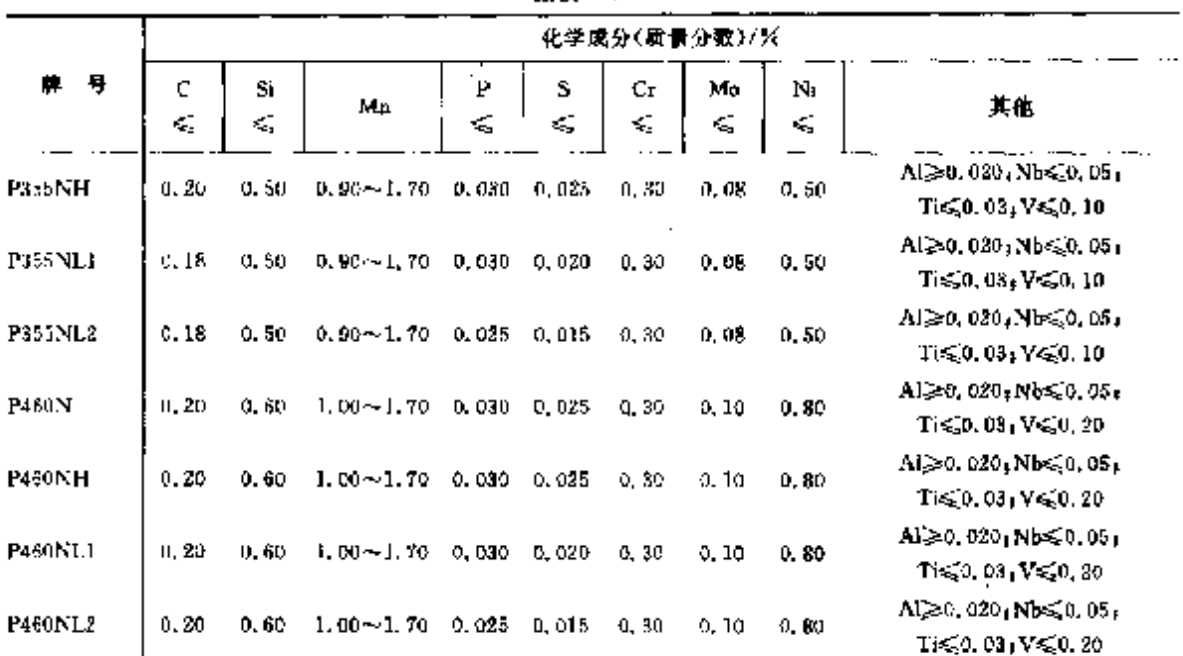

ļ

#### 续表 2.6.21

# 2.8.1.4.5 耐热压力容器用钢扇平产品(Ni 合金钢.冷切性)

NFEN 10928-4

表 2.8-22

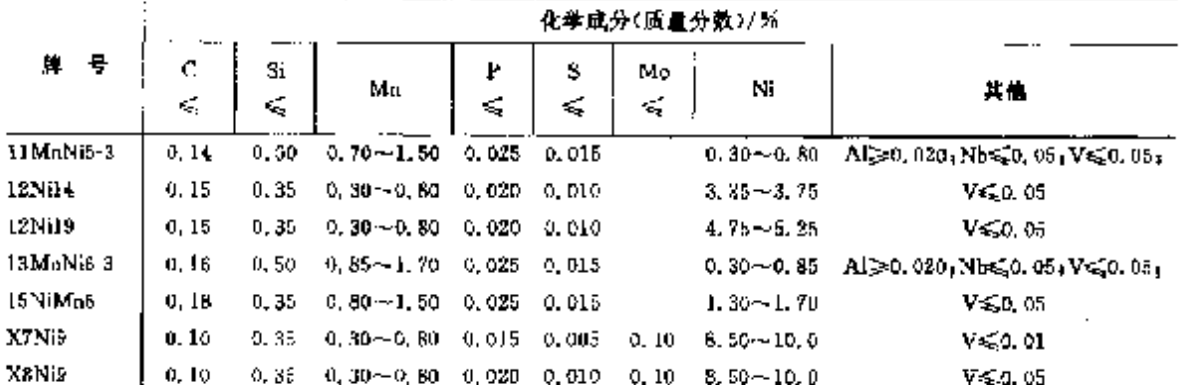

#### 2.8.1.4.6 耐熱压力容器用钢扇平产品(可焊接细晶粒钢、轧制) **NFEN 10028-5** 表 2.8-23  $\sim$

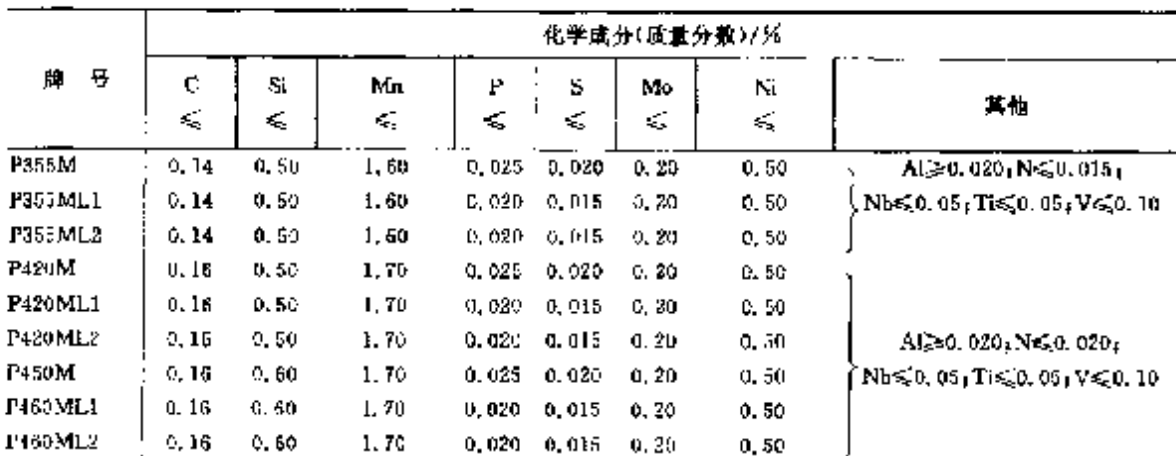

#### 483 2 世界标准制号及钢产品

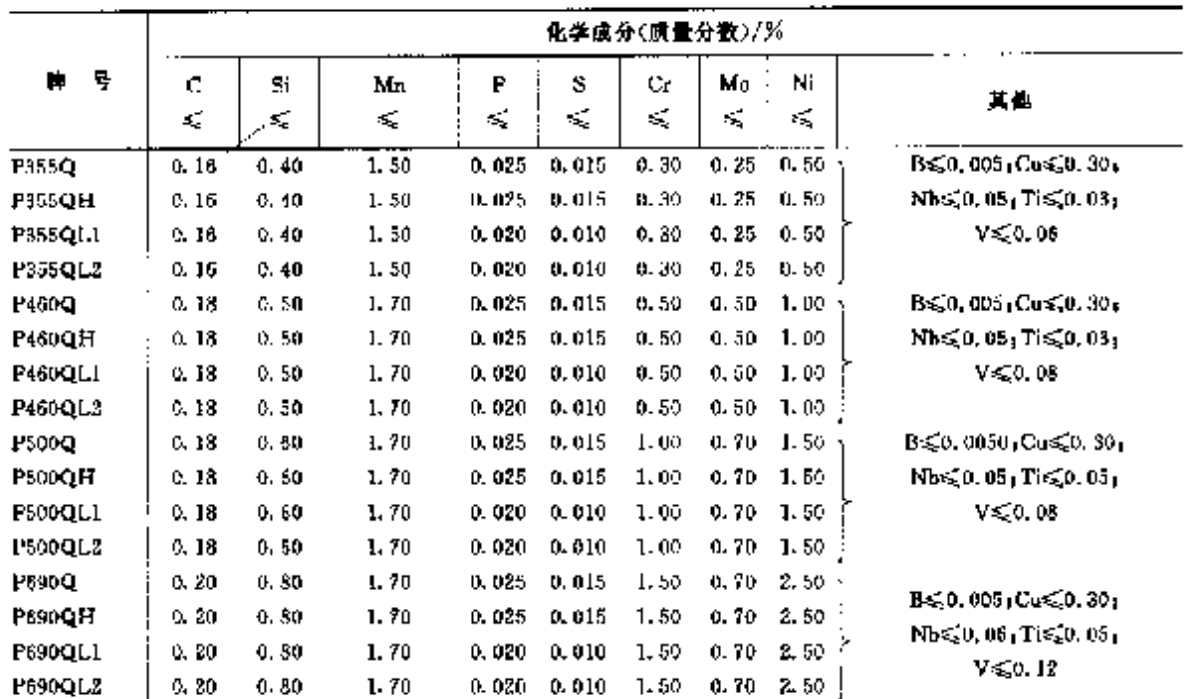

#### 2.8.1.4.7 耐热压力容器用钢扁平产品(可焊接细晶粒钢,网质) **NEEN 10028 6** 表 2.8-24

2.8.1.5 易切解

**NFEN 10087** 

表 2, 8-25

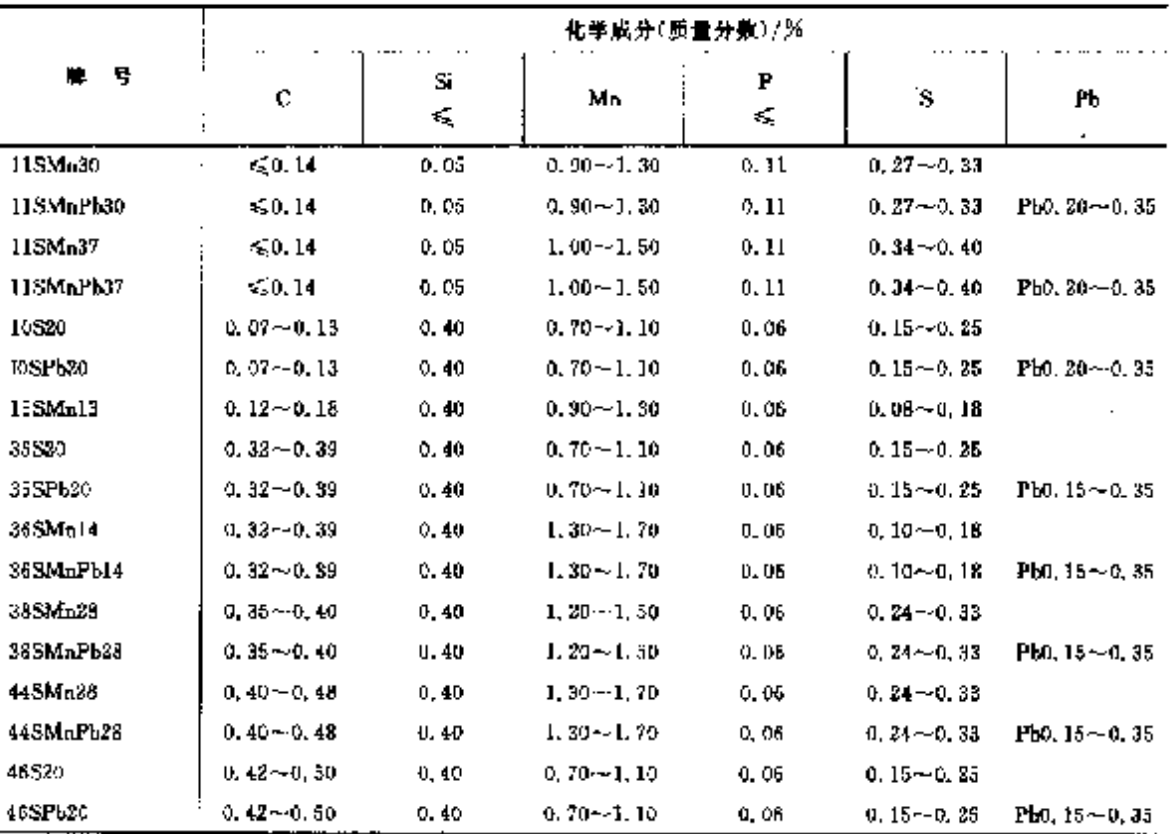

 $\ddot{\phantom{a}}$
# ] 2.8 法国标准钢号及钢产品

2.8.1.6 弹簧钢

NIC A35-571

484

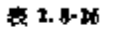

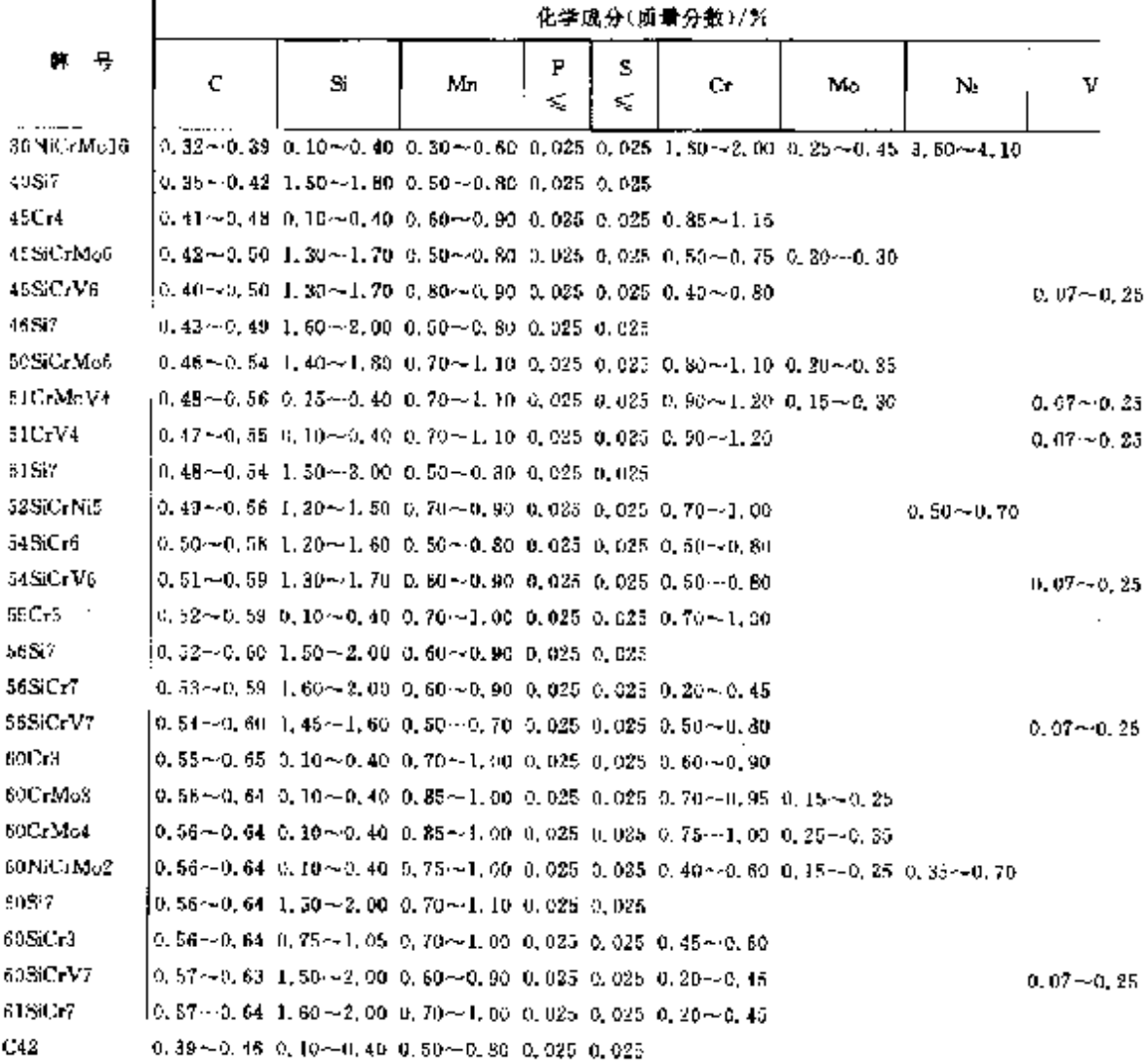

### 2.8.1.7 耐候钢 NFEN 10155

表 2.8-27

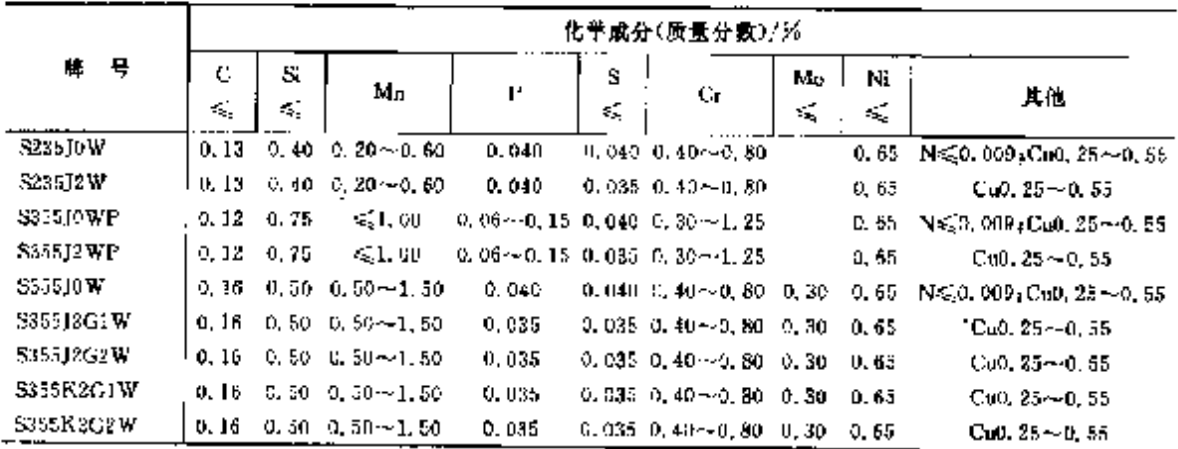

2 世界标准销号及制产品

## 2.8.1.8 冷镦、冷挤压用钢

2.8.1.8.1 高强度螺栓

NF A35-557

表 2.8-28

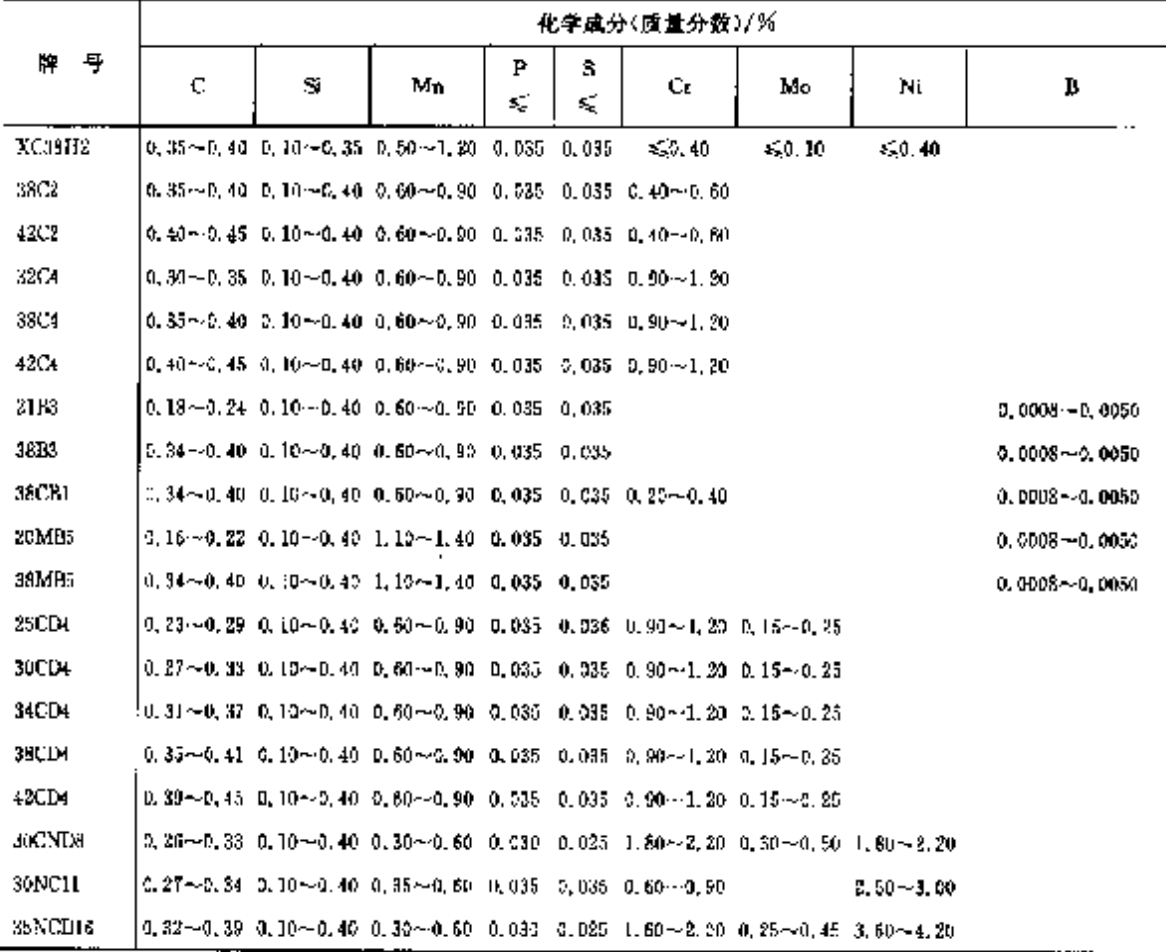

2.8.1.8.2 高温用螺栓

NF A35 558

表 1.8-19

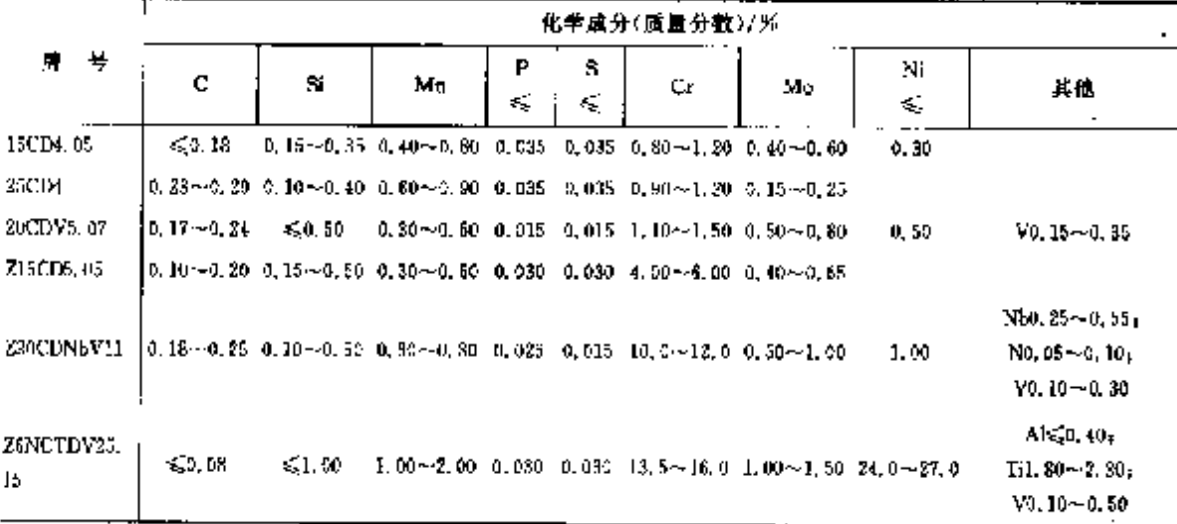

 $\overline{485}$ 

,  $\alpha$  .

#### 2.8 法国标准销号及销产品 486

# 2.8.1.8.3 一般螺栓

NF A35 556

表 2.8 30

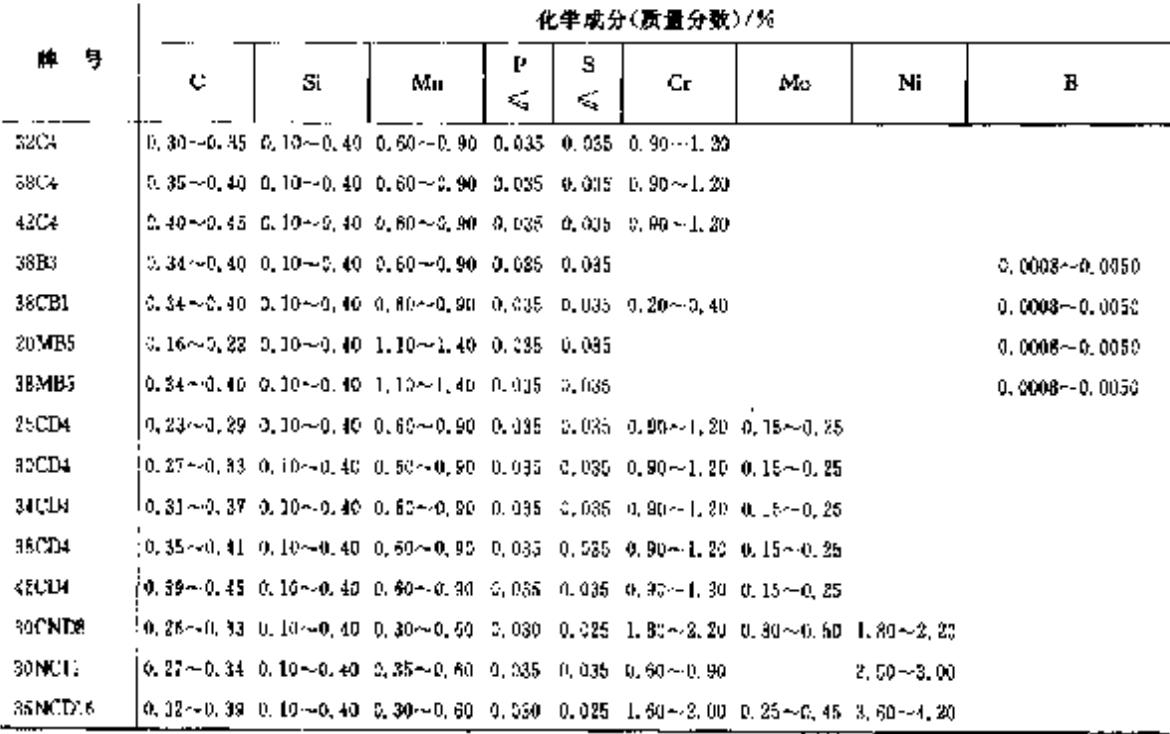

2.8.1.9 能件

# 2.8.1.9.1 压力容器用可焊接高强度锻件

NF A36 603

#### 表 2.8 31

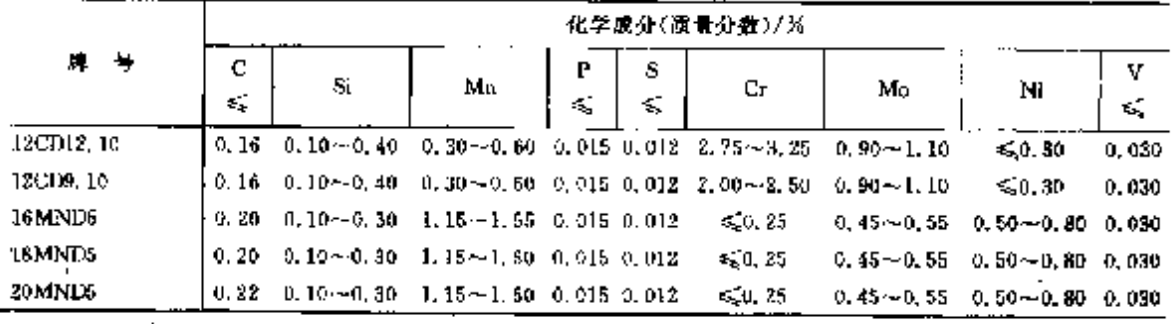

# 2.8.1.9.2 高温压力容器锻件(Ni-钢)

NFEN 10222-3

```
表 2.8-32
```
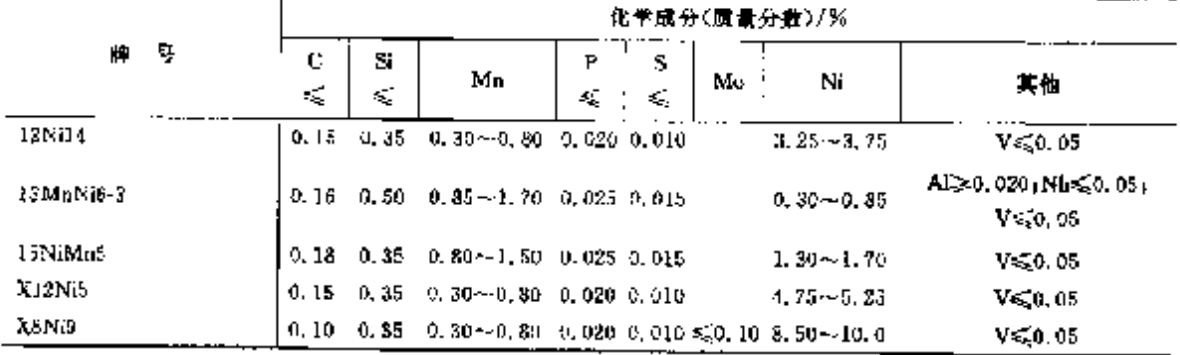

2 世界标准帽号及帽产品

l,

 $\left\lceil \frac{487}{2} \right\rceil$ 

 $\beta^{\tilde{\theta}}$ 

2.8.1.9.3 一般压力容器用锻件

NFEN 10222 4

表 1.8-33

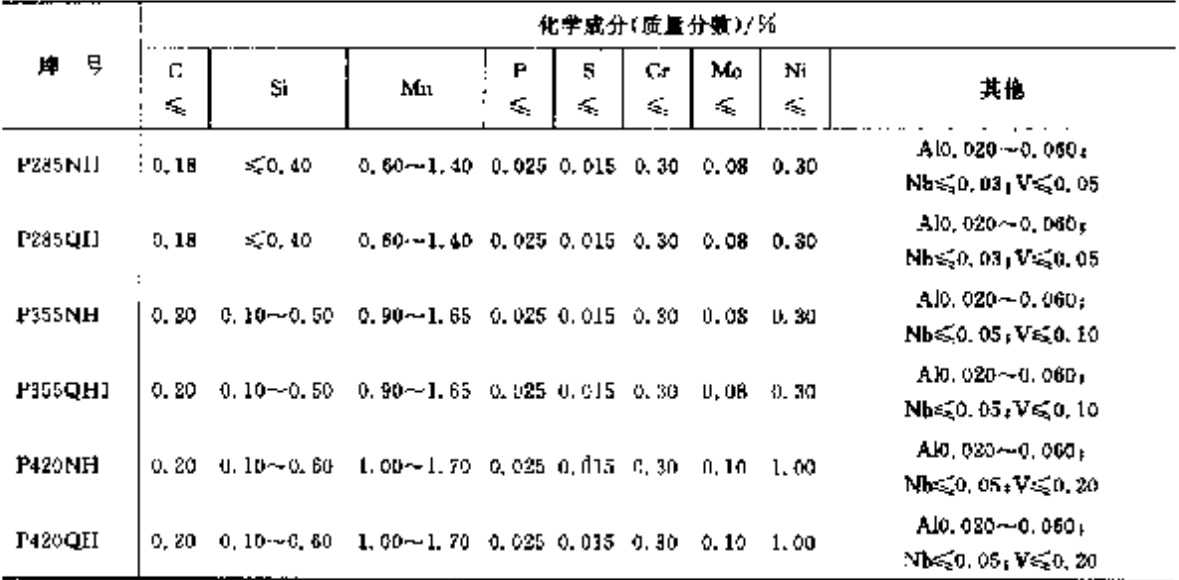

# 2.8.2 工具钢、轴承钢

# 2.8.2.1 碳素工具钢,合金工具钢,高速工具钢

NF A35-590

### 表 2.8.34

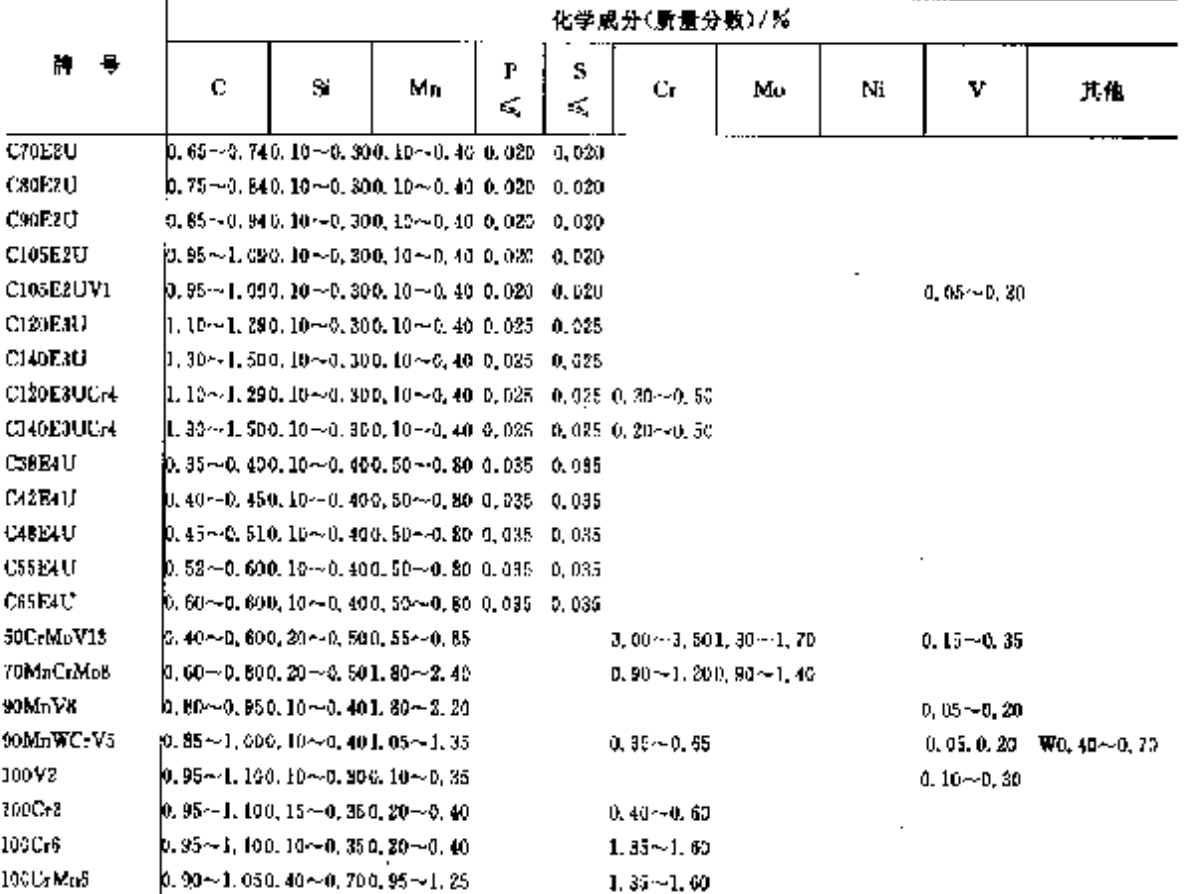

488 2.8 法国标准制号及制户品

L.

|                                                            |                                                                            |                  |                  |         |         | 化学成分(质量分数)/%                          |                                                               |           |                                      |                                                    |
|------------------------------------------------------------|----------------------------------------------------------------------------|------------------|------------------|---------|---------|---------------------------------------|---------------------------------------------------------------|-----------|--------------------------------------|----------------------------------------------------|
| 9<br>焷                                                     | U                                                                          | 5i               | Mв               | Р<br>K. | s<br>K) | Сr                                    | Mc                                                            | N.        | v                                    | 其他                                                 |
| 105W035                                                    | $\mathfrak{b}_{1}$ (00 $\sim$ 1, 15 0, 20 $\sim$ 0, 40 0, 70 $\sim$ 1, 00, |                  |                  |         |         | $0.80 - 1.10$                         |                                                               |           |                                      | W1.00~1.60                                         |
| 130G <sub>53</sub>                                         | 1, 20~41, 400, 10~40, 400, 15~4, 45                                        |                  |                  |         |         | $0.60 - 0.90$                         |                                                               |           |                                      |                                                    |
| X100GrMgVS                                                 | $\left[ 2, 90 - 1, 050, 15 - 0, 400, 50 - 0, 80 \right]$                   |                  |                  |         |         |                                       | 4.80~5.500,90~1,30                                            |           | $0.16 - 0.35$                        |                                                    |
| <b>XIFICrMoV18</b>                                         | ii, 45~1, 700, 10~0, 400, 15~0, 45                                         |                  |                  |         |         |                                       | $11.5 - 13.00, 20 - 7.10$                                     |           | $0.79 - 1.00$                        |                                                    |
| X160CrCaMoV12 3  1, 50 -- 1, 750, 19 -- 0, 400, 15 ~ 0, 45 |                                                                            |                  |                  |         |         |                                       | $12.3 - 14.00, 70 - 1, 10$                                    |           |                                      | 0, 15 ~- 0, 30 Co2, 50 ~- J, 00                    |
| X200Cr12                                                   | L, 904-2, 300, 104-0, 400, 154-0, 45,                                      |                  |                  |         |         | 11.0~13.0                             |                                                               |           |                                      |                                                    |
| X200CcMo12-1                                               | $[1, 80 \sim 7, 100, 10 \sim 0, 400, 40 \sim 0, 70]$                       |                  |                  |         |         |                                       | $11, 0 - 13, 00, 50 - 0, 85$                                  |           |                                      |                                                    |
| X210CrW12 J                                                | $[3,00 \sim 2,300,10 \sim 0,400,15 \sim 0,45]$                             |                  |                  |         |         | $21.0 - 13.0$                         |                                                               |           |                                      | WO. 60~-C. BO                                      |
| 35NiCr15                                                   | 0.32~0.380.10~0.400.30~0.80                                                |                  |                  |         |         | $1.40 - 1.80$                         |                                                               | 3.50~4.00 |                                      |                                                    |
| SSCrMpMu7                                                  | [0, 32~-0, 380, 35~-0, 700, 80~-1, 20                                      |                  |                  |         |         |                                       | $1.60 - 2.000, 35 - 0, 80$                                    |           |                                      |                                                    |
| 40CrMmMo8                                                  | $0, 35$ $\sim$ $0, 45$ $0, 15$ $\sim$ $0, 40$ $1, 35$ $\sim$ $1, 55$       |                  |                  |         |         |                                       | $1.75 - 3.256$ , $15 - 2,30$                                  |           |                                      |                                                    |
| 43CrMo4                                                    | (0, 39 — 0, 460, 10 — 0, 400, 80 — 0, X0,                                  |                  |                  |         |         |                                       | $0.85 \gamma$ d. 250, 15 $\sim$ 0, 30                         |           |                                      |                                                    |
| 45SiCrMoS                                                  | $[0, 42{\sim}0, 501, 30{\sim}1, 700, 50{\sim}0, 80]$                       |                  |                  |         |         |                                       | $0.50 - 0.750, 15 - 3.30$                                     |           |                                      |                                                    |
| <b>IEWCZVS</b>                                             | $0.43{\sim}$ 0, 500, $20{\sim}1,100,15{\sim}0,45$                          |                  |                  |         |         | $0.95 - 1.25$                         |                                                               |           |                                      | $0, 15 - 0, 30$ W], $70 - 2, 20$                   |
| 46 SL 7                                                    | 0, 48—0, 491, 60—2, 000, 50—0, 80                                          |                  |                  |         |         |                                       |                                                               |           |                                      |                                                    |
| 51367                                                      | $[0, 48{\sim}0, 5{\bullet}1, 60{\sim}2, 000, 50{\sim}0, 80]$               |                  |                  |         |         |                                       |                                                               |           |                                      |                                                    |
| 60568                                                      | $\mu$ , 52 --0, 601, 80 --2, 300, 60 --0, 90,                              |                  |                  |         |         |                                       |                                                               |           |                                      |                                                    |
| X20Cr13                                                    | $ 0.18 - 0.23  \leq 1.60$                                                  |                  | $\leqslant 1.00$ |         |         | $42.0 - 14.0$                         |                                                               |           |                                      |                                                    |
| X33Cr13                                                    | 0, 29 - 0, 38                                                              | -≲1.00           | $\leqslant 1.00$ |         |         | $12.0 - 14.0$                         |                                                               |           |                                      |                                                    |
| X39CrMo16-1                                                | $0.33\!\sim\!0.45$ $\leqslant$ 1,00 $\,$                                   |                  | $\leqslant$ 1.00 |         |         |                                       | $15.0 - 17.0$ ), $00 - 1, 50$                                 |           |                                      |                                                    |
| <b>X40Cr14</b>                                             | IU, 35 $\sim$ 0, 45 .                                                      | ≤1.00            | -≲L00            |         |         | $12.5 - 14.5$                         |                                                               | ≤1.00     |                                      |                                                    |
| X44Cr14                                                    | 0.40 - 0.48                                                                | 5,1,00           | \$1,00           |         |         | 12.5~14.5                             |                                                               |           |                                      |                                                    |
| X54Cr14                                                    | K. 50–0. 58                                                                | 51.00            | 51.60            |         |         | $13, 5 - 15, 0$                       |                                                               |           |                                      |                                                    |
| X100CaMo17                                                 | C. 95∼ î. 10∥                                                              | $\leqslant 1,00$ | $\leqslant 1.03$ |         |         | $16.0 - 18,00,40 - 0,70$              |                                                               |           |                                      |                                                    |
| XHANMaAl12-9                                               | $\leqslant$ 0.65                                                           | S.O. 10          |                  |         |         |                                       | $(1, 5 - 12, 51, 80 - 2, 508, 50 - 2, 50)$                    |           |                                      | A30, 60~0, 90)<br>Ti≤,0, 35                        |
| X2NiCoMoTiL8-8-5                                           | 50,05                                                                      | *.0.10           | 450. IO          |         |         |                                       | $4, 60 - 5, 2017, 0 - 19, 0$                                  |           |                                      | AIO, 05〜0, 15;<br>Ti0, 30~0, 60,<br>Co7, 00--3, 00 |
| 35CrMo6                                                    | 0. 30 $\sim$ 0. 400. 30 $\sim$ 0. 800. 50 $\sim$ 1. 50                     |                  |                  |         |         | 1, $60 - 3$ , $200$ , $40 - 0$ , $60$ |                                                               |           |                                      |                                                    |
| 35NiC-MoV8                                                 | $[0, 33 \!\sim\! 0, 330, 13 \!\sim\! 0, 400, 30 \!\sim\! 0, 60]$           |                  |                  |         |         |                                       |                                                               |           | 1.99~2.300,50~0,802.00~2.400,05~0.15 |                                                    |
| 40CrMoV"3                                                  | $\beta$ , $36{\sim}$ 0, 430, 10~-0, 400, 40~-0, 70,                        |                  |                  |         |         | 2.90-23, 500, 502-0, 89               |                                                               |           | $0.05 - 0.15$                        |                                                    |
| 40NJCrM016                                                 | 0, 95∼0, 430, 10∼0, 400, 30∼0, 60,                                         |                  |                  |         |         |                                       | $3,60 - 2,500,50 - 0,503,70 - 4,20$                           |           |                                      |                                                    |
| TON: CrMoVIE                                               | 0. 35~0. 450, 10~0. 400, 35~0, 55                                          |                  |                  |         |         |                                       | 1. 70 ~ - 2, 00 0, 40 ~ - 0, 60 3, 65 ~ - 4, 10 0, 05 ~ 0, 25 |           |                                      |                                                    |
| <b>GC.MoVS</b>                                             | $\beta$ , $41 - 0$ , $495$ , $10 - 0$ , $100$ , $10 - 0$ , $40$            |                  |                  |         |         | $1, 35 - i, 650, 70 - i, 00$          |                                                               |           | $0, 15 - 0.35$                       |                                                    |
| 66C-N1MpV1                                                 | խ, 50⊷ 0, 500, 10∼-0, 400, 60∼-1, 00                                       |                  |                  |         |         |                                       | 0. 85 ~ 1, 150, 30 ~ 0, 500, 45 ~ 0, 750, 65 ~ 0, 75          |           |                                      |                                                    |
| 55NiCzMcVF                                                 | 0. 50--0. 600. 10--0. 400. 50--0. 60                                       |                  |                  |         |         |                                       | 0, 70 ~ 1, 000, 30 ~ 4, 501, 50 ~ 2, 000, 05 ~ 0, 15          |           |                                      |                                                    |
| 20MaNi34 13.                                               | 0,18~0,230,10~0,400,50~0,80                                                |                  |                  |         |         |                                       | $3, 13 - 3, 702, 50 - 3, 50$                                  |           |                                      |                                                    |
| 32CrMcVL3-28                                               | $0.88 - 0.35$ c, 10 ~ 0, 400, 20 ~ 0, 50                                   |                  |                  |         |         | $2.60 - 3.502.50 - 3.00$              |                                                               |           | $0.40 - 0.70$                        |                                                    |
| X35C-WMcV\$                                                | $[0, 38 \sim 0, 400, 80 \sim 1, 200, 20 \sim 0, 50]$                       |                  |                  |         |         | $4.80 - 1.501, 20 - 1.50$             |                                                               |           |                                      | $0.30 \sim 0.50$ W1, $10 \sim 1.56$                |
| X38CrMoV5                                                  | $[0, 34 - 0, 42$ 0, 80--1, 200, 20--0, 50,                                 |                  |                  |         |         | 4.80-5,501.20-1.50                    |                                                               |           | $0.30 - 0.50$                        |                                                    |

续表 2.8-34

490

### 2.8 法国标准钢号及钢产品

2.8.2.2 督具用钢

NF A35-596

表 2.8-35

| 믃<br>牌 |               | 化学成分(质量分数)/%    |               |              |         |  |  |  |  |  |  |  |
|--------|---------------|-----------------|---------------|--------------|---------|--|--|--|--|--|--|--|
|        | c             | S               | Mп            | P<br>k,<br>٠ | s<br>x, |  |  |  |  |  |  |  |
| 245    | $0.42 - 0.49$ | $0.15 - 0.45$   | $0.40 - 0.60$ | 0.035        | 0.025   |  |  |  |  |  |  |  |
| Ybb.   | $0.50 - 0.59$ | $0.15 - 0.45$   | $0.40 - 0.70$ | 0.025        | 0.025   |  |  |  |  |  |  |  |
| Y65    | $0.60 - 0.69$ | $0.15 - 0.45$   | $0.40 - 0.70$ | 0.025        | 0.025   |  |  |  |  |  |  |  |
| Y75.   | $0.70 - 0.80$ | $0.15 - 0.55$   | $0.40 - 0.70$ | 0.025        | 0.025   |  |  |  |  |  |  |  |
| YSO.   | $0.85 - 0.95$ | $0, 15 - 0, 45$ | $0.40 - 0.70$ | 0,025        | 0.085   |  |  |  |  |  |  |  |

2.8.2.3 轴承钢

NF A35-555

表 2.836

Í

ţ

ċ ţ.

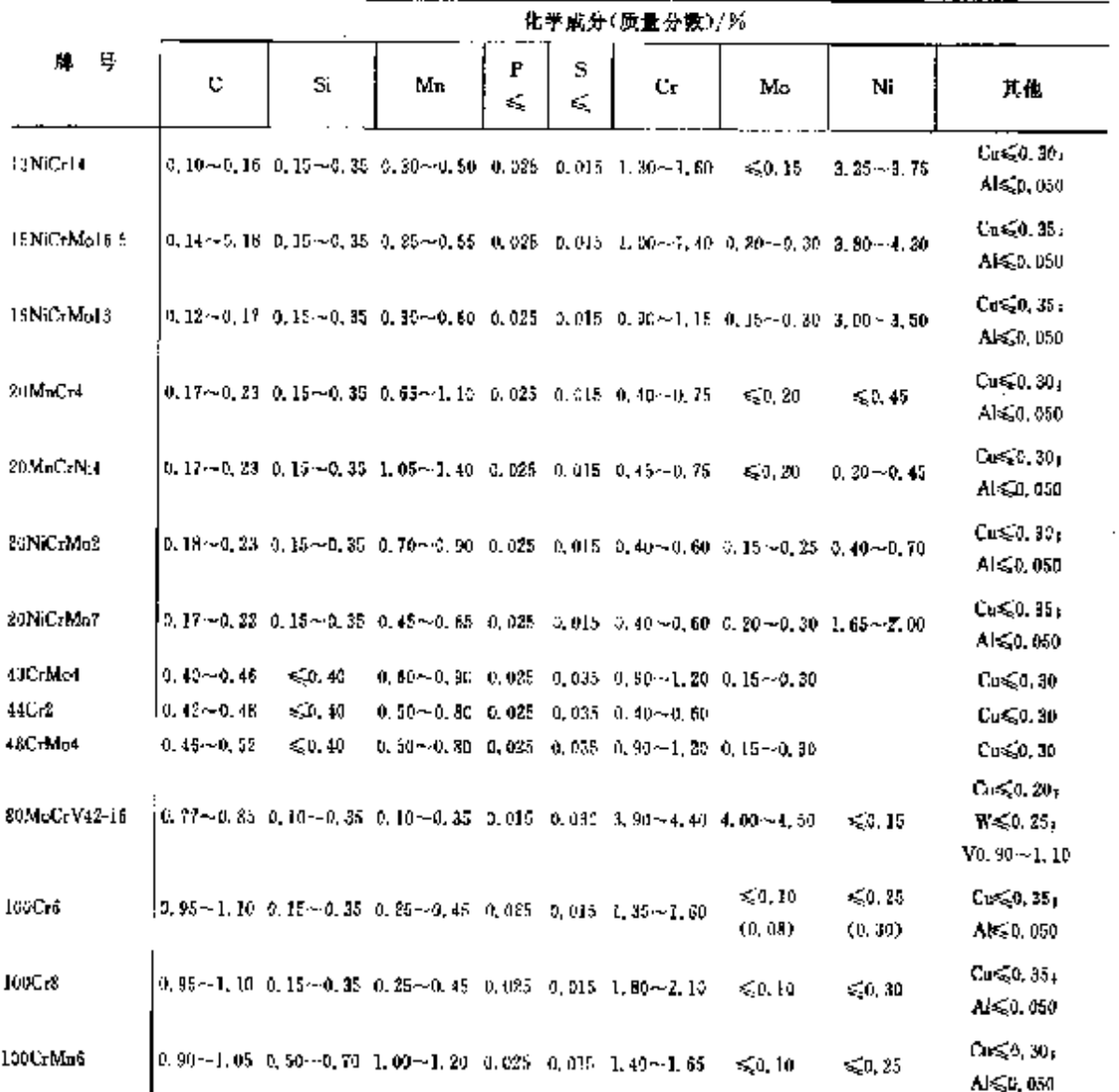

 $\epsilon$ 

2 世界标准销号及销产品

 $491$ 

 $\mathbf{y}^{\text{opt}}$ 

|                                                                                                    |                   | 化学成分(质量分数)/%                                                                                                    |                                    |         |        |                                                   |                  |                   |                                                                              |  |  |  |  |
|----------------------------------------------------------------------------------------------------|-------------------|----------------------------------------------------------------------------------------------------|------------------------------------|---------|--------|---------------------------------------------------|------------------|-------------------|------------------------------------------------------------------------------|--|--|--|--|
| 륳<br>₩.                                                                                                | c                 | sí                                                                                                    | Mn                                 | P<br>×, | s<br>€ | Сr.                                               | Мø               | Ni                | 其他                                                                           |  |  |  |  |
| 100CrMn7                                                                                               |                   | $0.80 - 1.00$ $0.50 - 0.70$ L 40 $-1.70$ 0.025 0.015 1,40 $\sim$ 1,80                                                                    |                                    |         |        |                                                   | ≼Ո.10            | \$50.30           | $\cos \theta$ , 35,<br>$\Lambda \leqslant 0,050$                             |  |  |  |  |
| 100CrMnMoS                                                                                             |                   | $0.90 \sim 1, 05, 0, 49 \sim 0, 60, 0, 80 \sim 1, 50, 0, 025, 0, 015, 1, 80 \sim 2, 05, 0, 50 \sim 0, 60$                                |                                    |         |        |                                                   |                  | < 0, 30           | Cu 50, 80,<br>AIS 0.050                                                      |  |  |  |  |
| 100CrMo7-2                                                                                             |                   | $\bm{[0.90\!\sim\!1.95\  \  0.20\!\sim\!0.40\  \  0.25\!\sim\!0.45\  \  0.025\  \  0.015\  \  1.55\!\sim\!\!1.95\  \  0.15\!\sim\!0.30}$ |                                    |         |        |                                                   |                  | 40. W             | Cura, 0, 30;<br>AI \$50,050                                                  |  |  |  |  |
| 100CrMo7-3                                                                                             |                   | $0.90 - 1.10$ $0.20 - 0.40$ $0.20 - 0.40$ $0.025$ $0.015$ $1.65 - 1.95$ $0.20 - 0.40$                                                    |                                    |         |        |                                                   |                  | 60.30             |                                                                              |  |  |  |  |
| 100CrMo3-3                                                                                             |                   | $0, 90 - 1, 05, 0, 20 - 0, 40, 0, 60 - 0, 80, 0, 030, 0, 015, 1, 70 - 1, 95, 0, 20 - 0, 40$                                              |                                    |         |        |                                                   |                  | $\leq 0.30$       | $C_0 \leq 0.30$<br>$\Lambda \lesssim 0.050$                                  |  |  |  |  |
| <b>C48E3</b>                                                                                           |                   | 0.45~0.52 0.15~0.35 0.50~0.90 0.025 0.015                                                                                                |                                    |         |        | $-0.25$                                           | 50.10            | ≤0.25             | $C_0 \leqslant 0.36$<br>A<0.050                                              |  |  |  |  |
| CHE.                                                                                                   | $0,50 - 0,57$     | 50, 40                                                                                                    | $0, 40 \sim 0, 70, 0, 025, 0, 035$ |         |        |                                                   |                  |                   | $\cos 30$                                                                    |  |  |  |  |
| C55133                                                                                                 |                   | 0.55-0.60 0.10--0.85 0.60--0.80 0.025 0.015                                                                                              |                                    |         |        | $\leqslant$ 0, 20                                 | $-0.10$          | $\leqslant 0.35$  | $C_0 \le 0.30$<br>A16,0,050                                                  |  |  |  |  |
| C70E3                                                                                                  |                   | 0.65 $\sim$ 0.75 0.15 $\sim$ 0.35 0.80 $\sim$ 1.10 0.025 0.015                                                                           |                                    |         |        | $\leqslant 0.20$                                  | \$0.10           | $\leqslant$ 0. 25 | $Cu \leqslant c.35$<br>Als20,060                                             |  |  |  |  |
| X12MoCrNi4-4-3   0, 10~0, 15 0, 10~0, 25 0, 10~0, 35 0, 030 0, 030 3, 75~4, 50 4, 00~4, 50 3, 20~2, 70 |                   |                                                                                                    |                                    |         |        |                                                   |                  |                   | $Cu \leq 0$ , $20$ ,<br>$VI. 10 - 1.304$<br>$W \leq 0.20$                    |  |  |  |  |
| X44Cr13                                                                                                | $0.43 - 0.50$     | ≤ւ.α                                                                                                    | \$1.00                             |         |        | $0.330 - 0.030 - 12.5 \sim 14.5$                  |                  |                   |                                                                              |  |  |  |  |
| X75WCrV18-4-1                                                                                          | $[0, 70 - 0, 80]$ | 60.45                                                                                                    | -50, 40                            |         |        | $0.030 - 0.030 - 3.80 - 4.50$                     | $\leqslant 0.50$ |                   | $VI.00 - 1.20$<br>$W17.5 - 19.0$                                             |  |  |  |  |
| X82WMoDrV6 5-4 3, 78~0, 86                                                                             |                   | 50.40                                                                                                    | S.O. 40                            |         |        | $0, 030 - 0, 030 - 3, 60 - 4, 50 - 4, 70 - 5, 20$ |                  |                   | V1.70 -- 2.00 c<br>W6,00~6,20                                                |  |  |  |  |
| X85WMoCrV6-5-4'0.80~-0.90' 0.10~-0.40' 0.10~-0.40' 0.030' 0.030' 4.00 ~- 5.00' 4.50~-5.50              |                   |                                                                                                    |                                    |         |        |                                                   |                  | < 0.25            | $Cus_2^20, 20,$<br>$\cos\theta, 50$<br>$V1, 60 - 300$<br>$\Pi 6, 00 - 6, 70$ |  |  |  |  |
| Хаэсгмылта т                                                                                           | 0, 85 - 0, 95     | ≲1.00                                                                                                    | ≤1.00                              |         |        | 9,030 0,080 17,0-49,0 0,90-1,30                   |                  |                   | $C_0 \lesssim 0.30$ ,<br>$V0, 07 - 0, 12$                                    |  |  |  |  |
| X105CrMc17                                                                                             | $0.95 - 1.20$     | 5.1,00                                                                                                    | ≤1.00                              |         |        | $0.030 - 0.030 - 15.0 - 15.0 - 0.40 - 0.80$       |                  |                   |                                                                              |  |  |  |  |

**续表 2.8 36** 

### 2.5.3 不锈、耐蚀和耐热钢

2.8.3.1 不锈钢

2.8.3.1.1 制棒

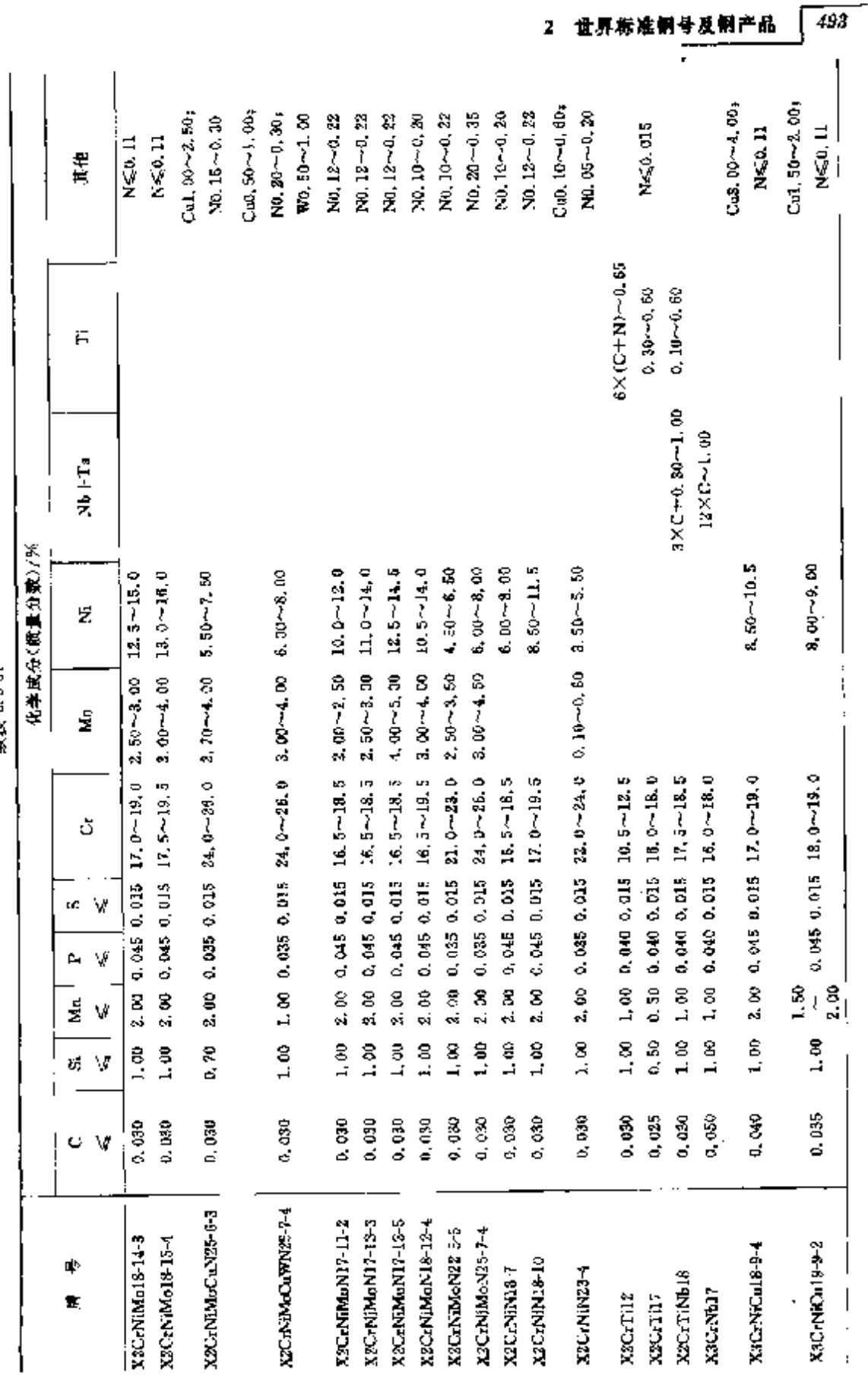

**糖果 2.8-37** 

# 中F**DF 文件使用 "pdfFactory Pro"** 试用版本创建 www.fireprint.com.cn

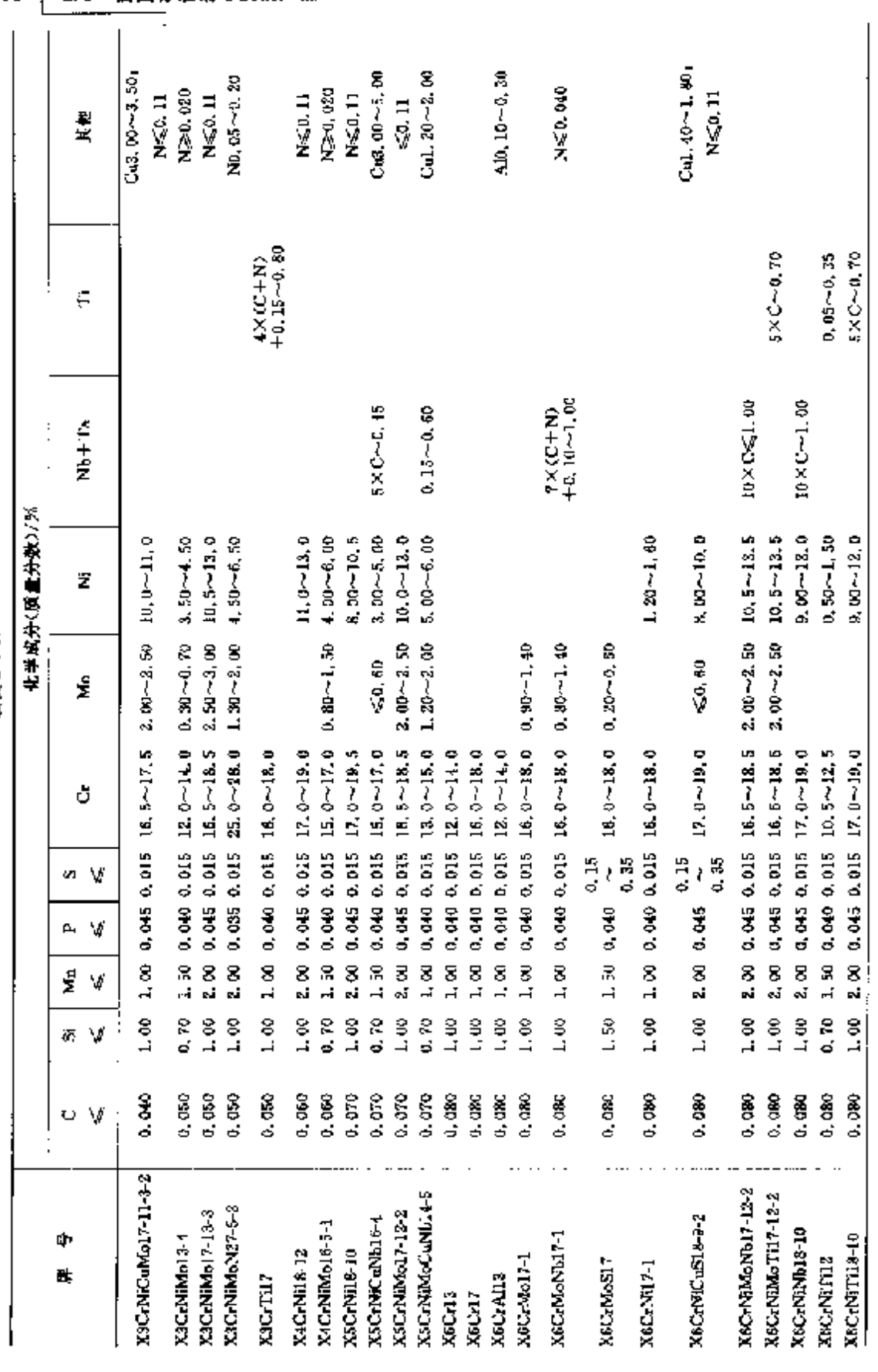

**模表 2.3-37** 

**FLF** 文件使用 "pdfFactory Pro" 试用版本创建 www.fireprint.com.cn

494 2.8 法国标准铜号及铜产品

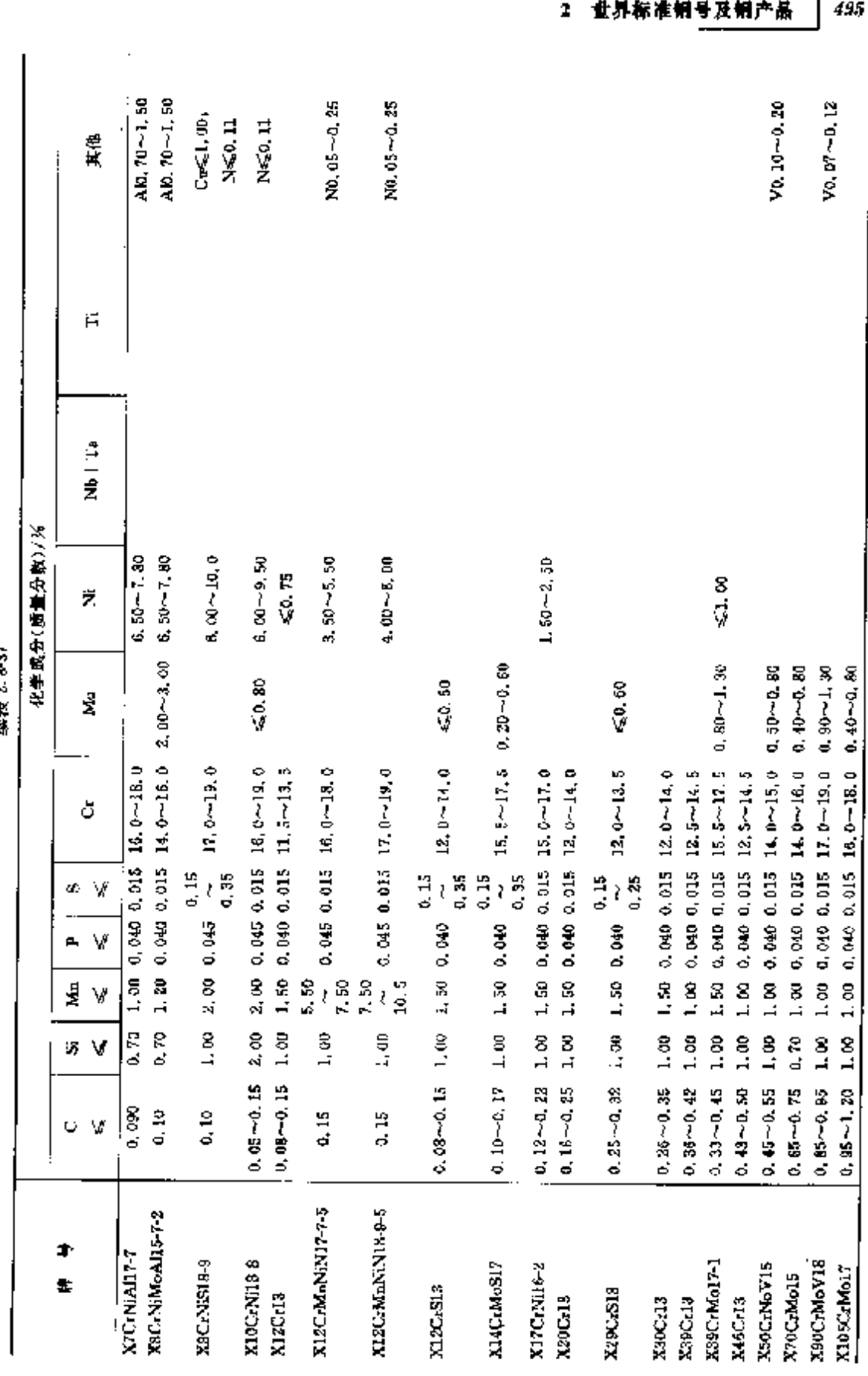

 $\hat{\mathcal{P}}_{\text{max}}^{(2)}$ 

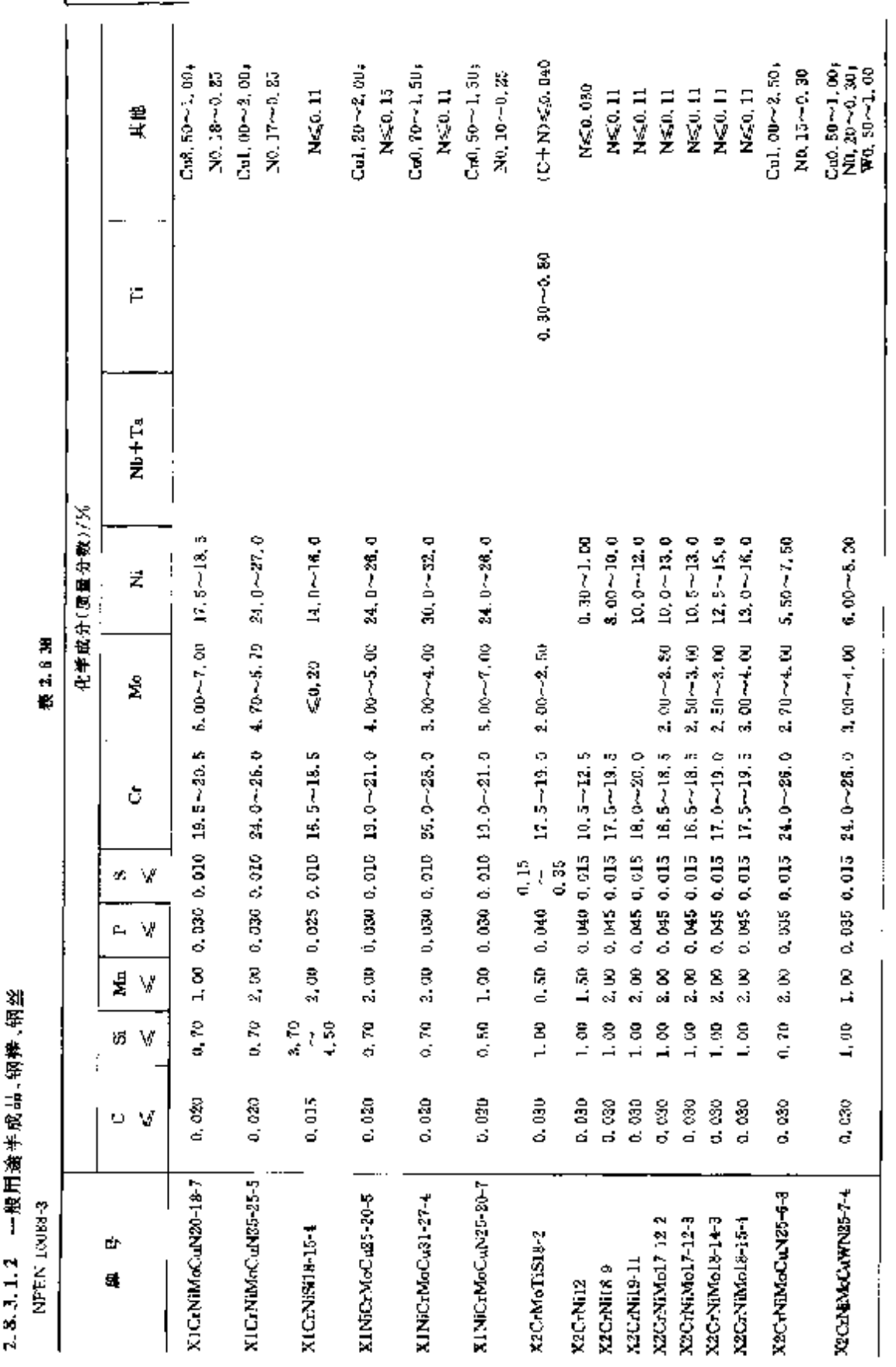

496 2.8 法国标准银号及钢产品

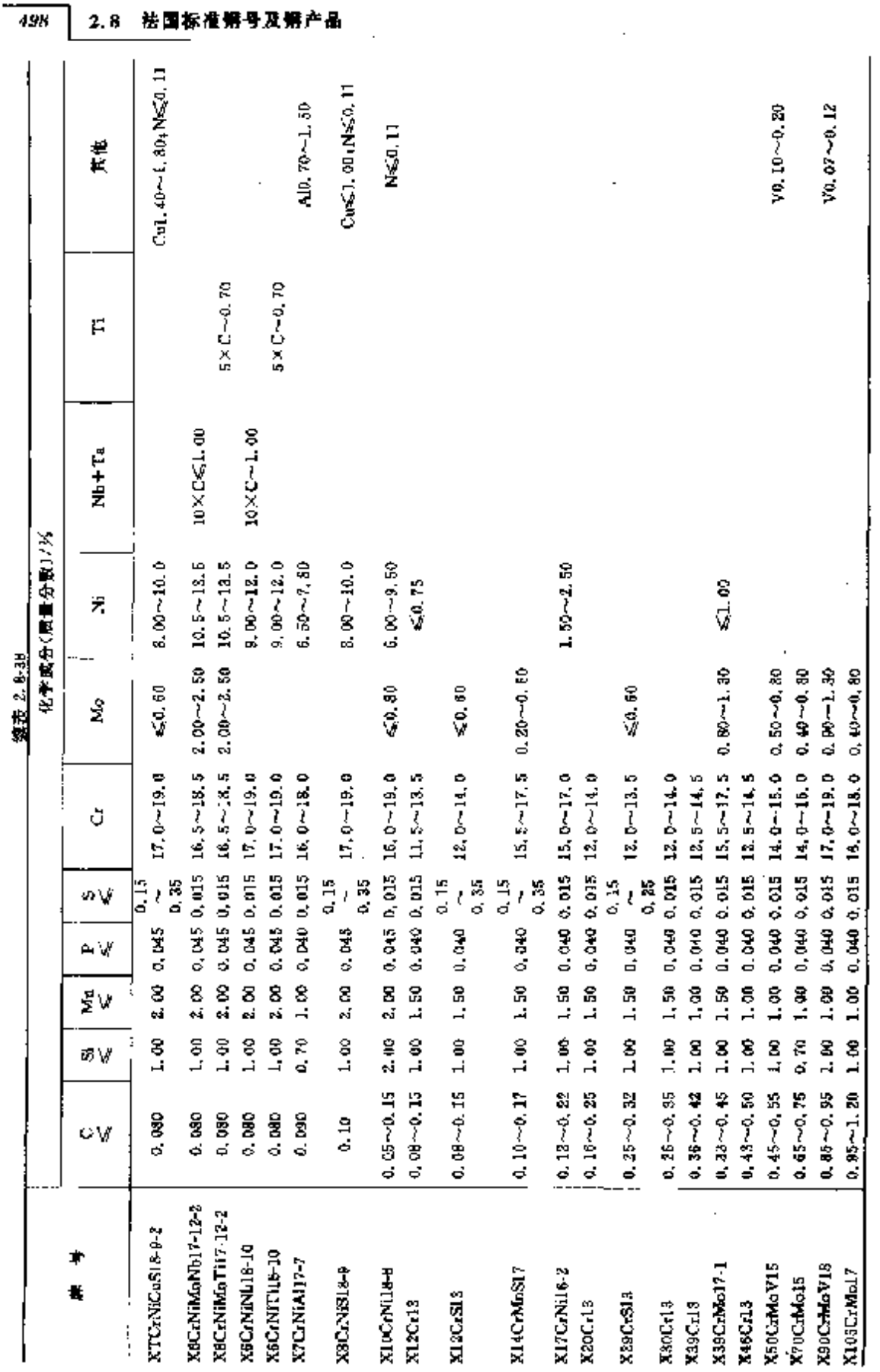

# **FDF** 文件使用 "pdfFactory Pro" 试用版本创建 [www.fineprint.com.cn](http://www.fineprint.com.cn)

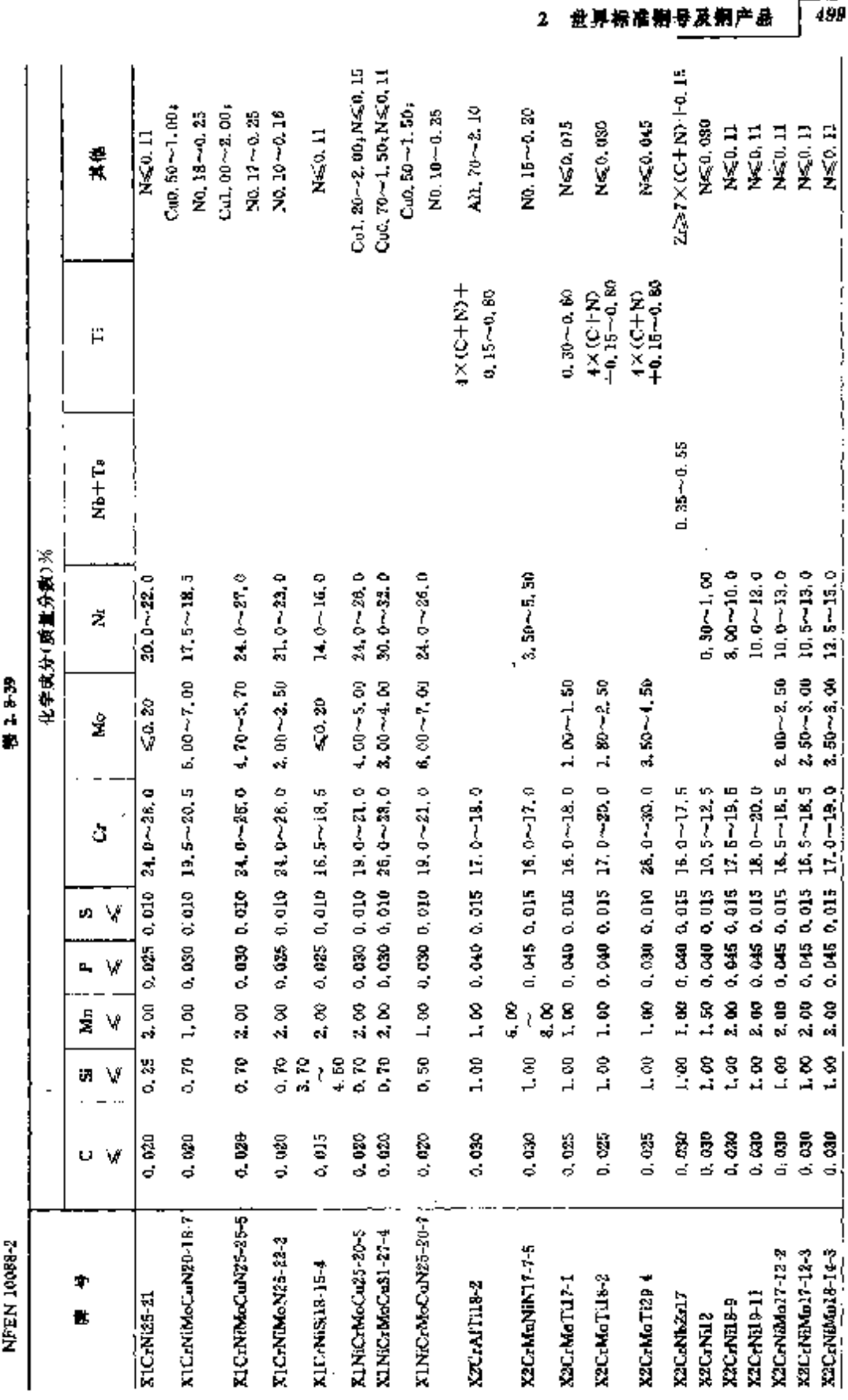

 $\sqrt{489}$ 

2.8.3.1.3 一般用途钢板,钢带

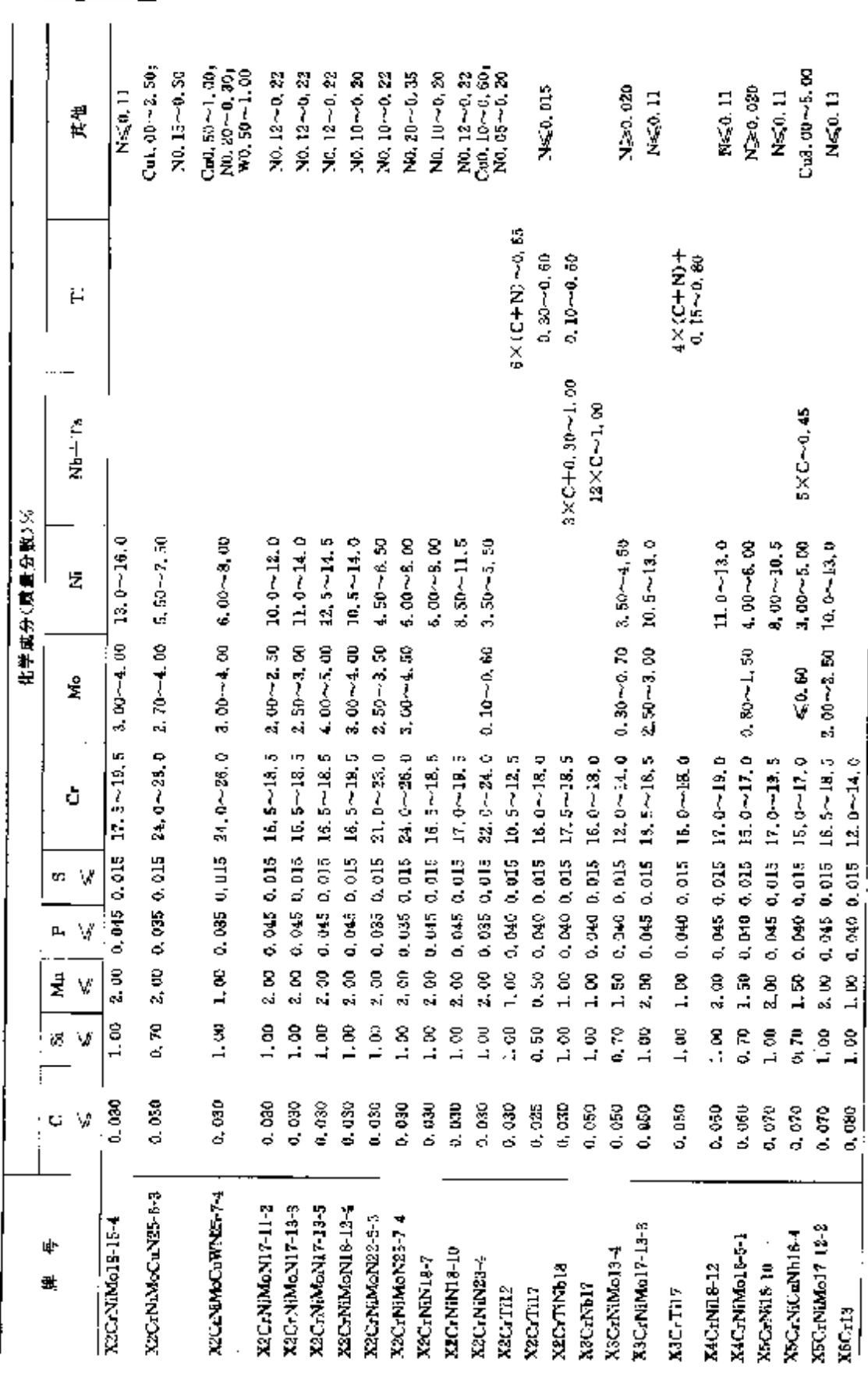

微表 2.5-3%

PDF 文件使用 "pdfFactory Pro" 试用版本创建 [www.fineprint.com.cn](http://www.fineprint.com.cn)<sup>.ed.</sup>ed.ed.

 $\overline{500}$ 

2.8 法国标准佣号及佣产品

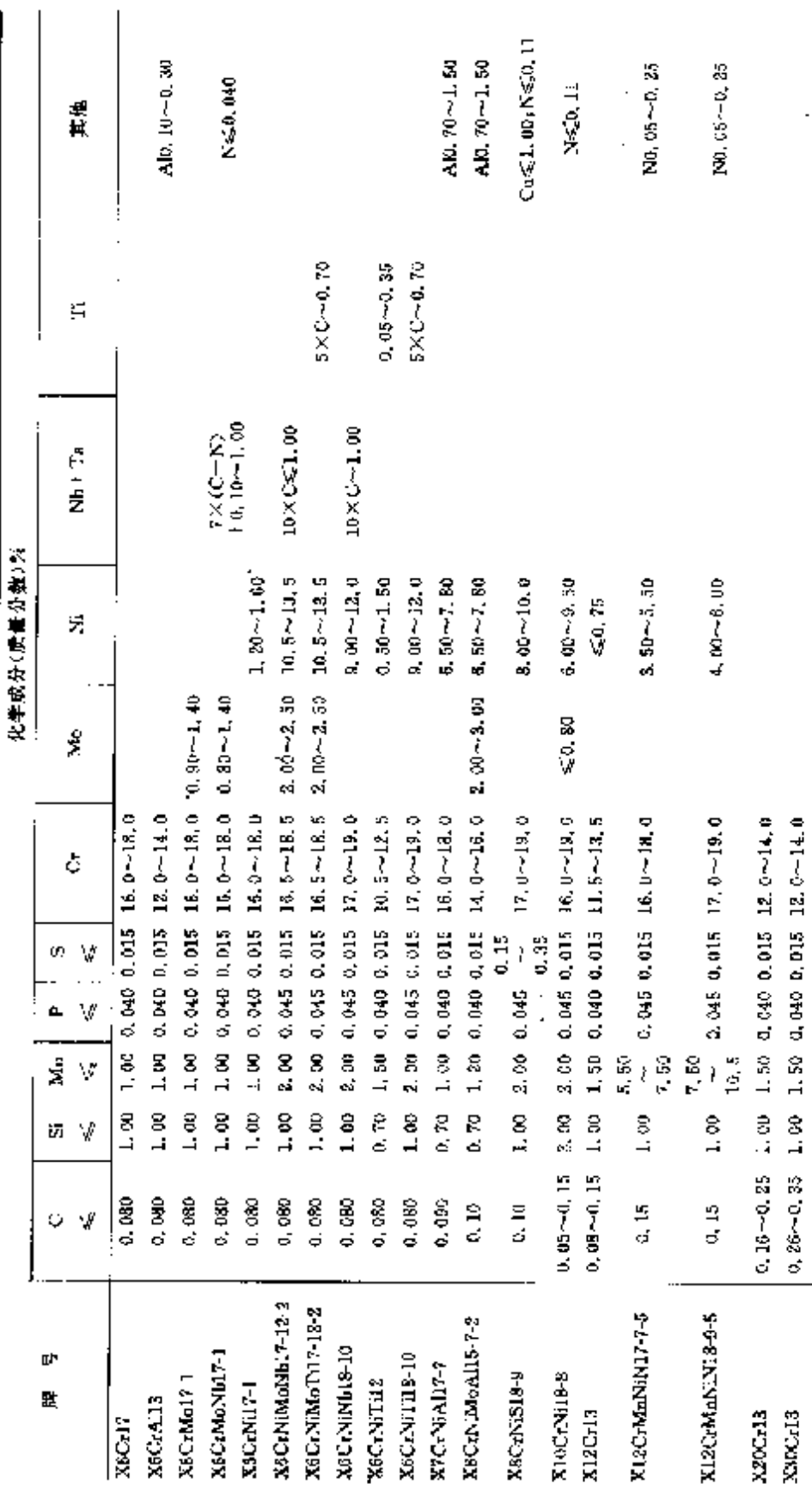

**坂長 2.8-39** 

**FDF** 文件使用 "pdfFactory Pro" 试用版本创建 [www.fineprint.com.cn](http://www.fineprint.com.cn)

X.

501

VO. 10~0. 20

 $\leq 1.19$ 

1.00 1.50 0.040 0.015 15.5~17.5 0.20-1.30<br>1.00 1.00 0.040 0.015 12.5~14.5

Lue 1.50 0.040 0.045 12.5~14.5

 $0.36 - 0.42$  $0,33{\sim}0,45$ 

X39CrMo17-1 K39Cr13

 $\ddot{\phantom{0}}$ 

 $\bar{z}$ 

l,

X40Cr18

 $1.00$  0.040 0.015 14.0~15.0 0.50~0.80

 $1.90$ 

X50CrMoV15

 $\begin{bmatrix} 0.43 - 0.50 \\ 0.45 - 0.55 \end{bmatrix}$ 

 $\mathbf{z}$ 

世界标准钢号及钢产品

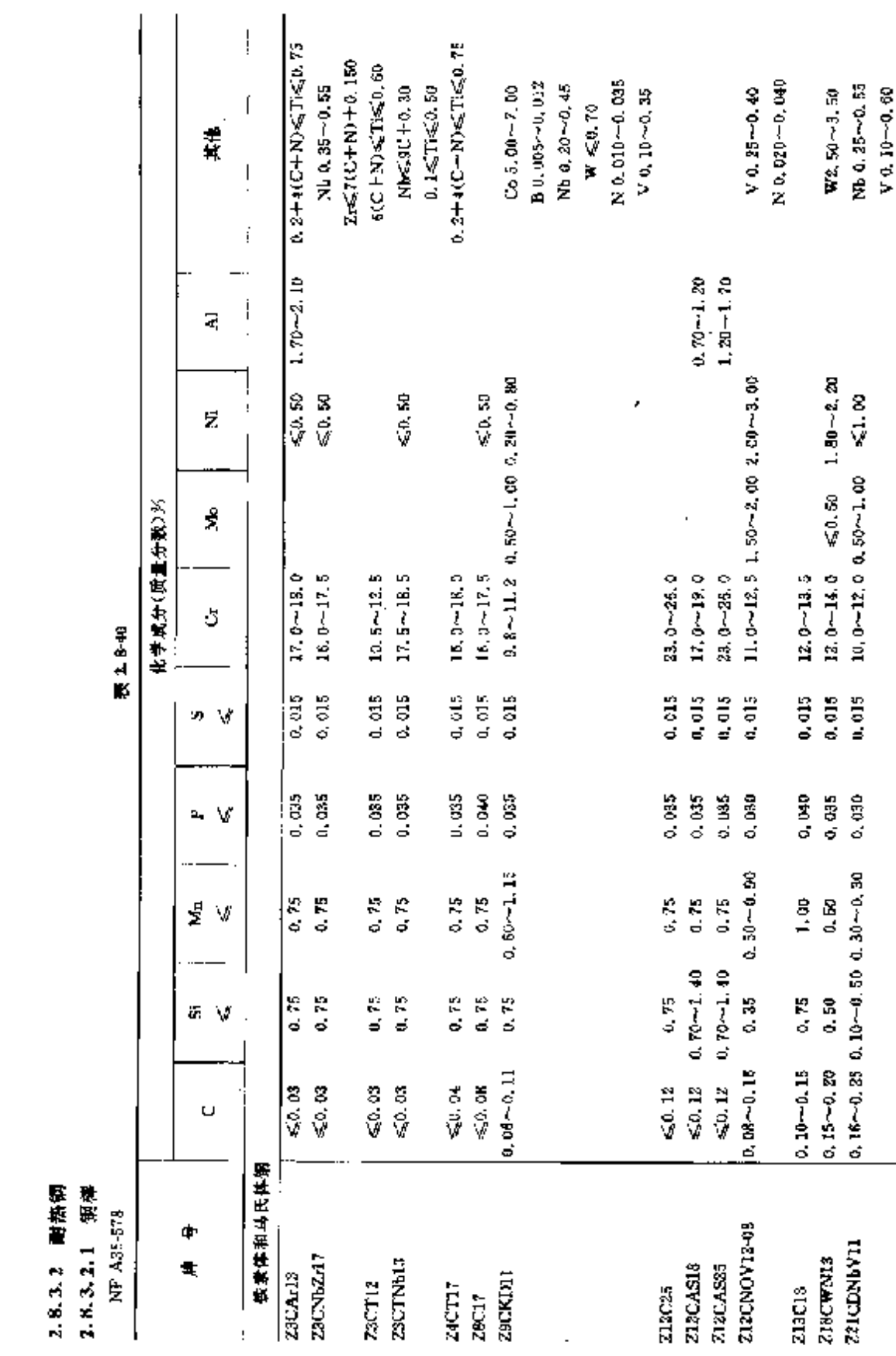

 $K$  0, 05 ~ 0, 10

2.8 法国标准解号及解产品  $502$ 

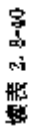

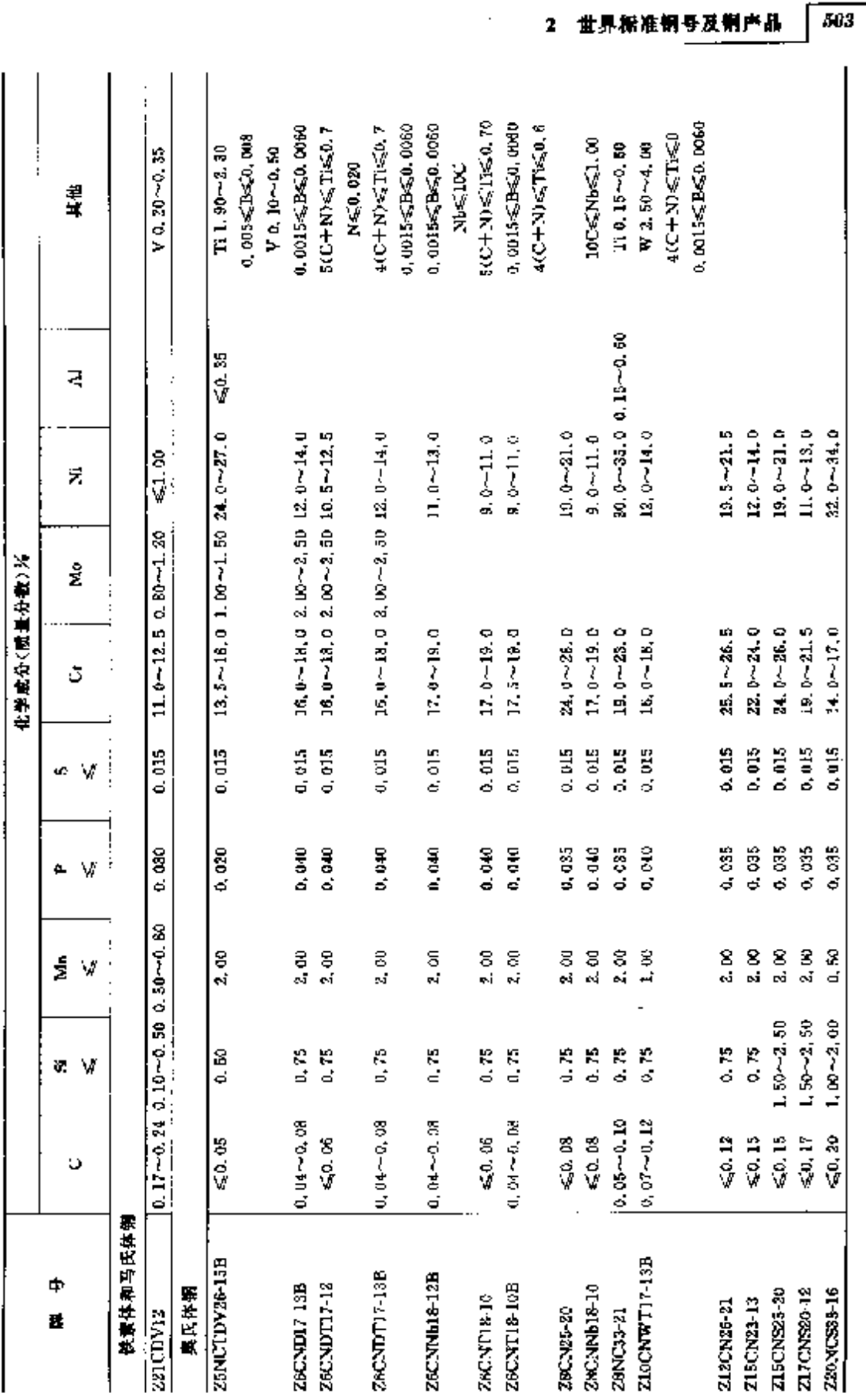

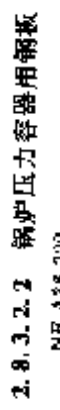

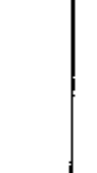

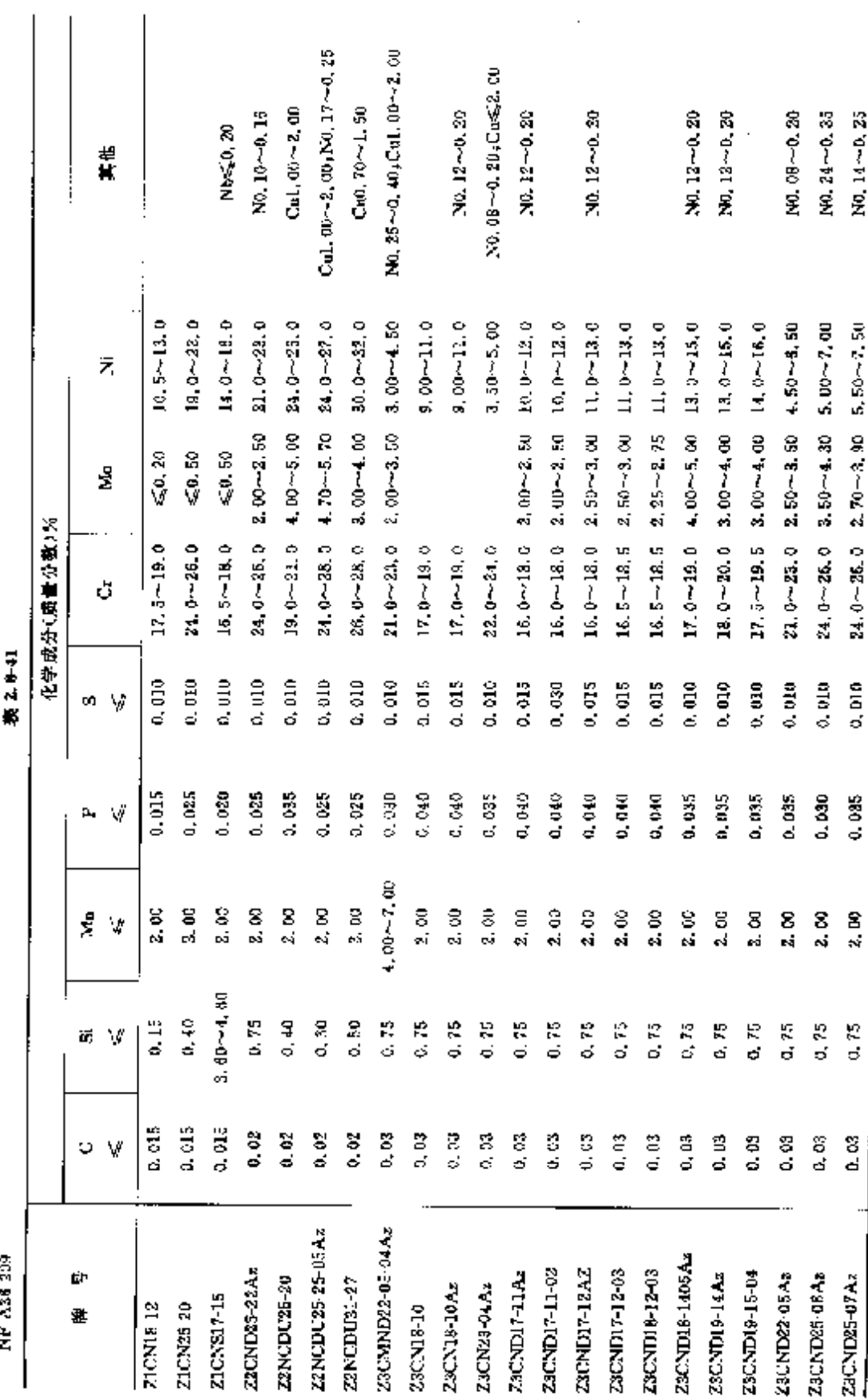

#### ] 2.8 法国标准钢号及钢产品  $506$

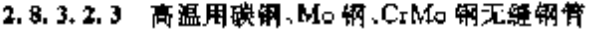

NF A49 213

表 2.842

ķ.

Ĩ.

ļ

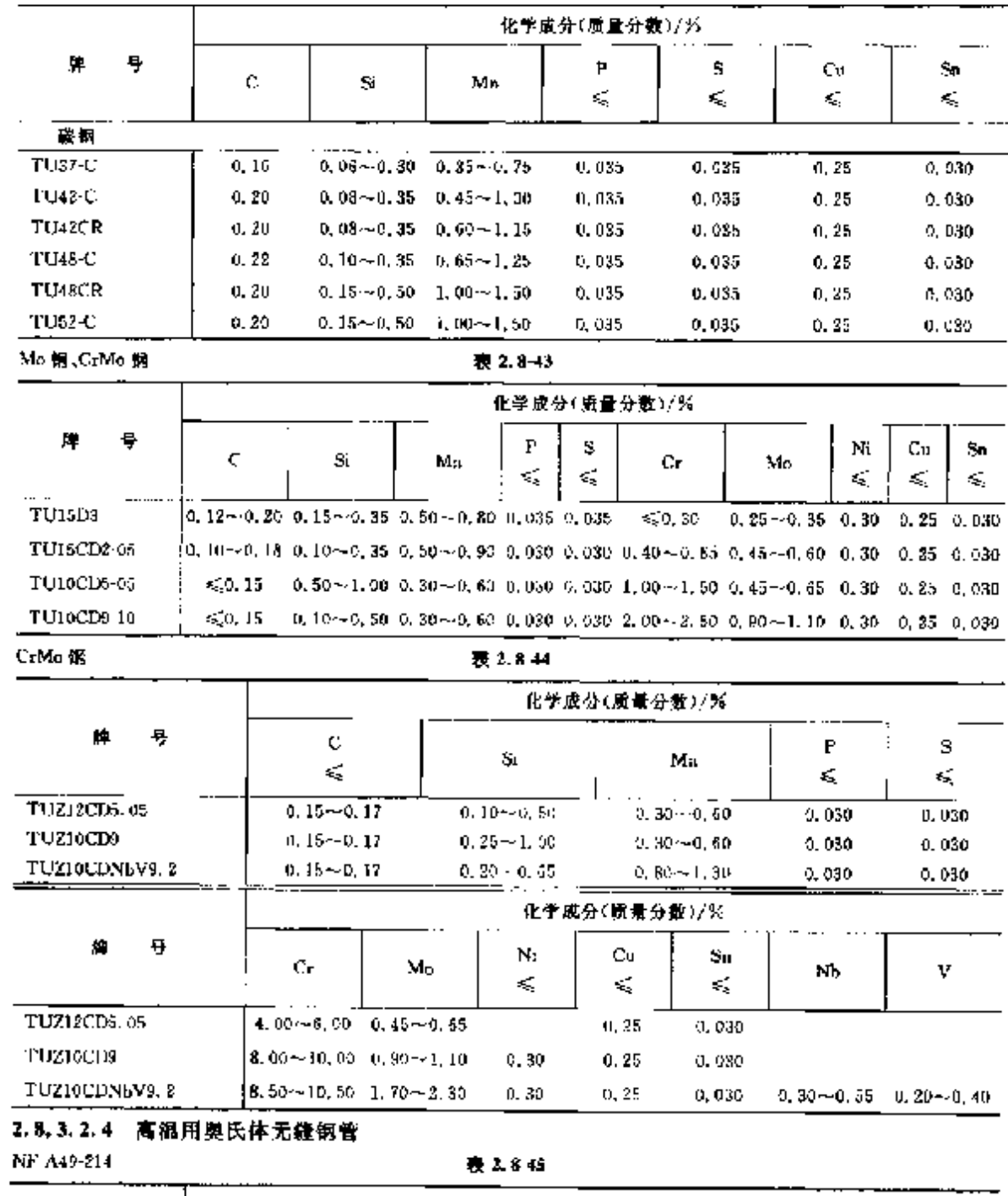

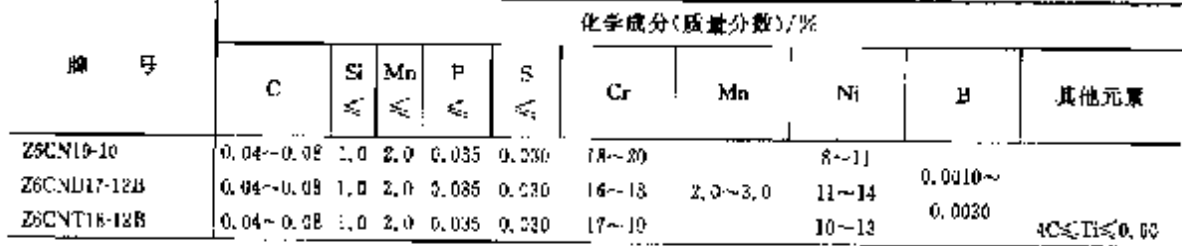

# 2 世界标准钢号及钢产品

507

续表 2.8-45

|               |                                             | 化学成分(质量分数)/%<br>٠ |     |         |                                  |              |             |           |                      |                                  |  |  |
|---------------|---------------------------------------------|-------------------|-----|---------|----------------------------------|--------------|-------------|-----------|----------------------|----------------------------------|--|--|
| ņ<br>牌        | C                                           | Si.<br>×.         | Mnj | P<br>¢, | \$<br>$\mathcal{L}_{\mathbf{z}}$ | Cт           | М٥          | Ni        | B                    | 其他元素                             |  |  |
| ZECNNELE-12B  | $0.04 - 0.08$ i.0 2.0 0.005 0.030           |                   |     |         |                                  | $17 \sim 19$ |             | $10 - 13$ |                      | $80 \leq (N_0 + T_0)$<br>≤1.00   |  |  |
| ZCCNDT17 13B  | $(3.05 - 0.10 - 1.0 - 2.0 - 0.035 - 0.030)$ |                   |     |         |                                  | $16 - 18$    | $2.0 - 3.0$ | 12 - 15   | $0.0010 -$<br>0.0030 | $4C \leqslant Ti \leqslant 0.75$ |  |  |
| 21005WT17-13B | $[0.67 - 0.13]1.0]1.0]0.035]0.030$          |                   |     |         |                                  | $15 - 13$    |             | $12 - 14$ |                      | 2.5≤\\≤1<br>5C≤Ti≤0.8            |  |  |

<sup>2.8.3.2.5</sup> 热交换器用碳钢和铁索体钢无缝钢管

**NF A49-215** 

表 2.8 46

 $\sim$   $\sim$ 

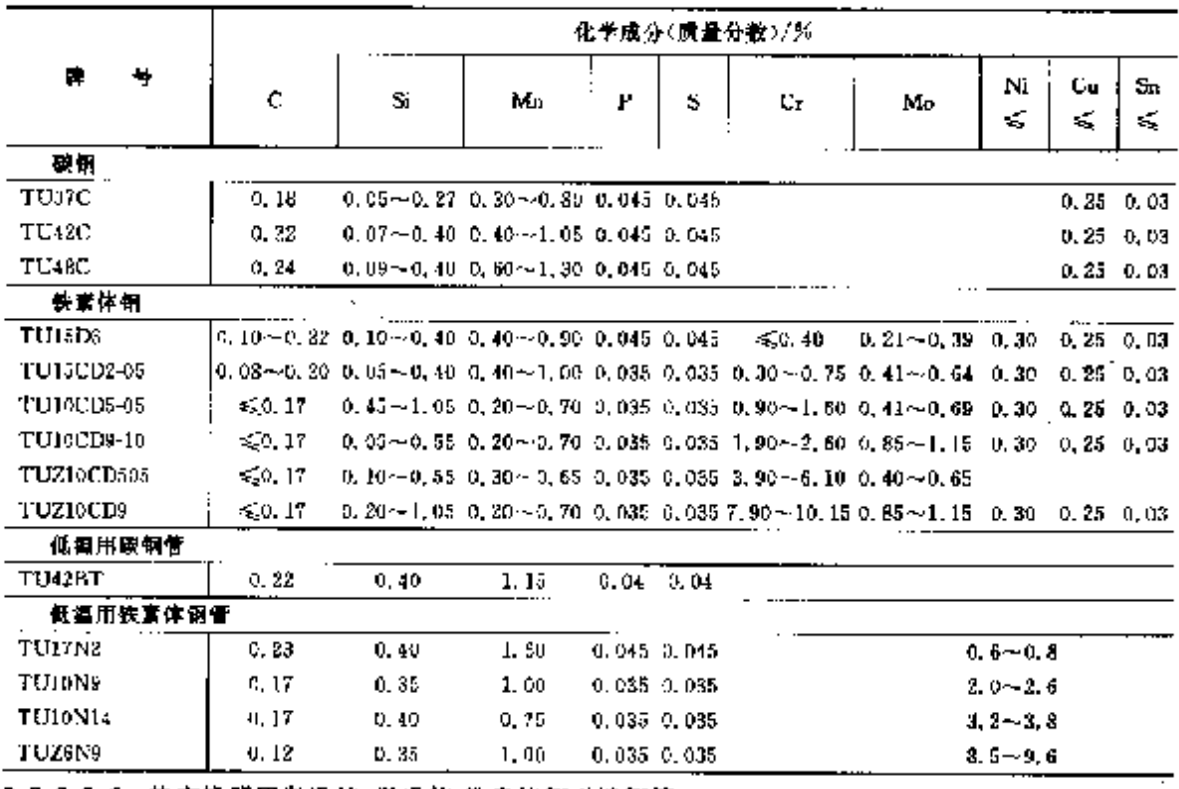

#### 2.8.3.2.6 热交换器用奥氏体、奥氏体-铁素体钢尤缝钢管 NF A49-217

表 2.8-47

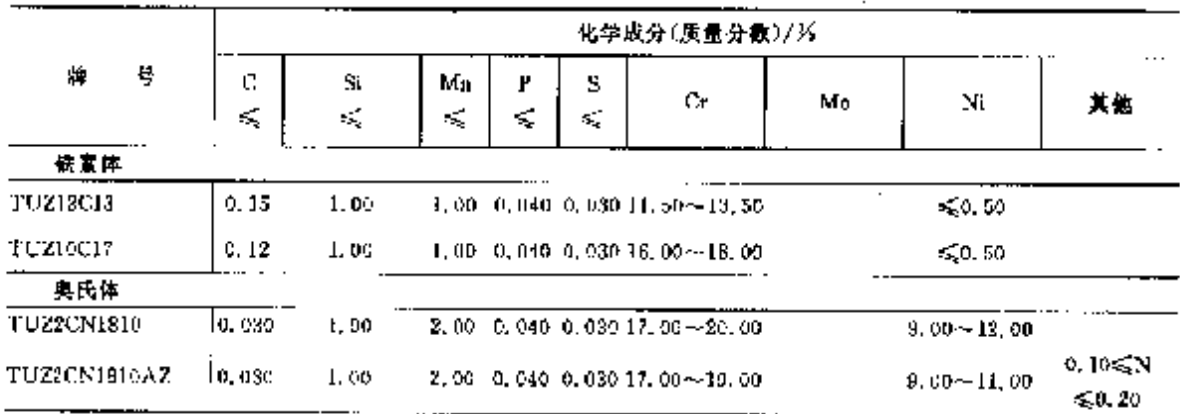

#### $508$ 2.8 法国标准销号及销产品

|                        |           |                       |                     |         |          | 化学成分(质量分数)/%                                                            |        |                                                                                                    |                                      |
|------------------------|-----------|-----------------------|---------------------|---------|----------|-------------------------------------------------------------------------|--------|----------------------------------------------------------------------------------------------------|--------------------------------------|
| 뭉<br>艂                 | c<br>k,   | 5í<br>ś.              | Мn<br>£.            | P<br>÷. | S<br>εÇ, | Cт                                                                      | Mo     | Nr                                                                                                    | 其他                                   |
| 桌氏体                    |           |                       |                     |         |          |                                                                         |        |                                                                                                    |                                      |
| TUZ6CN18 09            | Jo. 080 - | 1.00                  |                     |         |          | $2.00 - 0.040 - 0.030 - 17,00 = 20,00$                                  |        | $8.00 - 11.00$                                                                                        |                                      |
| <b>TUZIUNSIS 15</b>    |           | $0.015 - 3.50 - 4.50$ |                     |         |          | 2.00 0.030 D, 020 16, 50 $\sim$ 18, 50                                  | 80.50  | $13.80 - 16.00$                                                                                       |                                      |
| TUZGUNTIS 10           | 0.080     | 1.00                  |                     |         |          | 2.00 0.010 0.030 J7.05~20.00                                            | $\sim$ | $9,00 - 12,00,50 \leq T \leq 0.6$                                                                     |                                      |
| TUZZCNNL25-20          | 0.030     | 0.49.                 |                     |         |          | 1.00 0.080 0.020 23.00 ~- 26.00                                         |        | $19.00 - 22.00$                                                                                       | Nbs⊊0, 25                            |
| TUZZCNDI7 12           | 0.030     | 1.00                  |                     |         |          |                                                                         |        | 2.00 0.040 0.030 16.00 -- 18.00 2.00 -- 2.40 10.50 ~- 13.00                                           |                                      |
| <b>TUZ2CND18 14</b>    | 0.030     | 1.00                  |                     |         |          |                                                                         |        | 2.00 0.020 0.015 17, 00~18, 50 2.30 ~ 3.00 13.00 ~16.00                                               |                                      |
| TUZ2CND17 12AZ         | IO. 030.  | 1.00                  |                     |         |          |                                                                         |        | 2.00 0.040 0.030 16, 00 -- 18, 00 2, 00 -- 2, 40 11, 00 -- 13, 50                                     | 0, 10%N<br>$\leq 0.20$               |
| TUZ0CND17 11           | 0.070     | 1.00                  |                     |         |          |                                                                         |        | 2, 00 0, 040 0, 030 15, 00 $\sim$ 18, 00 2, 00 $\sim$ 2, 40 10, 00 $\sim$ 12, 50                      |                                      |
| TUZICND25 22AZ         | 0.020     | C, 40                 | $1.50 \sim$<br>2.00 |         |          |                                                                         |        | 0.020 0.015 24, 50~25, 00 1.90~2.40 21.50~23.00                                                       | 0.10≲N<br>\$0.15                     |
| TUZ2CNDU17 15          | 0.030     | 5, 00                 |                     |         |          |                                                                         |        | 1.00 0.040 0.030 16, 50 -- 13, 50 5, 00 -- 6, 00 15, 00 -- 17, 00                                     | 2,50≲,Ըս<br>$\leq 3.50$              |
| TUZICNDU201806AZ-0.020 |           | 0.80                  |                     |         |          |                                                                         |        | 1, 00 10, 030 10, 010 19, 50 $\cdots$ 20, 50 $\,$ 5, 00 $\cdots$ 6, 50 $\,$ 17, 50 $\sim$ 18, 50 $\,$ | 0.50≤ Cu<br>$\approx 1.00$           |
| TUZINCDU252004         | D. 026.   | 1.00                  |                     |         |          |                                                                         |        | 2.00 0.030 0.020 10.00 ~- 22.00 4.00 ~~ 5.00 24.00 ~ 27.00                                            | i.00≲Cu<br>≤.2.10                    |
| THZINCDU312703         | 0, 920.   | \$1.00                |                     |         |          |                                                                         |        | 2, 00 0, 020 0, 015 25, 00 -- 29, 00 3, 00 -- 4, 00 29, 00 -- 32, 00                                  | 0.70%Cu<br>$\leq 1, 20$              |
| 奥氏体 铁素体                |           |                       |                     |         |          |                                                                         |        |                                                                                                    |                                      |
| TUZZCND180503          |           | $0.030 \pm 40 - 2.09$ | 1.20<br>∼<br>2, 56  |         |          | L, 030 0.030 18, 00 $\sim$ 19, 00 2, 50 $\sim$ 3, 00 4, 25 $\sim$ 5, 25 |        |                                                                                                    |                                      |
| TUZ2CND220503          | 0.030     | 1.00.                 |                     |         |          | Z, 00 0.030 0.020 21, cn - 23, en 2, 50 - 3, 50 4, 50 ~ 6, 50           |        |                                                                                                    | 0,0R≲,N<br>$\leqslant 0.20$          |
| TUZ3CND250703          | 0.030     | 0.70                  |                     |         |          | 1.70 0.030 0.020 23, 50 ~ 25, 50 2, 50 ~ 3, 50 - 5, 50 ~ 7, 50          |        |                                                                                                    | 0. ISS N<br>5.0, 25                  |
| TUZ5CNDUZ10902         | U. OGO.   | 1,00                  |                     |         |          | 2,00 0,030 0.030 20,00 - 22,00 2,00 - 3,00 6,00 - 9,00                  |        |                                                                                                    | $1.00 \leq C_{\rm H}$<br>$\leq 2.10$ |

续表 3.8-47

í.

÷

ţ

2.8.3.2.7 間门钢

NFEN 10090

表 2.8-46

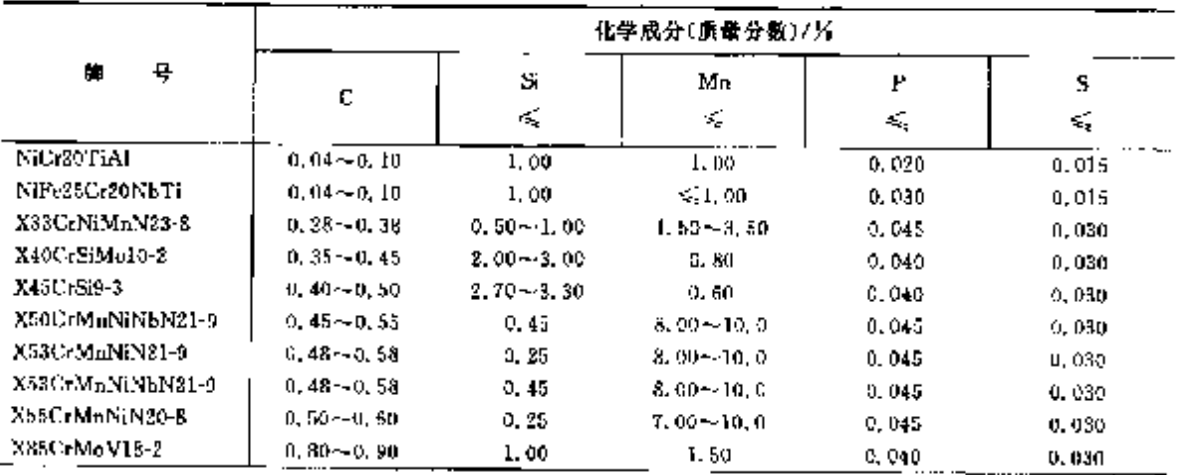

#### 510  $2.8$ 块蛋根准树基及树产品

化学成分(质量分数)/% Б. 耳 ਰ Þ 8 Si Mn  $C_{\rm F}$  $\mathbf{M}_{\mathrm{C}}$ Nī. 其他  $\mathcal{L}$ ś, ≼ N450.96c 22NCDU25-20  $0.02$  $< 0.50$ 1, 20~2, 00 0, 020 0, 015 19, 0~21, 0 4, 00~5, 00 24, 0~36, 0  $Cu1.00 - 2.00$ N60.06. Z3CN20-10 D. 03 0.30~-0.65 1.50~3.00 0.030 0.015 19.5~20.5  $55.40$  $9.50 - 10.5$  $Cu < 0.40$  $N \leq 0, 05$ : Z3CN24-14 0.025 U. 30 ~ 0, 65 L. 50 ~ 2, 00 D. 030 C. 015 25, 0 ~ 24, 0 .  $$0.40$  $13.0 - 14.0$  $Cu<0.40$ N&0.06: 1, 20 ~ - 2, 00 - 0, 020 -0, 015 - 18, 0 ~ - 19, 0 - 2, 50 ~ - 3, 00 - 11, 0 - - 12, 0 23CND19-12-03 0.025  $0.30$  $Cus<sub>2</sub>0.40$  $N \leqslant 0,06$ ZSCN108-13-63  $0,03$ 0.30~0.65 1.20~2.00 0.030 0.015 18.0~19.0 2.50~3.00 12.0~13.0  $C_{1} \leqslant 0.40$  $N = 0.06$ ZSCND22 15 03 0.30~-0.65 1.30~1.80 0.020 0.015 21.0~-22.0 2.00~3.00 14.5~15.5  $0.025$  $C\mu\leqslant 0.40$ No. 20~~0. 35. Z3CND25-05-05Az  $0,03$ 0.00~0.65 1.00~2.00 0.030 0.015 25.0~26.0 3.00~4.00 8.00~7.00 Cu1, 00 ~ 2, 00  $N \le 0.05$ ZIUNDS19-13-03  $0.03$ 0,  $50 - 1$ , 00, 1, 20  $-2$ , 00, 0, 030, 0, 015, 18, 0 $-19$ , 0, 2, 50 $-3$ , 00, 12, 0 $-13$ , 0  $C_0 \leq 0, 40$ Nego, 06; Z3CN524 14 0.025 0, 60  $\sim$  1, 00  $-1$ , 50  $\sim$  2, 00  $-0$ , 050  $-0$ , 015  $-23$ , 0 $\sim$  24, 0  $60.40$  $23.0 - 14.0$  $C_0 \leqslant 0.40$ Nb12×C≤0, so, ZICNDSNM9 12 03  $0.02 - 0.05$  C,  $00 - 1.00$  1,  $00 - 1.50$  0, 030 0, 015 18, 5 - 20, 0 3, 50 - 3, 30 11, 0 - 12, 0  $Cu \leqslant 0.40$ Nb12×C≤0,90<sub>1</sub> 25CNSNb2010  $0.50 \approx 1.50 \cdot 1.00 \approx 1.50 \cdot 0.030 \cdot 0.015 \cdot 19.0 \approx 20.01$ **D. Ua.**  $\leqslant 0.40$  $9.00 - 10.0$ Cu 50.40 NbI2×C≲0, 90, Z8CNNb20-10  $2.06$ 0, 30 $\sim$ 0, 65 1, 00 $\sim$ 2, 00 0, 030 0, 015 19, 0 $\sim$ 20, 0  $450, 45$  $9.01 - 10.0$  $C$ u $\leq 0.40$ NG0.0% ZSCNM19-09-07 0.06~0.10 0.30~0.65 6.50~7.50 0.020 0.015 18.5~10.5  $$0, 10$  $8.00 - 9.00$  $0.40$  $N \in [0, 06]$ Z8CNMS19-09-07  $0.67 - 0.10$   $0.60 - 1.00$   $0.50 - 7.50$   $0.020$   $0.015$   $18.5 - 19.5$  $50, 40$  $8,00 \sim 9,50$  $C_0 \leqslant 0.40$  $N \le 0.064$ Z9CN24 13 0.07 $\sim$ 0.10 0.30 $\sim$ 0.65 1.50 $\sim$ 2.00 0.020 0.015 33.5 $\sim$ 24.5  $\varepsilon_{2}^{2}$ 0. 40 - 12, 75 - 13, 75  $Cr \lesssim 0.40$ NS 0.06; Z10CN30-09 0.08 $\sim$  0.12 0.20 $\sim$  0.50 1.50 $\sim$  2.00 0.030 0.01589.50 $\sim$  30.75  $\leq$ 0.40  $8.25 - 9.25$  $Cos(0, 40)$  $N \le 0.06$ Z10CN31-10  $[0.09 - 0.12, 0.20 - 0.50, 1.50 - 3.00, 0.050, 0.025, 30, 0 - 31, 5]$  $$0,40$  $9.32 - 10.0$  $Cu<0.40$  $N \le 0.06$ : Z12CN25 21  $[0, 10 - 0, 15, 0, 30 - 0, 65, 1, 60 - 2, 00, 0, 030, 5, 015, 25, 5 - 26, 5]$  $50,40$  $20.5 - 21.5$  $Cov(2, 40)$ 

#### 续表 2.3-49

### 2 世界标准信号及信产品

 $\sqrt{511}$ 

#### 2.8.3.2.9 高、低温增加强度用钢

**NFEN 10269** 

表 2.850

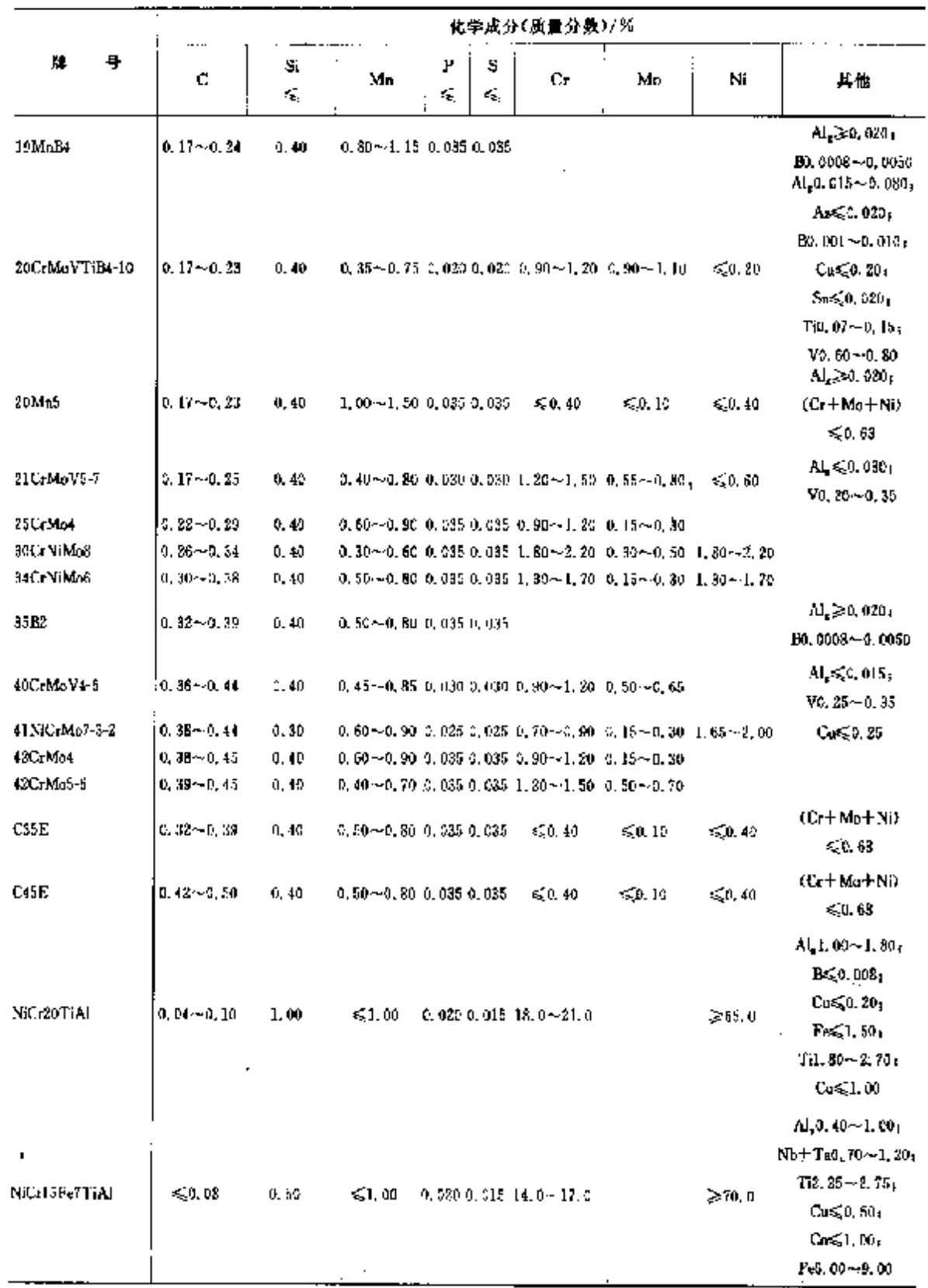

#### ] 2.8 法国标准领导及销产品  $512$

|                                            | 化学成分(质量分数)/%      |           |                               |        |        |                                                                                 |                                                                                              |               |                                                                                                    |  |  |
|--------------------------------------------|-------------------|-----------|-------------------------------|--------|--------|---------------------------------------------------------------------------------|----------------------------------------------------------------------------------------------|---------------|----------------------------------------------------------------------------------------------------|--|--|
| 号<br>榊                                     | c                 | Sì.<br>ď, | Мn                            | Р<br>≤ | s<br>≤ | Сr                                                                              | Ma                                                                                           | Ni            | 其他                                                                                                    |  |  |
| X21. Ni18 9                                | ≤0.030            | 1.00      | <2.00                         |        |        | 0.045 0.030 17.5~19.5                                                           |                                                                                              | $0.00 - 10.0$ | $N \leq 0.11$                                                                                                    |  |  |
| X2CrNiMe17-12-2                            | $\lesssim 0.03$   | 1,03      | < 2.00                        |        |        |                                                                                 | 0.045 0.030 15.5~18.5 2.00~2.50 10.0~18.0                                                    |               | N≲0.11                                                                                                    |  |  |
| X2CrNiMoN17-13-3                           | 60. OM            | 1, M      | $-2,00$                       |        |        |                                                                                 | 0.545 0.530 16.5 $-18.5$ 3.50 $-3.05$ 11.0 $-14.0$                                           |               | No. 12~0, 22                                                                                                    |  |  |
| X3CrNiCu18-9-4                             | 60.04             | 1.00      | < 3.00                        |        |        | 0.045 0.080 17, 0~19.0                                                          |                                                                                              | $8.50 - 10.5$ | N≲0, II.<br>$Ca3,00-4,00$                                                                                             |  |  |
| X3CrNiMoBN17-<br>$13 - 3$                  | ≤.0.D4            | 0.75      | ≤2.00                         |        |        |                                                                                 | 0, 035 0, 015 16, 0 - 18, 0 2, 00 - 3, 00 12, 0 - - 14, 0                                    |               | $N_0$ , 10 $-0$ , 18 <sub>1</sub><br>HO. 0015~0. 0050                                                                 |  |  |
| XION18-12                                  | 56.06             | 1.00      | ≤1.00                         |        |        | 0.045 0.030 17, 04-19, 0                                                        |                                                                                              | $11.0 - 13.0$ | $N \leq 0, 11$                                                                                                    |  |  |
| X5CrNi18 10                                | $\leqslant$ 0, 07 | 1,00      | $\leq 2.00$                   |        |        | 0,045 0,030 17,0~19,5                                                           |                                                                                              | $8.00 - 10.5$ | $N \leqslant 0, 11$                                                                                                   |  |  |
| X5CrNiMa1?-12.2                            | $\leqslant 0.07$  | 1,00      | $\leqslant 2.00$              |        |        |                                                                                 | 0.045 0.030 16.5-48.5 2,00-2,50 10.0-13.0                                                    |               | $N \leqslant 0, 11$                                                                                                   |  |  |
| X5CrNi15-10                                | 10.04∼0.08        | 1.00      | $\leq 2.00$                   |        |        | $9,035,9,015,17,0 \sim 19,0$                                                    |                                                                                              | $8,00 - 21,0$ | $N \leqslant 0.11$                                                                                                    |  |  |
| X6CrNiMoB17-12-2   0.04~0.08               |                   | L 00      | 5.2,00                        |        |        |                                                                                 | 5, 035 0, 015 16, 5~18, 5 2, 00 - 2, 50 16, 0~73, 0                                          |               | N≲0.11.<br>Pa. 0015~-0.0050                                                                                           |  |  |
| X6CrNiTiB18-10                             | $0,04{\sim}0,08$  | 1.01      | $-2.00$                       |        |        | $0.6350.01517.0 - 19.0$                                                         |                                                                                              | $9,00 - 12,0$ | BO. 0015 -- 0. 0050<br>$Ti5 \times C \leqslant 0.80$                                                                  |  |  |
| X6NICTIMOVB25-<br>$15 - 2$                 | $0.03{\sim}0.03$  | 1,00      |                               |        |        |                                                                                 | $1.00 \sim 2.00$ (i. 025 0, 035 13, 5 $\sim$ 16, 0 $-1.00 \sim$ 1, 50 $-24.0 \sim 27.0$      |               | $\mathbf{Al}_{\mathbf{r}} \leqslant \mathbf{D}$ , $35$ ,<br>BC, 0030~0.010;<br>$Ti1, 90 \sim 2, 30$<br>$V0.15 - 0.50$ |  |  |
| X7CrNiMoBNb16-16 0. 04~-0. 10 0. 30~-0. 60 |                   |           | $\leqslant$ 1, 50             |        |        |                                                                                 | 0.045 0.030 15.5 - 17.5 1.60 - 8.00 15.5 - 17.5                                              |               | $B0.05 - 0.101$<br>$N_b + T_210 \times C$<br>$\leqslant$ 1, 20                                                        |  |  |
| <b>X8NP</b>                                | < 0.10            | 0, 35,    | $0.30 - 2.80 - 0.020 - 2.010$ |        |        |                                                                                 | $\leq 0.16$                                                                                  | $6.50 - 10.0$ | 45.0,05                                                                                                    |  |  |
| X10CrNiMoMnNLVH<br>$15 - 10 - 1$           | $0,07 - 0,13$     | 1, 99     |                               |        |        |                                                                                 | 5.50-47.00 0.040 0.080 14.04-16.0 0.80-41.20 9.00-41.0                                       |               | BO. 603-0. 009,<br>N≲0,11,<br>$Nb0, 75 - 1, 85;$<br>$V0.15 - 0.40$                                                    |  |  |
| X12CrNMoV12-3                              | $0.08 - 0.16$     | D, 50     |                               |        |        |                                                                                 | 0. $43 \sim 0.50$ 0. 025 0. 015 11. $2 \sim 12$ , 5 1, 50 $\sim$ 2, 00 2, 00 $\sim$ 3, 03    |               | No. 020~0, 040,<br>$V0, 25 - 0, 40$                                                                                   |  |  |
| XIZN6                                      | ≤0.15             | 0.35      | $0.30 - 0.80$ $0.020$ $0.010$ |        |        |                                                                                 |                                                                                              | 4. 75–-5, 25  | $V \leqslant 2,05$                                                                                                    |  |  |
| X15CrMa5-J                                 | \$0,18            | 0.40      |                               |        |        | 0.30 $\sim$ 0.80 $\leq$ , 025 0.015 4, 00 $\sim$ 9, 00 $\leq$ , 45 $\sim$ 0, 65 |                                                                                              |               |                                                                                                    |  |  |
| X19CzMoNbVN11-1   0, 17~0, 23              |                   | 0.50      |                               |        |        |                                                                                 | 0. $40 - 0$ , 60, 0, 025, 0, 015, 10, 0 $\sim$ 11, 5, 0, 50 $\sim$ 0, 80, 0, 20 $\sim$ 0, 60 |               | $.1.60.020$ ,<br>BS0,0015)<br>$N0, 05 \sim 0, 10,$<br>Nb0, 25~0, 55 <sub>1</sub><br>V0.10~0.35                        |  |  |
| X22CrMaV12 1                               | $0,18 - 0,24$     | 0.50      |                               |        |        |                                                                                 | 0.40~0.90 0.085 0.015 11.0 - 12.5 0.80 ~ 1.20 0.30 ~ 0.80                                    |               | VO. 25~ 0. 25                                                                                                    |  |  |

**簗表 2.8-50** 

PDF 文件使用 "pdfFactory Pro" 试用版本创建 [www.fineprint.com.cn](http://www.fineprint.com.cn) ..........................

2 世界标准钢号及钢产品

 $\overline{513}$ 

2.8.3.3 银件

**NFEN 10222** 

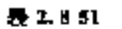

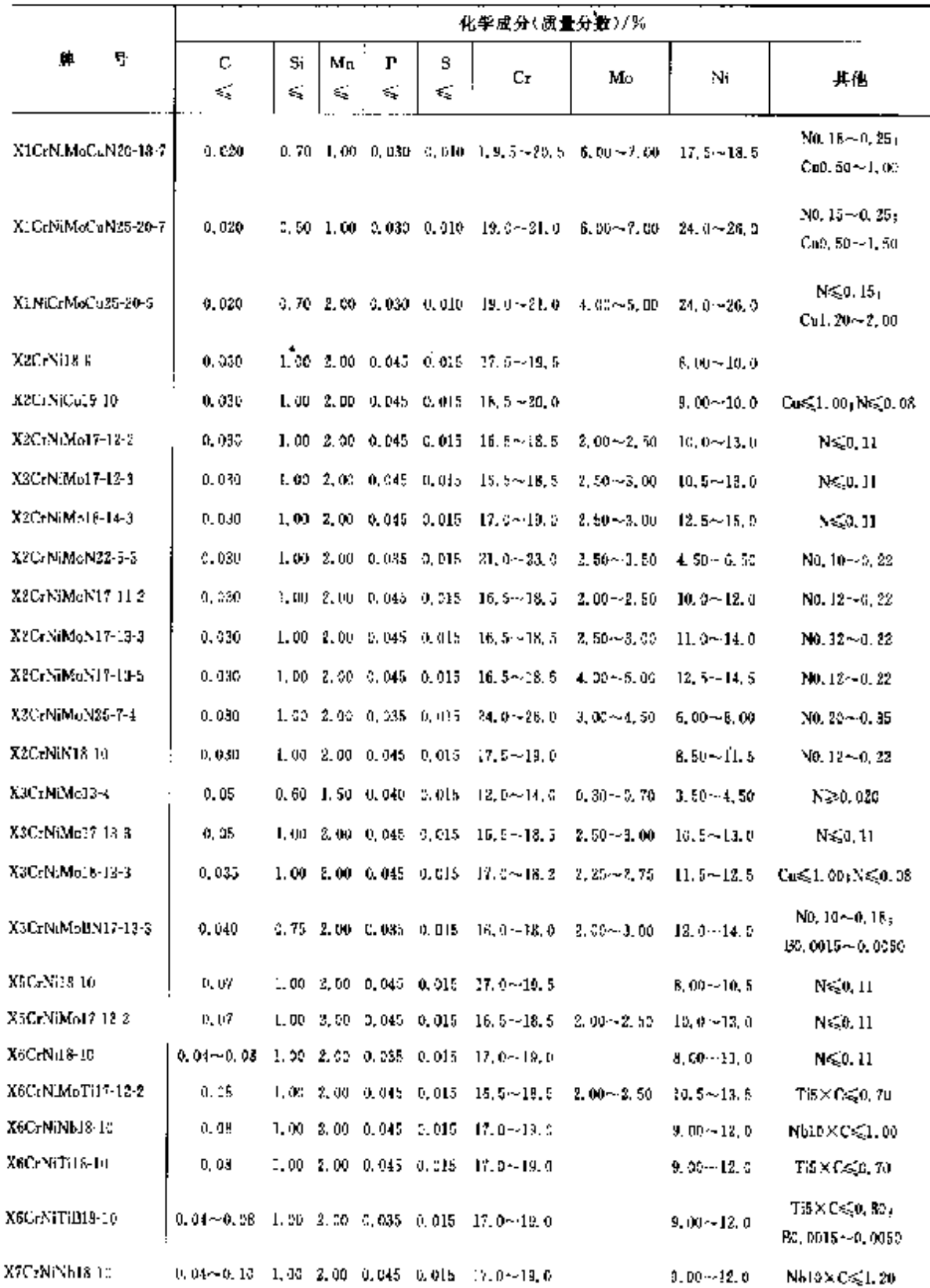

#### 2.8 法国标准销号及销产品  $514$

2.8.3.4 時網

**NFEN 10283** 

表 2.8.52

 $\frac{1}{2}$ 

ł,

 $\mathcal{A}^{(1)}$ 

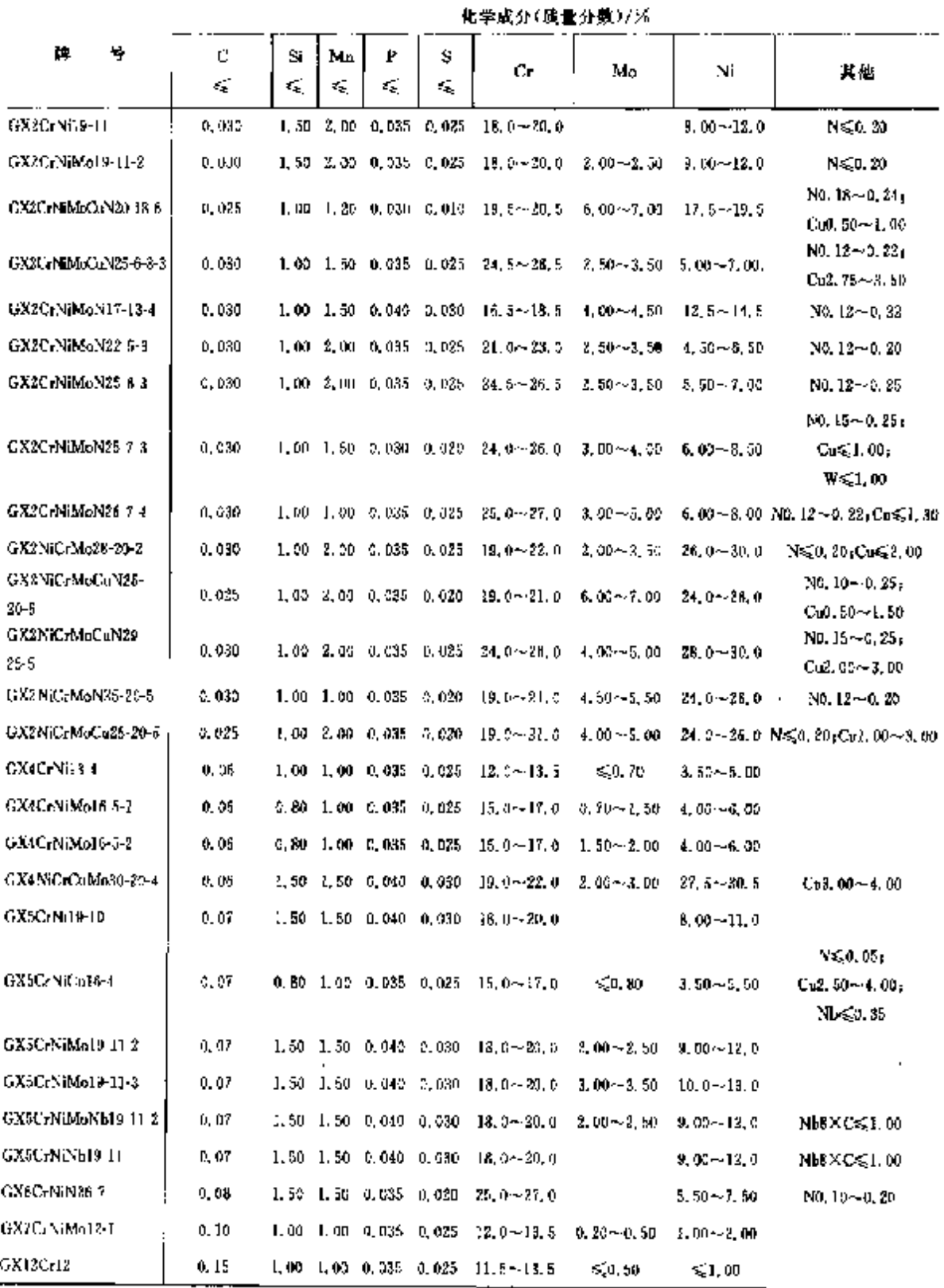

2.9 英国标准钢号及钢产品

## 英国常用标准:

BS 英国标准:

BSEN一采用欧洲标准后的英国标准。

## 2.9.1 工程与结构用钢

### 2.9.1.1 一般填构钢

**BSEN 10025** 

表 1.9-1

|            |                              | 化学成分(质量分数)/% |       |         |        |        |        |  |  |  |  |
|------------|------------------------------|--------------|-------|---------|--------|--------|--------|--|--|--|--|
| 膊          | ₩                            | Ö            | Sí    | Mn      | P      | S      | N      |  |  |  |  |
|            |                              | ≤            | ≤     | ₹,      | ≤      | k,     | €      |  |  |  |  |
| 5185       |                              |              |       |         |        |        |        |  |  |  |  |
| 5235JR     | $(\leq 16 \text{mm})$        | 0.17         |       | 1.40    | 0,045  | 0.045  | 0.009  |  |  |  |  |
|            | $( > 16 \le 25 \text{mm})$   | 0.20         |       | 1,40    | 0.045  | 0.045  | 0,009  |  |  |  |  |
| \$235.fkG1 | $(5\sqrt{6})$                | 0.17         |       | 1.40    | 0.045  | 0.045  | 0.007  |  |  |  |  |
|            | ( >15<25mm)                  | 0.20         |       | 1,40    | 0.045  | 0.045  | 0.007  |  |  |  |  |
| 5235JRG2   | $(5,40 \text{mm})$           | 0.17         |       | 1,40    | 0, 045 | 0.045  | 0.009  |  |  |  |  |
|            | (D>40mm)                     | 0.20         |       | 1.40    | 0,045  | 0.045  | 0.009  |  |  |  |  |
| S235J0     |                              | 0.17         |       | 1,49    | 0.040  | 0.040  | 0.009  |  |  |  |  |
| S235J2G3   |                              | 0.17         |       | 1,40    | 0.035  | 0.035  |        |  |  |  |  |
| 5235J2G4   |                              | 0.17         |       | 1.40    | 0.035  | 0.035  |        |  |  |  |  |
| $S275$ JR  | (5.40mn)                     | 0, 31        |       | 1.50    | 0.645  | 0.045  | 0.009  |  |  |  |  |
|            | $($ > $40mm)$                | 0.22         |       | 1,50    | 0.045  | 0.045  | 0.009  |  |  |  |  |
| S27510     | $(< 150$ mm)                 | 0.18         |       | 1, 50   | 0.040  | 0.040  | 0.009  |  |  |  |  |
|            | $(>150$ nma)                 | 0.20         |       | 1,50    | 0.040  | 0.040  | 0.009  |  |  |  |  |
| S275J3G3   | $(S<150 \text{mm})$          | 0.18         |       | 4, 50   | 0,035  | 0.035  |        |  |  |  |  |
|            | $C > 150$ mm                 | 0.20         |       | 1, 50   | 0,035  | 0.035  |        |  |  |  |  |
| \$27518G4  | $($ $\leq 150$ mm $)$        | 0, 16        |       | 1,50    | 0,035  | 0.035  |        |  |  |  |  |
|            | $( > 150$ mm $)$             | 0, 20        |       | 1,50    | 0,035  | 0.035  |        |  |  |  |  |
| 5355.JR    |                              | 0, 24        | u, 55 | 1,60    | 0.045  | 0.045  | 0.009  |  |  |  |  |
| \$355.00   | $(<5.30nm$ )                 | 0, 20        | 0.55  | 1.60    | 0.040  | 0.040  | 0.009  |  |  |  |  |
|            | (>30n/m)                     | 0.22         | 0.55  | 1,60    | 0.040  | D. 040 | 0.009  |  |  |  |  |
| S355J2G3   | $(<530$ mma)                 | 0.20         | 0.55  | 1,60    | 0.035  | 0.035  |        |  |  |  |  |
|            | $\left(\geq 30$ nm $\right)$ | 0.22         | 0.55  | 1,60    | 0,035  | 0.035  |        |  |  |  |  |
| S355J204   | $(<530$ mm)                  | 0.20         | 0.55  | 1.60    | 0,035  | 0.035  |        |  |  |  |  |
|            | $($ >30mm $)$                | 0.22         | 0, 55 | 1,60    | 0.035  | 0.035  |        |  |  |  |  |
| 8355K2G3   | $(<530$ mm)                  | 0.20         | 0,55  | 1.60    | 0.035  | 0.035  |        |  |  |  |  |
|            | $C > 30$ mm $)$              | 0.22         | 0, 55 | 1,50    | 0.035  | 0.085  |        |  |  |  |  |
| S155K2C4   | (≤30mm)                      | 0, 20        | 0,35  | $-1,50$ | 0.035  | 0,035  |        |  |  |  |  |
|            | $( > 30$ mm $)$              | 0, 22        | 0,55  | 1.60    | 0.035  | 0,035  |        |  |  |  |  |
| E295       |                              |              |       |         | 0.045  | 0.045  | 0,009  |  |  |  |  |
| E335       |                              |              |       |         | 0.045  | 0,045  | O. DOU |  |  |  |  |
| Ease       |                              |              |       |         | 0.045  | 0.045  | 0,009  |  |  |  |  |

# **FIF** 文件使用 "pdfFactory Pro" 试用版本创建 **wwfireprint.comm**

# 516 2.9 英国标准钢号及钢产品

## 2.9.1.2 优质碳素结构钢

#### 2.9.1.2.1 优碳结构钢

**BS 970-1** 

#### 表 2,9-2

ĵ.

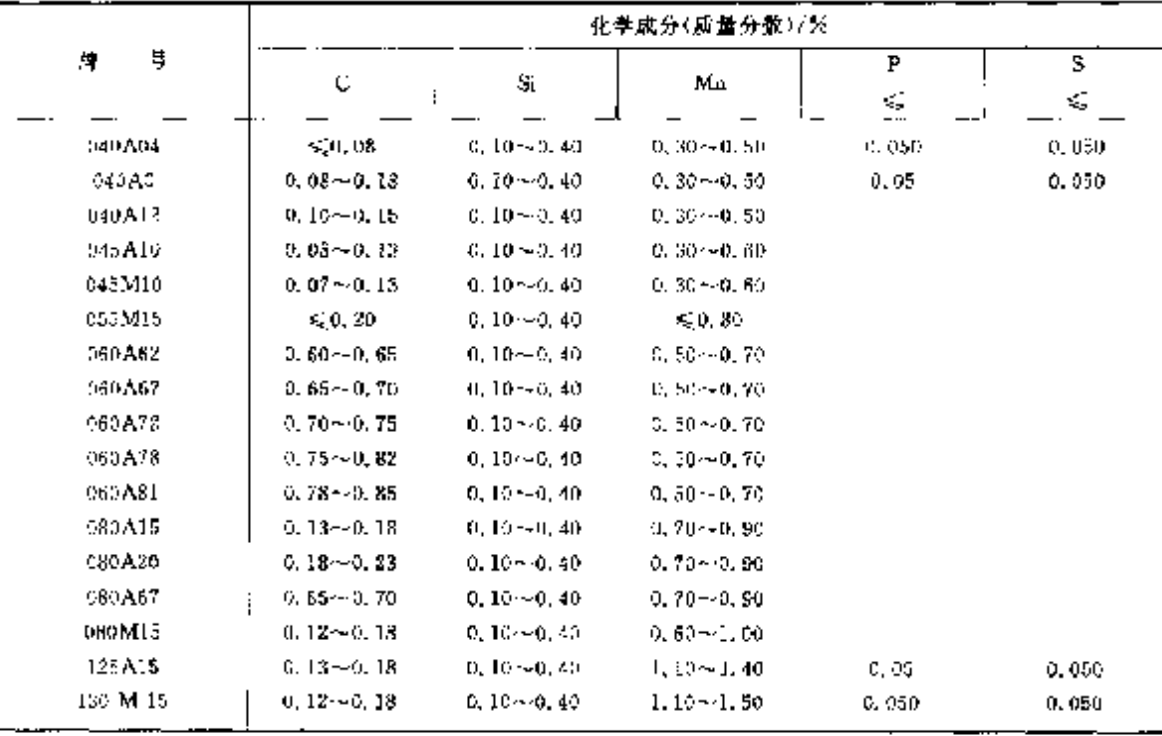

2.9.1.2.2 调质钢

BSEN 10083 2(BS 970)

表 2.9-3

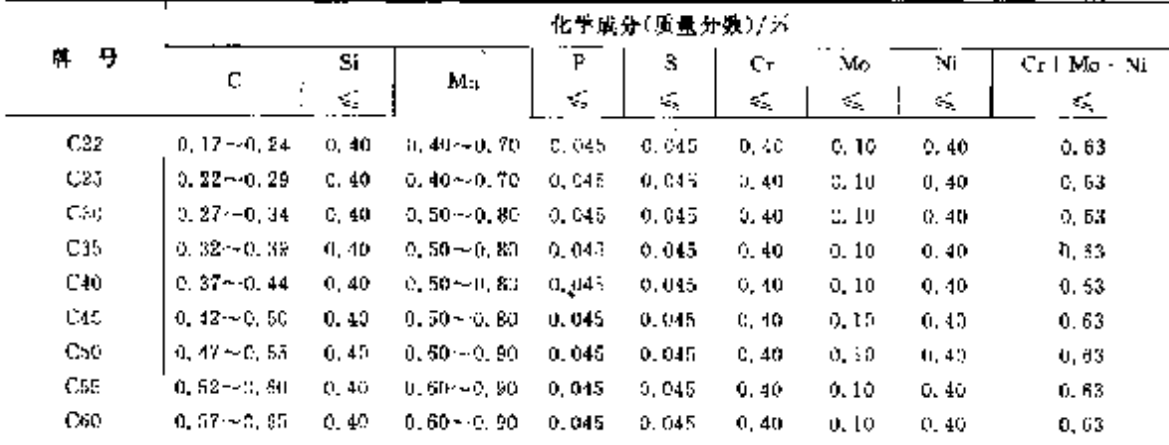

2.9.1.2.3 淬火、画火碳素钢

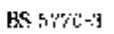

表 2.94

|        |                               | <br>化学成分(质量分数)/%      |                  |         |             |  |  |  |  |  |
|--------|-------------------------------|-----------------------|------------------|---------|-------------|--|--|--|--|--|
| Ģ<br>觯 | $\overline{\phantom{a}}$<br>c | Si                    | Mn.              | Þ<br>V. | <br>s<br>×. |  |  |  |  |  |
| 70.    | $0.65 - 0.75$                 | $0.05 - 0.35$         | $0.50 \sim 2.90$ | 0.045   | 0.045       |  |  |  |  |  |
| 35.    | $0.75 - 0.85$                 | D. D64-0, 35          | $0.50 - 0.90$    | 0.045   | G. 045      |  |  |  |  |  |
| 95     | $0.90 - 1.00$                 | 0.05~0.35<br>________ | $0, 30 - 0, 50$  | 0.040   | 5, 140      |  |  |  |  |  |

# 2 世界标准销导及销产品

 $517$ 

 $\sim$ 

į

#### 2.9.1.2.4 冷轧磁钢和低合金钢

**BS 5770-2** 

表 2.9-5

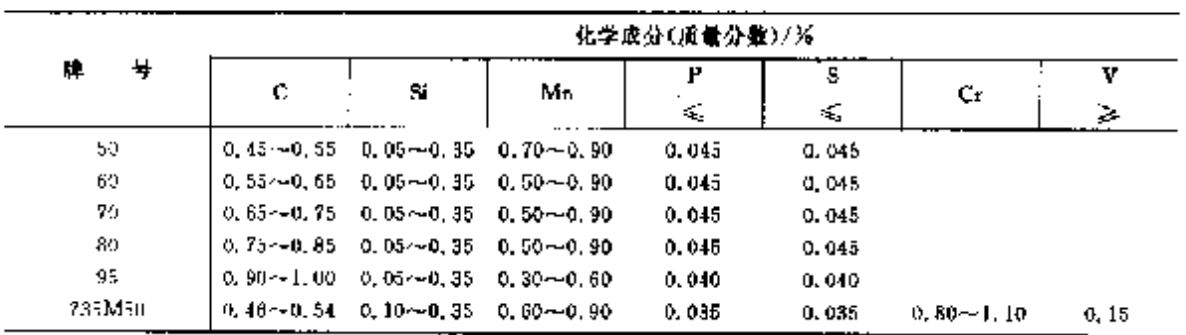

# 2.9.1.2.5 钢板、钢带

**BS 1449-1** 

表 2.9 6

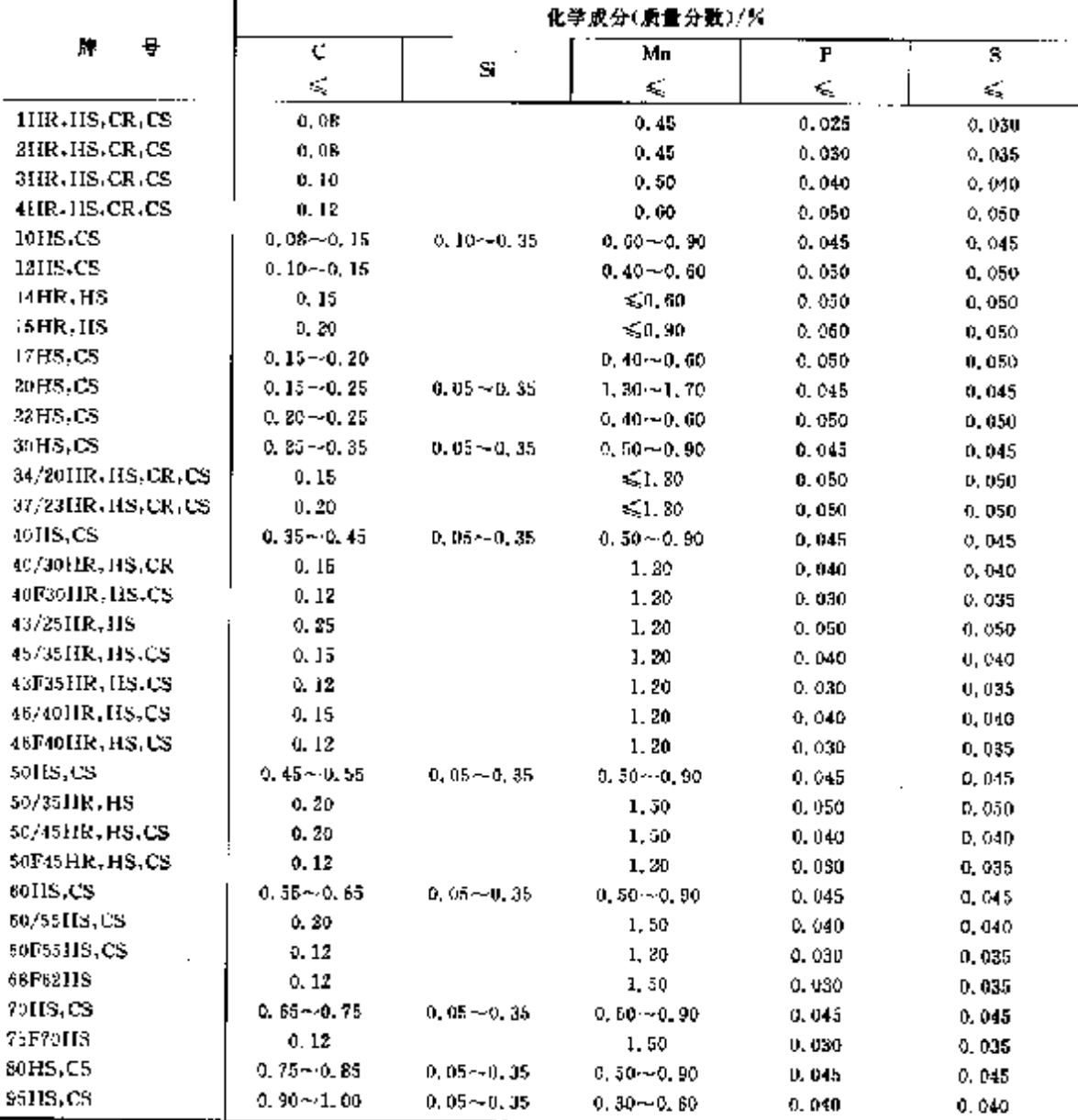

 $\sim$   $\sim$ 

2 世界标准例号及例产品

ų,

# 2.9.1.2.9 结构钢制成的高屈服弧度钢板(调质)

BSEN 10187-2(3)(BS 7613)

表 2,9-10

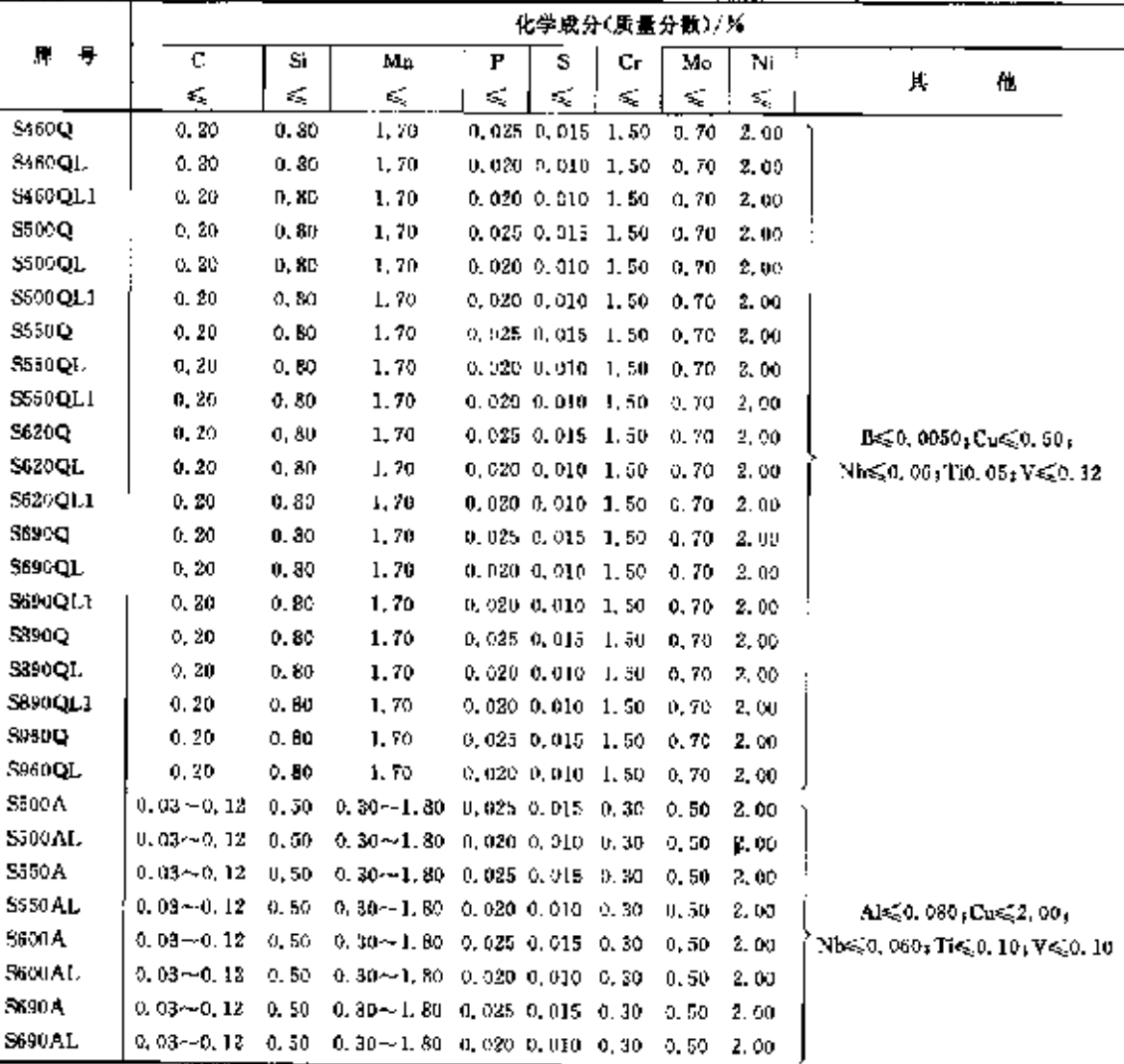

# 2.9.1.2.10 冷变型用高屈服强度钢带

**BSEN 10149 2(BS 1449)** 

表 2.9 日

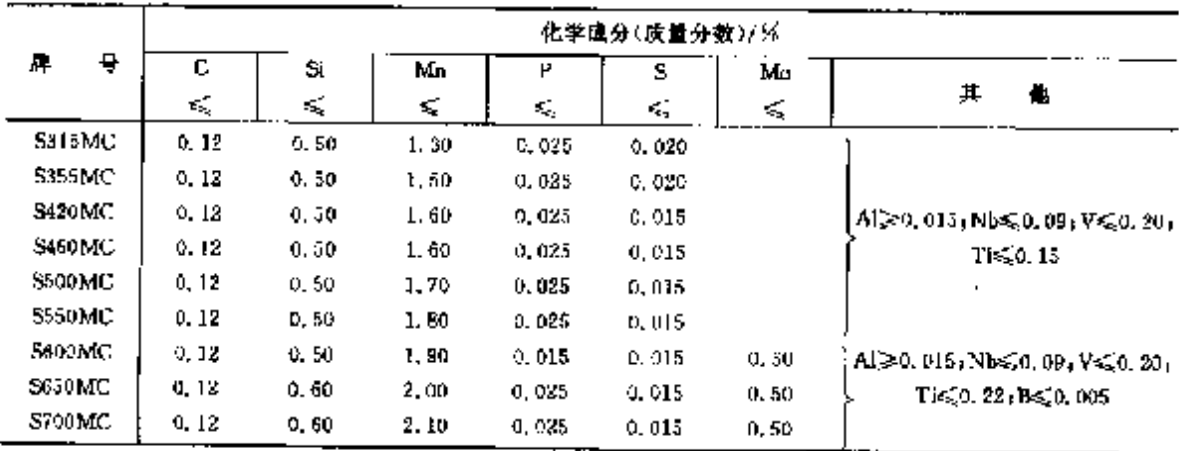

 $519$ 

#### $522$ 2.5 美国标准钢号及钢产品

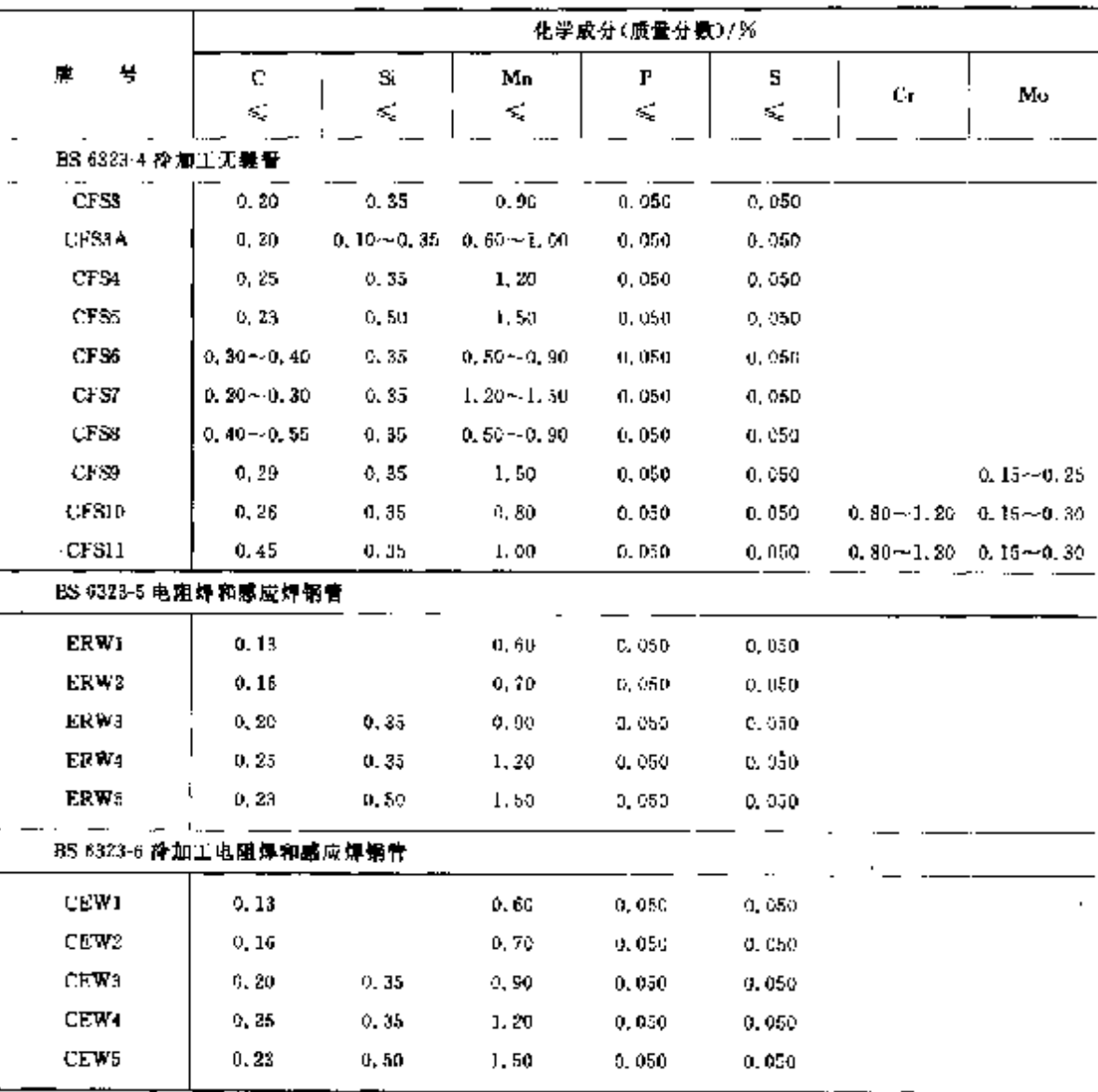

续表 2.9-15

#### 2.9.1.2.16 钠板桩

**BSEN 10248 1** 

表 2.9-17

|               | 化学成分(质量分散)/活 |          |         |         |         |        |  |  |  |  |  |
|---------------|--------------|----------|---------|---------|---------|--------|--|--|--|--|--|
| ۰<br>M.       | с<br>≼       | Si<br>×, | Мп<br>≼ | P<br>K, | s<br>×, | N<br>≤ |  |  |  |  |  |
| <b>S240GP</b> | 0.20         |          |         | 0.045   | 0.045   | 0.009  |  |  |  |  |  |
| \$270GP       | 0.24         |          |         | 0.045   | 0.045   | 0.009  |  |  |  |  |  |
| SJ20GF        | 0, 24        | 0.55     | 1,60    | 0.045   | 0.045   | 0.009  |  |  |  |  |  |
| <b>SUSSGP</b> | 0.24         | 0.55     | 1.60    | 0.045   | 0.045   | p, one |  |  |  |  |  |
| S330GP        | 0, 24        | 0.55     | 1,60    | 0,040   | 0.040   | 0.009  |  |  |  |  |  |
| \$430GP       | 0.24         | 0, 55    | 1.60    | 0.040   | 0.040   | 0.004  |  |  |  |  |  |

t.

2. 世界标准钢号及钢产品

 $523$ 

 $\overline{a}$ 

2.9.1.2.17 钢结构用空心型钢

**BSEN 10210** 

表 2.9-18

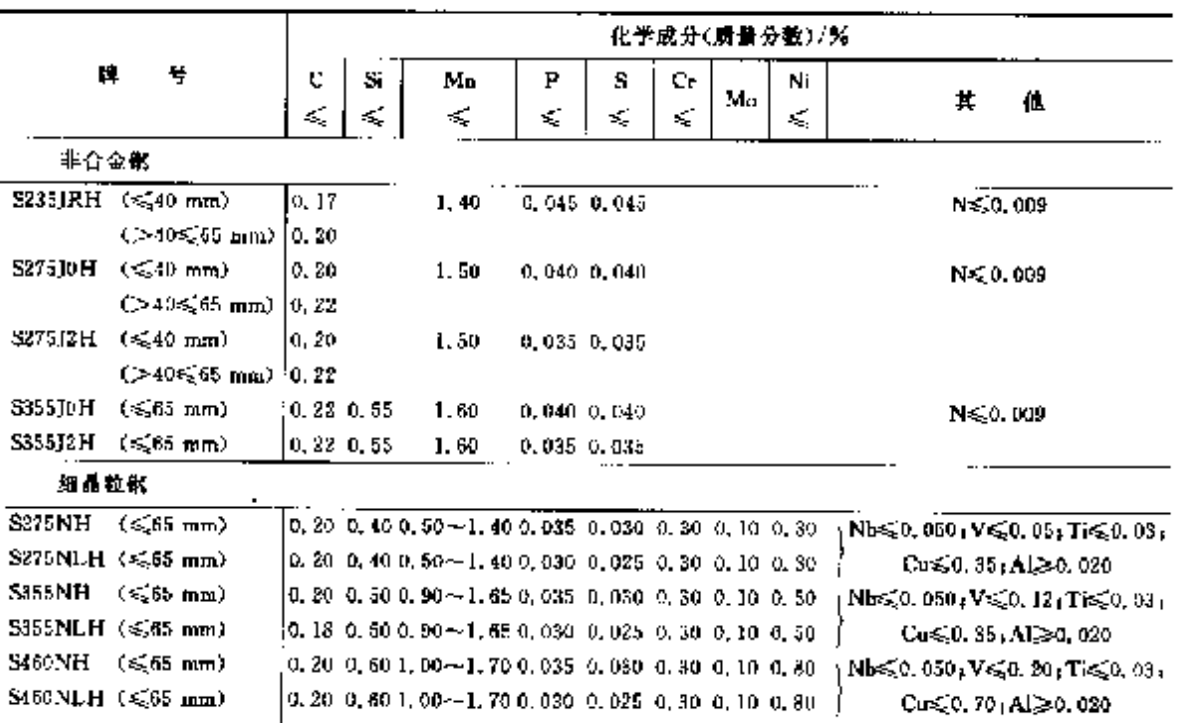

2.9.1.2.18 钢丝

BS 3111-1

表 2,9 19

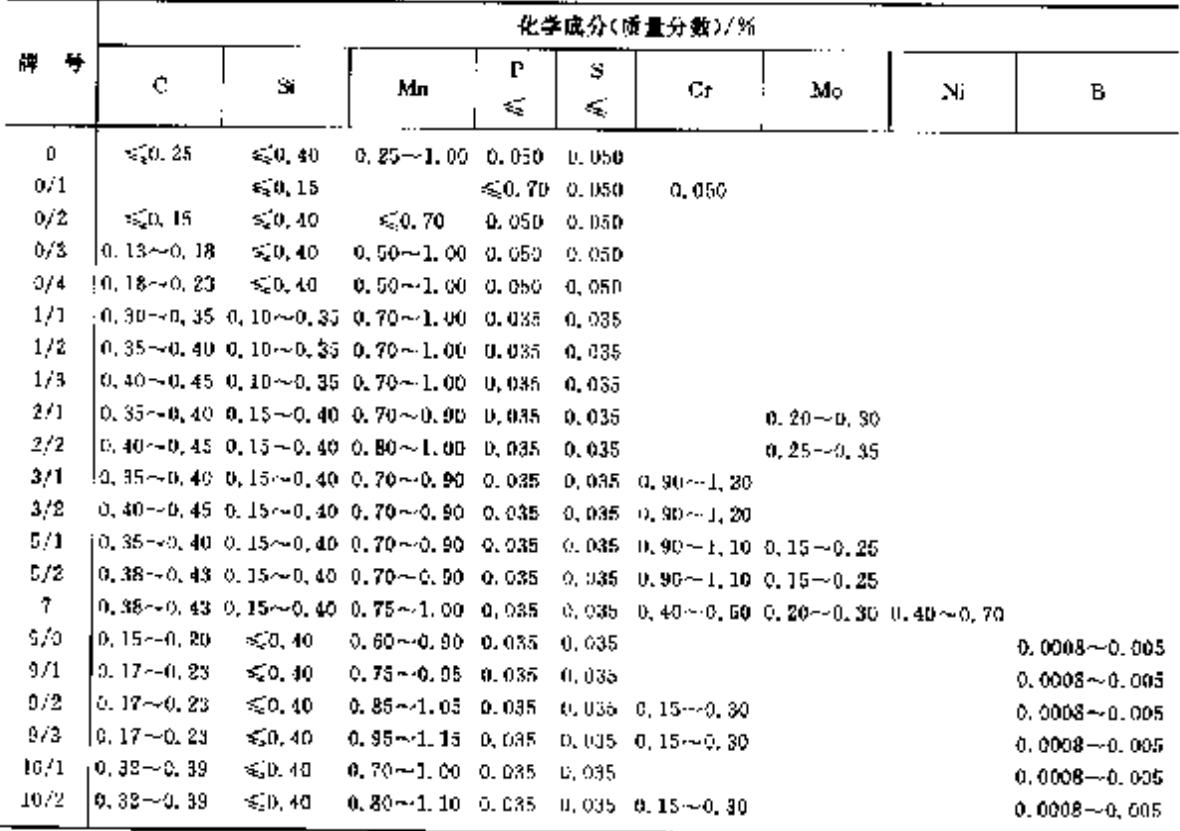

 $\mathbf{r}$ 

#### $524$ 2.9 英国标准销号及制产品

# 2.9.1.3 台金结构钢

### 2.9.1.3.1 合金结构销棒

BS 970-1

表 2.9-20

 $\cdot$ 

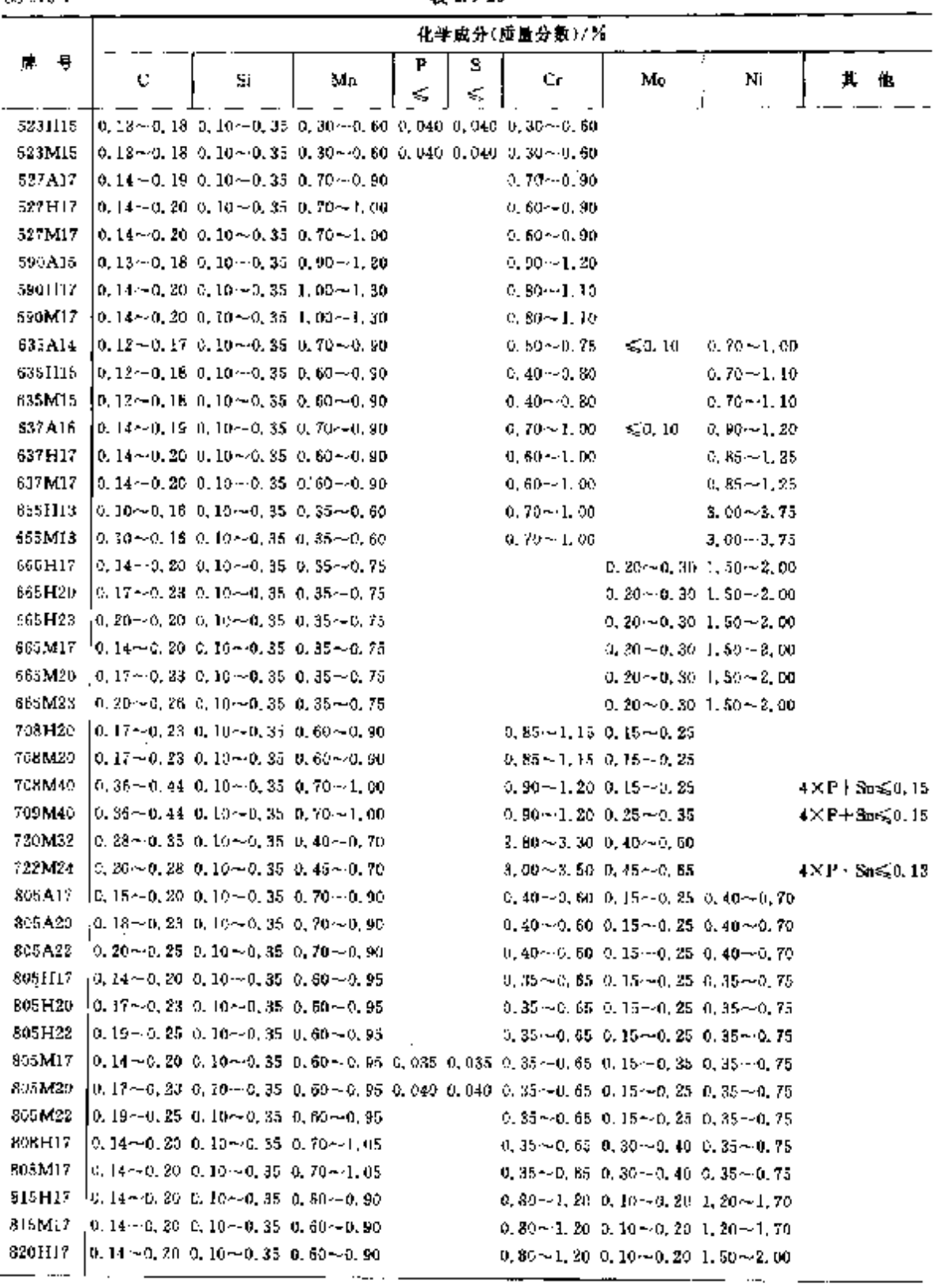

2 世界棕准钢号及钢产品

 $\mathbf{r}$ 

525

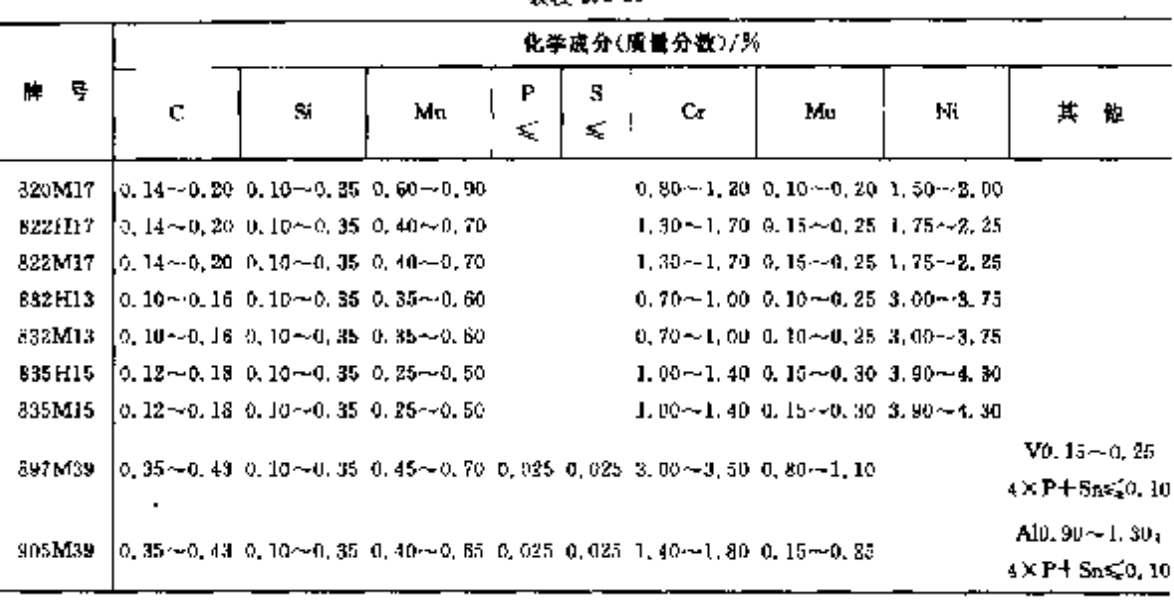

表 2, 9-21

装表 2,9-20  $\sim 10$ 

2.9.1.3.2 调质钢

**BSEN 10085-1** 

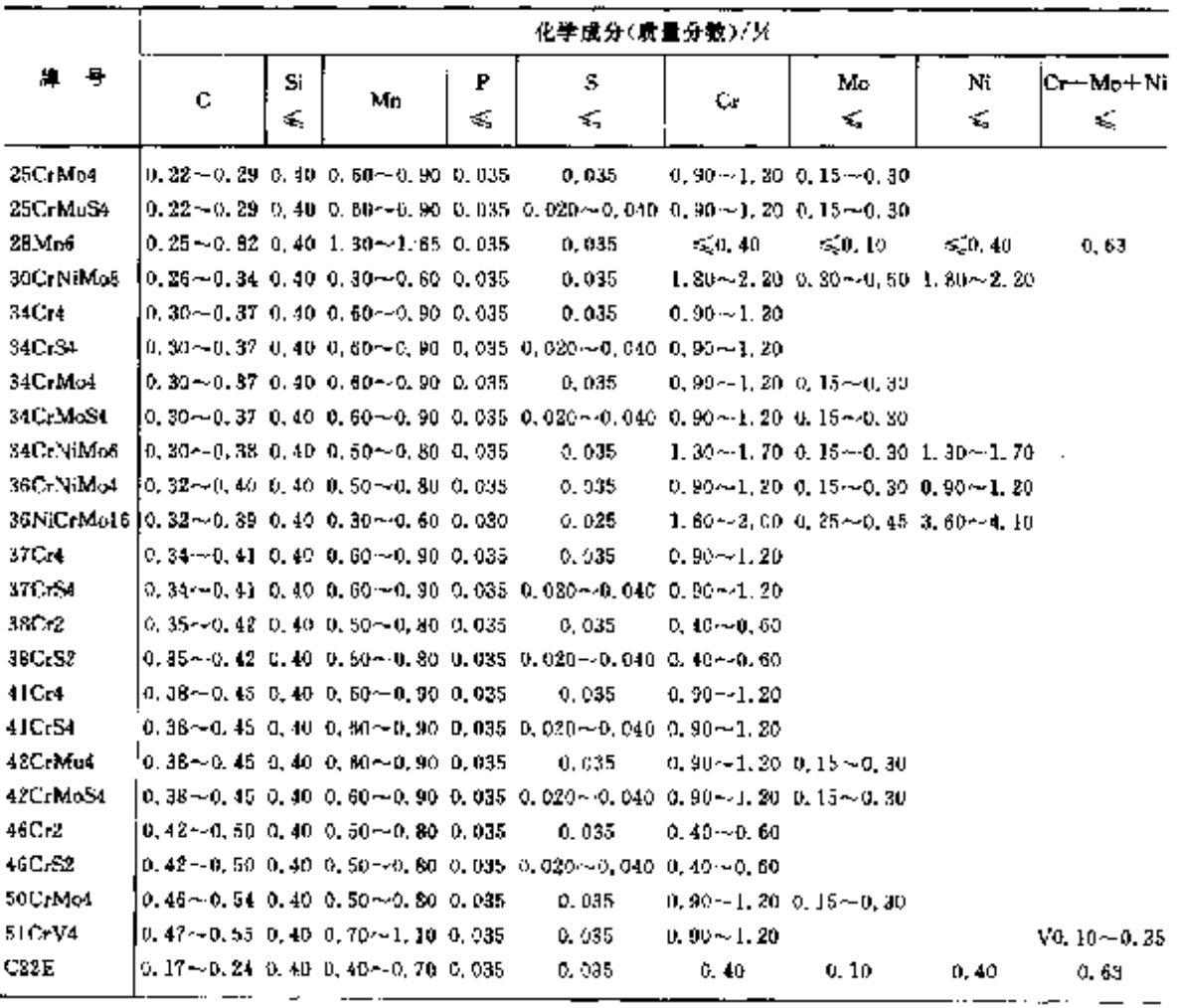

#### $526$ ) 2.9 英国标准销号及销产品

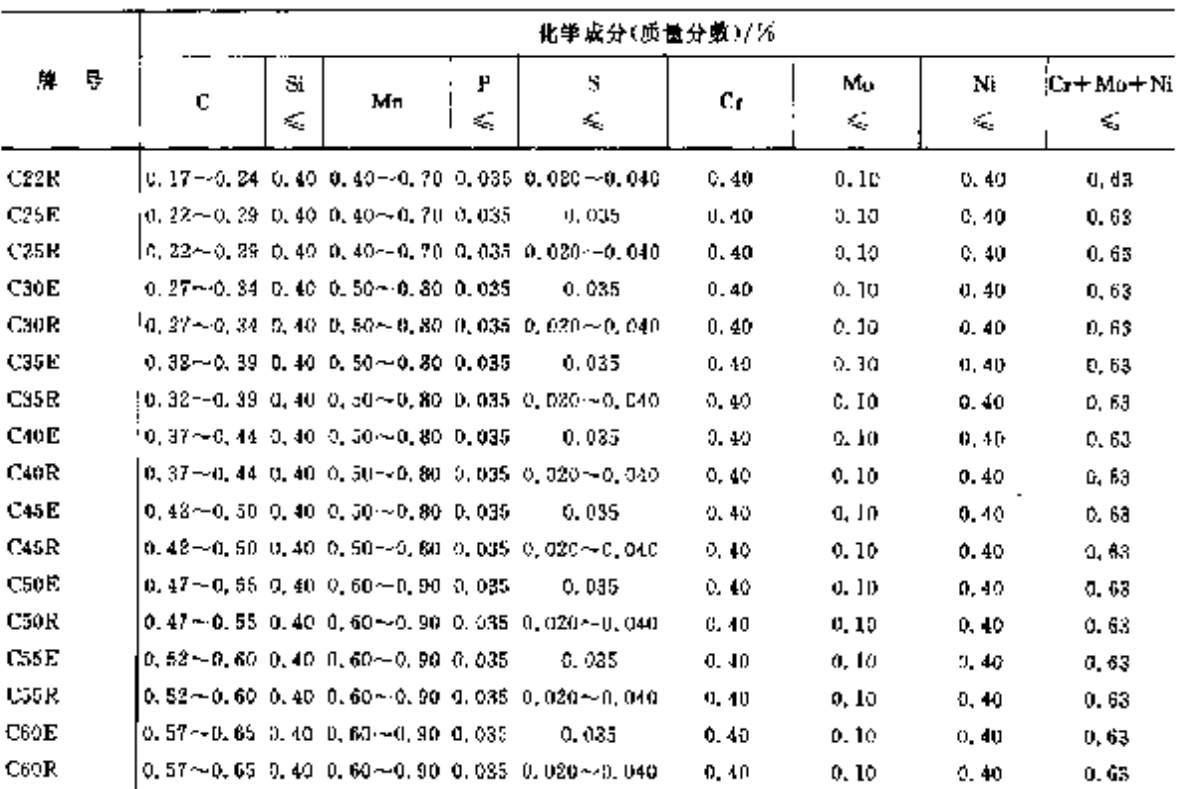

#### 规表 2.9 21

Î.  $\mathbf{I}$ ţ

ł ÿ

ŗ

2.9.1.3.3 谢钢

**BSEN 10083-3** 

表 2, 9-22

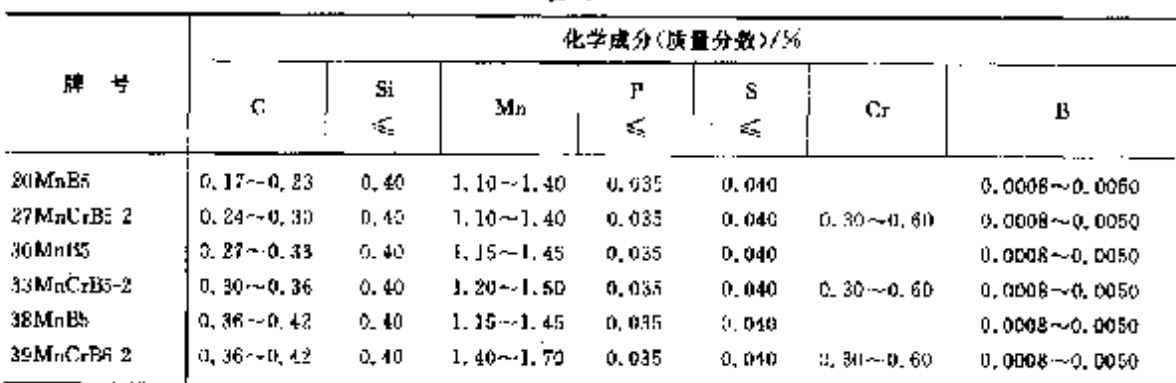

## 2.9.1.3.4 渗碳钢

**BSEN 10084** 

表 2.9 23

|                |   | 化学成分(质量分数)/%   |                                                                                                    |        |         |                                                          |    |               |  |  |  |
|----------------|---|----------------|----------------------------------------------------------------------------------------------------|--------|---------|----------------------------------------------------------|----|---------------|--|--|--|
| 탕<br>牉         | с | S<br>$\zeta_i$ | Mл                                                                                                    | P<br>≤ | s<br>÷. | Cr.                                                      | Mo | Nı            |  |  |  |
| 10NiCr5 4      |   |                | $(0.07 - 0.12 - 0.40 - 0.60 - 0.90 - 0.035)$                                                               |        | 0,035   | $0.90 - 1.20$                                            |    | $1.20 - 1.50$ |  |  |  |
| 14 NiCroto13-4 |   |                | $\left[0,11\text{--}0,17\right]$ $\left[0,40\right]$ $\left[0,30\text{--}0,50\right]$ $\left[0,035\right]$ |        | 0.035   | 0.80 $\sim$ 1, 10.0, 10 $\sim$ 0, 25.3, 00 $\sim$ 3, 50. |    |               |  |  |  |
| 15NiCr13.      |   |                | $[0, 11 - 0, 20, 0, 40, 0, 40 - 0, 70, 0, 005]$                                                            |        | 0.035   | $0.60 - 0.90$                                            |    | $3,00 - 3,50$ |  |  |  |
| 16MnCr5        |   |                | $\{0, 14 - 0, 19, 0, 40, 1, 00 - 1, 30, 0, 035,$                                                           |        | 0.035   | $0.80 - 1.10$                                            |    |               |  |  |  |
| 16MnCrBs       |   |                | $\,$ 0.14 $\sim$ 0.19 $\,$ 0.40 $\,$ 1, 00 $\sim$ 1, 30 $\,$ 0.035 $\,$                                    |        | 0.035   | $0.80 - 1.10$                                            |    |               |  |  |  |

## 2 世界标准例号及例产品

 $527$ 

续表 2.9-23

|                       |                                                        | 化学成分(质量分数)/% |                                                                            |   |                                                                                                    |                             |                                               |                         |  |  |  |  |
|-----------------------|--------------------------------------------------------|--------------|----------------------------------------------------------------------------|---|----------------------------------------------------------------------------------------------------|-----------------------------|-----------------------------------------------|-------------------------|--|--|--|--|
| 톽<br>м.               | ¢.                                                     | Sì           | Mn                                                                         | P | s                                                                                                    | Û.                          | Mo                                            | Ni                      |  |  |  |  |
|                       |                                                        | Ś,           |                                                                            | ≼ | ≤                                                                                                    |                             |                                               |                         |  |  |  |  |
| 16MnCrS5              |                                                        |              |                                                                            |   | 0.14 -- 0.19 0.40 1.00 -- 1.30 0.035 0.020 -- 0.040 0.80 -- 1.10                                                      |                             |                                               |                         |  |  |  |  |
| 16 NiCH               |                                                        |              | $0, 13 - 0, 19$ $0, 40$ $0, 70 - 1, 00$ $0, 035$                           |   | 0, 035                                                                                                    | 0, 60~1, 00                 |                                               | $0.80 - 1.10$           |  |  |  |  |
| 16NiCr54              |                                                        |              |                                                                            |   | 0.13~0.19 0.40 0.70~1.00 0.035 0.020~0.040 0.60~1.00                                                                  |                             |                                               | $0,80 \sim 1,10$        |  |  |  |  |
| 17Cr                  |                                                        |              | 0, 14 $\sim$ 0, 20, 0, 40, 0, 60 $\sim$ 0, 90, 0, 035,                     |   | 0, 935.                                                                                                    | 0.70--1.00                  |                                               |                         |  |  |  |  |
| 17CrN16-6             |                                                        |              | $0.14 \rightarrow 0.20 \quad 0.40 \quad 0.50 \rightarrow 0.90 \quad 0.035$ |   | 0,035                                                                                                    | 1, 40 -- 1, 70 -            |                                               | $1,40 - 1,70$           |  |  |  |  |
| $17Cr$ Sii            |                                                        |              |                                                                            |   | 0, 14 $\sim$ 0, 20 0, 40 0, 60 $\sim$ 0, 90 0, 035 0, 020 $\sim$ 0, 040 0, 70 $\sim$ 1, 00                            |                             |                                               |                         |  |  |  |  |
| 17NiCrMo6-4           |                                                        |              | $0.14 \sim 0.20$ $0.40$ $0.60 - 0.90$ $0.035$                              |   | 0.035                                                                                                    |                             | 0.80 -- 1.10 0.15 -- 0.25 1.20 $\sim$ 1.50    |                         |  |  |  |  |
| $17$ NiCrMoS6-4       |                                                        |              |                                                                            |   | $0.14 - 0.20$ 0.40 0.60 $\cdot$ 0.90 0.035 0.020 $\cdot$ 0.040 0.80 $\cdot$ 1, 10 0.15 $\cdot$ 0.25 1.20 $\cdot$ 1.50 |                             |                                               |                         |  |  |  |  |
| 18C-Mo4               |                                                        |              | $0.15 - 0.21$ 0.40 0.50 $\sim$ 0.90 0.035                                  |   | 0,035                                                                                                    |                             | $0.90 - 1.20$ $0.15 - 0.25$                   |                         |  |  |  |  |
| 18CrMoS4              |                                                        |              |                                                                            |   | $0, 15 \sim 0, 21$ $0, 40$ $0, 60 \sim 0, 90$ $0, 085$ $0, 020 \sim 0, 040$ $0, 90 \sim 1, 20$ $0, 15 \sim 0, 25$     |                             |                                               |                         |  |  |  |  |
| 18CrNiMo7-6           |                                                        |              | $0.15 - 0.21$ $0.40$ $0.50 - 0.50$ $0.035$                                 |   | 0.035                                                                                                    |                             | $1,50 - 1,80$ $\pm 25 - 0,35$ $\pm 40 - 1,70$ |                         |  |  |  |  |
| 18NiCr5-4             |                                                        |              | $0.16 - 0.21$ $0.40$ $0.60 - 0.90$ $0.035$                                 |   | D. 035.                                                                                                    | $0.90 - 1.20$               |                                               | $1,20 \rightarrow 1,50$ |  |  |  |  |
| 20 MnCr5              |                                                        |              | $0.17 - 0.22 - 0.40 - 1.10 - 1.40 - 0.035$                                 |   | o, 035                                                                                                    | $1,00 - 1,30$               |                                               |                         |  |  |  |  |
| 20MnC <sub>t</sub> S5 |                                                        |              |                                                                            |   | 0.17 $\sim$ 0.22 0.40 1.10 $\sim$ 1.40 0.035 0.020 $\sim$ 0.040 1.00 $\sim$ 1.30                                      |                             |                                               |                         |  |  |  |  |
| 20MoCr3               |                                                        |              | $0.17 - 0.23 - 0.40 - 0.60 - 0.90 - 0.035$                                 |   | a. css.                                                                                                    | $0,40 - 0,70,0,30 - 0,40$   |                                               |                         |  |  |  |  |
| 20MoCr4               |                                                        |              | $0.17 - 0.23$ $0.40$ $0.50 - 1.00$ $0.035$                                 |   | 0.035                                                                                                    | $0.30 - 0.60$ $0.40 - 0.50$ |                                               |                         |  |  |  |  |
| 20MoCr33              |                                                        |              |                                                                            |   | 0, 17 ~ 0, 33 0, 40 0, 50 ~ 0, 90 0, 035 0, 020 ~ 0, 040 0, 40 ~ 0, 70 0, 80 ~ 0, 40                                  |                             |                                               |                         |  |  |  |  |
| 20MoC134              |                                                        |              |                                                                            |   | 0, 17 $\sim$ 0, 83 0, 40 0, 70 $\sim$ 1, 00 0, 035 0, 020 $\sim$ 0, 040 0, 30 $\sim$ 0, 60 0, 40 $\sim$ 0, 50         |                             |                                               |                         |  |  |  |  |
| 20 NiCr Mo2-2         | $[0, 17 - 0, 23 - 0, 40 - 0, 65 - 0, 95 - 0, 035]$     |              |                                                                            |   | 0.035                                                                                                    |                             | $0.35 - 0.70, 0.15 - 0.25, 0.40 - 0.70$       |                         |  |  |  |  |
| 20NiCrMoS2-3          |                                                        |              |                                                                            |   | 0. 17 ~ 0. 23 0. 40 0. 65 ~ 0. 95 0. 035 0. 020 ~ 0. 040 0. 35 ~ 0. 70 0. 15 ~ 0. 25 0. 40 ~ 0. 70                    |                             |                                               |                         |  |  |  |  |
| 20NiCrMoS6-4          |                                                        |              |                                                                            |   | 0, 18 - 0, 23 0, 40 0, 50 - 0, 90 0, 035 0, 020 - 0, 040 0, 60 - 0, 90 0, 25 - 0, 35 1, 40 - $\sqrt{1.76}$            |                             |                                               |                         |  |  |  |  |
| 22CrMoS3-5            |                                                        |              |                                                                            |   | 0.19 $\sim$ 0.24 0.40 0.70 $\sim$ 1.00 0.535 0.020 $\sim$ 0.040 0.70 $\sim$ 1.00 0.40 $\sim$ 0.50                     |                             |                                               |                         |  |  |  |  |
| 28CH                  | $0, 24 \sim 0, 31$ $0, 40$ $0, 60 \sim 0, 90$ $0, 035$ |              |                                                                            |   | 0, 035.                                                                                                    | $0.90 - 1.20$               |                                               |                         |  |  |  |  |
| 2BCrS4                |                                                        |              |                                                                            |   | $0.24 \sim 0.31$ , 0, 40 , 0, 60 $\sim$ 0, 90 , 0, 035 , 0, 020 $\sim$ 0, 040 , 0, 90 $\sim$ 1, 20                    |                             |                                               |                         |  |  |  |  |
| <b>CIOE</b>           | $0,07 \sim 0,13$ $0.40$ $0.30 \sim 0.60$ $0.035$       |              |                                                                            |   | 41, 035                                                                                                    |                             |                                               |                         |  |  |  |  |
| CIOR                  |                                                        |              |                                                                            |   | 0.07 $\sim$ 0.13 0.40 0.30 $\sim$ 0.60 0.035 0.020 $\sim$ 0.040                                                       |                             |                                               |                         |  |  |  |  |
| CISE                  | $0.12 - 0.13$ $0.40$ $0.30 - 0.60$ $0.035$             |              |                                                                            |   | 0, 035                                                                                                    |                             |                                               |                         |  |  |  |  |
| C15R                  |                                                        |              |                                                                            |   | 0.12 $\sim$ 0.18 0.40 0.30 $\sim$ 0.60 0.035 0.020 $\sim$ 0.040                                                       |                             |                                               |                         |  |  |  |  |
| CISE                  | $0.12 - 0.18$ 0.40 0.50 $-0.90$ 0.035                  |              |                                                                            |   | D. 035                                                                                                    |                             |                                               |                         |  |  |  |  |
| C16R                  |                                                        |              |                                                                            |   | !0,12∼0,18−0,40−0,60∼0,90−0,035−0,020∼-0,040                                                                          |                             |                                               |                         |  |  |  |  |

# 2.9.1.3.5 低温耐压钢管

**BS 3603** 

表 2.9-24

|                          | 化学成分(质量分量)/%           |                        |                                                               |                         |                         |                                |                         |  |  |  |  |
|--------------------------|------------------------|------------------------|---------------------------------------------------------------|-------------------------|-------------------------|--------------------------------|-------------------------|--|--|--|--|
| ü.<br>ą                  | c<br>×.                | \$ï                    | Mл                                                            | P<br>×,                 | s<br>Æ                  | Ni                             | Al<br>≽                 |  |  |  |  |
| 430LT<br>503LT<br>5091.T | 0, 20<br>0.15<br>0, 10 | 50.35<br>$0.15 - 0.35$ | $0.60 - 1.20$<br>$0.30 - 0.80$<br>$0.10 - 0.30 - 0.30 - 0.80$ | 0,035<br>0.025<br>0.025 | 0.035<br>0.020<br>0.020 | $3.25 - 3.75$<br>$8.50 - 9.50$ | 0,020<br>0.020<br>0.080 |  |  |  |  |

**FLF** 文件使用 "pdfFactory Pro" 试用版本创建 wwfireprint.comon
### 2.9 英国标准钢号及钢产品

### 2.9.1.3.6 高温耐压钢管

BS 3604 1(2)

 $\overline{528}$ 

#### 表 2.9-25

ţ.

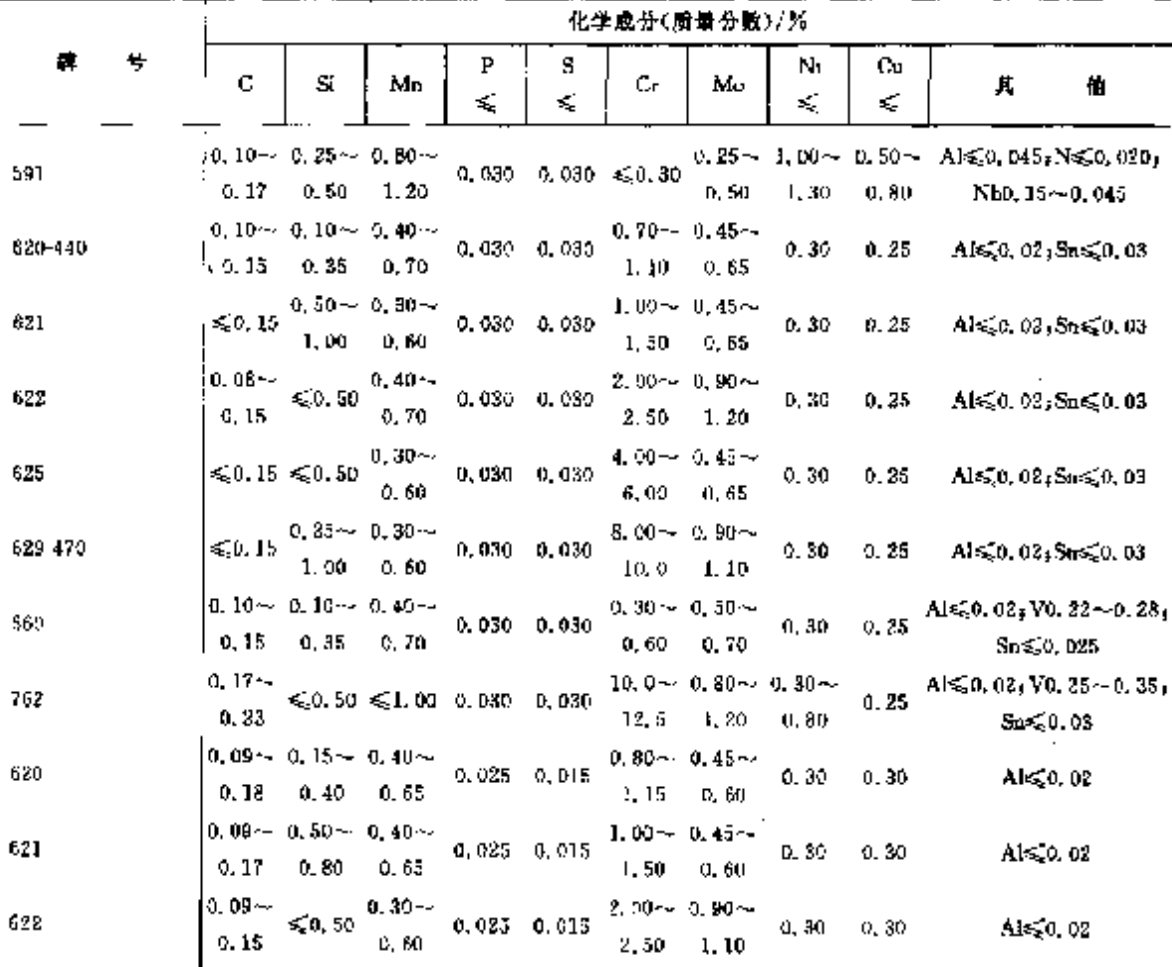

### 2.9.1.3.7 热交换器钢管

**BS 3606** 

表 2. 9 26

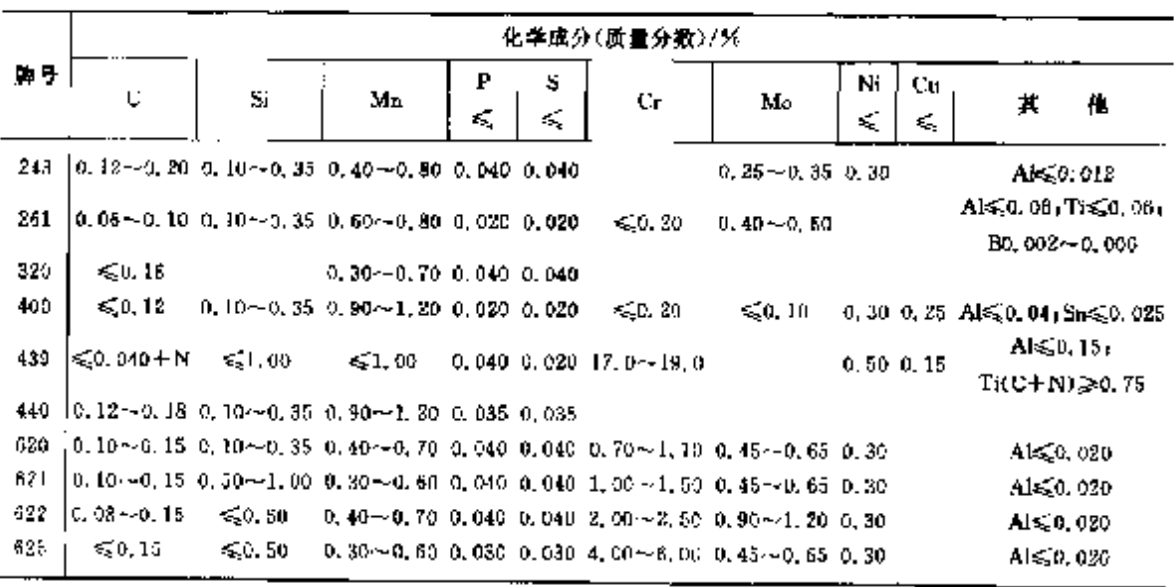

529

 $\mathcal{L}^{\mathcal{G}}$ 

## 2.9.1.3.8 矿山建筑输送用钢管

**RS 2772 2** 

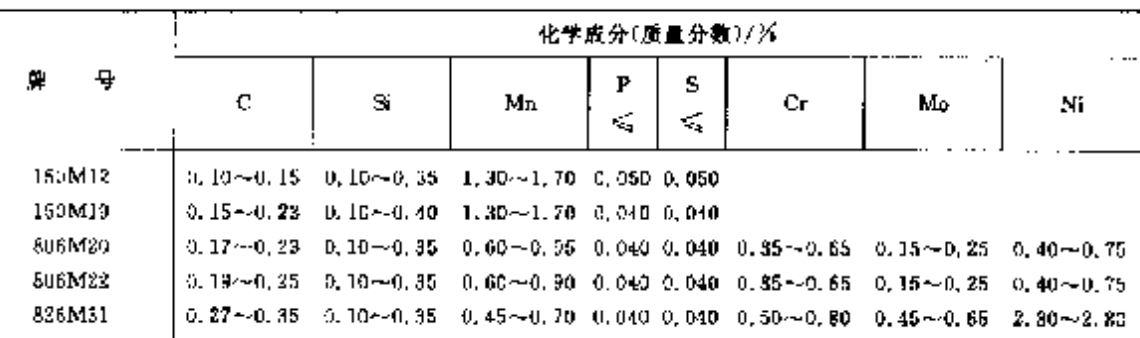

表 2.9-27

### 2.9.1.4 悬韧钢

表 2.9-28

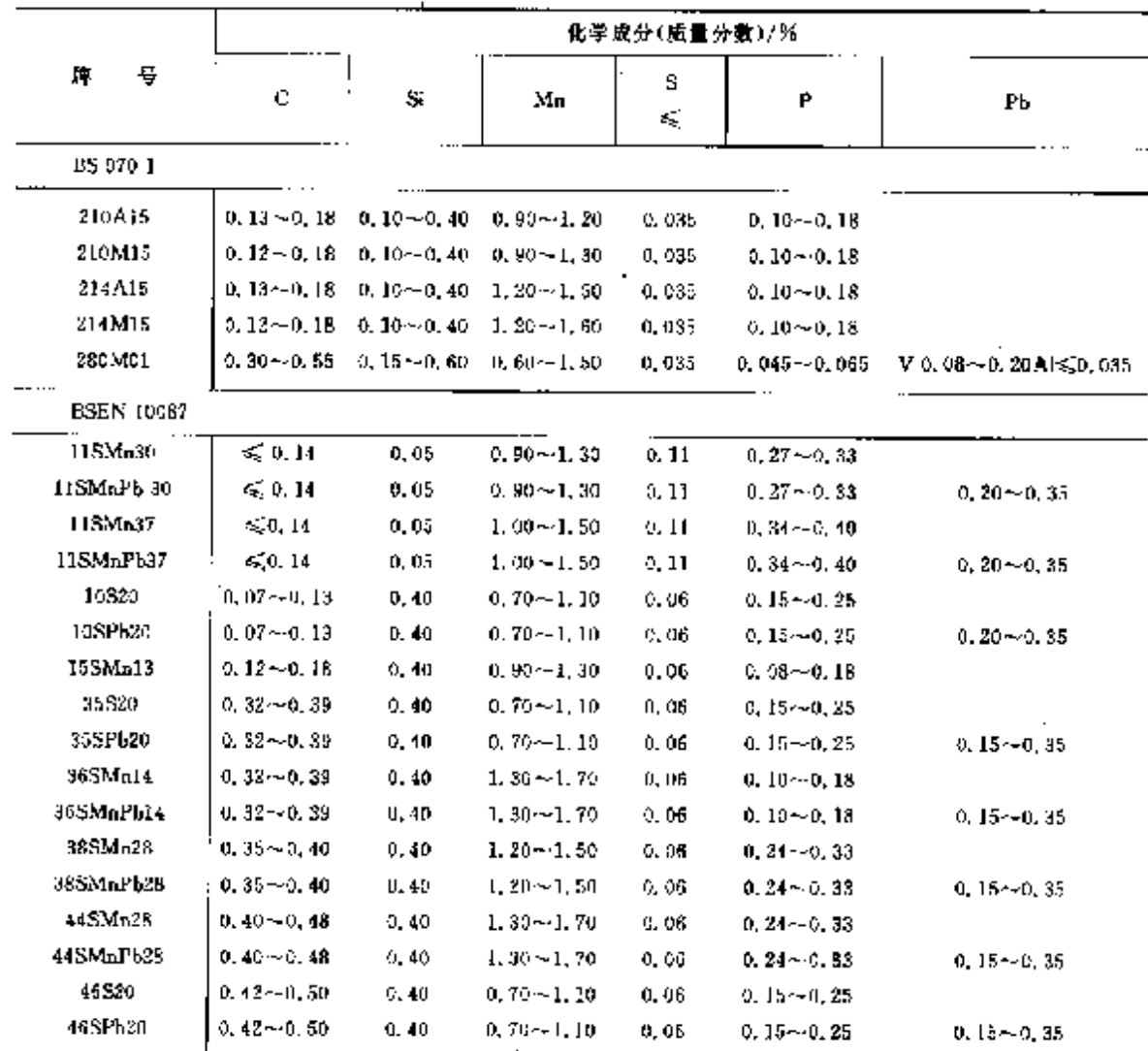

2.9.1.5 弹簧钢

2.9.1.5.1 合金弹簧钢

#### $530$ 2.9 英国标准帽号及帽产品

**BS 970-2** 

### 表 2. 9-19

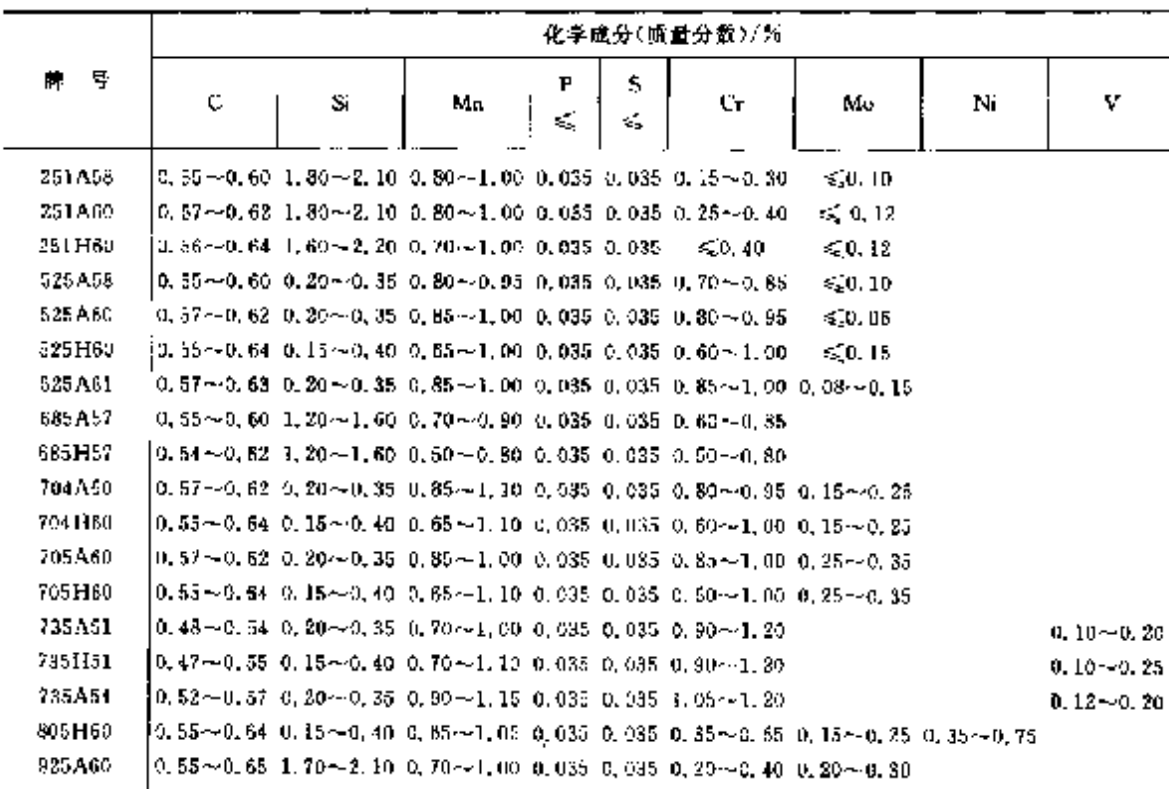

ś

 $\Box$ 

2.9.1.5.2 碳素弹簧钢

IS 5216

表 2.9-30

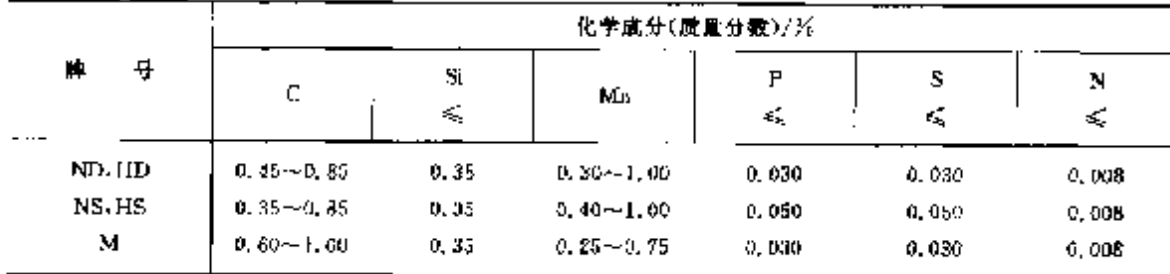

2.9.1.5.3 弹簧钢带

BS 5770 1

表 2.9 31

|          |   |                                                   |    | 化学成分(质量分数)/% |         |               |                               |
|----------|---|---------------------------------------------------|----|--------------|---------|---------------|-------------------------------|
| 뮷<br>ĻЩ. | c | S.<br>£,                                          | Mn | P<br>×.      | s<br>Æ. | Cr.           | v<br>$\mathcal{L}_\mathrm{a}$ |
| 50.      |   | $0, 45 - 0, 55 - 0, 05 - 0, 35 - 0, 70 - 0, 95$   |    | 0.045        | 0.045   |               |                               |
| 69.      |   | $0.55 - 0.65 - 0.05 - 0.35 - 0.50 - 0.90$         |    | 0.045        | 0.045   |               |                               |
| 70.      |   | 0.65 - 0.75 0.05 - 0.35 0.50 - 0.99               |    | 0.045        | 0.045   |               |                               |
| 80.      |   | 0.75 $-0.85$ 0.05 $-0.35$ 0.50 $-0.50$            |    | 0.045        | 0.045   |               |                               |
| 95       |   | 0.90 $\sim$ 1.00 0.0 $\sim$ 0.35 0.30 $\sim$ 0.60 |    | 0.040        | 0.040   |               |                               |
| 527 M60  |   | $0.55 - 0.65 = 0.10 - 0.35 = 0.70 - 1.00$         |    | 0.035        | 0.035   | $0.60 - 0.90$ |                               |
| 735M30   |   | 0.46 ~ 0.54 0.10 ~ 0.35 0.60 ~ 0.90               |    | 0.035        | 0.035   | $0.80 - 1.10$ | 0.15                          |

Τ

 $\sim$ 

 $\sim 10$ 

 $\mathcal{L}^{\text{max}}$ 

Ŵ.

 $\overline{531}$ 

#### 2.9.1.5.4 钢丝

**BS 1429** 

表 2, 9-32

|                |   |                                 |                                                    |              | 他学成分(质量分数)/% |         |               |         |
|----------------|---|---------------------------------|----------------------------------------------------|--------------|--------------|---------|---------------|---------|
| л              | 돸 | ¢                               | S.                                                 | Mp.          | P<br>K.      | s<br>Æ. | Cт            | v<br>ś, |
| <b>U60.A96</b> |   |                                 | $0.93 - 1.00 - 0.10 - 0.35 - 0.50 - 0.70$          |              |              |         |               |         |
| 070.472        |   |                                 | $0.70 - 0.75 - 0.10 - 0.35 - 0.60 - 0.80$          |              |              |         |               |         |
| 090.465        |   | 0, 55 $\sim$ 0, 75 $\leq$ 0, 30 |                                                    | $0.60 - 120$ |              |         |               |         |
| 665A55         |   |                                 | 0.50 $\sim$ 0.60 1.20 $\sim$ 1.60 0.50 $\sim$ 0.80 |              |              |         | $0.50 - 0.80$ |         |
| 735A50         |   |                                 | 0.46 $\sim$ 0.54 0.10 $\sim$ 0.35 0.60 $\sim$ 0.30 |              |              |         | $0.80 - 1.10$ | 0.15    |

### 2.9.1.5.5 淬火回火钢丝

**BS 2803** 

#### 表 2.9-33

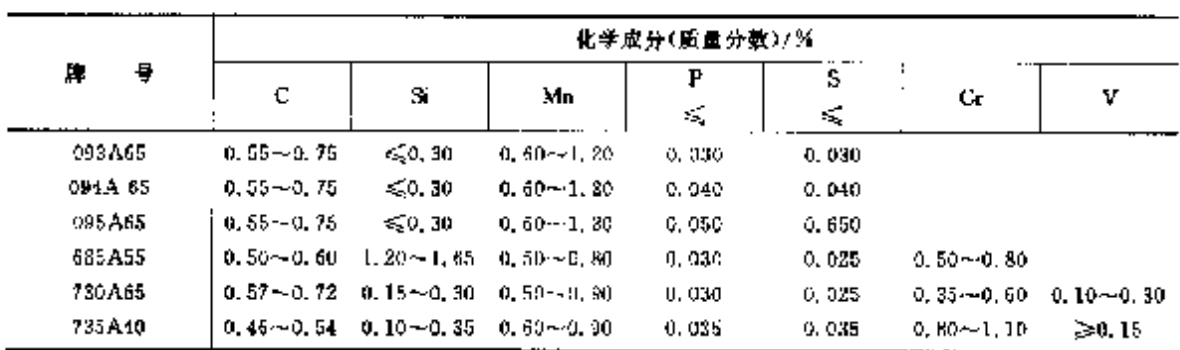

### 2.9.1.6 冷镦、冷挤压钢

**BS** 1506

### 表 2,9-34

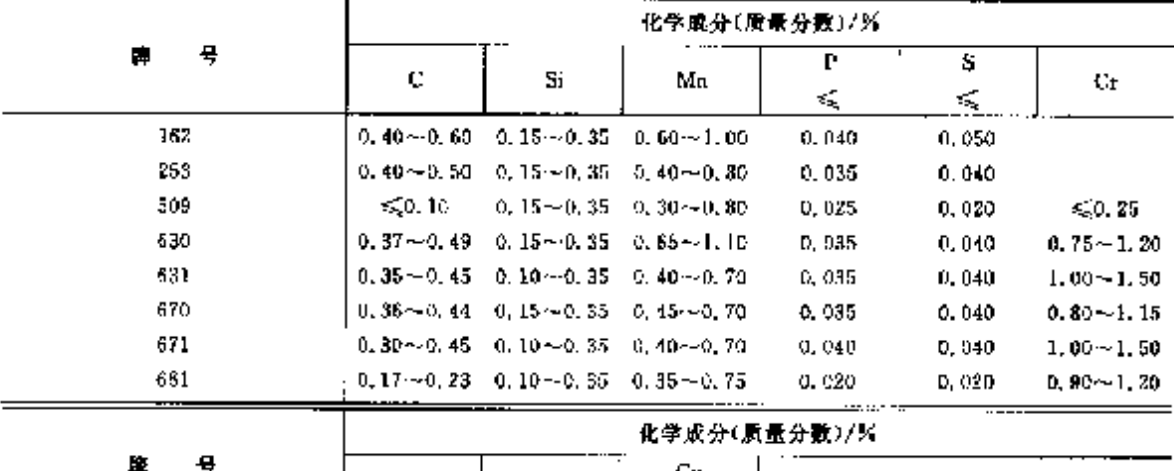

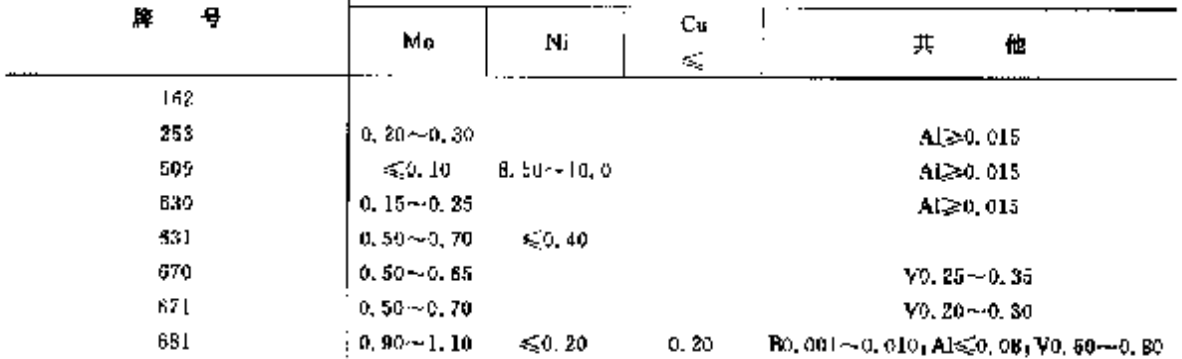

 $\sim$   $\sim$ 

 $\sim 10^{-11}$ 

#### 2.9 英国标准钢号及钢产品  $532$

### 2.9.1.7 耐候割

## 2.9.1.7.1 焊接耐候钢

**DE VARY** 

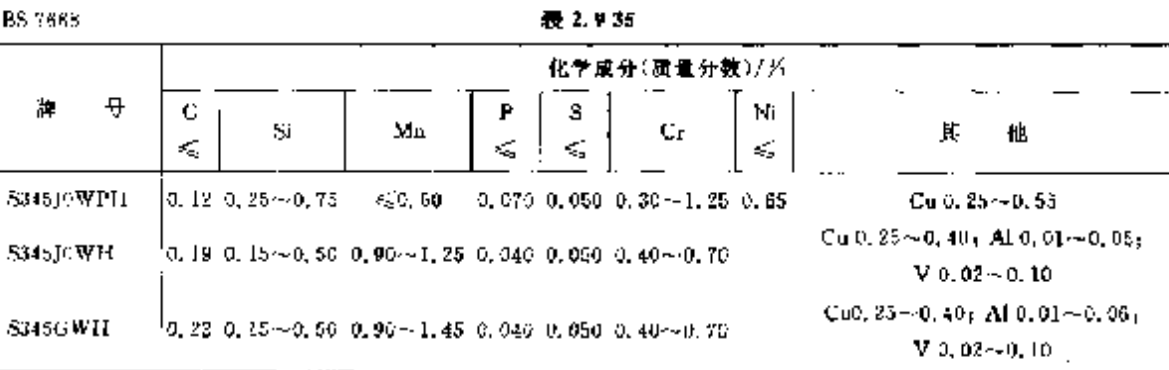

## 2.9.1.7.2 高耐候钢

**BSEN 10155** 

表 2.9-36

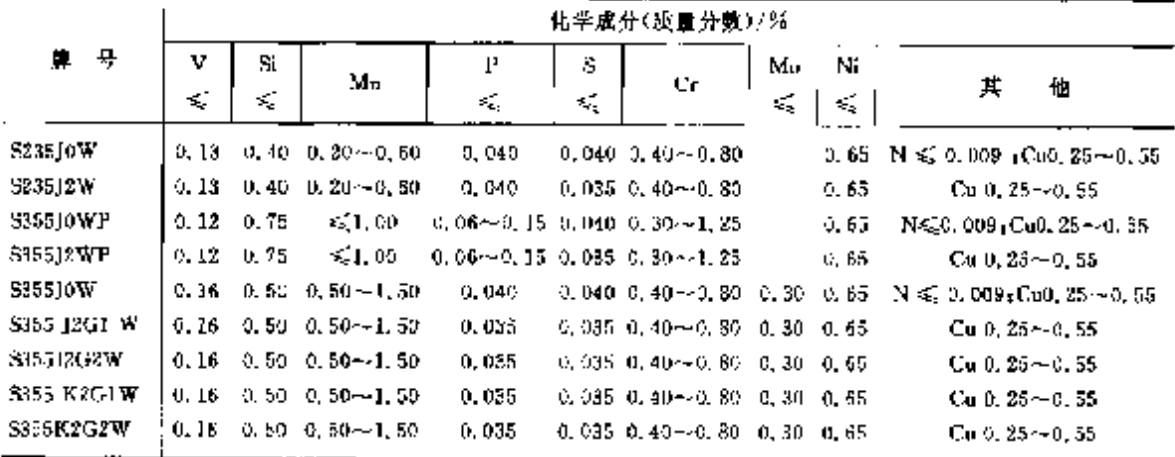

### 2.9.1.8 压力密凿用钢

## 2.9.1.8.1 压力容器用型钢、钢棒

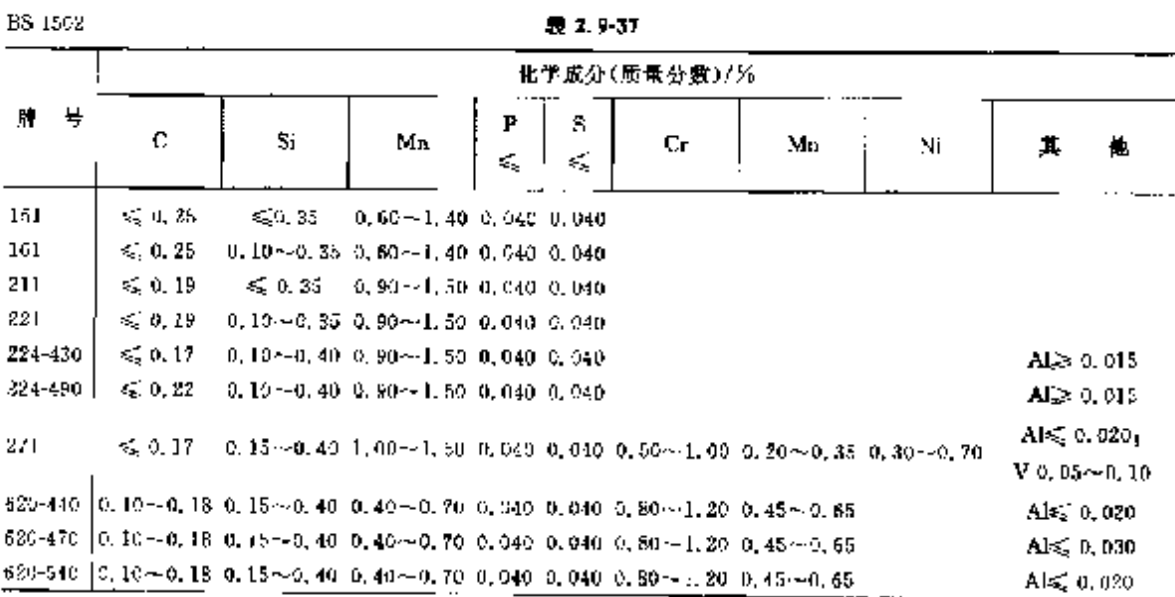

**FDF** 文件使用 "pdfFactory Pro" 试用版本创建 **wwfireprint.comon** 

 $535$ 

续表 2.9-37

|         |   | 化学成分(质量分数)/%     |                                                                                 |    |   |   |                   |                                                                                                    |               |                           |  |  |  |  |  |
|---------|---|------------------|---------------------------------------------------------------------------------|----|---|---|-------------------|----------------------------------------------------------------------------------------------------|---------------|---------------------------|--|--|--|--|--|
| ₩       | 봐 | c                | S.                                                                              | Мn | ₽ | s | Юr.               | Mu                                                                                                    | Ni            | R                         |  |  |  |  |  |
|         |   |                  |                                                                                 |    | € | 顽 |                   |                                                                                                    |               | 忚                         |  |  |  |  |  |
| 622     |   |                  |                                                                                 |    |   |   |                   | $[0.08 \sim 0.15, 0, 15 \sim 0.50, 0, 40 \sim 0, 70, 0, 040, 0, 040, 2, 00 \sim 2, 50, 0, 00 \sim 1, 20]$ |               | $A \leq 0.020$            |  |  |  |  |  |
|         |   |                  |                                                                                 |    |   |   |                   | 625-590 0, 10~0, 18 0, 15~0, 50 0, 80~0, 60 0, 080 0, 030 4, 00~6, 00 0, 45~0, 65                         |               | $\mathbf{A}$ $\leq$ 0.020 |  |  |  |  |  |
|         |   |                  |                                                                                 |    |   |   |                   | 625 640 0.10~-0.18 0.15~0.50 0.30 -- 0.60 0.030 0.090 4.00 ~ 6.00 0.45 ~ 0.65                             |               | Als60.020                 |  |  |  |  |  |
|         |   |                  |                                                                                 |    |   |   |                   | 629-590 0.08-40.15 0.25-1.00 0.30~0.60 0.030 0.030 8.00~10.0 0.90~1.10                                    |               | AI≤0.020                  |  |  |  |  |  |
| 509-65D |   | $\leqslant 0.10$ | 0.15 $\sim$ 0.35 0.30 $\sim$ 0.80 0.025 0.020                                   |    |   |   | $\leqslant$ 0, 25 | 4.010                                                                                                    | $8.50 - 10.0$ | $AL \geq 0.015$           |  |  |  |  |  |
| 509 890 |   |                  | $\leqslant$ 0, 10 = 0, 15 $\sim$ 0, 35 = 0, 30 $\sim$ 0, 80 = 0, 025 = 0, 020 = |    |   |   | $\leqslant 0.25$  | $\leqslant 0.10$                                                                                          | $8.50 - 10.0$ | Al≥0,015                  |  |  |  |  |  |

### 2.9.1.8.2 锅炉和过热器用钢管

BS 3059

表 2.9-30

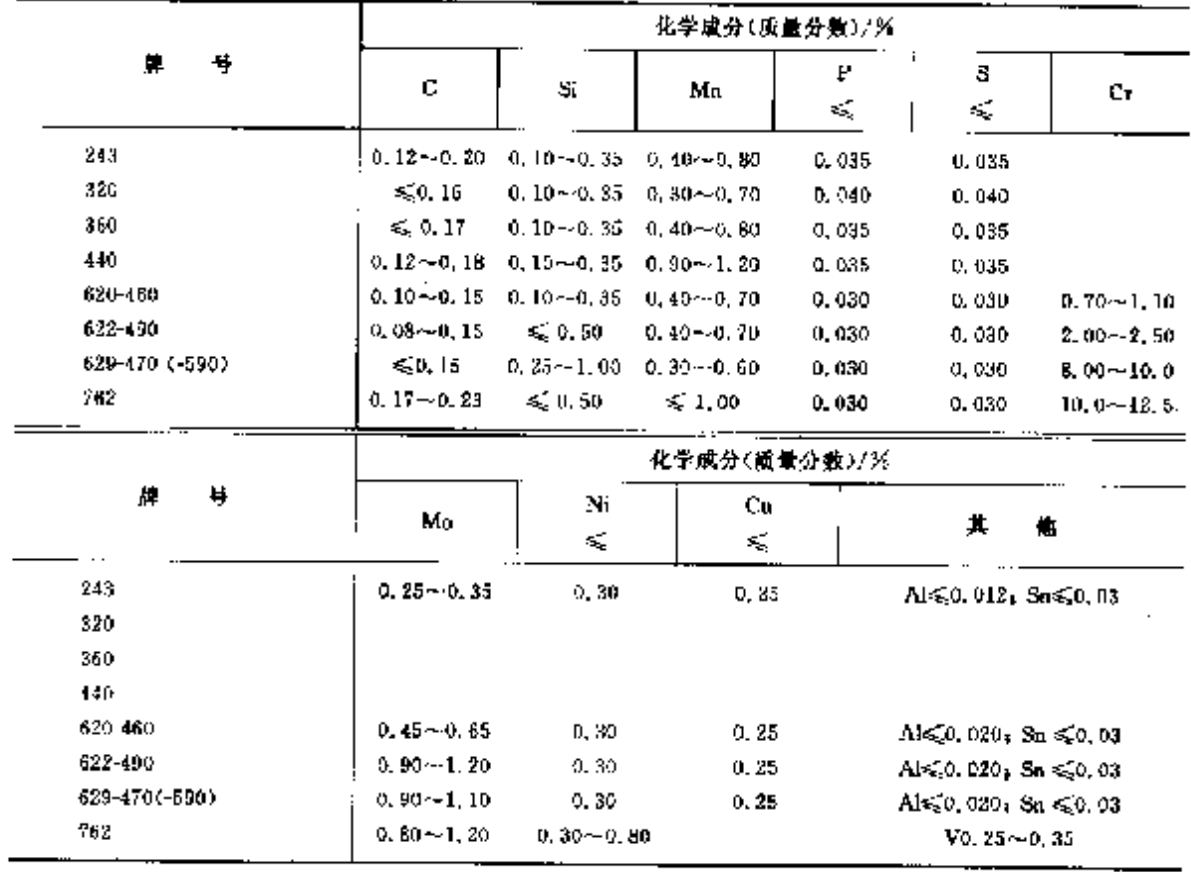

## 2.9.1.8.3 简单压力容器用钢

**BSEN 10207** 

表 2,9-39

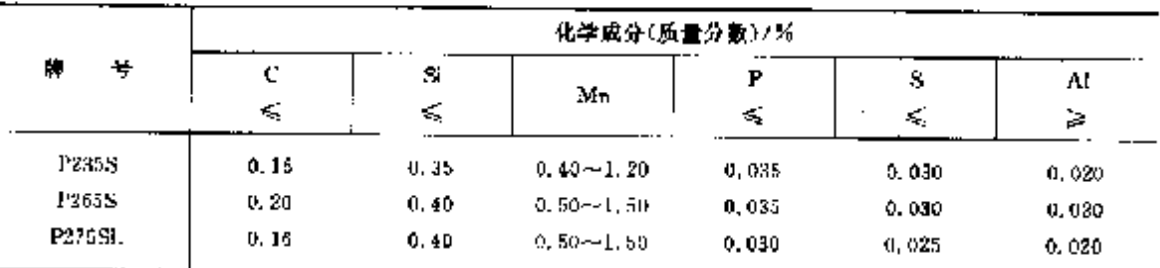

### 2. 世界标准报号及钢产品

535

|                |                         |        |       |     | $-1$            |              |       |             |                                             |
|----------------|-------------------------|--------|-------|-----|-----------------|--------------|-------|-------------|---------------------------------------------|
|                |                         |        |       |     |                 | 化学成分(质量分数)/ズ |       |             |                                             |
| 导<br>Ħ.        | С                       | Si     | Ma    | ь   | 5               | Cr.          | Mo    | Ni          | 池<br>共                                      |
|                | ×,                      | K,     | ₹     | κś, | εŽ,             | ¥,           | €     | ć,          |                                             |
|                | RSEN 10028-5 细晶粒铜,轧钢    |        |       |     |                 |              |       |             |                                             |
| P420M          | 0.16                    | 0,50   | 1,70  |     | $0.025$ $0.020$ |              | 0.30  | 0, 50       |                                             |
| PAZOMLI        | 0.16                    | 0.50   | 1,70  |     | 0.020 0.015     |              | 0, 20 | 0, 50       |                                             |
| P420ML2        | 0.16                    | 0.50   | 1,70  |     | $0.020$ $0.015$ |              | 0.20  | 0.50        | $\text{Al} \geq 0.020$                      |
| P460M          | 0.16                    | 0.60   | I. 70 |     | 0.025, 0.020    |              | 0, 20 | 0.50        | $Nb \leqslant 0, 05, V \leqslant 0, 10$     |
| P460ML1        | 0, 16                   | U. 60  | 1.70  |     | 0.02000.015     |              | 0.20  | $0,50^{-7}$ |                                             |
|                |                         |        |       |     |                 |              |       |             | Al≱0.020+                                   |
| P460ML2        | 0.16                    | 0, 60, | 1.80  |     | 0.025 0.029     |              | 0,30  | 0.80        | $Nb \le 0$ , $0b_1 V \le 0$ , $12$          |
|                | BSEN 10023-6 可焊细晶粒钢, 铜随 |        |       |     |                 |              |       |             |                                             |
| P355Q          | 0.16                    | 0.40   | 1,50  |     | 0.025 0.015     | 0.30         | 0, 25 | 0,50        |                                             |
| P355QH         | 0.16                    | 0.40   | 1,50  |     | $0.025$ 0.015   | 0, 30        | 0, 25 | 0,50        | N€ 0.015, B≤0.005,                          |
| <b>P355QL1</b> | 0, 18                   | 0.40   | 1.50  |     | 0,030,0,010     | 0, 30        | 0.25  | 0.50        | Nbs.0,05                                    |
| P355QL2        | 0.16                    | 0.40   | 1,50  |     | 0,020 0.010     | 0, 30        | 0, 35 | ០, ភ័ប      |                                             |
| Piang          | 0.18                    | 0, 50  | 1,70  |     | 0,025,0.015     | 0.50         | 0,50  | 1,00        |                                             |
| P460QH         | 0.18                    | 0.50   | 1, 70 |     | 0.025 0.015     | 0, 50        | 0.50  | 1,00        | $N \le 0.015$ ; $0.50$ , $0.06$             |
| P400QL1        | 0.18                    | 0.50   | 1,70  |     | 0.02000.010     | 0,50         | 0.50  | 1.00        | Nb≤.0.06                                    |
| P460Q1.2       | 0.16                    | 0.50   | 1, 20 |     | 0.020 0.010     | 0.50         | 0.50  | 1,00        |                                             |
| P500Q          | 0, 18                   | 0.65   | 1, 70 |     | 0,025,0.015     | 1.00         | D. 70 | 1,50        |                                             |
| P500QH         | 0.18                    | D. 60  | 1.70  |     | 0.025 0.015     | 1,00         | 0.70  | 1.50        | N ≤ 0, 015, B ≤ 0, 005                      |
| P500QLJ        | 0, 18                   | 0.60   | 1.70  |     | 0,020 0.010     | 4.00         | 0.70  | 3,50        | $Nh \leqslant 0.05$                         |
| P500Q1.2       | 0.18                    | 0,60   | 1.70  |     | 0,020 0.010     | 1.00         | 0, 70 | 1.50        |                                             |
| P690Q          | 0.20                    | 0.80   | 1.70  |     | 0.02500.015     | 1,50         | 0,70  | 2.50        |                                             |
| P590QLE        | 0.20                    | 0.30   | 1.70  |     | 0.025 11.015    | 1, 50        | 0.70  | 2,50        | $N \leqslant 0.015$ , $B \leqslant 0.005$ , |
| P690QL1        | 0.20                    | 0.80   | 1.70  |     | 0.020 0.010     | 1.50         | 0,70  | 2,50        | Nb≤0.05                                     |
| P690QL2        | 0, 20                   | 0,80   | 1, 70 |     | 0.020 0.010     | 1,50         | 0,70  | 2.50        |                                             |
|                |                         |        |       |     |                 |              |       |             |                                             |

建寿 2.9-40

#### 2.9.1.9 毁件

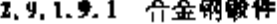

BS 4670

化学成分(质量分数)/% 导  $\mathbf{P}$ s  $\mathbb{R}^n$ 其他  $Mn$ Cr. Mo Ni  $\mathtt{C}$ Si  $\leqslant$ ≼ 711M40  $\begin{bmatrix} 0.36 \pm 0.44 & 0.10 \pm 0.35 & 0.60 \pm 1.00 & 0.040 & 0.040 & 0.90 \pm 1.50 & 0.75 \pm 0.40 & \text{\textless}, 40 \end{bmatrix}$ 722M29 0.25 $\sim$ 0.33 0.10 $\sim$ 0.35 0.45 $\sim$ 0.70 0.035 0.035 3.00 $\sim$ 3.50 0.45 $\sim$ 0.65  $\leq$ 0.40 785M19 0.15--0.23 0.10 $\sim$  0.35 1.40 $\sim$  1.80 0.040 0.040 ≤50.40 0.15 $\sim$  0.35 0.40 $\sim$  0.70 818M40 [0, 36~0, 44 0, 10~0, 35 0, 45~0, 85 0, 040 0, 040 1, 00~1, 50 0, 20~0, 40 1, 30~1, 80 826M31 0.27~0.35 0.10~0.35 0.45~0.70 0.040 0.040 0.50~0.80 0.45~0.65 2.30~2.80 826M40 | 0, 36~0, 44 0, 10~0, 35 0, 45~0, 70 0, 040 0, 040 0, 50~0, 80 0, 45~0, 65 2, 30~2, 80 897M39 | 0.35~-0.43 0.10~-0.35 0.45~-0.70 0.035 0.035 3.00~-3.50 0.80~1.10 ≤0.40 Vo.  $15 - 0.25$  $[0.28 - 0.38, 0.10 - 0.35, 0.20 - 0.50, 0.035, 0.035, 0.90 - 1.70, 0.45 - 0.65, 3.90 - 3.50, V0.08 - 0.15, V0.08 - 0.05, V0.08 - 0.05, V0.08 - 0.05, V0.08 - 0.05, V0.08 - 0.05, V0.08 - 0.05, V0.08 - 0.05, V0.08 - 0.05, V0.08 - 0.05, V0.08 - 0.05, V0$ 976M33

e standar

表 2.941

PDF 文件使用 "pdfFactory Pro" 试用版本创建 wwfineprint.comm

#### -<br>| 2.9 英国标准销号及销产品  $5.36$

## 2.9.1.9.2 压力容器用锻件

|             |              |                      |                                                                                                    |                                                                           |          |              | .            |                                                                                               |                       |              |                                             |
|-------------|--------------|----------------------|----------------------------------------------------------------------------------------------------|---------------------------------------------------------------------------|----------|--------------|--------------|-----------------------------------------------------------------------------------------------|-----------------------|--------------|---------------------------------------------|
|             |              |                      |                                                                                                    |                                                                           |          |              | 化学成分(质量分数)/% |                                                                                               |                       |              |                                             |
| 牌           | 탁            | C<br>¢,              | Şï                                                                                                    | Мh                                                                        | P<br>τĘ, | 5<br>≼       | Сr<br>≼      | мо<br><.                                                                                      | Ni<br>ś,              | Cu.<br>≼     | 他<br>д                                      |
|             |              | BS 1503<br>瞭件        |                                                                                                    |                                                                           |          |              |              |                                                                                               |                       |              |                                             |
|             | 164-490      | c. 25                |                                                                                                    | 0. 10 $\sim$ 0. 40 0. 80 $\sim$ 1. 35 0. 030 0. 025                       |          |              | 0, 25        | 0, 10                                                                                         |                       |              |                                             |
|             | 221-410      | G. 20                |                                                                                                    | $0, 10 - 0, 40, 0, 80 - 1, 20, 0, 030, 0, 025$                            |          |              | D. 25        | 0, 10                                                                                         | 0.40<br>0.40          | 0.30<br>0.30 | Aleo, ula<br>$A1 \le 0.010$                 |
|             | 221-480      | 0, 20                |                                                                                                    | $0.10 - 0.400.80 - 1.400.03000.025$                                       |          |              | 0.25         | 0, 10                                                                                         | 0,40.                 | 0.30         | A(6,0,010)                                  |
|             | 221-460      | 0, 23                |                                                                                                    | $0, 10 - 0, 40, 0, 80 - 1, 40, 0, 030, 0, 025$                            |          |              | 0.25         | -0.10                                                                                         | 0, 40.                | 0,30         | $A \leq 0.010$                              |
|             | 223-490      | 0.25                 |                                                                                                    | $0.10 - 0.40$ $0.90 - 3, 70$ $0, 030$ $0, 025$                            |          |              | 0.35         | 0.10                                                                                          | 0,40                  | 0.30         | Also 0.010                                  |
| 221-510     |              | 0.25                 |                                                                                                    | 0.10 -- 0.40 0.90 -- 1,70 0,030 0,025                                     |          |              | 0, 25        | 0.10                                                                                          | 0.40                  | 0.39         | Ale 0.010                                   |
| 221-530     |              | 0,30                 |                                                                                                    | 0, 10~0, 40 0, 80~1, 40 0, 030 0, 025                                     |          |              | 0, 25        | 0.10                                                                                          | 0.40                  | 0.30         | Alg[0, 010]                                 |
|             | $221 - 550,$ | 0.35                 |                                                                                                    | 0, $10 - 6$ , $40$ 0, $80 - 1$ , $40$ 0, 030 0, 025                       |          |              | 0.25         | 0.30                                                                                          | 0,40                  | 0.30         | Als(0.010                                   |
| $221 - 410$ |              | 0.30                 |                                                                                                    | $0.10 - 0.40$ $0.80 - 1.20$ $0.030$ $0.025$                               |          |              | 0.25         | 0. 10                                                                                         | IS 40                 |              | $0, 30$ Nb0, $01 - 0, 06$                   |
| 223,430     |              | 0, 20                |                                                                                                    | 0.10 $\sim$ 0.40 $\,$ 0.80 $\sim$ 1.40 $\,$ 0.080 $\,$ 0.025              |          |              | 0.25         | 0, 10                                                                                         | 5.40                  |              | 0.30 Nho, $0.5 - 0.06$                      |
| 223 460     |              | 9, 23                |                                                                                                    | $0.10 - 0.40$ 0, $80 - 1.40$ 0, 030 0, 025                                |          |              | 0.25         | a, lo                                                                                         | 0, 40                 |              | $0.30$ Nb), $01 - 0.06$                     |
| 223-490.    |              | 0.25                 |                                                                                                    | 0.10 $\sim$ 0.40 0.90 $\sim$ 1.70 0.030 0.028                             |          |              | 0, 25        | 0.10                                                                                          | 0. 40                 |              | $0.30$ Nb0.01 $-0.06$                       |
| 223-510     |              | 0, 25                |                                                                                                    | 0.10~0.400.90~3.700.0300.025                                              |          |              | 0, 25        | 0, 10                                                                                         | 0.40                  |              | $0.30$ Nbc, $01 - 0.05$                     |
| 224-410     |              | 0, 20                |                                                                                                    | $0.10 - 0.40, 0.80 - 1.20, 0.030, 0.025$                                  |          |              | 0, 25        | 0, 10                                                                                         | 0.40                  | 0.30         | AI3-0, 018                                  |
| 224-430     |              | 0, 20                |                                                                                                    | 0, 10- $-1.40$ 0, 80 $-1.40$ 0, 030 0, 035                                |          |              | 4.26         | 0, 10                                                                                         | 0.40                  | 0.30         | $\Lambda \geq 0.018$                        |
| 224-460     |              | 0, 23                |                                                                                                    | 0.10~0.40 D.80~1,40 0,000 0,025                                           |          |              | 0, 25        | 0, 20                                                                                         | 0.40                  | 0,30         | Al <sub>5</sub> 0.018                       |
| 224 490 .   |              | 0,35                 |                                                                                                    | 0, 10 ~ 0, 40 0, 90 ~ 1, 70 0, 030 0, 025                                 |          |              | 0, 25        | 0,10                                                                                          | 0.40                  | 0, 30        | A1≽0,018                                    |
| 224 510     |              | 0.25                 |                                                                                                    | $0.10 - 0.400$ , $0.00 - 1, 70, 0, 030, 0, 025$                           |          |              | 0, 25        | 0, 10                                                                                         | 0. IO                 | 0.30         | $Al \geq 0, 018$                            |
|             |              |                      |                                                                                                    |                                                                           |          |              |              |                                                                                               |                       |              |                                             |
| 225-490     |              | 5, 20                |                                                                                                    | 0, 10--11, 40 6, 90 $\sim$ 1, 70 0, 030 0, 025                            |          |              | 0, 25        | 5,10                                                                                          | 0, 40                 | 0.30         | $A_{\rm E20,01R_7}$                         |
|             |              |                      |                                                                                                    |                                                                           |          |              |              |                                                                                               |                       |              | Nb 0, 01~0, 04                              |
|             |              |                      | 243-480 0, 12 ~ 0, 20 0, 15 ~ 0, 40 0, 50 ~ 0, 80 0, 030 0, 025                                                       |                                                                           |          |              | 0.35         | $0.25 - 0.35$                                                                                 | 0,40.                 | 0. 30.       | $A \leq 0.012$                              |
| 271-560     |              | 0, 17                |                                                                                                    |                                                                           |          |              |              | 0, 15~0, 40 1, 00~4, 50 0, 030 0, 025 0, 50~4, 00 0, 20~0, 35 0, 30~0, 70 0, 30               |                       |              | $Al(5,0,0)2_1$                              |
| GOB 490     |              | 0, 15                | $0, 15 - 0, 40$                                                                                                    | ≤ 0.80                                                                    |          | 0,025 0,020  | 0.25         |                                                                                               |                       |              | $V0, 05 \!\sim\! 0, 10$                     |
| 509-690     |              | 0,10                 | $0,15 - 0,40$                                                                                                    | 50.80                                                                     |          | 0.025, 0.020 | 6.25         | 50.10                                                                                         | $3.25 - 3.750$ , 30   |              | Al≥0.018                                    |
| 620-440     |              | 0.18                 |                                                                                                    |                                                                           |          |              |              | 50.10<br>0. $15 - 0.40$ Q, $40 - 0.70$ Q, 030 0. 025 0, 85 --1, 15 0, 45 --0, 65              | $3.50 - 10, 0, 0, 30$ |              | Al[20,018                                   |
| 620-540     |              | 0.18                 |                                                                                                    |                                                                           |          |              |              | 0. $15 - 0$ , 40 0. 40 $-0$ , 70 0. 030 0. 025 1. 10 $-1$ , 40 11, 45 $-0$ , 65               | 0.40                  | 0. SU        | ANS0.020                                    |
| 621-460     |              | 0, 18                |                                                                                                    |                                                                           |          |              |              | 0, 15 $\sim$ 0, 40 0, 40 $\sim$ 0, 70 0, 030 0, 025 1, 20 $\sim$ 1, 40 0, 45 $\sim$ 0, 65 $-$ | 0.40.                 | 0.30         | $A \le 0.020$                               |
| 622-490     |              | 0, 15                |                                                                                                    |                                                                           |          |              |              | 0, 15 ~ - 0, 40 0, 40 ~ - 0, 70 0, 030 0, 025 2, 00 ~ 2, 50 0, 90 ~ - 1, 20                   | 0,40                  | 0.30         | $AI \le 0.020$                              |
| 622-560     |              | 0.15                 |                                                                                                    |                                                                           |          |              |              | 0.15~0.40.0.40~0.70.0.030.0.035.2.00~2.50.0.90~1.20                                           | 0.40                  | 0, 30        | Al≤0.020                                    |
| 622-650     |              | 0.15                 |                                                                                                    |                                                                           |          |              |              | 0, 15~0, 40 0, 40~0, 70 0, 030 0, 025 2, 00~2, 50 0, 90~1, 20                                 | 0.40                  | 0, 30        | Als 0.020                                   |
| 025-520     |              | 0.15                 |                                                                                                    | 0. 15 -- 0. 40 0. 30 -- 0. 80 0. 030 0. 025 1. 00 -- 6. 00 0. 45 -- 0. 05 |          |              |              |                                                                                               | G. 40.<br>0,40        | 0,30         | $AI \leqslant 0.020$                        |
| 625-590.    |              | 0,18                 |                                                                                                    | 0.15~-0.40 0.30~-0.80 0.030 0.025 4,00~6,00 0.45~0.65                     |          |              |              |                                                                                               | 0.40                  | 0.30         | $AE \le 0.020$                              |
|             |              |                      |                                                                                                    |                                                                           |          |              |              |                                                                                               |                       | 0.30         | $A1 \le 0.020$                              |
|             |              |                      | 660-460 0, 10--0, 18 0, 15--0, 40 0, 40--0, 70 0, 030 0, 025 0, 30--0, 60 0, 50--0, 70                                |                                                                           |          |              |              |                                                                                               | 0.40                  | U. 30        | $A(\leq 0, 020)$<br>$V_0$ , 22 $\sim$ 0, 28 |
|             |              |                      | 762-690 0, 17 ~ 0, 23 0, 15 ~ 0, 40 0, 30 ~ 1, 00 0, 040 0, 025 11, 0 ~ - 12, 5 0, 70 ~ - 1, 20 0, 30 ~ - 0, 80 0, 30 |                                                                           |          |              |              |                                                                                               |                       |              | $A \leqslant 0.020$                         |
|             |              | BSEN 10232-3 低温 Ni 铜 |                                                                                                    |                                                                           |          |              |              |                                                                                               |                       |              |                                             |
| 12NR14      |              | 0,15                 | 0,35                                                                                                    | $0.30 - 0.80$ $0.020$ $0.010$                                             |          |              |              |                                                                                               | $3, 25 - 3, 75$       |              | $V \le 0,05$                                |
| 13MuN.6-9   |              | 0, 16                | 0.50                                                                                                    |                                                                           |          |              |              |                                                                                               |                       |              | AJ≥0.020,                                   |
|             |              |                      |                                                                                                    | 0, 85--1, 70 0, 025 0, 015                                                |          |              |              |                                                                                               | $0.30 - 0.85$         |              | Nbs 0, 05, Vs 20, 05                        |

表 2 0-42

## 2 世界标准销号及销户品

 $537$ 

|                         |               |                           |                                                                                                    |         |          | 化学成分(属量分量)/%  |              |                                |                                |                                                                                           |
|-------------------------|---------------|---------------------------|----------------------------------------------------------------------------------------------------|---------|----------|---------------|--------------|--------------------------------|--------------------------------|-------------------------------------------------------------------------------------------|
| 岸<br>ę.                 | с<br>₹,       | Si                        | Мn                                                                                                    | P<br>₹, | 5<br>εÇ, | Сr<br>€       | Mo<br>≤      | Ni<br>Z.                       | Cu<br>$\mathcal{L}_\mathrm{c}$ | 其<br>他                                                                                    |
|                         |               | BSEN 10222-3 低温 Ni 钢      |                                                                                                    |         |          |               |              |                                |                                |                                                                                           |
| $15$ NiMn $6$<br>X8Ni9  | 0.13<br>0, 10 | 0.35<br>0,35              | $0,80 \sim 1,50,0,025,0,015$<br>$0,30$ ~ 0, 80 0, 020 0, 010                                            |         |          |               | 0. IO        | $1.30 - 1.70$<br>$8.50 - 10.0$ |                                | $V \le 0.05$<br>$V \le 0.05$                                                              |
| X12Ni5                  | 4.15          | 0.35<br>RSEN 10282-4 細晶粒钢 | $0.30$ $\sim$ $-0.80$ $0.020$ $0.010$                                                                   |         |          |               |              | $4, 75 - 5, 25$                |                                | V≤0,05                                                                                    |
|                         |               |                           |                                                                                                    |         |          |               |              |                                |                                | (AID, 020〜0, 060)                                                                         |
| P285NH                  | 0.18          | $\leqslant$ 0, 40         | $0.60 - 1.400$ , $0.2500$ , $0.15$                                                                      |         |          | 0. SU         | 0.08         | 0.30                           |                                | $Ns_n^*$ 0.020 $r$                                                                        |
| P285QH!                 | 0.18          | 6,0,40                    | 0.60~1.40 0.025 0.015                                                                                   |         |          | 0, 30         | 0.08         | 0.30                           |                                | $Nb \le 0.03$<br>$V \leqslant 0.05$                                                       |
|                         |               |                           |                                                                                                    |         |          |               |              |                                |                                | Alo. 020 ~ 0, 050 .<br>$N \leq 0.020$                                                     |
| P355NH<br>P355QH1       | 0.20<br>0, 20 |                           | $0.10{\sim}40.500$ . 90 ${\sim}1.65$ 0.025 $0.015$<br>$0.10 - 0.500$ , $90 - 1.65$ , $0.025$ , $0.016$  |         |          | 0.30<br>0, 30 | 0.08<br>0.08 | 0.30<br>0.30                   |                                | $Nb \le 0.05$<br>$V\lesssim 0,\;10$ ,<br>$NL+V \leq 0.12$                                 |
| P420NH<br><b>P420QH</b> | 0.20<br>0.20  |                           | $0.10 - 0.60$ 1, $00 - 1.70$ 0, $025$ 0, $015$<br>0, 10 $\sim$ 0, 60 1, 00 $\sim$ 1, 70 1), 025 10, 015 |         |          | 0.30<br>D. 30 | 0.10<br>0.10 | 1,00<br>1.00                   |                                | Al0, 020 ~ 0, 060 <sub>£</sub><br>$N \leqslant 0,020$<br>Nbs 0, 05,<br>$V \leqslant 0.20$ |

螺覆 2.9 42

### 2.9.1.10 铸钢

## 2.9.1.10.1 一般榜例

**RS 3100** 

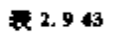

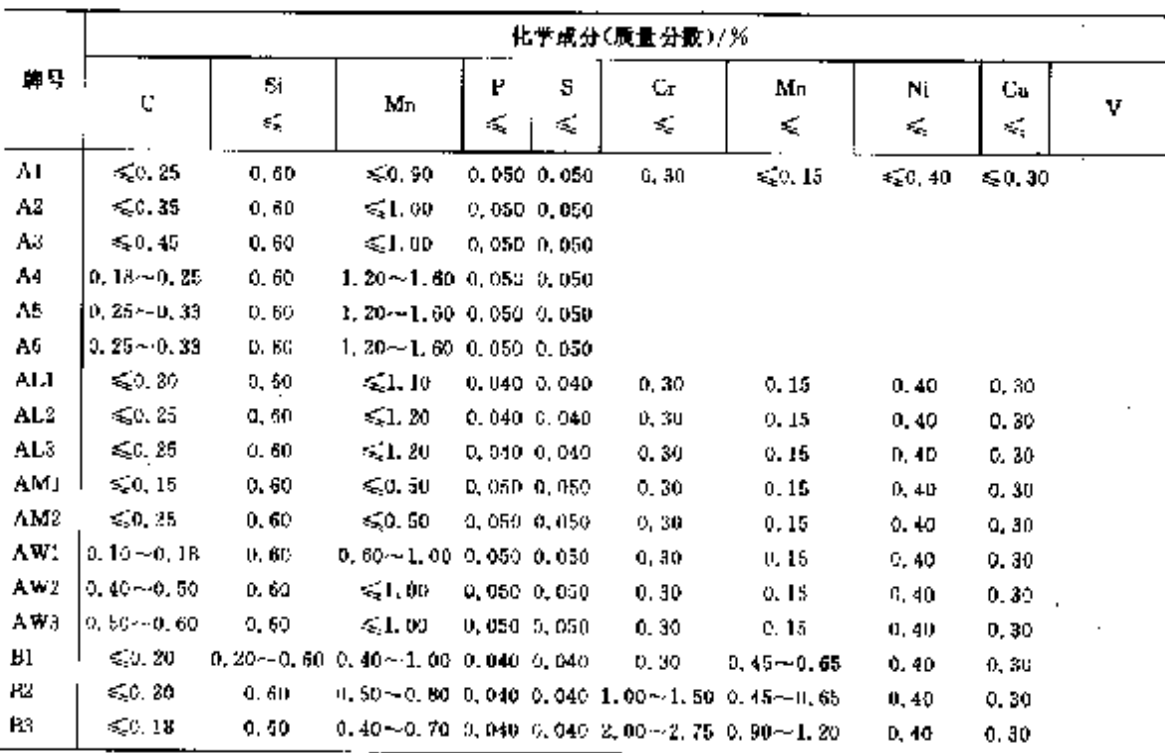

 $\bar{1}$ 

#### 539 2 世界标准销号及销产品

## 2.9.2 钢丝钢

#### 2.9.2.1 热轧带肋钢筋和光圆钢筋

牌号分为 250 光圈钢筋和 460 高屈服变形钢筋(460A、460B)。 尺寸:脾号 250 铜筋,8、10、12、16 mm; 牌号 460 钢筋,8、10、12、16、20、25、32、40 mm。 化学成分(熔分析):见表 2,9-45。

力学性能:见表 2.9-46.

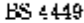

#### 表 2.945

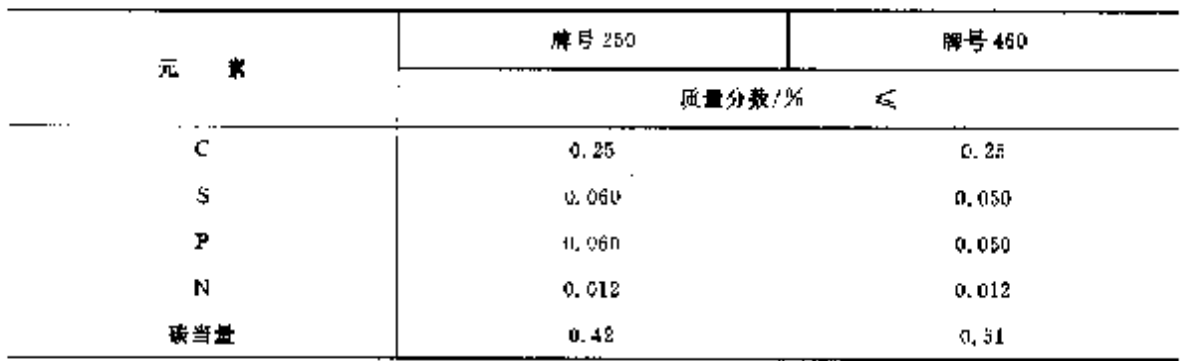

注。① 如果地学成分中最小铝合量(质量分数)为 0.020 X,或有其他足够的复结合荒景存在。氯的最大值不适用。 ② 发出的质量函明书通常不标出累含量。

③ 碳当量=C+ $\frac{Mn}{6} + \frac{Cr + M_0 + V}{5} + \frac{Ni - Cn}{5}$ -15

#### 表 2.9-44

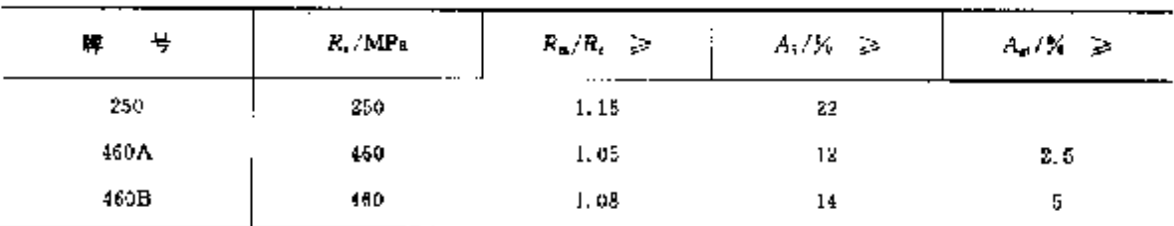

注: 1 对于常规试验,屈服强度应为最小值, 对于长期质量水平测定,表中给出值为特性强度值。

2 R. 为抗拉强度, R. 为周眼强度。

3 应测定和记录在最大应力下的总伸长率并用于桡強-但低于在最小规定值的总伸长率,它不应作为判定不符 合的依据。

4 型性等级 A 级和 B 线分别代表 DDRNV1992-1-1:1992 中型性等组 N 经和 H 级。

### 2.9.2.2 奥氏体不钢钢钢筋

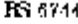

#### 表 2.9.47

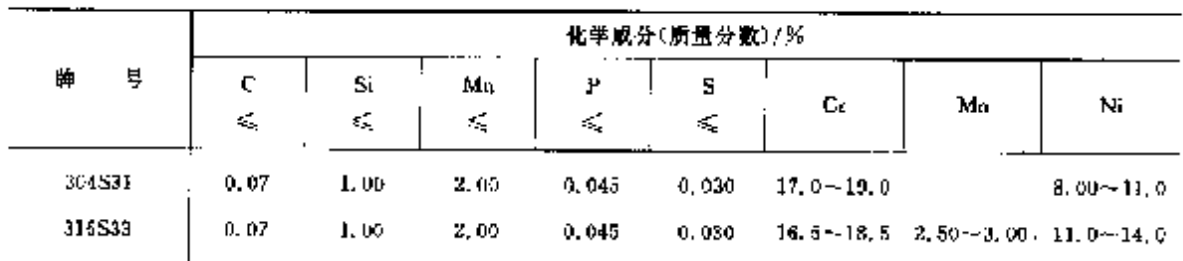

#### -<br>7 2.9 美国标准<del>期</del>导及制产品  $540$

# 2.9.3 工具钢

**BS 4659** 

表 2.5-48

÷.

 $\mathbf{r}$ 

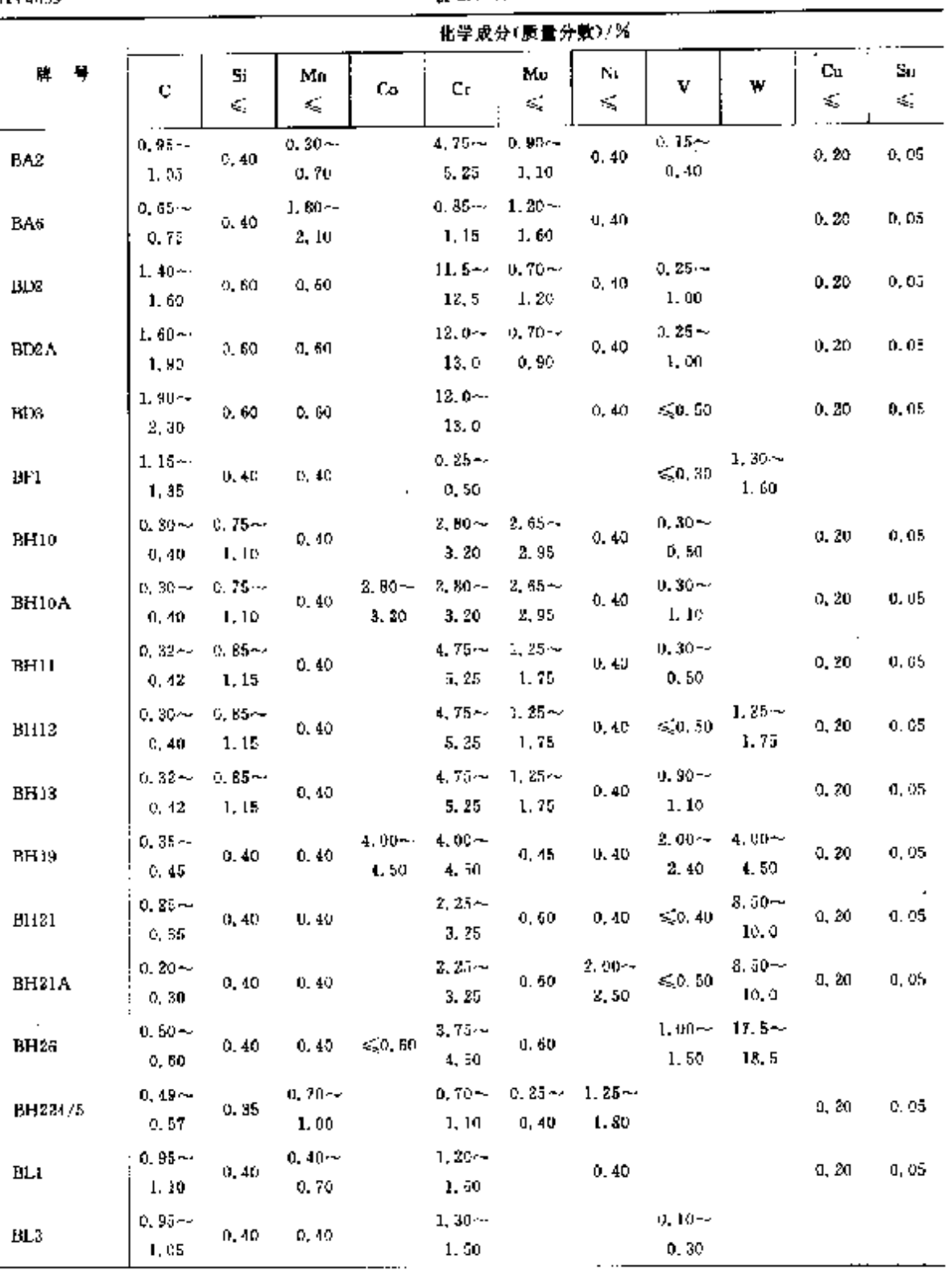

#### $541$ 2 世界标准销号及销产品

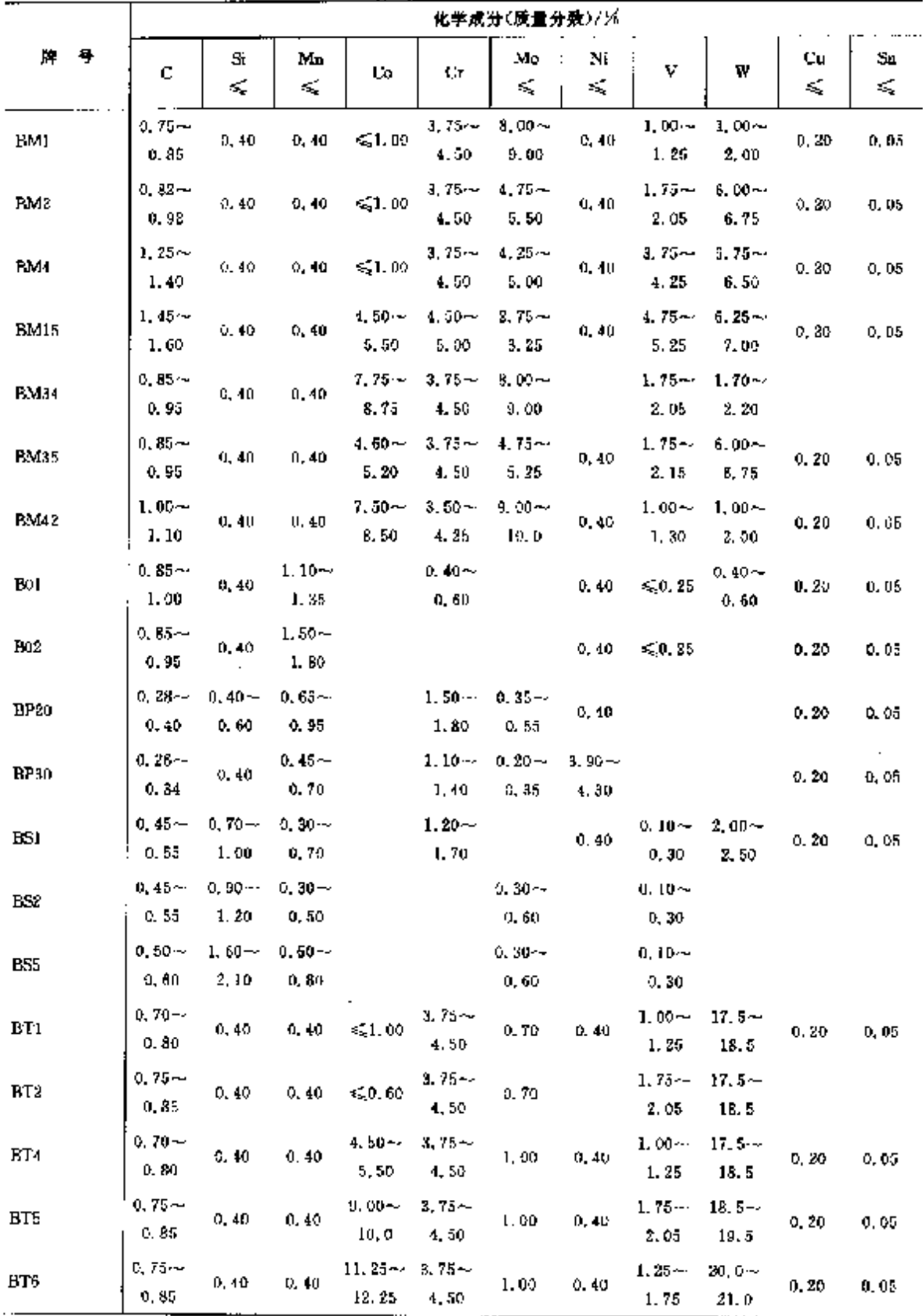

 $\overline{a}$ 

**須表 2.948** 

#### 2.9 英国标准销号及销产品  $\sqrt{542}$

|             |                   |           |          |                   |                  | 化学成分(质量分数)/%    |          |                  |                   |          |          |
|-------------|-------------------|-----------|----------|-------------------|------------------|-----------------|----------|------------------|-------------------|----------|----------|
| Ħ.<br>뮹     | C                 | \$i<br>K, | Мп<br>£, | Ço.               | Ģg               | Mo<br>ŕ.        | Ni<br>ś, | v                | W                 | Cu<br>É, | Sл<br>₹, |
| BIJE        | $1.40 -$<br>1, 60 | 0,40      | 0, 40    | $4.50 -$<br>5.50  | 4, 25-4<br>5,00  | 1,00            | 0,40     | $4.75 -$<br>5,25 | $12.0 -$<br>13, 0 | 0.20     | 0,05     |
| <b>BT20</b> | $0.75 -$<br>0.85  | 0.40      | 0, 40    | $-0.50$           | $4.25 -$<br>5,00 | 1, DO           |          | $1.40 -$<br>1,60 | $21.0 -$<br>22, 5 |          |          |
| BT21        | $0.60 -$<br>0.70  | 0.40      | 0, 40    | $\leqslant$ 1, 00 | $3,50 -$<br>4.25 | 0.70            | 0.40     | $0,40-$<br>0.60  | $13.5 -$<br>14.5  | 0, 20    | 0.05     |
| BT42        | $1.25 -$<br>1,40  | 0.40      | 0.40     | $9,00 -$<br>10.0  | $3,75 -$<br>4,50 | 2, 75 ~<br>3.50 | 0,40     | $2.75 -$<br>3.25 | $8,50 -$<br>9. SU | 0.20     | 0,05     |
| <b>BWIA</b> | $0.85 -$<br>0.95  | 0.00      | 0.35     |                   | 5.0,15           | 0,10            | 0, 20    |                  |                   |          |          |
| BW IB       | $0.95 -$<br>1.10  | 0.30      | 0.35     |                   | $\lesssim$ 0, 15 | 0.10            | 0, 20    |                  |                   |          |          |
| <b>BAJC</b> | $1.10 -$<br>1, 30 | 0,30      | 0.35     |                   | 650. IS          | 0, 10           | 0, 20    |                  |                   |          |          |
| BW2         | $0.95 -$<br>1.10  | 0.30      | 0.35     |                   | ≤0, 15           | $0,10$          | 0, 20    | D. Ibry<br>0, 35 |                   | 0, 20    | 0,05     |

操表 2, 9-18

### 2.9.4 不锈、耐蚀和耐热钢

### 2.9.4.1 不锈钢

### 2.9.4.1.1 一般用途钢棒

**BSEN 10088-3** 

#### 表 2.949

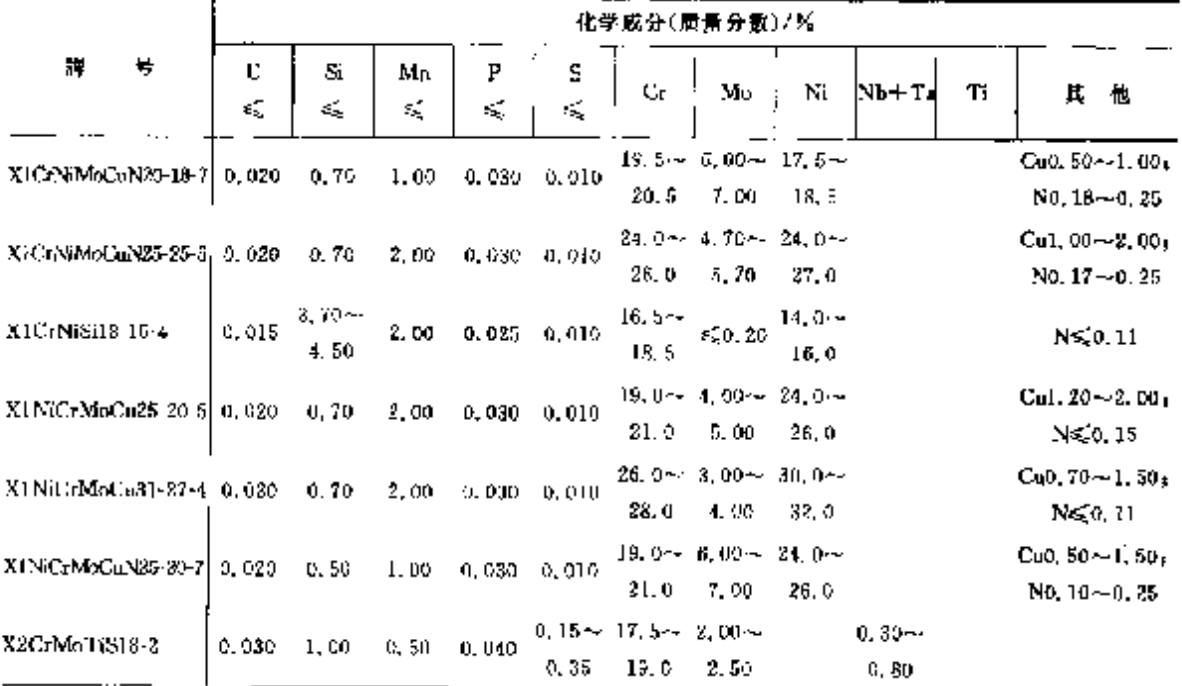

#### 2. 世界标准赋号及解产品  $543$

|                            |        |         |                  |                 |                 | 化学成分(质量分数)/%                                            |                                             |                                   |        |    |                                                           |
|----------------------------|--------|---------|------------------|-----------------|-----------------|---------------------------------------------------------|---------------------------------------------|-----------------------------------|--------|----|-----------------------------------------------------------|
| 号<br>牌                     | c<br>≤ | Si<br>≤ | Mn<br>દ્દ        | ь<br>≼          | s<br>≼          | Cr.                                                     | Mo                                          | Ni                                | `Nb−Tվ | Tì | 其他                                                        |
| X2CrNi12                   | 0,030  | 1,00    | 1,50             | D. 040.         | 0.015           | $10.5 -$<br>12, 5                                       |                                             | $0.30 -$<br>1,00                  |        |    | $N \le 0.030$                                             |
| X2CrNi18-9                 | 0.030  | 1.00    | 2.00             | 0.045           | 0.015           | $17, 5 - -$<br>19. S                                    |                                             | 8. CO $\sim$<br>10.0 <sub>1</sub> |        |    | $N = 0, 11$                                               |
| X2CrNi19-11                | 0.030  | 1.00    | 2.00             | 0.045           | 0.015           | $18.0 -$<br>20. O                                       |                                             | $10.0 -$<br>12, 0                 |        |    | $N \leqslant 0, 11$                                       |
| X2C4NiMo17-12-2            | 0.030  | 1.00    | 2,00             | 0, 045          | 0.015           | 18. 5                                                   | 16.5 $\sim$ 2.00 $\sim$ 10.0 $\sim$<br>2,50 | 13. O                             |        |    | N≲0.II                                                    |
| X2CrNiMo17-12-3            | D. DHU | 1, 00   | 2,00.            |                 | 0.045 0.015     | 18.5                                                    | $16.5 - 2.50 - 10.5 -$<br>3.00              | 13.0                              |        |    | $N \leqslant 0.11$                                        |
| K2CrNiMo18-14-3            | 0.030  | 1.00    | 2.00             |                 | $0.045$ $0.015$ | 19.0                                                    | $17.0 - 2.50 - 12.5 -$<br>3.00              | 15,0                              |        |    | $N \le 0.11$                                              |
| X212rNiMo18-15-4           | 0.030  | 1.00    | 2.00             |                 | $0.045$ 0.015   | I9. B                                                   | $17.5 \sim 3.00 \sim 13.0 \sim$<br>4.00     | 16.0                              |        |    | $N \leqslant 0.11$                                        |
| X2CrNiMoCuN25-6-3   0, 030 |        | 0, 70   | 2.00             | 0.035           | 0.015           | 26. Q                                                   | $24.9 - 2.70 - 5.50 -$<br>4.00              | 7,50.                             |        |    | $Cu1.00 - 2.50$<br>$N0.15 - 0.30$                         |
| XXXrViiMLCuWPA25-7-4 0.030 |        | 1.00    | 1,00             |                 | $0.035 - 0.015$ | 26. U                                                   | $24.0 \sim 3.00 \sim 6.00 \sim$<br>4. OU    | 8.DO                              |        |    | $Cu0.50 - 1.00$<br>$N0.20 - 0.30$<br>$W_0$ , 50 $-1$ , 00 |
| X2CrNiMoN17-11-2           | 0.030  | 1.00    | 2. OO            |                 | 0.045 0.015     | 18.5                                                    | $16.5 - 2.09 - 10.0 -$<br>2.50              | 12.0                              |        |    | $N0.12 - 0.22$                                            |
| X2CrNiMnN17-13-3           | 0.030  | 1.00    | 2.00             |                 | $0.045$ $0.015$ | 18,5                                                    | $16.5 - 2.50 - 11.0 -$<br>3.00              | 14.0                              |        |    | $20.12 - 0.22$                                            |
| <b>X2CrNiMoN17 13 5</b>    | 0.030  | J. INU  | 2.00             | U. 045-         | 0,015           | $\sim$ 16, 5 $\sim$ 4, 60 $\sim$ 12, 5 $\sim$<br>18, 5, | 5,00.                                       | 14.5                              |        |    | $30.12 - 0.22$                                            |
| X2CrNiMoN22-5-3            | 0.030  | 1.00    | 2.00             | 0.035 0.015     |                 | $21.0 - 2.50 - 4.50 -$<br>23.0                          | 3.50                                        | 6,50                              |        |    | $N0.10 - 0.22$                                            |
| X3CrNiMoN25-7-4            | 0,030  | 1.00    | 2.00             | 0.035 0.015     |                 | $24.0 - 3.00 - 6.00 -$<br>26.0                          | 4.50                                        | B. 00                             |        |    | NO. 20~0. 35                                              |
| X2CrNiN1B-10               | 0.030  | 1,00    | 2,00             | $0.045$ $0.015$ |                 | 17.0~<br>L9.5                                           |                                             | $8.50 -$<br>11.5                  |        |    | No. $12 - 0.22$                                           |
| X2C-NiN23-4                | 0,030  | 1.00    | 2,00             | $0,035$ $0,015$ |                 | $22.0 - 0.10 - 3.50 -$<br>24, O                         | 0.60.                                       | 5.50                              |        |    | $C_{100}$ , 10 $\sim$ 0, 60 $_{1}$<br>$N0.05 - 0.20$      |
| X3CrNiCu38-9-4             | 0.040  | 1.00    | 2.00             | $0.045 - 0.015$ |                 | $17.0 -$<br>19.0                                        |                                             | 8.50--<br>10, 5                   |        |    | $Ca3,00 - 4,005$<br>$N \leq 0.11$                         |
| X3CrNiCu19 9 2             | 0,035  | 1.00    | $1.50 -$<br>2.00 | 0.045           | 0.015           | $18.3 -$<br>19.0                                        |                                             | $8.00 -$<br>9.00                  |        |    | Cul. 50~-2, 00+<br>N≲0, 11                                |

续表 2.9-49

## 2 世界标准佣号及佣产品

 $545$ 

 $\overline{a}$ 

Ý.

|               |                       |          |          |                        |                            | 化学成分(质量分数)/%                         |         |                      |           |                 |                                  |
|---------------|-----------------------|----------|----------|------------------------|----------------------------|--------------------------------------|---------|----------------------|-----------|-----------------|----------------------------------|
| ጙ<br>囀        | ¢<br>橘                | Si<br>≤  | Mn<br>ś, | P<br>€Ę,               | s<br>K,                    | Cr.                                  | Mо      | Nì                   | $Nb + Ta$ | Ti              | $\pmb{\sharp}$<br>稚              |
| X6CrNiTi18-10 | 0,080                 | 1.00     | 2, 00,   |                        | $0.045 - 0.015$            | $17.0\infty$<br>19.0                 |         | $9.00 \sim$<br>12, 0 |           | 5 X C ~<br>0.70 |                                  |
| X7CrNiA117-7  | 9. 090                | 0.70     | 1.00     |                        | $0.640 - 0.015$            | 16, 0 $\sim$<br>16. O                |         | $6.50 -$<br>7.80     |           |                 | Al0, 70~1, 50                    |
| X8CrNiS18-9   | 0. 10                 | 1.00     | 2.00     | 0.045                  | 0.35                       | $0.15 - 17.0 -$<br>19, 0             |         | K. 00~<br>10.0       |           |                 | $Cu \le 1.00$ ;<br>$N \leq 0.11$ |
| X10CrNi18-8   | $0.05 \sim$<br>t). In | 2.00     | 2.00     | 0,045                  | 0.015                      | 16, 0~<br>19.0                       | ≤20.80. | ճ, 0∪∼–<br>9.50      |           |                 | $N \leq 0.11$                    |
| X12Cr13       | $0.08 -$<br>0.15      | 1.00     | 1.50     |                        | $0.040 - 0.015$            | $11,5 -$<br>13,5                     |         | \$0,75               |           |                 |                                  |
| X12Cr813      | 0, 08--<br>0.15       | 1.00     | 1.50     | 0.940                  | 0,35                       | $0.15 - 12.0 -$<br>I4.0              | ≤0.60   |                      |           |                 |                                  |
| X14CrMoS17    | $0.19\sim$<br>0,17    | 0.1      | 1.50     | 0.040                  | 0.35.                      | $3.15 - 15.5 \sim 0.30 \sim$<br>17,5 | 9.60    |                      |           |                 |                                  |
| X17CrNi16.2   | $0.12 -$<br>0.22      | L. OD    | 1,50     | 0.040                  | 0.015                      | $15.0 -$<br>17.0                     |         | 1.50∼<br>3,50        |           |                 |                                  |
| X20Ça13       | $0,16-$<br>0, 25      | 1.00     | 1,50     | $0,040 - 0,015$        |                            | $12,0 -$<br>14.0                     |         |                      |           |                 |                                  |
| X29Cr813      | $0, 25 -$<br>0.32     | 1.00     | 1.50     | 0.040                  | $0,15 \sim 12.0 -$<br>0.25 | 13.5                                 | ≲0.HD   |                      |           |                 |                                  |
| X30Cr13       | $0,26-$<br>0, 35      | 1.00     | 1,50     | $0.040 - 0.015$        |                            | 12. Ge-<br>14.0                      |         |                      |           |                 |                                  |
| X39Cr13       | $0.36 -$<br>0,42      | 1. QU    | 1,00     | 0.040                  | $-0.015$                   | $12.5 -$<br>14.5                     |         |                      |           |                 |                                  |
| X39CrMol7-1   | $0.33 -$<br>0.45      | $1.00 -$ |          | $1.50 - 0.040 - 0.015$ |                            | $15, 5 - 0, 80 -$<br>17.5            | 1.30    | < 1.00               |           |                 |                                  |
| X46Cr13       | $0.43 -$<br>0.50      | 1,00     | I. DO    | 0.040 0.015            |                            | $12, 5 -$<br>14.5                    |         |                      |           |                 |                                  |
| X50CrMoV15    | lo. 45 –<br>0, 55     | 1,00     | 1,00     | 0.040 0.015            |                            | 14.0~ 0.50~<br>15.0                  | 0, 50   |                      |           |                 | $V0, 10 \sim 0, 20$              |
| X70CrMo15     | 0.65--<br>9,75        | 0, 70    | 1, 00    | $0.040 - 0.015$        |                            | $14.0 - 0.40 -$<br>16. O             | 0.89    |                      |           |                 |                                  |
| X90CrMoV18    | $0,85 -$<br>0.95      | 1.00     | 1,00     | 0.040 C.015            |                            | $17.5 - 0.90 -$<br>19.0              | 1, 30   |                      |           |                 | $V0, 07 - 0, 12$                 |
| X105CrMo17    | 0.95~<br>1.20         | i.GD     | 1,00     | D. 040                 | 0.015                      | $16.0 - 0.40 -$<br>18. G             | 0.80    |                      |           |                 |                                  |

須表 2,9-49

#### 2.9 英国标准删号及制产品  $546$

1.9.4.1.2 热加工钢棒

BS 970-1

表 1.9-50

|        |                                                   |         |          |                    |        | 化学成分(质量分散)/%                                                                   |          |                                               |                                       |                          |
|--------|---------------------------------------------------|---------|----------|--------------------|--------|--------------------------------------------------------------------------------|----------|-----------------------------------------------|---------------------------------------|--------------------------|
| 牌<br>芌 | Đ.<br>≤                                           | Si<br>≤ | Mn<br>≤, | F<br>K,            | ×<br>≼ | Cт                                                                             | Mo<br>K, | Ni                                            | Nb                                    | 其<br>他                   |
| 302331 | 0.12                                              |         |          | 1,00 2,00 0,045    | 0,030  | $12.0 - 19.0$                                                                  |          | $8,00 \sim 10,0$                              |                                       |                          |
| 303S31 | 0, 12                                             |         |          |                    |        | 1, 00 2, 00 0, 060 0, 15~0, 36 17, 0 - 19, 0                                   | 1.00     | 8, 00 -- 10, 0                                |                                       |                          |
| 303372 | 9.12                                              |         |          | 1, 00 2, 00 3, 060 | 0. USO | $17, 5 - 19, 0$                                                                | 1.00     | $8.00 - 10.0$                                 |                                       | $5.0.15 - 0.35$          |
| 304S11 | 0.030                                             |         |          | 1,00 2,00 0,045    | 0.030  | $17.0 \sim 10.0$                                                               |          | $9.00 - 12.0$                                 |                                       |                          |
| 304S15 | 0.06                                              |         |          | 1,00 2,00 0,045    | 0.030  | $17,5 - 19,0$                                                                  |          | $8,00-11,0$                                   |                                       |                          |
| 304S3F | 0.07                                              |         |          | 1,00 2,00 0,045    | 0.030  | $17.0 - 19.0$                                                                  |          | $8.00 - 11.0$                                 |                                       |                          |
| 310831 | 0. lb                                             |         |          | 1,50-2,00-0,015.   | 0.080  | $24.0 - 25.0$                                                                  |          | $19.0 - 22.0$                                 |                                       |                          |
| 316S11 | 0.030                                             |         |          | 1,00 2,00 0,045    | 0,030  |                                                                                |          | $16, 5 - 18, 5, 2, 60 - 2, 50, 11, 0 - 14, 0$ |                                       |                          |
| 316813 | 0,030                                             |         |          | 1.00 2.00 0.045    | 0.030  |                                                                                |          | $16.5 - 18.52.50 - 3.0011.5 - 14.5$           |                                       |                          |
| 316551 | 0,07                                              |         |          | 1,00 2,00 0,045    | 0,030  |                                                                                |          | 16.5~18.52.00~2.50 10.5~13.5                  |                                       |                          |
| 316553 | 0.07                                              |         |          | 1,00 2,00 0,045    | 0.030  |                                                                                |          | $16.5 - 18.52.50 - 3.0011.6 - 14.0$           |                                       |                          |
| 320531 | C. 08                                             |         |          | 1,00 2,00 0,045    | 0,030  |                                                                                |          | $16.5 - 18.52.00 - 2.5011.0 - 14.0$           |                                       | $Ti5 \times C \sim 0.80$ |
| 321S31 | 0,0.8                                             |         |          | 1.00 2.00 0.045    | 0.030  | $17.0 - 19.0$                                                                  |          | $0.00 - 12.0$                                 |                                       | $T5 \times C = 0.80$     |
| 325531 | 11.18                                             |         |          |                    |        | 1.00 8,00 0,045 0, 15 - 0,35 17, 0 - - 19, 0                                   |          | $8.00 - 13.0$                                 |                                       | $T5 \times C = 0.90$     |
| 347531 | 0.08                                              |         |          | 1,00 2,00 0,045    | 0.030  | $17.0 - 19.0$                                                                  |          |                                               | $9.00{\sim}12.010{\times}0{\sim}1.00$ |                          |
| 403S17 | 0.08                                              |         |          | 1,00 3,00 0,040    | 0.030  | $12, 0 - 14, 0$                                                                |          | 50,50                                         |                                       |                          |
| 410521 | $-0.09 - 0.15$ 1, 00 $-1.00$ 0, 040               |         |          |                    | 0.030  | $11.5 - 13.5$                                                                  |          | ≤1.00                                         |                                       |                          |
| 416521 |                                                   |         |          |                    |        | $[0.09 - 0.15, 1.00, 1, 50, 0, 060, 0, 15 - 0, 35, 11, 5 - 13, 5]$             | 0,60.    | \$1.00                                        |                                       |                          |
| 415533 |                                                   |         |          |                    |        | $[0, 14 - 0, 20, 1, 00, 1, 50, 0, 00, 0, 15 - 0, 35, 11, 5 - 13, 5]$           | 0.60     | \$1,00                                        |                                       |                          |
| 415537 |                                                   |         |          |                    |        | $[0, 25 \sim 0, 28, 1, 00, 1, 50, 0, 060, 0, 15 \sim 0, 35, 12, 0 \sim 14, 0]$ | 0.60     | <1.00                                         |                                       |                          |
| 415541 | (0, 09 -- 0, 15 $\pm$ 00 $\pm$ 50 $\pm$ 060 $\pm$ |         |          |                    | 0.060  | $11.5 - 13.5$                                                                  | 0,60.    | <51.00                                        |                                       | $S60$ , 15 $\sim$ 0, 35  |
| 420529 | $[0, 14\!\sim\!0, 20\,1, 00\,1, 00\,0, 040]$      |         |          |                    | 0.080  | $!1.5 - 13.5$                                                                  |          | 5,1,00                                        |                                       |                          |
| 420537 | $[9, 20 - 0, 28, 1, 00, 1, 00, 0, 040]$           |         |          |                    | 0,950  | $12.0 - 14.0$                                                                  |          | $\leqslant 1.00$                              |                                       |                          |
| 450517 | 0.08                                              |         |          | 1,00 1,00 0,040    | 0.030  | $16.0 - 18.0$                                                                  |          | $\lesssim 0.50$                               |                                       |                          |
| 431S29 | $[0, 12 - 0, 20, 1, 00, 1, 00, 0, 040]$           |         |          |                    | 0.030  | $15.0 - 18.0$                                                                  |          | $2.00 - 3.00$                                 |                                       |                          |

## 2.9.4.1.3 不锈钢,耐热钢、阀门钢

BS 970-4

表 2.9.51

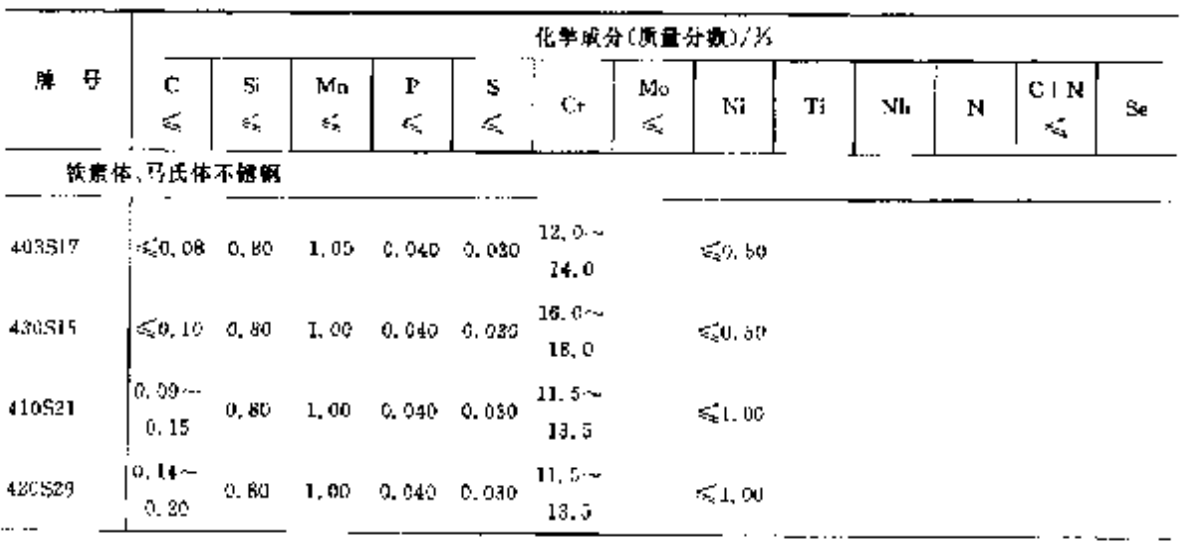

**FDF** 文件使用 "pdfFactory Pro" 试用版本创建 **wwfireprint.comm** 

# **848** 2.9 英国标准钢号及钢产品

|        |                                                        |            |                                                            |         |                           | 淡衣 6.5-31                 |                       |                                    |                                    |        |                                |                         |    |
|--------|--------------------------------------------------------|------------|------------------------------------------------------------|---------|---------------------------|---------------------------|-----------------------|------------------------------------|------------------------------------|--------|--------------------------------|-------------------------|----|
|        |                                                        |            |                                                            |         |                           |                           |                       | 化学成分(质量分散)/%                       |                                    |        |                                |                         |    |
| 牌 号    | c<br>εś,                                               | Si.<br>đŚ, | Мn<br>≤                                                    | F<br>≤, | s<br>YS.                  | Сr                        | Mo<br>εÇ,             | Ni                                 | Τì                                 | Nh     | N                              | $C + N$<br>$\leq$<br>f. | Se |
|        | 奥氏体不锈银                                                 |            |                                                            |         |                           |                           |                       |                                    |                                    |        |                                |                         |    |
| 320517 | $\ddot{\phantom{a}}$<br>$\frac{1}{3}$ $\frac{0.08}{3}$ | 1.00       | $0.20 \sim 0.50 \cdots$<br>2.00                            |         | 0.045 0.030               | 18, 5                     | 3, O                  | $16, 5 - 2, 25 - 11, 0 -$<br>74. U | 40--<br>0. BO                      |        |                                |                         |    |
| 317812 | $\frac{1}{2}$ 0.03                                     | 1.00       | $0.20 - 0.50 -$<br>2.00                                    |         | 0.045 0.030               | 19, 5                     | $17.5 - 3.0 -$<br>4.0 | $14.9 -$<br>17.0                   |                                    |        |                                |                         |    |
| 317516 | 0.06                                                   | 1.00       | $0.20 - 0.50 -$<br>2.00                                    |         | $0.045 - 0.030$           | 19, 5                     | $17.5 - 3.0 -$<br>4.D | $-2.0 -$<br>15.0                   |                                    |        |                                |                         |    |
| 303521 | 0.12                                                   | 1.00       | $0, 20 - 1, 00 -$<br>2.00                                  | 0.045   | 0,30.                     | 0.10-- 17.0--<br>19,0     |                       | 8. U ~<br>11, 0                    |                                    |        |                                |                         |    |
| 303541 | 0. 12                                                  | 1.00       | $0.20 - 1.00 -$<br>2.00                                    | 0,045   | 0.030                     | $17.0 -$<br>19. D         |                       | 8.0--<br>11,0                      |                                    |        |                                | $0.15 -$<br>0, 30       |    |
| 325521 | 0.12                                                   | 1.00       | $0, 20 \sim 1, 00 \sim$<br>2.00                            | D. 045  | 0, 30                     | $0.15 - 17.6 -$<br>19. Q. |                       | 8. D--<br>11.0                     | 5U--<br>0.50                       |        |                                |                         |    |
| 326536 | 0.12                                                   | 1.00       | $0, 20 - 1, 00 -$<br>2.00                                  | 0, 045. | 0,030                     | 18, o                     | 3, 9,                 | $16.5 - 2.25 - 10.0 -$<br>13.0     |                                    |        |                                | $0.15 - 1$<br>11, 30    |    |
| 310824 | 0, 15                                                  | 1, 86      | $0.20 \sim 0.50 \sim$<br>2,00                              | 0,045   | 0.030                     | 23.0~<br>26. O            |                       | 19. Octo<br>88.0                   |                                    |        |                                |                         |    |
| 闸门钢    |                                                        |            |                                                            |         |                           |                           |                       |                                    |                                    |        |                                |                         |    |
| 401545 | 0.50                                                   | 3,75       | $ 0,40-\cdot 3,00-\cdot 0,30-\cdot $<br>0,75               |         | $0.040 - 0.030$           | $7.5 -$<br>9.5            |                       | \$0.50                             |                                    |        |                                |                         |    |
| 443565 | 9. BS                                                  | 2.25       | $0, 25 \sim 1, 75 \sim 0, 30 \sim$<br>0.75                 |         | 0,040 0.030               | 19, 0~~<br>21, Q          |                       | $1,20-$<br>1,70                    |                                    |        |                                |                         |    |
| 331840 | 0, 50                                                  | 2.00       | $\ket{0, 35}$ -v $\ket{1, 00}$ -v $\ket{0, 50}$ -v<br>1.00 |         | 0, 040, 0, 030            | 18.044<br>15,0            |                       |                                    | $12, 0 - W2, 00$<br>$15.0 - -3.00$ |        |                                |                         |    |
| 331842 | 0,47                                                   | 2, 50      | $0.37 - 1.00 - 0.50 - -$<br>1,00                           |         | $0.040 - 0.030$           | 15, D                     | 0.70.                 | $13.0 - 0.40 - 13.0 - W2.20$       | $15,0 -3,00$                       |        |                                |                         |    |
| 349552 | $0,48-$<br>0.56                                        | 0, 25      | B. U-+<br>10.0                                             | 0.040   | 0.035                     | $20,6 \sim$<br>22.0       |                       | $3.25 -$<br>A, 50                  |                                    |        | 0, 38-<br>0.50                 | 0,90                    |    |
| 349554 | 0. 48--<br>0,58                                        | 0, 25      | 8. o…<br>10,0                                              | 0,040   | $0.035 - 20.0 -$<br>0.080 | 22. C                     |                       | 9. BJ.-<br>4.50                    |                                    |        | 0. 88 - -<br>0,50              | 0.90                    |    |
| 352552 | $0,48 -$<br>0,58                                       | 0, 45      | $8.0 -$<br>10. C                                           | 0,949   | 9.035                     | $20,0 -$<br>32, 0         |                       | $3.25 -$<br>4.50                   |                                    | 3,00   | $8.00 - 0.36 -$<br>0.50        | 0,90                    |    |
| 352554 | 0. 48~-<br>0.58                                        | 0.45       | B. D∼<br>70. Q                                             | 0.040   | 0,095-420.0-4<br>0. 080 - | 22. D                     |                       | 3. ZS ~~<br>4.50                   |                                    | 3, 02, | $2.00 \sim 0.38 \sim$<br>0, 50 | 0.90                    |    |
| 381834 | $0.15 \times 0.75$ $\sim$<br>0.35                      | 1, 25      | ≤1.50 0.040                                                |         | 0,030                     | 30. O –<br>22.0           |                       | 30, 57÷<br>18.5                    |                                    |        | 0. 15---<br>0. SQ              |                         |    |
|        |                                                        |            |                                                            |         |                           |                           |                       |                                    |                                    |        |                                |                         |    |

 $m = 1.1$ 

 $549$ 

İΙ

 $\frac{1}{2}$ 

### 2.9.4.1.4 一般用途制板,钢带

**BSEN 10088-2** 

表 2,9-52

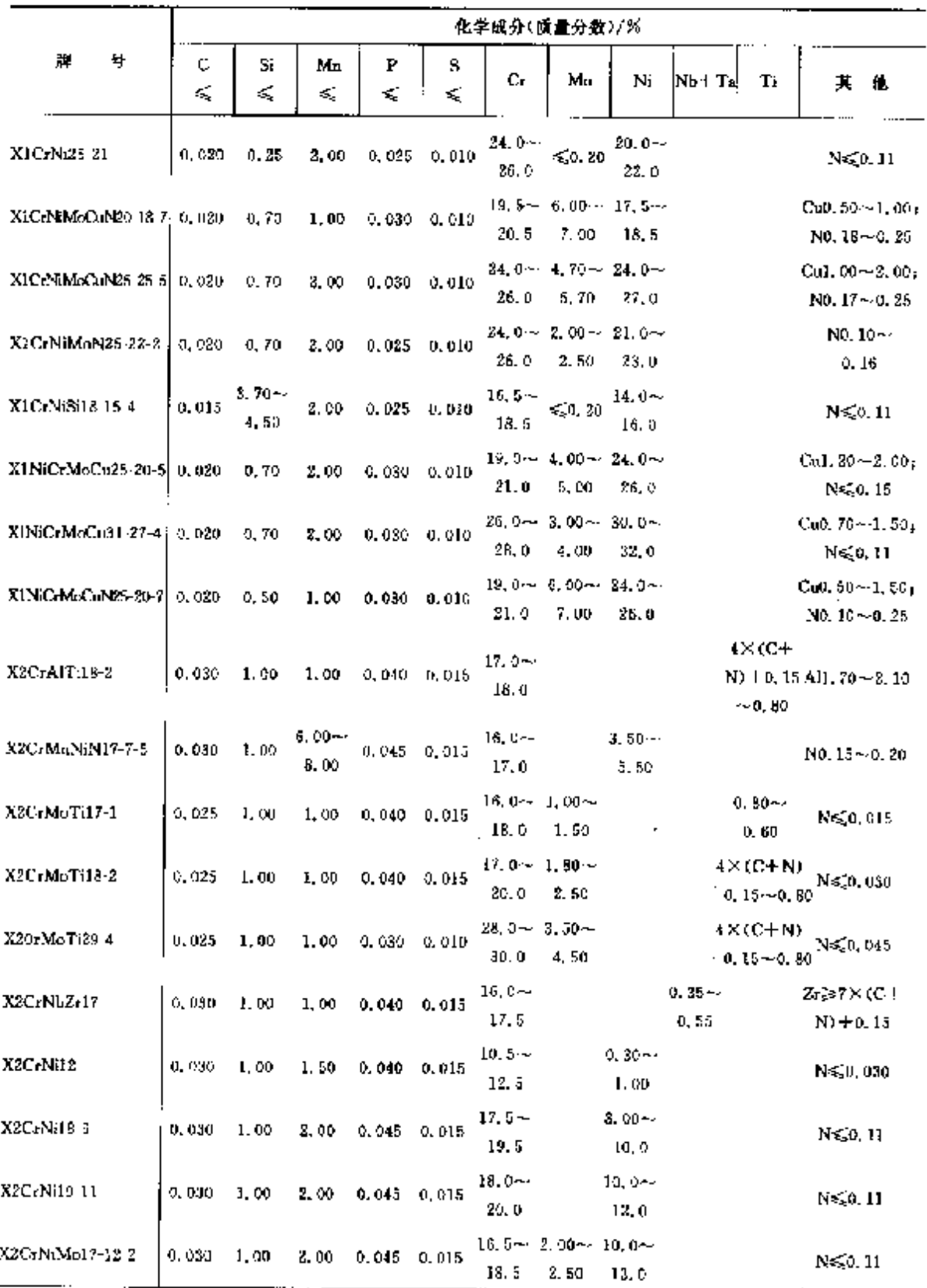

 $551$ 

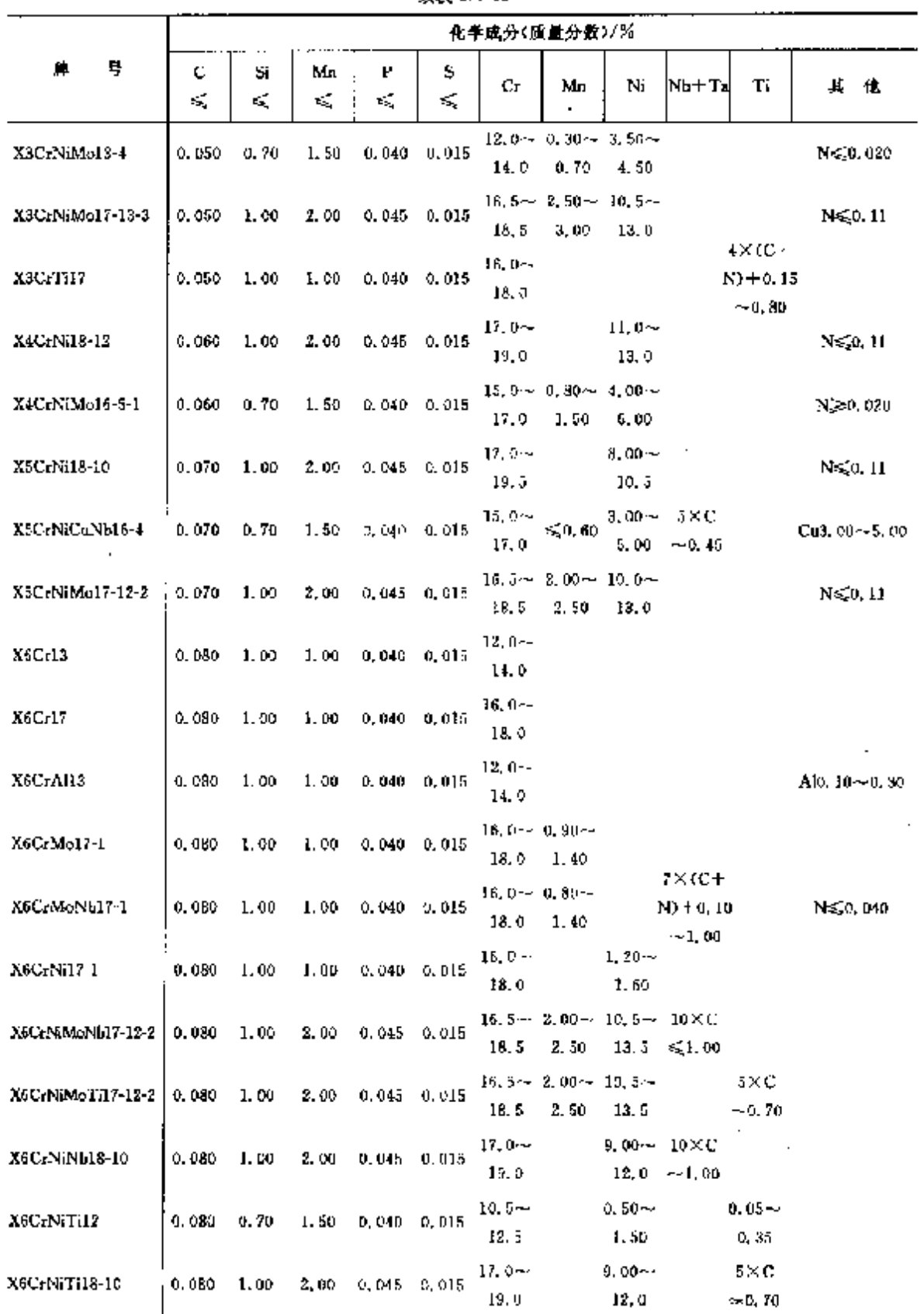

 $\overline{a}$ 

 $\mathbb{R}^d$ 

续寿 2.9-52

 $\ddot{\phantom{a}}$ 

#### $552$ 2.9 英国标准钢号及钢产品

|                      |                    | 化学成分(质量分数)/% |                   |                 |                          |                           |                                |                  |          |    |                                      |
|----------------------|--------------------|--------------|-------------------|-----------------|--------------------------|---------------------------|--------------------------------|------------------|----------|----|--------------------------------------|
| $\mathbf{r}_i$<br>특. | С<br>ĸ,            | S.<br>Κ      | М'n<br>≼          | Ŀ<br>≼          | s<br>≤                   | Сr                        | Mo                             | Ni               | Nb I Tal | Τi | 其他                                   |
| X7CrNiAl17-7         | 0,090              | 0.70         | 1.00              | 0.040           | 0.015                    | $16.0 -$<br>18.0          |                                | $6.50 -$<br>7.80 |          |    | $A[0, 70 - 1, 50]$                   |
| $X8CrNiMnA1J5-2-2$   | 0.10               | 0.70         | 1,20              |                 | 0.040 0.015              | 16.0                      | $14.0 - 2.00 - 6.50 -$<br>3,00 | 7. BQ            |          |    | $A10, 70 - 1, 50$                    |
| XSCrNi\$18.9         | 0,10               | 1,00         | 2,00              | 0. O LS         | $0.15 - 17.0 -$<br>0, 35 | 19.0                      |                                | $8.00 -$<br>10.0 |          |    | $Cu \le 1.001$<br>$N \leqslant 0.11$ |
| X10CrNi18.8          | 0. 05 —<br>0.15    | 2,00         | 2.00              |                 | $0.045 - 0.015$          | 16. U $\sim$<br>19,0      | ≤0.80                          | $6.00 -$<br>9.50 |          |    | $N \le 0, 11$                        |
| X12C <sub>T</sub> 13 | $0.08 -$<br>0.15   | 1,00         | 1,50              |                 | $0.040 - 0.015$          | $11.5 -$<br>13,5          |                                | 50.75            |          |    |                                      |
| X12CrMnNiN19-7-5     | 0,15               | t.cn         | $5.50 -$<br>7, 50 |                 | $0.045$ $0.015$          | 16.0~~<br>18, 0           |                                | $3.50 -$<br>5.50 |          |    | NO. 05~0. 25                         |
| X12CrMnNiN18-9-5     | D. 15              | 1.00         | $7.50 -$<br>10, 5 |                 | 0.045 0.015              | 17. D-4<br>19.0           |                                | $4.90 -$<br>6,00 |          |    | NO. 05--0. 25                        |
| X20Cr13              | $0.16 - c$<br>0.25 | 1.00         | 1.50              | $0.040 - 0.015$ |                          | $12,0 -$<br>14, 0         |                                |                  |          |    |                                      |
| X30Crl3              | $-0.26 -$<br>0.35  | 1. OG        | 1.50              | $0.040 - 0.015$ |                          | 12, 0 -><br>24.9          |                                |                  |          |    |                                      |
| X39Cr13              | $0.35 -$<br>0.42   | 1. M         | 1.00              | $0.040 - 0.015$ |                          | $12,5-$<br>14, 5          |                                |                  |          |    |                                      |
| X39CrMn17-1          | $0.33 -$<br>0,45   | 1.00         | 1.50              | 0.040 0.015     |                          | $15, 5 - 0, 80 -$<br>17.5 | 1.30                           | ≤1.00            |          |    |                                      |
| X46Cr13              | $0.43-$<br>0.50    | 1,00         | 1,00              | 0.040 0.015     |                          | $12.5 -$<br>14.5          |                                |                  |          |    |                                      |
| X50CrMoV15           | $0.45 -$<br>0.55   | 1,00         | 1,00              | 0.040           | 0.915                    | $14.0 - 0.50 -$<br>15.0   | 0,80                           |                  |          |    | $V0, 10 - 0, 20$                     |

续表 2.9-52

2.9.4.1.5 弹簧钢带

**ISS 5770** 

表 2,9-53

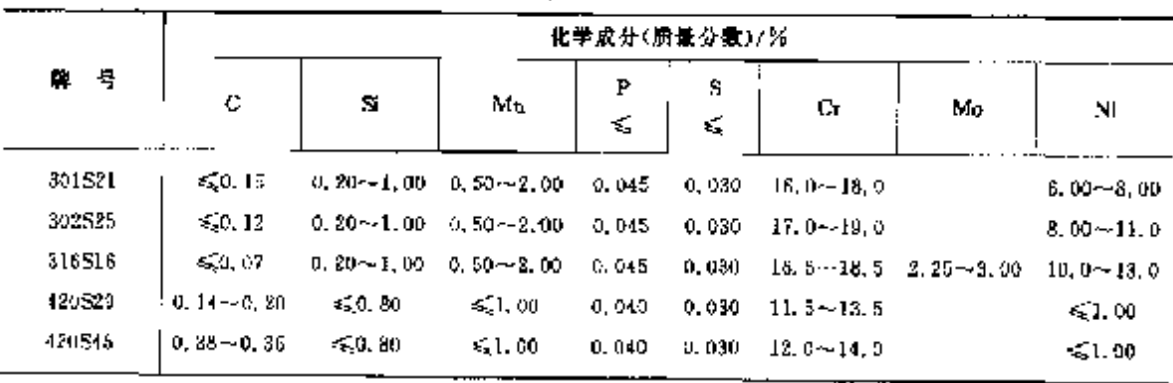

# 2 世界标准钢等及钢产品

2.9.4.1.6 厚钢板、钢带

**BS 1449-2** 

表 2,9-54

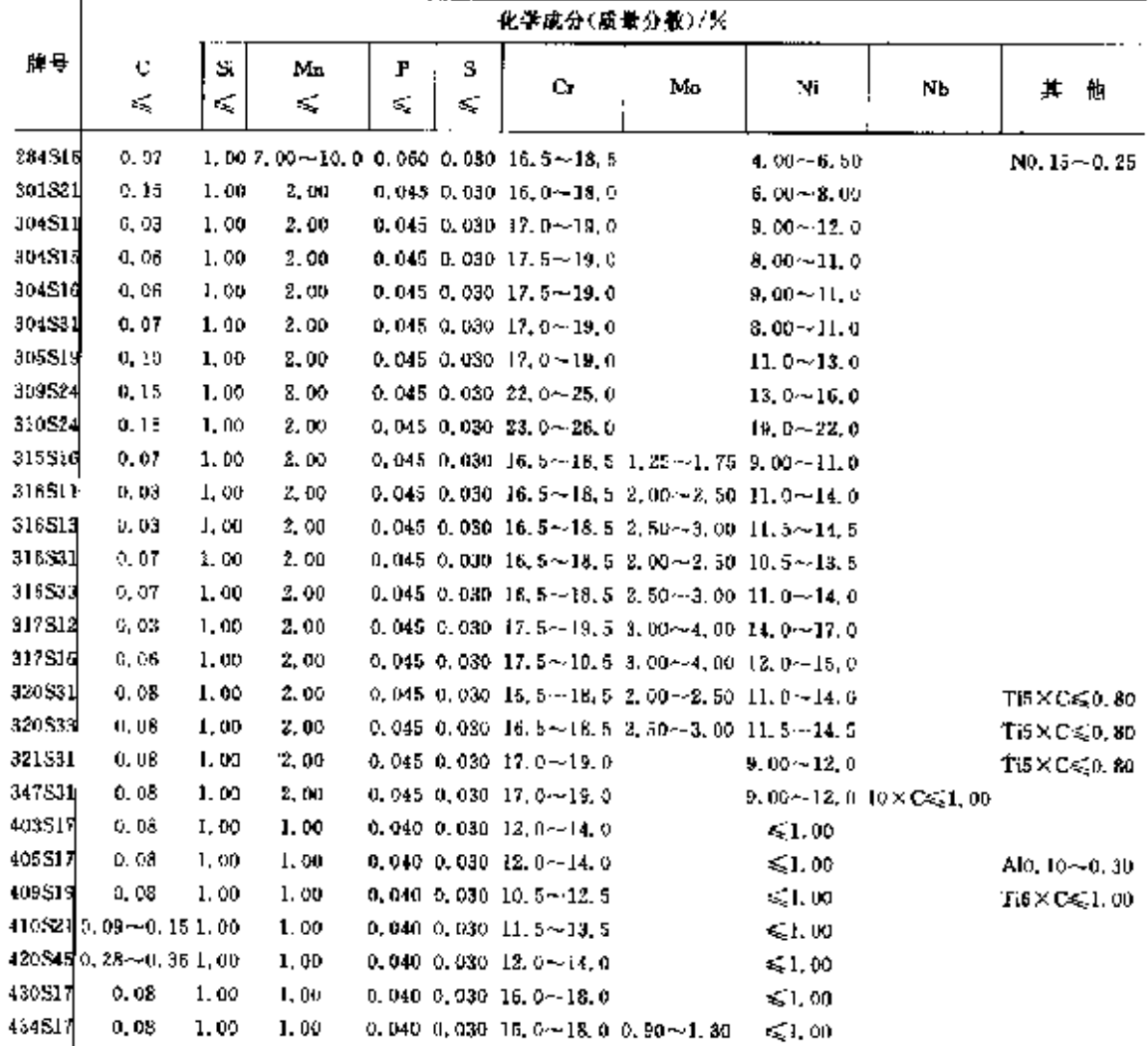

## 2.9.4.1.7 无缝制管

**BS 3605-1** 

表 2.955

|               |                 |          |         |         |         | 化学成分(质量分数)/%                              |    |                                                                                |                                                         |
|---------------|-----------------|----------|---------|---------|---------|-------------------------------------------|----|--------------------------------------------------------------------------------|---------------------------------------------------------|
| ИÝ.<br>톻      | c               | Sĩ<br>K. | Mn<br>≪ | ۲<br>×, | s<br>×. | Cт                                        | Мо | Ni                                                                             | 其<br>倠                                                  |
|               |                 |          |         |         |         |                                           |    | 215315 0.06~0.15 0.20~1.00 5.50~7.00 0.040 0.030 14.0~16.0 0.80~1.20 9.00~11.0 | $V0.15 - 0.40$<br>$Nb0, 75 - 1, 25$<br>$B0.003 - 0.009$ |
| <b>3D4S11</b> | $\leq 0.530$    | 1.00     | 2,00    |         |         | 0,040 0.040 17.0 $\sim$ 19.0              |    | $9,00 - 12,0$                                                                  |                                                         |
| 304531        | ≪0,070          | 1.00     | 2.00    |         |         | 0.040 0.030 $17.0 - 15.0$                 |    | $8.00 - 11.0$                                                                  |                                                         |
| 304551        | $0.04 \pm 0.10$ | 1,00.    | 2,00    |         |         | 0.040 0.030 17.0 $\sim$ 18.0              |    | $8.00 - 11.0$                                                                  |                                                         |
| 316511        | 50,030          | 1.00     | 2,00    |         |         | 0.040 0.030 16.5~18.5 2.00~2.50 11.0~14.0 |    |                                                                                |                                                         |
| 316SJ3        | < 0.030         | I.00     | 2.00    |         |         | 0.040 0.030 16.5~18.5 2.50~3.00 1.5~14.5  |    |                                                                                |                                                         |

 $\overline{553}$ 

#### $554$ 2.9 美国标准帽号及帽产品

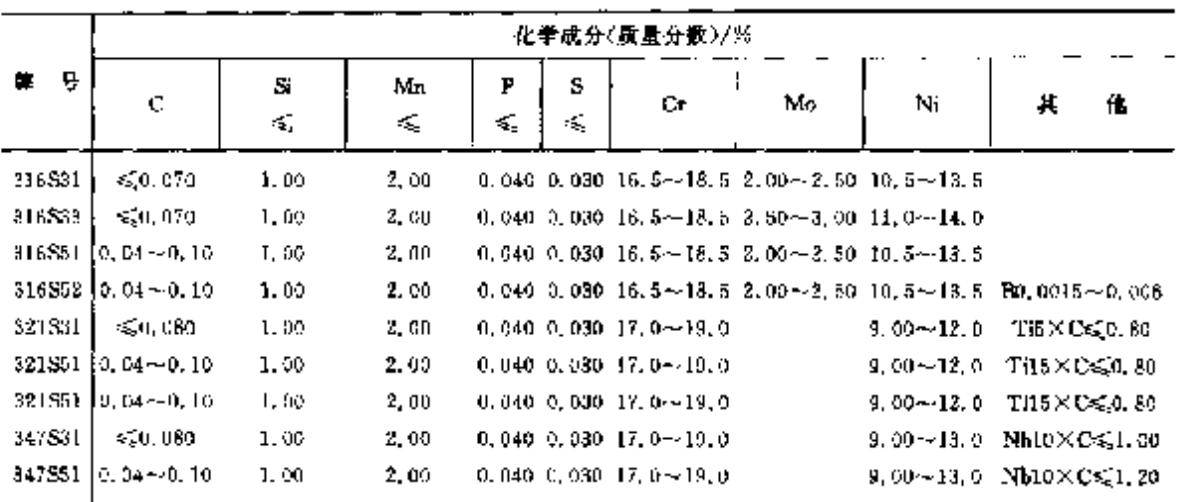

 $\ddot{\phantom{a}}$ 

**梁表 2.9 ab** 

### 2.9.4.1.8 焊接钢管

表 2.9-54

|        |              |                      |                                       |   |              | 化学成分(成量分数)/%                                      |                 |                    |                                                        |
|--------|--------------|----------------------|---------------------------------------|---|--------------|---------------------------------------------------|-----------------|--------------------|--------------------------------------------------------|
| 용<br>弊 | C.           | Sı.                  | Мп                                    | Р | 8            | Cr.                                               | Mo              | Νi                 | 萁<br>儁                                                 |
|        | K,           | s,                   | Ç                                     | ≤ | €,           |                                                   |                 |                    |                                                        |
|        |              | BS 3605-2 --- 触用爆接铜管 |                                       |   |              |                                                   |                 |                    |                                                        |
|        | 304SJ1 0.030 | 1.00                 | 2.00                                  |   |              | $0.040$ $0.030$ $17.0 - 19.0$                     |                 | $9,00 - 12,0$      |                                                        |
|        | 304S31 0.070 | 1.00                 | 2.00                                  |   |              | $0.040, 0.030, 0.7, 0 - 19, 0$                    |                 | $8.00 - 11.0$      |                                                        |
| 3t6SJ1 | 131,030      | 1.00                 | 2,00                                  |   | 0.040 0.030  | $16.5 - 18.5$                                     | $2.00 - 2.50$   | $12.0 - 74.0$      |                                                        |
| 316513 | 0, 050       | 1.00                 | 2,00                                  |   | 0.040 0.030  | $-16, 5 - 18, 5$                                  | $2,50 - 3,00$   | $11.5 - 14.5$      |                                                        |
| 316531 | 10.070       | 1.00                 | 2.00                                  |   |              | 0.040 0.030 16.5 $\sim$ 18.5                      | $2.00 - 2.50$   | $10.5 - 13.5$      |                                                        |
| 316533 | 10.070.      | 1.00                 | 2.00                                  |   | 0,040-0,080- | $16, 5 - 18, 5$                                   | $2,50 - 3,00$   | $11.0 - 14.0$      |                                                        |
| 321831 | 0.030        | 1,00                 | 3.00                                  |   |              | $0,049,0,030,17,0-19,0$                           |                 | $9.00 - 12.0$      | $Ti5 \times C \leqslant 0.80$                          |
| 347531 | I 0. 080-    | 1.00                 | 2.00                                  |   |              | $0,040,0,050,17,0-19,0$                           |                 | $9.00 - 12, 0$     | Nb10×C≤1.00                                            |
|        |              | BS 6323-8 机被用钢管      |                                       |   |              |                                                   |                 |                    |                                                        |
| LW12   | 0.06         | 0.90                 | 0.60                                  |   |              | 0.040 0.020 11, 0 ~ 13, 0                         |                 | €0,60              | $N \leqslant 0,025$<br>$T(5 \times C \leqslant 0, 70)$ |
| LW13   | 0.08         |                      |                                       |   |              |                                                   |                 |                    |                                                        |
| LW14   |              | $0.20 - 1.00$        |                                       |   |              | $0.50 - 2, 00 - 0, 045 - 3, 030 - 17, 0 - 19, 0$  |                 | $8.00 - 11.0$      |                                                        |
|        | 0.03         | $0, 20 - 1, 00$      |                                       |   |              | $0, 50 - 2, 00 - 0, 045 - 0, 030 - 17, 5 - 19, 0$ |                 | $9,00 - 12,0$      |                                                        |
| LW15   | 0.06         | $0.20 - 1.00$        | 0.50~2.00 0.045 0.030 17.5~19.0       |   |              |                                                   |                 | $8.00 - 11.0$      |                                                        |
| 1.706  | D. 69        | $0, 20 - 1, 00$      |                                       |   |              | 0. $30 - 2.00 - 0.045 - 0.030 - 16.5 = 18.5$      | $2.35 - 3.00$   | 11.0 $\sim$ 14.0   |                                                        |
| LW17   | 0,07         | $0, 20 - 1, 00$      | 0.50 - 2.00 0.045 0.030 16.5 - 18.5   |   |              |                                                   | $2, 25 - 3, 60$ | $10, 0 \sim 13, 0$ |                                                        |
| LW18   | 0.08         | $0, 20 - 1, 20$      | 0.50 - - 2.00 0.045 0.030 27.0 - 19.0 |   |              |                                                   |                 | $9.00 - 12.0$      | $T_15 \times C \leqslant 0, 70$                        |
| 1.W79  | 0.58         | 1.00                 | 1.00                                  |   |              | $0.040, 0.050, 70, 5 - 12, 5$                     |                 | $\leqslant$ 1.00   | TEX C<21, 00                                           |
| LW20   | 0.93         | 1.00                 | 2.00                                  |   |              | 0.045 0.030 17.0~19.0                             |                 | $9.00 - 12.0$      |                                                        |
| LW21   | U. 06        | 3,00                 | 2.00                                  |   |              | $0.045$ 0.030 17.5 $\sim$ 19.0                    |                 | $0,00 - 11,0$      |                                                        |
| LW22   | 0.03         | 1.00                 | 2.00                                  |   |              | $0.045, 0.030, 18, 5 - 18, 5$                     | $2,50 - 3,00$   | $31.5 - 14.5$      |                                                        |
| LW23   | 0.07         | 1.00                 | 2,00                                  |   |              | 0,045 0,030 16.5~18.5                             | 2.50~3.00       | $11.0 - 14.6$      |                                                        |

 $555$ 

 $\mathbf{1}$ 

ŧ

## 2.9.4.1.9 压力容器用不锈钢

表 2.9-57

|                                                        |                                                                                                    |     |    |   |   |                                            | 化学成分(质量分数)/グ                                                                                                    |               |                                    |                                             |                              |
|--------------------------------------------------------|----------------------------------------------------------------------------------------------------|-----|----|---|---|--------------------------------------------|----------------------------------------------------------------------------------------------------|---------------|------------------------------------|---------------------------------------------|------------------------------|
| н.<br>록                                                | C.                                                                                                   | -51 | Mn | P | s |                                            |                                                                                                    |               |                                    |                                             |                              |
|                                                        | ≼                                                                                                    | ×.  | ś, | ≼ | ≼ | Ст                                         | Мо                                                                                                    | Ni            | NP                                 | 其                                           | 他                            |
|                                                        | RS 1501 铜板,铜带                                                                                        |     |    |   |   |                                            |                                                                                                    |               |                                    |                                             |                              |
|                                                        |                                                                                                    |     |    |   |   |                                            |                                                                                                    |               |                                    |                                             |                              |
| 304511                                                 | 0.03                                                                                                 |     |    |   |   | $1,00,2,00,0,045,0,025,17,0-19,0$          |                                                                                                    | $9,00 - 12,0$ |                                    |                                             |                              |
| <b>J04S31</b>                                          | 0.07                                                                                                 |     |    |   |   | 1, 00 2, 00 0, 045 0, 025 17, $0 - 19$ , 0 |                                                                                                    | 8, 00 ~ 11, 0 |                                    |                                             |                              |
| 304851                                                 |                                                                                                    |     |    |   |   | 0,04~0,10 1,00 2,00 0,045 0,025 17,0~19,0  |                                                                                                    | $8.00 - 11.0$ |                                    |                                             |                              |
| 304.861                                                | 0,03                                                                                                 |     |    |   |   | 1,00 $2,00,0,045,0,025,17,0$ ~ 19.0        |                                                                                                    | 8.50~11.5     |                                    |                                             | ND, $12 - 0$ , 22            |
| 309536                                                 | 0.08                                                                                                 |     |    |   |   | 1,00 2,00 0,045 0,025 22,0--25,0           |                                                                                                    | $13.0 - 18.0$ |                                    |                                             | No. $15 - 0$ , 25            |
| 310516                                                 | 0.08                                                                                                 |     |    |   |   | 1, 00 2, 00 0, 045 0, 025 23, 0~26, 0      |                                                                                                    | $19,0 - 22,0$ |                                    |                                             |                              |
| 316511                                                 | 0,03                                                                                                 |     |    |   |   |                                            | 1, 00 2, 00 0, 045 0, 025 16, 5 ~ 18, 5 2, 00 ~ - 2, 50 11, 0 ~ 14, 0                                                                                               |               |                                    |                                             |                              |
| 316513                                                 | 0, 03,                                                                                               |     |    |   |   |                                            | 1, 00 2, 00 0, 045 0, 035 15, 5 $\sim$ 18, 5 2, 50 $\sim$ 3, 00 11, 5 $\sim$ 14, 5                                                                                  |               |                                    |                                             |                              |
| 316831                                                 | 0.07                                                                                                 |     |    |   |   |                                            | 1, 00 2, 00 0, 045 0, 025 15, 5 ~ 18, 5 2, 00 ~ 2, 50 10, 5 ~ 13, 5                                                                                                 |               |                                    |                                             |                              |
| 316813                                                 | 0.07                                                                                                 |     |    |   |   |                                            | 1, 00, 2, 00, 0, 045, 0, 025, 16, 5 ~ 18, 5 2, 50 ~ 3, 00, 11, 0 ~ 14, 0                                                                                            |               |                                    |                                             |                              |
| 316851                                                 |                                                                                                    |     |    |   |   |                                            | $\left[0, 04\!\sim\!0, 10\!\sim\!1, 00\!\sim\!2, 00\!\sim\!0, 045\!\sim\!0.025\!\sim\!15, 5\!\sim\!15, 5\!\sim\!2, 00\!\sim\!2, 50\!\sim\!0, 0\!\sim\!13, 0\right]$ |               |                                    |                                             |                              |
| 316353                                                 |                                                                                                    |     |    |   |   |                                            | 0, 04 ~ 0, 10 4, 00 $\,$ 2, 00 $\,$ 0, 045 $\,$ 0, 025 $\,$ 16, 5 $\sim$ 18, 5 $\,$ 2, 50 $\sim$ 3, 00 $\,$ 10, 5 $\sim$ 13, 5 $\,$                                 |               |                                    |                                             |                              |
| 316561                                                 | 0.93                                                                                                 |     |    |   |   |                                            | $1.002.0000.0450.02516, 5 - 18, 52, 00 - 2, 50, 10, 5 - 13, 5$                                                                                                    |               |                                    |                                             | $N_0$ , 12 $\sim$ 0, 22      |
| 316563                                                 | 0.03                                                                                                 |     |    |   |   |                                            | 1, 00 2, 00 0, 045 0, 025 16, 5 ~ 18, 5 2, 5 $\rightarrow$ 3, 00 11, 5 ~ 14, 5                                                                                      |               |                                    |                                             | NO.12~0.22                   |
| 329531<br>321581                                       | 0. OB                                                                                                |     |    |   |   |                                            | 1, 00 $\,$ 2, 00 $\,$ 0, 045 $\,$ 0, 025 $\,$ 16, 5~418, 5 $\,$ 2, 00 $\,$ $\sim$ 2, 50 $\,$ 11, 0 $\sim$ 14, 0                                                     |               |                                    |                                             | T6XC≤0.80                    |
| 321851                                                 | 9.08                                                                                                 |     |    |   |   | $1.00$ 2,00 0,015 0,025 17,0 -19,0         |                                                                                                    | $9,00 - 12,0$ |                                    |                                             | <b>Ti6×CaCD, 80</b>          |
| 347SS1                                                 | $[0, 04 \!\sim\! 0, 10\,1, 00\,2, 00\,0, 045\,0, 025\,17, 0 \!\sim\! 19, 6]$<br>0. OH                |     |    |   |   |                                            |                                                                                                    | $9.00 - 12.0$ |                                    |                                             | $T5 \times C \leqslant 0.80$ |
| 347551                                                 |                                                                                                    |     |    |   |   | $1,00,2,00,0,045,0,025,17,0 \sim 19,0$     |                                                                                                    |               | $9,00 - 12,0,10 \times C \le 1,00$ |                                             |                              |
| 318513                                                 | $[0.34 \sim 0.10, 1, 00, 2, 00, 0.045, 0, 025, 17, 0 \sim 19, 0]$<br>0.03                            |     |    |   |   |                                            |                                                                                                    |               | 9.00~12.010 $\times$ C $\leq$ 1.20 |                                             |                              |
| 904813.                                                | 0,03                                                                                                 |     |    |   |   |                                            | 1.08 2.00 0.025 0.020 21.0--23.0 2.50--3.50 4.50--6.50<br>1.00 2.00 0.040 0.025 19.0--22.04.00--5.00 24.0~27.0                                                      |               |                                    |                                             | $N0.08 - 0.20$               |
|                                                        |                                                                                                    |     |    |   |   |                                            |                                                                                                    |               |                                    |                                             | $Cu1.00 - 2.00$              |
| BS 1502 型材                                             |                                                                                                    |     |    |   |   |                                            |                                                                                                    |               |                                    |                                             |                              |
| 304511                                                 | 0,03                                                                                                 |     |    |   |   | 1.00 2.00 0.045 0.030 17.0 $-19.0$         |                                                                                                    | $9,00 - 12,0$ |                                    |                                             |                              |
| 304S31                                                 | D, 97                                                                                                |     |    |   |   | 1.00 2.00 0.045 0.030 17.0--19.0           |                                                                                                    | 8.00 - II.0   |                                    |                                             |                              |
| 304S51                                                 | 0.04 -- 0.10 1.00 2.00 0.045 0.030 17.0 ~- 19.0                                                      |     |    |   |   |                                            |                                                                                                    | $8.00 - 11.0$ |                                    |                                             |                              |
| 301561                                                 | 0. CB.                                                                                               |     |    |   |   | 1.00 2.00 0.045 0.030 $17.0 - 19.0$        |                                                                                                    | 8,50~11.5     |                                    |                                             | NO. $12 - 0.22$              |
| 304571                                                 | 0.07                                                                                                 |     |    |   |   | 1,00 2,00 0,045 0,030 17,0 $\sim$ 19,0     |                                                                                                    | $8.00 - 11.0$ |                                    |                                             | $N0.18 - 0.22$               |
| 316SH                                                  | 0.03.                                                                                                |     |    |   |   |                                            | 1, 00 $2,00,0,045,0,030,16,5 \sim 18,5,2,00 \sim 2,50,11,0 \sim 14,0$                                                                                               |               |                                    |                                             |                              |
| 316S13                                                 | 0.03                                                                                                 |     |    |   |   |                                            | 1.00 2.00 0.045 0.030 16.5~28.5 2.50~3.00 11, 5~24.5                                                                                                    |               |                                    |                                             |                              |
| 316831                                                 | 0.07                                                                                                 |     |    |   |   |                                            | 1.00 2.00 0.045 0.030 16.5~18.5 3.00 -- 2.50 10.5~13.5                                                                                                    |               |                                    |                                             |                              |
| 316533                                                 | U. 07.                                                                                               |     |    |   |   |                                            | 1.00 2.00 0.045 0.030 16.5~18.5 2.50~3.00 11.0~14.0                                                                                                    |               |                                    |                                             |                              |
| 318851                                                 | $[0.04 - 0.10, 1.00, 2.00, 0.045, 0.030, 16.5 - 18.5, 2.00 - 2.50, 10.5 - 13.5]$                     |     |    |   |   |                                            |                                                                                                    |               |                                    |                                             |                              |
| 316853                                                 | $0.04 \sim 0.10, 1, 00, 2, 00, 0, 045, 0, 030, 15, 5 \sim 16, 5, 2, 50 \sim 3, 00, 11, 0 \sim 14, 0$ |     |    |   |   |                                            |                                                                                                    |               |                                    |                                             |                              |
| 316561                                                 | 9,03,                                                                                                |     |    |   |   |                                            | 1, 00 2, 00 0, 045 0, 030 16, 5 ~ 18, 5 2, 00 ~ 2, 50 10, 5 ~ 13, 5                                                                                                 |               |                                    | $-$ No. 12 – $-0.22$                        |                              |
| 816563                                                 | 0.03                                                                                                 |     |    |   |   |                                            | 1.00 2.00 0.045 0.030 16.5~18.5 2,50~5,00 11,5~14.5                                                                                                    |               |                                    | $N0.12 - 0.22$                              |                              |
| 316565                                                 | G. 07.                                                                                               |     |    |   |   |                                            | 1, 00, 2, 00, 0, 045, 0, 030, 16, 5~18, 5, 2, 00~2, 50, 10, 0~413, 0                                                                                                |               |                                    | $N0.12 - 9.32$                              |                              |
| 318867                                                 | 0.07                                                                                                 |     |    |   |   |                                            | 1, 00 2, 00 0, 045 0, 030 16, 5 -- 18, 5 2, 50 $\sim$ 3, 00 10, 5 $\sim$ 13, 5                                                                                      |               |                                    | $N0.12 - 0.22$                              |                              |
| 321S31                                                 | 9, 08,                                                                                               |     |    |   |   | $1.002,0000,0450,03017,0-19.0$             |                                                                                                    | $9,00 - 13,0$ |                                    | $Ti6 \times C \leqslant 0, 80$              |                              |
| 321551-490                                             | $[0.04 - 0.10, 1.00, 2.00, 0.045, 0.030, 17, 0 - 19, 0]$                                             |     |    |   |   |                                            |                                                                                                    | $9,00 - 12,0$ |                                    | T15×C≤0.80                                  |                              |
| 321Sal 510   0.04~0.10 1.00 2.00 0.045 0.030 17.0~19.0 |                                                                                                    |     |    |   |   |                                            |                                                                                                    | $9.00 - 12.0$ |                                    | $\text{Ti}5 \times \text{Cs} \lesssim 0,90$ |                              |
|                                                        |                                                                                                    |     |    |   |   |                                            |                                                                                                    |               |                                    |                                             |                              |

**FIF** 文件使用 "pdfFactory Pro" 试用版本创建 wwfireprint.comon

#### $656$ 2.9 美国标准解号及钢产品

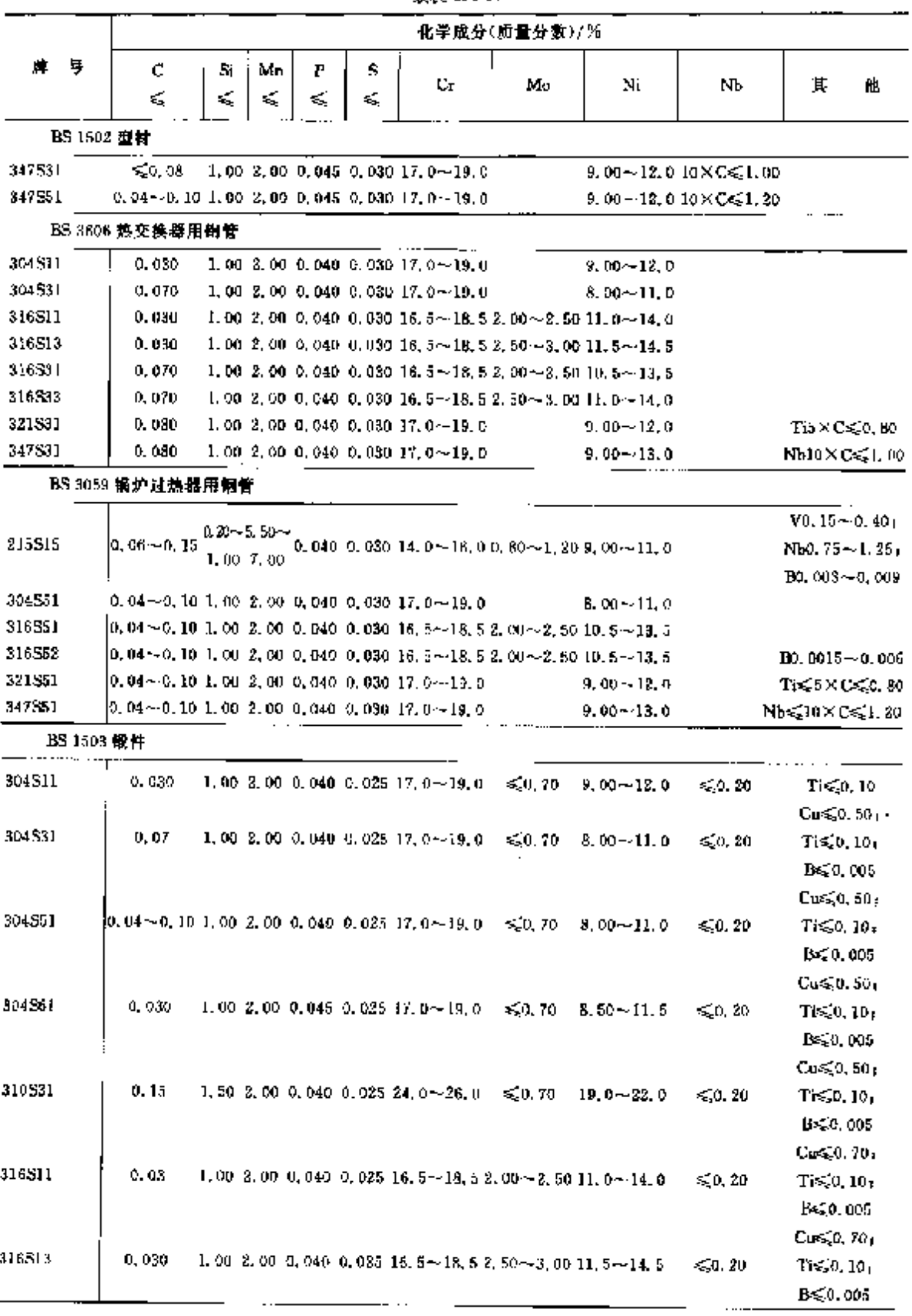

**疑表 2.9-57** 

 $\ddot{\cdot}$ 

ŧ.

 $\ddot{\phantom{a}}$ 

#### 2 世界标准制号及制产品  $557$

ĸ

|                                                                                  |                                                                      |     |    |    |    |                                      | 化学成分(质量分数)/%                                                        |                                                                                                    |             |                                                      |
|----------------------------------------------------------------------------------|----------------------------------------------------------------------|-----|----|----|----|--------------------------------------|---------------------------------------------------------------------|----------------------------------------------------------------------------------------------------|-------------|------------------------------------------------------|
| 駻<br>٠                                                                           | c                                                                    | Si. | Mn | P  | s  | Сŧ                                   | Mo                                                                  | Ni                                                                                                    | Nb          | 其<br>氇                                               |
|                                                                                  | ≤                                                                    | ≤   | ≤  | K, | K. |                                      |                                                                     |                                                                                                    |             |                                                      |
| BS 1503 股件                                                                       |                                                                      |     |    |    |    |                                      |                                                                     |                                                                                                    |             |                                                      |
|                                                                                  |                                                                      |     |    |    |    |                                      |                                                                     |                                                                                                    |             | $Cu<0.70$ ,                                          |
| 316531                                                                           | 0.07                                                                 |     |    |    |    |                                      |                                                                     | 1.00 2.00 0.040 0.025 16, 5 - 18, 5 2, 00 - - 2, 50 10, 5 - - 13, 5                                                 | $\leq 0.20$ | $Ti \leqslant 010$                                   |
|                                                                                  |                                                                      |     |    |    |    |                                      |                                                                     |                                                                                                    |             | BS50,005                                             |
|                                                                                  |                                                                      |     |    |    |    |                                      |                                                                     |                                                                                                    | ٠           | Cu≲ն. 70 ւ                                           |
| 316533                                                                           | 0. 07                                                                |     |    |    |    |                                      |                                                                     | 1.00 2.00 0.040 0.025 16, 5~18, 5 2, 50~3, 00 11, 0~14, 0                                                           | 50.20       | $Ti \leqslant 0$ , $I0$ ,                            |
|                                                                                  |                                                                      |     |    |    |    |                                      |                                                                     |                                                                                                    |             | B<0.005                                              |
|                                                                                  |                                                                      |     |    |    |    |                                      |                                                                     |                                                                                                    |             | $Cu \leqslant 0, 70$                                 |
| 316551                                                                           |                                                                      |     |    |    |    |                                      |                                                                     | $[0, 0$ 1 $\sim$ $0, 10, 1, 00, 2, 00, 0, 04$ 0, 0.025, 16, 5 $\sim$ 18, 5, 2, 00 $\sim$ 2, 50, 10, 5 $\sim$ 13, 5, | ≤20.20      | $T \leqslant 0.10$                                   |
|                                                                                  |                                                                      |     |    |    |    |                                      |                                                                     |                                                                                                    |             | BS 0.005                                             |
|                                                                                  |                                                                      |     |    |    |    |                                      |                                                                     |                                                                                                    |             | Cu< 0.701                                            |
| 316S61                                                                           | 0.030                                                                |     |    |    |    |                                      | 1, 00 2, 00 0, 045 0, 025 16, 5~18, 5 2, 00 - 2, 50 10, 5~13, 5     |                                                                                                    | 650, 20     | $Ti \le 0, 10$                                       |
|                                                                                  |                                                                      |     |    |    |    |                                      |                                                                     |                                                                                                    |             | BS(0.005)                                            |
|                                                                                  |                                                                      |     |    |    |    |                                      |                                                                     |                                                                                                    |             | $Cu<0.70$ ;                                          |
| 316563                                                                           | 0.030                                                                |     |    |    |    |                                      | 1, 00 2, 00 0, 045 0, 035 16, 5 ~ 18, 5 2, 50 ~ 3, 00 11, 5 ~ 14, 5 |                                                                                                    | 50.20       | $T\approx 0.104$                                     |
| 318313                                                                           | 0.030                                                                |     |    |    |    |                                      |                                                                     |                                                                                                    |             | $B \le 0.005$                                        |
|                                                                                  |                                                                      |     |    |    |    |                                      | 1, 00 2, 00 0, 025 0, 020 21, 0~ 23, 0 2, 50 ~ 3, 50 4, 50 ~ 6, 50  |                                                                                                    |             |                                                      |
| 320533                                                                           | 0. OR                                                                |     |    |    |    |                                      | 1.00 2.00 0.040 0.025 16.5~18.5 2.50~3.00 11.5~14.5                 |                                                                                                    |             | $Cu \le 0.701$                                       |
|                                                                                  |                                                                      |     |    |    |    |                                      |                                                                     |                                                                                                    |             | $Ti5 \times C \leqslant 0.80$                        |
|                                                                                  |                                                                      |     |    |    |    |                                      |                                                                     |                                                                                                    |             | BS30,005                                             |
| 321831                                                                           | O. OB                                                                |     |    |    |    | $1,00,2,00,0,040,0,025,17,0-19,0$    | ≤0.70                                                               | $9,00 \sim 12,0$                                                                                                    |             | $C_{0} \leq 0, 50$                                   |
|                                                                                  |                                                                      |     |    |    |    |                                      |                                                                     |                                                                                                    |             | $Ti5 \times C \le 0.804$<br>Fe60.005                 |
|                                                                                  |                                                                      |     |    |    |    |                                      |                                                                     |                                                                                                    |             |                                                      |
| 321551-490                                                                       | $[0.04-0.10, 1.00, 2.00, 0.040, 0.025, 17, 0-19, 0, \leq 0.70]$      |     |    |    |    |                                      |                                                                     | $9.00 - 12.0$                                                                                                    |             | $C_0 \leqslant 0.50$<br>$T5 \times C \leqslant 0.80$ |
|                                                                                  |                                                                      |     |    |    |    |                                      |                                                                     |                                                                                                    |             | B-5,0,005                                            |
|                                                                                  |                                                                      |     |    |    |    |                                      |                                                                     |                                                                                                    |             | $C = 50, 50$                                         |
| $221S51-510$ [0, 04 ~ 0, 10 1, 00 2, 00 0, 040 0, 025 17, 0 ~ 19, 0 $\leq$ 0, 70 |                                                                      |     |    |    |    |                                      |                                                                     | $9.00 - 12.0$                                                                                                    |             | $T5 \times C \leqslant 0, 80$ ,                      |
|                                                                                  |                                                                      |     |    |    |    |                                      |                                                                     |                                                                                                    |             | B<0.005                                              |
|                                                                                  |                                                                      |     |    |    |    |                                      |                                                                     |                                                                                                    |             | $Cu \le 0.50$                                        |
| 347531                                                                           | 0,00                                                                 |     |    |    |    | 1,00 2,00 0,040 0,025 17,0-419.0     |                                                                     | $\leqslant 0.70$ 9.00~12.030×C $\leqslant$ 1.00                                                                     |             | BS 0.005                                             |
|                                                                                  |                                                                      |     |    |    |    |                                      |                                                                     |                                                                                                    |             |                                                      |
| 347551                                                                           | 0.04~0.10 1.00 2.00 0.040 0.025 17.0~19.0                            |     |    |    |    |                                      | $\leq 0.70$                                                         | 9,00~12.0 $10 \times C \le 1,20$                                                                                    |             | $Cu \leq 0.50$ ,                                     |
| 403517                                                                           | 0.08                                                                 |     |    |    |    | 0.80 $1,00$ 0.040 0.025 12.0 $-14,0$ |                                                                     |                                                                                                    |             | B < 0.005                                            |
|                                                                                  |                                                                      |     |    |    |    |                                      | 50.30                                                               | $\leq 0, 50$                                                                                                    |             | Cuc, 0, 30                                           |
| 405517                                                                           | 0.08                                                                 |     |    |    |    | 0.80 1.00 0.040 0.025 12, 0~14, 0    |                                                                     | $\leqslant$ 0, 50                                                                                                   |             | $C$ u $\leq 0$ , $304$                               |
|                                                                                  |                                                                      |     |    |    |    |                                      |                                                                     |                                                                                                    |             | Al0, 10~0, 30                                        |
| 410821                                                                           | $[0.00 - 0.15, 0.80, 1.00, 0.040, 0.025, 11.5 - 13.5]$               |     |    |    |    |                                      | \$D, 30                                                             | 51.00                                                                                                    |             | Cu≲0, 30                                             |
| 420529                                                                           | $[0, 14 \sim 0, 20, 0, 80, 1, 00, 0, 040, 0, 025, 11, 5 \sim 13, 5]$ |     |    |    |    |                                      | $\leqslant$ 0, 30                                                   | ≤1.00                                                                                                    |             | Cur≤,0, 30                                           |

续表 2.9-57

#### 2.9 美国标准钢号及钢产品 558

## 2, 9.4.1, 10 冷激、冷挤压钢

BS 1506

我 2,9-58

Ė

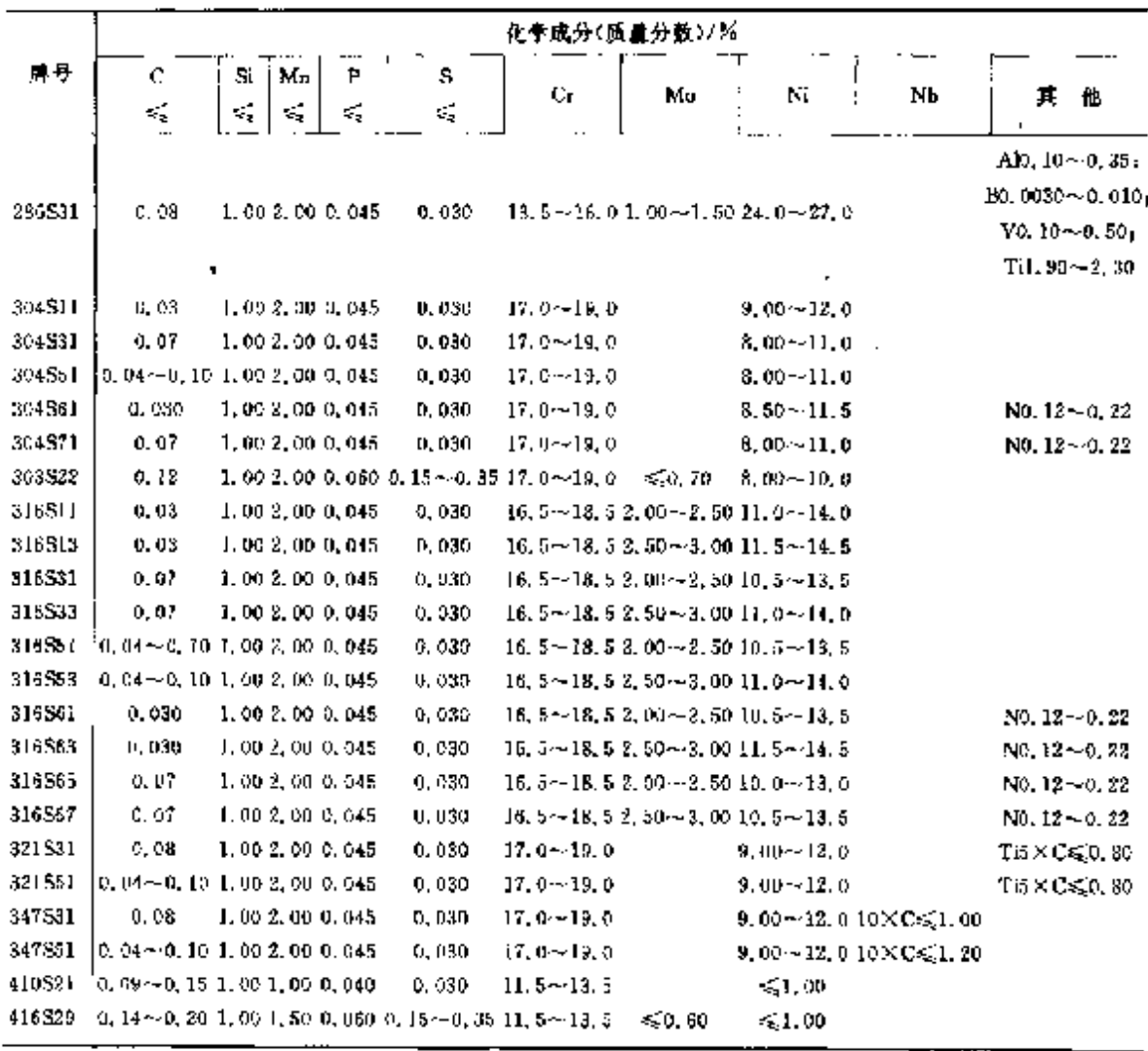

2.9.4.1.11 钢丝

表 2.9-59

|        |            |      |          |                  |         | 化学成分(质量分数)/%                                         |                              |                  |    |                    |
|--------|------------|------|----------|------------------|---------|------------------------------------------------------|------------------------------|------------------|----|--------------------|
| 峰号     | c          | Si   | Мл       | p                | S       | СT                                                   | Mo                           |                  |    |                    |
|        | ś.         | ≼    | ≼        | Z.               | K.      |                                                      |                              | Ni               | NЪ | 其<br>拙             |
|        | BS 1554 钢丝 |      |          |                  |         |                                                      |                              |                  |    |                    |
| .      |            |      | $7.50 -$ |                  |         |                                                      |                              |                  |    |                    |
| 203516 | 0.15       | 1,00 | 10.0     | 0,060            | 0.030   | $17,0 - 19,0$                                        |                              | 4.00~6.00        |    | $N \leqslant 0.25$ |
| 301522 | 0.15       |      |          | 1,00 2,00 0,045  | c.osc   | $16.0 - 18.0$                                        | $\leqslant$ 0. 80 $^{\circ}$ | 6, 50--9, 00     |    |                    |
| 302S31 | 0. 12      |      |          | 1.00 2.00 0.045  | 0. 030. | $17.0 - 19.0$                                        |                              | $8.00 - 10.0$    |    |                    |
| 303531 | 0.18       |      |          |                  |         | $1.00\,2.00\,0.060\,0.15$ --0.35 $17.0$ $\sim$ 19.0. | $\leqslant 1.00$             | $8.00 - 10.0$    |    |                    |
| 303542 | 0.12       |      |          | 1,00 2,00 0,060. | 0.060   | $17.0 - 19.3$                                        | ≂ೋ ೧೮                        | $8,00 \sim 10,0$ |    | Se0, 15~-0, 35     |
| 304511 | 0.03       |      |          | i.CO 2.00 0.045  | 0.080   | $17.0 - 19.0$                                        |                              | 9.10 $\sim$ 12.0 |    |                    |
| 504515 | 0. OB      |      |          | 1.00 2.00 0.045  | -0.030  | $17.5 - 19.0$                                        |                              | 6.00 -- 11.0     |    |                    |
| 304531 | 0.07       |      |          | 1,00 2.00 0.045  | 0.030   | $17.0 - 19.0$                                        |                              | $5.00 - 11.0$    |    |                    |

#### $560$ 2.9 英国标准帽号及帽产品

| 뷰부      | С                                        | S.                  | Mn                   | P  | 5                        | Сr                                                             | Mu                | Ni                                                             | Nb | 其 他                                   |
|---------|------------------------------------------|---------------------|----------------------|----|--------------------------|----------------------------------------------------------------|-------------------|----------------------------------------------------------------|----|---------------------------------------|
|         | K)                                       | k.                  | ≼                    | ś, | $\mathcal{S}_\mathbf{q}$ |                                                                |                   |                                                                |    |                                       |
|         | BS 2066 弹簧钢丝                             |                     |                      |    |                          |                                                                |                   |                                                                |    |                                       |
| 301526  | 0, 15                                    | 1, 60               | 2,00                 |    |                          | 0, 045 $(1, 030, 15, 0 - 18, 0)$                               |                   | 6,00~8,00                                                      |    |                                       |
| 101331  | n, os                                    | 1.00                | 1,90                 |    |                          | $0.045$ $0.030$ 15, $0$ $-18.0$                                |                   | $6.50 - 7.75$                                                  |    | Ale, 75 - - 1. 50                     |
| 302526  | 0, 12                                    | 1,00                | 2,00                 |    |                          | 0.045 0.030 17.0 $\sim$ 19.0                                   |                   | $7,50 - 10,0$                                                  |    |                                       |
| 305S11  | 0,03                                     | 1.00                | 2.00                 |    |                          | 0.045 0.030 17, 0~19, 0                                        |                   | $11.0 - 13.0$                                                  |    |                                       |
| 316542  | fi, 07                                   | 1.00                | 2.00                 |    |                          |                                                                |                   | 0.045 0.030 16.0~18.5 2.00~2.50 9.50~13.5                      |    |                                       |
| 316533  | 0, 07,                                   | 7, DO               | 2. OD.               |    |                          |                                                                |                   | 0.045 0.030 18.5 $\sim$ 28.5 2.50 $\sim$ 3.00 11.0 $\sim$ 14.0 |    |                                       |
| 420545  | ሀይዘ∼<br>D. 36                            | 1,00                | 1.00                 |    |                          | 0,040 0.030 12.0 -- 11.0                                       |                   | $\leq 1,00$                                                    |    |                                       |
| 904314  | O., AB                                   | 1,00.               | 2,00                 |    |                          |                                                                |                   | 0.080 0.040 19.5 $\sim$ 22.0 4.00 $\sim$ 5.00 24.0 $\sim$ 27.0 |    | $Cu1.00 - 2.00$<br>NS 0,06            |
|         | BS 2901 焊接钢丝                             |                     |                      |    |                          |                                                                |                   |                                                                |    |                                       |
| 307894  | o, 20                                    | 0. 25-4<br>0.65     | $5.50 -$<br>7, 50    |    |                          | $0.035$ $0.030$ $17.0 - 20.0$                                  | 5,0,50            | $7,50 - 9,50$                                                  |    | Cus(0, 50)                            |
| 307598  | 0, 20                                    | $0.65 -$<br>1,00    | $5.50 -$<br>7,50     |    |                          | $0.035$ 0.030 17.0 $\sim$ 20.0                                 | $\lesssim 0.50$ . | $7.50 - 9.50$                                                  |    | Cu< 0.50                              |
| 303592  | 0,03                                     | $0,25 -$<br>0.65    | 1.00 $\sim$<br>2,50  |    |                          | 0.030 0.030 19.5 $-22.0$                                       | ≤0.50             | $9.00 - 11.0$                                                  |    | $C0 \le 0, 50$                        |
| 308593  | 0,03                                     | $0.65 -$<br>1, 90   | $1.50 -$<br>2.50     |    |                          | 0,030 0,030 19,5 $\sim$ 21,0                                   | 450, 50           | $9.50 - 11.0$                                                  |    | $C_0 \le 0.50$                        |
| 308596  | $0.04 -$<br>0.08                         | $0.25 -$<br>d. 65   | $1.00 - 4$<br>2, 50. |    |                          | $0.030$ $0.030$ $19.5 - 22.0$                                  | ≼G. 50            | 9.00~11.0                                                      |    | $Cu \le 0.50$                         |
| 309532  | 0,00                                     | $0.25 -$<br>0. 86   | $1.90 -$<br>2,50     |    |                          | $0.030$ $0.030$ $23.0 \sim 25.0$                               | ≲ն, 50            | $12, 0 - 14, 0$                                                |    | C <sub>0</sub> < 0.50                 |
| 301593  | 0, 03                                    | $0.65\sim$<br>1.00  | $1.09 -$<br>2.50     |    |                          | 0.03000.03022.0~m35.0                                          | 50.50             | 32, 0~14, 0                                                    |    | C <sub>0</sub> < 0.50                 |
| 309594  | $\vert$ 0,04 $\scriptstyle\sim$<br>U. 12 | $0.25 -$<br>D, 65   | $1,00 -$<br>2,50     |    |                          | 0.030 0.030 28.0~25.0 $\leq 0.50$ 12.0~14.0                    |                   |                                                                |    | Cu<0.50                               |
| 339555  | 0.03                                     | $0.25 -$<br>0.65    | 1,004-<br>2, 50,     |    |                          | 0,030 0,030 21,0 $\sim$ 24,0 2,00 $\sim$ 3,00 12,0 $\sim$ 34,0 |                   |                                                                |    | Cu<50,50                              |
| 310S9 J | tu ud                                    | 0, 20               | $4.00 -$<br>5,00     |    |                          | 0. 020 0. 020 24, 0 -- 26, 0 1, 50 -- 2, 50 21, 0 -- 23, 0     |                   |                                                                |    | $C_0 \leq 0.50$ ,<br>$N0, 10 - 0, 17$ |
| \$10894 | $0.08 - 4$<br>0.15                       | 0, 25 - -<br>0,65   | $1,00-$<br>8, 50     |    |                          | $0.030, 0.030, 25.0 \sim 28.0$                                 | ≲§0. a0 l         | 20,0~22,5                                                      |    | Gu≼,D. 50                             |
| 310598  | $0, 35 -$<br>0.45                        | $0, 80 -$<br>1, 80  | $1.00 -$<br>2,50     |    |                          | $0.030$ $0.030$ $25,0$ $-28,0$                                 | ≲20.50            | $20, 0 - 22, 5$                                                |    | $Cu \leq 0, 50$                       |
| 511894  | 0. IP                                    | $0, 25 - 1$<br>0.65 | $1.00 - 1$<br>2,50.  |    |                          | 0.030 0.030 23.0 $\sim$ 25.0 $\leq$ 0.30                       |                   | $12,0 - 14,0$ $10 \times C \le 1,30$                           |    | Cr <sub>2</sub> 0, 50                 |

**染先 3.9-59** 

#### 2.9 莫国标准帽号及钢产品 562

### 2.9.4.2 剛热網

### 2, 9, 4, 2, 1 阀门钢

**BSEN 10090** 

表 2.9-60

 $\ddot{\phantom{1}}$ 

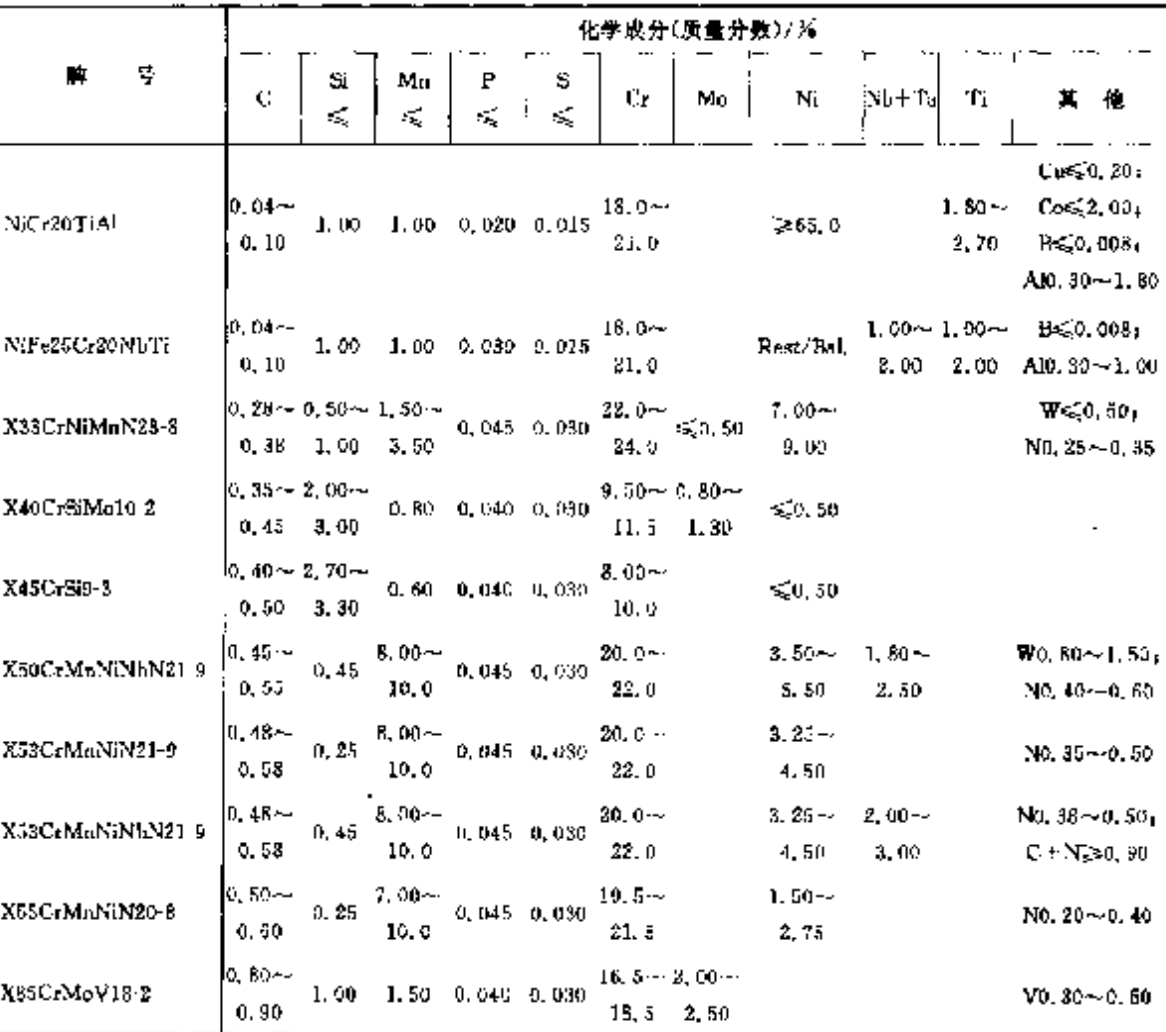

2.9.4.2.2 耐热钢和介金

**BSEN 10095** 

表 2.9-61

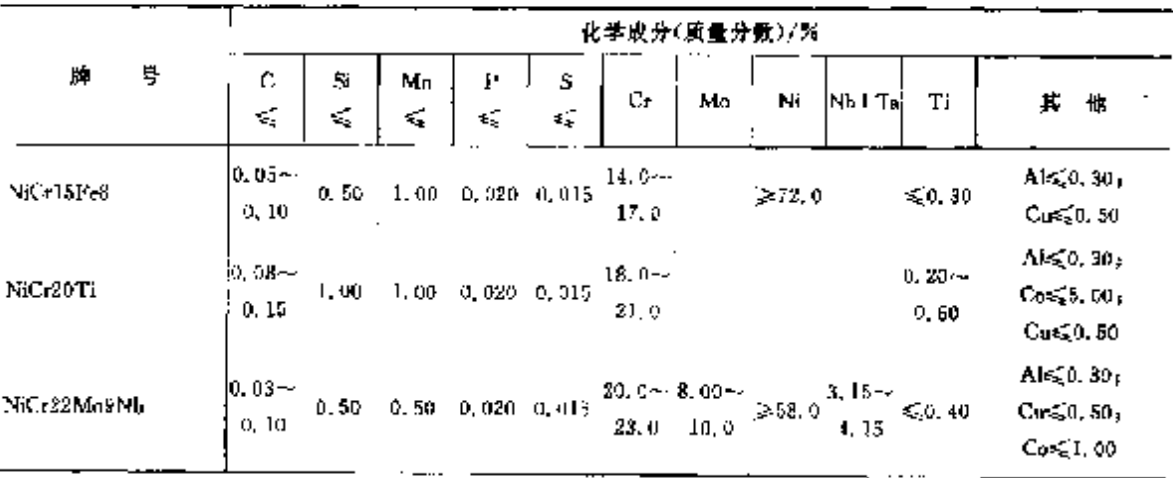

## 2.9 英国棕准钢号及钢产品

|                  | 化学成分(质量分数)/%     |                            |                  |                     |                 |                   |                         |       |    |                  |  |  |  |
|------------------|------------------|----------------------------|------------------|---------------------|-----------------|-------------------|-------------------------|-------|----|------------------|--|--|--|
| ą<br>賱           | ¢<br>ΚŚ,         | S.<br>K,                   | Mu<br>ď,         | P<br>ś,             | s<br>K,         | Đr                | Ni<br>Мο                | Nb Td | Tĩ | ×<br>忚           |  |  |  |
| X12CrN(23-13)    | 0, 15            | 1.00                       | 2.00             |                     | $0.945 - 0.015$ | 22. u~~<br>24, 0  | $12,0 \sim$<br>14.0     |       |    | N≲0, 11          |  |  |  |
| X15CrNiSi20 12   | 0, 30            | $1.50 -$<br>2.00           | 8. OO            |                     | $0.045 - 0.015$ | $19.0 -$<br>21. G | 11. $0 -$<br>13.0       |       |    | $N = 0, 11$      |  |  |  |
| X15CrNi3i25.4    | 0.20.            | $[0, 10 - 0, 80 -$<br>1.50 | 2.00             |                     | $0.040 - 0.015$ | 24, 5 ~<br>26.5   | $3,50 -$<br>5.50        |       |    | $N \le 0.11$     |  |  |  |
| X15CrNiSi25 21   | 0.30             | $1.50 -$<br>2.50           | 2,00             |                     | 0.045 0.015     | 24. D--<br>26,0   | $19, 6 -$<br>22.0       |       |    | $N \le 0.11$     |  |  |  |
| X18CrN28         | 0. 15ek<br>0.20  | E. UO                      | 1, CO            | $0.040 \quad 0.015$ |                 | 26.0~<br>29.0     |                         |       |    | $N0.15 - 0.25$   |  |  |  |
| X25CrMaNiN25 9 7 | $0.20 -$<br>0.30 | 1,00                       | $8.00 -$<br>10.0 |                     | 0.045 0.015     | 24, 0--<br>26,0   | $5.00 -$<br><b>B.OO</b> |       |    | $N0, 20 - 0, 40$ |  |  |  |

续表 2.9 61

## 2.9.4.2.3 碳钢,合金钢和合金

**BSEN 10269** 

最 2,9-62

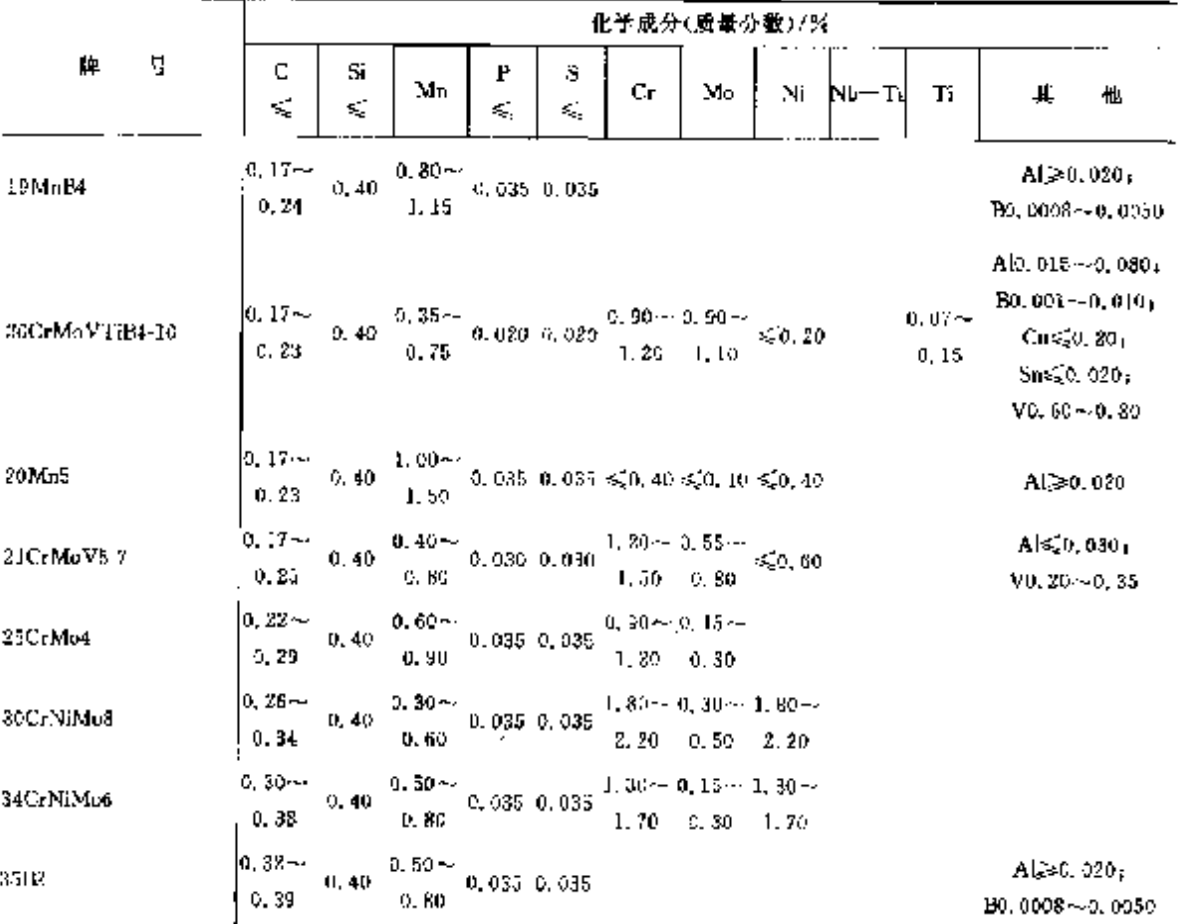

设标志

 $\sqrt{s}=1$ 

764

### 2 世界标准销号及销产品

## $565$

|                   |   |                         |          |                                          |        |             |                                            |                                        | 化学成分(质量分数)/%                                                     |                                     |                     |                                                                                       |
|-------------------|---|-------------------------|----------|------------------------------------------|--------|-------------|--------------------------------------------|----------------------------------------|------------------------------------------------------------------|-------------------------------------|---------------------|---------------------------------------------------------------------------------------|
| 묫<br>賱            |   | C<br>≼                  | Si<br>ś, | Мn                                       | P<br>≼ | s<br>≼      | Cr.                                        | Mu,                                    | Ni                                                               | $Nb+Ta$                             | Тī                  | Ħ<br>他                                                                                |
| 40CrMaV4 6        |   | $ 0,36-\rangle$<br>0.44 | 0.40     | $0.45 -$<br>0.85                         |        | 0.030 D.030 |                                            | $0.50 \sim 0.50 \sim$<br>$1,25$ $6,65$ |                                                                  |                                     |                     | $A \leq 0.015$<br>$V0.25 - 0.35$                                                      |
| 41. HCrMo7-3-2    |   | $0,38 -$<br>0, 14       | 0.30     | $0.60 -$<br>0.90                         |        | 0,025 0,025 |                                            |                                        | 0. 70 $\sim$ 0. 15 $\sim$ 1, 65 $\sim$<br>$0.90 \t 0.30 \t 2.00$ |                                     |                     | Cov(0, 25)                                                                            |
| 42CrMo4           |   | D. 38 -><br>0.45        | $0.40 -$ | 0. ഒറെ—<br>0.90                          |        | 0.035 0.035 |                                            | $0.90 - 0.15 -$<br>$1.20 \t 0.30$      |                                                                  |                                     |                     |                                                                                       |
| 42CrMo5-6         |   | $0,39-$<br>0.45         | 4,40     | $0.40 \sim$<br>0. TO                     |        | 0.035 0.035 |                                            | $1.20 - 0.50 -$<br>1, 50, 0, 70        |                                                                  |                                     |                     |                                                                                       |
| C3. E             |   | 10. 32--<br>0.39        | 0. 40 I  | 0. 50~-<br>0.80.                         |        |             |                                            |                                        | $0.035, 0.035, \leq 0.40 \leq 0.10 \leq 0.40$                    |                                     |                     | $Cr + Mo + Ni \leq 0.63$                                                              |
| C45E              |   | $10.42 -$<br>0.50       | 0.40 -   | $0,50 -$<br>0.BO                         |        |             |                                            |                                        | 0.035 0.035 $\leqslant$ 3.40 $\leqslant$ 0.10 $\leqslant$ 0.40   |                                     |                     | $Cr + M0 + N1 \le 0, 63$                                                              |
| NiCr20TiAl        | ٠ | $0.04 \pm$<br>0.10      |          | 1, 00 $\leq 1$ , 00 0, 020 0, 015        |        |             | $15, 9 \sim$<br>21.0                       |                                        | $-65.0$                                                          |                                     | $1.80 - 1$<br>2.70. | All. 00 -- 1. 80 .<br>B≲C, 008,<br>$C_0 \leq 0.20$<br>$Fe \leqslant 1.50$<br>Ca≲t, no |
| NiUr15Fe7TiAl     |   |                         |          | 0.08 0.50 $\leq 1.00$ 0.020 0.015        |        |             | 14. n~e<br>12. O.                          |                                        | 220.0                                                            | $0.70 - 2.25 - 1$<br>$1.20 \t 2.75$ |                     | Al0. $40 - 1.00$ ;<br>$Cu \le 0.50$<br>$Cn \leqslant 1, 00$<br>$Fe5,00 - 9,00$        |
| X2CrN118-9        |   |                         |          | 0.030 $1.00 \le 2.00 0.045 0.030$        |        |             | 17. b~-<br>19,5                            |                                        | $8,00 -$<br>- 10. O                                              |                                     |                     | $N \le 0.11$                                                                          |
| X2CrNiMo17-12-2   |   |                         |          | 0. 030 3. 00 $\leq 2$ , 01 0. 045 0. 030 |        |             |                                            | 18, 5 2, 50 13. 0                      | $16.5 - 2.00 - 10.0 -$                                           |                                     |                     | N<0.11                                                                                |
| X2CrNiMoN17-13-5  |   |                         |          | $0.030 - 1,00 = 2,00,0,045,0,030$        |        |             |                                            | 18.5 3.00 14.0                         | 16. 5-- 2, 50-- 11. 0--                                          |                                     |                     | $N0.13 - 0.22$                                                                        |
| X3CrNiCu18-9-4    |   | 0.04                    |          | $1.00 \le 2.00 0.045 0.030$              |        |             | 17, 0~–<br>19. O.                          |                                        | $8.50 -$<br>10, 5                                                |                                     |                     | $N \leq 0, 11$<br>$Cu3,00-4,00$                                                       |
| X3C+NiMoBN17-13-8 |   |                         |          | $0.04 - 0.75 = 52.00 - 0.035 - 0.015$    |        |             | 18, 0                                      |                                        | $16.0 - 2.00 - 12.0 -$<br>$3.00 - 14.0$                          |                                     |                     | $N9.10 - 0.18$<br>BO, 0015 ~ 0, 0050                                                  |
| X4CrNi18-12       |   | 0.05                    |          | $3,00 \leq 2,000,015,0,030$              |        |             | 17. C~<br>19. O                            |                                        | $11,0 \sim$<br>33. D                                             |                                     |                     | $N \leq 0.11$                                                                         |
| X5C7Ni18-10       |   |                         |          | $0.07 - 1.00 \le 2.00 0.045 0.030$       |        |             | 17. Hev<br>19, 5                           |                                        | $8.00 -$<br>10.5                                                 |                                     |                     | $N \leq 0, 11$                                                                        |
| X5CrMiMo17~18-8   |   | 0. 07 -                 |          | 1.00 $\leq 2.000,0450,030$               |        |             | $16, 5 \sim 2, 00 \sim 10, 0 \sim$<br>18.5 | $2.50$ 13.0                            |                                                                  |                                     |                     | $N \leq 0, 11$                                                                        |
| 86CrNit8-10       |   | $0.04 -$<br>0.08        |          | $1,00 \leq 2,00,0,035,0,015$             |        |             | $17.0 -$<br>19.0                           |                                        | 8.00~<br>11.0                                                    |                                     |                     | N≲0. 11                                                                               |

续奏 2,9-62

 $566$ 

## 2.9 美丽标准钢号及钢产品

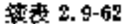

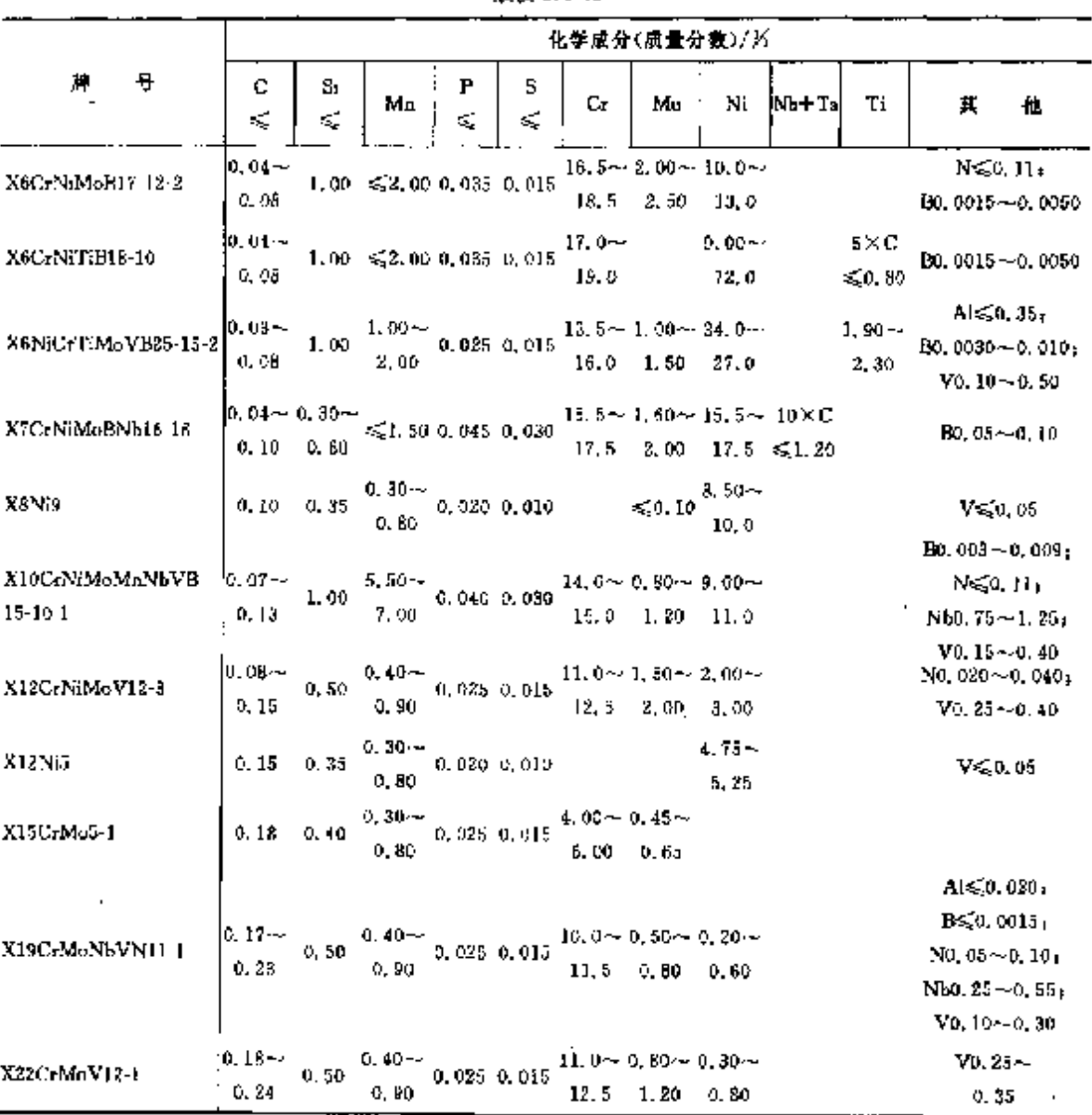

## 2.9.4.2.4 焊接钢丝(Ni 钢和 Ni 合金)

BS 2901-5

表 1, 9-63

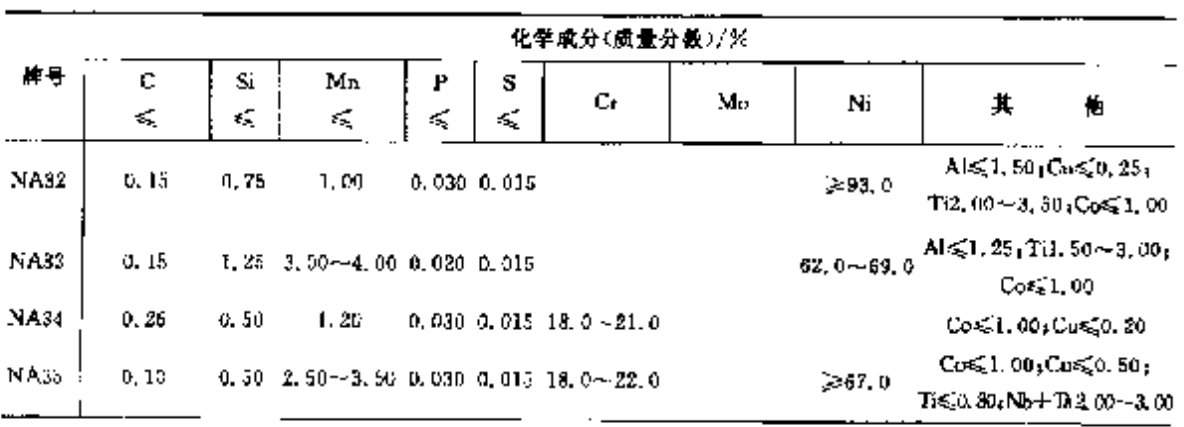

## 2 世界棕雀蛾号及蛾产品

 $567$ 

|             |                             |          |                                                   |                 |        | 化学成分(质量分数)/グ                                              |               |               |                                                                                                    |
|-------------|-----------------------------|----------|---------------------------------------------------|-----------------|--------|-----------------------------------------------------------|---------------|---------------|----------------------------------------------------------------------------------------------------|
| 磨号          | C.<br>≼                     | Si<br>×, | Mп<br>≼                                           | Ь<br>≼          | 5<br>≼ | Ut                                                        | Mo            | Ni            | 他<br>其                                                                                                    |
| NA36        | 0.13                        | 1.00     | 1.00                                              |                 |        | $0.015$ 0.015 18.0-21.0                                   |               |               | All, $00 - 2$ , $00$ , $B \le 0$ , $020$<br>$Co15.0 - 21.0$ <sub>F</sub> Cus <sub>20</sub> , 20 <sub>F</sub><br>$T:2.00 - 3.00$                |
| NA37        | 0.07                        | 0, 50    | 0,59                                              |                 |        | 0, 035 0, 010 18, 0 $\sim$ 20, 0 8, 00 $\sim$ -8, 00.     |               |               | $\text{Al}1.70 - 2.50$ <sub>1</sub> B $\leq 0.005$ <sub>1</sub><br>$Ca12, 0 \sim 16, 0, Ca \leq 0, 20.$<br>TH, 50-3, 00                        |
| NAJE        | $0, 04 - 0, 08 - 0, 40$     |          | 0.60                                              |                 |        | 0,015 0,007 19,0 $\sim$ 21,0 5,60 $\sim$ 6,10             |               |               | A.0, 30 $\sim$ 0, 60, B $\leq$ 0, 005,<br>Cn19, $0 \sim 21$ , $0 + \text{Cus}(0, 20)$<br>Til, $90 - 2$ , $40$ ,<br>$Al+Ti2.40-2.80$            |
| NA39        |                             |          | 0.08 0.35 2.00 -- 2.70 0.030 0.015 14.0 -- $27.0$ |                 |        |                                                           |               | 2.67.0        | $0.650, 50, 762, 50 - 3, 50$<br>Co < 1.00                                                                                                    |
|             | NA40 10.05~0.35 1.00        |          | 1.00                                              |                 |        | 0, 015 0, 015 20, 5 $-$ 23, 0 8, 00 $-$ 10, 0             |               |               | $R \leq 0.010$ , Co0, 50 $\sim$ 2, 50 <sub>1</sub><br>$C_2 \leq 0.50$ ; W0, 20~1, 00                                                           |
| <b>NA41</b> | 0.06                        | 0.50     | 1.00                                              |                 |        |                                                           |               |               | Al $\leq 0.20$ , Co $\leq 2.00$ ,<br>0, 030 0, 030 19, 5 - 22, 5 2, 50 - 3, 50 39, 0 - 46, 0 Cu1, 50 - 3, 00; Fegs22, 0;<br>$T_{10.60} - 1.20$ |
|             | $NA42 - 0.04 - 0.08 - 0.50$ |          | 0.20                                              |                 |        | 0.020 0.015 15.5~17.5 2.80~3.80 42.0~45.0                 |               |               | All, 10~1, 30, B <0, 0050,<br>Ti1, $10 - 1$ , 30                                                                                               |
| NA 43.      | 0.10                        | 0,59     | 0,50                                              |                 |        | $0,015,0,015,20,0-23,0,3,00-10,0$                         |               | >58.0         | $A \leq 0.40$ ; $C_0 \leq 1.00$ ;<br>$Cu \le 0.50$ , Ti $\le 0.40$<br>Nb + Ta3, 15 + 4, 15                                                     |
| NA44        | 0.02                        | 0.19     | 1.00                                              |                 |        | $0.040, 0.030 \le 1.00$                                   | $26.0 - 30.0$ |               | Co≤21,00, Cu≤0, 50,<br>$W \leqslant 1,00$                                                                                                    |
| NA45        | 0.015                       | 0.08     | 1,00                                              |                 |        | 0,040 0.030 14,0 $\sim$ 18,0 14,0 $\sim$ 18,0             |               |               | $Cos(2.00)$ $Cus(0.50)$<br>$Ti \leqslant 0.70$ , $W \leqslant 0.50$                                                                            |
| NA46        | 0.15                        | D. 35    | 0,35                                              | 0,030 0.015     |        |                                                           |               | 99, 0         | Co%3.00;Cu%0.25;<br>$T\in\mathbb{Q}$ , 10                                                                                                    |
| <b>NA47</b> | 0, 15                       | D, 50    | 1.00                                              | $0.030$ $0.020$ |        |                                                           |               | 52.0∼60.0     | Co≤2.00;Cu≤50.50                                                                                                    |
| NA48        | 0.02                        | 0.08     | 1.00                                              |                 |        | 0.040 0.030 14.5 - 16.5 15.0 - 17.0                       |               |               | $Co \leq 2, 50$ <sub>1</sub> $Cu \leq 0, 50$ <sub>F</sub><br>$V \le 0, 35, W3, 90 - 1, 50$                                                     |
| <b>NA49</b> | 0.10                        | 0.50     | 1.00                                              |                 |        | $0.030$ $0.015$ $21.5 - 25.0$                             |               | $58,0 - 63,0$ | Al1, 00∼1, 70, Co≲1, 00,<br>$C_0 \leqslant 1, 00$                                                                                              |
| <b>NA50</b> | $0.05 - 0.15 - 1.00$        |          | 1,00                                              |                 |        | 0.030 0.015 20,0 $\sim$ 21.0 8,00 $\sim$ 10,0             |               |               | Al0, 30 ~ 1, 50 ( Co10, 0 ~ 15, 0 ;<br>$C_0 \leqslant 0, 50$ , $T \leqslant 0, 60$                                                             |
| KA51        | 0, 08                       | 0. 35    | 0.35                                              |                 |        | 0, 015 0, 015 17, 0 - 21, 0 2, 80 - 3, 30 50, 0 - - 55, 0 |               |               | AI0, 20~-0, 80; B≤50, 006;<br>$\cos(1, 00, \cos(0, 30))$<br>$Ti0, 50 - 1, 20$<br>$Nh + T_{B4}$ , $75 - 5$ , $50$                               |

表 2,9-63

#### $568$ 2.9 英国标准钢号及钢产品

## 2.9.4.2.5 耐热、耐蚀钢厚钢板、薄板、钢带

**BS** 1501-3

表 2.9-64

|          | 化学或分(延量分割)/%    |            |       |                 |       |                      |                 |                    |                             |  |  |
|----------|-----------------|------------|-------|-----------------|-------|----------------------|-----------------|--------------------|-----------------------------|--|--|
| 綼<br>Ĥ,  | c               | Si         | Mn    | P               | s     | Сr                   |                 |                    |                             |  |  |
|          | €,              | $\lesssim$ | €     | ≤               | ₹.    |                      | Mo              | Ni                 | 其<br>巤                      |  |  |
| 304SH    | ¢. 030          | 1,00       | 2.00  | 0.045           | 0.025 | $17.00 - 19.00$      |                 | $$.00 - 12.00$     |                             |  |  |
| \$04,931 | 0.07            | 1. 00.     | 2. OC | 0.045           | 0.025 | $17.00 - 19.00$      |                 | $8,00-11,00$       |                             |  |  |
| 304351   | $0.04 - 0.10$   | 1,00       | 8,00  | 0.345           | 0.025 | $17,00 - 19,00$      |                 | 8, 00 -- 11, 00    |                             |  |  |
| 304861   | A, 030          | 1,00       | 2.00  | 0.045           | 0.025 | $17.00 - 19.00$      |                 | 8. 50-11.50        | $Ne$ , $12 - 0.22$          |  |  |
| 309S.h   | 41, 68.         | 1,00.      | 8.00  | 0.045           | 0.025 | $22, 30$ ^- $25, 90$ |                 | 13, 00 ~ 16, 00    |                             |  |  |
| 310816   | 0. CB           | 1.00.      | 8.00  | 0.045           | 0.025 | 25, 30 ~ - 25, 30    |                 | 19, 00 ~ 22, 00    |                             |  |  |
| 316811   | 0. 630.         | 1. GO      | 2.00  | 0.045           | 0.025 | $16.50 \sim 18.50$   | 2.00--2.50      | $(1,00-1)$ .00     |                             |  |  |
| 516513   | 0. 030          | 1, 09.     | 7.00  | 0.045           | 0.025 | 16.50~18.50          | $2, 50 - 3, 10$ | $11,50 - 14,50$    |                             |  |  |
| \$16501  | 0.07            | 1,00       | 2.00  | 0.045           | 0.025 | $16.50 \sim 18.50$   | $2, 00 - 2, 50$ | $10, 50 - 13, 50$  |                             |  |  |
| 316833   | 0.07            | 1,00       | 2,00  | 0.045           | 0.025 | $16.50 \sim 18.50$   | $2, 50 - 3, 00$ | $11.00 - 14.00$    |                             |  |  |
| 316551   | $0.04 - 0.10$   | 1,00       | 2.00  | 0.045           | 0.025 | $16.50 + 18.50$      | $2,00 - 2,50$   | $10,00 \sim 13,00$ |                             |  |  |
| 316353   | {0,04≻-0,10     | 1.90       | 2.00  | 0.045.          | 0.025 | $16,59 - 18,59$      | 2.50~3.00       | 10, 50 ~ 13, 50    |                             |  |  |
| 315861   | 0.030           | 1,00       | 2.00  | 0.045           | 0.025 | 16.50 -- 18.50       | 2, 00~2, 50     | 10, 50 ~ 13, 50    | $N0.12 - 0.22$              |  |  |
| 315363   | 0.030           | 1.36       | 2.00  | 0.045           | 0.025 | $36.50 - 8.50$       | $2,50 - 3,00$   | $11,50 - 14,50$    | No. $12 - 0.22$             |  |  |
| 320333   | 6,08            | 1.00       | 2.05  | C. 045          | 0.025 | 15, 56 - 18, 50      | $2, 00 - 2, 55$ | $11.20 - 14.00$    | $Ti5\times C$ $\sim$ $0.80$ |  |  |
| 321831   | 0. OR           | 1.00       | 2.00  | 0.045           | 0.025 | $17.00 - 19.00$      |                 | $9, 90 - 12, 90$   | $Ti5 \times C \sim 0.50$    |  |  |
| 321851   | $0.04 - 0.10$   | 1, 60      | 2.00  | 0.045           | 0.925 | 17.00--19.00         |                 | $9, 00 - 12, 00$   | Ti5 X C ~ 0.80              |  |  |
| 347831   | 0. OB           | 1.00       | 2.00  | 0.043           | 0.925 | 17. 00~19. 00        |                 | $9,00 - 12,00$     | $Nb10\times C=1,0$          |  |  |
| 347551   | $6, 04 - 0, 10$ | 1. co      | 2.00  | $0.043 - C.025$ |       | 17, 00 -- 19, 00     |                 | $9,00 - 12,00$     | $Nb10 \times C - 1.2$       |  |  |
| 318513   | C. 030          | 1,410      | 8. OU | 0.035           | 0,020 | $21.00 - 23.00$      | 2.50 - 3.50     | 4, 50 - 6, 50      | $N0, 08 - 0, 30$            |  |  |
| 994513   | G. 930          | 1.00       | Z. 00 | 0,040 0.023     |       | $19.00 - 22.00$      | 4.00 - 5.00     | 24, 09 ~ 27, 00.   | $Cu1.00 - 2.00$             |  |  |

2,9.4.2.6 锅炉和压力容器用碳钢、合金钢和奥氏体不锈钢钢管

RS 3059-2

表 2.945

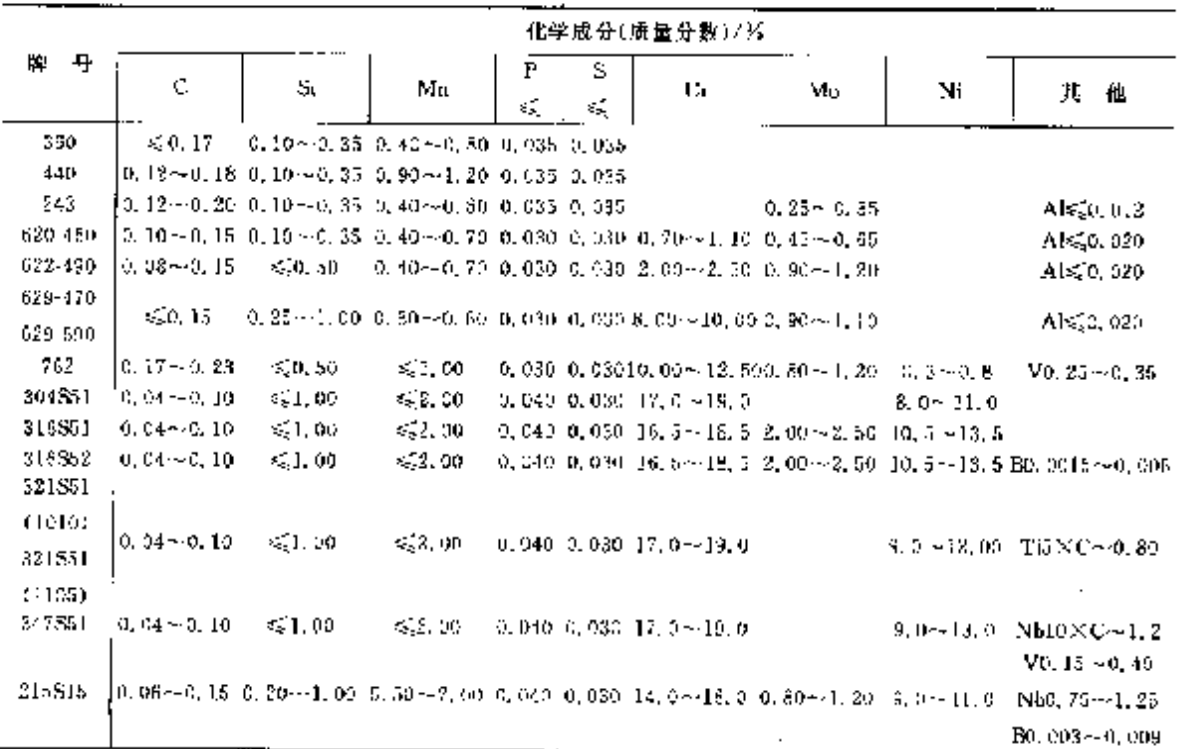

ŧ.

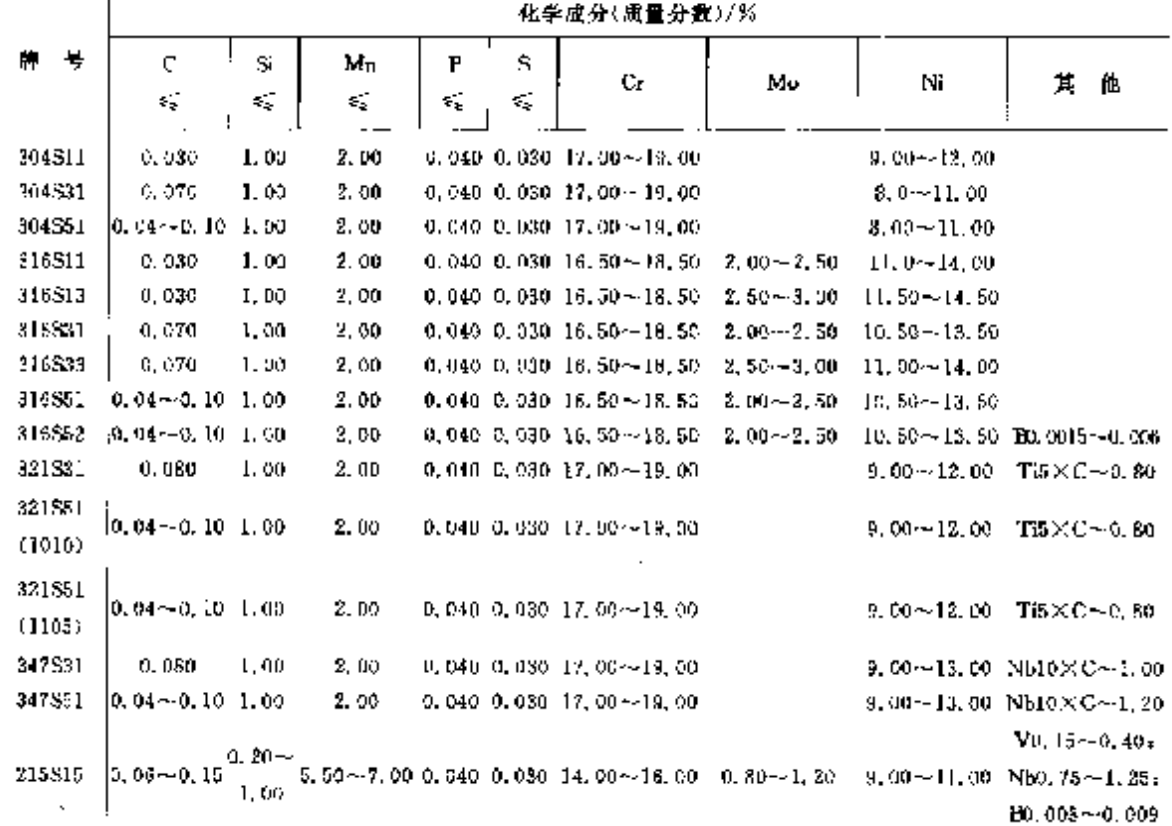

# 2.9.4.2.7 承压用奥氏体不锈钢无缝钢管

**BS** 3605 1

表 2.5-66

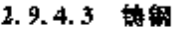

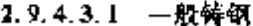

BS 3100

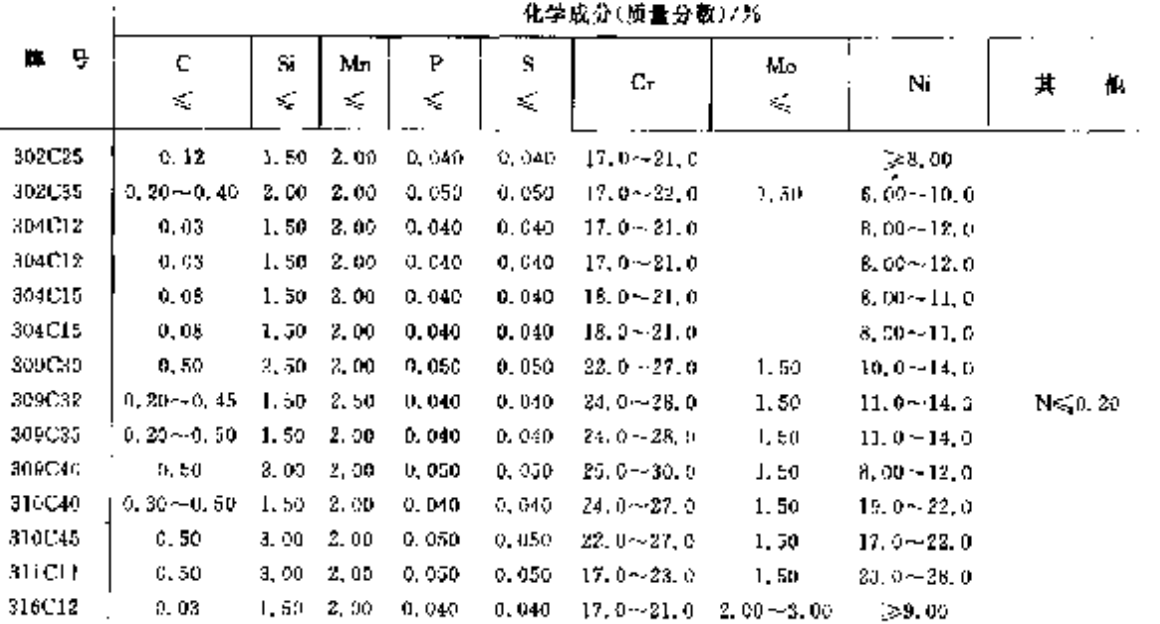

表 2,9-47

**探表 2.3.68** 

|                    |         | 化学成分(质量分数)/だ |                   |          |                               |                  |                                 |                                         |                          |   |  |  |  |
|--------------------|---------|--------------|-------------------|----------|-------------------------------|------------------|---------------------------------|-----------------------------------------|--------------------------|---|--|--|--|
| 牌<br>号             | ¢<br>K, | Si<br>$\leq$ | Mn<br>K,          | ĥ<br>ď,  | s<br>$\mathcal{L}_\mathrm{c}$ | Uт               | Мο                              | Ni                                      | Nb+Ta                    | 化 |  |  |  |
| GX5CrNiMo19-11-2   | 0.07    | 1.50         | 1.50 <sub>1</sub> |          | $0.040 - 0.030$               | 20. 0.           | $18.0 - 2.00 - 9.00 -$<br>2,50. | 12.0                                    |                          |   |  |  |  |
| GXSCrNiMoNb19-11-2 | 0.05    | 1,50         | 1, 50.            | 0, 940 - | 0. OSC                        | 20.0             | 2, 50 –                         | $18.0 \sim 2.00 \sim 9.00 \sim$<br>12.0 | 8×C.<br><1.00            |   |  |  |  |
| GXSCrNiNb19-11     | 0,07    | 1.50         | 1, 50             | 0.040    | U. 030                        | $18.0 -$<br>20.0 |                                 | $9.00 \sim$<br>12.0                     | 8×C.<br>$\leqslant 1.00$ |   |  |  |  |

2.9.4.3.3 耐蚀碎钢

**BSEN 10283** 

表 2, 9-69

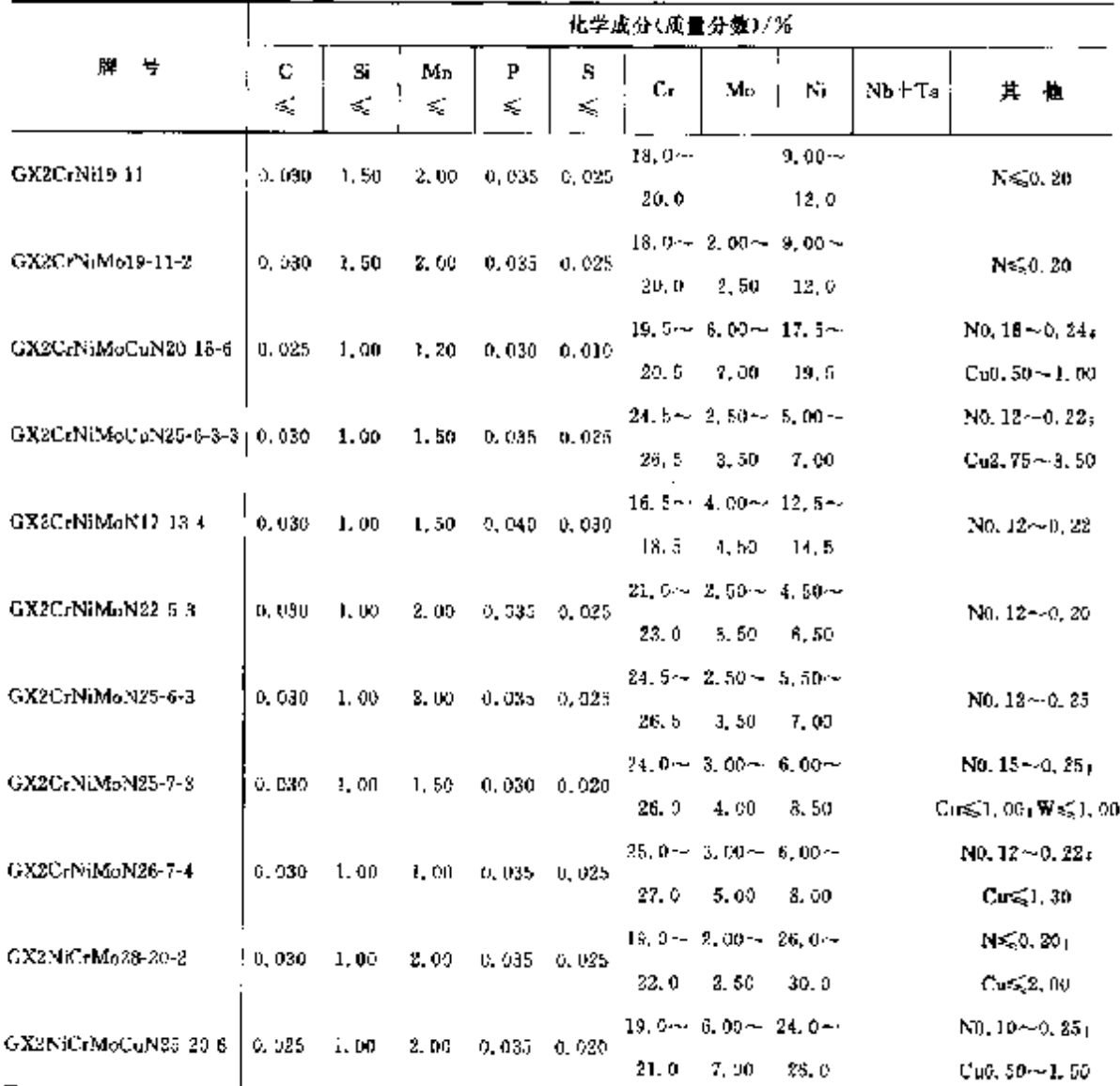

 $\mathcal{A}(\mathcal{A})$  and  $\mathcal{A}(\mathcal{A})$  and  $\mathcal{A}(\mathcal{A})$ 

 $572$ 

# 2.9 英国标准钢号及钢产品

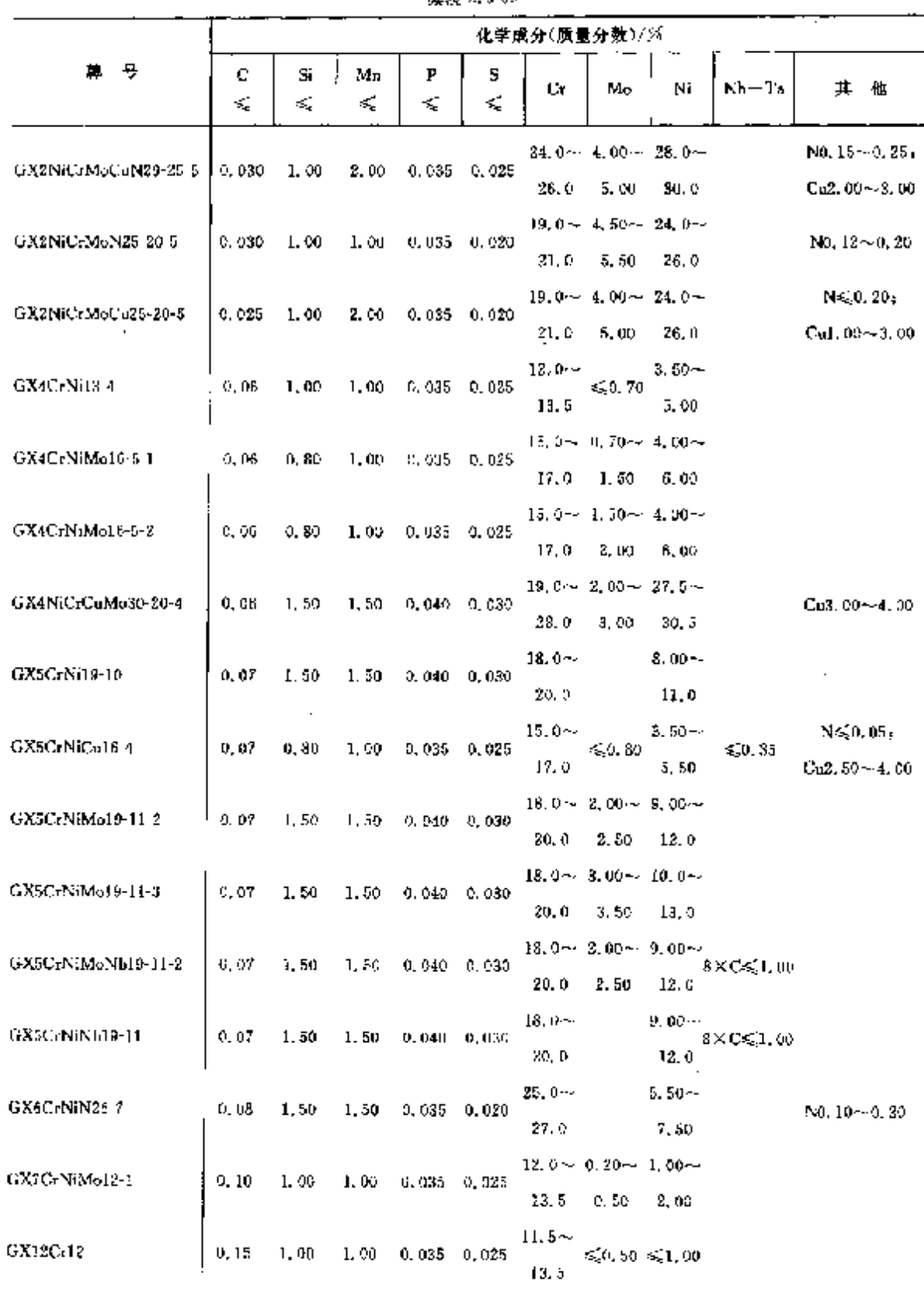

 $\sim$ 

**使表 2.9-69** 

ŧ

**Contractor**
# 574 2.10 意大利标准钢号及钢产品

# 2.10.1.1.2 水用焊接和无缝钢管

**UNI 6363** 

#### 表 2.10 2

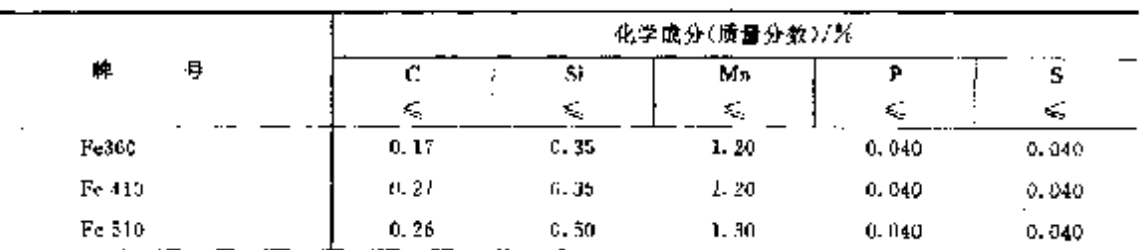

2.10.1.1.3 一般焊接钢管

**UNI 7091** 

表 2.10-3

|        | 化学成分(质量分数)/% |                                  |              |       |                |  |  |  |  |
|--------|--------------|----------------------------------|--------------|-------|----------------|--|--|--|--|
| 畔<br>号 | <br>с        | $\overline{\phantom{a}}$ .<br>Şi | $M_{\rm HI}$ | P     | S              |  |  |  |  |
|        | £,           | ≤                                | ¥.           | ≼     | $\mathbf{s}_i$ |  |  |  |  |
| Fe00   |              |                                  |              | 0,050 | 0.050          |  |  |  |  |
| Fe34   | 0.17         |                                  |              | 0.045 | 0.045          |  |  |  |  |
| Fe37   | 0, 20        |                                  |              | 0.045 | 0.045          |  |  |  |  |
| Fe42   | 0.20         |                                  |              | 0.045 | 0.045          |  |  |  |  |
| Fe52   | 0.22         | 0.35                             | 1.40         | 0.045 | 0.045          |  |  |  |  |

2.10.1.1.4 钢结构用空心型材

#### 表 2.104

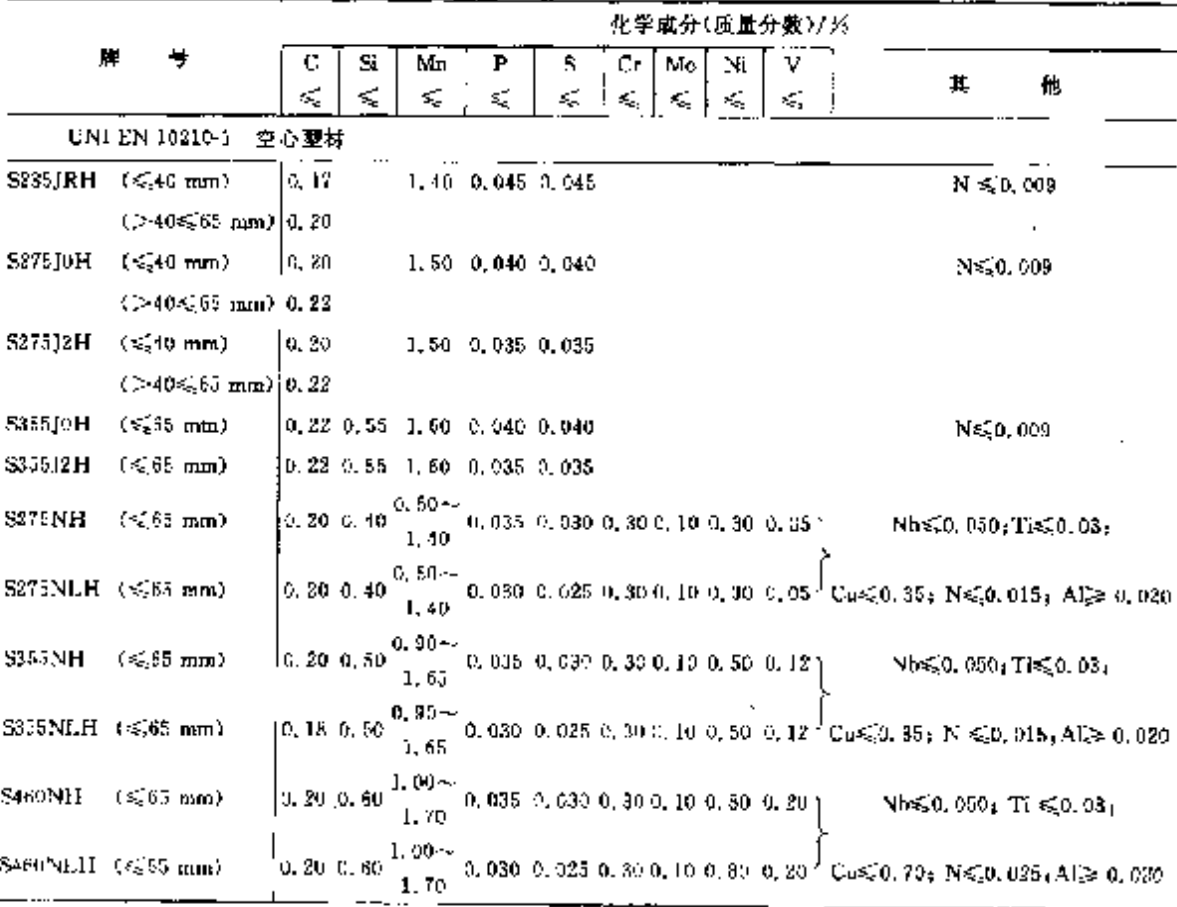

# 2 世界棕榈销号及销产品

 $\overline{575}$ 

|                | 55 45 2.10 1                                                                                               |                                          |                                                                                                    |
|----------------|----------------------------------------------------------------------------------------------------|------------------------------------------|----------------------------------------------------------------------------------------------------|
|                |                                                                                                    | 化学成分(质量分数)/%                             |                                                                                                    |
| 牌<br>٠         | С<br>s<br>Sí<br>Р<br>Сr.<br>Mд<br>¥,<br>€<br>≤£.<br>٤ź,<br>Æ,<br>₹ś,                                       | MolNi!<br>V<br>$\leqslant$ , $\leqslant$ | 其<br>他                                                                                                    |
| UNI EN 10219.  | 冷加工焊接空心塑材                                                                                                  |                                          |                                                                                                    |
| <b>S2353RH</b> | 0, 17<br>1,40 0.045 0.045                                                                                  |                                          | $N \le 0.009$                                                                                              |
| 5275JoH        | $-1.50 - 0.040 - 0.040$<br>0.20                                                                            |                                          | N-C0, 009                                                                                                  |
| \$275,1211     | 0, 20<br>1,50 0,035 0,035                                                                                  |                                          |                                                                                                    |
| \$355J0H       | 0.22 0.55 1.60 0.040 0.040                                                                                 |                                          | $N \leqslant 0.009$                                                                                        |
| <b>S35512H</b> | 0.22 0.55 1.60 0.035 0.035                                                                                 |                                          |                                                                                                    |
| <b>S275NH</b>  | $0.50 -$<br>$0.20\,0.40$<br>1.40                                                                           |                                          | $\sim$ 035–0, 030–0, 30–0, 10–0, 30–0, 05 $\gamma$ [Nbs(0, 050) Tis(0, 03) [Ns(0, 014).                    |
| <b>S275NLH</b> | $0,50 \sim 0.030$ 0, 025 0, 30 0, 10 0, 30 0, 05 $\%$<br>0, 20, 0, 40                                      |                                          | Al $\geq 0$ , 02 $v_*$ Cus $\leq 0$ , 035                                                                  |
| 3355NH         | $0.90 -$<br>0.200.59<br>0,035,0,030,0,30,0,10,0,50,0,12<br>1. 65                                           |                                          | $Nb \leqslant 0.050$ , Ti $\leqslant 0.03$ :<br>$N \leq 0.015$                                             |
| <b>S315NLH</b> | 0, 18 0, 50 $^{0,90}$ $\sim$<br>$\frac{1}{11.65}$ (9, 030 (0, 025 (0, 30 (0, 10 (0, 50 (0, 12 <sup>)</sup> |                                          | A1≥0.020, Cu≤0.035                                                                                         |
| SHONH          | $1,00 -$<br>0.20.0, 60.<br>1.70                                                                            |                                          | 0, 035 0, 030 0, 30 0, 10 0, 80 0, 30   Nb $\leqslant$ 0, 050; Ti $\leqslant$ 0, 03; N $\leqslant$ 0, 025; |
| <b>SIGONLH</b> | 1. V) —<br>0, 20, 0, 50<br>0,030 0,025 0,30 0, 10 0,80 0,201<br>1.70                                       |                                          | Al $> 0.020$ , Cu $\leq 0.70$                                                                              |
| 5275MIL        | (0, 13, 0, 50, 1, 50, 0, 035, 0, 030,                                                                      | 0.200, 3000, 08                          | Nbs.0, 050, Tr. 0, 050,                                                                                    |
| S275MLH        | 0.43, 0.50, 1.50, 0.030, 0.025                                                                             | $0.20$ $0.30$ $0.08$ $i$                 | N≤0.020; Al≥0, 020                                                                                         |
| <b>S355MH</b>  | 0.14 0.50 1.50 0.035 0.030                                                                                 | $0.20$ $0.30$ $0.10$                     | Nb \$10,050, Tiz 50,050,                                                                                   |
| S355MLH        | 0.14 0.50 1.50 0.030 0.025                                                                                 | 0, 30, 0, 30, 0, 10                      | N=50.020 Alpo, 020                                                                                         |
| S420MH         | 0.16 0.50 1.70 0.635 0.030                                                                                 | 0, 20, 0, 30, 0, 12                      | Nb≤0.050, Ti≤0.050,                                                                                        |
| S420MLH        | 0.16 0.50 1.70 0.030 0.025                                                                                 | 0.20, 0.30, 0.12                         | N $\leqslant$ 0.020; Al $\geqslant$ 0.020                                                                  |
| 5460MH         | <sup>1</sup> 0.16 0.60 1.70 0.035 0.030                                                                    | 3.2900, 3000, 121                        | NU⊊0.050, Ti∈20, 050,                                                                                      |
| S460MLH        | 0.16 0.60 1.70 0.030 0.025                                                                                 | $0.20$ $0.30$ $0.12$ $)$                 | $N \le 0.025$ ; Al $\ge 0.020$                                                                             |

**綾寿 2.10-4** 

# 2.10.1.2 优质碳素结构钢

2.10.1.2.1 调质钢

UNI EN 10083-2

表 2.10-5

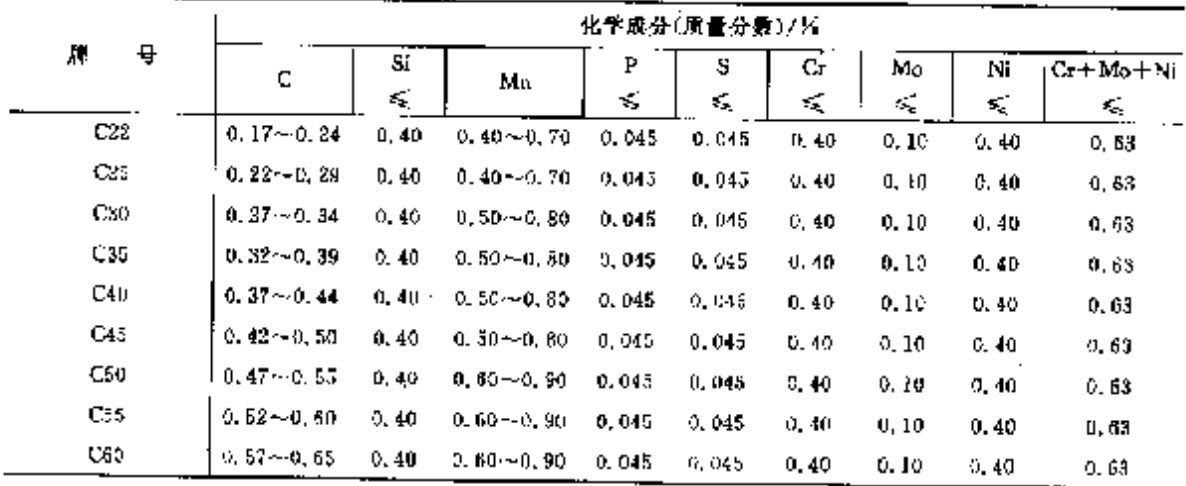

2 世界标准钢号及钢产品

577

# 2.10.1.2.4 冷成型用冷轧扁平产品

**UNI EN 10130** 

#### 表 2.10 8

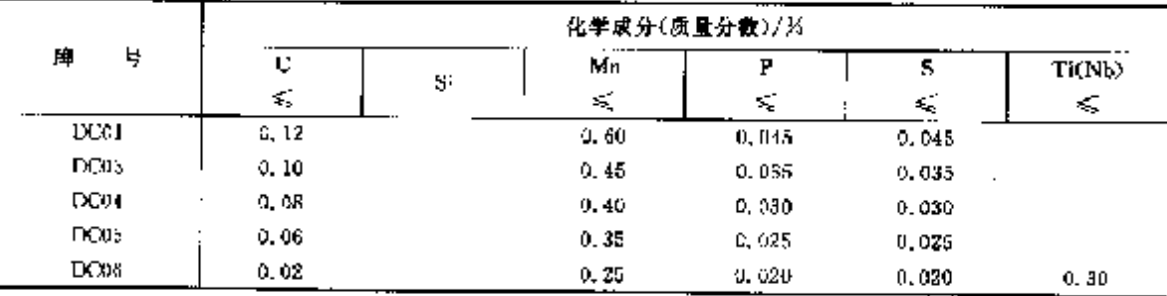

表 2.10-9

# 2.10.1.2.5 冷成型用高屈服强度钢

化学成分(质量分数)/% Ħ. 퓩 ਟ Si Mn `₽  $\overline{s}$ Ma Ÿ A 価 k. K,  $\leqslant$ ¢, ≤, εğ, k. UNI EN 10149-2 熱軋 **S315MC**  $0.12$  $0.50$  $1.30$  $0.025$  $0.020$  $0, 20$ SasaMC  $0.12$  $0.50$  $1.50$  $0.320$ 0,025  $0.20$  $\mathrm{Al} \gtrsim 0,015$ <sub>1</sub>  $\mathrm{Nb} \lesssim 0,00$ <sub>1</sub> 5420MC  $0.12$ 0.50  $0.015$ 1.60 0.025 0, 20  $Ti \leqslant 0$ ,  $15<sub>1</sub>$ S450MC  $0.12$  $0.50$  $1.60$ 0,025  $0.015$  $(Nb + V + T \le 0, 22)$  $c, 20$ **SSCOMC**  $0.12$  $0.50$ 1,70 0.025 0.015  $0.20$ S550MC  $0, 12$  $0, 50$  $1.80$ 0.025  $0.015$  $0.20$ S600MC  $0.12$  $0.50$ 1,90 0.015  $0,015$  $0.50$  $0, 20$ AI30.015; Nb450.09; \$650MC  $0.12$  $0,60$ 8.00 0.025 0.015  $0,50$  $0, 20$ Tis20, 22, Bs20, 005, S700MC  $0,12$  $0.60$  $2.10$ 0,025  $0,015$  $0.50$  $0, 20$  $(Nb \cdot V + Ti \leqslant 0.22)$ UNI EN 10149-3 正火轧制  $2260NC$  $0.16$  $0.50$  $1.20$  $0.025$  $0,020$  $0.10$ \$315 NO  $0.16$  $0,50$  $1.40$ 0,025  $0.020$  $0, 10$ AL20.015.Nbs30.09. 9355NC  $0.18$  $0, 50$  $1.60$ 0.025 0,015  $0.10$  $Ti \leq 0$ ,  $15$ ,  $(Nb + V + T5 \leq 0, 22)$ S420NC  $0.20$  $0.50$ 1.60 0,025  $0.015$  $0,10$ 

#### 高屈服强度结构钢板和宽扁钢(调质状态)  $2.10, 1, 2, 6$

UNI EN 10137-2(3)

表 2.1010

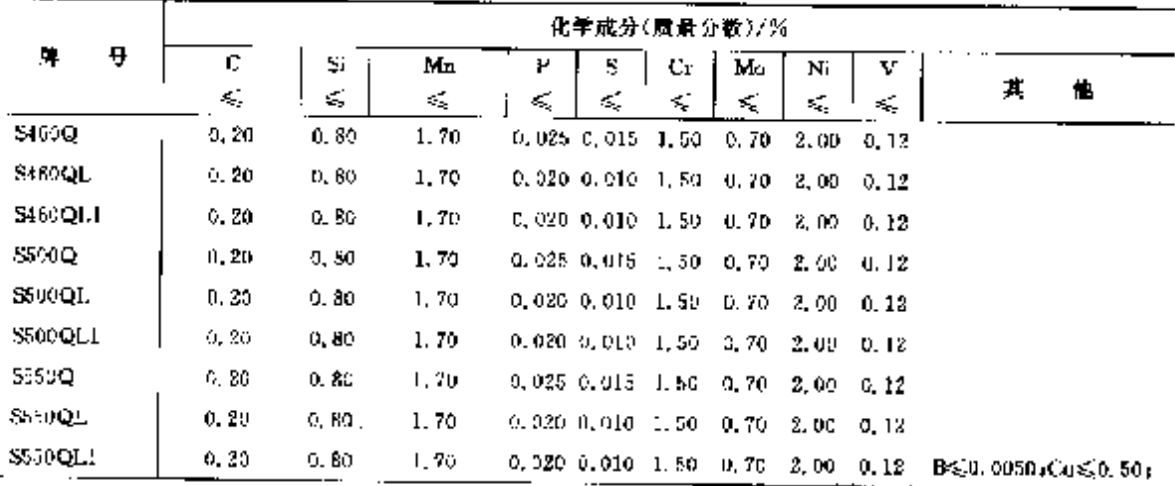

 $578$ 

2.10 意大利标准销导及销产品

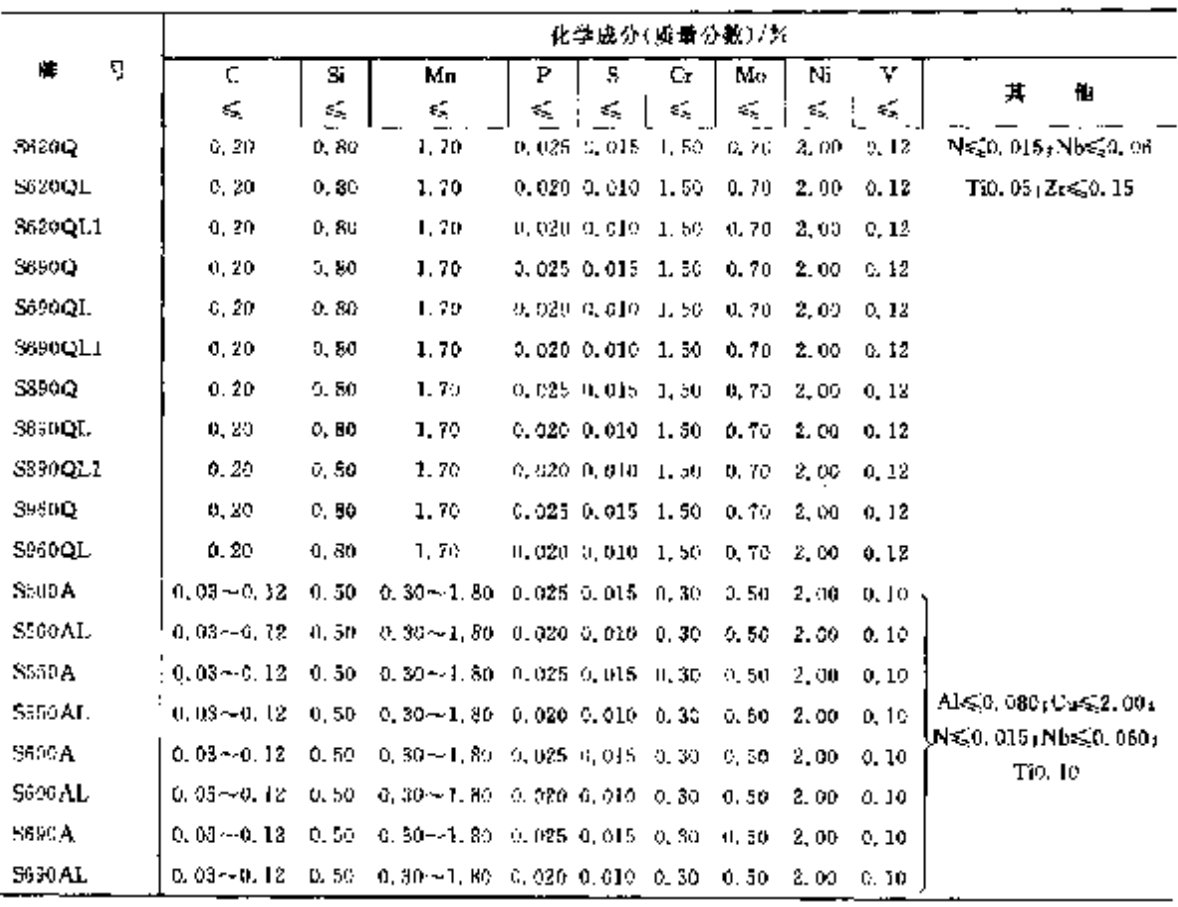

### 築表 2.19-10

ŧ  $\colon$ 

# 2.10.1.2.7 无缝钢管

UNI 7729

表 2.10-11

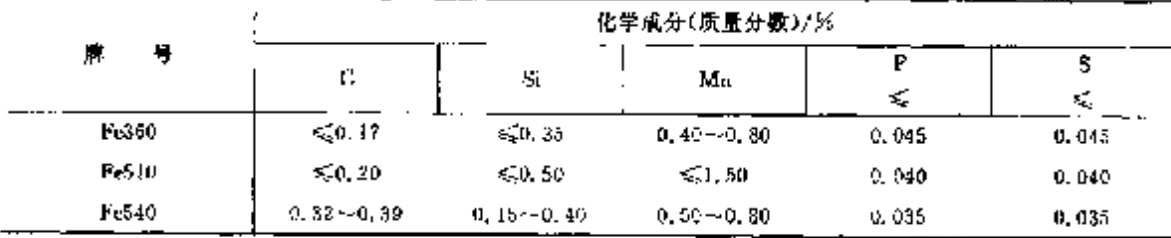

# 2.10.1.2.8 焊接钢管

UN1 8913

表 2.10-12

|                    |                   | 化学成分(质量分数)/% |                 |          |         |                 |               |  |  |  |  |
|--------------------|-------------------|--------------|-----------------|----------|---------|-----------------|---------------|--|--|--|--|
| 牌<br>ą             | c                 | Si<br>≤      | Mu              | Р<br>K.  | 5<br>K, | U.              | Mo            |  |  |  |  |
| Fe360              | 4,0,17            | 0.35         | $0.20 - 0.89$   | 11, 040. | 0,010   |                 |               |  |  |  |  |
| F <sub>04</sub> 10 | < 0.31            | C. 35        | $0, 40 - 1, 20$ | 0,040    | 0.040   |                 |               |  |  |  |  |
| Fr510              | $\leqslant$ 0, 22 | 0,35.        | $0.50 - 1.50$   | 0.040    | 0,040   |                 |               |  |  |  |  |
| C10                | $0.07 - 0.13$     | 0.35         | $0.30 - 0.60$   | 0. 035   | 0.035   |                 |               |  |  |  |  |
| C20                | $9.18 - 0.24$     | 0.35         | $0.40 - 0.80$   | 0.035    | C. 035  |                 |               |  |  |  |  |
| 25 MoCr6           | $0, 20 - 0, 29$   | C, 35        | $1.20 - 1.50$   | 0.035    | 0.035   | $0.30 - 0.70$   |               |  |  |  |  |
| 25CrMm             | $0.22 - 0.29$     | 0, 36        | $0.50 - 0.80$   | 0.035    | 0,035   | $9, 80 - 1, 10$ | $0.15 - 0.25$ |  |  |  |  |

#### 2 世界标准钢号及钢产品 579

2.10.1.2.9 侧丝

UNI EN 10016-2(3, 4)

表 2.10-13

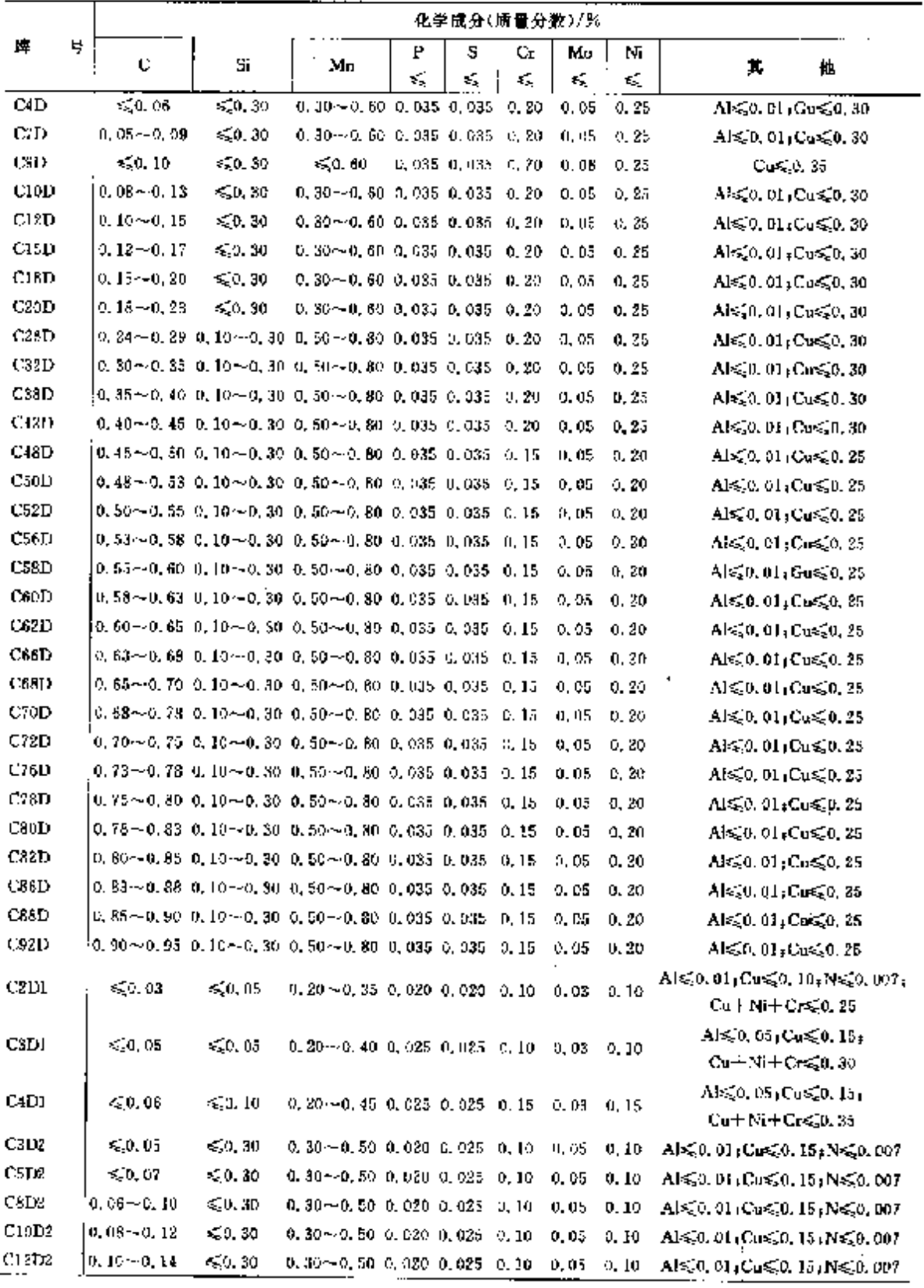

#### 580

2.10 童大利标准钢号及钢产品

化学成分(质量分散)/% 睢 묫 Þ k.  $\mathcal{C}$  is Mo Mi  $\mathbf C$ Pá. 芁 他 Mn  $\leqslant_{-1}$  $\mathsf{L}$  $\mathcal{L}_\alpha$ K. K, ≤ **CTED2**  $0.13 - 0.17$ **400.30** 0.30 - - 0.50 0.020 0.025 0.10  $-0,05$ Als(0, 01, Cus(0, 15, Ns(0, 007  $0, 10$  $C18D2$ !ი. 16⊶ი. ≳ი.  $0, 30 - 6, 50, 6, 030, 0, 025, 6, 10$  $< 50.30$  $-9.05$  $0.70$ Alse0.01:Cuse0.16:Nsi0.007  $C20122$  $0.18 \sim 0.23$ ∍≤'a sa  $0.80 - 0.50$   $0.020$   $0.025$   $0.10$   $0.05$  $0.10$ A1≲0.01,C#≲0.15,N≲0.007  $C25D2$ 0, 24 ~ 0, 29 0, 10 ~ 0, 30 0, 50 ~ 0, 70 0, 020 0, 525 0, 15 0, 53  $0.10$ Als20.01: Cos20, 15; Ns20, 007  $C32D2$ 0.30--0.34 0.10--0.30 0.50--0.70 0.020 0.025 0.10 0.03  $0.10$ Als20.01;Cns20, 15;Ns20.007  $C36D2$ 0, 34 ~- 0, 38 0, 10 ~ 0, 30 0, 20 ~ 0, 70 0, 020 0, 025 0, 10 0, 03  $0.10$ Als20, 01: Cos20, 15: Ns20, 007 C38D2 0. 36--- 0. 40 0. 10-- 0. 30 0. 50-- 0. 70 0. 020 0. 025 0. 10  $0,03$  $0.10$ Al≤0.01,Cu≤0.15,N≤0.007 (0, 38~0, 42, 0, 10 ~- 0, 30, 0, 50 ~- 0, 70, 0, 020, 0, 025, 0, 10, 0, 03,  $C4GD2$  $0.10$ AI<50.01 (Co<50.15; Ns50.007 C42D2  $[0.40{\sim}0.44]$  0, 10  ${\sim}$  0, 30  $[0.50{\sim}0.70]$  0, 020  $[0.025]$  0, 10  $[0.03]$ Al<30, 01 (Cu<30, 15 (N≤0, 007  $0.10$ C46D2 0.44 ~ 0.48 0.10 ~ 0.30 0.50 ~ 0.70 0.020 0.025 0.10 0.03 0.10  $AL \le 0.01$ <sub>1</sub>Cu $\le 0.15$ <sub>1</sub>N $\le 0.007$ C18D2 0.46 $\sim$ 0.50 0.10 $\sim$ 0.30 0.50 $\sim$ 0.70 0.020 0.025 0.10 Al≤0, 01 (Cu≤0, 15) N≤0, 207  $0.03 - 0.16$  $C50D2$  $\left[0.48\text{--}40.52,0,10\text{--}0,30,0,50\text{--}0,70,0,020,0,025,0,10\right]$  $A1 \leq 0, 01, 04 \leq 0, 15, 18 \leq 0, 007$  $0.03 - 0.10$ C52L2 0, 50 ~ 0, 54 0, 10 ~ 0, 30 0, 50 ~ 0, 70 0, 020 0, 025 0, 10  $0.03$  $-9.10$ ALS.0. 01: Cusi.0. 15: N-£0.00? **C36D2** 0.54 -- 0.58 0.10 -- 0.30 0.50 -- 0.70 0.020 0.025 0.10  $0, 03 - 0, 10$ Als(0, 01 (Cus(0, 15 (Ns) 0, 007  $C58D2$  $0.56 - 0.60$  0.10  $-0.30$  0.50  $-0.70$  0.020 0.025 0.10  $0,03$  $0.10$ Alεξο, 01. Cusξυ, 16; Νεξυ, ικιν C60D2 0.58  $\sim$  0.68 0.10  $\sim$  0.30 0.54  $\sim$  0.70 0.020 0.025 0.10 Al≤50,01,Cu≤50,15,N≤50,007  $0.03 - 0.10$ C62D2 0.80~0.64 0.10~0.30 0.50~0.70 0.020 0.025 0.10  $0.53$  $(1, 10)$ Als20.01.Cus20.15.Ns20.007  $C66102$ 0.64~0.68 0.10~0.30 0.50~40.70 0.020 0.025 0.10  $0, 03$  $0.10$ A1650.01 (En650, 15, N650, 307) Coanz  $[0.66 \sim 0.70, 0.10 \sim 0.30, 0.50 \sim 0.70, 0.020, 0.025, 0.10]$  $0.03$  $0.15$ Als30, 01, Cos20, 15; Ns20, 007 C70D2  $\left[0.58\pm 5.72,0.10\pm 0.30,0.50\pm 0.70,0.020,0.025,0.10\right]$  $0.03$  $0.19$ AI%0, 01, Cu‰0, 15, NgC, 007 C72D2 0.70 ~ 0.74 0.30 ~ 0.30 0.50 ~ 0.70 0.020 0.022 0.10  $0.02 0, 10$ Ai≼0, 01 (Cu≼0, 15) N≤0, 007 .0.74--0.78 0.30~6,35 0.50~0.70 0.020 0.025 0.10  $C76D2$  $0.02$  $0.10$ Ai<5,0,01;Cu<50,15;N<50,007 C78D2  $(0.76 - 0.80, 0.10 - 0.30, 0.50 - 0.70, 0.020, 0.025, 0.10)$  $0.02$ 0.40  $\mathsf{A}$ i $\leqslant$ 0. 01 (Cu $\leqslant$ 0. 15 (N $\leqslant$ 0. 007 C<sub>8</sub>oD<sub>2</sub> 0. 78 ~~ 0. 82 -0. 10 ~~ 0. 30 -0. 50 ~~ 0. 70 -0. 020 -0. 025 -0. 10 -- 0. 02  $C.1C$  $Als50.01/Cn550.154N550.007$ 0.80  $-0.84$  0.10  $-0.50$  0.50  $-0.70$  0.020 0.025 0.10 Cazina  $0.02$  $0.10$ Als(0, 01; Cus(0, 15; Ns(0, 007) 0.84 ~< 0.88 0.10 ~~ 0.30 0.50 ~~ 0.70 0.020 0.025 0.10 C85D2  $9.02 0.10$ Al<50.01;Cu<50.16;N≤0.00? C88D2 0, 86 ~ 0, 90 [0, 10 ~ 0, 30 [0, 50 ~ 0, 70 [0, 020 [0, 025 [0, 10] [0, 02  $0.10$ Als(0, 034 Cus(0, 154 Ns(0, 007  $^{1}$ 0, 90 $\sim$ 0, 95 $^{1}$ 0, 10 $\sim$ 0, 30 $^{1}$ 0, 50 $\sim$  0, 70 $^{1}$ 0, 020 $^{1}$ 0, 025 $^{1}$ 0, 10 $^{1}$ 0, 02 $^{1}$ **C92D2**  $0, 10$  $A(\leq 0, 01, C$ us $\leq 0, 15$ r N $\leq 0, 007$ 0. 96~1, 00 0, 10~0. 30 0. 50~0. 70 0. 020 0. 025 0. 10 0. 02 0. 10 0. 10 C98D2 Al≤50, 01 (Cu≤50, 15+N≤50, 00?

#### **塚寿 2.10 13**

2.10.1.2.10 锻件

**GNL7746** 

表 2.1014

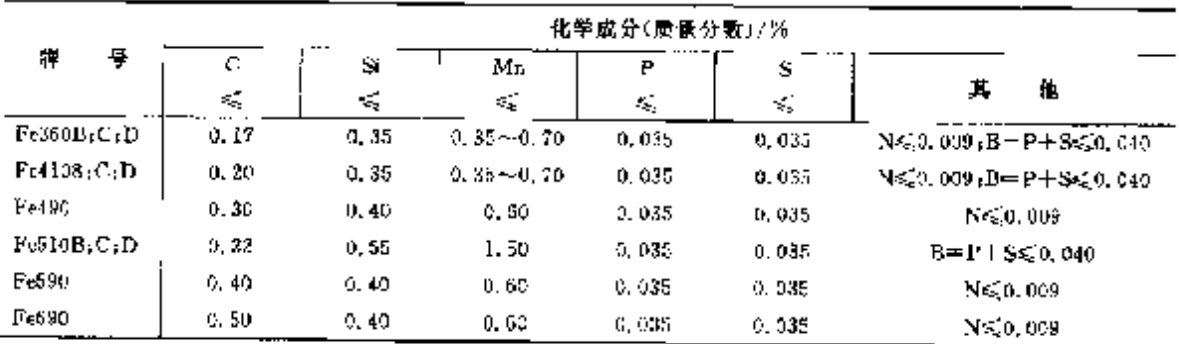

2.10.1.3 台金结构钢

2.18.1.3.1 调质钢

2 世界标准销号及销产品

# $581$

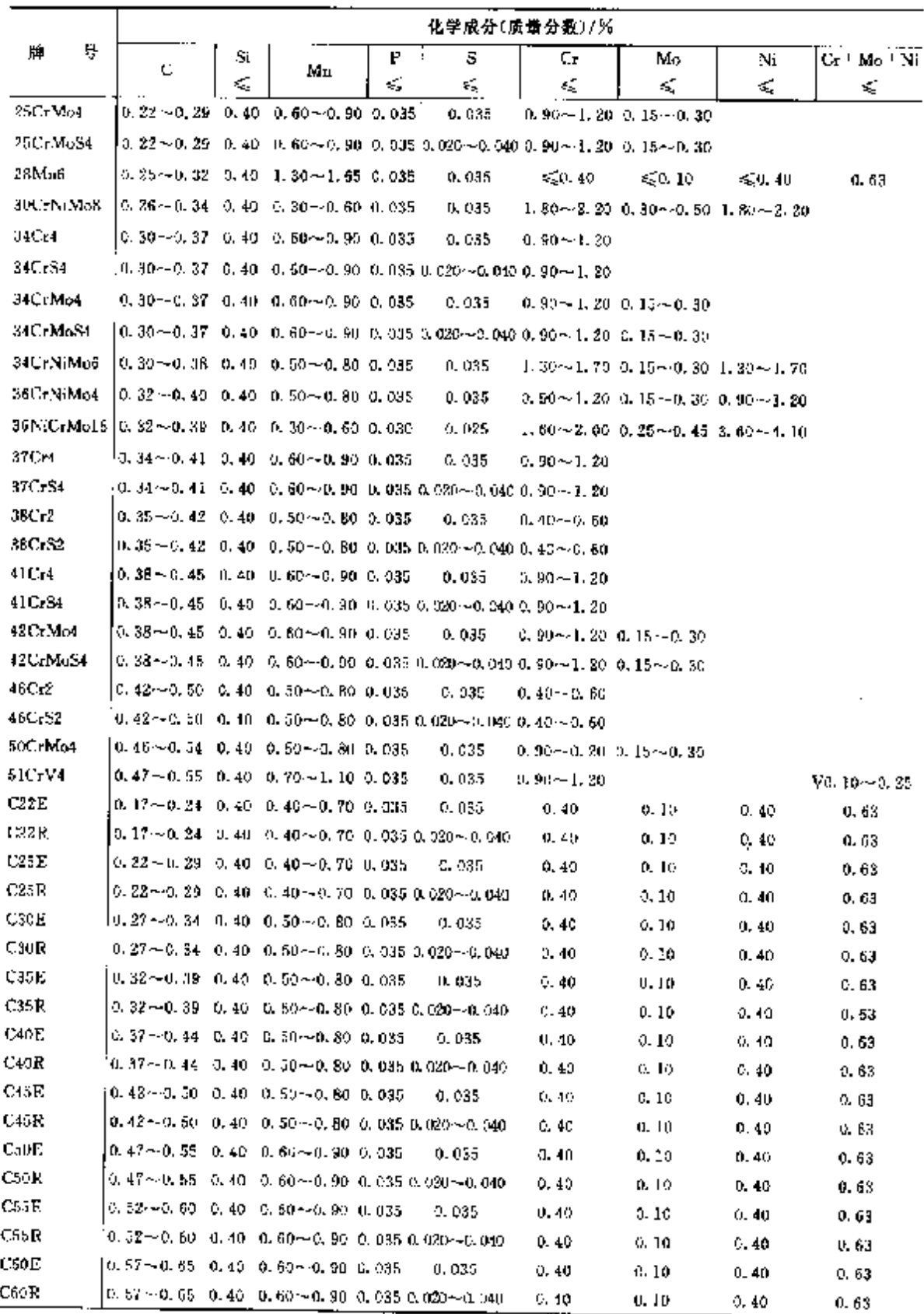

表 2.14-15

# **FDF** 文件使用 "pdfFactory Pro" 试用版本创建 [www.fineprint.com.cn](http://www.fineprint.com.cn)

UNI EN 10085-1

#### $\overline{532}$ 2.10 意大利标准钢号及钢产品

z

2.10.1.3.2 参碳钢

**UNI 8788** 

#### 表 2.10-16

l,

÷  $\blacksquare$ ŧ

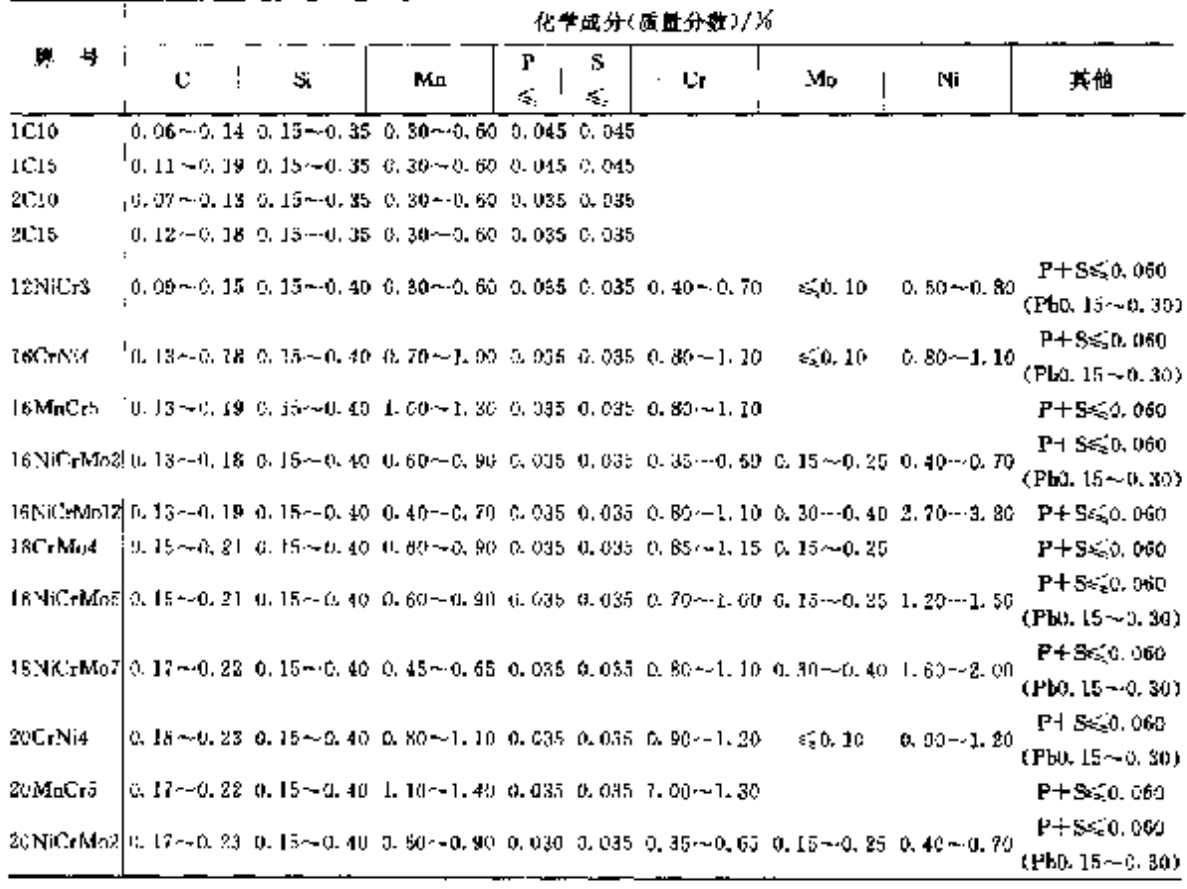

2.10.1.3.3 氮化钢

# 2.16-17

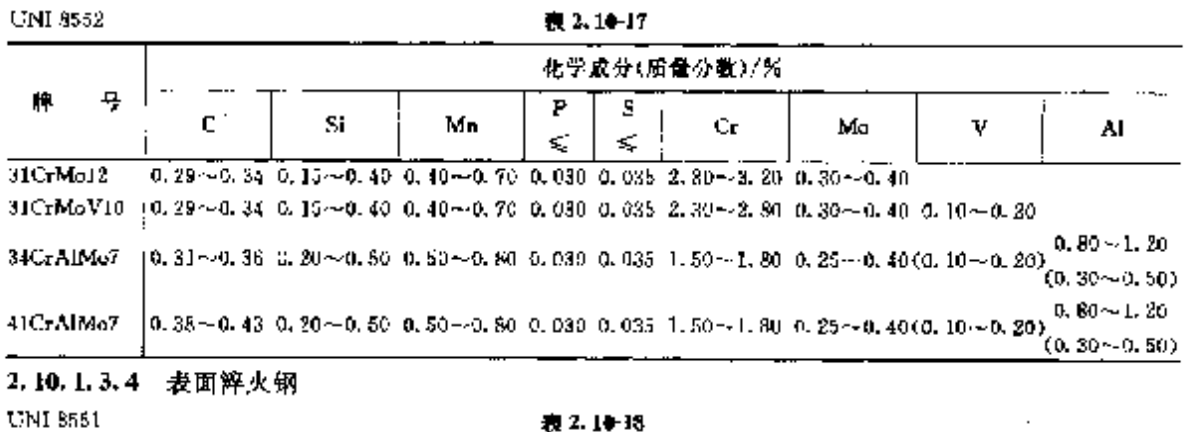

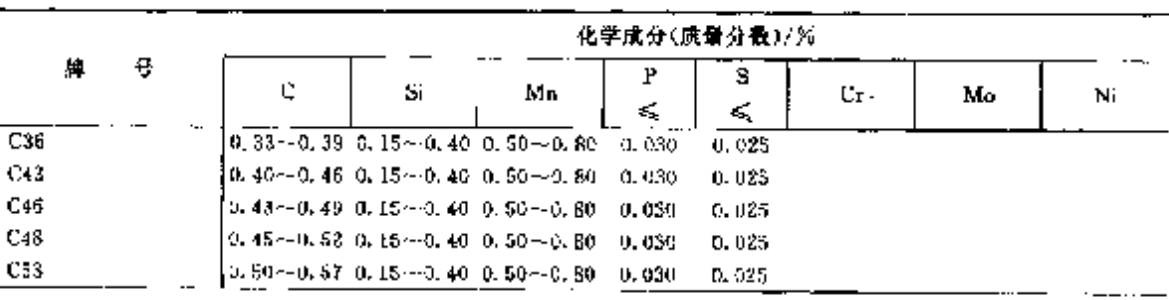

# 2. 世界标准钢号及钢产品

 $\lambda$ 

583

续表 2.10-18

|               | 化学成分(质量分数)/兴                                                                            |    |                                                                                                    |    |   |                                                   |    |    |  |
|---------------|-----------------------------------------------------------------------------------------|----|----------------------------------------------------------------------------------------------------|----|---|---------------------------------------------------|----|----|--|
| 륲<br>崥        | C                                                                                       | Si | Мп                                                                                                    | ٢  | s | Сr                                                | Mo | Ni |  |
|               |                                                                                         |    |                                                                                                    | K. | ≤ |                                                   |    |    |  |
| 37CrMn4       | $[0.33 \rightarrow 0.49]$ $[0.15 \rightarrow 0.40]$ $[0.80 \rightarrow 1.10]$ $[0.030]$ |    |                                                                                                    |    |   | $0.025 - 9.90 - 1.20$                             |    |    |  |
| 38Cr4         | $(0.34 \sim 0.41, 0.15 \sim 0.40, 0.60 \sim 0.90, 0.030, 0.025, 0.90 \sim 1.20$         |    |                                                                                                    |    |   |                                                   |    |    |  |
| 40NiCrMo3     | $\ket{0, 37 \oplus 0, 43, 0, 15 \oplus 0, 40, 0, 50 \oplus 0, 80, -0, 030}$ .           |    |                                                                                                    |    |   | $0.025$ $0.70 - 1.00$ $0.15 - 0.25$ $0.70 - 1.00$ |    |    |  |
| $41$ CrMo $4$ |                                                                                         |    | $\begin{bmatrix} 0.36 & -0.44 & 0.15 & -0.40 & 0.75 & -0.35 & 0.030 \end{bmatrix}$                          |    |   | $0.025 \quad 0.00 \sim 1.20 \quad 0.15 = 0.25$    |    |    |  |
| 45Cr2         |                                                                                         |    | $\bm{0.42}$ = $\bm{0.48}$ $\bm{0.15}$ $\bm{\sim}$ 0, 40 $\bm{0.50}$ $\bm{\sim}$ 0, $\bm{80}$ $\bm{0.030}$ . |    |   | $0.025 - 0.40$ $\sim$ 0.80                        |    |    |  |

2.10.1.3.5 无缝领管

UNI 5462

表 2.10-19

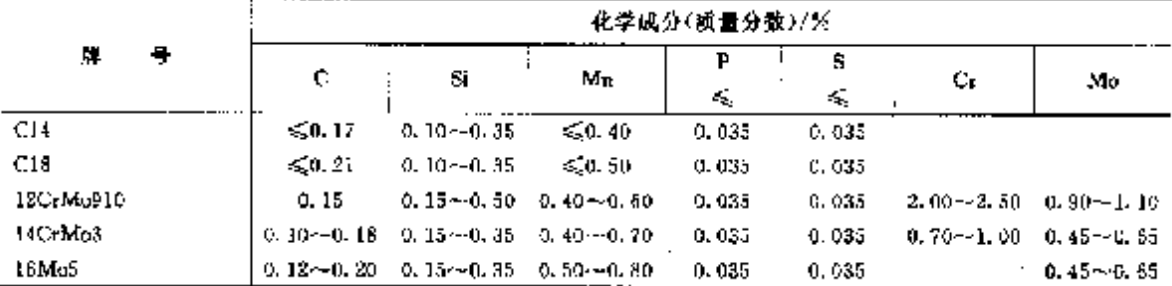

# 2.10.1.3.6 低湿冲击用无缝钢管

UNI 5949

# $2.1020$

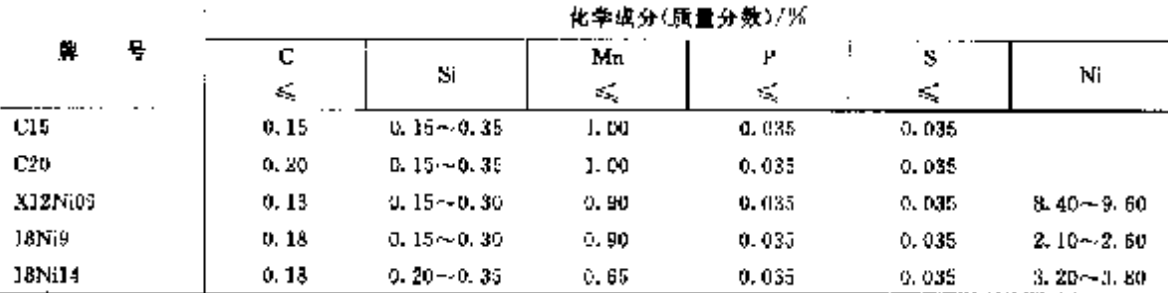

### 2.10.1.3.7 结构用无缝钢管

UNÍ 6403

#### 表 2.10-21

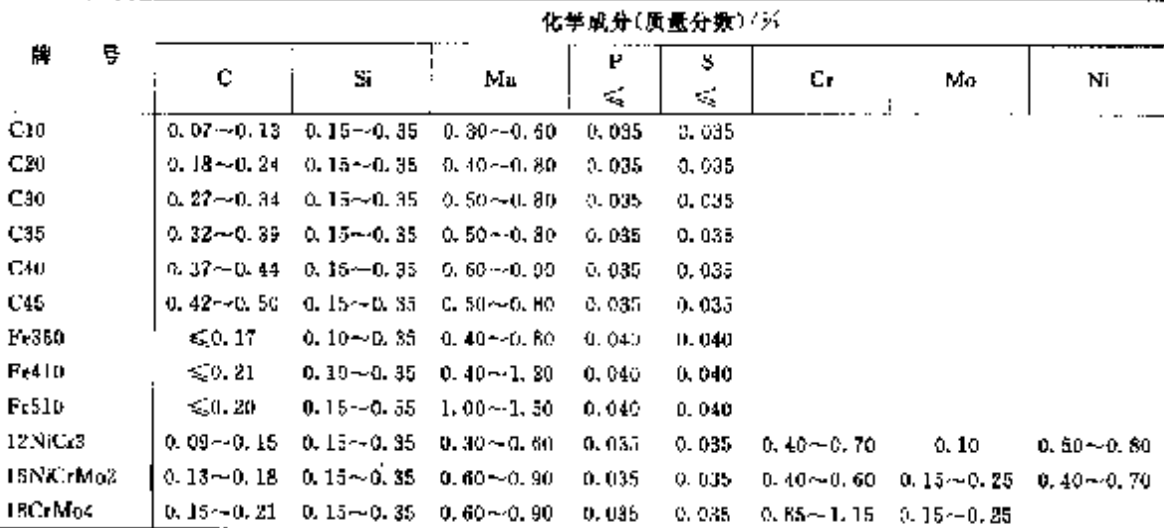

 $\overline{\phantom{a}}$ 

#### 2.10 意大利棕准钢号及钢产品  $5.84\,$

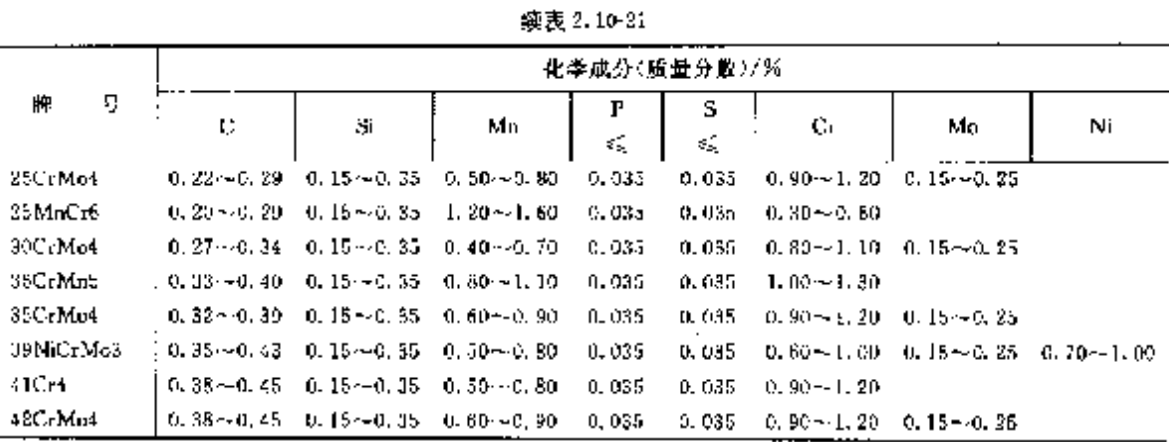

2.10.1.3.8 压力容器用钢扁平产品

表 1.19-22

|                     |   |                                                |    |                                                     |    |    |                                                                                       | 化学成分(质量分数)/%   |                                |                                                                                                    |
|---------------------|---|------------------------------------------------|----|-----------------------------------------------------|----|----|---------------------------------------------------------------------------------------|----------------|--------------------------------|----------------------------------------------------------------------------------------------------|
| м                   | 묳 | C                                              | з. | Μд                                                  | Р  | ŝ  | G.                                                                                    | Mυ             | ١T                             |                                                                                                    |
|                     |   | €.                                             | ¢, | ΚŚ,                                                 | k, | ¢, | ¢,                                                                                    | ₹.             | $\mathfrak{s}^{\mathcal{C}}_k$ | 井<br>倦                                                                                                    |
|                     |   | UNI EN 10028-2                                 |    | 耐热钢                                                 |    |    |                                                                                       |                |                                |                                                                                                    |
|                     |   |                                                |    |                                                     |    |    | 10CrMp5 10 0.08~0.14 0.50 0.40 ~0.80 0.030 0.025 2.00~2.50 0.90~1.10                  |                |                                | $C_0 \le 0.30$                                                                                                    |
|                     |   |                                                |    |                                                     |    |    | $120$ rMu9-10, 0.08 ~ 0.15, 0.50, 0.40 ~ 0.80, 0.030, 0.025, 2.00 ~ 2.50, 0.90 ~ 1.10 |                |                                | Cu<. 0. 30                                                                                                    |
| <b>LSC close</b> is |   |                                                |    |                                                     |    |    | 0.08~0.18 0.35 0.40~1.00 0.030 0.025 0.70~1.15 0.40~4.60                              |                |                                | Cu<0.30                                                                                                    |
| 16Mo3               |   | 0.13~0.20 0.35 0.40~0.99 0.030 0.025           |    |                                                     |    |    | U. 30.                                                                                | 0.25~0.35 0.20 |                                | $C = 0.30$                                                                                                    |
| P255GH              |   | ≲0. I6                                         |    | 0.35 0.40 - 1.20 0.080 0.025                        |    |    | 6.30                                                                                  | 0.03.          | 0.20                           |                                                                                                    |
| <b>PEESGH</b>       |   | < 0.20                                         |    | $0.40, 5.50 - 1.40, 0.030, 0.025$                   |    |    | 0.30                                                                                  | 6, 08          | 0.33                           | Algeb, 030; Cus20, 30: Nbs20, 015;                                                                                                    |
| 1255GH              |   | 0.09~0.20 0.40 0.90 ~- 1.50 0.030 0.025        |    |                                                     |    |    | 6, 30,                                                                                | 0.08           | 0.33                           | $Ti \le 2.03$ , $V \le 0.02$                                                                                                    |
| P355CH              |   | la, 1a--c, 22-b, 60-1, 60-~1, 70-0, 330-3, 525 |    |                                                     |    |    | C. 30                                                                                 | U. 08          | U. 30                          |                                                                                                    |
|                     |   | UNI EN 10088-3                                 |    | 可焊接细晶粒正火钢                                           |    |    |                                                                                       |                |                                |                                                                                                    |
| P275N               |   | U. 18                                          |    | 0, 40, 0, 50--1, 40, 0, 030, 0, 025                 |    |    | 0.30                                                                                  | 0,08           | 6.50                           | $\mathrm{Al} \geq 0,020$ (Cus $\leq$ C, $30$ ; $\mathrm{M} \leq 9,020$ ; $\mathrm{M}$ ks $\leqslant$ 0, 05 j<br>Tr≲0, 03, V≤(0, 05, Nb+ Ti+ V≤(0, 05                                                                                          |
| P275NH              |   | 6. IB                                          |    | $0.40\,0.50$ $\sim$ $1.40\,$ $0.030\,$ $0.025\,$    |    |    | 0. SP                                                                                 | 0.08           |                                | $A$ [see, 020, Costn, 30, Nste, 020, Nbst0, 05).<br>c, 50<br>$Ti \leqslant 0.03$ , $V \leqslant 0.05$ , $Nb + Ti + V \leqslant 0.05$                                                                                                    |
| P275NLI             |   | G. 15                                          |    | 0.40 0.50~1.50 0.000 0.020                          |    |    | 0, 20                                                                                 | 0. 08          |                                | $0.56$ $\Lambda$ (20, 020; Cas(0, 30; Ns(0, 020; Nbs(0, 03);<br>$T \lesssim 0.03$ : V $\lesssim 0.05$ ; Nb+Ti+V $\lesssim 0.05$                                                                                                    |
| P295N12             |   | 0. 16                                          |    | 0, 40, 0, 50 ~ 1, 50, 0, 025, 0, 015,               |    |    | 0.30                                                                                  | 11. 118        | 0.60                           | $\mathsf{A}\backslash\{x\},\mathsf{D}2\mathsf{O}_4\{\mathsf{m}\mathsf{c}_3'\mathsf{O},3\mathsf{O}_4\mathsf{N}\mathsf{c}_3'\mathsf{O},02\mathsf{O}_4\mathsf{N}\mathsf{b}\mathsf{c}_5'\mathsf{D},95\}$<br>Tis20, 037Vs(0, 057Nh = Till Vs(0, 05 |
| P355.N              |   | 9. EV                                          |    | $0.50$ $0.90 \times 1.70$ $0.030$ $0.035$           |    |    | 0.30                                                                                  | 0,08           |                                | $0.52$ Algs0, $020$ ,<br>Cos(0, $30$ , Ns(0, $020$ , Nbs(0,<br>$05$ , $05$ $\rm{r}$<br>$Ti \leq 0.03$ Vs, 0, 10, Nb+Ti-Vs, 0, 12                                                                                                    |
| PREENH              |   | OL 20.                                         |    | 0.50 0.90~1.70 0.030 0.025                          |    |    | 2.30                                                                                  | 0. OR          |                                | $\hat{M}_s^2\omega0,020_0\mathrm{Gm}_s^20,30_5\mathrm{N}\bar{\epsilon}_s^20,025_1\mathrm{Nb}\bar{\epsilon}_s^20,05_3$<br>$Ti \leq 0.03$ ; $V \leq 0.10$ ; Nb 1 Tr 1 $V \leq 0.12$                                                             |
| P355NL1             |   | 0. 18                                          |    | 0, 56, 9, 90 ~ 1, 70, 9, 030, 0, 029                |    |    | 0.30                                                                                  | 0.02           | 0.50                           | $\text{Al}_2^{\bullet}$ 30, 020 $\mu\text{Cas}_2^{\bullet}$ 0, 30 $\mu\text{Na}_2^{\bullet}$ 0, 020 $\mu\text{Nb}_2^{\bullet}$ 0, 08 $\mu$<br>$1.5, 0, 03, 05, 10, 10, {\rm Nb+Tt} + {\rm V} \leqslant 0, 12$                                 |
| P355 NL2            |   | 1.18                                           |    | $0.50\,$ $\,3.90\sim\!1.70\,$ $\,2.025\,$ $\,0.015$ |    |    | 0.30                                                                                  | 0. OR          |                                | $A$ So $A$ (340, 020, Cas\$(0, 30, Ns\$(0, 020, Nbs\$(0, 05).<br>Ti≤0, 03 : V≤30, 104Nb+ 17   V≤0, 12                                                                                                    |
| PISON               |   | 0.20                                           |    | 0,00 (100--1,70 0,030 0,025                         |    |    | 0.30                                                                                  | 0, 10          |                                | $0.80$ $\mathrm{Ai}(\geqslant 0.029)$ Cu $\leqslant 0.70$ , N $\leqslant 0.025$ , Nb $\leqslant 0.05$ ,<br>$Tr\leqslant 0, 0.4, V\leqslant 0, 20$ ; Nb+Ti+V $\leqslant$ 0, 22                                                                 |
| PIGONH              |   | 6. 25.                                         |    | $0.60$ $1.00$ $\sim$ $1.70$ $0.030$ $0.025$         |    |    | (0, 30)                                                                               | 72, 10         | 0.33                           | AI@0.020 (Cas20, 70 (Ns20, 025; Nbs20, 25)<br>Ti≤0. 03; V≤0. 20; Nb   Ti   V≤0. 22                                                                                                    |

### 2 世界标准钢号及钢产品

 $\ddot{\phantom{a}}$ 

Ţ

585

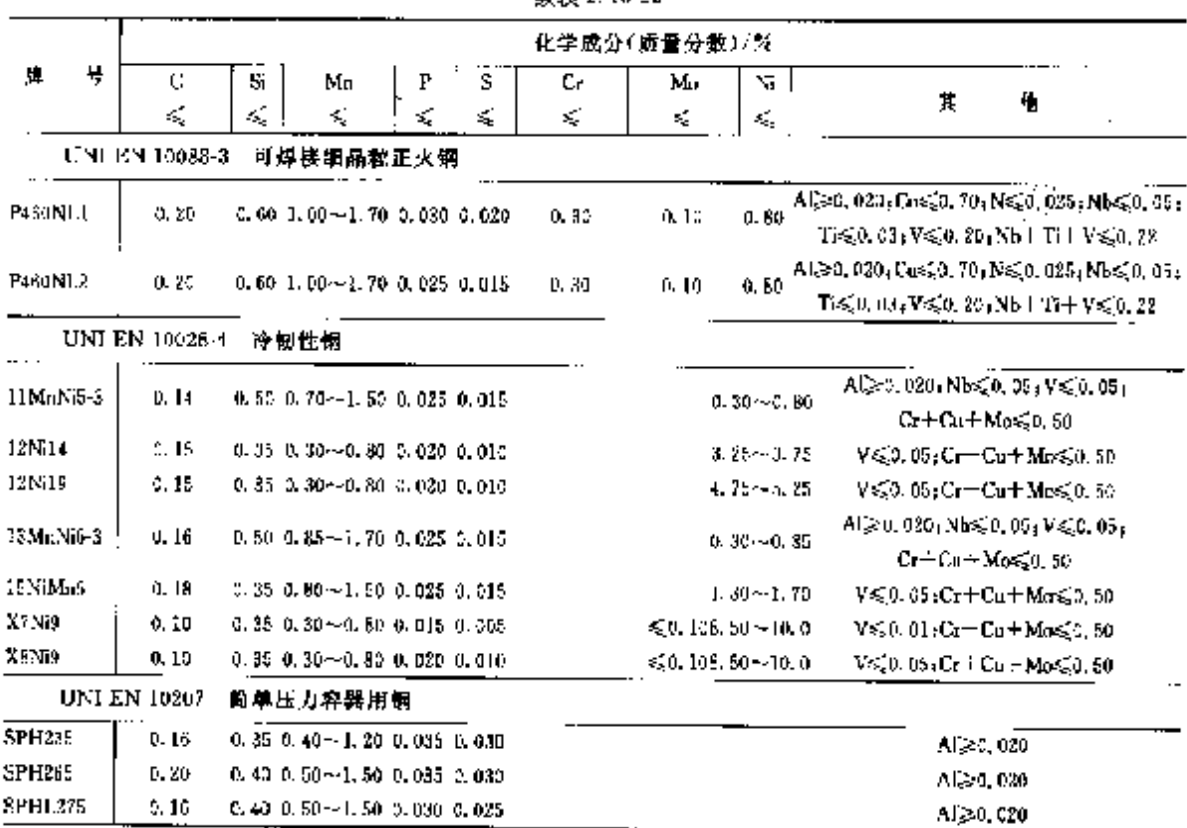

**衛寿2.1022** 

2.10.1.3.9 压力容器用铸钢

#### 表 2.10 23

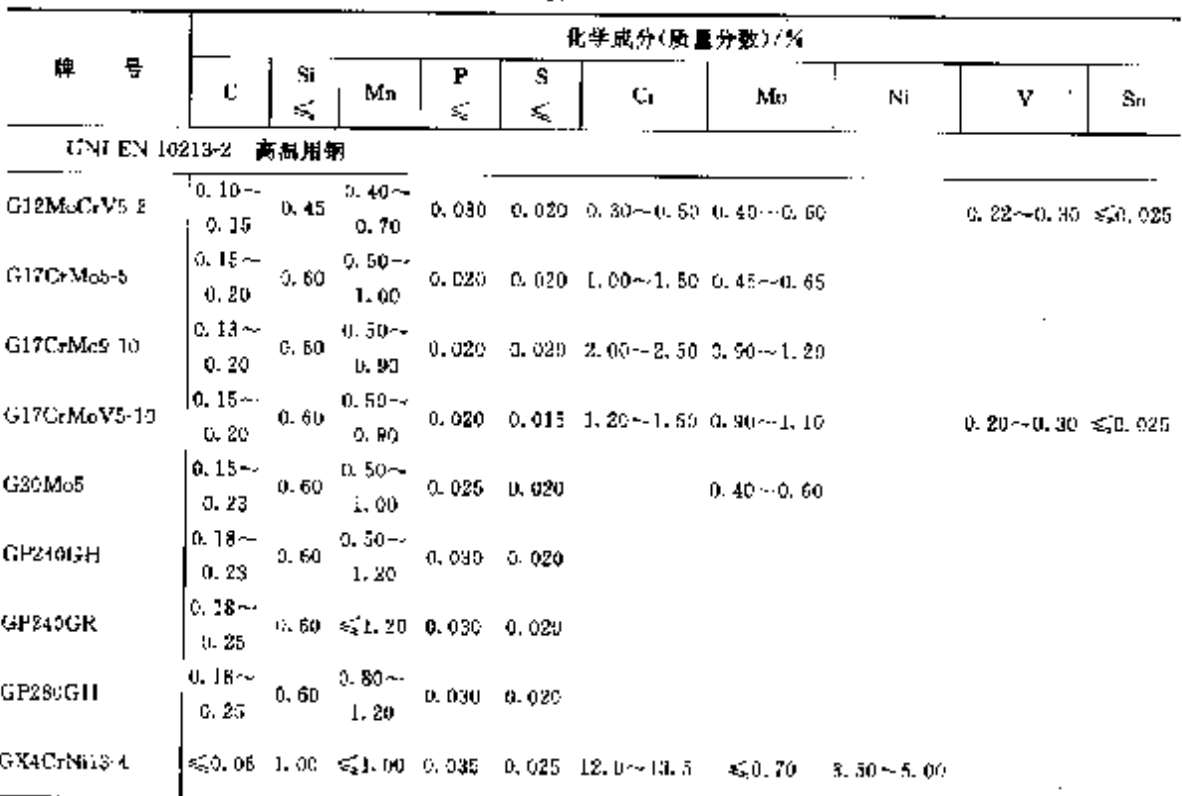

# 2 世界标准银号及铜产品

587

|             | 化学成分(质量分数)/%            |               |                     |                 |                |               |  |  |  |  |
|-------------|-------------------------|---------------|---------------------|-----------------|----------------|---------------|--|--|--|--|
| ۷<br>忰      | с                       | Si<br>≼       | Mn<br>ś.            | P<br>≼          | S              | PЬ            |  |  |  |  |
| CP9SMnPb32  | $0.05 - 0.13$           | 0.05          |                     | $0.040 - 0.100$ | 0. $28 - 0.35$ | $0.15 - 0.30$ |  |  |  |  |
|             |                         |               | 0.90∼-1.30          |                 |                |               |  |  |  |  |
| CP9SMnPh36  | $0.06 \rightarrow 0.13$ | 0.05          | 1, 00 - - 1, 50 -   | $0.040 - 0.100$ | $0.32 - 0.40$  | $0.15 - 0.30$ |  |  |  |  |
| C1/10S20    | $0.07 - 0.13$           | $0.10 - 0.40$ | $0.50 - 0.90$       | u. pau          | $0.18 - 0.25$  | $0.15 - 0.30$ |  |  |  |  |
| CF17SMnPb10 | $0.14 - 0.20$           | 0. 05.        | $1.00 \approx 1.30$ | TE DAU.         | $0.08 - 0.13$  | $0.15 - 0.30$ |  |  |  |  |
| CF10SPb20   | $0.07 - 0.13$           | $0.10 - 0.40$ | $0.60 - 0.90$       | 0.060           | $0.18 - 0.25$  | $0.15 - 0.30$ |  |  |  |  |
| CF355Mn10   | $0.52 - 0.39$           | 0.30          | $1.35 - 1.65$       | 0.040           | $0.08 - 0.13$  |               |  |  |  |  |
| CE35SMnPh10 | $0.32 - 0.39$           | 0.30          | $1.35 - 1.65$       | 0.540           | $0.08 - 0.13$  | $0.35 - 0.30$ |  |  |  |  |
| CF445Mn28   | $0.40 - 0.48$           | 0.30          | $1.35 - 1.65$       | 0.040           | $0.24 - 0.32$  |               |  |  |  |  |
| С7445МnРb28 | $0.40 - 0.48$           | 0.30          | $1.35 - 1.65$       | 0.040           | 0, 24~-0, 32   | $0.15 - 0.30$ |  |  |  |  |

续表 2.10-25

2.10.1.6 冷镦、冷挤压钢

UNI 7356

表 2, 10-26

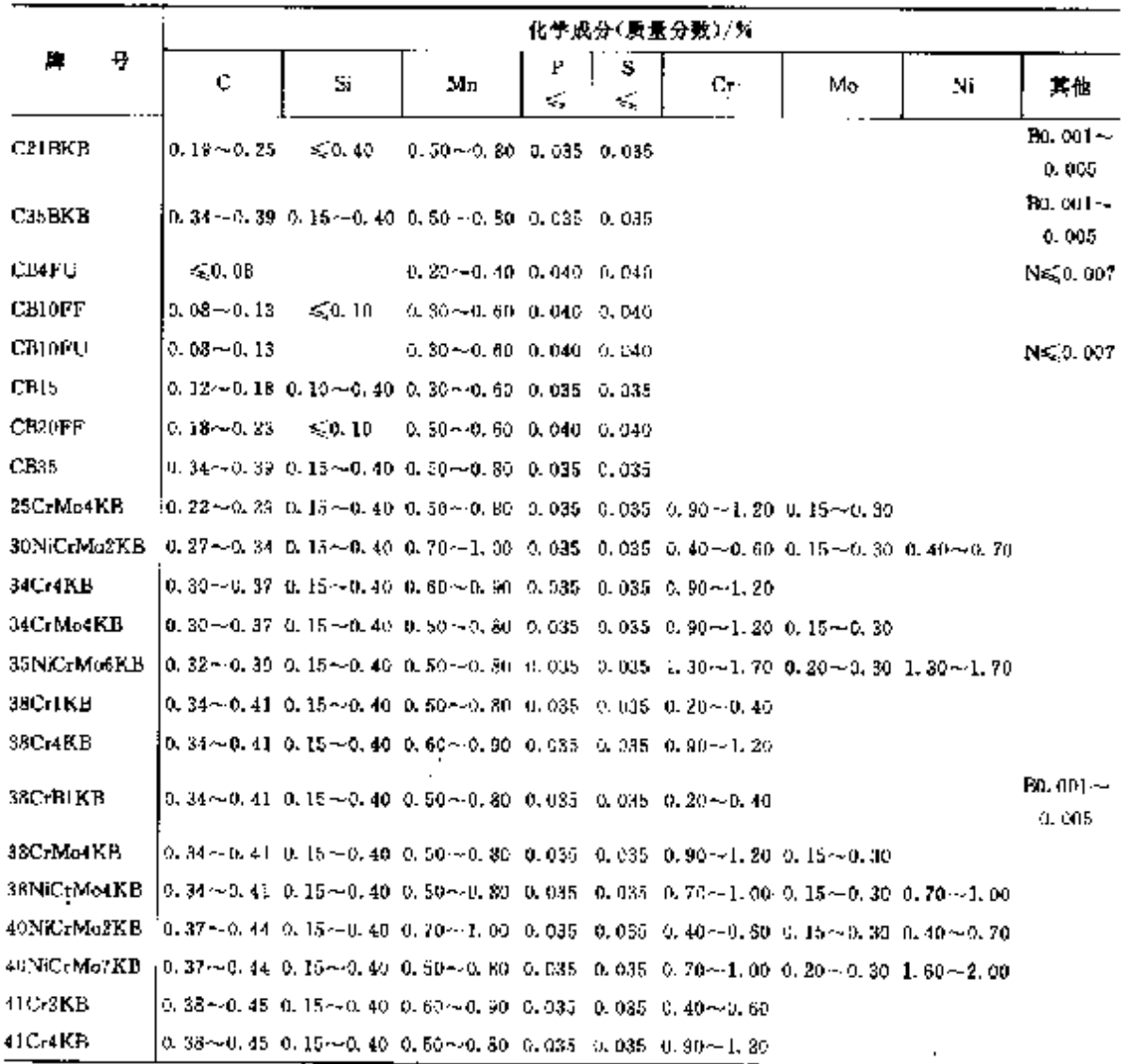

#### 588 2.10 意大利标准钢号及钢产品

### 2.10.1.7 耐候钢

UNI EN 10155

#### 表 2, 10-27

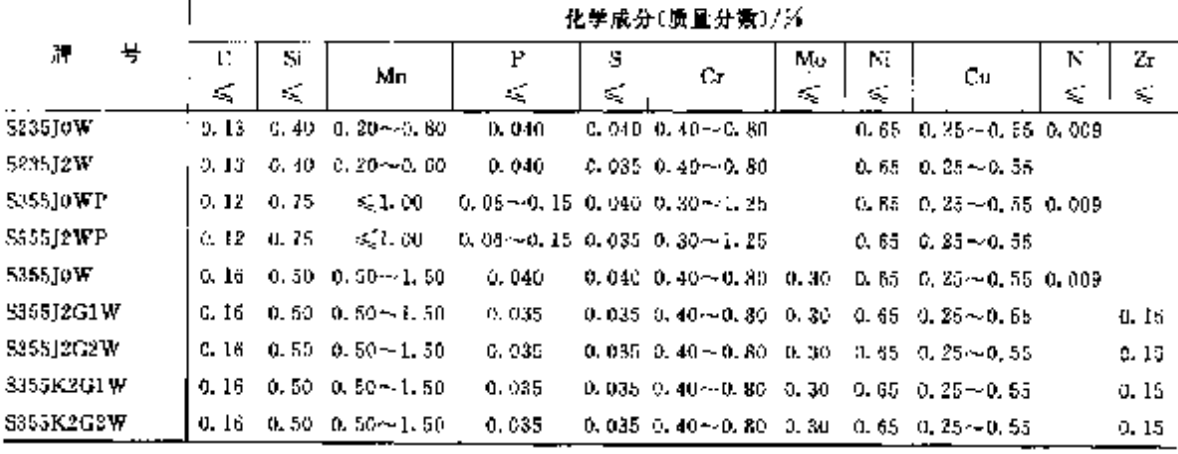

# 2.10.1.8 弹簧钢

2.10.1.8.1 钢棒

 $13N13345$ 

### 表 2.19-28

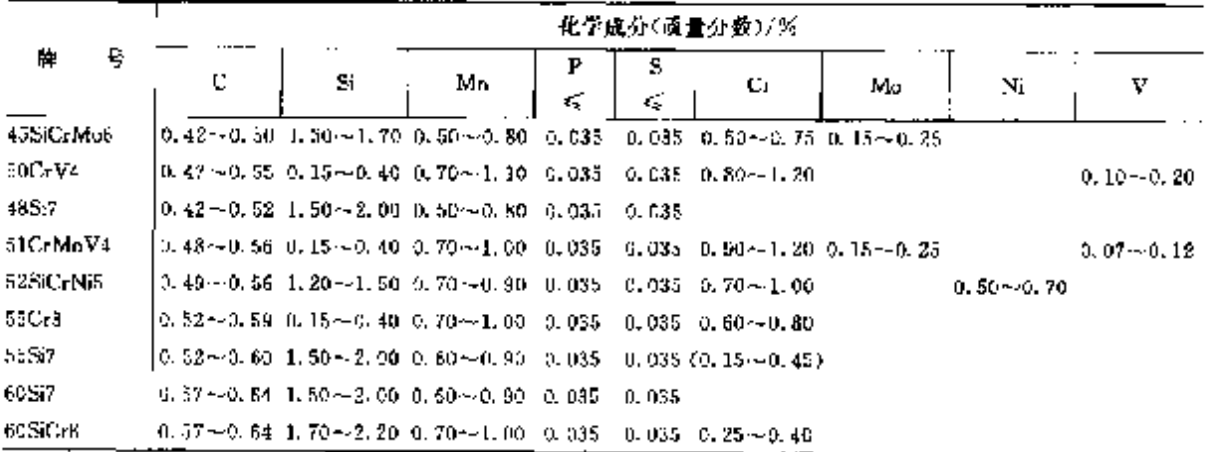

#### 2.10.1.8.2 钢带

UNI 7054

表 2.10.29

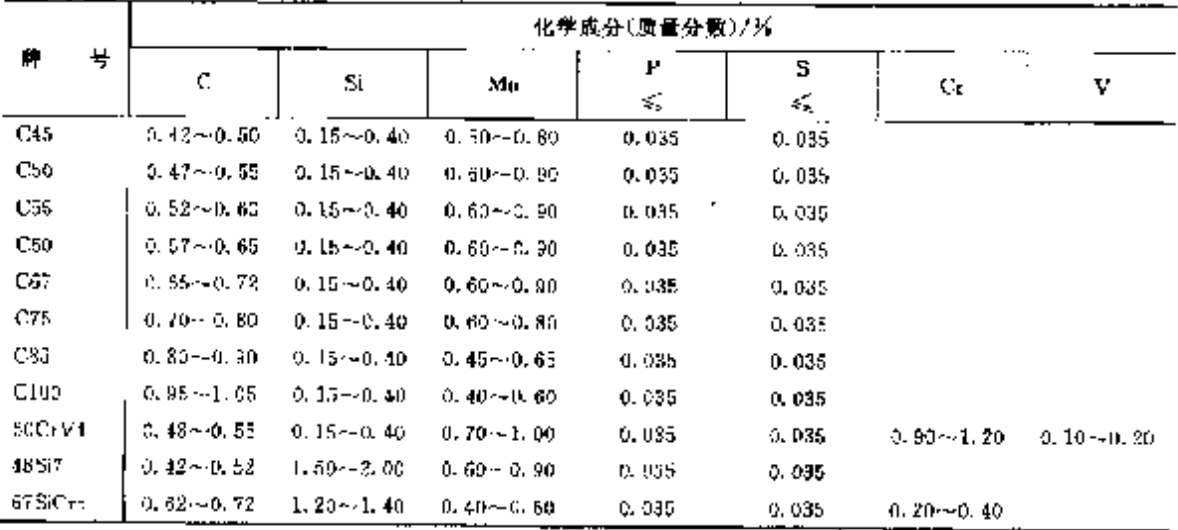

#### 2.10 意大利标准钢导及钢产品  $590$

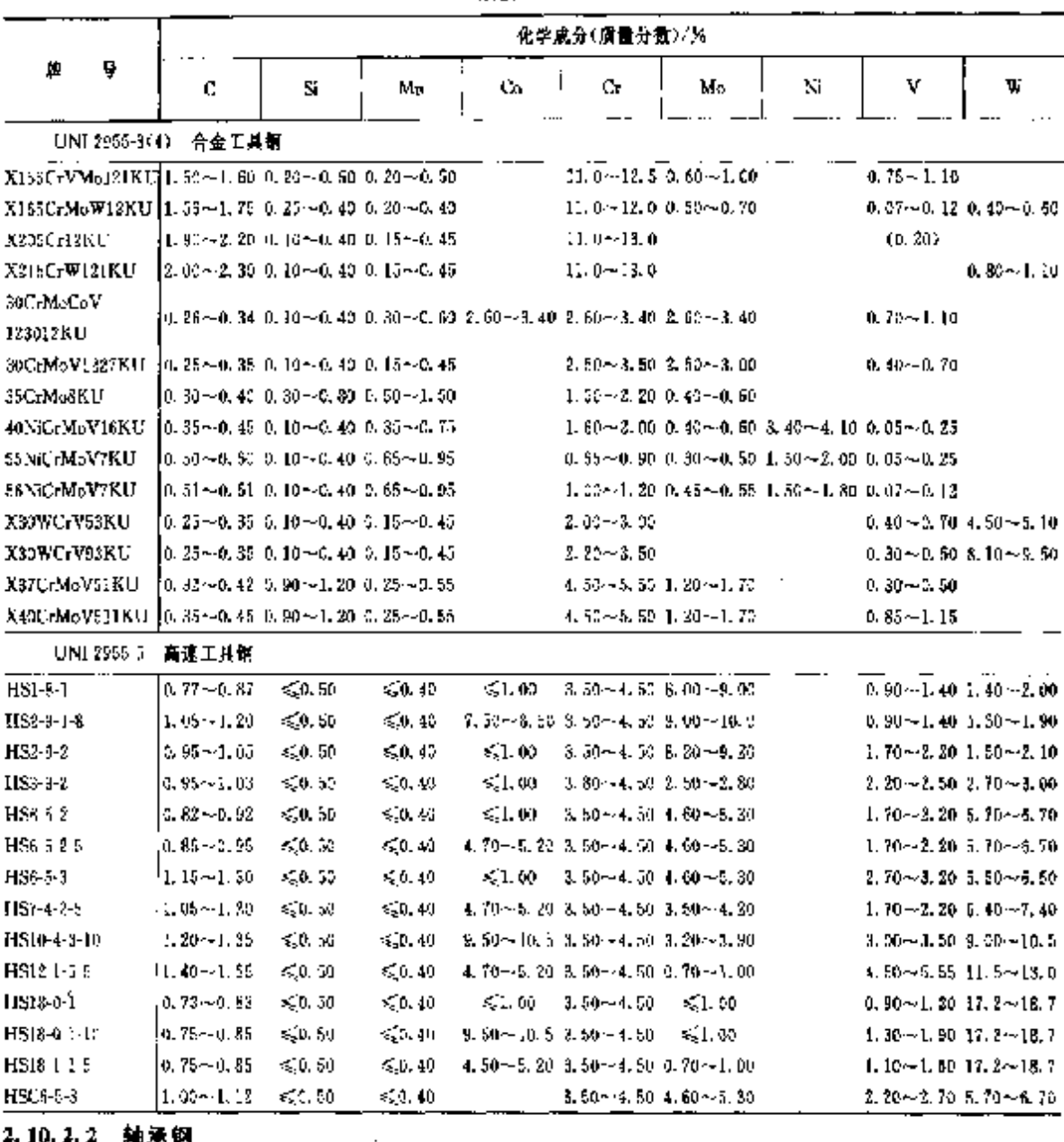

壊表 2.10 31

4.19.4.4 相承钢

UNI 3097

表 2.10-32

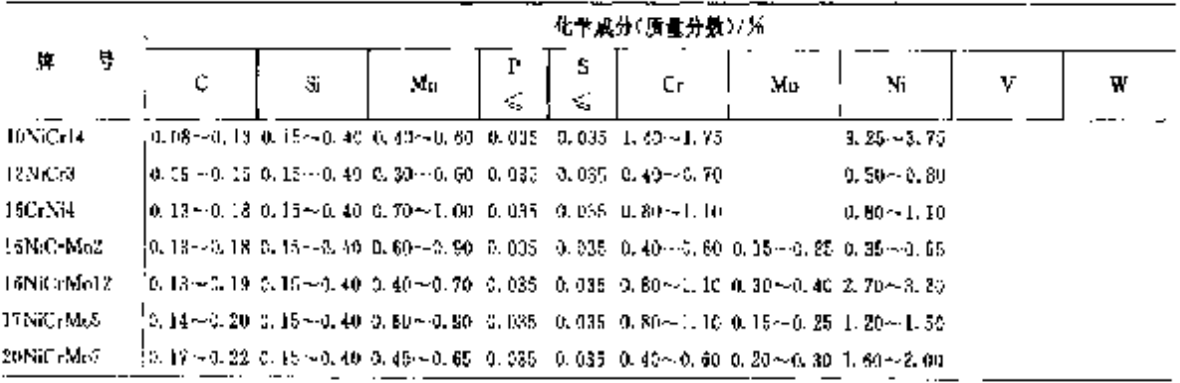

Ť.

#### $591$ 2 世界标准领号及栖产品

壊表 2-10-32

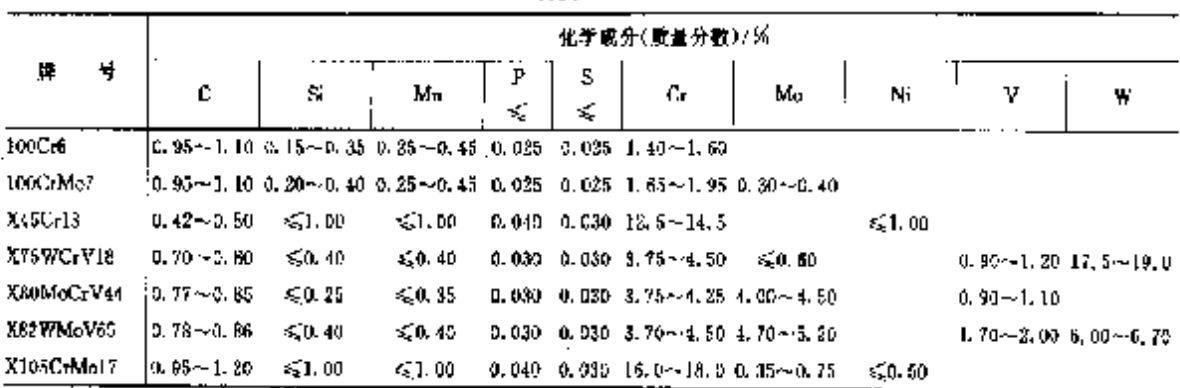

- 2.10.3 不锈、耐蚀和耐热钢
- 2.10.3.1 不辨糖

# 2,10,3.1.1 不锈钢棒、板

UNI EN 10088-1(2,3)

表 2, 10-33

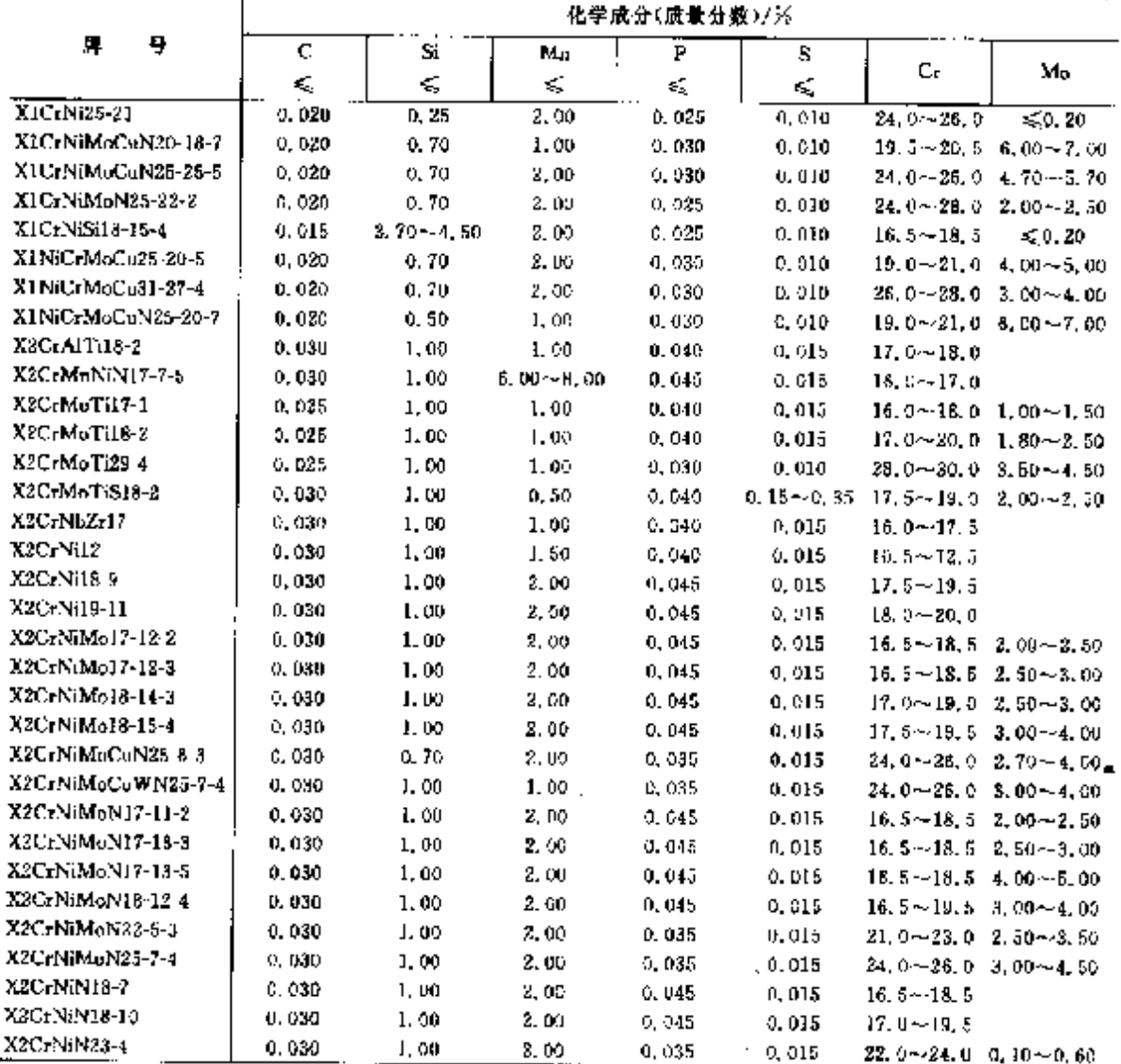

 $\tilde{\chi}$ 

# **FIF** 文件使用 "pdfFactory Pro" 试用版本创建 wwfireprint.comon

 $\overline{592}$ 

# 2.10 意大利标准钢号及钢产品

|                                    | 化学成分(质量分数)/%     |       |                   |          |                 |                                                 |                                                          |  |  |  |  |
|------------------------------------|------------------|-------|-------------------|----------|-----------------|-------------------------------------------------|----------------------------------------------------------|--|--|--|--|
| 뵺<br>騨                             | Ľ.               | S.    | Mц                | Р        | 5.              |                                                 |                                                          |  |  |  |  |
|                                    | ≤                | ≤     | ď,                | ≼        | ×.              | Cr.                                             | Mo                                                       |  |  |  |  |
| X2C <sub>T</sub> T <sub>1</sub> 12 | 0.030            | 1.00  | 1.00              | 0,040    | 0.015           | $10.5 - 12.5$                                   |                                                          |  |  |  |  |
| X2CrTi17                           | 0.025            | 0,50  | 0, 50             | 0.040    | 0.015           | $16.0 - 18.0$                                   |                                                          |  |  |  |  |
| X2CrTiNb18                         | 0.030            | 1.00  | 1,00              | 0.040    | 0,015           | $17.5 - 18.5$                                   |                                                          |  |  |  |  |
| X3CrNb1?                           | 0,050            | 1,00  | 1.00.             | 0.040    | 0,015           | $16, 0 - 18, 0$                                 |                                                          |  |  |  |  |
| X3CrNiCu18-9-4                     | 0,040            | 1.00  | 2.00.             | 0.045    | 0, 015.         | $17.0 - 19.0$                                   |                                                          |  |  |  |  |
| X3CrNiCn19 9-2                     | 0,035            | 1,00  | $1, 50 - 2, 00$   | 0.045    | 0.015           | $18.0 - 19.0$                                   |                                                          |  |  |  |  |
| X3CrNiCuMo17-11-3-2                | 0.040            | 1.00  | 1,00              | 0.045    | 0,015           |                                                 | $16.5 - 17.5$ 2.00 $-2.50$                               |  |  |  |  |
| X3CrNiMo13-4                       | 0,050            | 0.70  | 1.50              | 0.040    | 0,015.          |                                                 | $12.0 - 14.0$ 0.30 $-0.70$                               |  |  |  |  |
| X3CrNiMo17-13-3                    | 0.050            | 1,00  | 2,00              | 0.045    | 0.015           |                                                 | $16.5 - 18.5$ 2. $50 - 3.00$                             |  |  |  |  |
| X3CrNiMoN27-5-2                    | 0.050            | 1.00  | 2.00              | 0, 935   | 0,015           |                                                 | $25,0 - 28,0$ 1.30 $-2,00$                               |  |  |  |  |
| X3CrTi17                           | 0.050            | 1.00  | 1.00 <sub>1</sub> | 0.040    | 0.015           | 16, 0~18, 0                                     |                                                          |  |  |  |  |
| <b>X4CrN118-12</b>                 | 0,060            | 1.00  | 2. UO             | 6,045    | 0,015.          | $17.0 - 19.0$                                   |                                                          |  |  |  |  |
| X4CrNiMo16 5-1                     | 0,060.           | 0.70  | 1,50              | 0.040    | 0.015           |                                                 | $15, 6 - 17, 0, 0, 80 - 1, 50$                           |  |  |  |  |
| <b>X5CrNi18-10</b>                 | .0. 070.         | 1.00  | 2,00              | 0. 045   | 0.015           | $17.0 - 19.5$                                   |                                                          |  |  |  |  |
| XSCrNiCuNb16-4                     | 0,070            | 0, 70 | 1.50 <sub>1</sub> | 0.040    | 0.015           | $15.0 - 17.0$                                   | $\leq$ 0.60                                              |  |  |  |  |
| X5CrNiMo17-12-2                    | 0.070            | L 00  | 2,00              | 0. 045.  | 0.015           |                                                 | $16.5 - 18.5$ 2, 00 $-2.50$                              |  |  |  |  |
| XECrNiMoCuN614-5                   | 0,070            | 0, 70 | 1.00.             | 0. U40.  | 0.015           |                                                 | $13.0 - 15.0$ 1.20 $-2.00$                               |  |  |  |  |
| A6Cr13                             | 0.080            | 1,00  | 1.00              | 0.040    | 0.015           | $12.0 - 14.0$                                   |                                                          |  |  |  |  |
| XüCr17                             | 0.080            | 1.00  | 1,00              | 0,040    | 0.015           | $16,0 - 13,0$                                   |                                                          |  |  |  |  |
| XGCrAl13                           | 0.080            | 1.00  | 1.00              | 0.040    | 0.015           | $12.0 - (4.0)$                                  |                                                          |  |  |  |  |
| X6CtMa17-1                         | 0,080            | 1.00  | 1. OU             | 0,040    | 0. DIS          |                                                 | $16.0 - 13.0$ 0.90 $-1.40$                               |  |  |  |  |
| X6CrMoNb17-1                       | 0,080            | 1,00  | 00, 1             | 0.040    | v. 915.         |                                                 | $16.0 - 18.0 - 0.80 - 1.40$                              |  |  |  |  |
| X6CrMoS17                          | 0.030            | 1.50  | 1.50              | 0, 040 . |                 |                                                 | $0, 15 \sim 0, 35$ 15, 0 $\sim$ 18, 0 0, 20 $\sim$ 0, 60 |  |  |  |  |
| X6CrNi17.1                         | U. USU           | 1,00  | 1.00              | 0.040    | 0.015           | $16.9 - 18.0$                                   |                                                          |  |  |  |  |
| X6CrNiCuS18-9-2                    | 0,080            | 1.00  | 2.00              | D. 045   | $0.15 - 0.35$   | $17.0 - 19.0$                                   | ≲0,60                                                    |  |  |  |  |
| X6CrNiMaNb17 12-2                  | 0,080            | 1.00  | 2,00              | 0.045    | 0.015           |                                                 | $16, 5 \sim 78, 5 - 3, 60 \sim 2, 50$                    |  |  |  |  |
| X6CrNiMoTi17-12-2                  | 0.080            | 1.00  | 2. OD.            | 0.045    | 0,015           |                                                 | $16.5 - 18.5$ 2.00 $-2.50$                               |  |  |  |  |
| <b>X&amp;C+NiNh18</b> 10           | 0.080            | 1,00  | 2.00              | 0.945    | 0.015           | 17.0--19.0                                      |                                                          |  |  |  |  |
| X6CrNiTil2                         | 0.080            | 0.70  | 1,50              | 0,040.   | 0,015           | $10.5 - 12.5$                                   |                                                          |  |  |  |  |
| X6CrNiTi18-10                      | 0.08D            | 1.00  | 2.09.             | 0, 045.  | 0,015           | $17.0 - 19.0$                                   |                                                          |  |  |  |  |
| X?CrNiA(17-7)                      | 0.090            | 0, 70 | F. UQ             | 0,040    | 0.015           | $16.0 - 18.0$                                   |                                                          |  |  |  |  |
| X8C-NiMoAl15-7-2                   | 0, 10            | 0.70  | 1, 20             | 0.040    | 0,015           |                                                 | 14, U $-16$ , O 2, DQ $-3$ , OO                          |  |  |  |  |
| X8CrNiS18-9                        | 0.10             | 1,00. | 2.00              | O, C45.  | $0.15 - 0.35$   | $17.0 - 19.0$                                   |                                                          |  |  |  |  |
| XIOCrNi188                         | ! 0, 05 ~ 0, 15  | 2.00  | 2,00              | U. 045.  | 0, 015          | $16.0 - 19.0$                                   | $\leqslant 0.30$                                         |  |  |  |  |
| X12Cr13                            | $0.08 - 0.15$    | 1,00  | 1.50              | 0.040.   | 0, 015          | $11.5 - 13.5$                                   |                                                          |  |  |  |  |
| X12CrMnNiN17-7-5                   | 0. 15            | 1,09  | $5.14 - 7,50$     | 0.N15    | 0.015           | $16.0 - 18.0$                                   |                                                          |  |  |  |  |
| X12CrMnNiN1895                     | 0, 15            | 1.00  | $7,50 - 10,5$     | 0.045    | U. 615          | $17,0 - 19,0$                                   |                                                          |  |  |  |  |
| X12Cr313                           | $0.08 - 0.15$    | 1.00  | 1,50              | 0.040    | $0.15 - 0.35$   | $12.0 - 14.0$                                   | 550.60                                                   |  |  |  |  |
| X14CrMoS17                         | $0.10{\sim}0.17$ | 1,00  | 1.50              | 0.040    |                 | $0, 15 - 0, 35 - 15, 5 - 17, 5 - 0, 20 - 0, 60$ |                                                          |  |  |  |  |
| X17CrNi16-2                        | $0.12 - 0.22$    | 1.00  | 1.50              | D, 040.  | 0.015           | $35.0 \!\!\sim\!\! 17.0$                        |                                                          |  |  |  |  |
| X20Gr13                            | $0.16 - 0.25$    | L OU  | 1,50              | 0.040    | 0.015           | $12,0 \sim 14,0$                                |                                                          |  |  |  |  |
| X29CrS13                           | $0.25 - 0.32$    | 1.00  | 1,50              | 0, 040.  | $0, 15 - 0, 25$ | $12.0 - 13.5$                                   | <50,80                                                   |  |  |  |  |
| X30Cr13                            | 0.26~0.35        | 1.00  | 1.50              | 0,040    | 0.015           | $12,0 \sim 14,0$                                |                                                          |  |  |  |  |
| X39Cr13                            | $0, 36 - 0, 42$  | 1.00  | 1, DO             | 0.040    | 0.015           | $12.5 - 14.5$                                   |                                                          |  |  |  |  |
| X39CrMo17-1                        | $0, 33 - 0, 45$  | 1,00  | 1.50              | V. 040   | 0, 015          | $15.5 - 17.5$ 0.80 $-1.30$                      |                                                          |  |  |  |  |
| Х46Ст13                            | $0.43 - 0.50$    | 1,00  | 1,00              | 0.040    | e, 015          | $12, 5 \sim 14, 5$                              |                                                          |  |  |  |  |
| X50CeMoV15                         | $0.45 - 0.55$    | 1.00  | 1,00              | 0.040    | 0.015           | 14.0~15.0 0.50~0.80                             |                                                          |  |  |  |  |
| X70CrMo15                          | $0, 55 - 0, 75$  | 0.70  | 1.00              | 0.040    | 0,015           | $14.0 \sim 16.0$ 0.40 $\sim 0.80$               |                                                          |  |  |  |  |
| 899CrMaV18.                        | $0.85 - 0.95$    | 1.00  | 1.00              | G, 040.  | 0.015           | $17.0 - 19.0$ $0.90 - 1.30$                     |                                                          |  |  |  |  |
| XIOSCrMo17                         | $0.95 - 1.20$    | 1, 00 | 1,00.             | C. 040   | 0.075           | $16, 0 \sim 18, 0 \quad 0, 40 \sim 0, 30$       |                                                          |  |  |  |  |

壊表 2.10-33

#### 2 世界标准钢号及钢产品 Г

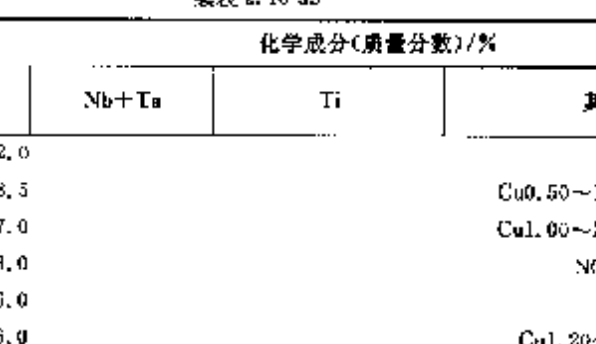

続展 9 10-33

 $\top$ 

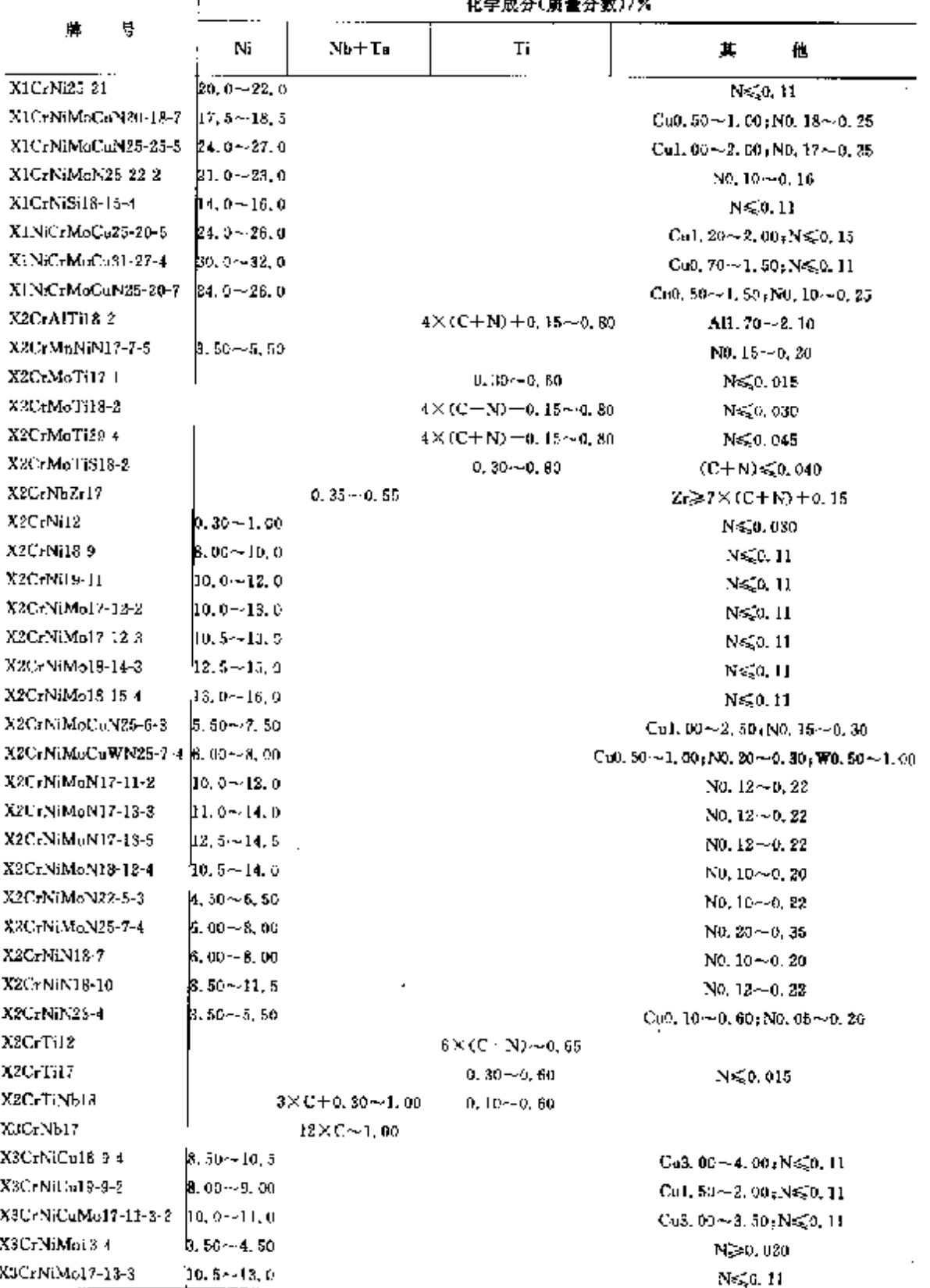

 $\overline{\phantom{a}}$ 

 $593$ 

 $594$ 

# 2.10 意大利标准钢号及钢产品

|                      |                           | 化学成分(质量分数)/%                       |                                  |                                      |  |  |  |  |  |  |
|----------------------|---------------------------|------------------------------------|----------------------------------|--------------------------------------|--|--|--|--|--|--|
| 牌<br>サ               | Ni                        | $Nb+Ta$                            | Tĩ.<br>i.                        | 其<br>他                               |  |  |  |  |  |  |
| X3CrNiMoN27-5-2      | $4.50 - 6.50$             |                                    |                                  | $N0.05 - 0.20$                       |  |  |  |  |  |  |
| X3CrTj17             |                           |                                    | $4 \times (C + N) + 0.15 - 0.80$ |                                      |  |  |  |  |  |  |
| X4CrNi18-12          | $21.0{\sim}13.0$          |                                    |                                  | $N \leqslant 0, 11$                  |  |  |  |  |  |  |
| X4CrNiMo15-5-1       | A. 00–-6, 00              |                                    |                                  | N,≥0,020,                            |  |  |  |  |  |  |
| X5CrNi18-10          | $8,00-12,5$               |                                    |                                  | $N \le 0.11$                         |  |  |  |  |  |  |
| XCGNiCuNh1S 4        | $3.90 - 5.00$             | $5 \times C - 0.45$                |                                  | $Cu3.00 - 5.00$                      |  |  |  |  |  |  |
| X5C/NiMol7-12-2      | 10.0~13.0                 |                                    |                                  | $N \leq 0, 11$                       |  |  |  |  |  |  |
| XEC-NiMediaNb14-5    | 5.00~6.00.                | $0, 15 \sim 5, 60$                 |                                  | Cu1. $20 - 2.00$                     |  |  |  |  |  |  |
| XIX.73               |                           |                                    |                                  |                                      |  |  |  |  |  |  |
| X6Ce27               |                           |                                    |                                  |                                      |  |  |  |  |  |  |
| XGCrAIL3             |                           |                                    |                                  | Alo. 10--0, 30                       |  |  |  |  |  |  |
| XACrMo17-1           |                           |                                    |                                  |                                      |  |  |  |  |  |  |
| X6CrMoNb17-1         |                           | $7 \times (C + N) = 0, 10 - 1, 00$ |                                  | Ne 30.040                            |  |  |  |  |  |  |
| X6CrMo517            |                           |                                    |                                  |                                      |  |  |  |  |  |  |
| <b>X6CrNi17-1</b>    | $1.20 - 1.60$             |                                    |                                  |                                      |  |  |  |  |  |  |
| X6CrNiCnS18-9-2      | $8.00 - 10.0$             |                                    |                                  | Cal. $40 \sim 1, 80$ , $N \le 0, 11$ |  |  |  |  |  |  |
| X6CrNiMoNb17-12-2    | 10. 5∼18. 5.              | $10 \times C \leqslant 1.05$       |                                  |                                      |  |  |  |  |  |  |
| XSUrNiMoTi17-12-2    | $10.5 - 13.5$             |                                    | 3 X C ~ 0, 70                    |                                      |  |  |  |  |  |  |
| X6CrNiNh18-10.       | 8.00~18.0                 | $10 \times C - 1.00$               |                                  |                                      |  |  |  |  |  |  |
| X6CrNFF02            | $0.50 - 1.50$             |                                    | $0,05 - 0,35$                    |                                      |  |  |  |  |  |  |
| X6C-N(T(18-10)       | $[9.00 \sim 12, 0]$       |                                    | $5 \times C - 0.70$              |                                      |  |  |  |  |  |  |
| X7CrNrAI17-7         | $6.50 - 7.80$             |                                    |                                  | $A10.70 - 1,50$                      |  |  |  |  |  |  |
| X8CrNiMoAH5 7 2      | $6.50 - 7.80$             |                                    |                                  | Alp. 70--1.50                        |  |  |  |  |  |  |
| X8C-NiS18-9          | $\bm{0.00} \!\sim\! 10.0$ |                                    |                                  | Uu≲1.00;N≲0.11                       |  |  |  |  |  |  |
| X10CrNi18.8          | <b>16.</b> 00--9. 50      |                                    |                                  | $N \leqslant 0, 11$                  |  |  |  |  |  |  |
| X12Cr13              | 6,0.75                    |                                    |                                  |                                      |  |  |  |  |  |  |
| X12CrMnNiN17 7 5     | $3.50 - 5.30$             |                                    |                                  | $N0.05 \sim 0.25$                    |  |  |  |  |  |  |
| X12CrMaNiN18-9-5     | 4.00~6.00                 |                                    |                                  | $N0.05 \sim 0.25$                    |  |  |  |  |  |  |
| X12Cr513             |                           |                                    |                                  |                                      |  |  |  |  |  |  |
| XL4CrMoSi7           |                           |                                    |                                  |                                      |  |  |  |  |  |  |
| X17CrNi16 2          | 1.50∼2.SD                 |                                    |                                  |                                      |  |  |  |  |  |  |
| X20C <sub>r</sub> 13 |                           |                                    |                                  |                                      |  |  |  |  |  |  |
| X29CrS13             |                           |                                    |                                  |                                      |  |  |  |  |  |  |
| X30Cr13              |                           |                                    |                                  |                                      |  |  |  |  |  |  |
| X39Cr13              |                           |                                    |                                  |                                      |  |  |  |  |  |  |
| X39CrMo17-1          | $\leqslant$ 7, 60         |                                    |                                  |                                      |  |  |  |  |  |  |
| ХабСты               |                           |                                    |                                  |                                      |  |  |  |  |  |  |
| X10CrMoV15           |                           |                                    |                                  | $V0, 10 \sim 0, 20$                  |  |  |  |  |  |  |
| X70CcMu15            |                           |                                    |                                  |                                      |  |  |  |  |  |  |
| X96CrMoV18           |                           |                                    |                                  | $V0.07 - 0.12$                       |  |  |  |  |  |  |
| X105CrMo17           |                           |                                    |                                  |                                      |  |  |  |  |  |  |

**绿果 2.10.33** 

# 2.10 意大利标准销号及销产品

# 2.10.3.1.3 压力容器用钢

UNI 7500, UNI 7660

596

### 表 3.10-35

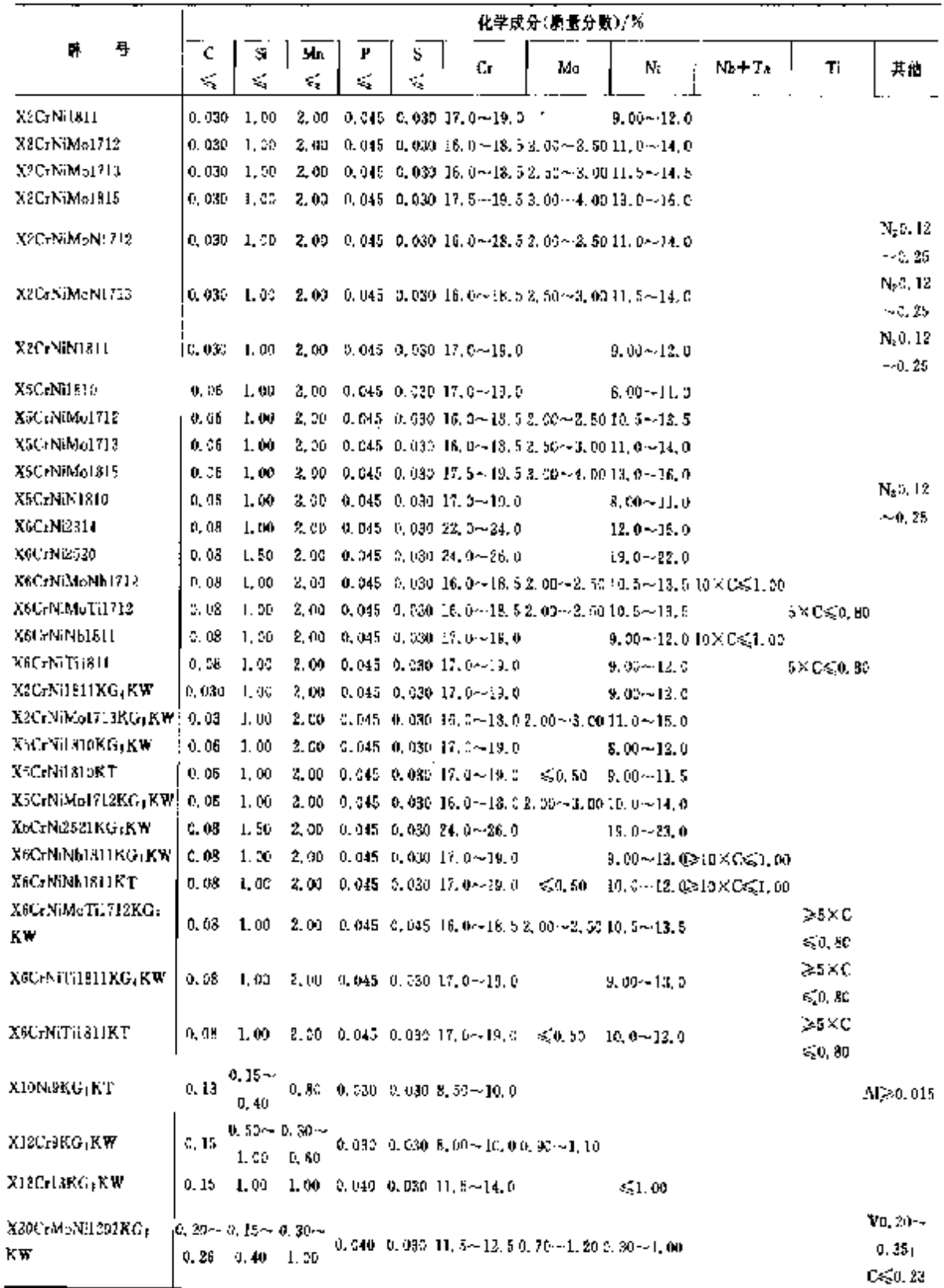

# 2 世界标准钢号及钢产品

### 2.10.3.2 耐热钢

### 2.10.3.2.1 内燃机阀门

**UNI 3992** 

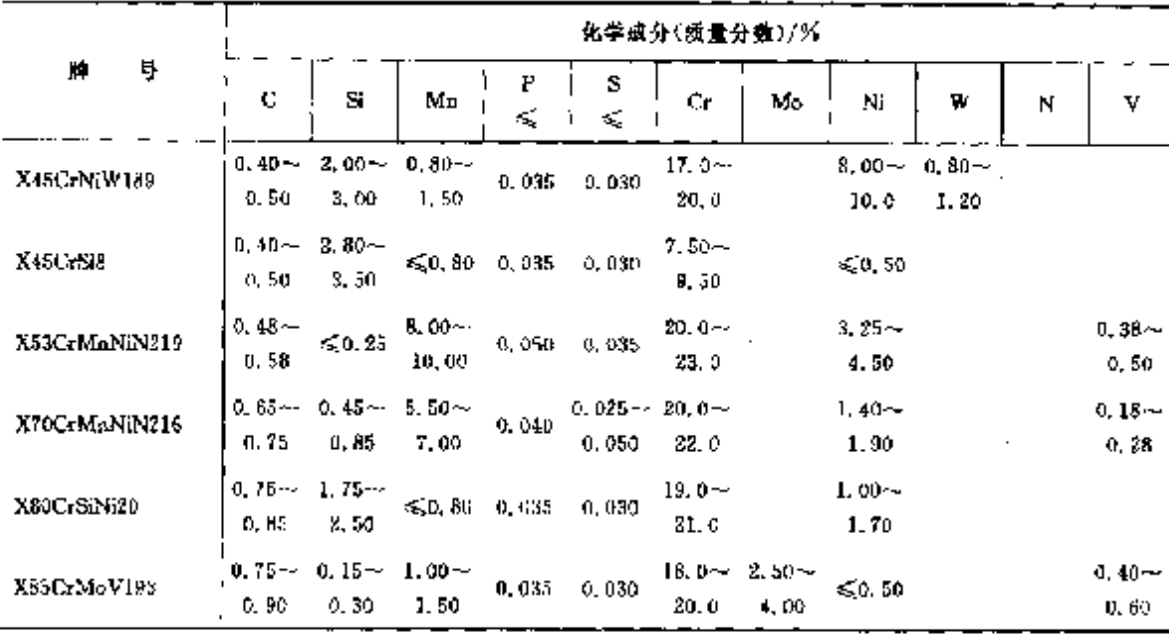

表 2.10-36

2.10.3.2.2 镑钢

表 2.10-37

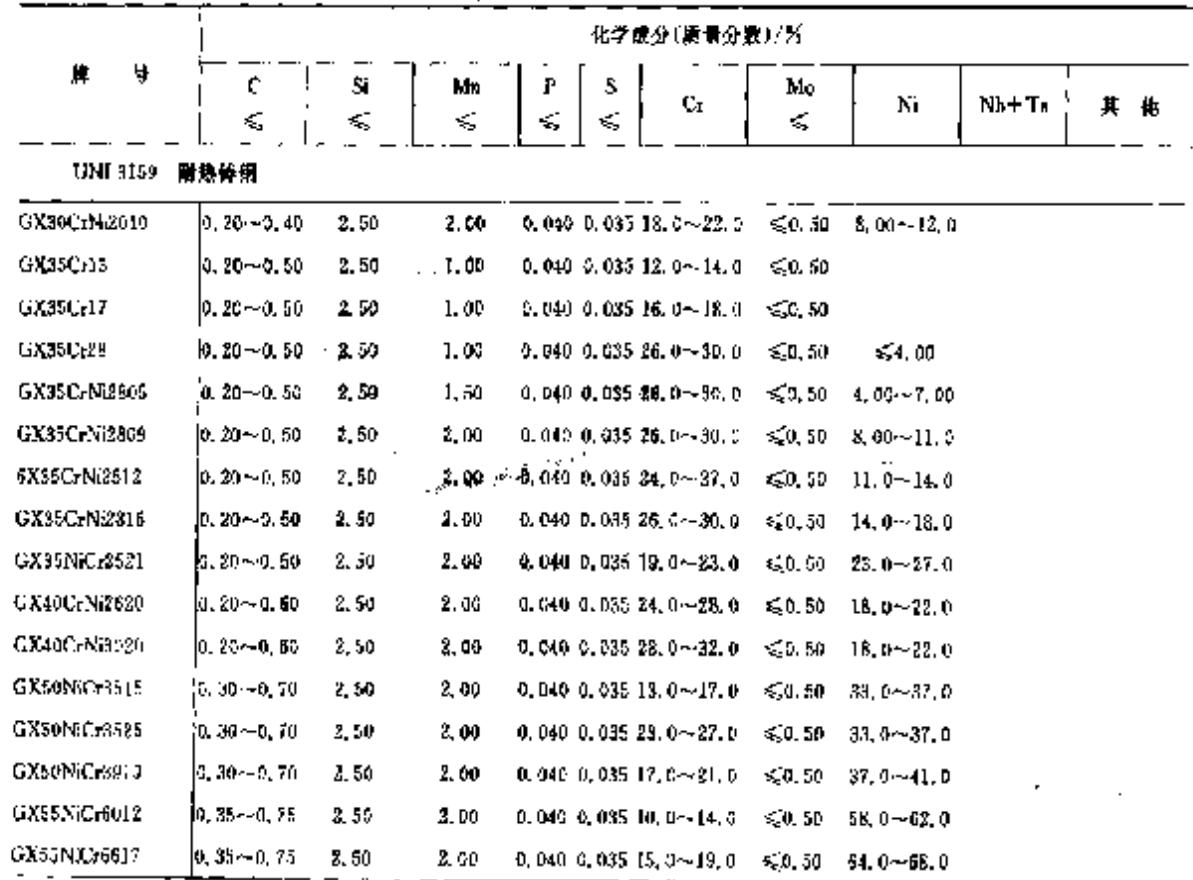

 $697 -$ 

 $\overline{\phantom{0}598}$ 

# | 2.10 意大利标准销号及钢产品

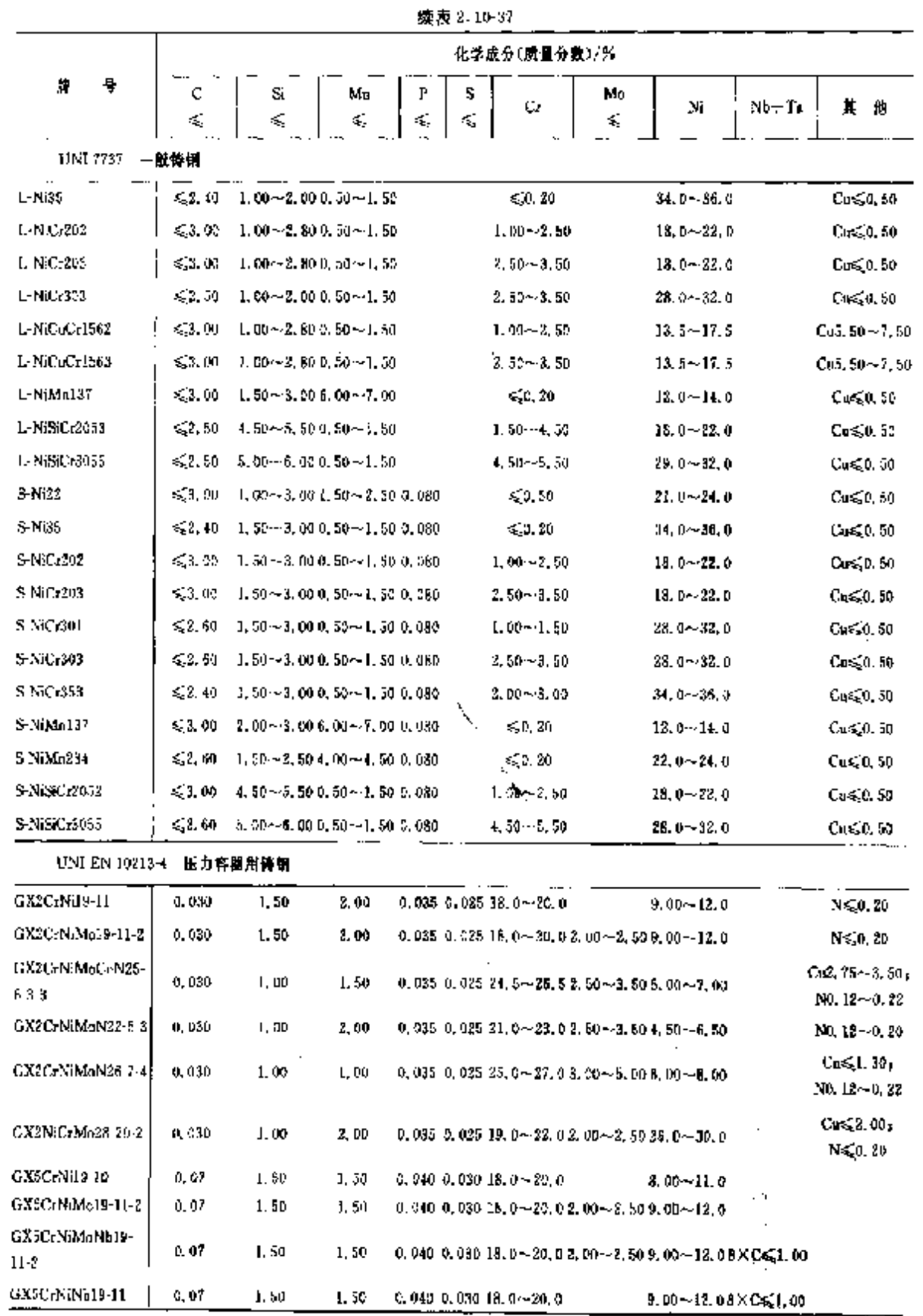

600 2.11 韩国标准制号及制产品

|               |                    | 化学成分(质量分数)/%     |                |              |        |  |  |  |  |  |  |
|---------------|--------------------|------------------|----------------|--------------|--------|--|--|--|--|--|--|
| 큥<br>牌        | f<br>c             | S.               | Μл             | P<br>≤       | s<br>≼ |  |  |  |  |  |  |
| SMS8C.        | $0, 35 - 0, 41$    | $0.15 - 0.35$    | $0.60 - 0.90$  | 0.030        | 0.035  |  |  |  |  |  |  |
| SM40C.        | $0.37 - 0.43$      | $0.15 \sim 0.35$ | $0.60 - 0.90$  | U. 030       | 0.035  |  |  |  |  |  |  |
| <b>SM43C</b>  | $0.40 - 0.46$      | $0.15 - 0.35$    | $41.80 - 0.80$ | 0.030        | 0.035  |  |  |  |  |  |  |
| SM45C         | $0.42 - 0.48$      | $0.15 - 0.35$    | $0.60 - 0.90$  | 0.030        | G. 035 |  |  |  |  |  |  |
| <b>SM48U</b>  | $0.45 \sim 0.51$   | $0.15 - 0.35$    | $0.60 - 0.90$  | 0.030        | 0.035  |  |  |  |  |  |  |
| <b>SM50LL</b> | $0.47 - 0.53$      | $0.15 - 0.35$    | $0.60 - 0.90$  | 0.030        | 0.035  |  |  |  |  |  |  |
| SME3U         | a. so $\sim$ o. 56 | $0.15 - 0.35$    | $0.60 - 0.90$  | 0.030        | 0.035  |  |  |  |  |  |  |
| SM55U         | $0.52 - 0.58$      | $0.15 - 0.35$    | $0.60 - 0.90$  | 0.030        | 0.035  |  |  |  |  |  |  |
| SM58C         | $0.55 - 0.61$      | $0.15 - 0.35$    | $0.50 - 0.90$  | <b>0.030</b> | 0.035  |  |  |  |  |  |  |

续表 2.11 2

 $\overline{\mathbb{R}}$ 

٤

2.11.1.2.2 钢管用钢带

KSD3555

表 2.11-3

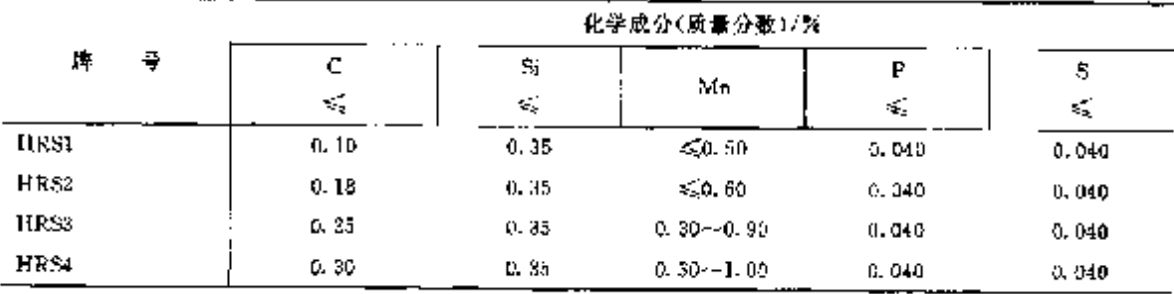

2.11.1.2.3 钢板

表 2.11-4

|                |   |                      |                      | 化学成分(质量分数)/%  |         |        |             |
|----------------|---|----------------------|----------------------|---------------|---------|--------|-------------|
| ۳              | 퓩 | c<br>$\mathcal{L}_1$ | Sï                   | Mп<br>≤.      | P<br>Z, | S<br>≤ | $C_E$<br>≤, |
| KSD35-1        |   | 压力容器用厚板(拎韧性):        |                      |               |         |        |             |
| SI A1235       |   | 0.15                 | $0.15 - 0.30$        | $0.70 - 1.50$ | 0.035   | 0.035  | 0.38        |
| SLA1325        |   | 0.16                 | $0, 15 \cdots 0, 55$ | $0.80 - 1.60$ | 0.035   | 0.035  | 0.38        |
| SLA1380        |   | 0.15                 | D. 154-0.55          | $0.80 - 1.60$ | 0.035   | 0,035  | 0.38        |
| KSD3521        |   | 压力容器用厚板(中等温度)        |                      |               |         |        |             |
| SI PV235       |   |                      |                      |               |         |        |             |
| -5,100 mm      |   | 0.18                 | $0.15 - 0.35$        | 1.40          | 0.030   | 0.030  |             |
| $> 100$ mm     |   | 41, 20               | $0, 15 - 0, 35$      | 1.40          | Q. D30  | 0.030  |             |
| SPPV315        |   | 0, 15                | $0.15 - 0.55$        | 1.50          | 0.030   | 0.030  |             |
| <b>SPPV355</b> |   | 0.20                 | $0.15 - 0.55$        | 1.60          | 0.032   | 0.030  |             |
| SPPV410        |   | 0.18                 | $0.15 - 0.75$        | 1.50          | 0.030   | 0.230  |             |
| SPPV450        |   | 0.18                 | $0.15 - 0.75$        | 1.60          | 0,030   | 0.030  | 0.46        |
| SPPV490        |   | J. 18                | $0.15 - 0.75$        | 1. 60.        | 0.030   | 0.030  | 0.47        |

**FDF** 文件使用 "pdfFactory Pro" 试用版本创建 **wwfireprint.comm** 

2 世界标准钢号及钢产品

 $\ddot{\phantom{a}}$  $\frac{1}{2}$  601

#### 2.11.1.2.4 机械结构用钢管

**KSD3517** 

表 2.11-5

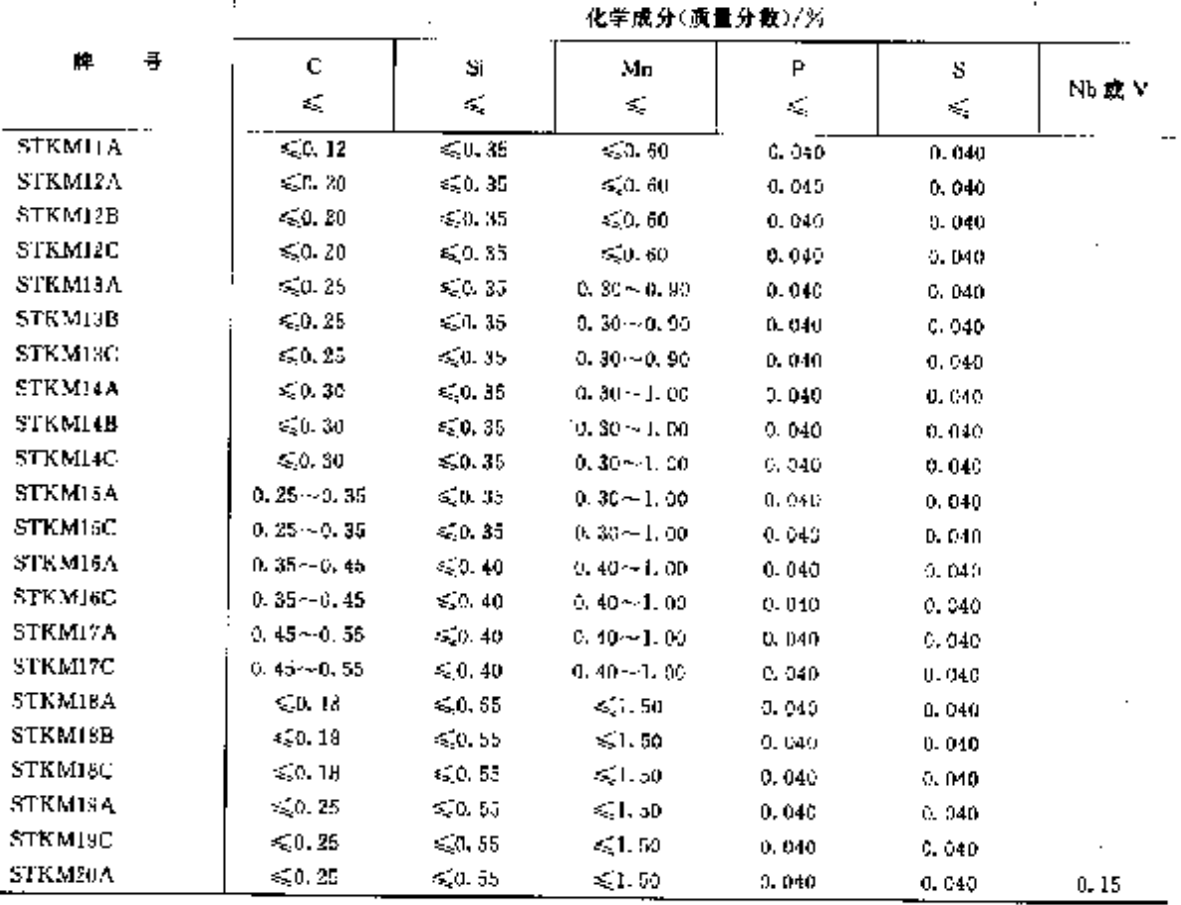

2.11.1.2.5 钢丝

#### 表 2.116

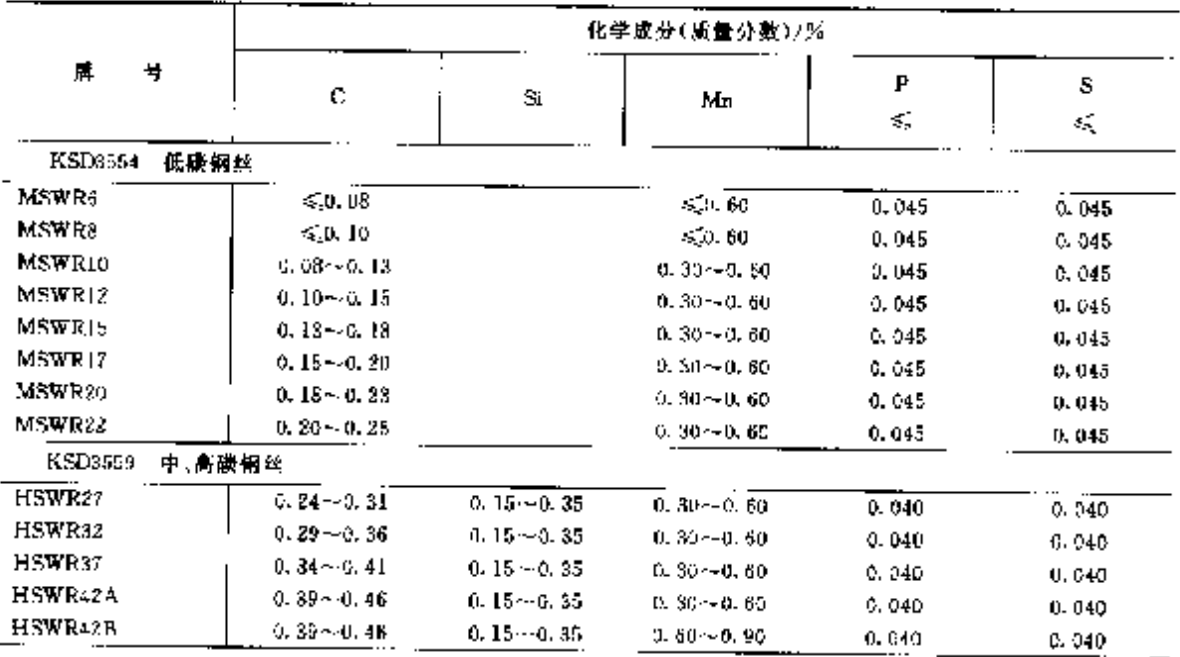

**FLF** 文件使用 "pdFactory Pro" 试用版本创建 wwfireprint.comon

# -<br>2.11 韩国标准钢号及钢产品

 $604$ 

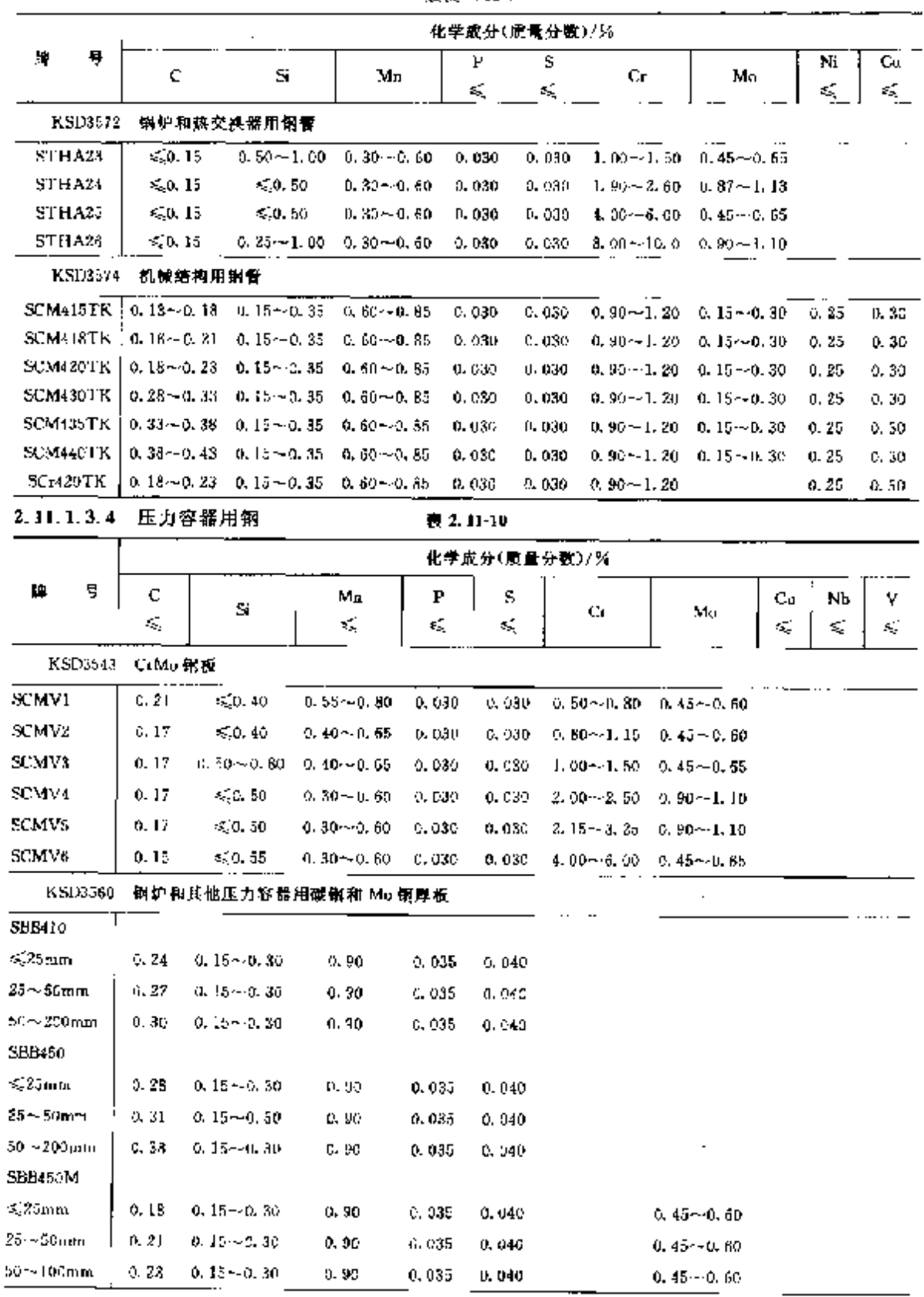

**检**表 2.11-9

÷

ł

# 2 世界标准销号及销产品

 $0, 15 - 0, 50 - 0, 35 - 0, 05 - 0, 10$ 

Ÿ.

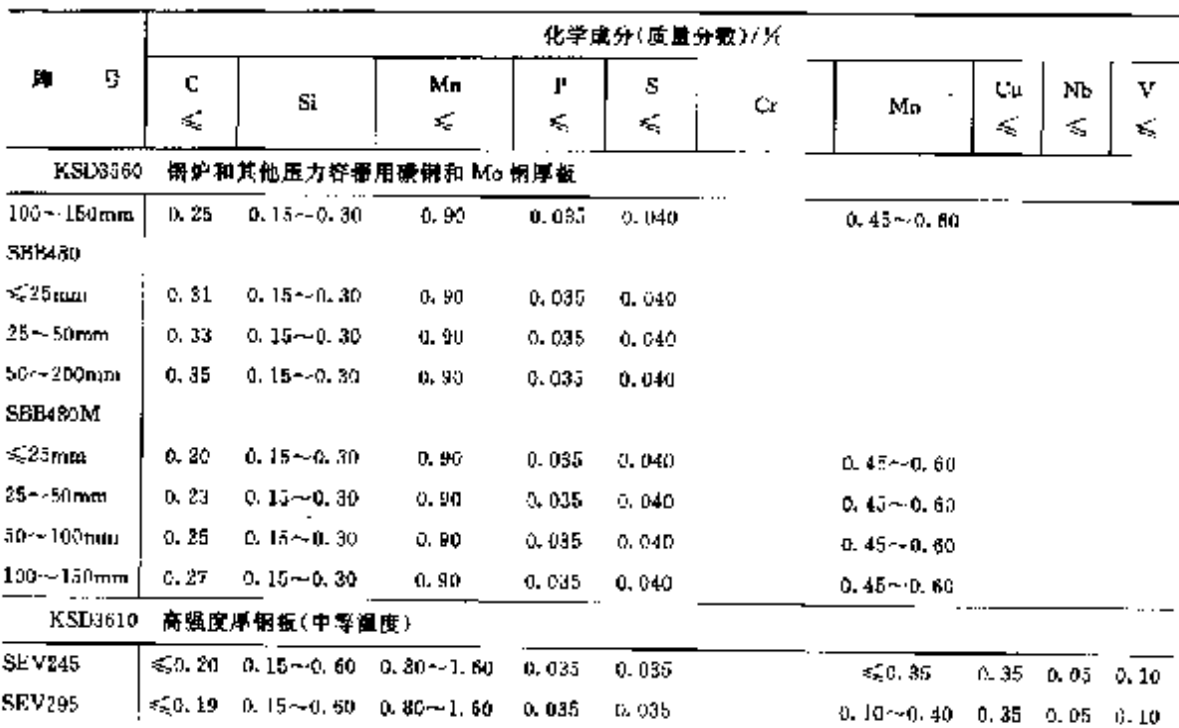

螺表 8.11-15

2.11.1.3.5 策件

表 2.11-11

|                 |        |               |                 | 化学成分(质量分数)/%                     |          |                  |                  |
|-----------------|--------|---------------|-----------------|----------------------------------|----------|------------------|------------------|
| ⊭<br>₩          | c<br>€ | Si.<br>€,     | Mп              | Ρ<br>$\mathcal{L}_{\mathcal{L}}$ | s<br>≼   | Сr               | Mo               |
| <b>SKD4122</b>  |        | 压力容器用碳铜锻件     |                 |                                  |          |                  |                  |
| SPVCT           | 0.30   | 0.35          | $0.40 - 1.35$   | 6,030                            | 0.030    |                  |                  |
| SFVC2A          | 0.35   | 0.35          | $0.40 - 1.10$   | 0.080                            | 0.030    |                  |                  |
| <b>SRVC2R</b>   | 0.30   | 0.35          | $0.70 - 1.35$   | 0.030                            | 0.030    |                  |                  |
| SKT4123         |        | 高犁压力容器用合金钢锻件  |                 |                                  |          |                  |                  |
| <b>SFVAF1</b>   | 0.30   | 0, 35         | $0.80 - 0.90$   | 0.030                            | 0.030    |                  | $0.45 - 0.65$    |
| SFVAF2          | 0, 20  | 0. 60         | $0.30 - 0.80$   | 0.030                            | $-0.030$ | $0.50 - 0.80$    | $0.45{\sim}0.65$ |
| <b>SFVAF5A</b>  | 0.15   | 0.50          | $0.30 - 0.60$   | 0.030                            | 0.030    | $4.00 \sim 6.00$ | $0.45 - 0.65$    |
| SFVAF5B         | U.I5   | 0.50          | $0.30 - 0.60$   | 0.030                            | 0.030    | 4.00~K.00        | $0.45 - 0.65$    |
| SFVAF50         | 0.25   | 0.50          | $0, 30 - 0, 60$ | 0,030                            | 0.030    | $4.00 - 6.00$    | $0.45 - 0.55$    |
| <b>SFVAF5D</b>  | 0.25   | 0. SD         | $0, 30 - 0, 60$ | 0.030                            | 0.030    | $4.00 - 5.00$    | $0.45 - 0.55$    |
| SFVAF9          | 0.15   | $0.50 - 1.00$ | $0.30 - 0.60$   | D. 030                           | 0.030    | $8.00 - 10.0$    | $0.90 - 1.10$    |
| SFVAF11A        | 0.20   | $0.50 - 1.00$ | $0.30 - 0.80$   | 0.030                            | 0.530    | $1.00 - 1.50$    | $0.45 - 0.65$    |
| <b>SEVAF11B</b> | 0, 25  | $0.50 - 1.00$ | $0.30 - 0.80$   | 0.630                            | 0.036    | $1.00 - 1.50$    | $0.45 - 0.65$    |
| SFVAF12         | 0, 20  | 0. BU         | $0, 30 - 0.80$  | 0.030                            | 0,030    | $0.80 - 1.25$    | $0.45 \sim 0.65$ |
| SFVAF21A        | 0.15   | 0.50          | $0.30 - 0.60$   | D. 030                           | 0.030    | $2.65 - 3.35$    | $0.80 - 1.00$    |
| SFVAF21B        | 0.15   | 0, 50         | $0.30 - 0.60$   | 0.030                            | 0.080    | $2.65 - 3.35$    | $0.80 - 1.00$    |
| SFVAF22A        | 0.15   | 0.50          | $0.30 - 0.60$   | 0.030                            | 0.030    | $2.00 - 2.50$    | $0.90 - 1.10$    |
| SFVAF22B        | 0. 15  | 0, 50         | $0.30 - 0.60$   | 0.030                            | 0.030    | $2.00 - 2.50$    | $0.90 - 1.10$    |

 $605$ 

 $SEV345_*$   $\leqslant 0.19$  0.15~0.60 0.80 - 1.20 0.035 0.035

#### 2.11 韩国标准例号及钢产品

#### 2.11.1.3.6 铸钢

606

表 2, 11-12 化学成分(质量分数)/%  $\mathbf{P}$  $\mathbf{s}$ ш 는  $\overline{c}$ 5 Ma G. Mo Ni V  $C_{\mathbf{E}}$ s) ś, k, ≤ Ś, Ý, ≤ ś. ۵ý K, KSD4101 非合金铸钢  $\overline{SC363}$  $0.3400.040$  $0.20$ SCATE  $0.50$ 0.0400.040 SC450  $0.35$ 0.3450.040 90480  $0.40$ 0.0400.040 KSIM102 高强度非合金和低合金等精 SCC3  $10.30 - 0.40$  0.30  $-0.60$  0.50  $-0.80$  0.0420.043 **SCC<sub>2</sub>** 0, 40 -- 0, 50 0, 30 -- 0, 60 0, 50 -- 0, 80 0, 0400, 040 **SCC-M1** 10, 20 ~ 0, 30 1), 30 ~ 0, 60 10, 50 ~ 0, 80 0, 0400, 040 0, 80 ~ 1, 20 0, 15 ~ 0, 35 SCCrM3 0. 30 -- 0. 44 0. 30 -- 0. 60 0. 50 -- 0. 80 0. 0400. 040 0. 80 -- 1. 20 0. 15 -- 0. 35 **SCMAL**  $(0, 20 - 0, 30, 0, 30 - 0, 60, 1, 20 - 1, 60, 0, 0400, 040)$ SCM<sub>n2</sub> 0.35~0.35 0.30~0.60 1.00~1.60 0.0400.040  $5$ CM $n$  $3$  $|v, 30\!\pm\!0, 40\rangle$  0,  $30\!\sim\!5, 60\rangle$  ),  $30\!\sim\!1, 60$  0,  $0400, 040$ SCMn5  $[0.40{\sim}$  0. 50  $[0.30{\sim}$  9. 60  $[1.00{\sim}1, 60]0.0400$  , 040  $[0.0000]$ **SCMnCr2**  $[0.25 - 0.35, 0.30 - 0.60, 1.20 - 1.60, 0.060, 040, 0.40 - 0.80]$ SCMoCz3  $\ket{0.30\sim0.40}$   $\ket{0.30\sim0.80}$  1,  $20\sim1.80$  0, 0400, 040 0, 40 $\sim$ 0, 80 SCMnCr4  $[0,35\cdots$ 0, 45, 9, 30 $\cdots$ 0, 60, 1, 30 $\cdots$ 1, 60, 0, 6400, 040,0, 40 $\sim$ 0, 80 0.25 ~ 0.35 0.30 ~ 0.50 1.30 ~ 1.50 0.3400, 340 0.30 ~ 0.70 0.15 ~ 0.35 SCMoCrM2  $3CMnCrM3$ 0.30~0.40 0.30~0.50 1.20~1.60 0.0400.040 0.30~0.70 0.15~0.35 SCMaM3  $[0.30 \text{ m}.0.40, 0.30 \text{ m}.0.65, 1.20 \text{ m}.0.0400, 040, 040, 050, 0.16 \text{ m}.0.35$ 0. 25 -- 0. 35 0. 30 -- 0. 50 0. 90 -- 1. 50 0. 0400. 040 0. 30 -- 0. 90 0. 15 -- 0. 35 1. 60 -- 2. 00 SUNCTM2 SCSMo2 0. 25 ~ 0. 35 0. 50 ~ 0. 80 0. 90 ~ 1. 30 0. 0400. 040 KSD(104 菁 Mn 等钢 SCM<sub>o</sub>H<sub>3</sub>  $0.95 - 1.30$ 11.0~14.00.1000.050 SCMmH2  $0.90 - 1.30$  $0.85$ 11.0~14.0 0.0750.040 SCMnH3  $^{1}$ 0, 90  $\sim$  1, 30–0, 30  $\sim$  9, 80–11, 0  $\sim$  14, 0  $\alpha$ , 0590, 035  $SCMn[111]$  $,0.90 - 1.30$  $0.80$ 13.0~14.00.0700.0401.50~2.50 SCMnH21  $1,00 - 1,35$  $11.0 - 14.00, 0700, 5402, 00 - 3, 00$ 0.30  $0.40 - 0.70$ KSD4106 焊接结构用铸钢 SCW410  $0.22$  $0.80$  $1.50$  $0.0400.040$  $0.40$ **SCW450**  $0.22$  $0.80$ 1.50 0.0400.040  $0.43$ SCW4K0  $6.80$  $0.22$ 1,50 0.5400.000  $0.53$ 0.50  $0.45$ **NOWESO**  $0.22$  $3.50$  $1.50$  $0.5400,040$ 0. 50 0,30 2.50 0.20  $0.48$ SCW620  $0.22$ 0.80 1.50 0.0400.040  $0,50$ 0.30 2,50  $0.30$  $0.50$ KSD4107 對热铸钢 SCPB1  $0.25$  $0.70$  $0.60$ 0.0400.040 SCPH<sub>2</sub> 0.30  $0.50$ 1, 05,  $0.0400,040$  $SCPHH$ 0.25  $0.60$ 0.50~-0.80 0.0400.040  $0.45 - 0.65$ SCPH21  $0.20$ 0.50 0.50 ~- 0.50 0.0400.040 1.00 ~- 1.50 0.45 ~- 0.65 **SCPT122**  $5.25$  $0.60$ 0.50 $\sim$  0.80 0.0400, 040 1, 00 $\sim$  1, 50 m, s0 $\sim$  1, 20 SCPIT22  $0, 20$  $9.60$ 0.50--0.80 0.5400.540 1.00-~1.50 0.50-~1.20 ቢ 15 - 0. 20

# 2 世界标准例号及例产品

 $\overline{607}$ 

|                            | 化学成分(质量分数)/兴 |       |                            |            |    |      |                                                                                 |               |       |      |
|----------------------------|--------------|-------|----------------------------|------------|----|------|---------------------------------------------------------------------------------|---------------|-------|------|
| ₽,<br>維                    | c            | S     | Mn                         | Ρ          | s  | Cт   | Mo                                                                              | Ni            | ٧     | Ċ,   |
|                            | ≼            | ≼     | s,                         | ≼          | ×, | ≼    | ×,                                                                              | ≼             | ≼     | ≤    |
| KSD4107<br>耐热铸钢            |              |       |                            |            |    |      |                                                                                 |               |       |      |
| <b>SCPT132</b>             | 0.20         | 0.60  |                            |            |    |      | 0. 50 $\sim$ 0. 80 0. 0400. 040 2. 00 $\sim$ 2. 75 $\,$ 0. 90 $\sim$ 1. 20 $\,$ |               |       |      |
| SCPH51                     | 0.20         | 0.75  |                            |            |    |      | 0. 50 $\sim$ 0. 80 0. 0400. 040 4. 00 $\sim$ 6. 50 $\,$ 0. 45 $\sim$ 0. 65      |               |       |      |
| KSD4105                    | 焊接结构用铸管      |       |                            |            |    |      |                                                                                 |               |       |      |
| SCW410-CP(SCW42-CF)        | 0.22         | 0.80  | 1.50                       | 0.0400.040 |    |      |                                                                                 |               |       | D.40 |
| SCW480-CF(SCW40-CF)        | 2.22         | 0.50  | 1,50                       | 0.0400.040 |    |      |                                                                                 |               |       | 0.43 |
| SCW490-CF(SCW50-CF)        | 0.30         | 0.80  | 1,50                       | 0.0400.040 |    |      |                                                                                 |               |       | 0.41 |
| <b>SCW520 CF(SCW53-CF)</b> | 0.20         | O. 80 | 1.50 <sub>1</sub>          | 0,0400,040 |    | 0.50 |                                                                                 | 0.50          |       | 0.45 |
| SCW570-CF(SCW58-CF)!       | 0.20         | 1.00  | 1.50                       | 0.0400.040 |    | 0.50 | 0.50                                                                            | 2.50          | 60.20 | 0.48 |
| KSD4111                    | 冷韧性高压特钢      |       |                            |            |    |      |                                                                                 |               |       |      |
| <b>SCPL1</b>               | 0.30         | 0.60  | 1.00                       | 0.0403.040 |    |      |                                                                                 |               |       |      |
| <b>SCPLE1</b>              | 0, 25        | D. 60 | 0.50 ~ 0.80 0.0400.040     |            |    |      | $0.45 - 0.65$                                                                   |               |       |      |
| SCPL21                     | D.25         | 9.60  | $0.55 - 0.30$ 0, 0400, 040 |            |    |      |                                                                                 | $2.00 - 3.00$ |       |      |
| <b>SCPL31</b>              | 0, 15        | Q. 50 | 0.50~0.80 0.0400.040       |            |    |      |                                                                                 | $3.00 - 4.00$ |       |      |
| KSD4113<br>高祖、高压恃管         |              |       |                            |            |    |      |                                                                                 |               |       |      |
| SCPH1 CF                   | 0.22         | 0.50  | 1.10                       | 0.0400.040 |    |      |                                                                                 |               |       |      |
| SCPH2-CF                   | 0.30         | 0.60  | 1.10                       | 0.0400.040 |    |      |                                                                                 |               |       |      |
| SCPH11-CF                  | 0.20         | 0.50  | $0.30 - 0.600, 0350, 035$  |            |    |      | $0.45 \!\sim\! 0.65$                                                            |               |       |      |
| $SCFII21-CF$               | 0. 15        | O. 60 |                            |            |    |      | 0. $30 - 9.60$ 0. 0350, 030 1. 00 $-1$ , 50 0. 45 $-0.65$                       |               |       |      |
| SCPH33-CF                  | 0. IS        | 0. 60 |                            |            |    |      | 0. $30 - 0$ , 60 0, 0350, 030 1, 90 $-$ 2, 60 $\,$ 0, 90 $\sim$ 1, 20 $\,$      |               |       |      |

续表 2, 11-12

# 2.11.1.4 淬量性结构钢

**KSD3754** 

#### 表 2.11-13

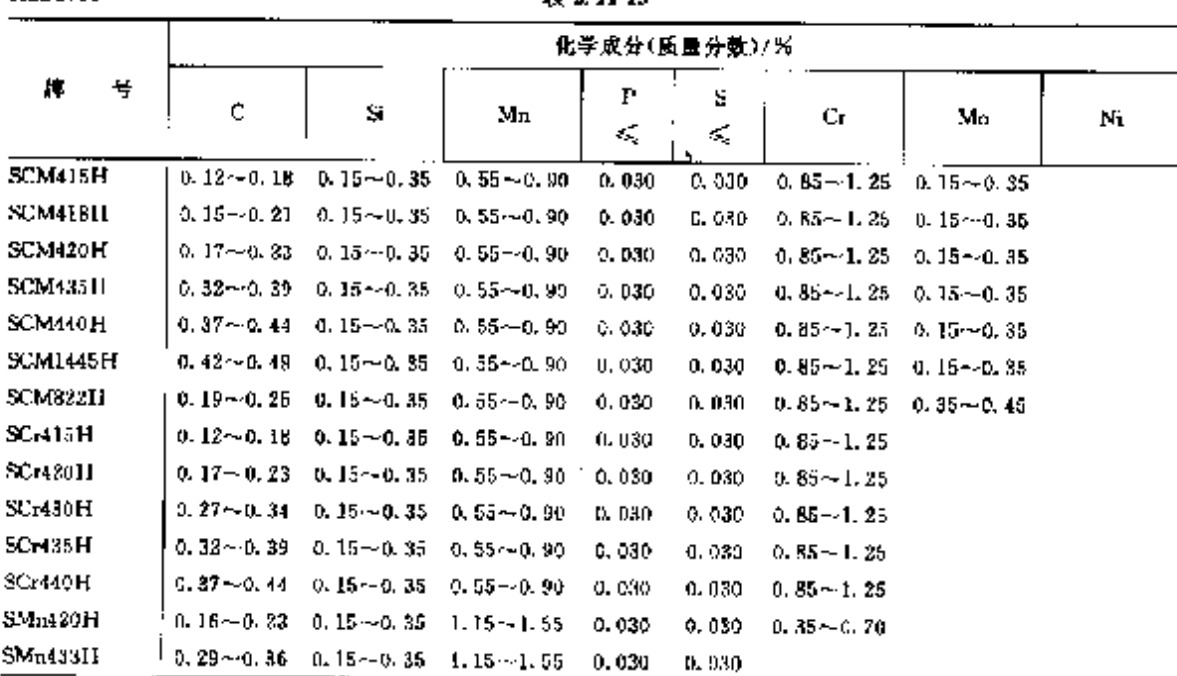

# 2.11 韩国标准钢号及钢产品

l.

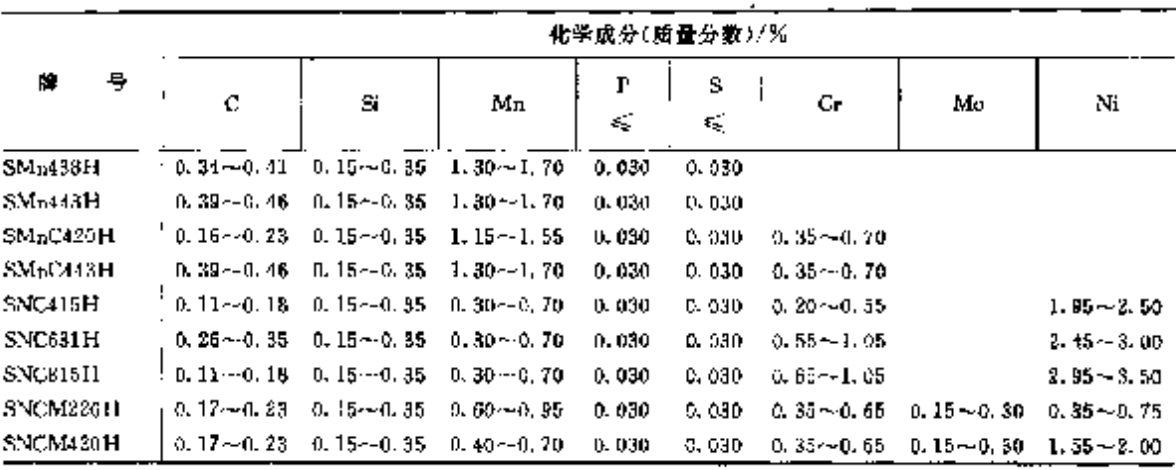

i<br>İ

#### 续表 2, 11-13

### 2.11.1.5 爆接结构耐候钢

KSD3529

 $608$ 

表 2.11-14

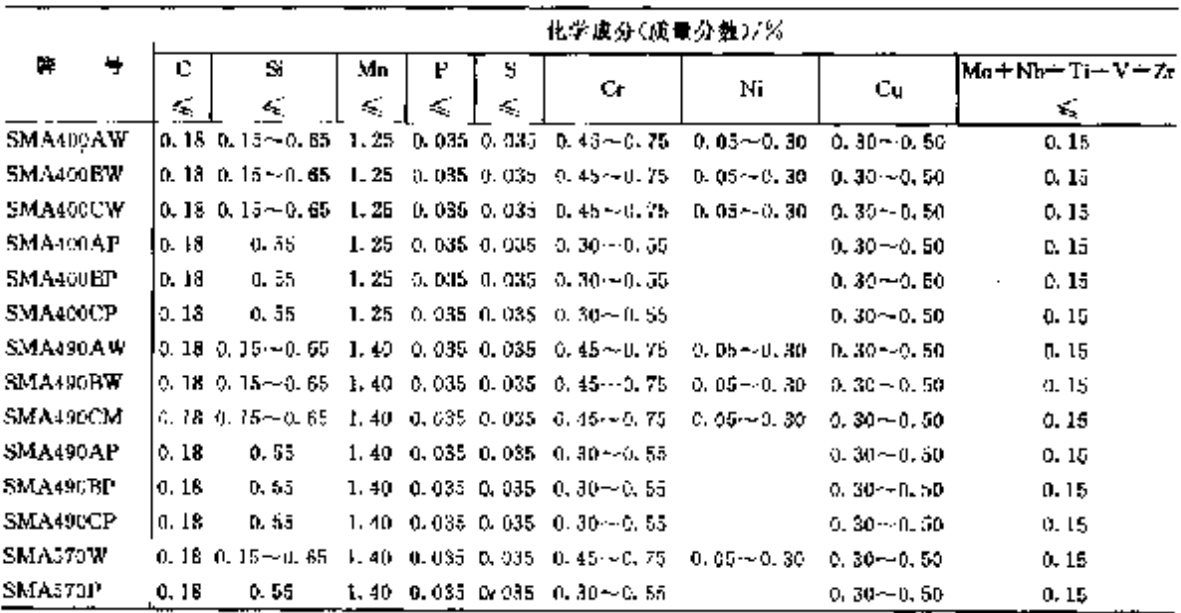

### 2.11.1.6 弹簧钢

**KSD3701** 

表 2.11-15

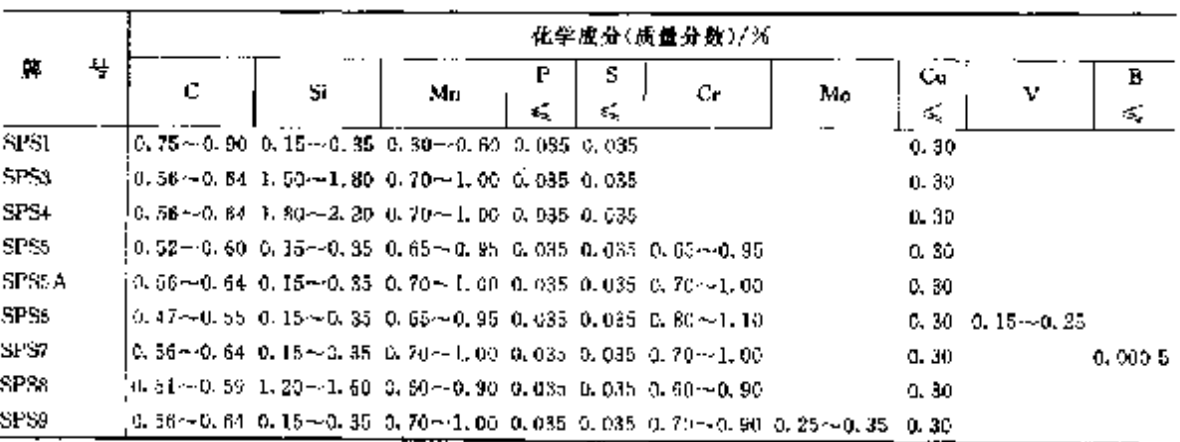

2 世界标准钢号及钢产品

 $609$ 

2.11.1.7 易切钢

**KSD3567** 

表 2.11-16

| 둏<br>Ķ,                       | C.<br>ĸ,       | Si | Мр             | Р<br>¥.                 | s             | PЬ<br>٠         |
|-------------------------------|----------------|----|----------------|-------------------------|---------------|-----------------|
| SUM11                         | $0.08 - 0.13$  |    | $0.30 - 0.60$  | 0.040                   | $0.08 - 0.13$ |                 |
| SUM12                         | $0.08 - 0.13$  |    | $0.60 - 0.90$  | 0.040                   | $0.98 - 0.13$ |                 |
| <b>SUM21</b>                  | 0.23           |    | $0.70 - 1.00$  | $0.07 - 0.12$           | $0.16 - 0.23$ |                 |
| SUM22                         | o. 10.         |    | $0.70 - 1.00$  | $0, 07 - 0, 12$         | $0.24 - 0.33$ |                 |
| SUM22L                        | 0. 23.         |    | $0.70 - 1.00$  | $0.07 - 0.12$           | $0.24 - 0.35$ | $0, 10 - 0, 35$ |
| SUM <sub>2</sub> <sup>3</sup> | 0. 09.         |    | $0.75 - 1.05$  | $0.04 \rightarrow 0.09$ | $0.26 - 0.35$ |                 |
| SUM23L                        | 0.09           |    | $0.75 - 1.05$  | $0.04 - 0.09$           | $0.26 - 0.35$ | $0.10 - 0.35$   |
| SUM241.                       | 0.15           |    | $0.85 - 1.15$  | $0.04 - 0.09$           | $0.26 - 0.35$ | 0. $10 - 0.35$  |
| SUM25                         | 0.15           |    | $0.90 - 1.40$  | $0.07 - 0.12$           | $0.30 - 0.40$ |                 |
| <b>SUM31</b>                  | $0.14 - 0.20$  |    | $1,90 - 1,30$  | 0,040                   | $0.08 - 0.13$ |                 |
| SUM31L                        | $0, 14 - 0.20$ |    | $1.00 - 1.30$  | 0.040                   | $0.06 - 0.33$ | $0.10 - 0.35$   |
| <b>SUMB</b>                   | 0. 12 – N. 20  |    | $0.60 - 1.10$  | 0.040                   | 0.10--0.20    |                 |
| SUM41                         | $0, 32 - 0.39$ |    | $1.35 - 1.65$  | 0.040                   | $0.05 - 0.13$ |                 |
| SUM42                         | $0.30 - 0.45$  |    | 1.85~1.85      | 0.040                   | $0.08 - 0.13$ |                 |
| SUM+3                         | $0.40 - 0.48$  |    | $1, 35 - 1.65$ | 0.040                   | $0.24 - 0.33$ |                 |

# 2.11.2 工具钢

# 2.11.2.1 非合金工具钢

KSD3751

表 2, 13 17

| 廗                      |   |               |            |      |           |       |
|------------------------|---|---------------|------------|------|-----------|-------|
|                        | 뷱 | с             | S.         | Mg   | P         | s     |
|                        |   |               | £.         | ś,   | ≤         | ×.    |
| STC1                   |   | $1.30 - 1.50$ | 0.35       | 0.50 | 0.030     | 0.030 |
| STC2                   |   | $1.10 - 1.30$ | 0, 35      | U.SO | 0.930     | 0.030 |
| STC3                   |   | $1.00 - 1.10$ | 0.35       | 0.50 | 0.030     | 0.03D |
| STC <sub>4</sub>       |   | $0.90 - 1.00$ | D. 35      | 0.56 | 0.030     | 0.030 |
| <b>STC5</b>            |   | $0.80 - 0.90$ | 0.35       | 0.50 | 0.030     | 0.030 |
| <b>STC<sub>8</sub></b> |   | $0.70 - 0.80$ | 0.35       | 0.50 | 0.030     | 0.030 |
| STC7.                  |   | $0.60 - 0.70$ | 0, 35<br>٠ | 0.50 | $0 - 030$ | 0.030 |

# 2, 11, 2, 2 合金工具钢 KSD3753

表 2.11-18

|              |                     | 化学成分(质量分数)/%                |               |        |         |                                  |                                                                |                                                                |                             |   |   |  |  |  |
|--------------|---------------------|-----------------------------|---------------|--------|---------|----------------------------------|----------------------------------------------------------------|----------------------------------------------------------------|-----------------------------|---|---|--|--|--|
| 牌<br>Ħ       | с                   | S                           | Мņ            |        | s<br>Сr | Ma                               |                                                                |                                                                |                             |   |   |  |  |  |
|              |                     | ×,                          | ≤.            | E.     | ≤       |                                  |                                                                | ν                                                              | W                           | Å | 忚 |  |  |  |
| SfDī         | $1, 33 - 2, 40$     | 0.40                        | 0.62          | D. OJD |         | $0.600 \pm 12.0 \approx 15.0$    |                                                                | 50.32                                                          |                             |   |   |  |  |  |
| STM          | i 6. 25 ~ D. 35 .   | 0, 40                       | 0.50          |        |         | $0.030 - 0.030 - 2.00 \sim 3.00$ |                                                                |                                                                | $0.30 - 0.50 - 5.00 - 6.00$ |   |   |  |  |  |
| STD5.        | $0.25 - 0.35$       | 0.40                        | 0, 50         |        |         | $0.030 - 0.030 - 2.00 - 3.00$    |                                                                | $(1, 30 - 0.50 - 9, 00 - 10, 0)$                               |                             |   |   |  |  |  |
| STDG.        |                     | $0.83 - 0.42$ $0.80 - 1.25$ | 5, 50         |        |         |                                  | $0.030 - 0.030 - 4.55 - 5.50 - 1.00 - 1.50 - 0.85 - 0.50$      |                                                                |                             |   |   |  |  |  |
| <b>STIM1</b> | $1.40 - 1.60$       | 0.40.                       | 0.60          |        |         |                                  |                                                                | 0.030 0.030 11.0 $\sim$ 13.0 0.80 $\sim$ 1.20 0.20 $\sim$ 0.50 |                             |   |   |  |  |  |
| STD12        | (1, 09 km 1, 55 km) | 0.40                        | $0.53 - 0.90$ |        |         |                                  | 0.030 0.030 4.50 $\sim$ 5.50 0.50 $\sim$ 1.20 0.20 $\sim$ 0.50 |                                                                |                             |   |   |  |  |  |
| <b>STD51</b> |                     | $0.32 - 0.42 - 0.80 - 1.20$ | 0.50          |        |         |                                  | 0.030 0.030 4.50 $\sim$ 5.50 1.00 $\sim$ 1.50 0.80 $\sim$ 1,50 |                                                                |                             |   |   |  |  |  |

#### $\overline{610}$ 2.11 韩国标准钢号及钢产品

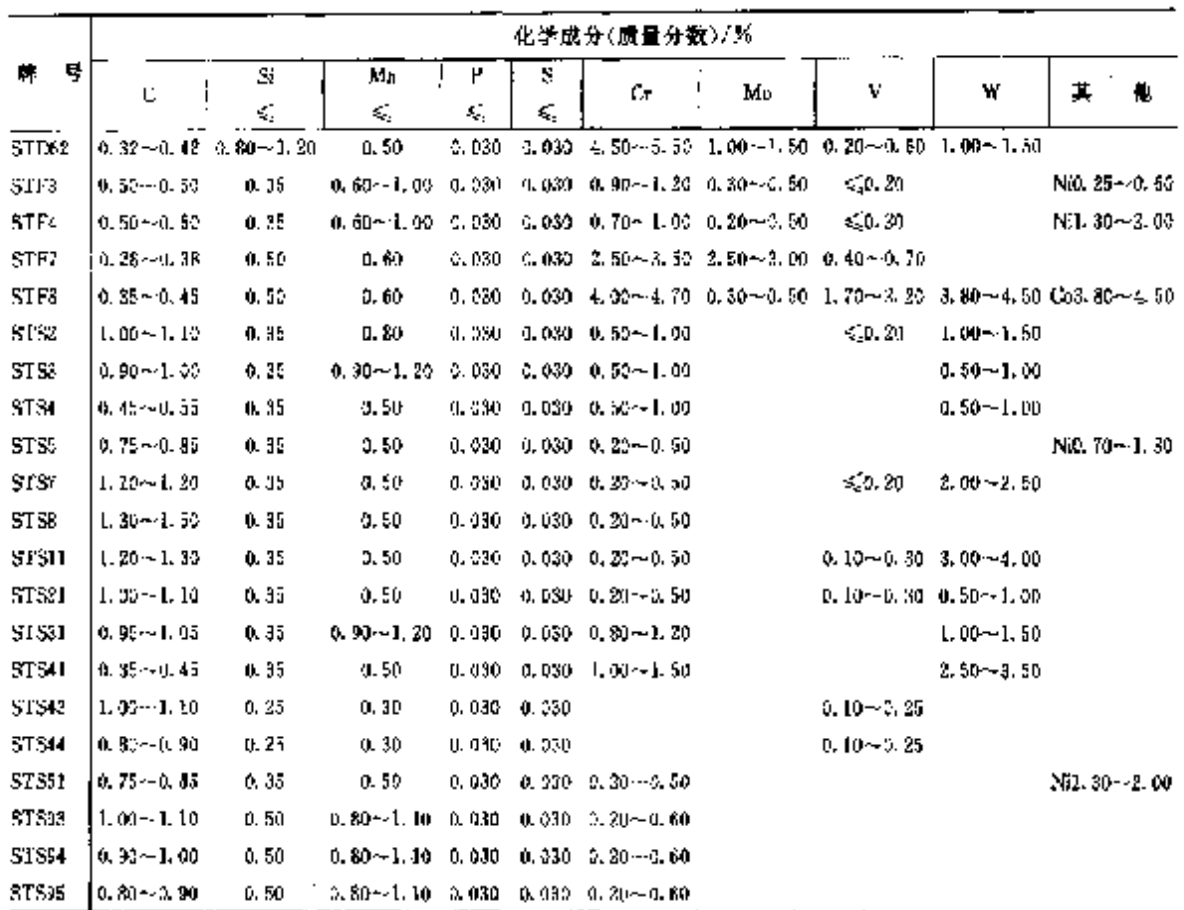

### 续表 2.11-18

### 2.11.2.3 高速工具钢 KSD3522

表 2, 11-19

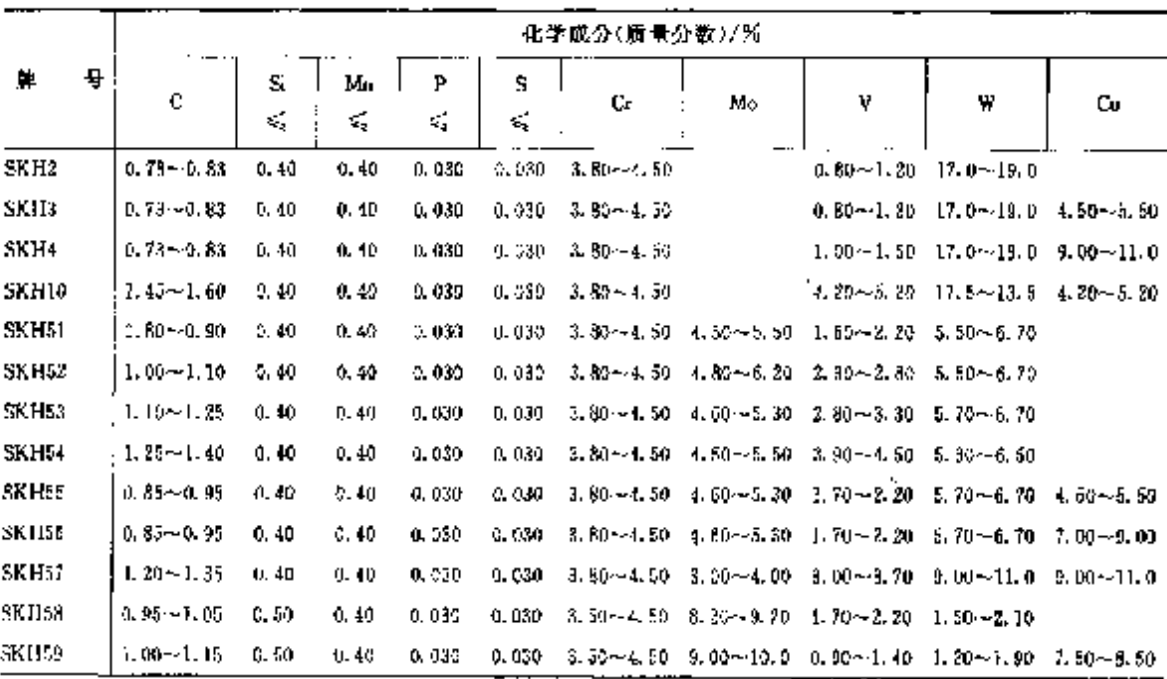

مستقد وكومية

#### 2 世界标准钢号及钢产品  $\frac{1}{6}$

#### 2.11.2.4 抽承钢

KSD3525

表 2, 11-20

| 腪    |   | 化学成分(质量分数)/%  |               |               |                    |         |                   |               |  |  |  |  |
|------|---|---------------|---------------|---------------|--------------------|---------|-------------------|---------------|--|--|--|--|
|      | ٠ | С             | Si            | Mn            | ${\bf P}$ :<br>εś, | 5.<br>绥 | Сr                | Mo            |  |  |  |  |
| 5TBI |   | $0.95 - 1.10$ | $0.15 - 0.35$ | $-0.50$       | 0.025              | 0.025   | $0.90 - 1.20$     |               |  |  |  |  |
| STB2 |   | $0.95 - 1.10$ | $0.15 - 0.35$ | < 0.50        | 0.025              | 0.025   | $1.30 - 1.60$     |               |  |  |  |  |
| STB3 |   | $0.95 - 1.10$ | $0.40 - 0.70$ | $0.90 - 1.15$ | 0.025              | 0.025   | $(1, 90 - 1, 20)$ |               |  |  |  |  |
| ST M |   | $0.95 - 1.10$ | $0.15 - 0.35$ | $-50.50$      | 0.025              | 0.025   | $1.30 - 1.60$     | $0.10 - 0.25$ |  |  |  |  |
| STR. |   | $0.95 - 1.10$ | $0.40 - 0.70$ | $0.90 - 1.15$ | 0.025              | 0,025   | $0.90 - 1.20$     | 0.10 $-0.25$  |  |  |  |  |

# 2.11.3 不锈,耐蚀和耐热钢

### 2.11.3.1 不锈钢

2.11.3.1.1 钢棒

KSD3706

表 3.11-21

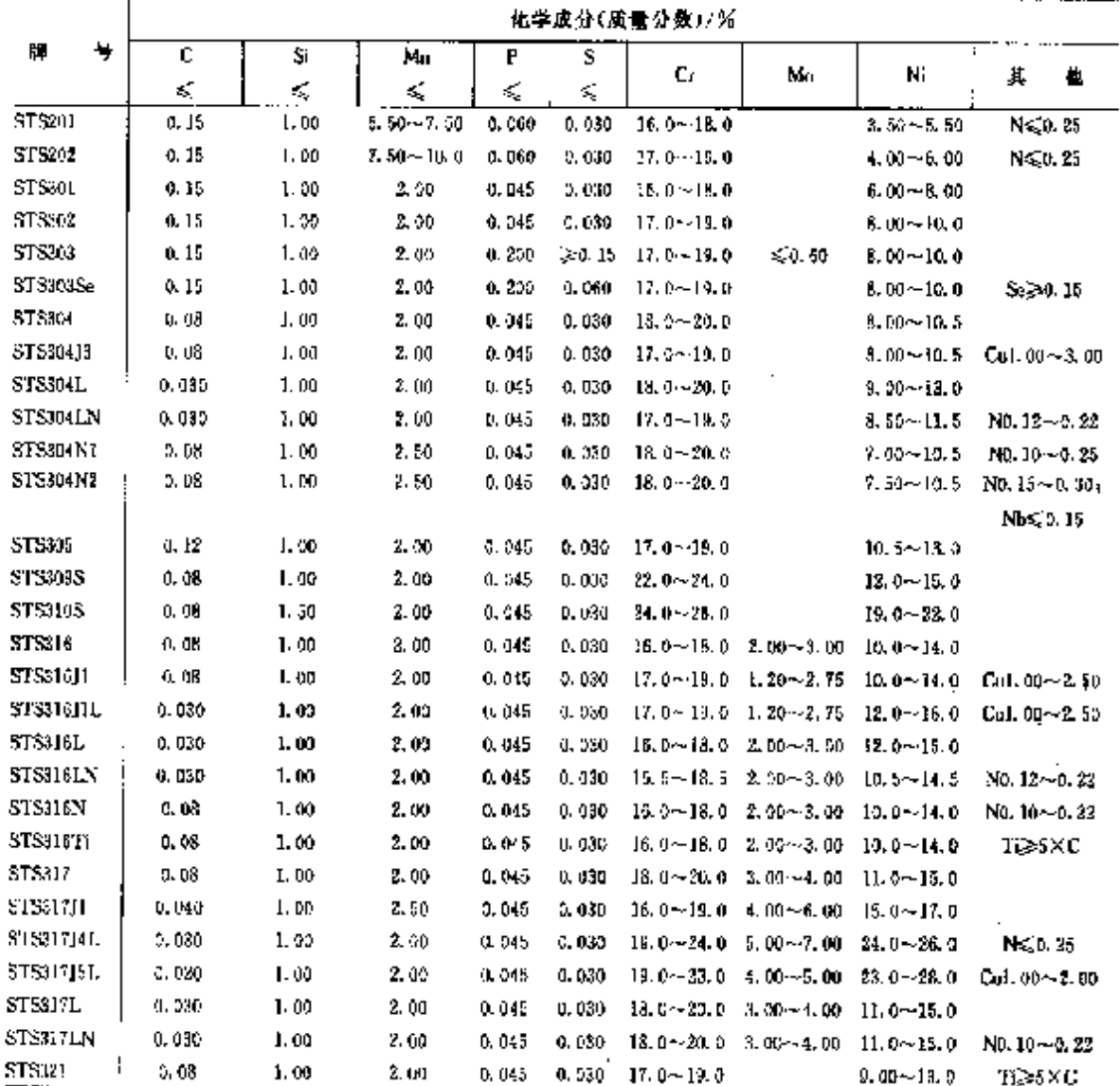

 $\overline{612}$ 

 $2, 11$ 

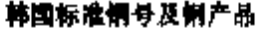

|                |                    | 化学成分(质量分数)/%  |        |          |          |                |                             |                  |                        |  |  |  |  |  |  |
|----------------|--------------------|---------------|--------|----------|----------|----------------|-----------------------------|------------------|------------------------|--|--|--|--|--|--|
| 寒<br>単         | c                  | Si            | Мn     | г<br>÷   | s        |                |                             |                  |                        |  |  |  |  |  |  |
|                | ś,                 | ś,            | €Ę     | ś,       | ŕ,       | Cг             | Ma                          | Ni               | 其<br>他                 |  |  |  |  |  |  |
| ST3529J1       | 0.08               | 1.00          | 1.50   | 0.440    | 0.090    | $23.0 - 28.0$  | 1.00~3.00                   | 3.00~6.00        |                        |  |  |  |  |  |  |
| ST8329J3L      | 0.030              | 1.00          | 2.00 . | 0.040    | D. 630   | $21.0 - 24.0$  | $2.50 - 3.50$               | 4.50--6.50       | NO. 08~0. 20           |  |  |  |  |  |  |
| 838329141.     | 5,030              | 1.00          | 1.50   | 0.040    | 0. 030   |                | $24.0 - 26.0 - 2.50 - 3.50$ | $5.50 - 7.50$    | ND, 08〜3, 90           |  |  |  |  |  |  |
| STS347         | 0.25               | 1.56          | 2.00   | 0.045    | 0.030    | $17.0 - 19.9$  |                             | $9.00 - 13.0$    | $NB310\times C$        |  |  |  |  |  |  |
| <b>ST S103</b> | 0.15               | 0.53          | 1.00   | 0,040    | 2.030    | $11.5 - 13.5$  |                             | < 0.60           |                        |  |  |  |  |  |  |
| \$7,805        | 0.65               | 1.00          | 1.50   | 0.040    | 0.030    | $31.5 - 14.5$  |                             | ≤0.60            | Al0, 10~-0, 30         |  |  |  |  |  |  |
| STS410         | 0.15               | 1.00          | 1.00   | 0.040    | 3.030    | $11.5 - 13.5$  |                             | 63.60            |                        |  |  |  |  |  |  |
| 818416FZ       | 0.15               | 1.00          | 1.00   | 0.240    | 0.030    | $11.5 - 13.5$  |                             | < 0.60           | Pb0, 05~0, 30          |  |  |  |  |  |  |
| STSHOLL        | $0.08 - 0.18$      | 0.80          | 1.02   | 0.040    | 0.030    |                | $11.5 - 14.0 - 0.30 - 0.60$ | $\leqslant 9.60$ |                        |  |  |  |  |  |  |
| STS410L        | 0.030              | 1.00          | 1.00   | 0.045    | 0.030    | $11.0 - 13.5$  |                             | ≤,0.60           |                        |  |  |  |  |  |  |
| \$1\$416       | 0, 15              | 1.00          | I. 25  | 0.050    | 20.15    | $12.3 - 14.0$  | S.A. 60                     | 50.60            |                        |  |  |  |  |  |  |
| ST5420F        | $: 0.26 - 0.40$    | 1.00          | 1.25   | 0.060    | 30. IS   | $12.3 - 14.0$  | \$0.60                      | 450.60           |                        |  |  |  |  |  |  |
| STS420F2       | $0.26 - 0.40$      | 1.00          | 1.00   | 0.040    | 0.550    | $12.0 - 14.5$  |                             | \$0,50           | РЫЛ 05-40, 30          |  |  |  |  |  |  |
| STS42511       | $0.16 - 0.25$      | 1.00          | 1.00   | 0.040    | 0.020    | $12.0 - 14.0$  |                             | $\leqslant 0.55$ |                        |  |  |  |  |  |  |
| STS420E2       | $0.25 - 0.40$      | 1.00          | 1.00   | D. 040   | 0.530    | $12.0 - 14.0$  |                             | €Q0. BO          |                        |  |  |  |  |  |  |
| STS430         | 0.12               | 0.75          | 1.00   | 5.040    | 0.030    | $16.0 - 18.0$  |                             | $\leqslant 0.50$ |                        |  |  |  |  |  |  |
| STSG0F         | 0.12               | L. QU         | E. 25  | $-0.060$ | -30.10   | 16. $0 - 18.0$ | 52.60                       | \$0,60           |                        |  |  |  |  |  |  |
| 212(3)         | 0.20               | 1.00          | 1.00   | 0.040    | 0. 00C   | $15.0 - 17.0$  |                             | $1.25 - 2.50$    |                        |  |  |  |  |  |  |
| <b>ST3434</b>  | 0.12               | L. DO         | t. oó  | 9. 040   | 0,030    | 16. $0.18.0$   | $0.75 - 1.25$               | < 5.60           |                        |  |  |  |  |  |  |
| ST5440A        | $2.60 - 0.75$      | L. 00         | 1.00   | 0.040    | 2, 030   | 16.0~-18.0     | ≤{0.75                      | < 5.60           |                        |  |  |  |  |  |  |
| ST5440B        | $2.75\!\sim\!0.95$ | 1.20          | 1.00   | 0.040    | 5, 030   | $16.0 - 19.0$  | < 0.75                      | $-20,50$         |                        |  |  |  |  |  |  |
| ST5440C        | $0.55 - 1.20$      | 1.93          | 1, 00  | 0.040    | a. NM    | $15.0 - 15.0$  | \$0.75                      | ≤50.60           |                        |  |  |  |  |  |  |
| ST5440F        | a. 95~1. 20        | 1.00          | 1.25   | 0.960    | ≽ત્રા 15 | $15.0 - 18.0$  | \$0.75                      | 50.60            |                        |  |  |  |  |  |  |
| \$T\$44711     | 0. 010             | 0.40          | 0.40   | 0,030    | 0.020    |                | 28.5~32.0 1.50~2.50         | 60.52            | $N \lesssim 0.015$ ;   |  |  |  |  |  |  |
|                |                    |               |        |          |          |                |                             |                  | $(Ni-Cu\leqslant0,50)$ |  |  |  |  |  |  |
| STS430         | 0. OZ              | 1,00          | 1.00   | C. 040   | U. 030.  | 15. Ce-17. D   |                             | $3.00 - 5.00$    | $Ca3, 60 - 5, CO$      |  |  |  |  |  |  |
|                |                    |               |        |          |          |                |                             |                  | Nbl. 15~0. tā          |  |  |  |  |  |  |
| ST5631         | 0.09               | 1.00          | 1.00   | 0.040    | 0.033    | $16.0 - 18.0$  |                             | 6. 30 ~ 7, 75    | $Al0.75 - 1.50$        |  |  |  |  |  |  |
| <b>STSXM7</b>  | 0. DB              | 1, 00         | 2,00   | 0.046    | 0.030    | $17.0 - 19.0$  |                             | $8.50 - 10.5$    | $C_0(1,0) \sim 4,00$   |  |  |  |  |  |  |
| STSXM151       | 0. GB              | $5,00 - 5,00$ | 2.00   | 0.045    | C. INC   | $15.0 - 20.0$  |                             | $11.5 - 15.9$    |                        |  |  |  |  |  |  |
| STSXM27        | 9, 910             | U. 40         | 0. tO  | 0.030    | 0.020    |                | $25.0 - 27.0 - 0.75 - 1.50$ | $\leqslant 0.50$ | N≲0.015:               |  |  |  |  |  |  |
|                |                    |               |        |          |          |                |                             |                  | $(N + C_1 \leq 0, 50)$ |  |  |  |  |  |  |

**镜表 8.11-21** 

 $\ddot{\phantom{a}}$ 

しゅうしょ Î

ł.

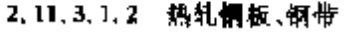

KSD8705

表 2.11-22

|                   |   |               | 化学成分(质量分数)/%  |      |       |   |                                            |    |               |                    |  |  |  |  |
|-------------------|---|---------------|---------------|------|-------|---|--------------------------------------------|----|---------------|--------------------|--|--|--|--|
| л                 | 퓻 | с             | Ś.            | Мπ   | P     | s | Сr                                         |    |               |                    |  |  |  |  |
|                   |   | ≤             | K             | K.   | K,    | ≼ | Mo                                         | N, | 甗<br>其        |                    |  |  |  |  |
| \$1,8801          |   | 0.15          | 1.00          |      |       |   | 5.50 $-7.50$ 0.050 0.330 36.0 $-18.0$      |    | $3.50 - 5.50$ | NGC 25             |  |  |  |  |
| 515202            |   | 0, 15         | I. 00         |      |       |   | $7.50 - 10.0$ 0.060 0.030 17.0 $\sim$ 19.0 |    | $4.00 - 5.00$ | $N \leqslant 0.25$ |  |  |  |  |
| \$1\$901          |   | 0.15          | 1.00.         | 3.00 |       |   | $0.045 - 0.030 - 16.0 - 0.06$              |    | $6.00 - 3.00$ |                    |  |  |  |  |
| \$1830111         |   | $0.28 - 0.12$ | L OU          | 2,00 |       |   | $0.045 - 0.030 - 16.041 + 18.0$            |    | $2.35 - 9.00$ |                    |  |  |  |  |
| STS301L.          |   | 0,030         | 1. UU         | 2.00 | 0.045 |   | $-3.030 - 16.0 - 13.0$                     |    | $6.00 - 8.30$ | Ngo 25             |  |  |  |  |
| <b>STS302</b>     |   | 0.15          | 1.00          | 2.00 | 0.045 |   | $0.030 \quad 17.0 \sim 19.9$               |    | $8.00 - 10.5$ |                    |  |  |  |  |
| <b>ST \$30211</b> |   | 0.15          | $2,00 - 3,00$ | 2.00 | 0.245 |   | $0.030$ $17.0 \sim 19.0$                   |    | $6.00 - 10.0$ |                    |  |  |  |  |

# 2 世界标准钢号及钢产品

 $\sqrt{613}$ 

|                  |                 |        | 化学成分(质量分数)/%  |          |        |                                                             |                                                    |                  |                               |  |  |
|------------------|-----------------|--------|---------------|----------|--------|-------------------------------------------------------------|----------------------------------------------------|------------------|-------------------------------|--|--|
| ж<br>导           | ¢               | 5      | Mn            | ₽        | 5      | Сr                                                          | Mo                                                 |                  |                               |  |  |
|                  | ¢,              | б,     | ≼             | ×,       | K,     |                                                             |                                                    | Ni               | 也<br>萁                        |  |  |
| STS304           | 0.08            | 1.00   | 2.00          | 0.045    |        | $0.030 - 18, 0 - 20, 0$                                     |                                                    | $8.00 - 10.5$    |                               |  |  |
| \$1830431        | 0.03            | 1.70   | 3,00          | 0.045    | 0,030  | $15.0 - 18.0$                                               |                                                    | $6.00 - 3.00$    | $Gal.00 - 3.00$               |  |  |
| STS304J2         | 0,03            | L.70   | $3.00 - 5.00$ | 0.045    |        | $0.030$ $15.0 - 18.0$                                       |                                                    | $5.00 - 9.00$    | Cut. 20~3.00                  |  |  |
| STSJOIL          | 0.070           | $1-00$ | 2.00          | D. 045   |        | $0.030 - 18.0 - 20.0$                                       |                                                    | $9.00 - 13.0$    |                               |  |  |
| STSJ94LN         | 0,030           | t, ap  | 2,00          | 0. 045   |        | $0.030 - 17.0 - 19.0$                                       |                                                    | $8.50 - 11.6$    | $N0$ , 12 $\sim$ 0, 22        |  |  |
| STS304N1         | 0.08            | 1.00   | 2.50          | 0.045    | 0.030  | $18.0 - 20.0$                                               |                                                    | $7,00 - 10,5$    | No. 10~5, 25                  |  |  |
| STS304N2         | 0.08            | 1,00   | 2.50          | O. 045   |        | $0.030 - 18.0 - 20.0$                                       |                                                    | 7.50~10.5        | NO. 15~0.30;                  |  |  |
|                  |                 |        |               |          |        |                                                             |                                                    |                  | $NLS2$ $0.15$                 |  |  |
| 513505           | û. 12. L        | 3. DU  | 2.00          | 0.045    |        | $0.030 - 17.0 - 19.0$                                       |                                                    | $10.5 - 13.0$    |                               |  |  |
| 5TS3095          | 0, 08           | 1.00   | 2.00          | 0.045    |        | $0.030 - 22.0 - 24.0$                                       |                                                    | $12.0 - 15.0$    |                               |  |  |
| STS810S          | 0.08            | 1.50   | 2. OU         | 0. 145   |        | $0.030 - 24.0 - 26.0$                                       |                                                    | $19.0 - 22.0$    |                               |  |  |
| STS315           | 0.08            | 1.03   | 2.00          | 0. 045   |        | 0.1/30 15.0~18.0 2.00~3.00 10.0~14.0                        |                                                    |                  |                               |  |  |
| STS315J1         | 0.08            | 1.00   | 2.50          | 0.045    |        | 9, 030 17, u -- 19, 0 1, 20 -- 2, 75 10, 0 -- 14, 0         |                                                    |                  | $C0$ L, 00 $-2,50$            |  |  |
| <b>ST5316JLL</b> | 0.030           | 1,00   | 2.00          | V. 045   |        | 0.030 17.0-19.0 1.20~2.75 13.0~16.0                         |                                                    |                  | $C_21.00 - 2.50$              |  |  |
| ST S316L         | 0.030           | 1,00   | 2.00          | 0. 045.  |        | 0.030 16.0~18.0 2.00 -- 3.00 32.0 -- 15.0                   |                                                    |                  |                               |  |  |
| <b>STS216LN</b>  | 2.030           | 1. MD  | 8.00          | 0.045    | 0. 030 |                                                             | $15.5 \sim 18.5$ 2.00 $\sim 3.00$ 10.5 $\sim$ 14.5 |                  | NO. 12~0. 22                  |  |  |
| <b>STS316N</b>   | 0.06            | 1.00   | 2,00          | 0.045    | 0. VSD |                                                             | 15.0~15.0 2.00~3.00 10.0~14.0                      |                  | NO. 10-0.22                   |  |  |
| ST5316Ti         | 9, 98           | i.00   | 2.00          | D. 045   | 0.030  |                                                             | $16.0 - 18.0$ 8.00 $\sim$ 3.00 10.0 $\sim$ 14.0    |                  | Tige5 X C                     |  |  |
| 513317           | 0.08            | 1.00   | 2.00          | 0.045    |        | 0.030 18.0 $\sim$ 20.0 3.00 $\sim$ 4.00 H, 0 $\sim$ 15.0    |                                                    |                  |                               |  |  |
| STS312J1         | 0. 340          | 1.00   | 2.50          | 0.045    |        | 0.030 16.6 $\div$ 19.0 4.00 $\div$ 5.00 15.0 $\div$ 17.0    |                                                    |                  |                               |  |  |
| 51'\$31712       | D. DR           | 1, 50  | 2.90          | 0.015    |        | 0.020 23.0~26.0 0.50~3.20 12.0~16.0                         |                                                    |                  | No. 25~0.40                   |  |  |
| <b>STSS17J3L</b> | 0.030           | 1. UO  | 2.00          | U. 045   |        | 0. 030 20.5 $-22.5$ 2.00 $-3.00$ 11.0 $\sim$ 13.0           |                                                    |                  | $N0, 15 - 0.30$               |  |  |
| 5T5317J4L        | 0,030           | 1.00   | 3.00          | 0.045    |        | 0.030 15.0 $\sim$ 21.0 5.00 $\sim$ 7.00 24.0 $\sim$ 28.0    |                                                    |                  | NG 0, 25                      |  |  |
| STS917J6L        | 0.020           | 1.50   | 2.00          | 5,045.   | 0.030  | 10. 0 - - 23. 0 - 4. 00 - 5. 00 - 23. 0 - - 28. 0           |                                                    |                  | $Cut.00 - 3.00$               |  |  |
| STS3171.         | 0.080           | 1.90   | 2.00          | በ በተን    | Q. 030 | 18. 0-20. 0 1. 00 -4. 00 11. 0-45. 0                        |                                                    |                  |                               |  |  |
| <b>STS317LN</b>  | 0.030           | 1.90   | 2.00          | U. 045   | 0.030  | 18.0 $\approx$ 20.0 3.00 $\approx$ 4.00 11.0 $\approx$ 15.0 |                                                    |                  | NG, 10 ~0.22                  |  |  |
| STS321           | 0.03            | J. op  | 2.00          | 0. D45   | 0.230  | $17, 0 \sim 19, 0$                                          |                                                    | u. 00~13. 0      | Ti>s×C                        |  |  |
| STS329J1         | 0.08            | 1. 00  | 1.50          | 0.040    | 0.030  | 25.0~26.0 1.00 - 3.50 3.00~6.00                             |                                                    |                  |                               |  |  |
| ST5329J31.       | 0.037           | 1.00   | 2.00          | 0. U 15. | 0.030  | 21.0~24.0 2.50~3.50 4.50~6.50                               |                                                    |                  | NO. 08 - 0. 20                |  |  |
| ST5329J4L        | 0,030           | 1.00   | 1.55          | 0.040    | 0. CHD | 24.0~26.0 2.50~3.50 5.50~7.50                               |                                                    |                  | NO. 08 ~ 0. 30                |  |  |
| ST5347           | 0. 98           | 1.00   | 2.00          |          |        | $0.045$ $0.030$ $17.0 - 19.0$                               |                                                    | 9.00~19.0        | $Nb \ge 10 \times C$          |  |  |
| \$18493          | 0. Ià           | 0.50   | 1.00          |          |        | $0.040 - 0.030 - 11.5 - 13.5$                               |                                                    | ≲0,60            |                               |  |  |
| \$18495          | 0. 08           | 1.00   | 1.00          | 0. G40 I |        | $3.030 - 11.5 - 14.5$                                       |                                                    | $\leq 0.60$      | Al0. 10~0. 30                 |  |  |
| ST5410           | 0. 15           | I. aa  | 1,00          | 0. Q4C   |        | $0.050 - 11.5 - 13.5$                                       |                                                    | $\leqslant 0.60$ |                               |  |  |
| ST 54101.        | 0.030           | 1.00   | 1.00          | 0.040 -  |        | $0.035 - 11.0 - 13.5$                                       |                                                    | 4.O. BU          |                               |  |  |
| <b>STS410S</b>   | U. 08           | 1.00   | 1.00          | 0.040    |        | $0.033 - 11.5 - 13.5$                                       |                                                    | €0. 50           |                               |  |  |
| STS12011         | $2.16 - 0.26$   | 1. 50  | 1.00          | U. U40   |        | $0.030 - 12.0 - 14.0$                                       |                                                    | $\leqslant$ 0.60 |                               |  |  |
| STS42012         | $0, 26 - 3, 40$ | L. av  | 1.00          |          |        | 0.040 0.030 12.0 - 14.0                                     |                                                    | ≤0. M            |                               |  |  |
| 515429           | በ. 12           | 1.00   | 1.00          |          |        | 0.040 0.030 14.0~16.0                                       |                                                    | S.O. 69          |                               |  |  |
| 81842911         | $0.25 - 0.40$   | 1.00   | 1, 00         |          |        | $0.010 \cdot 0.030 \cdot 15.0 - 17.0$                       |                                                    | 5, 0, 60         |                               |  |  |
| ST 5430          | 0.12            | 0.75   | 1. GG         | 0. O40 . |        | $0.005-16.0-19.0$                                           |                                                    | \$0. D           |                               |  |  |
| ST 3430JIL       | 0,025           | 1,00   | 1, 00         | 0. О40 - |        | $0.030 - 15.0 - 20.0$                                       |                                                    | ≤0.60            | Nha×(C+N)≤(0,80)              |  |  |
|                  |                 |        |               |          |        |                                                             |                                                    |                  | $(10.30 - 0.30)$ Ns $(0.025)$ |  |  |
| 5TS430LX         | 0, 030          | U 95   | 1. 50         |          |        | 0.040 $0.080$ 16.0 $\cdots$ 19.0                            |                                                    | -50.60           | Ti 50 Nko. 10~1. 00           |  |  |
| <b>ST S434</b>   | 0.12            | 1, 00  | 1,00          |          |        | 0.040 0.050 IR.0~18.0 0.75~1.25                             |                                                    | \$0.60           |                               |  |  |

续表 3.11-32

 $\frac{1}{614}$ 

1.11 韩国标准制号及制产品

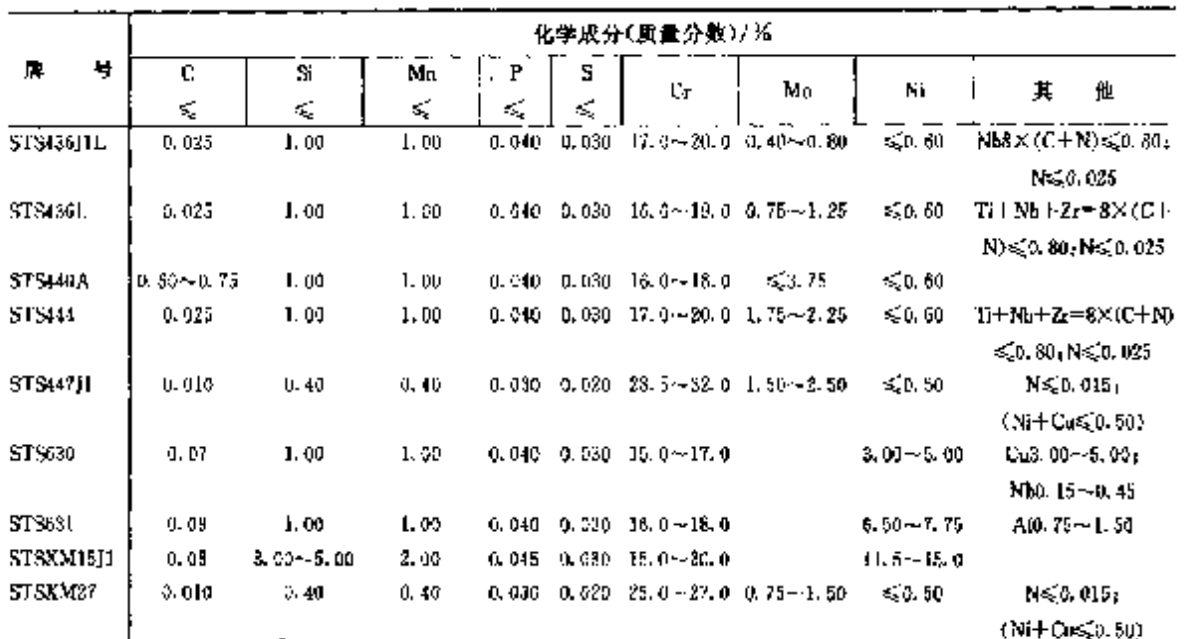

#### **续**表 2.41-22

# 2.11.3.1.3 冷乳钢板、钢带

**KSD3698** 

表 2.11-23

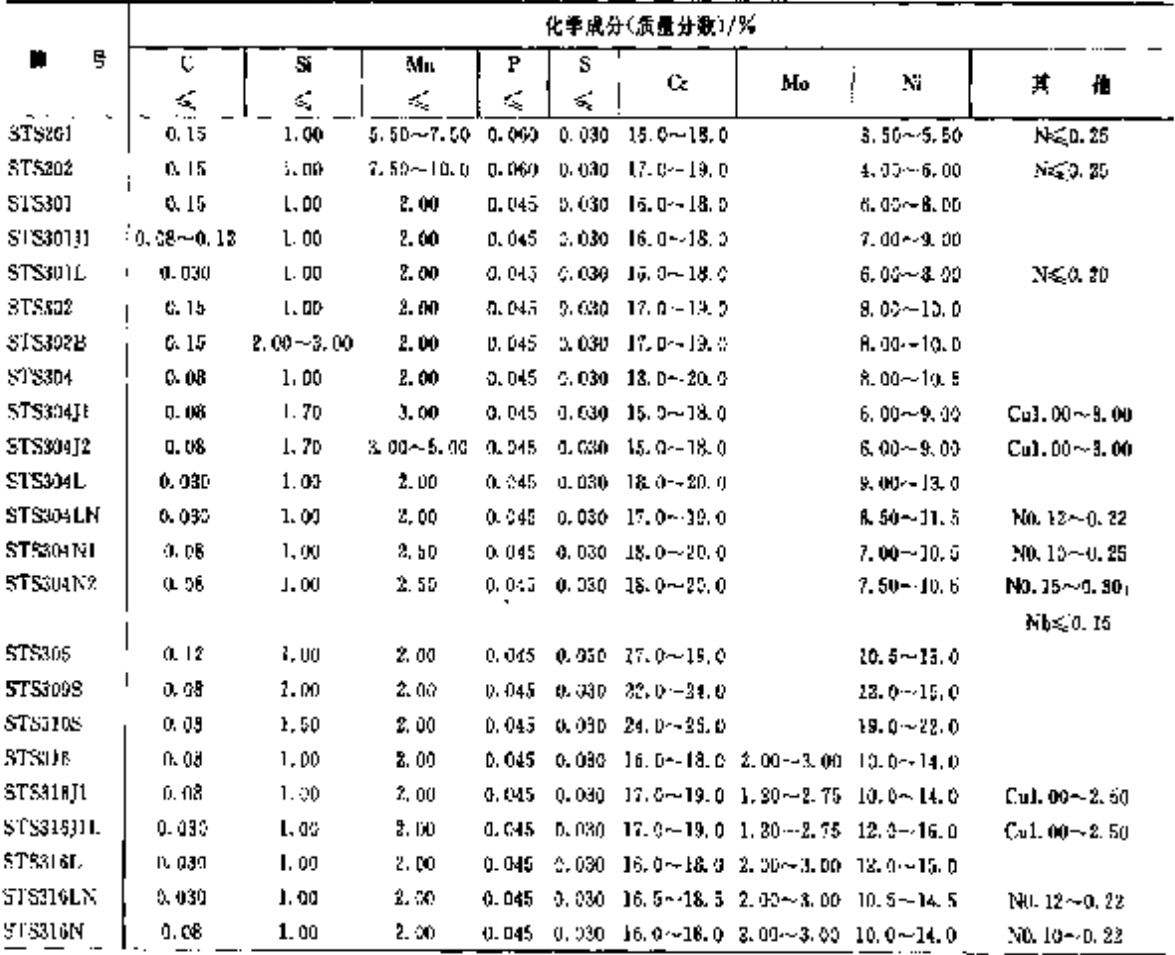

# 2 世界标准帽号及铜产品 617

 $\alpha$  .

÷.  $\hat{\mathcal{G}}$ 

|                        |               |        |                 |        |         | 化学成分(质量分数)/%    |                 |                                  |                            |
|------------------------|---------------|--------|-----------------|--------|---------|-----------------|-----------------|----------------------------------|----------------------------|
| 묭<br>牌                 | с             | s      | Мп              | ۲      | S       |                 | Mo              |                                  |                            |
|                        | ≼             | Ç      | ζ               | €,     | €       | Cr.             |                 | N                                | 芃<br>艳                     |
| KSD2702 <del>装</del> 排 |               |        |                 |        |         |                 |                 |                                  |                            |
| STS304N1               | 0.08          | 1,00   | 2.50            | 0, 045 | 0.030   | $18.0 - 20.0$   |                 | $2.00 - 10.5$                    | $N0.10 - 0.35$             |
| ST5305                 | Q. 12         | 1.00   | 2.00            | 0.015  | 0.030   | $17, 6 - 19, 0$ |                 | $10.5 - 19.0$                    |                            |
| SI530511               | 0. CE         | 1.00   | 3,00            | 0.045  | 0. 030  | $16.5 - 19.0$   |                 | $11.0 - 13.5$                    |                            |
| 5153195                | 0. OM         | 1,00   | 2.00            | D. 045 | 0.030   | $33.0 - 34.0$   |                 | $12.0 - 15.0$                    |                            |
| <b>STES10S</b>         | 0. aH         | 1,50   | 2.00            | 0.045  | O. 330  | $24.0 - 26.0$   |                 | $19.6 - 22.0$                    |                            |
| STS116                 | 0. OB         | 1,00   | 2.50            | 0.045  | U. 080  | 16.0~18.0       | $2.00 - 3.03$   | $10.0 - 14.0$                    |                            |
| <b>STS316L</b>         | 0.030         | 1.00   | 2.00            | 0.045  | 0.030   | 16. 0~-18. 0.   | $2.00 - 3.00$   | $12.0 - 15.0$                    |                            |
| STS#1*                 | 0.08          | 1.00   | 2. OO           | 0. MS  | 6.030   | $18.0 - 20.0$   | $3.00 - 4.00$   | 11.0~16.0                        |                            |
| ST\$317L               | 0, 930        | 1.00   | 2.00            | 0.045  | v. v30  | 18.04-20.0      | $3.00 - 4.00$   | $11.0 - 15.0$                    |                            |
| \$T\$321               | 0.03          | 1,00   | 3.00            | 0.045  | 0.030   | $17.0 - 19.0$   |                 | $3.00 - 13.0$                    | Ti≩a×C                     |
| ST5347                 | 0.08          | 1,00   | 2.00            | 0. 045 | 0.030   | $17.0 - 19.8$   |                 | 9.00~13.0                        | $Nb \geqslant 10 \times C$ |
| ST5384                 | 0.08          | 1.00   | 2.00            | 0. 045 | 0.030   | $15.0 - 17.0$   |                 | $17.0 - 19.0$                    |                            |
| STS403                 | O. 15         | 0.50   | 1.00            | 0.040  | 0.030   | $11.5 - 13.0$   |                 | (50, 60)                         |                            |
| ST \$410               | 0.15          | 1.00   | 1,00            | 0.040  | 0.030   | 11.5--13.5      |                 | (5,0,60)                         |                            |
| <b>ST 3410F2</b>       | 0.15          | 3,00   | 1. DU           | D. 040 | 0,030   | $11.5 - 12.5$   |                 | (50, 60)                         | PLO, 05 ~ 0, 30            |
| ST5416                 | D. 15         | 1,00   | 1, 25           | 9.060  | 30. lb  | $12.0 - 14.0$   | \$0.60          | $1 \leq 0.60$ )                  |                            |
| ST3420F                | G. 26--0. 40  | 1.00   | 1.25            | 0,060  | 3-0. IS | $12.0 - 14.0$   | \$0.60          | $\langle \leqslant 0.60 \rangle$ |                            |
| STS420P2               | $0.26 - 0.40$ | 1, 50  | 1.00            | 0.040  | 0,030   | $12.6 - 14.0$   |                 | (< 0.60)                         | РЫХ 05--0, 30              |
| STS420J1               | 0.16~0.25     | 1. CC  | 1,00            | 0.040  | 0.030   | $12.0 - 14.0$   |                 | (5, 0, 50)                       |                            |
| STS42012               | $0.25 - 0.40$ | 1.00   | 1,00            | 0.040  | 0.030   | $12.0 - 14.5$   |                 | $(\leq 0.50)$                    |                            |
| <b>STS</b> 130         | 0.12          | 0. 75  | 1,00            | 0.040  | 0, 080. | $16.0 - 18.0$   |                 | (5,0.52)                         |                            |
| ST5430F                | 0. 12         | 1,09   | 1, 25           | 9,060  | ,≷0. l5 | $16.9 - 18.0$   | ÷∑0.60          | (5, 0, 60)                       |                            |
| <b>STS134</b>          | O. 12         | 1.00   | 1.00            | 0.040  | 0,030   | $16, 0 - 18, 0$ | $0.75 - 1.25$   | $\langle 50, 60 \rangle$         |                            |
| <b>STSHOC</b>          | $0.95 - 1.20$ | 1.00   | 1.00            | O. 640 | 0.030   | 76.0 - 18.0     | €20.75          | (50.60)                          |                            |
| ST5631J1<br>STSXM7     | 0,09          | 1.00   | 1.00            | 0,040  | 0.030   | $16.0 - 18.0$   |                 | $7.00 - 8.50$                    | $Ab.75 - 1.50$             |
|                        | V. 08         | 1. DD  | 2.00            | O. 945 | 0.630   | $17.0 - 19.0$   |                 | 8. 50~10. 50                     | $Co3.00 - 4.00$            |
| <b>RSD9703</b>         | 明丝            |        |                 |        |         |                 |                 |                                  |                            |
| ST5201                 | 0.15          | 1.00   | $5, 50 - 7, 50$ | 0.050  | 0.030   | $16.0 - 18.0$   |                 | $3.50 - 5.50$                    | $N \leqslant 0.35$         |
| 515303                 | 0. 15         | 1,00   | 2.00            | 0.200  | 20.15   | $17.0 - 19.0$   | ≤3.60           | $8.00 - 10.0$                    |                            |
| ST5303Sr               | 0.15          | 1.00   | 2.00            | 0,200  | 0. 080  | $17.0 - 19.0$   |                 | 8.00~10.0                        | Se230, 15                  |
| 5T5104                 | 0, 08         | 1.00   | 2.00            | 0.045  | 0.031   | 18.0~20.0       |                 | $8.00 - 10.5$                    |                            |
| STS304L                | 0.030         | 1.00   | 2.00            | 0.045  | 0.080   | 18.0~20.0       |                 | $9.00 - 13.0$                    |                            |
| <b>STS304NL</b>        | 0.08          | 1.00   | 2, 50           | 0.045  | 0.030   | $18.0 - 20.0$   |                 | $7.00 - 10.5$                    | No. 10~-0.25               |
| STS305                 | J. 12         | 1, 00  | 2.00            | 0.045  | 0.050   | $17.0 - 19.9$   |                 | $10.5 - 19.0$                    |                            |
| STS306JI               | 0. 08         | 1.03   | 2.00            | 0.045  | 0,032   | $16.5 - 19.0$   |                 | $11.0 - 13.5$                    |                            |
| \$183098               | 9. GB         | 1.00   | 2.00            | 0.045  | 0.039   | 22.0~24.0       |                 | $12.0 - 15.0$                    |                            |
| 3789108                | 0,08          | 1.50   | 2.90            | 0.045  | 0.030   | $24.0 - 26.0$   |                 | 19. d~22. d                      |                            |
| 815316                 | 0.08          | 1.00   | 2. 00           | 0. D45 | 9,030   | 16.0~18.0       | $2.00 - 3.00$   | $10.0 - 14.0$                    |                            |
| ST 5316L               | 0. UJO        | 1.30   | 2, 00           | 0.015  | 0.030   | 15.0--18.0      | $2, 00 - 3, 00$ | $12.0 - 16.0$                    |                            |
| ST S321<br>ST 3347     | 0. GS         | 1.00   | 3.00            | 0. 045 | 0, 030  | $17.0 - 19.0$   |                 | $9, 50 - 13, 0$                  | T⊗sx€                      |
| 518419                 | 0, 08         | 1. (n) | 8. DO           | 0.045  | 0. 080  | 17.0~19.0       |                 | 8. 00 ~ 13. 0                    | $Nb > 10 \times C$         |
| 5TS474                 | 0.15          | 1.00   | 1.00            | 0.040  | 0.039   | 11.5--13.5      |                 | S.D. 60.                         |                            |
|                        | 0, 15         | i, 00  | 1. 25           | 0.060  | 29. 15  | $12.0 - 14.0$   | ≤0.60           | 5.3.60                           |                            |

续表 2, 11-26 (

# 2.11 韩国标准领号及钢产品

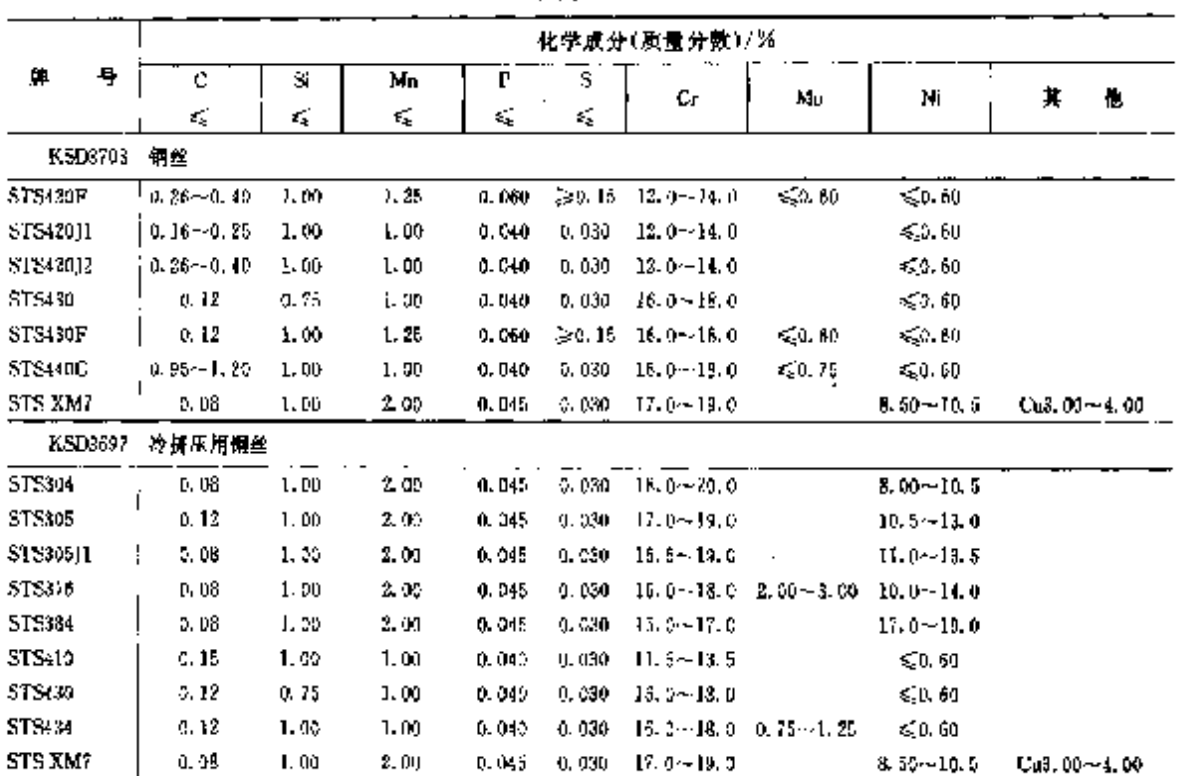

#### **绿表 2.11-26**

 $\ddot{\phantom{a}}$ 

 $\sim$   $\sim$ 

2.11.3.2 耐热钢

2.11.3.2.1 钢棒

KSL\3731

表 2.33 27

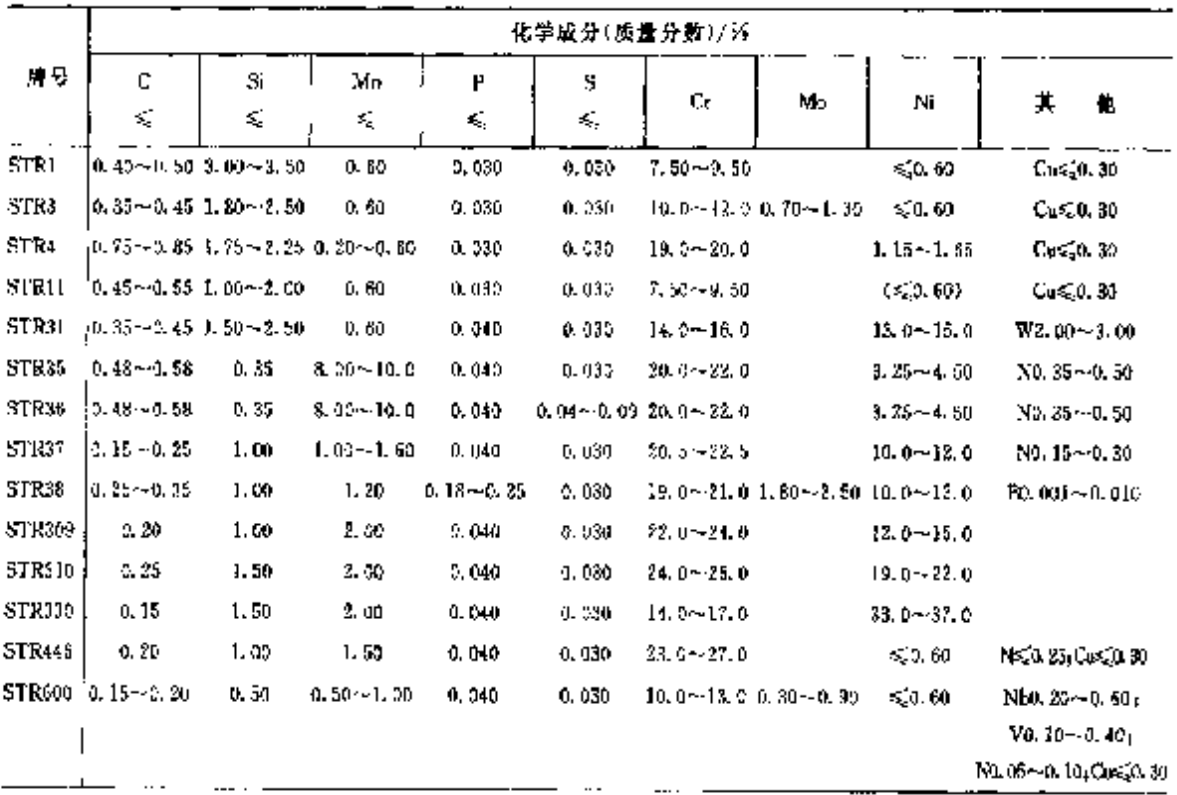

 $\overline{618}$
### 2 世界标准制号及制产品

619

续表 2.11-27

|               | 他学成分(质量分数)/%     |          |               |              |         |    |                                                |    |                                                                  |   |  |  |  |
|---------------|------------------|----------|---------------|--------------|---------|----|------------------------------------------------|----|------------------------------------------------------------------|---|--|--|--|
| 席号            | c<br>Κ,          | Si<br>K. | Мŋ<br>≼       | ₽<br>$\zeta$ | s<br>K, | Gr | Mo                                             | Ni | 萁                                                                | 懳 |  |  |  |
|               | STR616:0.20~0.25 | 0.50     | $0.50 - 1.00$ | 0.040        | 0.030   |    | 11. 0 ~ 13. 0 0. 75 ~ 1. 25 0. 50 ~ 1, 00      |    | $W0.75 - 1.25$                                                   |   |  |  |  |
| <b>STR660</b> | 0.08             | 1.00     | 2.00          | 0.050        | 0.030   |    | 13.5 $\sim$ 16.0 1.00 $\sim$ 1.50 24.0 $-27.0$ |    | VU 20~0.30 (Cos2), 30<br>$Ti. 90 - 2.35$<br>V0.10~0.50 Als 0.35; |   |  |  |  |
| STR461        | $10.08 - 0.16$   | 1.00     | $1.00 - 2.00$ | 0.040        | 0, 030  |    | 20. 0~33. 5 2. 50~3. 50 19. 0~21. 0            |    | B0.001~0.010<br>$Col2.5 - 21.0.$<br>$W2, 00 - 3, 00$             |   |  |  |  |
|               |                  |          |               |              |         |    |                                                |    | Nb0, 75-~1, 25+<br>$N0, 10 - 0.20$                               |   |  |  |  |

### 2.11.3.2.2 钢板

**KSD3732** 

表 2, 11:28

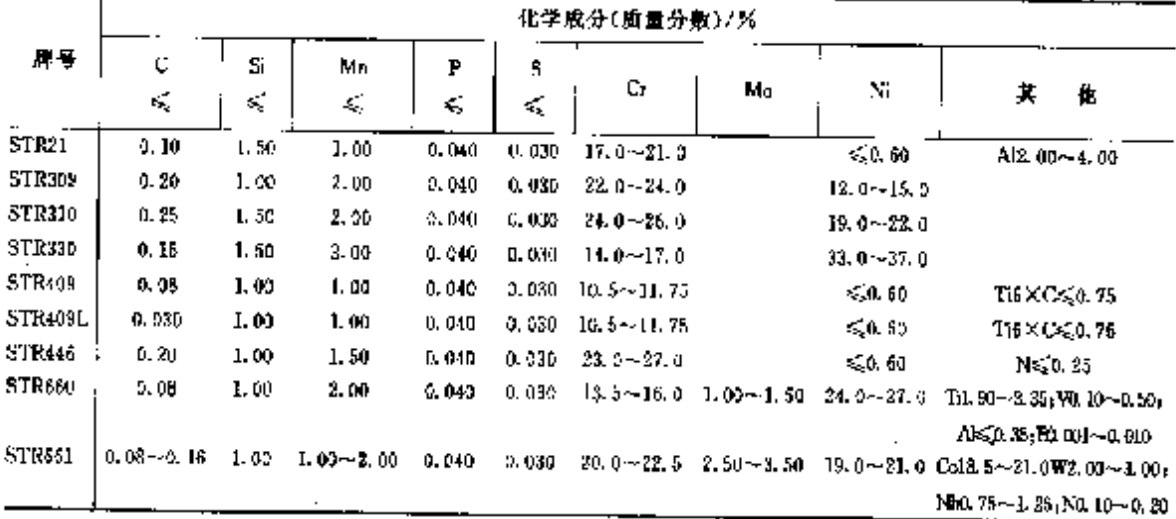

# 2.11.3.3 台金

KSD3531(3532)

表 2.11-29

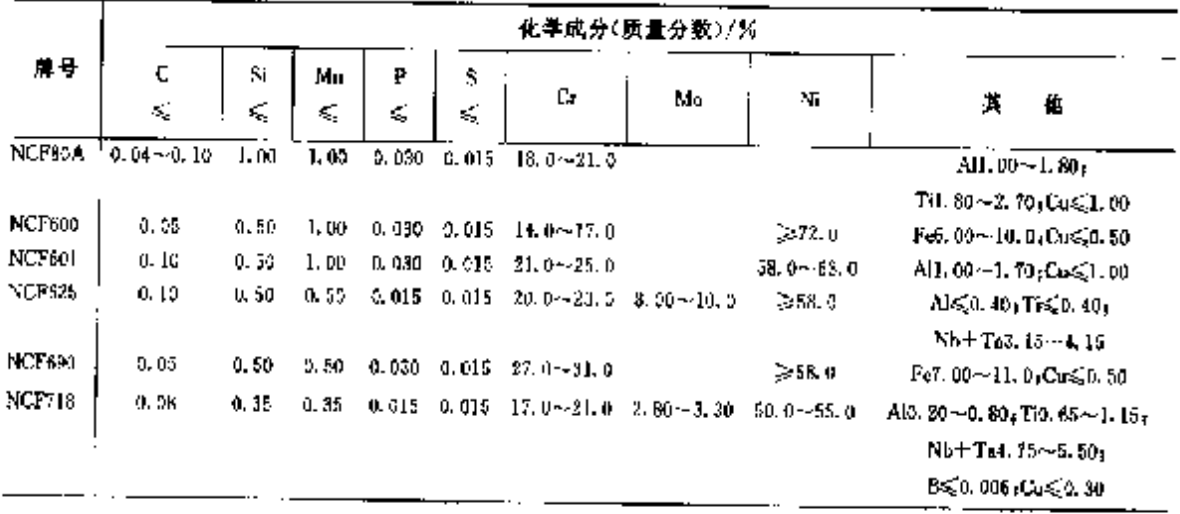

2. 世界标准例曼及例产品

621

#### 2.11.3.5 铸钢

表 2.11 31 化学成分(质量分数)/% 藥鳥 ट  $\ddot{a}$  $M_{\rm H}$ P N  $\alpha$ Mo Ni 萁 板 š, ¢, k, K, K, **KSD4163** 不信假练树 ss.  $0.15$ 1. än 11.5 $\sim$ 14.0  $1.90$ 0.040  $0,040$ 420.50  $\leq 1.00$ \$902  $0.16 - 0.24$ 1,59 1.00 **D. 040** 0.040 11.5 $\sim$ 14.0  $$0,50$ ≤1.00 88024  $0, 25 - 0, 40$  $1.50$  $1.00$  $0.040$ 0.040  $11.5 - 74.0$  $< 0.50$  $<1.00$ 3503  $0.15$ 1.00  $1.00$  $0.040$  $0.040$  $11.5 - 14.0$  $0.15 - 1.00$  $0.50 - 1.50$ 88C4  $0.35$ 1.50  $1.00$  $0.540$  $0.040$  $11.5 - 14.0$  $1.50 - 2.50$ SSCs  $0, 36$ 1.00 1.00  $11.5 - 14.0$  $0.040$ 0. nan  $3.50 - 4.50$ SSCC 0.06 1.30  $1.50$ 11.5~14.0 0.40~1.00 3.50~4.50  $0.040$ 0.030 \$5010 0.030 1.50  $1.50$ 0.049 0.080 21.0 - - 26.0 2.50  $-4.00$  4.50  $-8.50$ NO. 08 ~ 0.30 **SSC11**  $0.08$  $1.50$ 1.00 ል ስረን  $0.036$  $23.0 - 27.0$  $1.50 - 2.59$  $4.00 - 7.00$ **SSC12**  $3.30$  $2.00$ 2, 00 0.040  $0.040$  $18.0 - 21.0$ R. uo ~attua 55013  $0.58$ 2.00  $2.00$  $0.040$  $0.040$  $18.0 - 21.0$  $8.00 - 11.0$ **SSC13A** 0.08 2.00  $1.50$  $0.040$  $0.040$  $19.0 - 21.0$  $8.00 - 11.0$ SSCI4  $0.08$  $2.186$  $17.0 - 20.0 - 3.00 - 3.00$ 2.00  $0.340$  $0.040$  $10.0 - 14.0$ SSCI4A  $0.08$ L. 50  $1.50$  $13.0 - 21.0 - 3.00 - 3.00$ 0.046  $0.040$  $9.00 - 12.0$ \$5015 0.08  $2.00$  $2.00$ 0.040  $0.540$ 17.0~20.0  $1.75 - 2.75$  $10.0 - 14.0$ Cul. 00--2, 50 SSCI6 0.030  $1.55$  $2.00$  $0.040$  $0.040$  $17, 3 - 20, 0$  $2,00 - 3,00$  $12.0 - 16.0$ **SSC16A** 0.000  $1.50$ 1,50  $17.0 - 21.0$ 0.040  $0.040$  $2.00 - 3.00 - 9.00 - 13.0$ 39017 0.20 2.00 2.03 0.640  $0.040$  $22.0 - 26.0$  $12.0 - 15.0$ **SSC18**  $0, 20$  $2.00$  $2.00$  $0.040$ 0.040  $23.0 - 27.0$  $19.0 - 22.0$ SSC19 5, 630 2.00  $2.00$  $0.040$  $0.040$  $17.0 - 21.6$  $8,00 - 12,0$ SSC19A  $0.030$ 2.00 1,50  $0.940$ 0.540  $17.9 - 21.0$  $8.00 - 12.0$ SSC24 0.080  $3.00$  $2.00$  $0.040$  $0.040$  $17.0 - 20.0$  $1.75 - 2.75$  12.0 $-16.0$  $Cu1.00 - 2.59$ SSC21 5.08 2.00  $2.00$ 0.040  $0.040$  $18.9 - 21.0$ 9.00~12.0 Nbi TakUXCkL95 55022  $0.08$ 2.60 ž. 00 **D. 040** 0.040  $17.0 - 20.0 - 2.00 - 3.00$  $10.0 - 14.9$  $Nb: Ta \ge 10 \times C \ge 1.35$ **SSC23**  $0.07$  $2.60$  $2.00$  $9.040$  $0.040$  $19.0 - 22.0$  $2.00 - 3.00$  $27.5 - 30.0$  $Cu3.00 - 4.00$ SSC24  $0.07$ 1.00  $1.00$ 0.040 0.040 15.5~37.5  $3.00 - 5.00$ Nb+Ta0, 15~0, 45,  $Cu2.50 - 4.00$ KSD4105 耐热钢铸钢 HR3C1  $0.20 - 0.40 - 1.50 - 3.00$  $1.00$ 0.040  $0.040$  $13.0 - 15.3$  $$0,50$ ≤1.66 HRSC2  $0.40$ 2.00  $1, 00$  $0.040$ 0.040 25. 0~38. 0  $$0,50$ ≤1.00 **HRSC3**  $$.40$  $2.00$  $1.02$  $0.040$ 0.040  $12.0 - 15.0$  $4, 2, 50$ ≤1.00 HRSC11  $3.40$  $2.00$  $1.00$ 0.040 0.040  $24.0 - 28.0$  $4, 0, 50$ 4.00~6.00 HRSC12  $0.20 - 3.40$ 2.00  $2.00$  $0.040$  $0.040$  $96.0 - 23.0$  $50.50$  $8.00 - 13.0$ HRSC13  $0.30 - 0.50$ 2.00 2.00  $0.040$  $0.004$  $24.0 - 28.0$  $31.0 - 14.0$  $$0,50$ N≲0.20 HRSC13A ່≎. 20∼-0. 50 1.75 3.50  $0.040$  $0.040$  $23.0 - 25.0$  $50.50$  $12.0 - 14.0$ NS 0.20 HR3C15  $0.35 - 0.70$  $2.50$  $2.05$  $0.040$  $0.040$  $15.0 - 19.0$  $50.55$  $33.0 - 37.0$ HRSC16  $0.20 - 0.35$ 2.50  $2.00$  $0.040$  $0.040$  $13.0 - 17.0$  $$0.50$  $33.0 - 37.0$ HRSC17  $0.20 - 0.50$ 2.00  $2.00$ 0.040  $0.940$  $26.0 - 30.0$  $$0.50$ 8.09~11.0 **HRSC18**  $0.20 - 0.35$ 2.00  $2.00$  $0.040$ 0.045  $26.0 - 30.0$  $\leqslant$ 0. 50  $14.0 - 18.0$ HRSC19  $0.20 - 0.50$  $2.00$ 2.00  $0.640$  $0.100$  $19.0 - 23.0$  $<sub>0</sub>$ . 80</sub>  $23.0 - 27.0$ HR3C20  $0.35 - 0.75$  $2.50$ 2.00  $0.040$  $2.040$  $17.0 - 21.0$  $4.0.52$  $37,0 - 41,0$ **HRSC21**  $0.25 - 0.35$ 1.75  $1.50$  $0.040$  $0.000$  $23.0 - 27.0$ \$50,50  $19.0 - 22.0$ N=50.20 **HRSC22**  $0.35 - 0.45$ 1.75 1,50  $0.042$ 0.040  $23.9 - 27.0$  $$10,50$  $15.0 - 22.0$ N450, 20 **HRSC23**  $0.20 - 0.60$ 2.00  $2.00$  $0.040$  $0.040$  $28.0 - 32.0$  $\leqslant 0.50$  $48.0 - 22.0$ **HRSC24**  $0.35 - 0.75$ 2.00  $2.00$  $0.040$  $0.040$  $24.0 - 28.0$  $60.50$ 33.0~37.0

FDF 文件使用 "pdfFactory Pro" 试用版本创建 [www.fineprint.com.cn](http://www.fineprint.com.cn)

#### 2.12 澳大利亚标准钢号及钢产品  $\overline{622}$

# 2.12 澳大利亚标准钢号及钢产品

澳大利亚常用棕雕是 AS/NZS 标准。

### 2.12.1 工程与结构用钢

2,12,1.1 一般结构钢

2.12.1.1.1 钢棒、型钢

AS/N233679

表 2.12-1

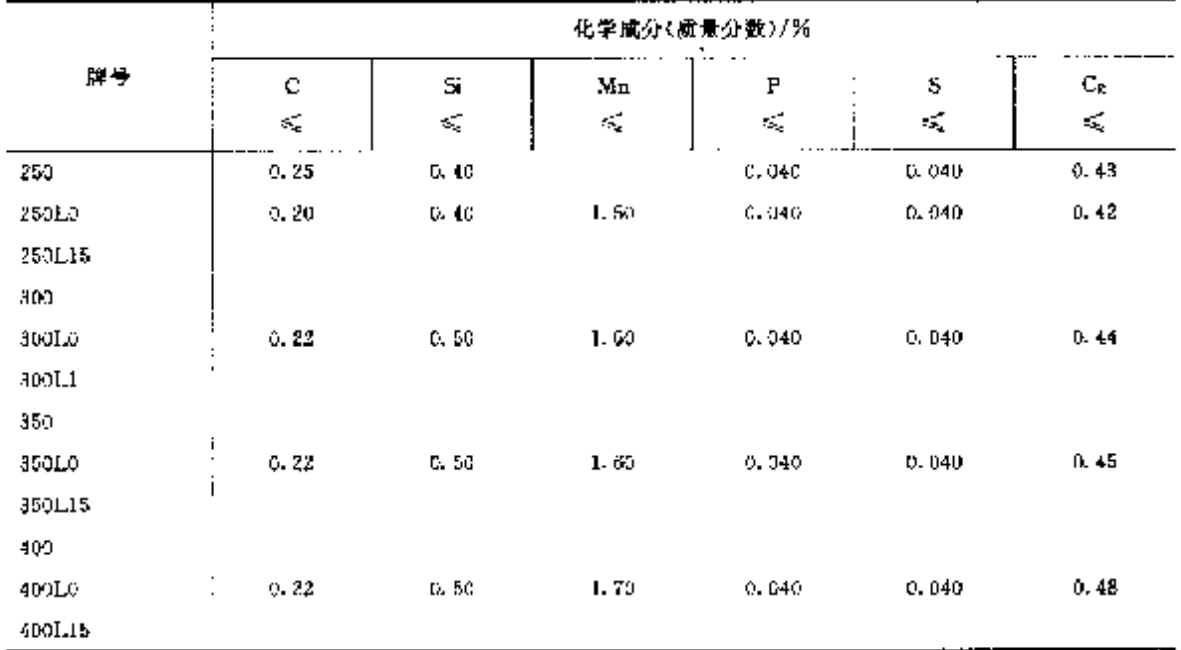

2.12.1.1.2 铜骨

AS/NZS1450

表 7,12-1

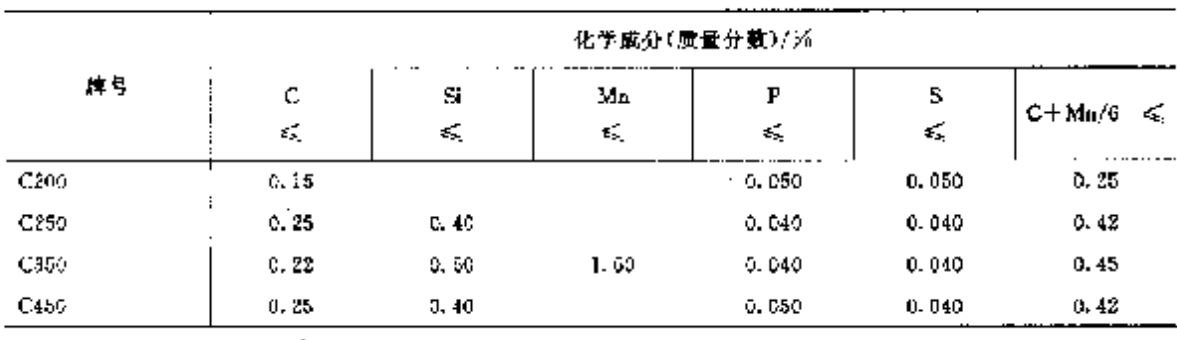

2.12.1.2 优质磺素结构钢

2.12.1.2.1 钢棒

2. 世界标准钢号及钢产品

### $623$

AS/NZS1442

 $\ddot{\phantom{a}}$ 

表 2.12-3

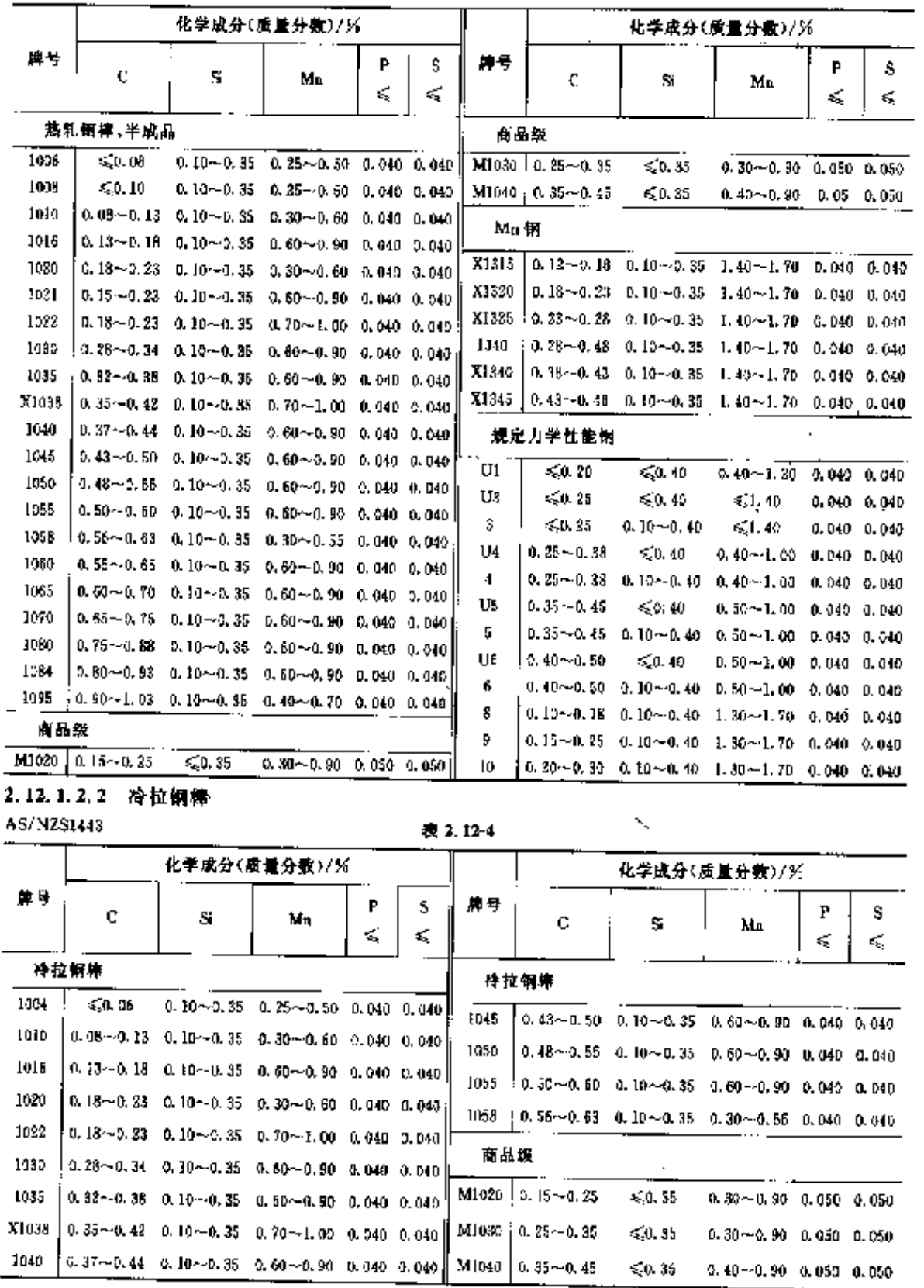

 $624$ 

### -<br>7 2.12 澳大利亚标准<del>钢</del>号及钢产品

### 2.12.1.2.3 热轧钢板和板坯

AS/NZS3675

表 1, 12-5

こうしょう きょう

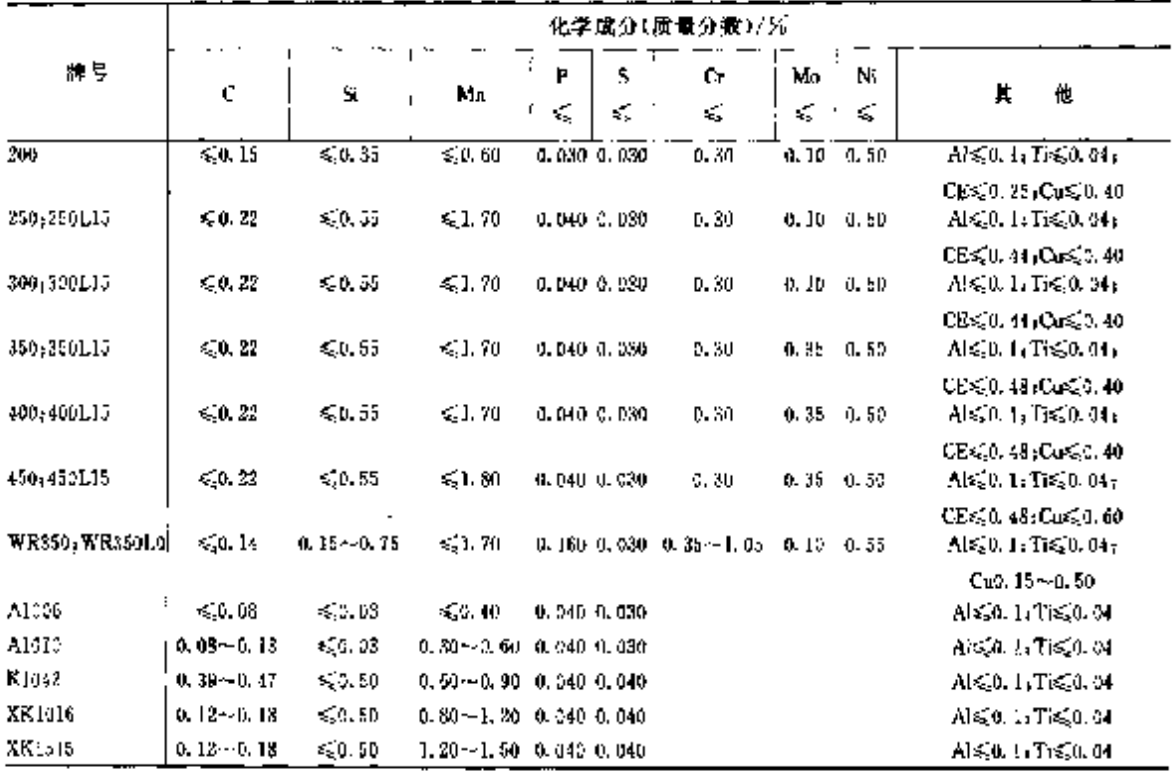

2,12,1,2,4 钢板、钢带

#### 表 2.12-6

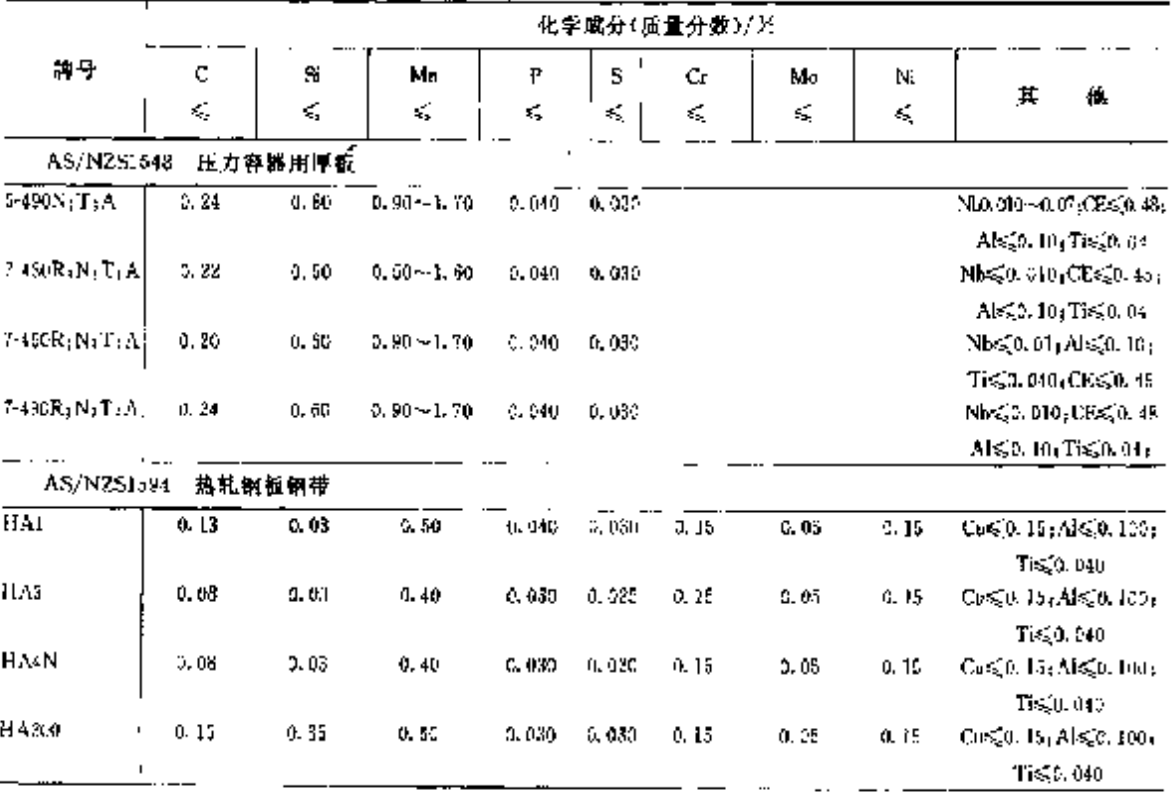

### 2 世界标准销号及销产品

 $625$ 

|               |                 |               |               |                |                  | 化学成分(质量分数)/※ |        |                |                                                                                                |
|---------------|-----------------|---------------|---------------|----------------|------------------|--------------|--------|----------------|------------------------------------------------------------------------------------------------|
| 禪号            | C               | Si.           | Mπ            | P              | 5                | Сr           | Μu     | Nī             |                                                                                                |
|               | $\mathcal{E}_k$ | €Ę            | ¢             | ≼              | ¢                | ₹,           | €      | $\mathbf{z}_2$ | х<br>巤                                                                                         |
| AS/NZSI594    |                 | 热轧钢板钢带        |               |                |                  |              |        |                |                                                                                                |
| HA250         | 0. 20           | 0.35          | 1.30          | 0.040          | 0.030            | 0.15         | 0.妩    | 0.15           | $C_0$ s20, 15 <sub>1</sub> Als20, 100 <sub>1</sub>                                             |
| H A300        | 0.20            | 0.35          | 3.60          | 0.040          | 0.050            | 0.15         | 0.05   | 0.15           | Ti≤0.040<br>Ors. 0. 15, Als. 0. 100,                                                           |
| HA300/1       | 0, 20           | 0.35          | 1.60          | 0.040          | 0.030            | ik La        | 0. 95  | n. 15          | Tig0.0%<br>t\r≤{0,15,Al≤{0,100,                                                                |
| HA550         | 0.20            | 0.35          | 1.60          | 0.040          | 0.030            | 0.15         | 0.05   | 0.15           | Ti≤0.040<br>$C_0 \leqslant 0.15$ , $A \leqslant 0.100$                                         |
| IIA400        | 0.30            | 0.35          | 1,80          | 0.040          | 0. 080.          | 0.15         | 0.05   | 0.15           | $Cu \leqslant 0.15$ s A $h \leqslant 0.100$                                                    |
| HA1006        | 0.08            | 3.03          | 0.40          | 5.040          | 0. 012           | C. 30        | 0.10   | 0,35           | $A\leq 0.100$ ; $C\leq 0.25$ ;<br>Tig0.040                                                     |
| <b>HA1610</b> | 0. 08 ~ 0. 13   | 0.03          | 0.30~0.00     | 0.040          | 0.030            | C.30         | 0. LO  | 0.35           | $\text{Al}\leqslant 0.1004\,\text{Cu}\leqslant 0.35$ ,<br>$T \le 3.040$                        |
| HA1016        | 0. 12~0. IB     | a. os         | D. 60~0. 90   | 4,040          | 0.080            | a. 30        | 0.10   | 0,35           | ASS0.1004Cus\$0.35;                                                                            |
| HK16B55       | 0. 59~0. 60     | 0.50          | 0.60~0.90     | 0.040          | 0.185            | U. 30.       | G. 10  | 0.35           | Ti420, 040<br>Als. 0.100, Cus. 0.35,<br>${\rm Tr}\lesssim 0.046$ (E): 0.000 $\,$ 5             |
| <b>HK1042</b> | $0.39 - 0.47$   | 0.50          | $0.69 - 0.90$ | U. 010         | 5,035            | 0, 30        | 0.10   | 0.35           | oder/ou/orBeck.000 8<br>$+Tic\zeta(0.05$<br>Al≤(0, 100;Cu≤0, 35;<br>Tis20.040                  |
| <b>HK1073</b> | $0.68 - 0.73$   | 0, 50         | $0.75 - 1.50$ | 0,040          | 0. 055           | 0.35         | a. 10  | 0.35           | Al≼(0, 100 <sub>I</sub> Cu≤,0, 353                                                             |
| HU250         | 0.20            | 0.35          | 1.20          | e, nan         | 0.530            | 0.15         | 0, 05  | 0. 15          | Tis20, 040<br><b>Co≤0.15;Al≤0.100;</b>                                                         |
| 111300        | 0.23            | 0.35          | 1.60          | C. 040         | 0.030            | 0.15         | 0.05   | 0. i 5         | $\textbf{Ti}\leqslant 0.040$<br>$\mathrm{Co}\lesssim$ $6.15$ , $\mathrm{Al}\lesssim$ $0.100$ , |
| HW350         | 0.15            | $0.15 - 0.75$ | 1.60          | $0.055 -$      | 0.040            | $0.35 -$     | O. DS  | 0, 55          | Tis <sub>2</sub> D, 040<br>$Cu0.15 - 0.501$                                                    |
| HXAI0:5       | $0.12 - 0.18$   | a. D3         | 2.80~1.30     | 0.160<br>0.040 | 0.035            | 1.05<br>0.30 | 0. 10  | 0.35           | Als.0.102<br>Also 0.100.                                                                       |
| X1,200        | 0, 16           | 0. SS         | 1, 60         | 0.025          | li, 020          | 0, 18        | 0.15   | 0.15           | <b>Cost0.35. Tist0.000</b><br>$Cus(0.15)$ $Ms(0.136)$<br>Tig0.040                              |
| X2/400        | 0. 11           | 0.35          | 1,50          | 0.025          | 2.020            | 0.70         | 11. 50 | ņ. JS          | Co≤{0, 15; Al≤[3, 100                                                                          |
| XF500         | 0. 31           | 0. 35         | 1.30          | 0.025          | $\mathbb{Q}$ 020 | 5,70         | 0. 50  | 0, 15          | Co ⊊0, 15; Al≼[0, 100                                                                          |
| AS/N2S1595    | 冷轧钢板 制带         |               |               |                |                  |              |        |                |                                                                                                |
| CM.           | 0. 12           |               | 0.50          | 0.040          | 0.030            |              |        |                |                                                                                                |
| CA2           | 0.15            |               | 0.45          | U. 030.        | 0.030            |              |        |                |                                                                                                |
| CAS           | 0.08            |               | 3,40          | 0.032          | 0.025            |              |        |                |                                                                                                |
| CA4           | 0.08            |               | 0.40          | 0.030          | 0, 920           |              |        |                |                                                                                                |
| CAS           | 0. 02           |               | a. so         | 0.025          | 0.520            |              |        |                |                                                                                                |
| CASCT         | 0. IS           |               | 0.60          | 0.040          | 0.040            |              |        |                |                                                                                                |
| CA70T         | 0.15            |               | 0. SC         | 5.040          | 0.040            |              |        |                |                                                                                                |

续表 8.12-6

#### 626

### 2.12 澳大利亚标准制号及钢产品

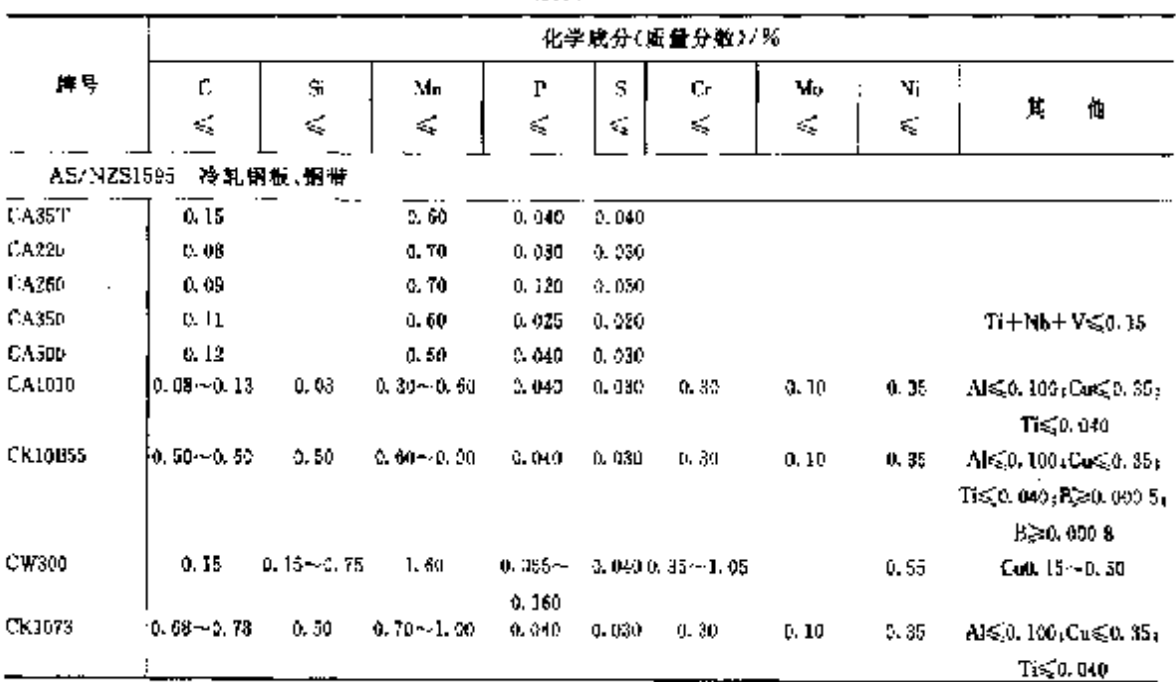

#### **染表 2.12-6**

 $\frac{1}{2}$ f.  $\frac{1}{2}$ 

#### 2.12.1.3 合金销构钢

AS/NZ\$1444

表 2.12-7

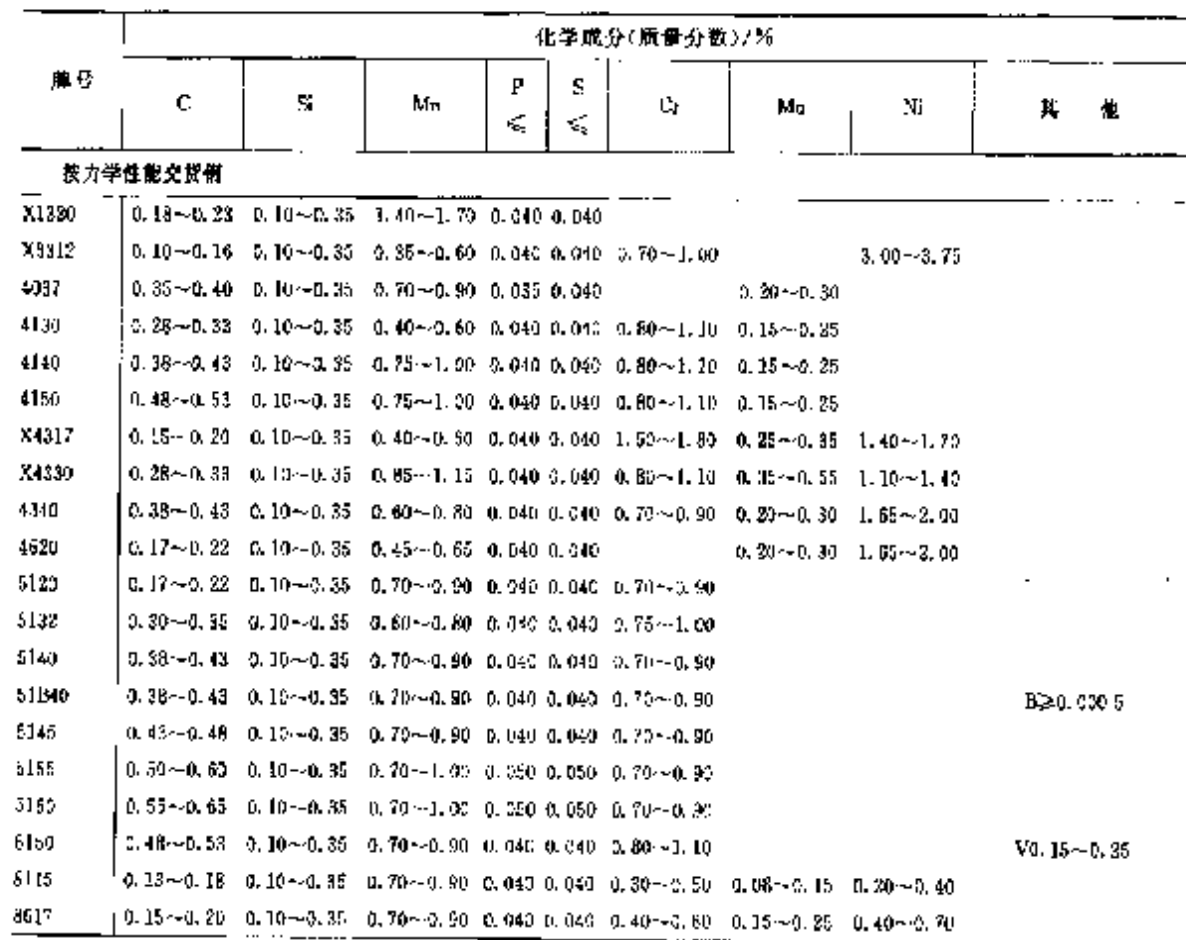

 $\cdot$ 

### 2. 世界标准例号及例产品

 $\overline{627}$ 

续表 2.12-7

| 牌号<br>р<br>з<br>其<br>Ni<br>骲.<br>c<br>Mn<br>Сr<br>Mu<br>S.<br>$\mathbf{z}_k$<br>E<br>$0.18 - 0.23 - 0.10 - 0.35 - 0.70 - 0.90 - 0.040 - 0.040 - 0.40 - 0.60 - 0.15 - 0.25$<br>$0,40-0.70$<br><b>B630</b><br>$0.75 - 1.00 - 0.040 - 0.040 - 0.40 - 0.60 - 0.15 - 0.25 - 0.40 - 0.70$<br>$0.10 - 3.35$<br><b>B660</b><br>$, 0.55 - 0.65$<br>0.38-4.43<br>$0.10 - 4.85$<br>$0.75 - 1.00 - 0.040 - 0.040 - 0.60 - 0.60 - 0.30 - 0.40 - 0.70$<br>8740<br>$1.60 - 2.20$<br>$0.70 - 1.05$ 0.050 0.050<br>9255<br>ዉ ወው~ዉ 60<br>9260<br>$0.70 - 1.00$ 0.050 0.050<br>$1.80 - 2.20$<br>0.55~0.65<br>-1.80--2.20 -0.70--1.00 -0.050 0.050 0.10--0.25<br>9261<br>0.55--0.65.<br>$0.10 - 0.35 - 0.35 - 0.50 - 0.040 - 0.040 - 1.00 - 1.40 - 0.15 - 0.30 - 3.90 - 4.30$<br>X9315<br>$0.12 - 0.16$<br>X9931<br>$0.10 - 0.35 - 0.45 - 0.70 - 0.940 - 0.040 - 0.50 - 0.80 - 0.45 - 0.65 - 2.30 - 2.80$<br>$0.27 - 0.35$<br>X9940<br>0, 36 --0, 45 = 0, 10 --0, 35 = 0, 45 --0, 70 =0, 040 =0, 040 =0, 50 --0, 80 = 0, 45 --0, 65 = 2, 30 $\sim$ 2, 80<br>按淬透性能交货制<br>X1820H<br>d. 17~0. 24   0. 10~0. 35   1. 30~1. 80   0. 040   0. 040<br>X3312H<br>$0.30 - 0.27 - 0.10 - 0.35 - 0.35 - 0.60 - 0.049 - 0.040 - 0.70 - 1.00$<br>$3.00 - 3.75$<br>4130H<br>$0.27 - 0.38 - 0.10 - 0.35 - 0.30 - 0.70 - 0.040 - 0.040 - 0.75 - 1.20 - 0.15 - 0.25$<br>414011<br>$0.37\!\sim\!4.44$ , $0.10\!\sim\!0.35$ , $0.65\!\sim\!1.10$ , $0.045$ , $0.40$ , $0.75\!\sim\!1.20$ , $0.15\!\sim\!0.35$<br>4150H<br>0.47~0.54<br>0.10 ~ 0.35 0.65 ~ 1.10 0.040 0.040 0.75 ~ 1.20 0.15 ~ 0.25<br>X4317II<br>0. 10 - -0. 35<br>$0.40 - 0.60$ $0.045$ $0.040$ $1.50 - 1.80$<br>$0.25 - 0.35 - 1.40 - 1.70$<br>$0.15 - 0.20$<br>43.0H<br>0.37∼0.44   0.10∼0.35   0.55∼0.90  0.040  0.010  3.65∼0.95   0.20∼0.30   1.55∼8.00<br>4620H<br>0.17-0.23 U.10-0.35 U.35-0.75 U.046 D.040<br>$0.20 - 0.30 - 1.55 - 2.00$<br>5120H<br>0. 17 - 0. 23<br>$0.10 \cdot 0.35$ $0.60 \cdot 1.00$ $0.040$ $0.040$ $0.50 \cdot 1.00$<br>5122H<br>$0.29\!\sim\!0.35$ $0.30\!\sim\!0.35$ $0.50\!\sim\!0.30$ $0.040$ $0.040$ $0.55\!\sim\!1.10$<br>514511<br>$0.42 - 0.49 - 0.30 - 0.35$<br>$0.50 - 1.00$ $0.040$ $0.040$ $0.50 - 1.00$<br>Vo. 15~0. 25<br>6160H<br>0.47--0.54    0.10--0.35    0.60--1.30    0.040    0.040    3.75--1.20<br>0,12--0,18 = 0,30--0,35 = 0,50--0,95 = 0,040 0,040 = 0,30--0,55 = 0,06--0,15 = 0,20--0,40 =<br>861 î.H<br>$0.04$ ~ $0.20$ $0.10$ ~ $0.35$ $0.50$ ~ $0.35$ $0.040$ $0.040$ $0.55$ ~ $0.65$<br>$2.15 - 0.25 - 0.35 - 0.75$<br>8620H<br>0.17~-0.28 0.10~-0.35 0.80~-0.95 0.040 0.040 0.35~-0.65 0.15~-0.25 0.35~-0.75<br>E240, 000 3<br>$0.27 \sim 0.33 - 0.10 \sim 0.35 - 0.60 \sim 0.95 - 0.040 - 0.05 \sim 0.65 - 0.15 \sim 0.25 - 0.35 \sim 0.75$<br>0.65~4.65  0.10~4.0.95  0.70~1.05  0.040 G.040 0.85~0.65  0.15~0.25  0.35~0.75<br>874011<br>$0.37 - 0.11$ $0.10 - 0.35$ $0.70 - 1.05$ $0.040$ $0.040$ $0.35 - 0.85$ $0.20 - 0.30$ $0.35 - 0.75$<br>$0.55 - 0.65 - 1.70 - 2.20 - 0.65 - 1.10 - 0.050 - 0.050$<br>9260H<br>9261II<br>$0.55 \sim 0.65$ , $1.75 \sim 2.30$ , $0.65 \sim 1.30$ , $0.050$ , $0.050$ , $0.05 \sim 0.35$<br>X9315H<br>$0.12 - 0.13$ $0.13 - 0.35$ $0.25 - 0.50$ $3.040$ $0.640$ $1.03 - 1.40$ $0.15 - 0.30$ $3.50 - 4.30$ ,<br>按化学成分交货钢<br>$0.22 - 0.32$<br>$0.32$ $\sim$ $0.40$ $ 0.10$ $\sim$ $0.35$ $ 1.30$ $\sim$ $1.70$ $ 0.040$ $ 0.640$<br>4130<br>$0.27 - 0.33 - 0.13 - 0.35 - 0.39 - 0.70 - 0.040 - 0.040 - 0.75 - 1.20 - 0.15 - 0.25$<br>4340<br>0. 17 $\sim$ 0. 44 = 0. 10 $\sim$ 0. 35 = 0. 65 $\sim$ 1. 10 = 0. 040 = 0. 040 = 0. 75 $\sim$ 1. 20 =<br>$0.15 - 0.30$<br>4540<br>0.87 $\pm$ 0.44 0.10 $\pm$ 0.85 0.55 $\pm$ 0.90 0.040 0.040 0.65 $\pm$ 0.95 0.20 $\pm$ 0.85 $\pm$<br>$1.55 - 2.00$<br>0.35 - 0.43 0.10 - 0.35 0.40 - 0.65 0.025 0.025 1.40 - 1.80 0.15 - 0.25<br>AN 90~1, 30,<br>$0.38 - 0.35 - 0.10 - 0.35 - 0.40 - 0.70 - 0.040 - 0.540 - 3.80 - 3.30 - 0.40 - 0.60$<br>$0.27 \sim 0.35$ , $0.10 \sim 0.35$ , $0.45 \sim 0.70$ , $0.040$ , $0.040$ , $0.50 \sim 0.80$ , $0.45 \sim 0.65$ , $2.30 \sim 2.30$<br>$0.35 - 0.44 - 0.10 - 0.35 - 0.45 - 0.70 - 0.040 - 0.040 - 0.80 - 0.80 - 0.45 - 0.65 - 2.30 - 2.80$ |        |  |  | 化学成分(质量分数)/环 |  |  |
|----------------------------------------------------------------------------------------------------|--------|--|--|--------------|--|--|
|                                                                                                    |        |  |  |              |  |  |
|                                                                                                    |        |  |  |              |  |  |
|                                                                                                    |        |  |  |              |  |  |
|                                                                                                    |        |  |  |              |  |  |
|                                                                                                    |        |  |  |              |  |  |
|                                                                                                    |        |  |  |              |  |  |
|                                                                                                    |        |  |  |              |  |  |
|                                                                                                    |        |  |  |              |  |  |
|                                                                                                    |        |  |  |              |  |  |
|                                                                                                    |        |  |  |              |  |  |
|                                                                                                    |        |  |  |              |  |  |
|                                                                                                    |        |  |  |              |  |  |
|                                                                                                    |        |  |  |              |  |  |
|                                                                                                    |        |  |  |              |  |  |
|                                                                                                    |        |  |  |              |  |  |
|                                                                                                    |        |  |  |              |  |  |
|                                                                                                    |        |  |  |              |  |  |
|                                                                                                    |        |  |  |              |  |  |
|                                                                                                    |        |  |  |              |  |  |
|                                                                                                    |        |  |  |              |  |  |
|                                                                                                    |        |  |  |              |  |  |
|                                                                                                    |        |  |  |              |  |  |
|                                                                                                    |        |  |  |              |  |  |
|                                                                                                    | 811511 |  |  |              |  |  |
|                                                                                                    |        |  |  |              |  |  |
|                                                                                                    |        |  |  |              |  |  |
|                                                                                                    | 26B20H |  |  |              |  |  |
|                                                                                                    | икком  |  |  |              |  |  |
|                                                                                                    |        |  |  |              |  |  |
|                                                                                                    |        |  |  |              |  |  |
|                                                                                                    |        |  |  |              |  |  |
|                                                                                                    |        |  |  |              |  |  |
|                                                                                                    |        |  |  |              |  |  |
|                                                                                                    | 84035  |  |  |              |  |  |
|                                                                                                    |        |  |  |              |  |  |
|                                                                                                    |        |  |  |              |  |  |
|                                                                                                    |        |  |  |              |  |  |
|                                                                                                    | X7039  |  |  |              |  |  |
|                                                                                                    | X7233  |  |  |              |  |  |
|                                                                                                    | X0031  |  |  |              |  |  |
|                                                                                                    | X994G  |  |  |              |  |  |

**Contract** 

### 2 世界标准钢号及钢产品

l,

 $629$ 

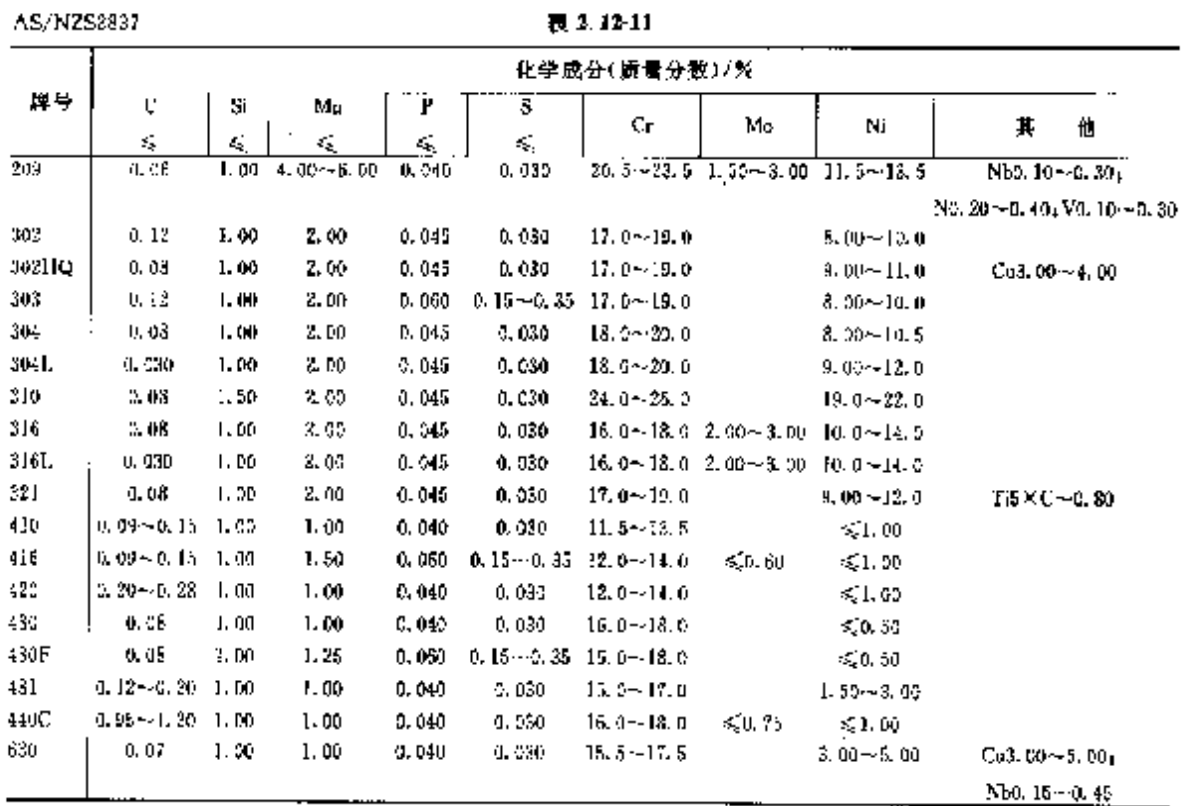

### 2,12,3,2 钢板、钢带

 $\mathbb{R}^2$ 

AS/NZS1449

表 2.12-12

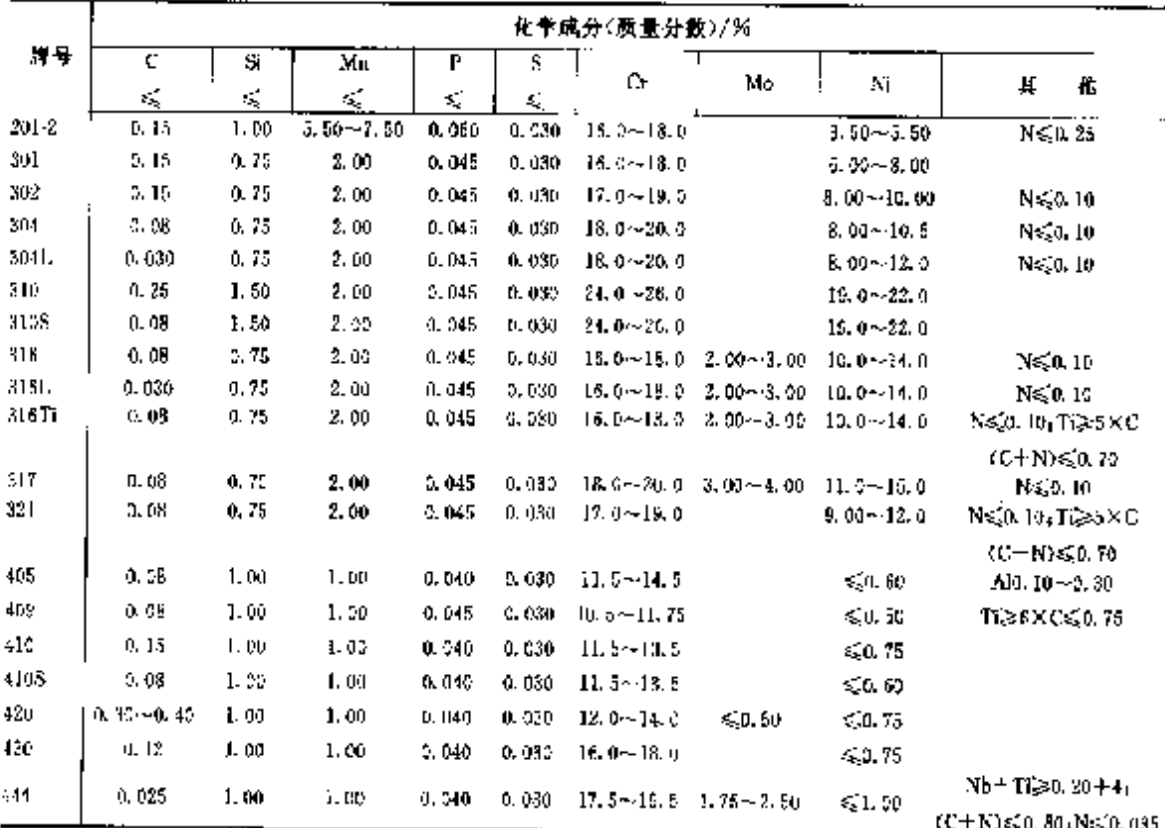

#### 2.13 瑞典标准帽号及钢产品 630

# 2.13 瑞典标准钢号及钢产品

#### 常用标准为 SS 标准。基本都采用 EN 或 ISO 标准。

### 2.13.1 工程与结构用钢

3314

#### $2.131$

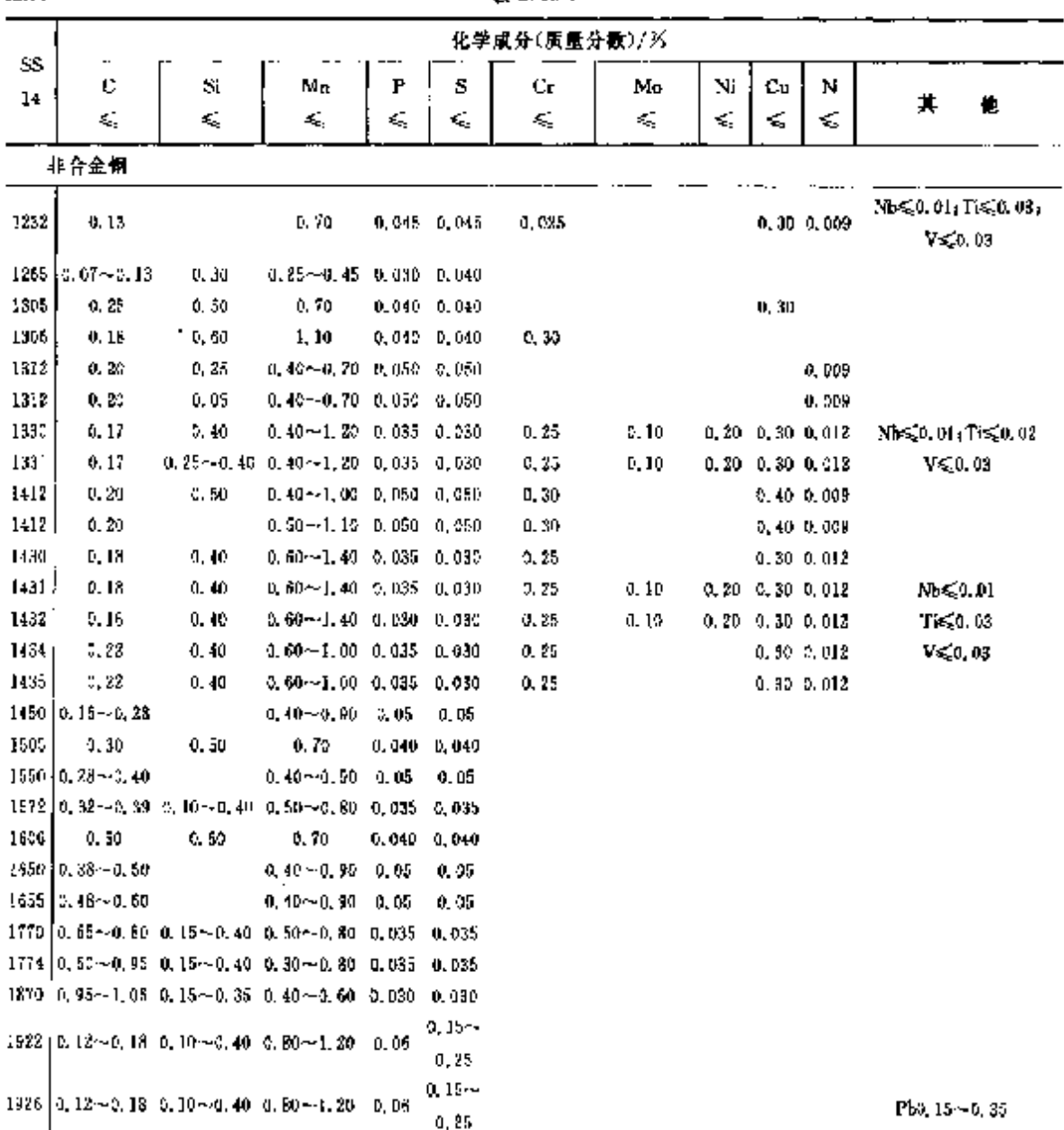

### 682 2.13 瑞典棕准钢号及钢产品

### 2.13.2 工具钢、轴承钢

2.13.2.1 工具钢

 $SS14$ 

表 2.13-2

|           |                            |     |                                                                           |               |          |    | 化学成分(质量分数)/%                               |                                           |    |                 |                                     |
|-----------|----------------------------|-----|---------------------------------------------------------------------------|---------------|----------|----|--------------------------------------------|-------------------------------------------|----|-----------------|-------------------------------------|
| \$5<br>14 | c                          | Si. | Ma                                                                        | P<br>ŝ,       | s<br>εÇ. | Cл | Сr                                         | Mo                                        | Ni | v               | w                                   |
|           |                            |     | $1985$ $[0, 95 \sim 1, 100, 10 \sim 0, 300, 20 \sim 0, 40]$               | <b>0. 03D</b> | D. 020   |    |                                            |                                           |    |                 |                                     |
|           |                            |     | $2(40.8, 8, -1, 000, 80 - 0, 401, 10 - 1, 30)$                            | 0,030         | 5,020    |    | $5,40 \sim 0,60$                           |                                           |    |                 | $0.05 - 0.150, 40 - 0.50$           |
|           |                            |     | 2242 K. 35~0. 420, 80~1. 200, 30~0. 60.                                   | C. 030        | 0.030    |    |                                            | $5.00 \times 5.501.20 \times 1.60$        |    | $2, 85 - 1, 15$ |                                     |
|           |                            |     | 2260 0.05~1.050, 15~0.300, 45~0.75                                        | 0.030         | 5.020    |    |                                            | 5, 00 ~ 5, 50 L, 00 ~ 1, 20               |    | $0.15 - 0.25$   |                                     |
|           |                            |     | 2910 1, 45 -- 1, 650, 20~-0, \$00, 30~-0, \$0                             | U. 030        | 0.080    |    |                                            | $11, 0 - 3, 00, 70 - 0, 90$               |    | $2.70 - 1.00$   |                                     |
|           |                            |     | $2312$ $b.90 - 2.200, 20 - 0.400, 60 - 0.90$                              | 0.030         | 0. C20   |    | $12.2 - 13.5$                              |                                           |    |                 | $1,00 - 1,50$                       |
|           |                            |     | 2314 0.34 - 0.420, 60 - 1, 300, 20 - 0.70                                 | 0.030         | 0. U IS  |    | $13.3 - 14.5$                              |                                           |    | $0.15 - 5.40$   |                                     |
|           |                            |     | 2550 0.52 - 0.600, 20 ~ 0.400, 30 ~ 0.50                                  | 0.030         | 9. UŽO   |    |                                            | $0, 30 - 1, 300, 25 - 5, 362, 33 - 3, 20$ |    |                 |                                     |
|           |                            |     | $2710-3, 44-0, 530, 70-1, 100, 20-0, 40$                                  | 0.030         | 0.020    |    |                                            | $1.00 - 1.300, 20 - 3.30$                 |    |                 | 0, 10 $\sim$ 0, 202, 00--2, 50,     |
|           | 2715 0.87 ~ 0.950, 20~2.40 |     |                                                                           | 0. DSD        | 0,30     |    |                                            | $3.50 - 4.504.50 - 5.20$                  |    |                 | $1.10 - 1.501.40 - 2.00$            |
|           |                            |     | $2\sqrt{16}$ [1, 05 $\sim$ 1, 200, 25 $\sim$ 0, 65 $\leq$ 50, 40          | 2,030         | 0. 930.  |    | 7.50 -- 9.503.50 -- 4.599.00 -- 15.0       |                                           |    |                 | $0, 90 - 1, 40$ ), $30 - 1, 90$     |
|           |                            |     | 2722 0. 02 ~ 0. 900. 25 ~ 0. 900. 20 ~ 0. 40                              | 0.030         | 0. 330   |    |                                            | 3, 50 ~ 4, 50 4, 50 ~~ 5, 50              |    |                 | $1, 70 - 3, 106, 00 - 7, 00$        |
|           |                            |     | $2723$ $ 0.85 - 0.550, 25 - 0.500, 20 - 0.40 $                            | 0.090         | 0.032    |    | 4, 50 -- 5, 503, 50 -- 4, 504, 50 -- 5, 50 |                                           |    |                 | 1, 70-~2, 105, 00-~7, 00-           |
|           |                            |     | 2724 10, 32~0, 920, 15~0, 400, 20~0, 40                                   | 0.030         | 0.0%     |    |                                            | $3,50 - 4,503,50 - 3,50$                  |    |                 | $1, 80 - 2, 205, 30 - 7, 00$        |
|           |                            |     | 2725 1.23 ~ 1.330, 25 ~ 0, 70 ≤ 0, 50                                     | 0.057         | 0,177    |    |                                            | $3.50 - 4.504.60 - 5.30$                  |    |                 | $2.75 - 3.205$ , $90 - 8.80$        |
|           |                            |     | 2726 1.23 ~ 1.330, 25 ~ 0, 70 ≤ 0, 50                                     | 0,050         | 0. L70.  |    | 8.00+/9.003.50+/4.504.80+-5.30             |                                           |    |                 | $2.70 - 3.205, 80 - 5, 80$          |
|           |                            |     | 2727 2. 30 - 2, 400, 23 - 0, 700, 20 - - 0, 50                            | 0.050         | 5, 170   |    | 10. C ~ 11. 03, 50 ~ 4, 50 6, 70 ~ 7, 30   |                                           |    |                 | $6.30 - 6.706.20 - 6.80$            |
|           |                            |     | $2736$ [1, $20 \sim 1$ , $300$ , $30 \sim 0$ , $590$ , $20 \sim 0$ , $40$ | 0,030         | 9.V30    |    | 8, 56 - 9, 599, 50 - 4, 599, 20 - 3, 90    |                                           |    |                 | S. 00-43. 508. 50-49. 50.           |
|           |                            |     | 27:17 L. SSev., 450, 25ev0, 500, 20-v0, 40                                | 5,030         | 0.030    |    | 10.5~-11.53,70~-4,403,40~-3,80             |                                           |    |                 | $3, 20 - 3, 60.8, 40 - 9, 10$       |
|           |                            |     | 3750 0.68 - 0.750, 15 ~ 0.300, 20 ~ 0.40                                  |               |          |    | ≼⊡.00 4,00∾5,00                            | 450,50                                    |    |                 | $1,10\!\sim\!1,3017,0\!\sim\!19,0$  |
|           |                            |     | 2782 0.96~1.040.15~0.400.30~0.40                                          | Q. 030        | 0.030    |    |                                            | 3, 50 - 4, 508, 20 - 9, 20                |    |                 | 1, $90 - 2$ , $201$ , $50 - 2$ , 00 |

2.13.2.2 轴承钢

表 2.13-3

|               |                  | 化学成分(质量分数)/%    |                  |                 |        |                     |                                                                                                    |  |  |  |  |  |  |  |  |
|---------------|------------------|-----------------|------------------|-----------------|--------|---------------------|----------------------------------------------------------------------------------------------------|--|--|--|--|--|--|--|--|
| 喞<br>⊹        | c                | Sĩ              | Mn               | Р<br>é,         | s<br>4 | Сr                  | Cx:As<br>Τi<br>Sh.<br>EOE<br>$M_0 \cdot N_1$<br>Sn<br>Гħ<br>K,<br>≼<br>$\sigma_{\rm c}$<br>€<br>≤<br>×.<br>≼<br>K,<br>≤, |  |  |  |  |  |  |  |  |
| SKPJ          | 0, 95<br>$-1.13$ | 0,15%<br>0.35   | $0.25 -$<br>0,45 | 0,025 0,025     |        | $1.33 - 1$<br>1, 65 | $0.10\,0.20\,0.30\,0.04\,0.03\,$ Su $\times$ 10 $^\circ$ + 0, 305 0, 502 15 $\times$ 10 $^{-1}$                          |  |  |  |  |  |  |  |  |
| <b>5KF831</b> | 0.92<br>-- 1. 02 | 0.56<br>$-0.70$ | 9,85<br>~1.25    | 0.025 0.025     |        | 0,90<br>$-4.15$     | 0, 10 0, 20 0, 30 0, 04 0, 03<br>0.005<br>0, 005 0, 002 $20 \times 10^{-6}$                                              |  |  |  |  |  |  |  |  |
| <b>SKF832</b> | 0,97<br>$-0.97$  | 0.60<br>$-0.90$ | 1,40<br>$-1.70$  | $0.525 - 0.025$ |        | 1.40<br>$-1.70$     | C. 1010, 2010, Str.0, 0410, 031<br>0,005<br>$0.005$ $0.002$ $20 \times 10^{-4}$                                          |  |  |  |  |  |  |  |  |

2 世界标准钢号及钢产品

### 2.13.3 不锈钢、耐蚀钢和耐热钢

\$814

表 2.13-4

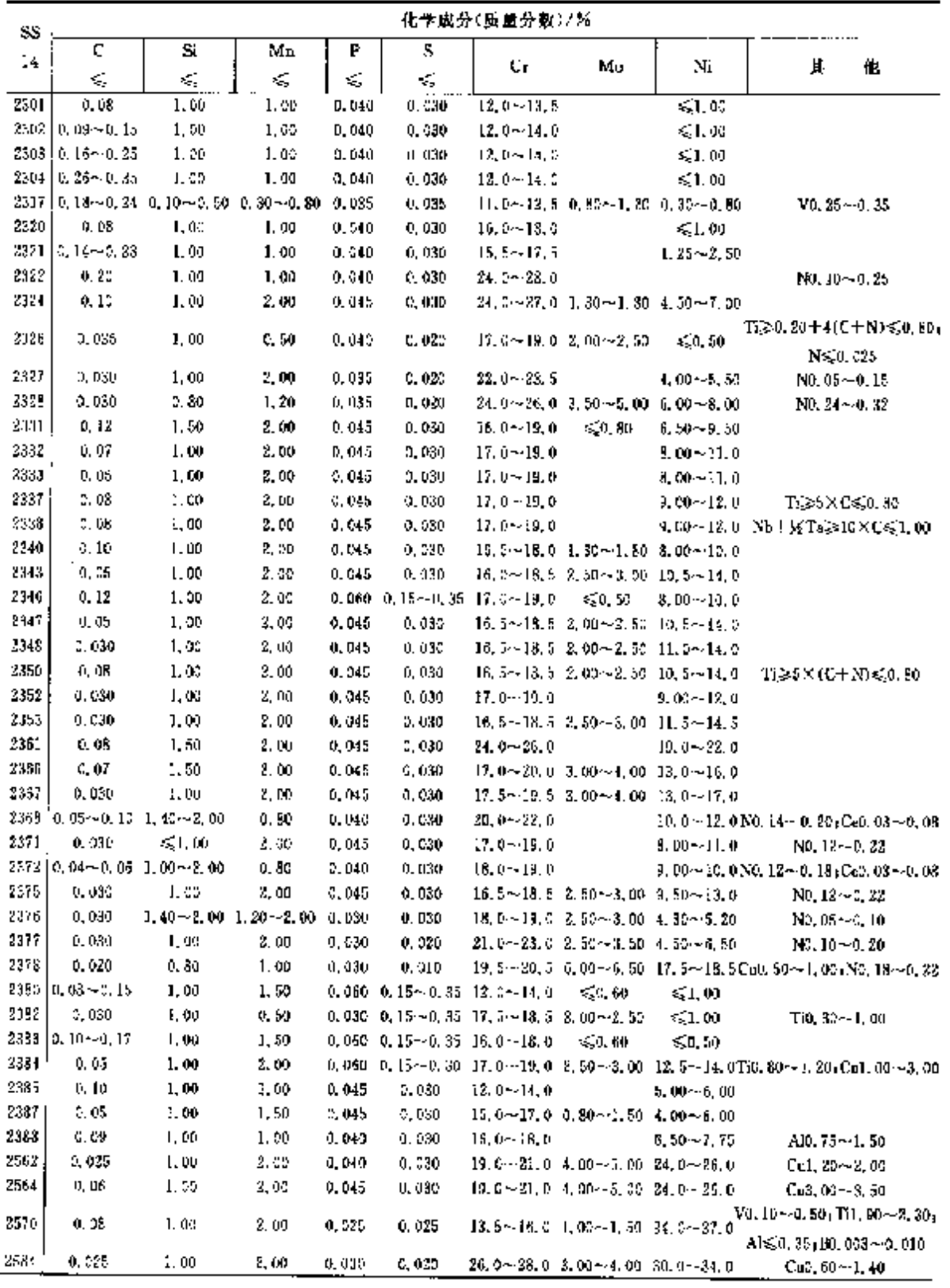

 $533$ 

2.14 单地利标准销号及销产品

2.14 奥地利标准钢号及钢产品

常用标准为"ÖNORM 和 DIN、EN"标准。除表列以外用 DIN、EN 标准。

### 2.14.1 工程与结构用销

#### 2.14.1.1 一般结构钢

#### 2.14.1.1.1 钢棒、钢板、钢带、宽扁钢、型钢

ONORMM 3120

654

表 2.14-1

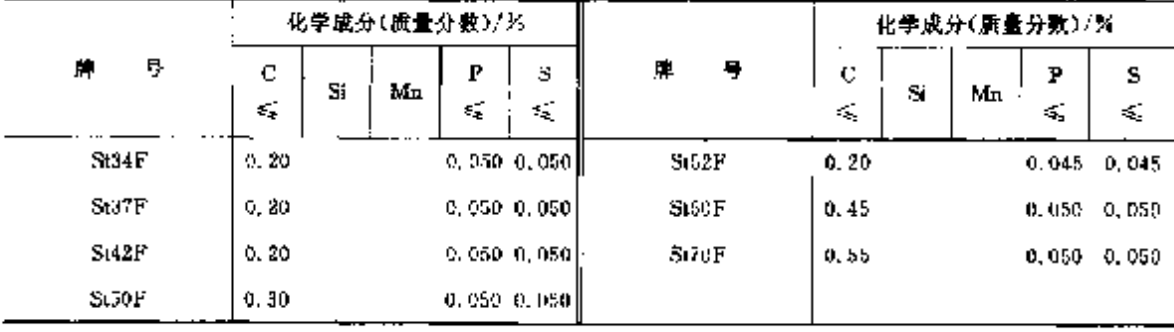

### 2.14.1.2 优质碳素结构钢

### 2.14.1.2.1 钢棒、锅板、钢带·宽脚钢

ÖNORMM 3184

表 2.14-2

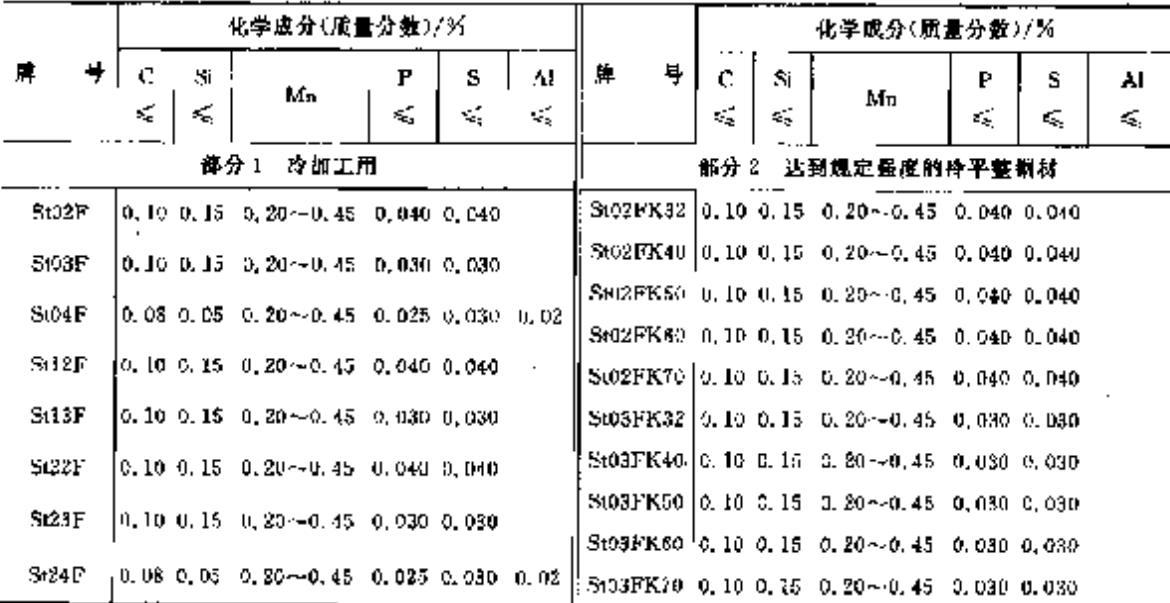

2 世界标准例号及知产品

# 2.14.1.2.2 压力容器用帽板(优碳钢、合结钢)

ÖNORMM $3121^\circ$ 

表 2.14 3

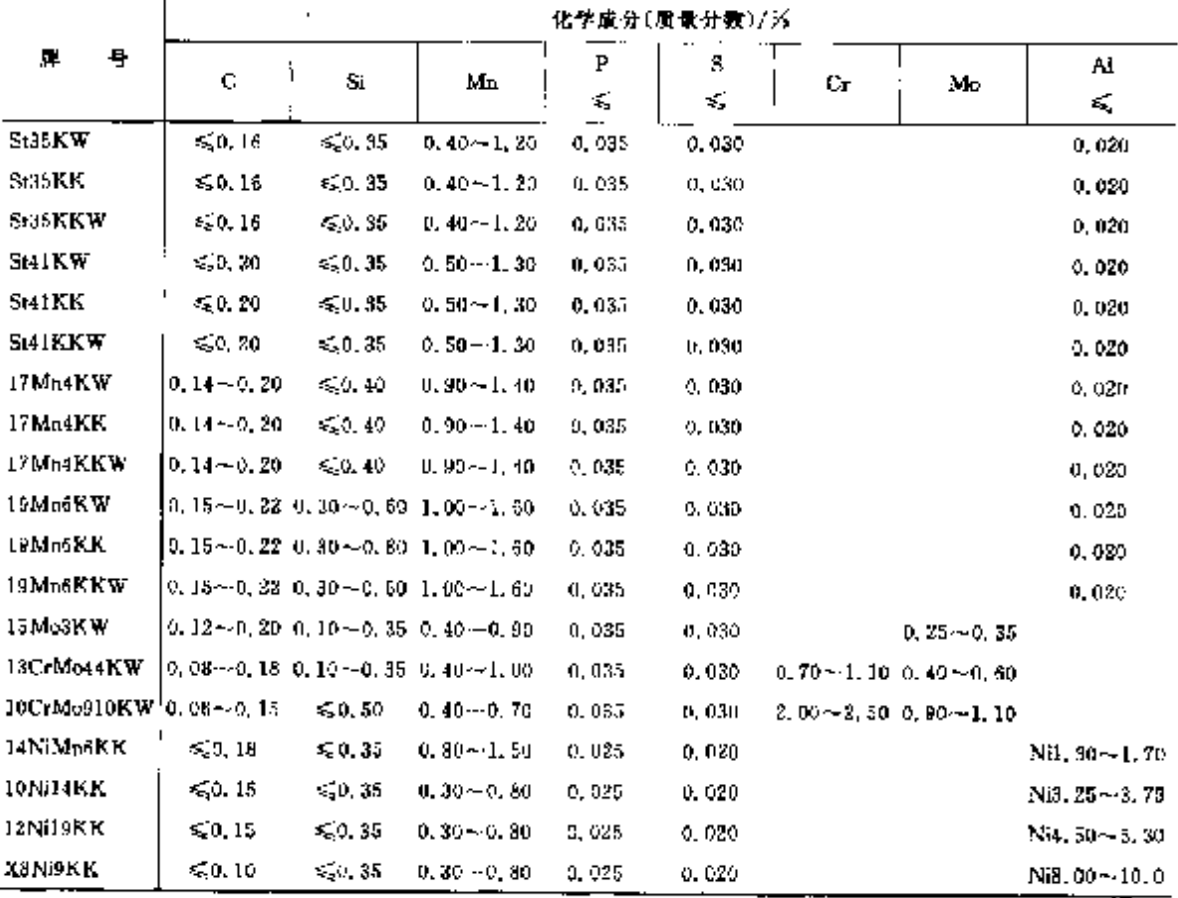

### 2.14.1.2.3 线材 **ONORMM 3110**

表 1.14-4

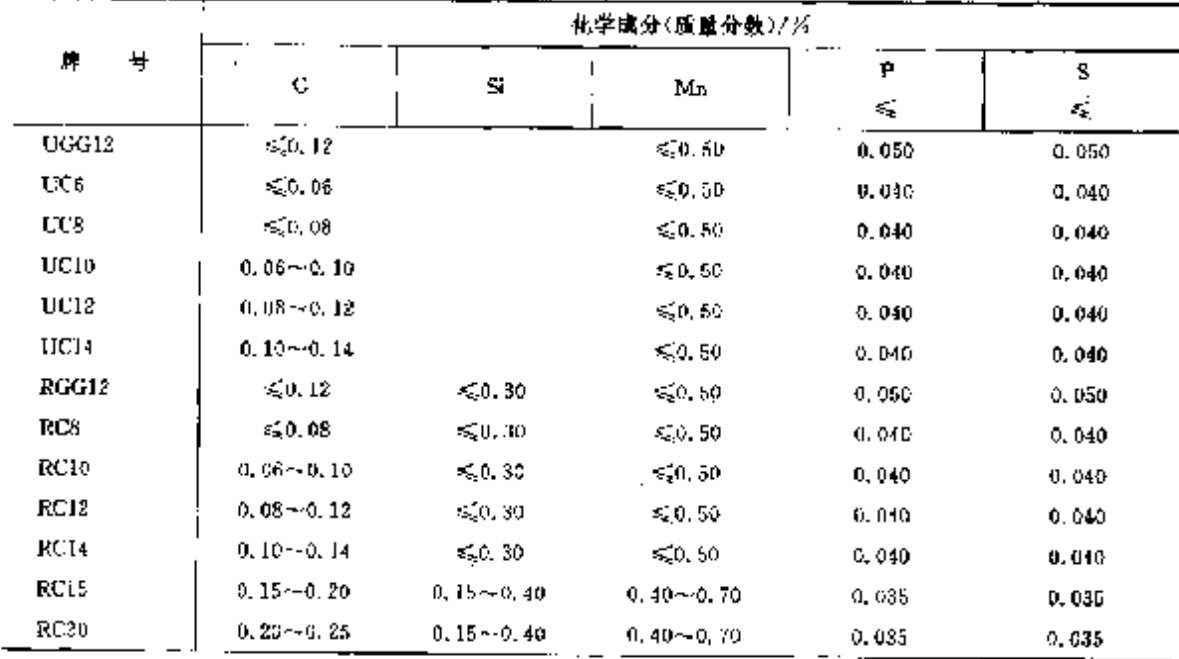

 $\overline{35}$ 

#### 2.14 奥地利栎准钢号及钢产品 636

化卡成分(原量分数)/% ے s.  ${\bf P}$ 辟  $\overline{\mathbf{C}}$ Si Mn εĘ, ¥,  $RC25$  $0.25 - 0.30$  $0.15 - 0.40$  $0.40 - 0.70$  $0.035$  $0.035$  $0.46 - 0.70$  $0,035$  $0.632$ **RC30**  $0, 30 - 0, 35$  $0, 15 - 0, 40$ RC35  $0, 35 - 0, 40$  $0, 15 \cdots 0, 40$  $0.40 - 0.70$  $0.035$  $0,035$ RC40  $3.40 - 0.45$  $0.15 - 0.40$  $0.40 - 0.70$ 0.055 0.035 RC45  $0.45 - 0.50$  $0.15 - 0.40$  $0.40 - 0.70$  $0.035$ 0,035 RC50  $0.50 - 0.55$  $0.15 - 0.40$  $0.40 - 0.70$  $0.055$  $0.035$ **RC55**  $0, 55 - 0, 60$  $0.15 - 0.40$  $0.40 - 0.70$ 0.035 0.035 **RC65**  $0, 60 \!\simeq\! 0, 65$  $0, 15 \!\sim\! 0, 40$  $0.40{\sim}0, 70$  $0.035$  $0.035$  $0.40 - 0.70$ **RC65**  $0.15 - 0.40$  $0.055$  $0.035$  $0.65 - 0.70$ **RC70** 0.70 $\sim$ D, 75  $0, 15 - 0, 40$  $0.40 - 0.70$ 0,035  $0.035$ **RC73**  $0.75 - 0.80$  $0.15 - 0.40$  $0.40 - 0.70$ 0.035 0.035 RC80  $0, 15 - 0, 40$  $0, 40 - 0, 70$ 0.80--0.85 0.035 0.035 **RCB3**  $0.15 - 0.40$  $0.40 - 0.70$ 0.035  $0.85 - 0.90$ 0.035 RO90  $0, 90 - 0, 95$  $0.15 - 0.40$ 0.40  $-0.70$ 0,035 0.035 RC95  $0.95 - 1.00$  $0.15 - 0.40$  $0.40 - 0.70$ 0.035 0.035

| 桀表 2-14-4 |
|-----------|
|-----------|

2.14.1.2.4 冷镦,冷挤压钢

ÖNORMM 3117

表 2.145

|         |      |      | 化学成分(质量分数)/另    |    |                    |                              | 化学成分(质量分数)/% |                              |                  |       |                          |  |
|---------|------|------|-----------------|----|--------------------|------------------------------|--------------|------------------------------|------------------|-------|--------------------------|--|
| 牌<br>₩  | С    | 31.  | Mπ              | r  | S                  | 燇<br>٠                       | U.           | Si                           | Mn               | ۲     | 8                        |  |
|         | ×.   | ×,   |                 | K, | S.                 |                              | K,           | $\mathcal{L}_{\mathbf{c}_1}$ |                  | K.    | $\mathcal{L}_\mathrm{c}$ |  |
| 05:3905 | 0.06 | 0.10 | $0.20 - 0.40$   |    |                    | $0.040$ $0.040$ $0.036376$ S | 0.17         | 0.10                         | $0.30 - 0.60$    |       | $0.040$ $0.040$          |  |
| 3:1308  | 0.13 | 0.10 | $0, 25 - 0, 50$ |    | 0,040 0,040        | 514005                       | 0.24         | $-9.40$                      | $0.40{\sim}0.70$ | 0.040 | -9.049                   |  |
| QSt330S | 0.13 | 0.10 | $0.25 - 0.55$   |    | G. 040   0. 040    | St5008                       | 0.35         | 0.49                         | $0.50 - 0.80$    |       | $0,010$ $0,010$          |  |
| StavoS  | 0.17 | 0,10 | $0, 30 - 0, 60$ |    | [0, 0.40, 0, 0.00] |                              |              |                              |                  |       |                          |  |

#### 2.14.1.3 合金结构钢

#### 2.14.1.3.1 压力容器用钢板

ÖNORMM 3121

表 2.14.6

|                        |   |          | 化学成分(质量分数)/% |                         |          |                                   |                                                                                      |    |                 |                                              |  |  |  |  |
|------------------------|---|----------|--------------|-------------------------|----------|-----------------------------------|--------------------------------------------------------------------------------------|----|-----------------|----------------------------------------------|--|--|--|--|
| 畔                      | ٠ | Ċ<br>εŞ. | Ŝi.<br>×.    | - Mn<br><b>Contract</b> | P<br>48. | s<br>$\mathcal{L}_{\mathbf{c}_1}$ | Сť                                                                                   | Mo | Ni              | 忚                                            |  |  |  |  |
| <b>EC:NE810KKW</b>     |   |          |              |                         |          |                                   | $[0, 07, 1, 00, 2, 00, 0, 045, 0, 030, 17, 04419, 0]$                                |    | $8,50 - 10.5$   |                                              |  |  |  |  |
| X5CrNi1812KKW          |   |          |              |                         |          |                                   | $0.07, 1.05, 2.03, 0.045, 0.030, 17.0 - 19.0$                                        |    | $11.0 - 13.0$   |                                              |  |  |  |  |
| X2CrNG911KKW           |   |          |              |                         |          |                                   | $(0.03, 1.00, 2.00, 0.045, 0.030, 18.0 - 20.0)$                                      |    | $10, 0 - 12, 5$ |                                              |  |  |  |  |
| X6CrNiT11810KKW        |   |          |              |                         |          |                                   | $[0.05 \ 1.00 \ 2.00 \ 0.045 \ 0.030 \ 17.0 {\sim} 19.0$                             |    | $9.00 - 12.0$   | Ti5×C≲0.80.                                  |  |  |  |  |
| <b>XCC-NiNb1810KKW</b> |   |          |              |                         |          |                                   | $0.08$ 1.00 $2.00$ 0.045 0.030 17.0- $\cdot$ 09.0.                                   |    | $S.00 - 12.0$   | $N_{\rm B}/T_{\rm a}10\times C\lesssim 1,00$ |  |  |  |  |
| X5CrNiMe1?122KKW       |   |          |              |                         |          |                                   | 0, 07, 1, 00, 2, 00, 0, 045, 0, 030, 16, 5+-18, 5, 2, 00+-2, 50, 10, 5+-13, 5,       |    |                 |                                              |  |  |  |  |
| X2CrNiMo17132KKW       |   |          |              |                         |          |                                   | $[0, 03, 3, 00, 2, 00, 0, 045, 0, 030, 16, 5 - 18, 5, 2, 00 - 2, 50, 11, 0 - 14, 0,$ |    |                 |                                              |  |  |  |  |
| X6CrNiMoTi17122KKW     |   |          |              |                         |          |                                   | $10.03 \pm 0.03$ 2.00 0.046 0.030 16.5~18.5 2.00~2.50 10.5~13.5                      |    |                 | $T133 \times C \leqslant 0.80$               |  |  |  |  |

### 2 世界标准钢号及钢产品

 $637$ 

ŧ

续表 2.14-5

|                   |   |    |     |    |   |    |                                                                                                    | 化学成分(质量分数)/奖 |               |                                                                                                 |
|-------------------|---|----|-----|----|---|----|----------------------------------------------------------------------------------------------------|--------------|---------------|-------------------------------------------------------------------------------------------------|
| M                 | 号 | c  | Si. | Mn | P | S  | Ũr.                                                                                                    | Mo           | Ni            | 忚<br>其                                                                                          |
|                   |   | ×. | €   | ≤  | ≤ | K. |                                                                                                    |              |               |                                                                                                 |
|                   |   |    |     |    |   |    |                                                                                                    |              |               | X6C7NIMoNU17122KKW[0,08-1,00-2,00-0,045-0,030-16,5~-18,5-2,00~-2,50-10,5~-13,5--Nb/Ta10XC%1,00- |
| X5CrNiMo17138KW   |   |    |     |    |   |    | $\vert$ 0, 07, 1, 00, 2, 00, 0, 045, 0, 025, 16, 5 $\sim$ 18, 5, 2, 50 $\sim$ 3, 00, 11, 0 $\sim$ 14, 0, |              |               |                                                                                                 |
| X2CrNiMo19143KW   |   |    |     |    |   |    | [0, 03] 1, 00, 2, 00, 0, 045, 0, 025, 17, 0~-{R, 5, 2, 50~-\$, 00, 12, 5~-15, 0,                         |              |               |                                                                                                 |
| X2CrNiMo19164KW   |   |    |     |    |   |    | 10,00 1,00 2,00 0,045 0,025 17,5~19,5 3,00~-4,00 14,0~17,0                                               |              |               |                                                                                                 |
| X2CrNiNi810KKW    |   |    |     |    |   |    | $10.03$ $\pm .00$ $2.00$ $0.045$ $0.030$ $17.0$ $\sim$ $19.0$                                            |              | $8.50 - 11.5$ | No. $12 - 0.22$                                                                                 |
| X2CrNiMoN17132KKW |   |    |     |    |   |    | $10.03\,$ $1.90\,$ $2.00\,$ $0.045\,$ $0.030\,$ $16.5{\sim}18.5\,$ $2.00{\sim}2.50\,$ $10.5{\sim}13.5$   |              |               | $Nc$ , $12 - 0.22$                                                                              |
| X2CrNiMoN17133KKW |   |    |     |    |   |    | lo. D3  1. D0  2. OG  0. O45  0. U25  16. 5∼ 18. 5  2. 5D∼−3. OG  11. 5∼ 14. 5                           |              |               | $N_0$ , $14 \sim 0$ , $22$                                                                      |
| X2CrNiMoN17135KW  |   |    |     |    |   |    | 10.03 1.00 2.00 0.045 0.025 16.5~-18.5 4.00--5.00 12.5--14.5                                             |              |               | $10.12 - 0.22$                                                                                  |
|                   |   |    |     |    |   |    |                                                                                                    |              |               |                                                                                                 |

2.14.1.3.2 冷镦、冷挤压钢 ÖNORMM 3120

表 2.147

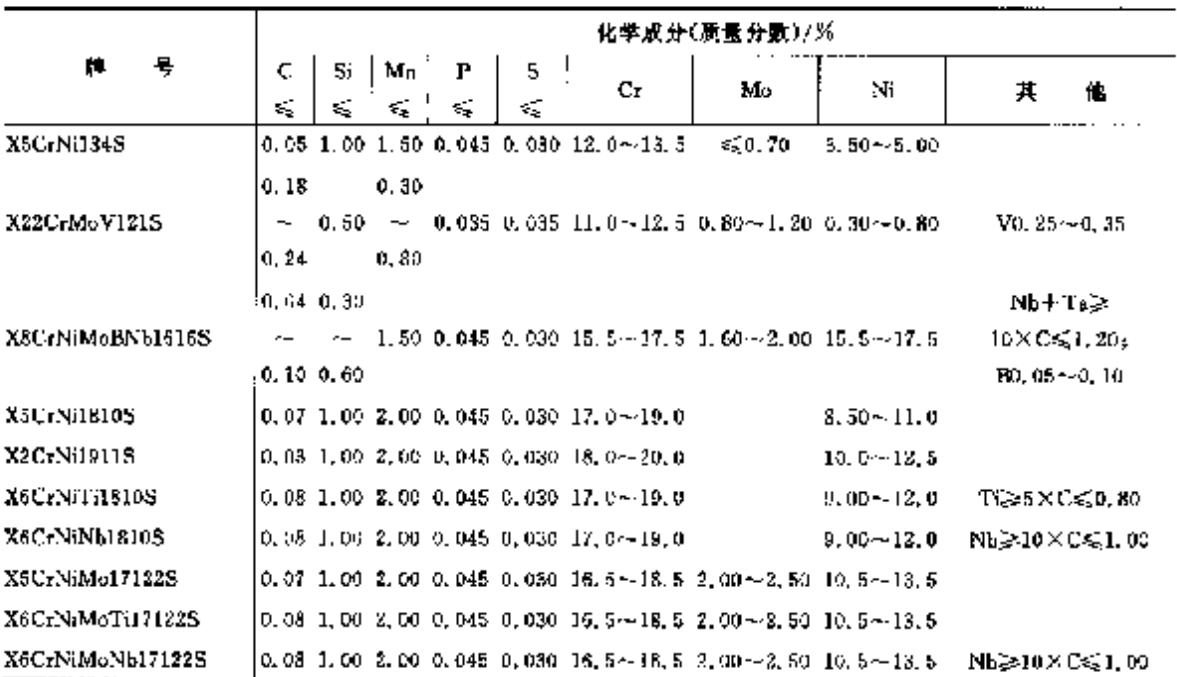

### 2 世界解除钢号及钢产品

### 2.15.1.2 优质磁素结构钢

# 2.15.1.2.1 调质钢

### UNEEN10083-2

### 表 2.15 1

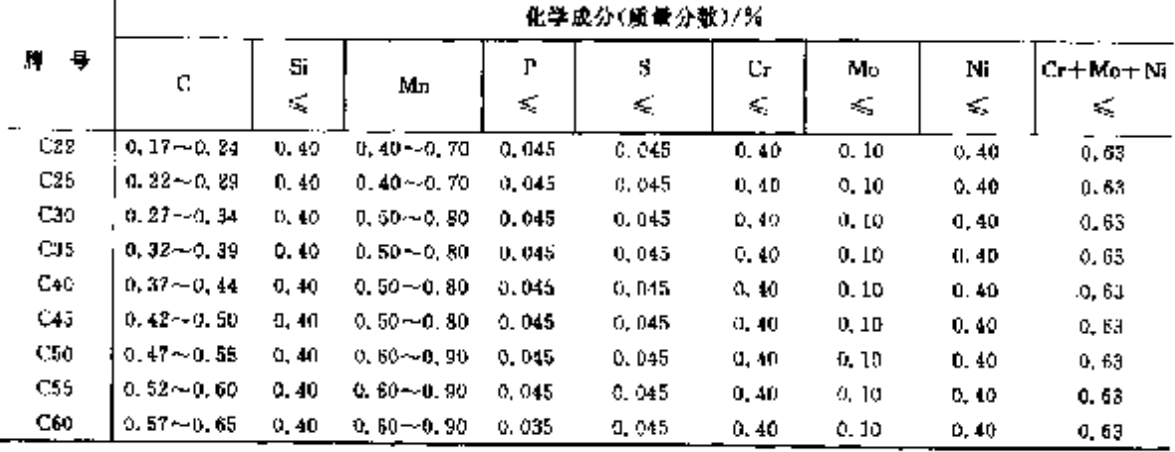

### 2.15.1.2.2 冷成型用热轧钢带、钢板  $\sim$  10

UNE EN 10111

#### 表 2.15-3

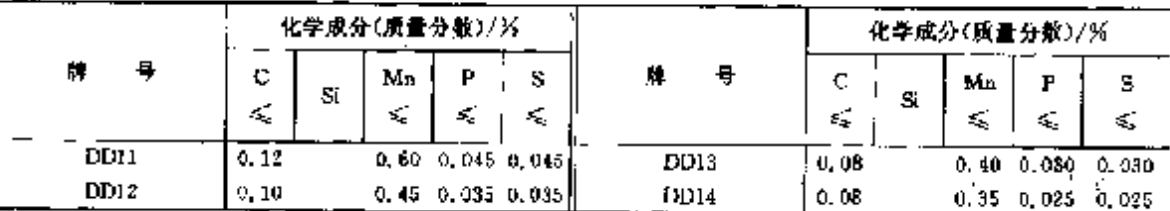

# 2.15.1.2.3 冷轧钢带

**UNE 36121** 

#### 表 2,15-4

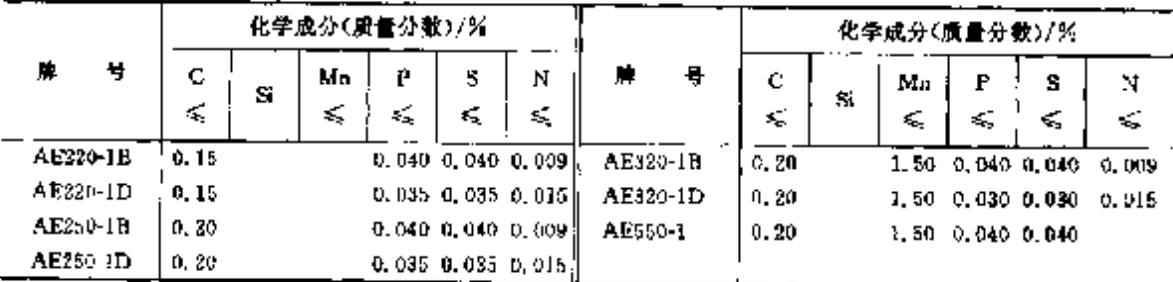

### 2.15.1.2.4 船用结构钢

**UNE36084** 

表 2, 15-5

|               |         | 化羊成分(质量分数)/%  |               |        |         |                                                |  |  |  |  |  |  |  |
|---------------|---------|---------------|---------------|--------|---------|------------------------------------------------|--|--|--|--|--|--|--|
| ۳<br>号        | с<br>≤, | Si            | Mn            | P<br>≼ | 5<br>×. | 其他                                             |  |  |  |  |  |  |  |
| F6501         |         |               |               | 0.040  | 0.040   | $Mn \geqslant 2, 5 \times C$                   |  |  |  |  |  |  |  |
| F6502         | 0.21    | < 0.50        | 250.80        | 0.040  | 0.040   | $C + \frac{1}{2}$ Mn $\leqslant$ 0, 40         |  |  |  |  |  |  |  |
| <b>FX6503</b> | 0, 21   | $0.15 - 0.30$ | $0.60 - 1.40$ | 0.040  | 0.040   | $Al \ge 0.015$ ,<br>$C+3$ (Mns $\zeta$ 0, 40   |  |  |  |  |  |  |  |
| E6504         | 0.81    | 450.35        | $0.60 - 1.40$ | D. 040 | 0.040   | C+XMm≤0,40                                     |  |  |  |  |  |  |  |
| <b>ES505</b>  | 0.18    | $0.10 - 0.35$ | $0.70 - 1.59$ | 0.040  | 0.040   | $AI \ge 0.0151$<br>$C + \frac{1}{2}$ Mneso, 10 |  |  |  |  |  |  |  |

889

### 640 2.15 西班牙标准钢号及钢产品

### 2.15.1.2.5 冷成型用冷轧肩平产品

UNEEN10130

#### 表 2.15-6

Į.

ţ,

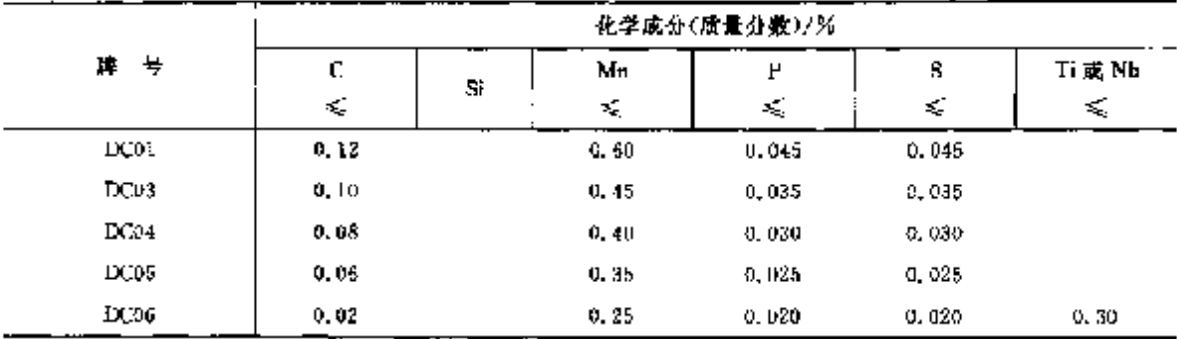

### 2.15.1.2.6 焊接气瓶用钢板

LINEEN10120

表 2.15-7

|        |       | 化学成分(质量分数)/% |       |               |          |       |       |       |       |  |  |  |  |  |
|--------|-------|--------------|-------|---------------|----------|-------|-------|-------|-------|--|--|--|--|--|
| 튷<br>牌 | ¢     | Si           | Мπ    | ₽             | s        | Al    | N     | NЬ    | Ti    |  |  |  |  |  |
|        | εξ    | 咸            | ×,    | ×.<br>$\cdot$ | ×.       | s,    | ≪     | ×.    | ≤     |  |  |  |  |  |
| P245NB | 0, 36 | 47, 25       | 0. JU | 0.525         | 0.015    | 0.020 | 0.009 | 0.059 | 0.030 |  |  |  |  |  |
| P265NB | 0.19  | 0.26         | 0,40  | 0.025         | 0.015    | 0.020 | 0.009 | 0.050 | 0.030 |  |  |  |  |  |
| P310NH | 0.20  | 0.50         | 0.70  | 0.025         | 0.015    | 0.020 | 0.009 | 0.050 | 0.030 |  |  |  |  |  |
| P355NB | 0.20  | 0.50         | 0,70  | 0,025         | 0. CI 5. | 0,020 | 0.009 | 0.050 | 0.030 |  |  |  |  |  |

#### 2.15.1.2.7 冷成型用高屈服强度钢

UNEENIGH9

### 表 2.15-8

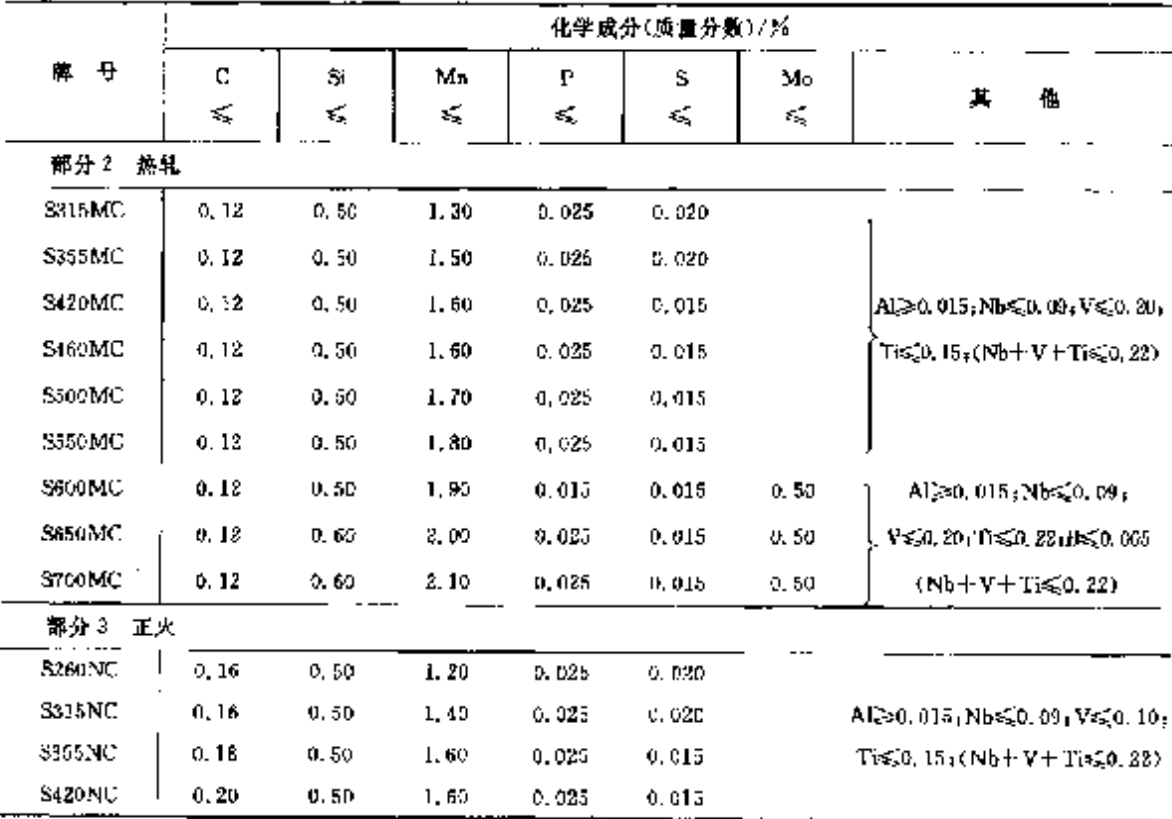

 $\sim$ 

 $\mathbb{Z}^2$ 

### 2 世界标准销号及销产品

 $641$ 

### 2.15.1.2.8 可焊接细晶粒结构钢

UNEENIOILS

表 2.15-7

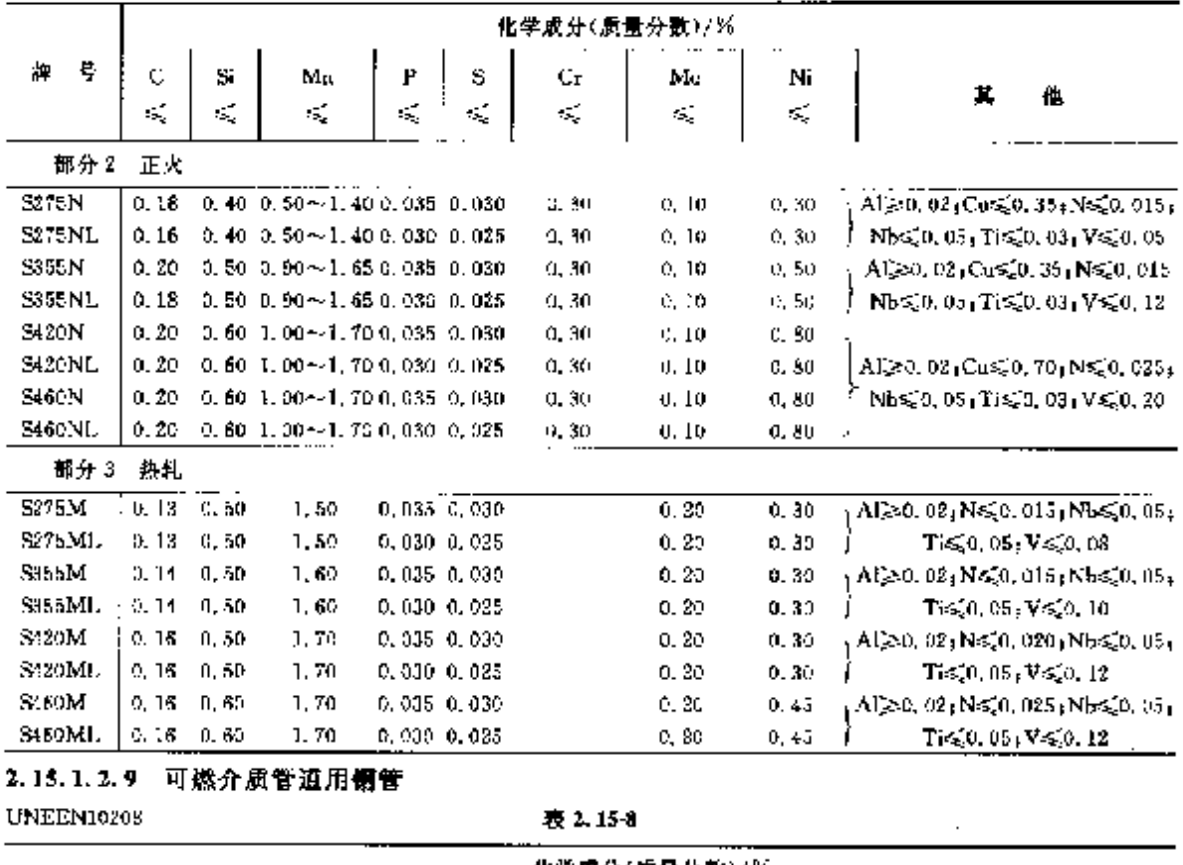

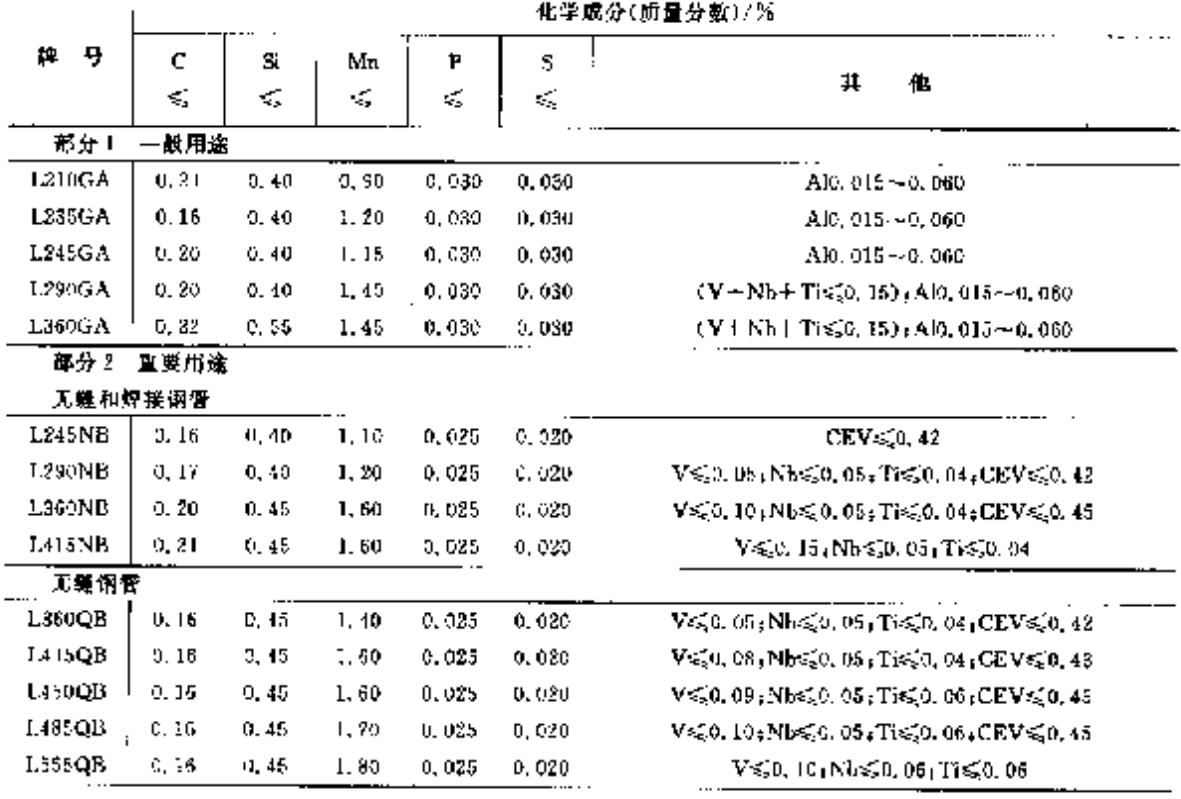

 $642$ 

### 2.15 西班牙标准销号及制产品

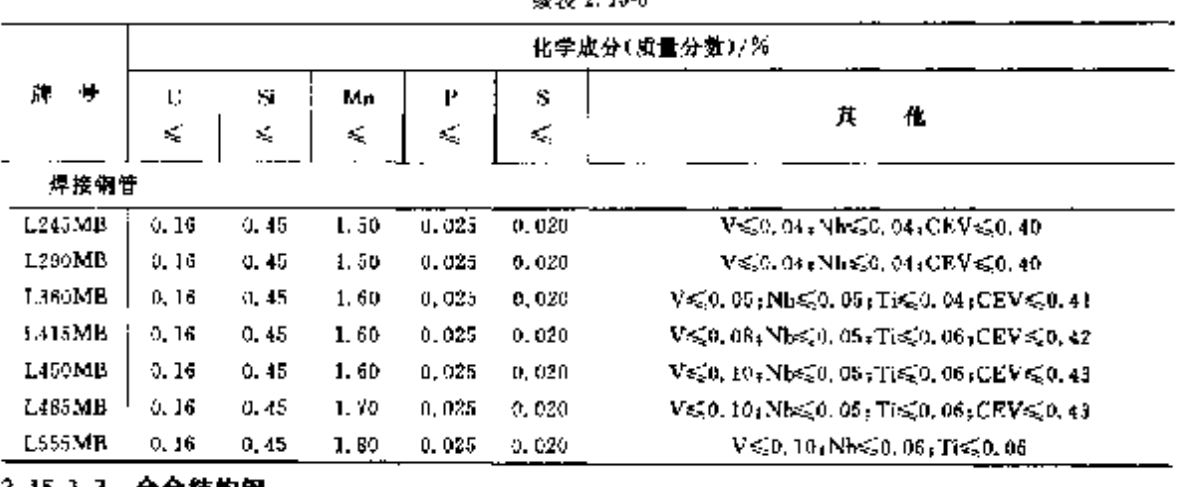

読者 2.15-8

### 2.15.1.3 合金结构钢

2.15.1.3.1 洞质钢

UNEEN10083-1

表 2.15-9

Í.

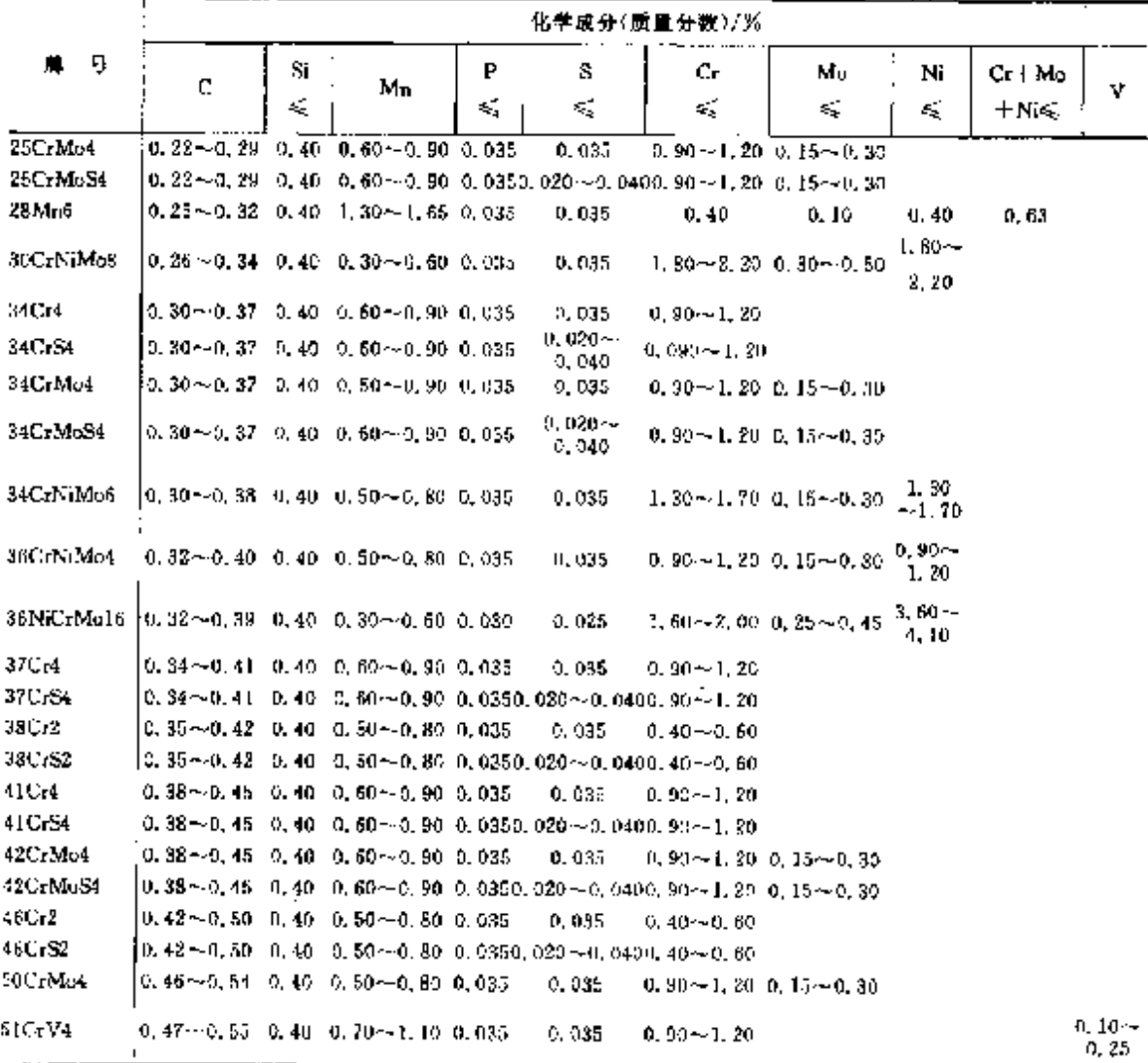

### 2 世界标准钢号及钢产品

643

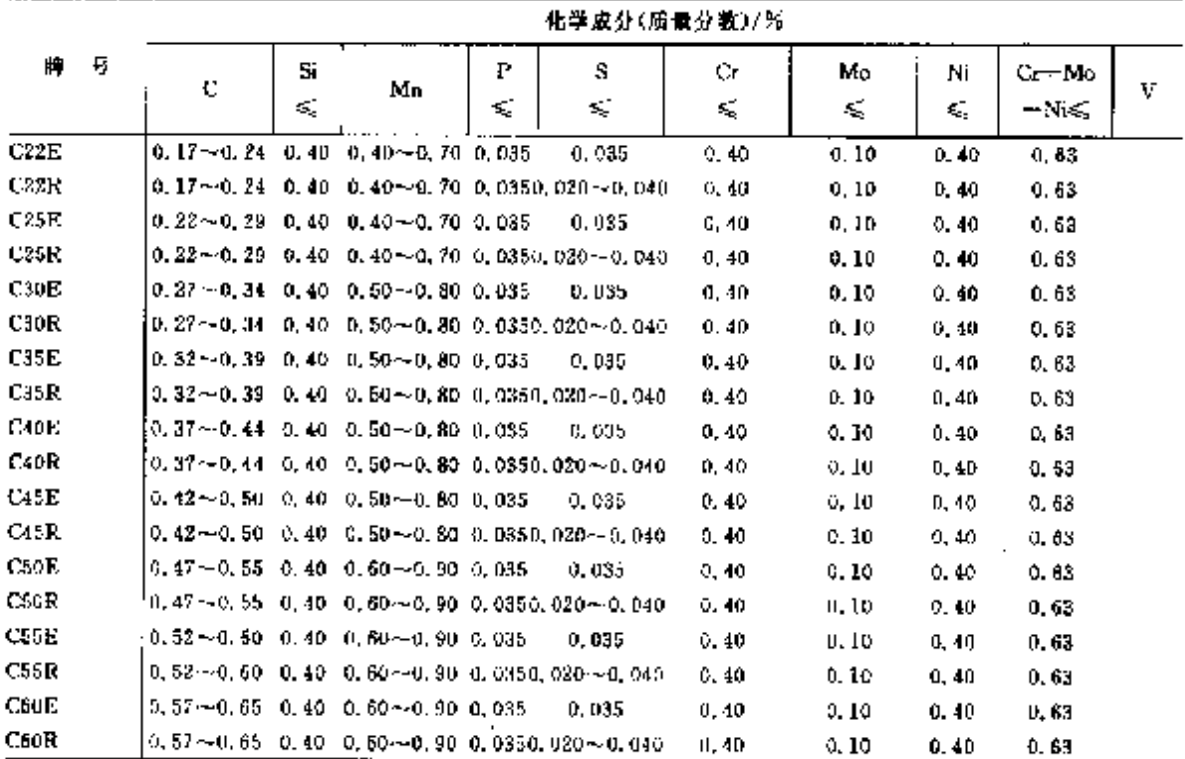

樂毒 2.15-9

2.15.1.3.2 渗碳钠

**UNEEN10084** 

表 2-15-10

 $\ddot{\phantom{a}}$ 

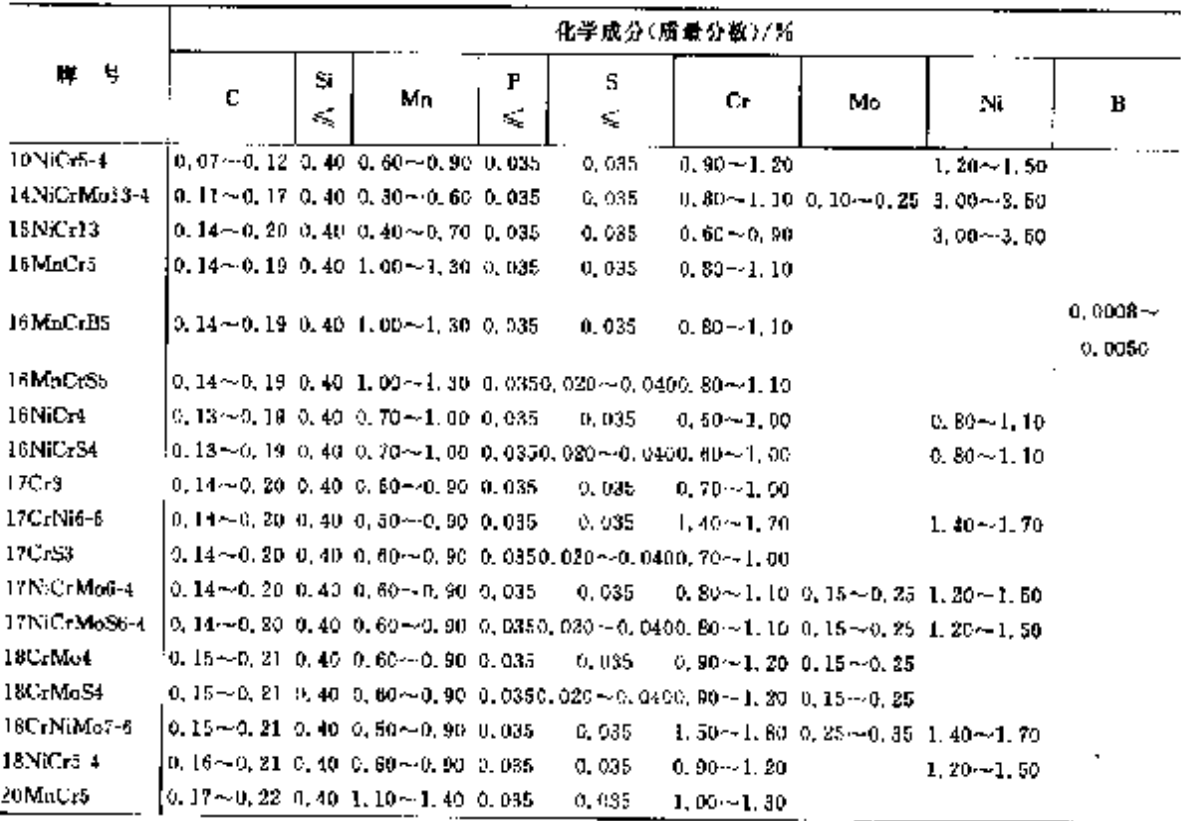

544 2.15 西班牙标准钢号及钢产品

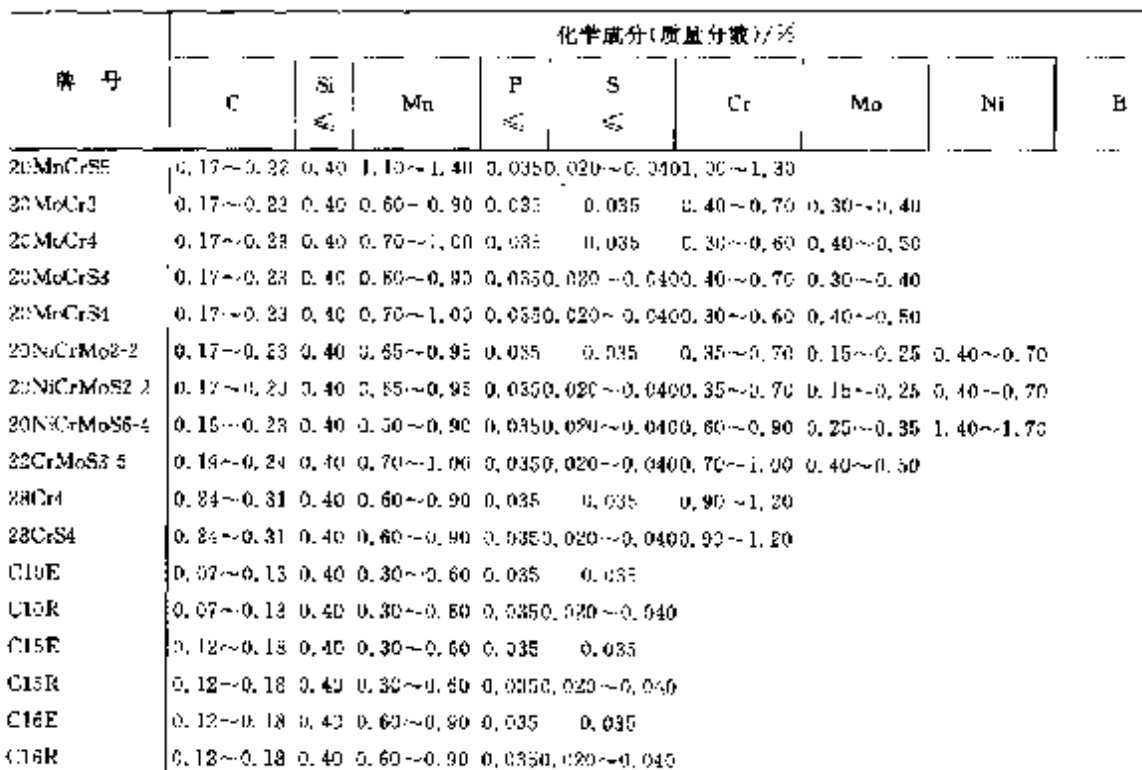

#### 续表 2.15-10

2.15.1.3.3 氮化钢

**UNE 36014** 

### 表 2.15 LI

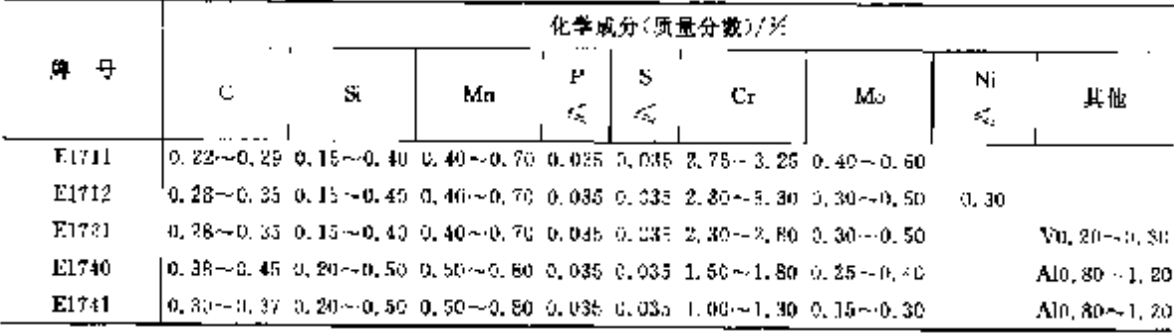

### 2.15.1.3.4 硼钢

UNEEN10081-3

表 2.15-12

|            |                | 化学成分(质量分数)/另 |                 |         |         |               |                   |  |  |  |  |  |  |  |
|------------|----------------|--------------|-----------------|---------|---------|---------------|-------------------|--|--|--|--|--|--|--|
| p.<br>母    | с              | Si<br>€.     | Ma              | P<br>≪. | s<br>s, | Gг            | T,                |  |  |  |  |  |  |  |
| 20MhB5     | $0.17 - 0.23$  | 0,40         | $1.10 - 1.40$   | 0.035   | 0.040   |               | $0.0008 - 0.0053$ |  |  |  |  |  |  |  |
| 27MmC+B5-2 | $0.24 - 0.30$  | 0.46         | $1.10 - 1.40$   | 5, 035  | 0.040   | $0.50 - 0.60$ | 0.0008~0.0050     |  |  |  |  |  |  |  |
| 30MmH5     | $0.27 - 0.33$  | 0. IQ        | $1.15 - 1.45$   | 0.035   | 0.649   |               | 0.0008~0.0050     |  |  |  |  |  |  |  |
| 33MnCrB5-2 | $0.30 - 0.36$  | 0.40         | $1, 20 - 1, 50$ | 0.035   | 0.040   | $0.30 - 0.60$ | $0,0008 - 0,0050$ |  |  |  |  |  |  |  |
| 38MnE5     | $0.36 - 0.42$  | 0,40         | $1.15 - 1.45$   | 0.035   | 0.010   |               | 0.0008 -- 0.0050  |  |  |  |  |  |  |  |
| 39MoCzB6-2 | 0, 35 ~~ 0, 42 | 0.40         | $1.40 - 1.70$   | 0.035   | 0.040   | $0.30 - 0.60$ | $0.0008 - 0.0050$ |  |  |  |  |  |  |  |

# 2.15 西班牙标准钢号及销产品

 $646$ 

|                  |                       |              |                                      |                |              | 化予成分(质量分数)/ジ             |                           |                  |                             |
|------------------|-----------------------|--------------|--------------------------------------|----------------|--------------|--------------------------|---------------------------|------------------|-----------------------------|
| 麝                | Ċ.                    | SĪ           | Mn                                   | `P             | Ś            | Ğr                       | Mo                        | Ni               |                             |
|                  | Ġ,                    | ś,           | $\mathcal{L}_\mathrm{p}$             | ≼              | ≼            | $\mathcal{L}_\mathbf{a}$ | $\mathcal{L}_\mathcal{A}$ | ≤                | 其他                          |
|                  | 部分 4 耐压压力容器(Ni 合金刨性钢) |              |                                      |                |              |                          |                           |                  |                             |
|                  |                       |              |                                      |                |              |                          |                           |                  | $AI \ge 0, 020 +$           |
|                  |                       |              |                                      |                |              |                          |                           |                  | $Nb\lesssim 0, D5$          |
| 11MmNi5-3        | 0.34                  |              | $0.50$ 0.70 $-1.50$ 0.025 0.015      |                |              |                          |                           | $0.30{\sim}0.80$ | Y≤0.05,                     |
|                  |                       |              |                                      |                |              |                          |                           |                  | $Cr + Cu + Mv$              |
|                  |                       |              |                                      |                |              |                          |                           |                  | \$3,50                      |
|                  |                       |              |                                      |                |              |                          |                           |                  | $V \leq 0.05$               |
| 12 Vil4          | 0.15                  |              | 0.35 0.30 $\sim$ 0.80 0.020 0.010    |                |              |                          |                           | $3.25 - 3.75$    | $C_1 + C_0 + M_0$           |
|                  |                       |              |                                      |                |              |                          |                           |                  | \$0.50                      |
|                  |                       |              |                                      |                |              |                          |                           |                  | $V \leqslant 0.05$          |
| 12N:19           | G. IS                 |              | 0.35 0.30~-0.80 0.020 0.010          |                |              |                          |                           | $4.75 - 5.26$    | $Cr + Cu + Mo$              |
|                  |                       |              |                                      |                |              |                          |                           |                  | ≤0,50                       |
|                  |                       |              |                                      |                |              |                          |                           |                  | $A \ge 0.020$               |
|                  |                       |              |                                      |                |              |                          |                           |                  | Nbc <sub>2</sub> 0, 05      |
| 13MaNi6-3        | 0. 15                 |              | $0.50$ $0.85 - 1.70$ $0.025$ $0.035$ |                |              |                          |                           | $0.30 - 0.85$    | $V \leqslant 0.05$ ,        |
|                  |                       |              |                                      |                |              |                          |                           |                  | $Cr + Cu + Mn$              |
|                  |                       |              |                                      |                |              |                          |                           |                  | $\leqslant 0.50$            |
|                  |                       |              |                                      |                |              |                          |                           |                  | $\mathbf{V}\leqslant a$ os, |
| 15 NiMa6         | 0.18                  |              | 0.35 0.80 $\sim$ 1.50 0.025 0.015    |                |              |                          |                           | $1.30 - 1.70$    | $Cr + Cu + Mo$              |
|                  |                       |              |                                      |                |              |                          |                           |                  | $= 0.50$                    |
|                  |                       |              |                                      |                |              |                          |                           |                  | $V \leq 0.01$               |
| X7Ni9            | 0.10                  |              | 0.35 0.30~0.80 0.015 0.005           |                |              |                          | 0.10                      | $8.50 - 10.0$    | $C_{r}+C_{u}$   Mo          |
|                  |                       |              |                                      |                |              |                          |                           |                  | $\leq 0.50$                 |
|                  |                       |              |                                      |                |              |                          |                           |                  | $V \le 0.05$                |
| X8ND.            | 0.10                  |              | 0.35 0.30~-0.80 0.020 0.010          |                |              |                          | o. 10                     | $8.50 - 10.0$    | $Cr + Cu + Mo$              |
|                  |                       |              |                                      |                |              |                          |                           |                  | $\leqslant$ D, 50           |
| 都分 5             | 耐压压力容器(可焊接细晶粒钢,热轧)    |              |                                      |                |              |                          |                           |                  |                             |
|                  |                       |              |                                      |                |              |                          |                           |                  | L<br>A2 > 0,020             |
| P355M            | 0. J4                 | 0.50         | 1.60                                 |                | 0.025, 0.020 |                          | 0. 20                     | 0.50             | $N \leqslant 0.015$ p       |
| P355MLI          | 0. 14                 | 0.50         | I. 60                                |                | 0.020 0.015  |                          | 0, 20                     | o. 50            | $Nb \leqslant 0.05$         |
| P355ML3          | 0.14                  | 0.50         | <b>F. 60</b>                         |                | 0.020 0.015  |                          |                           | $0.50$           | Tr≲∖0,05լ                   |
|                  |                       |              |                                      |                |              |                          |                           |                  | $V \leqslant 0, 10$         |
|                  |                       |              |                                      |                |              |                          |                           |                  |                             |
|                  |                       |              |                                      |                |              |                          |                           |                  |                             |
| <b>P13DM</b>     | 0, 16                 | 0.50         | 1.70                                 |                | 0.025, 0.020 |                          | 0.20                      | 0, 50            | Al, 30, 020;                |
| P420ME.I         | 0, 16                 | 0.50         | 1,70                                 | 0. D20 -0. 015 |              |                          | 0.20                      | 0.50             | N≤0.020,                    |
| P420ML2<br>P460M | 0.16                  | 0,50         | 1.70                                 | 0.020 0.015    |              |                          | 0, 20                     | 0.50             | $Nb \leqslant 0, 05$ ,      |
| P450ML1          | 0.76<br>0.16          | 0.60<br>0.60 | 1.70<br>1.70                         | 0.025 0.020    |              |                          | 0, 20                     | 0.50             | $T\leqslant 0, 05$ ,        |
|                  |                       |              |                                      | 0.020 0.015    |              |                          | 0.20                      | 0.50             | $V \leqslant 0, 10$         |
|                  |                       |              |                                      |                |              |                          |                           |                  |                             |
|                  |                       |              |                                      |                |              |                          |                           |                  |                             |

**探表 2.15 J3** 

### 2 世界标准例号及钢产品

 $\sqrt{647}$ 

|                                        |                                  |                                 |                                |                                                              | 化学成分(质量分数)/%                   |                                |                                |                                                                                                    |
|----------------------------------------|----------------------------------|---------------------------------|--------------------------------|--------------------------------------------------------------|--------------------------------|--------------------------------|--------------------------------|----------------------------------------------------------------------------------------------------|
| ş                                      | с                                | Si                              | Mn                             | Η<br>\$                                                      | Ũr,                            | Mo                             | Ni                             | 其他                                                                                                    |
|                                        | ≤                                | €                               | k.                             | £,<br>K,                                                     | ×,                             | ≤                              | K.                             |                                                                                                    |
| 部分:                                    | 耐压压力容器(可焊接细晶粒钢,热轧)               |                                 |                                |                                                              |                                |                                |                                |                                                                                                    |
| P460ML2                                | 0.16                             | 0.60                            | 1.80                           | 0.025 0.020                                                  |                                | 0.30                           | Q. BO                          | $Al \ge 0.020$<br>N≤0.020,<br>$Nb \leqslant 0, 06$<br>5<br>1թ⊊0.05լ<br>$V \leqslant 0.12$                                                                             |
| 部分 6                                   | 耐压压力容器(可焊接细晶粒钢,调质)               |                                 |                                |                                                              |                                |                                |                                |                                                                                                    |
| P355Q<br>P355QH<br>P355QLI<br>P355QL2  | 0.16<br>0, 16<br>0.16<br>0.16    | 0.40<br>0.40<br>0.40<br>0.40    | 1,50<br>1,50<br>1,50<br>1.50   | 0.0250.015<br>$0.025$ $0.015$<br>0.0200000<br>0.020 0.010    | 0.30<br>0, 30<br>0.30<br>0, 30 | 0.25<br>0.35<br>0. 25<br>0.25  | 0.50<br>0, 50<br>0.50<br>0, 50 | $N \leqslant 0.015$ ,<br>Bs. 0, 005,<br>$Ca \le 0.30$ ;<br>Nbs20, 05,<br>$Ti \leqslant 0.05$<br>$V \le 0.18$<br>$2 - 50, 15$                                          |
| P460Q<br>P460QH<br>P450QL1<br>P460Q1.2 | 0, 16<br>0.16<br>0.18<br>0.18    | 0.50<br>0, 50<br>O. 50.<br>0.50 | 1.70<br>1,70<br>1.70<br>1.70   | 0.025 0.015<br>0.025 0.015<br>0.020 0.010<br>0.020 0.010     | 0.50<br>0.50<br>0.50<br>D. 50  | 0.50<br>Q, 90<br>0. EN<br>0.50 | 1.00<br>1.00<br>1.00<br>1.00   | $N \leq 0.015$<br>B≲0,005,<br>Cu≤0.30,<br>$Nb \leq 0.06$<br>$Ti \le 0.05$ ,<br>$V \le 0.12$<br>$Zr \leqslant 0.15$                                                    |
| P500Q<br>P500QH<br>P500QL1<br>P500QL2  | 0.18<br>0.18<br>0, 18<br>0.18    | 0.60<br>0.60<br>0, 60<br>0.80   | 1.70<br>1,70<br>1, 70<br>1, 70 | 0.025 0.015<br>0.025 0.015<br>$0.020\,0.010$<br>0.020 0.010  | 1. 00<br>1.00<br>1,00<br>1.00  | 0.70<br>0.70<br>0.70<br>0, 70  | 1.50<br>1.50<br>1.50<br>1,50   | N 50.015,<br>$B \le 0.005$<br>$C_0 \leqslant 0.30$<br>Nbs20.05;<br>T< 0.03<br>$V \lesssim 0.96$<br>7.5(0.05)                                                          |
| P696Q<br>P690QH<br>P690QL1<br>P690QL2  | 0. 20<br>0, 20<br>0. 20<br>0. 20 | 0. BO<br>0.80<br>G. 80<br>0.80  | 1.70<br>1.20<br>1,70<br>1.70   | 0.025 0.015<br>$0.025$ $0.015$<br>0.020 0.010<br>0.02000.010 | 1,50<br>1.50<br>1.50<br>1.50   | 0, 70<br>0.70<br>0.70<br>0.70  | 2.50<br>2.50<br>2.50<br>2.50   | N≲0.015;<br>$B \subseteq 0$ , $005$ ,<br>$Cur \lesssim 0$ , 30,<br>$\mathsf{Nb}\leqslant 0,05$ ,<br>$T_{\text{P}} \leqslant 0.03$<br>$V \leqslant 0.08$<br>Zre, 0, 05 |

续表 2.15-13

#### $648$ 2.15 西班牙标准铜号及铜产品

### 2.15.1.4.2 铸钢

**UNEEN10213** 

表 2.15-14

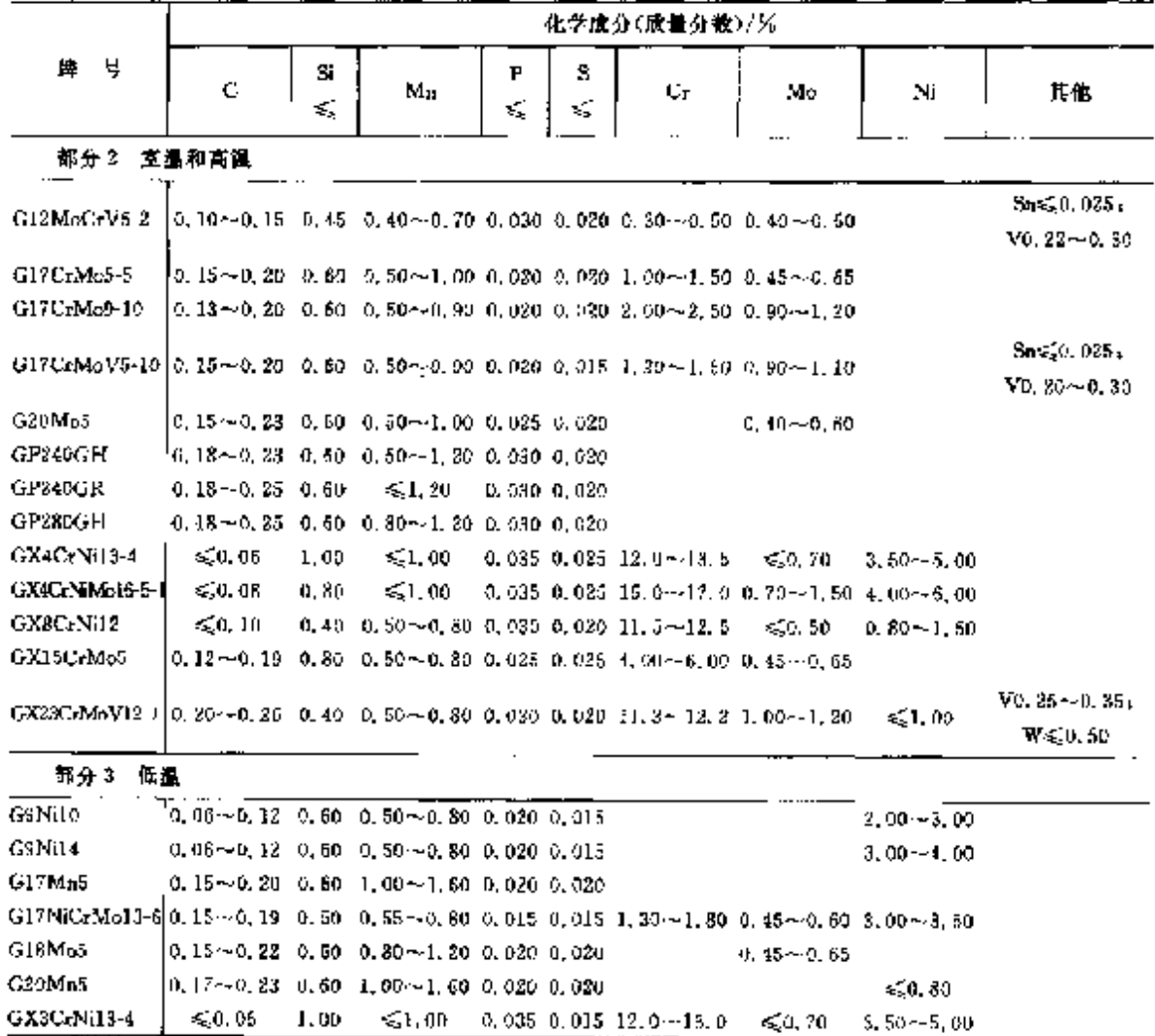

2.15.1.5 冷焦、冷挤压钢

UNR46032.UNE36034

表 2.13-15

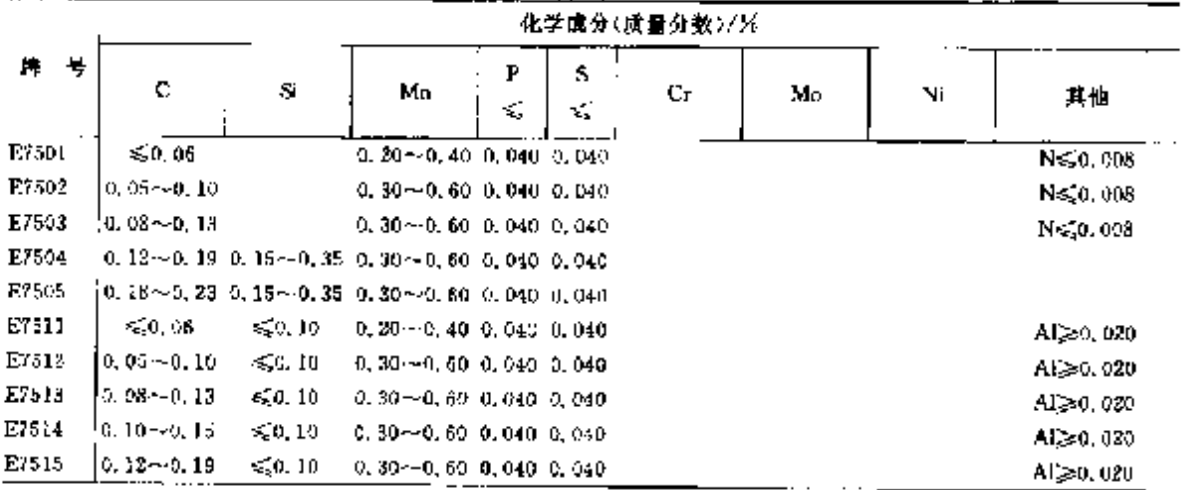

### 2 世界标准钢号及钢产品

 $\frac{1}{2} \frac{1}{2} \frac{1}{2}$  .

÷ ٠i

 $\mathbf{v}$ 

649

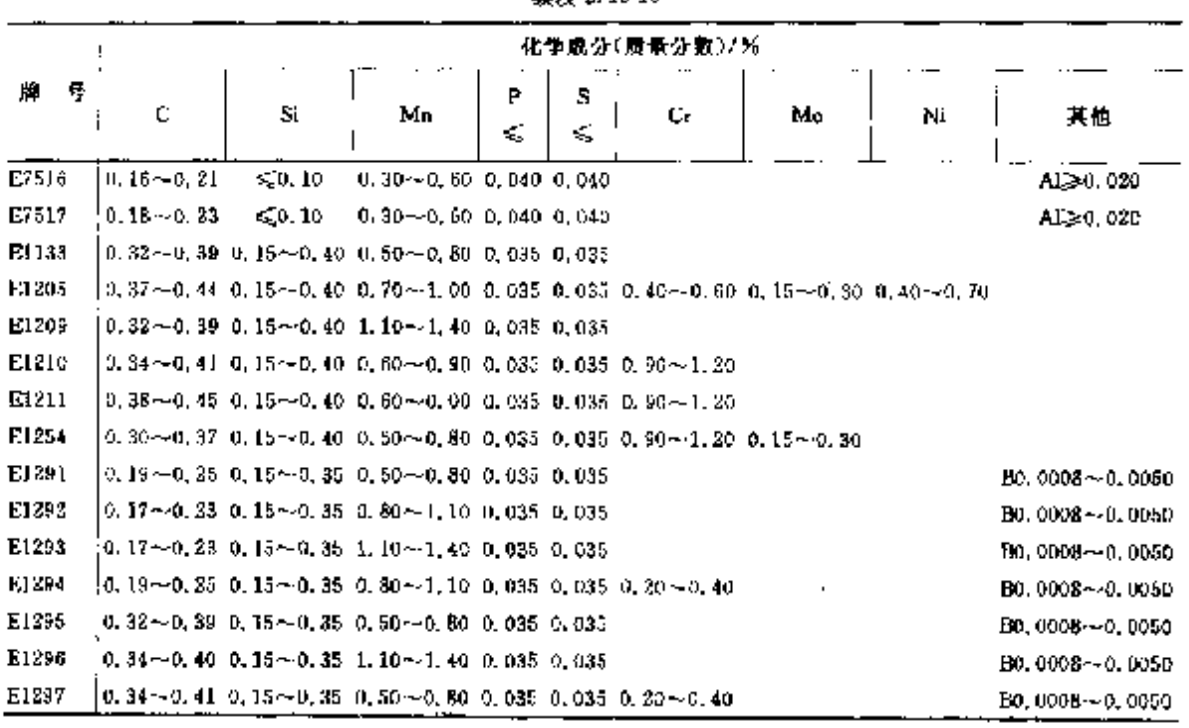

**续寿** 9, 15-15

2.15.1.6 弹簧钢

CNE36015

長 1.15-16

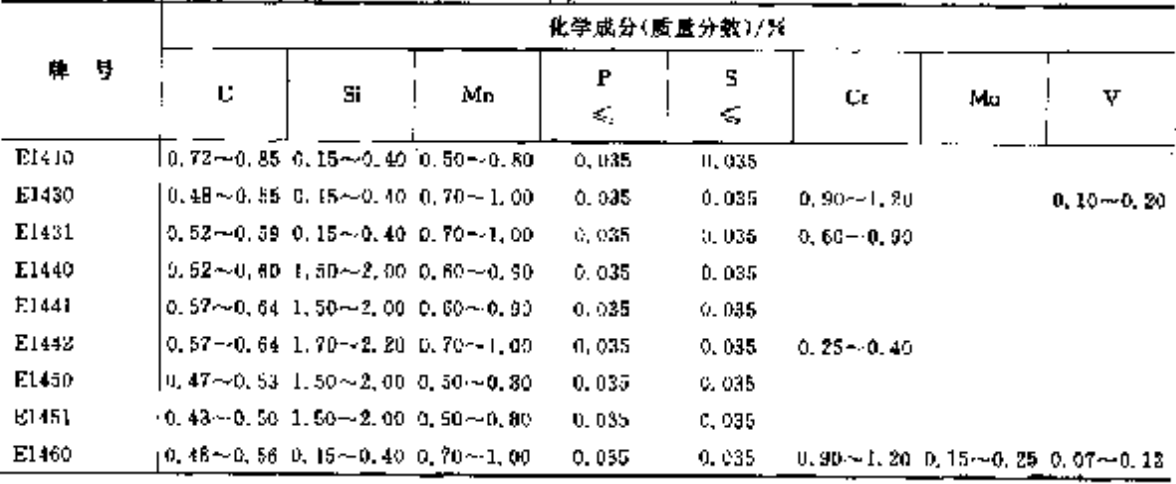

### 2.15.1.7 易切钢

**UNEEN10087** 

表 2.15-17

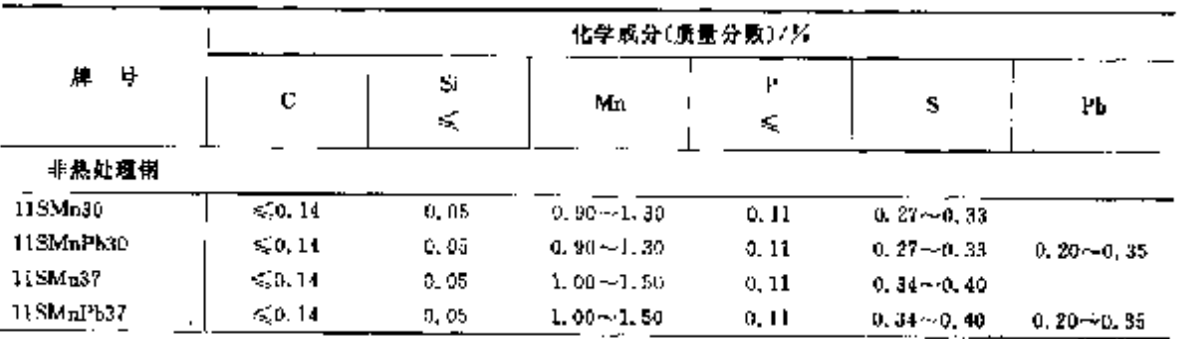

ł,

 $660$ 

### 2.15 西班牙标准钢号及钢产品

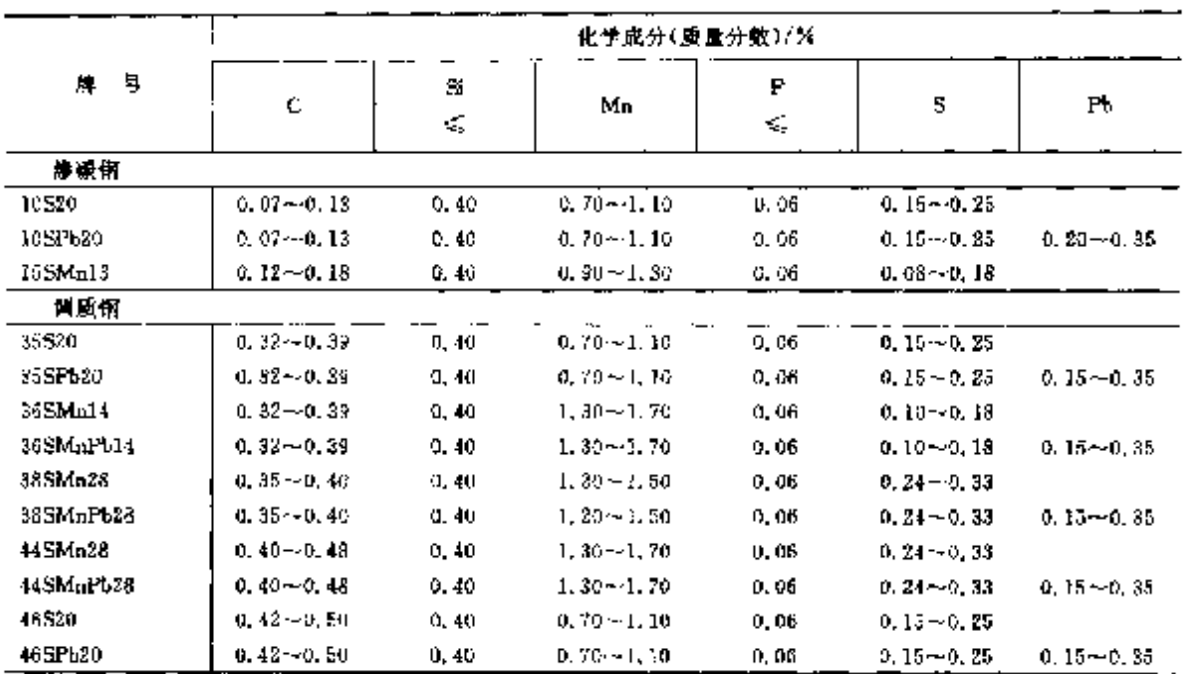

ŧ

ť.

ر<br>پښې

续表 2.15-17

2,15.1.8 耐傲钢

**UNEEN10155** 

表 2, 15-10

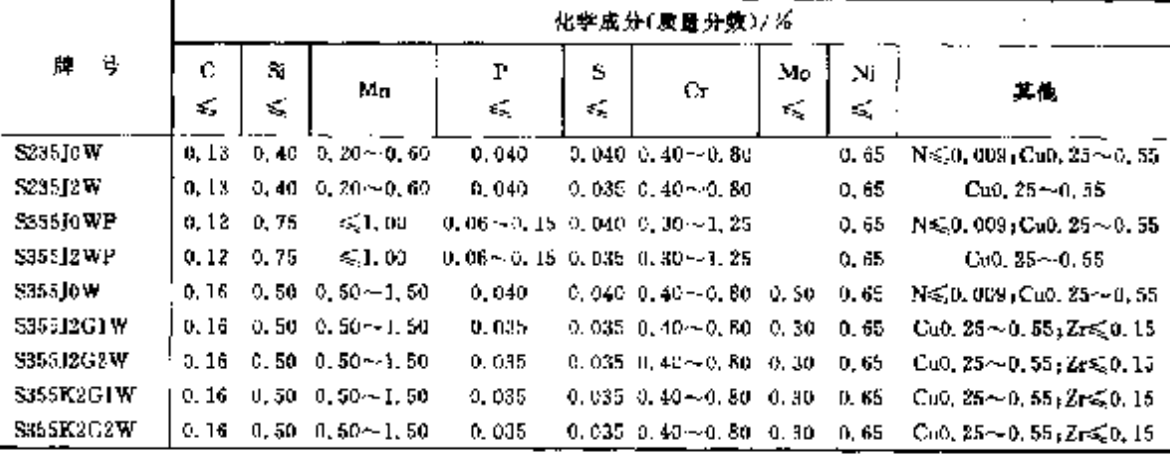

### 2.15.1.9 粗件

**UNEEN10222** 

表 3.15-19

|           |         | 化学成分(质量分数)/39 |                                      |        |        |         |                   |               |                                                                |  |  |  |  |
|-----------|---------|---------------|--------------------------------------|--------|--------|---------|-------------------|---------------|----------------------------------------------------------------|--|--|--|--|
| ₩<br>韕    | ¢<br>≼  | S.<br>K,      | Mп                                   | P<br>≼ | s<br>≤ | Сr<br>≤ | Mo<br>$\leqslant$ | Ni            | 其他                                                             |  |  |  |  |
| 部分 3      | 低温,规定性能 |               |                                      |        |        |         |                   |               |                                                                |  |  |  |  |
| 12Ni14    | 0.15    | 0.35          | 0. 30 $\sim$ 0. 80 0. 020 $(1, 010)$ |        |        |         |                   | $3,25 - 3,75$ | $V \le 0.05$                                                   |  |  |  |  |
| i3MnNi0-3 | 0. 16   | 0.50          | $0.35 - 1.70$ 0.025 0.015            |        |        |         |                   | $0.30 - 0.85$ | Al <sub>2</sub> 30.020; Nbs <sub>4</sub> 0.05;<br>$V \le 0.05$ |  |  |  |  |
| 15. liMn6 | 0.18    | 0.35          | $0.80 - 1.50$ 0.625 0.015            |        |        |         |                   | $1.30 - 1.70$ | $V \le 0.05$                                                   |  |  |  |  |
| X8Ni9     | 0.10    | 0.35          | $0.30 \sim 0.80$ 0.020 0.010         |        |        |         | 0. IO             | $8,50 - 10,0$ | $V \le 0.05$                                                   |  |  |  |  |
| X12N/5    | 0,15    | 0.35          | $0.30 \sim 0.80$ $0.020$ $0.010$     |        |        |         |                   | $4.75 - 5.25$ | VG0,05                                                         |  |  |  |  |

#### $\sqrt{351}$ 2 世界标准销号及销产品

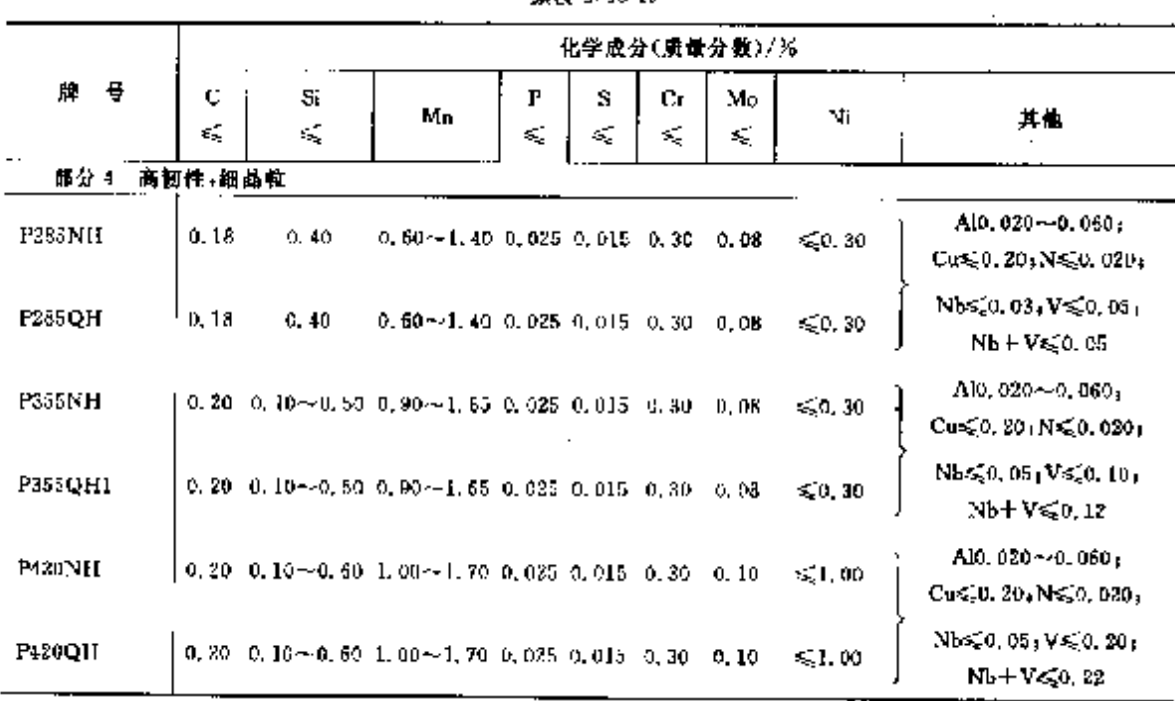

续表 2.15-19

### 2.15.1.10 铸钢

CNE36253,36254.36255

表 2.15-29

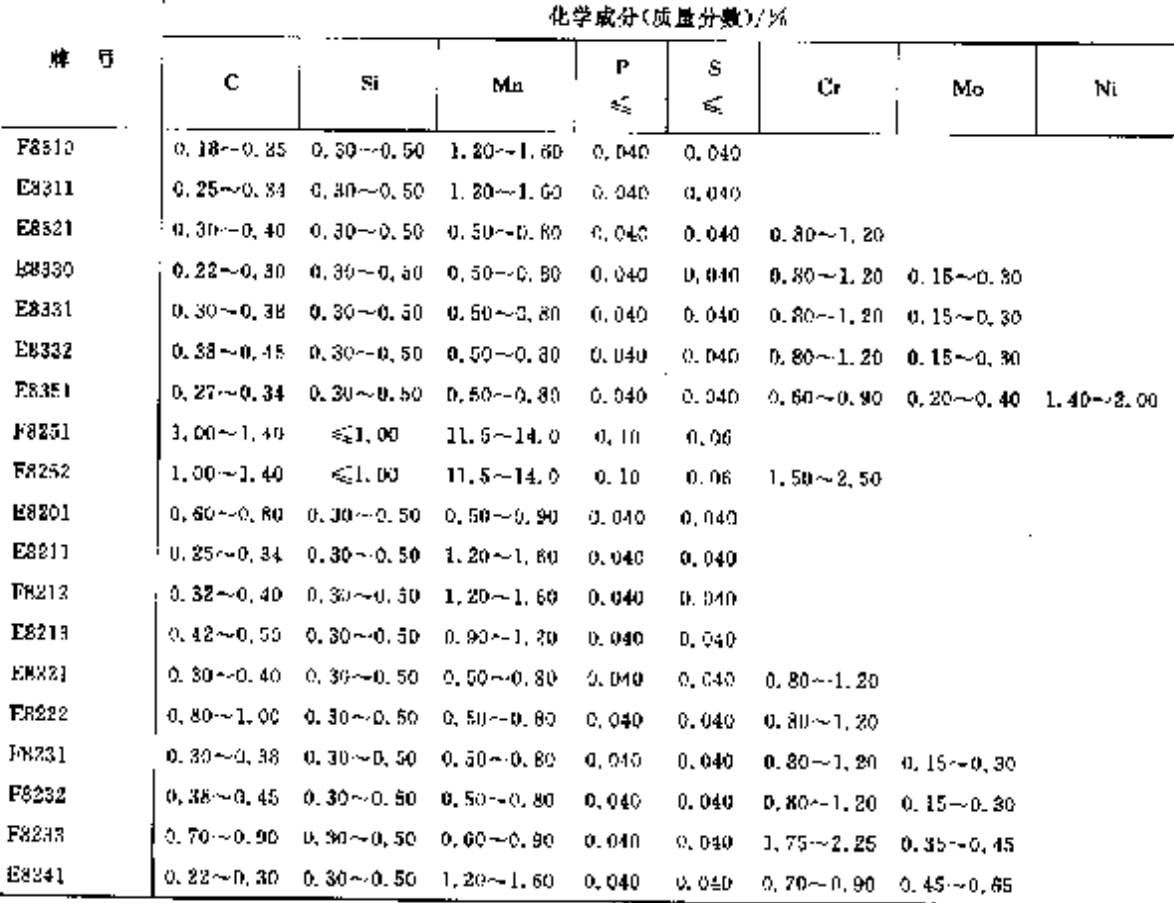

 $\overline{\phantom{a}}$ 

 $652$ 2.15 西班牙标准制导及制产品

# 2.15.2 工具钢、轴承钢

2,15.2.1 工具钢

**UNE36018** 

表 2.15-21

|                                                                      | $\mathbf{I}$                                                                          |    |                             |         |        |    | 化学成分(琐量分数)/%                 |                                       |                   |                                |                                    |
|----------------------------------------------------------------------|---------------------------------------------------------------------------------------|----|-----------------------------|---------|--------|----|------------------------------|---------------------------------------|-------------------|--------------------------------|------------------------------------|
| 뷱<br>п.                                                              | C                                                                                     | Si | Mn                          | г<br>K. | s<br>¢ | Cυ | Gг                           | Mo                                    | Ni                | ٧                              | w                                  |
|                                                                      | 非合金工具钢                                                                                |    |                             |         |        |    |                              |                                       |                   |                                |                                    |
| <b>CHIU</b>                                                          | $0.45 - 0.540, 15 - 0.350, 60 - 0.800, 0250, 020$                                     |    |                             |         |        |    | 55.25                        |                                       | 50.35             |                                |                                    |
| C6JU                                                                 | $0.55 - 0.840, 15 - 0.350, 60 - 0.800, 025, 0.020$                                    |    |                             |         |        |    | 50.25                        |                                       | $\leq 0.25$       |                                |                                    |
| <b>C70U</b>                                                          | $[0.65\!\sim\!0.740,15\!\sim\!0.350,15\!\sim\!0.350,025,0.020]$                       |    |                             |         |        |    | 60.25                        |                                       | 6,0.25            |                                |                                    |
| entr                                                                 | 10, 65∼-0, 740, 15∼-0, 350, 60∼-0, 800, 025 €, 025                                    |    |                             |         |        |    | 50.35                        |                                       | 5.0.25            |                                |                                    |
| CRIU                                                                 | $[0, 75 - 0, 840, 15 - 0, 350, 15 - 0, 35$ G, 025, G, 029,                            |    |                             |         |        |    | $\leqslant$ 0. 25            |                                       | 6.25              |                                |                                    |
| <b>CHIU</b>                                                          | 10, 75∼-0, 840, 15∼0, 350, 60∼-0, 800, 025 0, 020                                     |    |                             |         |        |    | < 0.25                       |                                       | \$0.25            |                                |                                    |
| C30U                                                                 | $[0.85\!\sim\!0.940, 15\!\sim\!0.350, 15\!\sim\!0.350, 025, 0.020]$                   |    |                             |         |        |    | $\leqslant$ 0.25             |                                       | 50.25             |                                |                                    |
| C102U                                                                | (8, 95 ~ 1, 090, 15 ~ 0, 350, 15 ~ 0, 35 0, 035 0, 030,                               |    |                             |         |        |    | \$0,25                       |                                       | \$0, 35           |                                |                                    |
| C120U                                                                | $[1, 10 - 1, 290, 15 - 0, 350, 15 - 0, 350, 025, 0, 020]$                             |    |                             |         |        |    | $\leqslant$ 0.25             |                                       | $\leqslant$ 0, 25 |                                |                                    |
|                                                                      | 滑作合金工具制                                                                               |    |                             |         |        |    |                              |                                       |                   |                                |                                    |
| 45WCeSrVA                                                            | $0, 40 \sim 0, 500, 80 \sim 1, 100, 35 \sim 0, 45, 0, 025, 0, 030$                    |    |                             |         |        |    | $0.95 - 1.20$                |                                       |                   |                                | $0.10 - 0.301, 70 - 2.30$          |
| 50CrV4                                                               | $[0.48 - 5.550, 15 - 0.450, 70 - 1, 000, 025, 0, 020]$                                |    |                             |         |        |    | $0.30 - 1.20$                |                                       |                   | $0, 10 - 0, 20$                |                                    |
| 55NiCr12                                                             | $0.50 \sim 0.600$ , $10 \sim 0.460$ , $35 \sim 0.650$ , $028.0$ , $020$               |    |                             |         |        |    | $0.90 - 1.20$                |                                       | 2, 30 - 3, 20     |                                |                                    |
| 55SiMo8                                                              | $\mu$ , 50 $\sim$ 0, 60 $1$ , 75 $\sim$ 2, 35 $0$ , 80 $\sim$ 0, 90 $0$ , 025, 0, 080 |    |                             |         |        |    |                              | $0.45 - 0.55$                         |                   |                                |                                    |
| 60SiMoCrY8                                                           | $75, 55 - 0, 621, 79 - 2, 200, 79 - 1, 000, 625, 0, 520$                              |    |                             |         |        |    | U. 20~0. 350. 30~0. 50.      |                                       |                   | $0.10 - 0.30$                  |                                    |
| 60WC73W8                                                             | 10, 55 -- 0, 65 с. 80 -- 1, 10 0, 15 -- 0, 45 0, 625 0, 620.                          |    |                             |         |        |    | $0, 90 - 1, 20$              |                                       |                   |                                | $0.10 - 0.301.60 - 2.30$           |
| BDC+V3                                                               | 0, 25~-0, 840, 15~-0, 350, 15~-0, 35 0, 025 0, 026                                    |    |                             |         |        |    | $0.40 - 0.70$                |                                       | ≲0.85             | $0, 10 - 0, 20$                |                                    |
| 8. VZ                                                                | (0, 75~40, 840, 15~40, 350, 15~40, 35 0, 025 0, 020                                   |    |                             |         |        |    | €0.25                        |                                       | ≲0.25             | $0, 10 \sim 0, 20$ ,           |                                    |
| 90MnCrV8                                                             | $0.85 - 0.950.10 - 0.401.90 - 2.130.0250.020$                                         |    |                             |         |        |    | $9.20 - 0.50$                |                                       |                   | $0,05 \sim 0,15$               |                                    |
| 90 V Z                                                               | $[0,85{\sim}0,940,15{\sim}0,550,15{\sim}0,350,025.0,020]$                             |    |                             |         |        |    |                              |                                       | ≤0. 25            | $0, 10 \sim 0, 20$             |                                    |
| 85MoltW5                                                             | $\vert 0, \, 90 - 1, \, 000, \, 10 - 0, \, 402, \, 05 - 1, \, 35.0, \, 025.0, \, 020$ |    |                             |         |        |    | $0.35 - 0.85$                |                                       |                   |                                | $0,05 \sim 0,250,40 \sim 0,70$     |
| 102C WG                                                              | $[0, 95{\sim}1, 100, 15{\sim}0, 350, 25{\sim}0, 450, 025, 0, 020]$                    |    |                             |         |        |    | $1.35 - 1.65$                |                                       |                   |                                | $1.00 - 1.30$                      |
| 16252                                                                | 1, 95 ~ 1, 09 0, 25 ~ 0, 35 0, 15 ~ 0, 35 0, 025 0, 020                               |    |                             |         |        |    |                              |                                       | 6.25              | $0.10 - 0.20$                  |                                    |
| 105WGrV6                                                             | $[1,\, 00 - 1,\, 10\,0,\, 10 - 0,\, 40\,0,\, 70 - 1,\, 00\,0,\, 025\,0,\, 020$        |    |                             |         |        |    | $0.80 - 1.30$                |                                       |                   |                                | $0, 10 \sim 0, 301, 00 \sim 1, 70$ |
| 115W4                                                                | $[1, 10$ +-1, 200, 10--0, 300, 20 $\sim$ 0, 40 0, 630-0, 620                          |    |                             |         |        |    |                              |                                       |                   |                                | $0.90 - 1.10$                      |
| 120CtV2                                                              | 1, 10~-1, 290, 15~-0, 350, 15~-0, 35 0, 025 0, 020                                    |    |                             |         |        |    | $0, 40 - 0, 70$              |                                       |                   | $\leq 0.25$ 0, 10 $\sim$ 0, 20 |                                    |
| 120 V 2                                                              | 2. 10~1. 290, 15~0. 350, 15~0. 350, 025 0. 020                                        |    |                             |         |        |    |                              |                                       |                   | 550.25 0,10∼0.20               |                                    |
| 140Cr2                                                               | $1,30 \sim 1,500,15 \sim 0,350,15 \sim 0,35$ 0, 025 0, 026                            |    |                             |         |        |    | $0.43 - 0.70$                |                                       | 50,25             |                                |                                    |
| X3BCrMo26                                                            | $0.33{\sim}0.43$ $\leqslant 1.00$                                                     |    | $\leq 1.00 - 9.030.0,020$   |         |        |    |                              | $15, 0 - 17, 01, 00 - 1, 50 \le L.00$ |                   |                                |                                    |
| X4JCr1S                                                              | $0.35 - 0.15 = 5.1,00$                                                                |    | $\lesssim 1.00$ 0.030 0.020 |         |        |    | $12.5 - 14.5$                |                                       | $\leq 1,00$       |                                |                                    |
| X55CrMoSiV8(0, 50~0, 600, 90~1, 100, 40~0, 600, 025-0, 020           |                                                                                       |    |                             |         |        |    | $7.50 - 9.001$ , $30 - 1.70$ |                                       |                   | 0. 40 - 0. 60.                 |                                    |
| X100CrMoV5 0, 95 - 1, 050, 10 - 0, 400, 35 ~ 0, 65 0, 030 0, 020     |                                                                                       |    |                             |         |        |    | $4.50 - 5.500, 90 - 1, 40$   |                                       |                   | 0, 35~0, 45,                   |                                    |
| X160CrM6V12 1.45 ··· 1, 750, 15 -- 0, 450, 20 -- 0, 60 0, 030 0, 020 |                                                                                       |    |                             |         |        |    | 11, 0~13, 00, 70~1, 00       |                                       |                   | $0.70 - 1.00$                  |                                    |
| X210Cr12                                                             | $[i, 90 \sim 2, 200, 10 \sim 0, 350, 15 \sim 0, 45.9, 030, 0, 020]$                   |    |                             |         |        |    | $11.2 - 13.0$                |                                       |                   |                                |                                    |
| X210CaM5V12 11, 90 ~ 3, 300, 19 ~ 0, 460, 25 ~ - 0, 45 0, 030 0, 020 |                                                                                       |    |                             |         |        |    | $11.6 - 13.00, 70 - 7.00$    |                                       |                   | $0.20 - 9.40$                  |                                    |
| X810CrW12 2.00~2.250.10~0.400.15~0.450.0300.020                      |                                                                                       |    |                             |         |        |    | $11,0 - 13,0$                |                                       |                   |                                | 0. BU - 0. 80                      |

د<br>المقاد

**FDF** 文件使用 "pdfFactory Pro" 试用版本创建 **wwfireprint.comon** 

### 2. 世界标准俩号及例产品

 $\overline{658}$ 

οĩ Ŀ

 $\bar{z}$ 

V.

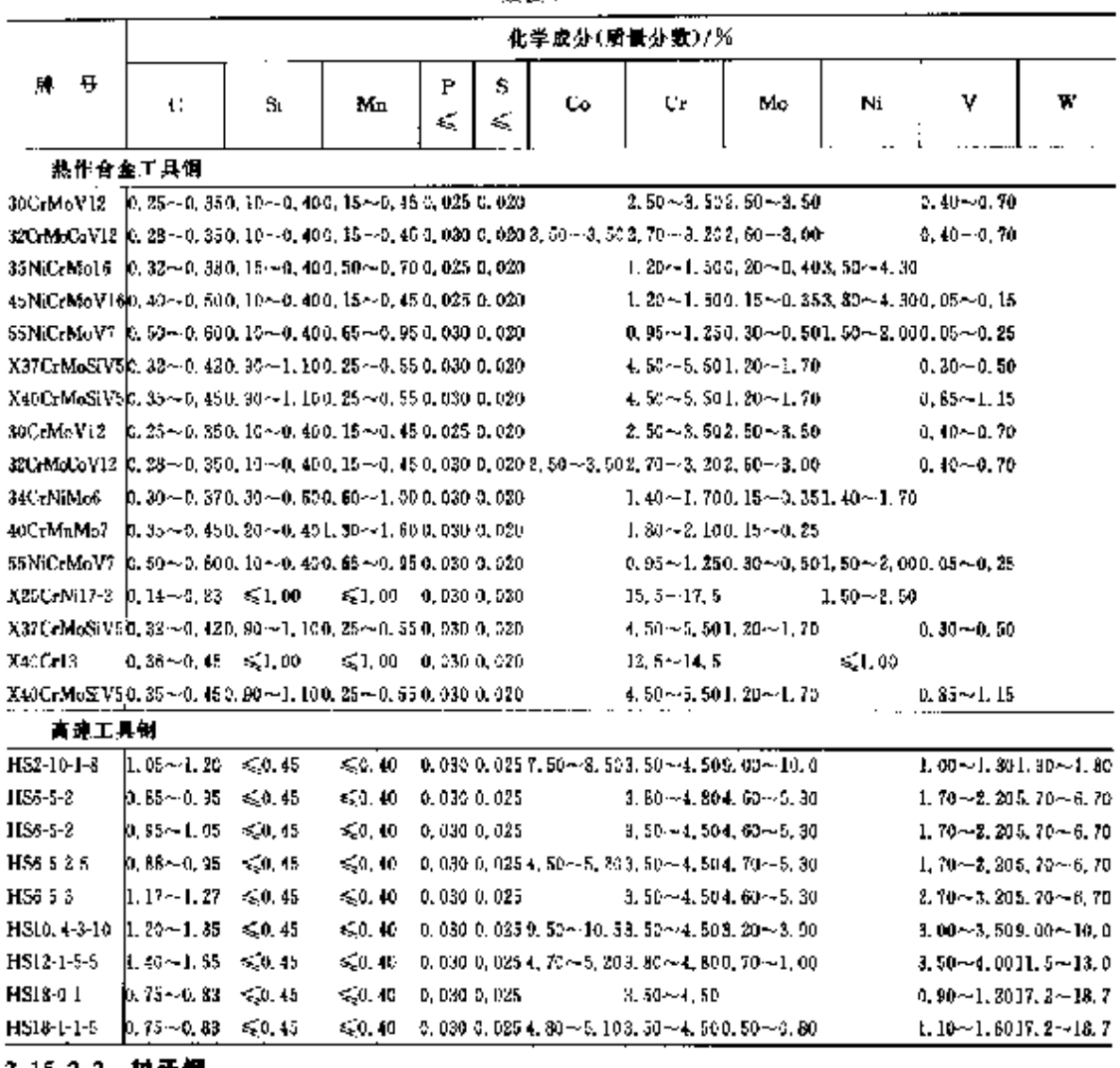

**缔击 2.15-21** 

2.15.2.2 轴承钢 UNE36027

表 1.15-22

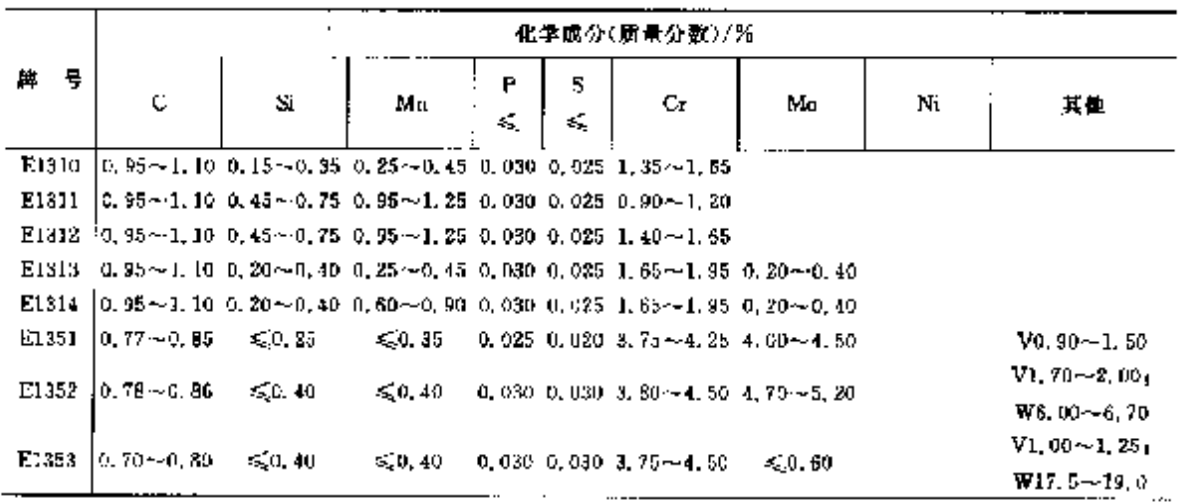

**FIF** 文件使用 "pdfFactory Pro" 试用版本创建 wwfireprint.comon

#### 656 2.15 西班牙棕准钢号及钢产品

化学成分(质量分数)/% 互 Mo Ni Nb-r Ta Ti ¥. 他  $C_{40}$ ,  $50 - 1$ ,  $00$ ,  $N0$ ,  $18 - 0$ ,  $25$ X: CrNiMoCuN20 18-7  $8.00 - 7.00$  $17.5 - 18.5$ XECrNiMoCuN25-25-5  $14.70 - 5.70 = 24.0 - 27.0$ Cu1, 00~2, 00+N0, 17~0, 25. X1CrNiSi18-15-4  $= 0.39$  $14.0 - 16.0$  $N \leq 0.11$ XiNiCrMoCu25 20:5 / 4.00−-5.00 −  $24.0 - 26.0$ Cul.  $20 - 2$ ,  $00$ ,  $N \le 0$ ,  $15$ XLNECrMuCo31-27-4  $3.00 - 4.00 - 30.0 - 32.0$ Cutt. 70~1, 50xNs20.11 XINiCeMnCuN25-20-7  $\mathbf{I}$ 6.00 $-7.00$  $24.0 - 26.0$ Cu0.50~1.50.N0.10~0.26 X2CrMoTiS13-2  $2.00 - 2.50$  $0.30 - 0.80$  $(C + M) \leq 0.040$ X2CrN312  $0, 30 - 1, 00$  $N \leqslant 0.030$ X2CrNi18-9  $B.00 - 10.0$ N≲0. H X2CrNi19-11  $10.0 - 13.0$ N450, 11 X2CrNiMo17-12-2  $2.00 - 2.50$  10, 0 ~ - 18, 0 N610.11 X2CrNiMo17-12-3  $2.50 - 3.00 - 10.5 - 13.0$ Nx.0.11 X2CrNiMo18-14-3 2.50~3.00 12.5~15.0  $N \le 0.11$ X2CrNiMo18 15.4  $3,00 \sim 4,00 - 13,0 \sim 16,0$  $N \lesssim 0.11$ X2CrNiMoCuN25 6-3  $2.70 - 4.00 = 5.50 - 7.50$ Cul. 00~2, 50; NO, 35~0, 30 Cu0, 50 ~ 1, 00; No, 20 ~ 0, 30; X2CrNiMoCuWN25 7 4  $3.00 - 4.00 - 6.00 - 8.00$  $W0, 50 - 1, 00$ X2CrNiMoN17 11-2  $2.00 - 2.50 - 15, 0 - 12, 0$ No.  $12 - 0.22$ X2CrNiMoN17-13-3  $2,50 - 3,00 - 11,0 - 14,0$ No.  $12 - 0.22$ X2CrNiMoN17-33-5  $^{j}$  <, 00  $\sim$  5, 00 18, 5  $\sim$  14, 5 No. 12~0.22 X2CrNiMoN22-5.3 2, 50--3, 50 4, 50--6, 50 No. 10~0.22 X2CrNiMuN25-7-4 3.00 $-4.50$  6.00 $-8.00$ NO. 20~0.35 X2CrNiN18-10  $8.50 - 11.5$ N0, 12 ~ 0, 22 X2CrNiN33-4  $0.10 - 0.60 = 3.50 - 5.50$ Cu0, 10--0, 80, N0, 05--0, 20 X3CrNiCu18 9-4  $8,50 - 10,5$ Cu3. 00--4, 00 (N-CU, 11) X3CrNiCu19 9 2  $8.00 - 9.00$  $Cu1, 50 - 2, 00; N \le 0, 11$ X3CrNiCaMo17-11-3-2  $2.00 - 2.50 - 10.0 - 11.0$ Cu3, 00--3, 50, N ≤0, 11 X3CrNiMo13-4 0.30 $\sim$ 0.79 3.50 $\sim$ 4.50 N2>0, 020 X3CrNiMo17-13-3  $2.50 - 3.00 - 10.5 - 13.0$  $N \leqslant 0, 11$ X3CrNiMoN27 5-2 1, 30 - - 2, 00 4, 50  $\sim$  6, 50 NO. 05-~0.20 24CrN(18-12)  $11.0 - 13.0$  $N \leqslant 0.11$ X4CrNiMo16 5-1  $0.80 - 1.50 - 4.00 - 6.00$  $N(>0.020)$ X5CrNi18-19  $3,00 \sim 10, 5$  $N \leqslant 0.11$ X5CrNiCaNb16-4  $\leqslant 0.50$  $3,00 \sim 5,00 - 5 \times C \sim 0,45$ Cut, 00 ~ 5, 00 X5CrNiMa17-12-2  $2.00 - 2.50 - 10.0 - 13.0$  $N \leq 0.11$ X5CrNiMuCuNb14-5 1. 20  $-2$ , 00 5, 00  $-6$ , 00 0, 15  $-6$ , 60 Cul.  $20 - 2.00$ XöCrl3  $X8Cr$ ]  $7$ X6CrMo17-1  $0.90 - 1.40$ X6CrMoS17  $0.20 - 0.60$ X6CrNiCuS18 9-2  $60.60$  $8.00 - 10.0$  $Co1.40 - 1.80$ ; Ne20.11 X6CrNiMoNb17-12-2  $2.09 - 2.59 - 10.5 - 13.5 - 10 \times C \le 1.00$ X5CrNiMoTi17-12-2  $2.00 - 2.50$  $10, 5 - 13, 5$  $5 \times C - 0.70$ X6C-NiNb18-10 9.09 ~~ 12.0 10  $\times$  C ~~ 1, 05

**绿表 2.15-23** 

### 2. 世界标准钢号及钢产品

#### 657

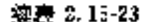

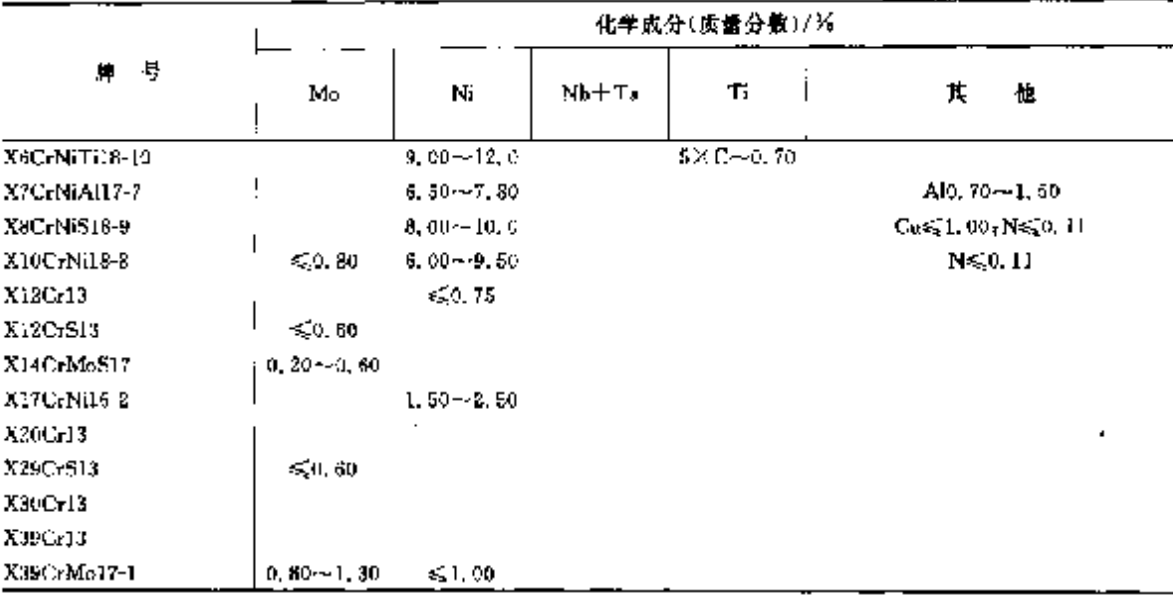

### 2.15.3.1.2 不銹钢板、钢带

**UNEEN10088 2** 

表 2.15 24

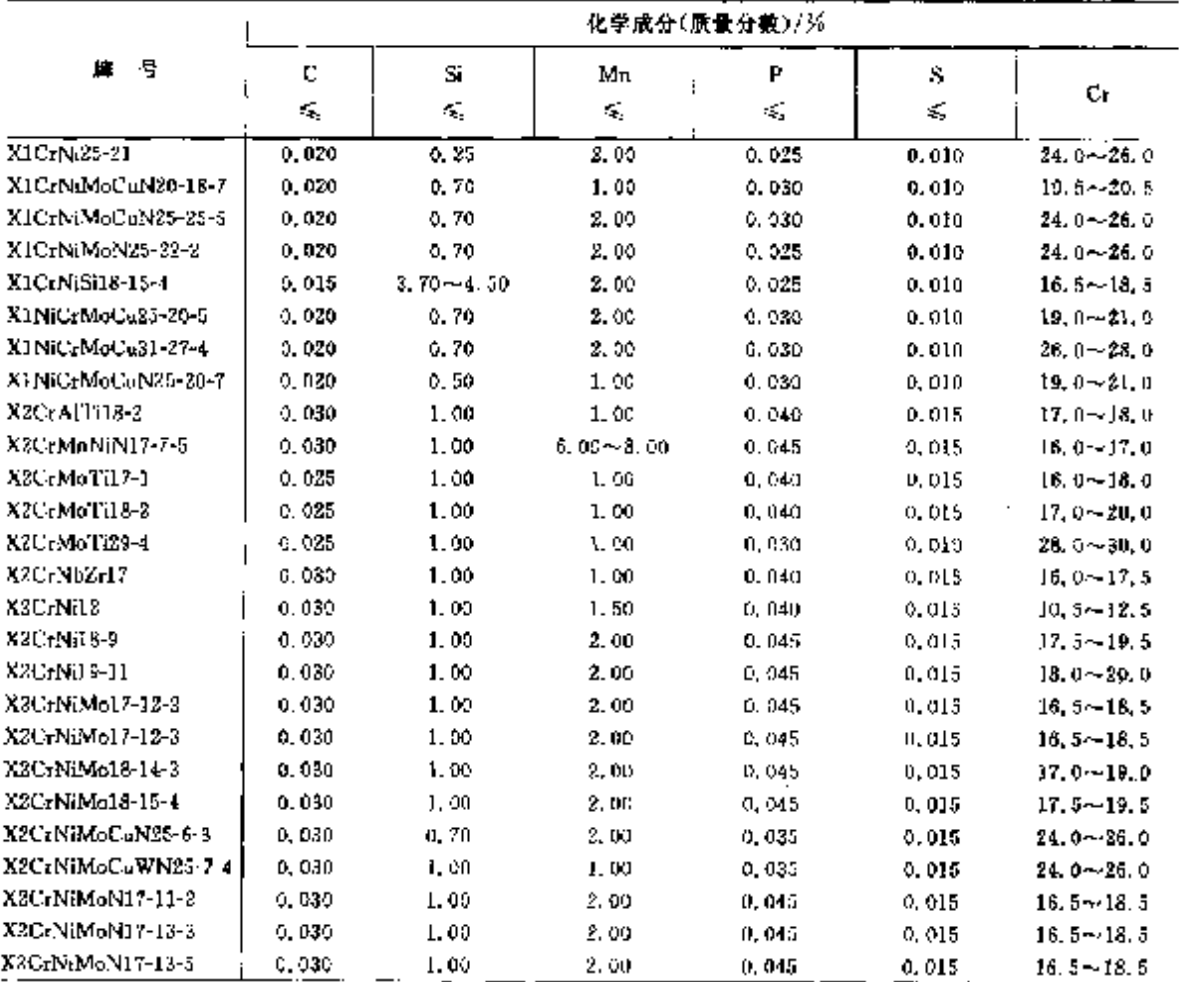

658

### 2.15 西班牙棕准钢号及钢产品

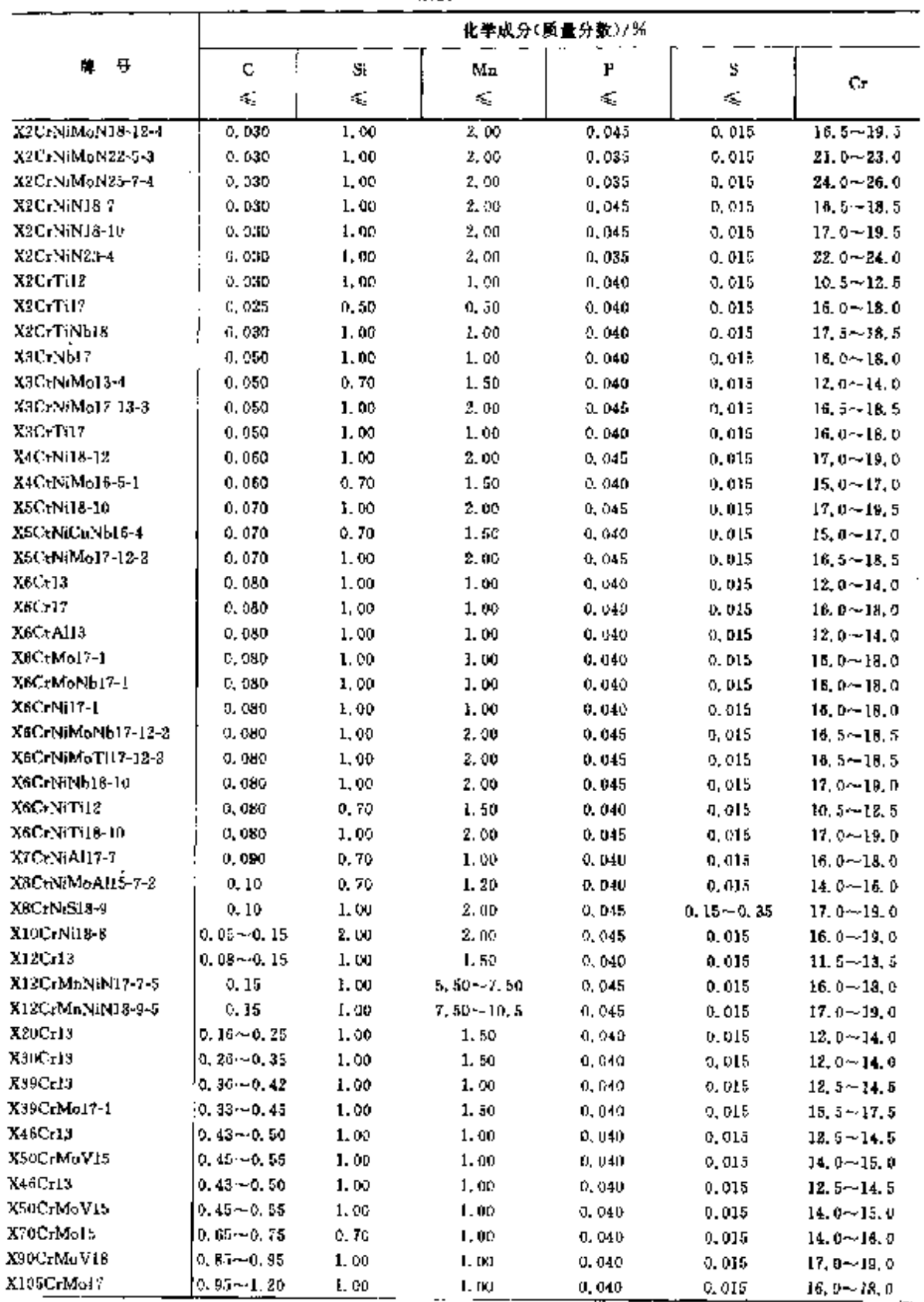

u,

**绿表 2.15 24** 

### 2 世界标准制号及制产品

859

|                    | 化学成分(质量分数)/%                |                         |                           |                                           |                                                       |  |  |  |  |  |
|--------------------|-----------------------------|-------------------------|---------------------------|-------------------------------------------|-------------------------------------------------------|--|--|--|--|--|
| 騨 号                | Mn                          | Nï                      | Nb+ Ta                    | Tī                                        | 芃<br>愼                                                |  |  |  |  |  |
| XICrNi25-21        | $\leqslant 0.20$            | $20, 0 - 22, 0$         |                           |                                           | NS0, 11                                               |  |  |  |  |  |
| XICrNiMoCuN20-18-7 | $3.00 - 7.00$               | $17.5 - 18.5$           |                           |                                           | $C_{10}0$ , 50 $\sim$ 1, 00 $\mu$ N0, 18 $\sim$ 0, 26 |  |  |  |  |  |
| X1CrNiMoCaN25-25-5 | $4.70 - 5.70$               | $24.0 - 27.0$           |                           |                                           | Ca1, $00 - 2$ , $00$ , N0, 17 $-0$ , 25               |  |  |  |  |  |
| XICrNiMoN25 22 2   | $2.00 - 2.50$               | $21.0 - 23.0$           |                           |                                           | No. 10~0.16                                           |  |  |  |  |  |
| X1CrNiSi18-15-4    | 50, 20                      | $14.0 - 16.0$           |                           |                                           | $N \le 0, 11$                                         |  |  |  |  |  |
| XINiCrMoCu25-20-5  | $4.00 - 5,00$               | $24.0 - 26.0$           |                           |                                           | $C_{11}$ , 20 $-2$ , 00, Ng 0, 15                     |  |  |  |  |  |
| X1NiCrMoCn31 27 4  | $13.00 - 4.00$              | 30.0 - - 32.0           |                           |                                           | $Cu0.70 \sim 1.50$ , $N \le 0.11$                     |  |  |  |  |  |
| X1NiCrMoCuN25-20-7 | $6.00 \rightarrow 7.00$ .   | $24,6 - 26,0$           |                           |                                           | $Cu0, 50 - 1, 50, 50, 10 - 0, 25$                     |  |  |  |  |  |
| X2CtAlT118-2       |                             |                         |                           | $4 \times (C + N) +$<br>$0.15 - 0.80$     | All. $70 - 2.10$                                      |  |  |  |  |  |
| X3CrMnNiN17-7-5    |                             | $3.50 - 5.50$           |                           |                                           | No. $15 - 0.20$                                       |  |  |  |  |  |
| X2CrMoTi17-1       | $1.00 - 1.50$               |                         |                           | $0.30 - 0.60$                             | $N \lesssim 0.015$                                    |  |  |  |  |  |
| X2CrMoTi18-2       | $1.80 - 2.50$               |                         |                           | $4 \times (C + N) +$<br>$[0, 15 - 0, 30]$ | N=50.030                                              |  |  |  |  |  |
| X2CrMoTi29-4       | $3.50 - 4.50$               |                         |                           | $4 \times (C + N) +$<br>$0.15 - 0.80$     | $N \le 0.015$                                         |  |  |  |  |  |
|                    |                             |                         |                           |                                           | $\mathbf{Zr} \geqslant 7 \times (\mathbf{C+N})$       |  |  |  |  |  |
| X2CxNbZ+17         |                             |                         | $0.35 - 0.35$             |                                           | $+0.15$                                               |  |  |  |  |  |
| X2CrNi12           |                             | $0.30 - 1.00$           |                           |                                           | Ne.0.030                                              |  |  |  |  |  |
| X2CrNa18-9         |                             | $8,00 - 10,0$           |                           |                                           | $N \le 0.11$                                          |  |  |  |  |  |
| X2CrN119-11        |                             | $10.0 - 12.0$           |                           |                                           | $N \leqslant 0.11$                                    |  |  |  |  |  |
| X2C-NiMo17-12-2    | $2.00 - 2.50$               | $10.0 - 13.0$           |                           |                                           | N≰30.11                                               |  |  |  |  |  |
| X2CrNiMo17 12 3    | $2.50 - 3.00$               | $10, 5 - 13, 0$         |                           |                                           | $N \leqslant 0.11$                                    |  |  |  |  |  |
| X2CrNiMo18 14 3    |                             | 2,50 ~ 3,00 12,5 ~ 16,0 |                           |                                           | $N \leq 0, 11$                                        |  |  |  |  |  |
| X2CrMMo18-15-4     | $3.00 - 4.00$               | $13.0 - 16.0$           |                           |                                           | $N \leqslant 0.31$                                    |  |  |  |  |  |
| X2CrNiMoCuN25 6-3  | $2.70 - 4.00$               | $5.50 - 7.50$           |                           |                                           | $Cu1.00 - 2.59 + N0.15 - 0.30$                        |  |  |  |  |  |
| X2CrNiMaCaWN25-7-4 | 3.00- $-4.00 - 6.00 - 8.00$ |                         |                           |                                           | Cu0. $50 - 1$ , $00$ , N0, $20 - 0$ , $30$ ,          |  |  |  |  |  |
|                    |                             |                         |                           |                                           | $W0.50 - 1.00$                                        |  |  |  |  |  |
| X2CrNiMoN17-11-2   | $2,00 - 2,50$               | 10, $0 - 12$ , $0$      |                           |                                           | No. 12~0.22                                           |  |  |  |  |  |
| X2CrNiMaN17-13-3   | $2.50 - 3.00$               | $11.0 - 14.0$           |                           |                                           | No. $12 - 0.22$                                       |  |  |  |  |  |
| X2CrNiMoN17-13-5   | 4.00--ä.00                  | $12.5 - 14.5$           |                           |                                           | $N0.12 \sim 0.22$                                     |  |  |  |  |  |
| X2CrNiMoN18 12-4   | 3,00--4,00-                 | $10.5 - 14.0$           |                           |                                           | No. 10~0.20                                           |  |  |  |  |  |
| X2CrNiMoN22-5-3    | $2.50 - 3.50$               | $4,50 - 5,50$           |                           |                                           | $N0.10 - 0.22$                                        |  |  |  |  |  |
| X2CrNiMoN25-7-4    | $3,00 - 4,50$               | $6.00 - 8.00$           |                           |                                           | $N0.20 - 0.35$                                        |  |  |  |  |  |
| X2C-NUIL8-7        |                             | 6.00--H.00              |                           |                                           | $N0, 10 - 0, 20$                                      |  |  |  |  |  |
| X2CrNiN18-10       |                             | $8,50 - 11,5$           |                           |                                           | No. $12 - 0, 22$                                      |  |  |  |  |  |
| X2C. NiN23-4       | $0.10 - 0.60 - 3,50 - 5,50$ |                         |                           |                                           | Cu0, Jo~0, 60, No. 05~0, 20                           |  |  |  |  |  |
| X2CrTi12           |                             |                         |                           | 6X (C+N)<br>--0.65                        |                                                       |  |  |  |  |  |
| X2Cr3717           |                             |                         |                           | $0.30 - 0.60$                             | N≼0,015                                               |  |  |  |  |  |
| X2CrTiNb)8         |                             |                         | 3×C+0,30<br>$^{\sim}1.00$ | $0.10 - 0.60$                             |                                                       |  |  |  |  |  |

蝶表 2.15-24

ł

2 世界标准销号及销产品

661

#### 2.15.3.1.3 钢板钢带

**UN E36087 4** 

表 2.15-25

|                 |            | 化学成分(质景分数)/为    |                   |    |   |                                                                                            |  |                 |                |                        |                                                            |  |
|-----------------|------------|-----------------|-------------------|----|---|--------------------------------------------------------------------------------------------|--|-----------------|----------------|------------------------|------------------------------------------------------------|--|
| 뷱<br>M.         | c          | St              | Mn                | ₽  | s |                                                                                            |  |                 | NЪI            |                        | N                                                          |  |
|                 | ≤          | €               | ≤                 | ×. | ≼ | Cr.                                                                                        |  | Ni<br>Mo .      |                | Ti                     | ≼                                                          |  |
| X2CrN:1810      | ia. es l   | 1.00            | 2.00              |    |   | $0.045$ 0.030 17.0 $-19.0$                                                                 |  | $9, 60 - 12, 0$ |                |                        | 0. IC                                                      |  |
| X5CrN(1810)     | 0.07, 1.00 |                 | 2.00              |    |   | $0.045$ 0.030 17.0 $\sim$ 19.0                                                             |  | $8.00 - 11.0$   |                |                        | Q. 10                                                      |  |
| X8CrN 1812      |            |                 |                   |    |   | $10, 10, 1, 00, 2, 00, 0, 045, 0, 030, 17, 0 - 19, 0$                                      |  | $11.0 - 13.0$   |                |                        | 0, 10                                                      |  |
| X6CrNiTi1810    |            |                 |                   |    |   | $0,08,1,00,2,00,0,045,0,030,17,0 \rightarrow 19,0$                                         |  | $9.00 - 12.0$   | 5XC.<br><.0.80 |                        | 0, 10                                                      |  |
| X6CrNiNb1810    |            |                 |                   |    |   | $0.08$ 1.00 $3.00$ 0.045 0.036 17.0 $-19.0$                                                |  | $9.00 - 12.0$   |                |                        | $0.10,$ Nb $10$<br>$\times$ C $\leqslant$ 1, 00 $^{\circ}$ |  |
| X2CrN:Mo17132   |            |                 |                   |    |   | $(0, 03, 1, 00, 3, 00, 0, 045, 0, 030, 16, 5, -18, 52, 00, -2, 5011, 0, -14, 0)$           |  |                 |                |                        | 0,10                                                       |  |
| X5CrNiMo17122   |            | $0.07\;1.00$    |                   |    |   | 2, 00 $-0.045$ 0, 030 16, 5 $-18$ , 52, 10 $-2$ , 50 10, 5 $-13$ , 5                       |  |                 |                |                        | 0, 10                                                      |  |
| X6CrNiMoTi17123 |            |                 |                   |    |   | $0.08$ 1, 50 $3.00$ , 0, 045 0, 030 16, 5 $\sim$ 18, 52, 00 $\sim$ 2, 5010, 5 $\sim$ 13, 5 |  |                 |                | $5 \times C \leq 0.80$ | 0.11                                                       |  |
| X2CrNiMo17133   |            |                 |                   |    |   | 0, 03 1, 00 2, 00 0, 045 0, 030 16, 5 ~ 18, 52, 50 ~ 3, 0011, 5 ~ 14, 5                    |  |                 |                |                        | 0.10                                                       |  |
| X5CrNiMe17133   |            | 0.07, 1.00      |                   |    |   | $2.00$ $0.045$ $0.030$ $16.5 - 18.52$ , $50 - 3.0011$ , $0 - 14.0$                         |  |                 |                |                        | 0. 10.                                                     |  |
| X2CrNiMe. 8164  |            | U. 03 1. DO     | 2. DO             |    |   | $0, 045, 0, 030, 17, 5 - 19, 53, 00 - 4, 0014, 0 - 17, 0$                                  |  |                 |                |                        | 0.10                                                       |  |
| X2C Nik1810     |            | $0.03 \pm 0.00$ |                   |    |   | $2.30 \t0.045 \t0.030 \t17.0 \t\t\t\t0.000$                                                |  | R. 50-11.5      |                |                        | $0,12 - 0,22$                                              |  |
| X2CrNiMoN17122  |            | D. D3 1. D3     |                   |    |   | $2, 00 - 0, 045 - 0, 030 - 16, 5 - 18, 52, 00 - 2, 5010, 5 - 13, 5$                        |  |                 |                |                        | $0.12 - 0.22$                                              |  |
| X2C.NiMoN17133  |            | 0.03 1.00       |                   |    |   | 2, 00 $-0.045$ 0, 030 $16.5 - 18.52$ , 50 $-3.0011$ , 5 $-14.5$                            |  |                 |                |                        | $0.12 - 0.22$                                              |  |
| X2CrNiMoN17135  |            |                 |                   |    |   | $0, 03, 1, 00, 2, 00, 0, 045, 0, 030, 16, 5 - 18, 54, 00 - 5, 0012, 5 - 14, 5$             |  |                 |                |                        | $0.12 - 0.23$                                              |  |
| X3CrMnNiN1887   | 0.04 1.00  |                 | $6.50 -$<br>8.50. |    |   | $0.0450.03017.0 - 19.0$                                                                    |  | 5.00~8.00       |                |                        | $0.15 - 0.25$                                              |  |

### 2.15.3.2 剛热啊

### 2.15.3.2.1 耐热钢和 Ni 合金

UNEEN10095

表 2.15-26

|                      | 化学成分(质量分数)/%          |                   |               |        |        |                         |  |  |  |  |
|----------------------|-----------------------|-------------------|---------------|--------|--------|-------------------------|--|--|--|--|
| л<br>υ,              |                       |                   | Mo            | ъ      | S      |                         |  |  |  |  |
|                      | c.                    | Si                | ≼             | ≤      | K.     | Cr.                     |  |  |  |  |
| NiCr15Fe8            | $0.05 - 0.10$         | $\times 0.50$     | 100           | 0.020  | 0,015  | $14.0 - 17.0$           |  |  |  |  |
| NiCr20Ti             | $0.08 - 0.15$         | 51.00             | 1.00          | 0.020  | 0.015  | $18,0 - 21,0$           |  |  |  |  |
| NiCr22Mo9Nb          | $0.03 - 0.10$         | $\leqslant 0.50$  | 0.50          | 0.020  | 0,015  | $20.0 - 23.0$           |  |  |  |  |
| NtCr23Fe             | $0,03 - 0,10$         | < 0.50            | 1.00          | 0.020  | 0.015  | $21.0 - 25.0$           |  |  |  |  |
| NtCr2BPeSiCe         | $0.05 - 0.12$         | $2.50 - 3.00$     | 1.00          | 0.020  | 0.010  | $26.0 - 29.0$           |  |  |  |  |
| X3CrAfTi18-2         | $\lesssim 0,04$       | < 1.00            | 1.00          | 0.040  | 0,015  | $17.0 - 18.0$           |  |  |  |  |
| X6CrNiSiNCel 9-10    | 0.04~0.08             | $1.00 - 2.00$     | 1,50          | 0.045  | 0.015  | $18.0 - 20.0$           |  |  |  |  |
| X6N:CrNhCe32-27      | $0.04 - 0.08$         | \$0.30            | 1.00          | 0.020  | 0,010  | $26.0 - 28.0$           |  |  |  |  |
| X5NiCrSiNCe35-25     | $0.04 - 0.05$         | $1, 20 - 2, 00$   | 2,00          | 0.040  | 0.015  | $24.0 - 26.0$           |  |  |  |  |
| X8Ur V625-21         | 45.0, 10              | $\leq 1.50$       | 2.00          | 0.045  | 0,015  | $24.0 - 26.0$           |  |  |  |  |
| <b>X3CrNiTi18 10</b> | $\sim 0.10$           | $\leqslant$ 1, 00 | 2.00          | 0,045  | Q. 015 | $17,0 - 19,0$           |  |  |  |  |
| X9CrNiSiNCc21-11-8   | $(0.05\text{--}0.12)$ | $1.40 - 2.50$     | 1.00          | 0.045  | 0.015  | $20.0 - 22.0$           |  |  |  |  |
| XEIGrAIS@            | $\leqslant$ 0, 12     | $0.50 - 1.00$     | 1.00          | 0.040  | 0.015  | $6.00 - 8.00$           |  |  |  |  |
| XIOCrAISH3           | ≲0.12                 | $0, 70 - 1, 40$   | LUD.          | 0.040  | 0.015  | $12.0 - 14.0$           |  |  |  |  |
| <b>XIOCrAISE8</b>    | 50.12                 | $0.70 - 1.40$     | 1.00          | 0. IND | 0,015  | $17.0 - 19.0$           |  |  |  |  |
| X10CrAI5325          | $\leqslant$ 0, 12     | $0.70 - 1.40$     | 1.00          | 0.040  | 0.015  | $23.0 - 26.0$           |  |  |  |  |
| XIONiCrAITi32-21     | $\leqslant 0.12$      | \$1.00            | 2.00          | 0.030  | 0.015  | $19.0 - 23.0$           |  |  |  |  |
| X10NiCrSi35 19       | $\leqslant 0, 15$     | $1.00 - 2.00$     | 2.00          | 0.030  | 0.015  | $17.0 - 30.0$           |  |  |  |  |
| X10NiCrSiNb35-22     | < 0.15                | $1.00 - 2.00$     | 2.00          | 0.030  | 0.015  | 20, $0 - 23$ , 0        |  |  |  |  |
| $X12NiCzSi35-16$     | \$0.15                | $1.00 - 2.00$     | 2.00          | 0.045  | 0.015  | $15.0 - 17.0$           |  |  |  |  |
| X12CrNi23-13         | < 0.15                | $\leq$ 100        | 2.00          | 0.045  | 0.015  | 22.0~24.0               |  |  |  |  |
| X15CrNiSi20-12       | $\leq 0.30$           | $1.50 - 2.00$     | 2.00          | 0,045  | 0.015  | $19.0 - 21.0$           |  |  |  |  |
| X15CrNiSi25-4        | $0.10 - 0.20$         | $0.80 - 1.50$     | 2.00          | 0.040  | 0.015  | $24.5 - 26.5$           |  |  |  |  |
| X15CrNi3i25-21       | \$0, 20               | $1.50 - 2.50$     | 2.00          | 0.045  | 0.016  | $24.0 - 26.0$           |  |  |  |  |
| X18CrN28             | $0.15 - 0.20$         | \$1,00            | 1.00          | 0,040  | 0.015  | $26.0 - 29.0$           |  |  |  |  |
| X25CrMnNiN25-9-7     | $0.20 - 0.30$         | ≤{1,00}           | $8,00 - 10,0$ | 0.045  | 0. DIS | $24.0 \rightarrow 26.0$ |  |  |  |  |

 $662$ 2.15 西班牙标准钢号及钢产品

|                    |               | 化学成分(质量分数)/%    |                             |                             |                                                               |  |  |  |  |  |
|--------------------|---------------|-----------------|-----------------------------|-----------------------------|---------------------------------------------------------------|--|--|--|--|--|
| 謈<br>牌             | Ma            | Nì              | $Nh + T_R$                  | Τì                          | 其他                                                            |  |  |  |  |  |
|                    |               |                 |                             |                             | Al≤(0, 30) Cu≤0, 50,                                          |  |  |  |  |  |
| NiCr15Fe8          |               | 372.0           |                             | < 0.30                      | $Fe6.00 - 10.0$                                               |  |  |  |  |  |
| NiC-20Ti           |               |                 |                             |                             | ΛΙ≤0.30, Γο≤5.00,                                             |  |  |  |  |  |
|                    |               |                 |                             | $0, 20 - 0, 60$             | $Cr \le 0.50$ ; $Fe \le 5.00$                                 |  |  |  |  |  |
|                    |               |                 |                             |                             | Als 0.30, Cus⊋0. 30,                                          |  |  |  |  |  |
| NiCr22Mo9Nb        | $8,00 - 10,0$ | 358.0           | $3.15 - 4.15$               | 6.40                        | $Fe5.00$ , $Co51.00$                                          |  |  |  |  |  |
|                    |               |                 |                             |                             | $\Lambda$ 11.00 $\sim$ 1.70; B $\leqslant$ 0.006;             |  |  |  |  |  |
| NiCe23Fe           |               | $58.0 - 63.0$   |                             | \$0,50                      | $Cus_0^20, 50$ , $Fe \leqslant 18, 0$                         |  |  |  |  |  |
|                    |               |                 |                             |                             | $Cu \leqslant 0.30$ <sub>t</sub> $CeO.03 - 0.09$ <sub>t</sub> |  |  |  |  |  |
| NiCr28FeSiCe       |               | 345.0           |                             |                             | $Fe21.0 - 25.0$                                               |  |  |  |  |  |
| X3CrAIT118-2       |               |                 |                             | $0.30 + 4$                  | All. $70 - 2.10$                                              |  |  |  |  |  |
| X6CrNiSiNCe19 10   |               | $9.00 - 11.0$   |                             | $(C + N) \leqslant 0.80$    | $C_60, 03 - 0, 08, 10, 12 - 0, 20$                            |  |  |  |  |  |
|                    |               |                 |                             |                             | Ai≤0.025, Cc0.05∼0.10,                                        |  |  |  |  |  |
| X6NiCrNbCe32-27    |               |                 | $31.0 - 33.0$ 0, 60 ~ 1, 00 |                             | $N \leqslant 0.11$                                            |  |  |  |  |  |
| K6NiCrSiNCe35 2h   |               | $34.0 - 36.0$   |                             |                             | Ce0. $03 - 0.08$ , No. $12 - 0.20$                            |  |  |  |  |  |
| X8CrNi25-21        |               | $19,0 - 22,0$   |                             |                             | $N \leqslant 0.11$                                            |  |  |  |  |  |
| X3CrNiTi18-10      |               | $9.00 - 12.0$   |                             | $5 \times C \leqslant 0.30$ |                                                               |  |  |  |  |  |
| X9CrNiSiNCc21-11-2 |               | $10, 0 - 12, 0$ |                             |                             | Ce0, 03 $\sim$ 0, 08 $\pm$ N0, 12 $\sim$ 0, 20                |  |  |  |  |  |
| <b>XIOCTAISIT</b>  |               |                 |                             |                             | Al0, 50~1, 00                                                 |  |  |  |  |  |
| XICCrAIS(13)       |               |                 |                             |                             | Al0, 70~1, 20                                                 |  |  |  |  |  |
| X10CrAiSH8         |               |                 |                             |                             | Al0, $70 - 1$ , 20                                            |  |  |  |  |  |
| X10CrAIS(25        |               |                 |                             |                             | All. 20~1.70                                                  |  |  |  |  |  |
| X10NiCrAlTiS2-21   |               | $30.0 - 34.0$   |                             | $0.15 - 0.60$               | Al0, 15 ~ 0, 60                                               |  |  |  |  |  |
| X10N:CrSi35-19     |               | $33.0 - 37.5$   |                             |                             | $N \leqslant 0.11$                                            |  |  |  |  |  |
| X10NiCrSiNh35-22   |               | $33.0 - 37.0$   | $1,00 - 1,59$               |                             | $N \le 0.11$                                                  |  |  |  |  |  |
| X12NiCrSi35-16     |               | $33,0 - 37,0$   |                             |                             | $N \leqslant 0.11$                                            |  |  |  |  |  |
| X12CrNi23-13       |               | $12.0 - 14.0$   |                             |                             | $N \leq 0.11$                                                 |  |  |  |  |  |
| X15CrNiSi20-12     |               | $11, 0 - 13, 0$ |                             |                             | $N \leqslant 0, 11$                                           |  |  |  |  |  |
| X15CrN:Si25-4      |               | $3.50 - 5.50$   |                             |                             | $N \le 0.11$                                                  |  |  |  |  |  |
| X15CzNiSi25-2.1    |               | $19.0 - 22.0$   |                             |                             | $N \lesssim 0.11$                                             |  |  |  |  |  |
| X18CrN28           |               |                 |                             |                             | $N0.15 - 0.25$                                                |  |  |  |  |  |
| X25C+MaN5N25-9-7   |               | $6,00 - 8,00$   |                             |                             | $N0.20 - 0.40$                                                |  |  |  |  |  |

簗表 2.15-25

### 2.15.3.2.2 阀门钢和合金

UNEEN10090

表 2.15 27

|                  | 化学成分(质量分数)/%    |                   |               |        |         |               |  |  |  |  |  |
|------------------|-----------------|-------------------|---------------|--------|---------|---------------|--|--|--|--|--|
| 号<br>単           | c               | Si                | Mn            | Р<br>≼ | s<br>K, | Çr.           |  |  |  |  |  |
| NiCr20TiAl       | 10.04→0.10      | $\leq 1.00$       | √Տ1.00        | 0.020  | 0.015   | $18.0 - 21.0$ |  |  |  |  |  |
| NiFe25Cr20NbTi   | $0,04 - 0,10$   | $\leqslant$ 1.00  | -21.00        | 0.030  | 0.015   | 18.0 $-21.0$  |  |  |  |  |  |
| X33CrNiMnN23-8   | $0.28 - 0.38$   | $0.50 - 1.00$     | $1.50 - 3.50$ | 0,045  | 0.030   | $22.0 - 24.0$ |  |  |  |  |  |
| X40CrSiMoI0-2    | $0.36 - 0.45$   | $2.00 - 3.00$     | $\leq 0.80$   | 0.040  | 0.030   | $9.50 - 11.5$ |  |  |  |  |  |
| X45Cr5i9-3       | $0,40 - 0,50$   | $2.70 - 3.30$     | 50.60         | 0,040  | 0.030   | $8.00 - 10.0$ |  |  |  |  |  |
| X50CrMnNiNbN21-9 | $0.45 - 0.55$   | -50.45            | $8,00 - 10,0$ | 0.045  | 0.030   | $20.0 - 22.0$ |  |  |  |  |  |
| X53CrMnNiN21 9   | $0,48 - 0,58$   | 50.25             | $8.00 - 10.0$ | 0.045  | 0.030   | $20.0 - 22.0$ |  |  |  |  |  |
| X53CrMnNiNbN21-9 | l0, 48~0, 58.   | $\leqslant$ 0, 45 | $8,00 - 10,0$ | 0.045  | 0.030   | $20.0 - 22.0$ |  |  |  |  |  |
| X55CrMnNeN20.8   | 0, 50~-0, 60    | 50,25             | $7,00 - 10,0$ | 0.045  | 0.030   | $19.5 - 21.5$ |  |  |  |  |  |
| X85CrMoV18-2     | $0, 80 - 0, 90$ | \$1.00            | 50            | 0.049  | 0.030   | $15.5 - 18.5$ |  |  |  |  |  |
### 2 世界标准例号及例产品

883

 $\overline{1}$ 

续表 2, 15-27

|                  |               |                  |               | 化学成分(质量分数)/%  |                                                                            |
|------------------|---------------|------------------|---------------|---------------|----------------------------------------------------------------------------|
| 蛋<br>皪           | Mо            | Ni               | $Nb-Ta$       | Ti            | 其<br>稚                                                                     |
| NiCr20TiAl       |               | >65,0            |               | $1.80 - 2.70$ | $Fe \le 3.00$ $Cu \le 0.20$ $Co \le 2.00$<br>$B \le 0.008$ ; All. 30~1. 80 |
| MiFe25Cr20NKfE   |               |                  | $1.00 - 2.00$ | $1.00 - 2.00$ | $Fe23.0 - 28.0$ ; B $\leq 0.008$ ;                                         |
|                  |               |                  |               |               | Alo, 30 $\sim$ 1, 60 $^{\circ}$                                            |
| X33CrNiMnN23-8   | ≼0.50         | $7.00{\sim}9.00$ |               |               | $W \le 0.50$ , No. $35 - 0.35$                                             |
| X40CrSiMo10-2    | $0.80 - 1.30$ | € 0.50           |               |               |                                                                            |
| X45CrSi9-3       |               | < 0.50           |               |               |                                                                            |
| X50CrMnNiNbN21 # |               | $3.50 - 5.50$    | $1.60 - 2.50$ |               | $W$ 0, 80–-1, 50, N0, 40–-0, 60,                                           |
| X53CrMoNiN21-9   |               | $3.25 - 4.50$    |               |               | $N0.35 - 0.50$                                                             |
| X53CrMnNHNbN21-9 |               | $3.25 - 4.50$    | $2.00 - 3.00$ |               | $N0.38 - 0.50$ , $C = N \ge 0.90$                                          |
| X55CrMnNiN20-8   |               | $1.50 - 2.75$    |               |               | No. 20~-0, 40                                                              |
| $X85CrM0V18-2$   | $2.00 - 2.50$ |                  |               |               | VO. 30~0. 60.                                                              |

2.15.3.3 時鋼

## 2.15.3.3.1 耐热铸钢

UNE36258

#### 表 1.15-28

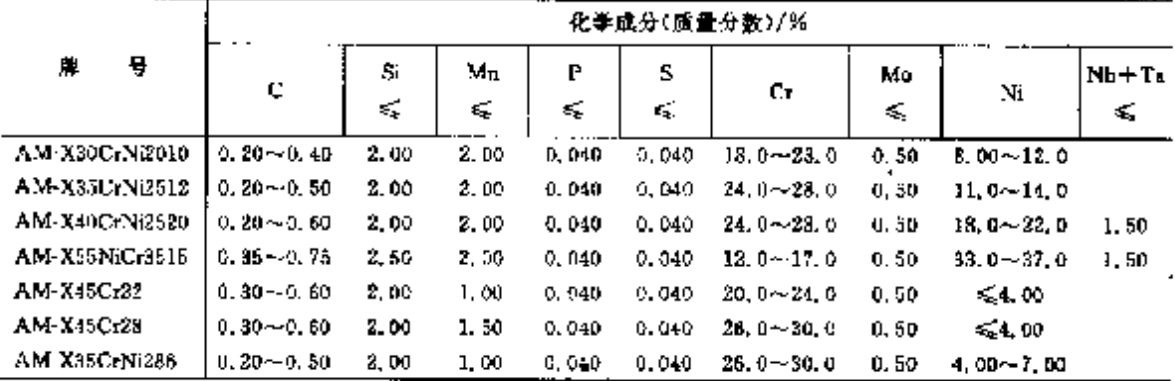

### 2.15.3.3.2 不锈铸钢

**UNE10283** 

#### 表 2.15-29

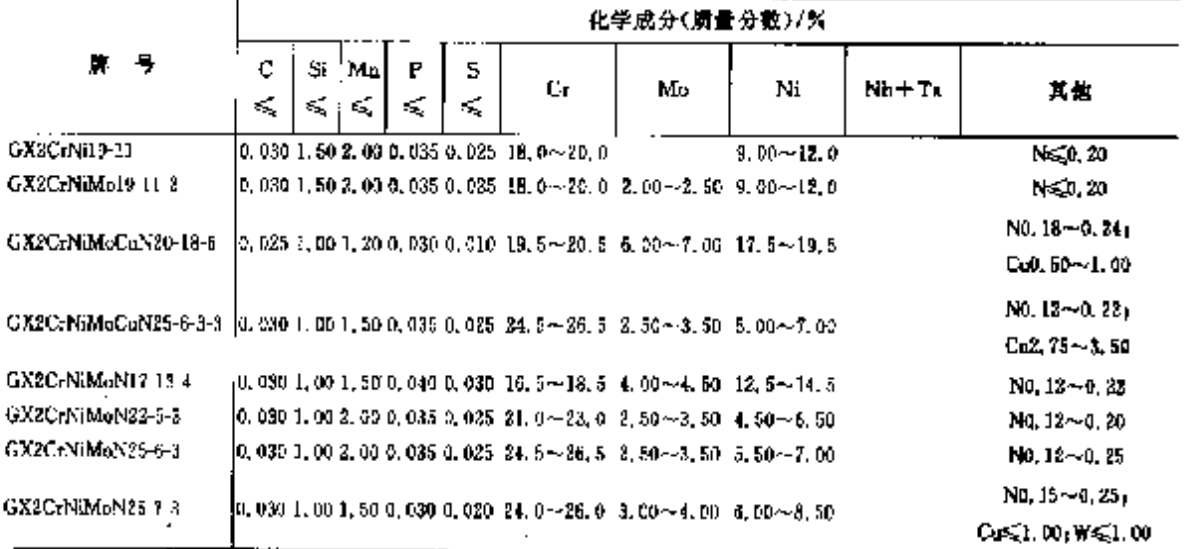

#### 2.15 西班牙标准钢号及钢产品  $664$

|                                                                                                    |         |           |           |                   |        |                                                                   | 化学成分(质量分数)/区                                                                                                    |                                                                                                    |                   |                                                                   |
|----------------------------------------------------------------------------------------------------|---------|-----------|-----------|-------------------|--------|-------------------------------------------------------------------|----------------------------------------------------------------------------------------------------|----------------------------------------------------------------------------------------------------|-------------------|-------------------------------------------------------------------|
| 曼<br>牗                                                                                               | C<br>Æ. | Si.<br>≤. | Мn<br>≰ં. | $\mathbf{P}$<br>≤ | s<br>≤ | Cr.                                                               | Mo                                                                                                    | Ni                                                                                                    | $Nb+Ta$           | 愼<br>其                                                            |
| GX2CrNiMaN26-7-4                                                                                     |         |           |           |                   |        |                                                                   |                                                                                                    | 0.030 1.00 1,00 0,035 0,025 35,0--27,0 3,00--5,00 6,00--8,00                                            |                   | N0, 12--0, 22; Coss1, 30                                          |
| GX2N.CrMo28-20-2                                                                                     |         |           |           |                   |        |                                                                   |                                                                                                    | $[0, 030, 1, 00.2, 50, 0, 035, 0, 025, 19, 6 + 22, 5, 2, 05 + 2, 55, 26, 5 + 30, 0,$                    |                   | NG0.30, Cus2.00                                                   |
| GX2NiCrMnCuM25 20 6 0.025 1, 00 2, 00 6, 035 0, 020 19, 0 -- 21, 0 6, 00 -- 7, 00 24, 0 -- 26, 0     |         |           |           |                   |        |                                                                   |                                                                                                    |                                                                                                    |                   | $N0, 10 - 0, 25$ :<br>$C_{100}$ , 50 $\sim$ 1, 50                 |
| GX2NIC: MDCuM29 25 5 0.030 1, 00 2, 00 6, 005 0.025 24, 0 -- 26, 0 = 4, 00 -- 5, 00 = 28, 0 -- 36, 0 |         |           |           |                   |        |                                                                   |                                                                                                    |                                                                                                    |                   | $0.15 - 0.25$ :<br>$C_{42,100} \sim 3,00$                         |
| GX2NiCrMoN25-20.5                                                                                    |         |           |           |                   |        |                                                                   |                                                                                                    | $[0, 030, 1, 00, 1, 00, 0, 035, 0, 030, 15, 0, -21, 0, 4, 50, -5, 50, 24, 0, -26, 0]$                   |                   | $N0, 12 - 0, 20$                                                  |
| GX2NiCrMcCu25-20-5                                                                                   |         |           |           |                   |        |                                                                   |                                                                                                    | 0, 025 $\pm$ , 00 2, 00 0, 035 0, 020 19, 0 $\sim$ 21, 0 $\pm$ , 00 $\pm$ , 00 $\pm$ 24, 0- $\pm$ 26, 0 |                   | $N \leqslant 0.20$ <sub>1</sub> C <sub>4</sub> 1, 00 $\sim$ 3, 00 |
| GXICaNi13-4                                                                                          |         |           |           |                   |        | $0.96, 1.00, 1.00, 0.955, 0.925, 12.0 \sim 10.5, \quad \leq 0.70$ |                                                                                                    | $3.50 - 5.50$                                                                                           |                   |                                                                   |
| GX4CrNiMc16-5-1                                                                                      |         |           |           |                   |        |                                                                   | 0, 96, 9, 89, 1, 99, 0, 255, 0, 925, 15, 0 ~~ 17, 0, 0, 70 ~~ 1, 50, 4, 00 ~ 6, 00                                                       |                                                                                                    |                   |                                                                   |
| GX4CrNhMol6 5 2                                                                                      |         |           |           |                   |        |                                                                   | $\vert$ 0, 06 $\vert$ 0, 80 $\vert$ 1, 00 0, 035 0, 025 $\vert$ 15, 0 $\sim$ 17, 0 $\vert$ 1, 50 $\sim$ 2, 00 $\vert$ 1, 00 $\sim$ 6, 00 |                                                                                                    |                   |                                                                   |
| GX4NK TCLM030-20-4                                                                                   |         |           |           |                   |        |                                                                   | 0.06 1.50 1.50 0.040 0.080 19, 0~-22, 0 2, 00 ~3, 00 27, 5 ~- 30, 5                                                                      |                                                                                                    |                   | $C_{13}$ , 00 $\sim$ 1, 00                                        |
| CX5CrNi19 10                                                                                         |         |           |           |                   |        | 0.07 1.50 1.50 0.040 0.030 18.0 -- 20.0                           |                                                                                                    | $9.00 - 11.0$                                                                                           |                   |                                                                   |
| GX5CrNiCu.6-4                                                                                        |         |           |           |                   |        | 0, 07 0, 80 1, 07 0, 035 0, 025 15, 0~17, 0 $\leq 0$ , Ru         |                                                                                                    | $3,50 - 5,50$                                                                                           | $\leqslant 0, 35$ | $N\lesssim 0, 05$ ,<br>$Cu2.50 - 4.00$                            |
| GX5C-NiMo19 11-2                                                                                     |         |           |           |                   |        |                                                                   | 0.07 1.50 1.50 0.040 0.030 16.0~20.0 2.00~2.50 9.00~12.0                                                                                 |                                                                                                    |                   |                                                                   |
| GX5C:NiMo19-11-3                                                                                     |         |           |           |                   |        |                                                                   | 0.07 1.50 1.50 0.040 0.030 18, 0~20.0 J.00~3, 50 10.0~13.0                                                                               |                                                                                                    |                   |                                                                   |
| $GX5C1N1N0Nb1911-2$                                                                                  |         |           |           |                   |        |                                                                   | 0.07 1.50 1.50 0.040 0.030 19.0~20.0 2.00~2.50 9.00~12.0                                                                                 |                                                                                                    |                   |                                                                   |
| GX5CzNiNb19-11                                                                                       |         |           |           |                   |        | 0.07 1, 50 1, 50 0, 040 0, 030 18, p $\sim$ 20, p                 |                                                                                                    | 9.00-18.0                                                                                               |                   |                                                                   |
| GX6CrND126                                                                                           |         |           |           |                   |        | 0.05 1.50 1.50 0.035 0.020 25, 0~27, 0                            |                                                                                                    | 5.50~7.50.                                                                                              |                   | No. 10 -- 0, 20                                                   |
| GX7CrNiMe12-1                                                                                        |         |           |           |                   |        |                                                                   | 0, 10, 1, 00, 1, 00, 0, 035, 0, 025, 12, 0~13, 5, 0, 20~0, 50, 1, 00~2, 00                                                               |                                                                                                    |                   |                                                                   |
| $GX12C+2$                                                                                            |         |           |           |                   |        |                                                                   | 0.15 1,00 1,00 0,035 0,025 11,5-13,5 $\leq 0.50$ $\leq 1.00$                                                                             |                                                                                                    |                   |                                                                   |

壊责 2.15-29

### 2.15.3.3.3 压力容器用铸钢

CNEEN10213-4

表 2.15-30

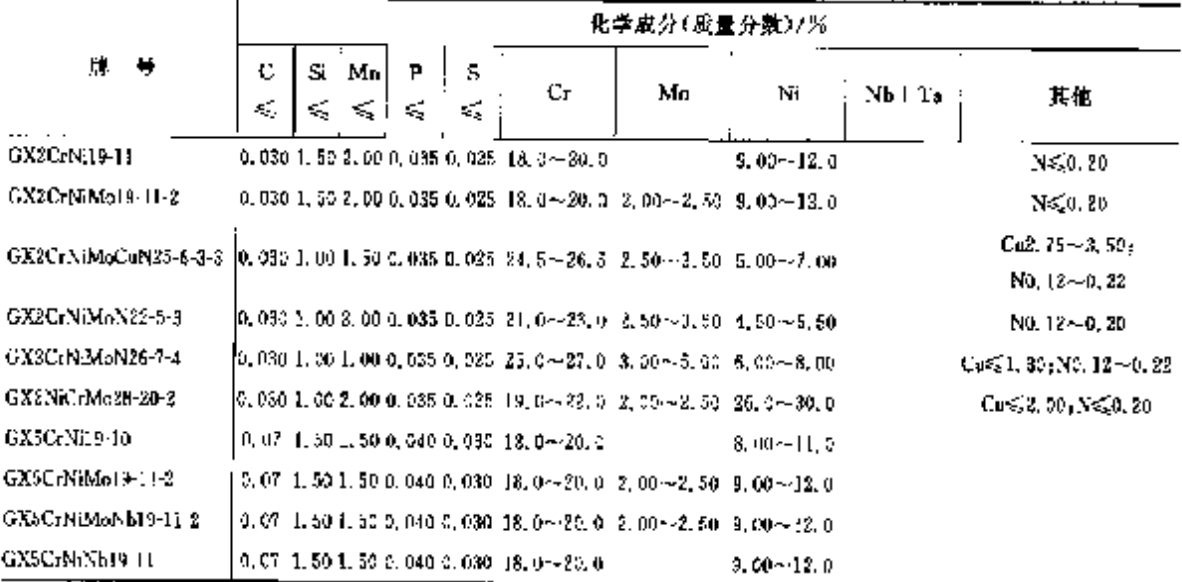

# 2.16 波兰标准钢号及钢产品

常用标准有 PN/H、PN/M、EN、ISO 等。

#### 2.16.1 工程与结构用银

2.16.1.1 一般结构钢

2.16.1.1.1 一般用途碳钢

PN/H 84020

表 2.16-1

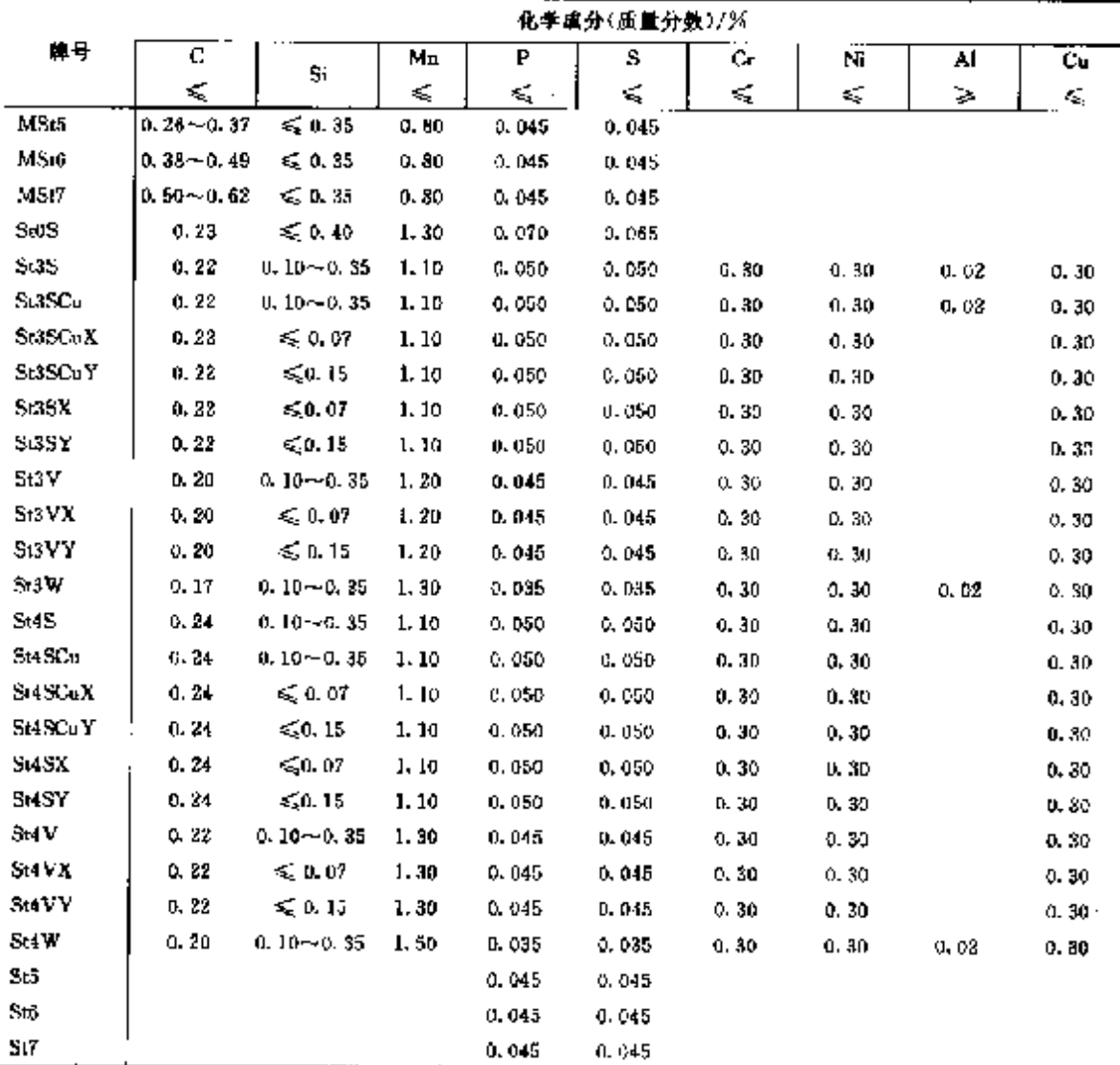

### 2.16 被兰标准例号及制产品

### 2.16.1.1.2 焊管

PN/H 74344

666

#### 表 2.16-2

l,

÷ ł

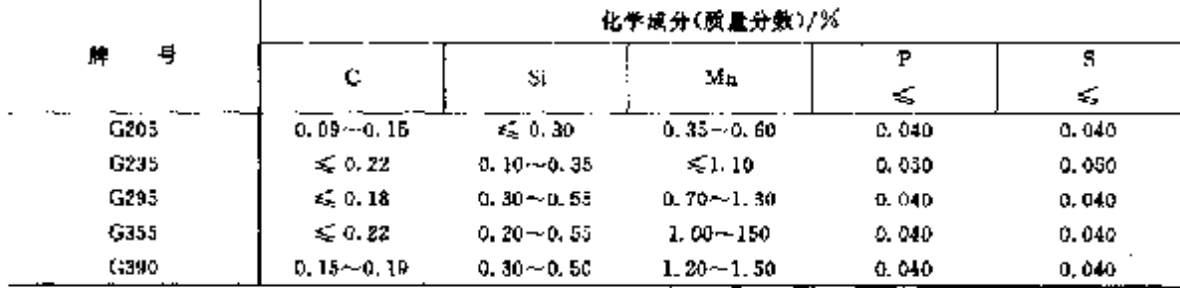

#### 2.16.1.2 低合金钢

### 2.16.1.2.1 高强度钢

**PN/H 84018** 

表1.16-3

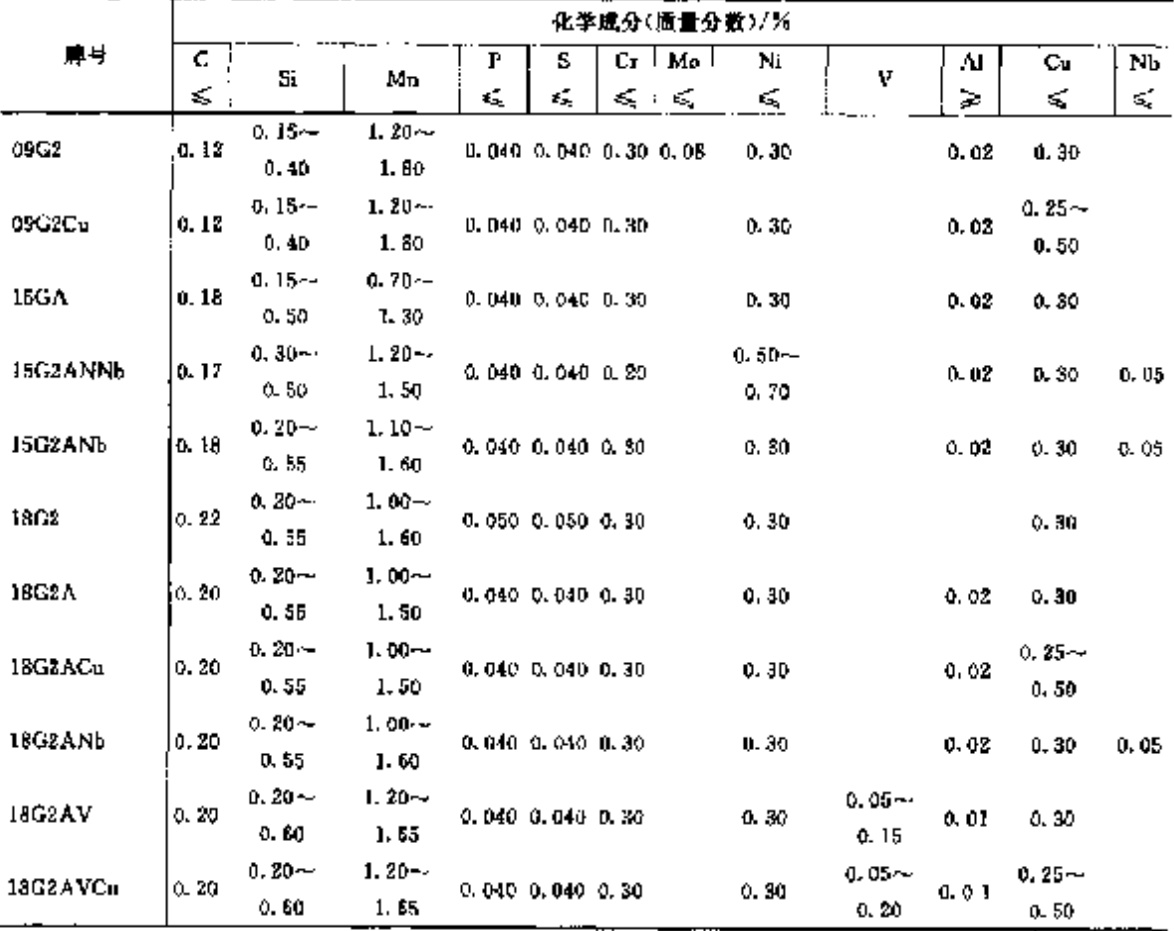

### 2.16.1.2.2 半镇静高强度领 PN/H 84016

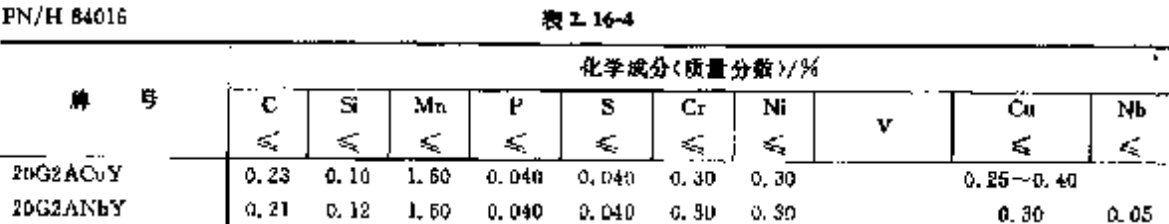

## 2.16 旋兰棕准铜号及铜产品

PN/H 84019

 $\overline{663}$ 

表 2.16-6

|            |                                |                                |                                |          | 化学成分(质量分数)/%                   |       |          |        |          |
|------------|--------------------------------|--------------------------------|--------------------------------|----------|--------------------------------|-------|----------|--------|----------|
| Å<br>μ.    |                                |                                |                                | Р        | s                              | Çr.   | ÷,<br>Мø | Nï     | Cп       |
|            | c                              | Si                             | Mn                             | ≼        | ≼                              | ≼     | ≼        | €      | ₹        |
| DEX.       | $0, 05 - 0, 11$                | 50.04                          | $0.25 - 0.50$                  | 0,040    | 0.040                          | 0, 15 |          | 0.25   | 0, 25    |
| 08 Y       | $0.08 \!\simeq\! 0.11$         | $\leq 0.12$                    | $0.35 - 0.65$                  | 0.010    | 0.040                          | 0, 15 |          | 0. 25  | 0.25     |
| 09 A       | $0.07$ – $-0.13$ .             | $0.15{\sim}0.40$               | 0. 30~0. 60                    | 9. 035.  | 0.035                          | 0.30  | 0. IO    | 0.30   | 0.30     |
| tα         | C, 07 – 0, 14                  | $0.15 - 0.40$                  | $0.35 - 0.65$                  | 0.040    | 0,040                          | 0.30  | 0. IO    | 0.30   | 0.30     |
| 10 X       | 0. 07 - -0. 14                 | ≲0.04                          | 0. 25~0. 50                    | Q. (MD)  | 0,040                          | 0.20  |          | 0, 30  | 0.30     |
| 10 Y       | $0.07 - 0.14$                  | \$0,17                         | $0.35 - 0.65$                  | 0.040    | J. 040                         | 0.20  |          | D. 3D  | 0.30     |
| J4A        | $0.13 - 0.18$                  | $0.15 - 0.40$                  | $0.30 - 0.60$                  | G. 035   | S. 035                         | 0.30  | 0. 10    | 0. 30  | Q. 30    |
| 14GA       | $0.12 - 0.18$                  | $0.15 - 0.40$                  | $0, 60 - 0.90$                 | 0.035    | 0.035                          | 0.30  | 0. 10    | 0.30   | 0, 30    |
| 14Grs      | $0.12 - 0.18$                  | $0.15 - 0.40$                  | $0.00 - 0.90$                  | ე. 035   | $0.020 - 0.040$                | 0.30  | 0. 10    | 0.30   | D. 30    |
| 14 m       |                                | $0.12 - 0.18$ $0.15 - 0.40$    | $0.30 - 0.40$                  | 0.035    | 0. 080~0. 040                  | 0.30  | 0. 10    | 0.30   | 0.30     |
| 15         | $0.12 - 0.19$                  | $0.15 - 0.40$                  | $0.35 - 0.65$                  | 0.040    | 0.040                          | 0.30  | O. 10    | 0. 30  | 0.30     |
| 15G        | $0.18 - 0.19$                  | $0.15 - 0.40$                  | $0.70 - 1.00$                  | 0.040    | 0.040                          | 0.30  | 0. 10    | 0. 30  | 0.30     |
| 15X        | $0.12 - 0.19$                  | 50.07                          | $0.25 - 0.50$                  | 0.049    | 0.040                          | 0.30  |          | 0. 30  | 0.30     |
| 15 Y       | $0.12 - 0.19$                  | 50.17                          | $0.35 - 0.65$                  | 0.040    | 0.040                          | U. SO |          | 0.30   | 0.30     |
| 20.        | $0.17 - 0.24$                  | $0, 15 - 0, 40$                | $0.35 - 0.65$                  | 0. O LC  | 0.040                          | D. 30 | D. 10    | 0.30   | 0.30     |
| 25G        | $0.17 - 0.24$                  | $0.15 - 0.40$                  | $0.70 - 1.00$                  | 0.040    | 0.040                          | 0. 30 | 0. 10    | 0. 30  | 0.30     |
| 20 Y       | $0.17 - 0.24$                  | \$10.65                        | $0.35 - 0.65$                  | D. 040   | 0. 040                         | Q. 30 |          | 0, 30, | 0, 30    |
| 25         | $0.22 - 0.29$                  | $0.10 - 0.40$                  | $0.40 - 0.70$                  | 0.040    | 0.040                          | 0.30  | 0. 10    | 0. 30  | 0, 30    |
| 36A        | $0, 22 - 0, 29$                | $0.10 - 0.40$                  | $0.40 - 0.70$                  | 9.035    | Q. D35                         | 0.30  | 0. 10    | 0.30   | D. 3D    |
| 26тн       | $0.22 - 0.29$                  | $0.10 - 0.40$                  | $0.40 - 0.70$                  |          | 0.035 0.020~-0.040             | 0, 30 | 0.10     | 0. 30  | 0.30     |
| 30.        | $0.27 - 0.34$                  | $0.10 - 0.40$                  | $0.50 - 0.30$                  | 0.040    | 0.040                          | 0. JD | 0. TO    | 0, 30  | 0.30     |
| 30 A       | $0.27 - 0.34$                  | $0.10 - 0.40$                  | 0.50 ~ 0.80                    | 0.035    | 0.035                          | 0.30  | 0.10     | N. 30  | $0 - 30$ |
| 30rs       | $0,27-0,34$                    | $0.10 - 0.40$                  | $0.50 - 0.80$                  | 0. 035 . | $0.020 \!\sim\! 0.040$         | Q. 3D | 0. LO    | 0.30   | 0. SC    |
| 35         | $0.32 - 0.39$                  | $0.10 - 0.40$                  | 0.50~0.80                      | U. 040   | 0.040                          | 0, 30 | 0.10     | 0.30   | a. 30    |
| 36 A       | $0.32 - 0.39$                  | $0.10 - 0.40$                  | $0.50 - 0.80$                  | 0.035    | 0.035                          | Q. 30 | 0. IO    | 0.30   | 0.30     |
| 3618       | $0, 32 - 0, 30$                | $0.10 - 0.40$                  | $0.50 - 0.80$                  |          | $0.035 - 0.020 = 0.040$        | 0, 30 | 0. 10    | 0.30   | 0. 30    |
| 40.        | $0.37 - 0.44$                  | $0.10 - 0.40$                  | $0.50 - 0.80$                  | 0.040    | 0.040                          | 0.30  | 0. 10    | 0. 30  | 0, 30    |
| 40A        | $0.37 - 0.44$                  | $0.50 - 0.80$                  | $0.10 - 0.40$                  | 0,035    | 0.035                          | D. 30 | a. 10    | 0. 30  | 0, 30    |
| 40rs       | $0, 37 - 0, 44$                | $0.50 - 0.80$                  | $0.10 - 0.40$                  |          | $0.035 \cdot 0.020 \sim 0.040$ | 0.30  | 0, 10    | 0.30   | 0, 30    |
| 45         | $0.42{\pm}0.50$                | $0.10 - 0.40$                  | 0. 50~-0. 80                   | 0,040    | 0.040                          | 0.30  | 0. 10    | 0.30   | 0.30     |
| 45G        | $0.42 - 0.50$                  | $0.10 - 0.40$                  | $0.70 - 1.00$                  | 0.040    | 0. O40                         | 0. 30 | 0, 10    | 0,30   | 0, 30    |
| 46.A       | $0.42{\sim}0.50$               | $0.10 - 0.40$                  | $0.50 - 0.80$                  | 0,035    | 0.035                          | 0, 30 | 0.10     | 0, 30  | 0, 30    |
| 46rs       | 0.42--0.50                     | $0.10 - 0.40$                  | $0.50 - 0.80$                  | a. 035 - | $0.020 - 0.040$                | 0.30  | 0.10     | 0.30   | 0.30     |
| 50         | $0.47 - 0.55$                  | $0.10 - 0.40$                  | $0.50 - 0.90$                  | 0.040    | 0.040                          | 0,30  | 0. IO    | 0. BO  | 0.30     |
| 50 A       | $0.47 - 0.55$                  | $0.10 - 0.40$                  | $0.50 - 0.90$                  | 0.035    | 0.035                          | 0.30  | 0, 10    | 0. 30  | 0.30     |
| 80G        | . 0. 48 -- 0. 56               | $0, 10 - 0, 40$                | $0.70 - 1.00$                  | 0.040    | 0,040                          | 0.30  | 0.10     | 0, 30  | 0.30     |
| 60 rs      | $0.47 \pm 0.55$                | $0.10 - 0.40$                  | $0.60 - 0.90$                  | 0, 035   | $0.020 - 0.040$                | 0.30  | 0. IQ    | 0, 30  | 0.30     |
| â5.        | $0.52 - 0.60$                  | $0.10 - 0.40$                  | $0.60 - 0.50$                  | 0.040    | 0.040                          | 0.30  | 0. lO    | 0, 30  | 0. 30    |
| 55A        | $0.52 - 0.69$                  | $0.10 - 0.40$                  | $0.60 - 0.90$                  | 0,035    | 0.035                          | D. 30 | 0, 10    | 0. 30  | 0. JQ    |
| Sārs       | 0. 52–0. 60                    | $0.10 - 0.40$                  | $0.50 - 0.50$                  | 0. 035   | $0.020 - 0.040$                | 0.30  | 0, 10    | 0. 30  | Q. 3Q    |
| 60.        | 0.57--0.65                     | $0.10 - 0.40$                  | $0.60 - 0.80$                  | 0.040    | 0.040                          | 0.30  | 0, 10    | 0, 30  | 0.30     |
| 60A<br>60G | $0.57 - 0.65$                  | $0.10 - 0.40$                  | $0.80 - 0.90$                  | 0.035    | 0.035                          | 0, 30 | 0.10     | 0, 30  | Q. 30    |
| hОтs       | $0.57 - 0.65$<br>$0.57 - 0.65$ | $0.10 - 0.40$                  | $0.70 - 1.00$                  | 0.040    | 0.040                          | 0. 30 | 0.10     | 0,30.  | 0.90     |
| 65.        | $0.62 - 0.70$                  | $0.10 - 0.40$<br>$0.10 - 0.40$ | $0,60 - 0,90$<br>$0.50 - 0.80$ |          | $0.035$ 0.020 $-0.040$         | 0, 30 | 0. 10    | 0.30   | 0.30     |
|            |                                |                                |                                | 0.40     | 0.040                          | 0, 30 | 0, 10    | 0.30   | 0.30     |

 $\sqrt{669}$ 

2.16.1.3.2 规定用途优碳钢

PN/H 84023

表 2.16-7

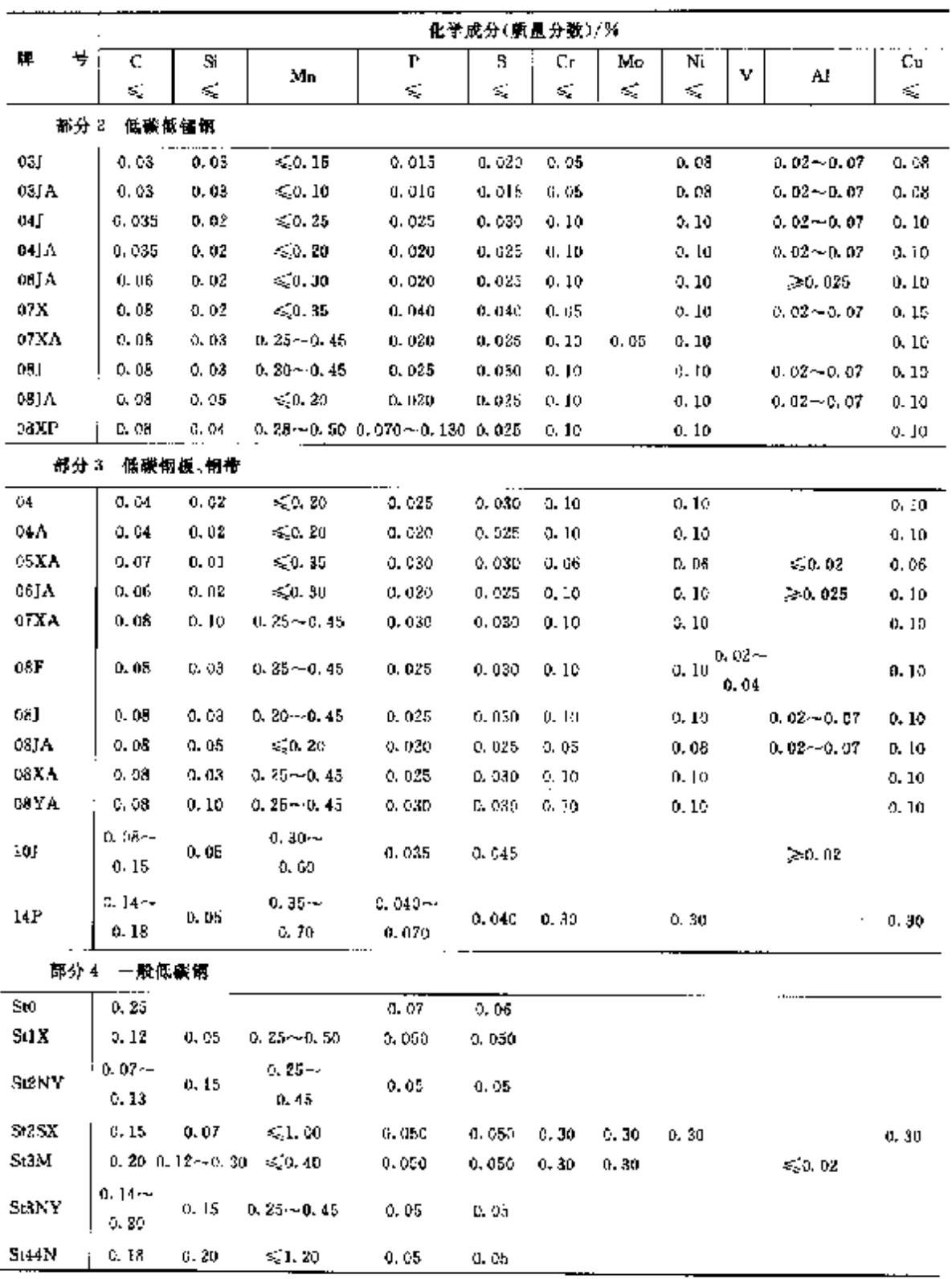

2 世界标准拥号及拥产品

l.

 $672$ 

|                |                      |                       |                             |                 |               | 化学成分(质量分数)/%                     |                      |          |                    |                                 |          |
|----------------|----------------------|-----------------------|-----------------------------|-----------------|---------------|----------------------------------|----------------------|----------|--------------------|---------------------------------|----------|
| М<br>导         | с                    | Si                    | Ma                          | Р<br>≤          | 5<br>ξ,       | Cr                               | Mo.                  | .N.<br>≼ | ٧                  | Al<br>≽                         | Cu<br>ś, |
| 17G2MFA        | 0.13 $\sim$<br>0. 19 | $0.20 -$<br>0, 50     | $1.40 -$<br>1,70            |                 | 0.035 0.035   | $0.20 -$<br>0.50                 |                      |          | ≤,0. 15            |                                 | 0.25     |
| 19G2FA         | 0. IS $\sim$<br>0.23 | $0.25 -$<br>0.50      | $1.30 \sim$<br>1.70         |                 | 0.035 0.035   | 650.30                           |                      | 0, 30    | $0.10 -$<br>0.17   | 0. Q1                           | 0.30     |
| 2002           | $0.17 -$<br>0, 24    | $0.17 -$<br>0.37      | $1.20 -$<br>1.60            |                 |               | $0.010$ $0.040$ $\leqslant 0.25$ |                      | 0.25     |                    |                                 |          |
| 20 <b>G2AV</b> | $0.18 -$<br>0.24     | $0.20 -$<br>0.40      | $1.30 -$<br>1.80            |                 | 0,030 0,030   |                                  |                      |          | 0.15               | $0.070 \sim 0.010 \sim$<br>0.04 |          |
| 32HA           | $0.28 -$<br>0.35     | $0.17 - 1$<br>0.37    | $0.55 -$<br>0.85            |                 | $0.025$ 0.025 | $0.85 - 4$<br>1, 15              |                      | 0, 20    |                    | 0,02                            | 0.20     |
| 40G3M          | $0,37-$<br>0.45      | $0.20 -$<br>D. 40     | $1,30-$<br>1,70             |                 | 0.040.0.035   | ≤0.25                            | $0,15 \sim$<br>0. 25 | 0.30     |                    |                                 |          |
| H9AMFNb        | വെ വൈക<br>0.17       | $0, 20 -$<br>. 0. 50. | $0.30 \rightarrow$<br>0. BO |                 | 0.020 0.010   | 8.00∼<br>9.00                    | 0.85~<br>1.05        | 0.40     | $0.018 -$<br>O. 25 | 0.040                           | O. 25    |
| R              | ≤0.25                | $0.12 -$<br>0.35      | $0.35-$<br>1,00             | $0.06 - 0.06$   |               |                                  |                      |          |                    |                                 |          |
| <b>R34GS</b>   | u, 30~<br>0, 35      | $0.50 -$<br>D. BO     | 0. 90 - v<br>1.20           |                 | 0.035 0.035   | € 0.30                           |                      | 0.30     |                    |                                 | 0, 30    |
| R35            | $0.07 -$<br>0.15     | $0.12 -$<br>0.35      | $0.40 -$<br>D. 75           | 0.040 0.040     |               |                                  |                      |          |                    |                                 | D. 25    |
| R35Y           | $0.07 -$<br>0.16     | $\leqslant 0.15$      | $0.40 -$<br>0, 75           | 0.040 0.010     |               |                                  |                      |          |                    |                                 | 0. 25    |
| R45            | $0.16 -$<br>0.32     | $0.12 -$<br>0, 35     | 0. 60 ~<br>1.20             | $0.040$ $0.040$ |               |                                  |                      |          |                    |                                 | 0.30     |
| R45.1          | $0.16 -$<br>0.22     | $0.12 -$<br>0, 35     | $0.50 -$<br>1,00            | 0.040 o.040     |               |                                  |                      |          |                    | $0.02 -$<br>0.06                |          |
| <b>R45Y</b>    | D. 164–<br>0. 32     | $= 0.15$              | $0.60 -$<br>1, 20           | 0.040 0.040     |               |                                  |                      |          |                    |                                 | 0.30     |
| <b>R</b> 55    | $0.32 - 4$<br>0.40   | $0.20 -$<br>0.35      | $0.60 -$<br>0.85            | 0.035 0.035     |               |                                  |                      |          |                    |                                 |          |
| R65            | $0.45 -$<br>0.52     | $0.20 -$<br>0.35      | $0.60 -$<br>0.85            | 0.035 0.035     |               |                                  |                      |          |                    |                                 |          |

**鍊表 2.16 10** 

2.16.1.3.6 钢丝

PN/H 84028

表 2.16-11

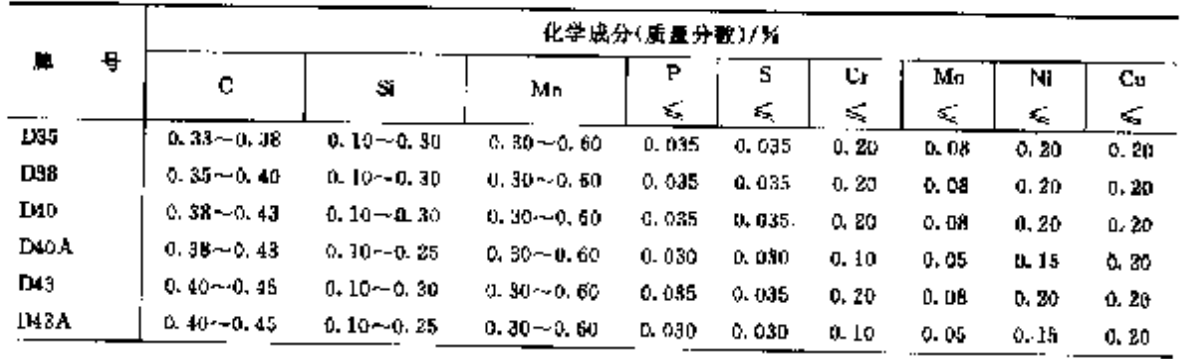

 $\overline{672}$ 2.16 演差标准帽号及钢产品

|                   |   |                    |                    |                         | 化学成分(质量分数)/% |          |       |        |       |          |
|-------------------|---|--------------------|--------------------|-------------------------|--------------|----------|-------|--------|-------|----------|
| 觯                 | 묭 | c                  | Si                 | Мn                      | P            | s        | Сr    | Mo     | Ni    | Cц       |
|                   |   |                    |                    |                         | s,           | ≼        | K,    | <      | ₹,    | ¢,       |
| D45               |   | $0, 13 - 0.48$     | $0.10 - 0.30$      | $0.40 - 0.60$           | 0.035        | 0.035    | 0, 20 | 0,08   | 0. 20 | 0.20     |
| D49A              |   | $0.43 - 0.48$      | $0.10 - 0.25$      | $0.30 - 0.60$           | 0,030        | 0.030    | 0. LC | D. D.S | 0. 15 | 0.20     |
| 1348              |   | $0.15 - 0.50$      | $0.10 - 0.30$      | $0.30 - 0.60$           | 5.035        | 0.035    | 0. 20 | O. 08  | 0.20  | 0.20     |
| D48A              |   | $0, 15 \sim 0, 50$ | $0.10 - 0.25$      | $0.30 - 0.60$           | 0. D30       | 0,030    | 0, 10 | 0.05   | 0, 15 | 0, 20    |
| <b>TISO</b>       |   | $0.48 - 0.53$      | $0.10 - 0.30$      | u. 30~~0. 60            | 0.035        | 0.035    | D. 20 | a. oa  | 0. 20 | 0.20     |
| <b>TJ50A</b>      |   | $0.50 - 0.53$      | $0.10 - 0.25$      | $0.30 - 0.60$           | 0.030        | 0.030    | o. Ja | a. os  | 0.15  | 0.20     |
| TJ55              |   | $0.50{\sim}\,0.55$ | $0.10 - 0.30$      | U. 304-0. 60            | 0.035        | 0. 035   | 0. 20 | a. ou  | 0, 20 | 0, 20    |
| DSSA.             |   | $0.50 - 0.55$      | 0. $16 - 0.25$     | U. 35--0. 50            | 0.030        | 0.036    | 0. 10 | 0.05   | 0.15  | 0.20     |
| D55               |   | $0.53{\sim}\,0.58$ | $0.10 - 0.30$      | $0.30 - 0.60$           | 0.035        | 0.035    | 0.20  | a. 68  | 0, 20 | 0, 20    |
| D55A              |   | $0.53 - 0.58$      | $0.10 - 0.25$      | $0.35 \rightarrow 0.60$ | 6.030        | 0.030    | 0.10  | 0.05   | 0, 15 | 0. 20    |
| DS <sub>5</sub> 5 |   | $0.53 - 0.58$      | $0.10 - 0.25$      | 0.30~0.60               | 0.020        | 0.020    | 0. 10 | 0,05   | 0, 15 | 0.15     |
| D58               |   | $0.55 - 0.60$      | $6.10 - 0.30$      | $0.30 - 0.60$           | 0.035        | 0.035    | 0. 20 | 0.08   | 0.80  | 0. 20    |
| D58A              |   | $0.55 - 0.60$      | $0.10 - 0.25$      | 0, 30~0, 60             | u. 030       | D. D.I.D | a. 10 | 0.05   | 0.15  | 0. 20    |
| D60               |   | $0.58 - 0.63$      | 0.10~0.80          | 0,30~0,60               | U. 035       | 0.035    | 0.20  | 0,08   | 6.80  | O. 20    |
| D60A              |   | $0.58 - 0.63$      | $0.10 - 0.25$      | a. 30~0. 69             | D. 030       | D. 030   | 0. 10 | 0, 05, | A 15  | 0, 20    |
| DS60              |   | $0.58 - 0.63$      | a. 10~0. 25        | $0.30 - 0.60$           | n. 020       | 0,020    | 0, 10 | 0.05   | û. 15 | 0, 20    |
| D63               |   | C. 60 - 0. 65      | $0.10 - 0.30$      | $0.30 - 0.60$           | 0.035        | 0.035    | 0, 20 | 0.0B   | a. 20 | 0.20     |
| D63A              |   | $0.60 - 0.65$      | $0.10 - 0.25$      | 0. ጳ0~-ሲ 60             | 0.030        | 0.030    | 0.10  | 0.05   | 0.15  | a. 20    |
| D65               |   | $0.63 - 0.68$      | $0.10 - 0.30$      | $0.30 - 0.60$           | 0.035        | 0.035    | 0.30  | 0.05   | 0.20  | 1, 0.20  |
| D65A              |   | $0.63 - 0.68$      | $0.10 - 0.25$      | a. 90--C. BA            | 0.030        | 0.030    | 0. IO | 0.05   | 0.15  | : 0.20   |
| DS65              |   | $0.63 - 0.68$      | $0.10 - 0.25$      | 0.30~0.60               | 0.020        | 0.020    | A. 10 | 0. 05  | 0.15  | 0.15     |
| 1168              |   | $0.65 - 0.70$      | $0.10 - 0.30$      | 0.30~0.50               | 0.035        | 0.035    | 0.30  | 0.08   | 0.20  | 0.20     |
| D68A              |   | $0.65 - 0.70$      | $0, 10 - 0, 25$    | 0.30~0.50               | 0.030        | 0.030    | O. 10 | 0.05   | 0.15  | 0.20     |
| <b>L20</b>        |   | ዉ 68~-0. 73.       | $0, 10 \sim 0, 30$ | $0.30 - 0.60$           | 0.035        | 0.035    | U.SU  | 0.08   | 0.20  | 0.20     |
| [J70A             |   | $0.68 - 0.73$      | $0.10 - 0.25$      | $0.30 - 0.60$           | 0.030        | 0.030    | o. 10 | 0.05   | Q. 15 | 0.20     |
| <b>DS70</b>       |   | $0.68 - 0.73$      | $0.10 - 0.25$      | $0.30 - 0.60$           | 0.020        | 0.020    | o. 10 | 0.05   | 0. 15 | 0. 15    |
| D73               |   | Q. 70~Q. 75        | $0.10 - 0.30$      | $0.30 - 0.60$           | 0.035        | 0. 035   | 9.20  | 0.08   | 0, 20 | 0. 20    |
| D73A              |   | $0.70 - 0.75$      | $0.10 - 0.25$      | $0.36 - 0.60$           | 0.030        | 0,030    | 0.10  | O. 05  | 0.15  | 0, 20    |
| D75               |   | 0. 73 - Q. 78      | $0.30 - 0.30$      | 0.30~0.60               | 0.035        | 0,035    | 0.20  | 0.08   | 0, 20 | 0, 20    |
| D75A              |   | $0.73 - 0.73$      | $0.10 - 0.25$      | $0.30 - 0.60$           | 0.030        | 0. 030   | 0.10  | 0.05   | 0.15  | 0. 20    |
| DS75              |   | $0.73 - 0.78$      | $0.10 - 0.25$      | $0.30 - 0.60$           | 0. 020       | 0.020    | 0.10  | 0.05   | 0.15  | 0.15     |
| <b>1778</b>       |   | $0.75 - 0.30$      | $0.10 - 0.30$      | $0.30 - 0.60$           | 0.035        | 0.035    | 0.20  | 0,05   | G. 20 | 0. 20    |
| D78A              |   | $0.75 - 0.30$      | $0.10 - 0.25$      | $0.30{\sim}0.60$        | 9. QJ 9      | 0.030    | 0.10  | 0.05   | 0. 15 | 0. 20    |
| LX0               |   | $0.78 - 0.83$      | $0.10 - 0.30$      | $0.30 - 0.60$           | 0.035        | 0.035    | 0.20  | 0.08   | 0.20  | 0, 20    |
| 1180 A            |   | $0, 78 - 0, 83$    | $0.10 - 0.25$      | $0.30{\sim}0.60$        | 0.000        | U. 630   | 0.10  | 0,05   | 0.15  | 0, 20    |
| DS80              |   | $0, 78 - 0, 83$    | $0.10 - 0.30$      | 0.30~0.60               | 0.020        | 0.020    | 0. 10 | 0.05   | u. 15 | 0.15     |
| LW3               |   | $0.80 - 0.85$      | $0.10 - 0.25$      | $0, 30 - 0, 50$         | 0.035        | 0.035    | 0.20  | 0.08   | 0. ZD | $0 - 20$ |
| D33A              |   | $0.50 - 0.65$      | $0.10 - 0.30$      | $0.30 - 0.60$           | 0.030        | 0,030    | 0.10  | 0.05   | 0.15  | 0.20     |
| 1335              |   | $0.83 - 0.88$      | $0.10 - 0.25$      | 0. 30 - - 0. 69         | 6.035        | 0. 035   | 0. 20 | 0.08   | 0.20  | 0.20     |
| D35 A             |   | $0.83 - 0.88$      | $0.10 - 0.25$      | $0.30 - 0.60$           | 0.030        | 0.030    | 0. 10 | 0.05   | 0.15  | D. 20    |
| D. 85             |   | $0.83 - 0.88$      | $0.10 - 0.25$      | $0.30 - 0.65$           | 0, 020       | 0.020    | 0, 10 | 0.06   | 0. 15 | 0.15     |
| DBRA              |   | $0.35 - 0.90$      | $0.10 - 0.25$      | $0.30 - 0.60$           | 0.030        | 0.030    | 0.10  | 0.05   | 0. 15 | 0.20     |
| D90 A             |   | $0.88 - 0.93$      | $0.10 - 0.25$      | $0.30 - 0.60$           | 0.030        | 0.030    | 0, 10 | 0.05   | D. 15 | G. 20    |
| EKSIN             |   | $0.88 - 0.93$      | $0.10 - 0.25$      | $0.30 - 0.60$           | 0,020        | 0.020    | 0. 10 | 0.05   | 0. IS | 0. TS    |
| ГмЗА              |   | $0.96 - 0.95$      | $0.10 - 0.25$      | $0.30 - 0.60$           | 0.030        | 6.030    | 0. 10 | 0. ps  | 0.15  | 0. 20    |
| 1094A             |   | D. 93 - 0. 98      | $0.10 - 0.25$      | $0.30 - 0.60$           | 5,030        | 0.030    | 0.10  | 0.05   | 0.15  | 0, 20    |
| DS95              |   | $0.93 - 0.98$      | $0, 10 - 0, 25$    | 0.30~0.60               | 0.020        | 11. (20  | 0.10  | 0.05   | 0.15  | 0. 15    |

续表 2.16 11

ţ.

 $674$ 

2.16 波兰标准钢号及钢产品

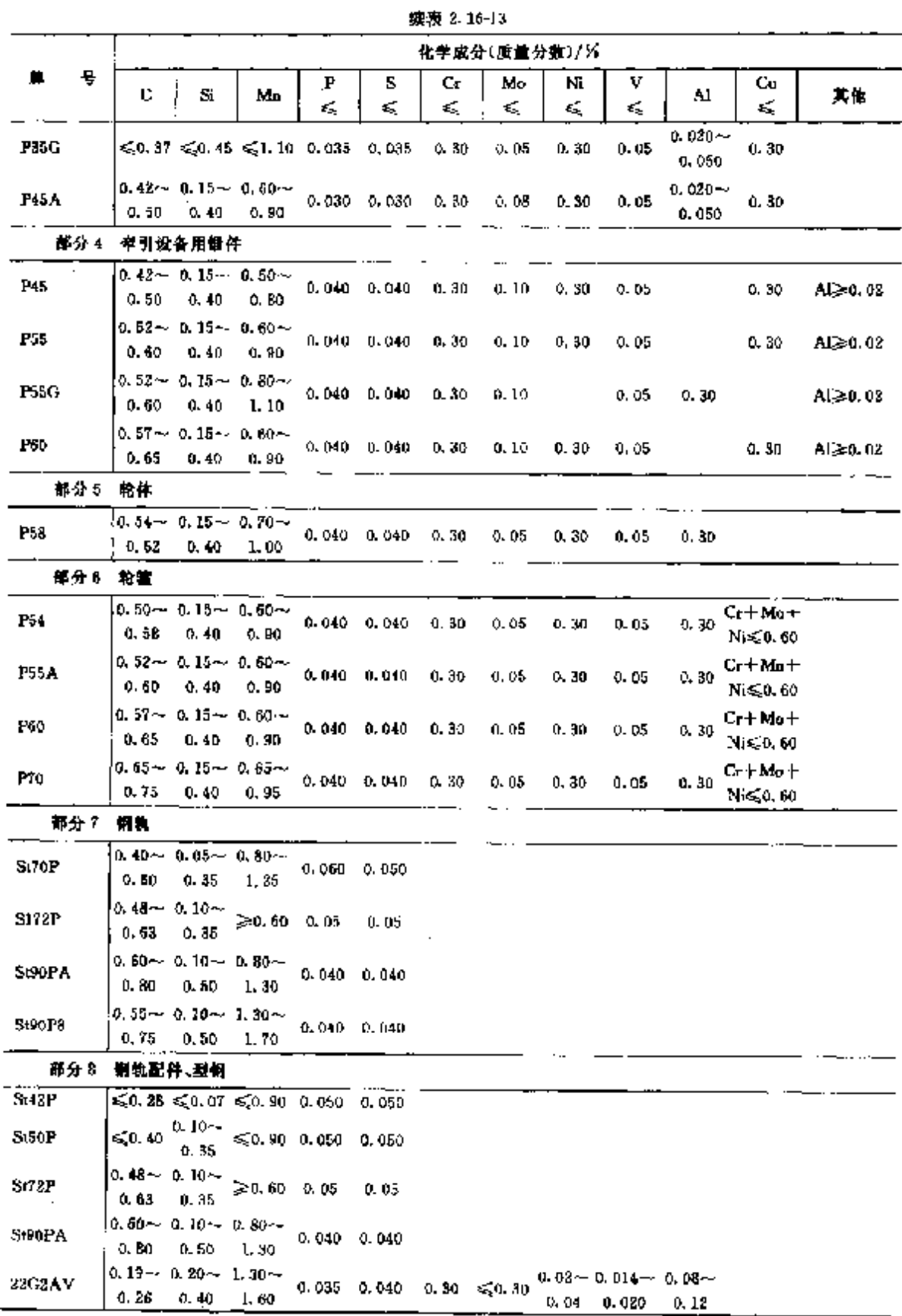

**FDF** 文件使用 "pdfFactory Pro" 试用版本创建 [www.fineprint.com.cn](http://www.fineprint.com.cn)

l,

#### 2.16.1.4 合金结构纳

2.16.1.4.1 调质钢

PN/H 84030 4

表 2.16-14

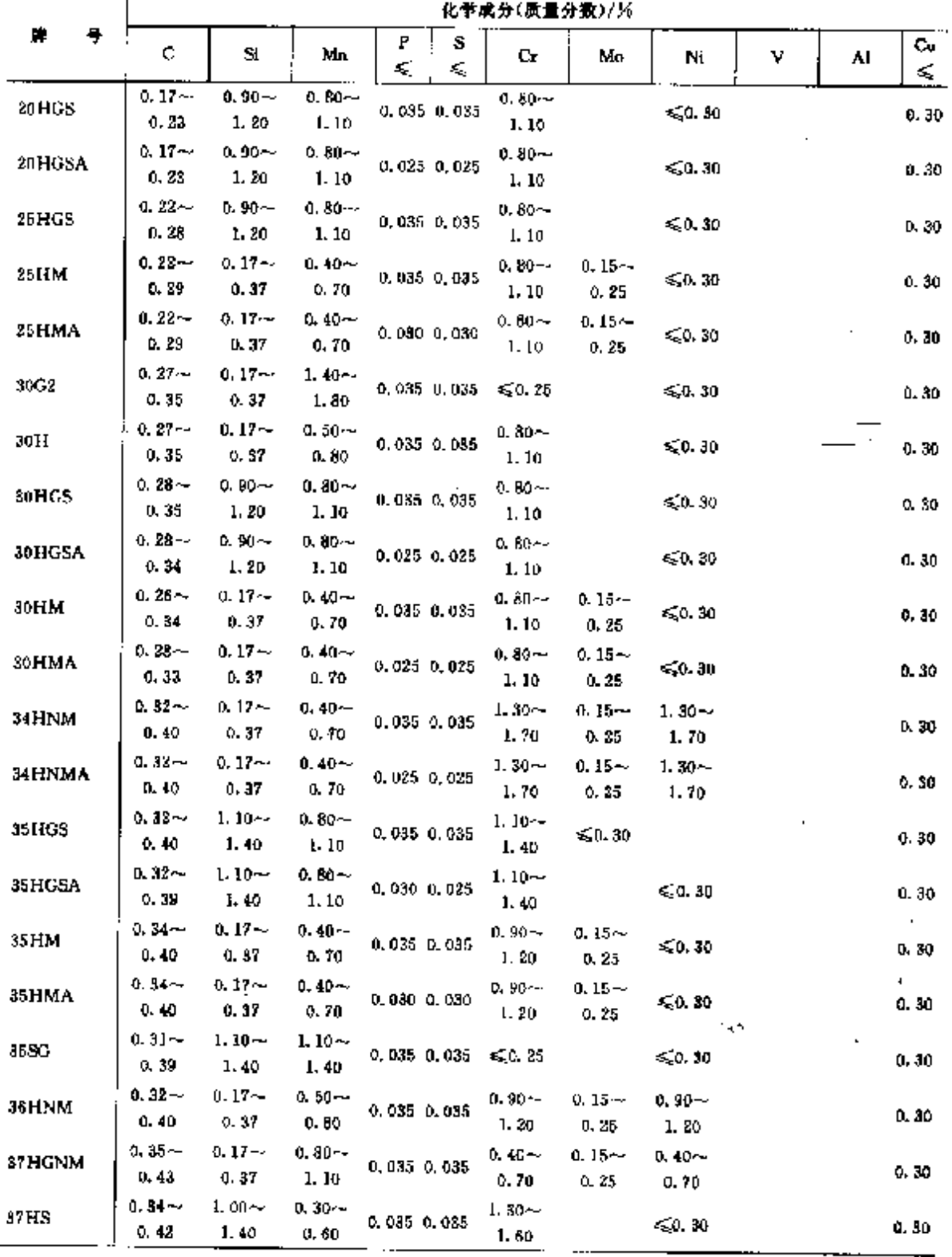

 $676$ 

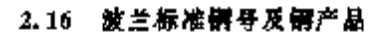

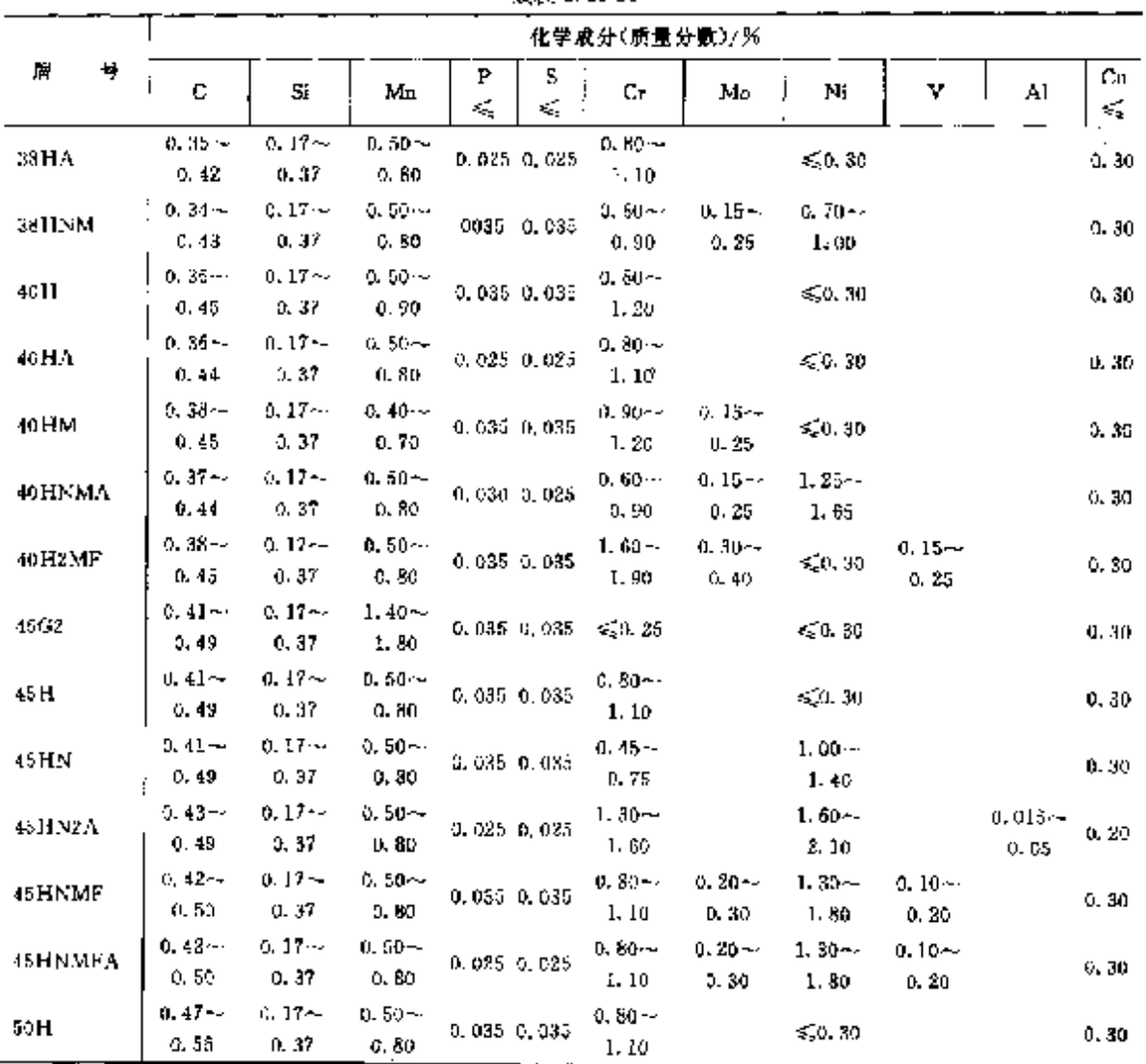

### **绕表 8, 16-14**

÷

2.16.1.4.2 涉碳钢

PN/11 84030-2

覆 2.16-15

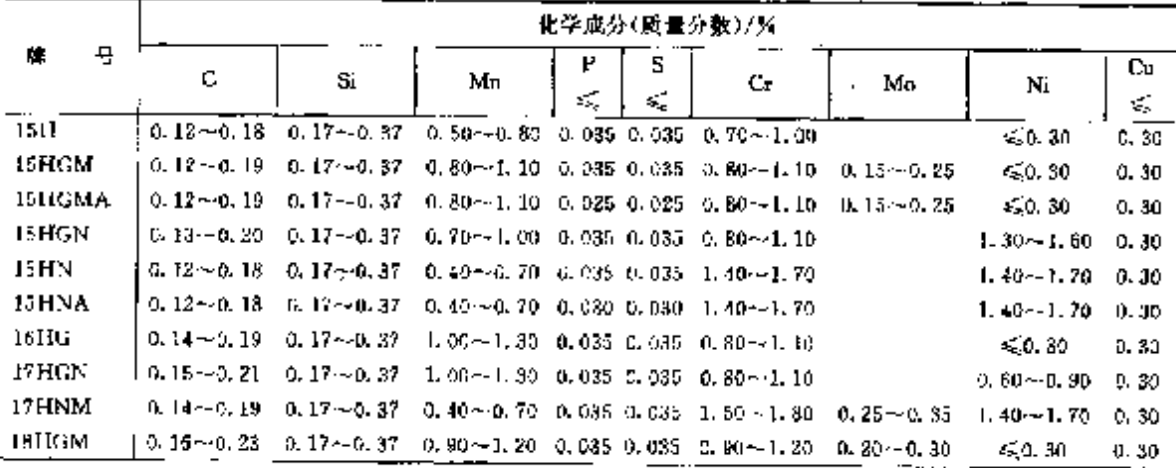

677

樂表 2.16-15

|                   |   | 化学成分(减量分数)/½                                                                          |    |    |     |                                                                                                  |               |              |  |  |  |  |  |  |  |
|-------------------|---|---------------------------------------------------------------------------------------|----|----|-----|--------------------------------------------------------------------------------------------------|---------------|--------------|--|--|--|--|--|--|--|
| 棒<br>G            | С | Si                                                                                    | Mm | K, | Cr. | Mυ                                                                                               | Ni            | Сu<br>K.     |  |  |  |  |  |  |  |
| 18 <sub>HGT</sub> |   | 0.17 $\sim$ 0.23 0.17 $\sim$ 0.37 0.80 $\sim$ 1.10 0.035 0.035 1.00 $\sim$ 1.30       |    |    |     |                                                                                                  | \$0.30        | 0, 30        |  |  |  |  |  |  |  |
| 18H2N2            |   | 0. $15 \sim 0.22$ 0. $17 \sim 0.37$ 0. $40 \sim 0.70$ 0. 035 0. 035 1. HO $\sim 2.10$ |    |    |     |                                                                                                  | $1.80 - 2.10$ | $E = 30$     |  |  |  |  |  |  |  |
| 2011              |   | $0.17 - 0.23$ 0.17 $-0.37$ 0.50 $-0.80$ 0.035 0.035 0.70 $-1.00$                      |    |    |     |                                                                                                  | 50.30         | <b>G. 30</b> |  |  |  |  |  |  |  |
| 20HG              |   | 0.17 $\sim$ 0.22 0.17 $\sim$ 0.37 1.10 $\sim$ 1.40 0.035 0.035 1.00 $\sim$ 1.30       |    |    |     |                                                                                                  | < 0.30        | 0,30         |  |  |  |  |  |  |  |
| 201HNM            |   |                                                                                       |    |    |     | 0.17 $\sim$ 0.23 0.17 $\sim$ 0.37 0.60 $\sim$ 0.90 0.035 0.035 0.35 $\sim$ 0.65 0.15 $\sim$ 0.25 | $0.35 - 0.75$ |              |  |  |  |  |  |  |  |
| 22HNM             |   |                                                                                       |    |    |     | 0.19 ~ 0.25 0.17 ~ - 0.87 0.60 ~ 0.90 0.035 0.035 0.35 ~ 0.65 0.15 ~ 0.25                        | $0.35 - 0.75$ |              |  |  |  |  |  |  |  |

2.16.1.4.3 氮化钢

PN/H 84030 3

表 2.16-16

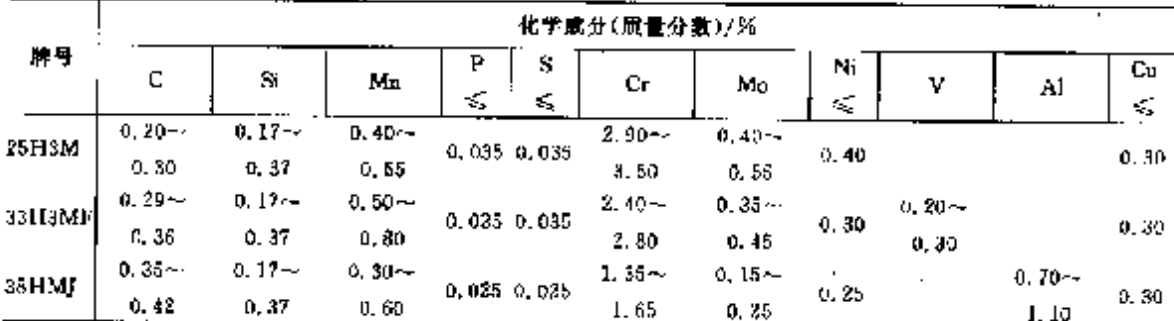

## 2.16.1.4.4 耐热合金结构制

PN/H 84024

表 2.16 17

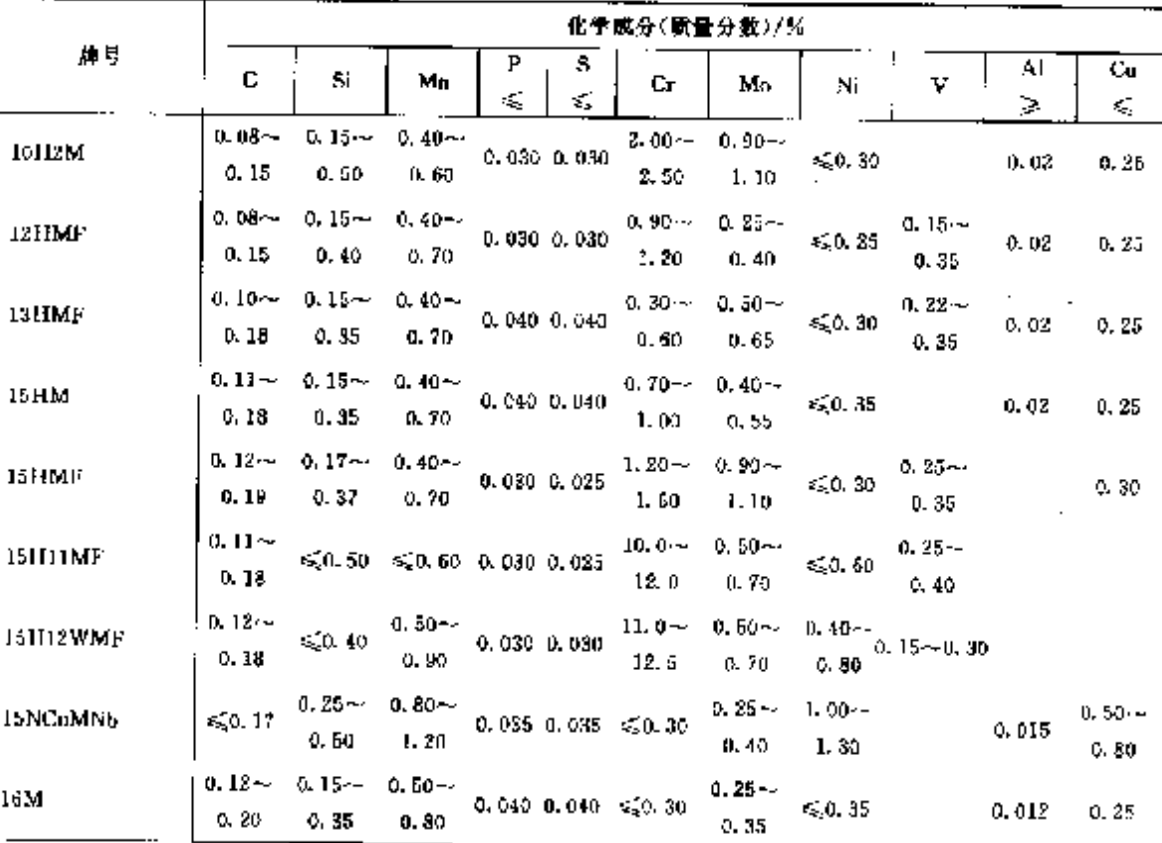

#### 678 2.16 按兰标准铜号及铜户品

|           |                  |                  |                                     |                    |                 |                                  | 化学成分(质量分数)/%      |                  |            |          |       |
|-----------|------------------|------------------|-------------------------------------|--------------------|-----------------|----------------------------------|-------------------|------------------|------------|----------|-------|
| 崥甼        | ¢                | Si               | Mn                                  | F                  | s               | U.                               | Mo                | Ni               | y          | Al       | Cи    |
|           |                  |                  |                                     | ≼                  | ≼               |                                  |                   |                  |            | ≽        | ≼     |
| 1968      | 0. 16~<br>0.28   | $0.40-$<br>0.50  | $0.90\pm$<br>1.40.                  |                    |                 | $0.045, 0.045, \leq 0.30$        |                   | ≤,0,25           |            |          | 0.25  |
|           | 0. 19~           | 0. J.J.~         | $0.50 -$                            |                    |                 | $0.90 - 1$                       | $0.40 - 4$        |                  |            |          |       |
| 20HM      | 0.26             | 0.35             | 0.80                                |                    | a. a35 . a. 035 | 1.20                             | 0.50              | 50.60            |            | 0.03     |       |
|           | 0. 17 –          |                  |                                     |                    |                 | $0.90 -$                         | p. 60∼-           |                  | $0.70 -$   |          |       |
| 20HMFTB   | 0.24             | €Q 35            |                                     | τ≨0,50 0.030 0.030 |                 | 1.40                             | 1. 10             | $\leq 0.50$      | 1.00       |          |       |
|           | $0.16 -$         |                  | u. 25~                              |                    |                 | $2.40 -$                         | $0.35 -$          |                  | 0. 60~     |          |       |
| 20H3MWF   | 0.24             | ≤{0.40           | 0. 60.                              |                    | 0.035 0.030     | 3, 30                            | 0.55              | s 0, 50          | 0.35       |          |       |
|           | $0.17 -$         | 0.10~            | $0.30 -$                            |                    |                 | $11.0 -$                         | 0.80 - -          | 0. 30~           | $0.25\sim$ |          |       |
| 20H12MLF  | 0.23             | 0.50             | 0.80                                |                    | 0,035 0,035     | 12. 5                            | 1, 20             | 0.80             | 0. 35      |          |       |
| 20M       | $0.17 -$         | a. 15-y          | $0.80 -$                            |                    |                 | $0.045$ $0.045$ $\leqslant 0.30$ | a 25-y            |                  |            |          |       |
|           | 0. 23            | Q. 35            | 1, 10                               |                    |                 |                                  | 0.40              | < 0, 30          |            | D. 012   | 0, 30 |
| 20MF      | $0.15 -$         | 5,0, 30          | $0.40 -$                            |                    |                 | 0.040 0.040 6.0.30               | Q. 50 min         |                  | $0.25 -$   |          |       |
|           | 0, 22            |                  | 0. 60                               |                    |                 |                                  | 0.75              |                  | 0.35       |          |       |
| 31 HMF    | $0.17 -$         | 0.30~            | 6.30--                              |                    | 0.035 0.035     | 1. ZO –                          | $1.00 -$          | $\leq 0.60$      | $0.25 -$   |          |       |
|           | 0.25             | 0.60             | 0.50.                               |                    |                 | 1.50                             | 1, 20,            |                  | Q. 35      |          |       |
| 22H2NM    | $0.18 -$         | u. 10--          | $9,25-$                             |                    | 0.035 0.035     | $1.20 -$                         | $0.50 -$          | 0. Op --         | ≤0.05      |          |       |
|           | 0.25             | 0.40             | 0,80.                               |                    |                 | 2.00                             | D. BG             | 1.10             |            |          |       |
| 23H2MF    | $0.21 -$         | a. 25-e          | $0, 30 -$                           |                    | 0.025 0.025     | $1.50 -$                         | $0.90 -$          | $\leqslant 0.40$ | $0.22 -$   |          | 0, 20 |
|           | 0. 29            | 0.50             | 0.60                                |                    |                 | 1.80                             | 1, 16             |                  | 0. 32      |          |       |
| 33H12MNF  | $0.20 -$         | $0.10 -$         | $0.30 -$                            |                    | 0.035 0.055     | $11.0 -$                         | 0. 80---          | $0.30 -$         | $0.25-$    |          |       |
|           | Q. 26            | A. 50.           | Q. 80.                              |                    |                 | 12.5                             | 2, 20             | G. 80            | 0. 35      |          |       |
| 34H2MF    | Q 20m            | $0.37 -$         | $0.50 -$                            |                    | 0.030 Q.QJD     | $2.10 -$                         | 0.90~-            |                  | $0.30 -$   |          |       |
|           | 0.30             | 0.37             | 0,80                                |                    |                 | 2,50                             | 1.20              |                  | 0. GC      |          |       |
| 86H2MF    | $0.23 -$         | 0: 30~           | $0.30 \sim$                         |                    | 0.035 0.035     | 1.50~~                           | $0.60 -$          | ≤Ω 30            | $0.20 -$   |          | 0, 25 |
|           | 0.30<br>$0.26 -$ | 0.50<br>$0.15 -$ | Q. 60.<br>$0.40 -$                  |                    |                 | 1,50                             | 0.80              |                  | 0.30       |          |       |
| 30H2MP    | 0. 34.           | 0.40             | 0.70                                |                    | 0. 035 0. 035   | $2.30 -$                         | $0.15 - 1$        |                  | $0.10 -$   |          |       |
|           | $0.28 -$         | $0.17 -$         | $0.30 -$                            |                    |                 | 2, 70<br>о. м. -                 | 0, 25<br>$0.30 -$ | $2.75 -$         | 0, 30      |          |       |
| 88HN3M    | 0. 35            | 0.37             | 0.60                                | O. D40 0.030       |                 | 0.90                             | 0. 40             | 3, 25            |            |          |       |
|           | $0.30 -$         | 0. lärv          | $0.40 -$                            |                    |                 | 1,50 ~                           | $0.15 - 1$        | $0.90 -$         |            | 0. BO ~~ |       |
| 331 [2NM] | A 37.            | 0.35             | Q. 6D.                              | 0.025 0.025        |                 | 1.80                             | 0.25              | 1. 10            |            | 1, 10    |       |
|           | 0. 30 –          | B. 17 $\sim$     | $0.50 -$                            |                    |                 | $0.70 -$                         | $0.25 -$          | $2.75 -$         |            |          |       |
| 34.HN3M   | 0.40             | 0.37             | 0. BQ                               | $0.030 - 0.030$    |                 | 1, 10                            | a. 40             | 3, 25            |            |          | 0, 15 |
| K10.      | ≼D 17            | $0.10 -$         | $\geq 0.40$ 0.045 0.045 $\leq 0.20$ |                    |                 |                                  |                   | ళ్ళం, 35         |            |          | 0. 25 |
|           |                  | 0.35             |                                     |                    |                 |                                  |                   |                  |            |          |       |
| K18       | G. 16--          | $0.10 -$         | ჰმს 60 - 0.045 - 0.045 - ≲.0,20     |                    |                 |                                  |                   | $\leq 0.35$      |            |          | 0.25  |
|           | 0. ZZ            | 0, 35            |                                     |                    |                 |                                  |                   |                  |            |          |       |
| R35       | $0.07 -$         | 0, 15~           | 0.35~-                              | 0.050 0.050        |                 |                                  |                   |                  |            |          |       |
|           | 0.13             | 0.35             | 0. SD                               |                    |                 |                                  |                   |                  |            |          |       |
| K45       | $0.14 -$         | $0.15 -$         | $0.45 -$                            | 0.050 0.050        |                 |                                  |                   |                  |            |          |       |
|           | 0. 20.<br>ይ ያላት  | 0.35<br>$0.15 -$ | 0.70<br>$0.35 -$                    |                    |                 |                                  |                   |                  |            |          |       |
| R45 A     | 0.20             | 0.30             | 0.80                                | 0.050 D.05D        |                 |                                  |                   |                  |            | 20.02    |       |

模表 2.16-17

679

|        |            |            |          |             |    | 化学成分(质量分数)/区                        |    |                  |   |    |      |
|--------|------------|------------|----------|-------------|----|-------------------------------------|----|------------------|---|----|------|
| 牌号     | С          | Si         | Mn       | Р           | 5  | Сr                                  | Mo | Ni               | v | Al | Cц   |
|        |            |            |          | 蜮           | Ś, |                                     |    |                  |   | ⋧  | s,   |
| R55W   | $0.36 - 1$ | $0.20 - c$ | $0.60 -$ | 0.045 0.045 |    |                                     |    |                  |   |    |      |
|        | D. 44      | 0.35       | 0.80     |             |    |                                     |    |                  |   |    |      |
|        | $0.08 -$   | $0.15 - c$ |          |             |    |                                     |    |                  |   |    |      |
| SrseK  | 0.16       | 0.35       |          |             |    | $\geq 0.40$ 0.045 0.045 $\leq 0.30$ |    | $\leqslant 0.30$ |   |    | 0.30 |
|        | D. D8--    | $0.15 -$   |          |             |    |                                     |    |                  |   |    |      |
| StJ6K  | 0.16       | 0.35       |          |             |    | $\ge 0.40$ 0.045 0.045 $\le 0.30$   |    | \$0.30           |   |    | 0.30 |
|        | $0.12 -$   | $0.15 -$   |          |             |    |                                     |    |                  |   |    |      |
| St4 JK | 0, 20      | 0.35       |          |             |    | $\geq 0.45$ 0.045 0.045 $\leq 0.30$ |    | $\leqslant$ 0.30 |   |    | 0.30 |
|        | $0.14 - 1$ | $0.15 -$   |          |             |    |                                     |    |                  |   |    |      |
| St44K  | 0.22       | D. 35      |          |             |    | $\geq 0.55$ 0.045 0.045 $\leq 0.30$ |    | 5.0.30           |   |    | 0.30 |

螓表 2.16-17

2.16.1.4.5 链条用钢

PN/H 84023-8

#### 表 2.16-18

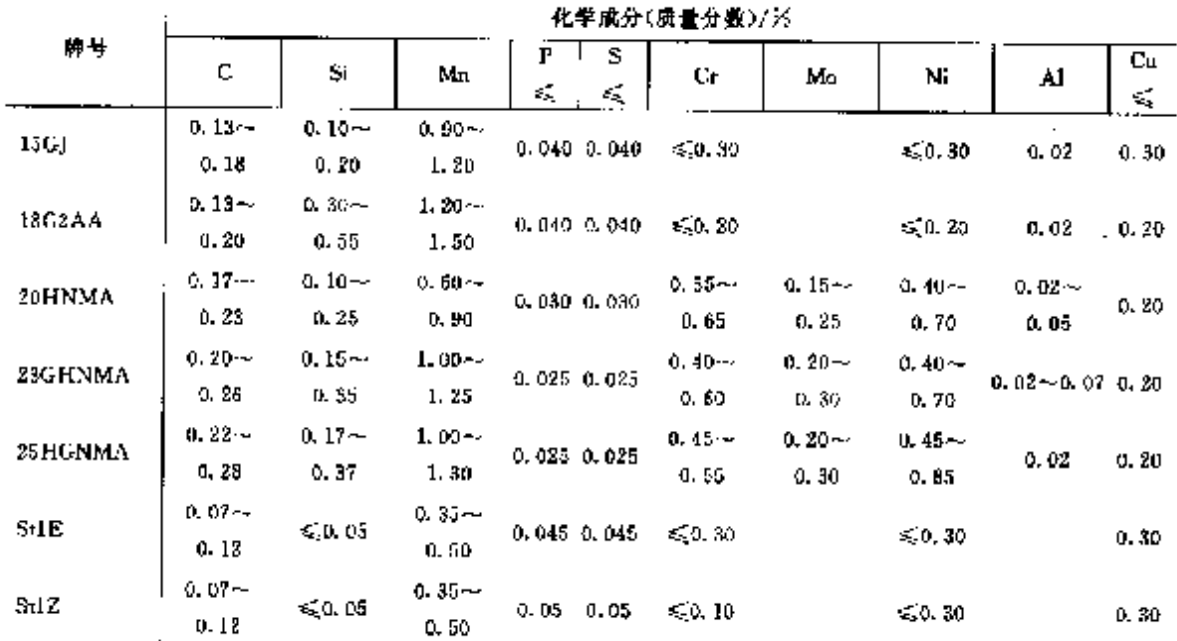

## 2.16.1.4.6 高负荷机械结构件用钢

PN/H 84635

表 2.14-19

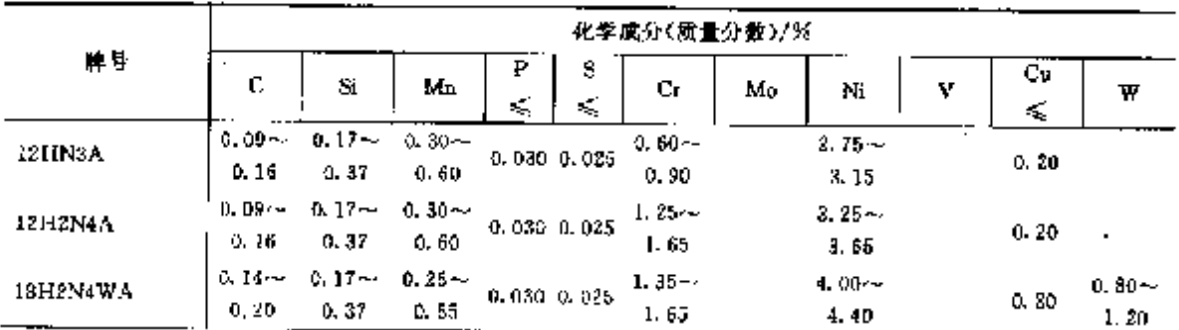

#### $680$ 2.16 波兰标准钢号及钢产品

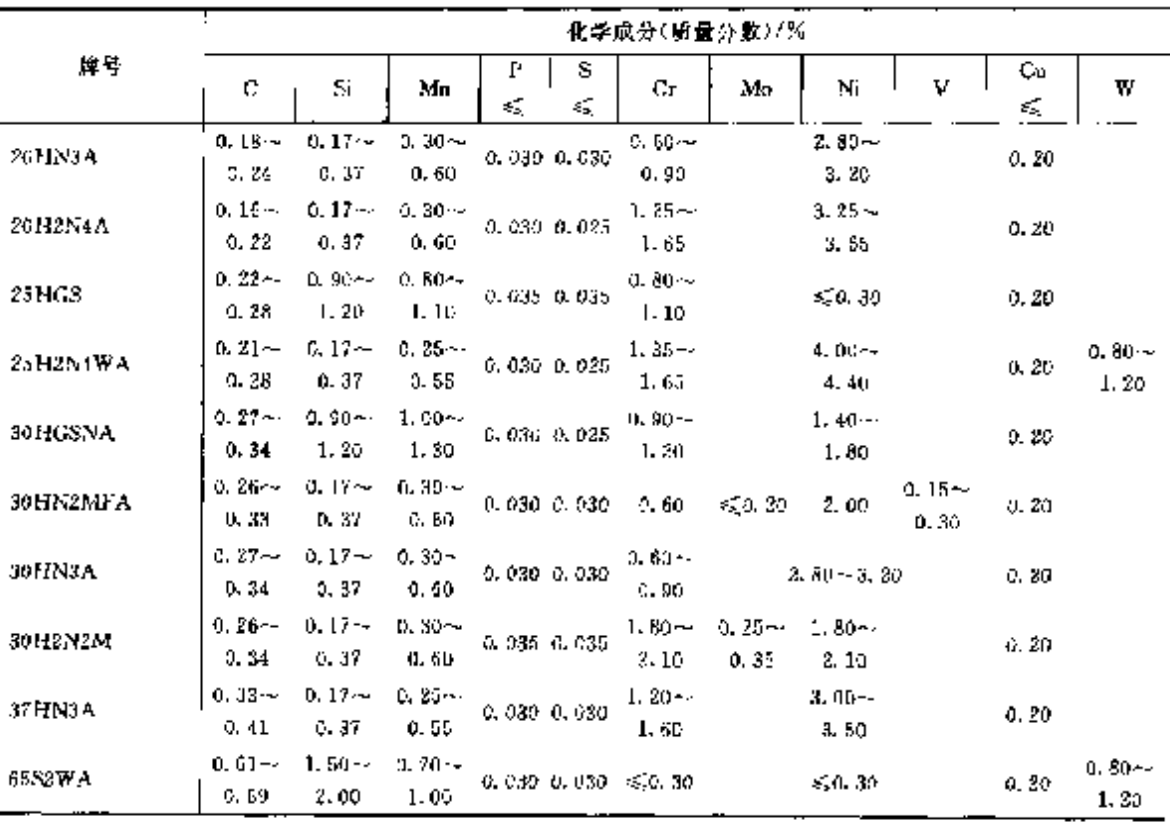

鍊表 2.16-19

 $\vdots$ 

2.16.1.5 弹簧钢

#### 表 2.16-20

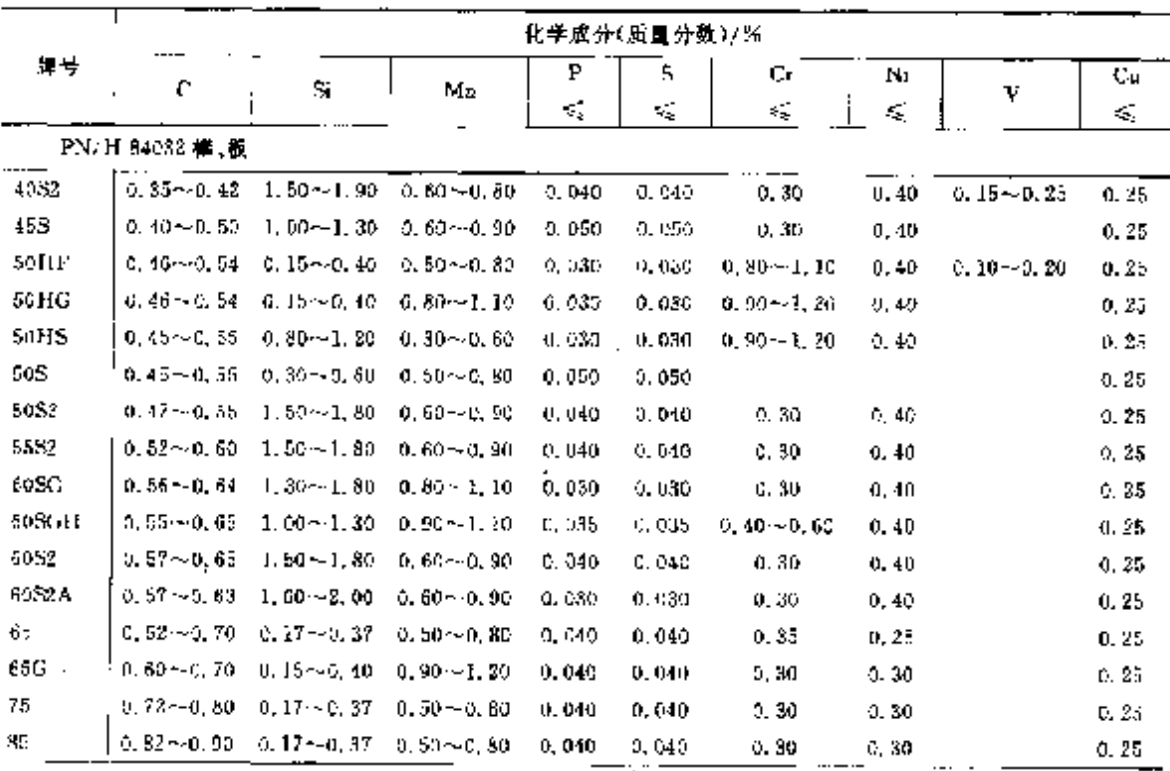

#### 682 2.16 波兰标准错号及第产品

t,

2.16.1.8 焊接钢

PN/M 69420

#### 表 2.16-23

÷

 $\vdots$ 

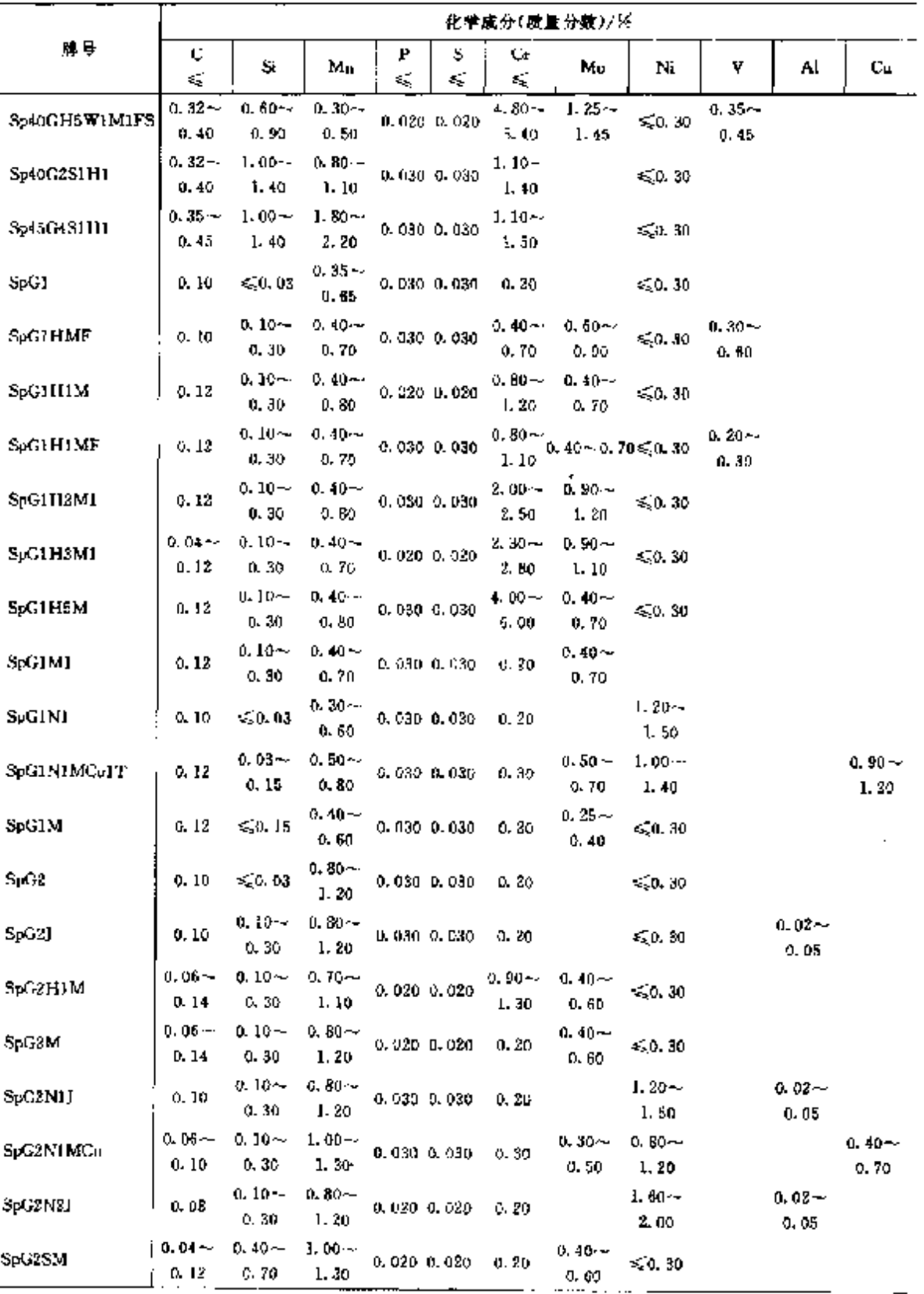

 $\sim$ 

 $\mathcal{L}_{\mathcal{A}}$ 

#### 2.16 波兰标准钢号及钢产品 684

2.16.1.9 铸钢

2.16.1.9.1 一般特制

PN/II ISO 3755

表 2.16-24

| с<br>f.              | Si.   | Mn   | г      | s                  | $C_{\rm I}$ | Мσ    | Ni            | v    | Cu   |
|----------------------|-------|------|--------|--------------------|-------------|-------|---------------|------|------|
| $\mathcal{L}_\infty$ | ≼     | ¢,   | ≼      | $\epsilon_{\rm a}$ | €           | ≼     | ≪             | ≼    | ŧ,   |
|                      |       |      |        |                    |             |       |               |      |      |
| 0.25                 | 0. AD | 1.00 | Q. D35 | $+$ 0.035 $\,$     | D. 35       | 0.15  | 0, 40         | 0.05 | 0,40 |
|                      |       |      |        |                    |             |       |               |      |      |
| 0.25                 | 0.60  | 1.80 | 0.035  | 0.035              | 0.35        | 0.15  | 0.40          | 0.05 | 0.40 |
|                      |       |      |        |                    |             |       |               |      |      |
| 0.25                 | 0.60  | 1.20 | 0.035  | 0.035              | 0,35        | 0, 15 | 0.40          | 0.05 | 0.40 |
|                      |       |      |        |                    |             |       |               |      |      |
| 0, 25                | 0,60  | 1.50 | 0.035  | 0.035              | 0.35        | 0.15  | 0.40          | 0.05 | 0.40 |
|                      |       |      |        |                    |             |       | 化学成分(质量分数)/36 |      |      |

ŋ,

## 2.16.1.9.2 压力容器用铸钢

PN/H EN 10213-2

表 3.16-25

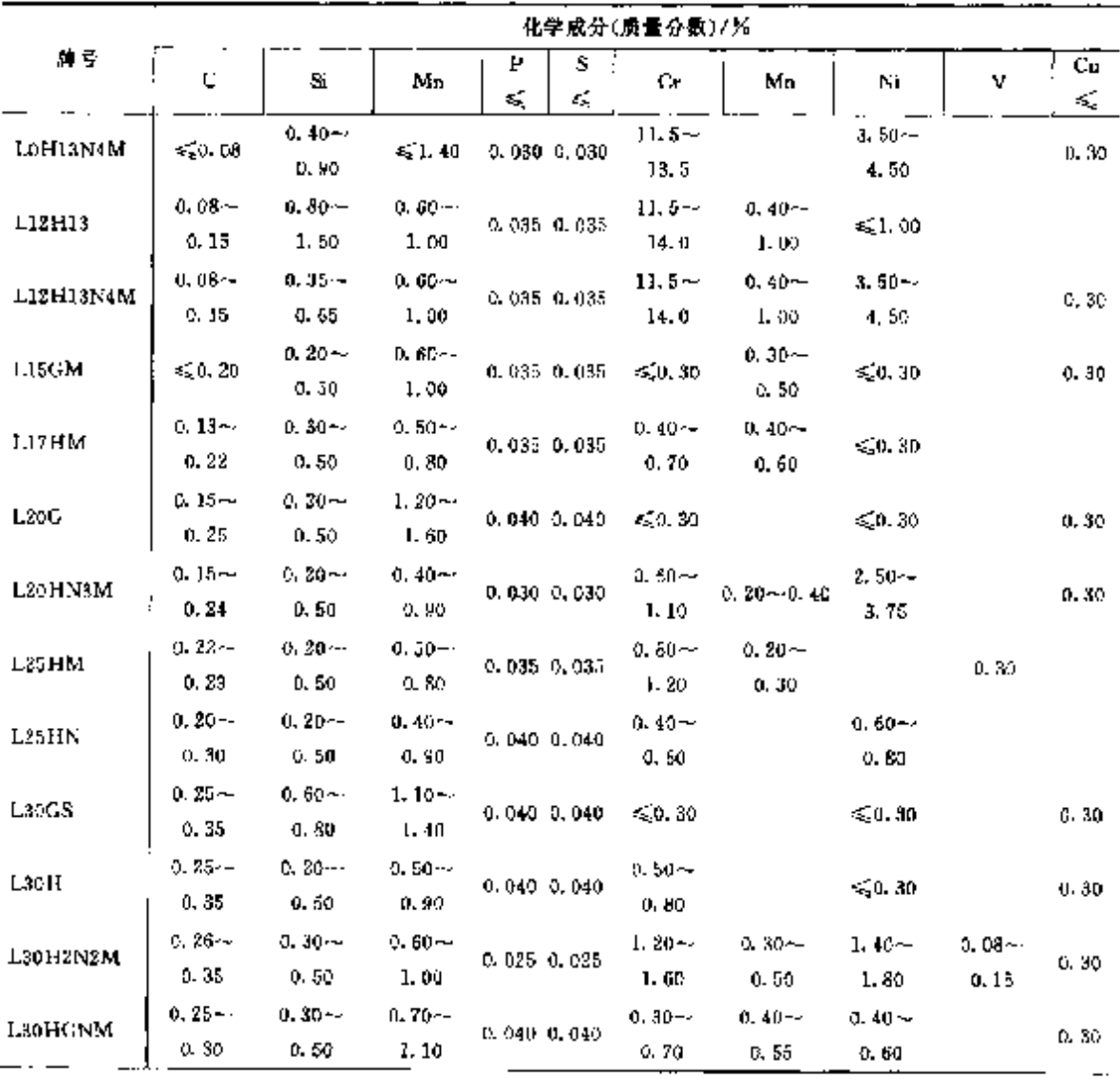

 $-685$ 

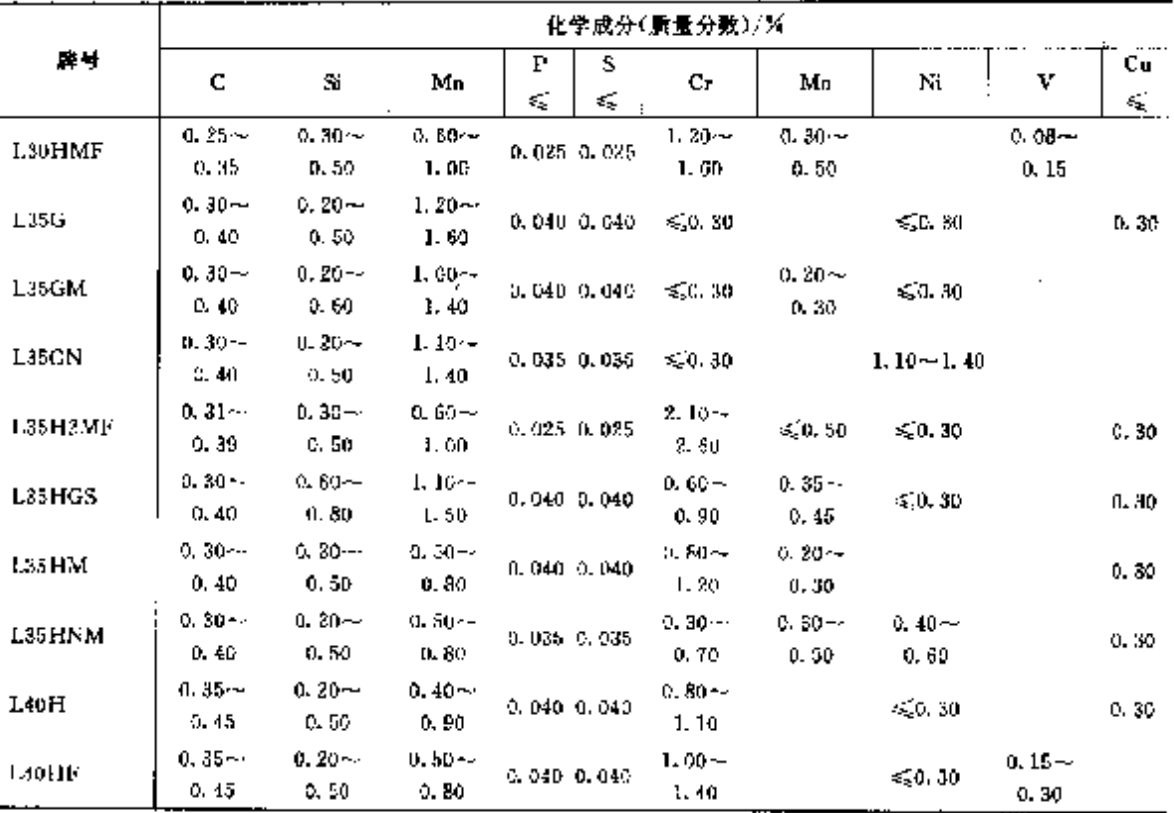

壊表 2, 16-25

2.16.1.9.3 耐磨铸钢 PN/11 83160

表 2.16 26

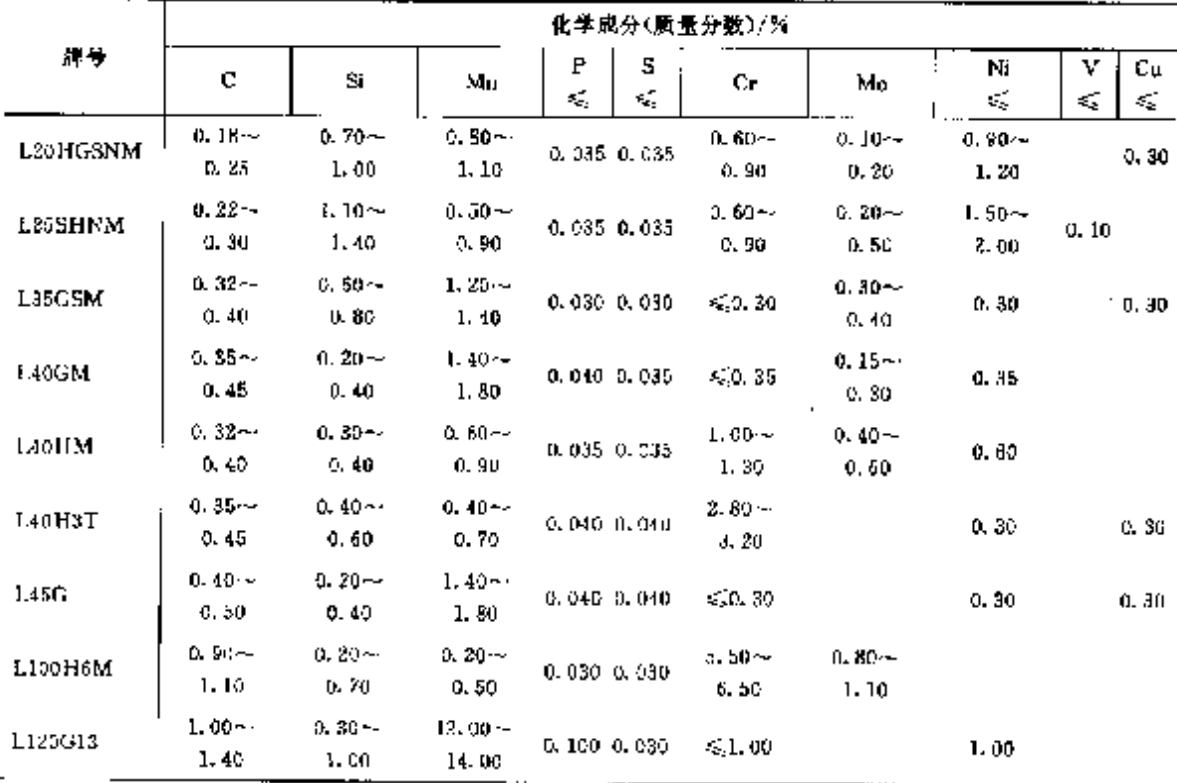

 $\hat{\mathcal{E}}$ 

#### 686 12.16 被兰标准<del>期号</del>及俯产品

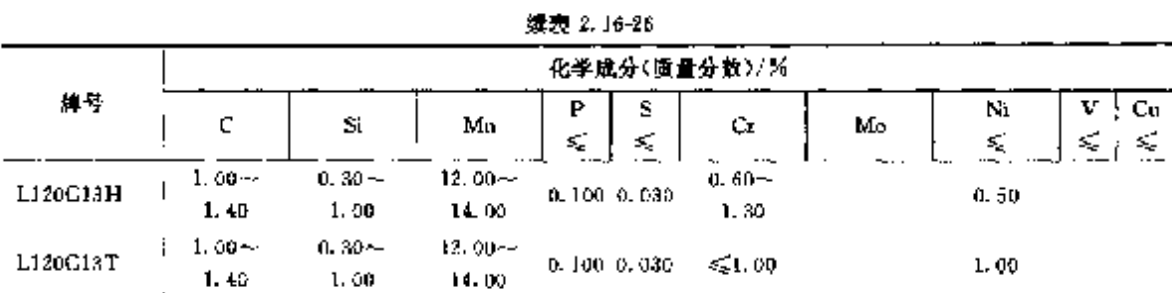

## 2.16.2 钢筋钢

PN/H 840236

表 2, 16-27

|                    |                      | 化学成分(质量分数)/%      |                   |                                      |                        |                   |         |                  |         |         |               |  |  |  |  |
|--------------------|----------------------|-------------------|-------------------|--------------------------------------|------------------------|-------------------|---------|------------------|---------|---------|---------------|--|--|--|--|
| 勝号                 | ¢                    | Si                | Мn                | s<br>P.<br>κ,<br>€                   | $C_{\mathbf{r}}$<br>ĸ, | Mo<br>ś,          | Ni<br>€ | v                | Al<br>≽ | Ĉυ<br>€ | C,<br>≤       |  |  |  |  |
| 18G2 b             | $0.15 -$<br>0.22     | $0.20 -$<br>0.55  | $1.00 -$<br>1,50  | 0,050 0.050 0.30                     |                        | $0.10 \quad 0.35$ |         |                  |         | 0.35    | 0.45          |  |  |  |  |
| 20G2VY             | $0.17 -$<br>0, 23    | $\leqslant$ 0. 12 | $1.10-$<br>1.60   | 0.050 0.050 0.30 0.10 0.30           |                        |                   |         | $0.05 -$<br>0.12 |         |         | $0.35$ $0.52$ |  |  |  |  |
| 25G2Y-h            | $0.17 - 1$<br>0, 23, | 5,0,10            | $1.10 -$<br>1.60  | 0,050,0,050,0,30                     |                        | $0.10 - 0.30$     |         |                  |         |         | $0.30 - 0.48$ |  |  |  |  |
| 25G35              | $0.20 -$<br>0,89     | 0,60<br>0.90      | $1, 20 -$<br>1.60 | 0.040 0.045 0.30 0.10 0.80           |                        |                   |         |                  |         |         | 0,30 0,58     |  |  |  |  |
| 34GS               | $0.30 -$<br>G. 36    | $0.40 -$<br>0, 70 | $0.80 -$<br>1, 20 | 0.050, 0.050, 0.30, 0.10, 0.30       |                        |                   |         |                  |         |         | $0.35 - 0.39$ |  |  |  |  |
| 35G2Y              | $0, 30 -$<br>0, 35   | ≤50,08            | $1.30 -$<br>1,50  | 0.050 0.050 0.30 0.10 0.30           |                        |                   |         |                  |         |         | D. 35 0.59    |  |  |  |  |
| SmS-h              | $\leq 0.23$          | $\leq 0.40$       | \$1.00            | $0.070$ 0.060 $0.30$ 0.10 $0.30$     |                        |                   |         |                  |         | 0. 30   |               |  |  |  |  |
| St3S-b             | $\leqslant$ 0, 22    | $0, 10 -$<br>0.35 | ≤1.00             | $0.050$ $0.050$ $0.30$ $0.10$ $0.30$ |                        |                   |         |                  | D. 02   | 0.35    |               |  |  |  |  |
| St3SX <sub>b</sub> | ≤0.22                | $\leqslant$ 0.07  | ≤1.00             | $0.050$ $0.050$ $0.30$ $0.10$ $0.30$ |                        |                   |         |                  |         | 0.35    |               |  |  |  |  |
| St3SY-b            | $\leq 0.22$          | $0.03 -$<br>0.15  | ≤1.00             | $0.050$ $0.050$ $0.30$ $0.10$ $0.30$ |                        |                   |         |                  |         | 0.35    |               |  |  |  |  |
| 5150B              | ≲0,40                | $\lesssim$ 0. 50  | ≤1.60             | 0.060 0.060                          |                        |                   |         |                  |         |         |               |  |  |  |  |

## 2.16.3 工具钢、轴承钢

2.16.3.1 工具钢

**WE 2 BE28** 

|                 |            |                   |                  |                         |         |         |    | 化学成分(质量分数)/%     |                      |             |   |   |
|-----------------|------------|-------------------|------------------|-------------------------|---------|---------|----|------------------|----------------------|-------------|---|---|
|                 | 样号         | C                 | Si.              | Mn                      | P<br>ś, | S<br>£, | Co | Сr               | Mυ                   | Ni          | v | W |
| $\cdot$ $\cdot$ | PN/H 85020 |                   | 非合金工具钢           |                         |         |         |    |                  |                      |             |   |   |
| N5              |            | $0.50 -$<br>0.60  | $\leqslant$ 0.15 | $0.40 -$<br>0,60        | 0,035   | 0, 035  |    |                  |                      |             |   |   |
| N6              |            | $0.61 -$<br>D. TO | 50,15            | $0.30 -$<br>0.50        | 0.035   | 0.035   |    |                  |                      |             |   |   |
| N7              |            | $0.65 -$<br>0, 74 | 0.35             | $0.15 - 0.15 -$<br>0.35 | 0.050   | 0.030   |    | $\leqslant 0.20$ | $\ddot{\phantom{a}}$ | $\leq 0.25$ |   |   |

2 世界标准概号及第产品

 $\overline{687}$ 

|             |                     |                      |                    |         | 樂表 2.16-29 |     |                     |                   |                  |                      |   |
|-------------|---------------------|----------------------|--------------------|---------|------------|-----|---------------------|-------------------|------------------|----------------------|---|
|             |                     |                      |                    |         |            |     | 化学成分(质量分数)/%        |                   |                  |                      |   |
| 降号          | с                   | Si                   | Мд                 | ₽<br>€, | 5<br>K,    | Co. | Gr                  | Мo                | Ni               | : V                  | W |
|             | PN/H 85020 中台金工具钢   |                      |                    |         |            |     |                     |                   |                  |                      |   |
| NTE         | Q. 65~~<br>0.74     | $0.15 -$<br>0.30     | $0, 15 -$<br>0, 30 | 0.025   | 0.025      |     | $\leq 0, 15$        |                   | ≤0.20            |                      |   |
| ΝB          | $0.75 -$<br>0. B4   | $0,15 -$<br>0, 35    | $0.15 -$<br>0, 35  | 0.030   | 0,030      |     | < 0.20              |                   | $\leqslant 0.25$ |                      |   |
| <b>NRE</b>  | $0,75 -$<br>0,84    | $0.15 - 4$<br>0.30   | $0.15 -$<br>0.30   | 0,025   | 0.025      |     | 5.0.15              |                   | \$0.20           |                      |   |
| NÐ          | $0.85 -$<br>0.94    | $0.15 -$<br>0.35     | $0.15 -$<br>0.35   | 0.030   | 0,030      |     | $\leqslant$ 0.20    |                   | $\leq 0.25$      |                      |   |
| N9F.        | $0.85 -$<br>0,94    | $0.15 -$<br>0.30     | $0.15 -$<br>0.30   | 0.025   | 0.035      |     | ≤0. I5              |                   | < 0.20           |                      |   |
| NIO         | $0.95 \sim$<br>1.04 | $0.15 -$<br>0.35     | $0.15 -$<br>л, за  | 0.036   | 0.030      |     | 5, 0, 20            |                   | $\leqslant 0.25$ |                      |   |
| N10E        | $0,95 -$<br>1, 94   | $0.15 -$<br>0,30     | $0.15 -$<br>0.30   | 0.025   | 0,035      |     | < 0, 15             |                   | $\leq 0.20$      |                      |   |
| N11         | $1.05 - c$<br>1.14  | $0.35 -$<br>0,35     | $0.15 -$<br>0, 35  | 0.030   | 0.030      |     | $\leq 0, 20$        |                   | ≤20.25           |                      |   |
| <b>N11E</b> | $1,05-$<br>I. L4    | $0, 15 -$<br>0, 30   | $0.15 -$<br>0.30   | u. 025  | 0.025      |     | $-0.15$             |                   | $\leq 0.30$      |                      |   |
| N18         | $1.15 -$<br>1.34    | $0.15 -$<br>0.35     | 0, 15--<br>0, 35   | 0.030   | 0.050      |     | $\leq 0.20$         |                   | 5.0.25           |                      |   |
| N12E        | $1.15 -$<br>1.24    | $0.15 -$<br>0,30     | 0, 15<br>0.30      | 0.05    | 0.025      |     | 50.15               |                   | 50,20            |                      |   |
| N13         | $1.25 -$<br>1,40.   | $0.15 -$<br>0.35     | $0.15-$<br>0.35    | 0,030   | 0.030      |     | \$0,20              |                   | Q0.25            |                      |   |
| N13E        | $1.25 -$<br>1.34    | 0.15~<br>0, 30       | $0.15 -$<br>0, 30  | 0.620   | 0,080      |     | $\leqslant 0.15$    |                   | $\leq 0.20$      |                      |   |
|             | PN/11 85023 冷作合金工具領 |                      |                    |         |            |     |                     |                   |                  |                      |   |
| NGLV        | $0.95 -$<br>1.05    | $0.15 -$<br>$0 - 40$ | $0.40 -$<br>0.70   | 0,030   | 0.030      |     | $4.50 -$<br>5, 50   | $0.90 -$<br>1. 20 |                  | $0.30 \sim$<br>0, 46 |   |
| NCMS        | 0.95 ~~<br>1.10     | $0.40 -$<br>J. 70    | $0.90 -$<br>1, 20  | 3.035   | 0.030      |     | $1 - 30 -$<br>1.65  |                   |                  |                      |   |
| NCV1        | $0.75 -$<br>0.85    | $0.15 -$<br>0.40     | $0.30 -$<br>0,50   | 0.030   | 0.080      |     | $0.40 -$<br>0.70    |                   |                  | $0.15 -$<br>0.30 .   |   |
| NC1         | $0, 95 -$<br>1.10   | $0.15 -$<br>0.40     | $0.15 -$<br>0.45   | 0.030   | 0. 0.10    |     | $1.30 -$<br>1. 66   |                   |                  |                      |   |
| NC5         | $1.30 -$<br>1.45    | $0.15 -$<br>0.40     | $0.15 -$<br>0.45   | 0.030   | 0,030      |     | $0.40 -$<br>0.70    |                   |                  |                      |   |
| NC6         | $1.30 - c$<br>1.45  | $0.15 -$<br>0.40     | $0, 40 -$<br>0.60  | 0.030   | 0,030      |     | $1.80 -$<br>1.65    |                   |                  | $0.10 -$<br>0, 25    |   |
| NC10        | $1.50 -$<br>I.80    | 0. IS $\sim$<br>0,40 | $0.15 -$<br>0.45   | 0,030   | 0.030      |     | 11.0 $\sim$<br>13.0 |                   |                  |                      |   |

 $12.22 - 12.22$ 

 $0.15 = 0.030 = 0.030$ 

 $\overline{a}$ 

 $11.0 -$ 

 $13.0$ 

 $\mathbf{I},\mathbf{80}\sim\mathbf{0},\mathbf{B}\sim\mathbf{0},\mathbf{15}\sim\mathbf{0}$ 

 $3.40 -$ 

2, 10

NG1

## 688 2.16 波兰标准钢号及钢产品

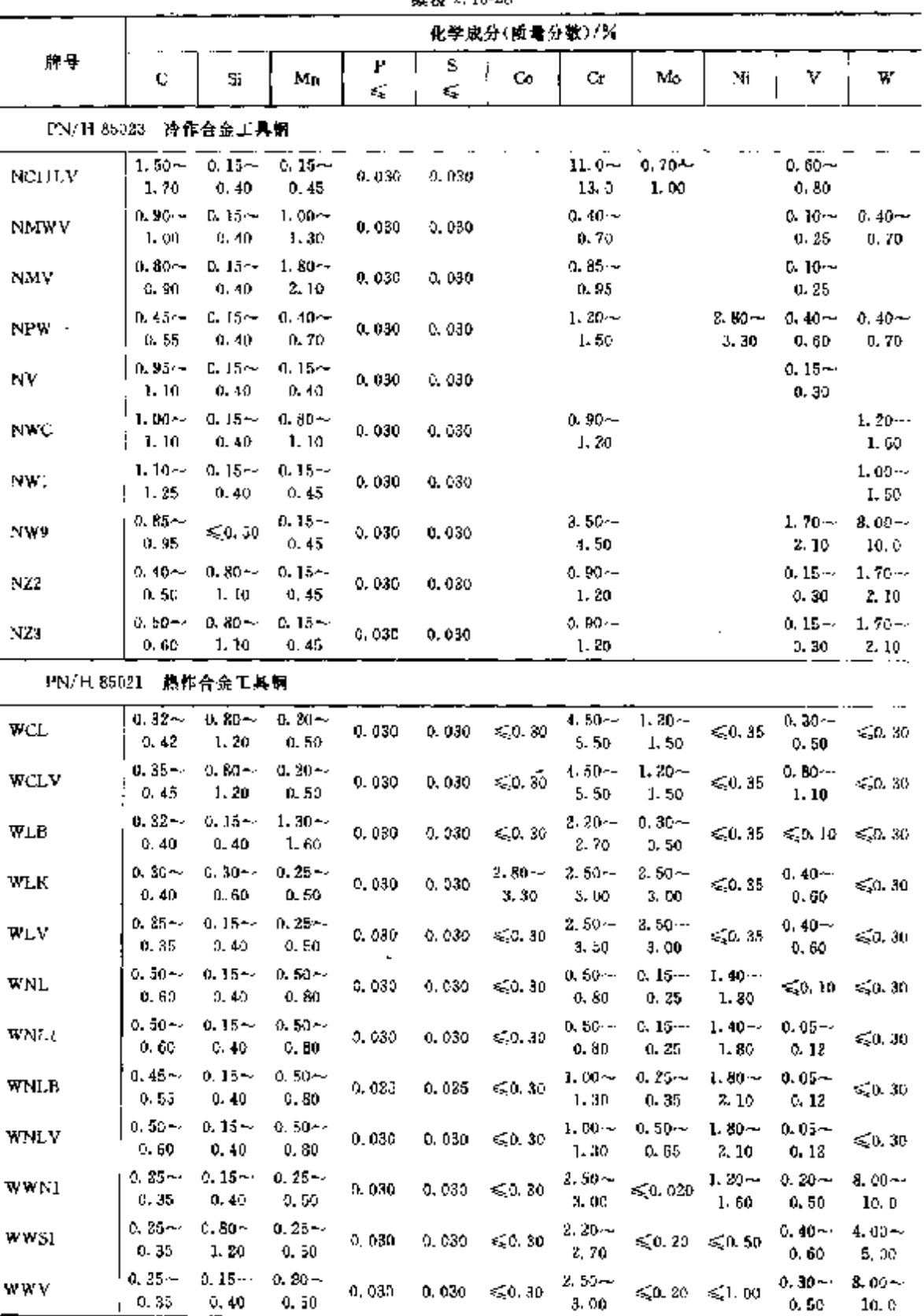

#### 续表 2.16-28

**FDF** 文件使用 "pdfFactory Pro" 试用版本创建 **wwfineprint.comm** 

2 世界标准帽号及铜产品  $599$ 

|                   |                     |                                   |                                   |         | 201021-01-020 |                  |                    |                                 |                  |                              |                     |  |  |  |  |
|-------------------|---------------------|-----------------------------------|-----------------------------------|---------|---------------|------------------|--------------------|---------------------------------|------------------|------------------------------|---------------------|--|--|--|--|
|                   |                     | 化学成分(质量分数)/%                      |                                   |         |               |                  |                    |                                 |                  |                              |                     |  |  |  |  |
| 牌号                | Ċ.                  | Si                                | Mв                                | Ρ<br>ś, | s<br>₫Ę,      | Co               | Сr                 | Мo                              | Nn               | ٧                            | ₩                   |  |  |  |  |
| PN/H 35022        |                     | 高速工具钢                             |                                   |         |               |                  |                    |                                 |                  |                              |                     |  |  |  |  |
| <b>SK5</b>        | $1.05 -$<br>1. Iš   | 450. SO                           | ≤50.40                            | 0.030   | 0.030         | $4.50 -$<br>5.50 | $3.50 -$<br>4.50   |                                 | ≲ಒಣ ≼ೂ.40        | 2.10--<br>2, 60              | $11.9 -$<br>13.0    |  |  |  |  |
| <b>SK5M</b>       | $0.85 -$<br>0.95    | ≲0.50                             | < 0.40                            | 0.030   | 0.030         | $4.50 -$<br>5,50 | $3.50 - -$<br>4.50 | $4.60 -$<br>5.20                | 450.40           | $1.70 -$<br>2,10             | ն, 00 –<br>6.70     |  |  |  |  |
| <b>SK5MC</b>      | $1.05 -$<br>1.20    |                                   | $50.50 - 50.40$                   | 0.030   | 0.030         | 4.50~<br>5.50    | $3.50 - r$<br>4.50 | $4.50 - 4$<br>5.56              | $\leq 0.40$      | $1.70 -$<br>2.10             | $6.40 -$<br>7,40    |  |  |  |  |
| SK5 V             | $1,36 \sim$<br>1.45 |                                   | $\leqslant 0.50$ $\leqslant 0.40$ | 0.030   | 0.030         | 5, 00 ~<br>6.00  | $3.50 -$<br>4, 50  | $0.70 -$<br>1.20                | \$0.40           | $4.20 -$<br>4.80             | $12.0 -$<br>13.5    |  |  |  |  |
| SK8M              | $1,05 \sim$<br>1.20 |                                   | $\leq 0.50 \leq 0.40$             | 0.030   | 0.030         | $7.50 -$<br>8.50 | $3.50 -$<br>4.50   | $2.00 -$<br>10.0                | \$0.40           | $1.00 -$<br>J. 40            | $1.30 -$<br>1.90    |  |  |  |  |
| SK10V             | $1.15 -$<br>1.30    | ≲0.50                             | <b>ISO 40</b>                     | 0,030   | 0.030         | 9.50 --<br>10.5  | $3.50 -$<br>4,50   | $3.00 - -$<br>3. GO             | $\leq 0.40$      | $2.70 -$<br>3,20             | $9.00 -$<br>11,0    |  |  |  |  |
| SW2M5             | $0.96 -$<br>1.00    | $50.50 \le 0.40$                  |                                   | D. 030  | 0.039         |                  | $3.50 -$<br>4,50   | $4.50 -$<br>5.50                | 550,40           | 1. 10~<br>1.40               | 1. 50 ~<br>$2 - 00$ |  |  |  |  |
| SV <sub>7</sub> M | $0.82 -$<br>0.92    |                                   | $\leq 0.50 \leq 0.40$             | 0.030   | 0.639         |                  | $3.50 -$<br>4.50   | $4.50 -$<br>5.50                | $\leqslant 0.40$ | $1.70 -$<br>2, 10            | $6.00 -$<br>7.09    |  |  |  |  |
| SW12              | $1.05 -$<br>1.15    | $\leqslant 0.50$ $\leqslant 0.40$ |                                   | 0.030   | 0.030         |                  | $3.53 -$<br>4.50   | $\leqslant 2.02$ .              | \$40.40          | $2.20 \sim$<br>2, 70         | $11.0 -$<br>13. D   |  |  |  |  |
| <b>SW18</b>       | $0.75 -$<br>0.85    | $\leqslant$ 0.50 $\leqslant$ 0.40 |                                   | 0.030   | 0,030         |                  | $3.50 - c$<br>4.50 | $\leqslant 2.00 \leqslant 0.40$ |                  | $1.00 \sim$<br>$1.40 + 19.0$ | $17.0 -$            |  |  |  |  |

**续来?16-28** 

2.16.3.2 轴承钢 **PN/H 84041** 

表 2, 16 29

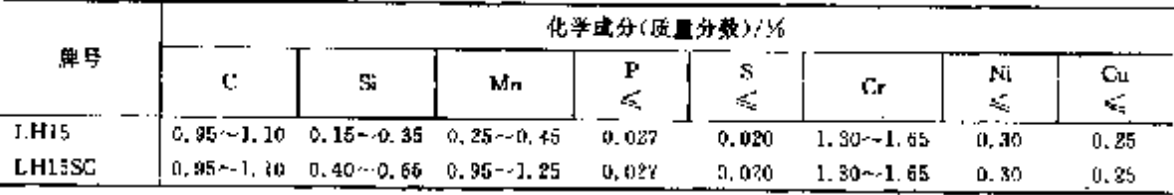

### 2.16.4 不锝、耐蚀和耐热销

2.16.4.1 不锈钢

PN/H 86020

\$1.16-30

|                |                       |          |                 |                 |             | 化学成分(质量分数)/%    |    |                  |    |        |
|----------------|-----------------------|----------|-----------------|-----------------|-------------|-----------------|----|------------------|----|--------|
| 蹲号             | с                     | Sì<br>K, | Mn<br>K.        | P<br>≼          | s<br>εŞ,    | Çr.             | Mo | Ni               | Τì | 其他     |
| <b>MINNAGE</b> | $0.15\cdots$<br>0, 30 | D. 80    | B. 00+-<br>10.0 |                 | 0.050 0.030 | 12.0~<br>14.0   |    | $3.70 -$<br>4.70 |    |        |
| HI?            | 50.10                 | 0.80     | 0.80            | $0.040$ $0.030$ |             | 16. ዕ~∙<br>18,0 |    | 8,0,60           |    |        |
| H17N2          | $0.11 -$<br>0, 17     | 0.80     | C. BC           | $0.040 - 0.030$ |             | 16. D –<br>18.0 |    | I. 50--<br>2.50  |    | $\sim$ |

## 2.16 演兰标准销号及销产品

 $690$ 

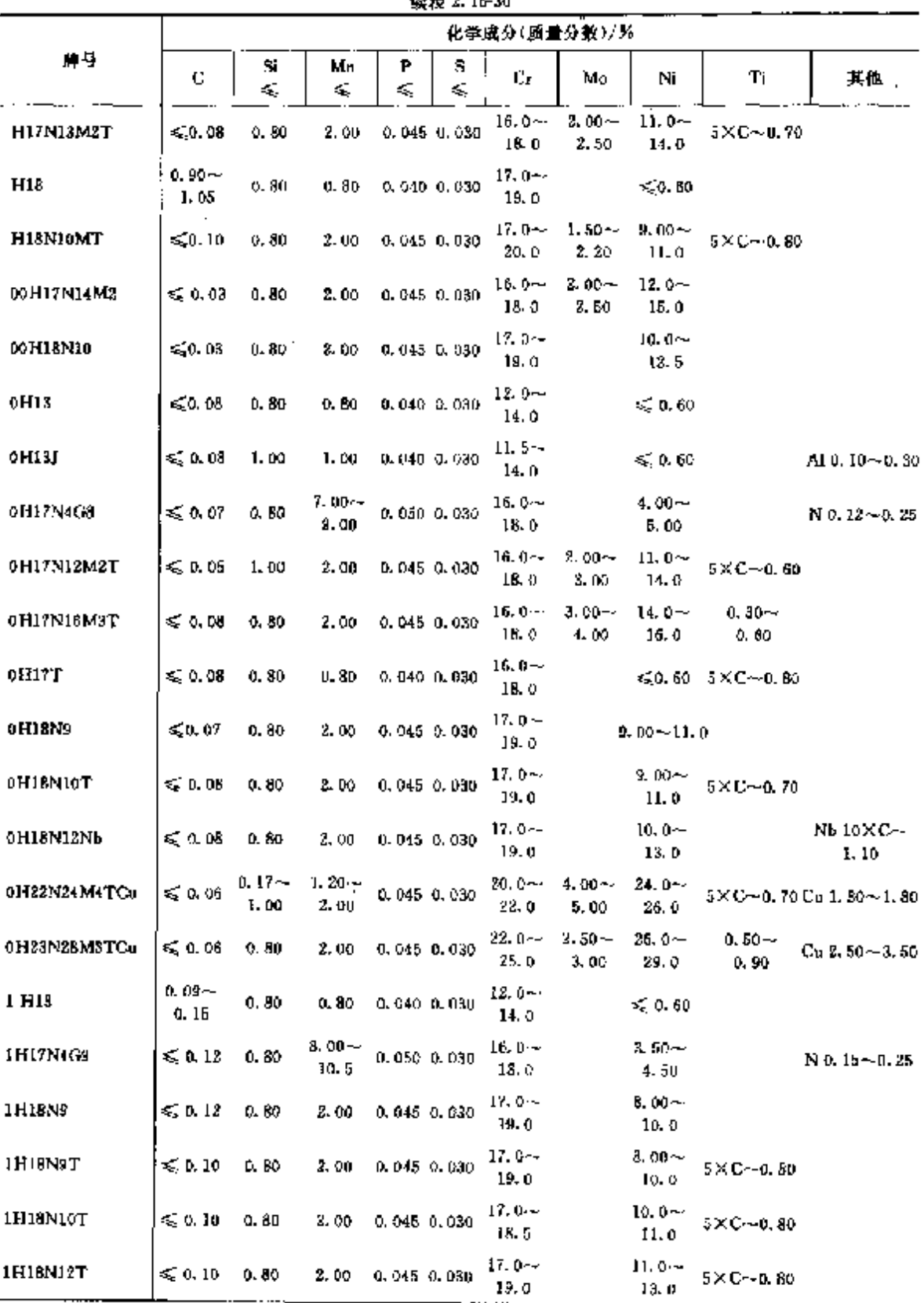

**精英?** 18.30

#### $\overline{692}$

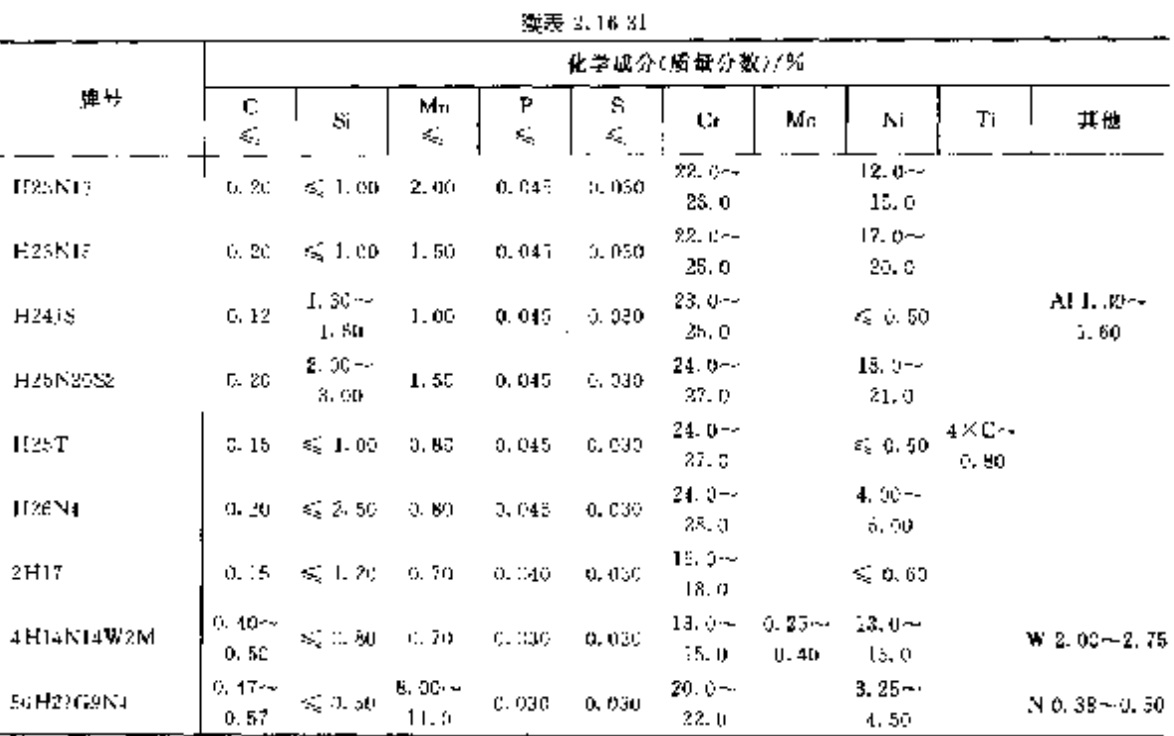

2.16.4.3 棕钢

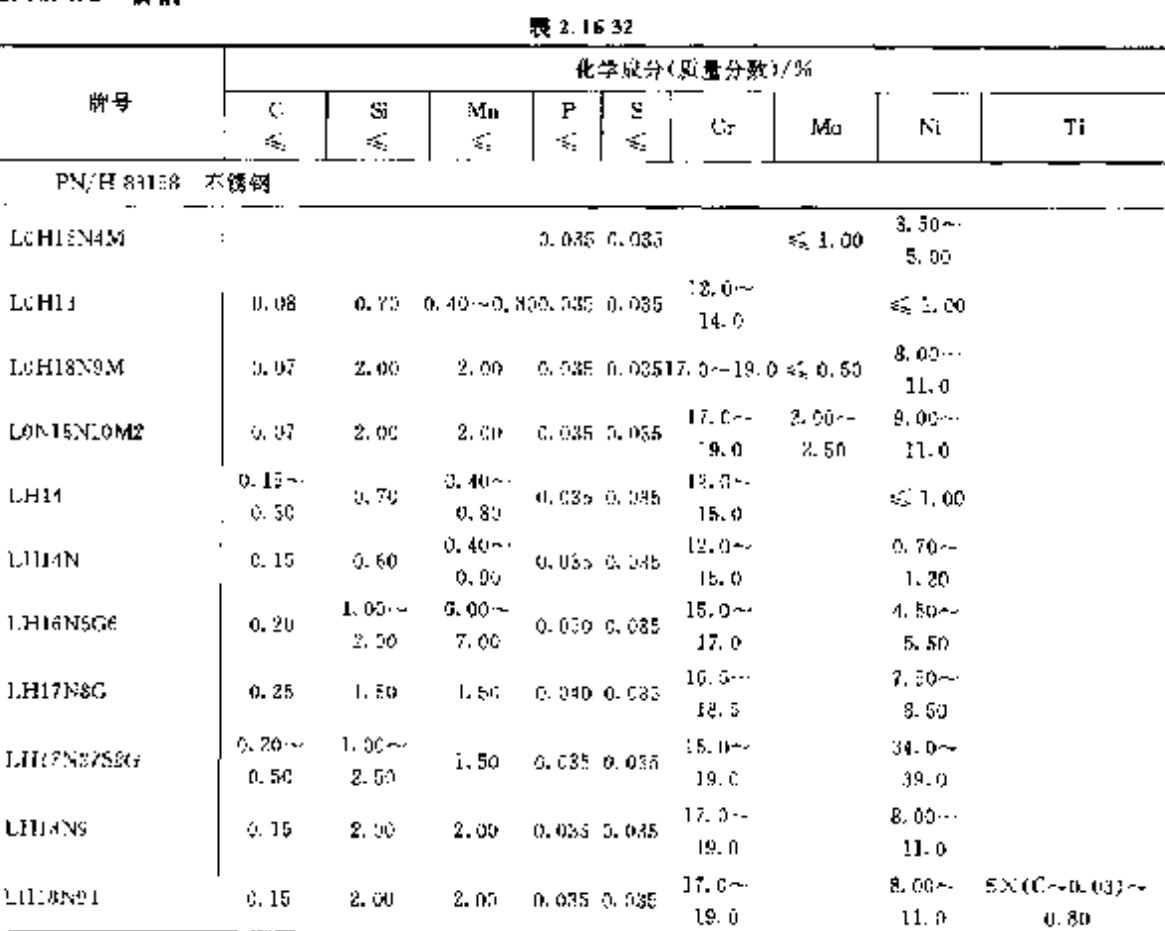

### 2 世界标准销号及制产品

698

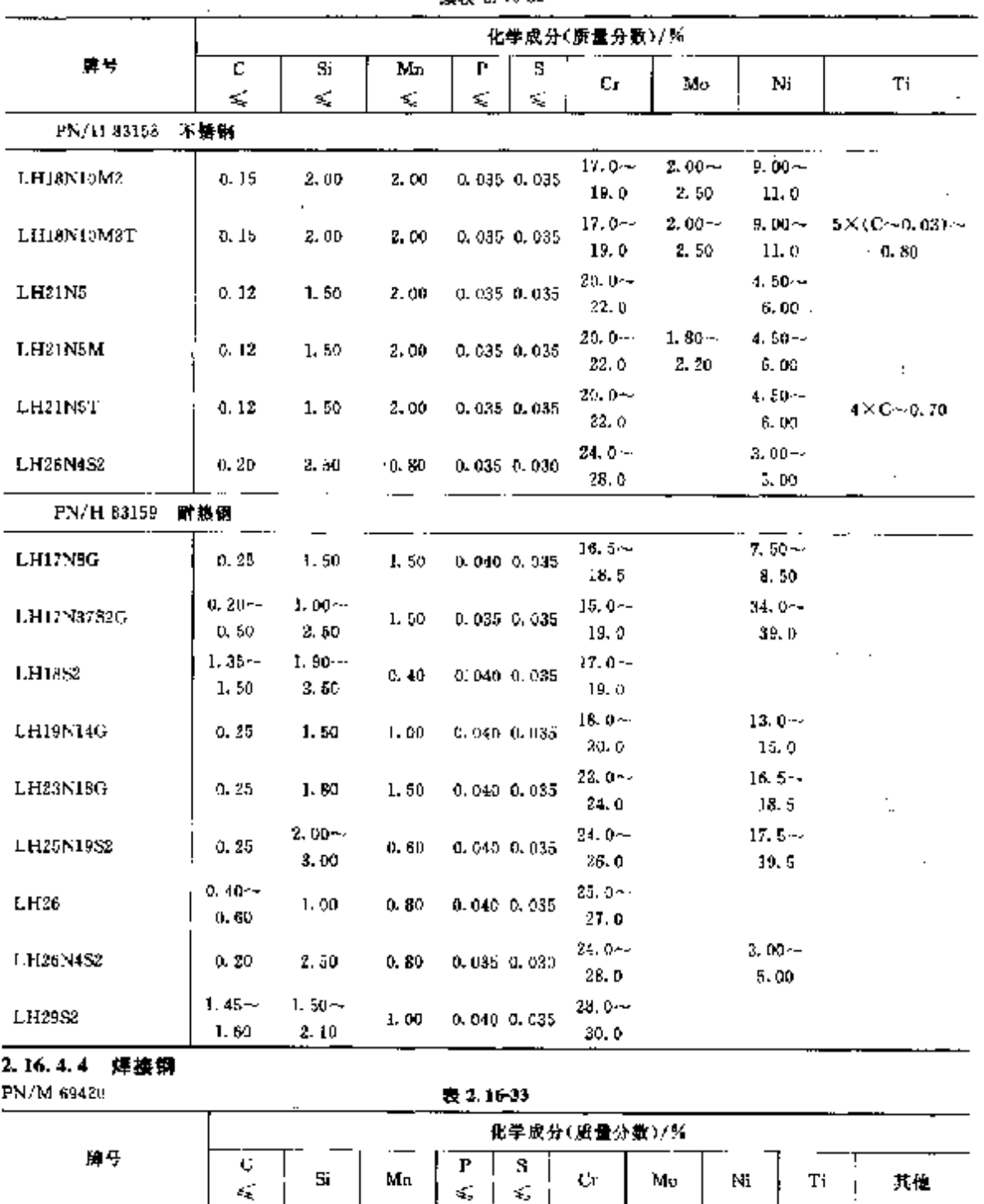

 $18.0 -$ 

20.0

 $20, 0$ 

20.0

 $0.020, 0.015$   $\frac{18.0 \approx 2.00 \approx 10.0 \approx}{20.0}$   $\frac{12.00}{3.00}$   $\frac{12.00}{12.0}$ 

 $3.00$ 

 $0.020, 0.015$ 

0.620 0.015  $\frac{18.0 \times}{20.0}$ 

 $8.00 - 4$ 

 $10.0$ 

 $8.00 -$ 

 $10.0$ 

 $12.0$ 

 $\cdot$ 

 $\ddot{\phantom{a}}$ 

 $\sim 10^{-1}$  .

续表 2, 16-32

 $0.50 \sim -1.00 \sim$ 

 $0.50 - 1.00 - 1$ 

2,00

 $2.00$ 

 $1,00\, \pm$ 

2.00

 $1.00$ 

 $1.00<sub>1</sub>$ 

 $0.30 - 1$ 

 $0, 70$ 

 $0.94$ 

 $0.06$ 

 $0.05$ 

 $Sp04H19N9G1S$ 

Sp05H19N9G1S

Sp06H19N11M31S

#### 2.16 读兰标准娴号及铜产品 694

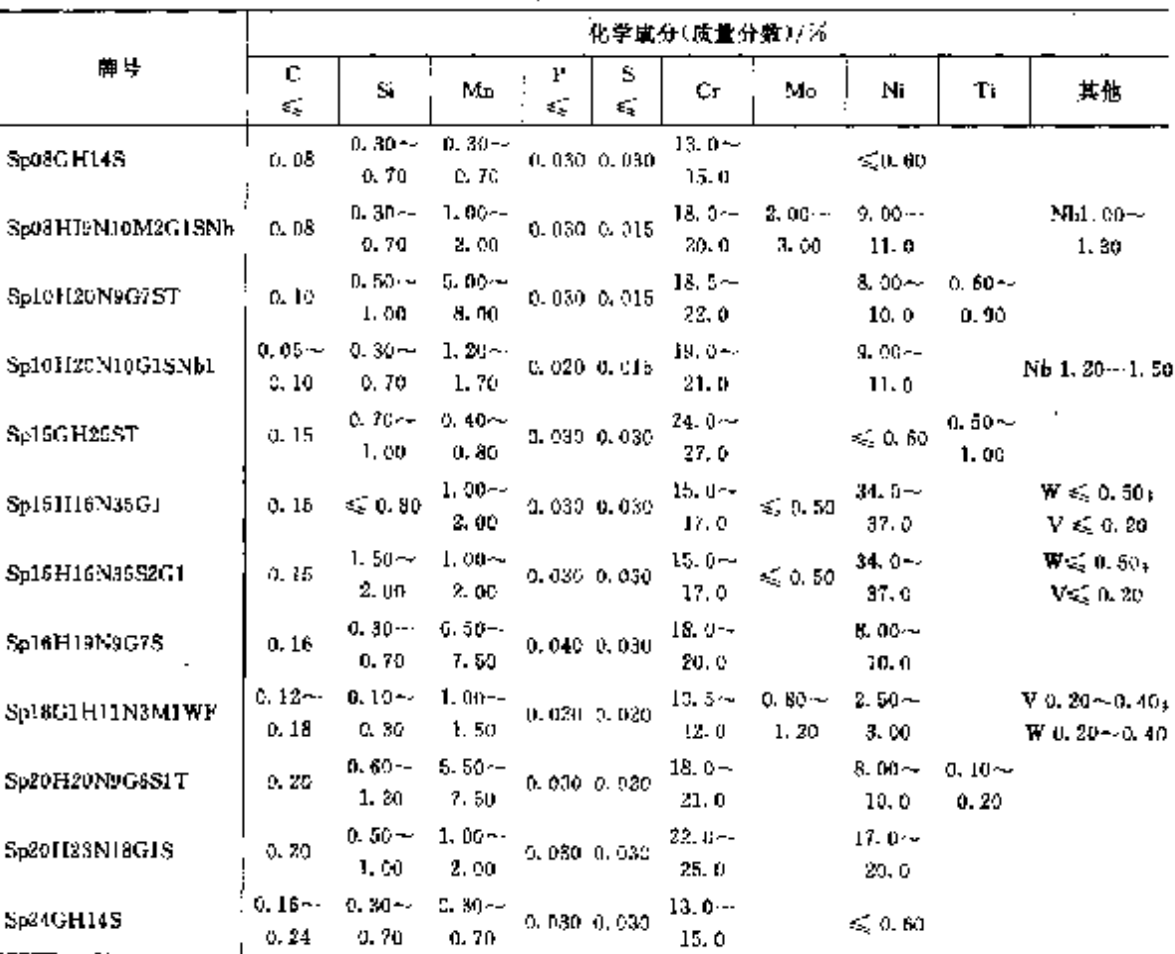

#### 续表 2.16-33

### 2.16.4.5 Ni合金 PN/H 87045

表 2.16-34

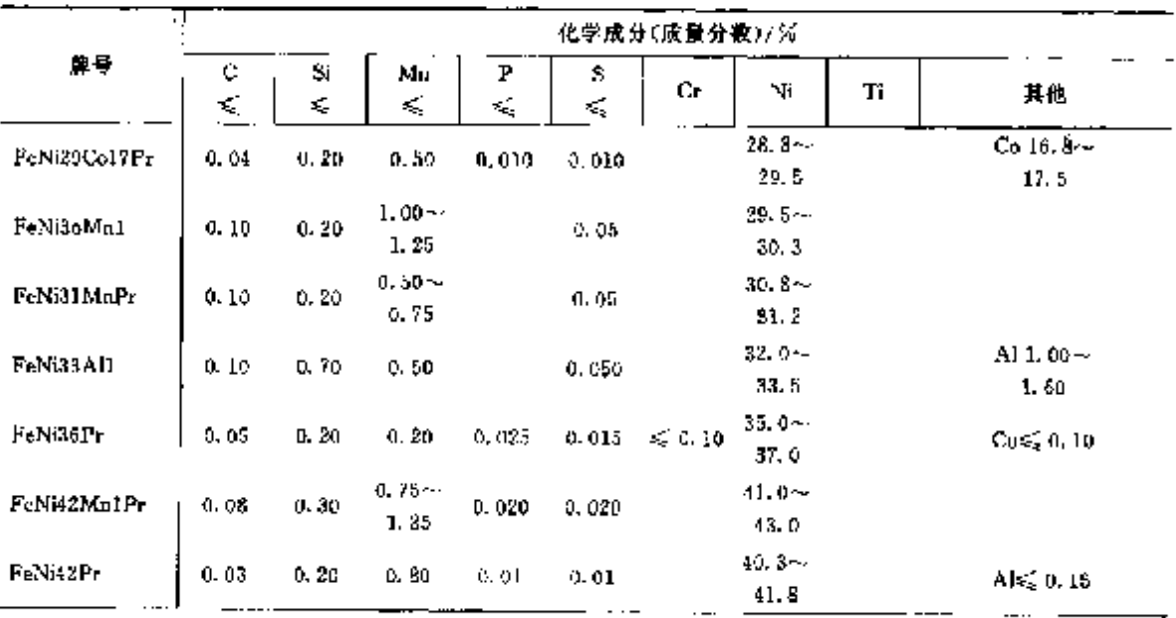

2 世界梯准帽号及帽产品  $\sqrt{695}$ 

|               |         |                  |                  |         |         | 化学成分(质量分数)/%          |                          |                   |                                           |
|---------------|---------|------------------|------------------|---------|---------|-----------------------|--------------------------|-------------------|-------------------------------------------|
| 牌号            | с<br>Æ, | Si<br>÷Ę,        | Мŋ<br>≤          | Н<br>×, | 5<br>ś, | Cr.                   | Νì                       | ÷<br>Ti           | 其他                                        |
| FeNi46Crl Pr  | 0. OS   | 0.20             | 0.50             | 0.020   | 0.020   | $0.80 -$<br>1.30      | $45.3 -$<br>46.5         |                   | $Mg \leqslant 0.08$                       |
| F-NM6Cr5Pr    | 0.05    | 0.50             | 0.50             | 0.020   | 0.020   | 5.50                  | $4.50 - .45.0 -$<br>47.0 |                   | $Mg \leqslant 0.08$                       |
| FeNi48Crl Pr  | 0.05    | 0, 20            | 0.50             | 0.02    | 0.02    | $0.80 -$<br>1.80      | 48.0~<br>5D. 0           |                   | Als 0.10                                  |
| FeNi50Pr      | 0.08    | 0,30             | 0.80             | 0.020   | 9,020   |                       | $48.0 -$<br>50.8         |                   |                                           |
| NiCr5Mn3Si2Pr | 0,07    | $1.50 -$<br>2.50 | $2.50 -$<br>3,50 | 0.02    | 0,02    | 4.50~<br>5.50         |                          | $0.05 -$<br>0, 20 | Mg 0. 03--<br>0.08                        |
| NiCr9Pr       | 0.10    | $0.20 -$<br>0.50 | 0.10             | 0.005   | 0.015   | $9.00 -$<br>10.0      |                          |                   | $Mg \leqslant 0.05$                       |
| NiCr20Pr      | 0.10    | 0. BO            |                  | 0,025   | 0.020   | $19.0 -$<br>21.0      |                          | $\leqslant 0.15$  |                                           |
| NiGrääFel4Pr  | 0.15    | 0.80             | 1,00             | 0.025   | 0.02    | 22. O $\sim$<br>26, 0 | $53.5 -$<br>62.5         |                   | Al $1.20 - 1.45$ ,<br>Fe 13, $5 - 14$ , 5 |
| NiCu30        | 0. 10   | 0, 20            | 0.20             | a. 01   | 0.01    |                       |                          |                   | $Cu$ 29, $0 - 30$ , $01$<br>$Fe\leq 1.00$ |
| NiCu30Fe2Mn1  | 0.10    | D. 20            | $1.20 -$<br>1.80 | 0.01    | 0.01    |                       |                          |                   | $Cu 29.0 - 31.0$<br>Fe 0, 50 $\sim$ 2, 00 |
| NiFt48Pr      | 0.015   | 0.20             | 0.80~<br>0.60    | 0, 01   | D. 91   | $\leqslant 0.02$      | $52.0 -$<br>53.0         |                   |                                           |
| NiFe49CriPr   | 0.05    | 0, 20            | 0.50             | 0.02    | 0.02    | 0. BG+-<br>1.30       | $50.5 -$<br>51.5         |                   |                                           |
| Nil e19Pr     | 0.015   | 0.20             |                  | 0.01    | 0.01    | $\leqslant$ 0.02      | 50. 5~4<br>51.2          |                   |                                           |
| NiMu4SiPr     | 0.07    | $0,90 -$<br>1.10 | 3.80~-<br>4.30   | 0,62    | 0.02    |                       |                          | $0.05 -$<br>0.20  | $M_H$ 0.03 $\sim$ 0.08                    |
| NiSi2Pr       | 0.05    | $2.35 -$<br>2.70 | 0.05             | 0.008   | U. 045  | $\leqslant 0.10$      |                          |                   | $Mg \leqslant 0.05$                       |

**缥表 2, 16-34** 

化学成分(质量分数)/)分 导 牌  $\mathbf{H}$ s Cı. Ni Ču. C Sí. Mu εÇ, k. ψŚ, ψğ. εś, **OLC158**  $0.12 - 0.18$  $0, 17 - 0, 37$  $0.35 - 0.65$  $0.045$  $0,040$ 6. 50  $c,30$  $c.30$  $OLC15X$  $0.12 - 0.18$  $0, 17 - 0, 37$  $0.35 - 0.60$ 0.035  $0.020 - 0.035$ 0. 80  $0.30$ 0.30 OLC15XS  $0.12 - 0.18$  $0.17 - 0.37$  $0.35 - 0.60$ 0.035 0.020--0.040  $0.30$  $0.30$  $0.30$ **DLC26**  $0.17 - 0.24$  $0.17 - 0.37$  $0, 30 - 0, 60$  $0.040$  $0.045$ 0.30 0.30  $0.30$ OLC20S  $0.17 - 0.24$  $0, 17 - 0, 37$  $0, 40 - 0, 70$ 0.040  $0.020 - 0.045$  $0.30$  $0.30$ 0,30 **OLC20X**  $0.17 - 0.24$  $0.17 - 0.37$  $0, 30 - 0, 60$ 0.035 0.035  $0.30$  $0, 30$  $0.30$ OLC20XS  $0.17 - 0.24$  $0.17 - 0.37$  $0, 30 - 0, 60$  $0.035$  $0.020 - 0.040$  $0,30$  $0.30$  $0.80$ **OLC25**  $0.22 - 0.29$  $0, 17 - 0, 37$  $0.50 - 0.80$ 0.043 0.045  $0.30$  $0.30$  $0, 30$ **OLC25S**  $0, 22 - 0, 29$  $0, 17 - 0, 37$  $2.40 - 0.70$  $0,040$  $0.020 - 0.045$  $0.30$  $0.30$  $0, 30$  $OLC25X$  $0, 22 - 0, 29$  $0, 17 - 0, 37$  $0.40 - 0.70$  $0.465$ a 0,035  $0.30$  $0.30$  $0.30$ OLC25XS  $0.22 - 0.29$  $0, 17 - 0, 37$ 0.40~0.70 0.035  $0.020 - 0.040$  $0.30$  $0.30$  $0.30$ **OLCS0**  $0, 37 - 0, 34$  $0.17 - 0.37$ 0.50-20.80  $0.010$ 0.045 0.80  $0.30$ 0.30  $01.0305$  $0, 27 - 0, 34$  $0.17 - 0.37$  $0.50 - 0.80$  $0.040$  $0.020 - 0.045$  $0.30$  $0, 30$  $0, 30$ OLC30X  $0, 27 - 0, 34$  $0.17 - 0.37$  $0.50 - 0.00$ 0,035  $0.035$  $0.30$ 0.30  $0.30$ OLCHONS  $0.27 - 0.34$  $0.17 - 0.37$  $0, 50 - 0, 80$  $0.035$  $0, 020 \sim 0, 040$  $0, 30$  $0.30$  $0.30$ OLC35  $0.32 - 0.39$  $0.17 - 0.37$  $0, 50 - 0, 80$  $0.040$ 0.045 0,30  $0.30$ 0.30 111 4358  $0.32 - 0.39$  $0,17 - 0,37$  $0, 50 - 0, 80$  $0.035$  $0.620 - 0.045$  $0,30$  $0.30$  $0, 30$ OLC35X  $0.32 - 0.59$  $0.17 - 0.37$  $0.50 - 0.80$  $0.035$ 0.035  $0, 30$  $0.30$  $0.30$ OLC35XS  $0, 32 - 0, 39$  $0.17 - 0.37$  $0.56 - 0.80$ 0.035  $0.020 - 0.040$ D. 30  $0.50$  $0.30$  $OL30$  $0.37 - 0.44$  $0, 17 - 0, 07$  $0, 50 - 0, 80$ 0.040 0.045  $0.30$  $0.30$  $0.30$ OLC40S  $0, 37 - 0, 44$ 0,  $17 - 0.37$  $0, 50...0, 80$  $0.040$  $0.020 - 0.045$  $0.30$  $0.30$ 0,30 OLC40X  $0.37 - 0.44$  $0, 17 - 0, 37$  $0.56 - 0.80$ 0.035 0.035  $0.30$  $0.30$ 0,39 OLL40XS  $0.37 - 0.44$  $0.17 - 0.37$  $0,50 - 0,50$ 0 035  $0.020 - 0.040$  $0.30$  $0.30$ 0.30 OLC45  $0.42 - 0.50$  $0, 17 - 0, 37$  $0.50 - 0.80$ 0.040 0.045 6.36  $0.30$ 0,30 **OLC45S**  $0.42 - 9.50$  $0.17 - 0.37$  $0.50 - 0.80$ G. 040  $0.026 - 0.045$  $0.30$ 0.30 D. 30 **DLC45X**  $0.42 - 0.50$ 0,  $(7 - 0, 37)$  $0, 50 - 0, 80$ 0.035 0,035  $0.30$ 0, 30  $0.30$ **OLCASXS**  $0.42 - 0.50$  $0, 17 - 0, 37$  $0.50 - 0.80$ 0.085  $0,020 - 0,040$ 0.80  $0.30$  $0.30$ OLC50  $0,47 - 0,55$  $0, 17 - 0, 37$  $0.60{\sim}0.90$  $0.010$ 0, 30  $0.045$  $0.30$  $0, 30$ OLC50S  $0.47 - 0.55$  $0.17 - 0.37$ 0.60--0.90  $0.010$  $0.020 - 0.045$  $0, 30$  $0.30$ 0.30 **OLC50X**  $0.47 - 0.55$  $0.17 - 0.37$ 0, 60--0, 90 0,035 0.035  $0, 30$  $0.30$  $0.30$ OLC50XS  $0.47 - 0.55$  $0.17 - 0.87$  $0, 60 - 0, 90$ 0.035 0. 020 -- 0. 040 0, 30  $0, 30$  $0.30$  $OLCS$  $0, 52 - 0, 60$  $0.17 - 0.37$  $0.53 - 0.80$  $0.940$ 0.045 0, 30  $0.30$  $0.30$ OLC55S  $0.58 - 0.60$  $0.17 - 0.37$  $0.60 - 0.90$ 0,040  $0.020 - 0.045$  $0.30$ ó. 30 0. 30  $OLC55X$  $0.52 - 0.60$  $0.17 - 0.37$  $0.60 - 0.90$  $0.035$ 0.035  $0.30$  $C.3C$  $0.30$ OLCSSXS  $0,52 - 0,50$  $0.17 - 0.37$ 0.80~0.90 0.035  $0.020 - 0.040$ 0.30 0.30  $0.30$  $CLC60$  $0, 57 - 0, 55$  $0.17 - 0.37$  $0.60 - 0.90$  $0.040$ 0.045 0.30  $0.30$  $0, 30$ OLC503  $0, 57 - 0, 55$  $0.17 - 0.37$  $0.60 - 0.90$  $0.040$  $0.020 - 0.045$ 0.30 9, 30  $0, 30$ OLC60X  $0, 57 - 0.65$  $0.17 - 0.37$  $0,60 - 0,90$ 0.036  $0.035$  $0.30$  $0, 30$ 0,30 **OLCROXS**  $0, 57 - 0, 65$  $0.17 - 0.37$  $0.60 - 0.90$ 2,035  $0,020 - 0,040$  $0.30$  $0, 30$ D. 30  $OLCS$  $0.05 - 0.12$ 0, 17 ~ 0, 37  $0.35 - 0.65$ 0,040  $0.045$ 0.30  $0.30$  $0, 30$  $01.088$  $0.05 - 0.12$  $0, 17 - 0, 37$ 0.35~0.45 0,040  $0.020 - 0.045$ 0.30  $0.30$ 0.90 **OLCSX**  $0, 05 - 0, 12$  $0.37 - 0.37$  $0.35 - 0.65$ 0.035  $0.020 - 0.035$ 9, 30  $0.30$  $0.30$ **OLCSXS**  $0, 0.5 - 0, 12$  $0.17 - 0.37$  $0.35 - 0.80$ 11,035  $0,020 - 0,040$  $0.30$  $0.30$  $0, 30$ 

染表 2.17-2

1<br>1 2.17 罗马尼菲标准钢号及钢产品 698

### 2.17.1.2.2 薄钢板

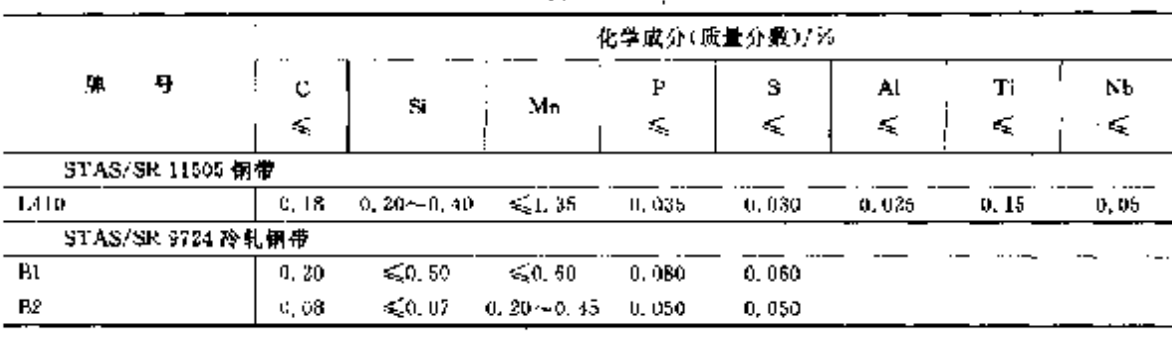

ţ.

 $\mathbf{t}$ 

表 1.17-3

2, 17, 1, 2, 3 厚钢板

#### 表 2.17-4

Ÿ.

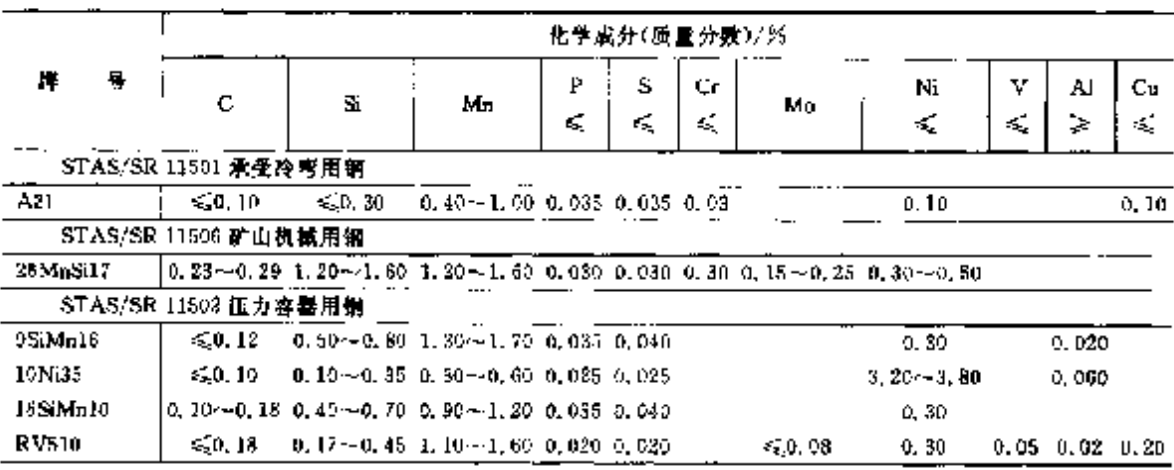

### 2.17.1.2.4 冷轧汽车板

#### **STAS/SR 10318**

表 2.17-5

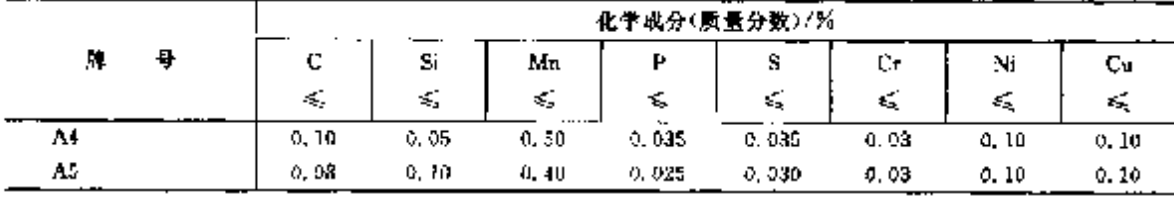

### 2.17.1.2.5 锅炉板

STAS/SR 2883-2(3)

表 2.17 6

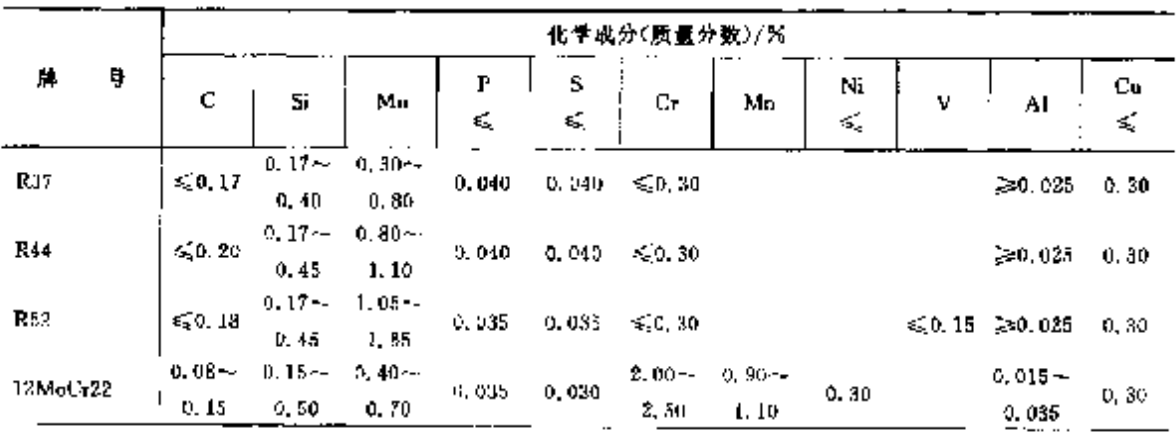

### 2 世界标准例号及例产品

ś,

699

|           |                    |                   |                   |        |        | 化学成分(质量分数)/%      |                   |          |                     |                       |       |
|-----------|--------------------|-------------------|-------------------|--------|--------|-------------------|-------------------|----------|---------------------|-----------------------|-------|
| 野<br>牌    | c                  | Si                | Mn                | P      | S      | Сr                | Mo                | Ni       | v                   | AI                    | Uц    |
|           |                    |                   |                   | ś,     | 蜮      |                   |                   | s.       |                     |                       | £,    |
| (2MnOr50) | $0.08 - 1$<br>0.15 | $0.15 -$<br>9, 50 | $0.30 -$<br>0.60  | 0.035  | 0,030  | $4.00 -$<br>6. ON | $0.45 -$<br>0.65  | 0.30     | $0,15 \sim$<br>0.30 | $0.015 -$<br>0.025    | 0.30  |
| 12VMoCr19 | $0.08 -$<br>0.15   | $0.17 -$<br>0.37  | $0.40 -$<br>0.70  | 0. USU | 0.025  | 0.90~<br>1, 20    | $0.25 -$<br>O. 95 | $0 - 30$ | $0.15 -$<br>0.30    | $0.015 -$<br>0.085    | 0, 30 |
| 14CrMu4   | $0.30 -$<br>0.18   | $0.15 -$<br>0.35  | $0.40 -$<br>0.70  | 0.035  | G. 03D | $0.70 -$<br>1.00  | $0.40 -$<br>D. 60 | 0.30     |                     | $0.015 -$<br>0.035    | 0, 30 |
| 16Mu3     | $0.12 -$<br>0.20   | $0.15 -$<br>0.35  | $0.50 -$<br>0. RO | 0.035  | 0.080  | \$0,30            | $0.25 -$<br>0,40  | 0.30     |                     | $0.010 -$<br>0.030    | 0, 30 |
| 16Mo5     | $0.12 -$<br>0.20   | $0.15 -$<br>0.35  | $0.50 -$<br>0, 80 | 0.035  | 0.080  | 50, 30            | $0.45 -$<br>0.45  | 0.30     |                     | 0,010                 | 0.30  |
| K410      | 550, 20            | $\leq 0.35$       | $0,50 -$<br>1.30  | 0.035  | 0.030  | $\leq 0.30$       |                   | 0.30     | $\leqslant 0.03$    | $0.020 -$<br>0.035    | 0.30  |
| K460      | $0.12 -$<br>0.20   | 8,0,40            | $0.90 -$<br>1.40  | 0.035  | 0.030  | $\leq 0, 30$      |                   | 0.30     | $\leq 0.03$         | $0.020 \sim$<br>0.035 | 0.30  |
| K510      | $0.15 -$<br>0.82   | $0.30 -$<br>0.60  | 3.00~<br>1.60     | 0.935  | 0,030  | 650.30            |                   | 0.30     | ≤0,03               | $0.020 -$<br>0.035    | 0.30  |

续表 8.17-6

2.17.1.2.6 船用钢

#### 表 2.17-7

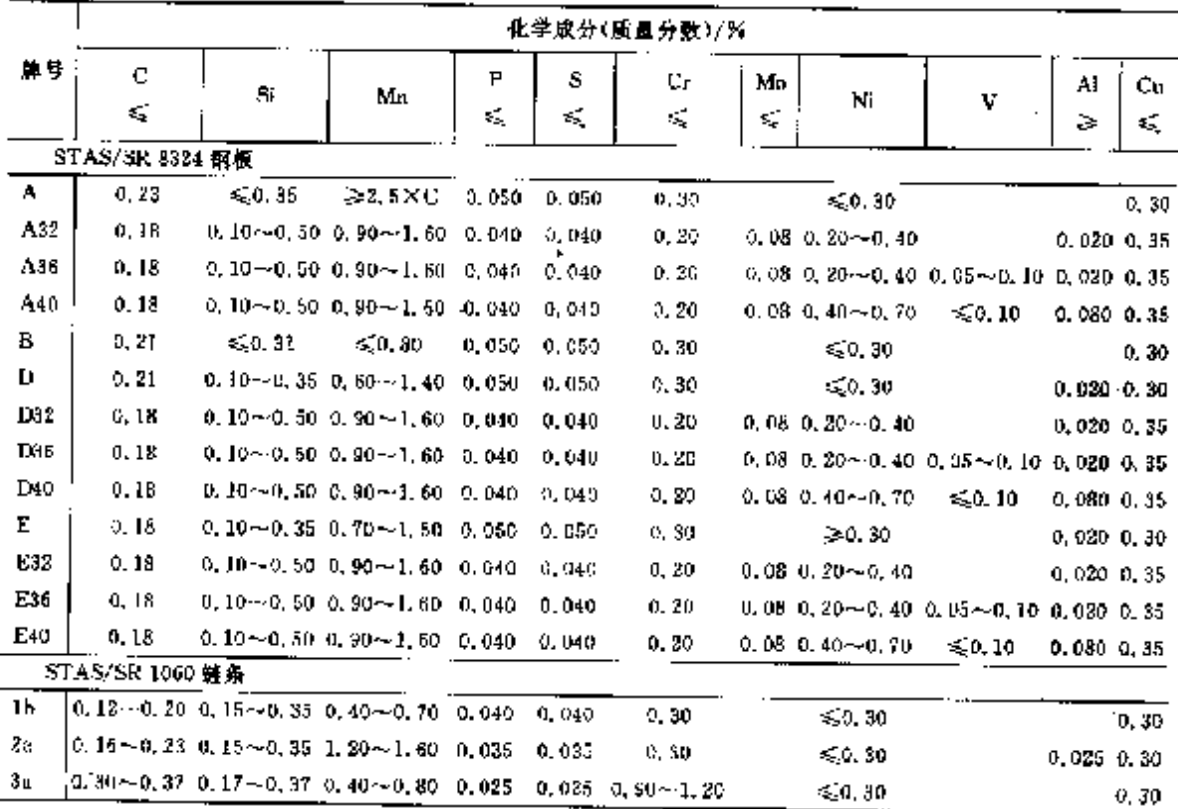

**FLF** 文件使用 "pdFactory Pro" 试用版本创建 wwfirsprint.comm

#### $700$

## 2.17.1.2.7 纲管

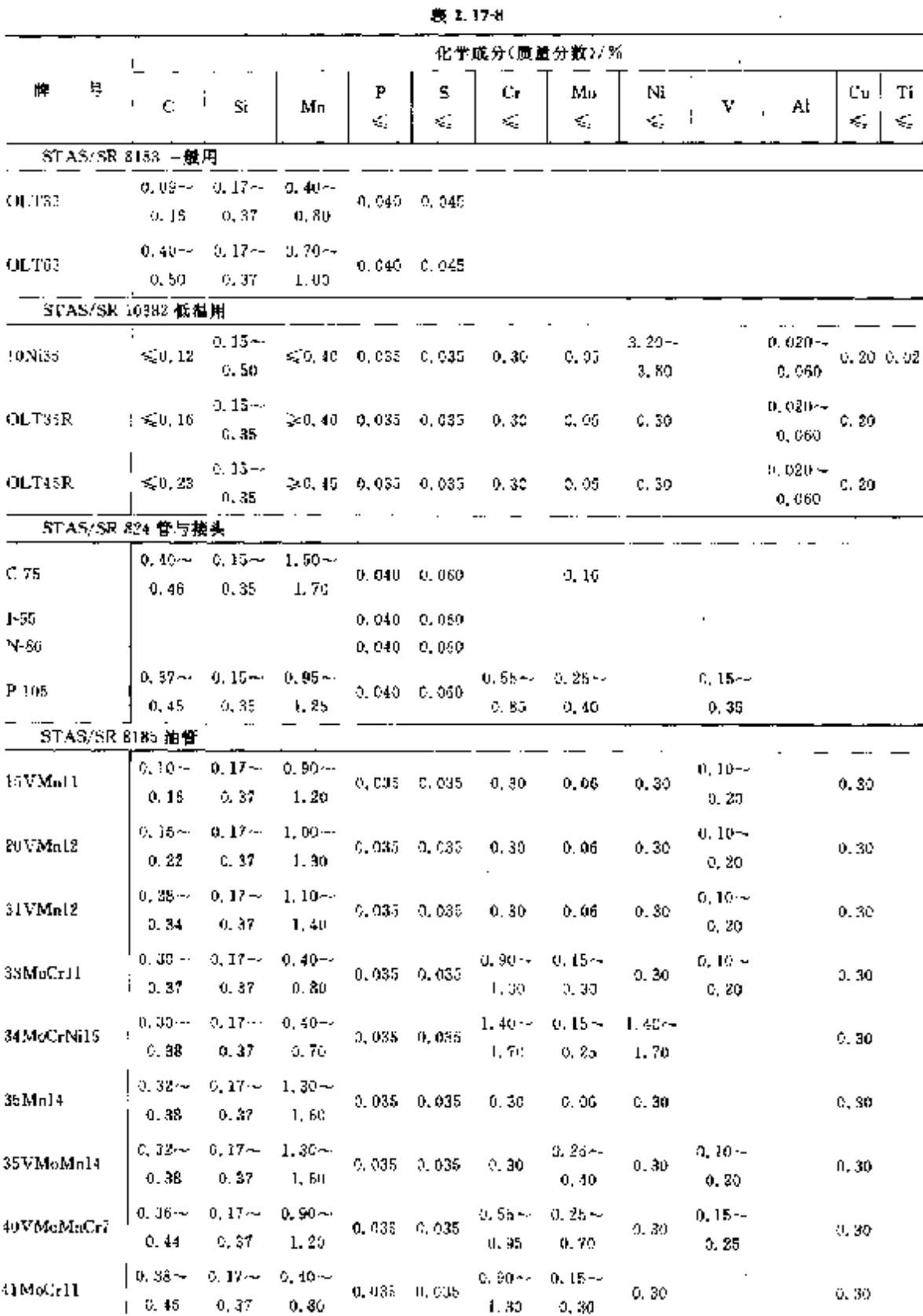

## **FDF** 文件使用 "pdfFactory Pro" 试用版本创建 **wwfineprint.comm**

禦表 2.17 8

|                    |                  |                |                     |                 |                 |          | 化学成分(质量分数)/% |       |   |    |              |    |
|--------------------|------------------|----------------|---------------------|-----------------|-----------------|----------|--------------|-------|---|----|--------------|----|
| 즂<br>m,            | ¢.               | $\mathbf{H}$   | Мп                  | P               | 2               | Cr.      | Мσ           | Ni    | v | Al | Сu           | Τi |
|                    |                  |                |                     | k,              | ≼               | ď,       | ≼            | ≼     |   |    | K,           | ≤  |
|                    | STAS/SR 8185 浦管  |                |                     |                 |                 |          |              |       |   |    |              |    |
| 43MoMn16           | $D_1$ 40 $-$     | $0, 17$ $\sim$ | $1.40 -$            |                 | $0.035 - 0.035$ | 0, 30    |              |       |   |    |              |    |
|                    | 0.46             | 0.37           | 1.70                |                 |                 |          | 0.15         | 0.30  |   |    | 0.30         |    |
| OLT35              | $3.09 -$         | $0,17 -$       | $0.40 -$            |                 | $0.040 - 0.045$ | 0, 30    |              |       |   |    |              |    |
|                    | 0.36             | 0.35           | บ. 8บ               |                 |                 |          | 0.06         | 0.30  |   |    | C, 30        |    |
| OLTAS              | $0.17 -$         | $0.15 -$       | $0.43 -$            |                 | $0.040 - 0.045$ | 0.30     | 0.06         | 0, 30 |   |    |              |    |
|                    | 0.24             | 0, 35          | 0.80                |                 |                 |          |              |       |   |    |              |    |
| OL/165             | $0.40 -$         | $0, 17 -$      | $0.70 -$            |                 | 0,040,0,045     | 0, 30.   | 0.06         | 0.39  |   |    |              |    |
|                    | 0,50             | 0.35           | 1.00                |                 |                 |          |              |       |   |    | 0.30         |    |
| - STAS/SR 8184 钢炉管 |                  |                |                     |                 |                 |          |              |       |   |    |              |    |
| 10CrMo10           | $\lesssim 0, 15$ | $0,15 -$       | $0.40 -$            |                 | $0.040 - 0.040$ | $2,00-$  | n. 90--      |       |   |    |              |    |
|                    |                  | 0.50           | 0.75                |                 |                 | 2.50     | 1.15         | 0.30  |   |    | 0.30, 0.02   |    |
| <b>JUMeCrap</b>    | < 0.15           | $0.15 \sim$    | $0.30 \sim$         |                 | 0,030 0,030     | $4.00 -$ | $0.45 -$     |       |   |    |              |    |
|                    |                  | 0.50           | 0,00                |                 |                 | 6.00     | 0.65         | 0.30  |   |    | 0, 30, 0, 02 |    |
| 14CrMo4            | 0. 50%           | $0.15 -$       | $0,40 -$            |                 | $0.040 - 0.040$ | $0.70 -$ | $0,40-$      |       |   |    |              |    |
|                    | 0.16             | 0, 35          | 0.70                |                 |                 | 1.00     | 0, 55        | 0.30  |   |    | 0.3000.02    |    |
| 16Mo3              | 0, 12            | $0, 15 -$      | 0.50--              |                 | $0.040 - 0.040$ | 0,30,    | $0.85 -$     |       |   |    |              |    |
|                    | 0, 20            | 0.35           | 0, 80               |                 |                 |          | 0.40         | 0,30  |   |    | 0.30 0.02    |    |
| OLT35K             | 50.17            | $0.15 -$       | >0.40               | $0.040 - 0.045$ |                 | 0.30     |              |       |   |    |              |    |
|                    |                  | 0,35           |                     |                 |                 |          |              | 0, 30 |   |    | 0.30         |    |
| OLT15K             | $r_2(0, 25)$     | s, tāk-        | 200,400 0,040 0,045 |                 |                 |          |              |       |   |    |              |    |
|                    |                  | 0, 35          |                     |                 |                 | 0.30     |              | 0, 30 |   |    | C, 30        |    |
|                    |                  |                |                     |                 |                 |          |              |       |   |    |              |    |

2.17.1.2.8 其他用途钢

#### 表 2.17-9

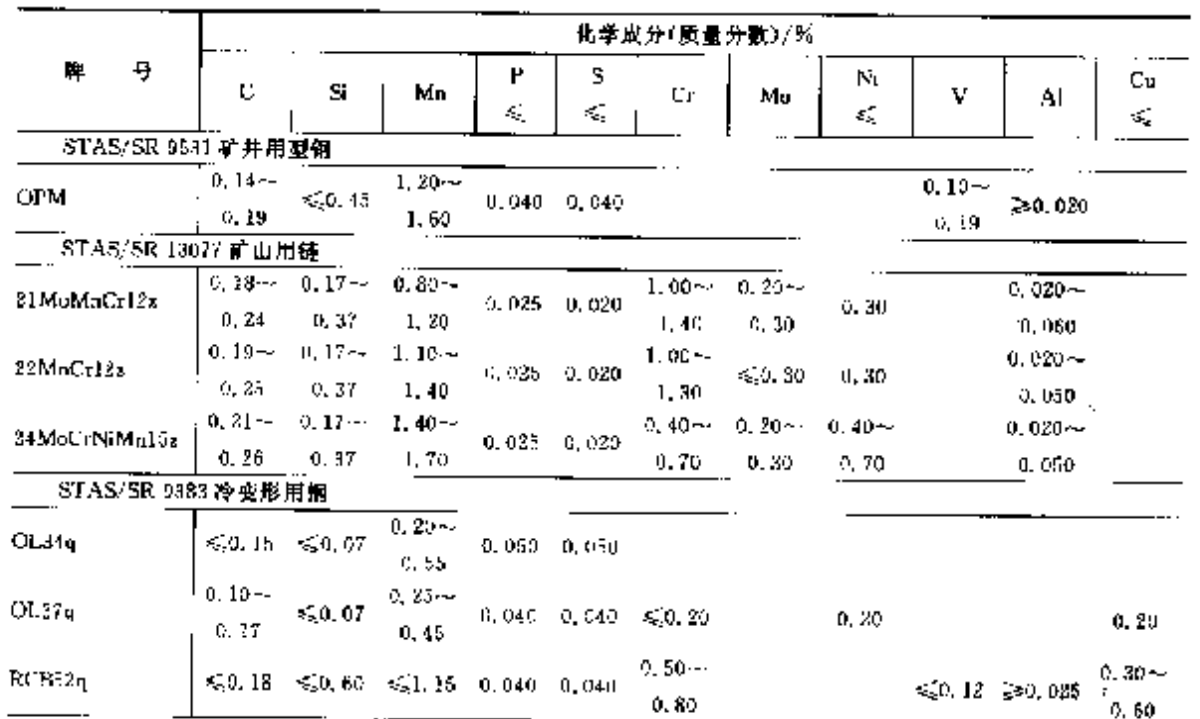

 $\mathcal{O}(\mathcal{O}_\mathcal{O})$  .

701

## **FIF** 文件使用 "pdfFactory Pro" 试用版本创建 **wwfireprint.comm**

 $\sim 10^{-11}$ 

#### 2.17 罗马尼亚标准钢号及钢产品 702

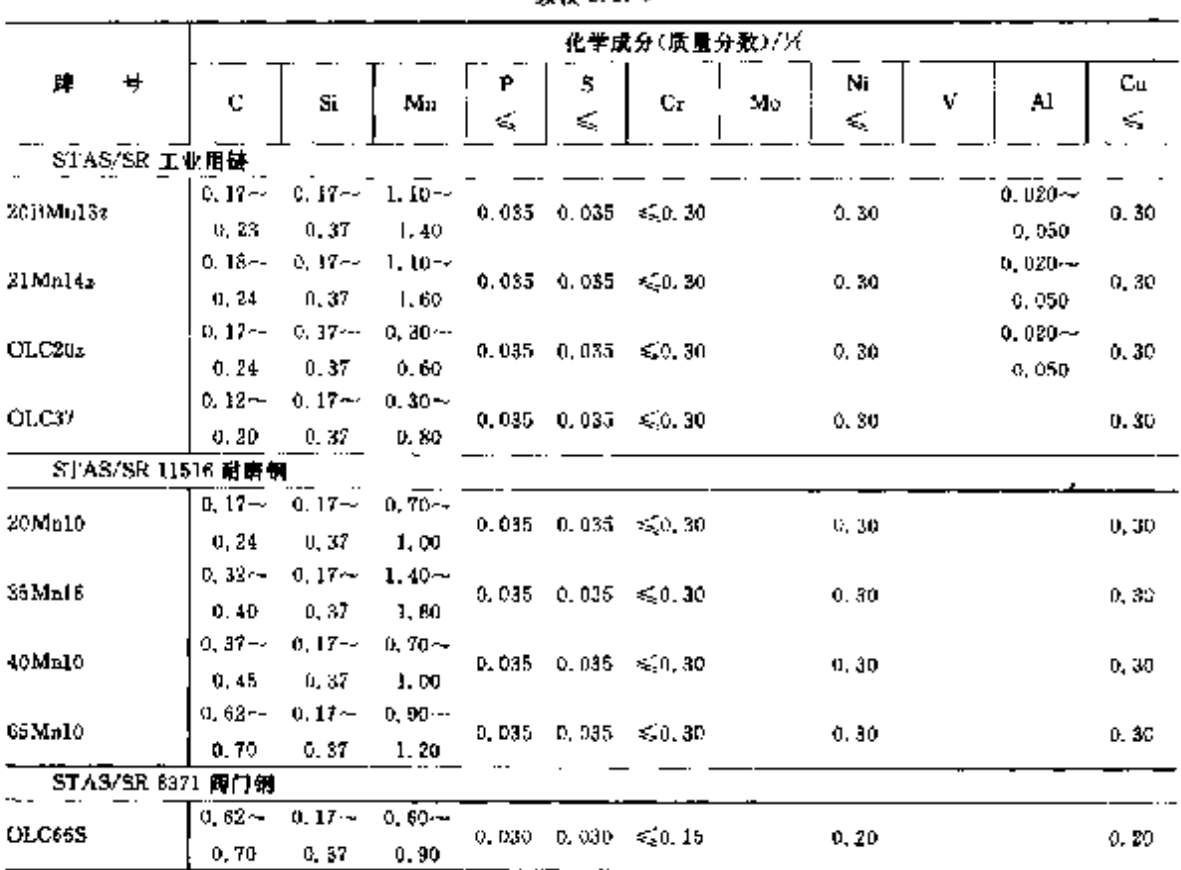

#### 续表 2.17-9

### 2.17.1.3 合金结构钢

2,17.1.3,1 钢棒

STAS/SR 791

### 表 2.17-10

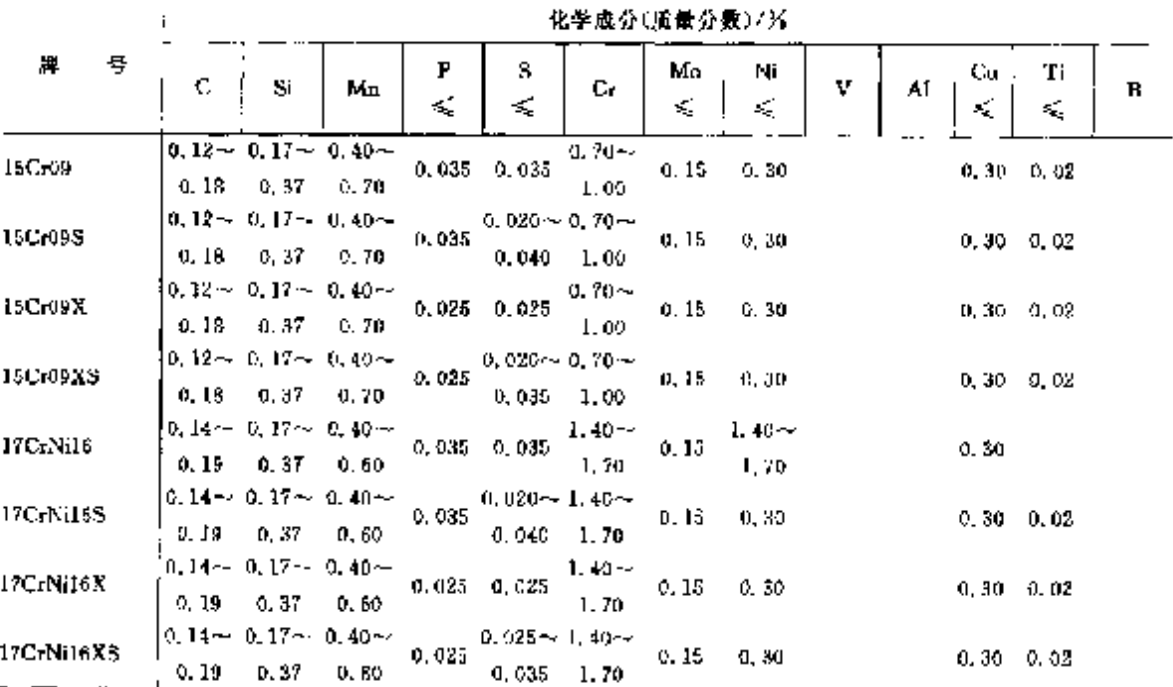

 $70.3$ 

ti<br>A

錬表 2.17 10

|              |                                                                           |               |                                                |         |                                                |                          | 化学成分(质量分数)/%                   |                       |   |    |                 |                 |   |
|--------------|---------------------------------------------------------------------------|---------------|------------------------------------------------|---------|------------------------------------------------|--------------------------|--------------------------------|-----------------------|---|----|-----------------|-----------------|---|
| 뀽<br>牌       | C.                                                                        | Si.           | Mn.                                            | f<br>×, | s<br>≤Ç                                        | Цr                       | Mu<br>40                       | т.<br>Ni<br>≼         | v | Al | Cu<br>÷,        | Ti<br>ś.        | В |
| 17MaCr10     | G. 19                                                                     | 0.37          | $0.14 - 0.17 - 1.00 -$<br>1, 30,               | 0.035   | 0.035                                          | $0.80 -$<br>1, JO        | 0.15                           | O. 80                 |   |    | 0, 39 -         | 0,02            |   |
| 17MaCr10S    | 0,19                                                                      | 0,37          | 0.14 $\sim$ 0.17 $\sim$ 1.00 $\sim$<br>), 30   | 0. USS  | $0.020 - 0.80 -$<br>0.040.                     | 1,10                     | 0. LE                          | 0, 30                 |   |    |                 | 0.30 0.02       |   |
| 17MaCr10X    | 0.19                                                                      | 0.37          | $0.14 - 0.17 - 1.00 -$<br>1, 30                | 0.025   | 0, 025.                                        | 0. 80--<br>1, 19         | 0.15                           | 0.30                  |   |    |                 | 0, 30, 0, 02    |   |
| 17MnCr10XS   | 0.19                                                                      | 0.37          | $0.54 \sim 0.17 \sim 1.00 \sim$<br>1,30        | 0.025   | 0, 020 -- 0, 80 --<br>0,035                    | 1.10                     | u. 15                          | 0,30.                 |   |    |                 | $0.30 \pm 0.03$ |   |
| 17MoCrNi14   | 0, 20                                                                     | 0,37          | G. 14-4 O. 37-4 D. 60-4<br>0.90.               | 0. 035. | 0,035                                          | 1, 15                    | $0.85 - 0.15 - 1.20 -$<br>0.25 | 1.60                  |   |    | O. 30           | 0.02            |   |
| 17MeCrNi14S  | 0.80                                                                      | 0.37          | $0, 14 \sim 0, 17 \sim 0, 60 \sim 0$<br>U. 90. | 0,035.  | $0.020 \sim 0.85 - 0.15 - 1.20 -$<br>0,040.    | - 1, 15                  | 0.25                           | 1.63                  |   |    |                 | 0, 30, 0, 02    |   |
| 17MoCrNi14X  | 0, 20                                                                     | 0.37          | $0.14 \sim 0.17 \sim 0.50 \sim$<br>0.W         | 0,025   | 0.025                                          | 1. 15                    | $0.85 - 0.15 -$<br>0.25        | $1.20 -$<br>1.60      |   |    |                 | $0.30 - 0.02$   |   |
| 17MoCrNi14XS | 0, 20                                                                     | 0.37          | $0, 11 - 0, 17 - 0, 60 -$<br>0.90.             | U. 025  | $0.020 \sim 0.85 \sim 0.15 - 1,20$<br>0.035    | 1, 15                    | 0, 25,                         | 1.60                  |   |    |                 | $0, 30 - 0, 02$ |   |
| 16CrNi20     | 0, 20                                                                     | G. 37.        | $0.15 - 0.17 - 0.40$ $\sim$<br>0, 50.          | 0.035   | 0,035                                          | $1.80 -$<br>2.10         | 0. 15                          | $1.80 -$<br>2, 10,    |   |    |                 | $0.30 - 0.62$   |   |
| 18C/Ni20S    | 0, 15 $\sim$ 0, 17 $\sim$ 0, 40 $\sim$<br>0, 20                           | 0, 37.        | 0, 50.                                         | 9, PSS  | 0, 020~ 1, 80~ ·<br>0.040.                     | 2,10                     | 0.13                           | 1. BG--<br>2, IO.     |   |    |                 | 0.30 Q.QZ       |   |
| 18CrNi29X    | $0.15 - 0.17 - 0.40 -$<br>0, 20                                           | O. 37         | 0,60.                                          | 0.025   | 0.025                                          | 1.80 ~<br>2.10           | 0. 15                          | $1.80 \sim$<br>2, 10, |   |    | 0, 30.          | 0.02            |   |
| 18CrN120XS   | $0.35 - 0.17 - 0.40 -$<br>D, 20                                           | 0,37          | 0.60.                                          | U. 025  | $0.020 - 1,80 -$<br>0.035                      | 2, 10                    | 9. 15.                         | $1.80 \sim$<br>2. IO  |   |    |                 | $0, 30 - 0, 02$ |   |
| 18MnCr11     | $0.15 - 0.17 - 0.90 -$<br>0.21                                            | 0.37          | 1.20                                           | 0.035   | C. 035                                         | 9.90~<br>1. 20           | 0.15                           | 0, 30,                |   |    | 0,30,0.02       |                 |   |
| #8MnCr11S    | $0.15 - 0.17 - 0.90 -$<br>$= 0, 21$                                       | 0.37          | 1,2%0                                          | 0.085   | $0.020 - 0.90 -$<br>0. 040.                    | 1.20                     | O, 35.                         | 0. 30                 |   |    | 0, 30, 0, 02    |                 |   |
| 18MnCr21X    | $0, 15 - 0, 17 - 0, 90 -$<br>0. 21<br>0.15 $\sim$ 0.17 $\sim$ 0.95 $\sim$ | 0.37          | 2.20                                           | 0,025   | 0.025                                          | ር, 90 $\sim$<br>1, 20    | 0.15                           | 0.30                  |   |    | $0.30 - 0.02$   |                 |   |
| 18MnCr11XS   | 0.21<br>$3.16 - 0.17 - 0.60 -$                                            | $0.37 - 1.20$ |                                                |         | $0,025$ 0.020 - 0.90 -<br>$0,035 - 1,30$       |                          | $0.45 -$                       | 0,30                  |   |    | $0.30 - 0.02$   |                 |   |
| $19M_0Cr11$  | 0,22<br>$0.16 - 0.17 - 0.60 -$                                            | 0.37          | 0.90                                           | 0. BB   | 0,035<br>$0.020 \approx 0.90 - 0.15$ -         | $0.90 - 0.15 -$<br>1, 20 | 0.35                           | 0.30                  |   |    | 0, 30, 0, 02    |                 |   |
| 19MuCr11S    | 0. 22<br>$[0,16\cdots,0,17\sim,0,50\sim$                                  | 0.37          | 0.90                                           | 0,035   | 0,040                                          | 1, 20<br>0.00 ~ 0.15 ~   | 0.25                           | D. 30                 |   |    | $0.30 \t 0.03$  |                 |   |
| 19MoCr11X    | 0.22<br>$0.15 - 0.17 - 0.60 -$                                            | 0,37          | 0. 90                                          | 0, 025. | 0. 325<br>0.020 $\sim$ 0.90 $\sim$ 0.15 $\sim$ | 1,20                     | 9, 25                          | 0. 30                 |   |    | 0,30,0,02       |                 |   |
| 19MoCr11XS   | 0.22<br>$0.17 - 0.17 - 1.10 -$                                            | 0. 87         | 9, 90                                          | 0.025   | 0,035                                          | 1.20<br>1.00~            | 0.25                           | 0. 30                 |   |    | $0.30 \t 0.02$  |                 |   |
| 20MaCr12     | 0, 22<br>$0, 17 - 0, 17 - 1, 10 -$                                        | 0.37          | 1.40                                           | D. 085  | 0.035<br>0.020 ~ 1.00 ~                        | 1. 30                    | 0, 15                          | 0.30                  |   |    | $0, 30 - 0, 02$ |                 |   |
| 29 MnCr 125  | ! 0. ZZ                                                                   | 0, 37         | 1.40                                           | 0.035   | 11, O4D                                        | 1, 30                    | 0.15                           | D. 30                 |   |    | $0.30 \t 0.02$  |                 |   |

### $\overline{704}$

) 2.17 罗马尼亚标准钢号及钢产品

|                 |   |        |                                                          |                                                                     |          |                                           |                              | 化学成分(质量分数)/%             |                            |   |    |               |                    |   |
|-----------------|---|--------|----------------------------------------------------------|---------------------------------------------------------------------|----------|-------------------------------------------|------------------------------|--------------------------|----------------------------|---|----|---------------|--------------------|---|
| 牌               | 号 |        |                                                          |                                                                     | P        | Ş.                                        |                              | Мø                       | Ni                         |   |    | Çu,           | Tί                 |   |
|                 |   | τ:     | 59                                                       | Мn                                                                  | K        | K,                                        | $\vert$ Cr                   | ď,                       | $\mathcal{L}_{\mathbf{c}}$ | v | AI | ≼             | Ś,                 | Β |
| 20MnCr+2X       |   | 0, 22  | 0.37                                                     | $10, 17 - 0, 17 - 1, 10 -$<br>1.40                                  | a, o25   | D. 025                                    | 1,00.4<br>1.30               | 0.15                     | 0, 30                      |   |    |               | $0.30 \pm 0.02$    |   |
| 20MnCri2XS      |   | 0.22   | 0.37                                                     | $0, 17 - 0, 17 - 1, 10 -$<br>1.40                                   | 0,025    | 0.085                                     | $0.020 - 1.00 -$<br>1.30     | 0, 15                    | 0. 30                      |   |    |               | $0.30 \quad 0.02$  |   |
| 20 MnCrSiL1     |   | 0, 23  | 1, 20                                                    | $\cdot$ 0. 17 $\sim$ 0.00 $\sim$ 0.80 $\sim$<br>1,10                | 0.035    | 0.085                                     | D. 80~<br>1, 10.             | 0.15                     | U. 30                      |   |    |               | 0,30,0,02          |   |
| 20MoCrS015      |   | 0. 23. | 1. 20                                                    | $10.17 - 0.99 - 0.80 -$<br>1. 1c                                    | o. 035.  | 0.040                                     | $0.020 - 0.80 -$<br>1, 10.   | 0, 15                    | 5, 30,                     |   |    |               | $0.30 \quad 0.02$  |   |
| 20 MpCrSi . I.X |   | 0.23   | 1, 20                                                    | $\ket{0,17}$ $\sim$ $\ket{0,03}$ $\sim$ $\ket{0,80}$ $\sim$<br>1.10 | 0.025    | 0.023                                     | 0. 50 ~<br>1, 19,            | 0. IS                    | 0. 30.                     |   |    |               | $0,30-5,03$        |   |
| 20MeC-Si11XS    |   | 0, 23  | $0, 17 - 0, 95 - 0, 80 -$<br>1, 20                       | 1, 10                                                               | 0.025    | 0.035                                     | $0,020-0,80\cdots$<br>1.10   | 0, 15                    | 0, 30,                     |   |    |               | 0.30 0.02          |   |
| 20MaNi35        |   | 0, 23  | 0.37                                                     | $0.17 - 0.17 - 0.40 -$<br>0. BO                                     | 0, 035 - |                                           | $0,035 \leq 0,30$            | 0.30                     | $0.20 - 3.20 -$<br>3. 80.  |   |    |               | $0.30 \pm 0.02$    |   |
| 20MoNi358       |   | 0.25   | 0.37                                                     | $0.17 - 0.17 - 0.49 -$<br>C. 80                                     | 0. 035.  | 0, 020 $\sim$<br>0,040                    | $\lesssim 0, 30$             | 0, 30                    | $2.20 - 3.20 - 4$<br>3.80  |   |    |               | $0,30 \quad 0,02$  |   |
| 20MoNE5X        |   | 0.23   | 0.37                                                     | $0,17\sim$ $0,17\sim$ $0,40\sim$<br>0.80                            |          | $0.025 - 0.035 = 0.30$                    |                              | 0.30                     | $0.20 - 3.20 -$<br>3.80.   |   |    |               | 0,30 0,02          |   |
| 20MoNEEXS       |   | 0, 23  | 0.37                                                     | $0.17 - 0.17 - 0.40 -$<br>0,80                                      | 0.025.   | $0.020 -$<br>0.035                        | \$0.30                       | $0.20 - 3.20 -$<br>0, 30 | 3,80                       |   |    |               | $0, 30 - 0, 02$    |   |
| 20TiMnCr12      |   | 0.23   | $0.17 - 0.7 - 0.80 -$<br>0.37                            | 1.10                                                                | C, 035.  | 0.035                                     | $1,00 -$<br>1,30             | 0, 15                    | 0.30                       |   |    | 0.30          | 0,035 - -<br>0.060 |   |
| 20TiMnCr12S     |   | 0.23   | $\left\vert 0,17-0.17-\right\rangle$ 0.80 $\sim$<br>0.37 | 1.10                                                                | 0.035    | $0.020 - 1.00 -$<br>0,040.                | 1. JD                        | 9. 15                    | O. 30.                     |   |    | 0. 30.        | $0.030 -$<br>0.090 |   |
| 20TrMnCr12X     |   | G. 23. | $0, 17 - 0, 17 - 0, 80 -$<br>0.37.                       | 1.10                                                                | 0.025    | 0.025                                     | $1.00 -$<br>1.30             | 4. TS                    | 9, 30,                     |   |    | 0.30.         | $0.030 -$<br>0,090 |   |
| 20TiMeCr18XS    |   | 0.23   | $0.17 - 0.17 - 0.80 -$<br>0.37                           | 1.10                                                                | 0.025    | $0.025 - 1.00 -$<br>0,035.                | - 1,30                       | 0.15                     | 0.30.                      |   |    | 0, 30         | $0.030 -$<br>0.099 |   |
| 21MoMnCr12      |   | 0, 24  | 0.18~ 0.17~ 0.80 ~-<br>0,37                              | 1.20                                                                | v. v35   | 0.035                                     | 1.00~<br>1.40                | $0, 20 -$<br>0.30        | 0,30.                      |   |    | 0.30.         | 0.02               |   |
| 21 MaMnCr12S    |   | 0.24   | $0.18 - 0.17 - 0.80 -$<br>0.37                           | 1, 20                                                               | 0,035    | $0.020 - 1.00 - 0.20 -$<br>$0,040 - 1,40$ |                              | 0.30                     | 0.30                       |   |    |               | 3,30 0,02          |   |
| 21MoMnCr12X     |   | D. 24  | 0.18 $\sim$ 0.17 $\sim$ 0.80 $\sim$<br>0.37              | 1.20                                                                |          | $0.225 - 0.025$                           | $1,00$ 0.20 $\cdots$<br>1.40 | 0, 30                    | 0, 30                      |   |    |               | $0.30 - 0.02$      |   |
| 21 MoMnCr12XS   |   | 0, 24  | $0, 18 - 0, 17 \sim 0, 80 \sim$<br>C, 37                 | 1, 20                                                               | 6,025    | $0.020 - 1.00 - 0.20 -$<br>V. 035         | 1, 40                        | 0. 30.                   | 0.30                       |   |    |               | 0.02               |   |
| 25MnCr311       |   | 0, 28  | $0.22 - 0.90$ $\leq 0.80$ $\sim$<br>1,20                 | 1, 10                                                               | 0.035    | 0.055                                     | 0, M) --<br>1.10             | 0, 15                    | 4, 90                      |   |    |               | 0,30 0,02          |   |
| 25MaCrSiHS      |   | 0, 25  | 0.22 -- 0.90 ~ 0.80 ~-<br>1,20                           | t. 10                                                               | 0.035    | $0,020 - 0,80 -$<br>9.040.                | 1. 16                        | 0. 15                    | 0,30                       |   |    |               | $0.30 - 0.02$      |   |
| 25 MnCrSi11X    |   | 0.28   | $6,22 - 6,90 - 0,80 -$<br>1.20                           | 1. Iû                                                               | 0.025    | 0. 025                                    | U. 89~~<br>1, 10             | 0, 15                    | 0,30                       |   |    |               | 0, 30, 0, 02       |   |
| 25MaCrSi11X8    |   | 0.28   | $0.220.90-0.80-x$<br>1. 20                               | $\pm 10$                                                            | 0.035    | $0.020 \sim 0.80 \sim$<br>0. 035 -        | 1.10                         | 0.15                     | 0. 30                      |   |    | $0.30 - 0.02$ |                    |   |

**绿表 2.17 10** 

 $\sim$ 

**変表 2.17-10** 

|                         |         |                                                                |       |          |                                           | 化学成分(质量分数)/另                            |                   |          |   |    |                   |                             |   |
|-------------------------|---------|----------------------------------------------------------------|-------|----------|-------------------------------------------|-----------------------------------------|-------------------|----------|---|----|-------------------|-----------------------------|---|
| 舺<br>ş                  | C.      | Si                                                             | Mu    | F.<br>×, | х.<br>$\leq$                              | Cr.                                     | Ma i<br>ю,        | Ni<br>×, | v | Al | Cц<br>≤           | Τi<br>ς                     | в |
| 26MoCr11                | 0, 29   | $0.22 - 0.17 - 0.60 -$<br>C, 37                                | O, 80 | 0.035    | 0,035                                     | D, 90 -<br>1,20                         | $0.15 -$<br>0, 30 | 0. 30    |   |    | 0.30.             | $-9.02$                     |   |
| 26MoCr11S               | 0, 2P   | $0, 22 \sim 0.12 \sim 0.60 \sim$<br>0.97                       | Q. 90 | D. 035   | 0.040                                     | 0.020~0.90~0.10~<br>1, 20               | 0. 30.            | 0, 30    |   |    |                   | 0,30 0.02                   |   |
| 26Mo(311X               | 0,29    | $0.22 - 0.17 - 0.60 -$<br>0.37                                 | U. SO | 0.025    | 0.025                                     | 0.00~ Ավճ~-<br>1.20                     | 0.99              | G. 30    |   |    |                   | $0.30 \pm 0.02$             |   |
| 26MoCr11XS              | 0.29    | $0.22 \sim 0.17 \sim 0.60 \sim$<br>0, 37.                      | 0,90  | 0. 025   | 0.035                                     | 0,020〜 0,90〜 0,15〜<br>1.20              | 0.30              | u, 30.   |   |    |                   | $0.30 - 0.02$               |   |
| 26 LiMnCr12             | 0.32    | $0.24 \rightarrow 0.17 \rightarrow 0.80 \rightarrow$<br>9, 37, | 1, 10 | 0. 035   | 0.035                                     | 1.00--<br>1. 30                         | 0, 11             | 0.30     |   |    | 0.30.             | $0.03\sim$<br>0.09          |   |
| 28TiMnCr12S             | 0.32    | $0.24 - 0.17 - 0.80 -$<br>0.37                                 | 1, 10 | 0. 035   | $0,020 \sim 1,00 \sim$<br>0,040.          | 1, 30                                   | 0. Iā             | 0,39     |   |    | 0. 30 I           | $+0.03 -$<br>0.09           |   |
| 28TiMnCr12X             | 0.32    | $0.24-0.17-0.80\sim$<br>0.37<br>$0.24 - 0.17 - 0.89 -$         | 1.10  | 0,025    | 0,025                                     | 1. OC --<br>1,30                        | 0, 15             | 0.30     |   |    | G. 30             | $0.03 -$<br>0,09            |   |
| 28TiMoUr12XS            | 0.32    | 0, 37,<br>$0.85 - 0.17 - 0.30 -$                               | 1, 10 | 0.025    | 0. 025-y 1. 00yy<br>0.035                 | 1.30<br>$1.80 - 0.30 - 1.80 -$          | 0. IB             | Q. 30.   |   |    | 0, 30             | 0. 03~1<br>0. DB            |   |
| 30McCrNi20              | 0.34    | 0. ST<br>$0.36$ er $0.17$ er $0.30$ er                         | 0.50  | 0,035    | 0.035<br>0.020∼ I,80∼ O,30∼ I,80∼         | 2, 20                                   | 0. SO             | 2. ZU    |   |    | 0.30.             | 0.02                        |   |
| 30MoGrNi20S             | 0.34    | U. 37<br>0,26 ~~ 0,07 ~~ 0,30 ~~                               | Q. 60 | 0.035    | 0,010.                                    | 2.20<br>$1.80 - 0.30 - 1.80 -$          | 0.50              | 2, 20,   |   |    |                   | $0.30 - 0.02$               |   |
| 30 MoCrN120X            | 0.94    | 0,37<br>$0.26 \sim 0.17 \sim 0.30 \sim$                        | Q. GO | 0. OZ5   | 0,025<br>0.020 ~ 1.80 ~ 0.30 ~ 1.80 ~     | 2, 20                                   | 0.50              | 2, 20,   |   |    |                   | $0.30 \quad 0.02$           |   |
| 30MoCrNi20XS            | 0, 34   | 9. 37<br>$0.28 - 0.99 - 0.80 -$                                | 9, 60 | 0.025    | 0. 0.15                                   | 2, 20<br>$0.80 -$                       | D, 50             | 2, 20    |   |    |                   | $0.30 - 0.02$               |   |
| 31 MnCa3i11             | -3, 34  | 1, 20<br>$0, 28 - 0, 90 - 0, 80 -$                             | 1, 19 | 0. O.E   | 0,035<br>$0,020$ $\sim 0,80$ $\sim$       | 1. IC                                   | 0. IS             | U, 30    |   |    |                   | $0.30 \pm 0.029$            |   |
| 31MaCrS:11S             | 0, 34   | 1, 20<br>$0.23 - 0.90 - 0.30 -$                                | 1.10  | II. 035. | 0. U40.                                   | a. tu<br>D. BG-~                        | 9, 15,            | 0. 3C    |   |    |                   | $0.30 \pm 0.029$            |   |
| SIMBURS(11.8)           | 0, 34   | 7. ZU<br>$0.38 \sim 0.90 \sim 0.80 \sim$                       | 1.40  | 0.025    | 0.025<br>$0.020 - 0.80 -$                 | 1.10                                    | 4, 15             | 0. JJ    |   |    |                   | 0.30 0.020                  |   |
| 31 Mai 1811 XS          | 0.34    | 1,20<br>0.30 $\sim$ 0.17 $\sim$ 0.50 $\sim$                    | 1.10  | 0,035    | 0,035                                     | 1.10<br>$0.90 \sim 0.15 \sim$           | 0.15              | 0.30     |   |    |                   | 0, 30 = 0, 020 = $\sqrt{ }$ |   |
| 34 MoCr 21              | 0.37    | 0,37<br>$0.30 \sim 0.17 \sim 0.60 \sim$                        | 0,90  | 0.035    | 0.035<br>$0.620 \sim 0.90 \sim 0.15 \sim$ | 1.30                                    | 0, 30,            | u, 30    |   |    |                   | 0,30 0,02 1                 |   |
| 34 MoCr11S<br>34MoCr11X | 0.37    | 9, 37<br>$0.30 - 0.17 - 0.50 -$                                | 0.90  | 0.035    | 0.340                                     | 2.30<br>Օ.93-- Ո.ԼՏ--                   | 0. 30.            | 0. 30    |   |    | 0.30 0.02         |                             |   |
| 34MoCr11XS              | 0, 37   | 0.37<br>$0.30 - 0.17 - 0.60 - 0$                               | 0. DO | 0,025    | 0,025<br>0, 020m = 0, 80m = 0, 15mm       | 1.30                                    | 0. 30.            | 0.30     |   |    | $0, 30 - 0, 02$   |                             |   |
| 94MuCrNi <b>1</b> 6     | 0.37    | 4, 37,<br>$0.30 \sim 0.17 \sim 0.40 \sim$                      | 0.90  | 0.025    | 0.035.                                    | 1.30<br>$1.40 \sim 0.15 \sim 1.45 \sim$ | 0.30              | 0, 30    |   |    | $0.30 - 0.02$     |                             |   |
| 34McCrNi165             | 0.38    | 0.37<br>$0,30-0,17-0.40-$                                      | 0.70  | 0. 035.  | 0.035<br>$0,020 - 1,40 - 0,15 - 1,40 -$   | 1,70                                    | 0.30              | 1,70     |   |    | $0.30 \quad 0.02$ |                             |   |
|                         | 0, 88 . | 0.37                                                           | U. 70 | 0,035    | $0,040-1,70$                              |                                         | 0.30              | 1.70.    |   |    |                   | $0.30 \pm 0.02$ $^{\circ}$  |   |

**FLF** 文件使用 "pdfFactory Pro" 试用版本创建 [www.fineprint.com.cn](http://www.fineprint.com.cn)
#### $706$

#### 2.17 罗马尼亚标准铜号及铜产品

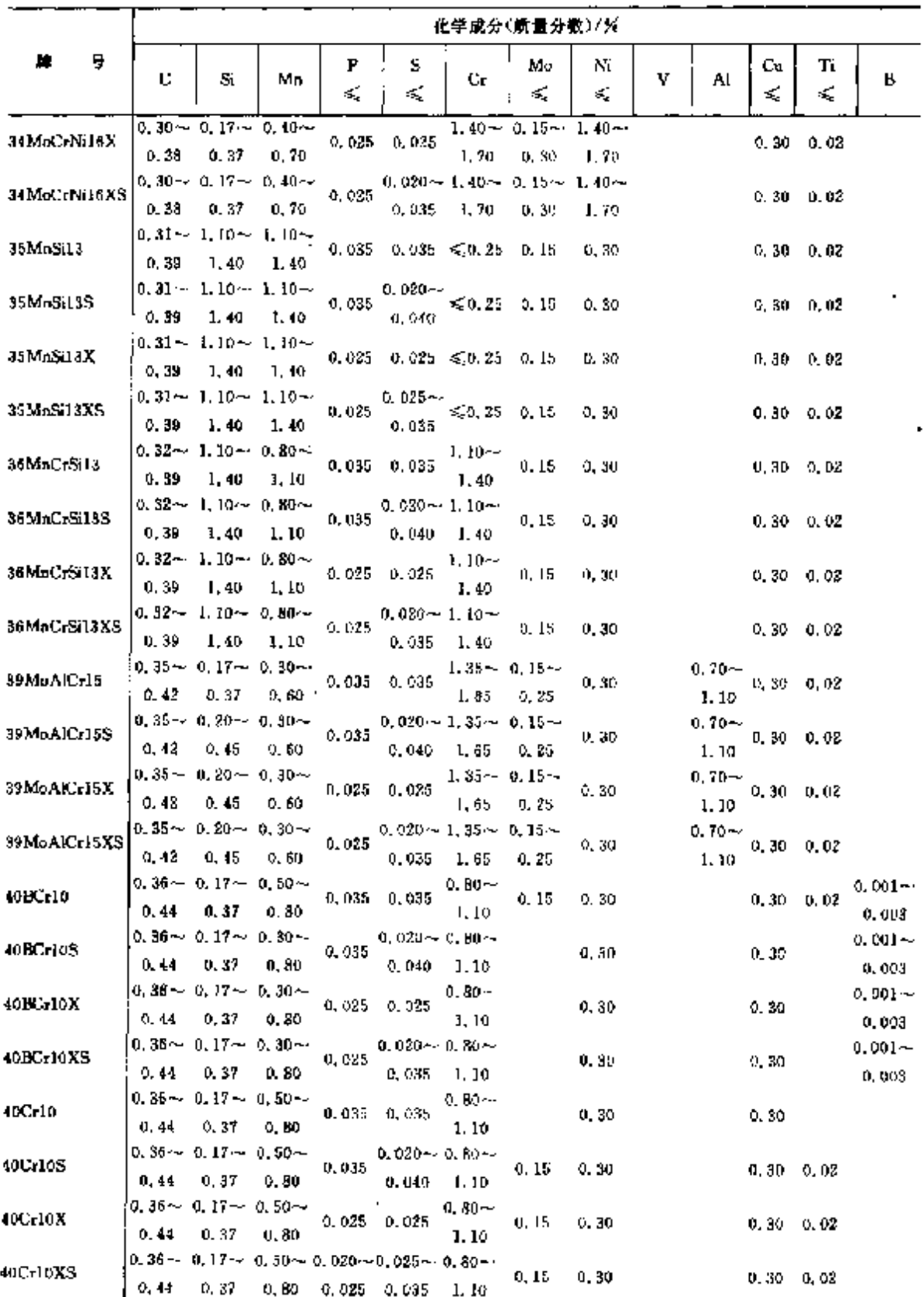

i,

#### 续表 2.17-10

**FDF** 文件使用 "pdfFactory Pro" 试用版本创建 **wwfineprint.comm** 

#### 2. 世界标准销号及制产品

 $707$ 

|                 |              |                                                 |        |         |                                               | <del>2000</del> (100 MHz 11 MHz 11 MHz |         |                  |                   |    |         |                   |   |
|-----------------|--------------|-------------------------------------------------|--------|---------|-----------------------------------------------|----------------------------------------|---------|------------------|-------------------|----|---------|-------------------|---|
|                 | 化学成分(质量分散)/% |                                                 |        |         |                                               |                                        |         |                  |                   |    |         |                   |   |
| Г.              | С            | S.                                              | Мn     | P<br>¢, | s<br>≼                                        | Cr.                                    | Mo<br>≤ | Nì<br>K.         | v                 | Al | Сu<br>≤ | Τi<br>€           | в |
| 40CrNi12        | 0.44         | $0.36 - 0.17 - 0.50 - 0.50$<br>0.32             | D. 80. |         | 0.035 0.035                                   | $0.45 -$<br>0.75                       | 0.15    | $1.00 -$<br>1.40 |                   |    |         | $0.30 - 0.02$     |   |
| WCrNi12S        | 0.44         | $0.36 - 0.17 - 0.50 -$<br>0, 37                 | 0,00   | 0.035   | $0.020 - 0.45 -$<br>0.040                     | o. Ya                                  | 0.15    | $1.00 -$<br>1.40 |                   |    |         | 0, 80, 0, 02      |   |
| $+$ ICrNi $12X$ | 0.44         | $0.36 - 0.17 - 0.50 -$<br>0.37                  | 0.80   |         | $0,025$ $0.025$                               | $0.45 \sim$<br>0.75                    | 0, 15   | $1.00 -$<br>1.40 |                   |    |         | 0,30 0,02         |   |
| 41CrNi12XS      | 0.44         | $0.36 - 0.17 - 0.50 - 0$<br>0,37                | U.SO   | 0.025   | $0.020 - 0.45 -$<br>$0,035$ $0,75$            |                                        | 0.15    | $1.00 -$<br>1,40 |                   |    |         | $0.30 \quad 0.02$ |   |
| 12MoCrl L       | 0.45         | $0.38 - 0.17 - 0.60 -$<br>0,37.                 | 0.90   | 0.035   | 0.035                                         | $0,90 - 0,15 -$<br>1.20                | 0, 30.  | 0, 30            |                   |    |         | 0, 30, 0, 02      |   |
| 42MoCr11S       | 0.45         | $0.38 - 0.17 - 0.60 -$<br>0.37                  | 0.90   | 0.035   | $0.020 \sim 0.90 - 0.15$ ~<br>$0.040 - 1, 20$ |                                        | 0.30    | 0.30             |                   |    |         | $0.30 \t 0.02$    |   |
| 42MoCr11X       | 0.45         | $0.38 \sim 0.17 - 0.60 \sim$<br>0.37            | 0. DO  | 0.025   | 0.025                                         | $0.90 - 0.15 -$<br>1.3G                | 0, 30   | 0, 30            |                   |    |         | 0,30 0,02         |   |
| 42MoCr11XS      | 0.45         | $0.38 - 0.17 - 0.60 - 0.00$<br>0, 37            | 0,90   | 0.025   | $0.020 - 0.90 - 0.15 - 0$<br>$0,035$ 1, 20    |                                        | 0, 30   | 0, 30            |                   |    |         | $0.30 \t 0.08$    |   |
| 51VMnCr11       | 0.55         | 0, 47 $\sim$ 0, 17 $\sim$ 0, 70 $\sim$<br>0, 37 | 1.10   | 0.035   | 0.035                                         | $0,90 -$<br>1.20                       | 0.15    | D. 3D            | $0.10 -$<br>0.20  |    |         | 0, 30, 0, 02      |   |
| 51VMnCr11S      | 0.55         | $0.47 - 0.17 - 0.70 -$<br>0.37                  | 1.10   | 0,035   | $0.020 \sim 0.90 \cdots$<br>$0.040 - 1, 20$   |                                        | 0, 15   | D. 30.           | $0.10 -$<br>C, 20 |    |         | 0, 30, 0, 02      |   |
| 51VMuCr11X      | 0.55         | $0, 47 - 0, 17 - 0, 70 -$<br>0, 37              | 1.10   | 0.025   | 0.025                                         | $0.90 -$<br>1, 20                      | 0.15    | 0.30             | $0.10 -$<br>0, 20 |    |         | $0.30 \pm 0.02$   |   |
| 51VMnCr11X5     | 0.55         | $0.47 - 0.17 - 0.70 -$<br>0.37                  | 1, 10  | 0,025   | $0.020 - 0.90 -$<br>$0.035$ 1.20              |                                        | 0, 15   | 0.30             | $0.10 -$<br>0.20  |    |         | $0,30$ $0,02$     |   |

续表 2,17-10

2.17.1.3.2 热处理钢

表 2, 17-11

|                    |                    | 化学成分(质量分数)/%                    |                  |        |        |                    |                  |                   |         |         |                    |  |  |  |  |
|--------------------|--------------------|---------------------------------|------------------|--------|--------|--------------------|------------------|-------------------|---------|---------|--------------------|--|--|--|--|
| ₩<br>μ.            | С                  | Si                              | Мп               | ь<br>模 | s<br>4 | Ür.                | Mo               | Ni<br>≼           | Al<br>≽ | Сu<br>≤ | Tì<br>≼            |  |  |  |  |
| STAS/SR 9382-4 调质钢 |                    |                                 |                  |        |        |                    |                  |                   |         |         |                    |  |  |  |  |
| 17MoCrNi14q        | 0, 20              | 0.14 $\sim$ 0.17 $\sim$<br>0.37 | 0,604-<br>0, 90  | 0.035  | 0.035  | $0.80 -$<br>1.15   | $0.15 -$<br>0.25 | $1, 20 -$<br>1.60 |         | 0,30    |                    |  |  |  |  |
| 19BMn10g           | $0,15 -$<br>D. 23  | $= 0.25$                        | 0, 80 --<br>1,20 | 0.035  | 0.035  | ≤\$0. SO           |                  | 0, 30             |         | 0,30    | $0.01 -$<br>0,04   |  |  |  |  |
| 20RCrMn13q         | $0.17 -$<br>0.23   | $0.10 -$<br>0.40                | $1.10 -$<br>1.40 | 0,035  | 0.035  | $0.20 -$<br>0.45   |                  | 0.30              |         | 0, 30   | $0.01 -$<br>0.04   |  |  |  |  |
| 20MnB5q            | $0.17 -$<br>0, 23  | $0.10 -$<br>0, 40               | $1.30 -$<br>1.40 | 0,035  | 0.035  | $\leqslant$ 0, 30, |                  | 0,30              | 0, 02   | 0, 30   | $0.01 -$<br>0,04   |  |  |  |  |
| 20BMnl3q           | $0, 17 -$<br>0.23  | $0.15 -$<br>0.40                | $1.10 -$<br>1.40 | 0.035  | 0.035  | \$0.30             |                  | 0, 30             |         | 0, 30   | $0.01 -$<br>. 0.04 |  |  |  |  |
| 30MoCrN730n        | $0.26 - 1$<br>0,34 | $0.17 -$<br>0.37                | $0.30 -$<br>0.60 | 0.035  | 0.035  | $1,80 -$<br>2, 20  | $0.36 -$<br>0.50 | $1.80 -$<br>2.20  |         | 0, 30   |                    |  |  |  |  |

#### $710$ 2.17 罗马尼亚标准钢号及钢产品

2.17.1.3.4 齿轮钢

STAS/SR U512

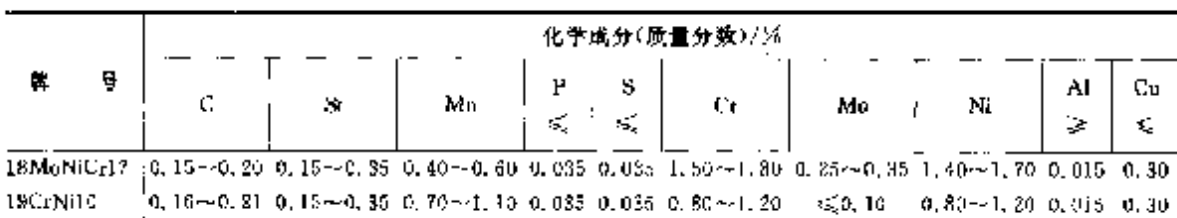

表 2.1713

#### 2.17.1.3.5 车辆用钢

STAS/SR 11600-2

表 2, 17-14

|                                                               |                                                                        |    |                                                  |         | 化学成分(质量分数)/%                                                                                                    |               |                                                        |          |           |
|---------------------------------------------------------------|------------------------------------------------------------------------|----|--------------------------------------------------|---------|----------------------------------------------------------------------------------------------------|---------------|--------------------------------------------------------|----------|-----------|
| ж<br>G.                                                       | C                                                                      | Si | Mn                                               | Р<br>₹Ş | S.<br>ś.                                                                                                    | Cr.           | Mo.                                                    | Ni<br>K. | Cu.<br>×. |
| 15MoCr71                                                      |                                                                        |    | 0.10 - 0.16 0.15 $-$ 0.10 0.65 $\sim$ 0.95 0.025 |         | 0.030                                                                                                    |               | $0.90 - 1.25 - 0.20 - 0.30$                            | 0. 30 .  | 0, 30     |
| 17MoCr11                                                      |                                                                        |    |                                                  |         | 0.14 $-$ 0.20 0.10 $-$ 0.40 0.60 $\sim$ 0.85 0.025 0.020 $-$ 0.040 0.90 $-$ 1.25 0.20 $-$ 0.30                                 |               |                                                        | 0.25     | 0, 20     |
| 28MoCr11                                                      |                                                                        |    |                                                  |         | $0, 24 - 0, 31, 0, 15 - 0, 40, 0, 65 - 0, 95, 0, 025, 0, 020 - 0, 040, 0, 90 - 1, 25, 0, 20 - 0, 30$                           |               |                                                        | 0.30     | 0, 30     |
| 30MoCr11                                                      |                                                                        |    |                                                  |         | 0.27~0.34 0.15~0.40 0.60~0.85 0.025 0.020~0.035 0.95~1.20 0.20~0.30                                                            |               |                                                        | 0, 30    | 0, 30     |
| 32Cr10                                                        |                                                                        |    |                                                  |         | $[0.29\!\sim\!0.35$ K, $15\!\sim\!0.40$ $[0.60\!\sim\!0.90$ $0.030$ G, $025\!\sim\!0.040$ $[0.85\!\sim\!1.15]$                 |               |                                                        | 0.30.    | 0.20.     |
| 34MoCrNi10                                                    | $0.30\!\sim\!0.37$ , $0.25\!\sim\!0.40$ , $0.30\!\sim\!0.60$ , $0.030$ |    |                                                  |         |                                                                                                    |               | 0, 025 1, 60 $-$ 3, 00 0, 30 $-$ 0, 50 3, 70 $-$ 4, 20 |          |           |
| 37Cr5                                                         |                                                                        |    |                                                  |         | $\{0, 34$ c=0, 40, $0, 15$ t=0, 40, $0, 63$ c+0, $80, 6, 030, 0, 020$ t=0, 040, $0, 30$ t=0, $50$                              |               |                                                        |          |           |
| 37Cr10                                                        |                                                                        |    |                                                  |         | 0. 34 -- 0. 40 U, 15 ~- 0. 40 0. 60 ~- 0. 90 0. 030 0. 020 ~- 0. 040 0. 85 ~- 1. 25                                            |               |                                                        | 0.30.    | 0,30.     |
| 60CrMnS(17A) 6, 55 ~ 0, 65 1, 50 ~ 1, 90 0, 60 ~ 1, 60 0, 040 |                                                                        |    |                                                  |         | u, ass                                                                                                    | $0.25 - 0.35$ |                                                        | U. 30.   | 0.30      |
| OLC38                                                         |                                                                        |    |                                                  |         | 0, 34 ~ 0, 42 0, 15 ~ 0, 40 0, 50 ~ 0, 80 0, 030 0, 020 ~ 0, 040 .                                                             |               |                                                        |          | 0.30      |
| <b>ULC38B</b>                                                 |                                                                        |    |                                                  |         | $[0, 34 \sim 0, 42, 0, 15 \sim 0, 40, 0, 50 \sim 1, 00, 0, 030, 0, 020 \sim 0, 040,$                                           |               |                                                        | 0.30     | 0.30      |
| <b>OLC38Pb</b>                                                |                                                                        |    |                                                  |         | $-0.34 \cdot 0.42$ 0.13 $\sim$ 0.40 0.50 $\sim$ 0.80 0.030 0.020 $\cdot$ 0.040                                                 |               |                                                        |          |           |
| OLC43.                                                        |                                                                        |    |                                                  |         | $^{1}$ 0, 39 $\sim$ 0, 47 $^{-}$ 0, 15 $\sim$ 0, 40 $^{-}$ 0, 50 $\sim$ 0, 80 $^{-}$ 0, 330 $^{-}$ 0, 020 $\sim$ 0, 040 $^{-}$ |               |                                                        |          | 0, 30     |
| х.                                                            | $0.55 - 0.65$ , $1.50 - 1.90$ , $0.50 - 1.00$ , $0.040$                |    |                                                  |         | 0.055                                                                                                    | $0.25 - 0.45$ |                                                        |          |           |

#### 2.17.1.3.6 拖拉机用钢

STAS/SR 8580

表 2, 17:15

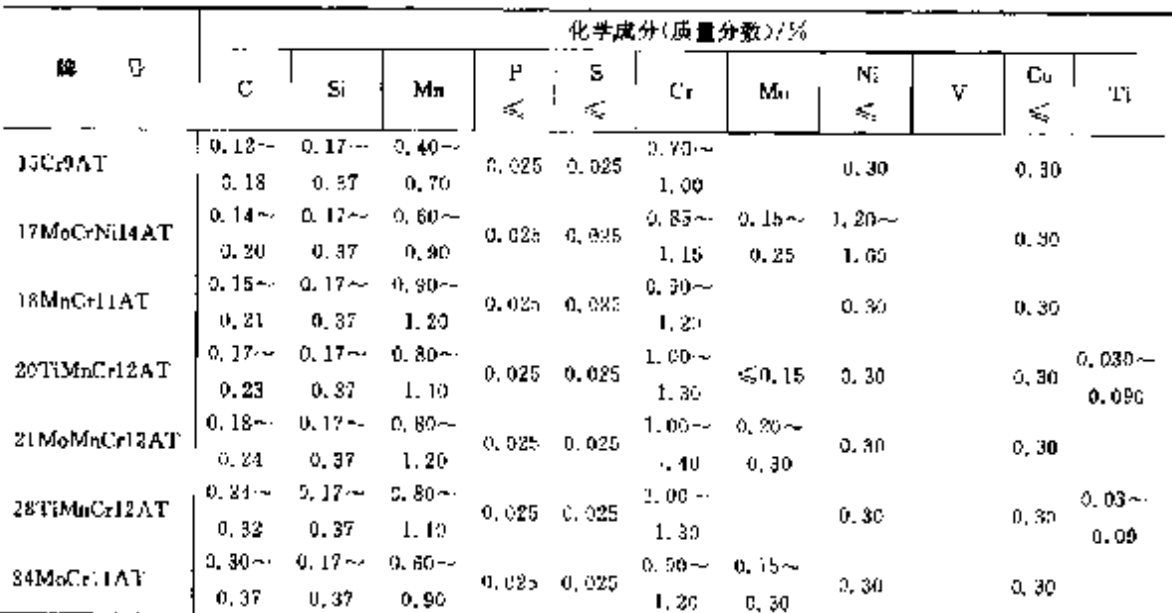

t,

 $\overline{u}$ 

| 化学虞分(质量分数)/%   |           |          |          |             |                                  |                         |          |          |          |              |                    |
|----------------|-----------|----------|----------|-------------|----------------------------------|-------------------------|----------|----------|----------|--------------|--------------------|
| 譂<br>톽         | C         | Ś.       | Mц       | Ъ<br>¢,     | s<br>£,                          | Cт                      | Mo       | Ni<br>₹. | ٧        | Çu<br>$\leq$ | Τi                 |
| 34MoCrNi16AT   | $0.30 -$  | $0.17 -$ | $0.40 -$ |             | 0.025 0.025                      | $1.40 -$                | $0.15 -$ | $1.46 -$ |          |              |                    |
|                | 0.38      | 0, 37    | 0.60     |             |                                  | 1,70                    | 0, 30    | 1,70     |          | 0, 30        |                    |
| 40BCr10AT      | $0,36 -$  | $0.17 -$ | $0.50 -$ |             | $0.025 - 0.025$                  | $0.80 -$                |          |          |          |              |                    |
|                | 5.44      | 0, 37    | 0.80     |             |                                  | 1, 10                   |          | 0, 30    |          | 0.30         |                    |
| 40Cr10AT       | ባ. 36 —   | $0.17 -$ | $0.50 -$ |             | $0.025$ $0.025$                  | $0.80 -$                |          |          |          |              |                    |
|                | 0.44      | 0.37     | U, 80    |             |                                  | 1.10                    |          | 0, 30    |          | 0.90         |                    |
| 42MaCr11AT     | $0.38 -$  | $0.17 -$ | $0.60 -$ | 0,025       |                                  | 0.90-y                  | $0.15 -$ |          |          |              |                    |
|                | 4,45      | 0,37     | 0.90     |             | 0,025                            | 1.10                    | 0,30     | 0, 30    |          | D. 30        |                    |
| 51VMnCr11AT    | $0.47 -$  | $0,17 -$ | $0.70 -$ | 0.025       |                                  | $0.90 -$                |          |          | $0.10 -$ |              |                    |
|                | 0.56      | 0,37     | 1, 10    |             | 0.025                            | 1.20                    |          | 0.30     | 0, 20    | 0.30         |                    |
| <b>OLCISAT</b> | $0.12 -$  | $0.17 -$ | $0.35 -$ | 0.035 0.035 |                                  |                         |          |          |          |              |                    |
|                | 0.18      | 0.37     | 0.65     |             |                                  | \$0.30                  |          | 0. SD    |          | 0, 30        |                    |
| OLC35 AT       | $0.32 -$  | $0.17 -$ | $0.50 -$ |             |                                  |                         |          |          |          |              |                    |
|                | 0, 39     | 0, 37    | 0.80     |             | $0.035 \pm 0.035$                | 50.32                   |          | 0.30     |          |              | $.0, 30 \le 0, 02$ |
| OLC45AT        | $0,43 -$  | D. 17-4  | 0.50~    |             |                                  |                         |          |          |          |              |                    |
|                | 0.50      | 0.37     | 0,80     |             |                                  | $0.035 - 0.035 = 50.30$ |          | D. 30    |          | 0.30         |                    |
| OLC50AT        | $0.47 -$  | $0.17 -$ | $0,60 -$ |             |                                  |                         |          |          |          |              |                    |
|                | 0, 55     | 0,37     | 0.90     |             | $0.035$ $0.035$ $\leqslant 0.30$ |                         |          | 0.30     |          | 0, 30        |                    |
| <b>OLC55AT</b> | $0, 52 -$ | $0.17 -$ | 0.60--   |             |                                  |                         |          |          |          |              |                    |
|                | 0,60      | 0.37     | 0,90     |             | $0.035 - 0.035 - 5.039$          |                         |          | 0.30     |          | 0, 30        |                    |
| <b>OLC60AT</b> | $0.57 -$  | $0.17 -$ | $0.60 -$ |             |                                  |                         |          |          |          |              |                    |
|                | 0.65      | 0.37     | രാര      | 0.035       | 0,035                            | 50.30                   |          | 0, 30    |          | 0.30         |                    |

课表 2.17 15

#### 2, 17, 1, 3, 7 钻取用钢

**STAS/SR 11504** 

表 2.17-16

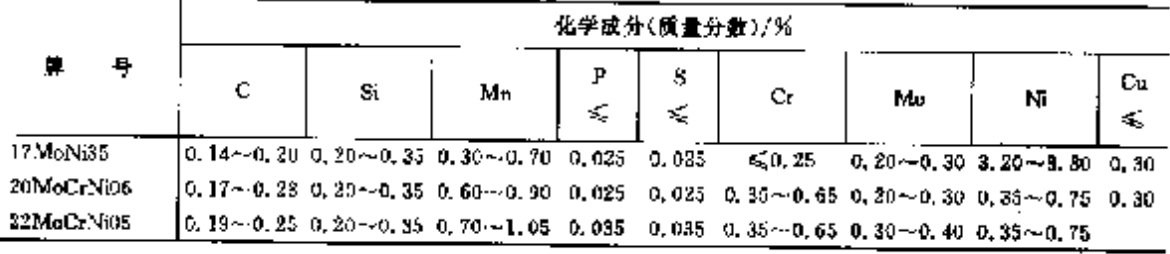

### 2.17.1.4 弹簧钢

STAS/SR 795

表 2.17-17

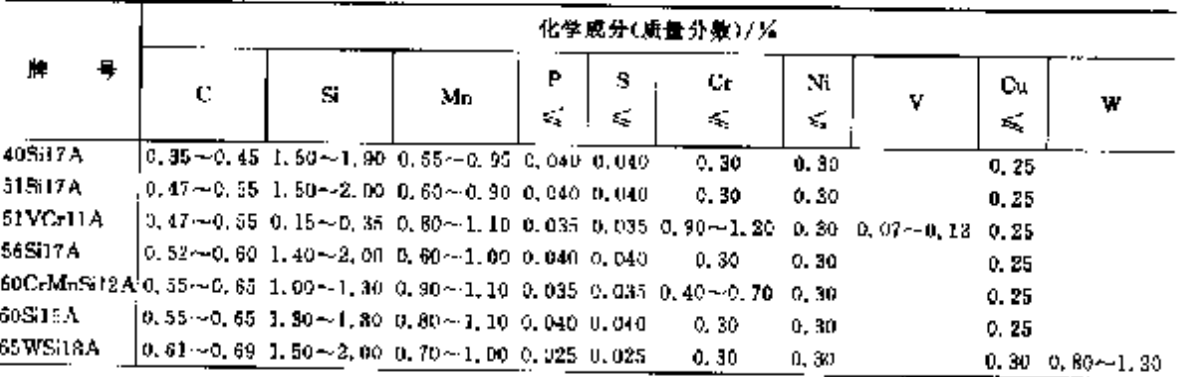

**FIF** 文件使用 "pdfFactory Pro" 试用版本创建 **wwfireprint.comm** 

#### 2 世界标准例号及制产品

 $713$ 

**奴表 2, 17 20** 

|         |          | 化学成分(质量分数)/% |          |       |       |             |    |              |              |        |          |  |  |  |
|---------|----------|--------------|----------|-------|-------|-------------|----|--------------|--------------|--------|----------|--|--|--|
| 庘<br>5  |          |              | Мņ       | Р     | s     |             |    | Ni           |              | Cu     | T.       |  |  |  |
|         |          | δi           |          | ×.    | ÷.    | Сr          | Mo | ≼            | Al           | K.<br> | ≼        |  |  |  |
| OLC35AS | $0.32 -$ | $0.17 - 1$   | $0.50 -$ | 0.035 | 0.035 | ≤0.30       |    | 0, 30        | $-0,020 - -$ | 0,30   |          |  |  |  |
|         | 0.39     | 0.37         | 0.80     |       |       |             |    |              | 0.45         |        | $-0, 02$ |  |  |  |
| OLC45AS | $0.42 -$ | $0.17 -$     | $0.50 -$ |       |       |             |    |              | $0.020 -$    |        |          |  |  |  |
|         | 0, 50    | 0.37         | 0.80     | 0.035 | 0,035 | $\leq 0.30$ |    | 0.30<br>0.45 |              | 0,30   | 0,02     |  |  |  |

#### 2.17.2 销筋钢

STAS/SR 438

表 2, 17-21

| -----       |   | 化学成分(质量分数)/%<br>$\cdots$ $ -$<br><br>----- |      |       |       |       |       |      |  |  |  |  |  |  |
|-------------|---|--------------------------------------------|------|-------|-------|-------|-------|------|--|--|--|--|--|--|
| м           | 무 |                                            | S    | Мņ    | n     | æ     | Сu    | NЬ   |  |  |  |  |  |  |
|             |   | K.                                         | ≪    | €     | K.    | ÷.    | г.,   | ٠.   |  |  |  |  |  |  |
| OB37        |   | 0.23                                       | 0,07 | 0, 75 | 0.015 | 0.045 |       |      |  |  |  |  |  |  |
| <b>PC52</b> |   | 0.22<br>                                   | 0.55 | I. BU | 0.040 | 0.045 | 0, 30 | 0.06 |  |  |  |  |  |  |

### 2.17.3 工具钢、轴承钢

#### 2.17.3.1 工具纲

表 2, 17-22

|               |                          | 化学成分(质量分数)/%      |                          |                 |                 |     |                   |    |         |                    |                  |          |  |  |
|---------------|--------------------------|-------------------|--------------------------|-----------------|-----------------|-----|-------------------|----|---------|--------------------|------------------|----------|--|--|
| Ħ,<br>л.      | с                        | 5í                | Mn                       | ₽<br>K.         | S<br>ś,         | Co. | Сr                | Mυ | M<br>×, | v                  | Ŵ                | Cц<br>€. |  |  |
|               | STAS/SR 1790 非合金工具钢      |                   |                          |                 |                 |     |                   |    |         |                    |                  |          |  |  |
| OSC?          | $0,55 -$<br>0.74         | 0.35              | $0.15 - 0.10 -$<br>0, 35 | 0.030           | 0.025           |     | 4Q11, 20          |    | 0, 25   |                    |                  | 0.25     |  |  |
| OSEB          | $0,75-$<br>0.84          | $0.15 -$<br>0,35  | $0.10 -$<br>0, 35        |                 | 0,030 0.025     |     | 50, 20            |    | 0.25    |                    |                  | 0, 25    |  |  |
| <b>OSC8M</b>  | $0.80 -$<br>0.90         | $0,15 -$<br>0.35  | $0.35 -$<br>0.80         |                 | $0.030 - 0.025$ |     | < 0, 20           |    | 0.25    |                    |                  | 0.25     |  |  |
| OSC9          | $0.85 -$<br>0,94         | 0, J5             | $0.15 - 0.10 -$<br>0.35  |                 | 0,030 0,025     |     | $*20, 20$         |    | 0.25    |                    |                  | 0, 25    |  |  |
| <b>OSU10</b>  | D. 95 ---<br>1.04        | $0,15 -$<br>0.35  | $0.10 -$<br>0.35         |                 | $0.030 - 0.025$ |     | 550.29            |    | 0, 25   |                    |                  | 0.25     |  |  |
| OSC11         | $1.05 \sim$<br>1.14      | 0.35              | $0.15 - 0.10 -$<br>0,35  |                 | $0.030 - 0.025$ |     | $\leq 0.20$       |    | 0, 25   |                    |                  | 0.25     |  |  |
| OSC12         | $1.15 -$<br>1, 24        | $0.15 -$<br>0, 35 | $0.10 -$<br>0.35         | <b>0. 030</b>   | 0,025           |     | 50.20             |    | 0.25    |                    |                  | 0,25     |  |  |
|               | STAS/SR 3011 合金工具钢,冷作工具钢 |                   |                          |                 |                 |     |                   |    |         |                    |                  |          |  |  |
| 90VMn20       | $0,80-$<br>0.95          | $0.10 -$<br>0.40  | 1, 80<br>2,20            | 0, 930 .        | 0.030           |     | $\leq 0.35$       |    | 0.35    | $0.05 -$<br>0, 20  |                  | 0.30     |  |  |
| $105M_HCrW11$ | $1.09 -$<br>1.10         | $0.10 -$<br>0.40  | $0.80 -$<br>1, 10        | $0.030 - 0.030$ |                 |     | $0.90 -$<br>1.10  |    | 0.35    |                    | $1,00 -$<br>1.30 | 0, 30    |  |  |
| 117 VCr6      | $1.10 -$<br>1.25         | $0.15 -$<br>0, 30 | $0, 20 -$<br>0,40        | $0.030 - 0.030$ |                 |     | $0.50 -$<br>D. BO |    | 0.35    | $0.07 - c$<br>0,12 |                  | 0.30     |  |  |

 $715$ 

|               |          |                    | 化学成分(质量分数)/%                              |                                            |        |        |            |             |          |          |            |          |          |  |  |
|---------------|----------|--------------------|-------------------------------------------|--------------------------------------------|--------|--------|------------|-------------|----------|----------|------------|----------|----------|--|--|
| 牌             | 号        | c                  | Si                                        | Mn                                         | P<br>€ | з<br>≤ | Co         | Сr          | Mo       | Ni<br>≼  | v          | W        | Cu.<br>≤ |  |  |
|               |          | STAS/SR 7382 高速工具钢 |                                           |                                            |        |        |            |             |          |          |            |          |          |  |  |
|               |          | $0.86 - 1$         |                                           |                                            |        |        |            | $3.80 - 4$  | $4.70 -$ |          | $1.70 - 1$ | $6.00 -$ |          |  |  |
| Rp5           |          | 0.94               | $\leq 0$ , 15 $\leq 0$ , 10 0, 030 0, 030 |                                            |        |        | 4.50       | 5, 20       |          | 2. 00    | a. 70      |          |          |  |  |
|               |          | $0.95 -$           |                                           |                                            |        |        |            | $3,80 \sim$ | $2,50 -$ |          | $2.20 -$   | $2.70 -$ |          |  |  |
| Rp⊌           |          | 1,03               |                                           | $\leq 0.45$ $\leq 0.40$ 0.030              |        | 0.030  |            | 4.50        | 8. SG    |          | 2.50       | 3.00     |          |  |  |
| $R_{\rm p}10$ |          | $0.78 -$           |                                           |                                            |        |        |            | $3.50 -$    | $8.00 -$ |          | $1.00 -$   | $1.50 -$ |          |  |  |
|               |          | 0.85               |                                           | $\lesssim 0, 45$ $\lesssim 0, 40$ $0, 030$ |        | 0. 030 |            | 4.20        | 9,20     |          | 1.30       | 2.00     |          |  |  |
|               | $0.97 -$ |                    |                                           |                                            |        |        | $3.50 - r$ | $8.00 - 4$  |          | $1,80 -$ | $1.50 -$   |          |          |  |  |
| Rp11          |          | 1.07               |                                           | $\leqslant$ 0.45 $\leqslant$ 0.40 0.030    |        | 0.030  |            | 4.20        | 9.20     |          | 2.20       | 2,00     |          |  |  |

续表 2.17-22

2.17.3.2 触承钢

表 3.17-23

|                     |   | 化学成分(质量分费)/%             |    |                                                                                                    |   |       |                          |               |       |      |  |  |  |
|---------------------|---|--------------------------|----|----------------------------------------------------------------------------------------------------|---|-------|--------------------------|---------------|-------|------|--|--|--|
| 14                  | 등 |                          |    |                                                                                                    | ₽ | s     |                          | Ma            | Ni    | Сu   |  |  |  |
|                     |   | С                        | Si | Мп                                                                                                    | € | ≼     | Сr.                      | ≼             | ≤     | ≼    |  |  |  |
|                     |   | STAS/SR 1456-1 热轧轴承钢     |    |                                                                                                    |   |       |                          |               |       |      |  |  |  |
| RULI                |   |                          |    | $\left  \text{0.95--1, 10.0, } 17 - 0.37 \right $ 0.20 $\sim$ 0.45 0.027 0.020 1,30 $\sim$ 1,85                                               |   |       |                          | 0,08          | 0, 30 | 0.25 |  |  |  |
| RUI2                |   |                          |    | $0.95 - 1.10$ 0.40 $\sim$ 0.65 0.90 $\sim$ 1.20 0.027 0.020 1.30 $\sim$ 1.65                                                                  |   |       |                          | 0.08          | 0.30  | 0.25 |  |  |  |
|                     |   | STA5/SR 11250 真空处理轴承铜    |    |                                                                                                    |   |       |                          |               |       |      |  |  |  |
| $R$ [J], $J_{\Psi}$ |   |                          |    |                                                                                                    |   |       |                          | 0.08          | 0.30  | 0.25 |  |  |  |
| RUL2 <sub>v</sub>   |   |                          |    | $[0, 95 - 1, 10, 0, 40 - 0, 65, 0, 90 - 1, 20, 0, 027]$                                                                                       |   |       | $0.020$ 1.30 $\sim$ 1.65 | 0.08          | 0.30  | 0.85 |  |  |  |
| RUL3 <sub>v</sub>   |   |                          |    | $\lfloor 0.95 \sim 1.10 \rfloor$ 0, $17 \sim 0.37$ , $1.05 \sim 1$ , 35 , 0 , 027 , 0 , 020 , 1 , 10 $\sim$ 1 , 50 , 0 , 45 $\sim$ 0, 60 $\,$ |   |       |                          |               | 0.30  | 0.25 |  |  |  |
|                     |   | STAS/SR 11507 钻井设备用热轧轴承钢 |    |                                                                                                    |   |       |                          |               |       |      |  |  |  |
| 55SiMoX             |   |                          |    | 0.50 $\sim$ 0.60 0.80 $\sim$ 1.10 0.30 $\sim$ 0.60 0.025                                                                                      |   | 0.025 | $-0.25$                  | $0.40 - 0.60$ | 0.30  | 0.30 |  |  |  |

#### 2.17.4 不锈、耐饱和耐热钢

#### 2.17.4.1 不锈钢

STAS/SR 3583

表 2.17-24

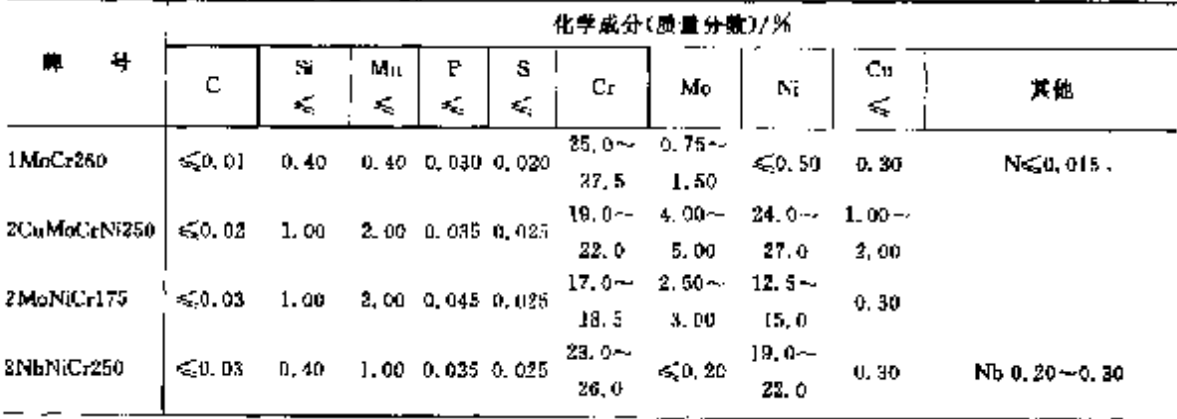

### 718 2.17 罗马尼亚标准铜号及铜产品

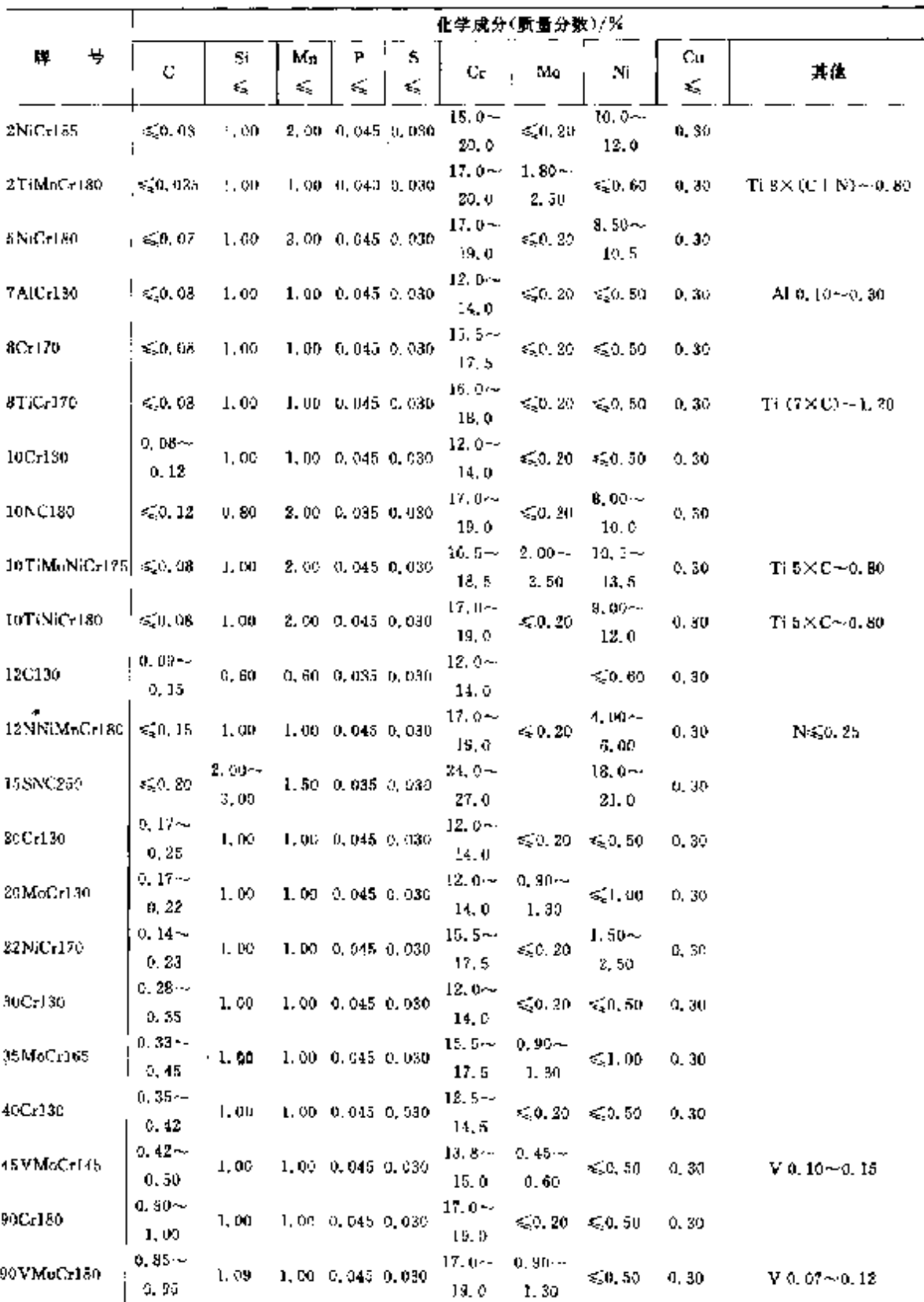

.<br>Notes

#### 2,17.4.2 耐熱钢

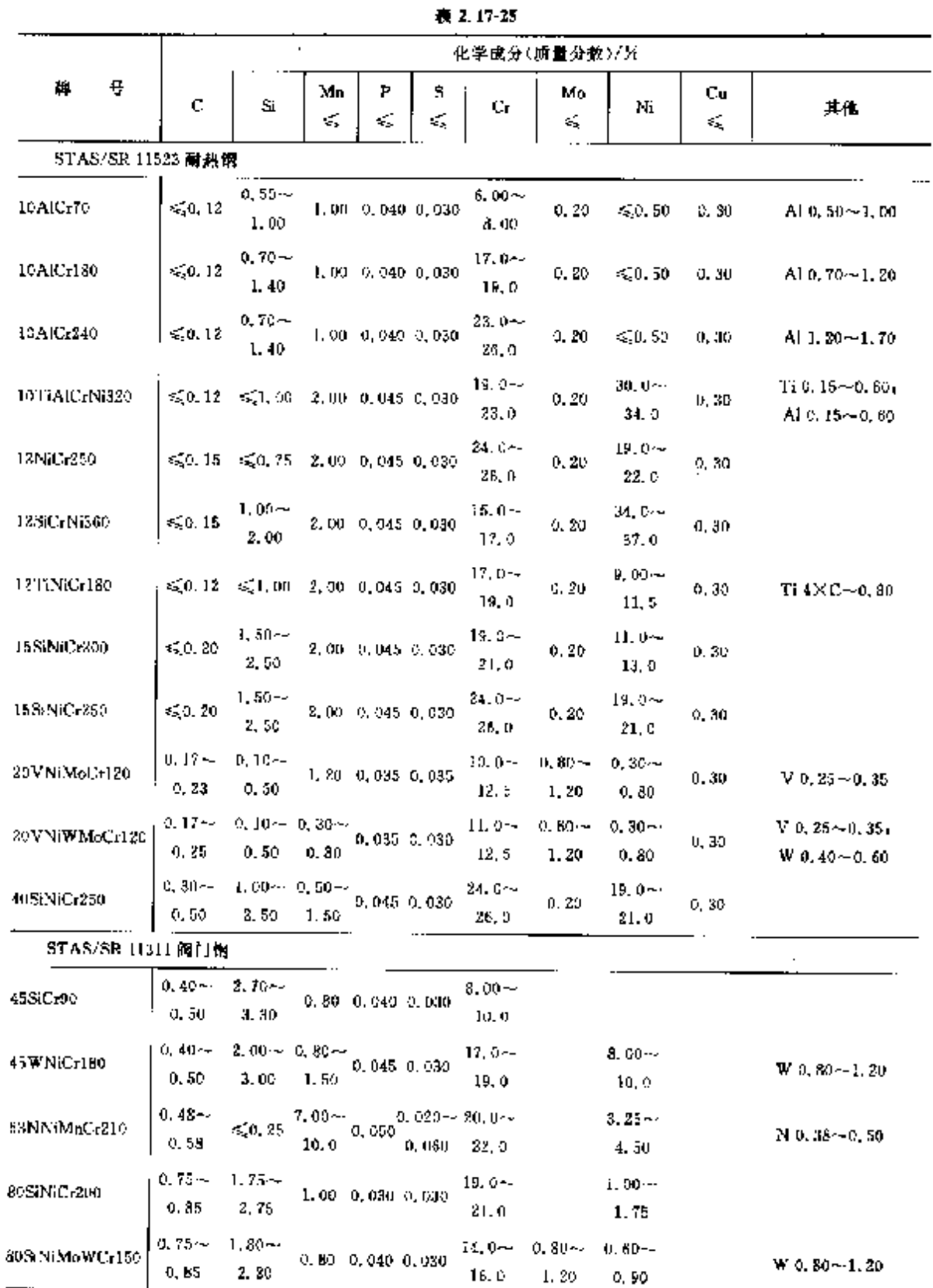

**FDF** 文件使用 "pdfFactory Pro" 试用版本创建 [www.fineprint.com.cn](http://www.fineprint.com.cn)

#### 718 2.17 罗马尼亚标准钢号及钢产品

#### 2, 17, 4, 3 焊接钢

STAS/SR 1126

#### 表 2, 17-26

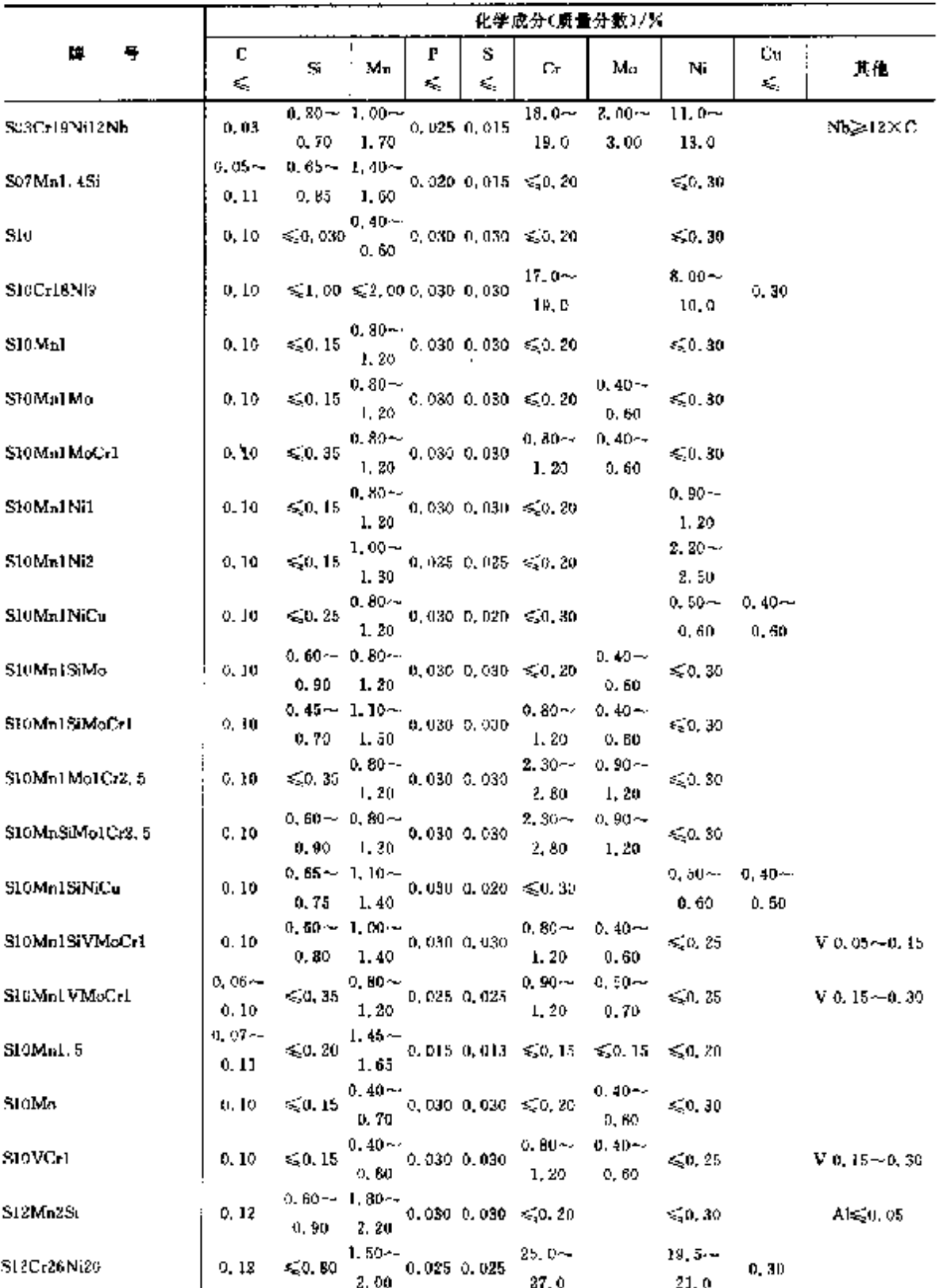

#### $719$

|                     | 化学成分(质量分数)/%      |                                  |                                                 |               |                    |                                                   |                     |                          |         |                                  |  |  |  |
|---------------------|-------------------|----------------------------------|-------------------------------------------------|---------------|--------------------|---------------------------------------------------|---------------------|--------------------------|---------|----------------------------------|--|--|--|
| ٠<br>胖              | ¢<br>C,           | Si                               | Mn                                              | Р<br>÷,       | s<br>$\leqslant$ i | Ur.                                               | Mo                  | Nī                       | Çu<br>€ | 其他                               |  |  |  |
| 512M <sub>n</sub> 2 | D. 12             | $-0.15$                          | $1.80 - 4$<br>2.20                              |               |                    | 0.030, 0.030, 0.20                                |                     | $\leq 0.30$              |         |                                  |  |  |  |
| 512MaISNiITi        | 0,12              | 0.90                             | $0.60 - 1.40 -$<br>1.50                         |               |                    | 0.030, 0.020, 50, 15                              |                     | 0.90--<br>1. 20.         |         | T< 0.15                          |  |  |  |
| 512Mnl, 5Mo         | 0.12              | 0.30                             | $0.10 - 1.30 -$<br>1.70                         |               |                    | $0.015, 0.015 \le 0.30$                           | $0.35 -$<br>0.65    | $1.40 -$<br>1.70         |         |                                  |  |  |  |
| S12Mn2Mo            | 0.12              | $\leqslant 0.15$                 | $1.80 -$<br>2, 20                               |               |                    | $0.030 \, 0.030 \, \text{ s} \, \text{s} \, 0.20$ | $0.40 \sim$<br>0.70 | ≤0.30                    |         |                                  |  |  |  |
| S12MoCr1            | 0.12              | $\leqslant$ 0. 30                | 0. 40 ~<br>0.80                                 |               | D. 030 O. 039      | 0. BC $\sim$<br>L. 20.                            | $0, 40 -$<br>0.60   | <≲0. 90                  |         |                                  |  |  |  |
| S12Mo1Cr17          | 0. 12.            |                                  | $\leq 0$ , $10 \leq 0$ , $900$ , $0300$ , $020$ |               |                    | 15, $0\sim$<br>18.0                               | $0.90 -$<br>I. IO   | $\leqslant$ 0, 60        |         |                                  |  |  |  |
| S125iMcCr1          | 0.12              | 0, 70                            | $0.40 \sim 0.40 -$<br>0. BO .                   | U. 030 D. 030 |                    | $0.80 -$<br>1.20                                  | $0.40 -$<br>0. BO   | S.O. 30                  |         |                                  |  |  |  |
| S14Cv25Ni20         | D. 14             | $\leq 2,00 \leq 2,000,040,0.035$ |                                                 |               |                    | $23, 6 -$<br>27.0                                 |                     | $13.0 \sim$<br>85. O     |         | $\leq 0.30$                      |  |  |  |
| S22MoCr1            | $0.15 -$<br>0, 22 | $0, 12 - 0, 40 -$<br>0.35        | 0.70.                                           | 0.030 0.030   |                    | $0.83 -$<br>1.10                                  | $0.15 -$<br>0, 30   | . .<br>$\leqslant$ 0, 30 |         |                                  |  |  |  |
| S28MulCr12MolVW0.5  | $0.20 -$<br>0,28  | $0.05 - 0.40 - 0.$               | $0.40 - 2.00$                                   | 0.025 0.025   |                    | 11.04-<br>13,0                                    | $0.80 -$<br>1.20    | ≤2,00                    |         | $V0.25 - 0.40$<br>$W0.40 - 0.70$ |  |  |  |
| S32MoCr6            | $0.24 -$<br>0.32  | ≤0,35                            | $0.40 -$<br><b>O. 80</b>                        | 0.030 0.030   |                    | 5. 50--<br>6,50.                                  | $0.40 -$<br>0.50    | $\leqslant 0, 25$        |         |                                  |  |  |  |
| S40CrMa1St1         | $0.30 -$<br>G. 40 | $0.50 - 0.80 -$<br>$1, 20$ 1.20  |                                                 | 0,030,0,030   |                    | $0,80 -$<br>1.30                                  |                     | $-0.35$                  |         |                                  |  |  |  |
| S55 MoCr6           | $0,45-$<br>0,55   | $\leqslant 0.35$                 | $0.40 -$<br>0,80                                | 0.030 0.030   |                    | $5.50-$<br>6,50                                   | $0,40-$<br>0.60     | ≤ೂ 25                    |         |                                  |  |  |  |
| 580 C r             | $0.70 -$<br>0,80  | ≲ೆ.40                            | $0.60 - 1$<br>$0.90$ $0.030$ 0.030              |               |                    | $0,70$ $\sim$<br>1.00                             |                     | 50.25                    |         |                                  |  |  |  |

续表 2.17-26

2.17.4.4 铸钢

表 2.17-27

|                         |        | 化学成分(质量分数)/%               |                           |                               |        |          |                  |          |          |    |  |  |  |
|-------------------------|--------|----------------------------|---------------------------|-------------------------------|--------|----------|------------------|----------|----------|----|--|--|--|
| 牌<br>뮹                  | C<br>≼ | Si                         | Mn.<br>$\epsilon_{\rm x}$ | Р<br>$\mathcal{L}_\mathrm{c}$ | s<br>≤ | C.       | Мо               | Ni       | Cu.<br>≼ | 其他 |  |  |  |
| STAS/SR 6855,30718 一般特制 |        |                            |                           |                               |        |          |                  |          |          |    |  |  |  |
| T7MoNiCr180             | 0,07   | $\leqslant 2.00$           |                           | 2.00 0.035 0.030              |        | $17.0 -$ | $2.00 -$         | $9.00 -$ |          |    |  |  |  |
|                         |        |                            |                           |                               |        | 19.0     | 2,50             | 18.0     |          |    |  |  |  |
| T7NiCr180               | 0.07   | ≤ 2.00 2, 00 0, 035 0, 030 |                           |                               |        | $17,0-$  | $\leqslant 0.50$ | 8.00 $-$ |          |    |  |  |  |
|                         |        |                            |                           |                               |        | 19.0     |                  | 12. 0.   |          |    |  |  |  |
| T&MoNiCs125             | 0.08   | \$1,00                     |                           | 1.50 $0.035$ 0.030            |        | $11.5 -$ | $\leqslant 1.00$ | $3,50 -$ |          |    |  |  |  |
|                         |        |                            |                           |                               |        | 13.5     |                  | 5.00     |          |    |  |  |  |
| T12MoNiCz210            | 0.12   |                            |                           |                               |        | $20,0 -$ | $1.80 -$         | $4.50 -$ |          |    |  |  |  |
|                         |        |                            |                           | $\leq 1.50$ 2.00 0.035 0.030  |        | 22.0     | 2.20             | 6.00     |          |    |  |  |  |

 $720$ 

#### ▎2.17 罗马尼亚标准钢号及钢产品。

|                           | 化学成分(质量分数)/%     |                                   |                  |                            |             |                   |            |                   |          |                                          |  |  |  |  |
|---------------------------|------------------|-----------------------------------|------------------|----------------------------|-------------|-------------------|------------|-------------------|----------|------------------------------------------|--|--|--|--|
| 롸<br>牌                    | ¢<br>εÇ          | Si                                | М'n<br>≼         | P<br>€Ę,                   | 8<br>εś,    | Gr.               | Mo         | Ni                | Çв<br>K, | 其他                                       |  |  |  |  |
| STAS/SR 6866,10718 -- 般倚钢 |                  |                                   |                  |                            |             |                   |            |                   |          |                                          |  |  |  |  |
| $\Gamma$ 2NiCr210         | G, 12            | ≤ા.ઘ                              |                  | 2.00 0.035 0.030           |             | $20.9 -$          |            | $4.50 -$          |          |                                          |  |  |  |  |
|                           |                  |                                   |                  |                            |             | 22.0              |            | 6,00              |          |                                          |  |  |  |  |
| T12NNiCr190               | 0. 22.           | $\leqslant$ 1,50 2,00 0,035 0,039 |                  |                            |             | 18. Omr           |            | $6.00 -$          |          | N 0, 10~0, 20                            |  |  |  |  |
|                           |                  |                                   |                  |                            |             | 20. O             |            | 8,00.             |          |                                          |  |  |  |  |
| T12NNiCr210               | c, 12            |                                   |                  |                            |             | $20,0\sim$        |            | $4.50 -$          |          | N 0, 10--0, 20                           |  |  |  |  |
|                           |                  |                                   | 1. CO $\sim$     |                            |             | 22, 0<br>16.0--   | $3.00 - c$ | 6,00.<br>$11.0 -$ |          |                                          |  |  |  |  |
| 772TiMoNiC 175            | 6, 1Z            | ≼1.00                             | 2.00             |                            | 0,035 0,030 | 19. D             | 4,00       | 13. O             |          | Ti 5×C                                   |  |  |  |  |
|                           |                  |                                   |                  |                            |             | 20. O $\sim$      |            | 4.50~             |          |                                          |  |  |  |  |
| T12T:NiCr210              | 0. 12            | < 1.50                            |                  | 2.00 0.035 0.030           |             | 22.0              |            | 6,00              |          | Ti 4 X C ~ 0, 70                         |  |  |  |  |
|                           |                  |                                   |                  |                            |             | 52. Orv.          |            |                   |          |                                          |  |  |  |  |
| T15Cr130                  | 0, 15            | ≼,l, 00                           |                  | 1,00 0,035 0,030           |             | 14.0              |            | $\leq 1.00$       |          |                                          |  |  |  |  |
|                           |                  | $0,50\sim$                        |                  | 2.00 0.040 0.030           |             | $17,0 \sim$       | $2,00 -$   | $9.00 -$          |          |                                          |  |  |  |  |
| T15MoNiCr180              | 0. 15            | Z. 00.                            |                  |                            |             | 20.0.             | 3.00       | 12.0              |          |                                          |  |  |  |  |
| T15NiC1135                | U. 15            | 50.60                             | $0.40 -$         | 0.035 0.030                |             | $12.0\sim$        |            | $0.70 -$          |          |                                          |  |  |  |  |
|                           |                  |                                   | 0.90             |                            |             | 15.0              |            | 1, 20             |          |                                          |  |  |  |  |
| T15NiCr180                | 0. IS            | $0.50 -$                          |                  | 2,00 0,040 0,030           |             | $17.0\sim$        |            | 8.00~             |          |                                          |  |  |  |  |
|                           |                  | 2. DO                             |                  |                            |             | 20. Q             |            | 10,0              |          |                                          |  |  |  |  |
| TI5TiMaNiCr180            | 0. 15            | < 2,00                            |                  | $2.00 \pm 0.035 \pm 0.030$ |             | 17.0~             | $2.00 -$   | 0.00∼             |          | Ti 5 X (C~0, 03).                        |  |  |  |  |
|                           |                  |                                   |                  |                            |             | 19. 0<br>$17.0 -$ | 2,50       | 12.0<br>5.00~     |          | $-0.80$<br>Ti $5 \times$ (C $\sim$ 0,03) |  |  |  |  |
| Tta TiNaCr180,            | a, 15            | \$2,8,00 8,00 0.035 0.030         |                  |                            |             | 19.0              |            | 12.0              |          | $\sim$ 0. HO $\,$                        |  |  |  |  |
|                           | $0.15 -$         |                                   |                  |                            |             | 12.0~             |            |                   |          |                                          |  |  |  |  |
| TECCr120.                 | 0, 25            | ≤1.00                             |                  | 1.00 0.035 0.030           |             | 14.0              |            | 5.1,00            |          |                                          |  |  |  |  |
|                           |                  | $1,00 - 1,00 -$                   |                  |                            |             | $16.0 -$          |            | $35.0 -$          |          |                                          |  |  |  |  |
| T20CrNi370                | 0, 20            | 2.50.                             | 2.00             | 0,035,0,090                |             | 20.0              |            | 39.0              |          |                                          |  |  |  |  |
|                           |                  |                                   | $0.35\!\simeq\!$ |                            |             | $8.09\sim$        | 医卵体        |                   |          |                                          |  |  |  |  |
| 12QMoC190                 | 0, 20            | \$1.00                            | U. 65            | 0.03500.030                |             | 10,0              | 1, 20      |                   |          |                                          |  |  |  |  |
| T22Cr135                  | $0.15 -$         | 450, 70                           | $0,40 \sim$      | 0,035 0,030                |             | $12, 9 -$         |            | $\leq 1.00$       |          |                                          |  |  |  |  |
|                           | 0.35             |                                   | 0. 85.           |                            |             | 15.0              |            |                   |          |                                          |  |  |  |  |
| T25NiC1250                | < 0.25           | $1.00 -$                          |                  | 1.50 0.035 0.030           |             | 83, 0-+           |            | $18.0 -$          |          |                                          |  |  |  |  |
|                           |                  | 2, 50                             |                  |                            |             | 27. Q             |            | 21, 9,            |          |                                          |  |  |  |  |
| T30CrNi370                | $0,20 \sim$      | $1,00 -$                          |                  | 1.50 0.035 0.030           |             | $16.0 -$          |            | $35,0 -$          |          |                                          |  |  |  |  |
|                           | 0.50<br>0. 80--- | 2, 50<br>$1.00 -$                 |                  |                            |             | 20.0.<br>24, Ո~   |            | 39. G             |          |                                          |  |  |  |  |
| T35 NiCr260.              | 0. 40.           | 2, 50                             |                  | 1, 50 0.035 0.030          |             | 28. 0             |            | 13.0~             |          |                                          |  |  |  |  |
|                           | $0.39 \pm$       | $0,15-$                           |                  |                            |             | $12.0 -$          |            | 15,0              |          |                                          |  |  |  |  |
| T40NiCr130                | 0,50.            | 1,20                              |                  | 1,00 0,035 0,030           |             | 14.0              |            | ≼;ા, α⊙           |          |                                          |  |  |  |  |
|                           | $0,30 -$         | $2.00 -$                          |                  |                            |             | $12.9\sim$        |            |                   |          |                                          |  |  |  |  |
| I40SiCr135                | 0.50             | 3.00                              |                  | 1.00 0.035 0.030           |             | 14.0              |            |                   |          |                                          |  |  |  |  |
| P70MoC1280                | $0.50 -$         | $1.90 -$                          |                  |                            |             | 27.04-            | 2,00~      |                   |          |                                          |  |  |  |  |
|                           | 0.90             | 2. WJ                             |                  | 1,00 0,035 0,030           |             | 30.0              | 2.50       |                   |          |                                          |  |  |  |  |

表 2.17-27

### 2 世界棕眉钢号及钢产品

 $721$ 

|                          |                   |                              |          |                            |         |                    | 化学成分(质量分数)/为        |                      |                   |                   |
|--------------------------|-------------------|------------------------------|----------|----------------------------|---------|--------------------|---------------------|----------------------|-------------------|-------------------|
| 牌<br>₩                   | ¢<br>εŚ,          | S.                           | Mn<br>K, | ĥ<br>k.                    | s<br>k, | tie                | Mo                  | Νĩ                   | Cυ.<br>ď,         | 其他                |
| STAS/\$R 8855,10718 一般韓朝 |                   |                              |          |                            |         |                    |                     |                      |                   |                   |
| $T75C + 280$             | $0.50 -$<br>1,00  | $0.50 -$<br>1.50             |          | 1,00 0.015 0.030           |         | $26.0 -$<br>30.0   |                     |                      |                   |                   |
| T6CuMaN(Cr200            | 0.06              | $0,50 -$<br>1.50             |          | 2.00 0.040 0.030           |         | 18. Gee<br>22.0    | $2,00 -$<br>3.00    | $2 + 0 -$<br>28.0    | $1.50 -$<br>3.00. |                   |
| T6MoNiCr180              | 0.06              | 0.50--<br>2.00               |          | 2,00 0,040 0,030           |         | 17.0 ---<br>20. DI | $2,00 -$<br>3.00    | $9.00 -$<br>12,0     |                   |                   |
| TGNJU/180                | 9.06              | U. 50~<br>2. DO              |          | 2.00 0.040 0.030           |         | $27,0-$<br>20, 01  |                     | $8.00 -$<br>11. Q    |                   |                   |
| T10MoN(Cr180             | 0.10              | $0.50 -$<br>2.00             |          | 2.00 0.040 0.030           |         | $17.0 -$<br>20.0   | $2.00 -$<br>5. DO   | $9.00 -$<br>12,0     |                   | Nb 8 X C $-1, 20$ |
| TIONICABO                | 0.10              | $0.50 -$<br>2.00             |          | 2.00 0.040 0.030           |         | $17,0 -$<br>20. O  |                     | $8.00 -$<br>11.0     |                   | Ti 5X C~1, 20     |
| T15Ur170                 | $0, 10-$<br>0.20  | $1.50 -$<br>2.00             |          | 0.50 0.040 0.030           |         | $16.0 -$<br>18.0   |                     | $\leqslant$ 1.00     |                   |                   |
| T15Cr280                 | $0.10 -$<br>0, 20 | $\leqslant 1.00$             |          | 1.00 0.040 0.030           |         | $27.0 -$<br>29.0   |                     | ≤\$1.00              |                   |                   |
| T15MoNR4180              | 0.15              | $0.50-x$<br>2.00             |          | $2.00 \pm 0.040 \pm 0.030$ |         | $17.0 -$<br>20.0   | $2.00 -$<br>3.00    | $9,00 -$<br>12. O    |                   |                   |
| T15NiC1180               | 0.15              | $0.50 -$<br>2,00             |          | $2,00$ $0,040$ $0,030$     |         | 17.0~<br>20. O     |                     | 8.00~<br>11.0        |                   | Ties×C            |
| STAS/SR 9277 配件用铬铜       |                   |                              |          |                            |         |                    |                     |                      |                   |                   |
| OTA10NbMoNiCr170         | 0.10              | ≤21.00 2.00 0.035 0.030      |          |                            |         | 16.0-4<br>18. U    | $2.00 - 4$<br>2. SU | $10.9 -$<br>13.0     | 0.30.             | $Mb > 8 \times C$ |
| OTA10TiMoNiCr170 :       | 0. JO             | $\leq 1,00$ 2.00 0.035 0.030 |          |                            |         | $15.0 -$<br>18. O  | $2.00 -$<br>2,50    | $10, 0 \sim$<br>13.0 | 0, 30             | Ti≱5×C            |

缥表 2, 17 27

2. 世界标准情号及制产品

 $\overline{723}$ 

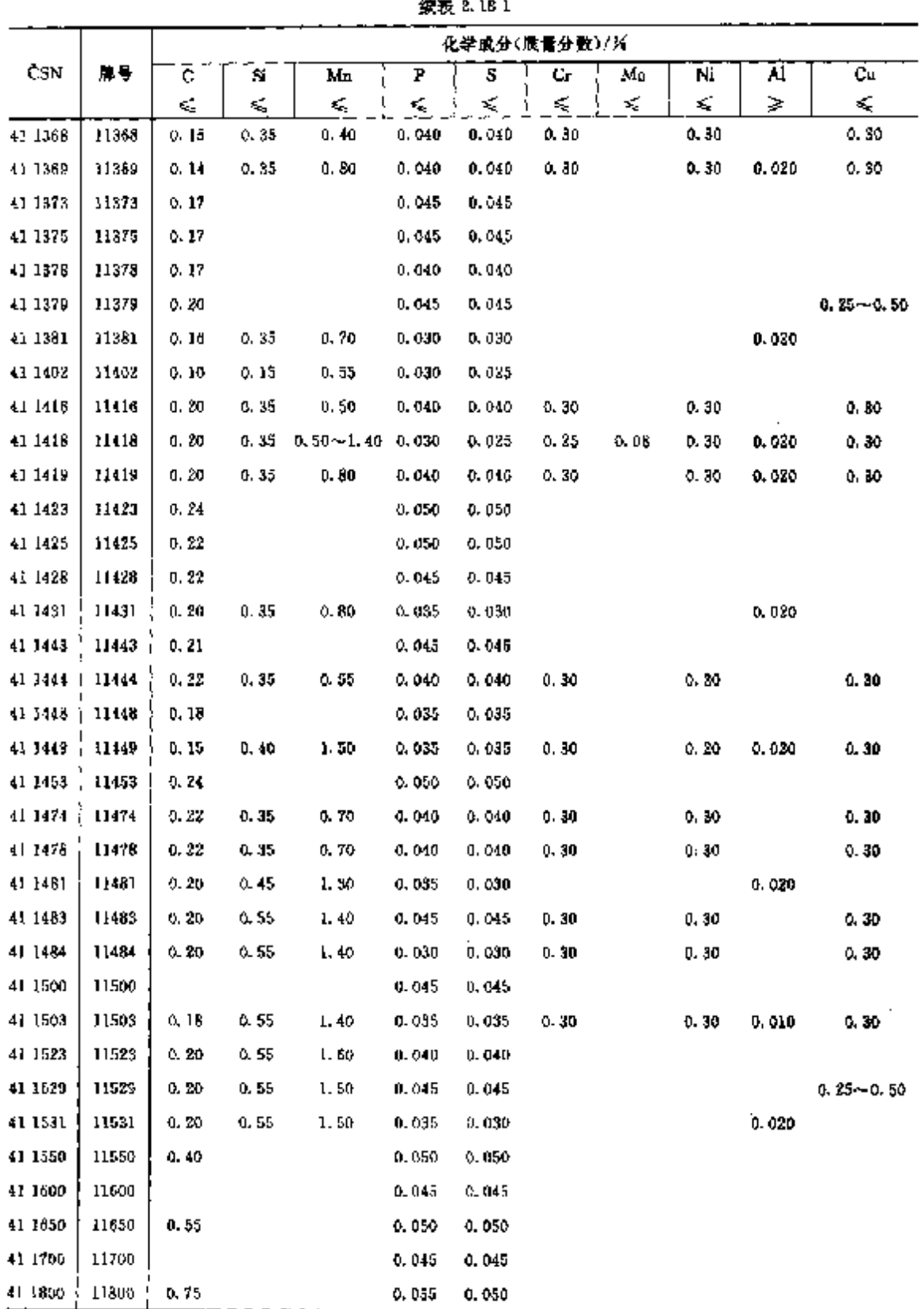

#### $\overline{724}$

#### -<br>| 2.1H 捷克标准钢导及钢产品

#### 2.18.1.2 优质碳素结构钢

表 2.18-2

|                       |         |                                                         | 化学度分(质量分数)/%                                       |                    |         |                |         |      |          |                          |                                            |       |
|-----------------------|---------|---------------------------------------------------------|----------------------------------------------------|--------------------|---------|----------------|---------|------|----------|--------------------------|--------------------------------------------|-------|
| CSN                   | 牌号      | C.                                                      | Š.                                                 | Mn                 | ٢       | s              | C:      | Mo   | Ni       | v                        | Al                                         | Сu    |
|                       |         |                                                         |                                                    |                    | s,      | ≤              | £,      | s)   | ≤        |                          | æ                                          | s,    |
| 41.2010.              | 12010   |                                                         | $0.07 - 0.14 = 0.15 - 0.40$                        | 0, 35 ~ 0, 55      | 0.040   | 0.040          | 0.15    |      | 0.39     |                          |                                            | 0.30  |
| 41.2011               | 12011   | $\leqslant$ 0.09                                        | $\leqslant 0.15$                                   | $3.20 - 0.45$      | 0.035   | 0.040          | 9.15    |      | 0.15     |                          | 0.020                                      | 0.15  |
| $41.2014-1$           | 12014   | 50.06                                                   | 56.15                                              | 5, 3, 45           | 0.020   | 0.020          |         |      |          |                          | 0.020                                      |       |
| 41-2005 - 12015       |         | 3, 05 - 0, 12                                           | <3.15                                              | $3.20 - 0.45$      | 0.025   | 0.025          | 0. 20.  |      | C. 15    |                          | 0.020                                      | 0. IE |
| 41 2020   12020       |         | $2.13 - 0.30$                                           | $3.15 - 0.40$                                      | $0.60 - 0.90$      | 0. Q40  | 0.040          | 0.25    |      | G. 30    |                          |                                            | 0.33  |
| 41 2021               | 12021   | a. 67 - S. 151                                          | 0.17~0.35                                          | $0.35 - 0.60$      | 0.040   | 0. 040 -       | 0.25    |      | 0.25     |                          |                                            | 0.25  |
| 41 9322               | 12022   | $0.15 - 0.22$                                           | $0.17 - 0.37$                                      | $0.50 - 0.80$      | 0.040   | 0.040          | 0, 25   |      | û. 25    |                          |                                            | D. 25 |
| 41 2020 +             | 12023   | a. 124-a, tš                                            | $0.15 - 0.40$                                      | $0.35 - 0.66$      | O. 340  | 0. O IC        | 0, 25   |      | J. 30    |                          |                                            | 0.30  |
| 41 2024   22024       |         |                                                         | $0.17 - 2.24 = 0.15 - 3.40$                        | $0.35 - 0.65$      | 0.040   | 0.940.         | 0, 25   |      | D. SV    |                          |                                            | 0.40  |
| 41 2025               | 12025.  | $[0.14 - 0.20 - 0.19 - 0.87]$                           |                                                    | $0.60 - 1.00$      | 0.040   | 0.010          | 0,25    |      | D. 25 .  | $0.05 - 0.09$            |                                            | 0.25  |
| 41, 2000              | 32030   | $0.22 - 0.30$                                           | $0.35 - 0.40$                                      | $0.50 - 0.80$      | 0.040   | 0. 04G         | 0.25    |      | 0.50     |                          |                                            | D. 30 |
| 41.2091               | 12031   | $0.27 - 0.39$                                           | $0.15 - 0.40$                                      | 0.50--0.80         | 0.040   | 0. 040         | 0.25    |      | 0. 30    |                          |                                            | 0.50  |
| 41 2040               | 12040   |                                                         | $0.32 - 0.45 - 0.35 - 0.45$                        | 0.50~0.80          | 0.045   | 5.040          | n. 25   |      | O. 35    |                          |                                            | 0.30  |
| 41, 2041              | i 294 l |                                                         | 私 37~4.15 机振~0.40。                                 | $0.50 - 0.80$      | 0.049   | 9, 049         | 0.25    |      | 0. 30    |                          |                                            | 2,50  |
| 41 2042               | 12043   | $0.32 - 0.40$                                           | $\lesssim 0.35$                                    | 0.50~0.90          | 0.042   | 3.043          |         |      |          |                          |                                            |       |
| 41 2050               | 12050   | 化 42 ~ 0. 50                                            | 化 17~0.87                                          | $0.50 - 0.30$      | 0.0%    | 0.040          | 0, 25   |      | 0.30     |                          |                                            | 0.30  |
| 21-2054               | 12051   | 0. 57 ~ 0. 55                                           | ዉ 15~- በ. 40                                       | $0.55 - 0.30$      | 0,040   | 0.040.         | 0, 25   |      | 0.30     |                          |                                            | 0.30  |
| $-1.2052$             | 12,52   | 0,42–6,50                                               | - 35                                               | $0.50\!\sim\!0.80$ | 0.049   | 0.049          |         |      |          |                          |                                            |       |
| 41.2060               | 120SC   | $0.52 - 0.00$                                           | $0.15 - 0.40$                                      | $0.56 - 0.83$      | 9.040   | 0.040 0.35     |         |      | 0.30     |                          |                                            | 机卸    |
| 41 2061               | 12951   |                                                         | $0.57 - 0.65 - 0.15 - 0.40$                        | 0.50~0.80          | 0.040   | 0.040          | 9. Z5   |      | 0.30     |                          |                                            | 0.30  |
| 41.2071               | 12071   | $0.60 - 3.70$                                           | $\leqslant 0.35$                                   | $0.60 - 0.80$      | 0.035   | 0.035          |         |      |          |                          |                                            |       |
| 41-2281               | 12031   | D. 70--C. 80.                                           | ≤0.35                                              | $0.40{\sim}0.65$   | 0.035   | 0.035          |         |      |          |                          |                                            |       |
| 41-2090 <sup>-1</sup> | 12090   | $0.160 - 0.90$                                          | S.O. 35                                            | $0, 20 - 0, 60$    | 0,330   | 0.035          |         |      |          |                          |                                            |       |
| 41.2140               | 12140   | 0.50~0.38                                               | $0.17 - 0.37$                                      | $0.60 - 0.85$      | 0.035   | 0.085          | Q. 25   |      |          | $0.30 \quad 0.08 - 0.15$ |                                            | 0.30  |
| 41 3030               |         | $13039 + 5.14 = 0.20$                                   | $7.15 - 0.40$                                      | $1.00 - 1.40$      | 0.095   | 0.050          | U. 30 . | 0.10 | 0.30     |                          |                                            | 0.30  |
| 41 31 23              | 13123.  | $0.17 - 0.23 - 0.15 - 0.40$                             |                                                    | $1.00 - 1.40$      | U. 010  | 0.045          | 0, 30   |      | $0.30 -$ | $2.10 - 0.25$            |                                            | D. 30 |
| 41 31 34              | 13124   | $0.16 - 0.23$                                           | $0.20 - 0.40$                                      | 1.80~1.60          | 0.040   | 0. Q40         | 0.30    |      | 0.30     | $\lesssim 0.03$          | 0.020                                      | 0.30  |
| 41.3126               | 13126   |                                                         | 0.15~40.22 0.15 ~ 0.35 0.30 ~1.40                  |                    | 0.040   | $0.045 - 0.30$ |         |      | 0.30     |                          |                                            | ¢. So |
| 41 3141               | 13341   |                                                         | $0.25 \sim 0.32$ $\leqslant 0.40$ 1.30 $\sim$ 1.55 |                    | $2,035$ | 0.1035         |         |      |          |                          |                                            |       |
| 41 8151               | 1315 I  |                                                         | 0. $43 - 0.50$ 1. $30 - 1.36$ 0. $50 - 0.85$       |                    | 4. OKD  | 9,040          |         |      |          |                          |                                            |       |
| 41.3189               | 13180   |                                                         | $0.70 - 0.80 = 0.15 - 0.35 = 0.90 - 1.25$          |                    | 2.035   | 0.040 C.30     |         |      | $0 - 10$ |                          |                                            | 0.30  |
| 41 3220               | 18220   |                                                         | $0.15 - 0.20 = 0.25 - 0.50 = 1.30 - 1.30$          |                    | 0.040   | 0.040          | 0, 30   |      |          | $0.30 - 0.10 - 0.20$     | 0.010                                      | 0.30  |
| -1.3221               | 13221   |                                                         | 0. $15 - 0.20 - 0.20 - 0.50 - 1.40 - 1.70$         |                    | 0.030   | 0.030          | 0.30    |      |          |                          | $0.40 - 0.10 - 0.25 - 0.015 - 0.07 - 0.30$ |       |
|                       |         |                                                         |                                                    |                    |         |                |         |      | D. 60    |                          |                                            |       |
| 41 3240               | 13240.  |                                                         | 0.33~0.41 1.10~1.40 1.10~1.40                      |                    | 0.085   | 0, 035         |         |      |          |                          |                                            |       |
| 41,3342               |         | $13242$   0, 36 ~ 0, 46 = 0, 15 ~ 0, 40 = 1, 50 ~ 2, 00 |                                                    |                    | 0.535   | 0.035          |         |      |          | $0.07 - 0.15$            |                                            |       |
| 41 5251               | 19851   |                                                         | 0. $42 - 0.52 - 1.56 - 1.90 - 0.50 - 0.80$         |                    | 0.085   | 0.035          | 0.30    |      | 0, 40    |                          |                                            | G. 30 |
| 41.3270               | 1,1270  |                                                         | $0.58 - 0.69 - 1.50 - 1.90 - 0.65 - 0.90$          |                    | 0. 040  | G. 040.        | D. . 40 |      | A. 40    |                          |                                            | 0, 30 |
| ÷l 3320               | 13320   |                                                         | 0.12 - - 0.20 10.30 - - 0.60 2.00 - - 2.40         |                    | 0.030   | $0.030 - 0.30$ |         |      |          |                          |                                            |       |

#### $\overline{727}$ 2. 世界标准钢号及钢产品

 $\mathfrak{c}$ 

|           |       |                 |                  | 化学成分(质量分数)/%    |                          |               |
|-----------|-------|-----------------|------------------|-----------------|--------------------------|---------------|
| CSN       | 부동    | Mυ              | Ni               | ٧               | Al                       | Ç.            |
| 41,4100   | 14100 |                 |                  |                 |                          |               |
| 41 4109   | 14109 |                 | $\le 0.30$       |                 |                          | 0.25          |
| 41.4520   | 14120 |                 |                  |                 |                          |               |
| 41 ≙140 ! | 14140 |                 |                  |                 |                          |               |
| 41 4160   | 14160 |                 | 50.40            |                 |                          | 0.30          |
| 41 4209 ( | 14209 |                 | 5.0.30           |                 |                          | 0.25          |
| 41,4220   | 14220 |                 |                  |                 |                          |               |
| 41 4221   | 14221 |                 |                  |                 |                          |               |
| 414223    | 14223 |                 |                  |                 |                          |               |
| 41,4230   | 14230 |                 | < 0.10           |                 |                          |               |
| 41 4231   | 14231 |                 |                  |                 |                          |               |
| 41 4240   | 14240 |                 |                  |                 |                          |               |
| 414260    | 14260 |                 | $\lesssim 0.50$  |                 |                          | 0.30          |
| 414331    | 14331 |                 |                  |                 |                          |               |
| 4i 4340   | 14340 |                 |                  |                 | $0.96 - 1.30$            |               |
| 41 4341   | 14341 |                 |                  |                 |                          |               |
| 41 5020 - | 15020 | $0.25 - 0.35$   |                  |                 |                          |               |
| 41.6110   | 19110 |                 | $0, 20 - 0, 35$  |                 |                          |               |
| 41.5112   | 15112 | $0.08 - 0.14$   | $0.20 - 0.35$    |                 |                          |               |
| 41.5121   | 15121 | $0.40 - 0.50$   |                  |                 |                          |               |
| 41.5124   | 15124 | $0.15 - 0.25$   |                  |                 |                          |               |
| 41 5127   | 15127 |                 | $0.30 - 0.60$    | $0.02 - 0.06$   | $\ge 0.015$              | $0.30 - 0.55$ |
| 41.5126   | In12B | $0.40 - 0.60$   |                  | $0.22 - 0.35$   |                          |               |
| 41 5130   | 15130 | $0, 15 - 0, 25$ |                  |                 |                          |               |
| 41 5131   | 15131 | $0.15 - 0.25$   |                  |                 |                          |               |
| 41 5142   | 15742 | $0.15 - 0.30$   |                  |                 |                          |               |
| 41 5147   | 15147 | $0, 10 - 0, 20$ | ≤0.35            | $0.05 - 0.12$   | $0.010 \!\simeq\! 0.040$ | 0.20          |
| 41 5217   | 15217 |                 | $0, 30 - 0, 60$  |                 | $\geqslant 0.010$        | $0.30 - 0.55$ |
| 41 5221   | 15221 |                 |                  | $0.10 - 0.20$   |                          |               |
| 41 5222   | 15222 | 0.50--0.65      | $\leqslant 0.36$ |                 |                          | 0.30          |
| 41 5223   | 15223 | $0.30 \pm 0.50$ | 50.25            |                 |                          | 0.30          |
| 41.5230   | 15230 |                 |                  | $0.10 - 0.20$   |                          |               |
| 41 5231   | 15231 |                 |                  | $0.10 - 0.20$   |                          |               |
| 41 5233   | 15233 |                 |                  | $0.45 - 0.65$   |                          |               |
| 41 5235   | 15235 |                 |                  | $0.20 - 0.35$   |                          |               |
| 41 5230   | 15236 | $0.25 - 0.50$   |                  | $0.45 - 0.65$   |                          |               |
| 41.5240   | 15240 |                 |                  | $0, 10 - 0, 20$ |                          |               |
| 41 5241   | 15241 |                 | 50.60            | $0.10 - 0.20$   |                          |               |

续表 3.18-3

 $\sim$   $\sim$ 

 $\overline{728}$ 

### 2.18 撞克栎准**钾号及**粥产品

|            |         |                  | 2男表 2、18-3       |                  |             |      |
|------------|---------|------------------|------------------|------------------|-------------|------|
|            |         |                  |                  | 化学成分(质量分数)/%     |             |      |
| CSN        | 勝号      | Mo               | Nï               | v                | Al          | Cu   |
| 41 5260    | 15260   |                  | $\leqslant 0.32$ | $0.10 - 0.20$    |             |      |
| 41.5261    | 15261   |                  |                  | $0.10 \sim 0.20$ |             |      |
| 41.5513    | 15313   | $0.90 - 1.10$    |                  |                  |             |      |
| 41 5320    | 15320   | th, 55 ~ 0.75    |                  | (1, 154–0, 30    |             |      |
| 41,5323    | 15423   | $0.25 - 0.30$    |                  | a. 10~-0. 20     |             |      |
| 41.5330    | 15336   | $0, 20 - 0, 30$  |                  | $3.15 - 0.30$    |             |      |
| 41 5334    | 15334   |                  |                  | $0.10 - 0.25$    |             |      |
| 41 5 3 3 5 | 15335   | $0.45 - 0.65$    | < 0.30           | $0.65 - 0.85$    |             |      |
| 41 5340    | 15340   | $0.15 - 0.25$    |                  |                  | 0. 70~1. 19 |      |
| 41.5341    | 155-1   |                  |                  | $0.15 - 0.30$    |             |      |
| 41 5342    | 15342   | $0.25 - 0.35$    | ≤20.50           |                  |             |      |
| 41 5412    | 15412   | $0.25 - 0.50$    |                  |                  |             |      |
| 41.5421    | 15421   | $0.25 - 0.60$    | $-.0.50$         |                  |             |      |
| 41.5422    | 15422   | $0,40 \sim 0.60$ | \$20.30          |                  |             | 0.30 |
| 41 5423    | 15423   | $0.50 - 0.65$    |                  | $0.45 - 0.60$    |             |      |
| $+1,6121$  | 16121   |                  | 0.40~0.70        |                  |             |      |
| 43.6220    | 16220   |                  | $1.30 - 1.50$    |                  |             |      |
| 41 6221    | 16221   |                  | 11.00km 12.60    | $0.10 - 0.25$    |             |      |
| 41 6222    | 15322   |                  | 0, 70~ 1, 16     |                  | 30.010      | 0.30 |
| 41-6224    | 16224 ; | $0.30 - 0.50$    | $0.70 - 1.00$    | 0.03~0.08        |             | 0.30 |
| 41.6231    | 16231   |                  | 1.30-1.60        |                  |             |      |
| 41.6240    | 16240   |                  | $1.20 - 1.76$    |                  |             |      |
| 41, 0310   | 15310   | 0. 60 - 0. 80    | $0, 80 - 1, 30$  | $0.05 - 0.08$    |             |      |
| 41 6320    | 15320   |                  | 2.80~2.30        |                  |             |      |
| 41.6322    | 15322   |                  | $1,20 - 1,80$    | 0. 15 - 0. 25    |             |      |
| 41 5341    | 15341   | $0, 10 - 0, 20$  | $1,60 - 2,10$    |                  |             |      |
| 41.6342    | 15342   |                  | 1. CO++ 1. 30.   | $0, 10 - 0, 25$  |             |      |
| 4 5343     | 16343   | $0.36 - 0.30$    | $1.30 - 1.70$    |                  |             |      |
| 4. 6420    | 15420   |                  | 3.20-23.70       |                  |             |      |
| 41 6431    | 12431   | G. 354-0145      | $1.80 - 2.30$    | $0.05 - 0.10$    |             | 0.20 |
| 43.6440    | 18440   |                  | $3.20 - 3.70$    |                  |             |      |
| 41.8444    | 16444   | 0, 15~-0, 25     | 1. 50~1. 50      | $0, 10 - 0, 20$  |             |      |
| 416 523    | 19523   |                  | $3, 25 - 4, 30$  |                  |             |      |
| 41 4532    | 16532   |                  | 11:40-11:30      |                  |             |      |
| 41.6540    | 16540   | C. 25 - 0.40     | 2, 75 -- 3, 75   |                  |             |      |
| 41 6640    | 16640   |                  | 4.70 - 5.20      |                  |             |      |
| 41.6720    | 16720   |                  | 4.00--4.80       |                  |             |      |

 $- - - - -$ 

#### 2 世界标准销号及销产品

 $729$ 

#### 2.18.1.4 易切钢

表 1.18-4

|          |       |               | 化学成分(质量分数)/%   |               |       |                 |  |  |  |  |
|----------|-------|---------------|----------------|---------------|-------|-----------------|--|--|--|--|
| ČSN      | 牌号    | с             | Si<br>Mп<br>Z. |               | г     | s               |  |  |  |  |
|          |       |               |                |               | ≼     | É.              |  |  |  |  |
| 41,5109  | 11109 | s≲u. I3       |                | $0.90 - 50$   | 0.100 | $0.21 - 0.32$   |  |  |  |  |
| 41,1110  | 11110 | $0.07 - 0.16$ | 0.40           | $0.60 - 1.10$ | 0.100 | $0.15 - 0.25$   |  |  |  |  |
| 41 : 120 | 11120 | $0.15 - 0.35$ | 0.40           | $0.60 - 1.10$ | 0,500 | $0.14 - 0.24$   |  |  |  |  |
| 41,1140  | 11140 | $0.35 - 0.45$ | U. 40.         | $0.50 - 1.00$ | 0.100 | $0, 11 - 0, 21$ |  |  |  |  |

2.18.1.5 焊接钢

表 2.185

|          |                               |                   |                                                                                        | 化学成分(质量分数)/%    |         |         |                  |
|----------|-------------------------------|-------------------|----------------------------------------------------------------------------------------|-----------------|---------|---------|------------------|
| ĆЗN      | 扁号                            | C.                | \$i.                                                                                   | Mп              | P<br>ς, | s<br>ξ, | Cr.              |
| 95-5321  | G38                           | s (l. 11          | $5.11 - 15$                                                                            | 0.35~0.65       | 0.03    | 0.03    | ≲0.15            |
| CS 5522  | 042                           | $0.06 - 0.12$     | $0, 10 - 0, 25$                                                                        | 0. 70-- L 00    | 0.020   | 0.025   |                  |
| 05 SSSL  | CMr-3                         | 0.07~0.14         | $0.20 - 0.35$                                                                          | 0.40~0.70       | 0.030   | 0.030   | ≤0. IS           |
| 05.5333  | GM <sub>0-4</sub>             | 0. 1o∼∙o, 16      | $0.15 - 0.35$                                                                          | 0.40--0.70      | 0.030   | 0.030   | < 0.15           |
| 05.5333  | GMoGr 10                      | $0.11{\sim}0.37$  | $0.20 - 0.35$                                                                          | 0, 40 - 0, 70   | 0.030   | a. cso  | 0.40% 0.55       |
| 05 5334  | GMoCr-14                      | $0.09 - 0.15$     | $0, 25 - 0, 35$                                                                        | 0, 40 - C. 70   | 0. 330  | 0.030   | $0.40 - 0.55$    |
| 05 5361  | G664.32                       | 3.00~4.50         | ቤ 30~0.70                                                                              | 0. 30~41. 70.   |         |         | $26.0 - 31.5$    |
| 05 5362  | G637.40                       | 1, 20 ~ 1, 50     | < 2.00                                                                                 | *€0. 60         |         |         | 27.04-31.0       |
| 05 5363  | GE45, 90                      | 1, 10~1, 40       | $0.50 - 2.50$                                                                          | 5.0.30          |         |         | $25.3 - 26.0$    |
| 05.5364  | G639, 90                      | $1, 80 - 2, 40$   | 50.00                                                                                  | $\leq 0.50$     |         |         | $25.0 - 30.0$    |
| 05 5371  | -51                           | <©.11             | <ol 10<="" td=""><td>0. 35 - 0. 65</td><td>0.030</td><td>0.032</td><td>≪A 18</td></ol> | 0. 35 - 0. 65   | 0.030   | 0.032   | ≪A 18            |
| 05.5372  | 82                            | 45.10             | $\lesssim 0, 10$                                                                       | $0.80 - 1.20$   | D. 0.31 | 0.040   | $\leqslant 0.15$ |
| 05 5373  | S3.                           | $0.09 - 0.15$     | ≲0. 10                                                                                 | $1.25 - 1.55$   | 0.030   | 0.080   | ≤4.15            |
| 05.5324  | $SMπ$ ] M <sub>0</sub> -19    | < 0.12            | $0, 10 - 0, 25$                                                                        | 1. 20 - 1. 50   | 0.020   | 0.030   | $\leqslant 0.15$ |
| 05 5375  | SMn1Mn 23                     | $0.19 - 0.15$     | $0.10 - 0.25$                                                                          | $1.69 - 1.30$   | 0.030   | 5. USU  |                  |
| DS 6377  | SM <sub>O</sub> -4            | $0.10 - 0.16$     | $0, 15 - 40, 35$                                                                       | 0.40~-0.70      | 0.030   | 0.030   | $\leq 0.15$      |
| 25.5380  | SMn I CrMc 25                 | $0.08 - 0.15$     | $0.07 - 0.35$                                                                          | $0.33 - 1.20$   | 0.027   | G. 927  | 0.80~1.20        |
| C5 5381  | 515r2Mo1-36                   | $0.24 - 0.11$     | $0.10 - 0.30$                                                                          | $0.40 - 0.70$   | 0.030   | 0.030   | 2, 40~2, BO      |
| 05.5383  | SIS CHI?TI                    | ≲0.16             | 0.10~0.80                                                                              | $0.20 - 1.00$   | 0. 040  | U. 035  | $15.2 - 19.0$    |
| 05.5384  | SI2CA19NH0TK                  | $\leqslant 1.12$  | 0. 20 -- 1. 00.                                                                        | $0.60 - 2.00$   | 0,045   | 0.090   | $17.0 - 20.0$    |
| 05 5355  | SIOCr20Ni9MnETi               | 55.10             | $0, 20 - 0, 85$                                                                        | 4.05~7.05       | Q. 030  | u. azs  | 37.75~21.25      |
| სა 5006  | S07Cr20Ni10Nb1                | ≲. 07             | $0.20 - 0.70$                                                                          | $1.20 - 2.50$   | 0.035   | Q. 018  | $17, 8 - 20, 7$  |
| 05 5387  | S36C-19Ni11Ma3                | ≼.u.m             | 0. 25~0. 65                                                                            | $0.96 - 2.10$   | 0.025   | a 020   | $17.5 - 20.5$    |
| 05.5398  | \$07Cr19N.HMo2Nb              | $0.02 - 0.07$     | 0. 25 ~ 0. 65                                                                          | $1.35 - 2.50$   | 0.025   | 0.018   | 17. 75~20. 75    |
| 05.7389  | 5Ni2MnI CrMo-45               | $2.05 - 0.11$     | 0, 15~0, 35                                                                            | 1.40~1.70       | a. 020  | 0.020   | $0.40 - 0.60$    |
| CS 6391  | SCrMoV-13                     | $0.11 - 0.18$     | 0.12 - 0.33                                                                            | 0.45-50.75      | 0. 023  | 0.028   | $0.35 - 0.65$    |
| 05.5392  | SMELNIMOV 20                  | $0,07 \sim 0,13$  | $0.14 - 0.30$                                                                          | 1.00〜1.35       | 0. 925  | 0.025   |                  |
| 06.5393  | SN(?Мы Мо-25)                 | 0. 06 -- 0. 19    | U. 104-0, UO                                                                           | $2.90 - 1.30$   | 6.025   | 0.025   |                  |
| 05 5394  | SNi2Mn1-37                    | $0.04 - 0.12$     | $0.12 - 0.40$                                                                          | $0.95 - 1.86$   | 0.025   | 0.020   | ≤5.16            |
| 95 ok95. | $SN \times$ Mo $1$ Mo $V$ -37 | 0. 09 - - 0. 14 - | $0.20 - 0.40$                                                                          | $1, 20 - 1, 50$ | D. 025  | 0.025   | -53.20           |
| 00, 9397 | SI SCr5Mo                     | 0.09~0.15         | $0.18 - 0.38$                                                                          | 0. 30 -- 0. 60  | 0.030   | 0.030   | 4.80~5.80        |

730 2.18 接克标准钢号及钢产品

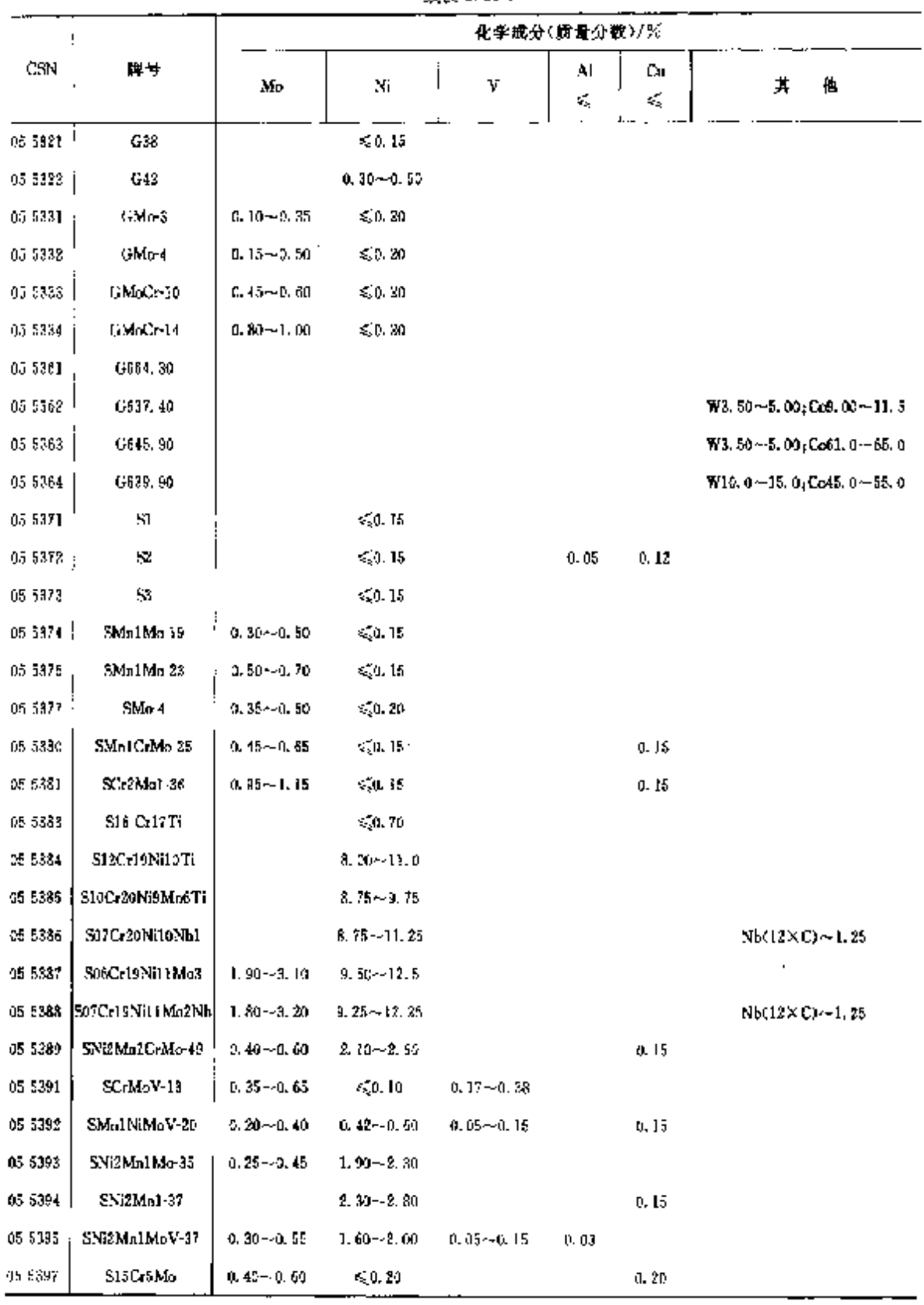

ť

续表 2,18-5

 $731$ 

#### 2.18.1.6 携销

表 2.18-4

|          |        |                                                                                  |                                           |                                     |         |          | 化学成分《质量分数》/%                                                    |                 |               |                       |          |
|----------|--------|----------------------------------------------------------------------------------|-------------------------------------------|-------------------------------------|---------|----------|-----------------------------------------------------------------|-----------------|---------------|-----------------------|----------|
| CSN      | 牌身     | ¢                                                                                | Ņ,                                        | Ma                                  | P<br>≤  | S<br>≤   | Çr.                                                             | $\cdot$ .<br>Ую | Nï<br>K,      | γ                     | Cщ<br>s, |
| 42 2630  | 422630 |                                                                                  | $0.10 - 0.20$ $0.20 - 0.50$ $0.40 - 0.80$ |                                     | 0.050   | (1, 0.5) |                                                                 |                 |               |                       |          |
| 42 2633  |        | 422633  0. 10~-0. 18 0. 20~-0. 50 0. 50~-0. 90                                   |                                           |                                     | 0.040   | 0.040    | 0, 30                                                           |                 | 0.40          |                       | 0, 30    |
| 42 2640  | 122640 | $[0, 20 \sim 0, 28, 0, 20 \sim 0, 50, 0, 40 \sim 0, 80]$                         |                                           |                                     | 0.050   | 0.050    |                                                                 |                 |               |                       |          |
| 42 2643  |        | 422643 10, 17~0, 25 0, 20~0, 50 0, 50~0, 90                                      |                                           |                                     | 0.040   | 0.040    | 6. 30                                                           |                 | 0.40          |                       | 0, 30    |
| 42 2650  |        | $422650$ 0. $28 - 0.38$ 0. $20 - 0.53$ 0. $40 - 0.83$                            |                                           |                                     | 0,050   | 0. 550   |                                                                 |                 |               |                       |          |
| 42 2660  |        | $422660$ [0, $43 - 0$ , 50 $\,$ 0, 20 $\sim$ 0, 50 $\,$ 0, 40 $\sim$ 0, 80 $\,$  |                                           |                                     | 0.050   | 0.050    |                                                                 |                 |               |                       |          |
| 42 2670  |        | $422670$ 0.50 $-0.60$ 0.20 $-0.50$ 0.40 $-0.80$                                  |                                           |                                     | -5, 050 | 0.056    |                                                                 |                 |               |                       |          |
| 42 2707  | 422707 | < 0.12                                                                           |                                           | $0.20 - 0.50 - 1.00 - 1.60 - 0.025$ |         | 0.025    | 0.30                                                            | SO 15           | 0.40          | SU 03                 | 0.30     |
| 42 2709  | 422709 | $10.20 - 0.28$ $5.20 - 0.50$ $1.20 - 1.60$                                       |                                           |                                     | 0.050   | 0.050    |                                                                 |                 |               |                       |          |
| 42 2711  | 422711 | $10.65 \rightarrow 0.80$ $0.20 \rightarrow 0.50$ 1, $10 \sim 1.60$ 0, 245        |                                           |                                     |         | D. 045   |                                                                 |                 |               |                       |          |
| 43 2712  |        | 4.22713 3.17 $\sim$ 0.25 d. 20 $\sim$ 0.50 d. 90 $\sim$ 1.40 d. 040              |                                           |                                     |         | 0.040    | 0, 30                                                           |                 | 0.40          |                       | 0. 30    |
| 42.2719  |        | $422713$   0. 10 $-$ 0. 18 0. 20 $-$ 0. 50 0. 90 $-$ 1. 40 0. 040                |                                           |                                     |         | 5,040    | O. 30                                                           |                 | 0.40          |                       | 0.30     |
| 42 2714  |        | $422711$ d. $15 - 0.22$                                                          | < 0.30                                    | $1.00 - 3.50 - 0.030$               |         | 0.030    | 0. 35                                                           |                 | 0.50          |                       | Q, 30    |
| 42.2715  |        | 422715 10.34 ~ 0.42 0.20 ~ 0.50 1.20 ~ 1.60 0.045                                |                                           |                                     |         | 0.045    | 0. 30.                                                          |                 | O. 50         |                       |          |
| 42 2719  |        | 422719 0.52~0.60 0.50~0.70 0.50~0.80 0.045                                       |                                           |                                     |         | 0.045    |                                                                 |                 |               |                       |          |
| 42 27 23 | 422733 | $[0.15 - 0.25, 0.20 - 0.50, 1.13 - 1.50, 0.040]$                                 |                                           |                                     |         | 0.040    | ti. 30.                                                         |                 | 0, 40         | $0.10 - 0.25$ C 30    |          |
| 42 2724  | 423724 | $[0.28 - 0.38, 0.20 - 0.50, 1.00 - 1, 40]$                                       |                                           |                                     | 0.040   | 0,040.   | $0.20 - 0.60$                                                   |                 |               | $0.10 - 0.25$         |          |
| 43 2726  | 122726 | $[0.30 - 0.40, 0.60 - 0.80, 1.10 - 1.30]$                                        |                                           |                                     | D. 040  | 0.040.   | $0.60 - 0.50$                                                   |                 |               |                       | 0.30     |
| 42 2731  | 422731 | $[0.11 - 0.19, 0.20 - 0.50, 0.60 - 1, 00, 0.035]$                                |                                           |                                     |         | 0, 035,  | $0.92 \rightarrow 1.30$                                         |                 | 0.40          | 0.20~0.35 0.30        |          |
| 43 2733  |        | $422733$ [0, $17 - 0$ , $25$ [0, $20 - 0$ , 50 [1, 10 $-1$ , 50 [1], 040         |                                           |                                     |         | 0.019    | $0.90 - 1.35$                                                   |                 | a. 40         | o.l5∼a.25 o. se       |          |
| 42 2735  |        | 422735 0.50 ~ 0.65 0.30 ~ 0.50 0.90 ~ 1.30 0.050                                 |                                           |                                     |         | û. 050   | $0.90 - 1.30$                                                   |                 |               |                       |          |
| 42 3736  | 422736 | 0.60~0.75 0.20~0.50 0.80~1.20 0.050                                              |                                           |                                     |         |          | $0.051$ $1.80 - 2.20$                                           |                 |               |                       |          |
| 42 2739  |        | 422739 3.45~0.60 0.26~0.50 0.50~4.90 0.445                                       |                                           |                                     |         |          | $0.045 - 0.60 - 0.90$                                           |                 |               |                       |          |
| 42 2740  |        | $422740$ 0.11 $\sim$ 0.39 0.20 $\sim$ 0.50 0.50 $\sim$ 1.00                      |                                           |                                     | 0.035   | U.DS5    | $1.00 - 1.50 - 0.40 - 0.60$                                     |                 | 0, 30 .       | $0, 50 - 0.70$ $0.30$ |          |
| 42 2743  |        | 422743 0.11 - 0.19 0.20 - 0.50 0.40 - 0.70                                       |                                           |                                     | 0.035   | 0. 535 - | $0.50 - 0.70$ $0.20 - 0.35$                                     |                 | 0.40          | $0.20 - 0.35 - 0.30$  |          |
| 42 2744  |        | 422744 0.11 -- 0.19 0.20 -- 0.50 0.40 -- 0.70                                    |                                           |                                     | 9.035   | 0. 035 - | 0.50~-0.70 0.40~0.80                                            |                 | 0. O          | $0.20 - 0.35 - 0.30$  |          |
| 42 2745  |        | 422745 (0, 11 ~ 0, 19 (0, 20 ~ - 0, 50 (0, 40 ~ - 0, 80)                         |                                           |                                     | 3.035   | 0.095    | 0.40 $\sim$ 0.60 $\pm$ 0.90 $\sim$ 1.10                         |                 | 0.40.         | $0.20 - 0.35 - 0.30$  |          |
| 42 2750  |        | 422750 0.35~0.45 0.20~0.50 0.60~0.90                                             |                                           |                                     | 0. M 5  |          | $0.045 - 0.40 - 0.79$                                           |                 | 1. 69~-2. 00. |                       |          |
| 42.2753  |        | 422753 0.70 - 0.85 0.20 ~ 0.50 0.60 ~ 0.90                                       |                                           |                                     | 0.050   | 0.050    | 1, 30 $-1$ , 70 $(0, 40 - 0, 60, 0, 50 - 0, 80, 0, 10 - 0, 25,$ |                 |               |                       |          |
| 42 277   |        | $422771$   0. 35 $\sim$ 0. 22 \ 0. 20 $\sim$ 0. 50 \ 0. 40 $\sim$ 0. 70 \ 0. 035 |                                           |                                     |         |          | $0.035 - 4.00 - 6.00 - 0.45 - 0.65$                             |                 | 0.57          |                       |          |

2.18.2 工具钢

#### $732$

-<br>2.18 捷克棕准帽号及帽产品

|           |        |                 |                        | 化学成分(质量分数)/%         |         |         |    |  |  |
|-----------|--------|-----------------|------------------------|----------------------|---------|---------|----|--|--|
| CSN       | 岸す     | C               |                        |                      | ₽       | 8.      |    |  |  |
|           |        |                 | Si                     | Mn                   | š,      | ļ<br>¥, | Cо |  |  |
| 41, 9015  | 19015  | $0.67 - 0.14$   | $0.17 - 0.37$          | 0. 35 - 0. 65        | 0.035   | 0.635   |    |  |  |
| 41.9065   | 19065  | 0. ЭР--0. 40.   | < 0.30                 | 0.30~0.60            | 0.035   | 0. 035  |    |  |  |
| 41,9083   | 19083  | $0.40 - 0.50$   | $= 0.40$               | $0.55 - 0.85$        | 0.040   | 0.040   |    |  |  |
| 41.0103   | 19103  | 0. SU -- 0. BG  | $0.15 - 0.35$          | $0.55 - 0.60$        | 0. 035  | 0.035   |    |  |  |
| 41 9125   | 19125  | $0.60 - 0.70$   | $0, 20 - 0, 35$        | $0.45 - 0.65$        | 0. 040  | 0. 040  |    |  |  |
| 41 9132   | 191.42 | 0. 65 – C. 75   | 9. 15 – 0. 35          | $0.25 - 0.45$        | 0.030   | 0.085   |    |  |  |
| 41 9133   | 19133  | 0. 65--0. 75    | $0.15 - 0.35$          | $0.20 - 0.15$        | 0, 535  | 0.035   |    |  |  |
| 41.9153.  | 1,9152 | 0. 75-0. 90     | $0.15{\sim}0.35$       | $0, 20 - 0, 40$      | C. 030  | U. 030  |    |  |  |
| 419191    | 19191  | 0. 95 ~ L. C9   | $0.15 - 0.30$          | $0.20 - 0.35$        | 0.025   | 0.030   |    |  |  |
| 41.0221   | 15281  | 1. 10--1. 24    | $0.15 - 0.30$          | $0.20 - 0.35$        | 0.025   | 0.030   |    |  |  |
| 41,9255   | 19255  | $0, 70 - 1, 35$ | - ಕನ್ನಡಿ, 25           | a, 15 -- a, 35,      | a. eso. | o. 035  |    |  |  |
| 41 93 LZ  | L9312  | 0. 75 - 0. 85   | $0.15 - 0.35$          | $1.85 - 2.15$        | 0.030   | 0.035   |    |  |  |
| 41.9313   | 19313  | 0. 80 ~ 0. 90   | U. 15~0.35             | 1, 75- <b>-2,</b> 10 | 0.030   | 0.035   |    |  |  |
| 41,9314   | 19314  | 0. 80~1. 00     | $0.20 - 0.40$          | $1.20 - 1.39$        | g. n30  | 0.035   |    |  |  |
| 41 93 ko  | 19515  | $0.80 - 0.90$   | $0.15 - 0.35$          | $1,50 - 2,10$        | 0.030   | G. 035  |    |  |  |
| 41 9310   | 19340  | 0.52~0.62       | $1.40 - 1.80$          | 41. 611 - - Q. 90.   | 0, 030  | 0.030   |    |  |  |
| 41 9356   | 19356  | 0.95 - 1.10     | $0.15 - 0.35$          | $0.20 - 0.40$        | 0.035   | 0. Q30  |    |  |  |
| 41 9418   | 19418  | $0.75 - 0.85$   | $0.30 - 0.40$          | $0.30 - 0.50$        | 0.030   | 0.030   |    |  |  |
| 41 9419   | 1941 P | $0.70 - 0.80$   | $0.20 - 0.40$          | 0. Au -- 0. 50       | 0.030   | 0.030   |    |  |  |
| 41,9420   | 19420  | $1.40 - 1.55$   | 0.15~40.35             | $0.15 - 3.85$        | B. 030  | D. 035  |    |  |  |
| 41.9421   | 19421  | L 10~1. 25      | $0, 15 - 0, 35$        | 0.15--0.35           | 0.030   | 0. DSS  |    |  |  |
| 419422    | 19422  | 1, 35 ~ 1, 50   | $0.20 - 0.40$          | $0.40 - 0.70$        | 3, 030  | 0.055   |    |  |  |
| 41,9423   | 19423  | $0.85 - 1.00$   | $0, 15 - 0, 35$        | D. 15 ~- 0.40        | 0.080   | 0.035   |    |  |  |
| 41.9426 , | 19426  | 0, 75 - 0, 50,  | $0.20 - 0.40$          | $0.20 - 0.45$        | 0,030   | 0. USS  |    |  |  |
| 41 9434 7 | 19434  | $0.18 - 0.28$   | $\leq 0.70$            | 0. 30~0. 70.         | 0.030   | 0.030   |    |  |  |
| 11 9135   | 15436  | 1.50 - - 2.05   | $0.20 - 0.45$          | 0. 20 - 0. 45        | 0.030   | 0.035   |    |  |  |
| 41 9437   | 19437  | $1.66 - 2.05$   | $0, 20 - 0, 45$        | 3. 20 - - 0. 45      | 0.030   | A, 695  |    |  |  |
| 41 9452   | 19452  | დ. მნი-მ. რს    | $1.50 - 1.90$          | $0.60 - 0.90$        | 0. C30. | 0. C35  |    |  |  |
| 41.9474   | 15474  | $6,33-0,45$     | 0. 3. – C. 70          | $1, 20 - 1, 50$      | 0. 639  | 0. 035  |    |  |  |
| 41 5486   | 19456  | մ. 14∼0. 19     | $0.17 - 0.37$          | 1, 10---1, 40-       | 0.930   | 0.030   |    |  |  |
| 41 9487   | 19487  | $0.17 - 0.22$   | $0.17 \!\simeq\! 0.37$ | 1. 00 ~ 1. 30.       | 0. 030. | 0.050   |    |  |  |
| 41.9501.) | 19501  | $0.30 - 1.05$   | $0.15 - 0.40$          | $0.20 - 0.50$        | 0, 030  | 0. 030  |    |  |  |
| 41 9525   | ies20  | 0. 35 ~ 0. 45   | $0.50 - 0.90$          | $1.25 - 1.50$        | 0. 030  | D. 030  |    |  |  |
| 41,9541   | 19641  | $0.27 - 0.37$   | $6, 30 - 0, 70$        | $0, 20 - 0, 50$      | 0.030   | 0.030   |    |  |  |
| 41 9550   | 19550  | a. 50~0. 60.    | $0, 20 - -0, 45$       | 0. 60--0. 90.        | 0. DJ0. | 0. 035  |    |  |  |
| 41 5552   | 19552  | $0.32 - 0.42$   | $0.85 - 1.20$          | $6.20 \!\sim\! 0.50$ | 6.030   | 0. 030. |    |  |  |
| 43.3554   | 19554  | 0. 34 ~ 0. 44   | $0.80 - 1.20$          | $0.20 - 0.50$        | 0.030   | 0. 030. |    |  |  |

表 2.18-7

#### 2 世界标准销号及钢产品

 $\overline{733}$ 

J.

|          |        | 化学成分(质量分数)/%           |                    |                   |         |         |               |
|----------|--------|------------------------|--------------------|-------------------|---------|---------|---------------|
| ČSN      | 摩耳     | ¢                      | Si                 | Мд                | Р       | Ś.      | Co            |
|          |        |                        |                    |                   | ×,      | 45      |               |
| 41 9561  | 19581  | э. жи∼п. 48            | $0.15 - 0.45$      | $0.80 - 0.50$     | 0.030   | 0,030   |               |
| 419564   | 19564  | $0, 27 - 0, 37$        | $0.15 - 0.45$      | 0. 20 -- 0. 50.   | 0. 330  | 0. OSD  |               |
| 41 9569  | 19569  | V. 58–11, 68           | $0, 70 - 1, 10$    | E. 25 - 0. 55     | 0.030   | 0. O35  |               |
| 41 9572  | 19572  | $1.45 - 1.70$          | $0.20 - 0.45$      | $0, 20 - 0, 45$   | 0,030   | 0.035   |               |
| 41,9581  | 19581  | 2. 20-~2. 35           | $0.30 - 0.60$      | 0. 40~0. 70       | U. 030  | 6.035   |               |
| $-15614$ | 19614  | G. 50--0. 60           | $0.20 - 0.40$      | $0.40 - 0.70$     | 0.036   | 0.035   |               |
| 41 9642  | 19542  | 0. 30-~0. 40.          | $0.15 - 0.40$      | 0.40~0.70         | D. 030  | 0. 030. |               |
| 41 9655  | 19655  | $0.35 + 0.45$          | $0.20 - 0.40$      | $0, 40 - 0, 70$   | 0.030   | 0.035   |               |
| 41.9662  | 19562  | 0, 50-~C. 50,          | $0, 50 - 0, 60$    | 0.50~0.90         | 5,030   | 0.030   |               |
| 41 9663  | 19563  | $0.50 - 0.50$          | $3.30 - 0.60$      | $0.55 - 0.90$     | 0.030   | 0,030   |               |
| 41 9675  | 19675  | $0.24 - 0.34$          | $0.30 - 0.60$      | $0, 20 - 0, 45$   | 0. 080. | ta 080. |               |
| 41 9578  | 19678  | 0. 24~0. 34            | $0.15 - 0.40$      | $0.20 - 0.45$     | с, озо  | a. 939. |               |
| 41.9680  | 19680  | 0, 30~0, 40            | $1.20 - 7.80$      | ≲.0.00            | 0.040   | a. 630. |               |
| 41.8710  | 19710  | 1. 10~1. 25            | $0, 15 - 0, 35$    | $0.15 - 0.49$     | u, 030. | o. c33  |               |
| 41.6711  | 19711  | 1. 60 -- 1. 15         | $0.15 - 0.35$      | 0. 15~0. 40       | 0.030   | 0.035   |               |
| 43 9712  | 19712  | 1, 15 ~ 1, 30          | $0.15 - 0.35$      | $0.40 - 0.70$     | 0.039   | 0. 035  |               |
| 4: 9720  | 19720  | $0.25 - 0.35$          | $0.15 - 0.45$      | $0.20 - 0.50$     | 0, 030  | 0, 030, |               |
| 41 9721  | 1972)  | 0. 25 - 0. 35          | $0.15 - 0.45$      | $0, 20 - 0, 50$   | U. 03U  | 0,030   |               |
| 41 9723  | 29723  | $0.20 - 0.30$          | $0.15 - 0.45$      | $0.35 - 0.80$     | 0.030   | 0, 030, |               |
| 419732   | 19732  | U. 42 - 0. 52          | 0, 80 - 1, 20,     | 0. 15–40. 40.     | 0.030   | 0. DJS  |               |
| 41 9733  | 19733  | 0, 52 - 0, 52          | $0.80 - 1.20$      | D. 15 ~ 0.40.     | 0.030   | 0. 035  |               |
| 41 9735  | 19735  | 0.55~0.65              | 0. 45 - 0. 75      | $0, 15 - 0, 40$   | 0. 030  | 0.035   |               |
| 41 9740  | 15740  | $0.25 - 0.35$          | $0.90 - 1.40$      | $0.20 - 0.50$     | 4. OSC  | 0,030   |               |
| 41,9800  | 19800. | 0. 75~-0. 85           | < 0.45             | $\leqslant$ 0, 45 | 0.035   | 0.035   |               |
| 41 9802  | 19802  | 41. AU--D. 50          | 5.0.45             | ≲.ü. 45           | 0. 035. | 0.035   |               |
| 41.9810  | 19810  | 1. 20~1. 35            | 4504.45            | $\leq 0.45$       | 0.035   | 0.035   |               |
| 41 9820  | 19820  | $0.95 - 1.05$          | 50.45              | < 6, 46           | 0.035   | 0.035   |               |
| 41 9824  | 19824  | $0.70 - 0.80$          | 4.0, 4.5           | $\leq 0.45$       | 0, 035  | 0.035   |               |
| 41 9829  | 19829  | $0.98 - 1.08$          | ≤[0.45             | ≪0.45             | E. 025  | 0.085   |               |
| 41 9830  | 19880  | 0. 80 ~ 0. 90.         | K.O. 45            | 5,0,45            | 0.035   | 0.035   |               |
| 41,9850  | 19850  | $0.50 - 1.00$          | ≤{0.45             | $\leq 0.45$       | 0.035   | 0.035   | $7.30 - 8.70$ |
| 41 5851  | 19851  | $1.25 \!\simeq\! 1.15$ | 45,0.45            | 50.45             | 0.035   | 0.035   | 4, 50~-5, 50  |
| 41 9852  | 19852  | 0.80~0.90              | < 0.45             | 5,45              | 0.035   | 0.035   | $4.30 - 5.20$ |
| 419855   | 19555  | $0.65 - 0.75$          | \$0.45             | 550.45            | 0.035   | 5.035   | $4.30 - 5.20$ |
| 41 9856  | 19856  | $0.90 - 1.00$          | $\lesssim\!0,\,45$ | 50.15             | 0.035   | Q, 035  | $4.50 - 5.50$ |
| 41.9857  | 19857  | $0.90 - 1.00$          | \$0.45             | $\leq 0.45$       | 0.035   | 0.035   | 9.00~10.5     |
| 41,9858  | 19858. | $1.36 - 1.45$          | 6,0,45             | \$50,45           | 0,0.35  | 0. 035  | $4.50 - 5.50$ |
| 41 9861  | 19851  | $1.15 - 1.30$          | \$56.45            | CO 45             | 0.035   | 0.035   | $10.6 - 11.5$ |

较表 2,18-7

 $\mathcal{L}$ 

#### 736 2.18 捷克标准制号及制产品

### 2.18.3 不锈钢、耐蚀钢和耐热钢

#### 2.18.3.1 不锈钢、耐热钢

表 2.18-8

|           |                   |                 |               | 化学成分(质量分数)/%  |        |         |               |
|-----------|-------------------|-----------------|---------------|---------------|--------|---------|---------------|
| ČSN       | 牌母                | C               | Sí            | Mu            | P      | s       | Сr            |
|           |                   | ₹.              | ś,            | ₹.            | 49     | ≼,      |               |
| 41 7050   | 17 020            | U. 08           | 0.70          | 0. SN         | 0.040  | 0.035   | $12.0 - 14.0$ |
| 41 7021   | 17 021            | $0,09 - 0.15$   | 0.70          | 0.90          | 0. 040 | 0. Q30  | $12.0 - 14.0$ |
| 41 7022   | 17 022            | 0. 16~0. Z5     | 0.70          | 0.80          | 0.040  | 0.030   | $12.0 - 14.0$ |
| 41 7023   | 17 023            | $0.26 - 0.35$   | D. 70         | C. 80         | 0.040  | 6.030   | $12.0 - 14.0$ |
| 41, 7024  | 17.024<br>$\cdot$ | $0, 36 - 0, 45$ | 0.70          | 0,80          | 0.040  | 0.030   | $12.0 - 14.0$ |
| 4) 7027 i | 17.027            | $0.15 - 0.25$   | 5.70          | G. 90         | 0.040  | 0.035   | $14.0 - 16.0$ |
| 41 7029   | 17.029            | $0.40 - 0.50$   | 0.70          | 0.90          | 0.040  | ft. 035 | 14. u~16. 0   |
| 41.703D   | 17.030            | $0.54 - 0.63$   | 0.50          | 0.50          | 0. 040 | 0.035   | $13.0 - 15.0$ |
| 41 7031   | 17.083            | $0.95 \pm 1.05$ | 0, 40         | 1.20          | 0.040  | 0.035   | $13.0 - 15.0$ |
| 11.7040   | 17 040.           | 0. 10           | 0,70          | 0.90          | 0.040  | 0.035   | 16. 0~18. 5   |
| 41.7041   | 12,641            | 0.14            | 0.70          | O. 99         | 0.040  | 9.035   | $16.0 - 18.5$ |
| 41,7042   | 17 042            | 0.90~-1.05      | 0.70          | Q 90          | 0,040  | 0.035   | $16.0 - 18.0$ |
| 41.7047   | 17.647            | 0.15            | 0.80          | $0.80$ ,      | 0.045  | 0.035   | 20. A~23. O   |
| 41 7061   | 17.061            | 0.18            | 0. BO         | 0.80          | 0.045  | 0.035   | 23. 0~ 26. 0  |
| 417102    | 17 162            | 0.15            | 0.50          | 0.60          | 0. 735 | 0.030   | 4, 00 – 6, 00 |
| 41.7115   | 17 113            | 0.12            | $0.80 - 1.30$ | 41. GU        | 0.040  | 0.035   | $6.00 - 7.50$ |
| 41 7115   | 17-115            | $0.40 - 0.50$   | $2.80 - 3.50$ | 0,80          | 0.040  | 0. C30  | $8.00 - 10.0$ |
| 41 7116   | 17 116            | 0.15            | $0.25 - 1.00$ | $0.30 - 0.60$ | 0.030  | 0.030   | $8.00 - 10.0$ |
| 41 7117   | 17 117            | $0.06 - 0.15$   | $0.25 - 1.00$ | $0.39 - 0.50$ | 0.030  | 0.030   | B. 00~10. 0   |
| 417125    | 17 125            | d. 12           | 0. 80-~1. 50. | 0. SQ         | 0.040  | 0.055   | 12. G~14. O   |
| 41.2126   | 17,126            | $0.16 - 0.22$   | 0.60.         | $0.60 - 1.00$ | D. 035 | 0.035   | $11.0 - 12.5$ |
| 41 7134   | 17.334            | 0, 170, 23      | $0.25 - 0.50$ | D. 50-~1. 00  | 0.035  | 0.030   | $10.0 - 12.5$ |
| 4 17153   | 17 153            | 0.15            | 1.30          | 1.00          | 0.545  | 0. 040  | $23.0 - 27.0$ |
| 41.7340   | 17.240            | 0.07            | 1.00          | 2.00          | 0.045  | 0. 033  | $17.0 - 20.0$ |
| 41 7241   | 17 241            | 0. 12           | 1,00          | 2.05          | 0.045  | 0.033   | $17.0 - 20.0$ |
| 41.7242   | 17 242            | 41. 25.         | 1.00          | 2,00          | 0.045  | 0.030   | $17.2 - 20.0$ |

2. 世界綠逢鲷号及銅产品

 $737$ 

|         |        |                     |                   | 化学成分(质量分散)/区    |        |         |                     |
|---------|--------|---------------------|-------------------|-----------------|--------|---------|---------------------|
| CSN     | 峰日     | C                   | Sŧ.               | Mn              | ŀ      | 5       | Cт                  |
|         |        | ≼                   | ×,                | ×,              | K,     | K,      |                     |
| 43.7246 | 17,246 | 0.12                | 1. M              | 2.00            | 0.045  | 0.030   | $17.0 - 20.0$       |
| 41 7217 | 17 247 | 0.08                | 1.DO              | 2.00            | 0.045  | 0,030   | 17. $0 - 19.0$      |
| 417248  | 17 848 | 0. IC               | 1.00              | 2,00            | 0.045  | 0. 030  | $17.9 - 19.0$       |
| 41 7249 | 17.249 | 9,03                | 1.00              | 2.00            | 0.045  | 0.030   | $17, 0 - 20, 0$     |
| 41.7251 | 17.251 | 0. 20               | 1. $50 - 2.20$    | 1, 50           | 0.045  | 0.030   | $19: 0 \cdots 21.0$ |
| 41 7252 | 17 252 | 0. DB               | 1.50 <sub>1</sub> | 1.5c            | 0.045  | D. 035  | $19, 0 - 22, 0$     |
| 41 7253 | 17 253 | 0. 15               | $1.00 - 1.50$     | 1,00            | 0.045  | 0.030   | $19.6 - 22.0$       |
| 43 7254 | 17 254 | 0.13                | 0.80              | $0.40 - 1.20$   | G, 050 | G. 035  | 19.5~22.0           |
| 41 7255 | 17 255 | 0.20                | 1,00              | 1.50            | 0.045  | a. 630  | $24.0 - 25.0$       |
| 41 7322 | 17 322 | $0.40 - 0.50$       | a. 80             | 0.70            | 0.040  | 0.030   | $12.0 - 15.0$       |
| 41 7335 | 17-335 | 0. 12               | 0.80              | 1.00~2.00       | 0.045  | 0.030   | $13.5 - 16.5$       |
| 47 7341 | 17 841 | 0.04~-0.10          | 0.80              | 2.00            | 0.045  | 0.030   | $15.0 - 13.0$       |
| 41 7646 | 17.146 | 0.07                | 1.00              | 2.00            | 0.045  | 0.030   | $16.5 - 18.5$       |
| 41 7348 | 17348  | 0.10                | 1, 00             | 8.00            | 0.045  | 0.030   | $16.5 - 18.5$       |
| 41 7349 | 17 349 | 0.03                | 1,00              | 2.00            | û. 045 | 0.030   | tő. 5/~18. 5        |
| 417350  | 17.350 | 0, 03               | 1.00              | 2.00            | 0.045  | 0.930   | $16.5 - 18.5$       |
| 41 7351 | 17.351 | 0.08                | G. 90             | $0.30 - 0.80$   | 0.045  | 0.035   | $15.5 - 17.0$       |
| 41 7352 | 17 352 | 5, 07               | 1,00              | 2.00            | 0.045  | 0. 030. | $16.5 - 18.5$       |
| 41 7353 | 17 353 | ē, 10               | 1.00              | 2. OQ           | 0.045  | 0.030   | $16.5 - 18.5$       |
| 41 7356 | 17 356 | 0.06                | 1.00              | 2. OC           | 0.045  | 0.030   | $16.0 - 18.0$       |
| 41 7436 | 17 435 | $0.46 - 0.56$       | $0.30 - 0.80$     | $17.0 - 19.0$   | D. 100 | 0, 035  | $2.90 - 3.60$       |
| 41.7455 | 17 455 | $0.53 - 0.73$       | 0. 80.            | $8,00 - 10,0$   | 0.060  | 9. D40  | $2, 70 - 3, 70$     |
| 41.7460 | 17 460 | 0. 12               | Q. 90.            | 7.00~-10.0      | 0.060  | o. 635  | $17.0 - 20.0$       |
| 41.7465 | 17465  | $0.48\!\pm\!0.58$ . | C. 15             | $8,00 - 10,0$   | 0.050  | 0.035   | 20. Q ~ 22. Q       |
| 41 7481 | 17.481 | $0.05 - 0.12$       | $0.25 - 1.00$     | $17, 0 - 20, 0$ | 0.045  | U. 035  | 7.00~9.00           |
| 43 7483 | 17.483 | $0.05 - 0.12$       | $0.25 - 1.00$     | $17.0 - 20.0$   | 0.045  | 0.035   | 7. 00 ~ 9. 00       |
| 41 7536 | 17536  | 0.12                | 0.35              | 0.60            | 6,035  | 0. 035) |                     |
| 41 7618 | 17.518 | $1.10 - 1.40$       | E. OU             | 11. 0 ~ 13. 0.  | 0.105  | 0.040   |                     |

镜表 2.18-8

 $733$ 

#### 2.18 麦克标准制号及制户品

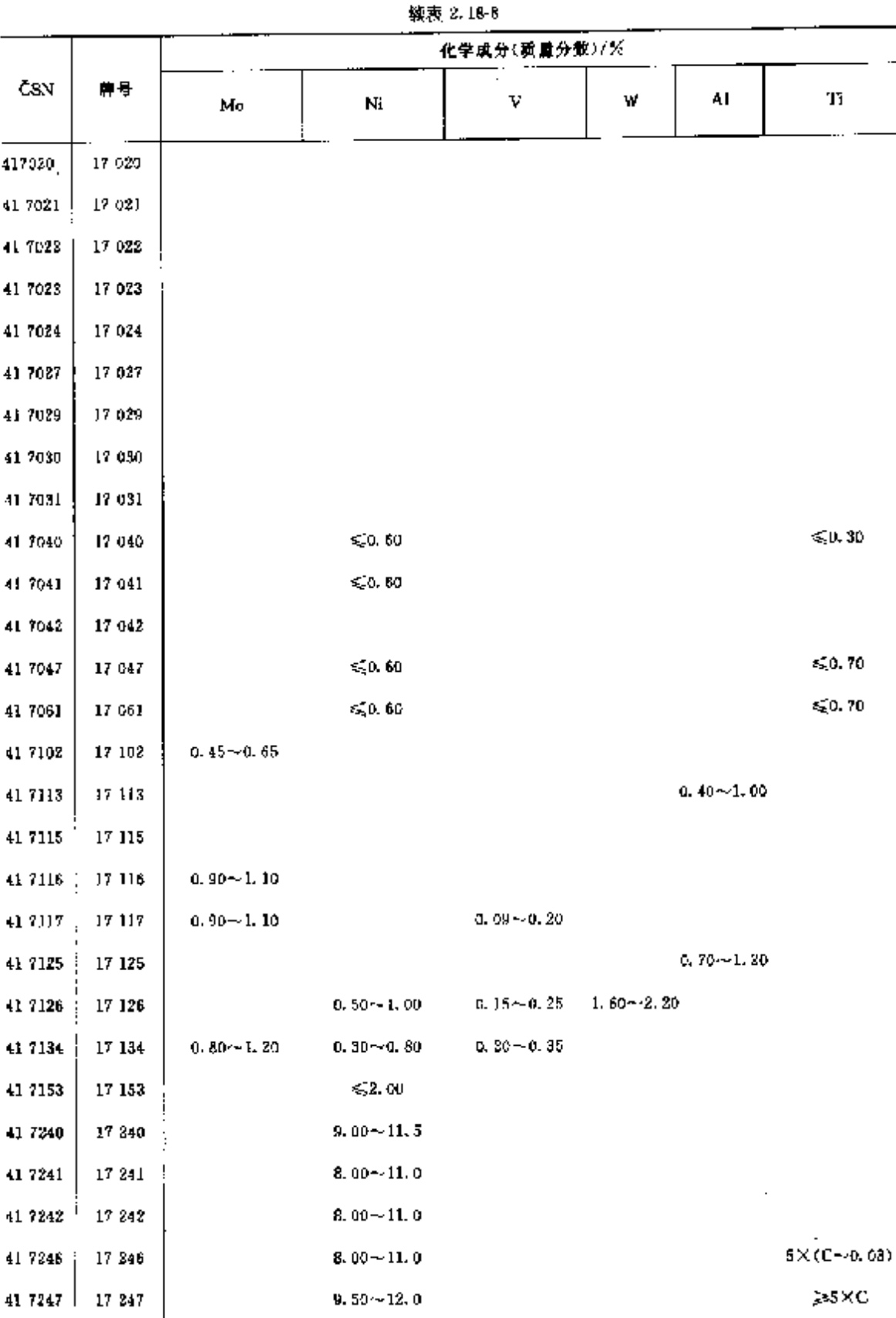

ì.

#### $739$

 $\mathbf{r}_i$  .

|          |        |               |                 | 化学成分(质量分数)/% |               |                  |                            |
|----------|--------|---------------|-----------------|--------------|---------------|------------------|----------------------------|
| ČSN      | 農县     | Mυ            | Ni              | ٧            | ₩             | AL               | Τi                         |
| 41 7248  | 17 248 |               | $9.50 - 12.0$   |              |               |                  | ≫sxc                       |
| 41 7249  | 17 249 |               | $10.0 - 12.5$   |              |               |                  |                            |
| 41 7251  | 17 251 |               | $11.0 - 13.0$   |              |               |                  |                            |
| 417252   | 17 252 | $4.50 - 6.50$ | $36.0 - 40.0$   |              |               |                  | 4×C~0.00                   |
| 41 7253  | 17 253 |               | $36.0 - 40.0$   |              |               |                  |                            |
| 41 7254  | 17 254 |               | $4.50 - 6.00$   |              |               |                  | 0.30~-0.60                 |
| 41 7255  | 17 255 |               | $19.0 - 22.0$   |              |               |                  |                            |
| 41 7322  | 17 322 | $0.20 - 0.40$ | $12.0 - 15.0$   |              | $2.00 - 2.75$ |                  |                            |
| 41 7335  | 17 335 |               | $34.0 - 38.0$   |              | $2.70 - 3.70$ |                  | $1.20 - 1.90$              |
| 41 7341  | 17 341 | $2.00 - 2.80$ | $11.5 - 14.0$   |              |               |                  |                            |
| 417646   | 17 346 | $2.00 - 2.50$ | $10, 5 - 13, 5$ |              |               |                  |                            |
| 417346   | 17 348 | $2.00 - 2.50$ | $11.0 - 14.0$   |              |               |                  | ≽sxc                       |
| 41 7349  | 17.349 | $2.00 - 2.50$ | $13.0 - 14.0$   |              |               |                  |                            |
| 41 7350  | 17 350 | $2,50 - 3,00$ | $12.0 - 15.0$   |              |               |                  |                            |
| 41 7351  | 17 351 |               | $5.50 - 7.00$   |              |               | $\leqslant 1.00$ | $0.50 - 1.00$              |
| 417352   | 17 352 | $2.50 - 3.00$ | 11, 0 $-14$ , 0 |              |               |                  |                            |
| 417353   | 17 355 | $2.50 - 3.00$ | 12.0 $-15.0$    |              |               |                  | ≱БХС                       |
| 43 7356  | 17 356 | $3.00 - 4.00$ | $13.0 - 16.0$   |              |               | 20.30            |                            |
| 41 7436. | 17 436 |               | $-1.30$         |              |               |                  |                            |
| 41 7455  | 17 455 |               | 7.00^-9.00      |              |               |                  |                            |
| 41 7460  | 17 460 |               | $4.00 - 6.00$   |              |               |                  | NO. 10~0.25                |
| 41 7465  | 17 465 | $3.25 - 4.50$ |                 |              |               |                  | $N0.30 - 0.55$             |
| 41 7481  | 17 481 |               | 63.50           |              |               | $0.20 - 0.50$    | $B \le 0.005$<br>P+S≤0.070 |
| 41 7483  | 17483  | $0.60 - 0.70$ |                 |              |               |                  | $V0.45 - 0.75$             |
| 41 7536  |        |               | $35.0 - 37.0$   |              |               |                  |                            |
| 41 7618  | 17618  |               |                 |              |               |                  |                            |

**绿表 2.18-8** 

## 710 2.18 道克标准销号及销产品

### 2.18.3.2 铸钢

表 2.18-9

| s<br>٢<br>牌号<br>Mл<br>CSN.<br>Si<br>С<br>Mo<br>Cт<br>K<br>ś,<br>≤<br>¢,<br>E,<br>€0.10<br>c. 500<br>0, 35<br>0.30<br>42.2980<br>n. LC<br>42.2880<br>sgo. 10<br>0,500<br>0, 35<br>0.30<br>0, 10<br>47, 2881<br>42.2861<br>$\leqslant$ 0. 10<br>0.500<br>Q. 35<br>0.50<br>0. 10<br>42 2882<br>12.2582<br>\$0.06<br>0.500<br>0.30<br>0.50<br>Q. 10<br>42,2887<br>42 2687  <br>< 0.06<br>(C 500)<br>0.39<br>0.30<br>0. 16<br>42.2891<br>42 2891<br>50.06<br>บ. ริเหา<br>0, 39<br>O. 30<br>0.10<br>142, 2893<br>42, 2893<br>50.66<br>0.506<br>0,30<br>0.30<br>42.2895  <br>0, 10<br>42 2895<br>0.035<br>$11.5 - 14.0$<br>0. CBS<br>$0.50 - 0.90$<br>D. 60.<br>0. 15<br>42 3904<br>42 2904<br>12. $0 - 14.0$<br>0.040<br>G. 040.<br>c. 70<br>0.70<br>42.2305<br>ö. 15 |                      |
|----------------------------------------------------------------------------------------------------|----------------------|
|                                                                                                    |                      |
|                                                                                                    |                      |
|                                                                                                    |                      |
|                                                                                                    |                      |
|                                                                                                    |                      |
|                                                                                                    |                      |
|                                                                                                    |                      |
|                                                                                                    |                      |
|                                                                                                    |                      |
|                                                                                                    |                      |
| 42 2905                                                                                                    |                      |
| 12.04-14.0<br>0.040<br>0.040<br>0. 70.<br>0, 70<br>0. 15 - 0. 30.<br>42 2506<br>42.2906                                                                                                    |                      |
| $17.0 - 19.0$<br>0.040.<br>ö. 9â<br>6, 940,<br>1,50<br>a. 25<br>42 2911<br>42 2911                                                                                                    |                      |
| $10, 0 - 22, 0$<br>9. DIG<br>6.045<br>0,90<br>1,50<br>6,50<br>42 29 12<br>42 2912                                                                                                    |                      |
| $24.0 - 26.5$<br>0.045<br>JL D40.<br>0.90<br>$1.00 - 2.00$<br>$0.40 - 0.70$<br>42,2913<br>42 2913                                                                                                    |                      |
| 27.54-30.0<br>0.040<br>0. 045.<br>0.90<br>$1.00 - 2.00$<br>0. 50 Hz G. BG.<br>42.2914<br>42,2914                                                                                                    |                      |
| $10, 2 - 11, 8$<br>0.035<br>0.030<br>$0.40 \times 0.70$<br>$0.10 - 0.40$<br>$0.16 - 0.22$<br>42.2916<br>43.2916                                                                                                    | 0. 90~1. 20          |
| $11.5 - 13.2$<br>U. 040<br>0. 010<br>4, 60 - 4, 60<br>$0, 20 - 0.50$<br>c. 10--0. LB.<br>42.2917<br>A 7. 79 T T                                                                                                    |                      |
| 0.100<br>0. USC<br>$12.0 - 14.0$<br>0. TG<br>12.2920<br>$1, 10 - 1, 50$<br>42.2920                                                                                                    |                      |
| $0, 70 - 1, 20$<br>0.050<br>$12.0 - 14.0$<br>0. 100<br>0.70<br>$1.30 - 1.59$<br>42.2923<br>42.2921                                                                                                    |                      |
| $10, 0 - 21, 0$<br>0. GSB<br>0. 045<br>2.00<br>2. UO<br>0.07<br>38,5600<br>42.2930                                                                                                    | ≤20.50               |
| $18.0 - 21.0$<br>0.040.<br>0. C45<br>1. oU<br>1.50<br>0.15<br>42,2951<br>48 2951                                                                                                    |                      |
| $17.5 - 20.0$<br>a. c45<br>0.040<br>1, 50<br>$1.00 - 2.00$<br>0. 15--0. 85.<br>48.2932<br>42 2932                                                                                                    |                      |
| $17.0 - 19.0$<br>0. Q40<br>0.045<br>1,50<br>2,00<br>11.12<br>42 2933<br>42.2933                                                                                                    |                      |
| $20.0 - 23.0$<br>C. 040<br>1,50<br>0.045<br>$1, 00 - 2, 00$<br>$0.25 - 0.45$<br>42 2934<br>42 2934                                                                                                    |                      |
| $24.0 - 27.0$<br>S. 045<br>0.040<br>1,50<br>2.00<br>42 2936<br>$0.25 - 0.50$<br>43, 2935                                                                                                    | $90.50$              |
| $20.0 - 22.0$<br>û. 935<br>D. 045<br>2.00<br>1,50<br>0, 12<br>42 2338<br>42 2035                                                                                                    |                      |
| $15.0 - 17.0$<br>0.025<br>0.080<br>u, 80 - - 4.50.<br>0.60<br>$0.07 - 0.12$<br>42.2939<br>42.2939                                                                                                    | $0.40 - 0.60$        |
| $17.0 - 21.0$<br>0.035<br>0.045<br>2. 10.<br>2.00<br>42 2940<br>0. IV<br>42.2540                                                                                                    | $2,00 - 3,50$        |
| 0.040<br>$17.0 - 19.0$<br>0.045<br>$-0.05 - 0.15$<br>2.00<br>1.59<br>42 2941  <br>42 2941                                                                                                    | $2,00 - 2,50$        |
| $18.0 - 20.0$<br>0.045<br>0.040<br>1,59<br>2. CO<br>0, 20<br>42 2912<br>42, 2942                                                                                                    | $2,00 - 2,50$        |
| $20, 0 - 23, 0$<br>n. oas<br>2.00<br>0.045<br>1, 20<br>0.12<br>42.2943<br>$+42.2943$                                                                                                    | $1.80 - 2.20$        |
| $26.0 - 28.5$<br>0.040<br>1.00<br>U. 045<br>2,00<br>$3,35 - 0.60$<br>42.2944<br>42 2944                                                                                                    |                      |
| $23.9 - 25.0$<br>Q. 040<br>0.50<br>0.040<br>$1.00 - 1.50$<br>C. 30-10.40<br>42 2950<br>42.2950 (                                                                                                    |                      |
| $20.0 - 22.0$<br>0.040<br>6.50<br>0.040<br>$1.50 - 7.70$<br>$1, 20 - 0, 30$<br>42 2951<br>42.8951                                                                                                    |                      |
| $24.0 - 27.0$<br>0.045<br>0.040<br>1.50<br>$0.75 - 1.75$<br>42.2952<br>42, 2062<br>$0.30 - 0.45$                                                                                                    | € 0.50               |
| 0.035<br>$20.0 - 22.0$<br>6.045<br>2.00<br>1, 20<br>0.12<br>42.3953<br>42.2053                                                                                                    |                      |
| 0.040<br>$20.0 - 22.0$<br>41, 045<br>1,50<br>$1.00 - 2.00$<br>ይ እንተ-አይ 60.<br>42 2955<br>42, 2055                                                                                                    |                      |
| 0.040<br>$20.0 - 22.0$<br>11.045<br>1, 90,<br>0.20<br>$+1,50$<br>42.2956<br>42, 2956                                                                                                    | $4.80 - 5.50$        |
| $20.0 - 22.5$<br>0.035<br>0. 640<br>2.00<br>0.10<br>1,50<br>$+2.2958$<br>42.2958<br>٠                                                                                                    | $2.56 - 3.50$        |
| $3.80 - 4.50$<br>0,040<br>0. 040<br>0. 50<br>$0.73 - 0.90$<br>0.70<br>42 2992   42 2992                                                                                                    | $0.70 \!\sim\! 1.10$ |

 $\overline{741}$ 

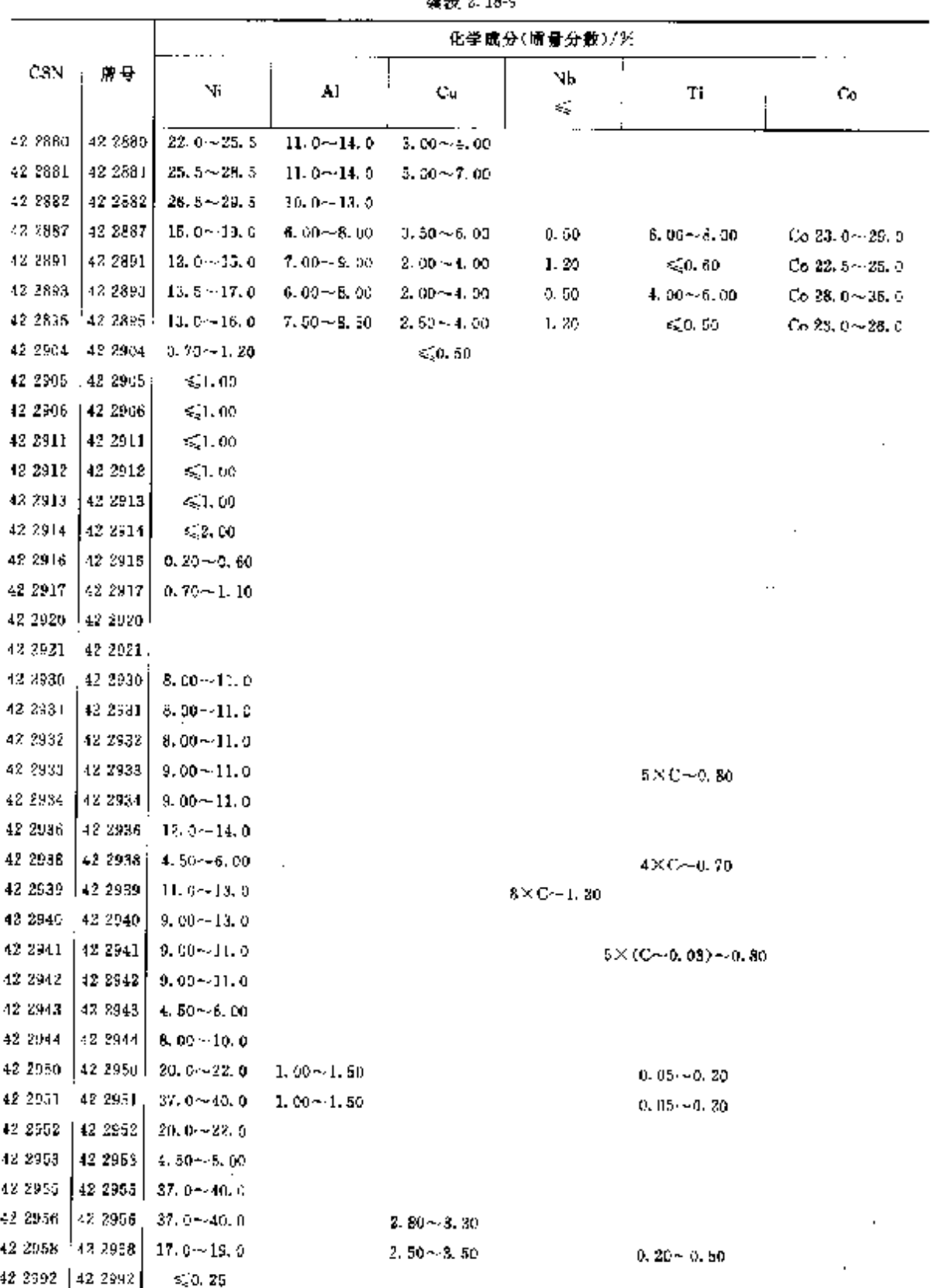

 $% + 2 = 10$ 

**FLF** 文件使用 "pdfFactory Pro" 试用版本创建 [www.fineprint.com.cn](http://www.fineprint.com.cn)

#### $742$ 2.19 芬兰标准钢导及钢产品

2.19 芬兰标准钢号及钢产品

常用标准为 SFS, 除表列外,所用标准均为 EN、ISO、

- 2.19.1 结构钢
- 2.19.1.1 工程与结构用柄
	- 见 EN 10025
- 2.19.1.2 优质碳素结构钢

见 EN 10082-2.

- 2.19.1.3 合金结构钢
	- EN 10083-1

渗碳钢,见 EN 10084。

2.19.1.4 榜钢

SFS 380,350,350

表 2, 19-1

|                                        | 化学成分(质量分数)/%  |                                    |                                                |         |                 |                                                                |             |                                                    |  |  |  |
|----------------------------------------|---------------|------------------------------------|------------------------------------------------|---------|-----------------|----------------------------------------------------------------|-------------|----------------------------------------------------|--|--|--|
| ę<br>蝆                                 | C<br>ś,       | Si.<br>$\mathcal{L}_{\mathcal{L}}$ | Мn<br>≤                                        | P<br>K. | s<br>≼<br>L     | Cr.                                                            | Mo          | Nj                                                 |  |  |  |
| G X 12 Cr 13                           | 0, 15         | 1,00                               | 1,00                                           | 0,04    | 0,04            | $11.5 - 14.0$                                                  | 60.50       | $\leq 1.00$                                        |  |  |  |
| G-X 6 CrNi 13 4                        | U. UB         | 1.00                               | 1,00                                           | 0.04    | c. oal          |                                                                |             | 11.5 $\sim$ 14.0 0.40 $\sim$ 1.00 3.50 $\sim$ 4.50 |  |  |  |
| G X 8 CrNi 19 9                        | 0.08          | 2.00                               | 1.50                                           | 0.04    | 0. OK.          | $-18,0-81,0$                                                   |             | $8.00 - 11.0$                                      |  |  |  |
| G-X 8 CrNiMo 19 10 2                   | 0.05          | 2.00                               | 1.50                                           | 0.04    | Q. 04           |                                                                |             | $18.0 - 21.0 - 2, 00 - 3, 00 - 9, 00 - 12, 0$      |  |  |  |
| G-X 8 CrNiMo 19 11 4                   | 0.08          | 1.50                               | 1.50                                           | 0,04    | 0.04            |                                                                |             | $18.3 - 21.03.00 - 4.003.00 - 13.0$                |  |  |  |
| G-X 8 NiCrMoCuNb252032                 | 0.08          | 1.50                               | 2.00                                           |         |                 | 0. 045 0. 030 19, 0~21, 0 2, 50~3, 50 24, 0~26, 0              |             |                                                    |  |  |  |
| G-X 12 Cr ViMo 26 5                    | 0.12          | 1.50                               | 2.00                                           |         |                 | 0.045 0.030 23.0 $\sim$ 27.0 1.30 $\sim$ 1.30 4.50 $\sim$ 7.00 |             |                                                    |  |  |  |
| G X 30 CrNi 27 5                       | 0,50          | 2,00                               | 1,50                                           | 0,04.   | 0.04            |                                                                |             | $26.0 \sim 80.0$ $\leq 0.50$ 4.00 $\sim$ 7.00      |  |  |  |
| G-X 40 CrNi 25 20                      | $0.20 - 0.60$ | 2.00                               | 2,00                                           | 0.04    |                 | $0, 04, 24, 0 - 28, 0$                                         | $\leq 0.50$ | $18.0 - 22.5$                                      |  |  |  |
| G-X 120 Ma 13                          | $1.05 - 1.35$ | 1.00                               | 11,0                                           | 0, 97   |                 |                                                                |             |                                                    |  |  |  |
| G-20 Mn 5                              | 0.20          | 0.60                               | 1,50                                           | E. 035  | 0.035           | $\leq 0.30$                                                    |             |                                                    |  |  |  |
| $G \oplus M_{\rm B}$ 5                 | $0.36 - 0.45$ | C. 60.                             | $1.10 - 1.40$                                  |         | $9,035 - 0,035$ |                                                                |             |                                                    |  |  |  |
| ${\bf C}$ -25 ${\bf CrM}_0 \leftarrow$ | $0.23 - 0.39$ |                                    | 0.50 0.50~0.80 0.035 0.035 0.80~1.20 0.35~0.25 |         |                 |                                                                |             | €20.30                                             |  |  |  |
|                                        |               |                                    |                                                |         |                 |                                                                |             |                                                    |  |  |  |

#### 2 世界标准制号及制产品

 $743$ 

化学成分(质量分数)/% 篿 芌  $\mathbf C$  $\mathbf{S}$  $\mathbf{F}$  $M<sub>D</sub>$ s. Çŗ. Mo Ni  $\leqslant$ K, ¢. k. K, G-34 CrMo 4  $0, 30 - 0, 37$ 0.50 0.50 ~ 0.80 0.035 0.035 0.90 ~ 1.20 0.15 ~ 0.20 G-17 CrMo 5 5  $0, 20$ 0, 50 0, 50 - 0, 80 0, 040 0, 040 1, 00 - - 1, 50 0, 45 - 0, 55  $\leq 0$ , 40 G-16 CrMo 9 9  $0, 60$   $0, 50 - 0, 80$   $0, 040$   $0, 040$   $2, 00 - 2, 50$   $0, 90 - 1, 10$   $\leq 0, 40$  $0.18$  $G-20-40$  $0.18$  $0.50$  $0, 70$  $0.040 - 0.040$  $G$  23.45  $0.25$  $0,50$  $0, 70$  $0,040 - 0,040$  $G - 26 - 52$  $0.25$  $0, 50$  $0, 70$ 0.040 0.040 G-30-57  $0,40$  $0.50$  $0.50 0.040 - 0.040$ 

#### 续表 2.19 L

#### 2.19.2 工具钢

**SFS 900** 

表 1.19-2

|        | 化学成分(质量分類)/兴              |                   |                    |         |         |                   |                  |    |                      |                  |                   |
|--------|---------------------------|-------------------|--------------------|---------|---------|-------------------|------------------|----|----------------------|------------------|-------------------|
| 풍<br>藤 | Ų                         | Sì                | Mп                 | P<br>ς, | 8<br>ś. | Сr                | Mu               | Nı | v                    | W                | Co                |
|        | $0.95 -$<br>1.10          | $0.10 -$<br>0, 30 | $0.20 -$<br>0.40   | 0.030   | 0,020   |                   |                  |    |                      |                  |                   |
|        | $0.85 -$<br>1.00          | $0, 20 -$<br>0,40 | $1.10 -$<br>1.30   | 0.030   | 0,020   | 0. 40 m<br>Q. 6D  |                  |    | $0,05 -$<br>0. 15    | $0.40 -$<br>0,60 |                   |
|        | $0.95 -$<br>1.05          | $0.25 -$<br>0, 30 | $0.45 -$<br>0,75   | 0.030   | 0.020   | $5.00 -$<br>5.50  | 1,00-4<br>1.30   |    | 0. 15 $\sim$<br>0.25 |                  |                   |
|        | $1.90 -$<br>2.20          | $0, 20 -$<br>0.40 | $0,60 -$<br>0.30   | 0, 030. | 0.020   | $12.0 -$<br>13.5  |                  |    |                      | $1.00 -$<br>1,50 |                   |
|        | $0.44 -$<br>0.53          | $0.70 -$<br>1, 10 | $0.20 -$<br>0, 10  | 0,030   | 0.020   | $1.00 -$<br>1.30  | $0.20 -$<br>0,30 |    | $0.10 -$<br>0.20     | $2.00 -$<br>2,50 |                   |
|        | $0, 32 -$<br>0.42         | $0.90 -$<br>1.20  | $0.80 -$<br>0.50   | 0.030   | 0.020   | $4.50 -$<br>5.50  | $9.80 -$<br>1.40 |    | $0.30 -$<br>0.60     |                  |                   |
|        | $0.82 -$<br>0, 90         | $0.15 -$<br>0.40  | $0.20 -$<br>0,40   | 0.030   | u. 030  | 3.50--<br>4,50    | $4.50 -$<br>5,50 |    | $1.70 -$<br>2.10     | $6.00 -$<br>7,00 |                   |
|        | $0.34 -$<br>0.92          | $0.15 -$<br>0.40  | $0, 20 -$<br>0, 40 | 0.030   | 0,030   | $3.50 -$<br>4.50  | $4.50 -$<br>5,50 |    | $1.70 -$<br>2, 10    | $6.00 -$<br>7.00 | $4.50 -$<br>5, 50 |
|        | $1,20 - 20,15 -$<br>1, 35 | 0.40              | $9,20 -$<br>0, 40  | 0,030   | 0.030   | $S. B0 -$<br>4,50 | $3,30 -$<br>3.80 |    | $3.00 -$<br>3, 50    | $9.00 -$<br>10.5 | $9.50 -$<br>11,0  |

#### $744$ 2.20 加拿大棕准钢导及钢产品

# 2.20 加拿大标准钢号及钢产品

#### 常用标准有 CSA、ISO、ASTM、SAE 等。

#### 2.20.1 工程与结构用钢

CAN/CSA G-40, 21

表 2.20-1

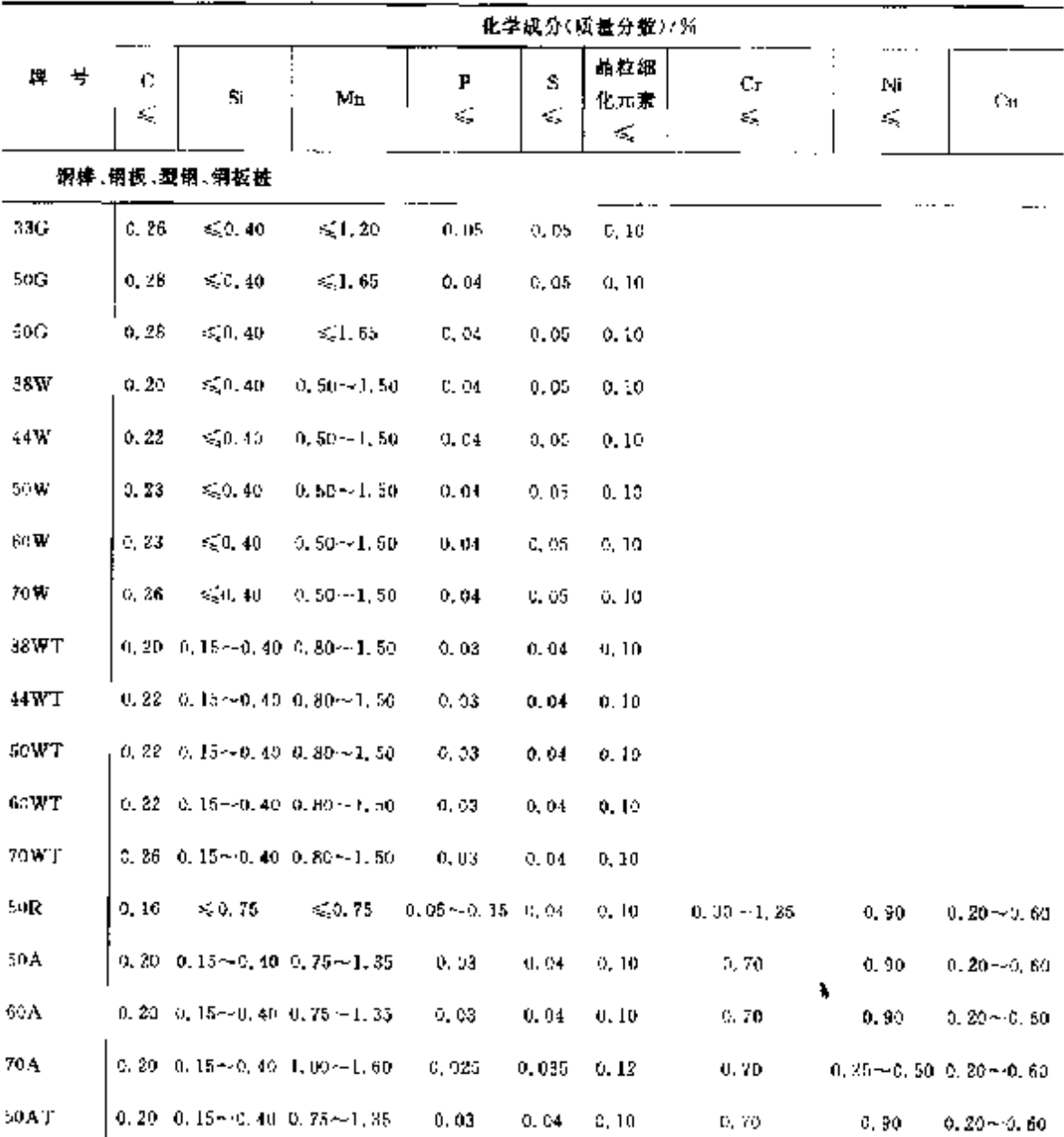

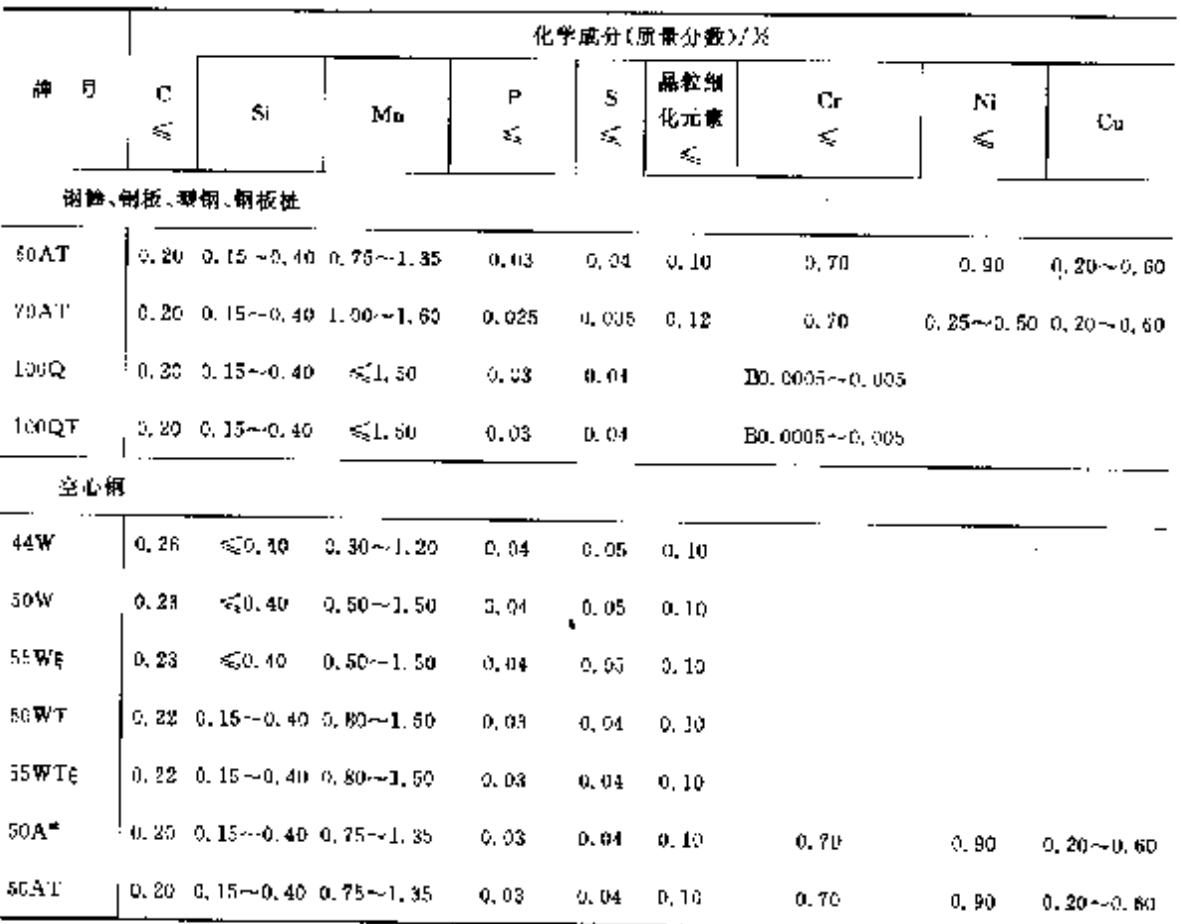

 $\Delta \sim 10^{11}$  km s  $^{-1}$ 

**擦表 2, 20−1** 

748 2.21 巴西标准帽号及帽产品

2.21 巴西标准钢号及钢产品

常用标准为 ABNT 及国际标准、美国标准等。

#### 2.21.1 工程与结构用钢

大多采用 ISO、ASTM、SAE 等标准。

#### 2.21.2 工具例、不婚例和合金

表 2.21 F

|                 |                              |       | 相应的   |       |        |       |       |        |       |                       |
|-----------------|------------------------------|-------|-------|-------|--------|-------|-------|--------|-------|-----------------------|
| 牌<br>븊          | ¢                            | \$i   | Mn    |       | Сr     | Ma    | Ni    | v      | W     | AISI                  |
|                 | K,                           | <     | ¢,    | Co.   | ¥,     | ≼     | ś,    | ×,     | ś,    | ASTM<br>SAE           |
| N-3343          | 0.00                         | 0.30  | 0.40  |       | 4, 15  | 4.95  |       | 1, 65  | 6, 35 | M2                    |
| VK-10E          | 1,30                         | 0,30  | 0,30  | 10,00 | 4,25   | 4.50  |       | 2.70   | 8 00  |                       |
| VK-10N          | 1.20                         | 0, 30 | 0.30  | 10.00 | 4.25   | 4.50  |       | 0,80   | 8.00  |                       |
| VK-EE           | $^{\prime}$ 0.92 $^{\prime}$ | 0.30  | 0.30  | 4.80. | 4,15   | 5,00  |       | 2,85   | 6,30  | M35                   |
| VWM 2           | 1 O.B4                       | 0.30  | 0.30  |       | 4.30   | 5.00  |       | 1.90   | 6. TO | M2 reg C              |
| VWM-2B          | 1.00                         | 0.30  | 0.35  |       | 4. 10. | 50D   |       | 1,90   | 6.10  | M <sub>2</sub> high C |
| VWM-3C          | 1, 21                        | 0.50  | 0.30  |       | 4, 25  | 500   |       | 3.00   | 5.00  | M32                   |
| VWM 2           | 1.00                         | 0, 20 | 0.30  |       | 3.80   | 8.70  |       | 2.00   | 1.00  | М7                    |
| VWT-1           | 0.75                         | 6.20  | 0.30  |       | 4. 25  |       |       | 1, 10  | 16.0  | TI                    |
| VKM 42          | 1,15                         | 0.30  | 0.30  | 6.00. | 3.75   | 8.50  |       | 1, 15, | 1.50  | 6112                  |
| N3333A          | 0.95                         | 0.3D  | 0.30  |       | 4. QU  | 2, 60 |       | 2,30   | 2,80  |                       |
| Sinter23        | 1.28                         |       |       |       | 4.20   | 5.00  |       | 3.10   | 6,30  | M3, 2                 |
| Sinter30        | l 1.29                       |       |       | 4.40  | 4, 20  | 5. M. |       |        | 530   |                       |
| Sinter50        | 4.2.39                       |       |       | 10,50 | 4.20   | 7.00  |       | 5.50   | 6.50  |                       |
| $VW-9$          | 0, 30                        | 0.25  | 0.30  |       | 2.65   |       |       | 0,35   | 8,50  | 1120-1121             |
| <b>VFCW</b>     | 0, 35                        | 1,00  | 0, 35 |       | 5,00   | 1.50  |       | 0.25   | 1, 35 | H 12                  |
| $VH-13$         | 0.40                         | 1,00  | 0, 35 |       | 5.00   | 1.50  |       | 1, 00  |       |                       |
| VPC.            | 0.38                         | 1,00  | 0.35  |       | 5,00   | 1,35  |       | 0.40   |       | H13                   |
| VCM             | 0.32                         | 0, 25 | a, 30 |       | 8. HD  | 2,80  |       | 0.50   |       | HII<br>FI 10          |
| VCM A           | 0.32                         |       |       | 3.00  | 8, 00. | 2. BU |       | C 50.  |       |                       |
| VO <sub>0</sub> | U.SD                         | 0, 25 | 0.50  |       | 1. 00. | 0,30  | \$.25 |        |       |                       |
| VM0             | 0.57                         | 0.25  | 0.70  |       | 1, 10  | 0, 50 | 1.55  |        |       | GF3                   |
| VN 2888         | 0.20                         |       |       | 10.00 | 9,00   | 2.50  |       | 0.25   | 4.00  |                       |
| VMJ.            | 0.55                         | 0.25  | 0.65  |       | 1,00   | 0.45  |       | 0.08   |       | 8G.                   |
| VTM             | 0.56                         | 0.90  | 0.40  |       | 4,50   | 250   |       | 0.80.  | I.70  |                       |
| $VP-20$         | 0.36                         |       | 1.30  |       | 1. SU  | 0.20  | 1.05  |        |       | P20                   |
| VP 40           | 0. 15                        |       |       |       | 3, OC  | 0.30  |       |        |       |                       |
|                 |                              |       |       |       |        |       |       |        |       |                       |

2. 世界標範調号及钢产品

 $747$ 

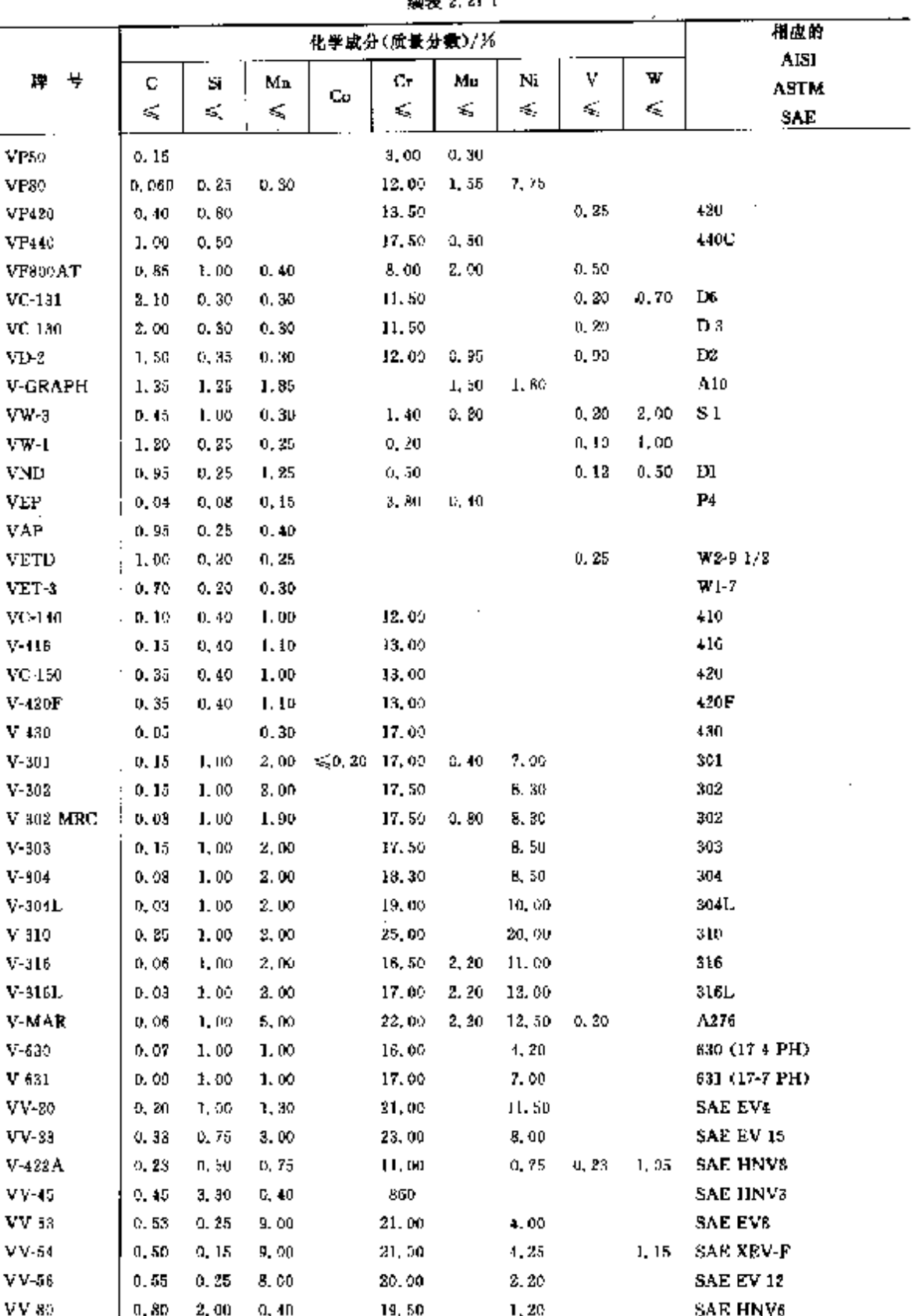

 $\hat{\mathcal{L}}$ 

י<br>נופים ±רש

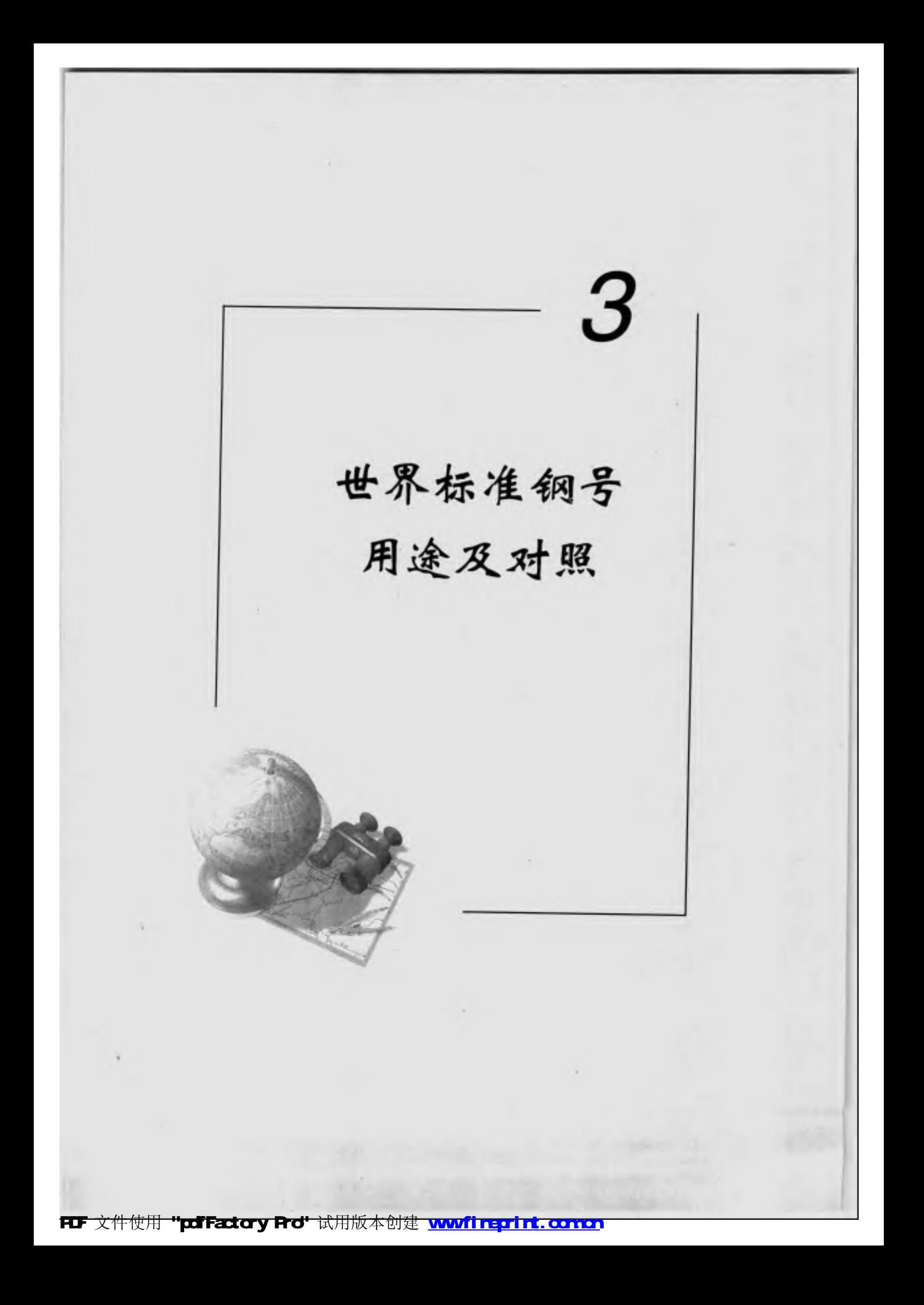

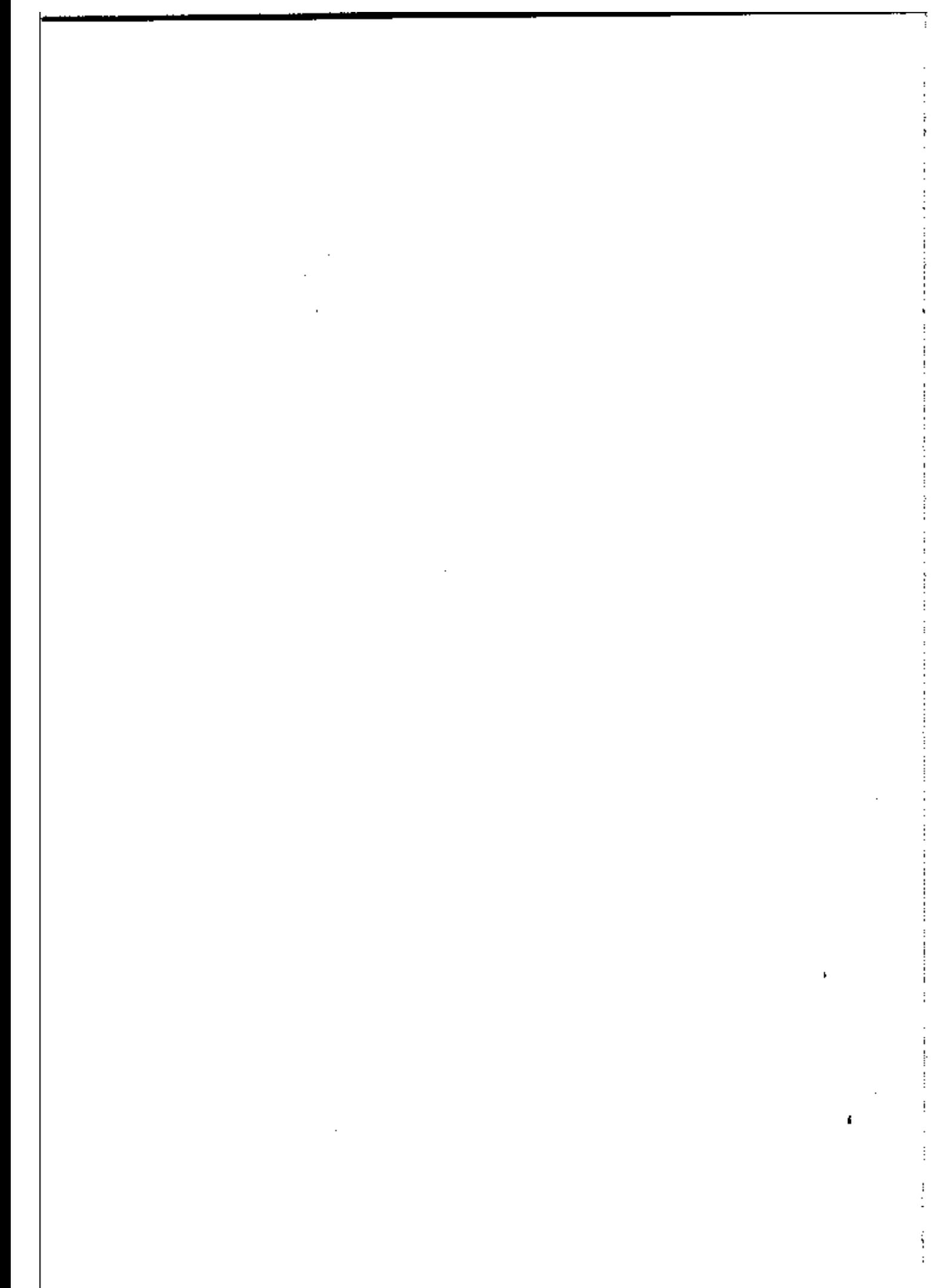

#### $752$ 3.1 中国标准钢号用途

業表 5.1-2

| 晷<br>ᄈ | 産<br>用                                       |
|--------|----------------------------------------------|
| 40     | 用作机爱的运动零件,如辊子,轴,曲梢销,传动釉,括塞杆,连杆,脚盘及车轴等.       |
| 45     | 使用广泛。用作萧汽袭平机--返塘机--爱运动件--代替後架钢制描传轮,轴,活集销等--以 |
|        | 及机械或机器的结构件 有的代替工具销用作模具销                      |
| 50.    | 用作耐腾性能要求高、动吸荷及神击作用不大的结构体。如我造齿轮、拉杆、轧辊、轴缘擦     |
|        | 盘,犁铧、重负荷的心箱和轴等                               |
| 55     | 用作齿轮 :莲枰 .轮属 .轮缘 ,扁弹簧 .轧辊 .仇作钩件等             |
| 50     | 用作轧辊,轴、偏心轮、弹簧匾,弹簧、垫圈、离合器、凸轮、铜绳等              |
| 55     | 用作一般扎器上的圆方螺旋弹簧-拉皮钢丝作小型机械弹簧-也可作火车螺旋弹簧等;家      |
| 70     | 具,如床用弹簧单;车座靠垫,室内装饰等                          |
| 75.    | 为高碳钢,强度高,有的可用作一般工具,也可用作铁道车辆,汽车、拖拉机及一般机械上     |
| 80     | 的圆、方、扁弹簧、以及其他用途的钢丝等。85 铜可在大负荷下工作用的弹簧等        |
| 85     |                                              |
| 15.Mn  | 用于制造中心部分力学性能要求较高且需渗碳的掌件                      |
| 20Mn   |                                              |
| 25Mm   | 闭作螺栓、螺母、螺钉、杠杆、刹车踏板。也可用作高度力下的钢小零件,如农机上的钩、     |
| 30Mn   | 环、链等                                         |
| 35 Mm  | 用作承受疲劳负荷的零件 如辊轴及高度力下的氟钉、赢幅等                  |
| 40 Mm  |                                              |
| 46Mn   | 用于制作耐磨性能要求离、在高负荷下热处理零件,如齿轮,齿轮轴,摩擦盘及小截面的      |
| 50Mn   | 心軸等                                          |
| 60Mn   | 用作弹簧 型碎等                                     |
| 65Mn   |                                              |
| 70Mm   | 用作强度要求更高的挑梳部件                                |

### 3.1.3 低合金结构钢号用途

低合金结构钢是我国独有的钢标准体系,在 CB/T 1591 中列人了基础性标准牌号,它适合于一般 结构件。在此基础上又开发出如桥梁、锅炉、容器等一批钢牌号,均为低合金钢,但在成分、性能上作较 大鋼幣。

| 牌<br>け | 用<br>滄                                           |
|--------|--------------------------------------------------|
| Q295 A | 用作建筑结构、越拉机轮圈、螺旋焊管、冷弯型制、油船油槽、机车辆、油罐、冲压件、锅炉<br>容器等 |
| Q295B  | 同 Q295A。要求常温神击性能的结构件。采用 Q295B 钢                  |
| Q345A  | 用作建筑结构件、造船、桥梁、汽车、机车、抱拉机、化工谷器、广播塔、商田容器等           |
| Q345B  | 同 Q345A、要求常温神性能的结构件 ·采用 Q345B 钢                  |
| U315C  | 同 Q345A。要求 0℃ 种击性龅的结构件 ,采用 Q345C 铜               |
| Q345D  | 同 Q345A。要求低龈一20℃冲击性能的结构件,采用 Q315D 钢、只供框(带)材      |
| Q345E  | 問 Q345A、要求低温一40℃肿击性能的结构件→采用 Q345B 钢 ,只惯板(槽)材     |
| Q390 A | 用作髙中压容器、造船、拆梁、车辆、起重机、油罐等.                        |
| Q390B  | 用 Q590A、要求常温冲击性能结构件 采用 Q390B 钢                   |
| Q390C  | 回 Q390A。要求低温 0℃冲击性能的结构件,采用 Q390C 钢               |
| Q350D  | 同 Q390A。要求低温 20℃冲击性能的结构件,采用 Q390D 钢, 只供按(带)材     |
| Q390E  | 同 Q390A。要求低温一40℃冲击性能的结构性,采用 Q390E 铟,只供板(带)材      |
| Q420A  | 大型焊接结构、拆梁、车辆、船舶、高压容器、电站设备、覆氨罐车等                  |
| Q420B  | 同 Q420A,要求常趣冲击性能的结构件,采用 Q420B 铜                  |

表 3.13
$753$ 3 世界标准制号用途及对照

J.

续表 3.1-3

| ₽<br>膷 | 篮<br>用                                       |
|--------|----------------------------------------------|
| 0420C  | 同 Q420A。要求低温 0℃ 肿击性能的结构件,采用 Q420C 铜          |
| Q420D  | 同 Q420A。要求低温…20℃冲击性能的结构件,采用 Q420D 钢,只供板(带)材  |
| Q420F  | 間 Q430A。婆求低窩一40℃神击性體的結构件,采用 Q420E 钢, 只供板(帯)材 |
| Q460U  | 分别用作低温 0℃、一20℃、一40℃有种击性能要求的工程和一般结构高强度钢结构件。   |
| Q460D  | 只供应板(楮)材                                     |
| Q460E  |                                              |

# 3.1.4 合金结构钢导用途

表 3,1-4

| 謙<br>号          | 用<br>蘆                                                  |
|-----------------|---------------------------------------------------------|
| 30Mn2           | 一般用作较小截酒的零件,与20Cr 钢相当,可作渗碳小齿轮、小轴、钢套、筋塞销、柴油机             |
|                 | 套筒、气门顶杼等;也可作倒质银用、如冷橄榄粒或较大截面的结构件                         |
| $30$ M $-2$     | 丝调质后用作小截面的紧固件,变通箱齿轮、轴、冷镦鳜栓、对心部强度受求较高的掺碳                 |
|                 | 件等                                                      |
| 35 Mn2          | 用作连杆、心轴、曲轴、操纵杆、螺钉、冷橄螺栓等。 在斜道小截面结构供时,可与 40Cr 钢           |
|                 | 瓦川                                                      |
| 40Мл2           | 用作重负荷下工作的溽质零件。如植、螺杆、蜗杆,活塞杆,操纵杆、连杆、承载顺栓等。 直              |
|                 | ,然毛40-mum 的小截筒重要零件,可代替 40Ur Mi                          |
| $15\,M_B$ 2     | 用作制造教高感力与膨损条件下工作的零件  在用作百径毛50 mm 零件时  与  40Cr 铜相        |
|                 | 当:在汽车、拖拉机和一般机械制造中,用于万向接头轴、车轴、连杆盖、摩擦盘、蜗杆、齿轮。             |
|                 | 齿轮轴,电车和煮汽机车车轴、重载荷机架以及冷拉螺栓、爆砂等                           |
| 50 Ma2          | 用作高应力基受强烈麻损条件下工作的大型零件,如万向接触、齿轮、出轴、连杆、各类小                |
|                 | 轴等; 重烈机械的主轴、大型齿轮、汽车上传动花锤轴及承受大冲击负荷的心轴等, 也用作              |
|                 | 板簧及平巷弹                                                  |
| 20.MnV          | 相当于 20KmNi铜 ,可用于制造瓶炉、高压容器、管道等                           |
| $30Mn$ 3 Mo $W$ | 可代替 30CrNiaMo 及 25CrNiW 射, 制造轴、杆类调质轴构件                  |
| $275$ iMn       | 用作高额性和耐磨的热冲压零件 超拉机的履带销 也可作铸件                            |
| 35SiMn          | 用作中等速度、中负荷或高负荷而冲击不大的零件、如传动齿轮、心轴、连杆、蜗杆、车轴、               |
|                 | 发动机轴,飞轮、汽轮机叶轮,400℃以下的黄要紧固件。这种钢除了要求低温(一20℃以)             |
|                 | 下) 昨击钢性很高的情况下,可全面代替 40Cx 作调成钢。 也可部分代替 40CzNi 铜          |
| 42SiMn          | 可代替 40Cr、40CrNi 作物类零件,也可用来制造模面较大及表面撑火的铀构件               |
| 20SiMn2MoV      | 可代答 13UrNi 钢                                            |
| 25SiMa2MoV      | 可代答 25CrNi 钢作调质结构件                                      |
| 37SiMn2MoV      | 用作连杆、曲轴、电车轴、发电机轴。亦可用于表面猝火的零件                            |
| 40B.            | 用作肉轮、转向拉杆、轴、凸轮等,在制造要求不高的零件时,可与 40Cr 倒互代 "               |
| 45B             | 用作拖拉机曲轴柄-在制造小尺寸面要求不高的零件时,可代替 400c 钢                     |
| 50B             | 用于制造齿轮、转向轴控杆、轴、凸轮、轴柄等                                   |
| 40MaB           | 用作汽车转向臂、转向节,转向轴、半轴、蜗杆、花锥轴、刹车渊整臂等。他可代 400m 御盾            |
|                 | 较人截面的封构件                                                |
| 15MnB           | 呼代答 49Cr、43Cr 简造乾耐麝的中、小截面调质零件。如机床齿轮、钻床、主脑、瓶拉机拐          |
|                 | 袖、曲轴齿轮、情轮、分肩仪、花铺轴和套等                                    |
| 20Ma2B          | 代替 20Gr 制造尺寸较大、形状较简单,受力不复杂的诽谤零件,如轴套、齿能、汽车汽阀             |
|                 | 挺杆、模形销.转向线轮轴、调整媒栓等;用在小截面时,性能与 20CxMnTi、15CxMnMu 钢<br>柑假 |
| 20MnMoB         | 用于制造中等负荷的零件 如齿枪、轴等                                      |
| 15MHVB          |                                                         |
|                 | 用于制造中小渗碳零件,如传轴,轴等                                       |

÷,

 $755$ 3 世界标准销号用途及对照

**染表 3.14** 

| м.                  | 县      | 床<br>用                                                                                                    |
|---------------------|--------|----------------------------------------------------------------------------------------------------|
|                     | 30 GrV | 用于表面要求高段度和耐磨、心部有较大强度而既面不大的掺疏萃作,如齿轮、摇塞销、                                                                                 |
|                     |        | 涡轮传动齿轮 ,小额 ,分配轴 ,顶杆等ı,汽轮机上的耐热螺母及垫圈(在 300~500℃下工作) 。                                                                     |
|                     |        | 在事质蚀介质中工作的高压管道等                                                                                                    |
| 40GrV               |        | 用作重要曲軸、曲轮、推杆、承受高负商的螺栓、机车连杆、蠕旋缕轴承支架、幅聚等                                                                                  |
|                     | 50C-V  | 用作大截面在 400℃以下工作的重要掌作和特别重要的、承受高应力的各种尺寸的弹<br>警告                                                                           |
|                     | 15CrMn | 用作齿轮、涡轮、载料模、汽轮机封汽轴套等                                                                                                    |
| $20C$ c $M_{\rm B}$ |        | 用作截面不大-承受中等压力而冲击负荷不大的掌件,如蛔杆、毛轴、齿轮、轴、机械无细<br>变速装置的摩擦轮、调速器套筒等。相当于 20CrNi 钢                                                |
| 40CrMn              |        | 用在高速与高弯曲负荷下工作的轴、挫打,在高速高负荷而无强神击负荷下工作的传轮<br>轴、齿轮、水泵转了、感合器、小轴、心轴及截煤机上受摩擦的零件。在化工设备上可作高压<br>容器董板的爆栓 并可部分代待 42CrMo 和 40CrNi 钢 |
| 20CrMnSi            |        | 用于制造强度高的弊接结构 工作应力较高及高幅性的零件                                                                                              |
| 25CrMnSi            |        | 用作拉杆,重要的焊接和冲击零件                                                                                                    |
| 35CrMnSt            |        | 用作在震动负荷下工作的焊接和铆接络构件,如高压统风视叶片、阀框及高速高负荷的<br>轴、齿轮、链轮、商合器、轴套、幅栓、幅母等                                                         |
| 20Cr VinMo          |        | 高轻霹雳帆,用作要求高表面硬度与耐磨的重要渗碳结构件,如曲轴、鹿杆、大型缠拉机<br>章终传动事齿轮、后塞销、球头销、石油钻机的轮、钻头。可代替含 Ni 较高的渗碳钢                                     |
| 40UrMoMo            |        | 用于制作承受重负荷的轴、齿轮、连杆及汽轮机的零件等。可代替 40CzNiMo 制                                                                                |
| 20UrMnTi            |        | 用于集面小干 30 mm 的承受高速策貌、冲击及摩擦的重要零件,如资轮、齿圈、输等,用途<br>敏广                                                                      |
| 20CrNi              |        | 用作齿轮 韧性较高的轴等                                                                                                    |
| <b>HUCTNI</b>       |        | 用作重型机械的齿轮、钠、蒸汽透平机叶片、转子和轴、联轴器及其他要求锡性大强度高<br>的结构件                                                                         |
| 45CrNi              |        | 用作高负荷齿轮、小轴、铅子、氧要螺栓、蒸汽轮机轮盘、转子                                                                                            |
| 50CrNi              |        |                                                                                                    |
| 12Cr. li2           |        | 用作渗碳齿轮、小轴、高韧性括准杆                                                                                                    |
| 12CrNi3             |        | 用作高负荷的渗碳齿轮、小轴及铺子等                                                                                                    |
| 20 CrNi3            |        | 用作高负荷的份轮、轴等                                                                                                    |
| 30GrNi3             |        | 用作高负荷齿轮 多槽轴 弹等                                                                                                    |
| 37CrNi\$            |        | 用作大截面意要调质零件,如轴、方向轴、前轴、传动轴、曲轴、接纵杆、凹模等                                                                                    |
| 12CrNi4             |        | 在粉动及动载荷下工作的形状复杂的人型渗碳零件,如曲轴、曲柄轴、齿轮等                                                                                      |
| 20Cr2Ni4            |        | 用作蚤图要求较高的参碳及绸质纳构件                                                                                                    |
| 20 CrNiMo           |        | 用作要求高强度、离极性、截而较大的和较重要的调质结构件,如卧式锻造机的传动错心                                                                                 |
| 40CrNiMo            |        | 轴,最压机曲轴等                                                                                                    |
| 45CrNiMoV           |        | 高强度调质钢,用于要求超度高,民寸较大承受高负荷的零件                                                                                             |
| 18Cr2Ni4W           |        | 用途同 12Cr2Ni4,据造高级畲能站构件                                                                                                  |
| 25Cr2NicW           |        | 用途同 12Cr2Ni4                                                                                                    |

 $756$ 3.1 中国标准钢号用途

# 3.1.5 易切削结构钢导用途

表 3.15

| 뇩<br>鼍             | 用<br>途                                        |
|--------------------|-----------------------------------------------|
| Y12.Y12Pb.         | 用于背通机床和自动机床切削加丁用钢。用作机器上的模丝、螺杆、螺帽、连接机用螺        |
| $Y15, Y15$ Ph      | 栓、转向拉杆球形螺栓、油泵传动齿轮、手表零件等                       |
| Y20.               | 用于小型机器上避于加工的复杂断面零件。以及内燃机的轮轴、离开器开关、球形卡头销<br>订等 |
| Y30, Y35           | 用于娶求扰拉强度秘高的挪咎。一股以冷拉状态使用                       |
| Y40Mn, Y45Ca       | 同 730、要求强度更高的部件                               |
| YIC 18NB           | 自动车床用 作螺栓 螺母等                                 |
| Y1Cr15Ni9Se        |                                               |
| Y1C <sub>117</sub> | 同 YICr15Ni9 切削性能好                             |
| $Y$ ICr13          | 切削性能好 白动车床用                                   |
| Y3Cr13             | <u> 即前性能虾 ,用途较广</u>                           |
| YliCrI7            |                                               |

# 3.1.6 淬透性结构钢号用途

#### 表 3.1-6

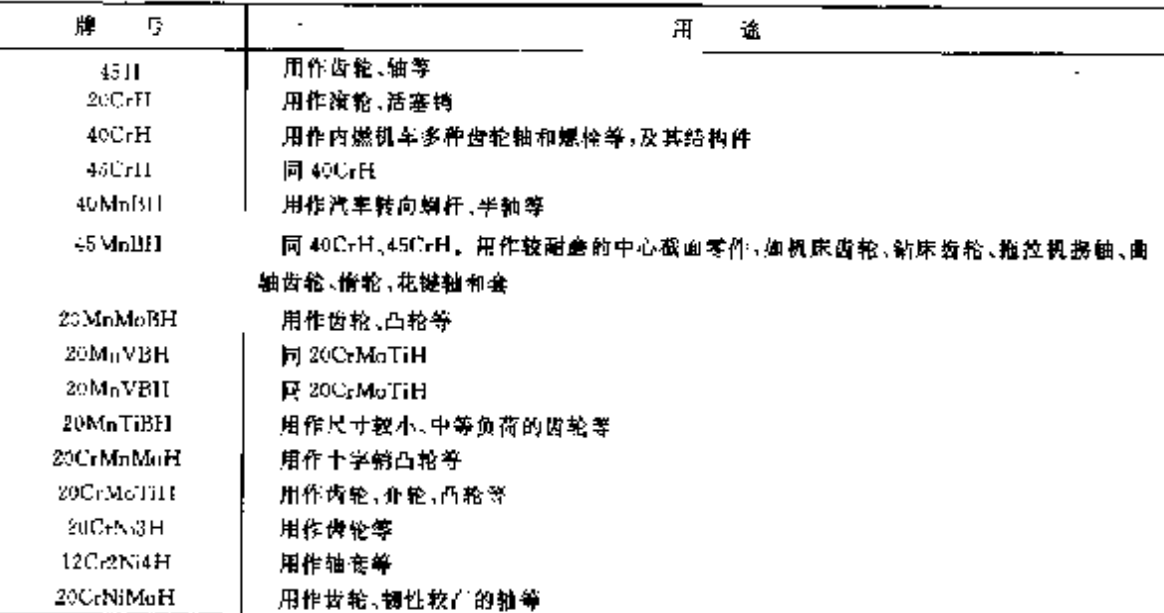

# 3.1.7 弹簧钢号用途

表 3.1-7

| Щ.<br>丹  | 産<br>用                                  |
|----------|-----------------------------------------|
| tіэ.     | 用作一般机器力的网,方鼎旋弹簧,拉丝作小型机械弹簧,也可作火车车箱蝙旋弹簧等。 |
| 70       | 还可作韦座靠垫、室内装饰等                           |
| 85.      | 用作铁道车辆,汽车、拖拉机及一般机器上的弹簧,以及其他用途钢丝         |
| 65.Mn    | 用作较大尺寸的弹簧 以及弹簧环,也可用作玲珑铜丝和发条等,           |
| 55 S.2Ma | 用作汽车、拖拉机、铁度车辆上的弹簧,及其他高应力下工作的弹簧          |

ł.

3 世界标准销号用途及对照

757

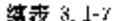

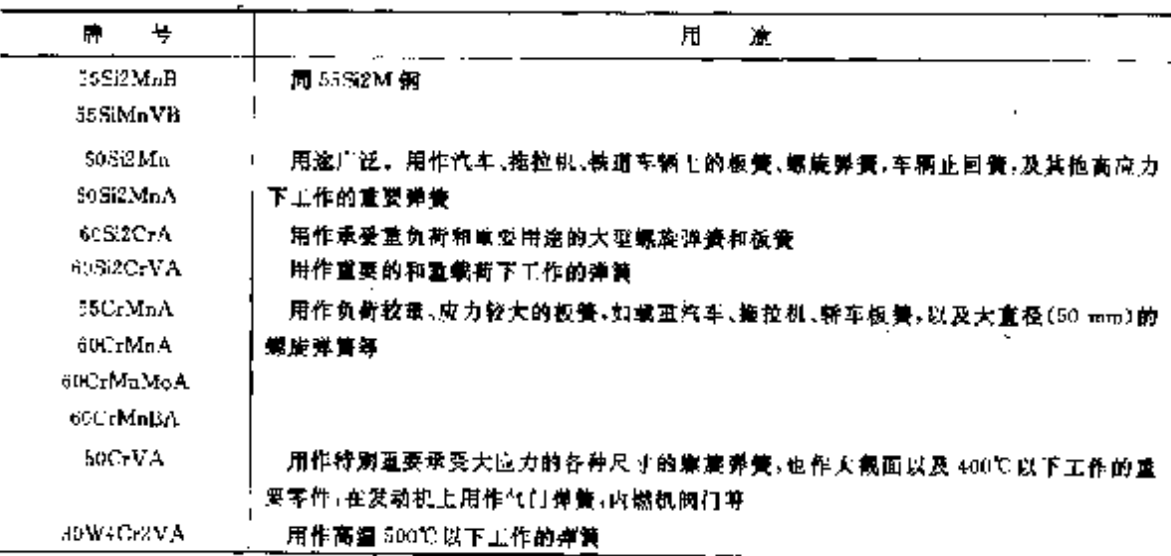

#### 3.1.8 冷嫩、冷挤压销号用涂

这类钢通常归纳为以下几大委用途,

-般常规用。

机螺钉、自攻蝦钉、螺栓、螺母、双头、无头件、六角螺栓等,规格范围 M2~ M100,性能等 级4.5~12。

常規大规格紧固性:

螺栓、螺母、铆钉、螺柱、垫圈、异型件,规格范围棒材直径≤120 mm,性能等级 4~11.

钢结构大六角产品。

制作大六角紧固件,规格范围 M10~M50,性能等级 6~11、

农机用紧固件。

用作蠟栓,螺母、昇型件、规格范围 M10~M50,性能等级 4.8~8.8。

异型件产品:

即非标准件,如汽车桥型螺母、轮胎螺栓、网架螺栓等,规格范围 M15~M70,性能等级≥8.8。

航空航天用紧固件:

用作螺栓、螺母、螺钉、铆钉等,规格范围 M2~M15,性能等级 4.8~12。

汽车等运输工具用紧固件:

种类很多,如半枫头方颈螺栓,支撑螺栓、六角螺母,槽形扁螺母、车轮螺栓、铆钉、销、连秆、紧锁螺 母、法兰系列螺钉等,规格范围 M6~M20,性能等级 5.8~12.9。

自攻紧腿件:

机螺钉,螺栓,自攻螺钉,纤维板螺钉等,规格范围 M3~M12、性能等缓}:4.8。

#### 3.1.9 工具钢号用途

### 3.1.9.1 瘘素工具钢用途

表 3, 1-fla

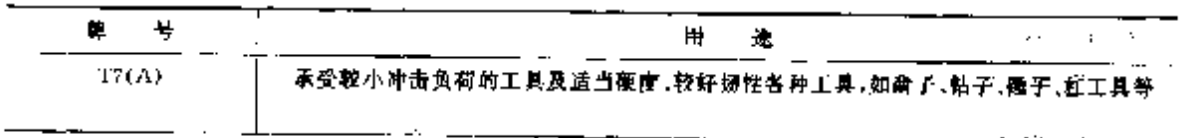

3.1 中国松准销号用途

蔡表 2.1-8a

| 挹<br>₩              | 盒<br>氘                                    |
|---------------------|-------------------------------------------|
| TREAD.              | 承受冲击负荷不大及较良硬度的各种工具,如切刀、细条、钻凿工具,虚钳牙等       |
| $T8M_{10}(\Lambda)$ | 横纹锉刀 ,手锅条 ,煤矿尾诱 ,石工用凿等                    |
| T90A)               | 有一定预性具有较高硬皮的各种工具,如冲棋(头)、木工锯、萧岩工具          |
| T10(A)              | 本受冲击负荷、具有馀利刃口工具,如车刀、饱刀、丝维、铣刀、形模、切口、挫刀、凿子等 |
| TUAN                | 用作切削刀口不变热工具 ,如丝锥、扩化钻、锋刀、板牙、最规 ,切刀、捣刀、冲模等. |
| $T(2(\Lambda))$     | 不受神击、切逃不高、刀口不变热工具,如车刀、铣刀、钻头、拔牙、丝锥、肿模、钻头等  |
| T <sub>13(A)</sub>  | 用作硬金属切削工具 加刑刀 剁刀 拉丝工具 锉刀 钻子 硬石加工具 雕刻用工具等  |

3.1.9.2 合金工具钢用途

 $758$ 

表 3, 1-8h

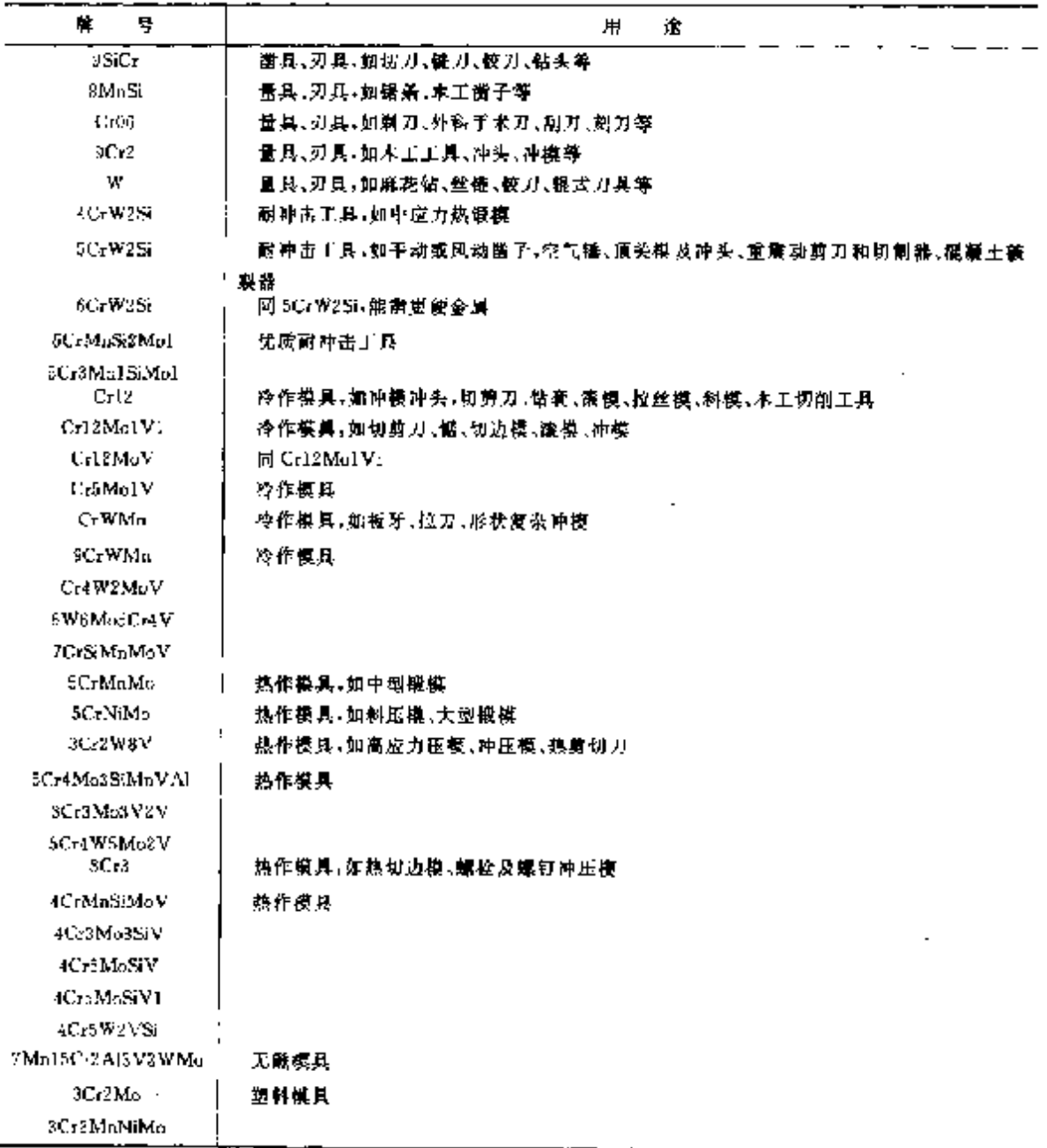

# 3 世界标准销号用途及对照 759

 $\mathcal{L}$ 

 $\mathbf{r}$ 

#### 3.1.9.3 高速工具锅用途

表 3, 1-Rc

| ₽,<br>牑        | 蠹<br>Л                              |
|----------------|-------------------------------------|
| WISCH V        | 在 600℃以下工作的工具 还可用作板牙、丝锥、扩孔钻、拉丝模、锯片等 |
| WISCHVCos.     | 用作各种高速切削工具                          |
| W16Cr4V2Co8    |                                     |
| W12Cr4V5Co5    |                                     |
| W6Mo5Cr4V2     | 逋用牌号 用作生产串高、甜磨性离、在离温下保持切削性能的工具。     |
| W6Mc5Cr4V2Co5  |                                     |
| CW6Mo5Cr4V2    |                                     |
| W6Mo5Cr4V3     |                                     |
| CW6Mo5Cr4V3    | ٠                                   |
| $W2M_1AG_2AV2$ | 用作各种切割工具                            |
| W?Mo4Cr4V2Co   |                                     |
| WZMo9Ur4VCo8   |                                     |
| WOMeSCr4V      |                                     |
| W6Mo5Ur-V2A1   | 通用牌号:用作生产数率高、耐磨优高、在商组下保持切削性趋的工具     |

#### 3.1.10 轴承钢号用途

表 3.1-9

| 牌<br>묭        | 用<br>诰                                                     |
|---------------|------------------------------------------------------------|
| <b>Citare</b> | 用作轴承套圈、滚动体,而磨性较好的机械轴上的球、凝于                                 |
| GCr15         | 内燃机、电机车、机床、拖拉机、轧钢机、钻探机、铁道车辆、矿山机械及高速解转、高负荷<br>机械轴承上钢球 渡子利奈州 |
| GCr15SiMn     | 重型机床,大型机床及轧钢机上的大型轴承                                        |
| GCr15SiMo     |                                                            |
| GCr18Mo       | 用作各种轴承套端及夜动体                                               |

### 3.1.11 不锈钢号用途

表 3,1-10

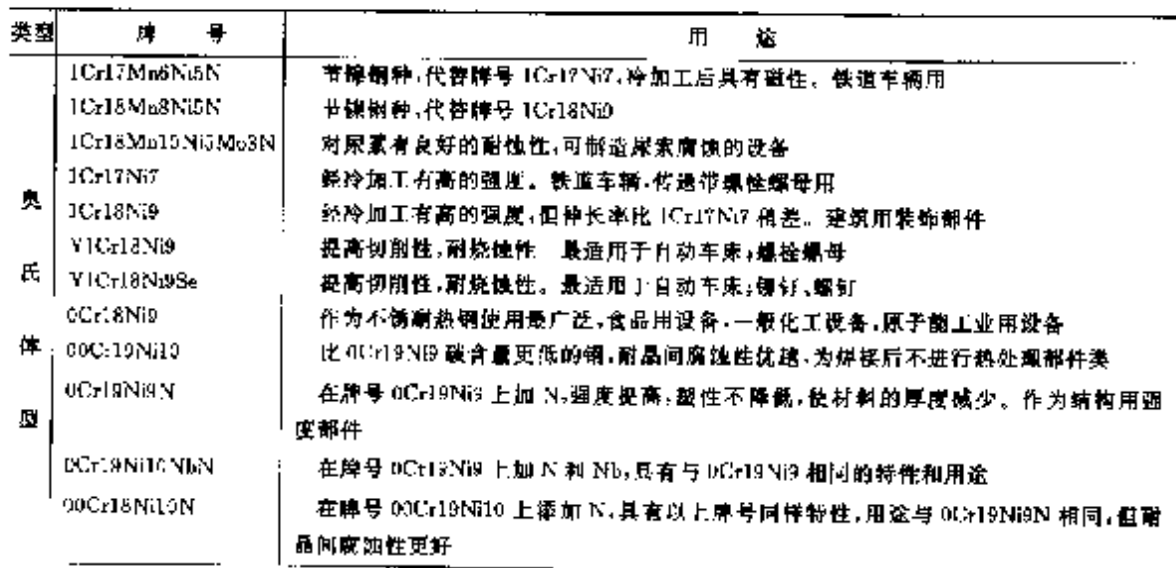

#### 7<br>7 3.1 中国标准铝号用途  $760$

#### 续表 2.1-10

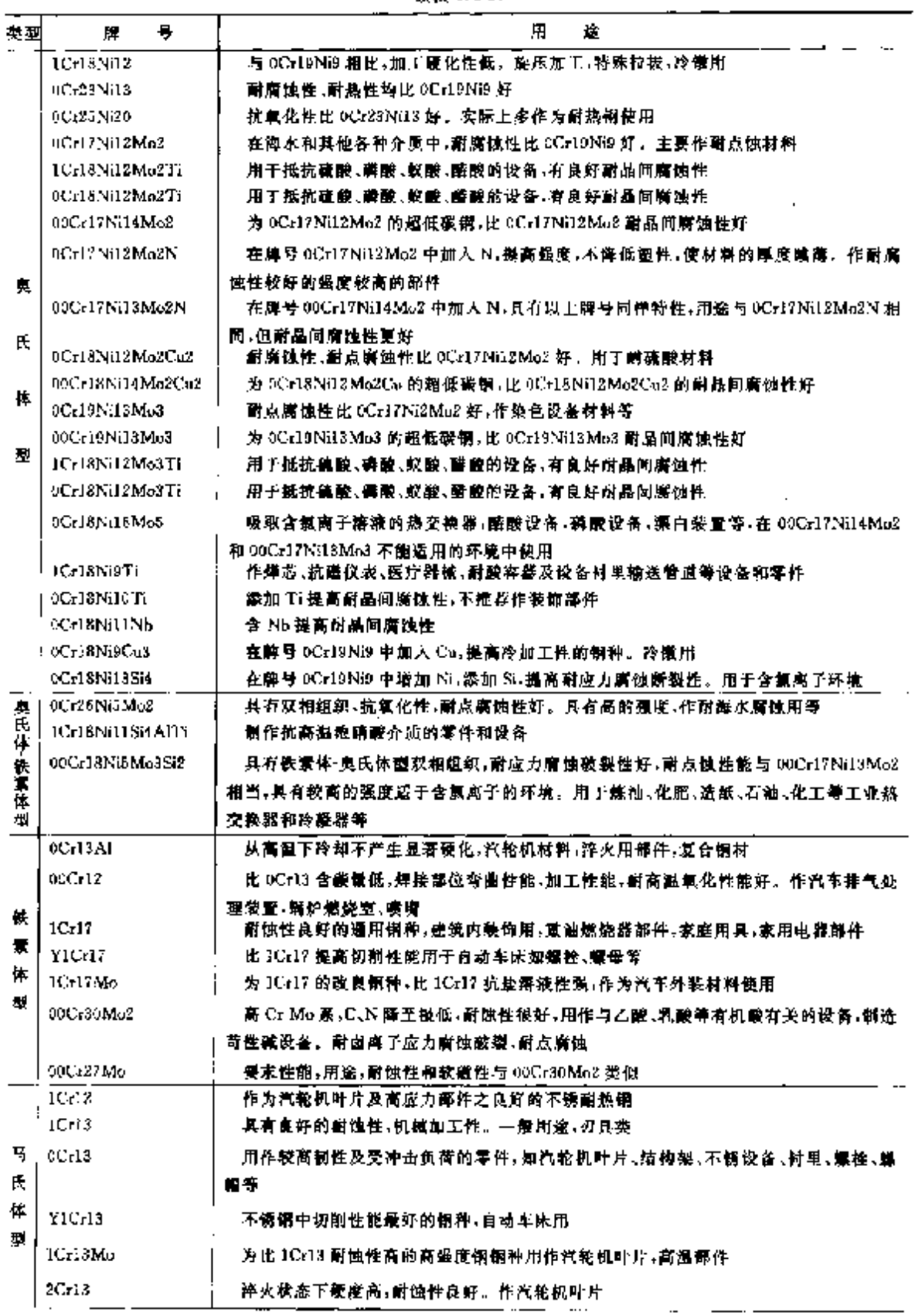

#### 3 世界标准钢号用途及对照 784

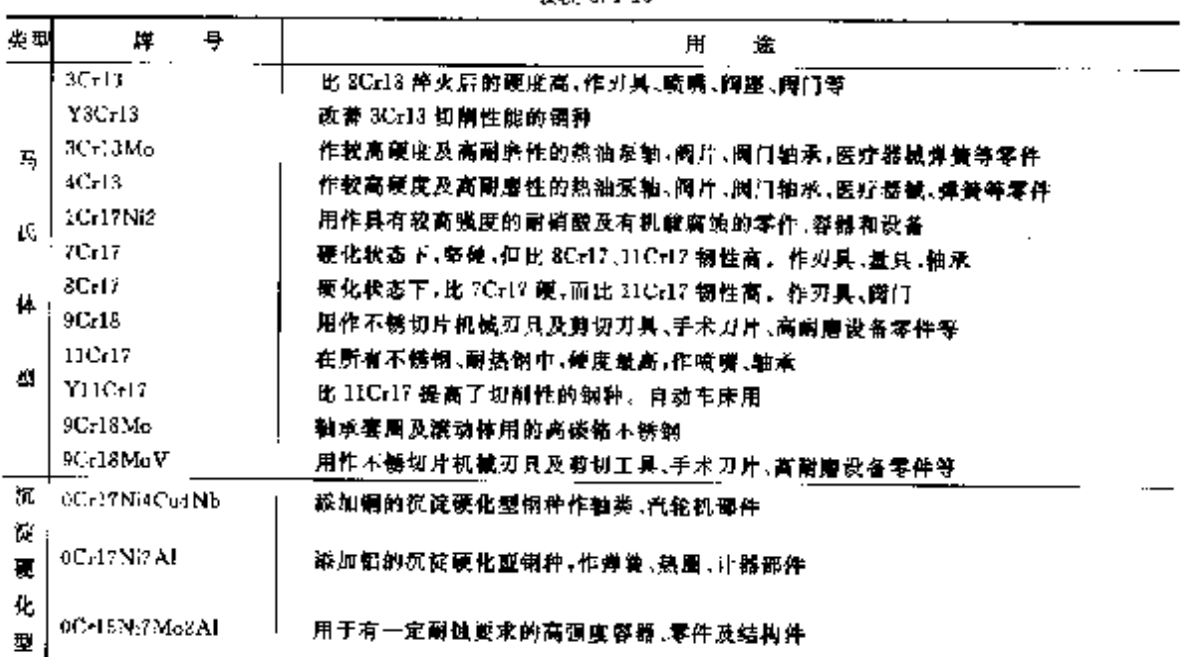

#### **颂表 3.1 10**

# 3.1.12 耐热钢号用途

#### 表 3.1 日

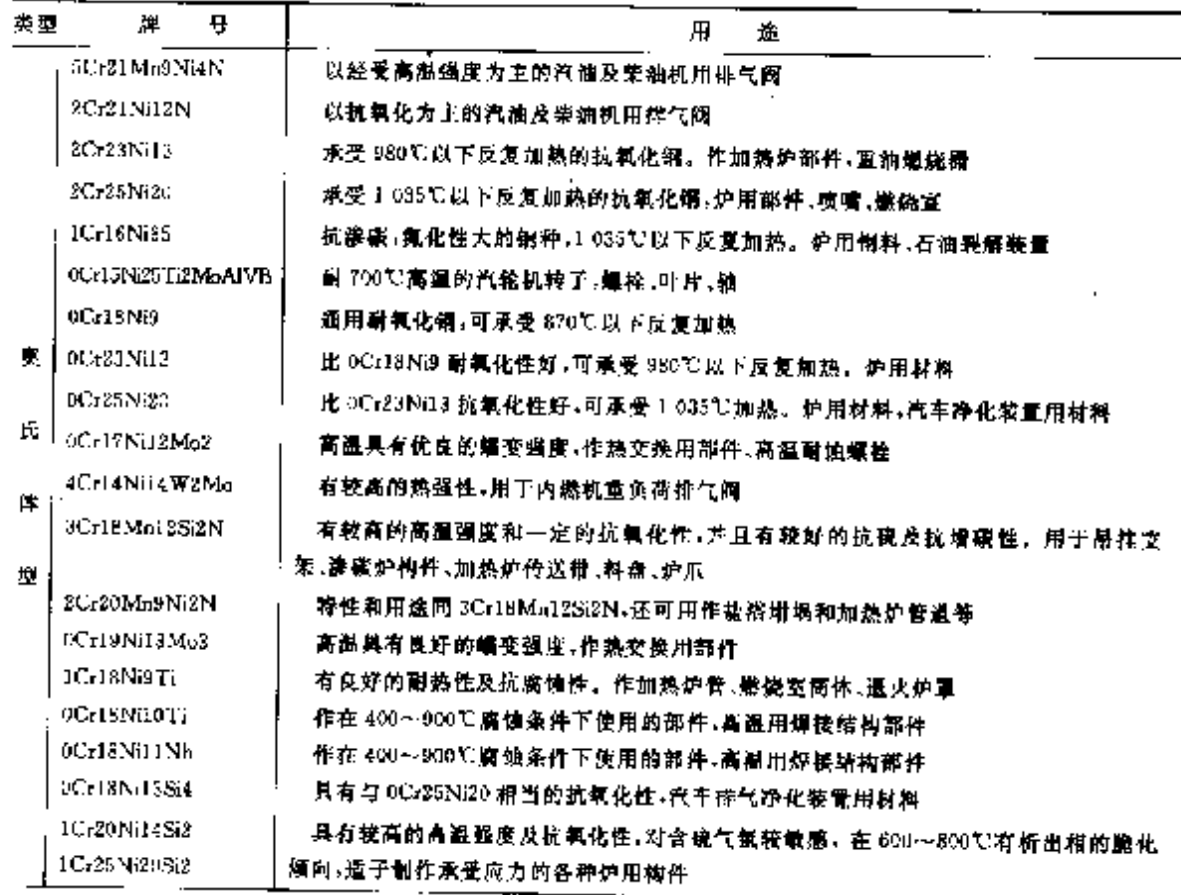

#### $762$ ] 3.1 中国标准辆号用途

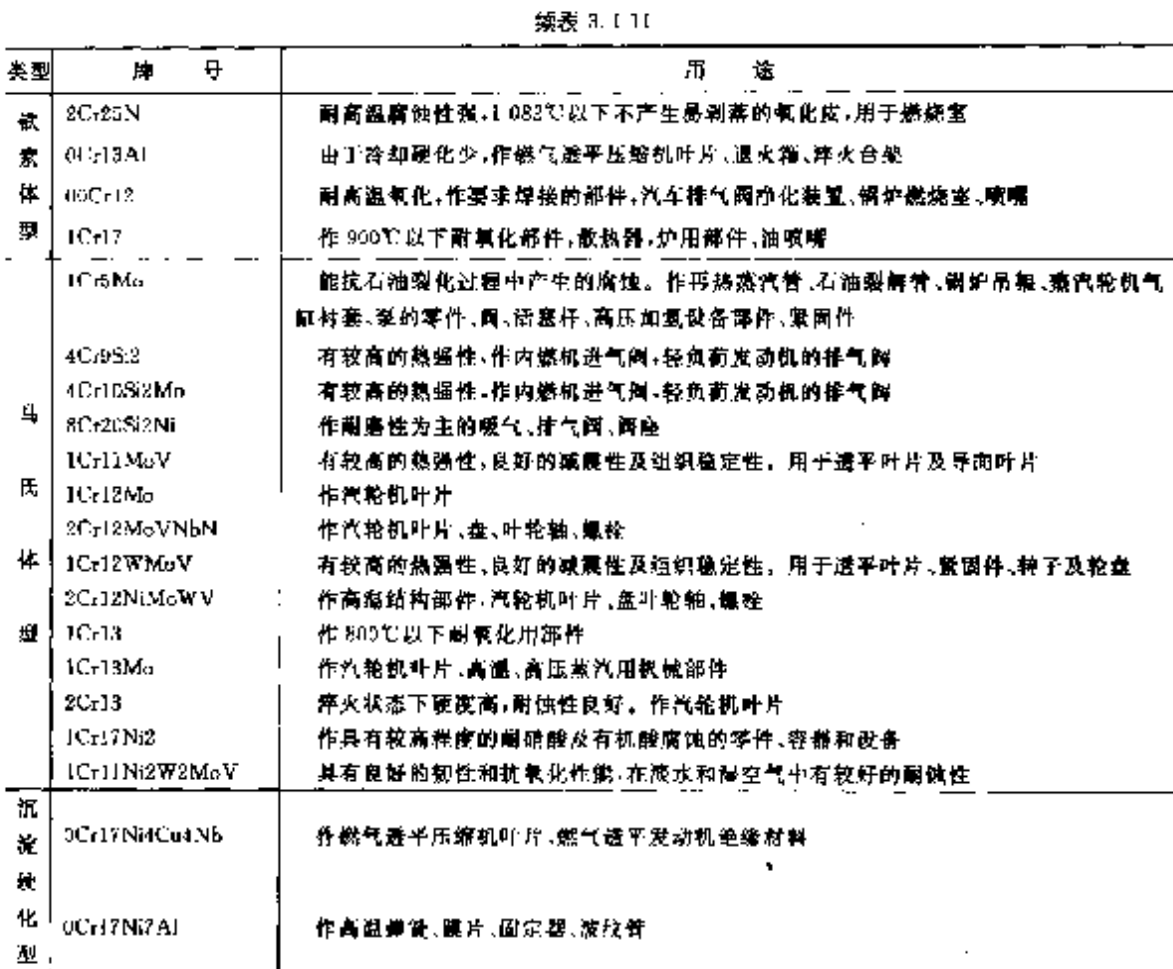

# 3.1.13 内燃机气阀、汽轮机叶片用钢号用途

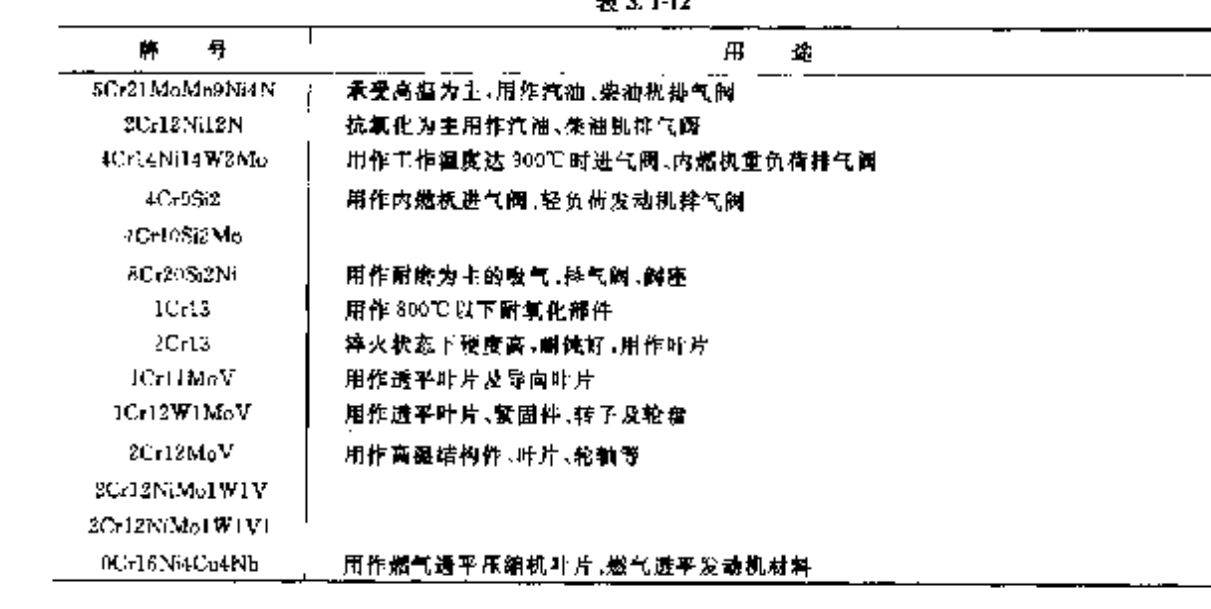

 $1.34$ 

# **FDF** 文件使用 "pdfFactory Pro" 试用版本创建 **wwfineprint.comm**

#### 3 世界标准铜号用途及对照  $763$

ŗ, P.

J.

### 3.1.14 耐蚀合金钢号用途

表 3.1-13

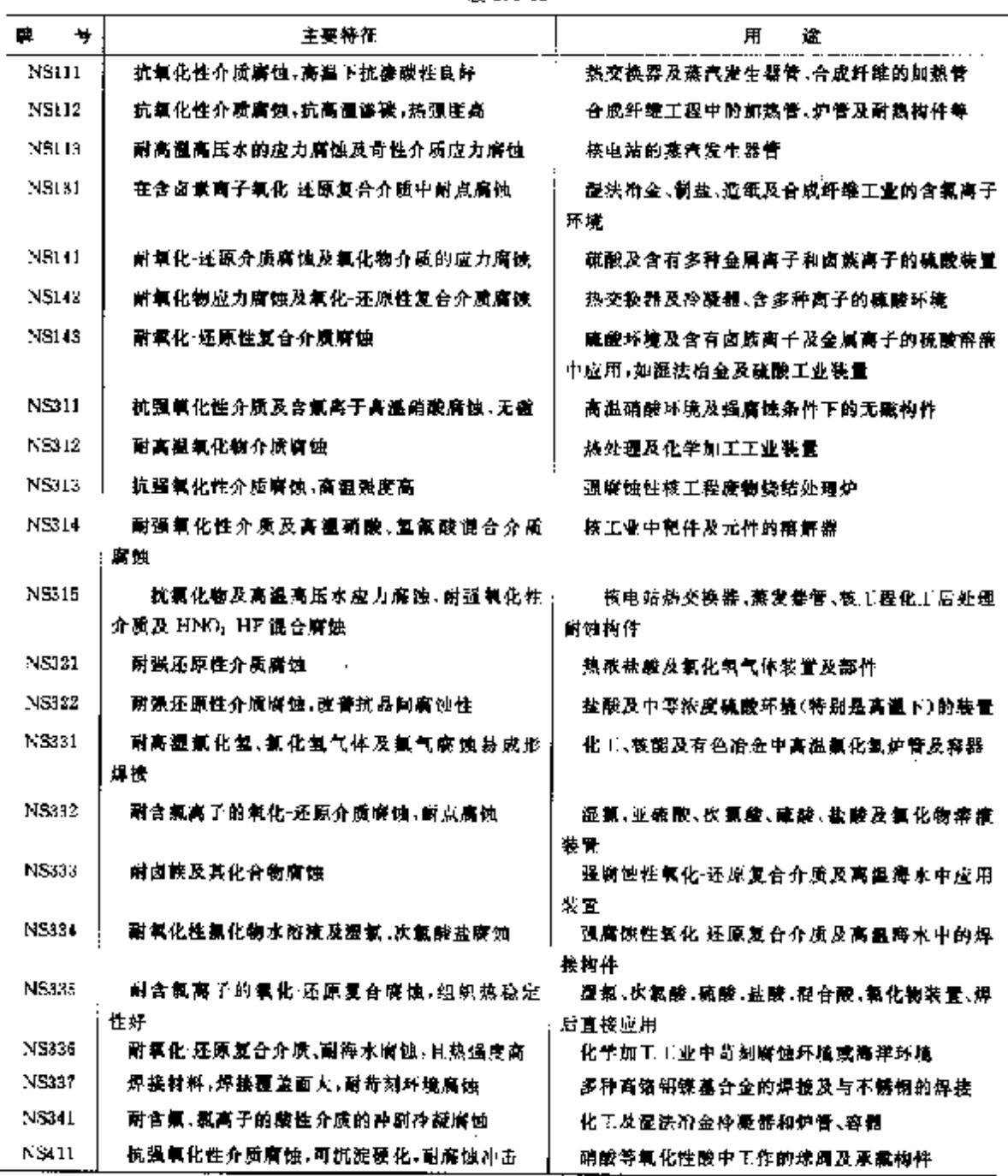

#### 3 世界标准销号用途及对版

 $766$ 

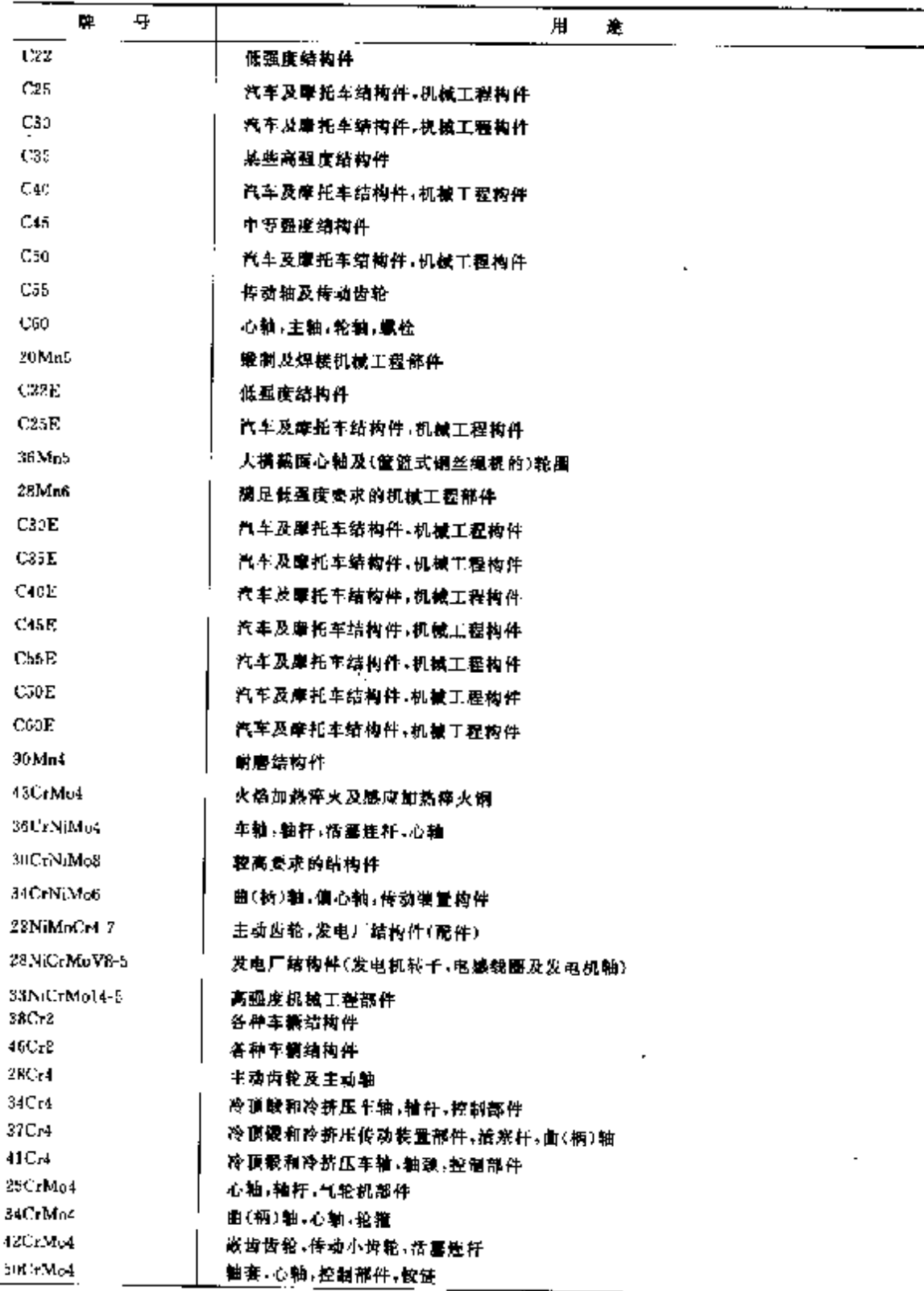

# 3.2.2 调质钢、渗碳钢(碳钢、合金钢)号用途

表 3.2-2

#### $766$ 3.2 国外标准树号用途

续表 3, 2-2

í.

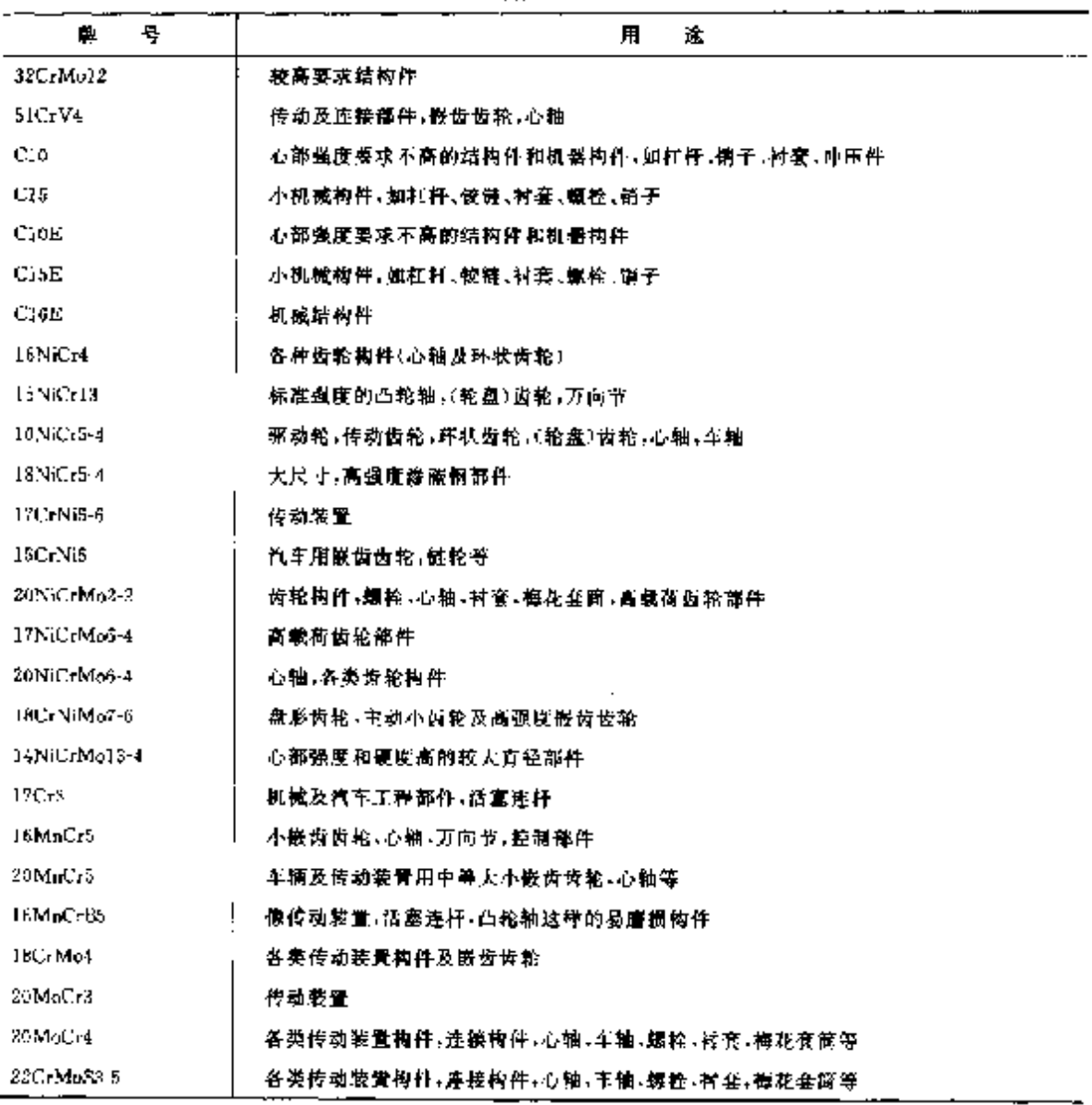

# 3.2.3 氮化钢号用途

表 3.2-3

| 每<br>M       | ш<br>迬             |
|--------------|--------------------|
| 34CrAIMrs    | 直径5.80 mm 的氮化铜部件   |
| 11CrAIMe7    | 直格标100 mm 的氟化铌部件   |
| $31CrM0$ :2  | 直径观250 mm 的复化舵部件   |
| 31CrMoV9     | 直径%100 mm 的氯化酮部件   |
| 15CrMoV5-9   | 直德标250 zam 的氮化钢部体  |
| 39LaMoV13-9  | 直径《49 man 的复化钢部件   |
| 34 Cr 41 Ni7 | <b>将朱大橋氤面視化钢产品</b> |

 $\hat{\mathbf{r}}$ 

#### $\frac{1}{768}$ 3.2 国外标准钢号用途

### 3.2.6 冷韧性结构钢号用途

数 3,2 €

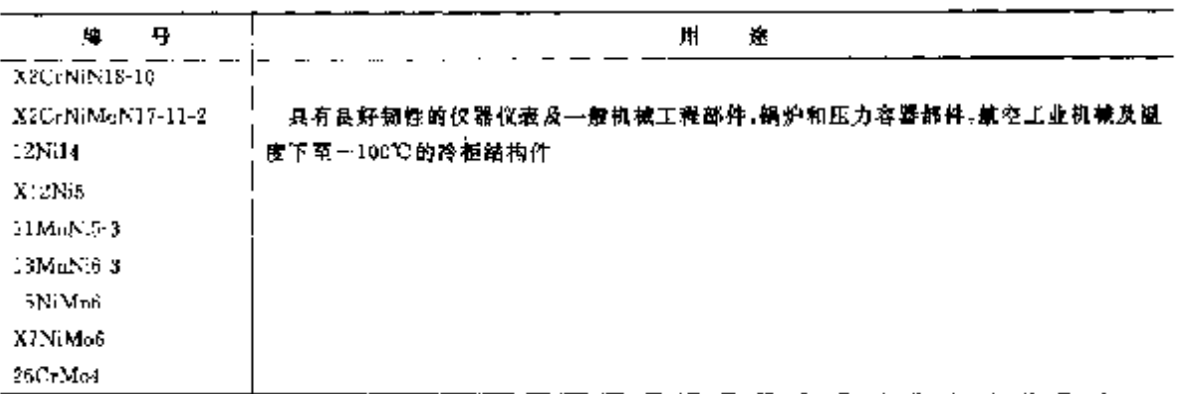

表 3.2-7

# 3.2.7 附热结构钢号用途

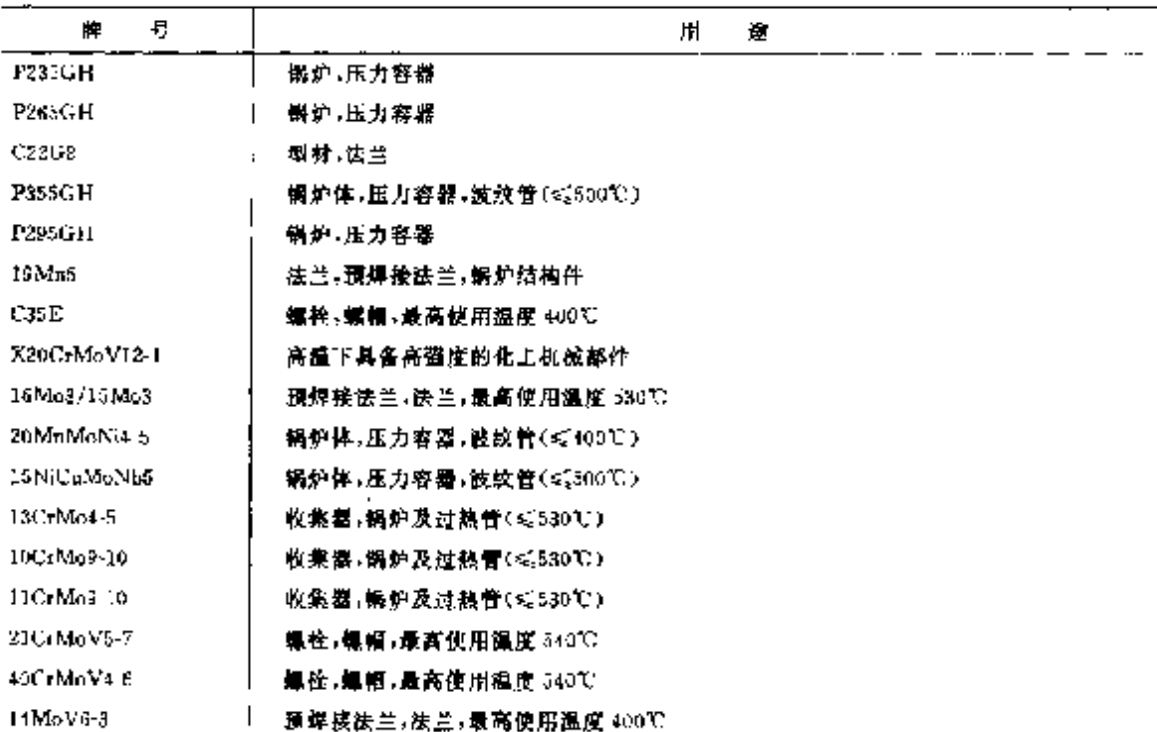

# 3.2.8 耐氢气压力结构钢号用途

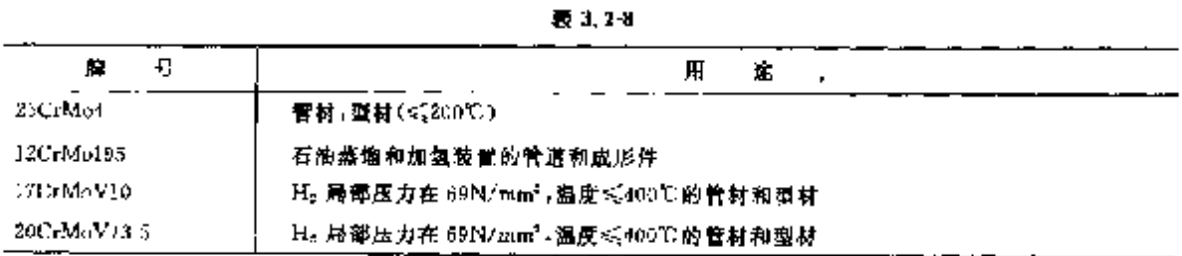

#### 3 世界标准销号用途及对照 769

#### 3.2.9 弹簧钢号用途

表 3.29

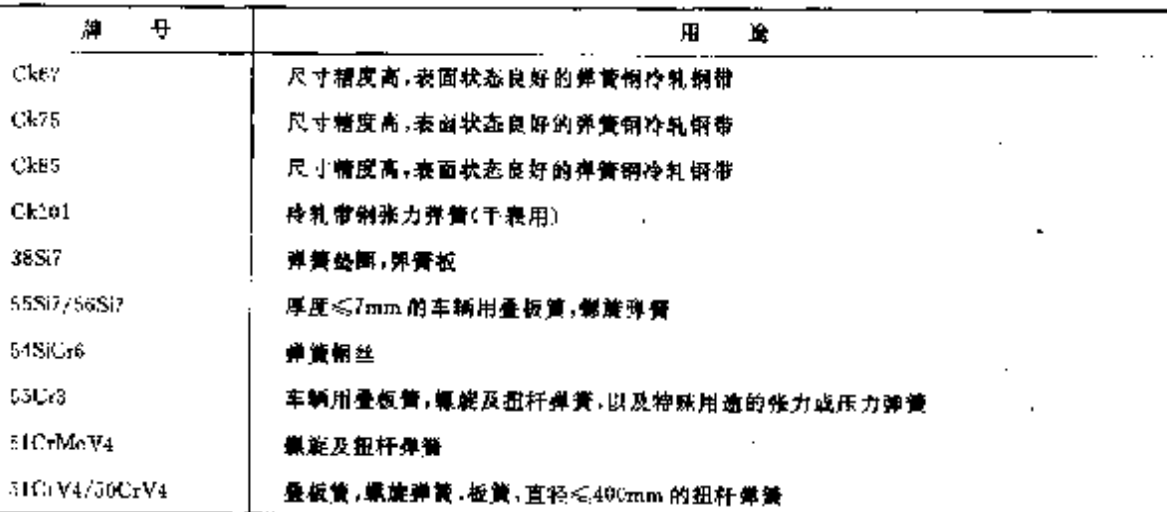

# 3.2.10 易切削钢号用途

表 3, 2-10

| ₩<br>牌               | 用<br>金           |
|----------------------|------------------|
| 115M <sub>0</sub> 30 | 重负荷易切销           |
| 218MnPb30            | 重负荷易切制,含铅        |
| 10SPb20              | 易切涂嵌制            |
| 35820                | 易切渗费制            |
| 46520/4              | 恳切热处聊啊           |
| 66520                | 易切热处理剝           |
| 11SMn37              | 易切热处理钢           |
| 115MnPh37            | 重负荷易切销           |
| 35SPb20              | 易切熱处理網,含铅        |
| 46SP120              | 易切热处理钢,合铅<br>. . |

# 3.2.11 工具钢号用途

#### 3.2.11.1 非合金工具钢用途

表 3.2-11a

| 牌<br>サ | 塩<br>用               |
|--------|----------------------|
| € 80WI | 冷顶键工具,冷剪切冲模,冷孔冲子,铆头模 |
| C105W1 | 剪切冲模,剪刀片,空心或实心压花模    |
| C75W2  | 来矿及公路建设用气动工具         |
| C45W   | 1番√叉√斧,刀,剪→螺丝刀       |
| C60W   | 工具及棒的柄,针座,碎石镘的柄      |
| C.55W  | 木工圆器,销条,锤芯           |

#### 770 3.2 国外标准钢号用途

#### 3.2.11.2 冷作工具钢用途

表 3.2-11h

f.

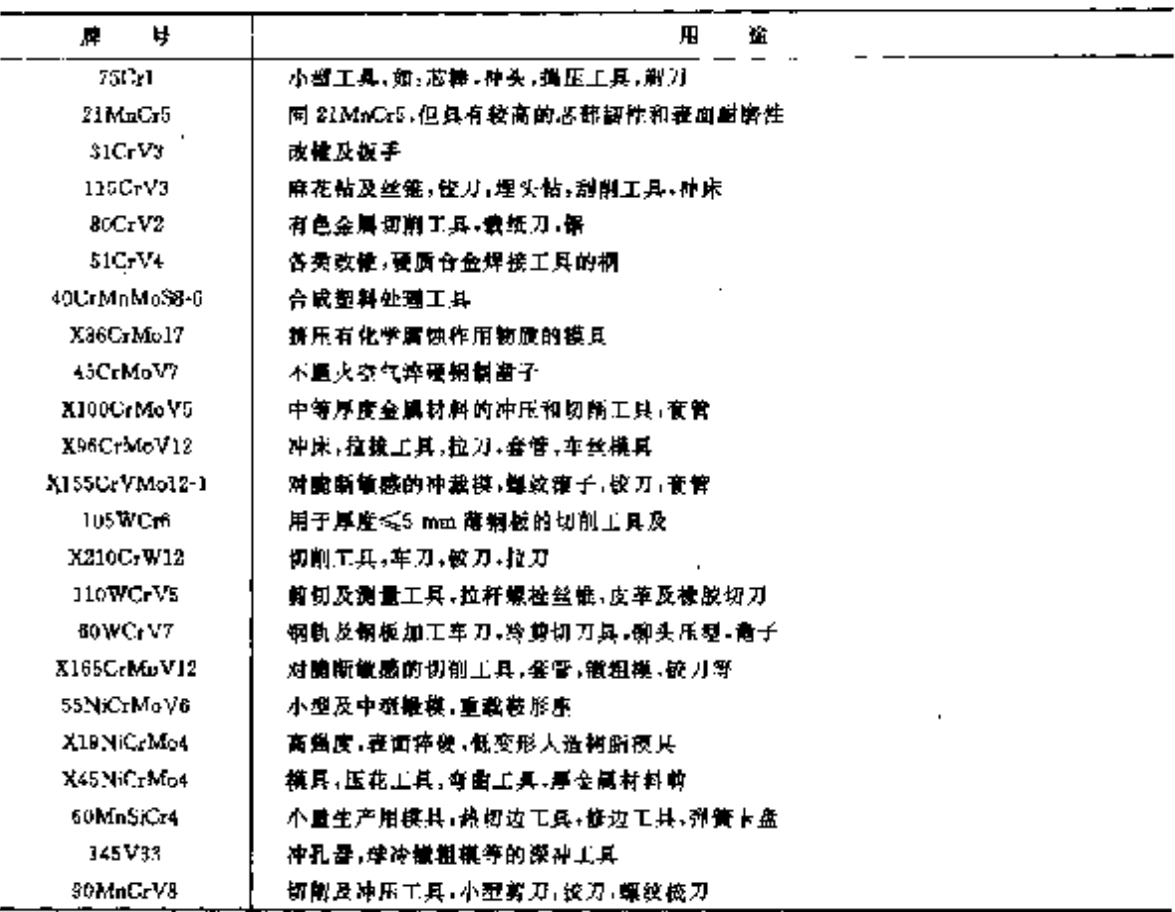

#### 3.2.11.3 热作工具钢用途

表 3.2-11c

| ٠.<br>п.                           | 用<br>途                                         |
|------------------------------------|------------------------------------------------|
| C45W                               | 一般预控下侧作简易照相凹版的小型摸具                             |
| X42Cr13                            | <b>良好的机加工版量的轻金膜压力室及远塞模具</b>                    |
| 21C <sub>F</sub> M <sub>o</sub> 10 | 压铸机案 压铸模                                       |
| 48CrMoV6-7                         | 加热容器,中间导套,锻压神头,离心铸模.                           |
| X38CrMoV5-1                        | 经会具压铸模 会居挤压机                                   |
| X40CrMoV5-1                        | 抽跨或空冷挤压件 桥压用穿孔芯棒                               |
| X32CrMoV33                         | 重金属合金压脊模 压模                                    |
| 60WCrV7                            | 有色金属合金喷管套筒,冲头                                  |
| 55 NiCrMoVE                        | 落锤餐模 金属挤压及管压工具                                 |
| 56NiCrMoV7                         | 深楼船的燕镜锻模,饼模伴!                                  |
| <b>Z45NiCrMo4</b>                  | 复杂模腔的热压工具(轻、重金属):                              |
| 60MnSiCr4                          | 模具及下模工具                                        |
| 145 V35                            | 傲樹模, 制造螺钉布铆钉的下模.                               |
| X20CrMoi3                          | 轻金属合金模板 芯子 管崩                                  |
| NiCri9NbMo                         | 包括模具,楼具键块、芯棒梢及压力垫圈在内的蓝金属桥压,上具,热剪刀片及烧结压力.<br>工具 |

# 3 世界标准销号用途及对照 771

 $\sim$ 

#### 3.2.11.4 高速工具钢用途

表 3, 2-11d

| ₩<br>騨            | 用<br>章                                      |
|-------------------|---------------------------------------------|
| 512145            | 制造加工硬材料的最耐磨的粗车和精车用刀具。                       |
| 510 4 3 10        | 特别适用于在自动机上制、精加工车刀 皮型刀具                      |
| $38 - 3 - 2 - 5$  | 高强度麻花钻,成型刀,高效铣刀,车刀,有良好初往的钳加工车刀              |
| \$6.5-2-55        | 例材 等件及存色金属材料的切削 (具和锯                        |
| $57 - 4 - 2 - 5$  | 麻花钻--截刀--铵刀--丝锥--姆头钻-                       |
| $S2-10-1-8$       | 冲横铣刀和刻纹铣刀 易切削车刀                             |
| $516 - 1 - 2 - 5$ | 其有突出切削强度和韧性的节刀,刨刀和托刀                        |
| $53 - 3 - 2$      | 锯,嘛花钻,铳刀等                                   |
| SC6-5-2S          | 意象统刀,麻花钻,剪切工具                               |
| S6 5-25           | 用于钢材,铸件,有色金属材料的切削工具                         |
| SC6 5 2S          | 重截铣刀-麻花钻,轧和抒刀                               |
| 36-5-2            | 欲刀 麻花钻 教刀,丝锥,拉刀,车刀,削和小齿轮铣刀,圆盘锯片             |
| $-56 - 5 - 3$     | 重载铣刀和铰刀                                     |
| $S2 - 9 - 2$      | 轨刀 席 花钻 ,丝锥 ,绞刀 ,開盘組前街 ,切齿工具(高切割硬度 ,红镁性和钙性) |

# 3.2.12 轴承钢号用途

表 3, 2-12

| 9<br>M.                    | 用<br>A                               |  |
|----------------------------|--------------------------------------|--|
| 100Cr6                     | 直径长30mm 的钢球, 辊子, 轮圈                  |  |
| 100CrMnSi6-4               | 有效厚度:《30mm 的环状体,轮髻                   |  |
| $100$ Cr $M10$ 6           |                                      |  |
| $100C$ r $MD$ 7-3          | 直径>50mm的环状体,辊子                       |  |
| X108GrMo1?<br>X89CrMoV18-1 | 不锈钢铀承用铜球 辊子 针状滚柱<br>不锈钢铀承用铜球 辊子 针状簇柱 |  |
| $80M0CTV4216$              | 高祖抗摩德轴承铜                             |  |
| X82WMoCrV6 54              | 高粗抗摩擦轴承钢                             |  |

# 3.2.13 不锈、耐蚀钢号用途 表 3.2.13

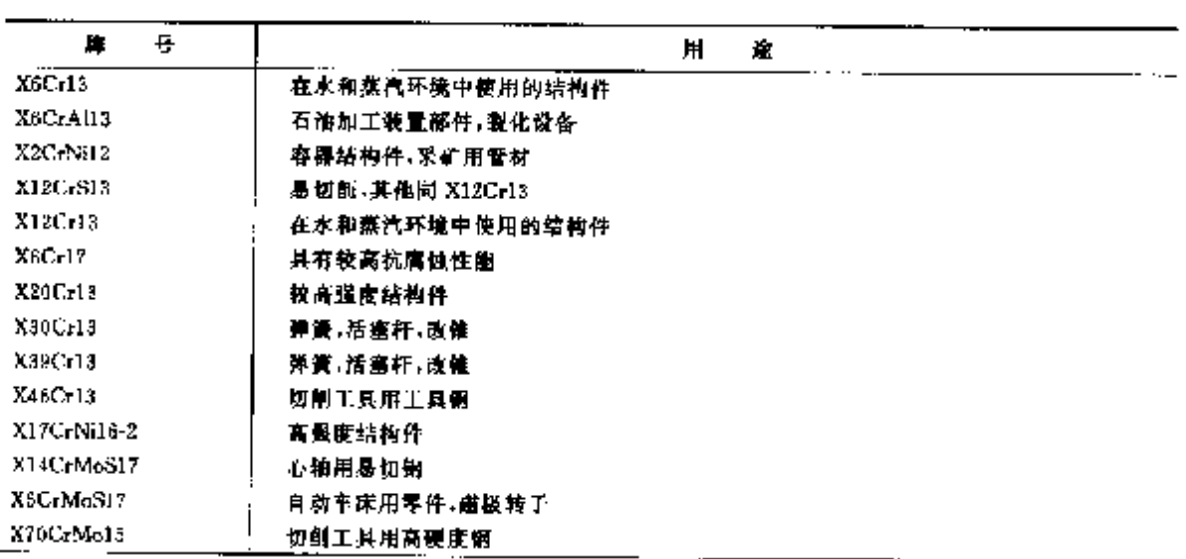

3.2 国外标准钢号用造  $772$ 

 $\overline{\phantom{a}}$ 

**湊表 3.2 13** 

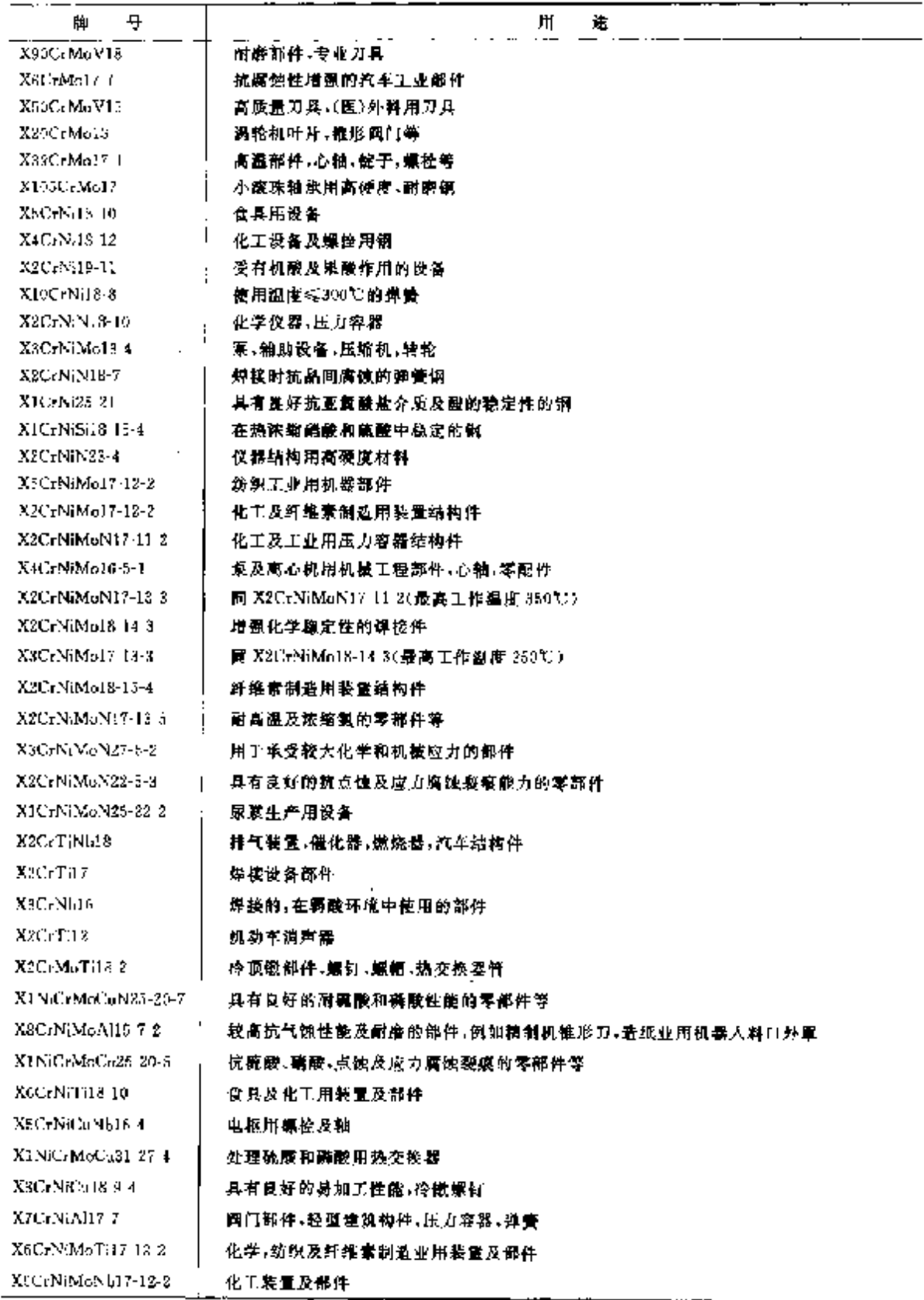

#### 3 世界标准铜导用途及对照  $773$

÷.

# 3.2.14 耐热钢导用途

最 3, 2-14

| 통<br>牌           | 用<br>谶                 |
|------------------|------------------------|
| X10CrAIS62       | 过热器悬袖物,退火罩,高温计护套管      |
| X7CrTi12         | 抗 800 C高温的零部件等         |
| X10CrA1S13       | 播杆 制轨 炉墙 热电偶护套管        |
| X10CrAl5(18)     | 炉具配件,运输工具部件,螺栓,遥火伸和端   |
| X18CrN28         | 工业炉结构件                 |
| XIJC: AISi25     | 燕汽锅炉过热器等用传导带           |
| X15CrNiSi25-4    | 徽运工具部件,铜轨,载轮,球(或额珠)及管材 |
| XIEC-NiSi20-12   | 道火罩,参碳及淬硬箱,退火缝等        |
| X12CcNi23-13     | 在空气中尉 1000℃高弱的零部件等     |
| X15CrNiSi25 21   | 过熱器悬挂物 退火罐 检瓷炉墙        |
| X3CrNi25-21      | 手业炉部件 蒸汽锅炉及石油加工用炉部件    |
| X12N:CrS535 16   | 侧炉等高温部件                |
| X20NiCrAFF132-21 | 炉具及锅炉结构件,石油工业设备部件      |
| X8C-NiTi18-10    | 递火罩及马弗炉,渗碳及淬硬箱         |

# 3.2.15 阅门销号用途

表 3.2-15

| 牌<br>뮥           |            | 用 | 遙 |
|------------------|------------|---|---|
| X40MaCr1\$       | 神击负荷用筒崖环   |   |   |
| X45CrSi4-3       | 内燃机发动机排气阀门 |   |   |
| X49CcSiMu10.2    | 内藏枳发勃帆排气阀门 |   |   |
| XBSC-MoV18-2     | 高强度排气阀门    |   |   |
| X33CrNiMnN23-8   | 发动机梯气周门    |   |   |
| X53CtMnNiNbN2I-9 | 发动机排气闸门    |   |   |
| X53CrMuNiN21-9   | 高负荷发动机律气阀门 |   |   |
| XahCrMnNiN20-8   | 最高强度指气润门   |   |   |
| X50CrMaNiNbN21-9 | 网门         |   |   |
| NiFe25Cr20NbTi   | 发动机排气阀门    |   |   |

# 3.2.16 焊接钢号用途

表 3.2-16

| 辟        | ₽ | X.                                                               |
|----------|---|------------------------------------------------------------------|
| A.8C.14  |   | 连续含锑 13%的镉/铬镉。用于非合金钢及循合金钢/铸锅制成的水蒸气及燃气阀门和<br> 配件→工作饂庚素450℃        |
| $X8C+18$ |   | 连接铁素体钢/铸钢+类似的摔、回火钢+铸钢。用于非合金钢及低合金钢/铸钢制成的水<br>秦气及燃气阀门和配件 工作制度<475℃ |

774 3.2 国外标准领导用途

| 4<br>п.             | 用<br>连                                                                                                    |
|---------------------|----------------------------------------------------------------------------------------------------|
| X5CrNi19-9          | 连接及堆焊不稳定奥氏体偿保钢/铸钢。用于铬不锈钢/铸钢的韧性接合。也用于焊接等<br>做/类似耐热钢/蜂钢及耐热铬钢以及低工作温度的奥氏体钢/等钢                                                |
| XICrNi19-9          | 连接及堆焊等效/类似(示稳定/稳定)奥氏体铬镍(N)钢/铸钢。铬不锈钢/铸钢的维性接<br>合。他用于低酒焊接泉氏体钢/铬钢                                                           |
| X10UrNi30-F         | 进挖及堆弹等效/类似的锅/锈锅。非合金银及低合金森强度结构钢的屠性硅棉、锰钢及<br>格裸钢的股性连接。不同材料之间-加不锈钢或耐热钢与韦合金钢/合金钢/锈钢间的股性<br>连接。也用于有稳定奥氏体焊接复合板的中间层及堆焊/修复磨损的写邮件 |
| X5CeNi13-4          | 连接及维焊等效钢/铸钢以及铁索体和马氏体合 13%铬的不铸钢/铸钢                                                                                        |
| XISCrNiMeJ8-8       | 不错铜质副热铬及铬镍铜的延展性连接以及非合金钢及低合金钢/铸钢的延展维连接()                                                                                  |
|                     | 作程度不大于 300℃)。工作温度不小于一100℃的焊接钢/铸钢,对于低温(0℃以下)应用                                                                            |
|                     |                                                                                                    |
|                     | 适用于不锈钢/耐热铬钢/钨钢的连接。矿山用耐酸液阀座护板。在焊接修补镭钢(铸钢)时                                                                                |
|                     | 堪补深度路极                                                                                                    |
| $X_2C_1N_1M_0(9-1)$ | 连接及堆煙等效/类似的不稳定的臭氏体倦惶及偿惶頓纲/辨钢。                                                                                            |
| X2CrNiMo19-12       | 连接及堆煤停效/类似的不稳定和稳定的奥氏体铬镁及铬镍钼强/铸钢、                                                                                         |
| X2CrNiMo18 16-5     | 连按及堆焊等效/类似的不稳定的奥氏体铬镍钼钢/铬钢、以及非敏性钢/铸钢。 建搪塞合                                                                                |
|                     | 金及烁合金钢/镁钢或等效/类似奥氏体铬镍钼不铸钢/耐热铬钢/铬锡、增弧焊不适用                                                                                  |
| X2CrNiMnMoN20-16    | 连按及堆烧等效/类似的不稳定的典氏体铬镍钼钢/锌钢。连接不稳定和稳定的铬锑钢/                                                                                  |
|                     | <b>紫铜和瘁-回火镇纲(低温下工作)</b>                                                                                                  |
| <b>Xauritia</b>     | 连接及境烘等效的铁素体和类似的淬 回火钢/铸钢                                                                                                  |
| X5CrNiNbl⊕9         | 连接及堆垛等效/类似的不稳定/稳定的奥氏体链续骤/磅骤。                                                                                             |
| X5CrNiMoNb19-12     | 连接及堆焊等效/类似的稳定的奥氏体铬镍及铬锭钼银/铸钢。                                                                                             |
| X8Cr30              | 连接及堆保等效/类似的耐热钢/镂钢、凡乎只用于展性奥氏体增充层的最上一膜、个刷                                                                                  |
|                     | 也用于受疏侵扰的情况下使用                                                                                                    |
| CoCr2S              | 连接及堆焊等效耐热合金。也用于不同的典氏体耐热铬镍铜/铸钢的连接                                                                                         |
| X12CrNi22 12        | 违接及堆蝉等效/类似的耐热钢/铸钢                                                                                                    |
| X12CrNi25-20        | 连接及堆焊等效/类似的副热铜/傅振、煤楼含硫大气环境中的大槽截雷铬银/铸钢时                                                                                   |
| X24CrMoWV12-1       | 连接及堆焊等数/类似合 12环格的耐热淬 回火锅/铸钢                                                                                              |

续奏 3.2-16

Ŧ

### 3.2.17 不锈钢铸件用途

表 3.2-17

| 뷱<br>蝉          | 眉<br>雀                        |
|-----------------|-------------------------------|
| GX7CrNiMo12-1   | 转子,转子叶片,爱及幽门部件                |
| GX25Cr14        | 活塞、制座、清贸盘                     |
| CX22C-Ni17      | 操纵柱塞 , 阀座, 阀承 , 弹簧顺座, 袖, 雷尼器. |
| <b>GX70Cr29</b> | 食具及纤维素制造业用装置结构件               |
| CX1201.729      | 增强耐磨性能的结构件                    |
| GXI20CrMo29 2   | 转于及纤维紧制造和虚纸电用结构件,摄影器材,印袋厂设备   |
| GX5CrNi19-10    | 转子 桌,离心机,搅拌装置                 |
| GX2U:Ni19-11    | 耐晶间脂蚀性能优异的铸件                  |
| GX4CrNit3.4     | 涡轮机外壳及臂道                      |
|                 |                               |

3 世界标准帽号用途及对照  $775$ 

×

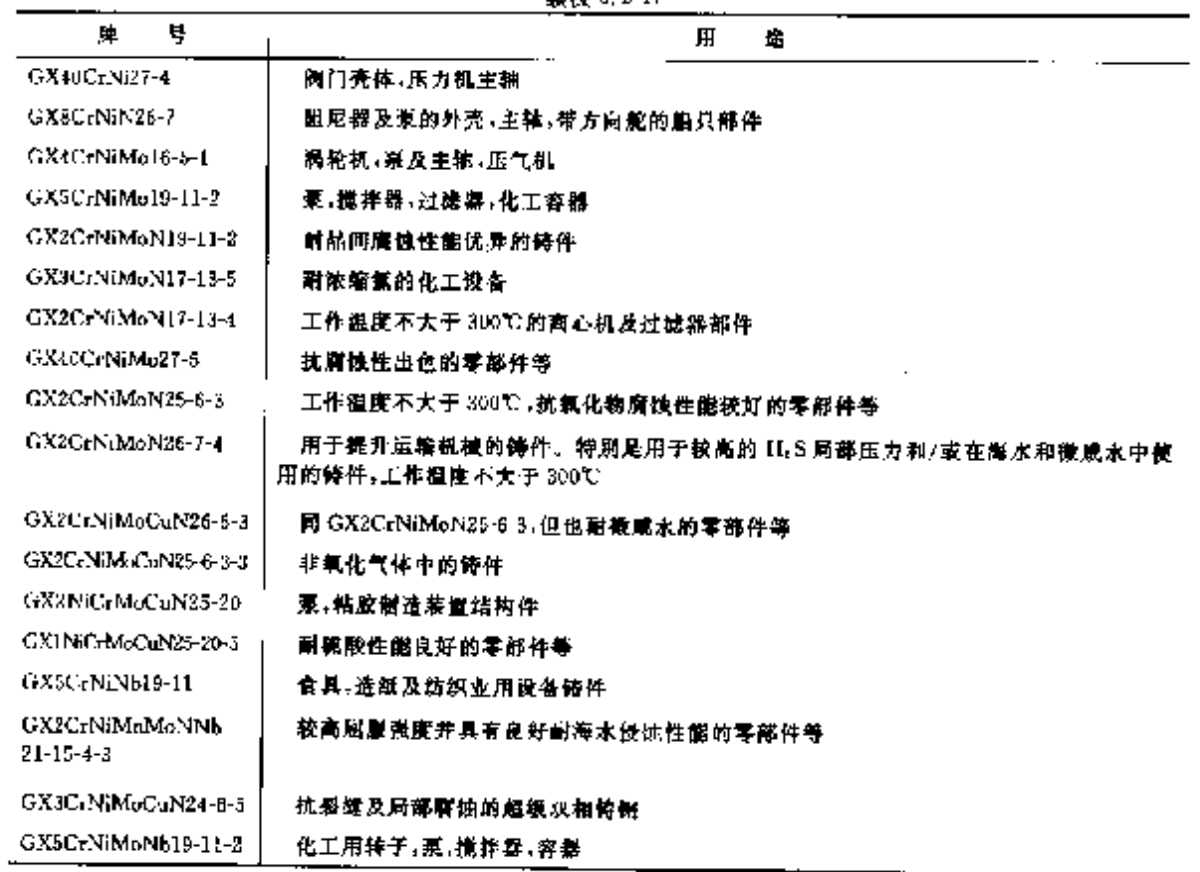

練志 3 2-17

# 3.2.18 耐热钢铸件用途

题 3.2-18

| 号<br>譄            | 用<br>金                    |
|-------------------|---------------------------|
| <b>CX30CrSis</b>  | 回火炉邮件,平炉吊式炉顶用的炉床支架,喷嘴,直吹管 |
| GX40CrSi13        | 炉板 门框及其他类似炉船件             |
| GX40CrS17         | 过热器部件 督夹 电极吊环 炉筒          |
| CX40Cr5i23        | 管吊柴,煮汽锅炉结构件,退火單           |
| GX40UrSi29        | 退火罩,吹管用构件,能烧器畸嘴!          |
| GX130CrSi29       | 揄押器,滑槽,滑板等.               |
| f+CoCr28          | 工业炉结构件                    |
| GX25CrN-Si18 9    | 須賢,退火及沙火箱,奉引钩,魏煤气数风机      |
| GX25CrNiSi20-14   | 文藥--销聚--退火托架 --输送链 -推钩    |
| GX40C NiSi25-12   | 退火炉用炉床退板 送火罩 输送链          |
| GX15CrNi25-20     | 石油及燃气设备                   |
| GX40UrNiS25-20    | 退火,淬火及同火炉和连续式炉用部件         |
| GX40NiCrSiNb38-18 | 王业炉结构件                    |
| GX40NRGSiNb35-25  | 石油及燃气转置                   |
| GX30CrNiSiNh24-24 | 工业炉结构件 石油及燃气装置            |
| GX40N(CrS35-25)   | 炉床导轨-炉底泵于 裂化炉用部件等         |
| G-NiCr28W         | 高强度炉每件及炉底液子               |

# **FIF** 文件使用 "pdfFactory Pro" 试用版本创建 **wwfireprint.comm**

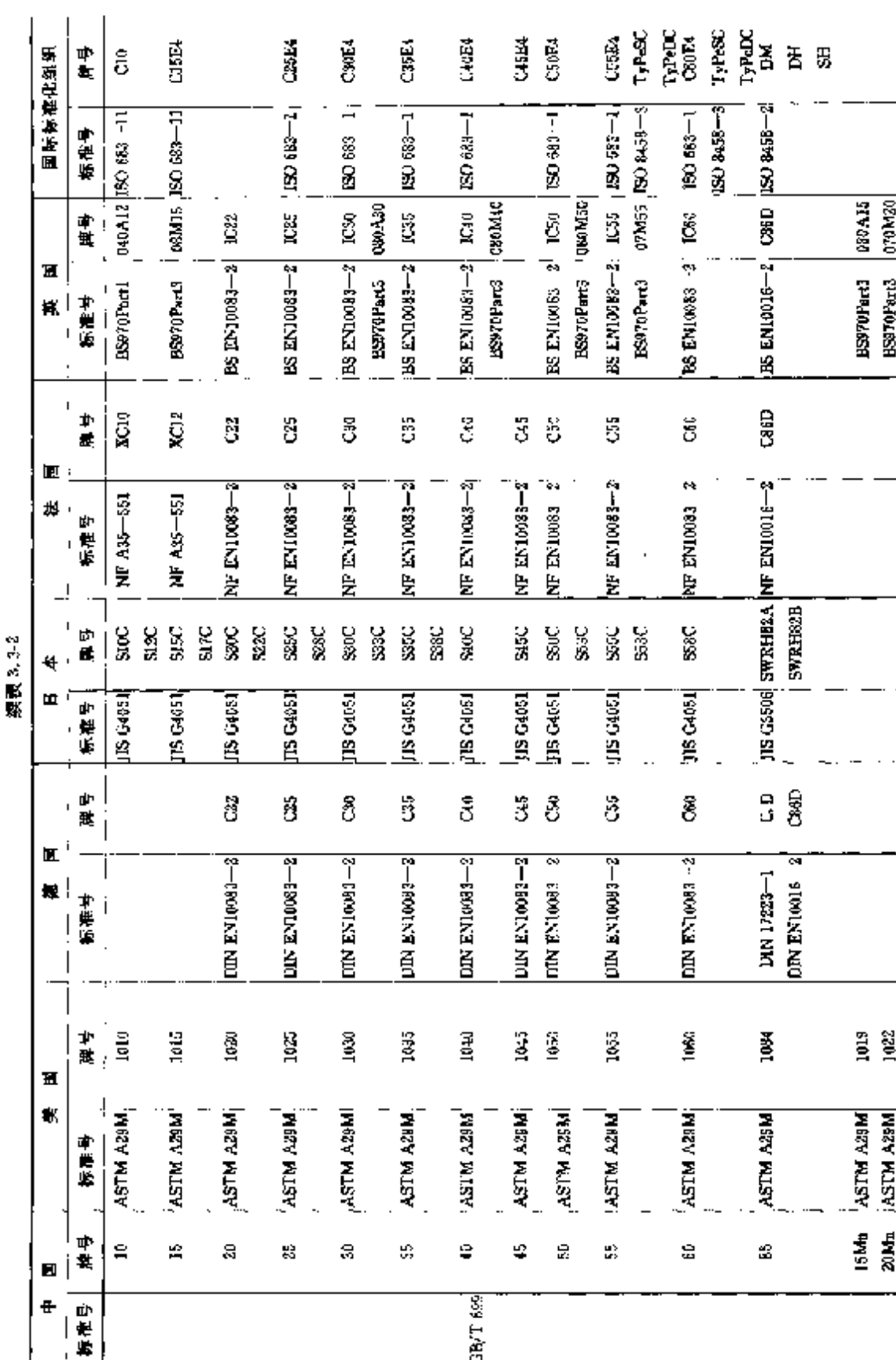

 $778$ 

] 3.3 世界标准销号对照

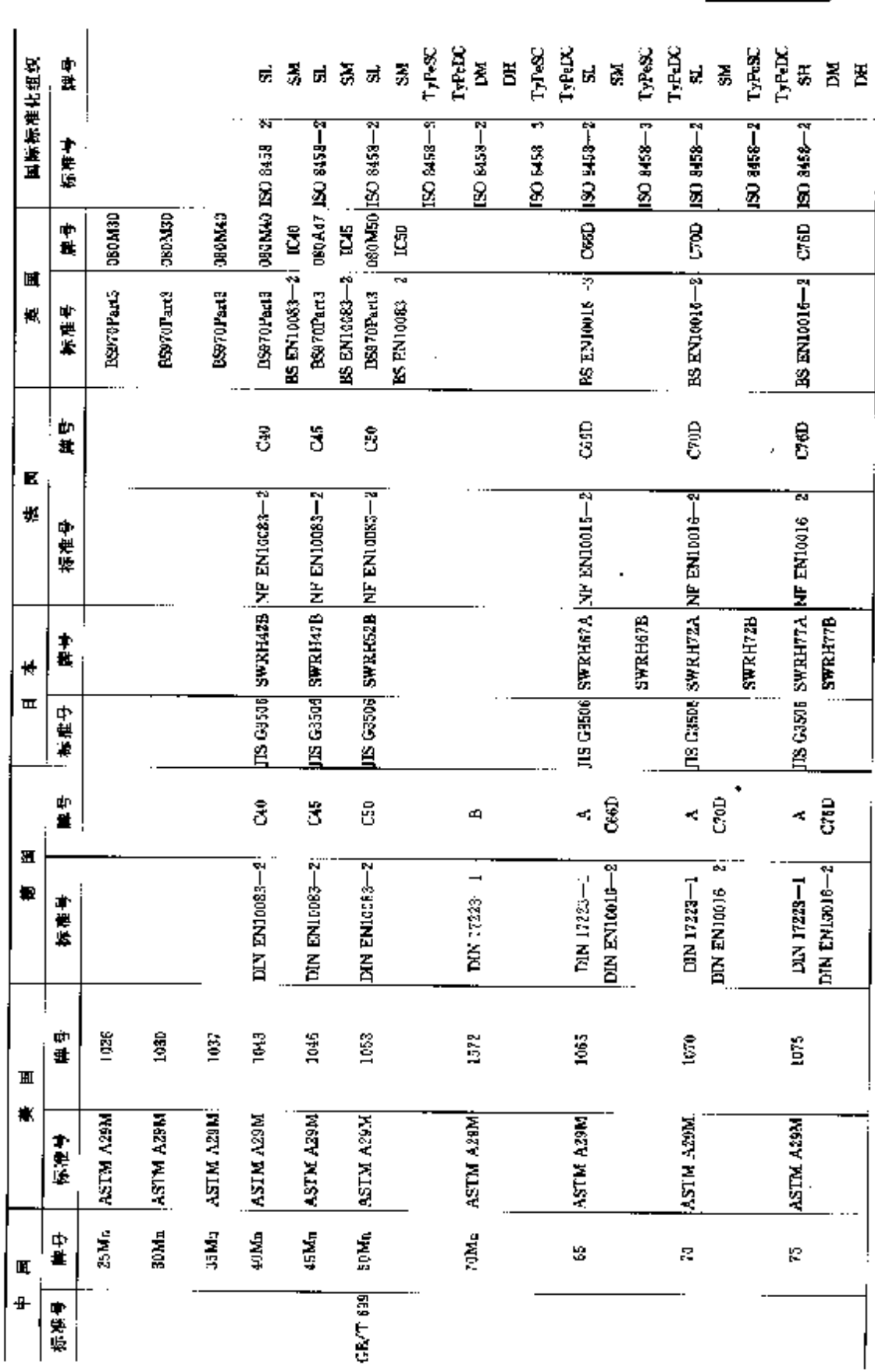

染表 3.3-2

**FDF** 文件使用 "pdFactory Pro" 试用版本创建 [www.fineprint.com.cn](http://www.fineprint.com.cn)

3 世界标准钢号用途及对照

 $779$ 

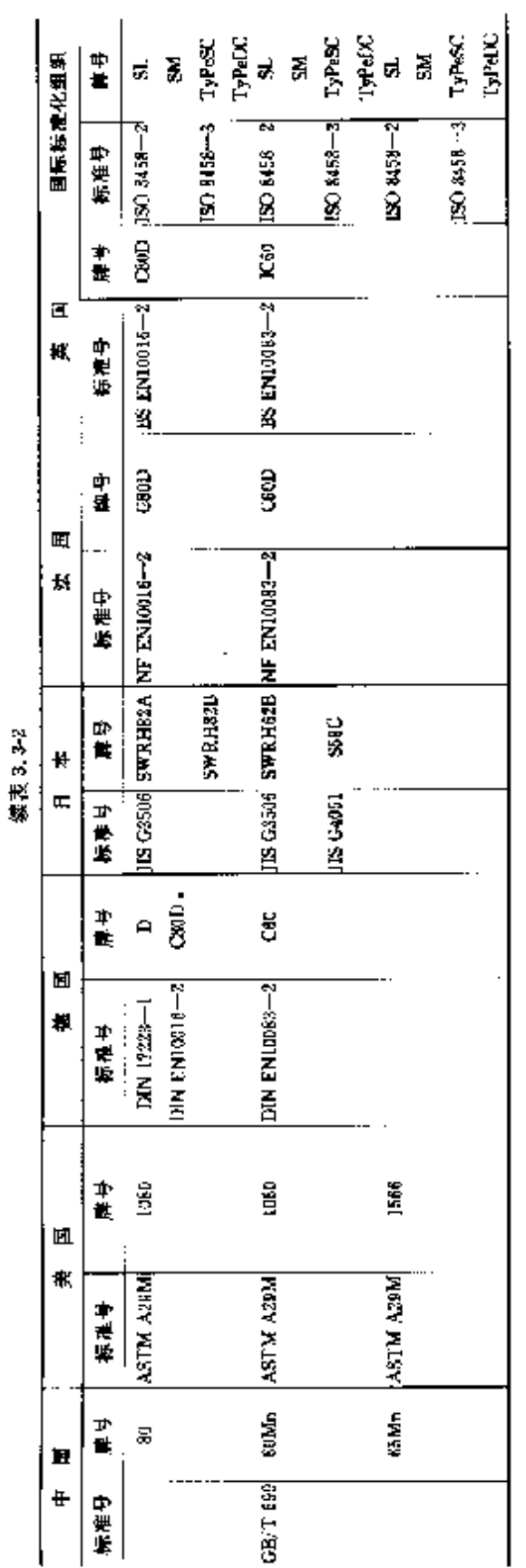

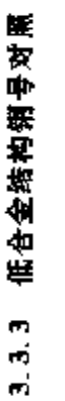

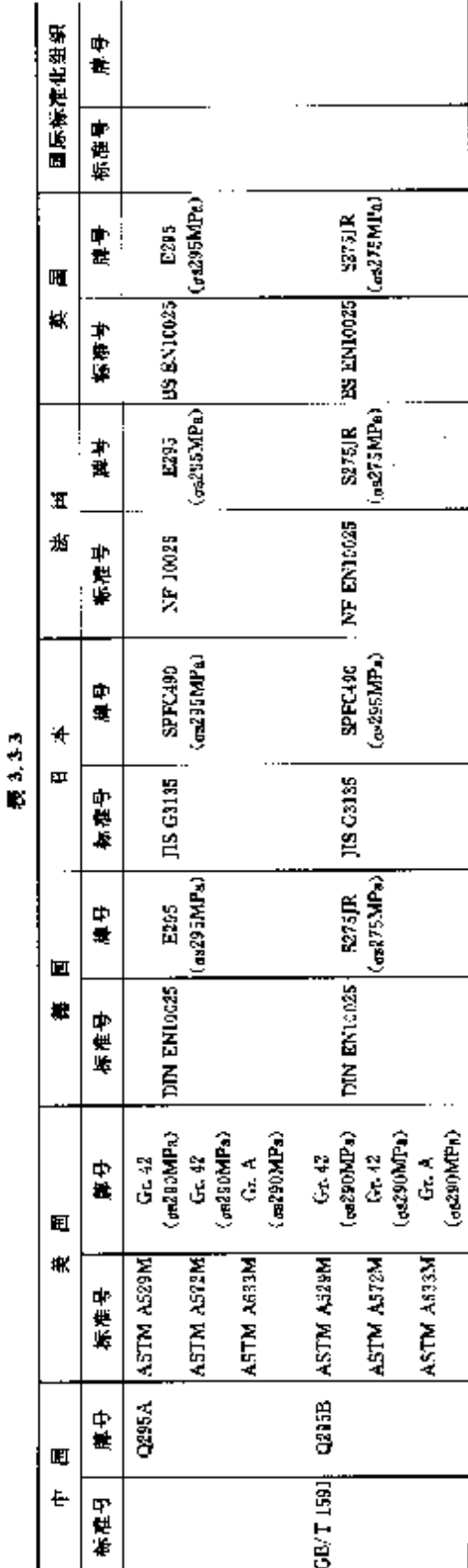

L

**FDF** 文件使用 "pdFactory Pro" 试用版本创建 [www.fineprint.com.cn](http://www.fineprint.com.cn)

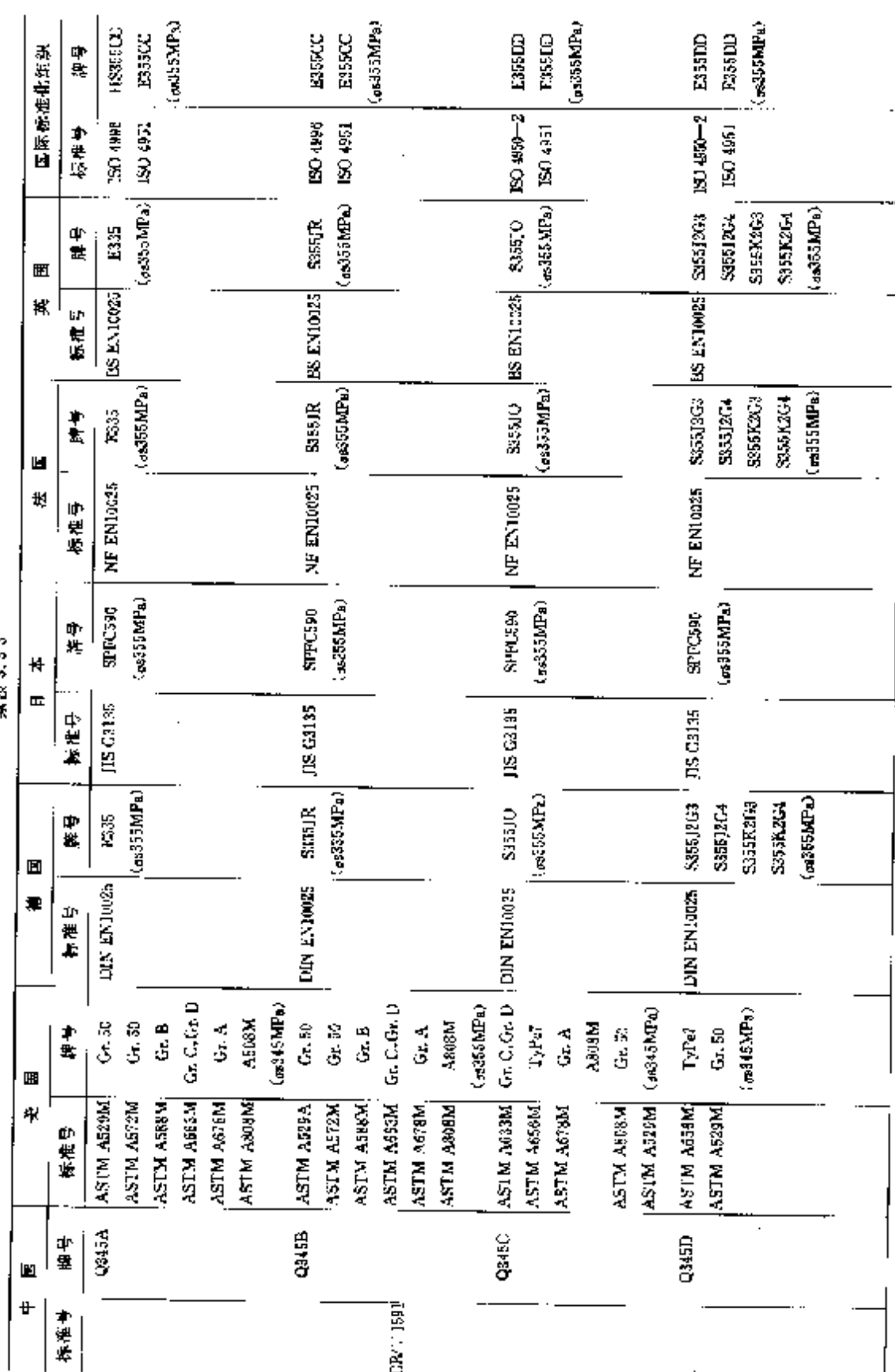

k,

第六3.33

**FLF** 文件使用 "pdfFactory Pro" 试用版本创建 [www.fineprint.com.cn](http://www.fineprint.com.cn)

# 3 世界标准销号用途及对照

 $\overline{781}$ 

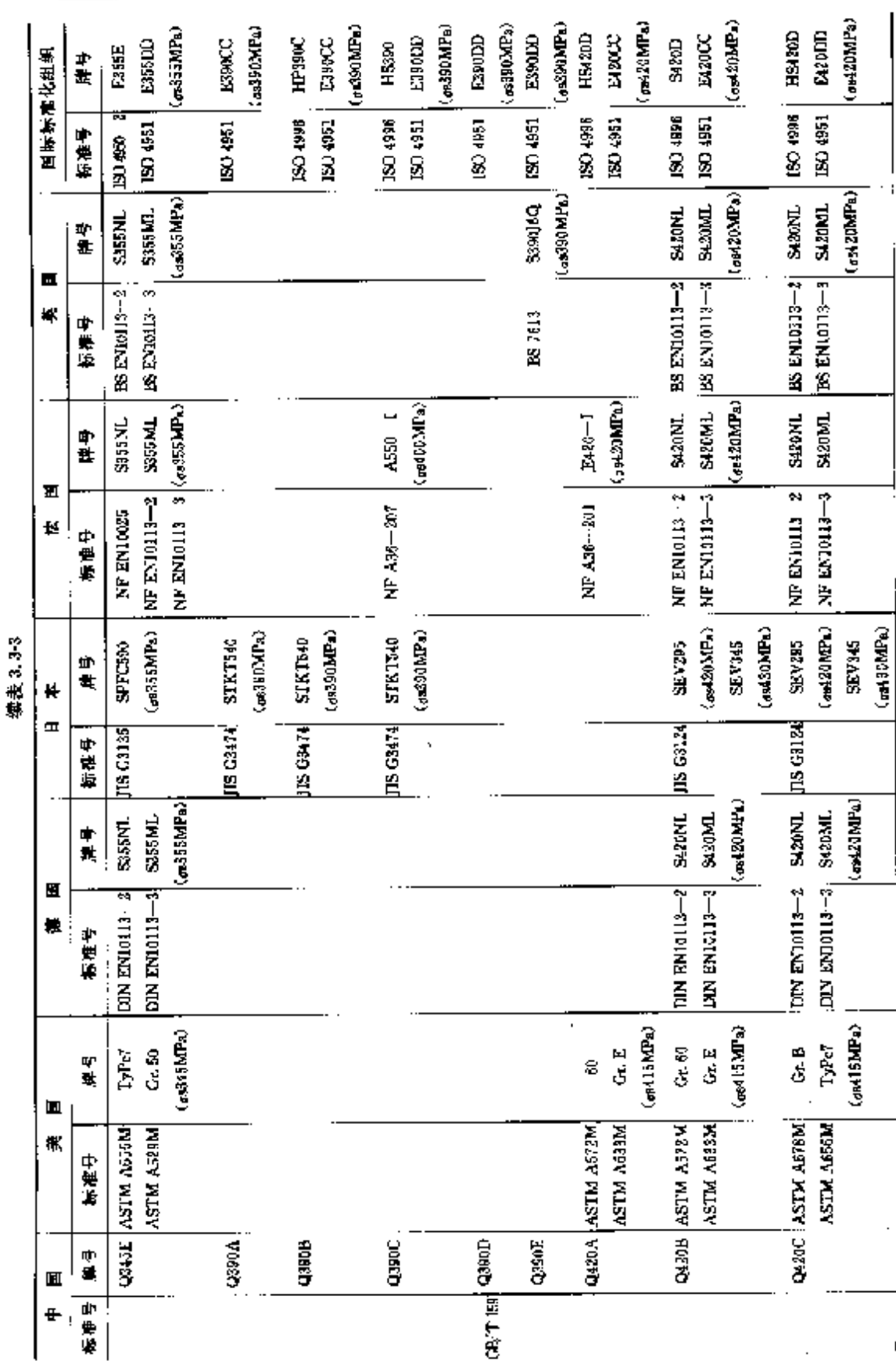

 $\frac{1}{782}$ 

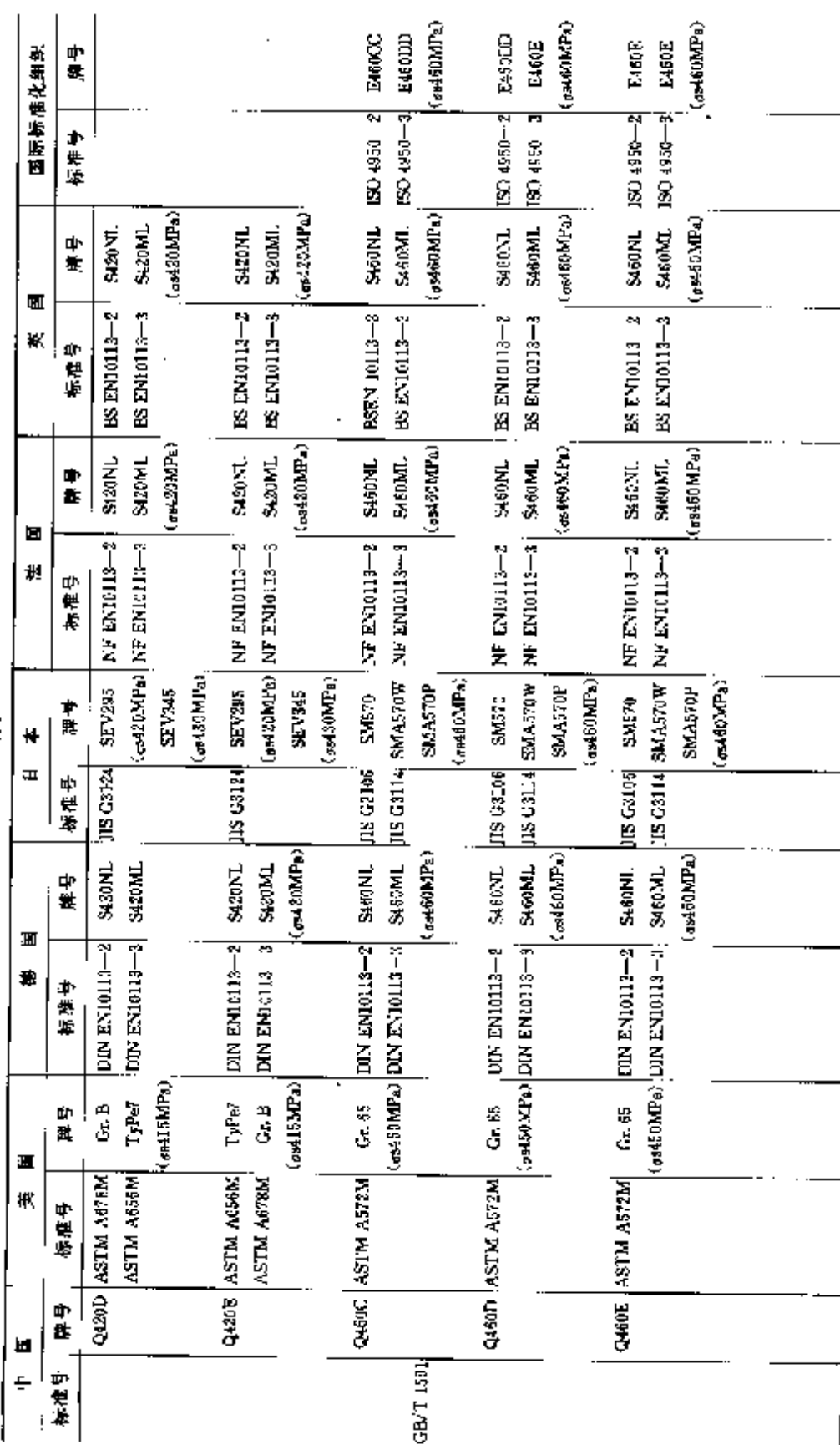

**深表 3.3.3** 

# 3 世界标准钢号用途及对照

 $783$ 

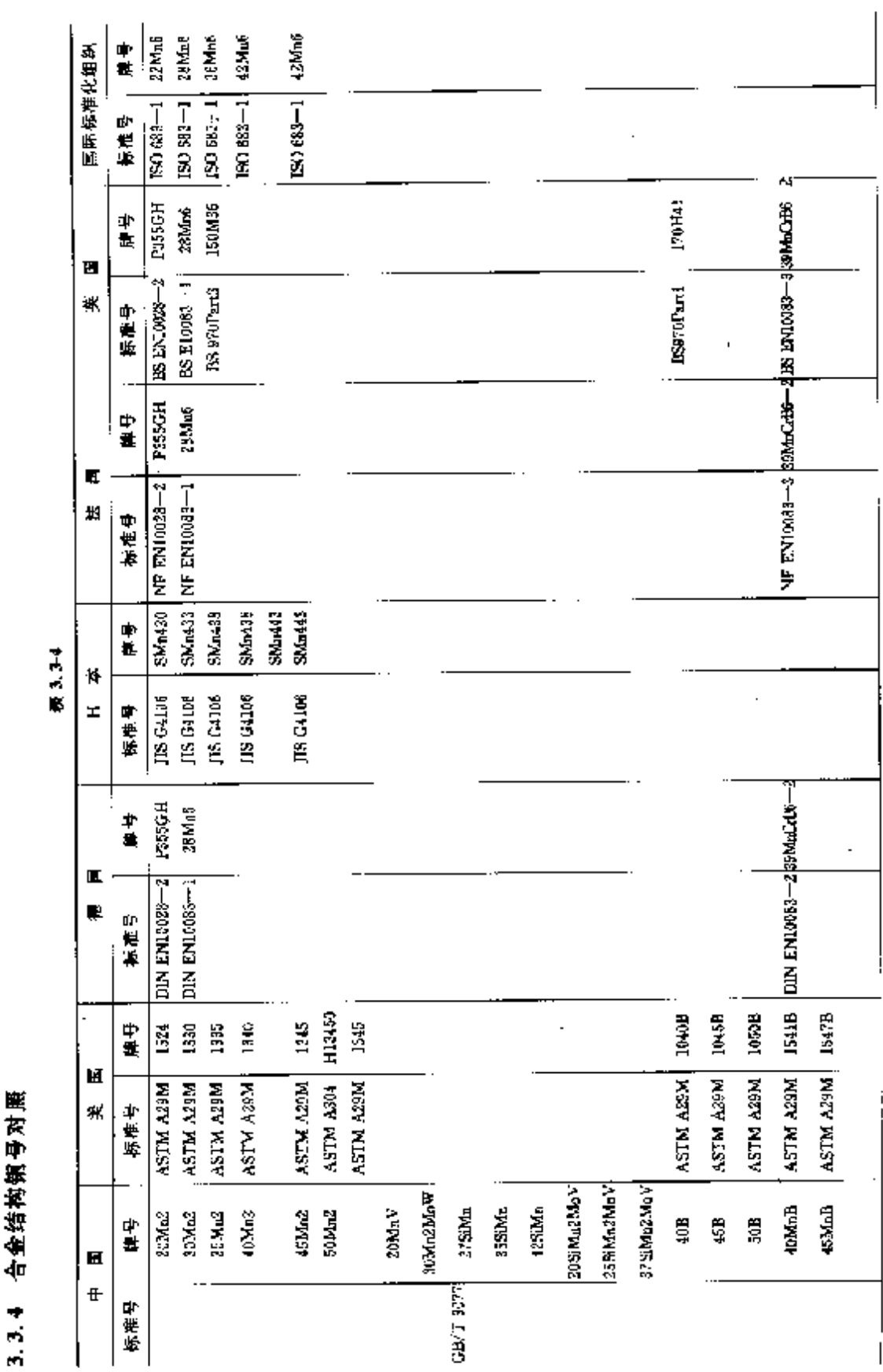

 $\mathbf{r}$ 

784 3.3 世界标准钢号对照

**FLF** 文件使用 "pdfFactory Pro" 试用版本创建 www.fireprint.com.cn

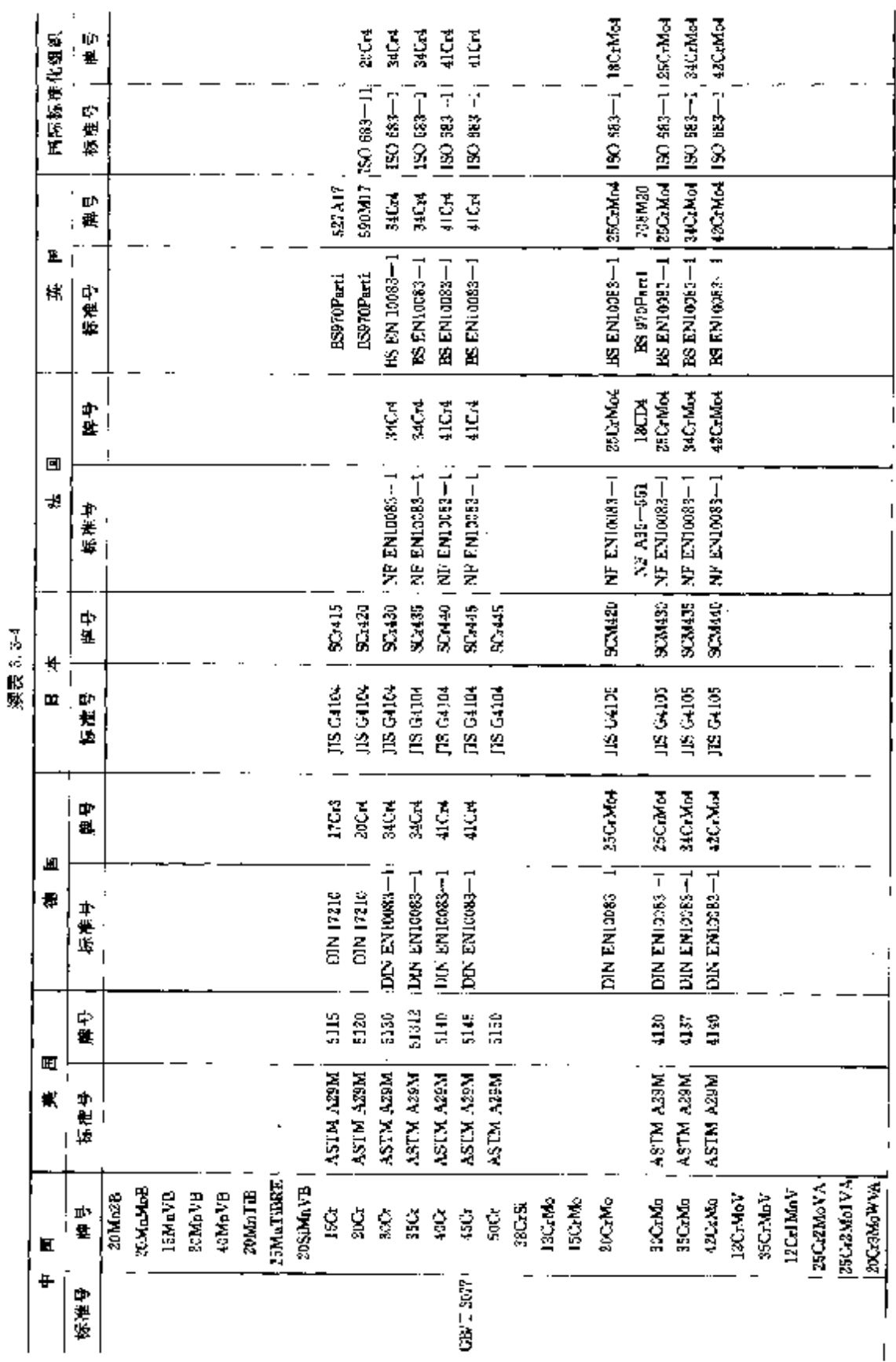

 $785$ 

しゅうこうき にんしゅう

**PDF** 文件使用 "pdFactory Pro" 试用版本创建 [www.fineprint.com.cn](http://www.fineprint.com.cn)

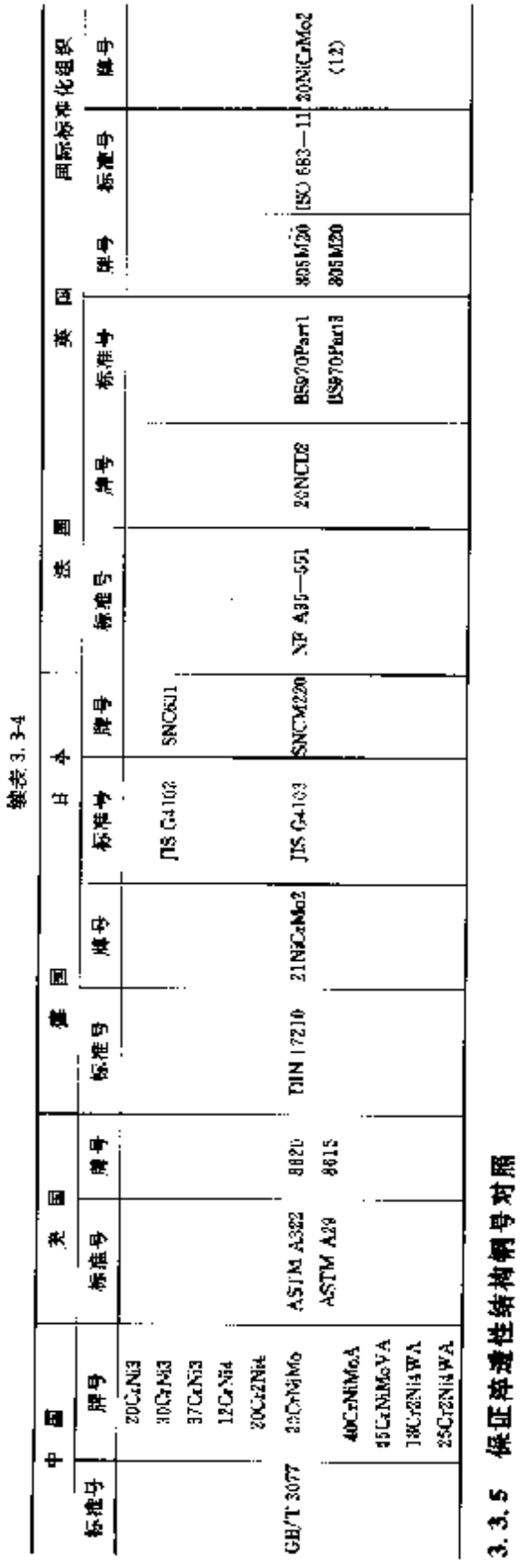

 $\overline{\mathbf{x}}$  ),  $\mathbf{x}$  ,

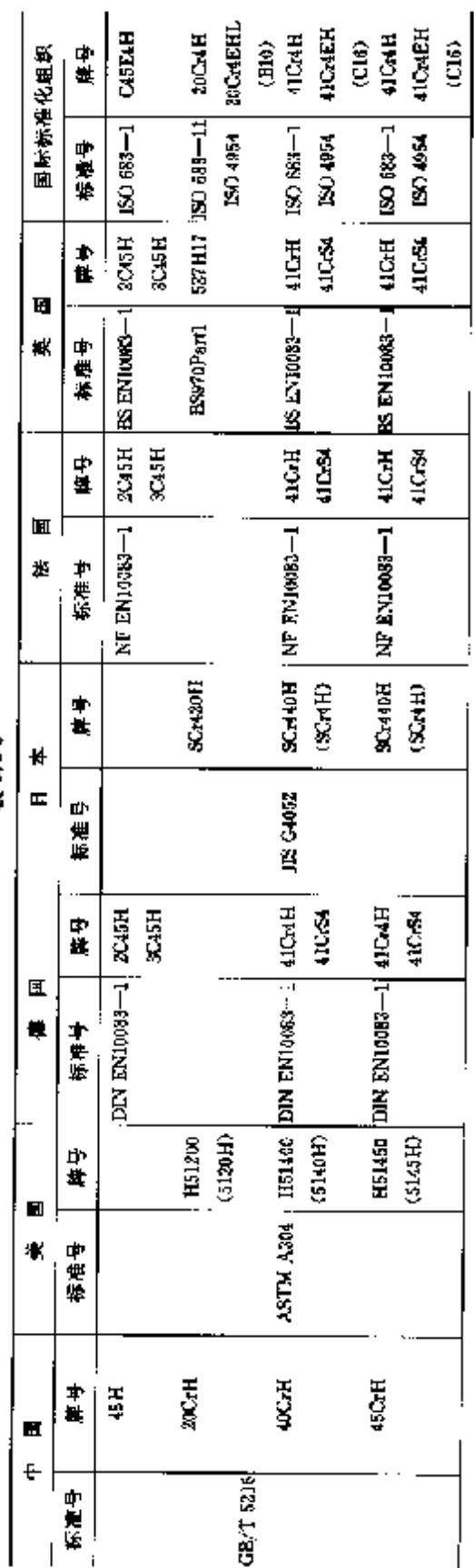

3 世界标准钢号用途及对照  $\bf 787$ 

**PDF** 文件使用 "pdfFactory Pro" 试用版本创建 [www.fineprint.com.cn](http://www.fineprint.com.cn)

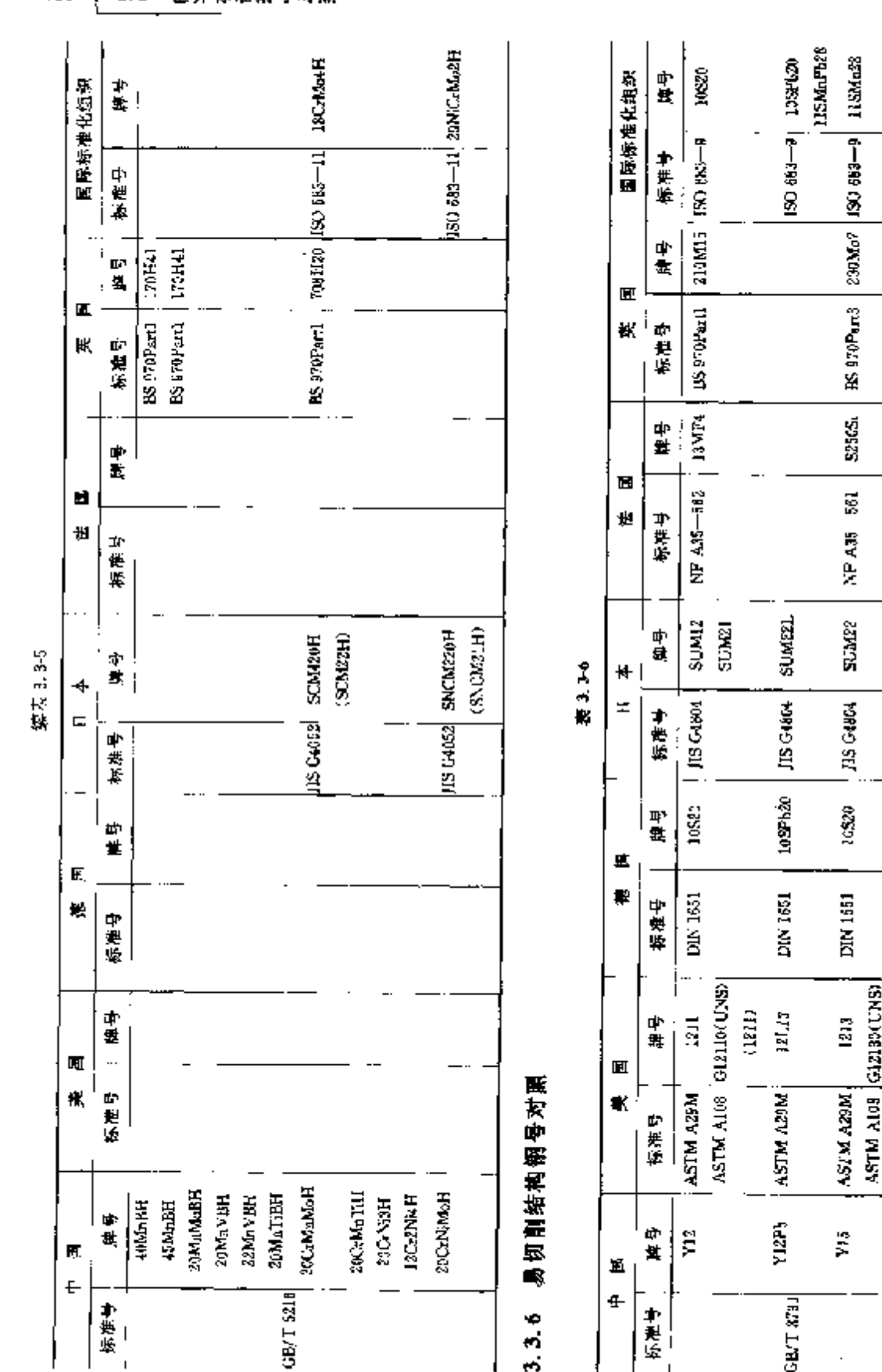

 $\cdots$ 

 $(1213)$ 

768 3.3 世界标准钢导对图

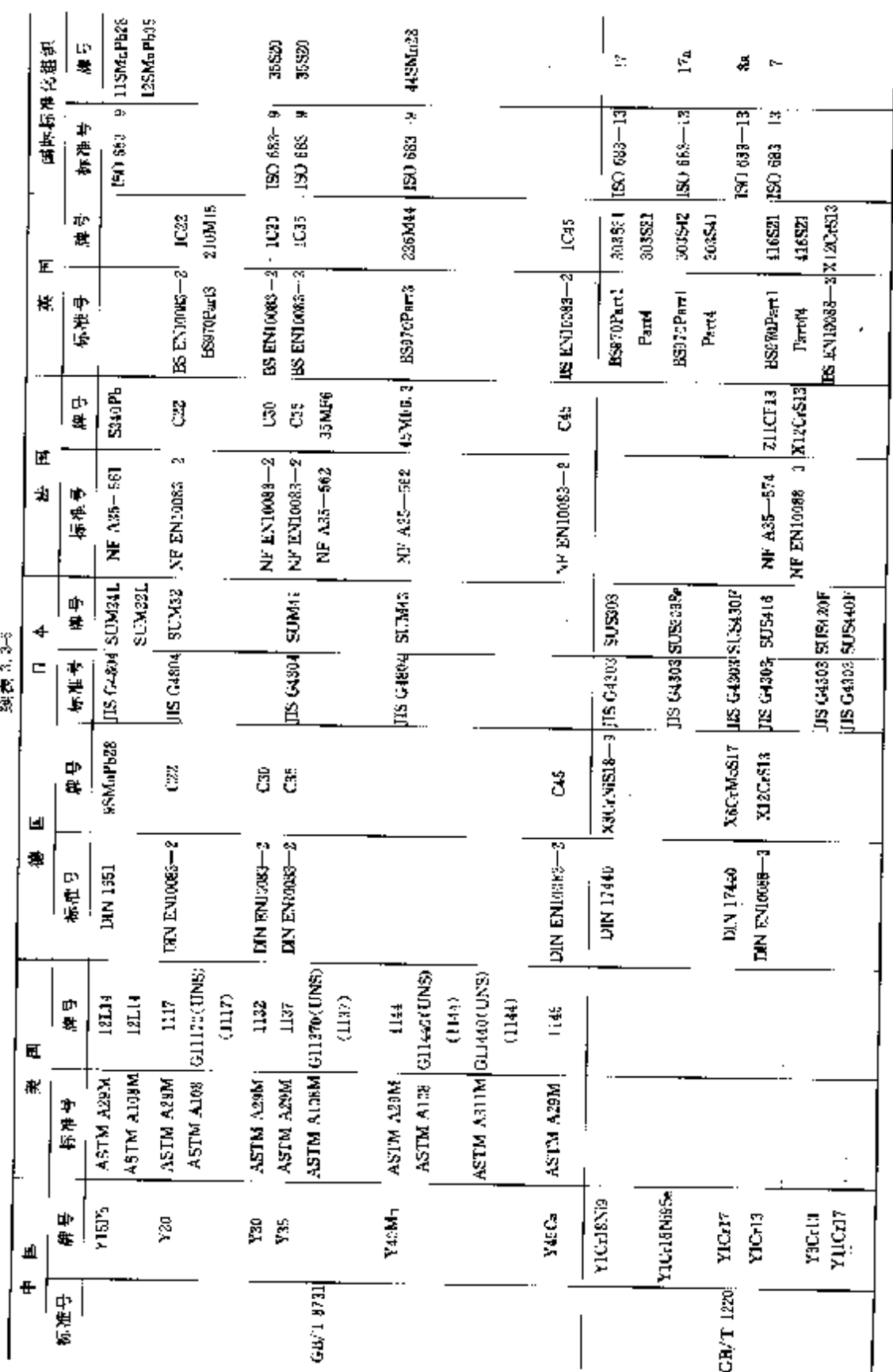

3 世界标准销号用途及对照

789

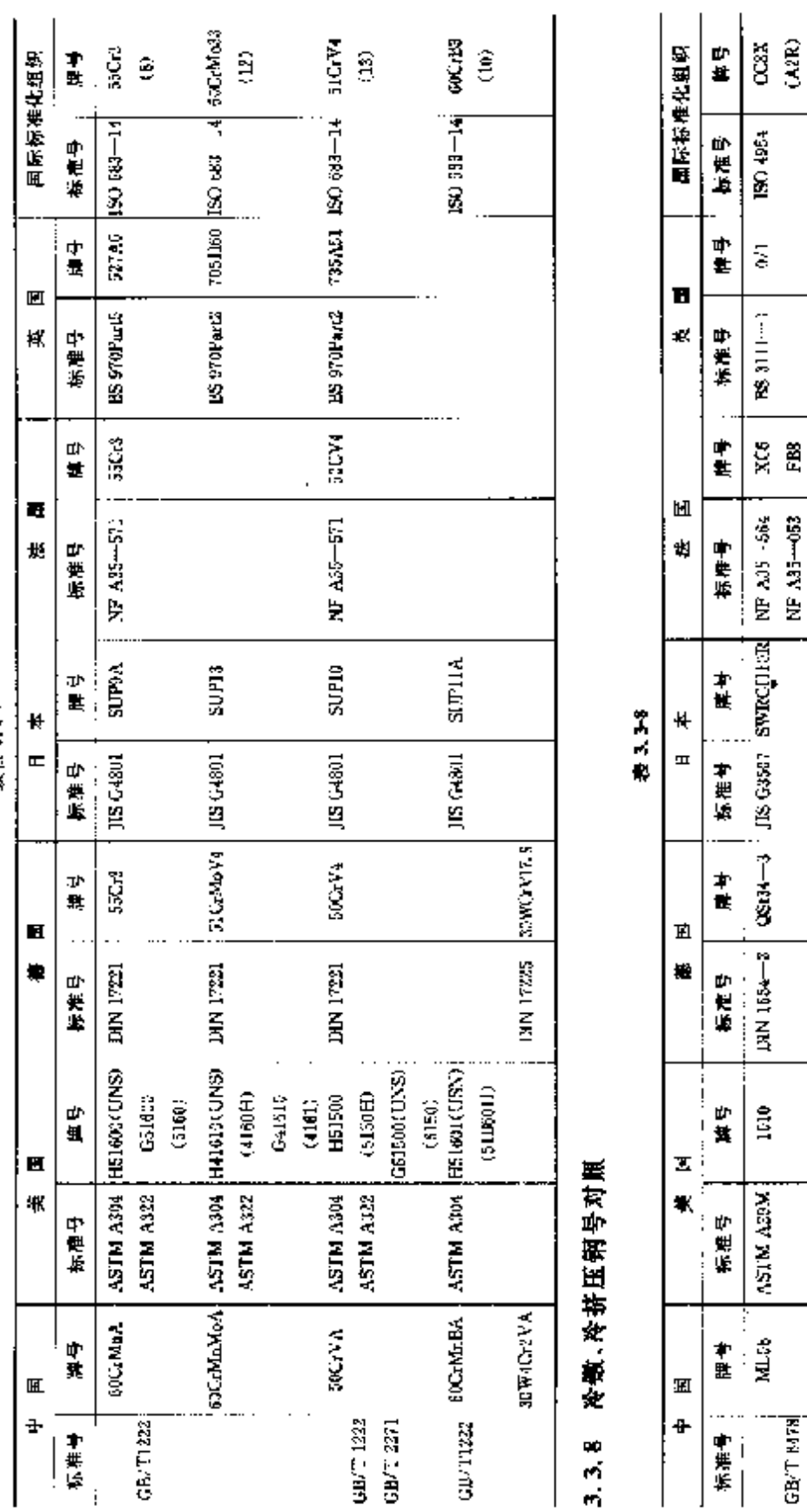

Í ď.

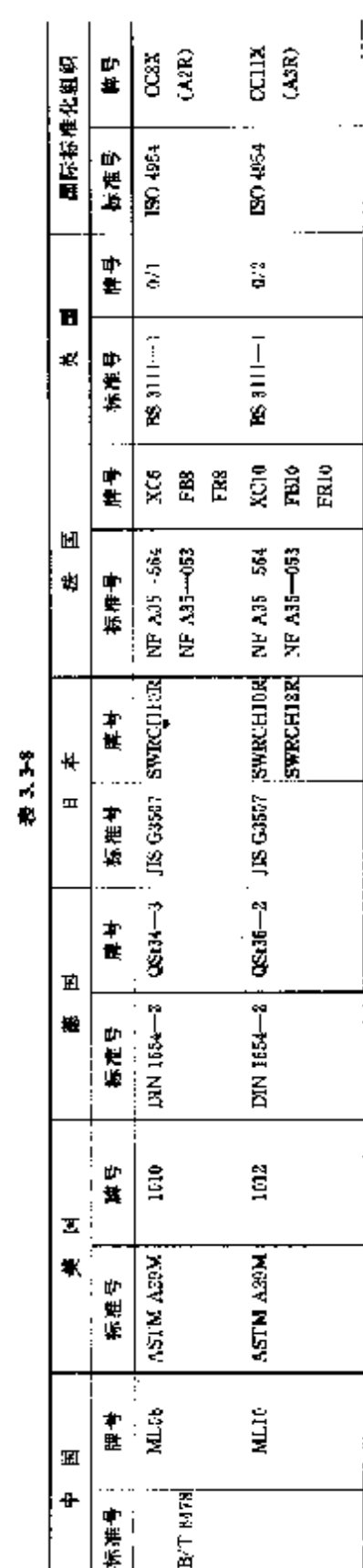

3 世界标准钢号用途及对照

 $791$ 

蝶毒 3.3-7

**FDF** 文件使用 "pdfFactory Pro" 试用版本创建 [www.fineprint.com.cn](http://www.fineprint.com.cn)

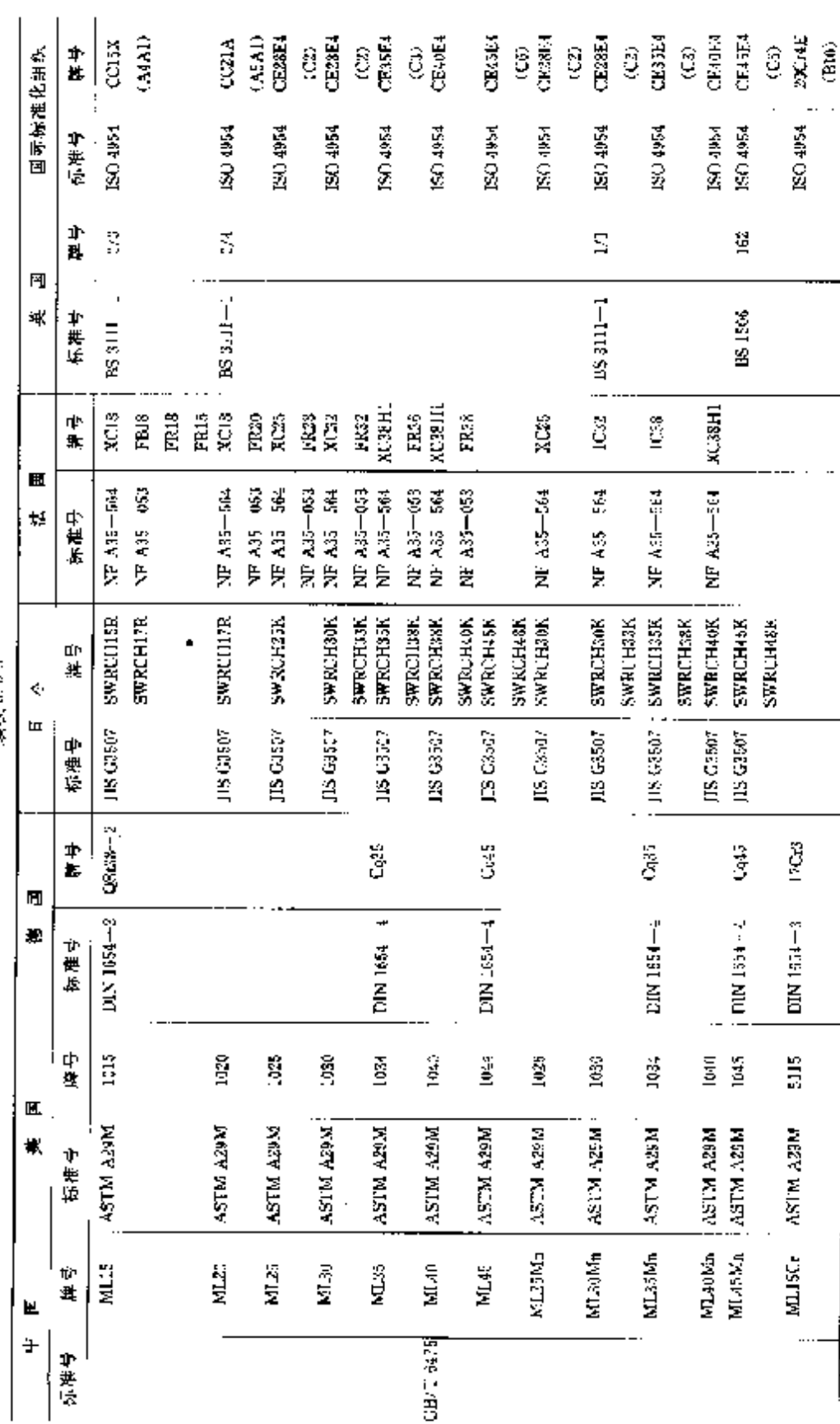

 $\overline{\phantom{a}}$ 

**深天** 3.3.3

792 3.3 世界标准铜号对照

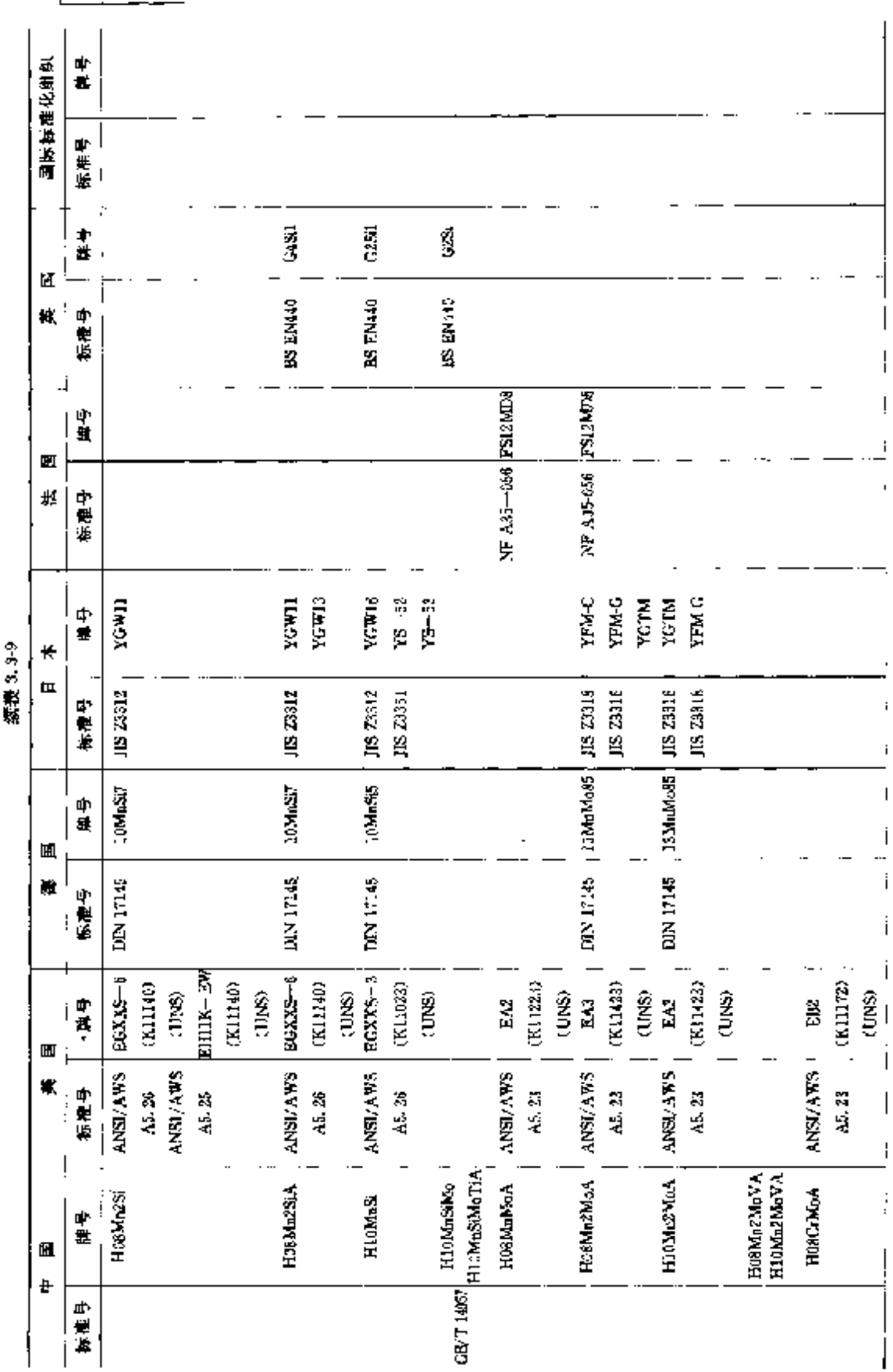

794 3.3 世界标准钢号对照

# **FDF** 文件使用 "pdfFactory Pro" 试用版本创建 **wwfineprint.comm**

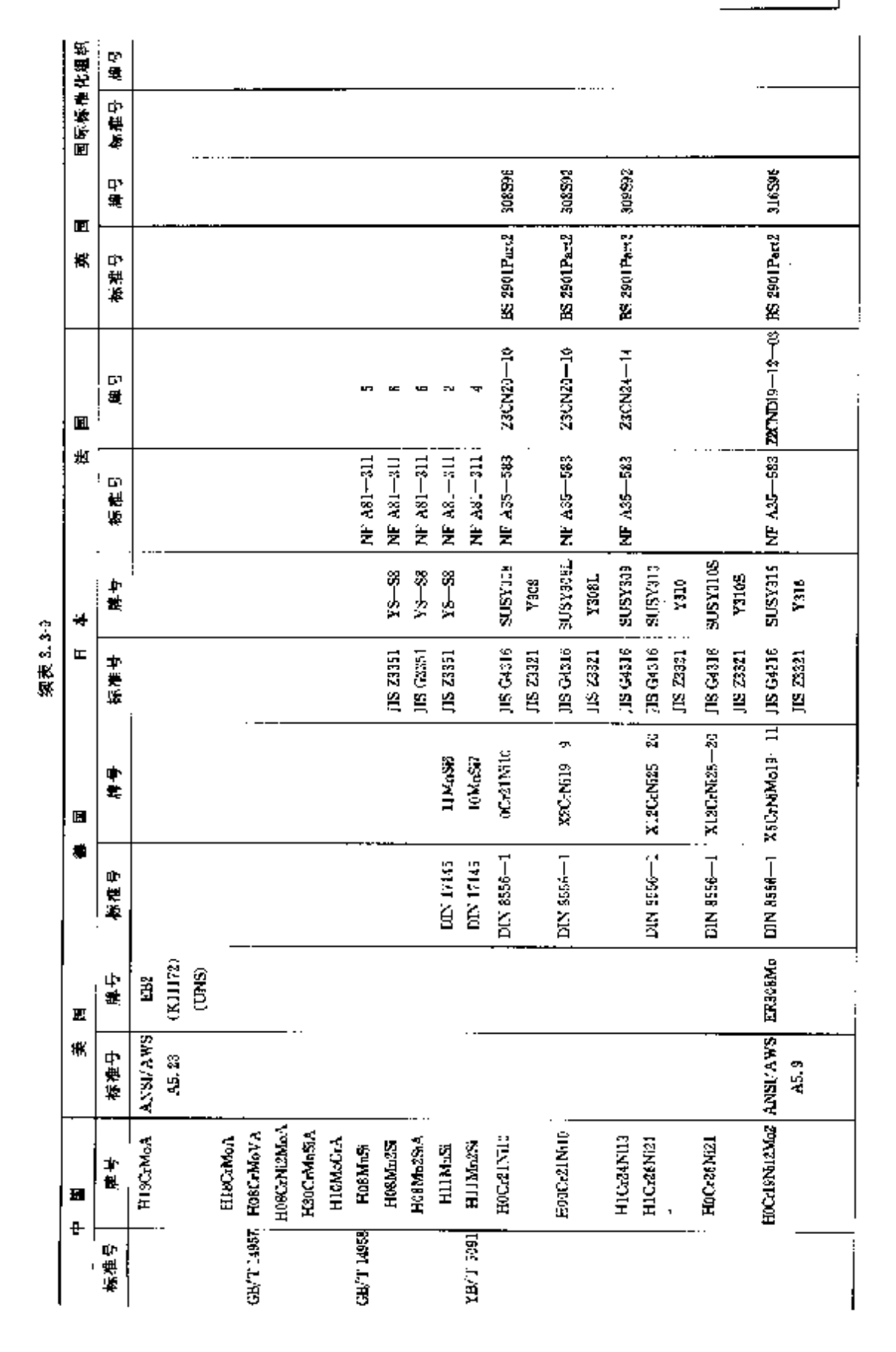

795

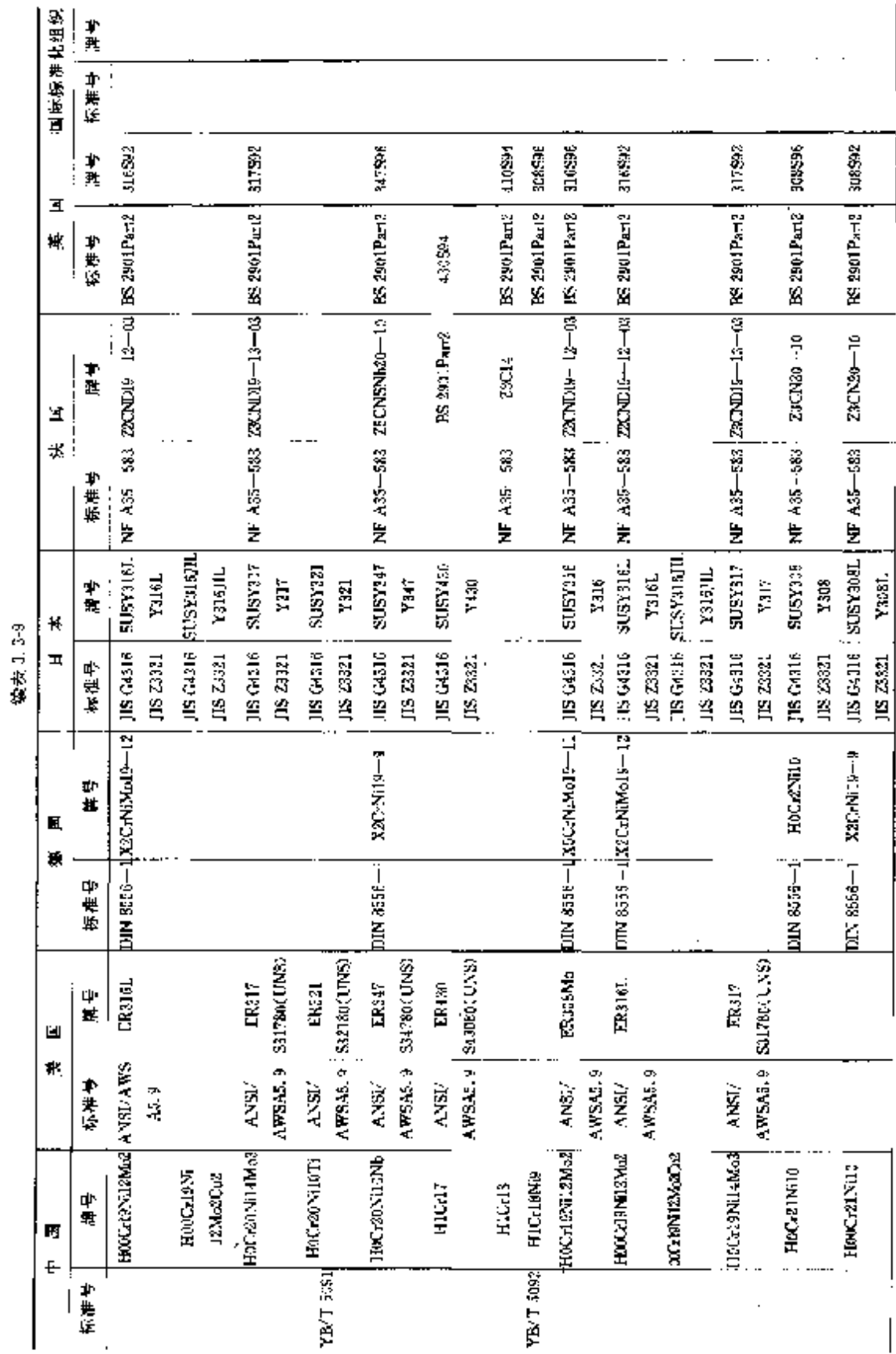

**] 3.3 世界标准領号対照** 

 $796$ 

**FDF** 文件使用 "pdfFactory Pro" 试用版本创建 **wwfineprint.comm**
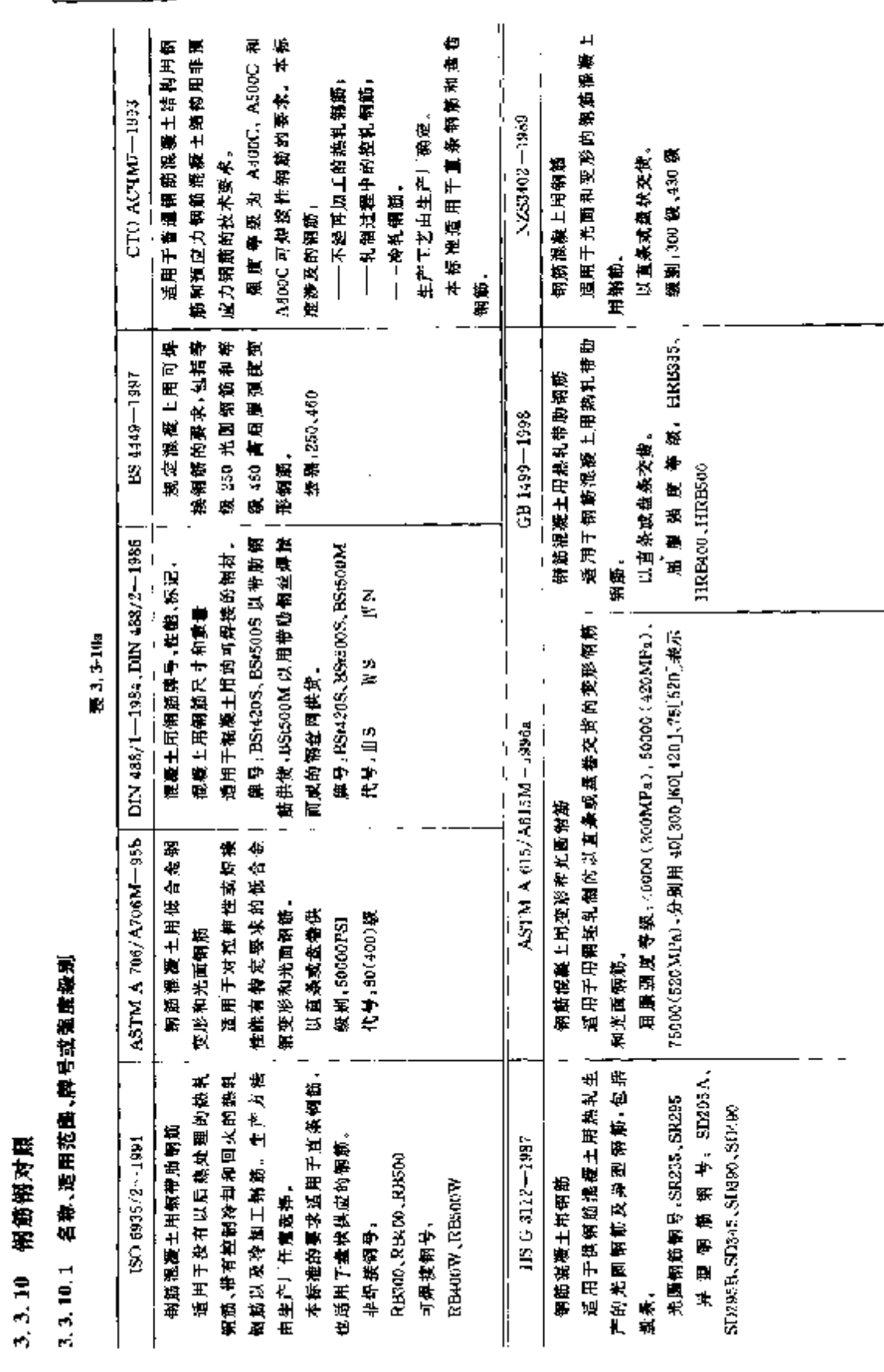

798 3.3 世界标准钢号对照

**FDF** 文件使用 "pdfFactory Pro" 试用版本创建 **wwfineprint.comm** 

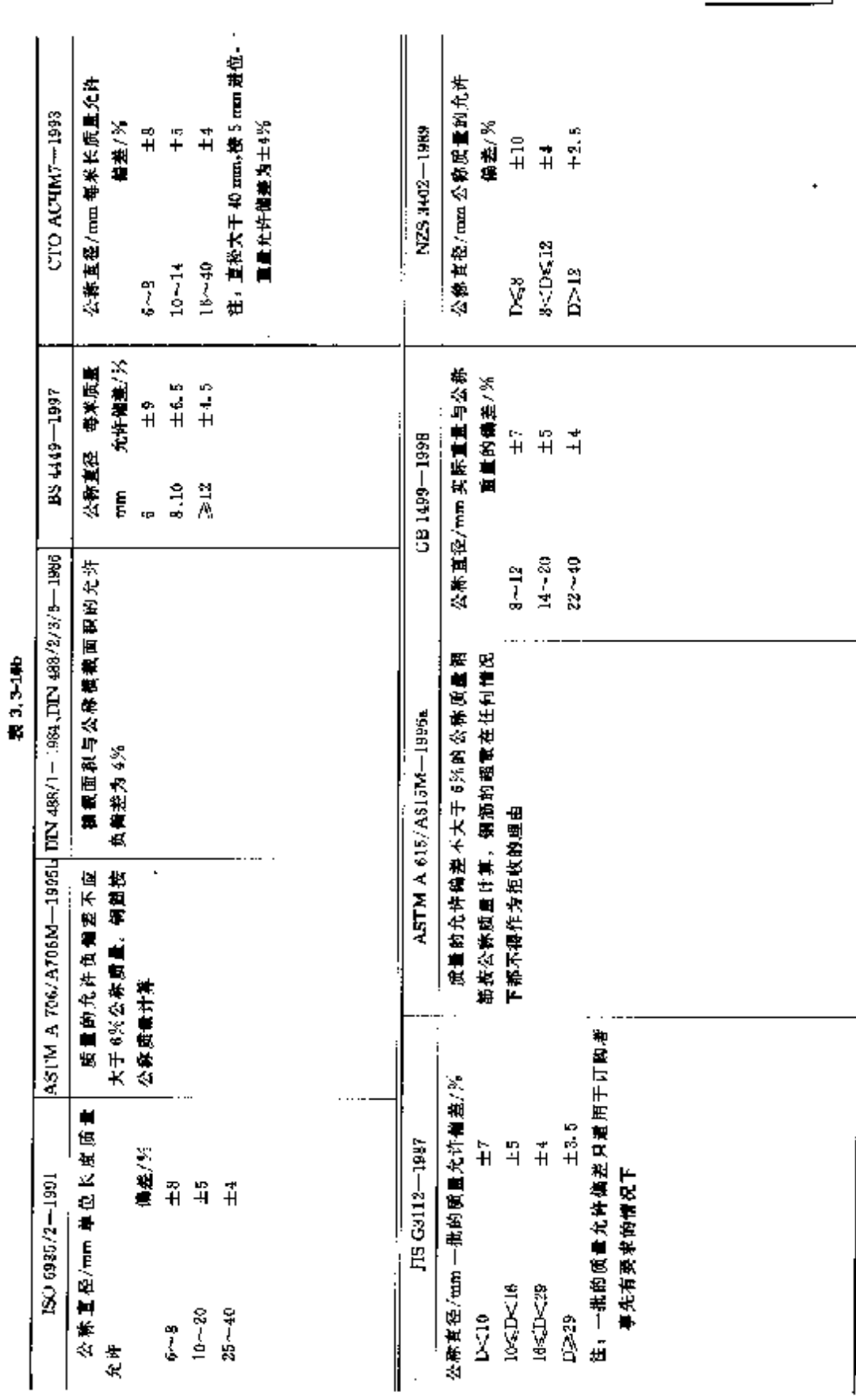

 $\sim$ 

 $\Delta \sim 10^{11}$ 

3.3.10.2 质量、截面积允许偏差

Î,

3 世界标准钢号用途及对照 799

 $\mathcal{L}^{\text{max}}_{\text{max}}$  . The integral of the first particle is a function of the first particle is a  $\mathcal{L}^{\text{max}}_{\text{max}}$ 

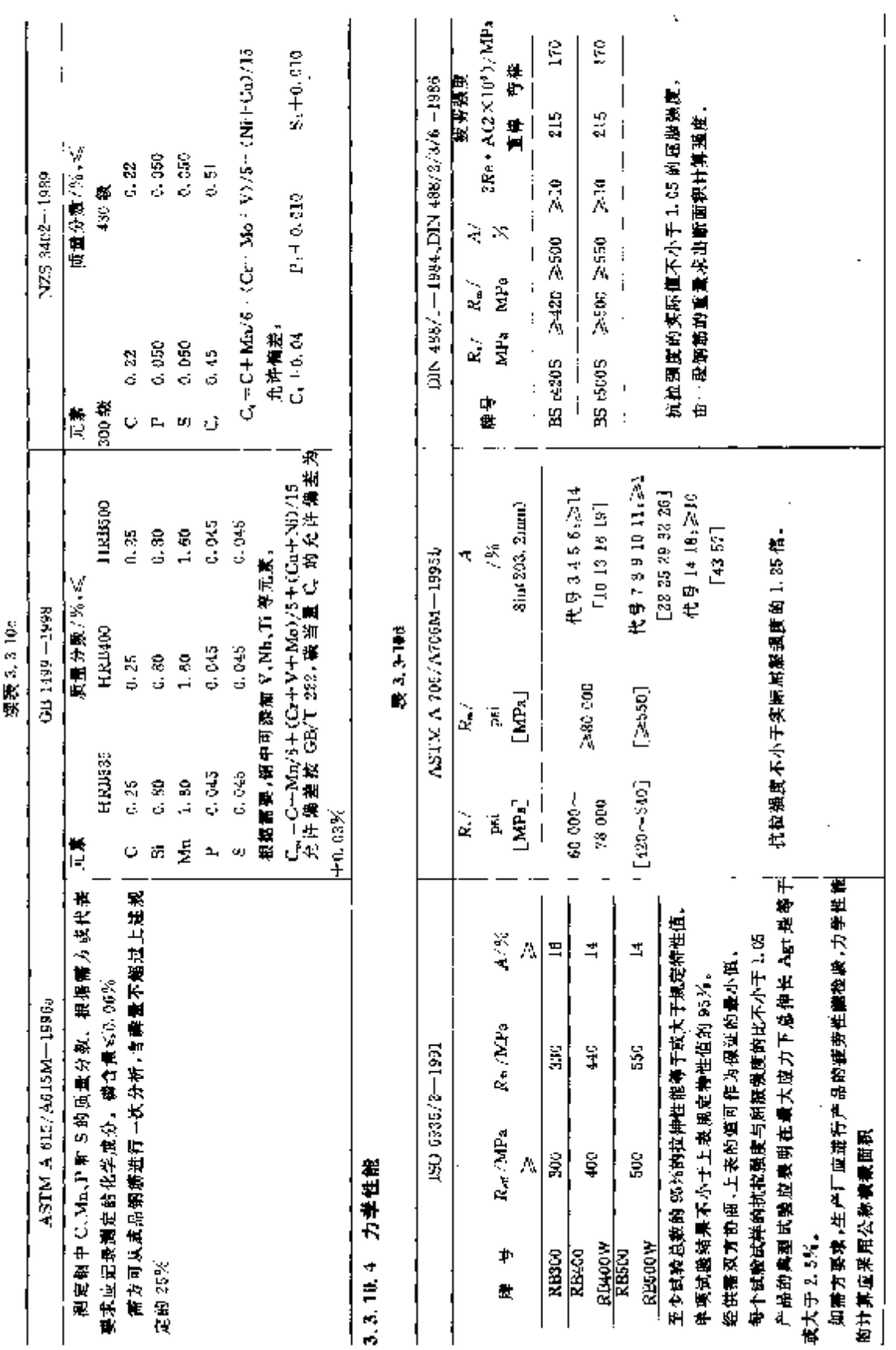

3 世界标准钢号用途及对照

301

 $\vdots$ 

 $\frac{1}{2}$ 

# **FDF** 文件使用 "pdfFactory Pro" 试用版本创建 **wwfineprint.comm**

×

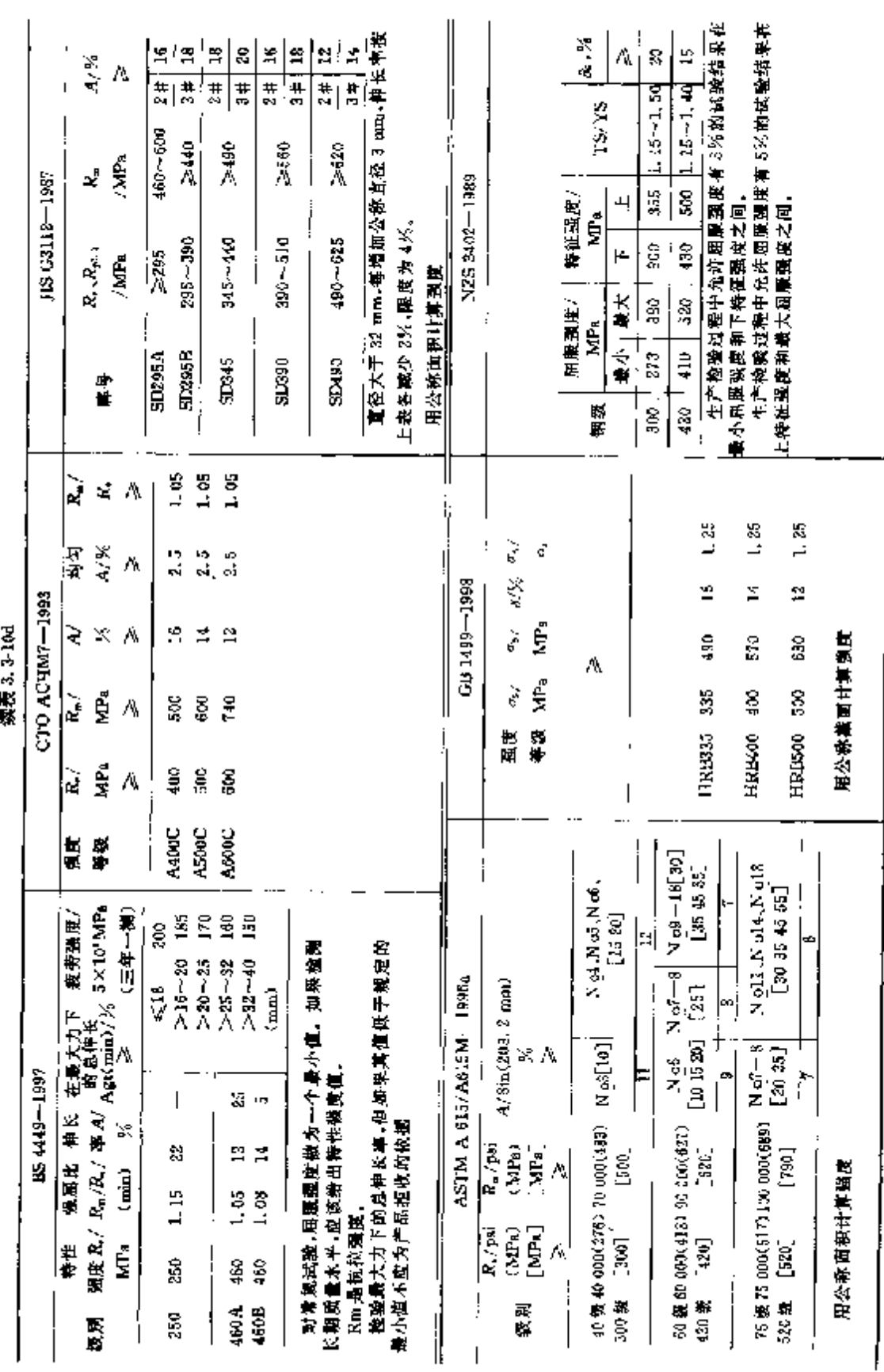

 $\mathfrak{z}^{\pm}$ 

802 3.3 世界标准钢号对照

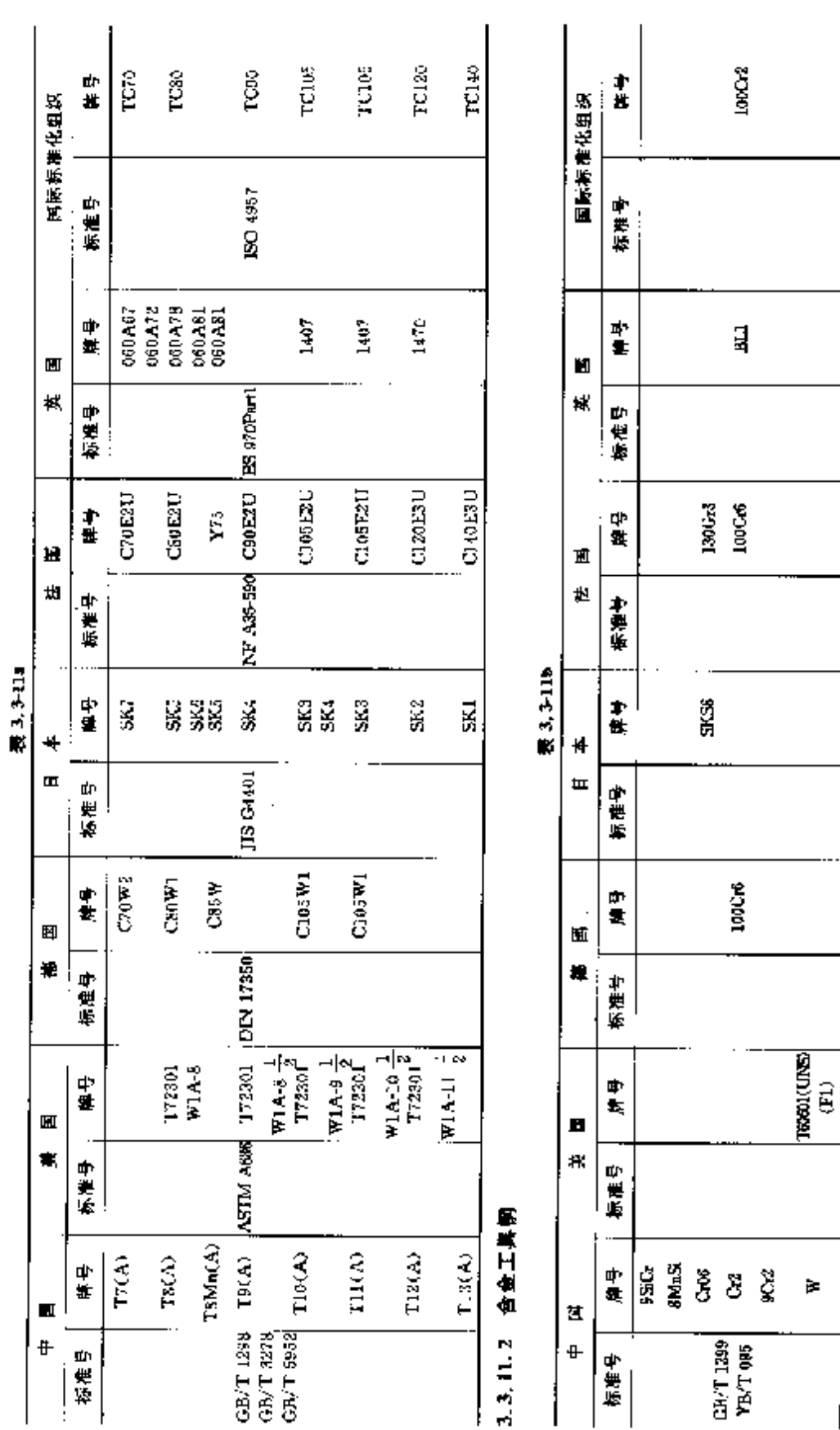

 $803$ 

# **FDF** 文件使用 "pdfFactory Pro" 试用版本创建 [www.fineprint.com.cn](http://www.fineprint.com.cn)

3, 3, 11. 工具销号对照<br>3, 3, 11. 1 碳碳工具钢

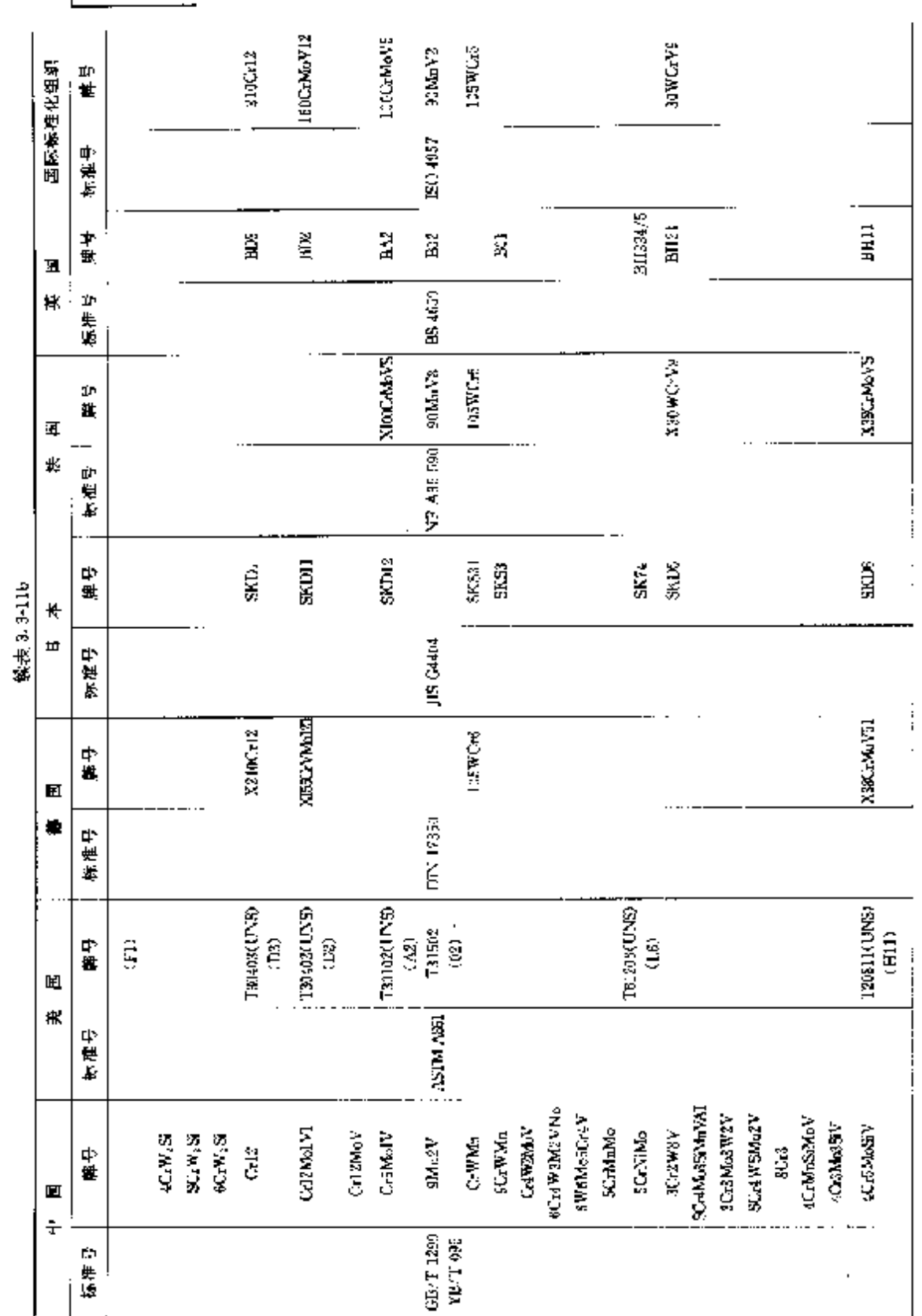

f,

804 3.3 世界标准钢号对限

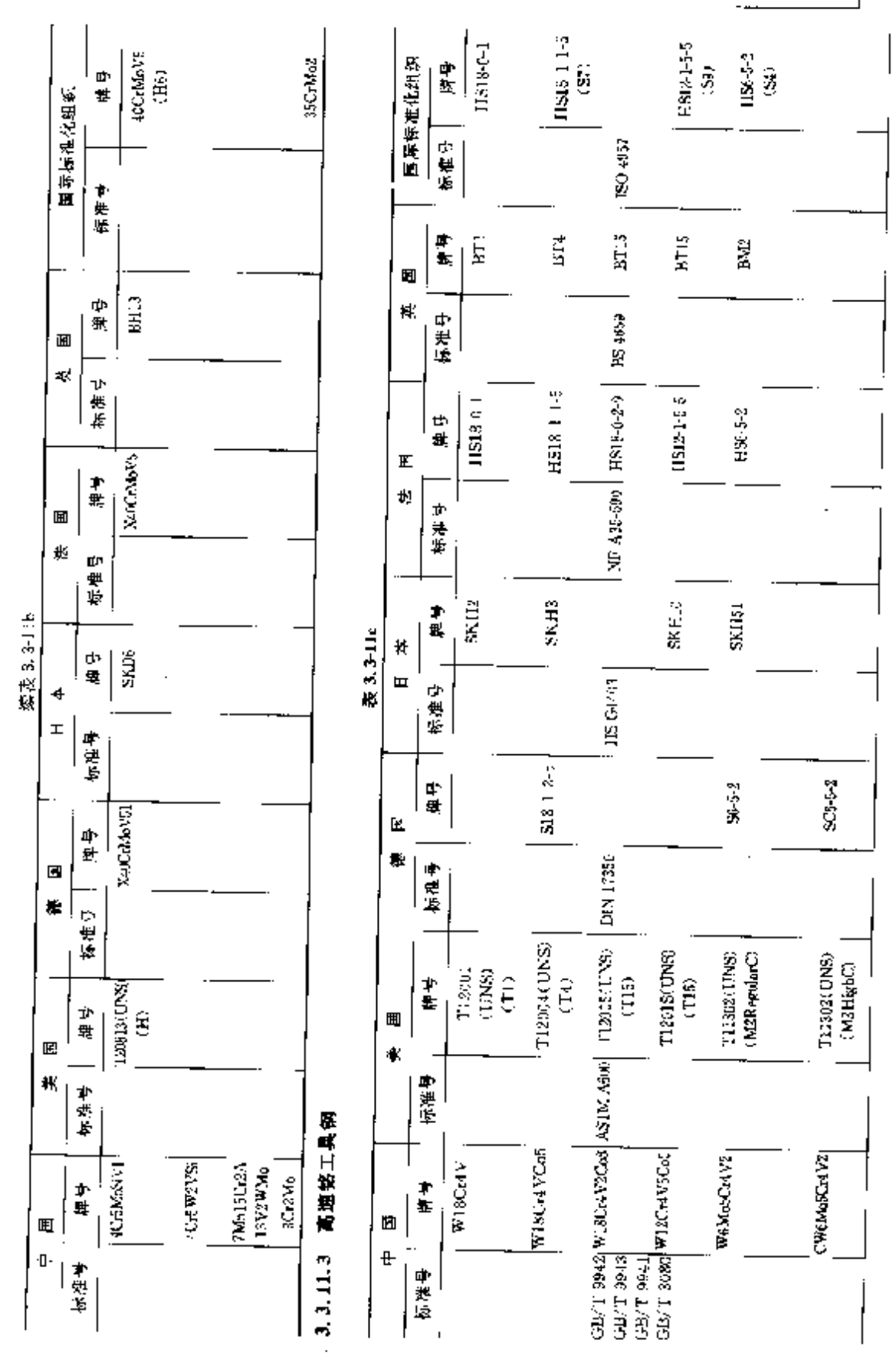

世界标准钢号用途及对照  $\ddot{\textbf{3}}$ 

805

こうきん しょうかいしゅじゅんし

# **FDF** 文件使用 "pdfFactory Pro" 试用版本创建 wwwfineprint.com.cn

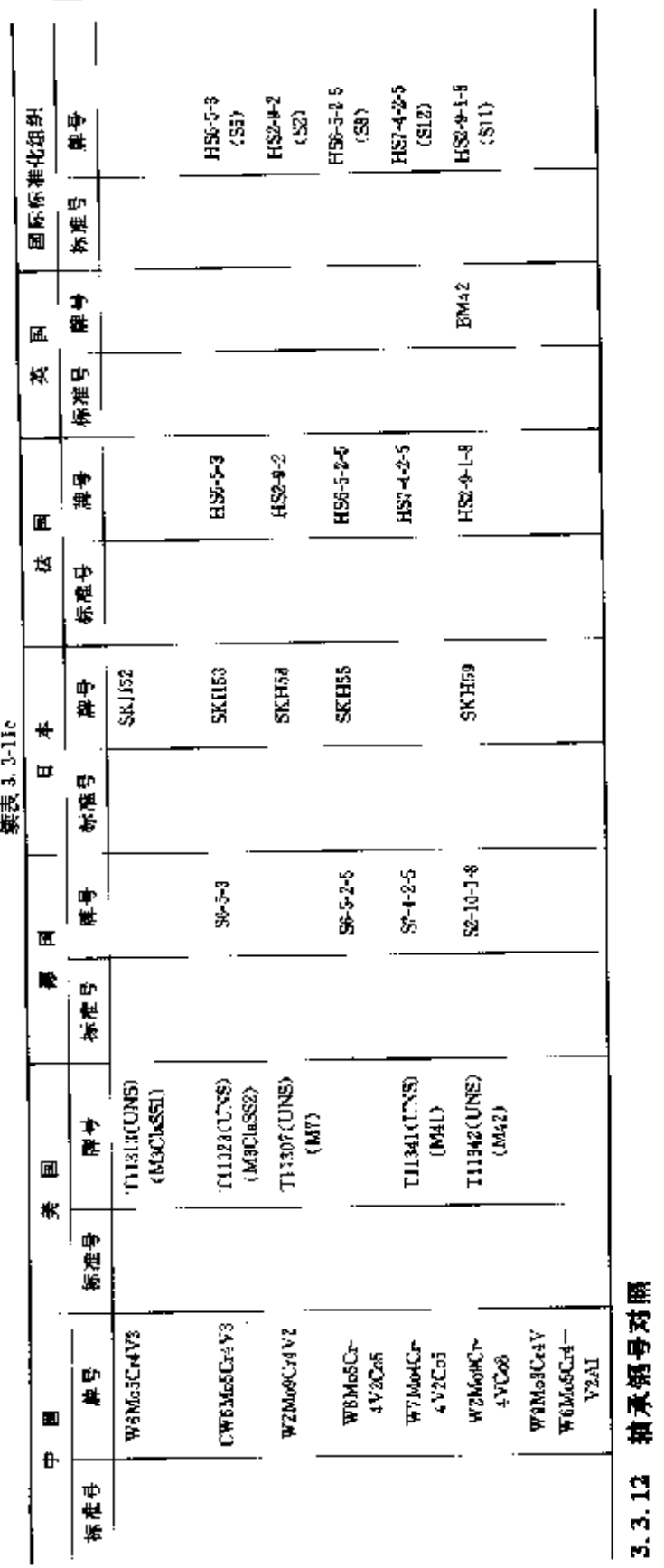

 $\overline{806}$ 

3.3 世界标准钢号对照

和東第号지照

3.3.12.1 高硫酸钠承销

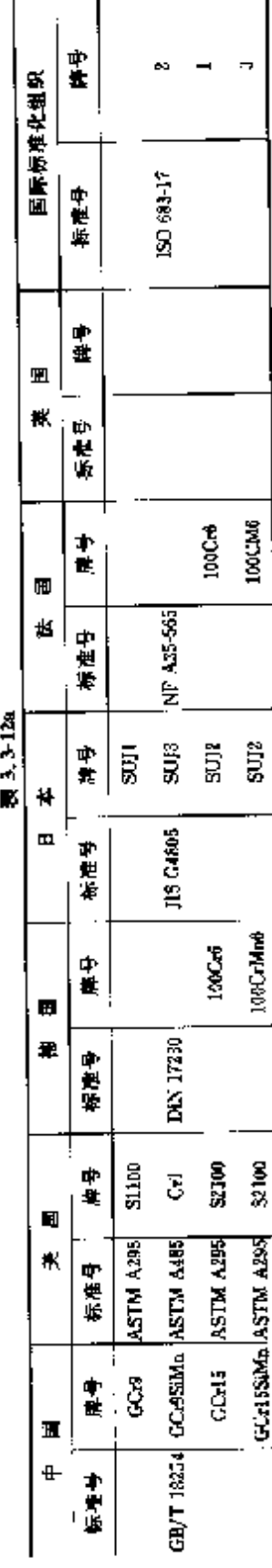

3.3.12.2 不错抽象的

ż

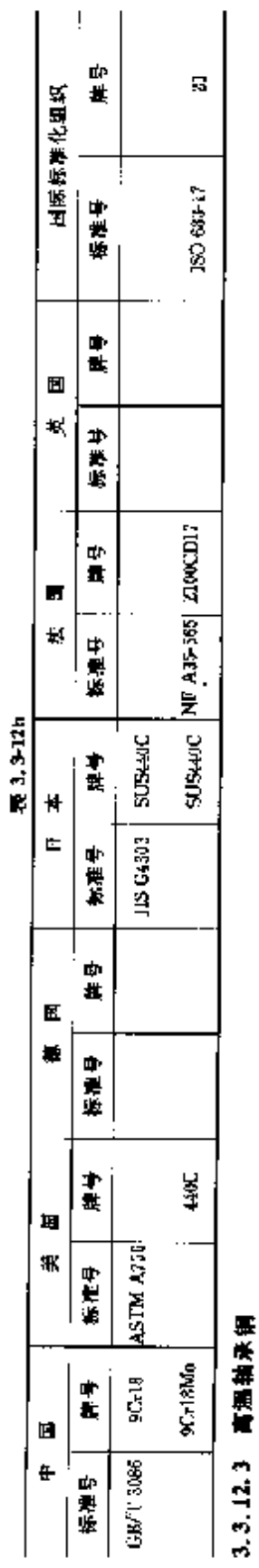

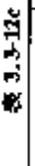

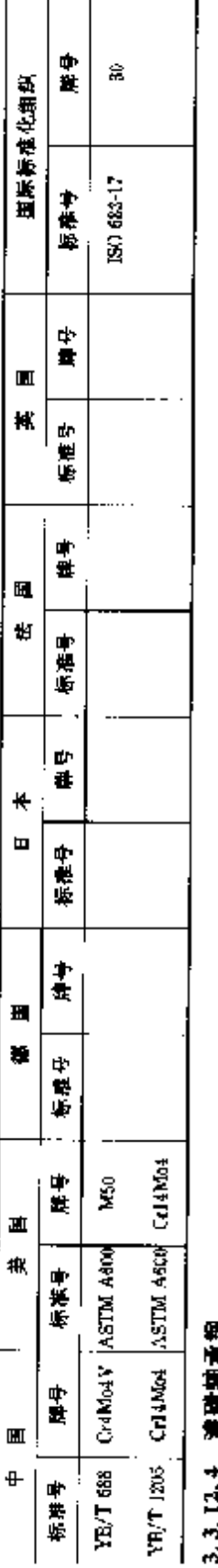

# 医心脏经愈

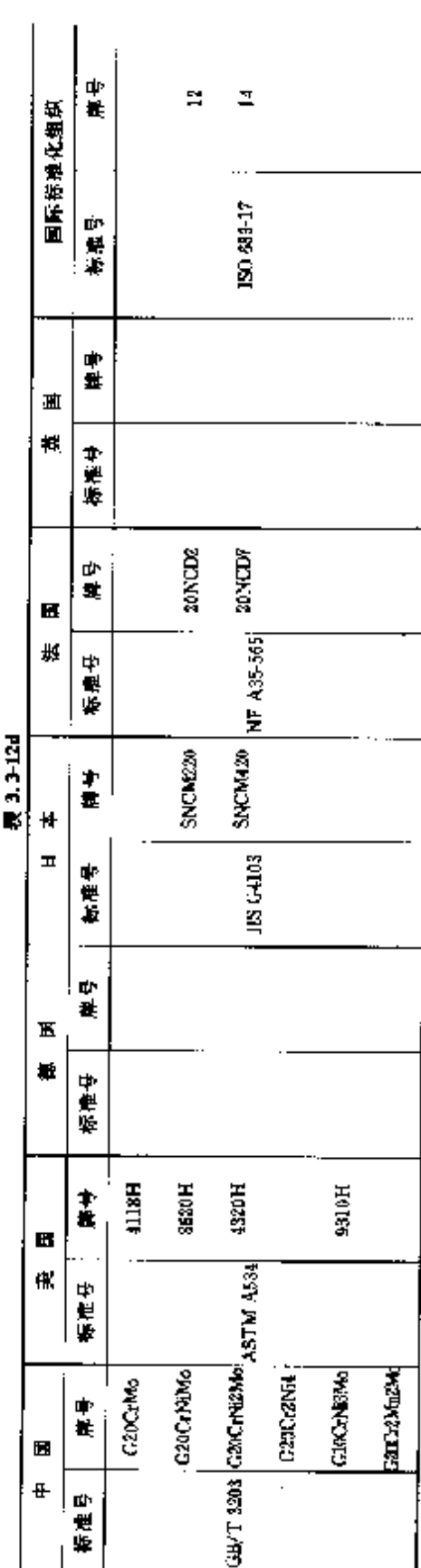

# 3 世界标准钢号用途及对照

 $807$ 

**FDF** 文件使用 "pdfFactory Pro" 试用版本创建 [www.fineprint.com.cn](http://www.fineprint.com.cn)

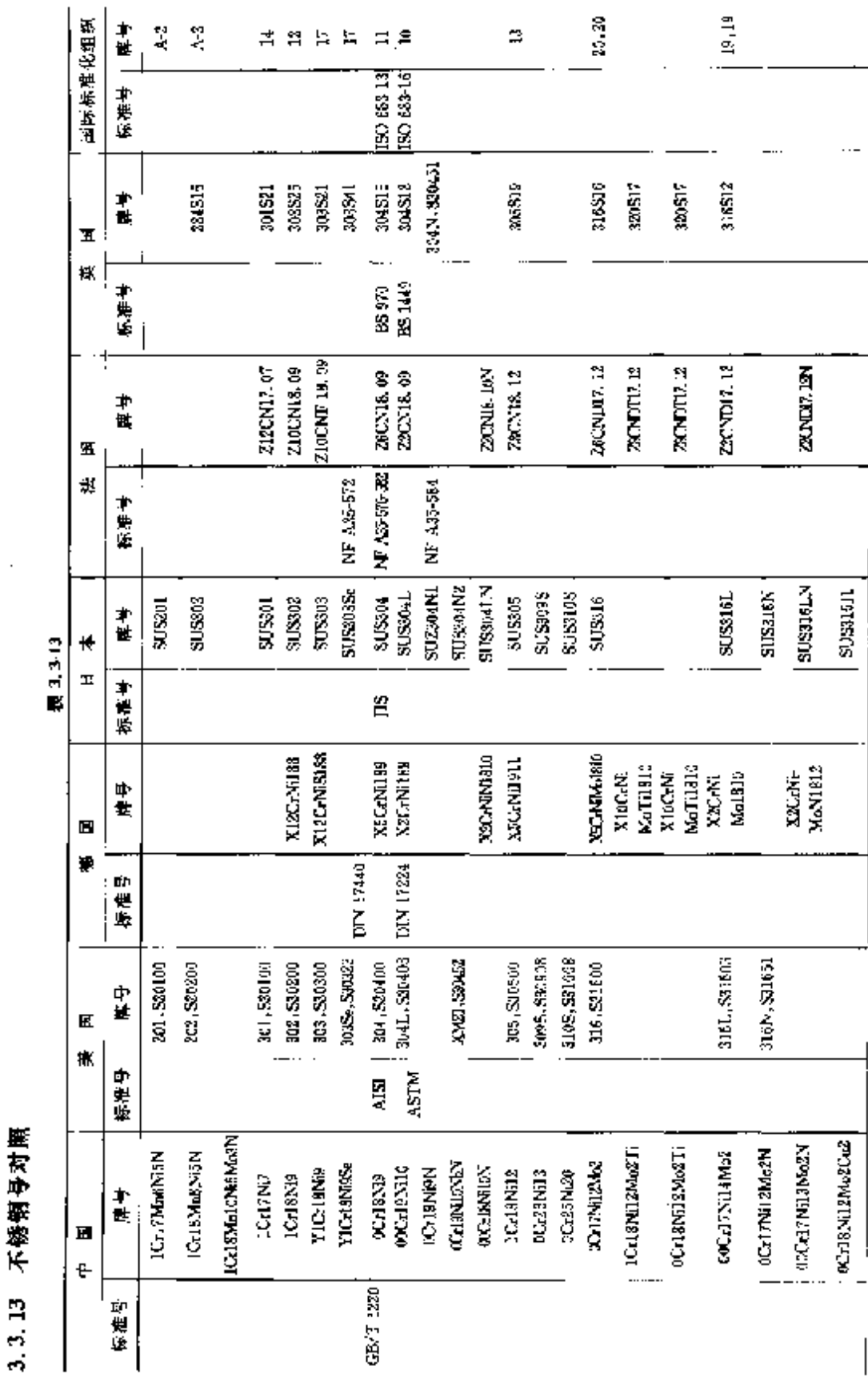

3.3 世界标准销号对照 806

**FDF** 文件使用 "pdfFactory Pro" 试用版本创建 **wwfineprint.comm** 

 $\bar{z}$ 

J.

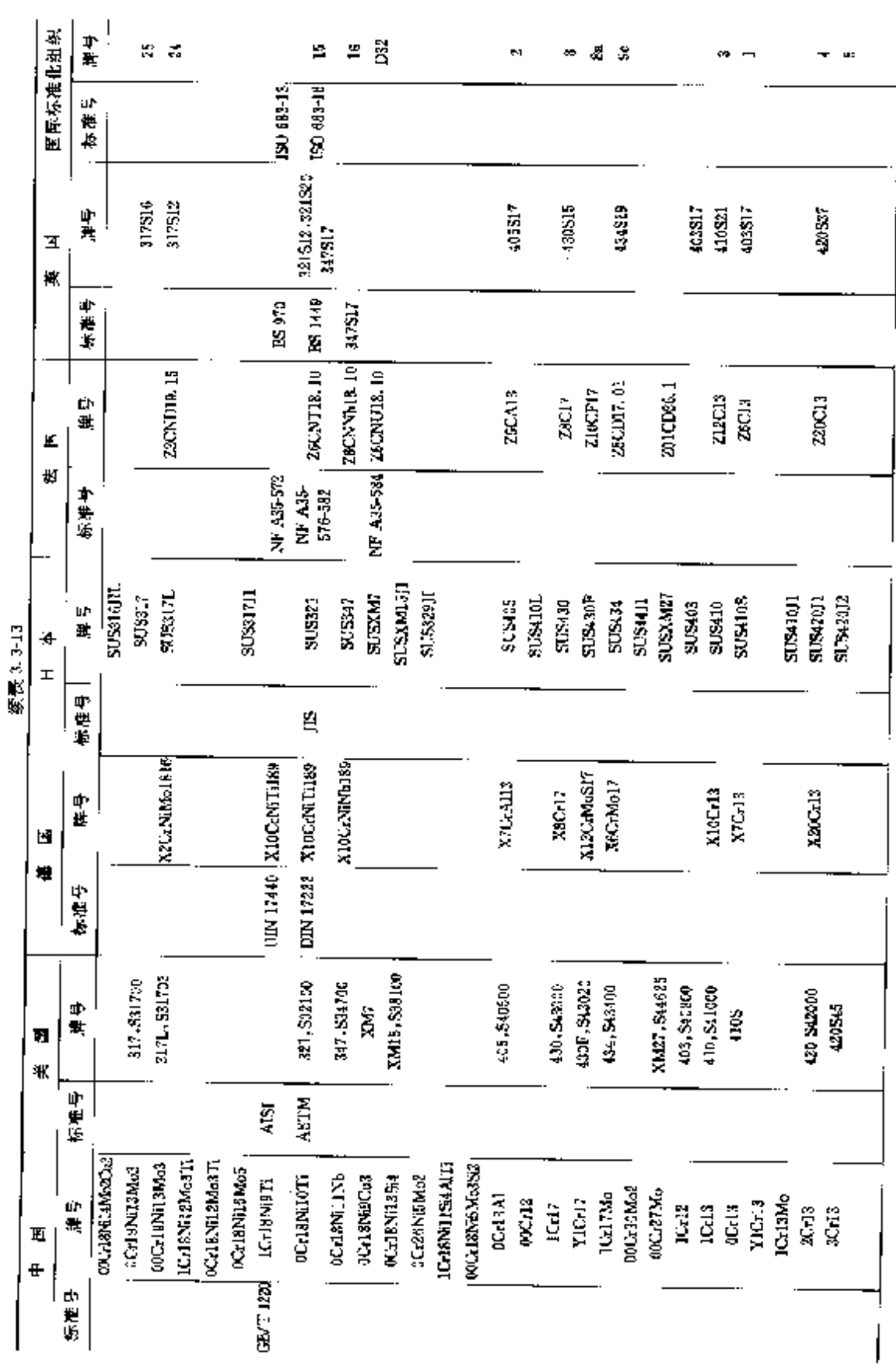

3 世界标准钢号用途及对照

 $\overline{\delta v}$ 

 $\bullet$ 

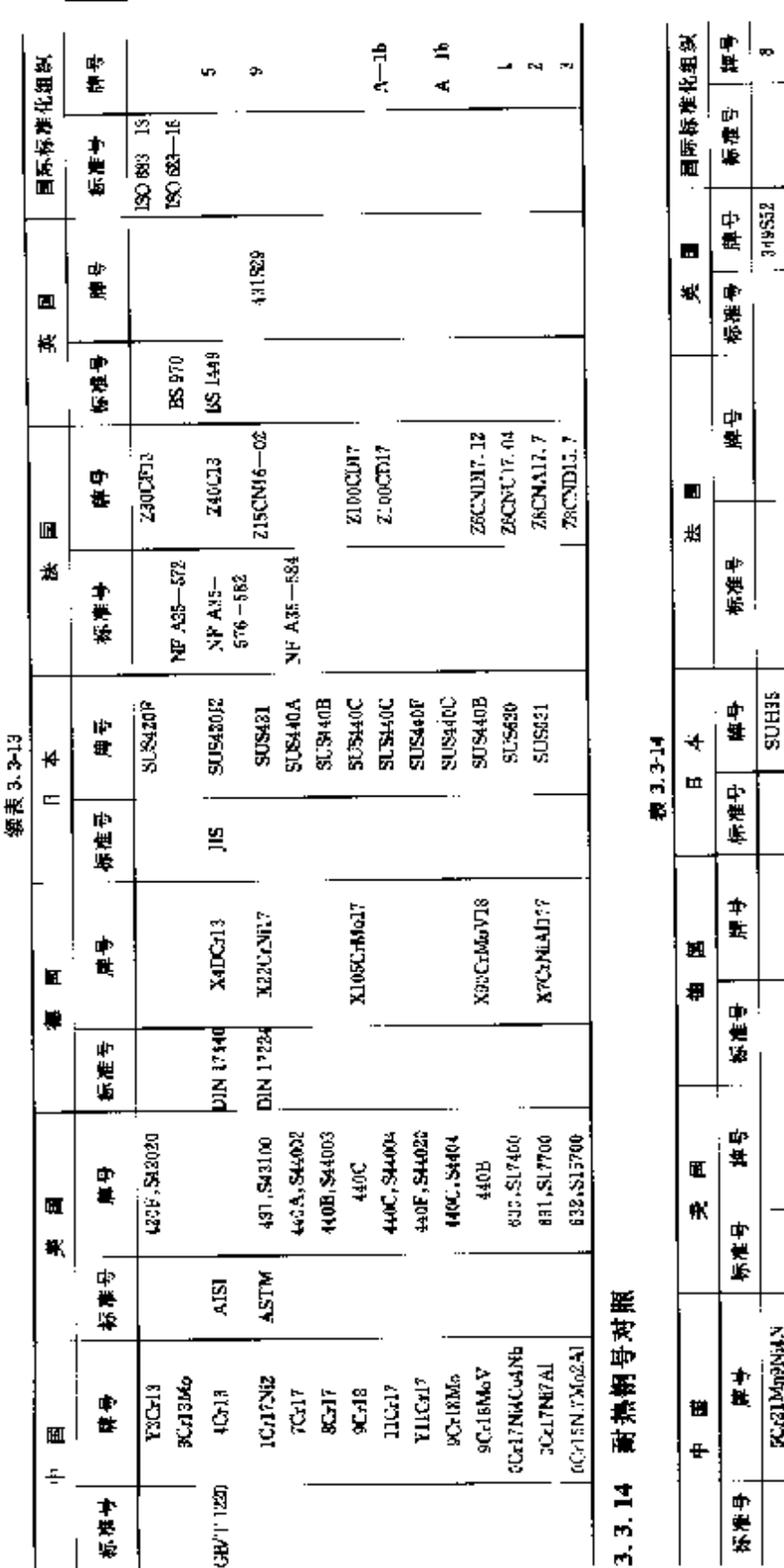

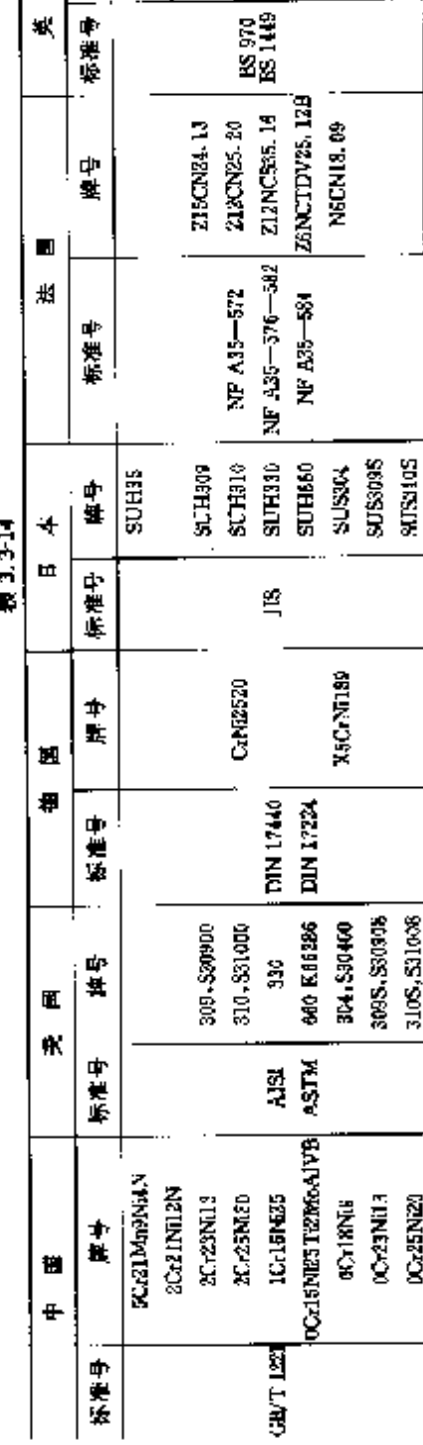

3105,531038

ICzENZI

÷

とうせきこ スイアーション

りじじく

 $\vdots$ 

 $\equiv$ 

304815

ISO 683-13<br>IBO 683-16

\*\*\*\*

 $810$ 

 $\mathbf{t}$ 

3.3 世界标准销号对原

**FDF** 文件使用 "pdFactory Pro" 试用版本创建 [www.fineprint.com.cn](http://www.fineprint.com.cn)

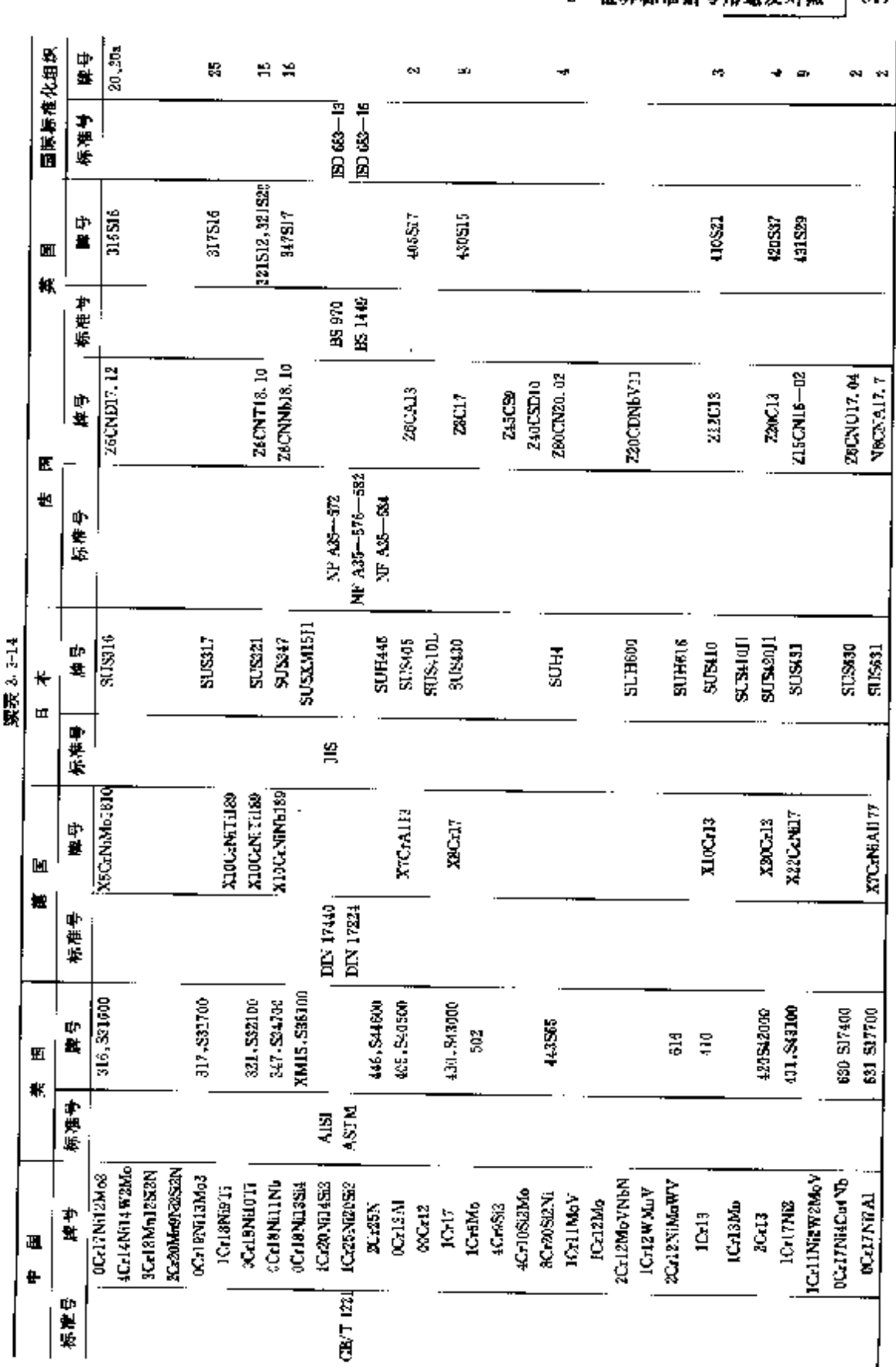

3 世界統准備長能論及对題 811

l,

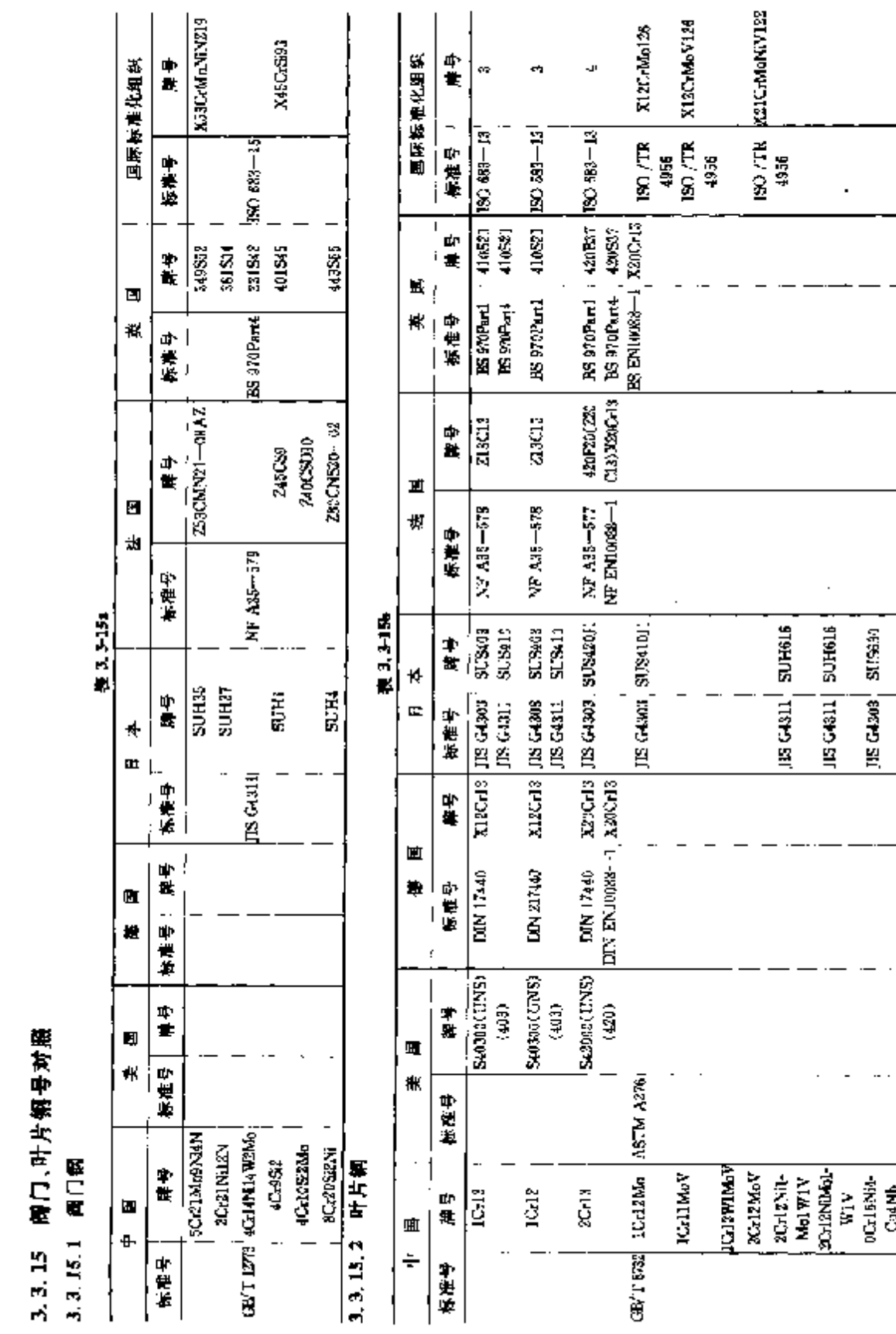

 $\label{eq:2} \mathcal{L}(\mathcal{L}) = \mathcal{L}(\mathcal{L}) \mathcal{L}(\mathcal{L})$ 

[812] 3.3 世界标准钢导对照

**FDF** 文件使用 "pdfFactory Pro" 试用版本创建 [www.fineprint.com.cn](http://www.fineprint.com.cn)

 $\mathbf{r}$ 

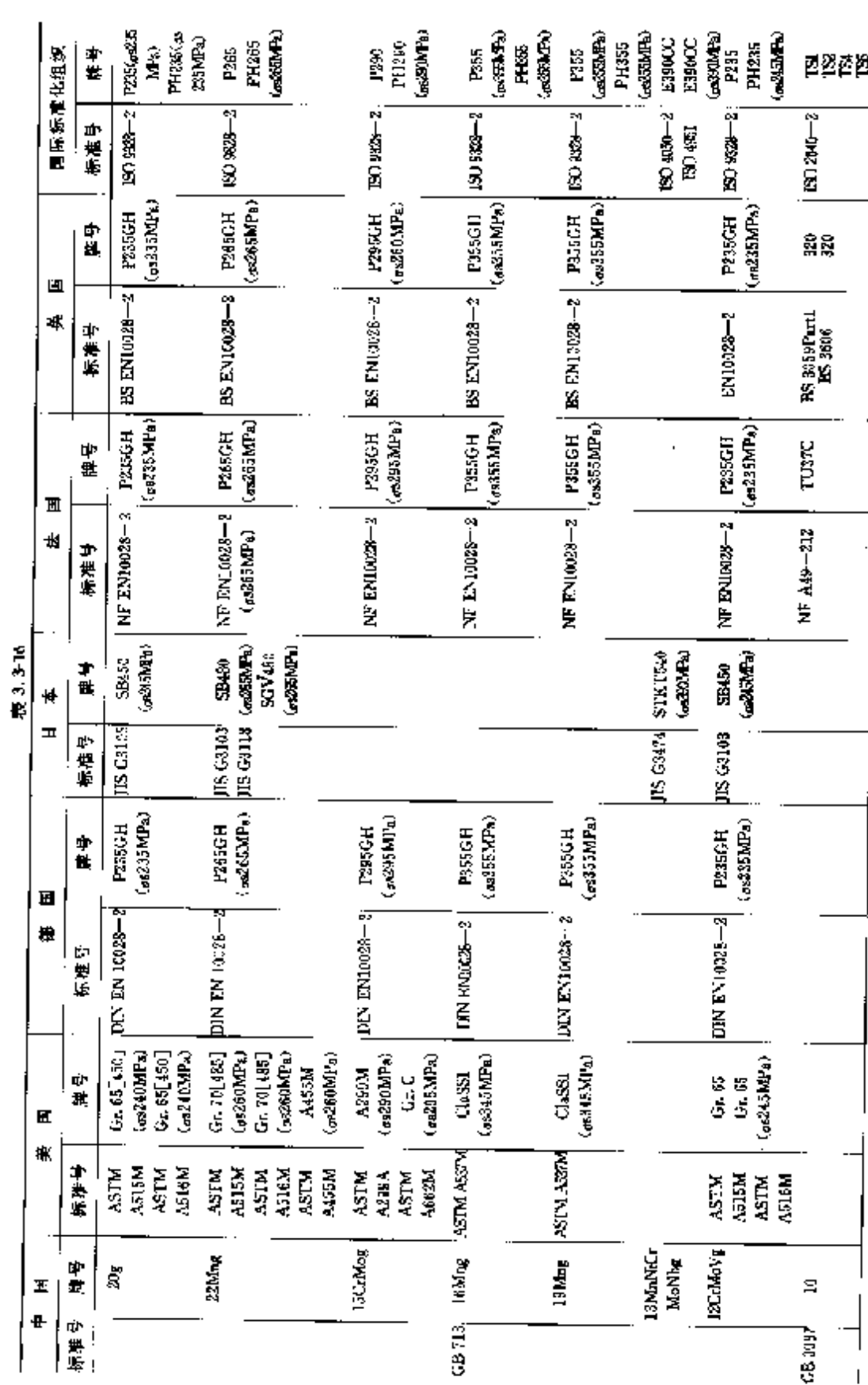

3 世界标准钢号用途及对照

 $813$ 

# **FDF** 文件使用 "pdfFactory Pro" 试用版本创建 [www.fineprint.com.cn](http://www.fineprint.com.cn)

**解炉、压力容器用锅号对照** 

 $3, 3, 16$ 

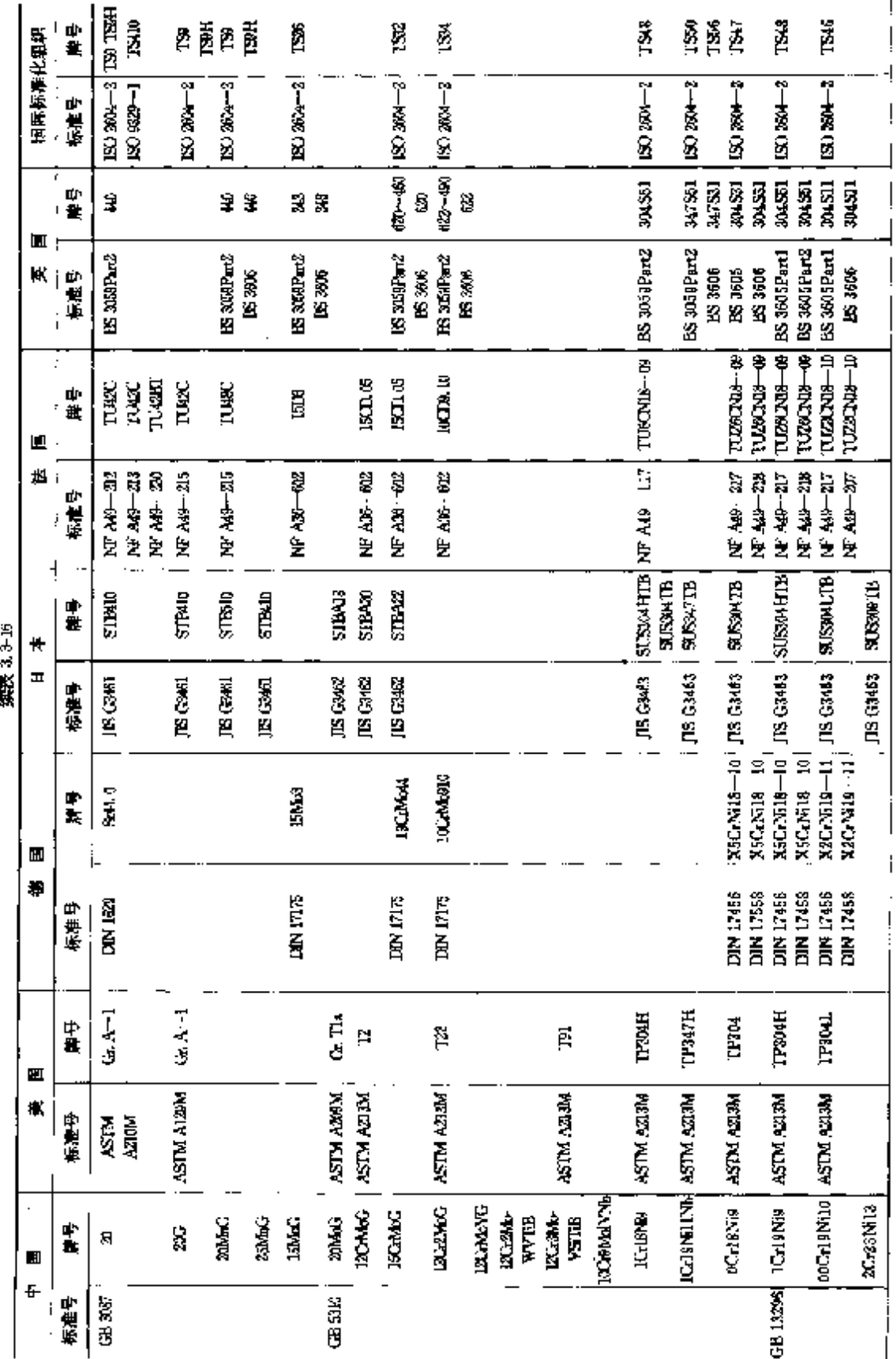

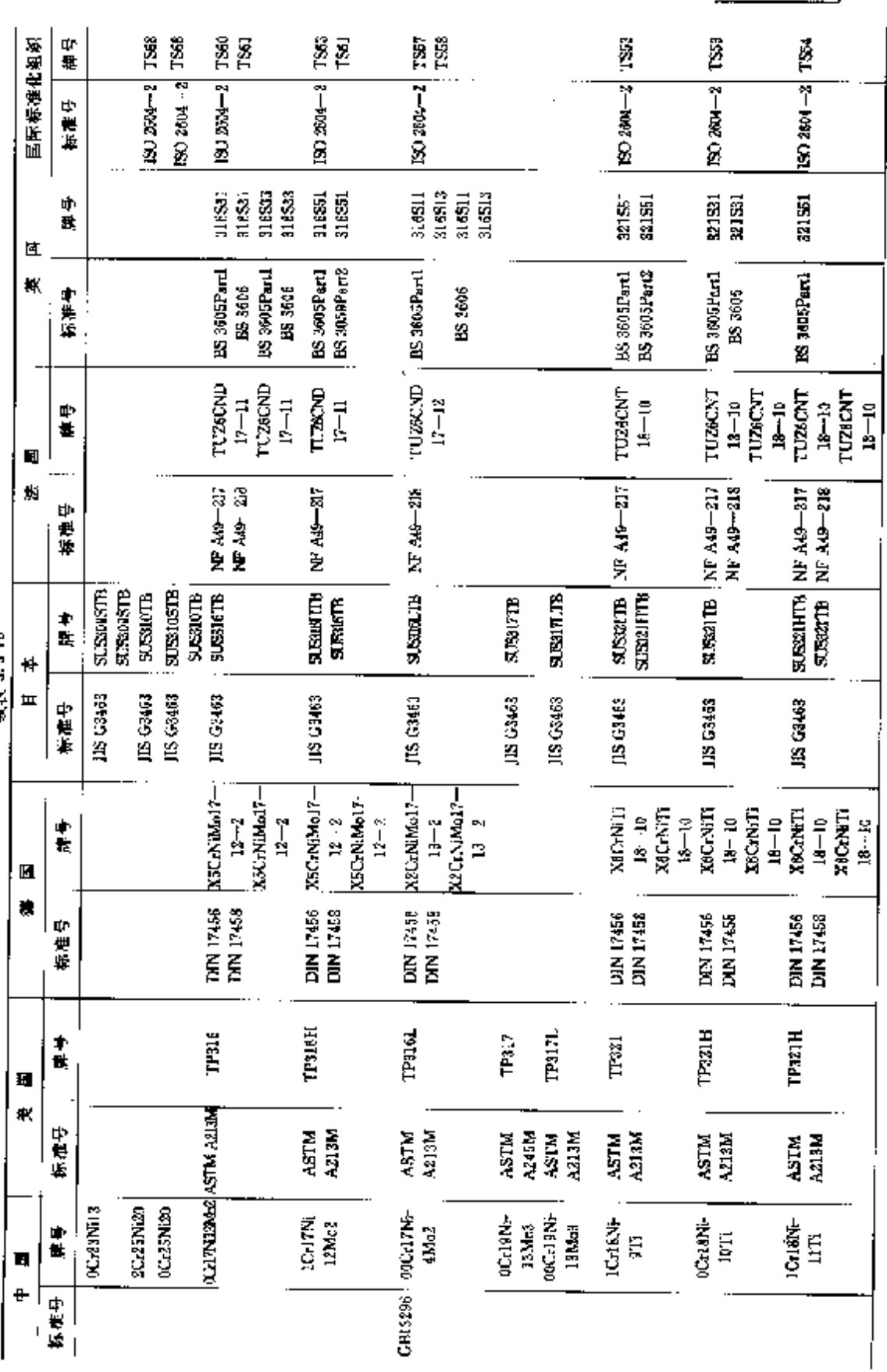

**容秀 3.3-15** 

**FDF** 文件使用 "pdfFactory Pro" 试用版本创建 [www.fineprint.com.cn](http://www.fineprint.com.cn)

3 世界标准第号用途及对照 815

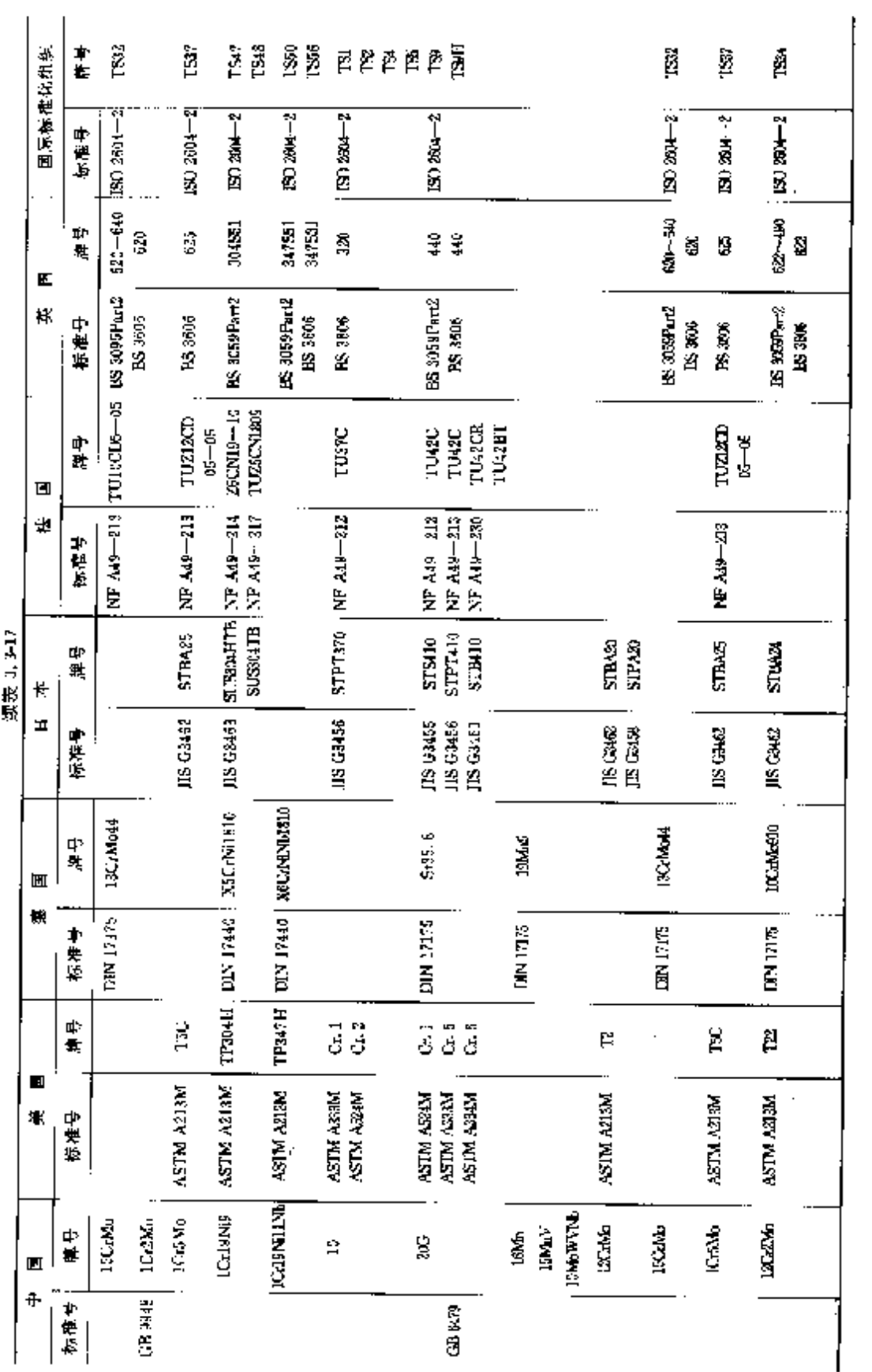

3 世界标准铜号用途及对照

 $817$ 

Ν,

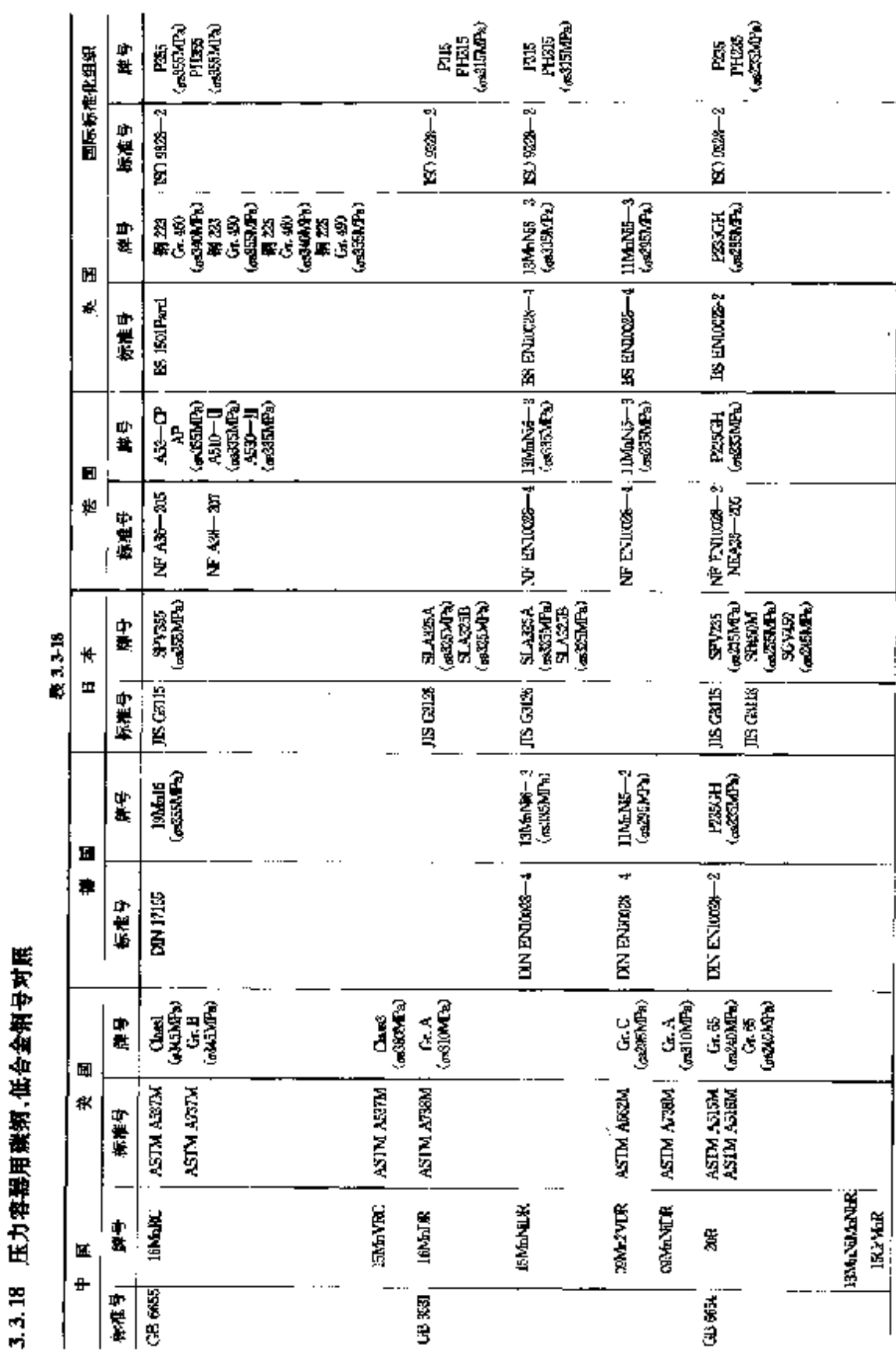

ļ

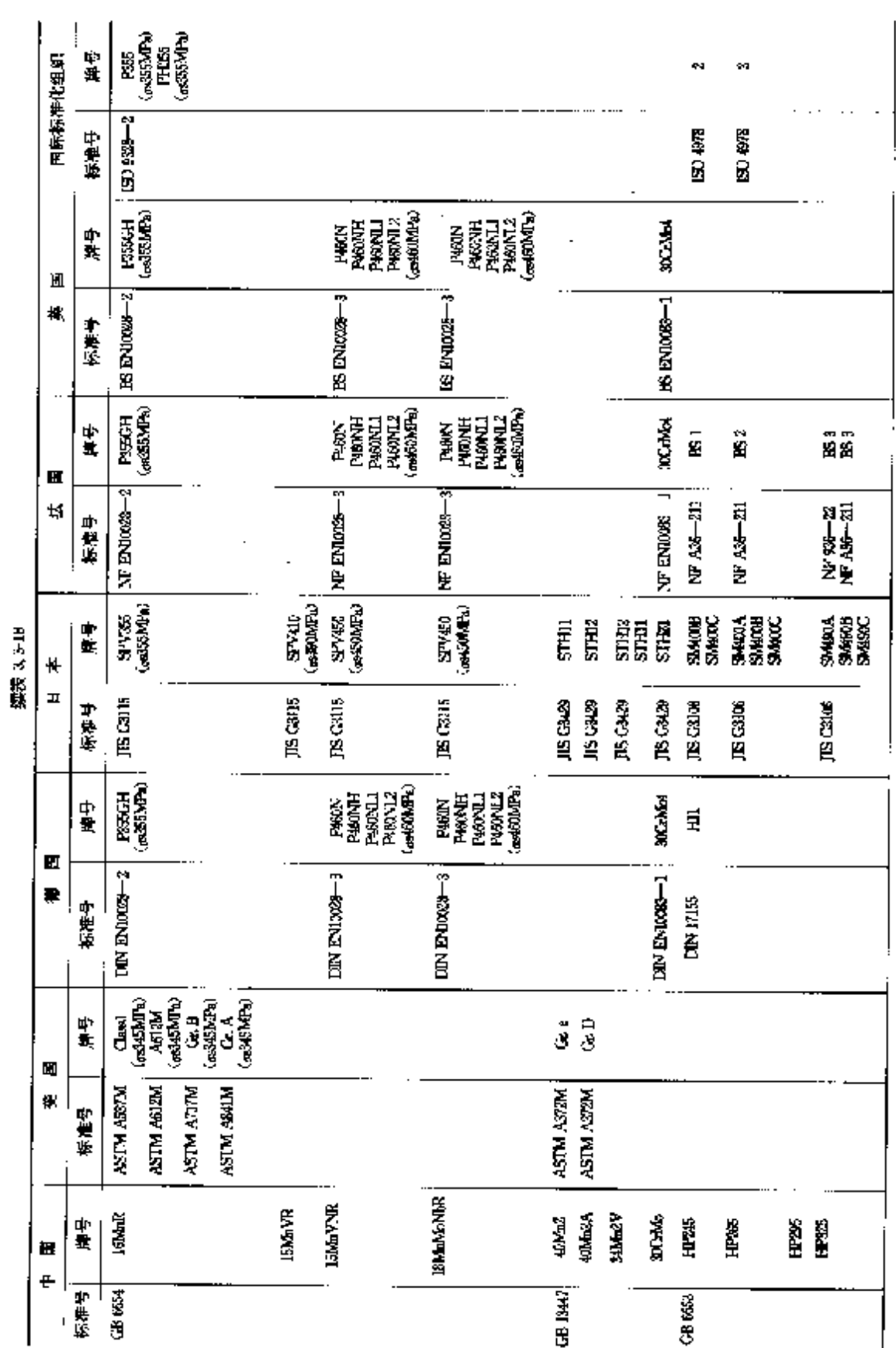

3 世界标准钢号用途及对赢 319

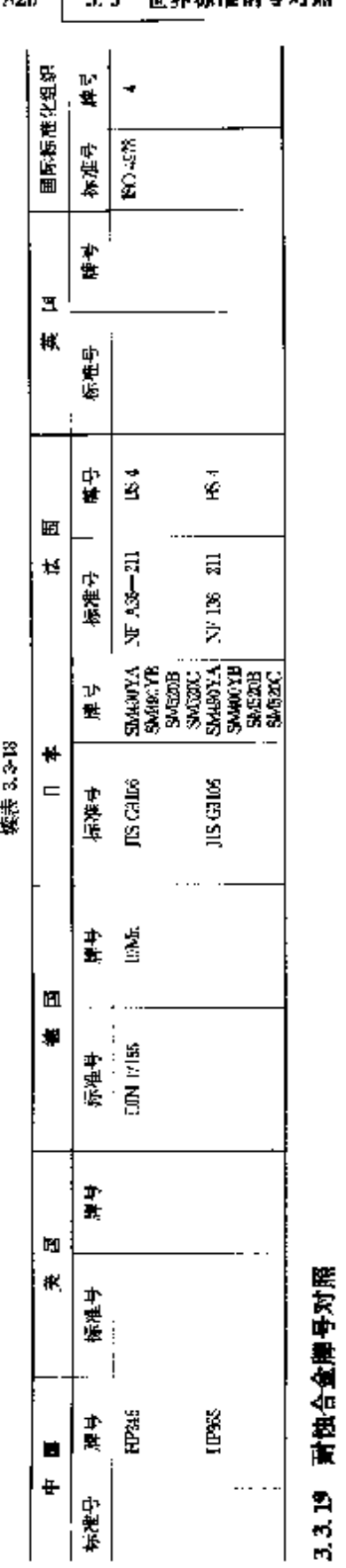

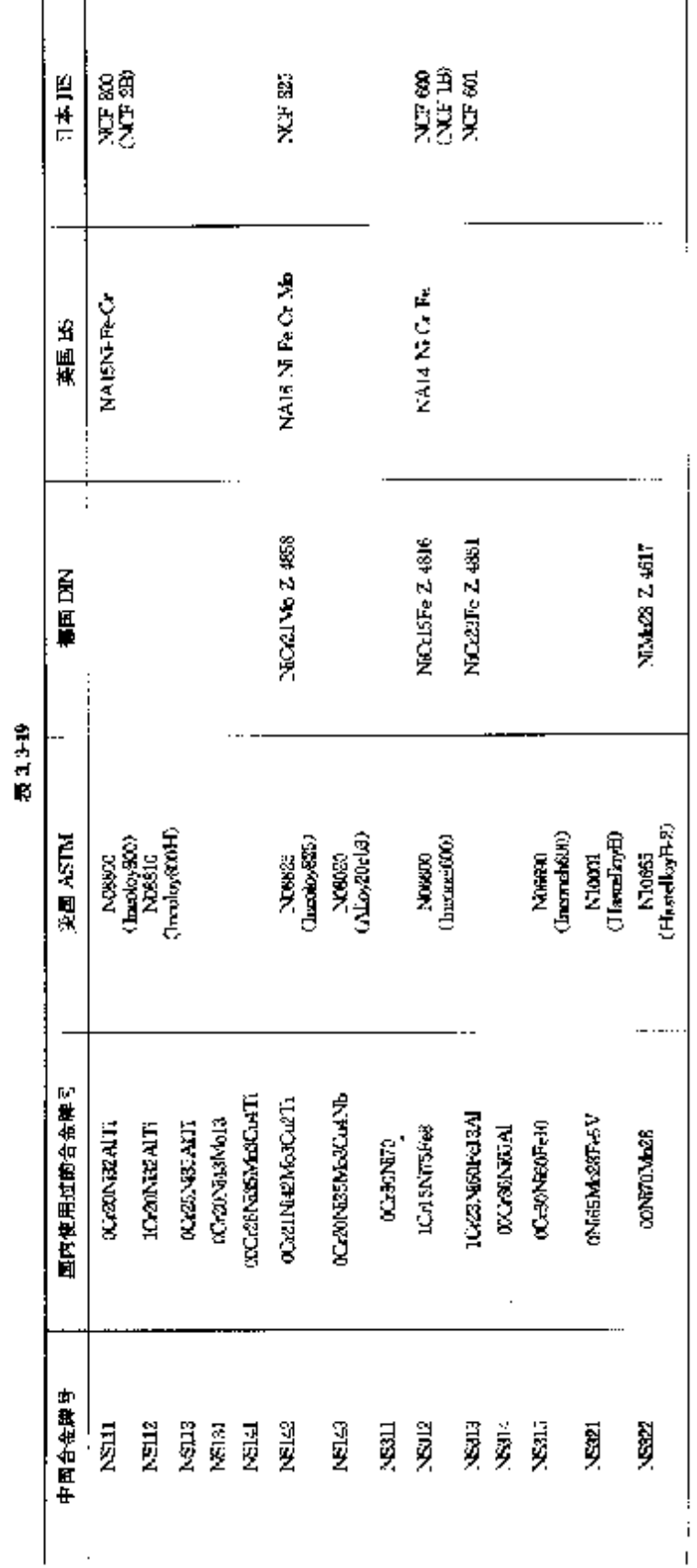

\_\_\_\_<br>820 3.3 世界振逸樹曼对照

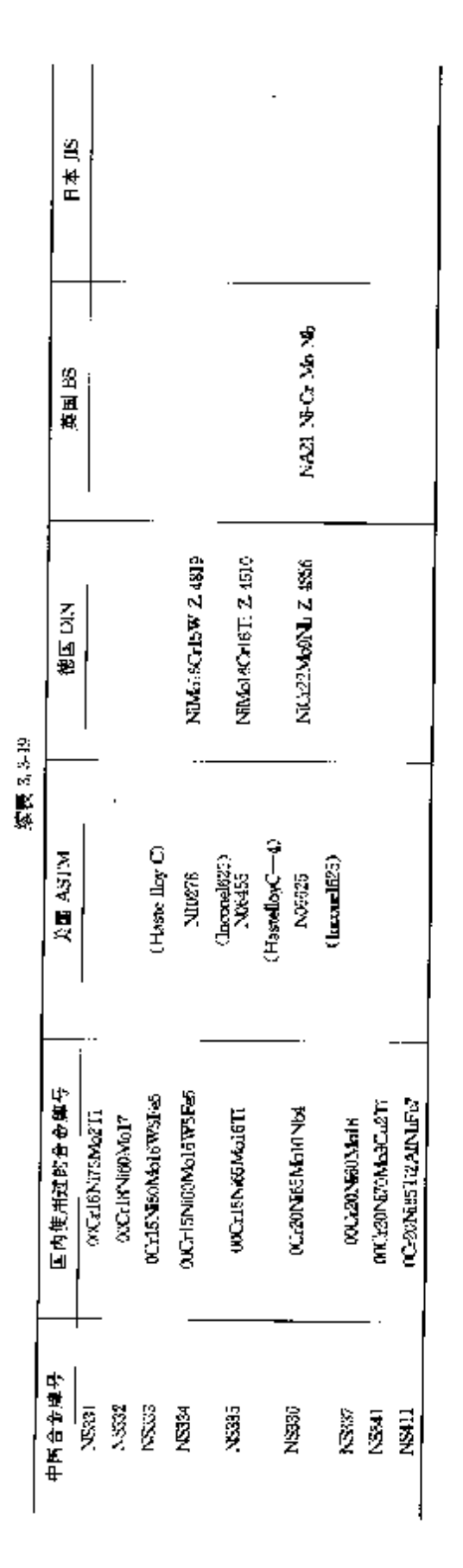

 $\overline{82I}$ 3 世界标准钢号用途及对照

**A** contract and the contract

**FLF** 文件使用 "pdfFactory Pro" 试用版本创建 [www.fineprint.com.cn](http://www.fineprint.com.cn)

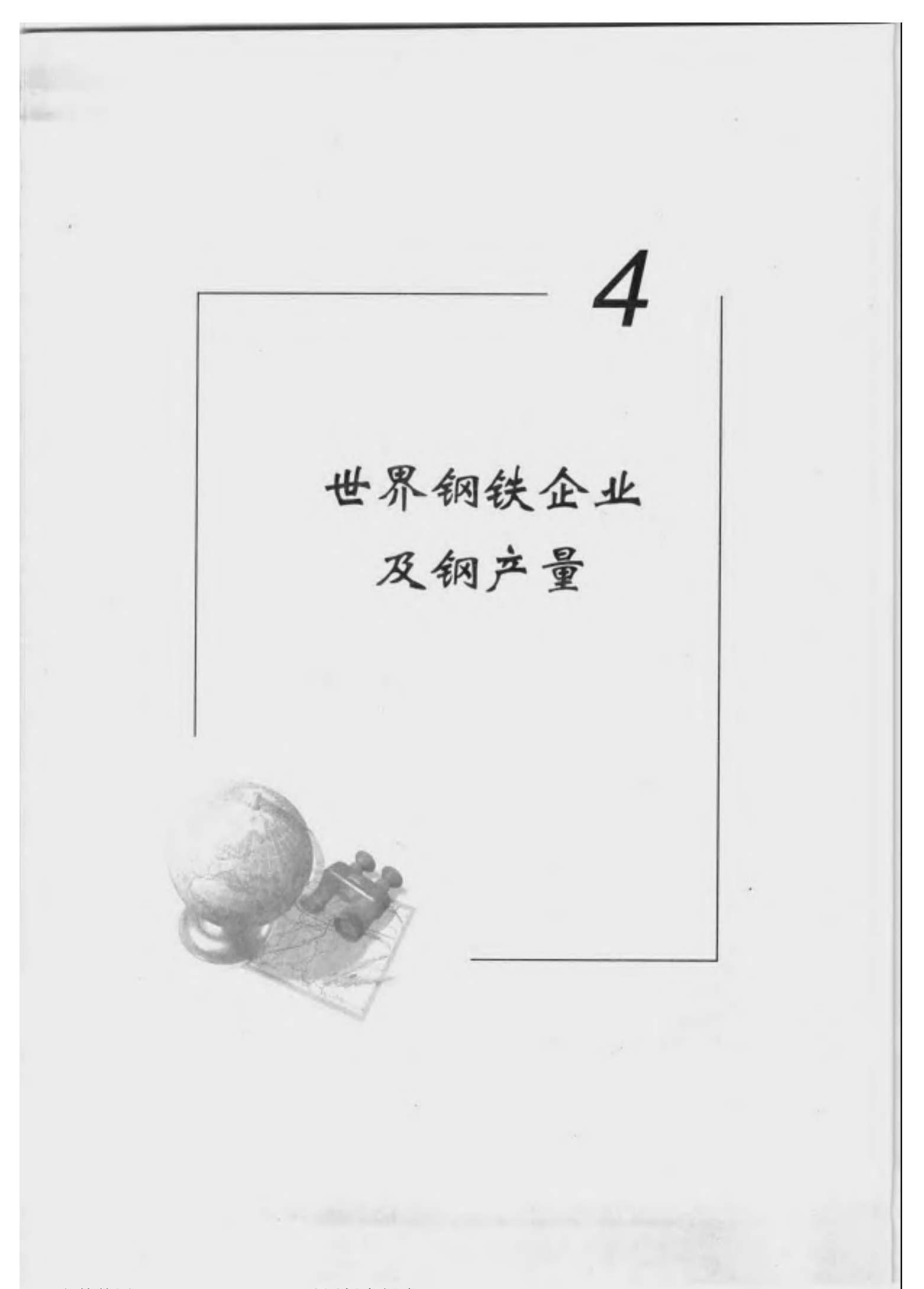

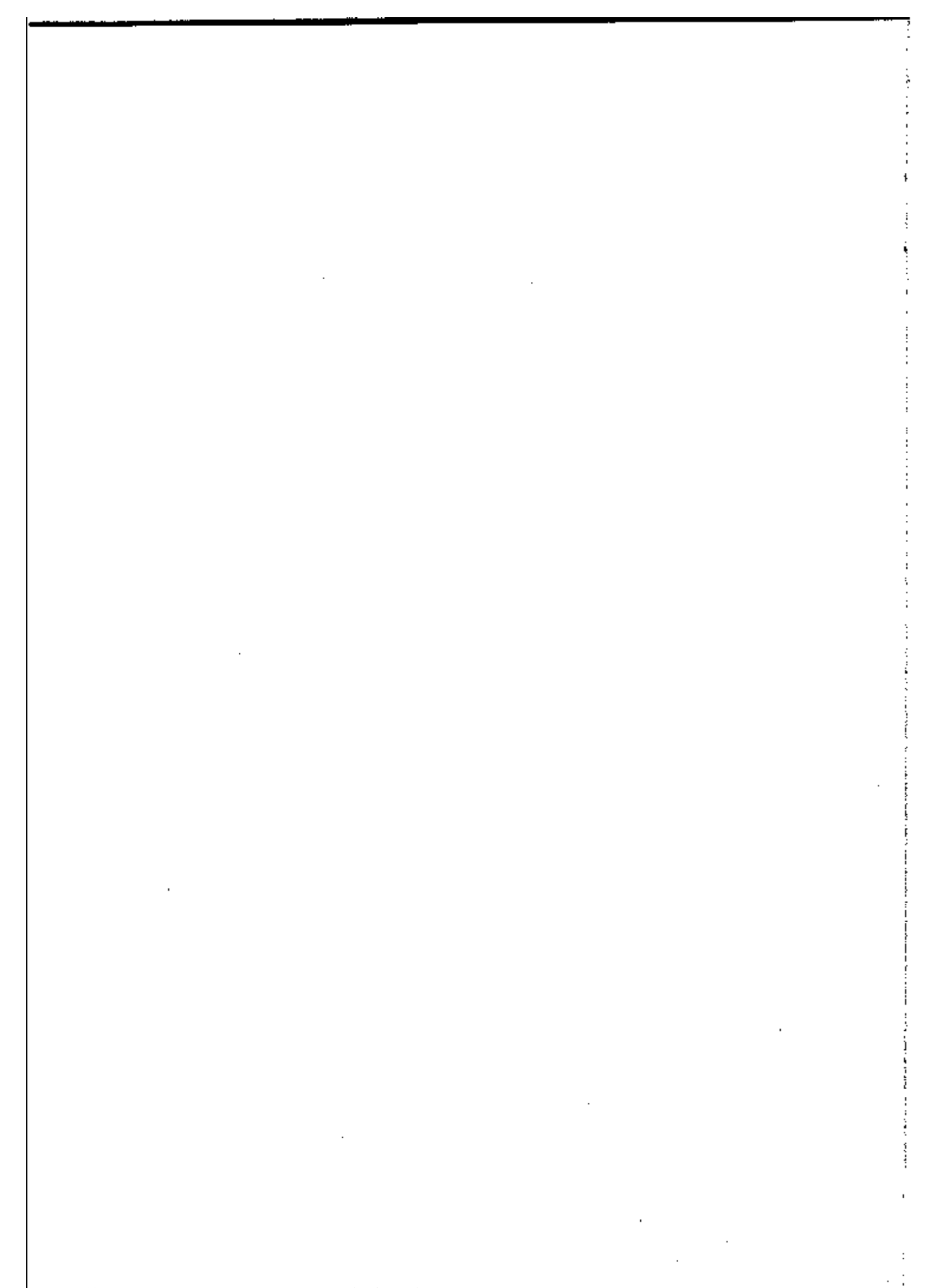

**FDF** 文件使用 "pdFactory Pro" 试用版本创建 [www.fineprint.com.cn](http://www.fineprint.com.cn)

#### 826 4.1 中国钢铁企业

相(200 万 t/a)。

- 炼铁—10 座高炉容积分别为 533 m<sup>3</sup> 388 m<sup>3</sup> 383 m<sup>3</sup> 31 m<sup>3</sup> 31 000 m<sup>3</sup> 370 m<sup>3</sup> 31 050 m<sup>3</sup> .2 557 m<sup>3</sup> . 983 m<sup>2</sup>,2 580 m<sup>2</sup>,2 580 m<sup>2</sup>,总容积 14 072 m<sup>3</sup>。
- 炼钢~1.座 180t 氧气顶底复吹转炉,3 座 170t 氧气顶底复吹转炉,6 座 130t 氧气顶吹转炉,1 套 ANS OB 精炼装置(375 刀 t/a)。
- 连转 · 2 套双机双流大板坯连铸机, 紡坯规格 200.230 mm×900~1 550 mm(200 万 t/a 每 毎台);1 套超低头中板连铸机,铕坯规格 150 mm×800~1 200 mm(50 万 t/a)。
- 轧钢一1 金上100 mm 方坯初轧机(400 万 i/ii):1 壹 4800×3 大製型個軋机(80 万 i/ii):1 査 480×4 中型型钢轧机(45 万 t/a);1 禁连续小型型钢轧机(2t 万 t/a);1 套全连续线材生产线(70 万 τ/a);2 套列40 无髓轧管机组(35万 t/s);1 套列00 无缝轧管机组(10 万 t/s);1 套 4 300 mm ||野板轧机(100 万 (/a):1 宴 2 300 mm(中板組組(50 万 t/a):1 奈 2 800/1 700 mm 熱轧借制生 产线(250 Ji t/a);1 套 1 780 men 热轧带锅生产线(350 Jj t/a);1 套 5 机架 1 700 mm 崖续冷 轧机:2 套可逆式冷轧板轧机(1 200 nm,1 700 mm;90 万 t/a)。

主要产品

铁矿;生铁;小方坯;板坯;铁道用铝材;大型、中環和小製型材;线材;冷弯型锅;中厚板;热轧盘 板和板卷--冷轧弹板-硅鋼片-无缝钢管--焊管--铸铼管--金属制品--铜丝绳--焦化产品。

(3) 首個总公司

- 主要设备
	- 炼焦--4 座机械化焦炉,共 272 孔(190 万 :/a)。
	- 烧结──8 台烧结机,共 675 m'(610 万 t/a)、
	- 炼铁 ─○ 座高炉-总容积 9 934 mi(800 万 t/a);其中:1 号商炉容积 3 536 mi,2 号高炉容积 1726 m2:3 导商炉容积 2 536 m2:4 号高炉容积 2 100 m2:5 号高炉容积 1 036 m2。
	- 海钢 9 座特炉→共 960t(870 万 t/a)。
	- 崖铸一2 套板坯造铸机+9 套 8 流方坯连铸机(730 万 t/s)。
	- 礼钢 3 套初轧机,开坯机(190 万 t/a):6 套小型钢材轧机(240 万 t/a);6 套线材轧机(230 万 \*/s);2 套中厚板轧机(85 万 t/s);2 套热轧窄钢带轧机(37 万 t/s);31 套冷轧窄钢带轧 机(31 月+/a),60 台钢丝拉丝机(1.75 万+/a)。

主要产品

铁矿石;敏精矿粉;冶金用石灰石成品矿;烧结铁矿;球困铁矿;焦炭和焦化翻产品;生铁;铸铁 管;铁合金;耐火材料;制锭;板坏;方坯。

锁材有铁道用材:中型材;小型材;线材;中厚钢板;钢带;焊接钢管优质钢丝等。

(4) 或汉钢铁(集团)公司

- 主要设备
	- 炼焦 = 8 座机槭化焦炉(380 万 1/4),其中 3 座武焦修 77 趣 65 孔机械化焦炉(135 万 t/a)。 (45 万 t/a):1 座 58-2 型 65 孔机械化焦炉(45 万 t/a):1 座 JN 60-2 型 55 孔机械化焦炉 (55 万 t/a):1 座 JN 60-82 型 55 孔机械化焦炉(53 万 t/a)。
	- 端结 =10 台烧结机(1 181.85 万 t/a),其中;4 台 75 m² 烧结机(285 万 t/e);1 台 193 m² 烧结 机(183, 35 万 t/a): 4 台 82, 5 m2 烧结机(313, 5 万 t/a): 1 台 435 m2 烧结机  $(400 \text{ T})$   $\sqrt{a}$ ).

4 世界销铁企业及钢产量 827

- 炼铁—5 座高炉,容积分别为 1 386 m<sup>s</sup>(87 万 t/a),1 536 m<sup>s</sup>(97 万 t/a),1 513 m<sup>s</sup>(94 万 t/a), 2.516 m<sup>3</sup> (176  $\overline{J}$  t/a) 和 3.200 m<sup>3</sup> (226  $\overline{J}$  t/a),
- 炼钢 2座 100t 转炉(170万 t/a),3 座 90t 转炉(230万 t/a),2 座 250t 转炉(300 万 t/a)。
- 精炼一3 套 RH 真空处理装置(350 万 t/a),
- 连铸--2 套5 流方坯连铸机(170 万 t/a),4 套 1600 单流弧形板坯连铸机(230 万 t/a),2 套 R10.5m 双流板坯建铸机(300 月 t/a)。
- 氧钢一1 畫 1 150 mm×1 初轧机(245 万 t/a);1 套 800 mm×1/760 mm×2/650 mm×1 大型 轧机(60万t/a);1套380 mm×6/310 mm×6 棒材轧机(30万t/a);1 套 ¢200 mm×5 ×2/160 mm×5×2 高速线材轧机(70 万 t/n);1 查 2 800×1 150 mm 中厚板轧机(56.8) 万 t/a);1 套 1 700 mm 热轧薄板轧机(301 万 t/a);3 套 20 辊森吉米尔硅铜片轧机 (40万 t/a);1 套5 机架 4 辊冷轧橡板机,1 套 HC 轧机(合计 122 万 t/a);其中:1 条电 镀锡生产线(10万 t/a);1 条热镀锌生产线(15 万 t/a);1 条彩色涂层生产线(6.4 万 t/ε)。
- 制氧一4台 10:000 m<sup>3</sup>/ht 制氧机, 2 台 30:000 m<sup>3</sup>/ht 制氧机。

主要产品

热轧薄板1冷轧薄板;镀锌板;镀锡板;冷轧硅钢片;彩色涂层板;中厚板;型钢及耐火材料;焦 炭;化工产品;机电产品;粉末冶金制品;稀有气体等。

(5)包头钢铁(集团)有限责任公司

- 主要设备
	- 炼焦--4 座 nBP-65 型焦炉(172 万 t/a);1 座 JN·60 4 型焦炉(47 万 t/a)。
	- 烧结—4 台 90 m' 烧结机(380 万 t/a);2 台 180 m' 烧结机(310 万 t/a)。
	- 球团-1台162 m<sup>2</sup> 烧结机(110万 1/a)。
	- 炼佚—2 座谷积 1 513 m\* 高炉(180 万 t/a);2 座容积 2 200 m\* 高炉(262 万 t/a)。
	- 炼钢一5 垫 80t 转炉(325 万 t/a);1 座 500t 平炉(55 万 t/a)。
	- 连铸-1套4R12-470,350型号连铸机(120万 i/a)。
	- 轧钢--1 套 1 150 mm 初轧机(316 万 t/a):1 奈 850 mm×2/650 mm×6 连续式方坯轧机 (77万 t/a):1 套轨梁轧机,包括 1个 950 mm 可逆式开坯机架,2 个 800 mm 粗轧机架。 1个 850 mm 精轧机架(110 万 1/a);1 套棒材轧机(包括 3 个 420 mm 开坯机架,4 个 350 mm粗轧机架,1个 350 mm×1 · 300 mm×1 中轧机架(30 万 t/s),1 套 4 股线材轧 机,包括 7个 400 mm 开坯机架, 6 个 320 mm 中轧机架, 8 个 280 mm 粗轧机架(20 万 1/s);1 套带钢热轧机+包括 1 个 630 mm 立式除鳞机架,1 个 600 mm 粗轧机架,1 个 500 mm水平式中轧机架,1 个 600 mm 立式中轧机架及 630 mm×1/480 mm×2/540 mm×2/530 mm×2/300 mm×4 精轧机果(38 万 1/a);1 套高速线材轧机(38 万 t/a); 其中粗轧机组 550 mm×3/450 mm×3.中轧机组 400 mm×8.捕精轧机组 286 mm× 4. 精轧机组 200 mm×5/170 mm×5。
	- 制管→1 套列00 mm 自动轧管机(30 万 t/s);3 套列14 mm 焊管机组(15 力 t/s);1 套列6 mm 焊管机组(3 万 t/a)。
	- 稀土一3 座 HGM-5 型三相电弧炼钢炉(7 200t/a);2 座 GW-500/1 型中频感应电炉(7 200t/ a);1 座 6 000kV 矿热炉(4 700t/s);6 座 1 800kVA 矿热炉(8 640t/s);1 座 500KVA 矿 熱炉(3600t/a):43 台 JJF-4 型浮跑机(5 万 t/a);4 座非标回转窑(1 万 t/a):106 级 1,6 m<sup>,</sup>萃取器(3000t/a);6 台 SGZ-1 200 型全自动离心机(4 000t/a);23 台 2 000A 整 流柜(电解炉)(1-000t/a)。

主要产品

#### 4.1 中国钢铁企业 828

53、60kg/m 重轨;大型工字梁和楠钢;大直径无缝管;铸件;热轧和冷轧带铜;焊管;梯材; 线材;稀土产品;焦化产品。

(6)马钢集团

主要设备

- 矿山--244 台采矿,选矿设备,设备总重 17 608t(铁矿石<原矿>800 万 t/a,铁矿石<选矿>  $850 \overline{H}$  t/a).
- 旅快 --1座 2 500 m<sup>+</sup> 高炉(175 万 t/a),9座 300 m<sup>+</sup> 再炉(193 万 t/a)。
- 体钢一3 座 50m 氧气顶吹转炉(180 万τ/m);3 座 20π 氧气顶吹转炉;1 座 30m 氧气顶吹转炉(合 计72 万 t/a) 2 座 185t 平炉(60 万 t/a) 4 座 5t 电炉(8.2 万 t/a)。
- 连傳―6 套方坯達時机(138 万 t/a) 其中:4 套 4 流小力坯连跨机 1 套 3 流小力坯连铸机 1 套 6 流小方尿连轉机;1 套 3 流异型坯连轉机(63.5 万 t/a);1 套板坯连簧机(35 万 t/a)。
- 轧钢~-1 年 850 开坯初轧机(94.5 万 τ/a) J 森大 H 型钢轧机(60 万 t/a) J 套 Pomini 棒材轧 机(60 万 t/a) ;1 套 2 300 mm 中板轧机(25 万 t/a) ;1 套高速线材轧机(40 万 t/a) ;1 套 车轮轧机(3.8 万 t/a);1 套轮箍轧机(4.8 万 t/a);2 套中型轧机(450 mm,650 mm 轧机 各 1 奪,63 万 t/a);1 套热轧带钢轧机(10 万 t/a);1 套复二重线材轧机(18 万 t/a);1 套 复二重小型轧机(20万 t/a)。

## 主要产品

铁矿石原矿;铁矿石成品矿;炼铁块矿;铁精矿和高粉;炼钢生铁;铸造生铁;含钒生铁;方铵;圆 锭;扁锭;方纯;板坯;异型坯;初轧坯;速轧坯;铁路客车,贷车,冶金车辆用整轧车轮及轮坯;机车轮 稀;车辆轮狮∔环件∔等边和不等边角钢∗槽钢⊧方钢;热轧 H 型钢τ棒材τ热轧圆钢τ矿用工字钢和支 护钢,钢板桩;热轧带肋钢筋;优碳钢、背通低碳钢线材;钢丝绳;标准件;弹簧钢、焊条钢、PC钢绞 线用尤扭控检热轧盘条;磷素结构钢板;低合金钢板;容器板;钢炉板;船用钢板;焊接钢管用带 钢等。

(7) 攀枝花铜铁(集团)公司

主要设备

- 條焦 4座 5.5m36 孔焦炉(144万 t/e),2座 6m50 孔焦炉(100万 t/a)。
- 焼结ー4 台 130 m2 和 2 台 145 m2 带式烧结机(合计 630 万 t/a)。
- 炼鉄 3座1200 ω2 高炉和1座1350 ω2 高炉(合计280万 t/a)。
- 炼钢→3 座 120t 氧气转炉(150 万 t/a);2 座提帆转炉(11 万 t/a)、1 套 RH 真空处理装置。
- 连铸一1 窶双桃双流 1 350 mm 板坪违铸机(100 万 t/a)。
- 轧钢一1 套 I 150 mm 2 摆可逆式 j7-板坯初轧机(150 万 t/a),1 套 950/800/850 型钢轧机(100 - ガ (/\*):1 窶 45 鹿无扭转高速线材轧机(20 万 (/a):1 套 1 450 mm 半连续热轧薄板轧 机(131.4 月 t/a)、1 套 1 200 mm 6 辊 4 机架 HC 冷撞轧机组(50 月 t/a)。

#### 主要产品

重教;乙字钢;帽型钢;履带钢;热轧钢轨;淬火钢轨;余热淬火钢轨;高速重载铁路用钢轨;汽车 大梁板;石油管线钢;造船板;花纹板;焊底绸;深冲板;镀锌板;钒渣;铁精矿;钒钛制品。

(8) 邯郸钢铁集团有限者任公司

#### 主要设备

炼焦―3 座 42 孔焦炉(84 万 t/a),2 座 45 孔焦炉(30 万 t/a)。

#### $830$ 4.1 中国钢铁企业

(11) 港南钢铁集团总公司

#### 主要设备

- 炼焦-4座42孔焦炉(100万t/a)。
- 烧结一1台33 ㎡ 燃结机(33 万 t/a)-2 台 36 ㎡ 烧结机(75 万 t/a)-2 台 90 ㎡ 烧结机(192 万 t/a)。
- 球团 · 1 座 10 m<sup>3</sup> 球团紧进(30 万 t/a),2 座 8 m<sup>3</sup> 球团紧迫(46 万 t/c)。
- 炼铁 · 6 座 350 ㎝ 高炉(190 万 t/ε) .5 座 120~-160 ㎝ 高炉(50 万 t/a)。
- 炼钢 3座 25t 顶吹转炉(200 万 t/a),2座 12t 顶吹转炉(40 万 t/a)。1座 30t 电炉(8 万 t/a)。 1 bh 201 电炉(6 万 t/a),1 座 51 电炉(1 万 t/a),2 座 31 电炉(1 万 t/a)。
- 连铸- 2 套双流板坏连铸机(30 Jj t/a),1 套单流板坏淫铸机(58 万 τ/a),2 套 4 流小方坏连铸 机(30 万 t/a)。
- 軋突--1 套 500 mm×3/400 mm×3 中取轧机(14 万 t/s),1 套 400 mm×2/250 mm×5 小型 轧机(25 万 t/a),1 彦 250 mm 半连轧机(25 万 t/a),1 金 2 500 mm 3 辊劳特式中板轧 机,1 套 2 500 mm 4 辊可逆式中板乳机(56 万 t/a),1 套 4 辊宽厚板轧机(60 万 t/a)。

#### 主要产品

中板;宽原板;圆钢;螺纹钢;槽钢;角钢;球爆铸管;冷拔螺旋钢筋;铝制材;化工产品,耐火材 料:水泥ı瞹气片⊤圆钉等。

## (12) 大原钢铁(集团)有限公司

- 主要设备
	- 炼焦-3座焦炉(130万 1/a),其中1座55 旧型焦炉,2座80型焦炉。
	- 球团--2 座 8 m<sup>2</sup> 竖炉(55 万 t/z)。
	- 烧结→2 台 90 m<sup>2</sup> 烧结机,2 台 100 m<sup>2</sup> 烧结机(合计 395 万 1/a)。
	- 炼铁一1 座高炉(合计 220 万 1/a),其中 0 号高炉(330 m),2 号高炉(296 m°). 3 号高炉 (1200 mi),4 导商炉(1350 mi)。
	- 炼钢→3座50t 转炉(198 力 t/a)46座 8t 电炉(22.9万 t/a)。
	- 精炼 3 座 18t 氩氧炉(9 万 t/a) :1 座 RH 真空处理装置(40 万 t/a)。
	- 连铸---2 套立弯式连铸机;1 套立式回转式连铸机(合计 143 万 t/a)。
	- 轧钢= 1 聋∮1000 mm×1 初轧机(180 万 t/ε) ;1 套 が30 mm×1/530 mm×2 中型轧机(55 万 t/a);2 套 #800 mm×1 200 mm 薄板轧机(10 力 t/a);2 套 #760 mm×1 200 mm 薄板轧 机(10万 t/a) 1套 \$650 mm×1/180 mm×4/360 mm×4/275 mm×4/210 mm×10 高 线轧机(18.16万1/s);1 套 68 300 mm/1 700 mm 中巷板万熊轧机,1 套 1 700 mm 炉 卷轧机(30 万 t/a);1 套 \$450 ~ 350 mm/1 600 mm×2 300 mm 冷轧轧机(2.6 万 t/a);1 套 ZR22B52 硅铜片轧机(10 万+/s) :1 套 妇 250 mm/1 170 mm×1 400 mm 8 每轧机(3) 万 (/a):1 套 WV20SEH55-300 mm×1 150 mm 20 辊轧机(3 万 (/a);1 套 2R22B52 新 20 辊轧机(7万 t/a):1 套 pl45 mm/430 mm×350 mm 冷轧机,1 套 pl00 mm/300 mm ×350 mm 轧机(合计 1205t);1 套 400 mm×4/320 mm×0/280 mm×8 线材轧机 (12.26 万 t/a):1 套 1 549 mm 热连轧机组(145 万 t/a)。
	- 制管 3套列2~406 mm 焊管机组(1500t/a):1套列33~110 mm 焊管机组(500t/a);1套 #25 mm 焊管机组(900t/a):2 套 \$60 mia 焊管机组(1300t/a);1 套 \$70~89 mm 焊管机 组(1800t/a)。
	- 其他一1台10001 快戰机;2 台 3t 蒸汽锤:1 台 1.5t 蒸汽锤。

主要产品

#### 4 世界钢铁企业及钢产量 831

热轧中厚板;热轧薄板;冷轧薄板;冷轧窄带钩;热轧中、小型型钢;锻件;线材;金属制品和焊 管:不诱钢;轴承钢;合金结构钢;齿轮钢;优质碳素结构钢;管坯用钢;冷锻钢;合金工具钢;矿山用 合金结构肩钢;钢炉板;造船板;油桶板;硅钢片;碳素钢气瓶钢板;法兰盘;钢锭模;金属构件;钢钉; 蝶丝:铸件;轧辊;焦炭;化工产品;耐火材料;各种稀有气体;铁合金等。

(13) 安阳钢铁集团有限青年公司

#### 主要设备

炼焦 -2 座 JN58 型 42 孔焦炉:2 座 JN80 型 42 孔焦炉;2 座 JN80 型 43 孔焦炉。

烧结一7 座 28 m2烧结机:1 座 90 m2烧结机。

- 球团 2座8m2球团竖炉。
- 炼铁一5座 300 m2 高炉-4 座 100 m2高炉-1 座 380 m2高炉。
- 炼钢一3 座 20t 氧气转炉和 2 座 6t 氧气顶吹转炉, 3 座 10t 液压电弧炉。
- 精炼一钢包吹氢装置;钢包炉(真空精炼和加热)。
- 連轉—3 套 4 流小方坯(120×130 mm)连铸机;2 套双滴板坯(750×750,950×1 500 mm)连 铸机;2 套 4 流小方还连钓机。
- 乳钢—1 套开坯轧机,包括 3 个 650 mm 初轧机架和 1 个 650 mm 精轧机架) 3 套 500/ 300 mm、500/400/250 mm 及 450/350/300/260 mm 小型型钢轧机;1 盒 300/250 mm 线材轧机;1套2 800 mm 4 辊可逆式中板轧机;2 套 1 200×4 薄板轧机;1 套 4100 mm 自动铜管热轧机:1 在 476 mm 冷拔机。

制氧一2 台 5:000 m3/h 粗氧机,2 台 3:200 m3/h 制氧机和 1 台 14:000 m3/h 制氧机。

生要产品

圆钢,螺纹钢筋;角钢;槽钢;中板;薄板;硅钢片),无缝管以及煤化工产品等。

(14) 上海第一銅鉄(集团)有限公司

#### 主要设备

- 炼铁 1座高炉,总容积为3800m3。
- 炼钢一3座 30t 顶吹转炉 /3座 15t 顶吹转炉。
- 连铸 6 套方坯连铸,3 套板坏连铸机。
- 轧钢一1 金 4650 mm×2/4650 mm×2 钢坯轧机(57.23 万 t/a),1 套中型型钢轧机(53 万 t/ a),1 套 2 350 mm×980 mm/1 100 mm×1/2 350 mm×750 mm/1 300 mm×1 中厚板 轧机(10 万 t/a),1 套 1 200 mm×560 mm/1 140 mm×5 宽带钢材轧机(50 万 t/a);1 套 4100 mm 热轧尤缝钢作轧机(8 万 t/a)、

#### 主要产品

生铁;型钢;钢板(带);钢管。

(15) 上海浦东钢铁(集团)有限公司

#### 主要设备

- 炼钢—3 座 30 L 顶收转炉(130 万 t/a),1 座 20 t 和 5 座 5 t 交流电弧炉(20 万 t/a),2 座 100 t 超高功率直流电弧炉(80万 t/a)。
- 精炼 1 套 30 t VOD 炉外精炼装置 2 座 100 t LF 钢包精炼炉,1 座 100 t VD 真空精炼炉。
- 连铸一3 套小方坯连铸机+2 套板坯连铸机+2 套方板坯兼用连铸机。
- 轧钢—1套 630 mm 开坯轧机(80 万 t/s),1 箕中型轧机(12 万 t/a),2 奎小型轧机(30 万 t/a), 1 套 2 350 mm 中拔轧机(40 万 t/a),6 盒 2 轻周期式迭轧薄板轧机,1 套 2 辊不可逆热

#### 833 4 世界销铁企业及销产量 │

热处理一预热式均热炉,连续式加热炉,车底式加热炉、辊底式常化炉,车底式退火炉。 其他一叛压 AGC,双边剪及理化检验设备。

主要产品

普碳板,优碳板、电站锅炉板、压力容器板、采油平台板、模具板、船板、桥板、工程机板用板、双 层金属复合板、高层建筑结构板、军工用板等..

(20) 承德钢铁集团有限公司

主要设备

炼焦--2座45孔×4.3m焦炉。

- 烧纳一3台50 tn2 烧结机。
- 球团一1套链篦机回转窑(40万t/a)。
- 炼铁--3 盛 300 m<sup>2</sup> 高炉,1 座 380 m<sup>3</sup> 高炉。
- 练钢一4台20±氧气顶吹转炉,电炉(8,5万1/a)。
- 连铸一3套 4 机流方坯连铸机 1 套板坏诈统机。
- 轧钢--1 套 650 mm×1/500 mm×3 棒材熱轧机组,1 套 500 laut×1/400 mm×2/300 mm×5 然轧机组,1 套纵列式 420 mm×4/380 mm×6/360 mm×4/300 mm×4/300 mm×4 轧机 1 套 750 mm×1/635 mm×6 连轧机组带钢生产线 1 条 \$89 mm 热张力减轻焊管 机钢管生产线 J 套 4165 mm 高频焊管机,8 套冷按机组和 2 套冷轧管机组。
- 制氧--2台 6.000 m3/h 制氧机,1台 3.200 m3/h 制氧机。
- 其他 1座 #2.5m×50m 回转窑,工座 #2.3m×40m 回转帘,3 台 #1.5m×5.7m 干式球磨机。 4 台堆取料机,2 台混匀堆取料机,63 台皮带运输机;动力设备有 3 座 35 1 钢炉,2 套发 电机组,4 台大型变压器,100 余 km 自有铁路专用线,23 台运输机车,500 余台自备运 输用汽车。
- 主要产品

螺纹钢,热轧带钢、热轧钢管,机械用圆钢。

(21) 宣化钢铁集团有限责任公司

- 主要设备
	- 炼焦--2 座 JN60 82 型 43 孔焦炉(90 万 r/a)。
	- 烧结一1 台 86 m<sup>2</sup> 烧结机(80 万 t/a).2 台 64 m<sup>2</sup> 烧结机(130 万 t/a)。
	- 球团--1 座 8 m2 竖炉(30 万 t/a)。
	- 炼铁--1座 1 260 m<sup>2</sup> 高炉(85 万t/a),4 座 300 m<sup>2</sup> 高炉(75 万 t/a)。
	- 炼钢-3座10.5 t 氧气顶吹转炉(70 万 t/a);2 座 6 t 转炉(30 万 t/a)。
	- 连铸 3套连铸机(70万t/a)。
	- 轧钢一2 条小型材生产线(34 万 t/a),1 条窄带钢生产线(35 万t/a),3 条焊管生产线(10 万 t/a)。
	- 制氧 3 台 3 200 m3/h 制氧机。

发电一3 台 6 000kW 发电机组。

# 主要产品

炼钢生铁,铸造生铁;热轧带肋钢筋,背破钢,热轧钢带,热轧圆钢,焊接钢管,炭黑,冶金焦炭, 工业萘,沥青等化工产品。

(22) 新兴铸管(集团)有限责任公司

主要设备

4 世界钢铁企业及钢产量 835

炼钢-3座15:t氧气顶吹转炉(61万t/s),2 率 10 t 电炉(8 万t/a)。

连铸一3套双流小方坯连铸机,1 车双流润形坯连铸机(96 万t/a)。

- 轧钢 1 套 6650 mm×1/6500 mm×3 开坯轧机(30 万 t/a)41 套 6550 mm×1/4430 mm×4/ φ930 mm×3/φ330 mm×1 小型材连轧机(28 万 t/a) t1 套 φ660 mm×2/φ320 mm×6/ \$280 mm×6/\$280 mm×2/\$280 mm×4 线材连轧机(15 万 t/a);1 套 \$59 mm×3/ \$450 mm×2/\$430 mm×4/\$300 mm×4/\$300 mm×4/\$300 mm×2/\$300 mm×2 小型 対連制机(20万 t/a),1 套 \$300mm×1/\$250 mm×5 小型材轧机(2.5 万t/a)。
- 制貨 1 套 676 mm 热轧无缝钢管轧机(0.8 万 t/a)。
- 制氧 1台 1000 m<sup>2</sup>/h、2 台 1500 m<sup>2</sup>/h、1 台 3200 m<sup>3</sup>/h、1 台 6000 m<sup>3</sup>/h 制氧机。
- 主要产品

炼钢生铁、冶金焦炭、连铸方坯、圆钢、热轧带肋钢筋、盘条(普线、焊线)、低中压锅炉用无缝钢 管、镁碳砖及普通耐火材料等。

(26) 山西新临铜钢铁有限公司

- 主要设备
	- 燃結 2 指 24 m2 烧结机(49 万 t/a)。
	- 炼铁一2座100m2 高炉(12万t/z),2座300m2 高炉(35万t/m)。
	- 炼钢 3 座 15 t 转炉(30 万 t/a)。
	- 庄铸--1 銮单流板坯连铸机(15万(/a),1 套3 流小方坯座铸机(10万t/a)。
- 主要产品

铸造生铁、炼钢生铁、连铸板坯、连钩小方坯。

- (27) 北台钢铁(集团)有限责任公司
- 主要设备
	- 炼焦 2 座 30 孔机械化焦炉(29,54 万 t/a)。
	- 烧结--2 台 36 m2,3 台 32 m2 和 1 台 75 m2 烧结机(合计 243 万 t/a)。
	- 媒鉄 4座 350 300 m<sup>3</sup> 高炉(130 万 t/a)。
	- 嫁钢 3座30τ腹吹转炉(110万t/a)。
	- 连铸一2套 4 流小方坯连铸机(60 万 (/a);) 套单流板坯连铸机(50 万 t/a)。
	- 乳钢 = \$300 mm、\$114 mm、\$60 mm、\$45 mm 焊管机组各 1 套,1 套高速线材轧机。
	- 制氧--2 台 3 200 m<sup>3</sup>/h 制氧机 J 台 6 000 m<sup>3</sup>/h 制氧机。
	- 其他 3台离心铸造机,11条曲轴加工生产线。
- 主要产品

生铁、铜坯、线材,球墨铸铁管、高频焊管、曲轴。

(28) 抚烦特殊铜(集团)有限责任公司

- 主要设备
	- 炼钢−5 庫 15 t 电炉(15 万 t/m)41 座 25 t 电炉(22 万 t/a);1 座 50 t 电炉(20 万t/a)。
	- 精炼 1 座 30 t/60 t VOD/VHD 真空精练炉(5 万 t/s) t1座 LP-VD 真空精炼炉(20 万 t/s) t 2座 0.5 c 真空感应炉 ,1 座 3 t/5 t 真空感应炉(2790 万 t/a) ,1 座 1 t 非真空感应炉 ,1 陳 0.43 c 非真空感应炉(900 万 t/a);1 座 i t 自耗炉 ,1 座 7 t 自耗炉(1600 万t/a);7 座 1±电澄炉+3 塵 3 t 电渣炉(8500 万 t/a)。
	- 连铸 1 套全虱型合金钢+方坯连铸机(化 万 t/a)。

#### 836 4.1 申國桐铁企业

轧钢一1 套 24 机架 472 mm×6/455 mm×6/455 mm×12 合金钢棒材连轧机(20 万 t/a);1 套 650 mm×1/500 mm×2/400 mm×5 精轧机(5.5万 t/s)+1 台 1 000 t 精锻机(2.6) 万 t/a);1 台 2 000 t 快锻机(1,72 万 t/a);1 套 850 mm 轧机(20 万 t/a);1 套 1 200 mm× 171 400 mm×1 薄板冷轧机 己 套 1:200 mm×420 mm/3 050 mm×1 薄板冷轧机(合计 1.42 万 t/n);2 套 p100 mm 热轧无缝钢管机(7-300 万t/a);7 套冷轧钢管机(5-720 万 τ/a):4 套冷按钢管机(1,1 万 τ/a):4 台冷拉钢材机(6 200 万 t/a):4 套小型轧机  $(L.37t)/a$ ).

主要产品

高温合金辆,耐热钢、超高强度钢、高速工具钢、冲缆钢、合金工具钢、轴承钢、弹簧钢、合金结构钢等。

(29) 大连钢铁集团有限责任公司

善步要主

炼铁 --9 座 10~23 + 电弧炉:2 座 VOD 糟炼炉:3 座 1F 精炼炉和:座半座绕式 2.5 t 貞空感应炉。

- 轧钢—1套 \$750 mm×1 BO mm 可逆式方规初轧机(23 万t/a);1 套 \$650 mm×3 小方坯粗轧机 (15 万 t/a)山套 \$420 mm×1/\$300 mm×5 罐材轧机(18 万 t/a):3 套线材轧机(5 万 t/a):1 套小型轧机(6 万 )/s窄带);2 套 2 辊式薄板冷轧机(1 万 t/n);1 套 4 辊可逆式薄板冷轧机 (500 t/a),1 套 4600 mm 无缝管穿孔机(5 000 t/a),1 套 4100 mm 无缝管穿孔机(2 万t/a),1 套 400 mm 无缝管冷轧机(2 万 t/s)。
- 其他一光亮捧材生产线;俄造设备;植丝生产设备;精密合金生产设备。
- 主要产品

高速工具辆、合金工具钢、横宽工具钢、不诱钢、耐热钢、轴承钢、横索和合金结构钢及精密合金等钢 类和合金,多个规格的型材,板材、管材、带材、钢丝、光亮材及特殊钢复合辊条钢材。

(30) 凌源钢铁集团公司

#### 主要设备

- 烧结…1台 24 m' 烧結机(29 万t/a)凸 台 34 m' 烧结机(30 万t/a)。
- 球团--2座8 nř 球团竖炉(53万i/a)。
- 炼焦 → 座 25 孔机械化焦炉(29 万t/a)』) 座 30 孔机械化焦炉(14.9 万 t/a)。
- 旅鉄 1 腹 100 ㎡ 高炉(7 万t/a),1 座 300 ㎡ 高炉(21 万t/a),1 座 380 ㎡ 高炉(29 万 t/a)。
- 炼钢 3座 20 t 顶吹转炉(95 万t/a)。
- 连铸 上套 4 流方还连铸机(40 万 t/a);上套单流板坯连铸机(26.5 万t/a)。
- 轧钢一1套 650 mm X 1/500 mm X 3 开坯机(坯 20 万 1/a,材 10 万t/a);1 套 400 mm X 2/ 250 mm ×3 小型轧机(15 力t/a)』) 套 500 mm× 150 mm×3 热带轧机(18 万t/a);12 金冷帯轧机C 万va);3 套 ∮76 mm 焊管轧机(13 万t/a),1 套 880 mm 中宽热带轧机组  $(50 \text{ J} \text{t/a})$ .

骶氧─1台 1500 m3/h 和 1 台 3200 m3/h 制氧机。

主要产品

连铸方坯、板坯」螺纹锅,小型圆钢,中宽热轧钢带 ,焊管 ,冷轧钢带。

(31) 抚顺新抚钢有限责任公司

#### 主要设备

健结--3 台 18 m2 協結机(45 万t/a)。 球团─2 座 8 ㎡ 球团騒炉(50 万t/a)。

#### 4. 世界钢铁企业及钢产量 827

炼铁 2座300m<sup>3</sup> 高炉(44万1/a),1座100m<sup>2</sup> 高炉(7.3月t/a)。

连铸--2套3流小方坏连铸机(36~48万 t/a)。

- 炼钢--3座15:转炉(90万t/a);4座6:t电炉;1座30+电炉(合计17.6万t/a)。
- 乳钢 H 套 650 mm × 4 中型轧机(33 万t/a),i 套 500 mm × 1/320 mm × 5 中型轧机 (11 )j t/s),2 套 320 mm×3/250 mm×5 小型轧机(14 万 t/a);1 套 420mm×2/320 tam×5/300 mm×4 小型轧机(8 万t/a);1 套热轧穿孔机(1,1 万t/a);4 台液压锻机  $(0, 2 \pi t / \epsilon)$ .

#### 主要产品

生铁、钢锭、钢坏、钢材等。主要規格为低合金螺纹钢、弹簧肩钢材、各种合金钢、钎具钢系 列等。

(32) 通化钢铁类团有限责任公司

## 主要设备

炼焦 1座58-1型42孔焦炉、4座58-H型42孔焦炉、1座JN43-80型65孔焦炉(合计97万 t/a)。 烧结─3台64 m2 烧结机(219 万t/a)。

- 球団一2 座 8 m<sup>3</sup> 球团竖炉(57 万 r/s)。
- 炼铁 6座容积分别为 304 m2,314 m2,350 m2,350 m2,350 m2,55 m2 的高炉(合计 150 万t/a)。
- 炼钢—3 座 15 + 顶吹转炉(合计 127 万t/a);2 座 10 t 电弧炉(合计 9.0 万t/a);1 座 15 t 电弧 炉(5.6万1/m),2 磨5t电弧炉(合计4万1/m),2 座15t2 座 0.5t电弧炉(0.5 万  $t/aV$
- $100$  万 t/a).
- 轧钢--1套 \$550 mm×2/650 mm×2 开坯中型轧机(坯 17 万 t/a,材 17 万t/a);4 套小型轧机 (\$500 mm  $\times$  1/\$500 mm  $\times$  1/\$330 nm  $\times$  4/\$330 mm  $\times$  1, \$500 nm  $\times$  1/\$500 mm = 1/ \$300 mm  $\times$  2/\$250 mm  $\times$  5 ,\$450 mm  $\times$  1/\$420 mm  $\times$  3/\$300 mm  $\times$  3 mm  $\times$  2/\$275 mm ×2/\$275 mm×2、6350 mm×2/\$300 mm×6, 合计 48 万t/a):1 套复二重线材轧机 (38 万 t/a))1 套高速无扭控冷线材轧机(28 万t/a);2 套 800 mm×1 200 mm×4 热轧 薄板机(合计 6 万t/a);; 每 350 mm×(165 1 400)uun×1 冷轧窄带钢轧机(0,9 万t/a); 1 套 4130 mm 熱轧无缝管轧机(4 万 t/a);1 套 60 mm 冷轧钢管机(2.5 万t/a);6 台冷 拔钢管机(合计 2.5 万 t/a):18 台拨丝机(合计 2.7 万t/a)。

#### 主要产品

铸造生铁;冶金焦炭;连铸方坯;短形连铸坯;等边角钢系列、不等边角钢系列、雄壁角钢系列; 热轧螺纹钢筋、热轧圆钢系列;热轧弹簧扁钢系列;无扣控冷热轧盘条系列;普通线材系列;热轧光 维钢管系列;冷拔无缝钢管系列;冷轧精密无缝钢管系列;冷轧钢带系列;热轧薄钢板系列;电工用 热轧矽钢板系列,活性石灰;Al-C质整体寒棒,Mg-C砖;Al-C质滑动水口砖;粘土质热风炉砖;标、 普型砖。

(33)北满特殊糊股份有限公司

## 主要设备

炼钢--3 座平炉-7 座电弧炉,4 座电渣炉,1 座 LF VOD 钢包糟炼炉。

并铸 1 套双流水平连铸机。

轧钢一初轧机,中小型型钢轧机,45度,九扭力线材轧机,高精度轧管机。

其他 SRM275120型张力剪径机,水压机,3 000 t 快级机,冷拔机,拔丝机,并式淬火炉,正火

#### 838 4.1 中国铜铁企业

炉,可控气氛连续退火炉,回火炉,大型切削机床等设备。

主要产品

碳结钢、合结钢、轴承钢等 8 大类钢种的优质轧材、退火材、冷拔材、合金钢段件和高压锅炉管 等无缝钢管。

(34) 西林钢铁集团公司

# 主要设备

炼焦 2座25孔焦炉(8.5万t/a)。

- 烧结一1 台 24 m<sup>2</sup> 烧结机(26 万 1/a)。
- 炼铁-2座 100m2 高炉(16万t/ε)。
- 炼钢─2座 G t 頂吹转炉(13 万 t/x);1 座 5 t 电炉(3 万 t/x),3 座 10 t 电炉(14 万 t/a),2 座 20 tht #(10 万 t/a)。
- 连铸一1套 4 流小方坯座铸机(13 万 t/a), i 套 3 流小方坯连铸机(20 万 t/a)。
- V.4 № 1580 mm×2 中型轧机(28 万 t/a) -1 套 500 mm×1/250 mm×5 小型轧机(18 万 t/ a),1 套 420 mm×5/360 mm×6/300 mm×2 小型轧机(15 万t/a),1 套 300 mm×4 小 型轧机(1万 t/a)。
- 制氧…2台1000m2/h、1台1500m2/h制氢机。

# 主要产品

普發團钢、建筑用螺纹钢筋。

(35) 上海梅山(集团)有限公司

主要设备

- 炼焦--3 座 58H 型 65 孔魚炉(86 万t/a)。
- 烧结→2 台 130 ㎡ 烧结机(258 万t/a)。
- 炼铁 -3 座高炉,其中 1 座炉缸 直径 7 500 mm。容积 1 080 m<sup>x</sup> (76 万t/a);2 座炉缸直径 8.300 mm,容积 1.250 m<sup>2</sup>(83 万t/a)。
- 炼钢 2座 150 t 顶底复吹转炉,1座 162 tLF 钢包精炼炉。
- 连铸一1套2机2流板坯速铸机。
- 轧钢-1 套 56in(1 422 mm)连续式带钢热轧机,包括 2 台辊式轧机,3 台 4 辊轧机和 7 台 4 辊 乳机。

主要产品

自熔性铁精矿粉;炼钢生铁;热轧板卷,冷轧薄板原带,热轧薄规格(酸洗与不酸洗)板带,操管 用钢带,汽车大梁钢板,复合钢管,钎具及焦化产品。

(36) 上海五钢(集团)有限公司

主要设备

- 炼钢 -3 座顶吹转炉,上座 100 1 超高功率大电炉。8 座电炉,4 座真空感应炉,1 座非真空感应 炉,2座真空自耗炉,6座电渣炉,3座炉外精炼炉。
- 连铸 5套座铸机。
- 轧钢一1 套初轧机,1 套开坯机,1 套大型轧机,2 套中型轧机,3 套小型轧机,2 套热轧带钢轧 机,14套冷轧带钢轧机,2套高速轧管机,13套冷轧钢管机,4台锻锤,1套2000±快锻 机,4 套冷拉钢材机,5 台拉丝机。
- 其他一7台财火材料没备,10台冶金机械设备。

主要产品

轴承钢、不锻钢、工模具钢、合金结构钢、高温合金及钛合金等 12 大类材料、品种有棒、管、丝、 带、饼、环及异型材等。

(37) 南京钢铁集团有限公司

主要设备

炼焦 2座42孔焦炉(53.6万t/a)。

烧结--2 台 39 m2 烧结机:2 台 24 m2 烧结机。

球团--1座 8 m<sup>2</sup> 球团努炉(25 万t/a)。

炼铁・2座 300 m2 高炉;3座 350 m<sup>2</sup> 高炉(合计 140 万t/a)。

炼钢−3座15 t转炉(110 万t/a)12座 5 t 电炉(10 万 t/a)11座 75 t 电炉(35 万 t/a)。

连铸一3 套小方坯连铸机;矩形坯、板坯连铸机各 3 套(合计 170 万t/a)。

轧钢--1套 660 mm×2/650 mm×2 开坯轧机、430 mm×1/350 mm×2/350 mm×1/300 mm ×2/280 mm×1 小型轧机、1 套 550 mm×1/350 mm×1/250 mm×5 小型轧机、1 套 520 mm×3/400 mm×8/340 mm×4/212 mm×2/166 mm×8 高线轧机,1 套热轧窄钢 带轧机、2 300 mm 和 2 500 mm 中板轧机各1 套,4 套 1 200 mm 薄板轧机(合计 141, 5  $\overline{J_1}(a)$ .

## 主要产品

普通中型材、普通小型材、优质钢型材、钢带、热轧薄板、硅钢片、中厚钢板、线材等。

(38) 江苏沙钢集团有限公司

主要设备

炼钢一1座 90 L超高功率竖式电炉→1座 75 t 超高功率电炉,3座 20 t 高功率单路,1座 90 tLF 領包精炼炉,1 座 75 tLF 帽包稜炼炉,2 座 30 τLF 钢包精炼炉。

注铃-1套6机6流全弧型小方坯连铸机,2套4机4流全弧型小方坯连铸机。

轧钢- 1 条 \$550 tnm×3/\$450 mm×3/\$400 mm×6/\$285 mm×4/\$230 mm×5/\$160 mm×5 高速线材自动化生产线,1条 \$450 mm×6/\$350 mm×6/9624A×4/9820×2 全连轧热 轧棒材生产线,1 条 \$650 mm×1/\$420 mm×4/\$350 mm×4/\$300 mm×6 一火成材连 续热轧棒材生产线,3 条 \$520 mm×4/\$380 mm×8/\$320 mm×6 热轧棒材切分轧制自 动化生产线,7 条(\$350 mm×2/\$300 mm×5,\$300 mm×3/\$250 mm×5,\$320 mm×3/ \$260 mm×8)横列式轧钢生产线,1 条 \$530 mm×3 开坯生产线。

制氧一3 台 1000 m<sup>s</sup>/h 制氧机组,1 台 6000 m<sup>4</sup>/h 制氧机组(31 620 万 m<sup>3</sup>/a)。

其他一3座万(缎长江货运码头,坡帽码头(50万 t/a)。

主要产品

"沙铜"牌无扭控冷热轧盘条(硬、普线);"沙钢"牌(原"强进"牌)热轧带肋椭筋;"沙锅"牌热轧 窗框钢共9个系列;"抄钢"脾热轧角钢;"钞钢"牌热轧圆钢。

与韩国浦项铜铁公司合资的产品有110个规格品种不锈钢臭氏体钢,5个规格品种的镀素体 钢、3个规格品种的马氏体钢,热镀锌钢板,冷轧薄板、电镀锌板、酸洗热轧板、镀锌板、彩色薄板、硅 钢片等。

(39) 江阴兴澄铜铁有限公司

#### 主要设备

东门厂区
#### 4.1 中国钢铁企业 840.

炼钢-3座10τ电炉(12万+/s)。

轧钢--1 套 550 mm×3 中型轧机:1 套 300 mm×3/300 mm×5 小型轧机。

龙山广区

炼钢--3座 30 t 高功率电炉-2 座 40 tLF 钢包精炼炉 1 座 40 tVD 真空炉。

连俦---2 套方坯纯铸机、

癿铜一2条半连轧生产线。

发电--2.4 万 kW 发电机组。

滾江厂区

紫钢 - 1座 100 t 超高功率直流电炉,1座 100 r L F 精炼炉,1座 100 rVD 真空脱气精炼炉。

库统·三I套 R12 m 5 机 5 流合金钢连铬机。

轧锅 工套 16 机架高精度连轧机组。

制氧 - 1 台 6 000 m<sup>3</sup>/h 制氯机组。

### 主要产品

优质碳结、合结,窄淬带齿轮辆、轴承钢、弹簧钢、易切削钢,锅炉用钢等钢种。产品规格有,热 轧榫材(含热轧带肋钢筋),扁钢,管坯钢,无缝钢管,弹簧扁钢系列产品。

(40) 江苏苏铜集团有限公司

主要设备

煤焦 1座 66-3 型焦炉,1座 66-4 型焦炉(20 万 t/a),4 座 12 孔红牌 3 号集炉(5 万 t/a)。

烧结 - 2 台 21 ㎡ 姥结机-1 台 24 ㎡ 烧结机(合计 73 万 t/a)、

炼铁--2 座容积 94 m2 商炉,3 座容积 140 m2 商炉(合计 50 万 t/a)。

炼钢 -2 座 11 t 氧气顶吹转炉(40 万t/a),1 座 100 t 超高功率直流电弧炉(50 万t/a)。

连转―! 套双机双瓶小方坯连铸机(10 万 t/a);1 套 6 机 5 流合金钢大方坯连铸机。

(20 万 t/a),1 套冷轧螺纹轧机,1 套 2 机架叠轧薄板机;1 套合金钢棒材轧机。

制氧--2 台 1500 mi/h 制氧机 ,1 台 3200 m<sup>s</sup>/h 制氧机 。

#### 主要产品

生铁一炼钢生铁、铸造生铁。

钢材 高速线材,热轧螺纹钢,冷轧螺纹钢,角钢,热轧硅钢片,冷轧带钢,铁剪带钢。

其他一饬铁管,钢锭校,铜板,铜管,钢梯,铜带。

(41)江苏锡铜集团有限公司

#### 主要设备

焼翔− 2 廃 30 t 高功寧电弧炉→2 座 10 t 和 2 座 20 t 电弧炉→1 座 40 tLFV 炉外糖族炉。

轧钢一5 套 750~250 mm 轧机,1 套合金钢模材轧机,1 套 #30 mm 自动轧管机组,1 套 如01 mm 3 辊轧管机组,10 套 10~150 t 铜管冷拔机组。

其他一5 台 0.5~5 t 萎汽锤。

主要产品

轴承钢、工模具钢、台金结构钢、弹簧钢、膜素结构钢的线材、棒材、锻材以及石油、地质、化工、 高压锅炉、轴承、机械用无继钢管。

(42) 徐州钢铁总厂

主要设备

烧结一2台27m<sup>2</sup>烧结机(48万 t/a)。

- 炼铁--2 座 55 ㎡ 高炉(5.5 月t/a);2 座 100 m° 高炉(10 万t/a);2 座 120 m° 高炉(14.4 万 t/a)。
- 纸钢--3 套焊管机组,焊管直径分别为219 mm.89 mm.45 mm.
- 其他 1 套镀锌机组(3 万t/a);1 套纵剪机组(8 万 t/a);1 套 100~700 mm 离心球墨铸管机组  $(5 \text{ } \overline{\text{H}} \cup \text{ } s)$ .
- 主要产品
	- 生铁、焊管、硅铁、
- (43) 江苏淮朝集团有限公司
- 主凑设备
	- 炼焦--4 座机械化焦炉共 72 孔(10 fit/a)。
	- 炼铁--2座 120 m3 高炉(15 万t/a)。
	- 炼钢 1座70 t电炉(45 万 t/n),2座 15 t电炉(15 万 t/a),1座 20 t 精炼炉(25 万 t/a)。
	- 连铸一1 套 5 流违铸机(50 万 t/a)。
	- 轧钢 1 套 450 mm×3/350 mm×3 中型轧机(10 万t/a);1 套 300 mm×5 小型轧机(5 万 t/ a),2 套 1 200 mm 燃乳薄板轧机(4 万 t/a)'。
	- 制氧一2 台 1 000 m<sup>v</sup>/h·制氧机,1 台 3 000 m<sup>v</sup>/h 制氧机

#### 主要产品

生铁,螵纹钢,小型圆钢,中型圆钢,扁钢π型钢、薄板硅钢片,板坯,方钢,连铸坯,方锭。

(44) 杭州铜铁集团公司

- 主要设备
	- 炼焦--2 座 58 H 型 42 孔焦炉(55 万t/a)。
	-
	- 球团 1座 B m<sup>3</sup> 球团竖桩(40 万t/a)。
	- 炼铁-3 座容积分别为342 m3、370 m2 和302 m2 的高炉(100 万t/a)。
	- 炼钢─3 里 15 τ 顶吹转炉(100 万1/a);1 座 80 t 超高功率直流电弧炉(42 万t/a)。
	- 并铸 3 套3 流小方坯连铸机(100 万 t/2),1 套 4 流短形坯连铸机(42 万 t/a)。
	- 札钢—1 套 650 mm×1/650 mm×3 开坯机(46 万t/a):1 套 300 mm×5/250 mm×5 小型乳机 (13 万t/a):1 套 520 mm×2/400 mm×6 热轧带钢轧机630 万 t/a);2 套 150 mm× 250 mm/240 mm×250 mm 冷轧带钢轧机(1.5 万t/a);1 套 800 mm×1200 mm×2 薄 板轧机(3.6 万t/a);1 套 \$76 mm 无缝管冷拔机(2.9 万t/a);1 套 699 mm×3/500 mm ×4/400 mm×6/800 mm×6小型连轧机(40 万t/a)。

#### 主要产品

生铁,小方坯,圆钢,钢筋,角钢,植钢,热轧薄板,冷轧带钢,热轧带钢,无缝管,轻棉,冶金焦及 焦化副产品等。

### (45) 合肥钢铁集团有限公司

#### 主要设备

炼焦-4 座 26 孔焦炉(16 万 t/n),

烧结一2 台 18 ㎡ 烧结机:1 台 24 m° 烧结机(合计 55 万r/a)。

炼铁 1.座高炉→其中 2.座炉缸直径 2.700 mm,容积 100 m<sup>3</sup> (10 万t/a);2.座炉缸直径 4 700 mm,容积 300 m<sup>2</sup>(40 万 L/H)。

炼钢→3·陸 20 t 氧气顶吹转炉(60 万 t/a);5 座 5 t 电炉(10 万 t/a)。

#### 4.1 中国铜铁企业 842

串解--3 亲 4 流小方坯(150 mm×220/150 mm×150 mm)连铸机(45 万 t/a)。

乳钢--1 套 650 mm 开坯机(24 万 t/a),1 套 500 mm×1/430 mm×2/400 mm×2 中型轧机 (12.5 万 t/a)11 套 250 mm×5,359 mm×2/250 mm×4/300 mm×2 小型轧机(9.5 万 1/a);1 套 550 mm×3/450 mm×4/400 mm×4/300 mm×6/280 mm×4 普线轧机 (20 )i (/a) i1 车 1 200 mm×2 热轧薄板轧机(3.5 万 t/a) t1 套冷带轧机(0.6 万t/a) i1 套冷拔无缝管轧机(0.5万t/a);1 套高频焊管轧机(2.5 万 t/a);1 套 490 无缝热轧钢管 轧机(2万 t/a)。

#### 主要产品

普碳钢和优质钢;成品钢材有网钢、扁钢、薄板、钢丝和带钢,无缝管和焊管,钢筋等。

#### (46) 新余钢铁有限青任公司

#### 主要设备

- 擁撫―1 座 52 孔徳炉(28 万 t/a),1 座 48 孔魚炉(32 万 t/a),1 座 35 孔指炉(23 万 t/a)。
- 烧绪- 2台 24 m<sup>2</sup> 烧结机(45 万 t/a),2 台 24 m<sup>2</sup> 烧结机(锰铁)(37 万 τ/a),1 台 33 m<sup>2</sup> 烧结机  $(29 \pi i/a)$ .
- 炼铁- 2 座 600 m' 高炉(72 万 t/a),1 座 300 m' 高炉(18 万 t/a),3 座 255 m' 高炉(锰铁).  $(15 \ \overline{H} \ \frac{1}{2})$ .
- 炼钢--3 座 25 t 顶吹转炉(66 刀t/a),3 座 9 t 转炉(28 万 t/a),2 座 25 t 电炉(17 万 t/a),5 座 5 t 电炉(14 万t/a),1 座 3 t 电炉,1 座 40 t 精炼炉。
- 注簿——炼钢:2 套 8 流小方坯连铸机(31 万 t/s),1 套 3 流小方坯连铬机(15 万 t/a),1 套单 流板尾连等机(25 万t/a)。三炼铜:1 套 3 演小方坯连铬机(3. 4 万t/a);1 套单流板坯 连铸机(6.6万 t/a)。
- 轧钢−−1 套 650 mm×3 开坯机(39 万t/a) 1 套 650 mm×4 开坯机(31 万 t/a) 1 奈 530 mm× 3 升坯机(20万 t/e),1 套 400 mm×2/360 mm×3/250 mm×5 小型轧机(7万t/a), 1 奮350 mtn×2/250 mtn×5 小型轧机(12 万 t/a),1 套 360 mm×2/250 mm×5 小型 轧机(8 万 t/a),1 套 450 mm×3/330 mm×2/350 mm×2/300 mm×4 小型轧机(13 月 t/a); t 套 350 mm×2/350 mm×4/300 mm×2+300 mm×4 线材轧机(16 万 t/g), 1 套400 mm×2/400 mm×3/300 mm×4/275 mm×4/275 mm×6 线材轧机(11 万 +/ a),1  $\mathcal{L}$  450 mm $\times$ 3/350 mm $\times$ 3/350 mm $\times$ 2/300 mm $\times$ 8/205 mm $\times$ 4/J73 mm $\times$ 4 线 材轧机(26 万 t/s),1 套 360 mm×4/360 mm×1/250 mm×5/250 mm×5 线材轧机 (11 万 t/a);1 套 2300 mm/2500 mms 辊中板轧机(36 万t/a);2 套 760 mm×1800 mm 热轧薄板轧机(7.6 )jレe),1 套 1200 mm 冷轧律板轧机(0.54 万 t/a),4 委 240 mm× 300 mm 冷轧窄带钢轧机(0,98 万 t/a),2 类 \$76 mm 热轧无缝钢管轧机(5,4 万 t/a),9 台冷拔钢管机(2.8 万ι/а)。

#### 主要产品

生铁、银材、中小型材、无缝钢管、线材、赚纹钢、圆钢、碳结圆钢、弹簧扁钢、热轧薄板、硅钢片、 冷轧薄板、普碳中厚板、造船板、低合金板等。

(47) 南昌钢铁有限贵任公司

#### 主要设备

炼焦・1座 JN43・80型 42 孔焦炉(28 万 t/s)。

烧结一1台 24 m2 烧结机, 1 台 30 m2 烧结机(80 万t/a)。

炼铁—2 座容积分别为 255 m3 和 300 m3 高炉(50 万t/a)。

#### 4 世界銅铁企业及钢产量 848

炼钢一3座12 t 顶吹转炉(50万 t/a),2座10 t 电炉(10万 t/a)。

连铸 2 查 R6m 3 机 3 流小方坯连铸机(50 万 t/a)。

- 轧钢--1 套 650 mm×1/500 mm×3 开坯轧机(27 万 t/a), t 查 500 mm×2/350 mm×2/ 350 mm×2/350 mm×1 小型轧机(24 万t/s),1 套冷轧带钢轧机(0.6 万t/s),1 套热轧 带钢乳机(5 万t/a)。
- 焊管→2 套 ቀ76 mm、1 套 ቀ45 mm 焊管机组(3.5 万 1/a)。
- 其他 1 套汽车板弹簧生产线(2 万t/a)。
- 主要产品

各种牌导铸造生铁和炼铜生铁;碳结构钢,低合金钢、合金钢、弹簧钢;品种有Ⅱ.氨和Ⅲ.级蠓纹 钢筋,圆钢,等边角钢,弹簧肩钢,热乳带钢,冷轧带钢,焊管,薄壁焊管,各种规格汽车板簧等。

(48) 萍乡倒铁厂

主要设备

- 炼焦--1座 80型 30 孔焦炉(20 万 t/a)。
- 烧结一1 台 24 m<sup>2</sup> 烧结机(22.5 万t/a),1 台 36 m<sup>2</sup> 烧结机(33.5 万t/a)。
- 球团 -2座 5 tn<sup>2</sup> 球团竖炉(12万t/a)。
- 炼铁--1座 100m2 高炉(4.5万 t/s),2座 300m2 高炉(33万t/a)。
- 炼钢─2座15 t 顶吹转炉(25 万 t/a)。
- 连铸-2套3流小方坏连铸机(30万t/a)。
- 轧钢一1套 650 mm×3 开坯轧机(15 万t/a),1 套复二通线材轧机(8 万t/a),1 套 30 万 t 棒材 乳机(30 万 t/a)。
- 制氧一1台 1500 m3/h 制氧机,1 套 3200 m3/h 制氧机,
- 主要产品

20MnSi 螺纹钢,碳结圆钢,连铸坯,线材,方坯。

- (49)福建省三明钢铁广
- 主要设备
	- <sup>1</sup> 烧结−2 台 24 mi 烧结机,2 台 27 mi 烧结机(合计 150 万t/a)。
	- 炼焦--1 座 65 孔机械化焦炉(合计 43 万 t/a),
	- 炼铁─1座 350m<sup>3</sup> 高炉,1座 294m<sup>3</sup> 高炉和 1座 300m<sup>3</sup> 高炉(合计 93 万 t/a)。
	- 炼钢←3 座 15 t 顶吹转炉(100 万t/s),2 座 3 t 电炉,2 座 5 t 电炉。
	- 连铸 4套3流小方坯连铸机(100万 t/a)。
	- 连铸一8 套各种类型轧机,其中1条 17 机架的樺材生产线,1 条 25 机架的高线生产线,1 条复 二重线材生产线,1 条由 650 mm 轧机改造成的一火成材线材生产线(93 万t/a)。

制氧一 i 台 6 000 m \*/h 制氧机 .2 台 3 200 m \*/h 制氧机。

主要产品

带肋钢筋,低碳热轧盘圆,热轧小型圆钢,热轧中型圆钢、热轧等边角钢,热轧槽钢,以及商品 坯、铸造铁、焦化副产品等。

(50) 菜芜钢铁集团有限公司

主要设备

媳结 - 2 台 105 m<sup>2</sup> 烧结机(240 万 t/a)。 球团一2座 8m2 球团竖炉(65 万 1/a)。

媒铁--↓座 120 m<sup>3</sup> 高炉(35 万 t/a) -2 座 750 m<sup>3</sup> 高炉(160 万 t/s)。

- 炼钢 3座25 u氧气顶吹转炉(160 万 t/a),4 座 l5 t 电炉、L 座 40 t 高功率电炉(合计 60 万 t/a)、2 座 40 t 精炼炉(160 万 t/a)。
- 连辨一2 套小方坯连筒机(60 万 t/a),1 套合金钢连铸机(30 万 t/a):1 套扁坯连筒机(53 万 t/a)。
- 轧钢—1 套 750 mm 开坯机(50 万 t/a) ,1 套中型 H 型锅万能轧机(50 万 t/a) ,1 套中小型连轧 机鋪(40万 t/a):1 套 500 tnm 热连轧带钢机(40 万 t/a)。

主要产品

日 型領、热轧圖銅(糖承钢、齿轮钢、碳纺钢、合金钢)、螺纹钢、热轧带钢、冷轧带钢、圆钢坯、方 訾坏、弹簧鳥钢、角钢、槽钢、矿 U 钢和优质管材;铸造生铁、炼钢生铁、焦化产品、大锻件、优质水 泥、电解铜、金刚石和机修产品等。

(51) 责备钢铁集团公司

#### 主要设备

- 炼焦─1 糜 34 孔倶炉(10 万 t/a)。
- 炼铁--3 座容积 128 m<sup>3</sup> 高炉(30 万 t/a),2 座容积 350 m<sup>3</sup> 高炉(70 万 t/a)。
- **煤钢→−3座 20 L氧气顶吹转炉(100 万 t/s)。**
- 并韩 3 奪 2BC-504 小方尾许策机(100 万 t/a)。
- 轧钢--1 蛋 45 度无扭高速线材轧机(35 万 t/a),1 套 280 mm 复二重线材轧机(25 万 t/a), 1 套小型轧钢机(15 万 t/a) 1 套 476 mm 无缝钢管轧机(1 万 t/a)。
- 主要产品

座铸坯,建筑用、拔丝用线材,焊条用线材,硬线材;普碳圆钢,优质碳结圆钢,螺纹钢筋;无缝钢 管;小型冷轧带钢,冷弯型钢,异型钢管,冶金焦炭及焦化产品,各类钢钉,自行车及人造板等。

(52) 张店钢铁总厂

#### 主要设备

- 烧结--2 台 24 m' 烧结机(48 万 t/a)。
- 炼铁 3 座 128 ㎡ 高炉 3 座 100 ㎡ 高炉(36 万 t/c)。
- 轧钢--1 登热轧窄带钢轧机(7.5 万 Ua),9 套冷轧窄带钢轧机(5 万 t/a),2 套烙接钢管机  $(2.75 \,\overline{\text{J}}\text{t/s})$ .
- 其他一1 座塔式立窑及配套的球商机、烘干机系统,1 条高水材料生产线、矿山挖掘、粉碎设 备,相应的供水、供风、供气系统,载重机车、自绑汽车 140 余辆及内燃机车、电力机车等 运输设备、捕有疳炼、铸造、热处理、机械加工、锻铆等专业设备 490 余台 能够生产轧 钢、冶炼、矿山、耐火等设备和工业煤气发生炉、一、二、三类压力容器、大中型金属结构 件和机械加工作等,具备年加工能力 6000 1。

#### 主要产品

生铁、热轧带锅、冷轧带钢、焊管、水泥、石灰石、

(53) 洛阳钢铁集团有限责任公司

#### 主要设备

- 炼钢―4 座 5 1 电炉(14 万 t/a),3 座 30 1 电炉 ,) 座 40 iLF 精炼炉(30 万 t/a)。
- 光铸--1套 R5.25m を流小方坯连铸机,为全洼铸(23 f t/a)。
- 轧钢…1 套 \$650 mm×2 开坯机(20 万 t/s),1 套 \$600 mm×1/\$400 mm×2/\$400 mm×2/ #300 mm×2/#300 mm×6/#275 mm×8 复二重线材轧机(24 万 t/a),1 套 #400 mta×

- 嫉焦——2 座 42 孔魚炉(56 万 t/ε)。
- 烧结──2 台 24 m2 烧结机、2 台 40 m2 烧结机(合计 128 万 t/a),1 台 130 m2 烧结机(210 万  $\bullet$ /s).
- 炼铁──6 座 300 m<sup>3</sup> 高炉(140 万 t/a)。
- 
- 昨韓 → 2 奈 3 机 3 流方坏掉铸机 4 奈 4 机 4 流方坏掉铸机(合计 90 万 t/a)。
- 轧钢——1 奮 650 mm×2/650 mm× 1/650 mm×2 中型轧机(45 万 t/a),1 奮 530 mm×2/ 400 mm×2/400 mm×2/400 mm×2 中型轧机(17 万 t/a) t 章 530 mm×1/400 mm × 2/300 mm×1/250 mm×4/280 mm× 1 小型轧机(17 万 t/a),1 套 530 mm×1/ 480 mm× 2/350 mm× 6/300 mm× 6/260 mm× 2 小型连轧轧机(35 万 t/a),1 条 600 mm  $\times$  1/530 mm  $\times$  1/450 mm  $\times$  1+450 mm  $\times$  2/450 mm  $\times$  1/450 mm  $\times$  2/ 450 mm× 1/295 mm×4 热带轧机(20万 t/a),6 套冷带轧机(1.5 万 t/a),3 台冷拢 撑材机(0,5 万 t/a),1 套热按机(0,5 万 t/a),1 套 #76 mm 和 1 套 #15 mm 高频直接 焊接机(3 万 t/a)。
- 其他----2 台 6000kW 发电机、2 台 2500kW 发电机(均为热电联产机组、年发电量 1、2 亿 kW ・h) 2 台 1 500 Nm\*/h、1 台 5 000 Nm\*/h 和 1 台 10 000 Nm\*/h 制氯机 (18 000 Nm3/h); 7 座石灰焙烧紫窑(12 万 t/a)。

### 主要产品

以中小型材为主,普、特销产品相纳合,主要有Ⅱ级、Ⅲ级螺纹倔筋、不等边角钢、等边角钢、檀 1储、锚链钢及规格齐全的答碳、优碳、合结圆钢、扁钢、带钢、轻轨、矿山阻材、铁路用材等。

- (57) 湖南衡阳钢管(集团)有限公司
- 主要设备
	- -2 座 30 t 电炉(20 万 t/s)。 炼钢
	- 连铸……2 套观机双流圆管坯水平连铸机(20 f) t/a)。
	- 轧钢 3 套热轧无缝管机组(35 万 t/a),2 套冷拔无缝管机组(5 万 t/a)。
- 主要产品

冷拔无缝钢管、热轧无缝钢管、高频电焊管、热链锌管四大类多个晶种。

(58) 鄂城朝铁集团有限音任公司

#### 主要设备

- 嫁焦──4 座 42 孔焦炉(39 万 t/a)。
- 烧结。 -5 白烧结机(220 万 t/a)。
- 炼鉄──3 座髙炉(130 万 t/a)。
- 媒钢 8座炼钢炉(150万 t/a)。 -
- 连铸 ----3 套 4 流小方死连铸机(100 万 t/a)。
- 轧钢 1 套 650 mm×1/500 mm×3 开坯机(37 万 t/s),6 塞成材轧机(140 万 t/a),5 条直缝 焊管、冷奪型钢、汽车钢板弹簧等深加工产品生产线(20 万 t/a)。」 套连轧棒材机(30  $\bar{H}$   $1/a$ ).

#### 主要产品

建筑类钢材(螺纹钢筋、线材),约占产品总量的 50%;中小圈结构钢材(碳结、合结);冷热轧钢 带;深加工产品(焊管、冷弯型钢、汽车板筒)等。

另有铁矿石,铁精矿、焦炭、生铁、水渣、化工产品等。

(61)柳州钢铁(集团)公司

主要设备

殊魚→→2座25孔焦炉(11万 t/a,已停 1 座),2 座 42 孔焦炉(58 万 t/a)。

燃約 - - 2台 24 m<sup>2</sup> 烧结机(正在改造为 29 m<sup>2</sup>,51 万 t/a),2 台 50 m<sup>2</sup> 烧结机(129 万 t/a)。

炼铁— -3 座 306 m<sup>3</sup> 高炉,1 座 308 m<sup>3</sup> 高炉(112 万 t/s)。

炼钢---3座30 t 顶吹转炉(102 万 t/a),2 座 3 t 电炉,2 座 15 t 电炉。

- 连铸 一 2 套单机单流板坏连铸机 2 套 3 机 3 流小方坯连铸机 1 套 4 机 4 流方坯连铸机 (102 万 t/a),1 套 2 机 2 流小方坯连铸机,1 套 3 机 3 流圈坯水平连铸机。
- 轧钢——1 资 560 mm×4/480 mm×3/410 mm×6/350 mm×6 连轧棒材生产线(35 万 t/a).1 套 550 mm×1/450 mm×2/450 mm×1/450 mm×2 中型轧机(18 万 t/a),1 套 520 mm×1/430 mm×1/250 mm×5 小型轧机(15 万 t/a); i 套 520 mm×1/430 mm×2 ×3/300 mm×2×3/280 mm×2×4 线材生产线(18万 t/a):1 棄 2 800 mm 4 辊可逆 式中厚板乳机(35 万 t/a);2 套 1 200 mm 2 辊看式導板轧机(4 万 t/a) i1 套 #76 mm 自动轧管机。

#### 主要产品

热轧普碳钢、低合金钢中厚板;锅炉和压力容器中厚板;船用钢板;汽车大梁用钢板;热轧等边 角锅;热轧普通槽钢;热轧普碳圆钢;热轧螺纹钢筋;热轧低碳圆盘条;焊条钢盘条;普碳薄板;结构 用无解管 低中压锅炉用无缝钢管 输送流体用尤缝钢管 方型、三角、椭圆、棒花、矩形冷拔无缝钢 管;热轧方钢坯)连续铸钢方坯;连续铸钢板坯。

(62) 重庆钢铁(集团)有限责任公司

主要设备

练焦------] 銮 45 孔机械化焦炉、3 座 42 孔机械化焦炉。

排鉄──1 座 1:200 ㎡ 高炉。2 座 620 ㎡ 高炉。

- 炼钢---2 座 50 t 转炉,2 座 10 t 转炉。
- 连铸---- 7 盘连铸机。

轧钢-----15 套轧机。

#### 主要产品

焦炭及焦化产品、生铁、钢、钢材(铁道用钢材、大小型材、线材、中厚钢板、薄钢板、硅钢片、钢 带、无缝钢管、焊接钢管)、铁合金、耐火材料等。

(63) 重庆特殊钢(集团)有限责任公司

主要设备

炼钢 一 10 座电弧炉 ,其中:6 座 10 t 电炉 J 座 15 t 电炉 ,3 座 20 t 电炉、1 座 LE、VD 精炼 炉-其中:1座40t、3座20t和1座15t电炉。

2 套合金钢方坯连铸机(年产能力分别为 6 万 t/s 和 15 万t/s)。 连锋

轧铜---26台(套)各种型材轧机、精锻机、蒸汽锤、冷拔机、拉丝机。

主要产品

阀门钢、商工钢、不锈钢、易切钢、齿轮钢、弹簧钢、发电设备专用钢材、经武器及航空用钢、优质 碳素钢、合结钢,生产的钢材有那材、锻材,锻材,管材、冷拉材、钢带、钢丝和精密合金等。

(64) 四川川板长城特殊纲(集团)有限责任公司

主要设备

 $849 -$ 4 世界钢铁企业及倾产量

- 英铜——1 座 30 で超高功率电炉 4 座 30 に高功率电炉 6 座 15 t 电炉 6 座 5 1 电炉 (合计 54, 4 万 t/a) -1 座 5 t, 1 座 130 kg 中頻感应炉(5400 t/a) :1 座 FV-132 3000Ib 真空 感应炉(1000 t/a)。1 座 18 t AOD 炉,1 座 40 tVOD 炉(8 万 t/a),1 座 40 t RH 真空 脱气设备;1座7+真空自耗炉(4300 t/a),9 座电渣炉(2.4 万 t/s)。
- 连铸一 -1 套 R9/17.5 3 流合金钢小方坯连铸机(6 万t/a)。
- 1 寨 825 初(楠)轧机,1 寨 4650 mm×1/4400 mm× 3 及二立六平半連札机组 1 套 轧钢 \$650 mm× 3 型钢轧机。1 套 \$500 mm× 2/\$300 mm× 5 型钢轧机。1 套 \$400 mm× 1型钢轧机,1套 \$500 mm×1/\$280~350 mm×3/\$350 mm×4(二立二平连轧)/ \$200 mm × 10 架 45°无报轧机组, 3 套 \$700 mm 热轧带钢机组, 1 套 \$800 mm/ \$500 mm/\$800 mm×1200 mm 热轧柄机,1 奔 \$760 mm×1200 mm 热轧薄板钒组,1 套 4120~200 tum/\$500 mm× 600 mm 4 辊冷轧粗(精)轧机,1 套 350 mm/y4150. mm×1200 mm 4 铜冷轧板机,1 奔 \$450 mm/\$1150 mm×1400 mm 4 辊冷轧板机;1 套 #26 mm 穿孔机,9 台冷拔机,15 台轧管机,KPW25VMR 和 SKW15VWR 冷轧管 机各1套,1 套冷态缩口机, HPT250 和 HPT160 冷轧管机各1套 A 套 \$32~114 mm 直继焊管机;3 台多功能连续拉拔机,2 台 15 t 链式拉拔机,18 台各种规格的拉丝机。
- 热处理——1台马弗式光亮热处理炉(1台电加热保护气体喷流冷却不锈钢管辊底式光亮炉;3) 台燃气式光亮累式退火炉:上台不锈钢退火炉、上台轴承钢球化炉、上台合金钢退火 炉。8 台机械化退火炉, ? 台 100kW 电热罩式炉及其他各类热处理炉。
- 其他。 -2 套1000 t 魔钢液压剪。1 台3150 t 挤压机 1 台2 000 t烧锻机 2 台51 蒸汽锤 3. 台 3+蒸汽锤 2 台 1 t 蒸汽锤。

主要产品

蹼结、碳工、合结、合工、高工、模具、植承、弹簧销和不锈钢、高猫合金、耐蚀合金的热轧型材、冷 拉型材、锻压型材、锻压饼材和环件、锻压件、挤压型材、挤压异形材」热轧盘圆。钢丝,冷轧带钢、冷 轧薄板;热轧中板、热轧带钢;汽车大梁板;热挤压无缝管,冷投无缝管,毛细管。商巍焊管、镀锌。 煤管。

〔65〕成都无缝铜管有限青任公司

#### 主要设备

栋钢— —1 座 90 1 超高功率电炉,1 座 11 1 电炉,1 座 18t 电炉,1 座 21 电清炉,1 座 3r 电液炉。 精炼――1 座 LF 铟包精炼炉,1 座 DC-LF 百流精炼炉,1 庫 VD 喜空炉,1 庫 10 tVOD 真空精炼炉。

- 连铸──1套2机2流大断函圆坯弧型连铸机1套4机4流圆坯弧型连带机,1套3机3流圆 坯连停机,1套特殊钢水平连铸机。
- 轧管 1套 9133 mm 顶管机组,3 金 9318 mm 周期轧管机组,2 套 9216 mm 周期轧管机组, 1 套 #650 mm100 t 拉拨式热扩管机组 ,1 套中美联合设计删散具有 20 世纪 90 年代. 国际先进水平的 4177mmAccu-Roll 精密轧管机组,L 套一般冷轧冷拔与精密冷轧冷 按生产系统,1 套 #100 mm 单槽自动轧管机组。

#### 主要产品

\$5~630 mm、壁厚 0.25~50 mm 各种碳煮钠、合金钢和不锈钢耐热钢管。

(66) 成都钢铁厂

### 主要设备

烧结── -2 台 28 m<sup>2</sup> 烧纺机(90 万 t/a)。

3 座容积分别为 100 m3、300 m3 和 355 m3 高炉(50 万 t/a)。 炼铁

炼钢→→2座15+氧气顺吹转炉(45万+/a),4座10+电炉(20万+/a)。

轧钢 1 崔 650 mm×3 开坏机(35 万 t/a),1 ಈ 400 mm×1/275 mm×4/275 mm×2 小型 轧机(10 万 t/a),1 套 400 cmx × 2/400 cmx × 2/300 cmx × 6/275 cata×8 线材轧机  $(18 \text{ JJ} t/a)$ , 1 套  $(100 \text{ mm} \times 1/300 \text{ mm} \times 4/350 \text{ mm} \times 2/275 \text{ mm} \times 8$  繰材轧机  $(10 \text{ J}t \text{V})$ .

制氧 ---- 1 台 1 000 m<sup>3</sup> /b 制氧机, 2 台 3 200 m<sup>2</sup> /b 制氧机。

主要产品

线材、热轧带肋钢筋和圆钢。

(67) 四川省川威钢铁集团有限公司

主要设备

原料----1座中和料场(年处理原矿84万t/k)

- 烧结──1 台 24 m<sup>2</sup> 烧结机(30 万 t/a)。
- 炼焦---4 座 Sh-66 型 25 孔魚炉(20 万 t/a)。
- 炼铁→→3 摩容积分别为 87 m3、203 m3 和 318 m3 的高炉及其相关配套设备(30 万 t/a)。
- 煤钢 3 座 15 t 氧气顶吹转炉和 1 座 5 t 电炉(合计 50 万t/a)。
- 轧钢——1 套 650 mm× 3 开坯轧机(30 万t/a),1 套冷轧螺纹钢机(6000 t/a);2 套 #250 mm  $\times$  5 轧机(2 万t/a),1 套 400 mm×1/4325 mm×2/4250 mm×3/4275 mm×2 轧机  $(20 \text{ JJ} \text{ t/a})$   $(1 \text{ # } 450 \text{ mm} \times 11 \text{ # } 325 \text{ mm} \times 2/4325 \text{ mm} \times 8 + 4275 \text{ mm} \times 2/4275 \text{ mm})$ ×4 轧机(20 万t/a);1 套 4400 mm× 2/SY×2 高剛度轧机(5 万 t/a);1 套 4400 mm ×2+4250 mm× 3/4250 mm× 2 轧机(8 万 1/a),
- 制氧——1 000 m<sup>2</sup>/b.3 200 m<sup>2</sup>/h.3 600 m<sup>3</sup>/h 制氧机各 1 台。
- 其他——3 台 3000kW 余热发电机组。
- 主要产品

带肋钢筋,线材,热轧圆钢,热轧等边角钢及各种专用圆钢,扁钢、方钢等。

(68) 达州钢铁(集团)责任有限公司

#### 主要设备

- 炼焦——1座36孔焦炉(24万t/a)。
- 烧结----1 台 24 m2 烧结机。
- 炼铁------1 座 335 m<sup>3</sup> 高炉,
- 煤钢 1座8t氧气顶吹转炉,1座12t氧气顶吹转炉,1座5t电炉(2万t/a)。
- 轧制----1 套 650 mm×1/500 mm× 3 开坯机(35 万t/a),1 套 400 mm× 3 中型轧机(坯 5 万 t/s,材 2.5 万t/s),1 套 400 mm×1/250 mm×250 mm×4/250 mm×1 小型轧机 (12万 t/a),4 套 250 小型轧机(7.5 万t/a)。

制氧──2台1500m2/h2制氧钒。

主要产品

生使、圆钢、螺纹钢、角钢、轻轨、槽钢、弹簧扁钢、镀锌丝、电梯导轨、射火材料、机焦及化工产 品、密解乙炔等。

(69) 水域鋼铁(集团)有限责任公司

#### 主要设备

炼焦——1 座 36 化 Otto 式焦炉 J. 座 50 孔大容积焦炉。

#### 4.1 中国假铁全业 852

\$280 mm(\$280 mm 复二重式线材轧机;1 套 \$775 rorn/\$550 mm/\$775 mm 3 辊旁特 式中板轧机;1套1200 mm 2 辊周期式薄板轧机 j1 套摩根重载 45° 尤扭高速线材 轧机..

### 主要产品

低碳钢无扭控冷热轧盘条(高线):低碳钢热轧圆盘钢(盘圆),倒筋混凝上用热轧带肋钢筋(螺 纹钢);碳素结构钢和低合金结构钢热轧厚钢板(中板),热轧薄钢板;普通圆钢;焦碳及焦化产品;铁 合金,耐火材料等。

(72) 陕西略阳钢铁厂

#### 主要设备

烧结---2台24 m2 烧结机、1台30 m2 烧结机(80 万 ∪a)。

2座容积 150 m2 高炉;1座容积 300 m2 高炉(50 万 t/a)。 慌铁

漆銅──2座 12:氧气顶吹转炉(40力 t/a)。

净器 ---1 查3 机3 流弧型小方环连链机(20万 t/a)。

- 刻,鋓——1 奄 550 mm×2 开坏机组(25 万 1/a), 1 奢 350 mm×2/300 mm×6/300 mm×2/小 型轧机组(18 万 t/a); 1 套 530 mm × 1/430 mm × 2/430 mm × 3/350 mm × 2/ 320 mm×2/320 mm×2/280 mm×2×4 线材轧机(10 万 t/a)。
- 制氧——2 台 1 500 ㎡/b 制氧机 1 台 800 ㎡/b 制氧机。
- 2台3000kW高炉煤气发电机组(年发电量3900万kW·h)。 发电
- 主要产品

生做、钢锭、连铸坯、普碳圆钢、普碳线材、螺纹钢筋、冷拔丝、铁矿石、制矿粉、烧结矿。

- (73) 酒泉铜铗(集团)公司
- 主要设备。
	- 烧结……3 台 130 m2 姥姑机(330 万 t/a)。
	- 旅焦→→→2座65 孔焦炉;1座50 孔焦炉(合计 110 万 t/a)。
	- 1座1800m2、1座750m2 商炉、1座1513m3高炉(合计150万 t/a)。 樣铁
	- 炼钢·—3座55t氧气顶底复吹转炉(150万t/a)。
	- 连铸 3套も机4流小方坯连铸机(100万t/a);2套板坯连铸机(58万t/a)。
	- 轧钢 ——1 套高速线材轧机(50 万 t/a);1 套 2800 mm 中板轧机(50 万 t/a);1 套小型普通线 材轧机,1 套热轧带肋钢筋轧机;1 套线材轧机,其中包括 9 机架 600 mm/480 mm 扭。 轧机组、4个360 mm 中轧机架,10 机架棒材板坯轧机;水冷却;布圈装置;辊式运糖" 机, 带卷重整装置(40万 t/a)。

#### 主要产品

连锦方坯,建铸板坯,高速线材(包括有普碳钢、高碳钢、焊条钢和焊丝钢等钢肿),20MnSi带 助钢筋、普通线材和厚度为 0.4~4 mm 的钢板(包括存者碳钢、低合金钢、锅炉用钢、压力容器用钢 等例种)等品种,加上化工产品,耐火建筑材料及制品等。

(71) 兰州钢铁公司

#### 主要设备

- 炼钢-—3 座 6t 氧气顶吹转炉(28 万 t/a);3 座 5 t,1 感 10 t 交流电弧炉 :1 座 15 t 双电极直 流电弧炉(14.5 万 t/a)。
- 连铸----2 套(R5m、R6m)3 机3 流小方标连铸机。

#### 4 世界银铁企业及银产量 853

- 轧钢——1 台 650 mm× 1/500 mm× 2/500 mm×1 中型轧机 L 意 450 mm× 1/400 mm×  $2/400$  mm  $\times$   $2/330$  mm  $\times$   $1/330$  mm  $\times$   $1/330$  mm  $\times$   $3/330$  mm  $\times$  3 小型轧机 (22 万 t/s),1 套 300 mm×2/250 mm× 6 小型轧机(1.5 万 t/s),1 套 330 mm× 1/ 330 mm× 3/260 mm×2/250 mm× 5/260 mm× 3 线材轧机(22 万 t/a).2 套 \$46 mm、\$76 mm 焊管机组。
- 主要产品

以建筑钢材为主,主要生产线材,带肋钢筋,焊管,则钢、小型钢等。

- (75) 西宁特殊钢集因有限责任公司
- 主要设备
	- 炼钢——1 座 50 r 高功率电弧炉(16.5 万 t/z);1 晖 60 tLFV 钢包精炼炉;2 座 15 t 电弧炉;1. 座 20 tVOD/VIID 精炼炉:6 座 10 t 电弧炉(28.5 万 t/a) ; 1 座 30 r 电流炉 i6 座 2 t 电渣炉45座 1 t(1.1 万r/s)。
	- 计铸 1 套全弧型 3 机 3 流连铸机(规格:235×265 大方坯)。
	- 轧钢-----1 查 p650 mm×3 轧机(21.5 万 t/a);1 套 p650 mm×1/p500 mm×2/p300 mm×5 轧 机已套 4400 mm×2/4300 mm×4/4300 mm× 3 轧机(45, 62 万 t/a):1 套 4100 无缝 自动轨管机组;1 套 \$100 mm 穿轧机组, 冷棱管机组;LB;75 t,30 t,15 t,8t,3t 各 1 台,LG,80 t,55 t 各 2 台,30 t(高速)1 台,LD,(15~30)t×2,(8~15)t×3(0,6 万 t/ a), 冷拔机组, 30 t, 20 t, 35 t, 3t 各 1 合(1, 53 力 t/a)。

其他——1台5:蒸汽锻锤;1台3+蒸汽锻锤(5.1万 t/a)。

主要产品

碳蓄结构鲲、碳素工具钢、合金结构钢、合金工具钢、轴承钢、弹簧钢、模具钢、不锈钢八大类优 质钢和部分高温合金以及硅铁、铬铁等铁合金产品。

(76)新疆八一钢铁有限责任公司

- 主要设备
	- 炼焦------2 座 42 孔焦炉(54 万 t/s)。
	- 烧结——3 台 20 m2 烧结机(60 万 t/a)。
	- 球团——1座8 m<sup>2</sup> 竖炉(30万 r/s)。
	- 炼铁——4 座高炉 ,其中 1 座 100 m<sup>3</sup> (8 万 t/a) ,1 座 350 m<sup>3</sup> (28 万 t/a) ,1 座 310 m<sup>3</sup> (25 万 t/a),1 座 380 m<sup>2</sup>(31 万 t/a)。
	- 煤钢→→2座 22 t 氧气頂吹转炉(80 万t/a),1 座 3 t 氧气顶吹转炉(10 万 t/a),2 座 5 t 电炉  $(10 \overline{J})(x)$ .
	- 连铸----1 套双流矩型坯连铸机(30万 t/a):2 套 3 流方坯连铸机(50万t/a)。
	- 轧钢——1 套 650 mm 中型轧机(15 万 t/a);2 金 500 mm/250 mm/180 mm 轧机(29 万 t/a);1 套连续小型轧机(50 万 t/s);1 套复二重线材轧机(30 万 t/s);1 变热轧带销轧机(15  $\overline{H}$ t/a),

#### 主要产品

主要品种有:低碳铜热轧圆盘条、焊接用钢盘条、中小型圆钢、热轧带肋钢筋、弹簧扁钢、铁路用 弹簧圆钢、中小型型钢。

**834** 4.2 国外铜铁企业

## $4.2$  国外钢铁企业

### 4.2.1 美国销铁企业

(1) 美国钢铁公司

费尔利斯厂,费尔菲尔德厂;克莱尔顿厂;紫·瓦利厂;加电厂;美国钢铁公司-日本神户钢铁公 司合资钢公司:POR TEC 键层公司:美国钢铁公司-浦项钢铁公司合资工业公司。

主要产品

碳钢一板坯;厚板;热轧薄板和带卷(无模层);冷轧薄板和带卷(无覆层);电镀锌薄板和借套; 搪瓷薄板和带卷;镀铅合金板;镀镍-铅合金板;镀锌 铝合金薄板和带卷,镀锌铁合金薄板和带卷; 黒樹板;电镀锡板(一次冷轧);电镀锡板(二次冷轧);镀铬制板(ECCS);无缝管;直缝焊管;滴田用 管件。

小方坯;半成品(用于光缝管生产);无缝管;直链焊管(ERW);油田用管件;镀锌钢管。

合金销一钢锭;小方坯;半成品(用于无缝管生产);圆锅;无缝管,直缝焊管(ERW); 轴承销; 易切钢;加铅钢;弹簧钢。

含金钢一板坯。

(2) 伯利恒钢铁公司

後点厂 | 拍恩斯港厂; 拍利恒厂; 斯蒂尔顿 / ;伯利恒建筑型材厂; 卢肯斯钢公司。

主要产品

碳钢 钢锭:板坯:钢坯;方坯;用于尤缝管的半成品;热轧带卷(用于再轧制);圆钢;方钢;扁 制;六角钢;小型异型钢材;中型角钢;中型工型钢;中型工字钢;中型槽钢;中型宽缘工字钢梁;重 型角钢,重型工型钢;重型工字钢;重型槽钢;重型宽缘工字钢梁,重轨;钢轨配件;板桩;中板,厚 板;热轧薄板和带卷(无覆层);冷轧薄板和带卷(无覆层);热镜锌薄板和带卷;电镜锌薄板和带卷; 铵锌瓦楞薄板;搪瓷薄板和带卷;锌-铝合金复合薄板和带卷;黑铜板;电镀锡板(一次冷轧);电镀锡 板(三次冷轧);热键锡板(镀铬铜板(ECCS);大口径管;铜锻件(包括轧辊、铸铁轧辊);钢锭模底 板;炼焦副产品、

**会金钢一中板。** 

(3) 纽柯公司

达灵顿厂;诸福克厂;朱伊特厂;普利茅斯厂;克劳福兹维尔厂;希克曼厂;伯克利厂;纽柯冷精 轧厂;纽克-大和钢公司。

主要产品

碳钢 线材;钢筋;圆钢;方钢;扁钢;光亮冷拔(冷加工)棒材(包括圆钢、六角钢、扁钢、方钢)」 小型角钢;小型槽钢1中型角钢;重型宽缝上字钢和板桩;热轧薄板和带卷(无覆层);冷轧薄板和带 卷(尤覆层);钢球;紧固件;建筑工程用钢。

#### 4 世界钢铁企业及钢产量 855

合金钢一圆钢;光亮冷按(冷加工)捧材(包括圆钢,六角钢,扁钢,方钢)。 不锈钢一热轧半成品(用于再轧制);冷轧薄板和带卷;热轧囊板和带卷。

(4) LTV 钢铁公司

LTV 扁平轧材公司。克利夫兰厂,印第安纳厂,亨内平厂,阿勒杏帕厂。LTV 铜管制品公司。克 利夫兰厂,扬斯敦厂,伊利里亚厂,康斯厂,费恩戴尔厂,塞达斯普林斯厂。

原材料开采与生产部分:芝加哥炼焦厂,匹蛮堡炼焦厂,沃尔炼焦厂,LTV 钢采矿公司,恩波尔 铁矿开采合资公司,普雷斯克艾尔公司,石灰石烧烧厂。

LTV 钢公司运输公司。

主要联合投资企业:三联钢公司,克利夫斯合资有限公司,1-S & 1-SII 电镀锌公司。

主要产品

戳钢一热轧带卷(用于再轧制);热轧薄板和带卷(无覆层);冷轧薄板和带卷(无覆层);热镜锌 薄板和带卷;电镀锌薄板和带卷;镀锌瓦楞薄板;锌;铝合金复合薄板和带卷;电镀锡板(一次冷轧); 电镀锡板(二次冷轧);镀铬钢板(ECCS);管桩;直缝焊管;油田用管件。

不锈钢一直挂焊管。

(5) 国家铜铁公司

国家钢铁公司格拉尼特城分公司:格拉尼特城厂,国家钢铁公司大潮分公司,高炉 分公司:国家钢铁公司中西部分公司,波特奇厂。

主要产品

资钢一板坯;中板1热轧打包窄带钢和带卷(无覆层);热轧薄板和带卷(无覆层);冷轧薄板和带 卷;熟馍锌薄板和带卷;电镀锌薄板和带卷;上釉藕板和带卷;彩色涂层薄板和带卷;锌-铝合金薄板 和带卷(有覆层);巢钢板;电镀锡钢板( 次冷轧);镀铬钢板(ECCS);锌钢合金;暗淘钢板;墙板; 高强度钢板,复合钢板。

合金钢 电工钢薄板和带卷(晶粒取向硅钢);低碳电工钢覆板。

AK 钢公司

阿希兰厂:米德尔顿厂。

主要产品

碳钢一热轧薄板和带卷(无覆因);冷轧薄板和带卷(无覆层);热镀锌薄板和带卷;电镀锌薄板 和带卷;铝薄板和带卷;糖瓷薄板和带卷;镀铝锡合金钢板。

(6) 鲁日钢铁公司

通尔伯恩厂。

主筆产品

锻造生铁.

碳钢一板坯;热轧薄板和带卷(无覆层);冷轧薄板和带卷(无覆层);电镀锌薄板和带卷。 合金钢 钢锭;板坯;热轧带卷(用于再轧制);热轧薄板和带卷,冷轧薄板和带卷。

(7)伯明翰钠公司

伯明翰厂;坎卡基厂;杰克逊厂;西雅图厂;凯霍加分公司;齐利埃特分公司;卡特斯维尔厂。 主要产品

磔钢一小方坯;线材;钢筋;圆钢;方钢;扁钢;小型角钢;小型槽钢;中型角钢;中型槽钢;钢轨配 件;矿井顶部螺栓 ,巢退火钢丝。

#### 856 4.2 国外钢铁企业

(8) 北极夏钢公司

圣保罗厂:卡尔弗特城厂;威尔城厂;门罗厂;博芒特厂;扬斯敦厂;休斯镇厂」

金斯曼厂;德卢斯厂;北极星 BHP 侧有限公司。

主要产品

碳州一盘条:铜筋,圆例;方铜;鳥锅;小型角钢;中裂角制;中型工字钢;中型槽侧;无缝制管;油 田用管件。

合金钢一圆钢;锻造钢球。

(9) 成尔顿钢公司

威尔顿厂。

主要产品

碳钢一热轧薄板和带卷(无囊层):冷轧薄板和带卷(无覆层);热镜锌薄板和带卷;电键锌煮板 和带卷;锌铝合金薄板和带卷;黑钢板;电镀锡板(一次轧制);电键锡板(二次轧制);镀铬钢板 (ECCS).

(10) 怎抹-匹兹堡钢铁公司

斯托本维尔厂)阿伦波特厂;约克维尔厂;马丁斯费里厂;比奇博顿厂。

主要产品

碳钢一热轧薄板和带卷(重覆层),冷轧薄板和带卷(无覆层),热镀锌薄板和带卷;影色涂层薄 板称带卷;黑钢板;电镀锡板(一次冷轧);电镀锡板(二次冷轧);血工钢制品(包括屋面板和侧面板、 桥面板、电频管道等)。

(11) 内陆钢工业公司

内陆钢公司:内陆钢公司檩材公司 ,内陆钢公司扁平材公司 , L/N 科特公司 , L/N 泰克公司。 RYERSON TULL 公司: J. M. TULL 金属公司: Joseph T. Ryeraon& Son 公司: 印第安纳博际公 司: Inland Industries de Mexico SA de CU 公司: Ryerson de Mexico 公司,印第安纳国际贸易公 司, J. M. F 铜两际有限公司, 上海 RYERSON 公司」磁性元件橱品層綜公司。

主要产品

碳钢 大方坯;小方坯;圆钢;大型宽缘工字钢梁;板桩;热轧带希(用于再轧锯);中板;厚板;网 纹板;热轧薄板和带卷〈无疆层〉;冷轧薄板和带卷(无覆层);成品冷轧卷;热键锌薄板和带卷;电镀 锌薄板和带卷;锌镍涂层薄板和带卷;铝薄板和带卷。

合金钠一热乳帶卷(用于再轧制);中板;厚板;阿纹板;热轧薄板和带卷;冷轧棒板和带卷;电工 薄板和带卷(晶粒取向和无取向)。

#### 4.2.2 德国钢铁全业

(1) 蒂森·克虏伯朝铁拉股公司

杜依斯堡地区(原带森铜公司):汉博恩/施韦尔格恩厂,布鲁克豪森厂,贝克尔韦特厂,许腾海 姆厂:多特集德地区:菲尼克斯厂,威斯特法伦厂;波鸿地区(原克虏伯-赫施铜铁公司);波鸿厂。 主套产品

热轧无镀层薄板和带卷1冷轧无镀锌薄板和带卷;热镀锌薄板和带卷;电镀锌薄板和带卷;镀铝

薄板和带卷;彩色涂层薄板和带卷;激光煤接薄板产品;有缝焊接薄板产品;夹层薄板。

(2)萨尔茨吉特钢铁公司

萨尔吉特厂 派讷厂 伊尔森堡厂。

主要产品

炼钢生快,铸造生姜和特殊生快。

碳钢一板坯;大方坯;小型异形型钢;中型工字钢;中型槽钢;中型宽缘工字钢;中型万能钢梁; 大型工字钢;大型槽钢;大型宽缘工字钢;大型万能钢梁;薄板桩;箱桩和轴承桩;钢轨配件;冷弯盘 钢;中板和厚板;热轧尤镀层薄板和带卷;冷轧无镀层薄板和带卷;热镀锌薄板和带卷;电镀锌薄板 和带卷:有机彩色涂层薄板和带卷;蝙旋焊管;大直径管,灰口和球墨铸铁。

不锈钢 一中板和厚板(耐腐蚀、耐酸和耐热)。

(3) 充虏伯-曼内斯曼冶金公司

主要产品

碳钢 板坯;无缝管用半成品;低合金钢和合金钢。

(4) 萨尔铜公司

弗尔克林根厂; 布尔巴赫厂; 诺伊基兴厂。

主要产品

毅钢一大方坯;小方坯;线材;関钢;方钢;扁钢;六角钢;万能型钢(中型);大型工字钢;大型宽 缘工字钢;矿山支撑艰钢。

合金销 大方坯;小方坯;线材;圆钢;方钢;扁钢;六角钢;轴录钢(耐磨),易切削钢;弹簧钢;工 具钢:工程用钢。

不锈钢一大方坏;小方坯;线材;圆钢;方钢;扁钢;六角钢;光亮棒材(冷加工)。

### 4.2.3 日本钢铁金业

(1) 新日本铜铁公司

八幡厂」室兰厂;釜石厂;广畑厂;光厂;名古屋厂」君律厂)大分厂;东京厂。

主要产品

炼钢生铁,铸造生铁。

碳钢一板坯;大、小方坯;线材(包括低碳、商碳、电焊条用钢材、冷橄用线材、轮胎钢丝用线材, 钢琴丝用线材);钢筋;圆钢;中湿角钢;中型 T 形钢;中型工字梁,中强槽钢;宽缘工字钢(中型);大 型角钢(等边、不等边);大型 T 形钢;大型工字钢;大型槽钢;宽缘工字钢(大型);齐边中厚板(大 型);重轨(标准、淬硬和专用钢轨);钢板桩(U形、Z形、平板形、H形、箱形);中板;厚板;网纹板;熟 乳薄板和带卷(无覆层);冷轧薄板和带卷(无覆层);热镀锌薄板和带卷;电镀锌薄板和带卷;镀钼薄 板和带卷;镀铅锡合金销板;一次冷轧电镀锡钢板;二次冷轧电镀锅钢板;尤链钢管;直缝焊管(电阻 和连续对缝焊);螺旋焊管;大直径钢管;油田用管件。

不锈钢一热轧带钢;线材;中板;厚板;齐边中厚板;友合钢板;热轧薄板和带钢;冷轧薄板和带 钢:光亮退火薄板和带卷,无缝钢管,直缝焊管。

合金钢一晶粒取向电工硅钢板和带卷1晶粒无取向电工硅钢板和带卷;轧制工字梁用碳铜异形 坯;薄板坯;支桩;减振钢板;大型钢柱;球头扁钢;万能精形型钢(箱形结构型钢);采矿用工字钢;采 矿用槽钢」特厚钢板:Zu-Fe 合金镀层钢板;单面镀锌钢板;埋弧焊管;UOE 焊管」镀层钢管。

4. 世界钢铁企业及钢产量 859

钢板和带卷;锌 铝合会锻层钢板和带卷;钢粉。

不锈钢一线材:无缝钢管;冷拔钢管:中空棒材;精密钢管。

合会领一维材,围钢,中板,厚板,网纹钢板,执轨钢板和带卷;冷轧钢板和带卷;线材,尤缝钢 管:冷拔钢管。

(6) 东京制钢公司

冈山厂;九州厂;高松厂;宇都宫厂。

生要产品

础钢 - 执轧带器(冷轧用)。钢筋。线材。中型角制。中型工字题,中型槽钢。中型篱缘正字梁。大 型角钢:大型工字钢;大型槽钢;大型宽缘工字梁;H 型钢桩;厚板;齐边中厚板;热轧无覆层钢板和 带卷:热镀锌板。

(7) 日断钢铁公司

某厂。周雨厂:尼峪厂:大阪厂:市川厂。

主要产品

惊钢生铁。

碳钢一钢锭;板坯;熟轧带卷(冷轧用);冷弯型钢;热轧打包窄带钢和带钢(光覆层);焊管坯;热 资锌打包窄带倒和带钢;中板;厚板;复合钢板;热轧薄板和带卷(无覆层);冷轧薄板和带卷(无覆 県),热镀锌蔕板和带卷,电镜锌薄板和带卷,镀锌瓦楞薄板和带卷,镀铅薄板和带卷;彩色涂层薄板 和带卷; Zu-Al 合金锻层钢板和带卷; 直缝焊管; 镀锌钢管: 冷拔铜管。

本锈钢一辆锭;板坯;热轧带材(冷轧用);热轧打包窄带钢和带钢(尤覆层);冷轧打包窄带钢和 带钢(无覆层);中板;厚板;热轧薄板和带卷(无覆层);冷轧薄板和带卷(无覆层);直缝焊管;冷拔钢 臂;供水用小直径蛇形水管。

合金统一钢锭:板坯:弹簧钢;轴承钢。

(8) 典英钢公司

枚方厂;山口厂;名古屋厂;大阪厂。

主要产品

碳铜…不方环;线材;锅筋;圆钢;扁钢;中裂角钢;中蚕,L字钢(次梁);中蚕槽钢;钢丝网等。

### 4.2.4 俄罗斯钢铁企业

(1) 谢韦尔钢铁公司

主要产品

酸钢 板坏。万坏、小方坏、线材,带筋钢筋和光面钢筋、圆钢;方钢;扁平材,六角钢;小型角钢。 等边角嗣:不等边角钢;中型角钢;冷弯型钢;热轧无覆层打包窄带钢和带钢;焊管坯;低合金钢焊管 坏。冷轧 光覆层打包窄带钢和带钢。中板和厚板」结构用、造船和压力将器用中厚板。网纹板已热轧无 零层微板和带卷√冷轧汇覆层薄板和带卷;热键锌薄板和带卷;镶铝薄板和带卷;锌铝合金链层薄板 和带卷:直缝焊管;铸件;挺瓷器皿:日用消费品。

合金钢一电工钢薄板和带卷;无缝管坯市中板;厚板;热轧薄板和带卷。 不锈钢一中板;厚板,网纹板;热轧薄板和带卷。

#### 4.2 现外钢铁企业 860

(2) 马格尼托哥尔斯克钢铁公司

主要产品

碳钢一板坯;大方坯;小方坯;无缝管坯;热轧带卷;线材;带筋钢筋;圆钢;方钢扁平材;六角钢; 等边和不等边小型角钢;小型槽钢;小型异型钢;车轮轮圈带材;等边和不等边中型角钢;中型工字 梁;中型槽钢;中型宽缘工字梁;大型工字梁;大型槽钢;大型宽缘工字梁;轻型钢轨;冷弯型钢;热轧 光覆层打包窄带和带钢;焊管坯;冷轧无覆层打包窄带和带钢;中板;厚板;冷轧无覆层薄板和带卷; 热镀锌薄板和带卷;锌铝合金镀层薄板和带卷;未镀锡黑钢板;电镀锡板;钢球。

(3) 新利佩茨克钢铁公司

主要产品

碳钢,低合金钢,电工钢。

连铸板坯1普通和优质钢热轧中厚板1用作构件、桥梁、造船等板材和卷材;压花板1厚焊管坯; (松卷的和不松卷的)中厚焊管管坯;扁钢;钢带卷。

普通和优质制冷轧钢板; I-皿精整级别用作构件、冷冲压,成卷和成张,带 aT 和 bT 镀层的电 工钢板;成张和成卷的屋面板;切分带钢;镀锌钢板;薄板和带聚氯乙烯薄膜涂层的热镀锌薄板。

(4) 克里沃罗格钢铁公司

主要产品

磯素钢和合金锅:可供热处理的钢材。

初轧方坯;热轧方坏(再轧制用);矩形坯。

热轧通用扁钢;焊管坯;薄板坯;小型圆侧;带筋钢筋和光面钢筋;线材;扁钢;方钢;六角钢;等 边角钢;不等边角钢。

(5) 西西伯利亚钢铁公司

#### 主要产品

生铁。

碳钢一初轧方坯;初轧板坯。熬轧矩形坯;钢球用圆坯;热轧中型圆钢;螺纹钢筋和圆钢筋;铜 筋混凝土配筋用小型圆铜和盘条;方钢;六角钢;肩钢;等边角钢;不等边角钢;普通工字钢和薄壁窄 翼缕工字钢:普通槽销和缆袋槽钢。

一般用途焊条钢丝;合金钢丝;镀铜钢丝;网用、配筋用、冷镦用钢丝等。

普通编结网;扁平、螺旋钢丝编结网)波纹钢丝编结网(带正方形格孔的编结网。

(6) 库兹涅茨克钢铁公司

新库兹涅茨克厂。

主要产品

炼钢生铁,铸造生铁。

大倒坯」再轧用钢坯。

矩形钢坯;方坯;圆形管坯;钢球用圆坯。

國铜∗螺纹铜筋ι方钢;扁钢;等边角钢;不等边角钢;铁路用轨;地下铁路用接触轨;窄轨;槽钢; 鋼轨垫板用丼形處領∢钢轨鱼尾板用丼形處钢;带槽處钢ι椭轨连接用扁钢≰专用昪形型钢⊧钢轨连 接件,

钢球。

862 4.2 国外钢铁企业

勒索厂:新强厂

主要产品

A. 紫拉克公司

碳制一板坯;热轧带卷(再轧用);热轧无镀层打包窄带钢和带钢;冷轧尤镀层打创窄带钢和带 铜;热轧无镀层薄板和板卷以及冷轧无镀层薄板和板卷;热镀锌薄板和带卷;电镀锌薄板和带卷;彩 色涂层薄板和带卷,搪瓷用钢板和带卷(热轧和冷轧),然铁皮,单面电键锡板;双面电键锡板;无锡 版(ECCS)。

合金银一热轧板卷(再轧用);热轧打包窄带钢和带钢;焊管坯。

B. 埃蒂-楠拉维尼公司

<del>踜钢一</del>阾轧无镂层打包堆带铜和带艉;热餕辝打包窄带艉和带艉;铺铅镏铜板(热镀锡和含铅 借例);Etilac 涂漆和彩涂带锅(漆层可剥离)。

C. 法国歌組概管公司

"儀钢一直維焊管」油井用管;精密薄壁管;中空型钢(热精整);中空型钢(冷精整);结构用管。管 线用管:天然气和水管;压力阈管。

D. 阿莱奥钢管公司

焊管(油井管;中空型钢。

E. 于吉纳公司(于吉纳萨瓦公司)

不傍朝…冷轧打包窄带锅和僧锅,冷轧薄板和借卷。

合金钢一电工幕板和带着(晶粒取向硅钢片);电工薄板和带卷(非取向硅钢片)。

F. 安菲公司

不锈锅-线材(焊接、冷锻、耐高温);冷轧打包窄带钢和带锅(膨胀合金、双金属、弹性和软磁合 金);钢丝。镍基和钴基合金。

G.J&L.特殊钢公司

不锈钢一板坯;热轧带钢(用于再轧制);中板(连续轧制),带卷;热轧退火酸洗薄板和带卷;冷 轧薄板和带卷;光亮退火薄板和带卷。

H. 藤国不锈钢公司

不锈钢—冷轧打包窄带锅和带铜;冷轧板卷。

L **法国条钢联合冶**金公司

磺鈉一大方坯和小方坯;线材。

合金帽一易切削锅;含铅铜;弹簧钢;钢芯;预应力钢;冷微铜。

J. 阿斯科冶金公司

碳钢一钢锭:板坯;大方坯;小方坯;尤缝管用半成品;线材;圆钢;光亮(冷精整)钢棒。

合金钢 钢坯」大方坯」无缝管用半成品;线材;圆偶;六角锅;光亮(冷精弊)锅棒;粧成钢;髙湖; 帽;含铅钢;弹簧帽(不包括阿勒瓦尔厂);扁钢。

K. 克勒索卢瓦尔工业公司

碳钢…钢锭,板坯;中厚板

不锈钢一钢坯;中厚板;复合板。

合金销一幅锭1板坯;中厚板;工程用碳钢和合金钢;热处理结构椭和加工用钢(高屈服强度焊 接钢,低湿锅和深低温锅);耐磨钢;热加工用钢;钛钢和其他合金钢;工具钢,异型冷轧板;锻件(大 型透平和发电机用转子,核电站和石化工业用容器);钢铸件。

4.2.6 英国钢铁企业

**ASX** 4 世界销铁企业及制户量

(1) LNM 集团

伊斯帕特·印度公司:伊斯帕特·加勒比公司:库瓦厂:伊斯帕特·墨西哥公司;伊斯帕特·希 德贝克公司,孔特勒克厂,缕特利尔厂,朗格尤尔厂,埃托比科克厂;伊斯帕特 权堡钢公司,汶堡 广:伊斯帕特,卡麦特公司,伊斯帕特,爱尔兰公司:豪尔鲍林广。

主要产品

A. 伊斯帕特 · 印度公司:

欲钢一小方坏;线材,圆铜。

B.伊斯帕特 · 加勒比公司。

首接环照铁。

碳钢一小方坯;线材(供制造优质拉拔和冷镦级线材);高碳线材;电焊条用线材。

C. 伊斯帕特 · 墨西哥公司,

端倒一板坯。

D. 伊斯帕特 · 希德贝克公司:

碳铜一板坯;小方坯;热轧带卷(用于二次轧制);线材;钢筋;圆钢;方钢;扁镧;小型角镧;小型 槽钢:中却角钢,中型槽钢;大型角钢;热轧无覆层薄板和带卷,冷轧无覆层薄板和带卷;光亮钢丝; 黑退火钢丝;普通镀锌铁丝;直缝焊管;镀锌管。

E. 伊斯帕特 · 汉堡幅公司。

直接还原铁。

碳铜一方坏;绝材;钢筋。

F. 伊斯帕特 · 卡麦特公司:

生铁。

碳钢一板坯:中型型钢;小型型钢;厚板;热轧无涂层镀板/卷;冷轧无涂层镀板/卷;黑钢板;电 懊锡板(一次冷轧);棒件,

G. 伊斯帕特 · 爱尔兰公司:

碳钢 中型槽;中型宽缘工字梁,中型万能轧机轧制的工字梁。

(2) 英国钢铁公司

BS 工程用钢分公司:罗瑟勒姆厂,斯赖伯厂,朗德伍德厂,斯托克斯布里奇厂,延斯燕厂,蒂普 顿厂,溢斯伯里厂,BS 窄带钢公司:布林斯沃斯厂,瓦特赫德厂,BS 无缝钢管公司,温斯审尔德厂, 冷拔钢管公司布罗德维尔厂;BS型钢,厚板和商品钢材分公司;蒂赛德厂,斯肯索普厂,达尔泽尔 厂,谢尔顿厂,坦普勒傅若厂;BS异型钢公司,斯金宁若夫厂,达灵顿厂;BS带材分公司,兰韦愿厂, 托尔伯特港厂,肖顿厂,布林格温厂,库克利厂,牛顿-艾克利夫厂,塔法瑙巴赫厂,格盖摩根厂,BS 镀锡钢板分公司:特罗斯特厂-埃布维尔厂;BS钢轨和工程分公司;沃金顿厂,格兰特-利昂-伊格笛 厂;BS钢管分公司:科比厂,带赛德厂,斯托克顿厂,布罗德韦尔厂。

主要产品

碳钠一铜锭;板坯;大方坯;小方坯;无缝替坯;圆锅;方铜;扁铜;六角钢;光亮棒材(冷轧加工); 经热处理棒材;异型材;热轧卷材(待再轧);线材;中型角铜;中型丁字钢;中型工字钢;中型槽钢;中。 型宽绿钢梁;通用型材(中型);大型角钢;大型丁字钢;大型工字钢;大型槽钢;大型宽缘钢梁;大型 通用型材+中厚板+厚板+薄板+热轧无覆层薄板/带卷+矿山拱顶用钢+冷轧成形钢材;热轧尤覆层打 包容带钢和带材;冷轧无覆层碧板/带卷;热镀锌薄板/带材;电镀锌薄板/带材;镀锌瓦楞薄板;镀铝 薄板/带材;上釉薄板/带材;镀铅锡合金板;彩色镀层薄板/带材;铝镀合金涂层薄板/带材;无缝钢 管:冷拔钢管;25~60 kg/m 重轨,9~25 kg/m 轻轨,钢轨辅件。

#### 864 4.2 国外钢铁企业

不锈钢一锅袋,板坏,大方坏,小方坏,无缝赞坏:圆骸,马氏休,奥氏体和双柑不锈骸方钢。 合金糊一锅锭,板坯,大方坯,小方坯,无缝管坯;圆钢,方钢,扁钢,六角钢,光亮棒材;轴承钢, 易切制,工具制。

(3) 阿莱德铜和线材公司

特里莫法厂;加笛夫线材厂;加笛夫棒材和型材厂;斯肯索普厂。

主要产品

碳钢一方坏;线材;钢筋;圆钢;扁钢;小型型钢;小型榴钢;中型榴钢;光亮钢丝;黑皮退火钢丝; 钢丝绳:镀铜线;删钉。

### 4.2.7 韩国钢铁企业

(1) 浦项钢铁公司

浦项厂;光阳厂;光阳小躺厂;昌原特殊钢公司。

主要产品

炼钢生铁,锻造生铁。

碳钢一板坯;大钢坯;小方坯;热轧带卷;线材;焊管坯;中、厚板;热轧板卷;冷轧板卷;热镀锌板 卷1电锁锌板卷;锁锌瓦楞板,黑钢板1酸洗及浸油带卷;圆钢;方钢,小型钢;无缝销管;冷拔钢管。

不钱钢一热轧板卷;冷轧板卷;小方坯;线材;圆锅;方锅;扁钢;六角钢;小型角钢;光亮退火板 卷:无缝管。

合金钢一钢锭(低合金);小方坯(低合金);线材(低合金);圆钢(低合金);方钢(低合金);扇钢(低合 金);小型角钢(低合金);尤维钢管(低合金);冷拔管(低合金);电工钢板(晶粒取向硅钢);电工钢板 (无取向硅钢)。

(2) 仁川铜铁公司

信川厂。

主要产品

碳钢一小方坯;线材;钢筋;小型角钢;小型植钢;中型角锅;中型槽钢;大型角锅;大型槽钢;宽 缘钢梁;重轨;轻轨;硅铁;锻件用钢锭和铸钢件。

不锈钢一冷轧薄板和带卷。

(3) 东国倾公司

釜山厂;仁川厂;補项厂。

主要产品

碳钢--小方坯;钢筋:崩钢;小型角钢;小型槽钢;中型角锅;中型槽钢;厚板。

(4) 江原工业公司

浦項!

主要产品

碳铜一锕锭;小方塔;獭筋;圆钢;小型角钢;小型槽锅;中型角钢;中型槽钢;大型角钢;大型槽 荆:大型工字钢;大型宽绿钢梁;重轨;轻轨;销轨配件。

4.2.8 意大利钢铁企业

#### 865 4 世界钢铁企业及钢产量

#### (1) 里瓦集团

依尔瓦皮阿尼轧铜公司;塔兰托厂,科尔尼利亚诺厂,诺维利古雷厂,都灵厂;卡龙诺销铁公司; 科尔尼梁诺钢公司:科尔尼梁诺厂:工业设备制造公司;嘎尔塔罗萨炼钢和佛铜公司;嘉尔瓦提材公 司:塔纳沃钢铁公司。

### 主要产品

A. 依尔瓦皮阿尼轧钢公司

碳销一板坯1用于冷轧的热轧带卷;热轧打包窄带钢和带钢(无覆层);直边或斜边窄带材(焊管 材):冷轧打包窄带钢和带钢(无疆层):中板;厚板;热轧薄板和带卷(无覆层);冷轧蘑板和板卷(无 覆层);热镀锌薄板和带卷;镀锌波纹板;键锌薄板和带卷。

B. 卡龙诺钢铁公司

碟钢一小方坯。

C. 科尔尼梁诺铜公司

碳粥一板坏:方坏。

D. 工业设备制造公司

碳钙一方坯;圆铝;方铝;磨钢。

E. 嘎尔塔罗萨炼钢和碎钢公司

碳钠一线材;翱筋;盘圆;圆钢、

F. 塞尔瓦棒材公司

碳钢一光亮棉材」冷拉圆钢;剥皮钢;磨光钢;冷拉方钢和扁钢。

G. 塔纳沃 锅铁公司

碳钢一方坯;圆钢;钢筋。

(2) 卢基尼冶金公司

主要产品

磷铜─我材;圆铜;方铜;扁钢;小型角铜(等边和不等边);小型 T字钢;小型槽钢;中型工字 钢;万能轧机轧制的中型工字钢;大型工字钢。

合金钢一线材。

### 4.2.9 澳大利亚钢铁企业

布罗肯·希尔公司

BHP 矿业公司:BHP 澳大利亚煤炭有限公司,BHP 铁矿有限责任公司,BHP 锰矿公司;BHP 钢矿公司:BHP 幅公司:(a)布罗肯 · 希尔条例分公司:纽卡斯尔厂; 怀阿拉厂,吉朗厂,布里斯 班厂,悉尼锅厂;(b)布罗肯 · 希尔公司板材分公司:肯布拉港厂,西港厂,斯普林希尔厂,布里 斯班厂;(c)布罗肯·希尔公司国际分公司;BHP 耐火材料有限公司。

主要产品

炼钢生铁。

碳锅一大方坯;小方坯;板坯;线材;钢筋;方钢;扁锅;六角钢;小型角锅;小型槽钢;小型特殊型 钢;中型角钢;中型宽缘工字钢梁;大型角钢;大型宽缘工字钢梁;重轨;轻轨;钢轨配件(鱼尾板,钢 枕);通用承重桩;钢板桩;用于冷轧的热轧带卷;中板;厚板;放纹板;热轧薄板和带卷(无覆层);冷 轧薄板和带卷(无覆层);黑铜板;一次冷轧电键锡钢板;二次冷轧电镀锡铜板;铁铸件;碳钢和合金 钢铸件1铜和钢合金铸件;热镀锌薄板和带卷;镀铅锡台金钢板;彩色涂层钢板和带卷;镀锌铝合金

866 4.2 国外钥铁企业

薄板和带卷。

不锈钢一冷轧薄板和带卷;直缘焊管。

合金钢一晶粒取向的电工硅钢模板和带套;无取向电工硅钢薄板和带卷;无取向无硅电工销薄 板和带卷:锁铅带卷。

4.2.10 西班牙钢铁金业

(1) 阿塞雷利亚集团公司

主要产品

应用于食品和饮料包装业的镀锡板、锁铎板、复意钢板; 澄船, 坦克和大 想容器用厚铜板; 高速 孰道用材:线材和各类型材。

(2) CSI 某色冶金公司

CSI板材公司:阿维莱斯-希洪厂,埃切瓦里厂,锡德梅德厂,加尔梅德厂;CSI条型材公司,希洪 厂;CSI加工公司:阿拉特苏比厂;扎拉因厂,莱加萨厂,贝里奥普莱诺厂,米耶雷斯厂。

#### 主要产品

A. CSI振材公司

碳钢─热轧无覆层薄板和带卷;冷轧无覆层薄板和带卷;热镀锌薄板和带卷;电镀锌薄板和带 卷。锌铝合金涂层薄板和带卷;一次冷轧电镀锌薄板和二次冷轧电镀锌薄板。

B. CSI 条型材公司

碳钢一线材,小型 T 型钢;小型植钢;中型槽钢;中型宽绿工字钢;重轨;轻轨;钢轨附件,厚板。 C. CSI 加工公司

碳铜一热轧无覆层薄板和带卷;冷轧无覆浸薄板和带卷;焦键锌薄板和储卷,电镀锌薄板和带 卷1彩色涂浸薄板和带卷;直壁焊管;中空塑锅;铜管配件。

(3) 马尔西亚-乌辛公司

阿斯佩蒂亚厂;阿斯玛公司;埃斯特万 美尔贝戈索公司。

#### 主要产品

A. 阿斯佩蒂亚厂 碳钢--钢坯;钢筋。 B. 阿斯坦公司 碳钢一钢坯,钢筋。 C. 埃斯特万-奥尔贝戈索公司 碳钢一小方坯;线材;圆钢;钢筋。 合金钢一线材,易切钢(用于光亮拉拔)。

### 4.2.11 比利时钢铁企业

考克里尔·桑布尔公司

列日厂,沙勒罗伊厂。

其他子公司, EKO Staid 公司(于1995年1月1日投产的钢铁联合生产企业), Caroke 公司(炼 焦厂,控散78%),Carlam 公司(热轧厂,控股75%),TDM 公司(电镀锌厂),Beautor 公司(电镀锌

#### 868 4.2 国外钢铁企业

#### 主要产品

#### 炼钢生铁。

碳钢一板坏:小方坏;热轧带卷(用来二次轧制);线材;锅筋;热轧打包将带钢和带卷钢(尤覆 层),冷轧打包窄带钢和带钢(无覆层);热镀锌打包窄带钠和带钢;中厚板;热轧薄板和带卷(无覆 层);冷轧薄板和带卷(无覆层);热镀锌薄板和带卷;搪瓷涨板和带卷;彩色涂层薄板和带卷;锌 铝 合金涂层薄板和带卷:熙钢板;一次冷轧电镀锡钢板;二次冷轧电镀锡钢板;直缝焊管;镀锌管;精密 管:中空型材,饿碎精密管。

### 4.2.15 卢森堡钢铁企业

阿尔贝德集团

A. 麝平材生产部分

马里蒂姆钢铁公司;欧洲镀锌锅板公司;伊沃茨拉麦特厂;希克公司;布雷加尔·不莱梅镇锌公 司;德科钢公司;迪德朗日镀层公司;迪德朗日薄指公司;迪德朗日厂;卢森堡埃瓦尔德杰贝尔公司。

B.长材生产部分

阿尔贝德型钢公司:埃施-贝尔瓦尔厂-迪弗丹日厂-法国隆维厂-罗当日埃施-精夫朗日钢公 司:埃施-希失朗日厂,罗当日厂。

C. 线材生产部分

贝尔戈-米内拉黑色冶金公司:蒙莱瓦德厂,大维多利亚厂,孔塔任拉丝厂。

D. 不锈钢生产部分

阿尔兹公司,亨克厂。

主要产品

碳钢一线材;钢筋;盘条和非卷取线材(低碳钢、中碳钢、高碳钢、冷镦钢、冷挤压钢和焊条钢); 钢丝。圆钢1方钢;扁钢4小型 T 型钢;小型槽钢;小型异形钢;中型角钢;中型 T 型钢;中型钢梁(工 型梁,钢柱、钢桩,不对称的欧洲小型平行缘型钢);万能钢梁(中型);大型角钢(欧洲大陆标准拷钢 及美国槽钢)宽缘钢梁(大型)(Grey型钢梁和美国平行绿钠梁);万能钢梁(大型)及锅氟附件;钢 板桩。热轧带卷(再轧);热轧无覆层薄板和带卷;黑锅板;热轧打包窄带锅和带锅(无覆层);热键锌 打包准带钢和带锅;冷轧蹲板和板卷(无覆层),热镀锌薄板和板卷;镀锌瓦坡及板卷;直链好管 (421.3~114.2 mm),锁锌臂;包装材料;固定件及铜管打桩硝件。

不锈钢一板坯,热轧和冷轧钢板(带)

### 4.2.16 波兰钢铁企业

(1) 卡托维兹钢铁公司

托卡维兹厂。

主要产品

炼钢生铁。

碳钢一钢锭:板坯;大方坯;小方坯;钢管半成品;中型角锅;中型槽钢;大型槽钢;钢梁,钢轨,

#### (2) 森吉米尔钢铁公司

主要产品

磁钢 板坯,冷弯塑钢;焊管坯;中板,厚板,冷轧薄板和带卷(无覆层);热镀锌薄板和带卷;电 铵锌薄板和带卷:二次冷轧电镀锡钢板,直路焊管;镀姆钢钢。

#### 4 世界钢铁企业及钢产量 869

合金钢 电工钢板和带卷(晶粒取向硅钢板);电工铜板和带卷(非晶粒取向硅钢板)。 其他一炼铁焦炭;焦炉煤气;煤基化工产品;耐火材料;铸件;铸件锭模;锻件。

### 4.2.17 基普钢链企业

劳塔鲁基钢铁公司

拉赫铝公司:拉赫钢厂;带材分公司:海门林纳厂;管材分公司;金属成型分公司,钢结构分公 词:王程分公司:Fundia 公司、

主要产品

冷弯型钢;界型薄板;管桩;造船、结构、压力容器用中板和厚板;热轧光覆层薄板和带卷;冷轧 无覆层薄板和带卷;酸洗热轧带卷和薄板;热轧窄带卷;热镜锌薄板和带卷;彩色涂层薄板和带卷; 锌铝合金涂层薄板和带卷;直缝焊管;螺旋焊管;大直径钢管;镀锌管;用于汽车、家俱、机械、安全棚 样等的热轧、冷轧、不锈钢、热镀铝、电镀锌的钢制零件。

#### 4.2.18 乌克兰钢铁企业

(1) 马里乌波尔钢铁公司

主要产品

碳素钢和合金钢,可供应经热处理的钢材。

生饿一炼钢生铁,铸造生铁。

僻坯一热轧矩形坯; 连铸板坯。

热轧钢板一普通和优质厚板(用作结构、桥梁、造船、蟒炉和压力容器等);各种组合的双金属复 合板;薄板和中板(包括酸洗的板材,用途和种类与上述厚板相同。单张或成卷供货);菱形和扁豆 形花纹钢板;焊管坯;钢带卷。

冷轧钢板一普通和优质薄板《用作结构、桥梁、锅炉和压力容器+电工钢板、屋面板、深冲板以及 搪瓷制品用板等);锁锌钢板;焊管坯;钢带。

电焊钢管一一般用途直缝焊管;水气两用管;煤气管道用直缝焊管;石化机械制造用直缝焊管; 一般用途螺旋焊管:输水管道用螺旋双面焊钢管。

无缝钢管。

(2) 亚速钢铁公司

主要产品

碳素钢和合金钢,可供应经热处理的钢材。

方坯;连铸板坯;普通质量、高强度钢热轧中板和厚板;用作铸炉、压力容器、造船、桥梁结构及 通用类焊管坏:

宽轨距铁路用钢轨)标准轨距铁路用钢轨;P24 窄轨距铁路用钢轨;OP50、OP65 尖轨,鱼尾板 和艳板。

工字钢:普通类、专用类、单轨铁路用、车厢和拖拉机制造用热轧型钢;等边角钢;不等边角钢; 5用异型钢:钢板桩;井巷支护用钢。

各种球磨机用钢球。

(3) 扎波罗热钢铁公司

主要产品

#### 4 世界钢铁企业及钢产量 871

碳钢一板坯∢大方坯∢小方坯⊱线材៖钢筋;方钢;小型等边角钢ι不等边角钢;中型工字钢;中型 槽钢;重轨;轨道配件;薄板坯;带有肋板和沟槽的弹簧钢板坯;铸铁、铸钢部件;生石灰;焦碳;焦化 **副**产品等。

#### 4.2.22 土耳其钢铁企业

埃雷利钢铁公司

乌尊桂魁门。

主要产品

炼钢生铁:傍造生铁,

碳钢一板坯;焊管坯;中板;厚板;热轧无涂层薄板/板卷;冷轧无涂层薄板卷材;二次冷制电镀 锡嶺板。

4.2.23 印度钢铁企业

(1) 印度铜铁管理局

比莱铜厂,博卡罗铜厂;杜尔加布尔铜厂;鲁尔克拉铜厂;合金销厂,寒勒姆铜厂;印度钢铁公 司:库尔蒂厂。

主要产品

炼钢生铁,铸造生铁。

碳钢一钢锭;板坯;大方坯;小方坯;线材,钢筋;圆钢;方钢;扁钢;小型角钢;小型槽钢;中型角 辆,中型工字钢,中型槽钢;宽绿工字梁(大型);重轨;轻轨,高导电性钢轨和吊车轨;钢轨配件;轨 枕1鱼尾板;钢轨轮板;压制钢枕;焊管坯;中板;厚板;热轧无覆层薄板和带卷;冷轧无覆层薄板和带 卷;热镀锌薄板和带卷;黑钢板;一次冷轧电镀锡板;螺旋焊管;大直径钢管。

不锈锅一锅锭;小钢坯;圆锅;方钢;扁钢;热轧棒板和带卷;冷乳薄板和带卷;晶粒敢向电工硅 钢板和带卷;无取向电工硅钢板和带卷;弹簧钢薄板;工具钢(碳钢,耐震,热加工和冷加工);模块 制;工程锅薄板(包括碳铜和中、高强度合金钢);表面淬硬帽(渗碳刊渗氮);耐脂轴承铜;车轮,轴和 轮座等。

(2) 塔塔铜铁公司

贾姆谢普尔厂,印度镀锡板公司:比哈尔厂;塔塔金属公司,卡拉格普尔厂;塔塔-淀川公司,比 哈尔厂:塔塔铬镍钼耐热钢有限公司:塔塔耐火材料有限公司;IPFTATA耐火材料有限公司。 主要产品

炼钢生铁。

碳钢一钢锭;板坯;大方坯;小方坯;薄板坯;线材;钢筋和其他榨材;方钢;小型角钢和其他小型 型钢;热轧无覆层打包窄带钢和带钢;中板;热轧薄板;镀锌瓦楞板;热镀锌薄板和带卷;电镀锡板; 直缝焊行,精密管,车轮和轮箍;轴;锻造棒材;农具。

台金钢一大方坯;小方坯;圆钢(低合金锻造);方钢;易切钢、

(3) 维萨卡帕特南钢公司

维萨卡帕特南厂。

主要产品

碳钢一大方坯,铸材;小型型材;线材,铸件;锻件。

#### 872 4.2 国外销铁企业

### 4.2.24 神特钢铁企业

抄特钢铁公司

主要产品

直接还原铁。

碳钢一线材;钢筋;方钢;扁钢;小型角钢;小型槽钢。

#### 4.2.25 伊朗钢铁企业

伊朗国家铜铁公司

伊斯法罕厂;阿赫瓦茨钢厂;阿赫瓦茨厂;穆巴拉克钢公司;卡维安钢公司。

主要产品

炼钢生铁、直接还原铁。

碳钠一板坯;大方坯;小方坯;线材;圆钢;小型角钢;小型 T 形钢;大型角钢;大型槽钢;大型宽 续工字梁:轻轨:中板;犀板;无蛛钢管;直缝爆管。

### 4.2.26 南非钢铁企业

伊斯科公司

燕德摇耶尔帕克厂;邓斯瓦尔特厂+比勒陀利亚厂;纽卡斯尔厂;弗雷尼京厂。

主要产品

碳钢一钢锭;板坯;大方坯;小方坯;无缝管管坯;钢筋;圆钢;方钢;扁钢;小型角钢;小型异形型 钢。中型角钢」中型工字锁,中型槽钢。轻轨,中板,摩板。齐边中厚钢板:旋纹板,热轧无覆层薄板和 带卷;冷轧无覆层薄板和带卷;热敏锌薄板和带卷;电镀锌薄板和带卷;镀锌瓦楞钢板;彩色涂层薄 板和带卷,电镀锡钢板,镀铬薄板和带卷,管配件:锻件、

不锈钢---钢坯;圆钢;扁钢;锻件。

弹簧钢;工具钢)中空钻探钢。

### 4.2.27 加拿大钢铁企业

(1) 加拿大鋼铁公司

加拿大钢铁线材育胞公司:帕克代尔厂,伯灵顿厂;希尔顿厂;伊利湖钢有限公司;麦克马斯特 分公司:阿尔塔钢公司:韦兰钢管分公司。

#### 主要产品

發頻─线材⊹钢筋ı圆钢。钢轨附件。中极;歷板;热轧无覆层薄板和带卷;冷轧无覆层薄板和带 卷;热镀锌薄板和带卷;电镀锡板(、次冷轧);电镀锅板(二次冷轧);磨光棒;直缝焊管;螺旋焊管; 大用径钢管;袖田用管。

(2) 多法斯科公司

全资公司,哈密尔顿厂,多法斯科美国分公司;台资公司:拜考特公司,DNN 镀锌板公司,菲鲁 姆公司,加拉廷销公司,魁北克卡捷采矿公司,索雷大卡公司。

### 主要产品

碳铜一焊管坯;冷轧打包窄带钢和带钢(无覆层),中板;厚板;花纹板;热轧薄板和带卷(无覆)

4 世界铜铁企业及钢产量 373

层);冷轧覆板和带卷(无覆层);热镀锌薄板和带卷;携登用薄板和带卷;键锌铝合金薄板和带卷;品 粒取间硅钢薄板;黑铁皮;电镀锡板(一次冷轧);电镀锡板(二次冷轧)。

台金钢一热轧薄板和带卷;晶粒取向硅钢片和带卷;电缆管用薄板(CSP);碳钢、合金钢、不锈 钢铃件。

(3) 國际個公司

国际钢公司拉斯科分公司:惠特比厂;拉里坦钢公司:珀恩安博伊厂;希尔内斯钢公司:希尔内斯厂。 主要产品

· 楼钢一钢筋(圆钢)方钢和其他小型轧材;扁钢;优质钢卷材;锯条钢;小型角钢;小型槽钢;中型 角铜:中型槽钢;线材;小方环。

合金钢一线材。

(4) 阿尔戈马钢公司

苏圣玛丽厂。

主要产品

碳钢一热轧盘卷(供再轧制用):大型角钢;大型槽钢;大型宽缘工字梁;大型聚钢;重轨;热轧无 覆层窄带和带钢;焊管坯带材;冷轧尤覆层窄带和带钢;中拔;厚板;花纹板;热轧无覆层薄板和带 卷;冷轧无覆层薄板和带卷;无缝钢管;油田用管。

合金钢 中板;厚板;热轧薄板和带卷;无缝钢管;油田用管、

#### 4.2.28 巴西钢铁企业

(1) 国家黑色冶金公司

沃尔塔雷东达厂。

主要产品

碳钢─热轧带卷;尤覆层热轧薄板和带卷;无覆层冷轧薄板和带卷;热镜锌薄板和带卷;黑铁 皮;一次冷轧电镀锡板;二次冷轧电镀锡板;镀铬钢板(ECCS)。

(2) 米纳斯·吉拉斯黑色冶金联合公司

卡马拉厂。

主要产品

炼钢生铁,铸造生铁。

荣钢一钢锭:板坯;冷轧用热轧带卷;中板;热轧无覆层薄板和带卷;冷轧无覆层薄板和带卷;电 键锌薄板和带卷;黑钢板。

化工产品一天然沥青1电极用沥青;褚炼萘;筑路焦油;粗蒽;杂酚油;轻油。

(3) 图巴朗黑色冶金公司

主要产品

碟钢= 小方坯;板坯;低碳钢和汽车用 Ⅳ 钢等、

(4) 盖尔道集团

萧尔道公司:圣克鲁斯厂,内维斯厂,巴朗 迪科凯斯厂,累西腓厂,马拉卡纳乌厂,西蒙伊斯-菲 尔霍厂,孔塔任厂,科蒂亚厂,圣若泽·坎普斯厂,伊加拉苏厂,新利马厂,昆比卡厂;重真格兰得黑色

#### 875 4 世界钢铁会业及钢产量

得兴集团

希德拉尔公司,萨维奥厂,恩塞纳达厂,弗洛伦西奥-巴雷拉厂,阿萨厂;雷维斯蒂多斯钢公司, 阿埃多厂,阿韦亚内达厂,弗洛伦西奥-巴雷拉厂;西亚特公司;达尔明公司,达尔明顿管工业公司。 达尔明精密管公司,达尔明 ATB 公司;墨西哥铜管公司,哈拉帕厂,

主要产品

A. 希德拉尔公司

碳钢 板坯,大方坯,小方坯,中型棺钢,宽缘工字梁;重轨,中板;厚板;热轧无覆层薄板和带 卷:冷轧无覆层薄板和带卷,热镀锌薄板和带卷;电镀锌薄板和带卷,一次冷轧电镀锌钢板。

B. 雷维斯蒂多斯铜公司

碳钢 热镀锌薄板和带卷;电镀锌薄板和带卷;镀锌波纹板;镀钼薄板和带卷;镀铅锌合金铜 板;彩色徐层薄板和带卷。

C. 西亚特公司

碳钢一直缝焊管;螺旋焊管。

D. 决尔朗公司

碳钢一无缝制管;油田用臂件,冷拨钢管。

合金钢 光缝钢管;袖田用管件;冷拔钢管,汽缸和压力容器用钢。

E. 墨西哥**钢**管公司

碳铜 油田用管件:冷拔管。

### 4.2.31 墨西哥钢铁企业

(1) 墨西哥高炉公司

蒙克洛瓦厂,国家钢铁公司。

主要产品

栋钢生铁。

碳钢 "小方坯;盘条;光亮钢丝;黑退火钢丝;普通镀锌钢丝:锁锌刺钢丝;铁钉;发面处理的吊 钩;钢丝绳;焊接链;焊接筛;家禽栅栏;防风围墙;高、低碳钢工业钢丝;热轧带卷(二次轧制);线材; 制筋;随钢;扁钢;小型角钢;小型槽钢;中型槽钢;中型槽钢;宽缘工字梁(中型);大型角钢;大型槽, 钢,大型宽绿工字梁;热轧打包窄带铜和带钢(无覆层);冷轧打包窄带鞘和带钢(无覆层);中板;厚 板;通用钢板;花纹板;热轧薄板和常卷(无覆层);冷轧薄板和带卷(无覆层);电镀锡一次冷轧钢板; 热镀锌薄板和带卷;直缠焊管。

(2) 希尔萨公司

希尔萨公司;(1)希尔萨扁平村匍品分公司:蒙特雷厂;(2)希尔萨榨材分司:普埃拉厂,阿波达 卡厂;(3)希尔萨管材分公司:蒙特雷钢管厂;(4)希尔萨技术分公司;(5)希尔萨原料分公司;科利马 球团矿厂。阿切尔斯公司。加尔瓦克公司。加尔瓦老特公司,希尔萨-贝卡尔特公司。 主要产品

直接还原铁,

碳钢一小方坯;热轧带卷(二次轧制用);线材(低碳钢和高碳钢);钢筋;圆钢;方钢;小型角钢; 小型 T 型钢;小型槽钢;中板;热轧薄板/带卷(无键层);冷轧薄板和带卷(无锁层);电键错板(一次 冷轧);直缝焊管;袖田管件;镀锌管;中空型钢。

] 4.3 世界钢产量  $576$ 

# 4.3 世界钢产量

### 4.3.1 各国(地区)钢产量

单位:10° c

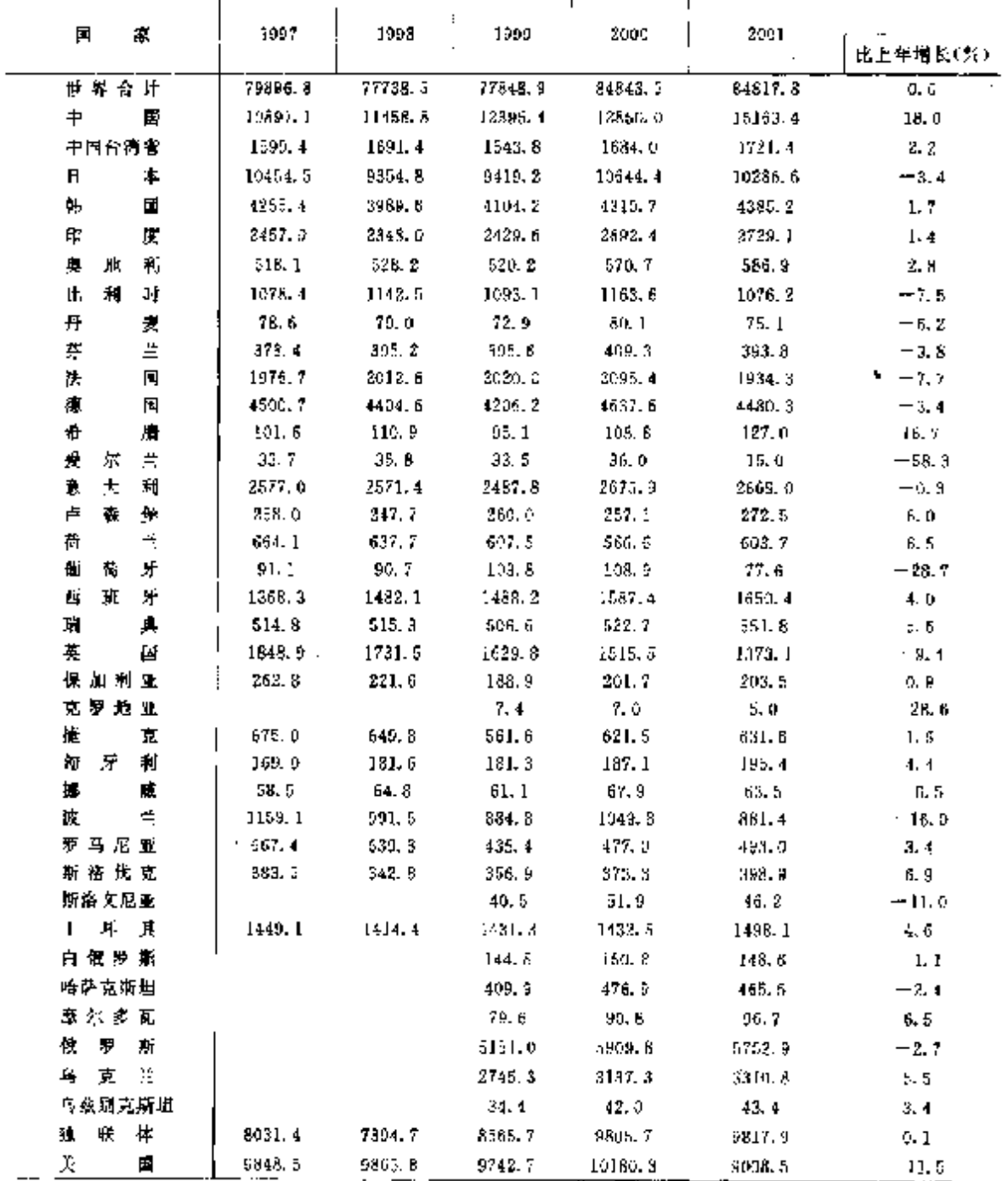

### 4 世界崇焕企业及销产量

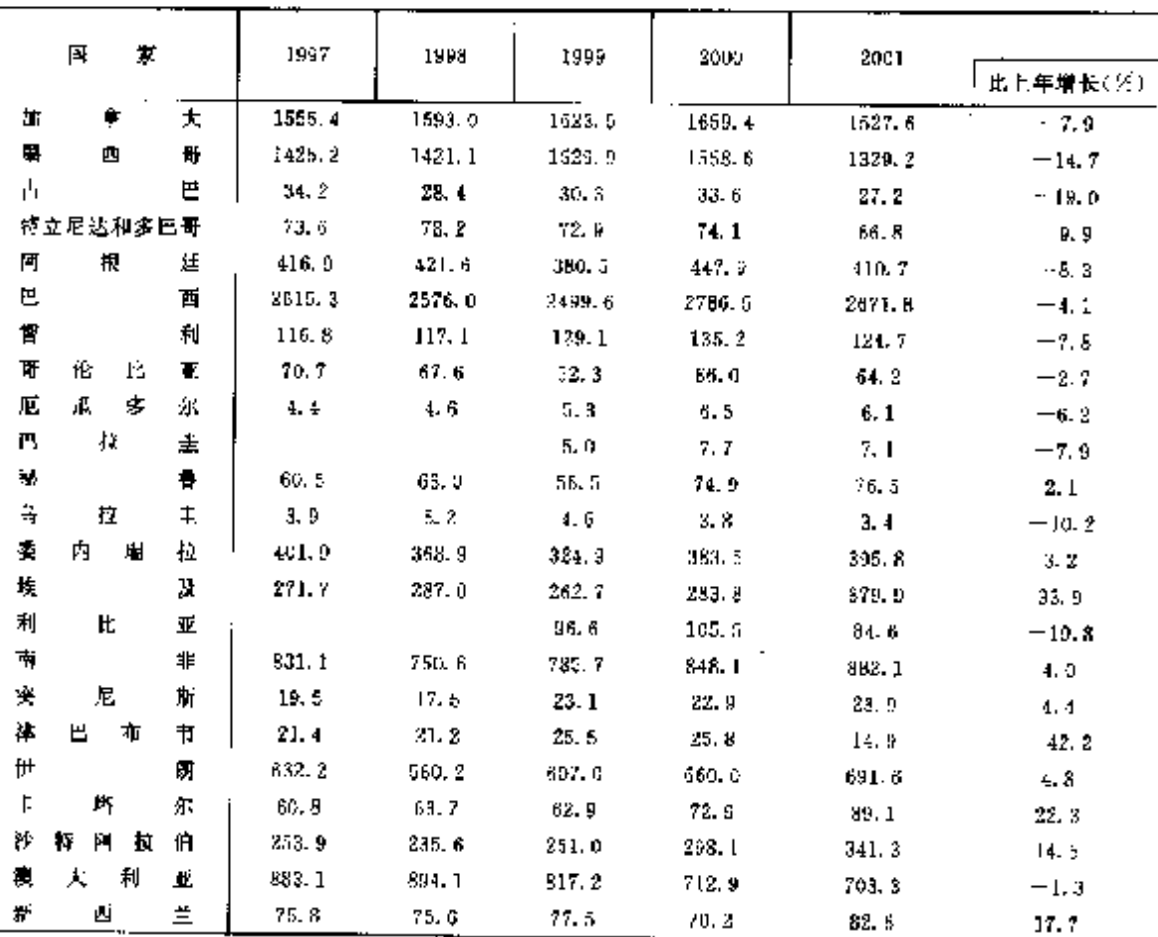

# 4.3.2 主要产钢国家(地区)连铸坯产量和连铸比

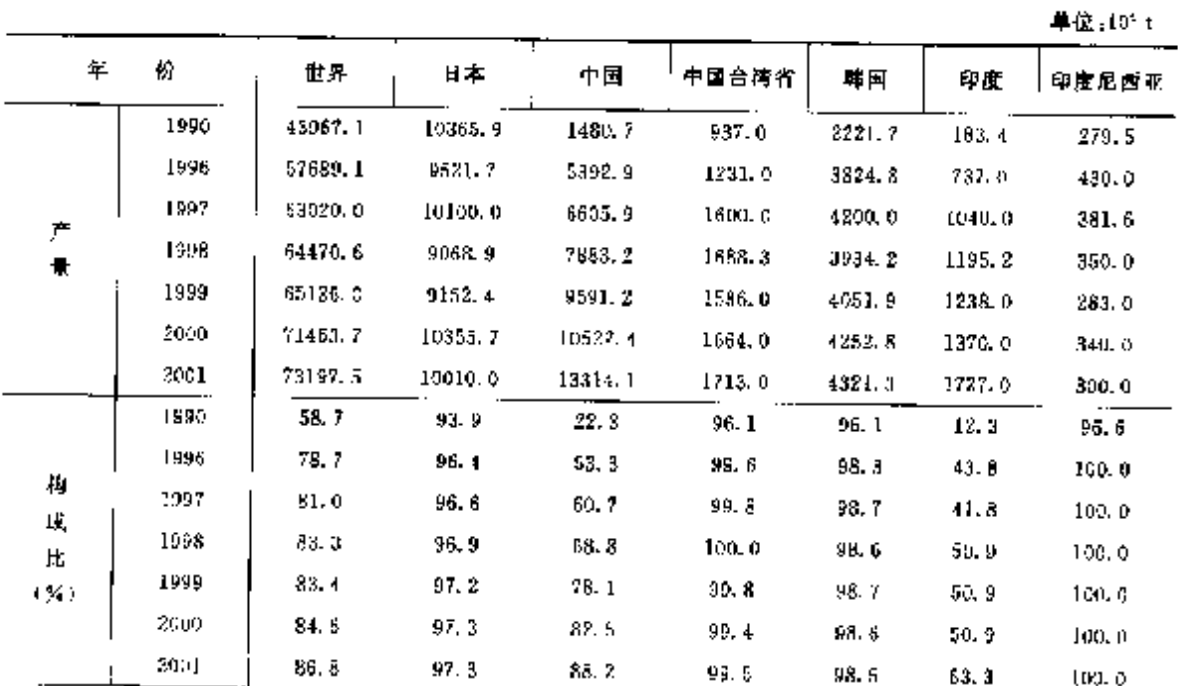

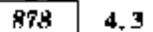

世界钢产量

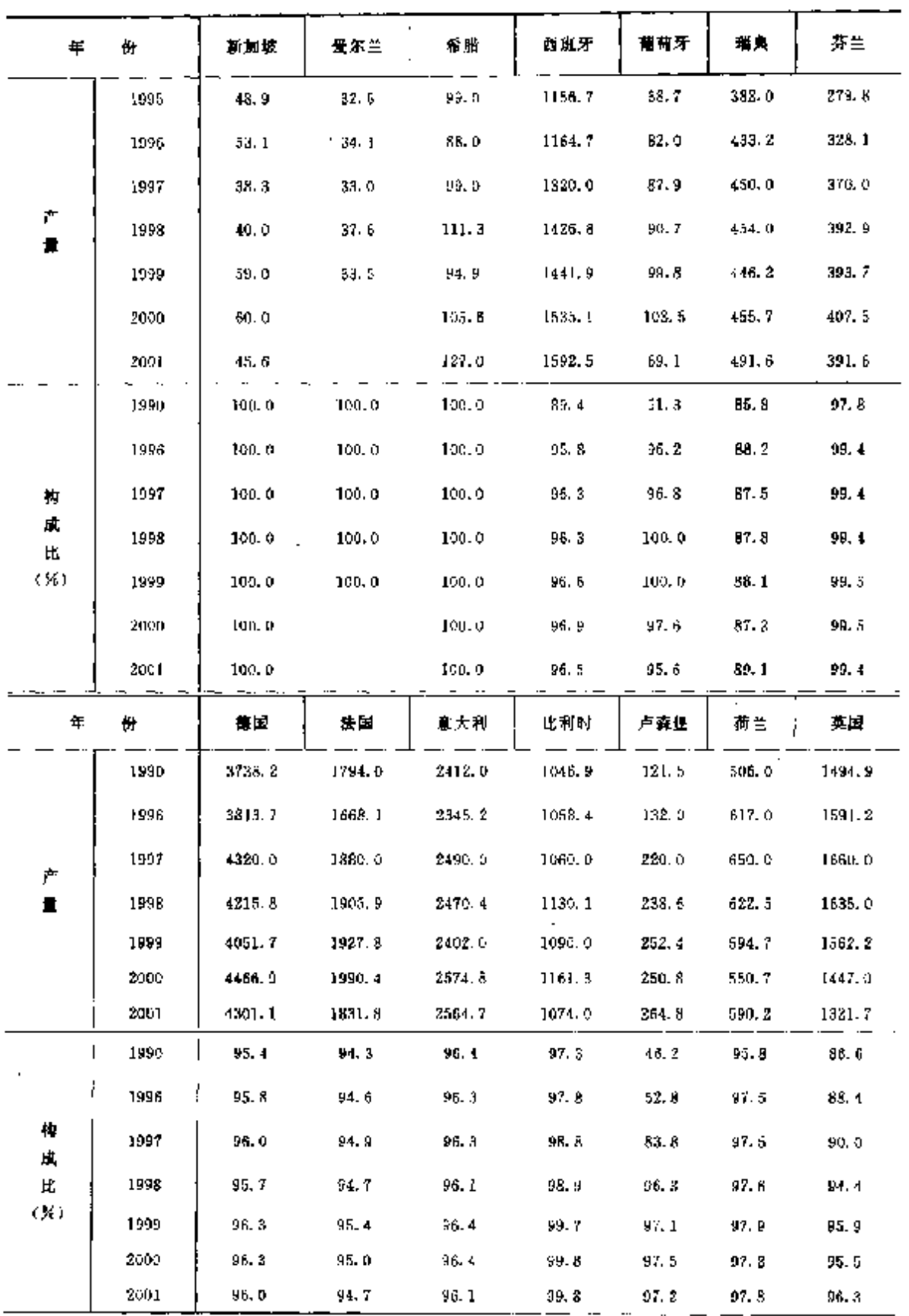

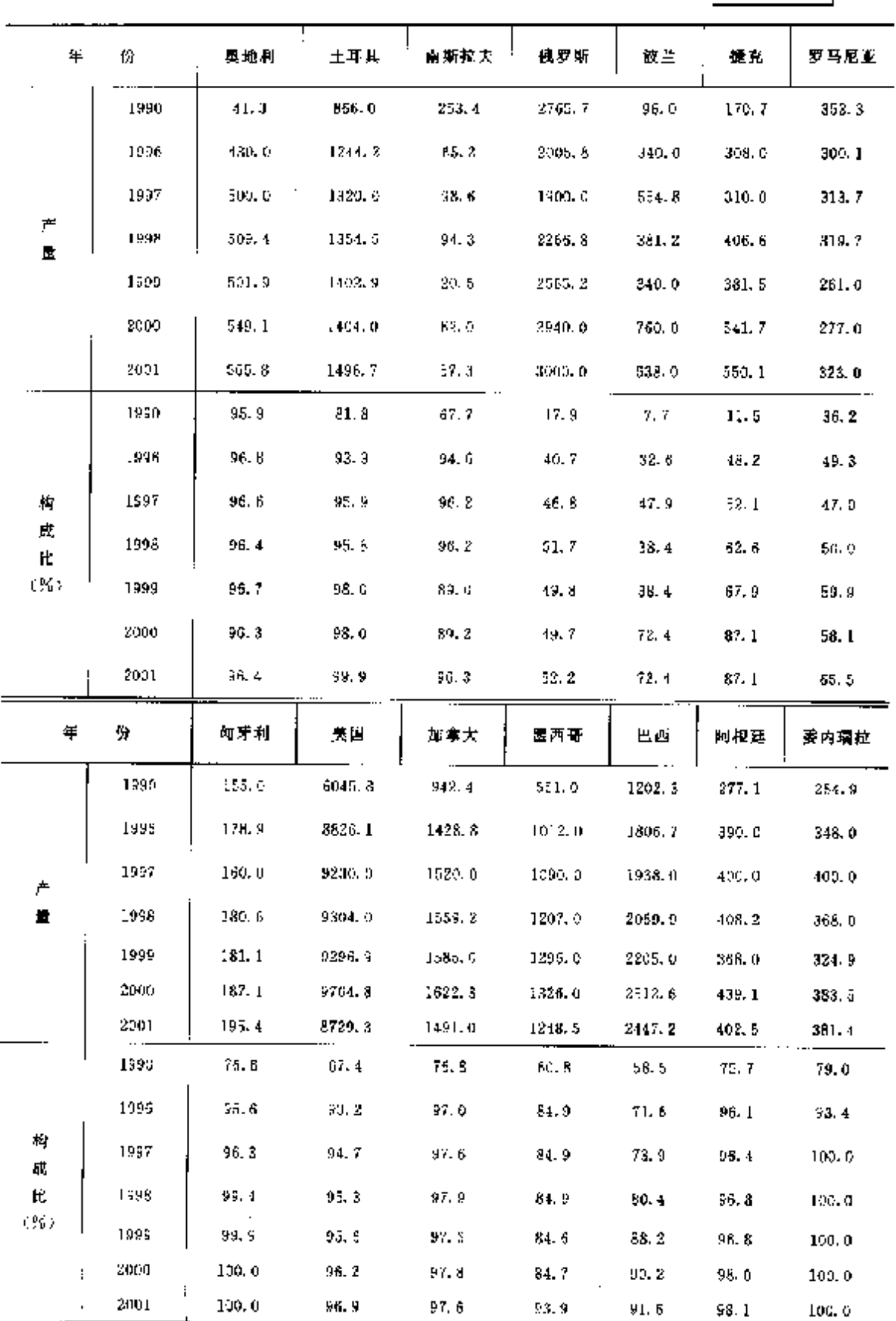

4 世界钢铁企业及<del>辆</del>产量 879

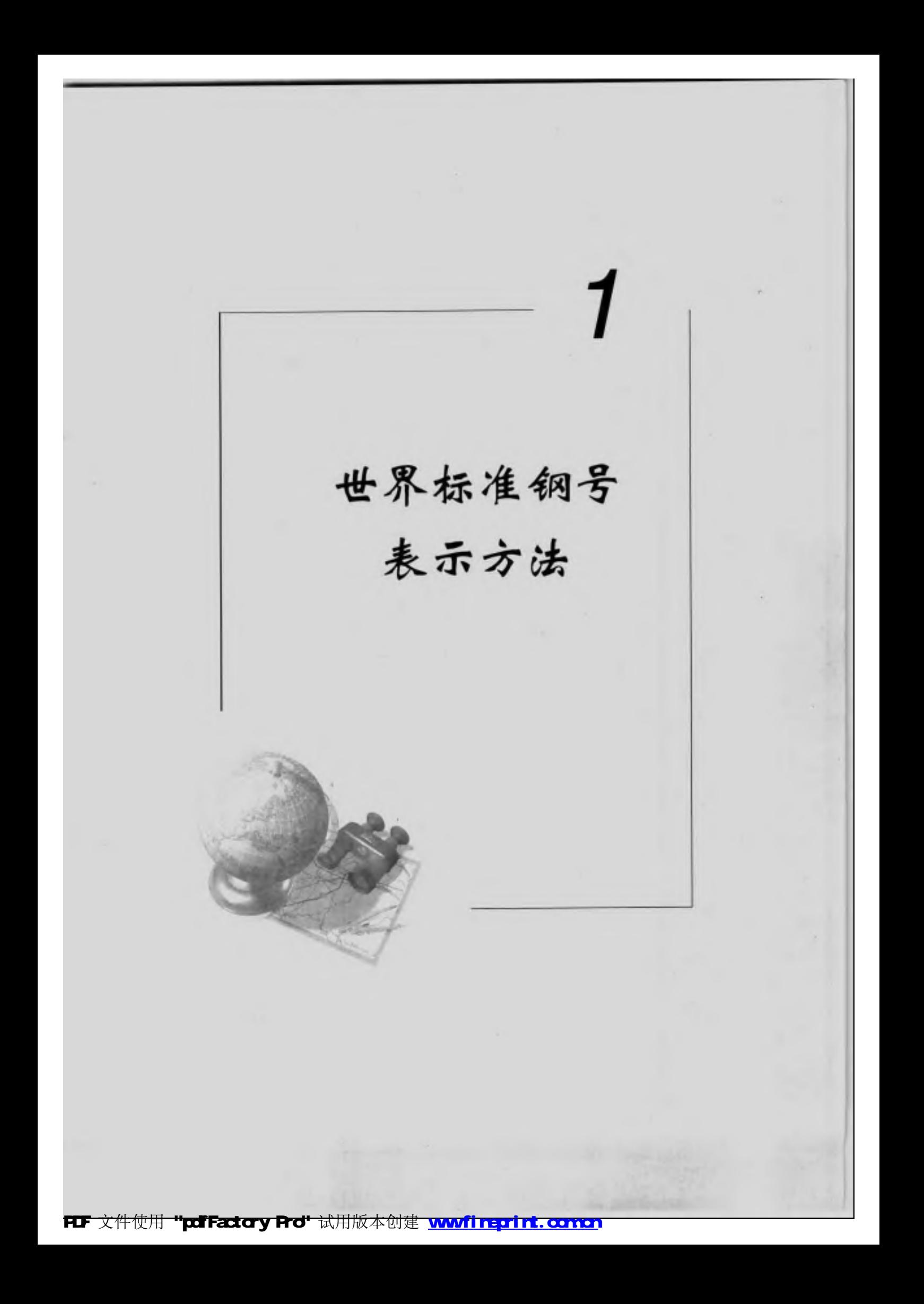

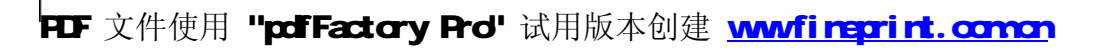

 $\mathbf{r}$ 

**FDF** 文件使用 "pdfFactory Pro" 试用版本创建 [www.fineprint.com.cn](http://www.fineprint.com.cn)

**FDF** 文件使用 "pdfFactory Pro" 试用版本创建 [www.fineprint.com.cn](http://www.fineprint.com.cn)




